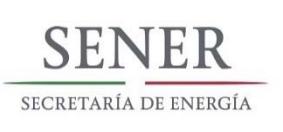

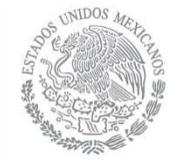

# MEMORIA DOCUMENTAL HERRAMIENTAS DE PLANEACIÓN

2018

# I. ÍNDICE

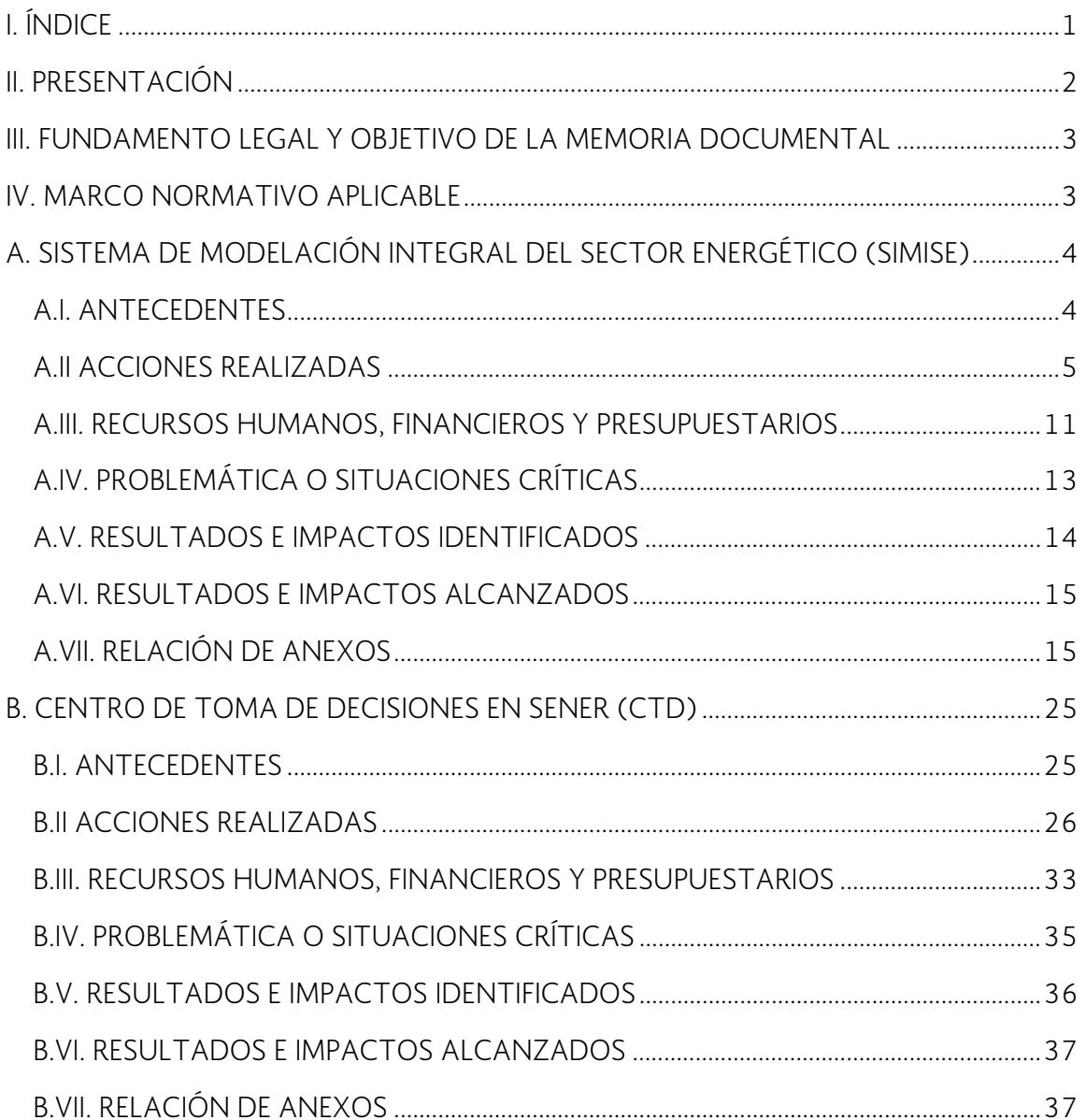

# **II. PRESENTACIÓN**

Nombre del proyecto: Herramientas de Planeación.

El objetivo del proyecto "Herramientas de Planeación" es el de fortalecer las capacidades de la Secretaría de Energía (SENER), para realizar la planeación energética mediante el desarrollo un sistema integral de modelación del sector energético (SIMISE) y un Centro de Toma de Decisiones (CTD) que le permita contar con herramientas cuantitativas para evaluar las decisiones de política energética y anticipar su impacto en el mediano y largo plazo.

Mediante las Herramientas de Planeación es posible evaluar las decisiones de inversión, aumentos de infraestructura, implementación y desarrollo de nuevas tecnologías, entre otros factores. El sistema de modelación integral representa los procesos que componen la oferta de energía (hidrocarburos y electricidad), tales como operaciones de producción, generación, incorporación de energías renovables, transformación, transporte, almacenamiento y transmisión; así como la demanda de energía, incorporando la dinámica de crecimiento económico y poblacional del país, cambios en los patrones de consumo asociados a precios relativos y acciones de eficiencia.

Por su parte, el CTD constituye un espacio físico y virtual de equipos de alta tecnología y software, respectivamente, para el manejo y despliegue de un gran volumen de información, similar a un centro de control, que será usado por los especialistas de la SENER para hacer análisis de prospectiva energética.

Los participantes en el desarrollo de los proyectos fueron la Universidad Nacional Autónoma de México (UNAM) y el Instituto Tecnológico de Estudios Superiores de Monterrey (ITESM). En el caso del SIMISE, se realizó un Convenio de colaboración entre la SENER, representada por el Director General de Recursos Humanos y Materiales y el Director General de Planeación e Información Energéticas, con el Coordinador de Innovación y Desarrollo de la Universidad Nacional Autónoma de México. En el caso del ITESM se estableció un Convenio con el Banco Interamericano de Desarrollo (BID) de Cooperación Técnica No Reembolsable para la creación y puesta en marcha de un CTD en beneficio de la SENER.

Periodo de ejecución: para el desarrollo del SIMISE, el plazo de ejecución definido fue de cuatro años, con vigencia del 27 de septiembre de 2013 al 30 de septiembre de 2017. Para la creación y puesta en marcha del CTD, el plazo de ejecución determinado fue de 18 meses, con vigencia del 22 de mayo del 2017 al 23 de noviembre del 2018.

# **III. FUNDAMENTO LEGAL Y OBJETIVO DE LA MEMORIA DOCUMENTAL**

La memoria documental, Herramientas de Planeación, tiene su fundamento en lo establecido por la Secretaría de la Función Pública el 6 de julio de 2017 en el Diario Oficial de la Federación (DOF) mediante el *ACUERDO por el que se establecen las bases generales para la rendición de cuentas de la Administración Pública Federal y para realizar la entrega-recepción de los asuntos a cargo de los servidores públicos y de los recursos que tengan asignados al momento de separarse de su empleo, cargo o comisión*, en su ARTÍCULO OCTAVO sobre libros blancos y memorias documentales:

"Cuando las dependencias y entidades de la Administración Pública Federal, así como las empresas productivas del Estado, consideren necesario resaltar las acciones de algún programa o proyecto de gobierno, así como políticas públicas y otras acciones gubernamentales relevantes, procederán a la elaboración de un Libro Blanco o de una Memoria Documental, conforme a los lineamientos que al efecto emita la Secretaría de la Función Pública".

Asimismo, se fundamenta en el Acuerdo emitido por la Secretaría de la Función Pública el 24 de julio de 2017 en el DOF, en el que se establecen los *Lineamientos Generales para*  la regulación de los procesos de entrega-recepción y de rendición de cuentas de la *Administración Pública Federal*, en su Capítulo III. De las Memorias Documentales, Artículo 39 donde se establece:

"A criterio de los titulares de las Dependencias y Entidades, de la Procuraduría General de República, y de las empresas productivas del Estado, se podrán elaborar Memorias Documentales de aquellos programas, proyectos y políticas públicas concluidos, que, por sus características y relevancia económica, política y/o social se considere necesario dejar constancia documental."

Con fundamento en lo anterior, el objetivo de la presente memoria documental es el de reportar las acciones realizadas y logros alcanzados, dejando una constancia documental, en el proyecto Herramientas de Planeación que se desarrolló en la presente administración para el caso de dos apartados específicos: A) Sistema de Modelación Integral del Sector Energético (SIMISE) y B) Centro de Toma de Decisiones (CTD) en SENER.

# **IV. MARCO NORMATIVO APLICABLE**

De acuerdo con el Artículo 33 de la Ley Orgánica de la Administración Pública Federal, corresponde a la SENER llevar a cabo la planeación energética a mediano y largo plazos, así como fijar las directrices económicas y sociales para el sector energético nacional, atendiendo entre otros criterios, la soberanía y la seguridad energéticas, el mejoramiento

#### **MEMORIA DOCUMENTAL** HERRAMIENTAS DE PLANEACIÓN

de la productividad energética, la restitución de reservas de hidrocarburos, la diversificación de las fuentes de combustibles, la reducción progresiva de impactos ambientales de la producción y consumo de energía, la mayor participación de las energías renovables en el balance energético nacional, la satisfacción de las necesidades energéticas básicas de la población, el ahorro de energía y la mayor eficiencia de su producción y uso, el fortalecimiento de las empresas productivas del Estado del sector energético, y el apoyo a la investigación y el desarrollo tecnológico nacionales en materia energética.

El Reglamento Interior de la Secretaría de Energía prevé, en su artículo 3, que la SENER planeará y conducirá sus actividades con sujeción a lo dispuesto en los instrumentos que se emitan en el marco del Sistema Nacional de Planeación Democrática y con base en las políticas que para el logro de los objetivos y prioridades del desarrollo nacional determine el Titular del Ejecutivo Federal.

El Artículo 24 del Reglamento Interior de la SENER establece las facultades correspondientes a la Dirección General de Planeación e Información Energéticas (DGPIE), entre las cuales, la Fracción XVI señala: "desarrollar herramientas para la optimización de la planeación del suministro y consumo de energía en el país".

# **A. SISTEMA DE MODELACIÓN INTEGRAL DEL SECTOR ENERGÉTICO (SIMISE)**

# **A.I. ANTECEDENTES**

En años anteriores al 2013, Petróleos Mexicanos y la Comisión Federal de Electricidad, que eran los principales actores del sector energético mexicano, llevaban a cabo su planeación considerando aspectos aislados y específicos de cada subsector. Adicionalmente, los modelos de planeación que se utilizaban eran independientes entre sí y sus resultados no buscaban necesariamente el óptimo a nivel país.

Derivado de la Reforma en materia de energía aprobada en diciembre de 2013, se definieron nuevas facultades a la SENER en materia de planeación, se dotó a los Organismos Reguladores del Sector Energético de autonomía y se fijaron las bases para la participación de privados en actividades antes exclusivas del Estado. Se crearon operadores independientes para el sistema eléctrico y para el sistema de transporte y almacenamiento de gas natural.

En este contexto, con la Reforma Energética quedó determinado que la SENER es la entidad responsable de definir y conducir la política energética de México. Es su responsabilidad conducir la planeación energética en el mediano y largo plazo, así como también guiar las acciones orientadas a remover los obstáculos que limitan el suministro

de energía, promover la construcción y modernización de la infraestructura del sector y facilitar la modernización organizacional de la estructuración y regulación de las actividades en materia de energía de las instituciones y las empresas productivas del Estado.

Al pasar PEMEX y CFE a ser empresas productivas del Estado y tener participantes privados se incrementó la complejidad del sistema energético, derivado de la Reforma Energética, lo que hizo necesario fortalecer la planeación nacional del sector energético. De esta manera, la mayor interacción entre los diferentes participantes del sector llevó a utilizar nuevas herramientas y metodologías que permitieran apoyar las tareas encomendadas a SENER para llevar a cabo una planeación integral de largo plazo.

La DGPIE identificó la necesidad de desarrollar un sistema de modelación integral del sector energético que apoyara a la SENER en el desempeño de sus funciones para la toma de decisiones y la planeación de mediano y largo plazos en el sector energético.

Debido a la inexistencia de un modelo a nivel nacional o internacional que se ajustara al sistema energético de México, y a las necesidades de la SENER para llevar a cabo la planeación del sector de manera integral, se hizo necesario desarrollar una herramienta propia de modelación, como es el SIMISE.

# **A.II ACCIONES REALIZADAS**

### **Autorización para desarrollar el SIMISE**

El plazo para desarrollar el SIMISE fue de cuatro años (septiembre 2013 – septiembre 2017), ello en virtud de la magnitud de los trabajos a realizar, requerimientos de conocimiento detallado en distintas disciplinas del conocimiento, múltiples industrias, impactos del sector en otros sectores como el ambiental, social, entre otros, así como de una gran necesidad de coordinación y sindicación. Asimismo, se planteó dividir el proyecto en cinco etapas, totalmente vinculadas y consecutivas en su ejecución.

En junio de 2013 se sometió a consideración de la Oficialía Mayor de la SENER el desarrollo del "Sistema de modelación integral del sector energético (SIMISE)", para conformar herramientas matemáticas para la planeación y la evaluación de la expansión del sector energético, a partir de recursos tecnológicos y plataforma de programación propios, así como el desarrollo de personal especializado tanto en el desarrollo de modelos para el sector energético, como en la programación de la plataforma (Ver ANEXO A1). En una primera respuesta se le asignaron adicionalmente a la Subsecretaria de Planeación y Transición Energética un monto presupuestario de \$4,000,000.00 M.N. (cuatro millones de pesos 00/100) para el "Modelo de O/D Energética (1er etapa)". (Ver ANEXO A2).

En julio de 2013 la DGPIE envió a la Oficialía Mayor de la SENER los Términos de Referencia del Proyecto para el desarrollo del SIMISE (Ver ANEXO A3). En consecuencia, se informó a

la DGPIE el procedimiento a seguir para la contratación del servicio para el desarrollo del proyecto que debía llevarse a cabo con el apoyo de la Dirección General de Recursos Humanos y Materiales (DGRHM) y la información requerida debido al carácter plurianual del proyecto (Ver ANEXO A4).

Debido a su naturaleza tecnológica, en agosto de 2013 se solicitó a la Dirección General de Tecnologías de Información y Comunicaciones de la SENER (DGTIC), el Dictamen Técnico respectivo para el desarrollo del SIMISE, mismo que fue otorgado con opinión favorable (Ver ANEXO A5).

Para el desarrollo del SIMISE se requirió contratar los servicios de la Universidad Nacional Autónoma de México (UNAM), institución con alto grado de especialización en distintas áreas de investigación.

El 8 de agosto de 2013, la DGPIE solicitó a la Oficialía Mayor de la SENER la emisión de la suficiencia presupuestal para el mes de octubre 2013 por un monto de \$4,000,000.00 M.M. (cuatro millones de pesos 00/100) que incluye el Impuesto al Valor Agregado (IVA), en la partida 33501 correspondiente a "Estudios e Investigaciones". Estos \$4,000,000 provendrían de los recursos asignados adicionalmente a la Subsecretaria de Planeación y Transición Energética para el "Modelo de O/D Energética (1er etapa)", que le fueron notificados en junio de 2013, como se mencionó.

Además, la DGPIE solicitó realizar el trámite ante la Secretaría de Hacienda y Crédito Público (SHCP) referente a la suficiencia presupuestal plurianualidad para los ejercicios comprendidos entre 2014 y 2017 por un importe de \$28,551,724.00 M.N. (veintiocho millones quinientos cincuenta y un mil setecientos veinticuatro pesos 00/100) sin considerar IVA, en la partida 33501. Dicho monto, asciende a \$33,120,000 M.N.(treinta y tres millones de pesos, ciento veinte mil pesos), incluyendo el IVA.

En total, los \$4,000,000 de suficiencia presupuestal para 2013 y los \$33,120,000 de plurianualidad de 2014 a 2017, representaron un acumulado de \$37,120,000 (treinta y siete millones de pesos, ciento veinte mil pesos), con IVA incluido.

La Dirección General de Programación y Presupuesto (DGPP) de la SENER emitió la suficiencia presupuestal número 00454 para la contratación de los trabajos de desarrollo del SIMISE (Ver ANEXO A7). La misma DGPP informó a la DGPIE que la solicitud para contratación plurianual del SIMISE fue autorizada por la SHCP con el número de folio 2013- 18-411-93 (Ver ANEXO A8).

En septiembre de 2013 la DGPIE solicitó a la DGRHM la contratación del servicio para el desarrollo del SIMISE, para lo cual envió: justificación para realizar el procedimiento de contratación; suficiencia presupuestal vigente; requisición de contratación de servicios; contestación de la DGPP, verificando la inexistencia de trabajos similares; contestación de la DGTIC, mediante la cual emitió opinión favorable para llevar a cabo el proyecto,

dictamen del área requirente sobre la no disponibilidad de personal capacitado o disponible para la realización; escrito en apego a lo establecido en el Presupuesto de Egresos de la Federación; acuerdo del titular de la DGRHM para obtener la autorización de erogación, y aprobación de la plurianualidad por parte de la SHCP por el tiempo de duración del proyecto (Ver ANEXO A9).

Firma del CONVENIO. El 27 de septiembre de 2013 la Dirección de Servicios y Recursos Materiales informó a la DGPIE que el Convenio de Colaboración número SE-06/13 (CONVENIO) elaborado en dicha Dirección, contaba con el análisis, verificación y opinión favorable de la Unidad de Asuntos Jurídicos de la SENER, y solicitó la formalización correspondiente (Ver ANEXO A10). El documento firmado del Convenio de Colaboración incluyó un Anexo Único donde se presenta el desglose de los pagos acordados contra entregables, incluyendo el IVA. El monto total de los pagos acordados asciende a \$ 37,120, 000.00 (treinta y siete millones, ciento veinte mil pesos 00/100).

### **Ejecución del Proyecto**

Para llevar a cabo el desarrollo de SIMISE, la Coordinación de Innovación y Desarrollo de la UNAM (CID-UNAM) integró un equipo multidisciplinario base, liderado por la Dra. Cecilia Martín del Campo Márquez de la Facultad de Ingeniería. Se acordó que el equipo de trabajo se ajustaría conforme a las necesidades de su desarrollo, aprovechando la universalidad de la UNAM y sus distintas entidades. El grupo de desarrollo del SIMISE se conformó por expertos y profesionales de diversas áreas de las ciencias naturales y sociales, de las ingenierías y la tecnología. Las entidades de la UNAM que participaron fueron: la Facultad de Ingeniería, el Instituto de Investigaciones Económicas, el Instituto de Investigaciones en Matemáticas y Sistemas, el Instituto de Geofísica y la Dirección General de Cómputo y de Tecnologías de la Información y Comunicación.

Los miembros del grupo de desarrollo y la actividad específica que realizan son: Dra. Cecilia Martin del Campo (Modelación Energética / Coordinadora del proyecto), Dr. Juan Quintanilla Martínez (Asesor en Sistemas Energéticos), M. en I. Giovanni Octavio Hernández (Modelación y Optimización de Sistemas Energéticos), Dr. Armando Sánchez Vargas (Modelación de Economía y Consumo), M. en I. Rafael García Jolly (Asesor en Optimización de Refinación de Petrolíferos), M. en C. José Luis Lezama Campos (Modelación Matemática Computacional y Recursos Geofísicos), Dr. Adrián Livas García (Modelación de Transporte de Gas), Ing. Armando Hurtado Arroyo (Modelación de Producción de Hidrocarburos), Ing. Diego Dorantes González (Modelación de Sistemas Eléctricos), Ing. Marco Antonio Martínez Quintana (Ciencias Computacionales y *Business Intelligence*), Ing. Ricardo Rubén Cruz Salinas (Modelación de Sistemas Eléctricos), Lic. Débora Martínez Ventura (Econometría), M. en C. Priscila Medina Ortega (Modelación de recursos hidrológicos), Dr. Humberto Marengo Mogollón (Asesor en Hidroenergía), Ing. Ricardo Moreno Vázquez (Visualización de gráficas dinámicas), M. en I. Mariana Karina

Hernández Escalante (Modelación de Bioenergía), M. en C. Diana Calipse Rosado Viurques (Modelación de recursos).

### **Entregables**

El SIMISE es un sistema computacional, compuesto por módulos que realizan las diferentes actividades de la planeación energética usando modelos y bases de datos.

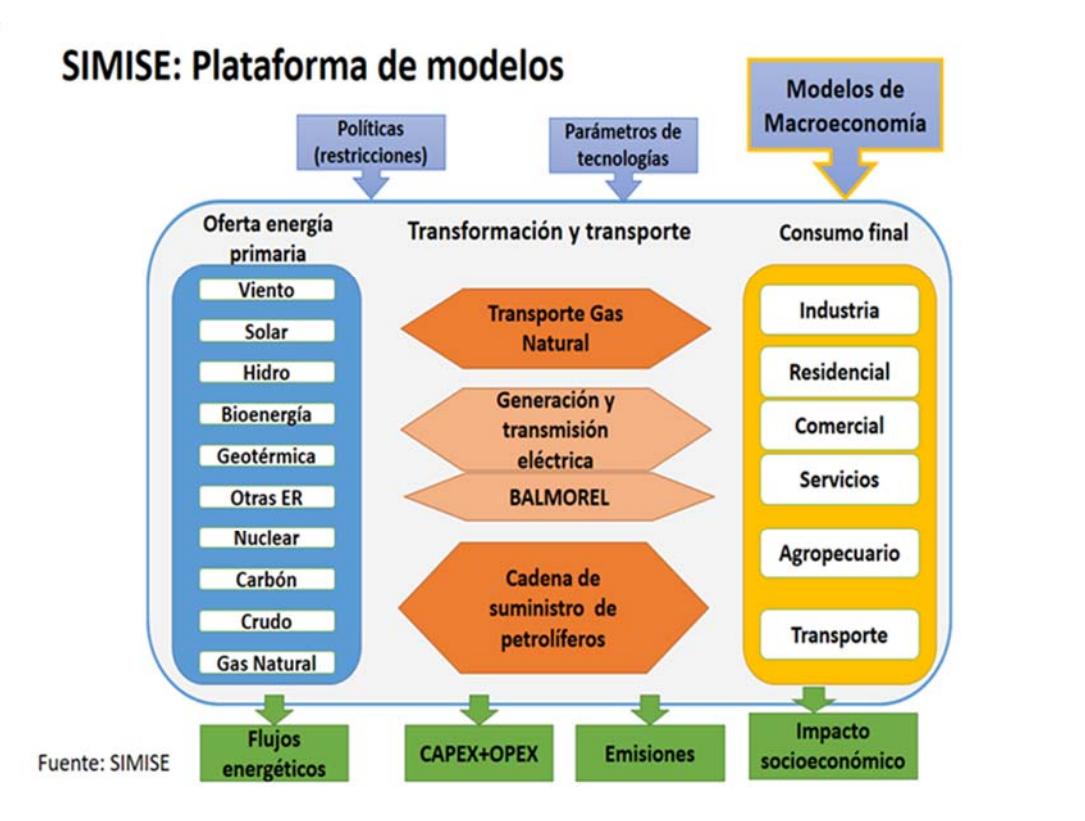

**1er. Entregable.** El 30 de septiembre de 2013 la DGPIE, recibió como Actividad 1, Arranque, análisis de situación actual y diseño, el "Plan de Trabajo Reporte" (un juego impreso), conforme al calendario y desglose de pagos contra entregables establecido en el Anexo Único del CONVENIO, así como la factura correspondiente (Ver ANEXO E1). Debido a la duración y magnitud del proyecto, las actividades fueron ajustándose conforme al desarrollo del mismo.

 $\Delta$ 

Los Entregables 2 a 9, son reportes sobre el desarrollo del proyecto en sus diferentes etapas. Son reportes escritos de manera auto contenibles por tema. Cada reporte cuenta con una introducción que permite al lector conocer de manera resumida el contexto general del proyecto y en una segunda sección se describen los detalles de los temas específicos del entregable respectivo.

#### **MEMORIA DOCUMENTAL** HERRAMIENTAS DE PLANEACIÓN

 $2018$ 

**2o. Entregable.** El 7 de abril de 2014 la DGPIE como parte de la Actividad 2. Desarrollo del Sistema de Modelación Integral del Sector Energético SIMISE, a nivel nacional y estatal, recibió el Reporte de Modelos Económicos (dos juegos impresos, así como una memoria USB para el formato digital), conforme al calendario establecido, así como la factura correspondiente. Dicho entregable se conforma por tres partes: el estudio comparativo de los diferentes modelos de planeación energética que existen en el medio institucional. El entregable muestra la descripción de los modelos, su alcance y su aplicación, e incluye como anexo una tabla con la comparación de los modelos estudiados, así como un comentario sobre lo que puede ser aprovechable de cada modelo. En una segunda parte el entregable presenta la descripción del Modelo Sistema de Modelación Integral del Sector Energético (SIMISE), en el que se describe la estructura modular, así como las entradas y salidas de cada uno de los módulos que lo conforman, con la finalidad de que tenga todas las características adecuadas para realizar la planeación energética de México; y los Modelos Económicos para el Módulo de Macroeconomía que utilizará el Sistema de Modelación Integral del Sector Energético (SIMISE), describiendo su implementación y los primeros resultados de la simulación y pronóstico de las variables económicas (Ver ANEXO E2).

**3er. Entregable.** El 22 de octubre de 2014 la DGPIE, como complemento de la Actividad 2. Desarrollo del Sistema de Modelación Integral del Sector Energético SIMISE, a nivel nacional y estatal, recibió el Reporte de desarrollo del SIMISE a Nivel Nacional y Estatal (dos juegos impresos y una memoria USB para el formato digital) y el 27 de octubre la factura correspondiente.

En este entregable se reporta la versión preliminar del SIMISE, es decir en una versión de operación acotada a un solo nodo, también llamado SIMISE versión 0 (cero). Se incluye una descripción de la metodología y las funciones que ya puede realizar el sistema. Asimismo, se describe la estructura y los módulos que conforman al SIMISE, entre los que se encuentran: el módulo económico, de optimización, de generación de electricidad, de emisiones, de costos, de eficiencia e innovación tecnológica, de regionalización, un sistema gestor de datos y un módulo de visualización de resultados. Finalmente se presenta un conjunto de consideraciones a tomar en cuenta sobre la necesidad de datos para el desarrollo del sistema y su modelación (Ver ANEXO E3).

**4o. Entregable**. El 30 de abril de 2015 la DGPIE, como parte de la Actividad 3. Desarrollo del SIMISE a Nivel Región y Energías Renovables, recibió el Reporte de Inclusión de energías renovables (un juego impreso y una memoria USB para el formato digital) así como la factura correspondiente. El entregable incluye un reporte del Modelo de Evaluación de Energías Renovables (MEER) del Módulo de Oferta de Renovables, que permite obtener información para realizar evaluaciones y planeación indicativa del sector energético; un reporte del Modelo de Demanda Regional y una carpeta de 20 anexos dedicados a los diferentes módulos del SIMISE en los que se describen los avances y el plan de trabajo que

se plantea para obtener las siguientes versiones parciales y la versión integral del SIMISE al término del proyecto. En el archivo digital se incluyó una aplicación para hacer uso de los modelos desde la herramienta de software matemático Matlab (Ver ANEXO E4).

**5o. Entregable**. El 29 de octubre de 2015 la DGPIE, como complemento de la Actividad 3. Desarrollo del SIMISE a Nivel Región y Energías Renovables, recibió el Reporte de modelaje a nivel región (dos juegos impresos y una memoria USB para el formato digital). El entregable incluye la descripción de la metodología desarrollada para la optimización a nivel regional, así como el reporte de avance en los módulos y aplicaciones del SIMISE. Se incluyen manuales de usuario para algunos de los módulos y el software para ejecutar las siguientes aplicaciones: Consulta; Costel; Hidrocarburos; Nuclear; Macroeconomía; Optimizador; Emisiones; Conversor; Visualizador y Demanda (Ver ANEXO E5).

**6o. Entregable**. El 22 de abril del 2016 la DGPIE, como parte de la Actividad 4. Desarrollo del SIMISE integrado a nivel regional y modelos de prospección, recibió el Reporte de Modelaje integrado a nivel regional (dos juegos impresos y una memoria USB para el formato digital y los archivos para ejecutar las aplicaciones correspondientes del SIMISE). El objetivo principal del reporte es dar a conocer la forma cómo se encuentra estructurado actualmente el SIMISE, el alcance de su versión actual y presentar el estudio denominado Implicaciones del cumplimiento de las metas de energía limpia en la expansión de generación eléctrica en el periodo 2015-2046, teniendo como base el Programa de Desarrollo del Sector Eléctrico Nacional (PRODESEN) 2015-2029 y usando los modelos de SIMISE, para generar escenarios de crecimiento, proyecciones de demanda y portafolios óptimos de expansión de generación eléctrica a partir del 2030 hasta el 2046. (Ver ANEXO E6).

**7o. Entregable**. El 21 de octubre del 2016 la DGPIE, como complemento de la Actividad 4. Desarrollo del SIMISE integrado a nivel regional y modelos de prospección, recibió el Reporte de Prospección (dos juegos impresos y una memoria USB para el formato digital). El documento enfatiza el desarrollo del SIMISE como herramienta de planeación integral indicativa de largo plazo, que permite realizar estudios del comportamiento del sector ante cambios en los parámetros técnicos, económicos, ambientales y sociales, obteniendo como resultado planes de expansión energética y la evaluación de política pública, que permitan colocar a México en el camino del desarrollo y la sustentabilidad. Se incluyen el Reporte de potencial de hidroenergía sin almacenamiento en México, así como ocho Manuales de Aplicación para la operación del SIMISE y los archivos para ejecutar las aplicaciones correspondientes del SIMISE. (Ver ANEXO E7).

**8o. Entregable**. El 23 de abril del 2017 la DGPIE, como parte de la Actividad 5. Validación Integral del Sistema, recibió el Reporte de Incidencias y ajustes (dos juegos impresos y una memoria USB para el formato digital). El documento describe lo más relevante acerca de la metodología de planificación que se está modelando. Se describe cómo se realiza la incorporación de técnicas para el manejo de datos georreferenciados en el SIMISE y el

enfoque del mismo para constituirlo como una plataforma *Business Intelligence*. (Ver ANEXO E8).

**9o. Entregable**. El 15 de septiembre del 2017 la DGPEI, como complemento de la Actividad 5. Validación Integral del Sistema, recibió el Reporte Final (dos juegos impresos y una memoria USB para el formato digital). El documento muestra los avances más relevantes, durante el periodo abril 2017 a septiembre 2017 en el desarrollo del SIMISE, entre otros: Ajuste a los modelos macroeconómicos con base en series de tiempo que incorporan la última información más reciente disponible en INEGI y otras fuentes; Revisión de datos y modelos de consumos de energéticos sectoriales a nivel nacional y para 5 regiones, así como la actualización de proyecciones hasta el año 2050, con base en datos históricos de balances nacionales de energía; Verificación para que los modelos de proyección de precios de los energéticos cuenten con la información más reciente. Calibración y ajuste a la metodología, para obtener las proyecciones de carga horaria para nueve regiones del sector eléctrico usando series de datos históricos actualizados incluyendo el año 2015 completo. Recopilación de información de producción de hidrocarburos (gas y petróleo) hasta enero 2017 desagregada por región petrolera, activo de producción y por campo petrolero. (Ver ANEXO E9).

El grado de avance del SIMISE se desarrolló conforme al programa del proyecto, cumpliendo en tiempo y forma los compromisos establecidos en el CONVENIO. Por otra parte, el equipo de expertos de la UNAM incorporó en el diseño del SIMISE avances tecnológicos que lo convierten en una herramienta de punta en el estado del arte de los modelos de planeación energética.

Adicionalmente se solicitó a la UNAM la elaboración de un Informe de avances de las acciones realizadas durante el mes inmediato anterior para dar el seguimiento a las actividades desarrolladas por el equipo de trabajo, identificar oportunamente los retos que se encuentren durante el desarrollo del proyecto. Se cuenta con el archivo de los informes mensuales de avance elaborados por parte del equipo de SIMISE, cuyo formato incluye un cuadro resumen que muestra las metas planteadas al inicio del semestre, el responsable, el módulo al cual se asocia, su descripción, el avance programado y observado (Ver ANEXO C).

## **A.III. RECURSOS HUMANOS, FINANCIEROS Y PRESUPUESTARIOS**

La Cláusula cuarta del CONVENIO establece que la SENER se compromete a aportar a la UNAM un importe por la cantidad de \$32,000,000 M.N. (treinta y dos millones de pesos 00/100) más el Impuesto al Valor Agregado al monto de facturación y pago, entregado mediante nueve exhibiciones contra entregable, conforme a lo especificado en el Anexo Único del mismo CONVENIO, donde se presenta el desglose de los pagos acordados contra entregables, incluyendo el IVA. El monto total de los pagos acordados asciende a \$ 37,120, 000.00 (treinta y siete millones, ciento veinte mil pesos 00/100).

- El 3 de octubre de 2013 la DGPIE recibió la notificación por parte de la DGPP de que se gestionó el pago correspondiente a la factura con folio 56 emitida el 1 de octubre de 2013 por la CID-UNAM por un monto total de \$4,000,000.00 M.N., correspondiente al entregable de septiembre del 2013, Cuenta por Liquidar Certificada con Folio SIAFF 689 y folio dependencia 6444, con fecha de pago para el 4 de octubre de 2013 (Ver ANEXO P1), conforme a lo establecido en el Anexo Único.
- El 2 de mayo de 2014 se efectuó el segundo pago correspondiente al entregable de abril del 2014, de acuerdo a la Cuenta por Liquidar Certificada con Folio SIAFF 600 y folio dependencia 2566, referente a la factura con folio 68 emitida el 2 de abril de 2014 por la CID-UNAM por un monto total de \$4,056,218.50 M.N. (Ver ANEXO P2), conforme a lo establecido en el Anexo Único.
- El 11 de noviembre de 2014 se efectuó el tercer pago correspondiente al entregable de octubre del 2014, de acuerdo a la Cuenta por Liquidar Certificada con Folio SIAFF 2026 y folio dependencia 8478, referente a la factura con folio 94 emitida el 24 de octubre de 2014 por la CID-UNAM por un monto total de \$4,056,218.50 M.N. (Ver ANEXO P3), conforme a lo establecido en el Anexo Único.
- El 22 de mayo de 2015 se efectuó el cuarto pago correspondiente al entregable de abril del 2015, de acuerdo a la Cuenta por Liquidar Certificada con Folio SIAFF 1052 y folio dependencia 2947, referente a la factura con folio 118 emitida el 25 de abril de 2015 por la CID-UNAM por un monto total de \$4,160,597.50 M.N. (Ver ANEXO P4), conforme a lo establecido en el Anexo Único.
- El 25 de noviembre de 2015 se efectuó el quinto pago correspondiente al entregable de octubre del 2015, de acuerdo a la Cuenta por Liquidar Certificada con Folio SIAFF 2588 y folio dependencia 7543, referente a la factura con folio 138 emitida el 29 de octubre de 2015 por la CID-UNAM por un monto total de \$4,160,597.50 M.N. (Ver ANEXO P5), conforme a lo establecido en el Anexo Único.
- El 12 de mayo de 2016 se efectuó el sexto pago correspondiente al entregable de abril del 2016, de acuerdo a la Cuenta por Liquidar Certificada con Folio SIAFF 629 y folio dependencia 2213, referente a la factura con folio 153 emitida el 26 de abril de 2016 por la CID-UNAM por un monto total de \$4,234,812.00 M.N. (Ver ANEXO P6), conforme a lo establecido en el Anexo Único.
- El 28 de octubre de 2016 se efectuó el séptimo pago correspondiente al entregable de octubre del 2016, de acuerdo con la Cuenta por Liquidar Certificada con Folio SIAFF 1746 y folio dependencia 5897, referente a la factura con folio 180 emitida el 21 de octubre de 2016 por la CID-UNAM por un monto total de

\$4,234,812.00 M.N. (Ver ANEXO P7), conforme a lo establecido en el Anexo Único.

- El 2 de mayo de 2017 se efectuó el octavo pago correspondiente al entregable de abril del 2017, de acuerdo a la Cuenta por Liquidar Certificada con Folio SIAFF 443 y folio dependencia 1752, referente a la factura con folio 193 emitida el 28 de marzo de 2017 por la CID-UNAM por un monto total de \$4,108,372.00 M.N. (Ver ANEXO P8), conforme a lo establecido en el Anexo Único.
- El 2 de octubre de 2017 se efectuó el noveno pago correspondiente al entregable de septiembre del 2017, de acuerdo a la Cuenta por Liquidar Certificada con Folio SIAFF 1285 y folio dependencia 4841, referente a la factura con folio 203 emitida el 13 de septiembre de 2017 por la CID-UNAM por un monto total de \$4,108,372.00 M.N. (Ver ANEXO P9), conforme a lo establecido en el Anexo Único.

#### **Cuadro 1. Ejercicio del presupuesto**

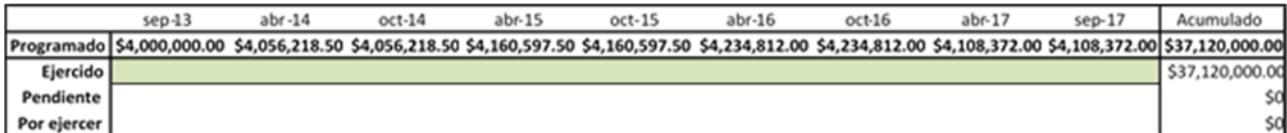

**Realizadas** 

# **A.IV. PROBLEMÁTICA O SITUACIONES CRÍTICAS**

Cabe hacer notar que existe el riesgo de que la implementación del SIMISE en las siguientes etapas para la optimización de la planeación pueda ser interrumpida por falta de personal experto para mantener la continuidad de su operación. Es necesario contar con personal experto para actualizar y validar las bases de datos de cada modelo, así como el desarrollo y su construcción matemática. Los módulos que conforman SIMISE podrían quedar obsoletos y perderían su capacidad predictiva para poder contribuir a la planeación energética del país si no se da continuidad y mantenimiento a su operación. En este sentido, se requiere la contratación de tres personas con experiencia en manejo de software para modelos de optimización y conformación de base de datos como insumos para modelos.

Se hace necesaria la búsqueda de presupuesto o nuevo financiamiento para dar continuidad y mantenimiento a los modelos que conforman el SIMISE. Para ello se requiere investigar las diferentes opciones y/o instancias a las cuales se puede recurrir para

financiar las actividades de los modelos. Una vez que se determine las opciones de financiamiento para las actividades de continuidad y mantenimiento de SIMISE será necesario realizar las gestiones pertinentes para la obtención de los recursos de SIMISE.

Al respecto, como parte para el Programa de Trabajo para la Administración de Riesgos Institucional 2018 de la SENER, se incluyó el riesgo:

"Interrupción de la implementación y operación de las herramientas para optimizar la planeación del sector energético del país, por falta de personal especializado".

El factores de riesgo identificados es:

"No se cuenta con recursos financieros para contratar al personal especializado, que dará seguimiento al desarrollo de herramientas para la optimización de la planeación del sector energético del país".

Por ello se han establecido las siguientes acciones de control (Ver Anexo 11):

- Realizar un estudio del personal especializado que se requiere para la continuidad y mantenimiento de los modelos, y de los recursos que se requieren para su contratación.
- Investigar las diferentes opciones y/o instancias a las cuales se puede recurrir para financiar la contratación de personal especializado para la continuidad y mantenimiento de los modelos.
- Una vez que se determine las opciones de financiamiento, se realizarán las gestiones para la obtención de los recursos económicos requeridos, para la contratación del personal especializado.

# **A.V. RESULTADOS E IMPACTOS IDENTIFICADOS**

El 18 de septiembre de 2017 se firmó el acta de finiquito del convenio de colaboración entre la SENER y la UNAM referente al desarrollo del Sistema de Modelación Integral (SIMISE) por el monto total de \$37,120,000.00 (Treinta y siete millones, ciento veinte mil pesos 00/100, M.N) incluye el IVA. (Ver ANEXO P10)

El grado de avance del SIMISE al término del convenio se dio conforme al programa del proyecto, cumpliendo en tiempo y forma los compromisos establecidos en el CONVENIO.

Una vez concluido el proyecto SIMISE el 30 de septiembre de 2017, en octubre de ese mismo año se instaló el SIMISE en 3 equipos de cómputo de la SENER, específicamente en los que utiliza el personal de la DGPIE, para lo cual se solicitó el permiso del área de DGTIC de SENER para poder instalar el software necesario para su correcto funcionamiento.

Una vez instalado, se dio una breve demostración de su funcionamiento, para corroborar que no hubiera programas que impidieran su ejecución como antivirus, actualizaciones del sistema operativo, reglas de negocio de la propia institución, entre otras. Se llevaron a cabo cinco sesiones de trabajo para informar al personal de la DGPIE de SENER sobre el uso de los principales modelos con los que cuenta el SIMISE. De febrero a julio de 2018 se llevó a cabo un programa de capacitación al personal de DGPIE sobre la operación de SIMISE.

# **A.VI. RESULTADOS E IMPACTOS ALCANZADOS**

El SIMISE es la primera plataforma de modelos, creada en México, que integra todas las actividades para la planeación energética de la SENER. Se cumplió el objetivo de la SENER de potencializar sus capacidades de análisis de escenarios energéticos con base en modelos matemático-computacionales muy completos, confiables para responder a preguntas relacionadas con políticas energéticas. SIMISE sirve también para poder formar especialistas en planeación energética para entidades del sector energético públicas y privadas. Puede ser utilizado como herramienta de apoyo a la Gestión del Conocimiento del Sector Energético Mexicano.

SIMISE es una plataforma de modelos con enfoque *Business Intelligence* que ayuda a la planeación energética, esto es, convierte los datos en información y ésta en conocimiento para la toma de decisiones. Dado que está construida con diferentes *frameworks* y lenguajes de programación para poder vincular modelos de otras entidades, así como ser flexible a las nuevas tecnologías.

Los logros obtenidos en modelación energética con el SIMISE deben ser recapitulados y asimilados por la SENER, de manera que éstos se consoliden y trasciendan en el largo plazo, como parte de la primera política de modelación energética integral, desarrollada especialmente para México.

# **A.VII. RELACIÓN DE ANEXOS**

## **Autorización**

### *Anexo A1*

- Oficio DGPIE 210.139.2013 con fecha 11 de junio de 2013 enviado a la Oficialía Mayor de la SENER donde se pone a su consideración el Proyecto "Sistema de modelación integral del sector energético (SIMISE)", para el desarrollo de herramientas matemáticas para la planeación y la evaluación de la expansión del sector energético.
- Oficio No. SPTE./200.235.2013 con fecha 13 de junio de 2013, de la Subsecretaría de Planeación y Transición Energética de la SENER donde solicita a la

Oficialía Mayor de SENER poner a consideración del C. Secretario de Energía Lic. Pedro Joaquín Coldwell el Proyecto "Sistema de modelación integral del sector energético (SIMISE)."

#### *Anexo A2*

 Oficio 100.2013.-246 con fecha de 27 de junio de 2014 de la Oficina del C. Secretario dirigido a Subsecretario de Planeación y Transición Energética donde se le informa que fueron asignados \$4,000,000.00 M.N. (cuatro millones de pesos 00/100) para la primera etapa del proyecto.

#### *Anexo A3*

 Oficio DGPIE 210.162.2013 con fecha 2 de julio de 2013 de la Dirección General de Planeación e Información Energéticas enviado a la Oficialía Mayor de la SENER mediante el cual pone a su consideración los Términos de Referencia del Proyecto para el desarrollo del SIMISE.

#### *Anexo A4*

 Oficio 411.-0963/2013 donde se informó a la DGPIE el procedimiento a seguir para la contratación del servicio para el desarrollo del proyecto que debía llevarse a cabo con el apoyo de la Dirección General de Recursos Humanos y Materiales (DGRHM) y la información requerida debido al carácter plurianual del proyecto.

#### *Anexo A5*

- Oficio DGPIE/210.199.2013 con fecha de 7 de agosto de 2013 donde se solicitó a la Dirección General de Tecnologías de Información y Comunicaciones de la SENER (DGTIC), el Dictamen Técnico respecto al proyecto para el desarrollo del SIMISE, mismo que fue otorgado con opinión favorable
- Oficio 413/135/13 con fecha 13 de agosto de 2013 donde la Dirección General de Tecnologías de Información y Comunicaciones de la SENER (DGTIC) emite Dictamen Técnico respecto al proyecto para el desarrollo del SIMISE, mismo que fue otorgado con opinión favorable

#### *Anexo A6*

 Oficio DGPIE/210.200.2013 con fecha de 8 de agosto de 2013 donde se solicita hacer el trámite ante la Secretaría de Hacienda y Crédito Público (SHCP) referente a la plurianualidad para los ejercicios comprendidos entre 2014 y 2017 por un importe de \$28,551,724.00 M.N. (veintiocho millones quinientos cincuenta y un mil setecientos veinticuatro pesos 00/100) más IVA, en la misma.

#### *Anexo A7*

 Memorando 400.CA.SRF.572/13 con fecha del 15 de agosto de 2013 de la Oficialía Mayor, la Coordinación Administrativa, el cual va dirigido a DGPIE para informar que se emitió la suficiencia presupuestal número 00454 para la contratación de los trabajos de desarrollo del SIMISE.

#### *Anexo A8*

 Oficio 411.2.-035/2013 con fecha de 28 de agosto de 2014 de la Dirección General de Programación y Presupuesto mediante el cual se informa a la DGPIE que la solicitud para contratación plurianual para el Proyecto SIMISE fue autorizada por la SHCP con el número de folio 2013-18-411-93.

#### *Anexo A9*

- Oficio DGPIE 210.237.2013 con fecha de 19 de septiembre de 2013 emitido por la Dirección General de Planeación e Información Energéticas mediante el cual solicita a la Dirección General de Programación y Presupuesto que verifique la existencia de servicios similares, para lo cual se incluye ficha técnica correspondiente.
- Oficio 411/1349/2013 con fecha 20 de septiembre de 2013 emitido por la Dirección General de Programación y Presupuesto donde verifica la existencia de servicios similares
- Oficio DGPIE0210.247.2013 con fecha 24 de septiembre donde se envía Documento de Justificación presentado por la DGPIE para llevar a cabo el procedimiento de Adjudicación Directa en la contratación de servicios de la UNAM para el desarrollo del proyecto SIMISE; Dictamen que presenta la DGPIE con fecha de 19 de septiembre de 2013 sobre la no disponibilidad de personal para el desarrollo del Proyecto SIMISE; Escrito que presenta la DGPIE con fecha de 19 de septiembre de 2013 sobre el apego a lo establecido en el Presupuesto de Egresos de la Federación demás disposiciones generales para la contratación de servicios para el desarrollo de SIMISE; Acuerdo del titular de la Dirección General de Recursos Humanos y Materiales (GRHM) para obtener la autorización de erogación, y aprobación de la plurianualidad por parte de la SHCP por el tiempo de duración del proyecto.

#### *Anexo A10*

 Nota Informativa con fecha 26 de septiembre de 2013 emitida por la UNAM donde informa que cumple con el ordenamiento para proveer servicio denominado "Desarrollo del Sistema de Modelación Integral del Sector Energético, SIMISE"

- Oficio 410.4.5.387/13 con fecha 27 de septiembre de 2013 de la Dirección de Servicios y Recursos Materiales en el que informa a la DGPIE que el Convenio de Colaboración número SE-06/13 elaborado en dicha Dirección General, cuenta con el análisis, verificación y opinión favorable de la Unidad de Asuntos Jurídicos de la SENER, y solicitó la formalización correspondiente.
- Convenio de Colaboración número SE-06/13 (CONVENIO) con fecha del 27 de septiembre de 2013.
- Oficio 410.4.5.391/13 con fecha del 30 de septiembre de 2013 de la Dirección General de Recursos Humanos y Materiales a través del cual se informa a la UNAM sobre la formalización del Convenio de Colaboración SE-06/13 y se entrega un tanto original del convenio debidamente formalizado.

#### *Anexo A11*

Actividades relacionadas con acciones de control de riesgo.

### **Ajustes al CONVENIO**

#### *Anexo M1*

- Oficio 410.4.5.414/14 con fecha 20 de mayo de 2014, de la Dirección de Servicios y Recursos Materiales en el que informa a la DGPIE que el Convenio Modificatorio número CM-02/2014 elaborado en dicha Dirección General, cuenta con el análisis, verificación y opinión favorable de la Unidad de Asuntos Jurídicos de la SENER, y solicitó la formalización correspondiente.
- Oficio 410.4.5.496/13 con fecha del 9 de junio de 2014 de la Dirección General de Recursos Humanos y Materiales a través del cual se informa a la UNAM sobre la formalización del Convenio Modificatorio CM-02/2014 y se entrega un tanto original del convenio debidamente formalizado.
- Convenio Modificatorio Núm. CM-02/2014 con fecha del 27 de septiembre de 2014. Se realizó una modificación al Anexo Único relativo al desglose de pagos, corrigiendo únicamente el cálculo del IVA aplicable.

#### *Anexo M2*

 Oficio DGPIE/210.287.2015 con fecha 14 de octubre de 2015 donde se realizó una modificación a las personas que fungen como enlace. Se incorpora una nota sobre el cambio del titular de la DGPIE que funge como Administrador.

### **Entregables**

#### *Anexo E1*

 1er. Entregable. El 30 de septiembre de 2013 la DGPIE recibió como Actividad 1, Arranque, análisis de situación actual y diseño, el "Plan de Trabajo Reporte" (un juego impreso).

#### *Anexo E2*

 2o. Entregable. El 7 de abril de 2014 la DGPIE recibió el Reporte de Modelos Económicos (dos juegos impresos, así como una memoria USB para el formato digital).

#### *Anexo E3*

 3er. Entregable. El 22 de octubre de 2014 la DGPIE recibió el Reporte de desarrollo del SIMISE a Nivel Nacional y Estatal (dos juegos impresos y una memoria USB para el formato digital.

#### *Anexo E4*

 4o. Entregable. El 30 de abril de 2015 la DGPIE recibió el Reporte de Inclusión de energías renovables (un juego impreso y una memoria USB para el formato digital)

#### *Anexo E5*

 5° Entregable. El 29 de octubre de 2015 la DGPIE recibió el Reporte de modelaje a nivel región (dos juegos impresos y una memoria USB para el formato digital).

#### *Anexo E6*

 6° Entregable. El 22 de abril del 2016 la DGPIE recibió el Reporte de Modelaje integrado a nivel regional (dos juegos impresos

#### *Anexo E7*

 7° Entregable El 21 de octubre del 2016 la DGPEI recibió el Reporte de Prospección (dos juegos impresos y una memoria USB para el formato digital).

#### *Anexo E8*

 8° Entregable. El 23 de abril del 2017 la DGPEI recibió el Reporte de Incidencias y ajustes (dos juegos impresos y una memoria USB para el formato digital).

#### *Anexo E9*

 9° Entregable. El 15 de septiembre del 2017 la DGPEI recibió el Reporte Final (dos juegos impresos y una memoria USB para el formato digital).

### **Recursos Ejercidos.**

#### *Anexo P1*

- Factura con folio 56 emitida el 1 de octubre de 2013
- Oficio 411.-01423/2013 con fecha 2 de octubre de 2013 donde informa la gestión del primer Pago correspondiente a la factura con folio 56 emitida el 1 de octubre de 2013 por la CID-UNAM por un monto total de \$4,000,000.00 M.N., correspondiente al entregable de septiembre del 2013.
- Formato CLC 689

#### *Anexo P2*

- Oficio DGPIE/210.075.2014 con fecha 24 de marzo de 2014 donde la DGPIE solicita al Coordinador Administrativo de la Oficialía Mayor, la emisión de la suficiencia presupuestal por un monto de \$8,112,437
- Memorando 400.CA.SRF.240/14 con fecha 2 de abril de 2014 donde la Subdirección de Recursos Financieros emite la suficiencia presupuestal número 00209
- Factura con folio 68 emitida el 2 de abril de 2014
- Oficio DGPIE/210.094.2014 con fecha 25 de abril de 2014 donde la DGPIE solicita el pago equivalente por \$4,056,218.50. El 2 de mayo de 2014 se efectuó el segundo pago correspondiente al entregable de abril del 2014, referente a la factura con folio 68 emitida el 2 de abril de 2014 por la CID-UNAM por un monto total de \$4,056,218.50
- $\bullet$  Formato CLC 600

#### *Anexo P3*

- Factura 94 con folio 94 emitida el 24 de octubre de 2014
- Oficio DGPIE/210.288.2014 con fecha 29 de octubre de 2014 donde la DGPIE solicita el pago equivalente por \$4,056,218.50 El 11 de noviembre de 2014 se

efectuó el tercer pago correspondiente al entregable de octubre del 2014, factura con folio 94 emitida el 24 de octubre de 2014 por la CID-UNAM por un monto total de \$4,056,218.50 M.N.

Formato CLC 2026

#### *Anexo P4*

- Oficio DGPIE/210.097.2015 con fecha 27 de marzo de 2015 donde la DGPIE solicita al Coordinador Administrativo de la Oficialía Mayor, la emisión de la suficiencia presupuestal por un monto de \$8,321,195.00
- Memorando 400.CA.SRF.242/14 con fecha 10 de abril de 2015 donde la Subdirección de Recursos Financieros emite la suficiencia presupuestal número 00111
- Oficio DGPIE/210.115.2015 con fecha 16 de abril de 2015 donde la DGPIE envía a la Dirección de Servicios y Recursos Materiales la suficiencia presupuestal número 00111
- Oficio DGPIE/210.139.2015 con fecha 14 de mayo de 2015 donde la DGPIE solicita el pago equivalente por \$4,160,597.50 Factura con folio 118 emitida el 30 de abril de 2015
- El 22 de mayo de 2015 se efectuó el cuarto pago correspondiente al entregable de abril del 2015, referente a la factura con folio 118 emitida el 25 de abril de 2015 por la CID-UNAM por un monto total de \$4,160,597.50 M.N.
- Formato CLC 1052

#### *Anexo P5*

- Oficio 410.4.5.1565/2015 con fecha 9 de diciembre de 2015 donde la Dirección de Servicios y Recursos Materiales en el que informa a la DGPIE que el Convenio Modificatorio número CM-18/2015 elaborado en dicha Dirección General, cuenta con el análisis, verificación y opinión favorable de la Unidad de Asuntos Jurídicos de la SENER, y solicitó la formalización correspondiente.
- Oficio 410.4.5.1596/15 con fecha 14 de diciembre de 2015 donde la Dirección de Adquisiciones solicita a la DGPIE se tramite la suficiencia presupuestal específica para el ejercicio fiscal 2016.
- Oficio DGPIE/210.359.2015 con fecha 17 de diciembre de 2015 donde la DGPIE solicita a la Dirección General de Programación y Presupuesto el monto específico asignado para el ejercicio 2016

#### **MEMORIA DOCUMENTAL** HERRAMIENTAS DE PLANEACIÓN

2018

- Oficio DGPIE/210.359Bis.2015 con fecha 18 de diciembre de 2015 donde la DGPIE solicita a la Dirección General de Programación y Presupuesto la emisión de la suficiencia presupuestal misma que tiene modalidad plurianual con la partida 33501 por un monto de \$8,469,624.00 a ejercer en dos partes, una en abril por la cantidad de \$4,234,812.00 y otra en octubre por la cantidad de \$4,234,812.00
- Oficio 411/0022/16 con fecha 8 de enero de 2016 donde la Dirección General de Programación y Presupuesto informa que del registro y autorización en el sistema de Contabilidad y Presupuesto (SICOP) la suficiencia presupuestal número 00032 con folio de solicitud 44 y folio de autorización 37
- Oficio DGPIE/210.021.2016 con fecha 26 de enero de 2016 donde la DGPIE informa a la Dirección de Adquisiciones la aprobación de la suficiencia presupuestal número 00032
- Factura con folio 138 emitida el 29 de octubre de 2015
- Oficio DGPIE/210.304.2015 con fecha 9 de noviembre de 2015 donde la DGPIE solicita el pago equivalente por \$4,160,597.50 El 25 de noviembre de 2015 se efectuó el quinto pago correspondiente al entregable de octubre del 2015, referente a la factura con folio 138 emitida el 29 de octubre de 2015 por la CID-UNAM por un monto total de \$4,160,597.50 M.N.
- Formato CLC 2588

#### *Anexo P6*

- Factura con folio 153 emitida el 26 de abril de 2016
- Oficio DGPIE/210.169.2016 con fecha 26 de abril de 2016 donde la DGPIE solicita el pago equivalente por \$4,234,812.00 El 12 de mayo de 2016 se efectuó el sexto pago correspondiente al entregable de abril del 2016, referente a la factura con folio 153 emitida el 26 de abril de 2016 por la CID-UNAM por un monto total de \$4,234,812.00 M.N.
- Formato CLC 629

#### *Anexo P7*

 Oficio DGPIE/210.430.2016 con fecha 8 de diciembre de 2016 donde se solicita a la Dirección General de Programación y Presupuesto la suficiencia presupuestal con modalidad plurianual con la partida 33501 por un monto de \$8,216,744.00 misma que se ejercerá en dos parcialidades, una en abril por un monto de \$4,108,372.00 y otra en septiembre por un monto de \$4,108,372.00.

#### **MEMORIA DOCUMENTAL** HERRAMIENTAS DE PLANEACIÓN

 $2018$ 

- Oficio 411/1960/16 con fecha 13 de diciembre de 2016 donde la Dirección General de Programación y Presupuesto comunica que en atención a la solicitud No. DGPIE/210.430.2016 será efectuada una vez que sea publicado el Presupuesto de Egresos de la Federación para el Ejercicio Fiscal 2017.
- Oficio DGPIE/210.430Bis.2016 con fecha 22 de diciembre de 2016 donde se solicita a la Dirección General de Programación y Presupuesto la suficiencia presupuestal con modalidad plurianual con la partida 33501 por un monto de \$8,216,744.00 misma que se ejercerá en dos parcialidades, una en abril por un monto de \$4,108,372.00 y otra en septiembre por un monto de \$4,108,372.00
- Oficio 411/0035/16 con fecha 5 de enero de 2017 donde la Dirección General de Programación y Presupuesto comunica que en atención a la solicitud No. DGPIE/210.430Bis.2016 se otorga la suficiencia presupuestal con cargo al ejercicio fiscal 2017 en la partida de gasto 33501 por la cantidad de \$8,216,744.00
- Oficio DGPIE/210.019.2017 con fecha 11 de enero de 2017 donde la DGPIE comunica a la Dirección de Adquisiciones la aprobación de la suficiencia presupuestal
- Factura con folio 180 emitida el 21 de octubre de 2016
- Oficio DGPIE/210.361.2016 con fecha 24 de octubre de 2016 donde la DGPIE solicita el pago equivalente por \$4,234,812.00 El 28 de octubre de 2016 se efectuó el séptimo pago correspondiente al entregable de octubre del 2016, referente a la factura con folio 180 emitida el 21 de octubre de 2016 por la CID-UNAM por un monto total de \$4,234,812.00 M.N.
- Formato CLC 1746

#### *Anexo P8*

- Oficio DGPIE/210.163.2017 con fecha 5 de abril de 2017 donde solicitan la suficiencia presupuestal de dos pagos por la cantidad de \$4,108,372.00
- Factura con folio 193 emitida el 28 de marzo de 2017
- Oficio DGPIE/210.160.2017 con fecha 21 de abril de 2017 donde la DGPIE solicita el pago equivalente por \$4,108,372.00El 2 de mayo de 2017 se efectuó el octavo pago correspondiente al entregable de abril del 2017 referente a la factura con folio 193 emitida el 28 de marzo de 2017 por la CID-UNAM por un monto total de \$4,108,372.00 M.N.
- Formato CLC 443

#### *Anexo P9*

- Factura con folio 203 emitida el 13 de septiembre de 2017
- Oficio DGPIE/210.160.2017 con fecha 18 de septiembre de 2017 donde la DGPIE solicita el pago equivalente por \$4,108,372.00 El 2 de octubre de 2017 se efectuó el noveno pago correspondiente al entregable de septiembre del 2017 referente a la factura con folio 203 emitida el 13 de septiembre de 2017 por la CID-UNAM por un monto total de \$4,108,372.00 M.N.
- Formato CLC 1285

#### *Anexo P10*

 Oficio Acta de Finiquito del Convenio de Colaboración entre la SENER y la UNAM con fecha del 18 de septiembre de 2017 referente al desarrollo del Sistema de Modelación Integral (SIMISE) por el monto total de \$37,120,000.00 (Treinta y siete millones, ciento veinte mil pesos 00/100, M.N) incluye el IVA.

# **B. CENTRO DE TOMA DE DECISIONES EN SENER (CTD)**

# **B.I. ANTECEDENTES**

La idea de crear un Centro de Toma de Decisiones (CTD) para el Sector Energético en México, nació a partir de una visita del Presidente del Banco Interamericano de Desarrollo (BID), Luis Alberto Moreno, al Teatro de Decisiones de *Arizona State University* (ASU), en Washington D.C., en junio de 2014. El propósito de la visita fue la presentación de modelos para evaluar políticas públicas sobre el uso y manejo del agua que ASU ha desarrollado como parte de la Red de Teatros de Decisión.

A partir de esta reunión, el Presidente Moreno recomendó crear modelos con visualización para el Sector Energético en México, considerando que se trata de un sector estratégico, no sólo para México sino para el resto de Latinoamérica. Al finalizar la reunión, el Presidente del BID solicitó a Alexandre Meira da Rosa, Vicepresidente de Infraestructura del BID, dar seguimiento a este proyecto junto con Rafael Rangel Sostmann, Asesor Especial de la Oficina de Asuntos Universitarios de ASU.

Rafael Rangel y Ramón Espinasa, Líder del Grupo de Petróleo y Gas del BID, coordinaron la definición de un proyecto para el desarrollo del CTD para el Sector Energético en México. Como resultado se construyó una versión beta del modelo y se instaló una réplica simplificada del Teatro de Decisiones de ASU en Arizona para su visualización, en el Instituto Tecnológico y de Estudios Superiores de Monterrey, Campus Ciudad de México (ITESM-CCM).

Posteriormente, en diciembre de 2014 en el Teatro de Toma de Decisiones instalado en las instalaciones del ITESM-CCM se presentó el Proyecto al Secretario de Energía, Pedro Joaquín Coldwell, así como a los Subsecretarios Leonardo Beltrán, Lourdes Melgar y César Hernández para su consideración.

El 29 de enero de 2015, la Subsecretaría de Planeación y Transición Energética (SPTE) solicitó a la Unidad de Asuntos Internacionales de la Secretaría de Hacienda y Crédito Público incluir el desarrollo del CTD del Sector Energético en el portafolio de cooperación técnica no reembolsable para recibir recursos por parte del Banco Interamericano de Desarrollo (BID) para la elaboración de un modelo del Sector Energético mexicano y de un CTD en la SENER. Se mencionó que el proyecto sería desarrollado de manera conjunta por el Instituto Tecnológico y de Estudios Superiores de Monterrey y *Arizona State University*. (Ver ANEXO A1).

El 6 de febrero de 2015, en Oficio No. 347 B-015, la Unidad de Asuntos Internacionales de la SHCP solicitó a la representante del BID en México llevar a cabo las gestiones para que el BID apoye a la SENER con una cooperación técnica no rembolsable para la creación del CTD del Sector Energético en la SENER. (Ver ANEXO A1).

#### **MEMORIA DOCUMENTAL** HERRAMIENTAS DE PLANEACIÓN

 $2018$ 

Por su parte, el 27 de marzo de 2015 en Oficio CME- 355/2015, la Oficina de Representación del BID en México respondió a la solicitud de la Unidad de Asuntos Internacionales de la SHCP, informando que por conducto de la División de Energía del Sector de Infraestructura y Medio Ambiente, procedería a hacer las consultas con los fondos bajo administración para atender y materializar la asistencia técnica solicitada. (Ver ANEXO A1).

El 30 de julio de 2015 el BID informó la elegibilidad por parte del fondo *Infrafund*, lo que significaba que se podía aplicar para obtener recursos por un monto de US \$500,000. Adicionalmente, informó que se había iniciado el trámite para aplicar para obtener recursos del Fondo Japonés.

En diciembre 2015, el BID informó que se habían aprobado fondos para el proyecto del CTD por un monto de US \$500,000 procedentes de la institución *Infrafund*. Igualmente, se dio a conocer que se otorgarían US \$250,000 provenientes del Fondo Japonés para financiar el proyecto del CTD. Por otra parte, se contemplaron también recursos de aportación local por un monto de US \$200,000 para la adquisición de activos.

# **B.II ACCIONES REALIZADAS**

## **Autorización del Proyecto: Firma del CONVENIO**

En mayo 23 de 2016, se llevó a cabo la firma de una carta convenio con el BID por parte de la Unidad de Asuntos Internacionales de la SHCP y la Dirección General de Planeación e Información Energéticas (DGPIE) de la SENER mediante la cual se formalizó con el BID el Convenio de Cooperación Técnica No Reembolsable ATN/OC-15346-ME y ATN/JF-15523-ME para beneficio de la SENER hasta por el monto de US \$750,000, de los cuales US \$500,000 provienen de los recursos del Fondo para la Preparación de Proyectos de Infraestructura (InfraFondo) y US \$250,000 provienen de los recursos del Fondo Especial del Japón. Por otra parte, se contemplaron también recursos de aportación local por un monto de US \$200,000 para la adquisición de activos. (Ver ANEXO A2).

Con la carta convenio se formalizaron los términos y condiciones para el otorgamiento por parte del BID de la cooperación técnica no rembolsable, en tres anexos:

- Convenio Parte I: Estipulaciones Especiales (Ver ANEXO A2).
- Convenio Parte II: Normas Generales (Ver ANEXO A2).
- Convenio Parte III: Anexo Único: el Proyecto (Ver ANEXO A2).

El objetivo del CTD es brindar fortalecimiento institucional a la SENER para el cumplimiento de las nuevas responsabilidades de planificación energética. Específicamente, el Proyecto está orientado al fortalecimiento de capacidades de la SENER para realizar la planeación

energética mediante la consolidación y puesta en marcha de un Centro de Toma de Decisiones para el Sector Energético.

El CTD constituye un espacio físico y virtual de equipos de alta tecnología y software, respectivamente, para el manejo y despliegue de información, similar a un centro de control, que será usado por los especialistas de la SENER para hacer análisis de prospectiva energética. Ello le permitirá a la SENER realizar los ejercicios de planeación energética del sector que el nuevo marco legal y regulatorio de la reforma energética le impone como la institución a la cabeza del sector energético según lo estipulan la Ley de la Industria Eléctrica, la Ley de Hidrocarburos, Ley de Transición Energetica y el Reglamento Interno de la SENER.

### **Descripción del Centro de Toma de Decisiones (CTD)**

Para el logro de los objetivos descritos en la Sección anterior, la creación y puesta en marcha del CTD contempla los siguientes componentes:

### *Componente 1. Modelaje de Sector de Energía*

Este componente lleva a cabo el financiamiento de la contratación de servicios de consultoría para crear un modelo básico indicativo del sector de energía, el cual será además adaptado teniendo en cuenta las necesidades específicas de cuatro subsectores organizados bajo módulos en los temas de exploración y producción de hidrocarburos, refinación, petroquímica y consumo nacional de energía. El producto principal de este componente son los modelos matemáticos para hacer análisis de prospectiva de cada subsector. Este componente también incluye acompañamiento experto en la identificación de los equipos de alta tecnología adecuados que puedan soportar los niveles de información requeridos por los modelos, así como las interfaces y salidas de reportes de visualización de las actividades del Componente 2.

Las actividades para cada módulo incluyen entrevistas con los actores más relevantes de cada subsector, construcción de la estructura del modelo, programación, visualización, desarrollo de interfaces entre programación y visualización, desarrollo de escenarios y validación con expertos y funcionarios de la SENER.

#### *Componente 2. Visualización*

Este componente financió la integración de los modelos del Componente 1 en una herramienta (software y hardware) de manejo de la información. Esto se integra en una plataforma de manejo de información que se usa como Centro de Toma de Decisiones para uso del personal de la SENER. Este componente incluye servicios de consultoría para el desarrollo del modelo de visualización, lo cual comprende diseño, programación, interpretación del modelo matemático, diseño de herramientas interactivas, sesiones de prueba y validación. También incluye el diseño del espacio físico donde funcionarán los

equipos del CTD, la compra de software y hardware, el montaje y acople de los equipos y el entrenamiento del personal a cargo de operar el CTD.

#### *Componente 3. Capacitación*

Este componente financió el entrenamiento a personal de la SENER y otras entidades en el uso de los modelos de análisis de prospectiva y la interpretación de la información generada por el CTD. Se financiarán seminarios y cursos cortos que profundicen en aspectos específicos de los modelos.

#### *Componente 4. Gestión, evaluación y monitoreo*

Este componente financiará servicios de auditoría financiera, evaluación final.

### **Ejecución**

La ejecución de la creación del CTD está a cargo de la SENER, la que tomará la responsabilidad de administración y uso del modelo y operación del CTD después de finalizada la cooperación técnica. La SENER podrá solicitar al BID su colaboración para la identificación, selección, contratación, supervisión y pago de las consultorías del programa. Dentro de la SENER, la responsabilidad principal recae en la Dirección de Planeación e Información Energética (DGPIE) de la Subsecretaría de Planeación y Transición o la instancia que determine la SENER. Para los procesos de contratación, dicha instancia se apoya en la Dirección General Adjunta de Mantenimiento y Servicios Generales de la Oficialía Mayor. Adicionalmente, también con la Oficialía Mayor es la contraparte para los aspectos de gestión financiera, específicamente la Dirección General Adjunta de Programación y Presupuesto Central y Contabilidad que es responsable de operar los sistemas de programación y presupuesto de la Secretaría y coordinar las tareas de programación, presupuesto, seguimiento, control y evaluación del gasto.

#### *Contrato de Servicios*

Para llevar a cabo el desarrollo del CTD se contrataron los servicios del Instituto Tecnológico y de Estudios Superiores de Monterrey (ITESM) para la elaboración del Modelo Matemático y la puesta en marcha del Centro para la Toma de Decisiones en SENER. Para tal efecto se llevaron a cabo una serie de trámites que derivaron en la firma de un contrato de servicios de consultoría entre SENER y el ITESM.

 El 3 de noviembre del 2016 la DGPIE, mediante Oficio No. DGPIE/210.377.2016, hizo una propuesta al BID de que, sustentado en el contrato de cooperación técnica no reembolsable No. ATN/OC-15346-ME y ATN/JF-15523-ME celebrado con SENER, se pueda llevar a cabo la contratación de los servicios del ITESM para la consolidación y puesta en marcha de un Centro para la Toma de Decisiones para

el sector energético en SENER. Dicha contratación se propuso bajo el método de selección basado en una Sola Fuente, asignación directa. (Ver ANEXO. A3.).

- El 4 de abril de 2017, el BID mediante Oficio CID/CME-351/2017, informó a la DGPIE que con base a la información suministrada, se aprobó la contratación directa del ITESM en el marco de la correspondiente Cooperación Técnica No Reembolsable celebrada con SENER con el objeto de proveer los servicios de consultoría para desarrollar los modelos de simulación del sector energético de México y los sistemas de visualización del Centro para la Toma de Decisiones (CTD) en favor de la SENER, así como la transferencia de las capacidades necesarias para la operación del CTD, en un lapso no mayor a 12 meses. Por otra parte, con el Visto Bueno de la Dirección de Programación y Presupuesto de SENER, se acordó que los pagos de harían conforme al método de pagos directos a terceros. (Ver ANEXO A4).
- Una vez que fue aprobada la contratación directa de los servicios del ITESM por el BID, se elaboró el Contrato de Servicios entre SENER y el ITESM, el cual se puso a consideración de la Unidad de Asuntos Jurídicos (UAJ) de SENER para su revisión y Visto Bueno.
- El 15 de mayo de 2017, la DGPIE mediante Oficio No. DGPIE/210.201.2017, informó a la Unidad de Asuntos Jurídicos de SENER que el BID aprobó la contratación directa de los servicios del ITESM y que dichos servicios serían cubiertos en su totalidad con los recursos aprobados por el BID como quedó asentado en la carta convenio de la cooperación técnica. También se envió a la UAJ, para su revisión y Visto Bueno, un ejemplar del contrato de servicios para consultoría a celebrarse por parte de SENER con el ITESM por un período de 12 meses. (Ver ANEXO A5).
- El 18 de mayo de 2017 la Unidad de Asuntos Jurídicos de la SENER, mediante Oficio No.120/UAJ/DEC/"B"/2335/17, informa a la DGPIE que el contrato que cumplió con los requisitos necesarios desde el punto de vista estrictamente jurídico, por lo que se procedió en los términos del artículo 8, fracción XI, del Reglamento Interior de la Secretaría de Energía. Se fijó como fecha para la firma del contrato de servicios el 22 de mayo del 2017. (Ver ANEXO A5.).
- El 22 de mayo de 2017 se firmó el Contrato Estándar de Servicios de Consultoría entre SENER y el ITESM, debidamente rubricado por UAJ de SENER y firmado por el titular de la Dirección General de Planeación e Información Energéticas por parte de la SENER y el apoderado legal del ITESM (Ver ANEXO A5). Originalmente se estableció un plazo de vigencia de 12 meses para la ejecución del proyecto a partir de la firma del contrato de servicios que terminaría el 22 de mayo del 2018. Sin embargo, debido a los daños causados a las instalaciones del ITESM por el temblor

del 19 de septiembre, a solicitud hecha por la SENER, el BID autorizó una extensión del plazo a 18 meses para la ejecución de cooperación técnica que estará vigente hasta el 23 de noviembre del 2018. (Ver ANEXO A5.)

#### *Componentes*

Los componentes que conforman el desarrollo del CTD se pueden resumir en cinco temas:

1. Infraestructura: Consiste en un sistema transportable de 7 pantallas y una computadora con software y características especializadas para el manejo de las pantallas y con acceso a internet. Este sistema se replica en otro igual como resguardo por lo que se cuenta con 2 teatros de toma de decisiones.

2. Modelo matemático: Un modelo del sector energético que describe el sistema de hidrocarburos mexicano y el consumo final de energéticos, reflejando su complejidad y la interdependencia entre los diferentes sectores energéticos.

El modelo desarrollado se compone por los siguientes módulos

- 1. Exploración y
- 2. Producción petróleo y gas natural
- 3. Refinación
- 4. Petroquímica
- 5. Consumo Energético

3. Visualizaciones: Con el sistema transportable de multipantallas se puede visualizar la información con el fin de poder analizar escenarios y comprender las implicaciones de tomar diferentes políticas en el sector energético.

4. Programa de Entrenamiento: se deberá tener un programa de entrenamiento para la transferencia de conocimiento y experiencia de ITESM al personal de SENER que instalará y operará el CTD.

5. Recurso Humano: Deberá contar con el recurso humano entrenado capaz de crear las visualizaciones de los modelos y de operar el CTD.

#### *Modelo Matemático*

El desarrollo del modelo matemático se realizó conforme a los módulos del sector hidrocarburos para el caso de México, junto con el módulo de Consumo Energético, dicho modelo quedó terminado en julio del 2018.

En junio del 2017, la SENER acordó con el ITESM un programa de entregas cada tres meses sobre reportes de los avances del modelo (Ver ANEXO A6.).

**Primer entregable.** El 22 de agosto del 2017, de acuerdo con lo programado, el ITESM hizo la entrega formal a la DGPIE del reporte No. 1 correspondiente al período junioagosto 2017. Dicho reporte se refirió a los avances en la creación del módulo de Exploración y Producción de Hidrocarburos.

- El reporte se entregó en forma electrónica en un CD, así como cuatro carpetas que representan dos copias impresas del reporte escrito con el título: Creación del modelo matemático del módulo de exploración, documentación (Ver ANEXO A7).
- El 31 de agosto de 2017, con Oficio No. DGPIE/210.333.2017, la DGPIE informó oficialmente al BID acuse de recibido en tiempo y forma del primer entregable. Al mismo tiempo solicitó al BID girar las instrucciones correspondientes para realizar el pago al ITESM por un monto de US \$395,500 dólares estadounidenses, conforme al calendario de pagos establecido (Ver ANEXO A7).

**Segundo entregable**. Derivado del sismo del 19 de septiembre, las instalaciones del ITESM-CCM quedaron fuertemente afectadas. Por ello, debido a causas de fuerza mayor se acordó con el ITESM reprogramar las fechas comprometidas para los entregables, extendiendo los plazos en ocho semanas respecto a las fechas de entrega originales. Por ello, el 22 de enero de 2018 el ITESM hizo entrega del reporte No. 2 referente a la evaluación de los modelos de exploración y producción de hidrocarburos y de refinación.

- El reporte se entregó en forma electrónica en un CD, así como cuatro carpetas que representan dos copias impresas del reporte por escrito con el título: Integración de los modelos de exploración y producción de hidrocarburos (Ver ANEXO A8).
- El 7 de febrero del 2018, con Oficio No. DGPIE/210.065.2018, la DGPIE informó oficialmente al BID acuse de recibido en tiempo y forma del segundo entregable. Al mismo tiempo solicitó al BID girar las instrucciones correspondientes para realizar el pago al ITESM por un monto de US \$137,500 dólares estadounidenses (Ver ANEXO A8).

**Tercer entregable**. De acuerdo a lo programado, el 22 de abril del 2018 el ITESM hizo la entrega formal a la DGPIE del reporte No 3 correspondiente al período febrero – abril 2018. Dicho reporte se refirió a los avances en la creación del módulo del subsector de petroquímica.

- El reporte se entregó en forma electrónica en un CD, así como cuatro carpetas que representan dos copias impresas del reporte por escrito con el título: Creación del modelo matemático del módulo del subsector petroquímica (Ver ANEXO A9).
- El 24 de abril del 2018, con Oficio No. DGPIE/210.065.2018, la DGPIE informó oficialmente al BID acuse de recibido en tiempo y forma del tercer entregable. Al mismo tiempo solicitó al BID girar las instrucciones correspondientes para realizar

el pago al ITESM por un monto de US \$101,500 dólares estadounidenses, conforme al calendario de pagos establecido. (Ver ANEXO A9).

**Cuarto entregable**. De acuerdo a lo programado, el 22 de julio del 2018 el ITESM hizo la entrega formal a la DGPIE del reporte No. 4 correspondiente al período mayo – julio 2018. Dicho reporte se refirió al Modelo Matemático del Sistema Energético Integral y a la Conclusión de Actividades de Modelación, Visualización y Evaluación.

- El reporte se entregó en forma electrónica en un CD, así como cuatro carpetas que representan dos copias impresas del reporte por escrito con el título: Modelo Matemático del Sector Energético Integral (Ver ANEXO A10).
- El 29 de agosto del 2018, con Oficio No. DGPIE/210.075.2018, la DGPIE informó oficialmente al BID acuse de recibido en tiempo y forma del cuarto entregable. Al mismo tiempo solicitó al BID girar las instrucciones correspondientes para realizar el pago al ITESM por un monto de US \$106,000 dólares estadounidenses, conforme al calendario de pagos establecido (Ver ANEXO A9).
- De acuerdo con el programa de presupuesto, después de terminar los pagos por los entregables se incluye una partida de US \$ 9,500 para el componente de Gestión, Evaluación y Monitoreo. De esta manera, el monto total de pagos por los entregables asciende US \$ 740,500 a lo que se añade la partida de US \$ 9,500 por concepto de Gestión, Evaluación y Monito, con lo cual la suma total asciende a US \$ 750,000 presupuestados con recursos del BID, sin incluir la aportación local de US \$ 200,000.

#### **Entrega d***e equipo para conformar el CTD*

El Convenio de Cooperación Técnica No Reembolsable ATN/OC-15346-ME y ATN/JF-15523-ME para beneficio de la SENER hasta por el monto de US \$750,000, contempla también recursos de aportación local por un monto de US \$200,000 para la adquisición de activos.

El aporte de contrapartida local lo realizó el ITESM con recursos aportados por el Fondo Sectorial Conacyt-Secretaría de Energía-Sustentabilidad Energética, y vino a significar una ventaja importante en términos de la sinergia que se creó, ello debido a que dichos recursos están claramente asignados para el equipamiento e instalación del Centro para la Toma de Decisiones.

Durante el año 2017 el ITESM llevó a cabo las gestiones necesarias para la compra del equipo del CTD, y al cierre de octubre del 2017, el proveedor entregó la totalidad del equipo del CTD contratado por el ITESM. Como resultado, SENER cuenta con un sistema redundante y transportable de Equipo del CTD, totalmente pagado y debidamente facturado e inventariado, el cual consiste en: un Teatro para la Toma de Decisiones, con

16 pantallas transportables, dos computadoras con software y características especializadas para el manejo de las pantallas y con acceso a Internet. (Ver Anexo 11)

La totalidad del equipo adquirido para el CTD se mantiene actualmente bajo resguardo en las instalaciones de ITESM-CCM. Se espera que con la firma del Contrato de Comodato entre ITESM y SENER se proceda a la entrega formal del equipo del CTD a la SENER. Para tal efecto, la DGPIE se encuentra en el proceso de búsqueda de un lugar apropiado donde poder resguardar el equipo que será entregado a SENER.

Para llevar a cabo la aportación local, el ITESM realizará la entrega formal a SENER bajo el régimen de Comodato de todo el equipo que conforma el CTD. La DGPIE en coordinación con la Dirección de Adquisiciones de SENER elaboró el Contrato de Comodato que ampara la entrega del equipo del CTD por parte del ITESM. Al cierre de agosto del 2018 ya se tiene terminado el Contrato de Comodato entre ITESM y SENER, el cual fue validado por el área jurídica del ITESM. (Ver Anexo 12). El contrato estará vigente a partir de la fecha de su celebración y hasta por un período de cinco años y con la posibilidad de ampliarlo al término del mismo. Para formalizar la entrega del equipo del CTD a SENER, falta el trámite de revisión y aprobación del Contrato de Comodato por parte por la Dirección de Adquisiciones y la Unidad de Asuntos Jurídicos de SENER.

## **B.III. RECURSOS HUMANOS, FINANCIEROS Y PRESUPUESTARIOS**

El costo estimado del CTD es el equivalente de US \$750,000 según la distribución por componentes y por fuentes de financiamiento. El aporte de contrapartida local es de US\$ 200,000 con recursos aportados por el Fondo Sectorial Conacyt-Secretaría de Energía-Sustentabilidad Energética, que apoya el desarrollo tecnológico en materia de uso sostenible de energía. El presupuesto se presenta en el Cuadro 1.

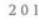

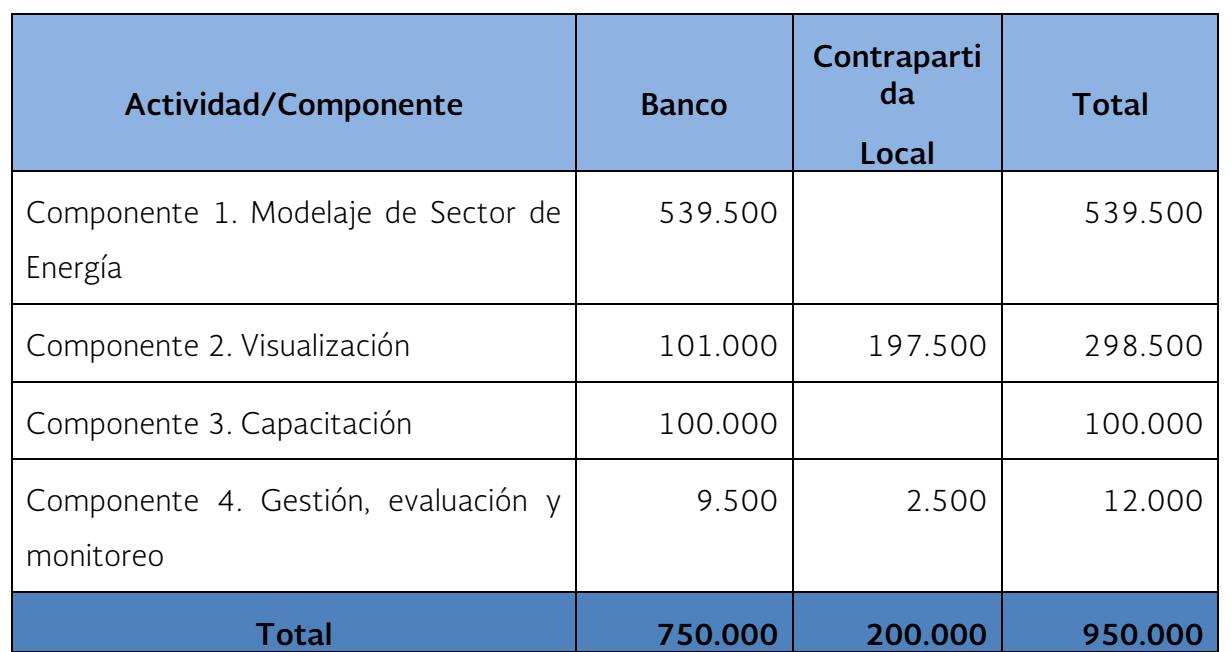

#### **Cuadro 1. Presupuesto Indicativo CTD \$US**

El Convenio de Cooperación Técnica No Reembolsable ATN/OC-15346-ME y ATN/JF-15523-ME establecido con el BID se compone de dos fuentes de recursos: US \$500,000 provienen de los recursos del Fondo para la Preparación de Proyectos de Infraestructura (InfraFondo) y US \$250,000 provienen de los recursos del Fondo Especial del Japón. Por otra parte, se contemplaron también recursos de aportación local por un monto de US \$200,000 para la adquisición de activos.

Los recursos se fueron ejerciendo conforme se fueron dando los entregables en el período comprendido del 22 de agosto del 2017 al 22 de julio del 2018. En el Cuadro 2 se presenta el desglose del ejercicio de los recursos presupuestados por componente del proyecto y por el fondo de donde provienen.

 $2018$ 

### **Cuadro 2. Ejercicio del presupuesto**

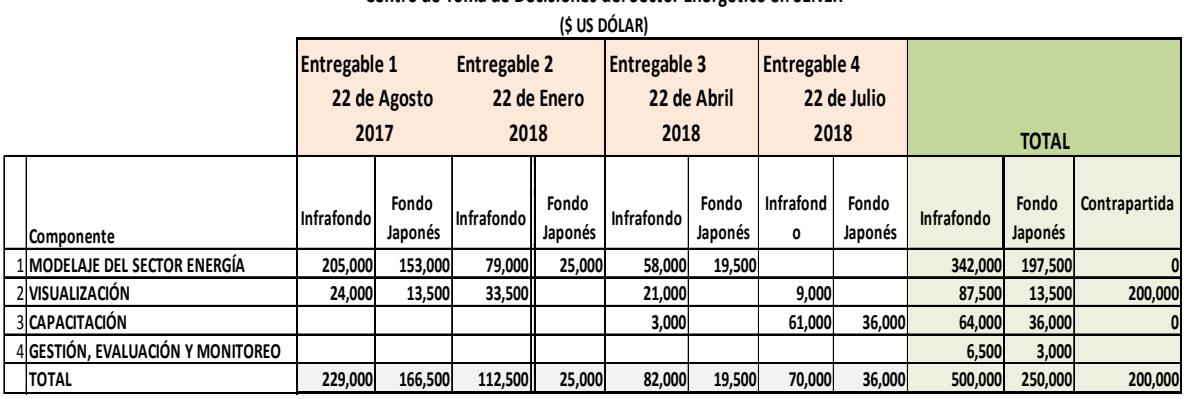

**Centro de Toma de Decisiones del Sector Energético en SENER**

## **B.IV. PROBLEMÁTICA O SITUACIONES CRÍTICAS**

En una segunda fase del CTD es necesario desarrollar el módulo del sector eléctrico para completar el modelo integral del sector energético de México. Es necesario integrar en una sola plataforma el modelo del sector hidrocarburos que ya se desarrolló, con el modelo del sector eléctrico y de consumo. Adicionalmente, para el análisis del transporte de energía (hidrocarburos y electricidad) se requiere desarrollar un módulo de infraestructura. Todo ello requiere realizar gestiones con el BID para obtener apoyo financiero que permita llevar a cabo el desarrollo del módulo del sector eléctrico y su integración con los módulos del sector de hidrocarburos y consumo energético, junto con el módulo de infraestructura.

Finalmente, cabe hacer notar que existe el riesgo de que la implementación del CTD en SENER en las siguientes etapas pueda ser interrumpida por falta de personal experto para mantener la continuidad de su operación. Es necesario contar con personal experto para actualizar y validar las bases de datos de cada modelo, así como el desarrollo y su construcción matemática. Los modelos mencionados podrían quedar obsoletos y perderían su capacidad predictiva para poder contribuir a la planeación energética del país, si no se mantiene la continuidad y mantenimiento de su operación. Para contrarrestar estos riesgos se requerirá la contratación de tres personas con experiencia en el manejo de software especializado y la construcción de base de datos para modelación que puedan trabajar de tiempo completo en el mantenimiento y nuevos desarrollos de modelos y escenarios en el CTD.

Se hace necesaria la búsqueda de presupuesto o nuevo financiamiento para dar continuidad y mantenimiento de los modelos que conforman el CTD. Para ello se requiere investigar las diferentes opciones y/o instancias a las cuales se puede recurrir para financiar las actividades de los modelos. Una vez que se determinen las opciones de financiamiento para las actividades de continuidad y mantenimiento de los modelos, será
$2018$ 

necesario realizar las gestiones pertinentes para la obtención de los recursos económicos que permitan financiar la continuidad y mantenimiento del CTD.

# **B.V. RESULTADOS E IMPACTOS IDENTIFICADOS**

El 22 de julio del 2018, el ITESM entregó a SENER el cuarto y último reporte sobre los avances del Proyecto Centro de Toma de Decisiones del Sector Energético en SENER. De acuerdo con dicho reporte, a esa fecha se logró concluir las actividades de Modelación, Visualización y Evaluación.

- El modelo matemático en sus diferentes módulos del sector hidrocarburos, del consumo energético quedó terminado.
- La instalación y funcionamiento del CTD en sistema de visualización de 16 pantallas quedó terminado. Una vez instalado, se dio una breve demostración de su funcionamiento, para corroborar que no hubiera programas que impidieran su ejecución como antivirus, actualizaciones del sistema operativo, reglas de negocio de la propia institución, entre otras. La presentación de escenarios del sector hidrocarburos en el CTD fue exitosamente desarrollada.

Se realizaron varias presentaciones al público externo de la SENER sobre la operación del CTD, mostrando implicaciones de dos escenarios de consumo energético a largo plazo: 1) efectos de mantener sin cambio la política energética; 2) con reforma energética y cambio tecnológico.

- En el marco de los "Diálogos para el Futuro de la Energía México 2017" (DEMEX), celebrado del 11 al 13 de septiembre del 2017, la SENER exhibió un *stand* en la sala de exposiciones de dicho evento, donde se mostró al público el funcionamiento del CTD.
- En marzo del 2018 se hizo una presentación al Director de la División de Energía del BID, Ariel Yepes, así como a representantes del BID en México.
- En abril del 2018 se llevó a cabo una presentación en el evento patrocinado por APEC y SENER: *Workshop on Energy Statistical and Geographical Information Systems*.
- En setiembre de 2108 se mostró la operación del CTD en tiempo real al Subsecretario de Planeación y Transición Energetica, quien dio su Visto Bueno para que se muestre el CTD a funcionarios del sector: CNH; CRE; PEMEX; CFE; CENAGAS.

 $2018$ 

# **B.VI. RESULTADOS E IMPACTOS ALCANZADOS**

El CTD en SENER es la primera plataforma de modelos utilizada con ésta tecnología en las entidades del gobierno federal y es un valioso instrumento para la planeación energética de la SENER. Se cumplió el objetivo de potencializar las capacidades de SENER para realizar análisis de escenarios energéticos con base en modelos matemático-computacionales muy completos, confiables para responder a preguntas relacionadas con políticas energéticas. El CTD sirve también para poder formar especialistas en planeación energética para entidades del sector energético públicas. Puede ser utilizado como herramienta de apoyo a la Gestión del Conocimiento del Sector Energético Mexicano.

Los logros obtenidos en modelación energética con el CTD deben ser recapitulados y asimilados por la SENER, de manera que éstos se consoliden y trasciendan en el largo plazo, como parte de la primera política de modelación energética integral, desarrollada especialmente para México.

# **B.VII. RELACIÓN DE ANEXOS**

# **Anexo A1. Antecedentes.**

- Oficio No SPTE/200.017.2015 con fecha 29 de enero de 2015, la Subsecretaría de Planeación y Transición Energética (SPTE) solicita a la Unidad de Asuntos Internacionales de la Secretaría de Hacienda y Crédito Público incluir el desarrollo del CTD en el portafolio de cooperación técnica.
- Oficio No. 347 B-015, con fecha 6 de febrero de 2015, de la Unidad de Asuntos Internacionales de la SHCP donde solicita a la representante del BID en México llevar a cabo las gestiones para que el BID apoye a la SENER con una cooperación técnica no rembolsable.
- Oficio CME-355/2015 con fecha 27 de marzo 2015, del representante del BID en México a la Unidad de Asuntos Internacionales de SHCP.

# **Anexo A2. Firma de Convenio con el BID.**

- Carta Convenio con el BID firmada el 23 de mayo de 2016, para una Cooperación Técnica No Reembolsable ATN/OC-15346-ME y ATN/JF-15523-ME para beneficio de la SENER.
- Convenio Parte I: Estipulaciones Especiales.
- Convenio Parte II: Normas Generales.
- Convenio Parte III: el Proyecto

# **Anexo A3. Contratación de Servicios de ITESM.**

 Oficio No. DGPIE/210.377.2016 con fecha de 3 de noviembre de 2016 de la Dirección General de Planeación e Información Energética (DGPIE), mediante el cual hizo una propuesta al BID de que se pueda llevar a cabo la contratación de los servicios del ITESM.

# **Anexo A4. Contratación Asignación Directa.**

- Oficio 411/0574/16 de la Dirección de Programación y Presupuesto de SENER, en el cual da su Visto Bueno para que los pagos al ITESM se hagan conforme al método de pagos directos a terceros.
- Oficio DGPIE/210.232.2016 con fecha de 24 de octubre en el cual se envía al BID el catálogo de firmas autógrafas originales de los funcionarios facultados para actos relacionados con la ejecución del contrato.
- Oficio CID/CME-351/2017 con fecha de 4 de abril de 2017 del BID en el cual informa a la DGPIE que se aprobó la contratación directa del ITESM en el marco de la Cooperación Técnica No Rembolsable celebrada con SENER.

# **Anexo A5. Firma del Contrato de Servicios SENER/ITESM.**

- Oficio No. DGPIE/210.201.2017 con fecha de 15 de mayo de 2017, en el cual la DGPIE informa a la Unidad de Asuntos Jurídicos de SENER que el BID aprobó la contratación directa de los servicios del ITESM.
- Oficio No. DGPIE/210.201.2017 de la DGPIE en el que envía a la UAJ para su revisión y en su caso Visto Bueno un ejemplar del contrato de servicios para consultoría a celebrarse por parte de SENER con el ITESM.
- Oficio No.120/UAJ/DEC/"B"/2335/17 con fecha de 18 de mayo de 2017 de la Unidad de Asuntos Jurídicos de la SENER, mediante el cual se informa a la DGPIE que en opinión del Área Jurídica, el contrato que nos ocupa cumple con los requisitos necesarios desde el punto de vista estrictamente jurídico.
- El 22 de mayo de 2017 se firmó el Contrato Estándar de Servicios de Consultoría entre SENER y el ITESM, debidamente rubricado por UAJ de SENER y firmado por el titular de la Dirección General de Planeación e Información Energéticas por parte de la SENER y el apoderado legal del ITESM
- Oficio No. DGPIE/210.096.2017 con fecha de 3 de marzo de 2017 de la DGPIE donde solicita al BID extender 12 meses el plazo de la Cooperación Técnica.

 Oficio CID/CME-312/2017 con fecha de 30 de marzo de 2017 del BID en el cual informa a la DGPIE que se autorizó una prórroga de 12 meses al período de la Cooperación Técnica, la nueva fecha de vencimiento es el 23 de noviembre de 2018.

# **Anexo A6. Programa de Entregables.**

- Oficio DJ-PI-JEG-DO-ITESM-MTY-2017/100 con fecha 25 de octubre 2017 del ITESM en el que solicita a SENER una prórroga de dos meses para el programa de entregables.
- Oficio No. DGPIE/210.454.2017 con fecha de 6 de noviembre de 2017 de la DGPIE donde informa al BID sobre la prórroga de dos meses solicitada por el ITESM.
- Oficio CID/CME-989/2017 con fecha de 7 de noviembre de 2017 del BID en el cual informa a la DGPIE que se tomó nota de los cambios realizados.

# **Anexo A7. Entregable 1.**

- Oficio No. DGPIE/210.333.2017 con fecha de 31 de agosto de 2017 en el cual la Dirección de Planeación e Información Energéticas, informó oficialmente al BID acuse de recibido en tiempo y forma del primer entregable. Al mismo tiempo solicitó al BID girar instrucciones para el pago por un monto de US \$ 395,500
- Copias impresas del reporte por escrito y un CD del primer integrable con el título: Creación del modelo matemático del módulo de exploración, documentación

# **Anexo A8. Entregable 2.**

- Oficio No. DGPIE/210.065.2018 con fecha de 7 de febrero 2018 de la Dirección de Planeación e Información Energéticas, informó oficialmente al BID acuse de recibido en tiempo y forma del segundo entregable. Al mismo tiempo solicitó al BID girar las instrucciones para el pago por un monto de US \$ 137,500
- Copias impresas del reporte por escrito y un CD del segundo entregable con el título: Integración de los modelos de exploración y producción de hidrocarburos.

# **Anexo A9. Entregable 3.**

 El 24 de abril de 2018, en Oficio No. DGPIE/210.065.2018, la Dirección de Planeación e Información Energéticas, informó oficialmente al BID acuse de recibido en tiempo y forma del tercer entregable. Al mismo tiempo solicitó al BID girar las instrucciones para el pago por un monto de 101,500

- $2018$
- Copias impresas del reporte por escrito y un CD del tercer entregable con el título: Creación del Modelo de Consumo Energético.

# **Anexo A10. Entregable 4.**

- El 29 de agosto de 2018, en Oficio No. DGPIE/210.065.2018, la Dirección de Planeación e Información Energéticas, informó oficialmente al BID acuse de recibido en tiempo y forma del cuarto entregable. Al mismo tiempo solicitó al BID girar las instrucciones para el pago por un monto de US \$ 106,000.
- Copias impresas del reporte por escrito y un CD del cuarto entregable con el título: Modelo Matemático del Sistema Energético Integral.

# **Anexo A11. Aportación Local. Equipo para el CTD**

- Copias de Facturas que avalan la compra del equipo para el CTD: 2 Teatros de Toma de Decisiones, con 7 pantallas transportables cada uno y 2 computadoras con software y características especializadas para el manejo de las pantallas y con acceso a internet. El total de las facturas que avala la compra del equipo asciende a \$5,182,005.20 (cinco millones, ciento ochenta y dos mil, cinco pesos, con 20/100).
- Listado del Inventario que respalda el equipo adquirido para el CTD.

# **Anexo A12. Contrato de Comodato SENER - ITESM.**

Copia del Contrato de Comodato con el Visto Bueno de SENER y el ITESM.

# ANEXOS

A. SIMISE:

B. CTD:

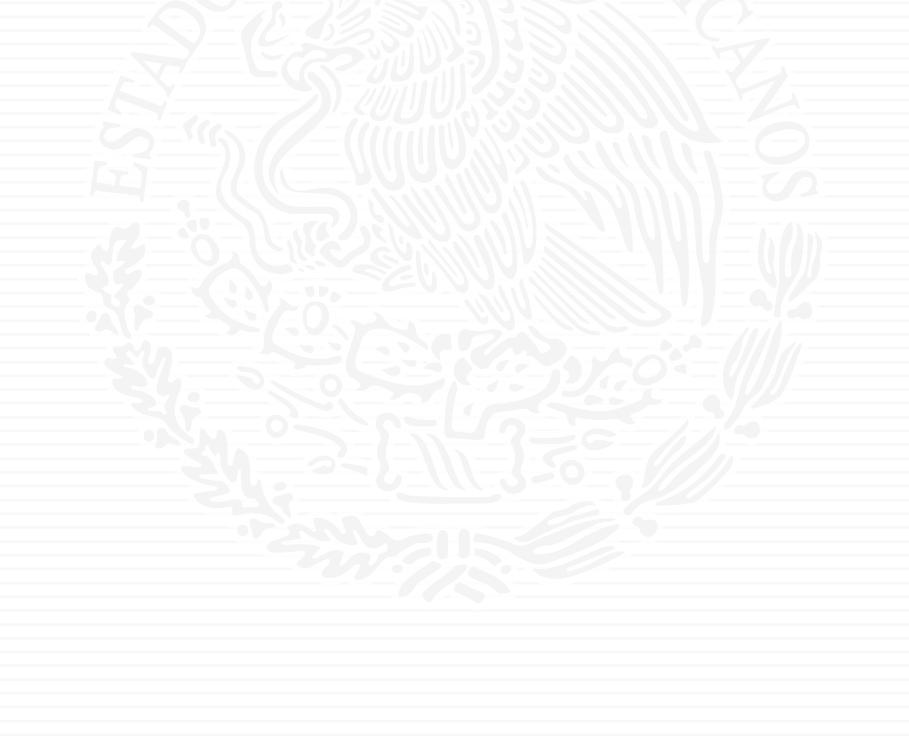

# **SIMISE** AUTORIZACIÓN

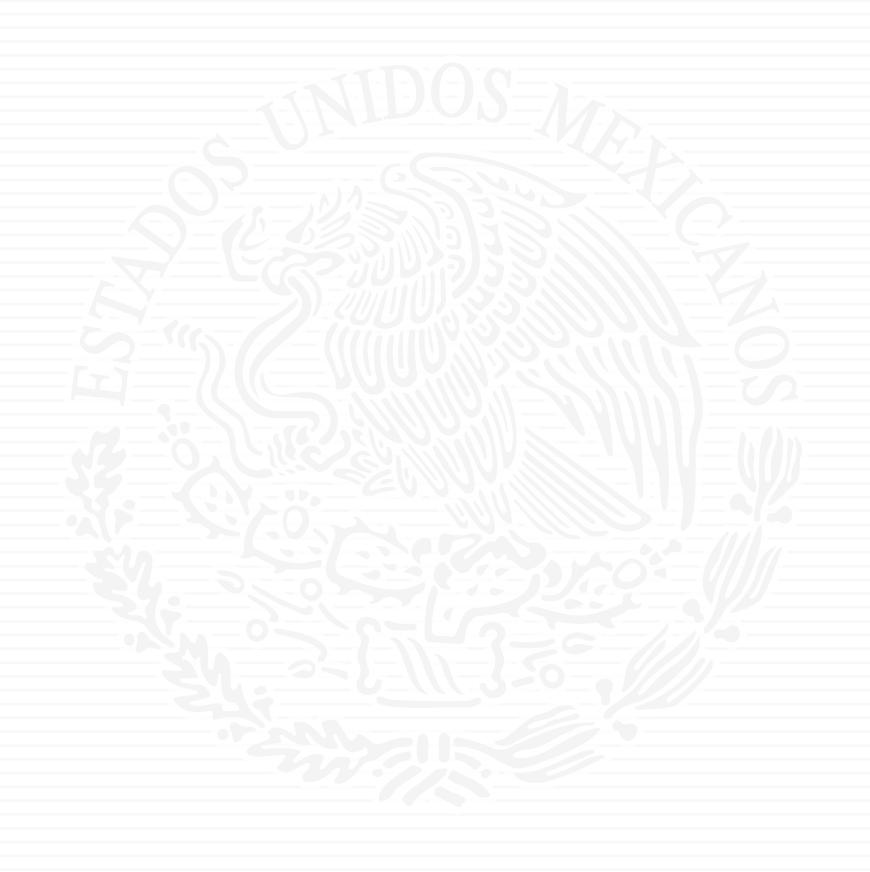

# ANEXO A1

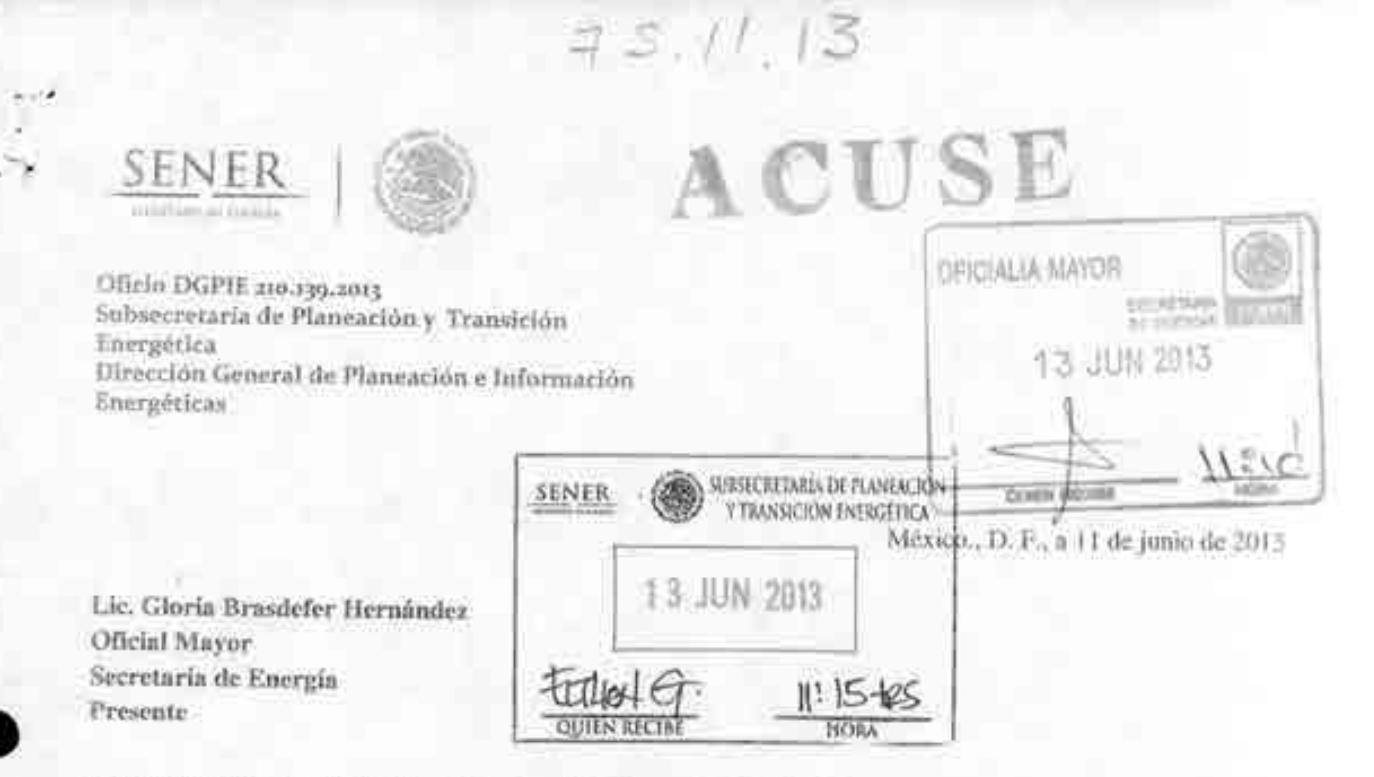

En seguimiento a la reunión llevada a cabo el día lunes 10 de junio del presente y en la cual se abordó el tema relativo a las necesidades de la Subsecretaría de Planeación y Transición Energética para desarrollar y contar con un modelo de optimización de oferta y demanda energética que permita coadyuvar en la realización de sus funciones, a continuación se detalla la justificación de dicha propuesta.

Como parte de las atribuciones y responsabilidades de la Secretaria de Energía (SENER) establecidas dentro del artículo 33 de la Ley Orgánica de la Administración Pública Federal se encuentra V. Llevar a calm la pianeación energética a mediano y largo plazos, así camo fijar las directrices económicas y sociales para el sector energético paraestatal. Esta misma fracción establece en su segundo párrafo que la planeación energética deberá atender los siguientes criterios: la soberanía y la seguridad energéticas, el mejoramiento de la productividad energetica, la restitución de reservas de hidrocarburos, al reducción progresiva de impactos ambientales de la producción y consumo de energía, la mayor participación de las energías renovables en el balance encrgético nacional, la satisfacción de las necesidades energéticas básicas de la población, el alunto de energía y la mayor eficiencia de su producción y uso, el fortalecimiento de las entidades públicas del sector energético como organismos públicos: y el apoyo a la investigación y el desarrollo tecnológico nacionales en materia energetica.

Para estar en posibilidad de responder con certeza a estos retos, es necesario desarrollar una herramienta que sea capaz de integrar y optimizar los sistemas que conforman el sector energético mexicano, tal como refinación de petróleo, distribución de hidrocarburos (petróleo, gas natural y petrolíferos), generación y transmisión de energía eléctrica, a la vez que cuantifique el impacto de estas actividades así como de acciones de eficiencia energética, políticas enfocadas a la demanda final, sustitución de combustibles, entre otras, en la emisión de gases de efecto invernadero (GED. Asimismo, es necesario que tal herramienta establezca las necesidades de infraestructura y costos para suministrar la demanda proyectada del país.

En la medida que sea posible optimizar los recursos energéticos del país, se podrá realizar una planeación más eficiente que genere los mejores resultados. Para tal efecto, es necesaria la definición e implementación de políticas de largo plazo que permitan aprovechar al máximo los recursos naturales y energéticos del país, mismos que serán plasmarán en la Estrategia Nacional de Energía, cuya coordinación para elaboración es responsabilidad de la Dirección general a mi cargo. El fomento para la sustitución y diversificación de combustibles, el desarrollo de mercados energéticos eficientes, para la generación eficiente de energía así como los incentivos que permitan aumentar el uso de fuentes alternas de la misma, son algunos ejemplos de políticas que tendrían un impacto directo en el balance nacional de energía.

 $421013 - 93$ 

La magnitud de tareas a realizar, las necesidades de conocimiento detallado de múltiples industrias, del eutorno mundial de energéticos, así como de elementos de cambio climático, requiere una gran coordinación de esfuerzos, por lo que se hace imperativo contar con el apoyo de centros de investigación, academia, y entidades que integran el sector energético mexicano.

A través de este proyecto se pretende adaptar modelos o herramientas matemáticas empleadas en otras instituciones, tanto nacionales como internacionales, para la plancación y evaluación de la expansión del sector energético. Para ello, es necesario contar con recursos tecnológicos, como la plataforma sobre la caul se desarrollara el modelo en cuestión, así como con personal especializado tanto en el desarrollo de modelos para el sector energético, como en la programación en la plataforma especializada.

Para la construcción, mantenimiento, uso y desarrollos ulteriores del modelo se estima una duración de cuatro años. Como resultado principal se obtendrá un modelo de planeación y optimización que permita evaluar el las políticas públicas para el sector. Este modelo será propiedad de la Secretaría, y podrá compartirse con las distintas entidades del integran el sector energético nacional. De igual manera los trabajos se traducirán en que personal de la Secretaría desarrolle capacidades altamente especializadas en la planeación de mediano y largo plazo.

En el punto de partida en que nos encontramos, durante los seis meses que restan del 2013, se buscará estructurar la primera etapa de definición y construcción de dicho modelo, para lo cual será necesario que se destine la cantidad de cuatro millones de pesos. En breve se presentará la propuesta de estructura y términos de referencia del proyecto en cuestión.

Atentamente

Mtro. Javier Humberto Estrada Estrada Director General de Plancación e Información Energéticas

C.v. p. Lis. Leonardo Beltran Rodrígotz, Sultateraturio de Plantación y Transición Entryética. Para su comanuación

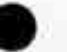

ricia

Av. Insurgentes Sur Spo, Col. Del Valle, Deleg. Benito Juanez, México, D.C. oyato, Tef. 5000 6000, www.merga.golumn

 $73.11.13$ 

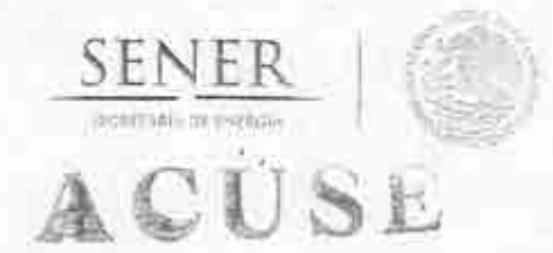

Oficio No.- SPTE / 200.235, 2013

Subsecretaría de Planeación y Transición Energética

**GRICULLIA LILLICA** 

**NAJUA 2011** 

 $15:15$ 

"2013, Año de la Leaitad Institucional y Centenacio del Esercito Mercento"

México, D.F., a 13 de junio de 2013

Lic. Gloria Brasdefer Hernández **Oficial Mayor** Secretaría de Energía Presente

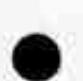

Por medio del presente le solicito someter a valoración del C. Secretario de Energía, Lic. Pedro Joaquín Coldwell, el proyecto "Sistema de modelación integral del sector energía" cuyo fin será coadyavar en la realización de las atribuciones y responsabilidades de la Secretaría de Energía establecidas dentro del Art. 33 de la Ley Organica de la Administración Pública Federal en materia de planeación energética a mediano y largo plazos. Dicho proyecto se estima tendrá un costo de cuatro millones de pesos en su primera etapa que abarcará los siguientes seis meses. Se prevé que la duración total para el desarrollo de este proyecto sea de 4 años,

Sin más que agregar le envio un cordial saludo.

Recibi Dase orgina

**ATENTAMENTE EL SUBSECRETARIO** 

LIC. FRANCISCO LEONARDO FABIO BELTRÁN RODRÍGUEZ

e.e.p. - Lie. Pedro Joaquin Coldwell, Secretario de Energía . - Para su conocimiento. Maestro Javier Estrada Estrada, Director Ceneral de Planeación e Información Energéticas, Secretaría de Energía - Para in conocimiento

压起/最 DIRECCIÓN GENERAL DE **SENER** :eNER control (250) **TLANEACIÓN E ENFORMACIÓN INERGETICAS** 1.2 JUN 2013 4 JUN 2813 oursupplicent **QUIEN REC** 

 $G21013 - 95$ 

Av. Insurgentes Sur No. 890, Piso 3, Col. Del Valle, C.P. 03100, Delegación Benito Juárez, México, D.F., Tel.: (55) 5000 6000 www.energia.gob.mx.

 $7S.11.13$ 

Oficio No.- SPTE / 200.235.2013

Subsecretaría de Planeación y Transición Energética

"2013, Año de la Lealtad Institucional y Centenano del Esercito Mexicano"

México, D.F., a 13 de junio de 2013

Lic. Gloria Brasdefer Hernández **Oficial Mayor** Secretaría de Energía Presente

Por medio del presente le solicito someter a valoración del C. Secretario de Energía, Lic. Pedro Joaquín Coldwell, el proyecto "Sistema de modelación integral del sector energía" cuyo fin será coadyuvar en la realigación de las atribuciones y responsabilidades de la Secretaría de Energía establecidas dentro del Art. 33 de la Ley Orgánica de la Administración Pública Federal en materia de planeación energética a mediano y largo plazos. Dicho proyecto se estima tendrá un costo de cuatro millones de pesos en su primera etapa que abarcará los siguientes seis meses. Se prevé que la duración total para el desarrollo de este proyecto sea de 4 años.

Sin más que agregar le envío un cordial saludo.

#### **ATENTAMENTE EL SUBSECRETARIO**

 $26 - 4$ 

#### LIC. FRANCISCO LEONARDO FABIO BELTRÁN RODRÍGUEZ

c.c.p.- Lie. Pedro Joaquín Coldwell, Secretario de Energía :- Para su conocimiento. Maetro Javier Estrada Estrada, Director Ceneral de Planeación e Información Energéticas, Secretaría de Energía - Para su conocimiento

JEE/

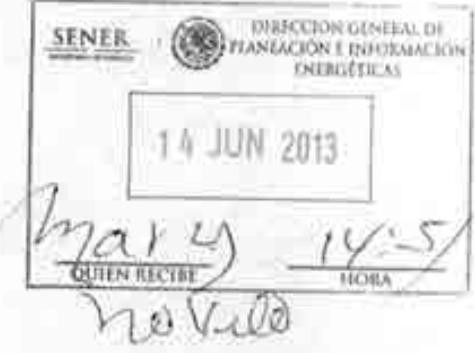

 $GZ(0)3-95$ 

Av. Insurgentes Sur No. 890, Piso 3, Col. Del Valle, C.P. 03100, Delegación Benito Juárez, México, D.F., Tel.: (55) 5000 6000 www.energia.gob.mx

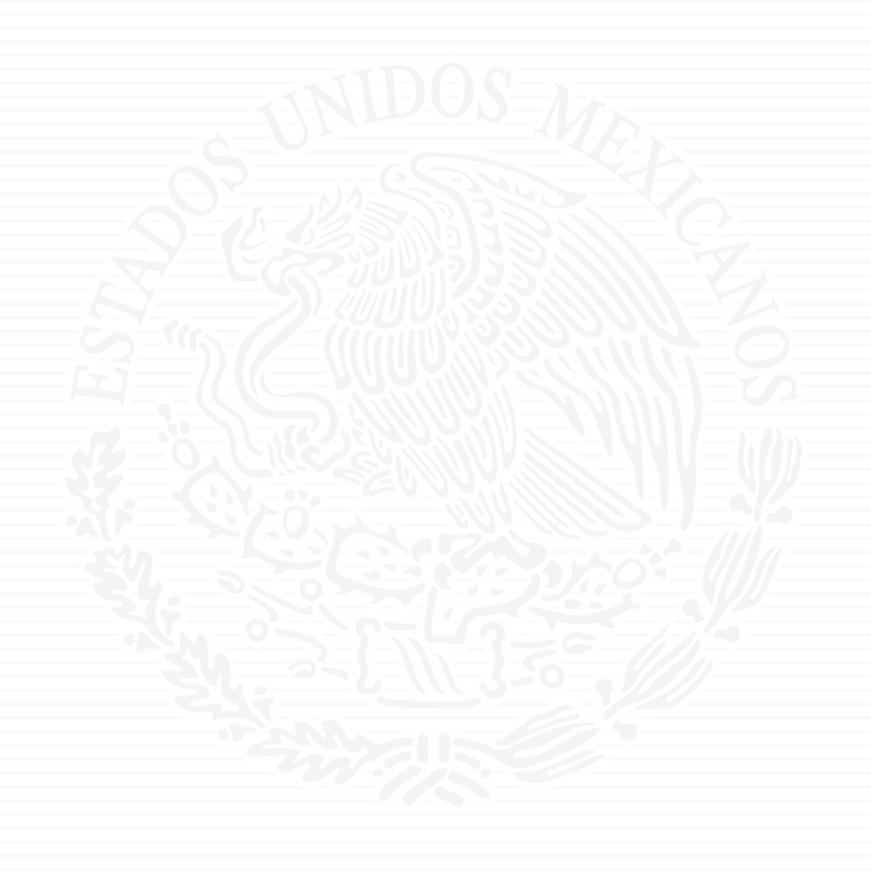

# ANEXO A2

7511 13

OFICIO 100.2013 - 246

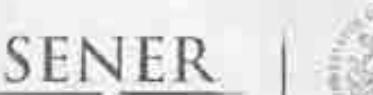

**GOREYARDA DE ENDIGOS** 

Oficina del C. Secretario

Ч

4/7/2013

"2013, Año de la Lealtad Institucional y Centenario del Ejército Mexicano"

México, D.F., a 27 de junio de 2013

#### MTRO. LEONARDO BELTRÁN RODRÍGUEZ

Subsecretario de Planeación y Transición Energética Presente

En alcance a mi diverso No.- 236 y en atención a su petición realizada con oficio No. DGPIE2010.139.2013 del 11 del presente, le informo que se le asignan adicionalmente a esa Subsecretaría a su digno cargo un monto de 4'000,000.00 pesos (Cuatro millones de pesos 00/100 M.N), para que sean ejercidos en el siguiente proyecto:

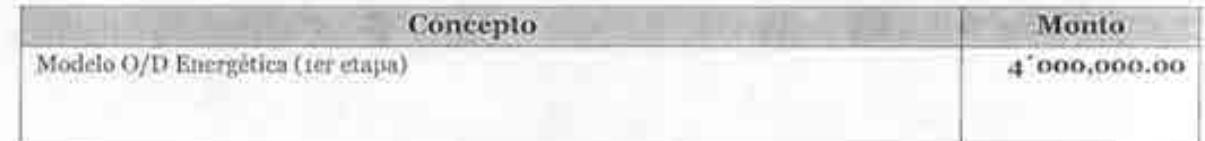

Lo anterior de conformidad con lo que establece el artículo 7 de la Ley Federal de Presupuesto y Responsabilidad Hacendaria; artículo 33, fracciones III y XXV de la Ley Orgánica de la Administración Pública Federal y al Presupuesto de Egresos de la Federación para el Ejercicio Fiscal 2013.

Sin otro particular, envio a usted un cordial saludo.

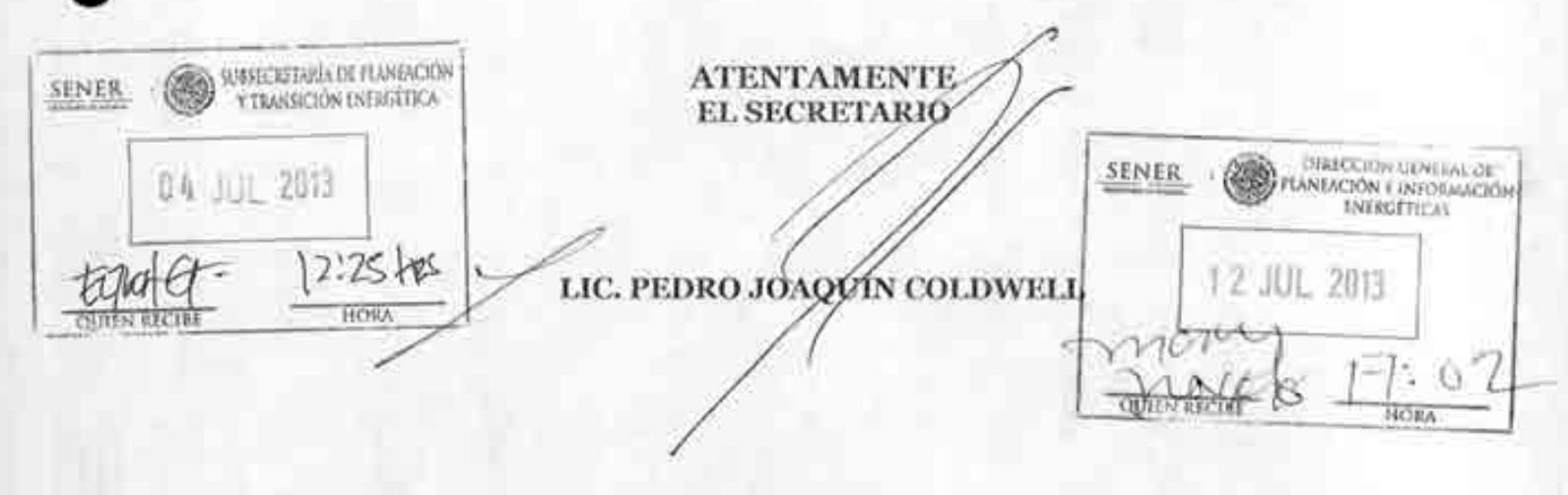

Lic. Gloria Brasdefer Hernández - Oficial Mayor - Para su conocimiento - Presente. Cep: Lic. José Ms. Rivera Cabello - Director General de Programación y Presupaesto - Para su conocimiento - Presente.

> Av. Insurgentes Sur 890, piso 17, Col. Del Valle, Del. Benito Juárez, C.P. 03100 México, D.F. Tel.: 5000 6000, www.energia.gob.mx

# Eithon Fabian Garcia Lopez

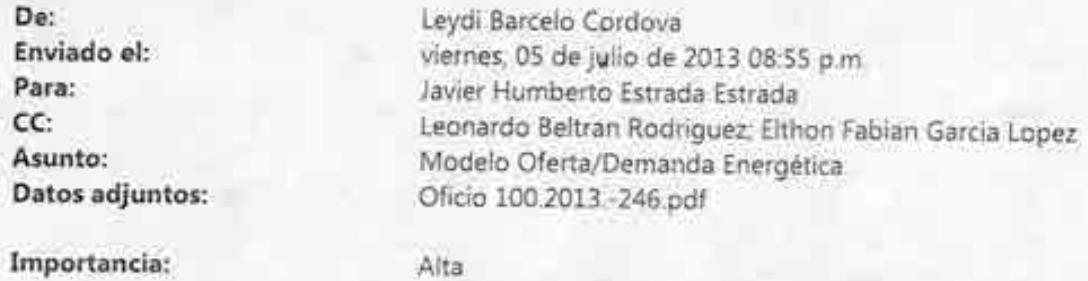

 $\ensuremath{\mathsf{Estimate}}$  Mero, Javier Betrada,

Adjunto copia del oficio con el que se comunica la asigmetión de recunos para el proyecto Modelo Oficia/Demanda Energeuca-

Saludov.

 $\log d$ 

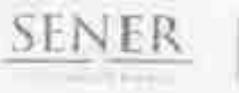

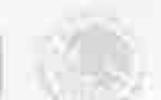

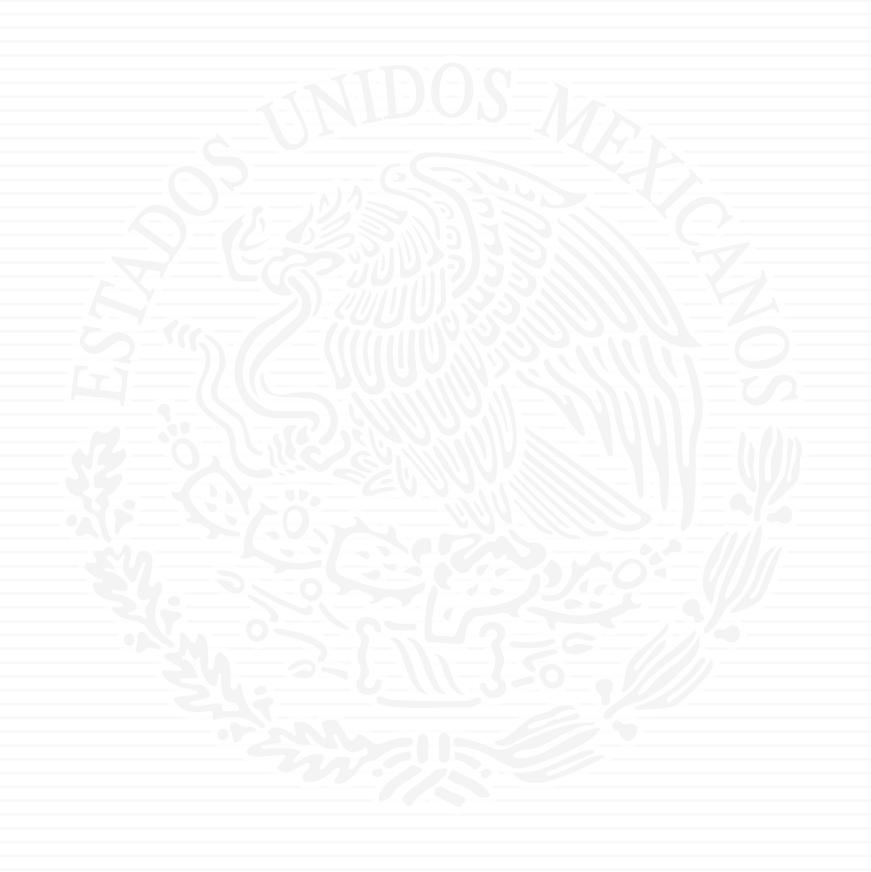

# ANEXO A3

 $5.11.13$ 

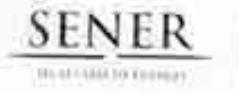

 $\mathbf{I}$ 

TISE

Oficio DGPIE 210.162.2013 Subsecretaría de Planeación y Transición Energética Dirección General de Planeación e Información Energéticas

México., D. F., a 2 de julio de 2013

Lic. Gloria Brasdefer Hernández **Oficial Mayor** Secretaría de Energía Presente

Anexo al presente sirvase encontrar los Términos de referencia del proyecto de Sistema de Modelación Integral del Sector Energético. Tal como se mencionó en el oficio anterior, este proyecto busca adaptar modelos o herramientas matemáticas empleadas en otras instituciones, tanto nacionales como internacionales, para la planeación y evaluación de la expansión del sector energético. Esta herramienta coadyuvará a la Secretaría de Energía a cumplir con sus atribuciones y responsabilidades establecidas en el Art. 33 de la Ley Orgánica de la Administración Pública Federal.

Por último, y con la finalidad de continuar con el proceso para el desarrollo del proyecto en cuestión, solicito a Ud. sea tan amable de informarme cuáles son los siguientes pasos, así como los tiempos en los que se deberán de realizar.

Sin más que agregar, le envío un cordial saludo.

idaa

**Atentamente** 

OFICIALIA MAYOR RECRETANIA 2 JUL 2013 12:40 **OUTEN** 

Mtro/Javier Humberto Estrada Estrada Director General de Planeación e Información Energéticas

Av Insurgentes Sur 890, Col. Del Valle, Deleg. Benito Juárez, México, D.F.  $221013 - 102$ o pos, Tel: 5000 boos, www.energia.gob.ms.

#### Página 1 de 8

# TÉRMINOS DE REFERENCIA QUE PRESENTA LA DIRECCION GENERAL DE PLANEACIÓN E INFORMACIÓN ENERGÉTICAS RELACIONADOS CON EL PROYECTO PARA EL DESARROLLO DEL SISTEMA DE MODELACIÓN INTEGRAL DEL SECTOR ENERGÉTICO (SIMISE)

#### **Antecedentes**

Con el fin de coadyuvar a la Secretaría de Energía (SENER) en la toma de decisiones y la planeación de mediano y largo plazo del sector energético, se ha identificado la necesidad de contar con una plataforma de modelaje que utilice herramientas y arquitectura sofisticada que permitan evaluar las políticas a implementarse en sector. Tal herramental busca que puedan anticiparse las necesidades de inversión, tanto en infraestructura de transporte como de producción, y se logren acuerdos entre las distintas entidades y actores que conforman el sector energético que permitan aprovechar mejor los recursos del país.

La importancia de una planeación coordinada permitirá que, por medio de la estimación de demanda de los distintos sectores, se identifiquen necesidades de infraestructura, así como acciones tendientes a mejorar eficiencia en el consumo de energía. Esto traería como resultado reducir los costos de operación, además de aumentar la eficiencia energética y mitigar el impacto de las operaciones de las industrias en el sector.

Adicionalmente, la herramienta permitirá tener una comunicación más dinámica y eficiente con agencias y organismos internacionales del sector, mismos que cuentan con modelos propios. Cabe señalar que, a la fecha, se cuenta con un avance en los trabajos de cooperación con organismos internacionales (Agencia Internacional de Energía) para el desarrollo de un modelo del sector específicamente diseñado para México. La viabilidad y aplicación de este modelo deberá ser estudiada dentro del marco del presente proyecto.

En cualquier caso, el haber iniciado los trabajos para el desarrollo de un modelo para México permitirá a la Secretaría de Energía analizar las políticas en materia de energía implementadas en otros países y hacer que los flujos de información entre México y la Agencia Internacional de Energía sean mucho más dinámicos.

#### **Fundamento legal**

Como parte de las atribuciones y responsabilidades de la Secretaría de Energía (SENER) establecidas dentro del Art. 33 de la Ley Orgánica de la Administración Pública Federal se encuentra llevar a cabo la planeación energética a mediano y largo plazos atendiendo, entre otros, los criterios de soberanía y seguridad energéticas, mejoramiento de la productividad

#### Página 2 de 8

SENER

### TÉRMINOS DE REFERENCIA QUE PRESENTA LA DIRECCION GENERAL DE PLANEACIÓN E INFORMACIÓN ENERGÉTICAS RELACIONADOS CON EL PROYECTO PARA EL DESARROLLO DEL SISTEMA DE MODELACIÓN INTEGRAL DEL SECTOR ENERGÉTICO (SIMISE)

energética, reducción progresiva de impactos ambientales de la producción y consumo de energía, mayor participación de las energías renovables, la satisfacción de las necesidades energéticas básicas de la población, el ahorro de energía y la mayor eficiencia de su producción y uso, el fortalecimiento de las entidades públicas del sector energético como organismos públicos, y el apoyo a la investigación y el desarrollo tecnológico nacionales en materia energética, así como fijar las directrices económicas y sociales para el sector energético paraestatal.

#### Objetivo de los trabajos

El incremento en la complejidad del sistema energético, derivado de las interacciones entre los diferentes sectores, requiere de una plataforma de modelaje que sustente de manera eficiente el proceso de planeación. Es vital emplear nuevas herramientas y metodologías que permitan hacer un uso eficiente de recursos. Para ello, es necesario partir y adecuar los modelos existentes de modo que se genere un nuevo sistema matemático de simulación numérica para la planeación integral de largo plazo que cuente con tecnología de modelaje más sofisticada y permita realizar análisis de mayor profundidad. Este debe representar adecuadamente, tanto en oferta, demanda y operaciones de transformación, transporte y transmisión, al sector hidrocarburos como al eléctrico, con el fin de que se evalúen las interacciones en ambos y se puedan coordinar las acciones para la producción y suministro de productos energéticos.

A través de este modelo deberá ser posible evaluar las decisiones de inversión, infraestructura, implementación y desarrollo de nuevas tecnologías, entre otros factores. Asimismo, se pretende que los resultados obtenidos de las corridas del modelo permitan identificar acciones, cuantificando su impacto, para coordinar a los distintos actores del sector. El alcance del modelo será la formulación matemática, el planteamiento numérico, el código desarrollado y su demostración.

Dentro de la arquitectura del modelo debe representarse la estrecha relación existente entre el sector de hidrocarburos y el sector eléctrico. De igual manera, deberá ser capaz de analizar elementos que conlleven el desarrollo e implementación de nuevas tecnologías que tendrán un impacto considerable para el sector, como el incremento de eficiencia en los

#### Página 3 de 8

SENER

# TÉRMINOS DE REFERENCIA QUE PRESENTA LA DIRECCION GENERAL DE PLANEACIÓN E INFORMACIÓN ENERGÉTICAS RELACIONADOS CON EL PROYECTO PARA EL DESARROLLO DEL SISTEMA DE MODELACIÓN INTEGRAL DEL SECTOR ENERGÉTICO (SIMISE)

vehículos, penetración de vehículos híbridos y eléctricos, sustitución tecnológica en la industria, la captura y secuestro de CO2 en las plantas de generación eléctrica, entre otros.

La reforma energética aprobada en 2008, representa un esfuerzo adicional para los participantes del sector para adaptarse a los diversos cambios en el entorno. Se infiere que el desarrollo de capacidades de modelación es clave, tanto para la Estrategia Nacional de Energía (ENE), como para la propia planeación estratégica en el sector, ya que provee una visión integral de la interacción de las decisiones de los diferentes actores del sector, e.g:

- · Impactos de políticas de eficiencia en el volumen y composición de la demanda de energía;
- · Políticas de desarrollo de mercados y su impacto en la evolución del sector;
- · Demanda de combustibles para generación (incluyendo la competencia con gas natural) asociada a decisiones de inversión y nuevas políticas en materia de tecnologías limpias;
- · Cambios en especificación de combustibles y regulación ambiental.

#### Justificación

A la fecha, la SENER depende de distintas entidades que facilitan información necesaria para la elaboración de parte de los documentos que tiene la obligación legal de publicar de manera anual entre los que se encuentran las Prospectivas del Sector (Petrolíferos, electricidad, gas natural, gas L.P.), así como la Estrategia Nacional de Energía. Las entidades encargadas de proveer dicha información, Pernex y CFE principalmente, poseen modelos cuyos tiempos de respuesta son demasiado largos, ya que el nivel de detalle necesario se encuentra enfocado a sus necesidades y no así a las propias de la SENER. Estos tiempos de respuesta en muchas ocasiones generan retrasos en la entrega de información a la SENER, además de que no posibilitan los análisis de sensibilidad o evaluación de políticas públicas específicas.

En este sentido, la función de la SENER difiere, tanto de CFE como de Pemex, ya que las responsabilidades establecidas en el Art. 33 de la LOAPF establecen que le corresponde la planeación del sector energético en su conjunto; esta diferencia fundamental requiere de una planeación integral. Mientras que los modelos empleados por CFE y Pemex funcionan de manera independiente optimizando sus operaciones y respondiendo a las necesidades

#### Página 4 de 8

# TÉRMINOS DE REFERENCIA QUE PRESENTA LA DIRECCION GENERAL DE PLANEACIÓN E INFORMACIÓN ENERGÉTICAS RELACIONADOS CON EL PROYECTO PARA EL DESARROLLO DEL SISTEMA DE MODELACIÓN INTEGRAL DEL SECTOR ENERGÉTICO (SIMISE)

propias de cada empresa, la SENER debe velar por que ambas, tanto en el sector eléctrico como en hidrocarburos, sean las óptimas para el país. Asimismo, es necesario que la Secretaría cuente con una herramienta que permita valorar el impacto de las políticas públicas en el sector energético, es decir, el nivel de detalle requerido en tal herramienta es distinto al que actualmente poseen los modelos empleados por las entidades en el sector.

#### **Estructura**

3

El proyecto tendrá una duración de cuatro años, contabilizados a partir del semestre juliodiciembre de 2013, y se dividirá en 5 etapas.

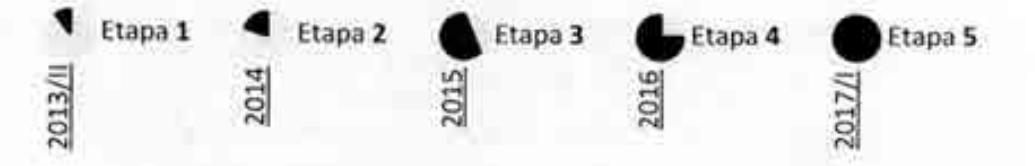

Al término de cada una de las etapas se presentará un entregable en el cual se reflejará el avance del proyecto correspondiente a los trabajos descritos en la sección "Etapas del Proyecto". Los entregables se orientarán a que la SENER cumpla con sus compromisos de Ley, referentes a la planeación de mediano y largo plazos, así como atender asuntos de cooperación y acuerdos internacionales.

#### **Requerimientos**

- Líder del proyecto: La Dirección General de Planeación e Información Energéticas, a través de la Dirección de Integración de Estrategias, será el área responsable del proyecto y el tomador de decisiones.
- Administrador del proyecto. Será necesario contratar a un agente que funja como gestor de los recursos y administrador del proyecto.
- Personal. Se contratará personal especializado, externo a la Secretaría de Energía, a través del administrador del proyecto y con autorización del Líder de proyecto, para trabajos específicos del proyecto; por ejemplo: minería de datos.

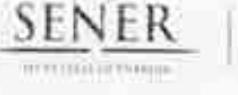

#### Página 5 de 8

# TÉRMINOS DE REFERENCIA QUE PRESENTA LA DIRECCION GENERAL DE PLANEACIÓN E INFORMACIÓN ENERGÉTICAS RELACIONADOS CON EL PROYECTO PARA EL DESARROLLO DEL SISTEMA DE MODELACIÓN INTEGRAL DEL SECTOR ENERGÉTICO (SIMISE)

- Proveedores. Para obtener información necesaria por el sistema es necesario contar con el apoyo del INEGI, para variables económicas y poblacionales, y de Pemex y CFE, para variables específicas del sector.
- Áreas de trabajo. Será necesario que se asigne un espacio físico dentro de la SENER para el personal del proyecto.
- Recursos materiales. Para llevar a cabo los trabajos del proyecto es necesario contar con equipo de cómputo para el personal especializado (hardware) y conexión a la red interna, así como licencias para el uso de programas de cómputo (software).

### Ambito del proyecto

El sistema de modelación integral se compondrá de un conjunto de módulos interrelacionados, en los cuales se obtendrán resultados que, a su vez, servirán como insumos para el sistema. Cada módulo atenderá cuestiones delimitadas, pero en conjunto, el sistema será capaz de:

- · Determinar la demanda y oferta de energía a nivel regional y por sector.
- · Analizar el impacto de medidas de eficiencia energética sobre la demanda de energía.
- · Incorporar interacción con el mercado internacional de energía.

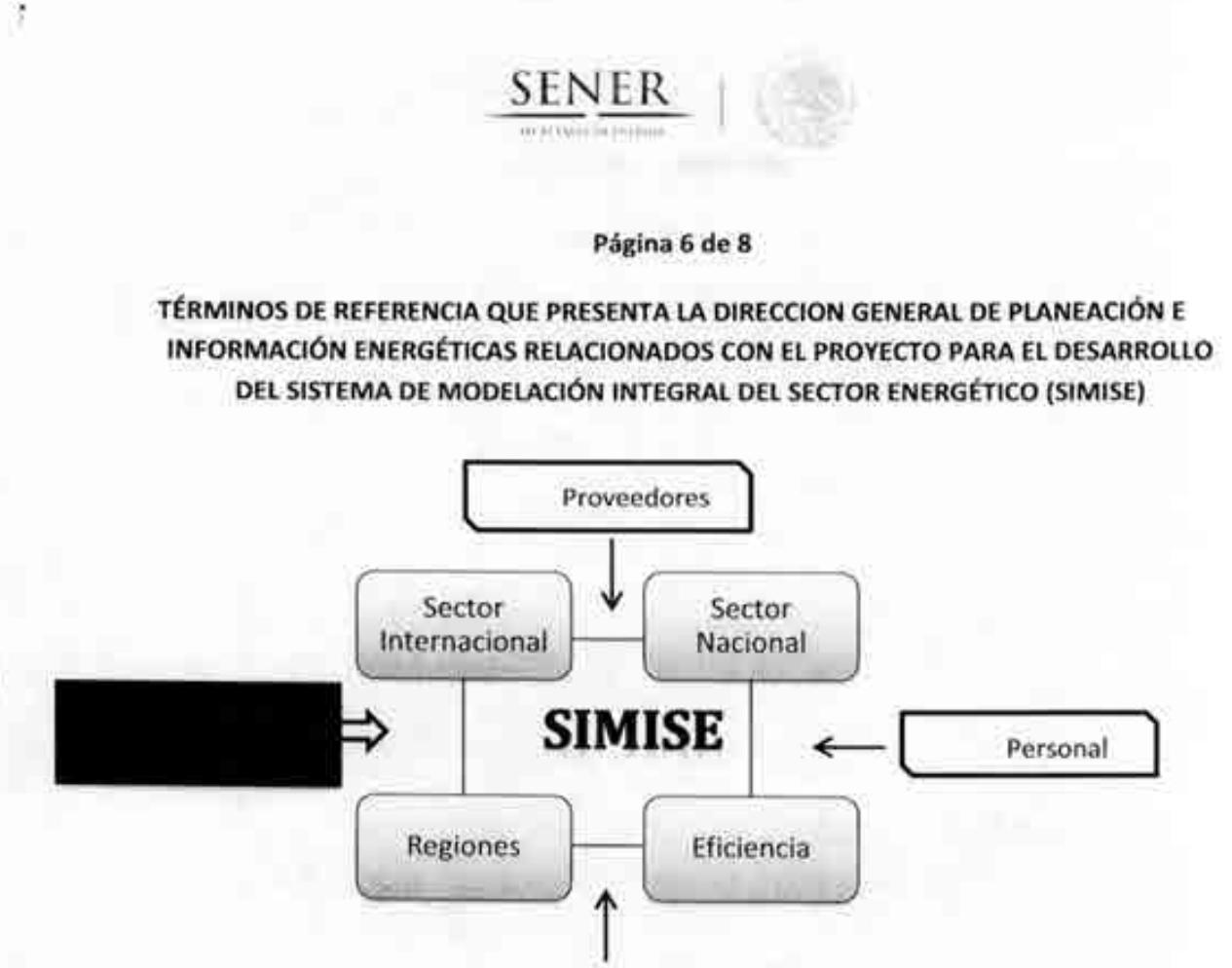

Asimismo, a partir de los módulos se tendrán aplicaciones específicas, como son estudios relativos a:

Administrador

- Costos de suministro
- Niveles de importaciones regionales y sectoriales ۰
- Impacto a niel país del desarrollo del parque industrial  $\bullet$
- Política de dieselización ٠

### Pâgina 7 de 8

**SENER HIPPING TOWARD** 

# TÉRMINOS DE REFERENCIA QUE PRESENTA LA DIRECCION GENERAL DE PLANEACIÓN E INFORMACIÓN ENERGÉTICAS RELACIONADOS CON EL PROYECTO PARA EL DESARROLLO DEL SISTEMA DE MODELACIÓN INTEGRAL DEL SECTOR ENERGÉTICO (SIMISE)

# Etapas del proyecto

Los trabajos a realizar en cada una de las etapas se describen a continuación.

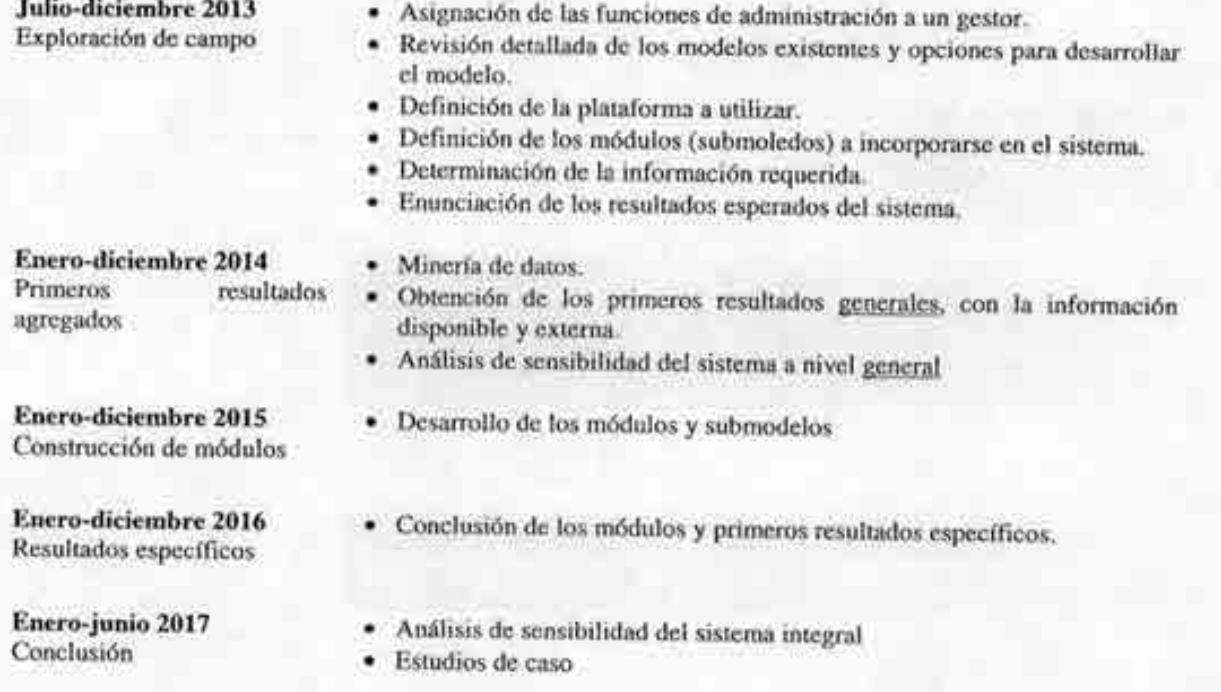

Página 8 de 8

**SENER WEIGHTON** 

### TÉRMINOS DE REFERENCIA QUE PRESENTA LA DIRECCION GENERAL DE PLANEACIÓN E INFORMACIÓN ENERGÉTICAS RELACIONADOS CON EL PROYECTO PARA EL DESARROLLO DEL SISTEMA DE MODELACIÓN INTEGRAL DEL SECTOR ENERGÉTICO (SIMISE)

### Estimación de costos de la Etapa 1

5

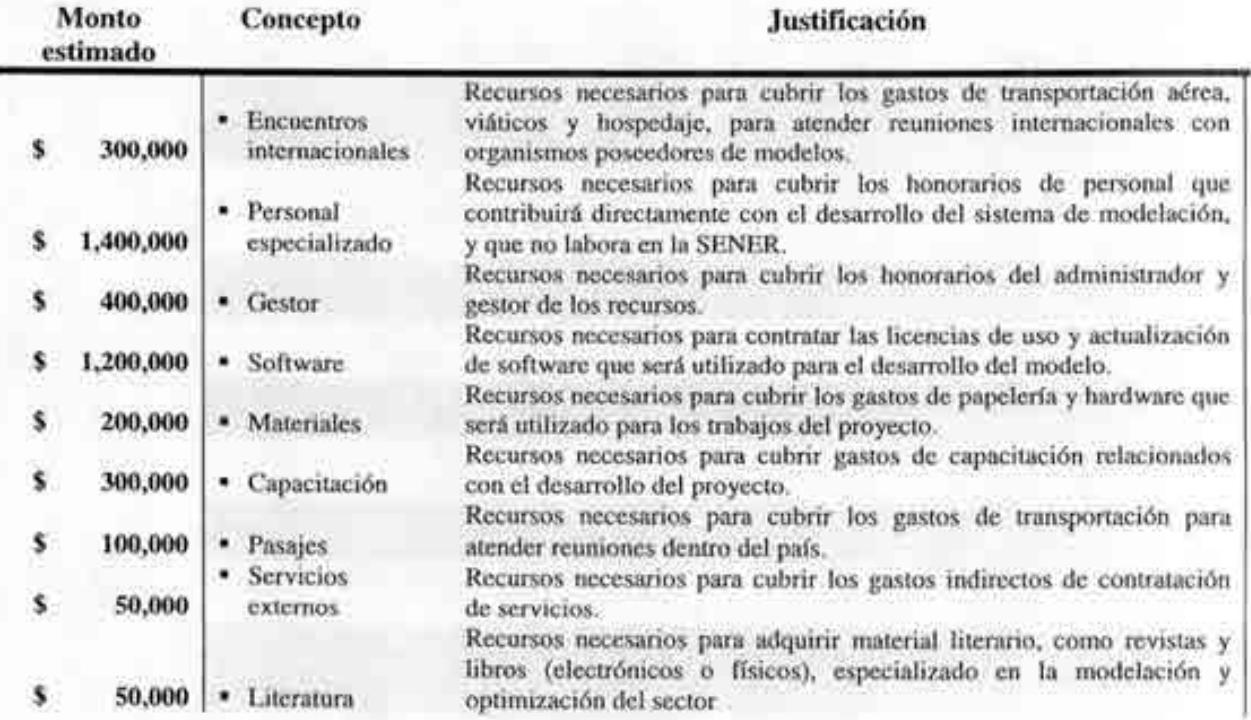

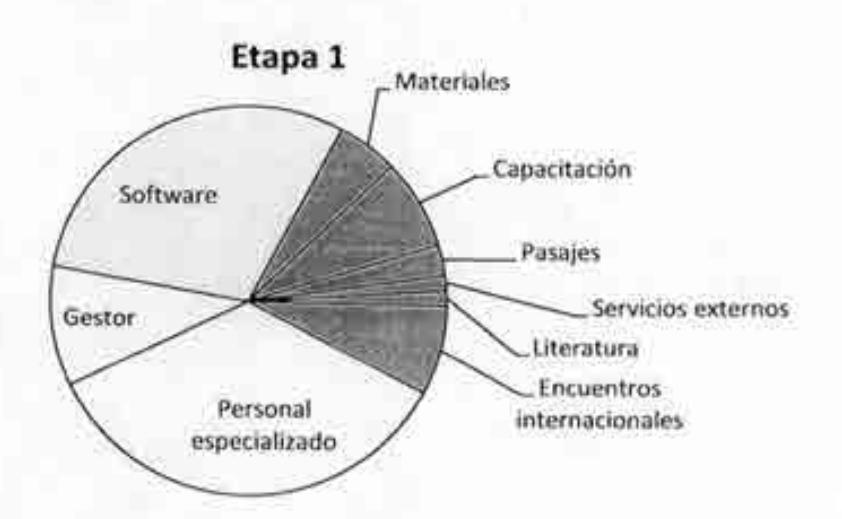

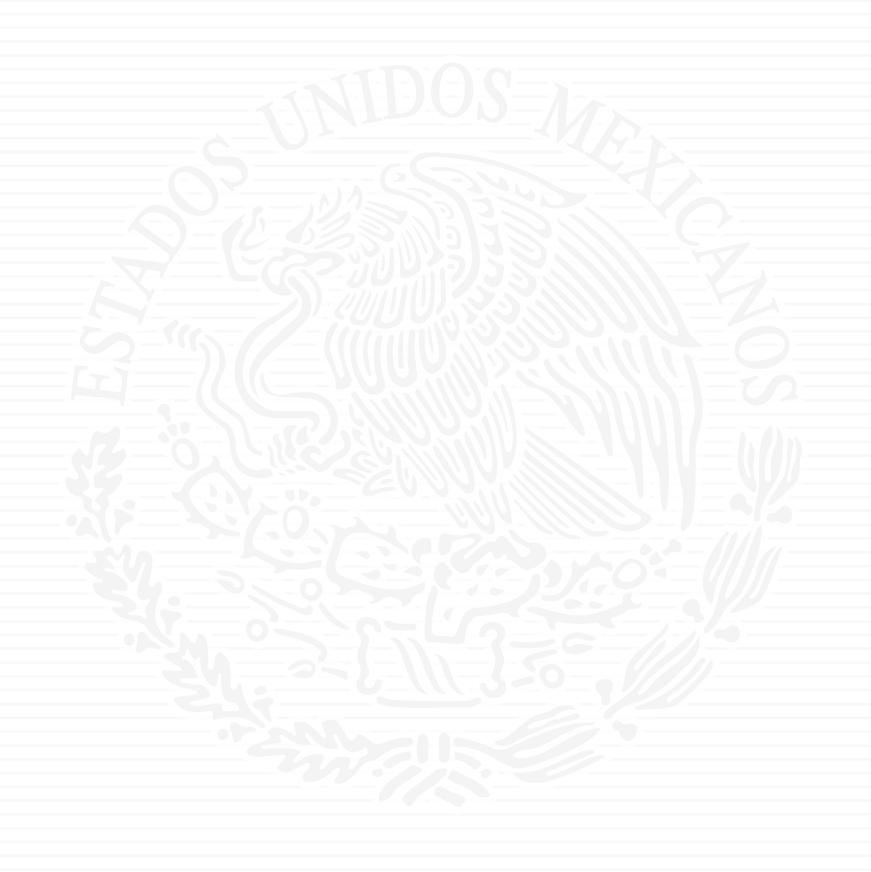

# ANEXO A4

 $s$ ,  $11.73$ 

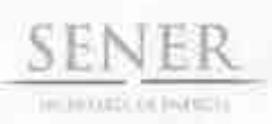

OFICIO 411, 0963/2013 Oficialia Mayor Dirección General de Programación y Presupuesto

"2013, Año de la Lealtad Institucional y Centenario del Ejército Mexicano"

México, D.F., a 9 de julio de 2013

MTRO. JAVIER HUMBERTO ESTRADA ESTRADA Director General de Planeación e Información Energéticas Secretaria de Energía Presente

Hago referencia al oficio número DGPIE 210.162.2013 recibido el día 2 de julio del presente, mediante el cual envía los Términos de referencia del proyecto de Sistema de Modelación Integral del Sector Energético.

Al respecto, le informo que, con fundamento en el capítulo II.1.1 de las Políticos, Boses y Lineamientos en materia de adquisiciones, arrendamientos y contratación de servicios de cualquier naturaleza de la Secretaria de Energio, le recomiendo buscar el apoyo de la Dirección General de Recursos Humanos y Materiales a fin de establecer el procedimiento de contratación correspondiente. Por otro lado, debido a que el proyecto tendrá el carácter de plurianual, me permito solicitar la siguiente información, que es necesaria para poder realizar el registro correspondiente ante la Secretaría de Hacienda y Crédito Público (SHCP), con fundamento en el articulo 147 del Reglamento de la Ley Federal de Presupuesto y Responsabilidad Hacendaria:

- La especificación de las obras, adquisiciones, arrendamientos o servicios,  $a)$ señalando si corresponden a inversión o gasto corriente;
- La justificación de que la celebración de dichos compromisos representa b) ventajas econômicas o que sus términos y condiciones son más favorables respecto a la celebración de dichos contratos por un solo ejercicio fiscal;
- La justificación del plazo de la contratación y de que el mismo no afectará  $\mathcal{L}$ negativamente la competencia del sector que se trate;
- El desglose del gasto que debe consignarse a precios del año, tanto para el d) ejercicio fiscal como para los subsecuentes, así como, en el caso de obra pública, los avances físicos esperados. Los montos deberán presentarse en moneda nacional y, en su caso, en la moneda prevista para su contratación.

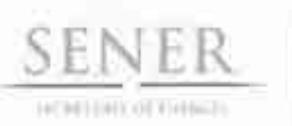

OFICIO 411, 0963/2013 Oficialía Mayor Dirección General de Programación y Presupuesto

Es importante mencionar que esta información se requiere para máximo el día 25 de julio del presente año, para estar en condiciones de cumplir en tiempo y forma con las fechas establecidas en la normatividad vigente, ya que, de acuerdo al artículo citado, la fecha límite para realizar este tipo de solicitudes es el último día hábil de agosto. Se anexa ejemplo de formato requerido, para su referencia.

Sin otro particular, reitero a usted las seguridades de mi atenta y distinguida consideración.

> **ATENTAMENTE** LA DIRECTORA

MTRA, YOLANDA ESTRADA RUBIO

En ausencia del Titular de la Dirección General de Programación y Presignesto. José Maria Rivera Cabello, firma la Directora de Programación y Presupuesto Control, de conformidad con lo establecido en los artículos 9, fracción VI y 37 del Regimento Interior de la Secretaria de Energía

**DIRECCIÓN GENERAL DE SENER ELANEACIÓN E INFORMACIÓN ENERGETICAS** 0.9 JUL 2013 **QUIEN REGIST** 

C.c.p. C.P. Gloria Brasdefer Hernández - Oficialia Mayor, - Para su conocimiento. Presente IMAC/HEIGWAYOMM  $=24011.304$ 

n

Av. Insurgentes Sur 800, ppac 7, Col. Det Valle, Det. Benito Juárez, C.P. 03400 Mexico, D.P. Tel.: 5000 6000, www.cnergia.gob.mx

 $G21013 - 102$ 050713  $2^{4}15$ 无害的

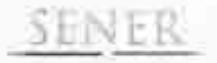

Oficio DGPIE 210.162.2013 Subsecretaría de Planeación y Transición Energética Dirección General de Planeación e Información Energéticas

México., D. F., a 2 de julio de 2013

Lic. Gloria Brasdefer Hernández **Oficial Mayor** Secretaría de Energía Presente

Anexo al presente sirvase encontrar los Términos de referencia del proyecto de Sistema de Modelación Integral del Sector Energético. Tal como se mencionó en el oficio anterior, este proyecto busca adaptar modelos o herramientas matemáticas empleadas en otras instituciones, tanto nacionales como internacionales, para la planeación y evaluación de la expansión del sector energético. Esta herramienta coadyuvará a la Secretaría de Energía a cumplir con sus atribuciones y responsabilidades establecidas en el Art. 33 de la Ley Orgánica de la Administración Pública Federal.

Por último, y con la finalidad de continuar con el proceso para el desarrollo del proyecto en cuestión, solicito a Ud. sea tan amable de informarme cuáles son los siguientes pasos, así como los tiempos en los que se deberán de realizar.

Sin más que agregar, le envío un cordial saludo.

**Atentamente** AC A

Mtro/Javier Humberto Estrada Estrada Director General de Planeación e Información Energéticas

udoo

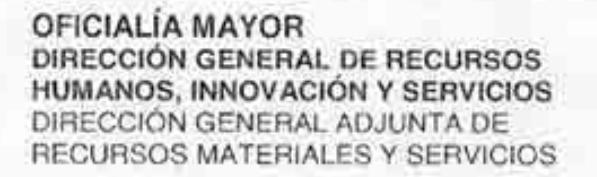

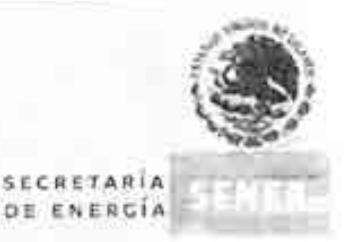

#### OFICIO NÚM.: 410.4.202/2012

México, D.F., a 20 de junio 2012

Av, Insagentes San 830, pisa B, Cal. Del Valle, Delegación Rendo Junitez.<br>Máxico: D.F., E. P. 03400, Tel. 50000090, www.ellenjia.gob.mx.

#### ING. MARCO TULIO RAMON GOMEZ. COORDINADOR ADMINISTRATIVO DE LA OFICIALIA MAYOR PRESENTE.

Por este medio me permito solicitar a usted realizar el trámite ante la Secretaria de Hacienda y Credito Público (SHCP), referente a la plurianualidad para el ejercicio 2013 por un importe de \$ 1,233,025.00 (Un millón doscientos treinta y tres mil veinticinco pesos 00/100 M,N,), en la partida 26103, lo anterior para estar en posibilidad de iniciar los tramites correspondientes para la contratación del servicio de suministro de consumible, a través de la Tarjeta Corporativa Inteligente con chip integrado, para esta Secretaría.

Para tal fin, y dar cumplimiento a lo previsto por el artículo 50 de la Ley Federal de Presupuesto y Responsabilidad hacendaria, se anexan los siguientes documentos:

- a) La especificación del servicio, señalando si corresponde a inversión o gasto corriente (ANEXO 1):
- b) La justificación de que la celebración de dicho compromiso representa ventajas economicas o que sus términos y condiciones son más favorables respecto a la celebración de dicho contrato por un solo ejercicio fiscal (ANEXO 2);
- c) La justificación del plazo de la contratación y de que el mismo no afectará negativamente la competencia econòmica del sector de que se trata (ANEXO 3);
- d) El desglose del gasto que debe consignarse a precios del año, tanto para el ejercicio fiscal como para el subsecuente. Cabe hacer mención que los montos se presentan en moneda nacional (ANEXO 4).

Agradeciendo de antemano su atención, quedo a sus ordenes para cualquier comentario sobre el particular.

Atentamente

v/dje

Walter Alberto Widmer López

Cza Lic. José Francisco Lujano Torras - Director General de Pecunici Humanos, Impovación y Sariacios. - Para su conocimiento. - Prosama ANEXO 1 DEL OFICIO NUM.: 410.4.202/2012

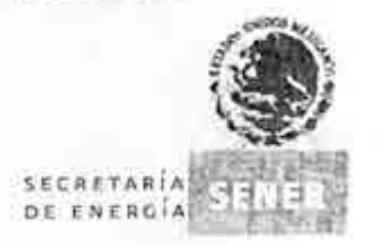

#### ESPECIFICACIÓN DEL SERVICIO, SENALANDO SI CORRESPONDE A INVERSIÓN O GASTO CORRIENTE.

El objeto del presente documento, es dar a conocer las especificaciones del Servicio de suministro de combustible para la Secretaria de Energía (SENER), el cual corresponde a gasto corriente, en la partida 26103, cuyas características se mencionan a continuación e incluyen:

- · Entrega de Tarjeta Corporativa Inteligente con chip integrado, con las siguientes opciones de uso:
- Personalizar tarjetas con datos de la unidad y área a la que está asignado.
- Autorización de consumo máximo mensual en pesos o litros con restricción de acuerdo a nuestras políticas y procedimientos que determinemos con base en:
	- a) Máximo de pesos o litros al mes
	- b) Máximo de pesos o litros al día
	- c) Días autorizados para consumir

d) A través de la tarjeta se puede definir el tipo de combustible autorizado, y únicamente en el caso de esquerna por Litros, se tiene la opción de restringir o asignar un importe mensual para el consumo de Periféricos (Aceites, Lubricantes y Aditivos)

- e) Opción a restringir de 1 a 3 estaciones de servicio o sin restricciones
- f) Opción de manejar un horario para todos los días autonzados

g) Verificación de placas (numéricamente), si al digitar el número de placas en la terminal punto de venta no coincide con el número de placas con el cual se configuro la tarjeta, el sistema no permite continuar la operación.

h) Firma electronica (opcional)

i) Odometro-kilometraje (opcional). Dato que el usuario deberá proporcionar en cada suministro de combustible, el cual necesariamente debe ser mayor al anterior, en caso que no se cumpla estacondición, el sistema no permitirá continuar la operación.

J) Como medida de seguridad las tarjetas cuentan con un NIP personalizado, restrictivo e intransferible, que al teclearlo por tercera vez en forma errónea automáticamente se bioquea la tarieta

- k) Consulta de consumos vía internet
- I) Voucher comprobante por consumo

ANEXO 2 DEL OFICIO NUM .: 410.4.202/2012

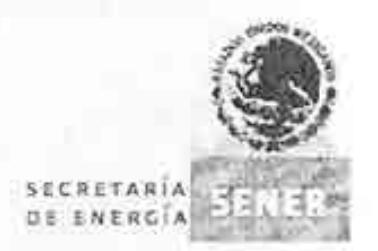

#### JUSTIFICACIÓN DE QUE LA CELEBRACIÓN DE DICHO COMPROMISO REPRESENTA VENTAJAS ECONÓMICAS O QUE SUS TÉRMINOS Y CONDICIONES SON MÁS FAVORABLES RESPECTO A LA CELEBRACIÓN DE DICHO CONTRATO POR UN SOLO EJERCICIO FISCAL.

La celebración del compromiso, representa ventajas económicas, así mismo, los términos y condiciones resultan más favorables respecto a la celebración de un contrato por un solo ejercicio fiscal. Lo anterior se encuentra fundamentado en los artículos 41, fracción III de la Ley de Adquisiciones, Arrendamientos y Servicios del Sector Público (LAASSP) y 72, fracción III del Reglamento de la Ley de Adquisiciones. Arrendamientos y Servicios del Sector Público (RLAASSP) que señalan:

#### LAASSP.

"Artículo 41, Las dependencias y entidades, bajo su responsabilidad, podrán contratar adquisiciones, arrendamientos y servicios, sin sujetarse al procedimiento de licitación pública, a través de los procedimientos de (...) adjudicación directa, cuando.

#### $\leftarrow$

III. Existan circunstancias que puedan provocar pérdidas o costos adicionales importantes, cuantificados y justificados;

#### $f_{\text{out}}$  )."

#### RLAASSP.

"Artículo 72 - Para los efectos de lo establecido en el artículo 41 de la Ley deberá considerarse, respecto de las fracciones de dicho precepto legal, lo que se cita a continuación.

#### $\left( \ldots \right)$

III. Será procedente contratar mediante adjudicación directa fundada en la fracción III cuando, entre otros supuestos, (...) al contratar con algún proveedor que tenga contrato vigente previamente adjudicado. mediante licitación pública y éste acepte otorgar los mismos bienes o servicios en iguales condiciones en cuanto a precio, características y calidad de los blenes o servicios materia del contrato celebrado con la misma u otra dependencia o entidad;

 $(1, 1)$ 

De tal lorma que para el cumplimiento de los objetivos de la SENER, resulta necesario el procedimiento de adjudicación directa, con una empresa que -como lo menciona la fracción III del artículo 72 del RLAASSPhaya sido previamente adjudicada mediante licitación pública y acepte otorgar los mismos bienes y servicios en iguales condiciones en cuanto a precio, características y calidad de los bienes o servicios materia del contrato celebrado con otra dependencia

#### ANEXO 2 DEL OFICIO NÚM.: 410.4.202/2012

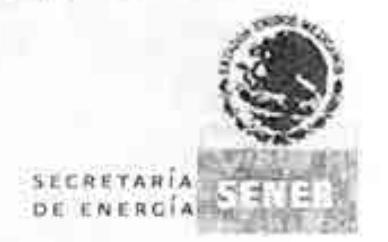

Así también de conformidad con lo dispuesto en el Acuerdo por el que se establecen las disposiciones en Materia de Recursos Materiales y Servicios Generales (publicado en el D.O.F., 16 de julio de 2010 y su modificación del 20 de junio de 2011), CAPITULO V "ADMINISTRACIÓN DE ACTIVOS". "PARQUE VEHICULAR", en su numeral 89, se establece lo siguiente:

"89. La dotación de combustible será realizada por el área responsable del control vehícular, conforme al padrón correspondiente y a las necesidades reales de la institución, las cuales se determinarán con base en las bitácoras que al efecto se lleven.

Los vehículos serán dotados de combustible conforme a las necesidades del servicio y de acuerdo al rendimiento Km/l, con base a la bitácora de kilometraje y uso que se lleve para cada uno de ellos, requisitándose para tales efectos el formato correspondiente que autorice la Dependencia. El área responsable del control vehicular deberá mantener la custodia de los vales y tarjetas de combustible. vigilando su adecuado uso y asignación.

En los casos en los que se haya celebrado un contrato que establezca montos máximos y minimos, a fin de no afectar los máximos establecidos, la asignación de combustible se asignará, preferentemente, con base en una cuota fija para cada unidad, misma que será autorizada por el Oficial Mayor o equivalente (DOF 20 de julio de 2011)

Cuando se requiera de mayor dotación de combustible, la solicitud deberá contar con el visto bueno del titular del área usuaria correspondiente. El área de recursos materiales y servicios generales es la única facultada para autorizar dotación adicional de combustible, sin que ello constituya un incremento permanente en la dotación mensual. (DOF 20 de julio de 2011)

El combustible que se otorgue para las unidados vehiculares deberá ser utilizado exclusivamente .pcr éstas. (DOF 20 de julio de 2011)"

En este sentido se consideran las medidas de ahorro, austeridad y eficiencia previstas en el Artículo 18, fracción VII del PEF para el año 2012:

"Artículo 18. Las dependencias y entidades adoptarán en el año 2012 las siguientes medidas de ahorro. austeridad y eficiencia:

ford.

VII. No procedent la adquisición de vehiculos, salvo aquéllos que resulten indisponsables para prestar directamente servicios públicos a la población, así como tratándose de los ramos de Defensa Nacional, Marina, Seguridad Pública y Procuraduría General de la República, así como los necesarios para las actividades productivas de la Comisión Federal de Electricidad y de Petrólitos Mexicanos y sus organismos subsidiarios;

t.SP

Finalmente lo manifestado en la Disposición General Quinta, fracción V, del Acuerdo por el que se establecen las disposiciones para la operación del programa de mediano plazo:

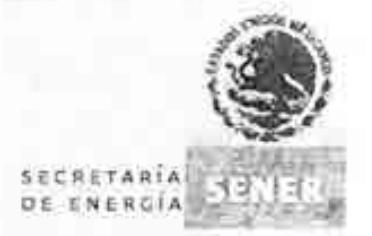

"QUINTA,- La información que proporcionen las Dependencias (...) para su integración en el PMP, deberá contener como mínimo las políticas, estrategias y medidas de gasto que más adelante se indican, だま

Las políticas, estrategias y medidas son las que a continuación se serialan:

 $(1, 1)$ 

VI. En apoyos al desempeño de sus funciones, sin afectar el debido cumplimiento de las mismas.

Cod

b) Establecor mecanismos para el uso y asignación de tarjetas como medio de pago electrónico para gastos de carácter institucional.

 $\{... \}$ 

Lo anteriormente expuesto, otorga las mejores condiciones para el Estado, toda vez que al realizar la contratación de manera plurianual por 17 meses, no será necesario realizar un procedimiento de licitación pública cada año, ahorrando liempo, recursos y aprovechando economías de escala, lo cual permite a los prestadores del servicio, afrecer un menor costo por un período mayor de contratación, logrando ahorros significativos para la SENER.

ANEXO 3 DEL OFICIO NÚM.: 410.4.202/2012

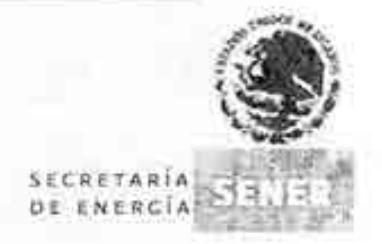

#### LA JUSTIFICACIÓN DEL PLAZO DE LA CONTRATACIÓN, ASI COMO LA JUSTIFICACIÓN DE QUE EL MISMO NO AFECTARÁ NEGATIVAMENTE LA COMPETENCIA ECONÓMICA DEL SECTOR DE QUE SE TRATA.

El plazo de la contratación, está previsto para iniciar el 1º de agosto del presente ejercicio y concluir el 31 de diciembre de 2013, toda vez que el contrato celebrado entre la empresa propuesta y la Dependencia que le adjudicó el contrato mediante el procedimiento de Licitación Pública, concluye el 31 de diciembre del 2013, por tanto, con la vigencia planteada se da cumplimiento a lo previsto en el artículo 72, fracción III del Reglamento de la Ley de Adquisiciones, Arrendamientos y Servicios del Sector Público, particularmente en lo relativo contratar en las mismas condiciones, entre las que se encuentra el plazo de contratación.

Asimismo, por lo que respecta a no afectar negativamente la competencia económica de sector, este no se verá afectado, en primera instancia por que el monto planteado no impacta en forma alguna al sector, aunado al hecho de que el servicio de suministro de combustible se realizará a través de una gran red de estaciones de servicio, tanto en el Distrito Federal, área metropolitana y al interior del país.

#### ANEXO 4 DEL OFICIO NUM.: 410.4.202/2012

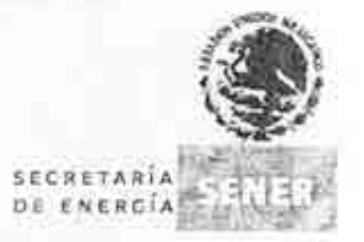

DESGLOSE DEL GASTO QUE DEBE CONSIGNARSE A PRECIOS DEL AÑO, PARA EL EJERCICIO FISCAL 2013, CABE HACER MENCIÓN QUE LOS MONTOS SE PRESENTAN EN MONEDA NACIONAL

 $-9$ 

El desglose del gasto, en moneda nacional es el siguiente:

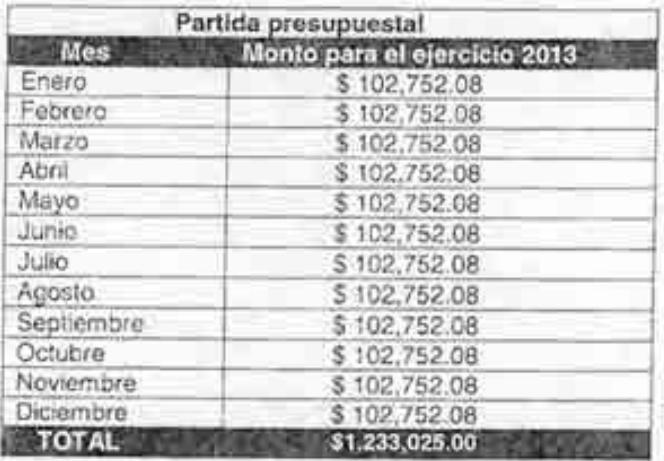

Junio de 2012
$S_1/\sqrt{3}$ 

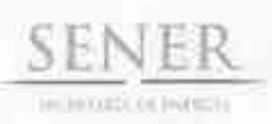

OFICIO 411, 0963/2013 Oficialia Mayor Dirección General de Programación y Presupuesto

"2013, Año de la Lealtad Institucional y Centenario del Ejército Mexicano"

México, D.F., a 9 de julio de 2013

MTRO. JAVIER HUMBERTO ESTRADA ESTRADA Director General de Planeación e Información Energéticas Secretaria de Energía Presente

Hago referencia al oficio número DGPIE 210.162.2013 recibido el día 2 de julio del presente, mediante el cual envía los Términos de referencia del proyecto de Sistema de Modelación Integral del Sector Energético.

Al respecto, le informo que, con fundamento en el capítulo II.1.1 de las Políticos, Boses y Lineamientos en materia de adquisiciones, arrendamientos y contratación de servicios de cualquier naturaleza de la Secretaria de Energio, le recomiendo buscar el apoyo de la Dirección General de Recursos Humanos y Materiales a fin de establecer el procedimiento de contratación correspondiente. Por otro lado, debido a que el proyecto tendrá el carácter de plurianual, me permito solicitar la siguiente información, que es necesaria para poder realizar el registro correspondiente ante la Secretaría de Hacienda y Crédito Público (SHCP), con fundamento en el articulo 147 del Reglamento de la Ley Federal de Presupuesto y Responsabilidad Hacendaria:

- La especificación de las obras, adquisiciones, arrendamientos o servicios,  $a)$ señalando si corresponden a inversión o gasto corriente;
- La justificación de que la celebración de dichos compromisos representa b) ventajas econômicas o que sus términos y condiciones son más favorables respecto a la celebración de dichos contratos por un solo ejercicio fiscal;
- La justificación del plazo de la contratación y de que el mismo no afectará  $\mathcal{L}$ ) negativamente la competencia del sector que se trate;
- El desglose del gasto que debe consignarse a precios del año, tanto para el d) ejercicio fiscal como para los subsecuentes, así como, en el caso de obra pública, los avances físicos esperados. Los montos deberán presentarse en moneda nacional y, en su caso, en la moneda prevista para su contratación.

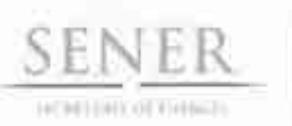

OFICIO 411, 0963/2013 Oficialía Mayor Dirección General de Programación y Presupuesto

Es importante mencionar que esta información se requiere para máximo el día 25 de julio del presente año, para estar en condiciones de cumplir en tiempo y forma con las fechas establecidas en la normatividad vigente, ya que, de acuerdo al artículo citado, la fecha límite para realizar este tipo de solicitudes es el último día hábil de agosto. Se anexa ejemplo de formato requerido, para su referencia.

Sin otro particular, reitero a usted las seguridades de mi atenta y distinguida consideración.

> **ATENTAMENTE** LA DIRECTORA

MTRA, YOLANDA ESTRADA RUBIO

En ausencia del Titular de la Dirección General de Programación y Presignesto. José Maria Rivera Cabello, firma la Directora de Programación y Presupuesto Control, de conformidad con lo establecido en los artículos 9, fracción VI y 37 del Regimento Interior de la Secretaria de Energía

**DIRECCIÓN GENERAL DE SENER ELANEACIÓN E INFORMACIÓN ENERGETICAS** 0.9 JUL 2013 **QUIEN REGIST** 

C.c.p. C.P. Gloria Brasdefer Hernández - Oficialia Mayor, - Para su conocimiento. Presente IMAC/HEIGWAYOMM  $=24011.304$ 

n

Av. Insurgentes Sur 800, ppac 7, Col. Det Valle, Det. Benito Juárez, C.P. 03400 Mexico, D.P. Tel.: 5000 6000, www.cnergia.gob.mx

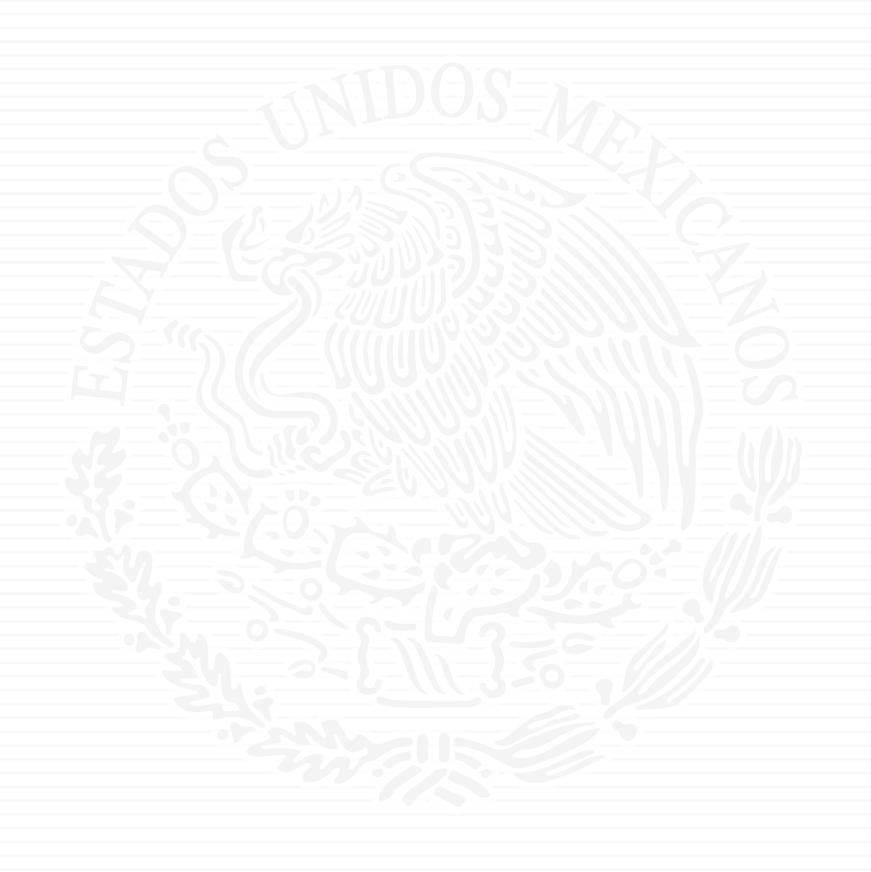

# **ANEXO A5**

 $7511.13$ 

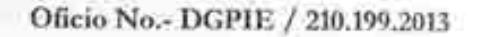

Subsecretaria de Planeación y Transición Energética Dirección General de Planeación e Información Energéticas

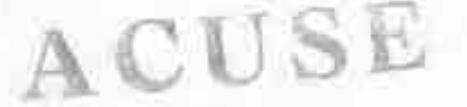

**SENER** 

MESTRALA DE ENTIQUA

México, D.F., a 07 de agosto de 2013

# Ing. Jorge Alberto Márquez Carbonell Director General de Tecnologías de Información y Comunicaciones Secretaría de Energía Presente-

Por este medio, le solicito tenga a bien emitir el Dictamen Técnico respecto al proyecto para el desarrollo del "Sistema de Modelación Integral del Sector Energético" (SIMISE), a cargo de esta Dirección General. Para tal efecto, anexo al presente los términos de referencia del proyecto.

Sin otro particular, aprovecho la ocasión para extenderle un cordial saludo.

# **ATENTAMENTE**

 $U_{\rm{H}}$ 

Javier H. Estrada Estrada Director General de Planeación e Información Energéticas

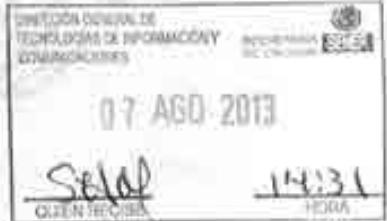

LGG/th

 $G21013-122$ 

Av. Insurgentes Sur No. 890, Piso 3, Col. Del Valle, C.P. 03100, Del. Benito Juárez, México, D.F., Tel.: (55) 5000 6000 www.energia.gob.mx

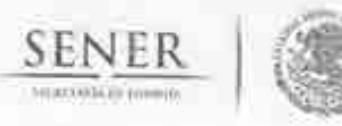

#### Página 1 de 8

# TÉRMINOS DE REFERENCIA QUE PRESENTA LA DIRECCION GENERAL DE PLANEACIÓN E INFORMACIÓN ENERGÉTICAS RELACIONADOS CON EL PROYECTO PARA EL DESARROLLO DEL SISTEMA DE MODELACIÓN INTEGRAL DEL SECTOR ENERGÉTICO

#### Antecedentes

Con el fin de coadyuvar a la Secretaría de Energía (SENER) en el desempeño de sus funciones, para la toma de decisiones y la planeación de mediano y largo plazo del sector energético, la Dirección General de Planeación e Información Energéticas (DGPIE) ha identificado la necesidad de desarrollar un sistema de modelación que utilice herramientas y arquitectura sofisticada que permitan evaluar las políticas a implementarse en el sector.

A la fecha, los principales actores del sector energético mexicano llevan a cabo su planeación considerando aspectos aislados y específicos de cada subsector. Adicionalmente, los modelos de planeación que utilizan son independientes entre sí y sus resultados no buscan necesariamente el óptimo a nivel país.

El incremento en la complejidad del sistema energético, derivado de las interacciones entre los diferentes sectores y los cambios en la estructura de los patrones de consumo, hacen necesario emplear nuevas herramientas y metodologías que, por medio de pronósticos de demanda, permitan prever los requerimientos futuros de energía, anticipar las necesidades de inversión asociadas, tanto en infraestructura de transporte como de producción, y lograr acuerdos entre las distintas entidades y actores que conforman el sector energético. Lo anterior, permitiría aprovechar mejor los recursos del país, reducir los costos de operación, además de aumentar la eficiencia energética y mitigar el impacto de las operaciones de las industrias en el sector. Adicionalmente, este sistema hará posible tener una comunicación más dinámica y eficiente con agencias y organismos internacionales del sector.

#### Fundamento legal

Como parte de las atribuciones y responsabilidades de la SENER establecidas dentro del Art. 33 de la Ley Orgánica de la Administración Pública Federal se encuentra llevar a cabo la planeación energética a mediano y largo plazos atendiendo, entre otros, los criterios de soberanía y seguridad energéticas, mejoramiento de la productividad energética, reducción progresiva de impactos ambientales de la producción y consumo de energía, mayor participación de las energías renovables, la satisfacción de las necesidades energéticas básicas de la población, el ahorro de energía y la mayor eficiencia de su producción y uso, el fortalecimiento de las entidades públicas del sector energético como organismos públicos, y el apoyo a la investigación y el desarrollo tecnológico nacionales en materia energética, así como fijar las directrices económicas y sociales para el sector energético paraestatal.

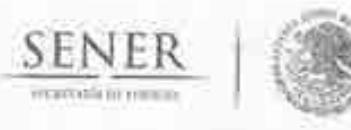

#### Página 2 de 8

# TÉRMINOS DE REFERENCIA QUE PRESENTA LA DIRECCION GENERAL DE PLANEACIÓN E INFORMACIÓN ENERGÉTICAS RELACIONADOS CON EL PROYECTO PARA EL DESARROLLO DEL SISTEMA DE MODELACIÓN INTEGRAL DEL SECTOR ENERGÉTICO

#### Objetivo del provecto

El objetivo principal del proyecto es desarrollar un sistema de modelación que permita a la SENER contar con herramientas para evaluar las decisiones de política energética asociadas a administración de demanda, inversión, infraestructura, implementación y desarrollo de nuevas tecnologías, entre otros factores. Asimismo, se pretende que los resultados obtenidos en las corridas de los modelos que integren el Sistema, permitan identificar medidas específicas en temas de interés para la SENER, cuantificando su impacto e identificando las necesidades para su instrumentación.

El alcance del proyecto será el desarrollo de la formulación matemática, planteamiento numérico, código desarrollado y su demostración, para cada uno de los módulos que integren el Sistema.

Es necesario estudiar y ajustar los modelos existentes de modo que se genere un nuevo sistema matemático de simulación numérica que permita realizar y evaluar acciones de política energética y contribuya en la planeación integral de largo plazo. Para ello se busca que el sistema cuente con tecnología de modelaje más sofisticada con la finalidad de realizar análisis de mayor profundidad.

El sistema de modelación debe representar de manera integral los procesos que componen la oferta de energía, tales como operaciones de producción, generación, incorporación de energías renovables, transformación, transporte, almacenamiento y transmisión; así como la demanda, incorporando la dinámica de crecimiento económico y poblacional del país, cambios en los patrones de consumo asociados a precios relativos, subsidios, acciones de eficiencia, desplazamiento de la población a centros urbanos, incorporación de la demanda no satisfecha, entre otros. A través de este sistema se pretende evaluar las interacciones entre las variables y procesos, de modo que que se puedan coordinar las acciones para el abastecimiento de energía.

Dentro de la arquitectura del sistema debe representarse la estrecha relación existente entre el sector de hidrocarburos y el sector eléctrico. De igual manera, deberá ser capaz de analizar elementos que conlleven el desarrollo e implementación de nuevas tecnologías que tendrán un impacto considerable para el sector, como el incremento de eficiencia en los vehículos, penetración de vehículos híbridos y eléctricos, sustitución tecnológica en la industria, la captura y secuestro de CO2 en las plantas de generación eléctrica, entre otros.

De igual manera se infiere que el desarrollo de capacidades de modelación es clave, tanto para la Estrategia Nacional de Energía (ENE), como para la propia planeación estratégica en el sector, ya que provee una visión integral de la interacción de las decisiones de los diferentes actores del sector.

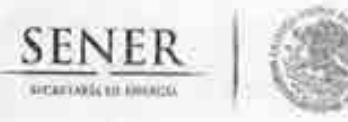

#### Página 3 de 8

# TÉRMINOS DE REFERENCIA QUE PRESENTA LA DIRECCION GENERAL DE PLANEACIÓN E INFORMACIÓN ENERGÉTICAS RELACIONADOS CON EL PROYECTO PARA EL DESARROLLO DEL SISTEMA DE MODELACIÓN INTEGRAL DEL SECTOR ENERGÉTICO

#### Justificación

A la fecha, la SENER depende de distintas entidades que facilitan información necesaria para la elaboración de una parte de los documentos que tiene la obligación legal de publicar de manera anual, entre los que se encuentran las Prospectivas del Sector (petrolíferos, electricidad, gas natural, gas L.P.), así como la Estrategia Nacional de Energía. Las entidades encargadas de proveer dicha información, Pemex y CFE principalmente, poseen modelos cuyos tiempos de respuesta son demasiado largos, ya que el nivel de detalle que alcanzan se encuentra enfocado a sus necesidades y no así a las propias de la SENER. Estos tiempos de respuesta en muchas ocasiones generan retrasos en la entrega de información a la SENER, además de que no posibilitan los análisis de sensibilidad o evaluación de políticas públicas específicas.

En este sentido, la función de la SENER difiere, tanto de CFE como de Pemex, ya que las responsabilidades establecidas en el Art. 33 de la LOAPF establecen que le corresponde la planeación del sector energético en su conjunto; esta diferencia fundamental requiere de una planeación integral. Mientras que los modelos empleados por CFE y Pemex funcionan de manera independiente optimizando sus operaciones y respondiendo a las necesidades propias de cada empresa, la SENER debe velar por que ambas, tanto en el sector eléctrico como en hidrocarburos, sean las óptimas para el país. Asimismo, es necesario que la Secretaría cuente con una herramienta que permita valorar el impacto de las políticas públicas en el sector energético, es decir, el nivel de detalle requerido en tal herramienta es distinto al que actualmente poseen los modelos empleados por las entidades en el sector.

#### Duración del proyecto

El proyecto tendrá una duración de cuatro años, comprendiendo de septiembre de 2013 a agosto de 2017, y se dividirá en 5 etapas:

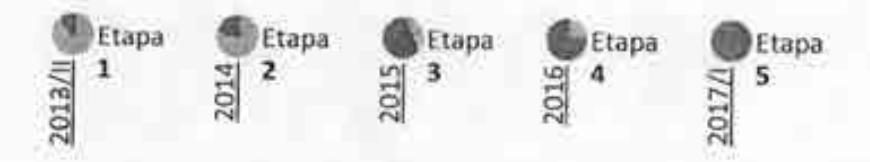

Al término de cada una de las etapas se presentará un entregable en el cual se reflejará el avance del proyecto correspondiente a los trabajos descritos en la sección "Etapas del Proyecto". Los entregables se orientarán a que la SENER cumpla con sus compromisos de Ley, referentes a la planeación de mediano y largo plazos, así como atender asuntos de cooperación y acuerdos internacionales.

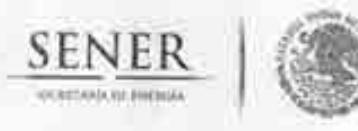

#### Página 4 de 8

### TÉRMINOS DE REFERENCIA QUE PRESENTA LA DIRECCION GENERAL DE PLANEACIÓN E INFORMACIÓN ENERGÉTICAS RELACIONADOS CON EL PROYECTO PARA EL DESARROLLO DEL SISTEMA DE MODELACIÓN INTEGRAL DEL SECTOR ENERGÉTICO

#### Requerimientos y especificaciones técnicas

La magnitud de los trabajos, requerimientos de conocimiento detallado en distintas disciplinas del conocimiento, múltiples industrias, impactos del sector en sectores como el ambiental, social, entre otros, así como de una gran necesidad de coordinación y sindicación, hacen patente la necesidad de contratar a una institución que cuente con un alto grado de especialización en distintas áreas, de modo que permita el desarrollo de dicho sistema.

La institución contratada proveerá:

- Personal especializado.- Contratará a personal para trabajos específicos del proyecto, sujeto a la aprobación por parte de la DGPIE.
- Areas de trabajo.- Asignará un espacio físico para el personal del proyecto, así como para llevar a cabo las reuniones y capacitación con el personal de SENER.
- Recursos materiales.- Proveerá del equipo de cómputo (hardware), así como licencias para el uso de programas de cómputo (software), necesarios para el desarrollo del proyecto y uso del SIMISE al finalizar el provecto.

Requerimientos internos

Durante los dos primeros años de duración del proyecto, no se contempla la necesidad de requerimientos de hardware o software adicionales dentro de las instalaciones de la Secretaría de Energía. Sin embargo, posterior a ese tiempo, se estima conveniente el contar con equipos de cómputo que tengan cargado el software para poder realizar pruebas del funcionamiento de los modelos desarrollados. De igual, hacia la conclusión del proyecto será necesario contar con un espacio físico para capacitar a personal de la SENER en el uso del SIMISE.

#### Descripción del proyecto

El proyecto consiste en el desarrollo de un Sistema de Modelación Integral del Sector Energético (SIMISE), que se compondrá por un conjunto de módulos (herramientas de modelaje) interrelacionados, enfocado en optimizar la oferta y demanda de energía a nivel país, desagregado por sectores de consumo, regiones, combustibles y electricidad.

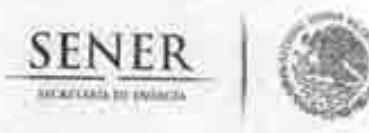

#### Página 5 de 8

# TÉRMINOS DE REFERENCIA QUE PRESENTA LA DIRECCION GENERAL DE PLANEACIÓN E INFORMACIÓN ENERGÉTICAS RELACIONADOS CON EL PROYECTO PARA EL DESARROLLO DEL SISTEMA DE MODELACIÓN INTEGRAL DEL SECTOR ENERGÉTICO

Los resultados que se obtengan de cada uno de los módulos de manera individual permitirán realizar y evaluar temas específicos; asimismo, servirán como insumo para el sistema en su conjunto. Dichos módulos son los siguientes:

- A. Módulo económico, a partir del cual se podrán realizar los siguientes análisis:
	- Desagregación del pronóstico de crecimiento económico por: ī.
		- o Estado
		- o Tipo de industria
	- Análisis de escenarios para distintas tasas de crecimiento a nivel nacional, regional y it. por tipo de industria.

#### B. Módulo de demanda

ы

iii.

- Estimación de la demanda futura de combustibles subdividida por:
	- o Tipo de combustible
	- o Región de consumo
	- o Sector (industrial, residencial, comercial, transporte, servicios, agrícola y público, entre otros).
- ii. Estimación de la demanda futura de energía eléctrica subdividida por:
	- o Región de consumo
	- o Sector (industrial, residencial, comercial, transporte, servicios, agrícola y publico, entre otros)
	- o Intervalos horarios de consumo (curva de carga).
	- Escenarios de sustitución y desplazamiento de demanda por
		- o Precios relativos de combustibles
		- o Disponibilidad
		- o Tecnologías
- Impacto de subsidios en energéticos en la demanda final, subdividido por sector de iv. consumo
- Desarrollo de nuevos mercados ٧.
	- o Población que actualmente no tiene acceso a la energía
	- o Nuevos requerimientos de energía relacionado con el desplazamiento poblacional (migración rural, concentración y crecimiento de las ciudades)

### Sub-módulo de eficiencia energética

- Análisis del impacto de medidas de eficiencia energética por: ī.
	- o Sector
	- o Región
	- o Energético
	- o Tipo de tecnología
- Impacto de los precios de los energéticos para la asimilación de tecnologías eficientes îi. por sector de consumo

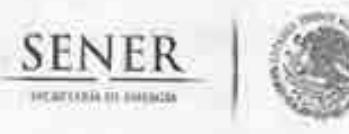

#### Página 6 de 8

# TÉRMINOS DE REFERENCIA QUE PRESENTA LA DIRECCION GENERAL DE PLANEACIÓN E INFORMACIÓN ENERGÉTICAS RELACIONADOS CON EL PROYECTO PARA EL DESARROLLO DEL SISTEMA DE MODELACIÓN INTEGRAL DEL SECTOR ENERGÉTICO

#### iii. Curva de costos de abatimiento

### C. Módulo de impacto ambiental

- Medición de emisiones de CO<sub>2tq</sub>, NO<sub>x</sub> y SO<sub>x</sub> asociadas al consumo y producción de ī. energía, subdividida por:
	- o Sector de consumo
	- o Región
- Análisis del impacto de sinergias tecnológicas ii.
	- o Captura y secuestro de carbono

#### D. Módulo de oferta

#### Sub-modulo del Sector eléctrico

- Ł. Definición de las tecnologías para la expansión del sector eléctrico
- ü. Requerimientos de capacidad, por tecnología y por región
- iii. Retiros de capacidad y Margen de reserva
- Requerimientos de combustibles para la generación IV.
- Expansión de la red de transmisión V.

#### Sub-módulo de Refinación

- Expansión de la infraestructura de producción de combustibles (centros procesadores i. de gas, refinerías) por región
- ii. Producción de petrolíferos por región

# Sub-módulo de Transporte y almacenamiento de combustibles

- î. Infraestructura de transporte (ductos, autotanques, buquetanques y carrotanques
- ii. Almacenamiento estratégico
- iii. Sistema de internación para importaciones y exportaciones

### E. Módulo de energías renovables

- Sector eléctrico
	- o Análisis del impacto en la intermitencia
	- $\circ$ Implicaciones económicas
	- Requerimientos de infraestructura (e.g. redes de transmisión) O.
	- $\circ$ Reserva de capacidad
	- Incorporación de nuevas tecnologías O.
	- o Externalidades
	- o Subsidios
- ìì. Biocombustibles
	- o Implicaciones económicas
	- Externalidades  $\alpha$
	- Subsidios  $\circ$

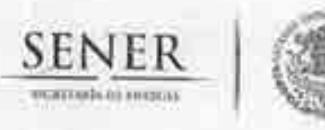

#### Página 7 de 8

TÉRMINOS DE REFERENCIA QUE PRESENTA LA DIRECCION GENERAL DE PLANEACIÓN E INFORMACIÓN ENERGÉTICAS RELACIONADOS CON EL PROYECTO PARA EL DESARROLLO DEL SISTEMA DE MODELACIÓN INTEGRAL DEL SECTOR ENERGÉTICO

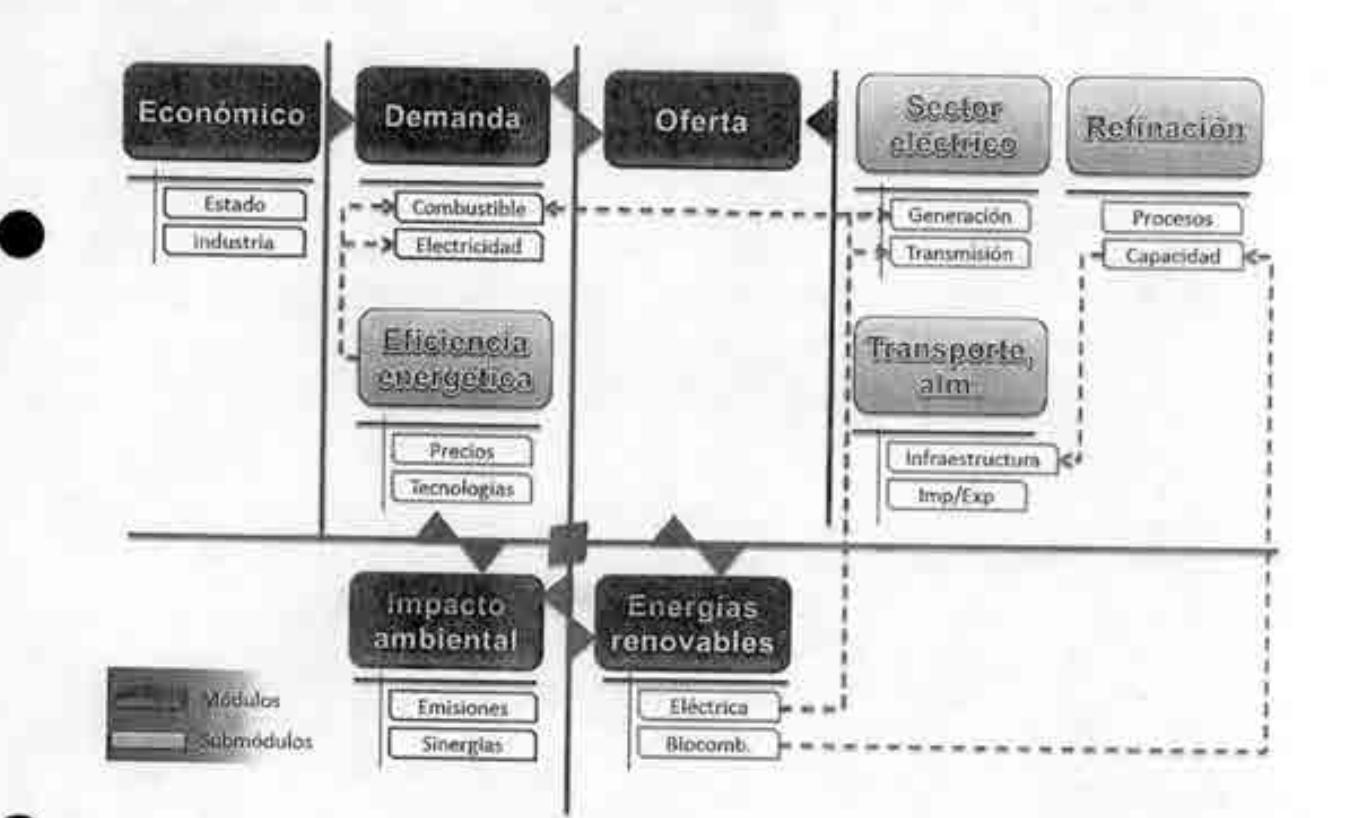

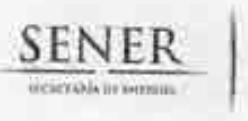

### Página 8 de 8

# TÉRMINOS DE REFERENCIA QUE PRESENTA LA DIRECCION GENERAL DE PLANEACIÓN E INFORMACIÓN ENERGÉTICAS RELACIONADOS CON EL PROYECTO PARA EL DESARROLLO DEL SISTEMA DE MODELACIÓN INTEGRAL DEL SECTOR ENERGÉTICO

# Etapas del proyecto

Los trabajos a realizar en cada una de las etapas se describen a continuación.

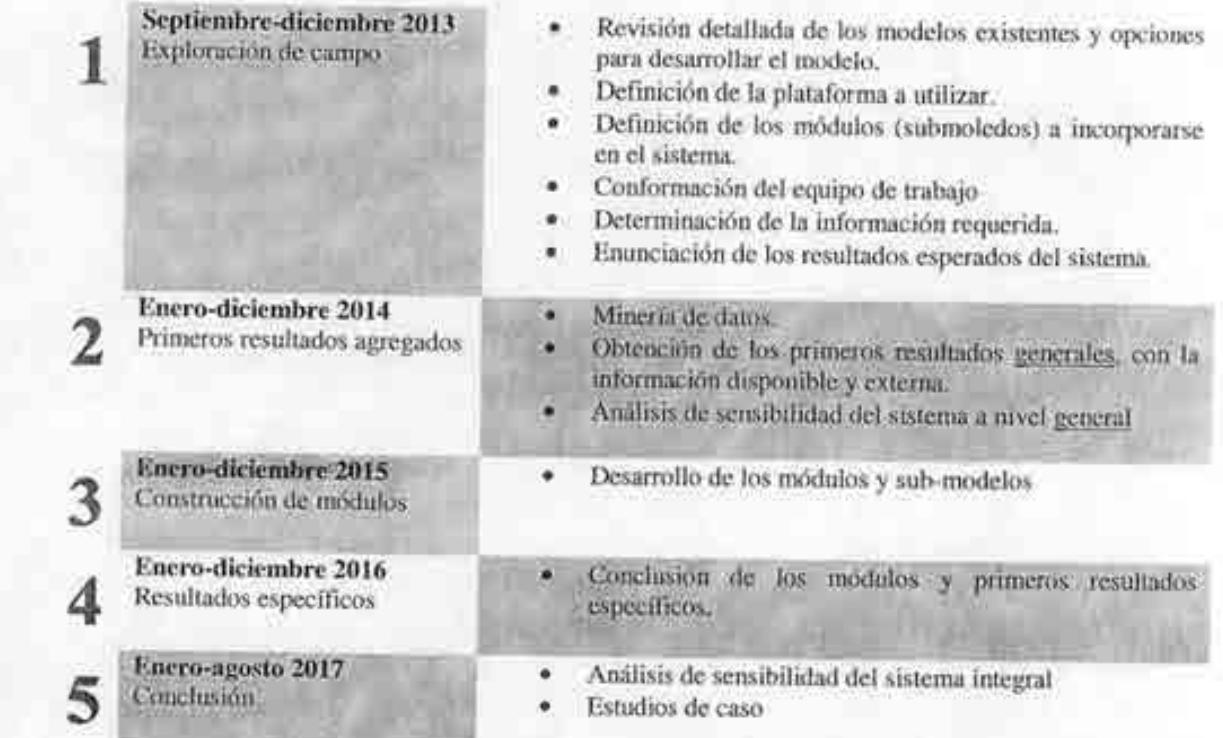

 $751/3$ 

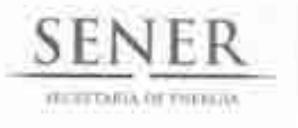

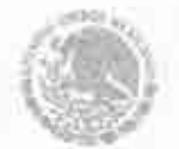

OFICIO 413/135/13 OFICIALÍA MAYOR DIRECCIÓN GENERAL TECNOLOGÍAS DE **INFORMACIÓN Y COMUNICACIONES** 

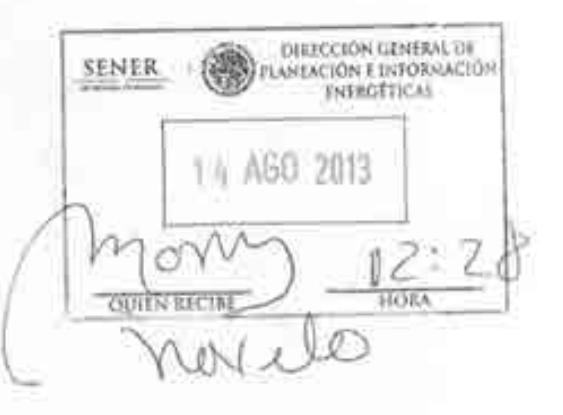

México, D.F., a 13 de agosto del 2013.

Lic. Javier H. Estrada Estrada **Director** General de Planeación e Información Energéticas Presente.

Hago referencia al oficio número DGPIE/210.199/2013 donde solicita a esta Dirección General de Tecnologías de Información y Comunicaciones el dictamen técnico respecto al proyecto para el desarrollo del "Sistema de Modelación Integral del Sector Energético" (SIMISE).

Al respecto me permito señalar que el enfoque de los trabajos proyectados en el anexo con los términos de referencia se alinea con las estrategias que estamos adoptando en materia del Sistema de Información del Sector Energético, asimismo conforme avance el desarrollo del proyecto, será necesario que esta Dirección General cuente oportunamente con el dimensionamiento de los recursos y la infraestructura requeridos para el funcionamiento de dicho Sistema de Modelación, identificando en estos recursos las licencias del software a considerar, otros aspectos a incluir en los términos de referencia, son los temas de: la posibilidad de intercomunicación (vía estándares universales) de información con otras aplicaciones de SENER, la profundidad de las pruebas, así como los criterios de aceptación y la capacitación como elementos indispensables previos al cierre del proyecto.

Cubiertos los aspectos señalados en el párrafo anterior, esta Dirección General no tiene objeción en emitir una opinión favorable para continuar con desarrollo del proyecto objeto de este documento.

Adicionalmente me permito realizar las siguientes recomendaciones: sería conveniente precisar los aspectos a incluir en la entrega de los trabajos: básicamente respecto a los componentes (incluido el código fuente de la aplicación), así como el manual técnico y el manual de usuario conforme al Manual de Aplicación General en Materia de Tecnologías de la Información y Comunicaciones y de Seguridad de la Información (MAAGTIC-SI), además de confirmar claramente la propiedad intelectual de la aplicación para el uso futuro.

 $-2/$ 

Av. Insurgentes Sur 890, Mezzanine " Col. Del Valle, Deleg. Benito Juárez, México, D.F. 03100; Tel: 5000 6000, www.energia.gob.mx

RESPUESTA: 421013-122

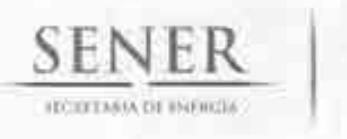

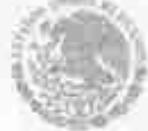

 $1/2$ 

OFICIO 413/135/13 **OFICIALÍA MAYOR** DIRECCIÓN GENERAL TECNOLOGÍAS DE **INFORMACIÓN Y COMUNICACIONES** 

México, D.F., a 13 de agosto del 2013.

Lic. Javier H. Estrada Estrada **Director** General de Planeación e Información Energéticas Presente.

Sin otro particular, me reitero a sus órdenes para cualquier aclaración al respecto y aprovecho la ocasión para enviarle un cordial saludo.

Atentamente **El Director General** 

forgell

Ing. Jorge Alberto Márquez Carbonell

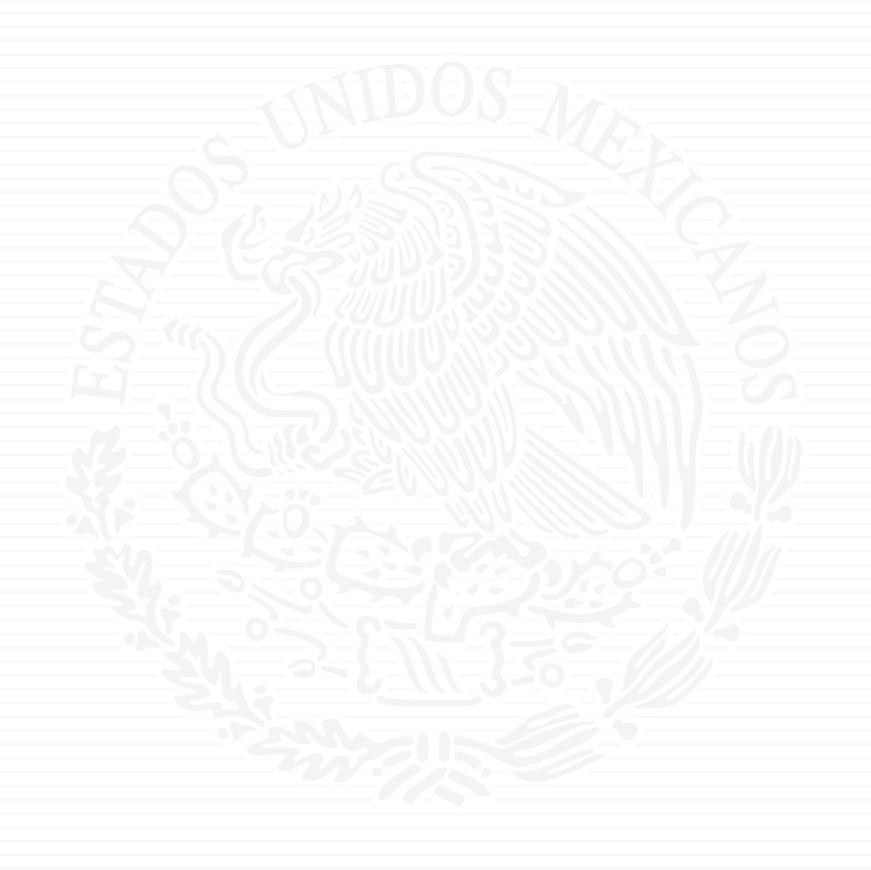

# ANEXO A6

 $7511.13$ 

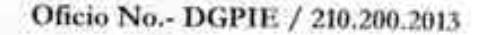

Subsecretaria de Planeación y Transición Energética Dirección General de Planeación e Información Energeticas

ACUSE

**SENER** 

**FECHETARIA DE ENDIGE** 

C.P. Benjamín R. Vergara García Coordinador Administrativo de Oficialía Mayor Presente.

México, D.F., a 08 de agosto de 2013 **CONTRACTOR** Novem<sup>1</sup> OR ACLINIC N Afgee

Por este medio, me permito solicitarle que emita la suficiencia presupuestal para llevar a cabo el Sistema de Modelación Integral del Sector Energético (SIMISE) por \$4,000,000 (cuatro millones de pesos 00/MN), en la partida 33501 "Estudios e Investigaciones". Este monto corresponde a \$3,448,276.00 pesos más IVA.

Asimismo, realizar el trámite ante la Secretaría de Hacienda y Crédito Público, referente a la pluriamualidad para los ejercicios comprendidos entre 2014 y 2017, por un importe de \$ 28,551,724.00 (Veintiocho millones quinientos cincuenta y un mil setecientos veinticuatro pesos 00/M.N.) más IVA, en la misma partida. Lo anterior, para estar en posibilidad de iniciar los trámites correspondientes para la contratación del servicio de la Universidad Nacional Autónoma de México, para la elaboración del Sistema de Modelación Integral del Sector Energético, para esta Dirección General.

Para tal fin, así como para dar cumplimiento a lo previsto por el artículo 50 de la Ley Federal de Presupuesto y Responsabilidad Hacendaria, se anexan los siguientes documentos:

- a) La especificación del servicio, scñalando si corresponde a inversión o gasto corriente:
- b) La justificación de que la celebración de dicho procedimiento representa ventajas económicas o que sus términos son más favorables respecto a la celebración de dicho contrato por un solo ejercicio fiscal;

Av. Insurgentes Sur No. 890, Piso 3, Col. Del Valle, C.P. 03100, Del. Benito Juárez, México, D.F., Tel.. (55) 5000 6000 www.energia.gob.mx

 $621013 - 123$ 

Oficio No.- DGPIE / 210.200.2013

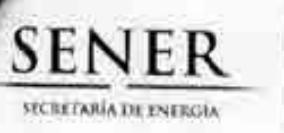

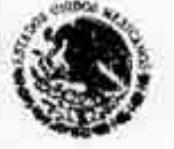

Subsecretaria de Planeación y Transición Energética Dirección General de Planeación e Información Energéticas

- c) La justificación del plazo de la contratación, así como la justificación de que el mismo no afectará negativamente la competencia económica del sector que se trata;
- d) El desglose del gasto que debe consignarse a precios del año, tanto para el ejercicio fiscal corriente como para los subsecuentes. Cabe hacer mención que los montos se presentan en moneda nacional.

Sin otro particular, aprovecho la ocasión para extenderle un cordial saludo.

**NTAMENTE** avier trada Estrada Director General de Planeación e Información Energeticas

LGG/the

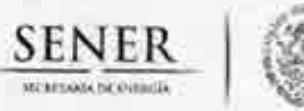

#### Página 1 de 8

#### JUSTIFICACIÓN QUE PRESENTA LA DIRECCIÓN GENERAL DE PLANEACIÓN E INFORMACIÓN ENERGÉTICAS PARA LLEVAR A CABO EL PROCEDIMIENTO DE ADJUDICACIÓN DIRECTA EN LO QUE REFIERE A LA CONTRATACIÓN DEL SERVICIO PARA EL DESARROLLO DE UN SISTEMA DE MODELACIÓN INTEGRAL DEL SECTOR ENERGÉTICO

Como parte de las atribuciones y responsabilidades de la Secretaría de Energía (SENER) establecidas dentro del Art. 33 de la Ley Orgánica de la Administración Pública Federal se encuentra llevar a cabo la plancación energética a mediano y largo plazos atendiendo, entre otros, los criterios de soberanía y seguridad energéticas, mejoramiento de la productividad energética, reducción progresiva de impactos ambientales de la producción y consumo de energía, mayor participación de las energías renovables, la satisfacción de las necesidades energéticas básicas de la población, el ahorro de energía y la mayor eficiencia de su producción y uso, el fortalecimiento de las entidades públicas del sector energético como organismos públicos, y el apoyo a la investigación y el desarrollo tecnológico nacionales en materia energética, así como fijar las directrices económicas y sociales para el sector energético paraestatal.

Con base en lo antes mencionado, la Dirección General de Planeación e Información Energéticas, ha identificado la necesidad de desarrollar un sistema de modelación que coadyuve a la Secretaría de Energía en el desempeño de sus funciones para la toma de decisiones y la planeación de mediano y largo plazos en el sector energético.

La magnitud de los trabajos, requerimientos de conocimiento detallado en distintas disciplinas del conocimiento, múltiples industrias, impactos del sector en sectores como el ambiental, social, entre otros, así como de una gran necesidad de coordinación y sindicación, hacen patente la necesidad de contratar a una institución que cuente con un alto grado de especialización en distintas áreas, de modo que permita el desarrollo de dicho sistema

### a) ESPECIFICACIÓN DEL SERVICIO, SEÑALANDO SI CORRESPONDE A **INVERSIÓN O A GASTO CORRIENTE**

El objeto del presente documento, es dar a conocer las especificaciones de la contratación de la Universidad Nacional Autónoma de México para el apoyo en el desarrollo de un "Sistema de modelación integral del sector energético", el cual corresponde a gasto corriente, en la partida 33501. "Estudios e Investigaciones" y cuyas características se mencionan a continuación:

#### Descripción del servicio

El Sistema de Modelación Integral del Sector Energético (Simise) se compondrá por un conjunto de módulos (herramientas de modelaje) interrelacionados, enfocado en optimizar la oferta y demanda de energía a nivel país, desagregado por sectores de consumo, regiones, combustibles y electricidad. Los resultados que se obtengan de cada uno de los módulos de manera individual permitirán realizar y evaluar temas específicos; asimismo, servirán como insumo para el sistema en su conjunto. Dichos módulos son los siguientes:

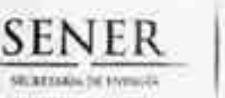

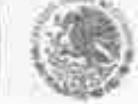

#### Página 2 de 8

#### JUSTIFICACIÓN QUE PRESENTA LA DIRECCIÓN GENERAL DE PLANEACIÓN E INFORMACIÓN ENERGÉTICAS PARA LLEVAR A CABO EL PROCEDIMIENTO DE ADJUDICACIÓN DIRECTA EN LO QUE REFIERE A LA CONTRATACIÓN DEL SERVICIO PARA EL DESARROLLO DE UN SISTEMA DE MODELACIÓN INTEGRAL DEL SECTOR ENERGÉTICO

- A. Módulo económico, a partir del cual se podrán realizar los siguientes análisis:
	- Desagregación del pronóstico de crecimiento económico por: ī.
		- o Estado
		- o Tipo de industria
	- Análisis de escenarios para distintas tasas de crecimiento a nivel nacional, regional y por ii. tipo de industria.

#### **B.** Módulo de demanda

- Estimación de la demanda futura de combustibles subdividida por:
	- o Tipo de combustible
	- o Región de consumo
	- o Sector (industrial, residencial, comercial, transporte, servicios, agrícola y público, entre otros)
- ü., Estimación de la demanda futura de energía eléctrica subdividida por:
	- o Región de consumo
	- o Sector (industrial, residencial, comercial, transporte, servicios, agrícola y público, entre otros)
	- o Intervalos horarios de consumo (curva de carga)
- Escenarios de sustitución y desplazamiento de demanda por iii.
	- o Precios relativos de combustibles
	- o Disponibilidad
	- o Tecnologías
- Impacto de subsidios en energéticos en la demanda final, subdividido por sector de  $\mathbf{IV}_{n}$ consumo
- Desarrollo de nuevos mercados  $V_{+-}$ 
	- o Población que actualmente no tiene acceso a la energía
	- o Nuevos requerimientos de energía relacionado con el desplazamiento poblacional (migración rural, concentración y crecimiento de las ciudades)

#### Sub-módulo de eficiencia energética

- Análisis del impacto de medidas de eficiencia energética por: ī.
	- o Sector
	- o Región
	- o Energético
	- o Tipo de tecnología
- Impacto de los precios de los energéticos para la asimilación de tecnologías eficientes por ii. sector de consumo
- iii. Curva de costos de abatimiento

#### C. Módulo de impacto ambiental

- Medición de emisiones de CO<sub>2eq</sub>, NO<sub>2</sub> y SO<sub>3</sub> asociadas al consumo y producción de i. energía, subdividida por:
	- o Sector de consumo

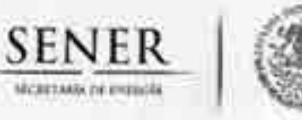

#### Página 3 de 8

#### JUSTIFICACIÓN QUE PRESENTA LA DIRECCIÓN GENERAL DE PLANEACIÓN E INFORMACIÓN ENERGÉTICAS PARA LLEVAR A CABO EL PROCEDIMIENTO DE ADJUDICACIÓN DIRECTA EN LO QUE REFIERE A LA CONTRATACIÓN DEL SERVICIO PARA EL DESARROLLO DE UN SISTEMA DE MODELACIÓN INTEGRAL DEL SECTOR ENERGÉTICO

#### o Región

- ii. Análisis del impacto de sinergias tecnológicas
	- o Captura y secuestro de carbono

### D. Módulo de oferta

Sub-módulo del Sector eléctrico

- i. Definición de las tecnologías para la expansión del sector eléctrico
- ii. Requerimientos de capacidad, por tecnología y por región
- Retiros de capacidad y Margen de reserva iii.
- Requerimientos de combustibles para la generación iv.
- Expansión de la red de transmisión v.

#### Sub-módulo de Refinación

- Expansión de la infraestructura de producción de combustibles (centros procesadores de ì. gas, refinerías) por región
- Producción de petrolíferos por región ii.

#### Sub-módulo de Transporte y almacenamiento de combustibles

- ī. Infraestructura de transporte (ductos, autotanques, buquetanques y carrotanques
- ii. Almacenamiento estratégico
- iii. Sistema de internación para importaciones y exportaciones

#### E. Módulo de energías renovables

- Sector eléctrico ĩ.
	- o Análisis del impacto en la intermitencia
	- o Implicaciones económicas
	- Requerimientos de infraestructura (e.g. redes de transmisión)  $\circ$
	- $\circ$ Reserva de capacidad
	- Incorporación de nuevas tecnologías O.
	- Externalidades  $\alpha$
	- o Subsidios

#### **Biocombustibles** ü.

- o Implicaciones económicas
- Externalidades  $\circ$
- Subsidios O.

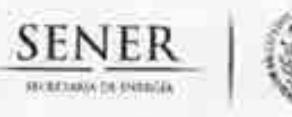

#### Página 4 de 8

#### JUSTIFICACIÓN QUE PRESENTA LA DIRECCIÓN GENERAL DE PLANEACIÓN E INFORMACIÓN ENERGÉTICAS PARA LLEVAR A CABO EL PROCEDIMIENTO DE ADJUDICACIÓN DIRECTA EN LO QUE REFIERE A LA CONTRATACIÓN DEL SERVICIO PARA EL DESARROLLO DE UN SISTEMA DE MODELACIÓN INTEGRAL DEL SECTOR ENERGÉTICO

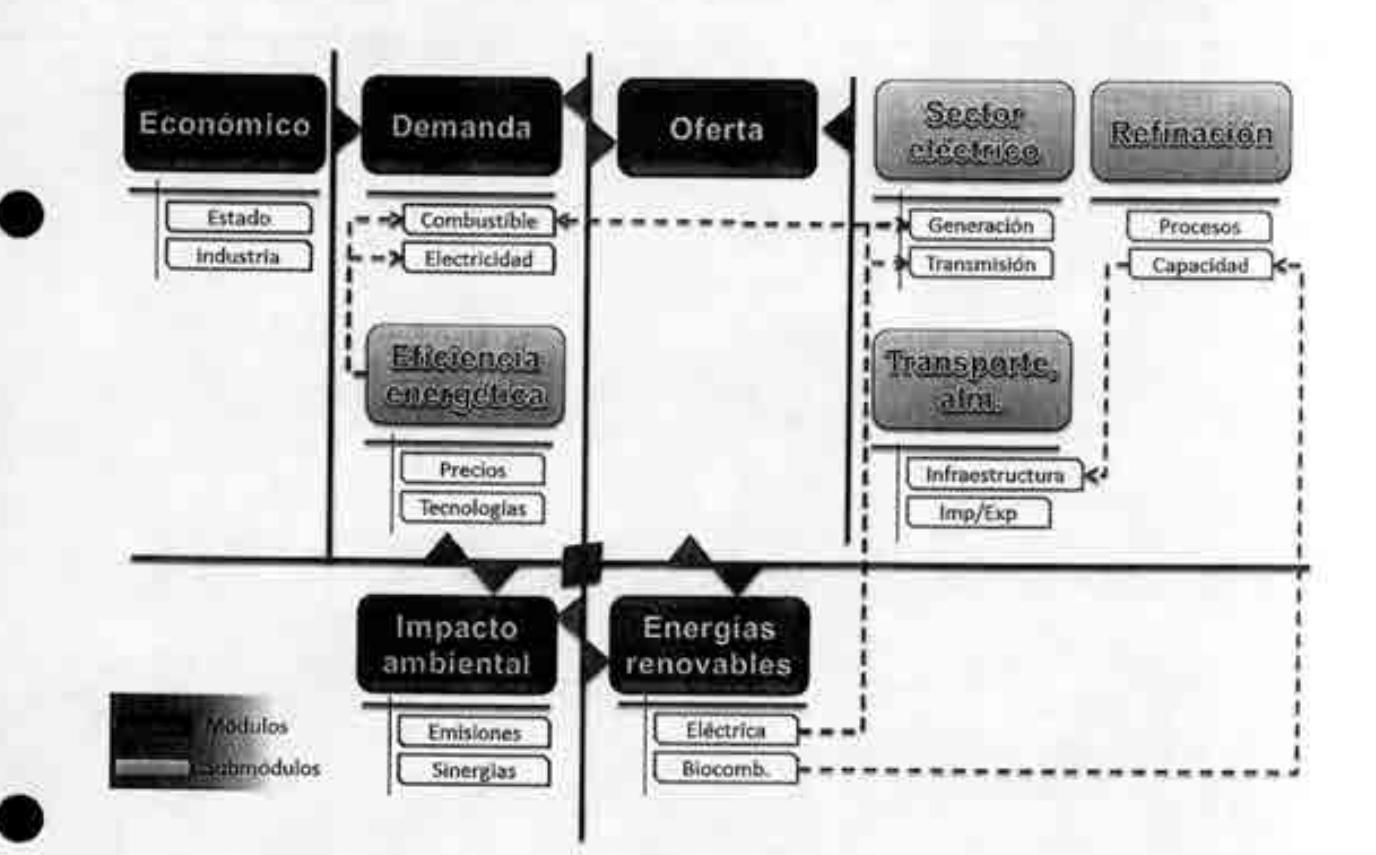

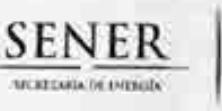

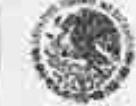

#### Página 5 de 8

#### JUSTIFICACIÓN QUE PRESENTA LA DIRECCIÓN GENERAL DE PLANEACIÓN E INFORMACIÓN ENERGÉTICAS PARA LLEVAR A CABO EL PROCEDIMIENTO DE ADJUDICACIÓN DIRECTA EN LO QUE REFIERE A LA CONTRATACIÓN DEL SERVICIO PARA EL DESARROLLO DE UN SISTEMA DE MODELACIÓN INTEGRAL DEL SECTOR ENERGÉTICO

#### b) JUSTIFICACIÓN DE QUE LA CELEBRACIÓN DE DICHO PROCEDIMIENTO REPRESENTA VENTAJAS ECONÓMICAS O QUE SUS TÉRMINOS SON MÁS FAVORABLES RESPECTO A LA CELEBRACIÓN DE DICHO CONTRATO POR UN **SOLO EJERCICIO FISCAL**

La Dirección General de Planeación e Información Energéticas ha identificado la necesidad de desarrollar un sistema de modelación que coadyuve a la Secretaría de Energía en el desempeño de sus funciones para la toma de decisiones y la planeación de mediano y largo plazos en el sector energético. Para ello, requiere contratar a una institución que cuente con un alto grado de especialización en distintas áreas de modo que permita el desarrollo de dicho sistema.

Se ha definido un plazo de ejecución de cuatro años, en virtud de la magnitud de los trabajos a realizar, requerimientos de conocimiento detallado en distintas disciplinas del conocimiento, múltiples industrias, impactos del sector en otros sectores como el ambiental, social, entre otros, así como de una gran necesidad de coordinación y sindicación. El tiempo en que se llevará a cabo el proyecto comprende de septiembre de 2013 a agosto de 2017, y se dividirá en 5 etapas.

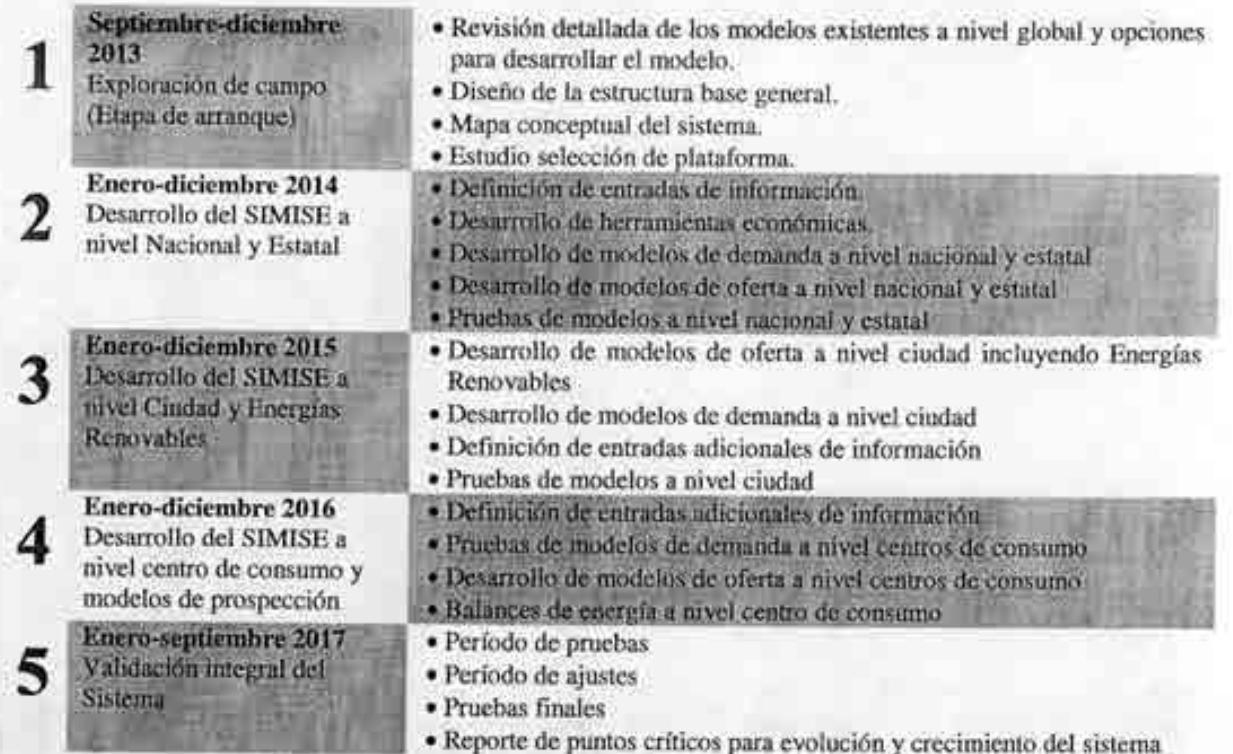

Debido al grado de especialización en distintas disciplinas del personal que se requiere para el desarrollo del proyecto, se estima necesario que la institución a contratar cuente con una base sólida de investigadores y personal altamente capacitado. Por ello, se ha optado por la contratación de la

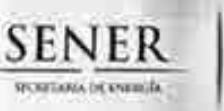

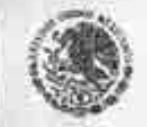

#### Página 6 de 8

#### JUSTIFICACIÓN QUE PRESENTA LA DIRECCIÓN GENERAL DE PLANEACIÓN E INFORMACIÓN ENERGÉTICAS PARA LLEVAR A CABO EL PROCEDIMIENTO DE ADJUDICACIÓN DIRECTA EN LO QUE REFIERE A LA CONTRATACIÓN DEL SERVICIO PARA EL DESARROLLO DE UN SISTEMA DE MODELACIÓN INTEGRAL DEL SECTOR ENERGÉTICO

Universidad Nacional Autónoma de México (UNAM), la cual es un centro público de enseñanza superior que cuenta con áreas de investigación en distintas disciplinas, personal especializado, tecnologías y servicios, reconocido a nivel internacional, que contribuyen al desarrollo del país.

La contratación de la UNAM se realizará de conformidad con el Artículo 1º de la Ley de Adquisiciones, Arrendamientos y Servicios del Sector Público y, en consecuencia, le es aplicable el Código Civil Federal. Con base en lo anterior, se solicita que se lleve a cabo esta contratación mediante adjudicación directa por más de un ejercicio fiscal, lo cual representa ventajas económicas y otorga las mejores condiciones para la Administración Pública Federal, al tratarse de un organismo descentralizado del Estado, con amplia experiencia en los temas a tratar.

#### "Artículo 1....

Los contratos que celebren las dependencias con las entidades, o entre entidades, y los actos jurídicos que se celebren entre dependencias, o bien los que se lleven a cabo entre alguna dependencia o entidad de la Administración Pública Federal con alguna perteneciente a la administración pública de una entidad federativa, no estarán dentro del ámbito de aplicación de esta Ley; no obstante, dichos actos quedarán sujetos a este ordenamiento, cuando la dependencia o entidad obligada a entregar el bien o prestar el servicio, no tenga capacidad para hacerlo por sí misma y contrate un tercero para su realización.

 $\cdots$ <sup>19</sup>

Debido a la naturaleza del servicio, no es posible llevar a cabo contrataciones anuales. Aun cuando el proyecto se divíde en 5 etapas, éstas se encuentran totalmente vinculadas y siguen una secuencia en su elaboración, por lo cual resulta imperativo que la misma institución participe en cada una de las etapas, garantizando así una continuidad, tanto del personal como en los trabajos realizados. De esta manera se aprovecharían al máximo los recursos disponibles asignados al proyecto, evitando incurrir en costos innecesarios.

A través de una contratación plurianual mediante adjudicación directa, en comparación con una anual, se tienen los siguientes beneficios:

- Se realizaría un solo procedimiento de contratación, eliminando los costos que un procedimiento ٠ extra implica (horas hombre para llevar a cabo alguna de la etapas del procedimiento, así como los insumos que son utilizados en las etapas del mismo).
- Se ahorra tiempo destinado para los trámites administrativos correspondientes, lo cual implicaría un desfase en la duración total del proyecto, que se traduciría en un mayor costo por el servicio.
- Se garantiza la permanencia del mismo equipo de trabajo, con lo cual se obtiene una continuidad en el desarrollo del proyecto.
- A través de una adjudicación directa se evitaría cubrir los gastos de publicación de la Convocatoria en el Diario Oficial de la Federación para el procedimiento de licitación que asciende a la cantidad aproximada de \$10,000.00 (Diez mil pesos 00/100 m.n.).

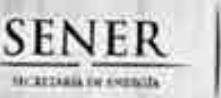

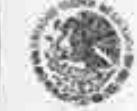

#### Página 7 de 8

#### JUSTIFICACIÓN QUE PRESENTA LA DIRECCIÓN GENERAL DE PLANEACIÓN E INFORMACIÓN ENERGÉTICAS PARA LLEVAR A CABO EL PROCEDIMIENTO DE ADJUDICACIÓN DIRECTA EN LO QUE REFIERE A LA CONTRATACIÓN DEL SERVICIO PARA EL DESARROLLO DE UN SISTEMA DE MODELACIÓN INTEGRAL DEL SECTOR ENERGÉTICO

### c) JUSTIFICACIÓN DEL PLAZO DE LA CONTRATACIÓN, ASÍ COMO LA JUSTIFICACIÓN DE QUE EL MISMO NO AFECTARÁ NEGATIVAMENTE LA COMPETENCIA ECONÓMICA DEL SECTOR QUE SE TRATA

El plazo de la contratación está previsto para iniciar el 15 de septiembre del presente ejercicio y concluir al 31 de agosto de 2017. Debido al alcance y objetivo del proyecto, éste no puede realizarse en periodos menores de tiempo a los propuestos, sin que esto impacte en el desarrollo y éxito del mismo.

El principal motivo para llevar a cabo la contratación en el presente año es lograr avanzar en la selección del tipo de herramientas de modelación para evaluar las políticas tanto en la oferta como en la demanda, con la finalidad de lograr una planeación estructural e integrada del sector energético en su conjunto, de modo que se eliminen barreras y que se logre identificar la ruta para lograr un desarrollo óptimo a nivel país.

De igual modo, un rápido desarrollo de esta herramienta logrará identificar ineficiencias en la planeación de la oferta y demanda e inequidad en la distribución de apoyos para el consumo de energía.

Se plantea que el proyecto finalice el 31 de agosto de 2017, considerando 5 etapas, en virtud de que se han identificado iguales fases de desarrollo. La primera con el objetivo de llevar a cabo una revisión detallada de los modelos existentes, tanto a nivel nacional como internacional, de modo que pueda definirse la plataforma a utilizar, sobre la cual se desarrollará el modelo de México. De igual forma, se trabajará paralelamente en la definición de los módulos (sub-modelos) a incorporarse en el sistema, la conformación del equipo de trabajo y el análisis de la información requerida.

Asimismo, por lo que respecta a no afectar negativamente la competencia económica del sector, este no se verá afectado porque el servicio a contratar es un desarrollo de modelación matemática a nivel país.

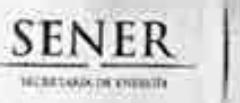

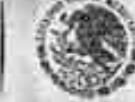

#### Página 8 de 8

#### JUSTIFICACIÓN QUE PRESENTA LA DIRECCIÓN GENERAL DE PLANEACIÓN E INFORMACIÓN ENERGÉTICAS PARA LLEVAR A CABO EL PROCEDIMIENTO DE ADJUDICACIÓN DIRECTA EN LO QUE REFIERE A LA CONTRATACIÓN DEL SERVICIO PARA EL DESARROLLO DE UN SISTEMA DE MODELACIÓN INTEGRAL DEL SECTOR ENERGÉTICO

d) DESGLOSE DEL GASTO QUE DEBE CONSIGNARSE A PRECIOS DEL AÑO, TANTO PARA EL EJERCICIO FISCAL CORRIENTE COMO PARA LOS SUBSECUENTES, CABE HACER MENCIÓN QUE LOS MONTOS SE PRESENTAN EN MONEDA NACIONAL

El desglose del gasto, en moneda rucional es el siguiente:

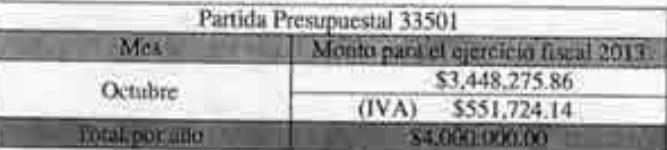

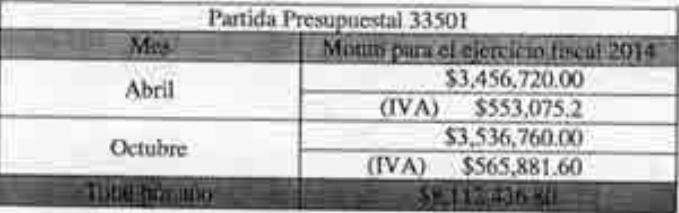

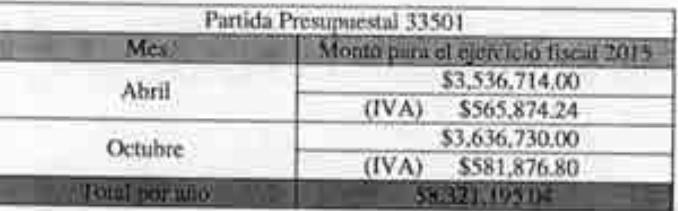

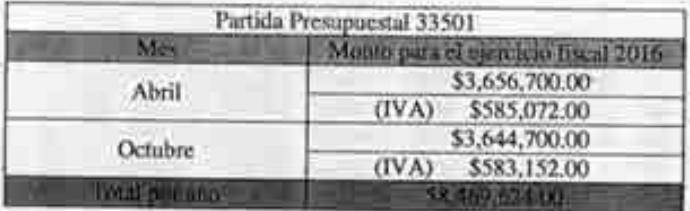

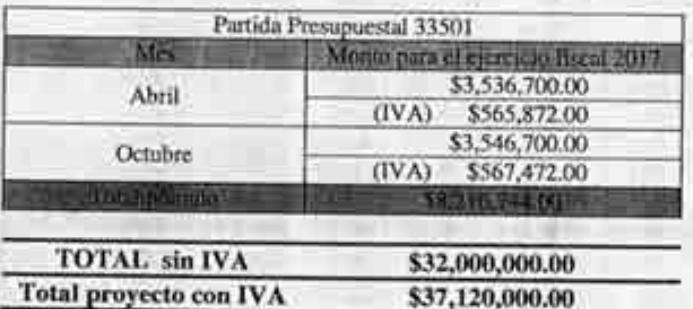

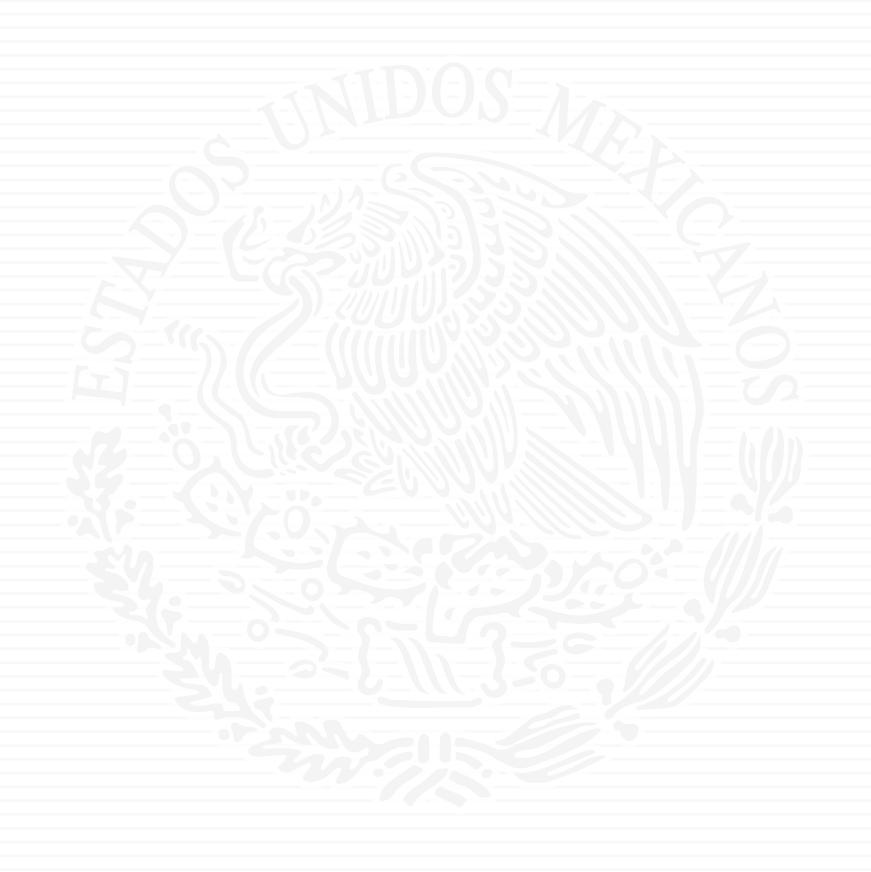

# ANEXO A7

 $75.1.13$ 

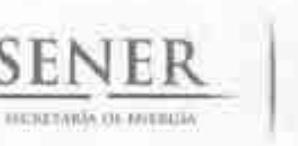

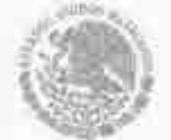

MEMORANDO400. CA.SRF. 572/13 **Oficialia** Mayor Coordinación Administrativa Subdirección de Recursos Financieros

México, D.F., a 15 de Agosto de 2013

**Javier H. Estrada Estrada** Director General de Planeación e Información Energéticas Secretaría de Energía Presente

Adjunto al presente, me permito enviar a usted original de la suficiencia presupuestal que se detalla a continuación, emitida por la DGPP para los efectos procedentes:

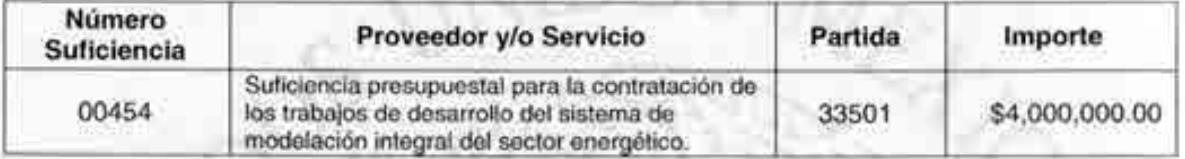

Asimismo, hago de su conocimiento que dentro del plazo de 30 días, deberá informar a esta Coordinación Administrativa, el uso que se da a las suficiencias, ya que de no recibir respuesta en el tiempo señalado, dichas suficiencias serán canceladas automáticamente, y tendrá que solicitar nuevamente el trámite.

Sin otro particular, envío a usted un cordial saludo:

**ATENTAMENTE EL Subdirector** I. Alfredo García Corona. DIRECTION CINERAL OT SENER **INSECETICAS** 5 AGO 2019 **QUIEN RECIN** HATRA

Av. Immegentes Sur 890, piso 1, Col. Del Valle, Det. Benito Juarez, C.P. 03100 México, D.F. Tel.: 5000 6000, www.energin.gob.mx

 $G40013$  $771$ 

SENER

DIRECCON GENERAL DE PROGRAMACIÓN, ORGANIZACIÓN Y FRESUPUESTO.<br>REPORTE GENERAL DE SUPICIENCIA PRESUPUESTARIA 14.444-0112 **MARKER** atawaresan **CONSULTS JANETSLAND** exti. Spt. 00104 Polic Autorisation A33 Aplicabili/08/3013.4evise 180007789ARD **Franklanerisate** Frits #+ Autorizecian SC/IS/LAuturize (INISSE 0071ERRE SSANOR AN ALCOHOL: M. M. M. DEL 10 FEM . Mt. . CE . CO. PL SPA AUST AUST AUST  $...$  held Abril. Dutches: **BAAN Ballyway** Michie **Ways** Address **November Dicembre** THE TAX DEALER WAS STREET TO FEED AND COMPANY TO THE TAX WAS THE TAXABLE ASSAULT. Add not be × **Jill** 14 **Jin** ALC: ×  $\blacksquare$ A AM AN IN -× *SAMPRIM* 194, 97 00 Bulkierria cello Drialral Assortante por DO  $\rightarrow$  $\rightarrow$ A structure of  $\sim$  $\blacksquare$  $\blacksquare$  $\blacksquare$  $\rightarrow$ JUŽIDINICA PRESIZVARSTAJ PARA LA ZOSTRATACIÓN DE LOS MANANTIE DE DESARROLLO DEL WITTERN DE MODELALIDA ANTIDAN DEL WESTUN Automatic Expenditure: La adoresable avia tabilità, sa Grizovene però presidize una se suave ani precupento autorizzato el las payas adiciantes, ani alidar o autorezza la formazioni, educativo en controllo, signi de su proporcione all'estimativo los se realize nan la mumm, a simo la meganite in la italianementa si respectives, is sua re responsibilità da mez solcham. De sua forma diname appare a lo estimazioni de el Courbodor qui Obses de Gaso de Marie la FPRH. LAASSP, LOPSPM y as a requestion Registracity, sin inexceptible de la remaillinger constantemental aplicable. **Communication** Satte Pater Forest Follo Williams .- 477 Reliced(SA/15/111) 01110339 (PORTSER) districtionity AN WARRING & W. OSE IS N'EL PH. CC. CO PLOYEDIA AND AGAI. **Telat Automo** Mays. Dublink **MAG** At 24 2 1 14 24 26 27 23 11 1 2 3 20 1 1104110 **JA COLOR** HILLEROT Bulksmobrant, Organ Sweet **SAN HOLD** w **A**  $\sim$ Abconco ٠ JUPICENCA PRESIDENTAL PARK LA CORRACTED DE LUIS SABACOS DE DEBAMINATO DEL SISTANA DE ACOSÚCIONE MESSARE DEL BESTOR Authority ewaydoco. **Statfootman** 

SECRETARIA DE ENERGÍA

OFICIALIA MAYOR

distant

 $\overline{\phantom{a}}$ 

**TEGRINE** 

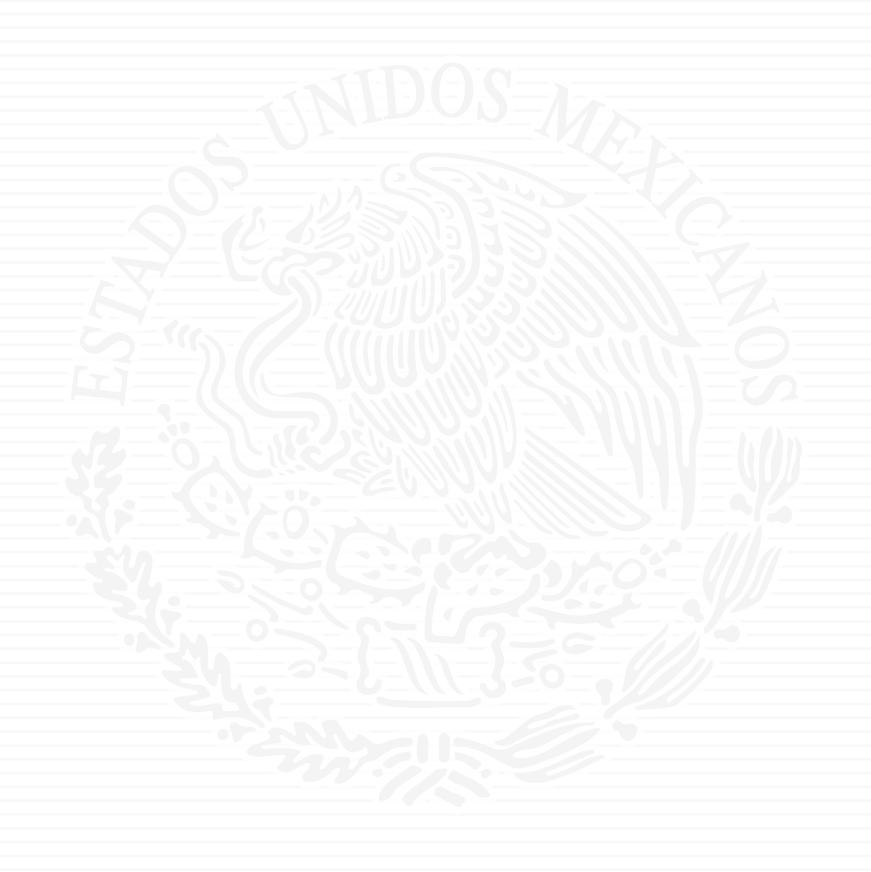

# ANEXO A8

 $7511.13$ 

OFICIO 411.2.-035/2013 Oficialía Mayor Dirección General de Programación y Presupuesto Dirección de Programación y Presupuesto Central

"2013, Año de la Lealtad Institucional y Centenario del Ejército Mexicano"

México, D.F., a 28 de agosto de 2013

#### MTRO. JAVIER HUMBERTO ESTRADA ESTRADA

**HEMTHIN BETHINGS** 

Director General de Planeación e Información Energéticas Secretaría de Energía Presente

Hago referencia al oficio número DGPIE/210.200.2013, de fecha 8 de agosto de 2013, mediante el cual solicita el registro de la solicitud para contratación plurianual del Sistema de Modelación Integral del Sector Energético.

Al respecto, le informo que la solicitud ha sido autorizada por la Secretaria de Hacienda y Crédito Público en el Módulo correspondiente con número de folio 2013-18-411-93. Se envía impresión del sistema.

Sin otro particular envio a usted un cordial saludo,

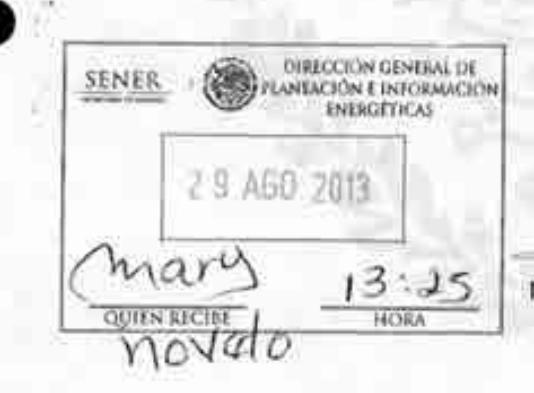

G40013-760

**ATENTAMENTE** LA DIRECTORA DE ÁREA

MTRA. YOLANDA ESTRADA RUBIO

C.r.p. C.P. Benjamín R. Vergara García. - Coordinador Administrativo de Oficialia Magyr. - Para su conocimiento. - Presente Lic. José María Rivera Cabello. - Director General de Programación y Presupuesto. - Para su conocimiento. - Presente **FERITAN ATGAIN** 

> Insergentes Sur 890, piso 7, Col. Del Valle, Del. Benito Juano, C.P. 03100 México, D.F. Tel .: 5000 6000, www.energia.gob.mx

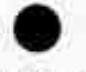

#### MÓDULO DE ADMINISTRACIÓN Y SEGUIMIENTO DE CONTRATOS PLURIANUALES

 $(pessos)$ 

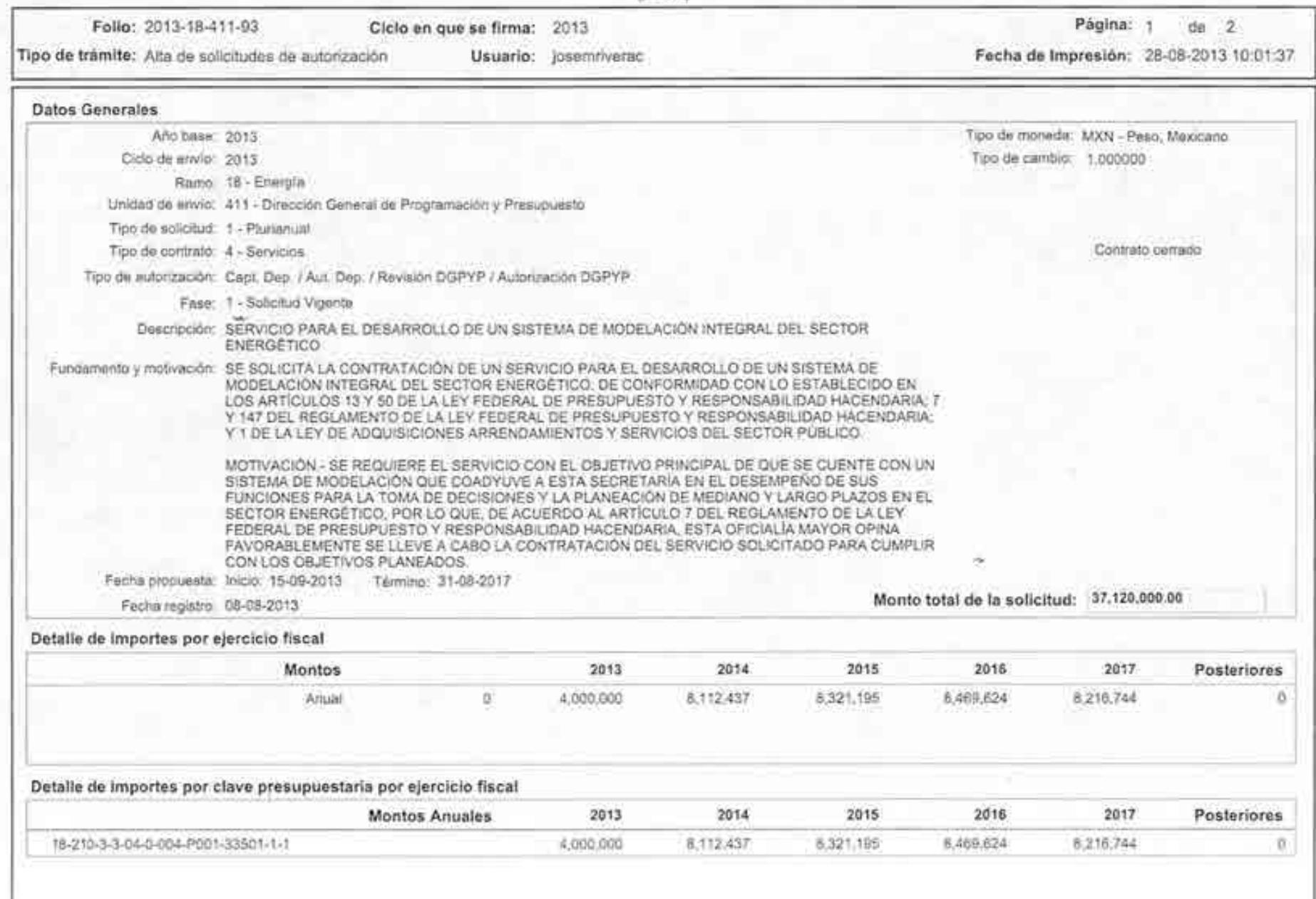

\* Los importes están redondeados excepto el monto total de la solicitud

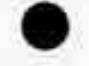

#### MÓDULO DE ADMINISTRACIÓN Y SEGUIMIENTO DE CONTRATOS PLURIANUALES

(pesos)

Ciclo en que se firma: 2013 Tipo de trámite: Alta de solicitudes de autorización

Folio: 2013-18-411-93

Usuario: josemnverac

Página: 2  $de 2$ Fecha de Impresión: 28-08-2013 10:01:37

#### Bitácora

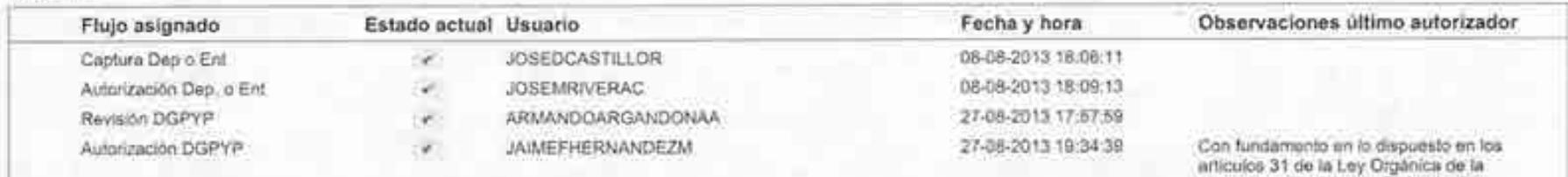

Administración Pública Federal y 65, Apartados A, fracción II y B, fracciones I y XI del Reglamento Interior de la Secretaria<br>de Hacienda y Crédito Público: y de<br>conformidad con los articulos 50 de la Ley contempos con los anticulos 50 de la Ley<br>Federal de Presuguesto y Responsabilidad<br>Hacendaria: 147 de su Reglamento: 24 y<br>25, partalos tércero y cuarto, de la Ley de<br>Adquisiciones, Arrendamientos y Servicios<br>del Sector Públ verificación efectuadas por el revisor y la validación que realiza el sistema para estos contratación plurianual.

\* Los importes están redondeados excepto el monto total de la solicitud

Oficio No.- DGPIE / 210.200.2013

Subsecretaria de Planeación y Transición Energética Dirección General de Planeación e Información Energéticas

México, D.F., a 08 de agosto de 2013 **Contractor The DOM: NO**  $17.27$ 

C.P. Benjamin R. Vergara García Coordinador Administrativo de Oficialia Mayor Presente-

**SEN** 

*SENETAREA THEF NAME* 

Por este medio, me permito solicitarle que emita la suficiencia presupuestal para llevar a cabo el Sistema de Modelación Integral del Sector Energético (SIMISE) por \$4,000,000 (cuatro millones de pesos 00/MN), en la partida 33501 "Estudios c Investigaciones". Este monto corresponde a \$3,448,276.00 pesos más IVA.

Asimismo, realizar el trámite ante la Secretaría de Hacienda y Crédito Público, referente a la plurianualidad para los ejercicios comprendidos entre 2014 y 2017, por un importe de \$ 28,551,724.00 (Veintiocho millones quinientos cincuenta y un mil setecientos veinticuatro pesos 00/M.N.) más IVA, en la misma partida. Lo anterior, para estar en posibilidad de iniciar los trámites correspondientes para la contratación del servicio de la Universidad Nacional Autónoma de México, para la elaboración del Sistema de Modelación Integral del Sector Energético, para esta Dirección General.

Para tal fin, así como para dar cumplimiento a lo previsto por el artículo 50 de la Ley Federal de Presupuesto y Responsabilidad Hacendaria, se anexan los siguientes documentos:

- a) La especificación del servicio, señalando si corresponde a inversión o gasto cornente;
- b) La justificación de que la celebración de dicho procedimiento representa ventajas económicas o que sus términos son más favorables respecto a la celebración de dicho contrato por un solo ejercicio fiscal;

Av. Insurgentes Sur No. 890, Piso 3, Col. Del Valle, C.P. 03100, Del. Benito Juárez, México, D.F., Tel.: (55) 5000 6000 www.energia.gob.mx

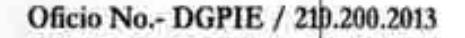

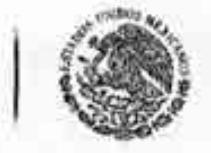

**SENER** 

Subsecretaria de Planeación y Transición Energética Dirección General de Planeación e Información Energéticas

- c) La justificación del plazo de la contratación, así como la justificación de que el mismo no afectará negativamente la competencia económica del sector que se trata;
- d) El desglose del gasto que debe consignarse a precios del año, tanto para el ejercicio fiscal corriente como para los subsecuentes. Cabe hacer mención que los montos se presentan en moneda nacional.

Sin otro particular, aprovecho la ocasión para extenderle un cordial saludo.

### **ATENTAMENTE**

avier H. Estrada E Director General de Planeación e Información Energéticas

LGG/ebc

Av. Insurgentes Sur No. 890, Piso 3, Col. Del Valle, C.P. 03100, Del. Benito Juárez, México, D.F., Tel.: (55) 5000 6000 www.energia.gob.mx

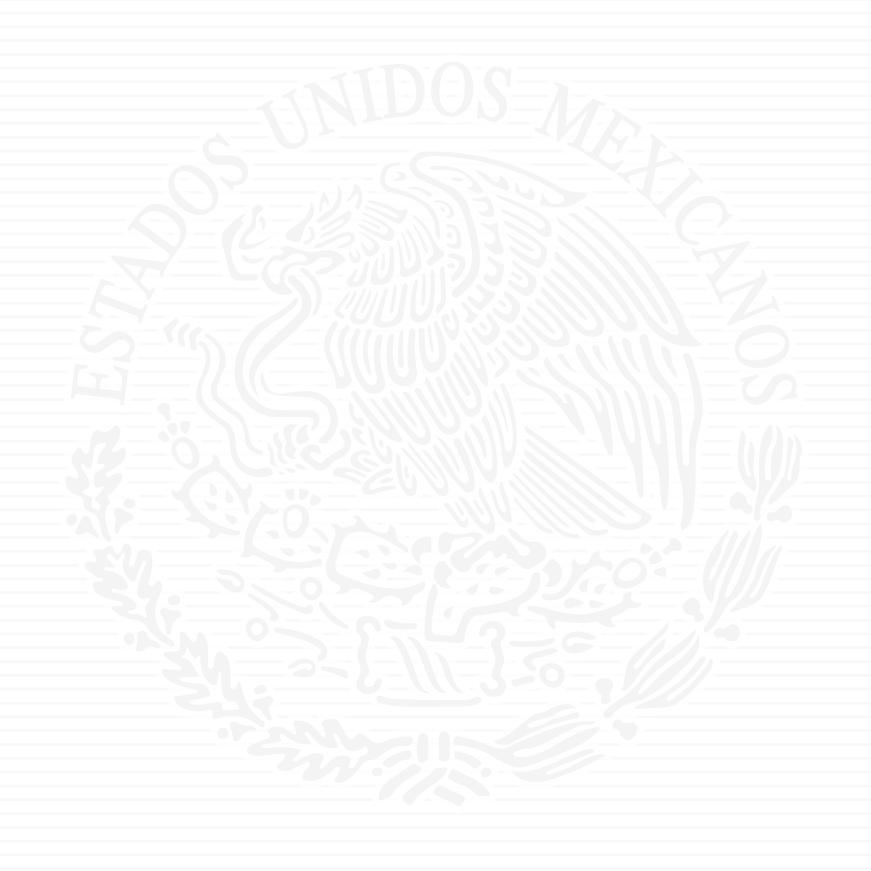

# ANEXO A9

 $75.11.13$ 

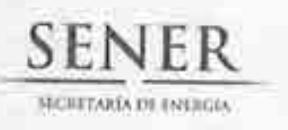

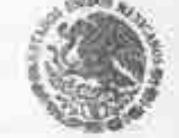

# CUSE

#### Oficio DGPIE 210.237.2013

Subsecretaria de Planeación y Transición Energética Dirección General de Planeación e Información Energéticas

"2013, Año de la Lealtad Institucional y Centenario del Ejercito Mexicano"

México., D.F., a 19 de septiembre de 2013

# Lic. José María Rivera Cabello

Director General de Programación y Presupuesto Secretaria de Energia Presente

Como parte de las atribuciones y responsabilidades de la Secretaría de Energía (SENER) establecidas dentro del Art. 33 de la Ley Orgânica de la Administración Pública Federal se encuentra llevar a cabo la planeación energética a mediano y largo plazos atendiendo, entre otros, los criterios de soberania y segundad energéticas, mejoramiento de la productividad energética, reducción progresiva de impactos ambientales de la producción y consumo de energía, mayor participación de las energías renovables, la satisfacción de las necesidades energéticas básicas de la población, el ahorro de energía y la mayor eficiencia de su producción y uso, el fortalecimiento de las entidades públicas del sector energético como organismos públicos, y el apoyo a la investigación y el desarrollo tecnológico nacionales en materia energética, así como fijar las directrices económicas y sociales para el sector energético paraestatal.

Después de haber llevado a cabo una revisión del Reglamento Interior de la Secretaria de Energía, no se identifica ninguna unidad responsable de desarrollar modelos de planeación. A pesar de ser una función central de la SENER la planeación central tanto en el corto como en el mediano plazo, esta se realiza a través de reportes, notas y estudios parciales que faciliten a los mandos superiores emitir una opinión sobre algún segmento del sector. Cuando se requieren análisis de mayor alcance, se adquieren a través de servicios especializados de consultoria.

Con base en lo antes mencionado, la Dirección General de Planeación e Información Energéticas ha identificado la necesidad de desarrollar un sistema de modelación que utilice herramientas y arquitectura sofisticada que permitan evaluar las políticas a implementarse en el sector.

Con el propósito de que la SENER cuente con un sistema de modelación integral del sector energético que la coadyuve en el desempeño de sus funciones para la toma de decisiones y la planeación de mediano y largo plazos; y conforme al primer y segundo párrafo del Artículo 19 de la Ley de Adquisiciones, Arrendamientos y Servicios del Sector Público, solicito a usted venticar la existencia de este tipo de sistemas de modelación integral en las entidades coordinadas. Anexo ficha técnica correspondiente.

Quedo a sus órdenes y le envio un cordial saludo.

I INCOMIN SENERAL **E PROGRAMMCIÓN ATENTAMENTE MESUPLESTO** Javier Humberto Estrada Estrada Director General de Planeación e Información Energéticas V.S. doc  $G21013$ 

Av. Insurgentes Sur S90, 3er. Piso, Col. Del Valle, Delog. Benito Juárez, México, D.F. oung. Tel: «000 6000 x 1111, www.enereia.sub-my
# **FICHA TÉCNICA**

# Nombre de la Fotidad:

# Secretaría de Energía

Denominación del Servicio: Desarrollo de un de un sistema de modelación integral del sector energético.

Objeto: Coadyuvar a la Secretaria de Energía en el desempeño de sus funciones para la toma de decisiones y la planeación de mediano y largo plazos en el sector energético.

Alcances y resultados esperados:

- · Contar con herramientas para evaluar las decisiones de política energética asociadas a administración de demanda, inversión, infraestructura, implementación y desarrollo de nuevas tecnologías, entre otros factores.
- · Identificar medidas específicas en temas de interés para la SENER, cuantificando su impacto e identificando las necesidades para su instrumentación.
- · Evaluar las interacciones entre las variables y procesos, de modo que se puedan coordinar las acciones para el abastecimiento de energía.
- · El alcance del proyecto será el desarrollo de la formulación matemática, planteamiento numérico, código desarrollado y su demostración, para cada uno de los módulos que integren el Sistema.

Vigencia: Del 25 de septiembre de 2013 al 30 de septiembre de 2017.

Monto aproximado del Estudio: \$32,000,000.00 (Treinta y dos millones de pesos 00/100 M.N.), más IVA.

Art. 19 de la Ley de Adquisiciones, Arrendamientos y Servicios del Sector Público

De acuerdo con el Art. 19 de la Ley de Adquisiciones, Arrendamientos y Servicios del Sector Público, esta entidad no dispone cuantitativamente y cualitativamente de los elementos, instalaciones y personal para llevar a cabo los servicios. Asimismo, le informo que en esta Dirección General no se cuenta con trabajos similares.

Observaciones: Se cuenta con la suficiencia presupuestal número 00454 por \$4,000,000.00 (cuatro millones de pesos) correspondientes a los trabajos del presente ejercicio, así como la autorización de contratación plurianual por parte de la Secretaría de Hacienda y Crédito Público con número de folio 2013-18-411-93.

 $961$ 

Luis Gerardo Guerrero Gutiérrez Director de Integración de Estrategias Ext. 2477 Nombre, firma y cargo de quien elaboró y datos para contactar

Av. Insurgentes Sur 890, 3er. Piso, Col. Del Valle, Deleg. Benito Juarez, México, D.F. 02100, Tel: 5000 6000 x 1323, www.energia.gob.mx

 $71.73$ 

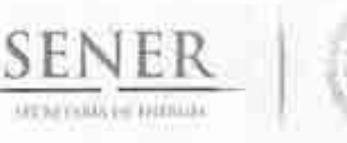

# OFICIO 411/1349/2013

Oficialia Mayor

Dirección General de Programación y Presupuesto

2002; Am de la Lantini Instituzional e Contenera del Egussio M. vocal.

México, D.F., a 20 de septiembre de 2013

# C. JAVIER HUMBERTO ESTRADA ESTRADA

Director General de Plançación e Información Energéticos Secretaria de Energia Presente

Me refiero al oficio número DGPJE 210.237.2013 mediante el cual solicita se verifique en los archivos de esta Coordinadora de sector si existen servicios símilares de consultoria, asesorias, investigaciones y proyectos del estudio que a continuación se detalla:

# "Desarrollo de un sistema de modelación integral del sector energético."

Al respecto, tomando en cuenta la información proporcionada en la ficha técnica del oficio de referencia, de conformidad con el artículo 19 de la Ley de Adquisiciones, Arrendamientos y Servicios del Sector Público (LAASPP) y 15 de su Reglamento, comunico a usted que de la revisión a los informes que obran en nuestros archivos proporcionados por las diversas entidades coordinadas por esta Secretaria, de enero de 2007 a agosto de 2013, no se identifica la existencia de alguno similar al trabajo solicitado; asimismo, de flevane a cabo la contratación del estudio solicitado, se deberá remitir a esta Coordinadora de Sector la información a la que se refière el tercer parrafo del artículo 19, de la LAASSP y segundo párrafo del art. 15 de su Reglamento.

Sin otro particular, envio a usted im cordial saludo.

**ATENTAMENTE** EL DIRECTOR GENERAL

LIC. JOSÉ MA. RIVE

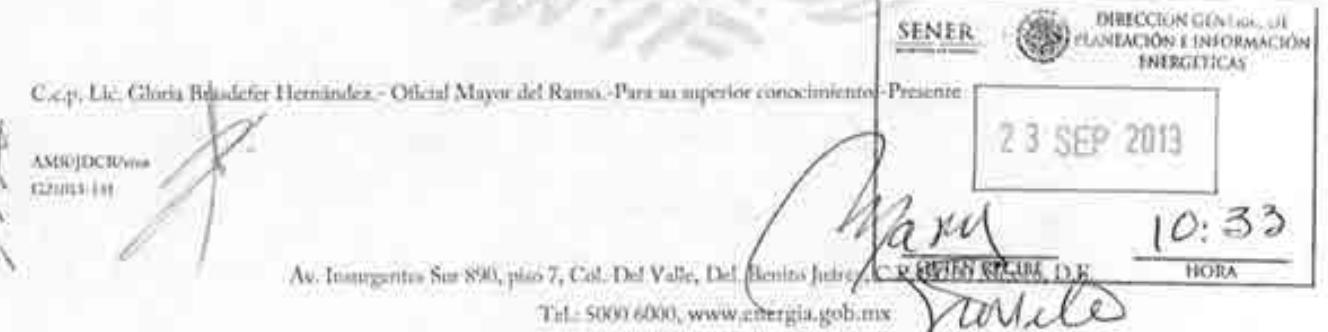

 $75.11.13$ 

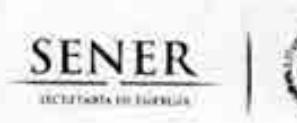

**Oficio DGPIE 210.247.2013** Subsecretaría de Planeación y Transición Energética Dirección General de Planeación e Información **Energéticas** 

 $12.3e$ SEP 2013 10 monthed Refer eablenging games

México., D. F., a 24 de septiembre de 2013

Lic. José I. Díaz Pérez Director General de Recursos Humanos, Innovación y Servicios Presente

OFICIALIA MAYOR 2.4 SEP 2013

**HAVIOFFIEL** 

鵖

÷ **CSI**  ò

Por medio del presente solicito a usted la contratación del servicio para para el desarrollo de un sistema de modelación integral del sector energético. CATHER TO

Lo anterior con la finalidad de coadyuvar a la Secretaría de Energía en el desempeño de sus funciones para la toma de decisiones y la planeación de mediano y largo plazos en el sector energético, como parte de las atribuciones y responsabilidades de la Secretaría de Energía (SENER) establecidas dentro del Art. 33 de la Ley Orgánica de la Administración Pública Federal. Dicho Artículo establece que corresponde a la SENER llevar a cabo la planeación energética a mediano y largo plazos atendiendo, entre otros, los criterios de soberanía y seguridad energéticas, mejoramiento de la productividad energética, reducción progresiva de impactos ambientales de la producción y consumo de energía, mayor participación de las energías renovables, la satisfacción de las necesidades energéticas básicas de la población, el ahorro de energía y la mayor eficiencia de su producción y uso, el fortalecimiento de las entidades públicas del sector energético como organismos públicos, y el apoyo a la investigación y el desarrollo tecnológico nacionales en materia energética, así como fijar las directrices económicas y sociales para el sector energético paraestatal.

Asimismo, agradeceré su apoyo para que se tramite la firma del acuerdo por medio del cual se autorice la erogación para la contratación de referencia. DETIANSKI) **TRANSFERN ENTROFFIC** 

Para tal efecto se adjunta la siguiente información:

 $621013 - 144$ 

- Justificación que se presenta para realizar el procedimiento de contratación. (ANEXO 1)
- Suficiencia presupuestal vigente. (ANEXO 2)
- Requisición de contratación de servicios debidamente elaborada y firmada. (ANEXO 3)
- Contestación de la Dirección General de Programación y Presupuesto, verificando la existência de trabajos similares en la materia. (ANEXO 4)
- Contestación de la Dirección General de Tecnologías de Información y Comunicaciones, mediante la cual se emite la opinión favorable para llevar a cabo el proyecto. (ANEXO 5)
- Dictamen del área requirente de conformidad con el artículo 19 de la Ley de Adquisiciones, Arrendamientos y Servicios del Sector Público sobre la no disponibilidad de personal capacitado o disponible para la realización. (ANEXO 6)

Av. Insurgentes Sur 890, Col. Del Valle, Deleg. Benito Juarez, México, D.F. o 3100, Tel: 5000 6000, www.energia.gob.mx

- Escrito del área requirente en apego a lo establecido en el Presupuesto de Egresos de la Federación; que las personas que presten los servicios no desempeñen funciones iguales o equivalentes a las del personal de plaza presupuestaria; y que dichos servicios son necesarios para el cumplimiento de los programas autorizados. (ANEXO 7)
- Acuerdo con el C. Titular de la Dirección General de Recursos Humanos, Innovación y Servicios para obtener la autorización de erogación, de conformidad con el artículo 19 de la Ley de Adquisiciones, Arrendamientos y Servicios del Sector Público. (ANEXO 8)
- · Aprobación de la plurianualidad por parte de la Secretaría de Hacienda y Crédito Público por el tiempo de duración del proyecto. (ANEXO 9).

Sin más por el momento, le envío un cordial saludo.

**Atentamente** 

Mtro. Javier Humberto Estrada Director General de Planeación e Información Energéticas

C.c. p. Lie. Leonardo Belssán Radríguez. - Subsecretario de Planeación y Transición Energética. Para su conocimiento. Lic. Lic. Gloria Brasilefer Hernández. Oficial Mayor de la Secretaria de Energía. Presente

LGGG

Av. Insurgentes Sur 890, Col. Del Valle, Deleg. Benito Juarez, México, D.F. o3ioo, Tel: 5000 6000, www.energia.gob.mx

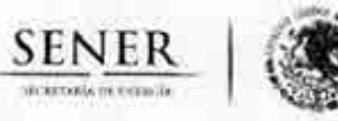

# Página 1 de 9

# JUSTIFICACIÓN QUE PRESENTA LA DIRECCIÓN GENERAL DE PLANEACIÓN E INFORMACIÓN ENERGÉTICAS PARA LLEVAR A CABO EL PROCEDIMIENTO DE ADJUDICACIÓN DIRECTA EN LO QUE REFIERE A LA CONTRATACIÓN DEL SERVICIO PARA EL DESARROLLO DE UN SISTEMA DE MODELACIÓN INTEGRAL DEL SECTOR ENERGÉTICO

Como parte de las atribuciones y responsabilidades de la Secretaría de Energía (SENER) establecidas dentro del Art. 33 de la Ley Orgánica de la Administración Pública Federal se encuentra llevar a cabo la planeación energética a mediano y largo plazos atendiendo, entre otros, los criterios de soberanía y seguridad energéticas, mejoramiento de la productividad energética, reducción progresiva de impactos ambientales de la producción y consumo de energía, mayor participación de las energías renovables, la satisfacción de las necesidades energéticas básicas de la población, el ahorro de energía y la mayor eficiencia de su producción y uso, el fortalecimiento de las entidades públicas del sector energético como organismos públicos, y el apoyo a la investigación y el desarrollo tecnológico nacionales en materia energética, así como fijar las directrices económicas y sociales para el sector energético paraestatal.

Con base en lo antes mencionado, la Dirección General de Planeación e Información Energéticas, ha identificado la necesidad de desarrollar un sistema de modelación que coadyuve a la Secretaría de Energía en el desempeño de sus funciones para la toma de decisiones y la planeación de mediano y largo plazos en el sector energético.

La magnitud de los trabajos, requerimientos de conocimiento detallado en distintas disciplinas del conocimiento, múltiples industrias, impactos del sector en sectores como el ambiental, social, entre otros, así como de una gran necesidad de coordinación y sindicación, hacen patente la necesidad de contratar a una institución que cuente con un alto grado de especialización en distintas áreas, de modo que permita el desarrollo de dicho sistema.

# a) ESPECIFICACIÓN DEL SERVICIO, SEÑALANDO SI CORRESPONDE A INVERSIÓN O A GASTO CORRIENTE

El objeto del presente documento, es dar a conocer las especificaciones de la contratación de la Universidad Nacional Autónoma de México para el apoyo en el desarrollo de un "Sistema de modelación integral del sector energético", el cual corresponde a gasto corriente, en la partida 33501. "Estudios e Investigaciones" y cuyas características se mencionan a continuación:

# Descripción del servicio

El Sistema de Modelación Integral del Sector Energético (Simise) se compondrá por un conjunto de módulos (herramientas de modelaje) interrelacionados, enfocado en optimizar la oferta y demanda de energía a nivel país, desagregado por sectores de consumo, regiones, combustibles y electricidad. Los resultados que se obtengan de cada uno de los módulos de manera individual permitirán realizar y evaluar temas específicos; asimismo, servirán como insumo para el sistema en su conjunto. Dichos módulos son los siguientes:

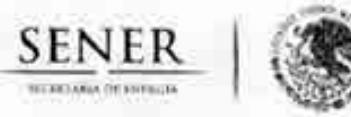

# Página 2 de 9

# JUSTIFICACIÓN QUE PRESENTA LA DIRECCIÓN GENERAL DE PLANEACIÓN E INFORMACIÓN ENERGÉTICAS PARA LLEVAR A CABO EL PROCEDIMIENTO DE ADJUDICACIÓN DIRECTA EN LO QUE REFIERE A LA CONTRATACIÓN DEL SERVICIO PARA EL DESARROLLO DE UN SISTEMA DE MODELACIÓN INTEGRAL DEL SECTOR ENERGÉTICO

- A. Módulo económico, a partir del cual se podrán realizar los siguientes análisis:
	- Desagregación del pronóstico de crecimiento económico por: ī.
		- o Estado
		- Tipo de industria  $\alpha$
	- Análisis de escenarios para distintas tasas de crecimiento a nivel nacional, regional y por й. tipo de industria.

# B. Módulo de demanda

- Estimación de la demanda futura de combustibles subdividida por:
	- o Tipo de combustible
	- o Región de consumo
	- o Sector (industrial, residencial, comercial, transporte, servicios, agrícola y público, entre otros)
- iî. Estimación de la demanda futura de energía eléctrica subdividida por:
	- o Región de consumo
	- o Sector (industrial, residencial, comercial, transporte, servicios, agrícola y público, entre otros)
	- o Intervalos horarios de consumo (curva de carga)
- iii. Escenarios de sustitución y desplazamiento de demanda por
	- o Precios relativos de combustibles
	- o Disponibilidad
	- o Tecnologías
- Impacto de subsidios en energéticos en la demanda final, subdividido por sector de iv. consumo
- v. Desarrollo de nuevos mercados
	- o Población que actualmente no tiene acceso a la energía
	- o Nuevos requerimientos de energía relacionado con el desplazamiento poblacional (migración rural, concentración y crecimiento de las ciudades)

# Sub-módulo de eficiencia energética

- Análisis del impacto de medidas de eficiencia energética por: ï.
	- o Sector
	- o Región
	- o Energético
	- o Tipo de tecnología
- Impacto de los precios de los energéticos para la asimilación de tecnologías eficientes por ii. sector de consumo
- Curva de costos de abatimiento iii.

# C. Módulo de impacto ambiental

- Medición de emisiones de CO<sub>3eqs</sub> NO<sub>x</sub> y SO<sub>x</sub> asociadas al consumo y producción de ì. energía, subdividida por:
	- o Sector de consumo

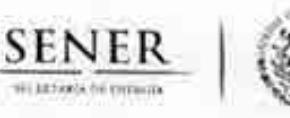

# Página 3 de 9

# JUSTIFICACIÓN QUE PRESENTA LA DIRECCIÓN GENERAL DE PLANEACIÓN E INFORMACIÓN ENERGÉTICAS PARA LLEVAR A CABO EL PROCEDIMIENTO DE ADJUDICACIÓN DIRECTA EN LO QUE REFIERE A LA CONTRATACIÓN DEL SERVICIO PARA EL DESARROLLO DE UN SISTEMA DE MODELACIÓN INTEGRAL DEL SECTOR ENERGÉTICO

# o Región

ii. Análisis del impacto de sinergias tecnológicas

o Captura y secuestro de carbono

# D. Módulo de oferta

Sub-módulo del Sector eléctrico

- ī. Definición de las tecnologías para la expansión del sector eléctrico
- Requerimientos de capacidad, por tecnología y por región ii.
- iii. Retiros de capacidad y Margen de reserva
- iv. Requerimientos de combustibles para la generación
- Expansión de la red de transmisión v.

# Sub-módulo de Refinación

- Expansión de la infraestructura de producción de combustibles (centros procesadores de £. gas, refinerías) por región
- Producción de petrolíferos por región ii.

# Sub-módulo de Transporte y almacenamiento de combustibles

- ł. Infraestructura de transporte (ductos, autotanques, buquetanques y carrotanques
- ii. Almacenamiento estratégico
- Sistema de internación para importaciones y exportaciones iii.

# E. Módulo de energías renovables

- î. Sector eléctrico
	- o Análisis del impacto en la intermitencia
	- o Implicaciones económicas
	- o Requerimientos de infraestructura (e.g. redes de transmisión)
	- o Reserva de capacidad
	- o Incorporación de nuevas tecnologías
	- o Externalidades
	- o Subsidios

# **Biocombustibles**

- o Implicaciones económicas
- o Externalidades
- Subsidios  $\circ$

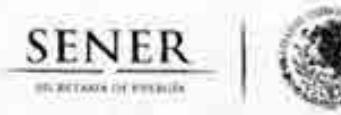

# Página 4 de 9

# JUSTIFICACIÓN QUE PRESENTA LA DIRECCIÓN GENERAL DE PLANEACIÓN E INFORMACIÓN ENERGÉTICAS PARA LLEVAR A CABO EL PROCEDIMIENTO DE ADJUDICACIÓN DIRECTA EN LO QUE REFIERE A LA CONTRATACIÓN DEL SERVICIO PARA EL DESARROLLO DE UN SISTEMA DE MODELACIÓN INTEGRAL DEL SECTOR ENERGÉTICO

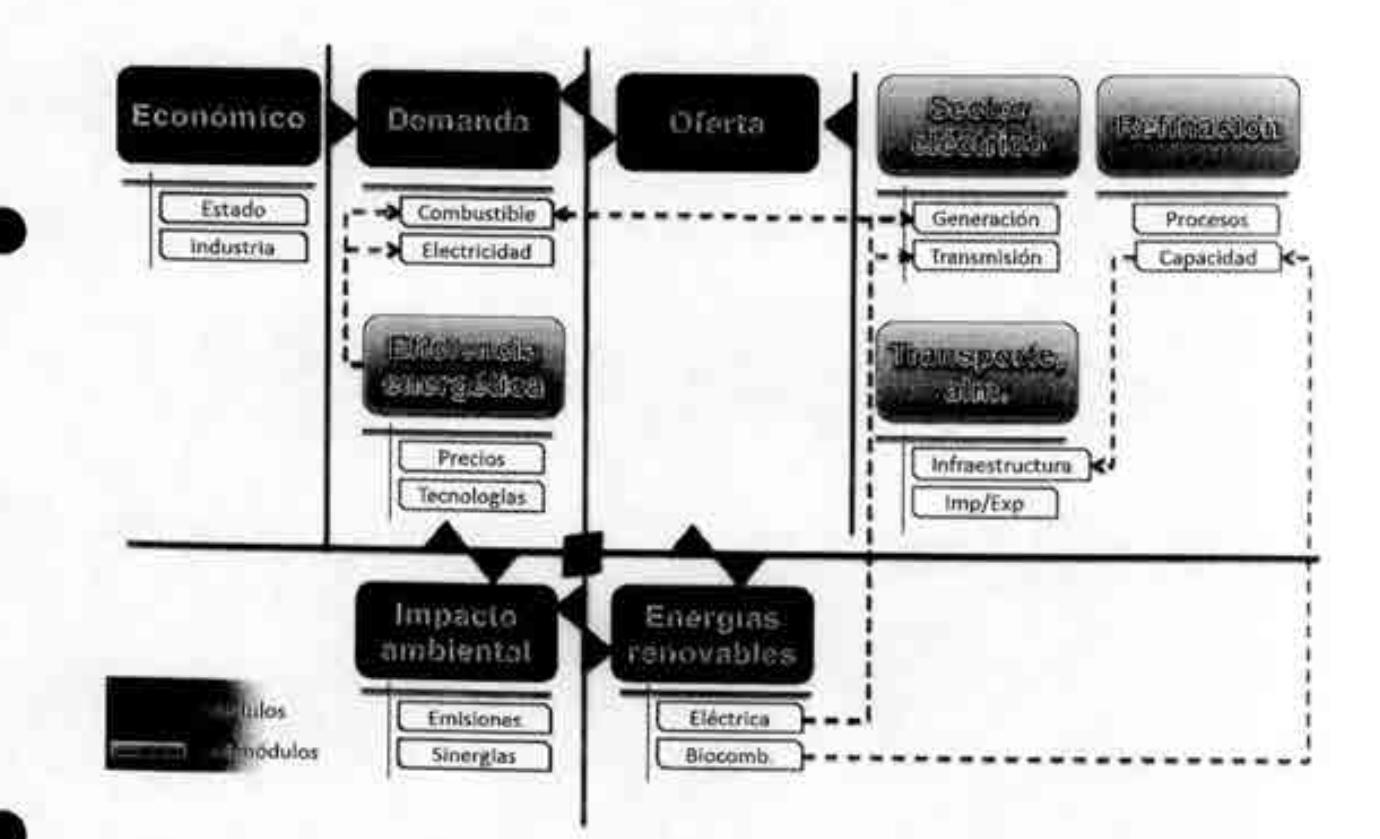

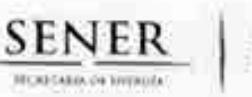

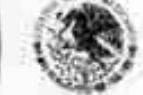

# Página 5 de 9

# JUSTIFICACIÓN QUE PRESENTA LA DIRECCIÓN GENERAL DE PLANEACIÓN E INFORMACIÓN ENERGÉTICAS PARA LLEVAR A CABO EL PROCEDIMIENTO DE ADJUDICACIÓN DIRECTA EN LO QUE REFIERE A LA CONTRATACIÓN DEL SERVICIO PARA EL DESARROLLO DE UN SISTEMA DE MODELACIÓN INTEGRAL DEL SECTOR ENERGÉTICO

# b) JUSTIFICACIÓN DE QUE LA CELEBRACIÓN DE DICHO PROCEDIMIENTO REPRESENTA VENTAJAS ECONÓMICAS O QUE SUS TÉRMINOS SON MÁS FAVORABLES RESPECTO A LA CELEBRACIÓN DE DICHO CONTRATO POR UN **SOLO EJERCICIO FISCAL**

La Dirección General de Planeación e Información Energéticas ha identificado la necesidad de desarrollar un sistema de modelación que coadyuve a la Secretaría de Energía en el desempeño de sus funciones para la toma de decisiones y la planeación de mediano y largo plazos en el sector energético. Para ello, requiere contratar a una institución que cuente con un alto grado de especialización en distintas áreas de modo que permita el desarrollo de dicho sistema.

Se ha definido un plazo de ejecución de cuatro años, en virtud de la magnitud de los trabajos a realizar, requerimientos de conocimiento detallado en distintas disciplinas del conocimiento, múltiples industrias, impactos del sector en otros sectores como el ambiental, social, entre otros, así como de una gran necesidad de coordinación y sindicación. El tiempo en que se llevará a cabo el proyecto comprende de septiembre de 2013 a septiembre de 2017, y se dividirá en 5 etapas.

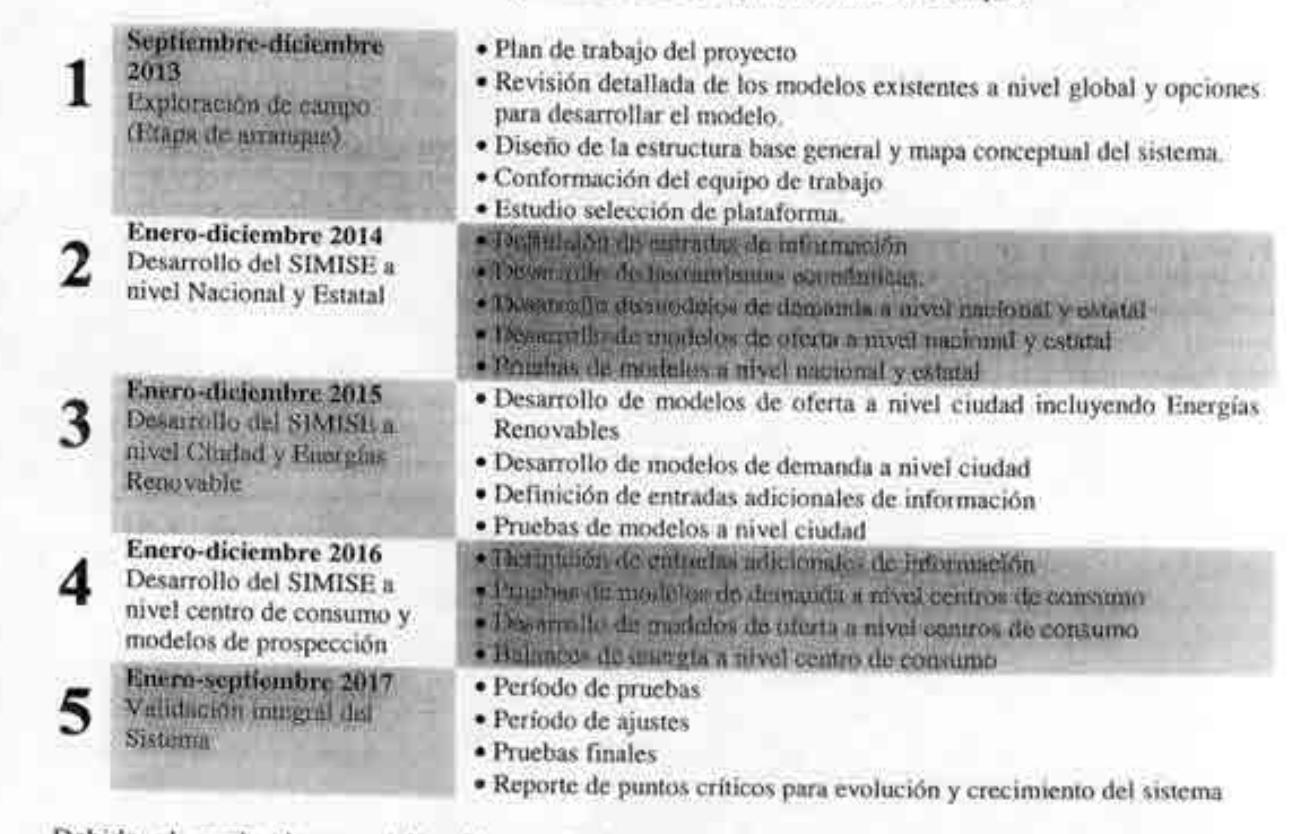

Debido al grado de especialización en distintas disciplinas del personal que se requiere para el desarrollo del proyecto, se estima necesario que la institución a contratar cuente con una base sólida de

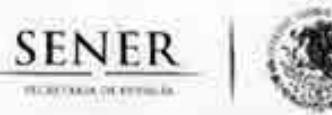

# Página 6 de 9

# JUSTIFICACIÓN QUE PRESENTA LA DIRECCIÓN GENERAL DE PLANEACIÓN E INFORMACIÓN ENERGÉTICAS PARA LLEVAR A CABO EL PROCEDIMIENTO DE ADJUDICACIÓN DIRECTA EN LO QUE REFIERE A LA CONTRATACIÓN DEL SERVICIO PARA EL DESARROLLO DE UN SISTEMA DE MODELACIÓN INTEGRAL DEL SECTOR ENERGÉTICO

investigadores y personal altamente capacitado. Por ello, se ha optado por la contratación de la Universidad Nacional Autónoma de México (UNAM), la cual es un centro público de enseñanza superior que cuenta con áreas de investigación en distintas disciplinas, personal especializado, tecnologías y servicios, reconocido a nivel internacional, que contribuyen al desarrollo del país.

La contratación de la UNAM se realizará de conformidad con el Artículo 1<sup>º</sup> de la Ley de Adquisiciones, Arrendamientos y Servicios del Sector Público y, en consecuencia, le es aplicable el Código Civil Federal. Con base en lo anterior, se solicita que se lleve a cabo esta contratación mediante adjudicación directa por más de un ejercicio fiscal, lo cual representa ventajas económicas y otorga las mejores condiciones para la Administración Pública Federal, al tratarse de un organismo descentralizado del Estado, con amplia experiencia en los temas a tratar.

# "Artículo 1. ...

Los contratos que celebren las dependencias con las entidades, o entre entidades, y los actos jurídicos que se celebren entre dependencias, o bien los que se lleven a cabo entre alguna dependencia o entidad de la Administración Pública Federal con alguna perteneciente a la administración pública de una entidad federativa, no estarán dentro del ámbito de aplicación de esta Ley; no obstante, dichos actos quedarán sujetos a este ordenamiento, cuando la dependencia o entidad obligada a entregar el bien o prestar el servicio, no tenga capacidad para hacerlo por si misma y contrate un tercero para su realización.

 $\cdots$ <sup>23</sup>

Debido a la naturaleza del servicio, no es posible llevar a cabo contrataciones anuales. Aun cuando el proyecto se divide en 5 etapas, éstas se encuentran totalmente vinculadas y siguen una secuencia en su elaboración, por lo cual resulta imperativo que la misma institución participe en cada una de las etapas, garantizando así una continuidad, tanto del personal como en los trabajos realizados. De esta manera se aprovecharían al máximo los recursos disponibles asignados al proyecto, evitando incurrir en costos innecesarios.

A través de una contratación plurianual mediante adjudicación directa, en comparación con una anual, se tienen los siguientes beneficios:

- Se realizaría un solo procedimiento de contratación, eliminando los costos que un procedimiento extra implica (horas hombre para llevar a cabo alguna de la etapas del procedimiento, así como los insumos que son utilizados en las etapas del mismo).
- Se ahorra tiempo destinado para los trámites administrativos correspondientes. lo cual implicaría un desfase en la duración total del proyecto, que se traduciría en un mayor costo por el servicio.
- Se garantiza la permanencia del mismo equipo de trabajo, con lo cual se obtiene una continuidad en el desarrollo del proyecto.
- A través de una adjudicación directa se evitaría cubrir los gastos de publicación de la Convocatoria en el Diario Oficial de la Federación para el procedimiento de licitación que asciende a la cantidad aproximada de \$10,000.00 (Diez mil pesos 00/100 m.n.).

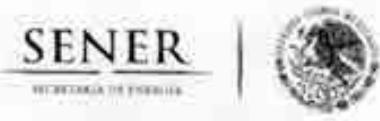

# Página 7 de 9

# JUSTIFICACIÓN QUE PRESENTA LA DIRECCIÓN GENERAL DE PLANEACIÓN E INFORMACIÓN ENERGÉTICAS PARA LLEVAR A CABO EL PROCEDIMIENTO DE ADJUDICACIÓN DIRECTA EN LO QUE REFIERE A LA CONTRATACIÓN DEL SERVICIO PARA EL DESARROLLO DE UN SISTEMA DE MODELACIÓN INTEGRAL DEL SECTOR ENERGÉTICO

# c) JUSTIFICACIÓN DEL PLAZO DE LA CONTRATACIÓN, ASÍ COMO LA JUSTIFICACIÓN DE QUE EL MISMO NO AFECTARÁ NEGATIVAMENTE LA COMPETENCIA ECONÓMICA DEL SECTOR QUE SE TRATA

El plazo de la contratación está previsto para iniciar el 15 de septiembre del presente ejercicio y concluir al 31 de agosto de 2017. Debido al alcance y objetivo del proyecto, éste no puede realizarse en periodos menores de tiempo a los propuestos, sin que esto impacte en el desarrollo y éxito del mismo.

El principal motivo para llevar a cabo la contratación en el presente año es lograr avanzar en la selección del tipo de herramientas de modelación para evaluar las políticas tanto en la oferta como en la demanda, con la finalidad de lograr una planeación estructural e integrada del sector energético en su conjunto, de modo que se eliminen barreras y que se logre identificar la ruta para lograr un desarrollo óptimo a nivel país.

De igual modo, un rápido desarrollo de esta herramienta logrará identificar ineficiencias en la planeación de la oferta y demanda e inequidad en la distribución de apoyos para el consumo de energía.

Se plantea que el proyecto finalice el 31 de agosto de 2017, considerando 5 etapas, en virtud de que se han identificado iguales fases de desarrollo. La primera con el objetivo de llevar a cabo una revisión detallada de los modelos existentes, tanto a nivel nacional como internacional, de modo que pueda definirse la plataforma a utilizar, sobre la cual se desarrollará el modelo de México. De igual forma, se trabajará paralelamente en la definición de los módulos (sub-modelos) a incorporarse en el sistema, la conformación del equipo de trabajo y el análisis de la información requerida.

Asimismo, por lo que respecta a no afectar negativamente la competencia económica del sector, este no se verá afectado porque el servicio a contratar es un desarrollo de modelación matemática a nivel país.

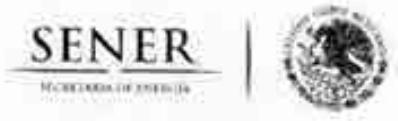

# Página 8 de 9

# JUSTIFICACIÓN QUE PRESENTA LA DIRECCIÓN GENERAL DE PLANEACIÓN E INFORMACIÓN ENERGÉTICAS PARA LLEVAR A CABO EL PROCEDIMIENTO DE ADJUDICACIÓN DIRECTA EN LO QUE REFIERE A LA CONTRATACIÓN DEL SERVICIO PARA EL DESARROLLO DE UN SISTEMA DE MODELACIÓN INTEGRAL DEL SECTOR ENERGÉTICO

d) DESGLOSE DEL GASTO QUE DEBE CONSIGNARSE A PRECIOS DEL AÑO, TANTO PARA EL EJERCICIO FISCAL CORRIENTE COMO PARA LOS SUBSECUENTES, CABE HACER MENCIÓN QUE LOS MONTOS SE PRESENTAN EN MONEDA NACIONAL

El desglose del gasto, en moneda nacional es el siguiente:

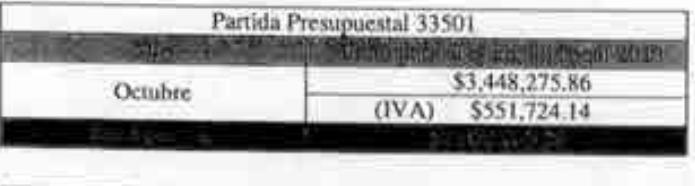

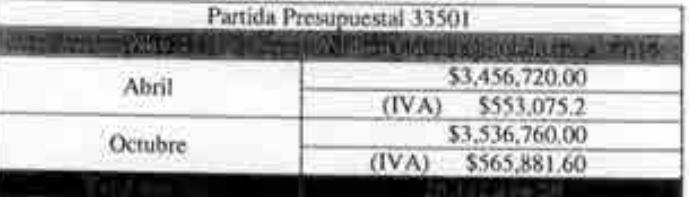

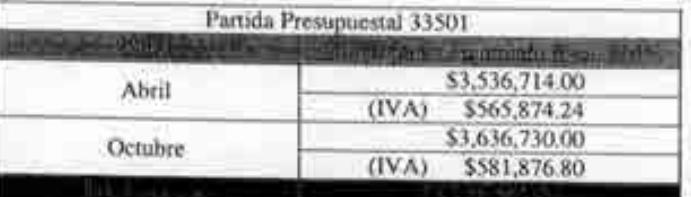

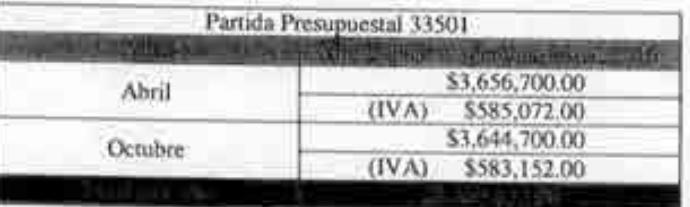

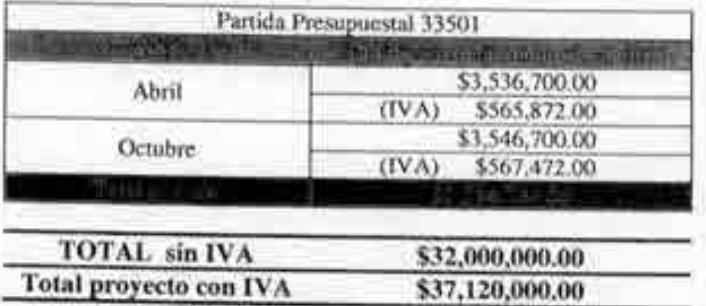

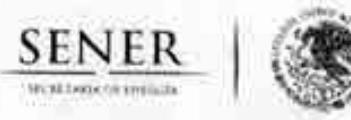

# Página 9 de 9

# JUSTIFICACIÓN QUE PRESENTA LA DIRECCIÓN GENERAL DE PLANEACIÓN E INFORMACIÓN ENERGÉTICAS PARA LLEVAR A CABO EL PROCEDIMIENTO DE ADJUDICACIÓN DIRECTA EN LO QUE REFIERE A LA CONTRATACIÓN DEL SERVICIO PARA EL DESARROLLO DE UN SISTEMA DE MODELACIÓN INTEGRAL DEL SECTOR ENERGÉTICO

# e) ADMINISTRADOR DEL INSTRUMENTO LEGAL QUE DERIVE

Nombre: Ing. Luis Gerardo Guerrero Gutiérrez Cargo: Director de Integración de Estrategias Teléfono: 5000-6000 Ext. 2477 Correo electrónico: Iguerrero@energia.gob.mx Ubicación física: Edificio Sede de la Secretaría de Energía, Insurgentes Sur 890, Piso 3, Col. Del Valle, C.P. 03310

# Mtro/Javier Humberto Estrada Estrada

Titular de la Dirección General de Planeación e Información Energéticas

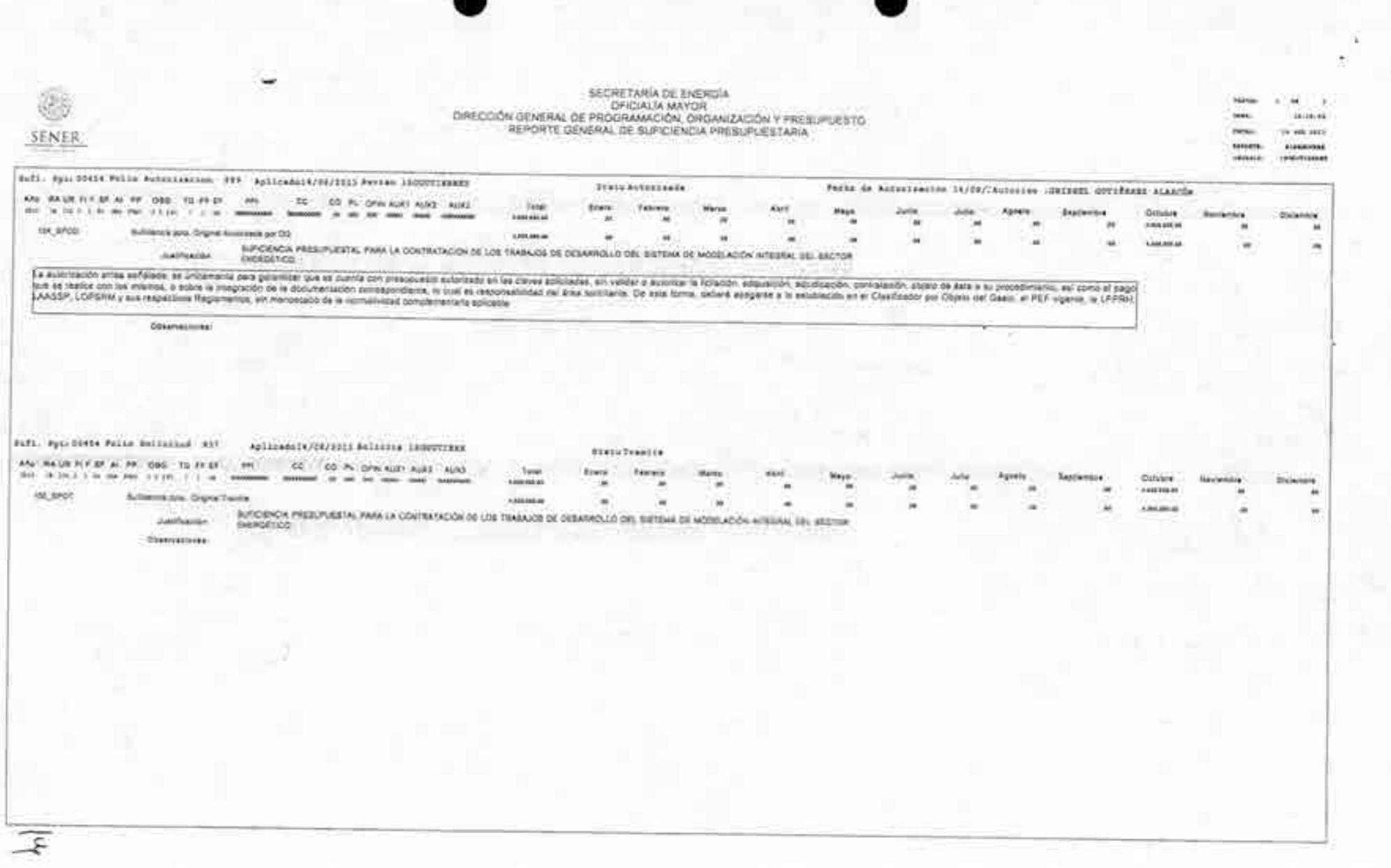

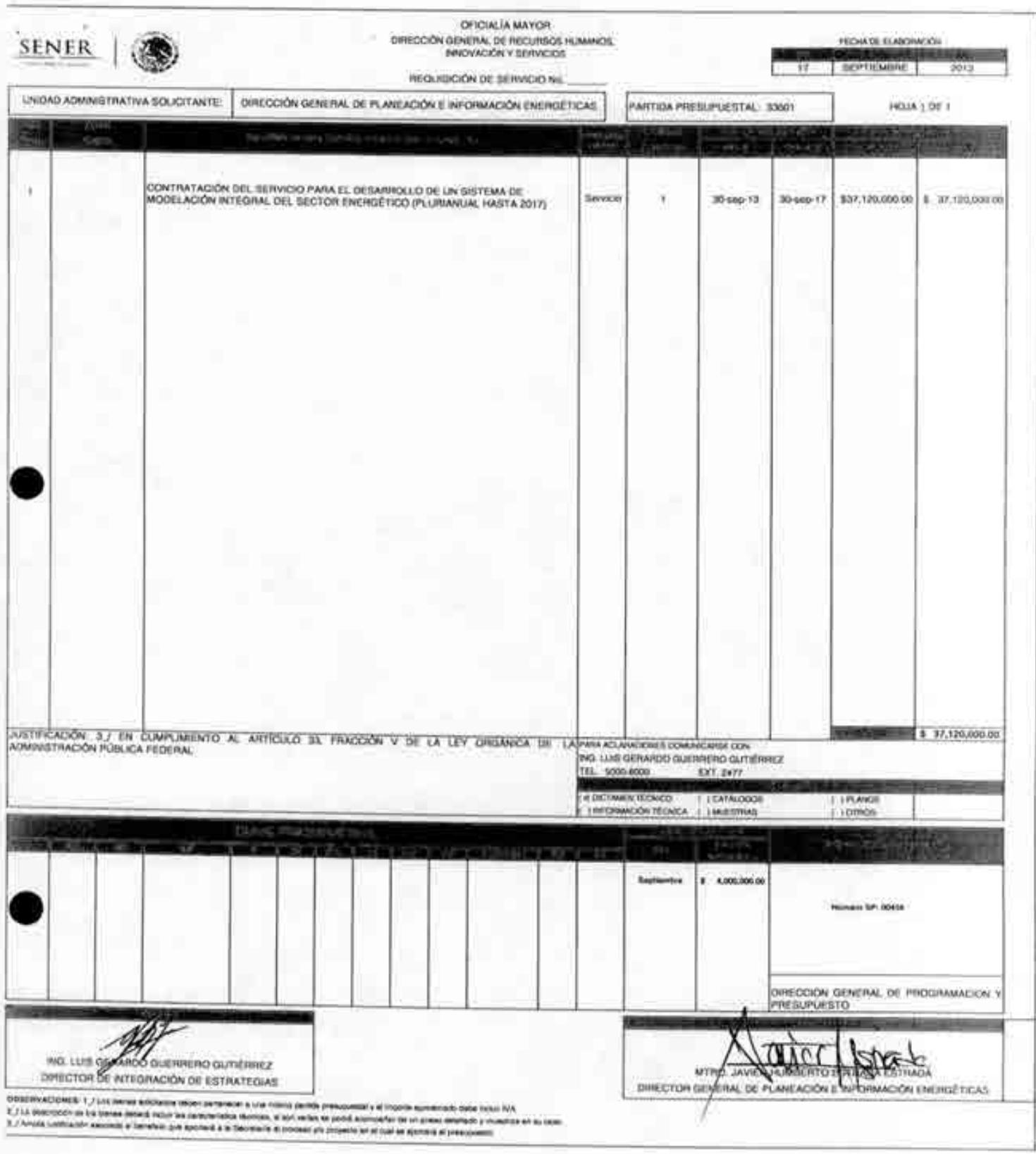

# OFICIO 411/1349/2013

Oficialia Mayor

Dirección General de Programación y Presupuesto

"2015, Ancie la Louised Institutional y Contenario del Ejercio Messero"

México, D.F., a 20 de septiembre de 2013

DIRECCION GENERAL OF

**ENERGETICAS** 

2 3 SEP 2013

ANEACIÓN E INTORMACIÓN

 $0.33$ 

HORP

# C. JAVIER HUMBERTO ESTRADA ESTRADA

**SENER** 

Director General de Planeación e Información Energéticos Secretaría de Energía Presente

Me refiero al oficio número DGPIE 210.237.2013 mediante el cual solicita se verifique en los archivos de esta Coordinadora de sector si existen servicios similares de consultoría, asesorías, investigaciones y proyectos del estudio que a continuación se detalla:

# "Desarrollo de un sistema de modelación integral del sector energético."

Al respecto, tomando en cuenta la información proporcionada en la ficha técnica del oficio de referencia, de conformidad con el artículo 19 de la Ley de Adquisiciones, Arrendamientos y Servicios del Sector Público (LAASPP) y 15 de au Reglamento, comunico a usted que de la revisión a los informes que obtan en nuestros archivos proporcionados por las diversas entidades coordinadas por esta Secretaria, de enero de 2007 a agosto de 2013, no se identifica la existencia de alguno similar al trabajo solicitado; asimismo, de llevarse a cabo la contratación del estudio solicitado, se deberá remitir a estu Coordinadora de Sector la información a la que se refiere el tercer párrafo del artículo 19, de la LAASSP y segundo párrafo del art. 15 de su Reglamento.

Sin otro particular, envio a usted un cordial saludo.

**ATENTAMENTE** EL DIRECTOR GENERAL

SENER

s ni

LIC. JOSÉ MA. RIVERA **CABELLO** 

C.c.p. Lie. Gloria Besidefer Hernandez.- Oficial Mayor del Ramo.-Para na superior conocimiento Presente

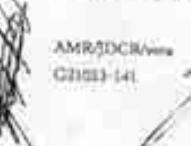

Av. Imargentes Sar 890, piso 7, Col. Del Valle, Del Benito Juirez **CREATAN** 

Tel.: 5000 6000, www.cnergia.gob.nu

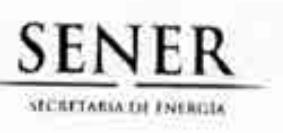

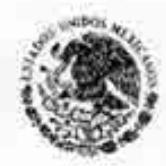

OFICIO 413/135/13 OFICIALIA MAYOR DIRECCIÓN GENERAL TECNOLOGÍAS DE **INFORMACIÓN Y COMUNICACIONES** 

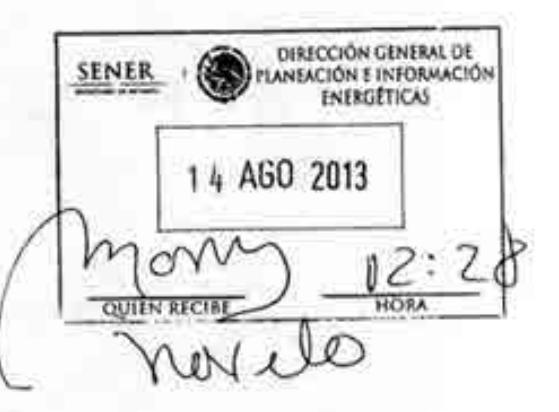

México, D.F., a 13 de agosto del 2013.

Lic. Javier H. Estrada Estrada **Director** General de Planeación Información Energéticas Presente.

Hago referencia al oficio número DGPIE/210.199/2013 donde solicita a esta Dirección General de Tecnologías de Información y Comunicaciones el dictamen técnico respecto al proyecto para el desarrollo del "Sistema de Modelación Integral del Sector Energético" (SIMISE).

Al respecto me permito señalar que el enfoque de los trabajos proyectados en el anexo con los términos de referencia se alinea con las estrategias que estamos adoptando en materia del Sistema de Información del Sector Energético, asimismo conforme avance el desarrollo del proyecto, será necesario que esta Dirección General cuente oportunamente con el dimensionamiento de los recursos y la infraestructura requeridos para el funcionamiento de dicho Sistema de Modelación, identificando en estos recursos las licencias del software a considerar, otros aspectos a incluir en los términos de referencia, son los temas de: la posibilidad de intercomunicación (vía estándares universales) de información con otras aplicaciones de SENER, la profundidad de las pruebas, así como los criterios de aceptación y la capacitación como elementos indispensables previos al cierre del proyecto.

Cubiertos los aspectos señalados en el párrafo anterior, esta Dirección General no tiene objeción en emitir una opinión favorable para continuar con desarrollo del proyecto objeto de este documento.

Adicionalmente me permito realizar las siguientes recomendaciones: sería conveniente precisar los aspectos a incluir en la entrega de los trabajos: básicamente respecto a los componentes (incluido el código fuente de la aplicación), así como el manual técnico y el manual de usuario conforme al Manual de Aplicación General en Materia de Tecnologías de la Información y Comunicaciones y de Seguridad de la Información (MAAGTIC-SI), además de confirmar claramente la propiedad intelectual de la aplicación para el uso futuro.

 $-21$ 

Av. Insurgentes Sur 890, Mezzanine , Col. Del Valle, Deleg. Benito Juárez, Mexico, D.F. 03100. Tel: 5000 6000, www.energia.gob.mx RESPUESTA: 421013-122

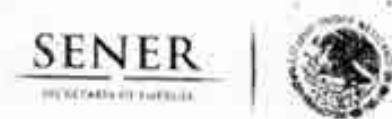

Subsecretaria de Planeación y Transición Energética Dirección General de Planeación e Información Energéticas

México., D. F., a 19 de septiembre de 2013

Dictamen que se presenta de conformidad con el Artículo 19 de la Ley de Adquisiciones, Arrendamientos y Servicios del Sector Público sobre la no disponibilidad de personal para la contratación de servicio para el desarrollo de un sistema de modelación integral del sector energético.

En cumplimiento a lo dispuesto por el penúltimo párrafo del Artículo 19 de la Ley de Adquisiciones. Arrendamientos y Servicios del Sector Público (LAASSP), sirva la presente para justificar que la Dirección General de Planeación e Información Energéticas no cuenta con la estructura de personal requerido para poder desarrollar un sistema de modelación integral del sector energético. Dicho sistema coadyuvará a la Secretaria de Energía (SENER) en el desempeño de sus funciones para la toma de decisiones y la planeación de mediano y largo plazos en el sector energético. Lo anterior en apego a lo establecido dentro del Art. 33 de la Ley Orgánica de la Administración Pública Federal, donde se señala que, como parte de las atribuciones y responsabilidades de la SENER, se encuentra llevar a cabo la planeación energética a mediano y largo plazos.

Por medio de un sistema de modelación integral, las autoridades involucradas en el tema estarán, no sólo en posibilidad de tomar la mejor decisión, sino administrar adecuadamente la ejecución de la misma.

Por lo anterior, dada la cuantía e importancia de los trabajos y la especialización técnica requerida para dichos servicios, es necesaria la contratación de un prestador de servicios que los realice de conformidad con las necesidades de esta secretaría y con las directrices establecidas en el Plan Nacional de Desarrollo 2013-2018.

**Atentamente** 

Jayler Humberto Estrada Estrada Director General de Planeación e Información Energéticas

**LGGG** 

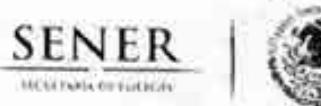

Subsecretaría de Planeación y Transición Energética Dirección General de Planeación e Información Energéticas

México., D. F., a 19 de septiembre de 2013

Escrito en apego a lo establecido en el Presupuesto de Egresos de la Federación y demás disposiciones generales, para la realización de la contratación del servicio para el desarrollo de un sistema de modelación integral del sector energético.

Sirva la presente para hacer constar que el servicio solicitado para el desarrollo de un sistema de modelación integral del sector energético con el objeto que coadyuve a la Secretaría de Energía (SENER) en el desempeño de sus funciones para la toma de decisiones y la planeación de mediano y largo plazos en el sector energético, en apego a lo establecido dentro del Art. 33 de la Ley Orgánica de la Administración Pública. Federal, donde se señala que, como parte de las atribuciones y responsabilidades de la SENER, se encuentra llevar a cabo la planeación energética a mediano y largo plazos atendiendo, entre otros, los criterios de soberanía y seguridad energéticas, mejoramiento de la productividad energética, reducción progresiva de impactos ambientales de la producción y consumo de energía, mayor participación de las energías renovables, la satisfacción de las necesidades energéticas básicas de la población, el ahorro de energía y la mayor eficiencia de su producción y uso, el fortalecimiento de las entidades públicas del sector energético como organismos públicos, y el apoyo a la investigación y el desarrollo tecnológico nacionales en materia energética, así como fijar las directrices económicas y sociales para el sector energético paraestatal; se apega a lo establecido en el Presupuesto de Egresos y demás disposiciones generales aplicables

Asimismo, el prestador del servicio no desempeña funciones iguales o equivalentes a las del personal de plaza presupuestaria

Dichos servicios tendrán un importante impacto dentro del cumplimiento de los Programas autorizados, de conformidad con las directrices establecidas en el Plan Nacional de Desarrollo 2013-2018.

**Atentamente** 

Javfer Humberto Estrada Estrada Director General de Planeación e Información Energéticas

Av. Insurgentes Sur 890, Col. Del Valle, Deleg. Benito Juarez, México, D.F. 0300, Tel. 5000 6000, www.energia.gob.mx

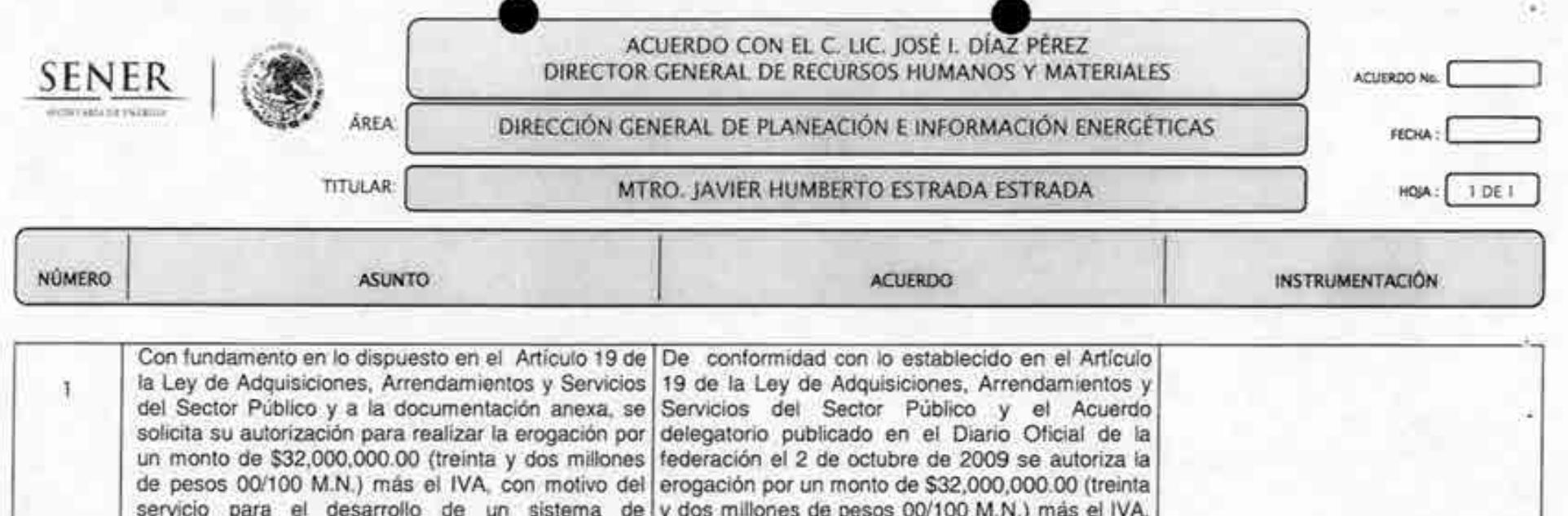

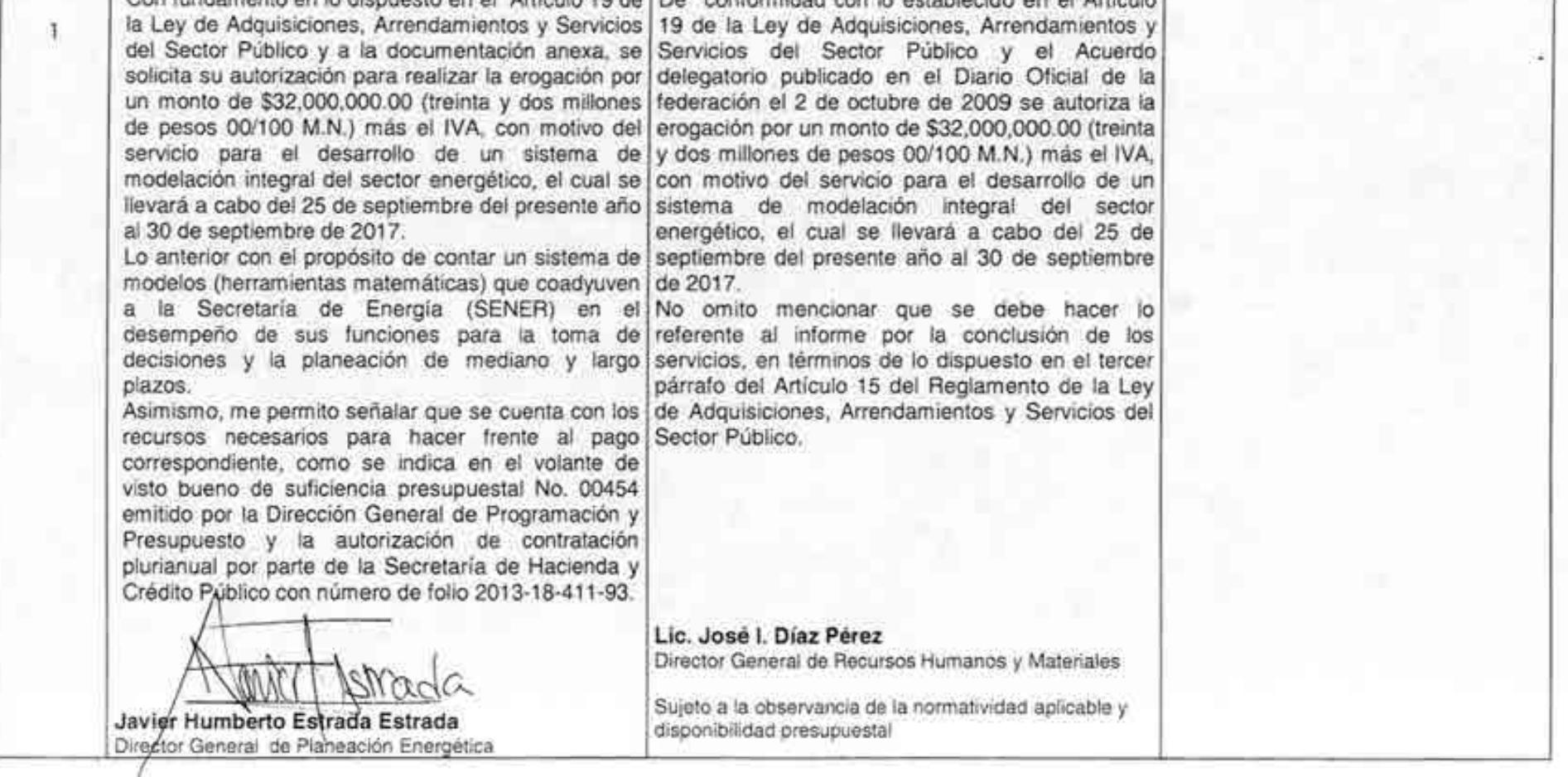

 $7511.13$ 

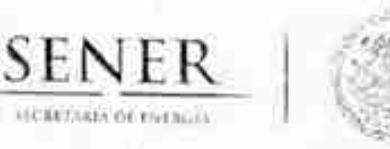

OFICIO 411.2.-035/2013 Oficialia Mayor Dirección General de Programación y Presupuesto Dirección de Programación y Presupuesto Central

"2013, Año de la Lealtad Institucional y Centenario del Ejército Mexicano"

México, D.F., a 28 de agosto de 2013

MTRO. JAVIER HUMBERTO ESTRADA ESTRADA Director General de Planeación e Información Energéticas Secretaría de Energía Presente

Hago referencia al oficio número DGPIE/210.200.2013, de fecha 8 de agosto de 2013, mediante el cual solicita el registro de la solicitud para contratación plurianual del Sistema de Modelación Integral del Sector Energético.

Al respecto, le informo que la solicitud ha sido autorizada por la Secretaria de Hacienda y Crédito Público en el Módulo correspondiente con número de folio 2013-18-411-93. Se envía impresión del sistema.

Sin otro particular envío a usted un cordial saludo.

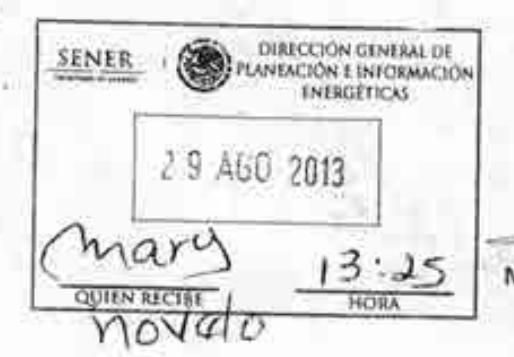

340013-760

**ATENTAMENTE** LA DIRECTORA DE ÁREA

MTRA. YOLANDA ESTRAĐA RUBIO,

C.c.p. C.P. Benjamin R. Vergara García,- Coordinador Administrativo de Oficialia Maoyr.- Para su conocimiento. - Presente. Lic. José María Riyera Cabello. Director General de Programación y Presupuesto. Para su conocimiento. Presente **CICIAVA/GNAM** 

> Inturgentes Sar 890, piso 7, Col. Del Valle, Del. Benito Juárez, C.P. 03100 México, D.F. Tel: 5000.6000. www.enereia.enh.ex

MODULO DE ADMINISTRACIÓN Y SEGUIMIENTO DE CONTRATOS PLURIANUALES

C.

v.

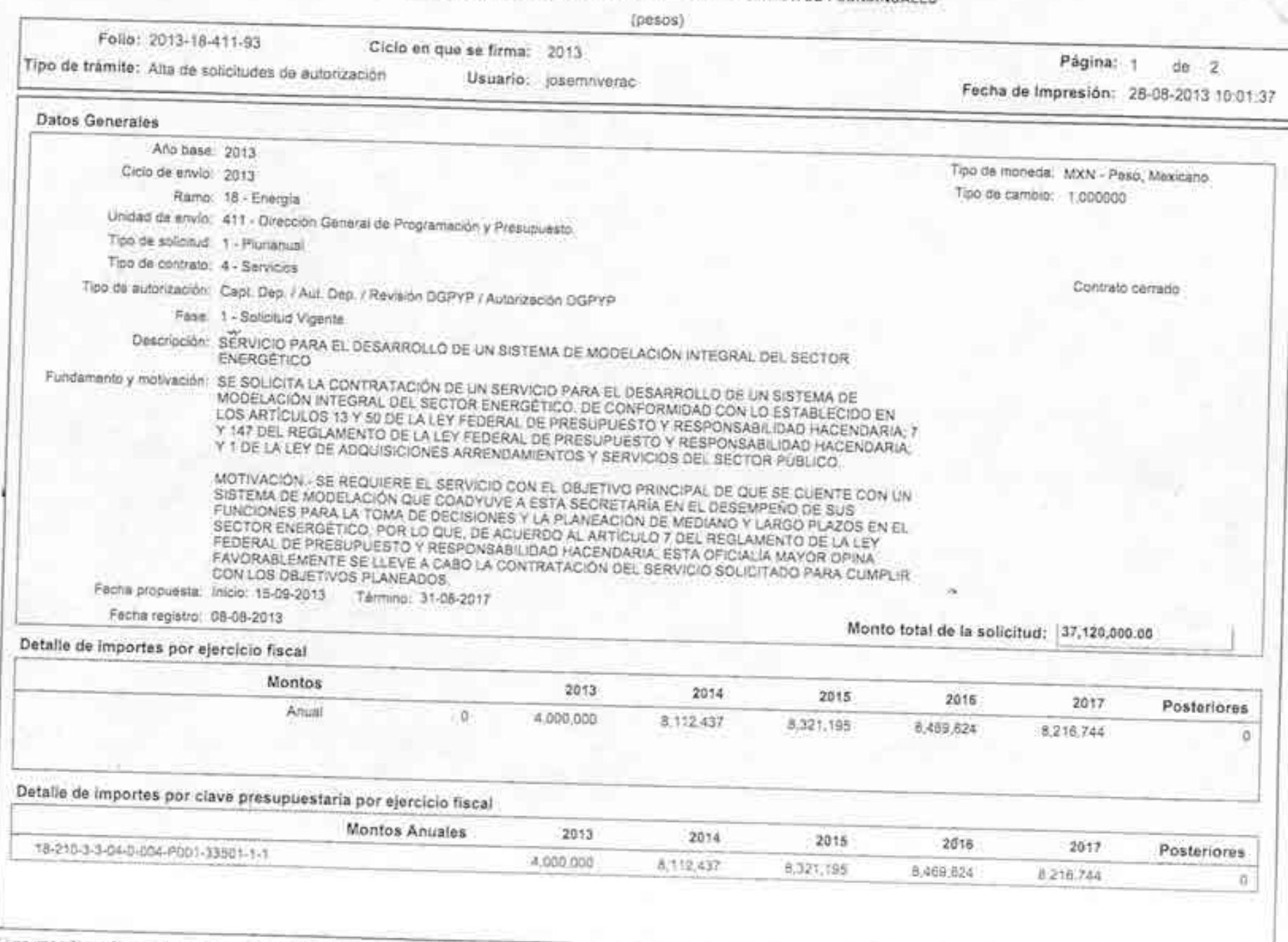

" Los importes esfán redondeados excepto el monte total de la solicitud

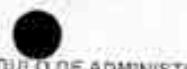

MODULO DE ADMINISTRACIÓN Y SEGUIMIENTO DE CONTRATOS PLURIANUALES

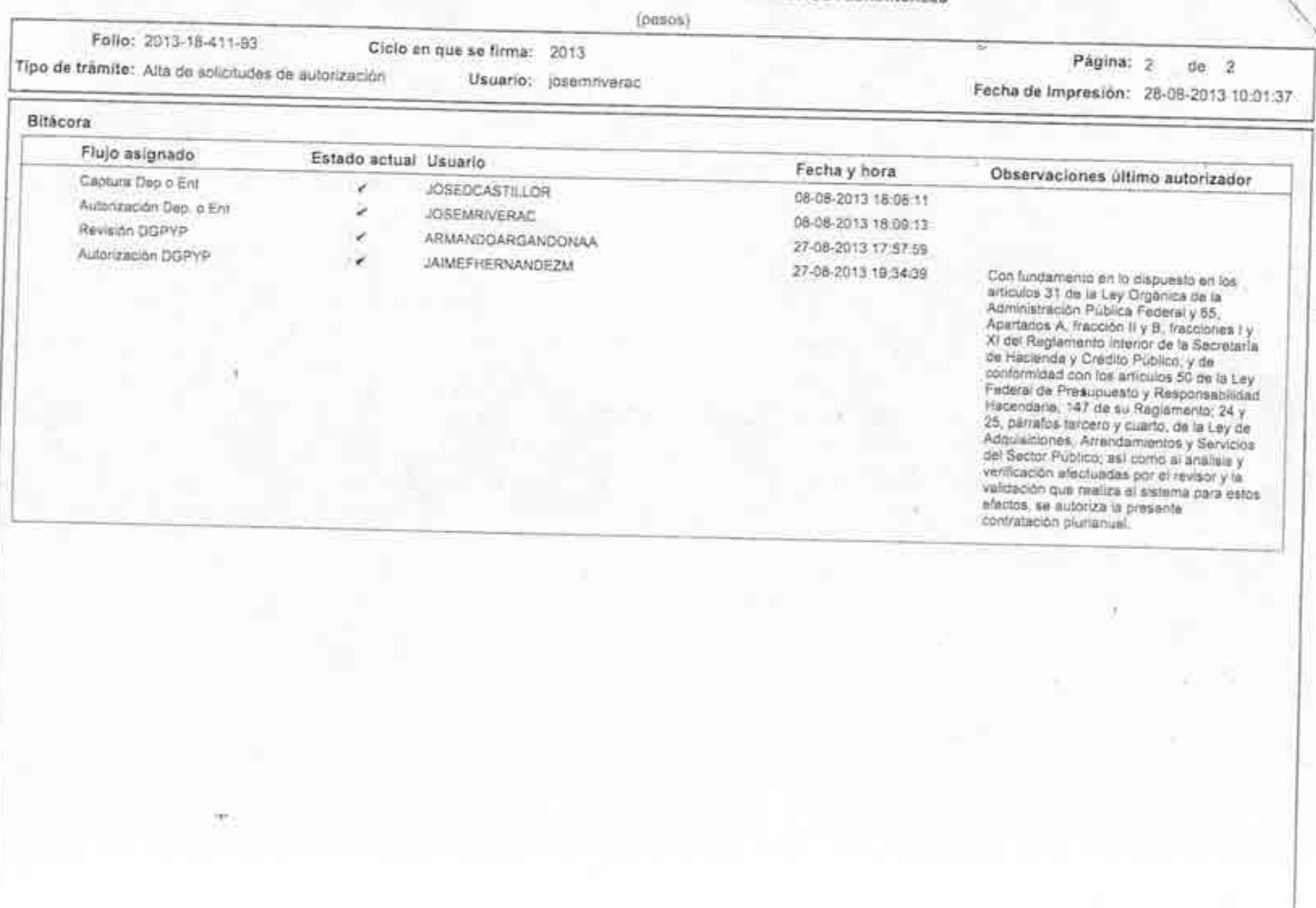

\* Los importes están redondeados excepto el monto total de la solicitud

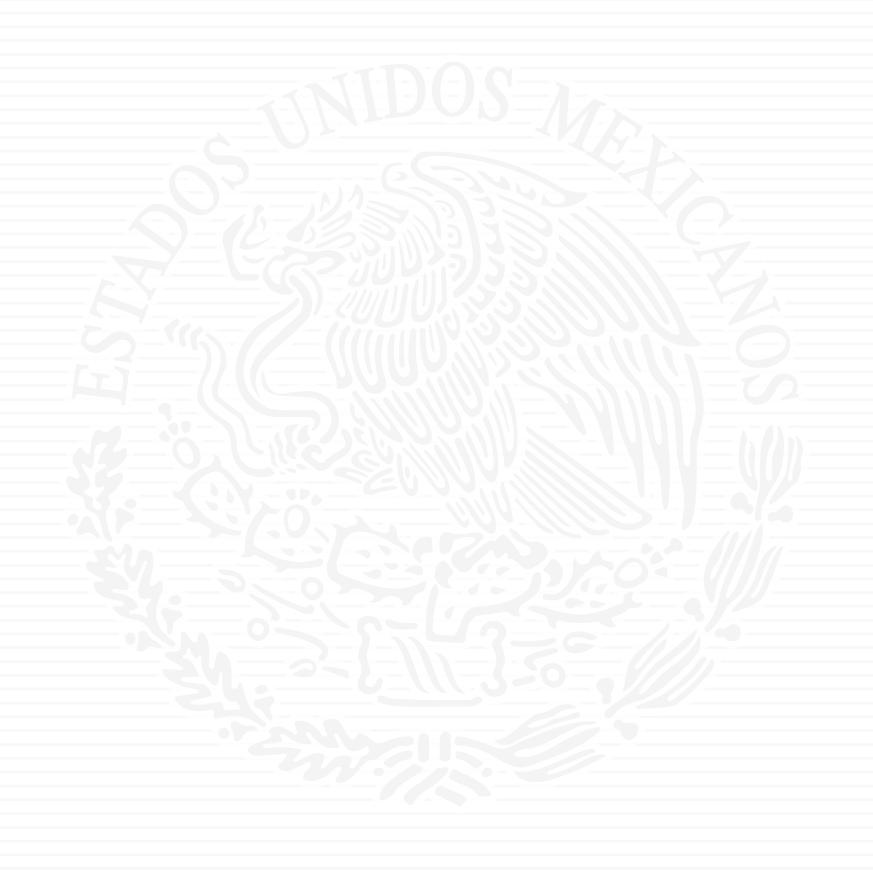

# ANEXO A10

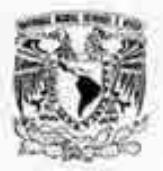

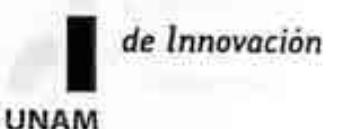

# **SECRETARÍA DE ENERGÍA** Dirección General de Recursos Humanos y Materiales PRESENTE

Con la finalidad de dar cumplimiento al segundo párrafo del Artículo 4º del Reglamento de la Ley de Adquisiciones, Arrendamientos y Servicios del Sector Público, que a la letra dice: "Para los efectos del quinto párrafo del Artículo 1 de la Ley, se considerará que una dependencia, entidad o persona de derecho público que funja como proveedor, tiene capacidad para entregar un bien o prestar un servicio por si misma, cuando para cumplir con el contrato, no requiera celebrar otro contrato con terceros, o bien, de requerirlo, éste no exceda del cuarenta y nueve por ciento del importe total del contrato celebrado con el ente público. Si el contrato se integra por varias partidas, el porcentaje se aplicará para cada una de ellas".

Al respecto, me permito informarle que la UNIVERSIDAD NACIONAL AUTÓNOMA DE MEXICO, cumple con dicho ordenamiento para proveer el servicio denominado "Desarrollo del Sistema de Modelación Integral del Sector Energético, SIMISE", a contratar con la Secretaria de Energía, bajo el convenio de colaboración No.SE-06/13

Sin otro particular, aprovecho la ocasión para enviarles un cordial saludo

Atentamente "POR MI RAZA HABLARA EL ESPÍRITU" Cd. Universitaria, D.F., a 26 de septiembre de 2013

MTRO. JUAN MANUEL ROMERO ORTEGA COORDINADOR DE INNOVACIÓN Y DESARROLLO

c.c.p : Mtro. Javier H. Estrada E. / Director General de Planeación e Información Energéticas - SENER Mtro. Eduardo Urzúa F. / Coordinador de Gestión - CID UNAM

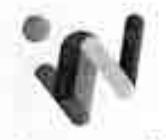

Cerra del Agua No. 120 Col. Romero de Terreros, 04310 Mexico D.F. Tel. 5658 5650

i novación

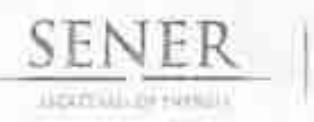

Oficialfa Mayor Dirección General de Recursos Humanos y Materiales Dirección General Adjunta de Recursos Materiales y Servicios Dirección de Servicios y Recursos Materiales

# OFICIO 410.4.5, 387 /13

"2013, Año de la Lealtad Institucional y Centenario del Ejército Mexicano"

México, D. F., a 27 de septiembre de 2013

# Luis Gerardo Guerrero Gutiérrez Director de Intégración de Estrategias Presente

En atención a su oficio número DGPIE 210.247.2013, de fecha 24 de septiembre de 2013, mediante el cual solicita la contratación con la Universidad Nacional Autónoma de México para que brinde el servicio para el desarrollo de un sistema de modelación integral del sector energético, al respecto:

Me permito informar que el Convenio de Colaboración número SE-06/13 se elaboró por esta Dirección de Servicios y Recursos Materiales y cuenta con el análisis, verificación y opinión favorable de la Unidad de Asuntos Jurídicos de esta Secretaria, por lo tanto entrego a Usted los (cinco) juegos originales del convenio en cita para la formalización correspondiente.

Sin otro particular, aprovecho la ocasión para enviarle un cordial saludo.

Atentamente La Directora

Llc. Gloria Brasdefer Hernández - Olicul Mayor de la Secretaria de Energia - Presento.<br>Ljar Leonardo Beltrán Rodriguez - Subsecretario de Plánesción y Transición Energética - Para su concerniente Gan! -Miro. Javier Humberto Estrada Estrada - Director General de Plansación e Información Energéticas. Para su conocemento. Lic. José Isabel Diaz Pérez - Director General de Recursos Humanos y Materiales - Pasa.

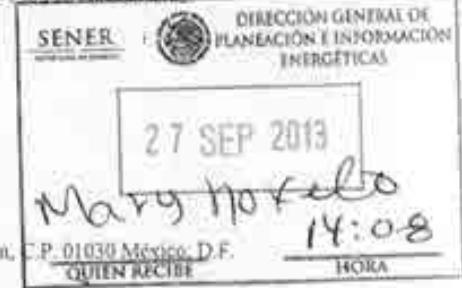

Folio: G410.0.113-944

GHB/ahm<sup>\*</sup>

Vito Alessio Robles | 74, Piso 2, Col. Florida. Del. Alvaro Obregon, C Tel.: 5000 6000, www.energia.gob.mx

# CONVENIO DE COLABORACIÓN No. 5E-06/13

CONVENIO DE COLABORACIÓN QUE CELEBRAN, POR UNA PARTE, EL GOBIERNO FEDERAL, A TRAVÉS DE LA SECRETARÍA DE ENERGÍA, A QUIEN EN LO SUCESIVO SE LE DENOMINARA COMO "LA SECRETARÍA", REPRESENTADA EN ESTE ACTO POR EL LIC. JOSÉ ISABEL DÍAZ PEREZ, DIRECTOR GENERAL DE RECURSOS HUMANOS Y MATERIALES, Y EL MTRO. JAVIER HUMBERTO ESTRADA ESTRADA, DIRECTOR GENERAL DE PLANEACIÓN E INFORMACIÓN ENERGÉTICAS; Y POR LA OTRA PARTE, LA UNIVERSIDAD NACIONAL AUTÓNOMA DE MÉXICO, A QUIEN EN LO SUCESIVO SE LE DENOMINARA COMO "LA UNAM", REPRESENTADA EN ESTE ACTO POR EL MTRO. JUAN MANUEL ROMERO ORTEGA, COORDINADOR DE INNOVACIÓN Y DESARROLLO, A QUIENES ACTUANDO CONJUNTAMENTE SE LES DENOMINARA COMO "LAS PARTES", DE CONFORMIDAD CON LAS SIGUIENTES DECLARACIONES Y CLÁUSULAS.

# DECLARACIONES

# L DECLARA "LA SECRETARÍA" QUE:

1.1. Es una dependencia de la Administración Pública Federal Centralizada, de conformidad con lo dispuesto por los artículos 1°: 2", 26 y 33 de la Ley Orgánica de la Administración Pública Federal.

1.2. En cumplimiento a lo dispuesto por el artículo 7", fracción XIII del Reglamento Interior de la Secretaria de Energía, corresponde al Director General de Recursos Humanos y Materiales, Lic. José Isabel Diaz Pérez, suscribir, dar por terminados y rescindir los contratos, convenios y demás instrumentos jurídicos que determinen obligaciones para "LA SECRETARÍA" o que afecten su presuppesto.

1.3. El Mtro, Javier Humberto Estrada Estrada, Director General de Planeación e Información Energéticas, cuenta con las facultades necesarias para suscribir el presente Convenio, según se establece en los artículos 8°, fracciones XI y XII, y 16, del Reglamento interior de la Secretaria.

L4. Conforme lo dispuesto por el artículo 33 de la Ley Organica de la Administración Pública Federal, le corresponde, entre otros asuntos, establecer y conducir la política energética del país, así como supervisar su cumplimiento con prioridad en la seguridad y diversificación energéticas, el ahorro de energía y la protección nel medio ambiente, para lo cual podra, entre otras acciones y en térmitos de las disposiciones aplicables, coordinar, realizar y promover programas proyectos, estudios e investigaciones sobre las materias de su competencia.

1.5, Asimismo, de conformidad por lo dispuesto en la fracción V del articolo 33 de la Ley citada en el numeral anterior corresponde a "LA SECRETARÍA", llevar a cabo la planeación energética a mediano y largo plazos, así como fijar las directrices económicas y sociales para el sector energético paraestatal, la planeación energética deberá atender los siguientes criterios: la soberania y la seguridad imergeticas, el mejoramiento de la productividad energética, la restitución de reservas de hidrocarburos, la reducción progresiva de impactos ambientales de la producción y consumo de energía, la mayor participación de las energías renovables en el balance energético nacional, la satisfacción de las necesidades energéticas básicas de la población, el

ahorro de energía y la mayor eficiencia de su producción y uso, el fortalecimiento de las entidades públicas del sector energético como organismos públicos, y el apoyo a la investigación y el desarrollo tecnologico nacionales en materia energética.

I.G. El presente Convenio se celebra de conformidad con los artículos 1°, párrafo quinto de la Ley de Adquisiciones, Arrendamientos y Servicios del Sector Público, 13 y 50 de la Ley Federal de Presupuesto y Responsabilidad Hacendaria; 7\* y 147 de su Regiamento, para dar cumplimiento a los programas a su cargo, toda vez que requiere desarrollar el Sistema de Modelación Integral del Sector Energético, en la sucesivo "SIMISE", de conformidad con el Anexo Técnico del presente instrumento, por lo que tiene interés en que "LA UNAM", a través de sus distintas unidades académicas lleven a cabo la realización del estudio requerido, por lo tanto, con relación al procedimiento de adjudicación, el presente instrumento queda fuera del ambito de aplicación de la Ley de Adquisiciones, Arrendamientos y Servicios del Sector Público.

1.7. Cuenta con los recursos presupuestales necesarios para el cumplimiento de las obligaciones que se deriven de la suscripción de este instrumento, según consta en la suficiencia presupuestal número 00454, dentro de la partida 33501 (Estudios e Investigaciones), por la cantidad de \$4,000,000.00 (Cuatro millones de pesos 00/100 M.N.), para el ejercicio fiscal 2013, así como en la autorización de la Secretaria de Hacienda y Crédito Público, con número de folio 2013-18-411-93, para la contratación plurianual del desarrollo del SIMISE, por la cantidad de \$37,120,000.00 (Treinta y siete milliones ciento veinte mil pesos 00/100 M.N.) según consta en el Oficio número 411.2 035/2013, de fecha 28 de agosto de 2013, emitido por la Dirección de Programación y Presupuesto Central de "LA SECRETARÍA".

1.8. Para los efectos a que haya lugar, manifiesta que su Registro Feoeral de Contribuyentes es el número SEN-941228-7J6.

1.9. Su domicilio, para los efectos legales del presente Convenio de Colaboración, es el ubicado en La Averiida de los insurgentes Sur #890, piso tres, Colonia Del Valle, Delegación Benito Juárez, México, Distrito Federal, C.P. 03100

## II. DECLARA "LA UNAM" QUE:

II.1. Es una corporación publica, organismo descritiralizado del Estado, dotada de plena capacidad jurídica, que tiene por fines impartir educación superior para formal profesionistas, investigadores, profesores universitarios y técnicos útiles a la sociedad, así como organizar y realizar investigaciones, principalmente acerca de las condiciones y problemas nacionales, y extender con mayor amplitud posible los beneficios de la cultura, de conformidad con lo dispuesto en el artículo 1° de su Ley Orgánica publicada en el Diario Oficial de la Federación el 6 de enero de 1945.

II.2. La representación legal de esta Casa de Estudios recae en su Rector, Dr. José Narro Robles, según lo dispuesto en los artículos 9° de su tey Orgánica y 30 de su Estatuto General, teniendo facultades para delegarla, conforme a lo señalado en la fracción i del articulo 34 del propio Estatuto.

II.3. El Mtro. Juan Manuel Romero Ortega, en su caracter de Coordinador de Innovación y Desarrollo, tiene conferidas las facultades suficientes para suscribir este instrumento, deconformidad con el Acuerdo que delega y distribuye competencias para la suscripción de convenios, contratos y demas instrumentos consensuales en que la Universidad sea parte, publicado en Gaceta UNAM el 5 de septiembre de 2011, así como en los terminos del Testimonio de la escritura número 68,415, del día 05 de septiembre de 2013, pasada ante la fe del Lic. Ángel Gilberto Adame López, Notario Publico número 233, del Distrito Federal, México, Asimismo, manifiesta que la personalidad y facultades con las que se ostenta no le han sido revocadas ni limitadas de manera aiguna:

II.4. Dentro de su estructura organica cuenta con la Coordinación de Innovación y Desarrollo la cual tiene, entre otras funciones, las de integrar, con el concurso de las entidades académicas, paquetes de servicios tecnológicos, asesoría y capacitación para las pequeñas y medianas empresas; crear condiciones para la cooperación de "LA UNAM" con las comunidades tecnológicas, científicas y empresariales nacionales e internacionales.

R.5. Dentro de su estructura orgánica cuenta con la infraestructura y los recursos humanos y materiales necesarios para dar cumplimiento al objeto del presente instrumento, que requiere "LA SECRETARÍA", y con la capacidad de respuesta para el desarrollo del mismo.

IL6. En atención al contenido de la declaración L4, de esté instrumento, tiene interés en realizar para "LA SECRETARÍA", el Sistema de Modelación Integral del Sector Energético Nacional (SIMISE), a que se reflere la cláusula Primera y el Anoxo Unico del presente instrumento.

IL7. Para los efectos a que haya lugar manifiesta que su Registro Foderal de Contribuyentes es UNA-290722-7Y5.

II.8. Los recursos económicos que le aporte "LA SECRETARIA", los utilizará exclusivamente para la realización de las actividades materia de este Convenio de Colaboración, en razón de que dicha aportación corresponde exclusivamente a los costos en que incurrirá para la realización de las actividades objeto del Convenio y acorde a lo señalado on el Reglamento sobre los ingresos Extraordinarios de "LA UNAM".

IL9, Para fines de este Convenio señala como su domicilio legal para oir y recibir todo tipo de notificaciones, el ubicado en el 9" piso de la Torre de Restoria en Ciudad Universitaria, Delegación Covoacán, México, Distrito Federal, Código Postal 04510.

III. DECLARAN "LAS PARTES" QUE:

III.1. Se reconocen reciprocamente la personalidad jurídica y la capacidad legal con que se ostentan, así como la de sus representantes, sin toner por lo tanto ninguna objeción respecto de las facultades que les ban sido conferioas

III.2. Que manifiestan su voluntad en aceptar los derechos y obligaciones derivados de su sarticipación conjunta en el desarrollo y cumplimiento de los objetivos que persigue este

instrumento, así corno su Anexo Unico, por lo que han decidido suscribir el mismo al tenor de las siguientes:

# **CLAUSULAS**

# PRIMERA, OBJETO

"LA SECRETARIA" encomienda a "LA UNAM" y ésta se obliga con aquella, a lormular con la participación de las entidades academicas idoneas, así como de expertos de temas retacionados al sector energético, los trabajos del SIMISE, mismo que consta de 5 (cinco) etapas anuales, de conformidad con el presente Convenio y su Anexo Único, que establece un cronograma. entregables y pagos, mismo que ratificado por los signantes forma parte integrante del presente instrumento.

# SEGUNDA, COMPROMISOS DE "LA UNAM"

Para la ejecución del objeto de este Convenio, "LA UNAM", a través de la Coordinación de Innovation y Desarrollo, se compromete con "LA SECRETARÍA" a:

- a) Llevar a cobo la realización del estudio objeto del presente Convenio hasta su total conclusion
- b) informar a "LA SECRETARIA" sobre loi avances de las acciones que se realicen para el desarrollo del estudio objeto de este instrumento.
- c) Organizar al personal acadêmico necesario para al desarrollo del objeto del presente instrumento
- d) Presentar ante "LA SECRETARIA" el Comprobante Fiscal Digital correspondiente a la aportación que realizará ésta para la consecución del objeto del presente instrumento.

# TERCERA. COMPROMISOS DE "LA SECRETARIA"

Para la realización del objeto de este instrumento "LA SECRETARÍA", a través de la Dirección General de Planeación e Información Energéticas, se compromete in

- Designar a una persona responsable para la coordinación en la realización de las siguientes tareas con "LA UNAM":
	- a) Recibir de conformidad los trabajos y materiales que se entreguen para la realización del estumo.
	- b) Coordinar a su personal en todas aquellas actividades en donde se requiera su participación con "LA UNAM"

c) Tramitar de manera oportuna la entrega de las aportaciones a "LA UNAM", por los trabajos realizados, de conformidad con el caléndario de aportaciones establecido en el Anexo Unico de este instrumento.

# CUARTA, APORTACIONES ECONÓMICAS DE "LA SECRETARÍA"

"LA SECRETARÍA" se compromete a aportar a "LA UNAM" por la realización del estudio a que se refiere la clausula Primera y específicado en el Anexo Unico, un importe por la caritidad de \$32,000,000.00 [Treinta y dos millones de pesos (X)/100 M.N.), mas el Impuesto al Valor Agregado al monto de facturación y pago, que será entregado mediante 9 (nueve) exhibiciones, de conformidad con el calendario de aportaciones señalado en el Anexo Único de este Convenio.

El monto de la aportación de los servicios a que se refiere el presente Convenio de Colaboración será fijo hasta la total conclusión de los mismos y por la vigencia de este.

# QUINTA: FORMA DE LAS APORTACIONES

Las aportaciones nconómicas que efectoe. "LA SECRETARÍA" a "LA UNAM" con motivo de la ejecución de los trabajos materia de este Convenio de Colaboración, se tramitarán en las oficinas de la Dirección General de Programación y Presupuesto de "LA SECRETARÍA", ubicada en La Avenida insurgentes Sur 890, Colonia Del Valle, Delegación Benito Juárez, Ciudad de México, Distrito Federal, C.P. 03100; y serán cubiertas via electrónica, a través de la Tesorería de la Federación, una vez concluida cada etapa a que se refiere el Anexo Unico del presente Convenio, a los 20 (veinte) días naturales posteriores al término de cada una de ellas, previa entrega que efectue "LA UNAM" de los Comprobantes Fiscales digitales, acompañadas de los entregables relativos al desarrollo de cada una de las fases convenidas y, adicionalmente, en su conclusión, de ios informes finales correspondientes, conforme se estipula en el Anexo Único de este Convenio; retribuciones que se efectuarán conforme al siguiente procedimiento

- Una primera aportación a "LA UNAM" por la cantidad de 53'448,275.86 (Tres miliones cuatrotientos cuarenta y ocho mil doscientos setenta y cinco pesos 86/100 M.N.), más el Impuesto al Vaior Agregado al monto de facturación y pago, previa aceptación del Plan de Trabajo señalado en los entregables y con fecha de aportación a más tardar el día 30 de septiembre de 2013
- Las siguientes 8 (ocho) aportaciones de "LA SECRETARÍA" a "LA UNAM" se harán conforme al calendario suscrito por las partes y contenido en el Anexo Unico de este Convenio de Colaboración

# SEXTA, EVALUACIÓN Y SEGUIMIENTO

"LAS PARTES" acuerdan que la evaluación y seguimiento de las actividades programadas, serán realizadas por los enlaces y coordinadores, los cuales tendrán, dentro de sus atribuciones dar seguimiento al presente Convenio y evaluar sus avances y resultados.

EPTIMA, COORDINADORES

Cada una de "LAS PARTES" designará un Coordinador Institucional, responsable de coordinar la realización de las actividades objeto de este Convenio, vigilar el cumplimiento del mismo, tomar decisiones en caso de ajustes y aprobar los entregables correspondientes:

Por "LA SECRETARÍA", al Mtro. Javier Humberto Estrada Estrada, Director General de Planeación e Información Energéticas

Por "LA UNAM", al Miro. Juan Manuel Romero Ortega, Coordinador de Innovación y Desarrollo.

#### **OCTAVA, ENLACES**

Para facilitar la comunicación, la transferencia de información y los aspectos operativos de la ejecución de las actividades del presente Convenio de Colaboración, "LAS PARTES" designarán como enlaces a las siguientes personas:

# Por "LA SECRETARIA":

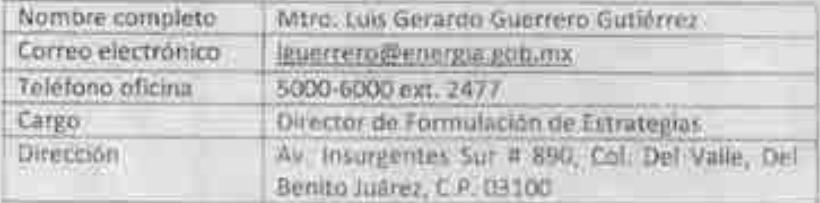

# Por "LA UNAM":

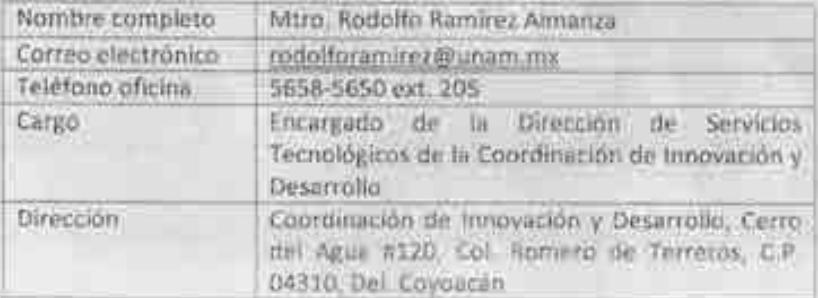

# NOVENA, RELACIÓN LABORAL

"LAS PARTES" convienen que el personal aportado por cada una para la realización del presente Convenio de Colaboración, se entenderá relacionado exclusivamente con aquella que lo empleó; por ende, cada una de ellas asumirá su responsabilidad por este concepto, y en ningún caso serán consideradas como patrones solidarios o sustitutos

## DÉCIMA. PROPIEDAD INTELECTUAL

"LAS PARTES" aceptan que la propiedad intelectual derivada de los trabajos realizados con motivo de este Convenio de Colaboración (erá de "LA SECRETARÍA", por lo que "LA UNAM" se obliga a entregar en su totalidad, dando debido reconocimiento moral a quienes hayan participado para la

realización del proyecto, de conformidad con la legislación aplicable en la materia, derivado de su participación en la elaboración del SIMISE

La información derivada de los estudios y los reportes serán propiedad exclusiva de "LA SECRETARÍA" a través de la Dirección General de Planeación e Información Energeticas; por lo que "LA UNAM" no podrá publicarios ni emplearlos salvo para fines de carácter académico y/o investización

# DECIMA PRIMERA. TRANSPARENCIA Y ACCESO A LA INFORMACIÓN PÚBLICA GUBERNAMENTAL

"LAS PARTES" se obligan al cumplimiento de las disposiciones legales, federales y de "LA UNAM" aplicables, en lo que se refiere al manejo de la información gubernamental.

No obstante lo anterior, "LA UNAM" depera garantizar que mantendra la confidencialidad absoluta de la información que le seu proporcionada para la realización del estudio y de todos los documentos facilitados, así como de los resultados y hállezgos que se desprendan del estudio y desde este momento reconoce que "LA SECRETARIA" es la única titular de dicha información, y que no puede proporcionar a terceros ningún documento si no es mediante autorización escrita por parte de "LA SECRETARÍA"; asimismo reconoce que corresponden a ésta, los derechos patrimoniales y "LA UNAM" no podrà hacer uso de ellos sin el consentimiento por escrito de "LA **SECRETARIA**<sup>®</sup>

### DÉCIMA SEGUNDA, VIGENCIA

La vigencia del presente Convenio de Colaboración inicia el 25 de septiembre de 2013 y concluirá el dia 30 de septiembre de 2017.

#### DÉCIMA TERCERA, TERMINACIÓN ANTICIPADA

Cualquiera de "LAS PARTES" podrá dar por terminado el presente instrumento con anteláción a su vencimiento mediante aviso por escrito a la otra, notificandola con al menos de 10 (diez) días hábiles de anticipación. En tal caso, "LAS PARTES" tomarán las medidas necesarias para evitar perjuicios tanto a ellas como a terceros y "LA SECRETARÍA" cubrirá a "LA UNAM", los trabajos realizados hasta ese momento.

# DÉCIMA CUARTA, CONCILIACIÓN DE ACTIVIDADES REALIZADAS

En el supuesto a que se refiere la cláusida Décima Tercera, "LAS PARTES" se obligan a efectuar una conciliación de actividades realizadas:

#### DECIMA QUINTA, MODIFICACIONES

El presente Convento podrá ser modificado por voluntad de "LAS PARTES", mediante el Convenio Modificatorio respectivo que por escrito formulen. Dichas modificaciones obligarán a "LAS PARTES" a partit be la fecha de su firma

# DECIMA SEXTA, RESPONSABILIDAD CIVIL

Queda expresamente pactado que "LAS PARTES" no tendrán responsabilidad civil por los daños y perjuicios que pudieran causarse como consecuencia de caso fortuito o fuerza mayor. particularmente por el paro de labores academiras o administrativas, en la inteligencia de que, una vez superados estos eventos, se reanudarán las actividades en la forma y términos que determinen "LAS PARTES"

# DÉCIMA SÉPTIMA, INTERPRETACIÓN Y CUMPLIMIENTO

Este Convenio de Colaboración es producto de la buena fe, en razón de lo cual los conflictos que llegaran a presentarse en cuanto a su interpretación, formalización y cumplimiento, serán resueltos por los Coordinadores a que se refiere la cláusula Séptima de este Convenio de Colaboración. En caso de que "LAS PARTES" no lleguen a un acuerdo, convienen en sujetar cualquier controversta que se suscite en relation con este Convenio a la jurisdicción de los Tribunales Federales con sede en la Ciudad de México, Distrito Federal, renunciando en consecuencia a cualquier otro fuero a que pudieren tener derecho ahora o en el futuro por razones de domicilio u otras causas.

Leido que les fue el presente instrumento y enteradas "LAS PARTES" de su contenido y alcance legal, lo ratifican y firman en cinco tantos, en la Cludad de México, Distrito Federal, el día 27 del mes septiembre del año 2013.

POR "LA SECRETARÍA"

LIC. JOSE ISABEL DIAZ PEREZ DIRECTOR GENERAL DE RECURSOS **HUMANOS Y MATERIALES** 

OR "LA UNAW"

MTRO, JUAN MANUEL ROMERO ORTEGA COORDINADOR DE INNOVACIÓN Y DESARROLLO

MTRO, JAVIER HUMBERTO ESTRADA ESTRADA DIRECTOR GENERAL DE PLANEACIÓN E **INFORMACIÓN ENERGÉTICAS** 

Las firmas que anteceden, corresponden al Convenio de Colaboración celebrado entre la Secretaria de Energia y la Universidad Nacional Autónoma de México, cuyo objeto es formular con la participación de las entidades académicas idóneas, así como de expertos de temas relacionados al sector energético, los trabajos del SIMISE, mismo que consta de 5 (cinco) etapas anuales, con vigentia al 30 de septiembre de 2017.

# ANEXO ÚNICO

 $-288788$ 

٠

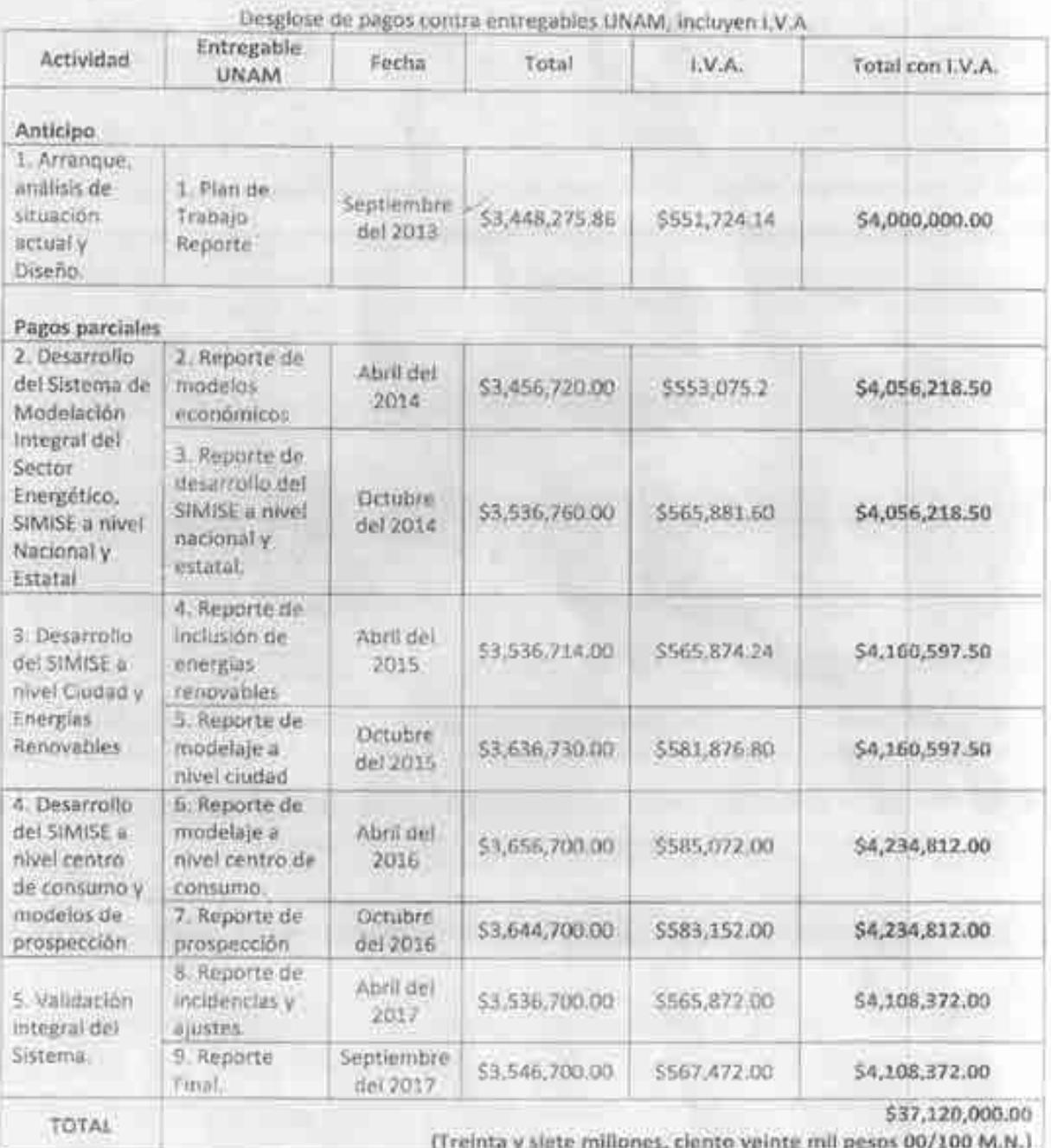

Leido que les fue el presente Anexo Unico y enteradas "LAS PARTES" de su contenido y alcance. legal, lo ratifican y firman en cinco tantos, en la Ciudad de México. Distrito Federal, el día 27 del mes septiembre del año 2013.

POR "LA SECRETARÍA"

LIC. JOSS ISABEL DIAL PEREZ DIRECTOR GENERAL DE RECURSOS **HUMANOS Y MATERIALES** 

POR "LA UNAM"

MTRO. JUAN MANUEL ROMERO ORTEGA COORDINADOR DE INNOVACIÓN Y DESARROLLO

MTRO. JAVIER HUMBERTO ESTRADA ESTRADA DIRECTOR GENERAL DE PLANEACIÓN E **INFORMACIÓN ENERGÉTICAS** 

Las firmas que anteceden, corresponden al Anexo Unico del Convenio de Colaboración celebrado entre la Secretaría de Energia y la Universidad Nacional Autónoma de México, cuyo objeto es formular con la participación de las entidades académicas idóneas, así como de expertos de temas relacionados al sector energético, los trabajos del SIMISE, mismo que consta de 5 (cinco) etapas anuales, con vigencia al 30 de septiembre de 2017.
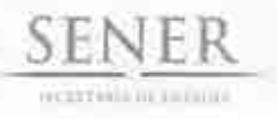

Oficialia Mayor Dirección General de Recursos Humanos y Materiales Dirección General Adjunta de Recursos Materiales y Servicios Dirección de Servicios y Recursos Materiales

## OFICIO 410.4.5.391/13

"2013, Año de la Lealtad Institucional y Centenario del Ejército Mexicano"

México, D.F., a 30 de septiembre de 2013.

## Mtro, Javier Humberto Estrada Estrada

Director General de Planeación e Información Energéticas Presente

Me refiero al Convenio de Colaboración No. SE-06/2013, entre la Universidad Nacional Autónoma de México y esta Secretaría, para desarrollar el Sistema de Modelación Integral del Sector Energético ("SIMISE"), mismo que se encuentra debidamente formalizado entre ambas partes, en consecuencia me permito enviar un tanto original del instrumento que nos ocupa.

Sin otro particular, envio a usted un cordial saludo.

## **ATENTAMENTE** La Directora

Hernandez Bullazar Lie. Ga

C a.p., Lac. José J. Duar Perez - Decent General de Recursos Humanos y Materiales, Para su conocimiento, Pieses

Nethine: Offen: Libicación: 1 contorio-Contratore **GHIVALKI** 

Folio: G410.0.113-947

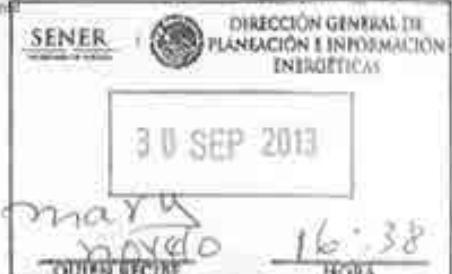

Vito Alessio Robles 174, Piso 4, Col. Florida, Del. Alvaro Obregon, C.P. 01050 Mexico, D.F. Tel: 5000 6000, www.energia.gob.mx

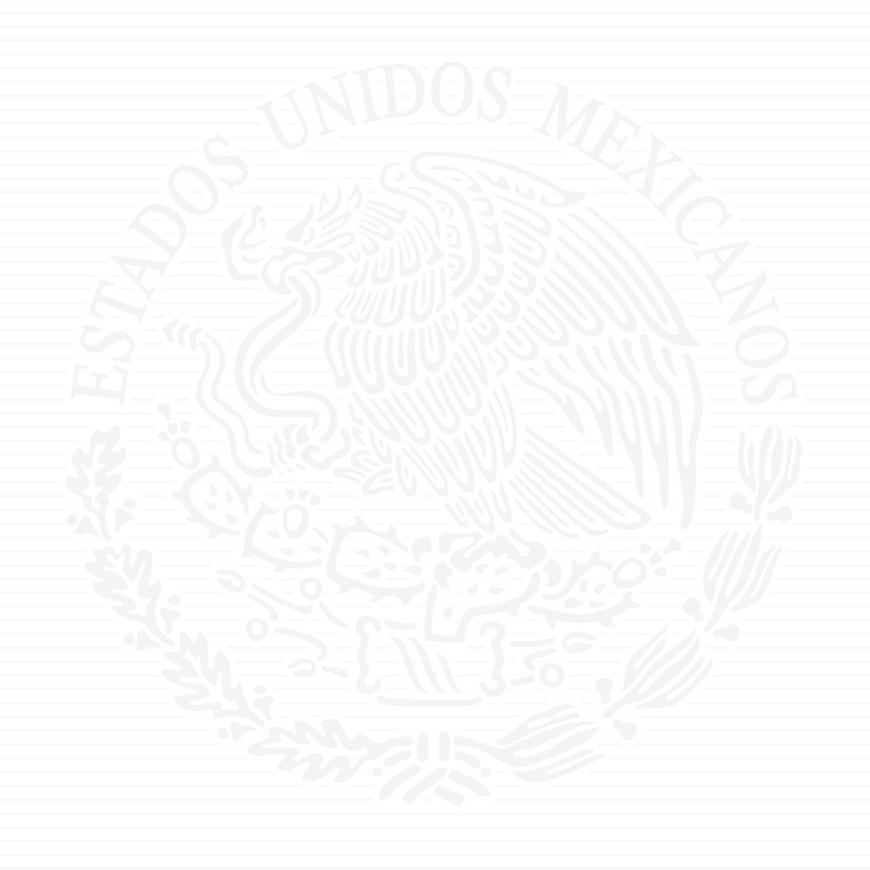

# ANEXO A11

Programa México-Dinamarca en Energía y Cambio Climático

## **Assistance to SENER for SIMISE, BALMOREL and REO 2018 – Executive Report**

**Description:** This project provides inputs (training and consultancy) to the Output 1 "**Methodologies are established for renewable energy planning and planning capacity is strengthened.** It is the first of two targets established to be accomplished before 2020. The goals proposed by 2018 were:

- 1. SENER/UNAM has some capacity to integrate into the energy modelling the RE data with sufficient spatial refinement.
- 2. REO is actualized with minor support, and published.

And the main objectives:

 $\overline{a}$ 

- 1. Assist SENER in their development of energy modelling by providing input to Balmorel and SIMISE scenario analysis.
- 2. contribute to the REO 2018 work and
- 3. Support the training on SIMISE model to SENER in order to ensure proper uptake in SENER, and provide full documentation in terms of training.

## **Activities done by the UNAM team**:

- Transfer of the SIMISE model to SENER through training in SENER: February to July 2018.
- Updating of the SIMISE model to 2018. Macroeconomics Module needs special updating.
- Provide assistance to SENER, DEA and the international consultants, i.e. Ea Energy Analysis in updating the Balmorel model and make a scenario analysis.
- Contribute with inputs and insights to REO 2018.
- Report on a monthly basis on what has been delivered regarding the SIMISE training. This reports were approved by SENER each month since February 2018.

## **Deliverables**

- Monthly reporting for SIMISE training.
- Documentation, presentations and archives need for SIMISE training.
- Balmorel updating model, SIMISE consultancy, outputs (inputs for Balmorel) and assistance with specific activities in the preparation of REO 2018. This is part of the support that UNAM provided to the international consultants, specifically, Ea energy analyses.

#### **Summary**

**February:** 4 people trained**.** 48 man-hours **between preparation and capacitation hours. Main activities:** 

- o Software installation and general introduction.
- o Electricity Demand Module Training.

Exercise: they applied the methodology to obtain the demand forecast for the Baja California region to verify the knowledge obtained.

March: **4 people trained. 107 man-hours** between preparation, capacitation and consultancy hours. Main activities:

- o Introduction and input file of the Electric optimization model training.
- o Generation of scenarios and results files training.
- o Meeting status with Balmorel team.
- o Renewable Module training.
- o Consultancy activity: Defining scenarios for the Renewable Energy Outlook 2018 and the Electricity Sector Outlook 2018.

### **Consultants:**

Giovanni Hernández. Cecilia Martín del campo.

### **Colaborators:**

### **UNAM**

José Luis Lezama. Priscila Medina. Diana Rosado. Ricardo Hernández. Ricardo Cruz. Diego Dorantes. Marco Martínez. Rafael García. Jonathan Grimaldo.

## **Denmark– EA Analysis**

Dupont, Nina Togeby, Mikael.

## **SENER Staff**

Jesús Duque Eder Garcia Thalia Ramirez Juan Ramirez Fabiola Rodríguez Alain Ubaldo Baltazar Mayo Agustín Lara

Juan M. Rodríguez

#### **Activity:**

Training and Consultancy

#### **Agency:**

Danish Energy Agency. Programa México-Dinamarca en Energía y Cambio Climático

**Current users:** Secretaría de Energía.

## **Report to:**

Niels Bisgaard Pedersen. nbp@ens.dk

PSF Programme Assistant: Karol Hernández, karolhg@gmail.com, (+521) 5537161195

Programa México-Dinamarca en Energía y Cambio Climático

֦

#### **Consultants:**

Giovanni Hernández. Cecilia Martín del campo.

#### **Colaborators:**

#### **UNAM**

José Luis Lezama. Priscila Medina. Diana Rosado. Ricardo Hernández. Ricardo Cruz. Diego Dorantes. Marco Martínez. Rafael García. Jonathan Grimaldo.

#### **Denmark– EA Analysis**

Dupont, Nina Togeby, Mikael.

## **SENER Staff**

Jesús Duque Eder Garcia Thalia Ramirez Juan Ramirez Fabiola Rodríguez Alain Ubaldo Baltazar Mayo Agustín Lara Juan M. Rodríguez

#### **Activity:**

Training and Consultancy

#### **Agency:**

Danish Energy Agency. Programa México-Dinamarca en Energía y Cambio Climático

#### **Current users:**

Secretaría de Energía.

## **Report to:**

Niels Bisgaard Pedersen. nbp@ens.dk

PSF Programme Assistant: Karol Hernández, karolhg@gmail.com, (+521) 5537161195

## April: **4 people trained. 156 man-hours** between preparation, capacitation and consultancy hours. Main activities:

- o Natural Gas Module training.
- o Consultancy activity: Data revision for the scenarios REO 2018.
- o Consultancy activity: The configuration of SIMISE-UNAM server.
- o Consultancy activity: Network configuration and server access.
- o Renewable Module and electric demand and Electric demand forecast update training.

May: **4 people trained. 190 man-hours** between preparation, capacitation and consultancy hours. Main activities:

- o SIMISE Natural Gas model consultancy: Develop scenarios with the Natural Gas and Petrochemical Department at SENER.
- o SIMISE Oil Products Supply Chain fundamentals training.
- o Oil products production training. Refinery infrastructure modeling.
- o Oil products distribution training. Transport networks modeling.
- o Oil and gas supply Module. Oil and gas production projections modeling.
- o Consultancy activity: Renewables modeling for the REO 2018.

June: **4 people trained. 185 man-hours** between preparation, capacitation and consultancy hours. Main activities:

- o SIMISE Natural Gas model consultancy: Development of two scenarios with the Natural Gas and Petrochemical Department at SENER.
- o SIMISE Oil Products Supply Chain fundamentals training.
- o Oil products production training. Refinery infrastructure modeling.
- o Oil products distribution training. Transport networks modeling.
- o Oil and gas supply Module. Oil and gas production projections modeling.
- Consultancy activity: Hydro profiles for the Renewables modeling for the REO 2018 and oil and gas 2018-2031 projections for SENER's prospective documents.

July: **4 people trained. 95 man-hours** between preparation, capacitation and consultancy hours.Main activities:

- o Assistance for the Draft Report of the REO 2018
- o Oil and gas supply Module. Oil and gas production projections modeling.
- o Consultancy activity: oil and gas 2018-2031 projections for SENER's prospective documents.

## **Energy subsectors covered:**

- o Renewables resources.
- o Oil and gas resources.
- o Power generation and transmission.
- o Electricity demand.
- o Natural Gas Distribution.
- o Oil products production and distribution.

### **Contact:** Giovanni H. Uribe  **e-mail: exergiovanni@gmail.com Tel:+52155 4441 9178 Date: 20/08/18**

#### **MUTIES OUTPUT 1 Methodologies for Renewable Energy Planning**

**November - December 2017**

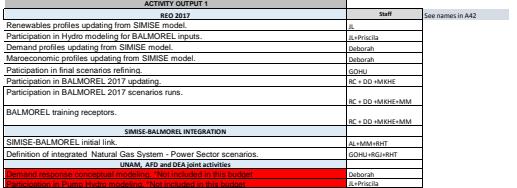

#### **January - June 2018**

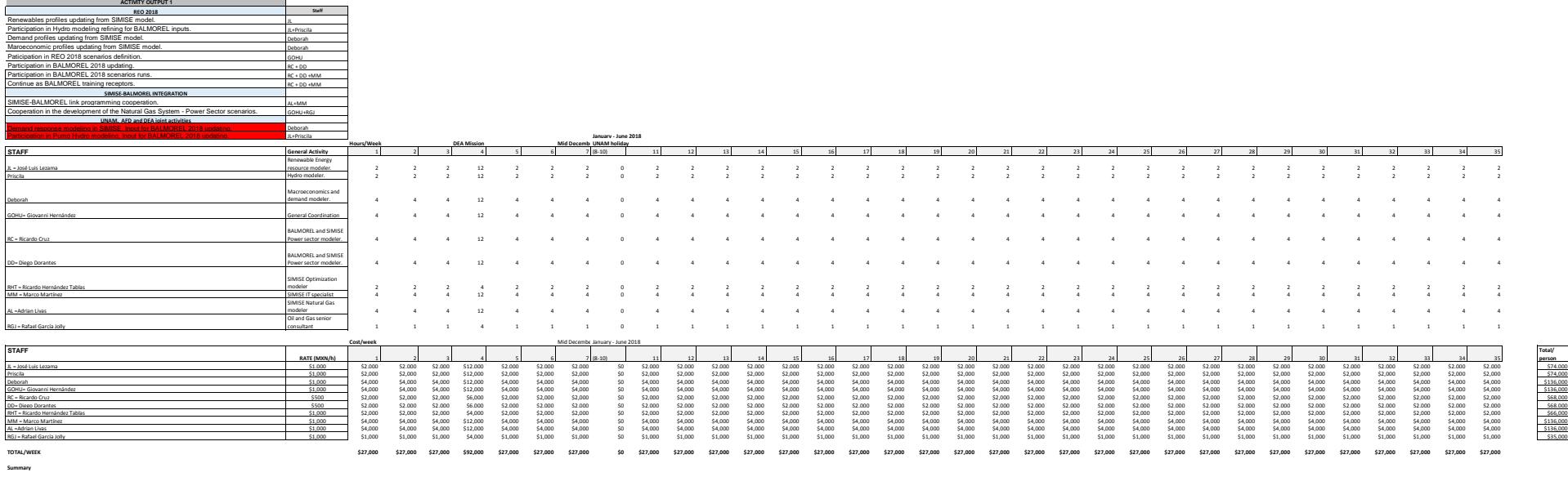

**Total/ person**

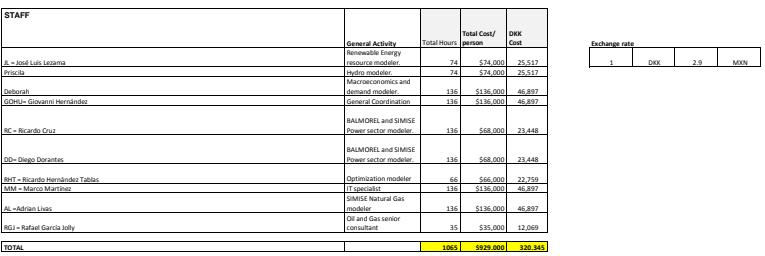

┯

# **SIMISE** AJUSTES AL CONVENIO

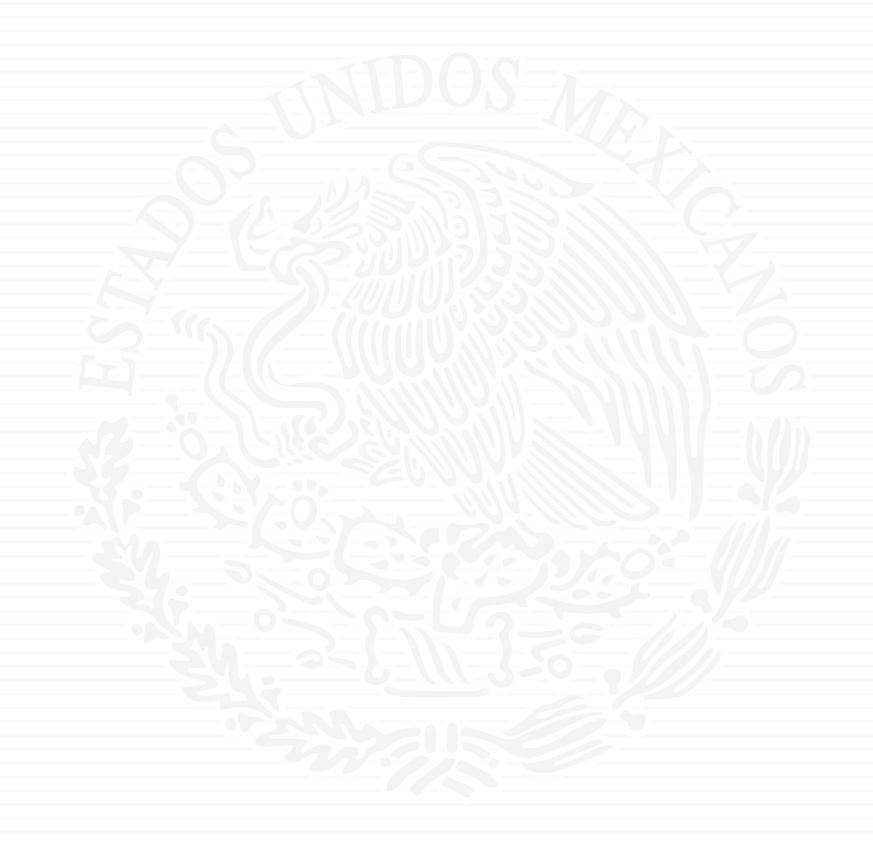

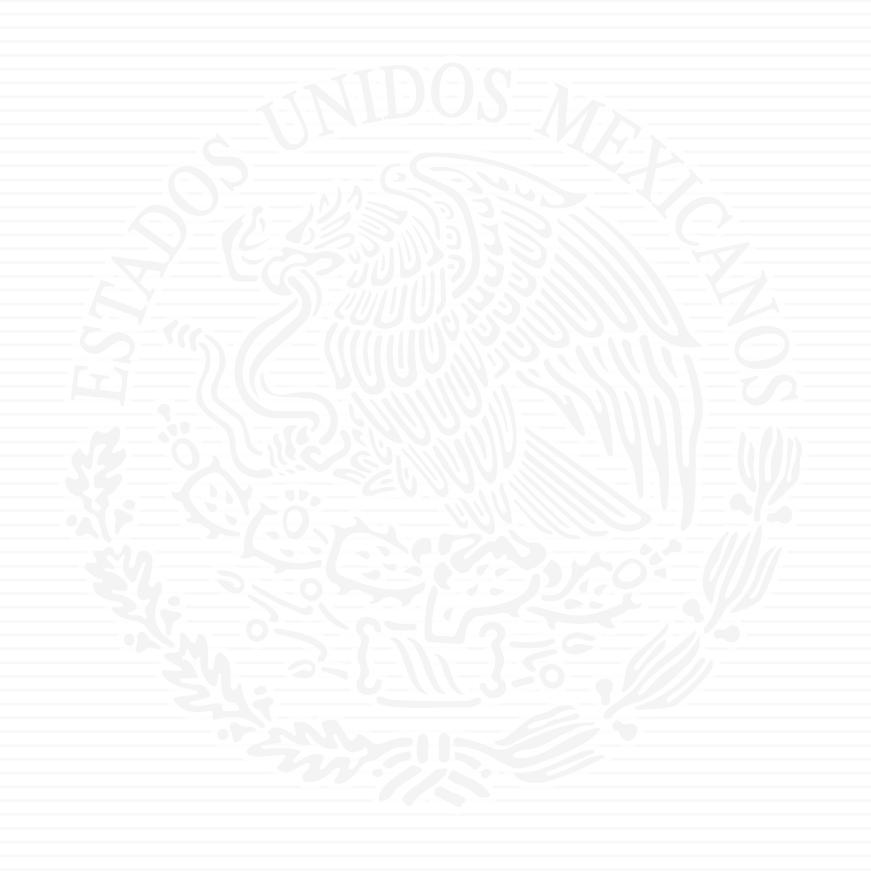

# **ANEXO M1**

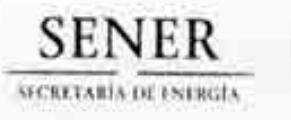

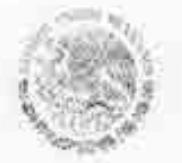

Officialia Mayor. Dirección General di Recursos Humanios y Marcelldes. Dirección General Adjunta de Recorsos Materiales y Servicios Dirección de Servicios y Recursos Materiales.

## Oficio Nº. 410.4.5. 414/14

México, D.F., a 20 de mayo de 2014.

## MTRO. JAVIER HUMBERTO ESTRADA ESTRADA DIRECTOR GENERAL DE PLANEACIÓN E **INFORMACIÓN ENFRGÉTICAS** PRESENTE

Me refiero al Convenio Modificatorio No. CM-02/2014 al Convenio de Colaboración Núm. SE-06/2013, que se pretende celebrar entre esta Secretaría y la Universidad Nacional Autónoma de México, relativo a la elaboración de los "Trabajos Relacionados del Sistema de Modelaje Integral del Sector Energético" (SIMISE). Mismo que envío en cinco tantos a fin de recabar su firma en ellos, con la atenta solicitud de que sean devueltos a esta área para estar en posibilidad de continuar con los trámites de formalización del instrumento que nos ocupa.

Sin otro particular, envio a usted un cordial saludo.

GHB/REU/rfm

Folio: G410.0:114-678

Atentamente La Directora

Ferhandez Baltazar

Lic. José I. Diaz Pérez - Director General de Recursos Humanos y Materiales - Para su conocimiento - Presente CCP.

DIRECCIÓN GENERAL ... PLANEACIÓN # INTORNACIÓP ENERGÉTICAS 2.0 MAY 2814

Vita Alconii Robles No. 174, Prio 2, Cal. Finnia, Oct. Alvano Goreno. Tet: 5000 6000. www.cnergui.got.mx

## CONVENIO MODIFICATORIO NÚM. CM-02/2014

CONVENIO MODIFICATORIO AL CONVENIO DE COLABORACIÓN NÚMERO SE-06/2013 Y NÚMERO DE REGISTRO UNAM 35773-2222-25-IX-13, PARA LA FORMULACIÓN, CON LA PARTICIPACIÓN DE LAS ENTIDADES ACADÉMICAS IDÓNEAS, ASÍ COMO LOS EXPERTOS DE TEMAS RELACIONADOS AL SECTOR ENERGÉTICO, LOS TRABAJOS DEL SIMISE (SISTEMA DE MODELACIÓN INTEGRAL DEL SECTOR ENERGÉTICO), QUE CELEBRAN POR UNA PARTE, EL EJECUTIVO FEDERAL, POR CONDUCTO DE LA SECRETARÍA DE ENERGÍA, REPRESENTADA POR EL LIC. JOSÉ ISABEL DÍAZ PÉREZ, DIRECTOR GENERAL DE RECURSOS HUMANOS Y MATERIALES, Y POR EL C. JAVIER HUMBERTO ESTRADA ESTRADA, DIRECTOR GENERAL DE PLANEACIÓN E INFORMACIÓN ENERGÉTICA, Y POR LA OTRA PARTE, LA UNIVERSIDAD NACIONAL AUTÓNOMA DE MÉXICO, REPRESENTADA POR EL MTRO. JUAN MANUEL ROMERO ORTEGA, COORDINADOR DE INNOVACIÓN Y DESARROLLO, A QUIENES EN EL CURSO DEL PRESENTE CONVENIO MODIFICATORIO SE LES DENOMINARÁ COMO "LA SECRETARÍA" Y "LA UNAM", RESPECTIVAMENTE, Y EN SU CONJUNTO SE LES DENOMINARÁ COMO "LAS PARTES", DE CONFORMIDAD CON LOS ANTECEDENTES, DECLARACIONES Y CLAUSULAS SIGUIENTES:

## **ANTECEDENTES**

- Con fecha 27 de septiembre de 2013, "LAS PARTES" celebraron el Convenio de 1 Colaboración No. SE-06/2013 y con número de registro UNAM 35773-2222-25-IX-13, en lo sucesivo "EL CONVENIO PRINCIPAL", que se adjudicó en términos del artículo 1°. párrafo quinto, de la Ley de Adquisiciones, Arrendamientos y Servicios del Sector Público, teniendo por objeto formular, con la participación de las entidades académicas idóneas, así como los expertos de temas relacionados al sector energético, los trabajos del SIMISE (Sistema de Modelación Integral del Sector Energético) de conformidad con lo especificado en el Anexo Único, que debidamente firmado por los signantes forma parte integrante de "EL CONVENIO PRINCIPAL".
- En la Cláusula Cuarta de "EL CONVENIO PRINCIPAL", se estableció la aportación 2 económica por parte de "LA SECRETARÍA", por la cantidad de \$32'000,000.00 (Treinta y dos millones de pesos 00/100 M.N.), más el Impuesto al Valor Agregado al monto de facturación y pago, que sería entregado mediante 9 (nueve) exhibiciones, de conformidad con el calendario de aportaciones señalado en el Anexo Único de "EL CONVENIO PRINCIPAL"

 $\overline{\mathbf{3}}$ En la Cláusula Décima Segunda de "EL CONVENIO PRINCIPAL", "LAS PARTES" acordaron, que la vigencia de "EL CONVENIO PRINCIPAL", seria del 25 de septiembre de 2013 al 30 de septiembre de 2017.

## CONVENIO DE COLABORACIÓN NÚM. SE-06/2013 CM-02/2014 Página 2 de 5

En la Cláusula Décima Quinta de "EL CONVENIO PRINCIPAL", se estipuló que las 4 modificaciones que llegaran a hacerse al convenio y/o a su Anexo Único, deberán ser de común acuerdo y formalizadas por escrito por quienes intervinieron en su suscripción o. en su caso, por quienes los sustituyan legalmente, de conformidad con la normativa vigente y aplicable en la materia, así como con lo establecido en el artículo 1792 del Código Civil Federal.

## **DECLARACIONES**

#### "LA SECRETARÍA" declara que: L.

- Es una Dependencia de la Administración Pública Federal Centralizada, de conformidad  $1.1$ con lo dispuesto por los artículos 1, 2, 26, y 33 de la Ley Orgánica de la Administración Pública Federal.
- En cumplimiento a lo dispuesto por el artículo 7, fracción XIII, del Reglamento Interior de  $1.2$ la Secretaria de Energía, publicado el 11 de octubre de 2012, en el Diario Oficial de la Federación, corresponde al Director General de Recursos Humanos y Materiales, Lic. José Isabel Díaz Pérez, suscribir, dar por terminados y rescindir los contratos, convenios y demás instrumentos jurídicos que determinen obligaciones a "LA SECRETARÍA" o que afecten su presupuesto.
- $1.3$ Javier Humberto Estrada Estrada, Director General de Planeación e Información Energéticas, cuenta con las facultades necesarias para suscribir el presente Convenio Modificatorio, según establece en los artículos 8°, fracciones XI y XII, y 16 del Reglamento Interior de "LA SECRETARÍA".
- Derivado de las necesidades del servicio, el Área Responsable y el Administrador de "EL  $1.4$ CONVENIO PRINCIPAL", determinaron modificar el Anexo Único de conformidad a lo solicitado en el oficio número DGPIE/210.084/2014 de la Dirección General de Planeación e Información Energéticas.
- $1.5$ Señala como su domicilio para los efectos del presente convenio, el ubicado en Calle Vito Alessio Robles número 174, segundo piso, Colonia Florida, Delegación Álvaro Obregón, C.P. 01030, en México, Distrito Federal.
- 1.6 En atención al contenido del antecedente número 4 de este instrumento, tiene interés en modificar el Anexo Unico de "EL CONVENIO PRINCIPAL", en los términos de la Cláusula Primera del presente Convenio Modificatorio.

#### Ш "LA UNAM" declara que:

- II.1 Es una corporación pública, organismo descentralizado del Estado, dotado de plena capacidad jurídica, que tiene por fines impartir educación superior para formar profesionistas, investigadores, profesores universitarios y técnicos útiles a la sociedad, así como organizar y realizar investigaciones, principalmente acerca de las condiciones y problemas nacionales y extender con la mayor amplitud posible los beneficios de la cultura, de conformidad con lo dispuesto en el artículo 1º de su Ley Orgánica, publicada en el Diario Oficial de la Federación del 6 de enero de 1945.
- II.2 La representación legal de esa Casa de Estudios recae en su Rector, Dr. José Narro Robles, según lo dispuesto en los artículos 9° de su Ley Orgánica y 30 de su Estatuto General, teniendo facultades para delegarla, conforme a lo señalado en la fracción I del artículo 34 del propio Estatuto.
- II.3 El Mtro. Juan Manuel Romero Ortega, en su carácter de Coordinador de Innovación y Desarrollo, tiene conferidas las facultades suficientes para suscribir este instrumento, de conformidad con el Acuerdo que delega y distribuye competencias para la suscripción de convenios, contratos, y demás instrumentos consensuales en que la Universidad sea parte, publicado en Gaceta UNAM el 5 de septiembre de 2011, así como en los términos del Testimonio de la escritura número 68,415, del dia 05 de septiembre de 2013, pasada ante la fe del Lic. Ángel Gilberto Adame López, Notario Público número 233, del Distrito Federal, México. Asimismo, manifiesta que la personalidad y facultades con las que se ostenta no le han sido revocadas ni limitadas de manera alguna.
- II.4 Dentro de su estructura orgánica cuenta con la Coordinación de Innovación y Desarrollo la cual tiene, entre otras funciones, las de integrar, con el concurso de las entidades académicas, paquetes de servicios tecnológicos, asesoria y capacitación para las pequeñas y medianas empresas; crear condiciones para la cooperación de "LA UNAM" con las comunidades tecnológicas, científicas y empresariales nacionales e internacionales.
- II.5 En atención al contenido del antecedente 4 de este instrumento, tiene interés en modificar el Anexo Único de "EL CONVENIO PRINCIPAL", en los términos de la Cláusula Primera del presente Convenio Modificatorio.
- II.6 Para los efectos legales a que haya lugar manifiesta que su Registro Federal de Contribuyentes es UNA-290722-7Y5 y que no es causante fiscal.

II.7 Para fines de este convenio señala como su domicilio legal, el ubicado en el 9° piso de la Torre de Rectoria, en Ciudad Universitaria, Delegación Coyoacán, en México, Distrito Federal Código Postal 04510.

## CONVENIO DE COLABORACIÓN NÚM. SE-06/2013 CM-02/2014 Página 4 de 5

Conforme a las declaraciones anteriores, "LAS PARTES" están de acuerdo en celebrar el presente Convenio Modificatorio, en términos de las siguientes:

## **CLÁUSULAS**

Primera.- Objeto del Convenio Modificatorio.- "LAS PARTES" están de acuerdo en modificar el Anexo Único de "EL CONVENIO PRINCIPAL", relativo al desglose de pagos contra entregables, de conformidad con el antecedente número 4 y las declaraciones I.6 y II.5, de este convenio de conformidad con lo dispuesto en el artículo 1792 del Código Civil Federal. como se detalla a continuación:

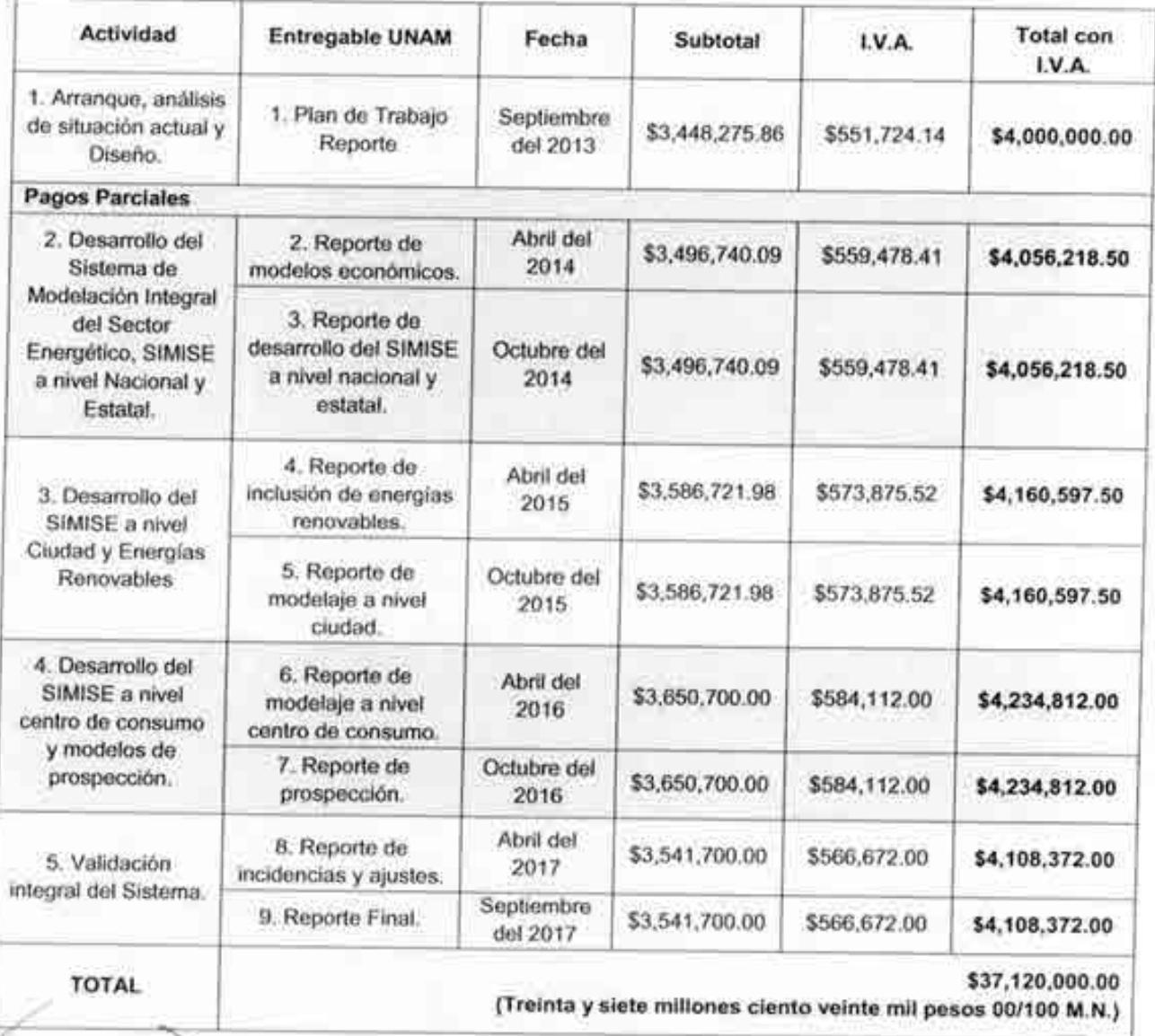

 $\rightarrow$ 

 $\varphi$  A

#### CONVENIO DE COLABORACIÓN NÚM. SE-06/2013 CM-02/2014 Página 5 de 5

Segunda.- Vigencia del Convenio Modificatorio.- La entrada en vigor de las modificaciones establecidas en el presente Convenio Modificatorio comenzará a partir de la fecha de formalización de este instrumento jurídico y concluirá el 30 de septiembre de 2017, fecha de conclusión de "EL CONVENIO PRINCIPAL".

Tercera.- Exclusión de Modificación.- "LAS PARTES" convienen en que, con excepción de lo que expresamente se estipula en este Convenio Modificatorio, rigen todas y cada una de las cláusulas de "EL CONVENIO PRINCIPAL".

Enteradas "LAS PARTES" del contenido, alcance y efectos legales del presente Convenio Modificatorio, lo ratifican y firman de conformidad en cinco (5) tantos, en México, Distrito Federal, el día 28 de abril de 2014.

Por "La Secretaria"

Por "LA UNAM"

Lic. José Isabel Diaz Perez Director General de Recursos Humanos y Materiales

Mtro. Juan Manuel Romero Ortega Coordinador de Innovación y Desarrollo

Javier Humberto Estrada Estrada Director General de Planeación e Información Energéticas Area Responsable y Coordinador

Superviso la Elaboración del contrato Autorizó la Elaboración del con Lic. Roberto Carlos Carrillo Ugalde Subdirector de Licitóciones y Contratos Directora de Servicios y Recursos

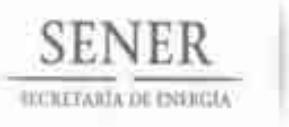

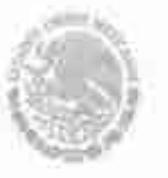

Oficialist Mayer Dirección General de Recursos Humanos y Materiales Dirección General Adjunta de Recursos Materiales y Servicios Dirección de Servicios y Recursos Materiales

## Oficio Nº, 410.4.5.496 / 14

"2014, Año de Octavio Paz"

México, D.F., a 9 de junio de 2014.

## C JAVIER HUMBERTO ESTRADA ESTRADA DIRECTOR GENERAL DE PLANEACIÓN E **INFORMACIÓN ENERGÉTICAS** PRESENTE NDOS

Me refiero al Convenio Modificatorio Núm. CM-02/2014, celebrado entre La Universidad Nacional Autónoma de México (UNAM) y esta Secretaría, para la formulación con la participación de las Entidades Académicas Idóneas, así como los expertos de temas relacionados al Sector Energético, los trabajos del SIMISE (Sistema de Modelación Integral del Sector Energético)", mismo que se encuentra debidamente formalizado entre ambas partes. en consecuencia me permito enviar un tanto original del instrumento que nos ocupa.

Sin otro particular, envío a usted un cordial saludo.

Atentamente La Directora

ic. Gabriela Hernandez Baltazar

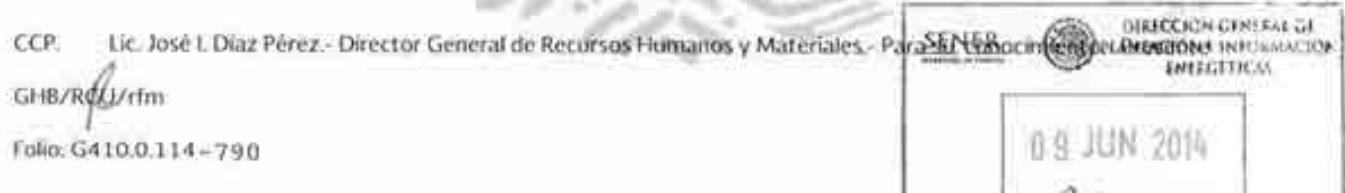

Vito:Alessio Robjes No. 174, Paso 2, Col. Flooda, Del. Allvaro Obiejnov, C.P. D1030 7el 5000-6000, www.energia.gob.mx.

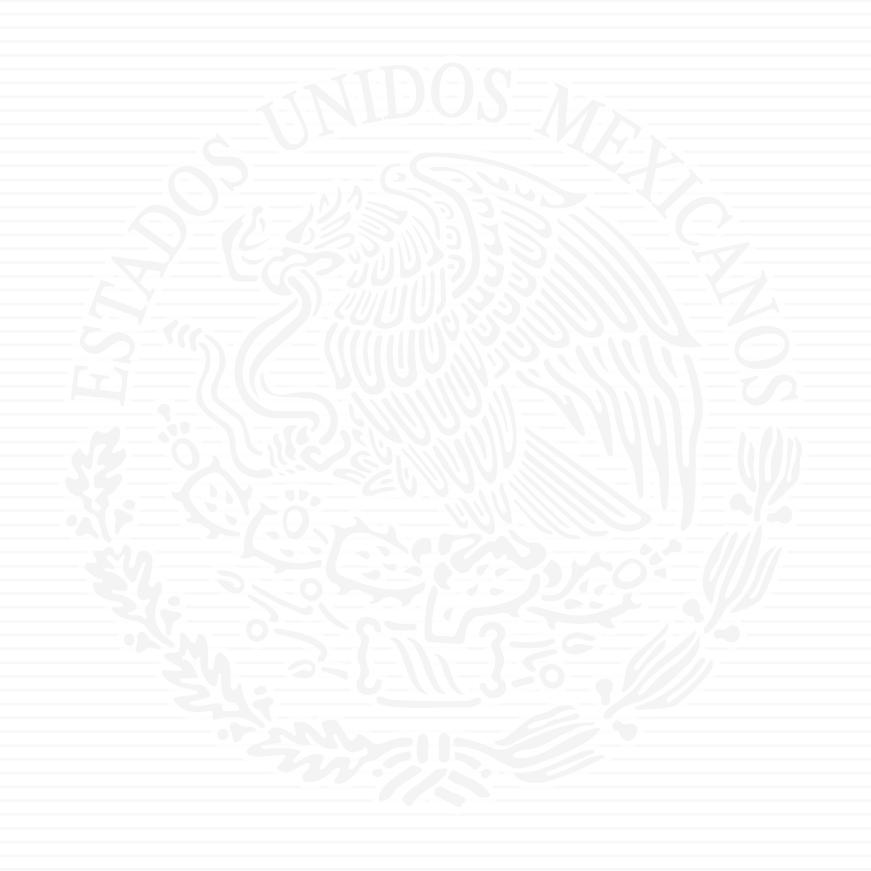

# **ANEXO M2**

Oficio No.- DGPIE / 210, 287, 2015 Subsecretaria de Planeación y Transición Energética Dirección General de Planeación e Información Energéticas

> "2015, Año del Generalisimo José Maria Morelos y Pavón" México, D.F., a 14 de octubre de 2015

José I. Díaz Pérez Director General de Recursos Humanos, Materiales y Servicios Generales. Secretaria de Energia Presente.

Hago referencia al Convenio de Colaboración No. SE-06/2013 (CONVENIO), entre la Universidad Nacional Autónoma de México y la Secretaría de Energía, para desarrollar el Sistema de Modelación Integral del Sector Energético (SIMISE), así como al Convenio Modificatorio Núm. CM-02/2014 (MODIFICATORIO).

A este respecto, cambios realizados en el personal, tanto de la Secretaría de Energia (SENER) como de la Universidad Nacional Autónoma de México (UNAM), han derivado en la modificación de los enlaces que se habían designado originalmente para facilitar la comunicación, la transferencia de información y los aspectos operativos de las actividades del CONVENIO. En este sentido, solicito a usted girar las instrucciones correspondientes a fin de realizar un ajuste en la Cláusula "OCTAVA. ENLACES" (pagina 6 de 10) de acuerdo con lo siguiente:

#### DICE

## Por "LA SECRETARIA"

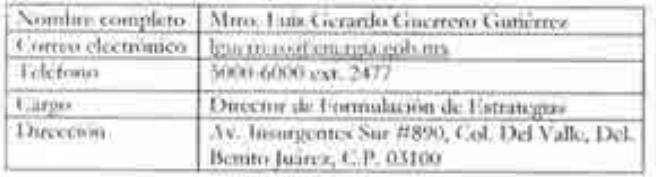

## Bar HAT NAME

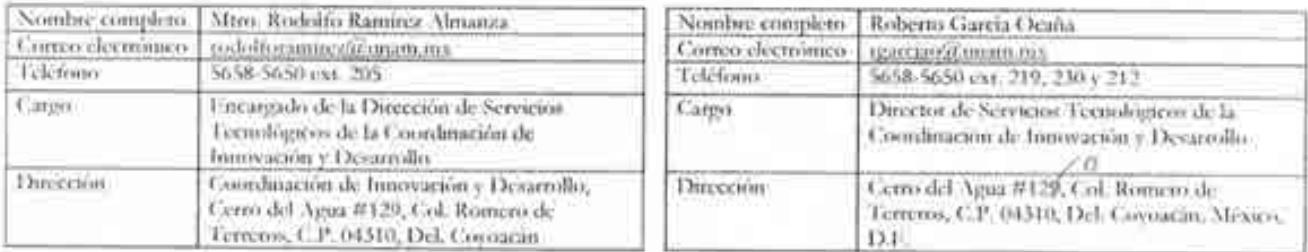

De la misma manera, le solicito incorporar una nota al CONVENIO que informe que a partir del 01 de septiembre de 2014 las funciones del Director General de Planeación e Información Energéticas de la SENER recaen en la persona de Rafael Alexandri Rionda, con fundamento en el oficio No.410/SPC34.057/2014 y el nombramiento de servidor público de carrera SPC-N627-U210-C169/10/14 (se anexan copias).

The PDC (Site LA 14 all U.V.) all (D.V.) and are a from (Thirm - Margaret La). There is

1.0 0.0 to the state of the season sent goldings **The County of County** 

Gz1015-93

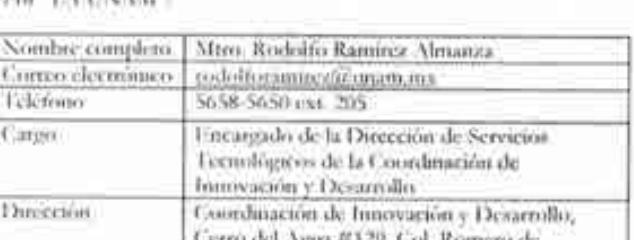

## Por "LA UNAM":

**DEBE DECIR** 

Por "LA SECRETARIA"

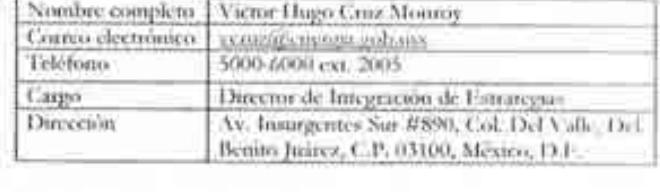

SENI

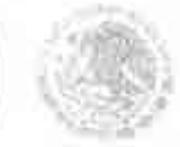

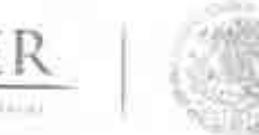

## Oficio No.- DGPIE / 210. 287 .2015 Subsecretaria de Planeación y Transición Energética Dirección General de Planeación e Información Energéticas

**DEBE DECIR** 

Adicionalmente, tras haber revisado el Anexo Único, mismo que enlista cinco actividades y nueve entregables, se ha identificado la necesidad de realizar un ajuste en los nombres correspondientes a las actividades 3 y 4, así como de los entregables 5 y 6, definidos en dicho Anexo. Por lo anterior, le solicito gire las instrucciones para que se modifique el Anexo Único de acuerdo con lo siguiente:

## DICE

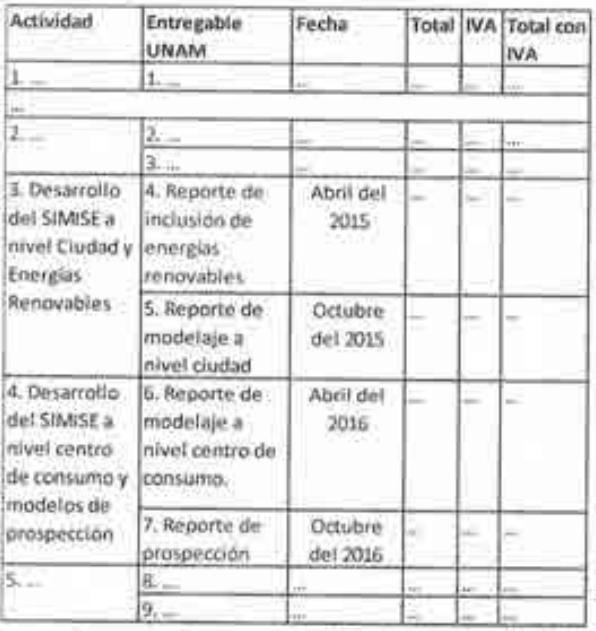

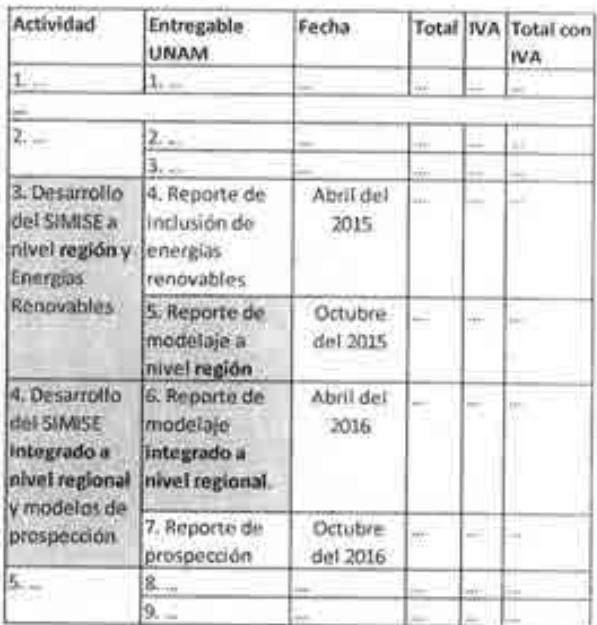

Las negritas son propias y con el fin única de identificar el cambio solicitado.

Para mayor referencia, anexo al presente la justificación que sustenta el cambio solicitado y la expresión de acuerdo por parte de la UNAM para realizar dicho ajuste.

Sin más por el momento, aprovecho la ocasión para enviarte un cordial saludo.

Atentamente

Rafael Alexandri Rionda Director General de Planeación e Información Energéticas

CCp. Juan Manuel Romero Ortega, Coordinador de Innovación y Desarrollo, CID-UNAM. Presente Galariela Hernández Baltazar, Directora de Adquisiciones. SENER, Presente Nutor Hugo Cruz Munroy, Director de Integración de Estrategias. SENER, Presente Roberto García Ozaña, Director de Servicios Tecnológicos, CID-UNAM. Presente

THE R. P. LEWIS CO., LANSING MICH. 49-14039-1-120-2 juin and an international assessment problems. アールトアスプ

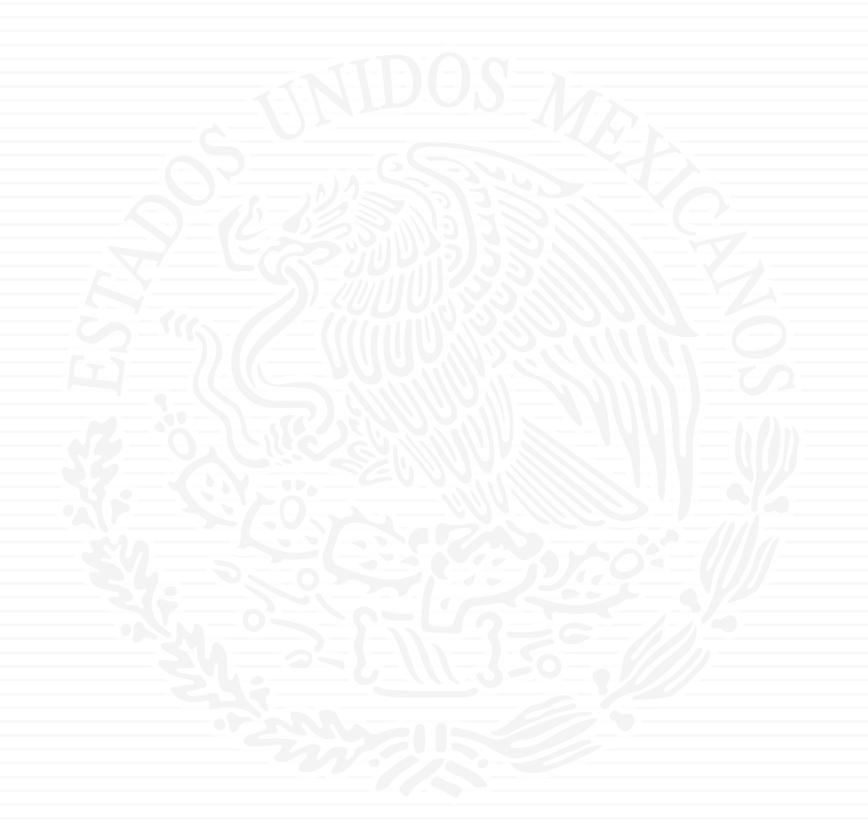

# **Simise** ENTREGABLES

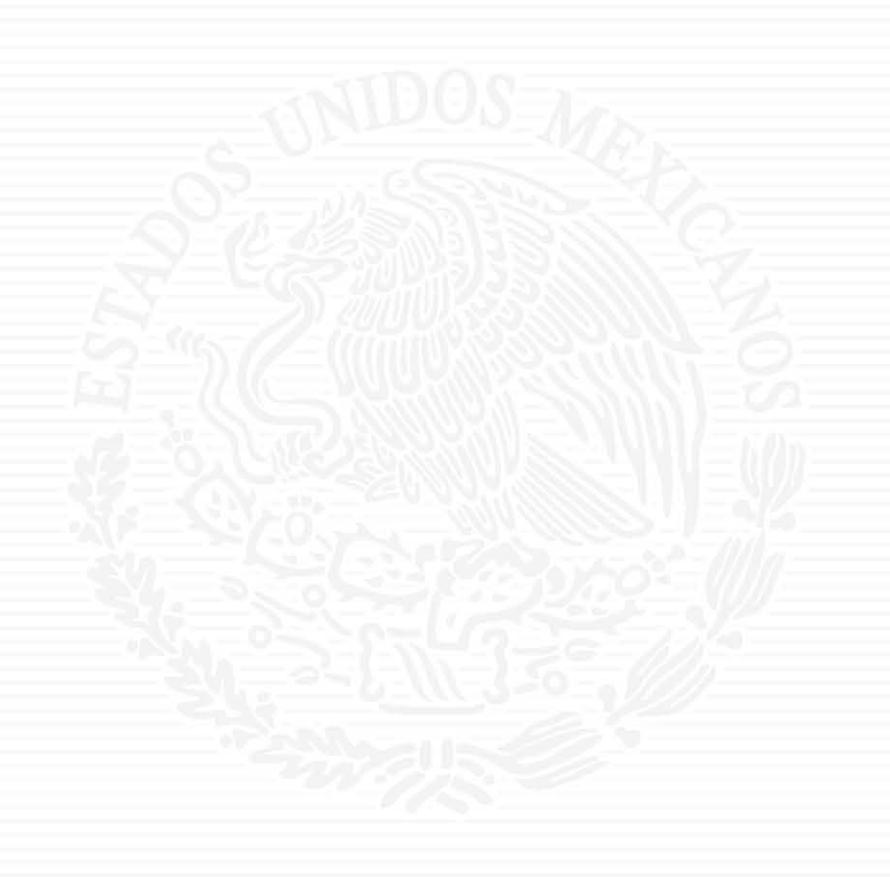

# **ANEXO E1**

 $52 - 80 - 001$ 

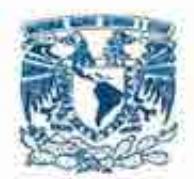

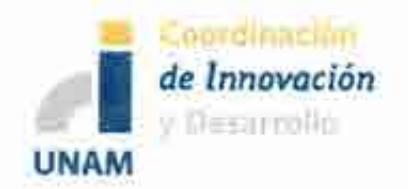

Entregable

# 2. Desarrollo del Sistema de Modelación Integral del Sector Energético SIMISE a nivel Nacional y Estatal 2. Reporte de Modelos Económicos

## Estudio Comparativo de Modelos de Planeación Energética Documento 1 de 3

## Sistema de Modelación Integral del Sector Energético "SIMISE"

## Secretaría de Energía - UNAM Convenio de Colaboración No. SE-06/13

Abril del 2014

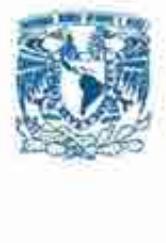

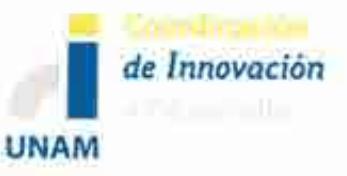

## **Oficio: CID/DGV/299/2014**

**ASUNTO:** Proyecto: Sistema de Modelación Integral del Sector Energético "SIMISE" Convenio de Colaboración No- SE-06/13 Secretaría de Energía- UNAM

**SECRETARÍA DE ENERGIA Mtro. Luis Gerardo Guerrero Gutiérrez Director de Formulación de Estrategias Presente.** 

Mtro. Gerardo Guerrero:

Con relación al proyecto de referencia, me permito entregar la factura con folio No.68, por la cantidad de \$4,056,218.50 (cuatro millones cincuenta y seis mil doscientos dieciocho pesos 50/100 M.N.) incluido el Impuesto al Valor Agregado, amparando el pago correspondiente al **"Reporte de Modelos Económicos"** como producto entregable del **"2. Desarrollo del Sistema de Modelación Integral del Sector Energético SIMISE a Nivel Nacional y Estatal",** con base en lo establecido en el Anexo Único del Convenio de Colaboración de referencia, relativo a la **Formulación del Sistema de Modelación Integral del Sector Energético (SIMISE).** 

Sin otro particular, quedo a sus órdenes para cualquier comentario o información adicional al presente.

**A T E N T A M E N T E.ido "POR MI RAZA HABlARÁ EL ESPÍRITU"** 

Cd. Universitaria, D.F., a 07 de abril del 2014

Mtro. Rodolfo Ramirez Almanza

Encargado de la Dirección de Servicios Tecnológicos

c.c.p.: Mtro. Javier H. Estrada E. / Director General de Planeación e Información Energéticas -Mtro. Juan M. Romero O. / Coordinador de Innovación y Desarrollo - UNAM · SENER

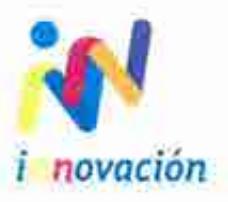

Cerro del Agua No. 120 Col. Romero de Terreros, 04310 México D.F.<br>Tel. 5658 5650 Tel. 5658 5650 *innovación* 

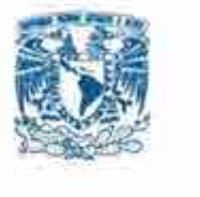

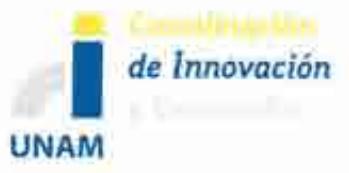

## **Oficio: CID/DGV /296/2014**

**ASUNTO:** Proyecto: Sistema de Modelación Integral del Sector Energético "SIMISE" Convenio de Colaboración No- SE-06/13 Secretaria de Energía - UNAM

## **SECRETARÍA DE ENERGIA Mtro. Luis Gerardo Guerrero Gutiérrez Director de Formulación de Estrategias Presente.**

Mtro. Gerardo Guerrero:

Con relación al proyecto de referencia, me permito entregar el **"Reporte de Modelos Económicos"** como producto entregable del **"2. Desarrollo del Sistema de Modelación Integral del Sector Energético SIMISE a Nivel Nacional y Estatal",** con base en lo establecido en el Anexo Único del Convenio de Colaboración de referencia, relativo a la **Formulación del Sistema de Modelación Integral del Sector Energético (SIMISE).** 

El "Reporte de Modelos Economices", se entrega en dos tantos, contenidos cada uno, en tres carpetas, 1 de 3, 2 de 3 y 3 de 3, así como en formato electrónico en una memoria USB, para pronta referencia.

Sin otro particular, quedo a sus órdenes para cualquier comentario o información adicional al presente.

**ATE N T A M E N T E. ido "POR MI RAZA HABLARÁ EL ESPÍRITU"** 

Cd. Universitaria, D.F., a 04 de abril del 2014

Encargado de la Dirección de Servicios Tecnológicos

Mtro. Rodolfo Ramirez Almanza

c.c.p.:Mtro. Javier H. Estrada E. / Director General de Planeación e Información Energéticas - SENER Mtro. Juan M. Romero O. 1 Coordinador de Innovación *y* Desarrollo- UNAM

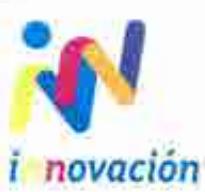

Cerro del Agua No. 120 Col. Romero de Terreros, 04310 México D.F. Tel. 5658 5650 . . , **1** *novaczon* 

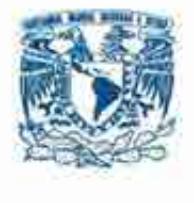

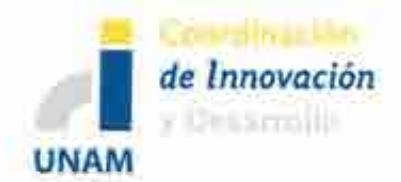

# Estudio Comparativo de Modelos de Planeación Energética

## Sistema de Modelación Integral del Sector Energético "SIMISE"

## Secretaría de Energía - UNAM Convenio de Colaboración No. SE-06/13

Abril del 2014

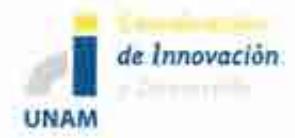

Sistema de Modelación Integral del Sector Energético (SIMISE) Secretaría de Energía - UNAM Estudio Comparativo de Modelos de Planeación Energética

## Contenido

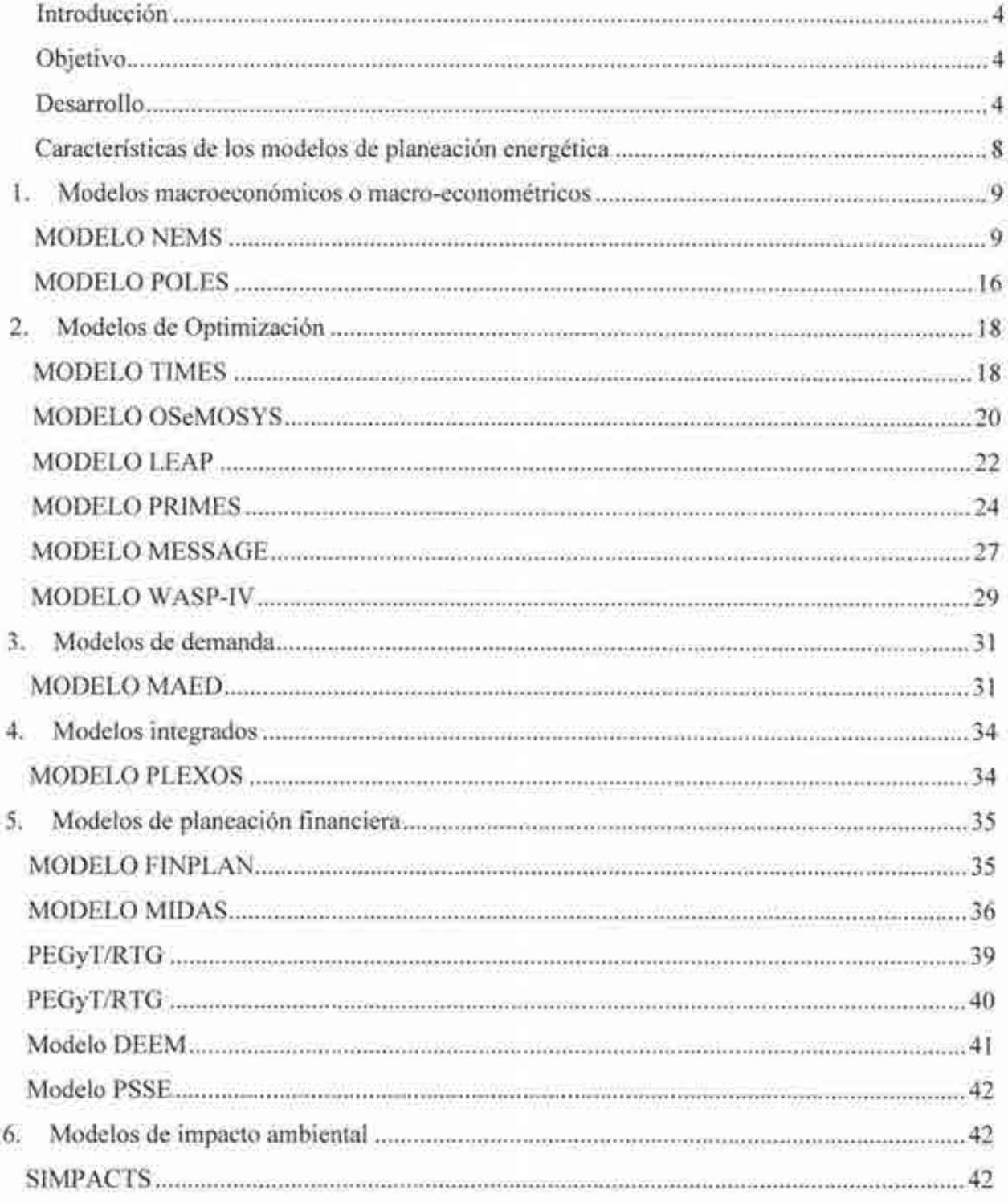

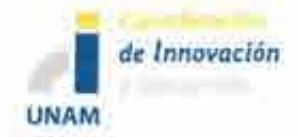

Sistema de Modelación Integral del Sector Energético (SIMISE) Secretaría de Energía - UNAM Estudio Comparativo de Modelos de Planeación Energética

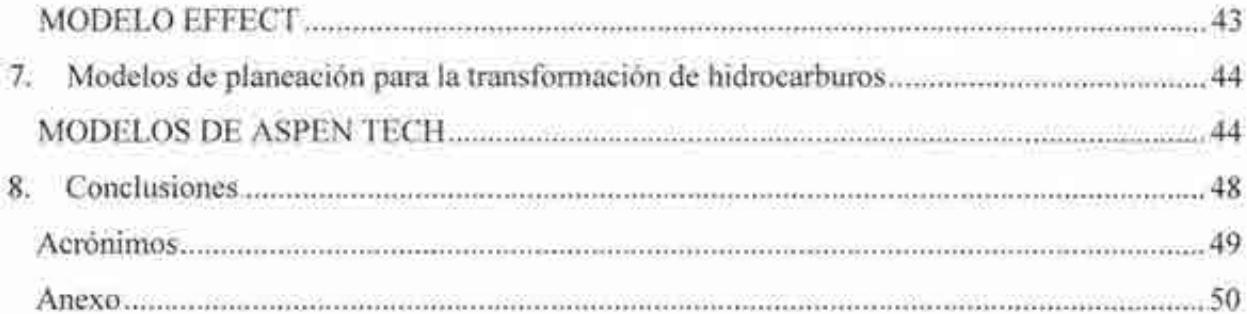

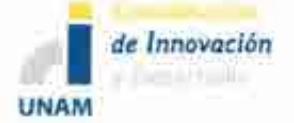

Sistema de Modelación Integral del Sector Energético (SIMISE) Secretaria de Energia - LINAM Estudio Comparativo de Modelos de Planeación Energética

## Introducción

Se Ilama Modelo SIMISE al sistema computacional que está desarrollando la Coordinación de Innovación y Desarrollo de la Universidad Nacional Autónoma de México, para obtener el Sistema de Modelación Integral del Sector Energético, que la Secretaria de Energía utilizará como herramienta de planeación energética.

## Objetivo

Presentar los principales modelos de planeación energética utilizados en el ámbito internacional y nacional, para identificar sus metodologías, alcances y limitaciones, de tal forma que su análisis y comparación ayuden a la definición de las características que deberá tener el Sistema de Modelación Integral del Sector Energético, como herramienta de planeación energética para México, robusta, moderna, confiable y amigable con los usuarios.

## **Desarrollo**

El sector energético constituye un conjunto de materias, instalaciones y procesos cuyo propósito es ofrecer los servicios de demanda de energía, extrayendo, transformando y transportando los recursos (fósiles, físiles y renovables) que nos brinda la naturaleza. La estructura de un sistema energético incluye los recursos naturales, el sector energético y las tecnologías utilizadas para brindar los servicios que compra la gente: se puede resumir en el siguiente diagrama: Sistema energético

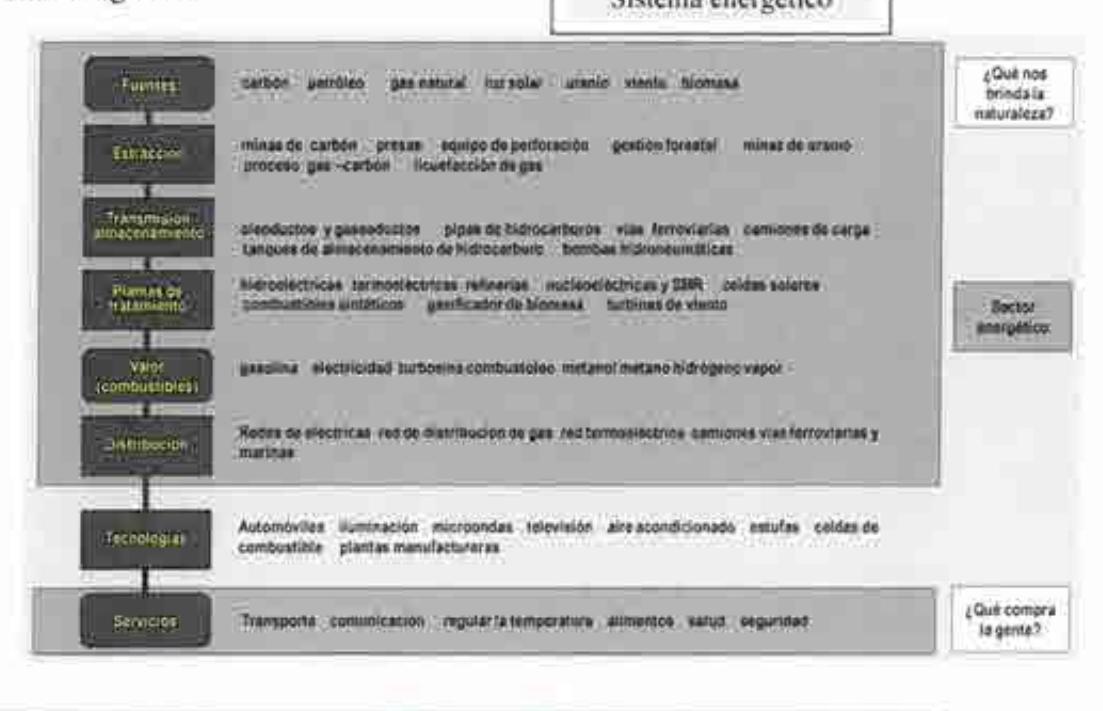

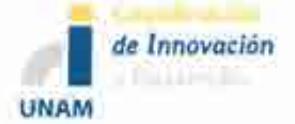

Sistema de Modelación Integral del Sector Energético (SIMISE) Secretaría de Energía - UNAM Estudio Comparativo de Modelos de Planeación Energética

## Diagrama de **un** Sistema Energético

Es importante distinguir entre sistema de energía y sector energético. El primero incluye al segundo, su propósito es entregar servicios de energía como la iluminación, cómodas temperaturas interiores, refrigeración, transporte, entre otros. El siguiente diagrama muestra un ejemplo aplicado a la fabricación de acero usando energía del carbón:

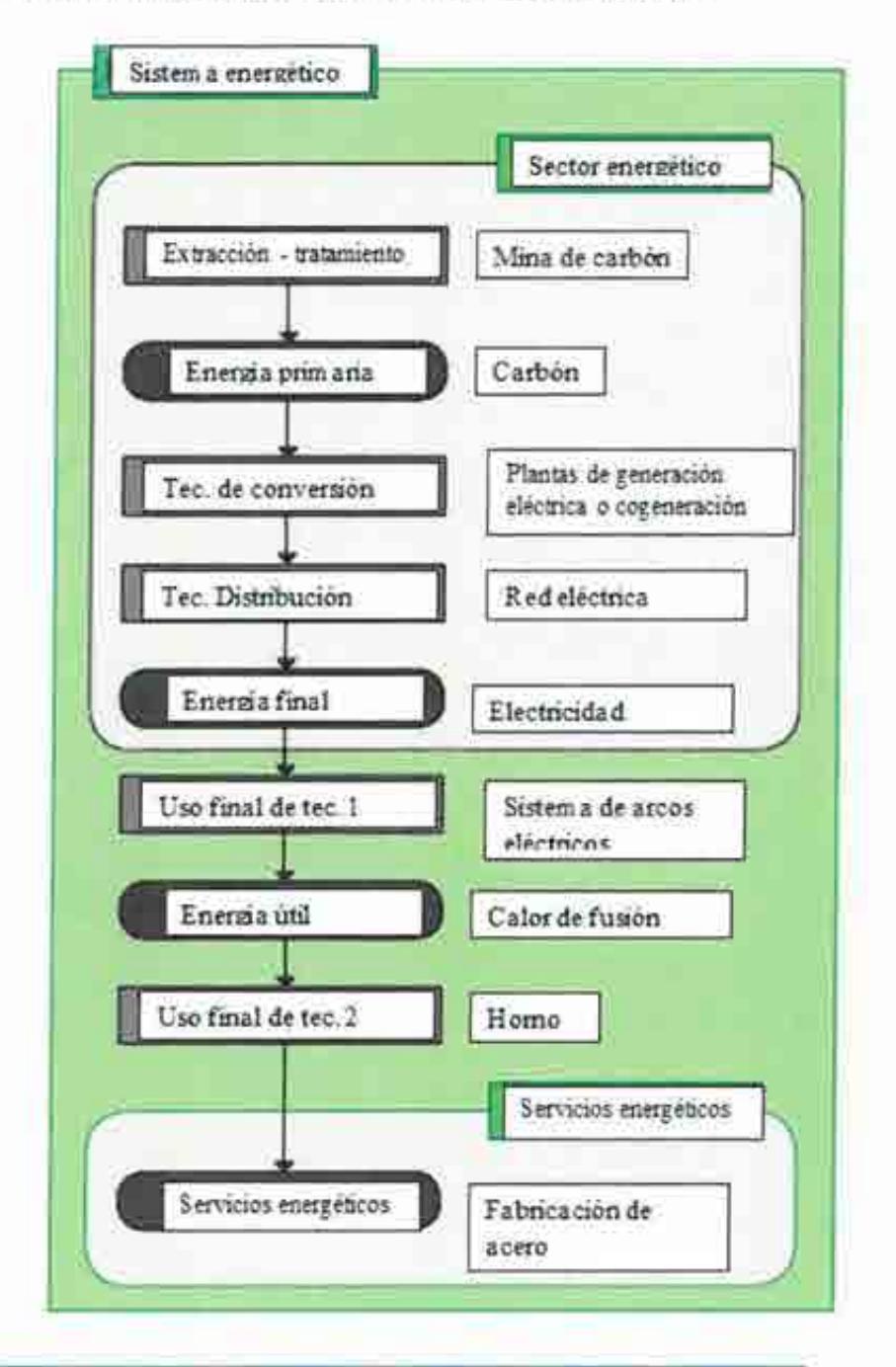

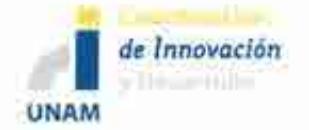

Sistema de Modelación Integral del Sector Energético (SIMISE) Secretaría de Energía- UNAM Estudio Comparativo de Modelos de Planeación Energética

## **Ejemplo de un Sistema Energético**

El objetivo de la planeación energética es estudiar balances de demanda y oferta de energía que sirvan como base para definir las obras de infraestructura a realizar y satisfacer la demanda futura de energéticos (combustibles y electricidad), a costo mínimo y con nivel adecuado de confiabilidad y calidad. Lo anterior, respetando las disposiciones nacionales en materia energética, financiera y ambiental, buscando la equidad social, productividad y sustentabilidad.

El proceso de planeación energética es el ensamble y análisis sistemático de información acerca del suministro y demanda de energía y la presentación de esta información a los tomadores de decisiones (decision-makers) quienes deberán escoger un programa de acciones. El proceso general de planeación energética es un proceso iterativo y dinámico, que involucra varios análisis y que se tiene que repetir periódicamente y ajustar a las condiciones cambiantes.

Un plan de expansión del sector energético es una declaración de las opciones seleccionadas por los tomadores de decisión en un punto del tiempo para alcanzar metas y objetivos específicos en el contexto de un sistema energético.

Un objetivo particular es preparar el programa nacional de inversión de capital que permita contar con las fuentes financieras y humanas para el desarrollo de los proyectos.

La planeación no puede realizarse correctamente si no se toman en cuenta las interacciones del sistema energético con el resto de la economía. Las necesidades que un sistema de suministro de energía debe satisfacer cambian constantemente por las siguientes razones:

- Desarrollo de nuevas tecnologías (producción y uso).
- Los precios de los energéticos varían drásticamente en periodos de tiempo cortos.
- Crecimiento de la población.
- Hábitos de consumo crecientes.

El ámbito de aplicación o el alcance de las evaluaciones energéticas incluyen principalmente lo siguiente:

- Revisión de la situación actual.
- Evaluación de necesidades futuras.
- Evaluación de recursos.
- Evaluación de opciones tecnológicas.
- Desarrollo de escenarios alternativos.
- Evaluación de implicaciones económicas, financieras y ambientales.
- Recomendaciones para planes y estrategias.

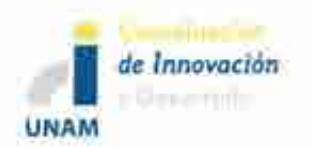

Los modelos de planeación son herramientas para estudiar escenanos energéticos (con factores económicos, ambientales y sociales). Los escenarios se basan en balances integrales sobre la forma en que se consume (uso final), convierte (procesos de transformación) y produce energía (extracción de recursos) en una región o economía determinada, según una gama de hipótesis alternativas de población, desarrollo económico, tecnología, precios y otras características; que son consideraciones y restricciones.

Teniendo en cuenta este objetivo es importante estudiar las principales herramientas y modelos que se utilizan en el ámbito internacional para realizar las actividades de planeación energética.

De acuerdo con Neil Strachan', del Instituto de Modelos de Energía de la University College of London (UCL Energy Institute), no hay modelos universales que puedan responder todas las preguntas de planeación energética, por lo que los modelos se diseñan para responder algunas preguntas específicas de investigación.

Aunque algunos modelos complejos puedan contribuir a responder diferentes preguntas, se requiere de un rango de modelos (y vínculos entre modelos) para cada problema dado.

Con respecto a los modelos de planeación energética cabe resaltar que:

- Es crítico desarrollar una comunidad de expertos desarrolladores y usuarios de los modelos, dado que el modelado de sistemas complejos evoluciona con el contacto estructurado de la realidad.
- Los modelos darán tan buenos resultados como la calidad de los datos que se alimenten.

Hourcade et al  $<sup>2</sup>$  clasifica a los modelos de planeación energética en tres grandes dimensiones:</sup> 1) Modelos Macroeconómicos, 2) Modelos de complejidad de comportamiento y 3) Modelos Tecnológicos. Una cuarta clasificación sería los híbridos de los tres anteriores. A lo largo del documento analizaremos diferentes modelos que se encuentran en alguna o más de estas clasificaciones.

En el presente documento se revisan y analizan los modelos de planeación energética más utilizados en el mundo, sus características principales, ventajas y desventajas entre ellos, así como los rubros que éstos cubren y sus deficiencias para modelar problemas que son importantes para el sector energético mexicano.

<sup>&</sup>lt;sup>1</sup> http://www.bartlett.ucl.ac.uk/people/?school=energy&upi=NDSTR24<br><sup>1</sup> Hourcade, J.-C., Jaccard, et al. (2006). "Hybrid Modelling: New Answers to Old Challenges. "The Energy Journal (Special Issue 2): 1-1 l.

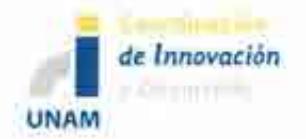

Sistema de Modelación Integral del Sector Energético (SIMISE) Secretaría de Energía - UNAM Estudio Comparativo de Modelos de Planeación Energética

## **Características de los modelos de planeación energética**

Para la selección de un modelo de planeación se estudiaron las siguientes características:

- Tipología del modelo.
- Entradas y salidas del sistema.
	- o Variables de entrada.
		- o Horizonte de planeación.
		- o Tamaño y número de periodos.
		- o Datos económicos.
		- o Datos técnicos.
		- o Balances de materia y energía.
		- o Restricciones.
	- o Variables de salida.
		- o Configuración optima de tecnologías en el tiempo y sus parámetros técnicos-económicos.
- Plataformas o lenguajes de programación de los modelos
	- o Matlab.
	- o Python.
	- o Visual Basic for Applications (Excel).
	- o GAMS.
		- o CPLEX.
			- o EXPRESS.
	- o C++.
	- o GNU Mathprog.
- Interfaces de usuario.
	- o Excel.
	- o Libre Office.
	- o Otros.
- Sistemas Operativos.
	- o Linux.
	- o Windows.
- Tipo de optimización
	- o Programación lineal.
	- o Programación entera mixta.
	- o Programación dinámica.
	- o Programación estocástica.
	- o Cómputo evolutivo.
	- o Híbridos.
	- o Métodos iterativos.

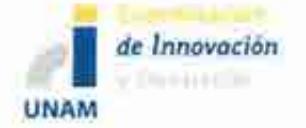

Sistema de Modelación Integral del Sector Energético (SIMISE) Secretaría de Energía- UNAM Estudio Comparativo de Modelos de Planeación Energética

A continuación se presenta una breve descripción de los modelos de planeación energética más utilizados. Para los modelos que incluyen la planeación de adición de capacidades de refinación y procesamiento de gas seco, se destina una sección describiendo con un poco más de detalle la metodología utilizada.

## **l. Modelos macroeconómicos o macro-econométricos**

## **MODELONEMS**

El Sistema de Modelación Nacional de Energía (NEMS, por sus siglas en inglés) permite modelar el sistema energético-económico de Estados Unidos hasta el año 2030. El NEMS fue diseñado e implementado por la Agencia de Información de Energía del Departamento de Energía (DoE) de los Estados Unidos. A través de este modelo es posible proyectar la producción, importación, conversión, consumo y precio de energía, sujeto a condiciones macroeconómicas y factores financieros, mercados energéticos, disponibilidad de recursos y costos.

Las proyecciones tienen un horizonte de 25 años hacia el futuro, ya que se considera que es un periodo en el que la tecnología, crecimiento demográfico y condiciones económicas son lo suficientemente sensibles para representar mercados de energía con un grado razonable de confianza. Es un modelo regional y puede ser empleado para analizar los efectos de las leyes vigentes y propuestas, relacionadas con la producción y uso de energía<sup>3</sup>.

## *Plataformas y metodología*

Opera bajo ambiente Windows NT4 y utiliza el lenguaje Compaq Visual FORTRAN 6.1, la librería Ketron Management Science's Optimization Modeling, así como la herramienta MKS.

Debido a que ejecutar el programa para obtener las proyecciones requiere de una gran cantidad de tiempo, es recomendable contar con una computadora con un procesador y memoria suficiente para ejecutarlo<sup>4</sup>.

EIA. http://www.eia.gov/oiaf/aeo/overview/<br>EIA. http://www.eia.gov/bookshelf/models2002/int.html

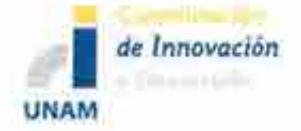

## *Interfaces con el usuario*

Consisten en:

- a. Cuatro módulos de suministro (crudo y gas, transmisión y distribución de gas natural, mercado de carbón y combustibles renovables). No contempla un módulo de energía nuclear.
- b. Dos módulos de conversión (mercado eléctrico y el de petróleo). Emplea 15 regiones de suministro.
- c. Cuatro módulos de demanda y uso final (demanda residencial, comercial, industrial y de trasporte). Cuenta a su vez con las nueve divisiones de censo.
- d. Un módulo para simular interacciones económicas y energéticas (actividades macroeconómicas ).
- e. Un módulo para simular mercados energéticos internacionales.
- f. Un módulo que proporciona mecanismos para lograr un equilibrio general de mercado entre todos los demás módulos (módulo integrador).

## *Entradas y salidas*

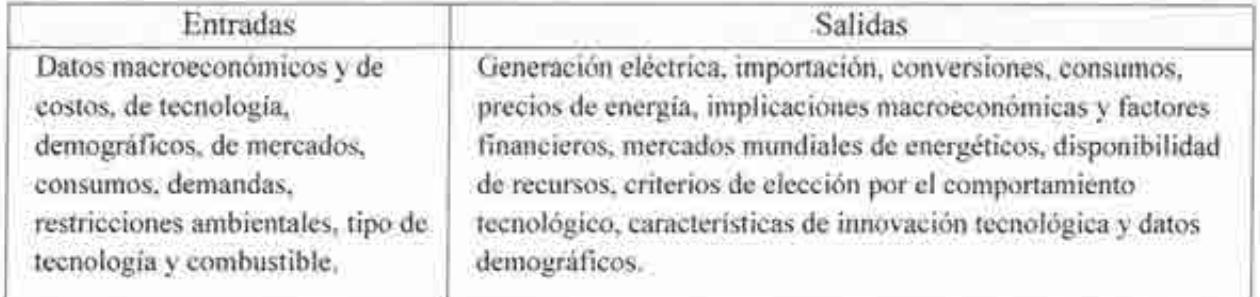

## *Información adicional*

Es un modelo que permite lograr un balance de suministro y demanda en las diferentes regiones de Estados Unidos. Con este modelo se ha logrado hacer la planeación del sector energético, así como la publicación de diferentes documentos a nivel nacional e internacional, las cuales han servido como guías sólidas para la planeación de la expansión del sector energético. Es un modelo que refleja el mercado económico, la estructura industrial, políticas y regulaciones energéticas y su influencia en el comportamiento del mercado.

El programa NEMS lleva a cabo una optimización a través de iteraciones. Durante cada iteración, los módulos son ejecutados a su vez, con la intervención de los controles de convergencia que aíslan los módulos específicos que no están convergiendo. Se realiza una verificación de convergencia a cada previo y cantidad variable, para ver si el cambio porcentual de la variable está dentro de la tolerancia asumida. "Los componentes

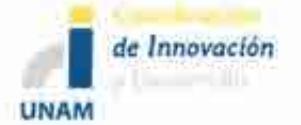

Sistema de Modelación Integral del Sector Energético (SJMJSE) Secretaría de Energía - UNAM Estudio Comparativo de Modelos de Planeación Energética

internacionales se resuelven como parte de la programación lineal que optimiza el suministro de carbón de Estados Unidos". 5

## *Para la transformación de hidrocarburos*

En NEMS, el Módulo de distribución y transmisión de gas natural, representa el mercado de gas natural y determina un mercado regional. Para simular el flujo ínter-regional y los precios del gas entre Estados Unidos y Canadá, tanto en periodo de pico como de valle, se utiliza una red de distribución y transmisión compuesta por nodos y arcos. Esta red es una versión simplificada de la versión real de la red de gasoductos y establece los posibles flujos ínter-regionales y precios asociados *al* movimiento del gas natural, desde las fuentes de oferta hasta los usuarios finales.

Los flujos son representados estableciendo arcos desde nodos de recepción hasta cada sector de demanda en cada región (residencial, comercial, transporte, etc.). También se incorporan las exportaciones hacia México y las inyecciones de almacenamiento netas en los periodos de valle de demanda como flujos que salen de un nodo de transporte. De forma similar los arcos también se establecen desde puntos de oferta hacia nodos de transporte. Cada nodo de transporte puede tener uno o más arcos de entrada desde cada fuente de oferta representada; a los arcos se les asocian tarifas.

Para determinar la capacidad de almacenamiento y de la red de gasoductos ínter-regional, así como su expansión, se utiliza el flujo de gas durante el periodo pico. Estos niveles de capacidad establecen un límite superior para el flujo durante el periodo fuera del pico.

También tiene un sub-módulo principal dedicado a simular el proceso de determinación de los precios del gas natural. Ahí se consideran los factores económicos que tienen mayor impacto sobre el comercio de gas con base estacional dentro de los EEUU, el balance de la demanda y la oferta del gas natural doméstico, incluyendo la competencia por gas importado. Estos precios se examinan en combinación con los precios relativos asociados al movimiento del gas desde el punto de producción hasta el usuario final, dónde y cuándo es demandado (pico contra fuera de pico). En este punto también se simula el proceso de toma de decisiones para la expansión de gasoductos y/o capacidad de almacenamiento estacional en el mercado de gas de EEUU, determinando la cantidad de gasoductos y capacidad de almacenamiento a ser adicionada entre y en las regiones. Otro sub-módulo se encarga de establecer cuotas de uso y curvas de dependencia de volumen para calcular cuotas unitarias de reservación (o tarifas) para el transporte interestatal y servicios de almacenamiento.

*<sup>5</sup>*Energy lnformation Administration; The National Energy Modeling System: An Overview 2009; 2009.

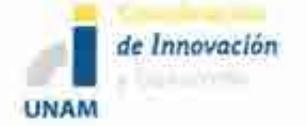

Sistema de Modelación Integral del Sector Energético (SIMISE) Secretaría de Energía- UNAM Estudio Comparativo de Modelos de Planeación Energética

Para el tema de las importaciones y exportaciones, se establecen desde el inicio de cada iteración las importaciones de gas natural licuado provenientes de México y Canadá, evaluando las curvas de oferta estacional del este y oeste, basadas en datos de la EIA de Gas Natural Internacional. Un algoritmo se encarga de colocar las importaciones resultantes a las diferentes regiones. Las importaciones de gas natural licuado (GNL) de Japón y Alaska se establecen de forma exógena.

El modelo México se basa enteramente en suposiciones exógenas de tasa de crecimiento de consumo y producción, y niveles de importación de GNL. Se consideran tres puntos de cruce en la frontera con los EEUU.

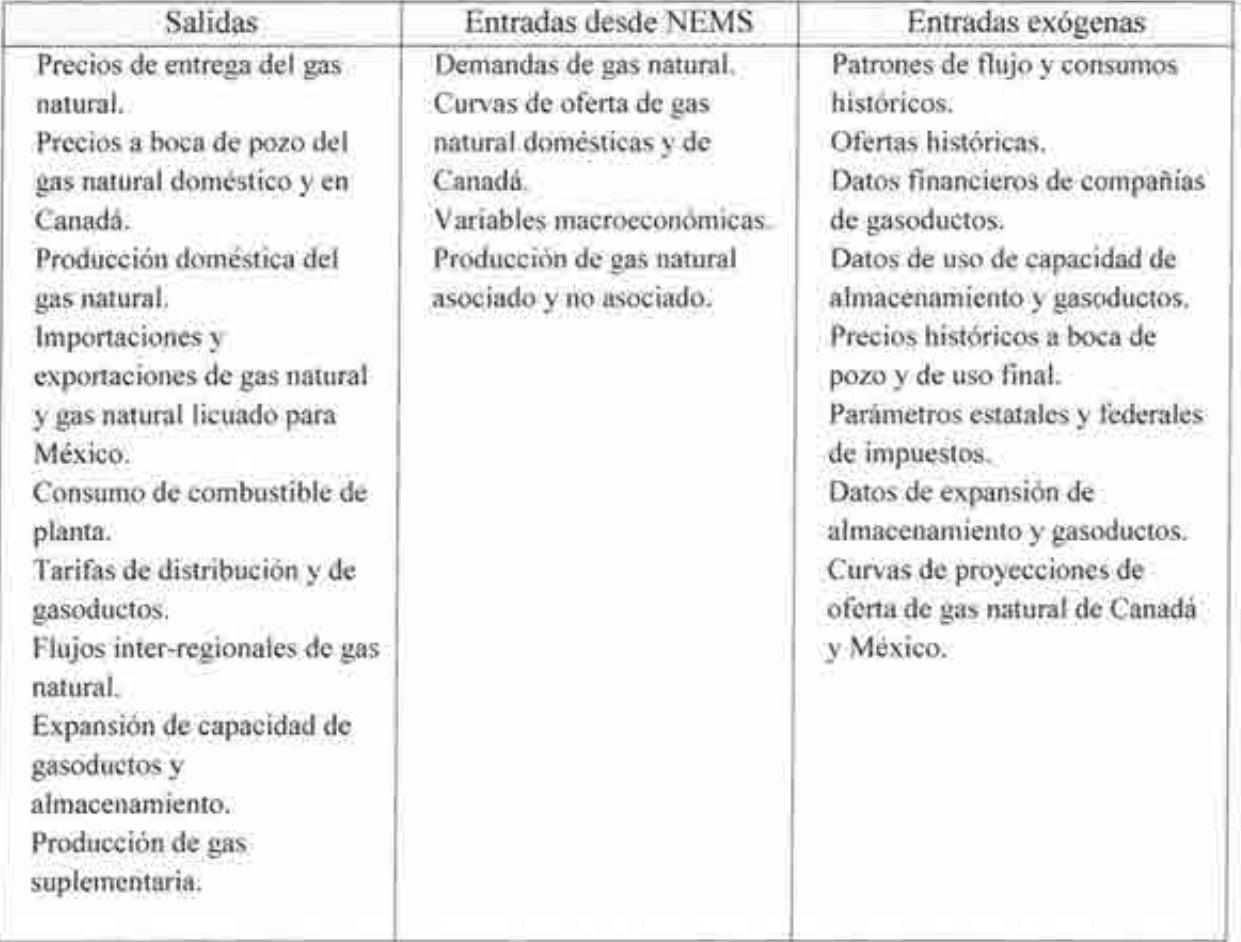

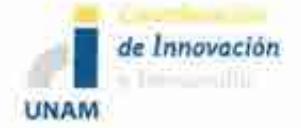

Sistema de Modelación Integral del Sector Energético (SIMISE) Secretaría de Energía - UNAM Estudio Comparativo de Modelos de Planeación Energética

El **Módulo de Mercado de Petróleo** de NEMS, representa las operaciones domésticas de refinerías y el mercado de combustibles líquidos en las regiones de consumo. Resuelve para dar precios de combustibles, actividad de importación de crudo y derivados (en conjunto con otros módulos de NEMS dedicados al mercado internacional de energía y a la oferta de gas natural y petróleo), expansión de capacidad de refinerías domésticas y consumo de combustibles. La solución satisface la demanda de combustibles fósiles, incorporando los precios de insumos de materias primas, combustibles líquidos importados, inversión de capital, así como la producción doméstica de crudo, líquidos del gas natural, y otros insumos no convencionales de la refinación.

El módulo es regional, formulado con programación lineal para los cinco distritos que administra la PADD (Petroleum Administration for Defense Districts). Para cada región se modelan dos diferentes tipos de refinerías. Una es una refinería muy compleja, que considera más de 40 procesos de refinación, mientras que la segunda se define como una refinería simple que provee economías de costos marginales. Se permite que la capacidad de refinación se expanda en cada región, pero el modelo no distingue entre adiciones de capacidad en refinerías existentes o la construcción de nuevas instalaciones. Los criterios de inversión se desarrollan de forma exógena, aunque la decisión de inversión es endógena.

El módulo asume que el mercado de petrolíferos es competitivo. El mercado se moverá hacia las refinerías de costo más bajo que tienen acceso a crudo y a los mercados. La selección de los crudos, el uso de procesos de refinación y logística (transporte) se ajustarán para minimizar el costo total de ofrecer combustibles líquidos al mercado. Las regulaciones se consideran en las restricciones de calidad de los combustibles líquidos. También se incluyen la interacción entre los mercados domésticos e internacionales.

Las categorías de productos, especificaciones y mezclas que se modelan son:

- Combustibles líquidos:
	- o Gasolina a motor: Convencional (oxigenada y no oxigenada), reformulada, y reformulada de California.
	- o Jet fue!: Basado en queroseno.
	- o Destilados: queroseno, combustóleo, diese! de bajo u ultra bajo azufre y diferentes destilados.
	- o Combustibles alternos: biocombustibles (incluye etanol, biodiesel, diese! renovable, líquidos de biomasa), líquidos de carbón y líquidos de gas.
	- o Combustibles residuales: De bajo y alto azufre.
	- o Gas LP.

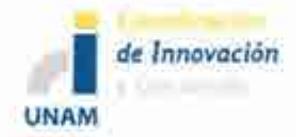

Sistema de Modelación Integral del Sector Energético (SIMISE) Secretaria de Energía - UNAM Estudio Comparativo de Modelos de Planeación Energética

- o Gas natural para planta: etano, propano, iso y normal butano, y pentanos más (gasolinas naturales).
- o Materias primas para la petroquímica.
- o Otros: asfalto, aceites, coque de petróleo, gases residuales, lubricantes y ceras, naftas especiales.

## *Uso de combustibles*

El módulo determina el uso de combustibles por región de refinación para electricidad, gas natural, datilados, combustibles residuales, gas LP, y otros petrolíferos. Los combustibles consumidos dentro de la refinería para generar electricidad vía cogeneración también son considerados.

## *Categorías de crudos*

Los crudos domésticos o importados son agregados en cinco categorías definidas por su densidad API y contenidos de azufre. Esta agregación le permite al módulo tomar en cuenta los cambios en composición del crudo a través del tiempo. Para cada categoría se desarrolla una composición de crudo con sus respectivos rendimientos y calidades, promediando las características de los crudos importados y domésticos.

## *Márgenes de beneficio de uso final*

La porción de programación lineal del modelo provee de precios unitarios de los productos vendidos en las regiones de refinación (compuerta de refinación) y en las regiones de demanda (al mayoreo). Los márgenes de uso final se suman para producir un precio minorista para cada una de las divisiones censales. Los márgenes se basan en márgenes históricos, definidos como la diferencia entre los precios de uso final por sector y el precio correspondiente al mayoreo del producto. También se agregan los impuestos federales y estatales a los precios de transportación para determinar el precio de uso final.

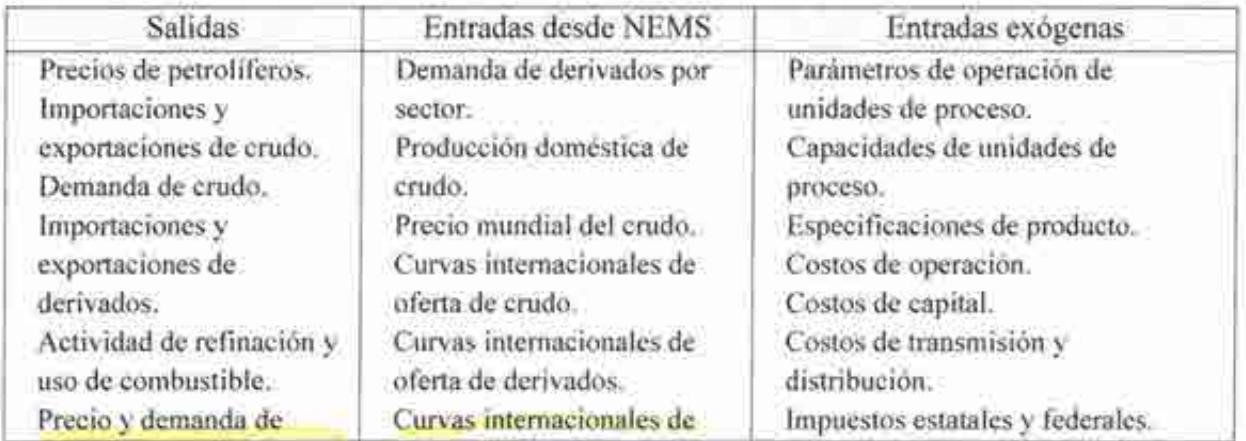
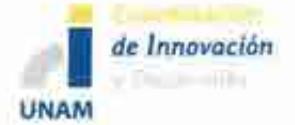

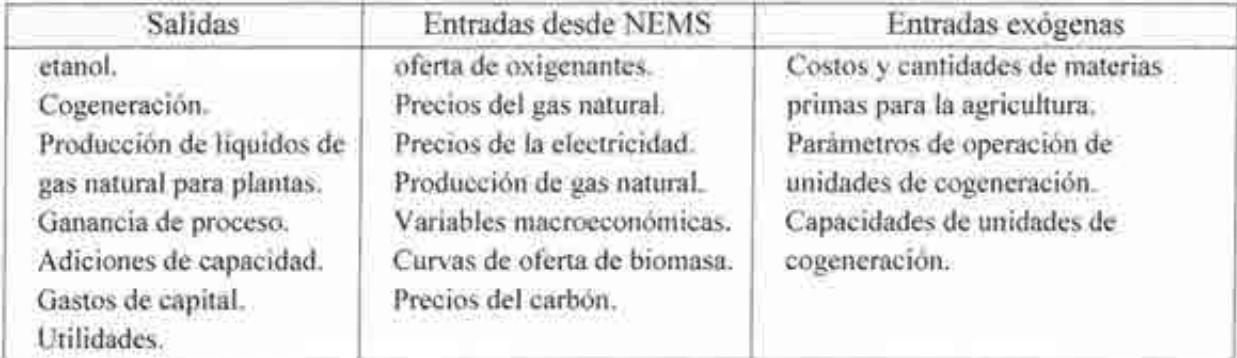

# *Comentarios en relación con el SIMISE*

La estructura del modelo NEMS sirvió como punto de partida para preparar el anexo técnico del SIMISE. En los temas de modelación macroeconómica y de demanda, es un buen ejemplo de la ruta a seguir. Sin embargo, hay que tomar en cuenta que no realiza optimización del balance de oferta-demanda y SIMISE sí lo contempla. Tampoco incluye un módulo de ciclo de combustible nuclear.

# *Comentarios en relación con el módulo de Transformación de Hidrocarburos de SIMISE*

El modelo de transporte de gas natural del NEMS es muy complejo por el grado de desagregación de los sectores de consumo, oferentes, nodos, arcos y regiones consideradas. De este módulo, es útil entender la idea de construcción de precios de gas natural, la definición de nodos de transporte, la caracterización de arcos, el establecimiento de tarifas, la consideración de importaciones y exportaciones, la estacionalidad, el almacenamiento y la regionalización de la red.

El módulo de mercado de petróleo de NEMS también es muy detallado y complejo, por lo que se pueden tomar en cuenta para SIMSE varios aspectos en la modelación de la refinación. Entre estos se destacan: obtener información sobre precios de combustibles, actividad de importación de crudo y derivados, expansión de capacidad de refinerías y consumo de combustibles; considerar grandes regiones de las refinerías existentes para el sistema nacional de refinerías de México; considerar dos tipos de modelación de la refinería, una por tipos de procesos y otra por costos marginales; se mantiene la no distinción entre adiciones de capacidad en refinerías existentes o la construcción de nuevas instalaciones; asumir un mercado competitivo para la refinación como forma de obtener decisiones de costo mínimo; considerar mezclas y diferentes tipos de crudo caracterizados por su calidad (densidad y contenido de azufre); considerar diferentes productos de la refinación, adicionales a la gasolina; considerar precios de venta de los derivados.

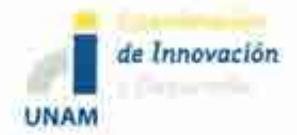

## MODELO POLES

Prospective Outlook on Long-term Energy Systems (POLES) es un modelo desarrollado por la European Commission, que es empleado para producir simulaciones de largo plazo de balances de demanda y suministro energético a nivel mundial, proyecciones de precios por regiones y países grandes.

Los balances permiten calcular la capacidad de importación y exportación de demanda por subregiones y países. Estas integraciones de importación/exportación se incluyen en el módulo de mercados energéticos. Sólo un mercado mundial se considera para el crudo mientras que tres mercados regionales (América, Europa y Asia) se identifican para el carbón y el gas natural. Los intercambios de flujo son modelados en bases de intercambio bilaterales, lo que permite un gran número de especificaciones geográficas y diferentes rutas de exportación.

La comparación de capacidades de importación y exportación, así como los cambios en las tasas de reservas/producción para cada mercado, determinan la variación de los precios en los periodos subsecuentes.

#### *Plataformas y metodología*

Fue desarrollado como una estructura jerárquica de regiones interconectadas y submódulos nacionales. Corre bajo el software Vensim.

## *Interfaces con el usuario*

Divide al mundo en 47 regiones, de las cuales 31 corresponden a países<sup>5</sup>. Simula la demanda de energía y su suministro para 32 países y 18 regiones mundiales. Cuenta con 15 sectores de demanda de energía y 40 tecnologías de generación.

Para cada región, el modelo combina cinco módulos para generar los balances energéticos anuales:

- a. Demanda final de energía por sector: se calcula el consumo energético de cada sector tanto para combustibles como para electricidad. Se incluyen los ingresos o actividad variable, elasticidad de precios y tendencias tecnológicas, así como los efectos de saturación.
- b. Tecnologías nuevas y energías renovables: se reconocen las diferencias entre los potenciales económicos y técnicos así como las constantes de tiempo que caracteriza el proceso de difusión. Se incluyen curvas de aprendizaje y nichos de mercados que permiten establecer la dinámica del desarrollo y difusión de las tecnologías.

<sup>&</sup>lt;sup>6</sup> European Commission; Prospective Outlook on Long-Term Energy Systems, POLES Manual; 2010.

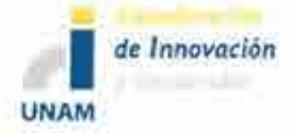

- c. Sistemas de transformación energética y de electricidad: el módulo simula la evolución de las capacidades existentes en cada periodo como función de la toma de decisiones del desarrollo de equipos para cubrir la demanda y costos correspondientes al periodo establecido.
- d. Suministro de combustible fósil: la producción de gas y de crudo son simulados para cada región tomando en consideración los datos de las reservas, la producción acumulada y su evolución.
- e. Precios energéticos internacionales: se emplea una combinación de modelos para estimar la tasa de capacidad que tienen los países del Golfo y la tasa de reservas/producción global como variable explicativa a largo plazo. <sup>7</sup>

#### *Entradas y salidas*

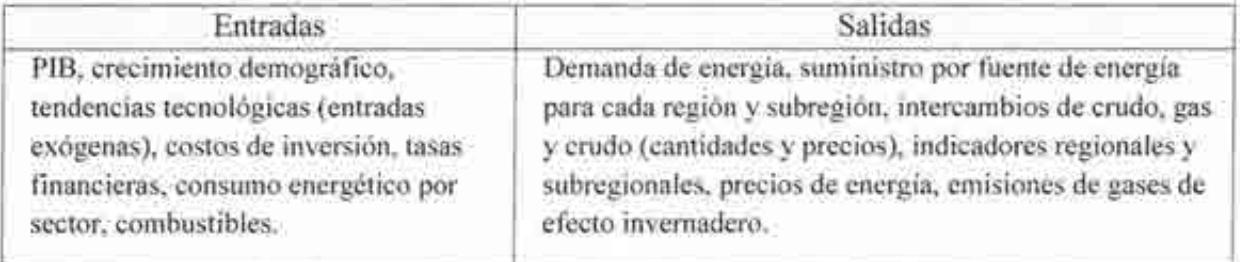

## *Información adicional*

Cuenta con una integración vertical y horizontal para lograr los resultados esperados.

## *Comentarios en relación con el SJMISE*

POLES es un modelo que tiene objetivos diferentes a los del SIMISE; sin embargo algunas ideas pueden servir para orientar la estructura del módulo de comercio internacional, a partir de una representación simple para obtener utilidades.

<sup>7</sup> World Energy Council; Energy Scenario Development Analysis: WEC Policy to 2050; 2007.

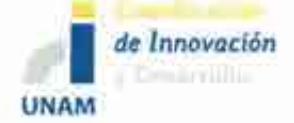

# 2. Modelos de Optimización

# MODELO TIMES

El modelo TIMES <sup>8</sup> es el heredero y versión más avanzada de los modelos MARKAL y EFOM, su acrónimo significa The Integrated MARKAL-EFOM System o el Sistema Integrado MARKAL-EFOM y es un desarrollo del ETSAP (Energy Technology Systems Analysis Programme), tutelado por la Agencia Internacional de Energía (lEA, por sus siglas en inglés). A la versión multiregional global del TIMES se le denomina TJAM (The TIMES integrated assessment Model).

Este programa es un generador de modelos para sistemas energéticos locales, nacionales o multi-regionales, que provee una base de tecnologías muy amplia, para estimar la dinámica del sector energético sobre un horizonte de largo plazo con múltiples periodos. Usualmente se utiliza para el análisis del sector energético completo, pero puede ser aplicado en subsectores específicos (e.g. sector eléctrico).

## *Plataformas y metodología*

TIMES es un modelo verticalmente integrado del sistema energético entero. Está desarrollado en la plataforma Excel y ligado al software GAMS para ejecutar la optimización basada en programación lineal.

## *Interfaces con el usuario*

Su estructura está definida por variables y ecuaciones determinadas para ingresar datos por el usuario. La base de datos contiene tanto datos cualitativos como cuantitativos.

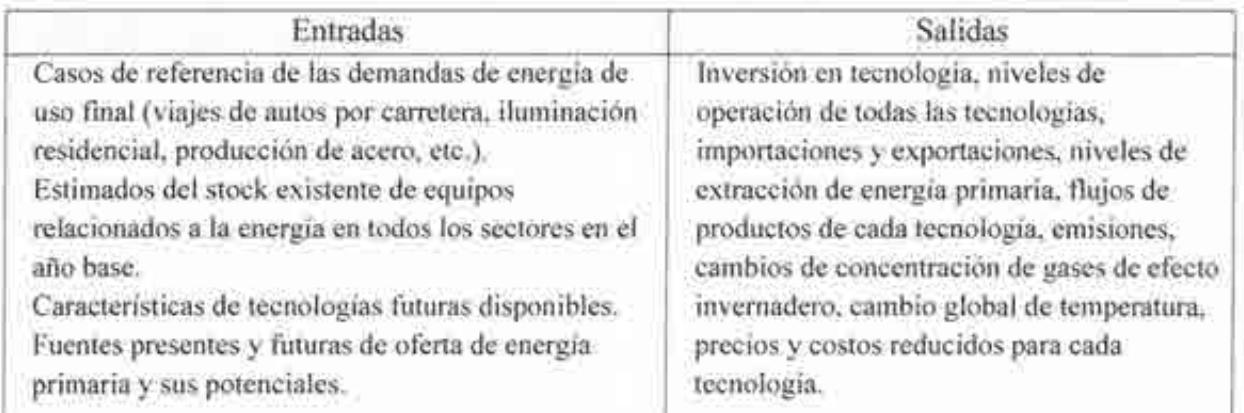

## *Entradas y salidas*

<sup>8</sup> Richard Loulou · Maryse Labriet, ETSAP-TIAM: the TIMES integrated assessment model Part 1: Model structure, Springer-Yerlag, 24 February 2007.

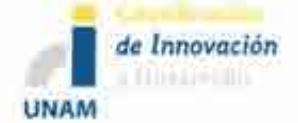

Utilizando las entradas señaladas el modelo busca ofrecer los servicios energéticos de mínimo costo global al hacer simultáneamente decisiones de inversión en equipo, operación de equipo, oferta de energía primaria y comercio energético.

#### *Información adicional*

El modelo se extiende a tópicos más allá de lo energético como: la representación de las emisiones ambientales, y tal vez materiales, relacionados con el sistema energético.

En TIMES las cantidades y precios de los diferentes "commodities" se asumen en equilibrio. Este equilibrio tiene la propiedad de que el excedente de productividad global (excedentes de productores y consumidores) se maximiza.

TIMES también incluye un módulo de cambio climático que calcula el impacto de las decisiones energéticas en la emisión de gases de efecto invernadero y su concentración, así como en los cambios resultantes en el forzamiento atmosférico, y en la temperatura global.

TIMES es el sucesor de los modelos de energía del tipo "bottom-up" MARKAL y EFOM, con la incorporación de nuevas características. De MARKAL hereda la descripción detallada de las tecnologías, el concepto de Sistema de Referencia Energética (RES, pos sus siglas en inglés) y las propiedades de equilibrio. De EFOM hereda la representación detallada de los flujos energéticos a nivel de tecnología.

Las características que son adicionales y propias de TIMES son:

- Tamaños de periodos variables,
- Tecnologías Vintage,
- Representación detallada de los flujos de caja en la función objetivo,
- Tecnologías con entradas y salidas flexibles,
- Programación estocástica con aversión al riesgo,
- Módulo de Clima,
- Comercio energético entre regiones endógeno.
- Algunos modelos cubren completamente el sistema energético y contienen más de 15 módulos regionales, mientras que modelos sectoriales cuentan con más de 30 regiones. El número de regiones en un modelo es limitado por la dificultad de solución o por su gran tamaño.

## *Comentarios en relación con el SIMISE*

El TIMES tiene la ventaja de que optimiza el balance de oferta-demanda, sujeto a tantas restricciones como el analista lo imponga. Se pretende que SIMISE sea capaz de realizar algo

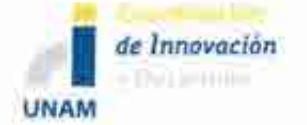

semenjante. El uso de Excel como plataforma de interface con el usuario resulta atractivo para instrumentar en SIMISE.

## *Para la transformación de hidrocarburos*

Para la modelación de la refinación, el TIMES tiene disponibles dos enfoques alternativos. En el enfoque simplificado, la refinería se trata como un conjunto de una o más tecnologías estándar. Bajo un enfoque más sofisticado, el modelador especifica *bona jide* las restricciones de calidad de cada producto refinado, como: Índice de Octano, Contenido de azufre, Índice Flash, Densidad, Número de Cetano, Viscosidad, Presión de vapor de Reíd, entre otros. Este enfoque se materializa en el módulo especial de Refinación de petróleo de TIMES, el cual requiere de parámetros, variables y restricciones adicionales.

Por ejemplo, en el sector de refinación se especifican varios conjuntos de variables y parámetros que son únicos para este sector:

- Definición de las unidades de las corrientes de la refinería (volumen, masa o energía).
- Procesos que se incluyen en la refinería.
- Los portadores intermedios de energía (corrientes de la refinería) que se producen por los procesos de la refinería, además de los crudos disponibles. Cada corriente entrará a la producción de uno o más productos de la refinación.
- La actividad de mezclado de crudo.
- Propiedades físicas de las mezclas de crudo.

# *Comentarios en relación con módulo de Transformación de Hidrocarburos del SIMISE*

El modelo utilizado de TIMES para modelar la refinación es muy simplificado, dado que no considera la calidad del crudo ni variedad en los productos de la misma. Este tipo de modelación es más cercana a la que se incorporará para SIMISE, debido a que considera mezclas de crudos y diferentes productos de la misma.

# MODELO OSeMOSYS

Es un modelo de optimización de sistemas para la planeación energética a mediano y largo plazos desarrollado por una comunidad académica internacional en donde participan diferentes universidades e instituciones como el Royal Institute of Technology (KTH) de Suecia, el Organismo Internacional de Energía Atómica, el Instituto de Energía de la University Collage of London, el Stockholm Environmental lnstitute (SEI) de Estados Unidos, la Universidad de Standford, el Paul Scherer Institute de Suiza, el Centro de Investigación en Energía de la Universidad de Cape Town de Sudáfrica, la Universidad Estatal de Carolina del Norte, la UNIDO (La Organización para el Desarrollo Industrial de Naciones Unidas), el UNDESA

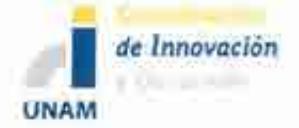

(Departamento de Asuntos Económicos y Sociales de Naciones Unidas), entre otros. Su sistema requiere de menor tiempo de aprendizaje así como para construir escenarios y operar. Es un modelo de software libre, lo que permite ser empleado en diferentes comunidades, desde estudiantes hasta especialistas y asesores del sector gubernamental.

El código de OSeMOSYS es sencillo, elegante y transparente, que permite un refinamiento y la capacidad de conducir análisis sofisticados. Este modelo permite realizar pruebas para nuevos desarrollos de modeles energéticos.

Está diseñado para que sea actualizado y modificado de manera sencilla, esto se logra a través de su composición, la cual consta de bloques de funcionalidad, los cuales están divididos en diferentes niveles. Una colección de estos componentes forma el modelo.

Cuenta con varias versiones, de las cuales la última es la publicada el 10 de mayo de 2013 en la cual se reordenaron los argumentos de parámetros, variables y restricciones para ser compatible con la interfaz ANSWER, la cual está siendo desarrollada por Noble-Soft Systems Pty Ltd. Asimismo, se redujeron el número de ecuaciones para integrarlas dentro de las desigualdades existentes. Esto permitió eliminar la necesidad de calcular y guardar valores intermedios. Contiene únicamente las ecuaciones requeridas para correr el modelo. A pesar de ello, el cambio no afectó la funcionalidad del modelo. La ventaja que presenta es que reduce el uso de la memoria así como el tiempo de procesamiento para encontrar las soluciones.<sup>9</sup>

#### *Plataformas y metodología*

Está escrito en software GNU Mathprog, que es un lenguaje de programación matemático. Emplea programación lineal como herramienta de optimización.

#### *Interfaces con el usuario*

Es un modelo que requiere de archivos de texto para correr y genera este mismo tipo de archivo como resultado.

#### *Entradas y salidas*

| Entradas                                                                                                    | Salidas                                                                                                    |
|----------------------------------------------------------------------------------------------------|----------------------------------------------------------------------------------------------------|
| Costos, capacidad, balances de<br>energia (uso de energia, generación,<br>etc.), emisiones, limites anuales,<br>restricciones, tipo de tecnología,<br>combustible, periodo de estudio. | Costos descontados (considerando operación, capital,<br>multas por emisiones y montos de rescate),<br>determinación en la mejor inversión de tecnología y<br>optimización de la capacidad disponible para satisfacer<br>la demanda. Escenarios de plançación y curvas de<br>demanda. |

<sup>9</sup> OSeMOSYS; Current Change Log; June, 2013.

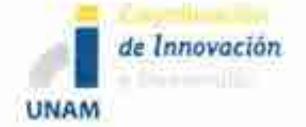

## *Información adicional.*

El programa de Planeación de Largo Alcance para Energías Alternativas (LEAP, por sus siglas en inglés) emplea herramientas de OSeMOSYS para establecer escenarios óptimos de generación de energía<sup>10</sup>. No requiere de licencias por ser un software libre.

#### *Comentarios en relación con SIMISE*

El modelo OSeMOSYS es un buen ejemplo de sencillez y simplificación de fórmulas que podrán ser útiles para crear un modelo similar, que no emplee grandes cantidades de recursos físicos y de software para los usuarios del modelo O de SIMISE, pero que permita realizar una optimización acorde a los requerimientos deseados del programa.

## *Para la transformación de hidrocarburos*

La refinación se modela como las demás tecnologías, con base en la tasa de actividad (tasa producción de energía) y la capacidad total instalada en cada año.

En el caso de una refinería, es conveniente que la tasa de actividad represente la tasa de procesamiento de crudo. Por lo que, todas las relaciones de entradas y salidas de actividad, costos variables y fijos, son relativas a sus entradas. Esto se logra haciendo que la relación de actividad de entrada sea igual a uno, y la relación de actividad de la producción a la eficiencia de producción de cada producto. A diferencia de las plantas de electricidad, la capacidad necesitada no se requiere para empatar la proporción del pico de demanda.

## *Comentarios en relación con el módulo de Transformación de Hidrocarburos del SIMISE*

El modelo OSeMOSYS para refinerías es muy simple, por lo que se considera que puede inspirar al modelo O de SIMISE en su etapa más sencilla.

## MODELOLEAP

El principal objetivo de este modelo desarrollado por el Stockholm Environment Institute de Estados Unidos, consiste en brindar un soporte integrado y confiable para el desarrollo de estudios de planeación energética integral y de mitigación de gases de efecto invernadero. Con este modelo se puede representar la matriz energética. Asimismo, permite realizar análisis tan ricos en especificación tecnológica y detalles de consumo final como lo decida el usuario.

Es un modelo de simulación, del tipo "bottom-up" y consiste esencialmente en un modelo energético-ambiental basado en escenarios, del tipo "demand-driven". Frente a un determinado escenario de demanda final de energía, LEAP asigna los flujos energéticos entre

<sup>&</sup>lt;sup>10</sup> OSeMOSYS. http://osemosvsmain.yolasite.com/interfaces.php

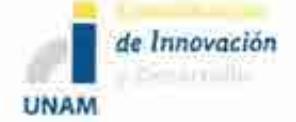

las distintas tecnologías de abastecimiento energético, detecta las necesidades de ampliación de los procesos de producción de energía, calcula el uso de los recursos e impactos ambientales y los costos asociados.

#### *Plataformas y metodología*

Es un marco abierto para la realización de balances energéticos que se desarrolla bajo ambiente Windows. Se recomienda contar con una computadora con una amplia memoria para acelerar los cálculos. Su metodología de cálculo depende de la simulación y realización de balances de flujos de energía.

#### *Interfaces con el usuario*

La estructura de LEAP consta de un conjunto de ocho "vistas" diferentes de un sistema energético:

- a. Vista de análisis: donde se crean las estructuras de datos, modelos e hipótesis en LEAP
- b. Vista de resultados: muestra resultados en detalle para todas las partes del sistema energético. Emplea gráficos y tablas.
- c. Vista de diagramas: muestra principales flujos de energía en el sistema, desde la extracción del recurso, conversión, transporte hasta la demanda de energía final.
- d. Vista de balance energético: muestra los resultados en forma de tabla o gráfico de balance energético estándar.
- e. Vista de resúmenes: se pueden crear informes personalizados en forma de tabla.
- f. Vistas generales: agrupa gráficos creados previamente.
- g. TED: la Base de Datos de Tecnología y Medio Ambiente proporciona amplia información sobre las características técnicas, costos e impactos ambientales de una vasta gama de tecnologías energéticas disponibles a nivel internacional o en determinadas regiones de países en vías de desarrollo.
- h. Vista de notas: herramienta simple de procesamiento de textos con la cual se ingresan documentación y referencias.

#### *Entradas y salidas*

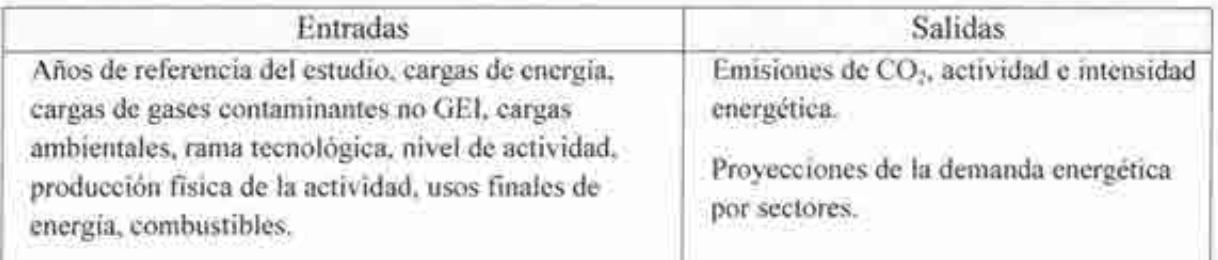

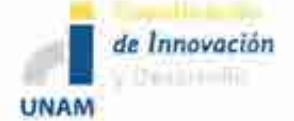

## *Información adicional*

Los usos de LEAP son muy variados: como base de datos, constituye un completo sistema que permite conservar información energética; como herramienta para realizar proyecciones, permite al usuario proyectar ofertas y demandas de energía a lo largo de un período de planificación de largo plazo; como herramienta de análisis de políticas, simula y evalúa los efectos (tanto físicos como económicos y ambientales) de programas, inversiones y acciones energéticas alternativas.

Se puede usar LEAP para proyectar la situación de oferta y demanda energética y entrever pautas futuras, identificar problemas potenciales, así como evaluar los posibles impactos de políticas energéticas. Adicionalmente puede ayudar a examinar una amplia gama de proyectos, programas, tecnologías y otras iniciativas energéticas, y a encontrar las estrategias que permitan resolver problemas ambientales y energéticos de la mejor manera posible.

#### *Comentarios en relación con el SIMISE*

El LEAP es un modelo que permite evaluar los impactos ambientales de las tecnologías empleadas en las proyecciones establecidas, así como los flujos existentes dentro del sistema energético. En este sentido, permitirá guiar la evaluación de emisiones que se integrarán en el módulo de extemalidades del SIMISE, permitiendo establecer una mejor toma de decisiones, considerando las restricciones propias del país.

#### MODELO PRIMES

Es el resultado de diferentes programas de investigación por parte de la Comisión Europea. Fue diseñado para llevar a cabo el análisis de la política de mercados y la relación existente entre las políticas energéticas y las evaluaciones tecnológicas.

Es un modelo que simula equilibrio de mercado para la demanda y el suministro de energía en la Unión Europea. Determina el equilibrio al encontrar los precios para cada forma de energía, identificando el punto en el que la cantidad producida coincide con la cantidad de consumidores que la emplearán. El equilibrio es estático, pero se repite varias veces a lo largo del periodo de estudio bajo relaciones dinámicas.

En este modelo se reflejan las consideraciones que se hagan con respecto a mercados económicos, estructura de la industria, políticas energéticas y ambientales así como de regulación. La estructura modular de PRIMES refleja la distribución de la toma de decisiones a partir del suministro, demanda, combinación de éstas y de precios.

PRIMES está diseñado para prever la construcción de escenarios y el análisis del impacto de políticas sobre ellos. Abarca horizontes a mediano y largo plazos, y permite hacer

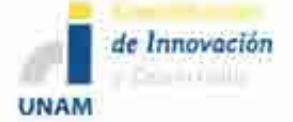

simulaciones en periodos de cinco años. Una consideración importante es que tanto los productores como los consumidores responden a los cambios en los precios, determinando la demanda y el suministro para cada combustible.

#### *Plataformas y metodología*

Es un sistema modular que permite emplearlo de manera integral o de manera parcial, dando resultados específicos. Tiene un enfoque determinista y sin elementos estocásticos. El modelo de equilibrio, no-lineal de complementariedad mixta (MCP) resuelto con GAMS/CPLEX/PATH, funciona bajo ambiente Windows y trabaja en Excel.

#### *Interfaces con el usuario*

Permite lograr el análisis de políticas de las siguientes áreas:

- a. Políticas energéticas como son de seguridad para el suministro eléctrico, estrategias, costos, entre otros.
- b. Cuestiones ambientales.
- c. Políticas de impuestos, precios y estándares sobre tecnologías.
- d. Eficiencia energética en el sitio de demanda.
- e. Combustibles alternativos.
- f. Descentralización, liberalización de mercados eléctricos.
- g. Problemas políticos relacionados con la generación eléctrica, distribución de gas y de refinerías.

La organización modular de PRIMES permite representar de forma diferente la oferta de combustibles, la conversión de la energía y los sectores de uso final de demanda de energía subrayando los rubros importantes para cada sector, incluyendo la estructura regional más conveniente. Los módulos individuales varían en su profundidad de su representación estructural.

Cuenta con la información de:<sup>11</sup>

- a. 35 países europeos
- b. 26 formas en total de tipos de combustibles.
- c. Cinco categorías diferentes de viviendas en el sector residencial.
- d. Nueve industrias diferentes dentro del sector industrial.
- e. En el sector transporte distingue el transporte de pasajeros y de bienes como sectores separados.
- f. 148 tipos diferentes de plantas existentes para la generación eléctrica por país.

11 E3Miab-ICCS/NTUA; PRIMES Model; Grecia.

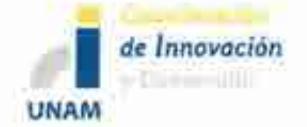

- g. 678 tipos diferentes de plantas térmicas nuevas por país.
- h. Tres tipos diferentes de plantas para almacenamiento por país.
- 1. 30 tipos diferentes de plantas intermitentes actuales por país.
- J. Curvas de carga cronológicas, interconexiones y representaciones de redes.
- k. Tres compañías típicas por país.
- l. Usos térmicos por distrito.
- m. Cogeneración y uso de vapor.

#### *Entradas y salidas*

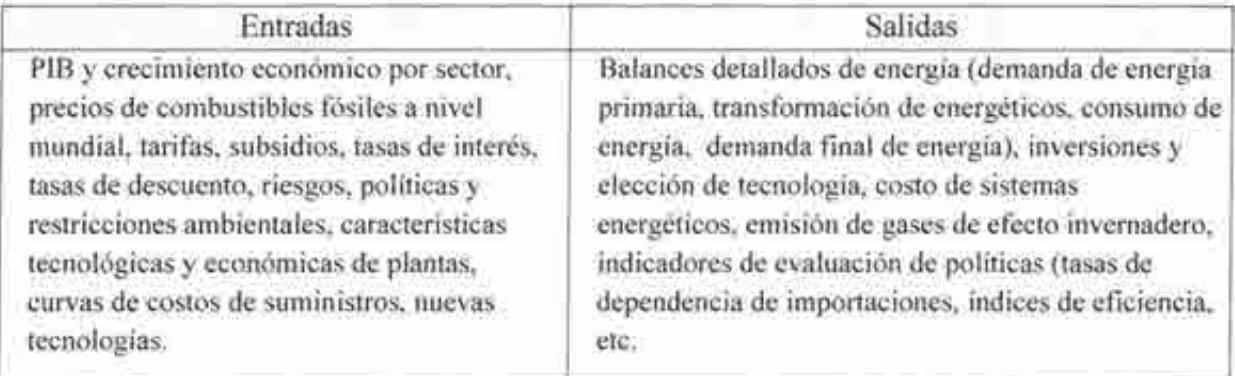

## *Información adicional*

Cuenta con la característica de que asume que la tecnología cambia a lo largo del periodo como resultado de economías de escala, investigación y la producción en masa. También tiene un análisis de sensibilidad para evaluar el crecimiento económico y los precios de energía.

Las decisiones de inversión involucran tasas de descuento que son consideradas desde la perspectiva privada y no social. Para los agentes privados, el modelo emplea una tasa de descuento subjetiva, percibida en lugar de los costos reales que incluye un riesgo reflejado por el flujo de aspectos y la aversión al riesgo.

Una de las fortalezas que ha demostrado tener este sistema es la combinación de factores microeconómicos con datos de ingeniería, permitiendo que se realice una evaluación del impacto de políticas energéticas y climáticas, en especial con aquellas de transición para una economía baja en carbono.<sup>12</sup>

## *Comentarios en relación con el SIMISE*

Servirá de base para establecer las relaciones que requiere el SIMISE en el área macroeconómica, sus requerimientos y relaciones dentro del sector energético. Los aspectos

<sup>&</sup>lt;sup>12</sup> Gusbin D.; The PRIMES Energy System Model; Belgium; 2012.

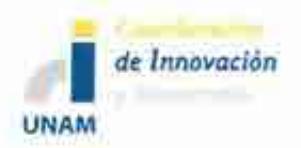

que tendrán mayor aportación son el cambio de tecnología a lo largo del periodo, economías de escala, investigación y producción en masa. Sin embargo, el SIMISE tiene un alcance informativo y no tanto de cálculo o análisis.

#### *Para la transformación de hidrocarburos*

El mercado de gas natural se expande sobre toda Europa. Sin embargo la oferta de carbón, las refinerías y la demanda operan a nivel nacional.

También el modelo integra completamente el sistema de energía nacional con el multinacional (para refinación, oferta de gas a Europa y generación y comercio de electricidad).

El mercado de distribución de gas se manifiesta a nivel multinacional, aún más allá de la UE. El sector de refinación opera a nivel nacional, pero las capacidades, pedazos de mercado y precios dependen en gran medida de la competencia en la región.

Dentro de los sectores de oferta se encuentran:

- Refinerías: cuatro refinerías con estructura típica; 6 unidades típicas de refinación (cracking, reforming etc.).
- Gas Natural: detalle de la oferta regional (Europa, Rusia, África Media, Mar del norte, etc.); transporte, redes de distribución.

## *Comentarios en relación con módulo de Transformación de Hidrocarburos de SJMISE*

Debido a su flexibilidad, es rescatable el enfoque modular, así como los procesos generales considerados en la modelación de la refinación.

#### **MODELO** MESSAGE

Fue originalmente desarrollado en el Instituto Internacional para el Análisis de Sistemas Aplicados (IIASA, por sus siglas en inglés); posteriormente el Organismo Internacional de Energía Atómica (OlEA) añadió una interfaz gráfica, un manual para el usuario, capacidad de construcción, aplicaciones de aprendizaje en línea, soporte técnico para los usuarios y otras mejoras al modelo.

MESSAGE provee estrategias y alternativas de suministro de energía e impactos ambientales y permite analizar políticas energéticas y sus resultados. Construye "cadenas de energía" para desarrollar flujos energéticos.

Puede calcular los sistemas de suministros de energía de menor costo y puede ser empleado para evaluar, desarrollar y diseñar diferentes estrategias, políticas y planes de acción tanto a nivel nacional como a nivel regional.

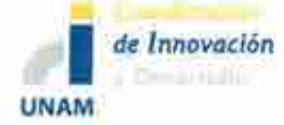

# *Plataformas y metodología*

Al igual que otros programas pertenecientes al OlEA, este modelo ha sido mejorado y en su última versión opera bajo un ambiente Windows (Windows XP/Vista/7).

Sus criterios consisten en minimizar el costo descontado de los sistemas energéticos sujetos a restricciones de demandas, disponibilidad de recursos, límites de capacidad, entre otros.

Emplea programación linear así como programación entera mixta.

# *Interfaces con el usuario*

Contiene ventanas para introducir datos y visualizar las cadenas energéticas. Se pueden visualizar gráficas de resultados en Excel.

## *Entradas y salidas*

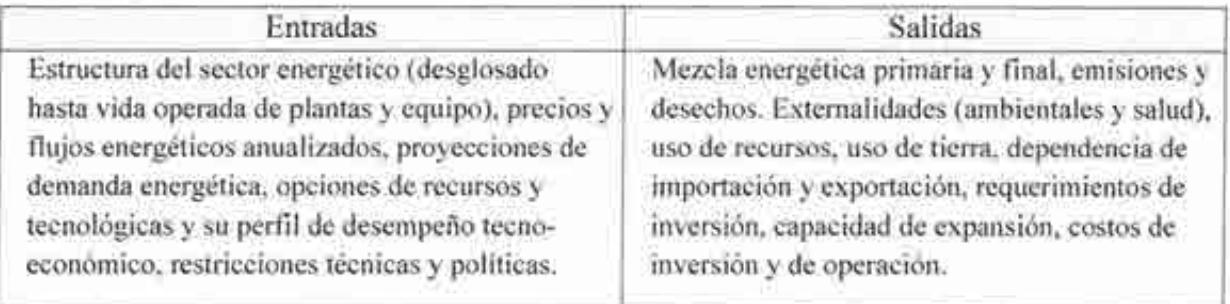

# *Información adicional*

El usuario suele proporcionar restricciones de nueva inversión, tasas de penetración al mercado para nuevas tecnologías, disponibilidad y mercado de combustibles y emisiones. El modelo busca la optimización de una función objetivo (usualmente menor costo, aunque también puede ser, menor impacto ambiental o maximizar autosuficiencia) bajo ciertas restricciones.

La columna vertebral del modelo es la descripción tecno-económica del sistema energético, esto se compone de las formas de energía (primaria, secundaria y energía útil), combustibles y tecnologías asociadas, así como servicios energéticos. Las tecnologías, a su vez, se definen por sus entradas y salidas (principales, coproductos y subproductos), la eficiencia y su variabilidad si se tiene más de un elemento de entrada o salida. Las características económicas incluyen costos de inversión, operación y mantenimiento, costo de combustibles importados y domésticos y la estimación de costos nivelados y precios sombra. El modelo toma en cuenta la antigüedad del equipo existente y los retiros al final de su vida útil. Los requerimientos de inversión se pueden distribuir durante la construcción de la planta. Se puede limitar la

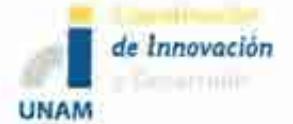

participación de las tecnologías y extemalidades o restricciones entre producción y capacidad instalada.

#### *Comentarios en relación con el SIMISE*

El MESSAGE es un programa que puede servir como punto de partida para los módulos de SIMISE en los que se hace la optimización de generación eléctrica y de refinación de hidrocarburos y procesamiento de gas. También sirve de ejemplo para evaluar de manera específica las extemalidades ocasionadas por las diferentes tecnologías generadoras de energía considerando restricciones previamente establecidas. El software está disponible en la UNAM y puede servir como herramienta de validación.

#### **MODELO W** ASP-IV

Este desarrollo del Organismo Internacional de Energía Atómica, sirve para buscar planes de expansión de generación eléctrica económicamente óptimos para un sistema eléctrico uninodal de servicio público, dentro de las restricciones especificadas por el usuario. Se pueden definir hasta:

- a. 12 períodos por año.
- b. 360 curvas de duración de carga.
- c. 12 tipos de plantas agrupadas por combustible (10 tipos de plantas térmicas, dos plantas hidroeléctricas y una planta de almacenamiento por bombeo).
- d. 88 plantas térmicas de múltiples unidades.
- e. 15 tipos de plantas candidatas para el sistema de expansión de las cuales 12 son plantas térmicas, dos tipos de hidroeléctricas y una planta de almacenamiento por bombeo.
- f. 2 contaminantes ambientales.
- g. 5 grupos de limitaciones.
- h. 5 condiciones hidrológicas (años hidrológicos).
- 1. 5,000 configuraciones de sistemas en todo el periodo de *estudio.*

## *Plataformas y metodología*

El código empleado por W ASP-IV opera bajo un ambiente MS DOS programado en Visual Basic.

WASP-IV calcula, mediante estimación probabilística, los costos de producción del sistema, considerando los costos de energía no servida y la confiabilidad; usa una técnica de programación lineal para determinar el despacho óptimo que satisface las restricciones exógenas impuestas, como pueden ser las emisiones ambientales, la disponibilidad del combustible o la generación de electricidad de algunas plantas. Finalmente utiliza un método

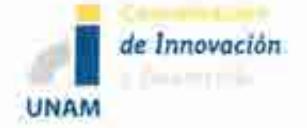

de programación dinámica que busca el plan expansión de menor costo entre las diferentes alternativas. Cuenta con una interfaz gráfica que permite interactuar con los diferentes módulos que componen el software.

#### *Interface con el usuario*

Cuenta con una interface gráfica para introducir los datos, ejecutar y ver los resultados de los diferentes módulos:

- l. LOADSY: procesa la información de los periodos de duración de carga para el sistema energético durante el periodo de estudio.
- 2. FIXSYS: procesa información describiendo la generación existente del sistema, adiciones predeterminadas o retiros, así como restricciones establecidas por el usuario o por emisiones ambientales, disponibilidad de combustible o generación eléctrica de algunas plantas.
- 3. VARSYS: procesa información describiendo varias plantas generadoras, las cuales serán consideradas como plantas candidatas dentro del sistema de expansión de generación eléctrica.
- 4. CONGEN: calcula todas las combinaciones posibles de adiciones de plantas candidatas para la expansión eléctrica que satisfagan restricciones y las curvas de carga.
- 5. MERSIM: considera todas las configuraciones por CONGEN y emplea simulación probabilística de operación de sistemas para calcular los costos de producción asociados, la energía no servida y la confiabilidad de los sistemas de cada configuración.
- 6. DYNPRO: determina los planes de expansión óptimos, basado en las operaciones de costos, energía no servida, parámetros económicos y criterios de confiabilidad.
- 7. REPROBAT: describe un reporte en el que resume los resultados parciales para el sistema de expansión óptimo.

## *Entradas y salidas*

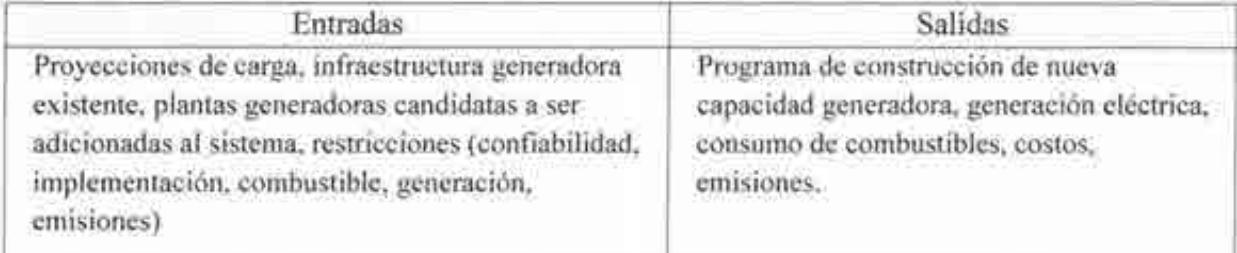

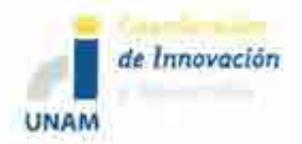

#### *Información adicional*

Se evalúan todos los posibles planes o secuencias de plantas generadoras que pueden ser adicionadas a un sistema energético, que adicionalmente cumplan con las restricciones seleccionadas. Se evalúan en función del costo capital de inversión, combustibles, operación y mantenimiento, inventario de combustibles, valor de rescate de la inversión y costo de la energía no suministrada. Se necesitan los valores técnicos (capacidad, niveles de operación mínimos y máximos, tasas de calor, requerimientos de mantenimiento), económicos (tasas de corte, costos de combustible y operación) y ambientales (tasas de emisiones) de todas las plantas existentes en la región de evaluación.

#### *Comentarios en relación con el SIMISE*

Es uno de los programas más utilizados para la planeación de expansión eléctrica a nivel mundial y servirá como base a seguir en cuanto a su estructura organizacional de módulos y de la optimización del mínimo costo nivelado acumulado, considerando diferentes tecnologías en las proyecciones futuras. Esto permitirá integrar aspectos semejantes que se emplearán para lograr los objetivos del SIMISE en su versión uninodal de generación eléctrica. Tiene la desventaja de modelar bastante mal las plantas que no son termoeléctricas y especialmente mal las plantas intermitentes. Sirve de referencia para validar el modelo cero de SIMISE.

# **3. Modelos de demanda**

## **MODELOMAED**

Es un Modelo para el Análisis de la Demanda de Energía (MAED), desarrollado por el Organismo Internacional de Energía Atómica, el cual analiza la demanda energética, por uso final y/o combustible. El MAED evalúa la demanda futura de energía con base en escenarios de desarrollo socio-económico, tecnológico y demográfico a mediano y largo plazo. Relaciona la demanda de energía específica para producir bienes y servicios con los factores tecnológicos, económicos y sociales correspondientes que afectan dicha demanda.

El punto de partida para usar el modelo MAED es la construcción del patrón de consumo de energía del año base dentro del modelo. Esto requiere la recopilación y conciliación de los datos necesarios de las diferentes fuentes, deducir y calcular varios parámetros de entrada y ajustarlos para reproducir el balance energético en el año base. Este proceso ayuda a ajustar el modelo a la situación específica del país.

El modelo se centra exclusivamente en la demanda de energía, y más específicamente en la demanda de los servicios energéticos que se especifican. Cuando varias fonnas de energía

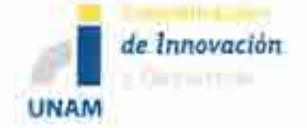

(electricidad, combustibles fósiles, etc.) están compitiendo por una categoría de uso final de demanda de energía dada, esta demanda se calcula primero en términos de energía útil y después se convierte a energía final, teniendo en cuenta la penetración en el mercado y la eficiencia de cada fuente de energía que compite, que se especifican como parámetros de entrada en los escenarios.

Se pueden definir hasta:<sup>13</sup>

- **1** O subsectores en cada uno de sectores principales de la economía.
- 15 modos de transporte para cada transporte de pasajeros interurbano y urbano predefinido, y para el transporte de carga,
- Ocho combustibles que pueden ser asignados a cada modo de transporte como sea apropiado,
- **1** O tipos de viviendas en cada uno de los dos grupos del sector residencial, es decir rural y urbano.

## *Plataformas y metodología*

La primera versión del modelo MAED fue desarrollada para sistemas MS-DOS. Posteriormente se cambió al sistema Windows y Linux<sup>14</sup>. Por esta razón, el programa MAED fue convertido a una aplicación en Excel, que no sólo permite trabajar en un ambiente más familiar y conveniente, sino también hace que la formulación del modelo sea completamente transparente. Su metodología se basa en una simulación a través de inventarios de integración energética y de análisis de ambiente<sup>15</sup>.

## *Interfaces de usuario*

El programa MAED se suministra en dos libros de trabajo Excel (archivos):

a) MAED D: este libro de trabajo es el Módulo 1 (Cálculo de la demanda de Energía) del modelo MAED, que procesa la información que describe el escenario de desarrollo económico, tecnológico y social y calcula la demanda de energía total para los años deseados.

En este libro la metodología incluye:

1. Desagregación de la demanda de energía total del país o región en un gran número de categorías de uso final de una manera coherente.

<sup>13</sup>IAEA, Modelo para el Análisis de la Demanda de Energía (MAED-2). Manual del Usuario, Austria, 2007.

<sup>14</sup>Community for Energy, Environment and Development. http://energycommunity.org/default.asp?action=71 <sup>15</sup> Idem.

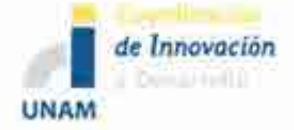

- 11. Identificación de los parámetros sociales, económicos y tecnológicos que afectan a cada categoría de uso final de la demanda de energía.
- iii. Establecimiento en términos matemáticos de las relaciones entre la demanda de energía y los factores que la afectan.
- IV. Escritura de escenarios (consistentes) de desarrollo social, económico y tecnológico para un país dado.
- v. Evaluación de la demanda de energía resultante de cada escenario.
- vi. Selección del patrón más probable de desarrollo para el país entre todos los posibles.
- b) MAED\_EL: es el Módulo 2 (Demanda Horaria de Potencia eléctrica) y usa la demanda total anual de electricidad por cada sector (calculada en el MAED D) para determinar la demanda total de electricidad para cada hora del año O (cero), en otras palabras, la curva de electricidad horaria, que se impone al sistema de generación que se está considerando.

Ambos libros de trabajo tienen varias macros desarrolladas en Microsoft Visual Basic para realizar ciertas funciones y ejecutar los cálculos.

## *Entradas y salidas*

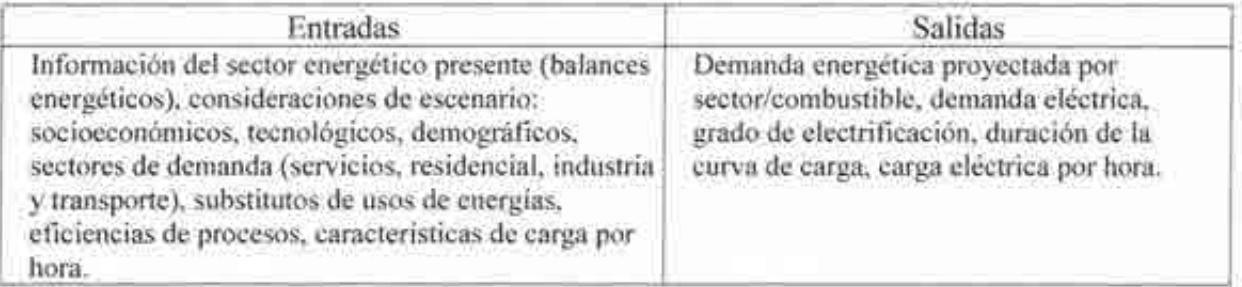

## *Información adicional*

La evolución de la estructura de formación del PIB es una de las fuerzas motrices de mayor importancia en el modelo. La estructura de formación del PIB, expresada en términos de la contribución del valor agregado por cada sector, se especifica directamente como parte del escenario.

Para evaluar la demanda se deben considerar factores tales como el crecimiento de la población, número de habitantes por vivienda, aplicaciones eléctricas usadas en los sectores residencial y transporte, incentivo nacional para desarrollar ciertas industrias o sectores económicos, incremento en la eficiencia de equipos, penetración de nuevas tecnologías y formas energéticas. La demanda energética se divide en cuatro sectores de consumo

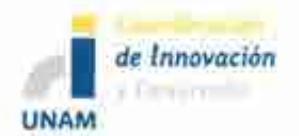

principales: industria (incluye agricultura, construcción, minería y manufactura), transporte, servicio y residencial.

## *Comentarios en relación con SIMISE*

El uso de MAED servirá para calificar y validar el desarrollo propio de los módulos de demanda energética en el SIMISE, tomando en consideración aspectos económicos, tecnológicos, sociales y ambientales. Permitirá establecer los ajustes y requerimientos necesarios para lograr los objetivos del modelo para México.

# **4. Modelos integrados**

## **MODELO PLEXOS**

Es un programa desarrollado por la empresa Energy Exemplar que satisface las demandas de los planeadores, inversionistas, reguladores, participantes y modeladores de mercados energéticos a través de una interfaz fácil de usar y con una poderosa simulación. Emplea una combinación de propiedades comerciales y tecnológicas estableciendo estándares para la simulación, alcance y rigor matemático. Puede escalar fácilmente de una sola planta a la optimización de un portafolio para simular sistemas de gran escala con cientos de plantas generadoras y nodos de transmisión.

## *Plataformas y metodología*

El modelo Integrado de Energía PLEXOS, es un software empleado para simulaciones de mercados energéticos que utiliza técnicas de programación matemática y optimización estocástica combinadas con las últimas técnicas de manejo de datos, para proporcionar un marco analítico sólido para los tomadores de decisiones. No emplea iteraciones ni métodos heurísticos y cuenta con algoritmos que permiten la simulación en el corto, mediano y largo plazos.

Se desarrolla en ambiente Windows y puede interactuar con Access y con Excel.

## *Interfaces de usuario*

Cuentan con varios árboles raíz:

- l. Producción: cuenta a su vez con subárboles como son la generación, combustibles, almacenamiento, reservas y emisiones.
- 2. Transmisión: constituido por subárboles de regiones, zonas, líneas, interfaces y nodos.
- 3. Componentes financieros: compañías.

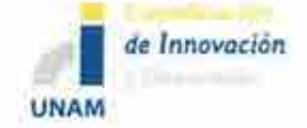

4. Datos: bases de datos sobre variables, escaladores, escenarios y periodos.

Cada uno de estos subárboles contiene bases específicas para lograr la simulación deseada. El programa permite importar datos de archivos externos y exportar datos propios. Los archivos que puede exportar pueden visualizarse con Google Earth y con extensión GML que puede leerse por diferentes softwares.

#### *Entradas y salidas.*

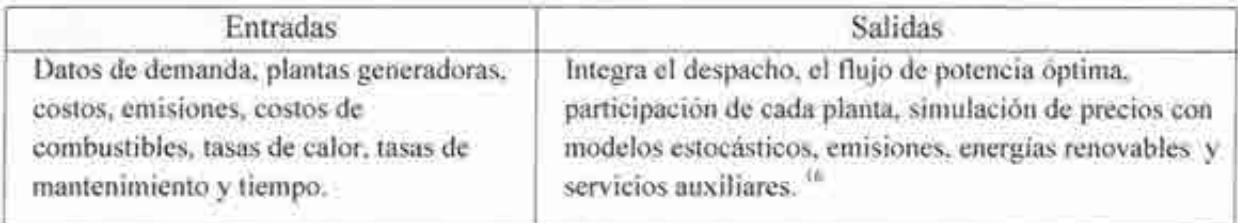

# *Información adicional*

Cuenta con una herramienta que permite proteger datos por cambios accidentales del usuario, éstos se pueden activar o desactivar a gusto del usuario.

## *Comentarios en relación con el SIMJSE*

Este programa tiene aspectos propios que pueden servir para mejorar y tomarse en cuenta en el SIMISE, como son las herramientas de seguridad y de visualización en diferentes tipos de software. Esto con el objetivo de lograr una interfaz amigable y confiable con el usuario final del SIMJSE.

# **5. Modelos de planeación financiera**

## **MODELO FINPLAN**

Este modelo fue desarrollado por el Organismo Internacional de Energía Atómica, realiza un análisis financiero de proyectos de generación de electricidad. Ayuda a evaluar la disponibilidad financiera de planes y proyectos. Toma en cuenta diferentes recursos como son los créditos de exportación, préstamos comerciales, bonos, acciones e instrumentos modernos como los swaps.

<sup>&</sup>lt;sup>16</sup> PLEXOS, User Interface Guide.

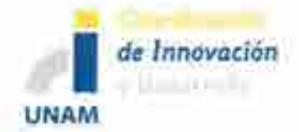

#### *Entradas y salidas*

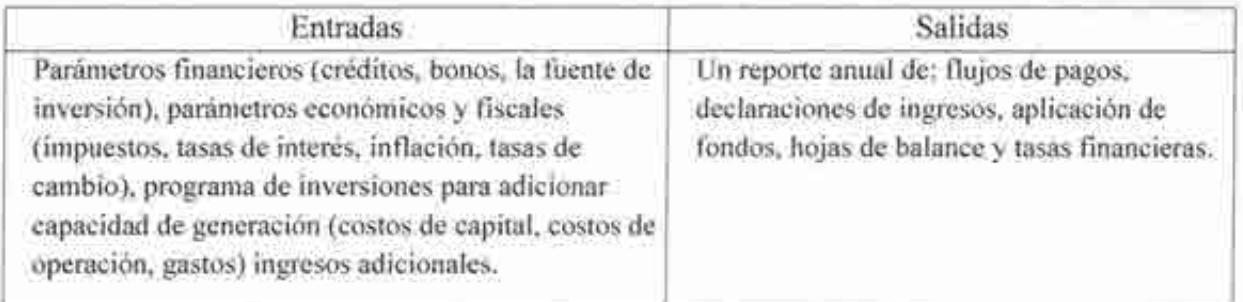

#### *Comentarios en relación con el SIMISE*

Debido a sus características, FINPLAN será la base de partida que permitirá desarrollar de manera específica el análisis financiero dentro de SIMISE, considerando las características propias del país y de las tecnologías propuestas para lograr un resultado claro y específico dentro del SIMISE.

#### MODELO MIDAS

El MIDAS (Multinational Integrated Demand and Supply) es un sistema de larga escala de modelos específicos de energía, por país, para planeación energética de mediano plazo, desarrollado por países europeos bajo los auspicios de CEC/DG-XII 17 . Es un modelo de simulación para análisis de escenarios, cada aplicación nacional de MIDAS es un sistema de 1,500 ecuaciones simultáneas resueltas dinámicamente en un periodo de 10 años.

El modelo de demanda es un modelo de predicción econométrico y utiliza los precios relativos de energéticos para estimar la demanda de energía y la substitución de combustibles por sector a un nivel desagregado.

Los modelos de oferta combinan econometría con análisis de procesos en la formulación del comportamiento de la oferta de energía. Los precios de los energéticos son evaluados principalmente como funciones de los costos de oferta pero son influenciados por las presiones de desequilibrios de oferta/demanda.

La oferta consiste en cinco sub-modelos interconectados:

<sup>17</sup>  Commission of the European Communities (CEC) DG XII, Directorate-General for Science, Research and Development (Brussels).

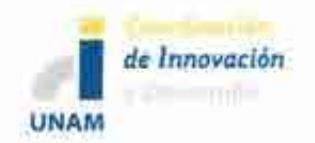

- l. Generación de electricidad,
- 2. Refinación de petróleo,
- 3. Producción de gas natural y gas de síntesis y su distribución,
- 4. Minería de carbón y
- 5. Plantas de coque.

# *Refinación de petróleo*

Para el sector de refinación de petróleo MIDAS representa una refinería típica agregada compuesta por las siguientes unidades:

- Destilación,
- Destilación al vacío,
- Craqueo,
- Visbreaking,
- Hydrocracking,
- Disphalting,
- Coquización y
- Reformación.

El modelo considera flujos explícitos y propiedades de expansión de capacidad para estas unidades de conversión. El sub-modelo procede en el ajuste de capacidades de conversión y la colocación redituable de mercado entre las importaciones y los destilados producidos domésticamente, de manera que se empate con la demanda a la vez que se considera la demanda final de energía y a los sub-modelos de electricidad.

Las decisiones de refinación y de colocación de mercado están influenciadas por los precios relativos, costos, precios internacionales y el conjunto de restricciones técnicas. Las actividades de refinación también son proyectadas dinámicamente.

Este sub-modulo proyecta:

- Balances de productos petrolíferos,
- Importaciones,
- Costos,
- Precios.

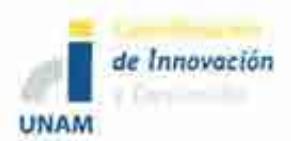

#### *Gas Natural*

Para el sistema de gas, MIDAS formula un problema de localización, buscando empatar una curva dinámica de duración de carga mediante importaciones de gas natural por gasoducto, importaciones de gas natural licuado, producción de gas doméstico y gas de síntesis.

Para cada una de las fuentes de gas, el modelo considera un conjunto de restricciones de cantidad, características técnicas, restricciones de disponibilidad y costos unitarios y precios. Las capacidades se consideran exógenas en este sub-modelo y se tienen que ajustar por el usuario. El sub-modelo de gas da pronósticos del balance de oferta/demanda de gas, costos, importaciones y precios.

Cualquier cambio en la penetración o sustitución de gas natural en el sector final de demanda y en la generación de electricidad, se reflejan en el sub-modelo de gas a través de cambios en la demanda de gas y en la forma de la carga e induce un efecto de retroalimentación a través de cambios en los costos y precios de la oferta.

#### *Optimización*

El modelo general se resuelve por un algoritmo de Gauss - Siedel como un sistema de ecuaciones simultaneas no lineales.

La construcción de los modelos es una combinación de modelos econométricos y de modelos de calibración ingenieril.

## *Computación*

Mínimo PC 486 con un co-procesador matemático, 8 Mbytes en memoria y al menos 70-80 Mbytes disponibles en el disco duro.

#### *Software*

- a. SOLVER/NTUA (Version 1.8e). Incluye sub-rutinas de FORTRAN.
- b. Características importantes:
- c. Corre en WINDOWS,
- d. El modelo se especifica como los lenguajes GAMS o TROLL.
- e. Interfaces en EXCEL o LOTUS.
- f. Software extra requerido: Hoja de Cálculo EXCEL o LOTUS.
- g. Soporte de bases de datos en formato GAMS o SOLVER/NTUA.
- h. Soporta el formato ACCES, DBASE, PARADOX u ORACLE.

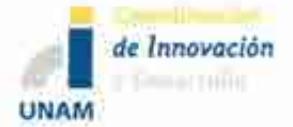

#### *Entradas y salidas de Refinación y Gas Natural*

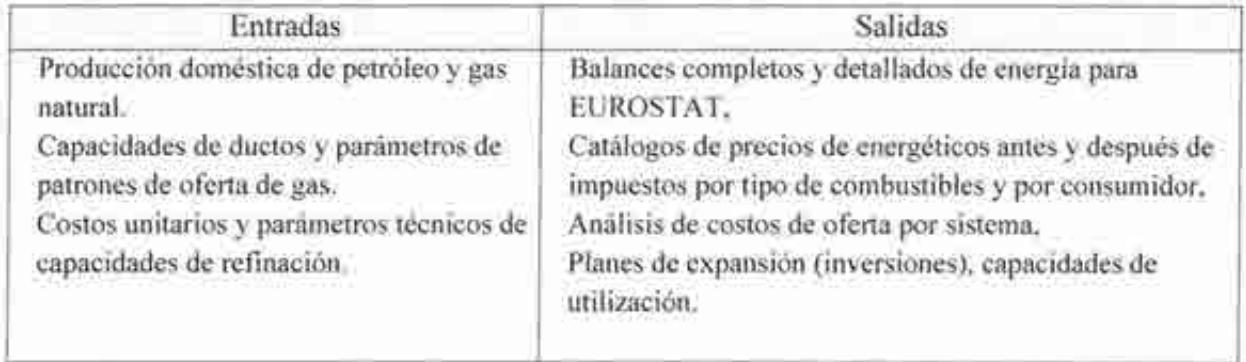

Los módulos de refinación y gas natural ayudan a elaborar política sectorial, e.g. evaluación de impacto de sistemas energéticos de políticas sectoriales específicas como las de gas natural y refinación.

# **PEGyTIRTG**

Programa de Expansión de la Generación y Transmisión de electricidad, con una extensión de Redes de Transporte de Gas (RTG), desarrollado por el IIE y utilizado por CFE simula en un horizonte de largo plazo, un periodo comprendido por 20 años.

Las opciones disponibles para la expansión de la capacidad de generación en cada región se definen exógenamente a partir de los catálogos de proyectos potenciales de diversas tecnologías.

La expansión de la red troncal se define a partir de un conjunto de esfuerzos de transmisión candidatos, para los cuales se especifican los nodos a interconectar, la tensión y capacidad de transmisión, parámetros eléctricos y costos de inversión.

#### *Plataformas y metodología*

El sistema eléctrico se representa mediante 50 regiones interconectadas. El método de solución es programación lineal determinística con partición de Benders. Tiene una optimización matemática que permite resolver problemas de planeación a gran escala. Emplea la programación entera-mixta, programación dinámica-dual, algoritmos especializados para la solución de problemas de transporte y relajación lagrangiana.

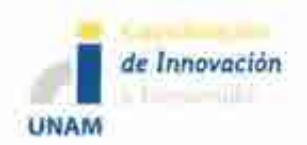

#### *Entradas y salidas*

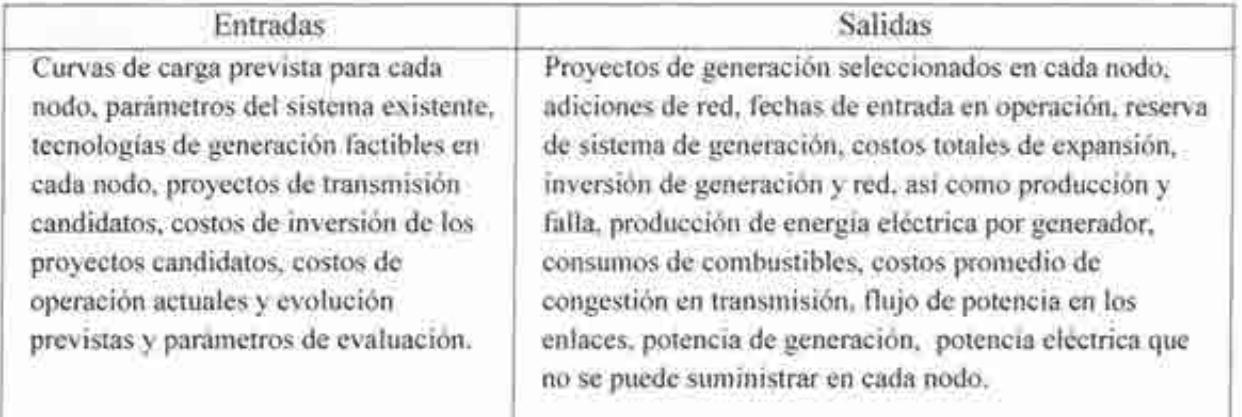

## *Información adicional*

Para cada estado del sistema se calcula la potencia inyectada de los nodos, flujos de potencia en los enlaces, minimizando los costos de generación y de falla. Considera el efecto de la red con una aproximación lineal de las leyes de Kirchhoff.

## **PEGyTIRTG**

Modelo de Planificación de expansión Integrada de Generación y Redes de Transporte de Gas determina planes multi-anuales de expansión que incluyen el sistema eléctrico, fuente y redes de transporte de gas natural y modelos de planeación.

Se determina el Costo Unitario de Inversión como función de la capacidad de transporte a partir de sus atributos así como a la función del mínimo costo. La determinación del Costo Unitario se fundamenta en las ecuaciones que se utilizan en la industria gasera para determinar el flujo de gas en gasoductos, la potencia de compresión necesaria para el transporte de gas natural y estimar costos de inversión, costos fijos de operación y mantenimiento de duetos y estaciones de compresión.

#### **Modelo México**

Es empleado por la Comisión Federal de Electricidad (CFE) y genera valores marginales que indican la conveniencia de instalar elementos de generación y/o transmisión para reducir costos de producción y el nivel de falla. Calcula los valores promedio de los costos de producción a nivel sistema y la potencia no suministrada total y en cada uno de los nodos.

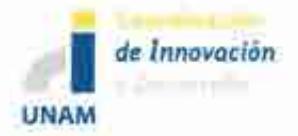

#### *Entradas y salidas*

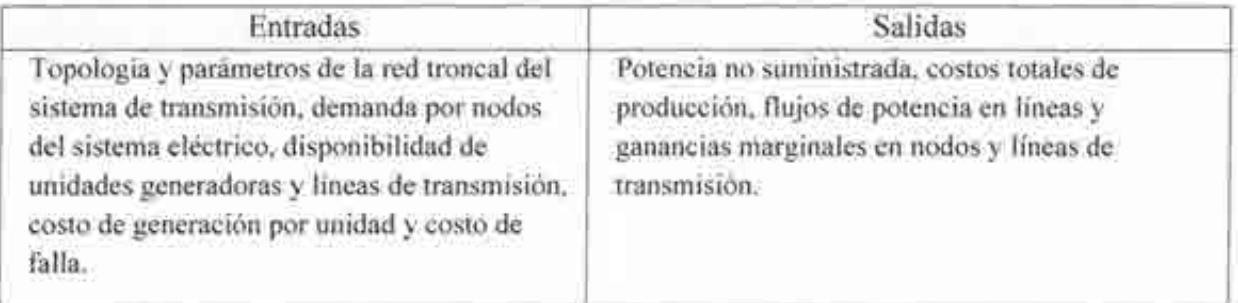

#### **Modelo DEEM**

El modelo Despacho Económico Estocástico Multinodal empleado por CFE, determina el despacho económico de un sistema multimodal de potencia hidro-térmico. Considera una aproximación lineal para la representación de la red de transmisión.

Calcula los costos marginales nodales para el sistema troncal considerando aspectos aleatorios de generación termoeléctrica e hidroeléctrica. Emplea el método de Monte Cario para simular la aleatoriedad de las variables y programación lineal para resolver el problema de despacho económico.

## *Entradas y salidas*

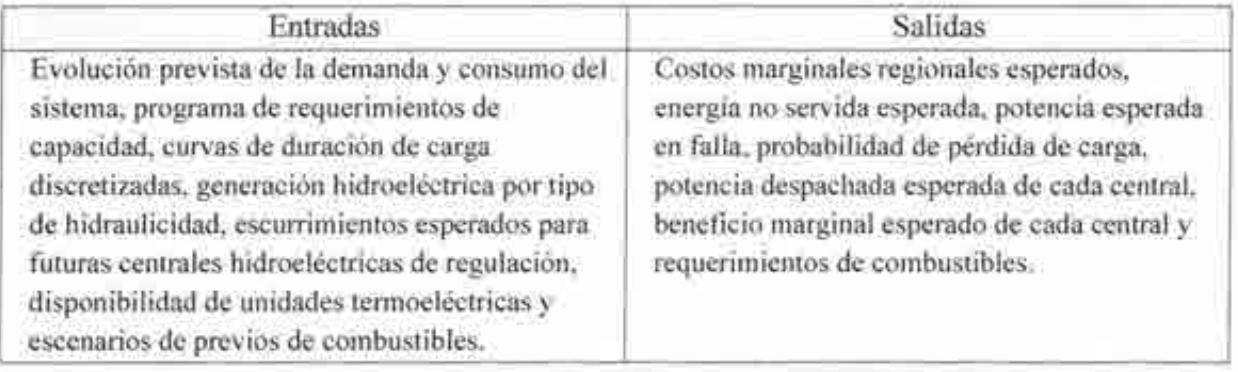

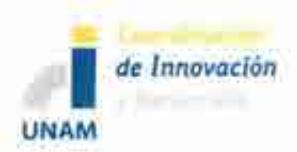

#### **Modelo PSSE**

La Comisión Federal de Electricidad (CFE), lo utiliza para desarrollar el programa de expansión del sistema Eléctrico Nacional a corto, mediano y largo plazos.

Se modelan los elementos del sistema eléctrico de potencia en los niveles de tensión de 69 a 400 kV. El propietario de este modelo es SIEMENS.

#### *Entradas y salidas*

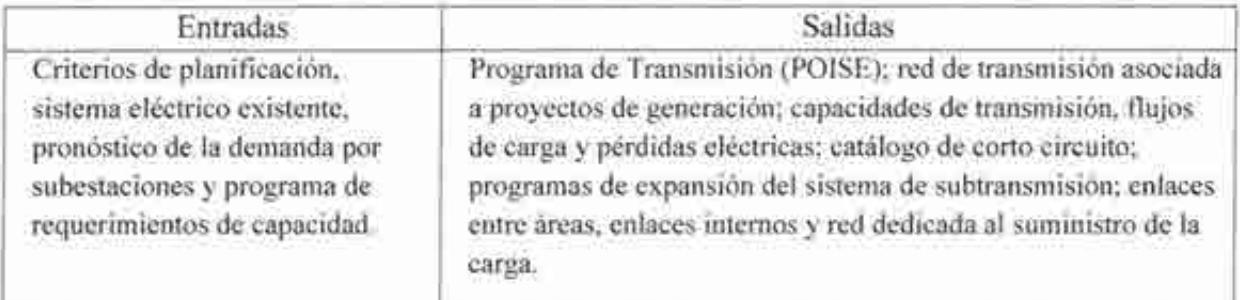

# **6. Modelos de impacto ambiental**

#### **SIMPACTS**

Este modelo lo desarrollo el Organismo Internacional de Energía Atómica y hace la estimación de costos de externalidades, daños sociales (principalmente a la salud) y al medio ambiente.

#### *Entradas y salidas*

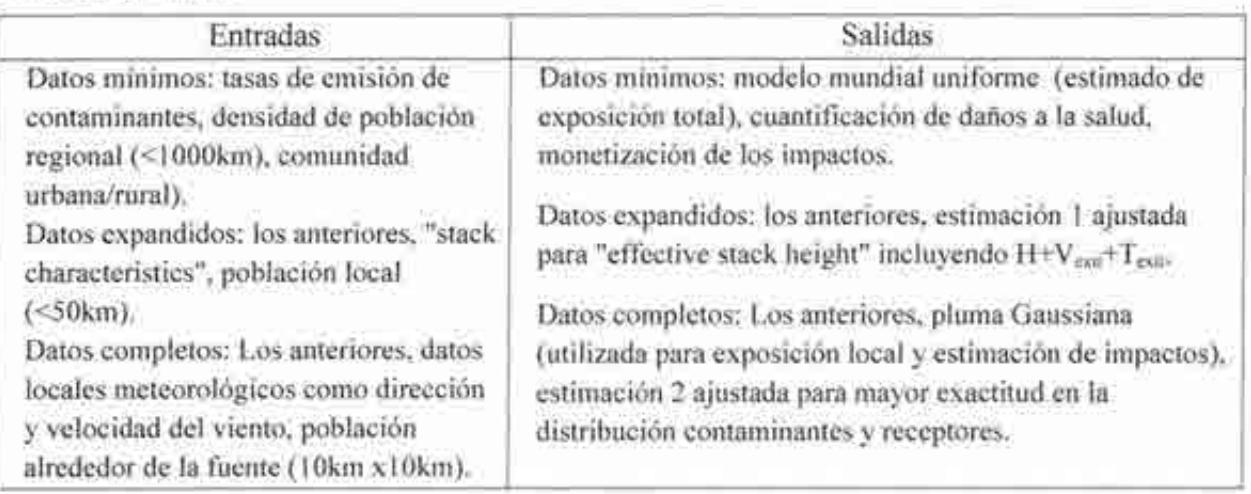

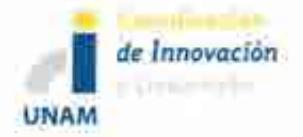

## *Información adicional*

Los cambios en la concentración de contaminantes en el ambiente se estima mediante modelos de dispersión y deposición atmosférica, posteriormente se utilizan funciones de respuesta a la exposición para determinar el impacto físico en los receptores al cambio en la concentración de contaminantes. Para las plantas hidroeléctricas se ofrece adicionalmente un estimado de las tierras perdidas, población desplazada, emisiones durante la construcción de la presa e impactos que puedan surgir por daños en la misma. Para plantas nucleoeléctricas se incluyen emisiones de radionúclidos por: 1 inhalación directa. 2 irradiación externa de radionúclidos dentro de nubes. 3 Irradiación externa de radionúclidos depositada. 4 Ingestión de radionúclidos en productos de agricultura.

## *Comentarios en relación con el SIMISE*

De este programa se considerarán la estimación del costo de externalidades y de los daños ambientales, como base para el módulo de externalidades del SIMISE y lograr resultados más específicos.

## MODELO EFFECT

Es una herramienta de modelación desarrollada por el Energy Sector Management Assistance Program (ESMAP) y empleado para pronosticar el efecto invernadero a partir de escenarios de desarrollo o de políticas establecidas. Además de pronosticar las emisiones de gases de efecto invernadero, permite crear balances de energía y generación/consumo de los activos de un país o sector de energía.

Genera resultados para los diferentes sectores como el de transporte, agricultura, energía, industria, residencial y sectores no residenciales.

## *Plataformas y metodología*

Se desarrolla bajo un ambiente Windows, emplea Excel y Visual Basic. Emplea un modo Bottom-up.

Proporciona y calcula el consumo de combustible y la emisión de gases de efecto invernadero derivados del uso de energía, además de los costos de combustibles y de operación y mantenimiento por sector a través de los diferentes escenarios.

## *Interfaces de usuario*

Incluye cinco sectores que contribuyen significativamente al incremento de emisiones:

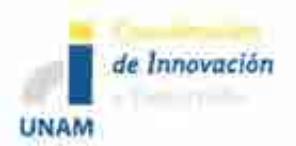

Generación eléctrica.

- l. Intensidad energética en la industria
- 2. Construcciones no residenciales
- 3. Residencial
- 4. Transporte

# *Entradas y salidas*

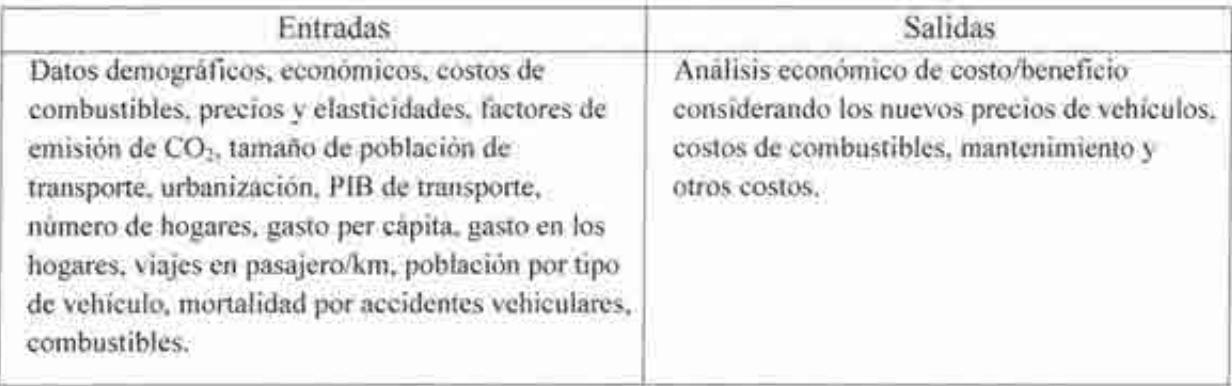

# *Información adicional*

Se centra en efectos sobre sectores que contribuyen y espera que experimenten un crecimiento más rápido de las emisiones.

# *Comentarios en relación con el SJMISE*

EFFECT podrá ser útil en el módulo de externalidades de SJMISE para comparar la metodología de pronóstico de emisiones de gases de efecto invernadero derivados del uso de energía.

# **7. Modelos de planeación para la transformación de hidrocarburos**

# **MODELOS DE ASPEN TECH**

Aspen Tech, es una compañía de software para la optimización de procesos de manufactura, entre sus especialidades se encuentra el sector energético. En el caso de la refinación tienen diferentes paqueterías para modelado de procesos, diseño, simulación y optimización, planeación y programación de la producción. El nivel de detalle es muy alto en la descripción de los procesos. Puede hacer planeación a nivel de refinería con un monitoreo y control diarios.

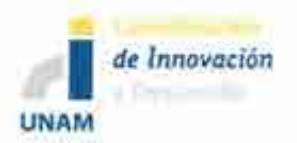

Este tipo de modelos tratan de responder a cambios en la operación para mejorar los márgenes de ganancia de una refinería de manera que la selección del crudo y las condiciones de la operación en la refinería sean óptimas.

La lógica de la paquetería es transferir datos entre los modelos de ingeniería de procesos de las refinerías y los modelos de planeación y programación de la operación.

#### *Optimización*

Programación Lineal (LP). Se define como un programa que utiliza la programación lineal sin embargo su programación lineal sucesiva (SPL) es su principal característica de no linealidad. También puede usar no linealidad recursiva, mezclado interactivo, mezclado aditivo y modelado de programación entera mixta.

#### *Plataforma Aspen PJMS (Process lndustry Modeling System)*

Esta es la plataforma general hecha para refinerías y plantas petroquímicas. Es un estándar de la industria. Tiene modelos para hacer una planeación óptima. Incluye la modelación de los procesos clave de una refinería, análisis de los modelos, selección de crudos y materias primas, planeación de la producción, planeación de la operación, y mezclados. Incluye precios de materias primas, representación de fraccionamientos de crudos y propiedades.

A través de AspenONE® como ambiente web y móvil, se puede acceder a la información generada por la familia de productos de ASPEN en forma colaborativa y remota.

## *¿Qué puede optimizar?*

Operación y diseño de refinerías, plantas petroquímicas y otras instalaciones. Se utiliza para propósitos de planeación estratégica de corto plazo como:

- Evaluación de materias primas alternativas.
- Optimización de listas de productos.
- Evaluación de oportunidades de nuevos negocios y de expansión.

Resuelve hasta mil restricciones.

La familia de productos de ASPEN comprende una lista muy larga de paquetería, por lo que sólo se mencionarán algunas de ellas relativas a la Refinación de petróleo.

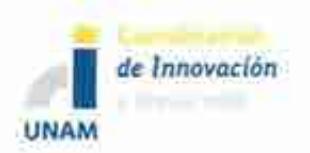

#### *Aspen PIMS LP planning and Aspen Petro/eum Schedu/er mode/s*

A través de estas aplicaciones de ASPEN, se controla la actualización de tablas de **análisis de destilación de crudo.** Esto significa analizar las características físicas de un crudo para determinar su viabilidad de uso en las unidades de proceso, su rendimiento, problemas ambientales que pueda causar, calidad, etcétera. La caracterización del crudo se utiliza de tres formas clave por ingenieros, planeadores y programadores. Los modelos de ingeniería analizan la viabilidad técnica de procesar cierto tipo de crudo. Los modelos de planeación seleccionan de forma óptima los crudos para refinación con ciertas restricciones de operación. Los modelos de programación aseguran una salida predecible y adecuada de los productos.

El grupo de planeación en una refinería utiliza el crudo caracterizado en sus modelos de planeación LP para optimizar los crudos para la refinería.

El programa tiene la flexibilidad de distinguir entre corrientes de ciertos materiales que siempre deben de ir a ciertas líneas de producción y aquellas que pueden ir a más de una para fines de operación y producción flexibles.

También se controla la actualización de los modelos de reactores de las unidades de conversión. Básicamente aquí se simulan todos los procesos de transformación (cinéticas de reacción) para contrastarlos con la operación real de la refinería, de manera que se puedan hacer ajustes en la planeación para optimizar los márgenes de ganancia.

Es en esta parte donde se analizan detalles de operación del tipo ¿qué pasaría si se agrega un nuevo tipo de catalizador a una unidad de FCC?

#### **Aspen HYSYS®**

Esta es la plataforma general de simulación de procesos en hojas de cálculo.

## *Aspen HYSYS Petroleum Rejining (RefSYS)*

Es una aplicación de modelación para simulación y optimización de unidades múltiples en refinación. Construye modelos de múltiples unidades en una sola hoja de cálculo. Tiene la utilidad de poder observar las interacciones complejas entre unidades de proceso.

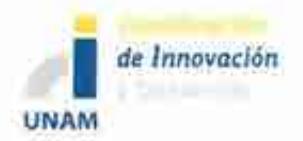

Tiene modelos de simulación para procesos, muy detallados, como:

- FCC,
- Refomación,
- Hydrocracking,
- Hydrotratamiento.

## *Plataformas de programación e interfaces de usuario*

Utiliza Excel interface de usuario y Macros en su programación. Se integra con bases de datos en Access, SQL-Server, y Oracle.

# *Comentarios en relación con el S/MISE*

El alcance del software es muy detallado debido a que está orientado a la operación óptima de instalaciones industriales y por lo tanto fuera del alcance del SIMSE.

Hay otros programas similares a ASPEN, como RPMS (Refinery and Petrochemical Modeling System) de Honeywell Hi-Spec Solutions y GRTMPS (Haverly Systems) que bajo la misma lógica están fuera del alcance del SIMISE.

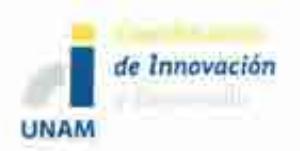

# **8. Conclusiones**

El estudio de los modelos de planeación energética realizado en este trabajo permitió analizar sus alcances y limitaciones. De igual manera se pudo distinguir el tipo de programación, modelos matemáticos, plataformas y método de optimización empleados. Esta información permitirá lograr aprovechar la experiencia acumulada hasta ahora por aquellos modelos exitosos y, evitar los errores y limitaciones presentados por algunos.

En la mayoría de Jos modelos estudiados se busca reflejar sistemas complejos de manera simple y comprensible, además de organizar y usar apropiadamente una vasta información sobre el sistema energético. Los modelos deben brindar un marco consistente para evaluar diferentes planes de expansión del sector energético, al analizar las diferentes opciones tecnológicas, sus costos asociados, sus consumos de recursos, sus impactos ambientales y sus implicaciones en la seguridad energética.

Para llevar a cabo la planeación energética en nuestro país es indispensable que la Secretaría de Energía cuente con un sistema de modelación que permita integrar las diferentes variables que influyen en el sistema energético y de esta manera reflejar y explicar su complejidad de forma comprensible y sencilla.

En este sentido, el **Sistema de Modelación Integral del Sector Energético (SIMISE),**  permitirá realizar los tipos de análisis mencionados, ya que al ser una plataforma de base de datos y modelaje, se constituye en una poderosa herramienta para evaluar políticas energéticas, así como acciones tendientes a mejorar la eficiencia en todos los procesos del sector energético, buscando el mejor aprovechamiento de los recursos del país y asegurando satisfacer los servicios energéticos demandados a mediano y largo plazo. Servirá como herramienta para pronosticar futuras demandas de energía en diferentes sectores e identificar la infraestructura más adecuada para satisfacerlas.

El **Sistema de Modelación Integral del Sector Energético (SIMISE),** será un sistema computacional, compuesto por módulos que realizan diferentes actividades de la planeación energética, y que estarán integrados para modelar escenarios energéticos y ambientales a corto, mediano y largo plazo.

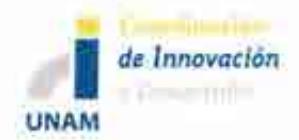

# **Acrónimos**

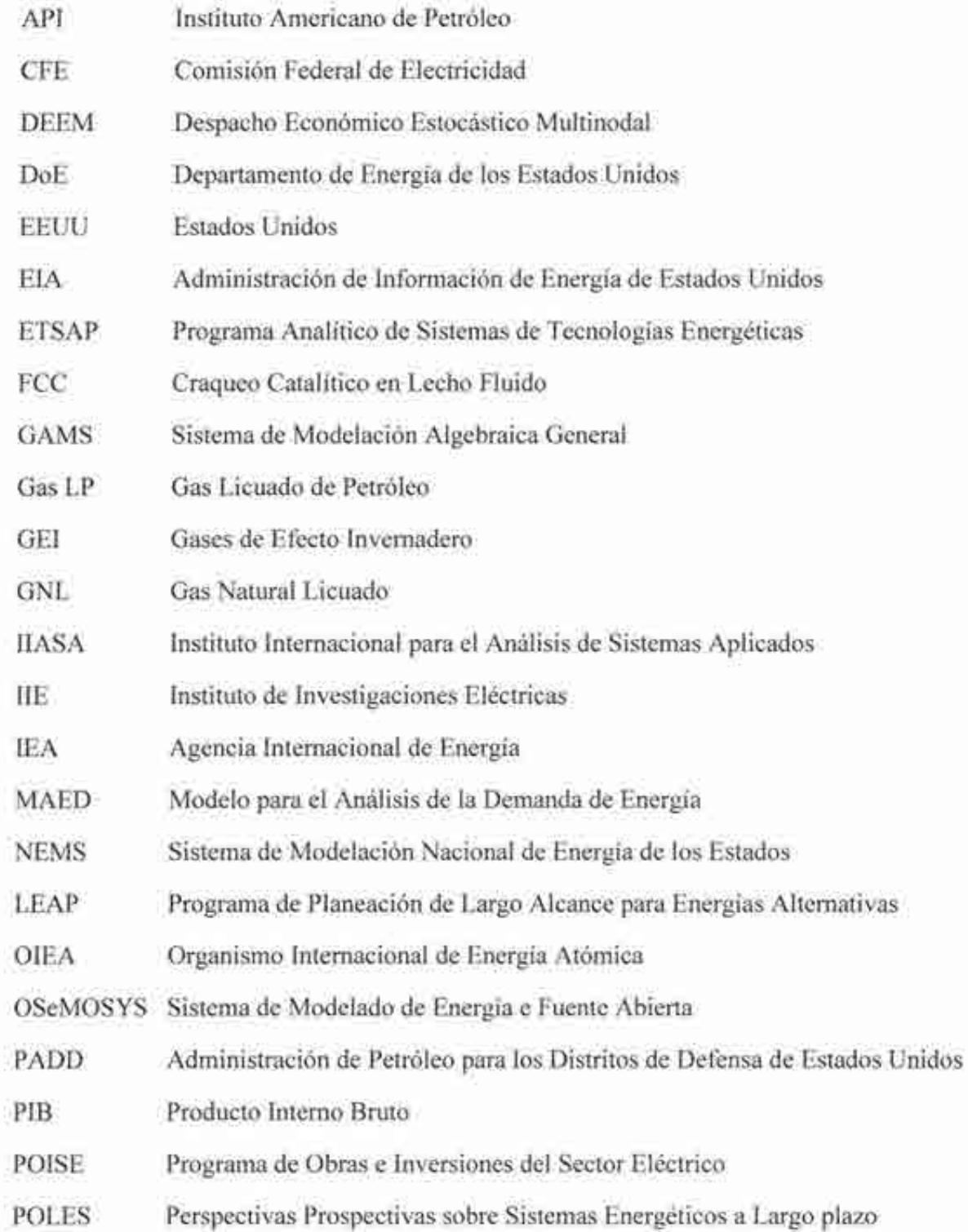

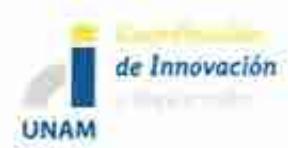

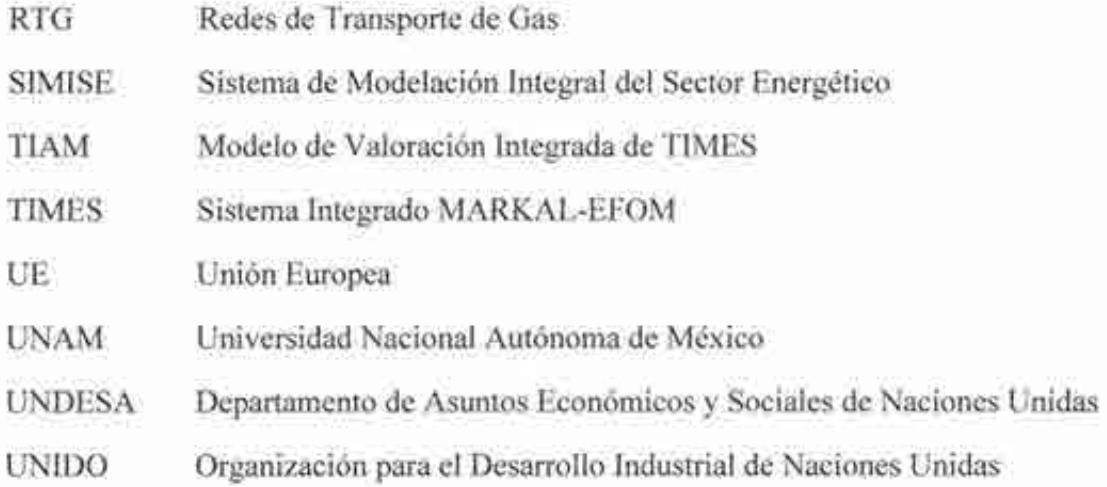

## **Anexo**

El Anexo que se incluye, contiene una tabla de comparación de los modelos de planeación estudiados en este trabajo y un comentario sobre lo que puede aprovecharse de cada modelo para considerarlo en el Sistema de Modelación Integral del Sector Energético.

Los elementos de la tabla son: Modelo, Tipo, Desarrollador, Sector, Horizonte de Planeación, Oferta/Demanda, Regionalización, Modelación, Plataforma de Programación, Variables de entrada, Variables de Salida, Información Relevante para el SIMISE y Sitio Web.

El anexo se presenta también en formato ejecutivo en un Libro MS - Excel, para pronta referencia.
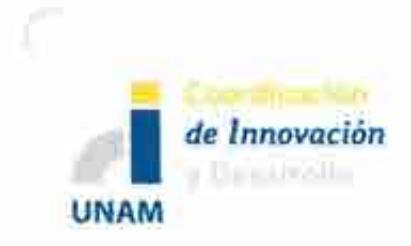

## Anexo

# Tabla de comparación de modelos de planeación

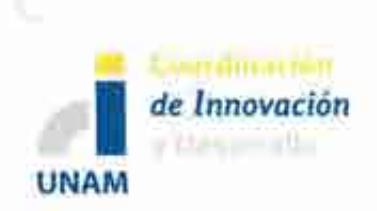

La tabla siguiente se muestra en dos partes, de manera que la información analizada para los modelos se pueda leer fácilmente en el formato presentado.

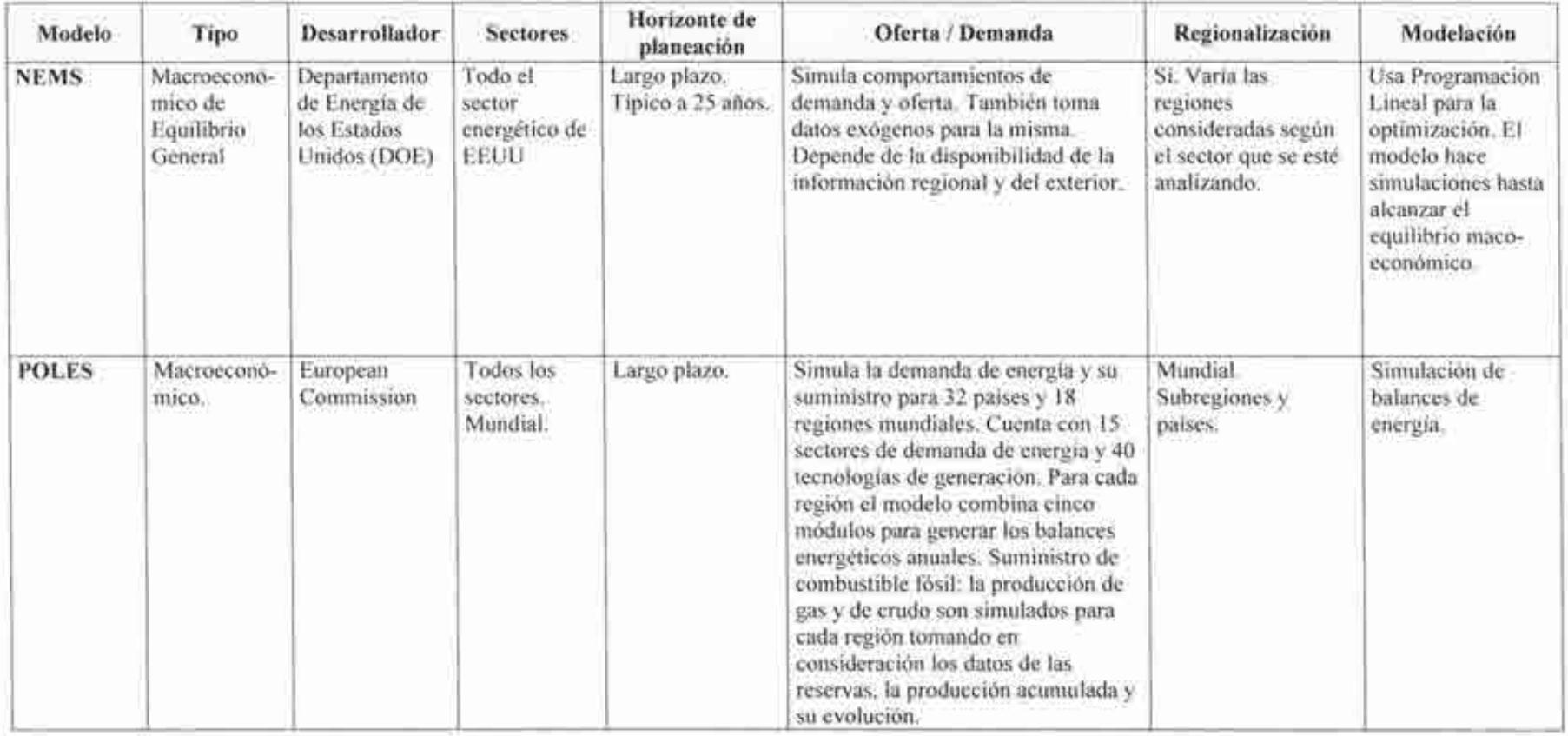

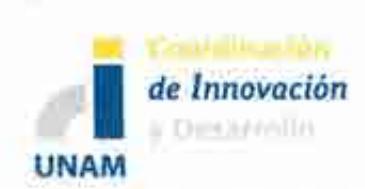

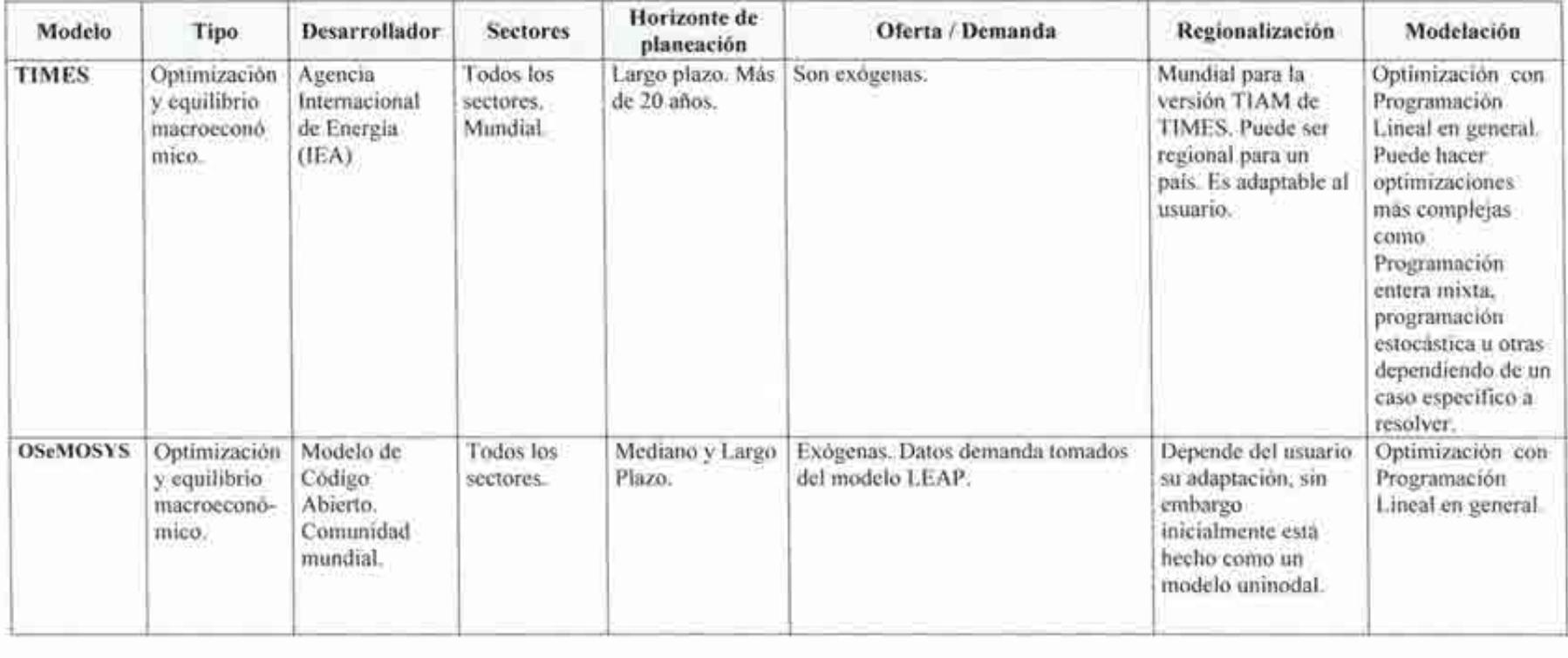

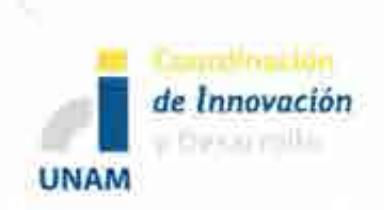

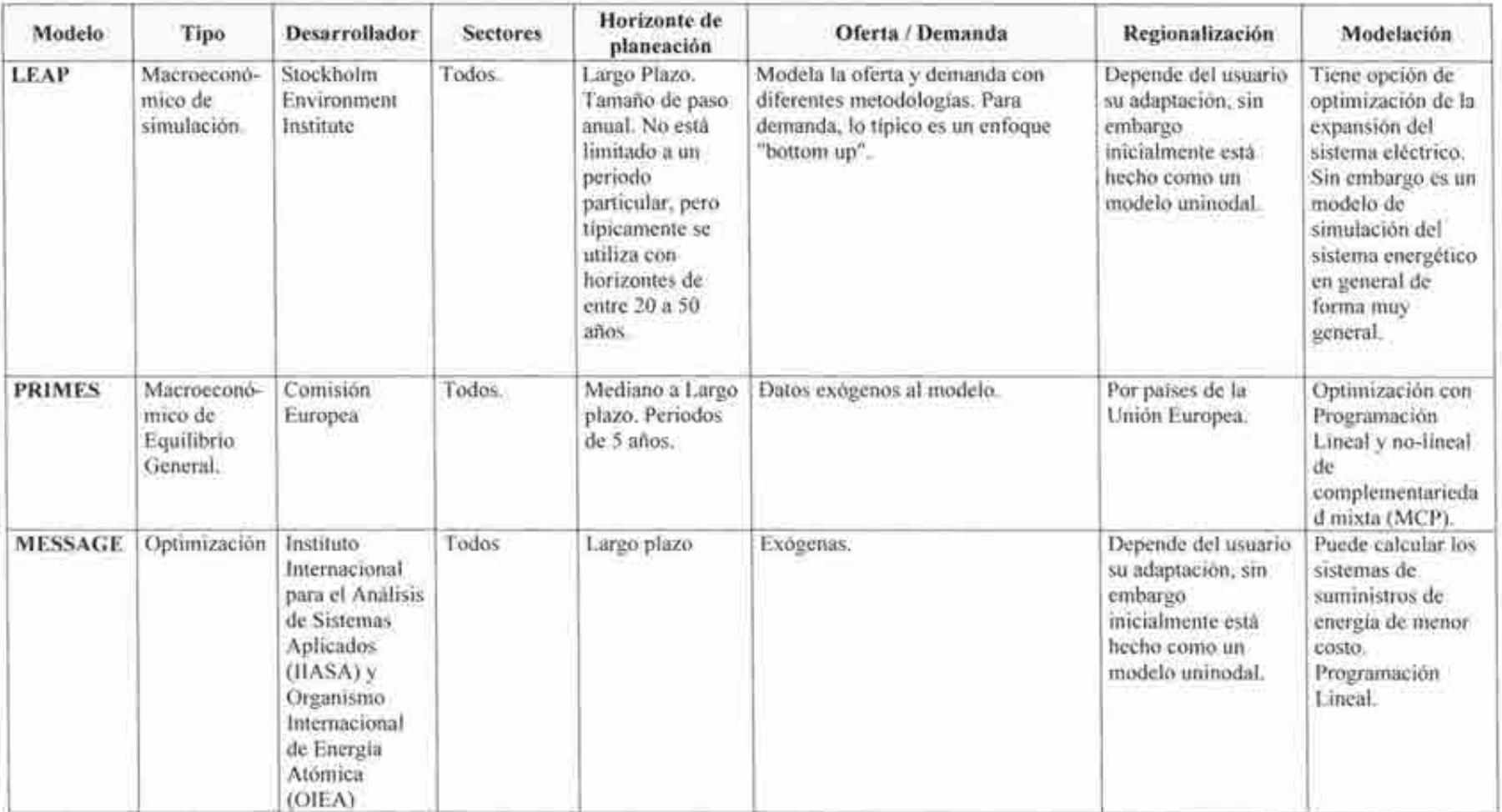

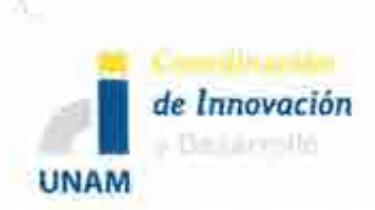

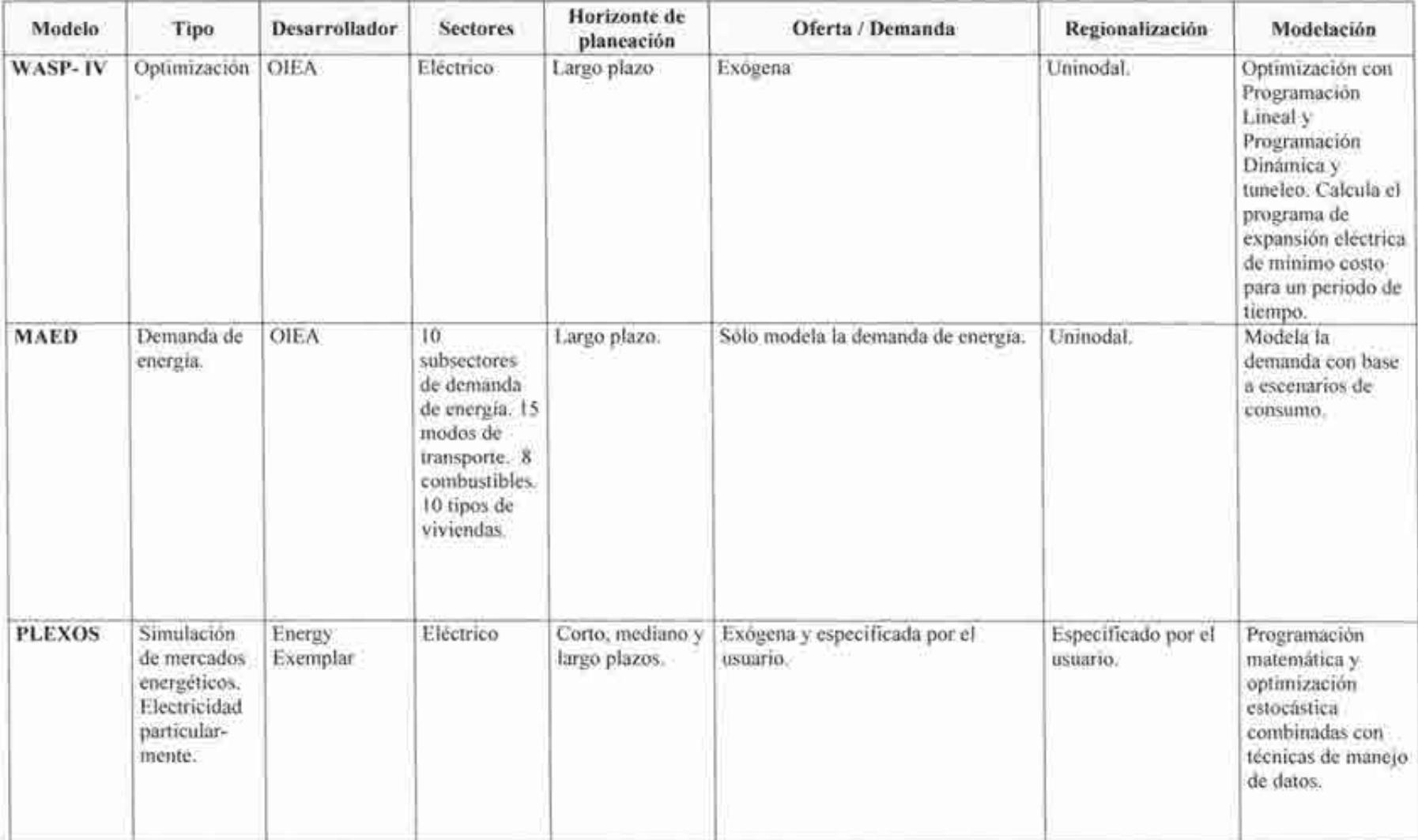

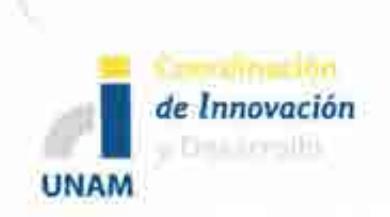

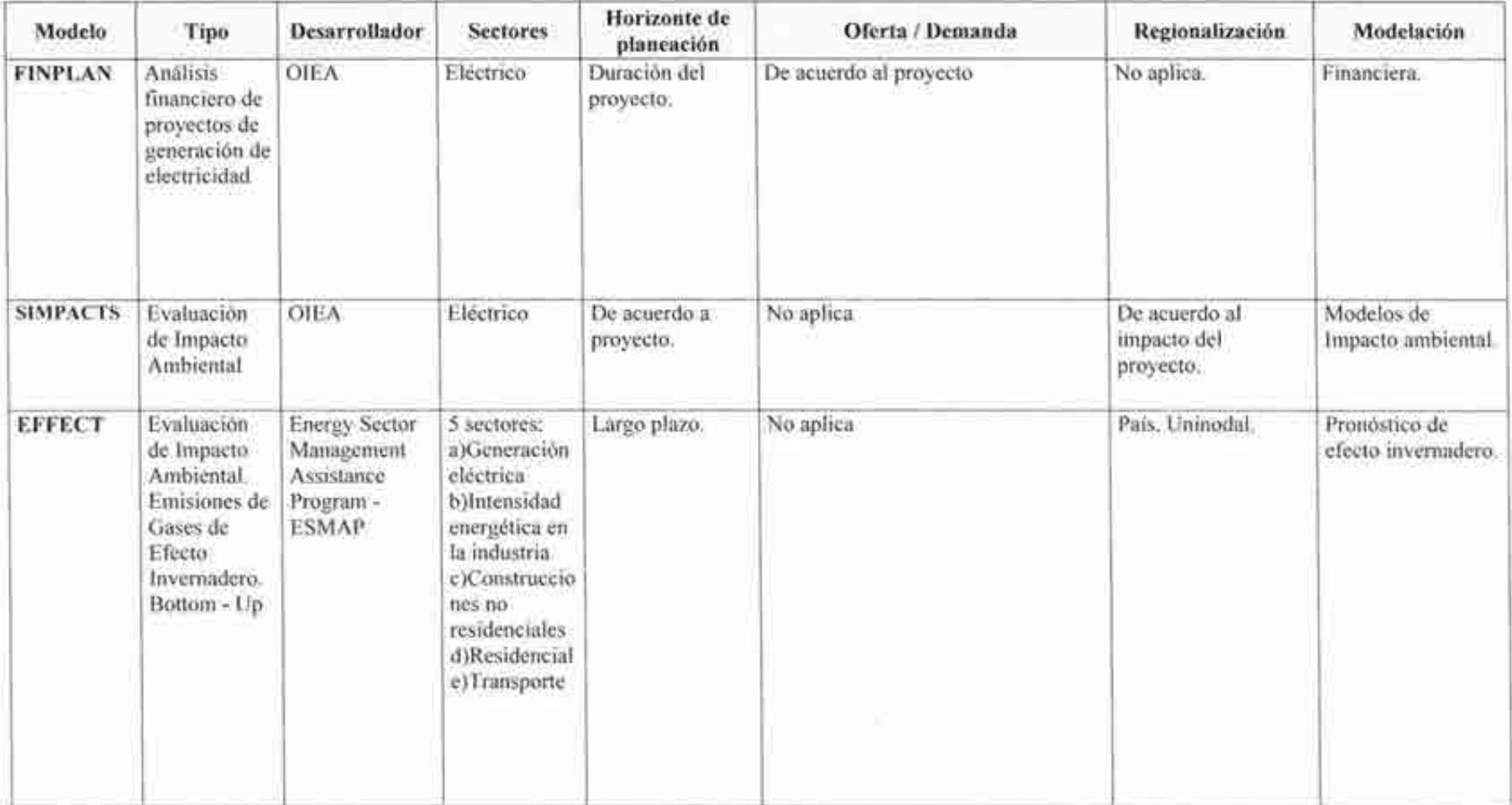

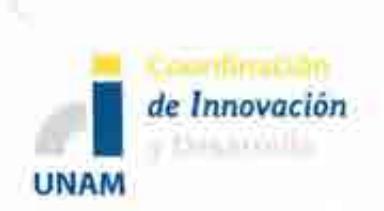

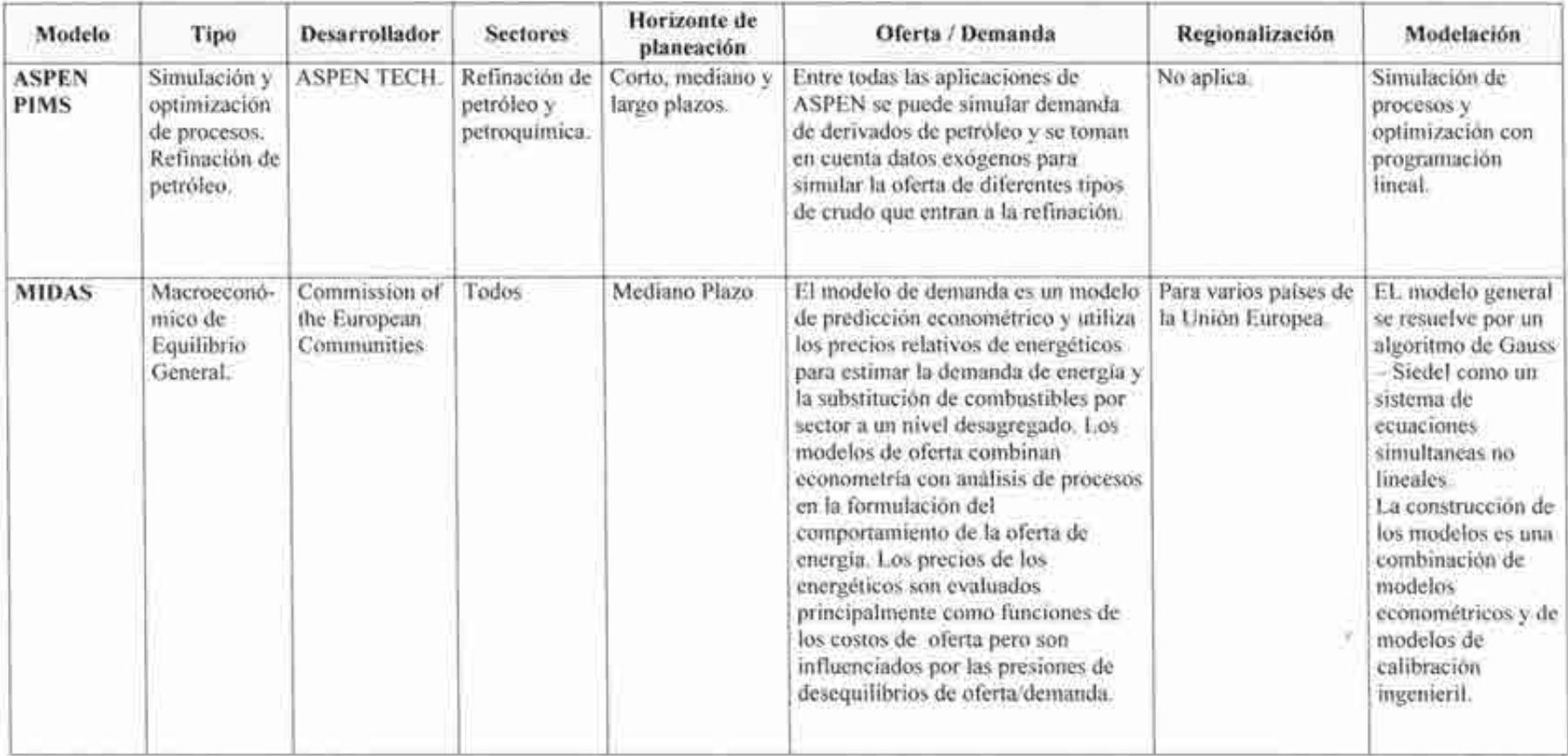

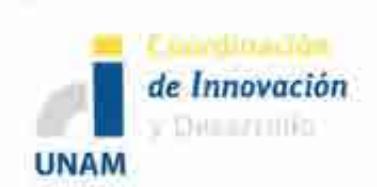

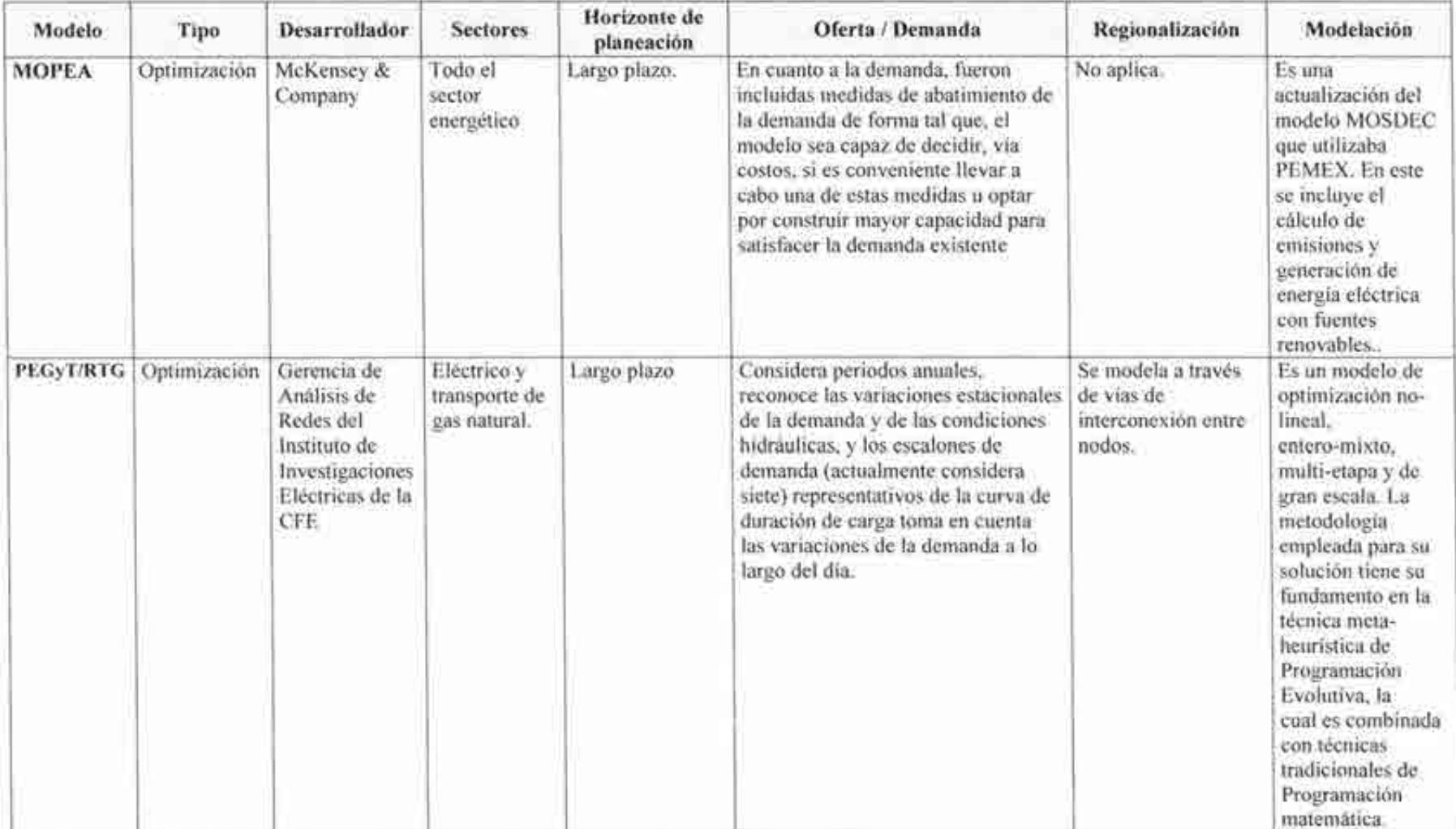

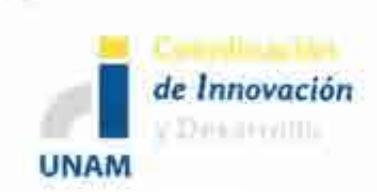

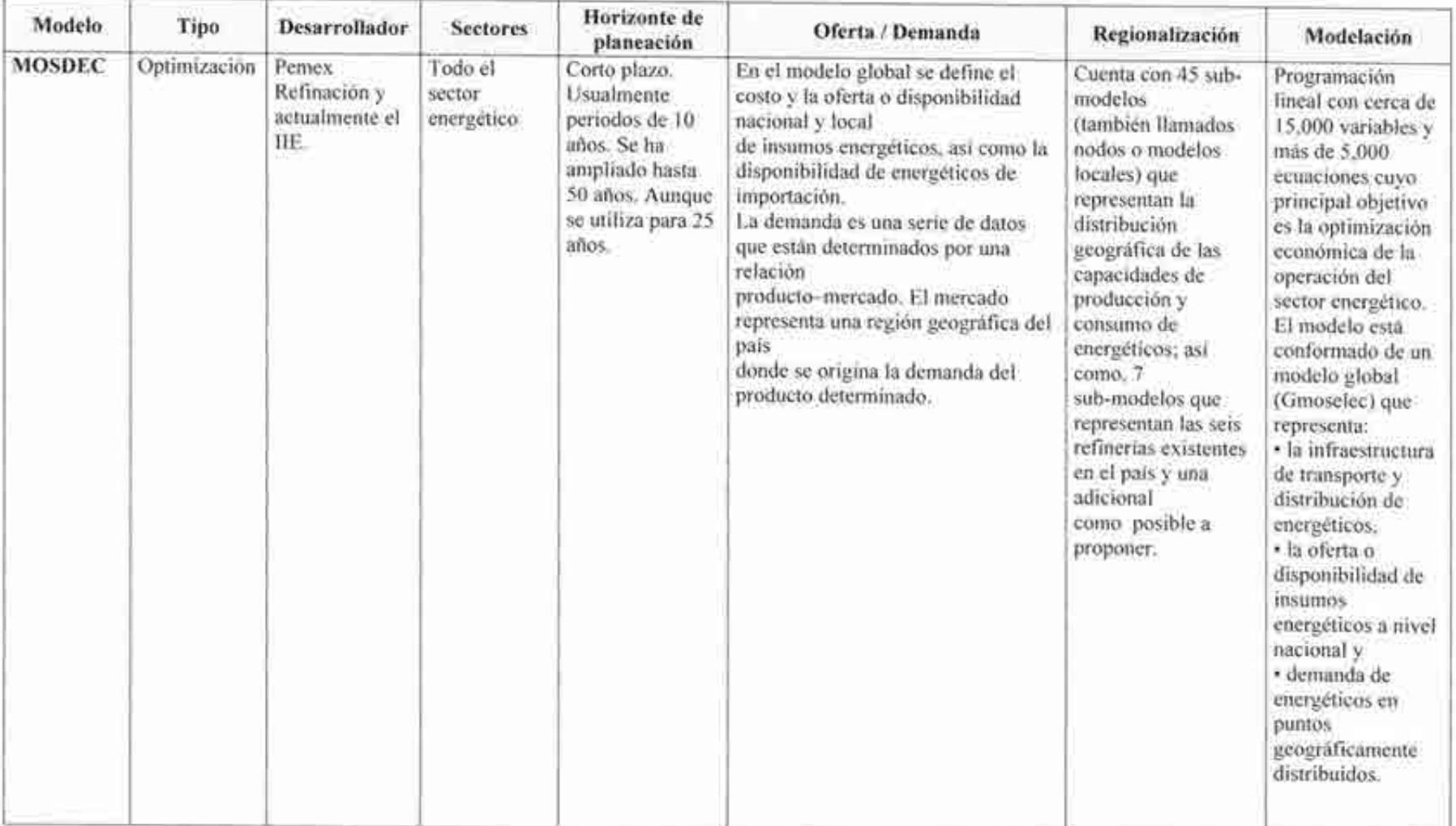

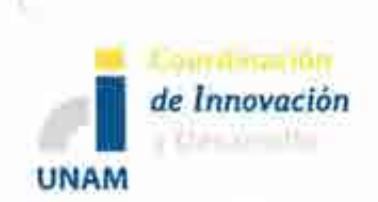

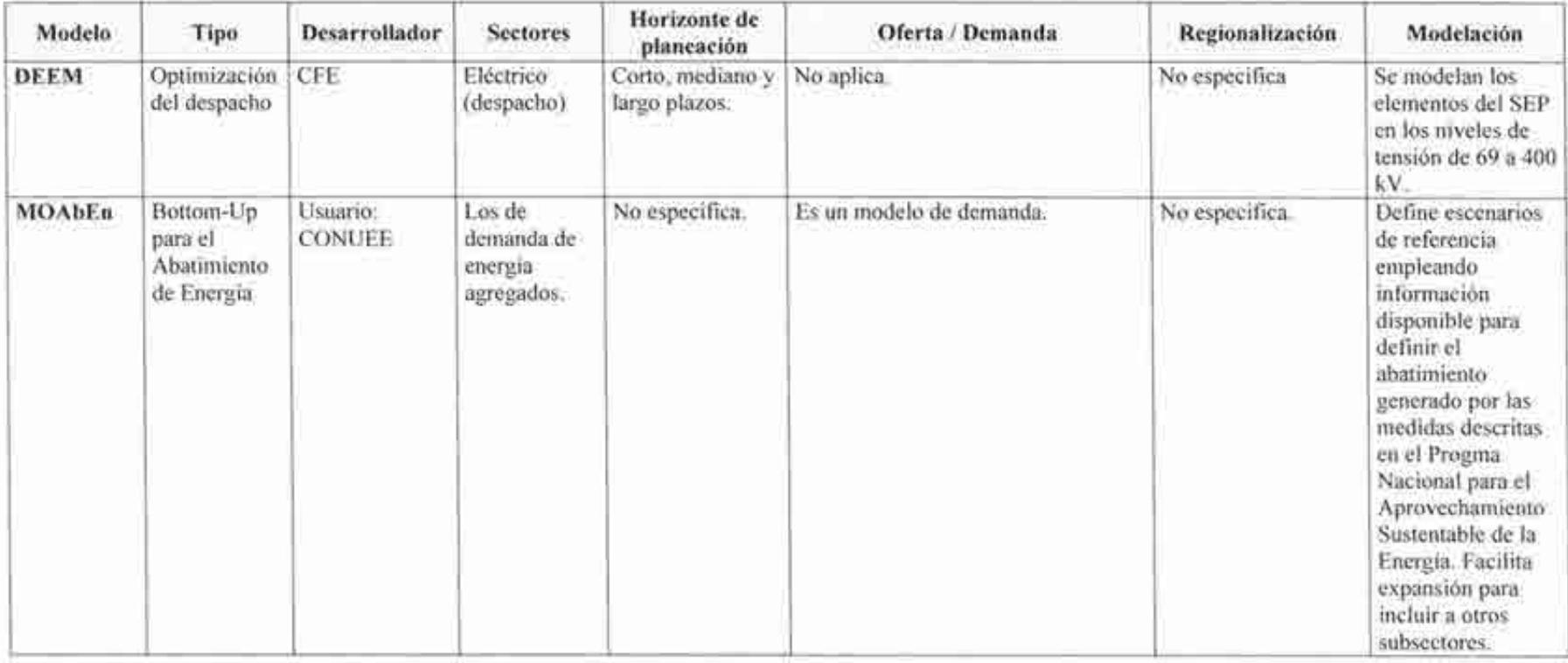

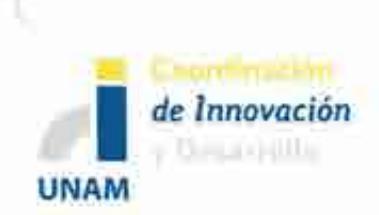

#### *Continuación de la tabla ...*

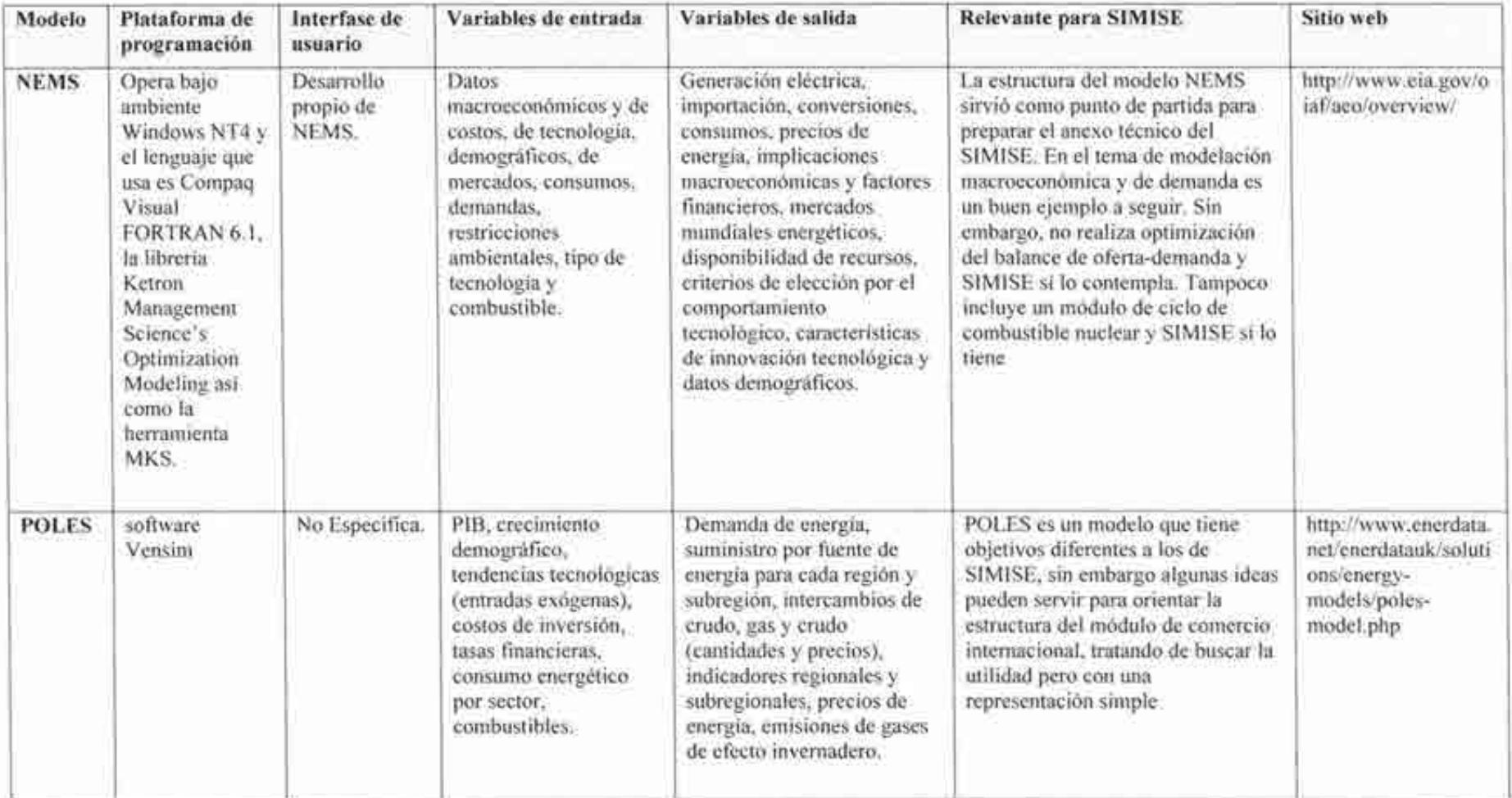

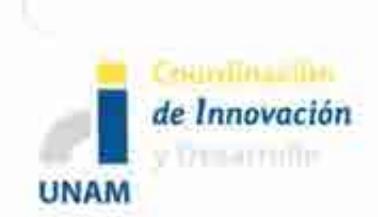

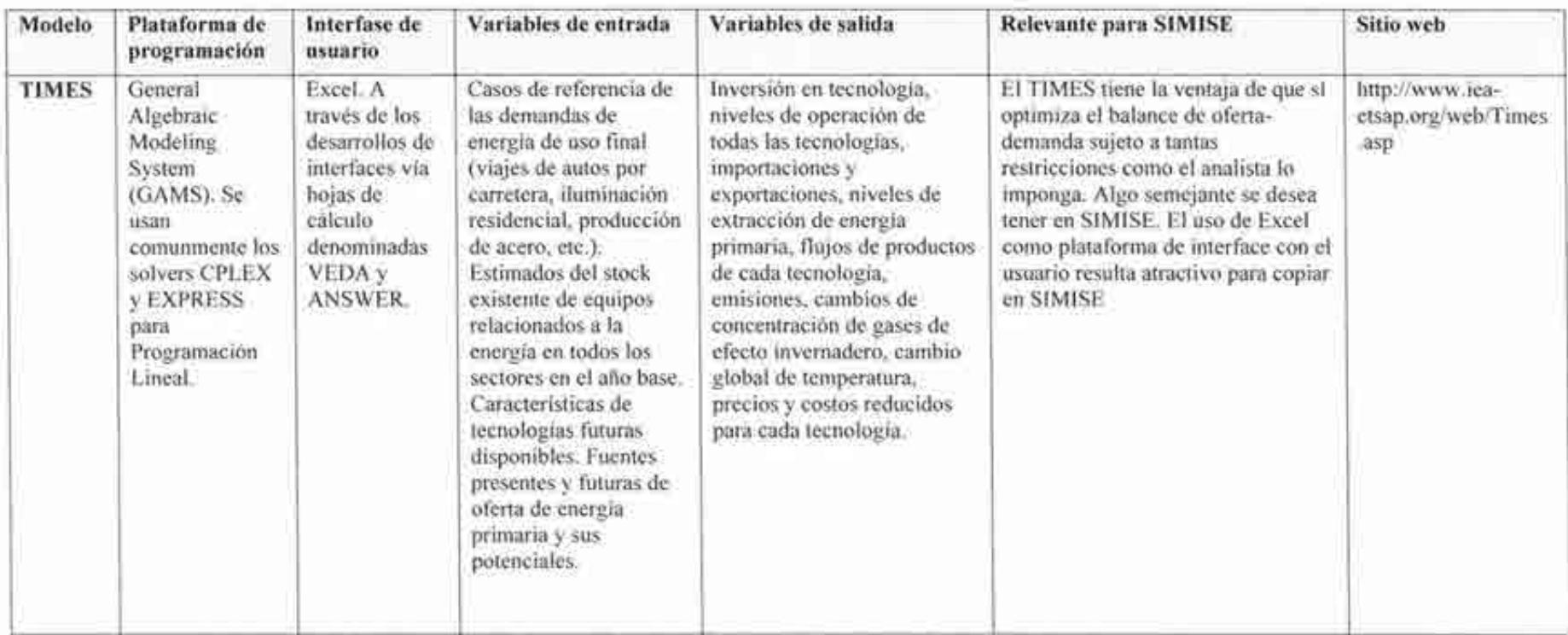

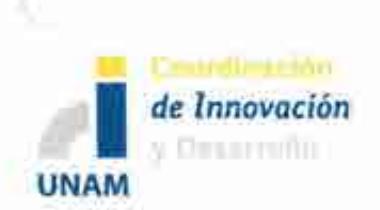

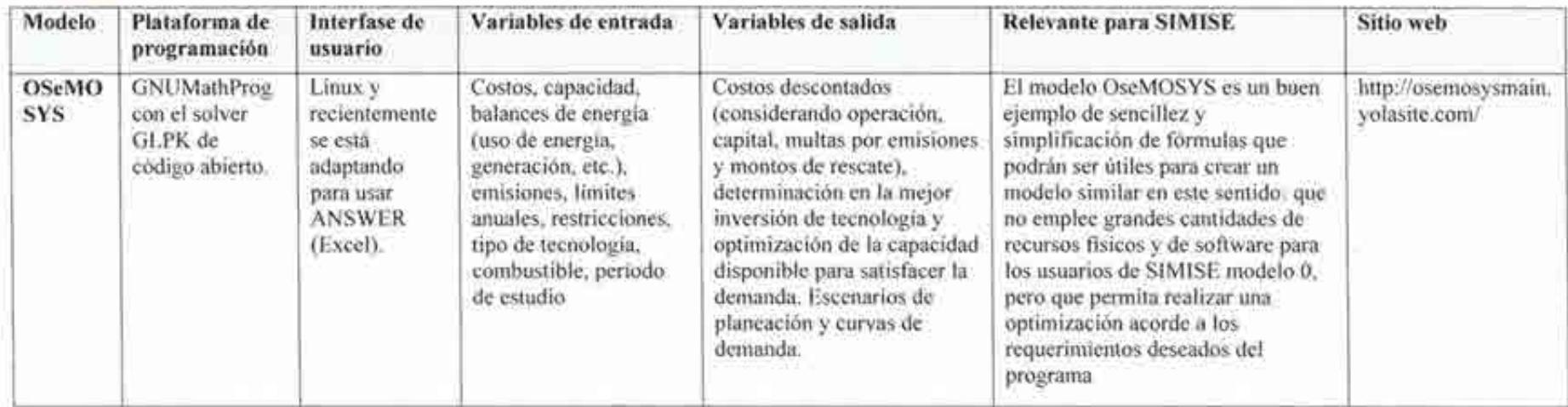

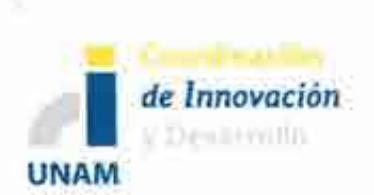

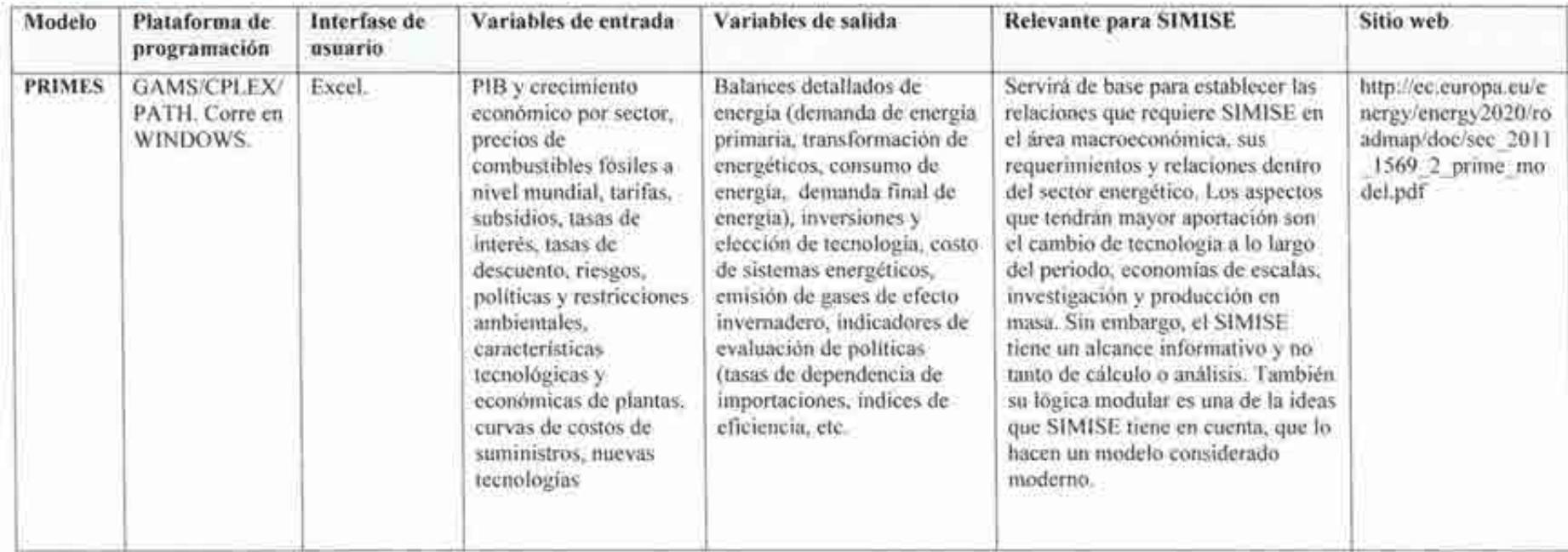

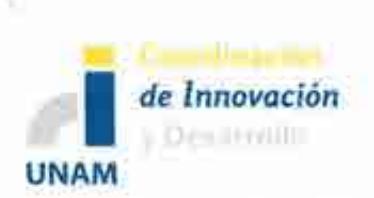

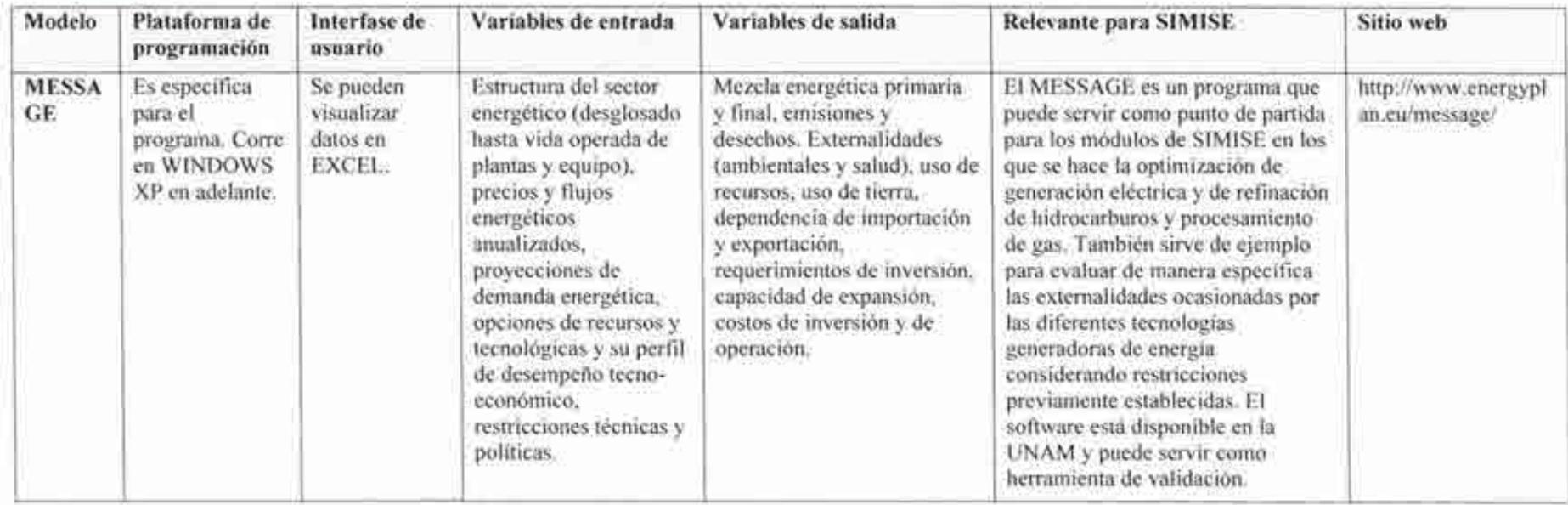

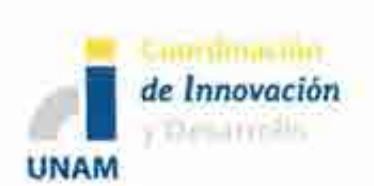

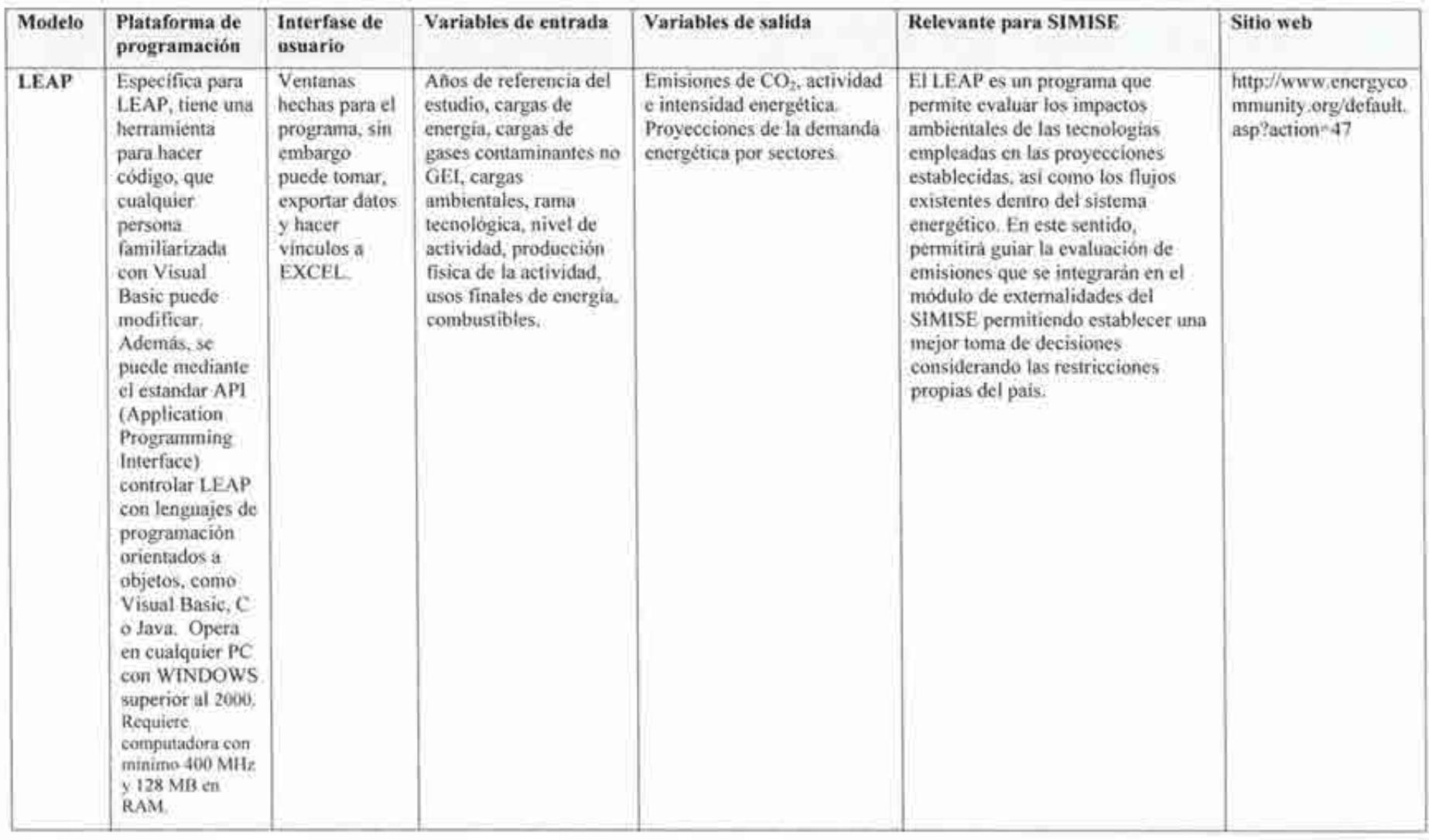

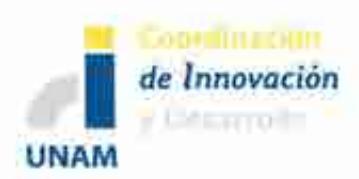

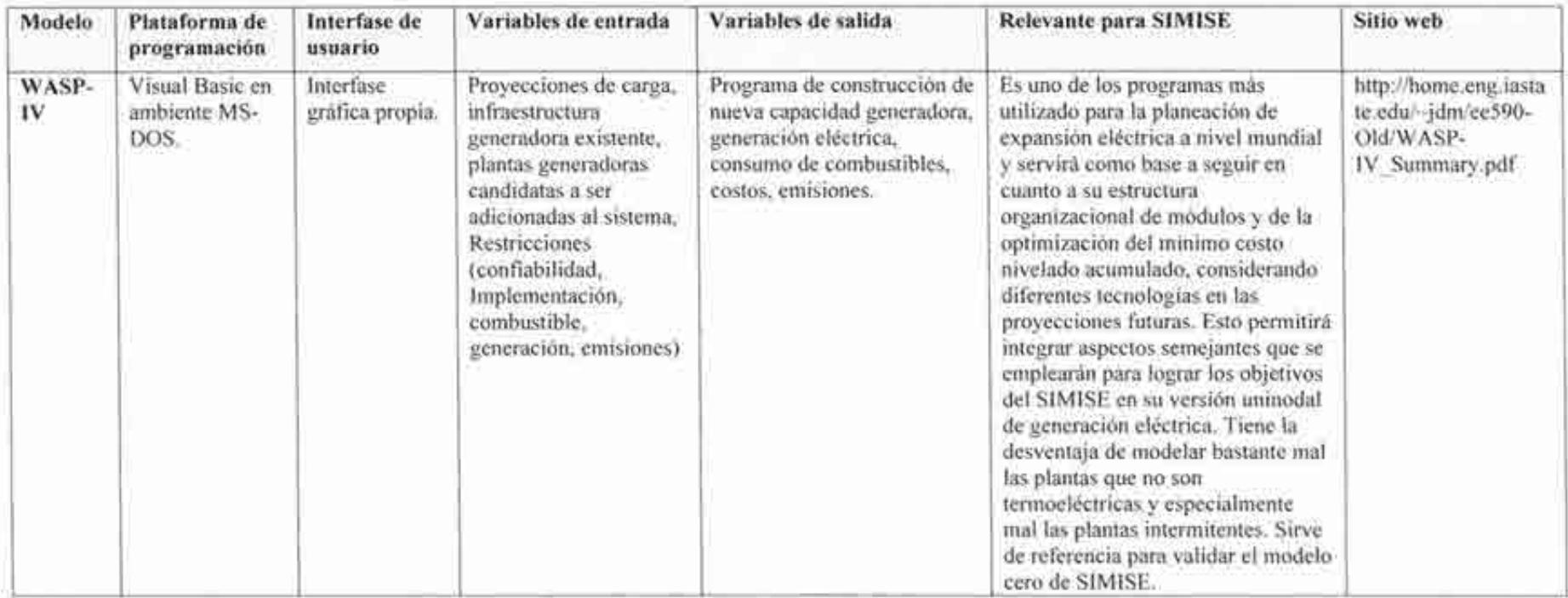

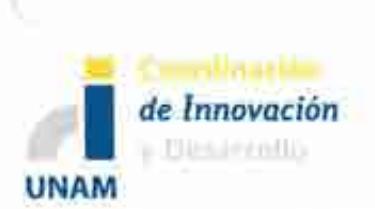

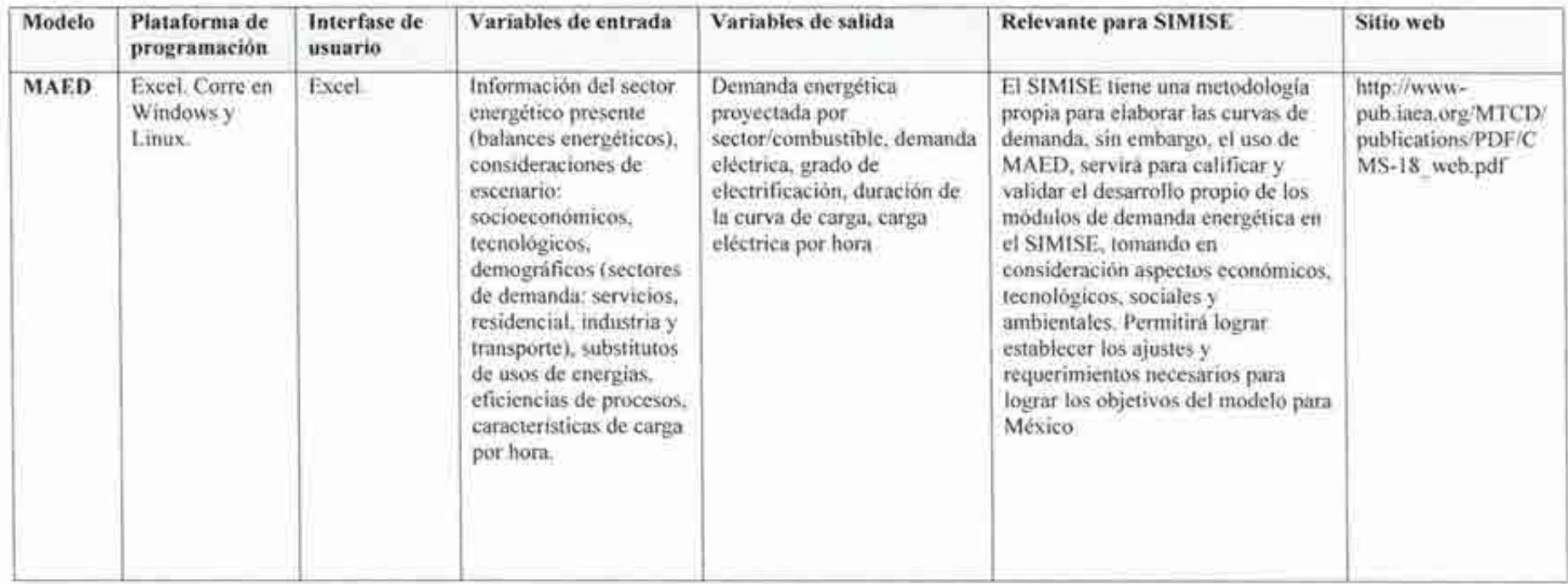

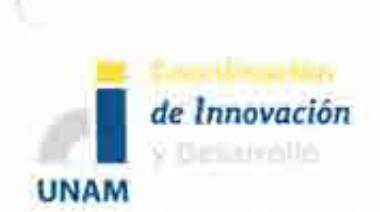

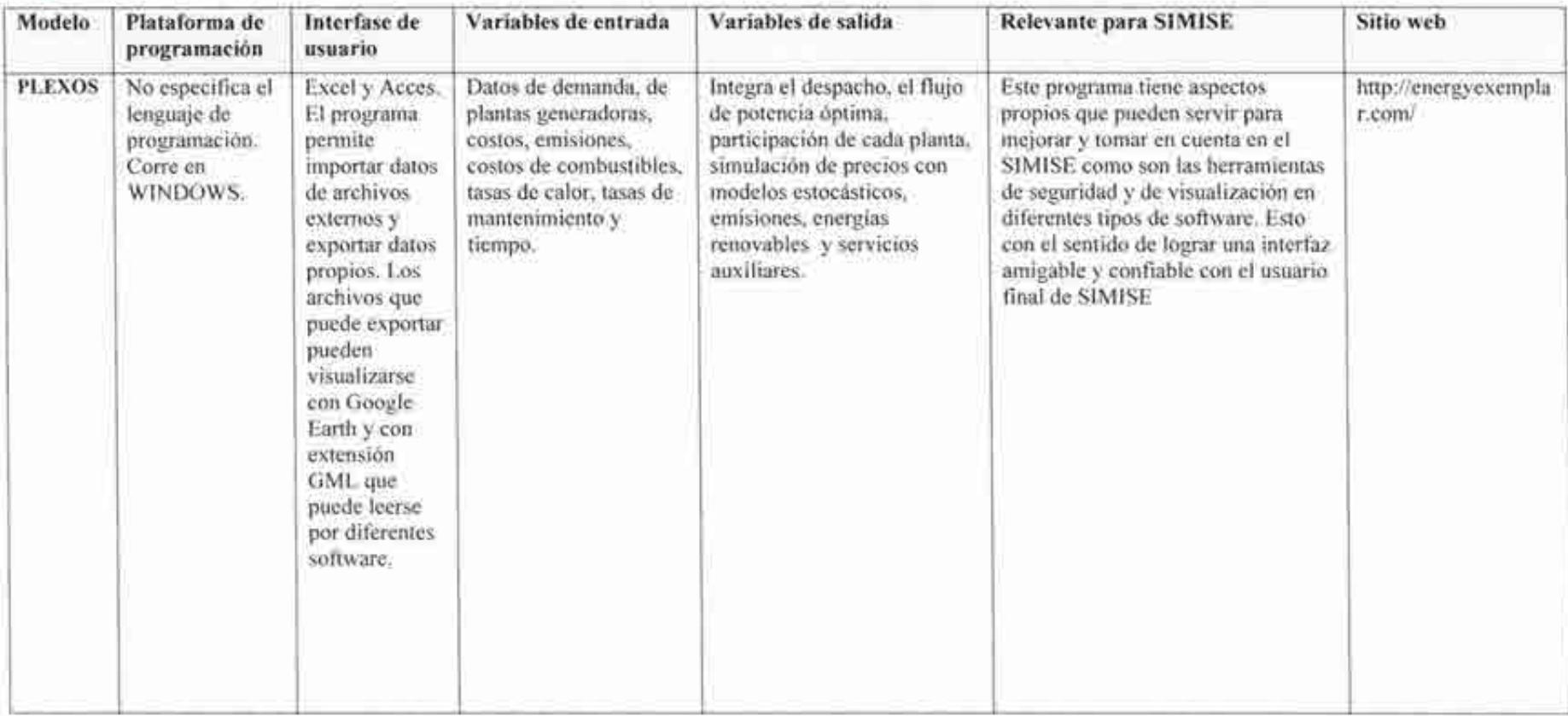

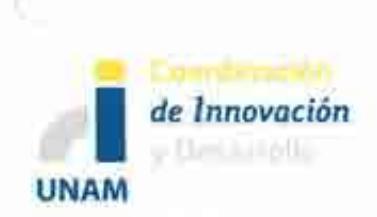

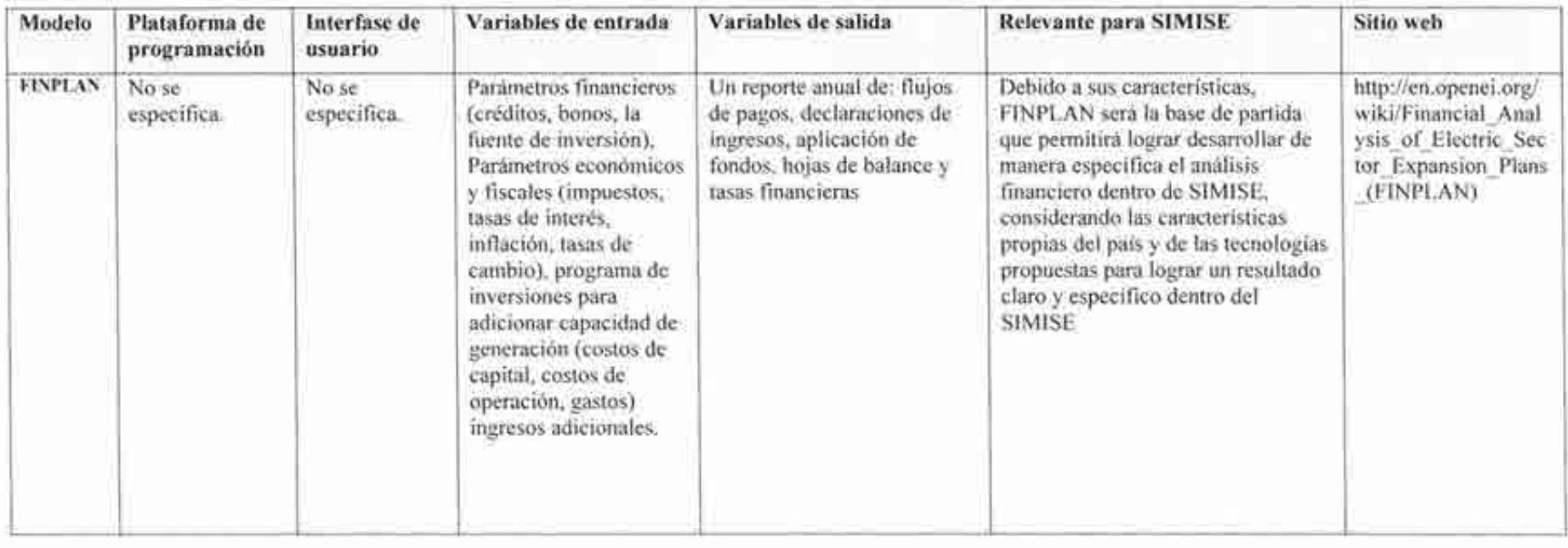

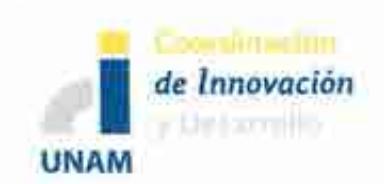

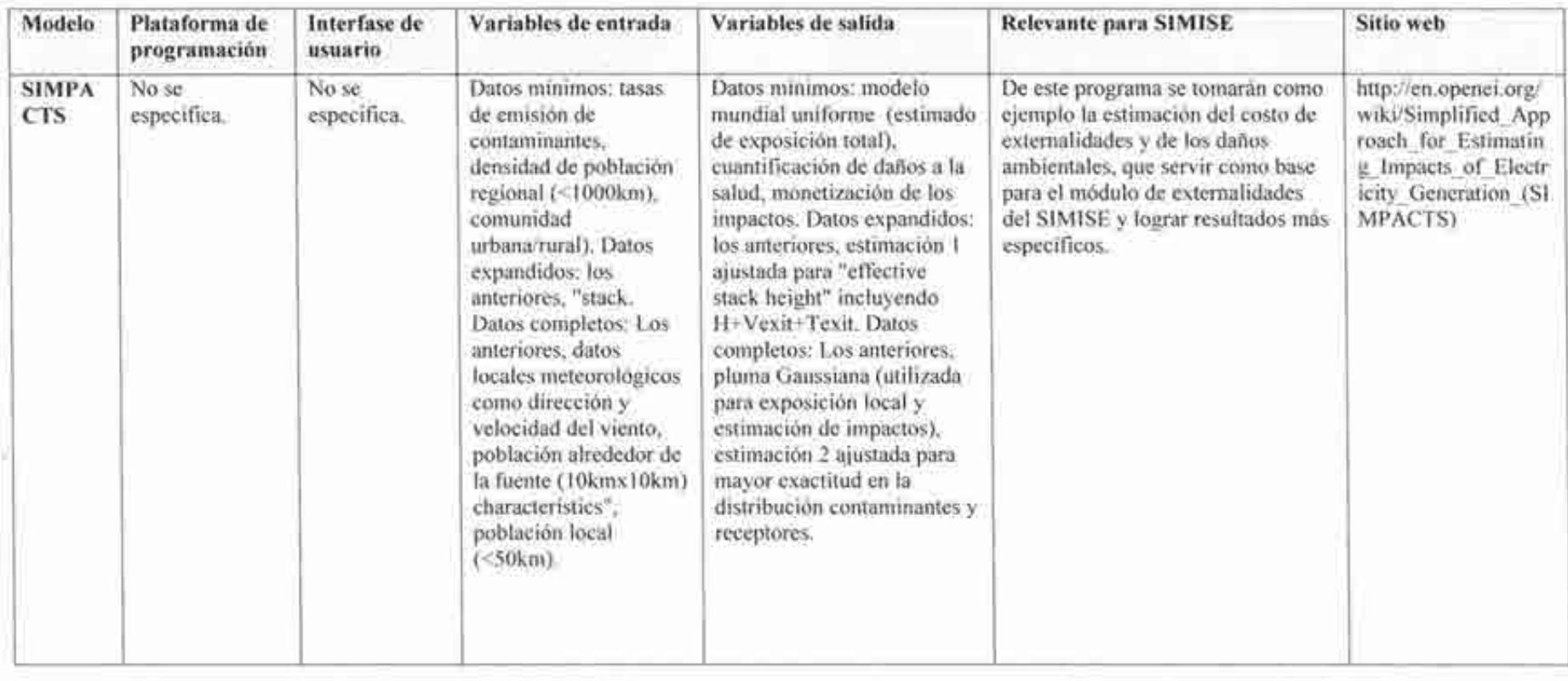

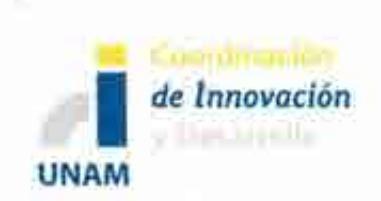

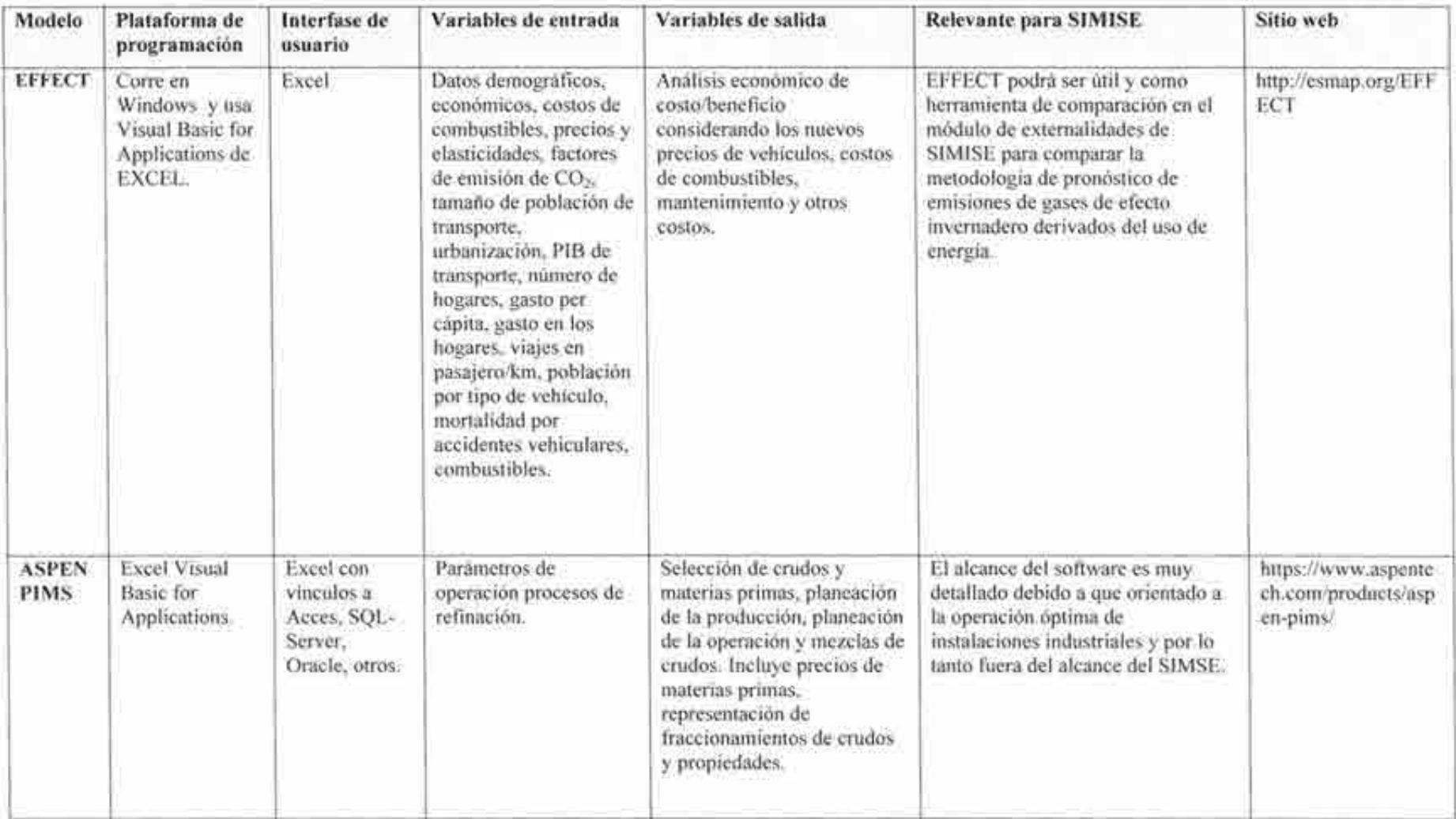

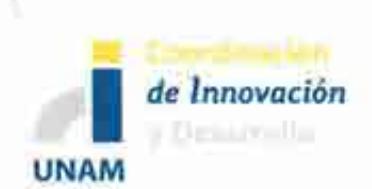

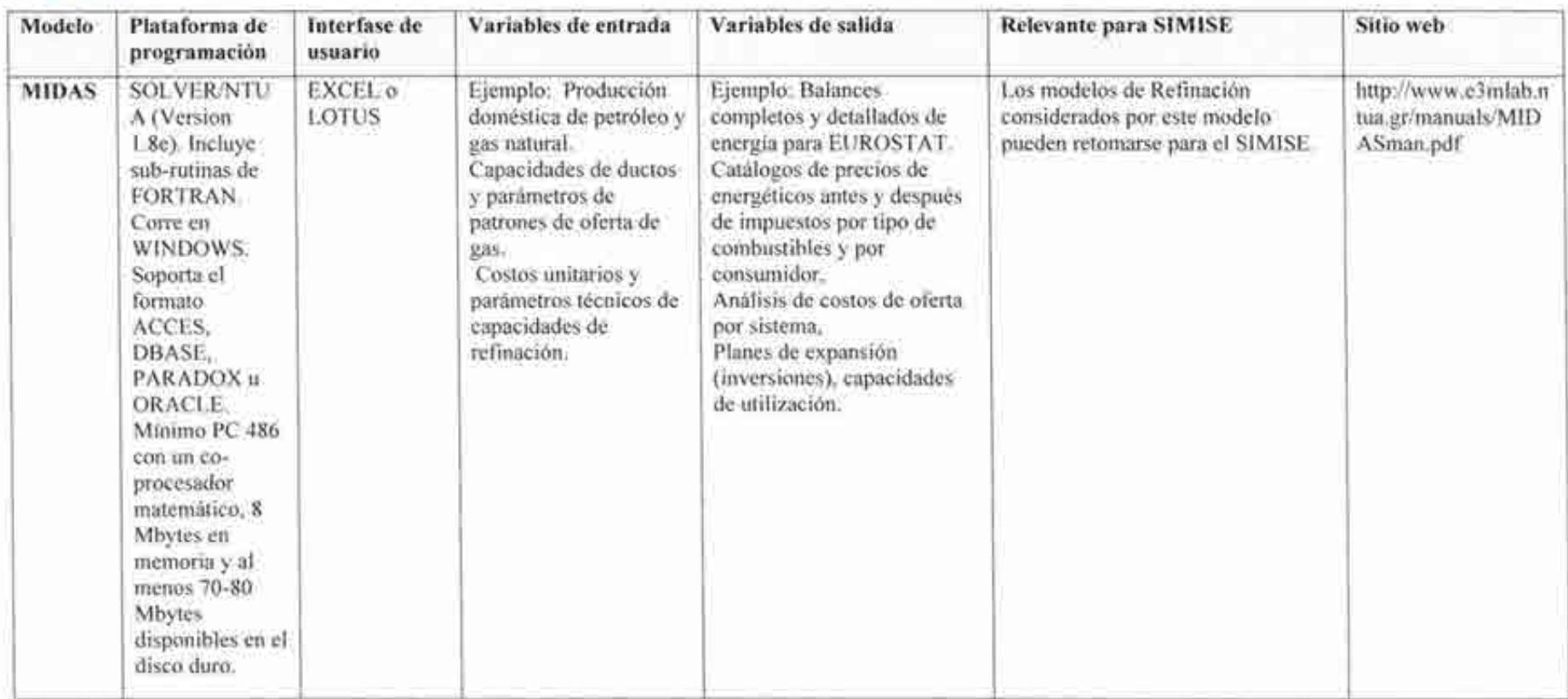

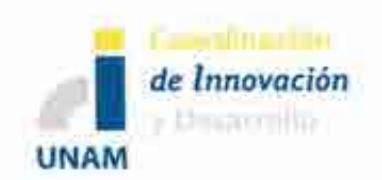

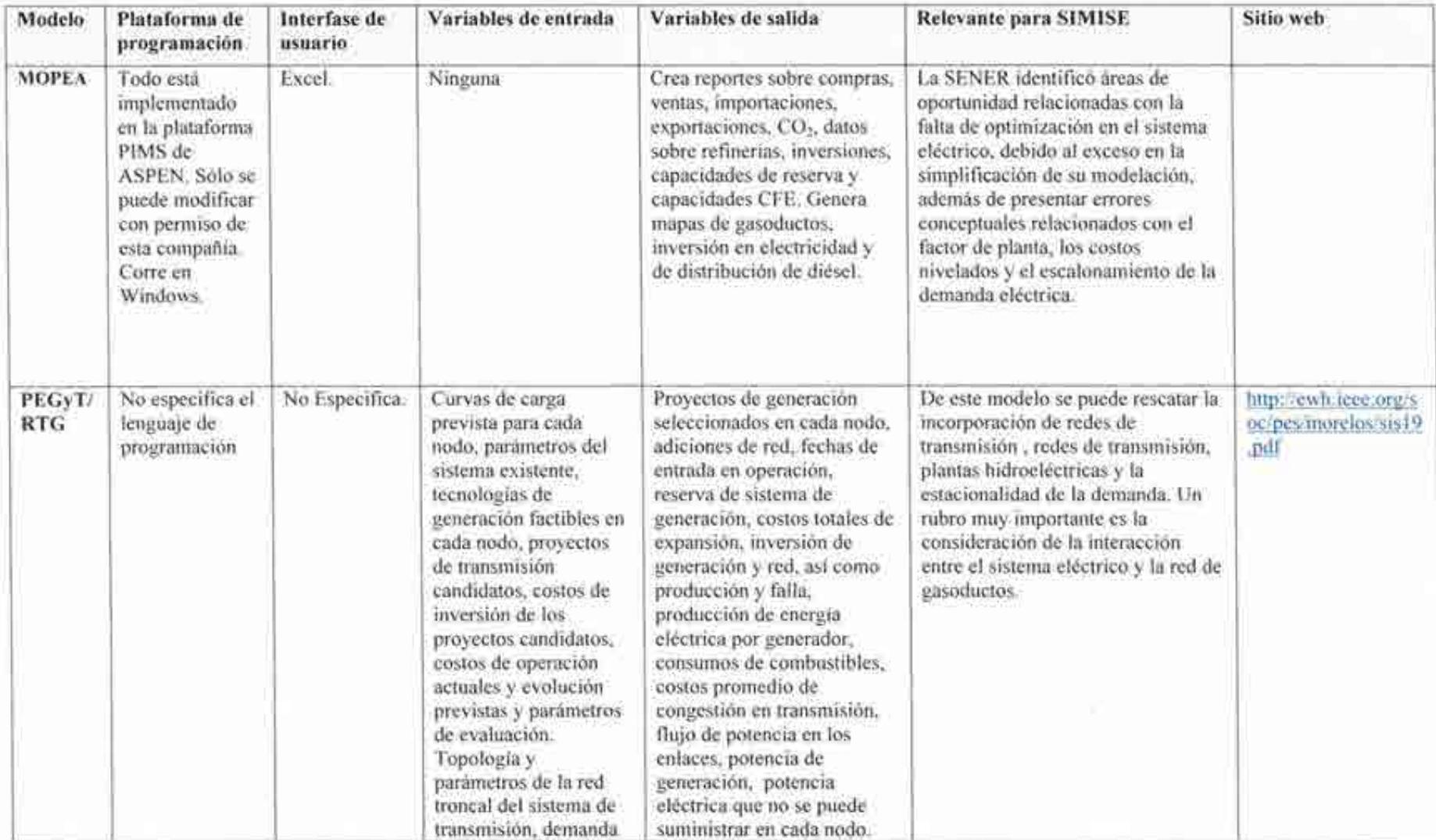

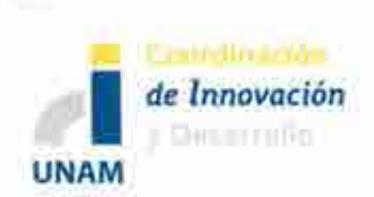

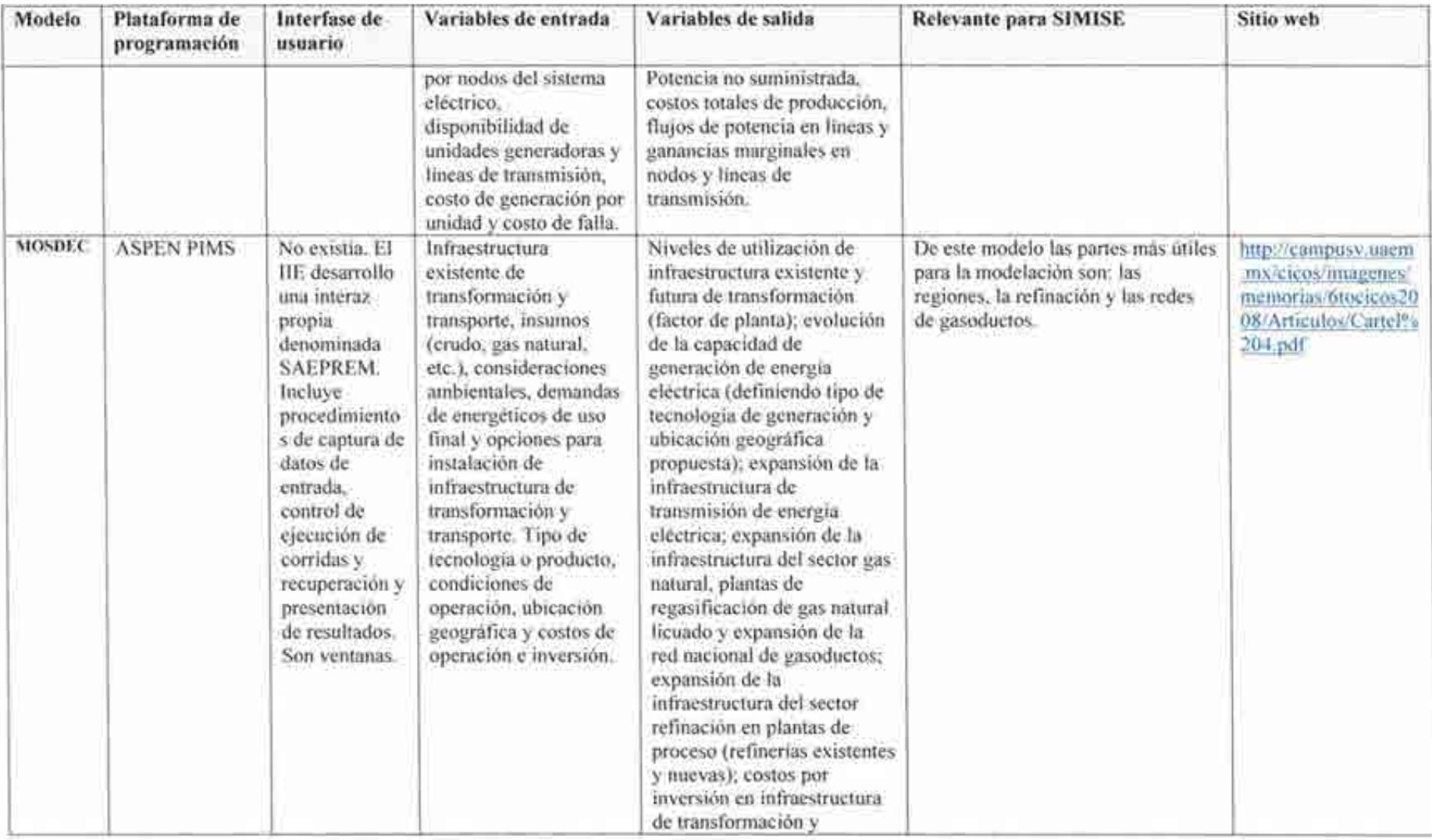

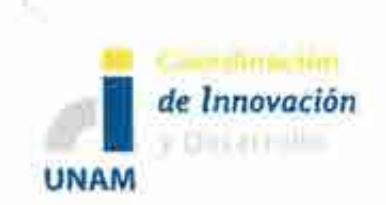

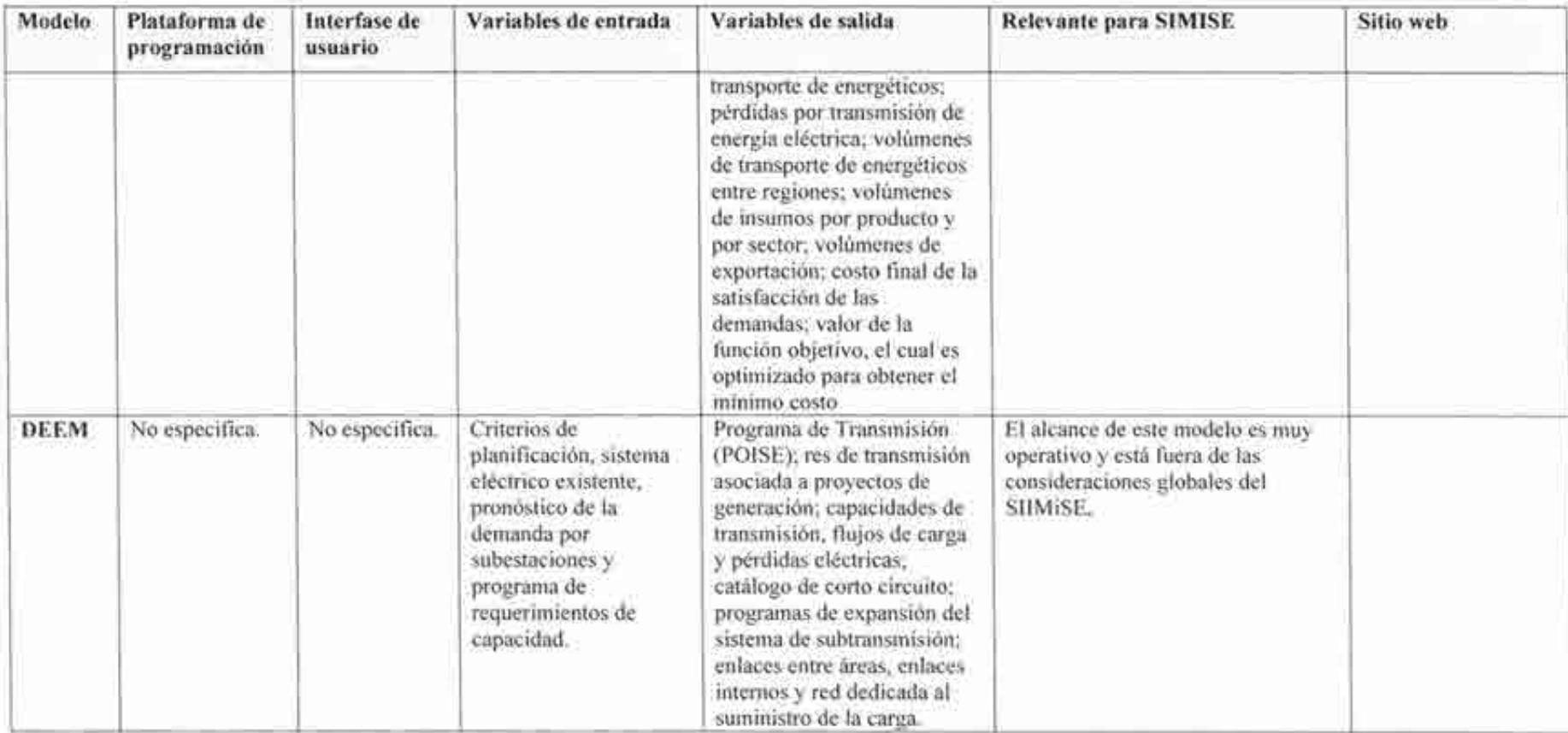

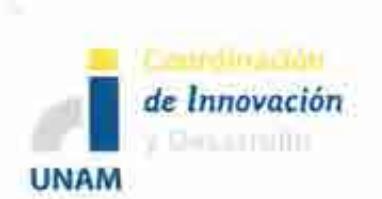

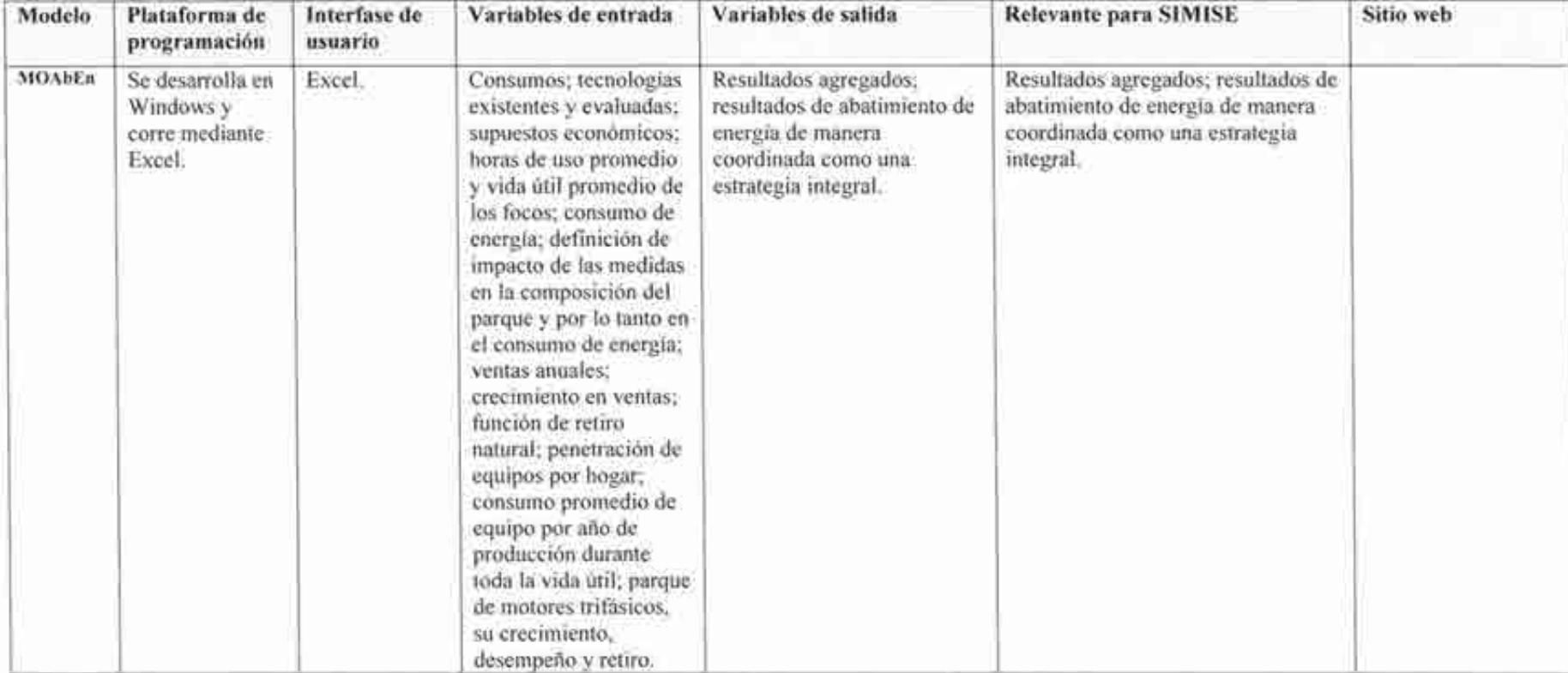

--

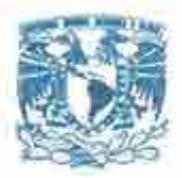

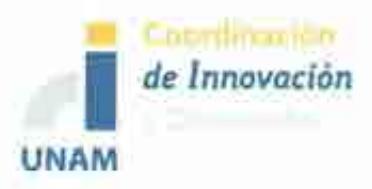

Entregable 2. Desarrollo del Sistema de Modelación Integral del Sector Energético SIMISE a nivel Nacional y Estatal 2. Reporte de Modelos Económicos

Descripción del Modelo Sistema de Modelación Integral del Sector Energético "SIMISE" Documento 2 de 3

Secretaría de Energía - UNAM Convenio de Colaboración No. SE-06/13

Abril del 2014

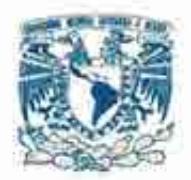

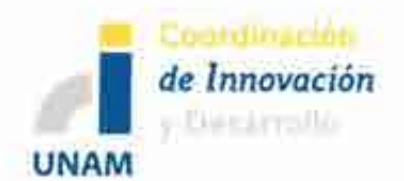

# Descripción del Modelo Sistema de Modelación Integral del Sector Energético "SIMISE"

## Secretaría de Energía - UNAM Convenio de Colaboración No. SE-06/13

Abril del 2014

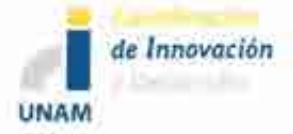

Sistema de Modelación Integral del Sector Energético (SIMISE) Secretaria de Energia - UNAM<br>Descripción del Modelo SIMISE

### Contenido

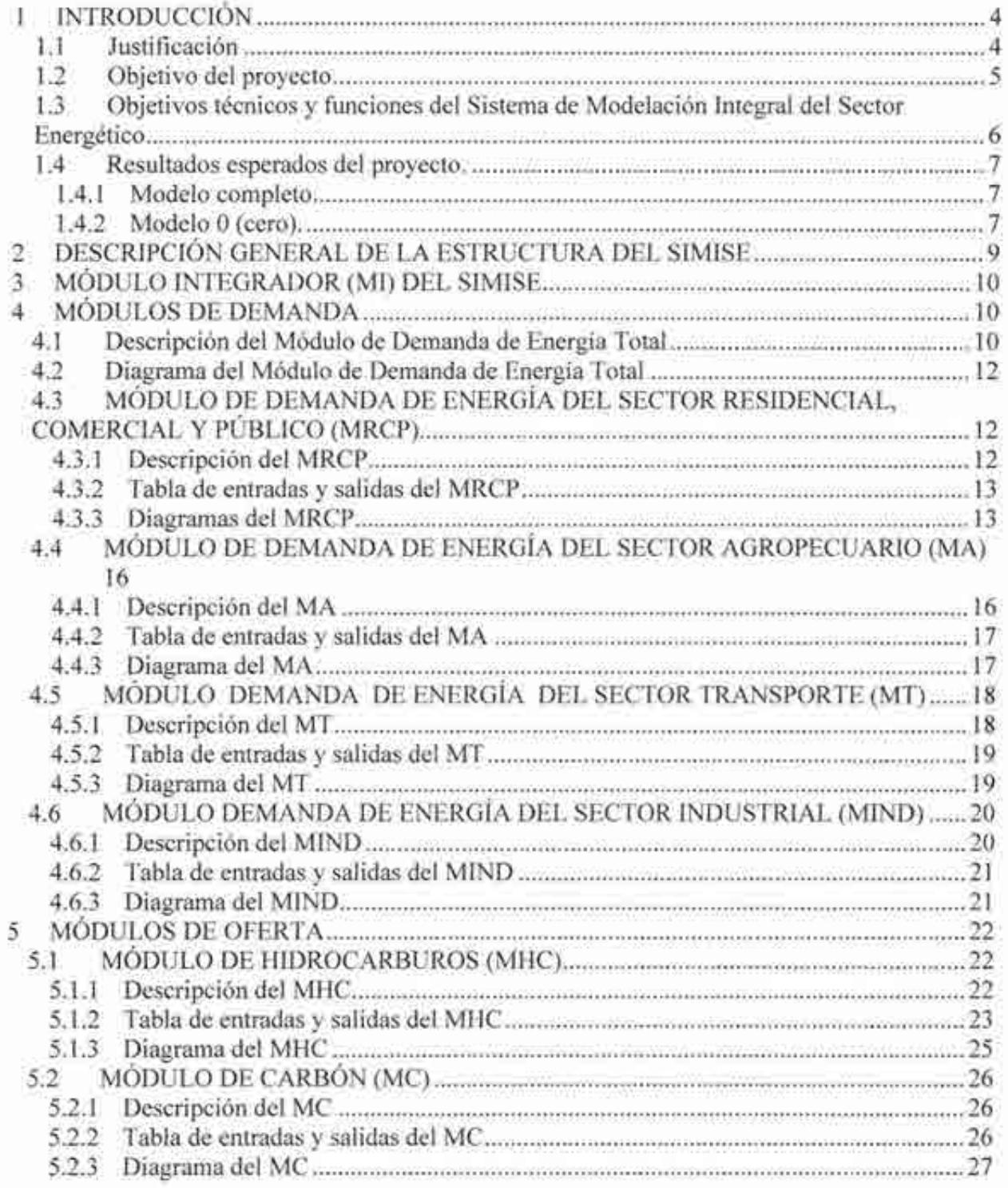

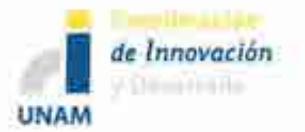

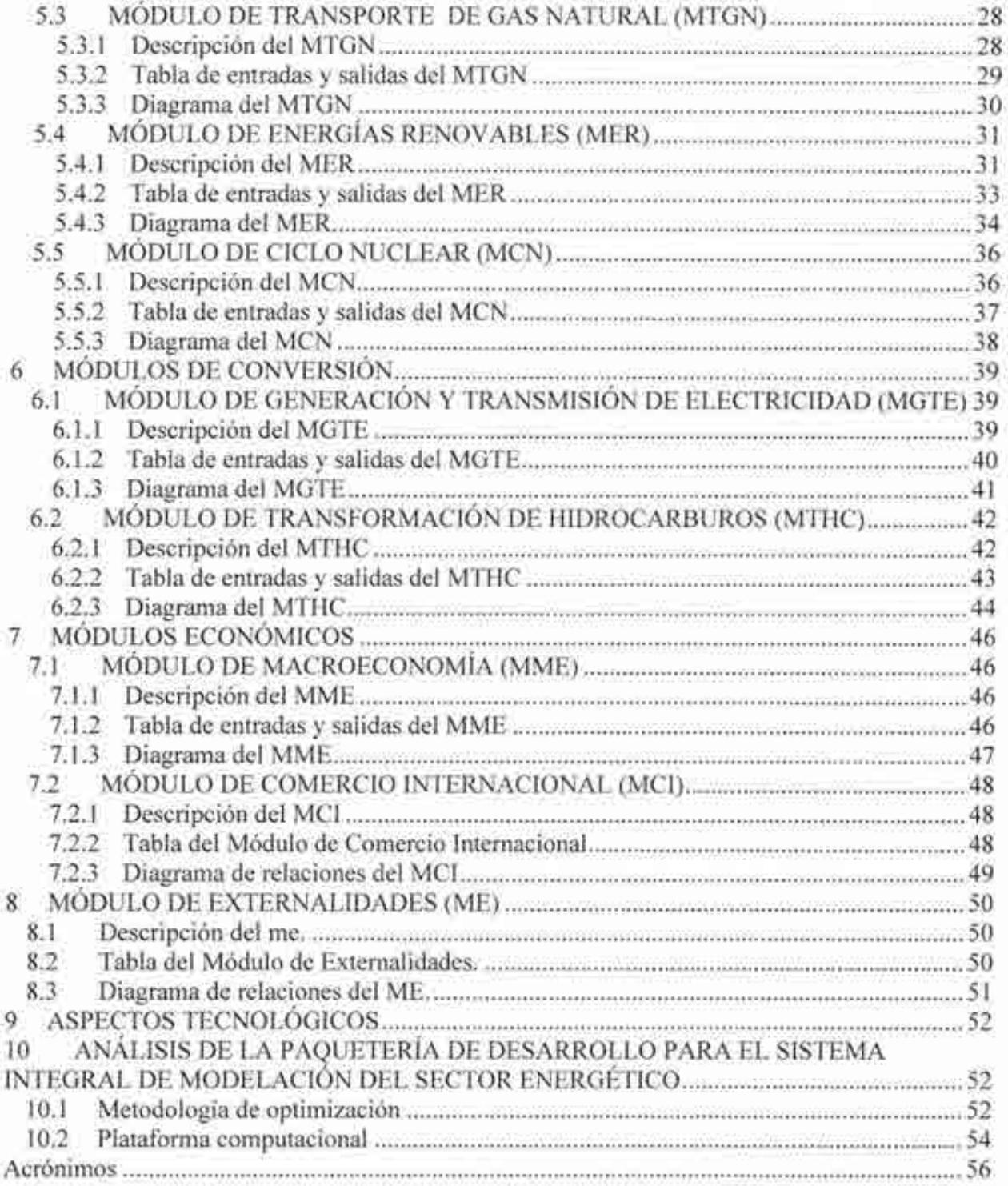

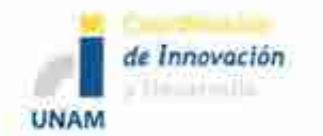

## **1 INTRODUCCIÓN**

## **1.1 JUSTIFICACIÓN**

La planeación energética requiere tomar en cuenta la interacción del sector de energía con el resto de la economía. El proceso de planeación es bastante complejo, debido a que las necesidades que un sistema de suministro de energía debe satisfacer, están constantemente cambiando, así como las posibilidades de la oferta. Entre las razones de cambio, se pueden mencionar que nuevas tecnologías de producción y uso de energía están siendo desarrolladas continuamente. Los precios de los energéticos pueden variar drásticamente en periodos cortos, la población y sus hábitos de consumo están creciendo. Por otro lado, el crecimiento económico del país tiene variaciones importantes en respuesta a los mercados nacionales e internacionales.

La planeación energética es un proceso iterativo y dinámico que involucra varios tipos de análisis que se tienen que repetir periódicamente y ajustar a las condiciones cambiantes antes mencionadas. El estudio y procesamiento sistemático de información acerca de la demanda y la oferta de energía, histórica y prospectiva, son herramientas para los tomadores de decisiones, quienes deberán definir un conjunto de programas y medidas orientadas a mantener un balance energético al menor costo y con nivel adecuado de confiabilidad y calidad. El plan de expansión energética es una declaración de las acciones seleccionadas por los tomadores de decisión, en un punto del tiempo, para alcanzar metas y objetivos específicos.

El presente proyecto consiste en el desarrollo de un Sistema de Modelación Integral del Sector Energético (SIMISE), como herramienta para realizar estudios del comportamiento del sector ante cambios en parámetros técnicos, económicos, ambientales y sociales; obteniendo como resultado planes de expansión y la evaluación de política pública, que permitan colocar a México en el camino del desarrollo y la sustentabilidad.

La metodología de análisis del sector energético se resume en el diagrama de la Figura l. Ésta incluye análisis macroeconómicos, de demanda, de recursos energéticos, de tecnologías de conversión de energía y de balance de energía, en donde se relaciona la demanda de cada sector de la economía con los recursos y las tecnologías disponibles para generar energía. El balance de oferta y demanda es un insumo para el análisis de impactos ambientales y toda la información que se obtenga alimenta a un análisis de toma de decisiones.

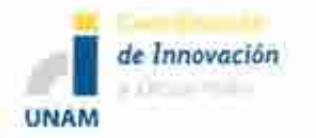

El Sistema de Modelación Integral del Sector Energético, permitirá realizar los tipos de análisis mencionados. Al ser una plataforma de base de datos y modelaje, constituye una poderosa herramienta para evaluar políticas energéticas, así como acciones tendientes a mejorar la eficiencia en el consumo de energía, buscando el mejor aprovechamiento de los recursos del país.

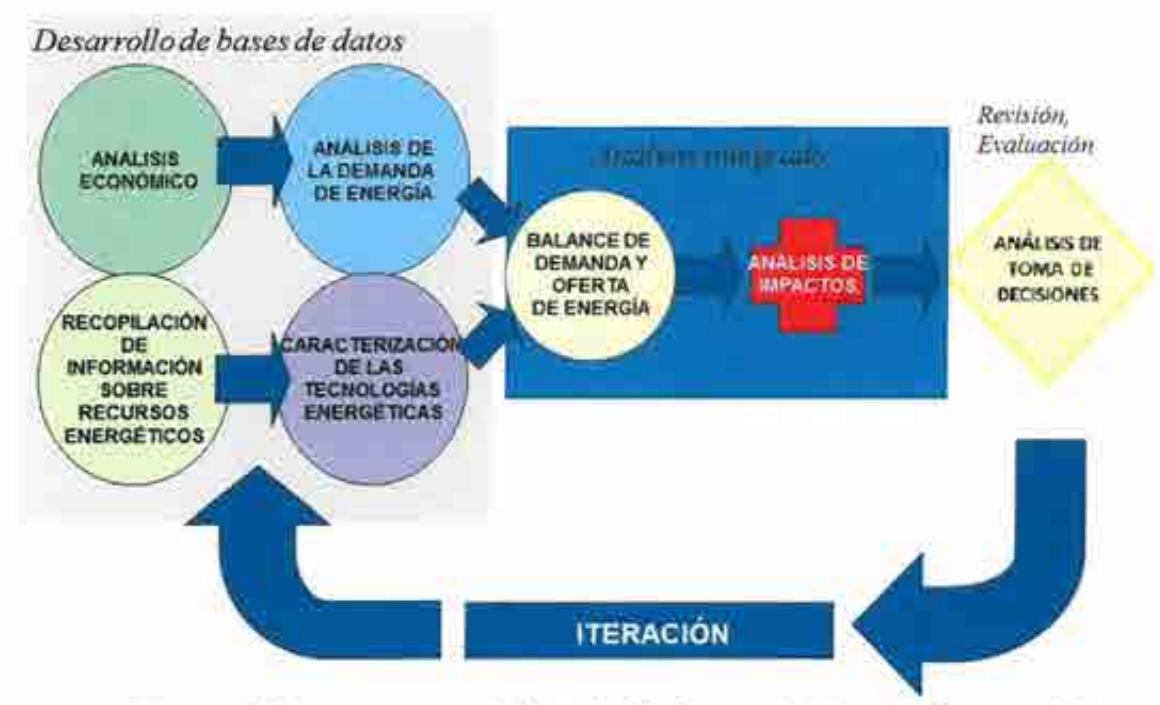

Figura l. Diagrama general de actividades para la planeación energética

### 1.2 OBJETIVO DEL PROYECTO

Desarrollar el Sistema de Modelación Integral del Sector Energético (SIMISE), que sirva como herramienta para pronosticar futuras demandas de energía en diferentes sectores, así como para identificar las obras de infraestructura a realizar para satisfacerlas. Los pronósticos se realizarán incorporando los diferentes energéticos, bajo diferentes escenarios de costo y teniendo en cuenta las disposiciones nacionales en materia energética, social, económica y ambiental; buscando siempre la *Sustentabilidad* 

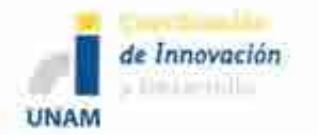

Sistema de Modelación Integral del Sector Energético (SIMJSE) Secretaría de Energía- UNAM Descripción del Modelo SIMISE

El SIMISE está siendo desarrollado por la Universidad Nacional Autónoma de México (UNAM) bajo las especificaciones de la Secretaría de Energía (SENER). Su diseño hará posible representar las interacciones económicas de la oferta y demanda en los mercados de energía a un nivel de detalle que sea útil para analizar políticas energéticas y elaborar la planeación de largo plazo.

El desarrollo del SIMISE tiene plenas características de un proyecto de investigación y desarrollo tecnológico. Al terminar el proyecto, la SENER contará con una herramienta computacional propia para realizar análisis muy robustos de planeación; por su parte, la UNAM tendrá un equipo de profesionistas e investigadores con capacidad para seguir desarrollando mejoras y actualizaciones al SIMISE, en el entendido de que todos los modelos de planeación evolucionan continuamente para incorporar metodologías de cálculo avanzadas, y por supuesto las innovaciones tecnológicas. La UNAM está conjuntando jóvenes talentos con reconocidos investigadores y académicos, obteniendo como resultado conocimiento y experiencia en una amplia gama de disciplinas que son requeridas. El capital humano formado con la realización de este proyecto, tanto de SENER como de la UNAM, constituirá cuadros profesionales de alto nivel capacitado para el sector energético de nuestro país.

## **1.3 OBJETIVOS TÉCNICOS Y FUNCIONES DEL SISTEMA DE MODELACIÓN INTEGRAL DEL SECTOR ENERGÉTICO**

El SIMISE se concibe como un sistema computacional, compuesto por módulos que realizan diferentes actividades de la planeación energética, y que están integrados para simular escenarios energéticos y ambientales a largo plazo (desde periodos de 15 años hasta 30 años).

Los análisis se basan en balances integrales sobre la forma en que se consume (uso final), convierte (procesos de transformación), transporta (transporte y transmisión) y produce energía (extracción de recursos) en una región y su interacción con otras regiones (mercados nacionales e internacionales), a partir de consideraciones y restricciones relacionadas con la población, desarrollo económico, tecnología, precios, entre otras.

El sistema cubrirá las siguientes funciones:

• Revisión de la situación actual de demanda y oferta.

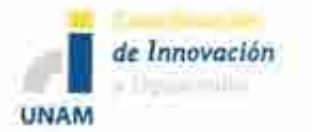

Sistema de Modelación Integral del Sector Energético (SIMISE) Secretaría de Energía - UNAM Descripción del Modelo SIMISE

- Evaluación de necesidades futuras de demanda por sector, región y energético.
- Pronóstico de la demanda de energéticos de uso final para diferentes escenarios.
- Análisis de elasticidades de la demanda de energéticos.
- Recopilación de información sobre recursos energéticos disponibles.
- Evaluación de opciones tecnológicas de las etapas de transformación: refinación y plantas generadoras.
- Desarrollo de escenarios alternativos de balances de demanda y oferta por sector, por energético y por región.
- Identificación de obras de infraestructura y montos de inversión necesarios para cubrir los escenarios de oferta.
- Requerimientos de transporte y transmisión.
- Impacto de la intermitencia de energías renovables.
- Evaluación de medidas económicas, financieras y ambientales.
- Escenarios de impactos atribuibles a innovaciones tecnológicas.
- Análisis de decisión.

### **1.4 RESULTADOS ESPERADOS DEL PROYECTO.**

#### **1.4.1 Modelo completo**

Realiza todas las funciones descritas en la Sección 1.3.

### **1.4.2 Modelo O (cero).**

Realiza operaciones de mínimo valor funcional previamente acordadas dentro de un sistema uninodal. Se considera que toda la oferta y la demanda se dan en un solo nodo. Es una simplificación que no involucra discretización espacial y por lo tanto no se requiere la planeación desagregada de redes de transmisión y duetos, salvo los necesarios para comercio exterior, entre otros aspectos.

Salidas del Modelo 0: Pronóstico macroeconómico del crecimiento del PIB nacional agregado y para cada sector de la economía. Demanda de cada energético en los diferentes sectores. Plan de adiciones de capacidad de generación eléctrica y de transmisión uninodal y plan de adición de

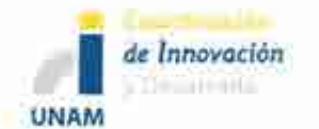

Sistema de Modelación Integral del Sector Energético (SIMISE) Secretaría de Energía - UNAM Descripción del Modelo SIMISE

infraestructura de refinación. Infraestructura de transporte y almacenamiento para exportaciones e importaciones. Costos y emisiones del sector energético.
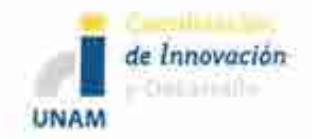

## 2 DESCRIPCIÓN GENERAL DE LA ESTRUCTURA DEL SIMISE

La estructura general para ambos modelos está resumida en el diagrama que se muestra en la Figura 2.

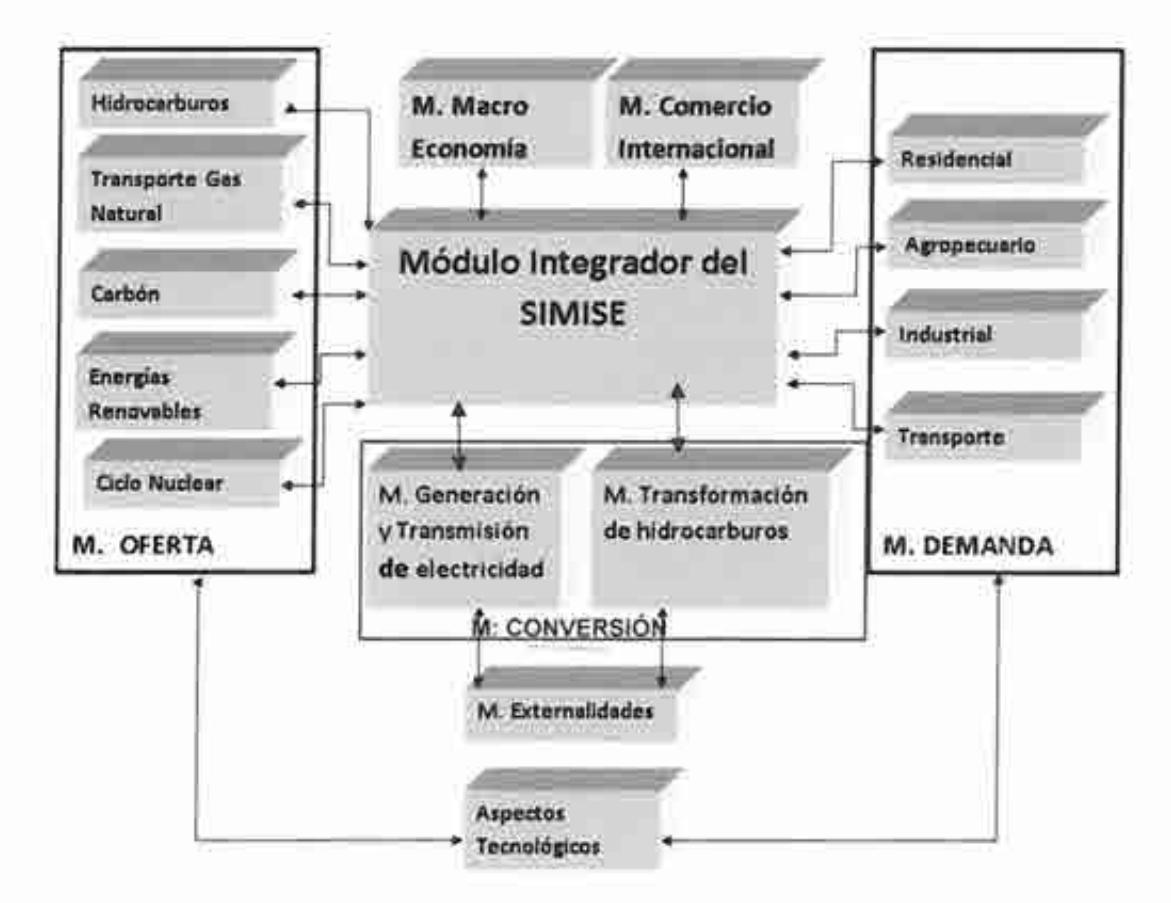

*Notas: Residencial incluye también sectores Comercial y Público M significa Módulo(s).* 

#### Figura 2. Diagrama de la estructura general del SIMISE

Cada módulo, con excepción del Módulo Integrador, cuenta con modelos para ejecutar funciones específicas dentro del SIMISE. El conjunto de módulos, los cuales son relativamente independientes, representan el sistema energético nacional, el mercado internacional de energía

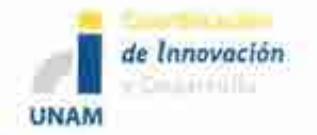

Sistema de Modelación Integral del Sector Energético (SIMISE) Secretaría de Energía- UNAM Descripción del Modelo SIMISE

y la macroeconomía. El sistema energético nacional se compone por mercados de oferta de energéticos, actividades de conversión y los sectores de consumo final de energía.

Como se mostró en la Figura 2, en el SIMISE, la demanda energética se calcula por cuatro módulos distintos, uno para cada sector, los cuales son: 1) Residencial, Comercial y Público, 2) Agropecuario, 3) Trasporte y 4) Industrial. Incluye, además, cinco módulos de oferta: **1)**  Hidrocarburos (Gas y Crudo), 2) Transporte de Gas Natural, 3) Carbón, 4) Ciclo nuclear y 5) Energías renovables. SIMISE incorpora, también, dos módulos de conversión de energía: 1) Generación y transmisión de electricidad y 2) Transformación de hidrocarburos, procesamiento de gas y transporte de derivados. Por último, cuenta con dos módulos esencialmente económicos: 1) Macroeconomía y 2) Comercio Internacional.

## **3 MÓDULO INTEGRADOR (MI) DEL SIMISE**

El Módulo Integrador (MI) del SIMISE se puede considerar como un componente del conjunto de los otros módulos, transfiere datos entre módulos y controla, a través de una interface gráfica, el proceso de solución de modelaje global o parcial, y puede ejecutar una herramienta para realizar los análisis de toma de decisiones y obtener reportes.

## **4 MÓDULOSDEDEMANDA**

## **4.1 DESCRIPCIÓN DEL MÓDULO DE DEMANDA DE ENERGÍA TOTAL**

Este módulo representa el panorama general de la demanda de energía del país la cual se divide en dos: en demanda de energía de combustibles (gasolina, petróleo, gas natural, etc.), y la demanda de electricidad. El análisis se hace desagregado para cuatro sectores: 1) residencial, comercial y público, 2) agropecuario, 3) transporte y 4) industrial; y se desagrega a nivel nacional y regional. Para realizar la modelación se empieza por el cálculo de la demanda de cada uno de los sectores para después formar un agregado.

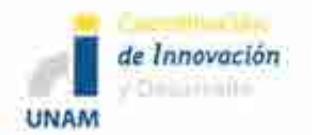

Sistema de Modelación Integral del Sector Energético (SIMISE) Secretaría de Energía - UNAM Descripción del Modelo SIMISE

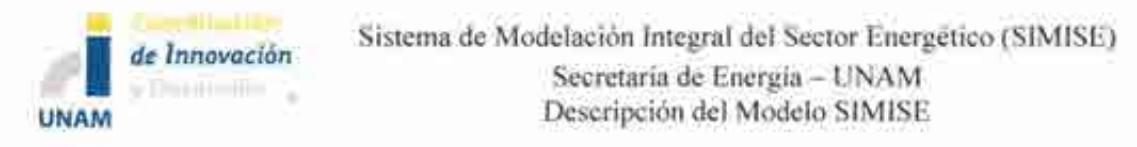

## **4.2 DIAGRAMA DEL MÓDULO DE DEMANDA DE ENERGÍA TOTAL**

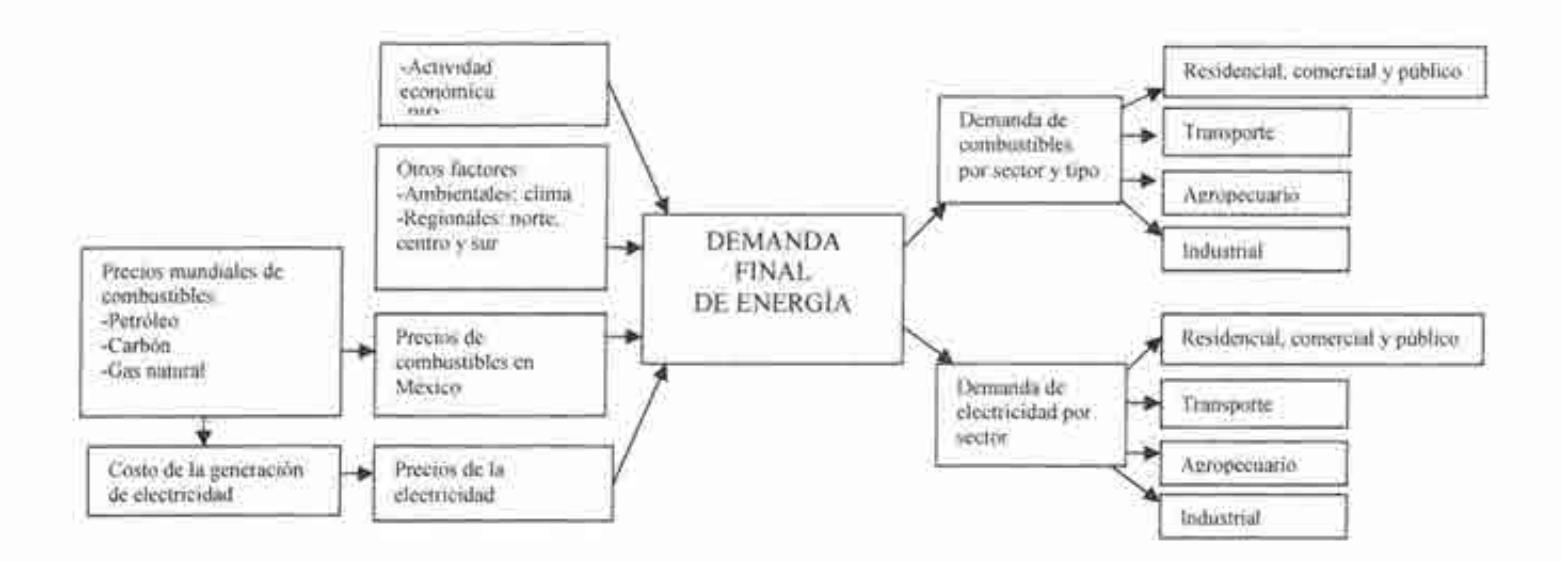

En el diagrama anterior se observan los factores que determinan la demanda de energía total de forma agregada, los cuales son: la actividad económica; precios mundiales de combustibles, que influyen sobre los precios domésticos; costos de generación de electricidad; y finalmente, otros factores (ambientales, clima, y regionales, entre otros.). A continuación se muestra la demanda de energía para cada uno de los sectores.

## **4.3 MÓDULO DE DEMANDA DE ENERGÍA DEL SECTOR RESIDENCIAL, COMERCIAL Y PÚBLICO (MRCP)**

#### **4.3.1 Descripción del MRCP**

La modelación se realiza de manera agregada; sin embargo, es indispensable analizar la demanda de cada uno de los sub-sectores (residencial, comercial y público). Esto ayuda a identificar los factores que determinan los requerimientos de energía de este sector, así como a las variables exógenas.

#### **4.3.2 Tabla de entradas y salidas del MRCP**

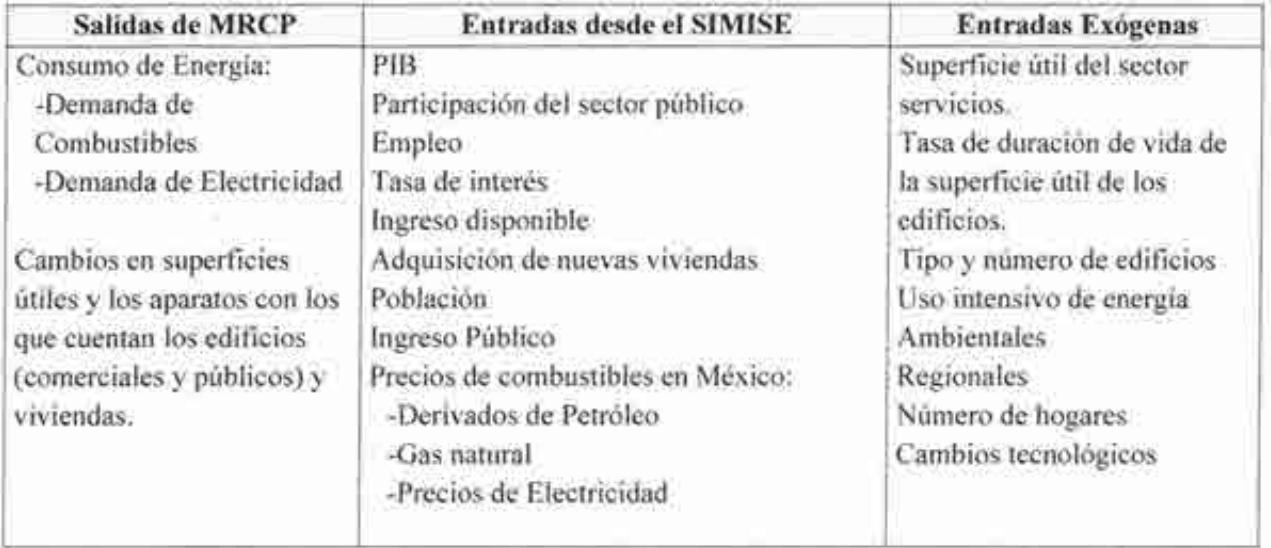

## **4.3.3 Diagramas del MRCP**

Las residencias se clasifican en nuevas y existentes. Gran parte de la demanda de energía depende de la estructura de éstas. Las casas nuevas eligen la tecnología tomando en cuenta la vida útil de los dispositivos y las instalaciones de energía. Mientras que las existentes *le* dan mantenimiento a las estructuras ya instaladas; en este punto puede haber capital que tenga que ser reemplazado y se elija nueva tecnología del mismo modo como lo hacen las casas nuevas. Por lo tanto el consumo final de energía se encuentra determinado por el total de capital de dispositivos e instalaciones de energía en las residencias.

#### **4.3.3.1 RESIDENCIAL**

Diferentes factores determinan el proceso de demanda de energía de las residencias (ver diagrama) como son: la actividad económica nacional (ingreso personal disponible, población, adquisición de nuevas viviendas); otros factores como el clima y la región; y los precios de combustibles y de la electricidad en México. Las variables exógenas que afectan a este sector son: tasas de jubilación, expectativas de vida, eficiencia y costos, entre otros.

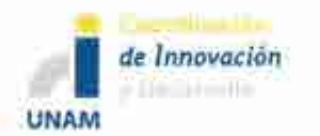

#### **4.3.3.2 Demanda de energía del sector residencial**

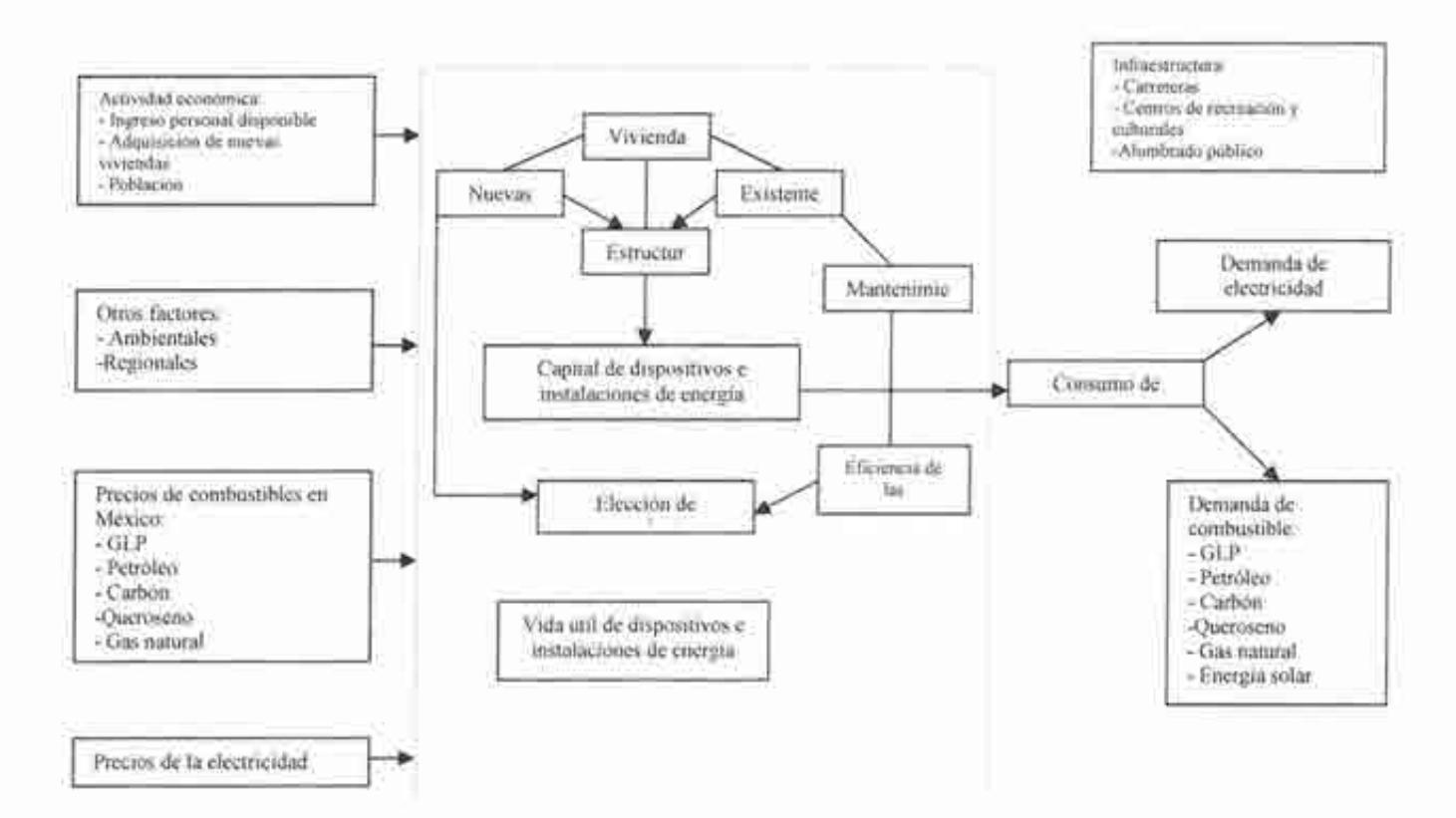

#### **4.3.3.3 COMERCIAL**

El proceso de demanda de energía del sub- sector servicios (ver diagrama) depende de diversos factores, tales como, la actividad económica (PIB, participación del sector público, empleo y tasa de interés); precios de electricidad y combustibles; y otros factores (temperatura y región). Las variables exógenas que afectan a este sector son: superficies útiles del sector y su duración de vida, tipo y número de edificios de este sector, uso intensivo de energía entre otros.

El sector cuenta con edificios - los cuales se clasifican dependiendo el tipo de actividad. Los agentes de este sector pueden optar por generar su propia energía y distribuirla, para lo cual deben invertir en nueva tecnología (equipos), considerando la tasa de interés y de los precios de

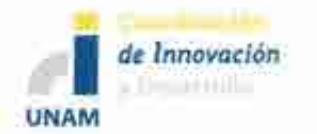

los combustibles que se utilizan en la generación y co-generación de energía. La demanda final de energía, corresponde a la suma de las demandas de electricidad y combustibles (gas natural, petróleo y carbón).

#### 4.3.3.4 Diagrama Demanda de energía del sector comercial

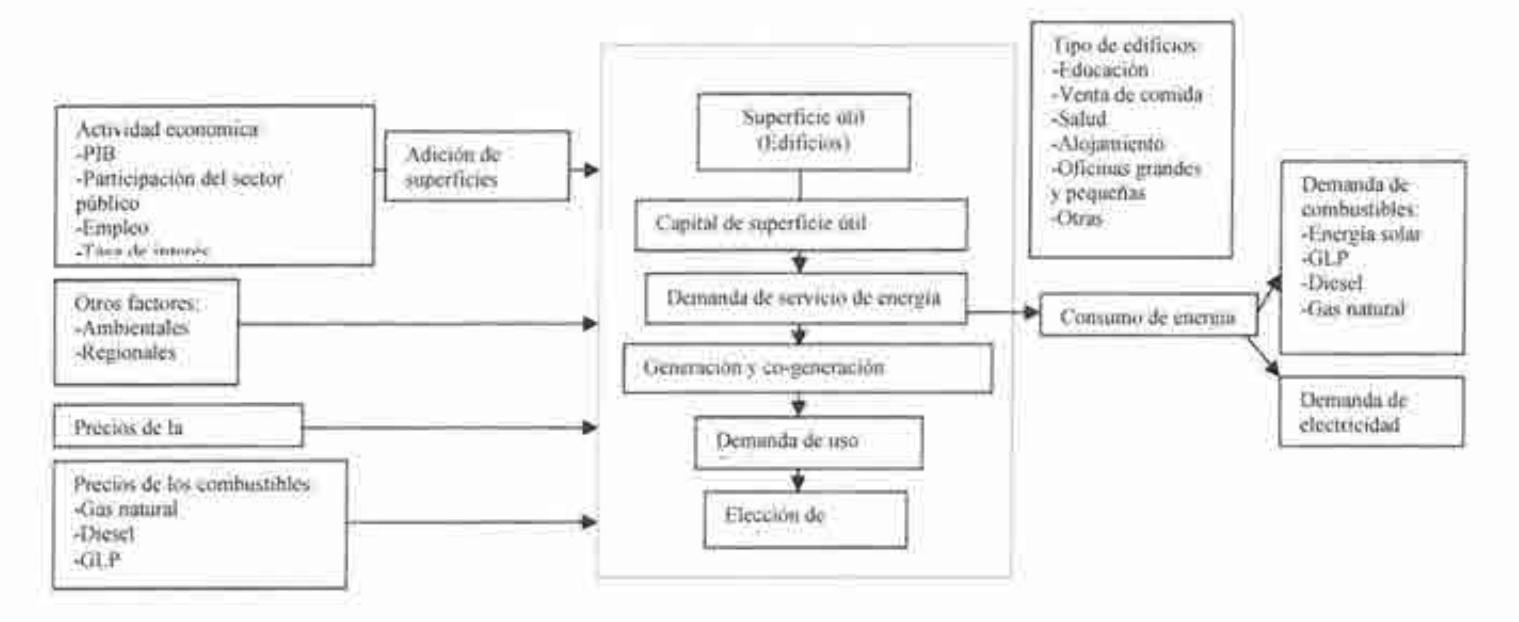

#### 4.3.3.5 PÚBLICO

En el diagrama siguiente se observan los factores que determinan a la demanda de energía de este sub-sector: actividad económica (PIB, ingresos del sector público y empleo); precios de electricidad y combustibles (gas natural, petróleo y carbón); y otros factores (temperatura y región). Las variables exógenas que afectan a este sector son: superficies útiles del sector (edificios) y su duración de vida, tipo y número de edificios de este sector, uso intensivo de energía y cambios tecnológicos.

El sector público demanda energía para dos fines: edificios públicos e infraestructura (carreteras, centros recreativos y culturales, y alumbrado público). El mantenimiento de ambos depende de la eficiencia de las construcciones. Cuando es necesario llevar a cabo remodelaciones, se hace la elección de tecnología (vida útil) que disminuya el costo de energía.

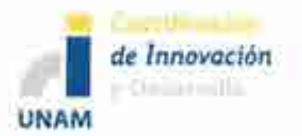

#### **4.3.3.6 Diagrama del Módulo de Demanda del Sector Público**

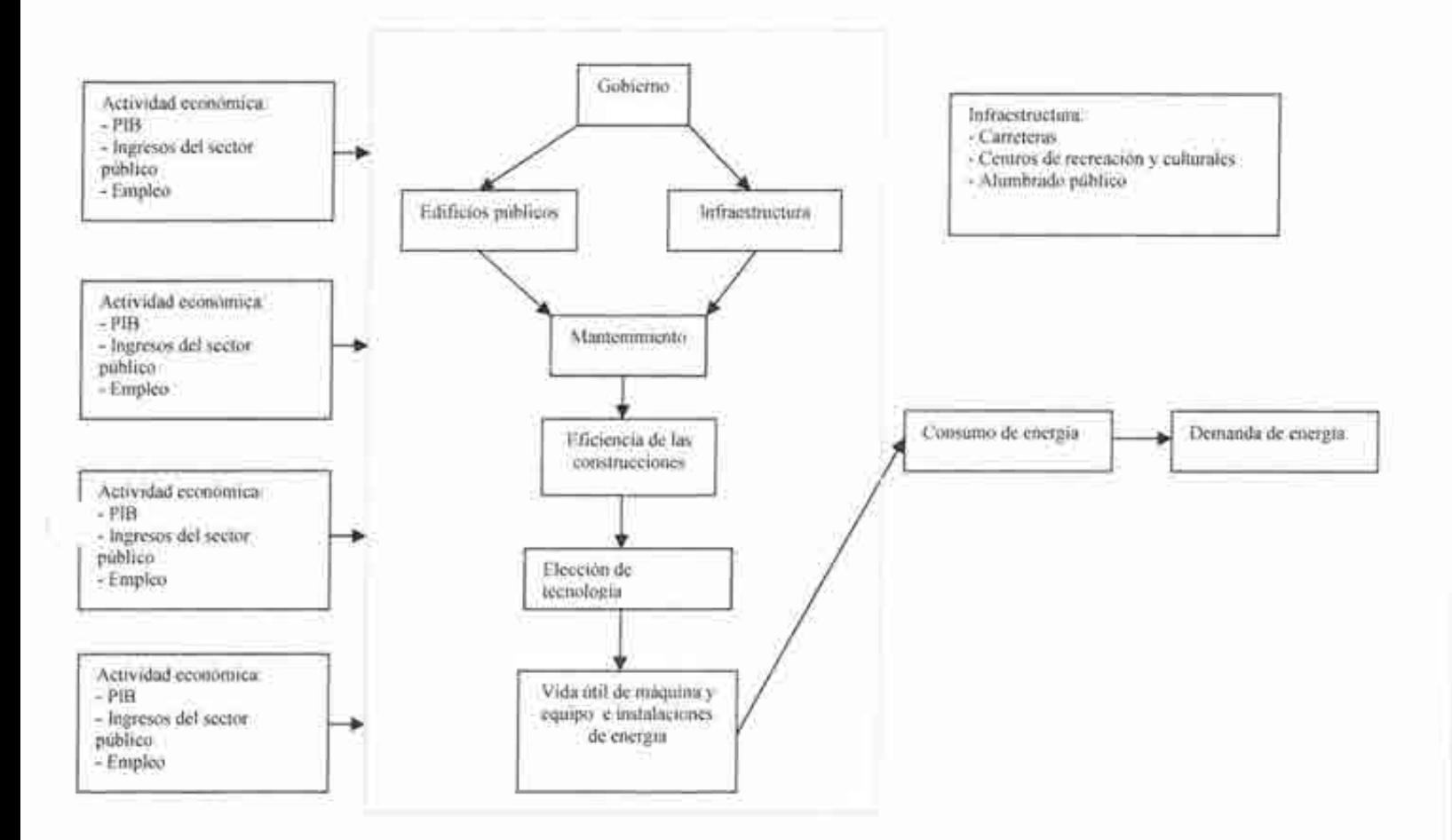

# **4.4 MÓDULO DE DEMANDA DE ENERGÍA DEL SECTOR AGROPECUARIO (MA)**

#### **4.4.1 Descripción del MA**

Los factores que determinan la demanda de energía del sector agropecuario son: la actividad económica (PIB y población); otros factores como el clima y la región; así como, los precios de

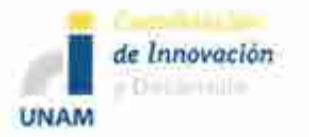

combustibles (gas natural y productos derivados del petróleo) y de la electricidad en México. Las variables exógenas que afectan a este sector son: número y rentabilidad de la tierra, progresos y cambios tecnológicos.

El sector agropecuario se divide en granjas, las cuales eligen su tecnología en función de las actividades que se realicen. La tecnología se divide en dos: en directa (maquinaria pesada y tractores) e indirecta (maquinaria, fertilizantes, pesticidas y edificios). El consumo total de este sector se calcula con la suma de la energía utilizada en cada uno de Jos procesos y el tipo de tecnología que se aplique. La demanda de energía se dividen en: combustibles (gas natural y derivados del petróleo) y electricidad.

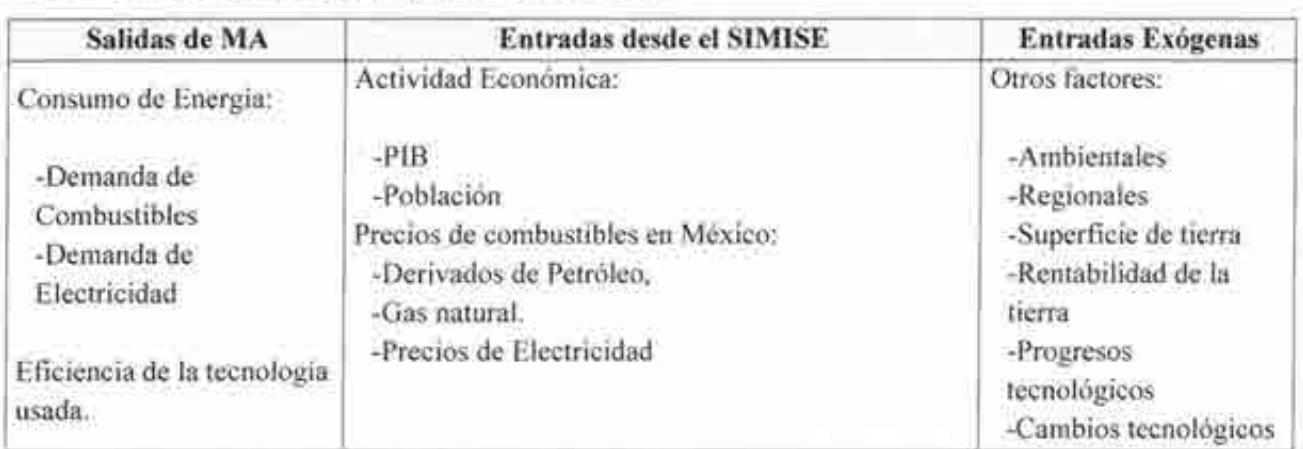

#### 4.4.2 Tabla de entradas y salidas del MA

### 4.4.3 Diagrama del MA

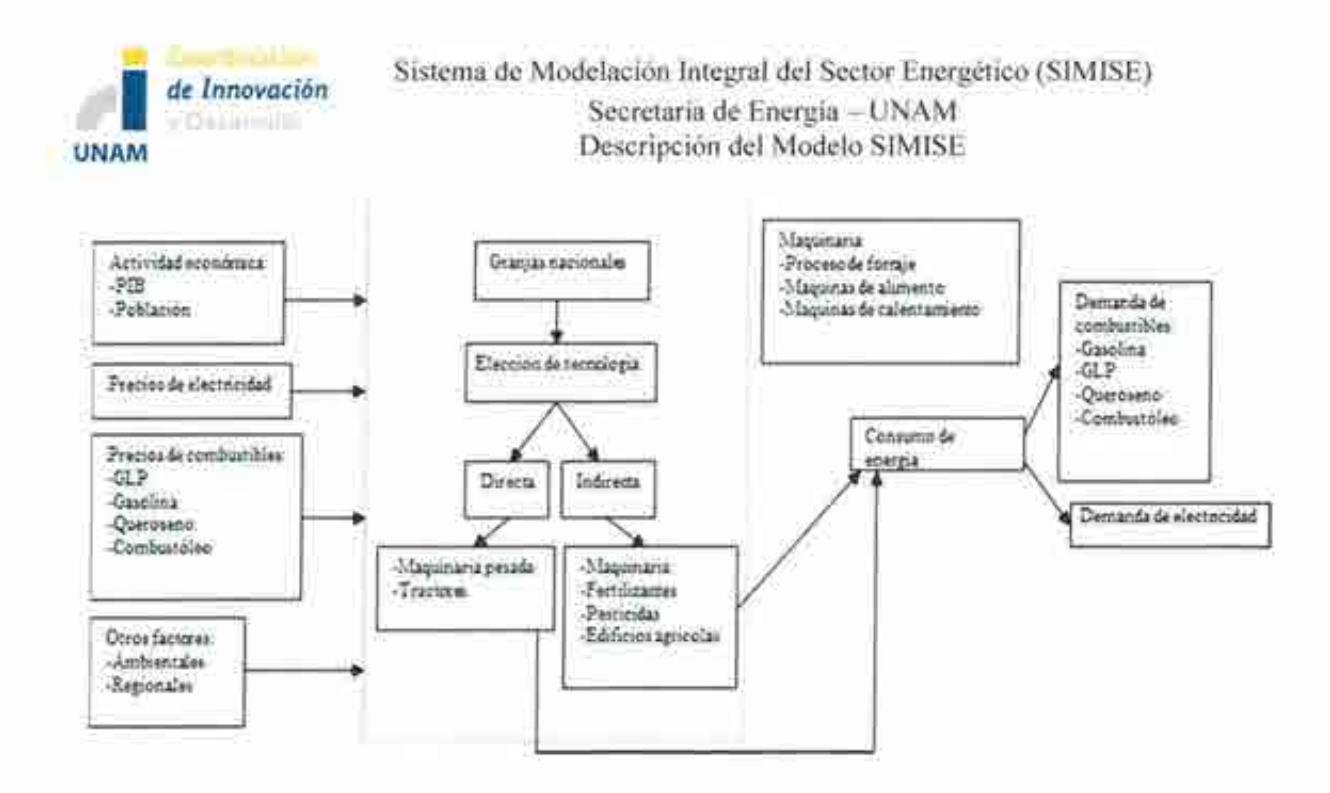

## **4.5 MÓDULO DEMANDA DE ENERGÍA DEL SECTOR TRANSPORTE (MT)**

#### **4.5.1 Descripción del MT**

Los factores que determinan al sector transporte son: la actividad económica (PIB, ingreso personal disponible, población, producción industrial y comercio internacional); y precios de combustibles (gas natural, derivados de petróleo y electricidad). Las variables exógenas que afectan a dicho sector son: vehículos existentes, duración de vida de los vehículos, características tecnológicas de los nuevos vehículos, disponibilidad de combustible, entre otras.

En el diagrama siguiente se puede observar que para este sector se considera a los nuevos vehículos de carga ligera, cuyas ventas están determinadas regionalmente dependiendo de las necesidades de Jos agentes que los usan (automóviles o camionetas ligeras). Los vehículos en acervo demandan combustible tradicional (gasolina); no obstante algunos vehículos nuevos pueden requerir combustible alternativo ( e.g. gas natural, diésel o electricidad). La demanda de combustible para este apartado se obtiene tomando en cuenta el número de vehículos referida anteriormente, la distancia recorrida promedio y su rendimiento promedio (en litros por kilómetro). Por otro lado existen vehículos ligeros que se utilizan para realizar comercio (camionetas ligeras comerciales). Este módulo también contiene la demanda de viajes aéreos (flota de aviones eficientes), transporte de carga pesada y otros tipos de transporte (como

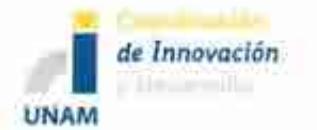

Sistema de Modelación Integral del Sector Energético (SIMISE) Secretaría de Energía - UNAM Descripción del Modelo SIMISE

operaciones militares, transporte de servicio público, barcos de recreación). La demanda total de combustible se calcula con la suma de demandas de cada uno de los submódulos.

## **4.5.2 Tabla de entradas y salidas del MT**

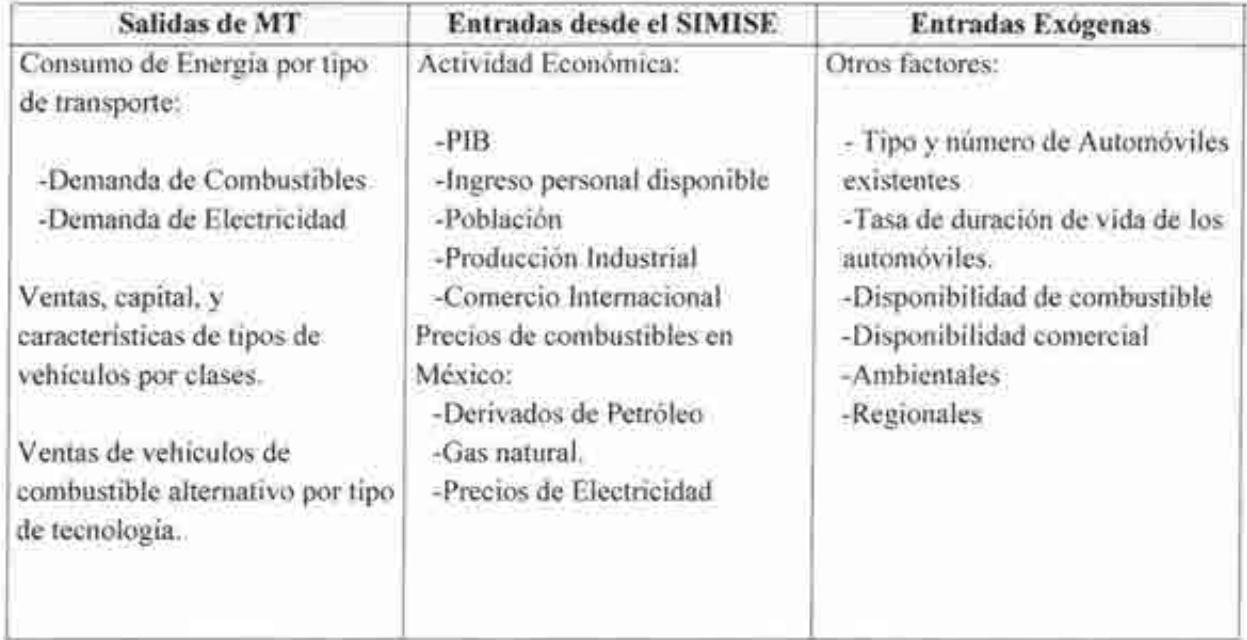

## **4.5.3 Diagrama del MT**

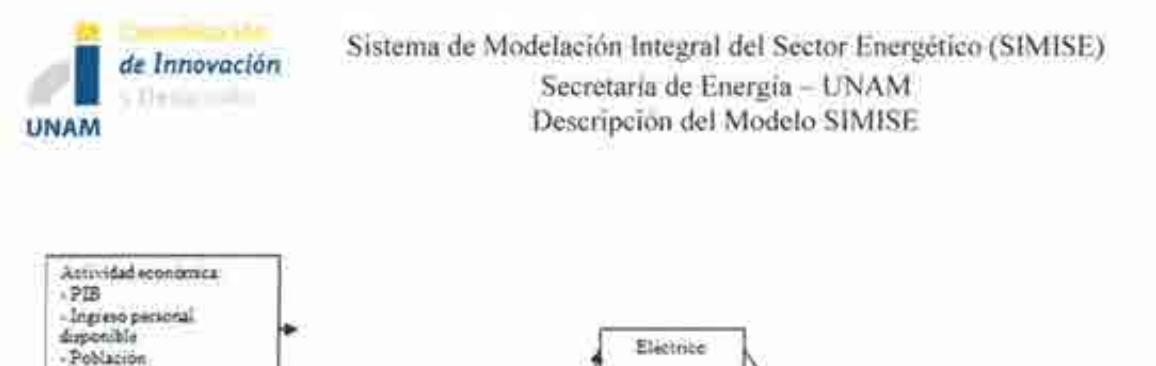

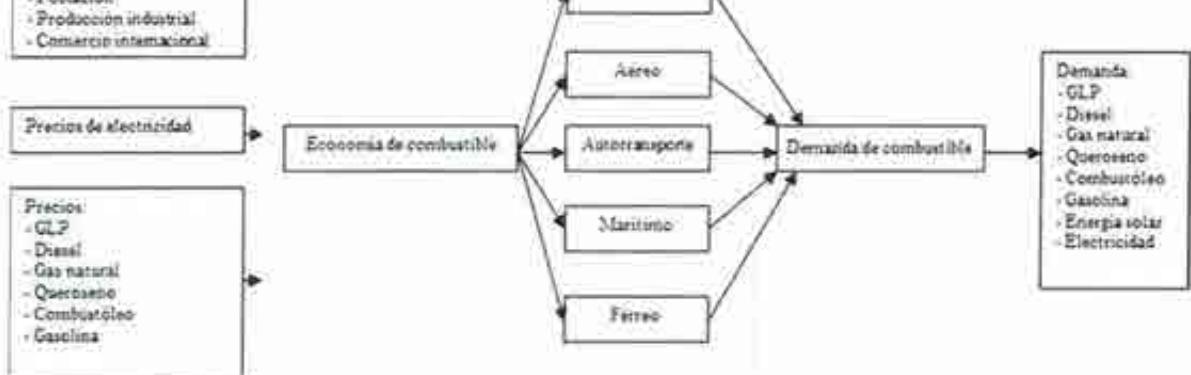

# **4.6 MÓDULO DEMANDA DE ENERGÍA DEL SECTOR INDUSTRIAL (MIND)**

#### **4.6.1 Descripción del MIND**

Al igual que los otros sectores, el industrial también se determina por factores como: actividad económica por sector (empleo y producción); precio de la electricidad; y precios de combustibles (derivados de petróleo, gas natural, carbón). Las variables exógenas que afectan son: etapas de producción en industrias intensivas de energía, curvas de tecnología, consumo de energía unitaria de la producción, tasas de capital requerido para llevar a cabo la producción, entre otras.

Los edificios necesitan de electricidad para llevar a cabo los procesos productivos; no obstante, las industrias podrían optar por crear su propia energía, así como ofrecerla en el mercado a otras industrias o sectores. En cuyo caso requieren de un proceso o montaje, el cual generará energía; posteriormente llevarán a cabo la distribución de ésta a los componentes principales de la producción, Jos que a su vez proveerán de electricidad o calor a la industria. El cálculo de la demanda de energía para este sector se da con la suma de demanda de electricidad y el uso de combustibles alternos para crear electricidad y calor.

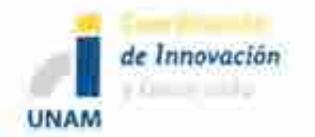

#### 4.6.2 Tabla de entradas y salidas del MIND

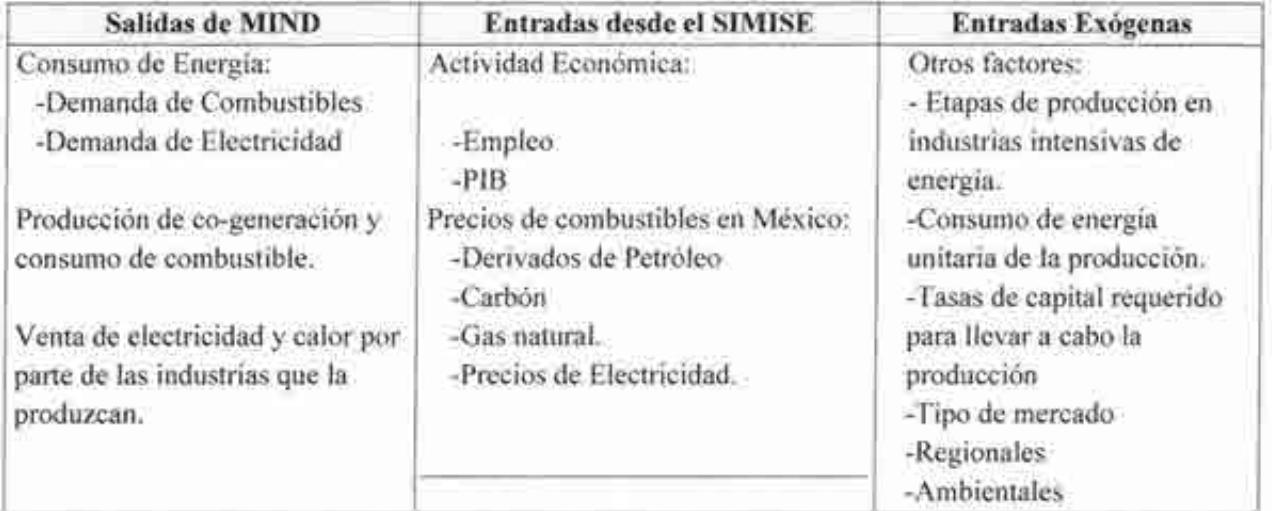

## 4.6.3 Diagrama del MIND

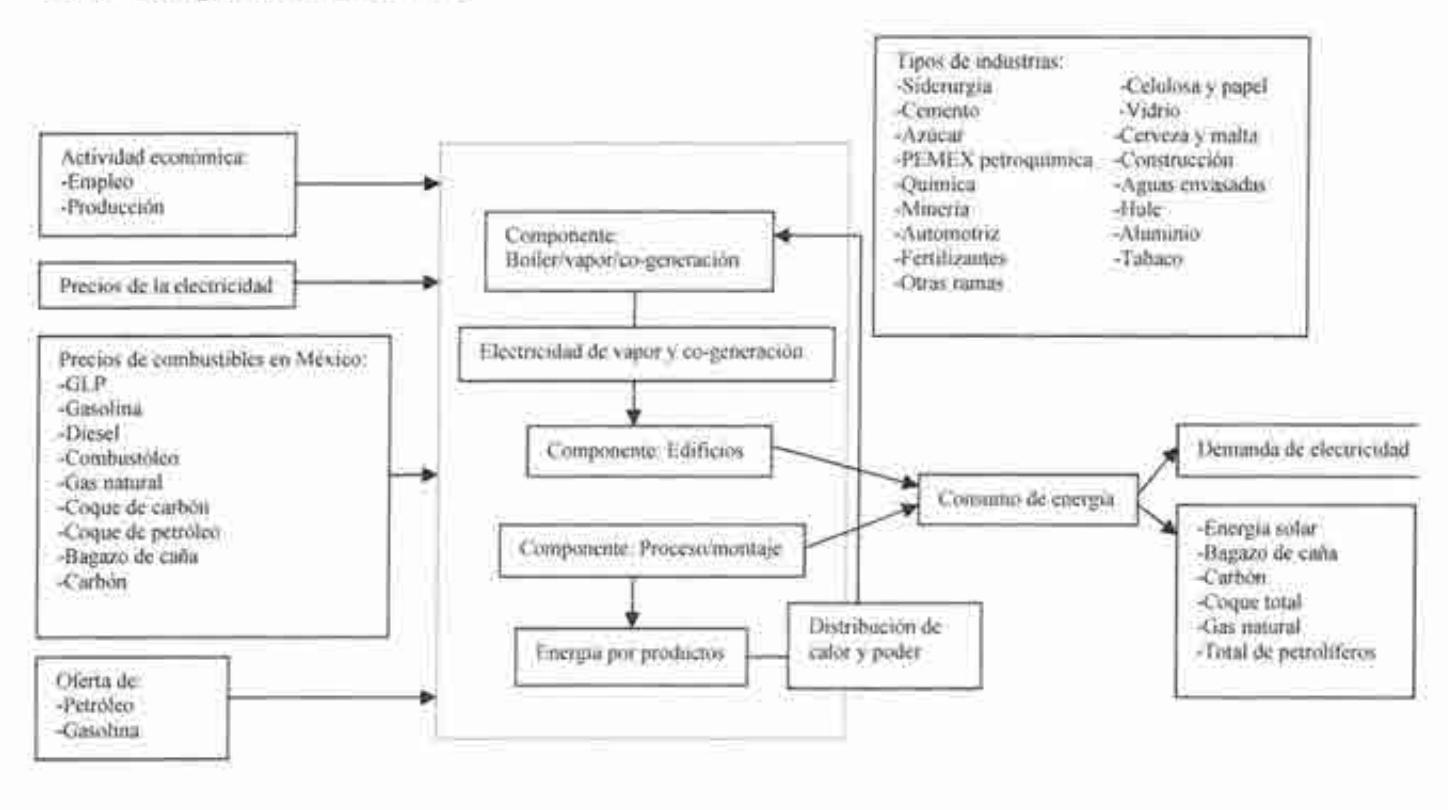

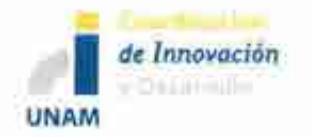

# **5 MÓDULOS DE OFERTA**

# **5.1 MÓDULO DE HIDROCARBUROS (MHC)**

#### **5.1.1 Descripción del MHC**

El Módulo de Oferta de Hidrocarburos (MHC), tiene la función de hacer supuestos de escenarios de producción de crudo y de gas natural, de acuerdo a la información disponible en las bases de datos sobre estimaciones de reservas y de escenarios de tasas de descubrimiento y recuperación de las mismas.

Se consideran los escenarios de volúmenes de reservas agregadas en una fecha dada (tasa de descubrimiento), haciendo la distinción entre nuevos descubrimientos, adiciones y revisiones a grupos de yacimientos, campos y activos. Se toman en cuenta los impactos de la tecnología, los precios y la declinación del recurso. Las tasas de éxito reflejan el impacto de la tecnología en la mejora de producción a través de recuperación secundaria y mejorada. El avance en las tecnologías en la exploración y desarrollo de campos de hidrocarburos, se modela a través de escenarios de incrementos anuales en las tasas de descubrimiento y éxito de recuperación de los hidrocarburos, así como también el comportamiento anual de los costos asociados, reconociendo que la incertidumbre de este avance sólo permite hacer supuestos de escenarios.

La información y cálculos para el transporte de crudo a refinerías están incluidos en este módulo. Se harán los cálculos para asignar costos por transporte, así como necesidades de infraestructura en oleoductos. Cabe señalar que para el análisis de necesidades de infraestructura de transporte de gas natural se tiene un módulo específico.

El crudo y el gas natural son transportados al sistema nacional de refinerías y de centros procesadores de gas, respectivamente, los cuales son simulados en el Módulo de Transformación de Hidrocarburos (MTHC) en donde se procesan para la obtención de los derivados del crudo y gas natural seco. La transformación de hidrocarburos y el transporte de gas y petrolíferos está sujeta a optimización.

Se considera la distinción de las cantidades producidas de cada tipo de crudo (pesado, ligero, ultraligero) así como el origen - destino de los mismos. Asimismo, se considera la distinción de las cantidades producidas de gas natural asociado y no asociado así como el origen - destino de los mismos hasta los puntos anteriores a su distribución para consumo final (antes de las ventas de primera mano).

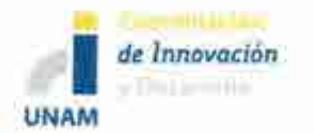

Sistema de Modelación Integral del Sector Energético (SIMISE) Secretaría de Energía - UNAM Descripción del Modelo SIMISE

Las necesidades de infraestructura de procesamiento de gas para la producción de gas natural seco y dulce, así como su transporte a centros de distribución, se modelan en otro módulo, el MTHC.

Para el tema del gas y crudo no convencionales se hacen escenarios de descubrimientos de acuerdo a la información reportada en las bases de datos de manera que se puedan analizar y estimar los impactos posibles en la oferta de los hidrocarburos nacionales.

#### 5.1.2 Tabla de entradas y salidas del MHC

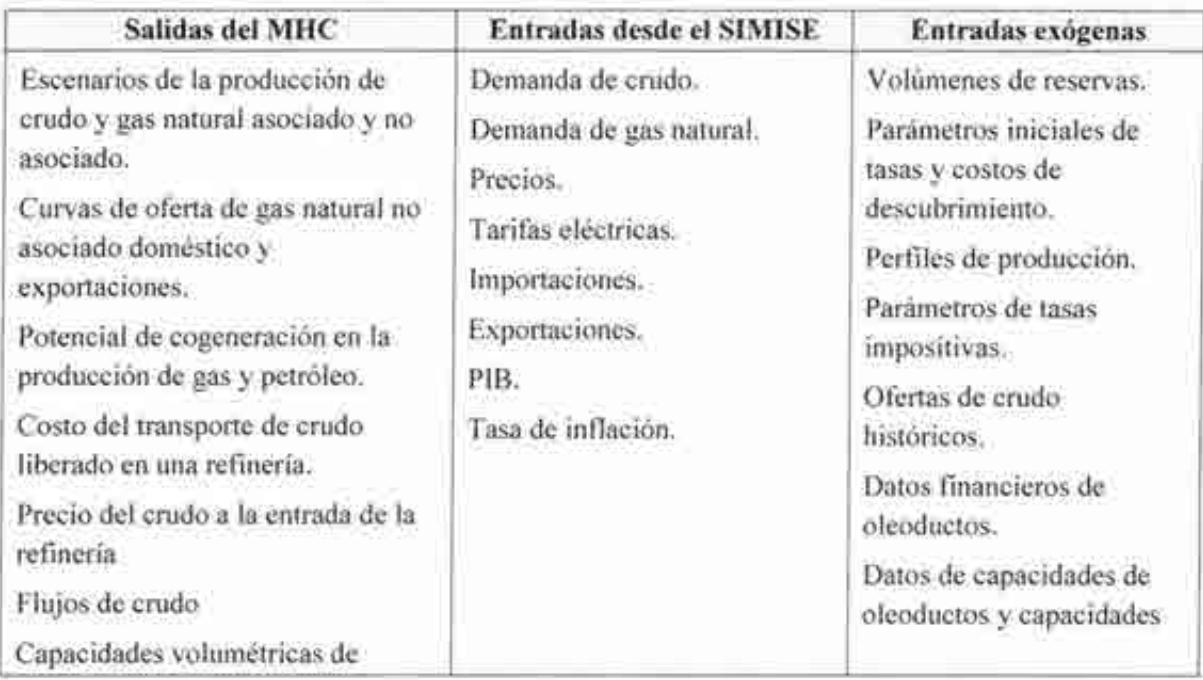

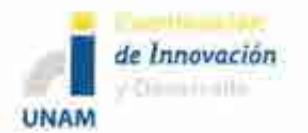

Sistema de Modelación Integral del Sector Energético (SlMISE) Secretaría de Energía- UNAM Descripción del Modelo SIMISE

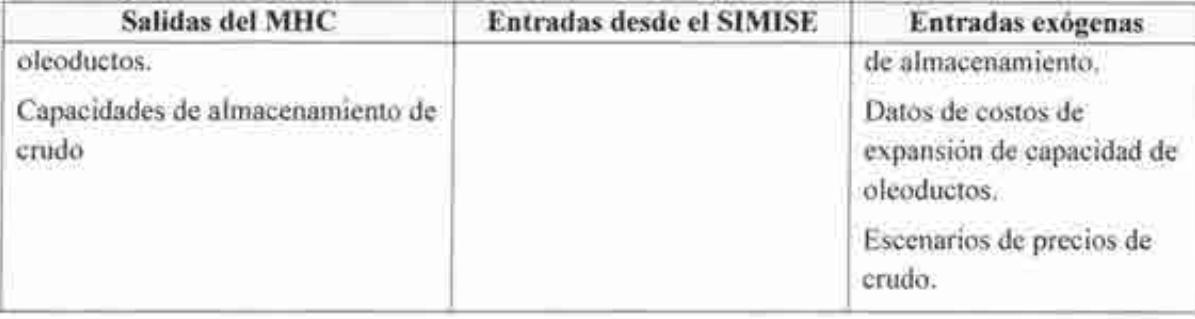

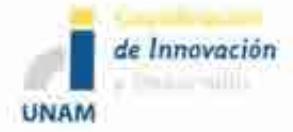

Sistema de Modelación Integral del Sector Energético (SIMISE) Secretaría de Energía - UNAM Descripción del Modelo SIMISE

## **5.1.3 Diagrama del MHC**

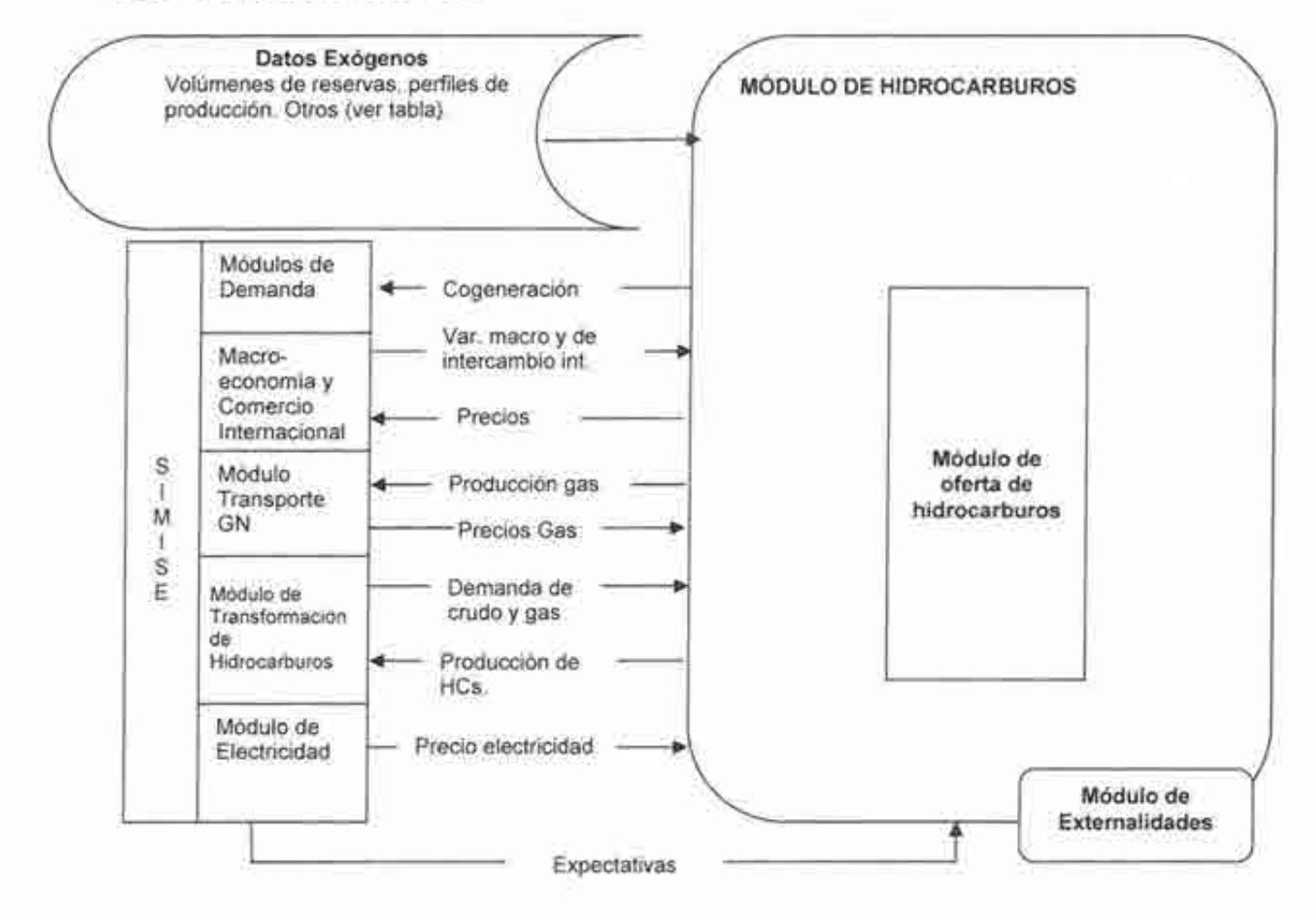

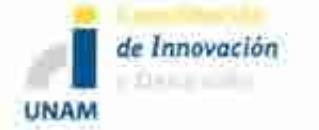

# **5.2 MÓDULO DE CARBÓN (MC)**

#### **5.2.1 Descripción del MC**

El Módulo de Carbón (MC) representa los principales componentes de su cadena de valor, como la minería, el transporte y el costo de producción, sujetos a la demanda de su uso final. Se consideran los diferentes tipos de carbón por grado térmico, contenido de azufre y método de extracción minero (e.g. a cielo abierto o subterráneo).

El módulo determina un costo mínimo de la producción empatado con la demanda nacional y las exportaciones. Se pronostica la distribución de carbón de una región de oferta (e.g. Sabinas) a una región de demanda (como la Región Pacífico) con base en una función de costo.

La producción doméstica y la distribución de carbón son proyectadas para las regiones de demanda (es una función de las plantas carboeléctricas y siderúrgicas) y principalmente tres regiones de oferta (Sabinas, Barranca y Noroeste de Oaxaca).

Los componentes del módulo de carbón se resuelven simultáneamente. La secuencia de solución se puede resumir como sigue: en primera instancia se producen las curvas de oferta de carbón; posteriormente, dadas las curvas de producción de carbón, costos de distribución y demandas de carbón, se obtienen los precios proyectados de carbón.

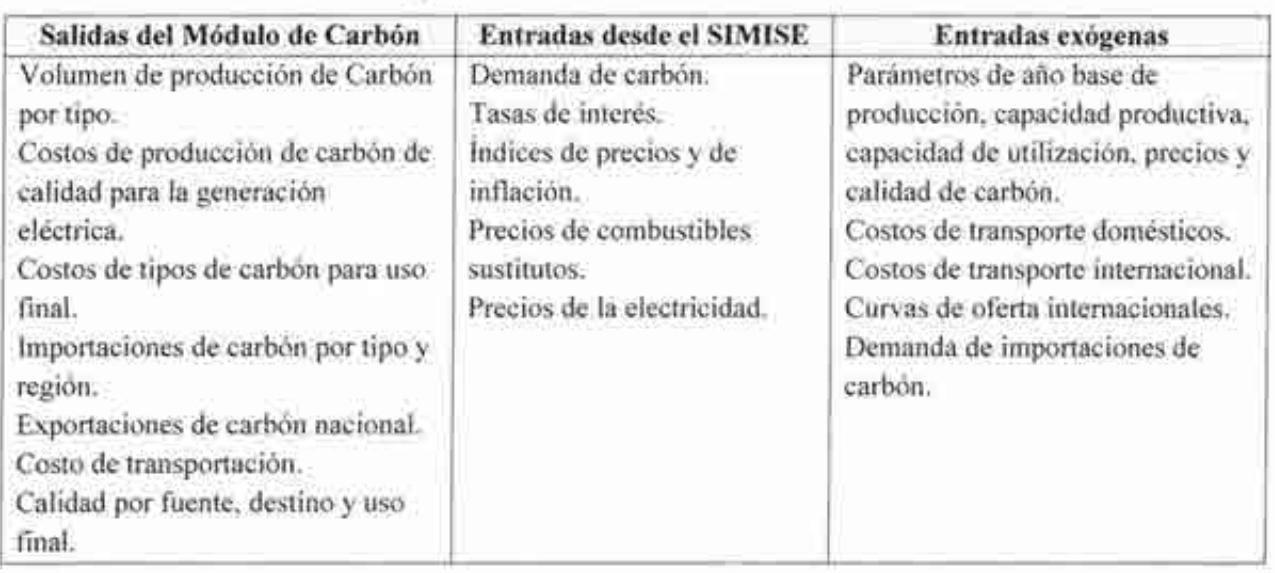

### **5.2.2 Tabla de entradas y salidas del MC**

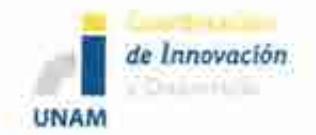

Sistema de Modelación Integral del Sector Energético (SIMISE) Secretaría de Energía - UNAM Descripción del Modelo SIMISE

## 5.2.3 Diagrama del MC

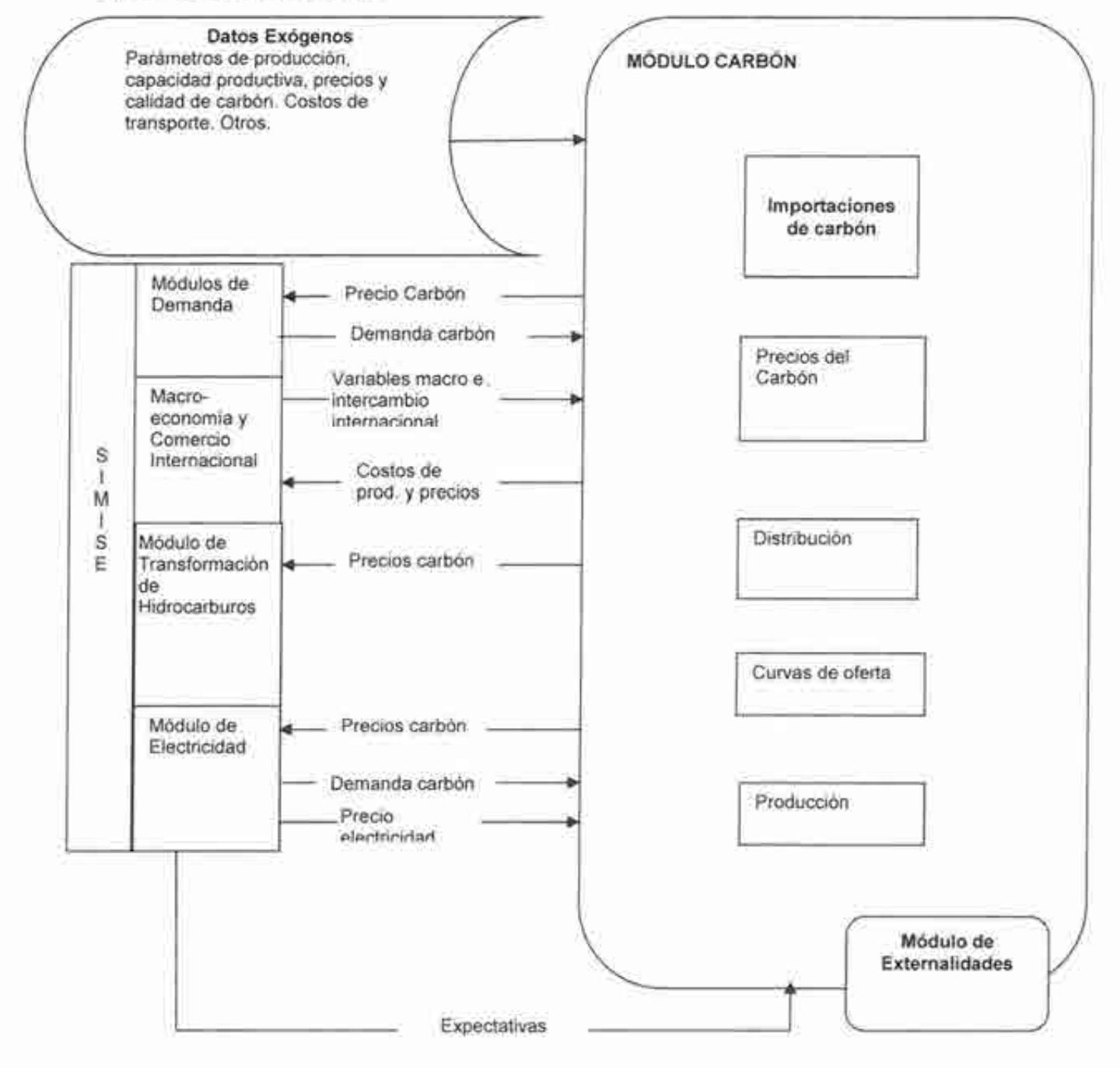

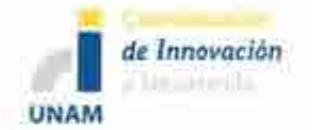

## **5.3 MÓDULO DE TRANSPORTE DE GAS NATURAL (MTGN)**

#### **5.3.1 Descripción del MTGN**

En el módulo de Transporte de Gas Natural (MTGN) se modelan la red de transporte y puntos de licuefacción y regasificación con base en nodos (centros de procesamiento y consumo) y arcos para simular los flujos ínter-regionales y los costos contiguos entre regiones, incluyendo la frontera con EEUU y puntos de regasificación/licuefacción.

Se hace una representación simplificada del sistema físico de gasoductos y estaciones de compresión y establece los flujos entre regiones y Jos costos asociados en función del movimiento desde la fuente de la oferta hasta el consumo final, determinado por grandes consumidores industriales, plantas de generación y grandes ciudades.

Cada nodo puede tener uno o más arcos de entrada de cada fuente de oferta representada por la producción nacional, así como la de EEUU y las importaciones de GNL.

A las conexiones entre nodos, vía los arcos determinados, se les asocian tarifas. Estas tarifas entre regiones reflejan la dependencia de ellas con la distancia del transporte, el costo de producción nacional (procesado y almacenamiento)<sup>1</sup>, el precio internacional puesto en los bordes nacionales y el costo de la infraestructura del gasoducto.

<sup>&</sup>lt;sup>1</sup> Actualmente no se conocen los costos de producción de gas natural y por lo mismo no se usan para determinar las tarifas.

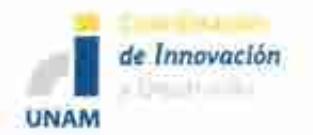

## **5.3.2 Tabla de entradas y salidas del MTGN**

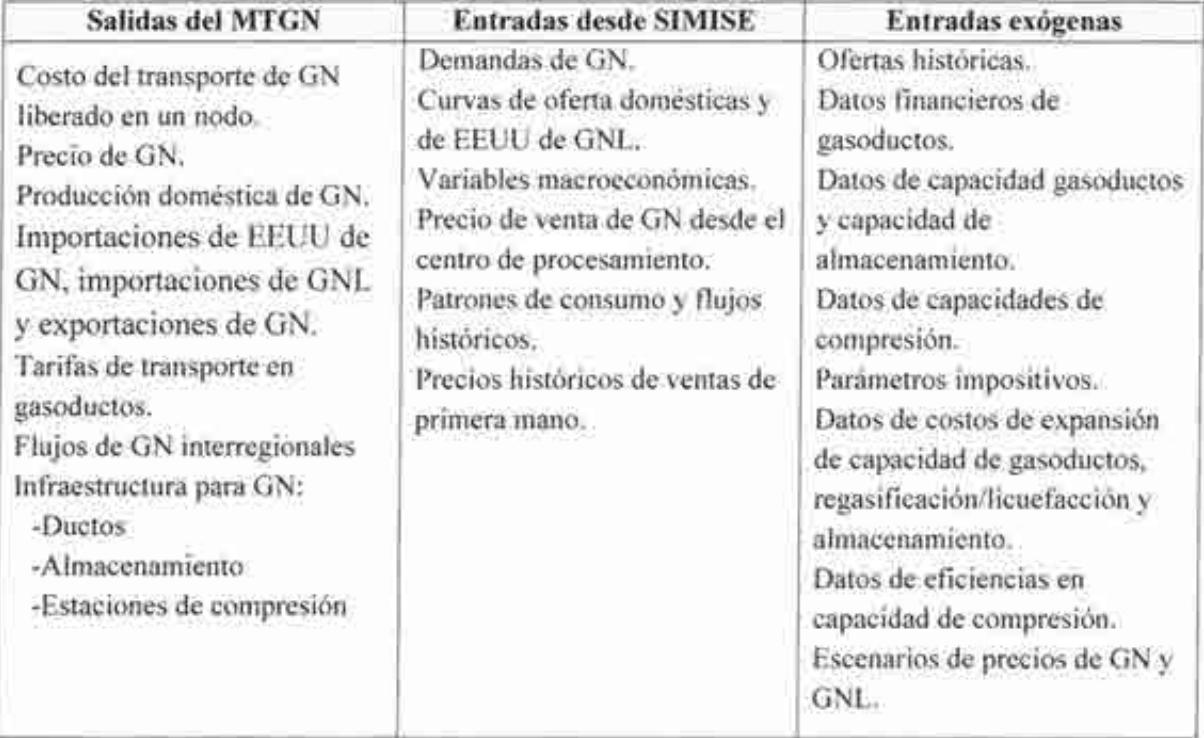

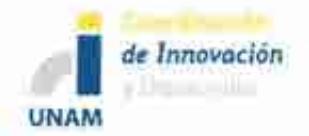

Sistema de Modelación Integral del Sector Energético (SIMISE) Secretaria de Energía - UNAM Descripción del Modelo SIMISE

#### 5.3.3 Diagrama del MTGN

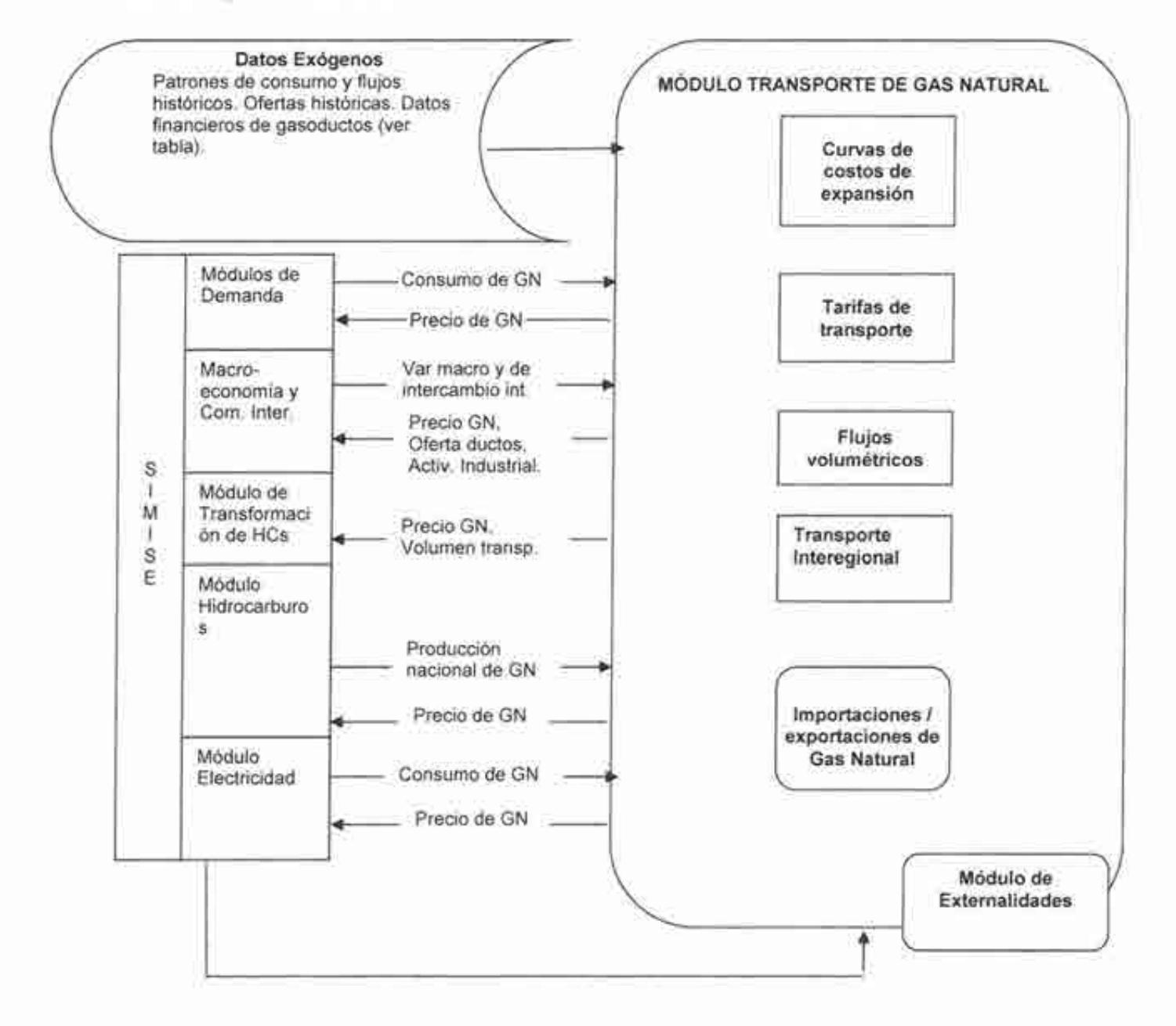

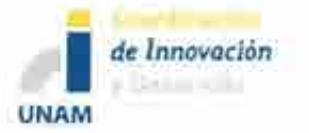

## **5.4 MÓDULO DE ENERGÍAS RENOVABLES (MER)**

#### **5.4.1 Descripción del MER**

El Módulo de Energías Renovables incluye submódulos para las siguientes energías: a) Submódulo Eólica, b) Submódulo Solar fotovoltaica, e) Submódulo hidroenergía, d) Submódulo Geotermia, e) Submódulo Solar fototérmica, y f) Submódulo Bioenergía. Los primeros submódulos serán estudiados en su relación directa con el mercado eléctrico. Los submódulos d, e y f serán relacionados con el mercado eléctrico pero también con otros módulos por su implicación en consumos de energía en forma de calor y en usos para combustibles aplicados al transporte en el caso de biomasa. Los submódulos de energías renovables considerarán aplicaciones para plantas generadoras de electricidad, así como el estudio de la conveniencia de aplicaciones de generación distribuida para los sectores de consumo residencial, industrial, agrícola, transporte y comercio.

El Módulo de Energías Renovables requiere como datos de entrada estimaciones de oferta de energía renovable que representen las oportunidades regionales de desarrollo y aprovechamiento de los recursos renovables dentro de la planeación.

En el Módulo de Generación y Transmisión de Electricidad las energías renovables compiten con las energías fósiles y la nuclear con base a estimaciones de generación eléctrica de mínimo costo. Algunas tecnologías renovables manejan restricciones debido a la intermitencia (eólica y solar); otras tienen limitaciones en el suministro del "combustible", es el caso de geotermia, biomasa o hidroenergía.

Cabe señalar que las salidas de este módulo dependen fuertemente del avance tecnológico que se dé en las tecnologías que todavía no alcanzan la madurez que ya tienen las tecnologías fósiles y nucleares.

Submódulo de Hidroenergía.

- Contiene un inventario de sitios potenciales tanto de hidroeléctricas grandes como de minihidroeléctricas con la estimación de costos y la productividad.
- No se da un valor económico a otros usos del agua.
- El despacho de las hidroeléctricas se destina a segmentos de alta demanda hasta que la energía estacional se agote.

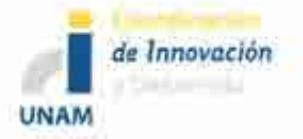

- La disponibilidad de energía en cada segmento de la curva de duración de carga se basa en factores de capacidad para cada región de acuerdo a las hidrocondiciones estacionales.
- Las restricciones sobre la disponibilidad de recursos hidráulicos se basarán en datos históricos a nivel regional y usos de agua para fines distintos.

Submódulo Geotermia.

- Contiene un inventario de sitios potenciales con estimación de costos y productividad.
- Se considera que la geotermia se despachará hasta alcanzar su máximo valor de capacidad de planta.

Submódulo de Eólica.

- Contiene un inventario de sitios potenciales de aprovechamiento de energía eólica con la estimación de costos y la productividad de diferentes aerogeneradores. Se incluye además lugares en donde su instalación no es ideal como tierras flojas e inclinadas.
- Se debe considerar la separación requerida entre aerogeneradores.

Submódulos Solar Fotovoltáica y Solar Fototérmica.

- Contiene inventarios de sitios potenciales de aprovechamiento de energía del sol, así como la variación que tiene en diferentes horarios y épocas del año. Plantas solares fotovoltaicas y termosolares
- Se considera la energía fotovoltáica distribuida a partir de estudios de factibilidad económica con base en asegurar un costo del k Wh solar menor que el precio del kWh que vende la red.

Módulo de Biomasa.

- Biocombustibles.
- Cogeneración (industria).
- Se divide en: materiales forestales, residuos de madera, residuos agrícolas y cultivos energéticos, desechos orgánicos, entre otros.<sup>2</sup>

<sup>2</sup> Actualmente hay muy poca información sobre la caracterización de residuos de biornasa. El avance de este tema está condicionado fuertemente a la disponibilidad de datos confiables.

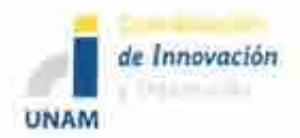

### **5.4.2 Tabla de entradas y salidas del MER**

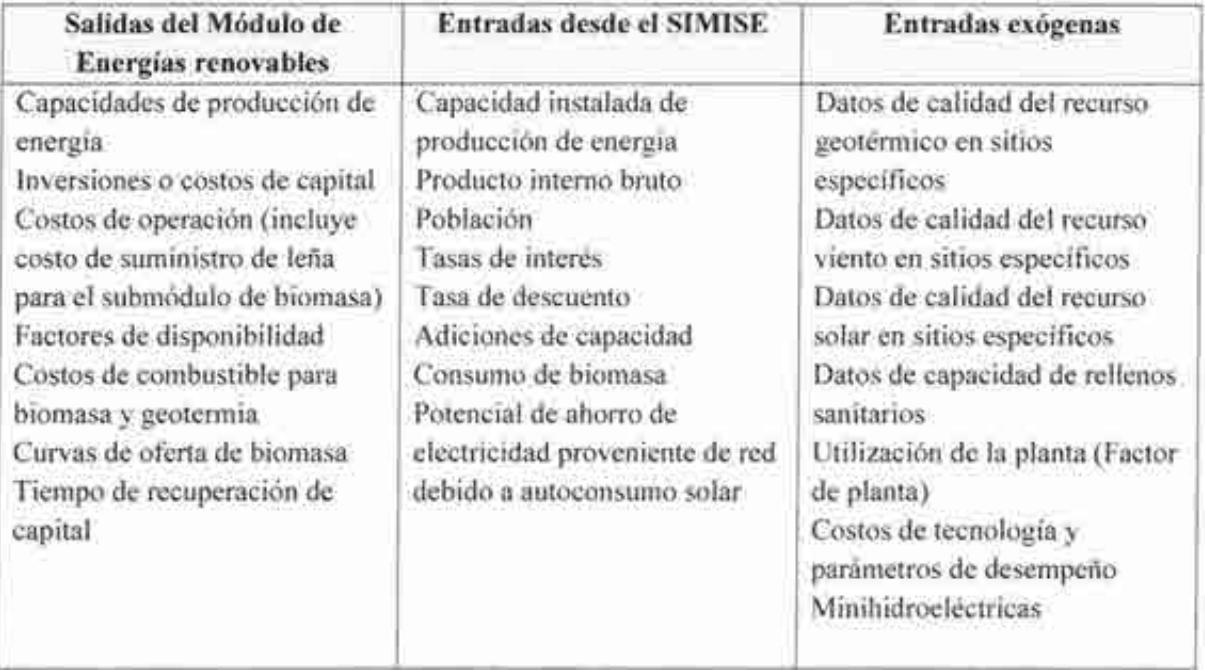

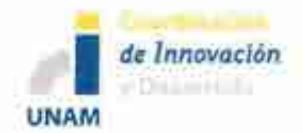

Sistema de Modelación Integral del Sector Energético (SlMISE) Secretaría de Energía- UNAM Descripción del Modelo SIMISE

## **5.4.3 Diagrama del MER**

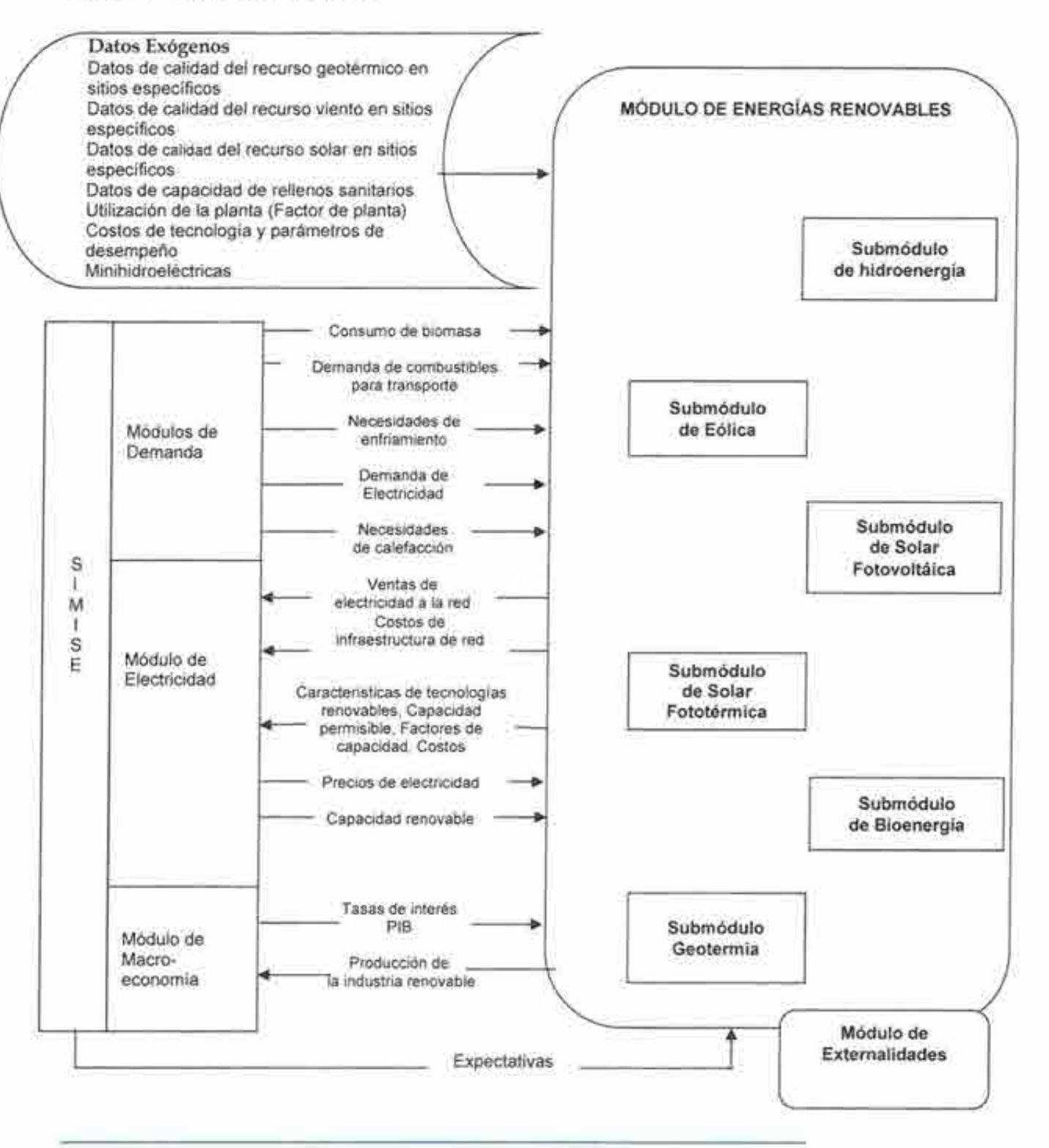

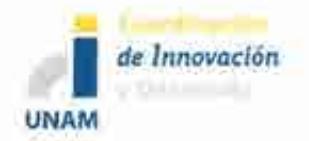

Sistema de Modelación Integral del Sector Energético (SIMISE) Secretaría de Energía- UNAM Descripción del Modelo SIMISE

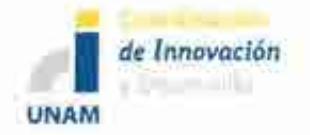

## **5.5 MÓDULO DE CICLO NUCLEAR (MCN)**

### **5.5.1 Descripción del MCN**

Este módulo dará como resultado costos y parámetros de plantas nucleoeléctricas candidatas que podrán integrarse al portafolio energético para lograr su diversificación, asegurar el suministro eléctrico, satisfacer la demanda de energía, mitigar emisiones de gases de efecto invernadero y reducir riesgos por volatilidad de precios de combustibles fósiles.

El Módulo del Ciclo Nuclear requiere como datos de entrada información técnica sobre los recursos de uranio a nivel mundial y nacional, la producción minera de uranio, precios de uranio en forma de torta amarilla y de servicios asociados con el ciclo de combustible nuclear como lo son precios de conversión, enriquecimiento, fabricación de combustible y manejo de combustible irradiado. Requiere además datos macroeconómicos como el PIB, precios de electricidad, tasas de interés, tasas de descuento y la disponibilidad de tecnología. Aunado a esto, sería conveniente integrar datos sociales, como el personal calificado con el que cuenta el país, así como información de la aceptación social.

Este módulo usa la salida del Módulo de generación y transmisión de electricidad que se obtiene de la optimización, para determinar el porcentaje de participación de la energía nuclear, el tipo de reactor que se desea incorporar al portafolio energético, capacidad, ubicación, factor de planta, generación eléctrica, costos totales, la cantidad de combustible que será necesario para cubrir la demanda de cada planta proyectada, así como el combustible gastado que se generará durante el período establecido.

Asimismo, en caso de ser factible técnica y económicamente, se dará un resultado sobre la capacidad de producción de uranio a nivel nacional.

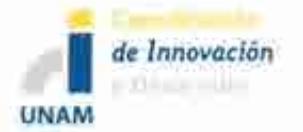

#### **5.5.2 Tabla de entradas y salidas del MCN**

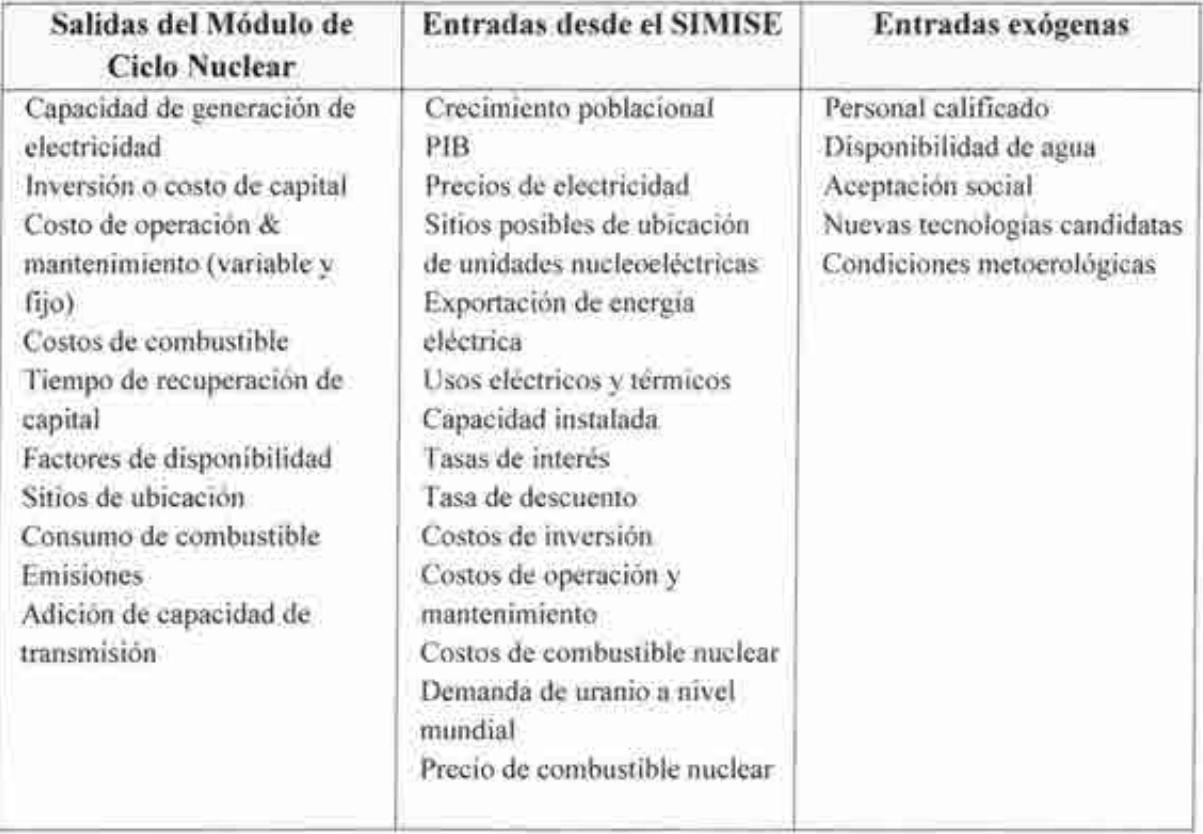

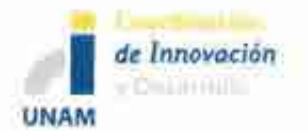

Sistema de Modelación Integral del Sector Energético (SIMISE) Secretaría de Energía - UNAM Descripción del Modelo SIMISE

## **5.5.3 Diagrama del MCN**

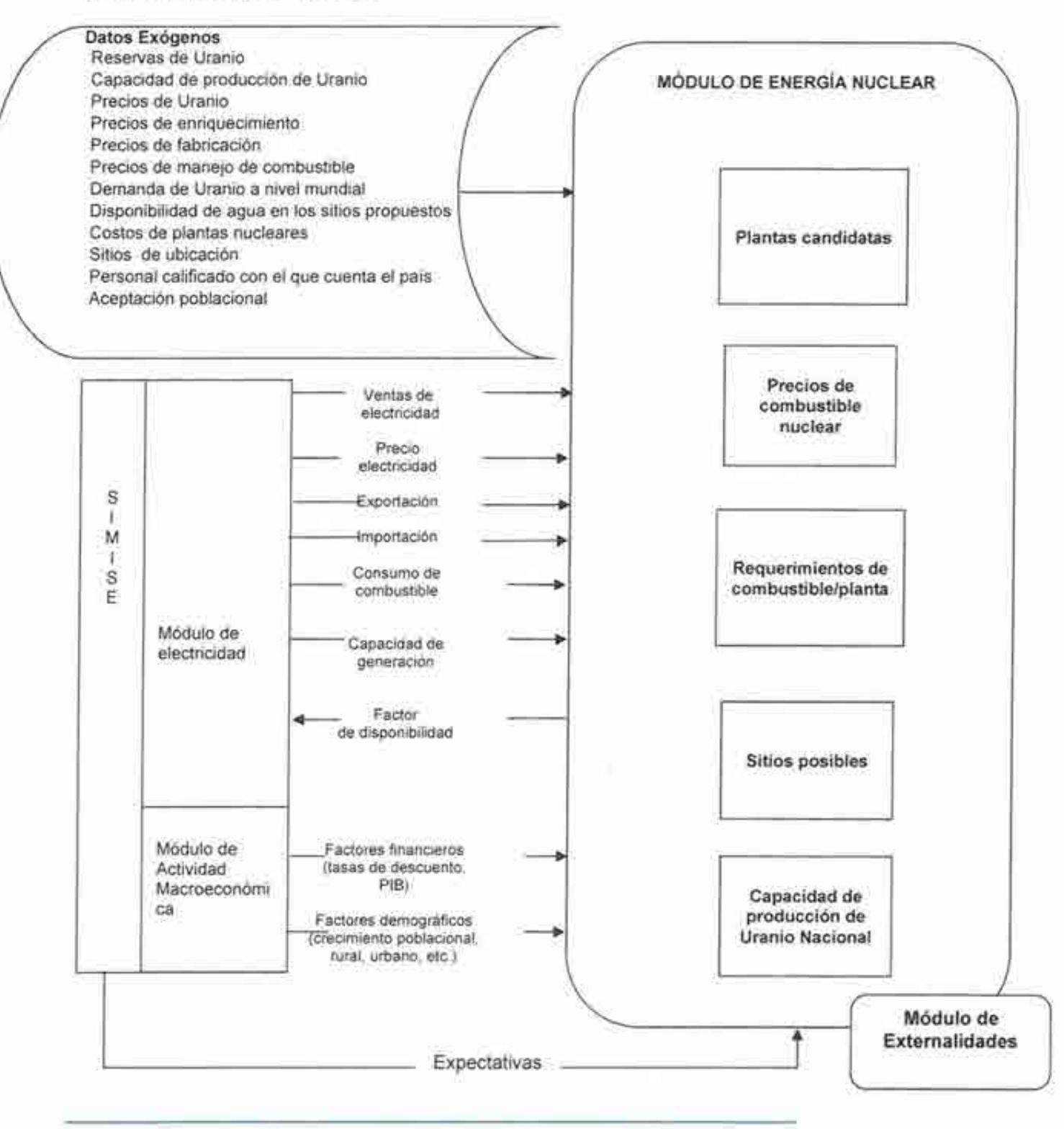

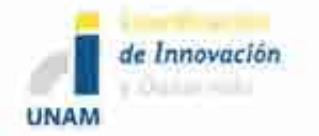

# **6 MÓDULOS DE CONVERSIÓN**

Estos módulos se ocupan de los procesos de Conversión o Transformación de energía, es decir de plantas generadoras de electricidad, de plantas de refinación de crudos y de plantas procesadoras de gas seco. Se incluyen dos módulos principales: 1) plantas de generación y transmisión de electricidad y 2) plantas de transformación y procesamiento y transporte de hidrocarburos (refinación de crudo, procesamiento de gas natural, transporte de petrolíferos y transporte de gas natural. La optimización de la adición de capacidad de estos procesos se podrá realizar de manera conjunta, es decir, despacho de electricidad, petrolíferos y gas natural, pero también se podrá hacer por separado electricidad de petrolíferos y gas.

# **6.1 MÓDULO DE GENERACIÓN Y TRANSMISIÓN DE ELECTRICIDAD (MGTE)**

#### **6.1.1 Descripción del MGTE**

El Módulo de Generación y Transmisión de Electricidad del SIMISE, es un módulo que podría ser considerado de mercado de electricidad. Consta de cuatro submódulos principales: planeación de capacidad, despacho de carga, finanzas y precios, y gestión de carga.

El submódulo de planeación de capacidad de expansión usa el inventario de capacidad de generación existente, el pronóstico de costos y desempeño de la capacidad de generación futura, precios de combustibles esperados, parámetros financieros esperados, demanda de electricidad esperada y restricciones ambientales conocidas, para predecir la mezcla óptima de nueva capacidad de generación que debería ser adicionada en años futuros.

El submódulo de despacho de carga usa el inventario existente de equipamiento de generación, sus costos de operación y mantenimiento, los precios de combustibles para el sector eléctrico, la demanda de electricidad y restricciones ambientales aplicables para determinar la forma de menor costo para satisfacer la demanda. El submódulo también determina las necesidades de transmisión de electricidad. Cuenta con un modelo de optimización para encontrar la configuración de adiciones de mínimo costo que satisface las restricciones.

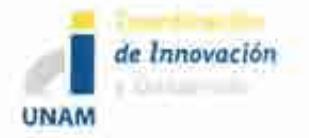

El submódulo de finanzas y precios usa los costos de capital, los costos de combustible, parámetros macroeconómicos y las curvas (de duración) de carga para estimar los costos de generación para cada tecnología.

La demanda de electricidad esperada es obtenida a partir del submódulo de gestión de carga y demanda pico, el cual prepara las características del sistema de carga, las curvas de duración de carga y el crecimiento de demanda pico en el futuro.

Las salidas de este módulo servirán para analizar, a nivel nacional y regional, la sustitución de tecnologías y combustibles en el horizonte del tiempo, Jos requerimientos de infraestructura de redes de transmisión, las implicaciones de la intermitencia de las energías renovables sobre el margen de reserva de capacidad y la confiabilidad del sistema, y las necesidades de contar con redes inteligentes.

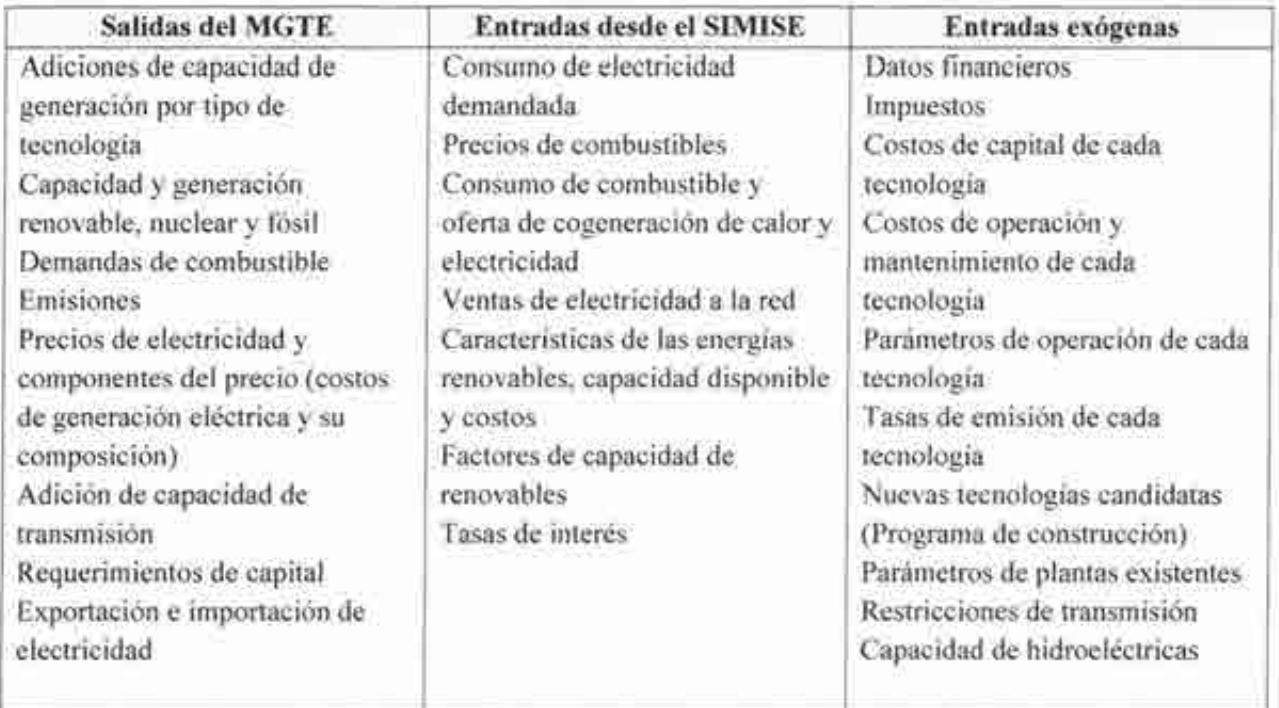

### **6.1.2 Tabla de entradas y salidas del MGTE**

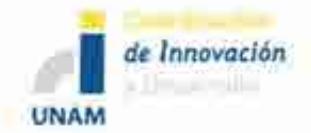

Sistema de Modelación Integral del Sector Energético (SIMISE) Secretaría de Energía - UNAM Descripción del Modelo SIMISE

### **6.1.3 Diagrama del MGTE**

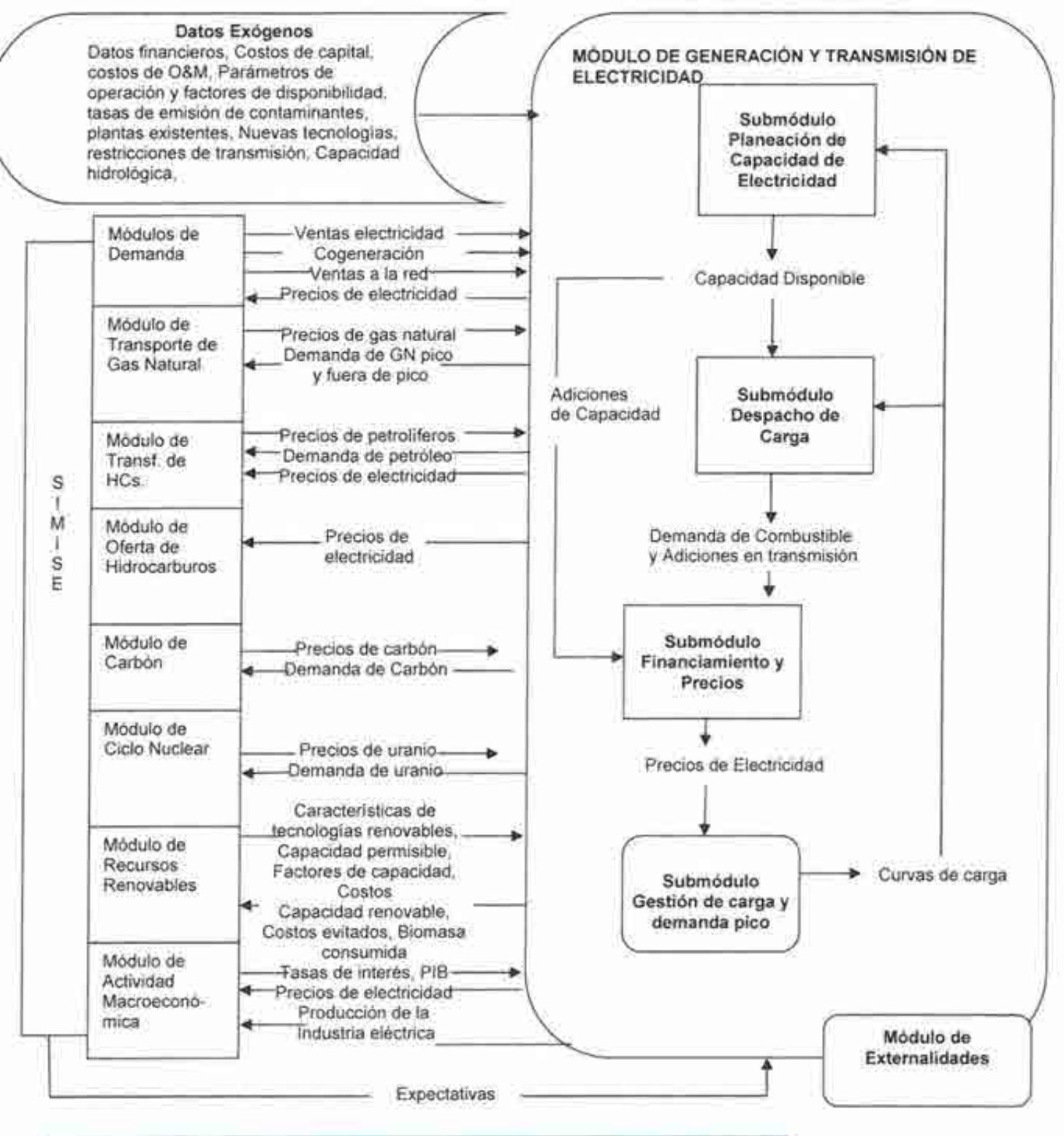

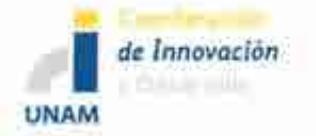

# **6.2 MÓDULO DE TRANSFORMACIÓN DE HIDROCARBUROS (MTHC)**

### **6.2.1 Descripción del MTHC**

El Módulo de Transformación de Hidrocarburos (MTHC) representa las operaciones internas y externas del sistema nacional de refinerías a nivel nacional y regional. Éste da como resultado principalmente: costos de procesamiento de los principales combustibles líquidos, actividades de importación de crudo y productos derivados (en conjunto con los módulos de comercio internacional y de oferta de hidrocarburos), capacidad de expansión del sistema nacional de refinerías, consumo de combustibles, eficiencias y capacidad de expansión de infraestructura en capacidad y actividad de poliductos.

La solución satisface: la demanda de los principales combustibles fósiles, cantidades de combustibles importados (gasolinas, diese!, gas natural, etc.), valores de inversión de capital (costos de capacidad de refinación), así como la producción doméstica de petróleo, gas natural, líquidos del gas natural, y otras materias primas no convencionales (e.g. coque de petróleo, combustóleo) que salen de las refinerías y se transportan a los centros de distribución o almacenamiento.

El MTHC se formula a nivel regional y nacional. Para cada región se modelarán las refinerías considerando grupos de procesos para mejorar el rendimiento de la refinería y/o la modelación de costos marginales para la misma. Se permite la expansión en la capacidad de refinación y de los poliductos en cada región.

Se contemplan redes de poliductos (para los principales derivados), así como capacidad de transporte terrestre y marítimo y centros de almacenamiento de derivados.

El MTHC seleccionará de los tipos de crudos, procesos de refinación y logística (transporte) que se ajusten para minimizar el costo conjunto total de la oferta de combustibles fósiles.

Se hace una representación simplificada del sistema físico de poliductos y capacidad de transporte (no duetos), así como de la capacidad de almacenamiento. Se establecen nodos de origen - destino para representar el transporte desde las refinerías a regiones de demanda, tomando en cuenta capacidad de almacenamiento de los líquidos.

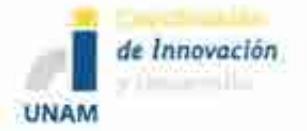

Sistema de Modelación Integral del Sector Energético (SIMISE) Secretaría de Energía- UNAM Descripción del Modelo SIMISE

Al transporte de los diferentes líquidos se le asocian costos. Estos costos entre regiones reflejan la dependencia de ellos con la distancia del transporte (incluye los costos de bombeo), la capacidad de los duetos o de otro tipo de transporte.

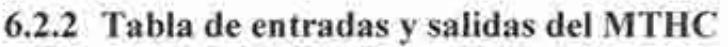

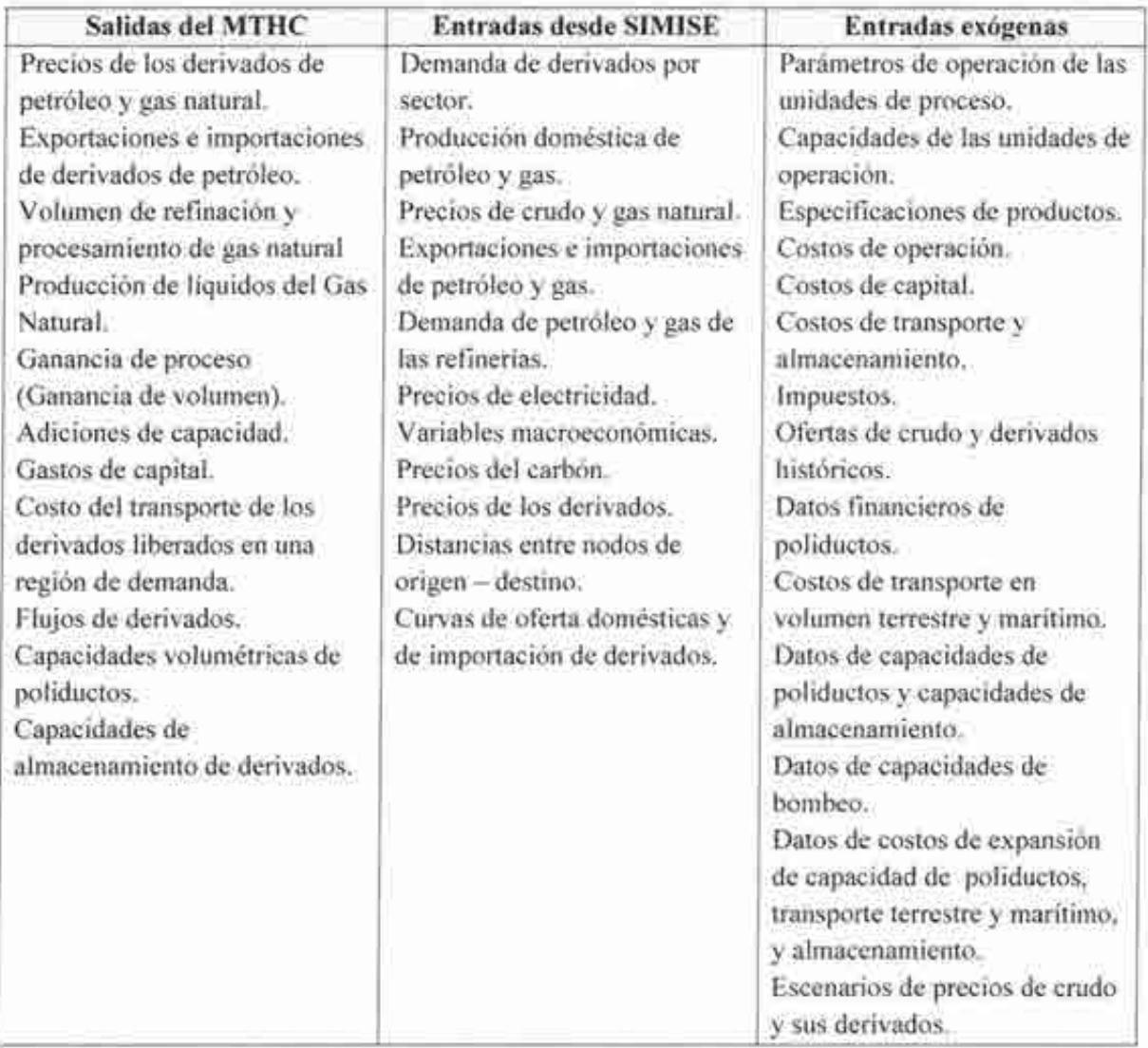

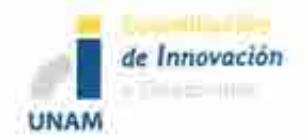

Sistema de Modelación Integral del Sector Energético (SIMISE) Secretaria de Energía - UNAM Descripción del Modelo SIMISE

### 6.2.3 Diagrama del MTHC

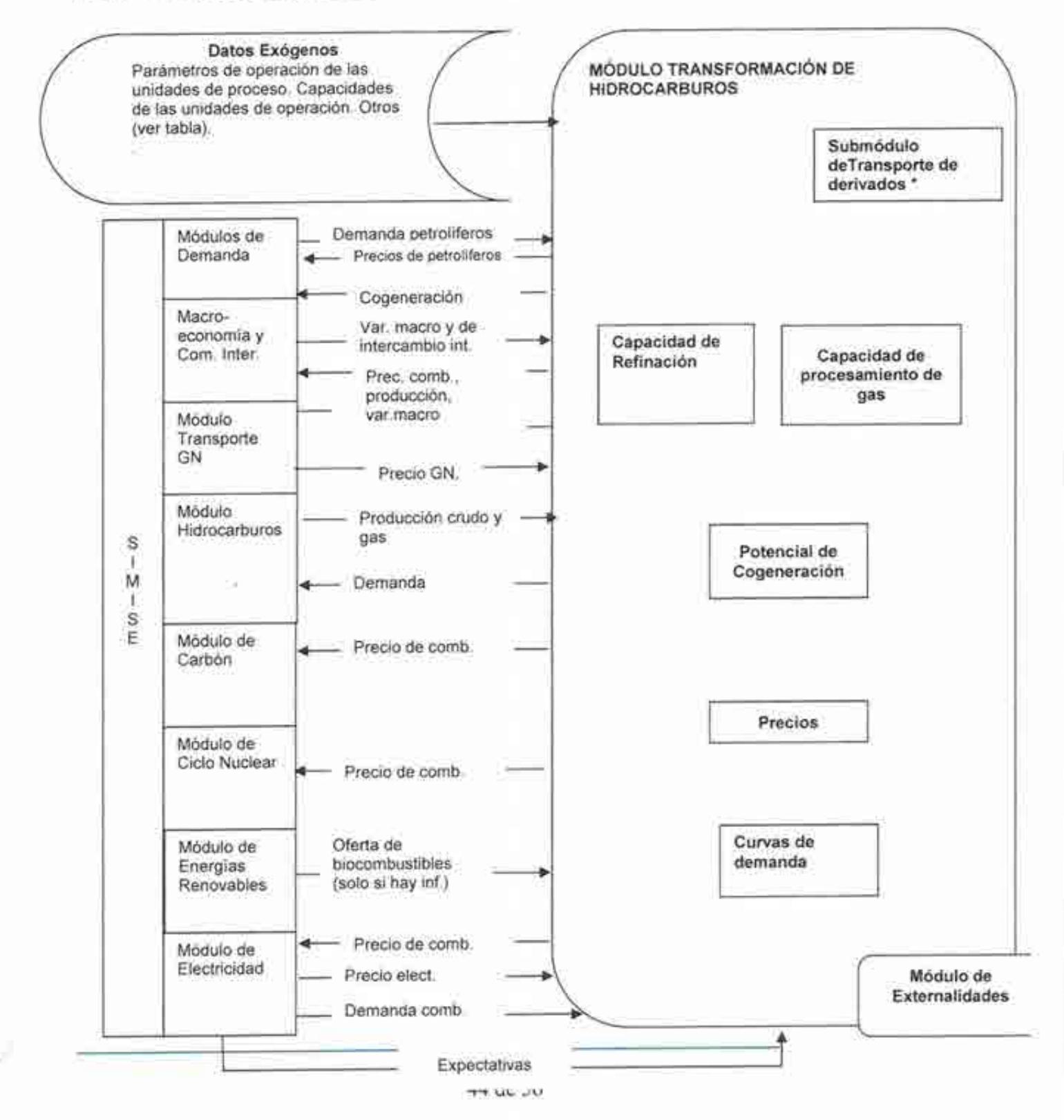
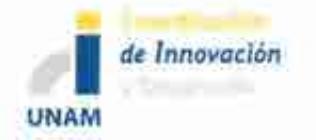

\*En el diagrama anterior se señala una sección dedicada al transporte de los derivados dentro del diagrama MTHC, por su complejidad inherente, describimos un diagrama aparte para el transporte de petrolíferos, sólo para entender las relaciones de esa actividad con los diferentes módulos del SIMISE.

### Diagrama de transporte de derivados de petróleo

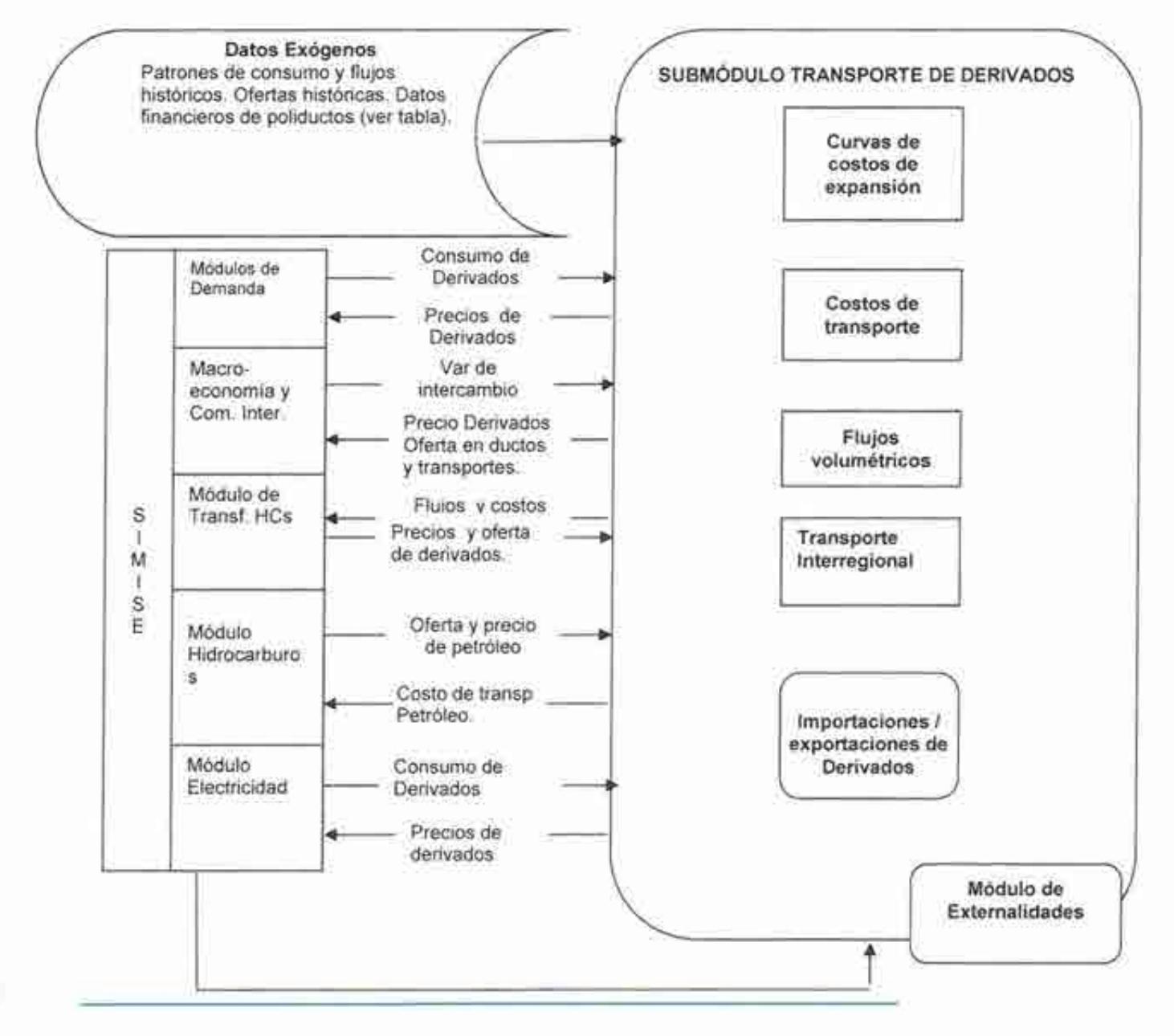

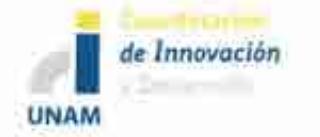

# **7 MÓDULOS ECONÓMICOS**

Se compone del Módulo de Comercio Internacional y del Módulo de Macroeconomía. Estos módulos tienen importancia especial para la evaluación de la demanda de energía y para tener en consideración el comercio internacional.

# **7.1 MÓDULO DE MACROECONOMÍA (MME)**

### **7.1.1 Descripción del MME**

La metodología para las evaluaciones macroeconómicas que se incluyen en este módulo utiliza información histórica trimestral de los determinantes del PIB de México. Se dispone de datos para el periodo 1994 al 2013, se estimó un sistema de ecuaciones simultáneas cointegrado que permite simular y pronosticar de manera robusta las respuestas del PIB, y de otras variables económicas, ante shocks exógenos tanto externos como internos. Específicamente, se pueden obtener los impactos cuantitativos precisos de cambios en los precios del petróleo, la producción industrial de Estados Unidos; así como también de cambios en la política económica de México, tales como variaciones en la política monetaria, cambiaría y fiscal. Se reportan las siguientes simulaciones estadísticas preliminares: gráficas de impulso respuesta, porcentajes de descomposición de la varianza y las elasticidades de largo plazo. Además, dicha metodología permite llevar a cabo el pronóstico del PIB para el periodo de 2014 a 2020, de manera puntual pero también bajo diferentes escenarios, desagregado por región y actividad económica. Posteriormente se hará el pronóstico para un mayor horizonte, por ejemplo 30 años. Cabe destacar que este modelo ofrecerá los vectores de información económica que alimentarán los bloques de demanda de energéticos, desagregados por sector, por región y por energético.

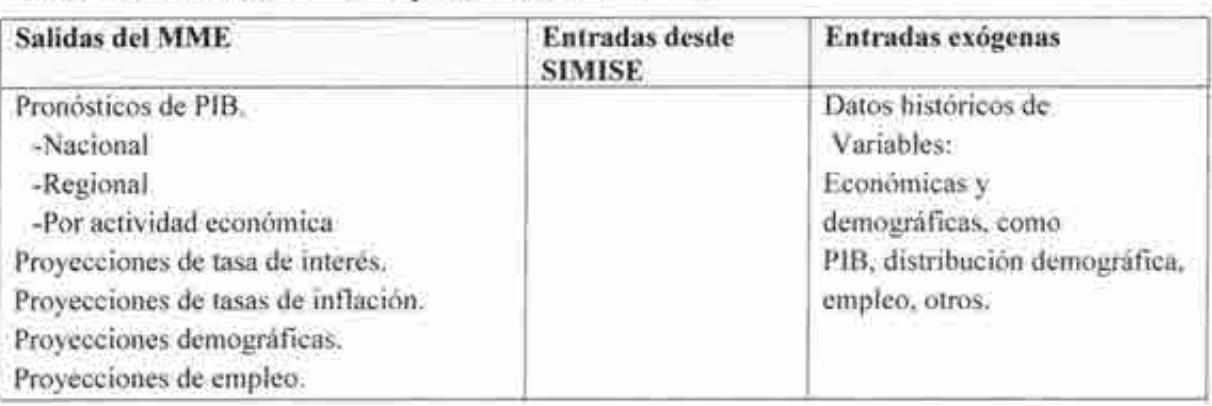

### **7.1.2 Tabla de entradas y salidas del MME**

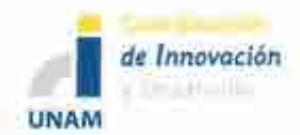

Sistema de Modelación Integral del Sector Energético (SIMISE) Secretaría de Energía - UNAM Descripción del Modelo SIMISE

### **7.1.3 Diagrama del MME**

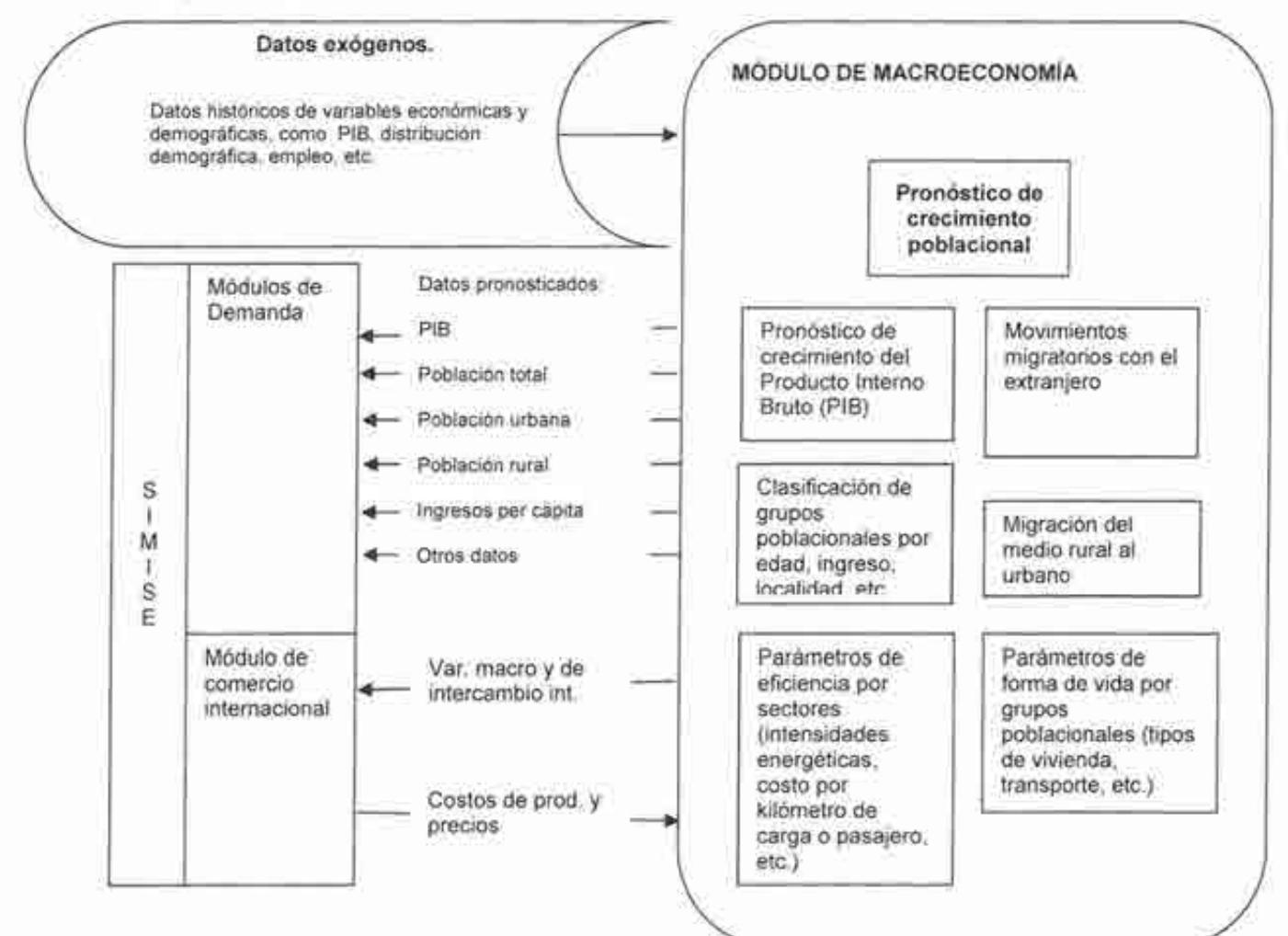

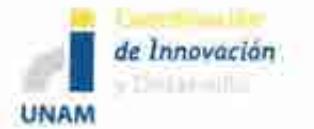

# 7.2 MÓDULO DE COMERCIO INTERNACIONAL (MCI)

## 7.2.1 Descripción del MCI

El módulo del Mercado de Comercio Internacional ofrece de información tendencias, pronósticos, perfiles y otros valores que permitan generar escenarios de comercio internacional.

## 7.2.2 Tabla del Módulo de Comercio Internacional

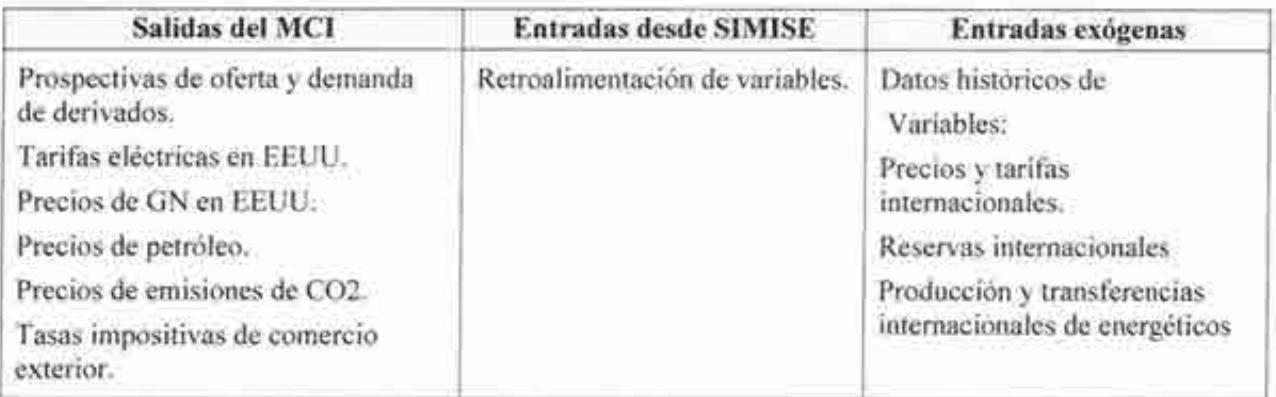

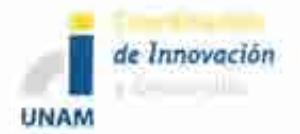

Sistema de Modelación Integral del Sector Energético (SIMISE) Secretaría de Energía- UNAM Descripción del Modelo SIMISE

### **7.2.3 Diagrama de relaciones del MCI**

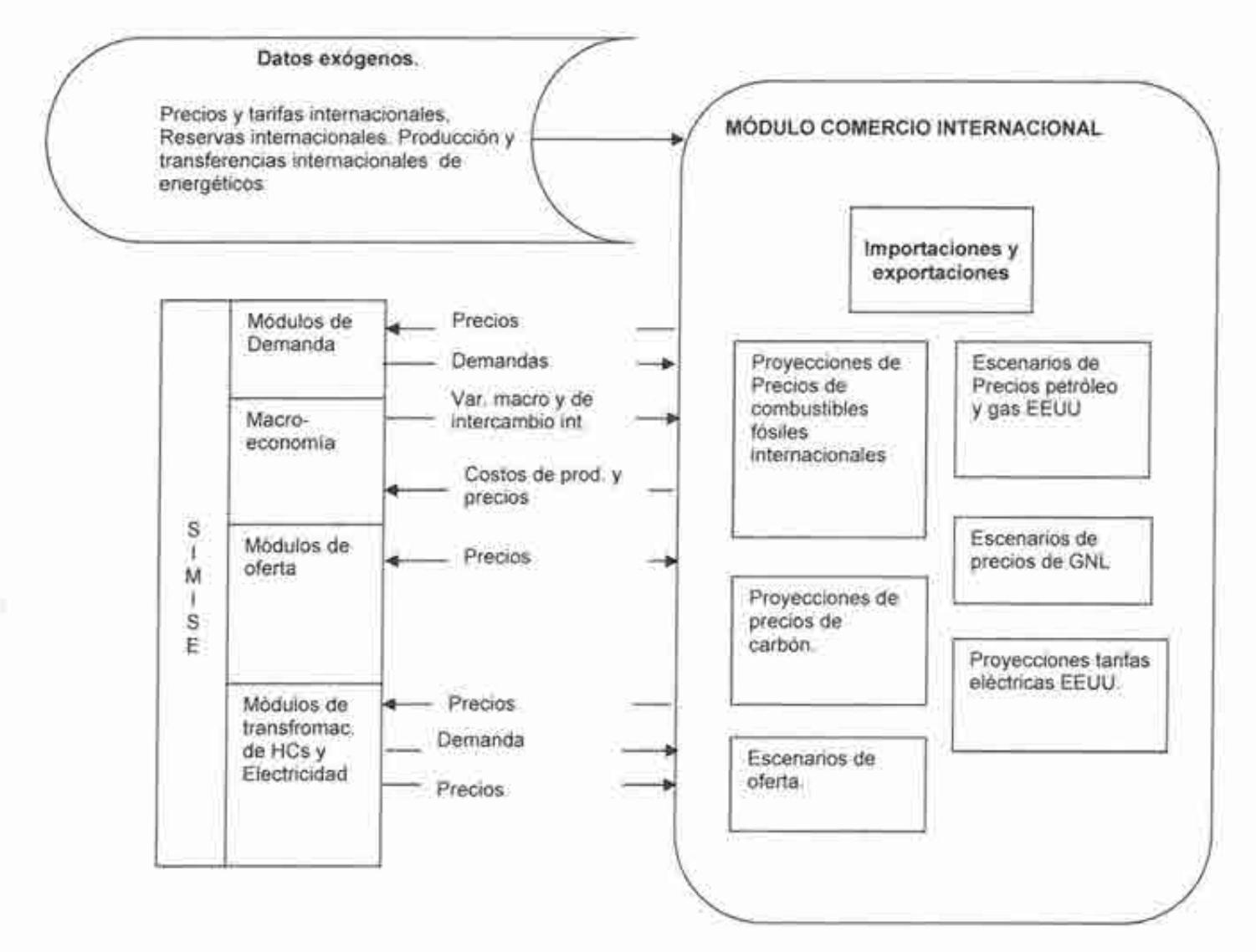

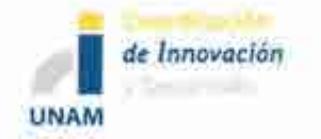

# **8 MÓDULO DE EXTERNALIDADES (ME)**

# **8.1 DESCRIPCIÓN DEL ME.**

Se calcularán las emisiones ambientales provenientes de los procesos de conversión. Si se tienen los datos adecuados, el Módulo de Externalidades hará el cálculo de costos externos de generación eléctrica y de refinación, los cuales estarían incluidos en la función objetivo de la optimización, o se usarán en forma de restricciones de emisiones ambientales.

El Módulo de Externalidades va a incluir dos submódulos, el primero se encarga de monetizar los impactos de calentamiento global de acuerdo a la metodología de SENER<sup>3</sup>, el segundo monetizará los impactos a la salud en poblaciones aledañas siguiendo la metodología de vías de impacto (MVI). Los costos para la salud de las emisiones de los óxidos nitrosos y óxidos de azufre es altamente dependiente de la distancia de la fuente a los receptores y condiciones climatológicas, por lo que es importante la regionalización.

Para el Modelo O se tendrá disponible el primer submódulo que se basa en la metodología de SENER. En paralelo se está desarrollando el segundo submódulo.

## **8.2 TABLA DEL MÓDULO DE EXTERNALIDADES.**

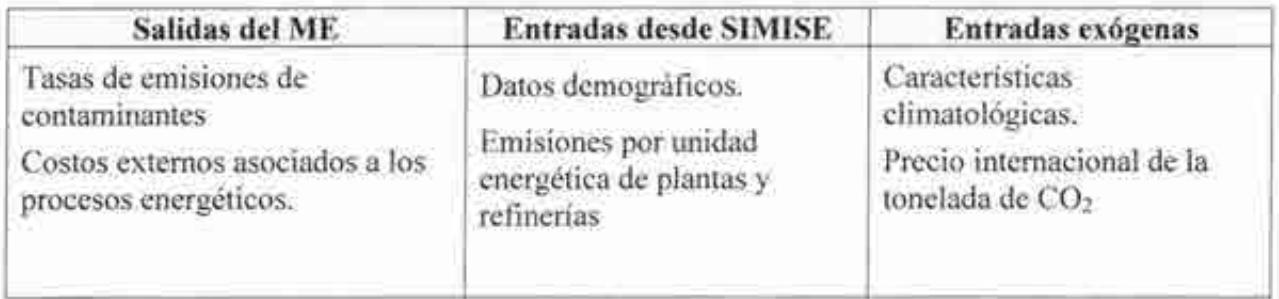

<sup>3</sup> SENER, Metodologia para Valorar las Externalidades Asociadas con la Generación de Electricidad en México. (Sin año de publicación)

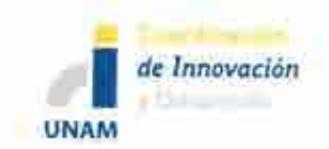

## 8.3 DIAGRAMA DE RELACIONES DEL ME.

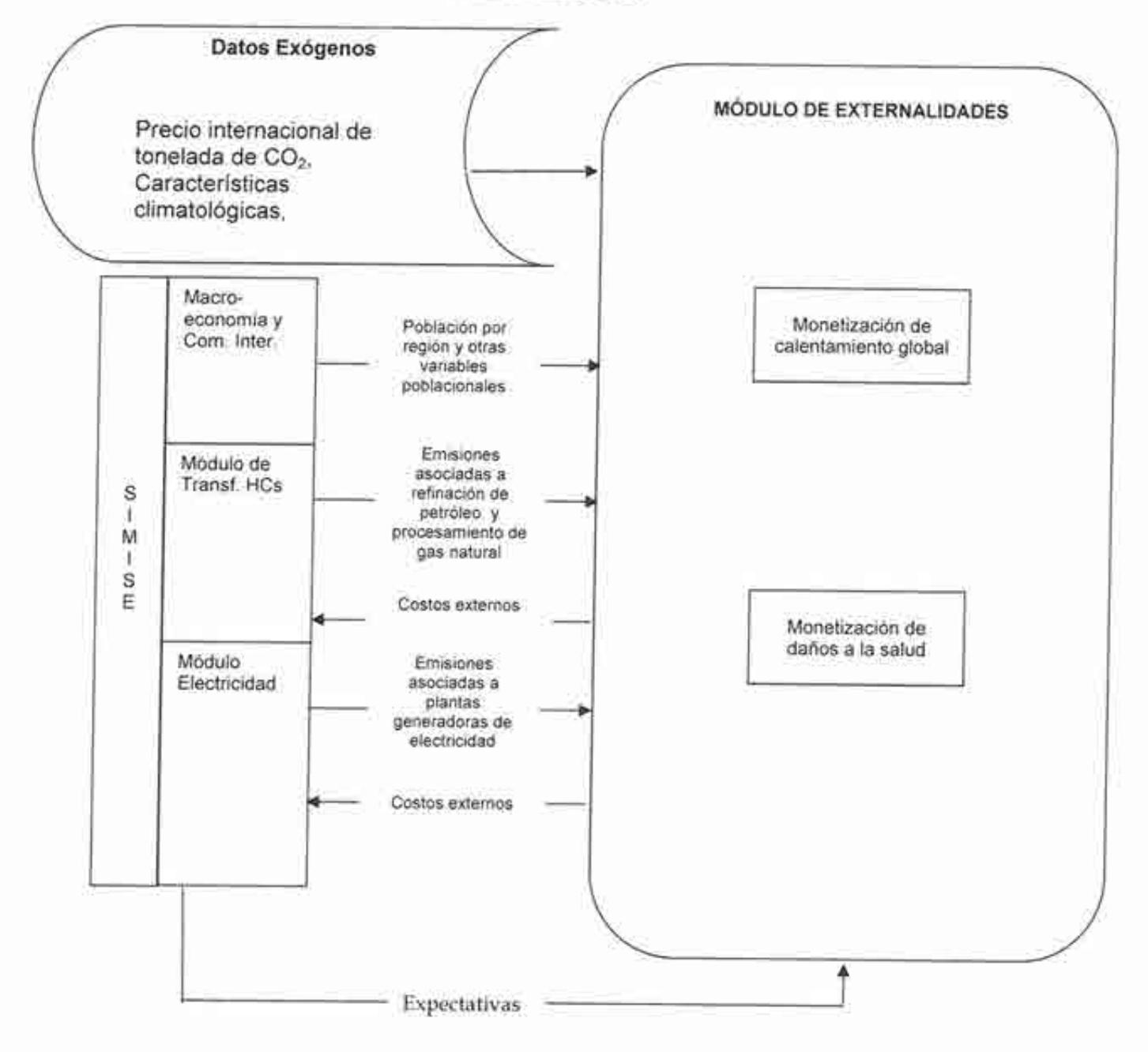

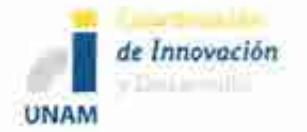

# **9 ASPECTOSTECNOLÓGICOS**

Los datos históricos, escenarios, proyecciones, así como toda la información de eficiencia energética, costos, parámetros de reducción de emisiones u otros directamente relacionados con el progreso tecnológico.

# **10 ANÁLISIS DE LA PAQUETERÍA DE DESARROLLO PARA EL SISTEMA INTEGRAL DE MODELACIÓN DEL SECTOR ENERGÉTICO**

El desarrollo y uso computacional del SISTEMA INTEGRAL DE MODELACIÓN DEL SECTOR ENERGÉTICO (SIMISE) requiere de plataformas robustas, de manera que el desarrollador tenga herramientas de programación confiables así como permitir al usuario un uso fácil, rápido y seguro.

El SIMISE tiene dos plataformas base para su desarrollo. La primera es la plataforma de programación de los modelos matemáticos relevantes para el procesamiento de datos de entrada y de salida para el usuario; ésta trabaja internamente y no es visible al usuario. La segunda se ocupará de las interfaces para el suministro y obtención de datos relevantes para el usuario.

Para la programación de los modelos se requiere de una plataforma que permita la manipulación de grandes cantidades de datos, calcular miles de operaciones matemáticas por segundo, representación gráfica de datos, entre otros aspectos necesarios para la modelación del sistema energético mexicano. Se requiere que sea una plataforma probada con garantías para el programador y el usuario.

## **10.1METODOLOGÍA DE OPTIMIZACIÓN**

Aquí se presenta de manera muy resumida una evaluación y justificación de las metodologías de optimización del SIMISE

Dado que el objetivo de la planeación energética está estrechamente relacionado con el estudio de balances del sector, desde la perspectiva metodológica es importante definir cuál enfoque es

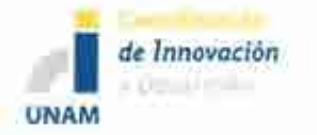

Sistema de Modelación Integral del Sector Energético (SJMISE) Secretaría de Energía - UNAM Descripción del Modelo SIMISE

el más adecuado. De hecho, en la práctica, el problema de definir obras de infraestructura a realizar para satisfacer la demanda de forma eficiente puede plantearse como un problema de optimización con restricciones.

Tradicionalmente, las funciones objetivo y las restricciones se consideran definidas por igualdades o desigualdades lineales y por ello la programación lineal (LP por sus siglas en inglés) ha sido la herramienta más utilizada (en particular por TIMES).

Para el SIMISE se decidió explorar dos enfoques alternativos a la programación lineal: algoritmos genéticos y optimización de portafolios. Es importante entonces justificar la razón de tal elección.

Para ello, en lo que sigue se comparan brevemente las ventajas y desventajas de estas tres metodologías, en especial con relación al SIMISE. Sin embargo, antes de ello observamos que hay al menos dos razones fundamentales por las que es importante considerar metodologías alternativas. La primera es que el método de algoritmos genéticos permite la obtención de soluciones aproximadas o pseudóptimas que si bien no son la solución al problema en un sentido matemático estricto, en la práctica ofrecen soluciones adecuadas. La segunda es que existen consideraciones reales, sobre todo de carácter económico, de gran importancia que hacen inadecuado el tomar una función objetivo o restricciones lineales. Más específicamente, el SIMISE busca establecer soluciones a largo plazo (más de 30 años). En esta situación, factores como el crecimiento en la demanda y el consumo, el incremento en las tasas de interés y otras variables macroeconómicas difícilmente pueden considerarse como lineales.

La programación lineal permite resolver problemas de optimización definidos por funciones objetivo y restricciones lineales. Tiene la ventaja de contar con algoritmos muy eficientes y altamente probados (método SIMPLEX, métodos de punto interior, etc.) con propiedades de convergencia en general satisfactorias. Existen algunos problemas, aunque son raros, en los que algunos de estos métodos no convergen, pero normalmente las implementaciones computaciones son confiables y son estándar en diversas plataformas computacionales como Matlab, entre otras.

Los algoritmos genéticos están inspirados en el proceso evolutivo que a través de la recombinación, mutación y la selección tiende a optimizar la función de adecuación (fitness). A partir de una población inicial de individuos caracterizados por sus cromosomas, se introduce un procedimiento de variación ya sea por recombinación, mutación u otros y se seleccionan, en términos generales, aquéllos para los que el nivel de adecuación aumente. La intuición es que

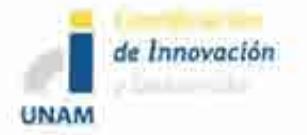

el procedimiento debe de converger seleccionando a los individuos para los cuales la adecuación sea máxima.

En el caso específico que nos interesa, los individuos están caracterizados por vectores de decisión en un horizonte determinado de planeación y la función de adecuación está dada por el costo asociado a dichas políticas de decisión.

En términos del SIMISE, el uso de algoritmos genéticos ofrece adicionalmente dos características atractivas. Primero la facilidad con la que es posible incorporar restricciones no estándar e incluso el que dichas restricciones puedan variar o actualizarse en el tiempo. En segundo lugar, extender el modelo sin dependencia espacial explícita al correspondiente con dependencia espacial explícita (regionalización) no representa una complicación metodológica grande en el caso de los algoritmos genéticos, mientras que en el caso de la programación lineal no es tan claro cómo conseguirlo.

Finalmente, el último enfoque basado en la teoría de optimización de portafolios, lo que se optimiza es el costo requerido para satisfacer un nivel de demanda dado, fijando un riesgo. Como medida del riesgo se toma la forma cuadrática asociada a la matriz de varianzacovarianza de las variables consideradas. Desde una perspectiva económica esto es equivalente a asociar el riesgo con la volatilidad de Jos precios variables de combustible. Si bien este enfoque proporciona un punto de comparación útil en un modelo sin regionalización, la extensión correspondiente que incorpore dependencia espacial es compleja.

En resumen, la generación de soluciones aproximadas, la posibilidad de incorporar restricciones realistas así como la viabilidad de extender los modelos al caso regionalizado indican que los algoritmos genéticos constituyen la opción metodológica y de implementación computacional más adecuada. Hay sin embargo una posible complicación que habrá que tener en mente y es el hecho de que para que la solución obtenida sea realista, habrá que introducir individuos con cromosomas relativamente grandes (que tienen que reflejar la estructura compleja de la producción de energía). Esto puede representar una dificultad en términos de tiempos de cómputo y será necesario llegar a un compromiso adecuado entre el realismo de la descripción del diseño de planes para satisfacer la demanda y el tiempo de procesamiento.

### **10.2 PLATAFORMA COMPUTACIONAL**

Como ya se mencionó, se requiere utilizar una plataforma probada con garantías para el programador y el usuario. De esta serie de características se pueden mencionar diversas

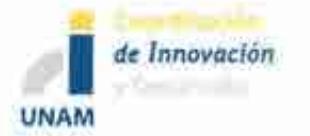

Sistema de Modelación Integral del Sector Energético (SIMISE) Secretaria de Energía - UNAM Descripción del Modelo SIMISE

posibilidades, sin embargo se ha decidido utilizar el programa MATLAB de la empresa Math Works, debido a que cumple con todas estas características. Es una plataforma de uso extendido en la comunidad académica, de la ingeniería, de las finanzas, etcétera, que tiene una cantidad enorme de herramientas útiles para el desarrollador además de tener ya décadas en el mercado, lo cual brinda confiabilidad y garantía. El uso de MA TLAB implica la dependencia de comprar la licencia y su costo debe estar contemplado. El precio varía dependiendo de las cajas de herramientas que se utilicen (gruesamente varía entre 1000 y 2000 dólares)

Se seleccionó Matlab por las siguientes ventajas:

- l. Es una plataforma integral que permite abordar los distintitos aspectos que abarca el SIMISE, desde captura y procesamiento de datos, pasando por análisis estadístico y visualización, hasta la implementación de algoritmos de optimización.
- 2. Es un paquete a la vez fácil de usar y muy poderoso.
- 3. Está muy difundido y es uno de los estándares en ingeniería, computo científico y aplicaciones en la industria.
- 4. Es compatible en términos de bases de datos con Excel.
- 5. Los códigos fuente están disponibles y en particular en el tema de optimización tiene una de las cajas de herramientas más poderosas del mercado.
- 6. En términos del equipo de trabajo del SIMISE tiene la ventaja de que cuatro miembros están familiarizados con él.

La desventaja es obviamente el costo. En caso de considerar que el costo es excesivo se podría volver a la propuesta de usar OCTAVE, que es la versión libre. Esencialmente la parte de programación sería equivalente a Matlab, pero las cajas de herramientas no estarían disponibles y la interfaz gráfica no es tan buena.

Para el caso del desarrollo de las interfaces, debido al fácil acceso, amplio uso, conocimiento y experiencia por parte del personal de SENER, actores del sector y demás involucrados, se ha optado por utilizar EXCEL de Office Microsoft. Esto permitirá una fácil interacción entre el usuario y las diversas fuentes de información a las que se tiene acceso mediante este programa. El uso de EXCEL implica la dependencia de comprar la licencia, pero esta licencia es comprada regularmente en la SENER.

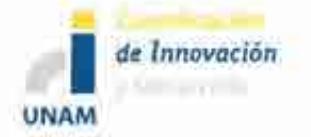

## **Acrónimos**

**C02** -Bióxido de carbono **EEUU** - Estados U nidos de América **GN** -Gas Natural **GNL** -Gas Natural Licuado **HC** - Hidrocarburos **kWh -** kilowatt hora **MA -** Módulo de demanda de energía del sector Agropecuario **MC** - Módulo de Carbón **MCI** - Módulo de Comercio Internacional **MCN -** Módulo del Ciclo Nuclear **ME** - Módulo de Externalidades **MER -** Módulo de Energías Renovables **MGTE** - Módulo de Generación y Transmisión de Electricidad **MHC** - Módulo de oferta de hidrocarburos **MI** - Módulo Integrador **MIND** - Módulo de demanda de energía del sector Industrial **MME** - Módulo de Macro Economía **MRCP** - Módulo de demanda de energía del sector Residencial, Comercial y Público **MT** - Módulo de demanda de energía del sector Transporte **MTGN -** Módulo de Transporte de Gas Natural **MTHC** - Módulo de Transformación de Hidrocarburos **PIB** - Producto Interno Bruto **SENER** - Secretaría de Energía **SIMISE** - Sistema de Modelación Integral del Sector Energético **UNAM -** Universidad Nacional Autónoma de México

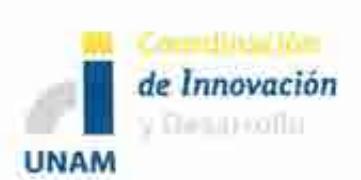

Sistema de Modelación Integral del Sector Energético (SIMISE) Secretaría de Energía- UNAM Anexo: Tabla de comparación de modelos de planeación

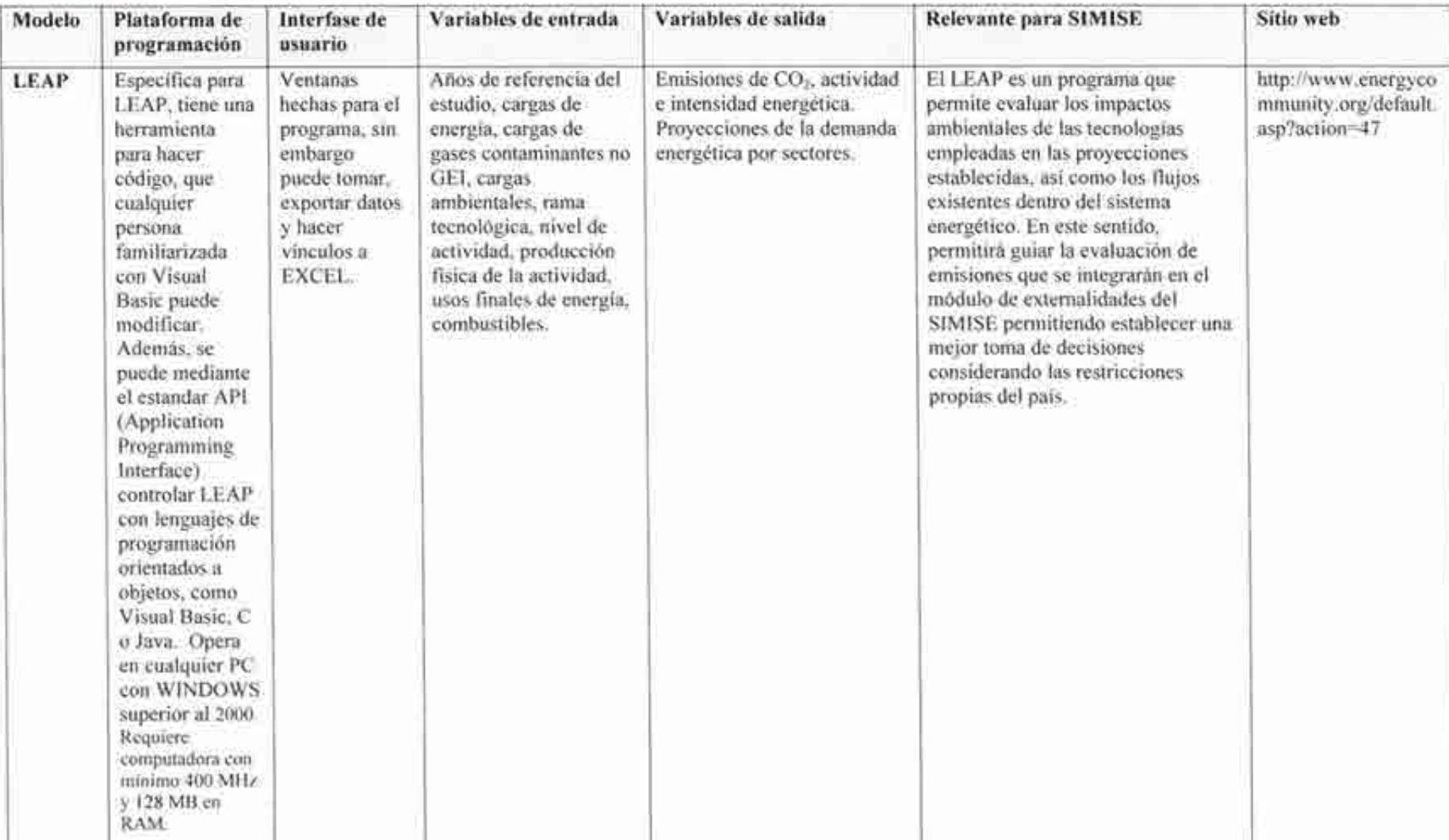

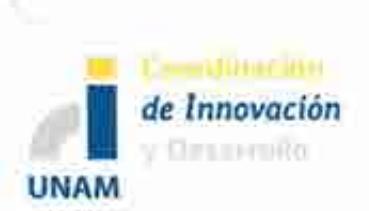

Sistema de Modelación Integral del Sector Energético (SIMISE) Secretaría de Energía - UNAM Anexo: Tabla de comparación de modelos de planeación

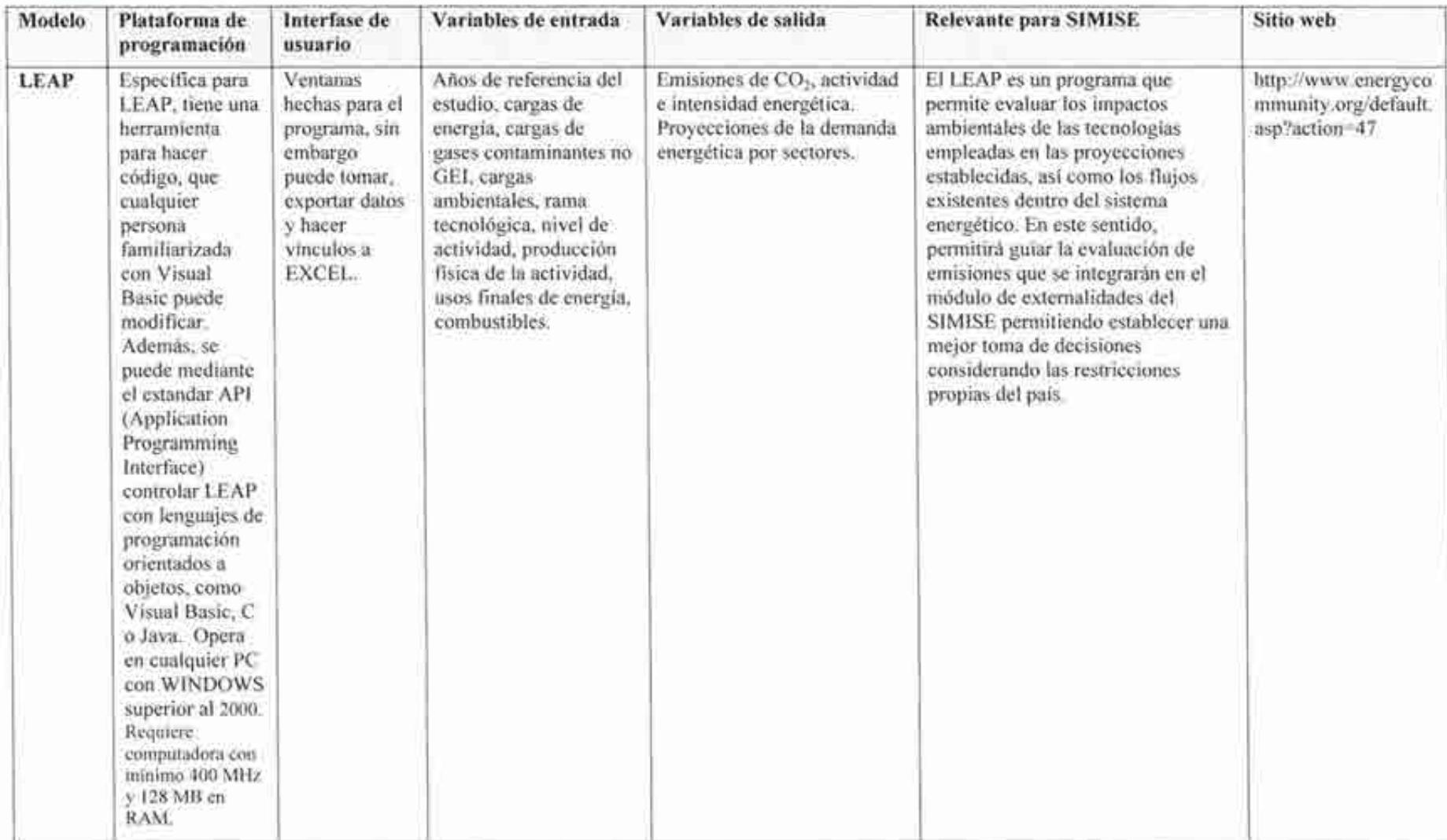

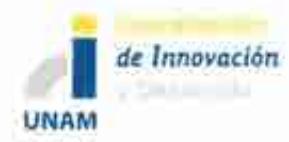

Sistema de Modelación Integral del Sector Energético (SIMISE) Secretaria de Energia - UNAM Estudio Comparativo de Modelos de Planeación Energética

## Contenido

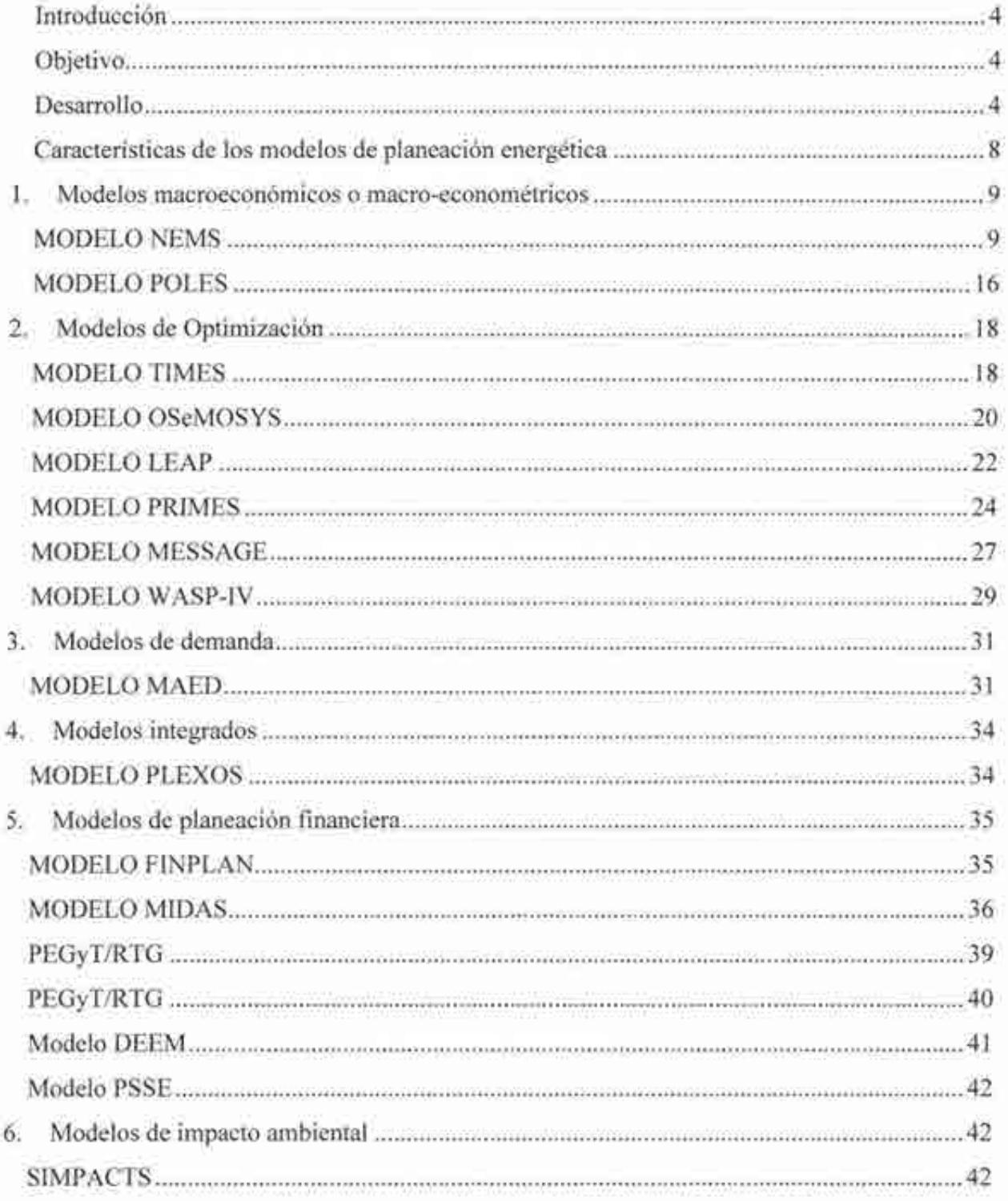

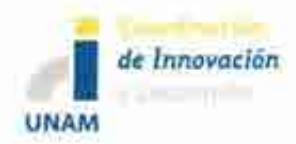

Sistema de Modelación Integral del Sector Energético (SIMISE) Secretaría de Energia - UNAM Estudio Comparativo de Modelos de Planeación Energética

## Contenido

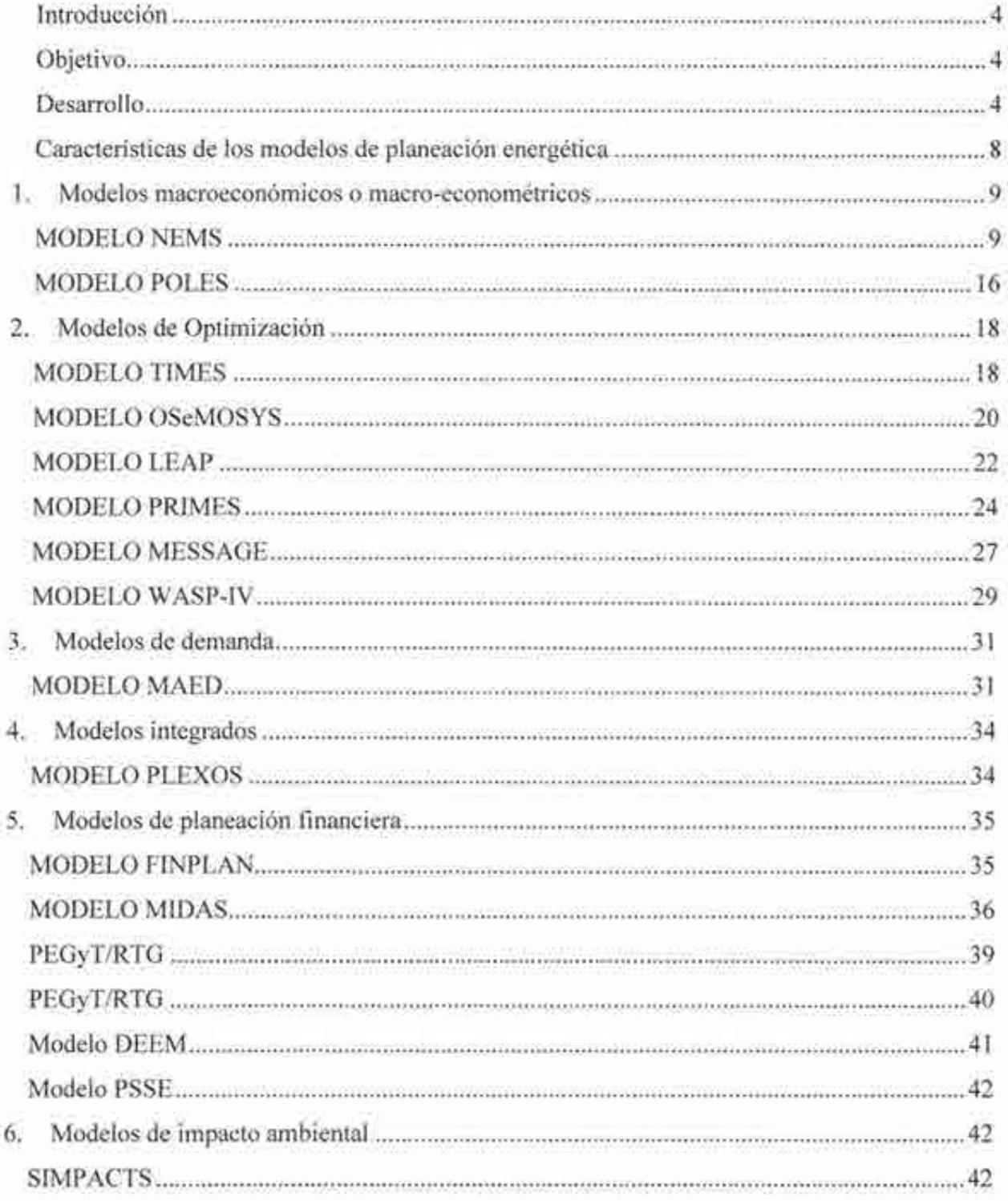

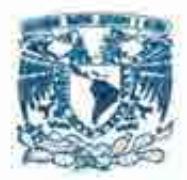

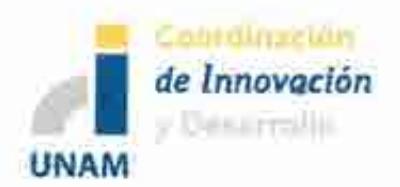

Entregable

# 2. Desarrollo del Sistema de Modelación Integral del Sector Energético SIMISE a nivel Nacional y Estatal 2. Reporte de Modelos Económicos

Modelos Económicos para el Módulo de Macroeconomía Documento 3 de 3

Sistema de Modelación Integral del Sector Energético "SIMISE"

Secretaría de Energía - UNAM Convenio de Colaboración No. SE-06/13

Abril del 2014

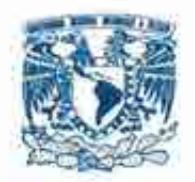

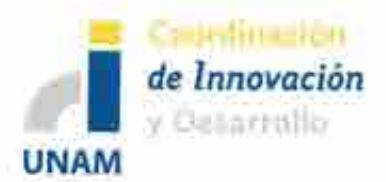

# Modelos Económicos para el Módulo de Macroeconomía

# Sistema de Modelación Integral del Sector Energético "SIMISE"

# Secretaría de Energía - UNAM Convenio de Colaboración No. SE-06/13

Abril del 2014

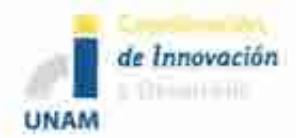

## Contenido

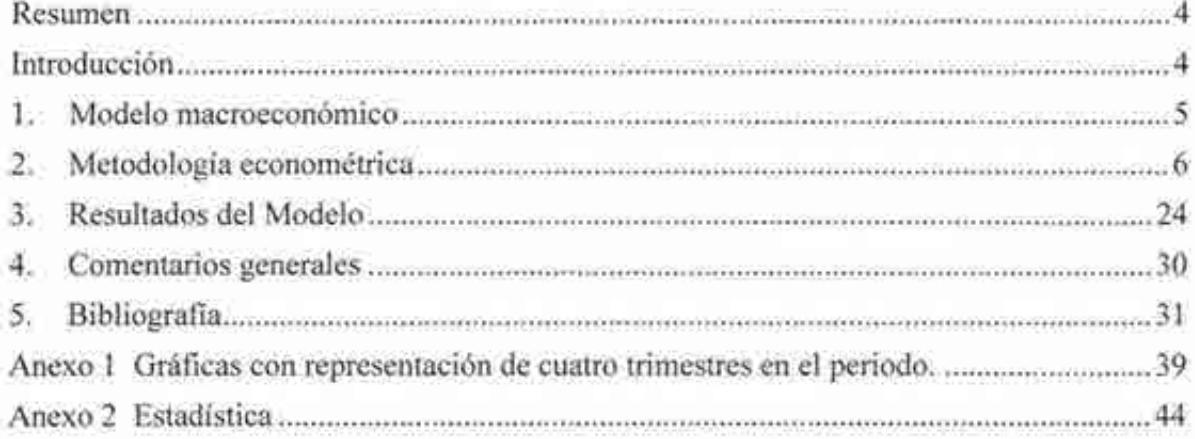

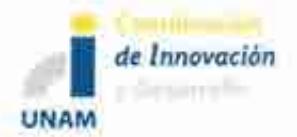

### **Diagramas, gráficas y cuadros.**

Diagrama 1. Flujos de transmisión del macromodelo de la economía mexicana ................... 5

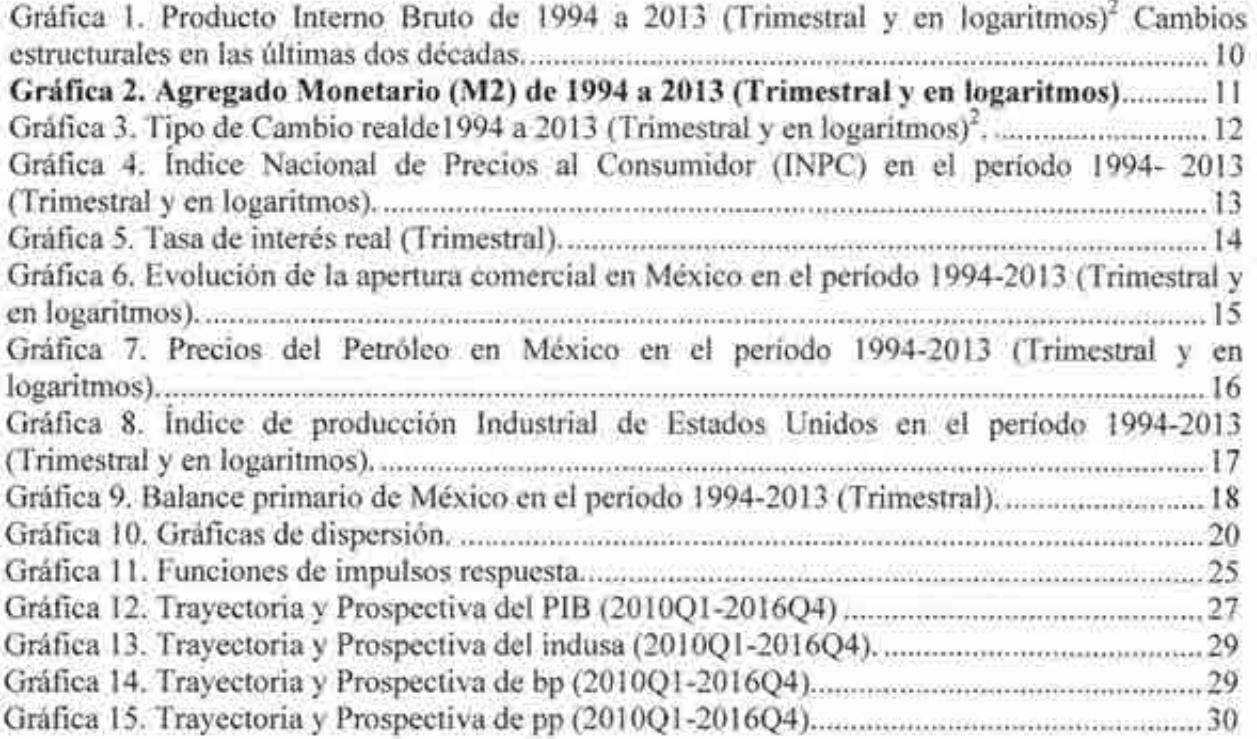

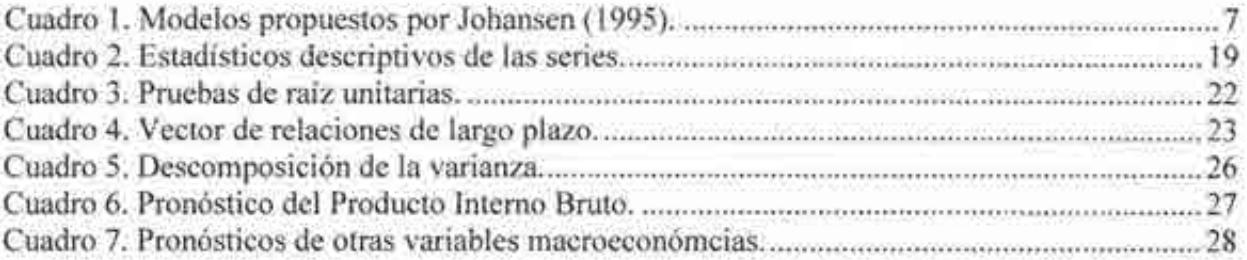

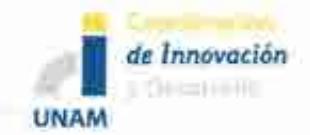

### **Resumen**

Usando información trimestral de los determinantes del PIB de México, para el periodo 1994 al 2013, se estimó un sistema de ecuaciones simultáneas cointegrado que permite simular y pronosticar de manera robusta las respuestas del PIB, y de otras variables económicas, ante shocks exógenos tanto externos como internos. Específicamente, se pueden obtener los impactos cuantitativos precisos de cambios en los precios del petróleo, la producción industrial de Estados Unidos; así como también de cambios en la política económica de México, tales como variaciones en la política monetaria, cambiaría y fiscal. Se reportan las siguientes simulaciones estadísticas preliminares: gráficas de impulso respuesta, porcentajes de descomposición de la varianza y las elasticidades de largo plazo. Además, dicha metodología permite llevar a cabo el pronóstico puntual del PIB para el periodo de 2014 a 2020, de manera puntual pero también bajo diferentes escenarios. Cabe destacar que este modelo ofrecerá los vectores de información económica que alimentarán los bloques de demanda de energéticos, desagregados por sector, en la siguiente etapa de desarrollo del modelo uninodal denominado SIMISE.

### **Introducción**

En la planeación del Sector Energético Nacional las estimaciones de las principales variables económicas constituyen un insumo fundamental para diseñar y dimensionar de manera óptima la planeación de corto, mediano y largo plazo de la demanda y oferta energética del país. Así, el objetivo principal del siguiente trabajo es presentar un bloque macroeconómico uninodal del modelo SIMISE, que ofrezca información confiable sobre los resultados en el sector real de la economía que resultarían de potenciales cambios en las variables económicas consideradas como exógenas; lo anterior en términos de simulaciones y pronósticos para el periodo de 2014 a 2016. Se utilizó la metodología de sistemas de ecuaciones cointegrados, que es parte del enfoque moderno de la econometría de tipo estructural. El módulo macroeconómico de SIMISE se basa en tres modelos de ecuaciones simultaneas satélites que arrojan datos para las variables exógenas que se usan para simular y pronosticar las variables de un modelo estructural de la economía mexicana, tal y como se muestra en la primera sección de este trabajo. Una vez que se tiene estimado el modelo integrado, se lleva a cabo un análisis estadístico-histórico de cada una de las variables que conforman al modelo para asegurar que nuestro modelo es capaz de replicar el comportamiento del mecanismo generador de la información de los datos de la economía mexicana. Adicionalmente, se muestran los resultados preliminares de las estimaciones de cambios en el PIB (simulación y pronóstico) que servirán como base para los bloques de demanda de energéticos del modelo SIMISE. Cabe destacar que el modelo es lo suficientemente flexible como para simular cambios en otras variables económicas relevantes como precios, tasa de interés, tipo de cambio, etc.

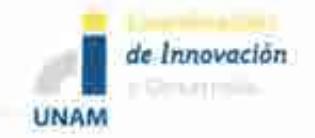

### **1. Modelo macroeconómico**

En el diagrama **1** se presenta el mecanismo de transmisión de la economía mexicana que se asume en este modelo. En dicho esquema se observan tres variables exógenas, índice de la producción industrial de Estados Unidos (indusa), balance primario público (bp), y precios del petróleo (pp); estas variables influyen en el PIB directamente. Por el contrario, existe un canal de trasmisión externo, el cual es representado por la apertura comercial (ac), que impacta sobre los precios internos (p). Estos últimos repercuten en el tipo de cambio (s) y éste en la tasa de interés (i) y al agregado monetario M2, que finalmente determina al producto (y). Cabe mencionar, que la tasa de interés afecta a los precios, y éstos al tipo de cambio. Bajo el esquema anterior se plantea el siguiente marco analítico.

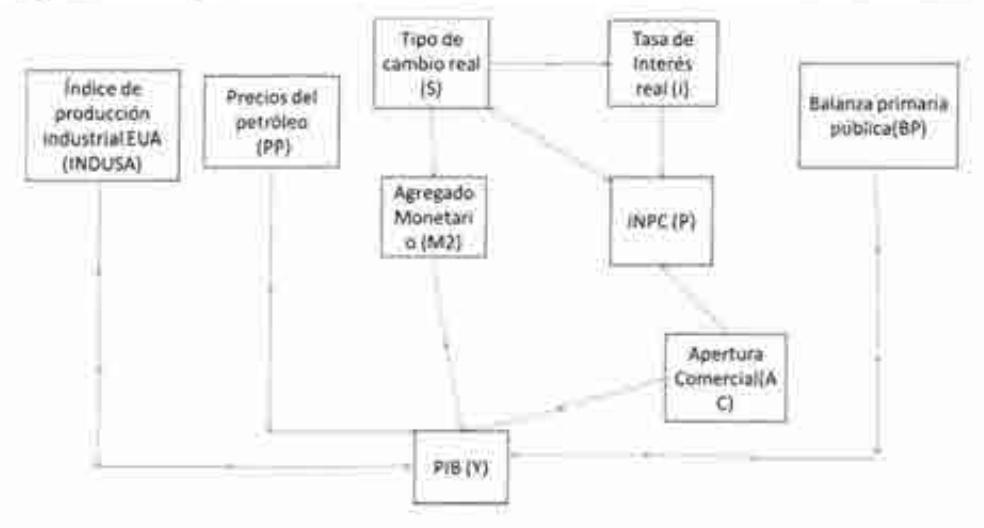

**Diagrama l. Flujos de transmisión del macromodelo de la economía mexicana.** 

El modelo teórico preliminar se basa en un enfoque estructural; en donde se toma en cuenta la forma contable de las variables económicas. A continuación se muestra dicha forma para la identidad del producto.

$$
Y_t = CP_t + IP_t + GG_t + X_t - M_t \tag{1}
$$

donde $Y_t$  es el Producto Interno Bruto (producto),  $\mathbb{CP}_t$  consumo privado, IP<sub>t</sub> inversión privada,  $GG_t$  gasto de gobierno,  $X_t$  exportaciones , y  $M_t$  importaciones. A continuación se definen cada uno de los elementos que componen la forma estructural:

$$
CP_{t} = CP(Y_{t}, s, i, p, m2) \tag{2}
$$

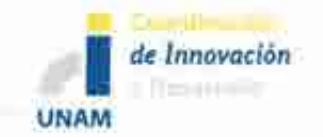

$$
IPt = IP(Yt, s, i, p, m2)
$$
\n(3)

$$
GG_t = GG(bp, pp) \tag{4}
$$

$$
X_t = X(\text{indusa}, \text{ac}) \tag{5}
$$

$$
M_{\tau} = M(Y_{\tau}, s, ac) \tag{6}
$$

donde *s* es tipo de cambio real, i tasa de interés real, *p* inflación, *m2* la liquidez, *bp* balance primario público, pp precios del petróleo, *indusa* índice industrial de Estados Unidos, *ac*  apertura comercial. Al sustituir las ecuaciones 2, 3, 4 ,5 6, en 1, la forma estructural se transforma en la ecuación 7.

$$
Y_t = CP(Y_t, s, i, p, m2) + IP(Y_t, s, i, p, m2) + GG(bp, pp) + X(indusa, ac) - M(Y_t, s, ac)
$$
 (7)

Al sintetizar la ecuación 7, se obtiene la forma reducida del modelo del PIB:

$$
Y_t = Y(s, i, p, m2, BP, indusa, ac)
$$
\n(8)

La ecuación 8 muestra el modelo a estimar:

$$
Y_t = \alpha_0 + \alpha_1 s_t + \alpha_2 i + \alpha_3 p + \alpha_4 m^2 + \alpha_5 BP + \alpha_6 m^2 + \alpha_7 ac + \alpha_9 pp
$$
\n(9)

Al saber cuáles son las variables que se toman en cuenta en el modelo (ecuación 8), se puede proceder al análisis de simulación estadística e histórica de cada una de las variables macroeconómicas de interés.

#### **2. Metodología econométrica**

#### *a) Modelo de sistemas de ecuaciones simultáneo cointegrado*

De acuerdo a lo mencionado en la sección anterior, aquí analizamos la metodología que se adopta en el estudio, la cual se denomina, modelo de sistemas de ecuaciones simultáneo cointegrado. Para llevar a cabo esto, es pertinente desarrollar el modelo VECM o V AR cointegrado (Enders, 2003):

$$
\Delta Z_i = \Gamma \Delta Z_{i+1} + \Pi Z_{i+1} + \mu + \varepsilon_{2i} \tag{10}
$$

Donde  $\Delta Z_i$  representa las diferencias de las variables del sistema;  $\prod Z_{i-1}$  las variables del sistema en niveles, es decir, las relaciones de largo plazo y  $\varepsilon_{2i}$  los errores del modelo. Si

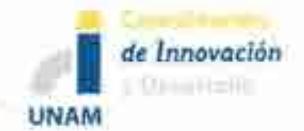

 $Z \sim I(1)$  implica que  $\Delta Z \sim I(0)$ , por lo tanto  $\Pi$  no puede tener un rango igual al número de variables en el sistema; esto provocaría una inconsistencia lógica en la ecuación 4 -el número de variables endógenas no pueden ser igual al número de variables no estacionarias. Por lo que se tiene dos opciones  $\Pi = 0$  o este último debe ser reducido a un rango  $\Pi = \alpha \beta$ .  $\alpha$  *y*  $\beta$  son matrices de dimensión  $p \times r$ , donde  $r \leq p$ . Por lo tanto, bajo la hipótesis I(1) -de no estacionariedad, el modelo V AR cointegrado queda finalmente representado por:

$$
\Delta Z_i = \Gamma \Delta Z_{i-1} + \dots + \Gamma_{k-1} \Delta Z_{i-k+1} + \alpha \beta Z_{i-1} + \mu + \varepsilon_i
$$
\n(11)

Una característica importante del VECM es que analiza variables en diferencias y en niveles en el mismo modelo, lo que permite hacer inferencia de los efectos en los datos, tanto en el corto como en el largo plazo. Cuando dos variables comparten la misma tendencia estocástica, es posible encontrar una combinación lineal que cancele las tendencias, a esto se le llama cointegración; que precisamente es la parte I(l) del VECM (Juselius, 2006).No obstante, muchas variables económicas muestran una tendencia determinística (al menos en el periodo de estudio) además de una tendencia estocástica. En términos estadísticos no siempre es fácil distinguir entre ambas tendencias, sobretodo en periodos cortos de tiempo.

En algunos casos, el comportamiento de la tendencia se captura con una tendencia estocástica; otras veces, se captura con una determinística; y en muchos otros se hace una combinación de ambas (Juselius, 2006). Precisamente esta combinación lineal llevó a Johansen (1995) a desarrollar cinco modelos, los cuales son los más frecuentes en las variables económicas. En el cuadro 1 se muestran los cinco modelos.

| Modelo         | Constante                | Tendencia   |                                    |  |
|----------------|--------------------------|-------------|------------------------------------|--|
|                | $\mu_0$                  | 断           | Características                    |  |
|                | $\boldsymbol{0}$         | 0           | $I(0) \rightarrow Media$ cero      |  |
|                | $\mu_0 = 0$              | $\mu_1 = 0$ | $l(1) \rightarrow$ Media no-cero   |  |
| $\overline{a}$ | $\alpha\beta_0$          | 9           | $I(0)$ $\rightarrow$ Media no-cero |  |
|                | $\mu_0 = \alpha \beta_0$ | $\mu_1 = 0$ | $I(1)$ $\rightarrow$ Media no-cero |  |
| 3              | No restringido           | $\theta$    | $1(0) \rightarrow$ Media no-cero   |  |

Cuadro **l.** Modelos propuestos por Johansen (1995).

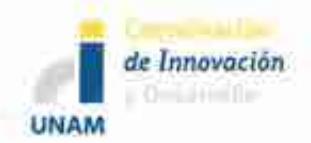

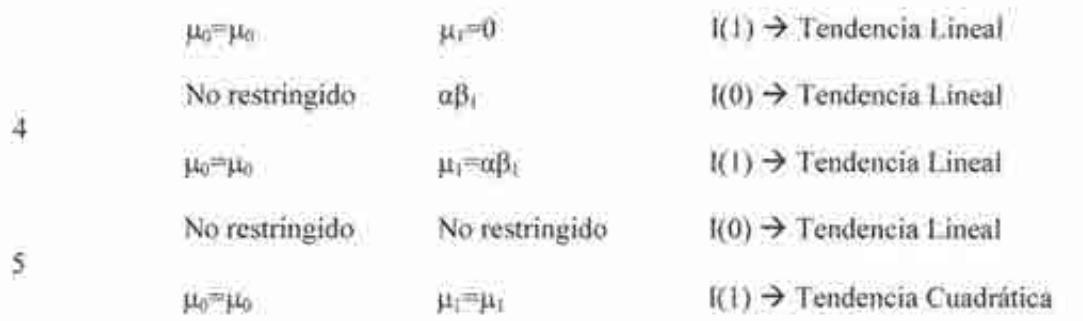

Fuente: Elaboración propia con información del manual de Ox-Mctrics (2012)

En la práctica, los casos uno y cinco raramente son puestos a prueba. Se utiliza el Caso Uno sólo si se sabe que todas las series tienen media cero. El Caso Cinco proporciona un buen ajuste dentro de la muestra, pero produce predicciones poco creíbles fuera de ella. Como una guía general, se usa el Caso Dos, si ninguna de las series tiene tendencia. Se utiliza el Caso Tres sí parece que todas las tendencias son estocásticas. Finalmente si las series muestran tendencia estacionaria, se usa el Caso Cuatro. En la siguiente sección se hace la descripción de los datos utilizados en el modelo y posteriormente se muestran los resultados.

### *b) Descripción de los datos*

Las series utilizadas en nuestro modelo macroeconométrico tienen una periodicidad trimestral, de 1994 a 2013 .Las principales fuentes de las cuales se obtuvo la información son el Instituto Nacional de Estadística y Geografía (INEGI), el Banco de México (BANXICO), la Reserva Federal de los Estados Unidos (FEO) y el West Texas Intermediate (WTI).Los datos se presentan en términos reales-base 2008- y logarítmicos, ya que estos últimos ayudan a hacer un análisis en una misma escala. Las variables que se incluyen en el módulo macroeconómico de SIMISE son: 1) Producto Interno Bruto, 2) agregado monetario (M2), 3) tipo de cambio real, 4) tasa de interés real, 5) apertura comercial<sup>1</sup>, 6) Índice Nacional de Precios al Consumidor México, 7) precios del petróleo, 8) Índice de Producción Industrial y, 9) balance fiscal primario. Por lo anterior, es pertinente hacer un análisis histórico-estadístico de cada una de las series, haciendo énfasis en los dos cambios estructurales de la economía mexicana acontecidos en México enl994 y 2008. Lo anterior, permitirá obtener información importante para la modelación de la dinámica de la economía mexicana.

### *e) Análisis estadísticos de las series del modelo*

En la dinámica de la economía mexicana se pueden ubicar dos cambios estructurales importantes. El primero se sitúa a partir de la interrupción de las entradas netas de capital

<sup>1</sup>La apertura comercial se define como la relación entre impuestos a las importaciones sobre importaciones totales, ambas en términos nominales.

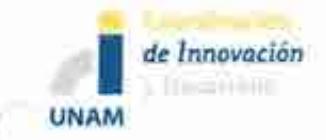

exterior a finales de 1994 e inicios de 1995,situación que generó múltiples retos para la economía mexicana, ya que según informes del Banco de México (2008) ésta fue la crisis más severa ocurrida desde los años treinta. La reducción en la disponibilidad de recursos netos del exterior generó la caída de la demanda agregada, y por consiguiente de la actividad económica. Dicha contracción se reflejó en disminuciones de la producción en los sectores primario, secundario y terciario. A través de la gráfica 1 se puede observar la disminución que tuvo el Producto Interno Bruto (PIB) como resultado de lo anterior. En el primer trimestre de 1995 el PIB real descendió 5.8 por ciento con respecto a su nivel de igual periodo del año anterior, no obstante, la contracción fue mayor en el segundo trimestre (1995q2), 10.5 por ciento respecto al mismo periodo del anterior.

El segundo cambio estructural en la economía mexicana tuvo lugar a partir del tercer trimestre de 2008, cuando un incremento de la cartera vencida en el sector hipotecario de Estados Unidos propició problemas de liquidez en el mercado interbancario deteriorando significativamente las condiciones de los mercados financieros internacionales. De acuerdo a información de BANXICO, la severidad de las pérdidas ocasionadas por la crisis de 2008 y su impacto sobre la actividad económica y el comercio internacional no tienen precedentes a nivel mundial (BANXICO, 2008).Frente al contexto internacional adverso y la incertidumbre financiera existente, la demanda externa fue impactada negativamente, al afectar principalmente a las exportaciones, y por ende a los sectores productivos de bienes comerciables. La Gráfica 1 ofrece evidencia de cómo al final del año 2008, el choque de la demanda externa se extendió al componente privado del gasto doméstico, lo cual afectó al PIB ocasionando quela tasa de crecimiento fuera negativa en el último trimestre. No obstante, de acuerdo al análisis del INEGI se sugiere que la economía mexicana habría llegado al final de la recesión entre el segundo y tercer trimestre del 2009 (Antón, 2011).

Finalmente, durante el periodo de 1994 a 2013, la tasa de crecimiento del PIB de la economía mexicana fue de 2.47 por ciento, y en promedio, su valor en términos reales (base 2008) fue de 10.8 millones de pesos (ver cuadro2).

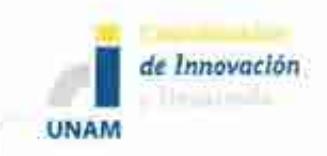

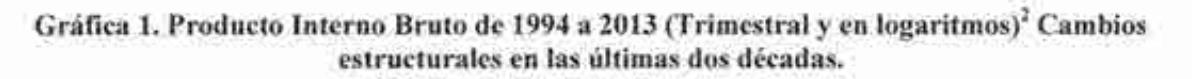

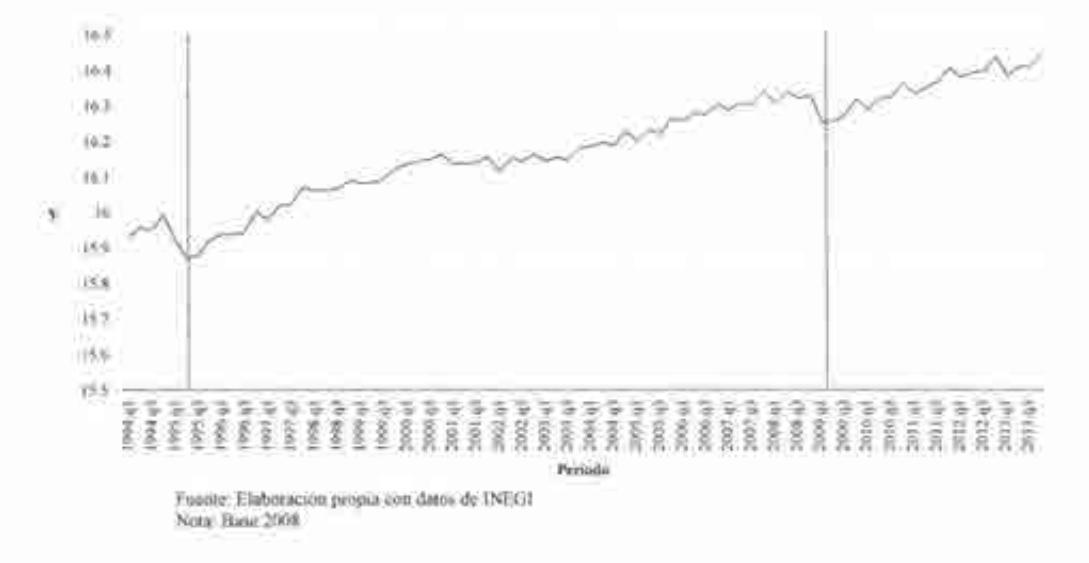

La Gráfica 2 muestra la evolución trimestral del agregado monetario (M2) de 1994 al 2013, en promedio el M2 fue de 4.62 millones de pesos y, su tasa de crecimiento en ese mismo período fue de 6.24 por ciento (ver Cuadro 2). Además, se puede advertir que debido a las variaciones del tipo de cambio ocurridas durante el período de enero a agosto de 1994, la contracción económica, la caída del salario real y el aumento de la tasas de interés, nominal y real se generó una variación negativa en términos reales de los billetes y monedas en poder público, así como de los saldos de las cuentas de cheques. El financiamiento de la banca comercial de la economía sufrió una contracción en términos reales, lo cual fue un reflejo de la reducción de los recursos prestables de la economía y de una menor demanda de crédito por parte del público. Lo anterior coincidió con una política crediticia más cautelosa por parte de las instituciones financieras ante el aumento de su cartera vencida.

En 2008, dado al entorno caracterizado por la desaceleración del crecimiento de la actividad económica, los agregados monetarios registraron un crecimiento promedio anual inferior al observado el año previo. En la Gráfica 2 se aprecia que en los primeros tres trimestres de 2008, la oferta monetaria (M2) mostró una tendencia descendente, sin embargo, en el cuarto trimestre del mismo año, debido a los altos niveles de incertidumbre y al aumento en la aversión al riesgo, se dio un mayor crecimiento de la captación bancaria y cambios en la tenencia de valores públicos de corto plazo. Por otra parte, un factor adicional que explica la recuperación de Jos agregados monetarios, como el M2, es el impacto de la implementación de la nueva Ley del ISSSTE a finales de 2008.

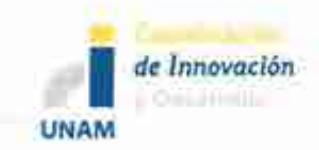

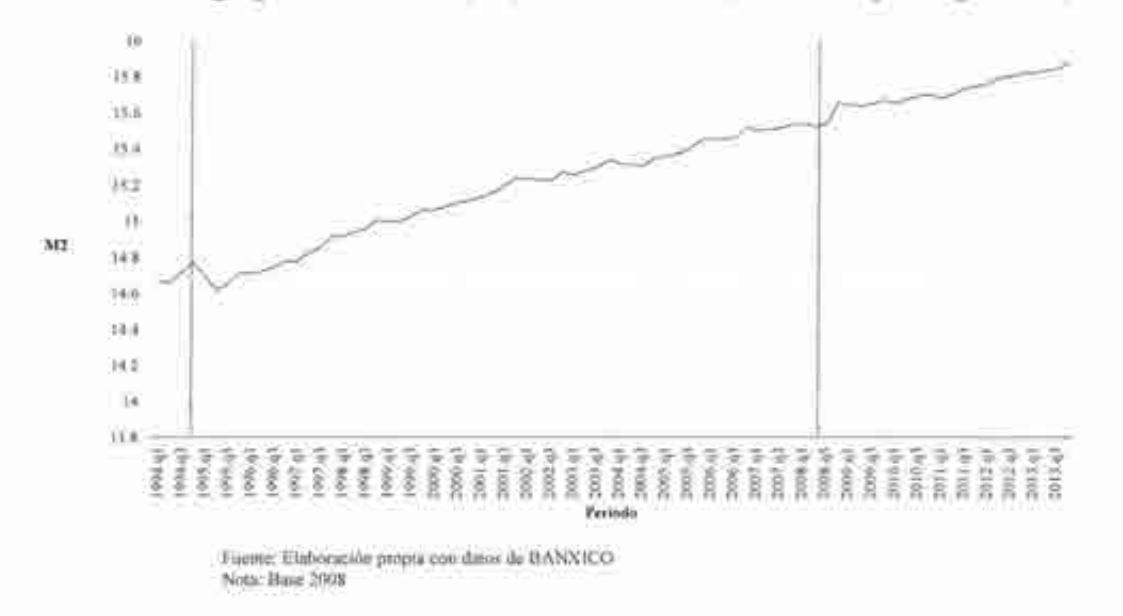

Gráfica 2. Agregado Monetario (M2) de 1994 a 2013 (Trimestral y en logaritmos)<sup>2</sup>.

Un aspecto que también es relevante analizar antes de modelar la economía mexicana, se refiere al comportamiento del nivel de competitividad de la economía mexicana. La Gráfica 3 advierte la evolución del tipo de cambio real, a través del cual se puede inferir el nivel de competitividad. El ajuste del tipo de cambio ocurrido en diciembre de 1994 en conjunto con la depreciación acumulada de la moneda nacional a lo largo de 1995, repercutió en un fuerte impacto sobre el Índice Nacional de Precios al Consumidor (INPC) (Ver Gráfica 4). La información de la Gráfica 3 indica que el tipo de cambio real en el último trimestre de 1994 tuvo un impacto negativo, situación que favoreció a la competitividad de la economía nacional. No obstante, dicho aumento fue producto de la devaluación de la moneda nacional, al abaratar de esta forma las exportaciones. Esto permitió compensar parcialmente la contracción económica, ya que la exportación de bienes y servicios fue el único componente de la demanda agregada que contribuyó a atenuar la disminución de la actividad económica. Después del primer trimestre de 1995 el peso volvió a su estado de sobrevaluación, por ende se contrajo de esta forma el tipo de cambio real y los niveles de competitividad.

<sup>2</sup>Ver gráfica a escala completa (cuatro trimestres) en el Anexo l.

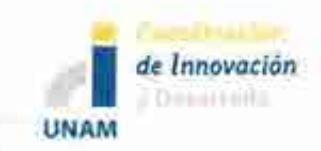

43 KA 4.8 ¥  $\pm z$ ¥ τà ti vi - <sup>~</sup>- <sup>~</sup>- **M - M - M - M - M - M - <sup>M</sup>**- M - **M - M - M - M - M - <sup>M</sup>**- M - **M - <sup>M</sup>**- <sup>M</sup>*er er* **cr o-** *er* **er** *a er er er* **cr er** *e:r e:r* **er** *er* **cr er** *a* **o- er cr er** *er* **er a- cr** *er* **cr** *er* **cr** *r::r a* **cr er er er er cr** *r:r*  & & ~ ~ & ~ ~ ~ ~ ~ & & § § 8 8 8 8 § § 8 8 8 8 *§* 8 § § 8 8 § § ~ \* ~ ~ ~ ~ ~ g - - - - - - - - - - - - **N N N N N N** *N* **N N N N N N N N N N N N N N N N N N N N N Pniodo**  Fuente: Elaboración propia con datos de BANXJCO

**Gráfica 3. Tipo de Cambio realde1994 a 2013 (Trimestral y en logaritmos)<sup>2</sup> •** 

Por otro lado, el comportamiento del tipo de cambio real durante la crisis de 2008 tuvo un efecto similar al de 1995; sin embargo dicho impacto no se dio en las mismas proporciones. Durante los años 2008 y 2009 el peso mexicano presentó una devaluación que le permitió aumentar sus niveles de competitividad frente al exterior, no obstante debido al entorno internacional, en el primer trimestre de 2009 la actividad económica de México se vio afectada por la fuerte reducción de la demanda externa; no obstante a partir del segundo trimestre del mismo año hubo un repunte en las exportaciones manufactureras. En promedio, el tipo de cambio real en el período de 1994 a 2013 fue de 79.92 y su tasa de crecimiento para el mismo período fue de 1.05 por ciento (ver cuadro2).

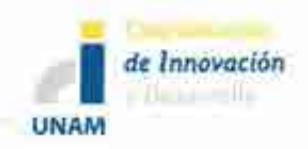

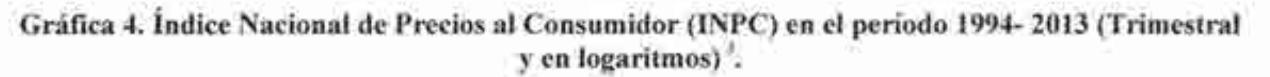

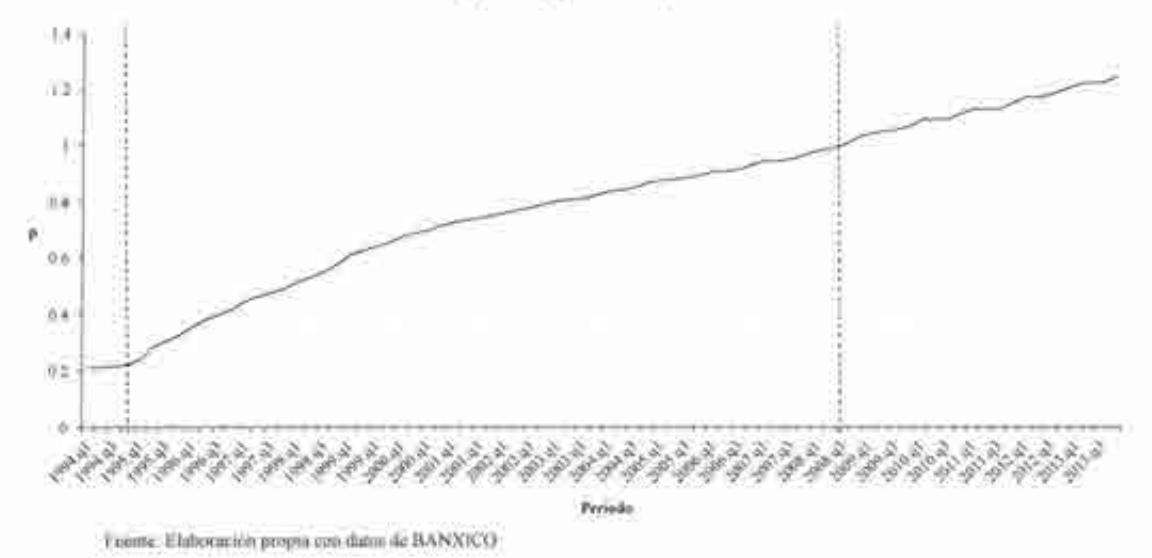

En la crisis de 1994 el alza de las tasas de interés, reales y nominales, como resultado de los ajustes cambiarías y de las expectativas inflacionarias; así como el elevado nivel de endeudamiento en moneda nacional y/o extranjera y la devaluación de la moneda nacional, produjeron un aumento en la carga de la deuda del sector privado en relación con su ingreso. Lo anterior no sólo incrementó la cartera vencida de las instituciones financieras, también indujo una fuerte contracción de los gastos de inversión de las empresas y de consumo de las familias. La gráfica 5muestra que la tasa de interés real ha tenido un gran número de fluctuaciones de 1994 a 2013, mismas que son impactadas por los cambios del tipo de cambio nominal.

Por otra parte, en el período de estudio la tasa de interés real fue de alrededor de 4.12 por ciento (ver cuadro2). Una diferencia sustantiva entre ambas crisis tiene que ver con las políticas fiscal y monetaria. En 2008 el Banco de México tuvo la posibilidad de disminuir las tasas de interés debido a que los niveles de inflación se encontraban relativamente bajos.

<sup>3</sup>Ver gráfica a escala completa (cuatro trimestres) en el Anexo l.

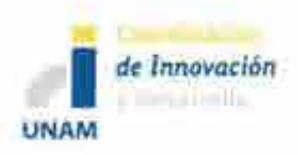

**Gráfica 5. Tasa de interés real (Trimestral) <sup>4</sup> •** 

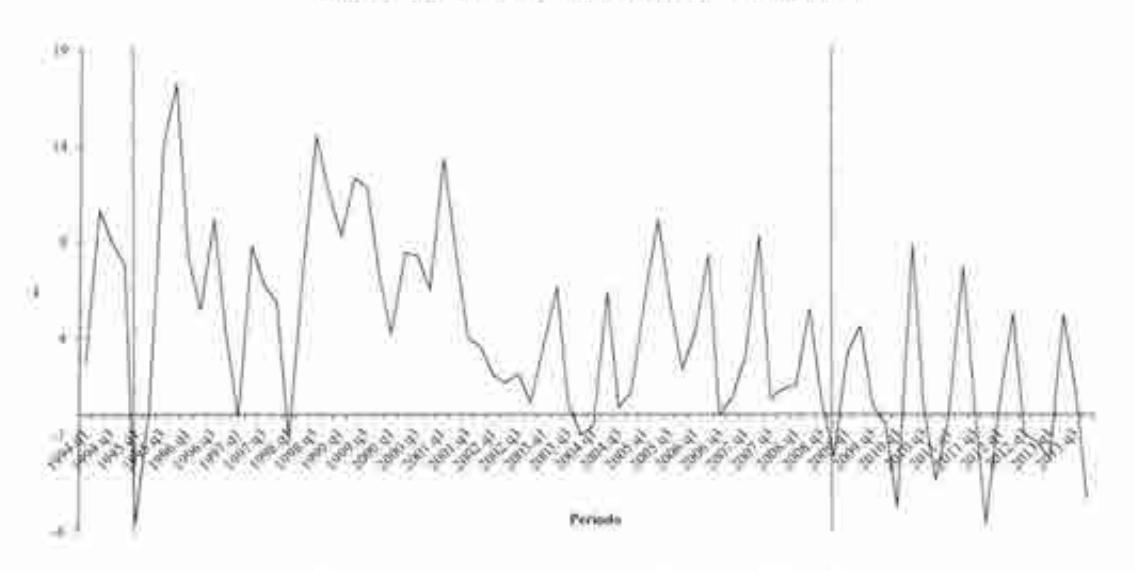

Fuente: Elaboración propia con datos de la Cámara de Diputados

En 1994, uno de los acuerdos más relevantes que se efectúo como parte de una política comercial en México, fue el Tratado de Libre Comercio de América del Norte (TLCAN). Mismo que entró en vigor en enero de 1994 y cuyo objetivo principal fue el establecer las bases que permitieran impulsar el comercio en América del Norte, y con ello, el crecimiento de los tres países (México, Estados Unidos y Canadá).

<sup>4</sup>Ver gráfica a escala completa (cuatro trimestres) en el Anexo l.

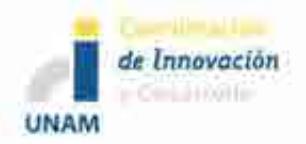

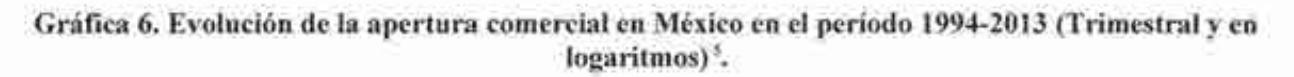

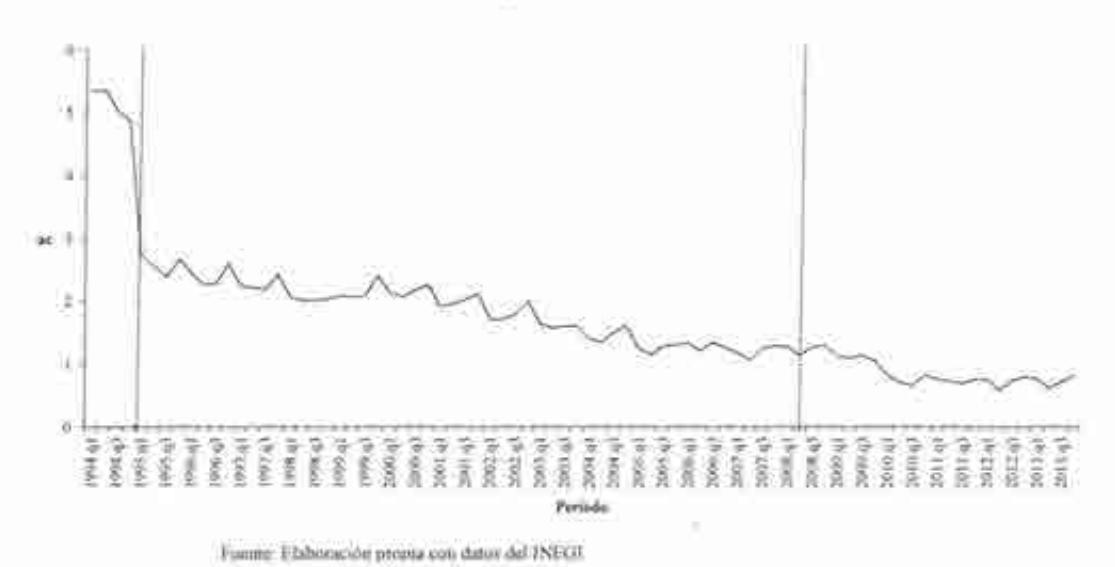

Con ayuda de la gráfica 6 se observa que a partir de ese año la apertura comercial inició un proceso de expansión, es decir, México adopta una política que consistía en una disminución de sus barreras arancelarias con la finalidad de incrementar su nivel de transacciones de bienes y servicios con el exterior. No obstante, en 1995 la evolución del sector externo se caracterizó por un elevado dinamismo de las exportaciones de mercancías y la contracción de las importaciones; lo que generó un significativo superávit comercial. En la misma gráfica se puede apreciar que la apertura comercial del país ha venido expandiéndose a lo largo del período de estudio, ya que las restricciones a las importaciones decrecieron en 13.54 por ciento de 1994 a 2013 (ver cuadro2), por lo que la apertura comercial del país ha venido en ascenso.

<sup>5</sup>Ver gráfica a escala completa (cuatro trimestres) en el Anexo l.

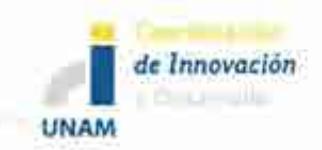

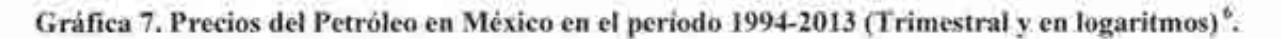

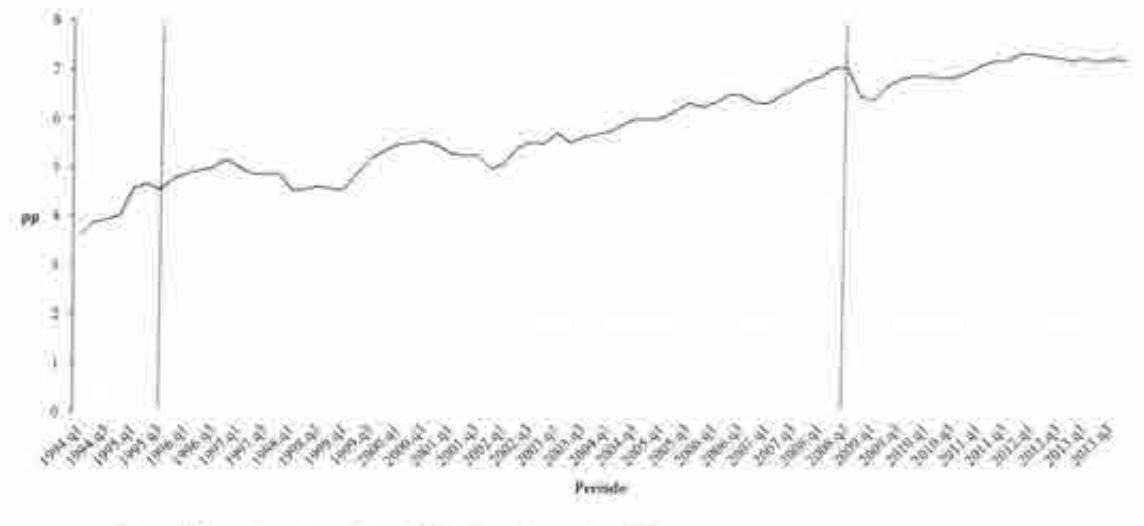

Fuente: Elaboración propia con datos del West Texas littermediate (WTI). Nota: Se hizo la conversión a pesos mexicanos.

Por otro lado, a partir de la gráfica 7 se tiene evidencia de que el sexenio 2003 a2008 fue el período más largo de crecimiento sostenido de los precios del petróleo, con un promedio de crecimiento anual de 25 por ciento, lo cual muestra también que en 2008 dicho precio rebasó los 100 dólares por barril por primera vez (CEPAL, 2009). En julio del mismo año se reportó el precio máximo de 145.31 dólares por barril hasta entonces; sin embargo, a partir de agosto del mismo año inicia un período de decrecimiento y en el mismo mes el precio. A partir de entonces, a pesar de las fluctuaciones que se presentan, los precios de este energético han venido en ascenso, con una tasa de crecimiento de 23.21 por ciento de 1994 a 2013 y, con un precio promedio de 504.48 pesos por barril. Actualmente, el petróleo sigue siendo la principal fuente de energía a nivel mundial, dominante en el sector transporte e industrial, y un componente importante del consumo corresponde a la producción de electricidad a partir de termoeléctricas convencionales. Según información del INEGI, en México, cerca del 88 por ciento de la energía primaria que se consume proviene del petróleo.

Un elemento que permite analizar la vinculación que existe entre las economías mexicana y norteamericana, es a través del estudio del comportamiento del índice industrial de Estados Unidos, el cual tiene relevancia, ya que refleja el nivel de producción de la economía de dicho país. A partir de la Gráfica 8 se puede inferir que la evolución del sector industrial estadounidense se ve contraída severamente en 2008.

<sup>6</sup>Ver gráfica a escala completa (cuatro trimestres) en el Anexo l.

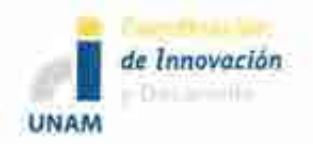

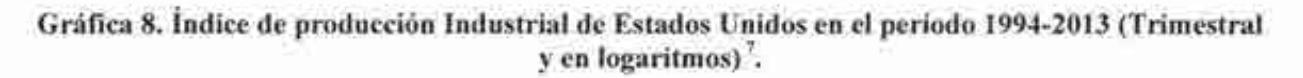

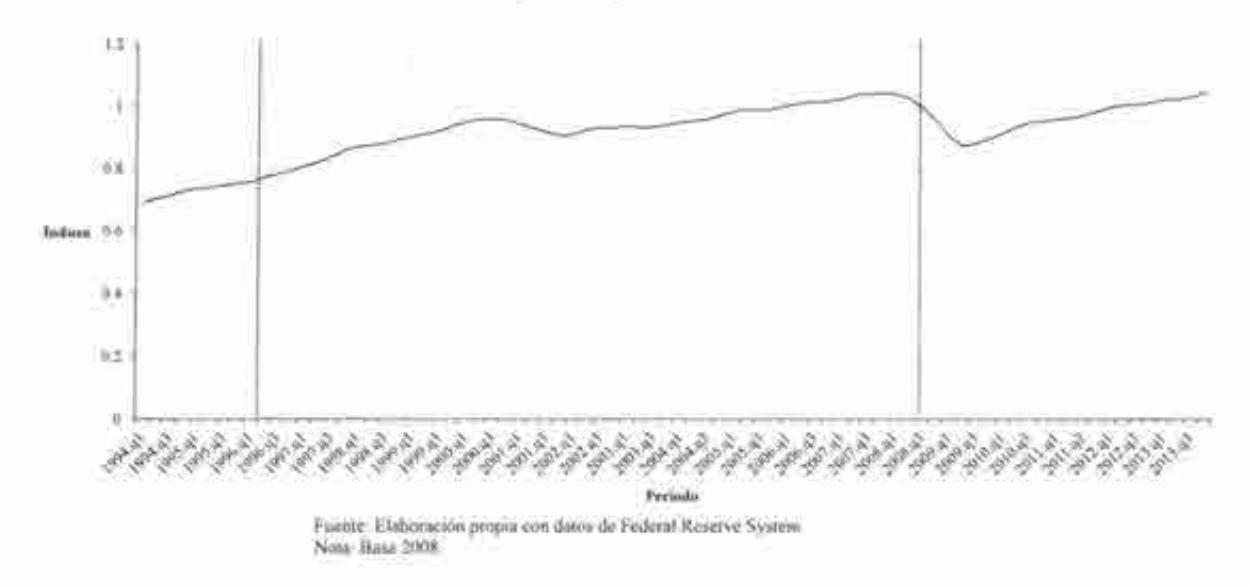

En el período de 1994 a 1995, en el que la actividad económica de México se vio severamente afectada, se aprecia que no ocurrió lo mismo con la actividad industrial norteamericana, por el contrario, se ve que durante ese período el ritmo de crecimiento de la actividad industrial fue positivo. Durante los años de estudio de esta muestra, la tasa de crecimiento del índice de producción industrial fue de 2.07 por ciento y tuvo un promedio de 0.93 (ver cuadro2).

<sup>7</sup>Ver gráfica a escala completa (cuatro trimestres) en el Anexo l.

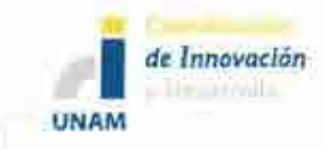

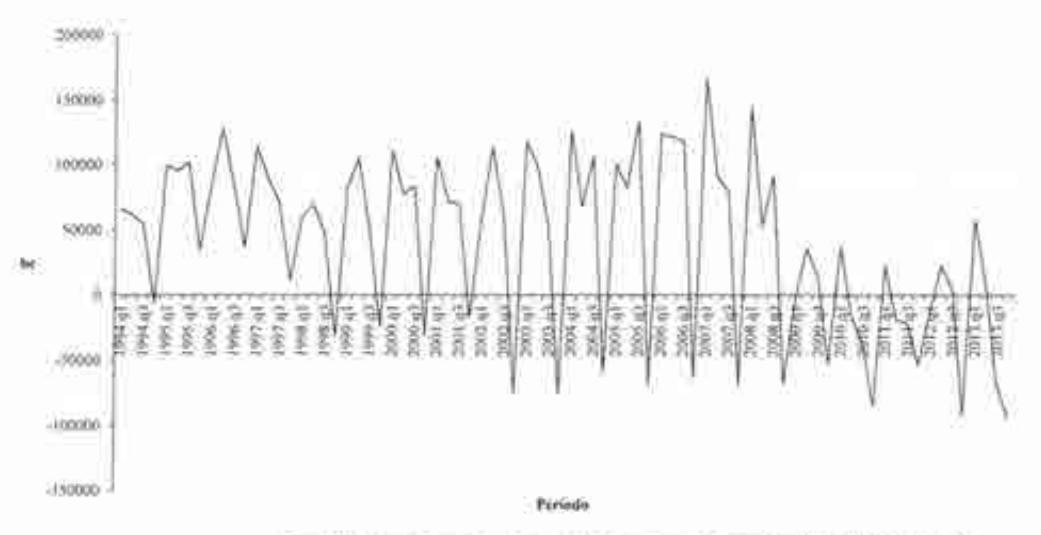

**Gráfica 9. Balance primario de México en el período 1994-2013 (Trimestral)<sup>8</sup> •** 

Fuente: Elaboración propia con datos de la Secretana de Hacienda y Credito Público (SHCP).

Para contextualizar la situación de la economía mexicana en términos de recursos fiscales, el balance primario es un indicador que muestra la postura fiscal del gobierno mexicano, sin incluir el costo financiero de la deuda pública y de los pasivos garantizados por el Gobierno Federal asociados a los programas de apoyo a deudores y ahorradores. A partir de la gráfica 9 se observa que el comportamiento de esta variable ha sido muy fluctuante, y con una tendencia a la baja. Es importante hacer notar que la capacidad del gobierno para hacerle frente en forma sostenida a sus compromisos financieros fue mayor durante la crisis de 1994 en comparación con la de 2008. En promedio, el balance primario fue de 40314 pesos de 1994 a 2013.

<sup>8</sup>Ver gráfica a escala completa (cuatro trimestres) en el Anexo 1.

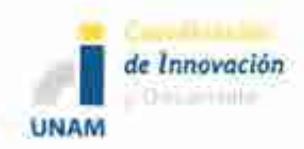

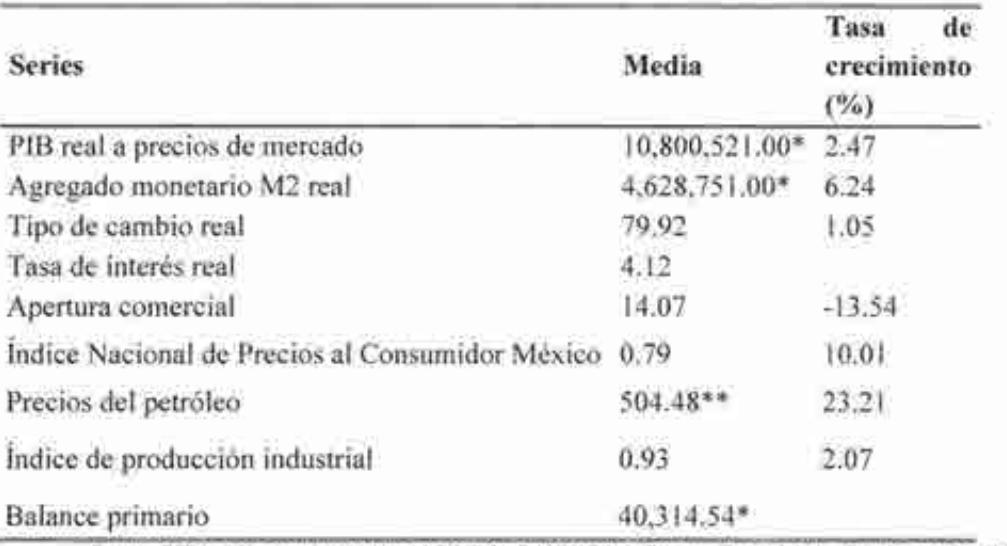

### Cuadro 2. Estadísticos descriptivos de las series.

Fuente: Elaboración propia con datos del INEGI, BANXICO, la Reserva Federal de los Estados Unidos (FED) y West Texas lntermediate (WTI).

• Pesos (base 2008) \*\*Pesos por barril

### *d) Análisis estadístico previo a la estimación del modelo*

Esta sección tiene como principal objetivo hacer un análisis estadístico de la relación causal que tienen algunas de las variables explicativas utilizadas en el modelo. Para ello, se elaboraron gráficas de dispersión que permiten visualizar de forma bivariada dichas causalidades. La relación que existe entre el agregado monetario M2 con el producto es positiva, y por el grado de dispersión se puede inferir que el nivel de correlación es alta entre ambas variables (Gráfica 1 O (a)). Así mismo, el nivel de dependencia que existe entre el INPC y el producto es positivo, y también se observa que tienen un alto grado de correlación (Gráfica 10 (b)).
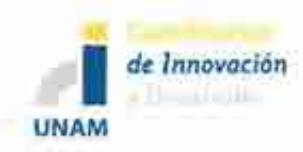

#### **Gráfica 10. Gráficas de dispersión.**

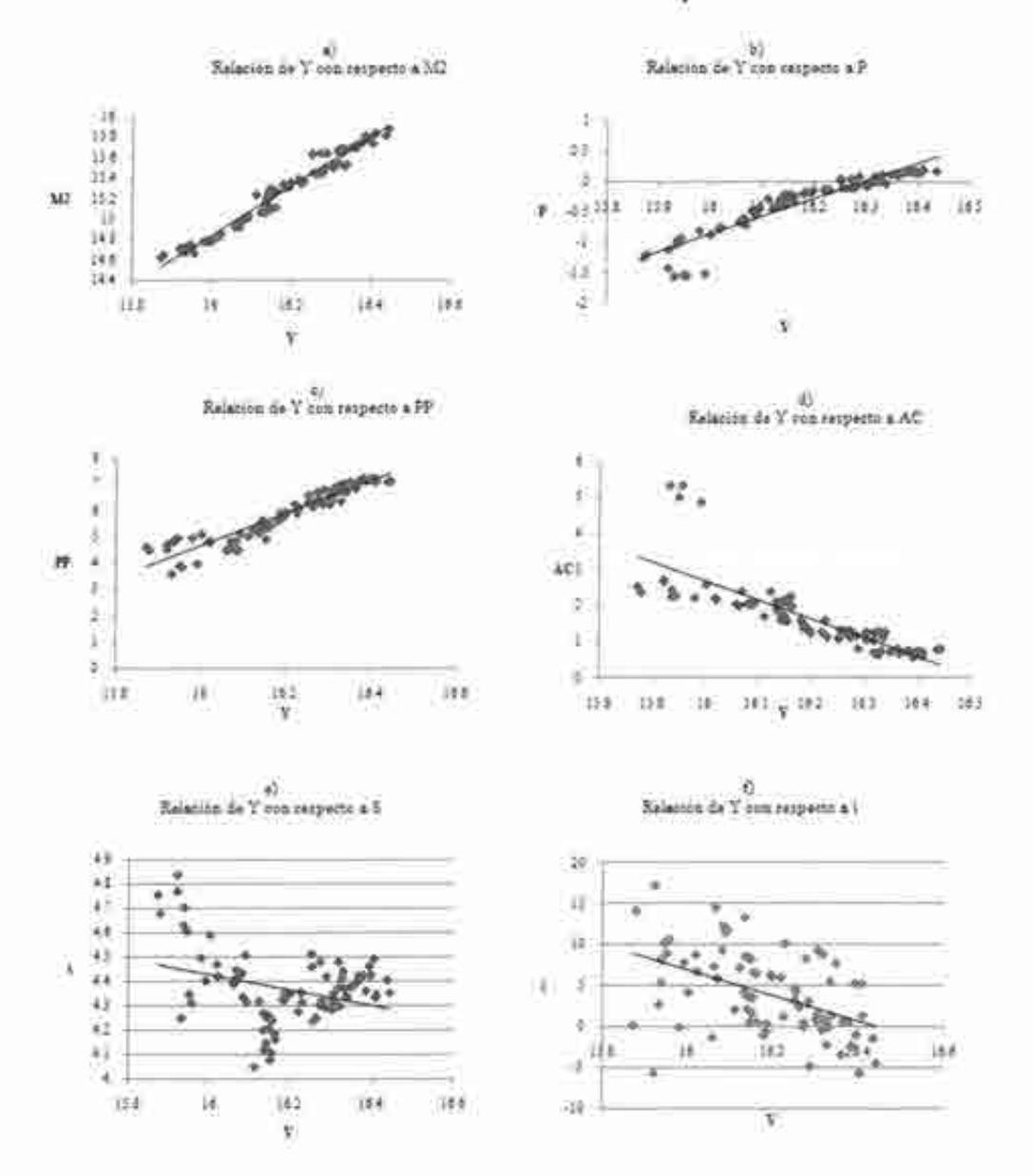

Fuente: Elaboración propia con datos deiiNEGI, BANXICO, la Reserva Federal de los Estados Unidos (FED) y West Texas lntcnncdiate (WTI).

Las ventas petroleras representan un componente importante dentro de dinámica de la economía mexicana; lo anterior se visualiza a partir del inciso e) de la gráfica **1** O, la cual indica que existe una relación positiva entre los precios del petróleo y el producto, así como un grado de correlación alto de acuerdo a la dispersión de los puntos.

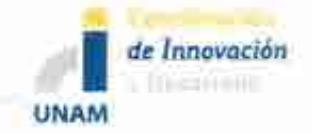

De lo anterior se puede decir que ante cambios en la oferta monetaria (M2), el INPC y los precios del petróleo, el nivel del PIB se ve impactado de forma directa, es decir, en la misma dirección en la que ocurran las variaciones de cada una de éstas, sea positiva o negativa. En todos los casos, se aprecia que la dispersión de los puntos para cada variable está muy integrada, lo cual indica que existe un nivel de correlación alto entre dichas variables con la variable endógena, el producto.

Las variables analizadas anteriormente presentan una tendencia clara de la correlación que existe entre éstas y el PIB. Sin embargo, el tipo de cambio real (Inciso e) y la tasa de interés real (Inciso f), muestran una relación negativa con el producto, pero de acuerdo a la distribución de los puntos no es posible hacer un análisis más certero de la dependencia existente entre las variables. Así, se requiere de un análisis multivariado más profundo de las interacciones entre dichas variables que permita simular y pronosticar su comportamiento de manera conjunta.

#### *e) Raíces unitarias y elasticidades de largo plazo*

Después de haber analizado las variables, estadística e históricamente, es pertinente examinar si las series son estacionarias (1(0)) o no estacionarias(I( 1 )). Para este fin, se aplican las pruebas de raíces unitarias; concretamente la prueba estadística conocida como *"Augmented Dickey-Fuller (ADF)",* la cual permite averiguar si las series son estacionarias, y controlar la correlación, al añadir rezagos a la primera diferencia. Específicamente, el patrón de estudio es el siguiente:

$$
y_t = y_{t-1} + \varepsilon_t \tag{12}
$$

donde  $y_t$  es el valor de cualquier variable en el periodo t;  $y_{t-1}$  es el rezago de ésta misma y  $\varepsilon_t$ el término de error.

El primer paso es estimar el número de rezagos óptimos sobre la primera diferencia; en este caso se utilizaron los criterios de Akaike y Schwarz. Al usar estas herramientas, los estadísticos de dicha prueba son los siguientes:

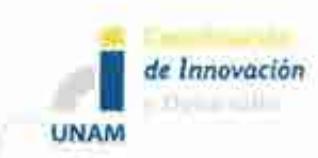

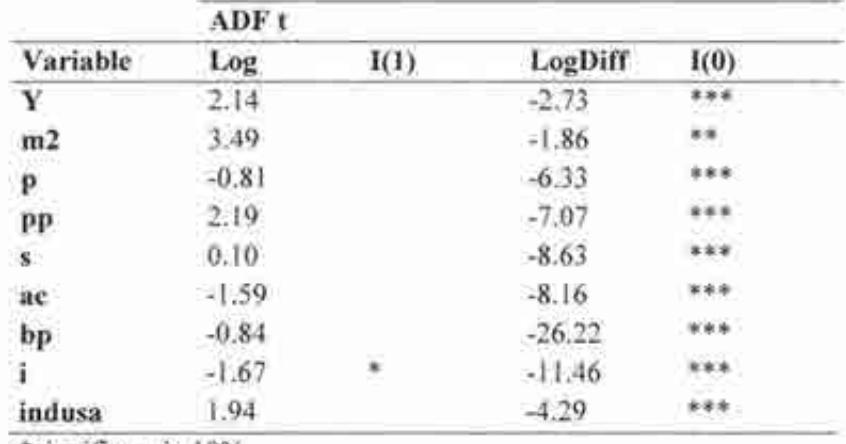

#### Cuadro 3. Pruebas de raíz unitarias.

\*significancia 10%

\*\* significancia 5%

\*\*\* significancia 1%

El cuadro 3 muestra los resultados, se observa que todas las variables que se incluyen en el modelo son de orden de integración 1(1), es decir, que requieren la primera diferencia para convertirlas en estacionarias y poder estimar modelos con correlaciones estadísticamente confiables. Dado que nuestras series económicas son de orden de integración I(1), se puede afirmar que la metodología econométrica adecuada, son los modelos VECM o VAR cointegrado.

#### *./) Estimación de los modelos*

Tomando en cuenta los resultados de las pruebas de raíces unitarias, se procede a la estimación. En el análisis econométrico se utilizó un V AR correctamente especificado con variables no estacionarias<sup>9</sup>, con datos trimestrales en logaritmos en casi todas las series, a excepción de la tasa de interés y del balance primario; la especificación del modelo es constante no restringida sin tendencia determinística. Las variables endógenas que componen al modelo son el PIB, M2, i, s y ac; las variables exógenas son indusa, bpy pp. Las pruebas sobre los supuestos (normalidad, no autocorrelación, homoscelasticidad) se presentan en el anexo estadístico. El número de rezagos se escogió con base en que los residuales no presentaran correlación; y se verificó con el criterio de rezagos de LR, FPE, AIC, SC y  $HQ^{10}$  (al ser significativos para cada

<sup>9</sup>El V AR tiene tres dummies puntuales 1995q 1, 2008q4 y 2009q 1; componentes determinísticos como: dummies estacionales.

<sup>&</sup>lt;sup>10</sup>LR: sequential modified LR test statistic (each test at 5% level); FPE: Final prediction error; AIC: Akaike information criterion; SC: Schwarz information criterion; HQ: Hannan-Quinn information criterion.

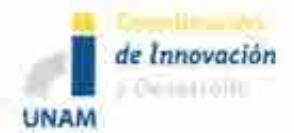

una de las variables y para el modelo en su conjunto, de acuerdo a la prueba de exclusión de Wald).

Para obtener los valores futuros de las variables exógenas se estimaron modelos multiecuacionales satélites correctamente especificados para cada una de ellas, con datos trimestrales y en logaritmos, en el periodo 1994-2016. En el caso del INDUSA quedó determinado por el gasto de gobierno, M2, la tasa de interés de Estados Unidos; tipo de cambio real (dółar/euro) y el PIB mundial<sup>11</sup>; para el modelo satélite de los precios del petróleo se utilizó la oferta, demanda y las reservas totales de petróleo, la tasa de interés de EUA y el PIB de los países miembros de la OCDE; mientras que la balanza primaria se elaboró en términos nominales con la deuda total del gobierno federal, el PIB, el ingreso presupuesta!, el gasto primario, el tipo de cambio y la tasa de interés.

*g) Elasticidades de largo plazo* 

Las elasticidades de largo plazo que arroja el modelo se ven reflejadas en el cuadro 4

#### Cuadro 4. Vector de relaciones de largo plazo.

*ly* = 0.16879 \* *lm2* + 0.264889 \* *ls-* 0.023460 \* *i* + 0.114661 \* *lac* 

Se puede observar que ante un incremento de una unidad porcentual en M2 el producto lo hace en 0.17 por ciento, lo cual significa que la liquidez tiene una relación positiva con el PIB por el efecto que causa en el consumo, ya que inyecta mayor dinamismo económico al ampliar la demanda. El tipo de cambio real, al igual que el M2, tiene una correspondencia positiva con el producto, 2,6 por ciento por cada 10 puntos porcentuales de aumento en aquélla, lo que se traduciría en una devaluación expansiva, si y sólo si, el efecto en el crecimiento de las exportaciones compense la disminución de las importaciones.

Por su parte, la tasa de interés real muestra una relación inversa al ingreso, debido a que al aumentar la primera en 1 unidad, la segunda disminuye en 2.3 por ciento (esto sucede si se incrementa el interés nominal con una inflación estable, o bien mientras el efecto en el nivel de precios no sea mayor que el de la tasa corriente); la contracción en el PIB se explica por una reducción de la inversión y por lo tanto del empleo y consumo. En el caso de la apertura comercial, por cada 5 puntos porcentuales que crece la apertura comercial, el PIB lo hace en 0.50 por ciento, lo que implica que la disminución de las barreras comerciales beneficia al crecimiento económico. En la siguiente sección se presentan los resultados de la simulación y pronósticos del modelo.

<sup>&</sup>lt;sup>11</sup>El gasto de gobierno, m2 y la tasa de interés son datos de Estados Unidos y se obtuvieron de la reserva Federal de San Luis.

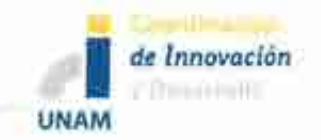

### **3. Resultados del Modelo**

El análisis de impulso respuesta, es un tipo de simulación que se hace sobre las innovaciones del modelo<sup>12</sup> que contienen la dinámica conjunta de las variables del modelo. Así, un shock para una variable del sistema transmite toda la información de las variables endógenas a través de la estructura dinámica (rezagos) de nuestro modelo. En otras palabras, una simulación de impulso-respuesta traza el efecto de un shock a una de las variables, en los valores actuales y futuros de las otras variables endógenas del modelo en el corto plazo. Para interpretar las gráficas de impulso-respuesta (I-R), comúnmente se aplica una transformación para las innovaciones, tal que no se correlacionen. No obstante para fines de estudio, es importante conocer las correlaciones entre las innovaciones de las variables endógenas. Para esto, el método que ofrece Cholesky es el indicado. Éste utiliza la inversa del factor de Cholesky de la matriz de varianzas y covarianzas para ortogonalizar los impulsos. Esta opción impone un orden para las variables en el modelo VAR o VECM y atribuye todos los efectos a cualquier componente común para la primera variable del sistema. La gráfica 11 contiene las respuestas del PIB cuando se ve afectado por un choque de M2, s, i y ac.

Mientras que las funciones de impulso respuesta trazan los efectos de un shock de una variable endógena sobre las otras en el modelo, la descomposición de la varianza separa la dispersión de las variables endógenas dentro del componente de choques en el modelo. Ésta provee información acerca de la importancia relativa de cada innovación aleatoria que afectan a las variables en el VAR. En el cuadro 5 se puede observar el grado de variación en las innovaciones de cada una de las variables endógenas.

<sup>&</sup>lt;sup>12</sup> Una innovación representa los residuales del modelo.

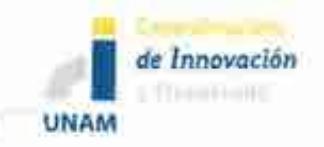

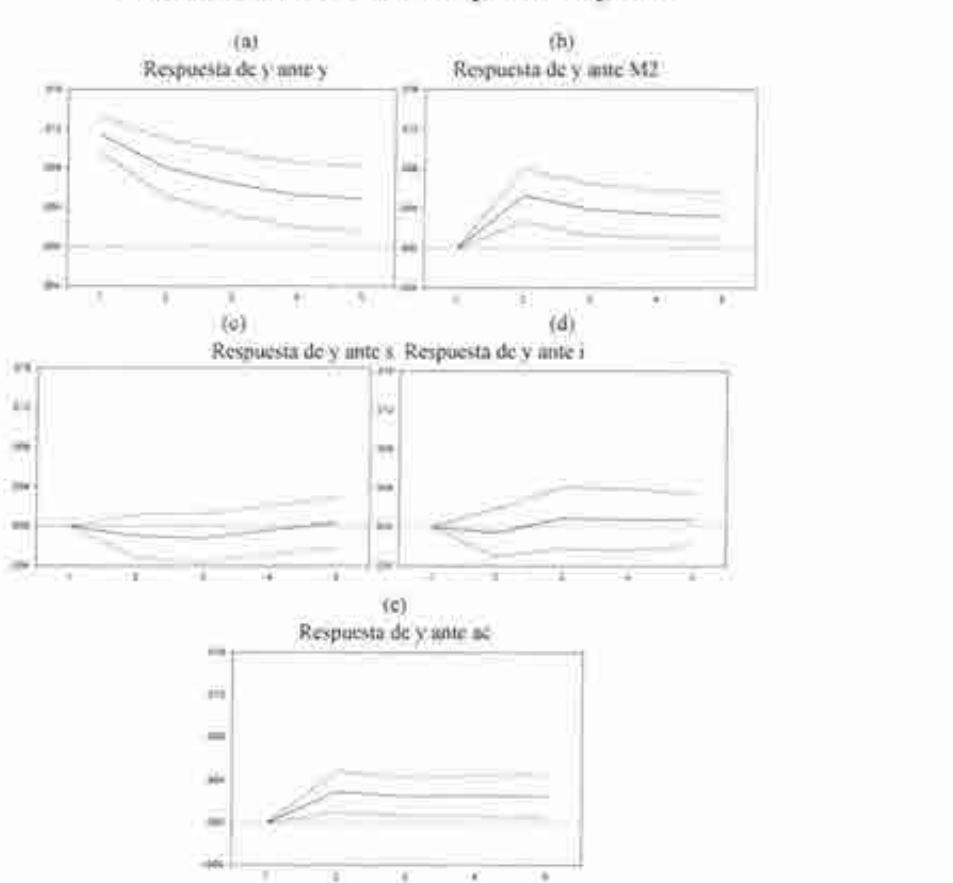

#### **Gráfica 11. Funciones de impulsos respuesta.**

Lo anterior se puede explicar de la siguiente manera: una política monetaria expansiva en el corto plazo, al aumentar la liquidez incrementa la demanda, el consumo y, en consecuencia, el producto; dicho efecto se puede observar en la respuesta del PIB ante un choque en las innovaciones de M2, pues se presenta positiva y significativa para cualquier periodo; además, el porcentaje de variación para cada innovación por periodo es cada vez mayor al alcanzar hasta un 15% en el quinto periodo.

En el caso de la apertura comercial, al igual que en la oferta monetaria, es positiva y estable, al analizar la respuesta del PIB ante un impulso en aquélla. En el corto plazo, conforme pasa el tiempo su participación en la variación de las innovaciones también aumenta, aunque en menor medida que M2, lo que representa un 6.1% del total.

El resultado de una variación en el tipo de cambio real, en el corto plazo, sobre el producto es negativo y poco significativo. Esto se debe a que disminuye la competitividad de los bienes domésticos y a al mismo tiempo incrementa el nivel de importaciones lo que genera un saldo deficitario en la balanza de pagos y, al depender de manera significativa del ingreso por

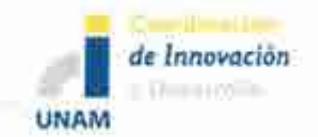

exportaciones, el PIB sufre un efecto negativo. Su porcentaje de variación en los residuos, respecto a las demás variables que componen el modelo, es tan pequeña que no alcanza ni el 1%.

Por su parte, la tasa de interés también provoca una respuesta negativa en el Ingreso, y aunque su efecto en la variación de las innovaciones es pequeño, se puede decir que un incremento en el interés disminuye los incentivos a invertir, y por ende reduce al producto.

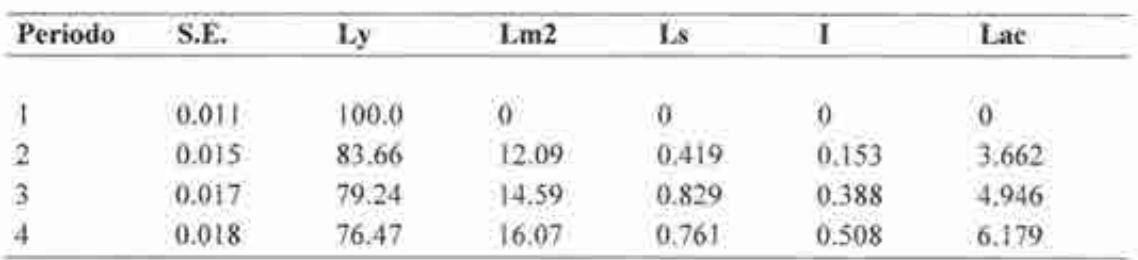

#### Cuadro 5. Descomposición de la varianza.

Cholesky Ordering: Ly, Lm2, Ls, i, Lac

### *b) Prospectiva macroeconómica: principales resultados del pronóstico de variables macroeconómicas*

En la planeación de energía nacional es importante conocer la situación económica del país, ya que mucha de la demanda de energía depende de dicho sector. Esto permite tener mejores perspectivas en el mediano y largo plazo en materia energética. En esta sección se presentan los pronósticos de algunas de las principales variables económicas: Producto Interno Bruto, tasa de interés, tipo de cambio, empleo e inflación. Estos se obtuvieron del modelo antes desarrollado para los fines específicos del Modelo O del SIMISE.

#### *a) Pronóstico del Producto Interno Bruto*

Los datos de las serie muestran que la tasa de crecimiento de 2001 q 1 a 2013 q 4 es de 3.52 por ciento (ver gráfica 12), lo cual representa un crecimiento moderado con respecto a otros países latinoamericanos, tales como Chile y Colombia. Cabe mencionar que durante este periodo, México y todo el mundo, experimentaron la crisis financiera de 2008, lo cual provocó que el crecimiento económico fuera negativo.

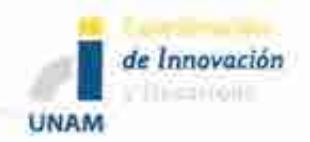

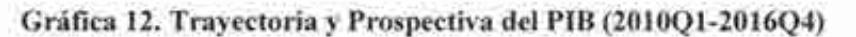

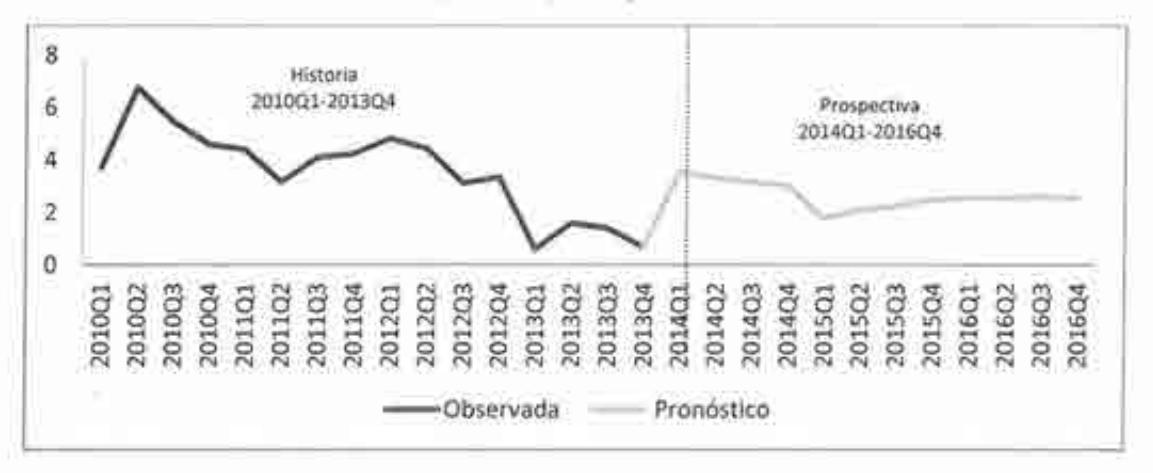

Fuente: Elaboración propia con datos del modelo

Bajo este panorama, el modelo V AR cointegrado refleja un pronóstico de 2.66 para el periodo de 2014q1 a 2016.4. Se estima que para 2014 la tasa de crecimiento sea de 3.25 por ciento; mientras que para el 2015 y 2016, se espera de 2.15 y 2.56 por ciento, respectivamente (ver cuadro 6) si no surgen cambios súbitos que impulsen la dinámica del PIB. Es muy importante mencionar que este pronóstico de corto plazo es preliminar y puede cambiar con modificaciones en la política fiscal y monetaria de nuestro país o por los efectos del sector externo.

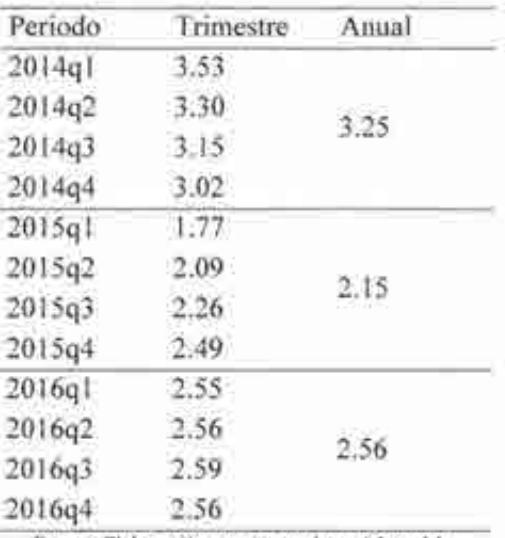

**Cuadro 6. Pronóstico del Producto Interno Bruto.** 

Fuente: Elaboración propia con datos del modelo

*b) Pronóstico de otras variables macroeconómicas: precios, empleo, tipo de cambio nominal y tasa de interés* 

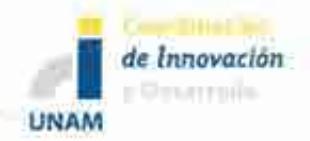

En el cuadro 7 se muestran los pronósticos arrojados por el modelo macroeconómico de las principales variables económicas. La tasa de crecimiento de los precios de 2013 fue de 3.81 por ciento, se espera que para el 2014 sea de 4.17 por ciento. Para el caso del empleo formal, en el 2013 se crearon 612 788 nuevas plazas, mientras que para el 2014 el modelo pronostica 594,245 nuevas plazas.

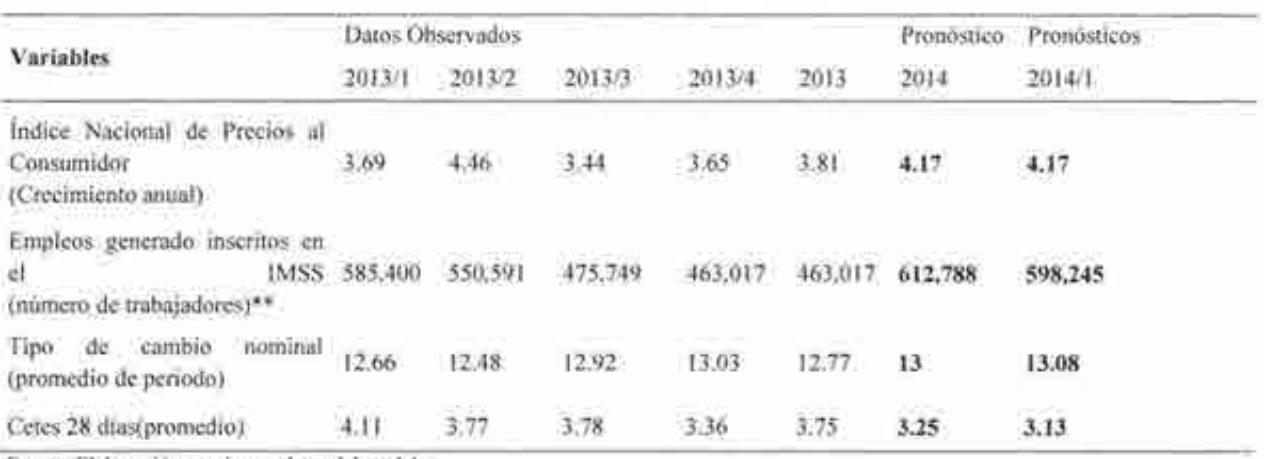

#### Cuadro 7. Pronósticos de otras variables macroeconómcias.

Fuente: Elaboración propia con datos del modelo

El tipo de cambio nominal en el 2013 se ubicó en 13 pesos por dólar, los resultados arrojan que en el 2014 será de 13.08 pesos por dólar. Finalmente, la tasa de interés nominal en el 2013 se situó en 3.25 por ciento; se espera que para el 2014 sea de 3.13 por ciento.

*e) Pronósticos de los modelos satélites: Índice industrial de Estados Unidos, precios del petróleo y déficit primario del sector público* 

Como se mencionó en la descripción del modelo, se tienen tres variables exógenas, cuyos valores pronosticados se obtuvieron de modelos satélites, a continuación se presentan sus resultados. La gráfica 13 muestra la trayectoria y el pronóstico del índice industrial de Estados Unidos. La tasa de crecimiento de éste de2010q1 a 2013q4 fue de 3.82%. Se espera que para el periodo de 20 14q 1 a 20 16q4 la tasa de crecimiento sea aproximadamente de 3.34 (ver gráfica 13)

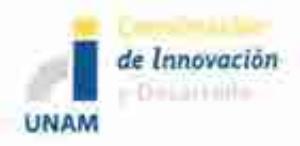

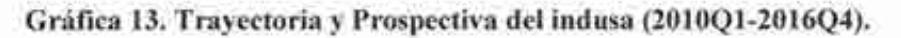

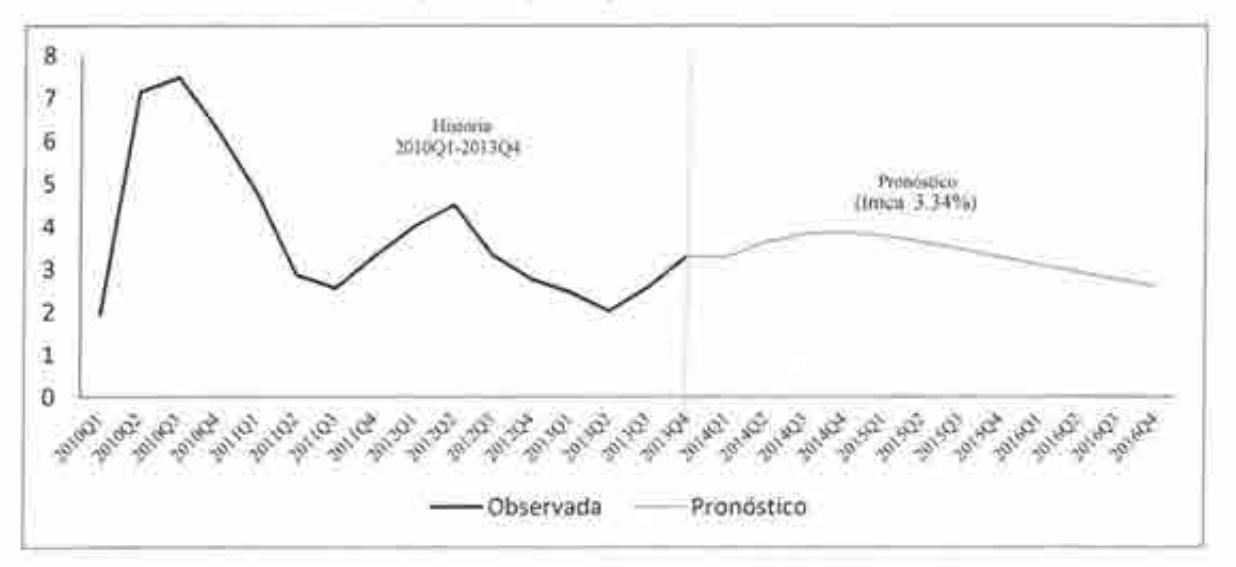

El déficit primario del balance público de 2010q1 a 2014q4 se ubicó en -18 949.99 millones de pesos. El modelo pronostica que el déficit aumente en -26 546.53 millones de 20 14q **1** a 20 16q4 (ver gráfica 14)

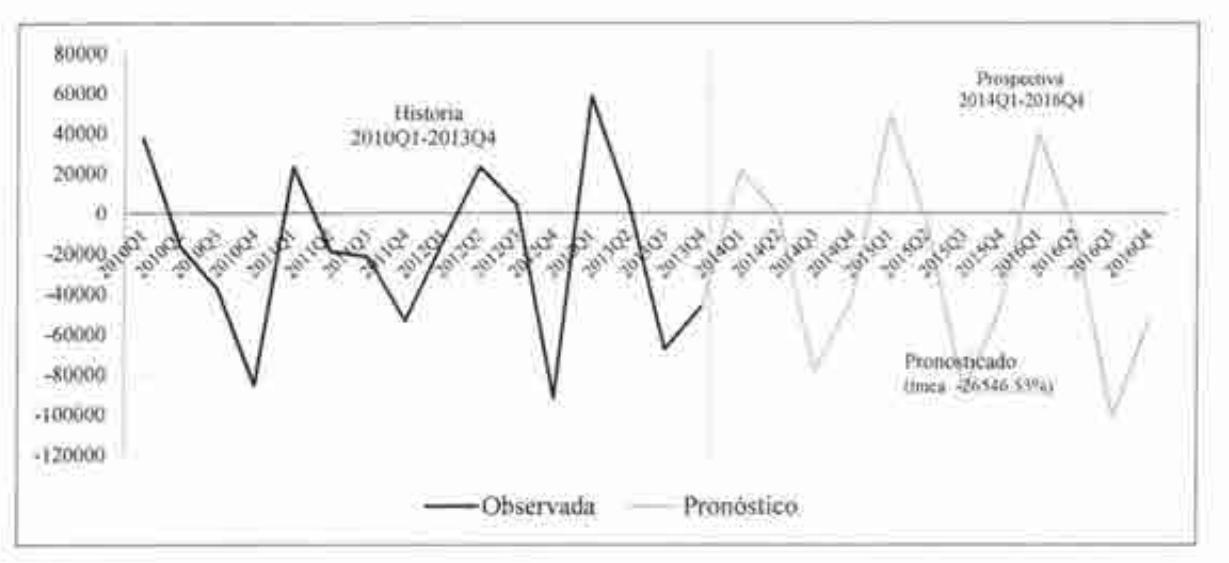

**Gráfica 14. Trayectoria y Prospectiva de bp (2010Ql-2016Q4).** 

Finalmente, en promedio los precios del petróleo se han ubicado en 11 67.77 pesos por barril de 2010ql a 2013q4. El pronóstico arroja que para el periodo de 20 14ql a 20 16q4 sean de 1477.35 pesos por barril (ver gráfica 15). Es decir, se prevé que aumenten los precios de dicho energético en los próximos dos años

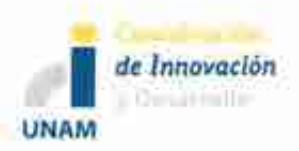

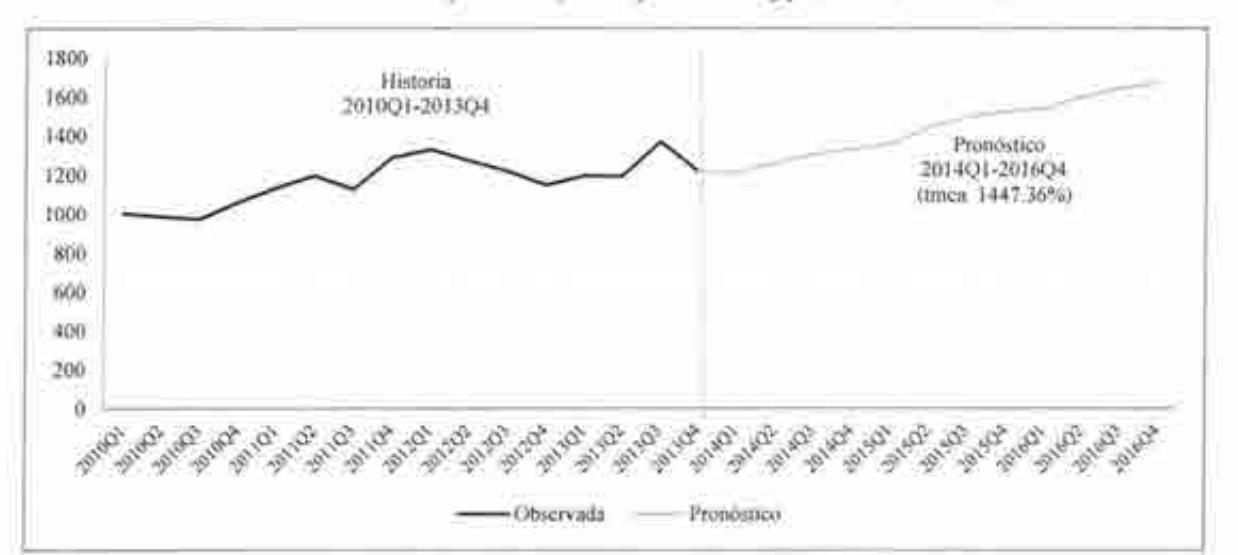

Gráfica 15. Trayectoria y Prospectiva de pp (2010Ql-2016Q4).

Es importante mencionar que el precio del petróleo es una variable de energía que impacta directamente sobre la economía mexicana, ya que la dependencia que tiene el país con dicha variable es muy grande, por lo que las fluctuaciones de éste, siempre se verán reflejadas en el crecimiento económico.

#### 4. Comentarios generales

Al utilizar la metodología de V AR cointegrado para estimar el modelo que determina al producto, se puede analizar tanto corto como largo plazo, con ayuda de los impulsos respuesta, descomposición de la varianza y el análisis de las relaciones de largo plazo ( cointegración). Los principales resultado arrojan que la relación del M2, tipo de cambio y apertura comercial son positivas con respecto al PIB; el caso contrario para la tasa de interés para el largo plazo. Por otro lado, con ayuda de las técnicas de simulación se encuentra que el M2 y la apertura comercial tienen efectos positivos y estadísticamente significativos para el PIB, en el corto plazo; además van adquiriendo mayor grado de explicación conforme se va ampliando el periodo. En contraste a lo anterior, la tasa de interés y el tipo de cambio tienen un efecto negativo sobre el producto; además de no ser estadísticamente significativos en el corto plazo. Bajo este panorama se procedió al pronóstico de las principales variables económicas, dado que será un insumo en la simulación y pronóstico de la demanda de energética. Se espera que la tasa de crecimiento del PIB sea de 2.66 por ciento para el periodo de 2014 a 2016, tomando en cuenta que las variables exógenas (Índice industrial de Estados Unidos, precios del petróleo y balance primario) tienen tasas de crecimiento y valores de 3.34 por ciento, 1447.36 pesos por barril, -26546.53 millones de pesos, respectivamente para el mismo periodo.

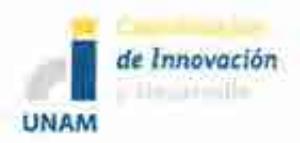

Cabe destacar que los resultados de este módulo macroeconómico son preliminares y están siendo trabajados para arrojar los resultados más plausibles económicamente y estadísticamente hablando. Se están generando escenarios basados en estos modelos que puedan servir como base para simulaciones de las variables económicas que alimentarán a los modelos de demanda de energía por sector de consumo que se trabajarán más adelante. Los cuatro sectores considerados son: **l)** residencial, comercial y público, 2) agropecuario, 3) transporte y 4) industrial.

### **S. Bibliografía**

Antón Sarabia, A. (2011). "El ciclo económico en México características y perspectivas" en *Productos INEGJ (en línea) Vol. 2 No. 2,* México, disponible en: http://www.inegi.org.mx/prod serv/contenidos/espanol/bvinegi/productos/integra cion/especiales/revistinter/revista num 3/Doctos/RDE 03 Art03.pdf(Consultado el 13/02/14)

Banco de México (1995). "Informe sobre la política monetaria". En *Banco de México,* (en línea), México, disponible en: http://www.banxico.org.mx/publicaciones-y-discursos/publicaciones/informesperiodicos/politica-monetaria-semestral/% 7BDE072588-7926-0832-0D88- 0C33BE368361% 7D.pdf(Consultado el 13/02/ 14

Banco de México, (1996). "Informe anual 1995". En *Banco de México,* (en línea), México, disponible en: http://www.banxico.org.mx/dyn/publicaciones-ydiscursos/publicaciones/informes-periodicos/anual/% 7BA 7188884-E289-28A 7- A856-9B83EF078AAF%7D.pdf(Consultado el 20/02114)

Banco de México, (1997). "Informe anual 1996". En *Banco de México,* (en línea), México, disponible en: http://www.banxico.org.mx/dyn/publicaciones-ydiscursos/publicaciones/informes-periodicos/anual/% 7BF0421 BA8-A938-402D-1236-2253458709A6%7D.pdf(Consultado el20/02/14)

Banco de México, (1998). "Informe anual 1997". En *Banco de México,* (en línea),

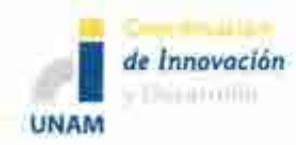

México, disponible en: http://www.banxico.org.mx/dyn/publicaciones-ydiscursos/publicaciones/informes-periodicos/anual/%7BA1ABE8D8-DA01-F1 F2-6155-5844CE 195311 %7D.pdf(Consultado el 20/02114)

Banco de México, (1999). "Informe anual1998". En *Banco de México,* (en línea), México, disponible en: http://www.banxico.org.mx/dyn/publicaciones-ydiscursos/publicaciones/informes-periodicos/anual/% 7BA 1 ABE8D8-DAO 1- F1F2-6155-5844CE195311%7D.pdf(Consultado el 20/02/14)

Banco de México, (2000). "Informe anual 1999". En *Banco de México,* (en línea), México, disponible en: http://www.banxico.org.mx/dyn/publicaciones-ydiscursos/publicaciones/informes-periodicos/anual/%7BAB24AD79-04B4- FDF1-6367-9D4F91ED2674%7D.pdf(Consultado el 20/02/14)

Banco de México, (2001). "Informe anual 2000". En *Banco de México*, (en línea), México, disponible en: http://www.banxico.org.mx/dyn/publicaciones-ydiscursos/publicaciones/informes-periodicos/anual/%7B589C8434-0EDA-FCFE-52E0-4AC968583A46% 7D.pdf(Consultado el 20/02/14)

Banco de México, (2002). "Informe anual 200 1". En *Banco de México,* (en línea), México, disponible en: http://www.banxico.org.mx/dyn/publicaciones-ydiscursos/publicaciones/informes-periodicos/anual/% 7B6C3FF A9D-C2BC-EDAC-1 081-EOEF4FB9Fl 0 2% 7D.pdf(Consultado el 20/02/14)

Banco de México, (2003). "Informe anual 2002". En *Banco de México,* (en línea), México, disponible en:

http://www.banxico.org.mx/dyn/publicaciones-y-

discursos/publicaciones/informes-periodicos/anual/% 7B 16ECB40 l-6EFF-90E0- 1770-2420A397D9F A% 7D.pdf(Consultado el 20/02114)

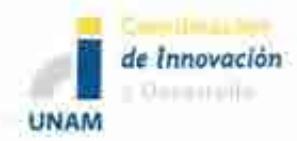

Banco de México, (2004). "Informe anual 2003". En *Banco de México,* (en línea), México, disponible en: http://www.banxico.org.mx/dyn/publicaciones-ydiscursos/publicaciones/informes-periodicos/anual/% 7B 15AB4EA l-926E-53EF-D7DB-8ED747F292F7%7D.pdf(Consultado el 20/02/14)

Banco de México, (2005). "Informe anual 2004". En *Banco de México,* (en línea), México, disponible en: http :/ /www. banxico .org.mx/ dyn/publicaciones-ydiscursos/publicaciones/informes-periodicos/anual/%7B15AB4EA1-926E-53EF-D7DB-8ED747F292F7%7D.pdf(Consultado el 20/02/14)

Banco de México, (2006). "Informe anual 2005". En *Banco de México,* (en línea), México, disponible en: http://www.banxico.org.mx/dyn/publicaciones-ydiscursos/publicaciones/informes-periodicos/anual/%7B5AA1E2B9-58FE-147D-C97B-6B9E7406630B%7D.pdf(Consultado el 20/02114)

Banco de México, (2007). "Informe anual2006". En *Banco de México,* (en línea), México, disponible en: http://www.banxico.org.mx/dvn/publicaciones-ydiscursos/publicaciones/informes-periodicos/anual/% 7B4 EF 1 BF A3-67 A 1-F 187- 0DB0-1243591806B5%7D.pdf(Consultado el 20/02/14)

Banco de México, (2008). "Informe anual 2007". En *Banco de México,* (en línea), México, disponible en: http://www.banxico.org.mx/dyn/publicaciones-ydiscursos/publicaciones/informes-periodicos/anual/% 7BE 1 AEFD7D-BD92- 25FB-1733-D1ABC6467518%7D.pdf(Consultado el 20/02/14)

Banco de México, (2009). "Informe anual 2008". En *Banco de México,* (en línea), México, disponible en: http://www.banxico.org.mx/dyn/publicaciones-ydiscursos/publicaciones/informes-periodicos/anual/% 7BE24 79C99-4 7CB-19B8- 92A7-D0 11876E8FCA%7D.pdf(Consultado el 20/02114)

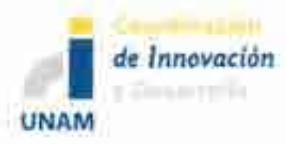

Banco de México, (2010). "Informe anual 2009". En *Banco de México*, (en línea), México, disponible en: http://www.banxico.org.mx/dyn/publicaciones-y discursos/publicaciones/informes-periodicos/anual/indexpage.html(Consultado el 20/02/14)

Banco de México, (20 11 ). "Informe anual 201 0". En *Banco de México,* (en línea), México, disponible en: http://www.banxico.org.mx/dyn/publicaciones-ydiscursos/publicaciones/informes-periodicos/anual/% 7B4DD504A9-51 OA-F0DC-76B2-D028BE9FB374%7D.pdf(Consultado el 20/02/14)

Banco de México, (2012). "Informe anual 2011 ". En *Banco de México,* (en línea), México,disponible en: http :/ *lwww.* banxico .org.mx/ dyn/publicaciones-ydiscursos/publicaciones/informes-periodicos/anual/%7BF3075A61-2EF3-E85B-5A1C-E8DE4BA3FB2C%7D.pdf(Consultado el 20/02114)

Banco de México, (2013). "Informe anual2012". En *Banco de México,* (en línea), México, disponible en: http://www.banxico.org.mx/dyn/publicaciones-ydiscursos/publicaciones/informes-periodicos/anual/%7B8E01B9AD-971C-FEF0-56A4-DA54C7106DF8%7D.pdf(Consultado el 20/02114)

Bravo Benítez, E, (2013). "El sector público en los modelos de crecimiento y desarrollo económicos: una aproximación al caso de la economía mexicana" en *Economia Informa (en linea) No. 3 79,* México, disponible en:http://www.economia.unam.mx/publicaciones/econinforma/379/01 ernesto.pdf (Consultado el 26/02/14)

Comisión económica para américa latina y el caribe CEP AL (2009). "La crisis de los precios del petróleo y su impacto en los países centroamericanos" en *Naciones Unidas (en linea) lc/mex/1. 908,* México, disponible en:

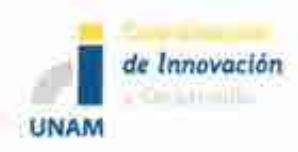

http://www.eclac.cl/publicaciones/xml/8/36328/L908.pdf(Consultado el 3/02/14)

Dickey, D.A., y Fuller, W.A. ( 1981 ). *"Likelihood ratio statistics for autoregressive time series with a unit root ".* Econometrica, 49: 1057-1072.

Doomik, J. And Hendry, D. (2001) *·'Modeling Dynamic System Using PcGivelO".*  Timberlake Consultants Ltd.

Elizondo, R. (2012). "Estimaciones del PIB Mensual Basadas en el IGAE" en *documentos de investigación banco de México* (en línea), México, disponible en:http://www.banxico.org.mx/publicaciones-ydiscursos/publicaciones/documentos- deinvestigacion/banxico/% 7B3EC7 A808-3 967-0607 -B4 FF-12AB62464094%7D.pdf(Consultado el 21 /03/1 4)

Enders, W. *(2003).Applied Econometric Time Series.* Wiley, New Jersey

García Hemández, J. (2005). Análisis factorial y economía un modelo macroeconómico para México en *Economía (en línea) No 29* disponible en http://www.publicaciones.ujat.mx/publicaciones/hitos/ediciones/29/jesusantoniog arcia.pdf(Consultado el 21/03/14)

Hall, S. G. S. Henry and J. Greenslade *(2002) "On the ldentification of CoinlegratedSystems in Small Samples: a modeling strategy with an application lo UK wages and prices* ". Joumal of Economic Dynamics and Control 26, 1517- 1537.

Heliana Huerta, M. y Chávez Presa M. (2014). "Tres modelos de política económica en México durante los últimos sesenta años" *Departamento de economía de UAM Azcapotzalco* (en línea), México, disponible en http:/ /www.analisiseconomico.com.mx/pdf/3 703 .pdf(Consultado el 17/03/14)

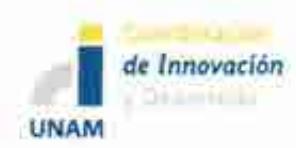

Hemández Mota, 1. (20 11 ). "Política macroeconómica y crecimiento económico: la experiencia mexicana" en *Economía Informa (en línea) No 3 71,* México, disponible en:http:/ /www.economia. unam.mx/publicaciones/econinforma/3 71/03 josel uis.pd  $f(C$ onsultado el  $18/03/14$ )

Johansen, S. (1988). *"Statistical analysis of cointegration vectors",* Joumal of economic Dynamics and control, 12, 231-254.

Ortiz Cruz, E. (1999). "Cambio Estructural: Dualidad macroeconómica/ caracterización del desequilibrio externo en la economía mexicana" en *Problemas del desarrollo (en línea) No 115,* México, disponible en: http://www.revistas.unam.mx/index.php/pde/article/view/28206/26027(Consulta do el 19/02/14)

Pesaran, M., Y. Shin, and R. Smith (2000). "*Structural Analysis of Vector Error* 

*Correction Models with exogenous 1(1) variables ".* Joumal of Econometrics 97, 293-343.

Phillips, P.C.B. and Perron, P. (1988). "Testing for unit roots in time series *regression* ", *Biometrika,* 75, 335-346.

Ruiz Galindo, L. y Venegas Martínez, F. (2007). "Un modelo macroeconométrico de simulación con microfundamentos para la economía mexicana" en *Economía Mexicana Nueva época (en línea), No 2* , México. Disponible en :http://www.economiamexicana.cide.edu/num anteriores/XVI-2/01 RUIZ.pdf (Consultado en 12/03/14)

Secretaria de Hacienda y Crédito Público, (2013). "Balance Fiscal en México, Definición y metodología". *En Secretaria de Hacienda y Crédito Público,* (en línea), Segundo trimestre 2008, México disponible en:http://www.shcp.gob.mx/POLITICAFINANCIERA/FINANZASPUBLICAS/I TSSEFPDP/2008/2do trimestre/inf trime 208 integrado.pdf(Consultado el 11/02/14)

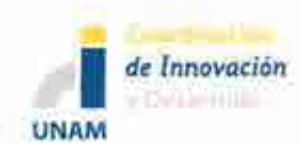

Secretaria de Hacienda y Crédito Público, (2008). "Informes sobre la situación económica, las finanzas públicas y la deuda pública". *En Secretaria de Hacienda y Crédito Público,* (en línea), Primer trimestre 2008, México disponible en:http://www.shcp.gob.mx/POLITICAFINANCIERA/FINANZASPUBLICAS/I TSSEFPDP/2008/1er trimestre/informe trime 108 integro.pdf(Consultado el 24/03114)

Secretaria de Hacienda y Crédito Público, (2008). "Informes sobre la situación económica, las finanzas públicas y la deuda pública". *En Secretaria de Hacienda y Crédito Público,* (en línea), Segundo trimestre 2008, México disponible en:http://www.shcp.gob.mx/POLITICAFINANCIERAIFINANZASPUBLICAS/I TSSEFPDP/2008/2do trimestre/inf trime 208 integrado.pdf(Consultado el 11102/14)

Secretaria de Hacienda y Crédito Público, (2008). "Informes sobre la situación económica, las finanzas públicas y la deuda pública". *En Secretaria de Hacienda y Crédito Público,* (en línea), tercer trimestre 2008, México disponible en:http://www.shcp.gob.mx/POLITICAFINANCIERAIFINANZASPUBLICAS/I TSSEFPDP/2008/3er trimestre/inf trime 3 08.pdf(Consultado el 13/03114)

Secretaria de Hacienda y Crédito Público, (2008). "informes sobre la situación económica, las finanzas públicas y la deuda pública". *En Secretaria de Hacienda y Crédito Público,* (en línea), cuarto trimestre 2008, México disponible en:http://www.shcp.gob.mx/POLITICAFINANCIERA/FINANZASPUBLICAS/I TSSEFPDP/2008/4to trimestre/informe trime 408gral.pdf(Consultado el 08/22114)

Spanos, A. (2005a). *"Misspecification and the Reliability of lnference: the t-test in the presence of Markov dependence,"* Virginia Tech Working Paper.

Spanos, A. (2005b). "A Note on Using the Residuals to Test the Validity of a *Statistical Model"* Virginia Tech Working Paper

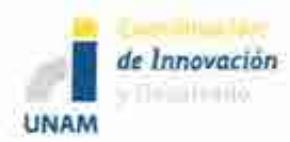

- Spanos, A. (2006a). *"Econometrics in Retrospect and Prospect,* "pp. 3-58 in Milis, T.C. and K. Patterson, New Palgrave Handbook of Econometrics, vol. 1, MacMillan, London.
- Spanos, A., *(1986). Statistical Foundations of Econometric Modeling,* Cambridge University Press, Cambridge.

Spanos, A., (1999). *Probability Theory and Statistical Inference: econometric modeling with observational data,* Cambridge University Press.

Spanos, A., (2006b). "The Curve-Fitting Problem, Akaike Type Model Selection, and the Error Statistical Approach", Virginia Tech Working Paper

Facultad de Economía UAEM, (2009). "Economía Actual Revista trimestral de Análisis de coyuntura económica" en *Economía ActualNo. 4,* México, disponible en: http://www.uaemex.mx/feconomia/Publicaciones/EA 24.pdf(Consultado el 20/02/14)

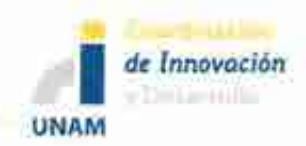

### Anexo 1. Gráficas con representación de cuatro trimestres en el periodo.

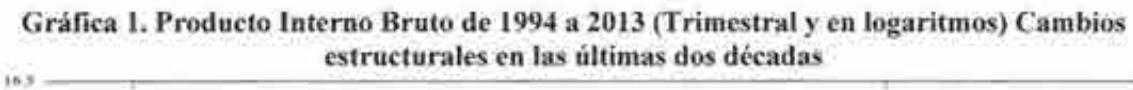

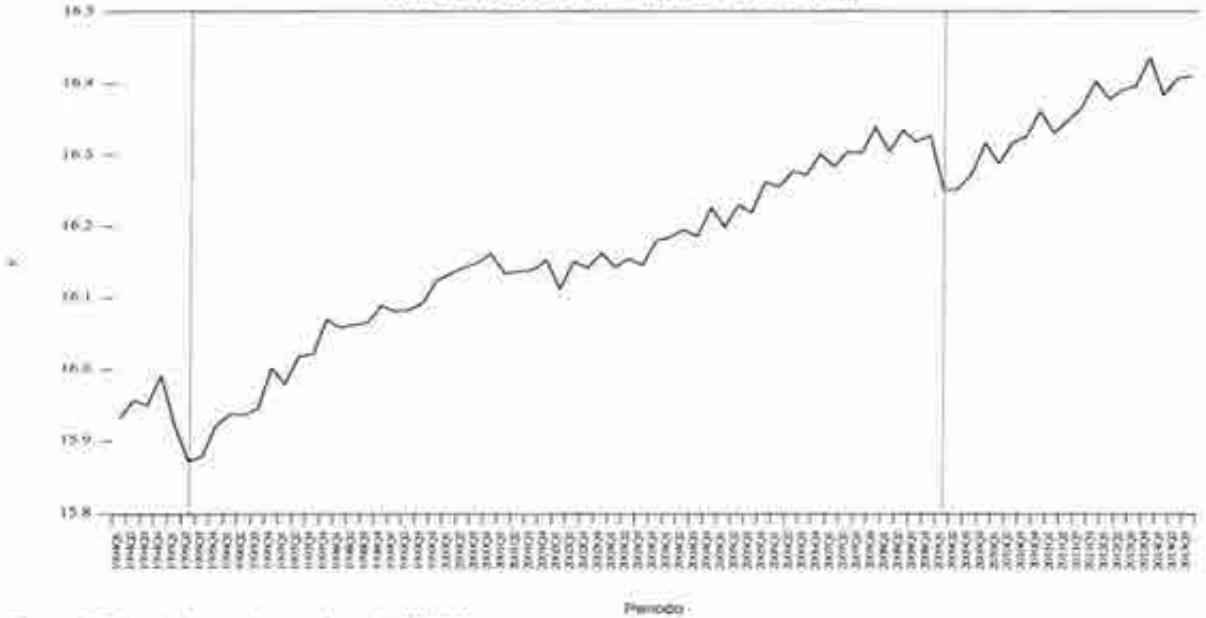

Fuente: Elaboración propia con datos de INEGI Nota: Base 2008

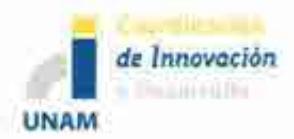

~

#### Sistema de Modelación Integral del Sector Energético (SIMISE) Secretaría de Energía - UNAM Modelos Económicos para el Módulo de Macroeconomía

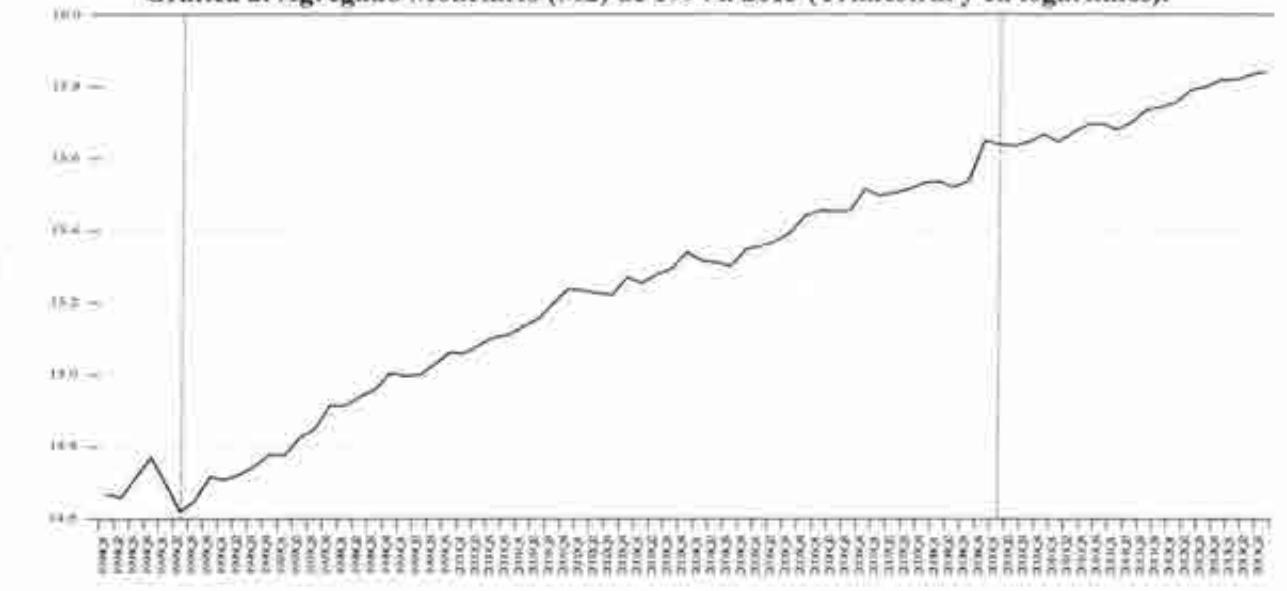

**Gráfica 2. Agregado Monetario (M2) de 1994 a 2013 (Trimestral y en logaritmos).** 

Fuente: Elaboración propia con datos de !NEGI Nota: Base 2008

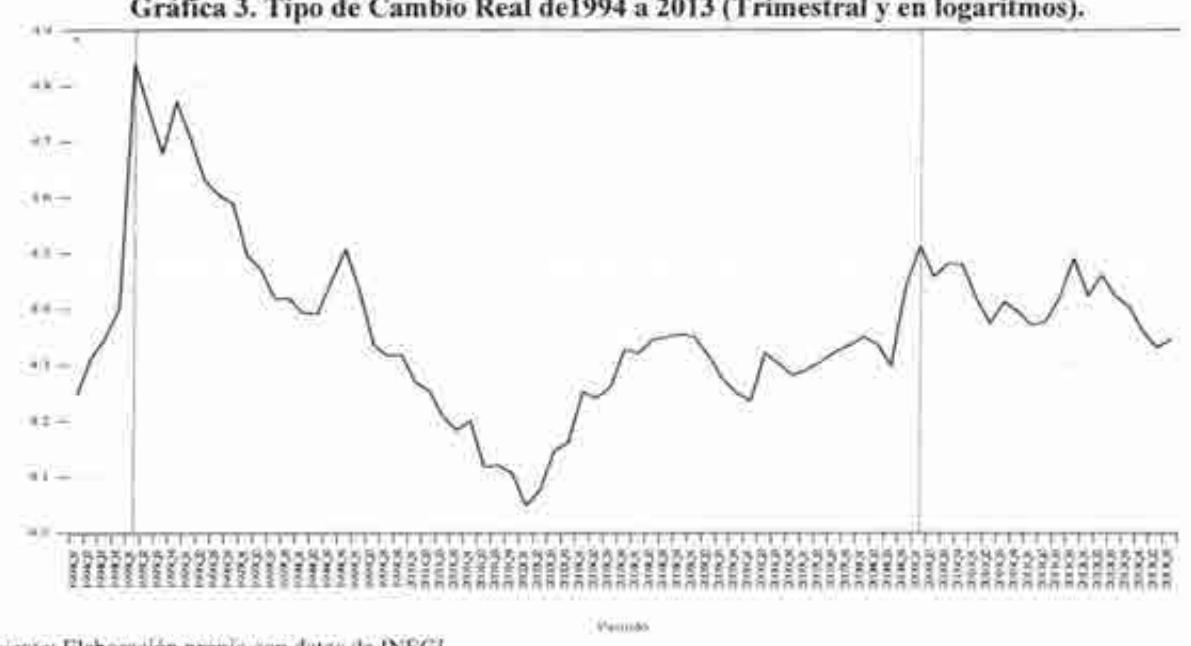

**Gráfica 3. Tipo de Cambio Real de1994 a 2013 (Trimestral y en logaritmos).** 

Pelopijo

Fuente: Elaboración propia con datos de lNEGl Nota: Base 2008

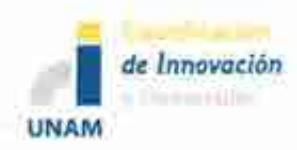

à

#### Sistema de Modelación Integral del Sector Energético (SIMISE) Secretaría de Energía - UNAM Modelos Económicos para el Módulo de Macroeconomía

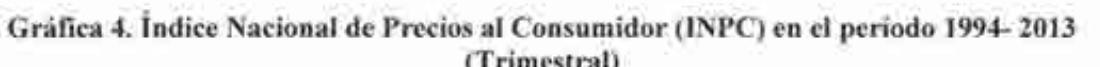

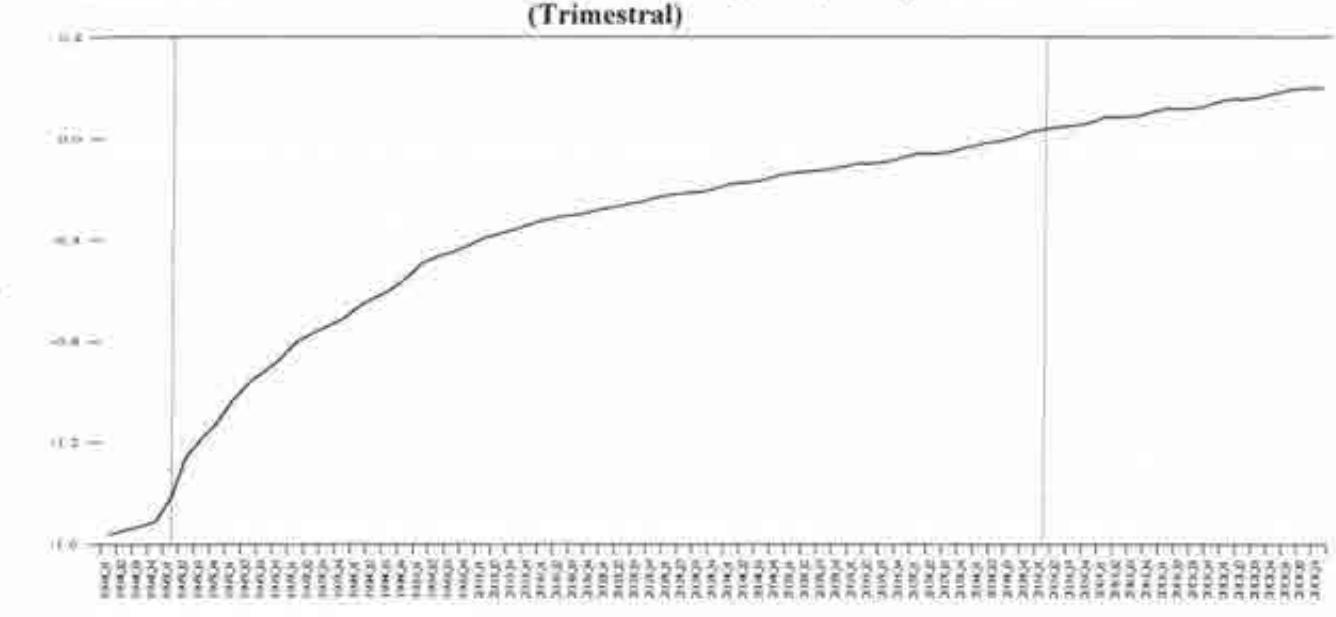

Fuente: Elaboración propia con datos de BANX ICO

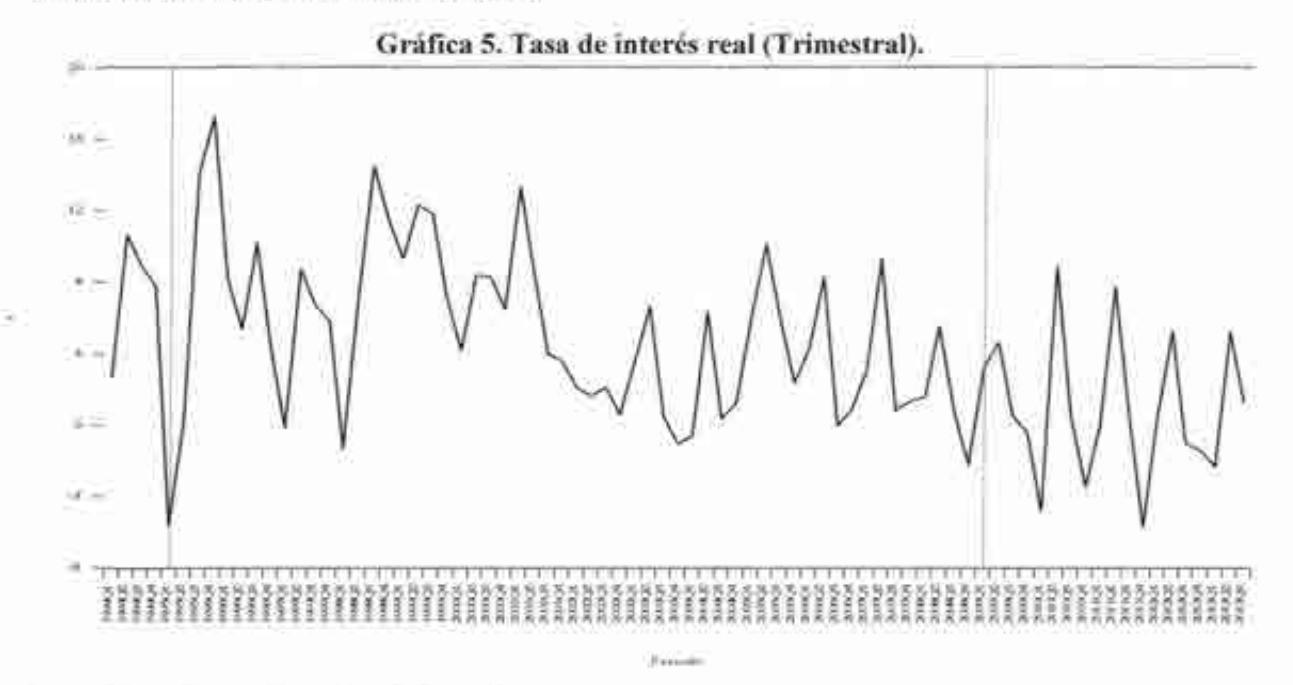

Fuente: Elaboración propia con datos de BANXICO

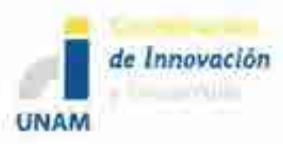

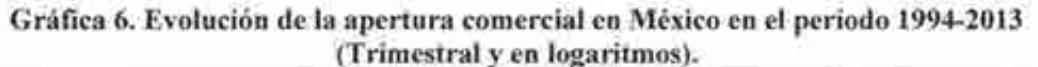

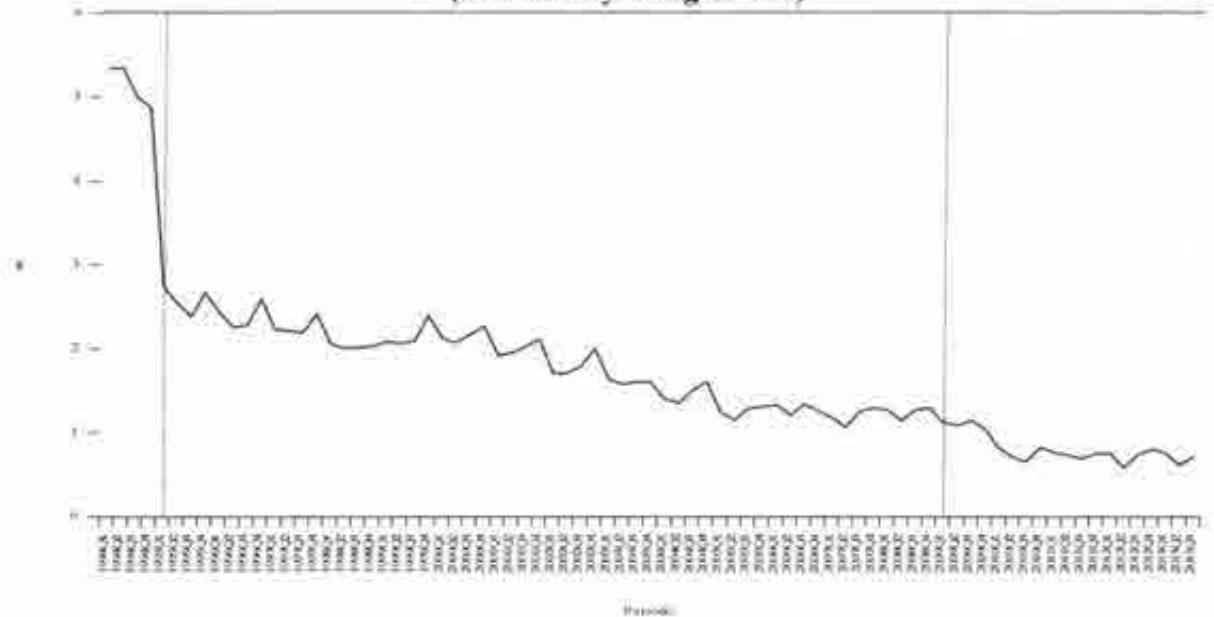

Fuente: Elaboración propia con datos de INEGI Nota: Base 2008

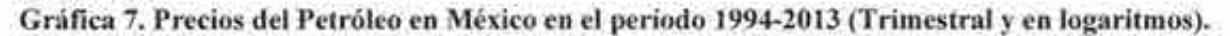

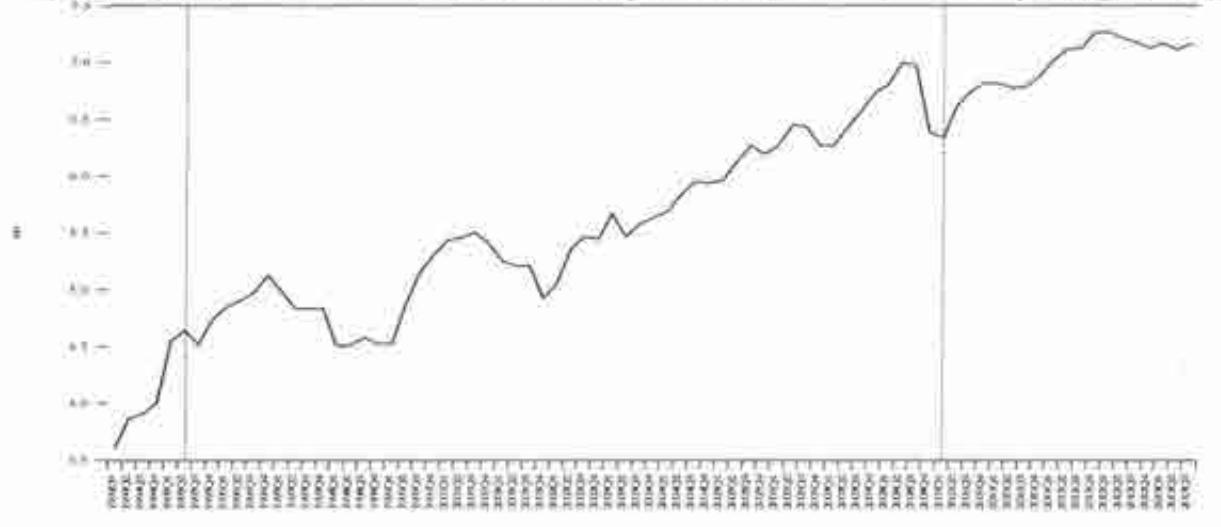

Ponodo Fuente: Elaboración propia con datos del Wcst Texas lntermediate (WT!) Nota: Se hizo la conversión a pesos mexicanos.

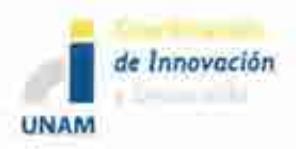

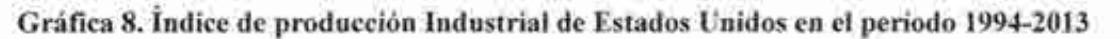

**(Trimestral).** 

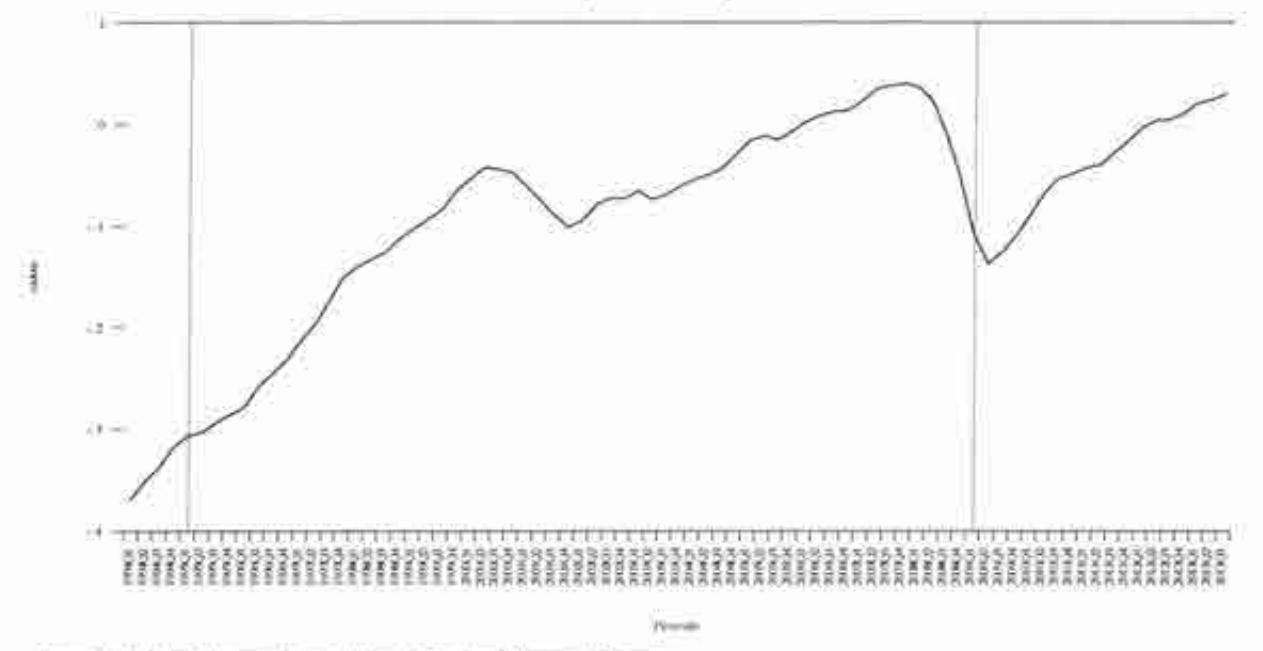

Fuente: Elaboración propia con datos de Federal Reserve System Nota: Base 2008

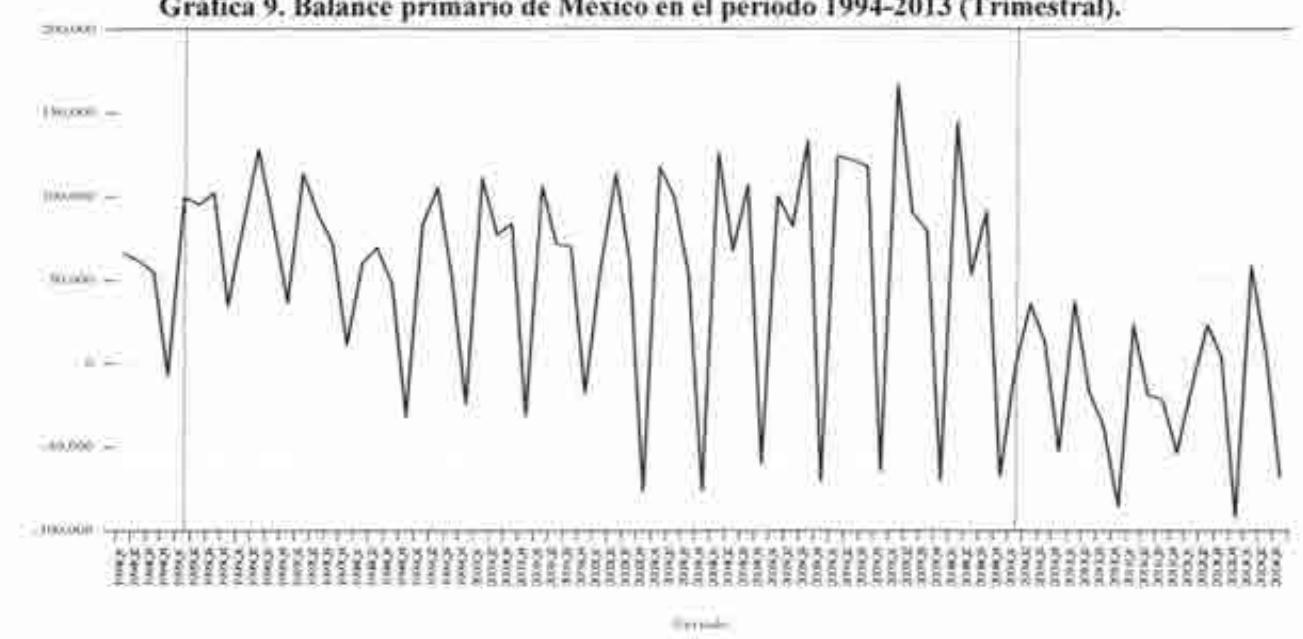

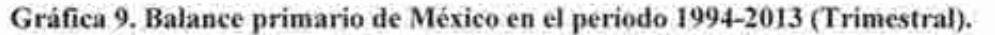

Fuente: Elaboración propia con datos de la Secretaria de Hacienda y Crédito Público (SHCP).

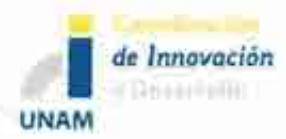

(

Sistema de Modelación Integral del Sector Energético (SIMlSE) Secretaría de Energía - UNAM Modelos Económicos para el Módulo de Macroeconomía

### **Anexo 2. Estadística**

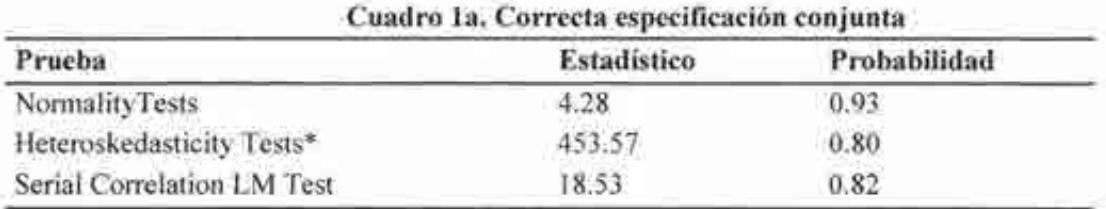

El nivel de significancia es al 5%

\*No Cross Terms (only levels and squares)

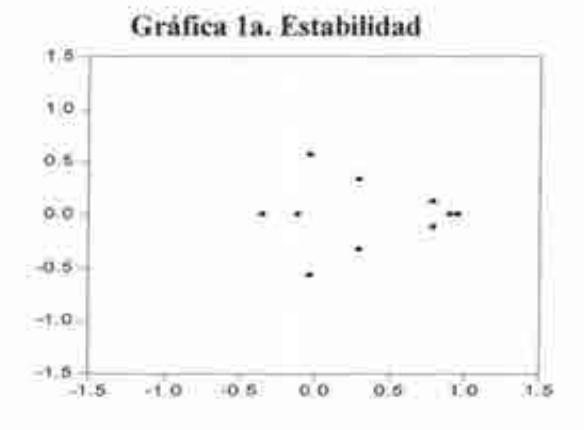

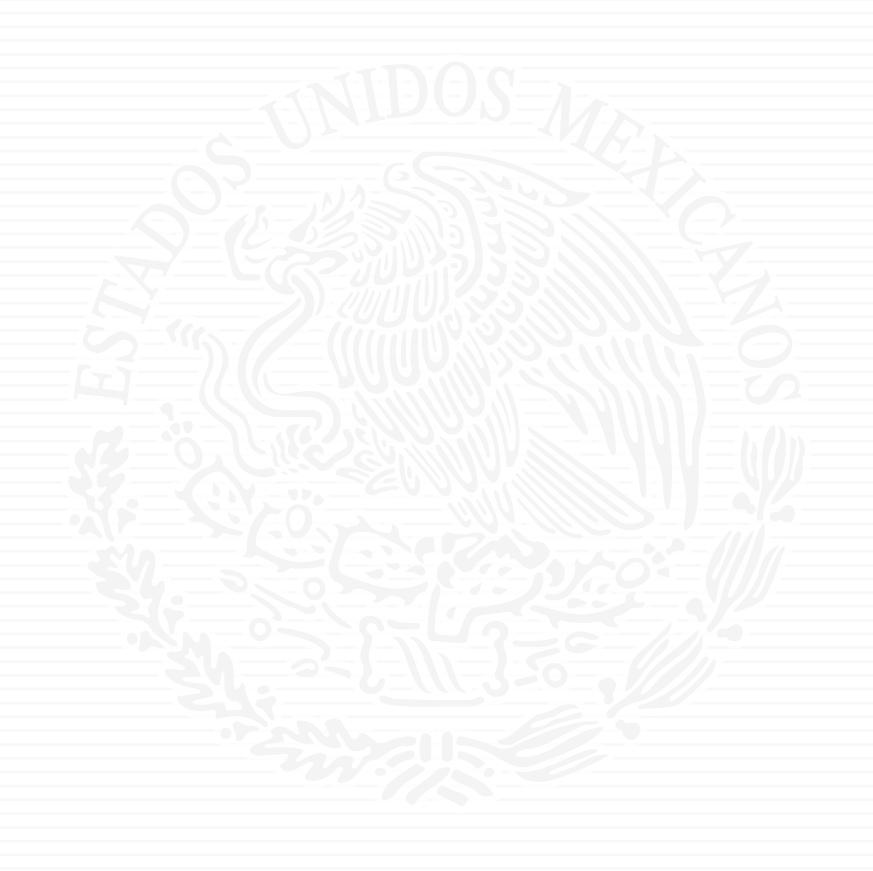

# ANEXO E2

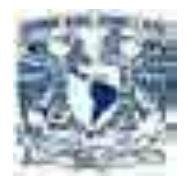

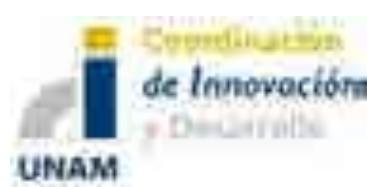

**Entregable** 

# 2. Desarrollo del Sistema de Modelación Integral del Sector Energético SIMISE a nivel Nacional y Estatal

## 2. Reporte de Modelos Económicos

# Secretaría de Energía – UNAM Convenio de Colaboración No. SE-06/13

Presentación del documento

 $\_$  ,  $\_$  ,  $\_$  ,  $\_$  ,  $\_$  ,  $\_$  ,  $\_$  ,  $\_$  ,  $\_$  ,  $\_$  ,  $\_$  ,  $\_$  ,  $\_$  ,  $\_$  ,  $\_$  ,  $\_$  ,  $\_$  ,  $\_$  ,  $\_$  ,  $\_$  ,  $\_$  ,  $\_$  ,  $\_$  ,  $\_$  ,  $\_$  ,  $\_$  ,  $\_$  ,  $\_$  ,  $\_$  ,  $\_$  ,  $\_$  ,  $\_$  ,  $\_$  ,  $\_$  ,  $\_$  ,  $\_$  ,  $\_$  ,

Abril del 2014

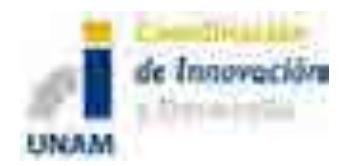

El **"Reporte de Modelos Económicos"** que se presenta y entrega, está integrado por tres documentos. El primer documento 1 de 3, es el resultado del"**estudio comparativo de los modelos de planeación energética**"utilizados a nivel internacional y nacional, como parte fundamental para el inicio del desarrollo del modelo "**Sistema de Modelación Integral del Sector Energético (SIMISE)**".

"**El estudio comparativo de los modelos de planeación energética**", muestra la descripción de los modelos, su alcance y su aplicación. Identifica sus metodologías, alcances y limitaciones, de tal forma, que su análisis y comparación ayuden a la definición de las características que deberá tener el Sistema de Modelación Integral del Sector Energético (SIMISE), en cuanto a su estructura y capacidad de análisis.

Se incluye como **anexo del estudio comparativo de los modelos de planeación energética**, una tabla con la comparación de los modelos de planeación estudiados, así como un comentario sobre lo aprovechable de cada modelo, para considerarlo en el "Sistema de Modelación Integral del Sector Energético (SIMISE)". Los elementos de la tabla son: Modelo, Tipo, Desarrollador, Sector, Horizonte de Planeación, Oferta/Demanda, Regionalización, Modelación, Plataforma de Programación, Variables de Entrada y Variables de Salida, Aspectos Relevantes para el SIMISE y su Sitio WEB. El anexo se entrega también en un archivo digital en formato ejecutivo, en un Libro MS–Excel; este documento se entrega únicamente en una memoria USB.

En un segundo documento 2 de 3, y como resultado del estudio comparativo de los modelos de planeación energética, se muestra la **Desripción del Modelo Sistema de Modelación Integral del Sector Energético (SIMISE)**, en el que se describe la estructura modular, así como las entradas y salidas de cada uno de los módulos que lo conforman, con la finalidad de que tenga todas las características adecuadas para realizar la planeación energética de México.

El tercer documento 3 de 3, presenta **los Modelos Económicos para el Módulo de Macroeconomía** que utilizará el Sistema de Modelación Integral del Sector Energético (SIMISE**).** Asimismo, describe su implementación y los primeros resultados de la simulación y pronóstico de las variables económicas.

Se incluye también, un **archivo digital con una base de datos de la documentación que ha sido generada y consultada**, derivada de las acciones realizadas hasta la fecha; este documento se entrega únicamente en una memoria USB.

El **"Reporte de Modelos Económicos",** se entrega en dos tantos en forma impresa y en una memoria USB para pronta referencia.

 $\mathcal{L}_\mathcal{L} = \{ \mathcal{L}_\mathcal{L} = \{ \mathcal{L}_\mathcal{L} = \{ \mathcal{L}_\mathcal{L} = \{ \mathcal{L}_\mathcal{L} = \{ \mathcal{L}_\mathcal{L} = \{ \mathcal{L}_\mathcal{L} = \{ \mathcal{L}_\mathcal{L} = \{ \mathcal{L}_\mathcal{L} = \{ \mathcal{L}_\mathcal{L} = \{ \mathcal{L}_\mathcal{L} = \{ \mathcal{L}_\mathcal{L} = \{ \mathcal{L}_\mathcal{L} = \{ \mathcal{L}_\mathcal{L} = \{ \mathcal{L}_\mathcal{$ 

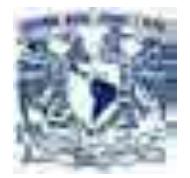

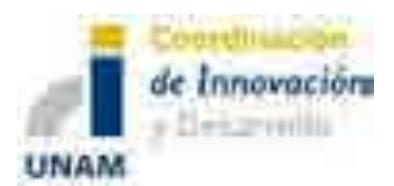

# Estudio Comparativo de Modelos de Planeación Energética

# Sistema de Modelación Integral del Sector Energético "SIMISE"

# Secretaría de Energía – UNAM Convenio de Colaboración No. SE-06/13

 $\_$  , and the set of the set of the set of the set of the set of the set of the set of the set of the set of the set of the set of the set of the set of the set of the set of the set of the set of the set of the set of th

Abril del 2014

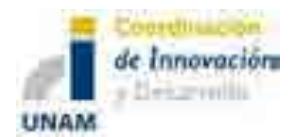

Sistema de Modelación Integral del Sector Energético (SIMISE) Secretaría de Energía - UNAM<br>Estudio Comparativo de Modelos de Planeación Energética

### Contenido

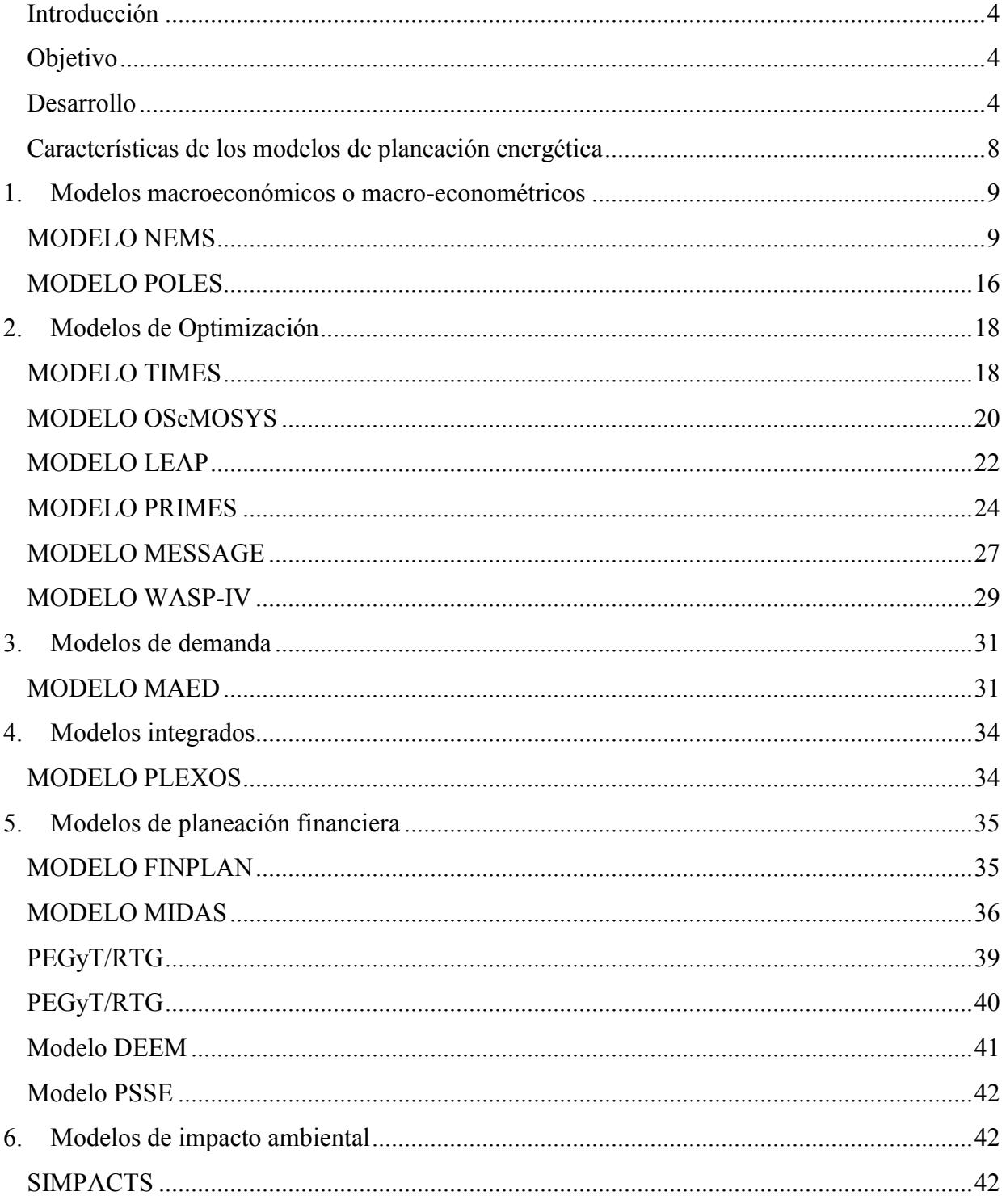

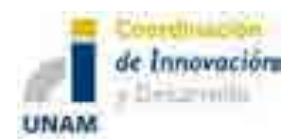

Sistema de Modelación Integral del Sector Energético (SIMISE) Secretaría de Energía - UNAM<br>Estudio Comparativo de Modelos de Planeación Energética

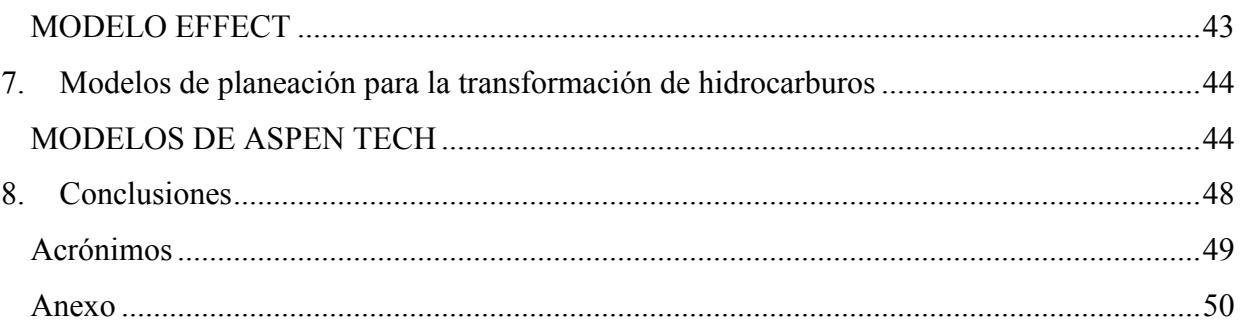

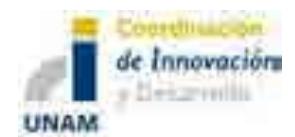

#### **Introducción**

Se llama Modelo SIMISE al sistema computacional que está desarrollando la Coordinación de Innovación y Desarrollo de la Universidad Nacional Autónoma de México, para obtener el **Sistema de Modelación Integral del Sector Energético,** que la Secretaría de Energía utilizará como herramienta de planeación energética.

#### **Objetivo**

Presentar los principales modelos de planeación energética utilizados en el ámbito internacional y nacional, para identificar sus metodologías, alcances y limitaciones, de tal forma que su análisis y comparación ayuden a la definición de las características que deberá tener el **Sistema de Modelación Integral del Sector Energético**, como herramienta de planeación energética para México, robusta, moderna, confiable y amigable con los usuarios.

#### **Desarrollo**

El sector energético constituye un conjunto de materias, instalaciones y procesos cuyo propósito es ofrecer los servicios de demanda de energía, extrayendo, transformando y transportando los recursos (fósiles, físiles y renovables) que nos brinda la naturaleza. La estructura de un sistema energético incluye los recursos naturales, el sector energético y las tecnologías utilizadas para brindar los servicios que compra la gente; se puede resumir en el siguiente diagrama: Sistema energético

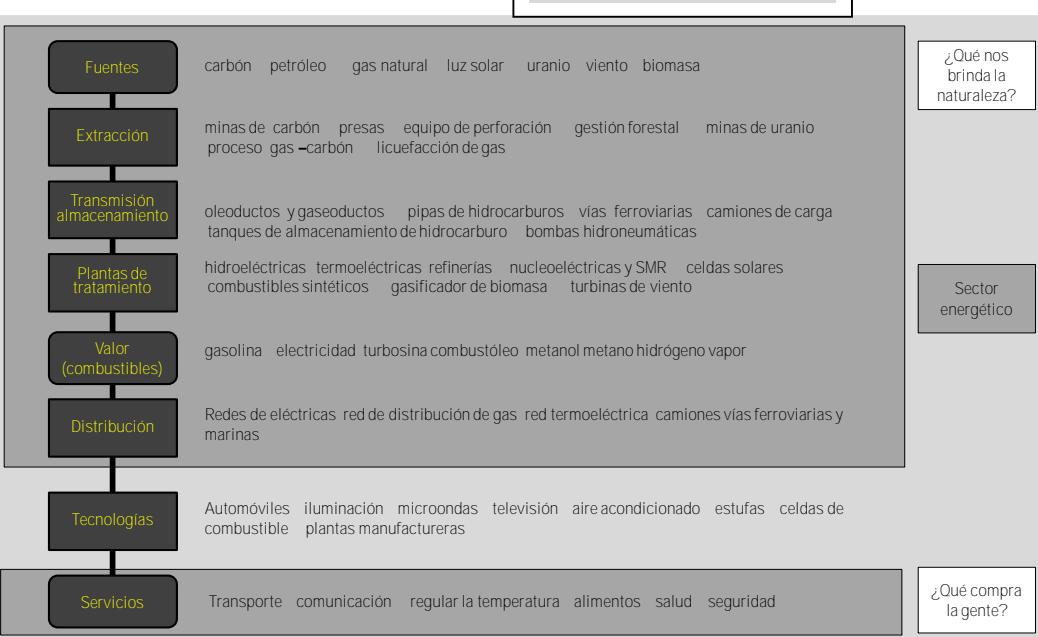

\_\_\_\_\_\_\_\_\_\_\_\_\_\_\_\_\_\_\_\_\_\_\_\_\_\_\_\_\_\_\_\_\_\_\_\_\_\_\_\_\_\_\_\_\_\_\_\_\_\_\_\_\_\_\_\_\_\_\_\_\_\_\_\_\_\_\_\_\_\_\_\_

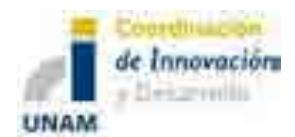

Sistema de Modelación Integral del Sector Energético (SIMISE) Secretaría de Energía – UNAM Estudio Comparativo de Modelos de Planeación Energética

#### **Diagrama de un Sistema Energético**

Es importante distinguir entre sistema de energía y sector energético. El primero incluye al segundo, su propósito es entregar servicios de energía como la iluminación, cómodas temperaturas interiores, refrigeración, transporte, entre otros. El siguiente diagrama muestra un ejemplo aplicado a la fabricación de acero usando energía del carbón:

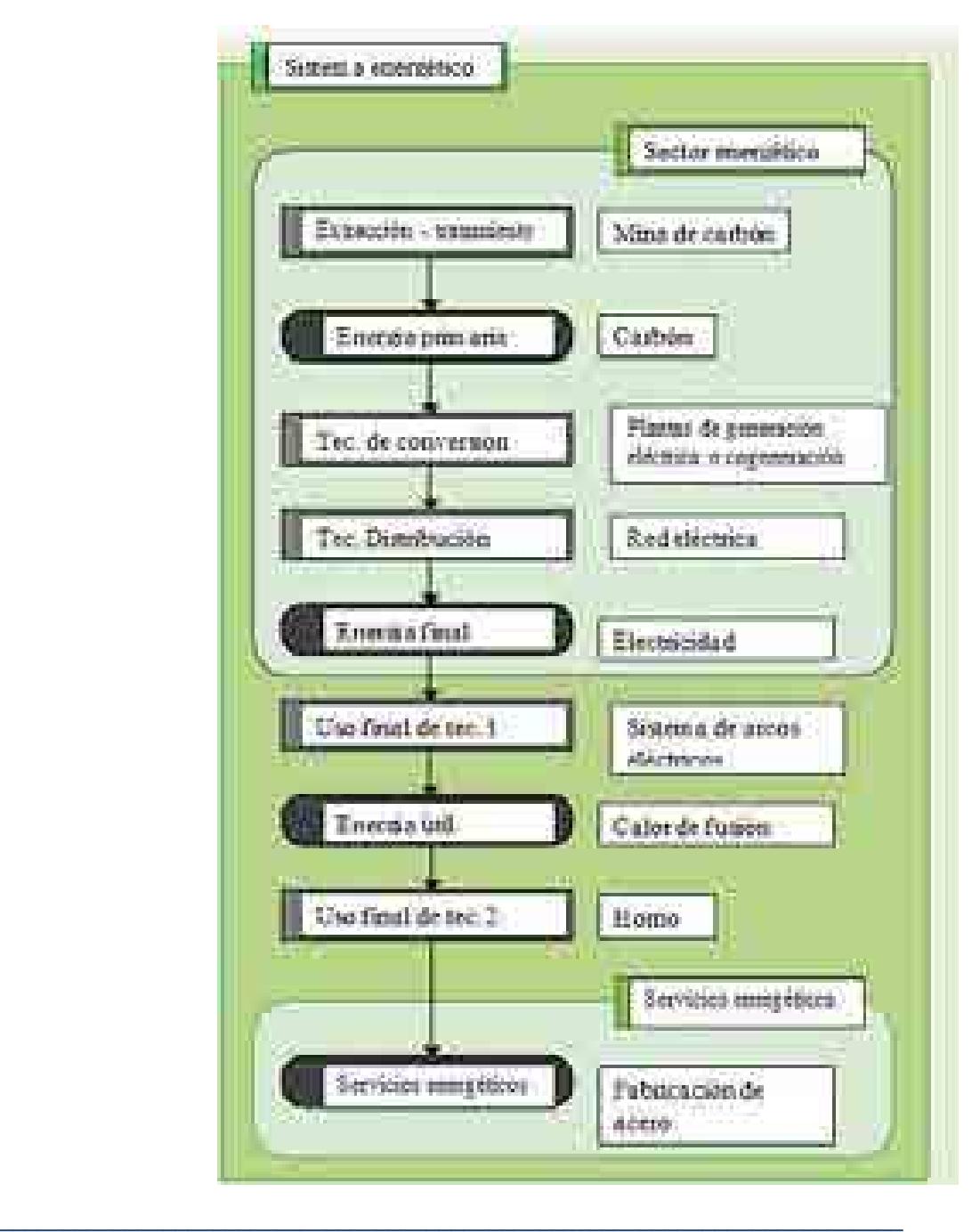

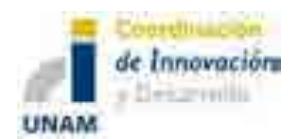

Sistema de Modelación Integral del Sector Energético (SIMISE) Secretaría de Energía – UNAM Estudio Comparativo de Modelos de Planeación Energética

#### **Ejemplo de un Sistema Energético**

El objetivo de la planeación energética es estudiar balances de demanda y oferta de energía que sirvan como base para definir las obras de infraestructura a realizar y satisfacer la demanda futura de energéticos (combustibles y electricidad), a costo mínimo y con nivel adecuado de confiabilidad y calidad. Lo anterior, respetando las disposiciones nacionales en materia energética, financiera y ambiental, buscando la equidad social, productividad y sustentabilidad.

El proceso de planeación energética es el ensamble y análisis sistemático de información acerca del suministro y demanda de energía y la presentación de esta información a los tomadores de decisiones (decision-makers) quienes deberán escoger un programa de acciones. El proceso general de planeación energética es un proceso iterativo y dinámico, que involucra varios análisis y que se tiene que repetir periódicamente y ajustar a las condiciones cambiantes.

Un plan de expansión del sector energético es una declaración de las opciones seleccionadas por los tomadores de decisión en un punto del tiempo para alcanzar metas y objetivos específicos en el contexto de un sistema energético.

Un objetivo particular es preparar el programa nacional de inversión de capital que permita contar con las fuentes financieras y humanas para el desarrollo de los proyectos.

La planeación no puede realizarse correctamente si no se toman en cuenta las interacciones del sistema energético con el resto de la economía. Las necesidades que un sistema de suministro de energía debe satisfacer cambian constantemente por las siguientes razones:

- Desarrollo de nuevas tecnologías (producción y uso).
- Los precios de los energéticos varían drásticamente en periodos de tiempo cortos.
- Crecimiento de la población.
- Hábitos de consumo crecientes.

El ámbito de aplicación o el alcance de las evaluaciones energéticas incluyen principalmente lo siguiente:

- Revisión de la situación actual.
- Evaluación de necesidades futuras.
- Evaluación de recursos.
- Evaluación de opciones tecnológicas.
- Desarrollo de escenarios alternativos.
- Evaluación de implicaciones económicas, financieras y ambientales.

\_\_\_\_\_\_\_\_\_\_\_\_\_\_\_\_\_\_\_\_\_\_\_\_\_\_\_\_\_\_\_\_\_\_\_\_\_\_\_\_\_\_\_\_\_\_\_\_\_\_\_\_\_\_\_\_\_\_\_\_\_\_\_\_\_\_\_\_\_\_\_\_

• Recomendaciones para planes y estrategias.

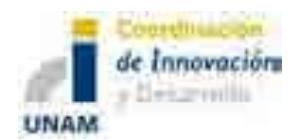

Sistema de Modelación Integral del Sector Energético (SIMISE) Secretaría de Energía – UNAM Estudio Comparativo de Modelos de Planeación Energética

Los modelos de planeación son herramientas para estudiar escenarios energéticos (con factores económicos, ambientales y sociales). Los escenarios se basan en balances integrales sobre la forma en que se consume (uso final), convierte (procesos de transformación) y produce energía (extracción de recursos) en una región o economía determinada, según una gama de hipótesis alternativas de población, desarrollo económico, tecnología, precios y otras características; que son consideraciones y restricciones.

Teniendo en cuenta este objetivo es importante estudiar las principales herramientas y modelos que se utilizan en el ámbito internacional para realizar las actividades de planeación energética.

De acuerdo con Neil Strachan<sup>1</sup>, del Instituto de Modelos de Energía de la University College of London (UCL Energy Institute), no hay modelos universales que puedan responder todas las preguntas de planeación energética, por lo que los modelos se diseñan para responder algunas preguntas específicas de investigación.

Aunque algunos modelos complejos puedan contribuir a responder diferentes preguntas, se requiere de un rango de modelos (y vínculos entre modelos) para cada problema dado.

Con respecto a los modelos de planeación energética cabe resaltar que:

- Es crítico desarrollar una comunidad de expertos desarrolladores y usuarios de los modelos, dado que el modelado de sistemas complejos evoluciona con el contacto estructurado de la realidad.
- Los modelos darán tan buenos resultados como la calidad de los datos que se alimenten.

Hourcade et al <sup>2</sup> clasifica a los modelos de planeación energética en tres grandes dimensiones: 1) Modelos Macroeconómicos, 2) Modelos de complejidad de comportamiento y 3) Modelos Tecnológicos. Una cuarta clasificación sería los híbridos de los tres anteriores. A lo largo del documento analizaremos diferentes modelos que se encuentran en alguna o más de estas clasificaciones.

En el presente documento se revisan y analizan los modelos de planeación energética más utilizados en el mundo, sus características principales, ventajas y desventajas entre ellos, así como los rubros que éstos cubren y sus deficiencias para modelar problemas que son importantes para el sector energético mexicano.

 $\overline{a}$ 

\_\_\_\_\_\_\_\_\_\_\_\_\_\_\_\_\_\_\_\_\_\_\_\_\_\_\_\_\_\_\_\_\_\_\_\_\_\_\_\_\_\_\_\_\_\_\_\_\_\_\_\_\_\_\_\_\_\_\_\_\_\_\_\_\_\_\_\_\_\_\_\_

<sup>1</sup> http://www.bartlett.ucl.ac.uk/people/?school=energy&upi=NDSTR24

<sup>2</sup> Hourcade, J.-C., Jaccard, et al. (2006). "Hybrid Modelling: New Answers to Old Challenges. "The Energy Journal (Special Issue 2): 1-11.

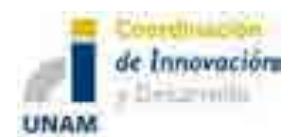

#### **Características de los modelos de planeación energética**

Para la selección de un modelo de planeación se estudiaron las siguientes características:

- Tipología del modelo.
- Entradas y salidas del sistema.
	- o Variables de entrada.
		- o Horizonte de planeación.
		- o Tamaño y número de periodos.
		- o Datos económicos.
		- o Datos técnicos.
		- o Balances de materia y energía.
		- o Restricciones.
	- o Variables de salida.
		- o Configuración optima de tecnologías en el tiempo y sus parámetros técnicos-económicos.
- Plataformas o lenguajes de programación de los modelos
	- o Matlab.
	- o Python.
	- o Visual Basic for Applications (Excel).
	- o GAMS.
		- o CPLEX.
			- o EXPRESS.
	- o C++.
	- o GNU Mathprog.
- Interfaces de usuario.
	- o Excel.
	- o Libre Office.
	- o Otros.
- Sistemas Operativos.
	- o Linux.
	- o Windows.
- Tipo de optimización
	- o Programación lineal.
	- o Programación entera mixta.
	- o Programación dinámica.
	- o Programación estocástica.
	- o Cómputo evolutivo.
	- o Híbridos.
	- o Métodos iterativos.

\_\_\_\_\_\_\_\_\_\_\_\_\_\_\_\_\_\_\_\_\_\_\_\_\_\_\_\_\_\_\_\_\_\_\_\_\_\_\_\_\_\_\_\_\_\_\_\_\_\_\_\_\_\_\_\_\_\_\_\_\_\_\_\_\_\_\_\_\_\_\_\_
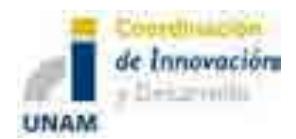

A continuación se presenta una breve descripción de los modelos de planeación energética más utilizados. Para los modelos que incluyen la planeación de adición de capacidades de refinación y procesamiento de gas seco, se destina una sección describiendo con un poco más de detalle la metodología utilizada.

# **1. Modelos macroeconómicos o macro-econométricos**

# **MODELO NEMS**

El Sistema de Modelación Nacional de Energía (NEMS, por sus siglas en inglés) permite modelar el sistema energético-económico de Estados Unidos hasta el año 2030. El NEMS fue diseñado e implementado por la Agencia de Información de Energía del Departamento de Energía (DoE) de los Estados Unidos. A través de este modelo es posible proyectar la producción, importación, conversión, consumo y precio de energía, sujeto a condiciones macroeconómicas y factores financieros, mercados energéticos, disponibilidad de recursos y costos.

Las proyecciones tienen un horizonte de 25 años hacia el futuro, ya que se considera que es un periodo en el que la tecnología, crecimiento demográfico y condiciones económicas son lo suficientemente sensibles para representar mercados de energía con un grado razonable de confianza. Es un modelo regional y puede ser empleado para analizar los efectos de las leyes vigentes y propuestas, relacionadas con la producción y uso de energía<sup>3</sup>.

## *Plataformas y metodología*

Opera bajo ambiente Windows NT4 y utiliza el lenguaje Compaq Visual FORTRAN 6.1, la librería Ketron Management Science's Optimization Modeling, así como la herramienta MKS.

Debido a que ejecutar el programa para obtener las proyecciones requiere de una gran cantidad de tiempo, es recomendable contar con una computadora con un procesador y memoria suficiente para ejecutarlo<sup>4</sup>.

 $\overline{a}$ <sup>3</sup> EIA. http://www.eia.gov/oiaf/aeo/overview/

<sup>4</sup> EIA. http://www.eia.gov/bookshelf/models2002/int.html

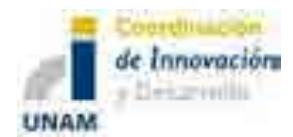

#### *Interfaces con el usuario*

Consisten en:

- a. Cuatro módulos de suministro (crudo y gas, transmisión y distribución de gas natural, mercado de carbón y combustibles renovables). No contempla un módulo de energía nuclear.
- b. Dos módulos de conversión (mercado eléctrico y el de petróleo). Emplea 15 regiones de suministro.
- c. Cuatro módulos de demanda y uso final (demanda residencial, comercial, industrial y de trasporte). Cuenta a su vez con las nueve divisiones de censo.
- d. Un módulo para simular interacciones económicas y energéticas (actividades macroeconómicas).
- e. Un módulo para simular mercados energéticos internacionales.
- f. Un módulo que proporciona mecanismos para lograr un equilibrio general de mercado entre todos los demás módulos (módulo integrador).

#### *Entradas y salidas*

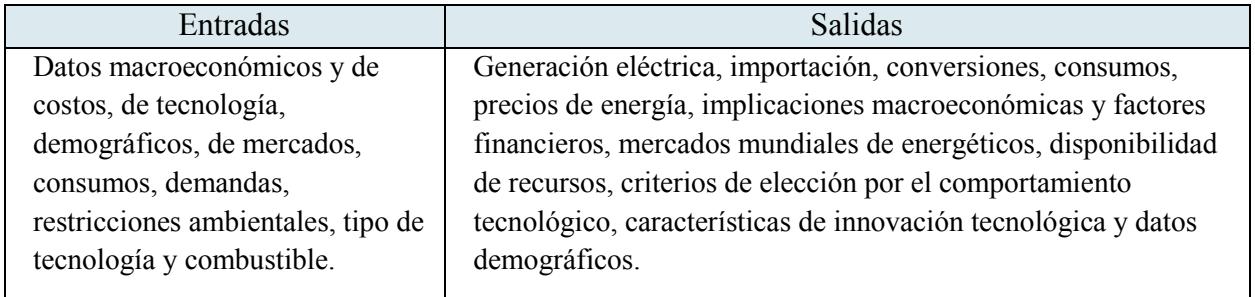

#### *Información adicional*

Es un modelo que permite lograr un balance de suministro y demanda en las diferentes regiones de Estados Unidos. Con este modelo se ha logrado hacer la planeación del sector energético, así como la publicación de diferentes documentos a nivel nacional e internacional, las cuales han servido como guías sólidas para la planeación de la expansión del sector energético. Es un modelo que refleja el mercado económico, la estructura industrial, políticas y regulaciones energéticas y su influencia en el comportamiento del mercado.

El programa NEMS lleva a cabo una optimización a través de iteraciones. Durante cada iteración, los módulos son ejecutados a su vez, con la intervención de los controles de convergencia que aíslan los módulos específicos que no están convergiendo. Se realiza una verificación de convergencia a cada previo y cantidad variable, para ver si el cambio porcentual de la variable está dentro de la tolerancia asumida. "Los componentes

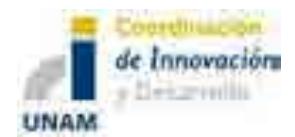

internacionales se resuelven como parte de la programación lineal que optimiza el suministro de carbón de Estados Unidos". 5

## *Para la transformación de hidrocarburos*

En NEMS, el **Módulo de distribución y transmisión de gas natural,** representa el mercado de gas natural y determina un mercado regional. Para simular el flujo inter-regional y los precios del gas entre Estados Unidos y Canadá, tanto en periodo de pico como de valle, se utiliza una red de distribución y transmisión compuesta por nodos y arcos. Esta red es una versión simplificada de la versión real de la red de gasoductos y establece los posibles flujos inter-regionales y precios asociados al movimiento del gas natural, desde las fuentes de oferta hasta los usuarios finales.

Los flujos son representados estableciendo arcos desde nodos de recepción hasta cada sector de demanda en cada región (residencial, comercial, transporte, etc.). También se incorporan las exportaciones hacia México y las inyecciones de almacenamiento netas en los periodos de valle de demanda como flujos que salen de un nodo de transporte. De forma similar los arcos también se establecen desde puntos de oferta hacia nodos de transporte. Cada nodo de transporte puede tener uno o más arcos de entrada desde cada fuente de oferta representada; a los arcos se les asocian tarifas.

Para determinar la capacidad de almacenamiento y de la red de gasoductos inter-regional, así como su expansión, se utiliza el flujo de gas durante el periodo pico. Estos niveles de capacidad establecen un límite superior para el flujo durante el periodo fuera del pico.

También tiene un sub-módulo principal dedicado a simular el proceso de determinación de los precios del gas natural. Ahí se consideran los factores económicos que tienen mayor impacto sobre el comercio de gas con base estacional dentro de los EEUU, el balance de la demanda y la oferta del gas natural doméstico, incluyendo la competencia por gas importado. Estos precios se examinan en combinación con los precios relativos asociados al movimiento del gas desde el punto de producción hasta el usuario final, dónde y cuándo es demandado (pico contra fuera de pico). En este punto también se simula el proceso de toma de decisiones para la expansión de gasoductos y/o capacidad de almacenamiento estacional en el mercado de gas de EEUU, determinando la cantidad de gasoductos y capacidad de almacenamiento a ser adicionada entre y en las regiones. Otro sub-módulo se encarga de establecer cuotas de uso y curvas de dependencia de volumen para calcular cuotas unitarias de reservación (o tarifas) para el transporte interestatal y servicios de almacenamiento.

 $\overline{a}$ <sup>5</sup> Energy Information Administration; The National Energy Modeling System: An Overview 2009; 2009.

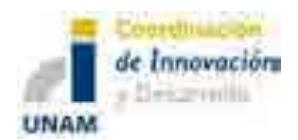

Para el tema de las importaciones y exportaciones, se establecen desde el inicio de cada iteración las importaciones de gas natural licuado provenientes de México y Canadá, evaluando las curvas de oferta estacional del este y oeste, basadas en datos de la EIA de Gas Natural Internacional. Un algoritmo se encarga de colocar las importaciones resultantes a las diferentes regiones. Las importaciones de gas natural licuado (GNL) de Japón y Alaska se establecen de forma exógena.

El modelo México se basa enteramente en suposiciones exógenas de tasa de crecimiento de consumo y producción, y niveles de importación de GNL. Se consideran tres puntos de cruce en la frontera con los EEUU.

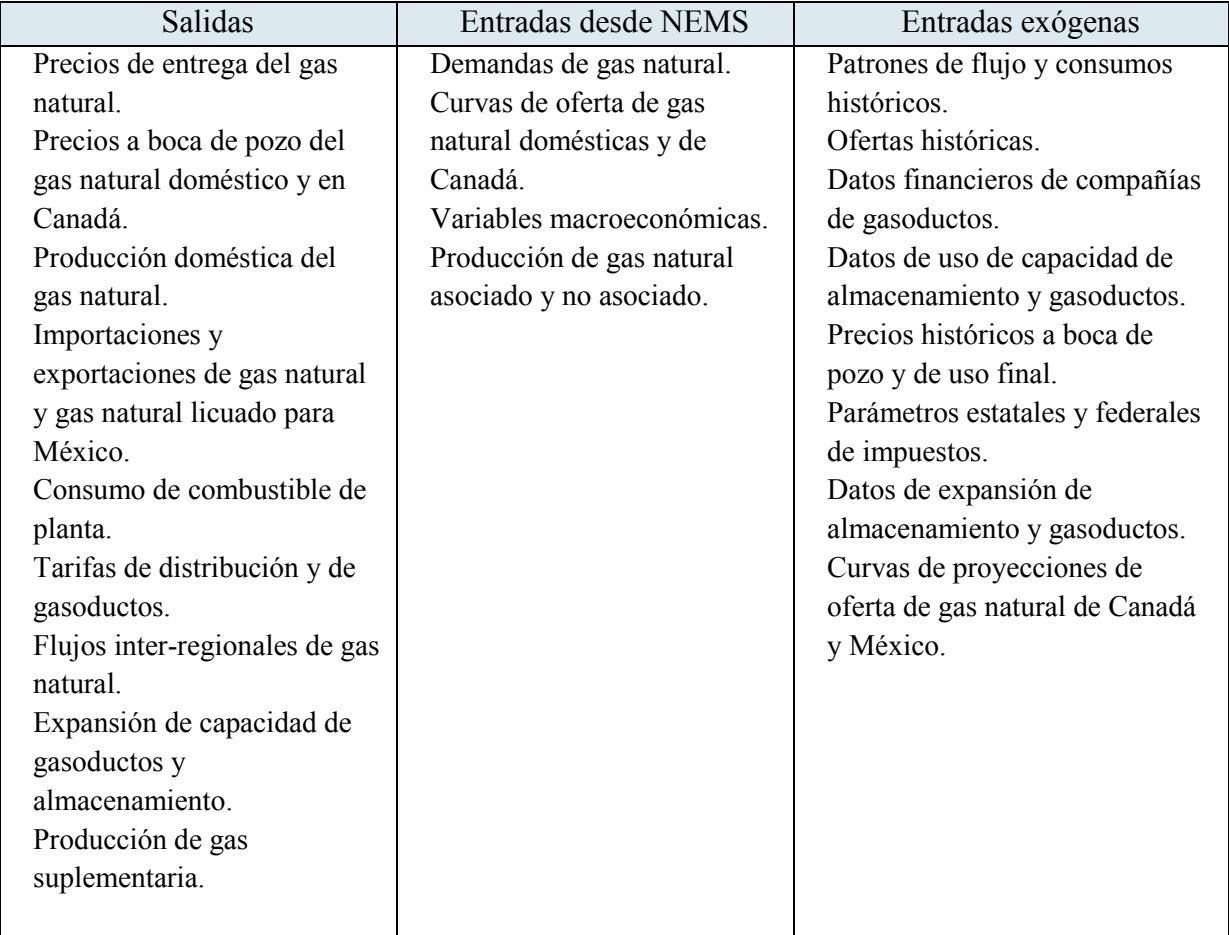

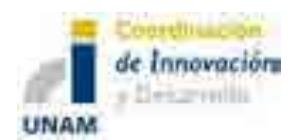

El **Módulo de Mercado de Petróleo** de NEMS, representa las operaciones domésticas de refinerías y el mercado de combustibles líquidos en las regiones de consumo. Resuelve para dar precios de combustibles, actividad de importación de crudo y derivados (en conjunto con otros módulos de NEMS dedicados al mercado internacional de energía y a la oferta de gas natural y petróleo), expansión de capacidad de refinerías domésticas y consumo de combustibles. La solución satisface la demanda de combustibles fósiles, incorporando los precios de insumos de materias primas, combustibles líquidos importados, inversión de capital, así como la producción doméstica de crudo, líquidos del gas natural, y otros insumos no convencionales de la refinación.

El módulo es regional, formulado con programación lineal para los cinco distritos que administra la PADD (Petroleum Administration for Defense Districts). Para cada región se modelan dos diferentes tipos de refinerías. Una es una refinería muy compleja, que considera más de 40 procesos de refinación, mientras que la segunda se define como una refinería simple que provee economías de costos marginales. Se permite que la capacidad de refinación se expanda en cada región, pero el modelo no distingue entre adiciones de capacidad en refinerías existentes o la construcción de nuevas instalaciones. Los criterios de inversión se desarrollan de forma exógena, aunque la decisión de inversión es endógena.

El módulo asume que el mercado de petrolíferos es competitivo. El mercado se moverá hacia las refinerías de costo más bajo que tienen acceso a crudo y a los mercados. La selección de los crudos, el uso de procesos de refinación y logística (transporte) se ajustarán para minimizar el costo total de ofrecer combustibles líquidos al mercado. Las regulaciones se consideran en las restricciones de calidad de los combustibles líquidos. También se incluyen la interacción entre los mercados domésticos e internacionales.

Las categorías de productos, especificaciones y mezclas que se modelan son:

- Combustibles líquidos:
	- o Gasolina a motor: Convencional (oxigenada y no oxigenada), reformulada, y reformulada de California.
	- o Jet fuel: Basado en queroseno.
	- o Destilados: queroseno, combustóleo, diesel de bajo u ultra bajo azufre y diferentes destilados.
	- o Combustibles alternos: biocombustibles (incluye etanol, biodiesel, diesel renovable, líquidos de biomasa), líquidos de carbón y líquidos de gas.
	- o Combustibles residuales: De bajo y alto azufre.

 $\_$  ,  $\_$  ,  $\_$  ,  $\_$  ,  $\_$  ,  $\_$  ,  $\_$  ,  $\_$  ,  $\_$  ,  $\_$  ,  $\_$  ,  $\_$  ,  $\_$  ,  $\_$  ,  $\_$  ,  $\_$  ,  $\_$  ,  $\_$  ,  $\_$  ,  $\_$  ,  $\_$  ,  $\_$  ,  $\_$  ,  $\_$  ,  $\_$  ,  $\_$  ,  $\_$  ,  $\_$  ,  $\_$  ,  $\_$  ,  $\_$  ,  $\_$  ,  $\_$  ,  $\_$  ,  $\_$  ,  $\_$  ,  $\_$  ,

o Gas LP.

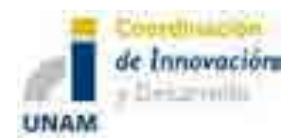

- o Gas natural para planta: etano, propano, iso y normal butano, y pentanos más (gasolinas naturales).
- o Materias primas para la petroquímica.
- o Otros: asfalto, aceites, coque de petróleo, gases residuales, lubricantes y ceras, naftas especiales.

## *Uso de combustibles*

El módulo determina el uso de combustibles por región de refinación para electricidad, gas natural, datilados, combustibles residuales, gas LP, y otros petrolíferos. Los combustibles consumidos dentro de la refinería para generar electricidad vía cogeneración también son considerados.

#### *Categorías de crudos*

Los crudos domésticos o importados son agregados en cinco categorías definidas por su densidad API y contenidos de azufre. Esta agregación le permite al módulo tomar en cuenta los cambios en composición del crudo a través del tiempo. Para cada categoría se desarrolla una composición de crudo con sus respectivos rendimientos y calidades, promediando las características de los crudos importados y domésticos.

## *Márgenes de beneficio de uso final*

La porción de programación lineal del modelo provee de precios unitarios de los productos vendidos en las regiones de refinación (compuerta de refinación) y en las regiones de demanda (al mayoreo). Los márgenes de uso final se suman para producir un precio minorista para cada una de las divisiones censales. Los márgenes se basan en márgenes históricos, definidos como la diferencia entre los precios de uso final por sector y el precio correspondiente al mayoreo del producto. También se agregan los impuestos federales y estatales a los precios de transportación para determinar el precio de uso final.

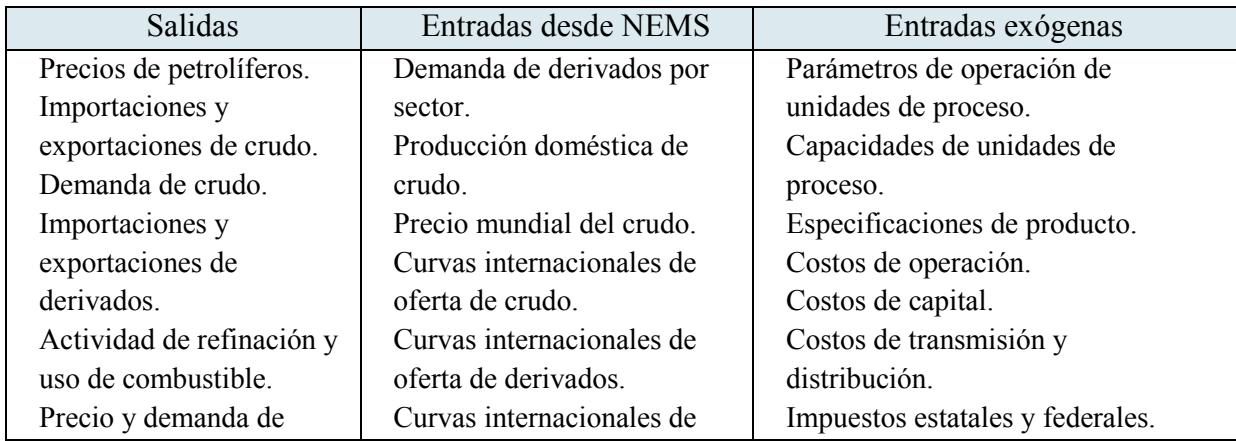

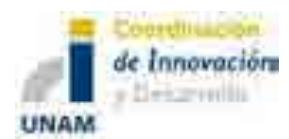

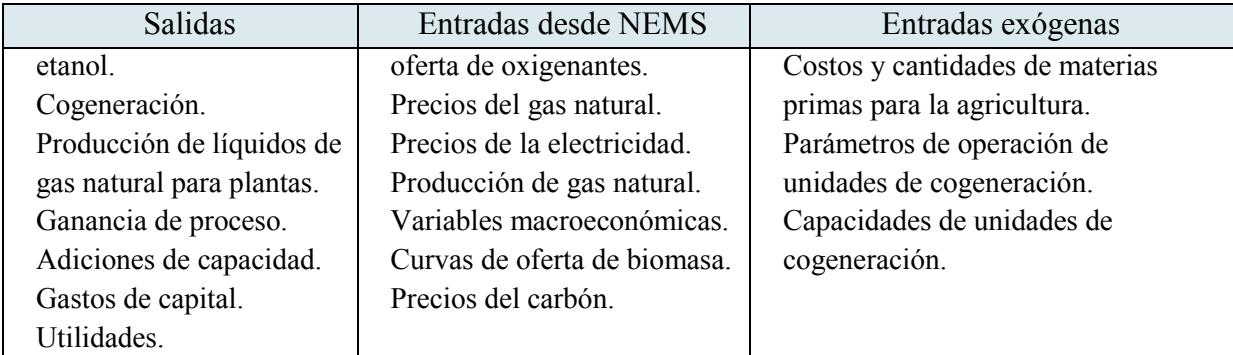

## *Comentarios en relación con el SIMISE*

La estructura del modelo NEMS sirvió como punto de partida para preparar el anexo técnico del SIMISE. En los temas de modelación macroeconómica y de demanda, es un buen ejemplo de la ruta a seguir. Sin embargo, hay que tomar en cuenta que no realiza optimización del balance de oferta-demanda y SIMISE sí lo contempla. Tampoco incluye un módulo de ciclo de combustible nuclear.

## *Comentarios en relación con el módulo de Transformación de Hidrocarburos de SIMISE*

El modelo de transporte de gas natural del NEMS es muy complejo por el grado de desagregación de los sectores de consumo, oferentes, nodos, arcos y regiones consideradas. De este módulo, es útil entender la idea de construcción de precios de gas natural, la definición de nodos de transporte, la caracterización de arcos, el establecimiento de tarifas, la consideración de importaciones y exportaciones, la estacionalidad, el almacenamiento y la regionalización de la red.

El módulo de mercado de petróleo de NEMS también es muy detallado y complejo, por lo que se pueden tomar en cuenta para SIMSE varios aspectos en la modelación de la refinación. Entre estos se destacan: obtener información sobre precios de combustibles, actividad de importación de crudo y derivados, expansión de capacidad de refinerías y consumo de combustibles**;** considerar grandes regiones de las refinerías existentes para el sistema nacional de refinerías de México; considerar dos tipos de modelación de la refinería, una por tipos de procesos y otra por costos marginales; se mantiene la no distinción entre adiciones de capacidad en refinerías existentes o la construcción de nuevas instalaciones; asumir un mercado competitivo para la refinación como forma de obtener decisiones de costo mínimo; considerar mezclas y diferentes tipos de crudo caracterizados por su calidad (densidad y contenido de azufre); considerar diferentes productos de la refinación, adicionales a la gasolina; considerar precios de venta de los derivados.

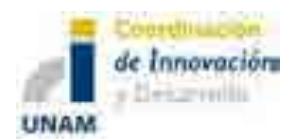

## **MODELO POLES**

Prospective Outlook on Long-term Energy Systems (POLES) es un modelo desarrollado por la European Commission, que es empleado para producir simulaciones de largo plazo de balances de demanda y suministro energético a nivel mundial, proyecciones de precios por regiones y países grandes.

Los balances permiten calcular la capacidad de importación y exportación de demanda por subregiones y países. Estas integraciones de importación/exportación se incluyen en el módulo de mercados energéticos. Sólo un mercado mundial se considera para el crudo mientras que tres mercados regionales (América, Europa y Asia) se identifican para el carbón y el gas natural. Los intercambios de flujo son modelados en bases de intercambio bilaterales, lo que permite un gran número de especificaciones geográficas y diferentes rutas de exportación.

La comparación de capacidades de importación y exportación, así como los cambios en las tasas de reservas/producción para cada mercado, determinan la variación de los precios en los periodos subsecuentes.

#### *Plataformas y metodología*

Fue desarrollado como una estructura jerárquica de regiones interconectadas y submódulos nacionales. Corre bajo el software Vensim.

## *Interfaces con el usuario*

Divide al mundo en 47 regiones, de las cuales 31 corresponden a países <sup>6</sup>. Simula la demanda de energía y su suministro para 32 países y 18 regiones mundiales. Cuenta con 15 sectores de demanda de energía y 40 tecnologías de generación.

Para cada región, el modelo combina cinco módulos para generar los balances energéticos anuales:

- a. Demanda final de energía por sector: se calcula el consumo energético de cada sector tanto para combustibles como para electricidad. Se incluyen los ingresos o actividad variable, elasticidad de precios y tendencias tecnológicas, así como los efectos de saturación.
- b. Tecnologías nuevas y energías renovables: se reconocen las diferencias entre los potenciales económicos y técnicos así como las constantes de tiempo que caracteriza el proceso de difusión. Se incluyen curvas de aprendizaje y nichos de mercados que permiten establecer la dinámica del desarrollo y difusión de las tecnologías.

 $\overline{a}$ <sup>6</sup> European Commission; Prospective Outlook on Long-Term Energy Systems, POLES Manual; 2010.

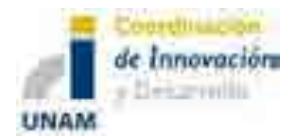

- c. Sistemas de transformación energética y de electricidad: el módulo simula la evolución de las capacidades existentes en cada periodo como función de la toma de decisiones del desarrollo de equipos para cubrir la demanda y costos correspondientes al periodo establecido.
- d. Suministro de combustible fósil: la producción de gas y de crudo son simulados para cada región tomando en consideración los datos de las reservas, la producción acumulada y su evolución.
- e. Precios energéticos internacionales: se emplea una combinación de modelos para estimar la tasa de capacidad que tienen los países del Golfo y la tasa de reservas/producción global como variable explicativa a largo plazo. <sup>7</sup>

## *Entradas y salidas*

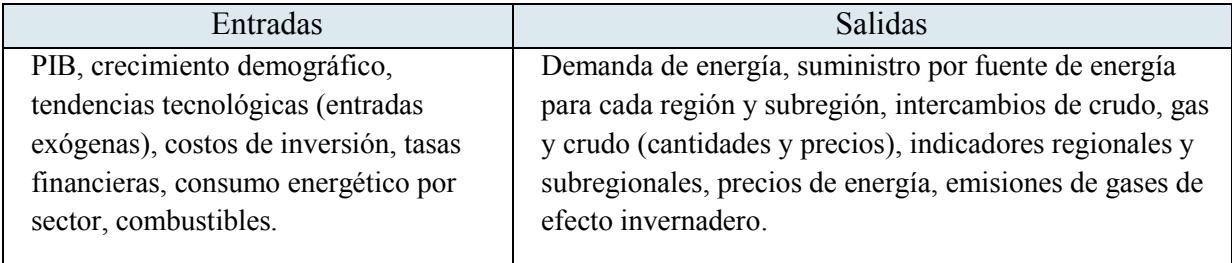

## *Información adicional*

Cuenta con una integración vertical y horizontal para lograr los resultados esperados.

#### *Comentarios en relación con el SIMISE*

POLES es un modelo que tiene objetivos diferentes a los del SIMISE; sin embargo algunas ideas pueden servir para orientar la estructura del módulo de comercio internacional, a partir de una representación simple para obtener utilidades.

 $\_$  ,  $\_$  ,  $\_$  ,  $\_$  ,  $\_$  ,  $\_$  ,  $\_$  ,  $\_$  ,  $\_$  ,  $\_$  ,  $\_$  ,  $\_$  ,  $\_$  ,  $\_$  ,  $\_$  ,  $\_$  ,  $\_$  ,  $\_$  ,  $\_$  ,  $\_$  ,  $\_$  ,  $\_$  ,  $\_$  ,  $\_$  ,  $\_$  ,  $\_$  ,  $\_$  ,  $\_$  ,  $\_$  ,  $\_$  ,  $\_$  ,  $\_$  ,  $\_$  ,  $\_$  ,  $\_$  ,  $\_$  ,  $\_$  ,  $\overline{a}$ <sup>7</sup> World Energy Council; Energy Scenario Development Analysis: WEC Policy to 2050; 2007.

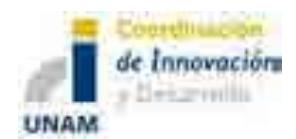

# **2. Modelos de Optimización**

## **MODELO TIMES**

El modelo TIMES<sup>8</sup> es el heredero y versión más avanzada de los modelos MARKAL y EFOM, su acrónimo significa The Integrated MARKAL-EFOM System o el Sistema Integrado MARKAL-EFOM y es un desarrollo del ETSAP (Energy Technology Systems Analysis Programme), tutelado por la Agencia Internacional de Energía (IEA, por sus siglas en inglés). A la versión multiregional global del TIMES se le denomina TIAM (The TIMES integrated assessment Model).

Este programa es un generador de modelos para sistemas energéticos locales, nacionales o multi-regionales, que provee una base de tecnologías muy amplia, para estimar la dinámica del sector energético sobre un horizonte de largo plazo con múltiples periodos. Usualmente se utiliza para el análisis del sector energético completo, pero puede ser aplicado en subsectores específicos (e.g. sector eléctrico).

#### *Plataformas y metodología*

TIMES es un modelo verticalmente integrado del sistema energético entero. Está desarrollado en la plataforma Excel y ligado al software GAMS para ejecutar la optimización basada en programación lineal.

#### *Interfaces con el usuario*

Su estructura está definida por variables y ecuaciones determinadas para ingresar datos por el usuario. La base de datos contiene tanto datos cualitativos como cuantitativos.

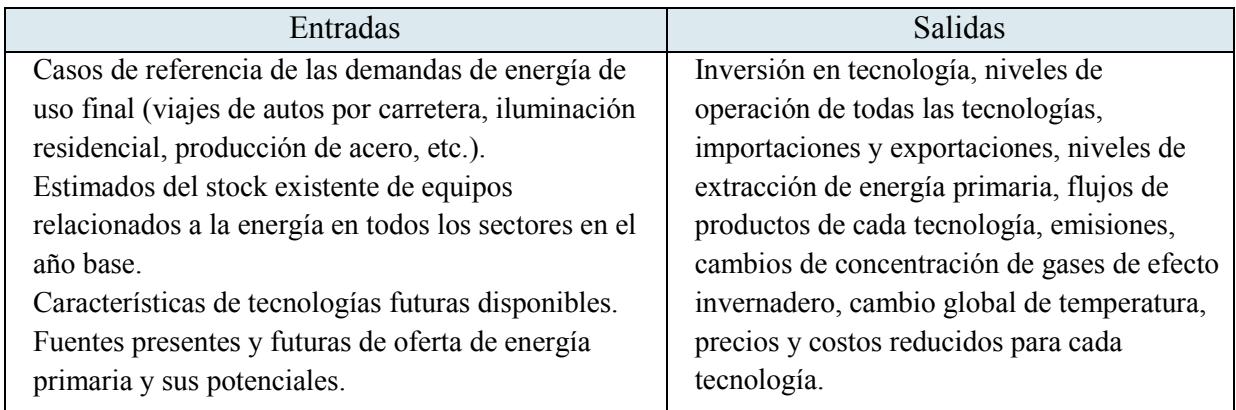

# *Entradas y salidas*

 $\overline{a}$ <sup>8</sup> Richard Loulou · Maryse Labriet, ETSAP-TIAM: the TIMES integrated assessment model Part I: Model structure, Springer-Verlag, 24 February 2007.

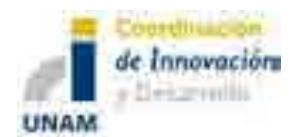

Utilizando las entradas señaladas el modelo busca ofrecer los servicios energéticos de mínimo costo global al hacer simultáneamente decisiones de inversión en equipo, operación de equipo, oferta de energía primaria y comercio energético.

## *Información adicional*

El modelo se extiende a tópicos más allá de lo energético como: la representación de las emisiones ambientales, y tal vez materiales, relacionados con el sistema energético.

En TIMES las cantidades y precios de los diferentes "commodities" se asumen en equilibrio. Este equilibrio tiene la propiedad de que el excedente de productividad global (excedentes de productores y consumidores) se maximiza.

TIMES también incluye un módulo de cambio climático que calcula el impacto de las decisiones energéticas en la emisión de gases de efecto invernadero y su concentración, así como en los cambios resultantes en el forzamiento atmosférico, y en la temperatura global.

TIMES es el sucesor de los modelos de energía del tipo "bottom-up" MARKAL y EFOM, con la incorporación de nuevas características. De MARKAL hereda la descripción detallada de las tecnologías, el concepto de Sistema de Referencia Energética (RES, pos sus siglas en inglés) y las propiedades de equilibrio. De EFOM hereda la representación detallada de los flujos energéticos a nivel de tecnología.

Las características que son adicionales y propias de TIMES son:

- Tamaños de periodos variables,
- Tecnologías Vintage,
- Representación detallada de los flujos de caja en la función objetivo,

 $\_$  ,  $\_$  ,  $\_$  ,  $\_$  ,  $\_$  ,  $\_$  ,  $\_$  ,  $\_$  ,  $\_$  ,  $\_$  ,  $\_$  ,  $\_$  ,  $\_$  ,  $\_$  ,  $\_$  ,  $\_$  ,  $\_$  ,  $\_$  ,  $\_$  ,  $\_$  ,  $\_$  ,  $\_$  ,  $\_$  ,  $\_$  ,  $\_$  ,  $\_$  ,  $\_$  ,  $\_$  ,  $\_$  ,  $\_$  ,  $\_$  ,  $\_$  ,  $\_$  ,  $\_$  ,  $\_$  ,  $\_$  ,  $\_$  ,

- Tecnologías con entradas y salidas flexibles,
- Programación estocástica con aversión al riesgo,
- Módulo de Clima,
- Comercio energético entre regiones endógeno.
- Algunos modelos cubren completamente el sistema energético y contienen más de 15 módulos regionales, mientras que modelos sectoriales cuentan con más de 30 regiones. El número de regiones en un modelo es limitado por la dificultad de solución o por su gran tamaño.

# *Comentarios en relación con el SIMISE*

El TIMES tiene la ventaja de que optimiza el balance de oferta-demanda, sujeto a tantas restricciones como el analista lo imponga. Se pretende que SIMISE sea capaz de realizar algo

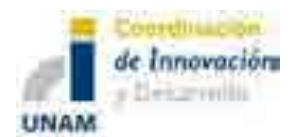

semenjante. El uso de Excel como plataforma de interface con el usuario resulta atractivo para instrumentar en SIMISE.

# *Para la transformación de hidrocarburos*

Para la modelación de la refinación, el TIMES tiene disponibles dos enfoques alternativos. En el enfoque simplificado, la refinería se trata como un conjunto de una o más tecnologías estándar. Bajo un enfoque más sofisticado, el modelador especifica *bona fide* las restricciones de calidad de cada producto refinado, como: Índice de Octano, Contenido de azufre, Índice Flash, Densidad, Número de Cetano, Viscosidad, Presión de vapor de Reid, entre otros. Este enfoque se materializa en el módulo especial de Refinación de petróleo de TIMES, el cual requiere de parámetros, variables y restricciones adicionales.

Por ejemplo, en el sector de refinación se especifican varios conjuntos de variables y parámetros que son únicos para este sector:

- Definición de las unidades de las corrientes de la refinería (volumen, masa o energía).
- Procesos que se incluyen en la refinería.
- Los portadores intermedios de energía (corrientes de la refinería) que se producen por los procesos de la refinería, además de los crudos disponibles. Cada corriente entrará a la producción de uno o más productos de la refinación.
- La actividad de mezclado de crudo.
- Propiedades físicas de las mezclas de crudo.

## *Comentarios en relación con módulo de Transformación de Hidrocarburos del SIMISE*

El modelo utilizado de TIMES para modelar la refinación es muy simplificado, dado que no considera la calidad del crudo ni variedad en los productos de la misma. Este tipo de modelación es más cercana a la que se incorporará para SIMISE, debido a que considera mezclas de crudos y diferentes productos de la misma.

## **MODELO OSeMOSYS**

Es un modelo de optimización de sistemas para la planeación energética a mediano y largo plazos desarrollado por una comunidad académica internacional en donde participan diferentes universidades e instituciones como el Royal Institute of Technology (KTH) de Suecia, el Organismo Internacional de Energía Atómica, el Instituto de Energía de la University Collage of London, el Stockholm Environmental Institute (SEI) de Estados Unidos, la Universidad de Standford, el Paul Scherer Institute de Suiza, el Centro de Investigación en Energía de la Universidad de Cape Town de Sudáfrica, la Universidad Estatal de Carolina del Norte, la UNIDO (La Organización para el Desarrollo Industrial de Naciones Unidas), el UNDESA

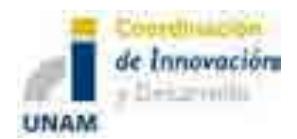

(Departamento de Asuntos Económicos y Sociales de Naciones Unidas), entre otros. Su sistema requiere de menor tiempo de aprendizaje así como para construir escenarios y operar. Es un modelo de software libre, lo que permite ser empleado en diferentes comunidades, desde estudiantes hasta especialistas y asesores del sector gubernamental.

El código de OSeMOSYS es sencillo, elegante y transparente, que permite un refinamiento y la capacidad de conducir análisis sofisticados. Este modelo permite realizar pruebas para nuevos desarrollos de modeles energéticos.

Está diseñado para que sea actualizado y modificado de manera sencilla, esto se logra a través de su composición, la cual consta de bloques de funcionalidad, los cuales están divididos en diferentes niveles. Una colección de estos componentes forma el modelo.

Cuenta con varias versiones, de las cuales la última es la publicada el 10 de mayo de 2013 en la cual se reordenaron los argumentos de parámetros, variables y restricciones para ser compatible con la interfaz ANSWER, la cual está siendo desarrollada por Noble-Soft Systems Pty Ltd. Asimismo, se redujeron el número de ecuaciones para integrarlas dentro de las desigualdades existentes. Esto permitió eliminar la necesidad de calcular y guardar valores intermedios. Contiene únicamente las ecuaciones requeridas para correr el modelo. A pesar de ello, el cambio no afectó la funcionalidad del modelo. La ventaja que presenta es que reduce el uso de la memoria así como el tiempo de procesamiento para encontrar las soluciones. 9

#### *Plataformas y metodología*

Está escrito en software GNU Mathprog, que es un lenguaje de programación matemático. Emplea programación lineal como herramienta de optimización.

#### *Interfaces con el usuario*

Es un modelo que requiere de archivos de texto para correr y genera este mismo tipo de archivo como resultado.

#### *Entradas y salidas*

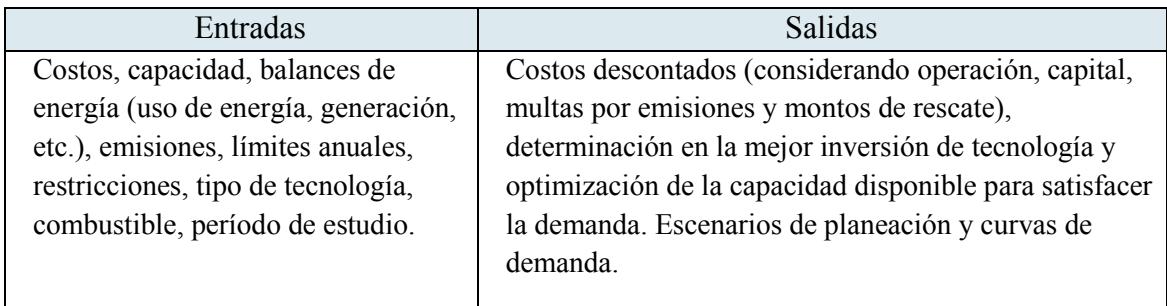

 $\overline{a}$ <sup>9</sup> OSeMOSYS; Current Change Log; June, 2013.

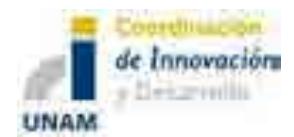

## *Información adicional.*

El programa de Planeación de Largo Alcance para Energías Alternativas (LEAP, por sus siglas en inglés) emplea herramientas de OSeMOSYS para establecer escenarios óptimos de generación de energía<sup>10</sup>. No requiere de licencias por ser un software libre.

## *Comentarios en relación con SIMISE*

El modelo OSeMOSYS es un buen ejemplo de sencillez y simplificación de fórmulas que podrán ser útiles para crear un modelo similar, que no emplee grandes cantidades de recursos físicos y de software para los usuarios del modelo 0 de SIMISE, pero que permita realizar una optimización acorde a los requerimientos deseados del programa.

## *Para la transformación de hidrocarburos*

La refinación se modela como las demás tecnologías, con base en la tasa de actividad (tasa producción de energía) y la capacidad total instalada en cada año.

En el caso de una refinería, es conveniente que la tasa de actividad represente la tasa de procesamiento de crudo. Por lo que, todas las relaciones de entradas y salidas de actividad, costos variables y fijos, son relativas a sus entradas. Esto se logra haciendo que la relación de actividad de entrada sea igual a uno, y la relación de actividad de la producción a la eficiencia de producción de cada producto. A diferencia de las plantas de electricidad, la capacidad necesitada no se requiere para empatar la proporción del pico de demanda.

## *Comentarios en relación con el módulo de Transformación de Hidrocarburos del SIMISE*

El modelo OSeMOSYS para refinerías es muy simple, por lo que se considera que puede inspirar al modelo 0 de SIMISE en su etapa más sencilla.

## **MODELO LEAP**

El principal objetivo de este modelo desarrollado por el Stockholm Environment Institute de Estados Unidos, consiste en brindar un soporte integrado y confiable para el desarrollo de estudios de planeación energética integral y de mitigación de gases de efecto invernadero. Con este modelo se puede representar la matriz energética. Asimismo, permite realizar análisis tan ricos en especificación tecnológica y detalles de consumo final como lo decida el usuario.

Es un modelo de simulación, del tipo "bottom-up" y consiste esencialmente en un modelo energético-ambiental basado en escenarios, del tipo "demand-driven". Frente a un determinado escenario de demanda final de energía, LEAP asigna los flujos energéticos entre

 $\overline{a}$ <sup>10</sup> OSeMOSYS. http://osemosysmain.yolasite.com/interfaces.php

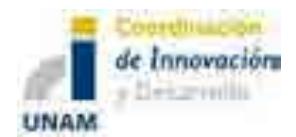

las distintas tecnologías de abastecimiento energético, detecta las necesidades de ampliación de los procesos de producción de energía, calcula el uso de los recursos e impactos ambientales y los costos asociados.

#### *Plataformas y metodología*

Es un marco abierto para la realización de balances energéticos que se desarrolla bajo ambiente Windows. Se recomienda contar con una computadora con una amplia memoria para acelerar los cálculos. Su metodología de cálculo depende de la simulación y realización de balances de flujos de energía.

#### *Interfaces con el usuario*

La estructura de LEAP consta de un conjunto de ocho "vistas" diferentes de un sistema energético:

- a. Vista de análisis: donde se crean las estructuras de datos, modelos e hipótesis en LEAP
- b. Vista de resultados: muestra resultados en detalle para todas las partes del sistema energético. Emplea gráficos y tablas.
- c. Vista de diagramas: muestra principales flujos de energía en el sistema, desde la extracción del recurso, conversión, transporte hasta la demanda de energía final.
- d. Vista de balance energético: muestra los resultados en forma de tabla o gráfico de balance energético estándar.
- e. Vista de resúmenes: se pueden crear informes personalizados en forma de tabla.
- f. Vistas generales: agrupa gráficos creados previamente.
- g. TED: la Base de Datos de Tecnología y Medio Ambiente proporciona amplia información sobre las características técnicas, costos e impactos ambientales de una vasta gama de tecnologías energéticas disponibles a nivel internacional o en determinadas regiones de países en vías de desarrollo.
- h. Vista de notas: herramienta simple de procesamiento de textos con la cual se ingresan documentación y referencias.

#### *Entradas y salidas*

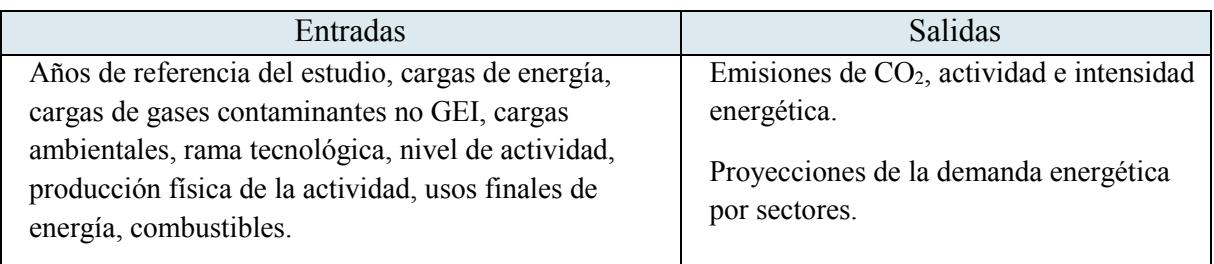

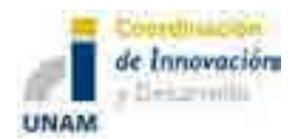

## *Información adicional*

Los usos de LEAP son muy variados: como base de datos, constituye un completo sistema que permite conservar información energética; como herramienta para realizar proyecciones, permite al usuario proyectar ofertas y demandas de energía a lo largo de un período de planificación de largo plazo; como herramienta de análisis de políticas, simula y evalúa los efectos (tanto físicos como económicos y ambientales) de programas, inversiones y acciones energéticas alternativas.

Se puede usar LEAP para proyectar la situación de oferta y demanda energética y entrever pautas futuras, identificar problemas potenciales, así como evaluar los posibles impactos de políticas energéticas. Adicionalmente puede ayudar a examinar una amplia gama de proyectos, programas, tecnologías y otras iniciativas energéticas, y a encontrar las estrategias que permitan resolver problemas ambientales y energéticos de la mejor manera posible.

## *Comentarios en relación con el SIMISE*

El LEAP es un modelo que permite evaluar los impactos ambientales de las tecnologías empleadas en las proyecciones establecidas, así como los flujos existentes dentro del sistema energético. En este sentido, permitirá guiar la evaluación de emisiones que se integrarán en el módulo de externalidades del SIMISE, permitiendo establecer una mejor toma de decisiones, considerando las restricciones propias del país.

## **MODELO PRIMES**

Es el resultado de diferentes programas de investigación por parte de la Comisión Europea. Fue diseñado para llevar a cabo el análisis de la política de mercados y la relación existente entre las políticas energéticas y las evaluaciones tecnológicas.

Es un modelo que simula equilibrio de mercado para la demanda y el suministro de energía en la Unión Europea. Determina el equilibrio al encontrar los precios para cada forma de energía, identificando el punto en el que la cantidad producida coincide con la cantidad de consumidores que la emplearán. El equilibrio es estático, pero se repite varias veces a lo largo del periodo de estudio bajo relaciones dinámicas.

En este modelo se reflejan las consideraciones que se hagan con respecto a mercados económicos, estructura de la industria, políticas energéticas y ambientales así como de regulación. La estructura modular de PRIMES refleja la distribución de la toma de decisiones a partir del suministro, demanda, combinación de éstas y de precios.

PRIMES está diseñado para prever la construcción de escenarios y el análisis del impacto de políticas sobre ellos. Abarca horizontes a mediano y largo plazos, y permite hacer

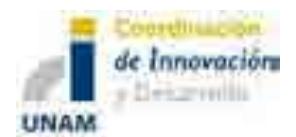

simulaciones en periodos de cinco años. Una consideración importante es que tanto los productores como los consumidores responden a los cambios en los precios, determinando la demanda y el suministro para cada combustible.

#### *Plataformas y metodología*

Es un sistema modular que permite emplearlo de manera integral o de manera parcial, dando resultados específicos. Tiene un enfoque determinista y sin elementos estocásticos. El modelo de equilibrio, no-lineal de complementariedad mixta (MCP) resuelto con GAMS/CPLEX/PATH, funciona bajo ambiente Windows y trabaja en Excel.

#### *Interfaces con el usuario*

Permite lograr el análisis de políticas de las siguientes áreas:

- a. Políticas energéticas como son de seguridad para el suministro eléctrico, estrategias, costos, entre otros.
- b. Cuestiones ambientales.
- c. Políticas de impuestos, precios y estándares sobre tecnologías.
- d. Eficiencia energética en el sitio de demanda.
- e. Combustibles alternativos.
- f. Descentralización, liberalización de mercados eléctricos.
- g. Problemas políticos relacionados con la generación eléctrica, distribución de gas y de refinerías.

La organización modular de PRIMES permite representar de forma diferente la oferta de combustibles, la conversión de la energía y los sectores de uso final de demanda de energía subrayando los rubros importantes para cada sector, incluyendo la estructura regional más conveniente. Los módulos individuales varían en su profundidad de su representación estructural.

Cuenta con la información de:<sup>11</sup>

- a. 35 países europeos
- b. 26 formas en total de tipos de combustibles.
- c. Cinco categorías diferentes de viviendas en el sector residencial.

 $\_$  ,  $\_$  ,  $\_$  ,  $\_$  ,  $\_$  ,  $\_$  ,  $\_$  ,  $\_$  ,  $\_$  ,  $\_$  ,  $\_$  ,  $\_$  ,  $\_$  ,  $\_$  ,  $\_$  ,  $\_$  ,  $\_$  ,  $\_$  ,  $\_$  ,  $\_$  ,  $\_$  ,  $\_$  ,  $\_$  ,  $\_$  ,  $\_$  ,  $\_$  ,  $\_$  ,  $\_$  ,  $\_$  ,  $\_$  ,  $\_$  ,  $\_$  ,  $\_$  ,  $\_$  ,  $\_$  ,  $\_$  ,  $\_$  ,

- d. Nueve industrias diferentes dentro del sector industrial.
- e. En el sector transporte distingue el transporte de pasajeros y de bienes como sectores separados.
- f. 148 tipos diferentes de plantas existentes para la generación eléctrica por país.

 $\overline{a}$ <sup>11</sup> E3Mlab-ICCS/NTUA; PRIMES Model; Grecia.

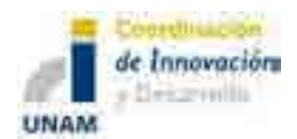

- g. 678 tipos diferentes de plantas térmicas nuevas por país.
- h. Tres tipos diferentes de plantas para almacenamiento por país.
- i. 30 tipos diferentes de plantas intermitentes actuales por país.
- j. Curvas de carga cronológicas, interconexiones y representaciones de redes.
- k. Tres compañías típicas por país.
- l. Usos térmicos por distrito.
- m. Cogeneración y uso de vapor.

#### *Entradas y salidas*

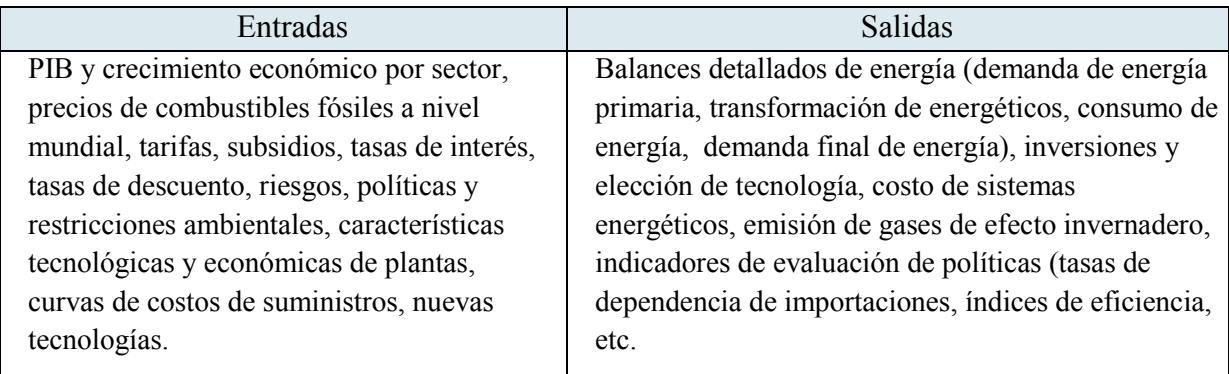

#### *Información adicional*

Cuenta con la característica de que asume que la tecnología cambia a lo largo del periodo como resultado de economías de escala, investigación y la producción en masa. También tiene un análisis de sensibilidad para evaluar el crecimiento económico y los precios de energía.

Las decisiones de inversión involucran tasas de descuento que son consideradas desde la perspectiva privada y no social. Para los agentes privados, el modelo emplea una tasa de descuento subjetiva, percibida en lugar de los costos reales que incluye un riesgo reflejado por el flujo de aspectos y la aversión al riesgo.

Una de las fortalezas que ha demostrado tener este sistema es la combinación de factores microeconómicos con datos de ingeniería, permitiendo que se realice una evaluación del impacto de políticas energéticas y climáticas, en especial con aquellas de transición para una economía baja en carbono. 12

## *Comentarios en relación con el SIMISE*

Servirá de base para establecer las relaciones que requiere el SIMISE en el área macroeconómica, sus requerimientos y relaciones dentro del sector energético. Los aspectos

 $\overline{a}$ <sup>12</sup> Gusbin D.; The PRIMES Energy System Model; Belgium; 2012.

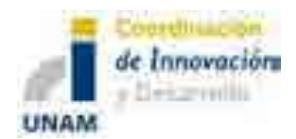

que tendrán mayor aportación son el cambio de tecnología a lo largo del periodo, economías de escala, investigación y producción en masa. Sin embargo, el SIMISE tiene un alcance informativo y no tanto de cálculo o análisis.

## *Para la transformación de hidrocarburos*

El mercado de gas natural se expande sobre toda Europa. Sin embargo la oferta de carbón, las refinerías y la demanda operan a nivel nacional.

También el modelo integra completamente el sistema de energía nacional con el multinacional (para refinación, oferta de gas a Europa y generación y comercio de electricidad).

El mercado de distribución de gas se manifiesta a nivel multinacional, aún más allá de la UE. El sector de refinación opera a nivel nacional, pero las capacidades, pedazos de mercado y precios dependen en gran medida de la competencia en la región.

Dentro de los sectores de oferta se encuentran:

- Refinerías: cuatro refinerías con estructura típica; 6 unidades típicas de refinación (cracking, reforming etc.).
- Gas Natural: detalle de la oferta regional (Europa, Rusia, África Media, Mar del norte, etc.); transporte, redes de distribución.

## *Comentarios en relación con módulo de Transformación de Hidrocarburos de SIMISE*

Debido a su flexibilidad, es rescatable el enfoque modular, así como los procesos generales considerados en la modelación de la refinación.

#### **MODELO MESSAGE**

Fue originalmente desarrollado en el Instituto Internacional para el Análisis de Sistemas Aplicados (IIASA, por sus siglas en inglés); posteriormente el Organismo Internacional de Energía Atómica (OIEA) añadió una interfaz gráfica, un manual para el usuario, capacidad de construcción, aplicaciones de aprendizaje en línea, soporte técnico para los usuarios y otras mejoras al modelo.

MESSAGE provee estrategias y alternativas de suministro de energía e impactos ambientales y permite analizar políticas energéticas y sus resultados. Construye "cadenas de energía" para desarrollar flujos energéticos.

Puede calcular los sistemas de suministros de energía de menor costo y puede ser empleado para evaluar, desarrollar y diseñar diferentes estrategias, políticas y planes de acción tanto a nivel nacional como a nivel regional.

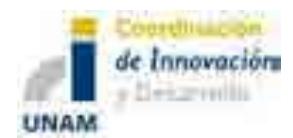

#### *Plataformas y metodología*

Al igual que otros programas pertenecientes al OIEA, este modelo ha sido mejorado y en su última versión opera bajo un ambiente Windows (Windows XP/Vista/7).

Sus criterios consisten en minimizar el costo descontado de los sistemas energéticos sujetos a restricciones de demandas, disponibilidad de recursos, límites de capacidad, entre otros.

Emplea programación linear así como programación entera mixta.

#### *Interfaces con el usuario*

Contiene ventanas para introducir datos y visualizar las cadenas energéticas. Se pueden visualizar gráficas de resultados en Excel.

#### *Entradas y salidas*

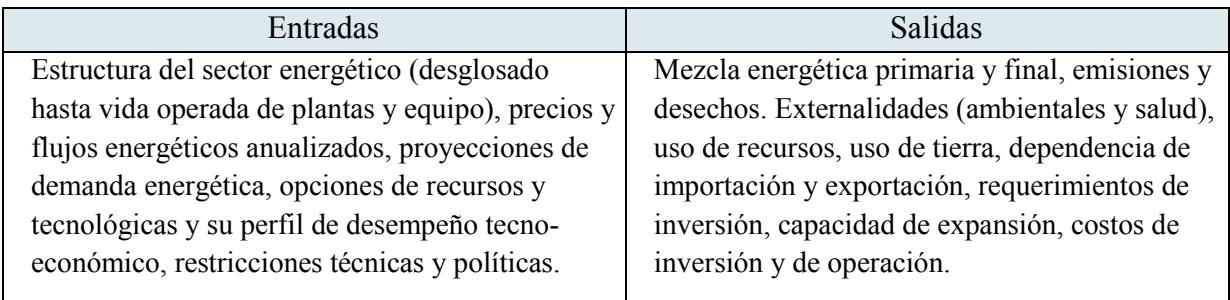

## *Información adicional*

El usuario suele proporcionar restricciones de nueva inversión, tasas de penetración al mercado para nuevas tecnologías, disponibilidad y mercado de combustibles y emisiones. El modelo busca la optimización de una función objetivo (usualmente menor costo, aunque también puede ser, menor impacto ambiental o maximizar autosuficiencia) bajo ciertas restricciones.

La columna vertebral del modelo es la descripción tecno-económica del sistema energético, esto se compone de las formas de energía (primaria, secundaria y energía útil), combustibles y tecnologías asociadas, así como servicios energéticos. Las tecnologías, a su vez, se definen por sus entradas y salidas (principales, coproductos y subproductos), la eficiencia y su variabilidad si se tiene más de un elemento de entrada o salida. Las características económicas incluyen costos de inversión, operación y mantenimiento, costo de combustibles importados y domésticos y la estimación de costos nivelados y precios sombra. El modelo toma en cuenta la antigüedad del equipo existente y los retiros al final de su vida útil. Los requerimientos de inversión se pueden distribuir durante la construcción de la planta. Se puede limitar la

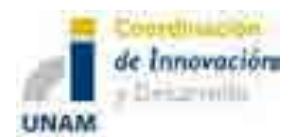

participación de las tecnologías y externalidades o restricciones entre producción y capacidad instalada.

# *Comentarios en relación con el SIMISE*

El MESSAGE es un programa que puede servir como punto de partida para los módulos de SIMISE en los que se hace la optimización de generación eléctrica y de refinación de hidrocarburos y procesamiento de gas. También sirve de ejemplo para evaluar de manera específica las externalidades ocasionadas por las diferentes tecnologías generadoras de energía considerando restricciones previamente establecidas. El software está disponible en la UNAM y puede servir como herramienta de validación.

# **MODELO WASP-IV**

Este desarrollo del Organismo Internacional de Energía Atómica, sirve para buscar planes de expansión de generación eléctrica económicamente óptimos para un sistema eléctrico uninodal de servicio público, dentro de las restricciones especificadas por el usuario. Se pueden definir hasta:

- a. 12 períodos por año.
- b. 360 curvas de duración de carga.
- c. 12 tipos de plantas agrupadas por combustible (10 tipos de plantas térmicas, dos plantas hidroeléctricas y una planta de almacenamiento por bombeo).
- d. 88 plantas térmicas de múltiples unidades.
- e. 15 tipos de plantas candidatas para el sistema de expansión de las cuales 12 son plantas térmicas, dos tipos de hidroeléctricas y una planta de almacenamiento por bombeo.
- f. 2 contaminantes ambientales.
- g. 5 grupos de limitaciones.
- h. 5 condiciones hidrológicas (años hidrológicos).
- i. 5,000 configuraciones de sistemas en todo el periodo de estudio.

 $\_$  ,  $\_$  ,  $\_$  ,  $\_$  ,  $\_$  ,  $\_$  ,  $\_$  ,  $\_$  ,  $\_$  ,  $\_$  ,  $\_$  ,  $\_$  ,  $\_$  ,  $\_$  ,  $\_$  ,  $\_$  ,  $\_$  ,  $\_$  ,  $\_$  ,  $\_$  ,  $\_$  ,  $\_$  ,  $\_$  ,  $\_$  ,  $\_$  ,  $\_$  ,  $\_$  ,  $\_$  ,  $\_$  ,  $\_$  ,  $\_$  ,  $\_$  ,  $\_$  ,  $\_$  ,  $\_$  ,  $\_$  ,  $\_$  ,

## *Plataformas y metodología*

El código empleado por WASP-IV opera bajo un ambiente MS DOS programado en Visual Basic.

WASP-IV calcula, mediante estimación probabilística, los costos de producción del sistema, considerando los costos de energía no servida y la confiabilidad; usa una técnica de programación lineal para determinar el despacho óptimo que satisface las restricciones exógenas impuestas, como pueden ser las emisiones ambientales, la disponibilidad del combustible o la generación de electricidad de algunas plantas. Finalmente utiliza un método

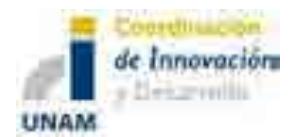

de programación dinámica que busca el plan expansión de menor costo entre las diferentes alternativas. Cuenta con una interfaz gráfica que permite interactuar con los diferentes módulos que componen el software.

#### *Interface con el usuario*

Cuenta con una interface gráfica para introducir los datos, ejecutar y ver los resultados de los diferentes módulos:

- 1. LOADSY: procesa la información de los periodos de duración de carga para el sistema energético durante el periodo de estudio.
- 2. FIXSYS: procesa información describiendo la generación existente del sistema, adiciones predeterminadas o retiros, así como restricciones establecidas por el usuario o por emisiones ambientales, disponibilidad de combustible o generación eléctrica de algunas plantas.
- 3. VARSYS: procesa información describiendo varias plantas generadoras, las cuales serán consideradas como plantas candidatas dentro del sistema de expansión de generación eléctrica.
- 4. CONGEN: calcula todas las combinaciones posibles de adiciones de plantas candidatas para la expansión eléctrica que satisfagan restricciones y las curvas de carga.
- 5. MERSIM: considera todas las configuraciones por CONGEN y emplea simulación probabilística de operación de sistemas para calcular los costos de producción asociados, la energía no servida y la confiabilidad de los sistemas de cada configuración.
- 6. DYNPRO: determina los planes de expansión óptimos, basado en las operaciones de costos, energía no servida, parámetros económicos y criterios de confiabilidad.
- 7. REPROBAT: describe un reporte en el que resume los resultados parciales para el sistema de expansión óptimo.

#### *Entradas y salidas*

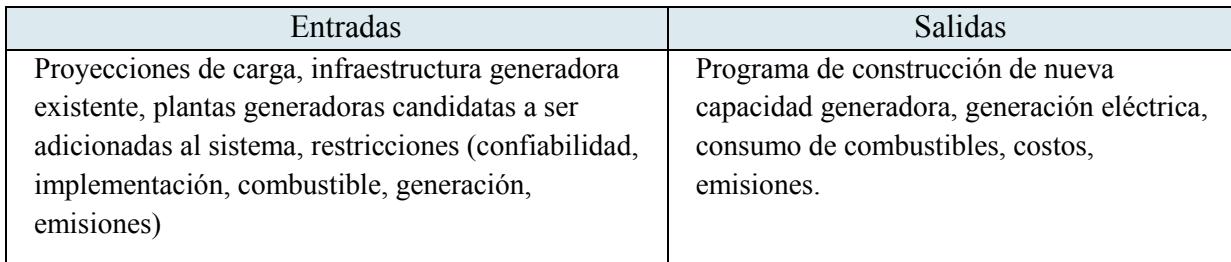

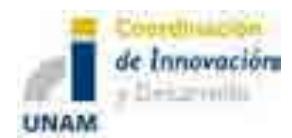

## *Información adicional*

Se evalúan todos los posibles planes o secuencias de plantas generadoras que pueden ser adicionadas a un sistema energético, que adicionalmente cumplan con las restricciones seleccionadas. Se evalúan en función del costo capital de inversión, combustibles, operación y mantenimiento, inventario de combustibles, valor de rescate de la inversión y costo de la energía no suministrada. Se necesitan los valores técnicos (capacidad, niveles de operación mínimos y máximos, tasas de calor, requerimientos de mantenimiento), económicos (tasas de corte, costos de combustible y operación) y ambientales (tasas de emisiones) de todas las plantas existentes en la región de evaluación.

# *Comentarios en relación con el SIMISE*

Es uno de los programas más utilizados para la planeación de expansión eléctrica a nivel mundial y servirá como base a seguir en cuanto a su estructura organizacional de módulos y de la optimización del mínimo costo nivelado acumulado, considerando diferentes tecnologías en las proyecciones futuras. Esto permitirá integrar aspectos semejantes que se emplearán para lograr los objetivos del SIMISE en su versión uninodal de generación eléctrica. Tiene la desventaja de modelar bastante mal las plantas que no son termoeléctricas y especialmente mal las plantas intermitentes. Sirve de referencia para validar el modelo cero de SIMISE.

# **3. Modelos de demanda**

# **MODELO MAED**

Es un Modelo para el Análisis de la Demanda de Energía (MAED), desarrollado por el Organismo Internacional de Energía Atómica, el cual analiza la demanda energética, por uso final y/o combustible. El MAED evalúa la demanda futura de energía con base en escenarios de desarrollo socio-económico, tecnológico y demográfico a mediano y largo plazo. Relaciona la demanda de energía específica para producir bienes y servicios con los factores tecnológicos, económicos y sociales correspondientes que afectan dicha demanda.

El punto de partida para usar el modelo MAED es la construcción del patrón de consumo de energía del año base dentro del modelo. Esto requiere la recopilación y conciliación de los datos necesarios de las diferentes fuentes, deducir y calcular varios parámetros de entrada y ajustarlos para reproducir el balance energético en el año base. Este proceso ayuda a ajustar el modelo a la situación específica del país.

El modelo se centra exclusivamente en la demanda de energía, y más específicamente en la demanda de los servicios energéticos que se especifican. Cuando varias formas de energía

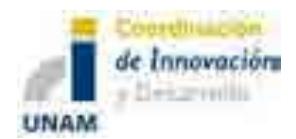

(electricidad, combustibles fósiles, etc.) están compitiendo por una categoría de uso final de demanda de energía dada, esta demanda se calcula primero en términos de energía útil y después se convierte a energía final, teniendo en cuenta la penetración en el mercado y la eficiencia de cada fuente de energía que compite, que se especifican como parámetros de entrada en los escenarios.

Se pueden definir hasta:<sup>13</sup>

- 10 subsectores en cada uno de sectores principales de la economía.
- 15 modos de transporte para cada transporte de pasajeros interurbano y urbano predefinido, y para el transporte de carga,
- Ocho combustibles que pueden ser asignados a cada modo de transporte como sea apropiado,
- 10 tipos de viviendas en cada uno de los dos grupos del sector residencial, es decir rural y urbano.

#### *Plataformas y metodología*

La primera versión del modelo MAED fue desarrollada para sistemas MS-DOS. Posteriormente se cambió al sistema Windows y Linux<sup>14</sup>. Por esta razón, el programa MAED fue convertido a una aplicación en Excel, que no sólo permite trabajar en un ambiente más familiar y conveniente, sino también hace que la formulación del modelo sea completamente transparente. Su metodología se basa en una simulación a través de inventarios de integración energética y de análisis de ambiente<sup>15</sup>.

## *Interfaces de usuario*

El programa MAED se suministra en dos libros de trabajo Excel (archivos):

a) MAED\_D: este libro de trabajo es el Módulo 1 (Cálculo de la demanda de Energía) del modelo MAED, que procesa la información que describe el escenario de desarrollo económico, tecnológico y social y calcula la demanda de energía total para los años deseados.

En este libro la metodología incluye:

i. Desagregación de la demanda de energía total del país o región en un gran número de categorías de uso final de una manera coherente.

 $\overline{a}$ <sup>13</sup> IAEA, Modelo para el Análisis de la Demanda de Energía (MAED-2). Manual del Usuario, Austria, 2007.

<sup>&</sup>lt;sup>14</sup> Community for Energy, Environment and Development. http://energycommunity.org/default.asp?action=71  $15$  Idem.

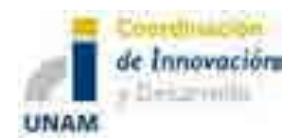

- ii. Identificación de los parámetros sociales, económicos y tecnológicos que afectan a cada categoría de uso final de la demanda de energía.
- iii. Establecimiento en términos matemáticos de las relaciones entre la demanda de energía y los factores que la afectan.
- iv. Escritura de escenarios (consistentes) de desarrollo social, económico y tecnológico para un país dado.
- v. Evaluación de la demanda de energía resultante de cada escenario.
- vi. Selección del patrón más probable de desarrollo para el país entre todos los posibles.
- b) MAED\_EL: es el Módulo 2 (Demanda Horaria de Potencia eléctrica) y usa la demanda total anual de electricidad por cada sector (calculada en el MAED\_D) para determinar la demanda total de electricidad para cada hora del año 0 (cero), en otras palabras, la curva de electricidad horaria, que se impone al sistema de generación que se está considerando.

Ambos libros de trabajo tienen varias macros desarrolladas en Microsoft Visual Basic para realizar ciertas funciones y ejecutar los cálculos.

#### *Entradas y salidas*

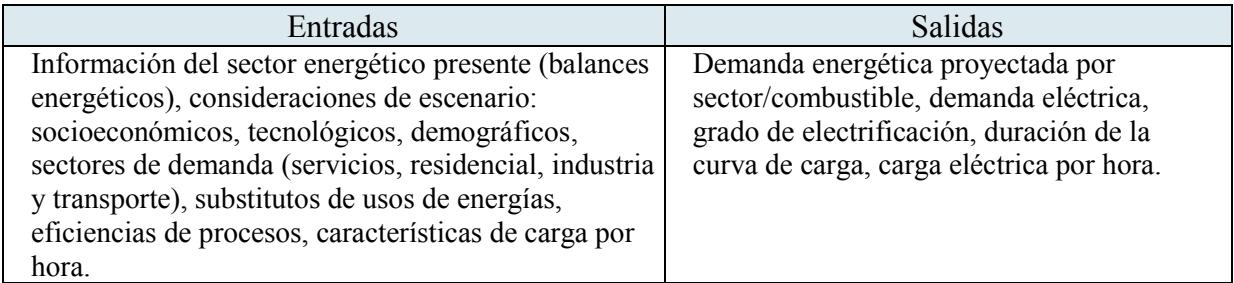

## *Información adicional*

La evolución de la estructura de formación del PIB es una de las fuerzas motrices de mayor importancia en el modelo. La estructura de formación del PIB, expresada en términos de la contribución del valor agregado por cada sector, se especifica directamente como parte del escenario.

Para evaluar la demanda se deben considerar factores tales como el crecimiento de la población, número de habitantes por vivienda, aplicaciones eléctricas usadas en los sectores residencial y transporte, incentivo nacional para desarrollar ciertas industrias o sectores económicos, incremento en la eficiencia de equipos, penetración de nuevas tecnologías y formas energéticas. La demanda energética se divide en cuatro sectores de consumo

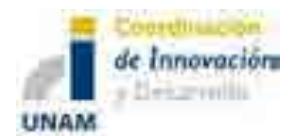

principales: industria (incluye agricultura, construcción, minería y manufactura), transporte, servicio y residencial.

## *Comentarios en relación con SIMISE*

El uso de MAED servirá para calificar y validar el desarrollo propio de los módulos de demanda energética en el SIMISE, tomando en consideración aspectos económicos, tecnológicos, sociales y ambientales. Permitirá establecer los ajustes y requerimientos necesarios para lograr los objetivos del modelo para México.

# **4. Modelos integrados**

# **MODELO PLEXOS**

Es un programa desarrollado por la empresa Energy Exemplar que satisface las demandas de los planeadores, inversionistas, reguladores, participantes y modeladores de mercados energéticos a través de una interfaz fácil de usar y con una poderosa simulación. Emplea una combinación de propiedades comerciales y tecnológicas estableciendo estándares para la simulación, alcance y rigor matemático. Puede escalar fácilmente de una sola planta a la optimización de un portafolio para simular sistemas de gran escala con cientos de plantas generadoras y nodos de transmisión.

## *Plataformas y metodología*

El modelo Integrado de Energía PLEXOS, es un software empleado para simulaciones de mercados energéticos que utiliza técnicas de programación matemática y optimización estocástica combinadas con las últimas técnicas de manejo de datos, para proporcionar un marco analítico sólido para los tomadores de decisiones. No emplea iteraciones ni métodos heurísticos y cuenta con algoritmos que permiten la simulación en el corto, mediano y largo plazos.

Se desarrolla en ambiente Windows y puede interactuar con Access y con Excel.

 $\_$  ,  $\_$  ,  $\_$  ,  $\_$  ,  $\_$  ,  $\_$  ,  $\_$  ,  $\_$  ,  $\_$  ,  $\_$  ,  $\_$  ,  $\_$  ,  $\_$  ,  $\_$  ,  $\_$  ,  $\_$  ,  $\_$  ,  $\_$  ,  $\_$  ,  $\_$  ,  $\_$  ,  $\_$  ,  $\_$  ,  $\_$  ,  $\_$  ,  $\_$  ,  $\_$  ,  $\_$  ,  $\_$  ,  $\_$  ,  $\_$  ,  $\_$  ,  $\_$  ,  $\_$  ,  $\_$  ,  $\_$  ,  $\_$  ,

## *Interfaces de usuario*

Cuentan con varios árboles raíz:

- 1. Producción: cuenta a su vez con subárboles como son la generación, combustibles, almacenamiento, reservas y emisiones.
- 2. Transmisión: constituido por subárboles de regiones, zonas, líneas, interfaces y nodos.
- 3. Componentes financieros: compañías.

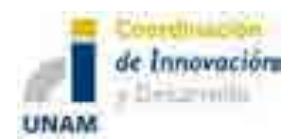

4. Datos: bases de datos sobre variables, escaladores, escenarios y periodos.

Cada uno de estos subárboles contiene bases específicas para lograr la simulación deseada. El programa permite importar datos de archivos externos y exportar datos propios. Los archivos que puede exportar pueden visualizarse con Google Earth y con extensión GML que puede leerse por diferentes softwares.

#### *Entradas y salidas.*

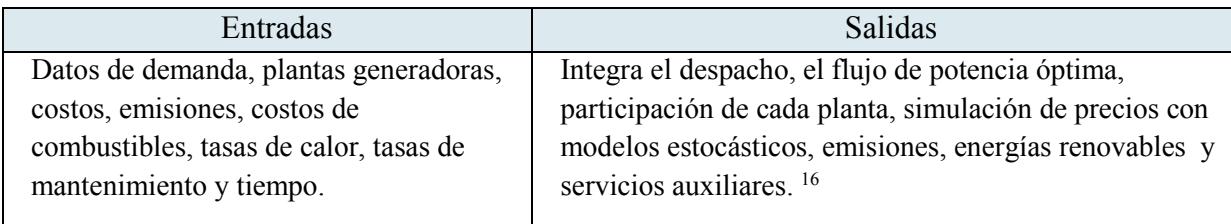

#### *Información adicional*

Cuenta con una herramienta que permite proteger datos por cambios accidentales del usuario, éstos se pueden activar o desactivar a gusto del usuario.

#### *Comentarios en relación con el SIMISE*

Este programa tiene aspectos propios que pueden servir para mejorar y tomarse en cuenta en el SIMISE, como son las herramientas de seguridad y de visualización en diferentes tipos de software. Esto con el objetivo de lograr una interfaz amigable y confiable con el usuario final del SIMISE.

# **5. Modelos de planeación financiera**

## **MODELO FINPLAN**

Este modelo fue desarrollado por el Organismo Internacional de Energía Atómica, realiza un análisis financiero de proyectos de generación de electricidad. Ayuda a evaluar la disponibilidad financiera de planes y proyectos. Toma en cuenta diferentes recursos como son los créditos de exportación, préstamos comerciales, bonos, acciones e instrumentos modernos como los swaps.

 $\overline{a}$ 

<sup>16</sup> PLEXOS, User Interface Guide.

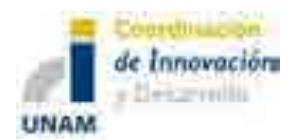

#### *Entradas y salidas*

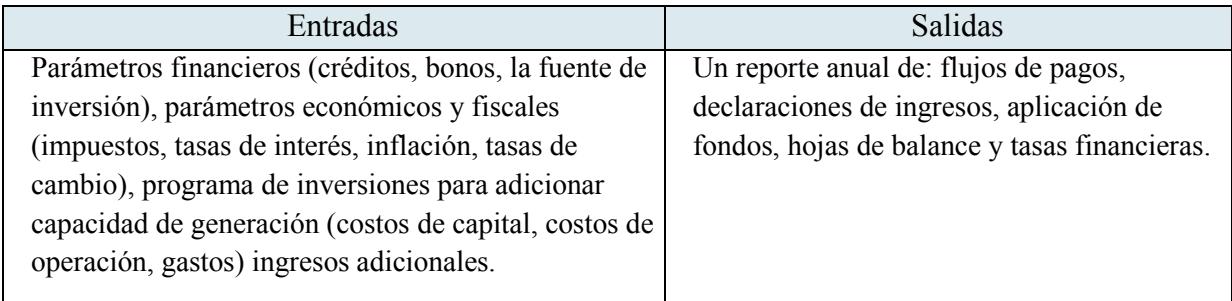

#### *Comentarios en relación con el SIMISE*

Debido a sus características, FINPLAN será la base de partida que permitirá desarrollar de manera específica el análisis financiero dentro de SIMISE, considerando las características propias del país y de las tecnologías propuestas para lograr un resultado claro y específico dentro del SIMISE.

#### **MODELO MIDAS**

 $\overline{a}$ 

El MIDAS (Multinational Integrated Demand and Supply) es un sistema de larga escala de modelos específicos de energía, por país, para planeación energética de mediano plazo, desarrollado por países europeos bajo los auspicios de CEC/DG-XII<sup>17</sup>. Es un modelo de simulación para análisis de escenarios, cada aplicación nacional de MIDAS es un sistema de 1,500 ecuaciones simultáneas resueltas dinámicamente en un periodo de 10 años.

El modelo de demanda es un modelo de predicción econométrico y utiliza los precios relativos de energéticos para estimar la demanda de energía y la substitución de combustibles por sector a un nivel desagregado.

Los modelos de oferta combinan econometría con análisis de procesos en la formulación del comportamiento de la oferta de energía. Los precios de los energéticos son evaluados principalmente como funciones de los costos de oferta pero son influenciados por las presiones de desequilibrios de oferta/demanda.

La oferta consiste en cinco sub-modelos interconectados:

<sup>17</sup> Commission of the European Communities (CEC) DG XII, Directorate-General for Science, Research and Development (Brussels).

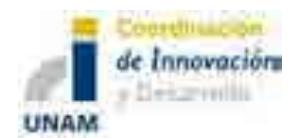

- 1. Generación de electricidad,
- 2. Refinación de petróleo,
- 3. Producción de gas natural y gas de síntesis y su distribución,
- 4. Minería de carbón y
- 5. Plantas de coque.

## *Refinación de petróleo*

Para el sector de refinación de petróleo MIDAS representa una refinería típica agregada compuesta por las siguientes unidades:

- Destilación,
- Destilación al vacío,
- Craqueo,
- Visbreaking,
- Hydrocracking,
- Disphalting,
- Coquización y
- Reformación.

El modelo considera flujos explícitos y propiedades de expansión de capacidad para estas unidades de conversión. El sub-modelo procede en el ajuste de capacidades de conversión y la colocación redituable de mercado entre las importaciones y los destilados producidos domésticamente, de manera que se empate con la demanda a la vez que se considera la demanda final de energía y a los sub-modelos de electricidad.

Las decisiones de refinación y de colocación de mercado están influenciadas por los precios relativos, costos, precios internacionales y el conjunto de restricciones técnicas. Las actividades de refinación también son proyectadas dinámicamente.

Este sub-modulo proyecta:

- Balances de productos petrolíferos,
- Importaciones,
- Costos,
- Precios.

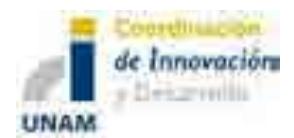

## *Gas Natural*

Para el sistema de gas, MIDAS formula un problema de localización, buscando empatar una curva dinámica de duración de carga mediante importaciones de gas natural por gasoducto, importaciones de gas natural licuado, producción de gas doméstico y gas de síntesis.

Para cada una de las fuentes de gas, el modelo considera un conjunto de restricciones de cantidad, características técnicas, restricciones de disponibilidad y costos unitarios y precios. Las capacidades se consideran exógenas en este sub-modelo y se tienen que ajustar por el usuario. El sub-modelo de gas da pronósticos del balance de oferta/demanda de gas, costos, importaciones y precios.

Cualquier cambio en la penetración o sustitución de gas natural en el sector final de demanda y en la generación de electricidad, se reflejan en el sub-modelo de gas a través de cambios en la demanda de gas y en la forma de la carga e induce un efecto de retroalimentación a través de cambios en los costos y precios de la oferta.

## *Optimización*

El modelo general se resuelve por un algoritmo de Gauss – Siedel como un sistema de ecuaciones simultaneas no lineales.

La construcción de los modelos es una combinación de modelos econométricos y de modelos de calibración ingenieril.

## *Computación*

Mínimo PC 486 con un co-procesador matemático, 8 Mbytes en memoria y al menos 70-80 Mbytes disponibles en el disco duro.

# *Software*

- a. SOLVER/NTUA (Version 1.8e). Incluye sub-rutinas de FORTRAN.
- b. Características importantes:
- c. Corre en WINDOWS,
- d. El modelo se especifica como los lenguajes GAMS o TROLL.
- e. Interfaces en EXCEL o LOTUS.
- f. Software extra requerido: Hoja de Cálculo EXCEL o LOTUS.
- g. Soporte de bases de datos en formato GAMS o SOLVER/NTUA.

 $\_$  ,  $\_$  ,  $\_$  ,  $\_$  ,  $\_$  ,  $\_$  ,  $\_$  ,  $\_$  ,  $\_$  ,  $\_$  ,  $\_$  ,  $\_$  ,  $\_$  ,  $\_$  ,  $\_$  ,  $\_$  ,  $\_$  ,  $\_$  ,  $\_$  ,  $\_$  ,  $\_$  ,  $\_$  ,  $\_$  ,  $\_$  ,  $\_$  ,  $\_$  ,  $\_$  ,  $\_$  ,  $\_$  ,  $\_$  ,  $\_$  ,  $\_$  ,  $\_$  ,  $\_$  ,  $\_$  ,  $\_$  ,  $\_$  ,

h. Soporta el formato ACCES, DBASE, PARADOX u ORACLE.

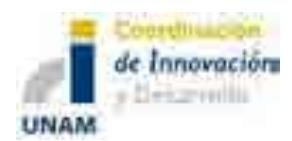

# *Entradas y salidas de Refinación y Gas Natural*

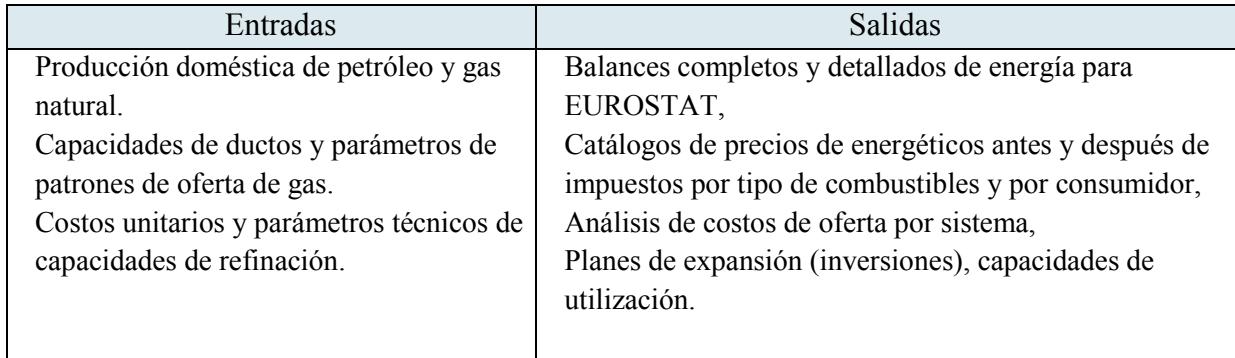

Los módulos de refinación y gas natural ayudan a elaborar política sectorial, e.g. evaluación de impacto de sistemas energéticos de políticas sectoriales específicas como las de gas natural y refinación.

# **PEGyT/RTG**

Programa de Expansión de la Generación y Transmisión de electricidad, con una extensión de Redes de Transporte de Gas (RTG), desarrollado por el IIE y utilizado por CFE simula en un horizonte de largo plazo, un periodo comprendido por 20 años.

Las opciones disponibles para la expansión de la capacidad de generación en cada región se definen exógenamente a partir de los catálogos de proyectos potenciales de diversas tecnologías.

La expansión de la red troncal se define a partir de un conjunto de esfuerzos de transmisión candidatos, para los cuales se especifican los nodos a interconectar, la tensión y capacidad de transmisión, parámetros eléctricos y costos de inversión.

## *Plataformas y metodología*

El sistema eléctrico se representa mediante 50 regiones interconectadas. El método de solución es programación lineal determinística con partición de Benders. Tiene una optimización matemática que permite resolver problemas de planeación a gran escala. Emplea la programación entera-mixta, programación dinámica-dual, algoritmos especializados para la solución de problemas de transporte y relajación lagrangiana.

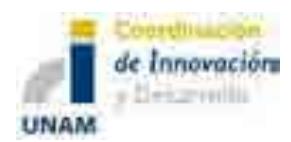

## *Entradas y salidas*

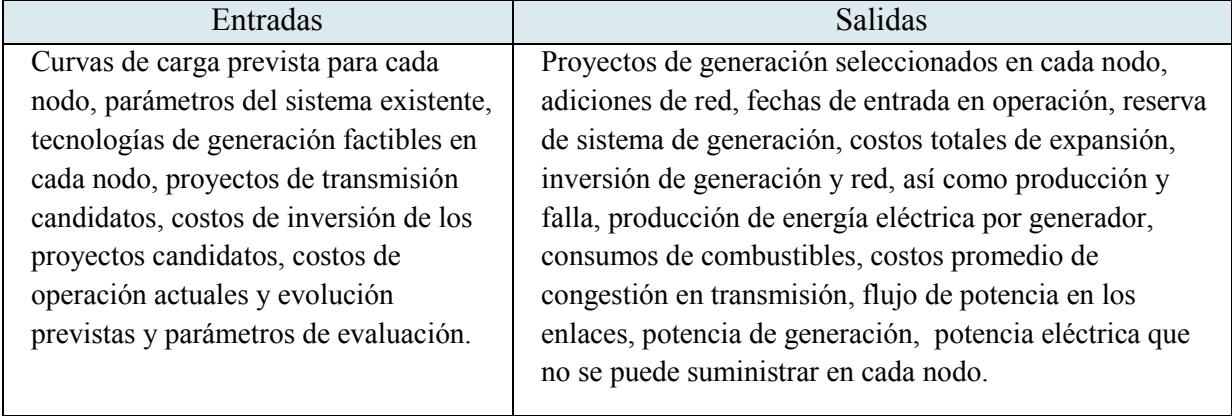

# *Información adicional*

Para cada estado del sistema se calcula la potencia inyectada de los nodos, flujos de potencia en los enlaces, minimizando los costos de generación y de falla. Considera el efecto de la red con una aproximación lineal de las leyes de Kirchhoff.

## **PEGyT/RTG**

Modelo de Planificación de expansión Integrada de Generación y Redes de Transporte de Gas determina planes multi-anuales de expansión que incluyen el sistema eléctrico, fuente y redes de transporte de gas natural y modelos de planeación.

Se determina el Costo Unitario de Inversión como función de la capacidad de transporte a partir de sus atributos así como a la función del mínimo costo. La determinación del Costo Unitario se fundamenta en las ecuaciones que se utilizan en la industria gasera para determinar el flujo de gas en gasoductos, la potencia de compresión necesaria para el transporte de gas natural y estimar costos de inversión, costos fijos de operación y mantenimiento de ductos y estaciones de compresión.

## **Modelo México**

Es empleado por la Comisión Federal de Electricidad (CFE) y genera valores marginales que indican la conveniencia de instalar elementos de generación y/o transmisión para reducir costos de producción y el nivel de falla. Calcula los valores promedio de los costos de producción a nivel sistema y la potencia no suministrada total y en cada uno de los nodos.

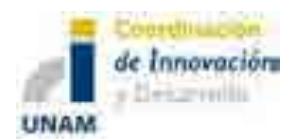

## *Entradas y salidas*

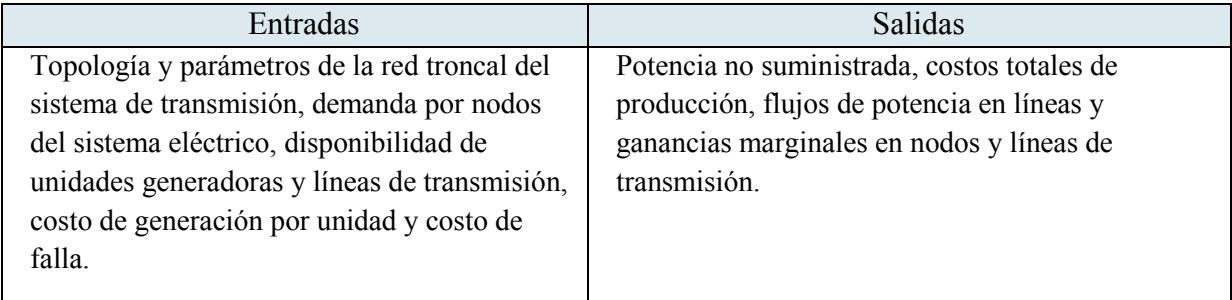

## **Modelo DEEM**

El modelo Despacho Económico Estocástico Multinodal empleado por CFE, determina el despacho económico de un sistema multimodal de potencia hidro-térmico. Considera una aproximación lineal para la representación de la red de transmisión.

Calcula los costos marginales nodales para el sistema troncal considerando aspectos aleatorios de generación termoeléctrica e hidroeléctrica. Emplea el método de Monte Carlo para simular la aleatoriedad de las variables y programación lineal para resolver el problema de despacho económico.

#### *Entradas y salidas*

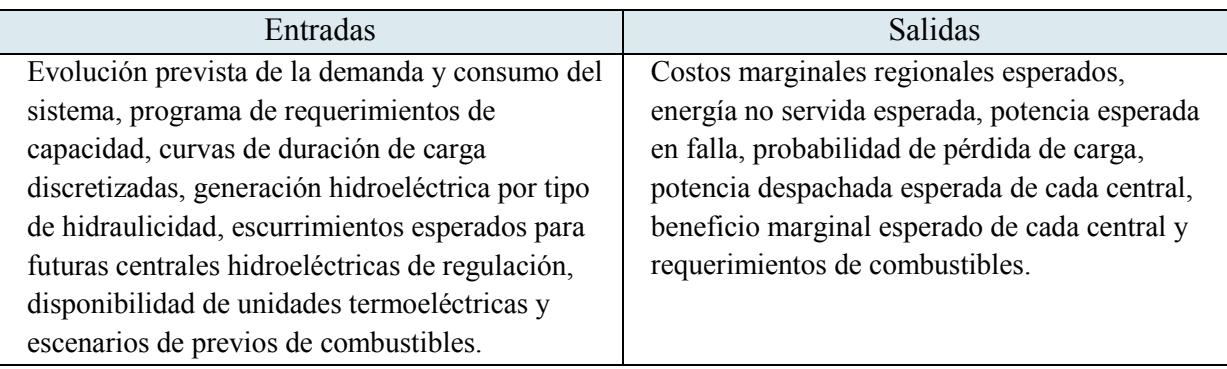

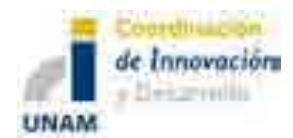

## **Modelo PSSE**

La Comisión Federal de Electricidad (CFE), lo utiliza para desarrollar el programa de expansión del sistema Eléctrico Nacional a corto, mediano y largo plazos.

Se modelan los elementos del sistema eléctrico de potencia en los niveles de tensión de 69 a 400 kV. El propietario de este modelo es SIEMENS.

## *Entradas y salidas*

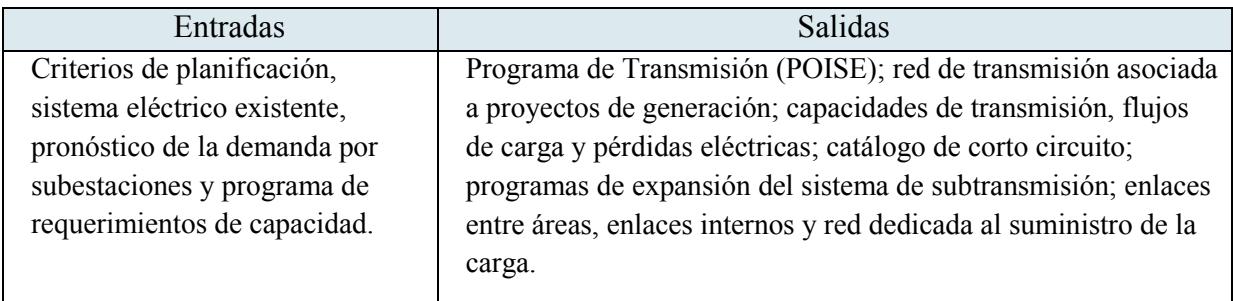

# **6. Modelos de impacto ambiental**

# **SIMPACTS**

Este modelo lo desarrollo el Organismo Internacional de Energía Atómica y hace la estimación de costos de externalidades, daños sociales (principalmente a la salud) y al medio ambiente.

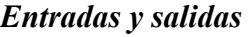

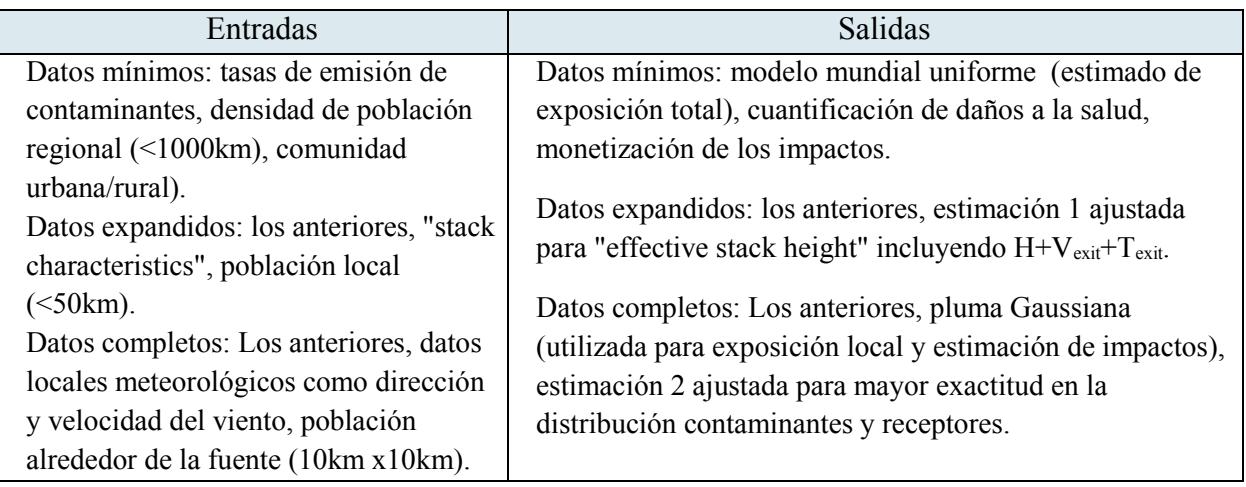

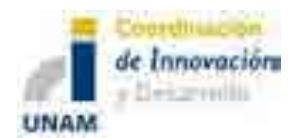

## *Información adicional*

Los cambios en la concentración de contaminantes en el ambiente se estima mediante modelos de dispersión y deposición atmosférica, posteriormente se utilizan funciones de respuesta a la exposición para determinar el impacto físico en los receptores al cambio en la concentración de contaminantes. Para las plantas hidroeléctricas se ofrece adicionalmente un estimado de las tierras perdidas, población desplazada, emisiones durante la construcción de la presa e impactos que puedan surgir por daños en la misma. Para plantas nucleoeléctricas se incluyen emisiones de radionúclidos por: 1 inhalación directa. 2 irradiación externa de radionúclidos dentro de nubes. 3 Irradiación externa de radionúclidos depositada. 4 Ingestión de radionúclidos en productos de agricultura.

## *Comentarios en relación con el SIMISE*

De este programa se considerarán la estimación del costo de externalidades y de los daños ambientales, como base para el módulo de externalidades del SIMISE y lograr resultados más específicos.

#### **MODELO EFFECT**

Es una herramienta de modelación desarrollada por el Energy Sector Management Assistance Program (ESMAP) y empleado para pronosticar el efecto invernadero a partir de escenarios de desarrollo o de políticas establecidas. Además de pronosticar las emisiones de gases de efecto invernadero, permite crear balances de energía y generación/consumo de los activos de un país o sector de energía.

Genera resultados para los diferentes sectores como el de transporte, agricultura, energía, industria, residencial y sectores no residenciales.

#### *Plataformas y metodología*

Se desarrolla bajo un ambiente Windows, emplea Excel y Visual Basic. Emplea un modo Bottom-up.

Proporciona y calcula el consumo de combustible y la emisión de gases de efecto invernadero derivados del uso de energía, además de los costos de combustibles y de operación y mantenimiento por sector a través de los diferentes escenarios.

## *Interfaces de usuario*

Incluye cinco sectores que contribuyen significativamente al incremento de emisiones:

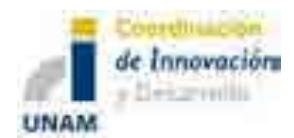

Generación eléctrica.

- 1. Intensidad energética en la industria
- 2. Construcciones no residenciales
- 3. Residencial
- 4. Transporte

#### *Entradas y salidas*

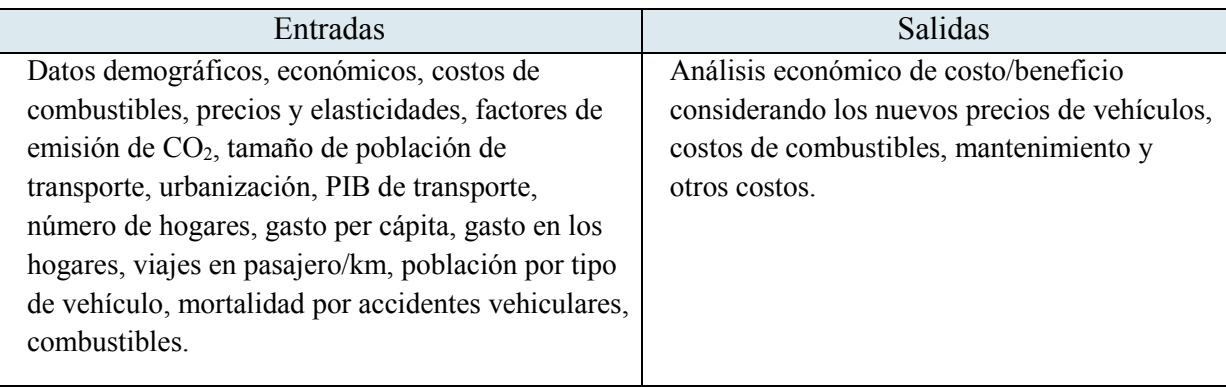

#### *Información adicional*

Se centra en efectos sobre sectores que contribuyen y espera que experimenten un crecimiento más rápido de las emisiones.

## *Comentarios en relación con el SIMISE*

EFFECT podrá ser útil en el módulo de externalidades de SIMISE para comparar la metodología de pronóstico de emisiones de gases de efecto invernadero derivados del uso de energía.

# **7. Modelos de planeación para la transformación de hidrocarburos**

 $\_$  ,  $\_$  ,  $\_$  ,  $\_$  ,  $\_$  ,  $\_$  ,  $\_$  ,  $\_$  ,  $\_$  ,  $\_$  ,  $\_$  ,  $\_$  ,  $\_$  ,  $\_$  ,  $\_$  ,  $\_$  ,  $\_$  ,  $\_$  ,  $\_$  ,  $\_$  ,  $\_$  ,  $\_$  ,  $\_$  ,  $\_$  ,  $\_$  ,  $\_$  ,  $\_$  ,  $\_$  ,  $\_$  ,  $\_$  ,  $\_$  ,  $\_$  ,  $\_$  ,  $\_$  ,  $\_$  ,  $\_$  ,  $\_$  ,

## **MODELOS DE ASPEN TECH**

Aspen Tech, es una compañía de software para la optimización de procesos de manufactura, entre sus especialidades se encuentra el sector energético. En el caso de la refinación tienen diferentes paqueterías para modelado de procesos, diseño, simulación y optimización, planeación y programación de la producción. El nivel de detalle es muy alto en la descripción de los procesos. Puede hacer planeación a nivel de refinería con un monitoreo y control diarios.
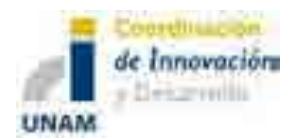

Sistema de Modelación Integral del Sector Energético (SIMISE) Secretaría de Energía – UNAM Estudio Comparativo de Modelos de Planeación Energética

Este tipo de modelos tratan de responder a cambios en la operación para mejorar los márgenes de ganancia de una refinería de manera que la selección del crudo y las condiciones de la operación en la refinería sean óptimas.

La lógica de la paquetería es transferir datos entre los modelos de ingeniería de procesos de las refinerías y los modelos de planeación y programación de la operación.

#### *Optimización*

Programación Lineal (LP). Se define como un programa que utiliza la programación lineal sin embargo su programación lineal sucesiva (SPL) es su principal característica de no linealidad. También puede usar no linealidad recursiva, mezclado interactivo, mezclado aditivo y modelado de programación entera mixta.

#### *Plataforma Aspen PIMS (Process Industry Modeling System)*

Esta es la plataforma general hecha para refinerías y plantas petroquímicas. Es un estándar de la industria. Tiene modelos para hacer una planeación óptima. Incluye la modelación de los procesos clave de una refinería, análisis de los modelos, selección de crudos y materias primas, planeación de la producción, planeación de la operación, y mezclados. Incluye precios de materias primas, representación de fraccionamientos de crudos y propiedades.

A través de AspenONE® como ambiente web y móvil, se puede acceder a la información generada por la familia de productos de ASPEN en forma colaborativa y remota.

#### *¿Qué puede optimizar?*

Operación y diseño de refinerías, plantas petroquímicas y otras instalaciones. Se utiliza para propósitos de planeación estratégica de corto plazo como:

- Evaluación de materias primas alternativas.
- Optimización de listas de productos.
- Evaluación de oportunidades de nuevos negocios y de expansión.

\_\_\_\_\_\_\_\_\_\_\_\_\_\_\_\_\_\_\_\_\_\_\_\_\_\_\_\_\_\_\_\_\_\_\_\_\_\_\_\_\_\_\_\_\_\_\_\_\_\_\_\_\_\_\_\_\_\_\_\_\_\_\_\_\_\_\_\_\_\_\_\_

Resuelve hasta mil restricciones.

La familia de productos de ASPEN comprende una lista muy larga de paquetería, por lo que sólo se mencionarán algunas de ellas relativas a la Refinación de petróleo.

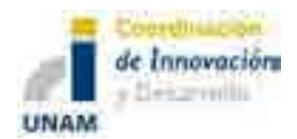

#### *Aspen PIMS LP planning and Aspen Petroleum Scheduler models*

A través de estas aplicaciones de ASPEN, se controla la actualización de tablas de **análisis de destilación de crudo.** Esto significa analizar las características físicas de un crudo para determinar su viabilidad de uso en las unidades de proceso, su rendimiento, problemas ambientales que pueda causar, calidad, etcétera. La caracterización del crudo se utiliza de tres formas clave por ingenieros, planeadores y programadores. Los modelos de ingeniería analizan la viabilidad técnica de procesar cierto tipo de crudo. Los modelos de planeación seleccionan de forma óptima los crudos para refinación con ciertas restricciones de operación. Los modelos de programación aseguran una salida predecible y adecuada de los productos.

El grupo de planeación en una refinería utiliza el crudo caracterizado en sus modelos de planeación LP para optimizar los crudos para la refinería.

El programa tiene la flexibilidad de distinguir entre corrientes de ciertos materiales que siempre deben de ir a ciertas líneas de producción y aquellas que pueden ir a más de una para fines de operación y producción flexibles.

También se controla la actualización de los modelos de reactores de las unidades de conversión**.** Básicamente aquí se simulan todos los procesos de transformación (cinéticas de reacción) para contrastarlos con la operación real de la refinería, de manera que se puedan hacer ajustes en la planeación para optimizar los márgenes de ganancia.

Es en esta parte donde se analizan detalles de operación del tipo ¿qué pasaría si se agrega un nuevo tipo de catalizador a una unidad de FCC?

#### **Aspen HYSYS®**

Esta es la plataforma general de simulación de procesos en hojas de cálculo.

\_\_\_\_\_\_\_\_\_\_\_\_\_\_\_\_\_\_\_\_\_\_\_\_\_\_\_\_\_\_\_\_\_\_\_\_\_\_\_\_\_\_\_\_\_\_\_\_\_\_\_\_\_\_\_\_\_\_\_\_\_\_\_\_\_\_\_\_\_\_\_\_

#### *Aspen HYSYS Petroleum Refining (RefSYS)*

Es una aplicación de modelación para simulación y optimización de unidades múltiples en refinación. Construye modelos de múltiples unidades en una sola hoja de cálculo. Tiene la utilidad de poder observar las interacciones complejas entre unidades de proceso.

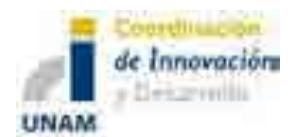

Tiene modelos de simulación para procesos, muy detallados, como:

- $\bullet$  FCC,
- Refomación,
- Hydrocracking,
- Hydrotratamiento.

#### *Plataformas de programación e interfaces de usuario*

Utiliza Excel interface de usuario y Macros en su programación. Se integra con bases de datos en Access, SQL-Server, y Oracle.

#### *Comentarios en relación con el SIMISE*

El alcance del software es muy detallado debido a que está orientado a la operación óptima de instalaciones industriales y por lo tanto fuera del alcance del SIMSE.

Hay otros programas similares a ASPEN, como RPMS (Refinery and Petrochemical Modeling System) de Honeywell Hi-Spec Solutions y GRTMPS (Haverly Systems) que bajo la misma lógica están fuera del alcance del SIMISE.

\_\_\_\_\_\_\_\_\_\_\_\_\_\_\_\_\_\_\_\_\_\_\_\_\_\_\_\_\_\_\_\_\_\_\_\_\_\_\_\_\_\_\_\_\_\_\_\_\_\_\_\_\_\_\_\_\_\_\_\_\_\_\_\_\_\_\_\_\_\_\_\_

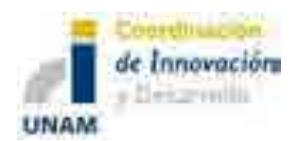

### **8. Conclusiones**

El estudio de los modelos de planeación energética realizado en este trabajo permitió analizar sus alcances y limitaciones. De igual manera se pudo distinguir el tipo de programación, modelos matemáticos, plataformas y método de optimización empleados. Esta información permitirá lograr aprovechar la experiencia acumulada hasta ahora por aquellos modelos exitosos y, evitar los errores y limitaciones presentados por algunos.

En la mayoría de los modelos estudiados se busca reflejar sistemas complejos de manera simple y comprensible, además de organizar y usar apropiadamente una vasta información sobre el sistema energético. Los modelos deben brindar un marco consistente para evaluar diferentes planes de expansión del sector energético, al analizar las diferentes opciones tecnológicas, sus costos asociados, sus consumos de recursos, sus impactos ambientales y sus implicaciones en la seguridad energética.

Para llevar a cabo la planeación energética en nuestro país es indispensable que la Secretaría de Energía cuente con un sistema de modelación que permita integrar las diferentes variables que influyen en el sistema energético y de esta manera reflejar y explicar su complejidad de forma comprensible y sencilla.

En este sentido, el **Sistema de Modelación Integral del Sector Energético** (**SIMISE**), permitirá realizar los tipos de análisis mencionados, ya que al ser una plataforma de base de datos y modelaje, se constituye en una poderosa herramienta para evaluar políticas energéticas, así como acciones tendientes a mejorar la eficiencia en todos los procesos del sector energético, buscando el mejor aprovechamiento de los recursos del país y asegurando satisfacer los servicios energéticos demandados a mediano y largo plazo. Servirá como herramienta para pronosticar futuras demandas de energía en diferentes sectores e identificar la infraestructura más adecuada para satisfacerlas.

El **Sistema de Modelación Integral del Sector Energético (SIMISE),** será un sistema computacional, compuesto por módulos que realizan diferentes actividades de la planeación energética, y que estarán integrados para modelar escenarios energéticos y ambientales a corto, mediano y largo plazo.

\_\_\_\_\_\_\_\_\_\_\_\_\_\_\_\_\_\_\_\_\_\_\_\_\_\_\_\_\_\_\_\_\_\_\_\_\_\_\_\_\_\_\_\_\_\_\_\_\_\_\_\_\_\_\_\_\_\_\_\_\_\_\_\_\_\_\_\_\_\_\_\_

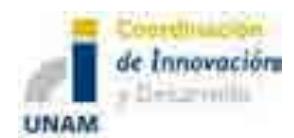

#### **Acrónimos**

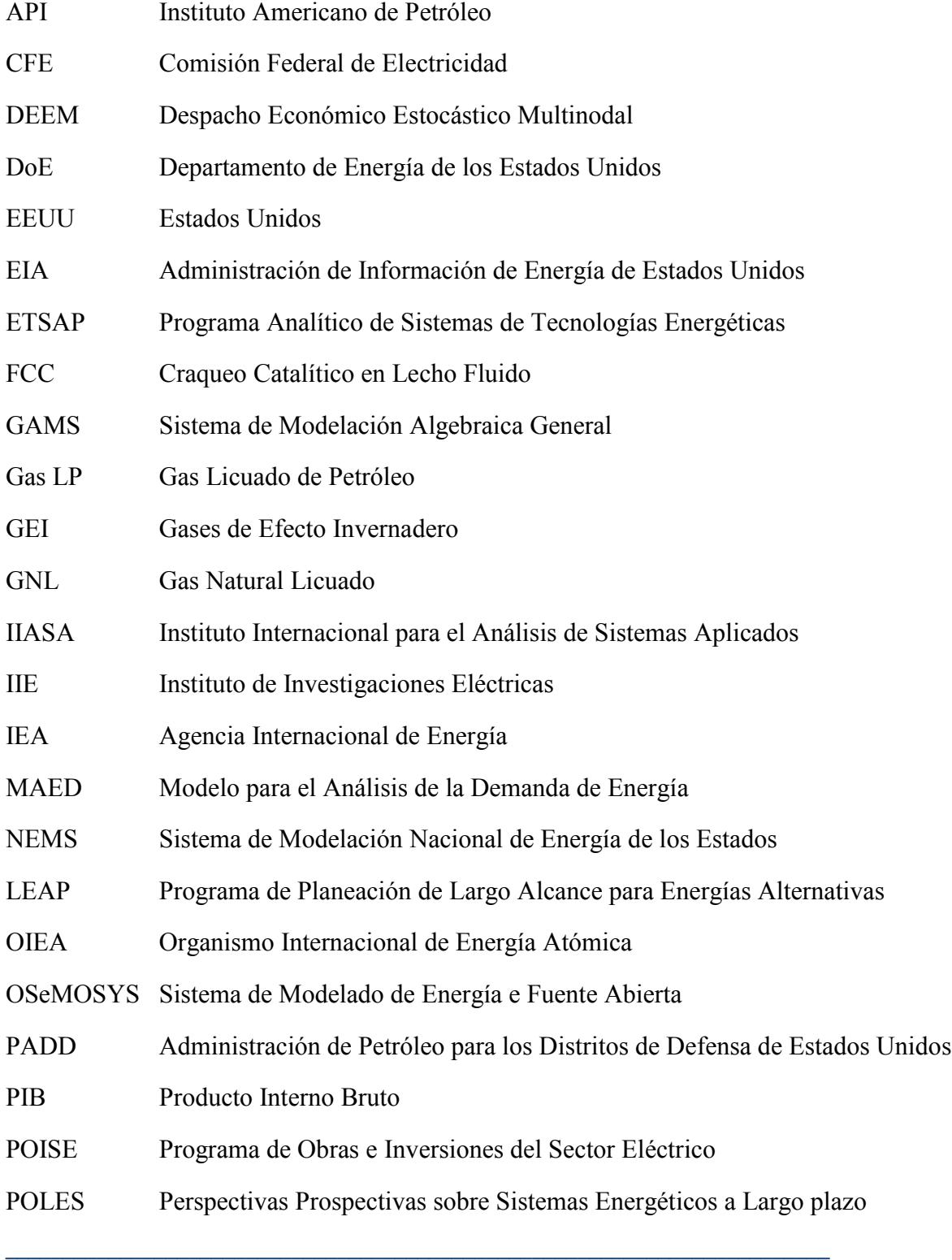

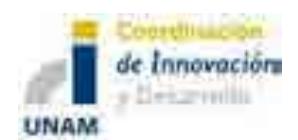

Sistema de Modelación Integral del Sector Energético (SIMISE) Secretaría de Energía – UNAM Estudio Comparativo de Modelos de Planeación Energética

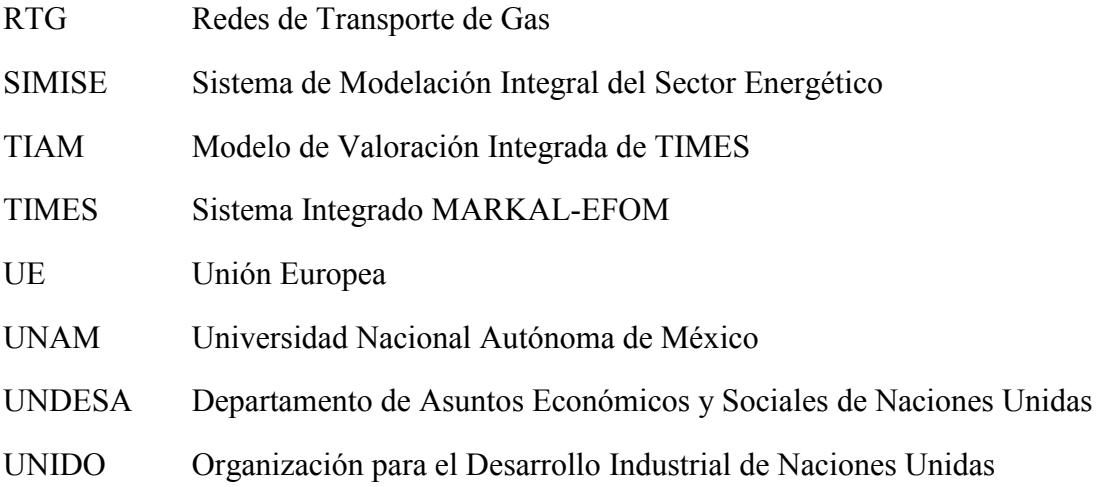

#### **Anexo**

El Anexo que se incluye, contiene una **tabla de comparación de los modelos de planeación** estudiados en este trabajo y un comentario sobre lo que puede aprovecharse de cada modelo para considerarlo en el Sistema de Modelación Integral del Sector Energético.

Los elementos de la tabla son: Modelo, Tipo, Desarrollador, Sector, Horizonte de Planeación, Oferta/Demanda, Regionalización, Modelación, Plataforma de Programación, Variables de entrada, Variables de Salida, Información Relevante para el SIMISE y Sitio Web.

El anexo se presenta también en formato ejecutivo en un Libro MS – Excel, para pronta referencia.

\_\_\_\_\_\_\_\_\_\_\_\_\_\_\_\_\_\_\_\_\_\_\_\_\_\_\_\_\_\_\_\_\_\_\_\_\_\_\_\_\_\_\_\_\_\_\_\_\_\_\_\_\_\_\_\_\_\_\_\_\_\_\_\_\_\_\_\_\_\_\_\_

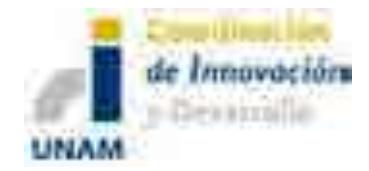

### **Anexo**

## **Tabla de comparación de modelos de planeación**

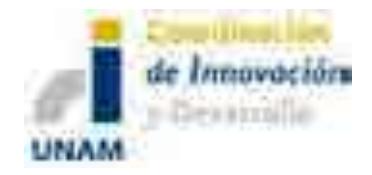

**La tabla siguiente se muestra en dos partes, de manera que la información analizada para los modelos se pueda leer fácilmente en el formato presentado.** 

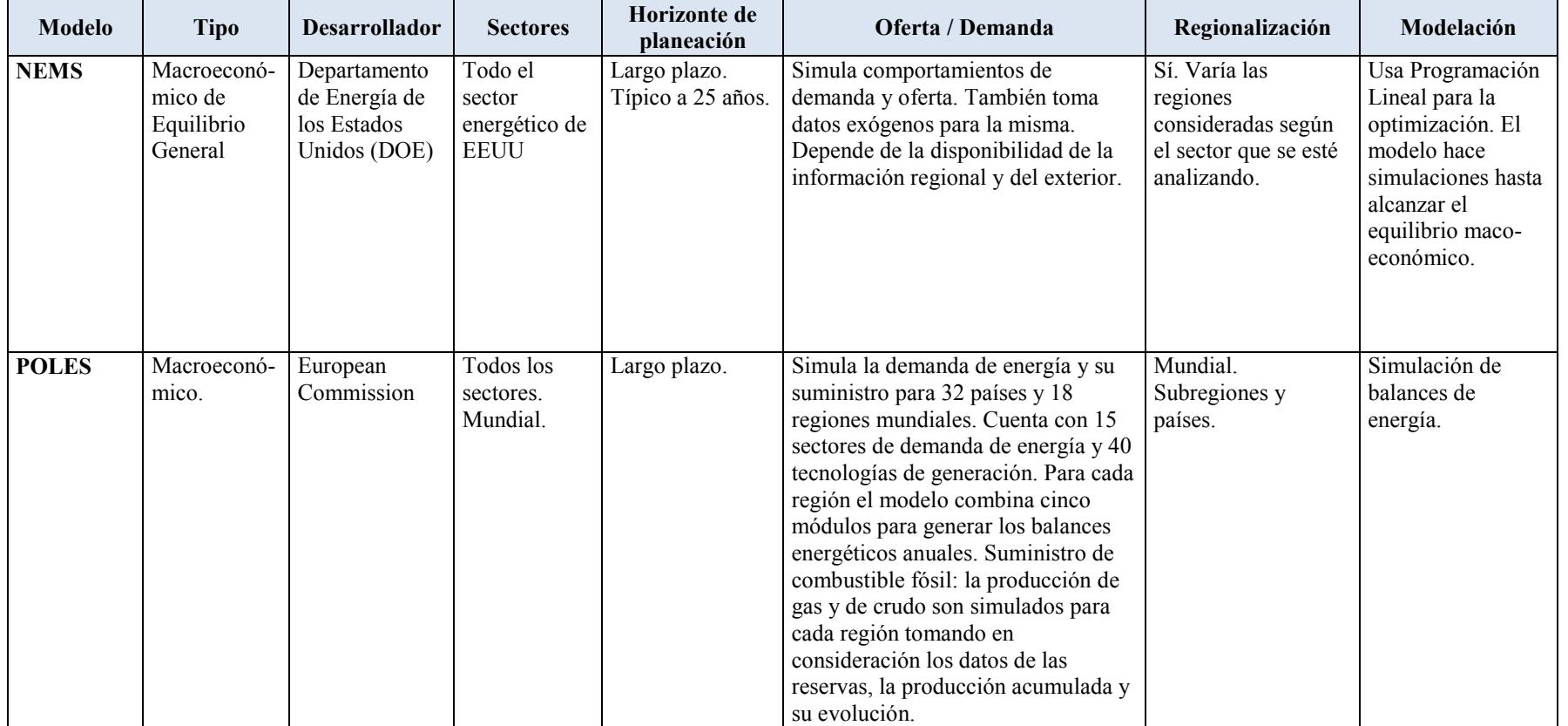

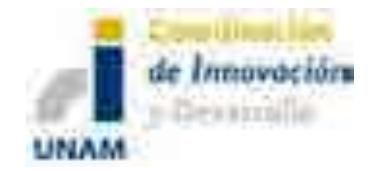

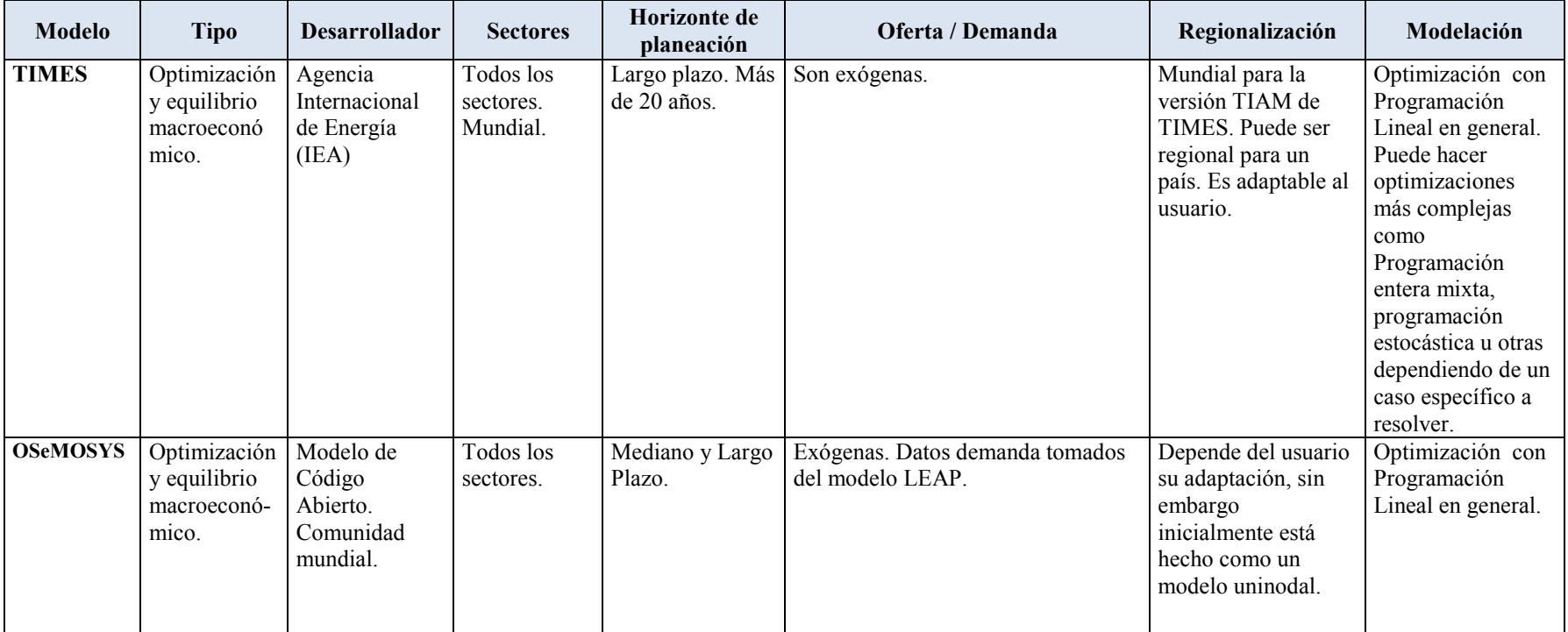

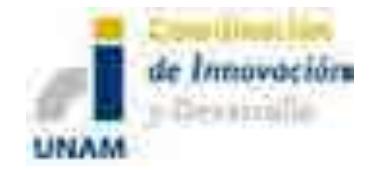

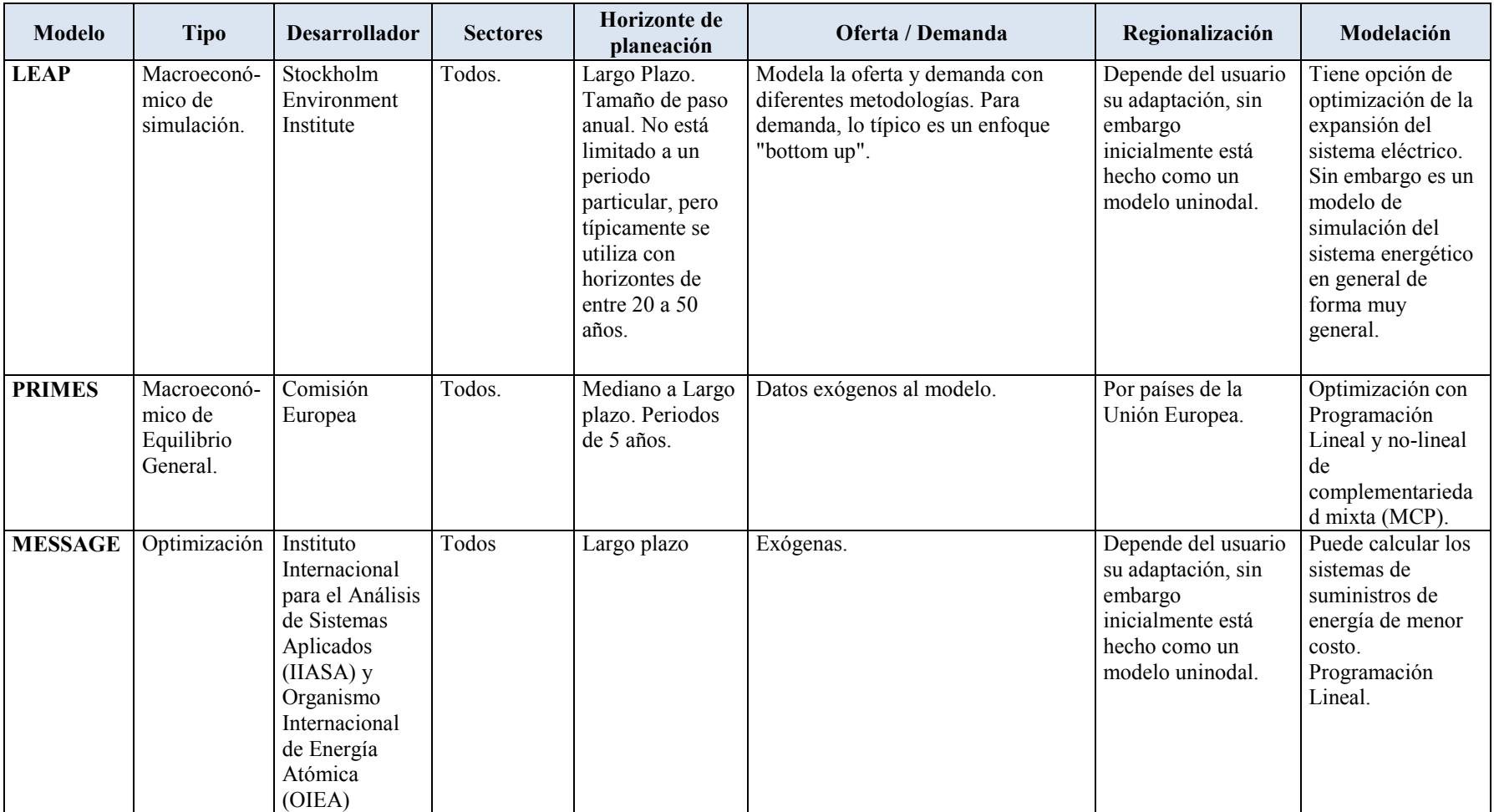

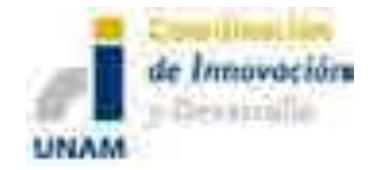

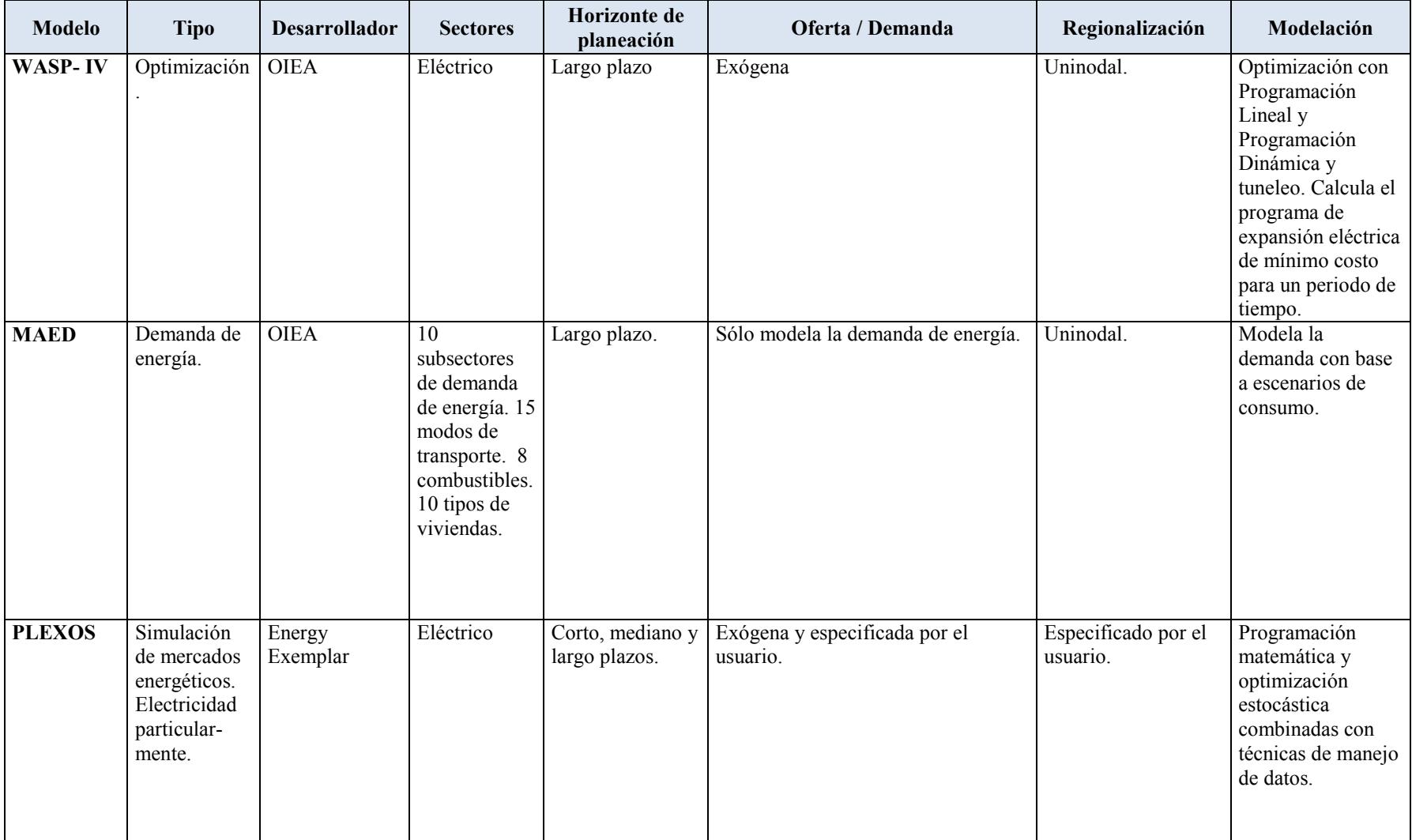

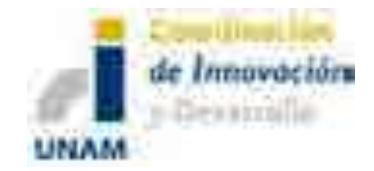

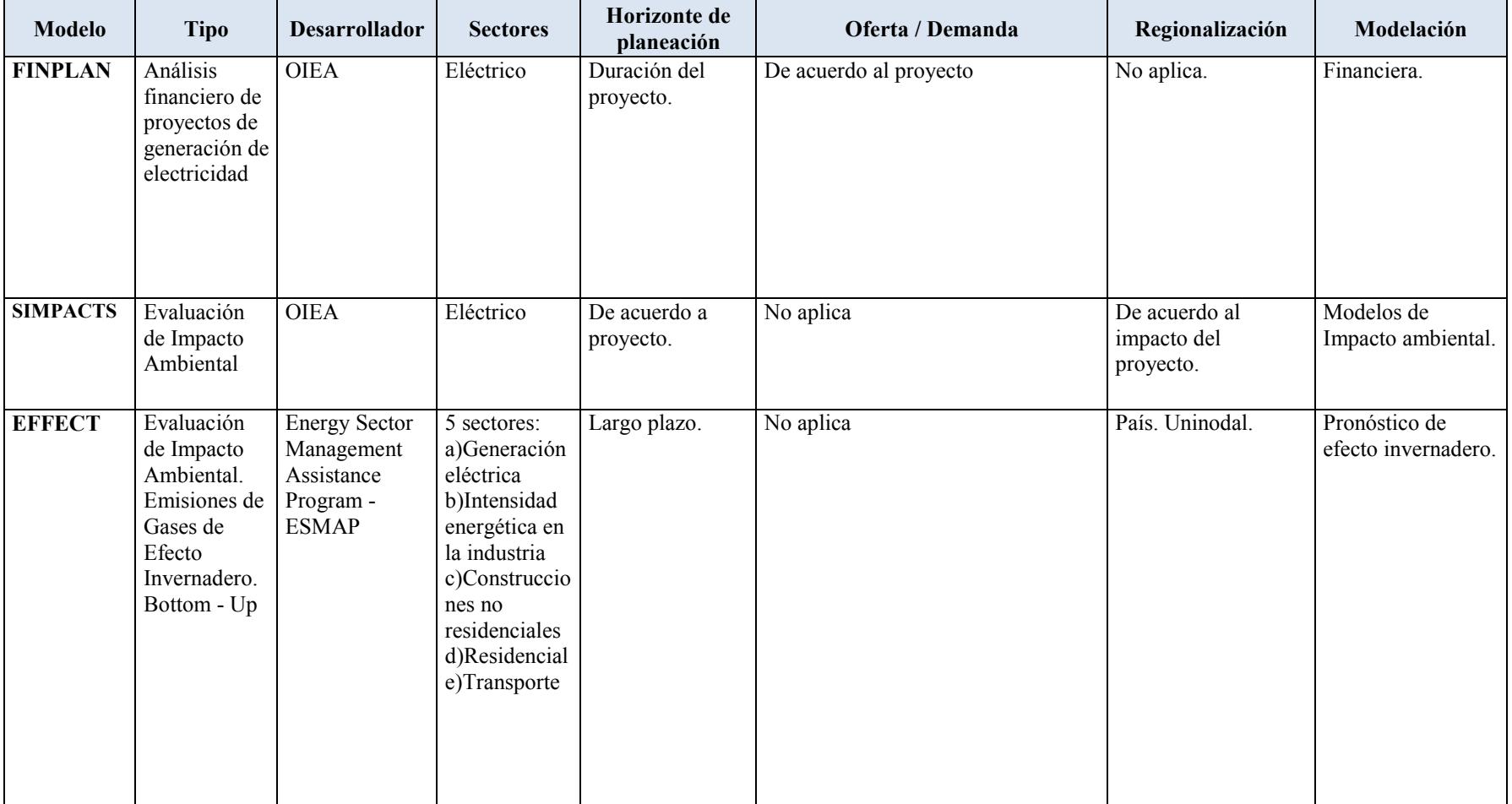

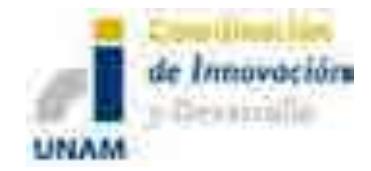

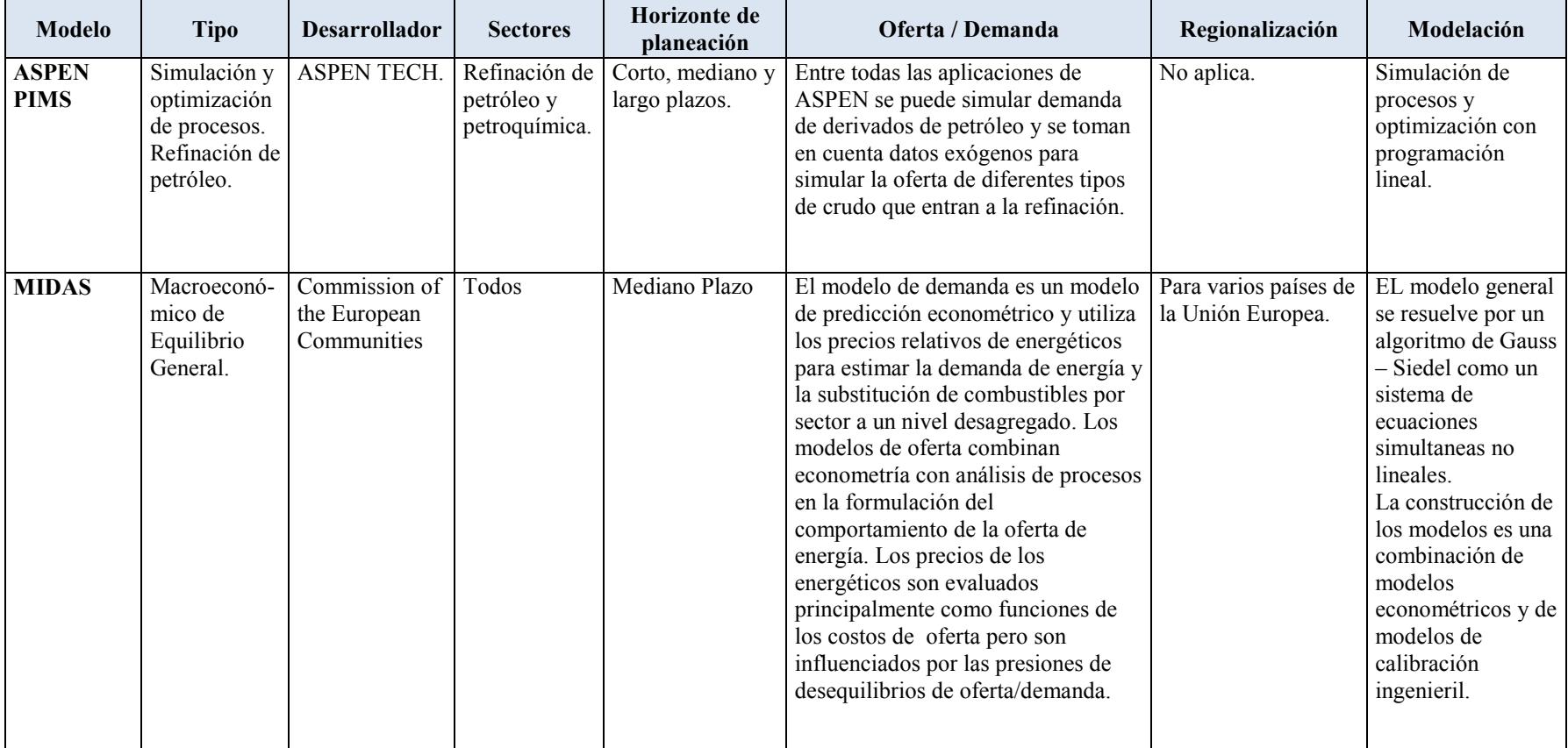

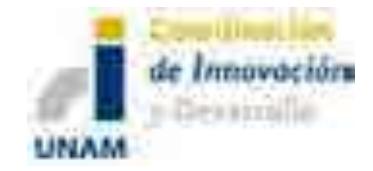

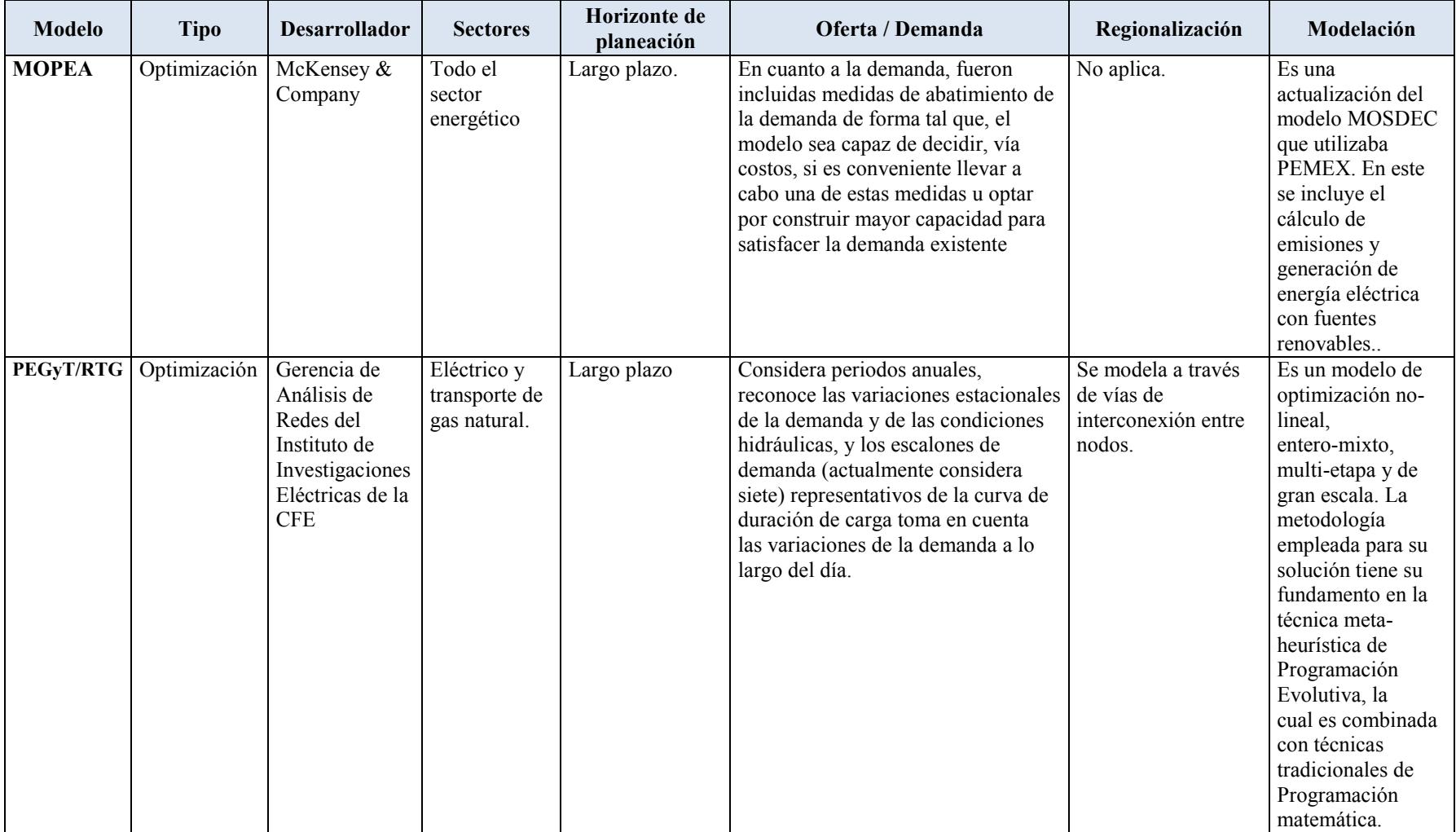

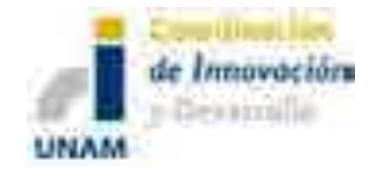

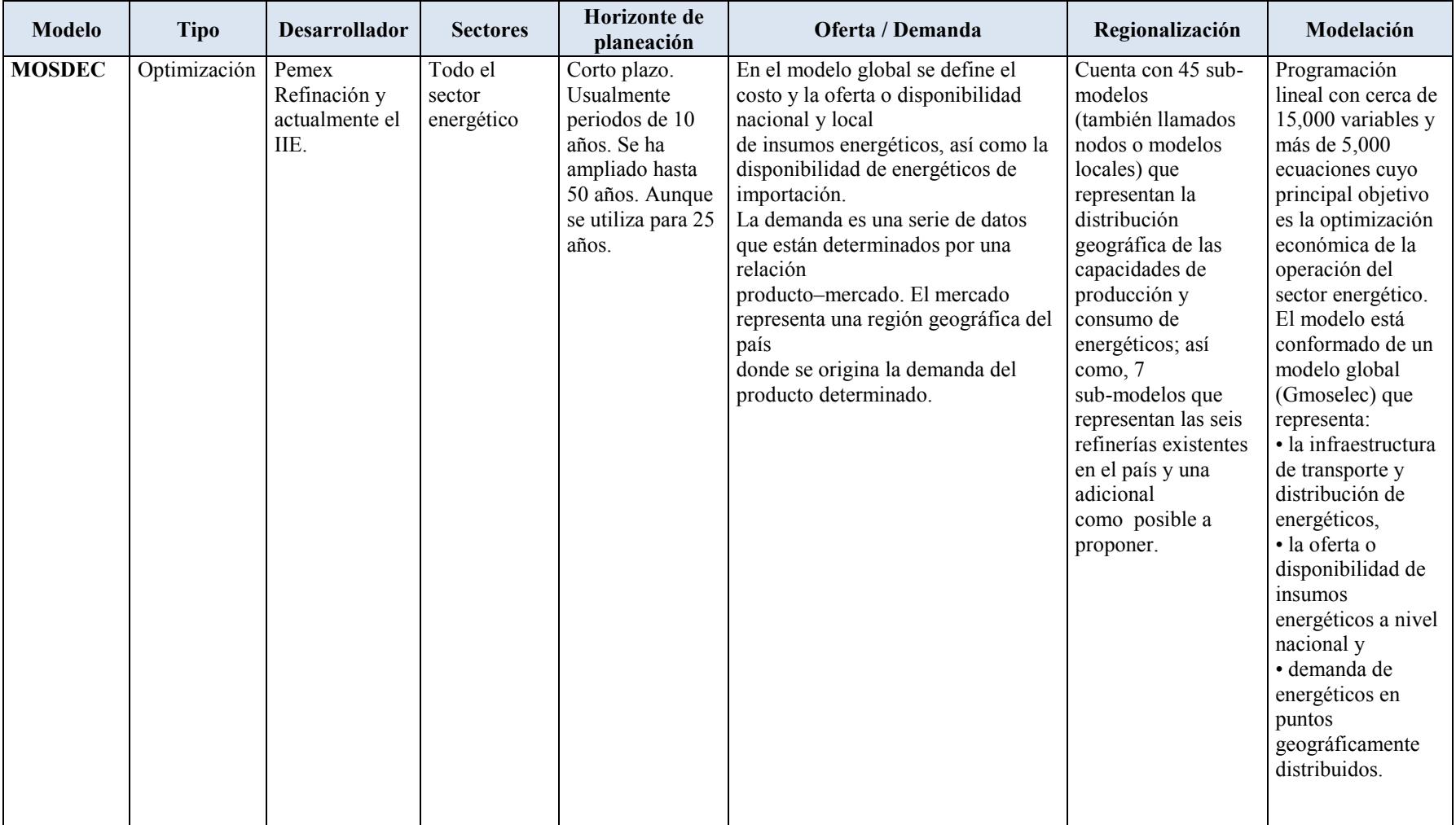

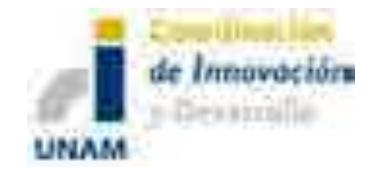

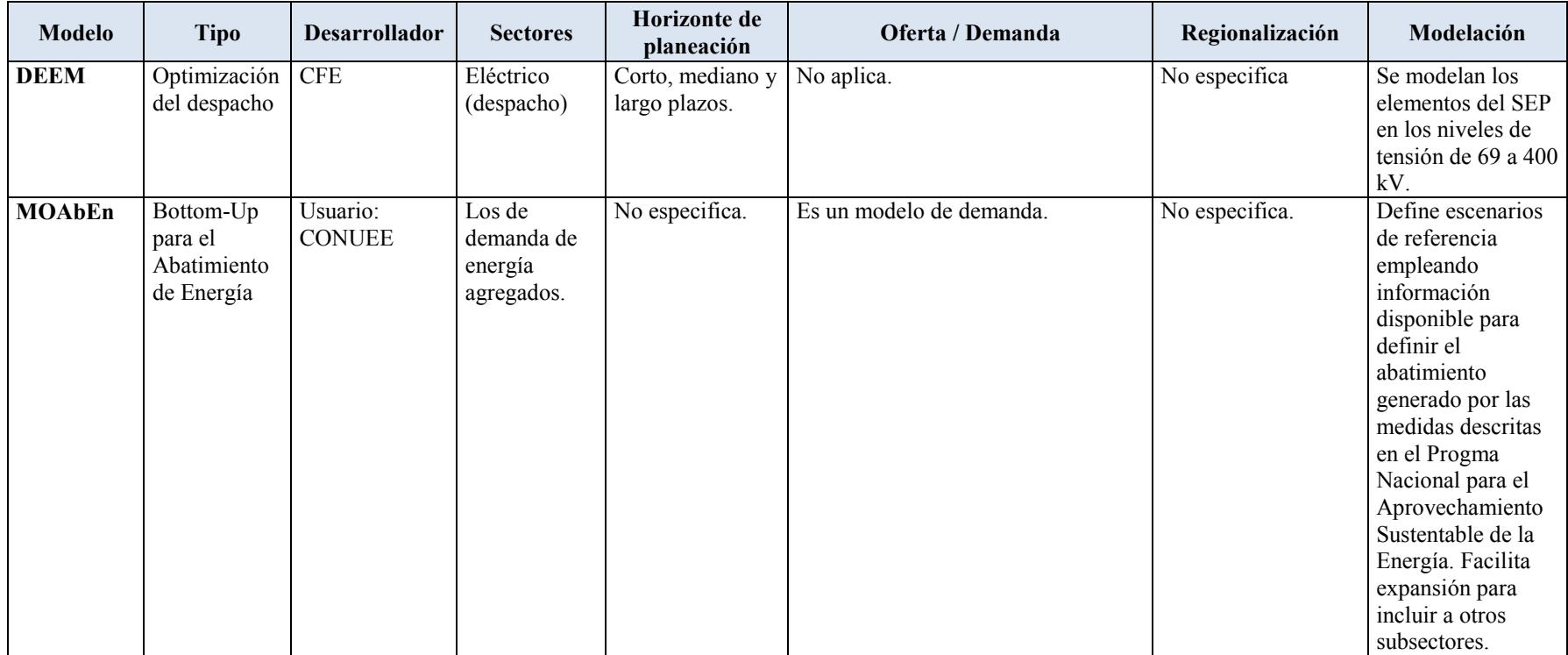

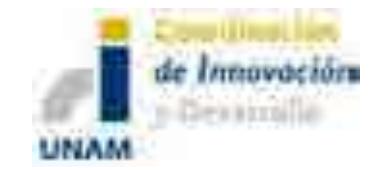

#### *Continuación de la tabla…*

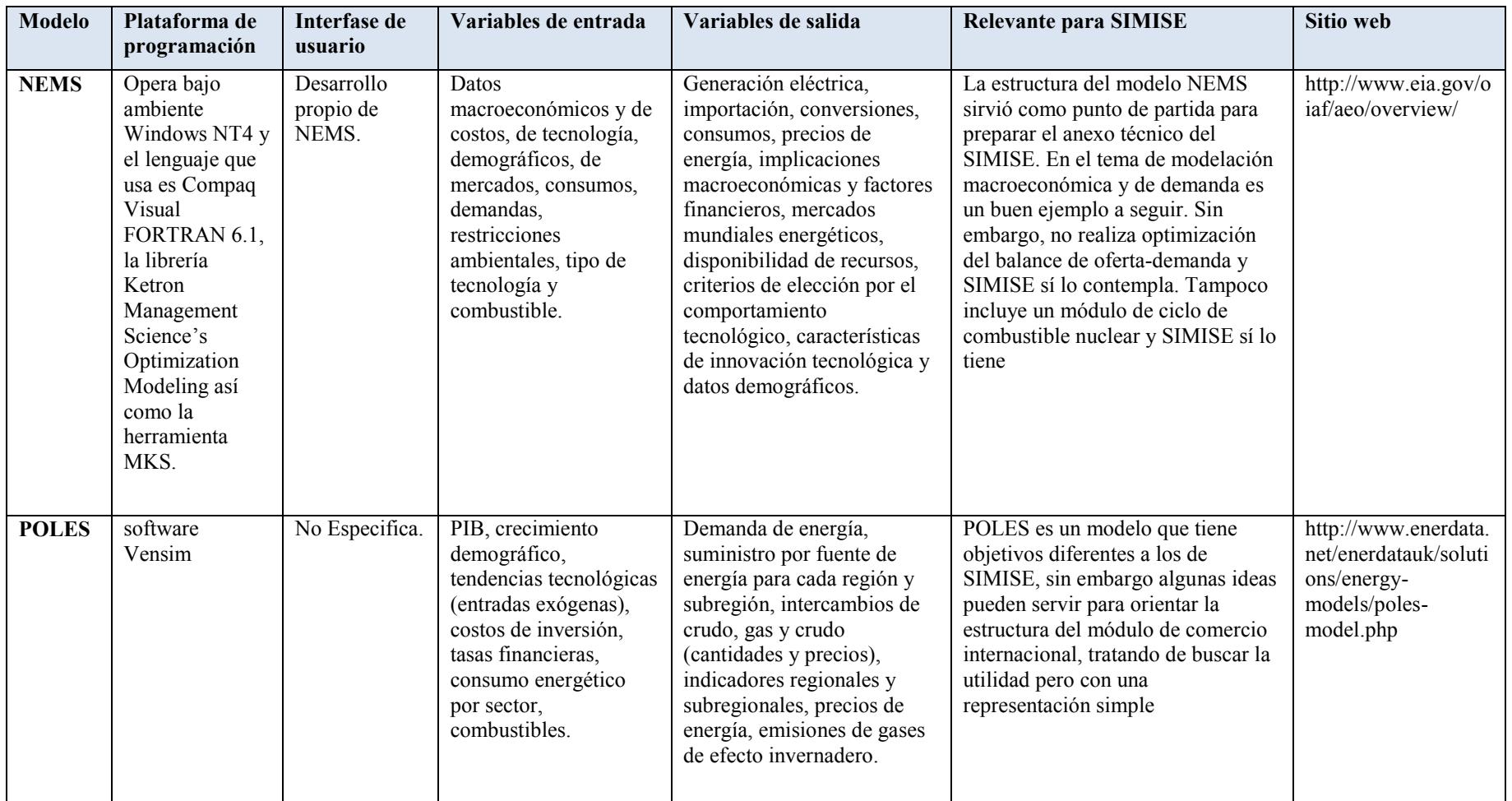

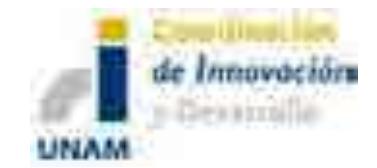

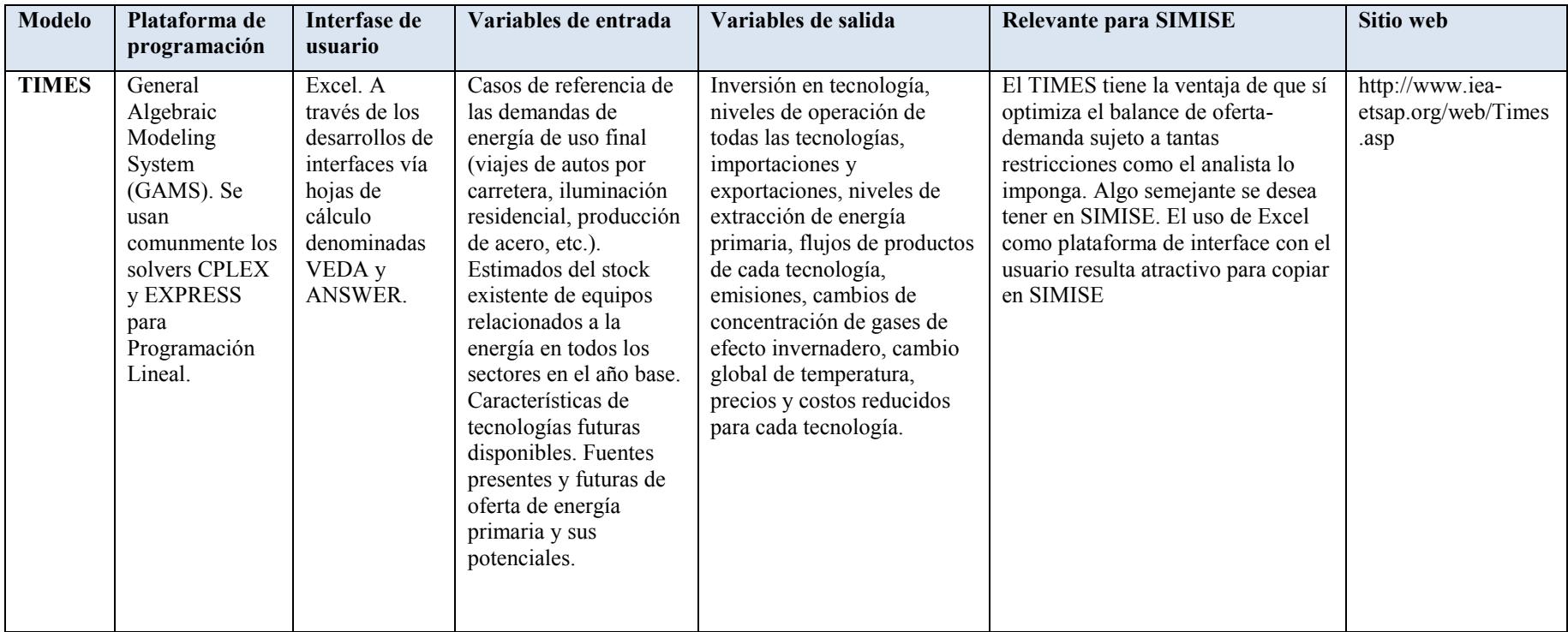

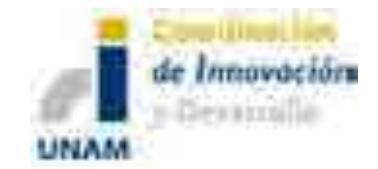

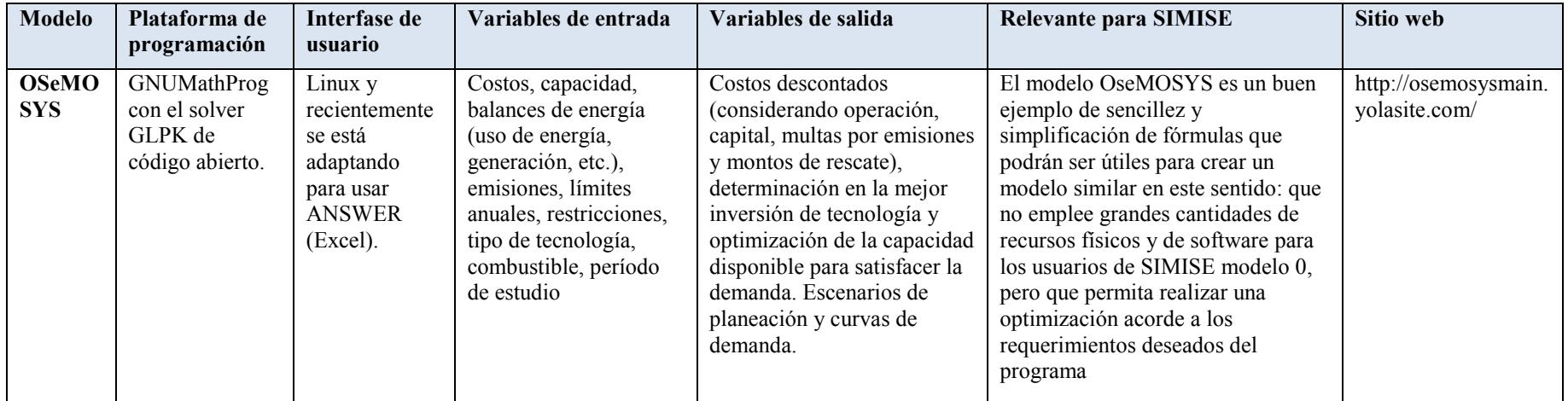

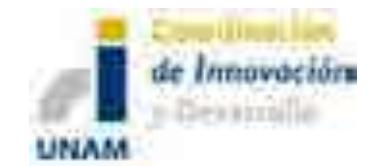

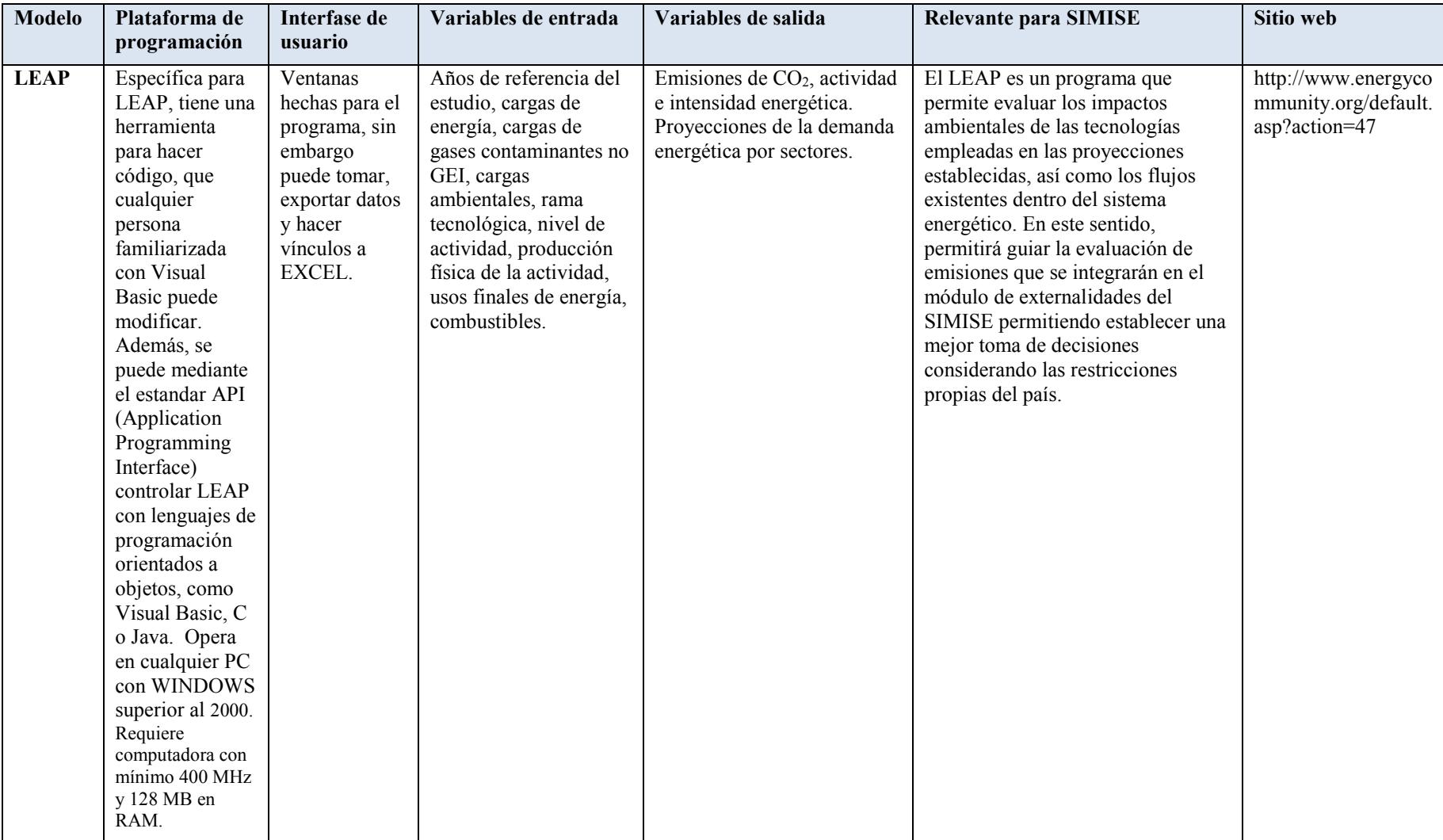

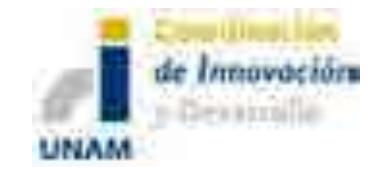

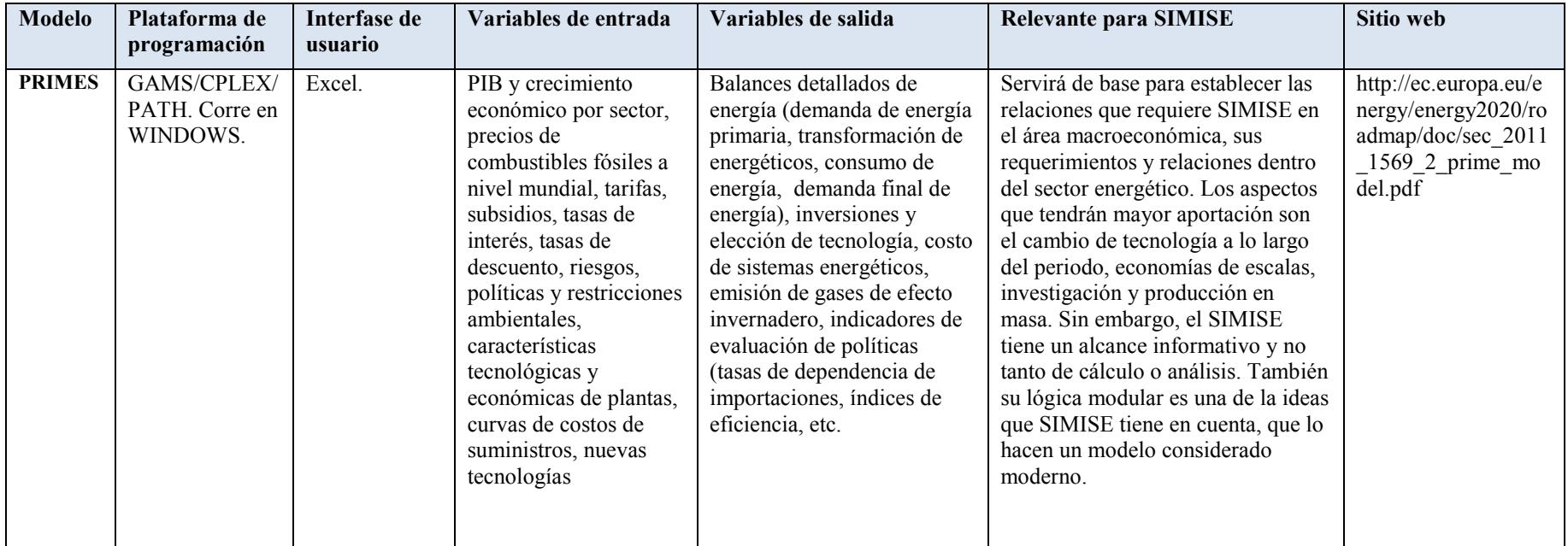

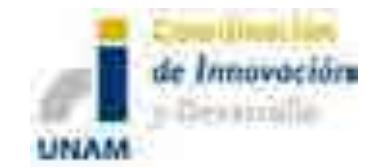

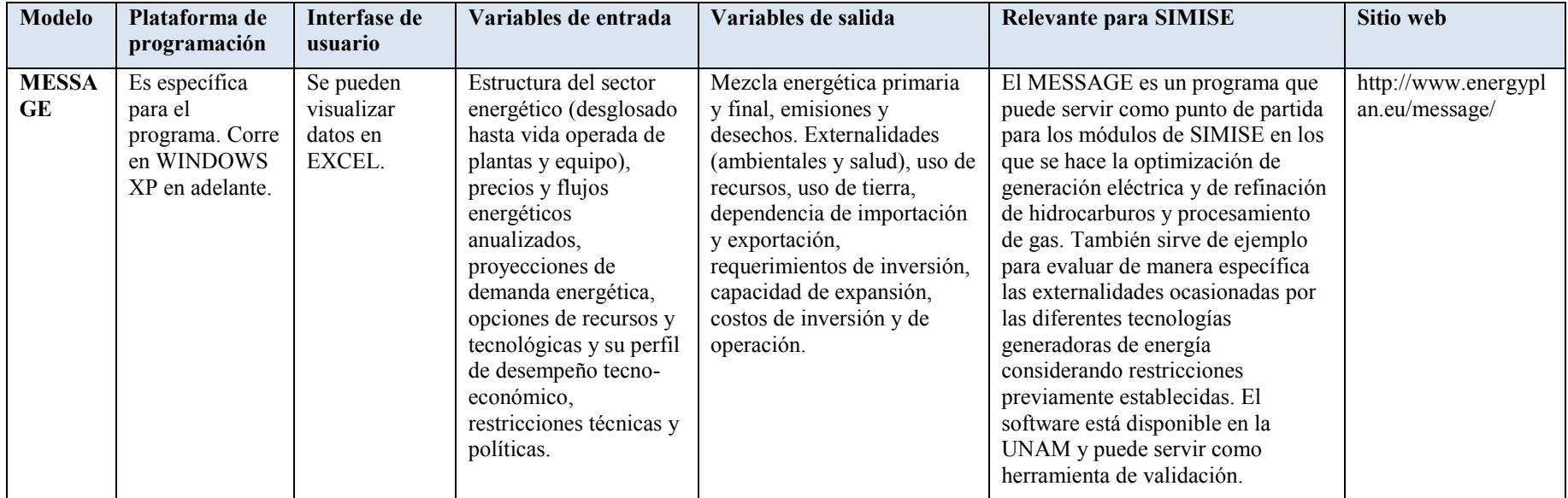

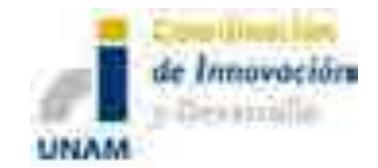

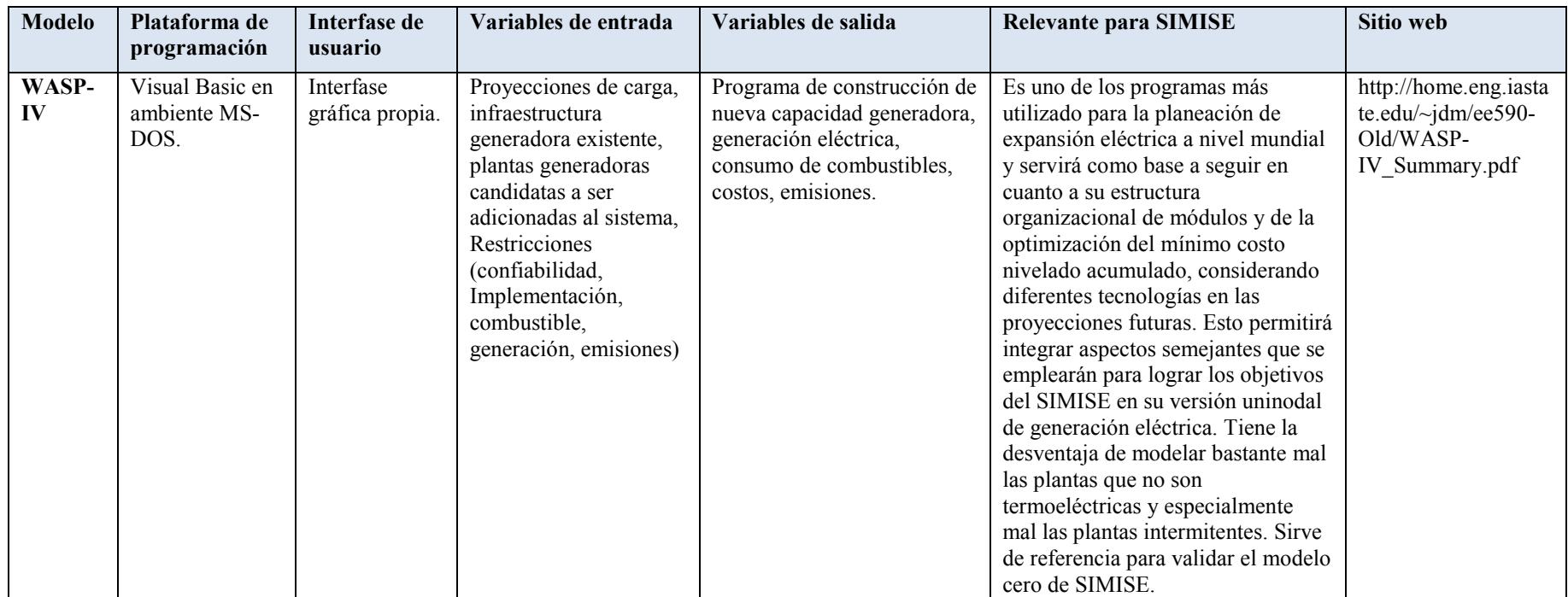

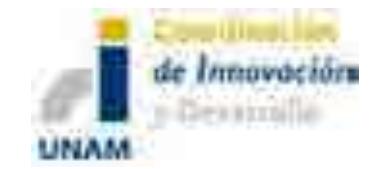

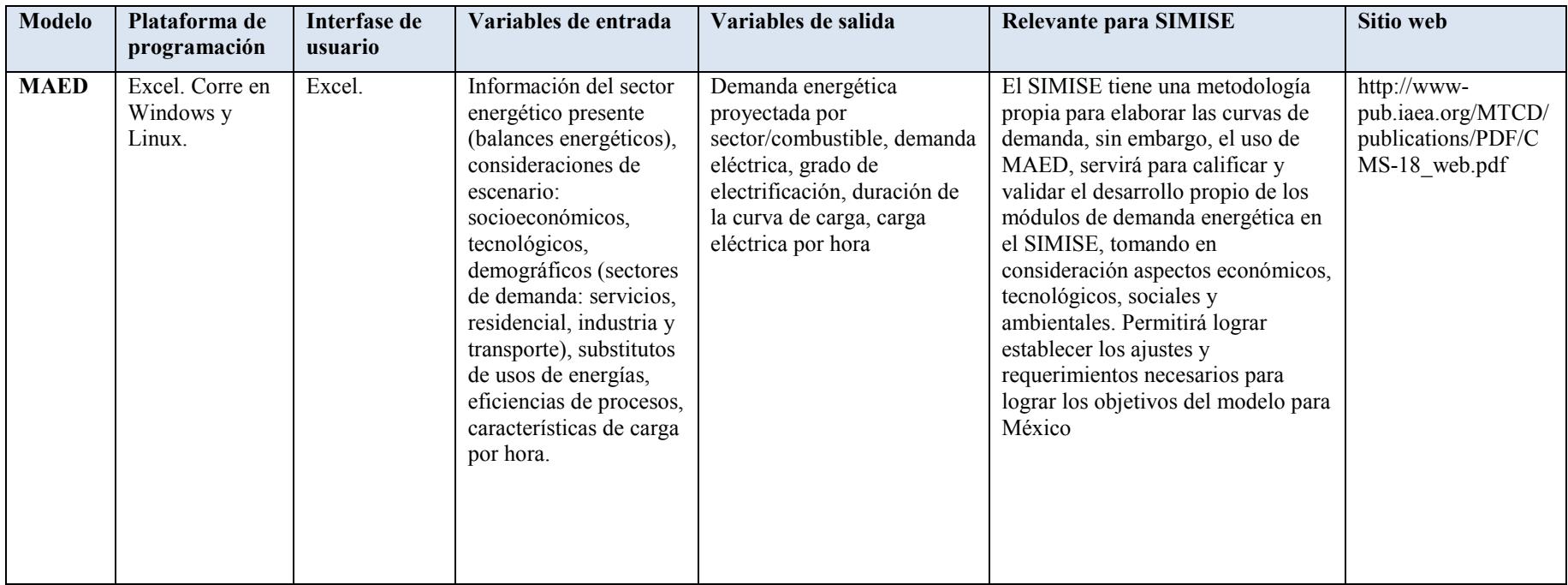

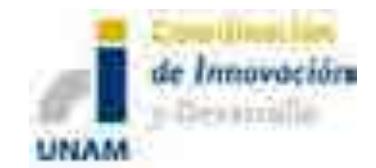

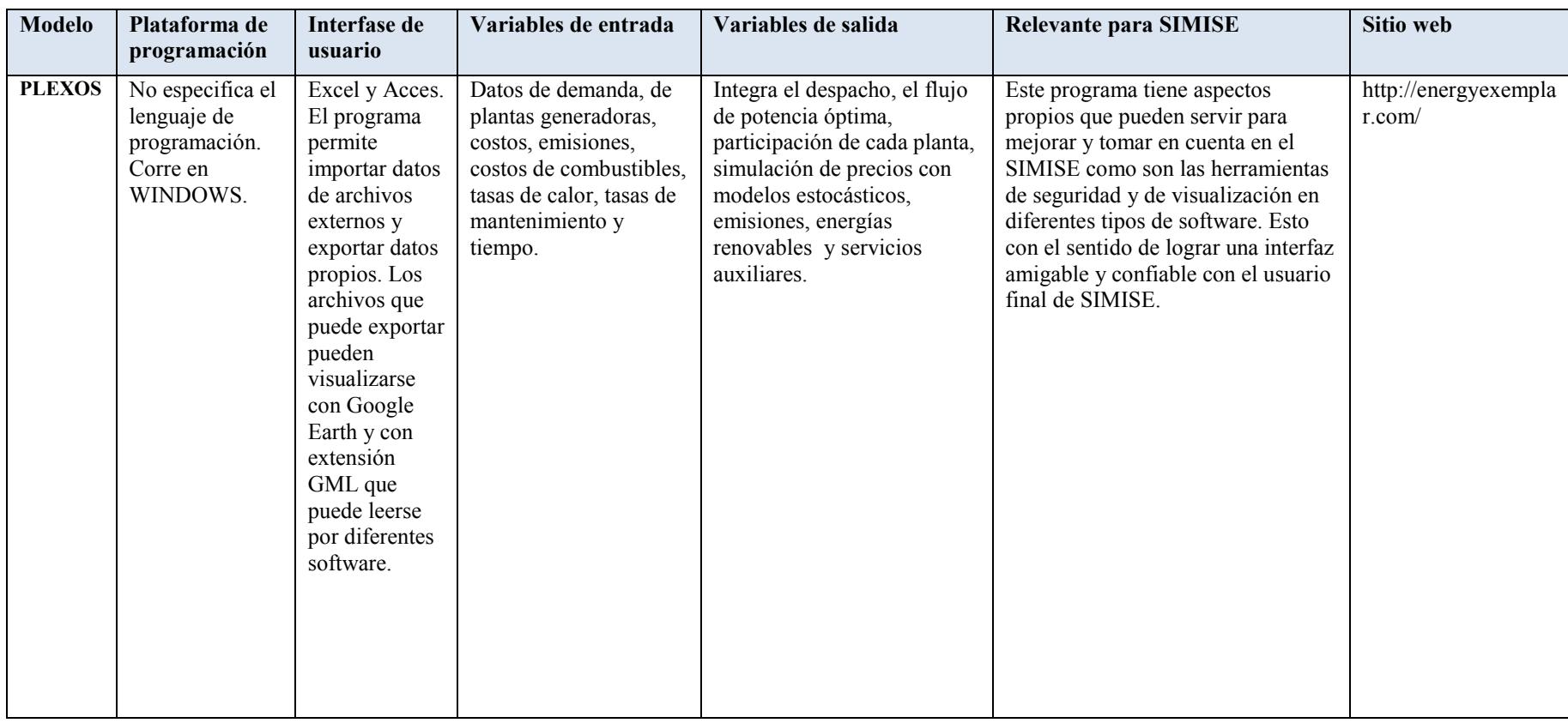

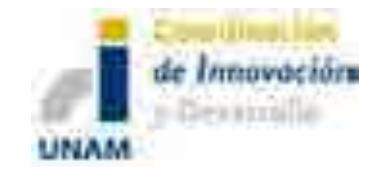

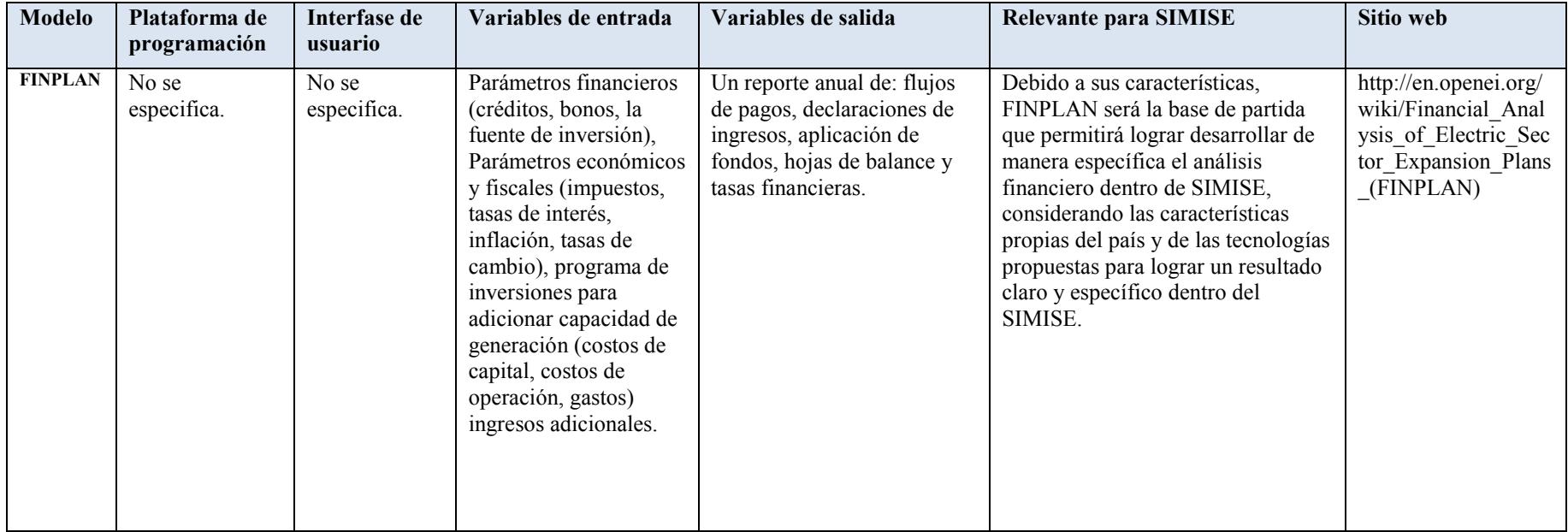

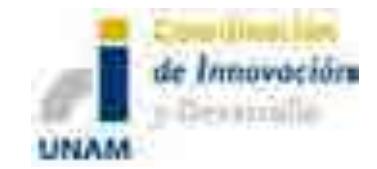

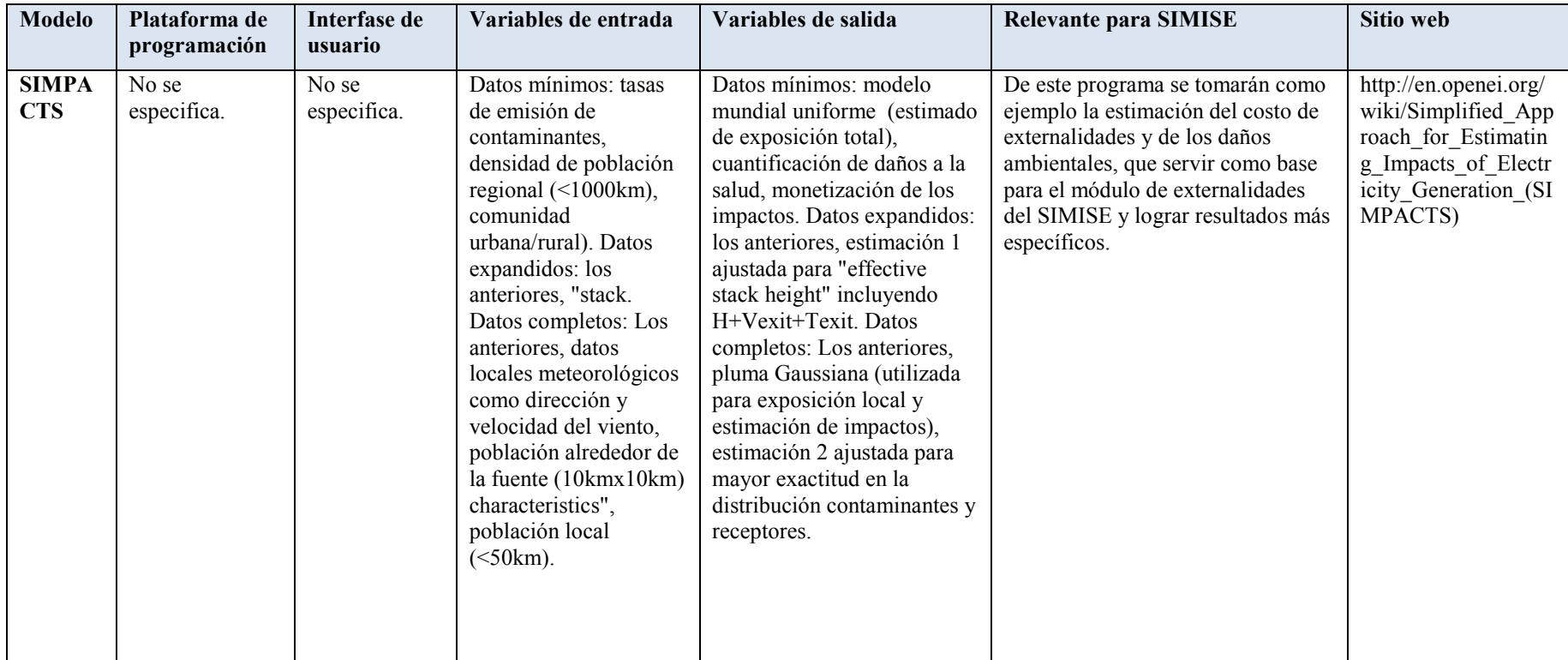

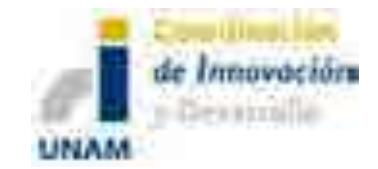

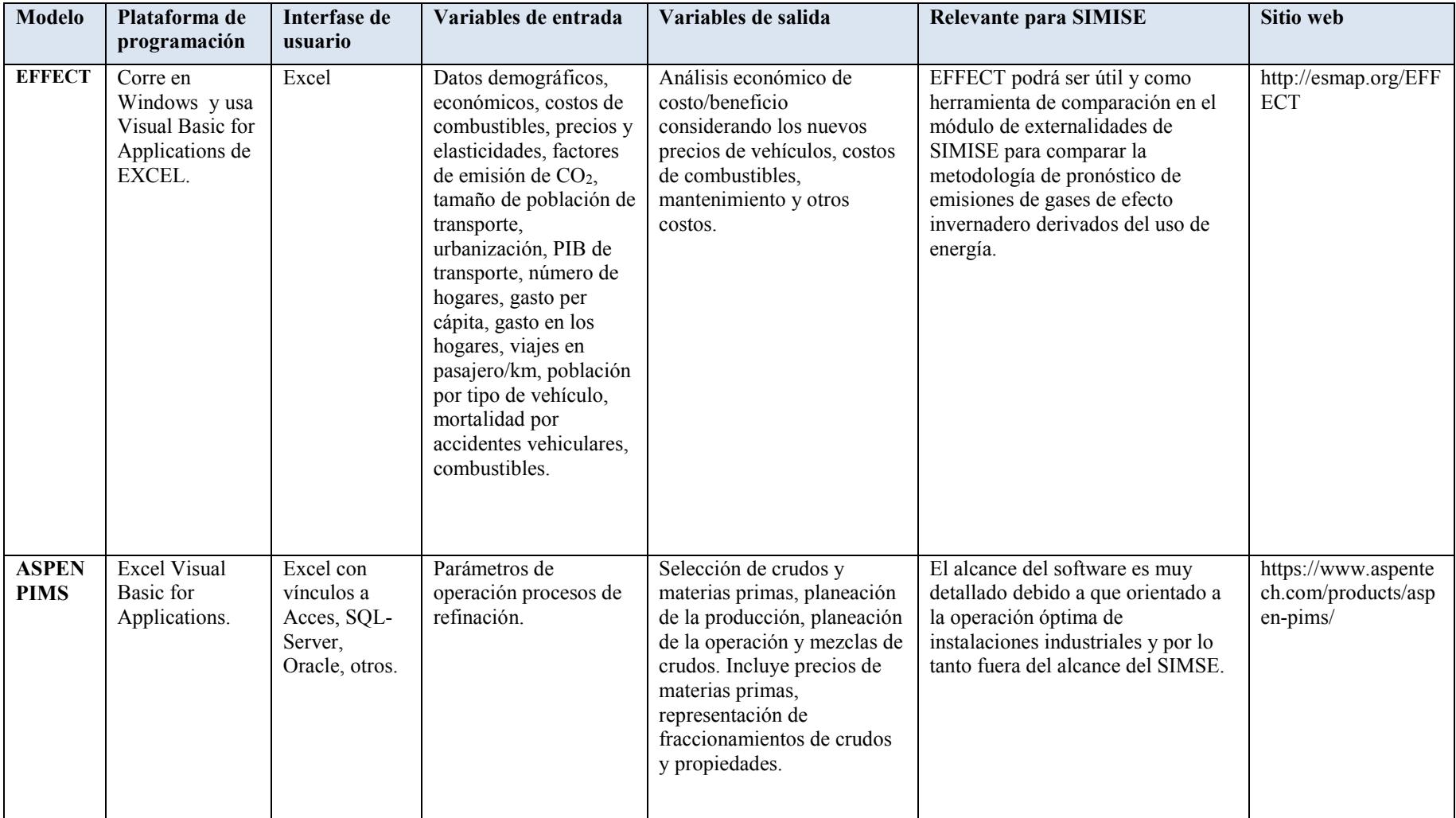

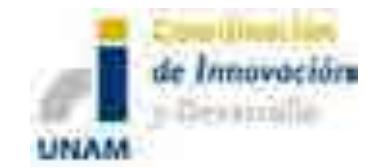

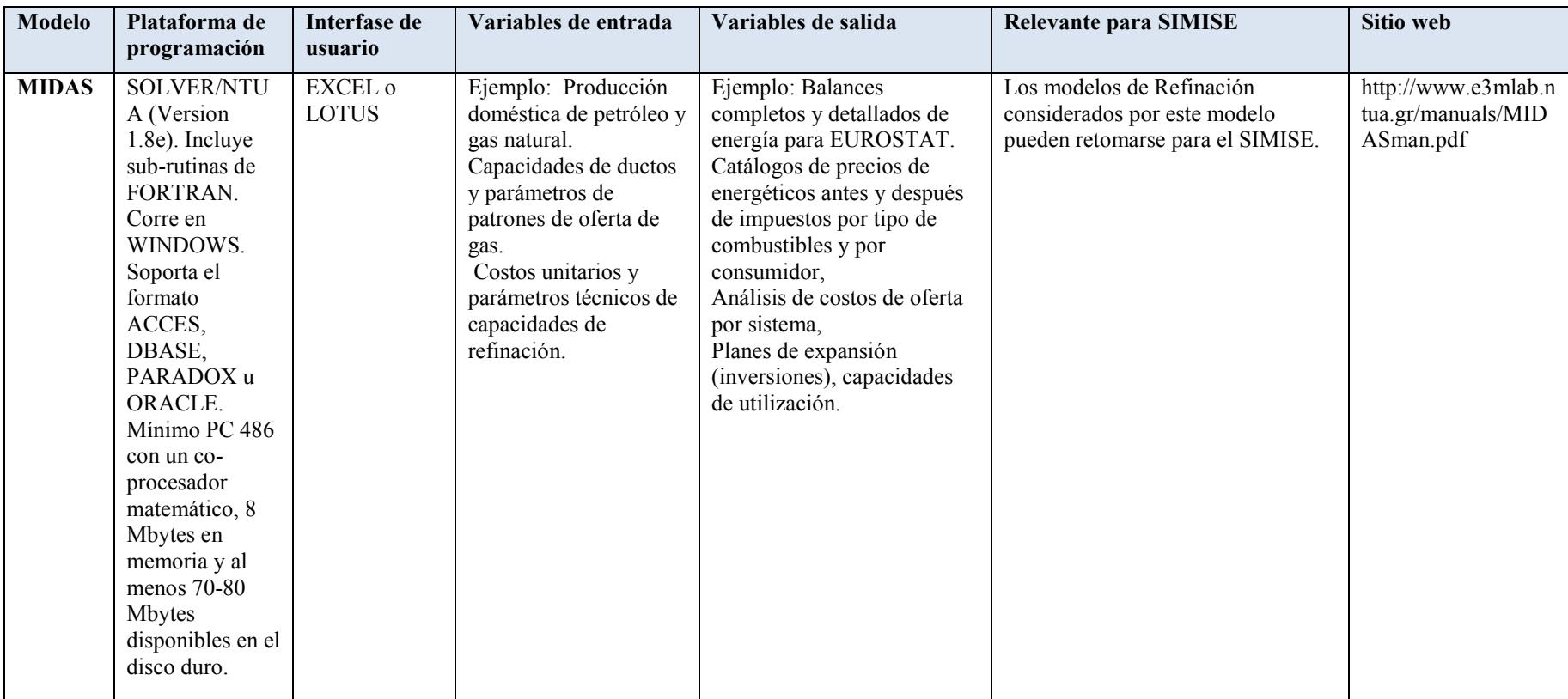

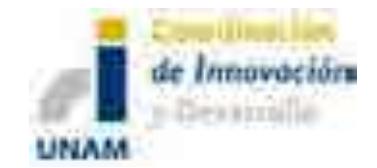

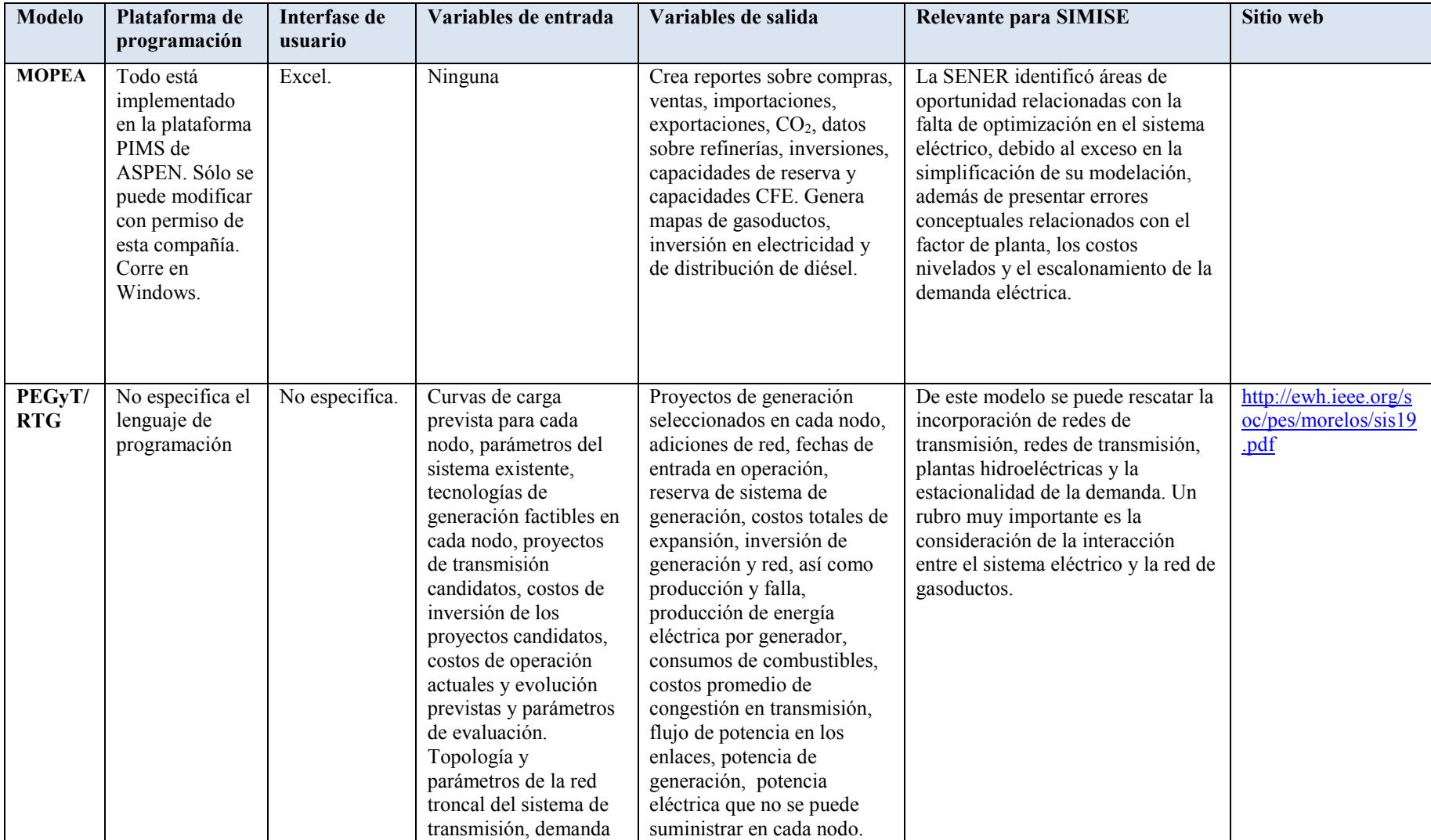

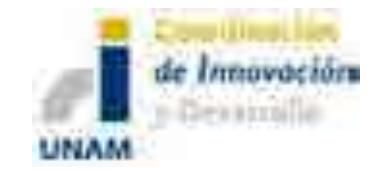

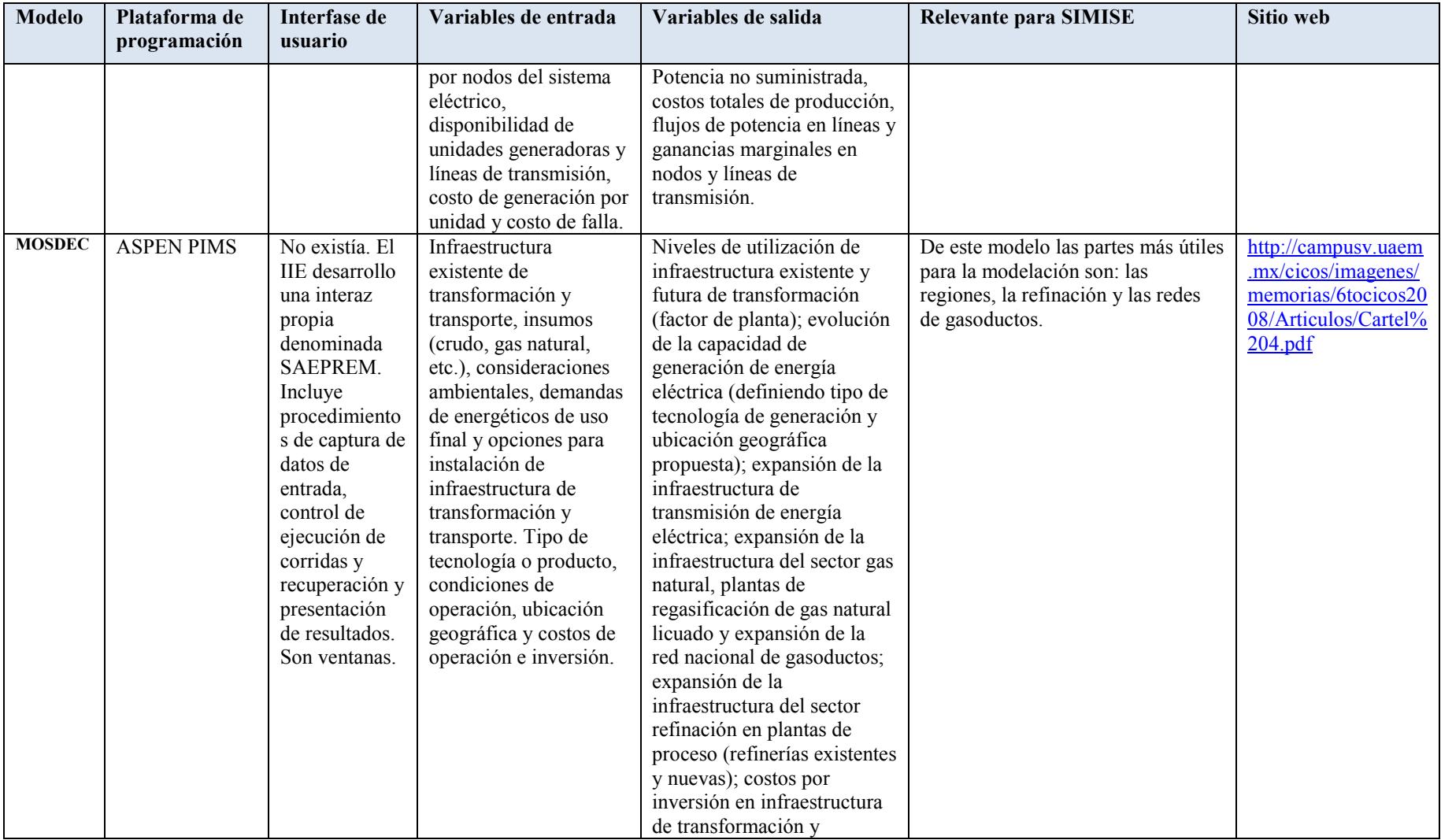

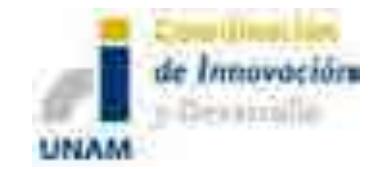

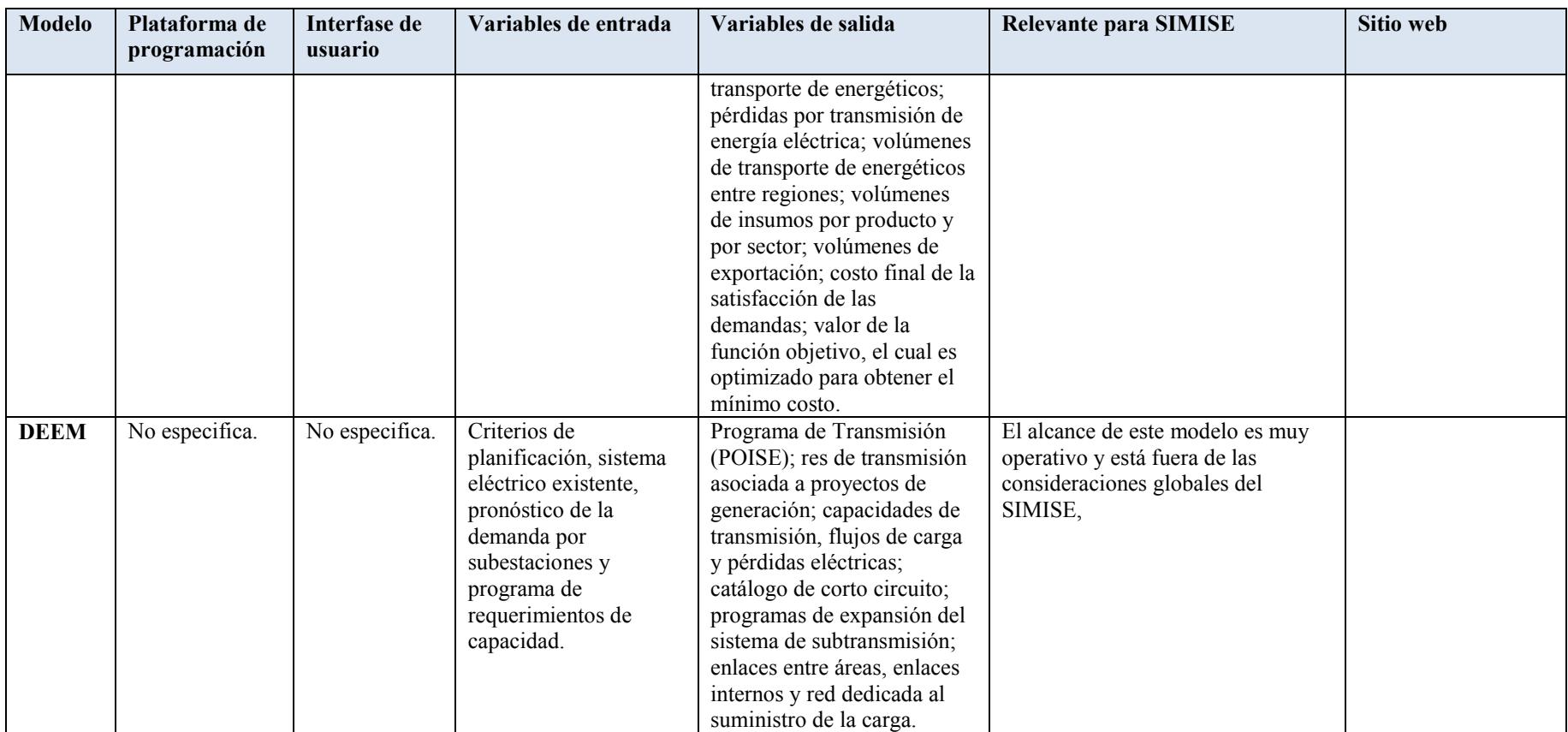

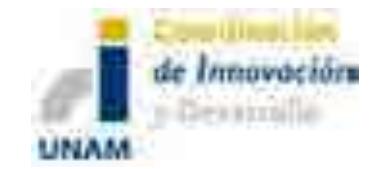

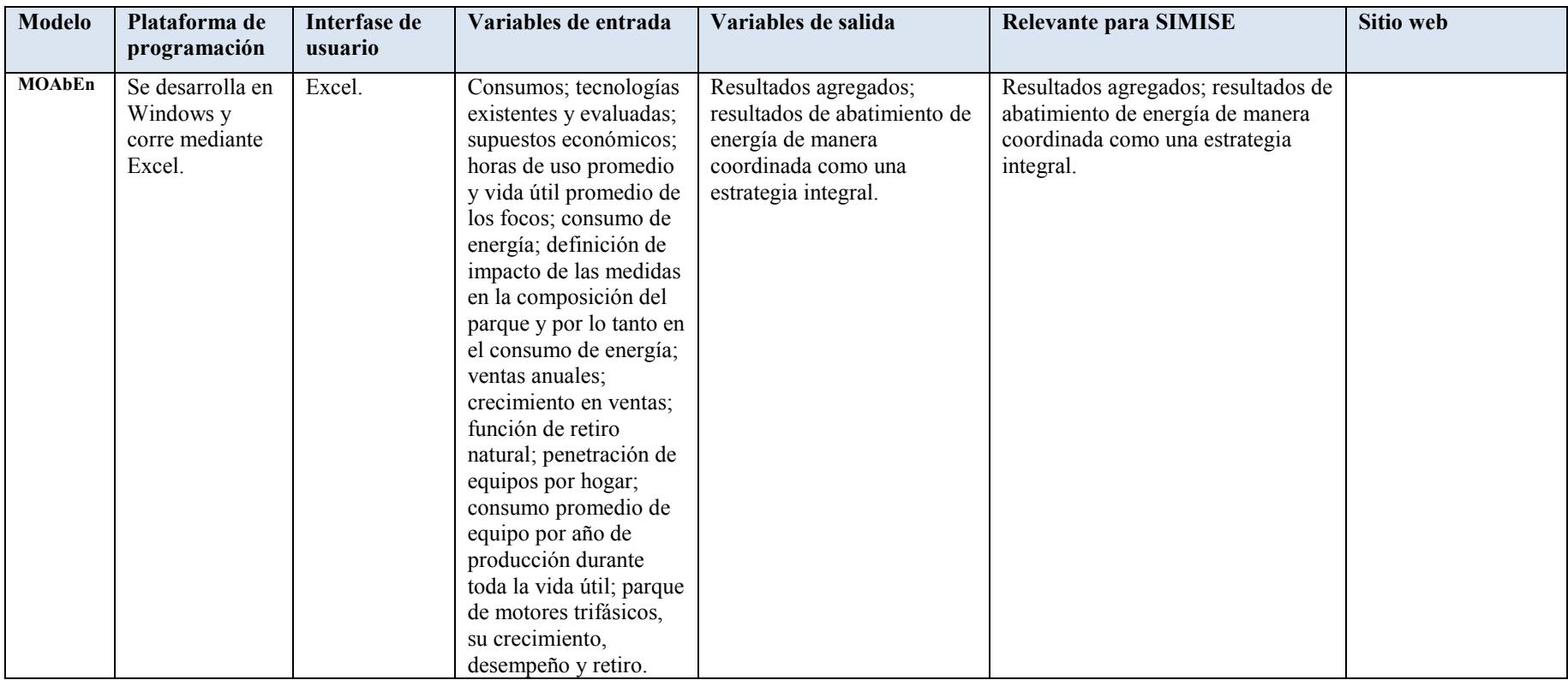

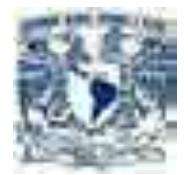

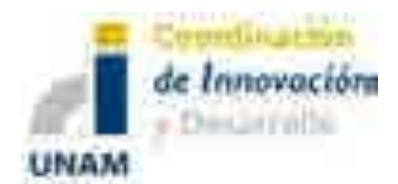

# Descripción del Modelo Sistema de Modelación Integral del

## Sector Energético "SIMISE"

# Secretaría de Energía – UNAM Convenio de Colaboración No. SE-06/13

 $\_$  , and the set of the set of the set of the set of the set of the set of the set of the set of the set of the set of the set of the set of the set of the set of the set of the set of the set of the set of the set of th

Abril del 2014

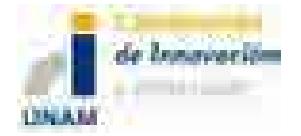

Sistema de Modelación Integral del Sector Energético (SIMISE) Secretaría de Energía - UNAM Descripción del Modelo SIMISE

### Contenido

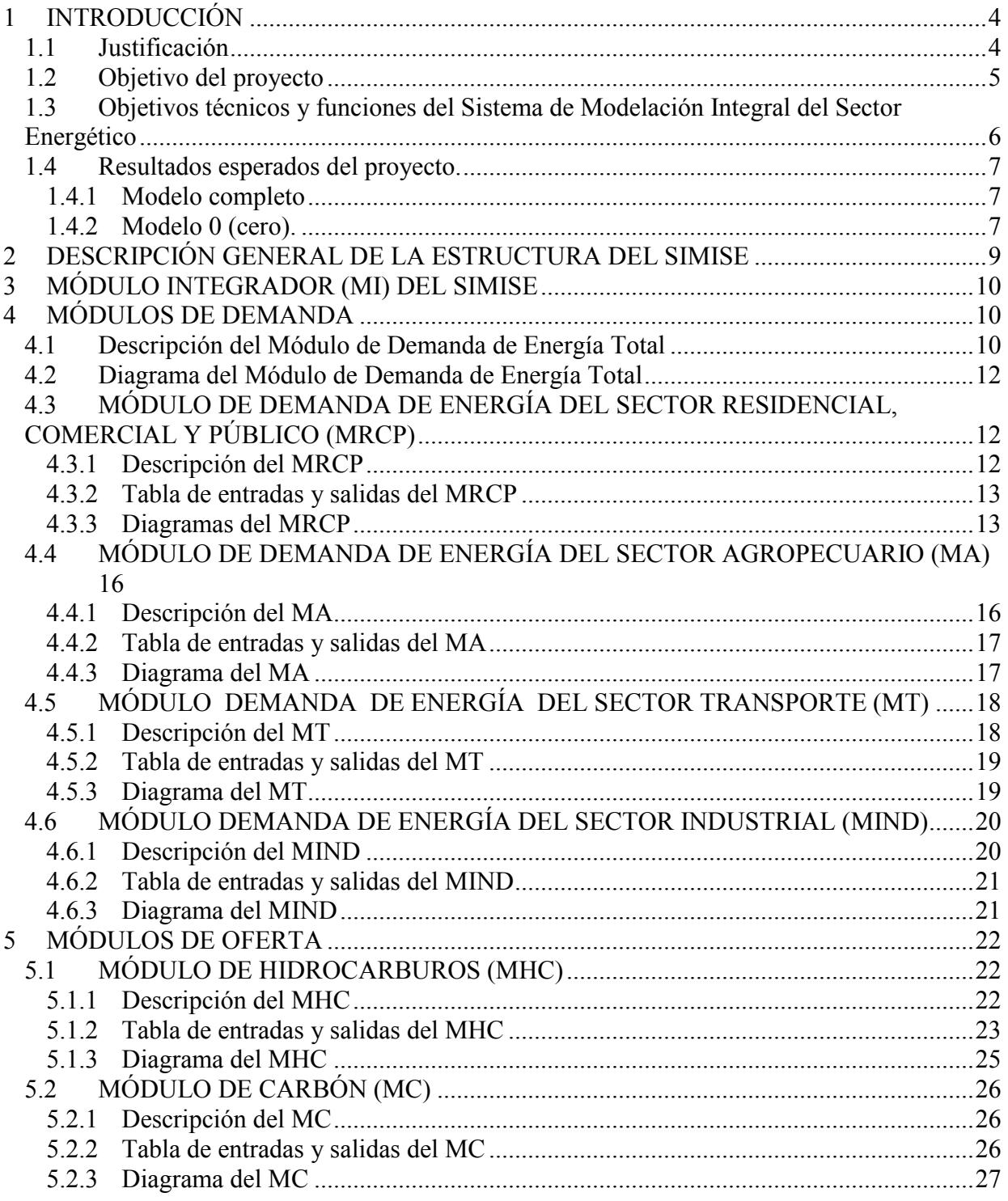

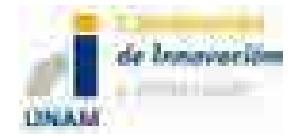

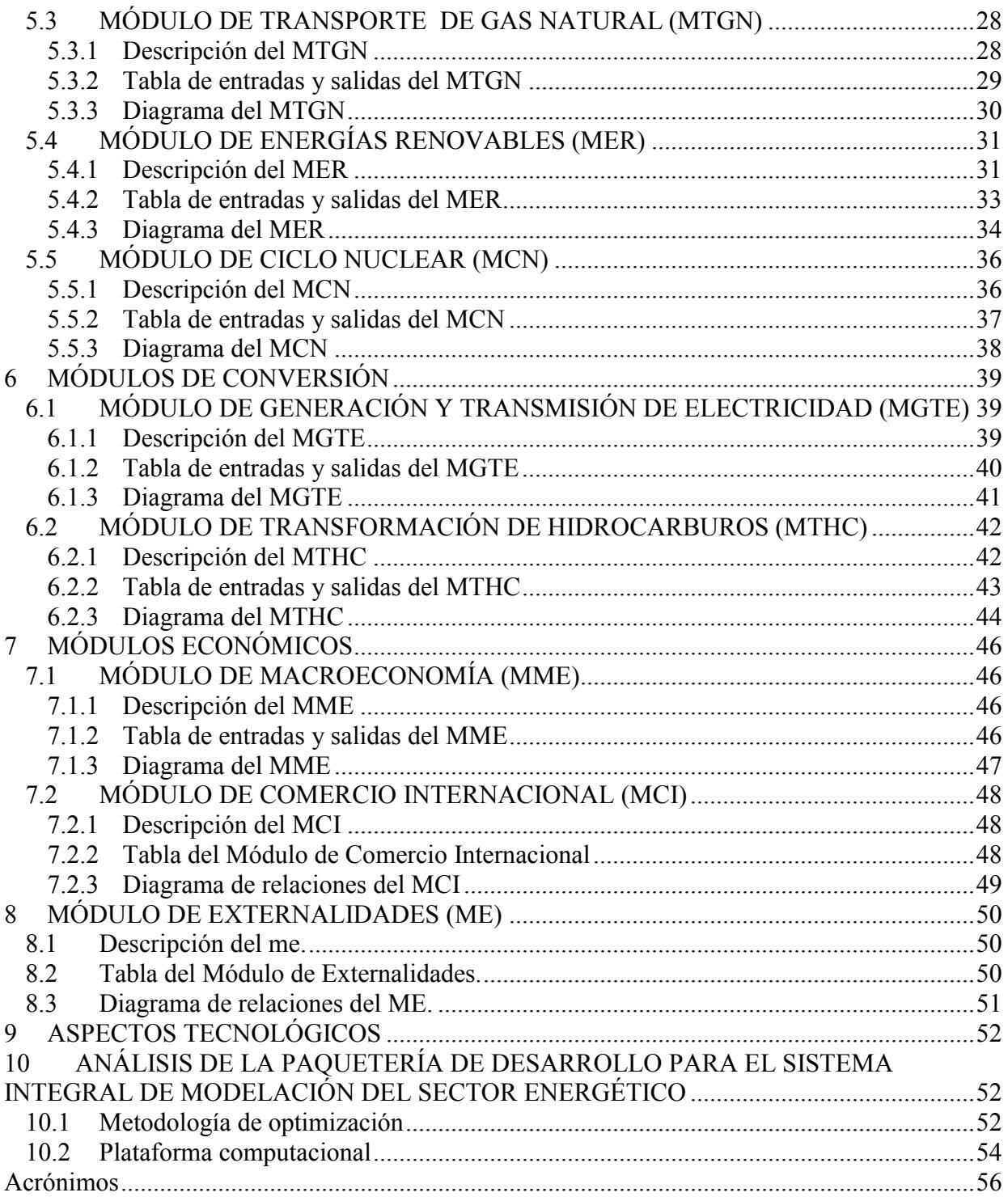
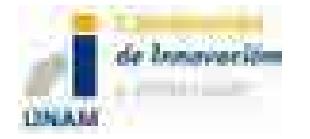

# **1 INTRODUCCIÓN**

## **1.1 JUSTIFICACIÓN**

La planeación energética requiere tomar en cuenta la interacción del sector de energía con el resto de la economía. El proceso de planeación es bastante complejo, debido a que las necesidades que un sistema de suministro de energía debe satisfacer, están constantemente cambiando, así como las posibilidades de la oferta. Entre las razones de cambio, se pueden mencionar que nuevas tecnologías de producción y uso de energía están siendo desarrolladascontinuamente. Los precios de los energéticos pueden variar drásticamente en periodos cortos, la población y sus hábitos de consumo están creciendo. Por otro lado, el crecimiento económico del país tiene variaciones importantes en respuesta a los mercados nacionales e internacionales.

La planeación energética es un proceso iterativo y dinámico que involucra varios tipos de análisis que se tienen que repetir periódicamente y ajustar a las condiciones cambiantes antes mencionadas.El estudio y procesamiento sistemático de información acerca de la demanda y la oferta de energía, histórica y prospectiva, son herramientaspara los tomadores de decisiones, quienes deberán definir un conjunto de programas y medidas orientadas a mantener un balance energético al menor costo y con nivel adecuado de confiabilidad y calidad. El plan de expansión energética es una declaración de las acciones seleccionadas por los tomadores de decisión, en un punto del tiempo, para alcanzar metas y objetivos específicos.

El presente proyecto consiste en el desarrollo de un Sistema de Modelación Integral del Sector Energético (SIMISE), como herramienta para realizar estudios del comportamiento del sectorante cambios en parámetros técnicos, económicos, ambientales y sociales;obteniendocomo resultado planes de expansión y la evaluación de política pública, que permitan colocar a México en el camino del desarrollo y la sustentabilidad.

La metodología de análisis del sectorenergético se resume en el diagrama de la Figura 1. Ésta incluye análisis macroeconómicos, de demanda, de recursos energéticos, de tecnologías de conversión de energía y de balance de energía, en donde se relaciona la demanda de cada sector de la economía con los recursos y las tecnologías disponibles para generar energía. El balance de oferta y demanda es un insumo para el análisis de impactos ambientales y toda la información que se obtenga alimenta a un análisis de toma de decisiones.

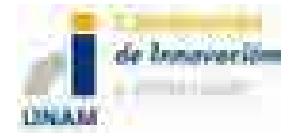

El Sistema de Modelación Integral del Sector Energético, permitirá realizar los tipos de análisis mencionados.Al ser una plataforma de base de datos y modelaje, constituye una poderosa herramienta para evaluar políticas energéticas, así como acciones tendientes a mejorar la eficiencia en el consumo de energía, buscando el mejor aprovechamiento de los recursos del país.

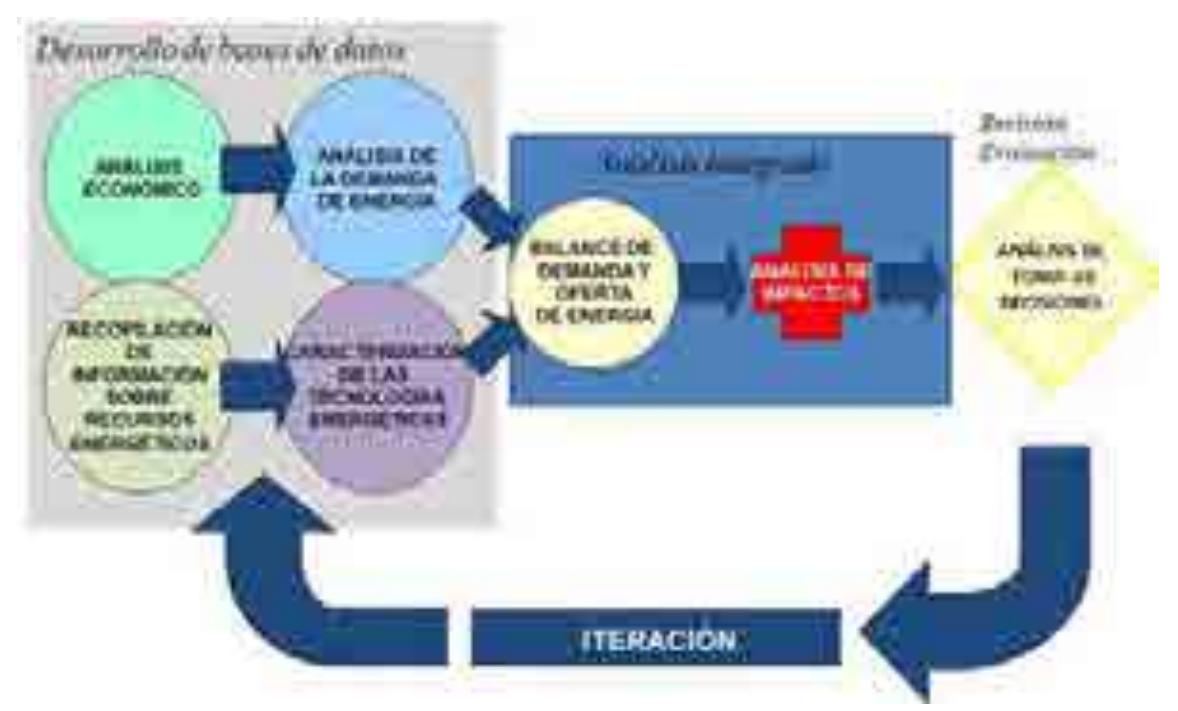

**Figura 1. Diagrama general de actividades para la planeación energética**

### **1.2 OBJETIVODEL PROYECTO**

Desarrollar el Sistema de Modelación Integral del Sector Energético (SIMISE), que sirva como herramienta para pronosticar futuras demandas de energía en diferentes sectores, así como para identificar las obras de infraestructura a realizar para satisfacerlas. Los pronósticos se realizarán incorporando los diferentes energéticos, bajo diferentes escenarios de costo y teniendo en cuenta las disposiciones nacionales en materia energética, social, económica y ambiental;buscando siempre la *Sustentabilidad.*

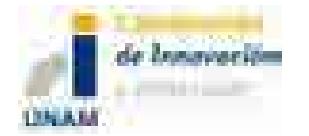

El SIMISE está siendo desarrollado por la Universidad Nacional Autónoma de México (UNAM) bajo las especificaciones de la Secretaría de Energía (SENER). Su diseño hará posiblerepresentar las interacciones económicas de la oferta y demanda en los mercados de energía a un nivel de detalle que sea útil para analizar políticas energéticas yelaborar la planeación de largo plazo.

El desarrollo del SIMISE tiene plenas características de un proyecto de investigación y desarrollo tecnológico. Al terminar el proyecto, la SENER contará con una herramienta computacional propia para realizar análisis muy robustos de planeación;por su parte, la UNAM tendrá un equipo de profesionistas e investigadores con capacidad paraseguir desarrollando mejoras y actualizaciones al SIMISE, en el entendido de que todos los modelos de planeación evolucionan continuamente para incorporar metodologías de cálculo avanzadas, y por supuesto las innovaciones tecnológicas. La UNAM está conjuntando jóvenes talentos con reconocidos investigadores y académicos,obteniendo como resultado conocimiento y experiencia en una amplia gama de disciplinas que son requeridas. El capital humano formado con la realización de este proyecto, tanto de SENER como de la UNAM, constituirá cuadros profesionales de alto nivel capacitado para el sector energético de nuestro país.

## **1.3 OBJETIVOS TÉCNICOS Y FUNCIONES DEL SISTEMA DE MODELACIÓN INTEGRAL DEL SECTOR ENERGÉTICO**

El SIMISE se concibe como un sistema computacional, compuesto por módulos que realizan diferentes actividades de la planeación energética, y que están integrados para simular escenarios energéticos y ambientales a largo plazo (desde periodos de 15 años hasta 30 años).

Los análisis se basan en balances integrales sobre la forma en que se consume (uso final), convierte (procesos de transformación), transporta (transporte y transmisión) y produce energía (extracción de recursos) en una región y su interacción con otras regiones (mercados nacionales e internacionales), a partir de consideraciones y restricciones relacionadas con la población, desarrollo económico, tecnología, precios, entre otras.

El sistema cubrirá las siguientes funciones:

Revisión de la situación actual de demanda y oferta.

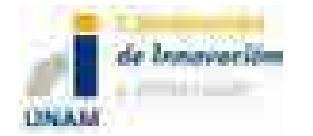

- Evaluación de necesidades futuras de demanda por sector, región y energético.
- Pronóstico de la demanda de energéticos de uso final para diferentes escenarios.
- Análisis de elasticidades de la demanda de energéticos.
- Recopilación de información sobre recursos energéticos disponibles.
- Evaluación de opciones tecnológicas de las etapas de transformación: refinación y plantas generadoras.
- Desarrollo de escenarios alternativos de balances de demanda y oferta por sector, por energético y por región.
- Identificación de obras de infraestructura y montos de inversión necesarios para cubrir los escenarios de oferta.
- Requerimientos de transporte y transmisión.
- Impacto de la intermitencia de energías renovables.
- Evaluación de medidas económicas, financieras y ambientales.
- Escenarios de impactos atribuibles a innovaciones tecnológicas.
- Análisis de decisión.

### **1.4 RESULTADOS ESPERADOS DEL PROYECTO.**

#### **1.4.1 Modelo completo**

Realiza todas las funciones descritas en la Sección 1.3.

### **1.4.2 Modelo 0 (cero).**

Realiza operaciones de mínimo valor funcional previamente acordadas dentro de un sistema uninodal. Se considera que toda la oferta y la demanda se dan en un solo nodo. Es una simplificación que no involucra discretización espacial y por lo tanto no se requiere la planeación desagregada de redes de transmisión y ductos, salvo los necesarios para comercio exterior, entre otrosaspectos.

Salidas del Modelo 0: Pronóstico macroeconómico del crecimientodel PIBnacional agregado y para cada sector de la economía. Demanda de cada energético en los diferentes sectores. Plan de adiciones de capacidad de generación eléctrica y de transmisión uninodal y plan de adición de

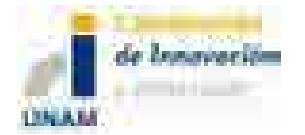

infraestructura de refinación. Infraestructura de transporte y almacenamiento para exportaciones e importaciones. Costos y emisiones del sector energético.

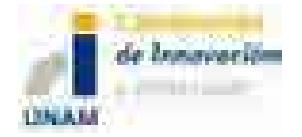

# **2 DESCRIPCIÓN GENERAL DE LA ESTRUCTURA DEL SIMISE**

La estructura generalpara ambos modelos está resumida en el diagrama que se muestra en la Figura 2.

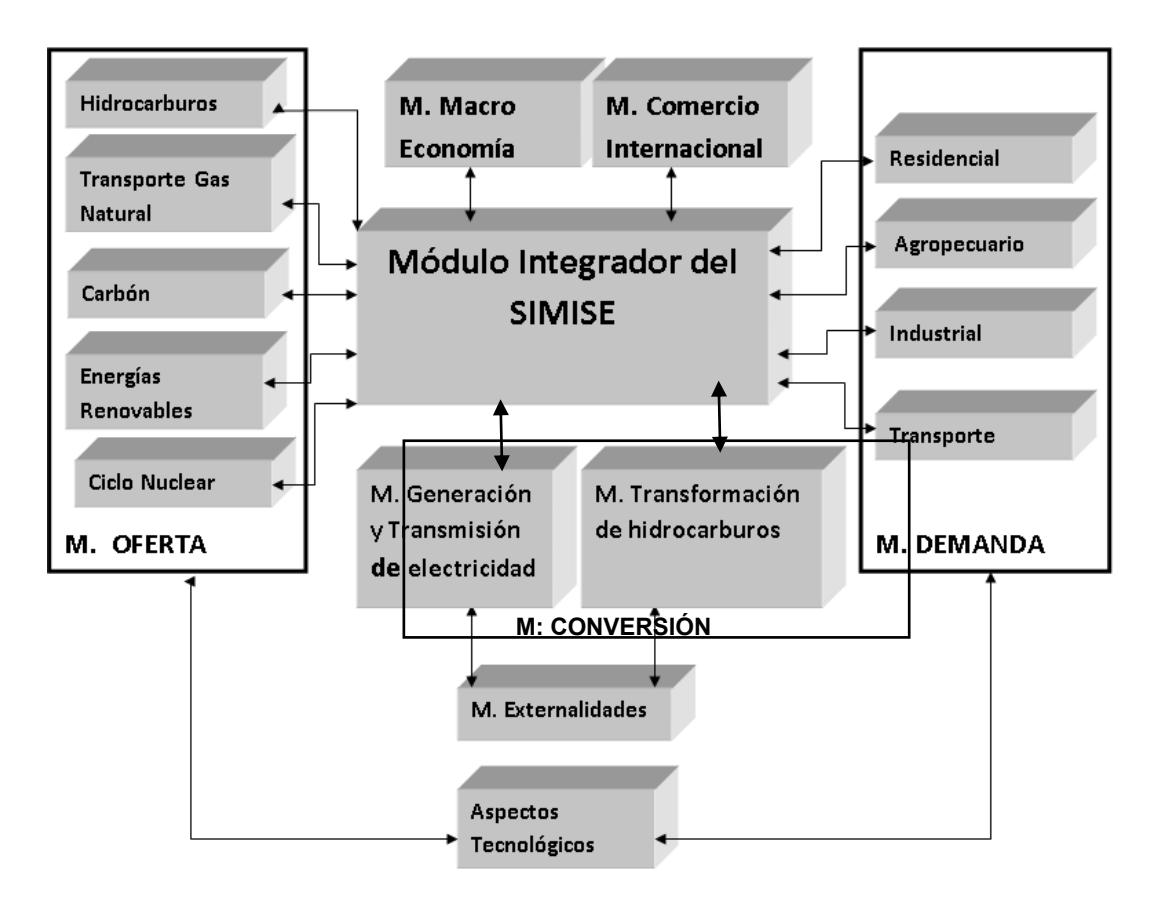

*Notas: Residencial incluye también sectores Comercial y Público M significa Módulo(s).*

#### **Figura 2. Diagrama de la estructura general del SIMISE**

Cada módulo, con excepción del Módulo Integrador, cuenta con modelos para ejecutar funciones específicas dentro del SIMISE. El conjunto de módulos, los cuales son relativamente independientes, representan el sistema energético nacional, el mercado internacional de energía

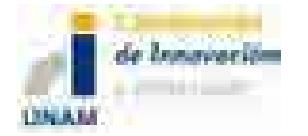

y la macroeconomía. El sistema energético nacional se componepor mercados de oferta de energéticos, actividades de conversión y los sectores de consumo final de energía.

Como se mostró en la Figura 2, en el SIMISE, la demanda energética se calcula por cuatro módulos distintos, uno para cada sector, los cuales son: 1) Residencial, Comercial y Público, 2) Agropecuario, 3) Trasporte y 4)Industrial. Incluye, además,cinco módulos de oferta: 1)Hidrocarburos(Gas y Crudo), 2) Transporte de Gas Natural, 3)Carbón, 4) Ciclo nucleary 5)Energías renovables. SIMISE incorpora, también, dos módulos de conversión de energía: 1)Generación y transmisión de electricidad y 2)Transformación de hidrocarburos, procesamiento de gas y transporte de derivados.Por último,cuenta con dos módulos esencialmente económicos:1)Macroeconomía y 2)Comercio Internacional.

# **3 MÓDULO INTEGRADOR (MI) DEL SIMISE**

El Módulo Integrador (MI) del SIMISE se puede considerar como un componente del conjunto de los otros módulos,transfiere datos entre módulos ycontrola,a través de una interface gráfica,el proceso de solución de modelaje global o parcial, y puede ejecutar una herramienta para realizar los análisis de toma de decisiones y obtener reportes.

## **4 MÓDULOS DE DEMANDA**

## **4.1 DESCRIPCIÓN DEL MÓDULO DE DEMANDA DE ENERGÍA TOTAL**

Este módulo representa el panorama general de la demanda de energía del país la cual se divide en dos: en demanda de energía de combustibles (gasolina, petróleo, gas natural, etc.), y la demanda de electricidad. El análisis se hace desagregado para cuatro sectores: 1) residencial, comercial y público, 2) agropecuario, 3) transporte y 4) industrial; y se desagrega a nivel nacional y regional. Para realizar la modelación se empieza por el cálculo de la demanda de cada uno de los sectores para después formar un agregado.

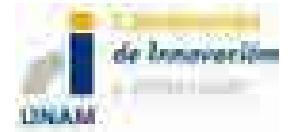

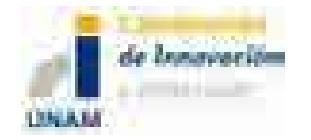

## **4.2 DIAGRAMA DEL MÓDULO DE DEMANDA DE ENERGÍA TOTAL**

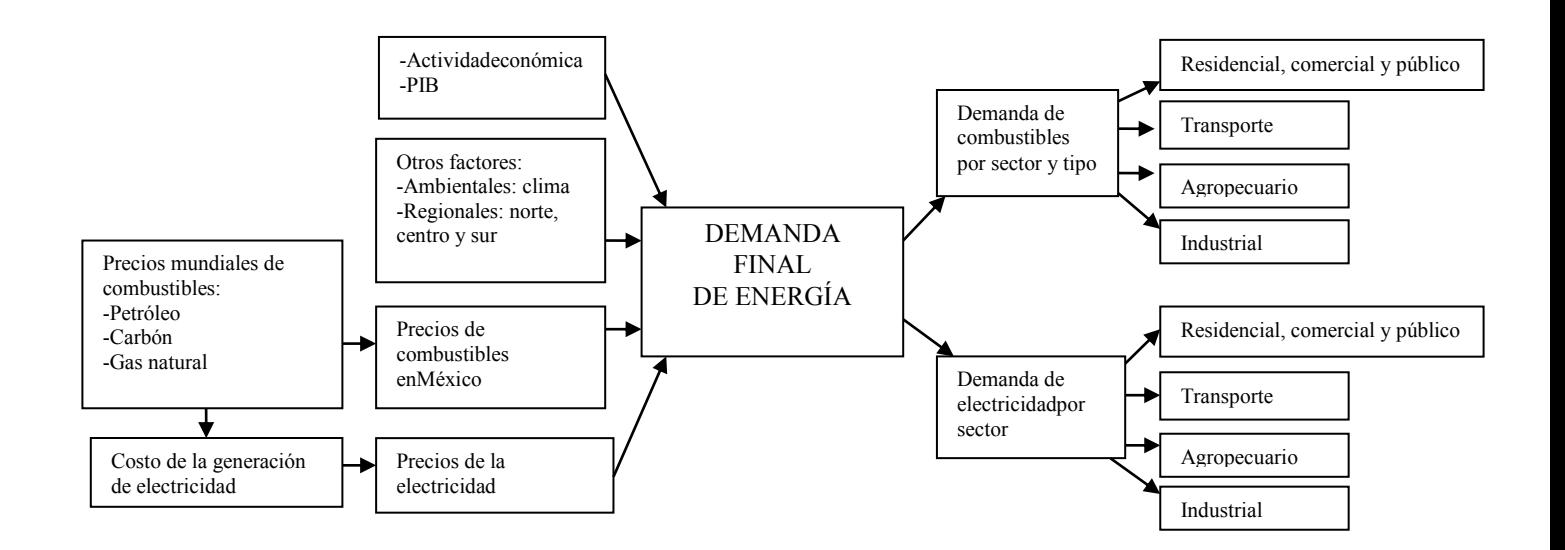

En el diagrama anterior se observan los factores que determinan la demanda de energía total de forma agregada, los cuales son: la actividad económica; precios mundiales de combustibles, que influyen sobre los precios domésticos;costos de generación de electricidad; y finalmente, otros factores (ambientales, clima, y regionales, entre otros.).A continuación se muestra la demanda de energía para cada uno de los sectores.

# **4.3 MÓDULO DE DEMANDA DE ENERGÍA DEL SECTOR RESIDENCIAL, COMERCIAL Y PÚBLICO (MRCP)**

#### **4.3.1 Descripción del MRCP**

La modelación se realiza de manera agregada; sin embargo, es indispensable analizar la demanda de cada uno de los sub-sectores (residencial, comercial y público). Esto ayuda a identificar los factores que determinan los requerimientos de energía de este sector, así como a las variables exógenas.

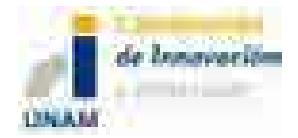

#### **4.3.2 Tabla de entradas y salidas del MRCP**

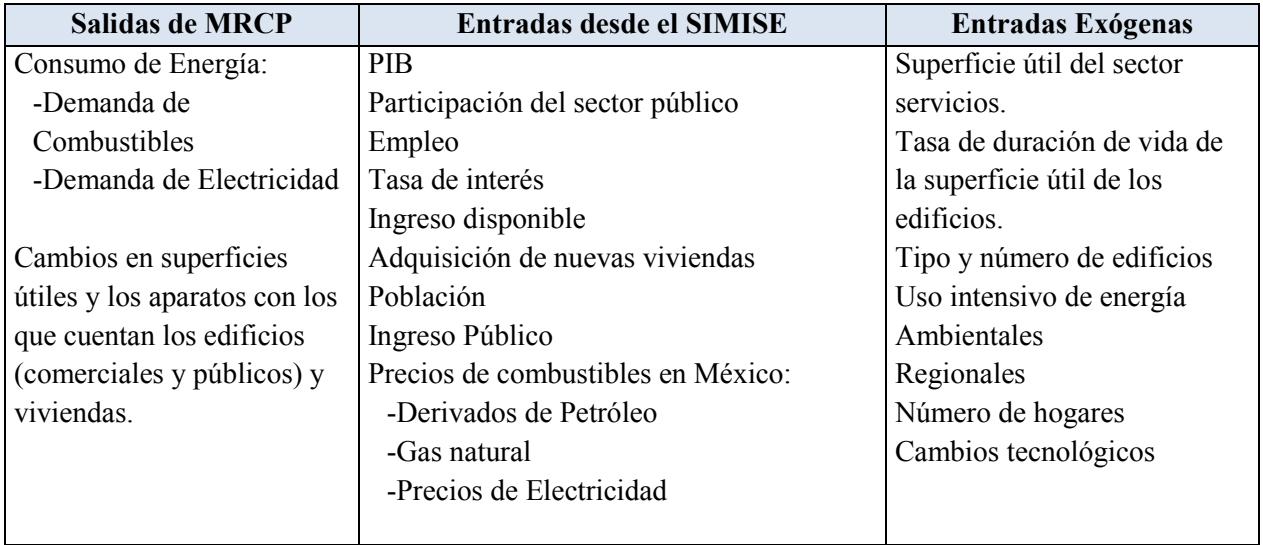

### **4.3.3 DiagramasdelMRCP**

Las residencias se clasifican en nuevas y existentes. Gran parte de la demanda de energía depende de la estructura de éstas. Las casas nuevas eligen la tecnología tomando en cuenta la vida útil de los dispositivos y las instalaciones de energía. Mientras que las existentes le dan mantenimiento a las estructuras ya instaladas; en este punto puede haber capital que tenga que ser reemplazado y se elija nueva tecnología del mismo modo como lo hacen las casas nuevas. Por lo tanto el consumo final de energía se encuentra determinado por el total de capital de dispositivos e instalaciones de energía en las residencias.

#### **4.3.3.1 RESIDENCIAL**

Diferentes factores determinan el proceso de demanda de energía de las residencias (ver diagrama) como son: la actividad económica nacional (ingreso personal disponible, población, adquisición de nuevas viviendas); otros factores como el clima y la región; y los precios de combustibles y de la electricidad en México. Las variables exógenas que afectan a este sector son: tasas de jubilación, expectativas de vida, eficiencia y costos, entre otros.

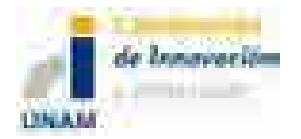

#### **4.3.3.2 Demanda de energía del sector residencial**

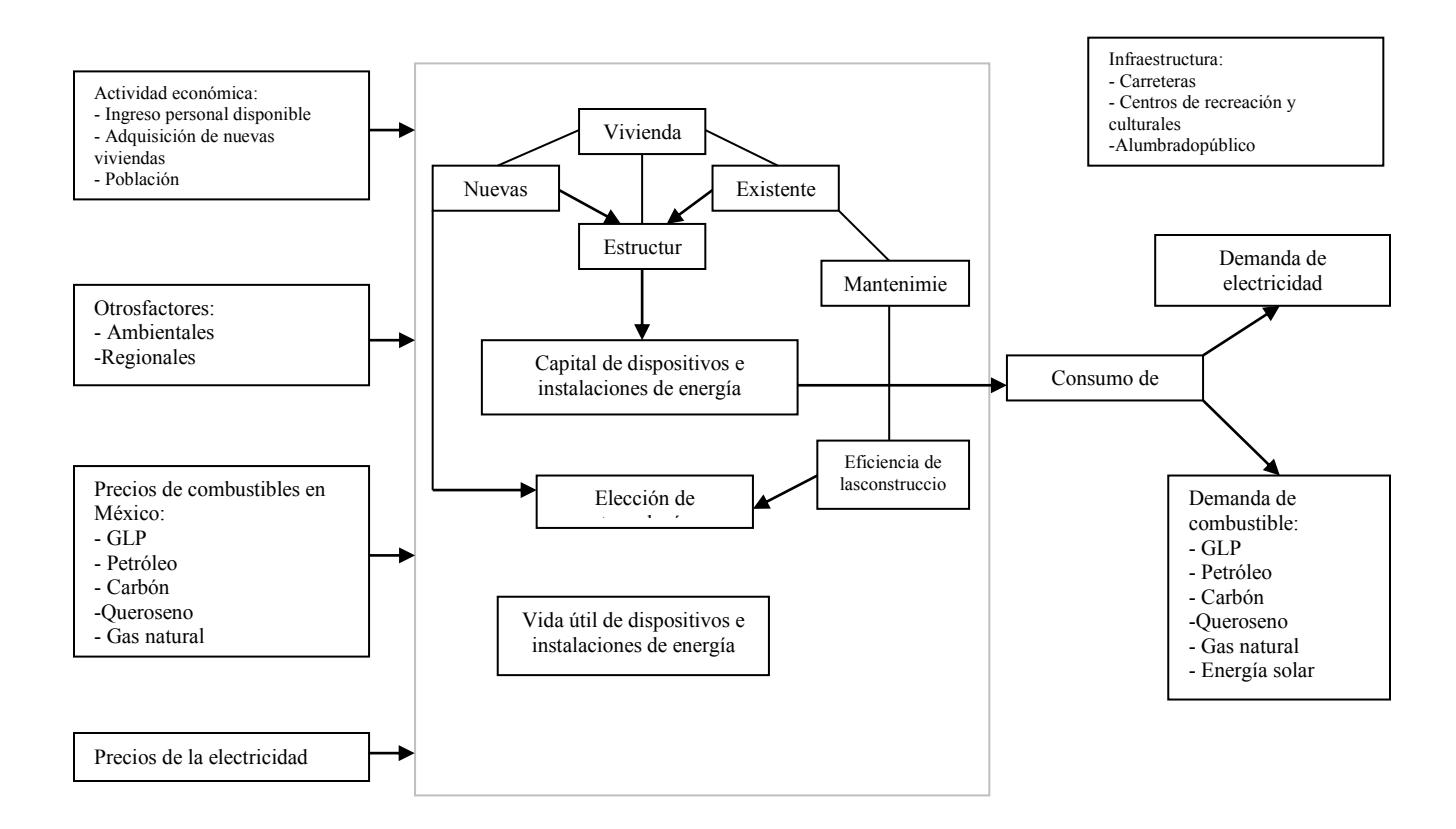

#### **4.3.3.3 COMERCIAL**

El proceso de demanda de energía del sub- sector servicios (ver diagrama) depende de diversos factores, tales como, la actividad económica (PIB, participación del sector público, empleo y tasa de interés); precios de electricidad y combustibles; y otros factores (temperatura y región). Las variables exógenas que afectan a este sector son: superficies útiles del sector y su duración de vida, tipo y número de edificios de este sector, uso intensivo de energía entre otros.

El sector cuenta con edificios –los cuales se clasifican dependiendo el tipo de actividad. Los agentes de este sector pueden optar por generar su propia energía y distribuirla, para lo cual deben invertir en nueva tecnología (equipos), considerando la tasa de interés y de los precios de

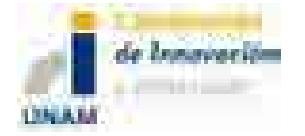

los combustibles que se utilizan en la generación y co-generación de energía. La demanda final de energía, corresponde a la suma de las demandas de electricidad y combustibles (gas natural, petróleo y carbón).

#### **4.3.3.4 Diagrama Demanda de energía del sector comercial**

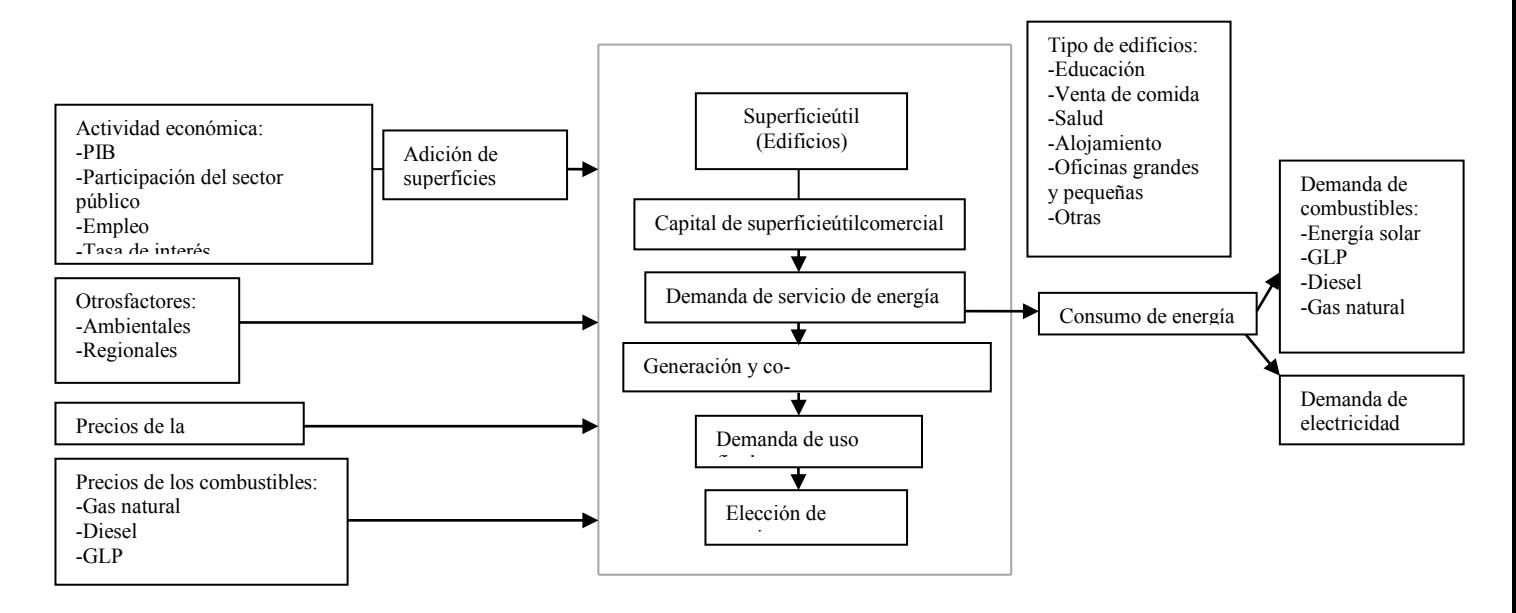

#### **4.3.3.5 PÚBLICO**

En el diagrama siguiente se observan los factores que determinan a la demanda de energía de este sub-sector: actividad económica (PIB, ingresos del sector público y empleo); precios de electricidad y combustibles (gas natural, petróleo y carbón); y otros factores (temperatura y región). Las variables exógenas que afectan a este sector son: superficies útiles del sector (edificios) y su duración de vida, tipo y número de edificios de este sector, uso intensivo de energía y cambios tecnológicos.

El sector público demanda energía para dos fines: edificios públicos e infraestructura (carreteras, centros recreativos y culturales, y alumbrado público). El mantenimiento de ambos depende de la eficiencia de las construcciones. Cuando es necesario llevar a cabo remodelaciones, se hace la elección de tecnología (vida útil) que disminuya el costo de energía.

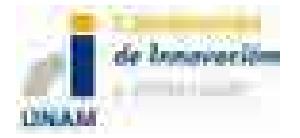

#### **4.3.3.6 Diagrama del Módulo de Demanda del Sector Público**

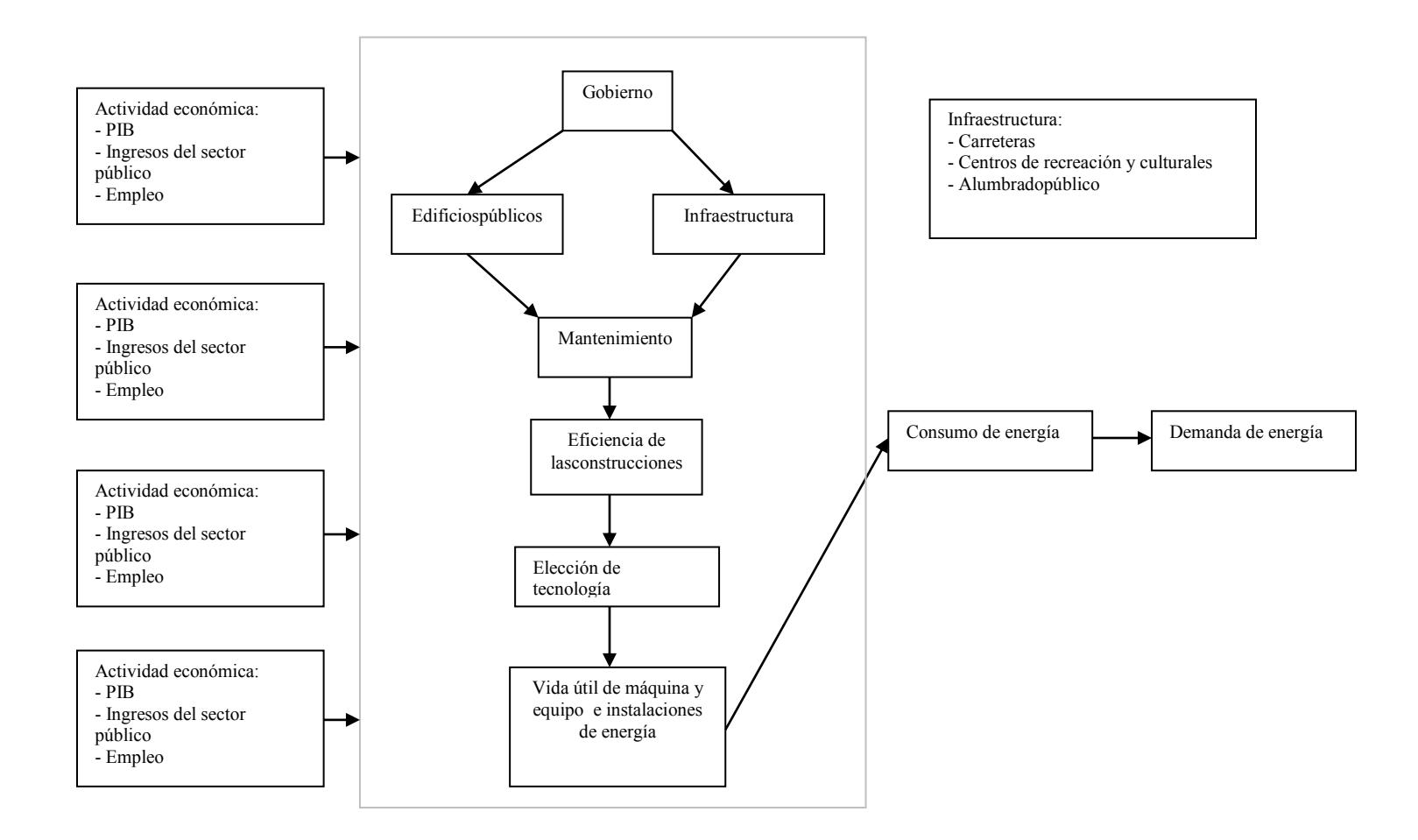

# **4.4 MÓDULO DE DEMANDA DE ENERGÍA DEL SECTOR AGROPECUARIO (MA)**

### **4.4.1 Descripción del MA**

Los factores que determinan la demanda de energía del sector agropecuario son: la actividad económica (PIB y población); otros factores como el clima y la región; así como, los precios de

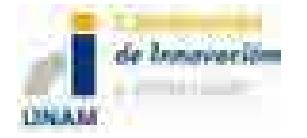

combustibles (gas natural y productos derivados del petróleo) y de la electricidad en México. Las variables exógenas que afectan a este sector son: número y rentabilidad de la tierra, progresos y cambios tecnológicos.

El sector agropecuario se divide en granjas, las cuales eligen su tecnología en función de las actividades que se realicen. La tecnología se divide en dos: en directa (maquinaria pesada y tractores) e indirecta (maquinaria, fertilizantes, pesticidas y edificios). El consumo total de este sector se calcula con la suma de la energía utilizada en cada uno de los procesos y el tipo de tecnología que se aplique. La demanda de energía se dividen en: combustibles (gas natural y derivados del petróleo) y electricidad.

#### **4.4.2 Tabla de entradas y salidas del MA**

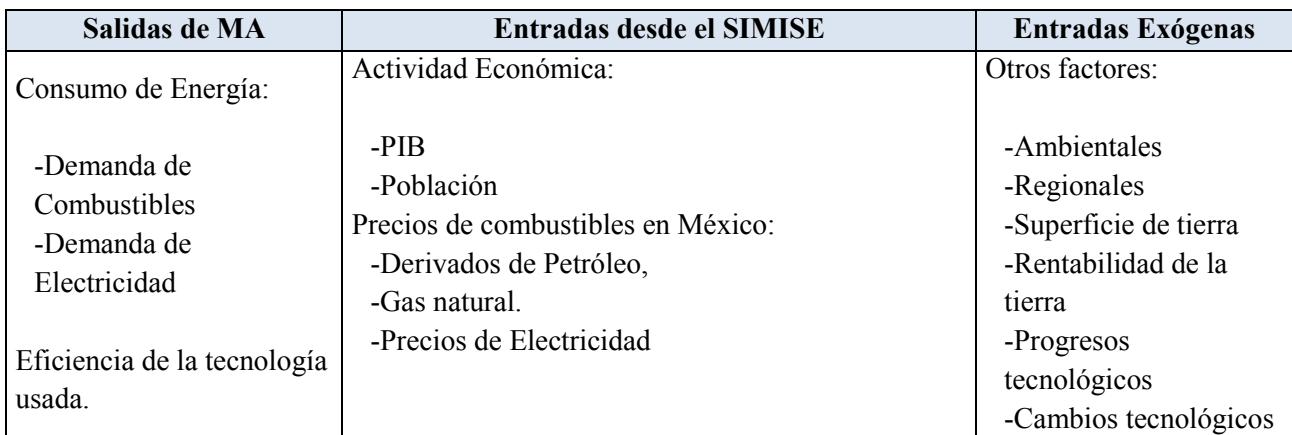

#### **4.4.3 Diagrama del MA**

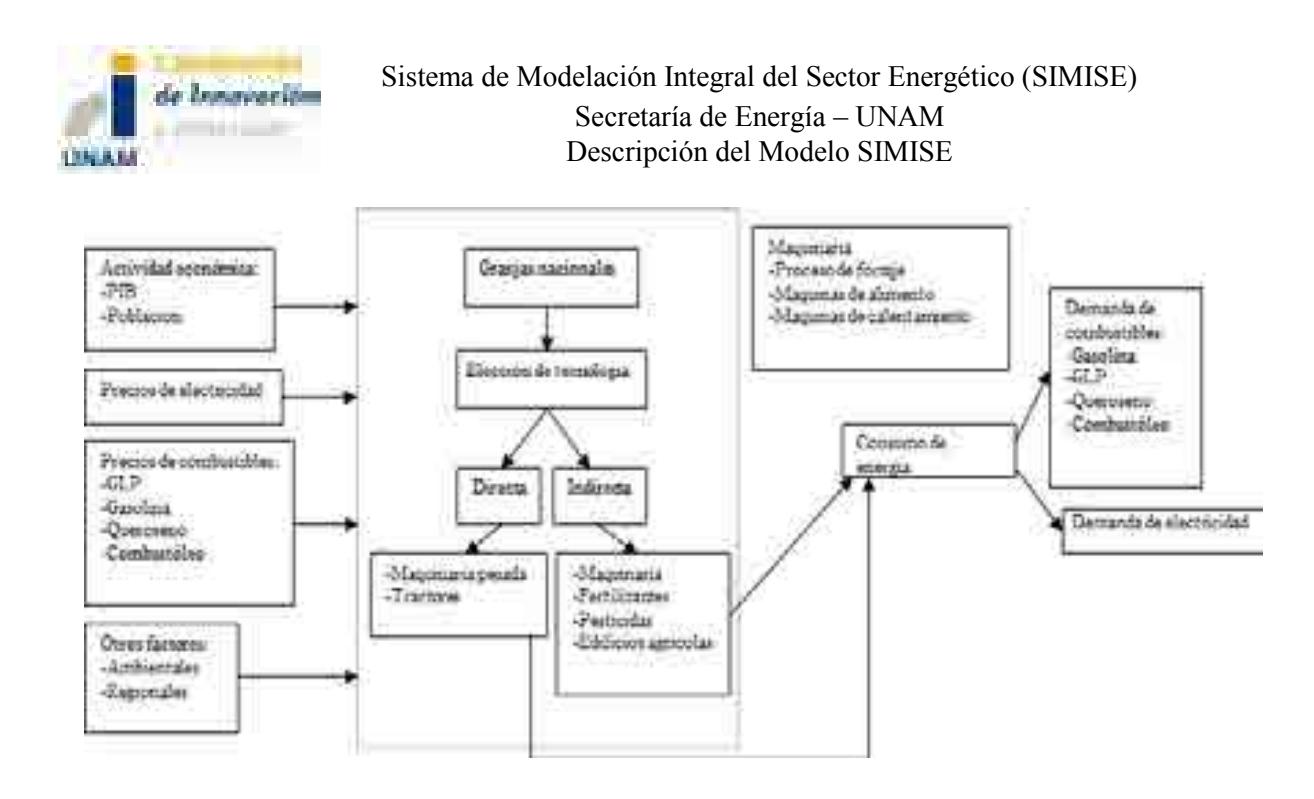

# **4.5 MÓDULO DEMANDA DE ENERGÍA DEL SECTOR TRANSPORTE (MT)**

### **4.5.1 Descripción del MT**

Los factores que determinan al sector transporte son: la actividad económica (PIB, ingreso personal disponible, población, producción industrial y comercio internacional); y precios de combustibles (gas natural, derivados de petróleo y electricidad). Las variables exógenas que afectan a dicho sector son: vehículos existentes, duración de vida de los vehículos, características tecnológicas de los nuevos vehículos, disponibilidad de combustible, entre otras.

En el diagrama siguiente se puede observar que para este sector se considera a los nuevos vehículos de carga ligera, cuyas ventas están determinadas regionalmente dependiendo de las necesidades de los agentes que los usan (automóviles o camionetas ligeras). Los vehículos en acervo demandan combustible tradicional (gasolina); no obstante algunos vehículos nuevos pueden requerir combustible alternativo (e.g. gas natural, diésel o electricidad). La demanda de combustible para este apartado se obtiene tomando en cuenta el número de vehículos referida anteriormente, la distancia recorrida promedio y su rendimiento promedio (en litros por kilómetro). Por otro lado existen vehículos ligeros que se utilizan para realizar comercio (camionetas ligeras comerciales). Este módulo también contiene la demanda de viajes aéreos (flota de aviones eficientes), transporte de carga pesada y otros tipos de transporte (como

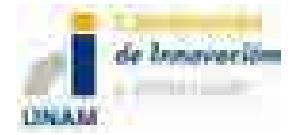

operaciones militares, transporte de servicio público, barcos de recreación). La demanda total de combustible se calcula con la suma de demandas de cada uno de los submódulos.

#### **4.5.2 Tabla de entradas y salidas del MT**

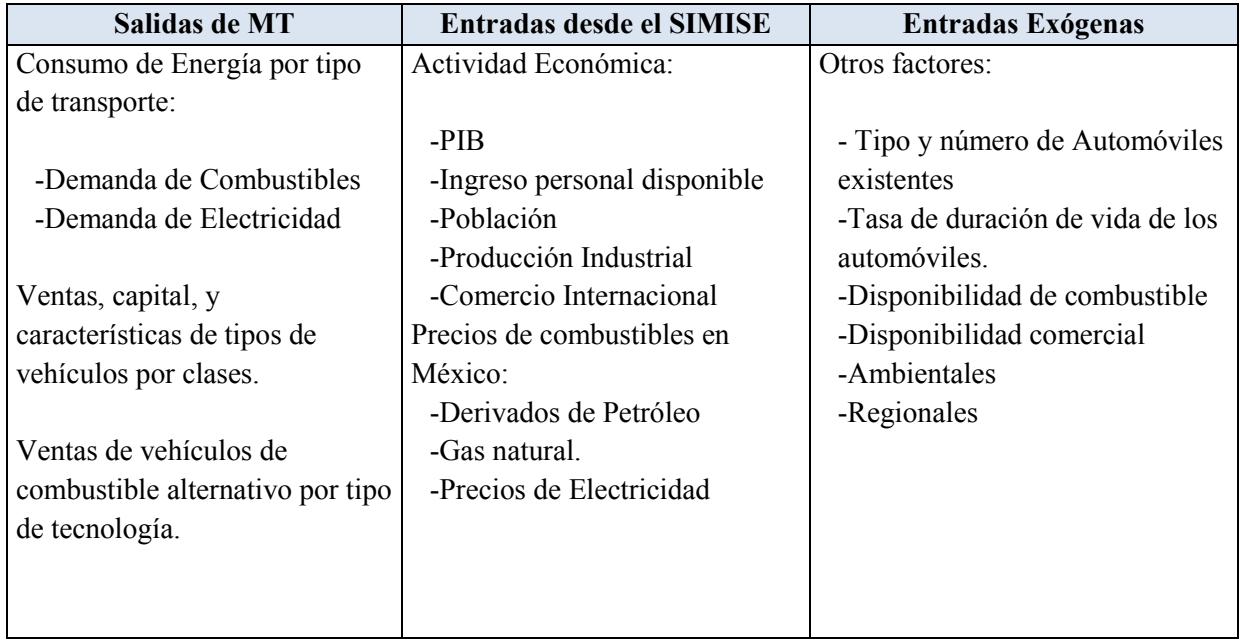

### **4.5.3 Diagrama del MT**

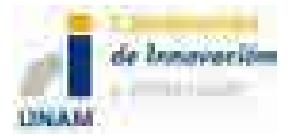

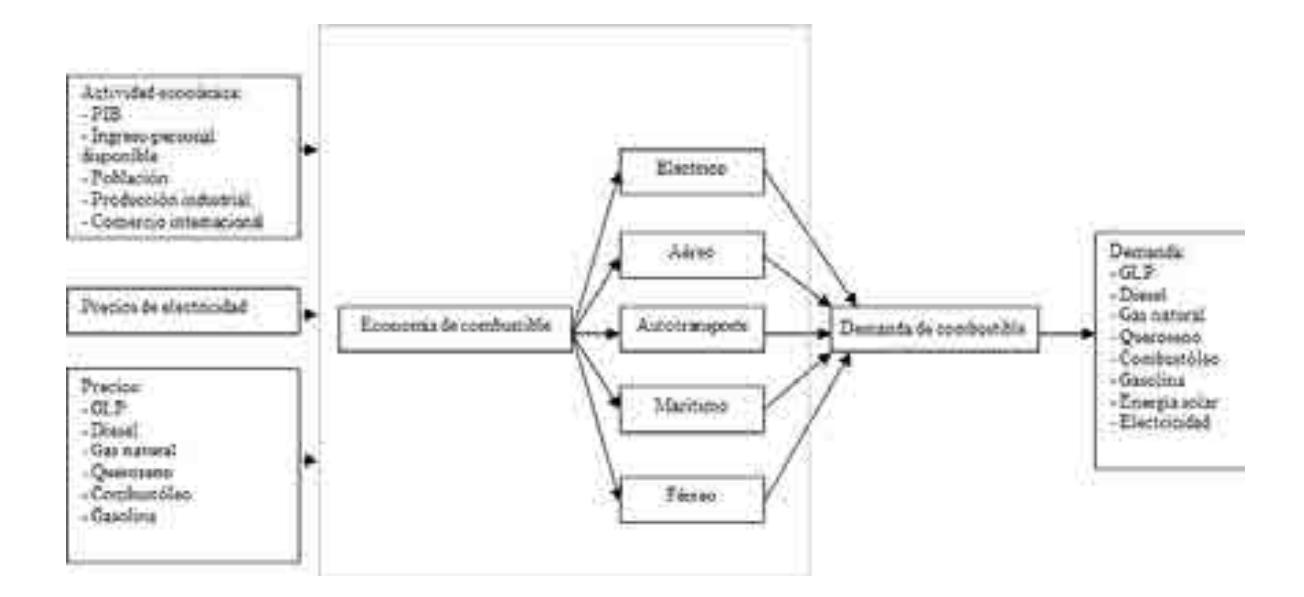

# **4.6 MÓDULO DEMANDA DE ENERGÍA DEL SECTOR INDUSTRIAL (MIND)**

### **4.6.1 Descripción del MIND**

Al igual que los otros sectores, el industrial también se determina por factores como: actividad económica por sector (empleo y producción); precio de la electricidad; y precios de combustibles (derivados de petróleo, gas natural, carbón). Las variables exógenas que afectan son: etapas de producción en industrias intensivas de energía, curvas de tecnología, consumo de energía unitaria de la producción, tasas de capital requerido para llevar a cabo la producción, entre otras.

Los edificios necesitan de electricidad para llevar a cabo los procesos productivos; no obstante, las industrias podrían optar por crear su propia energía, así como ofrecerla en el mercado a otras industrias o sectores. En cuyo caso requieren de un proceso o montaje, el cual generará energía; posteriormente llevarán a cabo la distribución de ésta a los componentes principales de la producción, los que a su vez proveerán de electricidad o calor a la industria. El cálculo de la demanda de energía para este sector se da con la suma de demanda de electricidad y el uso de combustibles alternos para crear electricidad y calor.

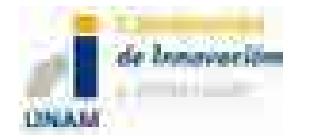

### **4.6.2 Tabla de entradas y salidas del MIND**

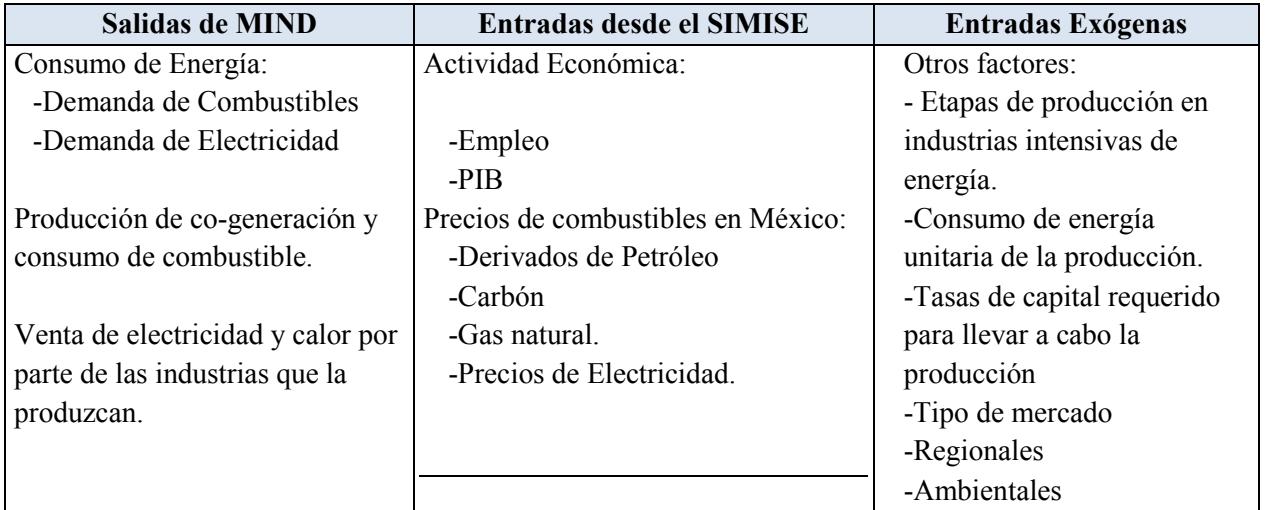

## **4.6.3 Diagrama del MIND**

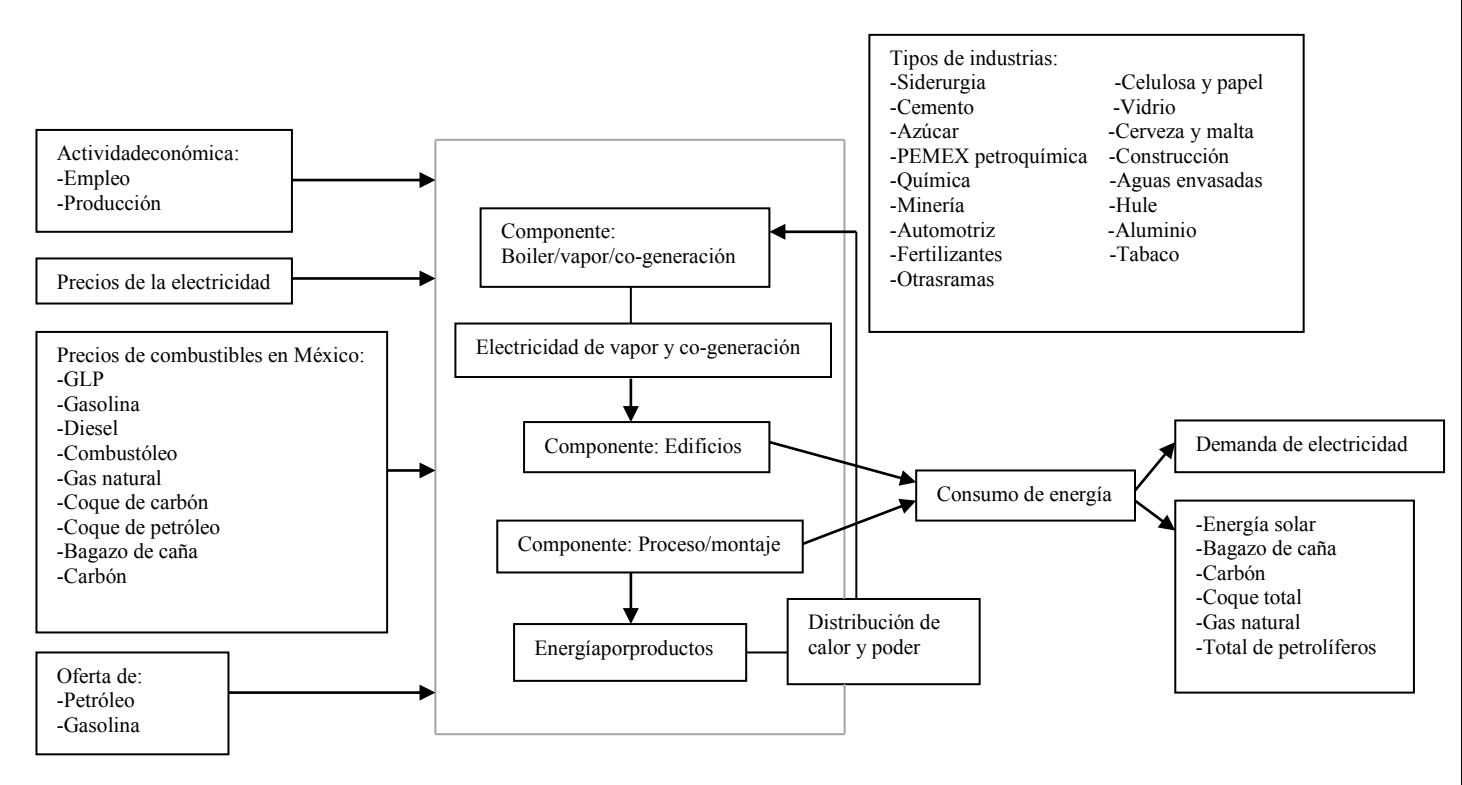

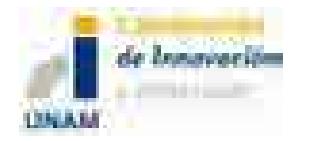

# **5 MÓDULOS DE OFERTA**

# **5.1 MÓDULO DE HIDROCARBUROS (MHC)**

### **5.1.1 Descripción del MHC**

El Módulo de Oferta de Hidrocarburos (MHC),tiene la función dehacer supuestos de escenarios de producción de crudo y de gas natural, de acuerdo a la información disponible en las bases de datos sobre estimaciones de reservas y de escenarios de tasas de descubrimiento y recuperación de las mismas.

Se consideran los escenarios de volúmenes de reservas agregadas en una fecha dada (tasa de descubrimiento), haciendo la distinción entre nuevos descubrimientos, adiciones y revisiones a grupos de yacimientos, campos y activos. Se toman en cuenta los impactos de la tecnología, los precios y la declinación del recurso. Las tasas de éxito reflejan el impacto de la tecnología en la mejora de producción a través de recuperación secundaria y mejorada. El avance en las tecnologías en la exploración y desarrollo de campos de hidrocarburos, se modela a través de escenarios de incrementos anuales en las tasas de descubrimiento y éxito de recuperación de los hidrocarburos, así como también el comportamiento anual de los costos asociados, reconociendo que la incertidumbre de este avance sólo permite hacer supuestos de escenarios.

La información y cálculos para el transporte de crudo a refinerías están incluidos en este módulo. Se harán los cálculos para asignar costos por transporte, así como necesidades de infraestructura en oleoductos. Cabe señalar que para el análisis de necesidades de infraestructura de transporte de gas natural se tiene un módulo específico.

El crudo y el gas natural son transportados al sistema nacional de refinerías y de centros procesadores de gas, respectivamente, los cuales son simulados en el Módulo de Transformación de Hidrocarburos (MTHC) en donde se procesan para la obtención de los derivados del crudo y gas natural seco. La transformación de hidrocarburos y el transporte de gas y petrolíferos está sujeta a optimización.

Se considera la distinción de las cantidades producidas de cada tipo de crudo (pesado, ligero, ultraligero) así como el origen - destino de los mismos. Asimismo, se considera la distinción de las cantidades producidas de gas natural asociado y no asociado así como el origen - destino de los mismos hasta los puntos anteriores a su distribución para consumo final (antes de las ventas de primera mano).

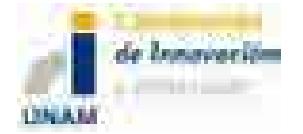

Las necesidades de infraestructura de procesamiento de gas para la producción de gas natural seco y dulce, así como su transporte a centros de distribución, se modelan en otro módulo, el MTHC.

Para el tema del gas y crudo no convencionales se hacen escenarios de descubrimientos de acuerdo a la información reportada en las bases de datos de manera que se puedan analizar y estimar los impactos posibles en la oferta de los hidrocarburos nacionales.

### **5.1.2 Tabla de entradas y salidas del MHC**

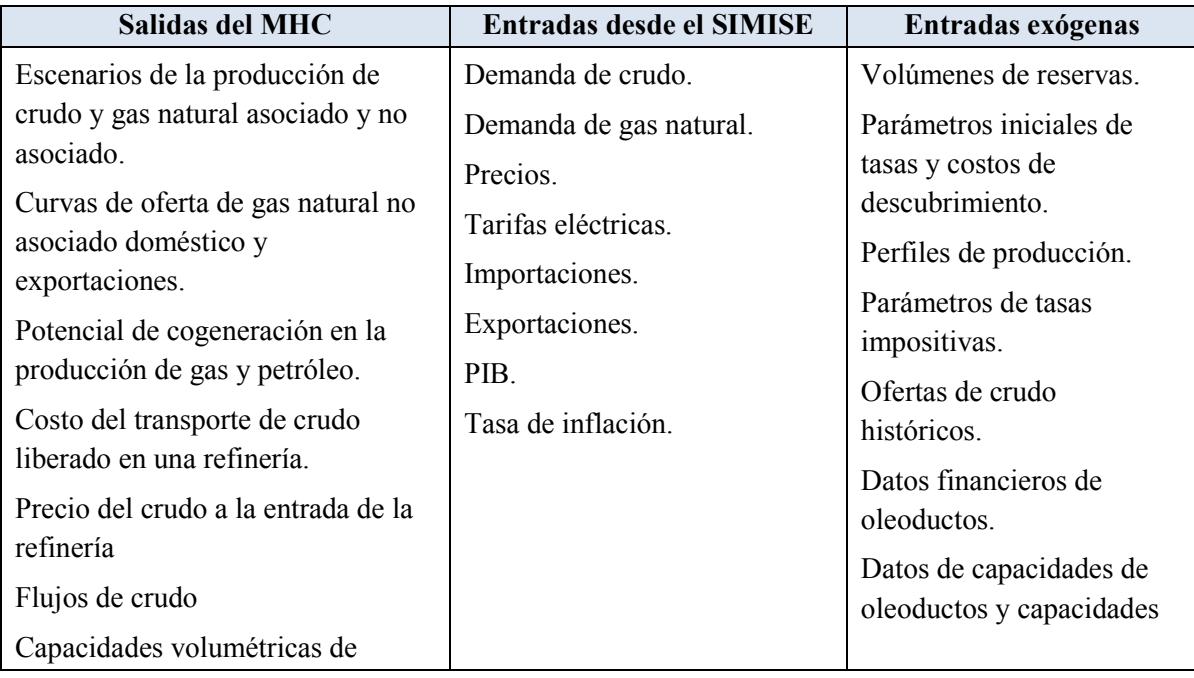

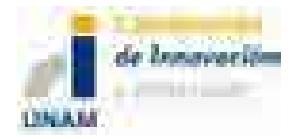

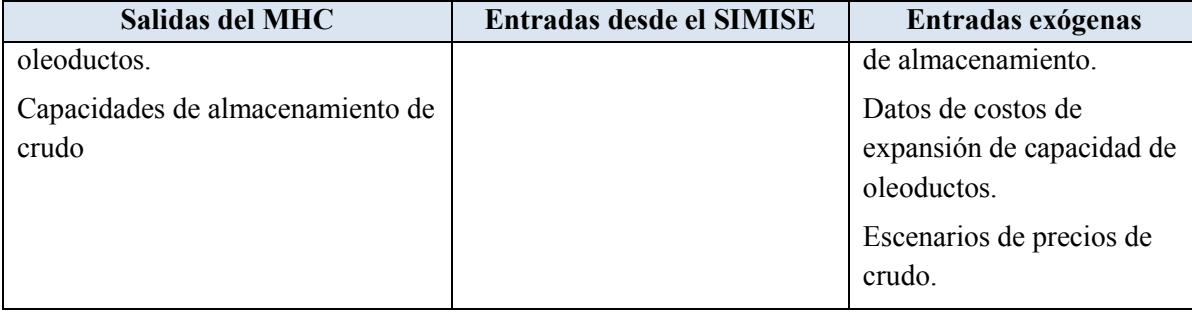

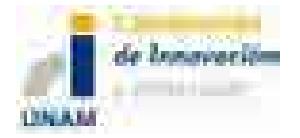

### **5.1.3 Diagrama del MHC**

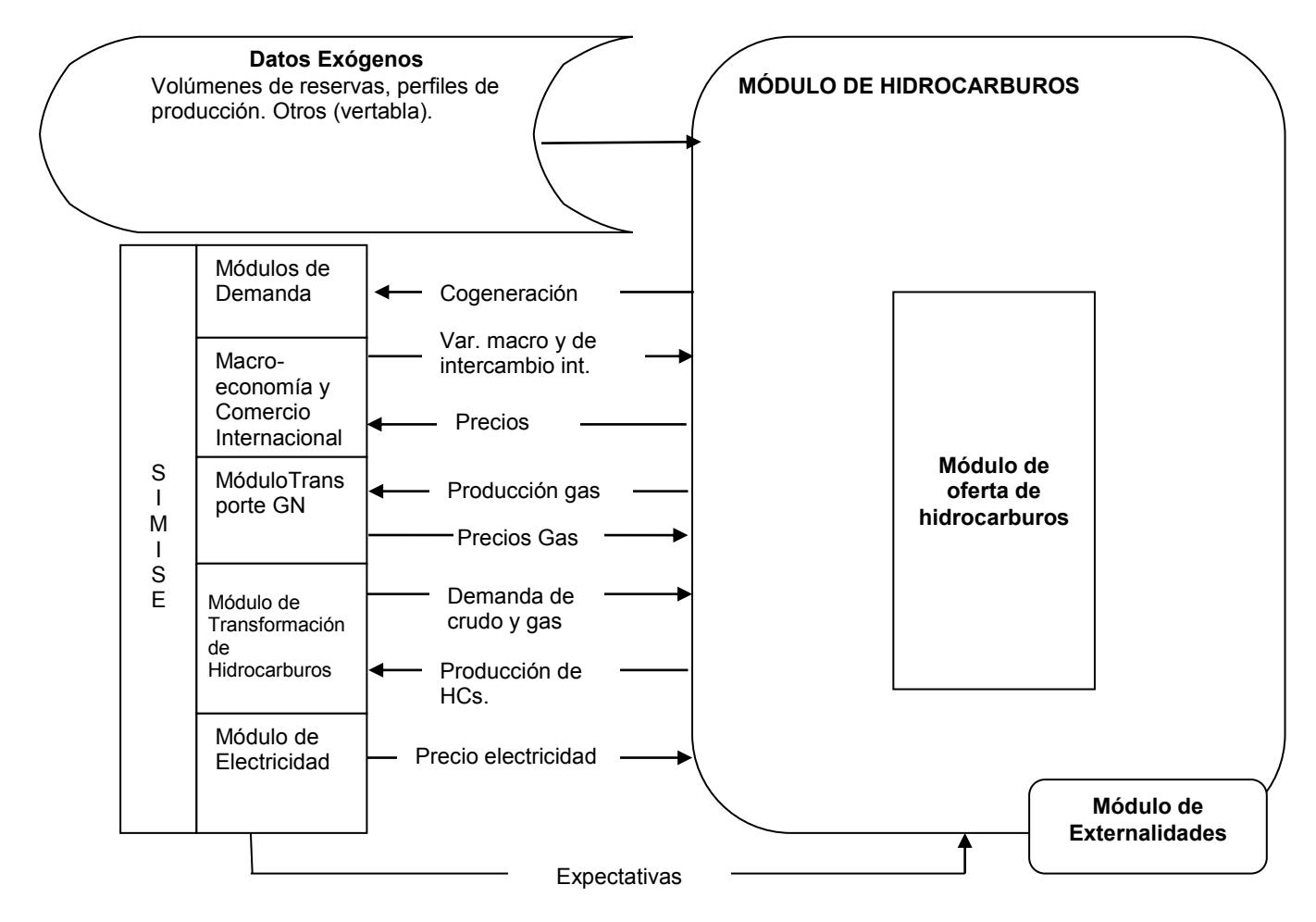

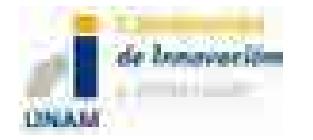

# **5.2 MÓDULO DE CARBÓN (MC)**

### **5.2.1 Descripción del MC**

El Módulo de Carbón(MC) representa los principales componentes de su cadena de valor, como la minería, el transporte y el costo de producción, sujetos a la demanda de su uso final.Se consideran los diferentes tipos de carbón por grado térmico, contenido de azufre y método de extracción minero (e.g. a cielo abierto o subterráneo).

El módulo determina un costo mínimo de la producción empatado con la demanda nacional y las exportaciones. Se pronostica la distribución de carbón de una región de oferta (e.g. Sabinas) a una región de demanda (como la Región Pacífico) con base en una función de costo.

La producción doméstica y la distribución de carbón son proyectadas para las regiones de demanda (es una función de las plantas carboeléctricas ysiderúrgicas) y principalmente tres regiones de oferta (Sabinas, Barranca y Noroeste de Oaxaca).

Los componentes del módulo de carbón se resuelven simultáneamente. La secuencia de solución se puede resumir como sigue: en primera instancia se producen las curvas de oferta de carbón; posteriormente, dadas las curvas de producción de carbón, costos de distribución y demandas de carbón, se obtienen los precios proyectados de carbón.

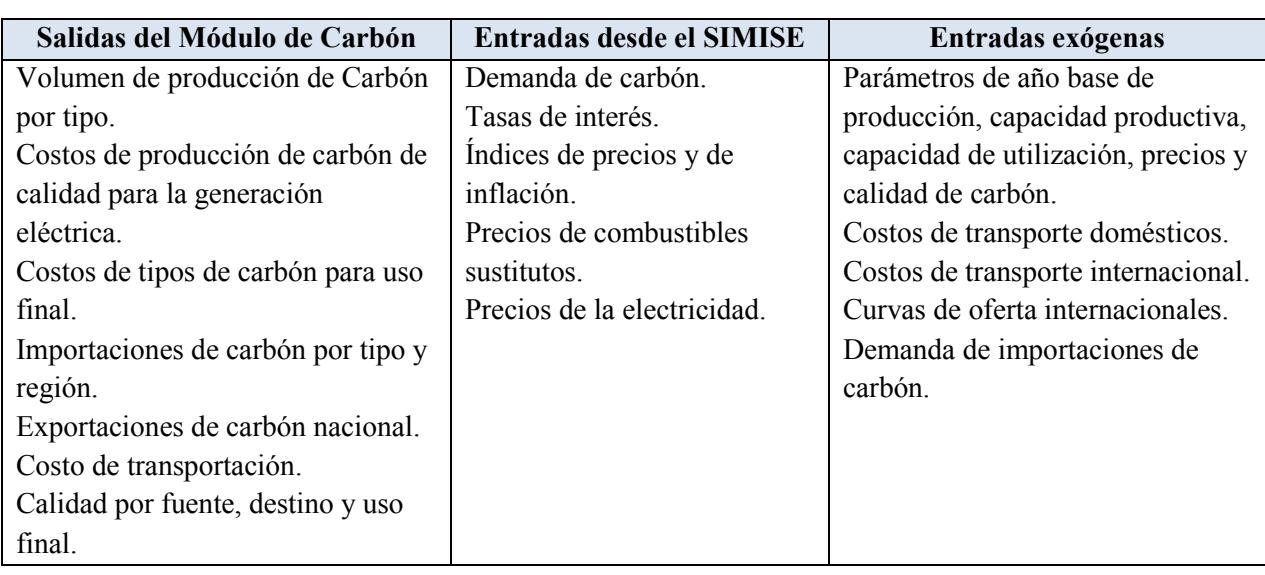

### **5.2.2 Tabla de entradas y salidas del MC**

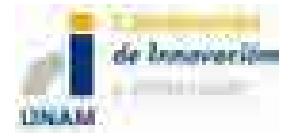

### **5.2.3 Diagrama del MC**

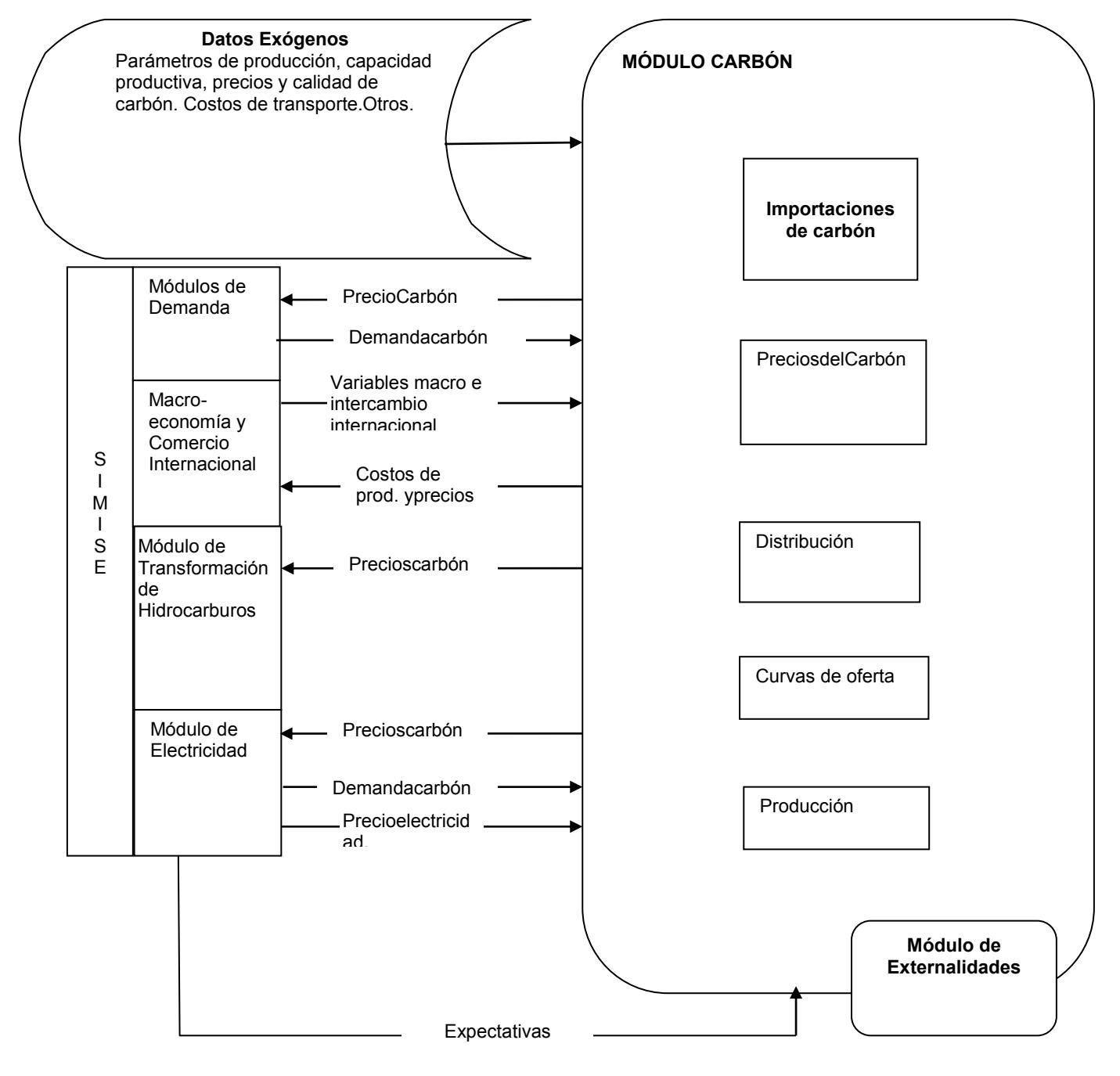

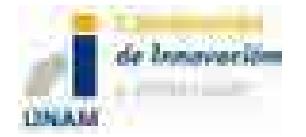

 $\overline{a}$ 

# **5.3 MÓDULO DE TRANSPORTE DE GAS NATURAL (MTGN)**

#### **5.3.1 Descripción del MTGN**

En el módulo de Transporte de Gas Natural (MTGN) se modelan la red de transporte y puntos de licuefacción y regasificación con base en nodos (centros de procesamiento y consumo) y arcos para simular los flujos inter-regionales y los costos contiguos entre regiones, incluyendo la frontera con EEUU y puntos de regasificación/licuefacción.

Se hace una representación simplificada del sistema físico de gasoductos y estaciones de compresión y establece los flujos entre regiones y los costos asociados en función del movimiento desde la fuente de la oferta hasta el consumo final, determinado por grandes consumidores industriales, plantas de generación y grandes ciudades.

Cada nodo puede tener uno o más arcos de entrada de cada fuente de oferta representada por la producción nacional, así como la de EEUU y las importaciones de GNL.

A las conexiones entre nodos, vía los arcos determinados, se les asocian tarifas. Estas tarifas entre regiones reflejanla dependenciade ellas con la distancia del transporte, el costo de producción nacional (procesado y almacenamiento)<sup>1</sup>, el precio internacional puesto en los bordes nacionales y el costo de la infraestructura del gasoducto.

<sup>1</sup>Actualmente no se conocen los costos de producción de gas natural y por lo mismo no se usan para determinar las tarifas.

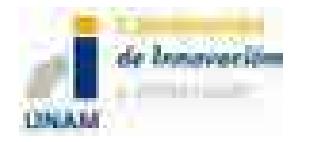

## **5.3.2 Tabla de entradas y salidas del MTGN**

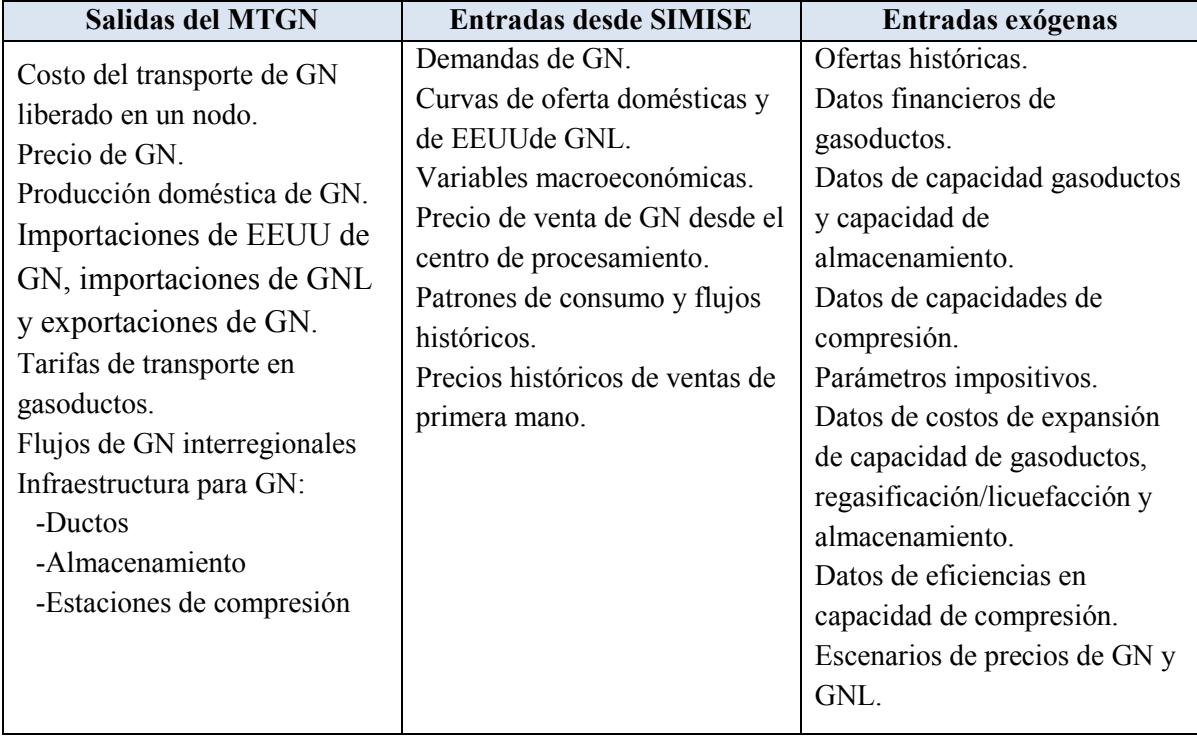

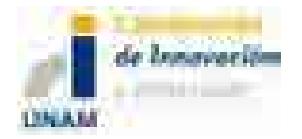

#### **5.3.3 Diagrama del MTGN**

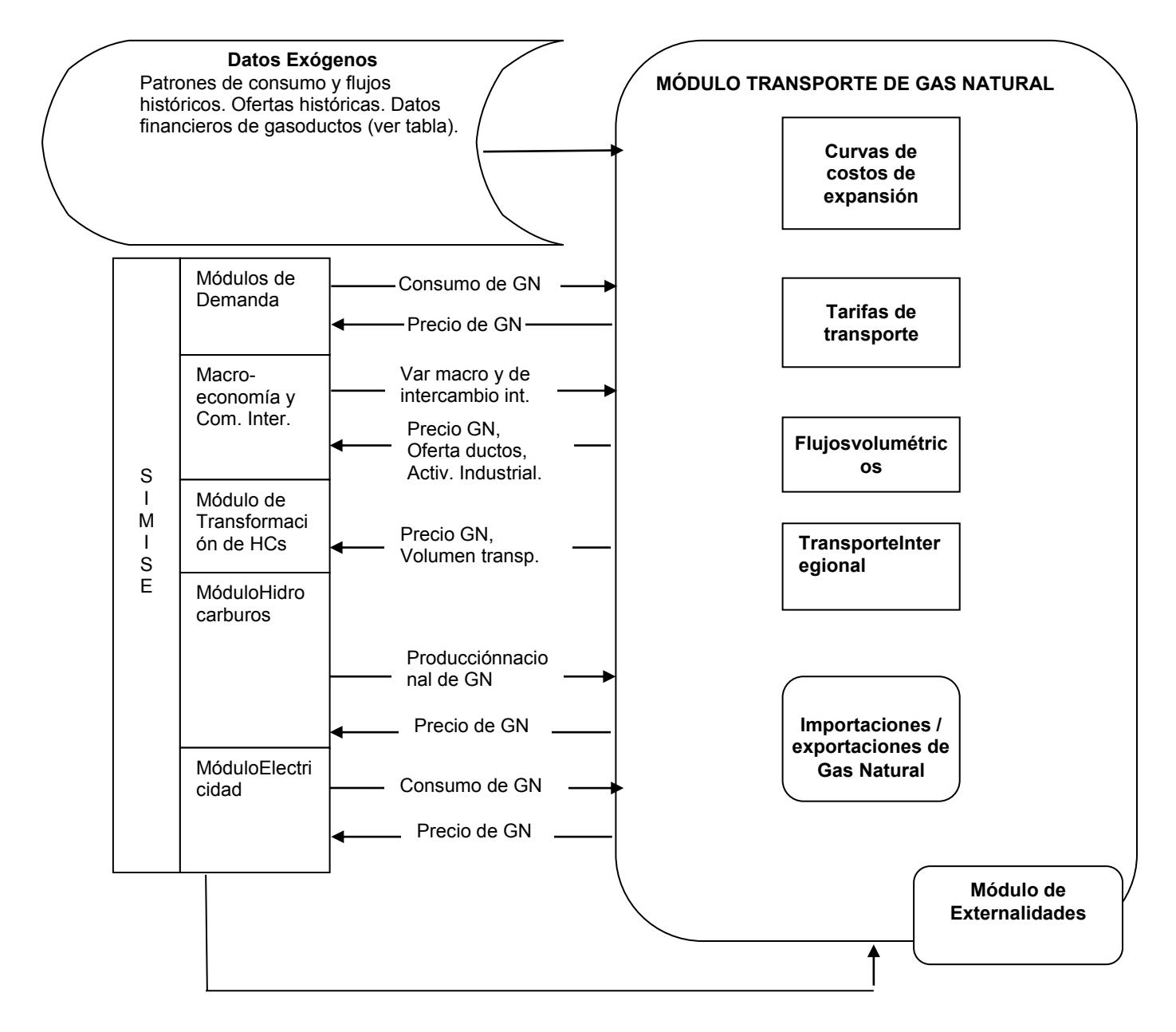

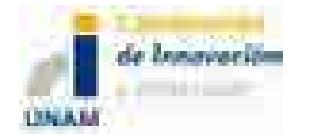

# **5.4 MÓDULO DE ENERGÍAS RENOVABLES (MER)**

### **5.4.1 Descripción del MER**

El Módulo de Energías Renovables incluye submódulos para las siguientes energías: a) Submódulo Eólica, b) Submódulo Solar fotovoltaica, c) Submódulohidroenergía, d) Submódulo Geotermia, e) Submódulo Solar fototérmica, y f) Submódulo Bioenergía. Los primeros submódulos serán estudiados en su relacióndirecta con el mercado eléctrico. Los submódulos d, e y f serán relacionados con el mercado eléctrico pero también con otros módulos por su implicación en consumos de energía en forma de calor y en usos para combustibles aplicados al transporte en el caso de biomasa. Los submódulos de energías renovables considerarán aplicaciones para plantas generadoras de electricidad, así como el estudio de la conveniencia de aplicaciones de generación distribuida para los sectores de consumo residencial, industrial, agrícola, transporte y comercio.

El Módulo de Energías Renovables requiere como datos de entrada estimaciones de oferta de energía renovable que representen las oportunidades regionales de desarrollo y aprovechamiento de los recursos renovables dentro de la planeación.

En el Módulo de Generación y Transmisión de Electricidad las energías renovables compiten con las energías fósiles y la nuclear con base a estimaciones de generación eléctrica de mínimo costo. Algunas tecnologías renovables manejan restricciones debido a la intermitencia (eólica y solar); otras tienen limitaciones en el suministro del "combustible", es el caso de geotermia, biomasa o hidroenergía.

Cabe señalar que las salidas de este módulo dependen fuertemente del avance tecnológico que se dé en las tecnologías que todavía no alcanzan la madurez que ya tienen las tecnologías fósiles y nucleares.

Submódulo de Hidroenergía.

- Contiene un inventario de sitios potenciales tanto de hidroeléctricas grandes como de minihidroeléctricas con la estimación de costos y la productividad.
- No se da un valor económico a otros usos del agua.

\_\_\_\_\_\_\_\_\_\_\_\_\_\_\_\_\_\_\_\_\_\_\_\_\_\_\_\_\_\_\_\_\_\_\_\_\_\_\_\_\_\_\_\_\_\_\_\_\_\_\_\_\_\_\_\_\_\_\_\_\_\_\_\_\_\_\_\_\_\_\_\_

 El despacho de las hidroeléctricas se destina a segmentos de alta demanda hasta que la energía estacional se agote.

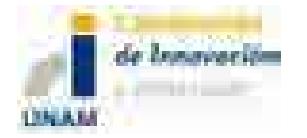

- La disponibilidad de energía en cada segmento de la curva de duración de carga se basa en factores de capacidad para cada región de acuerdo a las hidrocondiciones estacionales.
- Las restricciones sobre la disponibilidad de recursos hidráulicos se basarán en datos históricos a nivel regional y usos de agua para fines distintos.

Submódulo Geotermia.

- Contiene un inventario de sitios potenciales con estimación de costos y productividad.
- Se considera que la geotermia se despachará hasta alcanzar su máximo valor de capacidad de planta.

Submódulo de Eólica.

- Contiene un inventario de sitios potenciales de aprovechamiento de energía eólica con la estimación de costos y la productividad de diferentes aerogeneradores. Se incluye además lugares en donde su instalación no es ideal como tierras flojas e inclinadas.
- Se debe considerar la separación requerida entre aerogeneradores.

Submódulos Solar Fotovoltáica y Solar Fototérmica.

- Contiene inventarios de sitios potenciales de aprovechamiento de energía del sol, así como la variación que tiene en diferentes horarios y épocas del año. Plantas solares fotovoltaicas y termosolares
- Se considera la energía fotovoltáica distribuida a partir de estudios de factibilidad económica con base en asegurar un costo del kWh solar menor que el precio del kWh que vende la red.

Módulo de Biomasa.

 $\overline{a}$ 

- Biocombustibles.
- Cogeneración (industria).
- Se divide en: materiales forestales, residuos de madera, residuos agrícolas y cultivos energéticos, desechos orgánicos, entre otros. 2

<sup>2</sup>Actualmente hay muy poca información sobre la caracterización de residuos de biomasa. El avance de este tema está condicionado fuertemente a la disponibilidad de datos confiables.

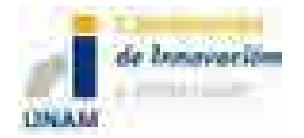

## **5.4.2 Tabla de entradas y salidas del MER**

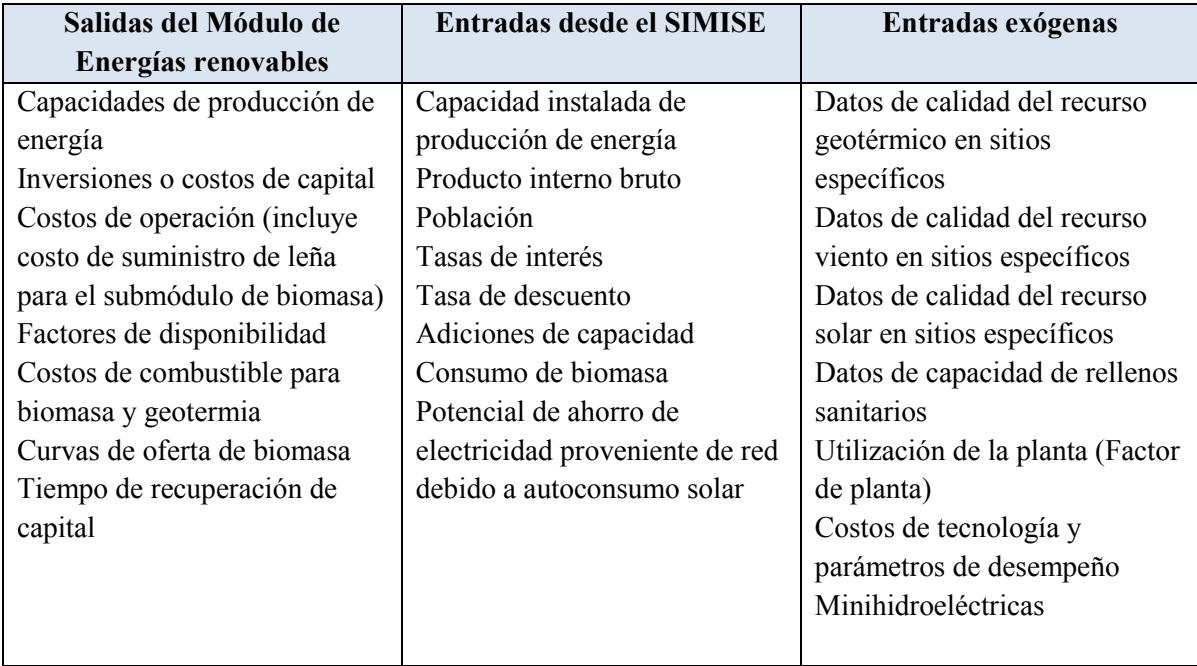

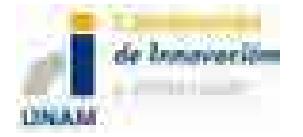

### **5.4.3 Diagrama del MER**

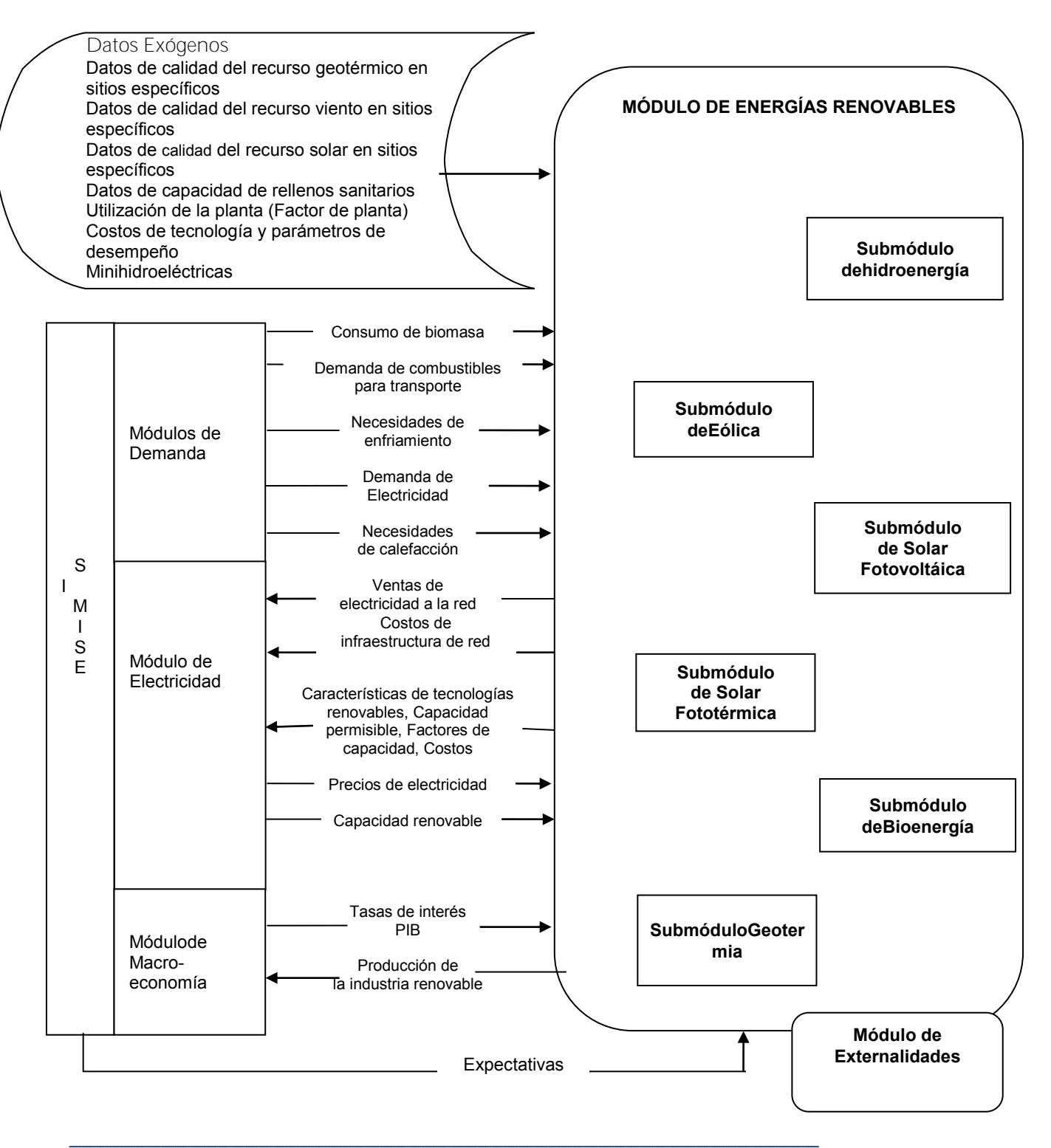

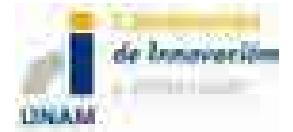

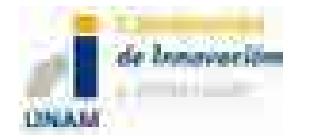

# **5.5 MÓDULO DE CICLO NUCLEAR (MCN)**

## **5.5.1 Descripcióndel MCN**

Este módulo dará como resultado costos y parámetros de plantas nucleoeléctricas candidatas que podrán integrarse al portafolio energético para lograr su diversificación, asegurarel suministro eléctrico, satisfacer la demanda de energía, mitigar emisiones de gases de efecto invernadero y reducir riesgos por volatilidad de precios de combustibles fósiles.

El Módulo del Ciclo Nuclear requiere como datos de entrada información técnica sobre los recursos de uranio a nivel mundial y nacional, la producción minera de uranio, precios de uranio en forma de torta amarilla y de servicios asociados con el ciclo de combustible nuclear como lo son precios de conversión, enriquecimiento, fabricación de combustible y manejo de combustible irradiado. Requiere además datos macroeconómicos como el PIB, precios de electricidad, tasas de interés, tasas de descuento y la disponibilidad de tecnología. Aunado a esto,sería conveniente integrar datos sociales, como el personal calificado con el que cuenta el país, así como información de la aceptación social.

Este módulo usa la salida del Módulo de generación y transmisión de electricidad que se obtiene de la optimización, para determinar el porcentaje de participación de la energía nuclear, el tipo de reactor que se desea incorporar al portafolio energético, capacidad, ubicación, factor de planta, generación eléctrica, costos totales, la cantidad de combustible que será necesario para cubrir la demanda de cada planta proyectada, así como el combustible gastado que se generará durante el período establecido.

Asimismo, en caso de ser factible técnica y económicamente, se dará un resultado sobre la capacidad de producción de uranio a nivel nacional.

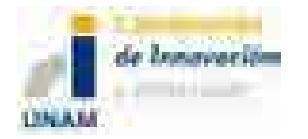

## **5.5.2 Tabla de entradas y salidas del MCN**

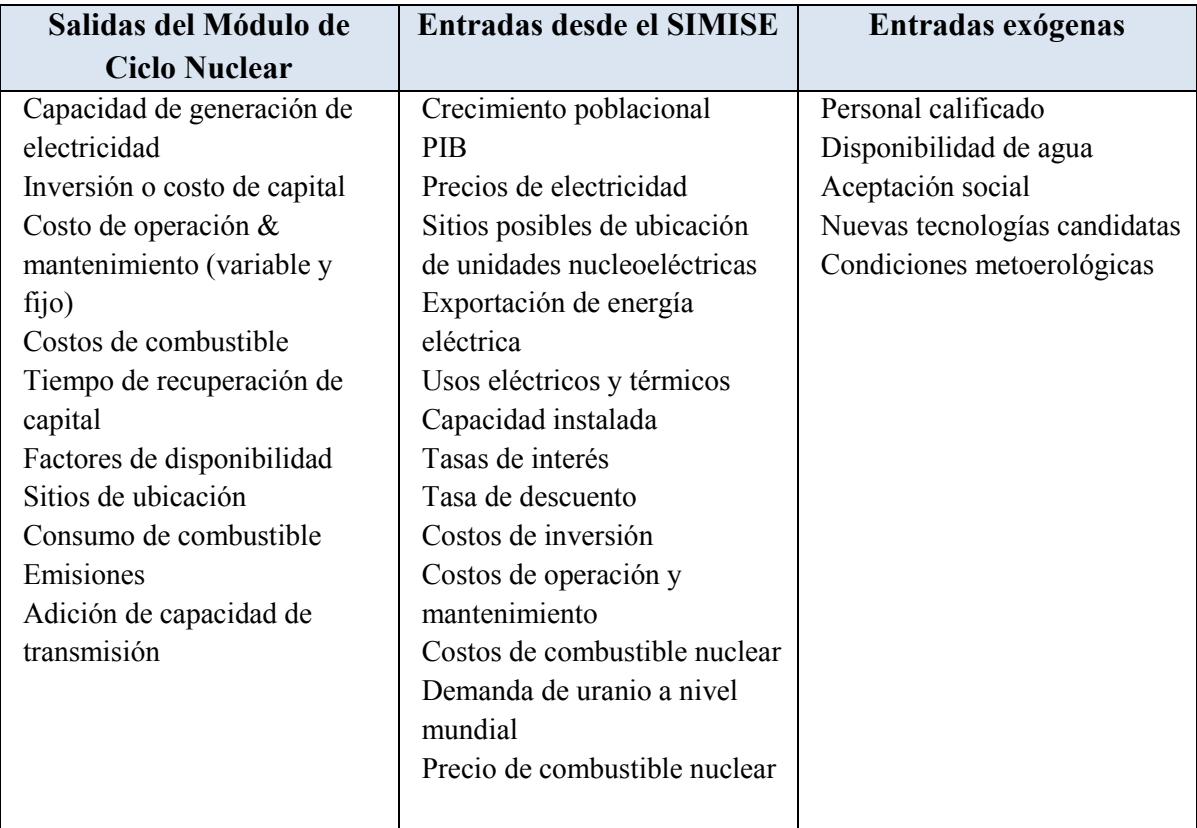

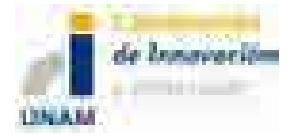

### **5.5.3 Diagrama del MCN**

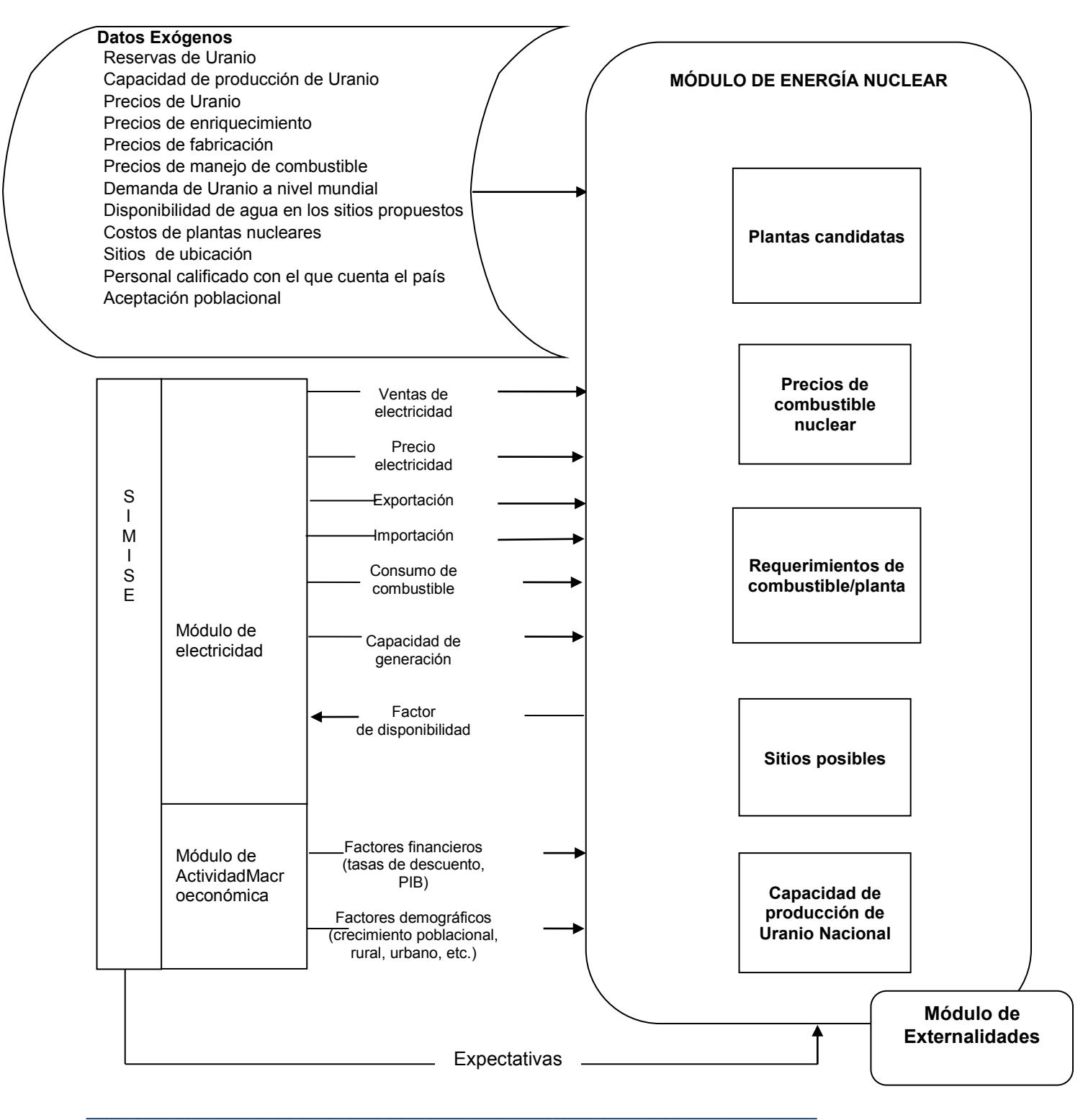

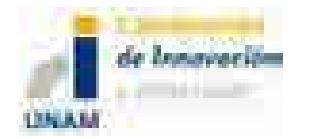

# **6 MÓDULOS DECONVERSIÓN**

Estos módulosse ocupan de los procesos de Conversión o Transformación de energía, es decir de plantas generadoras de electricidad, de plantas de refinación de crudos y de plantas procesadoras de gas seco. Se incluyen dos módulos principales: 1) plantas de generación y transmisión de electricidad y 2) plantas de transformación y procesamiento y transporte de hidrocarburos (refinación de crudo,procesamiento de gas natural, transporte de petrolíferos y transporte de gas natural.La optimización de la adición de capacidad de estos procesos sepodrá realizar de manera conjunta, es decir, despacho de electricidad, petrolíferos y gas natural, pero también se podrá hacer por separado electricidad de petrolíferos y gas.

# **6.1 MÓDULO DE GENERACIÓN Y TRANSMISIÓN DE ELECTRICIDAD (MGTE)**

### **6.1.1 Descripción del MGTE**

El Módulo de Generación y Transmisión de Electricidad del SIMISE, es un módulo que podría ser considerado de mercado de electricidad.Consta de cuatro submódulos principales: planeación de capacidad, despacho de carga, finanzas y precios, y gestión de carga.

El submódulo de planeación de capacidad de expansión usa el inventario de capacidad de generación existente, el pronóstico de costos y desempeño de la capacidad de generación futura, precios de combustibles esperados, parámetros financieros esperados, demanda de electricidad esperada y restricciones ambientales conocidas, para predecir la mezcla óptima de nueva capacidad de generación que debería ser adicionada en años futuros.

El submódulo de despacho de carga usa el inventario existente de equipamiento de generación, sus costos de operación y mantenimiento, los precios de combustibles para el sector eléctrico, la demanda de electricidad y restricciones ambientales aplicables para determinar la forma de menor costo para satisfacer la demanda. El submódulo también determina las necesidades de transmisión de electricidad. Cuenta conun modelo de optimización para encontrar la configuración de adiciones de mínimo costo que satisface las restricciones.
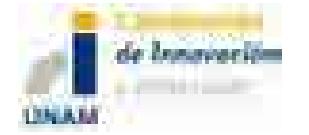

El submódulo de finanzas y precios usa los costos de capital, los costos de combustible, parámetros macroeconómicos y las curvas (de duración) de carga para estimar los costos de generación para cada tecnología.

La demanda de electricidad esperada es obtenida a partir del submódulo de gestión de carga y demanda pico, el cual prepara las características del sistema de carga, las curvas de duración de carga y el crecimiento de demanda pico en el futuro.

Las salidas de este módulo servirán para analizar,a nivel nacional y regional, la sustitución de tecnologías y combustibles en el horizonte del tiempo, los requerimientos de infraestructura de redes de transmisión, las implicaciones de la intermitencia de las energías renovables sobre el margen de reserva de capacidad y la confiabilidad del sistema, y las necesidades de contar con redes inteligentes.

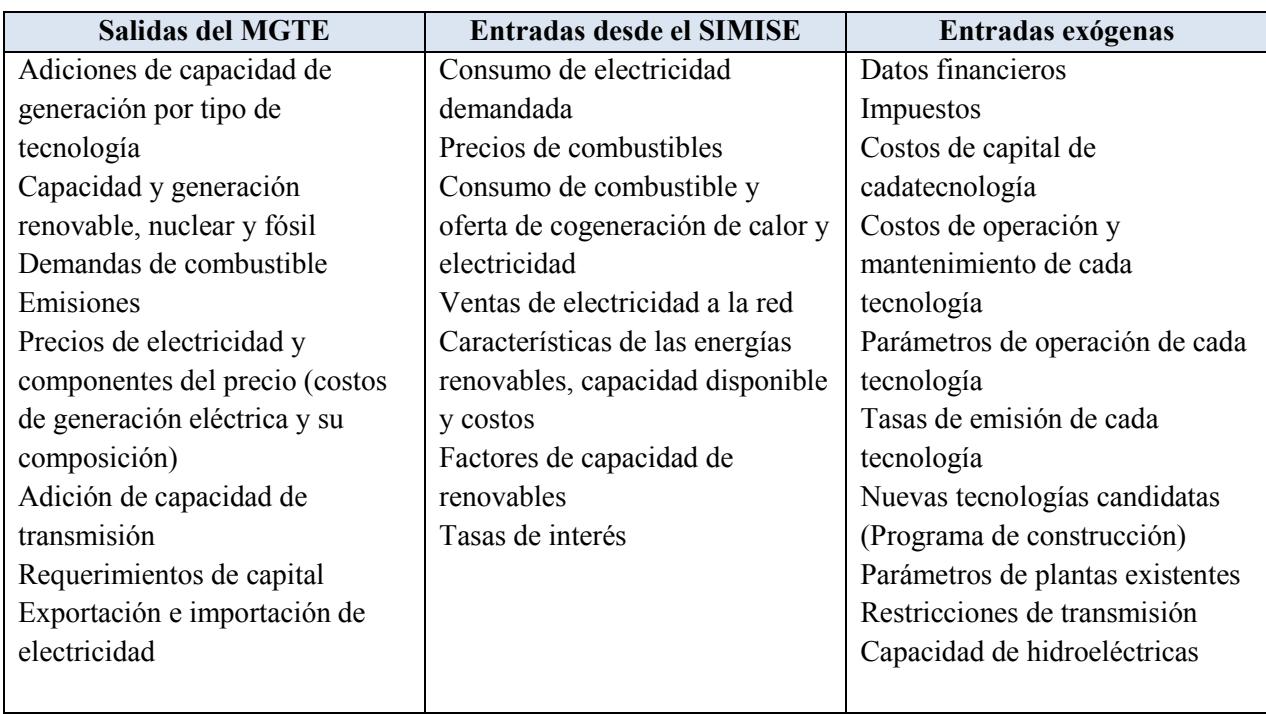

#### **6.1.2 Tabla de entradas y salidas del MGTE**

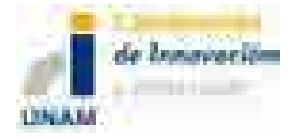

#### **6.1.3 Diagrama del MGTE**

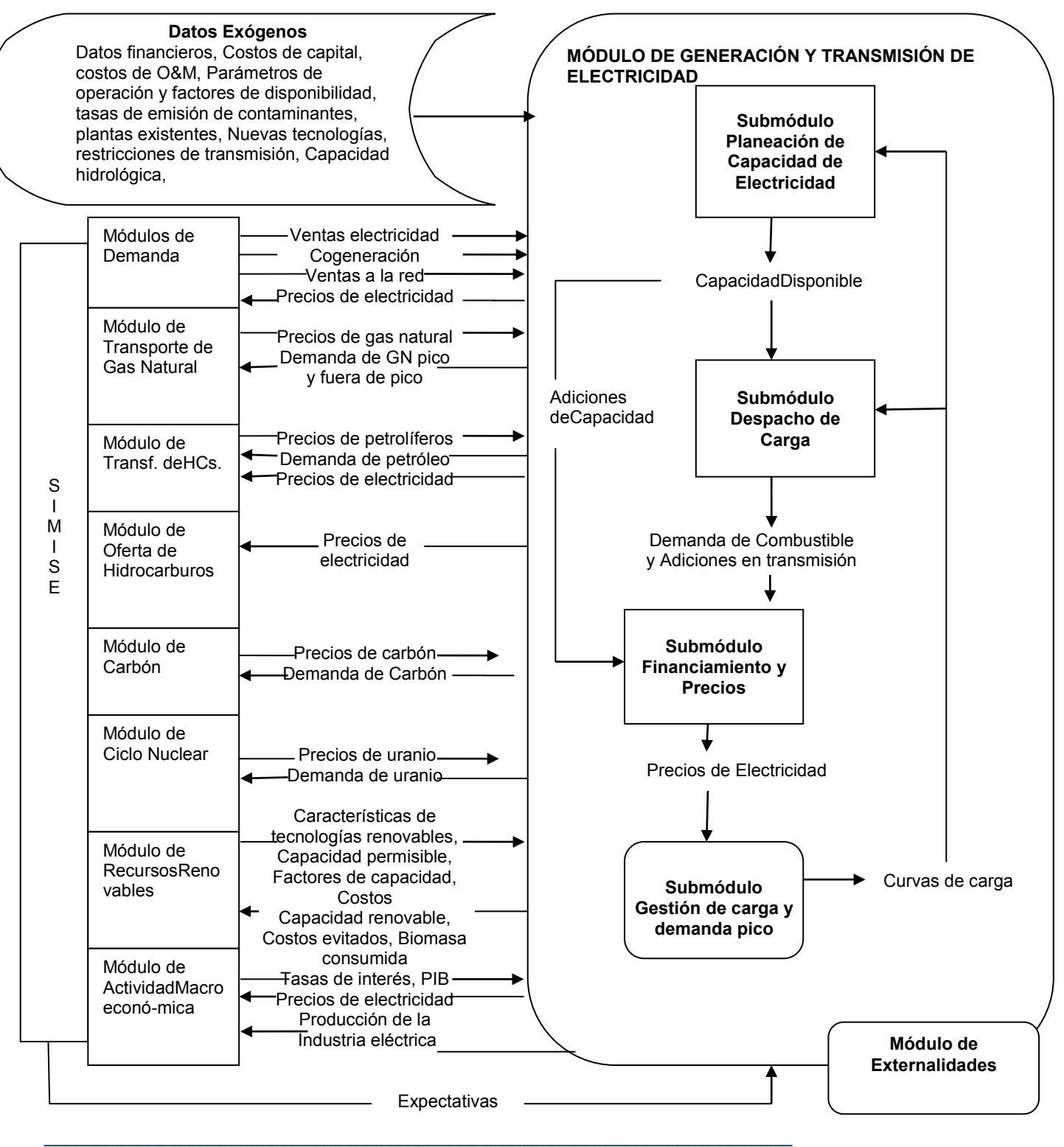

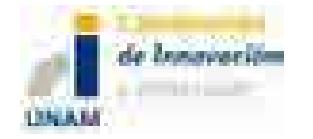

# **6.2 MÓDULO DE TRANSFORMACIÓN DE HIDROCARBUROS(MTHC)**

### **6.2.1 Descripción del MTHC**

El Módulo de Transformación de Hidrocarburos (MTHC) representa las operaciones internas y externas del sistema nacional de refinerías anivel nacional y regional. Éste da como resultado principalmente: costos de procesamiento de los principales combustibles líquidos, actividades de importación de crudo y productos derivados (en conjunto con los módulos de comercio internacionaly de oferta de hidrocarburos), capacidad de expansión del sistema nacional de refinerías, consumo de combustibles, eficiencias y capacidad de expansión de infraestructura en capacidad y actividad de poliductos.

La solución satisface: la demanda de los principales combustibles fósiles, cantidades de combustibles importados (gasolinas, diesel, gas natural, etc.), valores de inversión de capital (costos de capacidad de refinación), así como la producción doméstica de petróleo, gas natural, líquidos del gas natural, y otras materias primas no convencionales (e.g. coque de petróleo, combustóleo) que salen de las refinerías y se transportan a los centros de distribución o almacenamiento.

El MTHC se formula a nivel regional y nacional. Para cada región se modelarán las refinerías considerando grupos de procesos para mejorar el rendimiento de la refinería y/o la modelación de costos marginales para la misma. Se permite la expansión en la capacidad de refinación y de los poliductos en cada región.

Se contemplan redes de poliductos (para los principales derivados), así como capacidad de transporte terrestre y marítimo y centros de almacenamiento de derivados.

El MTHC seleccionará de los tipos de crudos, procesos de refinación y logística (transporte) que se ajusten para minimizar el costo conjunto total de la oferta de combustibles fósiles.

Se hace una representación simplificada del sistema físico de poliductos y capacidad de transporte (no ductos), así como de la capacidad de almacenamiento. Se establecen nodos de origen – destino para representar el transporte desde las refinerías a regiones de demanda, tomando en cuenta capacidad de almacenamiento de los líquidos.

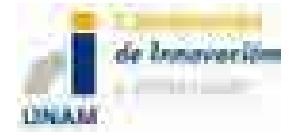

Al transporte de los diferentes líquidos se le asocian costos. Estos costos entre regiones reflejanla dependenciade ellos con la distancia del transporte (incluye los costos de bombeo), la capacidad de los ductos o de otro tipo de transporte.

### **6.2.2 Tabla de entradas y salidas del MTHC**

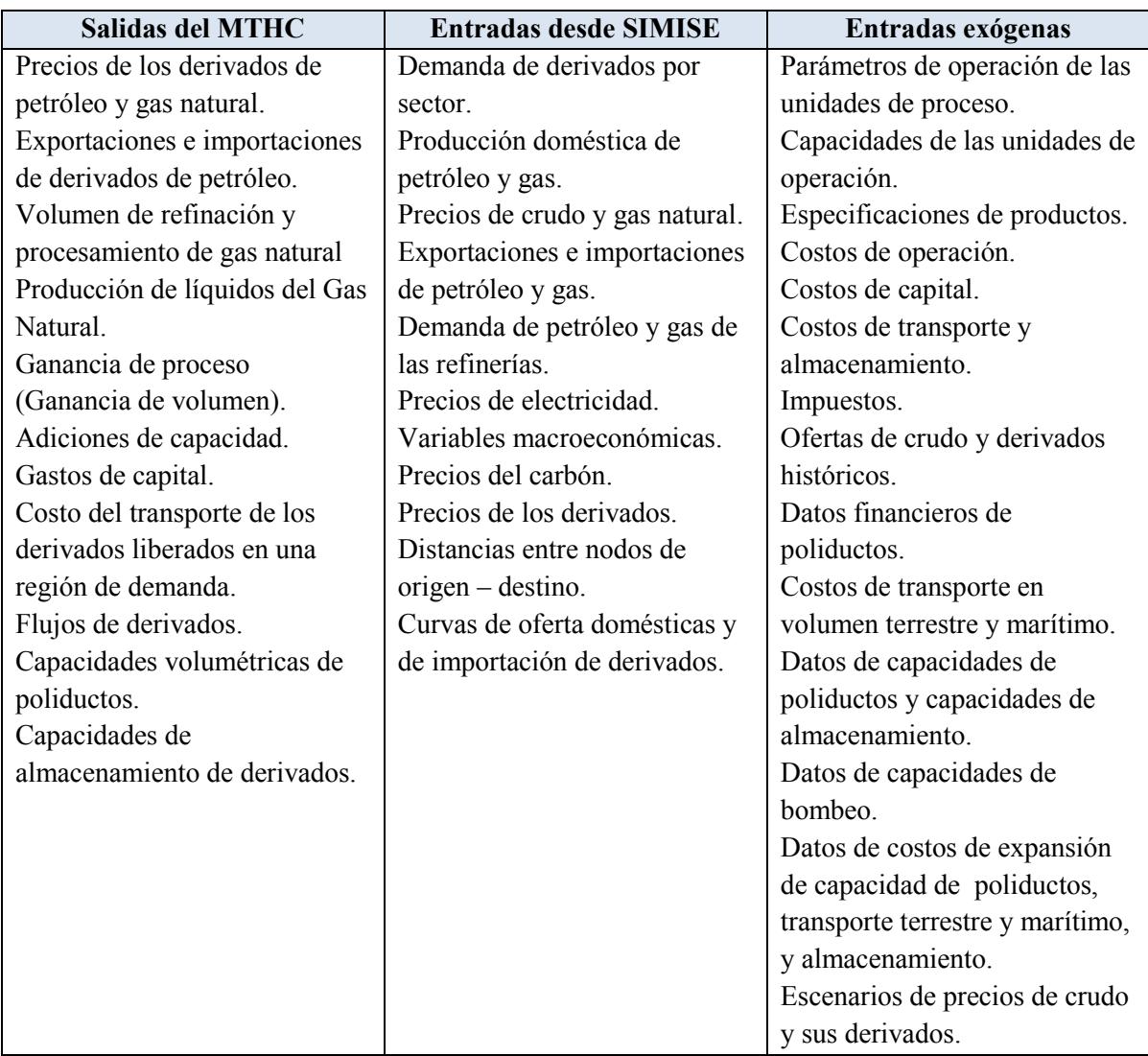

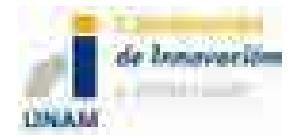

#### **6.2.3 Diagrama del MTHC**

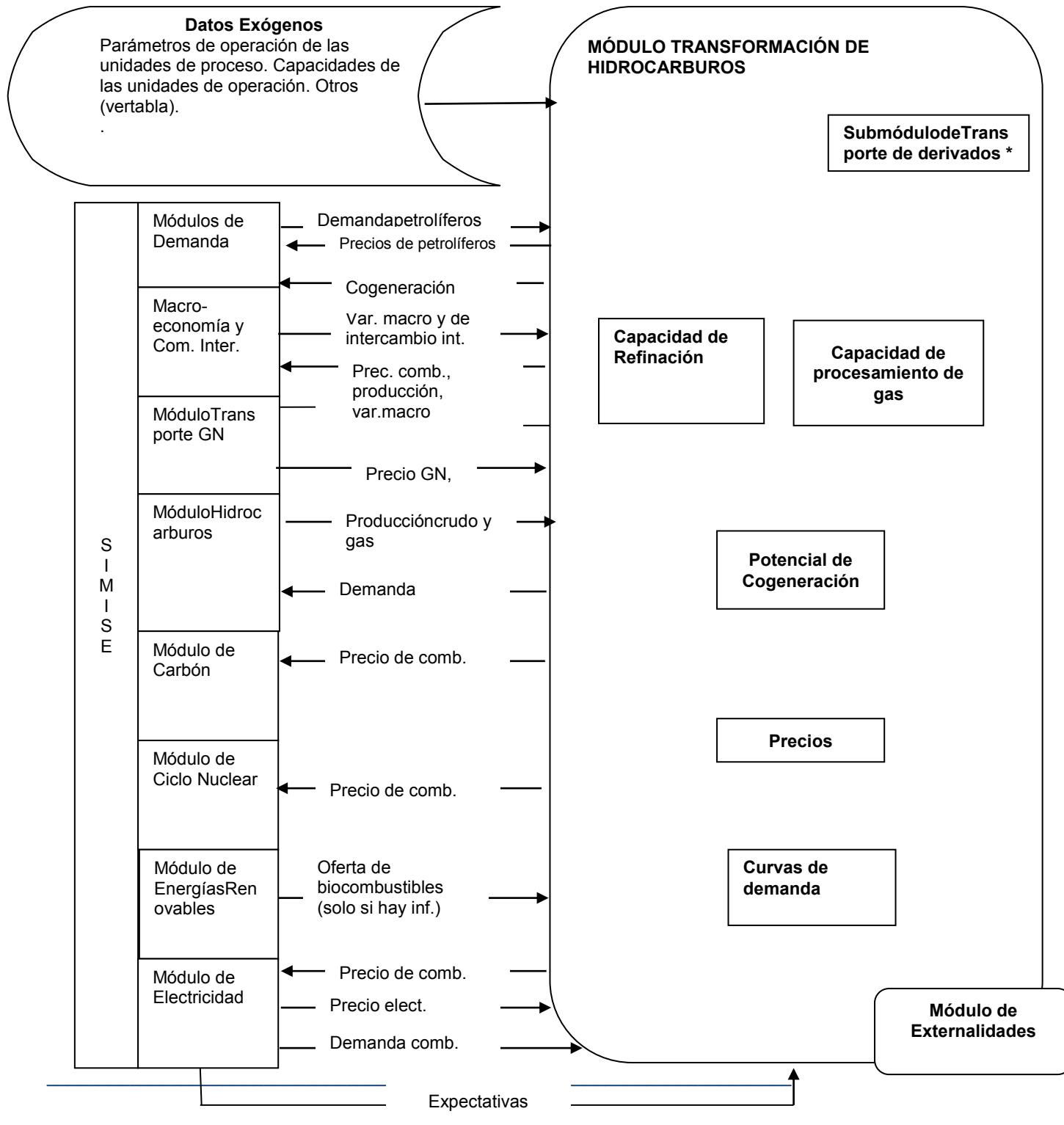

 $+$ 4 $+$  de  $50$ 

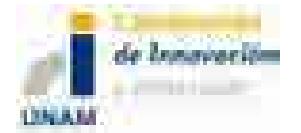

\*En el diagrama anterior se señala una sección dedicada al transporte de los derivados dentro del diagrama MTHC, por su complejidad inherente, describimos un diagrama aparte para el transporte de petrolíferos, sólo para entender las relaciones de esa actividad con los diferentes módulos del SIMISE.

#### **Diagrama de transporte de derivados de petróleo**

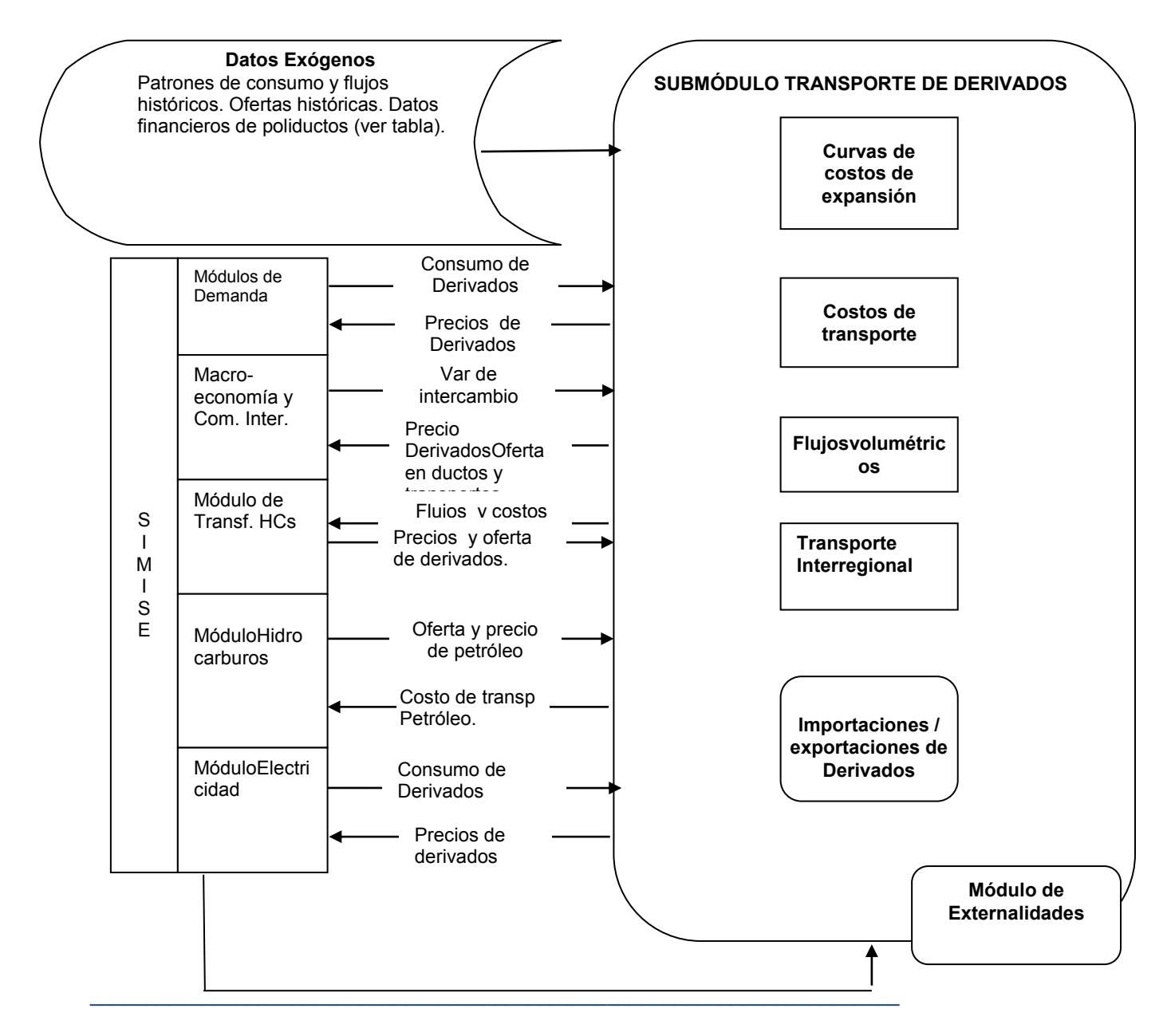

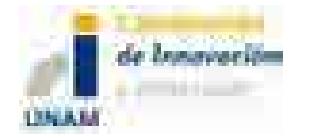

# **7 MÓDULOSECONÓMICOS**

Se compone del Módulo de Comercio Internacional y del Módulo de Macroeconomía. Estos módulos tienen importancia especial para la evaluación de la demanda de energía y para tener en consideración el comercio internacional.

# **7.1 MÓDULO DE MACROECONOMÍA (MME)**

### **7.1.1 Descripción del MME**

La metodología para las evaluaciones macroeconómicas que se incluyen en este módulo utiliza información histórica trimestral de los determinantes del PIB de México. Se dispone de datos para el periodo 1994 al 2013, se estimó un sistema de ecuaciones simultáneas cointegrado que permite simular y pronosticar de manera robusta las respuestas del PIB, y de otras variables económicas, ante shocks exógenos tanto externos como internos. Específicamente, se pueden obtener los impactos cuantitativos precisos de cambios en los precios del petróleo, la producción industrial de Estados Unidos; así como también de cambios en la política económica de México, tales como variaciones en la política monetaria, cambiaria y fiscal. Se reportan las siguientes simulaciones estadísticas preliminares: gráficas de impulso respuesta, porcentajes de descomposición de la varianza y las elasticidades de largo plazo. Además, dicha metodología permite llevar a cabo el pronóstico del PIB para el periodo de 2014 a 2020, de manera puntual pero también bajo diferentes escenarios, desagregado por región y actividad económica. Posteriormente se hará el pronóstico para un mayor horizonte, por ejemplo 30 años. Cabe destacar que este modelo ofrecerá los vectores de información económica que alimentarán los bloques de demanda de energéticos, desagregados por sector, por región y por energético.

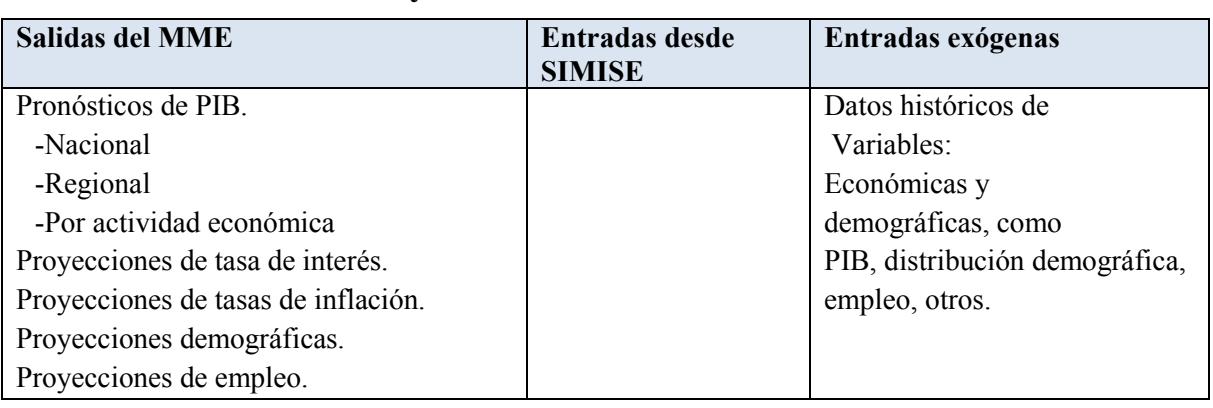

#### **7.1.2 Tabla de entradas y salidas del MME**

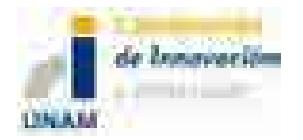

### **7.1.3 Diagrama del MME**

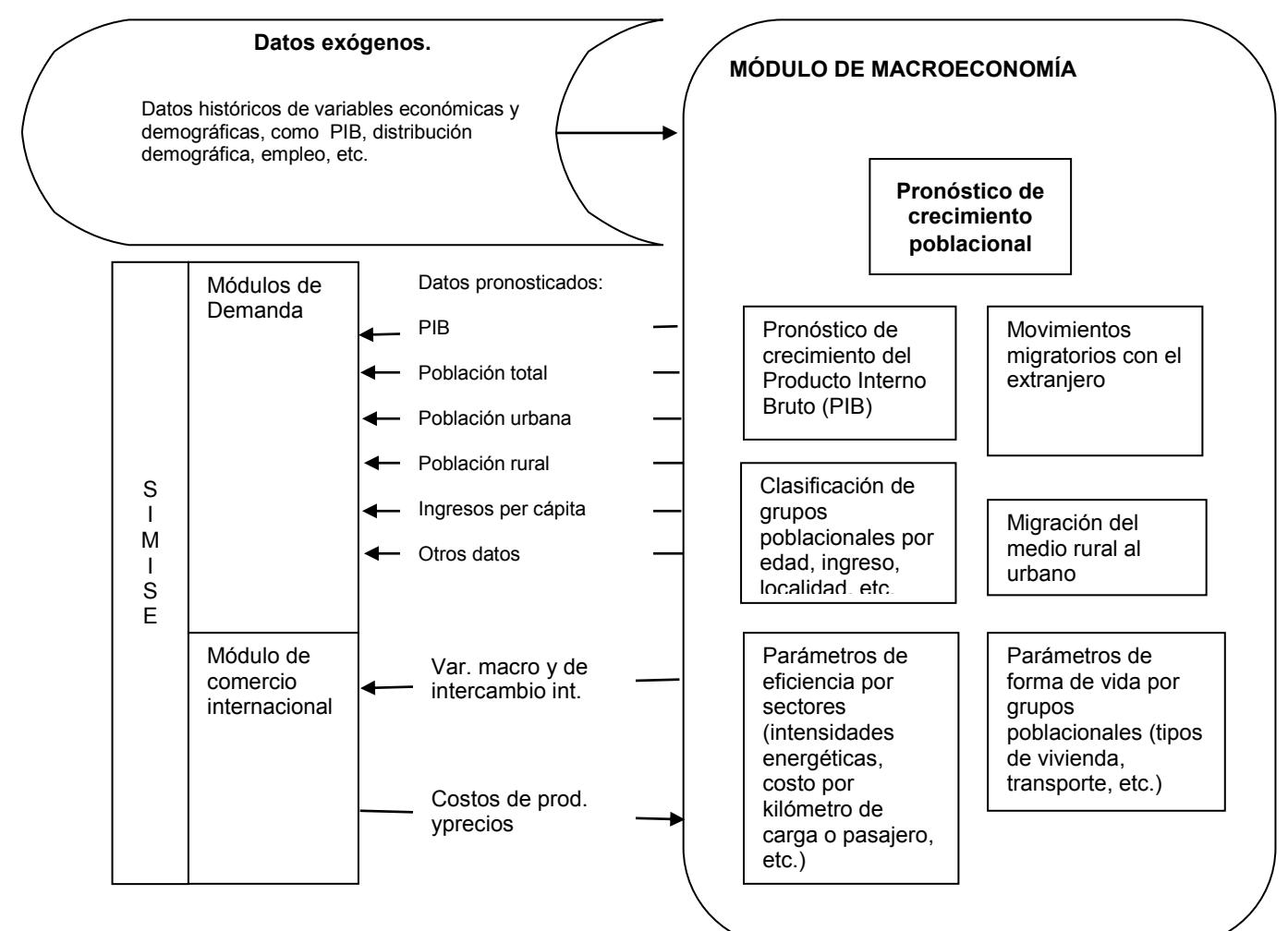

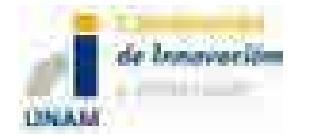

## **7.2 MÓDULO DE COMERCIO INTERNACIONAL (MCI)**

### **7.2.1 Descripción del MCI**

El módulo del Mercado de Comercio Internacionalofrece de información tendencias, pronósticos, perfiles y otros valores que permitan generar escenarios de comercio internacional.

### **7.2.2 Tabla del Módulo de Comercio Internacional**

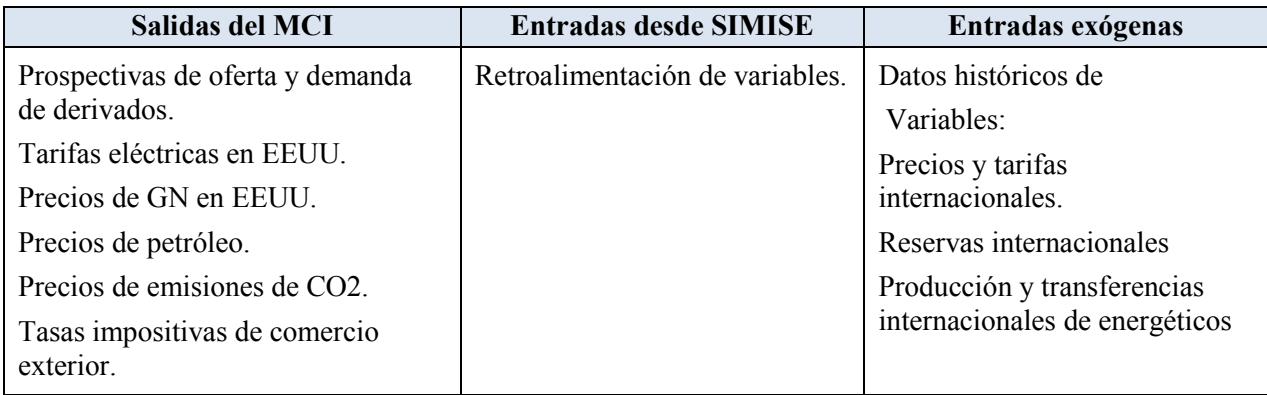

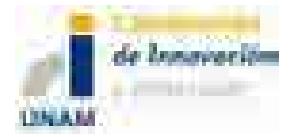

### **7.2.3 Diagrama de relaciones del MCI**

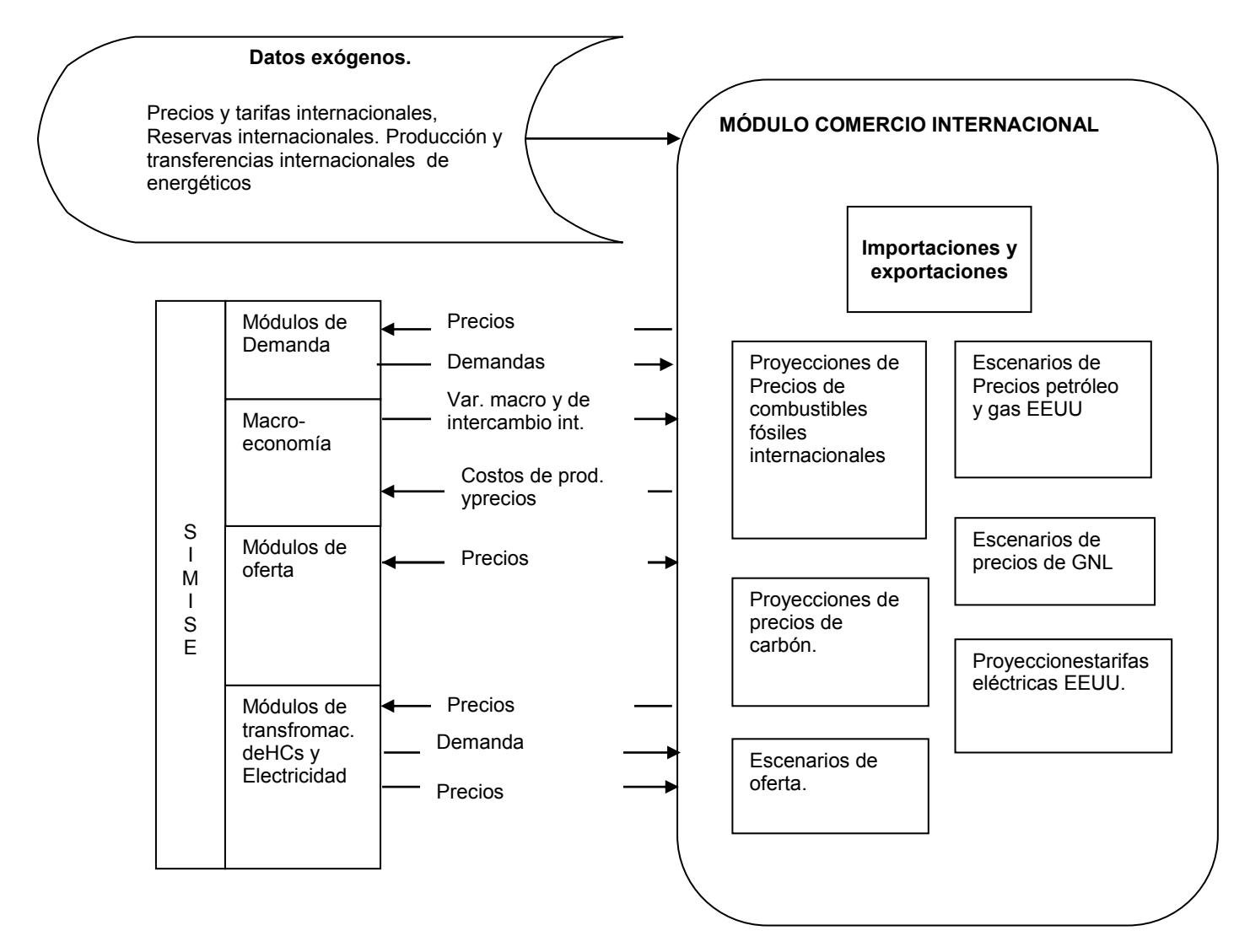

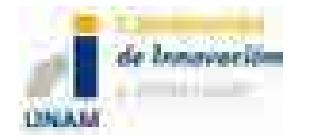

# **8 MÓDULO DE EXTERNALIDADES (ME)**

### **8.1 DESCRIPCIÓN DEL ME.**

Se calcularán las emisiones ambientales provenientes de los procesos de conversión. Si se tienen los datos adecuados, el Módulo de Externalidades hará el cálculo de costos externos de generación eléctrica y de refinación, los cuales estarían incluidos en la función objetivo de la optimización, o se usarán en forma de restricciones de emisiones ambientales.

El Módulo de Externalidades va a incluir dos submódulos, el primero se encarga de monetizar los impactos de calentamiento global de acuerdo a la metodología de SENER<sup>3</sup>, el segundo monetizará los impactos a la salud en poblaciones aledañas siguiendo la metodología de vías de impacto (MVI). Los costos para la salud de las emisiones de los óxidos nitrosos y óxidos de azufre es altamente dependiente de la distancia de la fuente a los receptores y condiciones climatológicas, por lo que es importante la regionalización.

Para el Modelo 0 se tendrá disponible el primer submódulo que se basa en la metodología de SENER. En paralelo se está desarrollando el segundo submódulo.

### **8.2 TABLA DEL MÓDULO DE EXTERNALIDADES.**

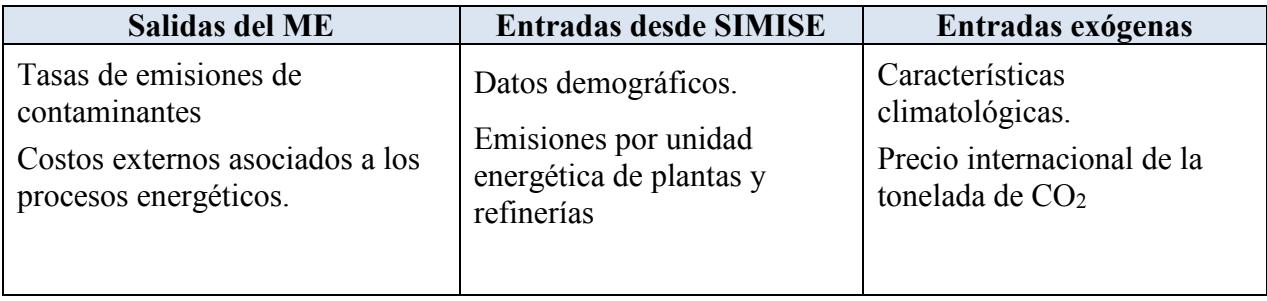

 $\overline{a}$ <sup>3</sup> SENER, Metodología para Valorar las Externalidades Asociadas con la Generación de Electricidad en México. (Sin año de publicación)

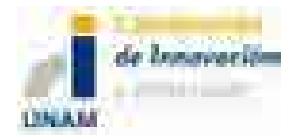

### **8.3 DIAGRAMA DE RELACIONES DEL ME.**

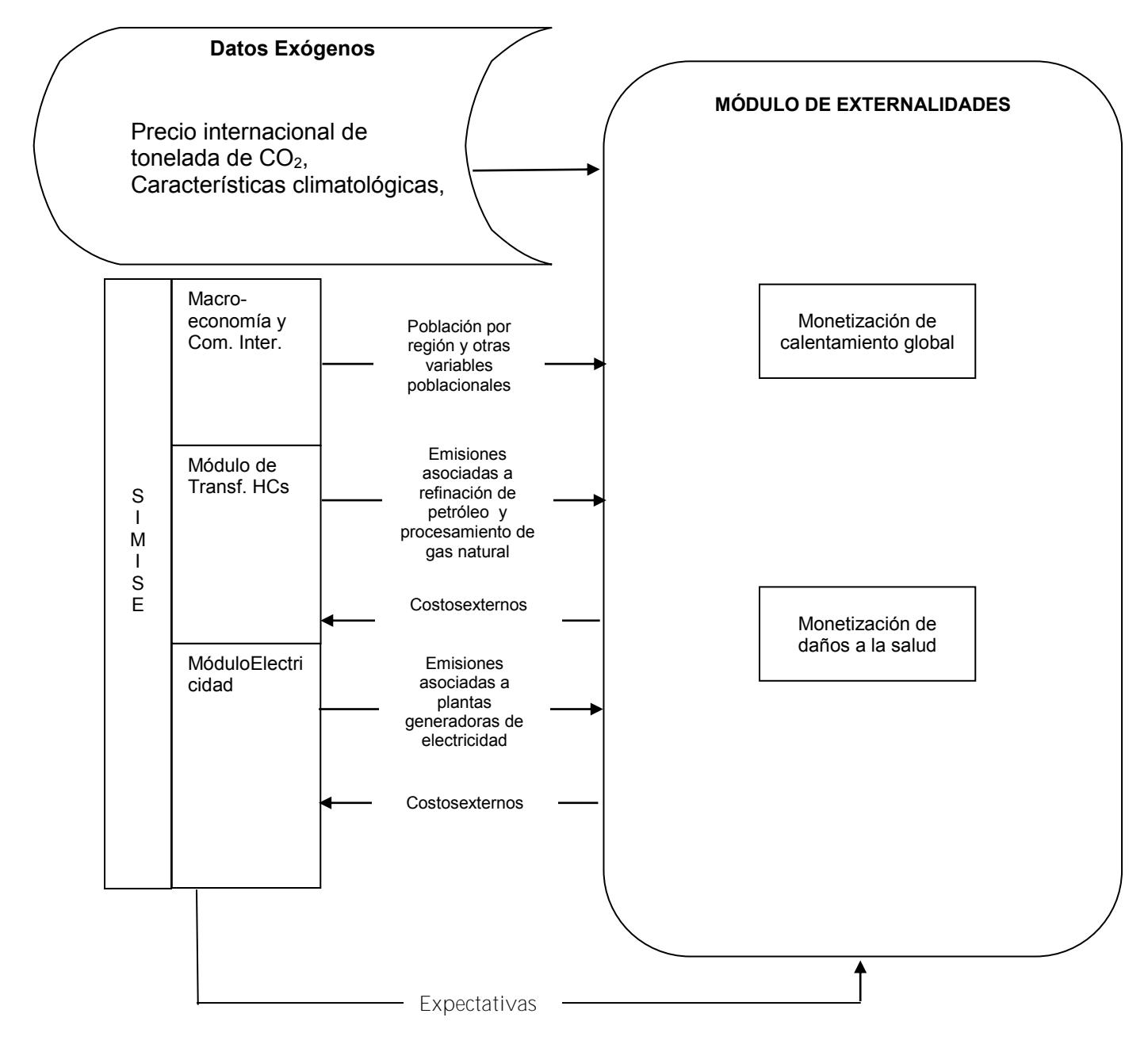

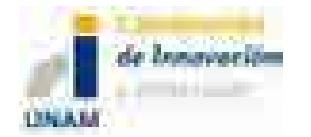

## **9 ASPECTOS TECNOLÓGICOS**

Los datos históricos, escenarios, proyecciones, así como toda la información de eficiencia energética, costos, parámetros de reducción de emisiones u otros directamente relacionados con el progreso tecnológico.

# **10 ANÁLISIS DE LA PAQUETERÍA DE DESARROLLO PARA EL SISTEMA INTEGRAL DE MODELACIÓN DEL SECTOR ENERGÉTICO**

El desarrollo y uso computacional del SISTEMA INTEGRAL DE MODELACIÓN DEL SECTOR ENERGÉTICO (SIMISE) requiere de plataformas robustas, de manera que el desarrollador tenga herramientas de programación confiables así como permitir al usuario un uso fácil, rápido y seguro.

El SIMISE tiene dos plataformas base para su desarrollo. La primera es la plataforma de programación de los modelos matemáticos relevantes para el procesamiento de datos de entrada y de salida para el usuario; ésta trabaja internamente y no es visible al usuario. La segunda se ocupará de las interfaces para el suministro y obtención de datos relevantes para el usuario.

Para la programación de los modelos se requiere de una plataforma que permita la manipulación de grandes cantidades de datos, calcular miles de operaciones matemáticas por segundo, representación gráfica de datos, entre otros aspectos necesarios para la modelación del sistema energético mexicano. Se requiere que sea una plataforma probada con garantías para el programador y el usuario.

### **10.1METODOLOGÍA DE OPTIMIZACIÓN**

Aquí se presenta de manera muy resumida una evaluación y justificación de las metodologías de optimización del SIMISE

Dado que el objetivo de la planeación energética está estrechamente relacionado con el estudio de balances del sector, desde la perspectiva metodológica es importante definir cuál enfoque es

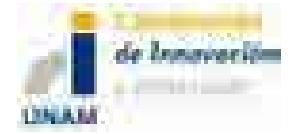

el más adecuado. De hecho, en la práctica, el problema de definir obras de infraestructura a realizar para satisfacer la demanda de forma eficiente puede plantearse como un problema de optimización con restricciones.

Tradicionalmente, las funciones objetivo y las restricciones se consideran definidas por igualdades o desigualdades lineales y por ello la programación lineal (LP por sus siglas en inglés) ha sido la herramienta más utilizada (en particular por TIMES).

Para el SIMISE se decidió explorar dos enfoques alternativos a la programación lineal: algoritmos genéticos y optimización de portafolios. Es importante entonces justificar la razón de tal elección.

Para ello, en lo que sigue se comparan brevemente las ventajas y desventajas de estas tres metodologías, en especial con relación al SIMISE. Sin embargo, antes de ello observamos que hay al menos dos razones fundamentales por las que es importante considerar metodologías alternativas. La primera es que el método de algoritmos genéticos permite la obtención de soluciones aproximadas o pseudóptimas que si bien no son la solución al problema en un sentido matemático estricto, en la práctica ofrecen soluciones adecuadas.La segunda es que existen consideraciones reales, sobre todo de carácter económico, de gran importancia que hacen inadecuado el tomar una función objetivo o restricciones lineales. Más específicamente, el SIMISE busca establecer soluciones a largo plazo (más de 30 años). En esta situación, factores como el crecimiento en la demanda y el consumo, el incremento en las tasas de interés y otras variables macroeconómicas difícilmente pueden considerarse como lineales.

La programación lineal permite resolver problemas de optimización definidos por funciones objetivo y restricciones lineales. Tiene la ventaja de contar con algoritmos muy eficientes y altamente probados (método SIMPLEX, métodos de punto interior, etc.) con propiedades de convergencia en general satisfactorias. Existen algunos problemas, aunque son raros, en los que algunos de estos métodos no convergen, pero normalmente las implementaciones computaciones son confiables y son estándar en diversas plataformas computacionales como Matlab, entre otras.

Los algoritmos genéticos están inspirados en el proceso evolutivo que a través de la recombinación, mutación y la selección tiende a optimizar la función de adecuación (fitness). A partir de una población inicial de individuos caracterizados por sus cromosomas, se introduce un procedimiento de variación ya sea por recombinación, mutación u otros y se seleccionan, en términos generales, aquéllos para los que el nivel de adecuación aumente. La intuición es que

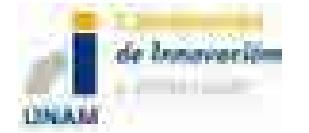

el procedimiento debe de converger seleccionando a los individuos para los cuales la adecuación sea máxima.

En el caso específico que nos interesa, los individuos están caracterizados por vectores de decisión en un horizonte determinado de planeación y la función de adecuación está dada por el costo asociado a dichas políticas de decisión.

En términos del SIMISE, el uso de algoritmos genéticos ofrece adicionalmente dos características atractivas. Primero la facilidad con la que es posible incorporar restricciones no estándar e incluso el que dichas restricciones puedan variar o actualizarse en el tiempo. En segundo lugar, extender el modelo sin dependencia espacial explícita al correspondiente con dependencia espacial explícita (regionalización) no representa una complicación metodológica grande en el caso de los algoritmos genéticos, mientras que en el caso de la programación lineal no es tan claro cómo conseguirlo.

Finalmente, el último enfoque basado en la teoría de optimización de portafolios, lo que se optimiza es el costo requerido para satisfacer un nivel de demanda dado, fijando un riesgo. Como medida del riesgo se toma la forma cuadrática asociada a la matriz de varianzacovarianza de las variables consideradas. Desde una perspectiva económica esto es equivalente a asociar el riesgo con la volatilidad de los precios variables de combustible.Si bien este enfoque proporciona un punto de comparación útil en un modelo sin regionalización, la extensión correspondiente que incorpore dependencia espacial es compleja.

En resumen, la generación de soluciones aproximadas, la posibilidad de incorporar restricciones realistas así como la viabilidad de extender los modelos al caso regionalizado indican que los algoritmos genéticos constituyen la opción metodológica y de implementación computacional más adecuada. Hay sin embargo una posible complicación que habrá que tener en mente y es el hecho de que para que la solución obtenida sea realista, habrá que introducir individuos con cromosomas relativamente grandes (que tienen que reflejar la estructura compleja de la producción de energía). Esto puede representar una dificultad en términos de tiempos de cómputo y será necesario llegar a un compromiso adecuado entre el realismo de la descripción del diseño de planes para satisfacer la demanda y el tiempo de procesamiento.

#### **10.2PLATAFORMA COMPUTACIONAL**

Como ya se mencionó, se requiere utilizar una plataforma probada con garantías para el programador y el usuario. De esta serie de características se pueden mencionar diversas

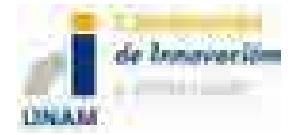

posibilidades, sin embargo se ha decidido utilizar el programa MATLAB de la empresa MathWorks, debido a que cumple con todas estas características. Es una plataforma de uso extendido en la comunidad académica, de la ingeniería, de las finanzas, etcétera, que tiene una cantidad enorme de herramientas útiles para el desarrollador además de tener ya décadas en el mercado, lo cual brinda confiabilidad y garantía. El uso de MATLAB implica la dependencia de comprar la licencia y su costo debe estar contemplado. El precio varía dependiendo de las cajas de herramientas que se utilicen (gruesamente varía entre 1000 y 2000 dólares)

Se seleccionó Matlabpor las siguientes ventajas:

- 1. Es una plataforma integral que permite abordar los distintitos aspectos que abarca el SIMISE, desde captura y procesamiento de datos, pasando por análisis estadístico y visualización, hasta la implementación de algoritmos de optimización.
- 2. Es un paquete a la vez fácil de usar y muy poderoso.
- 3. Está muy difundido y es uno de los estándares en ingeniería, computo científico y aplicaciones en la industria.
- 4. Es compatible en términos de bases de datos con Excel.
- 5. Los códigos fuente están disponibles y en particular en el tema de optimización tiene una de las cajas de herramientas más poderosas del mercado.
- 6. En términos del equipo de trabajo del SIMISE tiene la ventaja de que cuatro miembros están familiarizados con él.

La desventaja es obviamente el costo. En caso de considerar que el costo es excesivo se podría volver a la propuesta de usar OCTAVE, que es la versión libre. Esencialmente la parte de programación sería equivalente a Matlab, pero las cajas de herramientas no estarían disponibles y la interfaz gráfica no es tan buena.

Para el caso del desarrollo de las interfaces, debido al fácil acceso, amplio uso, conocimiento y experiencia por parte del personal de SENER, actores del sector y demás involucrados, se ha optado por utilizar EXCEL de Office Microsoft. Esto permitirá una fácil interacción entre el usuario y las diversas fuentes de información a las que se tiene acceso mediante este programa. El uso de EXCEL implica la dependencia de comprar la licencia, pero esta licencia es comprada regularmente en la SENER.

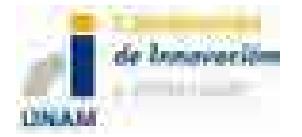

### **Acrónimos**

- **CO<sup>2</sup> –** Bióxido de carbono
- **EEUU** Estados Unidos de América
- **GN** Gas Natural
- **GNL** –Gas Natural Licuado
- **HC** Hidrocarburos
- **kWh** kilowatt hora
- **MA** Módulo de demanda de energía del sector Agropecuario
- **MC** Módulo de Carbón
- **MCI** Módulo de Comercio Internacional
- **MCN** Módulo del Ciclo Nuclear
- **ME** Módulo de Externalidades
- **MER** Módulo de Energías Renovables
- **MGTE** Módulo de Generación y Transmisión de Electricidad
- **MHC** Módulo de oferta de hidrocarburos
- **MI** Módulo Integrador
- **MIND**  Módulo de demanda de energía del sector Industrial
- **MME** Módulo de Macro Economía
- **MRCP** Módulo de demanda de energía del sector Residencial, Comercial y Público
- **MT** Módulo de demanda de energía del sector Transporte
- **MTGN** Módulo de Transporte de Gas Natural
- **MTHC** Módulo de Transformación de Hidrocarburos
- **PIB** –Producto Interno Bruto
- **SENER** Secretaría de Energía
- **SIMISE** Sistema de Modelación Integral del Sector Energético
- **UNAM**  Universidad Nacional Autónoma de México

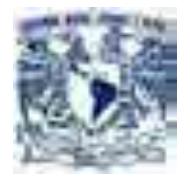

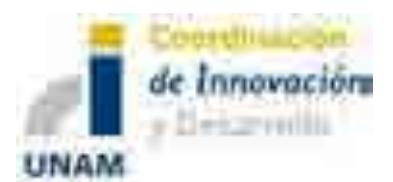

# Modelos Económicos para el Módulo de Macroeconomía

# Sistema de Modelación Integral del Sector Energético "SIMISE"

# Secretaría de Energía – UNAM Convenio de Colaboración No. SE-06/13

 $\_$  , and the set of the set of the set of the set of the set of the set of the set of the set of the set of the set of the set of the set of the set of the set of the set of the set of the set of the set of the set of th

Abril del 2014

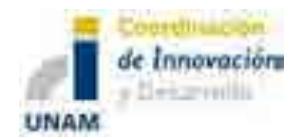

### Contenido

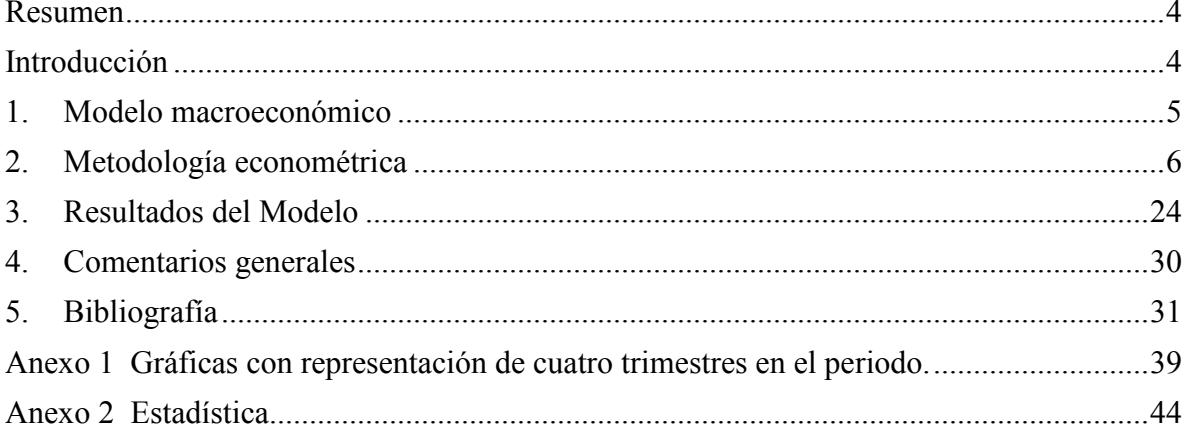

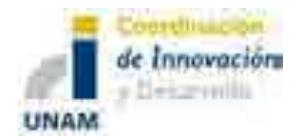

**Diagramas, gráficas y cuadros.**

Diagrama 1. Flujos de transmisión del macromodelo de la economía mexicana...................5

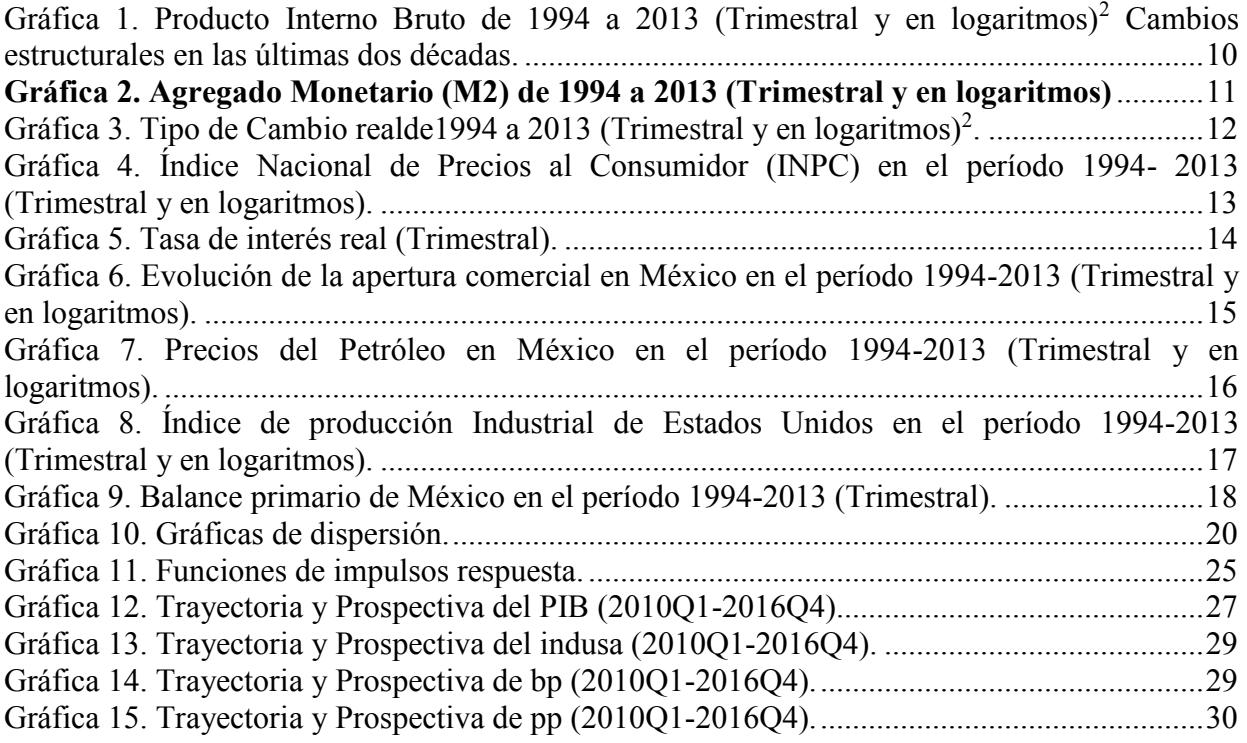

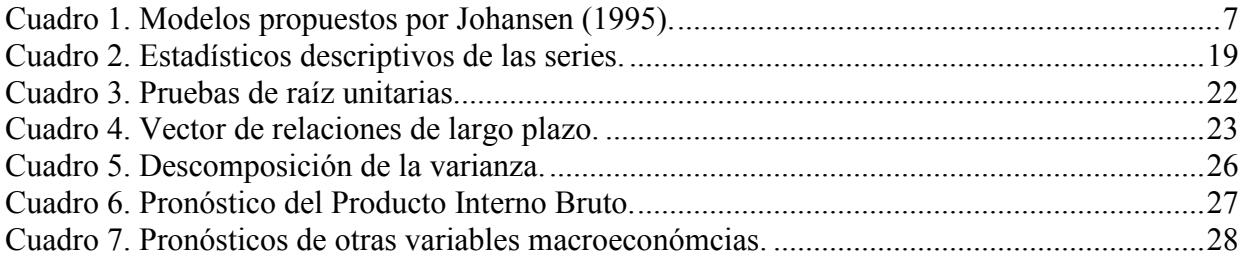

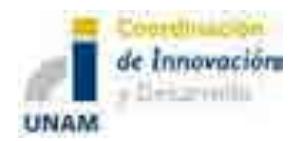

#### **Resumen**

Usando información trimestral de los determinantes del PIB de México, para el periodo 1994 al 2013, se estimó un sistema de ecuaciones simultáneas cointegrado que permite simular y pronosticar de manera robusta las respuestas del PIB, y de otras variables económicas, ante shocks exógenos tanto externos como internos. Específicamente, se pueden obtener los impactos cuantitativos precisos de cambios en los precios del petróleo, la producción industrial de Estados Unidos; así como también de cambios en la política económica de México, tales como variaciones en la política monetaria, cambiaria y fiscal. Se reportan las siguientes simulaciones estadísticas preliminares: gráficas de impulso respuesta, porcentajes de descomposición de la varianza y las elasticidades de largo plazo. Además, dicha metodología permite llevar a cabo el pronóstico puntual del PIB para el periodo de 2014 a 2020, de manera puntual pero también bajo diferentes escenarios. Cabe destacar que este modelo ofrecerá los vectores de información económica que alimentarán los bloques de demanda de energéticos, desagregados por sector, en la siguiente etapa de desarrollo del modelo uninodal denominado SIMISE.

#### **Introducción**

En la planeación del Sector Energético Nacional las estimaciones de las principales variables económicas constituyen un insumo fundamental para diseñar y dimensionar de manera óptima la planeación de corto, mediano y largo plazo de la demanda y oferta energética del país. Así, el objetivo principal del siguiente trabajo es presentar un bloque macroeconómico uninodal del modelo SIMISE, que ofrezca información confiable sobre los resultados en el sector real de la economía que resultarían de potenciales cambios en las variables económicas consideradas como exógenas; lo anterior en términos de simulaciones y pronósticos para el periodo de 2014 a 2016. Se utilizó la metodología de sistemas de ecuaciones cointegrados, que es parte del enfoque moderno de la econometría de tipo estructural. El módulo macroeconómico de SIMISE se basa en tres modelos de ecuaciones simultaneas satélites que arrojan datos para las variables exógenas que se usan para simular y pronosticar las variables de un modelo estructural de la economía mexicana, tal y como se muestra en la primera sección de este trabajo. Una vez que se tiene estimado el modelo integrado, se lleva a cabo un análisis estadístico-histórico de cada una de las variables que conforman al modelo para asegurar que nuestro modelo es capaz de replicar el comportamiento del mecanismo generador de la información de los datos de la economía mexicana. Adicionalmente, se muestran los resultados preliminares de las estimaciones de cambios en el PIB (simulación y pronóstico) que servirán como base para los bloques de demanda de energéticos del modelo SIMISE. Cabe destacar que el modelo es lo suficientemente flexible como para simular cambios en otras variables económicas relevantes como precios, tasa de interés, tipo de cambio, etc.

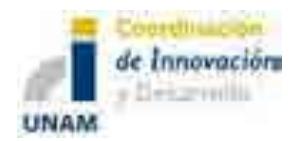

#### **1. Modelo macroeconómico**

En el diagrama 1 se presenta el mecanismo de transmisión de la economía mexicana que se asume en este modelo. En dicho esquema se observan tres variables exógenas, índice de la producción industrial de Estados Unidos (indusa), balance primario público (bp), y precios del petróleo (pp); estas variables influyen en el PIB directamente. Por el contrario, existe un canal de trasmisión externo, el cual es representado por la apertura comercial (ac), que impacta sobre los precios internos (p). Estos últimos repercuten en el tipo de cambio (s) y éste en la tasa de interés (i) y al agregado monetario M2, que finalmente determina al producto (y). Cabe mencionar, que la tasa de interés afecta a los precios, y éstos al tipo de cambio. Bajo el esquema anterior se plantea el siguiente marco analítico.

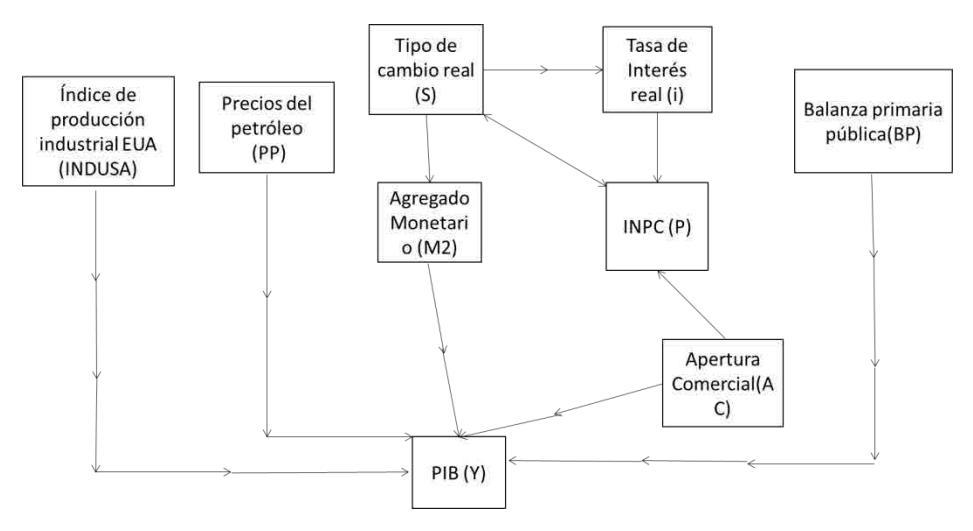

**Diagrama 1. Flujos de transmisión del macromodelo de la economía mexicana.**

El modelo teórico preliminar se basa en un enfoque estructural; en donde se toma en cuenta la forma contable de las variables económicas. A continuación se muestra dicha forma para la identidad del producto.

$$
Y_t = CP_t + IP_t + GG_t + X_t - M_t \tag{1}
$$

dondeY<sub>t</sub> es el Producto Interno Bruto (producto), CP<sub>t</sub> consumo privado, IP<sub>t</sub> inversión privada,  $GG_t$  gasto de gobierno,  $X_t$  exportaciones, y  $M_t$  importaciones. A continuación se definen cada uno de los elementos que componen la forma estructural:

$$
CPt = CP(Yt, s, i, p, m2)
$$
 (2)

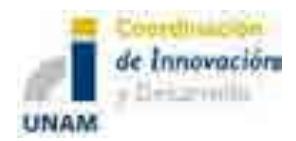

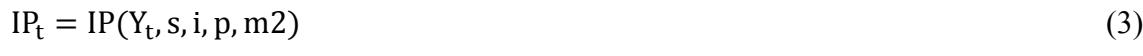

$$
GG_t = GG(bp, pp) \tag{4}
$$

$$
X_t = X(indusa, ac) \tag{5}
$$

$$
M_t = M(Y_t, s, ac) \tag{6}
$$

donde *s* es tipo de cambio real, *i* tasa de interés real, *p* inflación, *m2* la liquidez, *bp* balance primario público, *pp* precios del petróleo, *indusa* índice industrial de Estados Unidos, *ac* apertura comercial. Al sustituir las ecuaciones 2, 3, 4 ,5 6, en 1, la forma estructural se transforma en la ecuación 7.

$$
Y_t = CP(Y_t, s, i, p, m2) + IP(Y_t, s, i, p, m2) + GG(bp, pp) + X(indusa, ac) - M(Y_t, s, ac)
$$
 (7)

Al sintetizar la ecuación 7, se obtiene la forma reducida del modelo del PIB:

$$
Y_t = Y(s, i, p, m2, BP, indusa, ac)
$$
\n(8)

La ecuación 8 muestra el modelo a estimar:

$$
Y_t = \alpha_0 + \alpha_1 s_t + \alpha_2 i + \alpha_3 p + \alpha_4 m^2 + \alpha_5 BP + \alpha_6 indusa + \alpha_7 ac + \alpha_8 pp
$$
\n(9)

Al saber cuáles son las variables que se toman en cuenta en el modelo (ecuación 8), se puede proceder al análisis de simulación estadística e histórica de cada una de las variables macroeconómicas de interés.

#### **2. Metodología econométrica**

#### *a) Modelo de sistemas de ecuaciones simultáneo cointegrado*

De acuerdo a lo mencionado en la sección anterior, aquí analizamos la metodología que se adopta en el estudio, la cual se denomina, modelo de sistemas de ecuaciones simultáneo cointegrado. Para llevar a cabo esto, es pertinente desarrollar el modelo VECM o VAR cointegrado (Enders, 2003):

$$
\Delta Z_t = \Gamma \Delta Z_{t-1} + \Pi Z_{t-1} + \mu + \varepsilon_{Zt} \tag{10}
$$

Donde  $\Delta Z_t$  representa las diferencias de las variables del sistema;  $\Pi Z_{t-1}$  las variables del sistema en niveles, es decir, las relaciones de largo plazo y  $\varepsilon_{Zt}$  los errores del modelo. Si

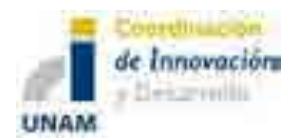

FP.

 $Z_t \sim I(1)$  implica que  $\Delta Z \sim I(0)$ , por lo tanto  $\Pi$  no puede tener un rango igual al número de se tiene dos opciones  $\Pi = 0$  o este último debe ser reducido a un rango  $\Pi = \alpha \beta'$ .  $\alpha y \beta$  son variables en el sistema; esto provocaría una inconsistencia lógica en la ecuación 4 –el número de variables endógenas no pueden ser igual al número de variables no estacionarias. Por lo que matrices de dimensión  $p \times r$ , donde  $r \leq p$ . Por lo tanto, bajo la hipótesis I(1) –de no estacionariedad, el modelo VAR cointegrado queda finalmente representado por:

$$
\Delta Z_t = \Gamma \Delta Z_{t-1} + \dots + \Gamma_{k-1} \Delta Z_{t-k+1} + \alpha \beta^{\dagger} Z_{t-1} + \mu + \varepsilon_t
$$
\n(11)

Una característica importante del VECM es que analiza variables en diferencias y en niveles en el mismo modelo, lo que permite hacer inferencia de los efectos en los datos, tanto en el corto como en el largo plazo. Cuando dos variables comparten la misma tendencia estocástica, es posible encontrar una combinación lineal que cancele las tendencias, a esto se le llama cointegración; que precisamente es la parte I(1) del VECM (Juselius, 2006).No obstante, muchas variables económicas muestran una tendencia determinística (al menos en el periodo de estudio) además de una tendencia estocástica. En términos estadísticos no siempre es fácil distinguir entre ambas tendencias, sobretodo en periodos cortos de tiempo.

En algunos casos, el comportamiento de la tendencia se captura con una tendencia estocástica; otras veces, se captura con una determinística; y en muchos otros se hace una combinación de ambas (Juselius, 2006). Precisamente esta combinación lineal llevó a Johansen (1995) a desarrollar cinco modelos, los cuales son los más frecuentes en las variables económicas. En el cuadro 1 se muestran los cinco modelos.

| Modelo         | Constante                | Tendencia        |                                  |  |
|----------------|--------------------------|------------------|----------------------------------|--|
|                | $\mu_0$                  | $\mu_1$          | Características                  |  |
|                | $\theta$                 | $\boldsymbol{0}$ | $I(0) \rightarrow$ Media cero    |  |
|                | $\mu_0 = 0$              | $\mu_1 = 0$      | $I(1) \rightarrow$ Media no-cero |  |
| $\overline{2}$ | $\alpha\beta_0$          | $\boldsymbol{0}$ | $I(0) \rightarrow$ Media no-cero |  |
|                | $\mu_0 = \alpha \beta_0$ | $\mu_1 = 0$      | $I(1) \rightarrow$ Media no-cero |  |
| 3              | No restringido           | $\boldsymbol{0}$ | $I(0) \rightarrow$ Media no-cero |  |

**Cuadro 1. Modelos propuestos por Johansen (1995).**

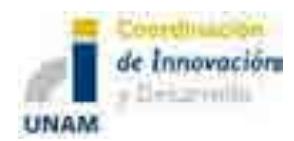

 $\overline{a}$ 

Sistema de Modelación Integral del Sector Energético (SIMISE) Secretaría de Energía – UNAM Modelos Económicos para el Módulo de Macroeconomía

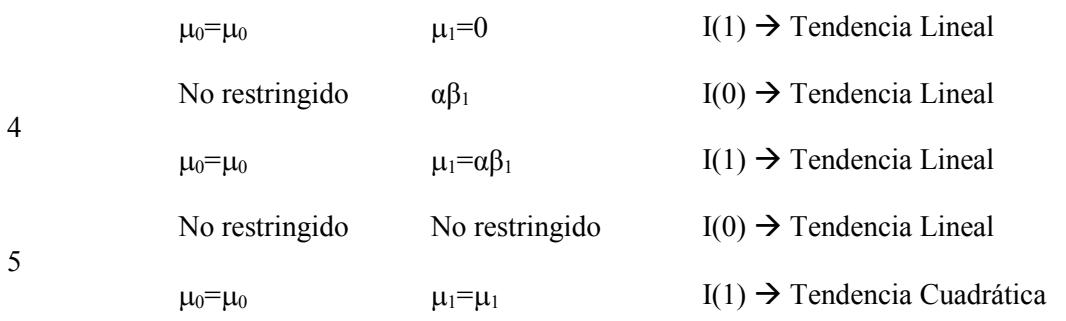

Fuente: Elaboración propia con información del manual de Ox-Metrics (2012)

En la práctica, los casos uno y cinco raramente son puestos a prueba. Se utiliza el Caso Uno sólo si se sabe que todas las series tienen media cero. El Caso Cinco proporciona un buen ajuste dentro de la muestra, pero produce predicciones poco creíbles fuera de ella. Como una guía general, se usa el Caso Dos, si ninguna de las series tiene tendencia. Se utiliza el Caso Tres sí parece que todas las tendencias son estocásticas. Finalmente si las series muestran tendencia estacionaria, se usa el Caso Cuatro. En la siguiente sección se hace la descripción de los datos utilizados en el modelo y posteriormente se muestran los resultados.

#### *b) Descripción de los datos*

Las series utilizadas en nuestro modelo macroeconométrico tienen una periodicidad trimestral, de 1994 a 2013.Las principales fuentes de las cuales se obtuvo la información son el Instituto Nacional de Estadística y Geografía (INEGI), el Banco de México (BANXICO), la Reserva Federal de los Estados Unidos (FED) y el West Texas Intermediate (WTI).Los datos se presentan en términos reales-base 2008- y logarítmicos, ya que estos últimos ayudan a hacer un análisis en una misma escala. Las variables que se incluyen en el módulo macroeconómico de SIMISE son: 1) Producto Interno Bruto, 2) agregado monetario (M2), 3) tipo de cambio real, 4) tasa de interés real, 5) apertura comercial<sup>1</sup>, 6) Índice Nacional de Precios al Consumidor México, 7) precios del petróleo, 8) Índice de Producción Industrial y, 9) balance fiscal primario. Por lo anterior, es pertinente hacer un análisis histórico-estadístico de cada una de las series, haciendo énfasis en los dos cambios estructurales de la economía mexicana acontecidos en México en1994 y 2008. Lo anterior, permitirá obtener información importante para la modelación de la dinámica de la economía mexicana.

#### *c) Análisis estadísticos de las series del modelo*

En la dinámica de la economía mexicana se pueden ubicar dos cambios estructurales importantes. El primero se sitúa a partir de la interrupción de las entradas netas de capital

<sup>1</sup> La apertura comercial se define como la relación entre impuestos a las importaciones sobre importaciones totales, ambas en términos nominales.

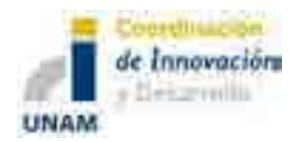

exterior a finales de 1994 e inicios de 1995,situación que generó múltiples retos para la economía mexicana, ya que según informes del Banco de México (2008) ésta fue la crisis más severa ocurrida desde los años treinta. La reducción en la disponibilidad de recursos netos del exterior generó la caída de la demanda agregada, y por consiguiente de la actividad económica. Dicha contracción se reflejó en disminuciones de la producción en los sectores primario, secundario y terciario. A través de la gráfica 1 se puede observar la disminución que tuvo el Producto Interno Bruto (PIB) como resultado de lo anterior. En el primer trimestre de 1995 el PIB real descendió 5.8 por ciento con respecto a su nivel de igual periodo del año anterior, no obstante, la contracción fue mayor en el segundo trimestre (1995q2), 10.5 por ciento respecto al mismo periodo del anterior.

El segundo cambio estructural en la economía mexicana tuvo lugar a partir del tercer trimestre de 2008, cuando un incremento de la cartera vencida en el sector hipotecario de Estados Unidos propició problemas de liquidez en el mercado interbancario deteriorando significativamente las condiciones de los mercados financieros internacionales. De acuerdo a información de BANXICO, la severidad de las pérdidas ocasionadas por la crisis de 2008 y su impacto sobre la actividad económica y el comercio internacional no tienen precedentes a nivel mundial (BANXICO, 2008).Frente al contexto internacional adverso y la incertidumbre financiera existente, la demanda externa fue impactada negativamente, al afectar principalmente a las exportaciones, y por ende a los sectores productivos de bienes comerciables. La Gráfica 1 ofrece evidencia de cómo al final del año 2008, el choque de la demanda externa se extendió al componente privado del gasto doméstico, lo cual afectó al PIB ocasionando quela tasa de crecimiento fuera negativa en el último trimestre. No obstante, de acuerdo al análisis del INEGI se sugiere que la economía mexicana habría llegado al final de la recesión entre el segundo y tercer trimestre del 2009 (Antón, 2011).

Finalmente, durante el periodo de 1994 a 2013, la tasa de crecimiento del PIB de la economía mexicana fue de 2.47 por ciento, y en promedio, su valor en términos reales (base 2008) fue de 10.8 millones de pesos (ver cuadro2).

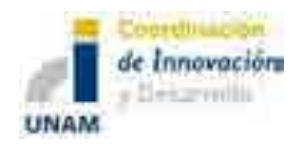

**Gráfica 1. Producto Interno Bruto de 1994 a 2013 (Trimestral y en logaritmos)<sup>2</sup> Cambios estructurales en las últimas dos décadas.**

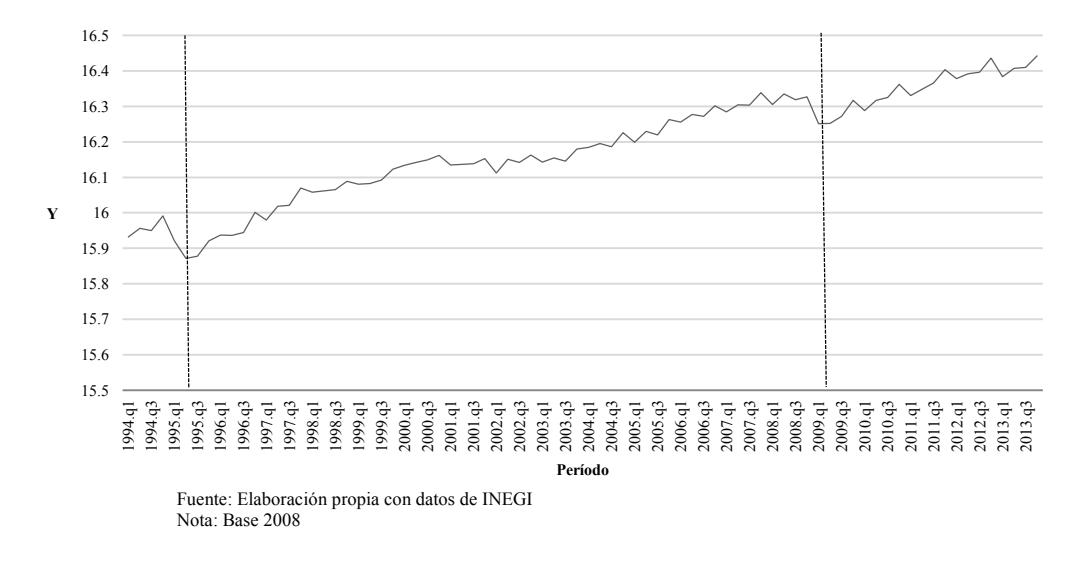

La Gráfica 2 muestra la evolución trimestral del agregado monetario (M2) de 1994 al 2013, en promedio el M2 fue de 4.62 millones de pesos y, su tasa de crecimiento en ese mismo período fue de 6.24 por ciento (ver Cuadro 2). Además, se puede advertir que debido a las variaciones del tipo de cambio ocurridas durante el período de enero a agosto de 1994, la contracción económica, la caída del salario real y el aumento de la tasas de interés, nominal y real se generó una variación negativa en términos reales de los billetes y monedas en poder público, así como de los saldos de las cuentas de cheques. El financiamiento de la banca comercial de la economía sufrió una contracción en términos reales, lo cual fue un reflejo de la reducción de los recursos prestables de la economía y de una menor demanda de crédito por parte del público. Lo anterior coincidió con una política crediticia más cautelosa por parte de las instituciones financieras ante el aumento de su cartera vencida.

En 2008, dado al entorno caracterizado por la desaceleración del crecimiento de la actividad económica, los agregados monetarios registraron un crecimiento promedio anual inferior al observado el año previo. En la Gráfica 2 se aprecia que en los primeros tres trimestres de 2008, la oferta monetaria (M2) mostró una tendencia descendente, sin embargo, en el cuarto trimestre del mismo año, debido a los altos niveles de incertidumbre y al aumento en la aversión al riesgo, se dio un mayor crecimiento de la captación bancaria y cambios en la tenencia de valores públicos de corto plazo. Por otra parte, un factor adicional que explica la recuperación de los agregados monetarios, como el M2, es el impacto de la implementación de la nueva Ley del ISSSTE a finales de 2008.

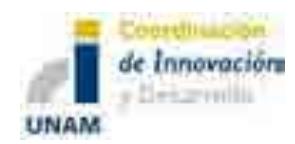

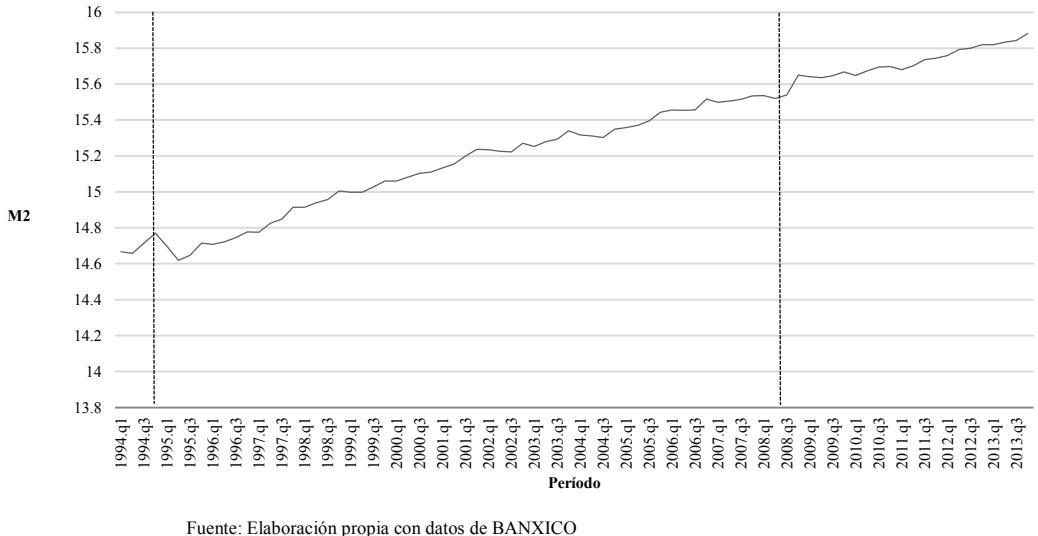

**Gráfica 2. Agregado Monetario (M2) de 1994 a 2013 (Trimestral y en logaritmos) <sup>2</sup> .**

Fuente: Elaboración propia con datos de BANXICO Nota: Base 2008

Un aspecto que también es relevante analizar antes de modelar la economía mexicana, se refiere al comportamiento del nivel de competitividad de la economía mexicana. La Gráfica 3 advierte la evolución del tipo de cambio real, a través del cual se puede inferir el nivel de competitividad. El ajuste del tipo de cambio ocurrido en diciembre de 1994 en conjunto con la depreciación acumulada de la moneda nacional a lo largo de 1995, repercutió en un fuerte impacto sobre el Índice Nacional de Precios al Consumidor (INPC) (Ver Gráfica 4). La información de la Gráfica 3 indica que el tipo de cambio real en el último trimestre de 1994 tuvo un impacto negativo, situación que favoreció a la competitividad de la economía nacional. No obstante, dicho aumento fue producto de la devaluación de la moneda nacional, al abaratar de esta forma las exportaciones. Esto permitió compensar parcialmente la contracción económica, ya que la exportación de bienes y servicios fue el único componente de la demanda agregada que contribuyó a atenuar la disminución de la actividad económica. Después del primer trimestre de 1995 el peso volvió a su estado de sobrevaluación, por ende se contrajo de esta forma el tipo de cambio real y los niveles de competitividad.

 $\overline{\phantom{a}}$ <sup>2</sup> Ver gráfica a escala completa (cuatro trimestres) en el Anexo 1.

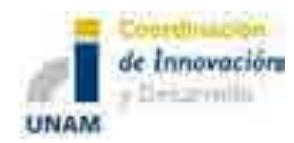

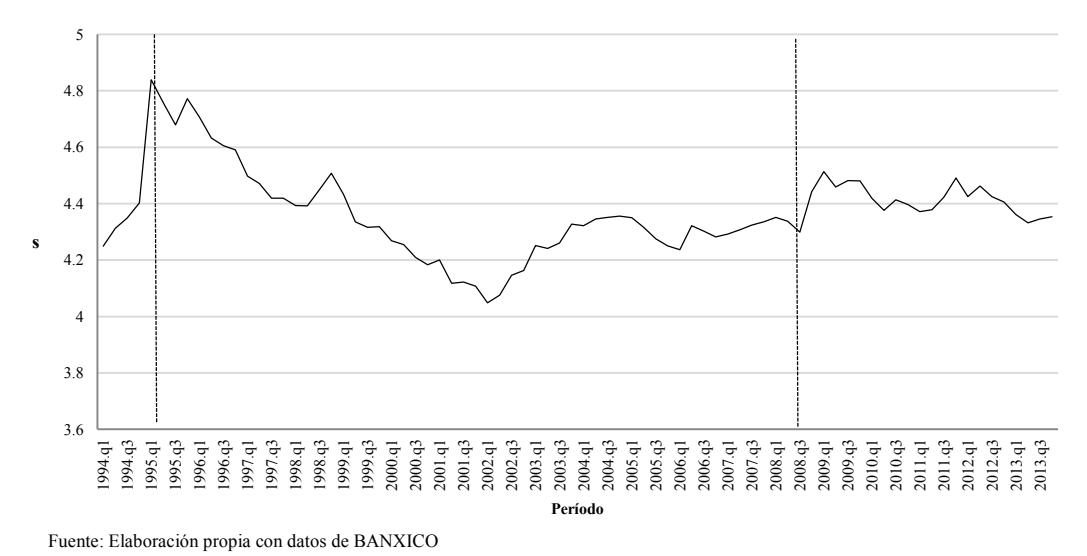

**Gráfica 3. Tipo de Cambio realde1994 a 2013 (Trimestral y en logaritmos)<sup>2</sup> .**

Por otro lado, el comportamiento del tipo de cambio real durante la crisis de 2008 tuvo un efecto similar al de 1995; sin embargo dicho impacto no se dio en las mismas proporciones. Durante los años 2008 y 2009 el peso mexicano presentó una devaluación que le permitió aumentar sus niveles de competitividad frente al exterior, no obstante debido al entorno internacional, en el primer trimestre de 2009 la actividad económica de México se vio afectada por la fuerte reducción de la demanda externa; no obstante a partir del segundo trimestre del mismo año hubo un repunte en las exportaciones manufactureras. En promedio, el tipo de cambio real en el período de 1994 a 2013 fue de 79.92 y su tasa de crecimiento para el mismo período fue de 1.05 por ciento (ver cuadro2).

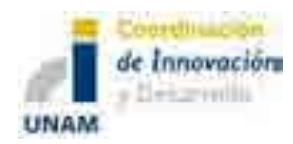

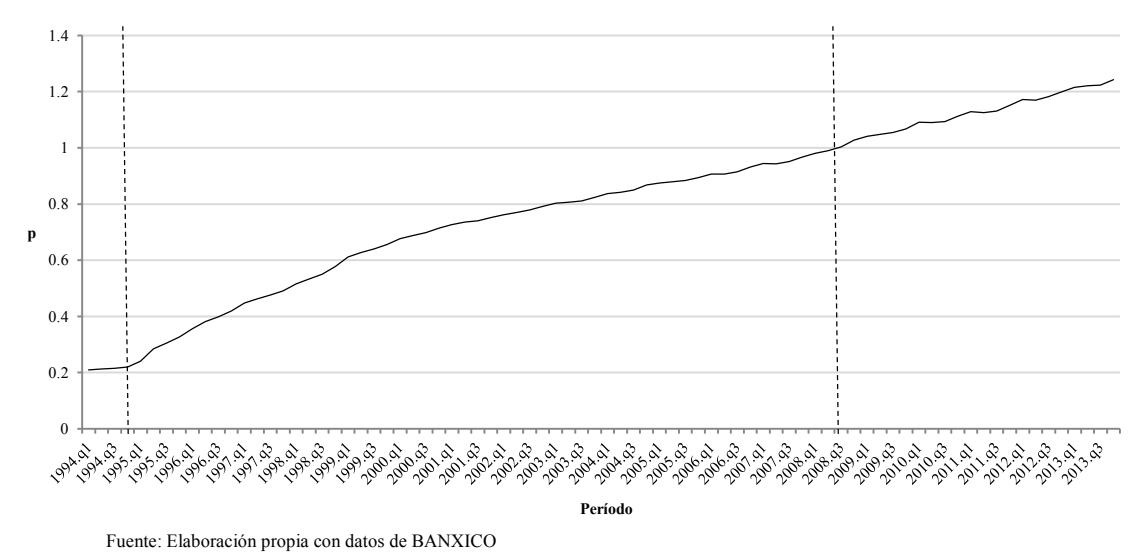

**Gráfica 4. Índice Nacional de Precios al Consumidor (INPC) en el período 1994- 2013 (Trimestral y en logaritmos) <sup>3</sup> .**

En la crisis de 1994 el alza de las tasas de interés, reales y nominales, como resultado de los ajustes cambiarios y de las expectativas inflacionarias; así como el elevado nivel de endeudamiento en moneda nacional y/o extranjera y la devaluación de la moneda nacional, produjeron un aumento en la carga de la deuda del sector privado en relación con su ingreso. Lo anterior no sólo incrementó la cartera vencida de las instituciones financieras, también indujo una fuerte contracción de los gastos de inversión de las empresas y de consumo de las familias. La gráfica 5muestra que la tasa de interés real ha tenido un gran número de fluctuaciones de 1994 a 2013, mismas que son impactadas por los cambios del tipo de cambio nominal.

Por otra parte, en el período de estudio la tasa de interés real fue de alrededor de 4.12 por ciento (ver cuadro2). Una diferencia sustantiva entre ambas crisis tiene que ver con las políticas fiscal y monetaria. En 2008 el Banco de México tuvo la posibilidad de disminuir las tasas de interés debido a que los niveles de inflación se encontraban relativamente bajos.

 $\overline{\phantom{a}}$ <sup>3</sup> Ver gráfica a escala completa (cuatro trimestres) en el Anexo 1.

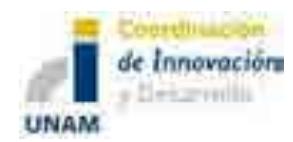

**Gráfica 5. Tasa de interés real (Trimestral)** <sup>4</sup> **.**

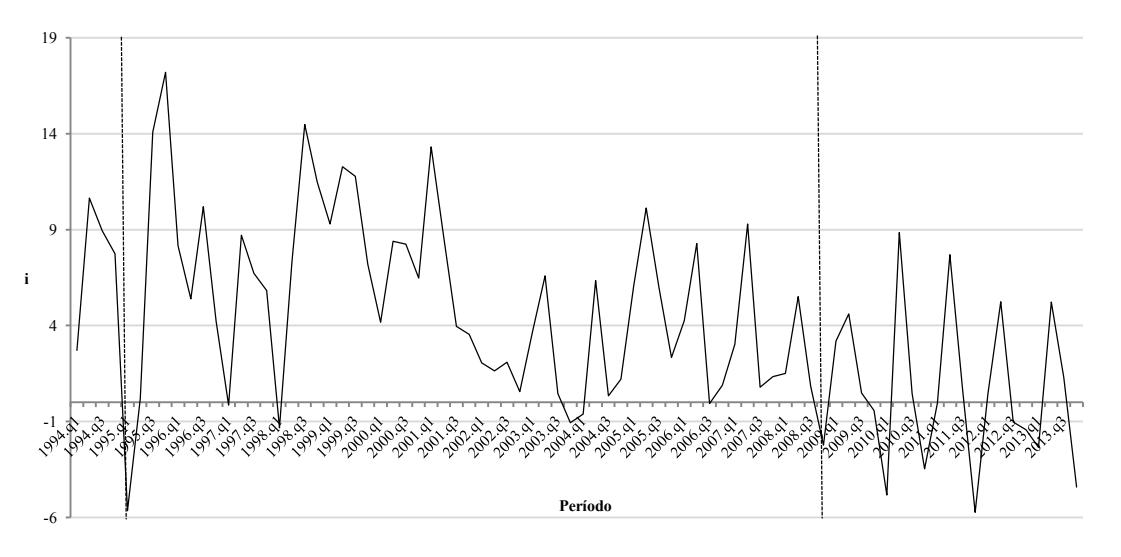

Fuente: Elaboración propia con datos de la Cámara de Diputados

En 1994, uno de los acuerdos más relevantes que se efectúo como parte de una política comercial en México, fue el Tratado de Libre Comercio de América del Norte (TLCAN). Mismo que entró en vigor en enero de 1994 y cuyo objetivo principal fue el establecer las bases que permitieran impulsar el comercio en América del Norte, y con ello, el crecimiento de los tres países (México, Estados Unidos y Canadá).

 $\overline{\phantom{a}}$ 

<sup>4</sup> Ver gráfica a escala completa (cuatro trimestres) en el Anexo 1.

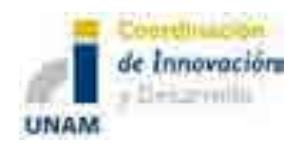

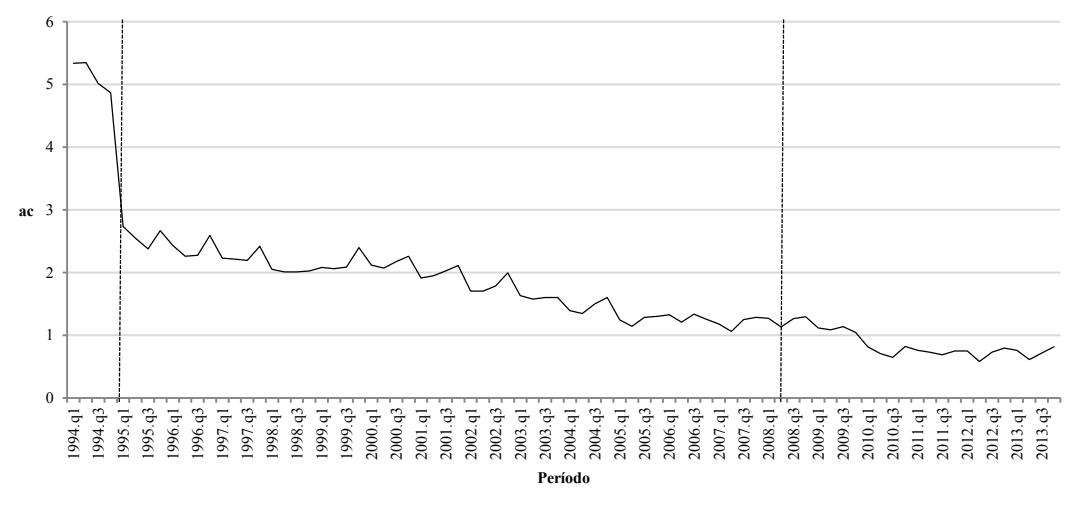

**Gráfica 6. Evolución de la apertura comercial en México en el período 1994-2013 (Trimestral y en logaritmos) <sup>5</sup> .**

Fuente: Elaboración propia con datos del INEGI

Con ayuda de la gráfica 6 se observa que a partir de ese año la apertura comercial inició un proceso de expansión, es decir, México adopta una política que consistía en una disminución de sus barreras arancelarias con la finalidad de incrementar su nivel de transacciones de bienes y servicios con el exterior. No obstante, en 1995 la evolución del sector externo se caracterizó por un elevado dinamismo de las exportaciones de mercancías y la contracción de las importaciones; lo que generó un significativo superávit comercial. En la misma gráfica se puede apreciar que la apertura comercial del país ha venido expandiéndose a lo largo del período de estudio, ya que las restricciones a las importaciones decrecieron en 13.54 por ciento de 1994 a 2013 (ver cuadro2), por lo que la apertura comercial del país ha venido en ascenso.

 $\overline{\phantom{a}}$ 

<sup>5</sup> Ver gráfica a escala completa (cuatro trimestres) en el Anexo 1.

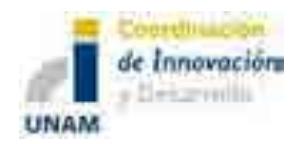

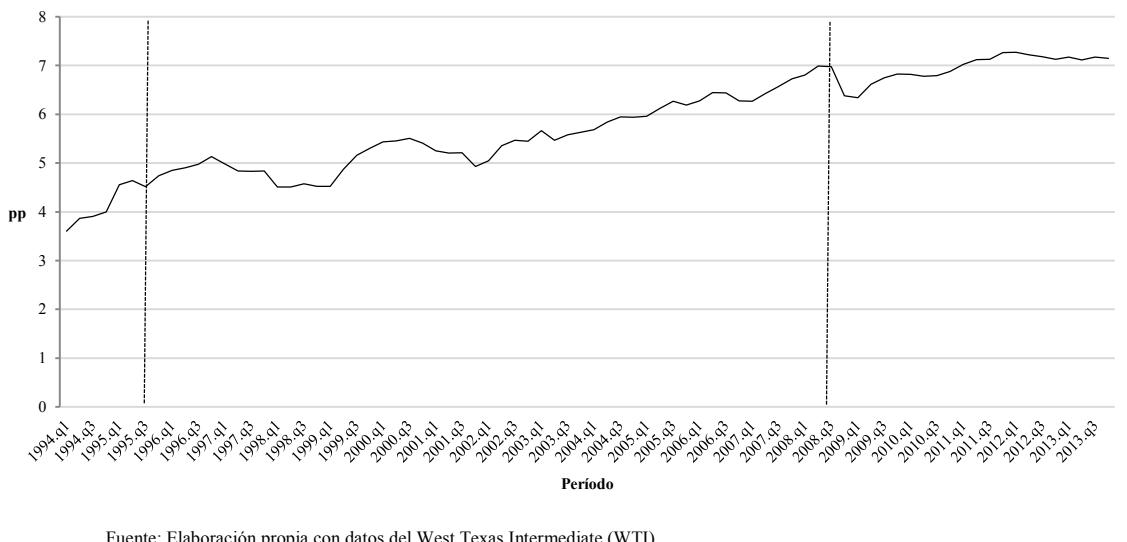

**Gráfica 7. Precios del Petróleo en México en el período 1994-2013 (Trimestral y en logaritmos) <sup>6</sup> .**

Por otro lado, a partir de la gráfica 7 se tiene evidencia de que el sexenio 2003 a2008 fue el período más largo de crecimiento sostenido de los precios del petróleo, con un promedio de crecimiento anual de 25 por ciento, lo cual muestra también que en 2008 dicho precio rebasó los 100 dólares por barril por primera vez (CEPAL, 2009). En julio del mismo año se reportó el precio máximo de 145.31 dólares por barril hasta entonces; sin embargo, a partir de agosto del mismo año inicia un período de decrecimiento y en el mismo mes el precio. A partir de entonces, a pesar de las fluctuaciones que se presentan, los precios de este energético han venido en ascenso, con una tasa de crecimiento de 23.21 por ciento de 1994 a 2013 y, con un precio promedio de 504.48 pesos por barril. Actualmente, el petróleo sigue siendo la principal fuente de energía a nivel mundial, dominante en el sector transporte e industrial, y un componente importante del consumo corresponde a la producción de electricidad a partir de termoeléctricas convencionales. Según información del INEGI, en México, cerca del 88 por ciento de la energía primaria que se consume proviene del petróleo.

Un elemento que permite analizar la vinculación que existe entre las economías mexicana y norteamericana, es a través del estudio del comportamiento del índice industrial de Estados Unidos, el cual tiene relevancia, ya que refleja el nivel de producción de la economía de dicho país. A partir de la Gráfica 8 se puede inferir que la evolución del sector industrial estadounidense se ve contraída severamente en 2008.

Fuente: Elaboración propia con datos del West Texas Intermediate (WTI) Nota: Se hizo la conversión a pesos mexicanos.

 $\overline{\phantom{a}}$ 6 Ver gráfica a escala completa (cuatro trimestres) en el Anexo 1.

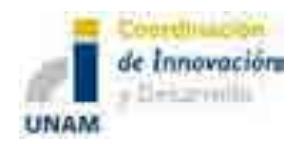

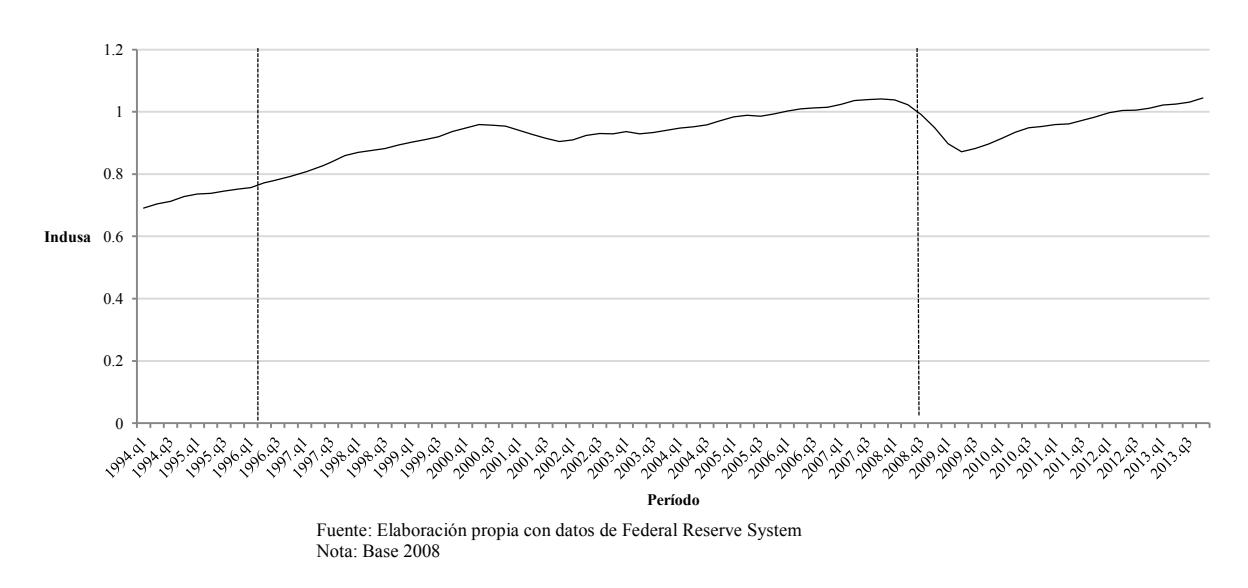

**Gráfica 8. Índice de producción Industrial de Estados Unidos en el período 1994-2013 (Trimestral y en logaritmos) <sup>7</sup> .**

En el período de 1994 a 1995, en el que la actividad económica de México se vio severamente afectada, se aprecia que no ocurrió lo mismo con la actividad industrial norteamericana, por el contrario, se ve que durante ese período el ritmo de crecimiento de la actividad industrial fue positivo. Durante los años de estudio de esta muestra, la tasa de crecimiento del índice de producción industrial fue de 2.07 por ciento y tuvo un promedio de 0.93 (ver cuadro2).

 $\overline{\phantom{a}}$  $^7$  Ver gráfica a escala completa (cuatro trimestres) en el Anexo 1.

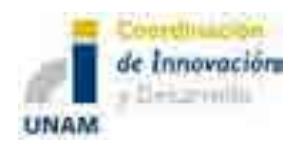

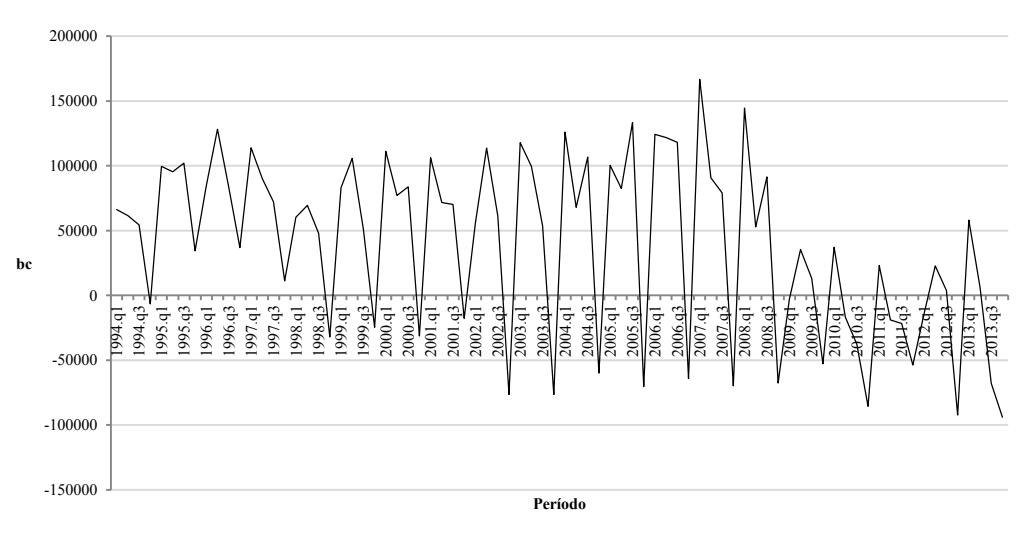

**Gráfica 9. Balance primario de México en el período 1994-2013 (Trimestral)<sup>8</sup> .**

Fuente: Elaboración propia con datos de la Secretaria de Hacienda y Crédito Público (SHCP).

Para contextualizar la situación de la economía mexicana en términos de recursos fiscales, el balance primario es un indicador que muestra la postura fiscal del gobierno mexicano, sin incluir el costo financiero de la deuda pública y de los pasivos garantizados por el Gobierno Federal asociados a los programas de apoyo a deudores y ahorradores. A partir de la gráfica 9 se observa que el comportamiento de esta variable ha sido muy fluctuante, y con una tendencia a la baja. Es importante hacer notar que la capacidad del gobierno para hacerle frente en forma sostenida a sus compromisos financieros fue mayor durante la crisis de 1994 en comparación con la de 2008. En promedio, el balance primario fue de 40314 pesos de 1994 a 2013.

 $\overline{\phantom{a}}$ 

<sup>8</sup> Ver gráfica a escala completa (cuatro trimestres) en el Anexo 1.

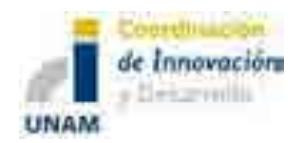

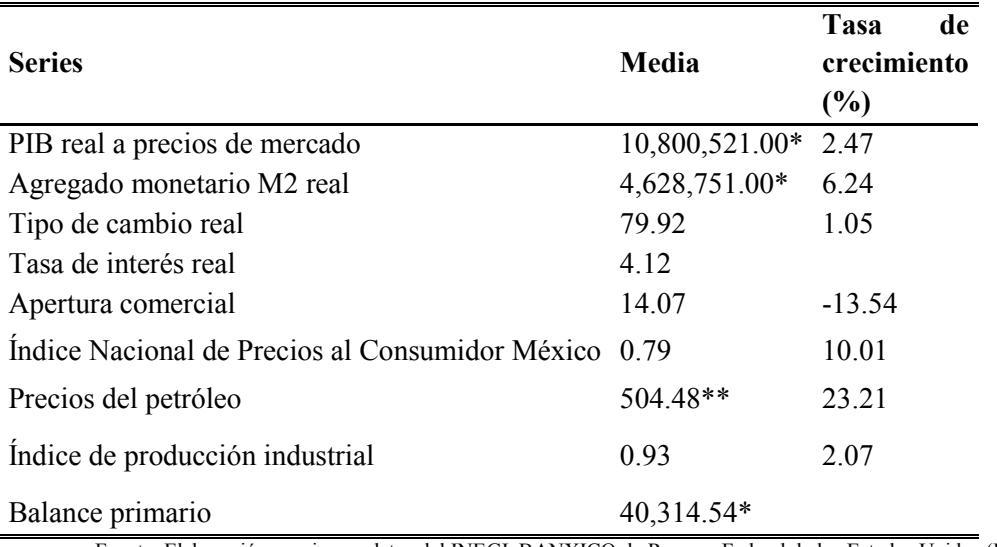

#### **Cuadro 2. Estadísticos descriptivos de las series.**

Fuente: Elaboración propia con datos del INEGI, BANXICO, la Reserva Federal de los Estados Unidos (FED) y West Texas Intermediate (WTI).

\*Pesos (base 2008)

\*\*Pesos por barril

#### *d) Análisis estadístico previo a la estimación del modelo*

Esta sección tiene como principal objetivo hacer un análisis estadístico de la relación causal que tienen algunas de las variables explicativas utilizadas en el modelo. Para ello, se elaboraron gráficas de dispersión que permiten visualizar de forma bivariada dichas causalidades. La relación que existe entre el agregado monetario M2 con el producto es positiva, y por el grado de dispersión se puede inferir que el nivel de correlación es alta entre ambas variables (Gráfica 10 (a)). Así mismo, el nivel de dependencia que existe entre el INPC y el producto es positivo, y también se observa que tienen un alto grado de correlación (Gráfica 10 (b)).
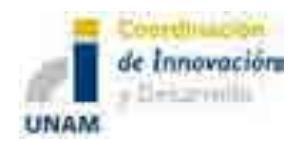

### **Gráfica 10. Gráficas de dispersión.**

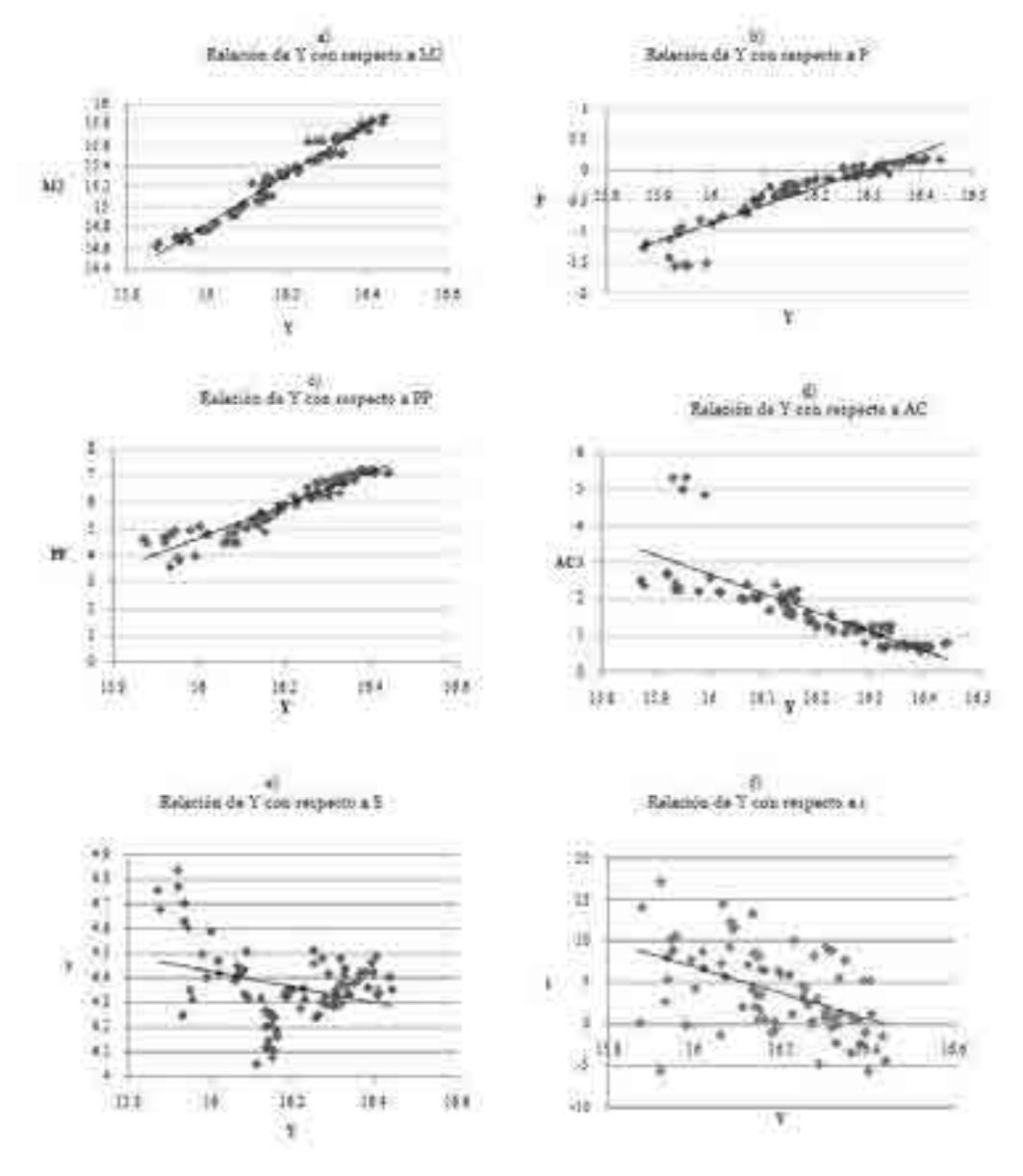

Fuente: Elaboración propia con datos del INEGI, BANXICO, la Reserva Federal de los Estados Unidos (FED) y West Texas Intermediate (WTI).

Las ventas petroleras representan un componente importante dentro de dinámica de la economía mexicana; lo anterior se visualiza a partir del inciso c) de la gráfica 10, la cual indica que existe una relación positiva entre los precios del petróleo y el producto, así como un grado de correlación alto de acuerdo a la dispersión de los puntos.

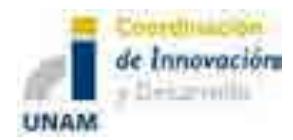

De lo anterior se puede decir que ante cambios en la oferta monetaria (M2), el INPC y los precios del petróleo, el nivel del PIB se ve impactado de forma directa, es decir, en la misma dirección en la que ocurran las variaciones de cada una de éstas, sea positiva o negativa. En todos los casos, se aprecia que la dispersión de los puntos para cada variable está muy integrada, lo cual indica que existe un nivel de correlación alto entre dichas variables con la variable endógena, el producto.

Las variables analizadas anteriormente presentan una tendencia clara de la correlación que existe entre éstas y el PIB. Sin embargo, el tipo de cambio real (Inciso e) y la tasa de interés real (Inciso f), muestran una relación negativa con el producto, pero de acuerdo a la distribución de los puntos no es posible hacer un análisis más certero de la dependencia existente entre las variables. Así, se requiere de un análisis multivariado más profundo de las interacciones entre dichas variables que permita simular y pronosticar su comportamiento de manera conjunta.

*e) Raíces unitarias y elasticidades de largo plazo*

Después de haber analizado las variables, estadística e históricamente, es pertinente examinar si las series son estacionarias  $(I(0))$  o no estacionarias $(I(1))$ . Para este fin, se aplican las pruebas de raíces unitarias; concretamente la prueba estadística conocida como *"Augmented Dickey-Fuller (ADF)",* la cual permite averiguar si las series son estacionarias, y controlar la correlación, al añadir rezagos a la primera diferencia. Específicamente, el patrón de estudio es el siguiente:

$$
y_t = y_{t-1} + \varepsilon_t \tag{12}
$$

donde y<sub>t</sub> es el valor de cualquier variable en el periodo t; y<sub>t−1</sub> es el rezago de ésta misma y ε<sub>t</sub> el término de error.

El primer paso es estimar el número de rezagos óptimos sobre la primera diferencia; en este caso se utilizaron los criterios de Akaike y Schwarz. Al usar estas herramientas, los estadísticos de dicha prueba son los siguientes:

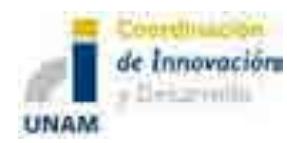

l

### Sistema de Modelación Integral del Sector Energético (SIMISE) Secretaría de Energía – UNAM Modelos Económicos para el Módulo de Macroeconomía

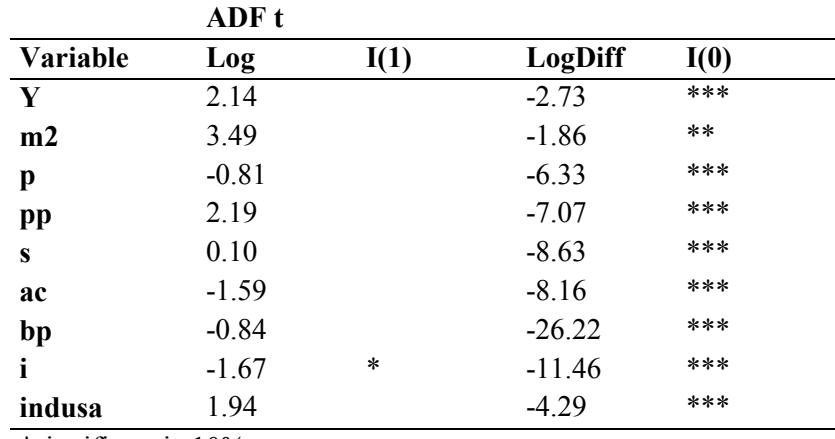

#### **Cuadro 3. Pruebas de raíz unitarias.**

\*significancia 10%

\*\* significancia 5%

\*\*\*significancia 1%

El cuadro 3 muestra los resultados, se observa que todas las variables que se incluyen en el modelo son de orden de integración I(1), es decir, que requieren la primera diferencia para convertirlas en estacionarias y poder estimar modelos con correlaciones estadísticamente confiables. Dado que nuestras series económicas son de orden de integración I(1), se puede afirmar que la metodología econométrica adecuada, son los modelos VECM o VAR cointegrado.

# *f) Estimación de los modelos*

Tomando en cuenta los resultados de las pruebas de raíces unitarias, se procede a la estimación. En el análisis econométrico se utilizó un VAR correctamente especificado con variables no estacionarias<sup>9</sup>, con datos trimestrales en logaritmos en casi todas las series, a excepción de la tasa de interés y del balance primario; la especificación del modelo es constante no restringida sin tendencia determinística. Las variables endógenas que componen al modelo son el PIB, M2, i, s y ac; las variables exógenas son indusa, bpy pp. Las pruebas sobre los supuestos (normalidad, no autocorrelación, homoscelasticidad) se presentan en el anexo estadístico. El número de rezagos se escogió con base en que los residuales no presentaran correlación; y se verificó con el criterio de rezagos de LR, FPE, AIC, SC y HQ<sup>10</sup> (al ser significativos para cada

<sup>9</sup> El VAR tiene tres dummies puntuales 1995q1, 2008q4 y 2009q1; componentes determinísticos como: dummies estacionales.

<sup>&</sup>lt;sup>10</sup>LR: sequential modified LR test statistic (each test at 5% level); FPE: Final prediction error; AIC: Akaike information criterion; SC: Schwarz information criterion; HQ: Hannan-Quinn information criterion.

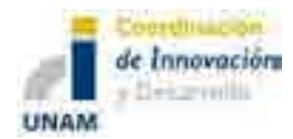

una de las variables y para el modelo en su conjunto, de acuerdo a la prueba de exclusión de Wald).

Para obtener los valores futuros de las variables exógenas se estimaron modelos multiecuacionales satélites correctamente especificados para cada una de ellas, con datos trimestrales y en logaritmos, en el periodo1994-2016. En el caso del INDUSA quedó determinado por el gasto de gobierno, M2, la tasa de interés de Estados Unidos; tipo de cambio real (dólar/euro) y el PIB mundial<sup>11</sup>; para el modelo satélite de los precios del petróleo se utilizó la oferta, demanda y las reservas totales de petróleo, la tasa de interés de EUA y el PIB de los países miembros de la OCDE; mientras que la balanza primaria se elaboró en términos nominales con la deuda total del gobierno federal, el PIB, el ingreso presupuestal, el gasto primario, el tipo de cambio y la tasa de interés.

*g) Elasticidades de largo plazo*

Las elasticidades de largo plazo que arroja el modelo se ven reflejadas en el cuadro 4

# **Cuadro 4. Vector de relaciones de largo plazo.**

 $ly = 0.16879 * lm2 + 0.264889 * ls - 0.023460 * i + 0.114661 * lac$ 

Se puede observar que ante un incremento de una unidad porcentual en M2 el producto lo hace en 0.17 por ciento, lo cual significa que la liquidez tiene una relación positiva con el PIB por el efecto que causa en el consumo, ya que inyecta mayor dinamismo económico al ampliar la demanda. El tipo de cambio real, al igual que el M2, tiene una correspondencia positiva con el producto, 2.6 por ciento por cada 10 puntos porcentuales de aumento en aquélla, lo que se traduciría en una devaluación expansiva, si y sólo si, el efecto en el crecimiento de las exportaciones compense la disminución de las importaciones.

Por su parte, la tasa de interés real muestra una relación inversa al ingreso, debido a que al aumentar la primera en 1 unidad, la segunda disminuye en 2.3 por ciento (esto sucede si se incrementa el interés nominal con una inflación estable, o bien mientras el efecto en el nivel de precios no sea mayor que el de la tasa corriente); la contracción en el PIB se explica por una reducción de la inversión y por lo tanto del empleo y consumo. En el caso de la apertura comercial, por cada 5 puntos porcentuales que crece la apertura comercial, el PIB lo hace en 0.50 por ciento, lo que implica que la disminución de las barreras comerciales beneficia al crecimiento económico. En la siguiente sección se presentan los resultados de la simulación y pronósticos del modelo.

 $\overline{a}$ <sup>11</sup>El gasto de gobierno, m2 y la tasa de interés son datos de Estados Unidos y se obtuvieron de la reserva Federal de San Luis.

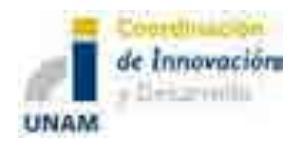

# **3. Resultados del Modelo**

El análisis de impulso respuesta, es un tipo de simulación que se hace sobre las innovaciones del modelo<sup>12</sup> que contienen la dinámica conjunta de las variables del modelo. Así, un shock para una variable del sistema transmite toda la información de las variables endógenas a través de la estructura dinámica (rezagos) de nuestro modelo. En otras palabras, una simulación de impulso-respuesta traza el efecto de un shock a una de las variables, en los valores actuales y futuros de las otras variables endógenas del modelo en el corto plazo. Para interpretar las gráficas de impulso-respuesta (I-R), comúnmente se aplica una transformación para las innovaciones, tal que no se correlacionen. No obstante para fines de estudio, es importante conocer las correlaciones entre las innovaciones de las variables endógenas. Para esto, el método que ofrece Cholesky es el indicado. Éste utiliza la inversa del factor de Cholesky de la matriz de varianzas y covarianzas para ortogonalizar los impulsos. Esta opción impone un orden para las variables en el modelo VAR o VECM y atribuye todos los efectos a cualquier componente común para la primera variable del sistema. La gráfica 11 contiene las respuestas del PIB cuando se ve afectado por un choque de M2, s, i y ac.

Mientras que las funciones de impulso respuesta trazan los efectos de un shock de una variable endógena sobre las otras en el modelo, la descomposición de la varianza separa la dispersión de las variables endógenas dentro del componente de choques en el modelo. Ésta provee información acerca de la importancia relativa de cada innovación aleatoria que afectan a las variables en el VAR. En el cuadro 5 se puede observar el grado de variación en las innovaciones de cada una de las variables endógenas.

 $\overline{\phantom{a}}$ <sup>12</sup> Una innovación representa los residuales del modelo.

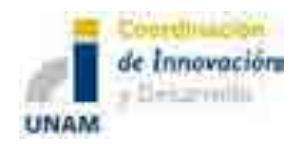

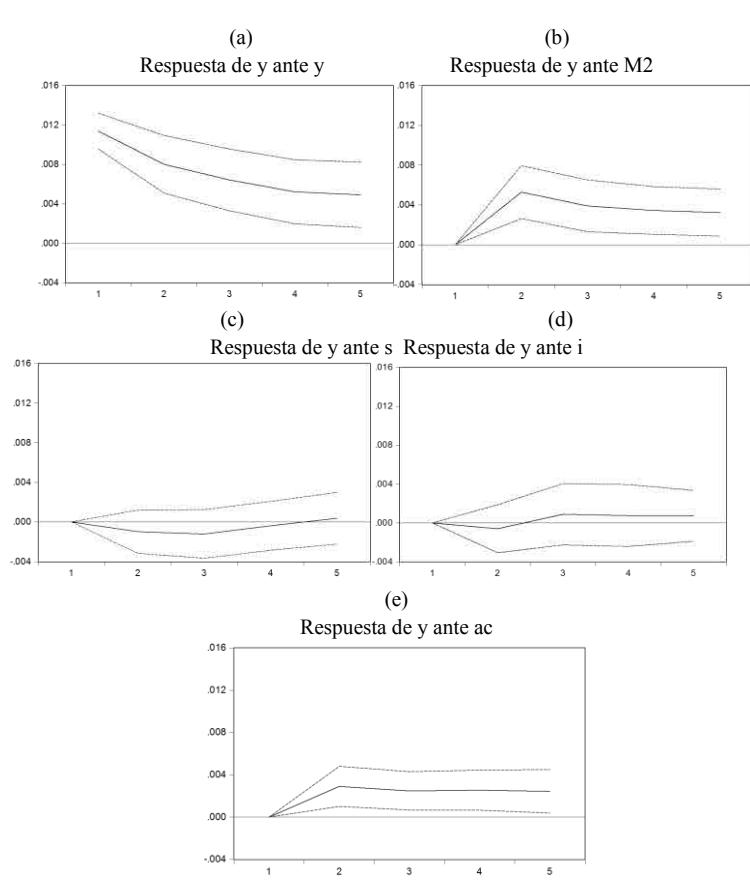

#### **Gráfica 11. Funciones de impulsos respuesta.**

Lo anterior se puede explicar de la siguiente manera: una política monetaria expansiva en el corto plazo, al aumentar la liquidez incrementa la demanda, el consumo y, en consecuencia, el producto; dicho efecto se puede observar en la respuesta del PIB ante un choque en las innovaciones de M2, pues se presenta positiva y significativa para cualquier periodo; además, el porcentaje de variación para cada innovación por periodo es cada vez mayor al alcanzar hasta un 15% en el quinto periodo.

En el caso de la apertura comercial, al igual que en la oferta monetaria, es positiva y estable, al analizar la respuesta del PIB ante un impulso en aquélla. En el corto plazo, conforme pasa el tiempo su participación en la variación de las innovaciones también aumenta, aunque en menor medida que M2, lo que representa un 6.1% del total.

El resultado de una variación en el tipo de cambio real, en el corto plazo, sobre el producto es negativo y poco significativo. Esto se debe a que disminuye la competitividad de los bienes domésticos y a al mismo tiempo incrementa el nivel de importaciones lo que genera un saldo deficitario en la balanza de pagos y, al depender de manera significativa del ingreso por

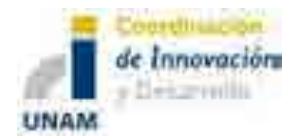

exportaciones, el PIB sufre un efecto negativo. Su porcentaje de variación en los residuos, respecto a las demás variables que componen el modelo, es tan pequeña que no alcanza ni el  $1\%$ 

Por su parte, la tasa de interés también provoca una respuesta negativa en el Ingreso, y aunque su efecto en la variación de las innovaciones es pequeño, se puede decir que un incremento en el interés disminuye los incentivos a invertir, y por ende reduce al producto.

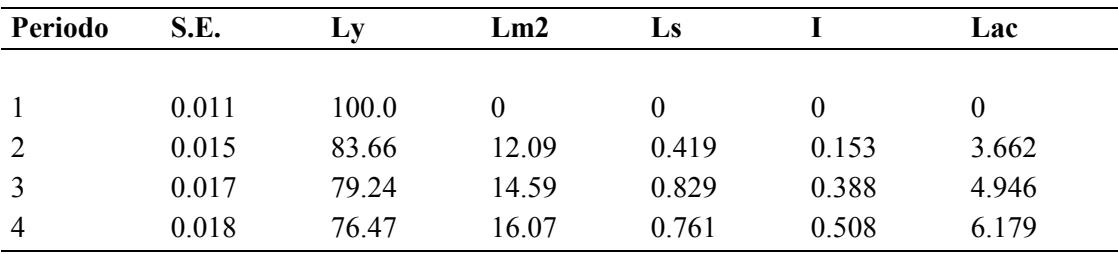

# **Cuadro 5. Descomposición de la varianza.**

Cholesky Ordering: Ly, Lm2, Ls, i, Lac

# *b) Prospectiva macroeconómica: principales resultados del pronóstico de variables macroeconómicas*

En la planeación de energía nacional es importante conocer la situación económica del país, ya que mucha de la demanda de energía depende de dicho sector. Esto permite tener mejores perspectivas en el mediano y largo plazo en materia energética. En esta sección se presentan los pronósticos de algunas de las principales variables económicas: Producto Interno Bruto, tasa de interés, tipo de cambio, empleo e inflación. Estos se obtuvieron del modelo antes desarrollado para los fines específicos del Modelo 0 del SIMISE.

# *a) Pronóstico del Producto Interno Bruto*

Los datos de las serie muestran que la tasa de crecimiento de 2001q1 a 2013q4 es de 3.52 por ciento (ver gráfica 12), lo cual representa un crecimiento moderado con respecto a otros países latinoamericanos, tales como Chile y Colombia. Cabe mencionar que durante este periodo, México y todo el mundo, experimentaron la crisis financiera de 2008, lo cual provocó que el crecimiento económico fuera negativo.

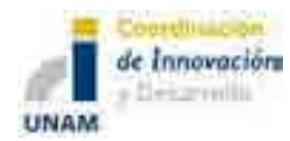

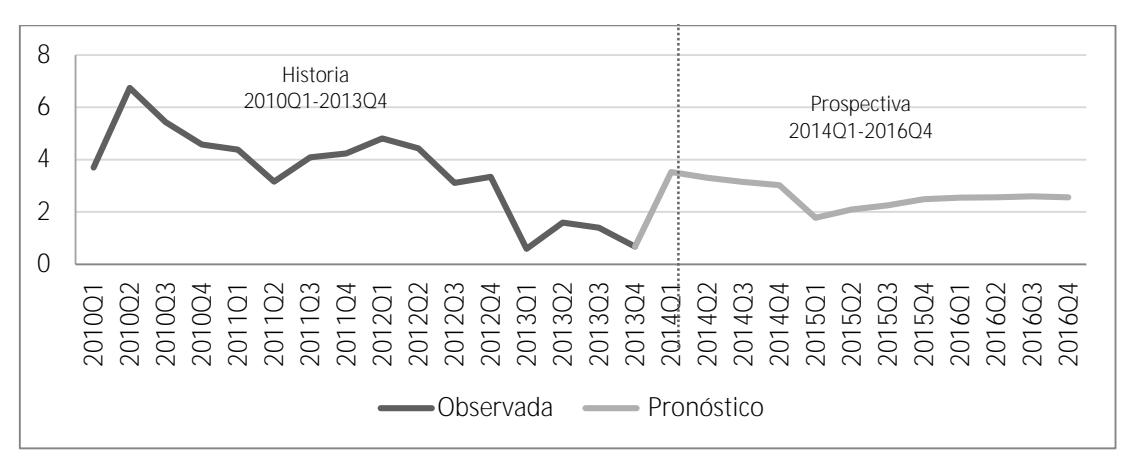

**Gráfica 12. Trayectoria y Prospectiva del PIB (2010Q1-2016Q4)**

Fuente: Elaboración propia con datos del modelo

Bajo este panorama, el modelo VAR cointegrado refleja un pronóstico de 2.66 para el periodo de 2014q1 a 2016.4. Se estima que para 2014 la tasa de crecimiento sea de 3.25 por ciento; mientras que para el 2015 y 2016, se espera de 2.15 y 2.56 por ciento, respectivamente (ver cuadro 6) si no surgen cambios súbitos que impulsen la dinámica del PIB. Es muy importante mencionar que este pronóstico de corto plazo es preliminar y puede cambiar con modificaciones en la política fiscal y monetaria de nuestro país o por los efectos del sector externo.

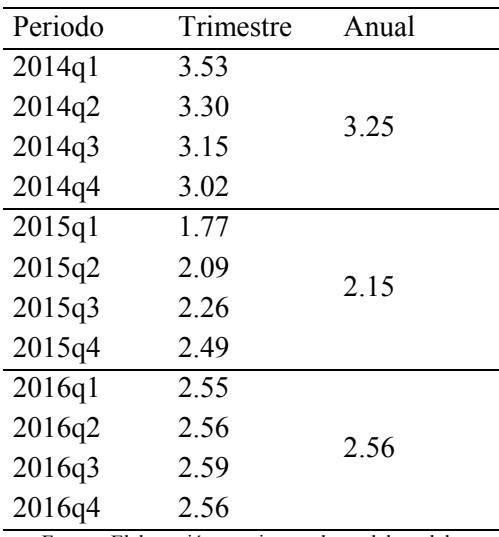

#### **Cuadro 6. Pronóstico del Producto Interno Bruto.**

Fuente: Elaboración propia con datos del modelo

*b) Pronóstico de otras variables macroeconómicas: precios, empleo, tipo de cambio nominal y tasa de interés*

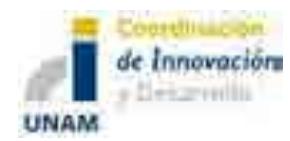

En el cuadro 7 se muestran los pronósticos arrojados por el modelo macroeconómico de las principales variables económicas. La tasa de crecimiento de los precios de 2013 fue de 3.81 por ciento, se espera que para el 2014 sea de 4.17 por ciento. Para el caso del empleo formal, en el 2013 se crearon 612 788 nuevas plazas, mientras que para el 2014 el modelo pronostica 594,245 nuevas plazas.

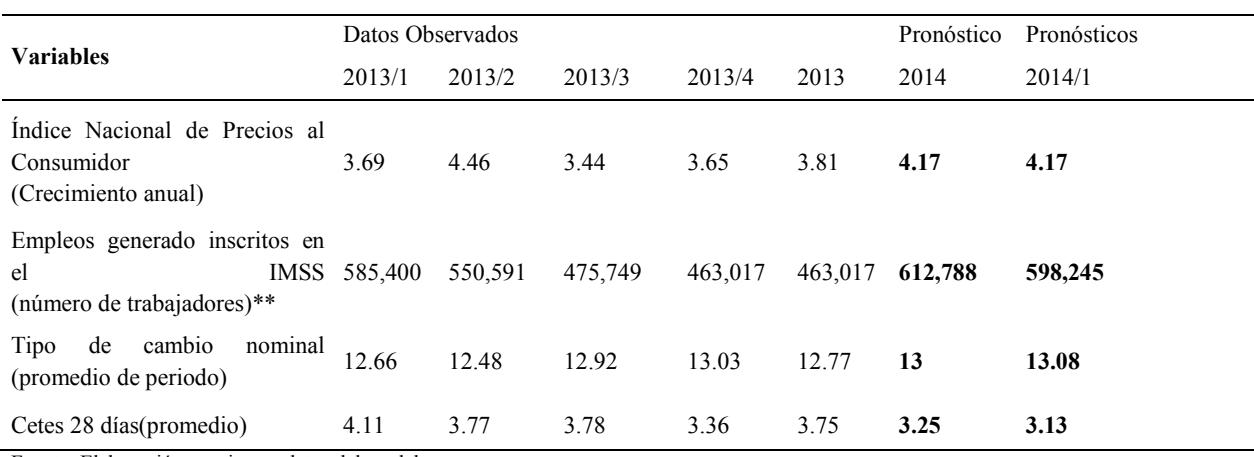

#### **Cuadro 7. Pronósticos de otras variables macroeconómcias.**

Fuente: Elaboración propia con datos del modelo

El tipo de cambio nominal en el 2013 se ubicó en 13 pesos por dólar, los resultados arrojan que en el 2014 será de 13.08 pesos por dólar. Finalmente, la tasa de interés nominal en el 2013 se situó en 3.25 por ciento; se espera que para el 2014 sea de 3.13 por ciento.

*c) Pronósticos de los modelos satélites: Índice industrial de Estados Unidos, precios del petróleo y déficit primario del sector público*

Como se mencionó en la descripción del modelo, se tienen tres variables exógenas, cuyos valores pronosticados se obtuvieron de modelos satélites, a continuación se presentan sus resultados. La gráfica 13 muestra la trayectoria y el pronóstico del índice industrial de Estados Unidos. La tasa de crecimiento de éste de2010q1 a 2013q4 fue de 3.82%. Se espera que para el periodo de 2014q1 a 2016q4 la tasa de crecimiento sea aproximadamente de 3.34 (ver gráfica 13)

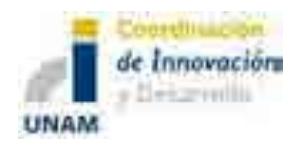

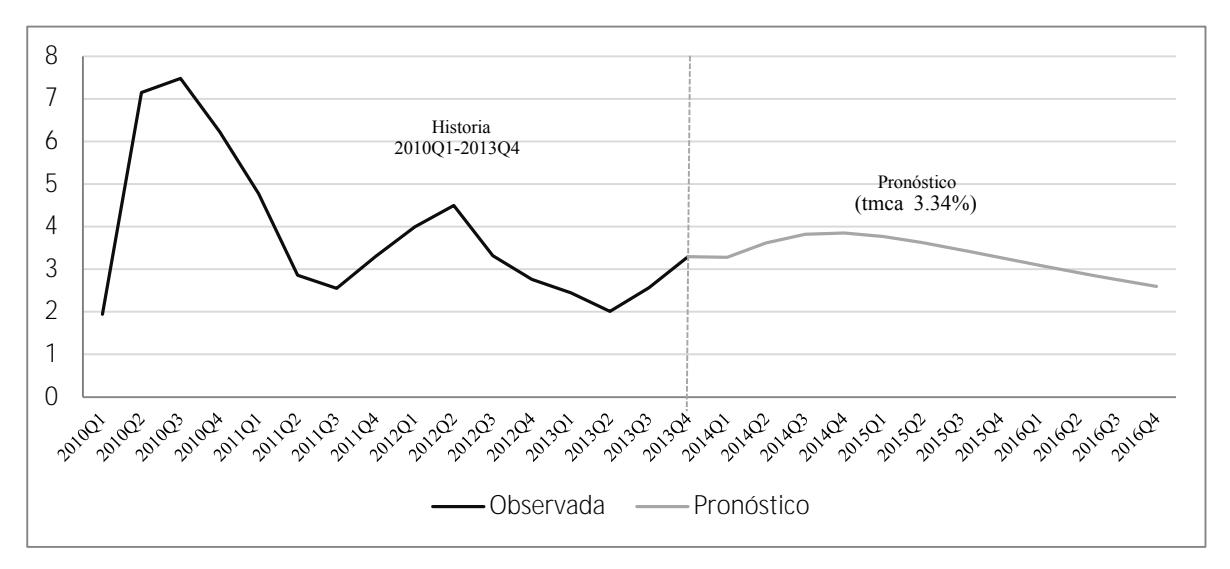

#### **Gráfica 13. Trayectoria y Prospectiva del indusa (2010Q1-2016Q4).**

El déficit primario del balance público de 2010q1 a 2014q4 se ubicó en -18 949.99 millones de pesos. El modelo pronostica que el déficit aumente en -26 546.53 millones de 2014q1 a 2016q4 (ver gráfica 14)

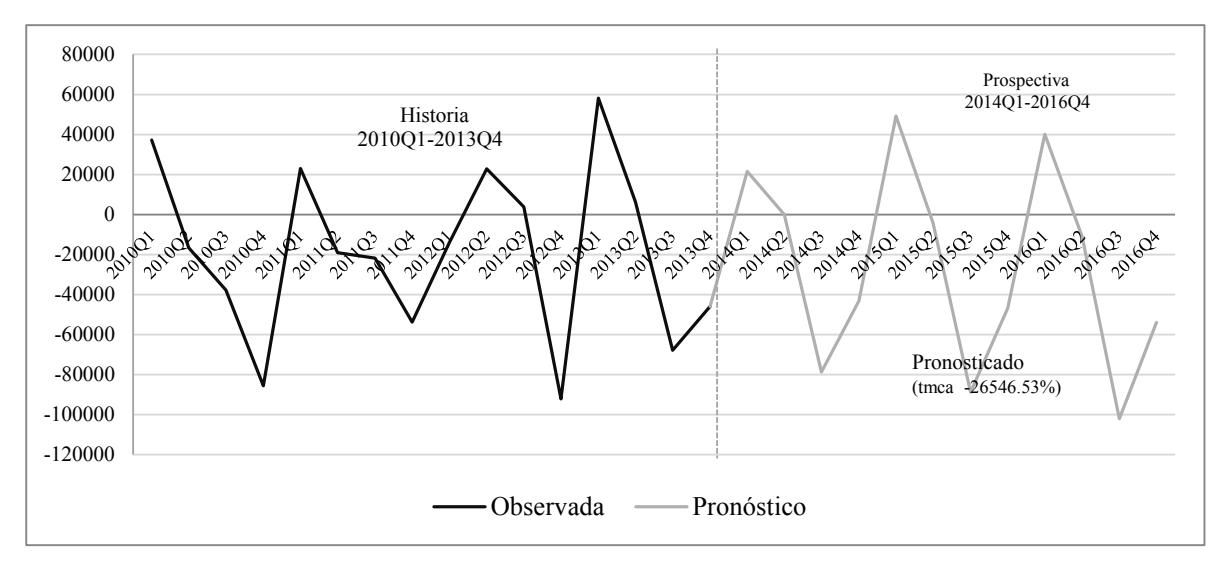

**Gráfica 14. Trayectoria y Prospectiva de bp (2010Q1-2016Q4).**

Finalmente, en promedio los precios del petróleo se han ubicado en 1167.77 pesos por barril de 2010q1 a 2013q4. El pronóstico arroja que para el periodo de 2014q1 a 2016q4 sean de 1477.35 pesos por barril (ver gráfica 15). Es decir, se prevé que aumenten los precios de dicho energético en los próximos dos años

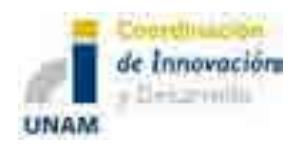

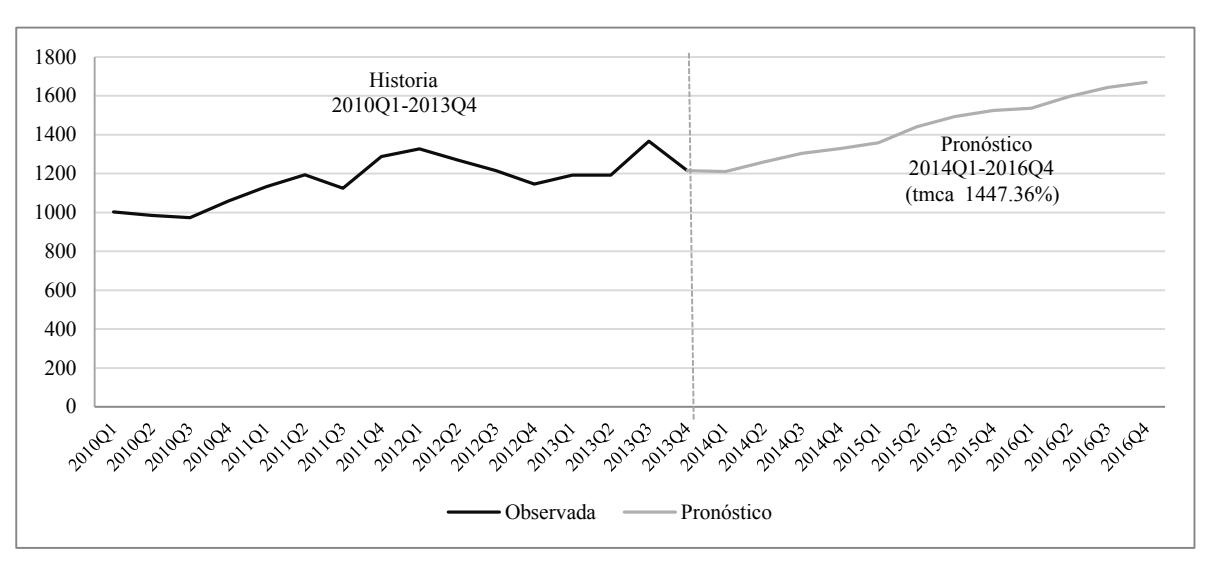

**Gráfica 15. Trayectoria y Prospectiva de pp (2010Q1-2016Q4).**

Es importante mencionar que el precio del petróleo es una variable de energía que impacta directamente sobre la economía mexicana, ya que la dependencia que tiene el país con dicha variable es muy grande, por lo que las fluctuaciones de éste, siempre se verán reflejadas en el crecimiento económico.

# **4. Comentarios generales**

Al utilizar la metodología de VAR cointegrado para estimar el modelo que determina al producto, se puede analizar tanto corto como largo plazo, con ayuda de los impulsos respuesta, descomposición de la varianza y el análisis de las relaciones de largo plazo (cointegración). Los principales resultado arrojan que la relación del M2, tipo de cambio y apertura comercial son positivas con respecto al PIB; el caso contrario para la tasa de interés para el largo plazo. Por otro lado, con ayuda de las técnicas de simulación se encuentra que el M2 y la apertura comercial tienen efectos positivos y estadísticamente significativos para el PIB, en el corto plazo; además van adquiriendo mayor grado de explicación conforme se va ampliando el periodo. En contraste a lo anterior, la tasa de interés y el tipo de cambio tienen un efecto negativo sobre el producto; además de no ser estadísticamente significativos en el corto plazo. Bajo este panorama se procedió al pronóstico de las principales variables económicas, dado que será un insumo en la simulación y pronóstico de la demanda de energética. Se espera que la tasa de crecimiento del PIB sea de 2.66 por ciento para el periodo de 2014 a 2016, tomando en cuenta que las variables exógenas (Índice industrial de Estados Unidos, precios del petróleo y balance primario) tienen tasas de crecimiento y valores de 3.34 por ciento,1447.36 pesos por barril, -26546.53 millones de pesos, respectivamente para el mismo periodo.

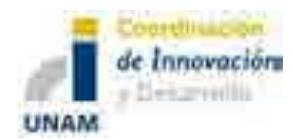

Cabe destacar que los resultados de este módulo macroeconómico son preliminares y están siendo trabajados para arrojar los resultados más plausibles económicamente y estadísticamente hablando. Se están generando escenarios basados en estos modelos que puedan servir como base para simulaciones de las variables económicas que alimentarán a los modelos de demanda de energía por sector de consumo que se trabajarán más adelante. Los cuatro sectores considerados son: 1) residencial, comercial y público, 2) agropecuario, 3) transporte y 4) industrial.

# **5. Bibliografía**

Antón Sarabia, A. (2011). "El ciclo económico en México características y perspectivas" en *Productos INEGI (en línea)Vol. 2 No. 2*, México, disponible en: http://www.inegi.org.mx/prod\_serv/contenidos/espanol/bvinegi/productos/integra cion/especiales/revistinter/revista\_num\_3/Doctos/RDE\_03\_Art03.pdf(Consultado el 13/02/14)

Banco de México (1995). "Informe sobre la política monetaria". En *Banco de México,* (en línea), México, disponible en: http://www.banxico.org.mx/publicaciones-y-discursos/publicaciones/informesperiodicos/politica-monetaria-semestral/%7BDE072588-7926-0832-0D88- 0C33BE368361%7D.pdf(Consultado el 13/02/14

Banco de México, (1996). "Informe anual 1995"*.* En *Banco de México,* (en línea), México, disponible en: http://www.banxico.org.mx/dyn/publicaciones-ydiscursos/publicaciones/informes-periodicos/anual/%7BA7188884-E289-28A7- A856-9B83EF078AAF%7D.pdf(Consultado el 20/02/14)

Banco de México, (1997). "Informe anual 1996"*.* En *Banco de México,* (en línea), México, disponible en: http://www.banxico.org.mx/dyn/publicaciones-ydiscursos/publicaciones/informes-periodicos/anual/%7BF0421BA8-A938-402D-1236-2253458709A6%7D.pdf(Consultado el 20/02/14)

Banco de México, (1998). "Informe anual 1997"*.* En *Banco de México,* (en línea),

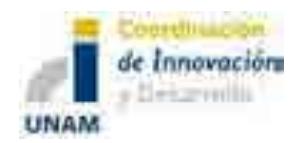

México, disponible en: http://www.banxico.org.mx/dyn/publicaciones-ydiscursos/publicaciones/informes-periodicos/anual/%7BA1ABE8D8-DA01- F1F2-6155-5844CE195311%7D.pdf(Consultado el 20/02/14)

Banco de México, (1999). "Informe anual 1998"*.* En *Banco de México,* (en línea), México, disponible en: http://www.banxico.org.mx/dyn/publicaciones-ydiscursos/publicaciones/informes-periodicos/anual/%7BA1ABE8D8-DA01- F1F2-6155-5844CE195311%7D.pdf(Consultado el 20/02/14)

Banco de México, (2000). "Informe anual 1999"*.* En *Banco de México,* (en línea), México, disponible en: http://www.banxico.org.mx/dyn/publicaciones-ydiscursos/publicaciones/informes-periodicos/anual/%7BAB24AD79-04B4- FDF1-6367-9D4F91ED2674%7D.pdf(Consultado el 20/02/14)

Banco de México, (2001). "Informe anual 2000"*.* En *Banco de México,* (en línea), México, disponible en: http://www.banxico.org.mx/dyn/publicaciones-ydiscursos/publicaciones/informes-periodicos/anual/%7B589C8434-0EDA-FCFE-52E0-4AC968583A46%7D.pdf(Consultado el 20/02/14)

Banco de México, (2002). "Informe anual 2001"*.* En *Banco de México,* (en línea), México, disponible en: http://www.banxico.org.mx/dyn/publicaciones-ydiscursos/publicaciones/informes-periodicos/anual/%7B6C3FFA9D-C2BC-EDAC-1081-E0EF4FB9F1D2%7D.pdf(Consultado el 20/02/14)

Banco de México, (2003). "Informe anual 2002"*.* En *Banco de México,* (en línea), México, disponible en: http://www.banxico.org.mx/dyn/publicaciones-ydiscursos/publicaciones/informes-periodicos/anual/%7B16ECB401-6EFF-90E0- 1770-2420A397D9FA%7D.pdf(Consultado el 20/02/14)

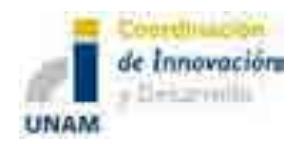

Banco de México, (2004). "Informe anual 2003"*.* En *Banco de México,* (en línea), México, disponible en: http://www.banxico.org.mx/dyn/publicaciones-ydiscursos/publicaciones/informes-periodicos/anual/%7B15AB4EA1-926E-53EF-D7DB-8ED747F292F7%7D.pdf(Consultado el 20/02/14)

Banco de México, (2005). "Informe anual 2004"*.* En *Banco de México,* (en línea), México, disponible en: http://www.banxico.org.mx/dyn/publicaciones-ydiscursos/publicaciones/informes-periodicos/anual/%7B15AB4EA1-926E-53EF-D7DB-8ED747F292F7%7D.pdf(Consultado el 20/02/14)

Banco de México, (2006). "Informe anual 2005"*.* En *Banco de México,* (en línea), México, disponible en: http://www.banxico.org.mx/dyn/publicaciones-ydiscursos/publicaciones/informes-periodicos/anual/%7B5AA1E2B9-58FE-147D-C97B-6B9E7406630B%7D.pdf(Consultado el 20/02/14)

Banco de México, (2007). "Informe anual 2006"*.* En *Banco de México,* (en línea), México, disponible en: http://www.banxico.org.mx/dyn/publicaciones-ydiscursos/publicaciones/informes-periodicos/anual/%7B4EF1BFA3-67A1-F187- 0DB0-1243591806B5%7D.pdf(Consultado el 20/02/14)

Banco de México, (2008). "Informe anual 2007"*.* En *Banco de México,* (en línea), México, disponible en: http://www.banxico.org.mx/dyn/publicaciones-ydiscursos/publicaciones/informes-periodicos/anual/%7BE1AEFD7D-BD92- 25FB-1733-D1ABC6467518%7D.pdf(Consultado el 20/02/14)

Banco de México, (2009). "Informe anual 2008"*.* En *Banco de México,* (en línea), México, disponible en: http://www.banxico.org.mx/dyn/publicaciones-ydiscursos/publicaciones/informes-periodicos/anual/%7BE2479C99-47CB-19B8- 92A7-D011876E8FCA%7D.pdf(Consultado el 20/02/14)

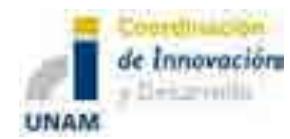

Banco de México, (2010). "Informe anual 2009"*.* En *Banco de México,* (en línea), México, disponible en: http://www.banxico.org.mx/dyn/publicaciones-y discursos/publicaciones/informes-periodicos/anual/indexpage.html(Consultado el 20/02/14)

Banco de México, (2011). "Informe anual 2010"*.* En *Banco de México,* (en línea), México, disponible en: http://www.banxico.org.mx/dyn/publicaciones-ydiscursos/publicaciones/informes-periodicos/anual/%7B4DD504A9-510A-F0DC-76B2-D028BE9FB374%7D.pdf(Consultado el 20/02/14)

Banco de México, (2012). "Informe anual 2011"*.* En *Banco de México,* (en línea), México,disponible en: http://www.banxico.org.mx/dyn/publicaciones-ydiscursos/publicaciones/informes-periodicos/anual/%7BF3075A61-2EF3-E85B-5A1C-E8DE4BA3FB2C%7D.pdf(Consultado el 20/02/14)

Banco de México, (2013). "Informe anual 2012"*.* En *Banco de México,* (en línea), México, disponible en: http://www.banxico.org.mx/dyn/publicaciones-ydiscursos/publicaciones/informes-periodicos/anual/%7B8E01B9AD-971C-FEF0- 56A4-DA54C7106DF8%7D.pdf(Consultado el 20/02/14)

Bravo Benítez, E, (2013). "El sector público en los modelos de crecimiento y desarrollo económicos: una aproximación al caso de la economía mexicana" en *Economía Informa (en línea) No. 379*, México, disponible en:http://www.economia.unam.mx/publicaciones/econinforma/379/01ernesto.pdf (Consultado el 26/02/14)

Comisión económica para américa latina y el caribe CEPAL (2009). "La crisis de los precios del petróleo y su impacto en los países centroamericanos" en *Naciones Unidas (en línea) lc/mex/l.908*, México, disponible en:

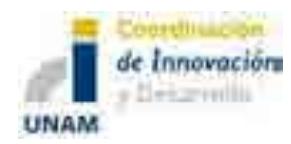

http://www.eclac.cl/publicaciones/xml/8/36328/L908.pdf(Consultado el 3/02/14)

Dickey, D.A., y Fuller, W.A. (1981). *"Likelihood ratio statistics for autoregressive time series with a unit root"*. Econometrica, 49: 1057-1072.

Doornik, J. And Hendry, D. (2001) *"Modeling Dynamic System Using PcGive10"*. Timberlake Consultants Ltd.

Elizondo, R. (2012). "Estimaciones del PIB Mensual Basadas en el IGAE" en *documentos de investigación banco de México* (en línea), México, disponible en:http://www.banxico.org.mx/publicaciones-ydiscursos/publicaciones/documentos- deinvestigacion/banxico/%7B3EC7A808-3967-0607-B4FF-12AB62464094%7D.pdf(Consultado el 21/03/14)

Enders, W. (2003).*Applied Econometric Time Series.* Wiley, New Jersey

- García Hernández, J. (2005). Análisis factorial y economía un modelo macroeconómico para México en *Economía (en línea) No 29* disponible en http://www.publicaciones.ujat.mx/publicaciones/hitos/ediciones/29/jesusantoniog arcia.pdf(Consultado el 21/03/14)
- Hall, S. G. S. Henry and J. Greenslade (2002*) "On the Identification of CointegratedSystems in Small Samples: a modeling strategy with an application to UK wages and prices".* Journal of Economic Dynamics and Control 26, 1517- 1537.
- Heliana Huerta, M. y Chávez Presa M. (2014). "Tres modelos de política económica en México durante los últimos sesenta años" *Departamento de economía de UAM Azcapotzalco* (en línea), México, disponible en http://www.analisiseconomico.com.mx/pdf/3703.pdf(Consultado el 17/03/14)

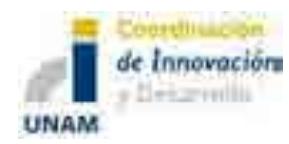

Hernández Mota, J. (2011). "Política macroeconómica y crecimiento económico: la experiencia mexicana" en *Economía Informa (en línea)No 371*, México, disponible en:http://www.economia.unam.mx/publicaciones/econinforma/371/03joseluis.pd f(Consultado el 18/03/14)

Johansen, S. (1988).*"Statistical analysis of cointegration vectors",* Journal of economic Dynamics and control, 12, 231-254.

Ortiz Cruz, E. (1999). "Cambio Estructural: Dualidad macroeconómica/ caracterización del desequilibrio externo en la economía mexicana" en *Problemas del desarrollo (en línea) No 115*, México, disponible en: http://www.revistas.unam.mx/index.php/pde/article/view/28206/26027(Consulta do el 19/02/14)

Pesaran, M.,Y. Shin, and R. Smith (2000). *"Structural Analysis of Vector Error* 

*Correction Models with exogenous I(1) variables".* Journal of Econometrics 97, 293-343.

Phillips, P.C.B. and Perron, P. (1988).*"Testing for unit roots in time series regression", Biometrika,* 75, 335-346.

Ruiz Galindo, L. y Venegas Martínez, F. (2007). "Un modelo macroeconométrico de simulación con microfundamentos para la economía mexicana" en *Economía Mexicana Nueva época (en línea), No 2* , México. Disponible en :http://www.economiamexicana.cide.edu/num\_anteriores/XVI-2/01\_RUIZ.pdf (Consultado en 12/03/14)

Secretaria de Hacienda y Crédito Público, (2013). "Balance Fiscal en México, Definición y metodología". *En Secretaria de Hacienda y Crédito Público*, (en línea), Segundo trimestre 2008, México disponible en:http://www.shcp.gob.mx/POLITICAFINANCIERA/FINANZASPUBLICAS/I TSSEFPDP/2008/2do\_trimestre/inf\_trime\_208\_integrado.pdf(Consultado el 11/02/14)

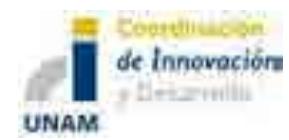

Secretaria de Hacienda y Crédito Público, (2008). "Informes sobre la situación económica, las finanzas públicas y la deuda pública". *En Secretaria de Hacienda y Crédito Público*, (en línea), Primer trimestre 2008, México disponible en:http://www.shcp.gob.mx/POLITICAFINANCIERA/FINANZASPUBLICAS/I TSSEFPDP/2008/1er\_trimestre/informe\_trime\_108\_integro.pdf(Consultado el 24/03/14)

Secretaria de Hacienda y Crédito Público, (2008). "Informes sobre la situación económica, las finanzas públicas y la deuda pública". *En Secretaria de Hacienda y Crédito Público*, (en línea), Segundo trimestre 2008, México disponible en:http://www.shcp.gob.mx/POLITICAFINANCIERA/FINANZASPUBLICAS/I TSSEFPDP/2008/2do\_trimestre/inf\_trime\_208\_integrado.pdf(Consultado el 11/02/14)

Secretaria de Hacienda y Crédito Público, (2008). "Informes sobre la situación económica, las finanzas públicas y la deuda pública". *En Secretaria de Hacienda y Crédito Público*, (en línea), tercer trimestre 2008, México disponible en:http://www.shcp.gob.mx/POLITICAFINANCIERA/FINANZASPUBLICAS/I TSSEFPDP/2008/3er\_trimestre/inf\_trime\_3\_08.pdf(Consultado el 13/03/14)

Secretaria de Hacienda y Crédito Público, (2008). "informes sobre la situación económica, las finanzas públicas y la deuda pública". *En Secretaria de Hacienda y Crédito Público*, (en línea), cuarto trimestre 2008, México disponible en:http://www.shcp.gob.mx/POLITICAFINANCIERA/FINANZASPUBLICAS/I TSSEFPDP/2008/4to\_trimestre/informe\_trime\_408gral.pdf(Consultado el 08/22/14)

Spanos, A. (2005a). *"Misspecification and the Reliability of Inference: the t-test in the presence of Markov dependence,"* Virginia Tech Working Paper.

Spanos, A. (2005b). *"A Note on Using the Residuals to Test the Validity of a Statistical Model"* Virginia Tech Working Paper

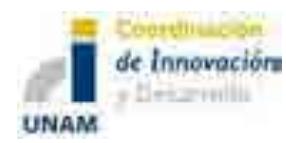

- Spanos, A. (2006a). *"Econometrics in Retrospect and Prospect,"* pp. 3-58 in Mills, T.C. and K. Patterson, New Palgrave Handbook of Econometrics, vol. 1, MacMillan, London.
- Spanos, A., (1986*). Statistical Foundations of Econometric Modeling*, Cambridge University Press, Cambridge.

Spanos, A., (1999). *Probability Theory and Statistical Inference: econometric modeling with observational data,* Cambridge University Press.

Spanos, A., (2006b). "The Curve-Fitting Problem, Akaike Type Model Selection, and the Error Statistical Approach", Virginia Tech Working Paper

Facultad de Economía UAEM, (2009). "Economía Actual Revista trimestral de Análisis de coyuntura económica" en *Economía ActualNo. 4*, México, disponible en: http://www.uaemex.mx/feconomia/Publicaciones/EA 24.pdf(Consultado el 20/02/14)

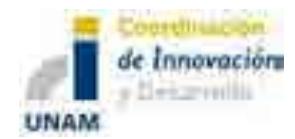

**Anexo 1. Gráficas con representación de cuatro trimestres en el periodo.**

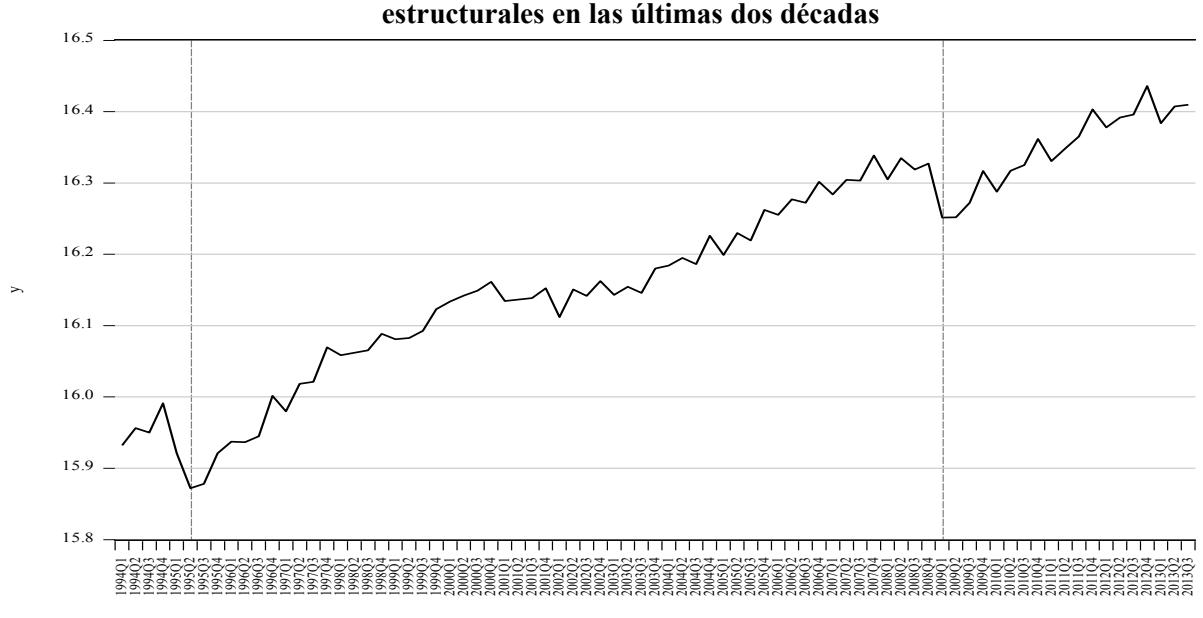

Periodo

**Gráfica 1. Producto Interno Bruto de 1994 a 2013 (Trimestral y en logaritmos) Cambios estructurales en las últimas dos décadas**

Fuente: Elaboración propia con datos de INEGI Nota: Base 2008

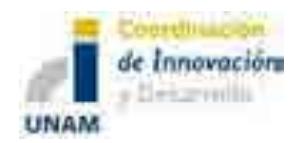

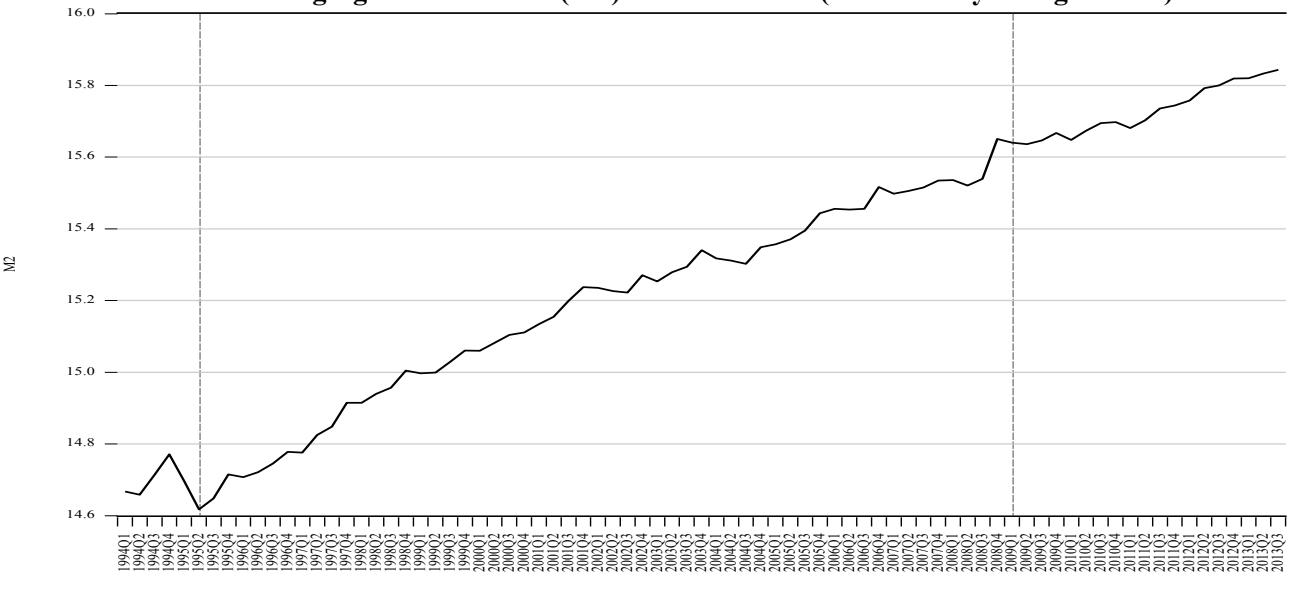

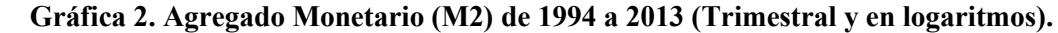

Fuente: Elaboración propia con datos de INEGI Nota: Base 2008

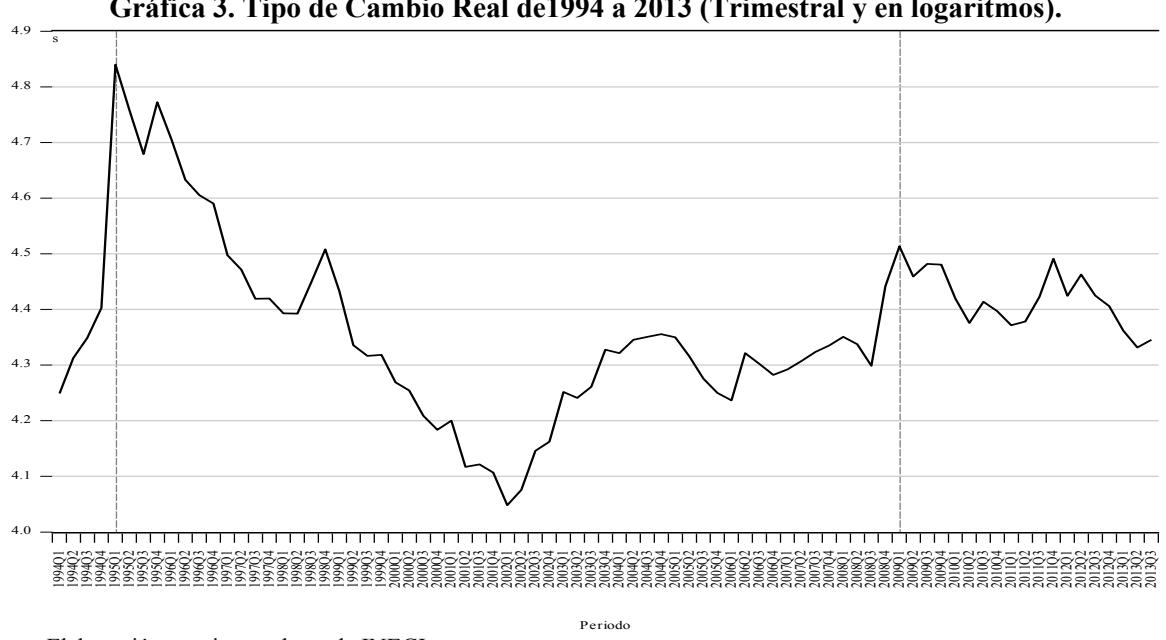

**Gráfica 3. Tipo de Cambio Real de1994 a 2013 (Trimestral y en logaritmos).**

Periodo

Fuente: Elaboración propia con datos de INEGI Nota: Base 2008

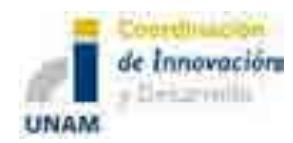

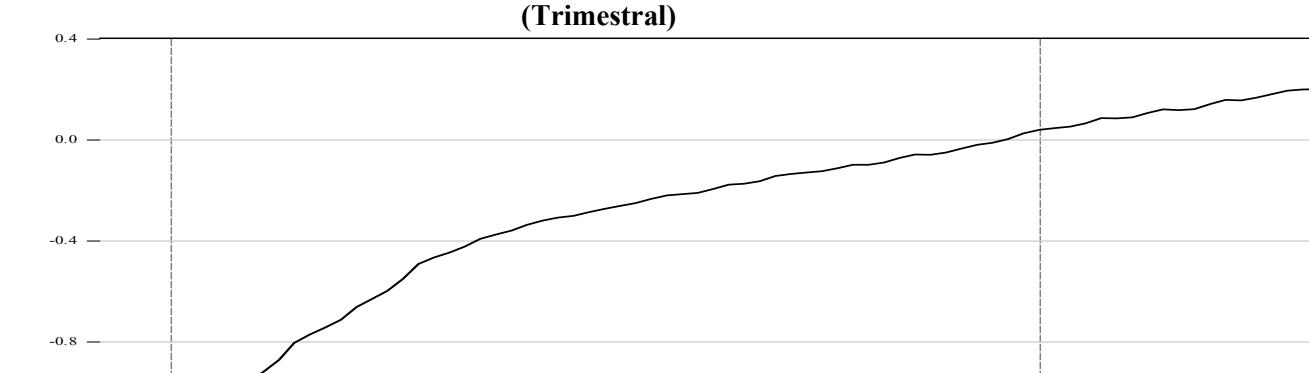

2001Q1 2001Q2 2001Q3 2001Q4 2002Q1 2002Q2 2002Q3 2002Q4 2003Q1 2003Q2 2003Q3 2003Q4 2004Q1 2004Q2 2004Q3 2004Q4 2005Q1 2005Q2 2005Q3 2005Q4 2006Q1 2006Q2 2006Q3 2006Q4 2007Q1 2007Q2 2007Q3 2007Q4 2008Q1 2008Q2 2008Q3 2008Q4 2009Q1 2009Q2 2009Q3 2009Q4 2010Q1 2010Q2 2010Q3 2010Q4 2011Q1 2011Q2 2011Q3 2011Q4 2012Q1 2012Q2 2012Q3 2012Q4 2013Q1 2013Q2 2013Q3

**Gráfica 4. Índice Nacional de Precios al Consumidor (INPC) en el período 1994- 2013**

Fuente: Elaboración propia con datos de BANXICO

1995Q4 1996Q1 1996Q2 1996Q3 1996Q4 1997Q1 1997Q2 1997Q3 1997Q4 1998Q1 1998Q2

19993<br>19983888<br>1999388

-1.6

᠇᠇

-1.2

 $\overline{p}$ 

i

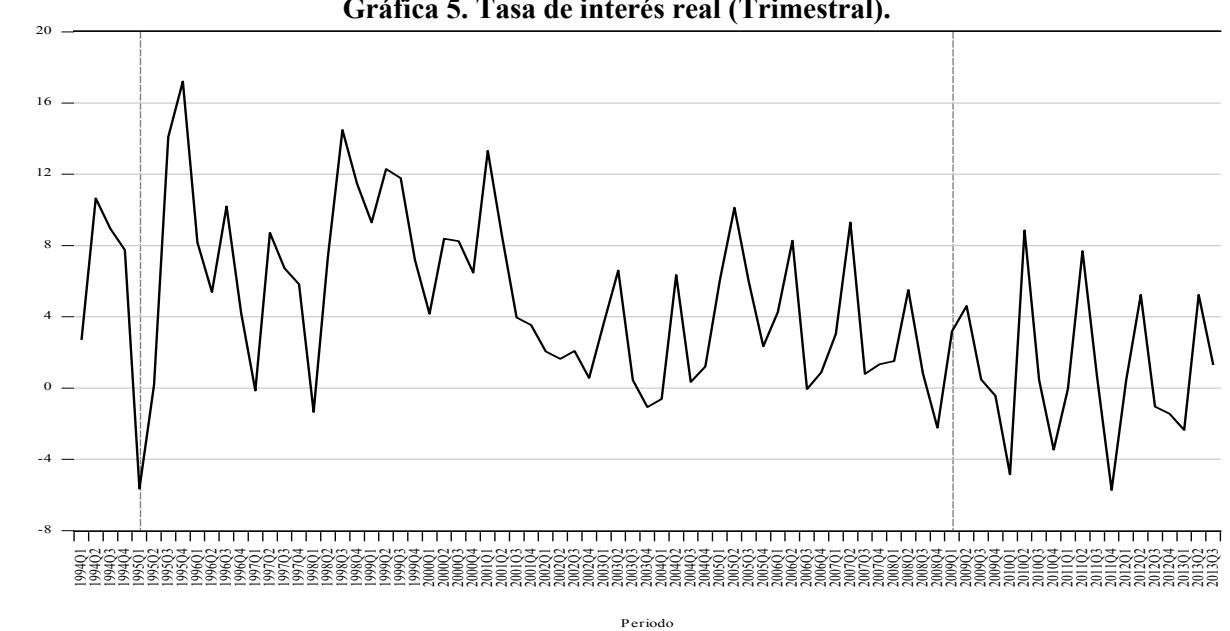

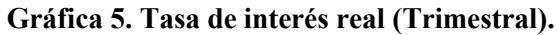

Periodo

1998Q3 1998Q4 1999Q1 1999Q2 1999Q3 1999Q4 2000Q1 2000Q2 2000Q3 2000Q4

Fuente: Elaboración propia con datos de BANXICO

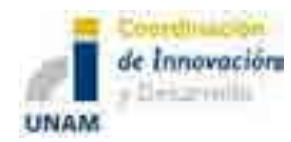

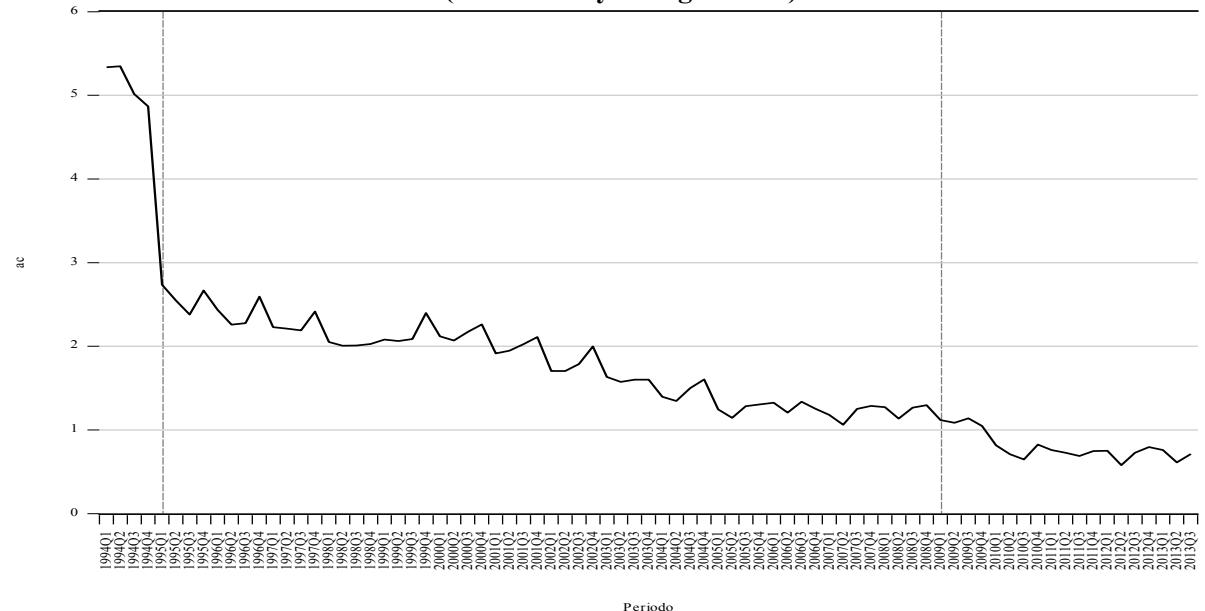

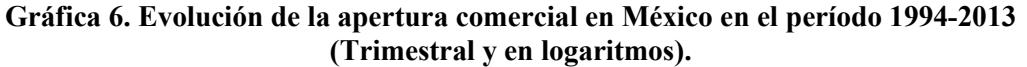

Fuente: Elaboración propia con datos de INEGI Nota: Base 2008

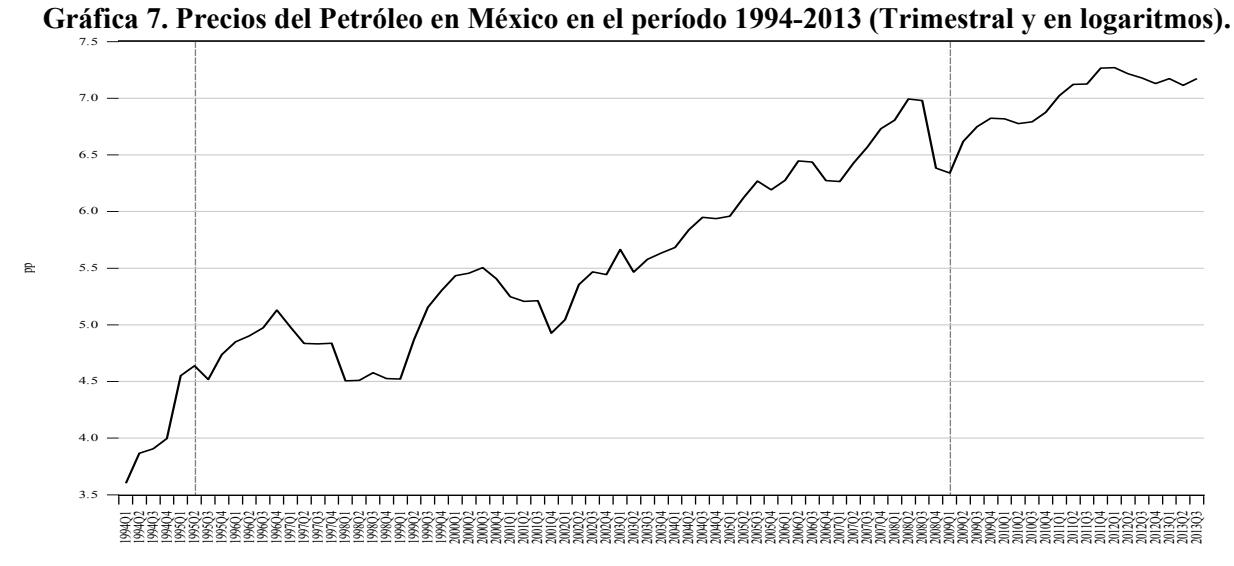

Fuente: Elaboración propia con datos del West Texas Intermediate (WTI) Periodo

Nota: Se hizo la conversión a pesos mexicanos.

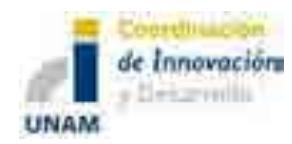

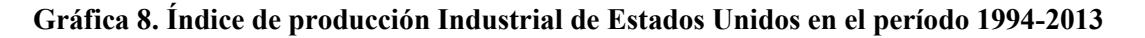

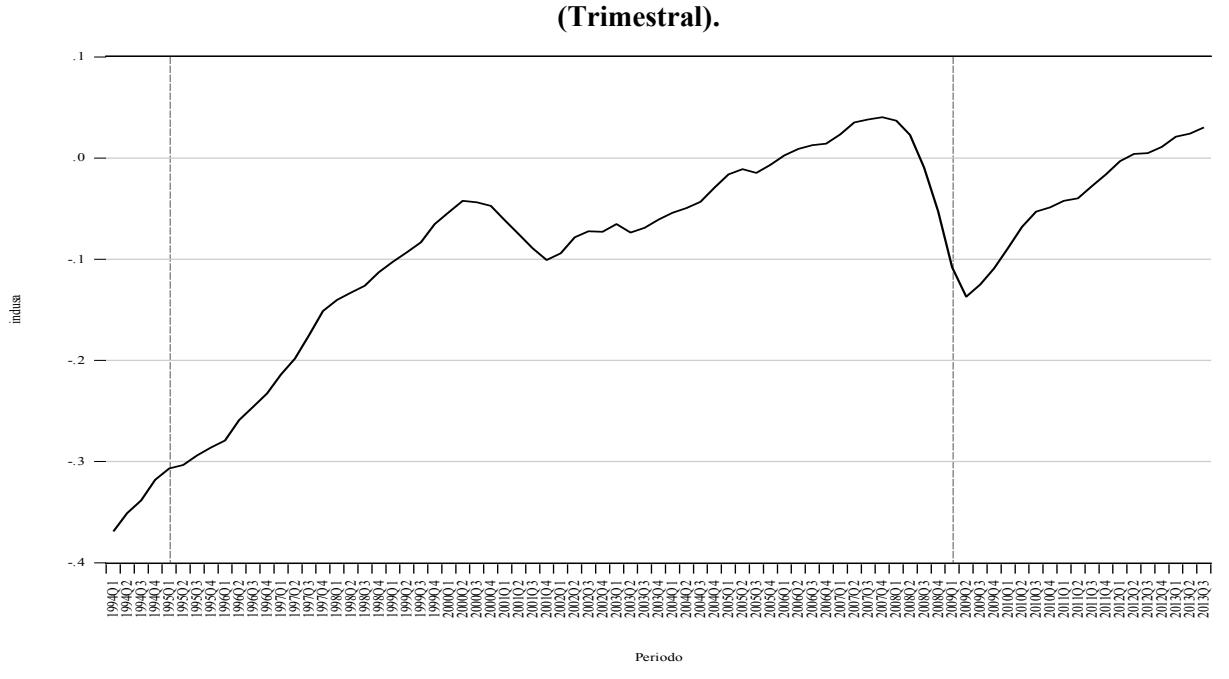

Fuente: Elaboración propia con datos de Federal Reserve System Nota: Base 2008

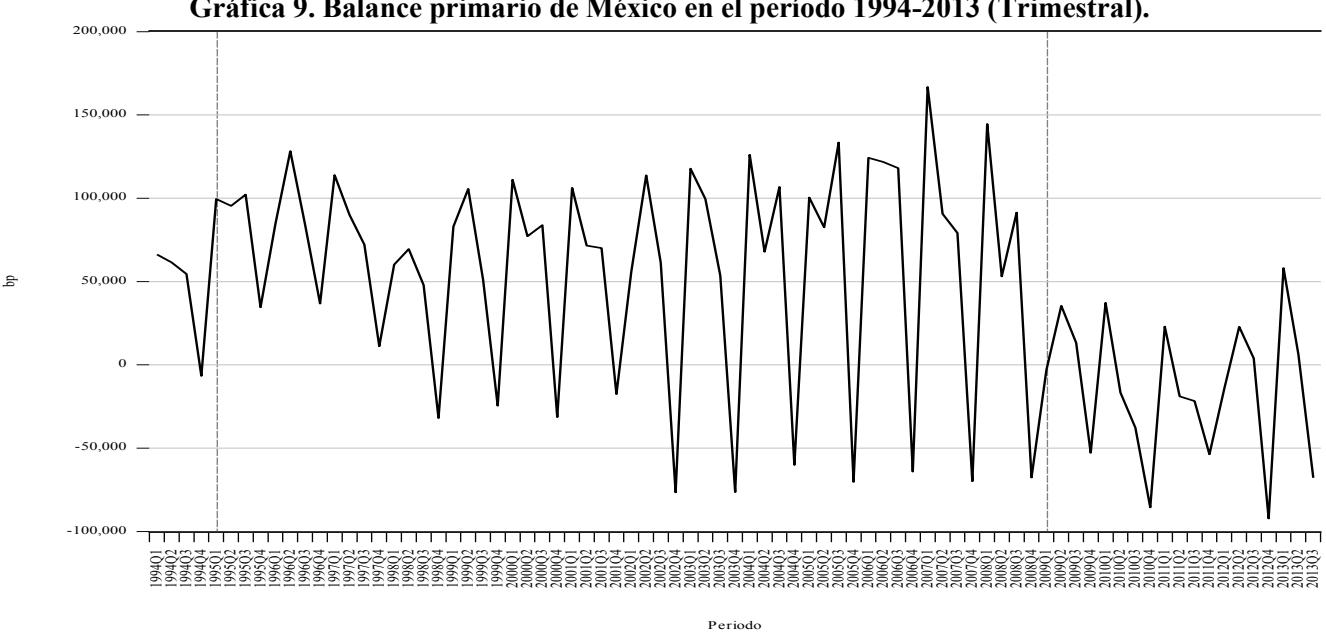

**Gráfica 9. Balance primario de México en el período 1994-2013 (Trimestral).**

Fuente: Elaboración propia con datos de la Secretaria de Hacienda y Crédito Público (SHCP).

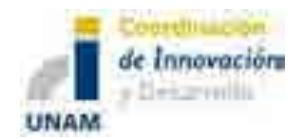

# **Anexo 2. Estadística**

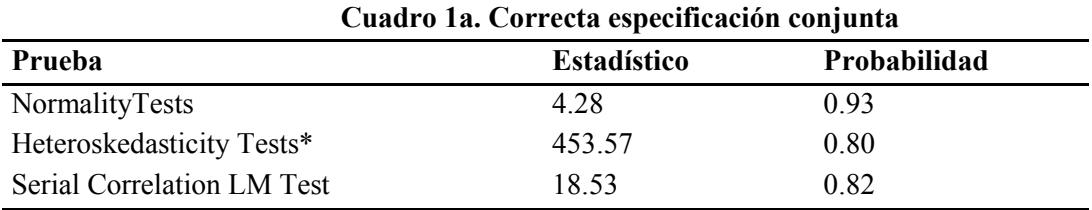

El nivel de significancia es al 5%

\*No Cross Terms (only levels and squares)

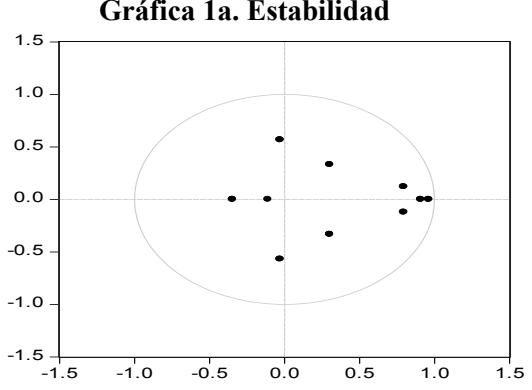

#### **Gráfica 1a. Estabilidad**

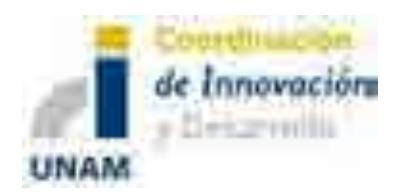

Proyecto Sistema de Modelación Integral del Sector Energético (SIMISE) Secretaría de Energía – UNAM

# Proyecto

# **Desarrollo de un Sistema de Modelación Integral del Sector Energético (SIMISE)**

# **Secretaría de Energía – UNAM**

# **Conclusiones del entregable del mes de Abril del 2014**

El objetivo general de este informe es presentar las conclusiones del entregable del mes de abril de 2014.

El entregable incluyó cuatro documentos:

- 1) El **Estudio del estado del arte de los modelos de planeación energética utilizados a nivel internacional**, como parte fundamental del programa de arranque del proyecto "Desarrollo de un Sistema de Modelación Integral del Sector Energético (SIMISE) para México". El reporte presenta la descripción de los modelos de planeación energética, su alcance y su aplicación. Incluye una comparación de los modelos y su relevancia para la definición de las principales características que se buscará que el SIMISE tenga, en cuanto a su estructura y a sus capacidades de análisis. Se presenta también en formato ejecutivo en un Libro Excel. Como resultado del estudio de modelos, se definió la estructura funcional que permitirá que SIMISE tenga todas las características adecuadas para realizar la planeación energética de México a largo plazo.
- 2) Teniendo en cuenta lo anterior, se entregó un reporte con la **Descripción del Modelo SIMISE** en el que se muestra la estructura modular que se ha seleccionado para SIMISE y se describen las entradas y salidas de cada uno de sus módulos. El reporte dedica una sección a describir el enfoque matemático que se está desarrollando para la optimización del balance oferta y demanda de energía. Es preciso señalar que este desarrollo tiene características peculiares que lo clasifican como un proyecto de investigación, el cual requiere de la integración de diferentes aspectos en los módulos de optimización, no sólo estrictamente técnicos en el ámbito del sector energético, sino también en otros como el económico, matemático y computacional. Por este motivo, lo planteado en la descripción del Modelo SIMISE es el punto de partida pero estamos completamente seguros que la estructura evolucionará para mejorar.

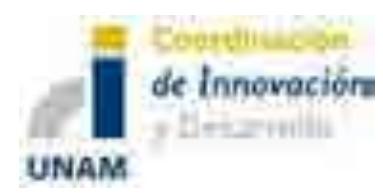

3) **Reporte de los Modelos Económicos** que el SIMISE utiliza en su módulo de Macroeconomía, su implementación y los primeros resultados de la simulación y pronóstico de las variables económicas.

4) **Base de Datos de la Documentación** que había sido consultada hasta el mes de marzo de 2014.

# **CONCLUSIONES**

Se presentaron los resultados de un estudio de los principales modelos de planeación energética utilizados en el ámbito internacional y nacional, para identificar sus metodologías, alcances y limitaciones, de tal forma que su análisis y comparación ayuden a la definición de las características que deberá tener el Sistema de Modelación Integral del Sector Energético (SIMISE), como herramienta de planeación energética para México, robusta, moderna, confiable y amigable con los usuarios.

La revisión técnica y documental de los principales modelos que se usan actualmente para la planeación energética en México y a nivel internacional, permitió identificar los alcances de cada modelo dentro del contexto de la planeación energética, así como sus limitaciones y deficiencias para dar respuesta a las preguntas, que se plantea que el Modelo SIMISE pueda ofrecer para dar cumplimiento a las tareas de planeación energética que la Secretaría de Energía, como cabeza del sector energético del país, tiene bajo su responsabilidad.

El estudio de los modelos de planeación energética realizado, permitió distinguir el tipo de programación, modelos matemáticos, plataformas y método de optimización empleados en cada uno. En la mayoría de los modelos estudiados se busca reflejar sistemas complejos de manera simple y comprensible, además de organizar y usar apropiadamente una vasta información sobre el sistema energético.

Para la planeación energética en nuestro país es indispensable que la Secretaría de Energía cuente con un sistema de modelación que permita integrar las diferentes variables que influyen en el sistema energético y de esta manera reflejar y explicar su complejidad de forma comprensible y sencilla. Los modelos integrados en el sistema, deben brindar un marco consistente para evaluar diferentes planes de expansión del sector energético, al analizar las diferentes opciones tecnológicas, sus costos asociados, sus consumos de recursos, sus impactos ambientales y sus implicaciones en la seguridad energética. En este sentido, el SIMISE se está desarrollando de tal forma que permitirá realizar los tipos de análisis mencionados, ya que al ser una plataforma de base de datos y modelaje, se constituye en una poderosa herramienta para evaluar políticas energéticas, así como acciones tendientes a mejorar la eficiencia en todos los procesos del sector energético, buscando el mejor aprovechamiento de los recursos del país y asegurando satisfacer los

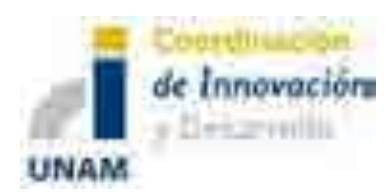

servicios energéticos demandados a mediano y largo plazo. El SIMISE servirá como herramienta para pronosticar futuras demandas de energía en diferentes sectores e identificar la infraestructura más adecuada para satisfacerlas, permitiendo realizar análisis muy robustos de planeación con metodologías avanzadas de cálculo.

El Sistema de Modelación Integral del Sector Energético (SIMISE), será un sistema computacional, compuesto por módulos que realizan diferentes actividades de la planeación energética, y que estarán integrados para modelar escenarios energéticos y ambientales a corto, mediano y largo plazo. El SIMISE será una herramienta que podrá ser usada para:

- 1. Estudios macroeconómicos y análisis de elasticidades de la demanda de energéticos.
- 2. Revisión de la situación actual de demanda y oferta.
- 3. Evaluación de la demanda futura de energéticos por sector y región.
- 4. Recopilación y despliegue de la información disponible sobre recursos energéticos.
- 5. Optimización conjunta de opciones tecnológicas de las etapas de transformación y transporte, es decir, infraestructura en refinerías, plantas endulzadoras de gas, y plantas generadoras de electricidad, así como los requerimientos de infraestructura de transporte y transmisión.
- 6. Desarrollo de escenarios alternativos de balances de demanda y oferta con sus inversiones e impactos asociados, por sector, por energético y por región.
- 7. Identificación de obras de infraestructura y montos de inversión necesarios para cubrir los escenarios de demanda.
- 8. Impacto de la intermitencia de las energías renovables en el margen de reserva y la confiabilidad del sistema.
- 9. Escenarios de impactos atribuibles a innovaciones tecnológicas.
- 10. Análisis de decisión.

Es preciso señalar que para que el Modelo SIMISE cumpla con las funciones para las que se está desarrollando, es indispensable contar una gran cantidad de información la cual deberá ser confiable y recibida a través de SENER de manera oportuna.

En la primera etapa del desarrollo se está trabajando para una versión que se ha llamado Modelo 0 del SIMISE. La Figura 1 resume su mapa conceptual, indicando las preguntas que podrá responder y los datos requeridos. La SENER aportará la información, actualizada y confiable, que se debe alimentar al SIMISE y se compromete a entregarla con oportunidad de acuerdo a un calendario de común acuerdo.

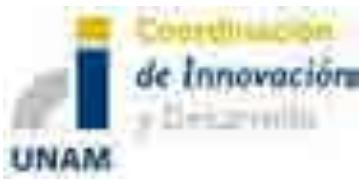

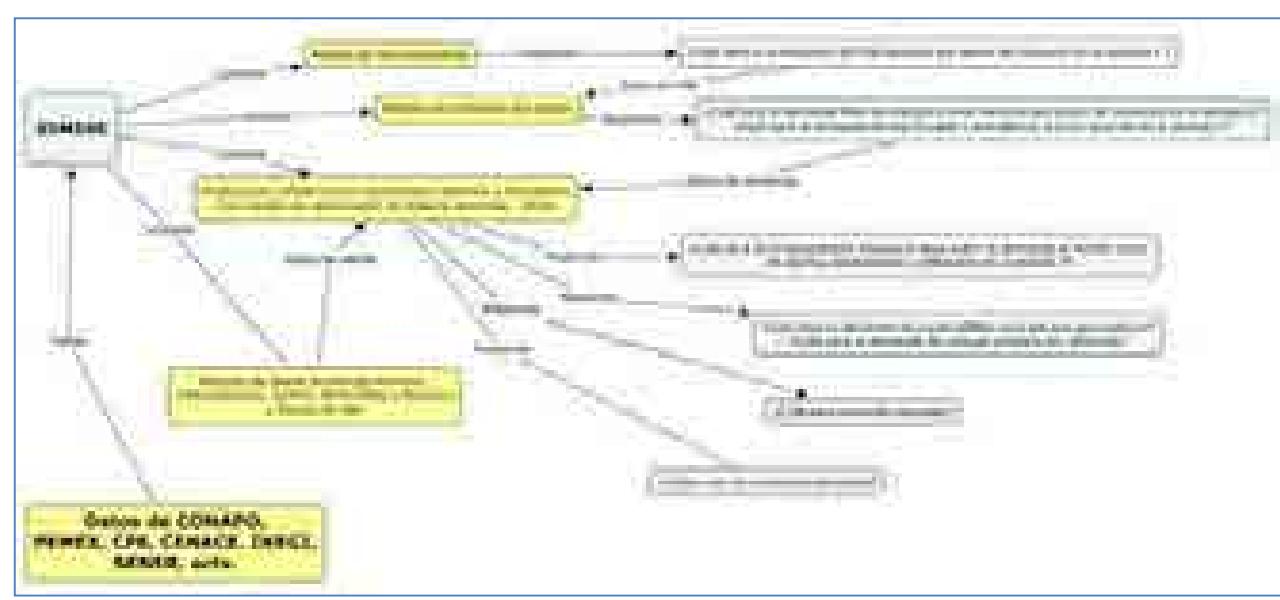

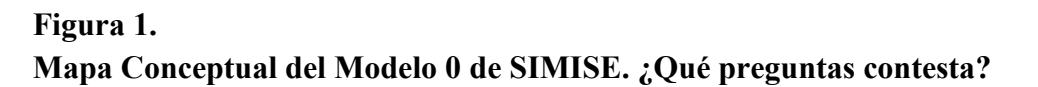

**El Modelo 0 del SIMISE** realiza operaciones de mínimo valor funcional que resuelve las preguntas indicadas en el Mapa Conceptual dentro de un sistema uninodal. Se considera que toda la oferta y la demanda nacional se dan en un solo nodo. Es una simplificación que no involucra discretización espacial y por lo tanto no se requiere la planeación desagregada de redes de transmisión y ductos, salvo los necesarios para comercio exterior, entre otros aspectos.

**Salidas del Modelo 0 de SIMISE:** Pronóstico macroeconómico del crecimiento del PIB nacional agregado y para cada sector de la economía. Demanda de cada energético en los diferentes sectores. Plan de adiciones de capacidad de generación eléctrica y de transmisión uninodal y plan de adición de infraestructura de refinación. Infraestructura de transporte y almacenamiento para exportaciones e importaciones. Costos y emisiones del sector energético.

**Estrategia de desarrollo del Modelo SIMISE:** Se codificarán las ecuaciones matemáticas que resuelve el Modelo MESSAGE<sup>1</sup> el cual ha sido seleccionado para validar la

 $\overline{a}$ <sup>1</sup> MESSAGE fue originalmente desarrollado en el Instituto Internacional para el Análisis de Sistemas Aplicados (IIASA, por sus siglas en inglés); posteriormente el Organismo Internacional de Energía Atómica (OIEA) ha continuado su desarrollo y lo ha distribuido entre sus países miembros. MESSAGE construye "cadenas de energía" para desarrollar flujos energéticos. Puede calcular los sistemas de suministros de energía de menor costo y puede ser empleado para evaluar, desarrollar y diseñar diferentes estrategias,

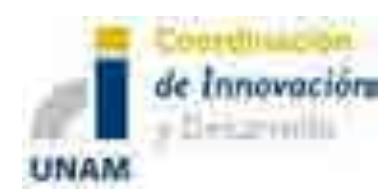

**.** 

programación de la optimización de los procesos de transformación en SIMISE. Los datos de demanda de energía, a nivel nacional, que se usarán en el Modelo SIMISE, por sector y energético, serán calculados mediante los modelos propios de demanda de SIMISE, la consistencia de los datos de demanda será validada mediante el uso del Modelo MAED<sup>2</sup>. Se probarán las interfaces gráficas con el usuario en su implementación simplificada.

**Metodología de optimización:** Dado que el objetivo de la planeación energética está estrechamente relacionado con el estudio de balances del sector, desde la perspectiva metodológica es importante definir cuál enfoque es el más adecuado. De hecho, en la práctica, el problema de definir obras de infraestructura a realizar para satisfacer la demanda de forma eficiente puede plantearse como un problema de optimización con restricciones. Tradicionalmente, las funciones objetivo y las restricciones se consideran definidas por igualdades o desigualdades lineales y por ello la programación lineal (LP por sus siglas en inglés) ha sido la herramienta más utilizada (en particular por MESSAGE y TIMES). La programación lineal será implementada en SIMISE, sin embargo, se decidió también explorar los algoritmos genéticos como opción alternativa que puede contemplar la optimización como un problema de tipo combinatorio de alta complejidad y con variables de comportamiento no lineal.

**Plataforma de desarrollo del SIMISE:** El desarrollo y uso computacional del SIMISE requiere de plataformas robustas, de manera que el desarrollador tenga herramientas de programación confiables, así como permitir al usuario un uso fácil, rápido y seguro. En consecuencia, el SIMISE tiene dos plataformas base para su desarrollo: La primera es la plataforma de programación de los modelos matemáticos relevantes para el procesamiento de datos de entrada y de salida para el usuario; ésta trabaja internamente y no es visible al usuario. La segunda se ocupará de las interfaces para el suministro y obtención de datos relevantes para el usuario.

Para la programación de los modelos se requiere de una plataforma que permita la manipulación de grandes cantidades de datos, calcular miles de operaciones matemáticas

políticas y planes de acción tanto a nivel nacional como a nivel regional. La UNAM tiene la licencia para este software.

<sup>&</sup>lt;sup>2</sup> MAED, desarrollado por el Organismo Internacional de Energía Atómica, analiza la demanda energética, por uso final y/o combustible. El MAED evalúa la demanda futura de energía con base en escenarios de desarrollo socio-económico, tecnológico y demográfico a mediano y largo plazo. Relaciona la demanda de energía específica para producir bienes y servicios con los factores tecnológicos, económicos y sociales correspondientes que afectan dicha demanda. La UNAM tiene la licencia para este software.

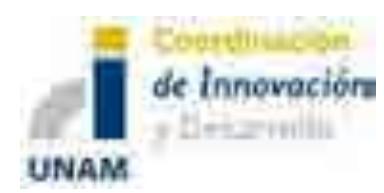

por segundo, representación gráfica de datos, entre otros aspectos necesarios para la modelación del sistema energético mexicano. Se requiere que sea una plataforma probada con garantías para el programador y el usuario.

De esta serie de características se pueden mencionar diversas posibilidades, sin embargo se ha decidido utilizar el programa MATLAB de la empresa MathWorks, debido a que cumple con todas estas características. Es una plataforma de uso extendido en la comunidad académica, de la ingeniería, de las finanzas, etcétera, que tiene una cantidad enorme de herramientas útiles para el desarrollador además de tener ya décadas en el mercado, lo cual brinda confiabilidad y garantía. El uso de MATLAB implica la dependencia de comprar la licencia y su costo debe estar contemplado. El precio varía dependiendo de las cajas de herramientas que se utilicen. Las razones por las que se seleccionó MATLAB son:

- 1. Es una plataforma integral que permite abordar los distintitos aspectos que abarca el SIMISE, desde captura y procesamiento de datos, pasando por análisis estadístico y visualización, hasta la implementación de algoritmos de optimización.
- 2. Es un paquete a la vez fácil de usar y muy poderoso.
- 3. Está muy difundido y es uno de los estándares en ingeniería, computo científico y aplicaciones en la industria.
- 4. Es compatible en términos de bases de datos con Excel.
- 5. Los códigos fuente están disponibles y en particular en el tema de optimización tiene una de las cajas de herramientas más poderosas del mercado.
- 6. En términos del equipo de trabajo del SIMISE tiene la ventaja de que cuatro miembros están familiarizados con él.

Para el caso del desarrollo de las interfaces, debido al fácil acceso, amplio uso, conocimiento y experiencia por parte del personal de SENER, actores del sector y demás involucrados, se ha optado por utilizar EXCEL de Office Microsoft. Esto permitirá una fácil interacción entre el usuario y las diversas fuentes de información a las que se tiene acceso mediante este programa. El uso de EXCEL implica la dependencia de comprar la licencia, pero esta licencia es comprada regularmente en la SENER.

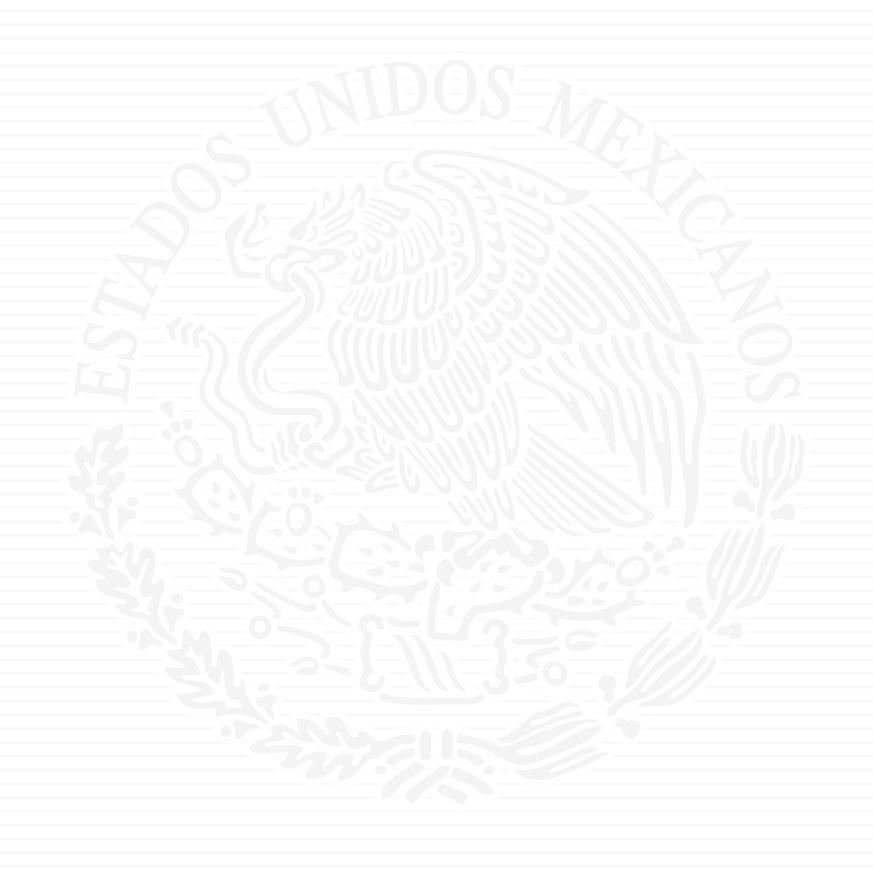

# ANEXO E3

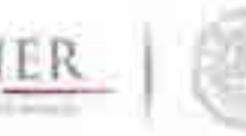

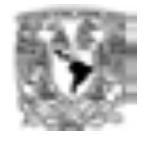

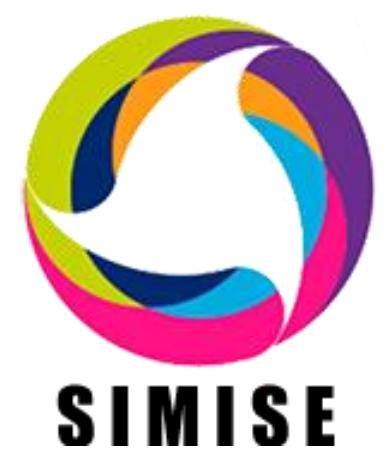

# **Sistema de Modelación Integral del Sector Energético**

# **ENTREGABLE**

**3. Reporte de desarrollo del SIMISE a nivel nacional y estatal.**

Secretaría de Energía – UNAM Convenio de Colaboración No. SE-06/13

México, D. F.

21 de Octubre 2014 \_\_\_\_\_\_\_\_\_\_\_\_\_\_\_\_\_\_\_\_\_\_\_\_\_\_\_\_\_\_\_\_\_\_\_\_\_\_\_\_\_\_\_\_\_\_\_\_\_\_\_\_\_\_\_\_\_\_\_\_\_\_\_\_\_\_

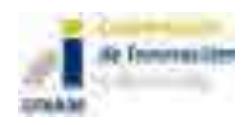

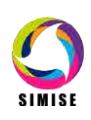

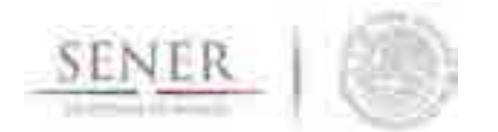

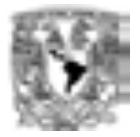

# Contenido

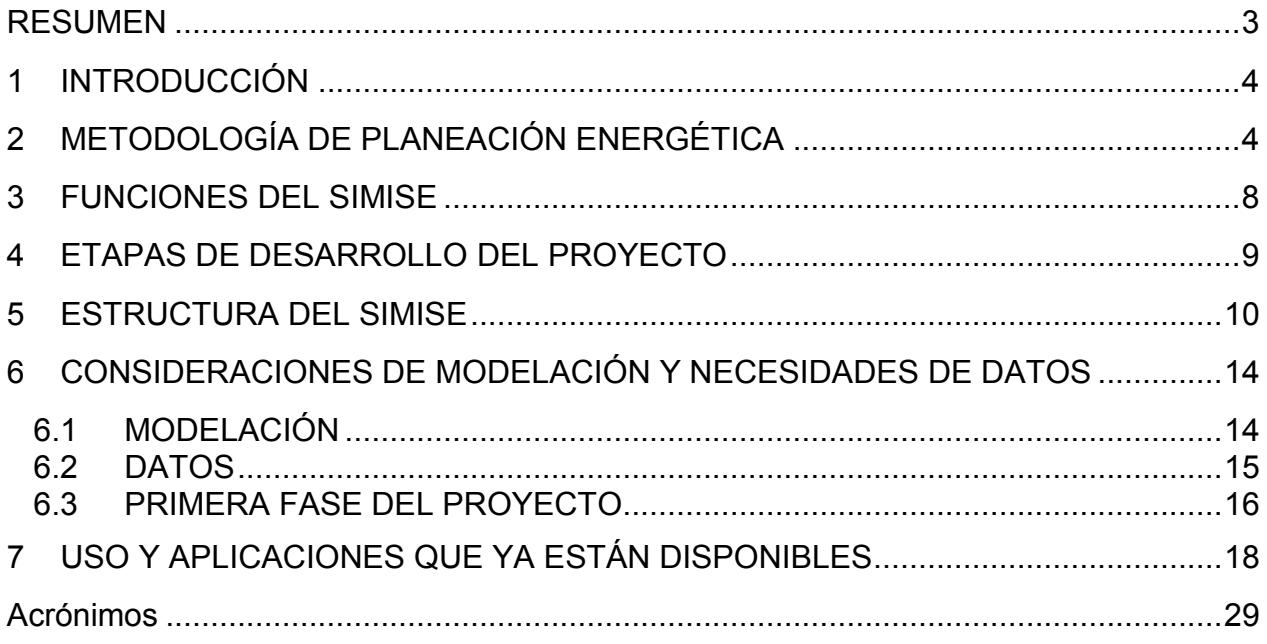

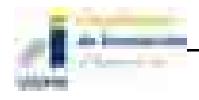

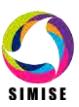

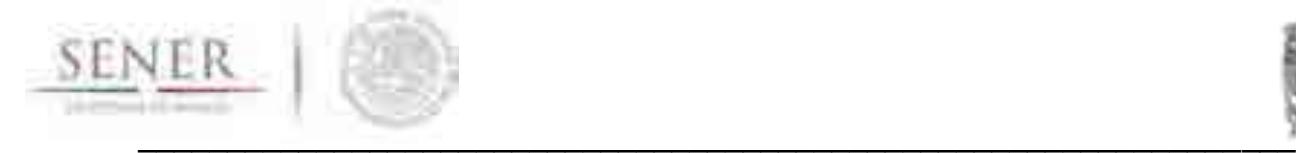

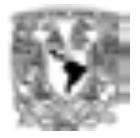

# **RESUMEN**

Se presenta el reporte del estado actual del desarrollo del Sistema de Modelación Integral del Sector Energético (SIMISE) en su versión preliminar de operación acotada, también llamada Modelo 0. El objetivo es dar a conocer al personal de la Secretaría de Energía (SENER) cómo se encuentra actualmente estructurado el sistema de modelación y para qué puede ser utilizado en su versión actual.

Después de una breve introducción (Sección 1) sobre el proyecto, se hace una descripción de lo más relevante sobre la metodología de la planificación que se está modelando (Sección 2).

Posteriormente en la Sección 3 se presentan las funciones que el SIMISE puede realizar. En la Sección 4 se muestran las etapas de desarrollo del proyecto y en la Sección 5 se describe la estructura modular del SIMISE en su versión actual.

La Sección 6 se destina a presentar algunas consideraciones importantes a tomar en cuenta sobre la modelación y necesidades de datos para el desarrollo óptimo del SIMISE, tanto para su funcionamiento como para una mejor utilización.

En la última sección (No. 7) se describe lo que actualmente ya se puede hacer con el SIMISE, es decir su uso y las aplicaciones que ya están disponibles para realizar algunas de las actividades que

Son parte del presente reporte, una serie de doce anexos dedicados a los diferentes módulos del SIMISE en los que se describen los avances y el plan de trabajo que se plantea para obtener las siguientes versiones parciales y la versión integral del SIMISE al término del proyecto.

Este reporte impreso en papel es acompañado de una "memoria USB" que contiene la versión electrónica del documento y los archivos necesarios para ejecutar el programa del SIMISE en su versión actual. También se incluye la documentación necesaria para instalar el programa con la guía para interactuar con el ejecutable del programa del SIMISE en su versión actual, la cual es considerada una versión preliminar con operación acotada, también llamada SIMISE 0. La interacción se hace a través de una interface gráfica en la que las funciones ya disponibles en SIMISE, se realizan a través de aplicaciones que pueden ser accionadas mediante íconos y ventanas.

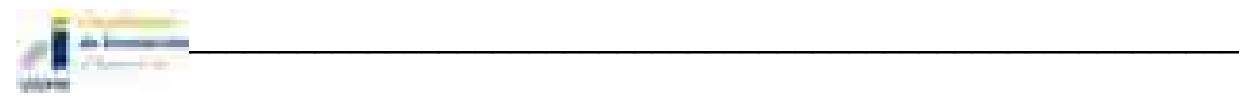

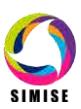

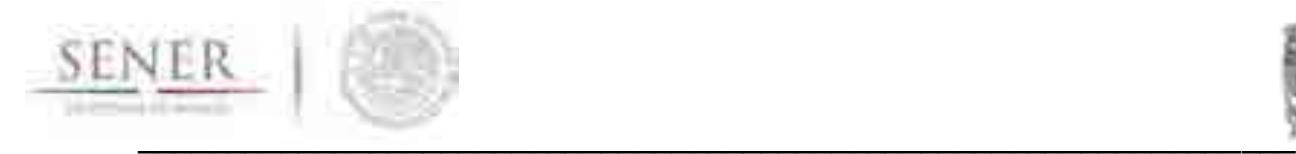

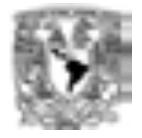

# **1 INTRODUCCIÓN**

El SIMISE está siendo desarrollado por la Universidad Nacional Autónoma de México (UNAM) bajo las especificaciones de la Secretaría de Energía (SENER). El objetivo es que la SENER cuente con una herramienta computacional propia para modelar de manera integral el sistema energético de México y realizar la planeación estratégica del sector de energía dentro de un contexto de sustentabilidad económica, ambiental y social. El proyecto inició en octubre de 2013 y terminará en septiembre de 2017.

Durante estos cuatro años de desarrollo, previo a la versión final, la SENER recibirá versiones parciales del SIMISE que constituyen herramientas que podrán ser utilizadas para las actividades propias de la SENER.

# **2 METODOLOGÍA DE PLANEACIÓN ENERGÉTICA**

La planeación energética requiere tomar en cuenta la interacción del sector de energía con el resto de la economía. El proceso de planeación es bastante complejo, debido a que las necesidades de energía que se deben satisfacer cambian continuamente y las posibilidades de la oferta también. La planeación energética es un proceso iterativo y dinámico que involucra varios tipos de análisis que se tienen que repetir periódicamente y ajustar a las condiciones cambiantes, como son el crecimiento poblacional y económico, las innovaciones tecnológicas, el agotamiento de los recursos naturales y la contaminación ambiental, entre muchas otras.

El estudio y procesamiento sistemático de la información acerca de la demanda y la oferta de energía, histórica y prospectiva, son herramientas para los tomadores de decisiones, quienes deberán definir un conjunto de programas y medidas orientadas a mantener un balance energético al menor costo y con el nivel adecuado de confiabilidad y calidad. El plan de expansión energética es una declaración de las acciones seleccionadas por los tomadores de decisión, en un punto del tiempo, para alcanzar metas y objetivos específicos.

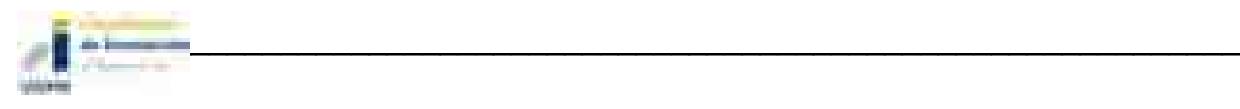

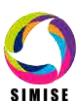
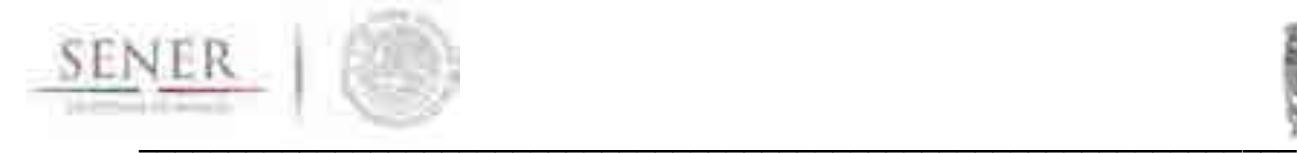

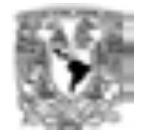

El desarrollo del Sistema de Modelación Integral del Sector Energético (SIMISE), permitirá como herramienta, realizar estudios del comportamiento del sector ante cambios en parámetros técnicos, económicos, ambientales y sociales; obteniendo como resultado planes de expansión y la evaluación de política pública, que permitan colocar a México en el camino del desarrollo y la sustentabilidad. La planeación energética requiere principalmente:

- Conocer las tendencias, limitantes y comportamiento del sector, con una visión de largo plazo.
- Atender los requerimientos específicos del sector energético.
- Mantener el control de la información energética.
- Enlazar la demanda y la oferta de energía en las diferentes regiones.
- Evaluar el impacto de las políticas públicas en materia de energía.
- Evaluar las implicaciones de diversos escenarios.

La metodología de planeación energética incluye análisis macroeconómicos, proyecciones de la demanda de energía, análisis de recursos energéticos, caracterización adecuada de las tecnologías de conversión de energía y la optimización del balance de oferta y demanda de energía, en donde se relaciona la demanda de cada sector de la economía con los recursos y las tecnologías disponibles para producir los energéticos y la electricidad. El balance de oferta y demanda es un insumo fundamental para el análisis de impactos ambientales del sector energético. Toda la información, obtenida hasta ahora por los diferentes análisis, se alimenta a un análisis de toma de decisiones que debe contener suficientes elementos para seleccionar el o los mejores planes de expansión energética. La Figura 1 muestra el conjunto de análisis requeridos para la planeación energética.

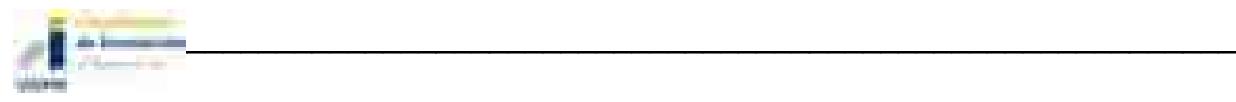

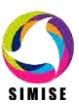

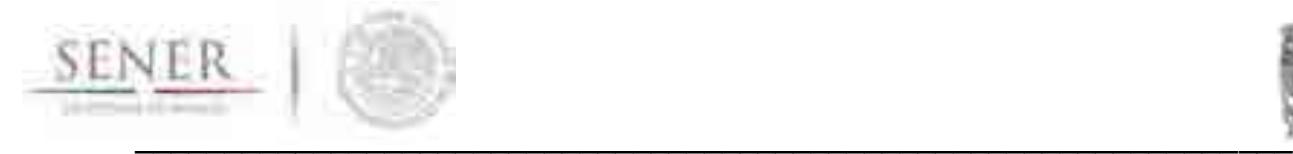

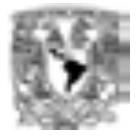

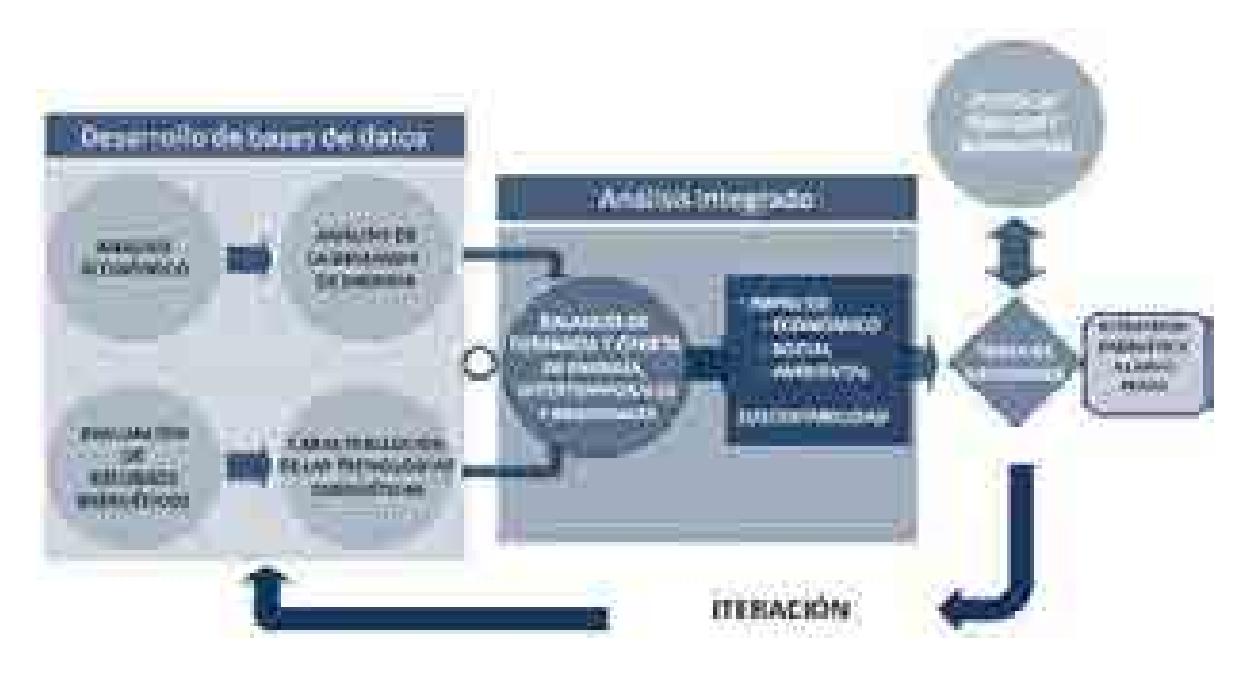

**Figura 1. Análisis para la planeación energética**

Los **análisis económicos** consideran el comportamiento histórico de las características macroeconómicas y cómo pueden cambiar en el futuro. Se analiza el crecimiento socioeconómico y demográfico y se obtiene el producto interno bruto (PIB) nacional y de cada sector de la economía, así mismo, se hacen proyecciones de los precios de los energéticos en el contexto del comercio internacional.

El **análisis de demanda** evalúa los consumos anuales de energía en los diferentes sectores de la economía como lo son el sector industrial, transporte, agropecuario, residencial, público, comercial. Para la electricidad también se proyecta la demanda máxima de potencia que se espera para cada año dentro del periodo de estudio.

La **evaluación de recursos energéticos** examina la disponibilidad y oferta de los recursos energéticos potenciales, incluyendo: combustibles fósiles, recursos de energías renovables, energía nuclear, y también energía importada.

La caracterización de las tecnologías energéticas permite identificar todas las tecnologías que pueden ser utilizadas para ampliar la infraestructura energética teniendo en cuenta sus costos y parámetros técnicos de operación.

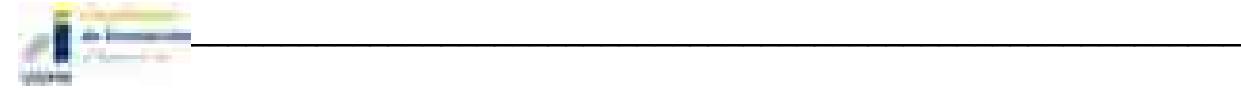

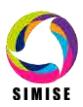

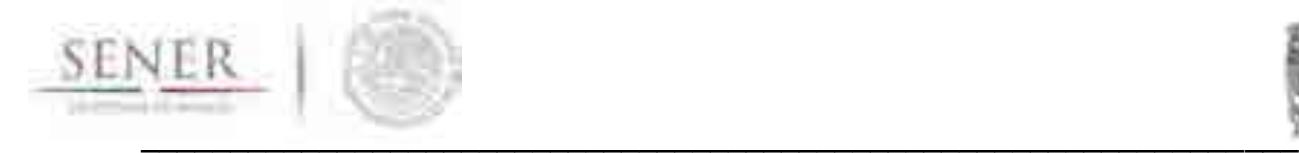

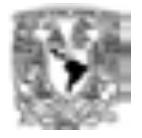

En el **balance de oferta y demanda de energía** se consideran adecuadamente las cadenas energéticas (ver Figura 2) completas del sistema mexicano. Este balance y sus respectivos impactos ambientales, deben ser optimizados para obtener la producción de energía de menor costo teniendo en cuenta que es un problema multiregional y de largo plazo, sujeto a restricciones financieras, ambientales, tecnológicas y de seguridad energética, dentro de un contexto internacional y con un enfoque de desarrollo sustentable.

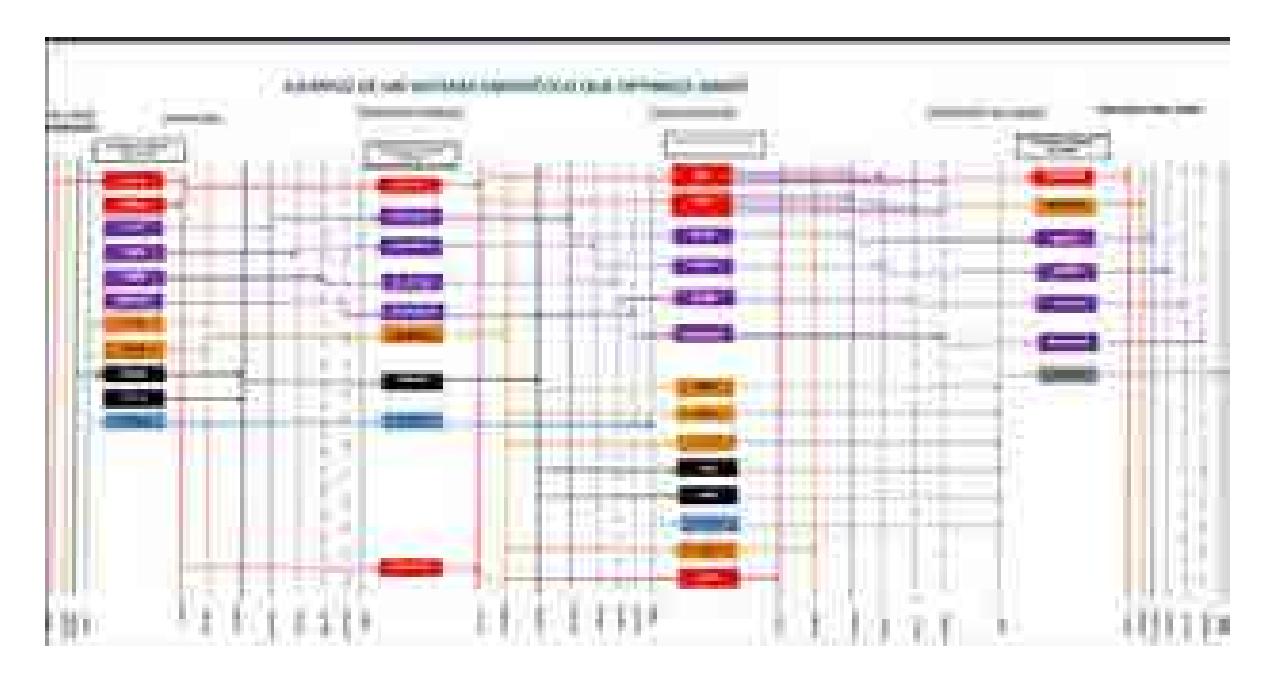

## **Figura 2. Ejemplo de sistema de referencia energético compuesto por cadenas energéticas**

Con base en un proceso iterativo se analizan diferentes escenarios, con cambios en las variables importantes, para obtener como resultado una gama de planes de expansión energética a largo plazo con diferentes atributos económicos, ambientales y de seguridad energética.

Estos resultados son presentados a los tomadores de decisión para que sirvan de información muy valiosa para la definición de planes y prospectivas integrales del sector energético.

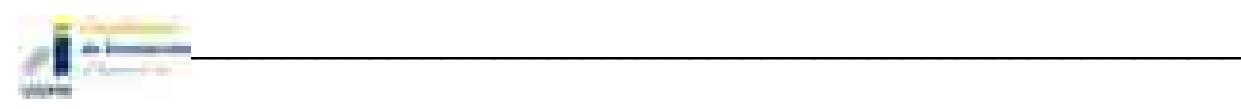

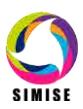

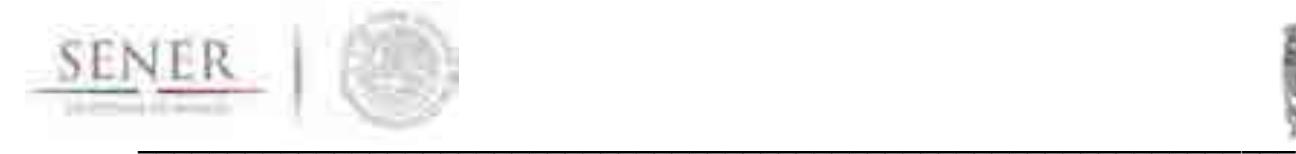

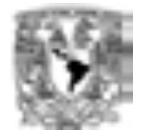

Es importante destacar que el sector energético de nuestro país es muy complejo, pues se trata de un país con una extensión territorial muy grande, con distribución de recursos naturales fósiles y renovables muy heterogéneos, con diferencias importantes en la distribución de la riqueza entre centros urbanos y zonas rurales, con desarrollo de infraestructura energética desigual. A todo lo anterior, hay que sumarle que en este momento, México se encuentra en medio de una transición y reforma energéticas de gran impacto.

## **3 FUNCIONES DEL SIMISE**

El SIMISE en su versión integral, al final del proyecto en septiembre de 2017, cubrirá las siguientes funciones:

- Revisión de la situación actual de demanda y oferta.
- Evaluación de necesidades futuras de demanda por sector, región y energético.
- Pronóstico de la demanda de energéticos de uso final para diferentes escenarios.
- Análisis de elasticidades de la demanda de energéticos.
- Recopilación de información sobre recursos energéticos disponibles.
- Evaluación conjunta de opciones tecnológicas de las etapas de transformación y transporte: infraestructura en refinerías, plantas endulzadoras de gas, y plantas generadoras, así como los requerimientos de infraestructura de transporte y transmisión.
- Desarrollo de escenarios alternativos de balances de demanda y oferta por sector, por energético y por región.
- Identificación de obras de infraestructura y montos de inversión necesarios para cubrir los escenarios de oferta.
- Impacto de la intermitencia de energías renovables.
- Evaluación de medidas económicas, financieras y ambientales.
- Escenarios de impactos atribuibles a innovaciones tecnológicas.

Es preciso señalar que las funciones que se esperan para el Modelo SIMISE son altamente dependientes de una gran cantidad de información, la cual deberá ser confiable y recibida a través de SENER de manera oportuna.

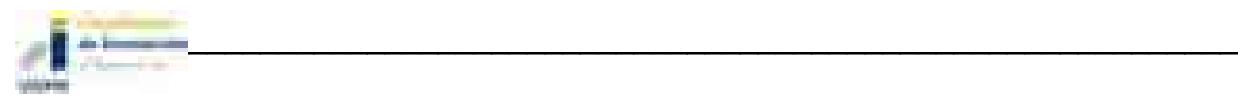

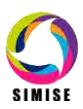

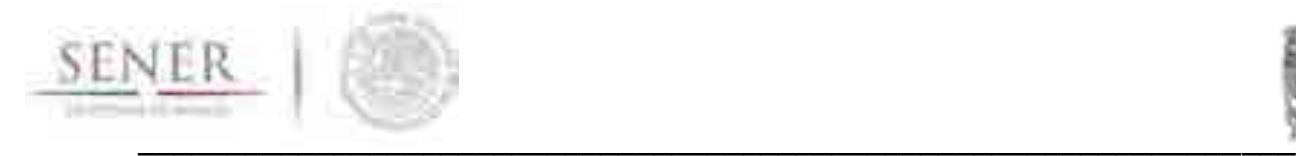

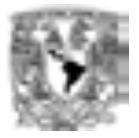

# **4 ETAPAS DE DESARROLLO DEL PROYECTO**

Por la gran complejidad que tiene el desarrollo del SIMIE, se trata de un proyecto de cuatro años, el cual inició en octubre de 2013 y terminará en septiembre de 2017. Las principales etapas del desarrollo se muestran en la Figura 3.

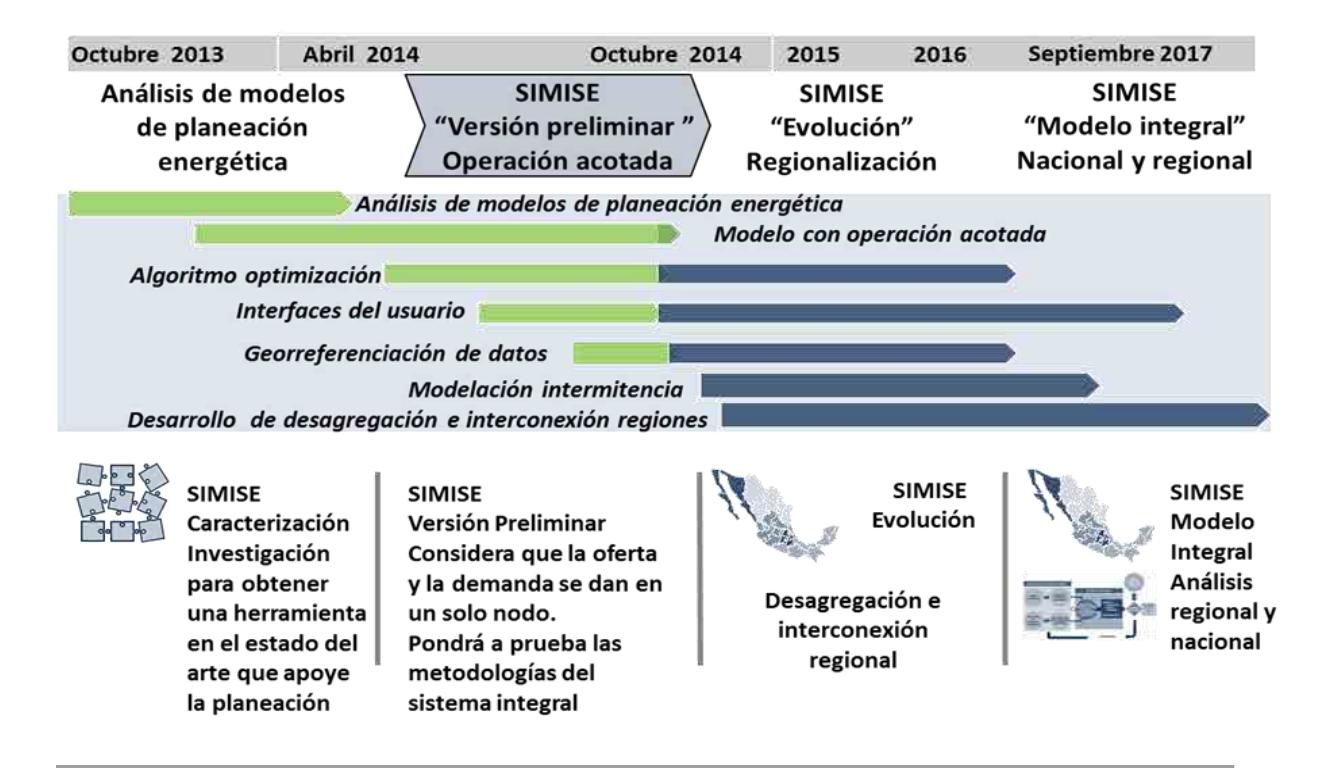

**Figura 3. Etapas del desarrollo del SIMISE**

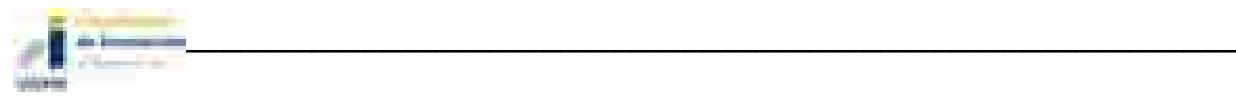

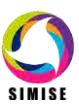

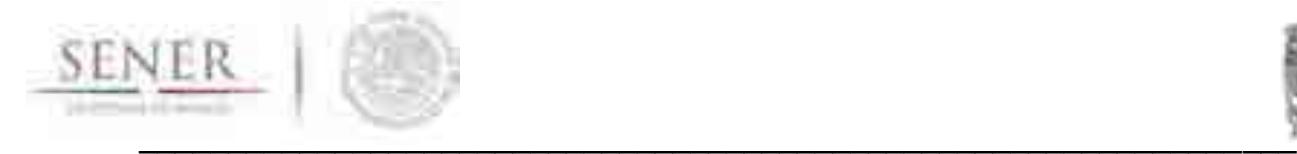

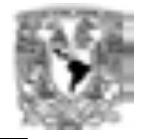

El balance de oferta y demanda debe representar adecuadamente las cadenas energéticas del país con suficiente detalle, pero sin perder de vista que la modelación simple puede tener ventajas para analizar el comportamiento de las variables que tienen mayor influencia sobre los costos de la producción de energía y este tipo de evaluaciones es uno de los objetivos del SIMISE en la versión que se encontrará disponible en abril de 2015.

## **5 ESTRUCTURA DEL SIMISE**

Los análisis de planificación se basan en balances integrales sobre la forma en que se consume (uso final), convierte (procesos de transformación), transporta (ductos para transporte de crudo y petrolíferos y redes de transmisión eléctrica) y produce energía (extracción de recursos fósiles y nucleares o aprovechamiento y gestión de recursos renovables) en una región y su interacción con otras regiones (mercados nacionales e internacionales), a partir de consideraciones y restricciones relacionadas con la población, desarrollo económico, tecnología y precios, entre otras.

El SIMISE es un sistema computacional, compuesto por módulos que realizan las diferentes actividades de la planeación energética usando modelos y bases de datos.

Los diferentes módulos están integrados para simular escenarios de demanda y oferta de energéticos y sus emisiones ambientales a largo plazo (desde periodos de 15 años, hasta 30). Cada módulo cuenta con modelos matemáticos para ejecutar las funciones específicas del módulo dentro de la estructura del SIMISE y para realizar análisis y obtener resultados. Los módulos, los cuales operan relativamente de manera independiente, representan los componentes del sistema energético nacional. La estructura actual del SIMISE se muestra en el diagrama de la Figura 4.

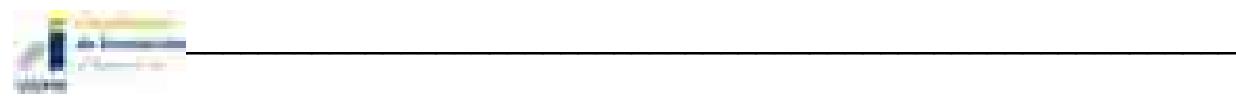

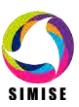

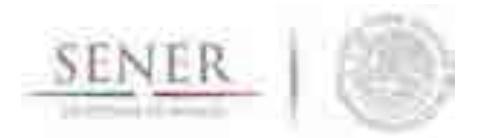

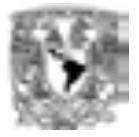

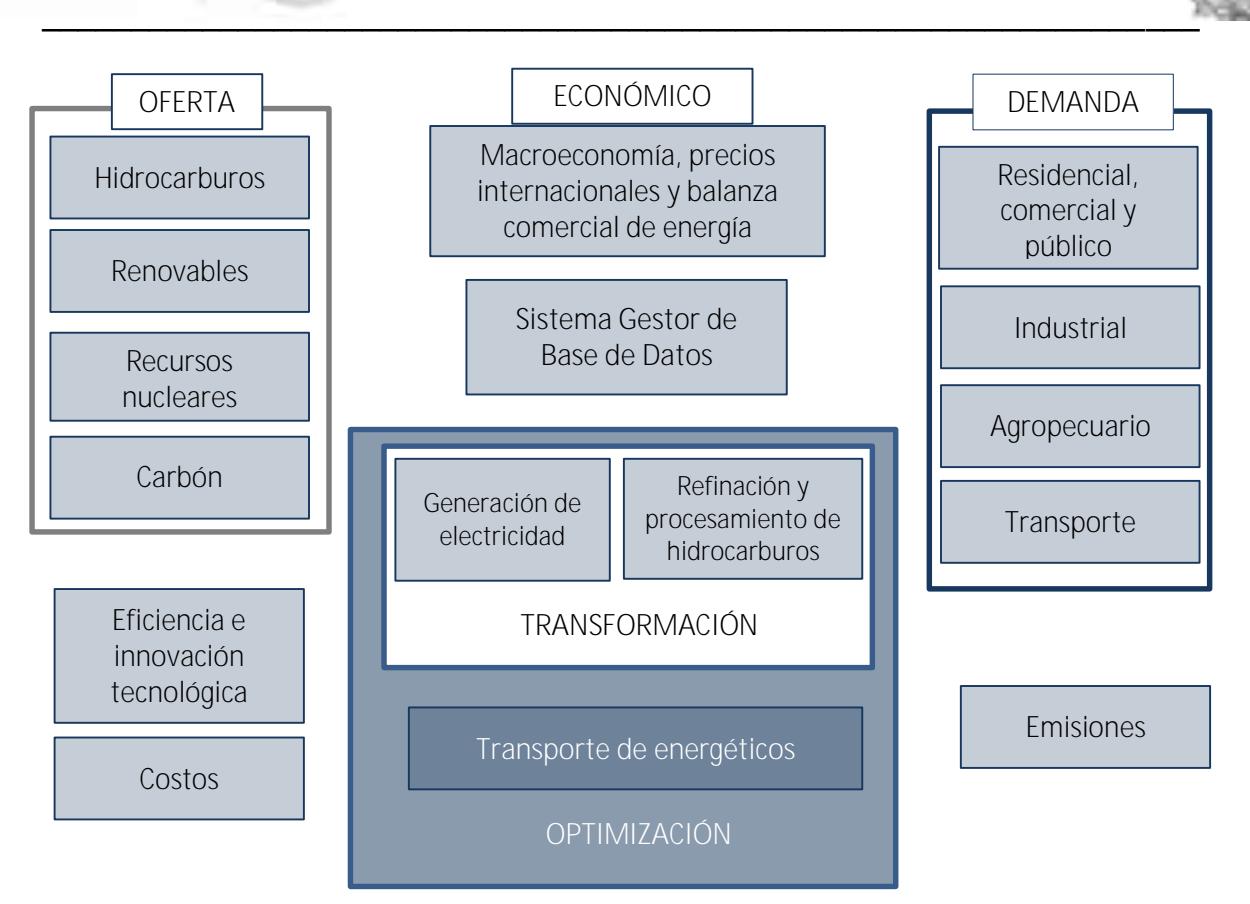

**Figura 4. Estructura general del SIMISE**

Dado que el SIMISE es un sistema integral de planeación, cuenta con el **Módulo Económico** con modelos avanzados para realizar los análisis macroeconómicos del país dentro de un contexto de comercio internacional. Para analizar la **Demanda** se desarrollaron modelos econométricos para estimar la demanda energética para los sectores: 1) **Residencial, Comercial y Público**, 2) **Agropecuario**, 3) **Trasporte** y 4) **Industrial**. La estructura de SIMISE incluye, cuatro **módulos de oferta**: 1) **Hidrocarburos** (gas y petróleo) 2) **Renovables** (hidroeléctrica, eólica, geotérmica, solar y biomasa), 3) **Recursos Nucleares** y 4) **Carbón**.

Parte medular del SIMISE es su **Módulo de Optimización**, el cual optimiza la adición de infraestructura con base en la optimización del balance de oferta y demanda.

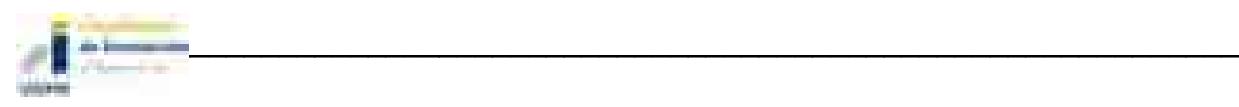

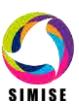

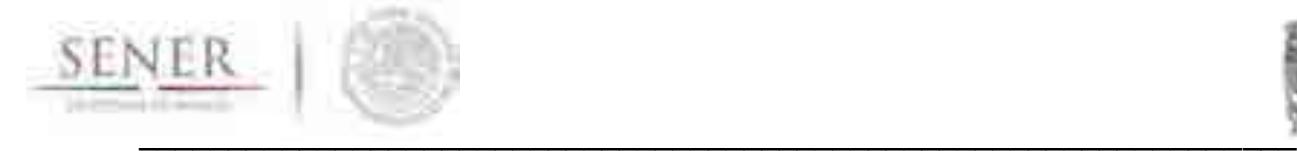

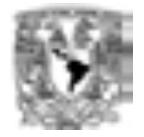

El balance consiste en acoplar un sistema de referencia energética en el que se representan las cadenas energéticas completas, incluyendo los procesos de extracción de energía, transporte de energía primaria, procesos de transformación, y transporte de energía secundaria a centros de distribución de energía final. El módulo de optimización interactúa con todos los módulos de SIMISE y su optimización se enfoca a encontrar planes de expansión del sistema energético mexicano de menor costo total que cumpla con la entrega de la energía demandada para todos los años del periodo, todos los sectores y todas las regiones.

Para proporcionar las características de las tecnologías disponibles para plantas de transformación y transporte de energía, el SIMISE cuenta con los módulos de 1) **Generación de electricidad**, 2) **Refinación y Procesamiento de Hidrocarburos**, y con el **Módulo** de **Transporte de Energéticos**, que incluye los módulos de 3) **Transmisión Eléctrica** y 4) **Transporte y Almacenamiento de Hidrocarburos y Derivados**.

El **Módulo de Generación de Electricidad** procesa la información necesaria para planear la generación de electricidad del parque de generación eléctrica existente como aquella proporcionada por plantas candidatas a ser adicionadas. Por otro lado, las plantas de transformación y procesamiento de hidrocarburos incluyen **refinación de crudo y procesamiento de gas natural**. La optimización de la adición de capacidad de estos procesos se podrá realizar de manera conjunta, es decir, despacho de electricidad, petrolíferos y gas natural, sin embargo, también se podrá hacer por separado, sólo electricidad y sólo petrolíferos y gas.

El SIMISE cuenta con un **Módulo de Emisiones** que sirve para cuantificar las emisiones ambientales tanto de los sectores de consumo final, como la producida por los procesos de transformación, como las plantas generadoras y refinerías. El SIMISE incluye un **Módulo de Costos** para recopilar costos y parámetros de todo tipo de infraestructura del sector energético y poder realizar comparación de costos. Además contará con un **Módulo de Eficiencia e Innovación Tecnológica** para revisar y proyectar incrementos de eficiencia y nuevas tecnologías que pueden ser evaluados en los escenarios de planeación de largo plazo. La idea es obtener datos históricos, escenarios, proyecciones, así como toda la información de eficiencia energética, costos, parámetros de reducción de emisiones u otros directamente relacionados con el progreso tecnológico.

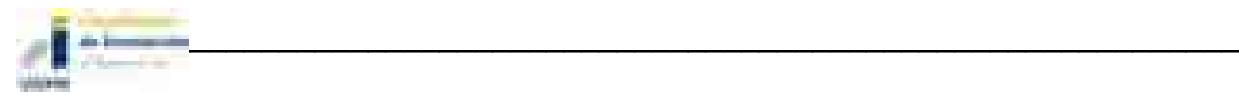

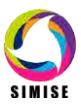

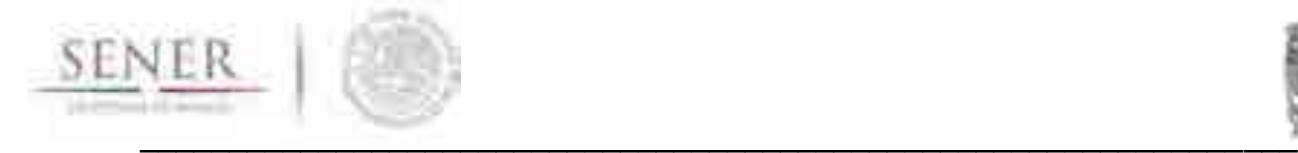

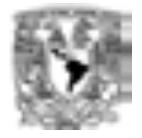

Con el objetivo de convertir al SIMISE en un sistema de modelación que se encuentre en el estado del arte de los modelos de planeación usados a nivel mundial, se incluyó un **Módulo de Regionalización** (no mostrado en la Figura 4), para procesar la información geográfica de todos los módulos, de tal manera que el módulo de optimización tenga la información necesaria para hacer la optimización considerando que el sistema energético está dividido en diferentes regiones y que existe intercambio energético entre éstas.

El flujo de datos entre los diferentes módulos está manejado por el **Sistema Gestor de Base de Datos**, el cual es un **módulo integrador** que gestiona que los datos se transfieran con confiabilidad y de manera eficiente.

En los anexos de este reporte se describe el estado actual de desarrollo de cada uno de los módulos del SIMISE siguiendo la siguiente estructura:

- 1. Nombre del módulo.
- 2. Objetivo del módulo.
- 3. Interacción con otros módulos.
- 4. Datos requeridos.
- 5. Breve descripción de metodologías y modelos.
- 6. Resultados actuales.
- 7. Análisis y conclusiones.
- 8. Plan de trabajo a futuro.

Teniendo en cuenta el alcance de la versión preliminar de SIMISE, actualmente los módulos cuentan con diferente estado de desarrollo y por lo mismo se profundiza con diferente grado sobre cada uno de los ocho puntos de la estructura. En la descripción de metodologías y modelos se menciona lo más básico, considerando que los módulos seguirán en proceso de desarrollo durante los siguientes tres años del proyecto. En la Tabla 1 se muestra la lista de los títulos de los anexos que se incluyen en el reporte.

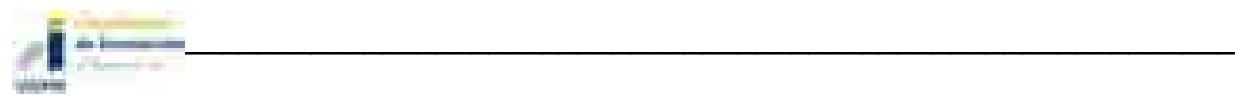

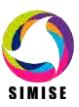

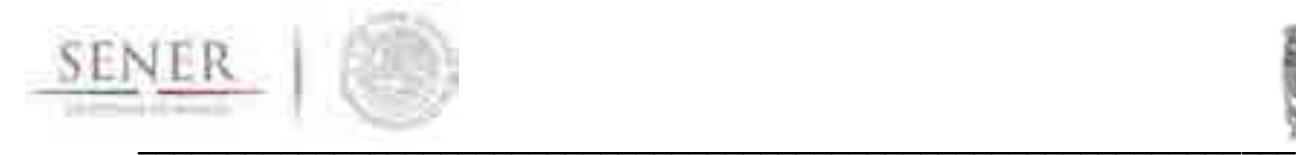

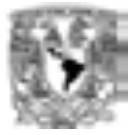

#### **Lista de anexos**

#### Contenido

- Anexo 1 Módulo Económico
- Anexo 2 Módulo de Demanda de Energía
- Anexo 3 Módulo de Hidrocarburos
- Anexo 4 Módulo de Energías Renovables
- Anexo 5 Módulo de Nuclear
- Anexo 6 Módulo de Generación de Electricidad
- Anexo 7 Módulo de Transformación de Hidrocarburos
- Anexo 8 Módulo de Optimización
- Anexo 9 Módulo de Emisiones
- Anexo 10 Módulo de Costos
- Anexo 11 Módulo Integrador o Sistema de Gestión de Bases de Datos
- Anexo 12 Módulo de Regionalización

#### **Documentos de apoyo al Software del SIMISE versión preliminar**

- Guía 1 Guía de usuario sobre pantallas y aplicaciones en el SIMISE Versión Preliminar
- Manual Manual de usuario de la Aplicación de Cálculo de Emisiones (Calc-Em)

## **6 CONSIDERACIONES DE MODELACIÓN Y NECESIDADES DE DATOS**

### **6.1 MODELACIÓN**

La modelación energética en todo el mundo está lidiando con una serie de retos sin precedentes como los son la descarbonización, la seguridad energética, la efectividad de costos, la intermitencia de las redes eléctricas, la regionalización de los sistemas, entre otros. Los modelos energéticos **proveen ideas cuantitativas esenciales** para estos retos.

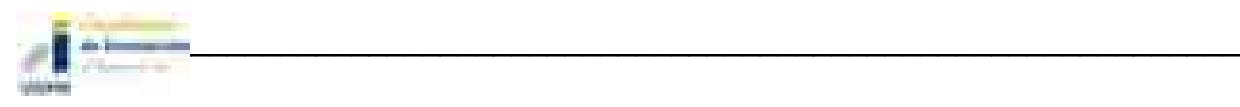

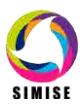

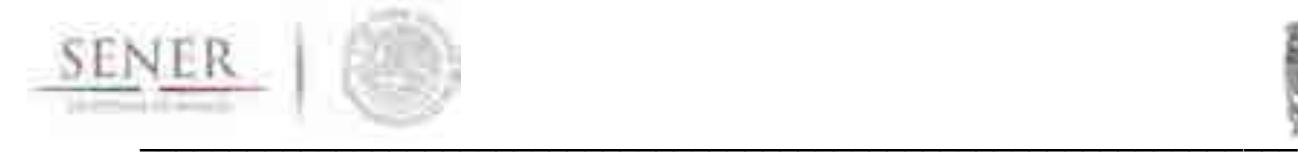

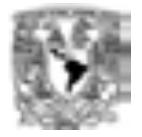

Nunca existirá un modelo universal que responda todas la preguntas que se le pidan, por ello el diseño de un modelo, se hace principalmente **para responder preguntas específicas de investigación**. Por ello **resulta de vital importancia** que la SENER en conjunto con UNAM **defina a la brevedad la serie de preguntas a responder por el modelo**, de manera que estas hipótesis a probar, guíen la modelación de las versiones siguientes del SIMISE. Esto permitirá un desarrollo ágil, enfocado y eficiente del programa. La experiencia, la teoría, los modelos y la práctica no son lo mismo, muy comúnmente para un problema dado se requiere de una gran gama de modelos. **El SIMISE es "muchos modelos en uno"**, es una orquesta de modelos complejos, coordinados por un sistema gestor y un optimizador.

**El SIMISE es un modelo complejo** que puede contribuir a un gran número de áreas de investigación, debido a sus componentes robustos en macroeconomía, representación de la tecnología, determinación de costos, comportamientos sistémicos y sus componentes regionales. A pesar de ello, las partes más importantes de un modelo son las personas que lo crean, lo corren y hacen uso de sus salidas. El desarrollo **de una comunidad usuarios y desarrolladores** es tan importante como el desarrollo del modelo.

También es fundamental ser muy **transparente acerca del diseño de los supuestos inherentes de los modelos que se utilizan**. Todos los modelos tienen supuestos importantes y limitaciones e incluso los modelos con mismos paradigmas son utilizados de forma diferente.

### **6.2 DATOS**

Es importante recalcar que "**los modelos son tan buenos como los datos que se tengan para llenarlos o para retarlos"** 

Un modelo que **recibe basura, entrega basura**. El término **Garbage In, Garbage Out** (abreviado como **GIGO en inglés, referido a Basura que Entra , Basura que Sale**) es una frase del campo de las ciencias de la computación o de la las tecnologías de la información y la computación. Se usa primordialmente para llamar la atención del hecho de que las computadoras incuestionablemente procesarán cuales quiera datos sin sentido (basura entra) y producirán salidas sin sentido (basura sale). También se utiliza para describir las fallas de la toma de decisiones humanas debidas a datos erróneos, incompletos o imprecisos.

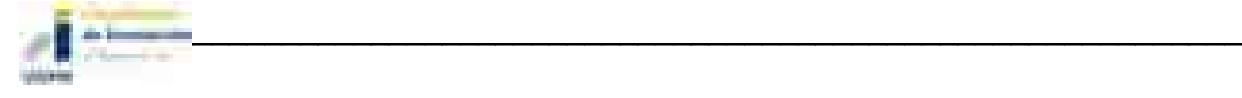

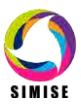

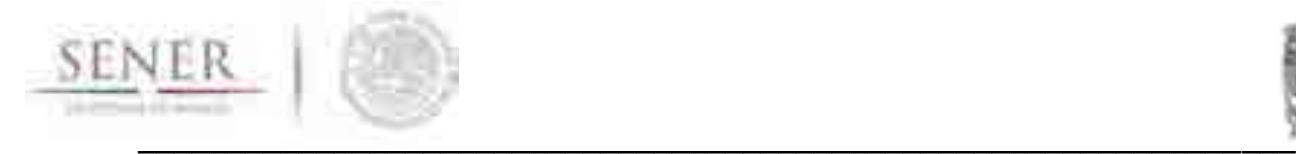

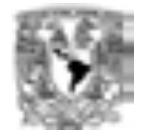

El SIMISE entiende la importancia **de la buena calidad de los datos** para ayudar a entender los factores clave que impactan en el uso de la energía y la calibración de los modelos energéticos. Así, se ha detectado la necesidad de contar **con datos de buena calidad, en tiempo y forma** para su uso en la calibración de los modelos.

Es imprescindible que el equipo de modelación del SIMISE tenga los datos necesarios para probar las hipótesis y preguntas que son de interés para SENER. Estos datos deben ser previstos de forma exógena al modelo, y tienen que estar ordenados, completos y validados, además de ser proporcionados en el tiempo y con la frecuencia necesaria.

Dada la gran diversidad de fuentes de información (algunas ya en uso), de acceso público o privado, con niveles de calidad diferente, con tiempos de respuesta diferente, con presentaciones diferentes a las requeridas, con acceso restringido, entre otros factores, se recomienda con la más alta prioridad que la SENER considere **el desarrollo de una base de datos única del sector energético mexicano,** misma que brindaría toda la información necesaria para el SIMISE.

Los datos a utilizar por parte del equipo de modelación del SIMISE determinarán en buena medida el alcance de los modelos en cuanto a las posibles respuestas a las preguntas que plantee la SENER a ser analizadas.

## **6.3 PRIMERA FASE DEL PROYECTO**

Hasta la primera fase del proyecto, el SIMISE ha usado los datos disponibles públicamente (datos del INEGI, Banco de México, SENER y sus publicaciones, como los Balances de Energía, Prospectivas de Energéticos, entre otros), datos sintéticos producto de modelos (e.g. Costos de Refinación) así como datos obtenidos por la experiencia, que han permitido ir desarrollando modelos para las pruebas de la fenomenología del sistema en su versión preliminar. Sin embargo, los siguientes pasos, como la calibración del modelo preliminar con datos reales y las versiones más complejas como el SIMISE regional, requieren de la disponibilidad de datos de calidad.

Para mayor detalle de las necesidades de datos de cada uno de los módulos véanse los anexos particulares.

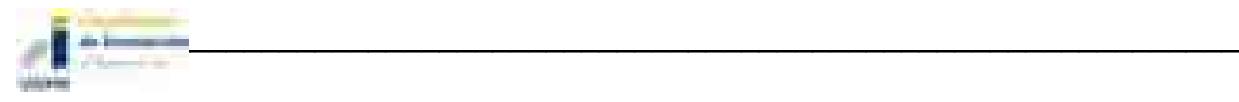

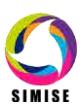

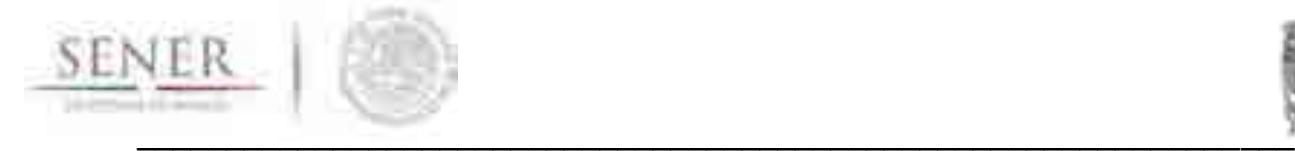

 $\overline{\phantom{a}}$ 

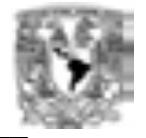

Como ejemplo, a continuación se muestran algunos de los datos de los que deberá analizarse su disponibilidad y calidad y que determinarán el alcance de los diferentes modelos:

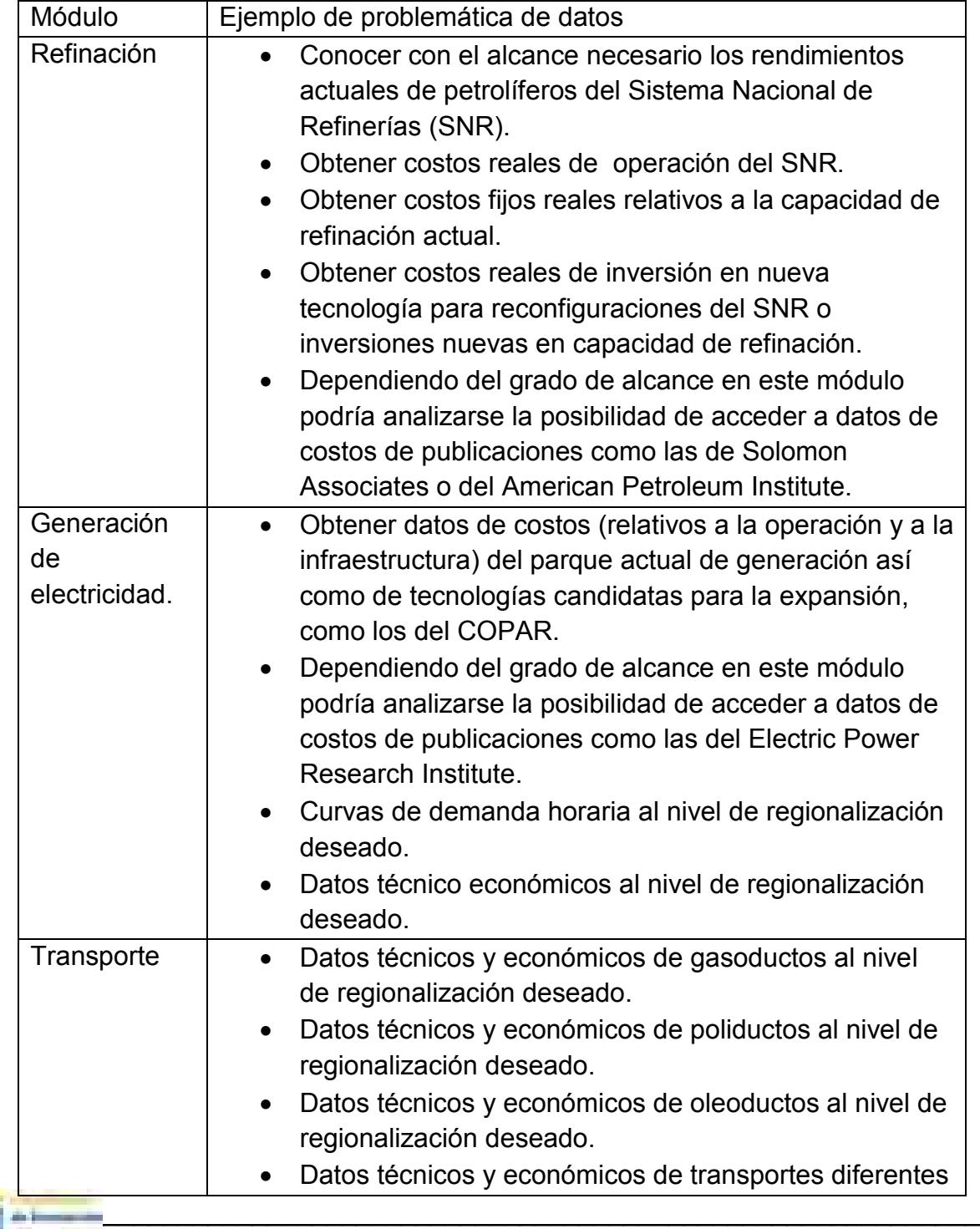

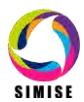

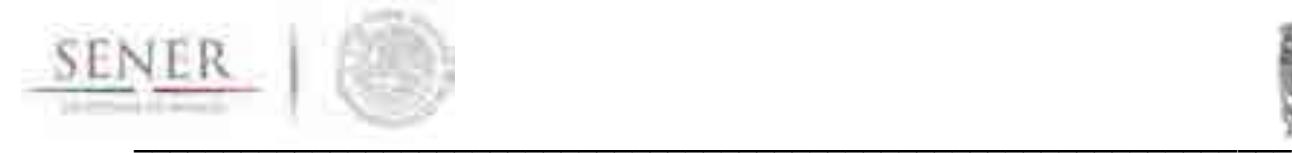

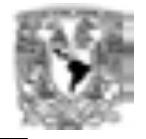

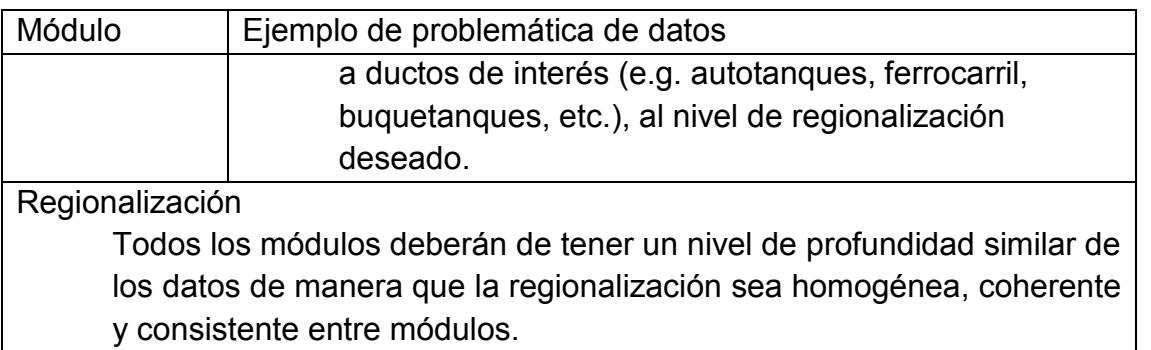

Se debe analizar la posibilidad de obtener información de costos de publicaciones como las de EPRI o SOLOMON. Siendo que es responsabilidad de SENER proveer de la información necesaria para todos los modelos, el equipo del SIMISE estará coadyuvando en todo momento para sugerir y consensuar la información adecuada para este objetivo.

# **7 USO Y APLICACIONES QUE YA ESTÁN DISPONIBLES**

En la etapa actual del SIMISE en su versión preliminar (o versión SIMISE0) están disponibles las siguientes aplicaciones**:** *Macroeconomía*, *Demanda de energía*, *Costos*, *Emisiones* y *Visualización***.** A continuación se describen las funciones que ya se pueden realizar.

### **Macroeconomía**

Se pueden consultar DATOS, es decir las series de datos de variables macroeconómicas  $\frac{S_{\text{max}}}{S_{\text{max}}}$ , y RESULTADOS de las proyecciones  $\frac{S_{\text{max}}}{S_{\text{max}}}$ , así como una muestra de la visualización  $\frac{1}{2}$  a través de diferentes tipos de gráficas interactivas.

### **Demanda de energía**

En esta opción el programa permite analizar series de DATOS de las demandas de los diferentes energéticos por sector demandante ., y de RESULTADOS de

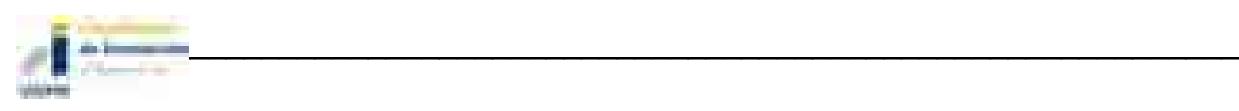

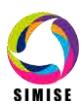

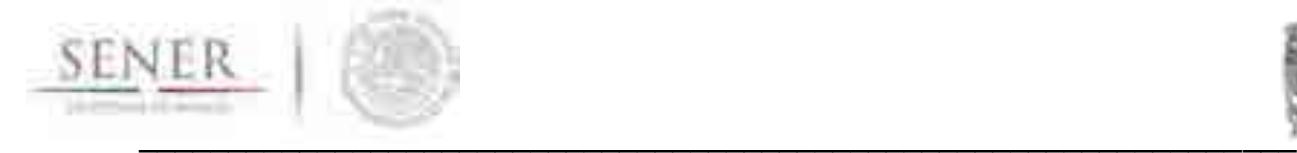

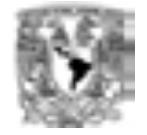

las proyecciones **de las mismas**, y una muestra de la visualización **de la la visualización** de los datos a través de diferentes tipos de gráficas.

La aplicación SICODEM, sirve para consultar datos de demanda y/o resultados y permite poder descargarlos en forma de archivos tipo Excel. Los datos pueden ser consultados para diferentes años puntuales o para periodos/intervalos de varios años, por tipo de energético y para los diferentes sectores de consumo.

Los resultados de la aplicación SICODEM son proyecciones de las demandas de cada uno de los energéticos por sector que fueron procesadas en la plataforma "E-Views", la cual es un componente requerido en este momento para su procesamiento. El ejecutable de SIMISE muestra el resultado de ese procesamiento. De ser requerido un escenario de interés por parte de la SENER, se puede pedir soporte técnico de SIMISE para ejecutarlo. El avance del proyecto del propio software, así como el entrenamiento al personal de SENER, permitirá más adelante poder ejecutar los escenarios de interés de forma independiente.

### **Costos de generación eléctrica**

La aplicación CostEl, permite revisar datos, introducir datos, calcular y comparar resultados de los diferentes costos de las tecnologías de generación eléctrica ... Utiliza la metodología del costo nivelado de generación eléctrica y considera que cualquier dato puede ser modificado. Toma en cuenta cambios en tasas de descuento y en precios de combustibles de escenarios alto medio y bajo. Actualmente tiene cargada la base de datos de COPAR 2013, pero puede ser cargada cualquier otra base de datos que se tenga disponible. Se puede usar tanto para tecnologías del parque de generación actual como para tecnologías candidatas. Se calculan los costos de producción (Operación y mantenimiento y combustible, y los costos de inversión de infraestructura (ver detalles en el Reporte de entregable del SIMISE versión preliminar). Permite desplegar gráficas de comparación de costos que pueden ser de mucho interés para preseleccionar plantas de generación eléctrica que se propongan como candidatas en el optimización. La aplicación de Costos cuenta con la opción de exportar archivos Excel de datos y resultados.

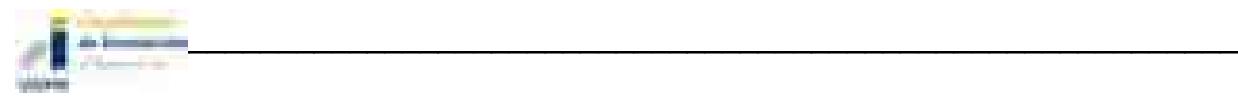

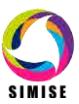

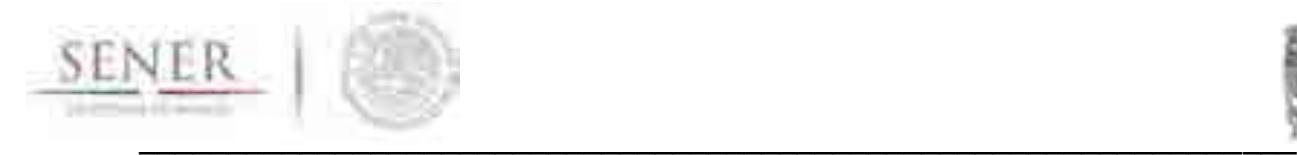

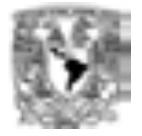

## **Emisiones**

La aplicación Calc-Em, tiene como objetivo calcular la cantidad producida de las emisiones más representativas del sector energético. La aplicación se divide en dos programas, el primero realiza el cálculo a partir del consumo de combustibles, tiene flexibilidad, ya que se puede obtener un cálculo aproximado de las emisiones producidas en cualquier sector y por cualquier tecnología. Se obtendrán resultados de emisiones producidas por el consumo energético que se introduzca, independientemente de su origen. Por otro lado, ya que el cálculo no considera características tecnológicas como la configuración de quemado y ambientales como presión y temperatura, se pierde precisión en el cálculo.

El segundo programa es exclusivamente para el cálculo de emisiones producidas en la generación de energía eléctrica, ya sea con factores de emisión en base al combustible consumido, la tecnología o la central generadora. Este programa tiene la ventaja de una mayor precisión debido a que los factores de emisión fueron generados en México por la CFE (Comisión Federal de Electricidad) y consideran combustibles, tecnologías e incluso condiciones en las centrales nacionales. Además, conserva flexibilidad ofreciéndole al usuario la opción de realizar el cálculo en base a la electricidad generada por combustible, tecnología o central generadora.

#### **Visualizaciones**

Su objetivo es ofrecer una visualización interactiva **de la información** procesada o de interés para el tomador de decisiones.

Al abrir esta aplicación, se abrirá una página en formato html en el navegador que se encuentra configurado como principal en la máquina del usuario (no requiere un navegador específico y permite abrirlo en Internet Explorer, Mozilla Firefox, Crome, etc.), que mostrará un menú interactivo con el título de gráficas disponibles por el momento como se muestra a continuación:

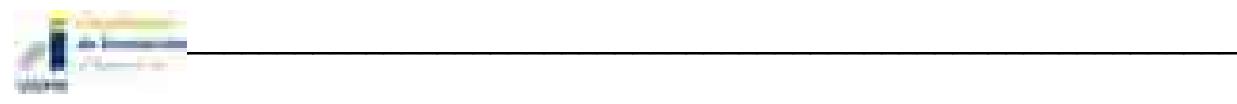

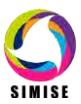

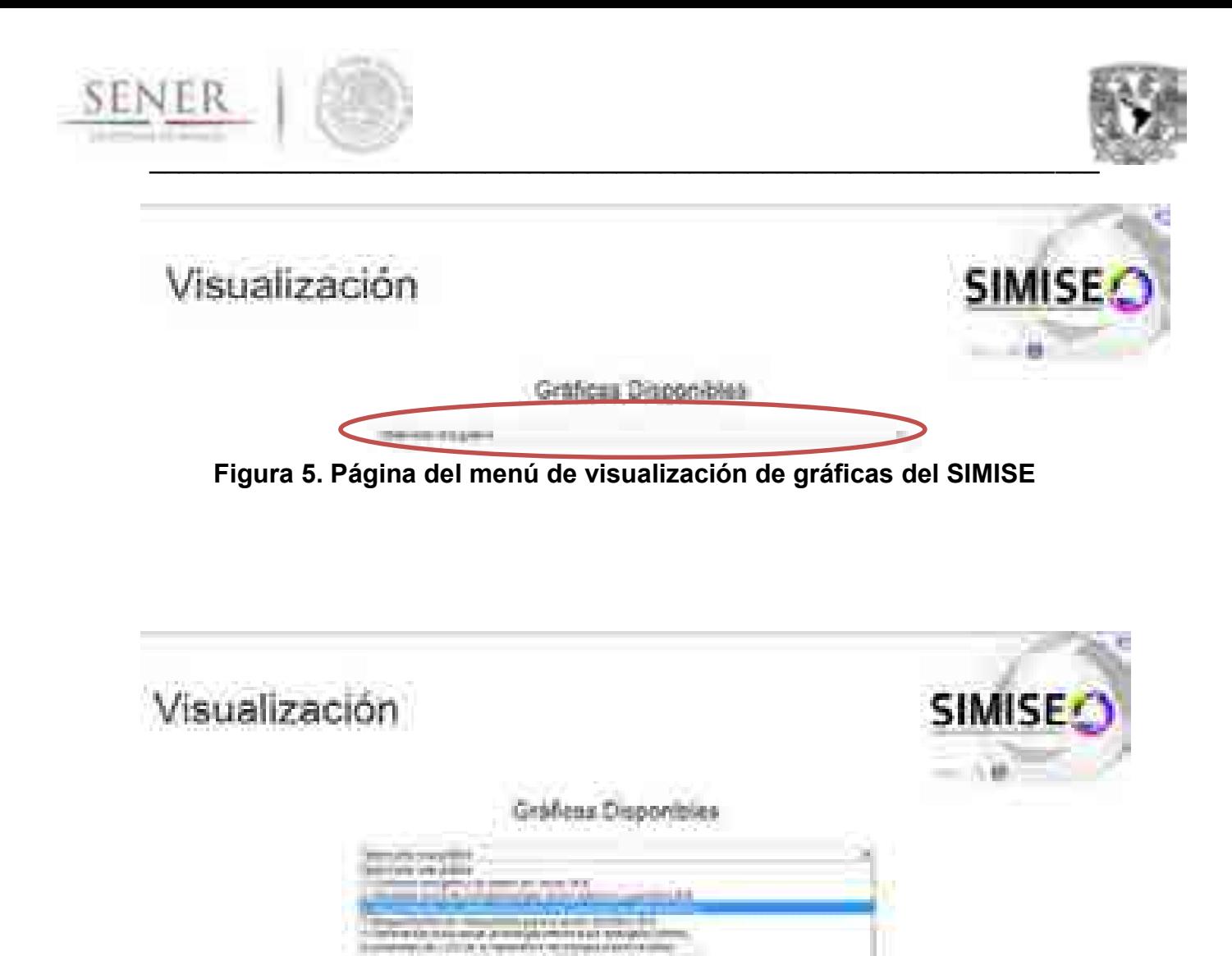

## **Figura 6. Despliegue del menú interactivo para la visualización de gráficas del SIMISE**

a ave an an co

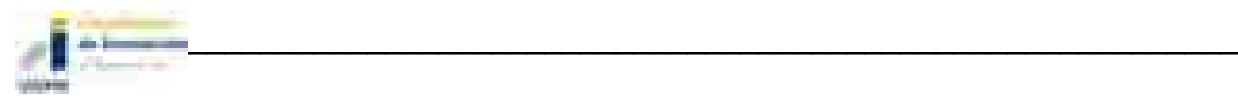

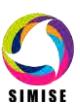

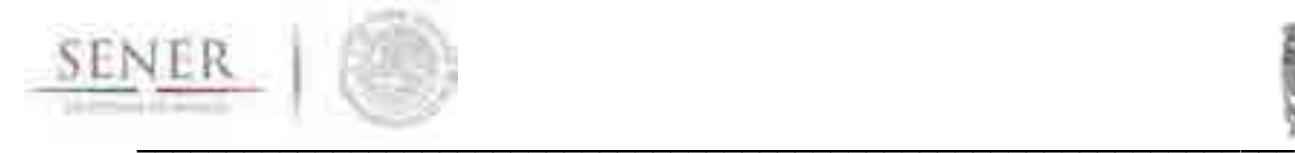

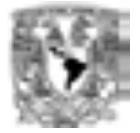

La lista de las gráficas que se pueden observar e interactuar con ellas son:

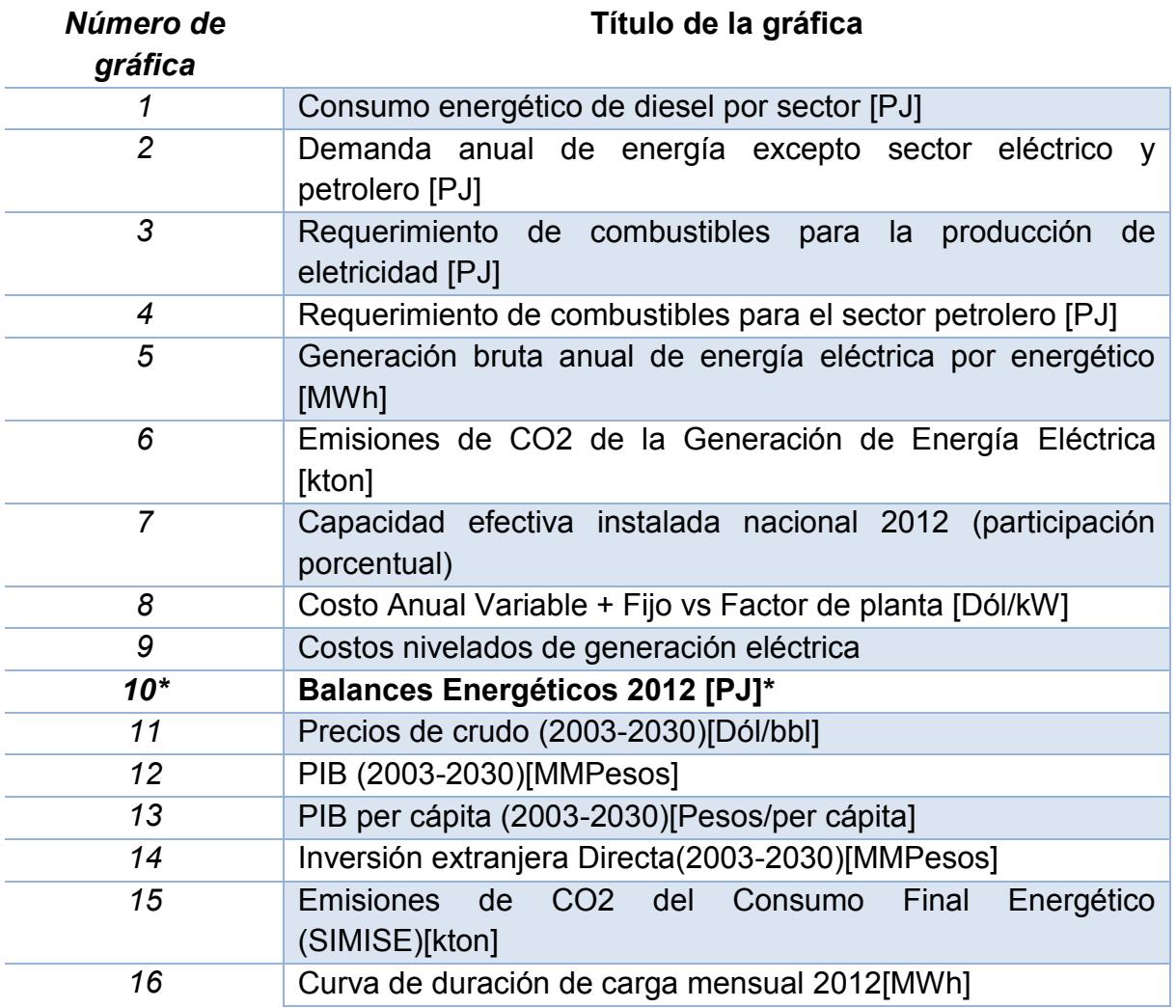

\*Esta opción despliega un menú secundario para las diferentes gráficas de tipo Sankey que se generaron para el Balance Nacional Energético 2012. A continuación se muestra este menú secundario con las lista de opciones disponibles:

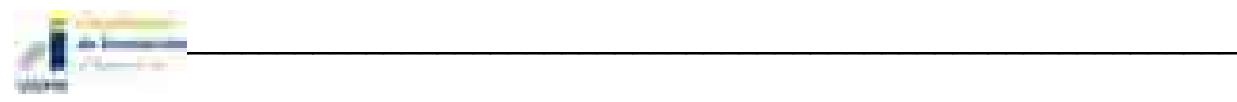

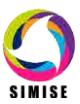

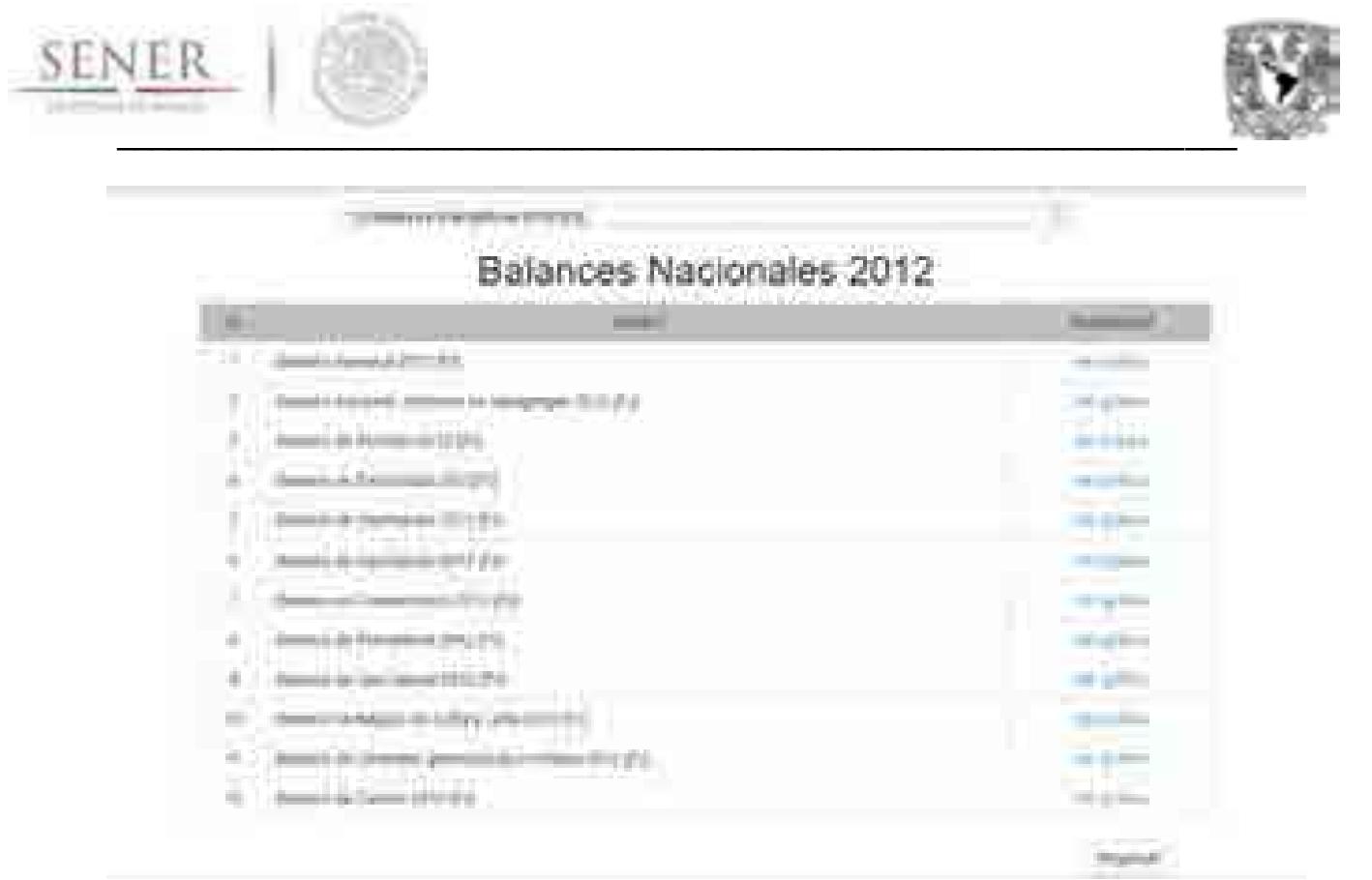

## **Figura 7. Menú secundario para la visualización de gráficas tipo Sankey del Balance Nacional de Energía de 2012**

La lista incluye las siguientes opciones:

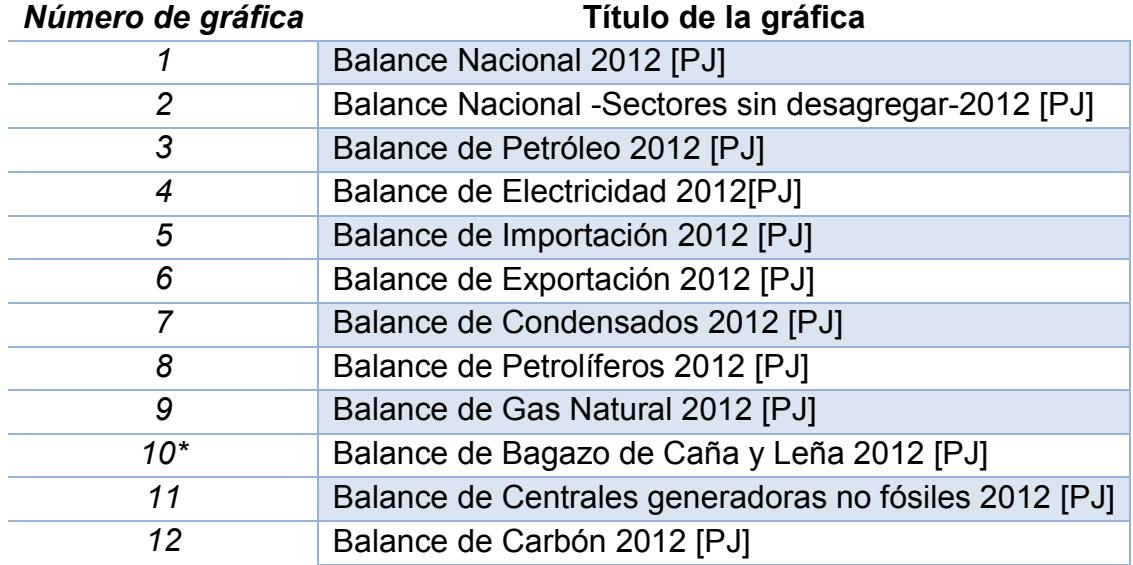

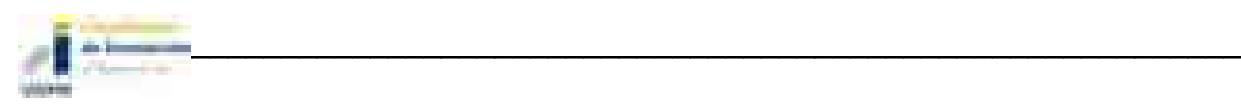

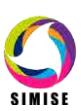

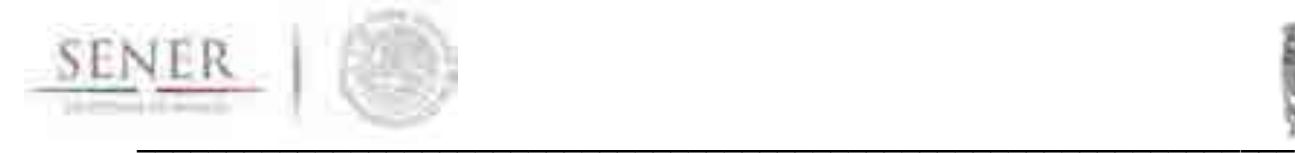

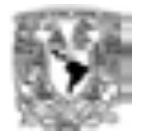

Los tipos de gráficas que se pueden visualizar por el momento son de tipo dona, de barras, de distribución con líneas y de tipo Sankey. Algunos ejemplos se muestran a continuación:

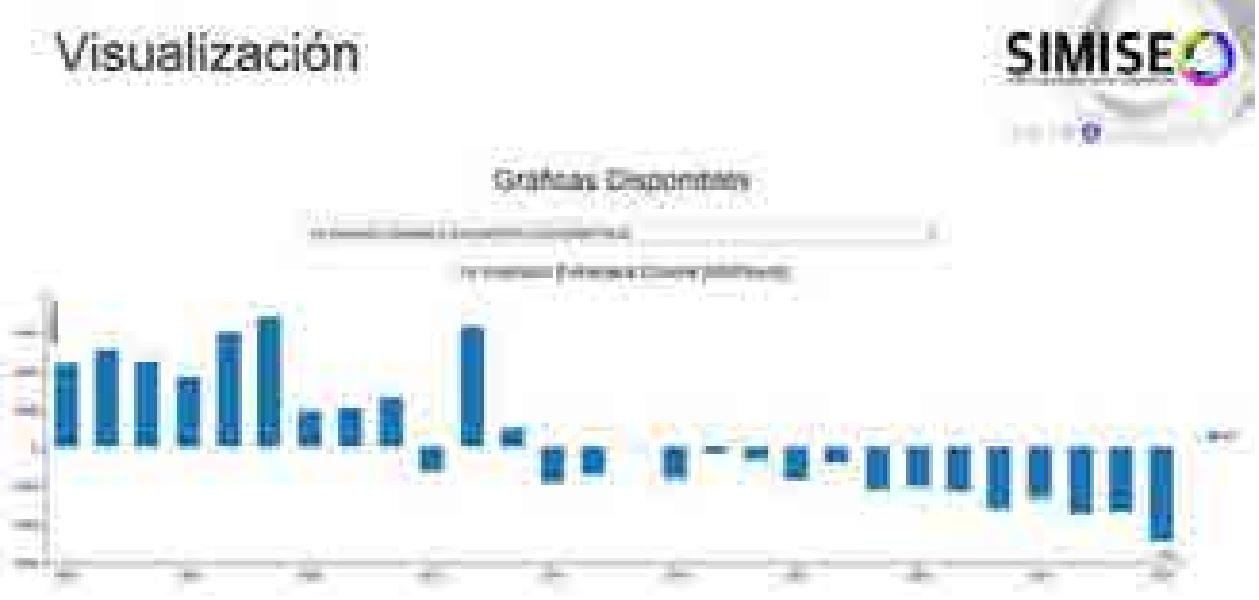

**Figura 8. Ejemplo de gráfica de barras**

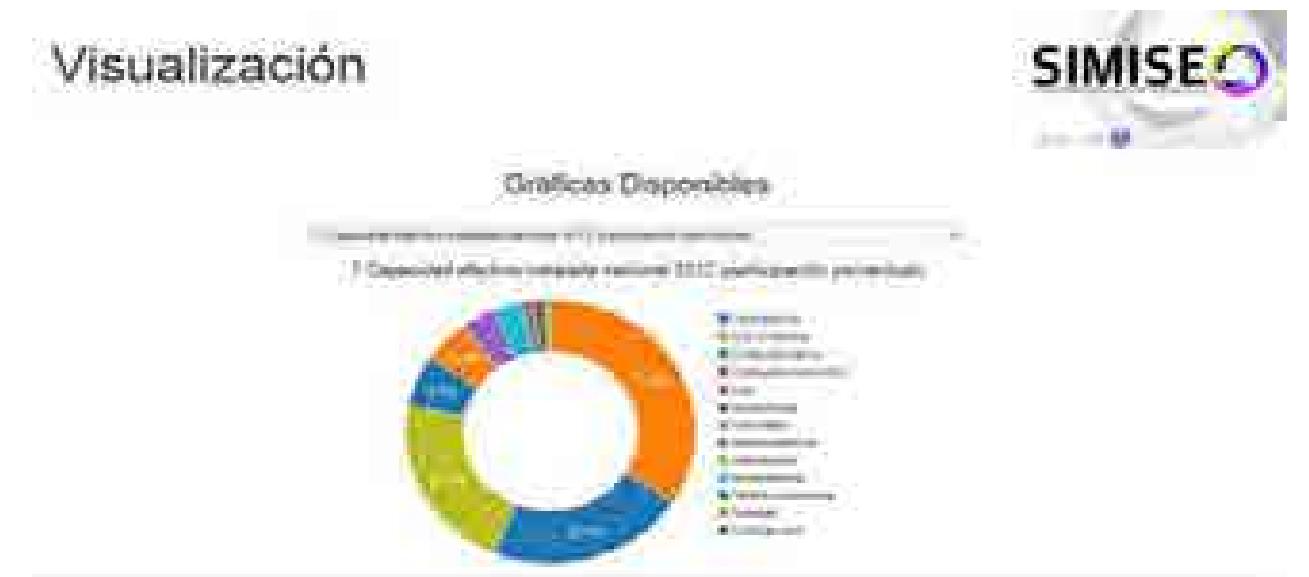

**Figura 9. Ejemplo de gráfica de dona**

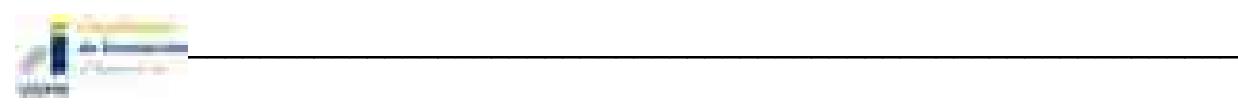

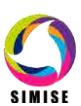

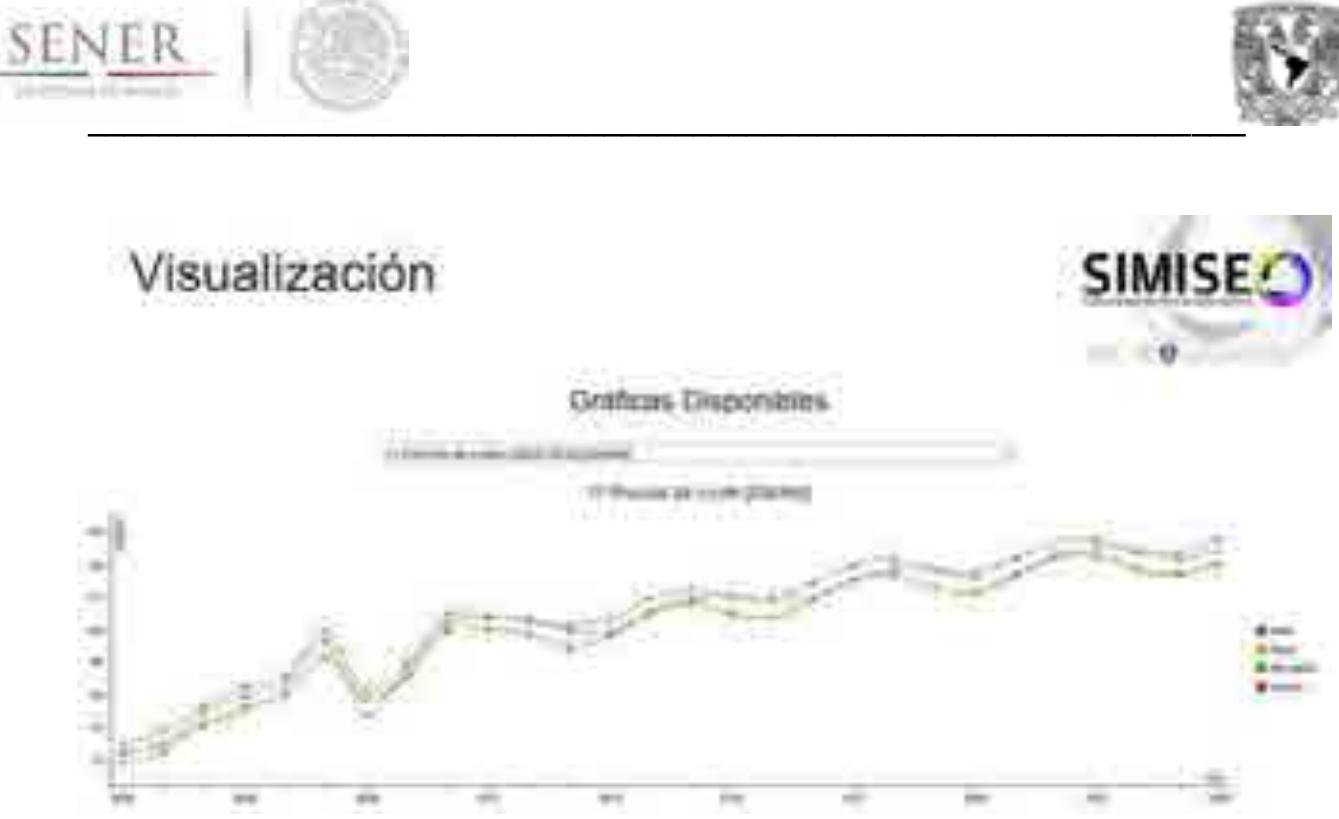

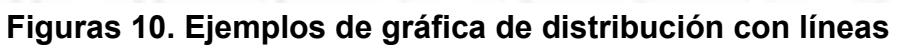

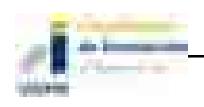

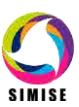

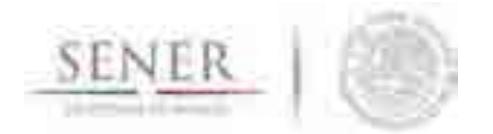

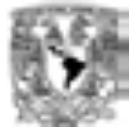

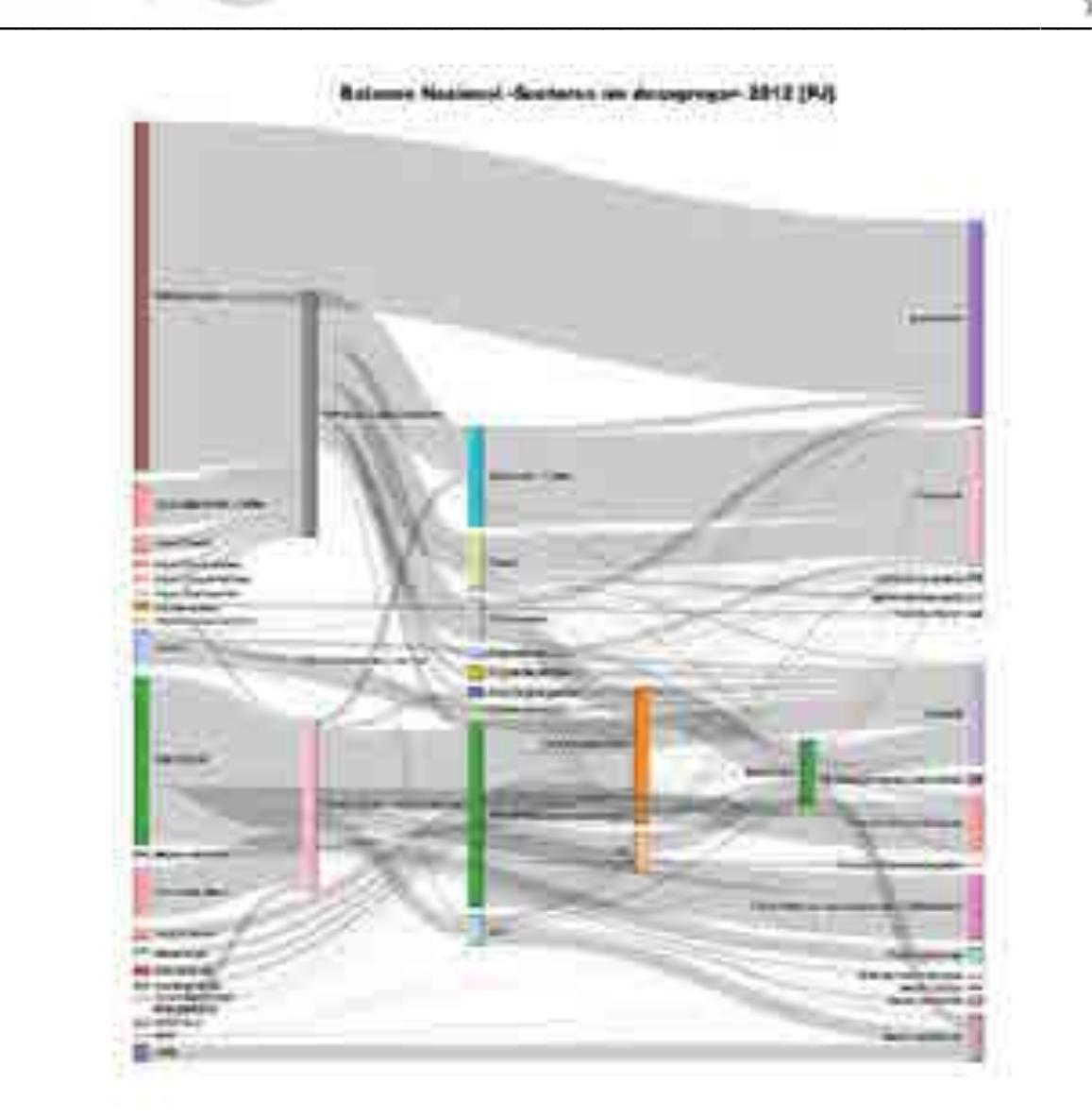

## **Figura 11. Ejemplo de gráfica tipo Sankey**

Las gráficas son interactivas y una opción con la que cuentan es que le permiten al usuario visualizar los datos al acercar el puntero a un punto o área determinada de la línea. Se muestran a continuación, unos ejemplos:

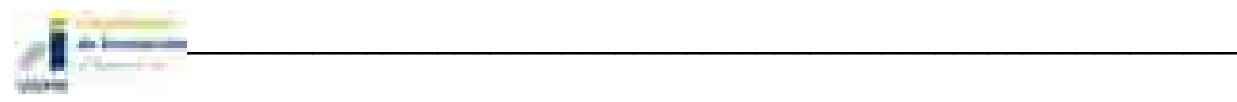

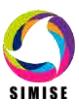

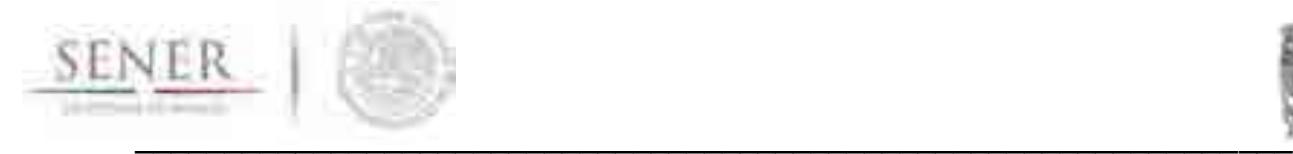

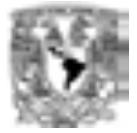

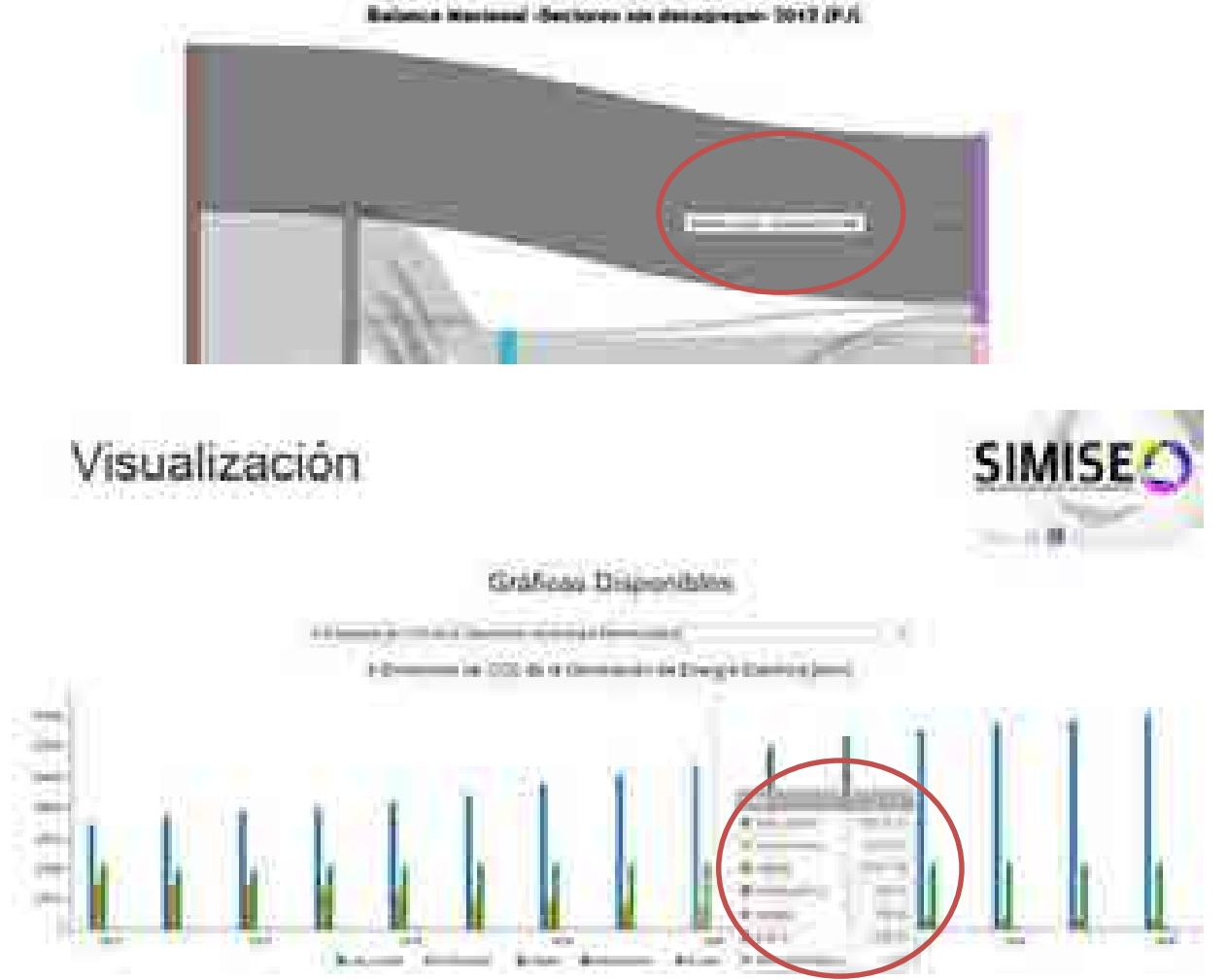

**Figuras 12 y 13. Ejemplo de visualización de datos sobre gráficas**

Otra opción con la que cuentan es la opción de eliminar una o más variables de la gráfica (personalizar la gráfica sólo con los datos que se desean analizar), permitiendo un reajuste automático de la escala y dejando mostrar las variables elegidas por el usuario. Esto se puede observar en el siguiente ejemplo:

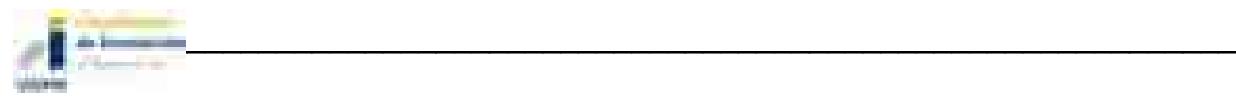

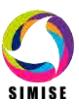

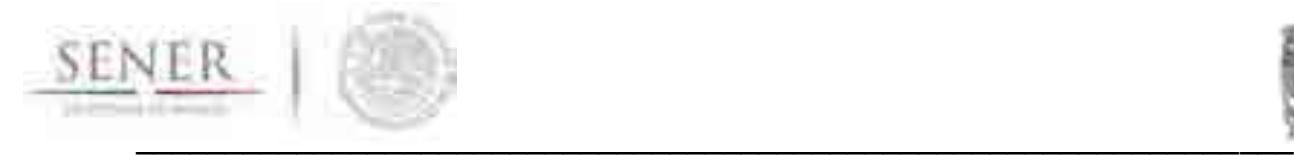

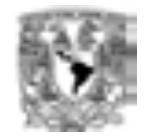

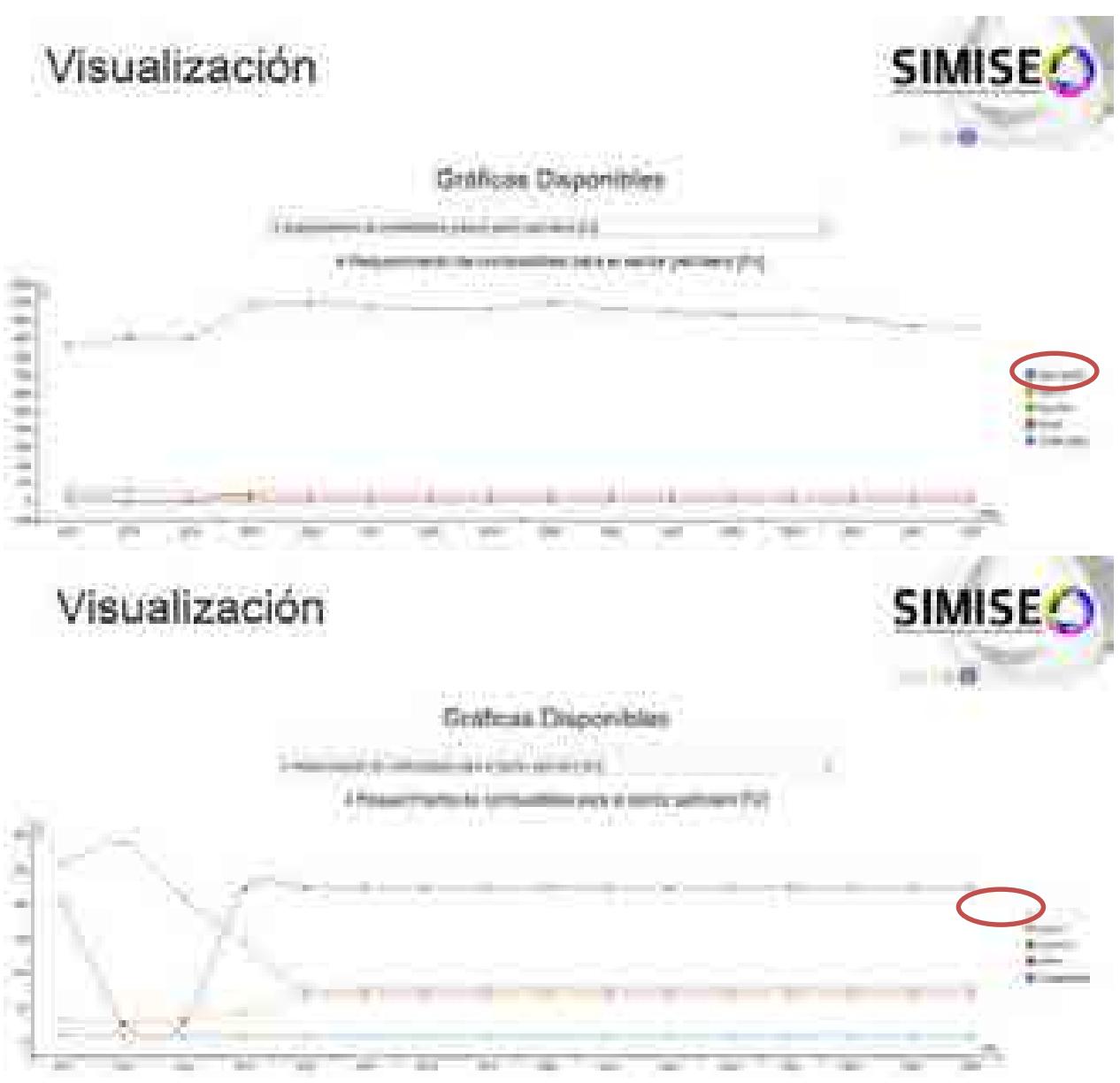

**Figuras 14 y 15. Ejemplo de visualización personalizada de variables en gráficas**

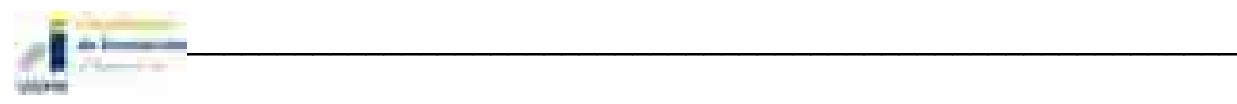

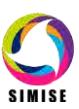

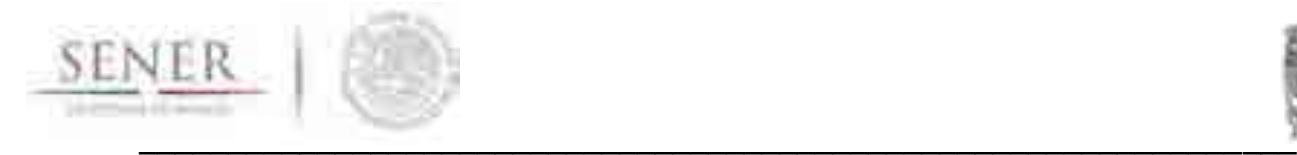

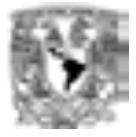

## **Acrónimos**

- **CO<sup>2</sup> –** Bióxido de carbono
- **EEUU** Estados Unidos de América
- **GN** Gas Natural
- **GNL** –Gas Natural Licuado
- **HC** Hidrocarburos
- **kWh** kilowatt hora
- **MA** Módulo de demanda de energía del sector Agropecuario
- **MC** Módulo de Carbón
- **MCI** Módulo de Comercio Internacional
- **MCN** Módulo del Ciclo Nuclear
- **ME** Módulo de Externalidades
- **MER** Módulo de Energías Renovables
- **MGTE** Módulo de Generación y Transmisión de Electricidad
- **MHC** Módulo de oferta de hidrocarburos
- **MI** Módulo Integrador
- **MIND**  Módulo de demanda de energía del sector Industrial
- **MME** Módulo de Macro Economía
- **MRCP** Módulo de demanda de energía del sector Residencial, Comercial y Público
- **MT** Módulo de demanda de energía del sector Transporte
- **MTGN** Módulo de Transporte de Gas Natural
- **MTHC** Módulo de Transformación de Hidrocarburos
- **PIB** –Producto Interno Bruto
- **SENER** Secretaría de Energía
- **SIMISE** Sistema de Modelación Integral del Sector Energético
- **UNAM**  Universidad Nacional Autónoma de México

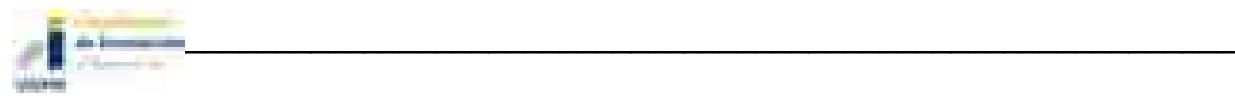

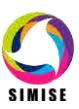

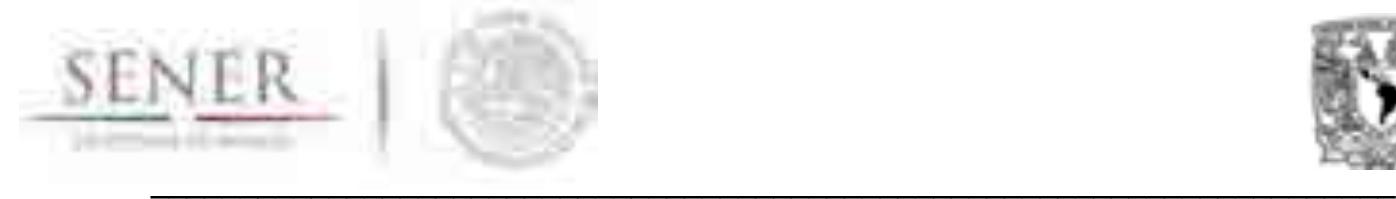

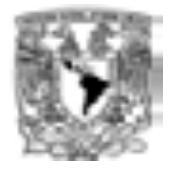

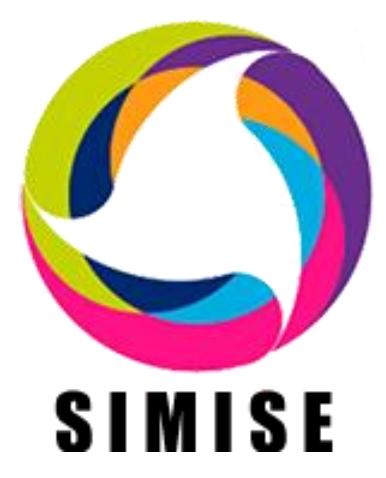

# **Sistema de Modelación Integral del Sector Energético**

# **ENTREGABLE**

**3. Reporte de desarrollo del SIMISE a nivel nacional y estatal.**

Secretaría de Energía – UNAM Convenio de Colaboración No. SE-06/13

México, D. F.

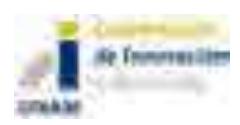

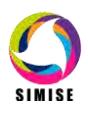

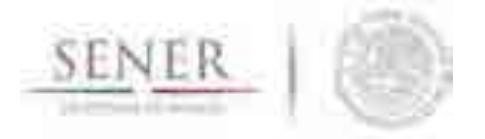

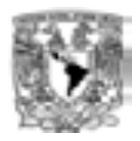

## Contenido

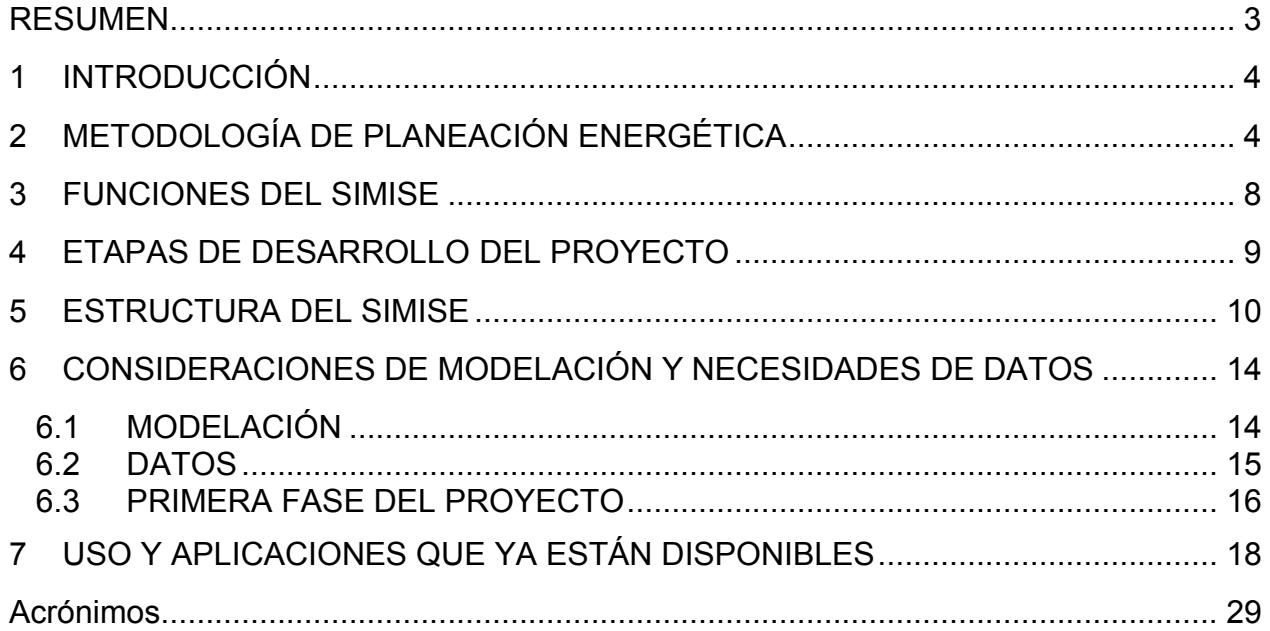

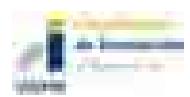

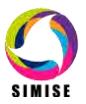

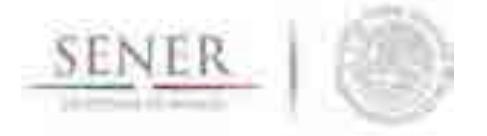

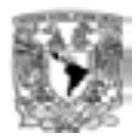

# **RESUMEN**

Se presenta el reporte del estado actual del desarrollo del Sistema de Modelación Integral del Sector Energético (SIMISE) en su versión preliminar de operación acotada, también llamada Modelo 0. El objetivo es dar a conocer al personal de la Secretaría de Energía (SENER) cómo se encuentra actualmente estructurado el sistema de modelación y para qué puede ser utilizado en su versión actual.

\_\_\_\_\_\_\_\_\_\_\_\_\_\_\_\_\_\_\_\_\_\_\_\_\_\_\_\_\_\_\_\_\_\_\_\_\_\_\_\_\_\_\_\_\_\_\_\_\_\_\_\_\_\_\_\_\_\_\_\_\_\_\_\_\_\_\_\_\_\_

Después de una breve introducción (Sección 1) sobre el proyecto, se hace una descripción de lo más relevante sobre la metodología de la planificación que se está modelando (Sección 2).

Posteriormente en la Sección 3 se presentan las funciones que el SIMISE puede realizar. En la Sección 4 se muestran las etapas de desarrollo del proyecto y en la Sección 5 se describe la estructura modular del SIMISE en su versión actual.

La Sección 6 se destina a presentar algunas consideraciones importantes a tomar en cuenta sobre la modelación y necesidades de datos para el desarrollo óptimo del SIMISE, tanto para su funcionamiento como para una mejor utilización.

En la última sección (No. 7) se describe lo que actualmente ya se puede hacer con el SIMISE, es decir su uso y las aplicaciones que ya están disponibles para realizar algunas de las actividades que

Son parte del presente reporte, una serie de doce anexos dedicados a los diferentes módulos del SIMISE en los que se describen los avances y el plan de trabajo que se plantea para obtener las siguientes versiones parciales y la versión integral del SIMISE al término del proyecto.

Este reporte impreso en papel es acompañado de una "memoria USB" que contiene la versión electrónica del documento y los archivos necesarios para ejecutar el programa del SIMISE en su versión actual. También se incluye la documentación necesaria para instalar el programa con la guía para interactuar con el ejecutable del programa del SIMISE en su versión actual, la cual es considerada una versión preliminar con operación acotada, también llamada SIMISE 0. La interacción se hace a través de una interface

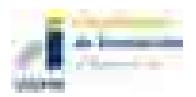

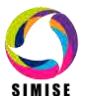

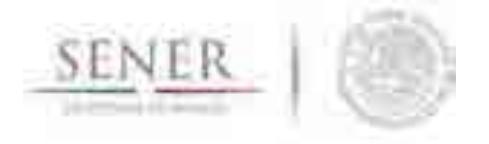

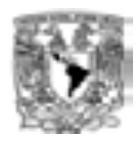

gráfica en la que las funciones ya disponibles en SIMISE, se realizan a través de aplicaciones que pueden ser accionadas mediante íconos y ventanas.

\_\_\_\_\_\_\_\_\_\_\_\_\_\_\_\_\_\_\_\_\_\_\_\_\_\_\_\_\_\_\_\_\_\_\_\_\_\_\_\_\_\_\_\_\_\_\_\_\_\_\_\_\_\_\_\_\_\_\_\_\_\_\_\_\_\_\_\_\_\_

# **1 INTRODUCCIÓN**

El SIMISE está siendo desarrollado por la Universidad Nacional Autónoma de México (UNAM) bajo las especificaciones de la Secretaría de Energía (SENER). El objetivo es que la SENER cuente con una herramienta computacional propia para modelar de manera integral el sistema energético de México y realizar la planeación estratégica del sector de energía dentro de un contexto de sustentabilidad económica, ambiental y social. El proyecto inició en octubre de 2013 y terminará en septiembre de 2017.

Durante estos cuatro años de desarrollo, previo a la versión final, la SENER recibirá versiones parciales del SIMISE que constituyen herramientas que podrán ser utilizadas para las actividades propias de la SENER.

# **2 METODOLOGÍA DE PLANEACIÓN ENERGÉTICA**

La planeación energética requiere tomar en cuenta la interacción del sector de energía con el resto de la economía. El proceso de planeación es bastante complejo, debido a que las necesidades de energía que se deben satisfacer cambian continuamente y las posibilidades de la oferta también. La planeación energética es un proceso iterativo y dinámico que involucra varios tipos de análisis que se tienen que repetir periódicamente y ajustar a las condiciones cambiantes, como son el crecimiento poblacional y económico, las innovaciones tecnológicas, el agotamiento de los recursos naturales y la contaminación ambiental, entre muchas otras.

El estudio y procesamiento sistemático de la información acerca de la demanda y la oferta de energía, histórica y prospectiva, son herramientas para los tomadores de decisiones, quienes deberán definir un conjunto de programas y medidas orientadas a mantener un balance energético al menor costo y con el nivel adecuado de confiabilidad y calidad. El

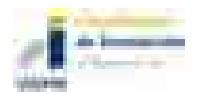

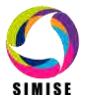

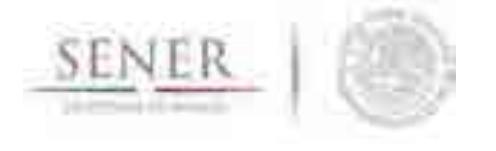

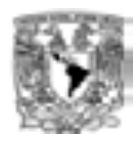

plan de expansión energética es una declaración de las acciones seleccionadas por los tomadores de decisión, en un punto del tiempo, para alcanzar metas y objetivos específicos.

\_\_\_\_\_\_\_\_\_\_\_\_\_\_\_\_\_\_\_\_\_\_\_\_\_\_\_\_\_\_\_\_\_\_\_\_\_\_\_\_\_\_\_\_\_\_\_\_\_\_\_\_\_\_\_\_\_\_\_\_\_\_\_\_\_\_\_\_\_\_

El desarrollo del Sistema de Modelación Integral del Sector Energético (SIMISE), permitirá como herramienta, realizar estudios del comportamiento del sector ante cambios en parámetros técnicos, económicos, ambientales y sociales; obteniendo como resultado planes de expansión y la evaluación de política pública, que permitan colocar a México en el camino del desarrollo y la sustentabilidad. La planeación energética requiere principalmente:

- Conocer las tendencias, limitantes y comportamiento del sector, con una visión de largo plazo.
- Atender los requerimientos específicos del sector energético.
- Mantener el control de la información energética.
- Enlazar la demanda y la oferta de energía en las diferentes regiones.
- Evaluar el impacto de las políticas públicas en materia de energía.
- Evaluar las implicaciones de diversos escenarios.

La metodología de planeación energética incluye análisis macroeconómicos, proyecciones de la demanda de energía, análisis de recursos energéticos, caracterización adecuada de las tecnologías de conversión de energía y la optimización del balance de oferta y demanda de energía, en donde se relaciona la demanda de cada sector de la economía con los recursos y las tecnologías disponibles para producir los energéticos y la electricidad. El balance de oferta y demanda es un insumo fundamental para el análisis de impactos ambientales del sector energético. Toda la información, obtenida hasta ahora por los diferentes análisis, se alimenta a un análisis de toma de decisiones que debe contener suficientes elementos para seleccionar el o los mejores planes de expansión energética. La Figura 1 muestra el conjunto de análisis requeridos para la planeación energética.

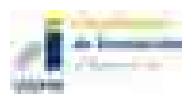

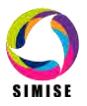

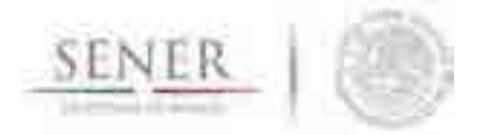

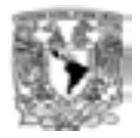

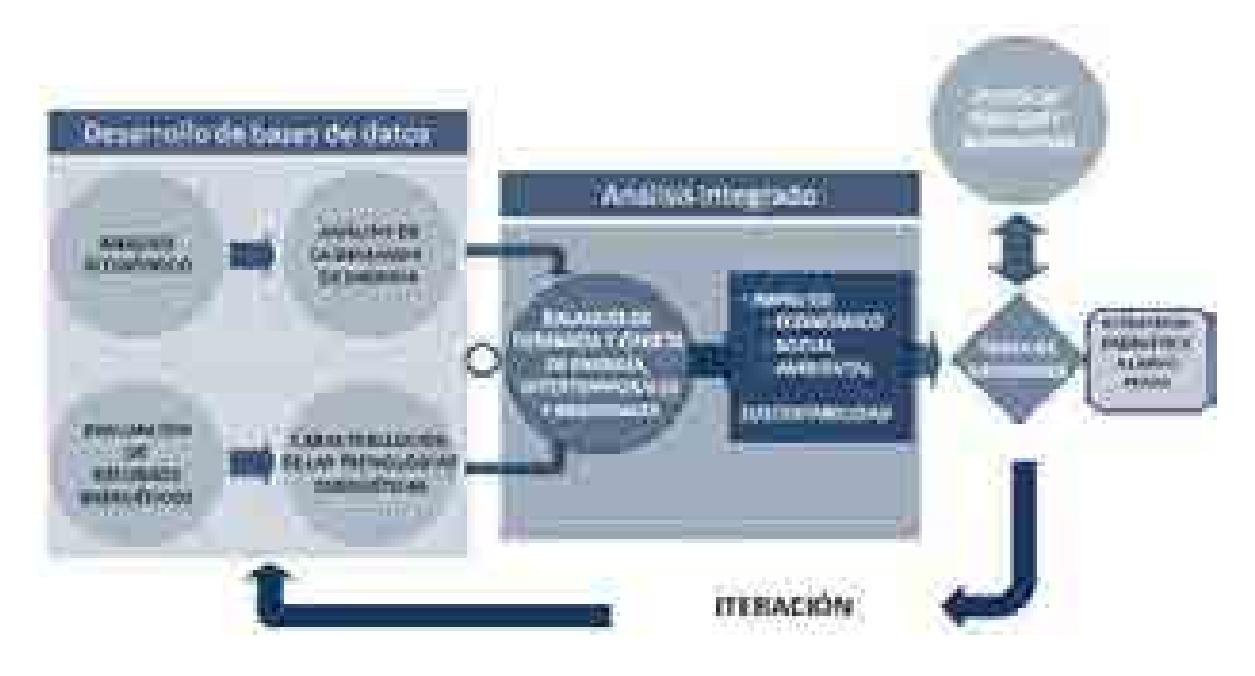

\_\_\_\_\_\_\_\_\_\_\_\_\_\_\_\_\_\_\_\_\_\_\_\_\_\_\_\_\_\_\_\_\_\_\_\_\_\_\_\_\_\_\_\_\_\_\_\_\_\_\_\_\_\_\_\_\_\_\_\_\_\_\_\_\_\_\_\_\_\_

**Figura 1. Análisis para la planeación energética**

Los **análisis económicos** consideran el comportamiento histórico de las características macroeconómicas y cómo pueden cambiar en el futuro. Se analiza el crecimiento socioeconómico y demográfico y se obtiene el producto interno bruto (PIB) nacional y de cada sector de la economía, así mismo, se hacen proyecciones de los precios de los energéticos en el contexto del comercio internacional.

El **análisis de demanda** evalúa los consumos anuales de energía en los diferentes sectores de la economía como lo son el sector industrial, transporte, agropecuario, residencial, público, comercial. Para la electricidad también se proyecta la demanda máxima de potencia que se espera para cada año dentro del periodo de estudio.

La **evaluación de recursos energéticos** examina la disponibilidad y oferta de los recursos energéticos potenciales, incluyendo: combustibles fósiles, recursos de energías renovables, energía nuclear, y también energía importada.

La caracterización de las tecnologías energéticas permite identificar todas las tecnologías que pueden ser utilizadas para ampliar la infraestructura energética teniendo en cuenta sus costos y parámetros técnicos de operación.

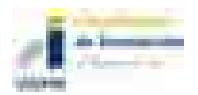

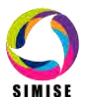

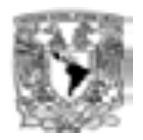

En el **balance de oferta y demanda de energía** se consideran adecuadamente las cadenas energéticas (ver Figura 2) completas del sistema mexicano. Este balance y sus respectivos impactos ambientales, deben ser optimizados para obtener la producción de energía de menor costo teniendo en cuenta que es un problema multiregional y de largo plazo, sujeto a restricciones financieras, ambientales, tecnológicas y de seguridad energética, dentro de un contexto internacional y con un enfoque de desarrollo sustentable.

\_\_\_\_\_\_\_\_\_\_\_\_\_\_\_\_\_\_\_\_\_\_\_\_\_\_\_\_\_\_\_\_\_\_\_\_\_\_\_\_\_\_\_\_\_\_\_\_\_\_\_\_\_\_\_\_\_\_\_\_\_\_\_\_\_\_\_\_\_\_

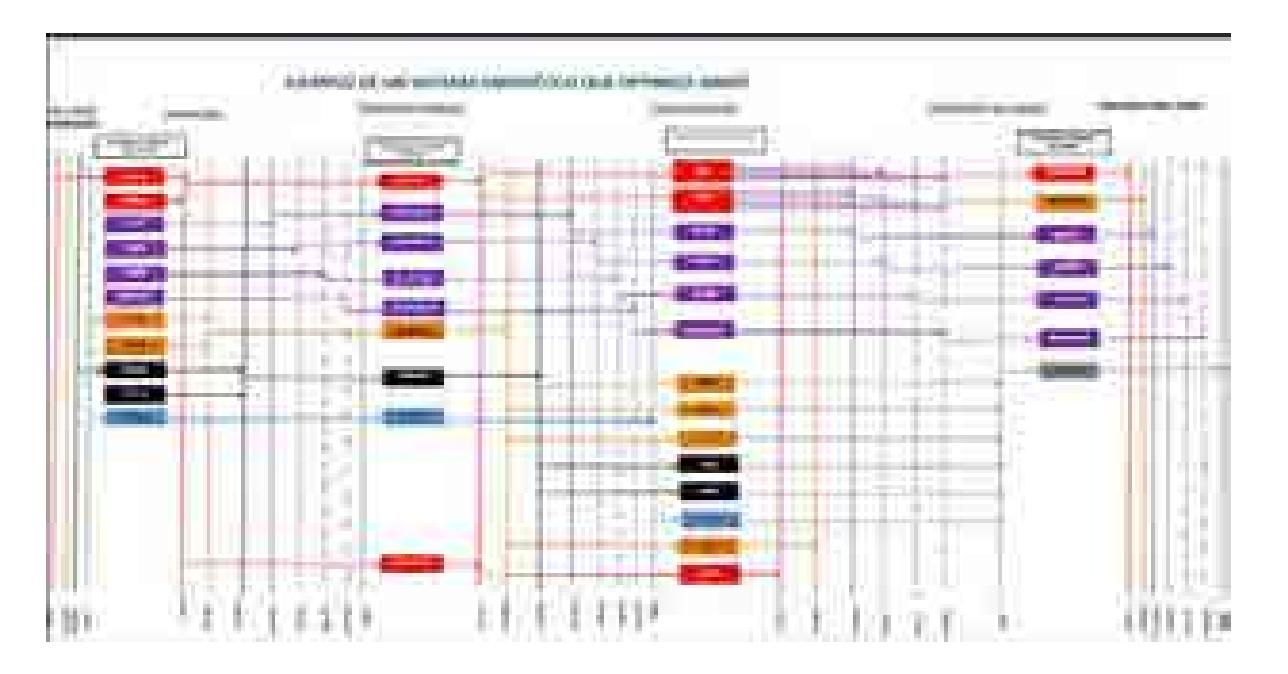

## **Figura 2. Ejemplo de sistema de referencia energético compuesto por cadenas energéticas**

Con base en un proceso iterativo se analizan diferentes escenarios, con cambios en las variables importantes, para obtener como resultado una gama de planes de expansión energética a largo plazo con diferentes atributos económicos, ambientales y de seguridad energética.

Estos resultados son presentados a los tomadores de decisión para que sirvan de información muy valiosa para la definición de planes y prospectivas integrales del sector energético.

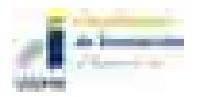

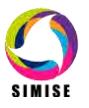

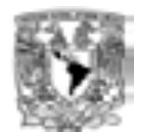

Es importante destacar que el sector energético de nuestro país es muy complejo, pues se trata de un país con una extensión territorial muy grande, con distribución de recursos naturales fósiles y renovables muy heterogéneos, con diferencias importantes en la distribución de la riqueza entre centros urbanos y zonas rurales, con desarrollo de infraestructura energética desigual. A todo lo anterior, hay que sumarle que en este momento, México se encuentra en medio de una transición y reforma energéticasde gran impacto.

\_\_\_\_\_\_\_\_\_\_\_\_\_\_\_\_\_\_\_\_\_\_\_\_\_\_\_\_\_\_\_\_\_\_\_\_\_\_\_\_\_\_\_\_\_\_\_\_\_\_\_\_\_\_\_\_\_\_\_\_\_\_\_\_\_\_\_\_\_\_

## **3 FUNCIONES DEL SIMISE**

El SIMISE en su versión integral, al final del proyecto en septiembre de 2017, cubrirá las siguientes funciones:

- Revisión de la situación actual de demanda y oferta.
- Evaluación de necesidades futuras de demanda por sector, región y energético.
- Pronóstico de la demanda de energéticos de uso final para diferentes escenarios.
- Análisis de elasticidades de la demanda de energéticos.
- Recopilación de información sobre recursos energéticos disponibles.
- Evaluación conjunta de opciones tecnológicas de las etapas de transformación y transporte: infraestructura en refinerías, plantas endulzadoras de gas, y plantas generadoras, así como los requerimientos de infraestructura de transporte y transmisión.
- Desarrollo de escenarios alternativos de balances de demanda y oferta por sector, por energético y por región.
- Identificación de obras de infraestructura y montos de inversión necesarios para cubrir los escenarios de oferta.
- **Impacto de la intermitencia de energías renovables.**
- Evaluación de medidas económicas, financieras y ambientales.
- Escenarios de impactos atribuibles a innovaciones tecnológicas.

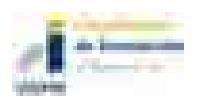

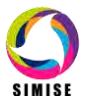

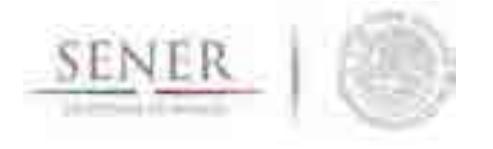

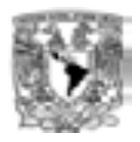

Es preciso señalar que las funciones que se esperan para el Modelo SIMISE son altamente dependientes de una gran cantidad de información, la cual deberá ser confiable y recibida a través de SENER de manera oportuna.

\_\_\_\_\_\_\_\_\_\_\_\_\_\_\_\_\_\_\_\_\_\_\_\_\_\_\_\_\_\_\_\_\_\_\_\_\_\_\_\_\_\_\_\_\_\_\_\_\_\_\_\_\_\_\_\_\_\_\_\_\_\_\_\_\_\_\_\_\_\_

# **4 ETAPAS DE DESARROLLO DEL PROYECTO**

Por la gran complejidad que tiene el desarrollo del SIMIE, se trata de un proyecto de cuatro años, el cual inició en octubre de 2013 y terminará en septiembre de 2017. Las principales etapas del desarrollo se muestran en la Figura 3.

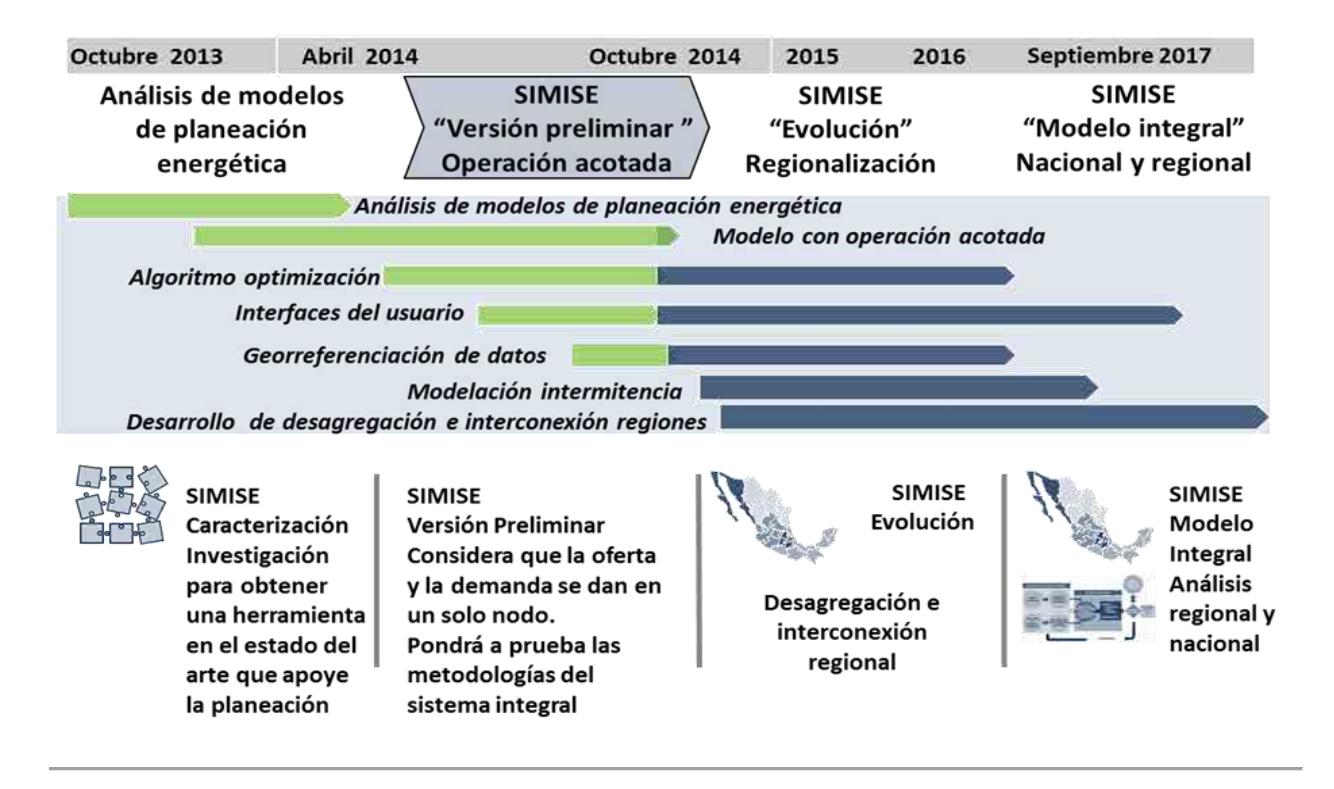

## **Figura 3. Etapas del desarrollo del SIMISE**

El balance de oferta y demanda debe representar adecuadamente las cadenas energéticas del país con suficiente detalle, pero sin perder de vista que la modelación simple puede tener ventajas para analizar el comportamiento de las variables que tienen

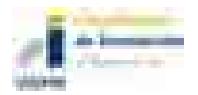

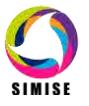

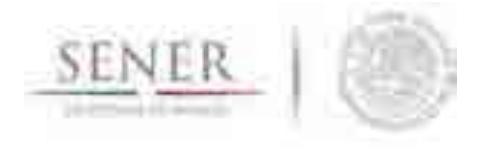

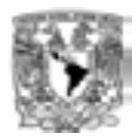

mayor influencia sobre los costos de la producción de energía y este tipo de evaluaciones es uno de los objetivos del SIMISE en la versión que se encontrará disponible en abril de 2015.

\_\_\_\_\_\_\_\_\_\_\_\_\_\_\_\_\_\_\_\_\_\_\_\_\_\_\_\_\_\_\_\_\_\_\_\_\_\_\_\_\_\_\_\_\_\_\_\_\_\_\_\_\_\_\_\_\_\_\_\_\_\_\_\_\_\_\_\_\_\_

## **5 ESTRUCTURA DEL SIMISE**

Los análisis de planificación se basan en balances integrales sobre la forma en que se consume (uso final), convierte (procesos de transformación), transporta (ductos para transporte de crudo y petrolíferos y redes de transmisión eléctrica) y produce energía (extracción de recursos fósiles y nucleares o aprovechamiento y gestión de recursos renovables) en una región y su interacción con otras regiones (mercados nacionales e internacionales), a partir de consideraciones y restricciones relacionadas con la población, desarrollo económico, tecnología y precios, entre otras.

El SIMISE es un sistema computacional, compuesto por módulos que realizan las diferentes actividades de la planeación energética usando modelos y bases de datos.

Los diferentes módulos están integrados para simular escenarios de demanda y oferta de energéticos y sus emisiones ambientales a largo plazo (desde periodos de 15 años, hasta 30). Cada módulo cuenta con modelos matemáticos para ejecutar las funciones específicas del módulo dentro de la estructura del SIMISE y para realizar análisis y obtener resultados. Los módulos, los cuales operan relativamente de manera independiente, representan los componentes del sistema energético nacional. La estructura actual del SIMISE se muestra en el diagrama de la Figura 4.

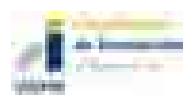

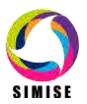

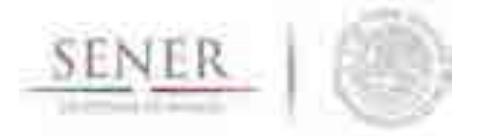

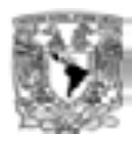

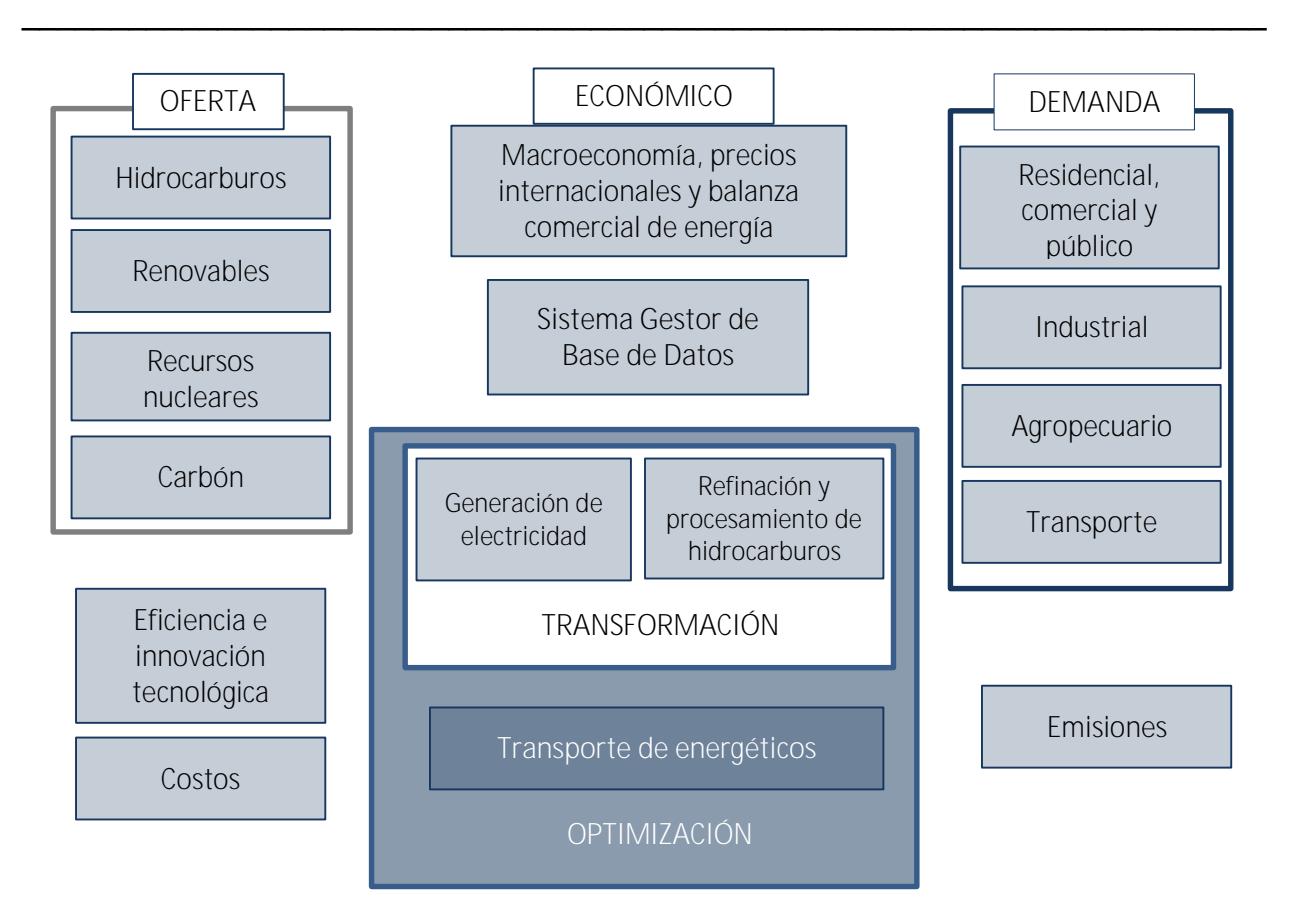

**Figura 4. Estructura general del SIMISE**

Dado que el SIMISE es un sistema integral de planeación, cuenta con el **Módulo Económico** con modelos avanzados para realizar los análisis macroeconómicos del país dentro de un contexto de comercio internacional. Para analizar la **Demanda** se desarrollaron modelos econométricos para estimar la demanda energética para los sectores: 1) **Residencial, Comercial y Público**, 2) **Agropecuario**, 3) **Trasporte** y 4) **Industrial**. La estructura de SIMISE incluye, cuatro **módulos de oferta**: 1) **Hidrocarburos** (gas y petróleo) 2) **Renovables** (hidroeléctrica, eólica, geotérmica, solar y biomasa), 3) **Recursos Nucleares** y 4) **Carbón**.

Parte medular del SIMISE es su **Módulo de Optimización**, el cual optimiza la adición de infraestructura con base en la optimización del balance de oferta y demanda. El balance consiste en acoplar un sistema de referencia energética en el que se representan las cadenas energéticas completas, incluyendo los procesos de extracción de energía,

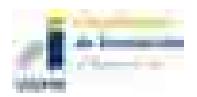

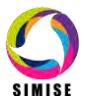
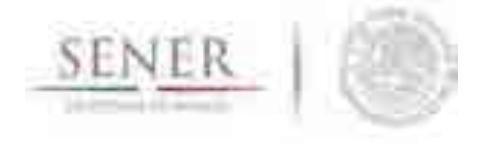

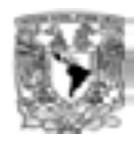

transporte de energía primaria, procesos de transformación, y transporte de energía secundaria a centros de distribución de energía final. El módulo de optimización interactúa con todos los módulos de SIMISE y su optimización se enfoca a encontrar planes de expansión del sistema energético mexicano de menor costo total que cumpla con la entrega de la energía demandada para todos los años del periodo, todos los sectores y todas las regiones.

\_\_\_\_\_\_\_\_\_\_\_\_\_\_\_\_\_\_\_\_\_\_\_\_\_\_\_\_\_\_\_\_\_\_\_\_\_\_\_\_\_\_\_\_\_\_\_\_\_\_\_\_\_\_\_\_\_\_\_\_\_\_\_\_\_\_\_\_\_\_

Para proporcionar las características de las tecnologías disponibles para plantas de transformación y transporte de energía, el SIMISE cuenta con los módulos de 1) **Generación de electricidad**, 2) **Refinación y Procesamiento de Hidrocarburos**, y con el **Módulo** de **Transporte de Energéticos**, que incluye los módulos de 3) **Transmisión Eléctrica** y 4) **Transporte y Almacenamiento de Hidrocarburos y Derivados**.

El **Módulo de Generación de Electricidad** procesa la información necesaria para planear la generación de electricidad del parque de generación eléctrica existente como aquella proporcionada por plantas candidatas a ser adicionadas. Por otro lado, las plantas de transformación y procesamiento de hidrocarburos incluyen **refinación de crudo y procesamiento de gas natural**. La optimización de la adición de capacidad de estos procesos se podrá realizar de manera conjunta, es decir, despacho de electricidad, petrolíferos y gas natural, sin embargo, también se podrá hacer por separado, sólo electricidad y sólo petrolíferos y gas.

El SIMISE cuenta con un **Módulo de Emisiones** que sirve para cuantificar las emisiones ambientales tanto de los sectores de consumo final, como la producida por los procesos de transformación, como las plantas generadoras y refinerías. El SIMISE incluye un **Módulo de Costos** para recopilar costos y parámetros de todo tipo de infraestructura del sector energético y poder realizar comparación de costos. Además contará con un **Módulo de Eficiencia e Innovación Tecnológica** para revisar y proyectar incrementos de eficiencia y nuevas tecnologías que pueden ser evaluados en los escenarios de planeación de largo plazo. La idea es obtener datos históricos, escenarios, proyecciones, así como toda la información de eficiencia energética, costos, parámetros de reducción de emisiones u otros directamente relacionados con el progreso tecnológico.

Con el objetivo de convertir al SIMISE en un sistema de modelación que se encuentre en el estado del arte de los modelos de planeación usados a nivel mundial, se incluyó un **Módulo de Regionalización** (no mostrado en la Figura 4), para procesar la información

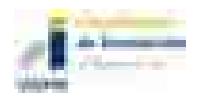

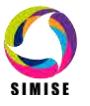

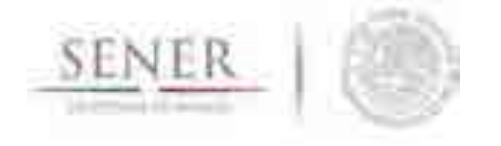

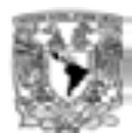

geográfica de todos los módulos, de tal manera que el módulo de optimización tenga la información necesaria para hacer la optimización considerando que el sistema energético está dividido en diferentes regiones y que existe intercambio energético entre éstas.

\_\_\_\_\_\_\_\_\_\_\_\_\_\_\_\_\_\_\_\_\_\_\_\_\_\_\_\_\_\_\_\_\_\_\_\_\_\_\_\_\_\_\_\_\_\_\_\_\_\_\_\_\_\_\_\_\_\_\_\_\_\_\_\_\_\_\_\_\_\_

El flujo de datos entre los diferentes módulos está manejado por el **Sistema Gestor de Base de Datos**, el cual es un **módulo integrador** que gestiona que los datos se transfieran con confiabilidad y de manera eficiente.

En los anexos de este reporte se describe el estado actual de desarrollo de cada uno de los módulos del SIMISE siguiendo la siguiente estructura:

- 1. Nombre del módulo.
- 2. Objetivo del módulo.
- 3. Interacción con otros módulos.
- 4. Datos requeridos.
- 5. Breve descripción de metodologías y modelos.
- 6. Resultados actuales.
- 7. Análisis y conclusiones.
- 8. Plan de trabajo a futuro.

Teniendo en cuenta el alcance de la versión preliminar de SIMISE, actualmente los módulos cuentan con diferente estado de desarrollo y por lo mismo se profundiza con diferente grado sobre cada uno de los ocho puntos de la estructura. En la descripción de metodologías y modelos se menciona lo más básico, considerando que los módulos seguirán en proceso de desarrollo durante los siguientes tres años del proyecto. En la Tabla 1 se muestra la lista de los títulos de los anexos que se incluyen en el reporte.

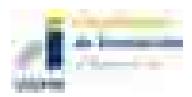

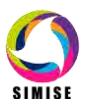

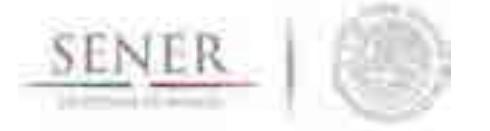

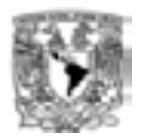

#### **Lista de anexos**

\_\_\_\_\_\_\_\_\_\_\_\_\_\_\_\_\_\_\_\_\_\_\_\_\_\_\_\_\_\_\_\_\_\_\_\_\_\_\_\_\_\_\_\_\_\_\_\_\_\_\_\_\_\_\_\_\_\_\_\_\_\_\_\_\_\_\_\_\_\_

#### Contenido

- Anexo 1 Módulo Económico
- Anexo 2 Módulo de Demanda de Energía
- Anexo 3 Módulo de Hidrocarburos
- Anexo 4 Módulo de Energías Renovables
- Anexo 5 Módulo de Nuclear
- Anexo 6 Módulo de Generación de Electricidad
- Anexo 7 Módulo de Transformación de Hidrocarburos
- Anexo 8 Módulo de Optimización
- Anexo 9 Módulo de Emisiones
- Anexo 10 Módulo de Costos
- Anexo 11 Módulo Integrador o Sistema de Gestión de Bases de Datos
- Anexo 12 Módulo de Regionalización

#### **Documentos de apoyo al Software del SIMISE versión preliminar**

- Guía 1 Guía de usuario sobre pantallas y aplicaciones en el SIMISE Versión Preliminar
- Manual Manual de usuario de la Aplicación de Cálculo de Emisiones (Calc-Em)

## **6 CONSIDERACIONES DE MODELACIÓN Y NECESIDADES DE DATOS**

### **6.1 MODELACIÓN**

La modelación energética en todo el mundo está lidiando con una serie de retos sin precedentes como los son la descarbonización, la seguridad energética, la efectividad de costos, la intermitencia de las redes eléctricas, la regionalización de los sistemas, entre otros. Los modelos energéticos **proveen ideas cuantitativas esenciales** para estos retos.

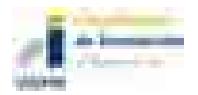

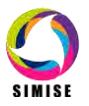

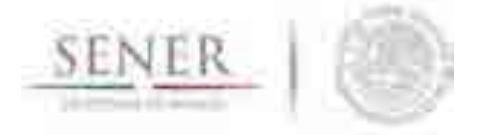

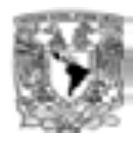

Nunca existirá un modelo universal que responda todas la preguntas que se le pidan, por ello el diseño de un modelo, se hace principalmente **para responder preguntas específicas de investigación**. Por ello **resulta de vital importancia** que la SENER en conjunto con UNAM **defina a la brevedad la serie de preguntas a responder por el modelo**, de manera que estas hipótesis a probar, guíen la modelación de las versiones siguientes del SIMISE. Esto permitirá un desarrollo ágil, enfocado y eficiente del programa. La experiencia, la teoría, los modelos y la práctica no son lo mismo, muy comúnmente para un problema dado se requiere de una gran gama de modelos. **El SIMISE es "muchos modelos en uno"**, es una orquesta de modelos complejos, coordinados por un sistema gestor y un optimizador.

\_\_\_\_\_\_\_\_\_\_\_\_\_\_\_\_\_\_\_\_\_\_\_\_\_\_\_\_\_\_\_\_\_\_\_\_\_\_\_\_\_\_\_\_\_\_\_\_\_\_\_\_\_\_\_\_\_\_\_\_\_\_\_\_\_\_\_\_\_\_

**El SIMISE es un modelo complejo** que puede contribuir a un gran número de áreas de investigación, debido a sus componentes robustos en macroeconomía, representación de la tecnología, determinación de costos, comportamientos sistémicos y sus componentes regionales. A pesar de ello, las partes más importantes de un modelo son las personas que lo crean, lo corren y hacen uso de sus salidas. El desarrollo **de una comunidad usuarios y desarrolladores** es tan importante como el desarrollo del modelo.

También es fundamental ser muy **transparente acerca del diseño de los supuestos inherentes de los modelos que se utilizan**. Todos los modelos tienen supuestos importantes y limitaciones e incluso los modelos con mismos paradigmas son utilizados de forma diferente.

### **6.2 DATOS**

Es importante recalcar que "**los modelos son tan buenos como los datos que se tengan para llenarlos o para retarlos"** 

Un modelo que **recibe basura, entrega basura**. El término **Garbage In, Garbage Out** (abreviado como **GIGO en inglés, referido a Basura que Entra , Basura que Sale**) es una frase del campo de las ciencias de la computación o de la las tecnologías de la información y la computación. Se usa primordialmente para llamar la atención del hecho de que las computadoras incuestionablemente procesarán cuales quiera datos sin sentido (basura entra) y producirán salidas sin sentido (basura sale). También se utiliza

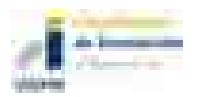

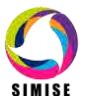

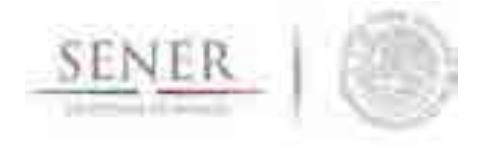

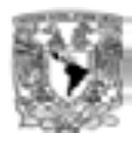

para describir las fallas de la toma de decisiones humanas debidas a datos erróneos, incompletos o imprecisos.

\_\_\_\_\_\_\_\_\_\_\_\_\_\_\_\_\_\_\_\_\_\_\_\_\_\_\_\_\_\_\_\_\_\_\_\_\_\_\_\_\_\_\_\_\_\_\_\_\_\_\_\_\_\_\_\_\_\_\_\_\_\_\_\_\_\_\_\_\_\_

El SIMISE entiende la importancia **de la buena calidad de los datos** para ayudar a entender los factores clave que impactan en el uso de la energía y la calibración de los modelos energéticos. Así, se ha detectado la necesidad de contar **con datos de buena calidad, en tiempo y forma** para su uso en la calibración de los modelos.

Es imprescindible que el equipo de modelación del SIMISE tenga los datos necesarios para probar las hipótesis y preguntas que son de interés para SENER. Estos datos deben ser previstos de forma exógena al modelo, y tienen que estar ordenados, completos y validados, además de ser proporcionados en el tiempo y con la frecuencia necesaria.

Dada la gran diversidad de fuentes de información (algunas ya en uso), de acceso público o privado, con niveles de calidad diferente, con tiempos de respuesta diferente, con presentaciones diferentes a las requeridas, con acceso restringido, entre otros factores, se recomienda con la más alta prioridad que la SENER considere **el desarrollo de una base de datos única del sector energético mexicano,** misma que brindaría toda la información necesaria para el SIMISE.

Los datos a utilizar por parte del equipo de modelación del SIMISE determinarán en buena medida el alcance de los modelos en cuanto a las posibles respuestas a las preguntas que plantee la SENER a ser analizadas.

#### **6.3 PRIMERA FASE DEL PROYECTO**

Hasta la primera fase del proyecto, el SIMISE ha usado los datos disponibles públicamente (datos del INEGI, Banco de México, SENER y sus publicaciones, como los Balances de Energía, Prospectivas de Energéticos, entre otros), datos sintéticos producto de modelos (e.g. Costos de Refinación) así como datos obtenidos por la experiencia, que han permitido ir desarrollando modelos para las pruebas de la fenomenología del sistema en su versión preliminar. Sin embargo, los siguientes pasos, como la calibración del modelo preliminar con datos reales y las versiones más complejas como el SIMISE regional, requieren de la disponibilidad de datos de calidad.

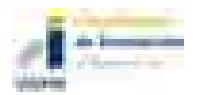

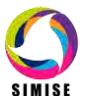

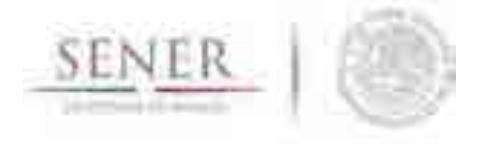

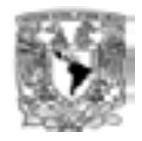

Para mayor detalle de las necesidades de datos de cada uno de los módulos véanse los anexos particulares.

\_\_\_\_\_\_\_\_\_\_\_\_\_\_\_\_\_\_\_\_\_\_\_\_\_\_\_\_\_\_\_\_\_\_\_\_\_\_\_\_\_\_\_\_\_\_\_\_\_\_\_\_\_\_\_\_\_\_\_\_\_\_\_\_\_\_\_\_\_\_

Como ejemplo, a continuación se muestran algunos de los datos de los que deberá analizarse su disponibilidad y calidad y que determinarán el alcance de los diferentes modelos:

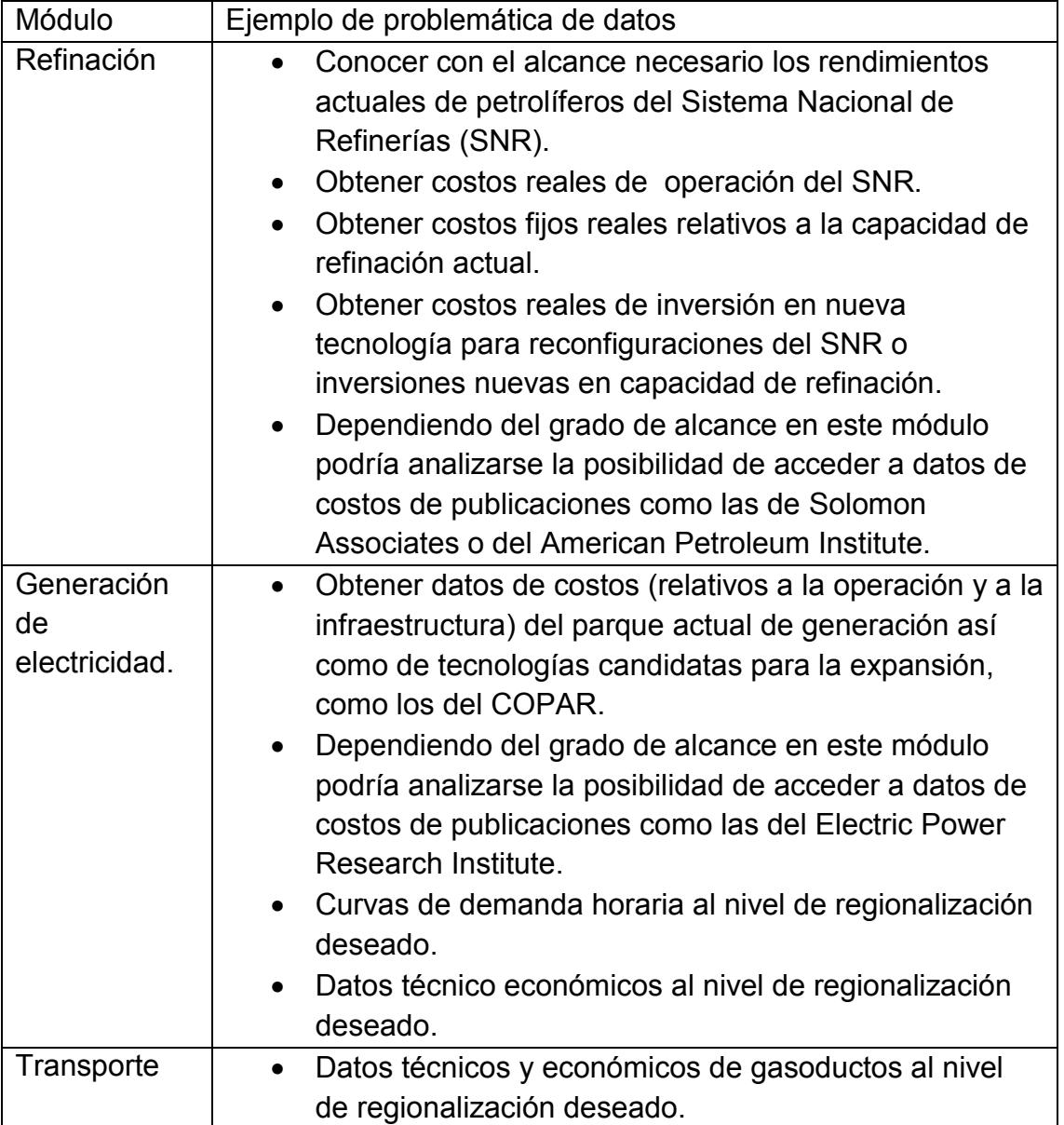

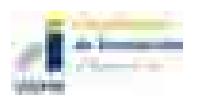

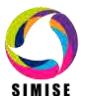

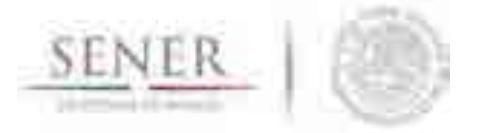

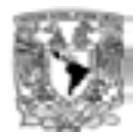

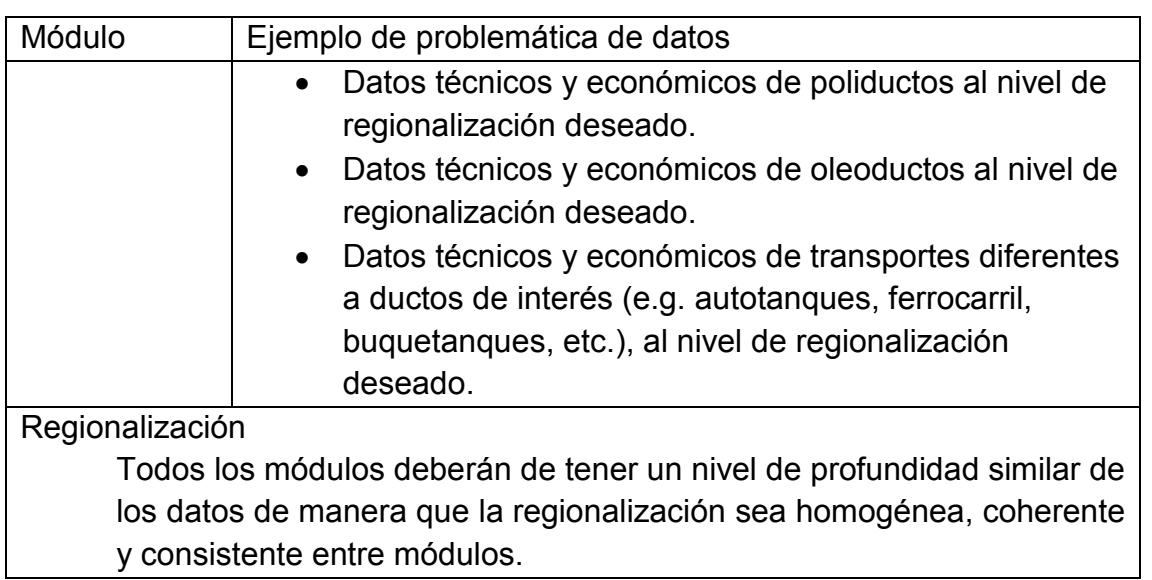

\_\_\_\_\_\_\_\_\_\_\_\_\_\_\_\_\_\_\_\_\_\_\_\_\_\_\_\_\_\_\_\_\_\_\_\_\_\_\_\_\_\_\_\_\_\_\_\_\_\_\_\_\_\_\_\_\_\_\_\_\_\_\_\_\_\_\_\_\_\_

Se debe analizar la posibilidad de obtener información de costos de publicaciones como las de EPRI o SOLOMON. Siendo que es responsabilidad de SENER proveer de la información necesaria para todos los modelos, el equipo del SIMISE estará coadyuvando en todo momento para sugerir y consensuar la información adecuada para este objetivo.

## **7 USO Y APLICACIONES QUE YA ESTÁN DISPONIBLES**

En la etapa actual del SIMISE en su versión preliminar (o versión SIMISE0) están disponibles las siguientes aplicaciones**:** *Macroeconomía*, *Demanda de energía*, *Costos*, *Emisiones* y *Visualización***.** A continuación se describen las funciones que ya se pueden realizar.

### **Macroeconomía**

Se pueden consultar DATOS, es decir las series de datos de variables macroeconómicas  $\frac{S_{\text{max}}}{S_{\text{max}}}$ , y RESULTADOS de las proyecciones  $\frac{S_{\text{max}}}{S_{\text{max}}}$ , así como una muestra de la visualización **a** a través de diferentes tipos de gráficas interactivas.

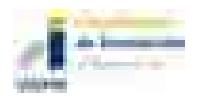

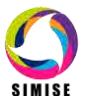

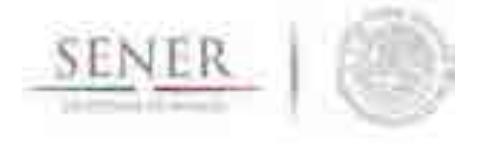

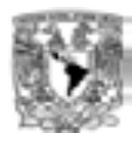

### **Demanda de energía**

En esta opción el programa permite analizar series de DATOS de las demandas de los diferentes energéticos por sector demandante , y de RESULTADOS de las proyecciones de las mismas, y una muestra de la visualización de los datos a través de diferentes tipos de gráficas.

\_\_\_\_\_\_\_\_\_\_\_\_\_\_\_\_\_\_\_\_\_\_\_\_\_\_\_\_\_\_\_\_\_\_\_\_\_\_\_\_\_\_\_\_\_\_\_\_\_\_\_\_\_\_\_\_\_\_\_\_\_\_\_\_\_\_\_\_\_\_

La aplicación SICODEM, sirve para consultar datos de demanda y/o resultados y permite poder descargarlos en forma de archivos tipo Excel. Los datos pueden ser consultados para diferentes años puntuales o para periodos/intervalos de varios años, por tipo de energético y para los diferentes sectores de consumo.

Los resultados de la aplicación SICODEM son proyecciones de las demandas de cada uno de los energéticos por sector que fueron procesadas en la plataforma "E-Views", la cual es un componente requerido en este momento para su procesamiento. El ejecutable de SIMISE muestra el resultado de ese procesamiento.

De ser requerido un escenario de interés por parte de la SENER, se puede pedir soporte técnico de SIMISE para ejecutarlo. El avance del proyecto del propio software, así como el entrenamiento al personal de SENER, permitirá más adelante poder ejecutar los escenarios de interés de forma independiente.

### **Costos de generación eléctrica**

La aplicación CostEl, permite revisar datos, introducir datos, calcular y comparar resultados de los diferentes costos de las tecnologías de generación eléctrica .................... la metodología del costo nivelado de generación eléctrica y considera que cualquier dato puede ser modificado. Toma en cuenta cambios en tasas de descuento y en precios de combustibles de escenarios alto medio y bajo. Actualmente tiene cargada la base de datos de COPAR 2013, pero puede ser cargada cualquier otra base de datos que se tenga disponible. Se puede usar tanto para tecnologías del parque de generación actual como para tecnologías candidatas. Se calculan los costos de producción (Operación y mantenimiento y combustible, y los costos de inversión de infraestructura (ver detalles en el Reporte de entregable del SIMISE versión preliminar). Permite desplegar gráficas de

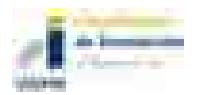

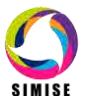

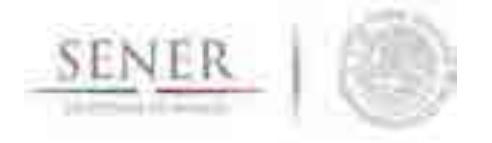

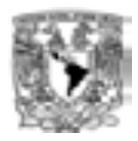

comparación de costos que pueden ser de mucho interés para preseleccionar plantas de generación eléctrica que se propongan como candidatas en el optimización. La aplicación de Costos cuenta con la opción de exportar archivos Excel de datos y resultados.

\_\_\_\_\_\_\_\_\_\_\_\_\_\_\_\_\_\_\_\_\_\_\_\_\_\_\_\_\_\_\_\_\_\_\_\_\_\_\_\_\_\_\_\_\_\_\_\_\_\_\_\_\_\_\_\_\_\_\_\_\_\_\_\_\_\_\_\_\_\_

### **Emisiones**

La aplicación Calc-Em, tiene como objetivo calcular la cantidad producida de las emisiones más representativas del sector energético. La aplicación se divide en dos programas, el primero realiza el cálculo a partir del consumo de combustibles, tiene flexibilidad, ya que se puede obtener un cálculo aproximado de las emisiones producidas en cualquier sector y por cualquier tecnología. Se obtendrán resultados de emisiones producidas por el consumo energético que se introduzca, independientemente de su origen. Por otro lado, ya que el cálculo no considera características tecnológicas como la configuración de quemado y ambientales como presión y temperatura, se pierde precisión en el cálculo.

El segundo programa es exclusivamente para el cálculo de emisiones producidas en la generación de energía eléctrica, ya sea con factores de emisión en base al combustible consumido, la tecnología o la central generadora. Este programa tiene la ventaja de una mayor precisión debido a que los factores de emisión fueron generados en México por la CFE (Comisión Federal de Electricidad) y consideran combustibles, tecnologías e incluso condiciones en las centrales nacionales. Además, conserva flexibilidad ofreciéndole al usuario la opción de realizar el cálculo en base a la electricidad generada por combustible, tecnología o central generadora.

#### **Visualizaciones**

Su objetivo es ofrecer una visualización interactiva  $\mathbb{B}$  de la información procesada o de interés para el tomador de decisiones.

Al abrir esta aplicación, se abrirá una página en formato html en el navegador que se encuentra configurado como principal en la máquina del usuario (no requiere un navegador específico y permite abrirlo en Internet Explorer, Mozilla Firefox, Crome, etc.),

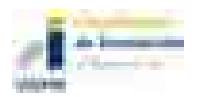

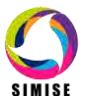

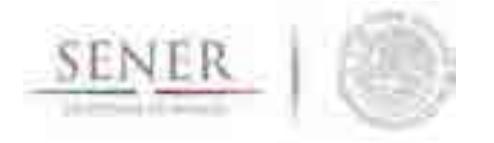

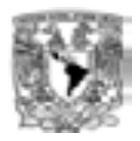

que mostrará un menú interactivo con el título de gráficas disponibles por el momento como se muestra a continuación:

\_\_\_\_\_\_\_\_\_\_\_\_\_\_\_\_\_\_\_\_\_\_\_\_\_\_\_\_\_\_\_\_\_\_\_\_\_\_\_\_\_\_\_\_\_\_\_\_\_\_\_\_\_\_\_\_\_\_\_\_\_\_\_\_\_\_\_\_\_\_

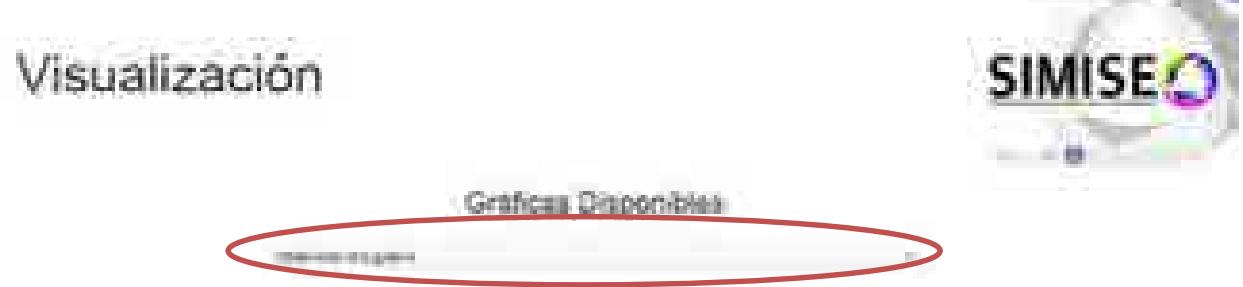

**Figura 5. Página del menú de visualización de gráficas del SIMISE**

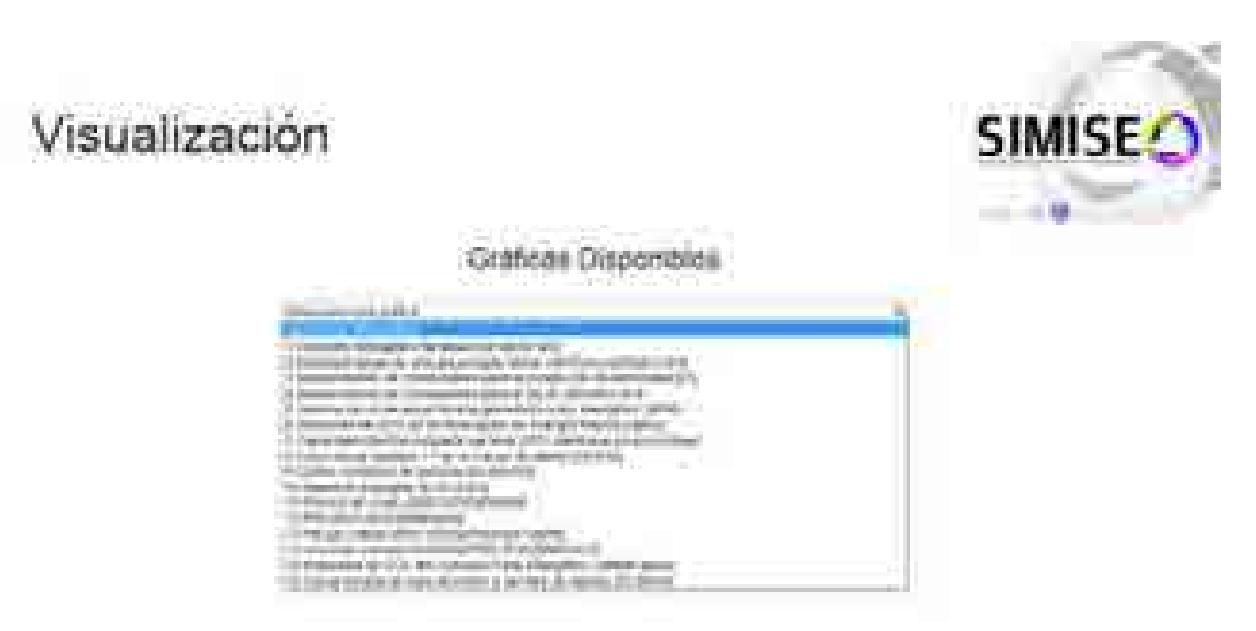

**Figura 6. Despliegue del menú interactivo para la visualización de gráficas del SIMISE**

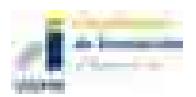

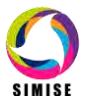

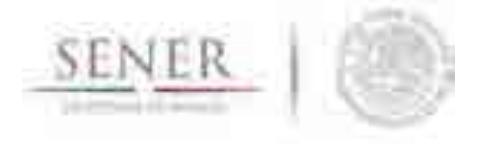

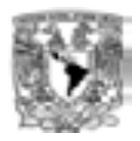

La lista de las gráficas que se pueden observar e interactuar con ellas son:

\_\_\_\_\_\_\_\_\_\_\_\_\_\_\_\_\_\_\_\_\_\_\_\_\_\_\_\_\_\_\_\_\_\_\_\_\_\_\_\_\_\_\_\_\_\_\_\_\_\_\_\_\_\_\_\_\_\_\_\_\_\_\_\_\_\_\_\_\_\_

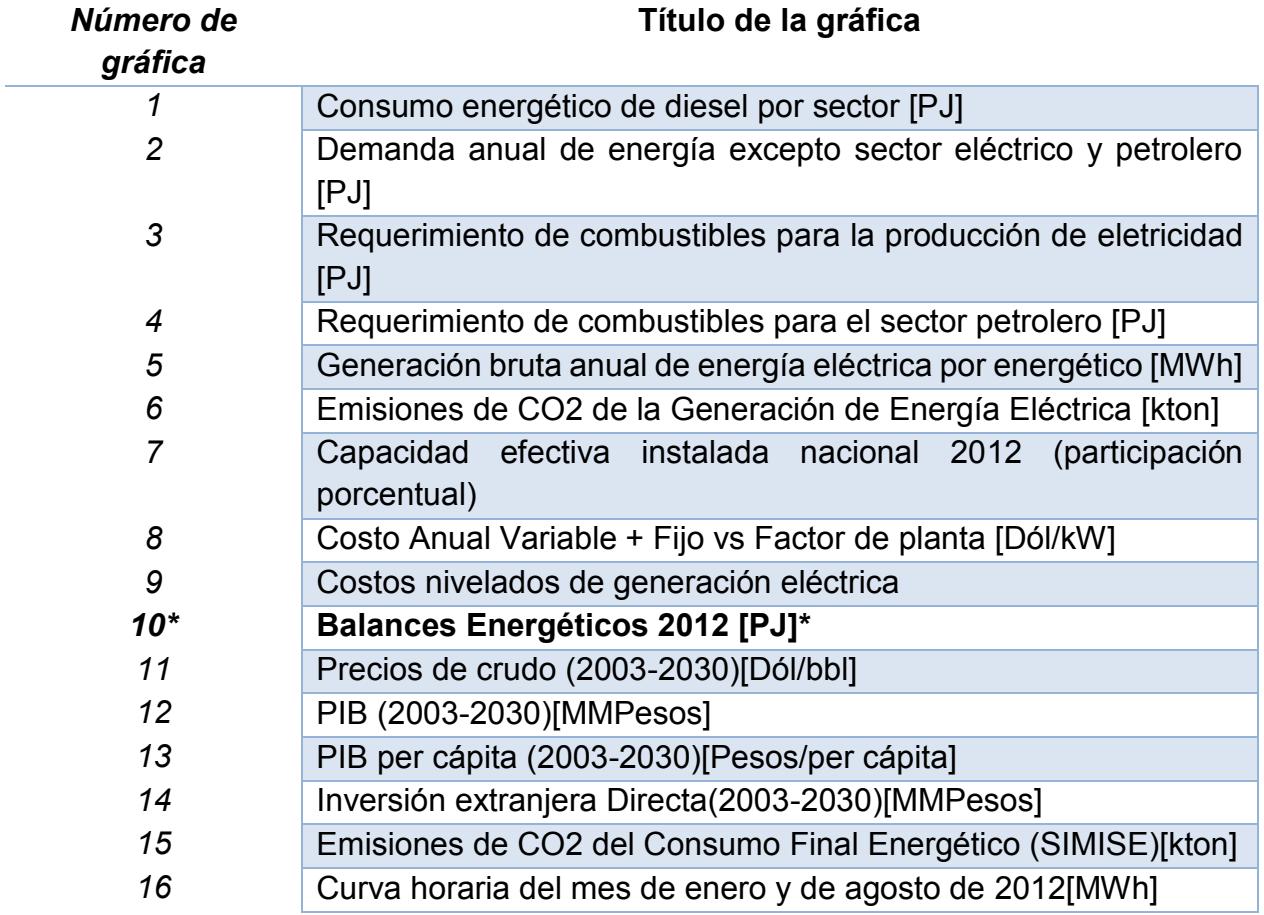

\*Esta opción despliega un menú secundario para las diferentes gráficas de tipo Sankey que se generaron para el Balance Nacional Energético 2012. A continuación se muestra este menú secundario con las lista de opciones disponibles:

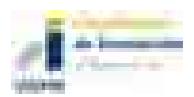

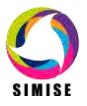

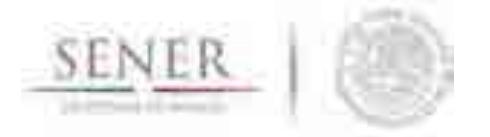

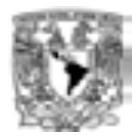

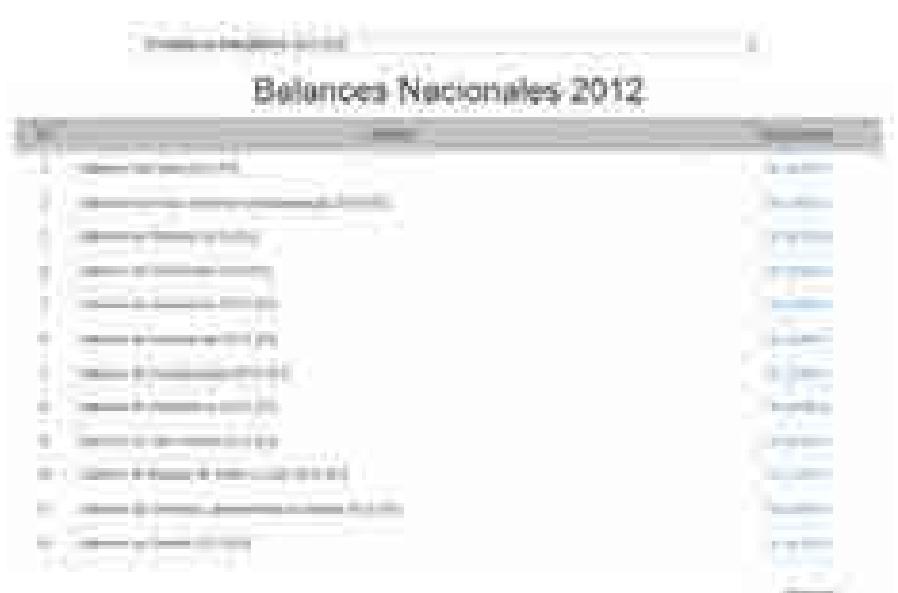

\_\_\_\_\_\_\_\_\_\_\_\_\_\_\_\_\_\_\_\_\_\_\_\_\_\_\_\_\_\_\_\_\_\_\_\_\_\_\_\_\_\_\_\_\_\_\_\_\_\_\_\_\_\_\_\_\_\_\_\_\_\_\_\_\_\_\_\_\_\_

### **Figura 7. Menú secundario para la visualización de gráficas tipo Sankey del Balance Nacional de Energía de 2012**

La lista incluye las siguientes opciones:

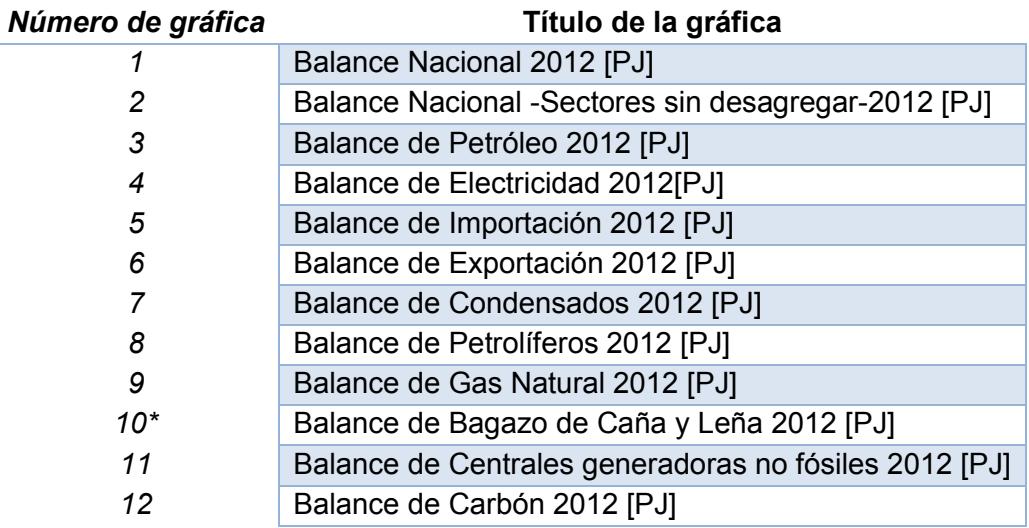

Los tipos de gráficas que se pueden visualizar por el momento son de tipo dona, de barras, de distribución con líneas y de tipo Sankey. Algunos ejemplos se muestran a continuación:

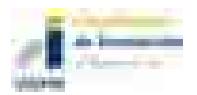

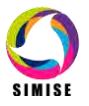

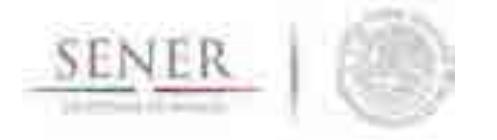

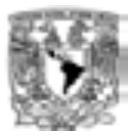

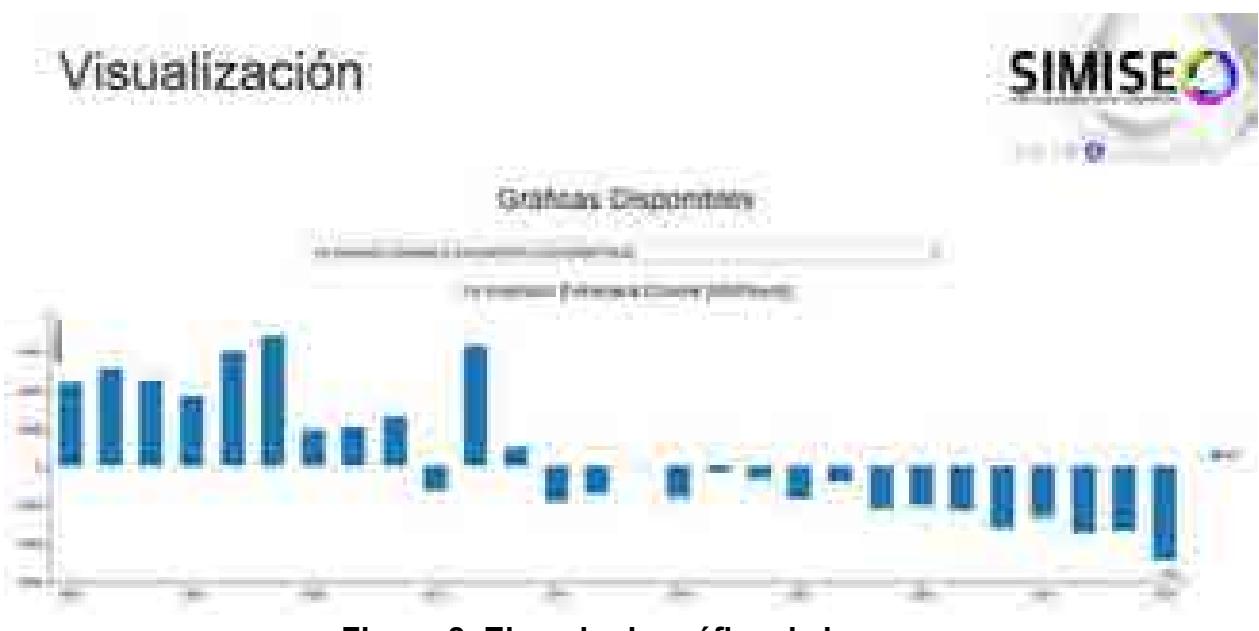

\_\_\_\_\_\_\_\_\_\_\_\_\_\_\_\_\_\_\_\_\_\_\_\_\_\_\_\_\_\_\_\_\_\_\_\_\_\_\_\_\_\_\_\_\_\_\_\_\_\_\_\_\_\_\_\_\_\_\_\_\_\_\_\_\_\_\_\_\_\_

**Figura 8. Ejemplo de gráfica de barras**

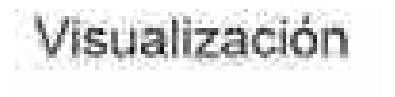

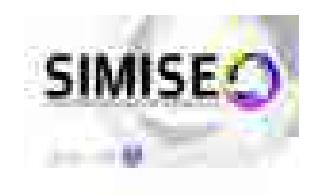

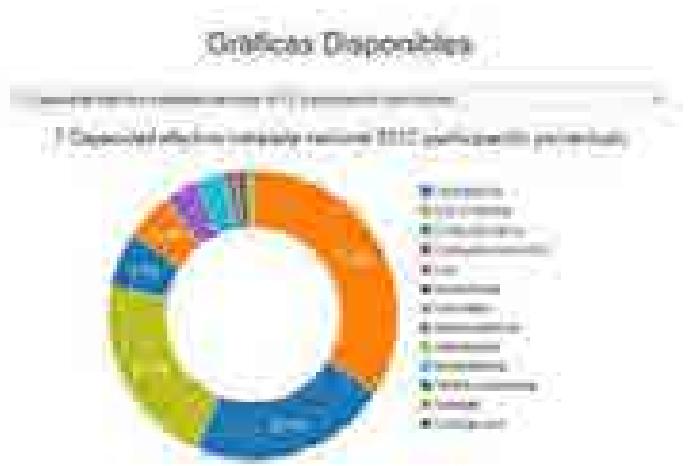

**Figura 9. Ejemplo de gráfica de dona**

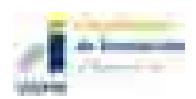

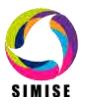

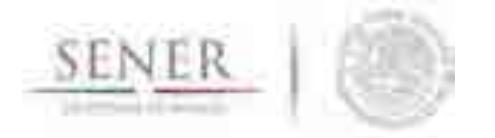

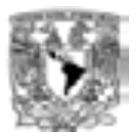

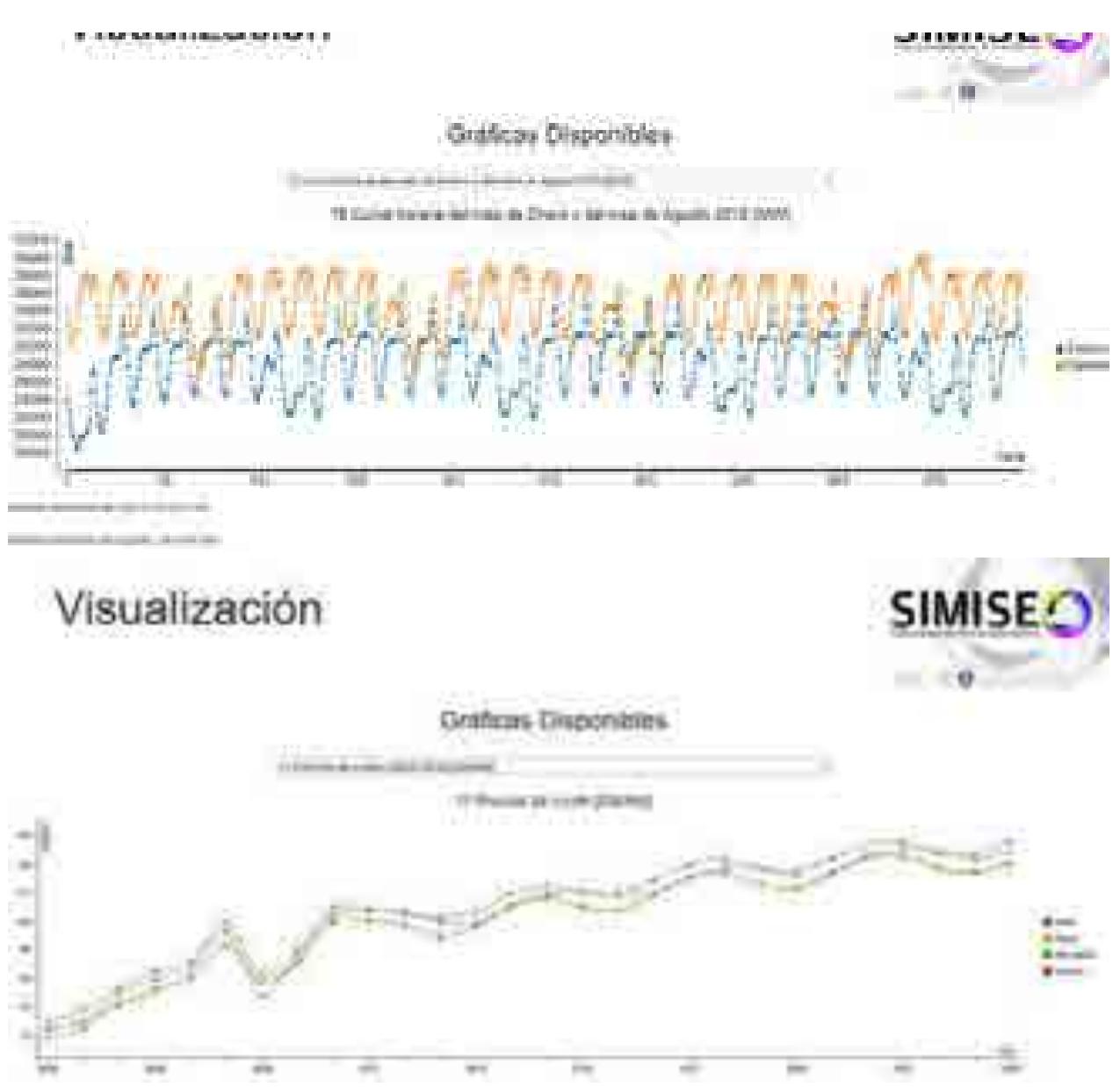

Figuras 10 y 11. Ejemplos de gráfica de distribución con líneas

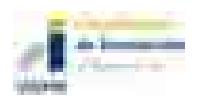

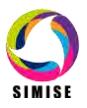

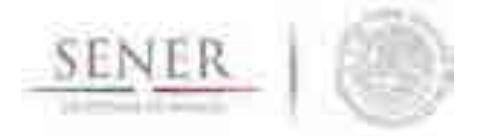

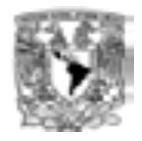

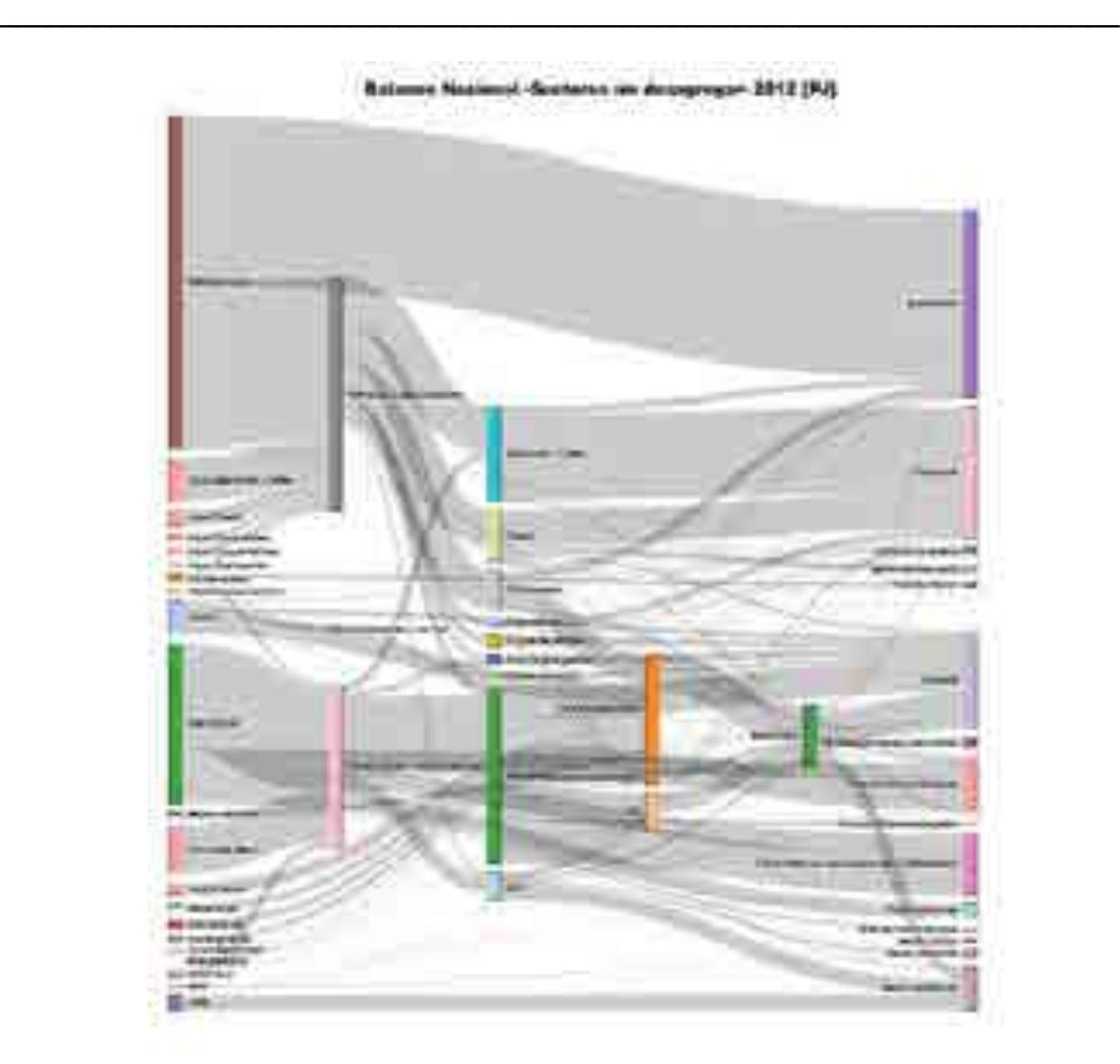

**Figura 12. Ejemplo de gráfica tipo Sankey**

Las gráficas son interactivas y una opción con la que cuentan es que le permiten al usuario visualizar los datos al acercar el puntero a un punto o área determinada de la línea. Se muestran a continuación, unos ejemplos:

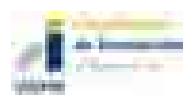

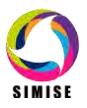

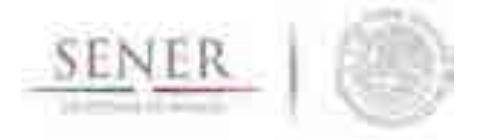

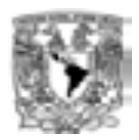

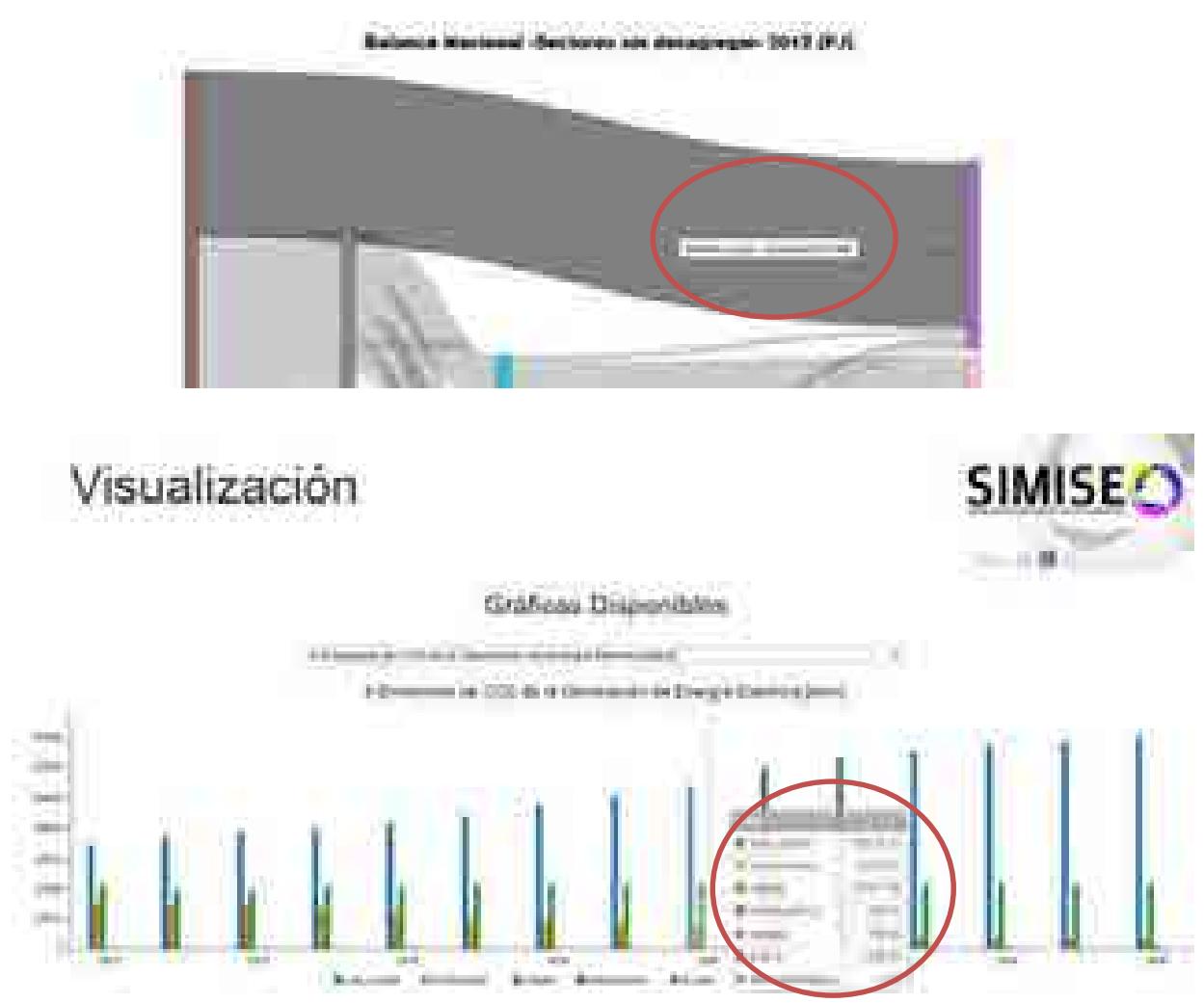

\_\_\_\_\_\_\_\_\_\_\_\_\_\_\_\_\_\_\_\_\_\_\_\_\_\_\_\_\_\_\_\_\_\_\_\_\_\_\_\_\_\_\_\_\_\_\_\_\_\_\_\_\_\_\_\_\_\_\_\_\_\_\_\_\_\_\_\_\_\_

**Figuras 13 y 14. Ejemplo de visualización de datos sobre gráficas**

Otra opción con la que cuentan es la opción de eliminar una o más variables de la gráfica (personalizar la gráfica sólo con los datos que se desean analizar), permitiendo un reajuste automático de la escala y dejando mostrar las variables elegidas por el usuario. Esto se puede observar en el siguiente ejemplo:

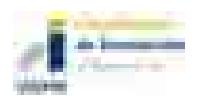

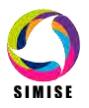

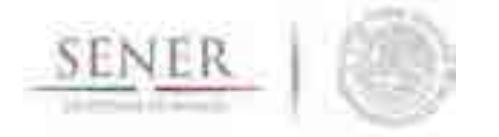

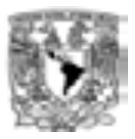

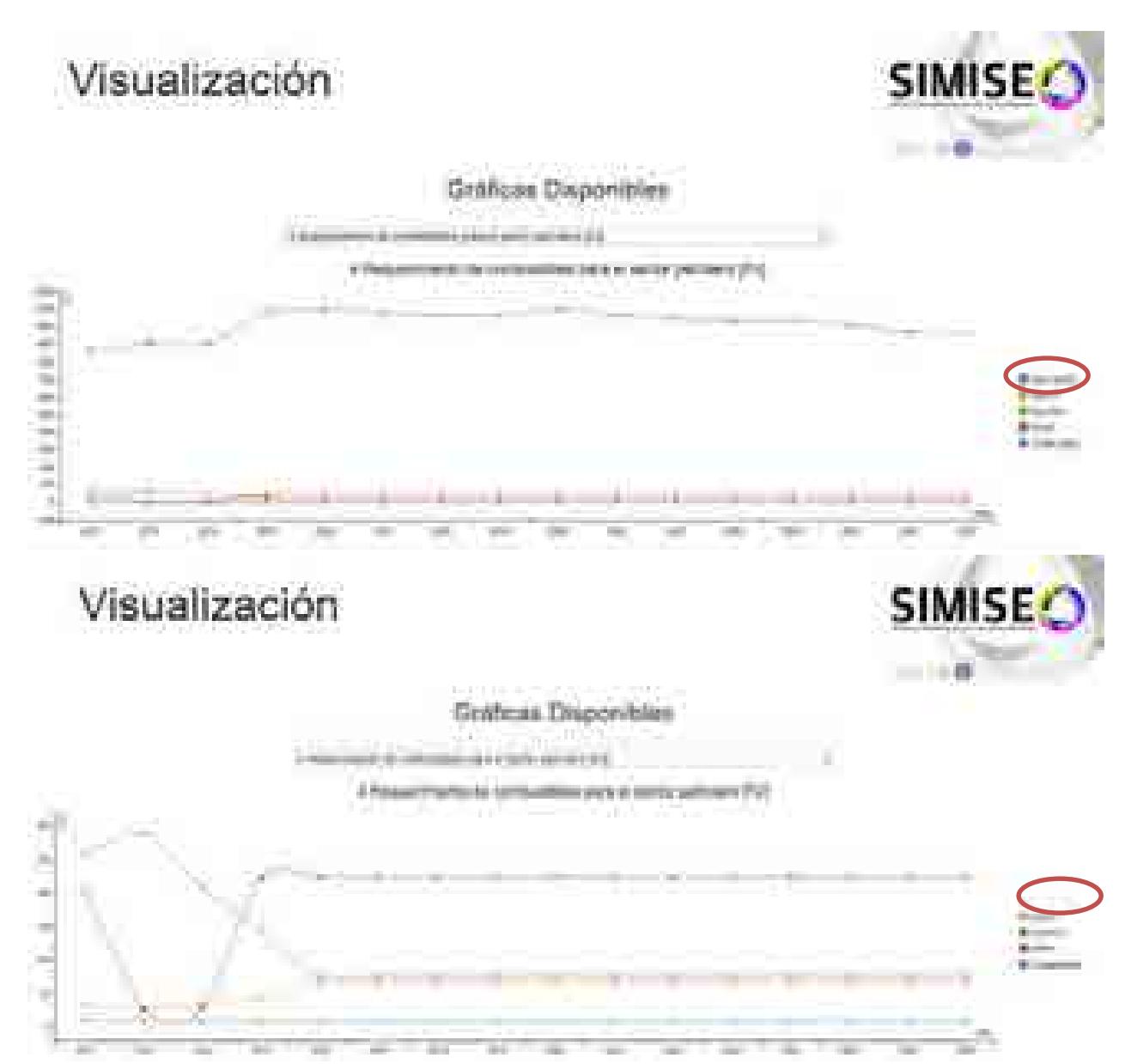

\_\_\_\_\_\_\_\_\_\_\_\_\_\_\_\_\_\_\_\_\_\_\_\_\_\_\_\_\_\_\_\_\_\_\_\_\_\_\_\_\_\_\_\_\_\_\_\_\_\_\_\_\_\_\_\_\_\_\_\_\_\_\_\_\_\_\_\_\_\_

**Figuras 15 y 16. Ejemplo de visualización personalizada de variables en gráficas**

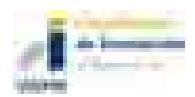

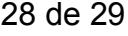

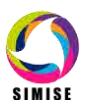

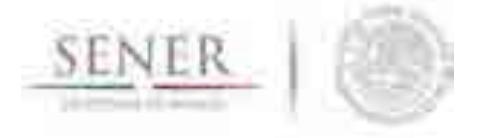

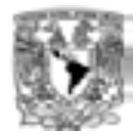

### **Acrónimos**

- **CO<sup>2</sup> –** Bióxido de carbono
- **EEUU** Estados Unidos de América
- **GN** Gas Natural
- **GNL** –Gas Natural Licuado
- **HC** Hidrocarburos
- **kWh** kilowatt hora
- **MA** Módulo de demanda de energía del sector Agropecuario
- **MC** Módulo de Carbón
- **MCI** Módulo de Comercio Internacional
- **MCN** Módulo del Ciclo Nuclear
- **ME** Módulo de Externalidades
- **MER** Módulo de Energías Renovables
- **MGTE** Módulo de Generación y Transmisión de Electricidad
- **MHC** Módulo de oferta de hidrocarburos
- **MI** Módulo Integrador
- **MIND**  Módulo de demanda de energía del sector Industrial
- **MME** Módulo de Macro Economía
- **MRCP** Módulo de demanda de energía del sector Residencial, Comercial y Público

\_\_\_\_\_\_\_\_\_\_\_\_\_\_\_\_\_\_\_\_\_\_\_\_\_\_\_\_\_\_\_\_\_\_\_\_\_\_\_\_\_\_\_\_\_\_\_\_\_\_\_\_\_\_\_\_\_\_\_\_\_\_\_\_\_\_\_\_\_\_

- **MT** Módulo de demanda de energía del sector Transporte
- **MTGN** Módulo de Transporte de Gas Natural
- **MTHC** Módulo de Transformación de Hidrocarburos
- **PIB** –Producto Interno Bruto
- **SENER** Secretaría de Energía
- **SIMISE** Sistema de Modelación Integral del Sector Energético
- **UNAM**  Universidad Nacional Autónoma de México

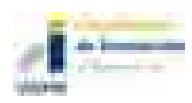

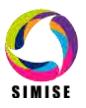

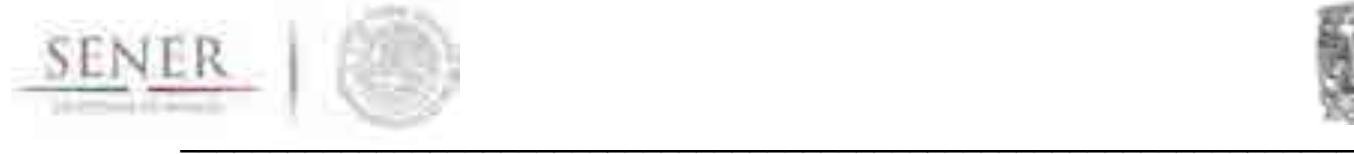

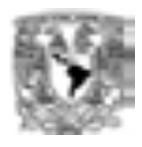

## **ANEXO 1**

# **MÓDULO ECONÓMICO**

## **1.1. Objetivo del módulo**

Realizar el análisis económico del comportamiento histórico de las principales variables macroeconómicas del país dentro de un contexto internacional, y hacer proyecciones de su comportamiento futuro. Se analiza el crecimiento socioeconómico y demográfico para obtener el Producto Interno Bruto (PIB) Nacional y de cada sector de la economía, así mismo, se hacen proyecciones de los precios de los energéticos, proyecciones de tasa de interés y de tasa de inflación. Adicionalmente, obtiene las tendencias de variables que permiten generar escenarios de comercio internacional, tales como oferta y demanda de derivados, tarifas eléctricas en EEUU, precios del gas natural (GN) en EEUU, precios de petróleo.

## **1.2. Interacción con otros módulos**

Este módulo tiene importancia especial para la estimación de la evolución de la demanda de energía en cada sector y para tener en consideración el comercio internacional y la evolución de los precios de los energéticos.

## **1.3. Datos requeridos**

El módulo requiere de datos históricos de variables económicas y demográficas de México. Las series utilizadas en el modelo macroeconométrico tienen una periodicidad trimestral, de 1994 a 2013. Las principales fuentes de información son el Instituto Nacional de Estadística y Geografía (INEGI), el Banco de México (BANXICO), la Reserva Federal de los Estados Unidos (FED) y el West Texas Intermediate (WTI). Los datos se presentan en términos reales -base 2008- y logarítmicos, ya que estos últimos ayudan a hacer un análisis en una misma escala.

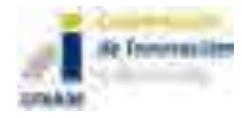

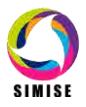

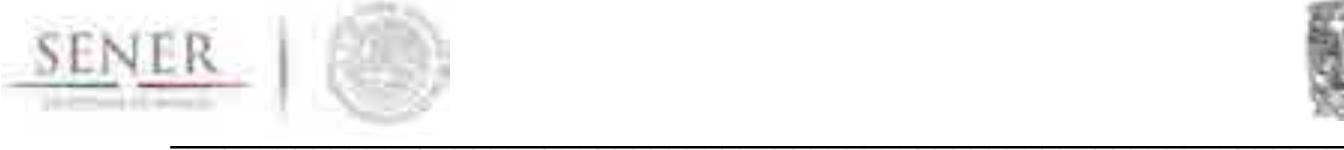

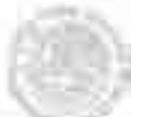

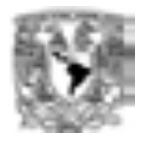

Algunas de las variables que se incluyen en el módulo macroeconómico del SIMISE son: 1) Producto Interno Bruto, 2) agregado monetario, 3) tipo de cambio real, 4) tasa de interés real, 5) apertura comercial<sup>1</sup>, 6) Índice Nacional de Precios al Consumidor México, 7) precios del petróleo, 8) Índice de Producción Industrial, 9) balance fiscal primario y 10) Población.

## **1.4. Breve descripción de metodologías y modelos**

En la planeación del Sector Energético Nacional las estimaciones de las principales variables económicas constituyen un insumo fundamental para diseñar y dimensionar de manera óptima la planeación de corto, mediano y largo plazo de la demanda y oferta energética del país. Así, el objetivo principal de la siguiente sección es presentar un bloque macroeconómico uninodal del modelo SIMISE, que ofrezca información confiable sobre los resultados en el sector real de la economía que resultarían de potenciales cambios en las variables económicas consideradas como exógenas; lo anterior en términos de simulaciones y pronósticos para el periodo de 2014 a 2016. Se utilizó la metodología de sistemas de ecuaciones simultáneas cointegrados, que es parte del enfoque moderno de la econometría de tipo estructural.

El módulo macroeconómico del SIMISE se basa en tres modelos de ecuaciones simultáneas satélites que arrojan datos para las variables exógenas que se usan para simular y pronosticar las variables de un modelo estructural de la economía mexicana. Una vez que se tiene estimado el modelo integrado, se lleva a cabo un análisis estadístico-histórico de cada una de las variables que conforman al modelo para asegurar que nuestro modelo es capaz de replicar el comportamiento del mecanismo generador de la información de los datos de la economía mexicana La metodología para las evaluaciones macroeconómicas que se incluyen en este módulo utiliza información histórica trimestral de los determinantes del PIB de México durante el periodo 1994 al 2013. En el diagrama 1 se presenta el mecanismo de transmisión de la economía mexicana que se asume en este modelo.

 $\overline{a}$ 1 La apertura comercial se define como la relación entre impuestos a las importaciones sobre importaciones totales, ambas en términos nominales.

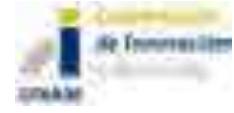

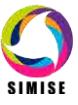

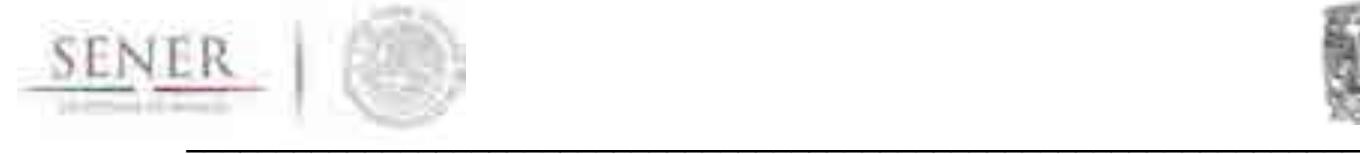

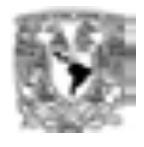

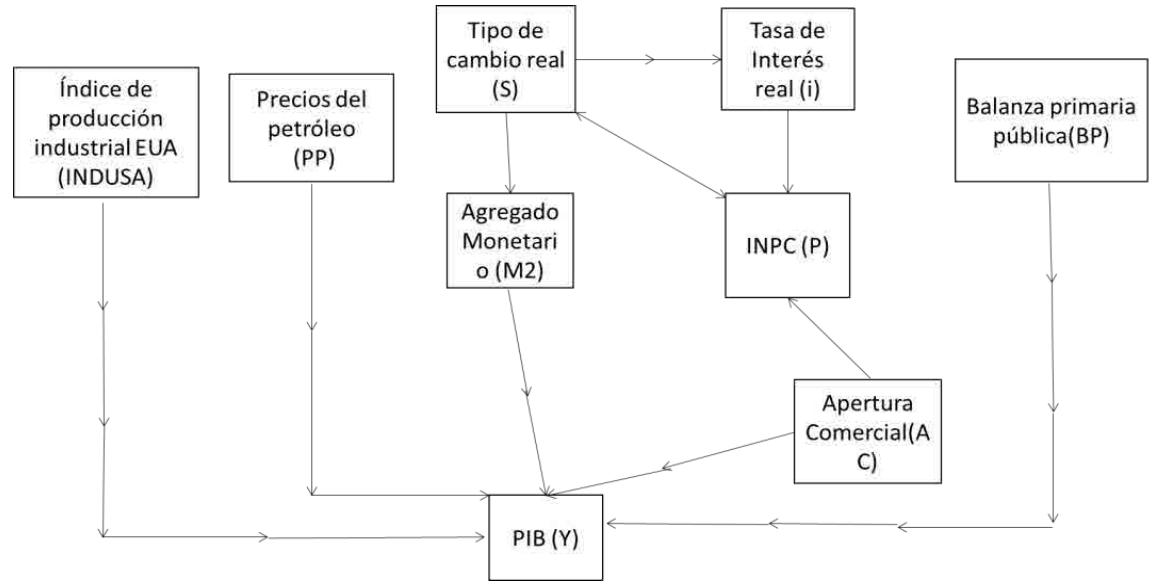

**Diagrama 1. Flujos de transmisión del macromodelo de la economía mexicana.**

En dicho diagrama se observan tres variables exógenas, índice de la producción industrial de Estados Unidos, balance primario público, y precios del petróleo; estas variables influyen en el PIB directamente. Por el contrario, existe un canal de trasmisión externo, el cual es representado por la apertura comercial, que impacta sobre los precios internos. Estos últimos repercuten en el tipo de cambio y éste en la tasa de interés y al agregado monetario, que finalmente determina al PIB. Cabe mencionar, que la tasa de interés afecta a los precios, y éstos al tipo de cambio. Bajo el esquema anterior se plantea el siguiente marco analítico.

El modelo teórico preliminar se basa en un enfoque estructural; en donde se toma en cuenta la forma contable de las variables económicas. A continuación se muestra dicha forma para la identidad del PIB.

$$
Y_t = CP_t + IP_t + GG_t + X_t - M_t \tag{1}
$$

donde  $Y_t$  es el Producto Interno Bruto, CP<sub>t</sub> consumo privado, IP<sub>t</sub> inversión privada,  $GG_t$  gasto de gobierno,  $X_t$  exportaciones, y  $M_t$  importaciones. A continuación se definen cada uno de los elementos que componen la forma estructural:

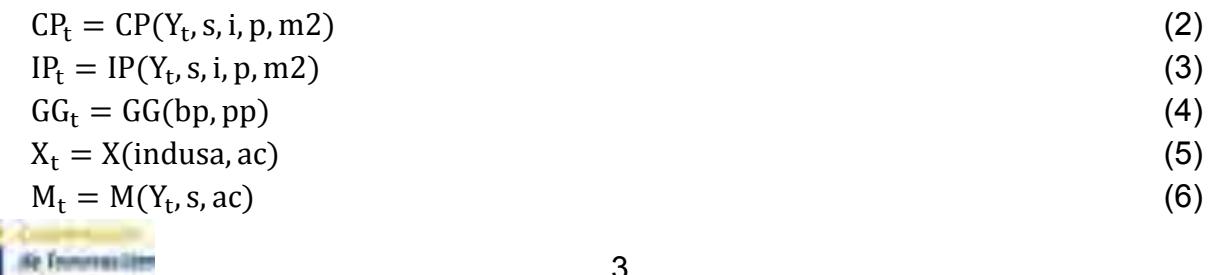

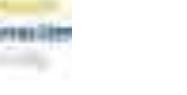

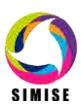

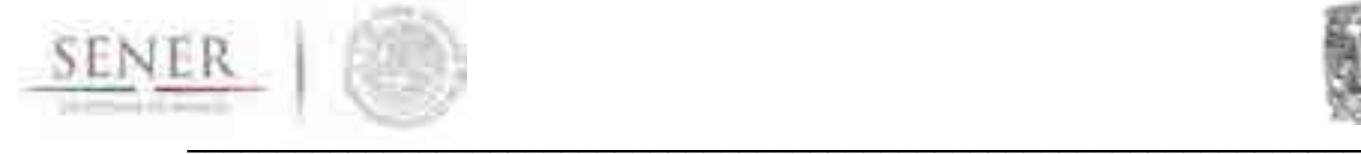

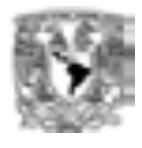

donde *s* es tipo de cambio real, *i* tasa de interés real, *p* inflación, *m2* la liquidez, *bp* balance primario público, *pp* precios del petróleo, *indusa* índice industrial de Estados Unidos, *ac* apertura comercial. Al sustituir las ecuaciones 2, 3, 4 ,5 6, en 1, la forma estructural se transforma en la ecuación 7.

$$
Y_{t} = CP(Y_{t}, s, i, p, m2) + IP(Y_{t}, s, i, p, m2) + GG(bp, pp) + X(indusa, ac) - M(Y_{t}, s, ac)
$$
\n(7)

Al sintetizar la ecuación 7, se obtiene la forma reducida del modelo del PIB:

$$
Y_t = Y(s, i, p, m2, BP, indusa, ac)
$$
\n(8)

La ecuación 8 muestra el modelo a estimar:

 $Y_t = \alpha_0 + \alpha_1 s_t + \alpha_2 i + \alpha_3 p + \alpha_4 m^2 + \alpha_5 BP + \alpha_6 i$ ndusa +  $\alpha_7$ ac +  $\alpha_8 pp$  (9)

Al saber cuáles son las variables que se toman en cuenta en el modelo (ecuación 8), se puede proceder al análisis de simulación estadística e histórica de cada una de las variables macroeconómicas de interés.

La metodología econométrica empleada se puede resumir en los siguientes pasos: a) Modelo de sistemas de ecuaciones simultáneo cointegrado, b) Descripción de los datos, c) Análisis estadísticos de las series del modelo, d) Análisis estadístico previo a la estimación del modelo, e) Raíces unitarias y elasticidades de largo plazo, f) Raíces unitarias y elasticidades de largo plazo, g) Elasticidades de largo plazo.

Modelo de sistemas de ecuaciones simultáneo cointegrado

De acuerdo a lo mencionado en la sección anterior, aquí analizamos la metodología que se adopta en el estudio, la cual se denomina, modelo de sistemas de ecuaciones simultáneo cointegrado. Para llevar a cabo esto, es pertinente desarrollar el modelo VECM o VAR cointegrado (Enders, 2003):

$$
\Delta Z_t = \Gamma \Delta Z_{t-1} + \Pi Z_{t-1} + \mu + \varepsilon_{Zt} \tag{10}
$$

Donde  $\Delta Z_t$  representa las diferencias de las variables del sistema;  $\Pi Z_{t-1}$  las variables del sistema en niveles, es decir, las relaciones de largo plazo y  $\varepsilon_{\mathrm{Z}t}$  los errores del modelo. Si  $Z_t \sim I(1)$  implica que  $\Delta Z \sim I(0)$ , por lo tanto  $\Pi$  no puede tener un rango igual al número de variables en el sistema; esto provocaría una inconsistencia lógica en la ecuación 4 –el número de variables endógenas no

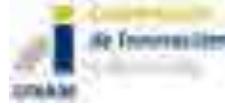

 $\Box$ 

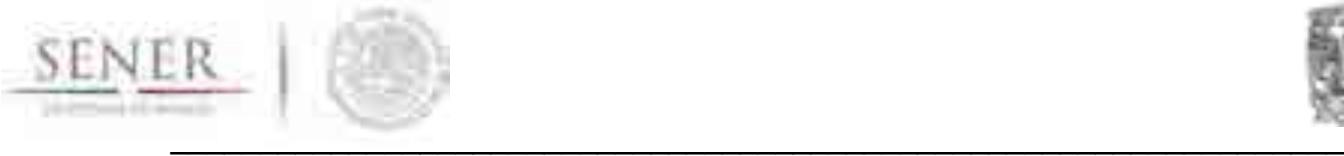

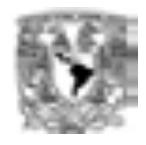

pueden ser igual al número de variables no estacionarias. Por lo que se tiene dos opciones  $\Pi$ =0 o este último debe ser reducido a un rango $\Pi$ = $\alpha\beta$ '.  $\alpha$  y  $\beta$  son  $\Delta \overline{Z}_t = \Gamma \Delta Z_{t-1} + ... + \Gamma_{k-1} \Delta Z_{t-k+1} + \alpha \beta Z_{t-1} + \mu + \varepsilon_t$  $\Box$ matrices de dimensión *p* × *r*, donde *r* ≤ *p*. Por lo tanto, bajo la hipótesis I(1) –de no П. estacionariedad, el modelo VAR cointegrado queda finalmente representado por: (11)

Análisis estadísticos de las series del modelo

 $\Box$ 

Se hizo un análisis histórico-estadístico de cada una de las series, haciendo énfasis en los dos cambios estructurales de la economía mexicana acontecidos en México en 1994 y 2008. Lo anterior, permitió obtener información importante para la modelación de la dinámica de la economía mexicana (Ver Gráfica 1).

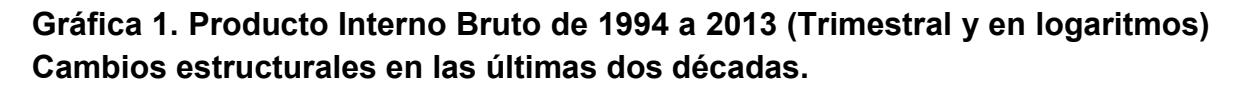

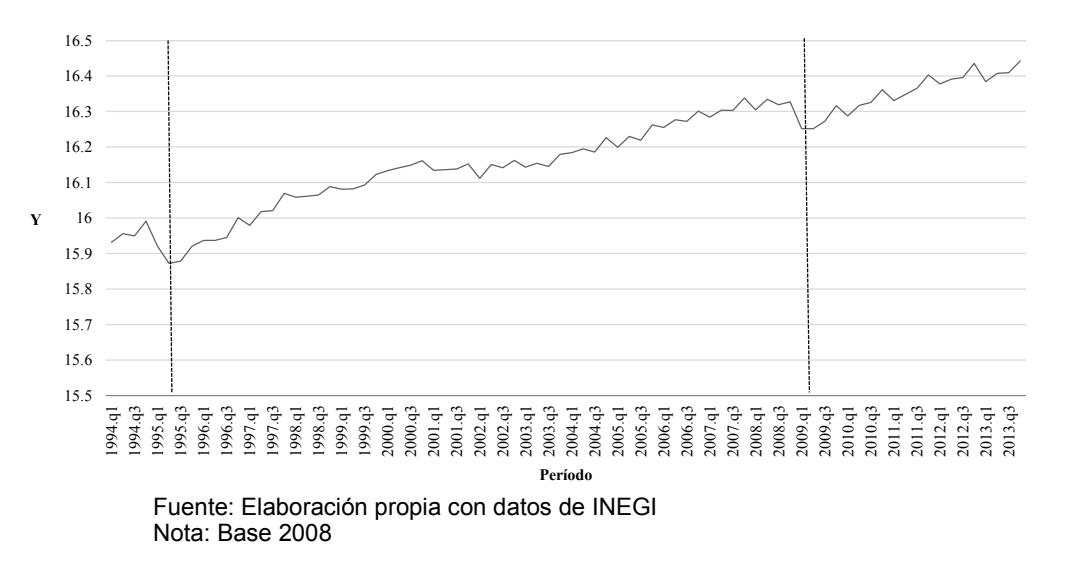

Finalmente, durante el periodo de 1994 a 2013, la tasa de crecimiento del PIB de la economía mexicana fue de 2.47 por ciento, y en promedio, su valor en términos reales (base 2008) fue de 10.8 millones de pesos.

La Gráfica 2 muestra la evolución trimestral del agregado monetario de 1994 al 2013, en promedio el agregado monetario fue de 4.62 millones de pesos y, su tasa de crecimiento en ese mismo período fue de 6.24 por ciento. Además, se puede advertir que debido a las variaciones del tipo de cambio ocurridas durante el período de enero a agosto de 1994, la contracción económica, la caída del salario

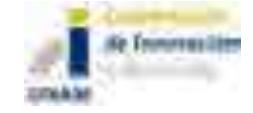

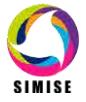

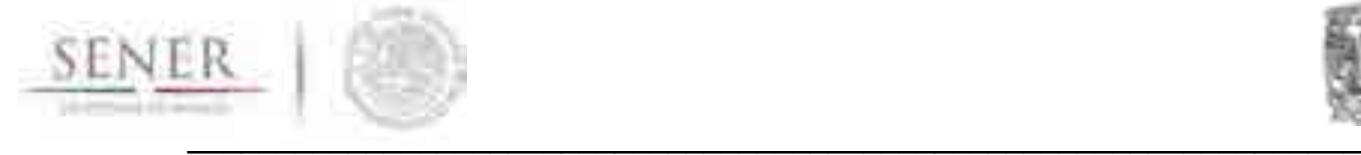

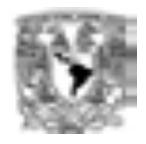

real y el aumento de la tasas de interés, nominal y real se generó una variación negativa en términos reales de los billetes y monedas en poder público, así como de los saldos de las cuentas de cheques. En 2008, dado al entorno caracterizado por la desaceleración del crecimiento de la actividad económica, los agregados monetarios registraron un crecimiento promedio anual inferior al observado el año previo.

**Gráfica 2. Agregado Monetario (M2) de 1994 a 2013 (Trimestral y en logaritmos).**

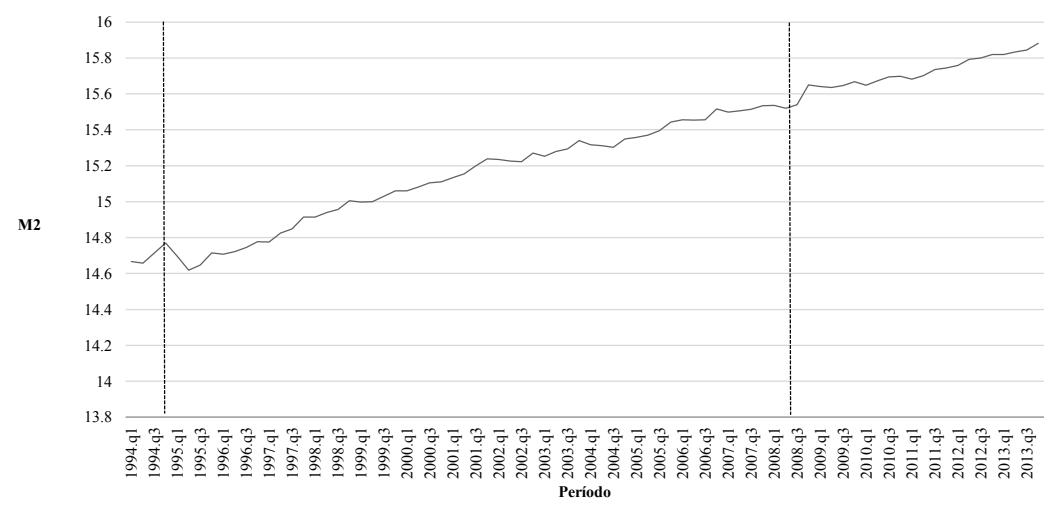

Fuente: Elaboración propia con datos de BANXICO Nota: Base 2008

Un aspecto que también es relevante analizar antes de modelar la economía mexicana, se refiere al comportamiento del nivel de competitividad de la economía mexicana. La Gráfica 3 advierte la evolución del tipo de cambio real, a través del cual se puede inferir el nivel de competitividad. El ajuste del tipo de cambio ocurrido en diciembre de 1994 en conjunto con la depreciación acumulada de la moneda nacional a lo largo de 1995, repercutió en un fuerte impacto sobre el Índice Nacional de Precios al Consumidor (Ver Gráfica 4).

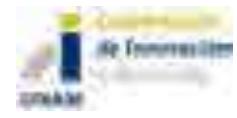

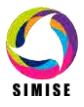

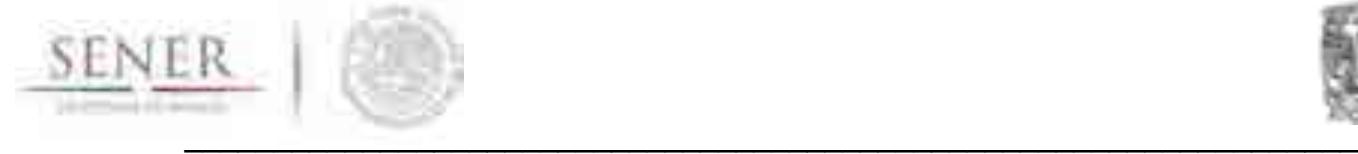

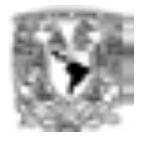

**Gráfica 3. Tipo de Cambio real de1994 a 2013 (Trimestral y en logaritmos).**

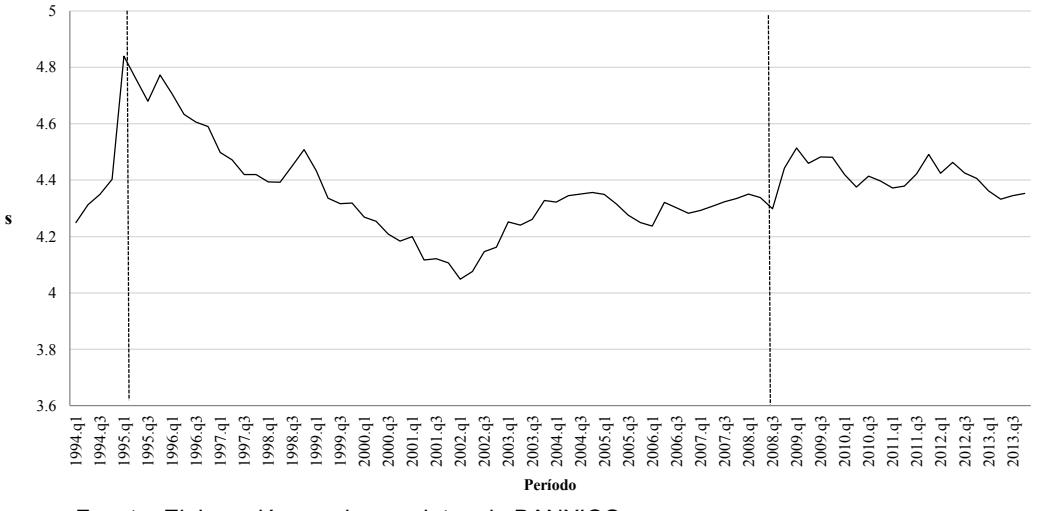

Fuente: Elaboración propia con datos de BANXICO

### **Gráfica 4. Índice Nacional de Precios al Consumidor (INPC) en el período 1994- 2013 (Trimestral y en logaritmos).**

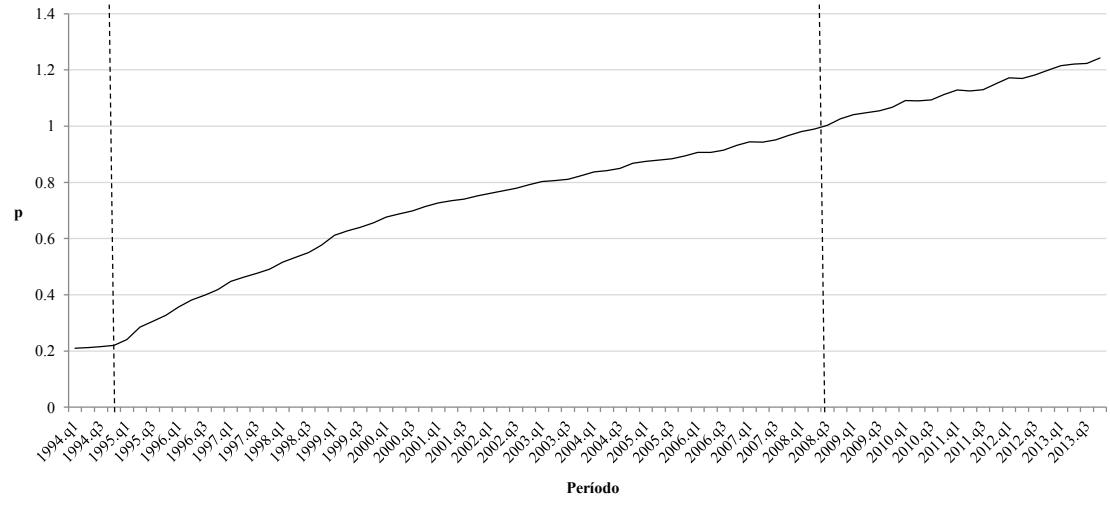

Fuente: Elaboración propia con datos de BANXICO

La Gráfica 5 muestra que la tasa de interés real ha tenido un gran número de fluctuaciones de 1994 a 2013, mismas que son impactadas por los cambios del tipo de cambio nominal.

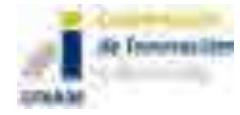

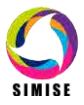

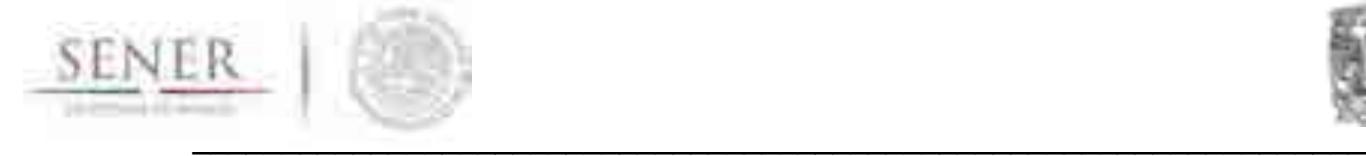

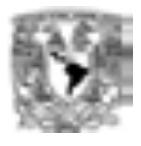

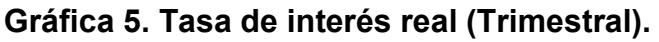

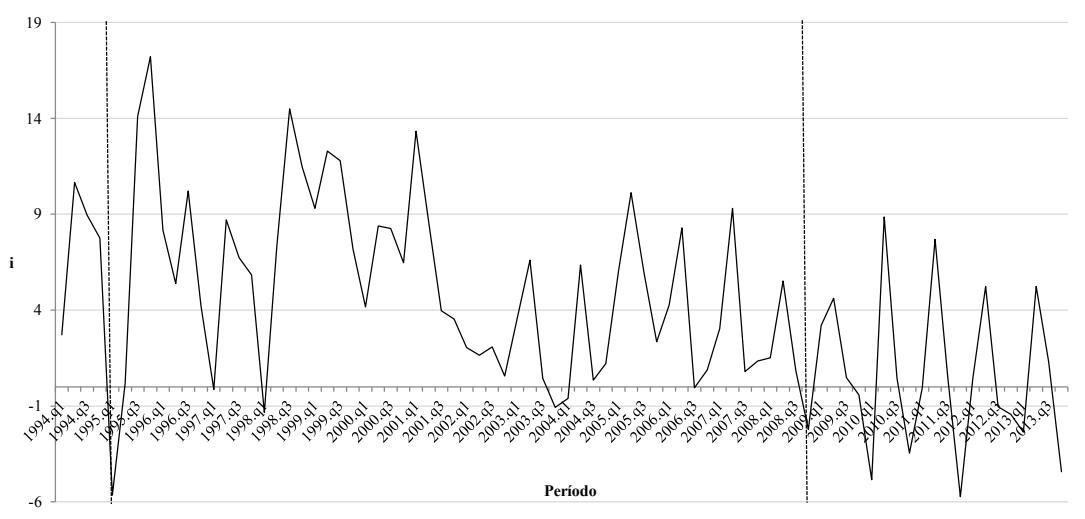

Fuente: Elaboración propia con datos de la Cámara de Diputados

La Gráfica 6 muestra la evolución de la apertura comercial, en 1995 se inició un proceso de expansión, es decir, México adopta una política que consistía en una disminución de sus barreras arancelarias con la finalidad de incrementar su nivel de transacciones de bienes y servicios con el exterior. No obstante, en 1995 la evolución del sector externo se caracterizó por un elevado dinamismo de las exportaciones de mercancías y la contracción de las importaciones; lo que generó un significativo superávit comercial. En la misma gráfica se puede apreciar que la apertura comercial del país ha venido expandiéndose a lo largo del período de estudio, ya que las restricciones a las importaciones decrecieron en 13.54 por ciento de 1994 a 2013, por lo que la apertura comercial del país ha venido en ascenso.

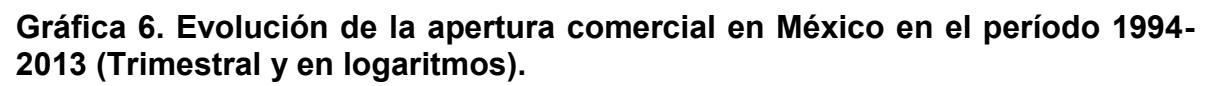

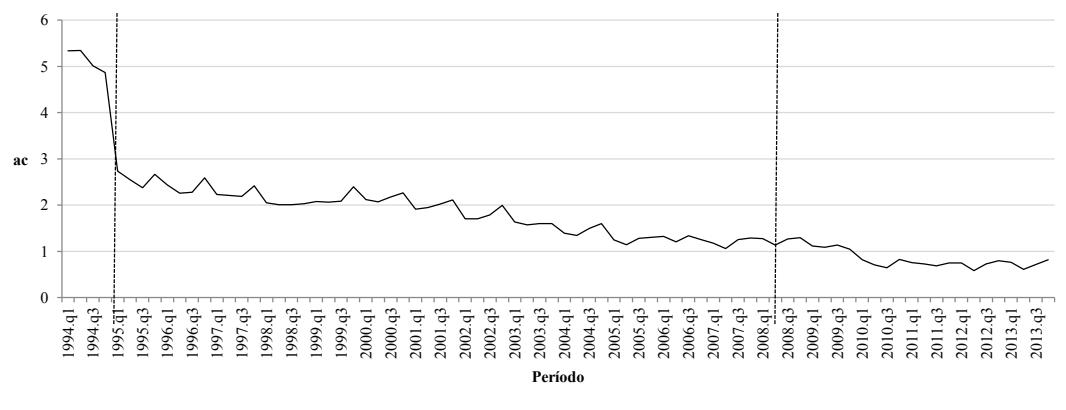

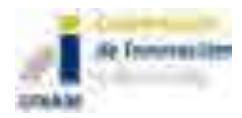

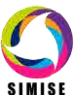

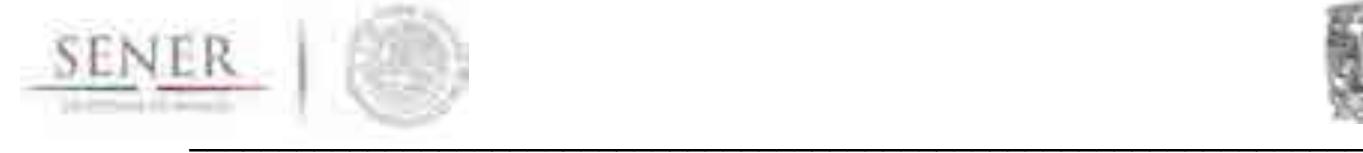

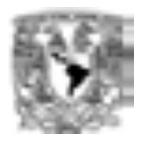

Por otro lado, observando la Gráfica 7 se tiene evidencia de que el sexenio 2003 a 2008 fue el período más largo de crecimiento sostenido de los precios del petróleo, con un promedio de crecimiento anual de 25 por ciento, lo cual muestra también que en 2008 dicho precio rebasó los 100 dólares por barril por primera vez (CEPAL, 2009). En julio del mismo año se reportó el precio máximo de 145.31 dólares por barril hasta entonces; sin embargo, a partir de agosto del mismo año inicia un período de decrecimiento. A partir de entonces, a pesar de las fluctuaciones que se presentan, los precios de este energético han venido en ascenso, con una tasa de crecimiento de 23.21 por ciento de 1994 a 2013 y, con un precio promedio de 504.48 pesos por barril. Actualmente, el petróleo sigue siendo la principal fuente de energía a nivel mundial, dominante en el sector transporte e industrial, y un componente importante del consumo corresponde a la producción de electricidad a partir de termoeléctricas convencionales. Según información del INEGI, en México, cerca del 88 por ciento de la energía primaria que se consume proviene del petróleo.

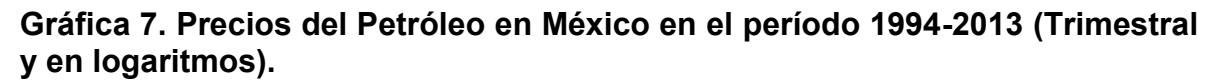

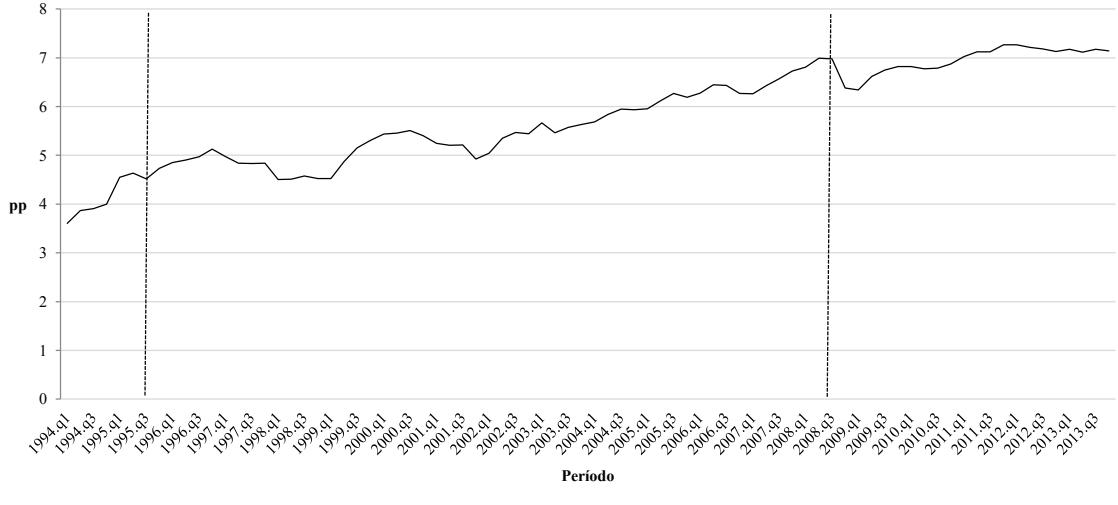

Fuente: Elaboración propia con datos del West Texas Intermediate (WTI) Nota: Se hizo la conversión a pesos mexicanos.

Un elemento que permite analizar la vinculación que existe entre las economías mexicana y norteamericana, es a través del estudio del comportamiento del índice industrial de Estados Unidos, el cual tiene relevancia, ya que refleja el nivel de producción de la economía de dicho país. Viendo la Gráfica 8 se puede inferir que

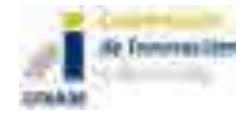

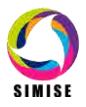

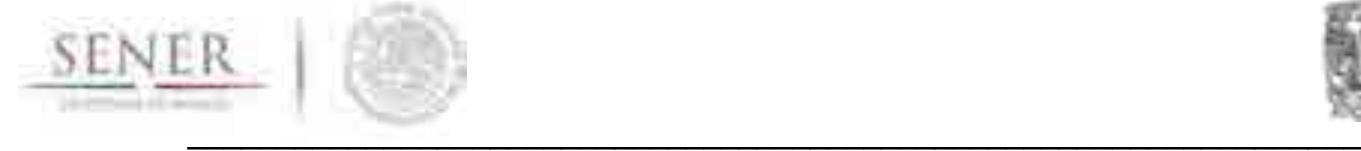

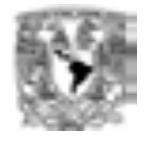

la evolución del sector industrial estadounidense se ve contraída severamente en 2008.

En el período de 1994 a 1995, en el que la actividad económica de México se vio severamente afectada, se aprecia que no ocurrió lo mismo con la actividad industrial norteamericana, por el contrario, se ve que durante ese período el ritmo de crecimiento de la actividad industrial fue positivo. Durante los años de estudio de esta muestra, la tasa de crecimiento del índice de producción industrial fue de 2.07 por ciento y tuvo un promedio de 0.93.

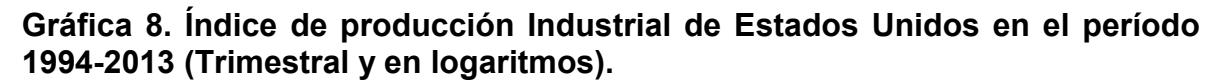

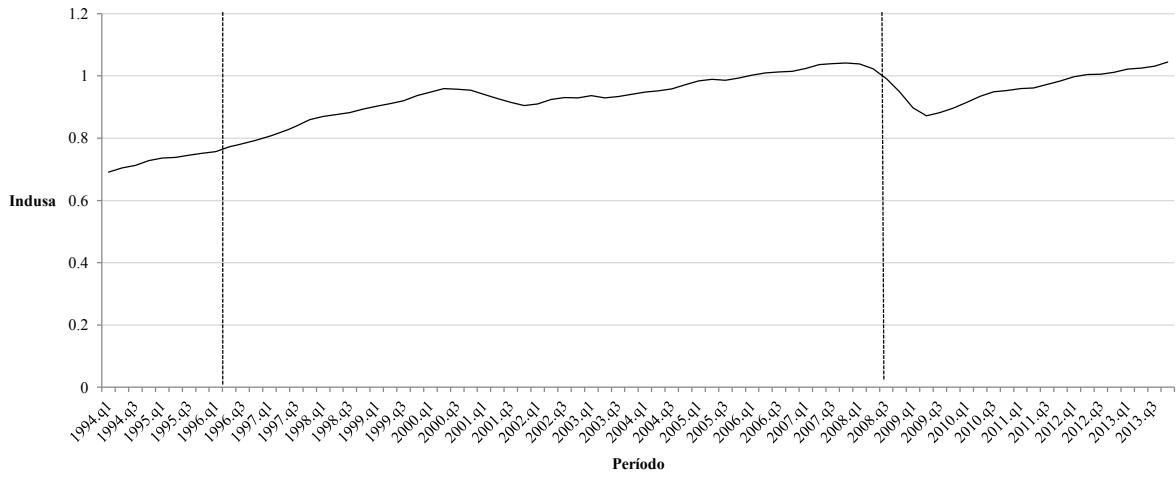

Fuente: Elaboración propia con datos de Federal Reserve System Nota: Base 2008

Para contextualizar la situación de la economía mexicana en términos de recursos fiscales, el balance primario es un indicador que muestra la postura fiscal del gobierno mexicano, sin incluir el costo financiero de la deuda pública y de los pasivos garantizados por el Gobierno Federal asociados a los programas de apoyo a deudores y ahorradores. A partir de la Gráfica 9 se observa que el comportamiento de esta variable ha sido muy fluctuante, y con una tendencia a la baja. Es importante hacer notar que la capacidad del gobierno para hacerle frente en forma sostenida a sus compromisos financieros fue mayor durante la crisis de 1994 en comparación con la de 2008. En promedio, el balance primario fue de 40,314 pesos de 1994 a 2013.

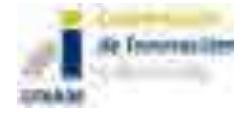

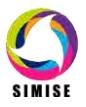

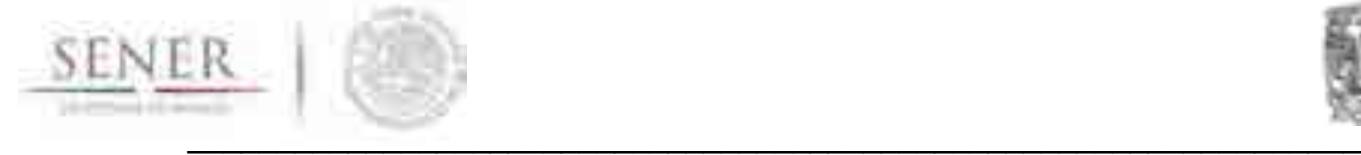

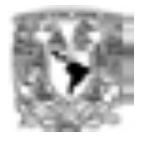

#### **Gráfica 9. Balance primario de México en el período 1994-2013 (Trimestral).**

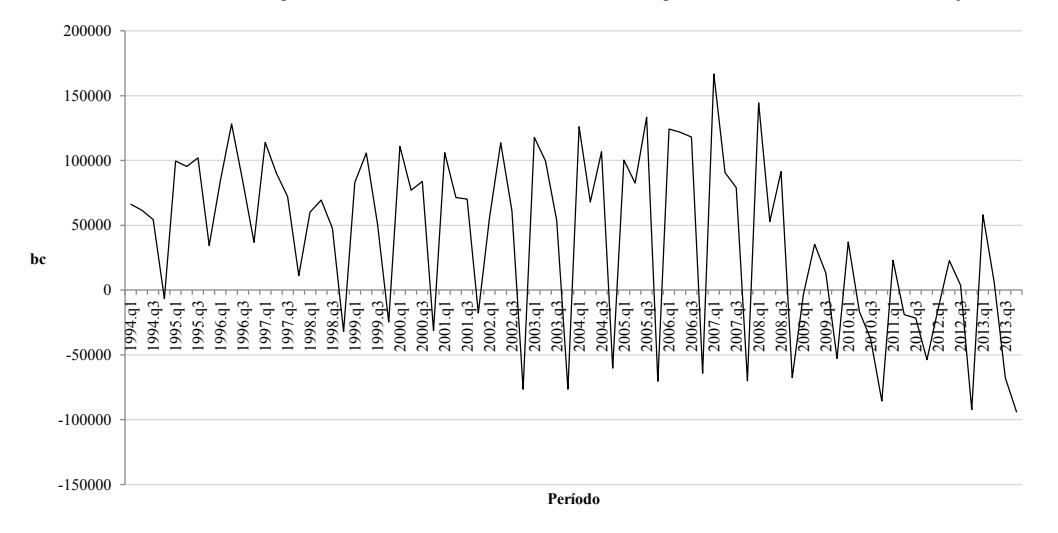

Fuente: Elaboración propia con datos de la Secretaria de Hacienda y Crédito Público (SHCP).

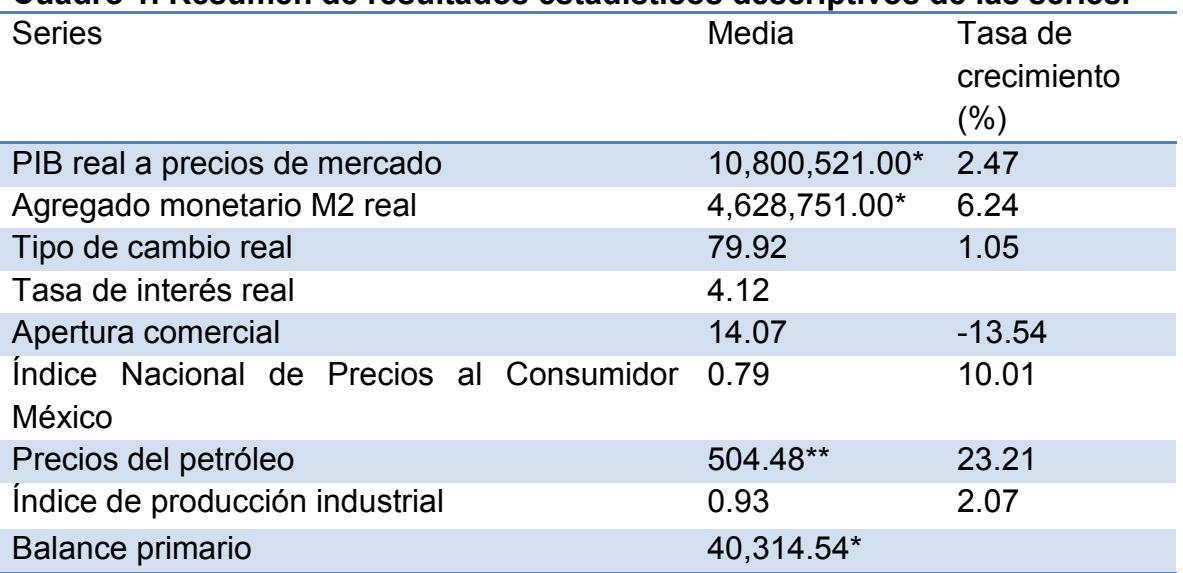

#### **Cuadro 1. Resumen de resultados estadísticos descriptivos de las series.**

Fuente: Elaboración propia con datos del INEGI, BANXICO, la Reserva Federal de los Estados Unidos (FED) y West Texas Intermediate (WTI).

\*Millones de Pesos (base 2008)

\*\*Pesos por barril

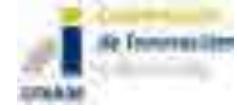

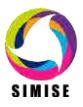

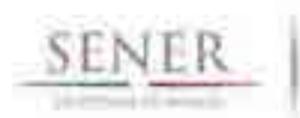

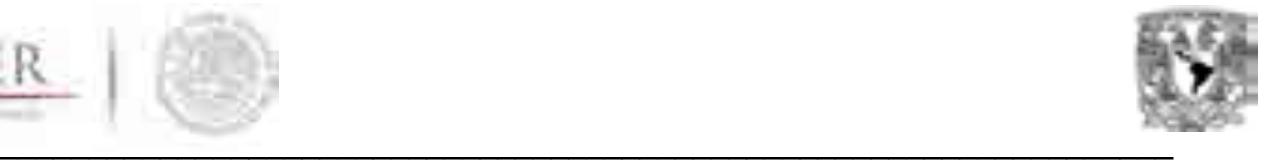

### **1.4.1. Análisis estadístico previo a la estimación del modelo**

Esta sección tiene como principal objetivo hacer un análisis estadístico de la relación causal que tienen algunas de las variables explicativas utilizadas en el modelo. Para ello, se elaboraron gráficas de dispersión que permiten visualizar de forma bivariada dichas causalidades. La relación que existe entre el agregado monetario con el PIB es positiva, y por el grado de dispersión se puede inferir que el nivel de correlación es alta entre ambas variables (Gráfica 10 (a)). Así mismo, el nivel de dependencia que existe entre el INPC y el PIB es positivo, y también se observa que tienen un alto grado de correlación (Gráfica 10 (b)).

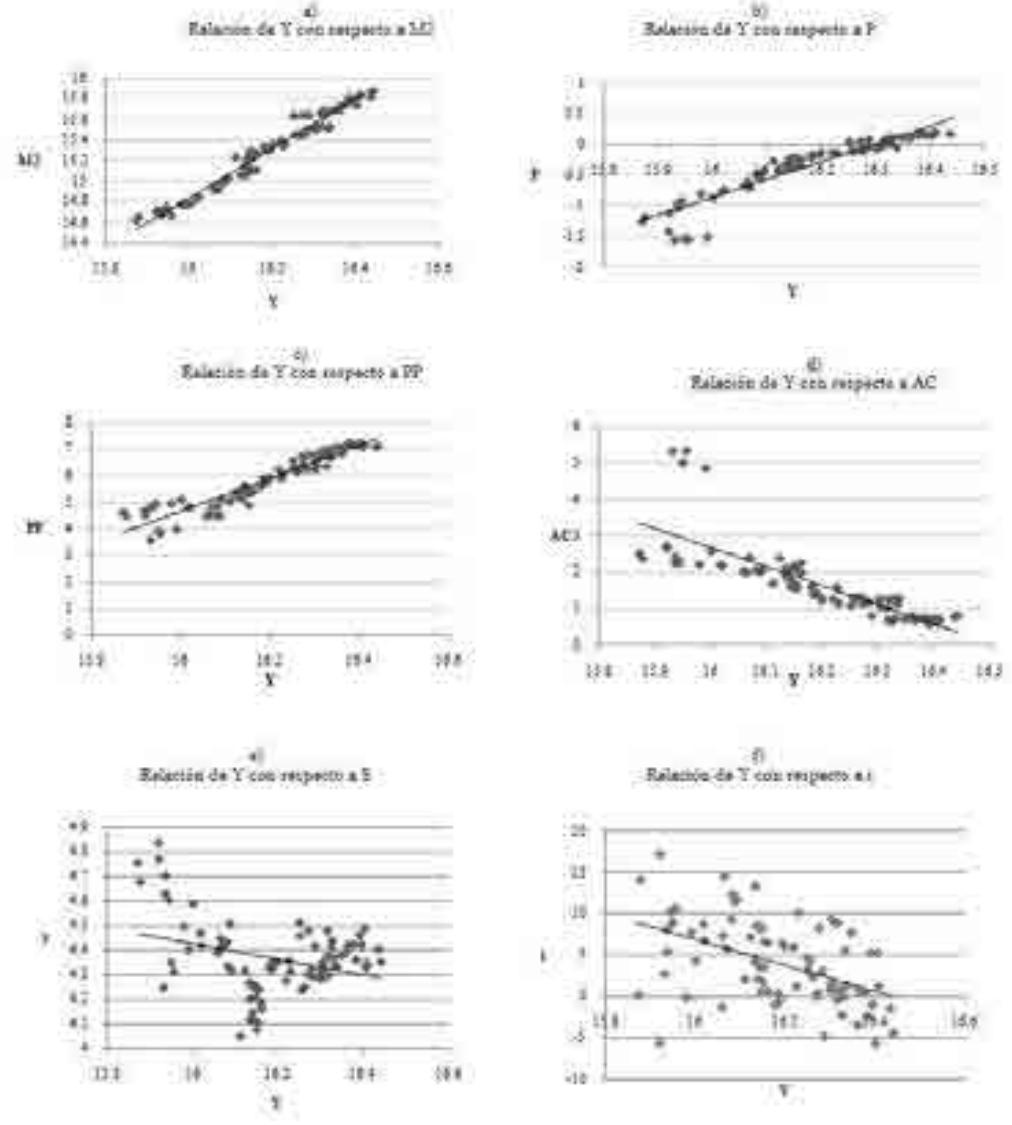

#### **Gráfica 10. Gráficas de dispersión estadística.**

Fuente: Elaboración propia con datos del INEGI, BANXICO, la Reserva Federal de los Estados Unidos (FED) y West Texas Intermediate (WTI).

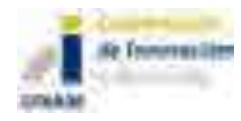

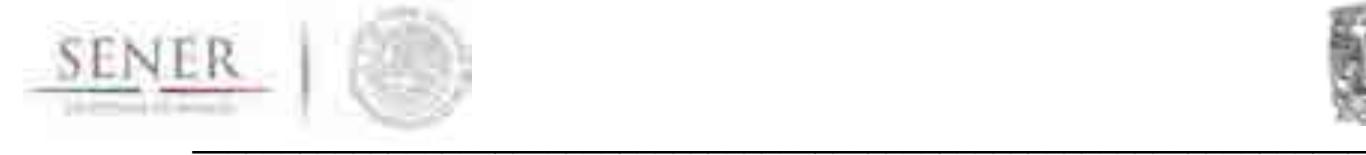

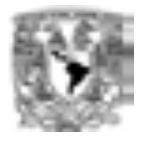

Donde Y es el PIB, M2 es Agregado monetario, P es INPC, PP es Precios del petróleo, AC es la Apertura comercial, S es el tipo de cambio real y i es tasa de interés real.

Las ventas petroleras representan un componente importante dentro de la dinámica de la economía mexicana; lo anterior se visualiza a partir del inciso c) de la gráfica 10, la cual indica que existe una relación positiva entre los precios del petróleo y el PIB, así como un grado de correlación alto de acuerdo a la dispersión de los puntos.

De lo anterior se puede decir, que ante cambios en la oferta monetaria, el INPC y los precios del petróleo, el nivel del PIB se ve impactado de forma directa, es decir, en la misma dirección en la que ocurran las variaciones de cada una de éstas, sea positiva o negativa. En todos los casos, se aprecia que la dispersión de los puntos para cada variable está muy integrada, lo cual indica que existe un nivel de correlación alto entre dichas variables con la variable endógena, el PIB.

Las variables analizadas anteriormente presentan una tendencia clara de la correlación que existe entre éstas y el PIB. Sin embargo, el tipo de cambio real S (Inciso e), la apertura comercial (Inciso d) y la tasa de interés real i (Inciso f), muestran una relación negativa con el PIB, pero de acuerdo a la distribución de los puntos no es posible hacer un análisis más certero de la dependencia existente entre las variables. Así, se requiere de un análisis multivariado más profundo de las interacciones entre dichas variables que permita simular y pronosticar su comportamiento de manera conjunta.

### **1.4.2. Raíces unitarias y elasticidades de largo plazo**

Después de haber analizado las variables, estadística e históricamente, es pertinente examinar si las series son estacionarias (I(0)) o no estacionarias(I(1)). Para este fin, se aplican las pruebas de raíces unitarias; concretamente la prueba estadística conocida como *"Augmented Dickey-Fuller (ADF)",* la cual permite averiguar si las series son estacionarias, y controlar la correlación, al añadir rezagos a la primera diferencia. Específicamente, el patrón de estudio es el siguiente:

 $y_t = y_{t-1} + \varepsilon_t$ 

(12)

donde y<sub>t</sub> es el valor de cualquier variable en el periodo t; y<sub>t−1</sub> es el rezago de esta misma y  $ε_t$  el término de error.

Los resultados del análisis mostraron que todas las variables que se incluyen en el modelo son de orden de integración I(1), es decir, que requieren la primera

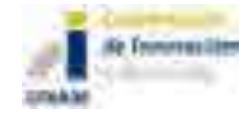

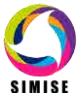

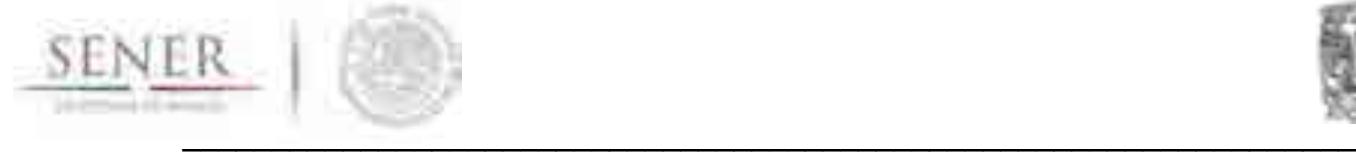

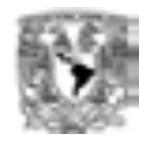

diferencia para convertirlas en estacionarias y poder estimar modelos con correlaciones estadísticamente confiables. Dado que nuestras series económicas son de orden de integración I(1), se puede afirmar que la metodología econométrica adecuada, son los modelos VECM o VAR cointegrado.

### **1.4.3. Estimación de los modelos**

Tomando en cuenta los resultados de las pruebas de raíces unitarias, se procede a la estimación. En el análisis econométrico se utilizó un VAR correctamente especificado con variables no estacionarias<sup>2</sup>, con datos trimestrales en logaritmos en casi todas las series, a excepción de la tasa de interés y del balance primario; la especificación del modelo es constante no restringida sin tendencia determinística. Las variables endógenas que componen al modelo son el PIB, el agregado monetario, tasa de interés real, tipo de cambio y la apertura comercial; las variables exógenas son el índice de la producción industrial de EEUU, el bablance primario y el precio del petróleo. El número de rezagos se escogió con base en que los residuales no presentaran correlación; y se verificó con el criterio de rezagos de LR, FPE, AIC, SC y HQ<sup>3</sup> (al ser significativos para cada una de las variables y para el modelo en su conjunto, de acuerdo a la prueba de exclusión de Wald).

Para obtener los valores futuros de las variables exógenas se estimaron modelos multiecuacionales satélites correctamente especificados para cada una de ellas, con datos trimestrales y en logaritmos, en el periodo1994-2016. En el caso del INDUSA quedó determinado por el gasto de gobierno, agregado monetario, la tasa de interés de Estados Unidos; tipo de cambio real (dólar/euro) y el PIB mundial<sup>4</sup>; para el modelo satélite de los precios del petróleo se utilizó la oferta, demanda y las reservas totales de petróleo, la tasa de interés de EUA y el PIB de los países miembros de la OCDE; mientras que la balanza primaria se elaboró en términos nominales con la deuda total del gobierno federal, el PIB, el ingreso presupuestal, el gasto primario, el tipo de cambio y la tasa de interés.

<sup>3</sup>LR: sequential modified LR test statistic (each test at 5% level); FPE: Final prediction error; AIC: Akaike information criterion; SC: Schwarz information criterion; HQ: Hannan-Quinn information criterion. <sup>4</sup>El gasto de gobierno, m2 y la tasa de interés son datos de Estados Unidos y se obtuvieron de la reserva Federal de San Luis.

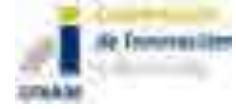

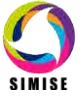

 $\overline{a}$ <sup>2</sup> El modelo tiene tres dummies puntuales 1995q1, 2008q4 y 2009q1; componentes determinísticos como: dummies estacionales.

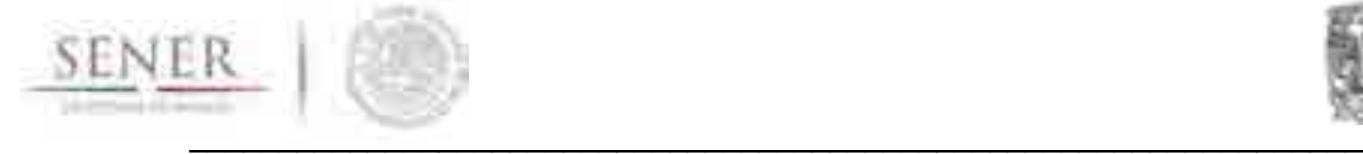

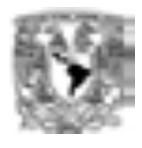

### **1.4.4. Elasticidades de largo plazo**

Las elasticidades de largo plazo que arroja el modelo se ven reflejadas en el cuadro 1.

#### **Cuadro 1. Vector de relaciones de largo plazo.**

 $ly = 0.16879 * lm2 + 0.264889 * ls - 0.023460 * i + 0.114661 * lac$ 

Se puede observar que ante un incremento de una unidad porcentual en M2, el PIB lo hace en 0.17 por ciento, lo cual significa que la liquidez tiene una relación positiva con el PIB por el efecto que causa en el consumo, ya que inyecta mayor dinamismo económico al ampliar la demanda. El tipo de cambio real, al igual que el M2, tiene una relación positiva con el PIB, 2.6 por ciento por cada 10 puntos porcentuales de aumento en aquélla, lo que se traduciría en una devaluación expansiva, si y sólo si, el efecto en el crecimiento de las exportaciones compense la disminución de las importaciones.

Por su parte, la tasa de interés real muestra una relación inversa al ingreso, debido a que al aumentar la primera en 1 unidad, la segunda disminuye en 2.3 por ciento (esto sucede si se incrementa el interés nominal con una inflación estable, o bien mientras el efecto en el nivel de precios no sea mayor que el de la tasa corriente); la contracción en el PIB se explica por una reducción de la inversión y por lo tanto del empleo y consumo. En el caso de la apertura comercial, por cada 5 puntos porcentuales que crece la apertura comercial, el PIB lo hace en 0.50 por ciento, lo que implica que la disminución de las barreras comerciales beneficia al crecimiento económico.

### **1.5. Resultados actuales**

Se reportan las siguientes simulaciones estadísticas preliminares: gráficas de impulso respuesta, porcentajes de descomposición de la varianza y las elasticidades de largo plazo. Además, dicha metodología permite llevar a cabo el pronóstico del PIB para el periodo de 2014 a 2025, de manera puntual pero también bajo diferentes escenarios, desagregado por región y actividad económica. Posteriormente se hará el pronóstico para un mayor horizonte, por ejemplo 30 años. Cabe destacar que este modelo ofrecerá los vectores de información económica que alimentarán los bloques de demanda de energéticos, desagregados por sector, por región y por energético.

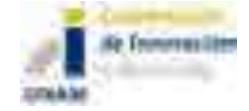

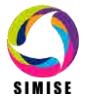

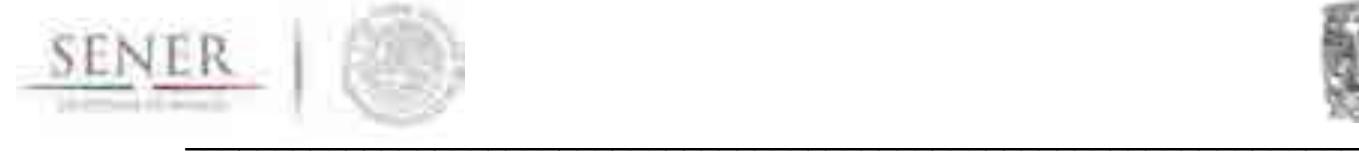

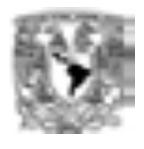

En un archivo digital se entrega una tabla con la proyección al año 2030 de las siguientes variables:

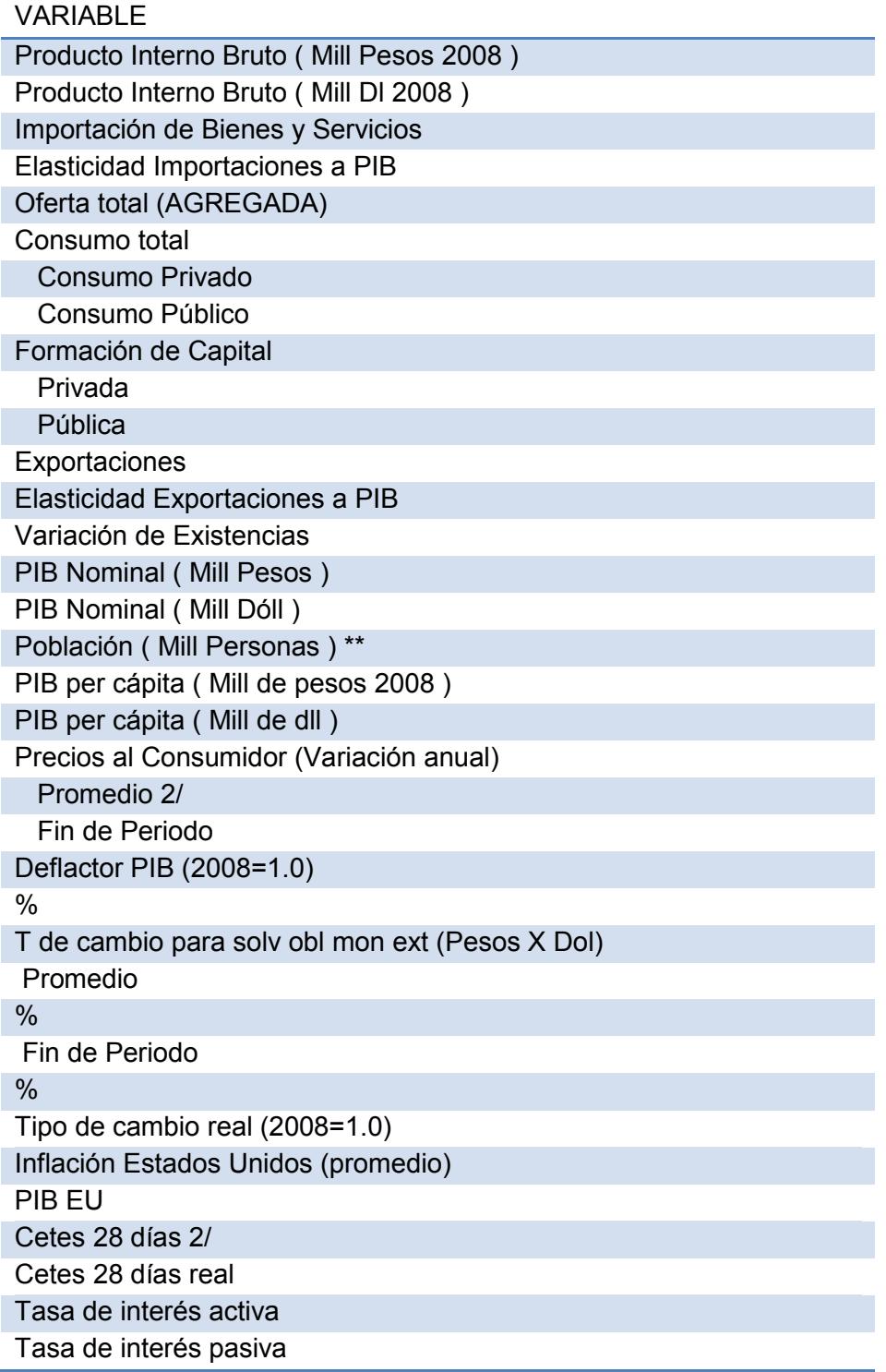

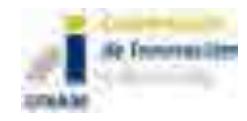

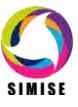

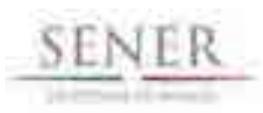

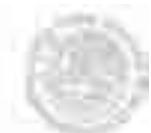

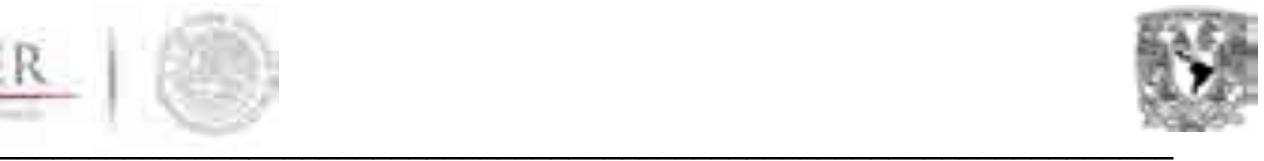

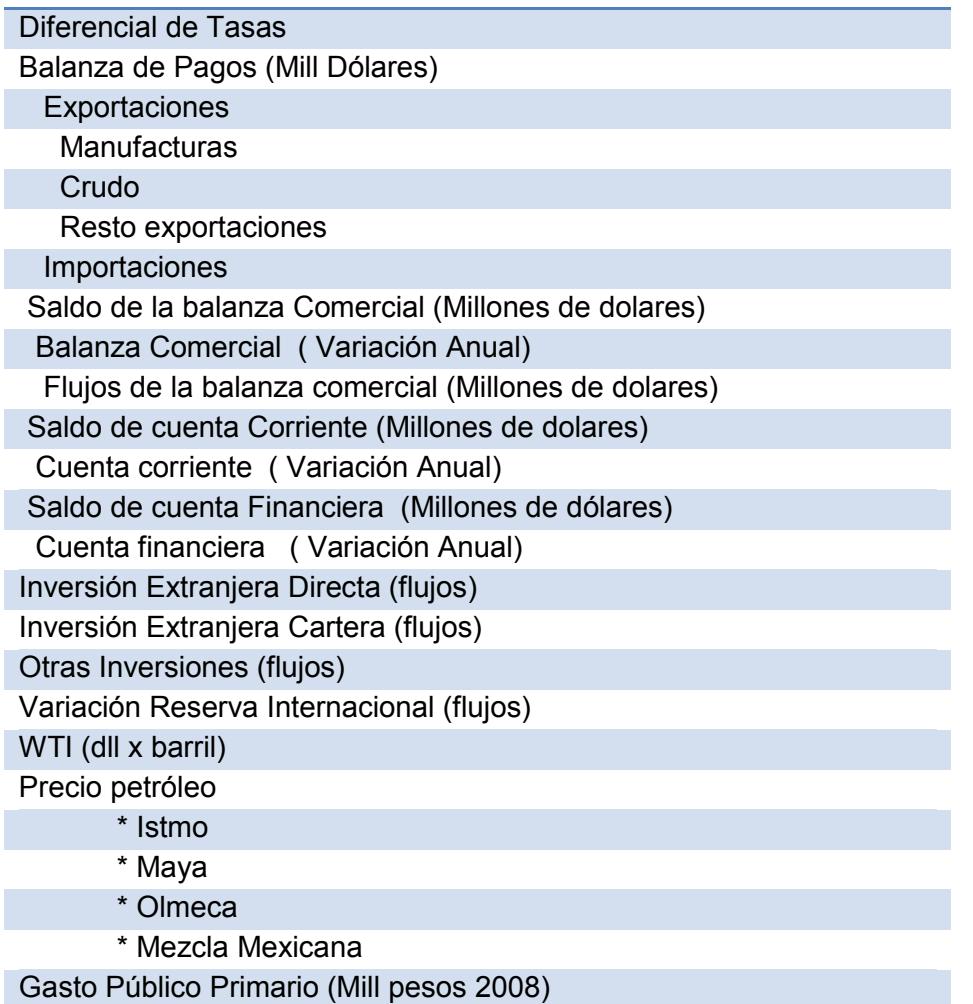

Se entrega también en formato digital una aplicación para obtener las series de tiempo de datos históricos y valores proyectados que se pueden extraer de las matrices anuales.

## **1.6. Análisis y conclusiones**

Se están generando escenarios fundados en estos modelos que puedan servir como base para simulaciones de las variables económicas que alimentarán a los modelos de demanda de energía por sector de consumo.

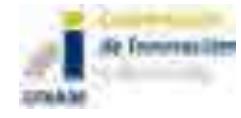

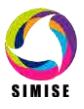

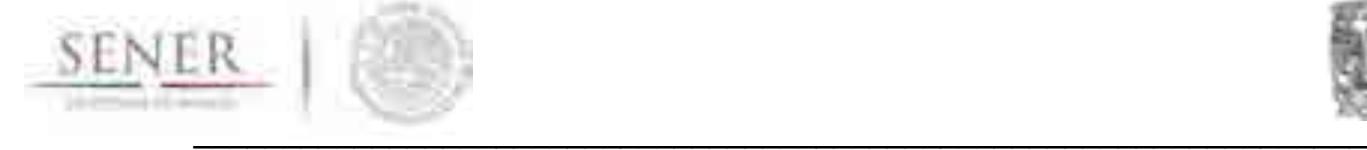

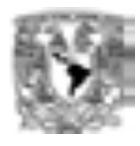

## **1.7. Plan de trabajo a futuro**

Se estará generando mejoras al bloque económico que ayudará a tener mejores estimaciones y simulaciones del modelo de energía. Evidentemente, esto exige que se hagan actualizaciones en las bases de datos, así como nuevos diseños en algunos de los bloques de política económica. Este último punto es importante, ya que como bien se sabe, la economía es una ciencia dinámica, por lo que mantener un modelo estático sin tomar en cuenta los cambios en política económica, provocaría que los resultados y por ende las simulaciones sean erróneas.

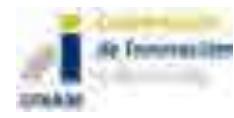

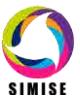
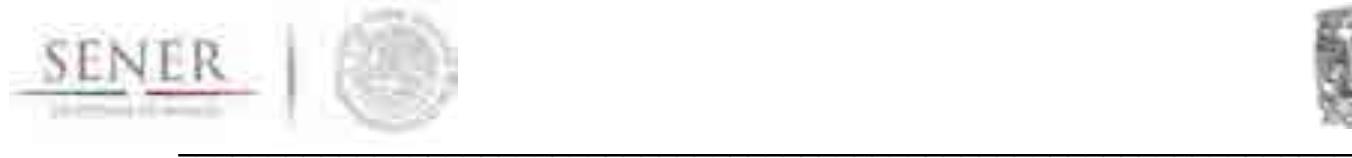

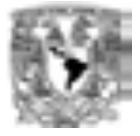

# **ANEXO 2**

# **MÓDULO DE DEMANDA DE ENERGÍA**

# **2.1. Objetivo del módulo**

Obtener las proyecciones de balances nacionales de energía para años futuros. Hacer proyecciones de la demanda de todos y cada uno de los energéticos que son utilizados en los sectores de consumo en México a nivel nacional y regional.

# **2.2. Interacción con otros módulos.**

El módulo de demanda recibe información del Módulo Económico y proporciona al Módulo de Optimización los datos de demanda para los años futuros de los diferentes energéticos que se consumen en los sectores económicos. Los resultados de consumos de energéticos son alimentados al Módulo de Emisiones para calcular las emisiones de contaminantes en los diferentes sectores económicos derivados de uso de combustibles.

# **2.3. Datos requeridos**

Los datos que se usan para predecir los consumos de energía son los del balance de que se ofrecen en las estadísticas oficiales de SENER. Específicamente las que se publican en el sistema de información energética (SIE). No solamente se hará uso de dicha base de datos, también, se tendrá que hacer una búsqueda de nuevas variables exógenas que ayuden en la precisión de las estimaciones y por ende en las simulaciones y pronósticos de las variables de interés.

# **2.4. Breve descripción de metodologías y modelos**

La metodología es similar a la usada en el módulo económico con las adecuaciones y ajustes para ser aplicada a la proyección de las variables que se reportan en el balance nacional de energía que reporta año con año la SENER. En este caso, se tienen que respetar todas las identidades que se presentan en el balance de energía. A continuación se presenta una breve descripción de los principales sectores del balance de energía.

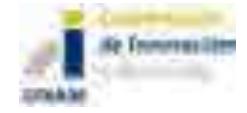

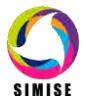

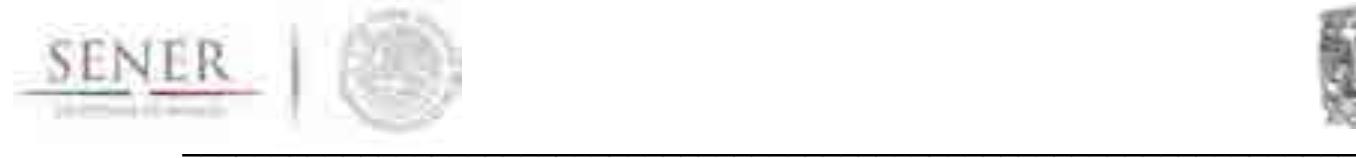

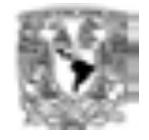

Este módulo representa el panorama general de la demanda de energía del país la cual se divide en dos: en demanda de energía de combustibles (gasolina, petróleo, gas natural, etc.), y la demanda de electricidad. El análisis se hace desagregado para cuatro sectores: 1) residencial, comercial y público, 2) agropecuario, 3) transporte y 4) industrial; y se desagrega a nivel nacional y regional. Para realizar la modelación se empieza por el cálculo de la demanda de cada uno de los sectores para después formar un agregado.

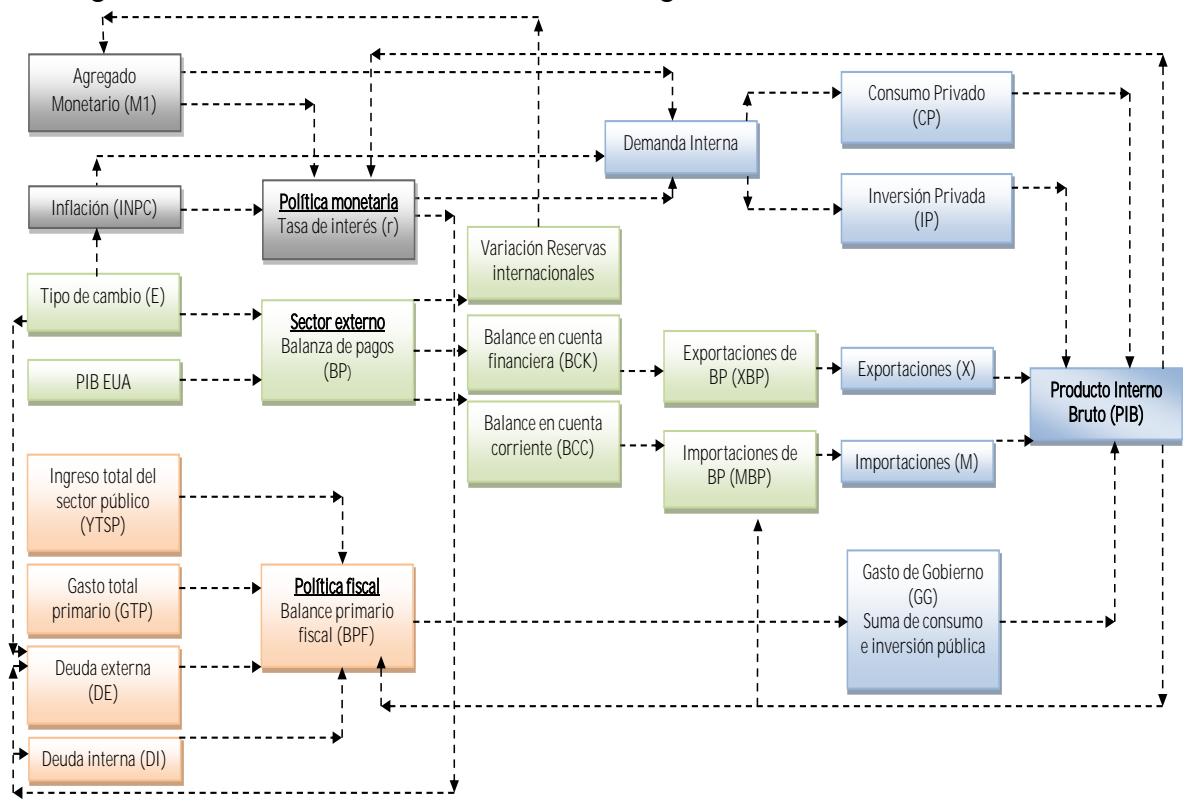

Diagrama del Módulo de Demanda de Energía Total

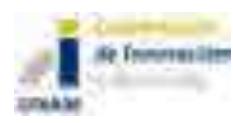

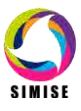

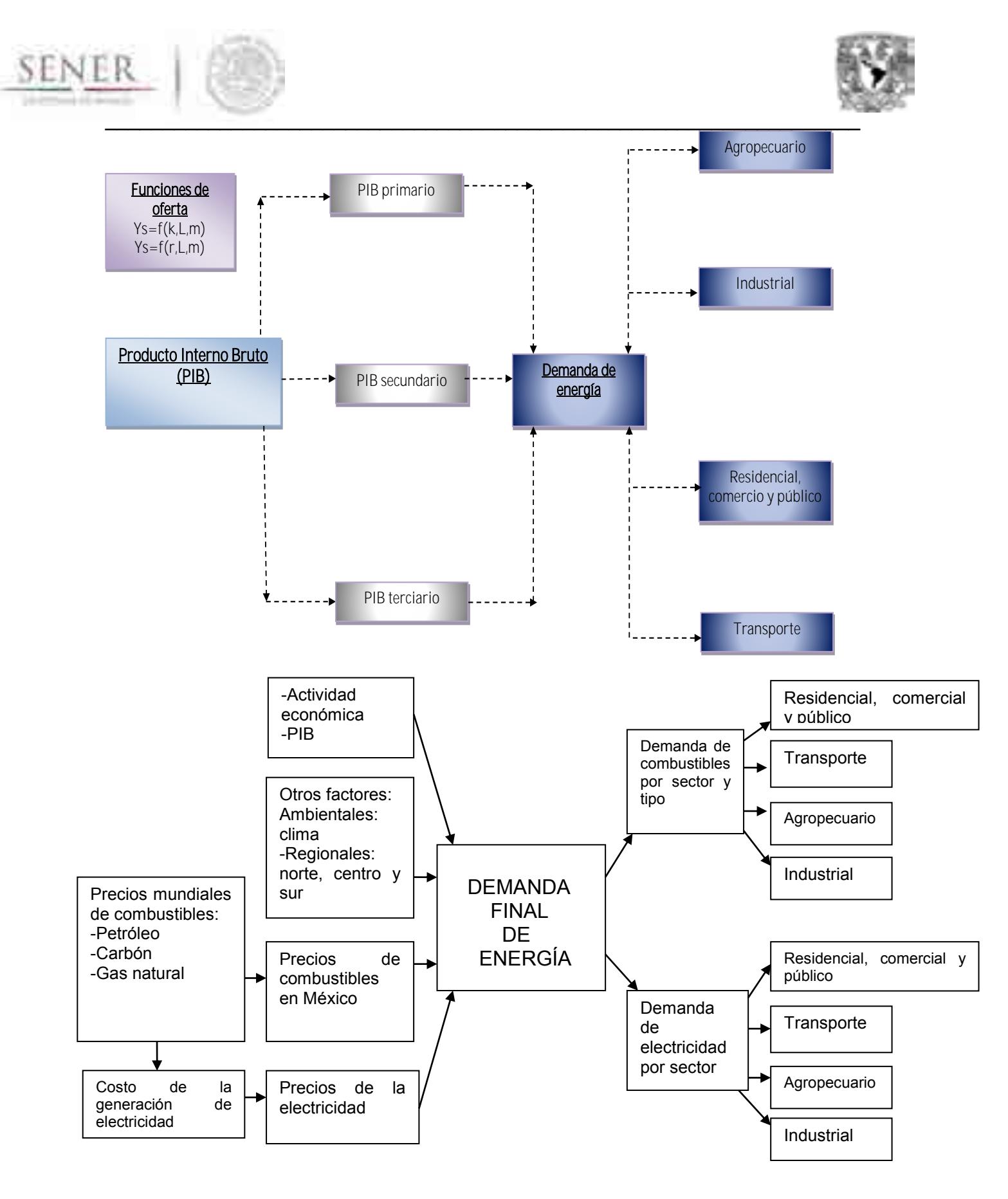

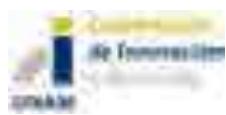

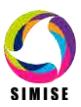

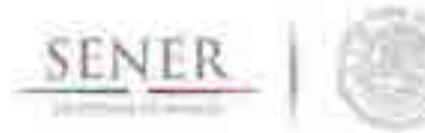

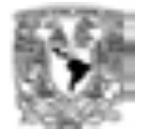

 $\overline{\phantom{a}}$  ,  $\overline{\phantom{a}}$  ,  $\overline{\phantom{a}}$ En el diagrama anterior se observan los factores que determinan la demanda de energía total de forma agregada, los cuales son: la actividad económica; precios mundiales de combustibles, que influyen sobre los precios domésticos; costos de generación de electricidad; y finalmente, otros factores (ambientales, clima, y regionales, entre otros.). A continuación se muestra la demanda de energía para cada uno de los sectores.

#### **2.4.1. Módulo de Demanda de Energía del Sector Residencial, Comercial y Público (MRCP)**

La modelación se realiza de manera agregada; sin embargo, es indispensable analizar la demanda de cada uno de los sub-sectores (residencial (urbana y rural), comercial y público). Esto ayuda a identificar los factores que determinan los requerimientos de energía de este sector, así como a las variables exógenas.

#### **Residencial**

Las residencias se clasifican en nuevas y existentes. Gran parte de la demanda de energía depende de la estructura de éstas. Las casas nuevas eligen la tecnología tomando en cuenta la vida útil de los dispositivos y las instalaciones de energía. Mientras que las existentes le dan mantenimiento a las estructuras ya instaladas; en este punto puede haber capital que tenga que ser reemplazado y se elija nueva tecnología del mismo modo como lo hacen las casas nuevas. Por lo tanto el consumo final de energía se encuentra determinado por el total de capital de dispositivos e instalaciones de energía en las residencias.

Diferentes factores determinan el proceso de demanda de energía de las residencias (ver diagrama) como son: la actividad económica nacional (ingreso personal disponible, población, adquisición de nuevas viviendas); otros factores como el clima y la región; y los precios de combustibles y de la electricidad en México. Las variables exógenas que afectan a este sector son: tasas de jubilación, expectativas de vida, eficiencia y costos, entre otros.

Diagrama Demanda de energía del sector residencial

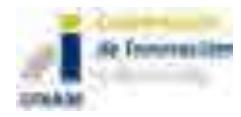

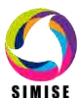

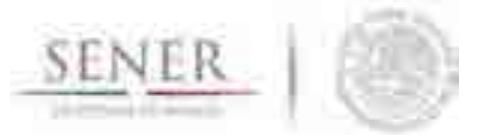

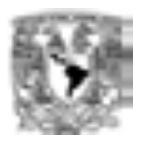

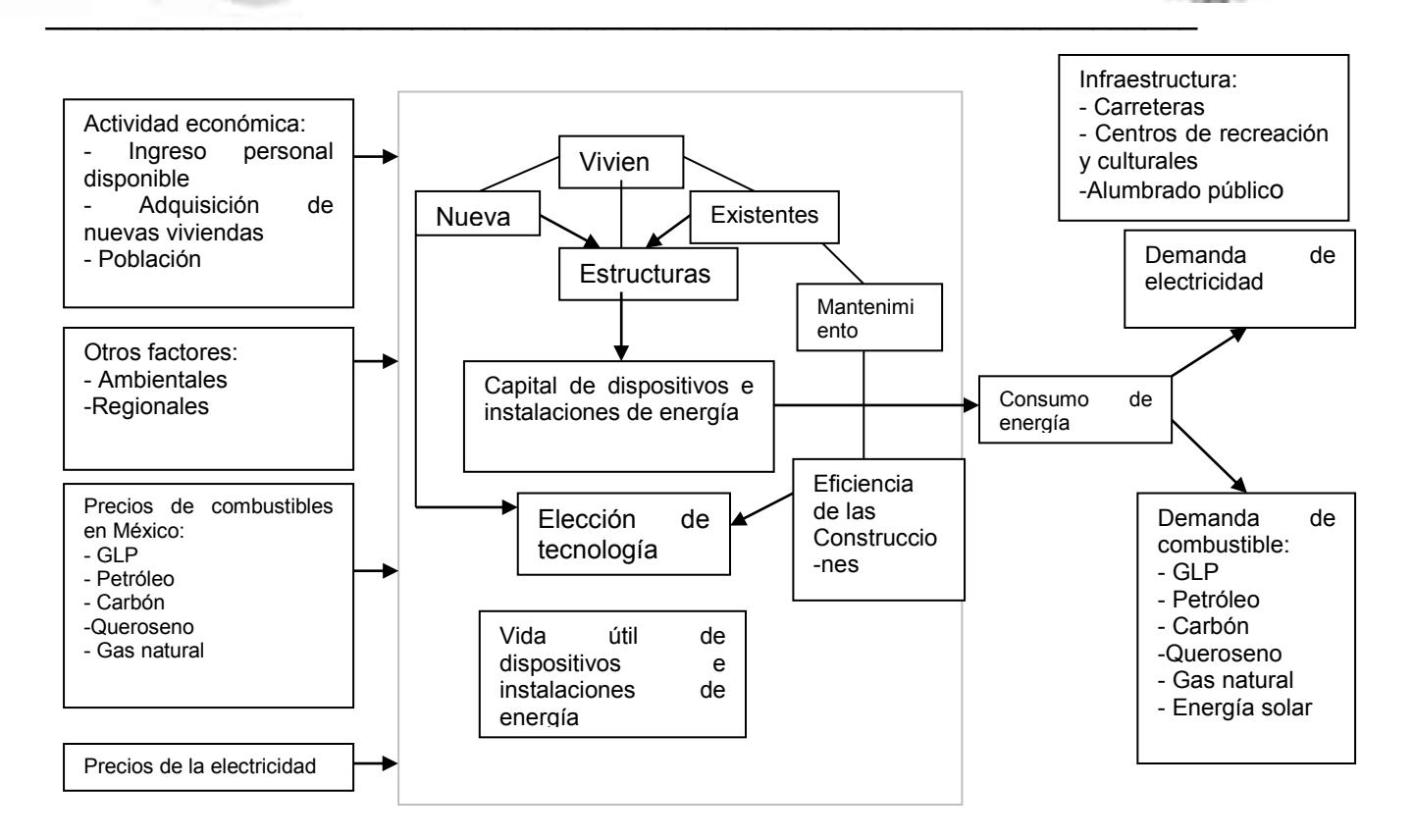

#### **Comercial**

El proceso de demanda de energía del sub- sector servicios (ver diagrama) depende de diversos factores, tales como, la actividad económica (PIB, participación del sector público, empleo y tasa de interés); precios de electricidad y combustibles; y otros factores (temperatura y región). Las variables exógenas que afectan a este sector son: superficies útiles del sector y su duración de vida, tipo y número de edificios de este sector, uso intensivo de energía entre otros.

El sector cuenta con edificios –los cuales se clasifican dependiendo el tipo de actividad. Los agentes de este sector pueden optar por generar su propia energía y distribuirla, para lo cual deben invertir en nueva tecnología (equipos), considerando la tasa de interés y de los precios de los combustibles que se utilizan en la generación y co-generación de energía. La demanda final de energía, corresponde a la suma de las demandas de electricidad y combustibles (gas natural, petróleo y carbón).

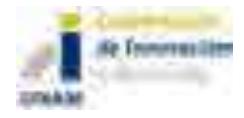

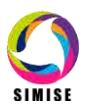

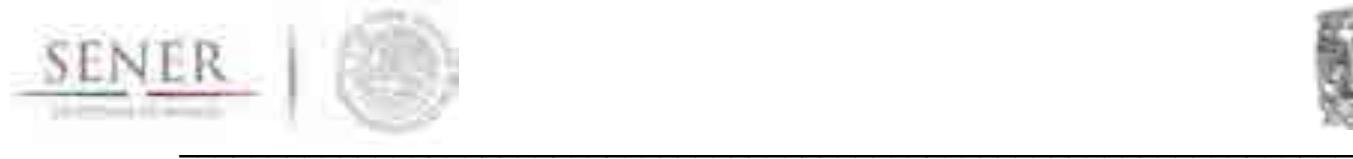

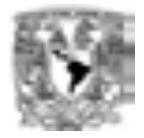

#### Diagrama Demanda de energía del sector comercial

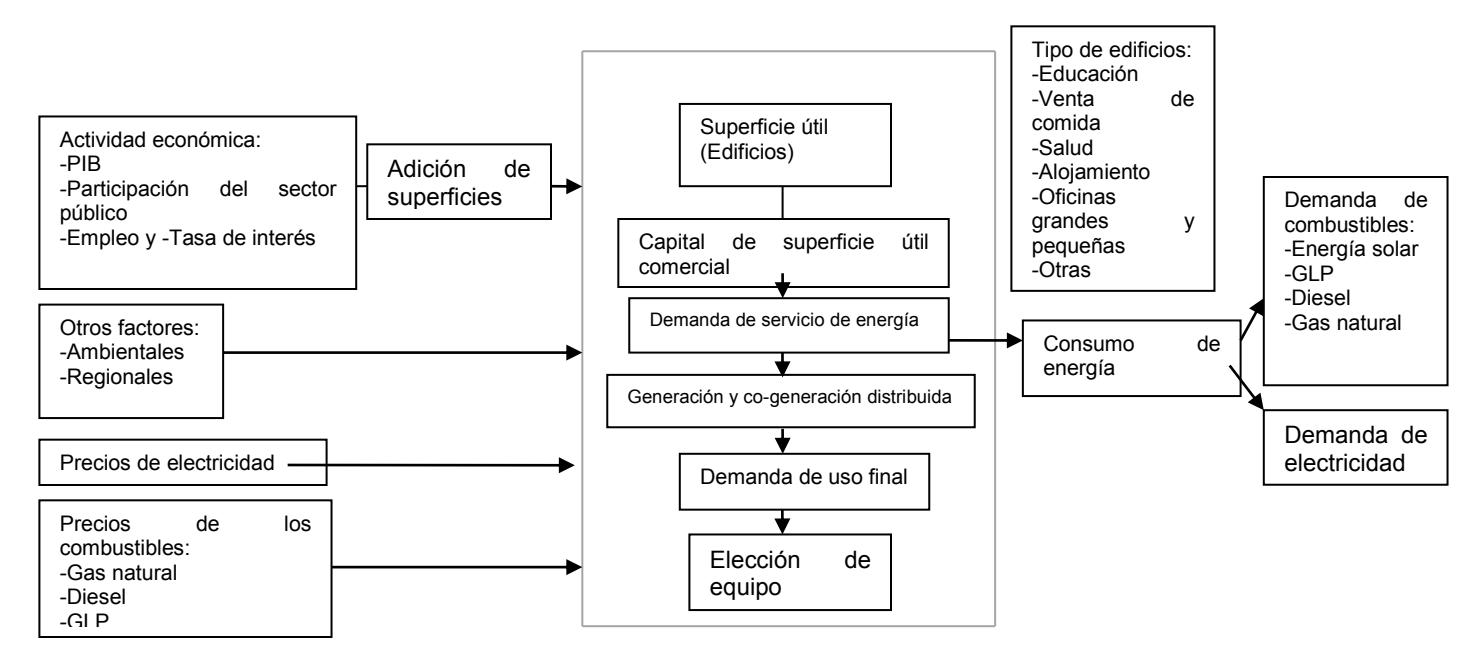

#### **Público**

En el diagrama siguiente se observan los factores que determinan a la demanda de energía de este sub-sector: actividad económica (PIB, ingresos del sector público y empleo); precios de electricidad y combustibles (gas natural, petróleo y carbón); y otros factores (temperatura y región). Las variables exógenas que afectan a este sector son: superficies útiles del sector (edificios) y su duración de vida, tipo y número de edificios de este sector, uso intensivo de energía y cambios tecnológicos.

El sector público demanda energía para dos fines: edificios públicos e infraestructura (carreteras, centros recreativos y culturales, y alumbrado público). El mantenimiento de ambos depende de la eficiencia de las construcciones. Cuando es necesario llevar a cabo remodelaciones, se hace la elección de tecnología (vida útil) que disminuya el costo de energía.

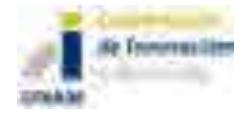

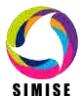

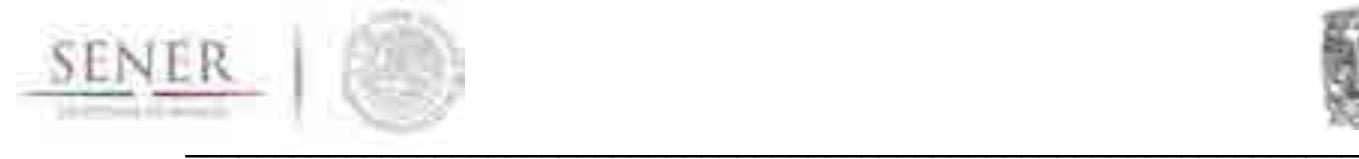

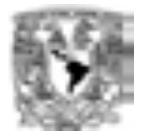

#### Diagrama del Módulo de Demanda del Sector Público

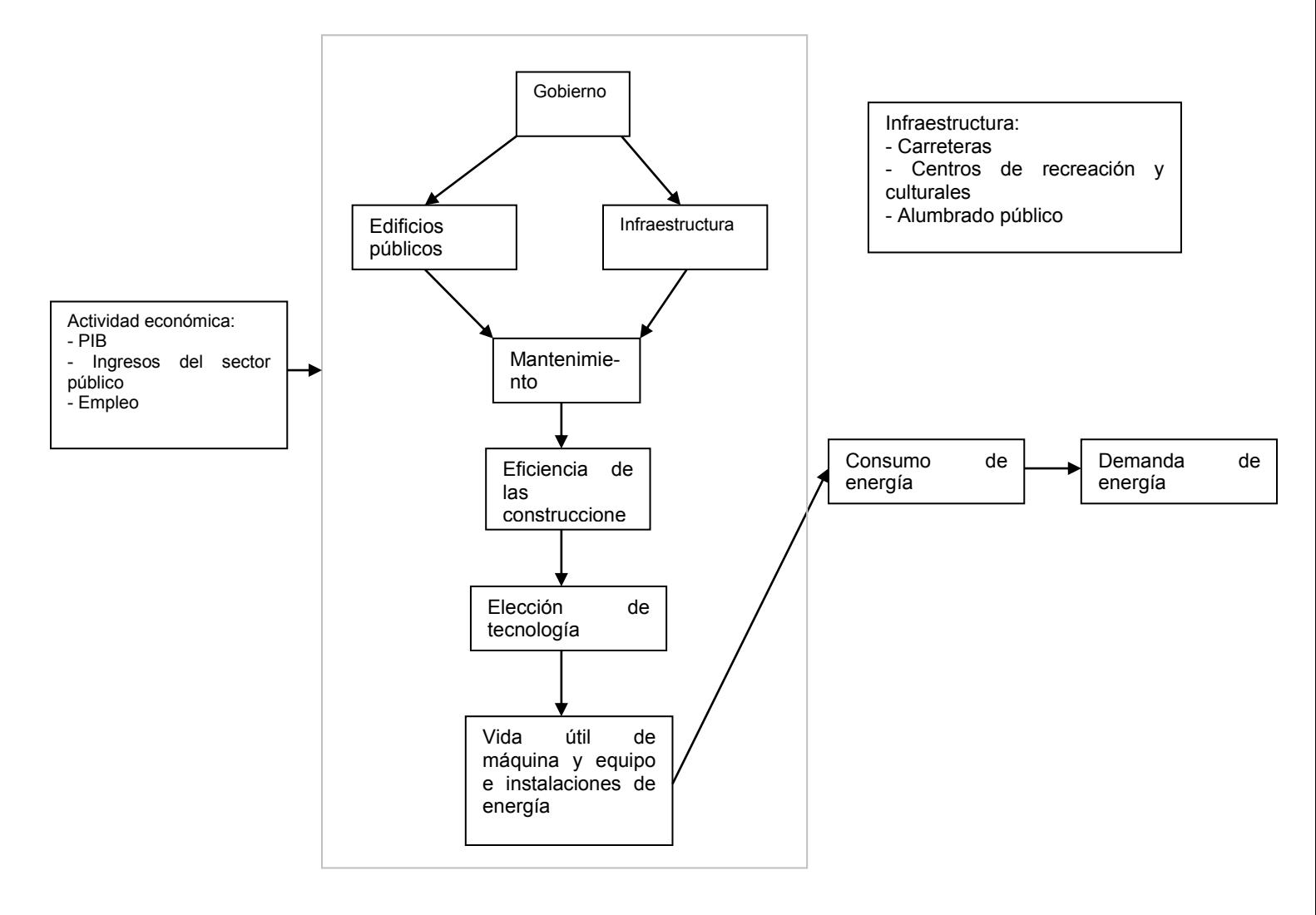

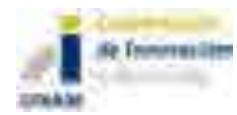

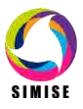

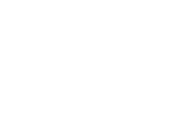

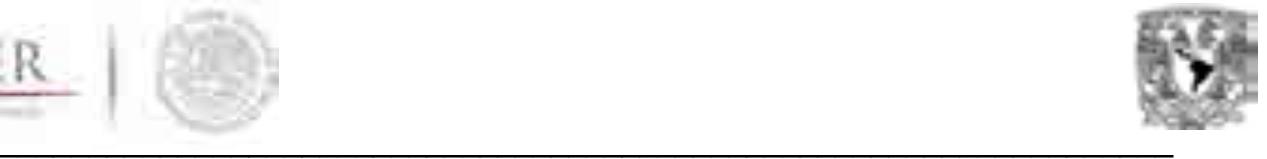

#### **2.4.2. Módulo de de Demanda de energía del sector Agropecuario (MA)**

Los factores que determinan la demanda de energía del sector agropecuario son: la actividad económica (PIB y población); otros factores como el clima y la región; así como, los precios de combustibles (gas natural y productos derivados del petróleo) y de la electricidad en México. Las variables exógenas que afectan a este sector son: número y rentabilidad de la tierra, progresos y cambios tecnológicos.

El sector agropecuario se divide en agrícola y ganadero, los cuales eligen su tecnología en función de las actividades que se realicen. La tecnología se divide en dos: en directa (maquinaria pesada y tractores) e indirecta (maquinaria, fertilizantes, pesticidas y edificios). El consumo total de este sector se calcula con la suma de la energía utilizada en cada uno de los procesos y el tipo de tecnología que se aplique. La demanda de energía se dividen en: combustibles (gas natural y derivados del petróleo) y electricidad. Depende si el cultivo es de temporal o de riego.

#### Magintaria Proceso de formie Actividad seenimists: Grassau nazionale: -758 Magamas de abmento Demanda de Poblaccon Magamas de calentamento countrivitibles Gasolina Eleccios de remolegia  $47.5$ Precios de alecteixitad Questions: Combuttôles Countrie de Precios de combustibles: mergia **GLP** Diretta Indirecta Gasolma. Damanda de eleccionidad -Quescanno Combutoles: Majorania penda -Magstnatia -Trantone Facturantes Particular Edificios agricolas Otres factores: Ambientales -Zagronales

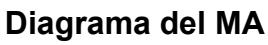

sener

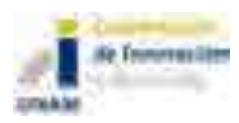

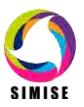

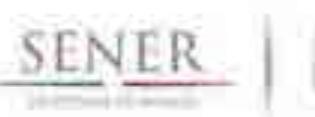

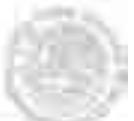

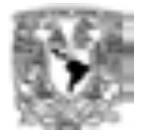

#### $\overline{\phantom{a}}$  ,  $\overline{\phantom{a}}$  ,  $\overline{\phantom{a}}$ **2.4.3. MÓDULO DEMANDA DE ENERGÍA DEL SECTOR TRANSPORTE (MT)**

Los factores que determinan al sector transporte son: la actividad económica (PIB, ingreso personal disponible, población, producción industrial y comercio internacional); y precios de combustibles (gas natural, derivados de petróleo y electricidad). Las variables exógenas que afectan a dicho sector son: vehículos existentes, duración de vida de los vehículos, características tecnológicas de los nuevos vehículos, disponibilidad de combustible, transporte de carga (ton/km), transporte de pasajeros (pasajeros/km) y nuevas tecnologías.

En el diagrama siguiente se puede observar que para este sector se considera a los nuevos vehículos de carga ligera, cuyas ventas están determinadas regionalmente dependiendo de las necesidades de los agentes que los usan (automóviles o camionetas ligeras). Los vehículos en acervo demandan combustible tradicional (gasolina); no obstante algunos vehículos nuevos pueden requerir combustible alternativo (e.g. gas natural, diésel o electricidad). La demanda de combustible para este apartado se obtiene tomando en cuenta el número de vehículos referida anteriormente, la distancia recorrida promedio y su rendimiento promedio (en litros por kilómetro). Por otro lado existen vehículos ligeros que se utilizan para realizar comercio (camionetas ligeras comerciales). Este módulo también contiene la demanda de viajes aéreos (flota de aviones eficientes), transporte de carga pesada y otros tipos de transporte (como operaciones militares, transporte de servicio público, barcos de recreación). La demanda total de combustible se calcula con la suma de demandas de cada uno de los submódulos.

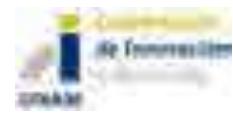

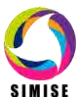

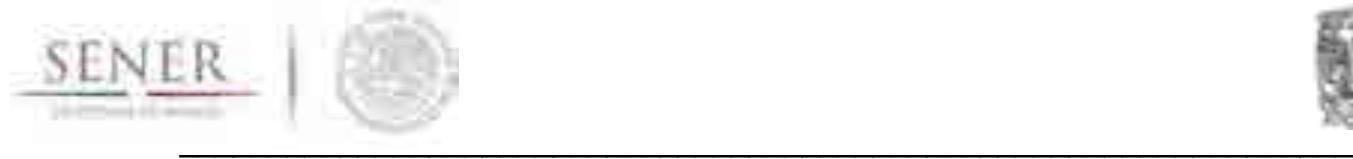

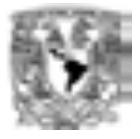

#### Diagrama del MT

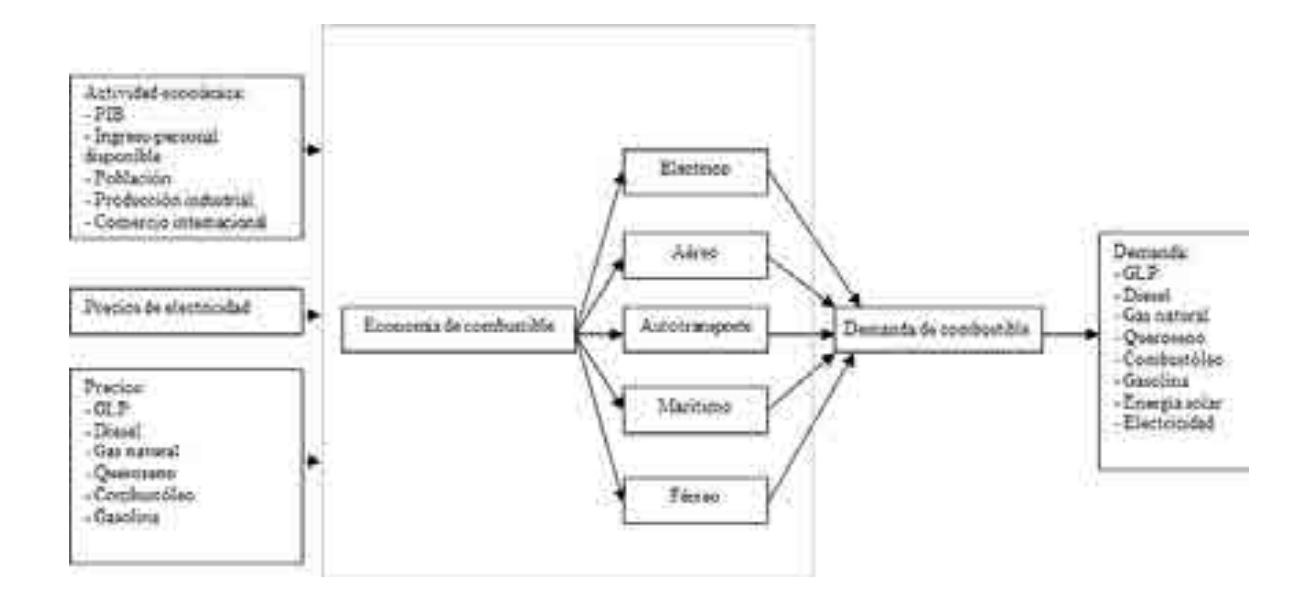

#### **2.4.4. MÓDULO DEMANDA DE ENERGÍA DEL SECTOR INDUSTRIAL (MIND)**

Al igual que los otros sectores, el industrial también se determina por factores como: actividad económica por sector (empleo y producción); precio de la electricidad; y precios de combustibles (derivados de petróleo, gas natural, carbón). Las variables exógenas que afectan son: etapas de producción en industrias intensivas de energía, curvas de tecnología, consumo de energía unitaria de la producción, tasas de capital requerido para llevar a cabo la producción, entre otras.

Los edificios necesitan de electricidad para llevar a cabo los procesos productivos; no obstante, las industrias podrían optar por crear su propia energía, así como ofrecerla en el mercado a otras industrias o sectores. En cuyo caso requieren de un proceso o montaje, el cual generará energía; posteriormente llevarán a cabo la distribución de ésta a los componentes principales de la producción, los que a su vez proveerán de electricidad (para iluminación y mover máquinas) o calor de proceso a la industria. El cálculo de la demanda de energía para este sector se da con la suma de demanda de electricidad y el uso de combustibles alternos para crear electricidad y calor.

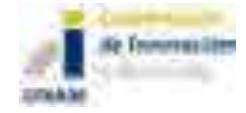

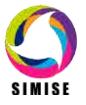

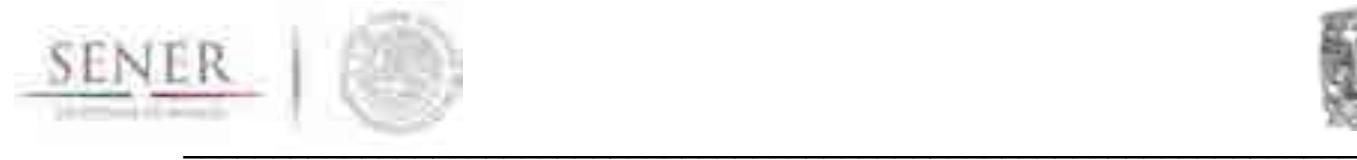

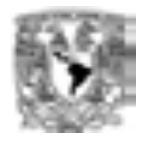

#### Diagrama del MIND

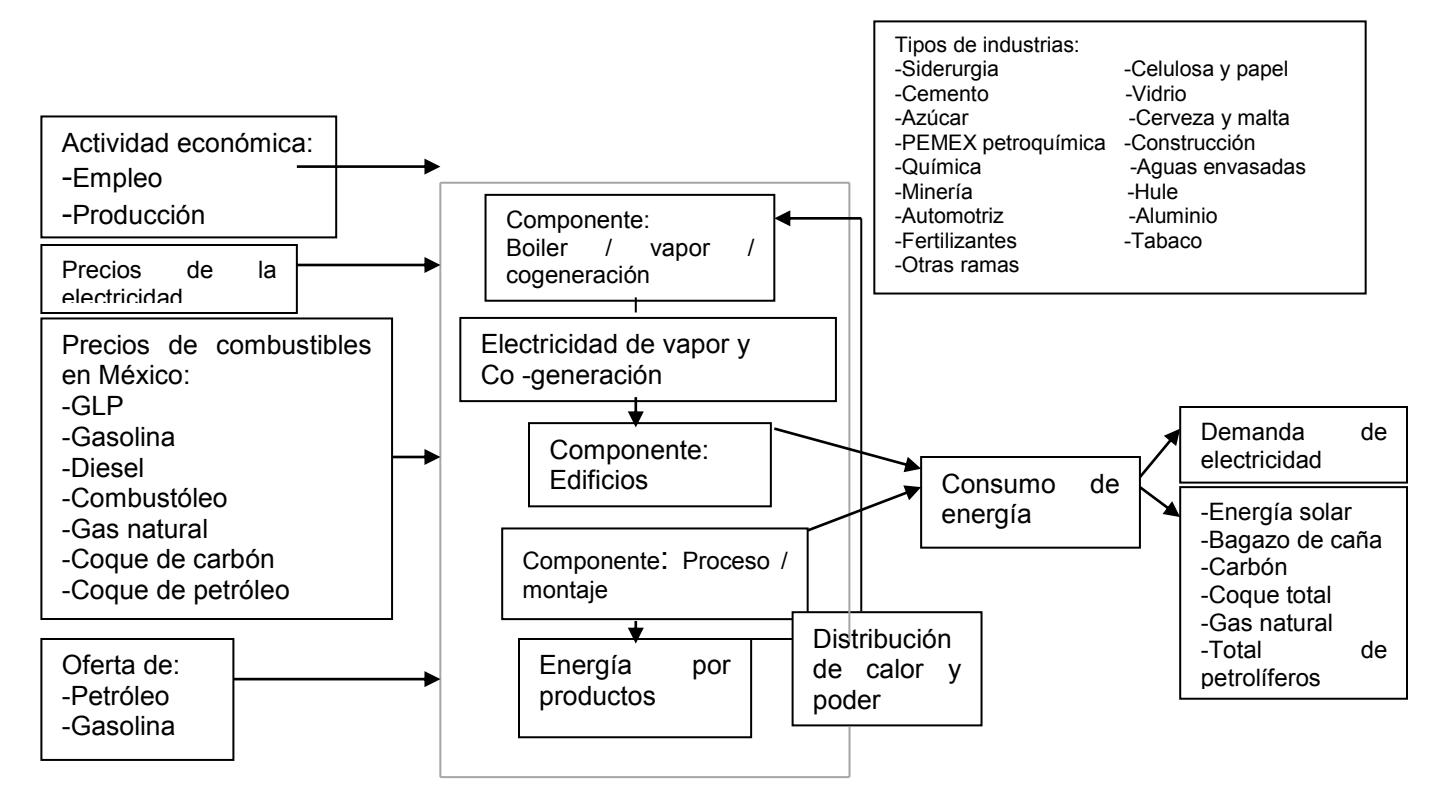

#### **2.5. Resultados actuales**

Se obtuvieron proyecciones tendenciales de los balances de energía para el periodo 2013 a 2030. Estas proyecciones se entregan en una matriz que representa el balance oferta-demanda para cada año dentro del periodo 2013 a 2030. Se entrega también en formato digital una aplicación para obtener las series de tiempo de datos históricos y valores proyectados que se pueden extraer de las matrices anuales.

# **2.6. Análisis y conclusiones**

De acuerdo a lo anterior, la demanda de energía se divide en cuatro sectores; básicamente en, residencial, comercial y público; transporte; agropecuario; e industria. Tanto el sector transporte como el industrial tienen subdivisiones. En total, son 16 industrias y de transporte son 5 sectores.

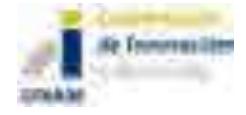

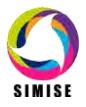

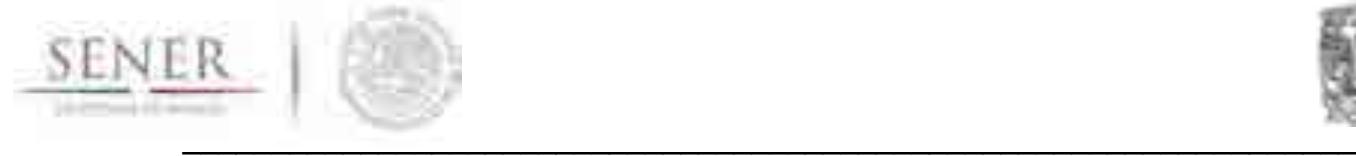

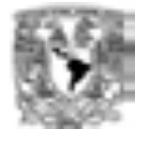

Con la ayuda de las técnicas estadísticas y econométricas, se pudo llevar a cabo la estimación y por ende la simulación y pronóstico de cada una de las demandas tanto por sectores como por energético. El pronóstico se lleva a cabo desde 2014 hasta 2030.

# **2.7. Plan de trabajo a futuro**

En la siguiente etapa de trabajo se tendrán que actualizar las bases de datos; así como buscar nuevas fuentes de información que ayuden a tener mejores estimaciones y por ende simulaciones y pronósticos. En esta parte es necesario determinar cuáles serán las posibles variables que, también, podrían afectar a cada uno de los componentes del balance energético.

Evidentemente, la mejora no solamente proviene en las estimaciones del balance energético, sino también del modelo o módulo económico; ya que la fusión de ambos bloques permite una mejor aproximación en la simulación y pronóstico.

Además de esto, se incorporaran nuevas técnicas econométricas que ayudarán a tener mejores ajustes en las estimaciones y por ende pronósticos.

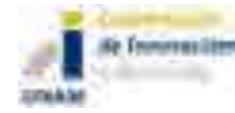

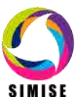

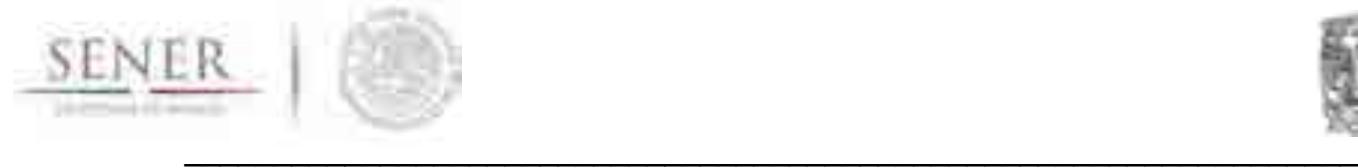

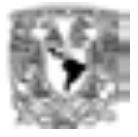

# **ANEXO 3**

# **MÓDULO DE HIDROCARBUROS**

# **3.1. Objetivo del módulo**

Realiza proyecciones sobre la producción hidrocarburos a partir de la información histórica y actual que se encuentra disponible en las bases de datos oficiales de la SENER, la Comisión Nacional de Hidrocarburos y PEMEX. Las proyecciones estarán desagregadas por región, por tipo de hidrocarburo y por campo.

### **3.2. INTERACCIÓN CON OTROS MÓDULOS**

A través del Sistema de Gestión de Base de Datos, intercambia información con los módulos de transformación de hidrocarburos y de generación de electricidad, ya que las proyecciones de producción nacional son datos importantes a considerar en la optimización de infraestructura de transformación y en general de todo el sector energético.

## **3.3. DATOS REQUERIDOS**

Volúmenes de reservas. Parámetros iniciales de tasas y costos de descubrimiento. Perfiles de producción. Parámetros de tasas impositivas. Historia de oferta de crudo. Costos de producción de petróleo y gas.

#### **3.4. BREVE DESCRIPCIÓN DE METODOLOGÍAS Y MODELOS**

Su variación de reservas en el tiempo será consecuencia de deducciones por producción, por declinación de los yacimientos, así como adiciones por descubrimientos en el periodo de tiempo considerado. Se utilizan modelos lineales y deterministas para realizar proyecciones.

Los modelos de disponibilidad de hidrocarburos enviados a transformación industrial consideran la producción de petróleo crudo por tipo: pesado (Maya), ligero (Istmo) y superligero (Olmeca); todo lo anterior por región del país; y por destino: refinerías, plantas petroquímicas y terminales de exportación.

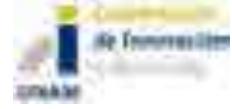

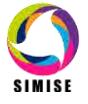

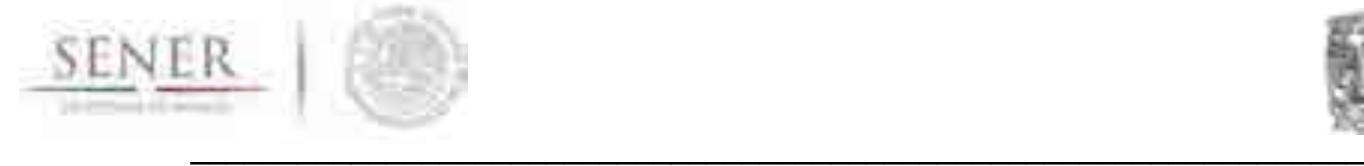

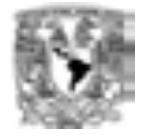

Los modelos de disponibilidad de gas natural enviado a transformación industrial consideran la producción proveniente de campos, por tipo: gas no-asociado (seco), gas asociado [(amargo)(CO2)(Nitrógeno)]; la producción proveniente de Pemex Gas y Petroquímica Básica (gas seco); todo lo anterior por región del país; y por destino: a refinerías, a plantas de procesamiento de gas, a endulzadoras, a criogénicas, a inyección a yacimientos, a consumo propio y a la atmósfera.

#### **3.5. RESULTADOS ACTUALES**

- 1. Compilación y procesado de la información referente a la producción de hidrocarburos y gas natural.
- 2. Construcción de las líneas de tiempo de la producción de hidrocarburos y gas natural.
- 3. El modelo relacional del módulo y los submódulos que lo componen para interactuar con el SGBD. Diagrama X.
- 4. Se realizó un pre-procesado de las líneas de tiempo para identificar patrones de producción y declinación por campo.
- 5. Un inventario de los pozos existentes hasta la fecha 2013.
- 6. Se identificó y se realizó la vectorización de los principales campos de producción de crudo y gas natural auxiliares del país.

#### **3.6. ANÁLISIS Y CONCLUSIONES**

Como se desconoce cuál será el impacto de la apertura del sector petrolero con las inversiones privadas que se esperan en un futuro próximo, es fundamental considerar que habrá variaciones importantes en la producción de hidrocarburos, en las tasas de reposición de reservas y en sus volúmenes certificados, en el transporte de hidrocarburos y en su envío a transformación industrial, por lo que este módulo deberá ser dinámico y estar diseñado para ser modificado con frecuencia en los años próximos hasta que se estabilice la cadena de valor de los hidrocarburos de acuerdo al mercado.

Pronto existirá una producción adicional de hidrocarburos proveniente de los recursos denominados no-convencionales, shale gas y shale oil, por lo que ésta deberá ser considerada, para incluirla cuando existan reportes de volúmenes de producción por tipo de hidrocarburo y por localidad, lo que determinará la mejor ubicación para ser enviados a transformación industrial.

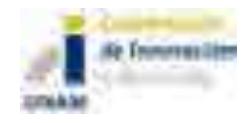

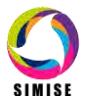

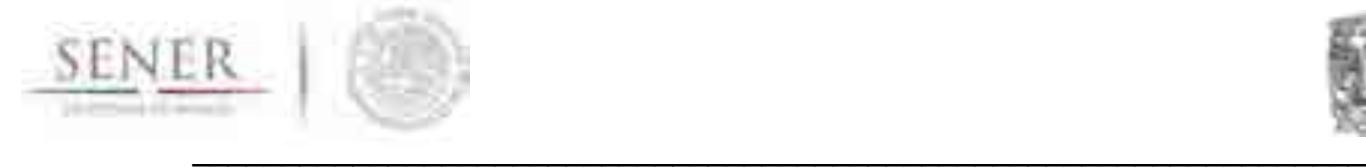

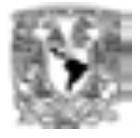

## **3.7 PLAN DE TRABAJO A FUTURO**

- 1. Realizar las modelos de proyección de disponibilidad y producción hidrocarburos y generar los primeros análisis "a futuros". Abril 2015.
- 2. Realizar una base de datos que contenga la información de los costos asociados a la exploración y producción de hidrocarburos. Depende de la recepción y disponibilidad de datos. Octubre 2015.

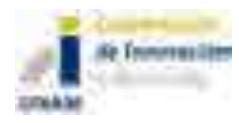

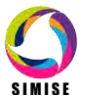

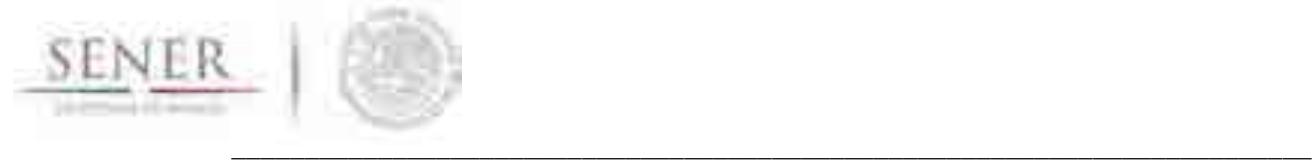

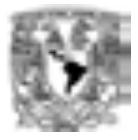

#### **Anexo 4**

# **MÓDULO DE ENERGÍAS RENOVABLES**

## **4.1. Objetivo del módulo**

Realizar proyecciones y generar escenarios para estimar la evolución de disponibilidad de recursos de energías renovables en el corto, mediano y largo plazo, mediante el procesamiento de series históricas de capacidades de generación y generación bruta de energías renovables, así como los recursos potenciales en las diferentes regiones del país.

Además generar software específico para la evaluación del recurso aprovechable en algunas de las energías renovables.

### **4.2. Interacción con otros módulos**

El módulo de energías renovables únicamente proveerá información georreferenciada de la calidad de los recursos renovables al módulo de costos, el cual a su vez proveerá de costos y parámetros al módulo de optimización. El módulo de energías renovables no requiere información de otros módulos del SIMISE, sin embargo, se tendrá una herramienta que pueda actualizar el parque de generación con fuente en renovables a partir de escenarios de planeación.

## **4.3. Datos requeridos**

Datos históricos de generación bruta y neta por planta de cada tecnología. Datos de calidad del recurso geotérmico en sitios específicos. Datos de calidad del recurso viento en sitios específicos. Datos de calidad del recurso solar en sitios específicos. Datos de capacidad de rellenos sanitarios.

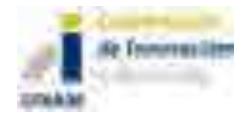

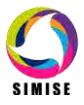

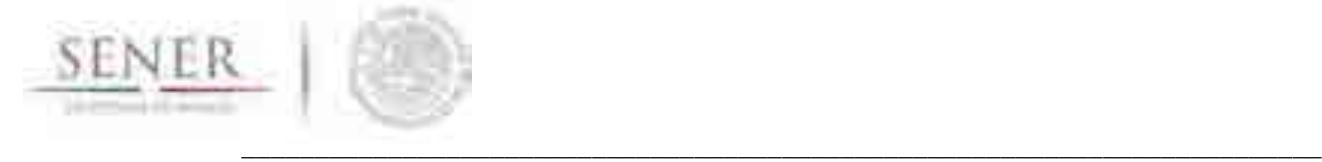

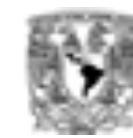

## **4.4. Breve descripción de modelos**

El Módulo de Energías Renovables está dividido en seis submódulos que representan a las fuentes de energía renovable más representativas en el país. Cada submódulo contará con modelos propios para procesar y generar las salidas del módulo. Sin embargo en términos generales, todos los submódulos procesarán líneas de tiempo de generación eléctrica bruta y neta de cada una de las centrales existentes en el país e información de los atributos que afectan el desempeño de las plantas; estos atributos pueden ser de la planta (tecnológicos) o del entorno (condiciones geológicas o ambientales). Con lo que se obtendrán proyecciones sobre la generación eléctrica futura de cada planta y de manera global, utilizando modelos determinísticos y estocásticos que estarán acotados por las entradas y salidas de unidades generadores y las incorporaciones de nuevas centrales generadoras. Así mismo, evaluarán la calidad del recurso por área específica y en curvas diarias, semanales y estacionales si corresponde.

## **4.4.1. Submódulo Eólica**

Para la energía eólica se hará un programa capaz de calcular energía eléctrica que podrían generar aerogeneradores específicos. Para esto se requiere de la densidad del aire que puede ser calculada de la presión y temperatura o aproximada con la altura y temperatura. Se podrá hacer uso de curvas de velocidad del viento o la distribución de Weibull del sitio, la velocidad promedio del viento y finalmente las características del aerogenerador (altura del buje, diámetro del rotor, etc.).

# **4.4.2. Submódulos Solar Fotovoltáica y Solar Fototérmica**

Contiene inventarios de sitios potenciales de aprovechamiento de energía del sol, así como la variación que tiene en diferentes horarios y épocas del año. Plantas solares fotovoltaicas y termosolares

Se considera la energía fotovoltáica distribuida a partir de estudios de factibilidad económica con base en asegurar un costo del kWh solar menor que el precio del kWh que vende la red.

Se hará una aplicación para calcular la energía que podría generar una instalación fotovoltaica a partir de datos de insolación, condiciones meteorológicas y eficiencia de las celdas fotovoltaicas, entre otros datos.

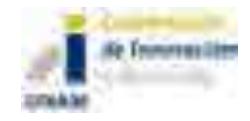

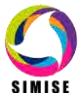

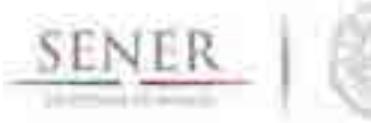

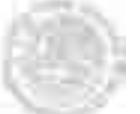

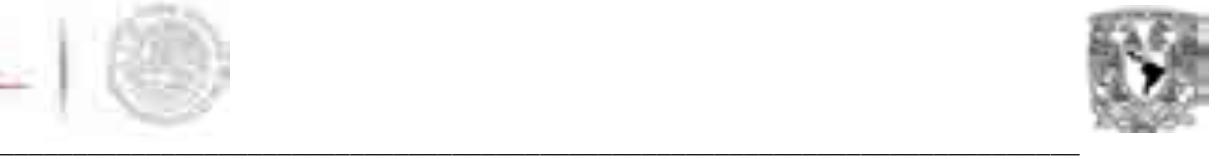

## **4.4.3. Submódulo hidroeléctrica**

Se encargará de procesar las líneas de tiempo de generación eléctrica bruta y neta de cada una de las centrales existentes en el país. Generará proyecciones sobre la capacidad de generación eléctrica de cada planta y de manera global utilizando modelos determinísticos y estocásticos que estarán acotados por las entradas y salidas de unidades generadoras y las incorporaciones de nuevas centrales.

Las proyecciones contemplarán el comportamiento regional y estacional de las curvas de generación que están fuertemente ligadas a la disponibilidad hídrica de cada cuenca, a la región y a los periodos de retorno de los ciclos pluviales.

Adicionalmente, estas proyecciones estarán sujetas a los costos de generación, inversión de nuevas plantas y mantenimiento.

## **4.4.4. Submódulo Geotermia**

Se planea que pueda proporcionar proyecciones de generación eléctrica a partir del potencial geotérmico y los programas de adiciones de capacidad. También se evaluará el potencial del uso térmico del vapor para otros procesos industriales.

## **4.4.5. Submódulo Bioenergía**

Biocombustibles. Cogeneración (industria). Se divide en: materiales forestales, residuos de madera, residuos agrícolas y cultivos energéticos, desechos orgánicos, entre otros.

## **4.5. Resultados actuales**

# **4.5.1. Submódulo Eólica**

Se cuenta con series de tiempo de la capacidad instalada y la generación anual desde 2002, así como permisos concedidos a futuro, con lo que se ha creado un escenario de generación eólica a 2027.

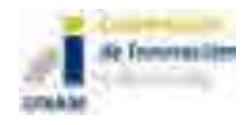

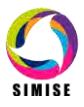

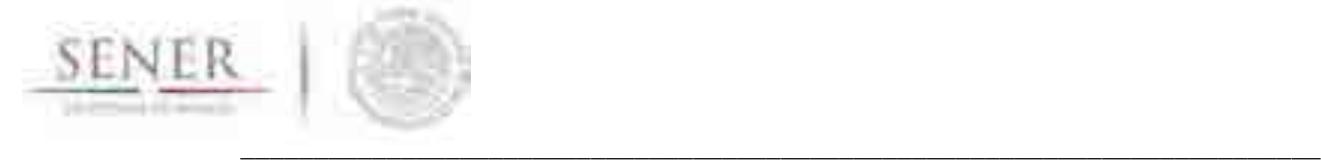

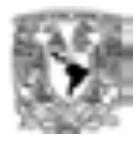

# **4.5.2. Submódulo hidroeléctrica**

Actualmente se cuenta con una base de datos de generación bruta y neta de las principales centrales hidroeléctricas del país que se incorporará a la base de datos general del SIMISE.

Por otra parte se ha hecho una recopilación de las características técnicas disponibles de las centrales más importantes.

Se programó la función para procesar las líneas de tiempo de cada una de las centrales, teniendo la posibilidad de desagregar la información de manera temporal y de manera espacial.

### **4.5.3. Submódulo Geotermia**

Se cuenta con series de tiempo de la capacidad instalada y la generación anual desde 2002, así como un programa de adiciones de capacidad geotérmica y sitios con potencial geotérmico, con lo que se ha creado un escenario de generación geotérmico a 2027.

## **4.6. Análisis y conclusiones**

El módulo de energías renovables deberá prestar atención a los cambios estructurales que existen en el sector eléctrico debido a la reciente reforma energética. Debe considerarse las inversiones privadas que se esperan en un futuro próximo en este sector y lograr una incorporación óptima al modelo general de oferta. Este módulo deberá ser dinámico y estar diseñado para ser modificado y adaptarse a los cambios que se darán en los años próximos.

#### **4.7. Plan de trabajo a futuro**

Se tendrá un programa ejecutable en el que se verá la primera versión del software específico para cada una de las energías renovables más significativas para México. Se contarán con herramientas para evaluar la calidad de los recursos renovables y series de tiempo procesadas según el tipo de recurso renovable en las diferentes regiones del país.

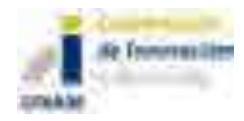

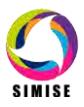

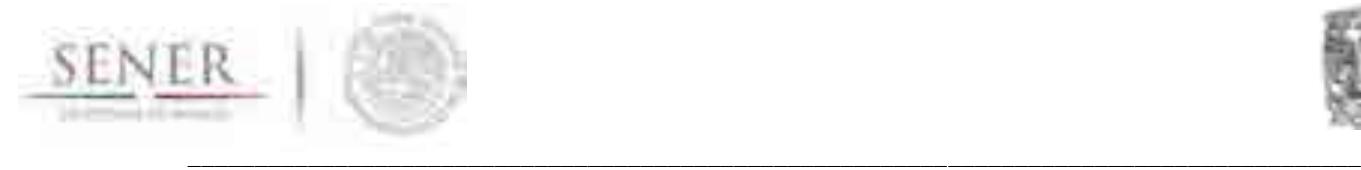

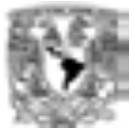

# **ANEXO 5**

# **MÓDULO DE CICLO NUCLEAR (MCN)**

# **5.1. Objetivo**

Proporcionar costos y parámetros de plantas nucleoeléctricas candidatas que podrán integrarse al portafolio energético para lograr su diversificación, asegurar el suministro eléctrico, satisfacer la demanda de energía, mitigar emisiones de gases de efecto invernadero y reducir riesgos por volatilidad de precios de combustibles fósiles.

Proporcionar información sobre la capacidad de producción de uranio a nivel nacional.

# **5.2. Interacción con otros módulos**

Emplea la salida del Módulo de generación y transmisión de electricidad que se obtiene de la optimización, para determinar el porcentaje de participación de la energía nuclear, el tipo de reactor que se desea incorporar al portafolio energético, capacidad, ubicación, factor de planta, generación eléctrica, costos totales, la cantidad de combustible que será necesario para cubrir la demanda de cada planta proyectada, así como el combustible gastado que se generará durante el período establecido.

# **5.3. Datos requeridos**

El Módulo Nuclear requiere como datos de entrada información técnica sobre los recursos de uranio a nivel mundial y nacional, la producción minera de uranio, precios de uranio en forma de torta amarilla y de servicios asociados con el ciclo de combustible nuclear como lo son precios de conversión, enriquecimiento, fabricación de combustible y manejo de combustible irradiado. Requiere además datos macroeconómicos como el PIB, precios de electricidad, tasas de interés, tasas de descuento y la disponibilidad de tecnología. Aunado a esto, será conveniente integrar datos sociales, como el personal calificado con el que cuenta el país, así como información de la aceptación social.

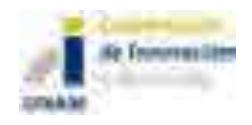

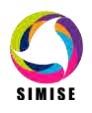

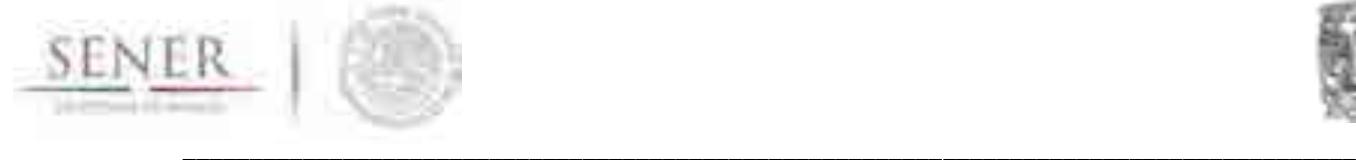

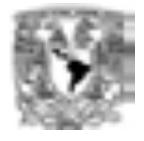

Estos últimos datos permitirán estimar si el país cuenta con el personal calificado suficiente para la operación de nuevas centrales así como la factibilidad de colocar plantas candidatas en zonas específicas.

### **5.4. Breve descripción de metodologías y modelos**

Para poder comparar dos o más proyectos operativos que permiten obtener un mismo producto, se empleó la metodología e información proporcionada por el documento "Costos y Parámetros de Referencia" (COPAR 2013) de la Comisión Federal de Electricidad (CFE).

La metodología empleada por el COPAR es la de costo nivelado, que permite sintetizar la información económica disponible acerca de un proyecto. El valor expresa el costo medio del bien o servicio producido.

La determinación del costo nivelado del MWh por concepto de inversión involucra aspectos técnicos y económicos que definen una tecnología, como son: los costos de inversión, el programa de inversión, el factor de planta medio, la potencia por unidad y total, la vida económica y la tasa de descuento.

El costo nivelado del MWh por concepto de inversión es definido como el valor que al multiplicarse por el valor presente de la generación de la central, considerando su vida útil, iguala al valor presente de los costos incurridos en la construcción de la central en cuestión.

Las ventajas que muestra este tipo de metodología son:

- 1. Para cada tasa de descuento, el valor presente de la inversión mide el impacto de una inversión en una central determinada. Esto permite observar el efecto del programa de inversión entre diferentes centrales distintas.
- 2. El efecto de la vida económica de la central, medido por el factor de recuperación de capital y del factor de la central. Conforme aumenta la vida económica y el factor de planta, disminuye el costo nivelado.
- 3. Permite medir en términos unitarios de inversión por MW de capacidad y comparar los recursos financieros necesarios para ampliar la capacidad instalada mediante cada una de las diferentes tecnologías.

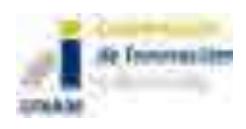

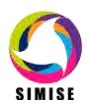

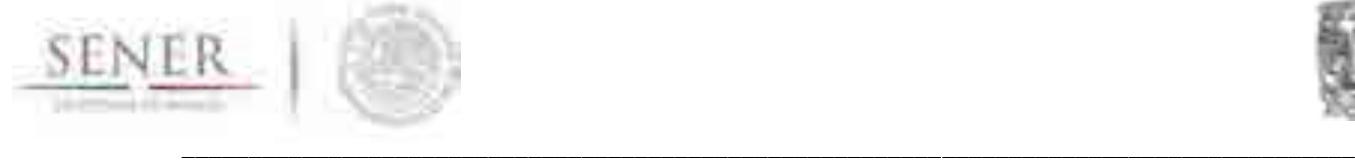

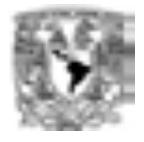

Para incorporar el efecto de la inflación diferencial de un componente al costo del MWh, es necesario disponer de una estimación de la misma para el horizonte de planificación.

Además se tendrá la validación a través de la metodología de evaluación de proyectos por el USCEA/EPRI y del Organismo Internacional de Energía Atómica (OIEA), en el que se integran otros parámetros económicos (tasas de inflación, de escalación, tiempo de pago, etc.) y técnicos (duración del ciclo de combustible, las pérdidas durante el proceso de enriquecimiento del combustible nuclear, etc.) con la finalidad de contar con datos más específicos de costos. Se incluyó la distribución "S" para la inversión de capital y poder contrastarla con la metodología del COPAR.

Se incorporó un método simplificado para determinar el costo del combustible nuclear de la planta nucleoeléctrica. Esta metodología también puede aplicarse a las cadenas de otros combustibles.

Asimismo, se incorporaron cálculos para poder comparar los ahorros que se tienen de otros energéticos por el uso de centrales nucleoeléctricas en la generación de electricidad.

## **5.5. Resultados actuales**

Los datos que se ingresaron fueron los correspondientes al año 2012 de la central nucleoeléctrica Laguna Verde. Los resultados obtenidos son:

- a) Resultados económicos y técnicos de la planta.
- b) Resultados económicos y técnicos sobre el combustible nuclear.
- c) Comparación de emisiones evitadas por el uso de la energía nuclear así como la cantidad de otros energéticos que se requieren para poder generar la misma cantidad de electricidad que Laguna Verde.

Estos resultados se muestran a continuación:

**Resultados económicos**

**Planta ABWR** Costo Directo (\$) 4,620,000,000.00 Porcentaje de costos indirectos (%)  $\qquad \qquad$  5.30%

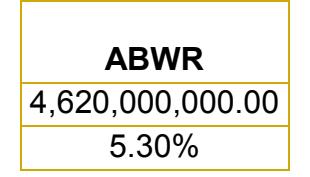

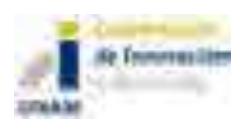

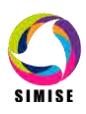

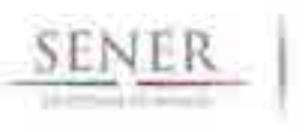

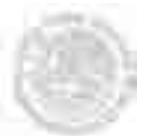

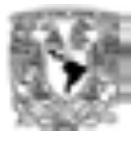

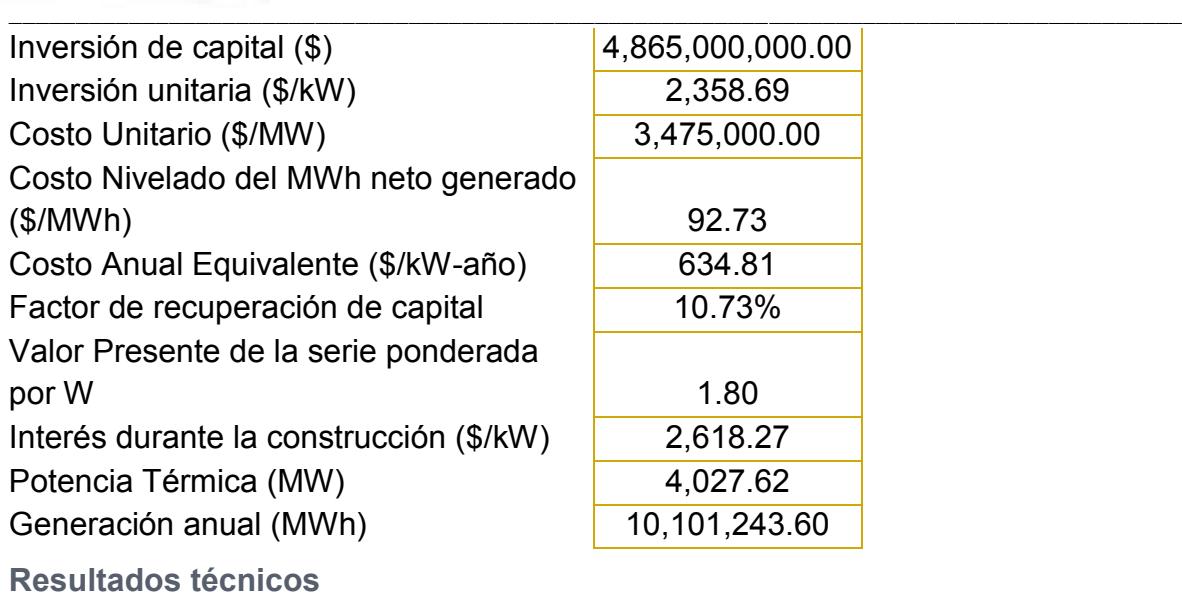

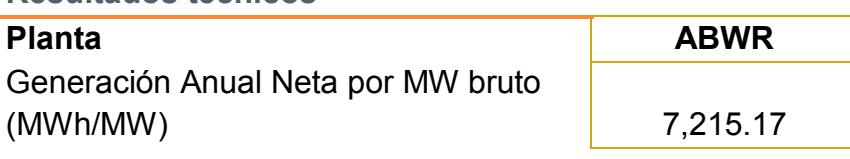

#### Perfil de inversión de capital

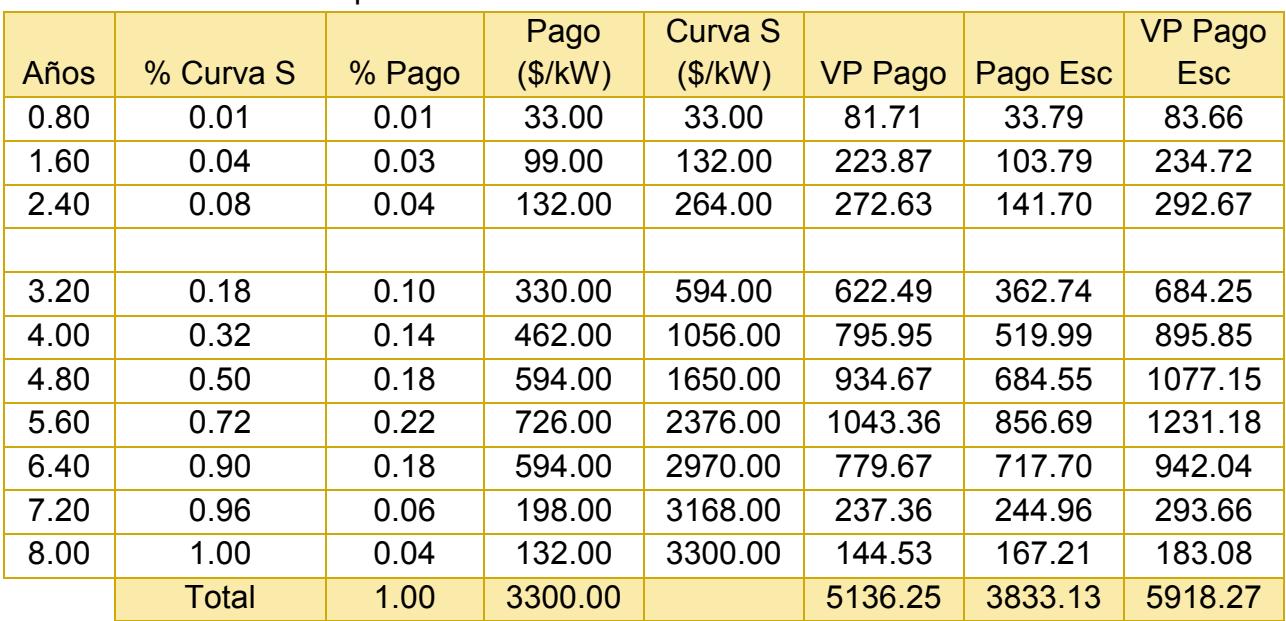

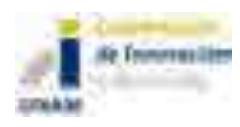

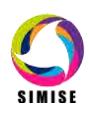

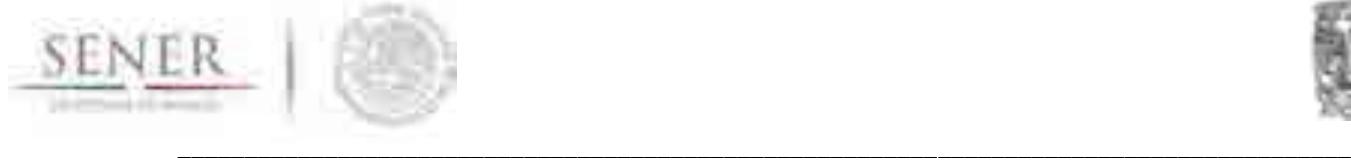

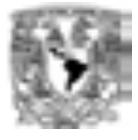

#### **Resultados económicos de combustible**

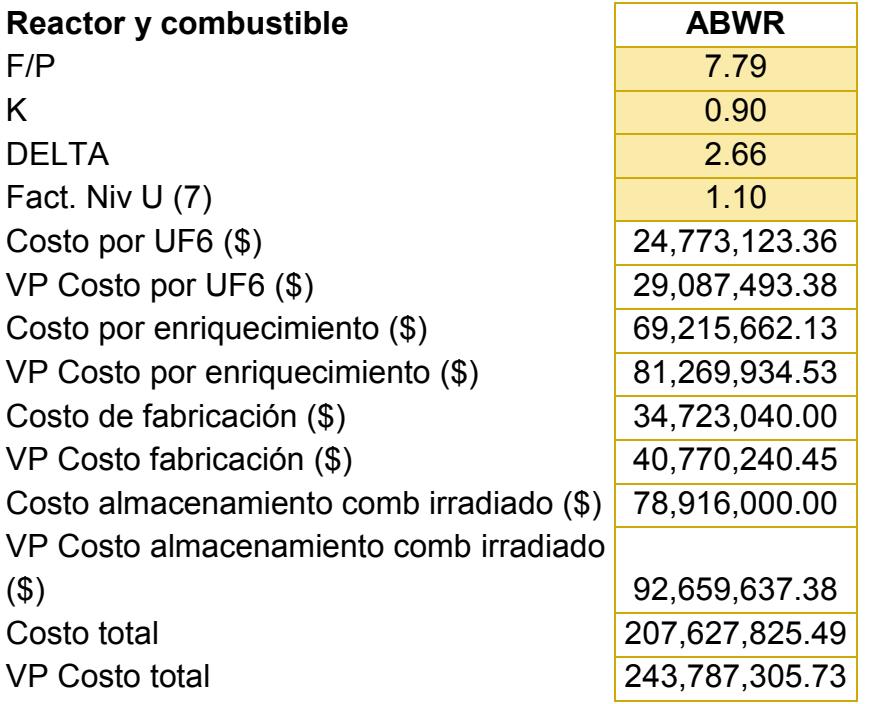

#### **Resultados técnicos**

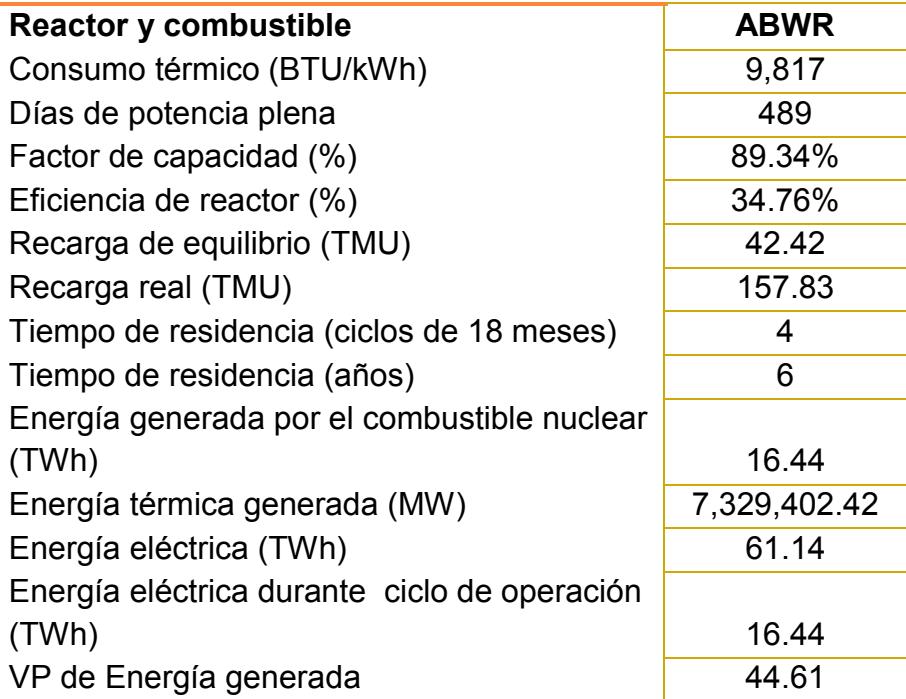

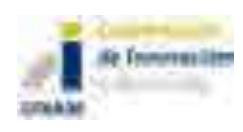

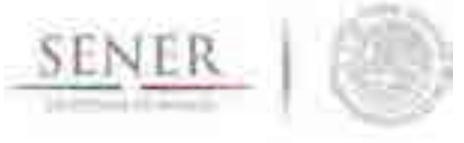

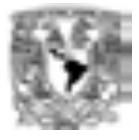

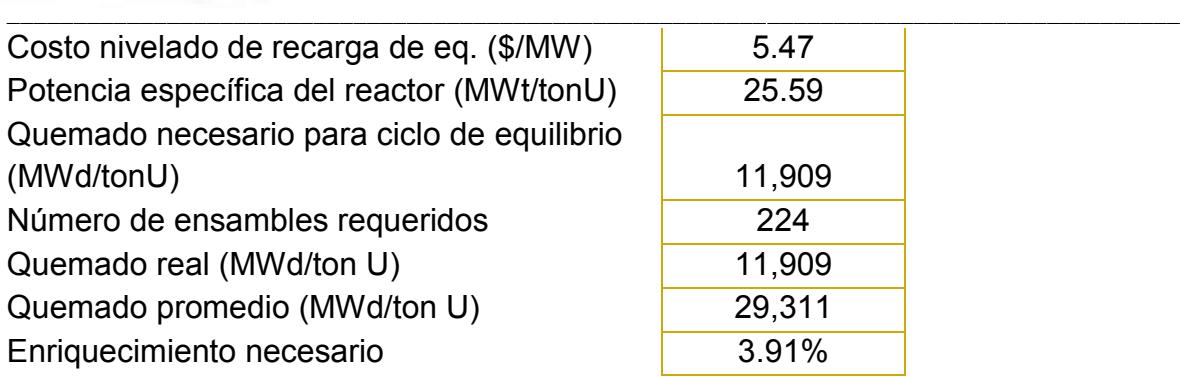

#### **Resultados ahorros**

Cantidad de GN requerido para producir lo mismo que Laguna Verde (m3) 1,736,287,151.39

Cantidad de carbón requerido para producir lo mismo que Laguna Verde (ton)

Cantidad de petróleo requerido para producir lo mismo que Laguna Verde (bbl)

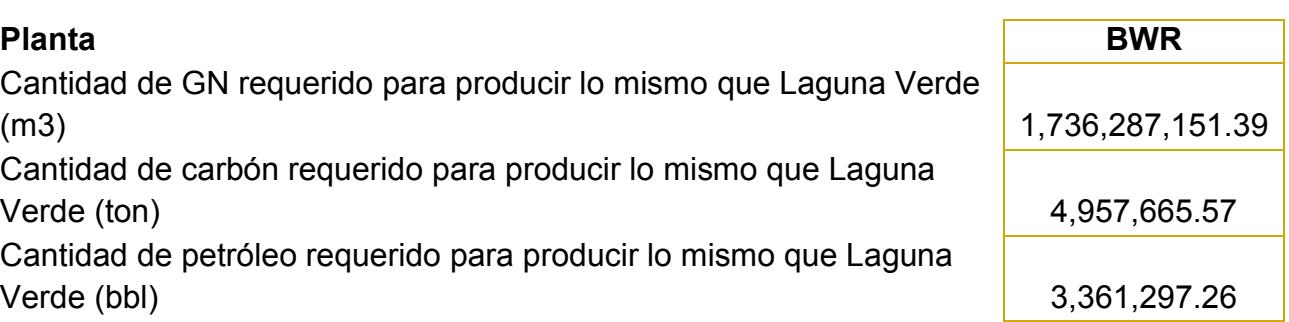

#### **Emisiones evitadas por uso de energía nucleoeléctrica GN Carbón Petróleo**

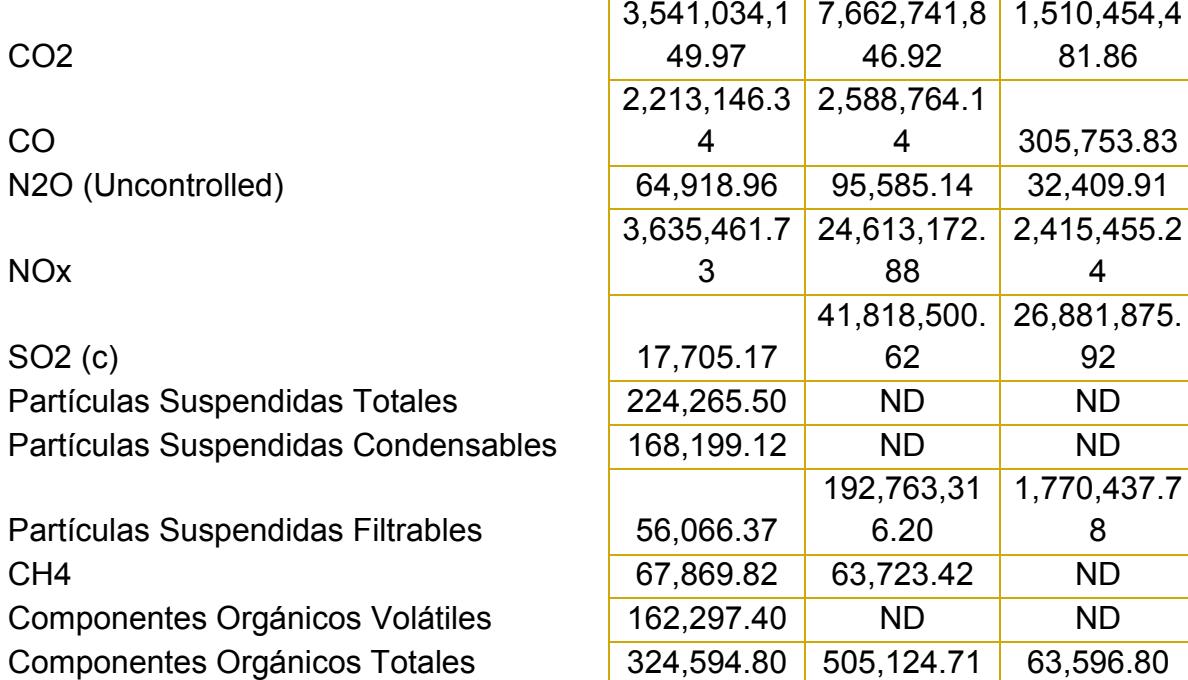

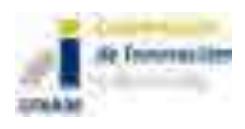

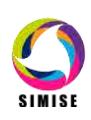

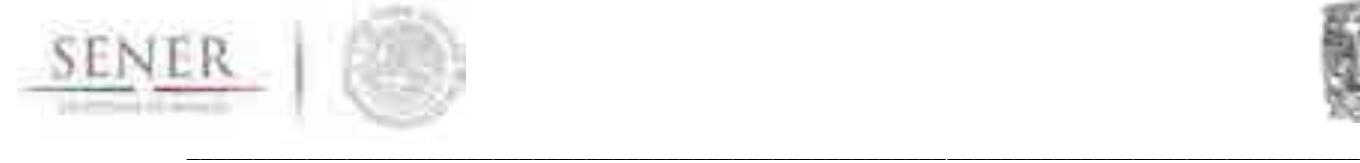

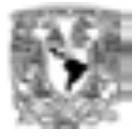

## **5.6. Análisis y conclusiones**

Con estos cálculos, los tomadores de decisiones tendrán un panorama más amplio y bien fundamentado para elegir las mejores alternativas viables, así como una mayor cantidad de elementos que permitan lograr un portafolio diversificado que garantice el suministro eléctrico futuro, siendo además sustentable.

El contar con los datos y costos del ciclo completo de combustible nuclear se puede decidir si se maneja como un residuo nuclear de alto nivel o para poder ser reprocesado para reciclarlo como un combustible mixto, siendo para uso propio o para incorporarlo al mercado internacional.

## **5.7. Plan de trabajo a futuro**

- Con este programa se podrá contemplar tantos reactores como sean necesarios debido a que se tendrán los cálculos para diferentes plantas candidatas que puedan integrarse al portafolio energético y proporcionar diversidad al sistema eléctrico mexicano. Podrán crearse diferentes escenarios alternativos del parque de generación acotados a las restricciones establecidas por los tomadores de decisiones o las establecidas por la legislación y políticas vigentes. Abril 2015.
- Para calcular la capacidad de producción de uranio en México, el modelo requerirá la interacción de un submódulo que permita llevar a cabo el cálculo del ciclo de combustible nuclear completo. (El ciclo de combustible inicia con la extracción del mineral de uranio pasando por su molienda, concentración, conversión, enriquecimiento, irradiación del combustible y la elección de alguna estrategia de disposición del combustible gastado.) En el caso de México, se tendría un ciclo cerrado, es decir, sin contemplar el reprocesamiento del combustible irradiado. Al considerar la producción de combustible propio se podrá contar con una herramienta que permita tomar decisiones sobre el uso del mismo para cubrir las necesidades de la Central Laguna Verde o incursionar en el mercado internacional. Esto
- Contar con sitios posibles en los que se podría instalar nuevas plantas en el país en mapas georeferenciados. Octubre de 2015.

podría tenerse de manera completa para octubre de 2015.

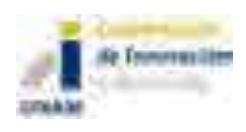

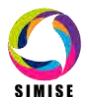

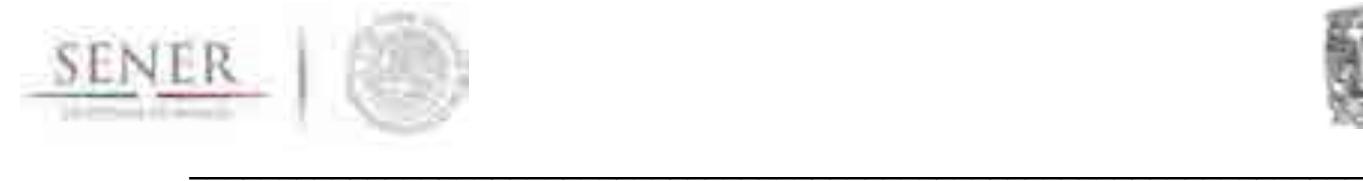

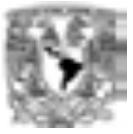

# **ANEXO 6**

# **MÓDULO DE GENERACIÓN ELÉCTRICA**

# **6.1. Objetivo del Módulo**

Revisar y mantener actualizada la información sobre las plantas del parque de generación eléctrica existente y preparar la información, sobre las plantas candidatas, requerida para la optimización de la expansión eléctrica. Así mismo, procesar los datos históricos de carga horaria y de demanda de potencia máxima coincidente nacional y de cada región para preparar las curvas de carga que se van a utilizar en la simulación del despacho de carga del sistema eléctrico del módulo de optimización.

Las salidas de este módulo servirán para analizar a nivel nacional y regional, la sustitución de tecnologías y combustibles en el horizonte del tiempo, los requerimientos de infraestructura de redes de transmisión, las implicaciones de la intermitencia de las energías renovables sobre el margen de reserva de capacidad y la confiabilidad del sistema, y las necesidades de contar con redes inteligentes.

# **6.2. Interacción con otros módulos**

Interactúa con todos los módulos del SIMISE; utiliza información de los módulos económico, de demanda, de los módulos de oferta, de los módulos de transporte de energía y aporta información al módulo de optimización y de regionalización; todo el flujo de información se hace a través del Sistema Gestor de Base de Datos.

# **6.3. Datos requeridos**

Catálogo de plantas existentes. Datos históricos de parámetros de operación del parque de generación eléctrico de las diferentes regiones del país. Costos de operación y parámetros de operación del parque de generación existente. Todos los datos de costos y parámetros de plantas candidatas. Datos de disponibilidad

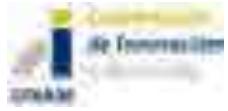

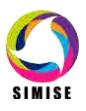

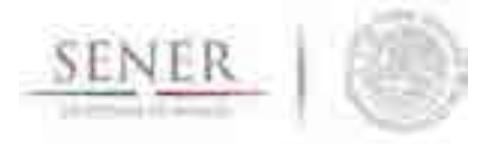

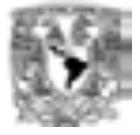

\_\_\_\_\_\_\_\_\_\_\_\_\_\_\_\_\_\_\_\_\_\_\_\_\_\_\_\_\_\_\_\_\_\_\_\_\_\_\_\_\_\_\_\_\_\_\_\_\_\_\_\_\_\_\_\_\_\_\_\_\_\_\_\_\_\_ de combustibles fósiles, nucleares y de energía renovable. Datos históricos de carga horaria. Proyecciones de precios de energéticos. Características de las energías renovables, capacidad disponible y costos. Factores de capacidad de renovables. Costos de capital de cada tecnología. Costos de operación y mantenimiento de cada tecnología. Parámetros de operación de cada tecnología

#### **6.4. Breve descripción de metodologías y modelos**

Se caracterizan todas las plantas de generación eléctrica existentes y candidatas con base en la información de los otros módulos.

Para la **preparación de las curvas de carga** se utiliza la metodología descrita en el ejemplo que aparece al final de este anexo.

Para la simulación de despacho se van a desarrollar dos métodos, uno determinista y otro probabilístico.

#### **6.5. Resultados actuales**

Se preparó la base de datos con todos los parámetros necesarios que el módulo de optimización necesita en la función objetivo y en las ecuaciones de restricciones relacionadas con las plantas de generación eléctrica que se están utilizando en las pruebas de funcionabilidad del módulo de optimización caso uninodal y sin seguimiento de curva de carga.

Se tiene preparado el catálogo del parque de generación eléctrico existente completo de todo el país para el año 2012.

Se desarrolló la metodología en la plataforma Excel para procesar la información de carga horaria y obtener datos útiles para las curvas de demanda que se utilizarán en el módulo de optimización (ver ejemplo para el año 2012 al final de este anexo). Se obtuvieron los patrones de demanda horaria tomando en cuenta la diferencia entre días laborables y de fin de semana, así como los efectos calendario y estacionales durante el año. Se detectó la importancia de considerar curvas de carga asociadas a cada región del país. La metodología ya se aplicó usando datos nacionales (todas las regiones) utilizando datos de los años 2011, 2012 y 2013 y se puede aplicar a todas las regiones que gestiona el CENACE.

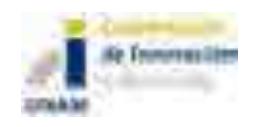

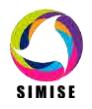

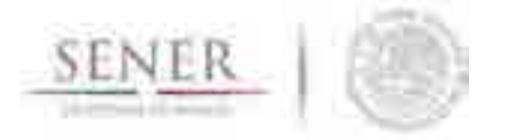

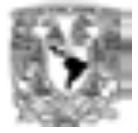

#### \_\_\_\_\_\_\_\_\_\_\_\_\_\_\_\_\_\_\_\_\_\_\_\_\_\_\_\_\_\_\_\_\_\_\_\_\_\_\_\_\_\_\_\_\_\_\_\_\_\_\_\_\_\_\_\_\_\_\_\_\_\_\_\_\_\_ **6.6. Análisis y conclusiones**

Durante esta etapa del desarrollo del proyecto se ha tenido que trabajar muy intensamente en la búsqueda de información sobre el sector eléctrico mexicano. Se tiene por el momento un catálogo de las plantas existentes y de sus datos de operación más importantes. Sin embargo sería conveniente tener una estadística de operación más completa en la que se encuentre la información detallada que sirva para crear curvas de oferta potencia de las diferentes tecnologías. Lo anterior es especialmente importante para el caso de las tecnologías intermitentes y las hidroeléctricas para poder modelar su intermitencia y estacionalidad de generación eléctrica. Las localizaciones geográficas de estas plantas es muy importante para sobre poner la capa de información de recursos renovables disponibles en la región.

### **6.7. Plan de trabajo a futuro**

Implementar la metodología de curvas de carga en un software acoplado al SIMISE para poder hacer el procesamiento de datos de carga de las diferentes regiones del país y tener la posibilidad de ir actualizando las curvas cuando se tengan datos actualizados para los años que vienen (Abril 2015).

Desarrollar la metodología para considerar la intermitencia de las energías renovables en la simulación de despacho de carga que es necesaria en el módulo de optimización para calcular la generación eléctrica anual. (Octubre 2015)

Desarrollar un software para el despacho de carga basado en los métodos: determinístico y probabilístico (Octubre 2016).

## **6.8. Metodología de preparación de Curvas de Carga**

#### **I. Introducción.**

Este reporte servirá para preparar las especificaciones de un software que prepara los datos de demanda de carga de una región (o nacionales) que serán alimentados en el modelo de optimización de balance demanda oferta.

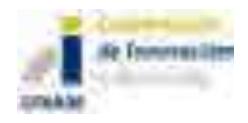

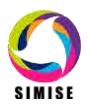

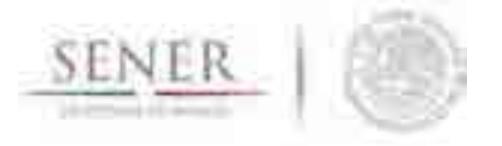

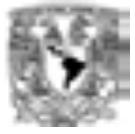

# **a) Objetivo**

El objetivo del presente documento es presentar y sintetizar la información de demanda de energía eléctrica observada durante el año 2012 en México de forma tabular y de dos diferentes tipos de representación gráfica. Las curvas que se utilizaran serán:

\_\_\_\_\_\_\_\_\_\_\_\_\_\_\_\_\_\_\_\_\_\_\_\_\_\_\_\_\_\_\_\_\_\_\_\_\_\_\_\_\_\_\_\_\_\_\_\_\_\_\_\_\_\_\_\_\_\_\_\_\_\_\_\_\_\_

- Curvas típicas de demanda horaria cronológica.
- Curvas de duración de carga.
- Curvas de duración de carga invertidas y normalizadas.

# **b) Facilidades**

Se presentan las curvas de duración de carga en su versión electrónica, esto en una hoja de cálculo que facilita la obtención de datos para que el usuario pueda adecuarla a sus necesidades, ya que dicha hoja de cálculo contiene todos los valores tabulados lo que disminuye las horas de trabajo al eliminar la tarea de capturar dichos datos.

## **c) Fuente de datos**

Los datos fueron obtenidos a partir de la Comisión Federal de Electricidad (CFE) de parte de la Subdirección del Centro Nacional de Control de Energía, estos datos nos dan los valores de la demanda por zona y cada una de las horas de todos los días del año, en este documento únicamente se trabajara con el total nacional, omitiendo el análisis por cada una de las áreas que conforman el Sistema Eléctrico Nacional.

Estos datos se trabajarán de manera mensual, trimestral y anual para llevar a cabo un análisis mucho más completo.

# **d) Husos Horarios**

Los documentos utilizados como fuente para el presente documento no específica qué huso horario se manejaron durante la obtención de estos datos.

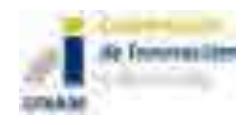

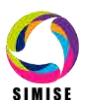

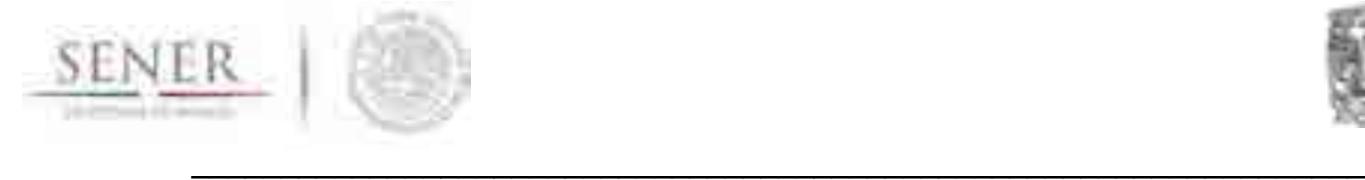

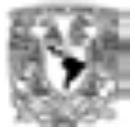

## **e) Organización de la información**

La fuente de la cual se obtuvieron los datos nos proporciona el valor de la demanda para cada una de las horas y áreas del país, en nuestro caso trabajaremos solo el total de la demanda del país que es el resultado de la suma del valor de demanda para cada una de las horas, de cada uno de los días del año. Este valor total (Nacional) fue proporcionado por CENACE

En la hoja de cálculo se mostraran los valores de demanda organizados por mes, trimestre y año, cada uno de estos con sus respectivas horas y demanda de cada uno.

# **f) Definiciones**

**Demanda.** La demanda es la carga promedio integrada en un intervalo de tiempo. Es la razón de la energía total de un periodo de tiempo entre el tiempo de duración de dicho periodo. En el presente documento se emplea como unidad de tiempo la hora, por lo tanto la demanda se expresara como MWh/h.

**Demanda Máxima**. Es el valor mayor de la demanda en un intervalo de tiempo definido.

**Demanda máxima coincidente.** Suma máxima de las demandas simultáneas que ocurren en una hora en varias áreas que conforman un sistema.

**Días típicos.** Se considera como día típico el valor del promedio de demanda para cada hora de los días del mismo tipo en un mes o un año, eliminando los días festivos en el promedio.

**Días festivos.** Los días festivos son aquellos en los que el consumo de energía eléctrica y el perfil de demanda se comportan de diferente forma, debido a conmemoraciones oficiales y festividades religiosas.

#### **II. Forma de obtención de las curvas de duración de carga.**

Para comenzar se cuenta con los datos de la CFE que están organizados por hora para cada uno de los días del año, los datos se muestran tal como se ve en la Fig.1.

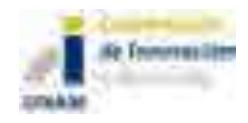

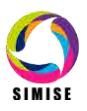

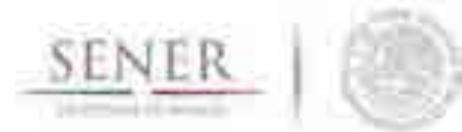

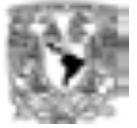

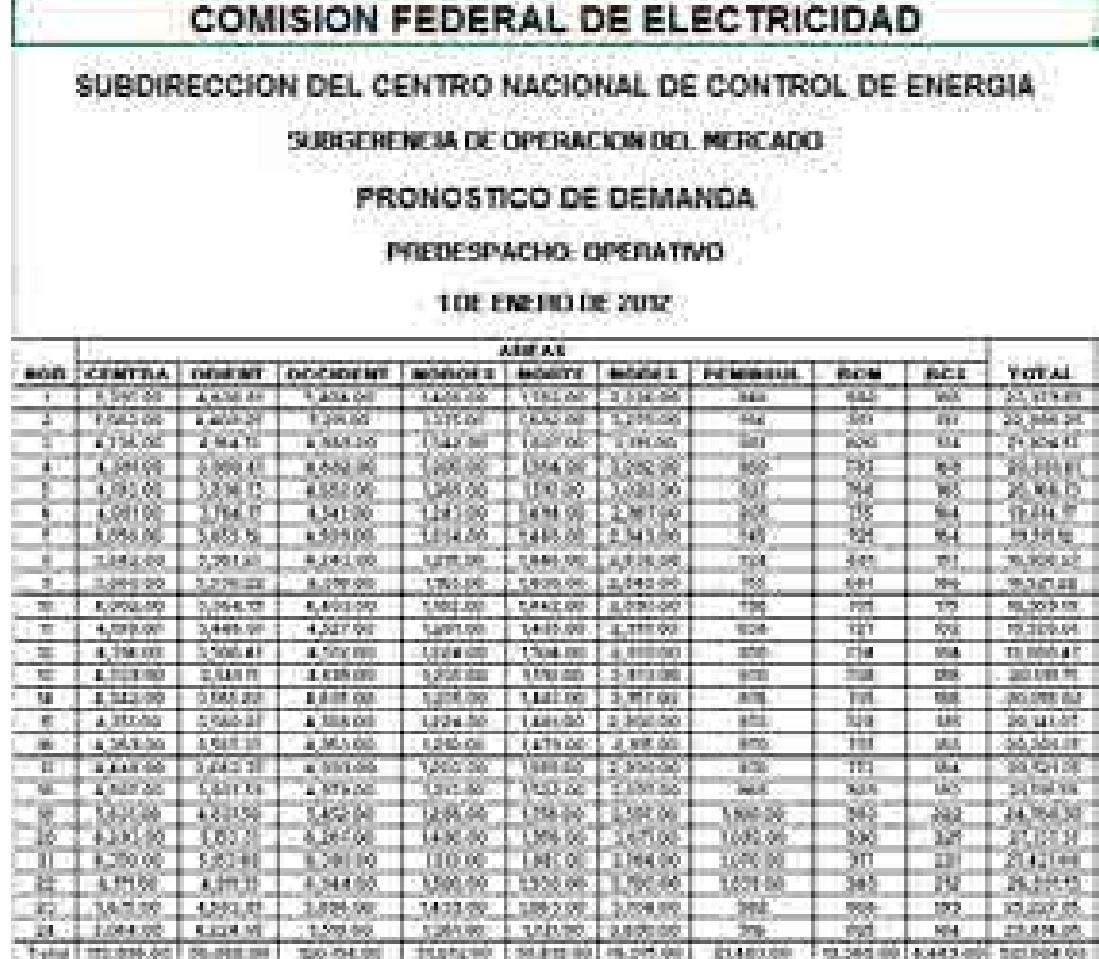

\_\_\_\_\_\_\_\_\_\_\_\_\_\_\_\_\_\_\_\_\_\_\_\_\_\_\_\_\_\_\_\_\_\_\_\_\_\_\_\_\_\_\_\_\_\_\_\_\_\_\_\_\_\_\_\_\_\_\_\_\_\_\_\_\_\_

#### **Figura 1. Datos utilizados para la elaboración de las curvas.**

Para nuestro caso pese a que el archivo nos da el pronóstico de demanda para cada una de las zonas que conforman la red eléctrica de nuestro país, solamente trabajaremos con el total de este pronóstico.

Los datos serán organizados como ya se mencionó anteriormente de manera mensual considerando cada una de las horas que lo conformen (744 para el caso de meses de 31 días y 720 para los meses de 30 dias), así mismo incluyendo el día al que pertenecen cada una de estas horas.

De la organización de estos datos podemos obtenerlas curvas típicas de demanda horaria para cada uno de los meses del año 2012.

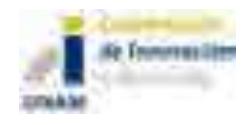

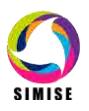

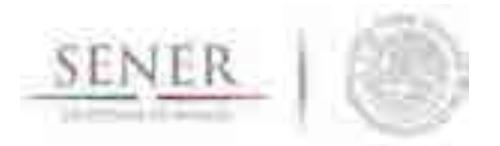

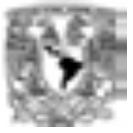

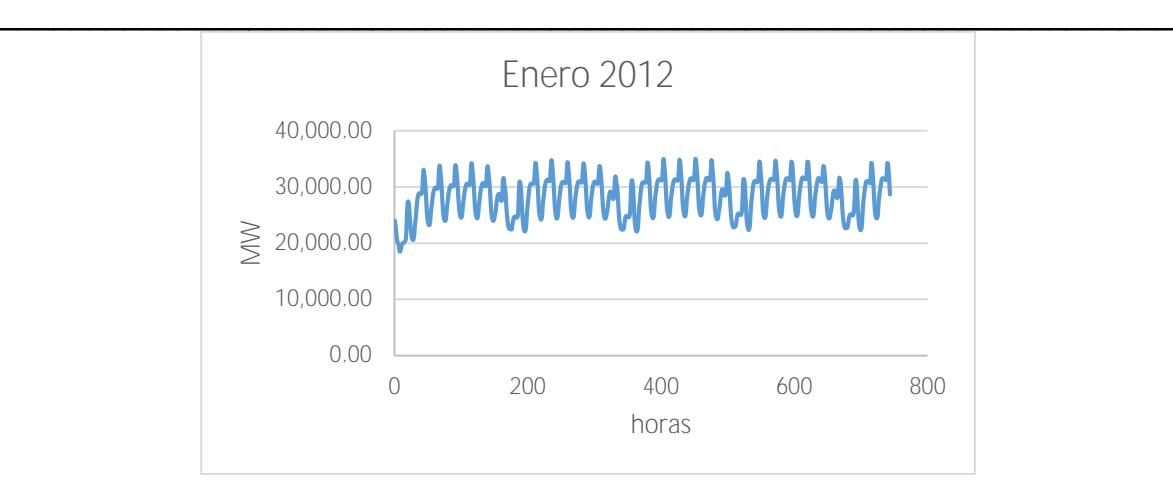

**Figura 2. Curva típica de demanda horaria.**

De este tipo de gráfico no obtenemos la información que deseamos para el modelo de despacho de carga, para obtener dicha información en la forma deseada, se debe proceder a obtener la curva de duración de carga. Para la obtención de dicha curva debemos tratar los datos previamente organizados, de inicio necesitamos jerarquizar de mayor a menor el pronóstico de demanda de forma que el valor máximo corresponda con la hora 1 y el valor mínimo con la hora 744 para el caso de los meses de 31 días.

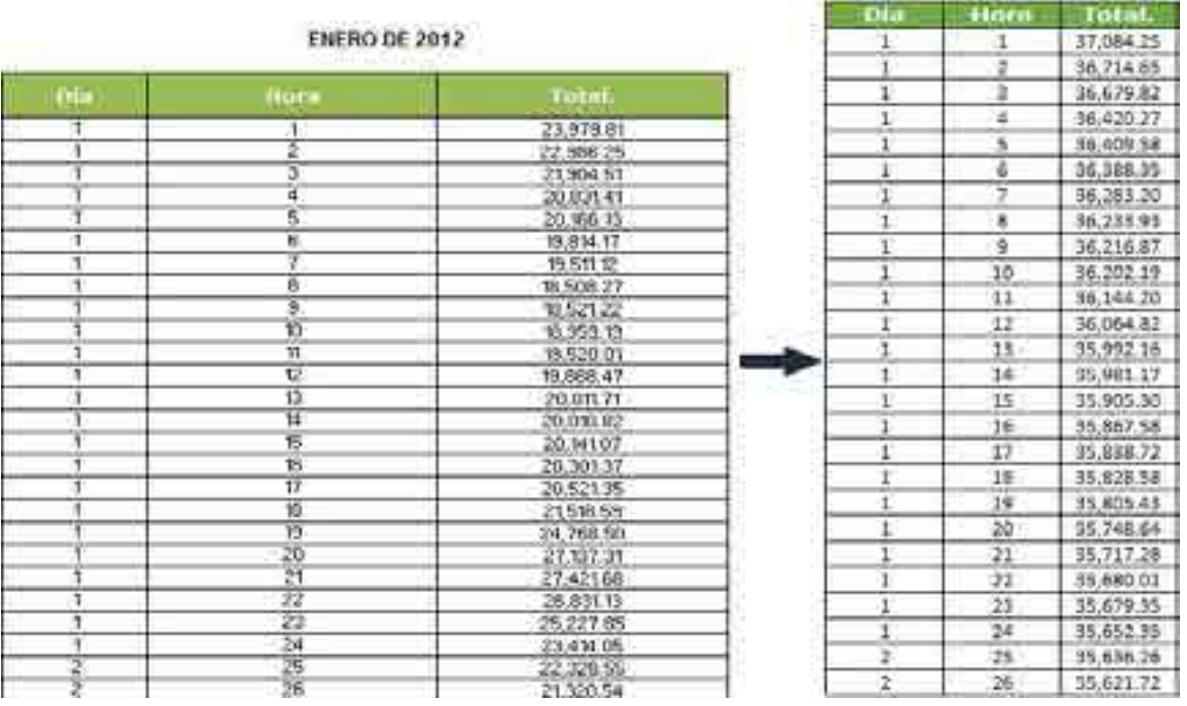

**Figura 3. Primer paso a elaborar para la obtención de la curva de duración de carga.**

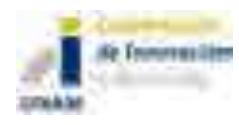

7

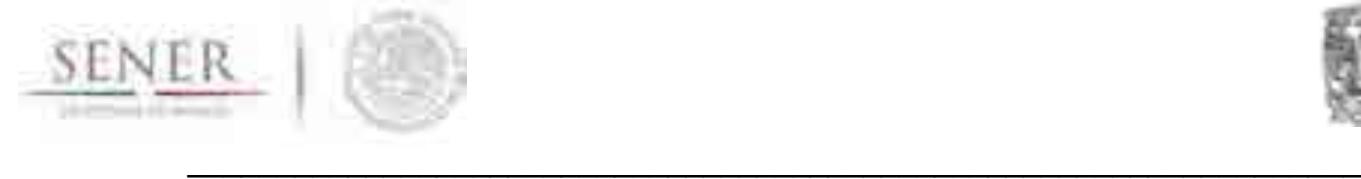

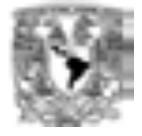

Ya que tenemos el valor máximo el cual es la demanda máxima mensual para este caso, con este mismo valor pasaremos a normalizar cada uno de los valores de demanda para que ahora estos valores estén en un rango de 0 a 1.

$$
Demanda \ normalizada = \frac{X}{Demanda \ Maxima \ Mensual}
$$

Donde:

X- Es el valor de demanda en cada una de las distintas horas que conforman nuestro periodo de tiempo analizado.

Esto último nos permite la visualización más correcta del valor máximo y mínimo de demanda en un periodo de tiempo dado. Ya por ultimo sólo nos queda repetir el proceso de normalización ahora aplicado al tiempo esto se hace dividiendo el tiempo a lo largo de nuestro periodo entre el tiempo total de este periodo, de forma que obtengamos una curva que tanto en el eje de las abscisas como de las ordenadas tenga un valor máximo de uno y mínimo de cero. Esto nos da como resultado la curva de duración de carga normalizada en potencia y tiempo.

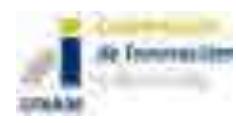

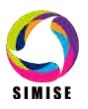

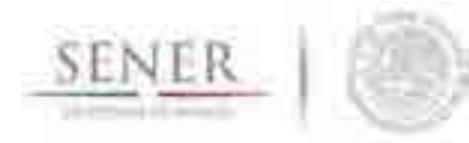

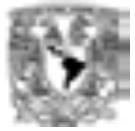

#### **VALORES NORMALIZADOS**

\_\_\_\_\_\_\_\_\_\_\_\_\_\_\_\_\_\_\_\_\_\_\_\_\_\_\_\_\_\_\_\_\_\_\_\_\_\_\_\_\_\_\_\_\_\_\_\_\_\_\_\_\_\_\_\_\_\_\_\_\_\_\_\_\_\_

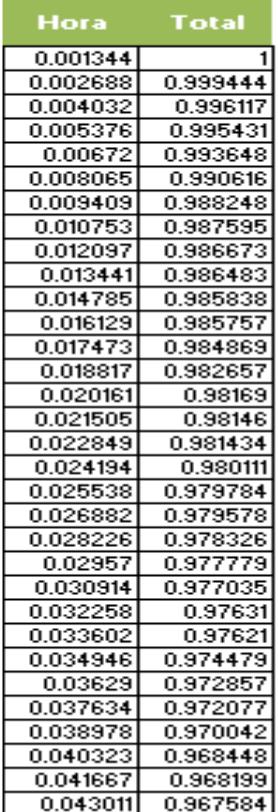

**Figura 4. Forma que deben tener los datos previos a la traficación para obtener la curva de duración de carga.**

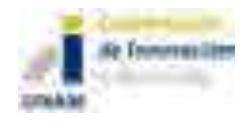

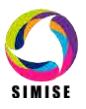

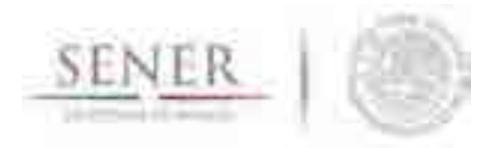

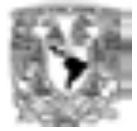

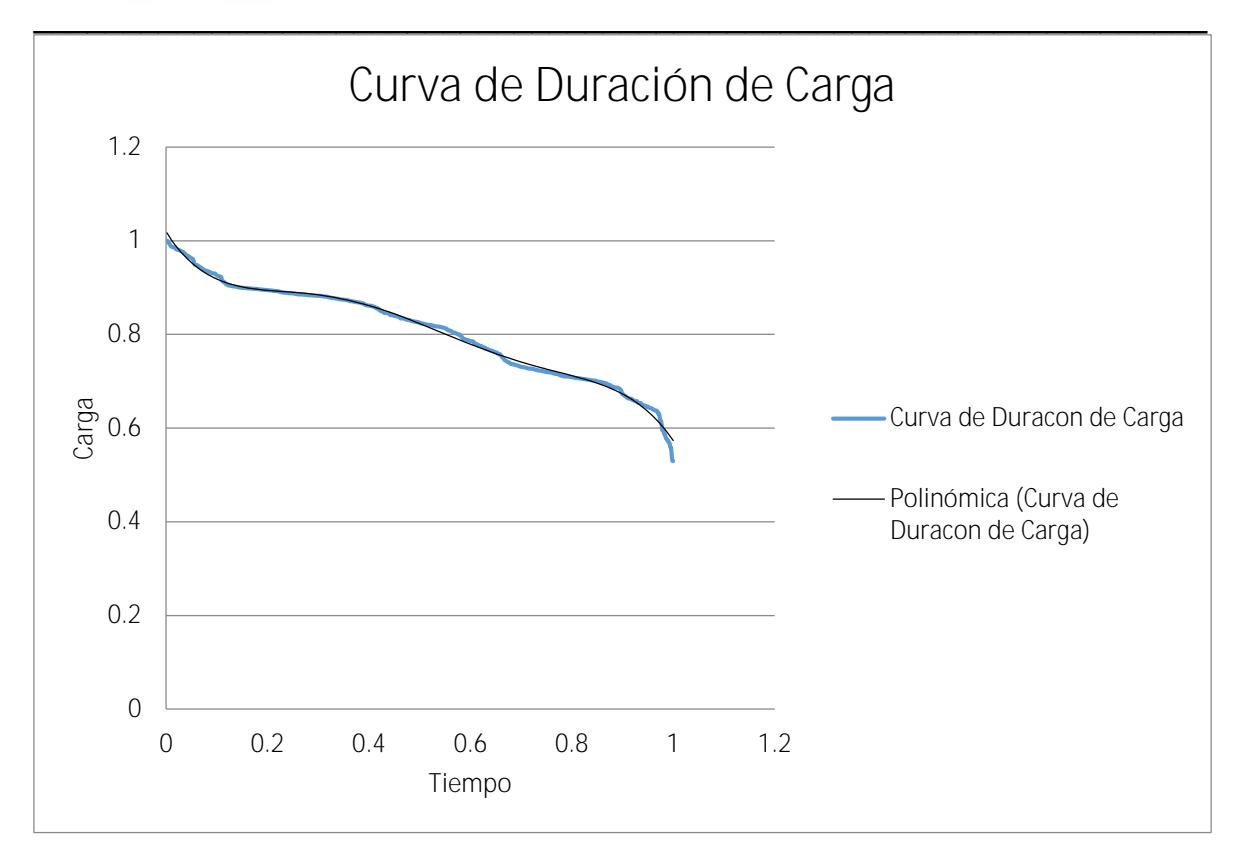

#### **Figura 5 .Curva de duración de carga para el mes de Enero de 2012.**

Esta curva normalizada se puede asimilar as una curva de probabilidades, que nos dice que, la probabilidad de que la demanda máxima sea rebasada es igual a cero, mientras que la probabilidad de que la demanda mínima sea rebasada es igual a uno, es decir la carga mínima dura todo el tiempo (100%de tiempo). La probabilidad de tener una carga superior igual a 80% de la carga máxima es de 60% (Sesenta por ciento del tiempo la carga es mayor igual al 80%., Además si calculamos el área bajo la curva nos dará como resultado el total de energía requerida para el periodo de tiempo.

En el caso de la curva de duración de carga invertida como su nombre lo dice solo es necesario invertir los ejes, de forma que la demanda se encuentre en el eje de las abscisas, mientras que el tiempo lo hace en el de las ordenadas.

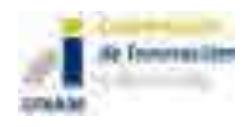

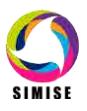
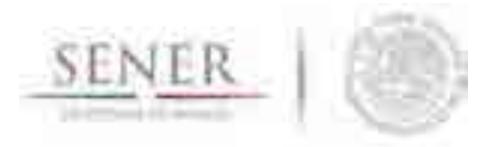

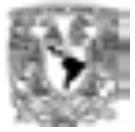

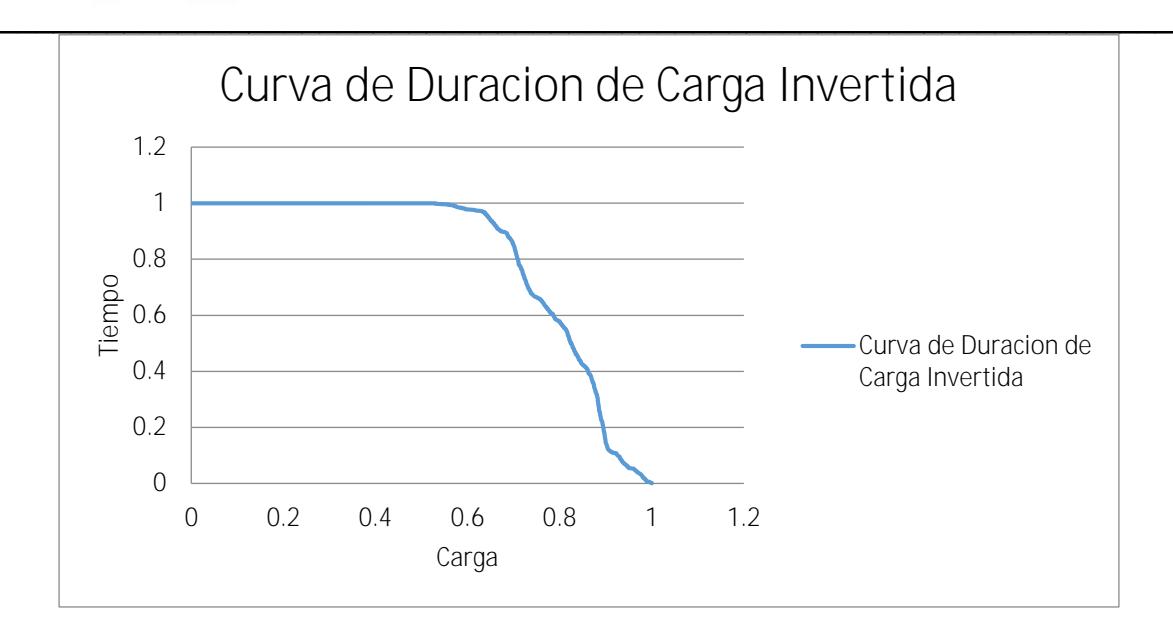

**Figura 6. Forma de la curva de duración de carga invertida para el mes de Enero del año 2012.**

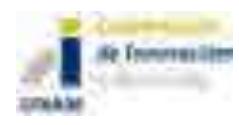

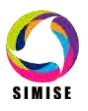

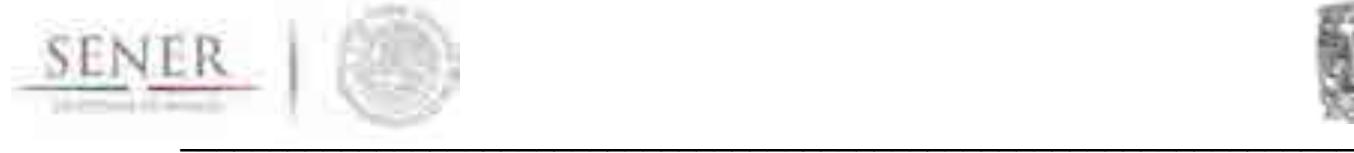

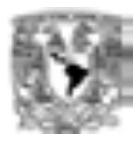

## **ANEXO 7**

## **MÓDULO DE TRANSFORMACIÓN DE HIDROCARBUROS**

## **7.1. Objetivo del módulo**

El módulo de refinación calculará los costos asociados a la operación de refinerías, así como los costos de inversión asociados a la instalación de unidades de proceso nuevas o refinerías nuevas completas. Los costos se calcularán mediante la simulación de los procesos con los costos y parámetros de los tipos de tecnologías de refinación actuales y candidatas, variables de macroeconomía, tipos de crudo (o mezclas), los rendimientos promedio de gasolina, diesel, gas L.P. y combustóleo, Los resultados que se obtendrán de este módulo son insumos para el Módulo de Optimización global del sistema energético completo.

## **7.2. Interacción con otros módulos**

Las interacciones de este módulo se pueden resumir en la siguiente tabla:

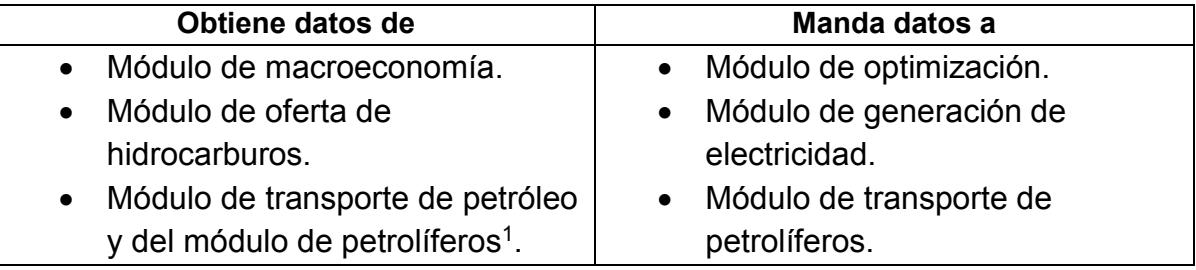

## **7.3. Datos requeridos**

En caso de no tener datos reales de costos de refinación, las mejores fuentes públicas de información de costos son los artículos técnicos encontrados en el Oil and Gas Journal (OGJ) y otras publicaciones, materiales presentados en las conferencias profesionales como la reunión anual de la National Petrochemical and Refining Association y otros estudios de la industria.

 $\overline{a}$ <sup>1</sup> El nombre o existencia como tal de este módulo se encuentra en discusión debido a la etapa de desarrollo del sistema, sin embargo el módulo de refinación tendrá interacción con las variables que describan las necesidades de transporte de petrolíferos.

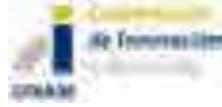

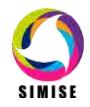

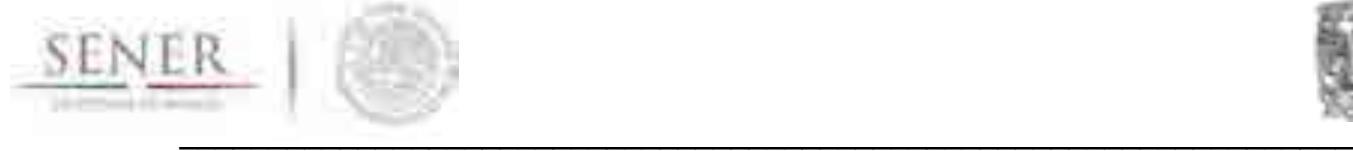

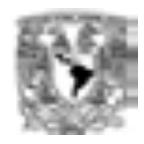

Otra buena fuente de datos económicos y de procesos es el Robert Meyer's "Handbook of Petroleum Refining Processes". También se pueden usar los **estimados de costos de mediados de los 90's para configuraciones y tecnologías más antiguas, en Maples, Raseev, Sadeghbeigi y otros** textos. Este último enfoque es el que por ausencia de datos en este momento, se ha optado por utilizar.

Es importante recalcar que en la medida en que se disponga de datos reales la confiabilidad indicativa de los modelos se incrementaría. El acceso a publicaciones como las del American Petroleum Institute o SOLOMON, permitirían obtener datos de mayor confiabilidad tanto para costos de inversión, que son los considerados en este momento, así como costos relativos a la operación de refinerías o procesos de refinación, además de permitir obtener datos actualizados año con año. De considerarse la posibilidad de obtener este tipo de fuentes, se agregaría un grado de confiabilidad a los modelos de Refinación.

Este módulo requiere de datos de entrada y produce datos de salida, como se puede ver la siguiente tabla:

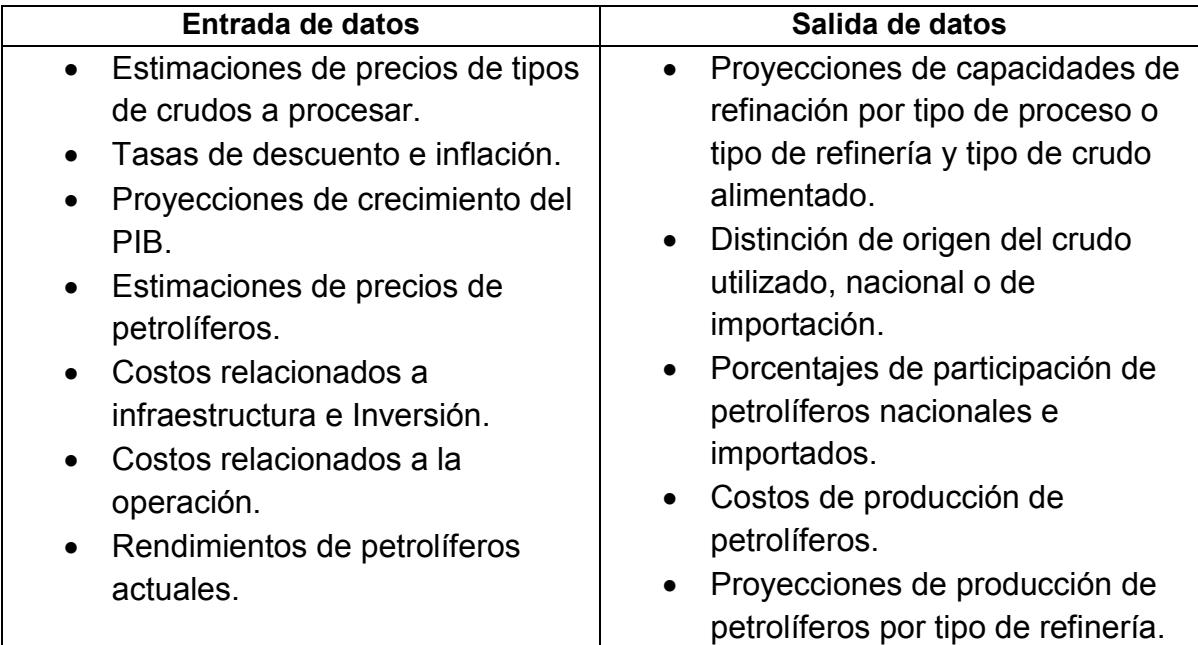

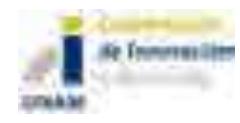

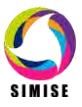

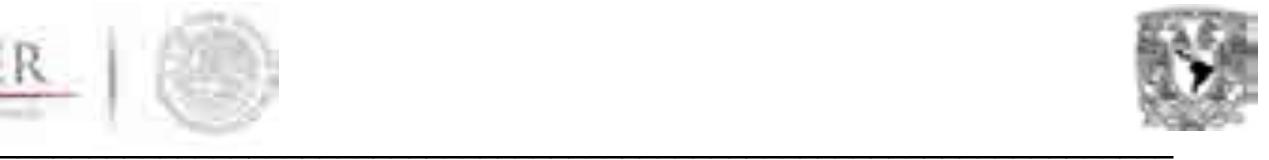

#### **7.4. Breve descripción de la metodología del modelo**

La metodología de este modelo se enfoca en calcular costos de inversión en infraestructura nueva de refinación (adiciones) a partir de las curvas de costos del llamado Índice de complejidad de Nelson Farrar (NF) y los Factores de Lang (ley de potencias).

Los costos de capital para las unidades de refinación son especificadas frecuentemente como **funciones de capacidad y escala utilizando la relación de la ley de potencias (ecuación 1):**

$$
\frac{C(U_i, Q_1)}{C(U_i, Q_2)} = \left(\frac{Q_1}{Q_2}\right)^x
$$

Donde:

C = Costo de la unidad del proceso en dólares (\$).

 $U_i$  = Tipo de unidad de proceso.

 $U_0$ =Unidad de destilación atmosférica.

Q = Capacidad de la unidad de proceso, (bbl/d).

x = Exponente que varía con la unidad de proceso.

El valor de x varía con cada unidad y se asume que varía entre 0.5 y 0.7. Para la estimación de x, los datos se colectan en unidades comparables de diseño y tecnología, y el valor se determina empíricamente a través de análisis de regresión.

Las funciones de costo **representan una refinería promedio, la cual no existe como una planta real pero es útil en desarrollar estimados conceptuales de costos en etapas tempranas de evaluación y diseño. Las curvas de costos tienen una precisión limitada a un ± 25%.** 

Con la fórmula anterior se obtienen los costos ajustados de un proceso particular de una refinería de cierta capacidad, a partir un proceso del mismo tipo del cual se conoce su costo y capacidad.

Una vez obtenido este costo, es preciso escalarlo al costo presente por medio de un índice (índice de costos de Nelson Farrar) que se encuentra en tablas (actualizadas trimestralmente por el OGJ) por medio de la ecuación 2:

$$
C(t_2) = C(t_1) \left( \frac{l(t_2)}{l(t_1)} \right) \dots (2)
$$

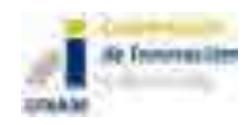

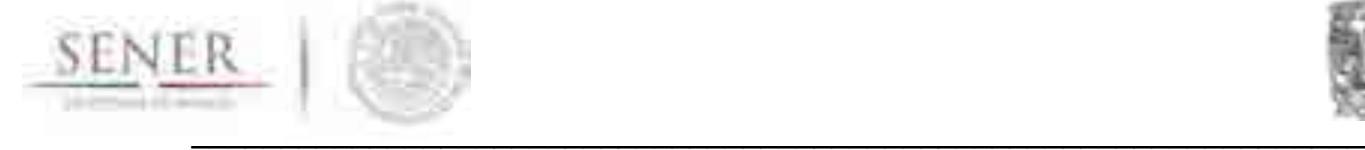

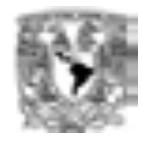

Donde:

I = índice de costos.

t = tiempo (años).

Ya con los costos ajustados por capacidad y el tiempo, se debe de considerar el efecto que tiene el acumulado de procesos de conversión en los rendimientos de petrolíferos, i.e. a mayor cantidad de procesos de conversión, mayor el grado de complejidad que tiene una refinería y mayor el grado de conversión de petrolíferos de mayor valor agregado, como la gasolina y el diesel.

Lo anterior, lo entendió Wilbur Nelson, que introdujo el concepto de factor de **complejidad** para cuantificar el costo **relativo de los componentes que constituyen una refinería** (OGJ, Nov. 29, 1976, p. 68; OGJ, Jan. 10, 1977, p. 86). Nelson adjudica un factor de complejidad de 1 a la unidad de destilación atmosférica y expresa el costo de las demás unidades en términos de su costo relativo a la destilación.

El factor de complejidad de las unidades de proceso  $(U_i)$  de capacidad  $(Q_i)$  se definen en la ecuación número 3.

$$
\gamma(U_i) = \frac{c(u_i, Q_i)}{c(u_0, Q_0)} \dots (3)
$$

Donde:

 $\nu$ =Índice de complejidad.

Con el conjunto de índices de complejidad de la ecuación anterior, se obtiene el índice de complejidad de una refinería (R) completa, por medio de la ecuación 4:

$$
\gamma(R) = \sum_i \frac{Q_i}{Q_0} \gamma(U_i) \dots (4)
$$

La complejidad de la refinería indica que tan compleja es ésta con relación a una refinería que sólo realiza destilación atmosférica. El índice de complejidad de una refinería R, se determina por la complejidad de cada unidad individual ponderada por su porcentaje de capacidad de destilación.

Así por ejemplo, una refinería simple se define típicamente por γ(R)<5; una refinería compleja por 5≤γ(R)≤15; y una muy compleja por γ(R)>15.

Una vez que se obtuvieron los costos individuales de procesos de refinación, los ajustes de tiempo a valor presente y el efecto de agregación de los procesos individuales para obtener la configuración de una refinería completa (índice de complejidad), se puede obtener el costo de inversión en capacidad nueva de una

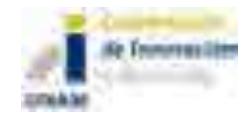

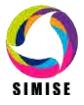

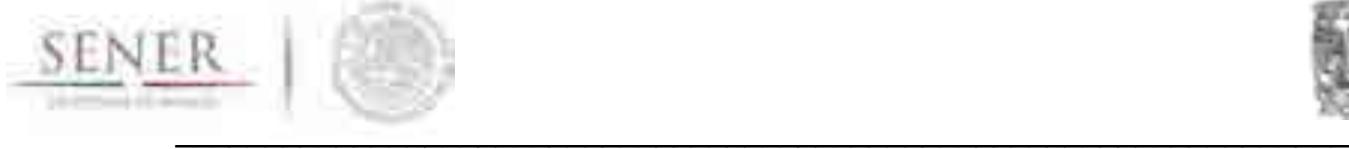

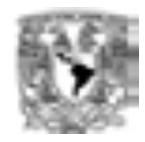

refinería completa si así se desea o los costos de inversión en capacidad de un proceso particular, como ya se describió con anterioridad.

Los costos de operación de la refinación se obtiene con aproximaciones obtenidas de acuerdo a reglas heurísticas.

#### **7.5. Resultados actuales**

Este módulo está en fase de pruebas, dada la ausencia de datos de costos, sólo se utiliza de momento para calcular aproximaciones de costos de inversión en capacidad de acuerdo a la metodología antes descrita.

Actualmente se están probando los supuestos que propone Granados-Hernández et al., (2013):

- Tipos de crudos de acuerdo a su grado API. Se hace una simplificación de los crudos nacionales:
	- 1. Crudo Olmeca.
	- 2. Crudo Istmo.
	- 3. Crudo Maya.
	- 4. Mezclas (Istmo-Maya) en diferentes proporciones en porciento en volumen (ejemplo: 70-30, 65-35, 50-50, 44-56).
- Configuraciones de refinerías:
	- 1. Refinería **simple** ("Hidroskimming"),
	- 2. Refinería **semi-compleja** o de hidro-craqueo (Hydrocracking),
	- 3. Refinería **compleja** o craqueo catalítico (catalytic cracking),
	- 4. Refinería **muy compleja** o de **conversión profunda** o **coquización**
- Inicialmente las refinerías estarán orientadas a **satisfacer la demanda de gasolina**. Reconociendo que se considerarán otros combustibles y derivados. Sin embargo por simplicidad las primeras evaluaciones computacionales se están probando con este supuesto
- Las configuraciones de las refinerías definirán los **rendimientos** de cada una de las mezclas de crudo alimentadas.

#### Ejemplo:

Para un sólo crudo y un sólo producto, en este caso gasolina, se tomaron los cuatro escenarios de crecimiento del PIB propuestos por Bauer (2003), en dos variantes, a) una con excedente de gasolinas y b) otra con déficit de las mismas; los resultados de una corrida serían como los de la siguiente tabla:

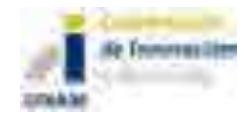

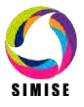

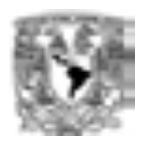

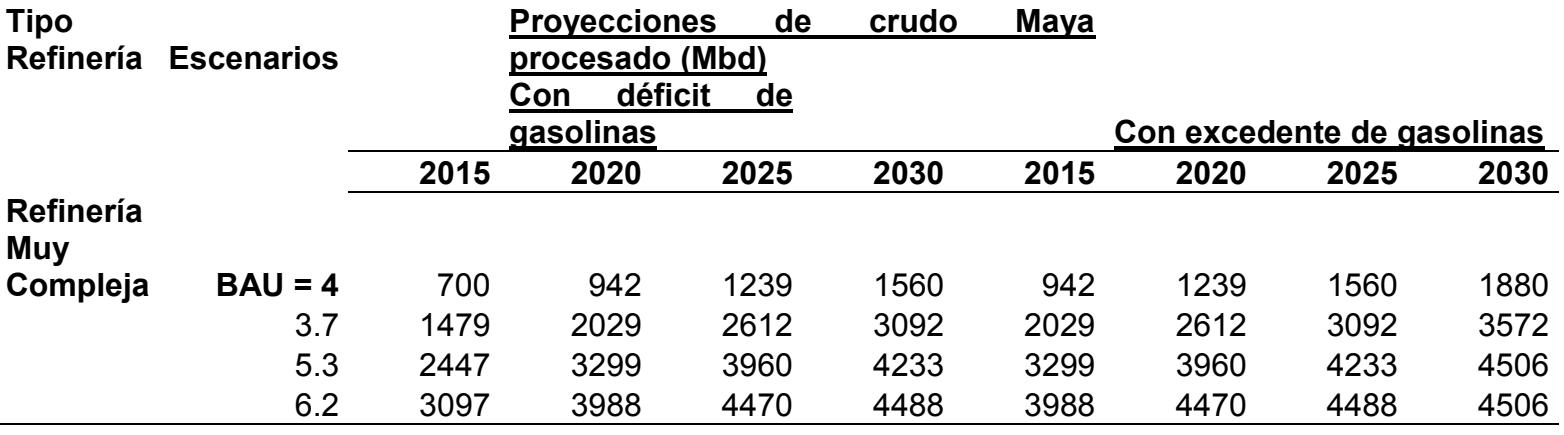

#### **7.6. Análisis y conclusiones**

El módulo de refinación permitirá simular de acuerdo a los parámetros de costos y macroeconomía, tipo de refinería y tipo de crudo (o mezcla), los rendimientos promedio de gasolina, diesel, gas L.P. y combustóleo, así como los costos asociados a su operación. Estos datos obtenidos son insumos para el Módulo de Optimización.

La precisión y desagregación del módulo de refinación, requiere de obtener datos de costos de operación y mantenimiento, fijos y variables, costos de combustibles y materias primas con mayor certidumbre para el Sistema Nacional de Refinerías actual así como, los mismos parámetros, además de datos de costos de inversión, para tecnologías candidatas. También se requiere de obtener los rendimientos típicos promedio reales de tecnologías candidatas.

Sin embargo, una vez validado el módulo será posible hacer análisis macro e indicativos para la toma de decisiones en un marco de formulación de políticas públicas.

## **7.7. Plan de trabajo a futuro**

La siguiente tabla resumen los pasos a seguir en adelante:

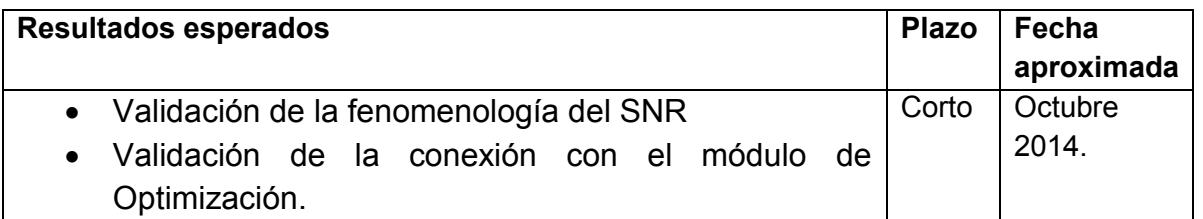

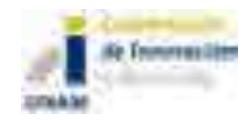

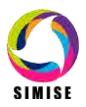

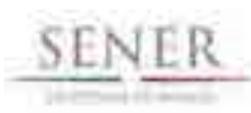

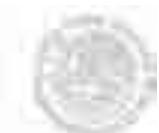

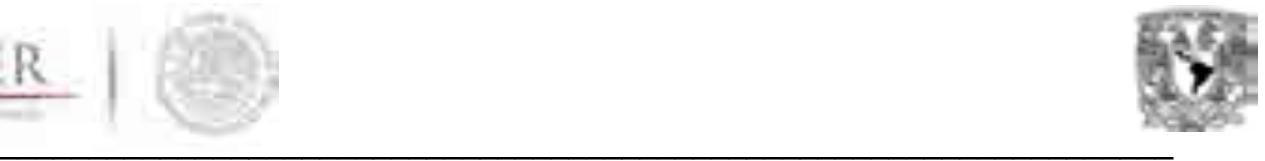

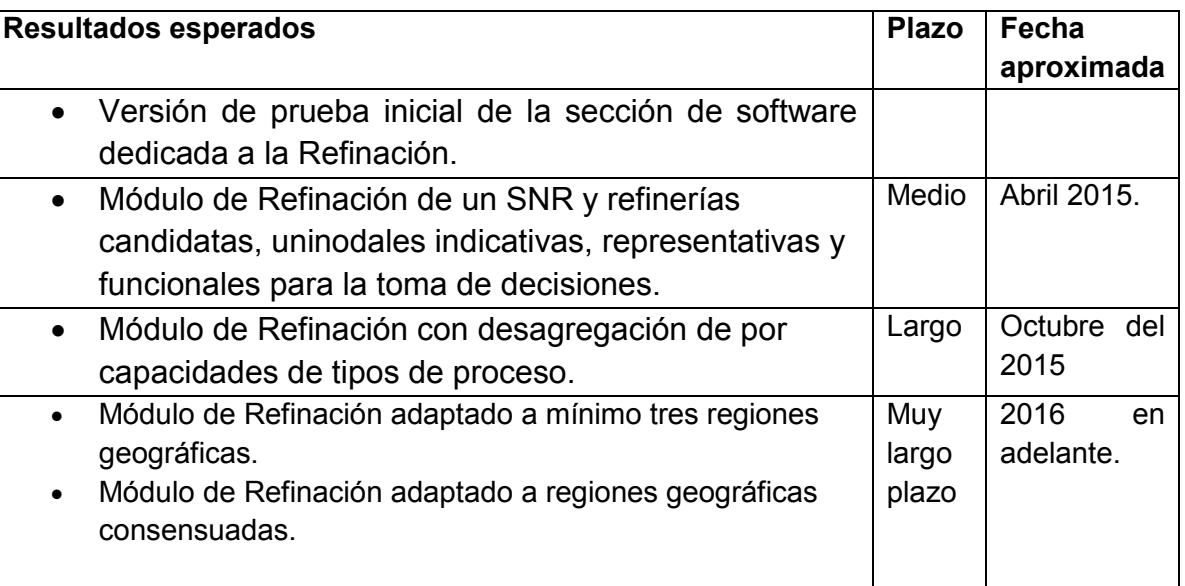

#### **7.8. Referencias**

- 1. Bauer M., Mar E., Elizalde A. Transport and Energy Demand in México: the Personal Income Shock. *Energy Policy,* volumen 31 (número 14), Noviembre 2003: 1475-1480.
- 2. Gary, J.H., and Handwerk, G.E., Petroleum Refining: Technology and Economics, 4th ed., New York: Marcel Dekker Inc., 2001.
- 3. Gary, J.H., Handwerk, G.E., and Kaiser, M.J., Petroleum Refining: Technology and Economics, 5th ed., Boca Raton, Fla.: CRC Press, 2007.
- 4. Meyers, R.A., Handbook of Petroleum Refining Processes, 3rd ed., New York: McGraw-Hill Cos., 2004.
- 5. Maples, R.E., Petroleum Refining Process Economics, 2nd ed., Tulsa: PennWell, 2000.
- 6. Raseev, S., Thermal and Catalytic Processes in Petroleum Refining, New York: Marcel Dekker, 2003.
- 7. Sadeghbeigi, R., Fluid Catalytic Cracking Handbook, 2nd ed., Houston: Gulf Publishing Co., 2000.
- 8. Peters, M.S., Timmerhaus, K.D., and West, R.E., Plant Design and Economics for Chemical Engineers, 5th ed., Boston: McGraw Hill Cos., 2003.
- 9. Seider, W.D., Seader, J.D., and Lewin, D.R., Product & Process Design Principles, New York: John Wiley & Sons, 2004.
- 10.Annual Energy Review 2004, DOE/EIA-0384 (2004), US Department of Energy, Energy Information Administration, Washington DC, August 2005.

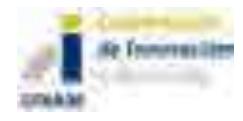

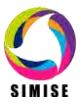

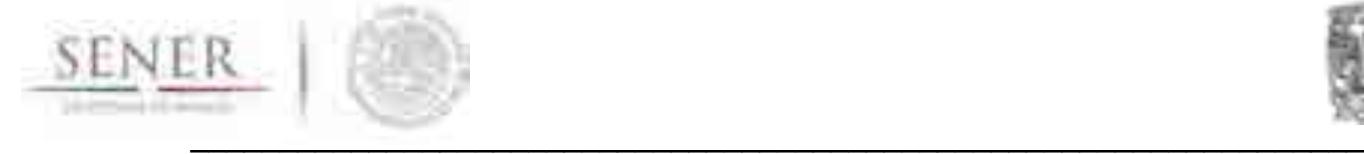

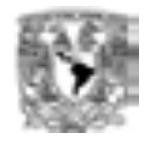

- 11.Nelson, W.L., Guide to Refinery Operating Cost (Process Costimating), 3rd ed., Tulsa: Petroleum Publishing, 1976.
- 12.Granados-Hernández Elías, Bravo-Álvarez Humberto, López-Andrade Xicoténcatl, Sosa-Echeverría Rodolfo, *Petroleum Refining and its Economic and Technological Impact for the Production of Gasoline in Mexico to 2030,*  Ingeniería Investigación y Tecnología, volumen XIV (número 4), octubrediciembre 2013: 475-487, ISSN 1405-7743 FI-UNAM

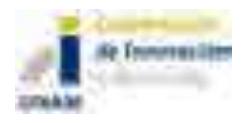

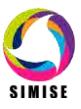

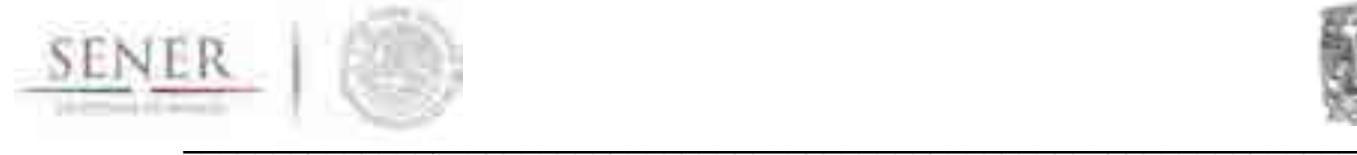

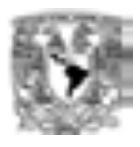

#### **ANEXO 8**

## **MÓDULO DE OPTIMIZACIÓN**

#### **8.1. Objetivo del módulo**

El objetivo de este módulo es desarrollar planes de expansión energética que cumplan con las demandas de energéticos y electricidad requeridos por los diferentes sectores de consumo, teniendo en cuenta las cadenas energéticas completas, incluyendo todos los niveles de proceso y/o transporte que sean necesarios para entregar la energía en forma de uso final a partir de los recursos naturales. Además clasificará los diferentes planes en función de su costo total por unidad de energía entregada y encontrará el plan de adiciones de capacidad de mínimo costo dentro de la muestra de planes desarrollados. En resumen, desarrolla y optimiza sistemas de referencia energéticos constituidos por cadenas energéticas completas.

#### **8.2. Interacción con otros módulos**

Este módulo interactúa con todos los módulos del SIMISE.

#### **8.3. Datos requeridos**

Recibe del módulo de demanda la información de los consumos energéticos proyectados para años futuros, para el caso de la electricidad recibe tanto datos de consumo, como de pico de potencia. Recibe los datos de oferta de recursos energéticos disponibles tanto importados como domésticos. Recibe del módulo económico los datos de precios de combustibles y precios de petrolíferos. Recibe del módulo de tecnologías los costos y parámetros de todas las plantas de transformación y de ductos y/o redes de transporte de energéticos y electricidad así como de los procesos de producción de energéticos primarios**. Los costos de inversión y de operación y mantenimiento son datos exógenos que deben ser conseguidos de manera oportuna y con información confiable.** 

Este módulo requiere de datos de entrada y produce datos de salida, como se puede ver la siguiente tabla:

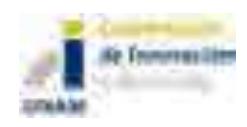

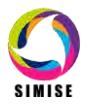

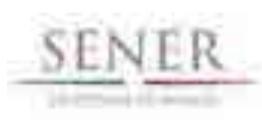

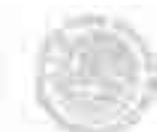

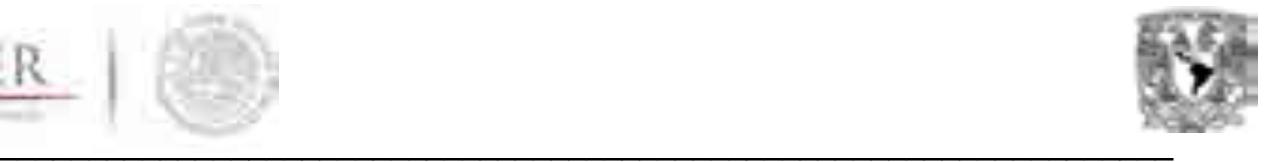

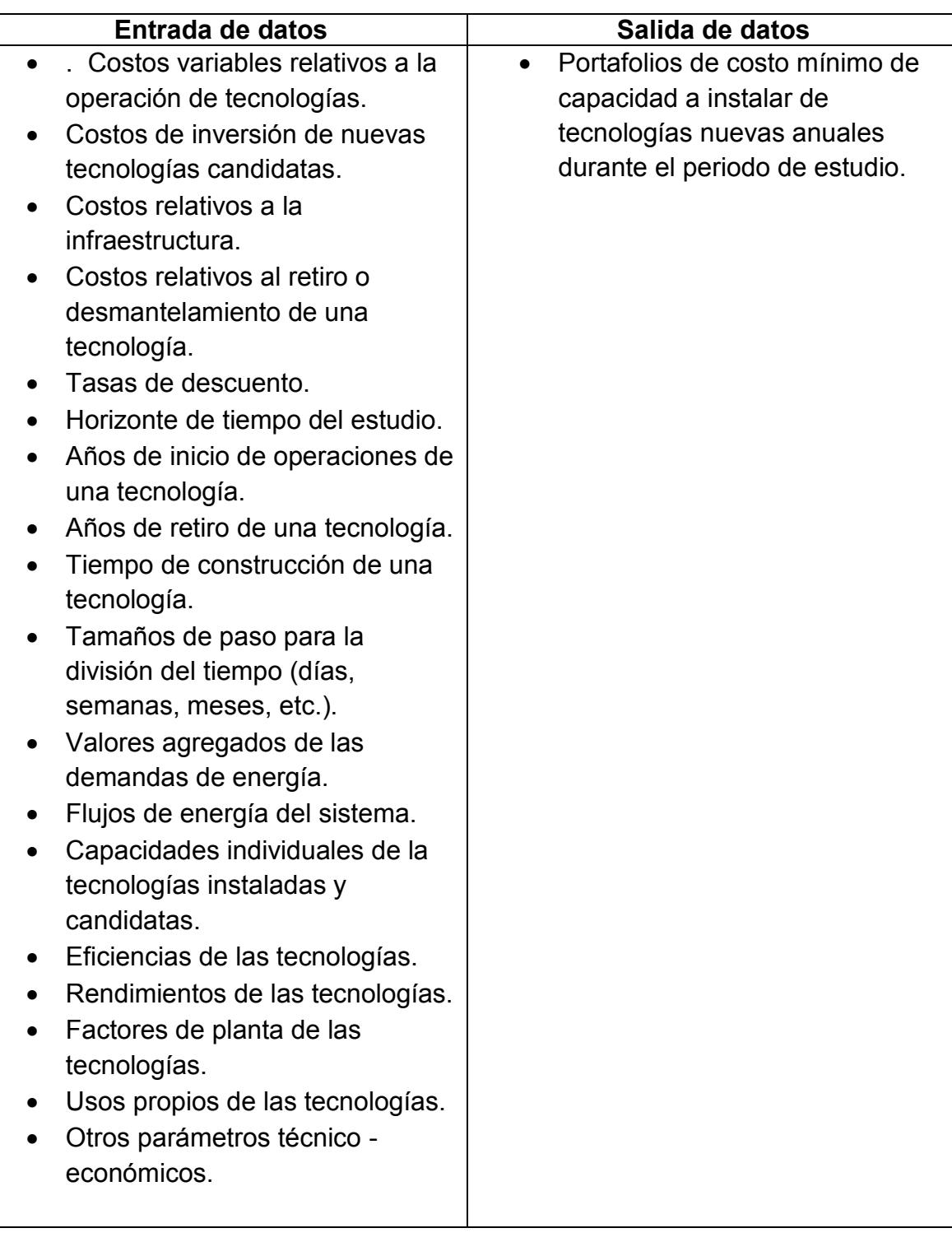

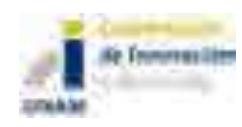

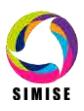

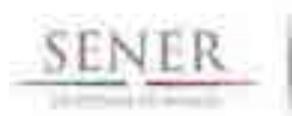

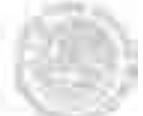

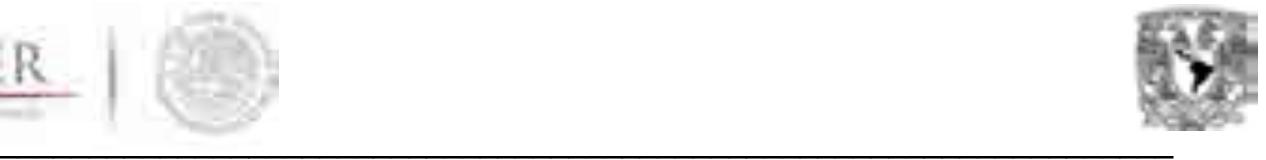

#### **8.4. Breve descripción de la metodología del modelo**

El SIMISE utiliza técnicas de **computación evolutiva,** en particular **algoritmos genéticos,** para llevar a cabo la optimización. Los algoritmos genéticos fueron popularizados en la década de los 70 por John Holland. Éstos llevan a cabo una búsqueda heurística en el espacio de soluciones, utilizando técnicas inspiradas en el funcionamiento de la selección natural que incluyen herencia, mutación, selección y cruza. Desde su concepción, los algoritmos genéticos han probado ser sumamente útiles y eficientes, en particular trabajando con problemas que manejan gran cantidad de datos, o de restricciones, en los que se ha visto que superan a los métodos tradicionales.

Para la planeación energética, estas técnicas nos permite **evaluar cientos de miles de posibles soluciones para un escenario dado, en tiempos, sólo posibles para una computadora,** para encontrar a lo largo de cientos generaciones (iteraciones) aquellas **estrategias de compra o venta de energéticos e inversiones en portafolios de tecnologías, que satisfagan a un costo mínimo, sujetas a restricciones impuestas por el analista, y que satisfagan la demanda de energía del sistema a lo largo de un horizonte de tiempo.** 

#### **8.5. Resultados actuales**

En su primera versión, el SIMISE se enfoca en **probar que la fenomenología de las variables más importantes que impactan en las decisiones de infraestructura e intercambio de energía, son coherentes con los datos disponibles y por tanto permitirá optimizar un sistema energético nacional representativo puntual, desde una perspectiva macro**.

En esta primer versión, se podrá elaborar estudios generales macro, sobre las posibles combinaciones de tecnologías y energéticos que satisfacen la demanda de energía de México a un costo mínimo teórico.

Asimismo, será posible realizar un análisis de sensibilidad a los cambios en los parámetros de la fenomenología considerada.

A finales del mes de Octubre se está terminando la codificación de la versión de prueba del módulo de optimización.

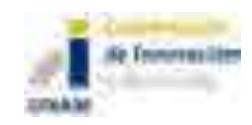

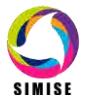

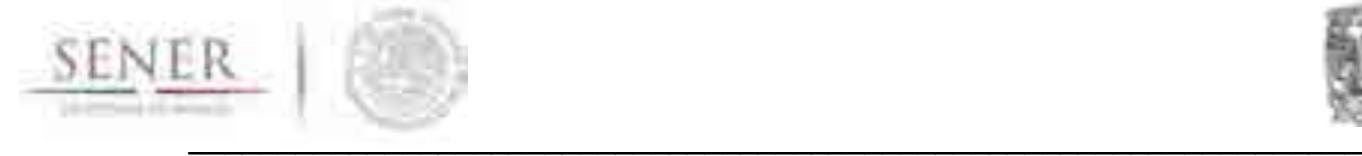

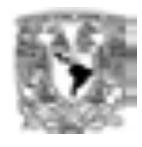

#### **8.6. Análisis y conclusiones**

El módulo permitirá hacer análisis de las diferentes combinaciones de tecnologías que permiten satisfacer las diferentes demandas de energía a costos mínimos. Una de la ventajas de la técnica utilizada en el sistema, es que es capaz de presentar varias posibles soluciones al mismo problema, por lo que al tomador de decisiones, le abre una gama variada de posibles escenarios de los cuales echar mano para la formulación de políticas públicas.

#### **8.7. Plan de trabajo a futuro**

La siguiente tabla resumen los pasos a seguir en adelante:

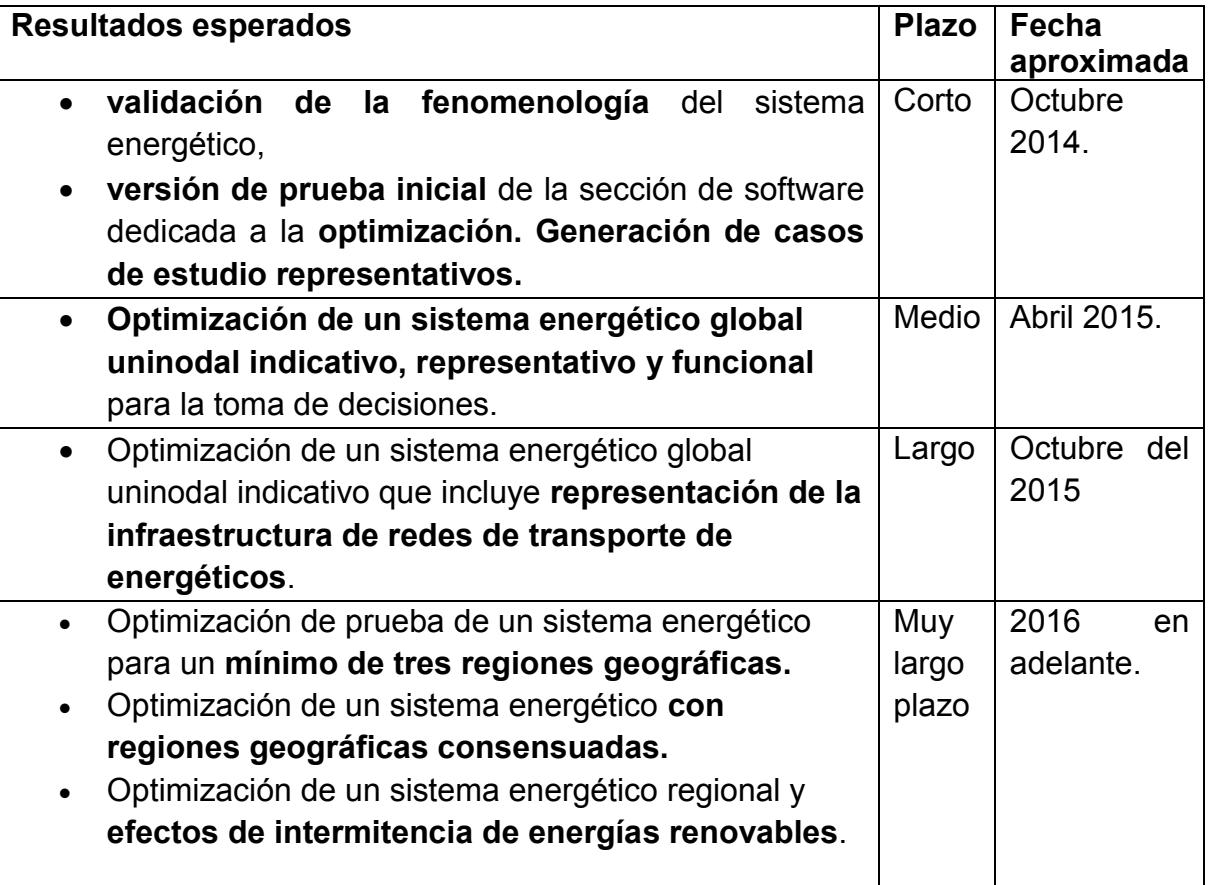

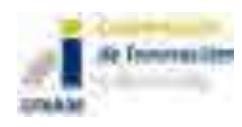

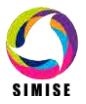

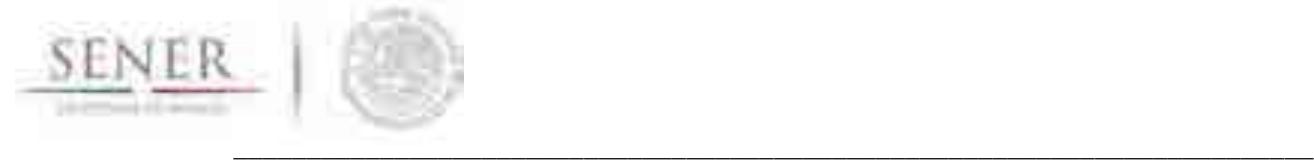

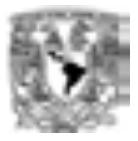

#### **ANEXO 9**

## **Módulo de Emisiones**

#### **9.1. Objetivo del módulo**

Calcular la producción georreferenciada de las emisiones contaminantes más representativas correspondientes al consumo final de energéticos y a los procesos de transformación de energía.

#### **9.2. Interacción con otros módulos**

El módulo de emisiones está diseñado para calcular las emisiones que se generarán del consumo final de energéticos y de los procesos de transformación de energía. Esta información la recibirá de los módulos de demanda y de optimización respectivamente, a través del Sistema gestor de base de datos.

En la optimización se tiene un proceso iterativo para evaluar la producción de emisiones de cada plan de expansión, para verificar que se cumpla con restricciones establecidas para cada tipo de contaminante.

#### **9.3. Datos requeridos**

- Consumo final energético por año y combustible.
- Requerimientos de combustible en plantas generadoras y/o electricidad generada por tecnología o central.
- Requerimientos de combustible en plantas de transformación de hidrocarburos y/o energéticos secundarios producidos por tecnología o planta.

#### **9.4. Breve descripción de modelos**

El cálculo de emisiones varía según el caso:

a) Cálculo de emisiones derivado del consumo de combustibles: Se multiplican los factores de emisión típicos por combustible por los consumos de combustible, ya sea de un sector específico o totales.

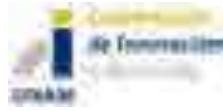

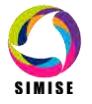

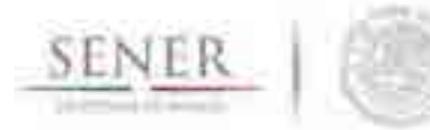

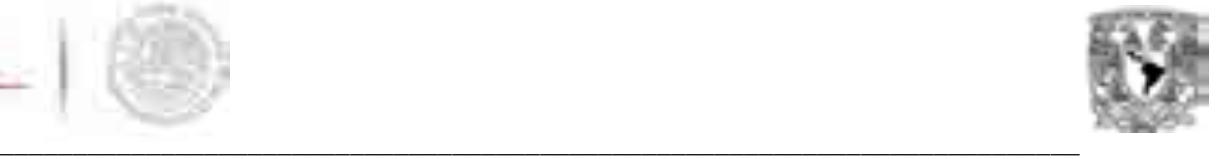

Se tienen factores de emisión para combustibles típicos y factores de emisión que pueden ser calculados a partir de la composición de los combustibles, específicamente para emisiones de dióxido de azufre y partículas suspendidas se considera el contenido másico porcentual de azufre y ceniza.

- b) Cálculo de emisiones en la generación de energía eléctrica: Se multiplican los datos de generación de energía eléctrica, ya sea por tipo de combustible, tecnología o planta generadora por los factores de emisión correspondientes, es decir, factores de emisión por combustible, tecnología o planta de generación.
- c) Cálculo de emisiones en procesos de transformación de hidrocarburos: Se multiplican los consumos energéticos de los procesos de transformación por sus respectivos factores de emisión.

En todos los casos, entre más se adapten los factores de emisión al caso específico, mejor será la aproximación de la producción de emisiones.

#### **9.5. Resultados actuales**

Se desarrolló la aplicación Calc-Em, cuyo objetivo es calcular la cantidad producida de las emisiones más representativas del sector energético. La aplicación se divide en dos programas, el primero realiza el cálculo a partir del consumo de combustibles, tiene flexibilidad, ya que se puede obtener un cálculo aproximado de las emisiones producidas en cualquier sector y por cualquier tecnología. Se obtendrán resultados de emisiones producidas por el consumo energético que se introduzca, independientemente de su origen. Por otro lado, ya que el cálculo no considera características tecnológicas como la configuración de quemado y ambientales como presión y temperatura, se pierde precisión en el cálculo.

El segundo programa es exclusivamente para el cálculo de emisiones producidas en la generación de energía eléctrica, ya sea con factores de emisión en base al combustible consumido, la tecnología o la central generadora. Este programa tiene la ventaja de una mayor precisión debido a que los factores de emisión fueron generados en México por la CFE (Comisión Federal de Electricidad) y consideran combustibles, tecnologías e incluso condiciones en las centrales nacionales.

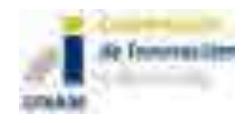

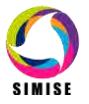

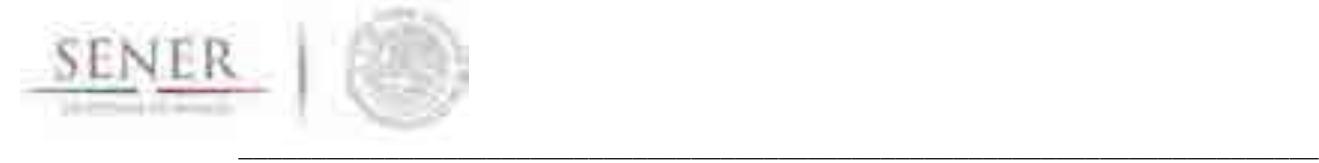

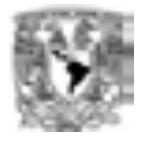

Además, conserva flexibilidad ofreciéndole al usuario la opción de realizar el cálculo en base a la electricidad generada por combustible, tecnología o central generadora.

Los resultados son desplegados en tablas y gráficas para una mejor visualización del usuario.

#### **9.6. Análisis y conclusiones**

El modelo de emisiones tiene la capacidad de usarse tanto acoplado al SIMISE como independientemente. Así mismo, se ha desarrollado de tal modo que el usuario pueda introducir los datos manualmente o cargar los archivos, ateniéndose a un par de reglas de formato sencillas, que vienen en el manual de usuario.

Se han introducido factores de emisión de fuentes reconocidas internacionalmente como el Panel intergubernamental sobre el cambio climático (IPCC) y la agencia de protección ambiental de los Estados Unidos de América (EPA). Así mismo, para el cálculo de emisiones derivadas de la generación de energía eléctrica se han utilizado factores de emisión publicados por la Comisión Federal de Electricidad (CFE).

Entre más específicos sean los factores de emisión la aproximación será mejor. Se le da la libertad al usuario de introducir nuevos factores de emisión para las tecnologías y combustibles nacionales.

La aplicación de cálculo de emisiones, están en etapa de desarrollo, por lo cual es probable que se realicen modificaciones en aras de cumplir con el objetivo del módulo y que la herramienta sea lo más confiable y adecuada para la SENER.

#### **9.7. Plan de trabajo a futuro**

Se adaptará y robustecerá la Aplicación de cálculo de emisiones, teniendo en cuenta la retroalimentación por parte de la SENER sobre esta primera versión. Además, se completará la Aplicación de cálculo de emisiones, para los procesos de transformación de hidrocarburos para el próximo entregable en el mes de abril 2015 y se adaptará a la misma plataforma computacional que los demás módulos del SIMISE para octubre de 2015 incluyendo el cálculo de emisiones de las regiones seleccionadas.

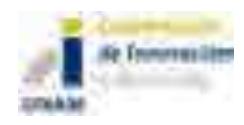

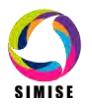

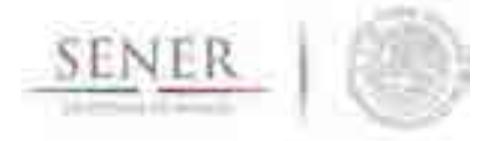

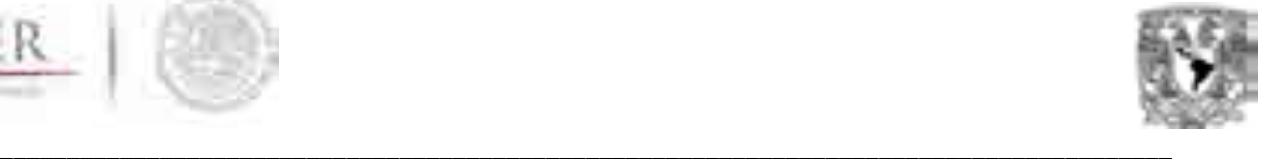

## **Anexo 10**

## **MÓDULO DE COSTOS**

### **10.1 Objetivo**

Proporcionar costos nivelados de generación eléctrica, de inversión, costos anuales variables, costos anuales fijos, y costos unitarios de diferentes plantas candidatas, así como la comparación entre ellos, para la integración de un portafolio energético que cumpla con la demanda del sector eléctrico mexicano.

#### **10.2. Interacción con otros módulos**

Emplea datos del Módulo Económico y proporciona costos y parámetros de plantas de generación eléctrica al módulo de generación eléctrica y al de optimización.

#### **10.3. Datos requeridos**

Requiere como datos de entrada los precios de combustibles (del Módulo Económico), datos financieros como las tasas de interés y de descuento, así como información de los costos y parámetros técnicos de las diferentes plantas a ser evaluadas o comparadas para ser candidatas en el portafolio energético. Específicamente requiere datos de Precios de combustibles, Costos de inversión, Costos de Operación y mantenimiento, entre otros.

#### **10.4. Breve descripción de modelos**

Es importante evaluar plenamente la demanda eléctrica futura y los recursos energéticos del país para adoptar las decisiones apropiadas para la generación eléctrica en el futuro y para los proyectos energéticos de carga base.

El costo total de generación eléctrica tiene tres componentes: costo de inversión, costo de combustible y el costo de operación y mantenimiento. Durante la vida económica de la central se tienen los costos de producción, los cuales pueden subdividirse en costo de combustible y costo de operación y mantenimiento (O&M).

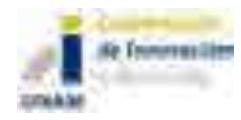

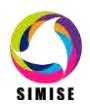

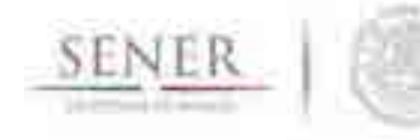

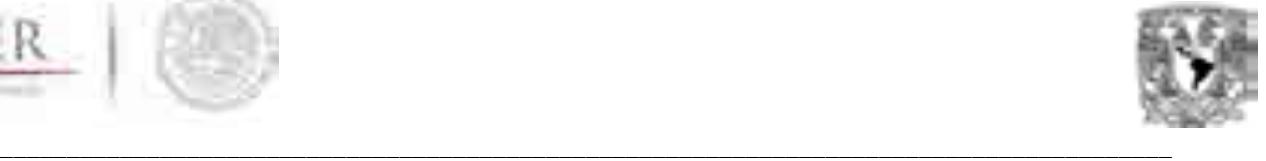

Los gastos originados durante el periodo de construcción son denominados costo de inversión.

Una inversión es el gasto en el cual se incurre para la adquisición o instalación de un bien duradero, mientras que un costo de operación está asociado con los bienes y servicios consumidos directamente durante el proceso de producción de energía durante la vida útil.

Para el análisis económico se ha adoptado la práctica de considerar que el inicio del periodo de operación coincide con el término del periodo de construcción. Este momento corresponde a la entrada en servicio de la unidad generadora, esto es, una vez realizadas satisfactoriamente las pruebas de operación y concluido el periodo de puesta en servicio. En realidad se incurre en erogaciones en forma casi continua; sin embargo, para efectos del análisis económico, se supone que éstas se presentan en forma discreta, una vez por año y precisamente al principio del mismo.

Para facilitar el análisis económico de los proyectos se considera que el principio del año cero es el inicio del periodo de operación.

Es muy importante mencionar que se distinguen tres elementos del costo unitario de inversión: Costo Directo, Costo Directo más Indirecto y Costo Actualizado al Inicio de la Operación.

El Costo Directo es obtenido de dividir, en moneda constante, todas las erogaciones correspondientes a la obra entre la capacidad de la central. Este costo refleja el valor de los materiales, equipos, mano de obra, etc., incorporados a la planta y mide el costo de inversión como si todas las erogaciones tuvieran lugar en el mismo año. Este concepto es el utilizado en la formulación del Programa de Obras e Inversiones del Sector Eléctrico (POISE), en la elaboración de los presupuestos anuales de inversión por proyecto y para las actividades de seguimiento de avance de presupuestos en las obras.

Existen inversiones dentro de la central las cuales no pueden estandarizarse, por ejemplo el costo de la subestación eléctrica difiere de una central a otra debido al arreglo y características específicas en cada planta, así mismo, el terreno, camino de acceso, acueducto y la infraestructura provisional para la construcción de la central. Es por ello que estos costos directos son excluidos del monto total de inversión de la planta e implica tener presente en las evaluaciones de proyectos de generación, la necesidad de adicionarlos.

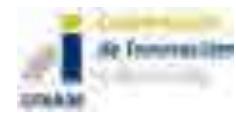

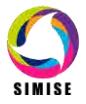

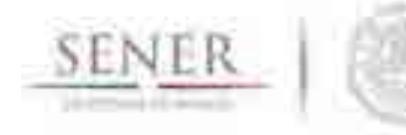

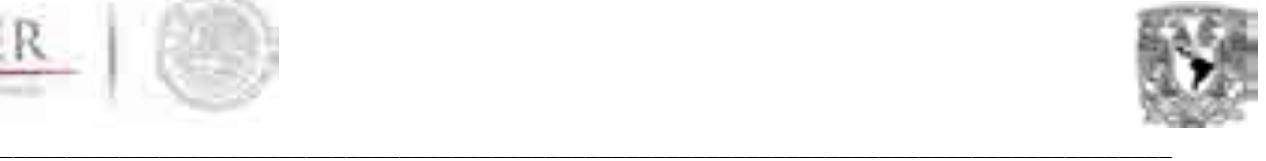

El Costo Directo más Indirecto se obtiene al añadir al Costo Directo, los gastos originados por estudios previos, administración del proyecto, ingeniería, control y otras actividades relacionadas con la obra.

El Costo Actualizado al Inicio de la Operación, resulta de asignar un valor al dinero en el tiempo mediante una tasa de descuento3, es decir, se toman en cuenta el plazo de construcción y el cronograma de inversiones. Este concepto incorpora el costo de los intereses devengados durante la construcción de la obra.

A partir de esto, el Costo Nivelado de Inversión es el valor que al multiplicarse por el valor presente de la generación de la central, considerando su vida útil, iguala al valor presente de los costos incurridos en la construcción de la central en cuestión.

Un parámetro importante que se debe considerar es la Generación neta anual (GNAt), la cual no es uniforme a lo largo de la vida útil de la planta, pero que se puede obtener al estimar la generación neta equivalente. Por otra parte, también está la Generación Neta Anual unitaria, que es la generación neta anual por unidad de capacidad.

El costo nivelado de generación eléctrica por concepto de combustible depende principalmente del régimen térmico de la planta, del poder calorífico del combustible, del precio del combustible llevado a valor presente después de haber considerado un escenario de precio del combustible considerando una tasa media de crecimiento de precios históricos y pronósticos de mercado futuros.

El costo de operación y mantenimiento del MWh neto generado considera dos componentes: uno fijo y otro variable. Los costos fijos están presentes independientemente de la operación de la planta y por lo tanto no se hallan directamente relacionados con la energía generada como son los salarios, prestaciones, seguro social, servicios de terceros, gastos generales y materiales (excepto del área de operación). Mientras que los costos variables guardan una relación directa con la generación de energía eléctrica como los materiales del área de operación.

Finalmente, a través de la suma de los tres costos mencionados previamente se obtiene el costo total de generación eléctrica, llamado costo nivelado de electricidad.

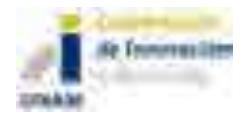

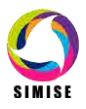

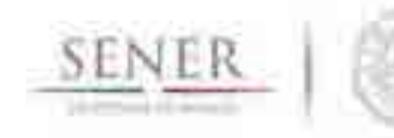

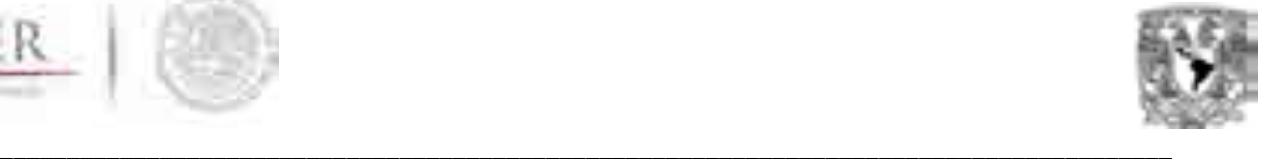

#### **10.5. Resultados actuales**

Se tienen todos los costos y parámetros de las plantas candidatas que aparecen en el COPAR 2013 de CFE y una aplicación para realizar los costos de cualquier plantas que se necesite. Con esta aplicación se pueden comparar los costos de las plantas seleccionadas.

#### **10.6. Análisis y conclusiones**

El costo nivelado de energía representa un costo constante por unidad de generación que se calcula para comparar el costo de generación de diferentes tecnologías. De manera general se calcula mediante un modelo específico de financiamiento de proyecto para cada situación y se empela para calcular el precio de energía necesario para obtener un determinado retorno sobre el capital invertido.

De esta manera, estos costos pueden llegar a ser representativos de un proceso competitivo de licitación de contratos de energía.

#### **10.7. Plan de trabajo a futuro**

Contar con datos actualizados de diferentes plantas candidatas a considerar dentro de la diversificación del portafolio energético para garantizar el suministro eléctrico y la sustentabilidad ambiental en el sector (octubre 2015).

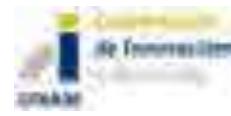

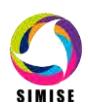

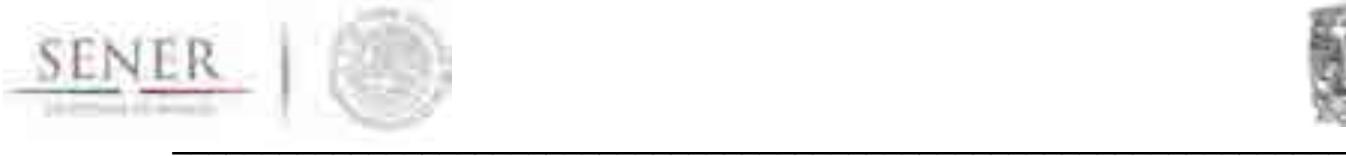

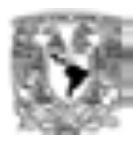

#### **ANEXO 11**

### **MÓDULO INTEGRADOR O SISTEMA GESTOR DE BASES DE DATOS**

#### **11.1 Objetivo del módulo**

Proporcionar a los demás módulos y a los usuarios una visión abstracta de datos e información requeridos por cada uno. Además de administrar, almacenar y manipular las entradas al sistema, salidas del sistema y el acceso a la base de datos del SIMISE, permite optimizar la comunicación entre los módulos del SIMISE.

#### **11.2 Interacción con otros módulos**

El Sistema Gestor de Base de Datos interactuará con todos los módulos del SIMISE, debido a que en parte, dirigirá la comunicación entre ellos de manera directa o indirecta. Es el enlace entre los módulos (procesos de usuario), los datos y la información generada. La Figura 1 muestra un diagrama de la interacción del SGBD con los otros módulos del SIMISE.

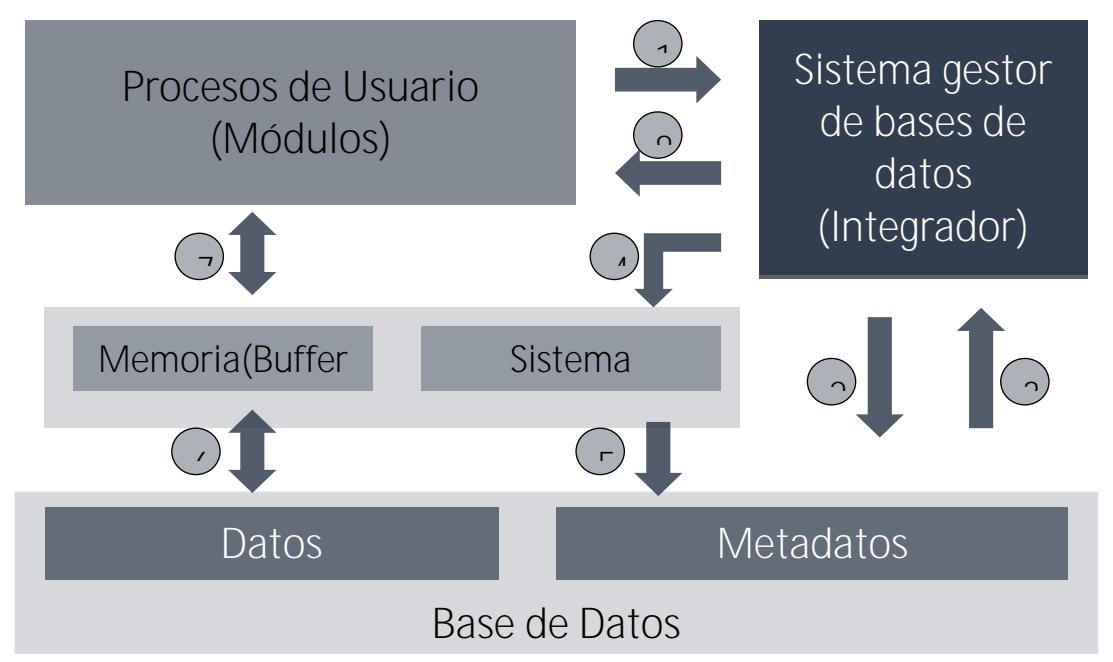

**Figura 1. Diagrama de interacción del Sistema Gestor de Base de Datos con otros módulos.**

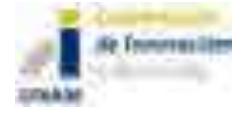

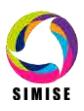

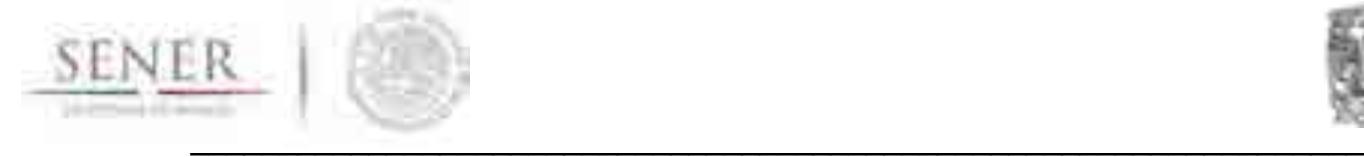

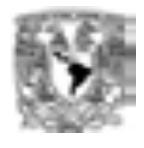

#### **11.3. Datos requeridos**

Todos los datos requeridos por los módulos que componen al SIMISE se almacenarán en una única base de datos que dirigirá el SGBD; por tal motivo, todos los datos interactuarán con el SGBD aunque su funcionamiento no dependerá del contendido de los datos.

#### **11.4. Breve descripción de metodologías y modelos**

El SGBD permite a los procesos de usuario insertar, actualizar, borrar y extraer datos de la base de datos de modo controlada a través de un Lenguaje de Manipulación de Datos (Data Manipulation Language, DML) y se desempeña independientemente de los demás módulos. Para ello, se planea utilizar un modelo relacional para la comunicación entre los módulos y una arquitectura ANSI-SPARC de 3 niveles para el SGBD. La Figura 2 muestra el modelo funcional del SGBD.

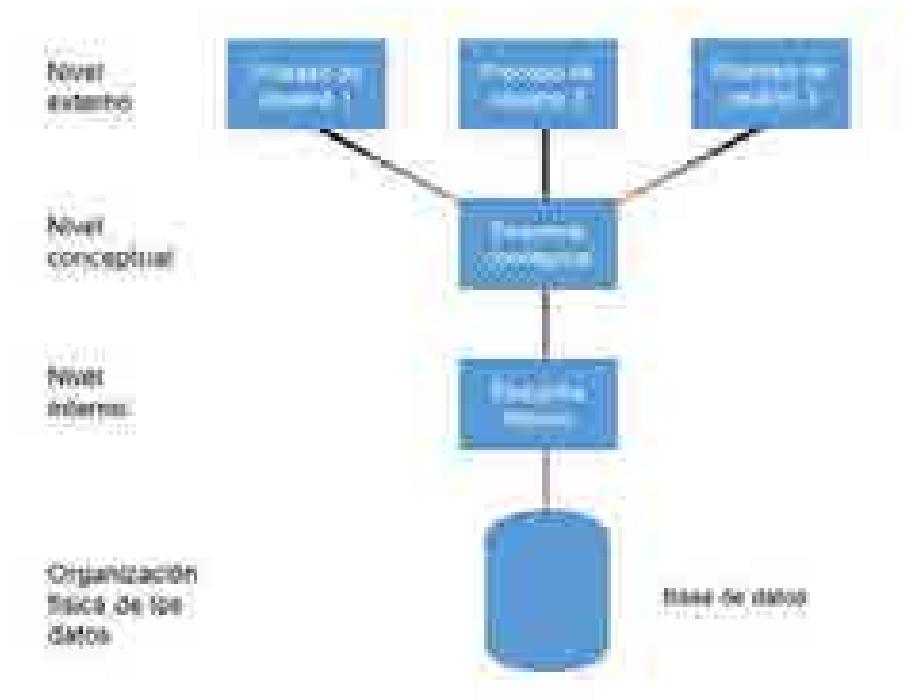

#### **Figura 2. Modelo funcional del Sistema Gestor de Base de Datos del SIMISE**

El nivel externo: es la vista que tienen de la base de datos, los procesos de usuario (módulos) y los usuarios del SIMISE. Únicamente estará disponible la información de dicho proceso.

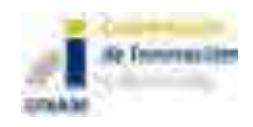

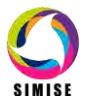

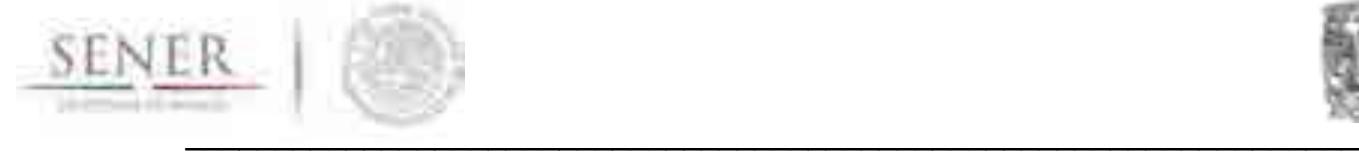

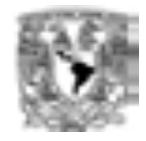

Nivel conceptual: en este nivel se describen los elementos de la base de datos y las relaciones que existen entre ellos mismos y los módulos.

Nivel interno: es la representación física del acomodo de los datos dentro de la unidad de almacenamiento (computadora).

Los esquemas son las descripciones globales de los datos en cada uno de los niveles. El esquema conceptual corresponde a la descripción de todas las entidades, atributos, relaciones y restricciones de los datos. Por otra parte, el esquema interno es una descripción completa del modelo interno donde se encuentran los índices (claves), registros y estructuras de almacenamiento utilizados.

#### **11.5. Resultados actuales**

Se tomó la decisión de que el esquema relacional es el mejor modelo que se adapta a las necesidades del modelo SIMISE. Además, se seleccionó el Lenguaje DML para la manipulación de datos.

Actualmente, se tiene un compendio preliminar de todas las bases de datos (hojas en Excel) de la información requerida para cada uno de los módulos de SIMISE, para definir el esquema conceptual que tendrá el SGBD y definir el modelo relacional que tendrá el Nivel conceptual.

Adicionalmente, se definieron las claves generales de cada base de datos entregada hasta el día de hoy para su almacenamiento en el Nivel interno.

Además, se está realizando la normalización de cada una de estas tablas para su incorporación al modelo interno. Esta normalización deberá realizarse para cada base de datos antes de ingresarse al SGBD.

Como resultados obtenidos hasta el momento podemos citar:

Una numeración de módulos y submódulos y su clasificación Un inventario de hojas Excel con datos de los diferentes módulos. Codificación de variables de la mayoría de los módulos.

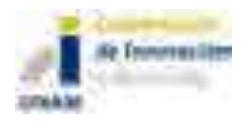

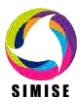

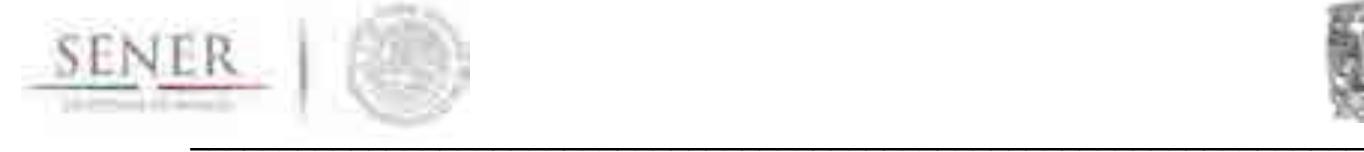

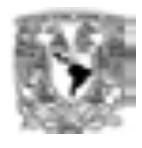

#### **11.6. Análisis y conclusiones:**

El uso de un SGBD no estaba contemplado al inicio del proyecto. Sin embargo, la necesidad de manipular una gran cantidad de información exige una administración óptima que no se puede lograr con una administración con base en sistemas de archivos. El SGBD es una herramienta vital para el desarrollo del SIMISE trayendo las siguientes ventajas:

- Mayor integridad de los datos
- Compartición y mejor administración de los datos
- Control de redundancia
- Coherencia de los datos
- Mejor accesibilidad
- Servicios mejorados de copias de seguridad y recuperación.

#### **11.7. Plan de trabajo a futuro**

La tarea primordial a corto plazo del módulo integrador es terminar de compilar las bases de datos requeridas por los módulos del SIMISE y buscar las relaciones entre los módulos para el modelo conceptual. Esta meta estará cubierta en abril de 2015.

Otra tarea a corto plazo es obtener el modelo relacional completo de todo el modelo SIMISE para comenzar a construir el esquema conceptual. Al mismo tiempo debe construirse la base de datos normalizada con los datos que estén disponibles. Estas metas estarán terminadas en abril de 2015.

Al terminar la normalización y el modelo relacional se obtendrá la primera versión del SGBD que deberá validarse en conjunto con el funcionamiento de los demás módulos. En esta etapa de validación, será necesario utilizar un primer par de módulos, que servirán como pareja piloto para probar su accesibilidad, vulnerabilidad y eficiencia. Estas metas estarán terminadas en octubre de 2015.

A más largo plazo (octubre de 2016) debe hacerse extensiva esta etapa de validación a todos los módulos del SIMISE. Finalmente, la administración y la optimización del SGBD es un proceso que acompañará continuamente toda la construcción y evolución del SIMISE hasta entregar la versión final en septiembre de 2017.

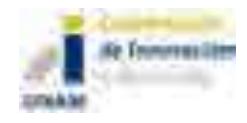

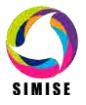

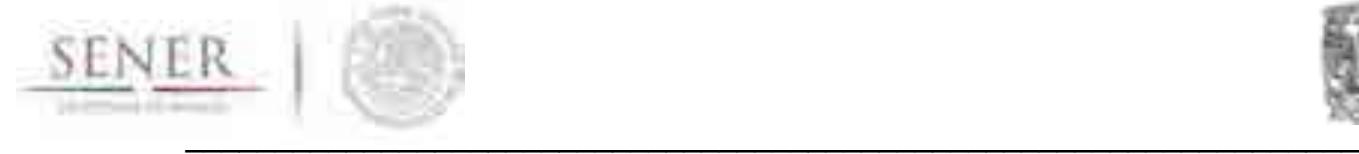

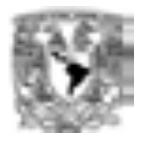

#### **Anexo 12**

## **REGIONAL**

## **MÓDULO DE REGIONALIZACIÓN GEOGRÁFICA**

## **12.1. Objetivo del módulo**

Administrar y visualizar datos e información que pueda referirse a una ubicación geográfica dentro del territorio nacional y que sea utilizada y/o generada por el SIMISE.

## **12.2. Interacción con otros módulos**

Constituye una herramienta de administración, visualización y presentación de los resultados que se generen dentro de todos los módulos para su correspondiente análisis y desarrollo dentro de las regiones establecidas. El módulo interactúa de manera directa con el módulo integrador, el cual gestiona las bases de datos y la información de todos los módulos relacionados con oferta, transformación y demanda.

## **12.3. Datos requeridos**

La información necesaria para este módulo es toda aquella que posea localización y distribución espacial dentro del territorio nacional (georeferencia).

Los datos están contenidos en la base de datos y en archivos vectoriales (capas) que permitan su manipulación de forma ágil y confiable. Así mismo, es necesario que dichos datos estén referidos a un sistema coordenado establecido.

## **12.4. Breve descripción de los modelos**

El módulo regional será una herramienta que permitirá a los usuarios visualizar y representar los datos del SIMISE en un contexto geográfico.

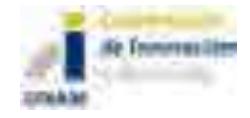

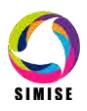

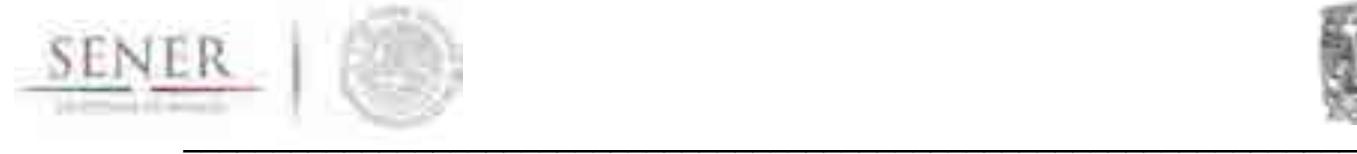

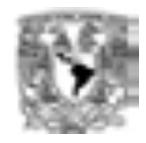

Para ello, se utilizarán modelos cartográficos para procesar la información en un mapa base dividido en regiones y subregiones establecidas según las necesidades de los usuarios del SIMISE.

El objetivo de los modelos cartográficos será representar la realidad en mapas con ayuda de los datos con georeferencia que codifican los elementos del entorno físico.

#### **12.5. Resultados actuales**

Las principales actividades y resultados de este módulo son los siguientes:

- Se ha iniciado la generación de datos georeferenciados para los módulos de demanda y de oferta comenzando por el módulo de renovables. El cual, lleva un avance del 40%.
- Se seleccionó a la Proyección Cónica Conforme de Lambert como el sistema de referencia para el mapa base.
- Se inició la construcción del mapa base.

#### **12.6. Análisis y conclusiones**

Las herramientas de visualización y de manipulación de datos geográficos han tenido un gran auge en los últimos años dentro de los sistemas informáticos. La regionalización es una herramienta geográfica útil para el conocimiento del estado y tendencias territoriales, en aspectos ambientales, sociales y económicos, para escalas espaciales regional y local. Utiliza los datos disponibles generando conocimiento derivado nuevo, que posee un valor añadido y aplicaciones prácticas en muchos temas. En nuestro caso se aplicará a estudiar el estado actual y tendencial del sistema energético mexicano. Por lo que el Módulo regionalización geográfica mantendrá al SIMISE a la vanguardia con las tendencias en las Tecnologías de Información (TI).

Además, el MRG será una herramienta dinámica, capaz de facilitar a los usuarios el acceso a los datos e información geoespaciales para proporcionar de manera adecuada los datos que requiere el SIMISE y así mismo, realizar un mejor análisis de la información generada por el SIMISE que servirá para la toma de decisiones.

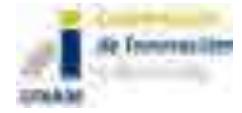

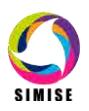

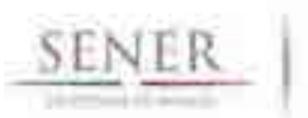

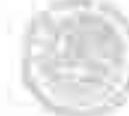

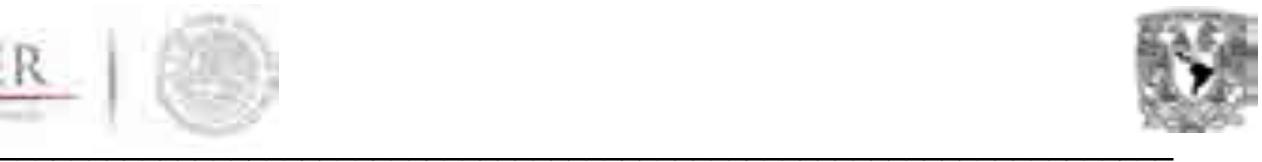

#### **12.7. Plan de trabajo a futuro**

La principal actividad que se tiene para el Módulo de Regionalización Geográfica para la siguiente etapa es la construcción del visualizador el cuál debe cumplir con las características y especificaciones que requiere el SIMISE entre las que destacan:

- Una interfaz amigable con los usuarios finales del SIMISE.
- Una manipulación rápida y eficiente de los datos.
- Funciones básicas de tratamiento de datos (funciones estadísticas).
- Un generador de reportes y gráficas.
- Una interfaz que permita la actualización de los datos.

Así mismo, debe terminarse con la etapa de georreferenciación de los correspondientes a los módulos de demanda y oferta.

Finalmente, toda la información debe ser validada, haciendo un trabajo exhaustivo de revisión de localizaciones y de generación de metadatos.

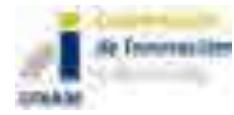

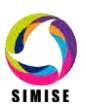

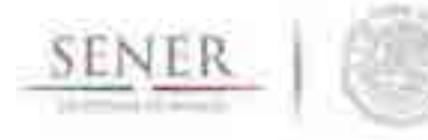

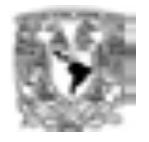

# **Guía 1**

## **Pantallas y aplicaciones en el SIMISE Versión Preliminar**

# **SIMISE**

## **Sistema de Modelación Integral del Sector Energético**

# **ENTREGABLE**

# **3. Reporte de desarrollo del SIMISE a nivel nacional y estatal.**

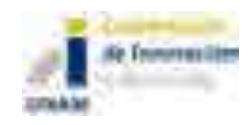

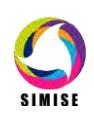

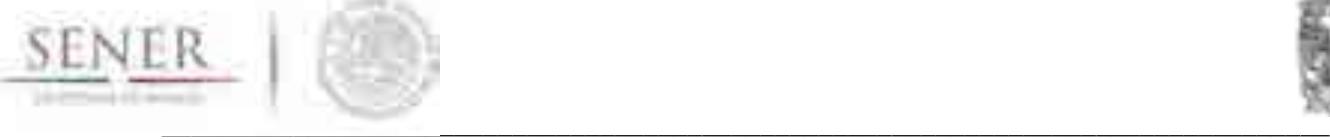

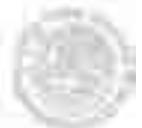

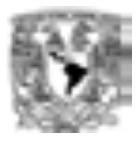

#### **Guía 1**

#### **Pantallas y aplicaciones en el SIMISEVersión Preliminar**

**Objetivo:** Servir de guía para utilizar el programa del SIMISE.

#### **Introducción**

El Sistema de Modelación Integral del Sector Energético (SIMISE)es un sistema informático compuesto por módulos que contienen bases de datosy modelos matemáticos para representar, simular y proyectar el sector energético de México de manera desagregada y cuenta un módulo integrador que actúa como sistema gestor de base de datos, el cual proporciona almódulo de optimización toda la información requerida para generar los planes de expansión energética óptimos.

Por su complejidad y extensión,el SIMISE requiere de la interacción de diferentes lenguajes de programación y paquetes de cómputo, como lo son MATLAB, E-Views, Visual Basic forApplications de Excel, R, MySQL. El desarrollo de este software, a la medida de las necesidades de la SENER, requiere de la prueba constante de las aplicaciones en sus versiones parciales para su ajustey validación, por lo que continuamente la versión de SIMISE en evolución estará siendo revisada, actualizada y robustecida.

La primera versión ejecutable del SIMISE que entrega la UNAM a la SENER, es una muestra derivada del Reporte del Modelo Preliminar del SIMISE entregado en el mes de octubre de 2014. En esta versión se muestran algunos de los primeros resultados tangibles de la etapa tempranade desarrollo.

#### **¿Qué se necesita para ejecutar el SIMISE?**

**WAMP**

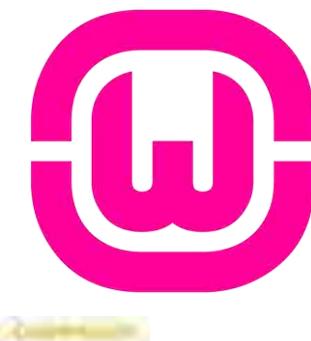

WAMP es el acrónimo de los siguientes software, Windows, Apache, MySQL y PHP, los cuales en conjunto forman un sistema capaz de visualizar páginas web conectadas a una base de datos y programadas para ser dinámicas o estáticas sobre Microsoft Windows, es por ello que para la parte de visualización del SIMISE se ha elegido usar dicho software.

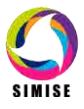

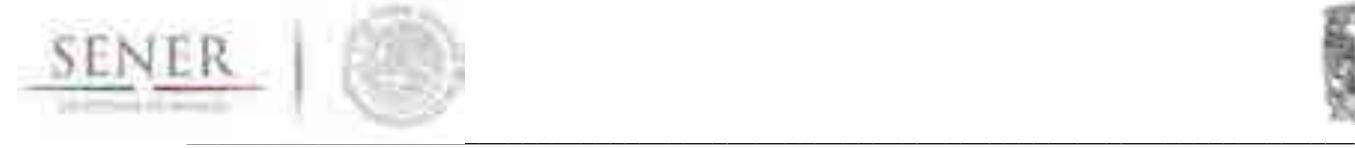

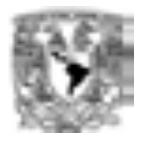

Este software viene incluido en la carpeta "Software Requerido" del entregable SIMISE, figura 1.

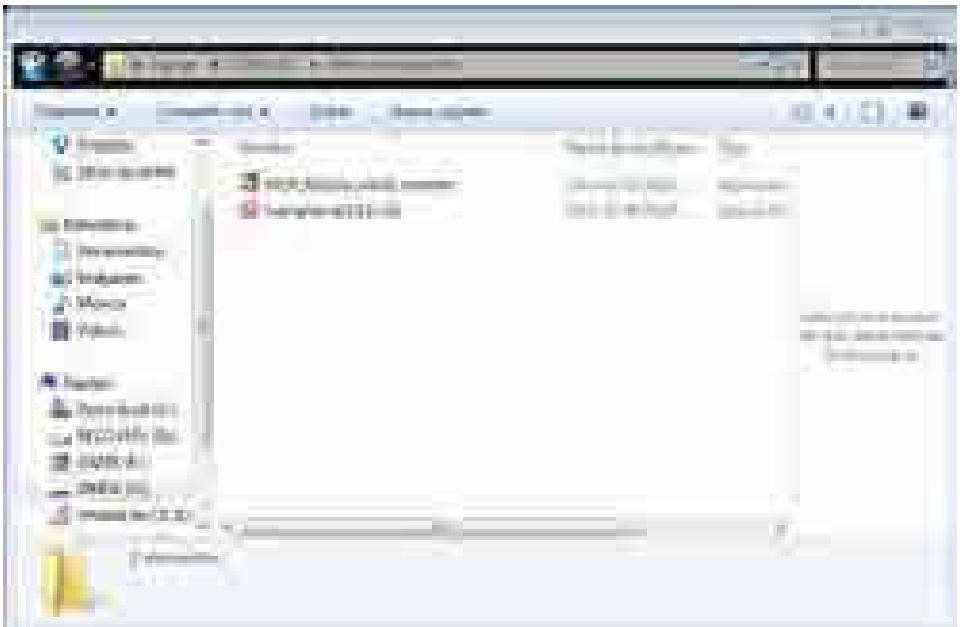

**Figura 1. Ventana de la carpeta de software requerido.**

La forma de instalación es muy intuitiva, solo damos doble click al archivo wampserver2.2d-x32 y seguimos las instrucciones que nos van indicando como se muestra en las siguientes figuras.

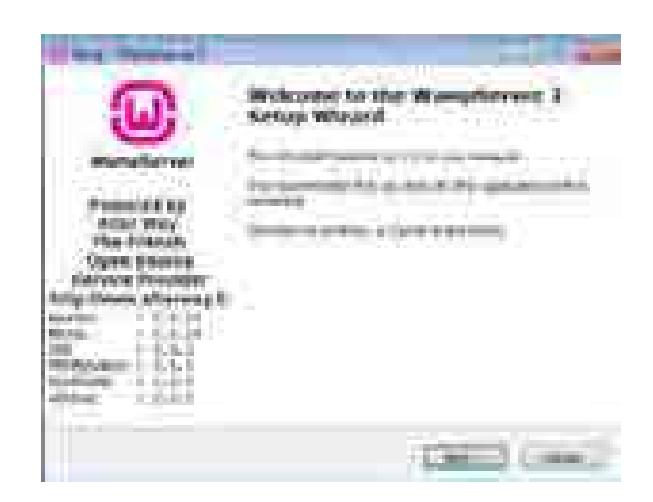

**Figura 2. Pantalla de bienvenida a la instalación de WAMP.**

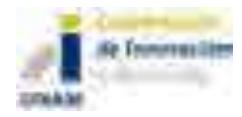

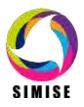

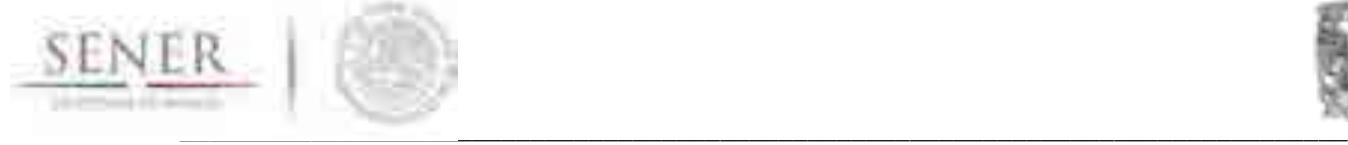

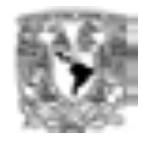

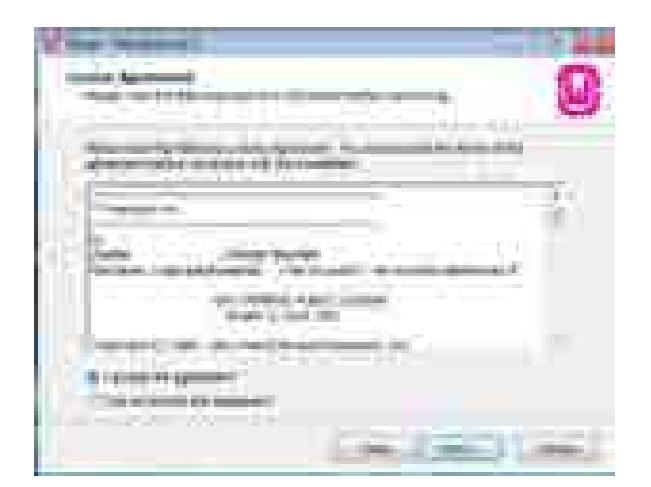

**Figura 3. Pantalla de aceptación del acuerdo de Licencia.**

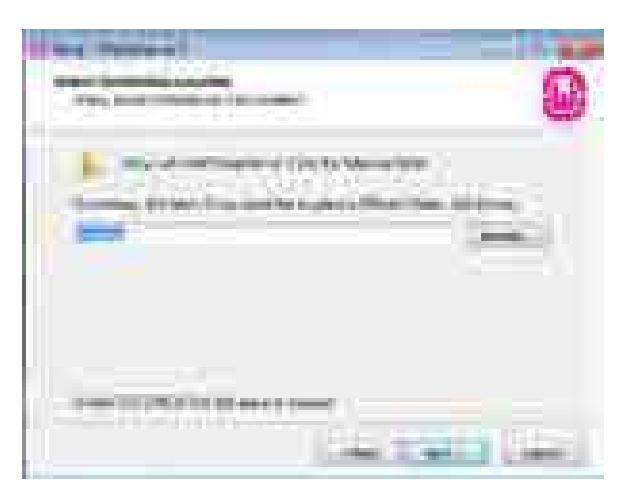

**Figura 4. Pantalla de elección de ruta de instalación.**

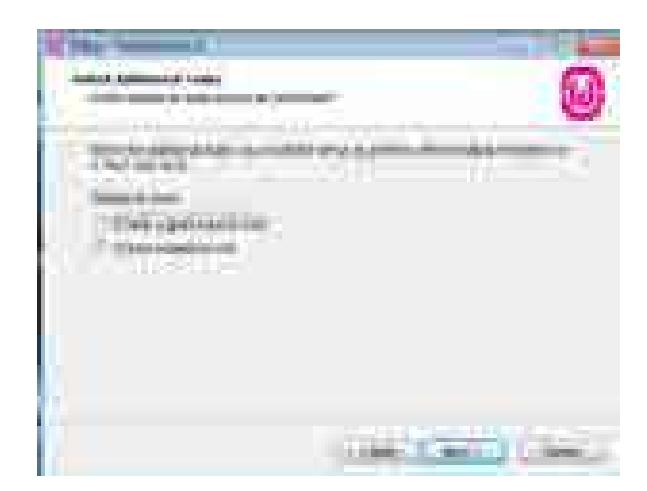

**Figura 5. Pantalla de selección de tareas adicionales.**

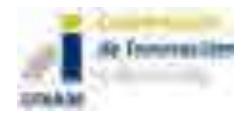

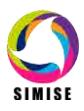

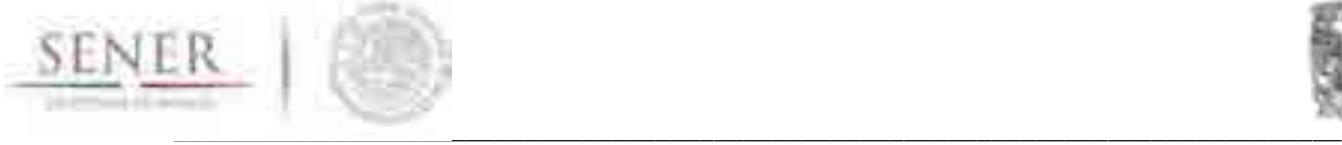

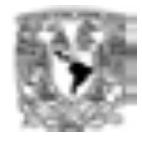

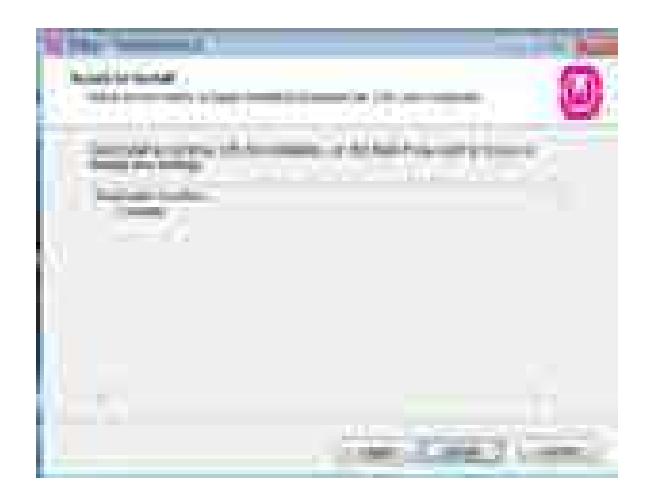

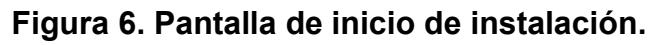

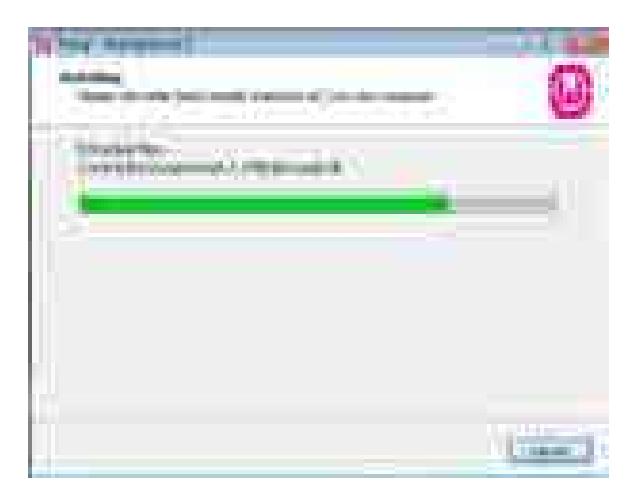

**Figura 7. Pantalla de progreso de la instalación.**

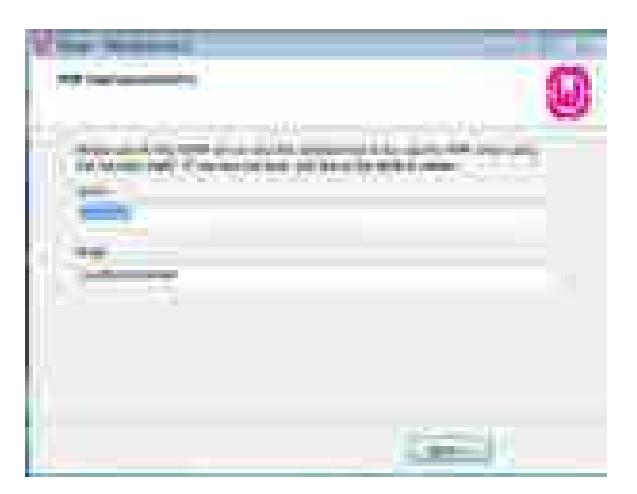

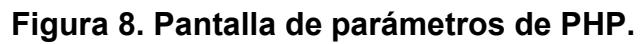

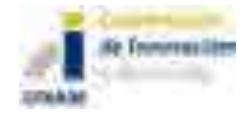

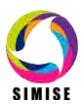

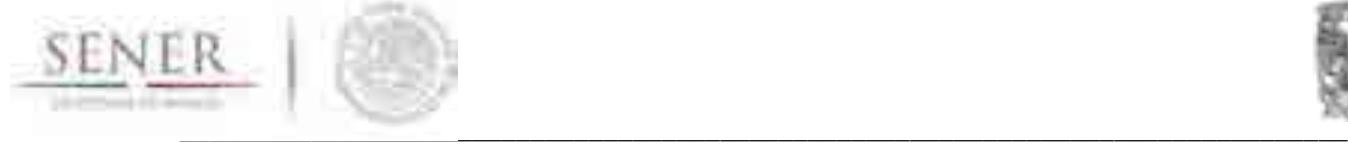

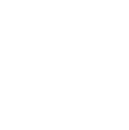

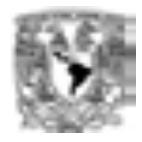

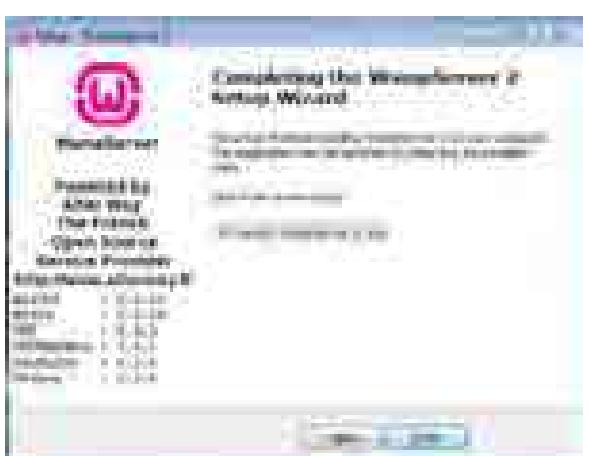

**Figura 9. Pantalla de finalización de la instalación.**

Al finalizar dicha instalación veremos un ícono en la barra de tareas como el de la figura 9, el cual se visualiza de un color verde cuando se encuentra ejecutándose.

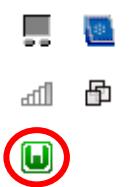

#### **Figura 10. Ícono de WAMP en la barra de tareas.**

Por último, para finalizar la configuración de WAMP y el correcto funcionamiento del SIMISE vamos a copiar la carpeta "d3Test" en la siguiente dirección C:\wamp\www\ como se muestra en la figura 11.

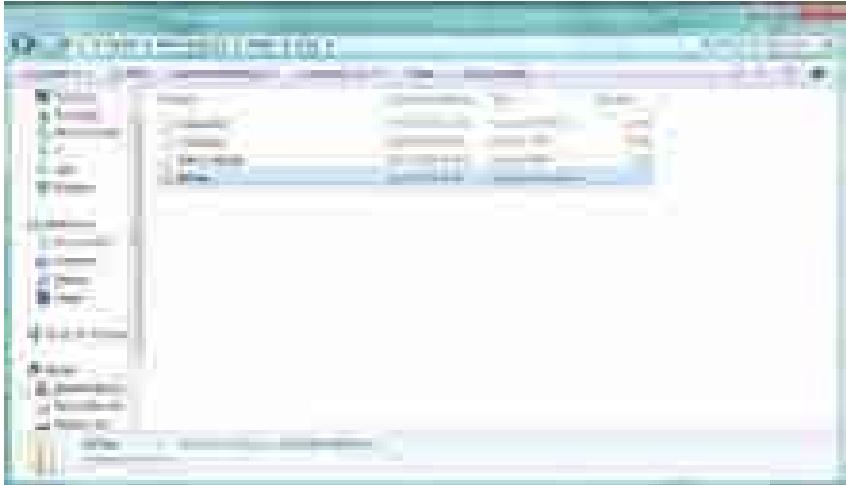

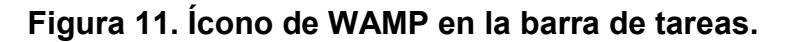

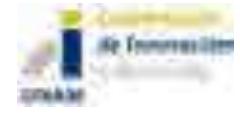

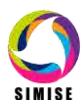

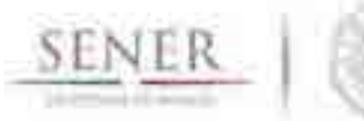

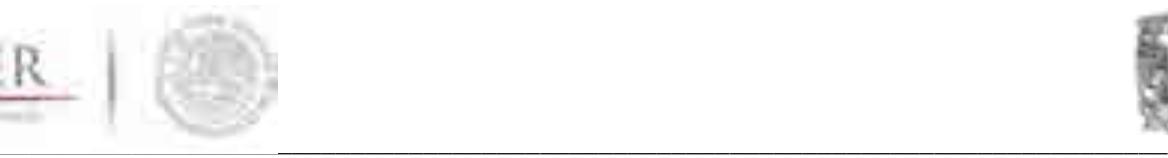

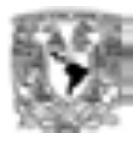

#### **Matlab Compiler**

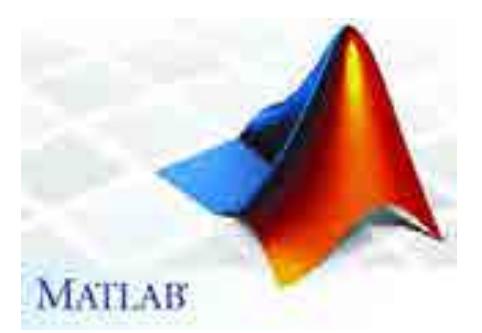

Matlab Compileres una herramienta auxiliar de Matlab que es un software matemático que ofrece un entorno de desarrollo integrado (IDE) con un lenguaje de programación propio (lenguaje M) y servicio de especie. Está disponible para las plataformasUnix, Windows, Mac OS X y GNU/Linux .

Este software también viene incluido en la carpeta "Software Requerido" del entregable SIMISE y es necesario para el uso de las aplicaciones de Matlab. Al igual que para el WAMP la instalación es intuitiva, aunque es probable que el antivirus no lo reconozca, en cuyo caso el usuario debe dar permiso al programa de ejecutarse. El programa se ejecuta dandodoble click al archivo titulado MCR\_R2013a\_win32\_installer, las siguientes pantallas se muestran en las siguientes figuras.

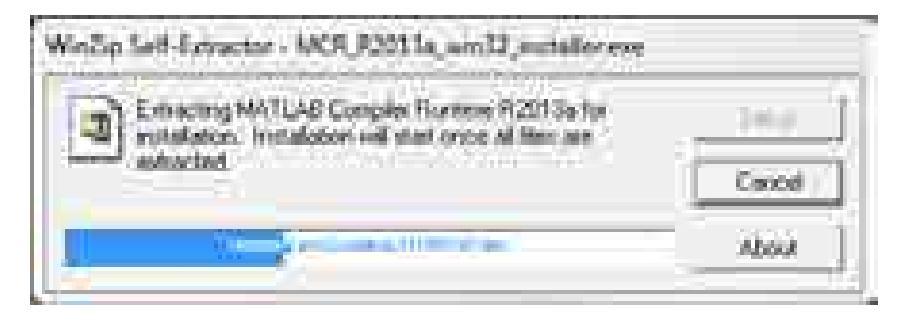

**Figura 12. Pantalla del extractor del ejecutable.**

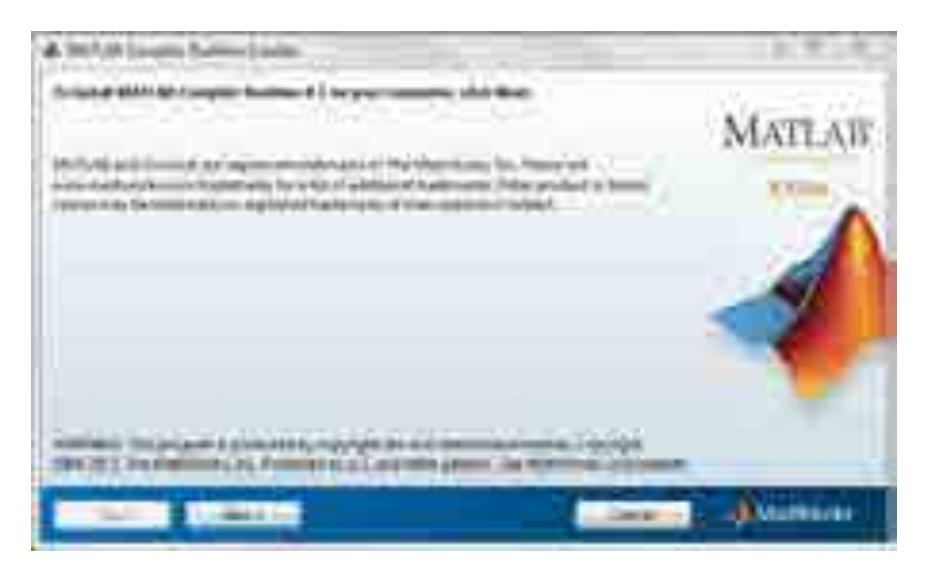

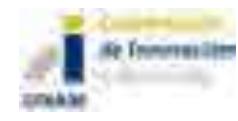

**Figura 13. Pantalla de inicio de instalación.**

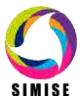

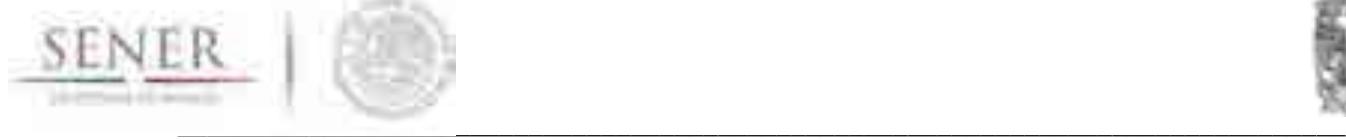

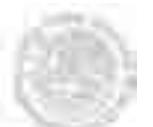

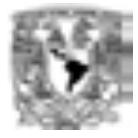

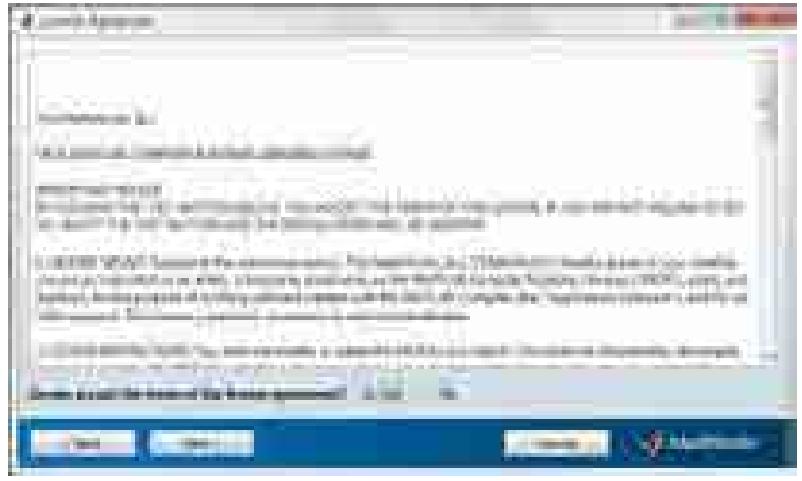

**Figura 14. Pantalla de aceptación del acuerdo de licencia.**

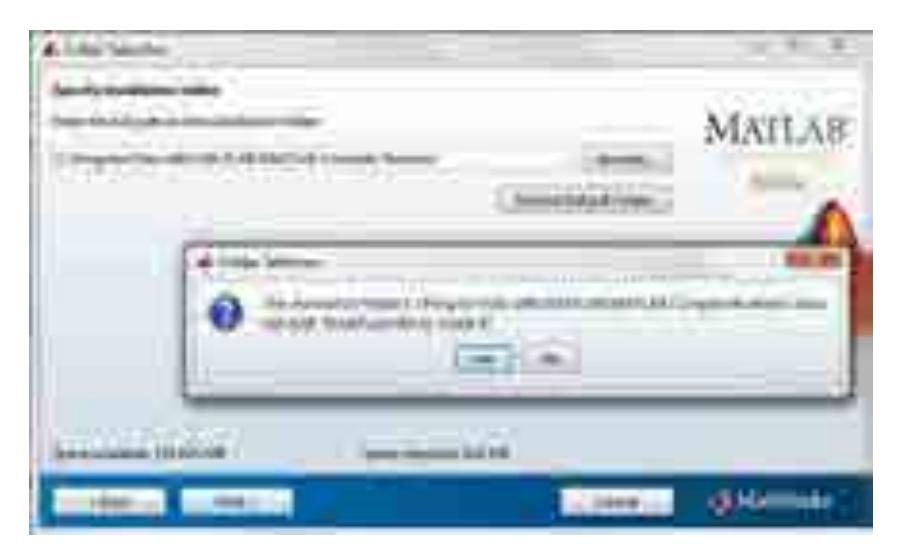

**Figura 15. Pantalla de elección de ruta de instalación.**

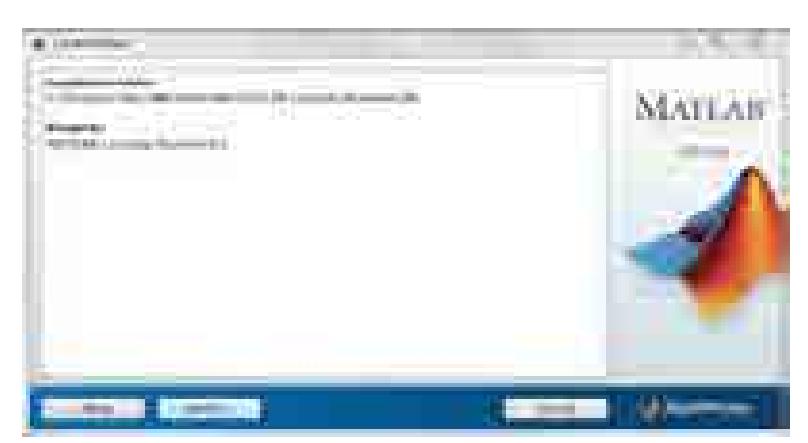

**Figura 16. Pantalla de confirmación de la instalación.**

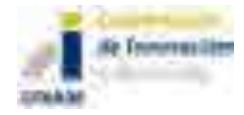

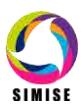

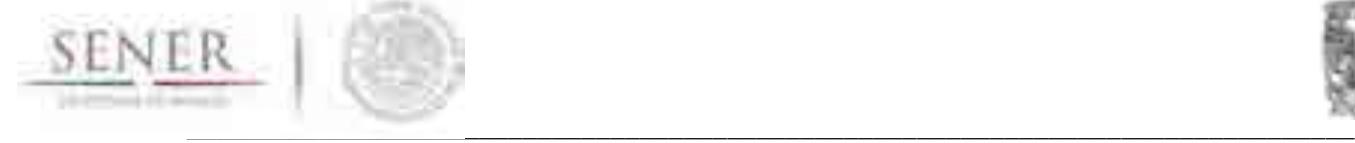

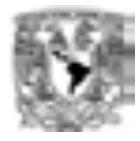

#### **¿Qué aplicacionescontieneel SIMISE en esta versión?**

Una vez instalados los componentes del programa, se mostrará una pantalla principal que despliega los botones disponibles del programa (Ver Figura 17).

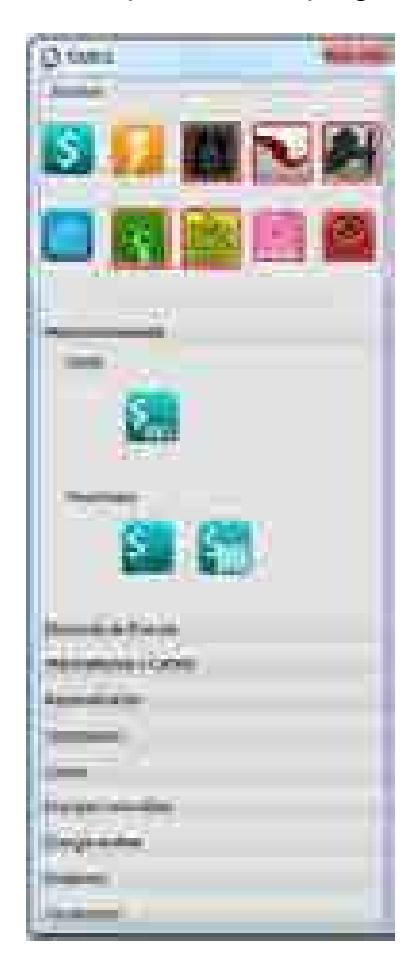

#### **Figura 17. Pantalla principal del SIMISE versión Preliminar.**

A cada uno de los botones mostrados le corresponde una pestaña que a su vez despliega las opciones disponibles en el botón (aplicación) del programa.

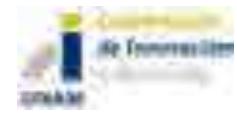

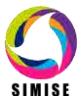
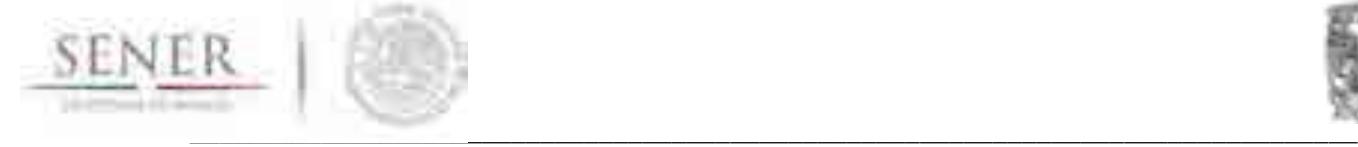

Ejemplo:

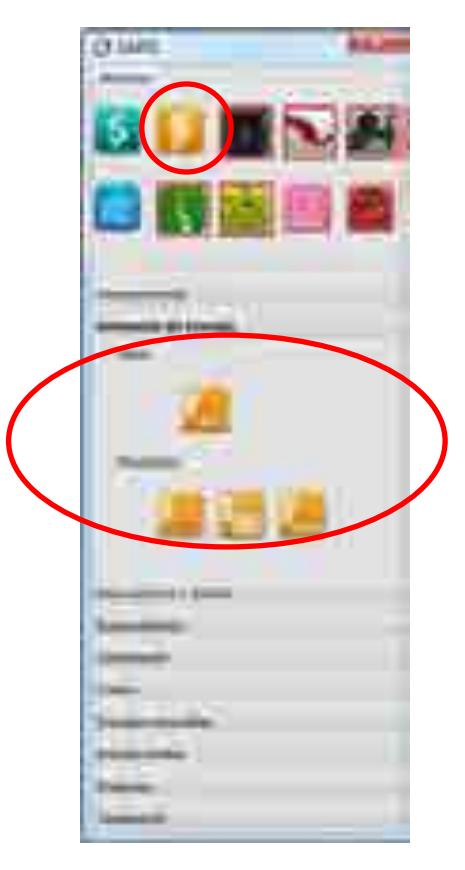

**Figura18. Despliegue de opciones del botón Demanda de energía.**

# **Y APLICACIONES QUE YA ESTÁN DISPONIBLES**

En la etapa actual del SIMISE en su versión preliminar (o versión SIMISE0) están disponibles las siguientes aplicaciones**:** *Macroeconomía*, *Demanda de energía*, *Costos*, *Emisiones* y *Visualización***.** A continuación se describen las funciones que ya se pueden realizar.

### **Macroeconomía**

Se pueden consultar DATOS, es decir las series de datos de variables macroeconómicas  $\frac{S_{\text{max}}}{S_{\text{max}}}$ , y RESULTADOS de las proyecciones  $\frac{S_{\text{max}}}{S_{\text{max}}}$ , así como una muestra de la visualización **a c** a través de diferentes tipos de gráficas interactivas.

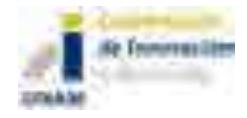

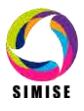

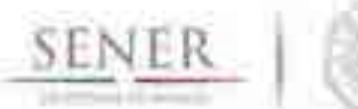

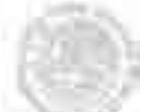

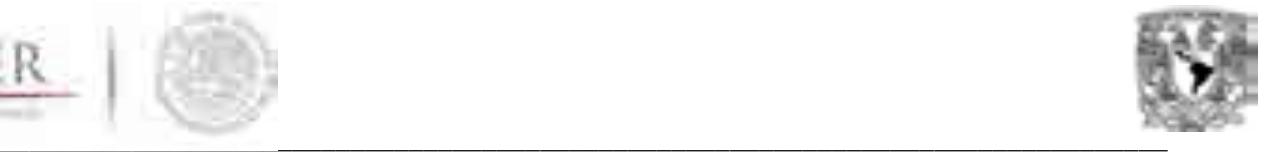

Los resultados de la aplicación *Consulta* son proyecciones de variables macroeconómicas que fueron procesadas aplicando los modelos,específicamente para México, que se programaron en el Módulo Económico de SIMISEen la plataforma "E-Views",la cual es un componente requerido en este momento para su procesamiento. El ejecutable de SIMISE permite, a través del botón Consulta, ver datos empleados en el Módulo Económico, así como resultados derivados de ese módulo.

De ser requerido un escenario de interés por parte de la SENER, se puede solicitar soporte técnicode SIMISE para ejecutar un escenario en el Módulo Económico de SIMISE. El avance del proyecto del propio software así como el entrenamiento requerido por personal de SENER, permitirá más adelante poder ejecutar los escenarios de interés de forma independiente.

#### **Demanda de energía**

En esta opción el programa permite analizar series de datos de las demandas de los diferentes energéticos por sector demandante (ver más detalles en el Reporte de entregable del SIMISE versión preliminar),resultados de las proyecciones de las mismas, una muestra de la visualización de los datos a través de diferentes tipos de gráficas. La aplicación SICODEM, Figura 19, sirve para consultar datos y/o resultados y permite poder descargarlos en forma de archivos tipo Excel.

La información puede ser consultada para diferentes años puntuales o para periodos/intervalos de varios años, por tipo de combustible y para los diferentes sectores de consumo.

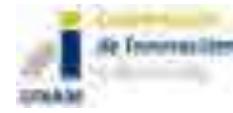

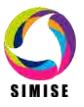

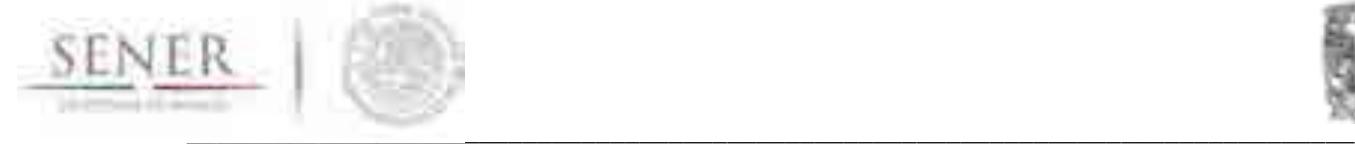

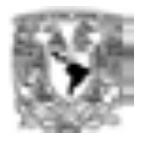

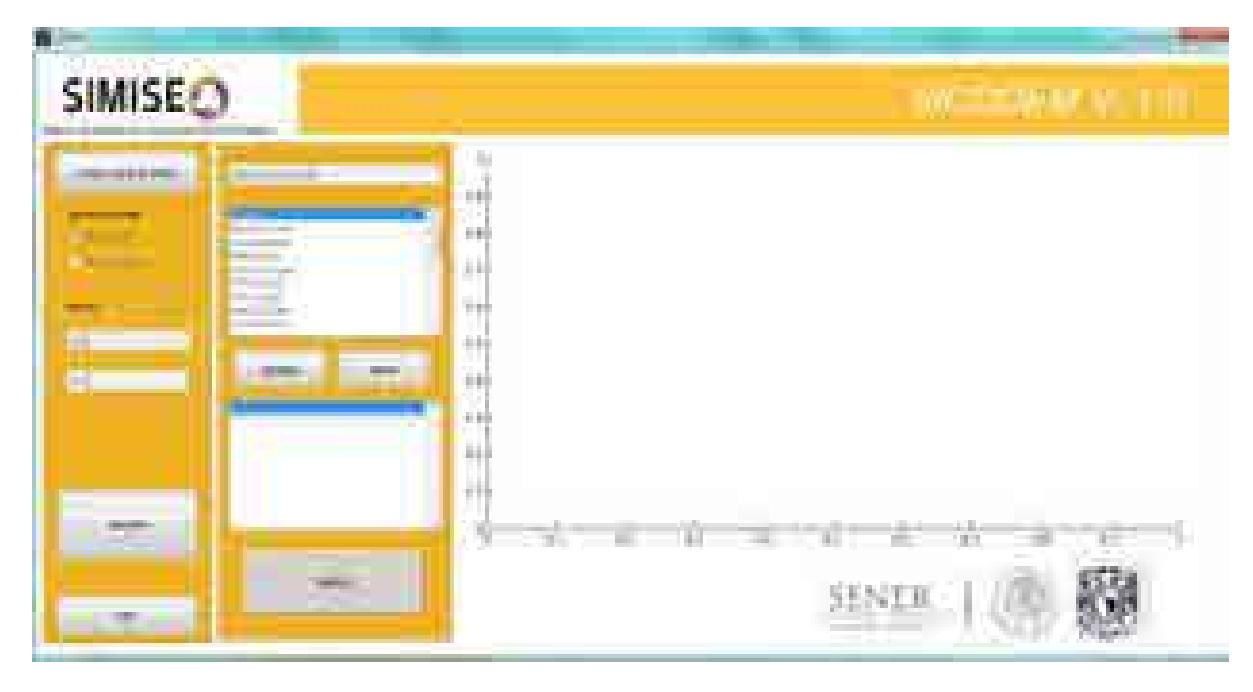

#### **Figura19. Pantalla para consultas de datos y resultados del módulo de demanda.**

Los resultados de la aplicación Consulta son proyecciones de las demandas de cada uno de los energéticos por sector que fueron procesadas en la plataforma "E-Views",la cual es un componente requerido en este momento para su procesamiento. El ejecutable de SIMISE muestra el resultado de ese procesamiento.

De ser requerido un escenario de interés por parte de la SENER, se puede pedir soporte técnico de SIMISE para ejecutarlo. El avance del proyecto del propio software así como el entrenamiento requerido por personal de SENER, permitirá más adelante poder ejecutar los escenarios de interés de forma independiente.

#### **Costos de generación eléctrica**

La aplicaciónCostEl,figura 20, permite revisar datos, introducir datos, calcular y comparar resultados de los diferentes costos de las tecnologías de generación eléctrica ... Utiliza la metodología del costo nivelado de generación eléctrica y considera que cualquier dato puede ser modificado. Toma en cuenta cambios en tasas de descuento y en precios de combustibles de escenarios alto medio y bajo. Actualmente tiene cargada la base de datos de COPAR 2013, pero puede ser cargada cualquier otra base de datos que se tenga disponible.Se puede usar tanto para tecnologías del parque de generación actual como para tecnologías candidatas. Se calculan los costos de producción (Operación y mantenimiento y

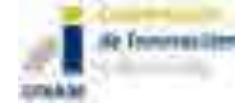

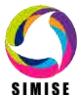

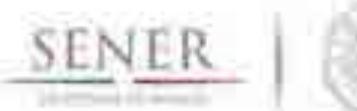

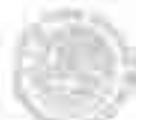

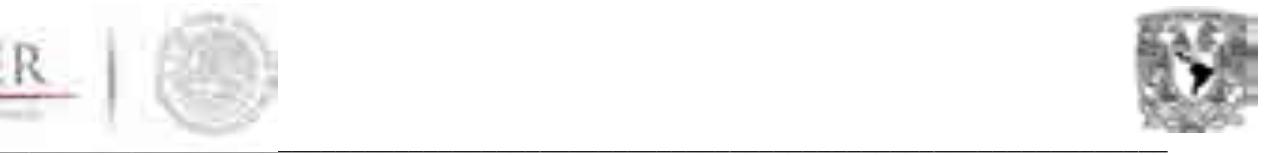

combustible, y los costos de inversión de infraestructura (ver detalles en el Reporte de entregable del SIMISE versión preliminar). Permite desplegar gráficas de comparación de costos que pueden ser de mucho interés para preseleccionar plantas de generación eléctrica que se propongan como candidatas en el optimización.

La aplicación de Costos cuenta con la opción de exportar archivos Excel de datos y resultados.

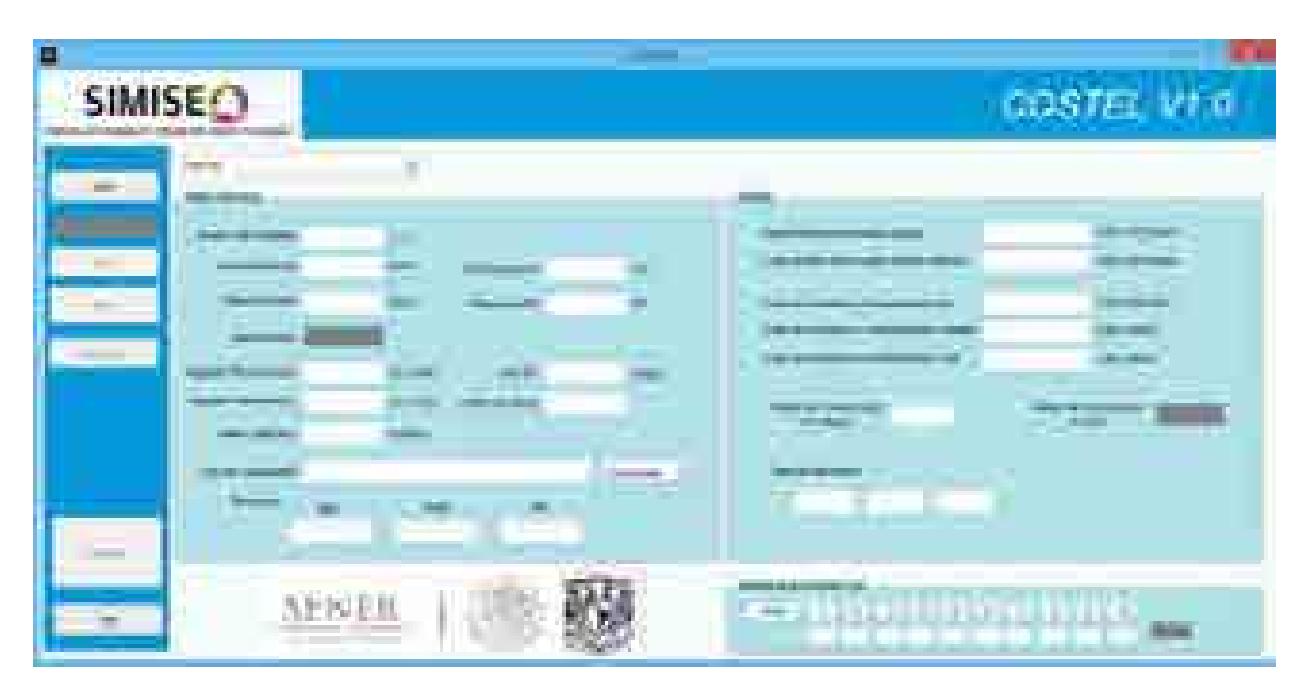

**Figura20. Pantalla para Cálculo de Costos de Generación Eléctrica.**

# **Emisiones**

La aplicación Calc-Em, tiene como objetivo calcular la cantidad producida de las emisiones más representativas del sector energético. La aplicación se divide en dos programas, el primero realiza el cálculo a partir del consumo de combustibles, tiene flexibilidad, ya que se puede obtener un cálculo aproximado de las emisiones producidas en cualquier sector y por cualquier tecnología. Se obtendrán resultados de emisiones producidas por el consumo energético que se introduzca, independientemente de su origen. Por otro lado, ya que el cálculo no considera características tecnológicas como la configuración de quemado y ambientales como presión y temperatura, se pierde precisión en el cálculo.

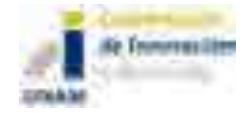

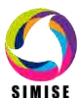

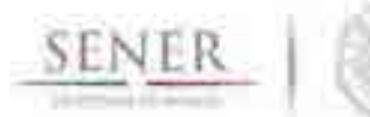

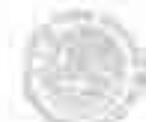

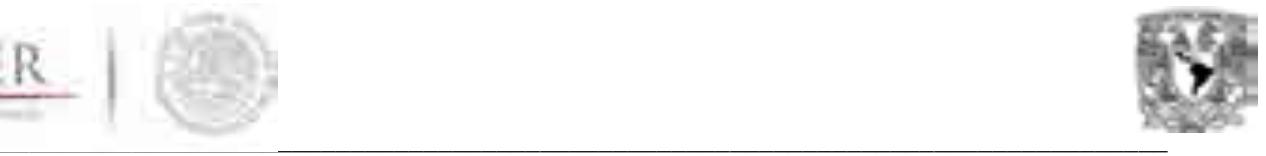

El segundo programa es exclusivamente para el cálculo de emisiones producidas en la generación de energía eléctrica, ya sea con factores de emisión en base al combustible consumido, la tecnología o la central generadora. Este programa tiene la ventaja de una mayor precisión debido a que los factores de emisión fueron generados en México por la CFE (Comisión Federal de Electricidad) y consideran combustibles, tecnologías e incluso condiciones en las centrales nacionales. Además, conserva flexibilidad ofreciéndole al usuario la opción de realizar el cálculo en base a la electricidad generada por combustible, tecnología o central generadora.

#### **Visualizaciones**

Esta aplicación estará actualizándose y alimentándose durante todo el desarrollo del programa. Su finalidad es ofrecer una opción de visualización interactiva de datos. En este momento se presentan algunas muestras del tipo de gráficas derivadas de las opciones del programa, que se podrán elaborar por el sistema.

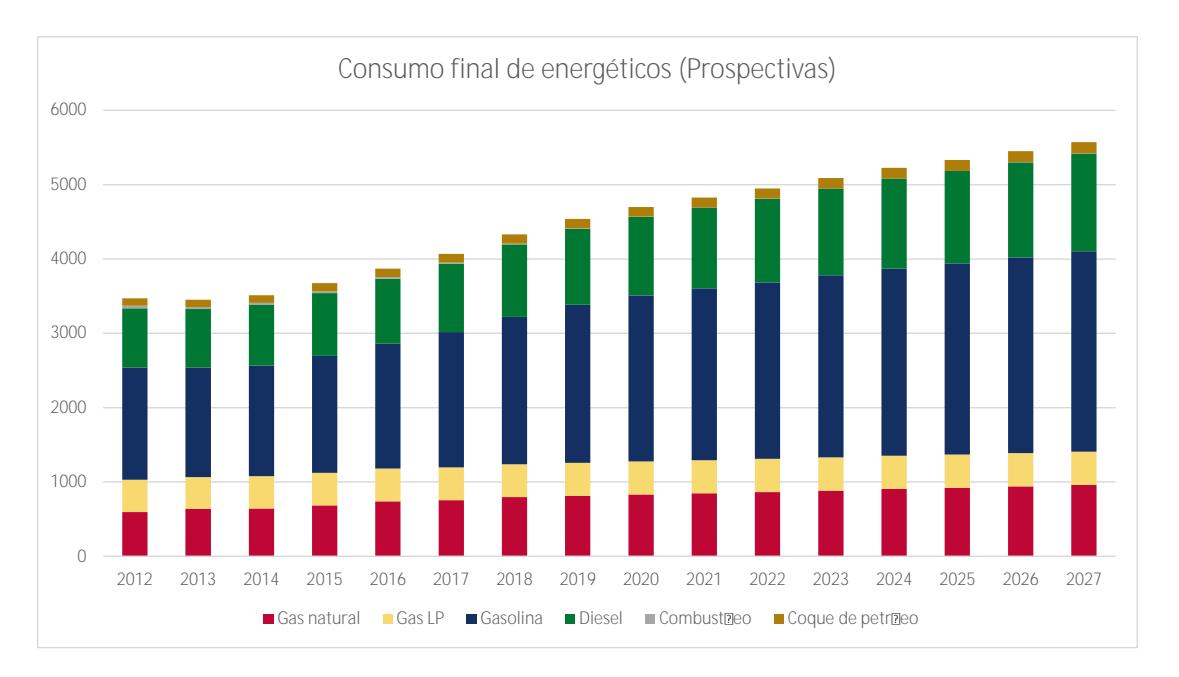

#### **Ejemplos de visualizaciones:**

**Figura21. Ejemplo de gráfica de barras para prospectiva del consumo final de petrolíferos.**

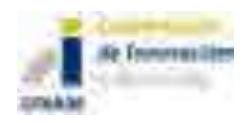

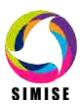

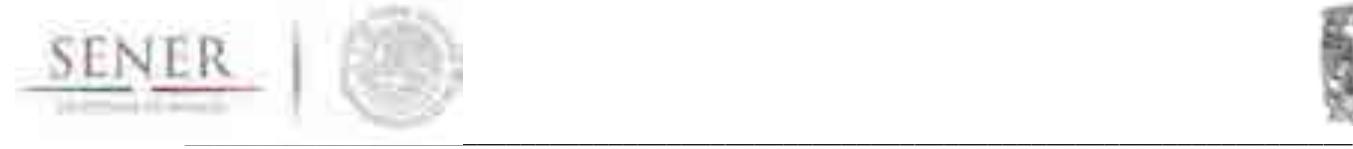

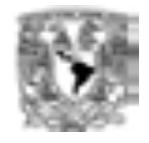

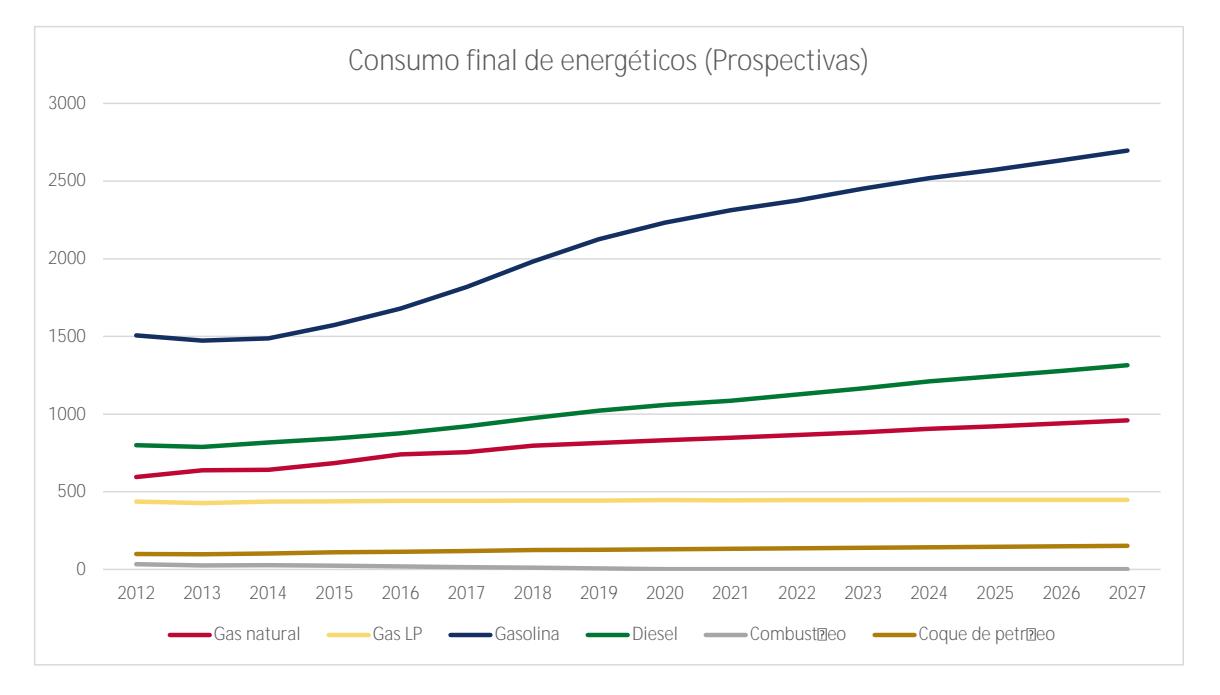

#### **Figura22. Ejemplo de gráfica de curvas tipo "spilne"para prospectiva del consumo final de petrolíferos.**

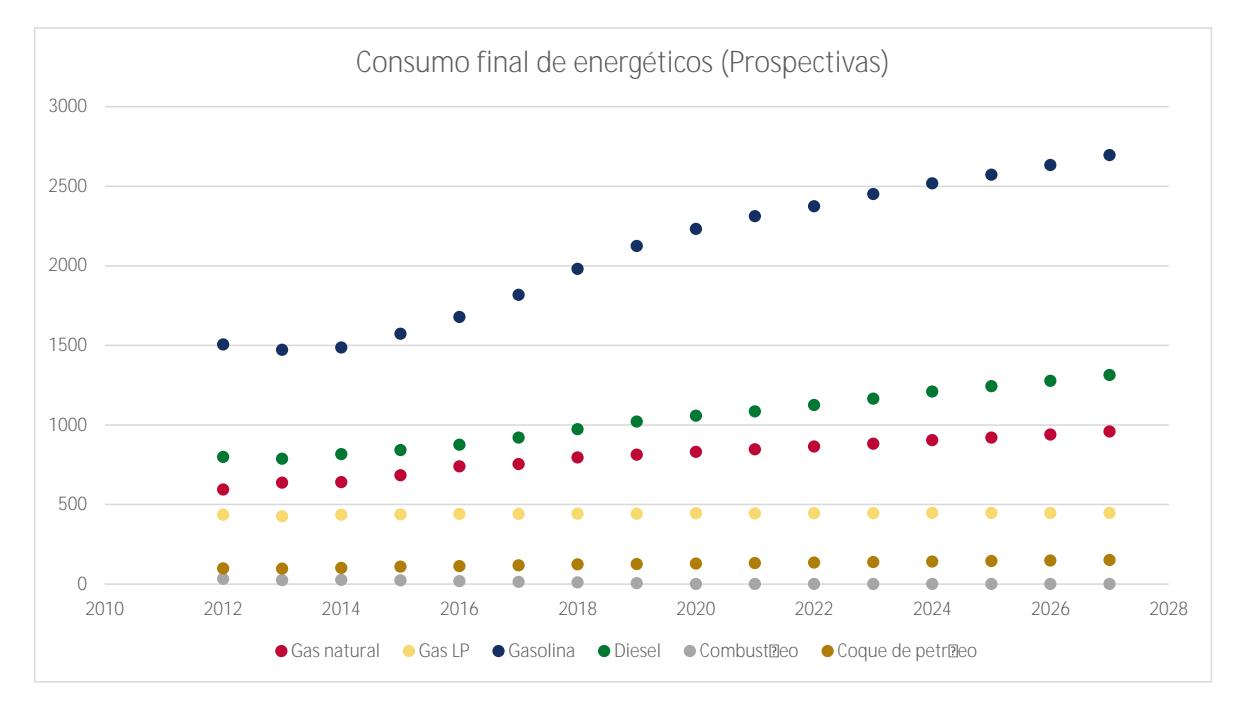

#### **Figura23. Ejemplo de gráfica de puntos para prospectiva del consumo final de petrolíferos.**

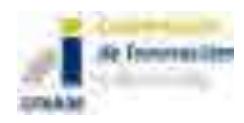

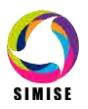

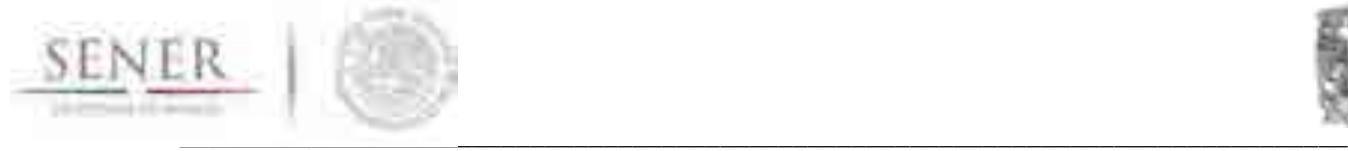

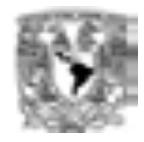

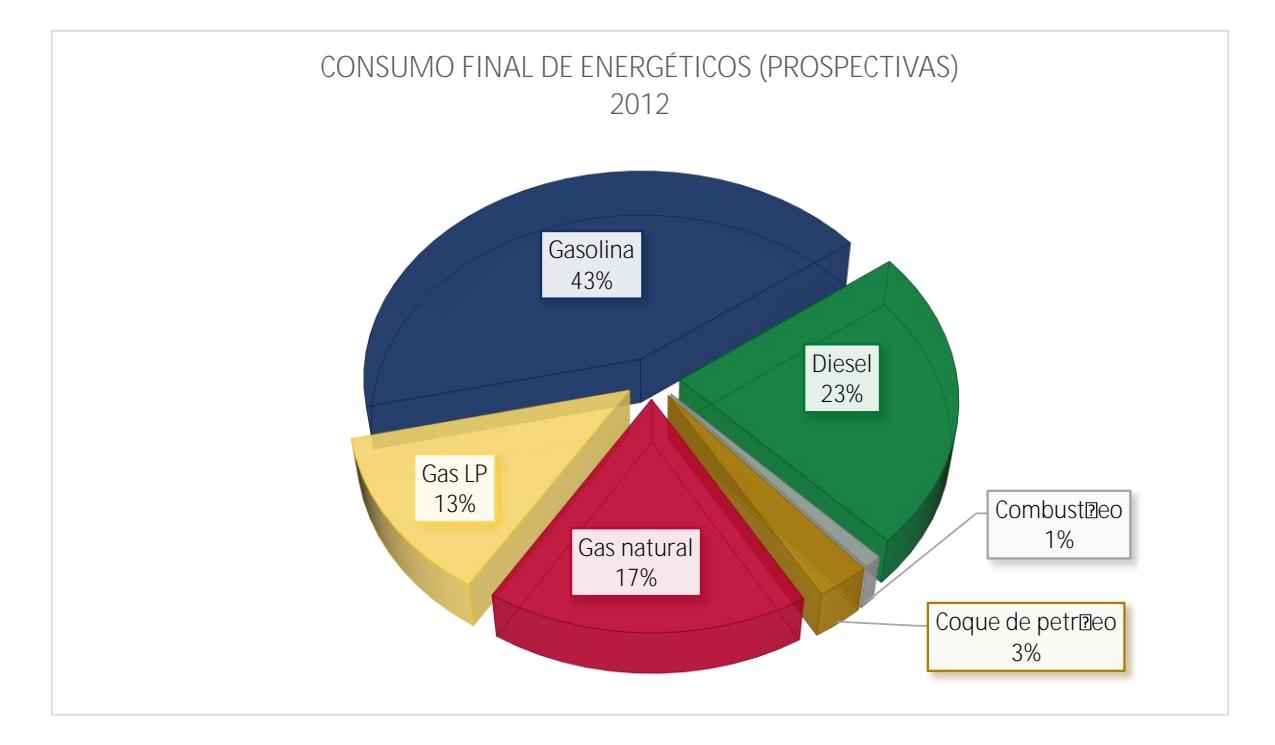

#### **Figura24. Ejemplo de gráfica de pastel para prospectiva del consumo final de petrolíferos.**

#### **Aplicaciones en desarrollo**

Las aplicaciones Hidrocarburos y Carbón **(A)**, Renovables , Nuclear  $\frac{1}{2}$ , Optimización y Regionalización se encuentran en diferentes etapas de desarrollo y avance (ver Reporte entregable del SIMISE), por lo que son opciones en este momento desactivadas.

A lo largo de las siguientes etapas del proyecto se irán activando y adicionando aplicaciones disponibles en SIMISE para que puedan ser utilizadas por el personal de SENER y recibir la retroalimentación que permita que al final del proyecto el SIMISE sea una herramienta muy útil y confiable para que la SENER realice la planificación integral del sector energético.

#### **Guía de uso rápido de la Aplicación de cálculo de emisiones: "Calc-Em".**

Al abrir el archivo Excel titulado "Calc-Em", éste se abrirá en la hoja en la que se quedó al guardarse la última vez y preguntará si se deben actualizar los valores, figura 25.

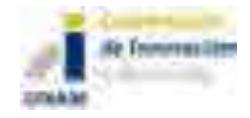

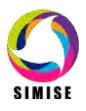

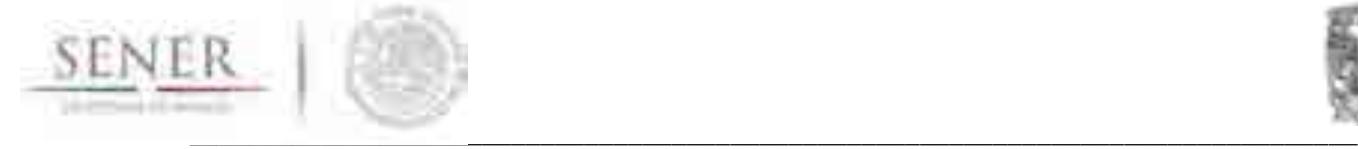

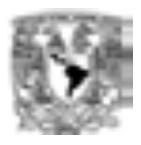

1. Selecciona actualizar.

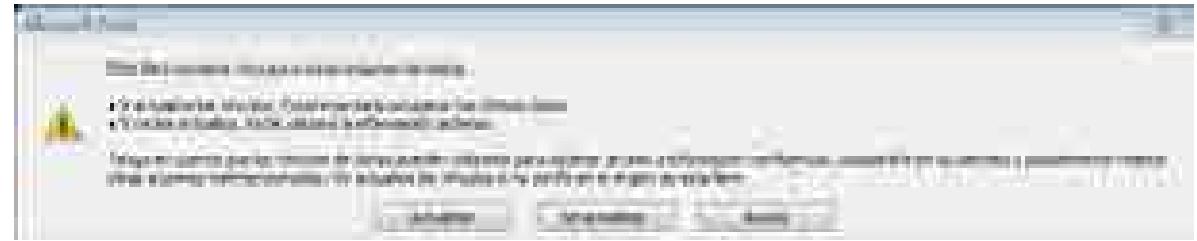

**Figura 25.Ventana de atención al abrir Calc-Em.**

- 2. Ve a la primera hoja titulada "Programas".
- 3. Selecciona el programa que desees utilizar.

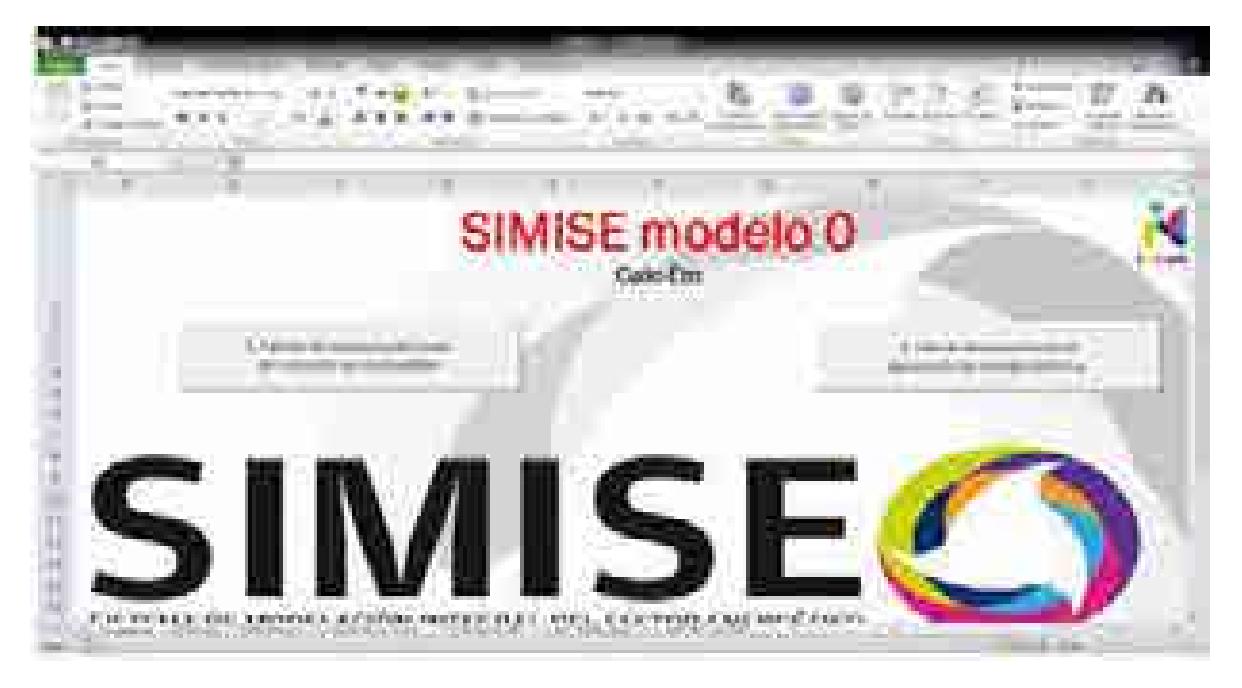

**Figura 26.Hoja 1 "Programas".**

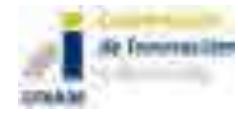

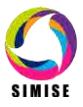

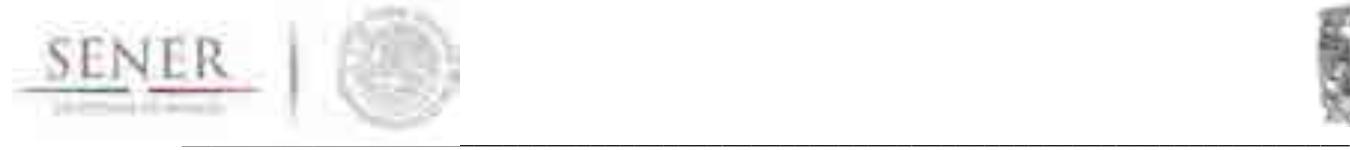

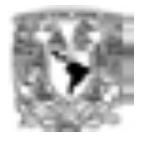

**a) Cálculo de emisiones derivadas del consumo de combustibles.**

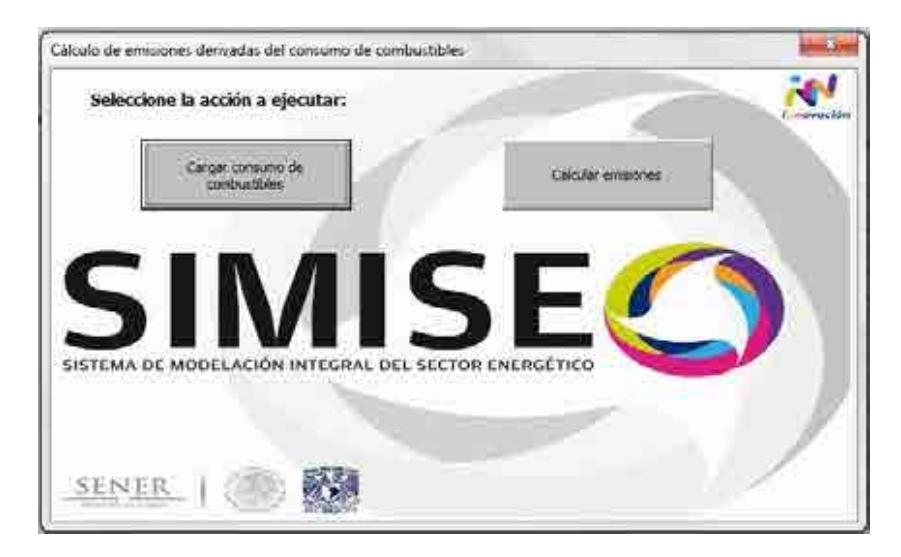

**Figura 27.Ventana de cálculo de emisiones derivadas del consumo de combustibles (programa 1).**

1. Seleccionar el botón de cargar archivo.

2. Seleccionar el archivo a cargar en la ventana de abrir de Excel, ilustración 4. Este archivo debe tener el mismo formato que en los ejemplos. (Para mayor información revisar el manual de usuario completo).

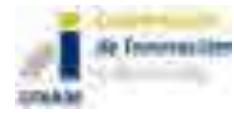

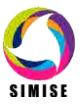

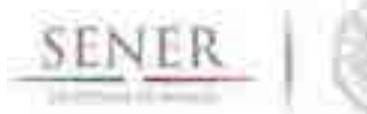

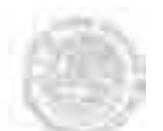

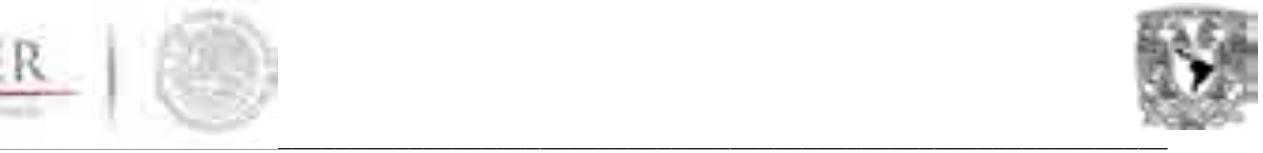

| Time.                                                                     |                                                   | $\bf \Phi$ |                 | <b>COLLECTION</b>                                        |   | N         |
|---------------------------------------------------------------------------|---------------------------------------------------|------------|-----------------|----------------------------------------------------------|---|-----------|
|                                                                           |                                                   |            | m<br>1162       |                                                          | m | ш<br>n an |
| and in<br><b>SECTION</b><br><b>ALCOHOL: NOW</b><br><b>MODIFIED</b><br>ym. | m<br>m<br>ina da acideste<br>and the state of the |            | <b>Alliance</b> | <b>SALE IS THE</b><br>٠<br><b>The Company</b><br>×<br>ă, | m | ж         |

**Figura 28.Ventana de abrir archivo.**

- 3. Una vez seleccionado el archivo dé doble click o ejecute el comando abrir.
- 4. Presionar el botón de "Calcular emisiones".
	- **b) Cálculo de emisiones en la generación de energía eléctrica.**

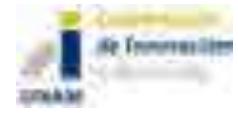

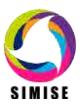

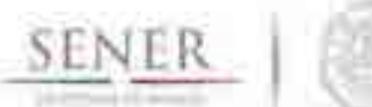

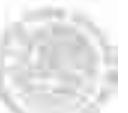

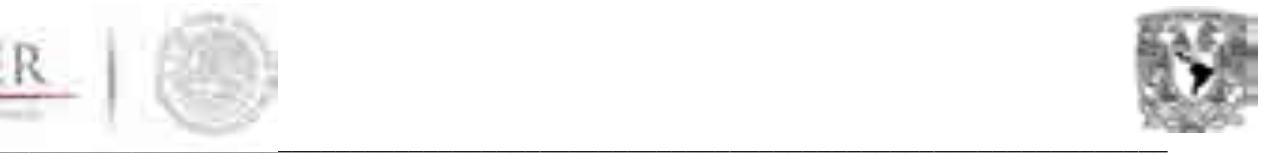

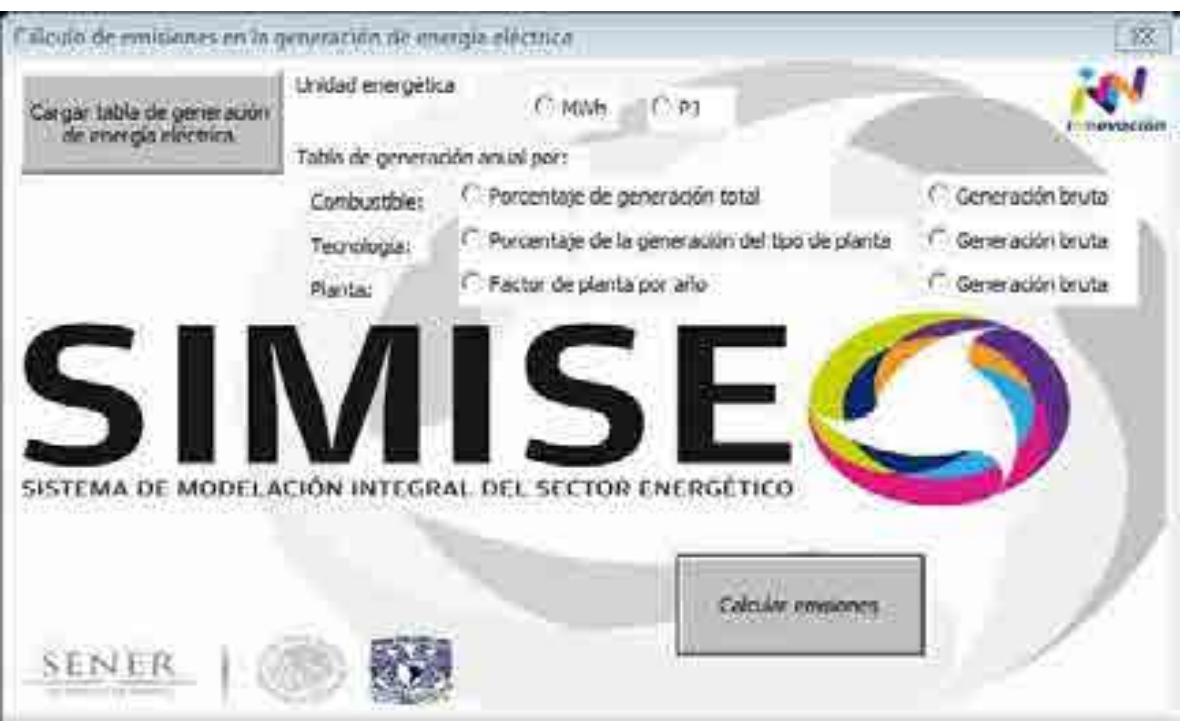

**Figura 29.Ventana de cálculo de emisiones en la generación de energía eléctrica (programa 2).**

- 1. Seleccionar el botón de cargar archivo.
- 2. Seleccionar el archivo a cargar en la ventana de abrir de Excel, ilustración 4. Este archivo debe tener el mismo formato que en los ejemplos. (Para mayor información revisar el manual de usuario completo).
- 3. Una vez seleccionado el archivo dé doble click o ejecute el comando abrir.
- 4. Seleccionar la unidad energética (MWh o PJ) que utiliza la tabla recién cargada.
- 5. Seleccionar el tipo de tabla introducida.
- 6. Presionar el botón de "Calcular emisiones".

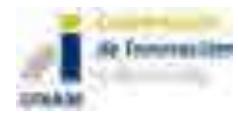

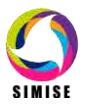

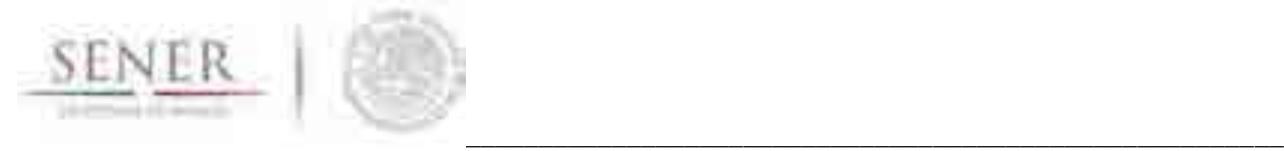

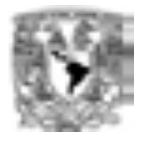

# **Manual de usuario: Calc-Em**

# Aplicación de Cálculo de Emisiones

# **SIMISE**

# **Sistema de Modelación Integral del Sector Energético**

# **ENTREGABLE**

# **3. Reporte de desarrollo del SIMISE a nivel nacional y estatal.**

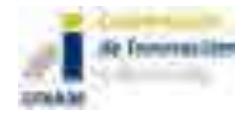

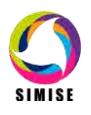

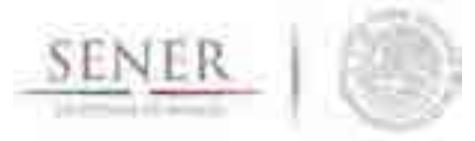

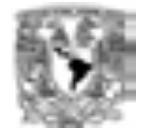

## Índice

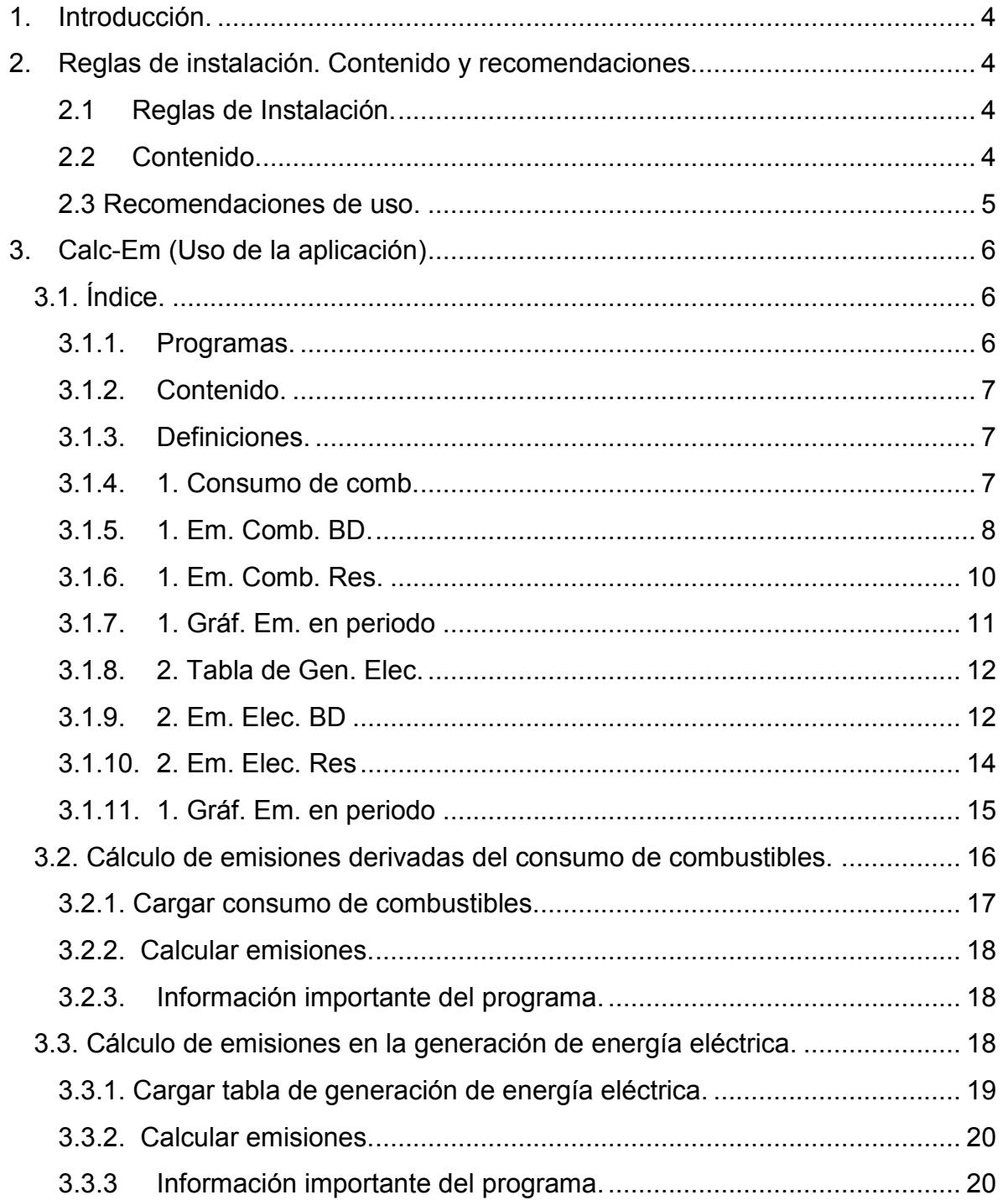

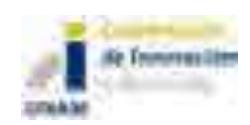

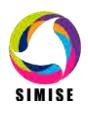

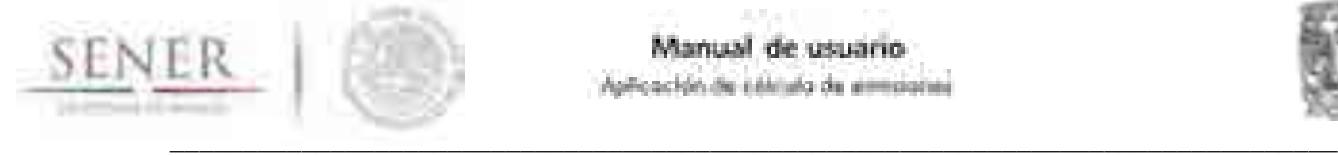

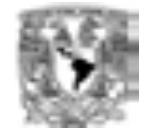

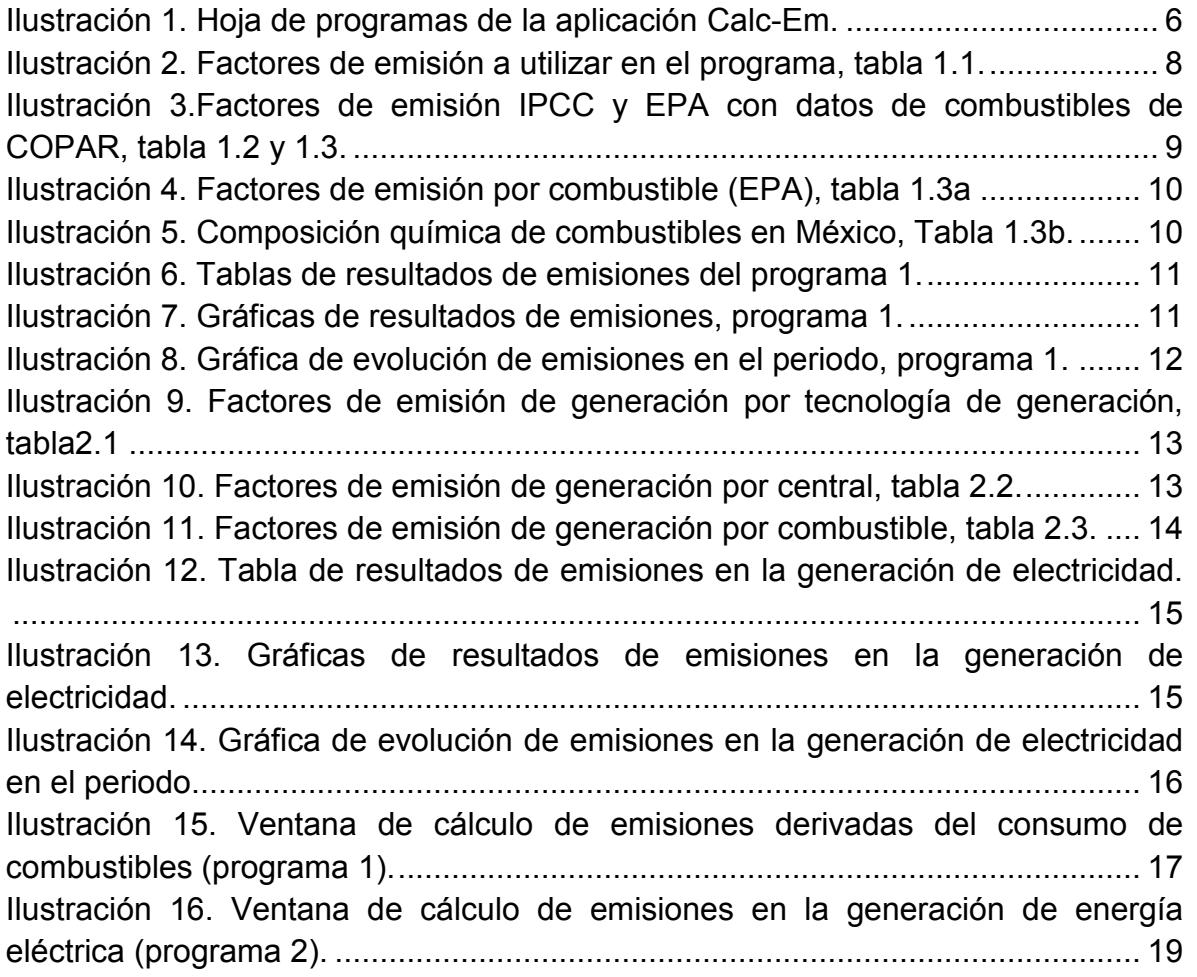

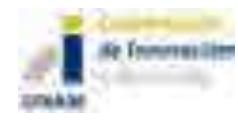

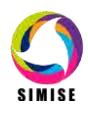

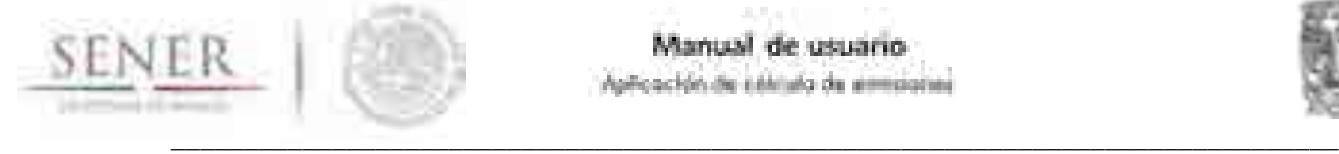

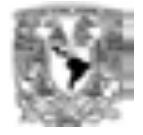

**Objetivo: explicar el funcionamiento de la Aplicación de cálculo de emisiones "Calc-Em".** 

**Trummers** like **URBANE** 

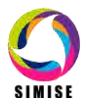

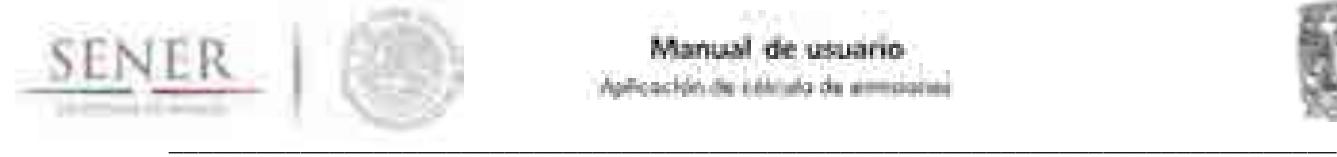

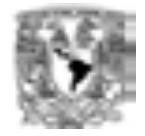

## **1.Introducción.**

El presente documento muestra reglas de instalación, normas para el ingreso de información, los usos y limitaciones de la Aplicación de cálculo de emisiones: Calc-EM, así como, las modificaciones permitidas y no permitidas para hacer un uso correcto de la aplicación.

En esta primera versión, se ha programado en Visual Basic for Applications de Excel, en el entendimiento de que es un programa de uso común en la SENER.

## **2.Reglas de instalación. Contenido y recomendaciones.**

#### **2.1 Reglas de Instalación.**

Todos los archivos que están integrados o son de utilidad para la aplicación Calc-Em están localizados dentro de la carpeta titulada "Aplicación de Cálculo de Emisiones". Esta carpeta puede ser instalada en la localización de memoria que el usuario prefiera (CDs, USBs, Disco Duro, nube, etc.) tan solo copiándola y pegándola. Es recomendable tener más de una copia y que una se mantenga sin modificaciones para tener respaldo en caso de provocar un error grave en la versión modificada.

#### **2.2 Contenido.**

Dentro de la carpeta "Aplicación de Cálculo de Emisiones" hay dos carpetas tituladas: "Aplicación" y "Manuales y Documentación de la aplicación". En la primera se encuentra la aplicación Calc-Em y todos los archivos que utiliza directamente, mientras que en la segunda se encuentra el manual y documentos auxiliares.

Dentro de la carpeta "Aplicación" se encuentra un archivo Excel, titulado "Calc-Em" y 2 carpetas adicionales, tituladas: "Factores de emisión" y "Entradas".

- **Factores de emisión:** Originalmente cuenta con 2 archivos Excel que contienen los factores de emisión de la Agencia de Protección Ambiental de los Estados Unidos (EPA) y del Panel Intergubernamental sobre el cambio climático (IPCC). Se pueden agregar factores de emisión de otras instituciones o documentos.
- **Entradas:** Contiene una carpeta por cada programa: "Programa 1" y "Programa 2". En cada una de ellas hay casos de estudio.

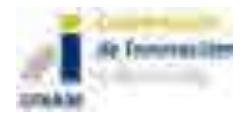

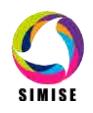

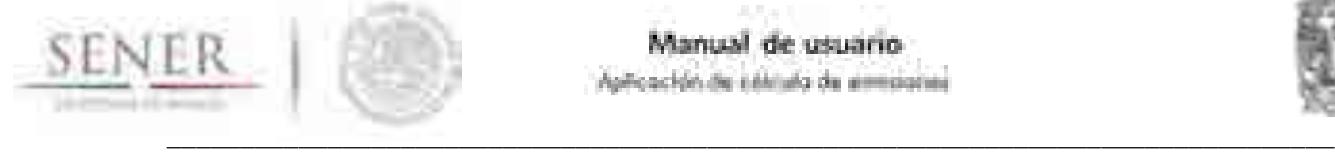

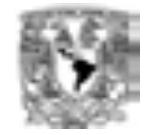

La carpeta tiene como objetivo que el usuario pueda guardar sus casos de estudio, pero en caso de preferirlo, el usuario puede guardar sus casos de estudio en otra locación de memoria, ya que Calc-Em ofrece un buscador para cargar archivos de cualquier locación de memoria. Sin embargo, éste debe de tener las siguientes dos características de formato:

- 1. Los energéticos se deben escribir en la fila 5, comenzando en la celda  $C<sub>5</sub>$ .
- 2. Los años se deben escribir en la columna B, comenzando en la celda B6.

Se han dispuesto los documentos de esta forma para que el usuario tenga mayor flexibilidad para operar el programa y este sea lo más ligero posible. No se recomienda mover o eliminar estos archivos, sobre todo los factores de emisión, ya que pueden estar vinculados a la aplicación y puede generar errores en el programa. Es posible mover o modificar los factores de emisión y las entradas, siempre y cuando estén disponibles para que la aplicación acceda a ellas y no se hagan modificaciones en el formato que afecten los vínculos. También es posible eliminar archivos, sin embargo, en caso de ser un archivo que está vinculado éste debe ser reemplazado, ya sea con otro archivo vinculado o en la aplicación directamente. Finalmente, si se prefiere se pueden internalizar los factores de emisión para tener todo dentro de la aplicación Calc-Em, pero no se recomienda, ya que en caso de agregar muchos más factores de emisión el archivo se puede volver muy pesado.

#### **2.3 Recomendaciones de uso.**

- No se debe modificar el nombre de las hojas o de lo contrario se debe modificar el código del programa.
- El usuario no debe meter un valor no numérico en las tablas excepto ND, para evitar generar errores. En caso de carecer de un valor se puede inferir, calcular, aproximar, poner cero o ND. De otra forma, será necesario modificar el programa.
- Los nombres de los energéticos, tecnologías o centrales introducidos por el usuario y los nombres en las tablas precargadas no deben diferir para evitar errores. Los energéticos deben escribirse con mayúscula la primera letra de la primera palabra, deben escribirse con acentos (Diesel se escribe si acento), no debe haber caracteres adicionales incluyendo espacios o tabulaciones antes o después del nombre de los energéticos. Las tecnologías deben escribirse igual con paréntesis unidades guiones y capacidad si así están escritos en la tabla 2.1 en la pestaña "2. Em. Elec. BD"

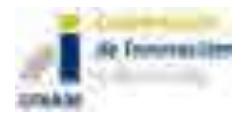

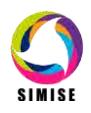

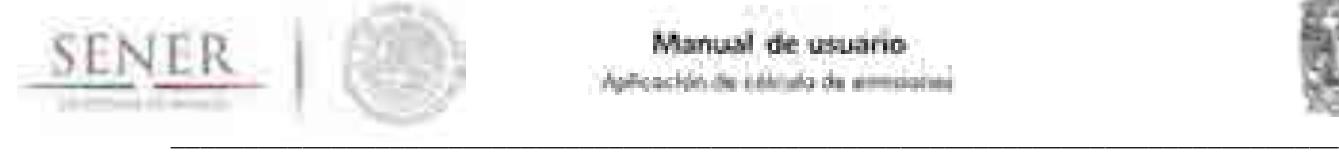

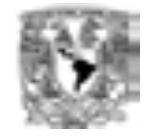

 Es importante evitar cerrar la ventana abre los archivos a cargar, ya que genera un error al no recibir el archivo a cargar, en caso de generar este problema seleccione la opción finalizar y vuelva a seleccionar el programa a utilizar.

## **3.Calc-Em (Uso de la aplicación)**

Al abrir el archivo Excel titulado "Calc-Em", éste se abrirá en la hoja en la que se quedó al guardarse la última vez y preguntará si se deben actualizar los valores, esto se debe a que tiene vínculos con los factores de emisión, en caso de que el usuario quiera hacer modificaciones en ellos, si se han realizado modificaciones es recomendable actualizarlos, de lo contrario es indistinto. Para correr los programas se debe ir a la primera hoja titulada "Programas". En caso de requerir hacer modificaciones previas, éstas se deberán hacer en su respectiva hoja.

#### **3.1. Índice.**

#### **3.1.1. Programas.**

En la ilustración 1 se puede ver el contenido de la hoja "programas". Ésta hoja cuenta con dos botones, cada uno ligado al programa que realiza la función ahí especificada.

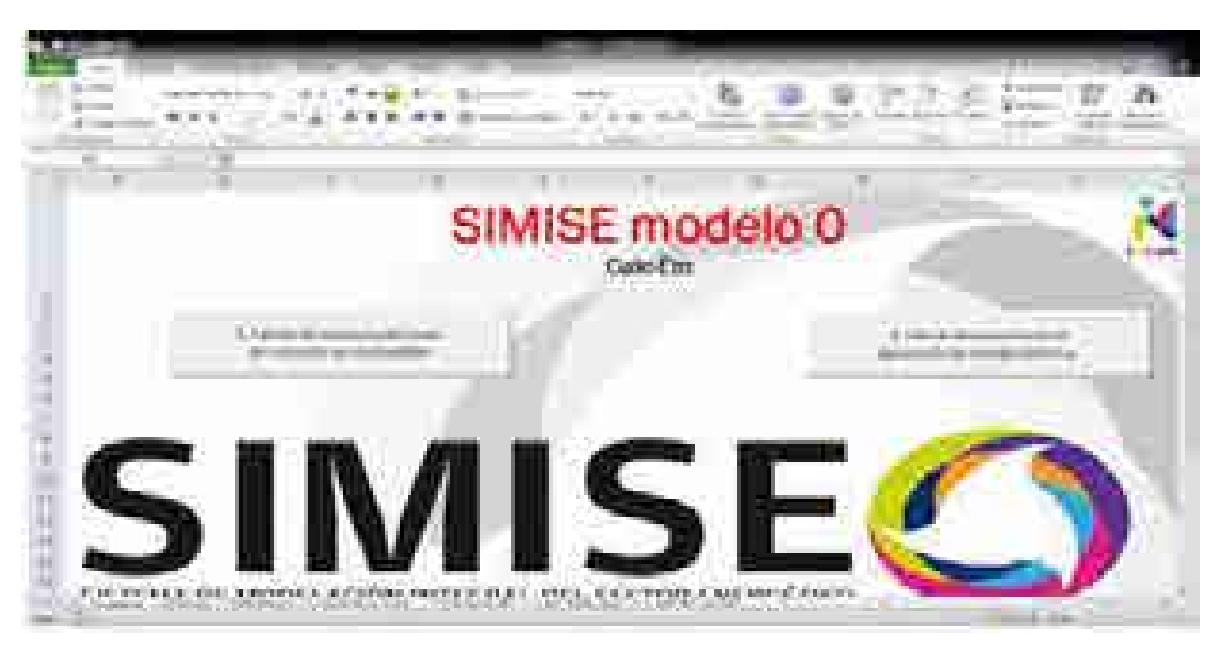

**Ilustración 1. Hoja de programas de la aplicación Calc-Em.**

A continuación se hace una breve descripción de cada programa:

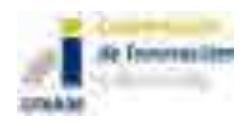

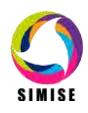

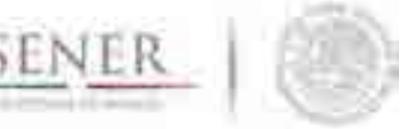

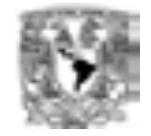

- \_\_\_\_\_\_\_\_\_\_\_\_\_\_\_\_\_\_\_\_\_\_\_\_\_\_\_\_\_\_\_\_\_\_\_\_\_\_\_\_\_\_\_\_\_\_\_\_\_\_\_\_\_\_\_\_\_\_\_\_\_\_\_\_\_\_\_\_\_\_\_\_\_\_\_\_\_\_\_\_ 1. Cálculo de emisiones derivadas del consumo de combustibles. Este programa será usado para estudios generales de cálculo de emisiones, tiene como única entrada información en tablas de consumos de combustibles por año, al multiplicar los consumos por los factores de emisión, se obtiene una aproximación a las cantidades de emisiones generadas por el consumo de combustibles. Tiene la flexibilidad de que se puede obtener un cálculo aproximado de las emisiones producidas en cualquier sector y por cualquier tecnología, ya que, se obtendrán resultados de emisiones producidas por el consumo energético que se introduzca, independientemente de su origen. Por otro lado, ya que el cálculo no considera características tecnológicas como la configuración de quemado y ambientales como presión y temperatura, se pierde precisión en el cálculo.
	- 2. Cálculo de emisiones en la generación de energía eléctrica. Este programa se utiliza exclusivamente para el cálculo de emisiones producidas en la generación de energía eléctrica, ya sea con factores de emisión en base al combustible consumido, la tecnología o la central generadora. Este programa tiene la ventaja de una mayor precisión debido a que los factores de emisión fueron generados en México por la CFE (Comisión Federal de Electricidad) y publicados en el COPAR 2013, por lo tanto, consideran combustibles, tecnologías y condiciones en las centrales nacionales. Además, conserva flexibilidad ofreciéndole al usuario la opción de realizar el cálculo en base a la electricidad generada por combustible, tecnología o central generadora.

#### **3.1.2. Contenido.**

En esta hoja se tiene un desglose de todas las hojas con hipervínculo y descripción.

#### **3.1.3. Definiciones.**

En esta hoja se tienen las abreviaciones usadas en la aplicación, así como la contraseña de las celdas que estará activada por default, para evitar modificaciones accidentales al programa.

#### **3.1.4. 1. Consumo de comb.**

En esta hoja se introduce, ya sea manual o automáticamente el consumo de combustibles, para el cuál se pretenda calcular las emisiones producidas. Por el momento es necesario que los años vayan en la columna B y se empiece en la celda B6 y que los energéticos vayan en la fila 5 y empiecen en la celda C5.

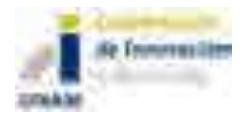

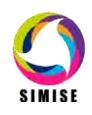

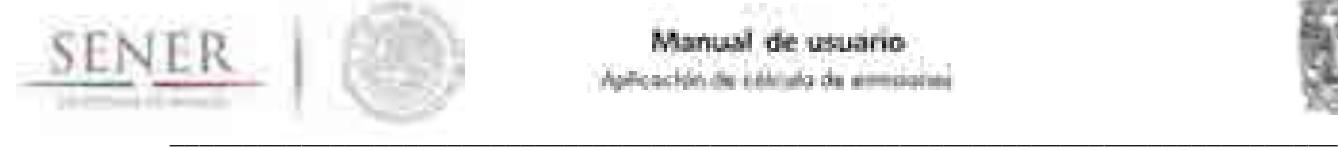

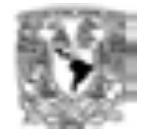

#### **3.1.5. 1. Em. Comb. BD.**

En esta hoja se tienen 5 tablas por defecto, aunque se puede personalizar para agregar o quitar tablas, según la conveniencia del usuario. La tabla 1.1, mostrada en la ilustración 2, tiene los factores de emisión que se usaran para el cálculo de las emisiones, el resto son para brindarle apoyo al usuario para llenar esta primera tabla como le parezca más adecuado. Ésta tabla puede tener tantos combustibles y años como sean necesarios y no debe tener datos en las celdas contiguas a la tabla, ni a la derecha, ni abajo.

| <b>STEEL</b><br><b>BUILDING</b> |        |                                                                                                    |             | <b>Service Corp.</b><br>m |                  | . .<br>The Control<br><b>Since</b><br><b>STATISTICS</b><br><b>SECT</b><br><b>COL</b><br><b>THE</b><br><b>TIME</b> |  |
|---------------------------------|--------|----------------------------------------------------------------------------------------------------|-------------|---------------------------|------------------|----------------------------------------------------------------------------------------------------|--|
| H)                              | m      | $-100 - 100$<br>SIMISE modelo 0<br>$\mathop{\mathrm{Gal}}\nolimits(\mathop{\mathrm{Ind}}\nolimits)$<br>ŵ<br>100.00 | $\sim$      |                           |                  |                                                                                                    |  |
|                                 |        |                                                                                                    |             |                           |                  |                                                                                                    |  |
|                                 | Adapta | <b>Service</b><br>$\sim$ 10<br>a.c.<br><b>STATISTICS</b>                                                           |             | 47                        |                  |                                                                                                    |  |
| m                               |        | ma se<br>THE R<br>come in costs                                                                                    |             | <b>BUT THE</b>            | $\sim 100$<br>۰, | w<br>3                                                                                                    |  |
| m                               |        | <b>The Ale</b><br><b>CONTRACTOR</b>                                                                                |             |                           |                  |                                                                                                    |  |
|                                 |        |                                                                                                    | <b>BELL</b> | m                         |                  |                                                                                                    |  |

**Ilustración 2. Factores de emisión a utilizar en el programa, tabla 1.1.**

La tabla 1.2 es una tabla resumida con los factores de emisión de CO<sub>2</sub> publicados por el Panel Intergubernamental sobre el Cambio Climático (IPCC) trabajada para estar en términos de CO2eq (bióxido de carbono equivalente), la tabla completa en caso de querer verificar la información o agregar más energéticos se encuentra en el archivo "Factores de emisión IPCC" en la carpeta "Factores de emisión".

La tabla 1.3 se formula a partir de las tablas 1.3a y 1.3b y contiene los factores de emisión publicados del AP42 (Documento Central de la Agencia de Protección Ambiental de los Estados Unidos de América (EPA) que enlista los factores de emisiones más representativos), con algunos valores calculados a partir de fórmulas dadas por la EPA en función de la cantidad de azufre o ceniza del combustible y, a su vez, con porcentajes de los combustibles publicados en el COPAR 2013.

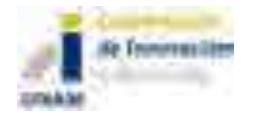

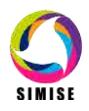

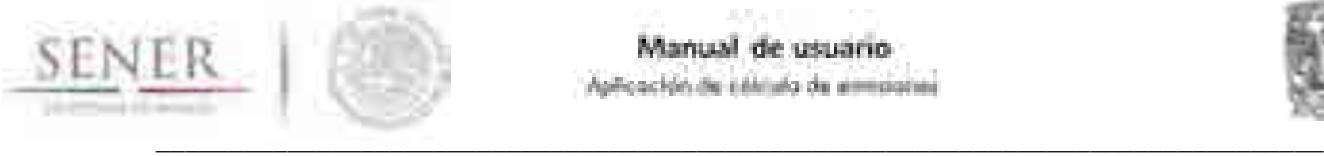

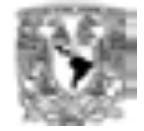

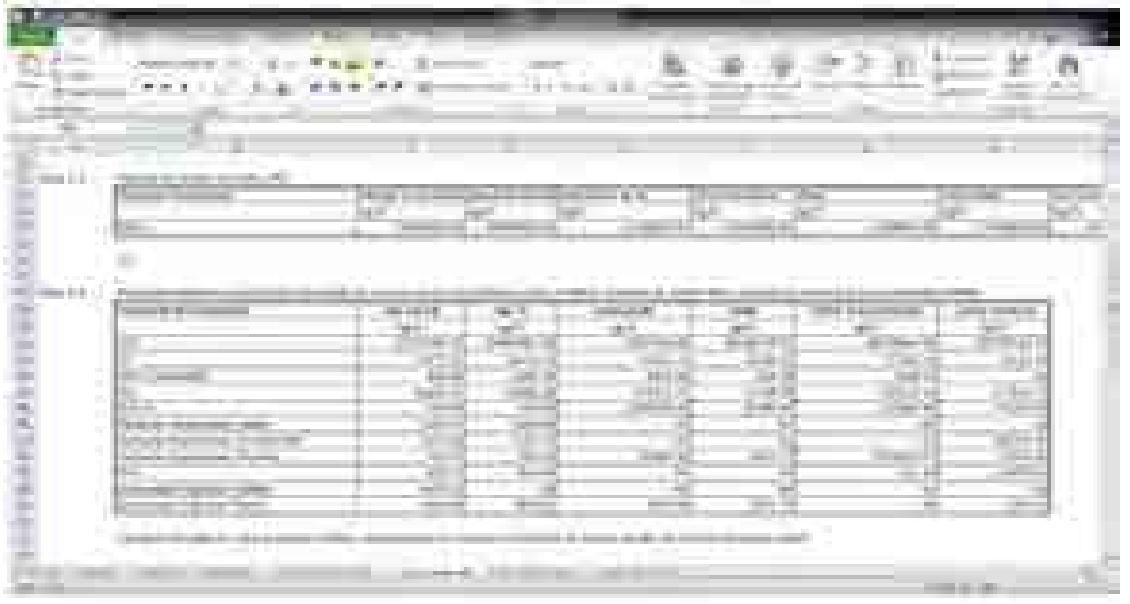

#### **Ilustración 3.Factores de emisión IPCC y EPA con datos de combustibles de COPAR, tabla 1.2 y 1.3.**

Finalmente la tabla 1.3a es una tabla resumida de los archivos, trabajada para tener las unidades más convenientes y vinculada a un archivo en el que se encuentra la información completa de factores de emisión de gases contaminantes, para los energéticos más empleados. Para obtener los factores de emisión se realizaron cálculos y supuestos, por ejemplo de configuración de quemado y porcentaje de propano y butano en el gas LP, si se tiene la intención de ver estos supuestos y realizar modificaciones se puede ingresar al archivo "Factores de emisión EPA" en la carpeta "Factores de emisión", las modificaciones que se hagan en el archivo original tras guardarse se implementarán automáticamente en la aplicación Calc-Em al actualizar datos.

La tabla 1.3b contiene la composición química de algunos de los combustibles en México publicados en el COPAR 2013, esta tabla se puede modificar, resultando en modificaciones en algunos de los valores en la tabla 1.3.

Todas estas tablas y archivos se pueden modificar a elección del usuario, pero no se recomienda modificar el formato, ya que puede causar errores al correr el programa, la primera columna en la que se encuentra el nombre de la tabla se usa para identificar en donde empieza la nueva tabla por lo que tampoco se recomienda quitarla o modificar la distancia entre esta celda y la tabla. Las longitudes de las tablas se pueden modificar sin inconvenientes.

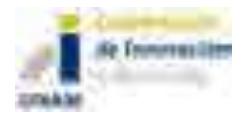

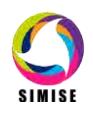

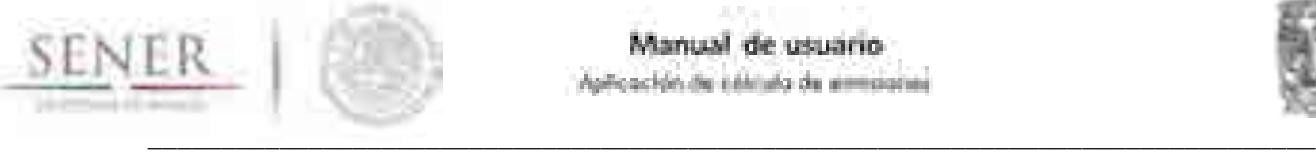

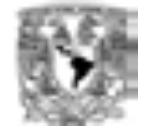

| The American constitutions<br>---<br><b>STATISTICS</b><br>-------                                                                  | and the commercial processings of                                                                   |                                                                   |                                                                                                    |                                                                                     |                                                                                                    |
|----------------------------------------------------------------------------------------------------|----------------------------------------------------------------------------------------------------|-------------------------------------------------------------------|----------------------------------------------------------------------------------------------------|-------------------------------------------------------------------------------------|----------------------------------------------------------------------------------------------------|
| -----<br><br><b>Billian</b><br>. .<br><br>1111<br>                                                                                 | a processing<br><b>Charles Colorado</b><br>22<br><b>School Street</b><br><b>Bill Bill Transport</b> | <b>The St</b><br><b>William</b><br>m<br><b>CORPORATION</b>        | 醥                                                                                                    | <b>STANDS</b><br><b>STERN COMPANY</b><br><b>SERVICE</b><br><b>CONTRACTOR</b><br>--- | <b>CONTRACT</b><br><b>CONTRACTOR</b><br><b>County</b><br>and the control of the                       |
| <br>81911<br><b>STATE</b><br>ma                                                                                                    | <b>THEFT THE</b><br><b>Bill Brownwall</b><br><b>HIGHLIGHT</b><br>.<br><b>THERE</b>                  | m<br>aratt<br>m<br>\$199.000                                      | <b>THE ST.</b><br><b>MATION</b>                                                                          | <b>CONTRACTOR</b><br>and the Con-<br><b>Service</b><br><b>ATTNETS</b>               | <b>CONTRACTOR</b><br><b>Barnett Communication</b><br><b>CONTRACTOR</b><br><b>CONTRACTOR</b>           |
| <b>ISBND</b><br>The party of the company and the<br>THE R. P. LEWIS CO., LANSING.                                                  | H a<br><b>Marine</b><br><b>COLLECTIVE</b>                                                           | <b>Litters</b><br><b>STARR</b><br>and control                     | <b>Contract Contract</b><br><b>STRATEGICAL CORP.</b><br><b>CARL CO. TO</b><br><b>SHARROOM</b> STATE<br>m | <b>CONSULTS</b><br><b>BELLET CONTRACTOR</b><br><b>CONTRACT</b><br>an in             | THE R. LEWIS<br><b>STATE OF ALL</b>                                                                   |
| and continued<br>\$1.00 model to page 1.000<br><b>The Control</b><br><b>Side of</b><br><b>STATISTICS</b>                           | <b>San Tar</b><br>.<br><b>CONTRACT</b>                                                              | THE R. P.<br>m<br>and a state<br><b>CONTRACTOR</b><br><b>HERT</b> | <b>CONTRACTOR</b> BELLET                                                                                 | m<br><b>CONTRACTOR</b><br>-                                                         | Constitution of Consti-<br>and a series of the control of the<br><b>STATE OF</b><br><b>COLLEGE CO</b> |
| <b>TERRIT</b><br><b>CONTRACT</b><br><b>STATISTICS</b><br><br>and the first<br><b>Line Committee Committee</b><br><b>CONTRACTOR</b> | thaa'uu<br>10,000,000                                                                               | u –<br>and the process<br><b>Contractor</b>                       | an a<br>The project<br>maria                                                                             | --<br>m<br><b>Construction</b><br><b>They</b>                                       | <b>STATISTICS</b><br><b>STATE</b>                                                                     |

**Ilustración 4. Factores de emisión por combustible (EPA), tabla 1.3a** 

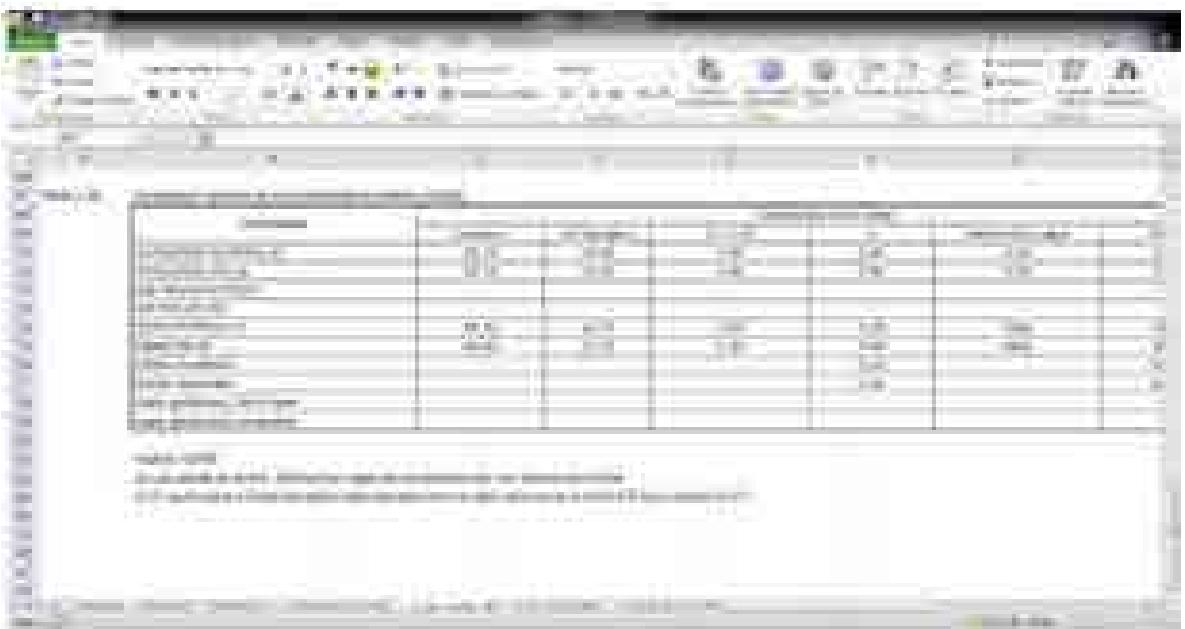

#### **Ilustración 5. Composición química de combustibles en México, Tabla 1.3b.**

#### **3.1.6. 1. Em. Comb. Res.**

En esta hoja se despliegan los resultados del cálculo y se generan gráficas para una mejor visualización de los resultados. En la ilustración 6 y 7 se pueden ver ejemplos de resultados de un caso de estudio.

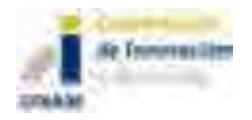

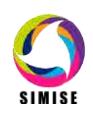

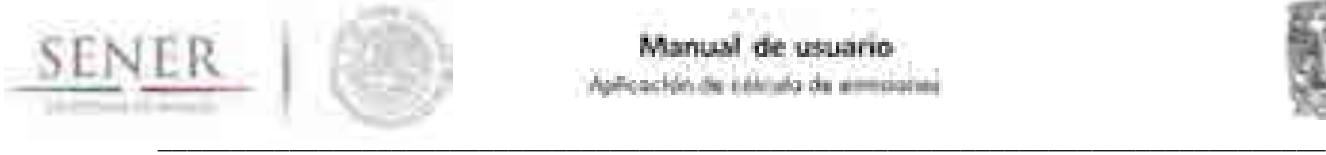

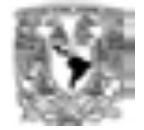

| u.<br>w<br>m.<br>The property of the company                                      | all of<br>р,<br>the company of the company of the<br><b>STATISTICS</b><br>IMISE exposition |                                     | <b>Barnett Child</b>                                           | <u> 21. Z</u><br>ii en<br><b>STATISTICS</b> | <b>Street</b><br>- 1 |
|-----------------------------------------------------------------------------------|--------------------------------------------------------------------------------------------|-------------------------------------|----------------------------------------------------------------|---------------------------------------------|----------------------|
| <b><i><u>START COMMENT</u></i></b><br>. .<br>B<br><b>Business</b><br><b>COLOR</b> | wh.<br>Ð<br>嚮<br>A.<br>除雨<br>min.                                                          | <b>CONTRACT</b><br>a.               | <b>COL</b><br><b>STATISTICS</b><br><b>County</b>               | niki.                                       |                      |
|                                                                                   | ۳Đ<br>⊫<br>単                                                                               | Text<br><b>Car control Printing</b> | <b>COMPANY</b><br><b>Black</b><br><b>COLL</b><br><b>All Co</b> |                                             | 1.813<br>.           |

**Ilustración 6. Tablas de resultados de emisiones del programa 1.**

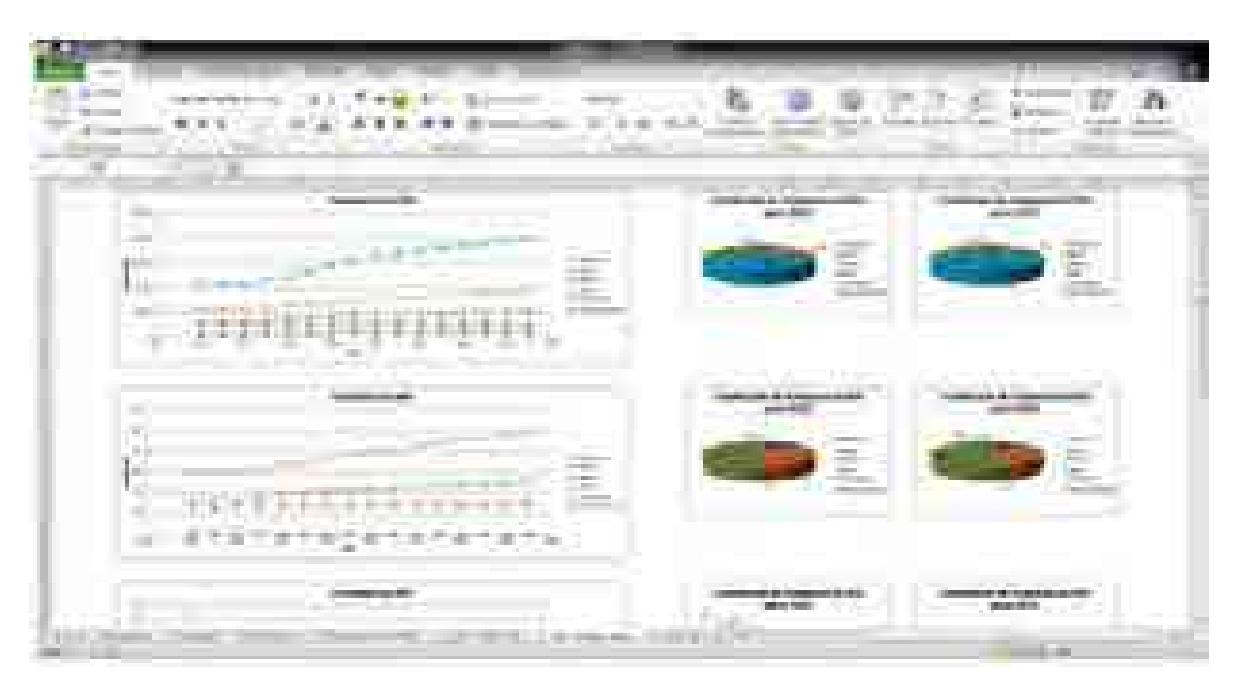

**Ilustración 7. Gráficas de resultados de emisiones, programa 1.**

#### **3.1.7. 1. Gráf. Em. en periodo**

En esta hoja se puede ver una gráfica con la evolución de las emisiones durante el periodo de estudio. Como se puede ver un caso de estudio en la ilustración 8.

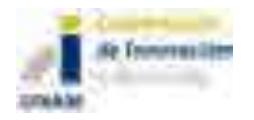

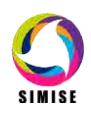

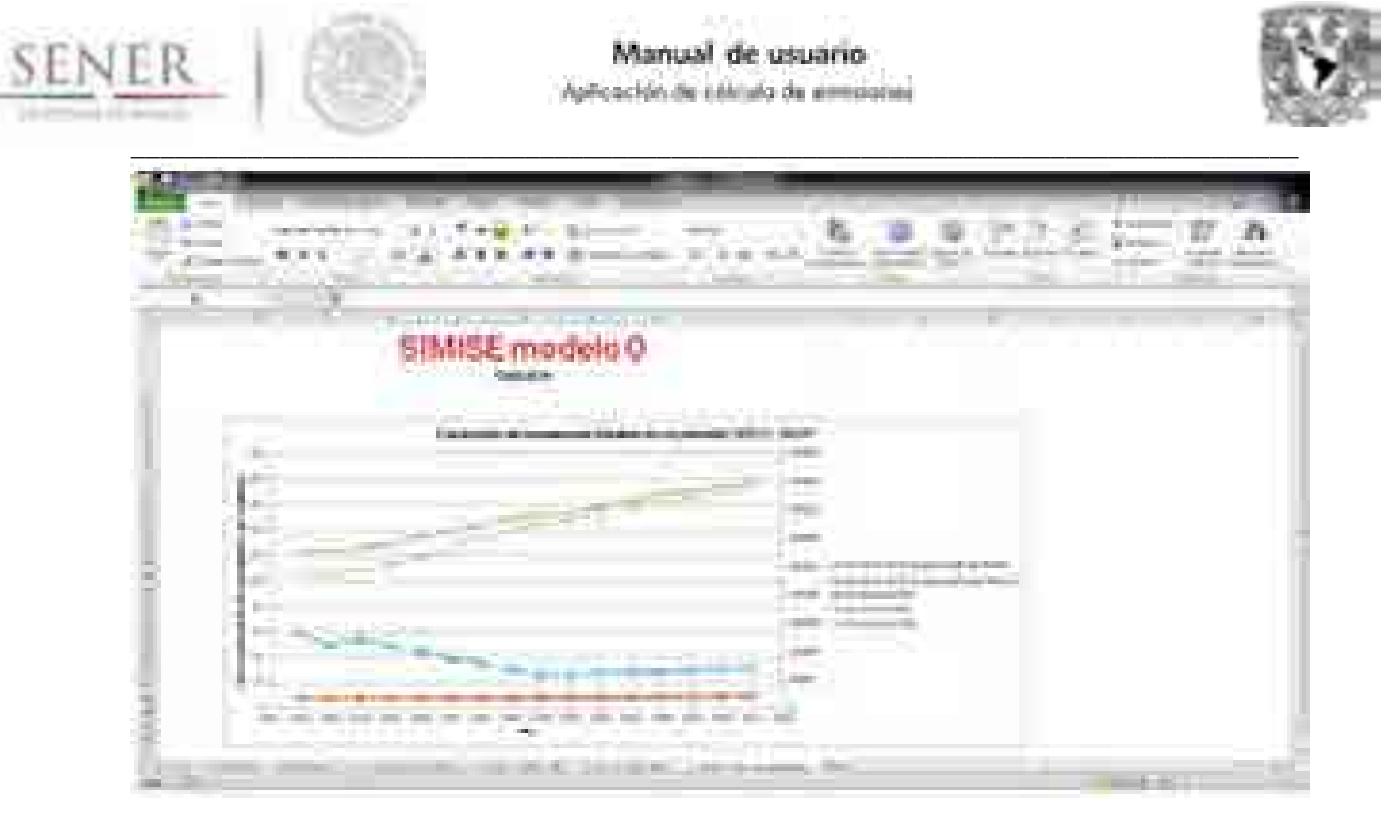

#### **Ilustración 8. Gráfica de evolución de emisiones en el periodo, programa 1.**

#### **3.1.8. 2. Tabla de Gen. Elec.**

En esta hoja se introduce, ya sea manualmente o automáticamente las entradas del programa 2, ya sea la energía generada por cada combustible, tecnología o planta en valor bruto (PJ o MWh) o porcentual. Es necesario que los años vayan en la columna B y se empiecen en la celda B6 y que los energéticos empiecen en la celda C5. Además se debe tener el tipo de entrada en la celda A1 y la unidad energética en la celda A2. Esto lo hace automáticamente el programa al elegir tipo de entrada y unidad energética.

#### **3.1.9. 2. Em. Elec. BD**

En esta hoja se tienen 4 tablas por defecto, aunque se puede personalizar para agregar o quitar tablas, según la conveniencia del usuario. En principio todas estas tablas son publicadas en el COPAR, estás provienen de la publicación 2013. La tabla 2.1 tiene los factores de emisión de generación eléctrica por tecnología y tiene fuente en el Inventario de Emisiones de Energía Eléctrica (IEEE) y en modelaciones con Termoflow. Cabe destacar que están diferenciados los factores de emisión que tienen fuente en el IEEE y en Termoflow con distintos colores y es recomendable usar plantas de un tipo o de otro, pero no mezclarlas.

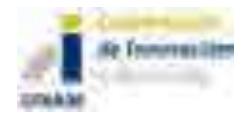

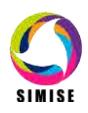

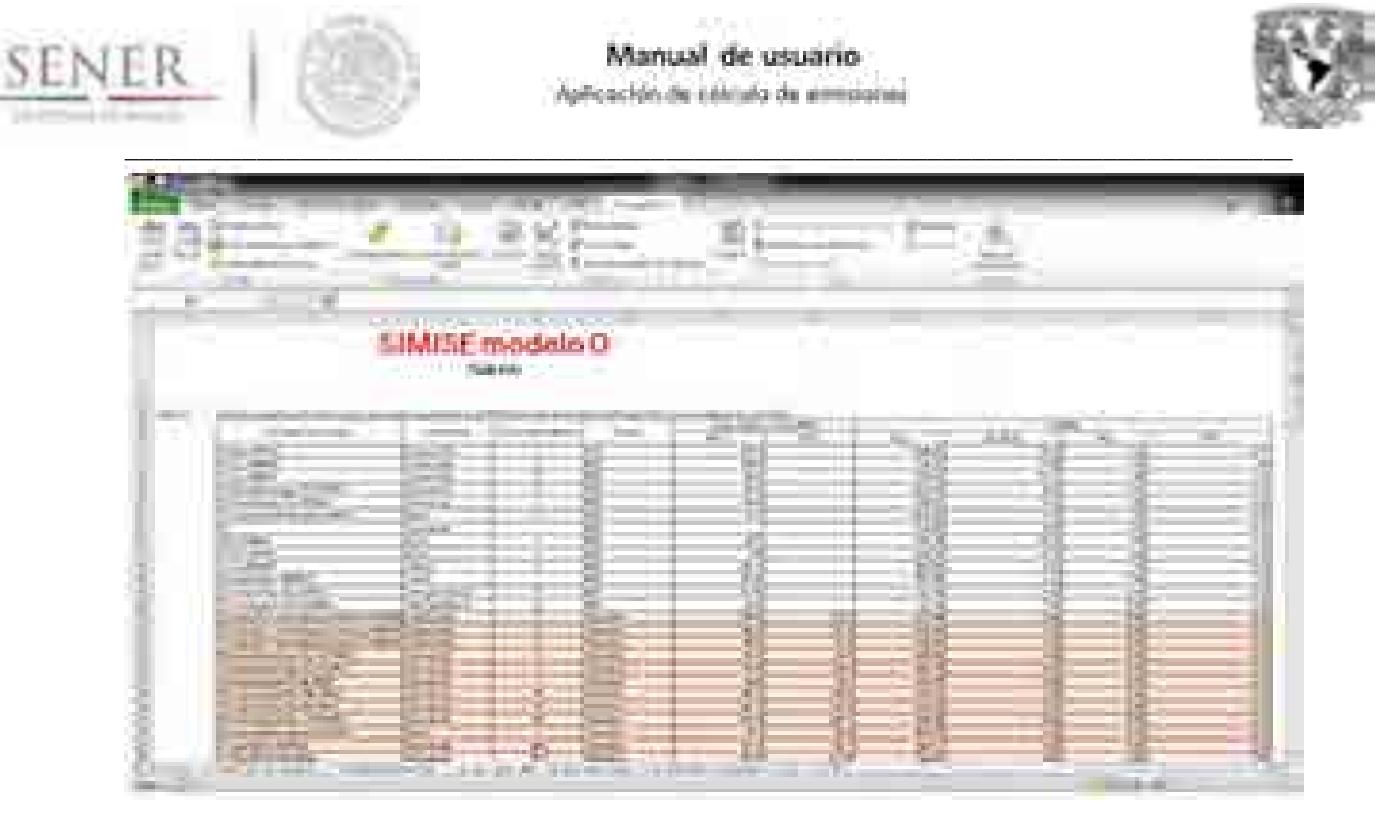

#### **Ilustración 9. Factores de emisión de generación por tecnología de generación, tabla2.1**

La tabla 2.2 tiene los factores de emisión de generación de energía eléctrica por planta.

| Au<br><b>STATISTICS</b><br>18<br><b>CONTRACTOR</b>            | <b>START BE</b><br><b>STATISTICS</b><br><b>TERRIT</b>                       | come in                                                                     | <b>Contractor</b>                                                                    |                                           |
|---------------------------------------------------------------|-----------------------------------------------------------------------------|-----------------------------------------------------------------------------|--------------------------------------------------------------------------------------|-------------------------------------------|
| <b>Birth</b><br>m<br>- 52<br>m.<br><b>COLL</b><br>----<br>--- | W.                                                                          | <b>STATISTICS</b>                                                           | <b>COLLECT</b><br>۰                                                                  |                                           |
| <b>Contract Contract</b>                                      | Amar<br><b>Contract State</b>                                               | <b>Company's provided by the company</b><br><b>BULLER COMPANY</b><br>--<br> | <b>BUILDING</b>                                                                      |                                           |
| <b>TOTAL PRODUCT</b><br><b>Contract</b>                       | <b>CONTRACTOR</b><br><b>STATISTICS</b><br>100811-00911<br><b>Controller</b> | ,,,,,,,,,<br><b>The State</b>                                               | ⊕<br><b>COMMERCIAL</b><br>-11 19 -<br><b>CONTRACTOR</b><br><br>--<br><b>1991 FRA</b> | 15.<br><b>The County</b>                  |
| <b>CONTRACTOR</b><br>E.                                       | <b>TOMOR</b><br><b>All Colors</b><br><b>CONTRACTOR</b>                      | 132<br><b>STATISTICS</b><br><b>CONTRACTOR</b>                               | 三日<br><b>THE</b><br>w                                                                | Ř<br>m<br>ш                               |
| <b>CONTRACTOR</b><br><b>CONTRACTOR</b>                        | --<br><b>CONTRACTOR</b>                                                     | <b>STORY</b><br>---<br><b>COMPANY</b>                                       | ë<br><b>TOTAL</b>                                                                    | ÷                                         |
| m<br><b>Colombia</b>                                          | <b>START</b><br><b>County</b><br><b>The Company</b>                         |                                                                             | 55<br><b>SHEET</b><br>E)                                                             |                                           |
| . .<br>um.                                                    | as contract and present<br><b>Contractor</b>                                | <b>Service</b><br><b>STATISTICS</b><br>and the control of                   | <b>CONTROL</b><br>--                                                                 | a,<br>--<br>$+100$                        |
| <b>Standard Committee Committee</b><br><b>CONTRACTOR</b>      | 2012/03/10<br>z.                                                            | <b>District Controllers</b><br><b>Chairman</b><br>Cheese Chevrolet          | ä<br>---<br><b>Card</b><br>$-11 - 11$                                                | -1116<br>3                                |
| œ.                                                            | <b>CONTRACTOR</b><br>₩<br><b>CONTRACTOR</b>                                 | <b>CARD IN CASE CARD INCOME.</b><br><b>START AND ARTS CARDS</b>             | a sa<br>89<br>18                                                                     | m<br>---<br><b>COMPANY</b><br><b>TERE</b> |
| L.                                                            | <b>ACTES</b><br><b>COMPANY</b>                                              | 39                                                                          | ⊕                                                                                    | an ba<br>×<br>₿<br>w                      |
| <u>and the se</u><br><b>Britain comes</b>                     | <b>STATISTICS</b><br><b>CONTRACTOR</b>                                      | <b>See Miles</b>                                                            | ł<br>t                                                                               | m                                         |
| <b>COLORED AND IN</b><br><b>CONTRACTOR</b>                    | <b>CONTRACTOR</b>                                                           | 10000000                                                                    | 20<br>HIN<br><b>HOME</b>                                                             | 49-14039-1-120-2                          |

**Ilustración 10. Factores de emisión de generación por central, tabla 2.2.**

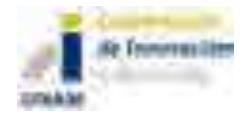

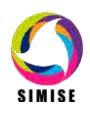

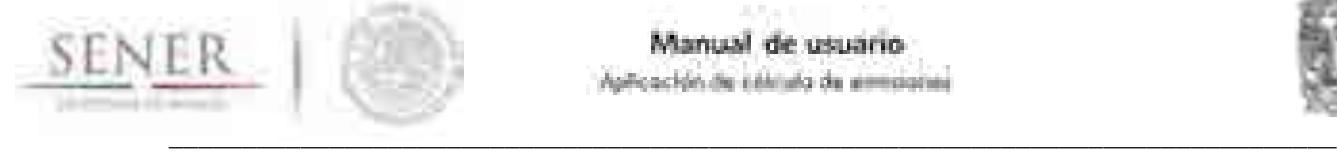

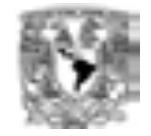

Finalmente, la tabla 2.3 tiene los factores de emisión de generación de energía eléctrica por combustible. Al igual que en otros casos se debe evitar poner información en las celdas contiguas a la derecha o debajo de la tabla.

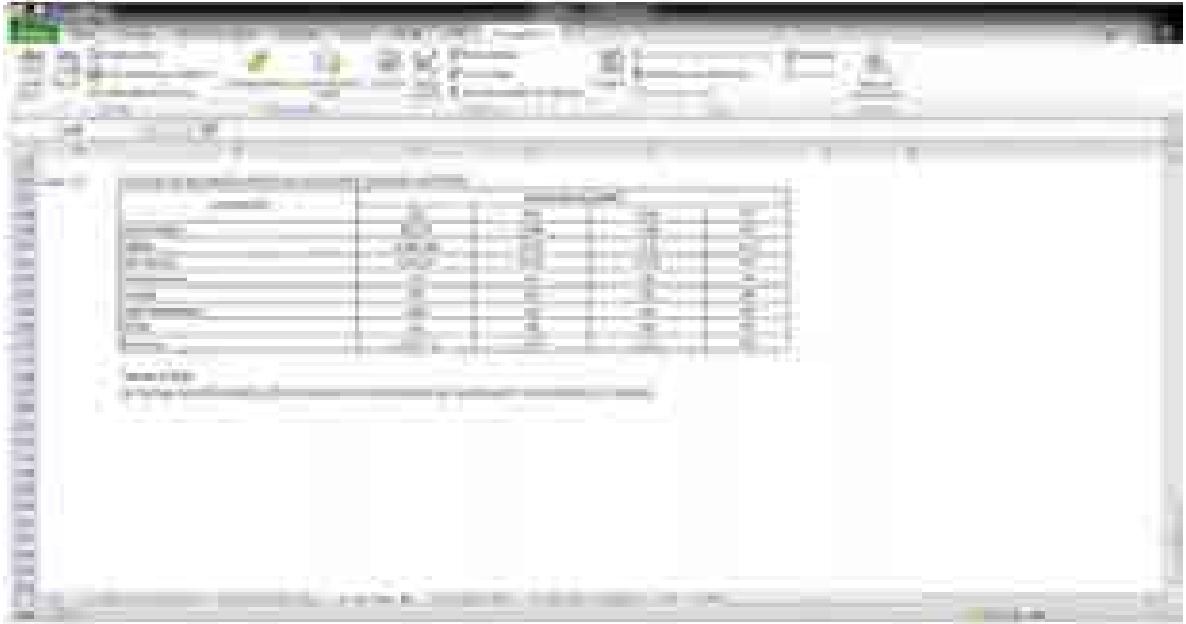

**Ilustración 11. Factores de emisión de generación por combustible, tabla 2.3.**

#### **3.1.10. 2. Em. Elec. Res**

En esta hoja se despliegan los resultados del cálculo y se generan gráficas que representan los resultados del programa 2. En las ilustraciones 12 y 13 se pueden ver los resultados y gráficas para un caso de estudio.

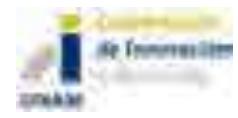

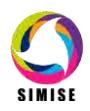

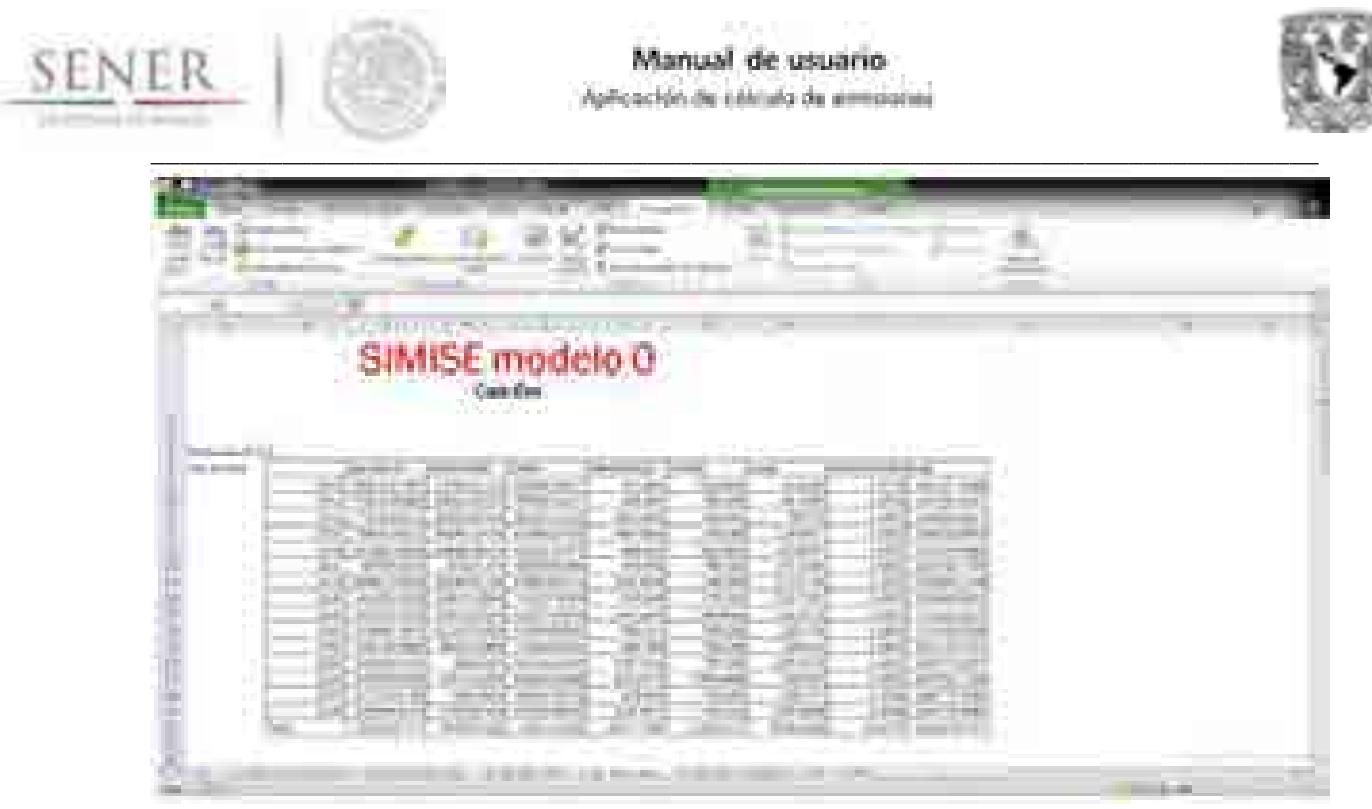

**Ilustración 12. Tabla de resultados de emisiones en la generación de electricidad.**

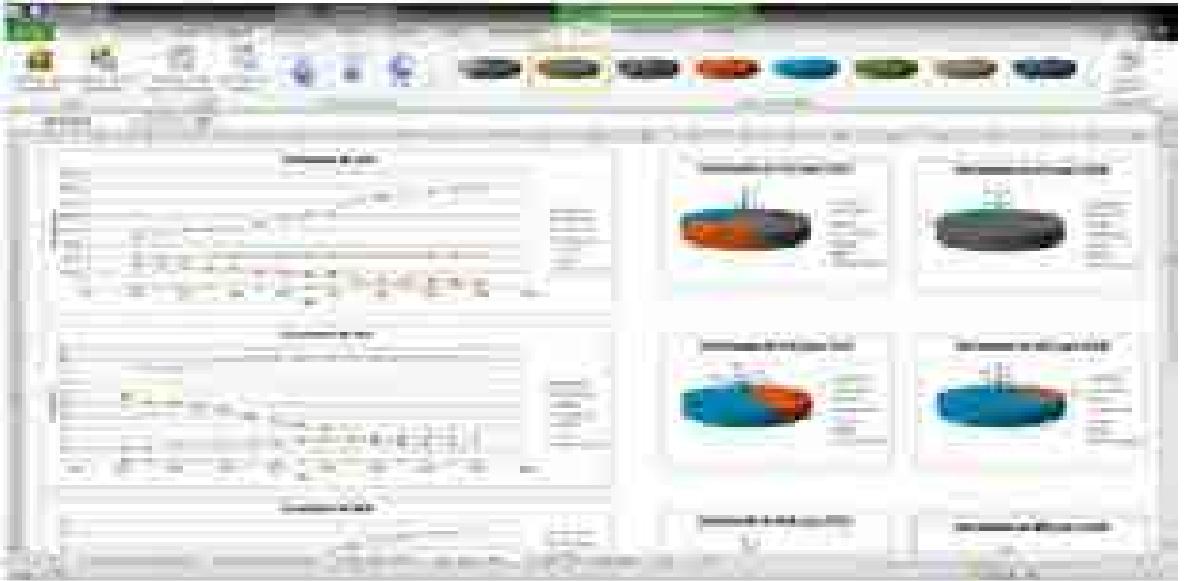

**Ilustración 13. Gráficas de resultados de emisiones en la generación de electricidad.**

#### **3.1.11. 1. Gráf. Em. en periodo**

En esta hoja se puede ver una gráfica con la evolución de las emisiones durante el periodo de estudio.

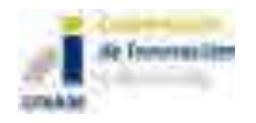

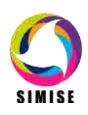

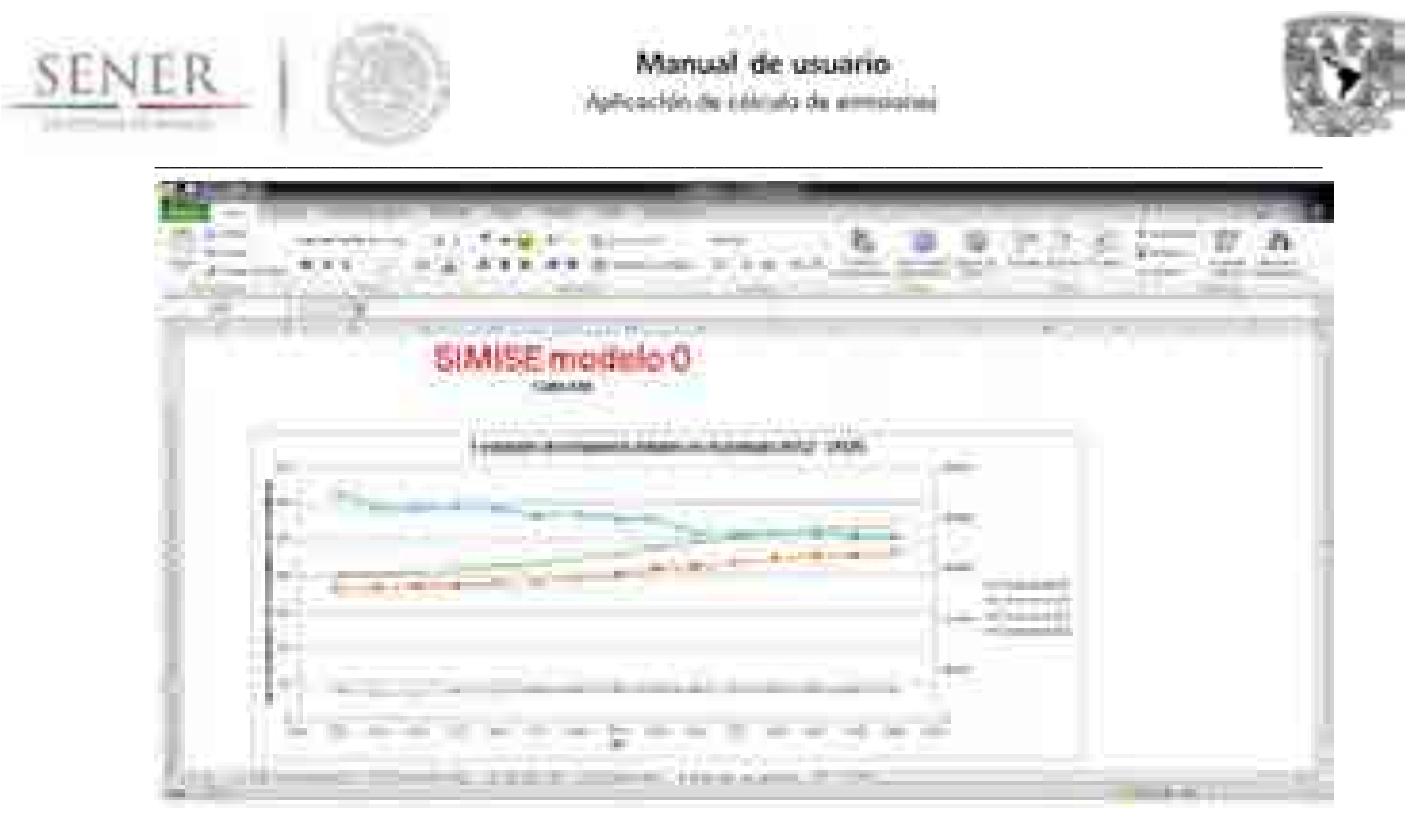

#### **Ilustración 14. Gráfica de evolución de emisiones en la generación de electricidad en el periodo.**

#### **3.2. Cálculo de emisiones derivadas del consumo de combustibles.**

Este programa se utilizará para calcular las emisiones generadas a partir del consumo de combustibles, cuando no se cuenta con información desagregada de cómo se usa.

Procedimiento:

Al seleccionar el programa "1. Cálculo de emisiones derivadas del consumo de combustibles" se abre la ventana "Cálculo de emisiones derivadas del consumo de combustibles", ilustración 15, que contiene dos rutinas: "Cargar consumo de combustibles" y "Calcular emisiones". A continuación se describirán los procesos que realizan:

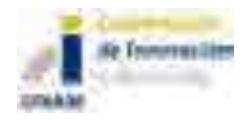

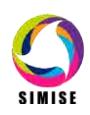

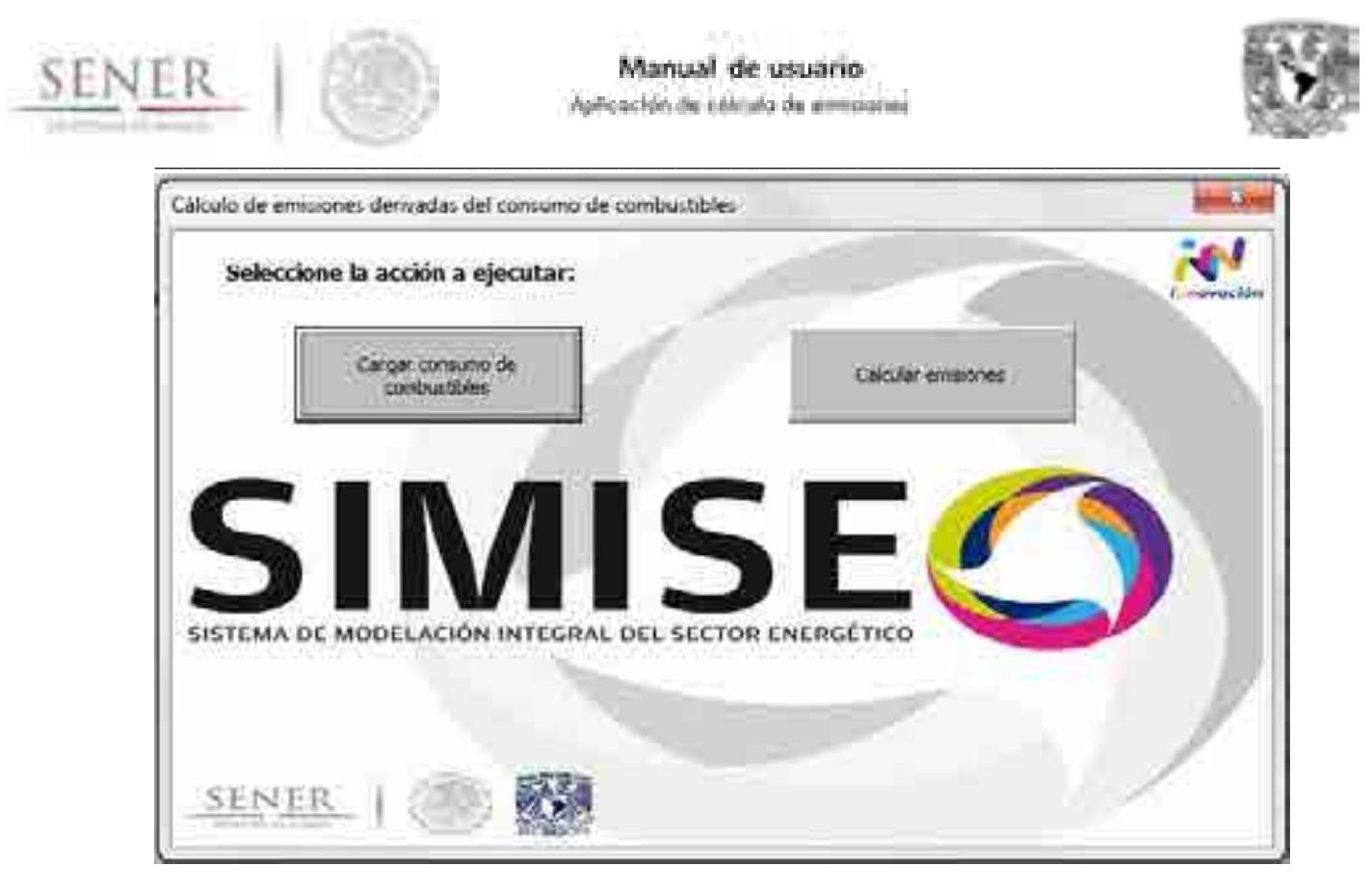

#### **Ilustración 15. Ventana de cálculo de emisiones derivadas del consumo de combustibles (programa 1).**

#### **3.2.1. Cargar consumo de combustibles.**

1. Al ejecutar este subprograma se abre una ventana para abrir un archivo desde cualquier locación a la que se tenga acceso en el equipo de cómputo, se debe buscar el archivo a cargar. El archivo a cargar debe cumplir los siguientes requerimientos:

- Tener sólo una hoja o en su defecto garantizar que se abrirá en la hoja en la que se encuentre la tabla a cargar.
- La tabla debe tener el formato que se muestra en la ilustración 3 (Los energéticos se deben escribir en la fila 5, comenzando en la celda C5, los años se deben escribir en la columna B, comenzando en la celda B6).
- La tabla no debe tener datos directamente contiguos, sino al menos con una fila o columna de separación a la tabla.

2. Una vez seleccionado el archivo dé doble click o ejecute el comando abrir.

Se cerrará la ventana para abrir archivos y quedará la ventana titulada "1. Cálculo de emisiones derivadas del consumo de combustibles" en la cual se puede seleccionar calcular emisiones inmediatamente o en caso de querer verificar si se cargó correctamente el archivo proceden los siguientes pasos:

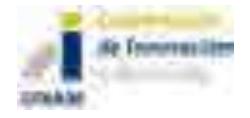

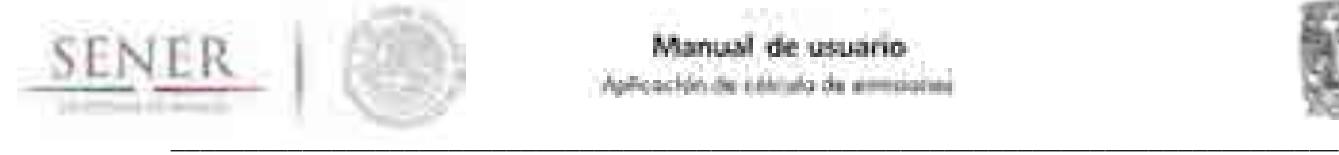

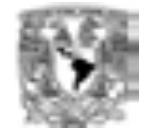

3. Se debe cerrar la ventana del programa para que se cierre el archivo con la información a cargar. Quedará abierto el archivo de "Aplicación de cálculo de emisiones" en la hoja "1. Consumo de comb."

4. Vuelve a la hoja "Programas" y vuelve a abrir el programa de "Cálculo de emisiones derivados del consumo de combustibles" para continuar.

#### **3.2.2. Calcular emisiones.**

Genera las tablas y gráficas correspondientes a las emisiones de los gases contaminantes cargadas previamente, utilizando los factores de emisión que el usuario prefiera (tabla 1.1 de la hoja "Em. Comb. BD").

1) Presionar el botón de Calcular emisiones.

#### **3.2.3. Información importante del programa.**

Se recomienda revisar atentamente el punto 3.1.5 "1. Em. Comb. BD" del presente manual, para entender el funcionamiento de las tablas en la hoja 1. Em. Comb. BD y el origen de los datos ahí expuestos, así como el punto 2.3 "Recomendaciones de uso".

#### **3.3. Cálculo de emisiones en la generación de energía eléctrica.**

Este programa se utilizará para calcular las emisiones producidas en la generación de energía eléctrica, ya sea a partir la electricidad generada por tipo de combustibles, por tipo de tecnología o por central generadora.

Procedimiento:

Al seleccionar el programa "2. Cálculo de emisiones en la generación de energía eléctrica" se abre la ventana "Cálculo de emisiones en la generación de energía eléctrica", ilustración 16, que contiene dos rutinas y dos selecciones de botones de opción.

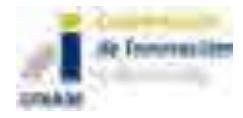

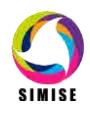

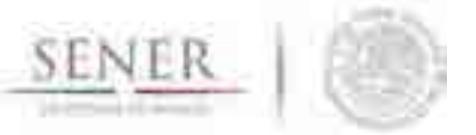

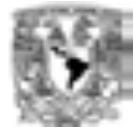

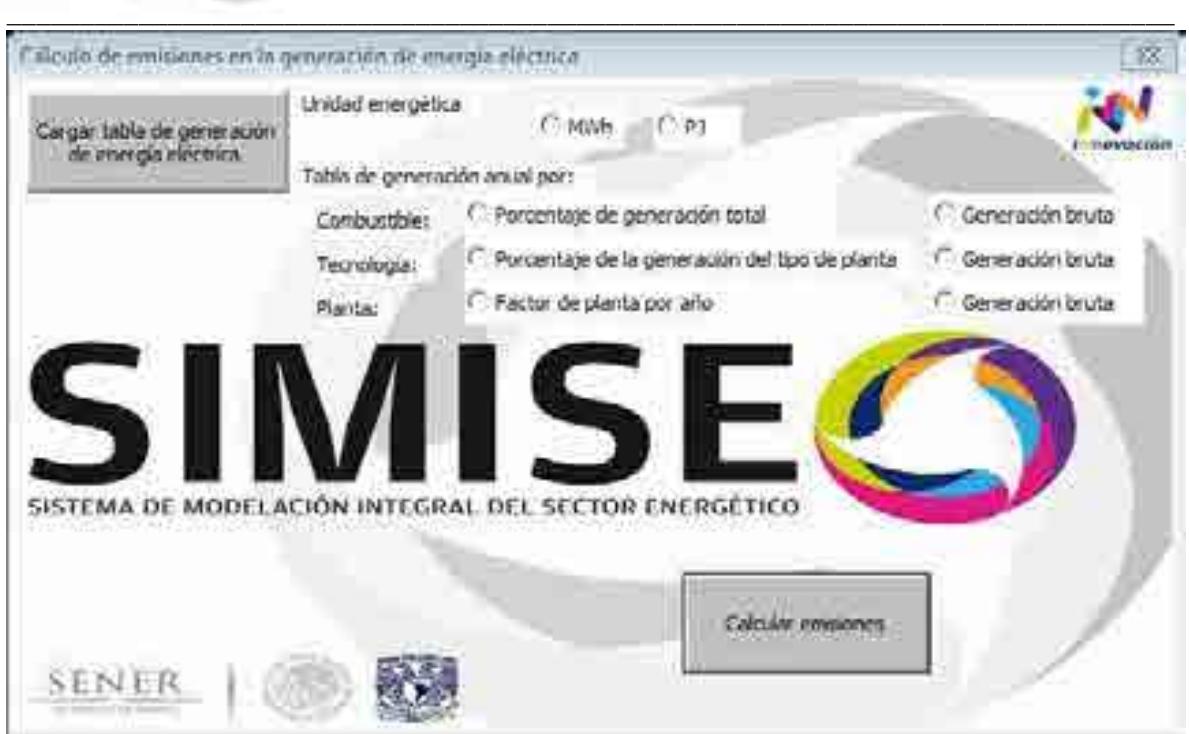

**Ilustración 16. Ventana de cálculo de emisiones en la generación de energía eléctrica (programa 2).**

#### **3.3.1. Cargar tabla de generación de energía eléctrica.**

1. Al ejecutar este subprograma se abre una ventana para abrir un archivo desde cualquier locación a la que se tenga acceso en el equipo de cómputo, se debe buscar el archivo a cargar. El archivo a cargar debe cumplir los siguientes requerimientos:

- Tener sólo una hoja o en su defecto garantizar que se abrirá en la hoja en la que se encuentre la tabla a cargar.
- La tabla debe tener el formato que se muestra en la ilustración 3 (Los energéticos se deben escribir en la fila 5, comenzando en la celda C5, los años se deben escribir en la columna B, comenzando en la celda B6).
- La tabla no debe tener datos directamente contiguos, sino al menos con una fila o columna de separación a la tabla.
- 2. Una vez seleccionado el archivo dé doble click o ejecute el comando abrir.

Se cerrará la ventana para abrir archivos y quedará la ventana titulada "1. Cálculo de emisiones en la generación de energía eléctrica" en caso de querer verificar si se cargó correctamente el archivo se debe cerrar la ventana del programa para que se cierre el archivo con la información a cargar. Quedará abierto el archivo de

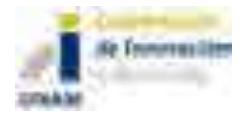

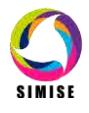

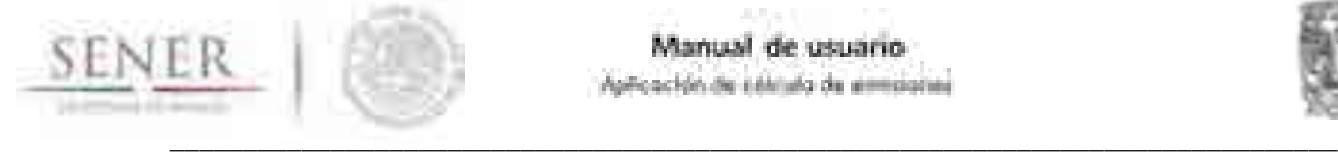

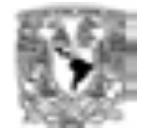

"Calc-Em" en la hoja "2. Tabla de Gen. Elec." Y se debe volver a la hoja "Programas" y vuelve a abrir el programa de "Cálculo de emisiones en la generación de energía eléctrica" para continuar.

#### **3.3.2. Calcular emisiones.**

1. Se debe seleccionar la unidad energética en la cual están expresadas las tablas a introducir. Se han seleccionado las opciones de MWh por ser una de las unidades energéticas más empleadas para la generación de energía eléctrica y PJ por congruencia con el resto de los cálculos hechos en el SIMISE y el balance nacional energético.

Cabe destacar que no es necesario seleccionar unidad energética para la entrada 2.5 Factor de planta de las centrales generadoras.

- 2. Se debe seleccionar el formato de tabla introducido:
	- 2.1 Generación de energía eléctrica por porcentaje de combustible.
	- 2.2 Generación de energía eléctrica bruta por combustible.
	- 2.3 Generación de energía eléctrica por porcentaje de tecnología.
	- 2.4 Generación de energía eléctrica bruta por tecnología.
	- 2.5 Factor de planta de las centrales generadoras.
	- 2.6 Generación de energía eléctrica bruta por central generadora.
- 3. Presionar el botón de Calcular emisiones.

#### **3.3.3 Información importante del programa.**

Se recomienda revisar atentamente el punto 3.1.9 "2. Em. Elec. BD" del presente manual, para entender el funcionamiento de las tablas en la hoja 2. Em. Elec. BD y el origen de los datos ahí expuestos, así como el punto 2.3 "Recomendaciones de uso".

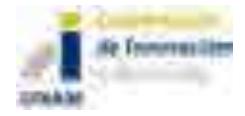

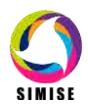

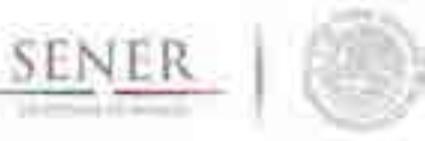

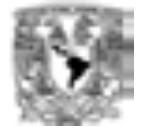

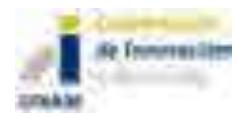

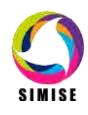

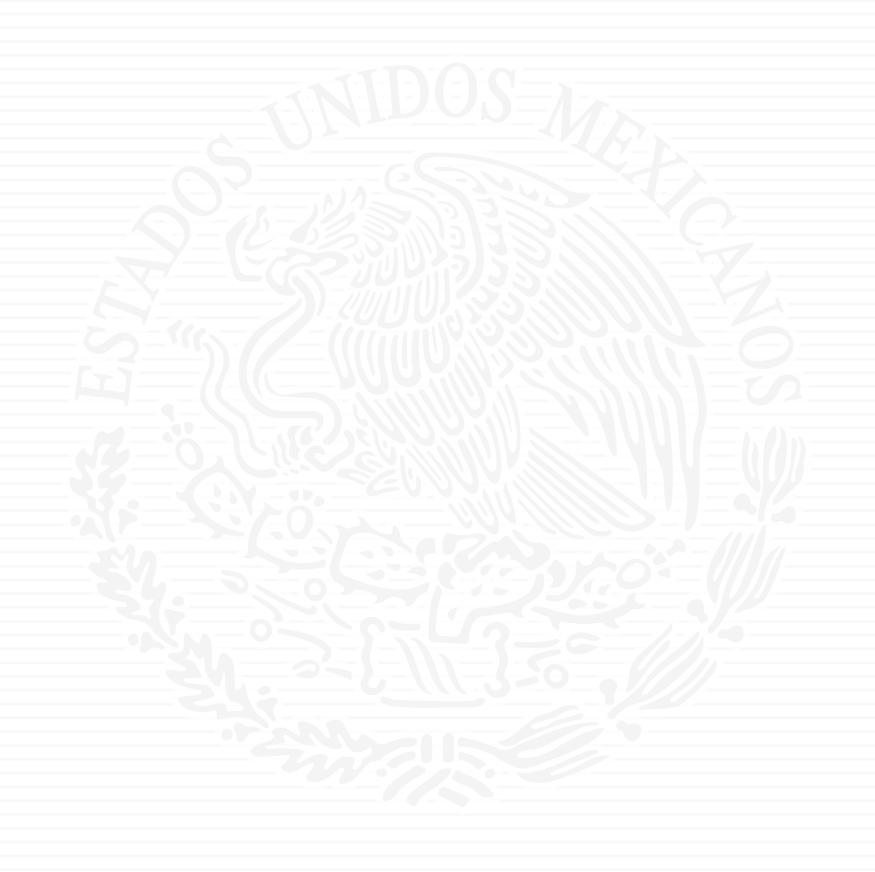

# ANEXO E4

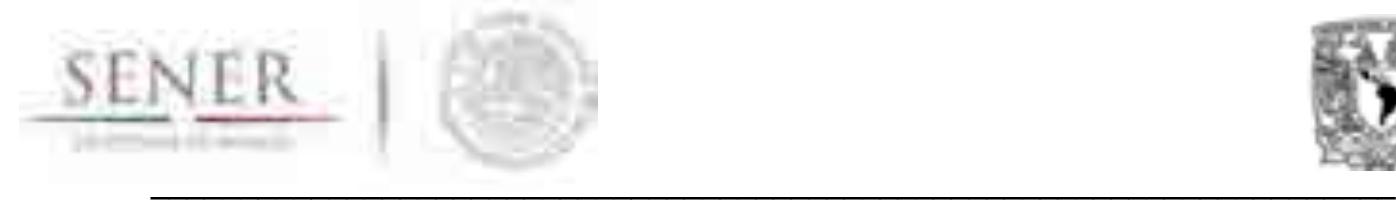

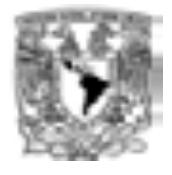

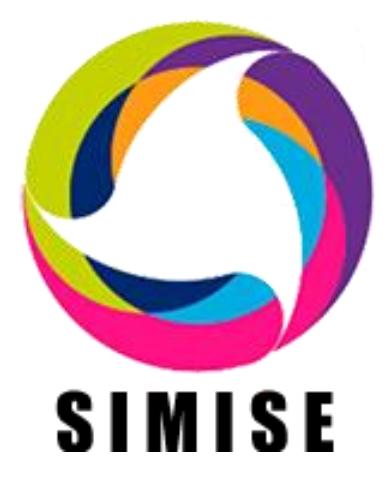

# **Sistema de Modelación Integral del Sector Energético**

# **ENTREGABLE**

# **3. Desarrollo del SIMISE a Nivel Ciudad y Energías Renovables**

**4. Reporte de inclusión de energías renovables.**

Secretaría de Energía – UNAM Convenio de Colaboración No. SE-06/13

\_\_\_\_\_\_\_\_\_\_\_\_\_\_\_\_\_\_\_\_\_\_\_\_\_\_\_\_\_\_\_\_\_\_\_\_\_\_\_\_\_\_\_\_\_\_\_\_\_\_\_\_\_\_\_\_\_\_\_\_\_\_\_\_\_\_\_\_\_\_

Abril 2014

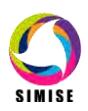

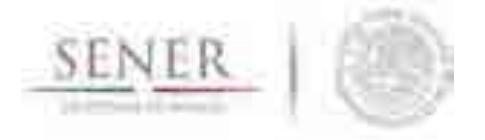

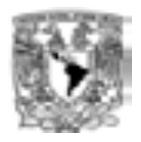

## Contenido

#### Contenido

## Contenido

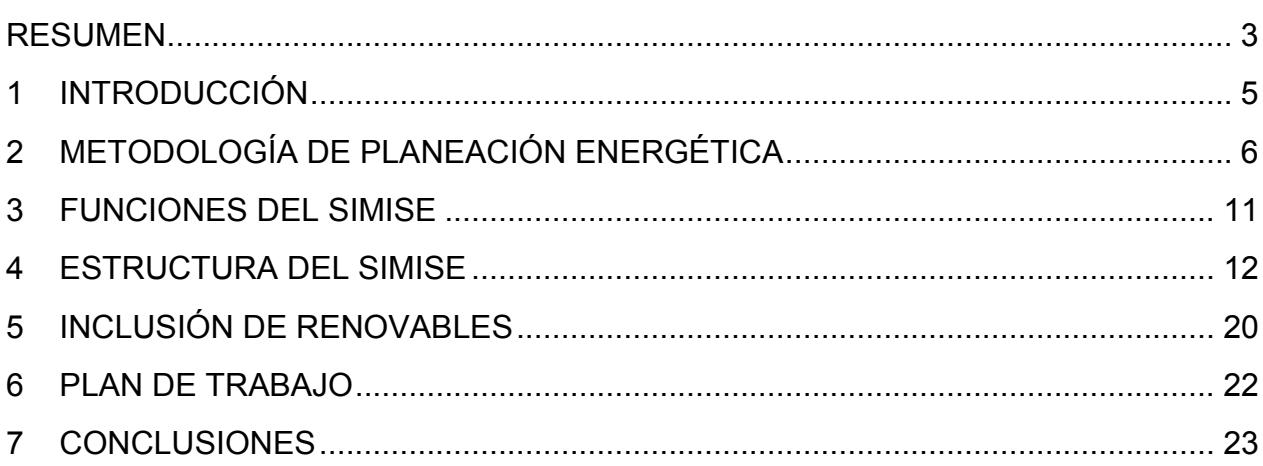

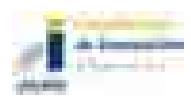
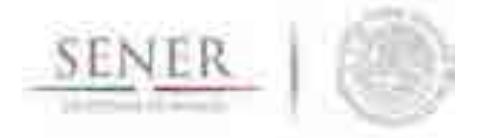

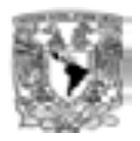

# **RESUMEN**

Se presenta el reporte del estado actual del desarrollo del Sistema de Modelación Integral del Sector Energético (SIMISE) en el que se han incorporado los avances en la modelación posteriores al reporte que fue entregado en octubre del año 2014. Los avances más relevantes incluyen los modelos macroeconómicos y de demanda de energéticos a nivel regional, la modelación de la oferta de energías fósiles, nucleares y renovables, así como la optimización del sistema energético a nivel nacional con una representación simplificada adecuada para el desarrollo y prueba de las metodologías mientras se sigue avanzando en la obtención de datos necesarios y confiables.

\_\_\_\_\_\_\_\_\_\_\_\_\_\_\_\_\_\_\_\_\_\_\_\_\_\_\_\_\_\_\_\_\_\_\_\_\_\_\_\_\_\_\_\_\_\_\_\_\_\_\_\_\_\_\_\_\_\_\_\_\_\_\_\_\_\_\_\_\_\_

El objetivo principal del reporte es dar a conocer al personal de la Secretaría de Energía (SENER) cómo se encuentra actualmente estructurado el SIMISE y para qué puede ser utilizado en su versión actual. El contenido del presente reporte es el siguiente:

El primer capítulo es una breve introducción sobre el proyecto de desarrollo del SIMISE y las etapas de desarrollo del proyecto en las cuales se han incorporado ajustes derivados de la propia evolución del proyecto.

En el capítulo 2 se describe lo más relevante acerca de la metodología de planificación que se está modelando. Se describe cómo se está realizando la incorporación de técnicas para el manejo de datos georreferenciados en el SIMISE y el enfoque del mismo para constituirlo como una plataforma *Business Intelligence* mediante la cual se pretende que la SENER cuente con una herramienta computacional capaz de convertir sus datos en información y ésta en conocimiento para una mejor toma de decisiones en las diferentes actividades que conlleva la planeación energética.

Posteriormente, en el capítulo 3 se presentan las funciones que el SIMISE puede realizar y su importancia dentro del esquema de planeación energética del país.

En el capítulo 4 se describe la estructura modular del SIMISE en su versión actual.

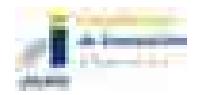

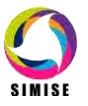

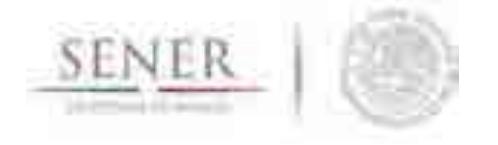

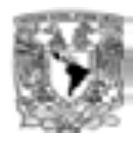

El capítulo 5 se destina a presentar algunas consideraciones sobre la modelación y la importancia de contar con datos completos y confiables, tanto para el desarrollo del SIMISE, como para su funcionamiento y adecuada utilización.

\_\_\_\_\_\_\_\_\_\_\_\_\_\_\_\_\_\_\_\_\_\_\_\_\_\_\_\_\_\_\_\_\_\_\_\_\_\_\_\_\_\_\_\_\_\_\_\_\_\_\_\_\_\_\_\_\_\_\_\_\_\_\_\_\_\_\_\_\_\_

En el último capítulo se describe lo que actualmente ya se puede hacer con el SIMISE, es decir, se presentan los resultados de las proyecciones macroeconómicas y de demanda de energéticos que pueden servir para estudios de prospectivas, así como las aplicaciones (programas de cómputo) que ya están disponibles para realizar algunas de las actividades que constituyen etapas importantes del esquema de planeación energética integral e indicativa.

Son parte del presente reporte, una serie de **20** anexos dedicados a los diferentes módulos del SIMISE en los que se describen los avances y el plan de trabajo que se plantea para obtener las siguientes versiones parciales y la versión integral del SIMISE al término del proyecto.

El reporte impreso es acompañado por una "memoria USB" que contiene la versión electrónica del documento y los archivos necesarios para ejecutar el programa del SIMISE en su versión actual. También se incluye la documentación necesaria para instalar el programa con la guía para interactuar con el ejecutable. La interacción se hace a través de una interfaz gráfica a través de la cual las funciones ya disponibles en SIMISE, se realizan a través de aplicaciones que pueden ser accionadas mediante íconos y ventanas.

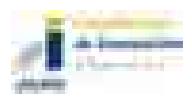

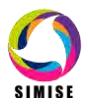

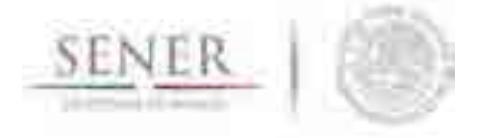

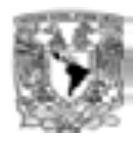

# **1 INTRODUCCIÓN**

El SIMISE está siendo desarrollado por la Universidad Nacional Autónoma de México (UNAM) bajo las especificaciones de la Secretaría de Energía (SENER). El proyecto es conducido por la Coordinación de Innovación y Desarrollo de la UNAM y con la participación de académicos y expertos de varias entidades como son la Facultad de Ingeniería, el Instituto de Investigaciones Económicas, el Instituto de Investigaciones en Matemáticas y Sistemas y la Dirección General de Cómputo y de Tecnologías de la Información y Comunicación.

\_\_\_\_\_\_\_\_\_\_\_\_\_\_\_\_\_\_\_\_\_\_\_\_\_\_\_\_\_\_\_\_\_\_\_\_\_\_\_\_\_\_\_\_\_\_\_\_\_\_\_\_\_\_\_\_\_\_\_\_\_\_\_\_\_\_\_\_\_\_

El objetivo es que la SENER cuente con una herramienta de planeación energética integral indicativa. SIMISE tiene una base de datos propia y modelos avanzados de cálculo para proyectar las demandas futuras de energía en los diferentes sectores económicos del país, así como para analizar y evaluar las diferentes opciones de oferta de energía (tecnologías de transformación y transporte) para satisfacer las demandas de energía al menor costo.

Por la gran complejidad que tiene el desarrollo del SIMISE, se trata de un proyecto de cuatro años, el cual inició en octubre de 2013 y terminará en septiembre de 2017.

En el modelo SIMISE, el balance oferta - demanda representa las cadenas energéticas del país con suficiente detalle, pero sin perder de vista que la modelación simple puede tener ventajas para analizar el comportamiento de las variables que tienen mayor influencia sobre los costos de la producción de energía y este tipo de evaluaciones es uno de los objetivos del SIMISE.

Durante estos cuatro años de desarrollo, previo a la versión final, la SENER recibirá versiones parciales del SIMISE que constituyen herramientas que podrán ser utilizadas para las actividades propias de la SENER.

Este reporte corresponde a la cuarta entrega de la UNAM a SENER describiendo el estado de avance del proyecto el SIMISE. Un componente importante de este reporte es el estudio sobre la inclusión de las energías renovables dentro de la estructura de SIMISE con el desarrollo de modelos específicos para las energías renovables.

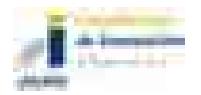

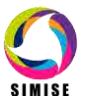

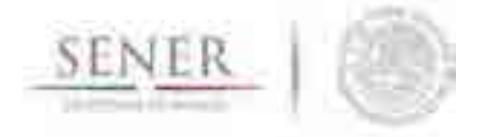

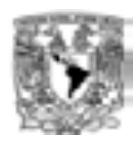

En el **Anexo 1,** dedicado al Módulo de Oferta de Energía Renovable, se describe lo más relevante del Modelo de Evaluación de Energías Renovables (MEER). Se presentan las metodologías desarrolladas para modelar las fuentes de energía renovable, en base a si son o no despachables, y a la respectiva fenomenología de cada fuente de energía renovable. Para tomar en cuenta la importancia que tienen las plantas hidroeléctricas en la mezcla actual de generación eléctrica, y estudiar con mayor cuidado el recurso energético, se realizó un estudio y análisis de la modelación de series de tiempo de generación en centrales hidroeléctricas, el cual se presenta en el **Anexo 2.**

\_\_\_\_\_\_\_\_\_\_\_\_\_\_\_\_\_\_\_\_\_\_\_\_\_\_\_\_\_\_\_\_\_\_\_\_\_\_\_\_\_\_\_\_\_\_\_\_\_\_\_\_\_\_\_\_\_\_\_\_\_\_\_\_\_\_\_\_\_\_

Para comprender con facilidad la estructura del SIMISE, sus módulos, sus datos de entrada y sus modelos, a continuación hacemos una breve descripción de las etapas de análisis y estudios que son requeridos para realizar la planeación energética.

# **2 METODOLOGÍA DE PLANEACIÓN ENERGÉTICA**

La planeación energética requiere tomar en cuenta la interacción del sector de energía con el resto de la economía. El proceso de planeación es bastante complejo, debido a que las necesidades de energía que se deben satisfacer cambian continuamente y las posibilidades de la oferta también. La planeación energética es un proceso iterativo y dinámico que involucra varios tipos de análisis que se tienen que repetir periódicamente y ajustar a las condiciones cambiantes, como son el crecimiento poblacional y económico, las innovaciones tecnológicas, el agotamiento de los recursos naturales y la contaminación ambiental, entre muchas otras.

Adicionalmente, el sector energético en México está enfrentado cambios muy significativos derivados de la reforma energética, recientemente aprobada. Con cambios estructurales en las cadenas de suministro del sector energético, nuevos modelos de inversión pública y privada. La SENER es la encargada de la planeación energética en México y de definir las políticas energéticas del país para asegurar un desarrollo sostenible.

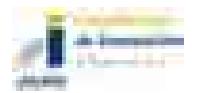

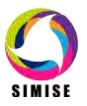

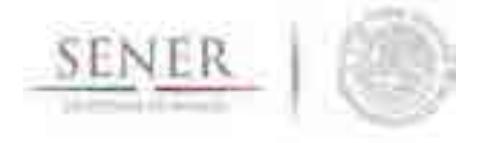

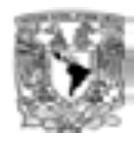

El SIMISE será una de sus herramientas más importantes junto con la base de datos del Sistema de Información Energética (SIE) el cual es la fuente de información que alimenta al SIMISE desde su desarrollo (como herramienta de planeación) y posteriormente para su aplicación en el análisis de escenarios energéticos que permitan el soporte de decisiones de política energética de manera confiable.

\_\_\_\_\_\_\_\_\_\_\_\_\_\_\_\_\_\_\_\_\_\_\_\_\_\_\_\_\_\_\_\_\_\_\_\_\_\_\_\_\_\_\_\_\_\_\_\_\_\_\_\_\_\_\_\_\_\_\_\_\_\_\_\_\_\_\_\_\_\_

El estudio y procesamiento sistemático de la información acerca de la demanda y la oferta de energía, histórica y prospectiva, son herramientas para los tomadores de decisiones, quienes deberán definir un conjunto de programas y medidas orientadas a mantener un balance energético al menor costo y con el nivel adecuado de confiabilidad y calidad. El plan de expansión energética es una declaración de las acciones seleccionadas por los tomadores de decisión, en un punto del tiempo, para alcanzar metas y objetivos específicos.

En resumen, el desarrollo del SIMISE, como herramienta de planeación integral indicativa de largo plazo, permitirá realizar estudios del comportamiento del sector ante cambios en los parámetros técnicos, económicos, ambientales y sociales; obteniendo como resultado planes de expansión energética y la evaluación de política pública, que permitan colocar a México en el camino del desarrollo y la sustentabilidad.

La planeación energética requiere principalmente:

- Conocer las tendencias, limitantes y comportamiento del sector, con una visión de largo plazo.
- Atender los requerimientos específicos del sector energético.
- Mantener, fomentar y ampliar la generación y gestión de información relevante para la planificación energética
- Enlazar la demanda y la oferta de energía en las diferentes regiones.
- Evaluar el impacto de las políticas públicas en materia de energía.
- Evaluar las implicaciones de diversos escenarios.

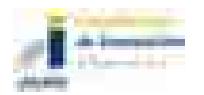

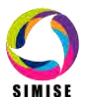

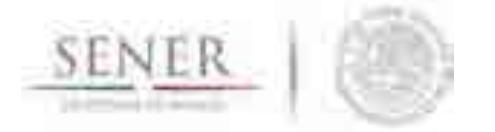

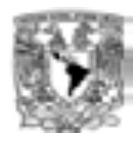

La metodología de planeación energética incluye análisis macroeconómicos, proyecciones de la demanda de energía, análisis de recursos energéticos, caracterización adecuada de las tecnologías de conversión de energía y la optimización del balance de oferta-demanda de energía, en donde se relaciona la demanda de cada sector de la economía con los recursos y las tecnologías disponibles para producir los energéticos y la electricidad. El balance de oferta y demanda es un insumo fundamental para el análisis de impactos ambientales del sector energético. Toda la información, obtenida hasta ahora por los diferentes análisis, se alimenta a un análisis de toma de decisiones que debe contener suficientes elementos para seleccionar el o los mejores planes de expansión energética. La Figura 1 muestra el conjunto de análisis requeridos para la planeación energética.

\_\_\_\_\_\_\_\_\_\_\_\_\_\_\_\_\_\_\_\_\_\_\_\_\_\_\_\_\_\_\_\_\_\_\_\_\_\_\_\_\_\_\_\_\_\_\_\_\_\_\_\_\_\_\_\_\_\_\_\_\_\_\_\_\_\_\_\_\_\_

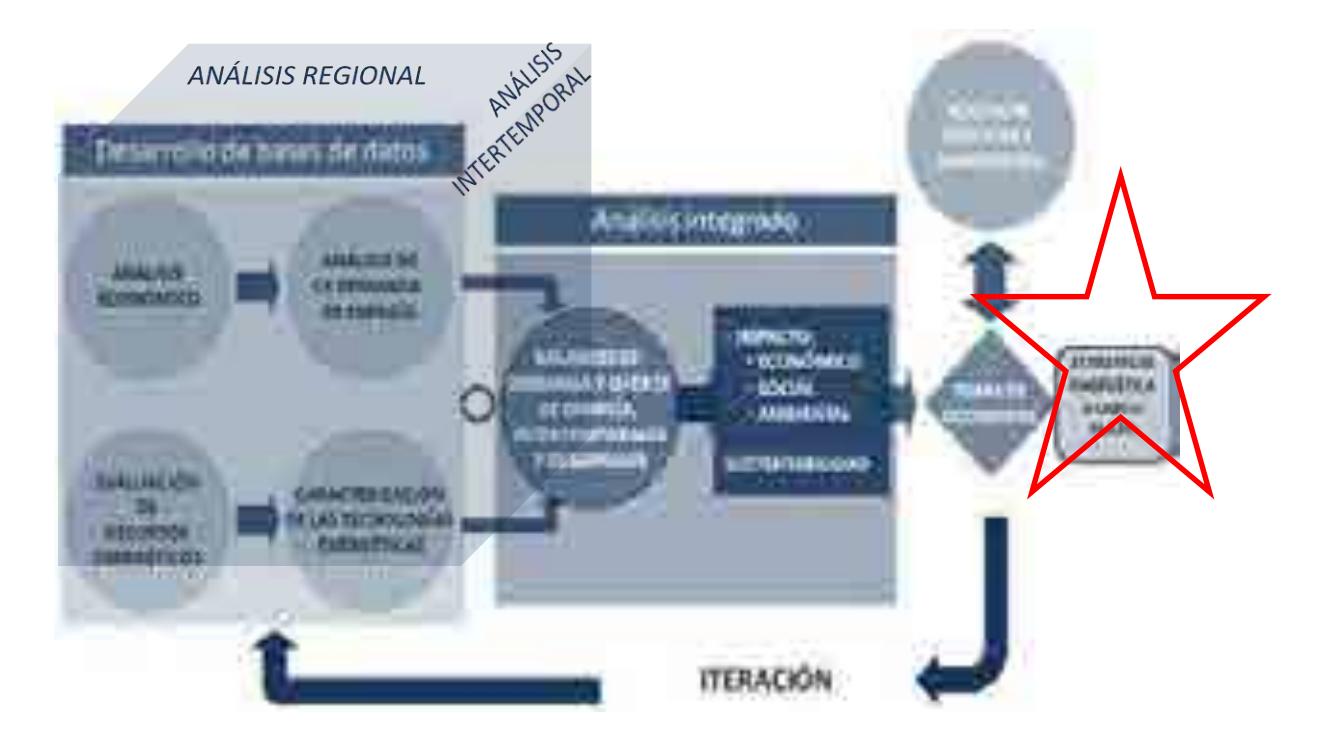

**Figura 1. Análisis para la planeación energética**

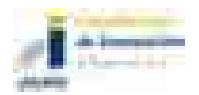

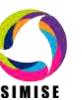

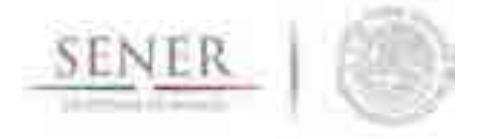

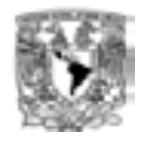

La **evaluación de recursos energéticos** examina la disponibilidad y oferta de los recursos energéticos potenciales, incluyendo: combustibles fósiles, recursos de energías renovables, energía nuclear, y también energía importada. Las series históricas de oferta deben ser estudiadas con técnicas determinísticas y probabilísticas para encontrar las correlaciones y los factores de ajuste necesarios para obtener las proyecciones de oferta de recursos energéticos

\_\_\_\_\_\_\_\_\_\_\_\_\_\_\_\_\_\_\_\_\_\_\_\_\_\_\_\_\_\_\_\_\_\_\_\_\_\_\_\_\_\_\_\_\_\_\_\_\_\_\_\_\_\_\_\_\_\_\_\_\_\_\_\_\_\_\_\_\_\_

La **caracterización de las tecnologías** (de transformación y transporte de energéticos) permite identificar todas las tecnologías que pueden ser utilizadas para ampliar la infraestructura energética teniendo en cuenta sus costos y parámetros técnicos de inversión y operación. En SIMISE esta actividad se realiza mediante varios Módulos y algunas Aplicaciones auxiliares que sirven para preparar los datos (costos y parámetros técnicos) de las tecnologías energéticas que se consideran en el balance de ofertademanda.

Los **análisis económicos** consideran el comportamiento histórico de las características macroeconómicas y cómo pueden cambiar en el futuro. Para cada región del país, se analiza el crecimiento socioeconómico, demográfico y se obtiene el producto interno bruto (PIB) de cada sector de la economía, así mismo, se hacen proyecciones de los precios de los energéticos primarios y secundarios en el contexto del comercio internacional. Los análisis económicos tienen que ser actualizados regularmente, al menos una vez al año y tienen que ser preparados en congruencia con los escenarios energéticos que se proponen analizar.

El **análisis de demanda** evalúa los consumos anuales de energía en los diferentes sectores de la economía, como lo son el sector industrial, transporte, agropecuario, residencial, público, comercial. Se toman en cuenta las variaciones estacionales de demanda de energéticos para cada región del país. Para la electricidad también se proyecta la demanda máxima de potencia que se espera para cada año dentro del periodo de estudio y las variaciones de carga horaria en las diferentes regiones.

El **desarrollo de las bases de datos** debe ser congruente con toda información requerida para realizar las cuatro actividades básicas de planeación energética, (Análisis Económicos, Análisis de Demanda, Evaluación de Recursos Energéticos y Caracterización de Tecnologías), además debe contar con las características necesarias para integrar adecuadamente toda la información en la siguiente actividad

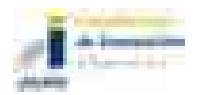

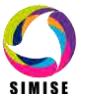

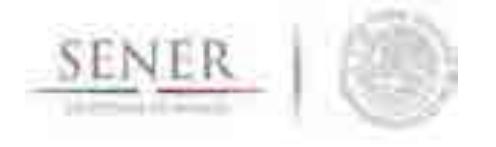

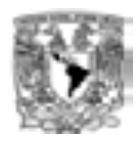

(El Balance óptimo de Oferta-Demanda) en la que se conjuntan los datos de demanda y oferta y se modela el sector energético mexicano completo.

\_\_\_\_\_\_\_\_\_\_\_\_\_\_\_\_\_\_\_\_\_\_\_\_\_\_\_\_\_\_\_\_\_\_\_\_\_\_\_\_\_\_\_\_\_\_\_\_\_\_\_\_\_\_\_\_\_\_\_\_\_\_\_\_\_\_\_\_\_\_

En el **balance de oferta - demanda de energía** se empata la oferta de energía con la demanda. Este balance y sus respectivos impactos ambientales, deben ser optimizados para obtener la producción de energía de menor costo teniendo en cuenta que es un problema multiregional y de largo plazo, sujeto a restricciones financieras, ambientales, tecnológicas y de seguridad energética, dentro de un contexto internacional y con un enfoque de desarrollo sustentable. En esta etapa es importante seleccionar un proceso de optimización adecuado y hacer consideraciones pertinentes para obtener planes de expansión congruentes con la realidad del país y sus regiones.

El **análisis de impacto económico, ambiental y social** se realiza con base en un proceso iterativo de diferentes corridas en las cuales se analizan diferentes escenarios, con cambios en las variables importantes, para obtener como resultado una gama de planes de expansión energética a largo plazo con diferentes atributos económicos, ambientales y de seguridad energética.

Lo más recomendable es hacer un **análisis integrado** de optimización de portafolios energéticos y sus respectivos impactos (económicos, ambientales y sociales), siempre y cuando se tenga suficiente información para evaluaciones específicas que se planten.

En el **análisis de toma de decisiones** se presentan los resultados en forma amigable y visual a los tomadores de decisión para que sirvan de información muy valiosa para la definición de planes y prospectivas integrales del sector energético.

Es importante destacar que el sector energético de nuestro país es muy complejo, pues se trata de un país con una extensión territorial muy grande, con distribución de recursos naturales fósiles y renovables muy heterogéneos, con diferencias importantes en la distribución de la riqueza entre centros urbanos y zonas rurales, con desarrollo de infraestructura energética desigual. A todo lo anterior, hay que sumarle que en este momento, México se encuentra en medio de una transición y reforma energéticas de gran impacto.

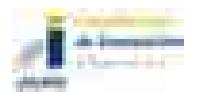

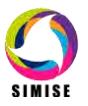

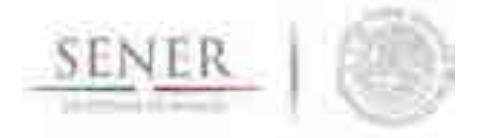

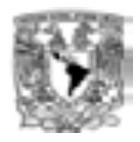

## **3 FUNCIONES DEL SIMISE**

El SIMISE en su versión integral, al final del proyecto en septiembre de 2017, cubrirá las siguientes funciones:

\_\_\_\_\_\_\_\_\_\_\_\_\_\_\_\_\_\_\_\_\_\_\_\_\_\_\_\_\_\_\_\_\_\_\_\_\_\_\_\_\_\_\_\_\_\_\_\_\_\_\_\_\_\_\_\_\_\_\_\_\_\_\_\_\_\_\_\_\_\_

- Revisión de la situación actual de demanda y oferta.
- Evaluación de necesidades futuras de demanda por sector, región y energético.
- Proyección de la demanda de energéticos de uso final para diferentes escenarios.
- Análisis de elasticidades de la demanda de energéticos.
- Recopilación de información sobre recursos energéticos disponibles.
- Evaluación conjunta de opciones tecnológicas de las etapas de transformación y transporte: infraestructura en refinerías, plantas endulzadoras de gas, y plantas generadoras, así como los requerimientos de infraestructura de transporte y transmisión.
- Desarrollo de escenarios alternativos de balances de demanda y oferta por sector, por energético y por región.
- Identificación de obras de infraestructura y montos de inversión necesarios para cubrir los escenarios de oferta.
- Impacto de la intermitencia de energías renovables.
- Evaluación de medidas económicas, financieras y ambientales.
- Escenarios de impactos atribuibles a innovaciones tecnológicas.

Es preciso señalar que las funciones del Modelo SIMISE son altamente dependientes de una gran cantidad de información, la cual deberá ser confiable y recibida a través de SENER de manera oportuna.

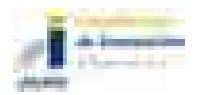

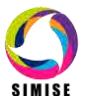

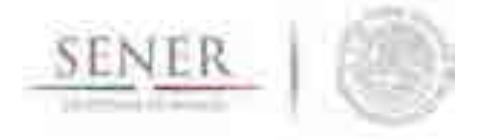

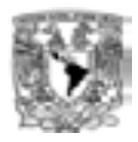

## **4 ESTRUCTURA DEL SIMISE**

Los análisis de planificación se basan en balances integrales sobre la forma en que se consume (uso final), convierte (procesos de transformación), transporta (ductos para transporte de crudo y petrolíferos y redes de transmisión eléctrica) y produce energía (extracción de recursos fósiles y nucleares o aprovechamiento y gestión de recursos renovables) en una región y su interacción con otras regiones (mercados nacionales y el de EEUU), a partir de consideraciones y restricciones relacionadas con la población, desarrollo económico, tecnología y precios, entre otras.

\_\_\_\_\_\_\_\_\_\_\_\_\_\_\_\_\_\_\_\_\_\_\_\_\_\_\_\_\_\_\_\_\_\_\_\_\_\_\_\_\_\_\_\_\_\_\_\_\_\_\_\_\_\_\_\_\_\_\_\_\_\_\_\_\_\_\_\_\_\_

El SIMISE es un sistema computacional, compuesto por módulos que realizan las diferentes actividades de la planeación energética usando modelos y bases de datos. La Figura 2 muestra un esquema de la estructura modular del SIMISE con los principales componentes.

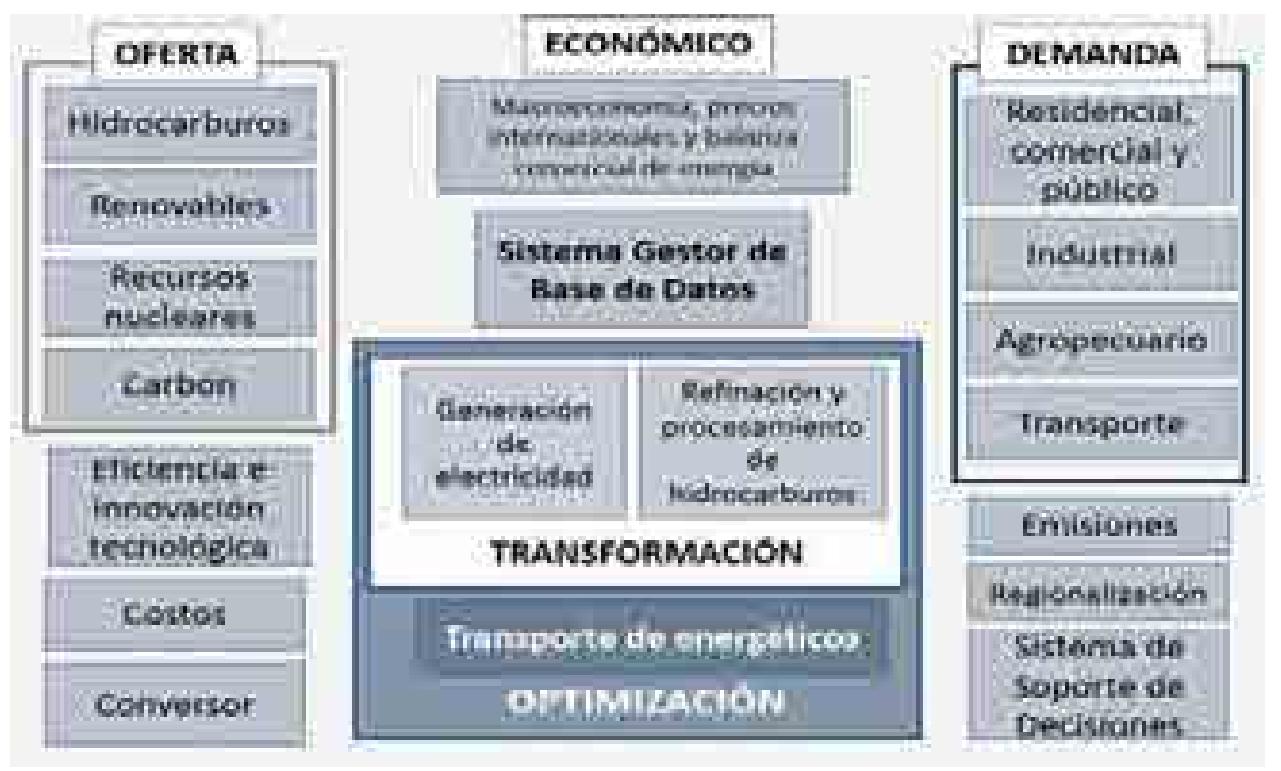

**Figura 2. Estructura general del SIMISE**

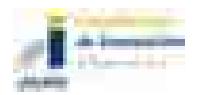

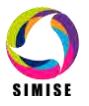

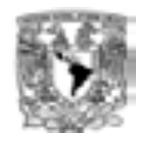

El modelo SIMISE es un sistema integral de planeación que incluye todas las etapas la metodología de planeación descritas en el Capítulo 4. SIMISE cuenta con el **Módulo Económico el cual está constituido por** modelos avanzados para la realización de los análisis macroeconómicos del país dentro de un contexto de comercio internacional. Para analizar la demanda futura de energía se tiene el **Módulo de Demanda** en el que se desarrollaron modelos econométricos que estiman los consumos futuros de energía para los sectores: 1) **Residencial, Comercial y Público**, 2) **Agropecuario**, 3) **Trasporte** y 4) **Industrial** a nivel nacional y para las diferentes regiones del país. La estructura de SIMISE incluye un **Módulo de Oferta** con cuatro categorías importantes: 1) **Hidrocarburos** (gas y petróleo) 2) **Renovables**  (hidroeléctrica, eólica, geotérmica, solar y biomasa), 3) **Recursos Nucleares** y 4) **Carbón**.

\_\_\_\_\_\_\_\_\_\_\_\_\_\_\_\_\_\_\_\_\_\_\_\_\_\_\_\_\_\_\_\_\_\_\_\_\_\_\_\_\_\_\_\_\_\_\_\_\_\_\_\_\_\_\_\_\_\_\_\_\_\_\_\_\_\_\_\_\_\_

Parte medular del Modelo SIMISE es su **Módulo de Optimización**, el cual optimiza la adición de infraestructura con base en la optimización del balance de oferta - demanda. El balance consiste en acoplar oferta-demanda en un sistema de referencia energética (Ver Figura 3) que incluye los procesos de extracción de energía, transporte de energía primaria, procesos de transformación de transporte de energía secundaria a centros de distribución y sectores de consumo final. Para ilustrar con mayor detalle el concepto de cadena energética, las figuras 4 y 5 representan las cadenas energéticas de los combustibles fósiles y renovables respectivamente. El módulo de optimización interactúa directa o indirectamente con todos los módulos del SIMISE. La optimización se enfoca a encontrar planes de expansión del sistema energético mexicano de menor costo total, que cumplan con la entrega de la energía demandada para todos los años del periodo, todos los sectores y todas las regiones.

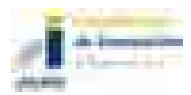

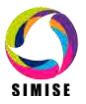

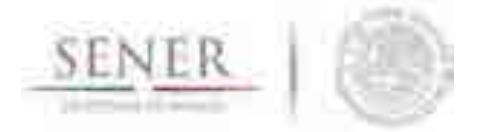

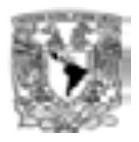

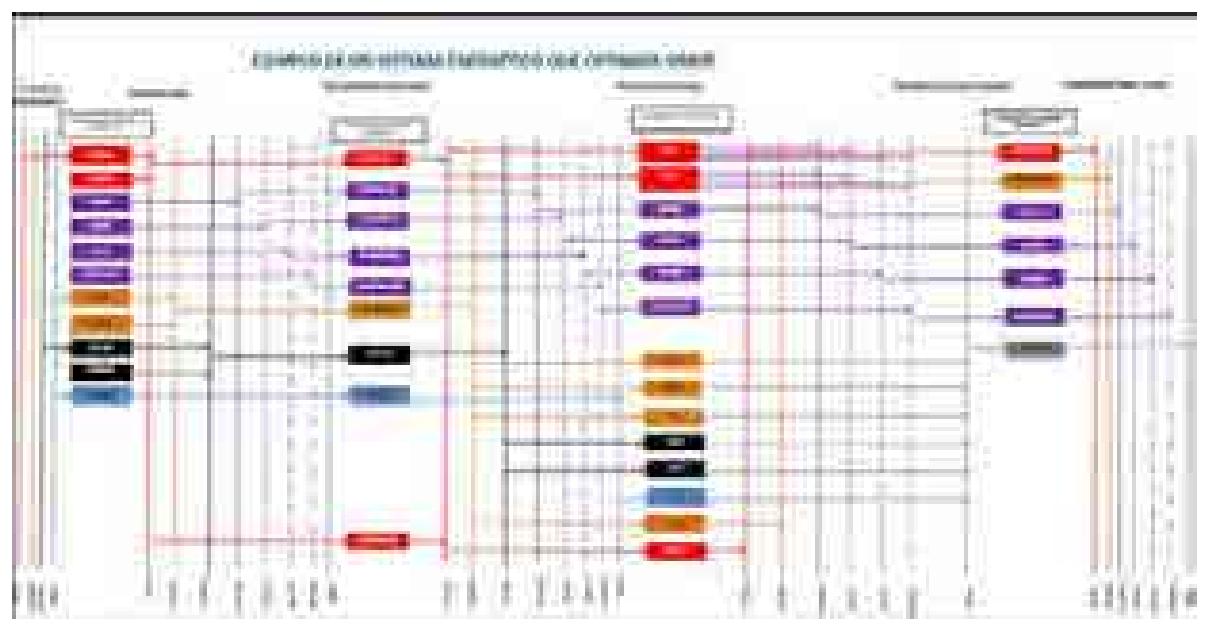

\_\_\_\_\_\_\_\_\_\_\_\_\_\_\_\_\_\_\_\_\_\_\_\_\_\_\_\_\_\_\_\_\_\_\_\_\_\_\_\_\_\_\_\_\_\_\_\_\_\_\_\_\_\_\_\_\_\_\_\_\_\_\_\_\_\_\_\_\_\_

**Figura 3. Ejemplo de sistema de referencia energético compuesto por cadenas energéticas**

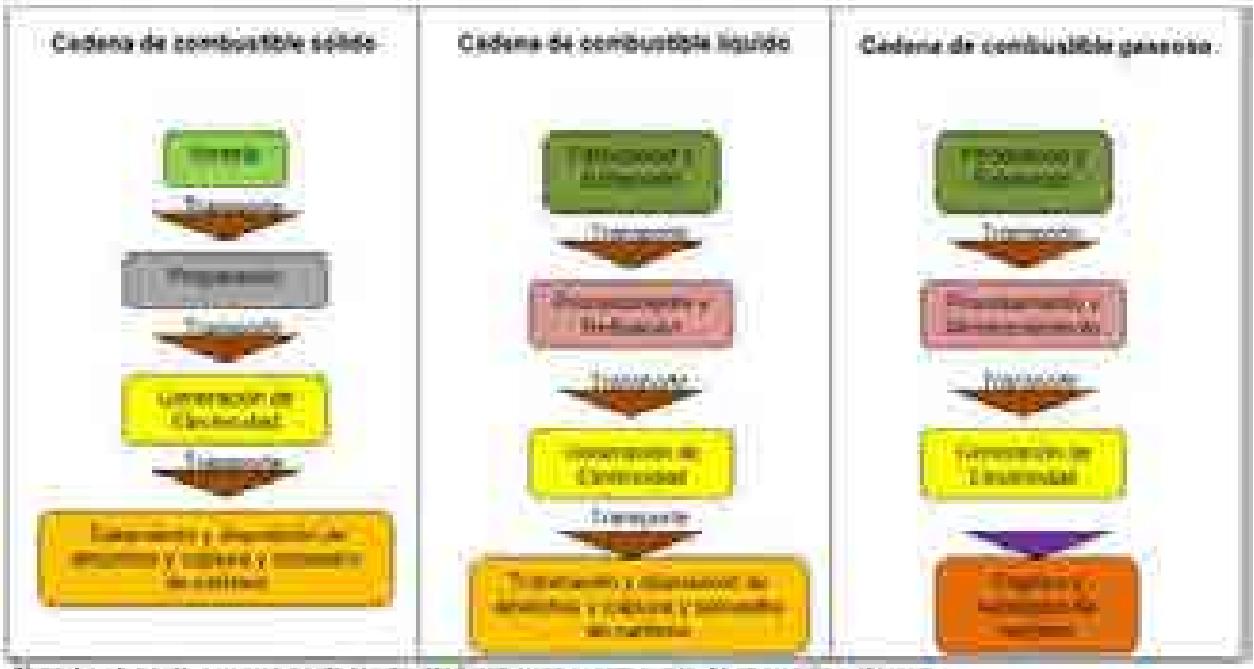

Tens. La stapa de generação de electrolisa estaça la communida, la operación y el corre-

### **Figura 4. Representación de cadenas de combustibles fósiles.**

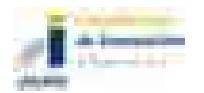

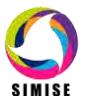

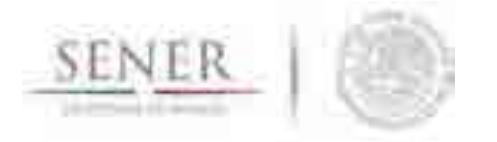

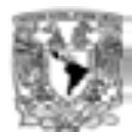

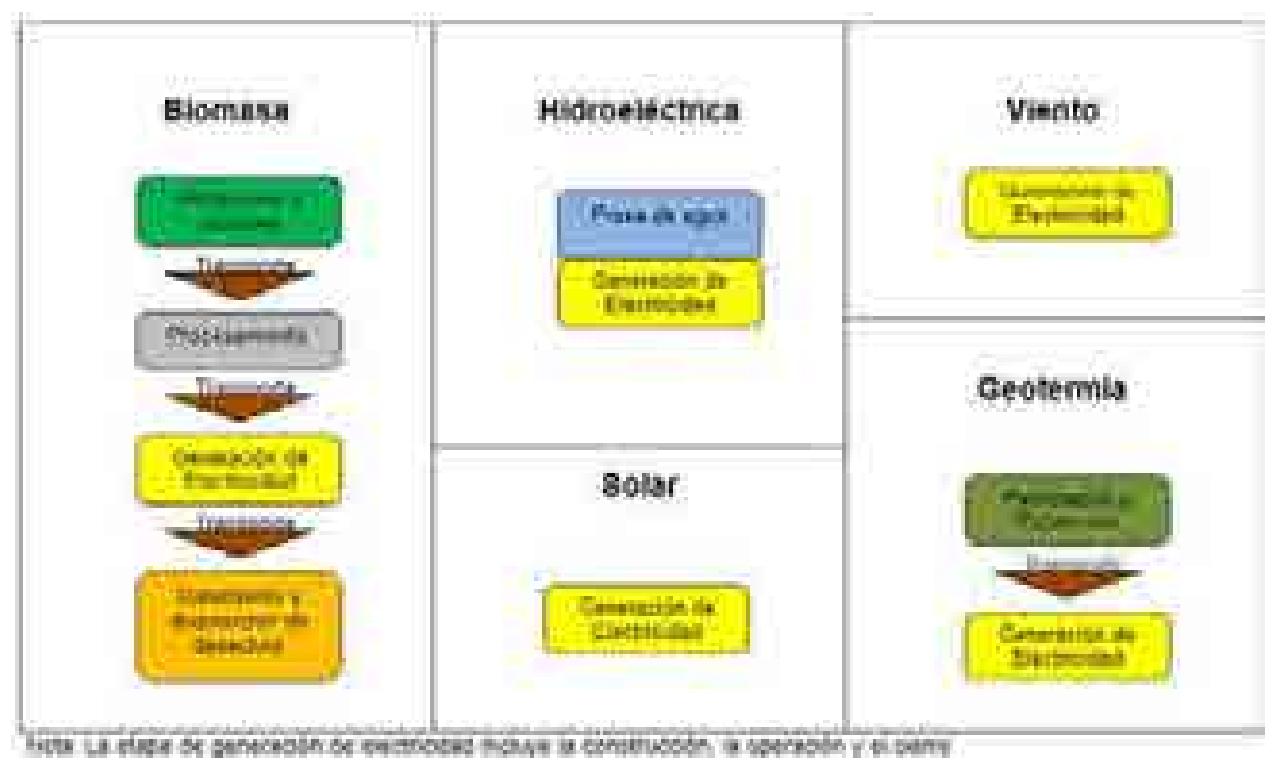

\_\_\_\_\_\_\_\_\_\_\_\_\_\_\_\_\_\_\_\_\_\_\_\_\_\_\_\_\_\_\_\_\_\_\_\_\_\_\_\_\_\_\_\_\_\_\_\_\_\_\_\_\_\_\_\_\_\_\_\_\_\_\_\_\_\_\_\_\_\_

**Figura 5. Representación de Cadenas Energéticas de Energías Renovables.**

Para realizar la **caracterízación de las tecnologías** energéticas disponibles para las plantas de transformación y para los ductos y redes para transporte de energía, el SIMISE cuenta con los siguientes módulos:

El **Módulo de Generación de Electricidad** procesa la información necesaria para planear la generación de electricidad del parque de generación eléctrica existente así como aquella proporcionada por plantas candidatas a ser adicionadas. Contiene los parámetros técnicos de las plantas generadoras y tiene relación con la **Aplicación de Costos Eléctricos (CostEL).**

El **Módulo de transformación de Hidrocarburos,** desarrollado para la caracterización de costos y parámetros de las plantas de transformación y procesamiento de hidrocarburos, el cual incluye refinerías y plantas procesadoras de gas.

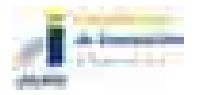

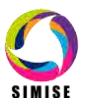

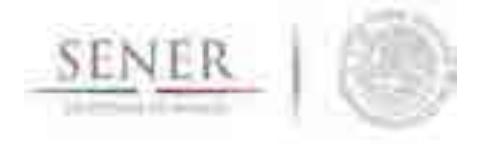

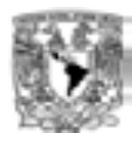

En SIMISE, la optimización de la adición de capacidad de estos procesos (generación y refinación) se puede realizar de manera conjunta, es decir, despacho de electricidad, petrolíferos y gas natural, sin embargo, también se puede hacer por separado, sólo electricidad y sólo petrolíferos y gas.

\_\_\_\_\_\_\_\_\_\_\_\_\_\_\_\_\_\_\_\_\_\_\_\_\_\_\_\_\_\_\_\_\_\_\_\_\_\_\_\_\_\_\_\_\_\_\_\_\_\_\_\_\_\_\_\_\_\_\_\_\_\_\_\_\_\_\_\_\_\_

El **SIMISE** cuenta con una aplicación auxiliar que permite cuantificar las emisiones a la atmosfera, tanto de los sectores de consumo final, como las producidas por los procesos de transformación (plantas de generación de electricidad, refinerías y otras). La Aplicación Emisiones puede calcular las emisiones de los contaminantes más importantes del sector energético.

Como ya se mencionó, el SIMISE incluye **Aplicaciones para el cálculo de Costos, que sirven** para recopilar costos y parámetros técnicos de diversos tipos de infraestructura del sector energético. Posteriormente, mediante el uso de modelos económicos de cálculo de costo nivelado y cálculo de costo beneficio, se puede realizar la comparación de costos de producción de energía de diferentes tecnologías. Actualmente se tiene ya disponible la Aplicación de Costos de Generación del Sector Eléctrico, llamada **CostEl.** Se tendrá algo equivalente para costos de refinación, ductos y redes de transmisión.

Además se contempla una **Aplicación de Eficiencia e Innovación Tecnológica** para revisar y proyectar incrementos de eficiencia y nuevas tecnologías que puedan ser evaluados en los escenarios de planeación de largo plazo. Se basa en una recopilación de datos históricos, escenarios, proyecciones, así como toda la información de eficiencia energética, costos, parámetros de reducción de emisiones u otros directamente relacionados con el progreso tecnológico.

Con el objetivo de convertir al SIMISE en un sistema de modelación que se encuentre en el estado del arte de los modelos de planeación usados a nivel mundial, se incluyó una **Aplicación de Regionalización**, para procesar la información geográfica de todos los módulos, de tal manera que el módulo de optimización tenga la información necesaria para hacer la optimización considerando que el sistema energético está dividido en diferentes regiones con diferentes tasas de crecimiento económico y demandas de energía, con diversas características de ofertas energética, y que existe intercambio energético entre las regiones.

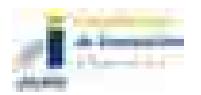

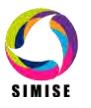

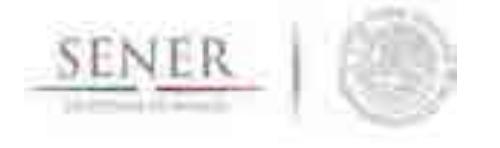

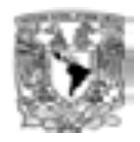

El flujo de datos entre los diferentes módulos está manejado por el **Sistema Gestor de Bases de Datos**, el cual es un **módulo integrador** que gestiona que los datos se transfieran con confiabilidad y de manera eficiente. El Sistema Gestor de Bases de Datos permite realizar consultas avanzadas mediante el cruce de información para un análisis multidimensional de variables.

\_\_\_\_\_\_\_\_\_\_\_\_\_\_\_\_\_\_\_\_\_\_\_\_\_\_\_\_\_\_\_\_\_\_\_\_\_\_\_\_\_\_\_\_\_\_\_\_\_\_\_\_\_\_\_\_\_\_\_\_\_\_\_\_\_\_\_\_\_\_

Es importante recalcar que los modelos son tan buenos como los datos que se tengan para llenarlos o retarlos, como dice la frase "*Garbage In, Garbage Out*" (abreviado como GIGO en inglés, referido a Basura que Entra, Basura que Sale), un sistema que recibe datos erróneos nos entrega resultados falsos, a diferencia de un sistema que recibe datos limpios, consistentes y confiables, nos entrega resultados listos para la toma de decisiones.

Como se puede observar, depende mucho de los datos las respuestas que el SIMISE podrá responder a las preguntas que plantee la SENER, ya que el sistema se apegará al alcance de los modelos que cada módulo tendrá y éstos a su vez a los datos con los que éste cuente.

Es por ello que a lo largo del proyecto, el equipo de desarrolladores de SIMISE, ha presentado a la SENER listados de información necesarios para la modelación de cada módulo. La SENER va a poner toda esta información en la base de datos SIE y de ahí serán obtenidos y procesados por el equipo SIMISE para su limpieza, depuración, relación y formateo, logrando así una de las características principales del SIMISE: la calidad de los datos.

Como objetivo a largo plazo del SIMISE, se pretende que todos los datos ocupados por éste estén disponibles en el SIE, sin embargo, para los diferentes desarrollos que se irán entregando a lo largo del proyecto se ha tomado información de otras bases de datos institucionales, como lo son INEGI, PEMEX, CFE, CRE, IAEA, IEA, CENACE, CNH, EIA, entre otras, para poder así realizar los diferentes análisis de los datos y las estructuras necesarias para almacenarlos en el datawarehouse y con ello poder probar el resultado del cruce de variables de una manera multidimensional. El SIE, a su vez en el futuro podrá incorporar en su base de datos los resultados que obtenga la SENER derivados de las actividades de planeación realizadas con su herramienta propia, integral y moderna, es decir, el SIMISE.

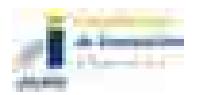

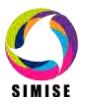

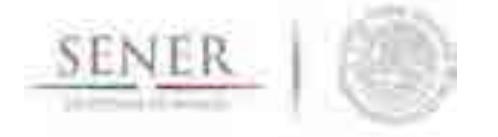

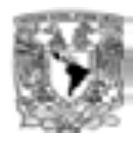

Teniendo en cuenta el alcance de la versión actual de SIMISE, los módulos cuentan con diferente estado de desarrollo y por lo mismo se profundiza con diferente grado en su descripción. En los anexos de este reporte se presenta el estado actual de desarrollo de cada uno de los módulos del SIMISE y de las aplicaciones auxiliares que son usadas por varios módulos. Se presentan los principales resultados obtenidos con el estado de desarrollo actual. En la descripción de metodologías y modelos se menciona lo más básico y relevante, considerando que los módulos seguirán en proceso de desarrollo durante los siguientes dos años y medio del proyecto.

\_\_\_\_\_\_\_\_\_\_\_\_\_\_\_\_\_\_\_\_\_\_\_\_\_\_\_\_\_\_\_\_\_\_\_\_\_\_\_\_\_\_\_\_\_\_\_\_\_\_\_\_\_\_\_\_\_\_\_\_\_\_\_\_\_\_\_\_\_\_

En la Tabla 1 se muestra la lista de los títulos de los anexos que se incluyen en el reporte.

### **Lista de anexos**

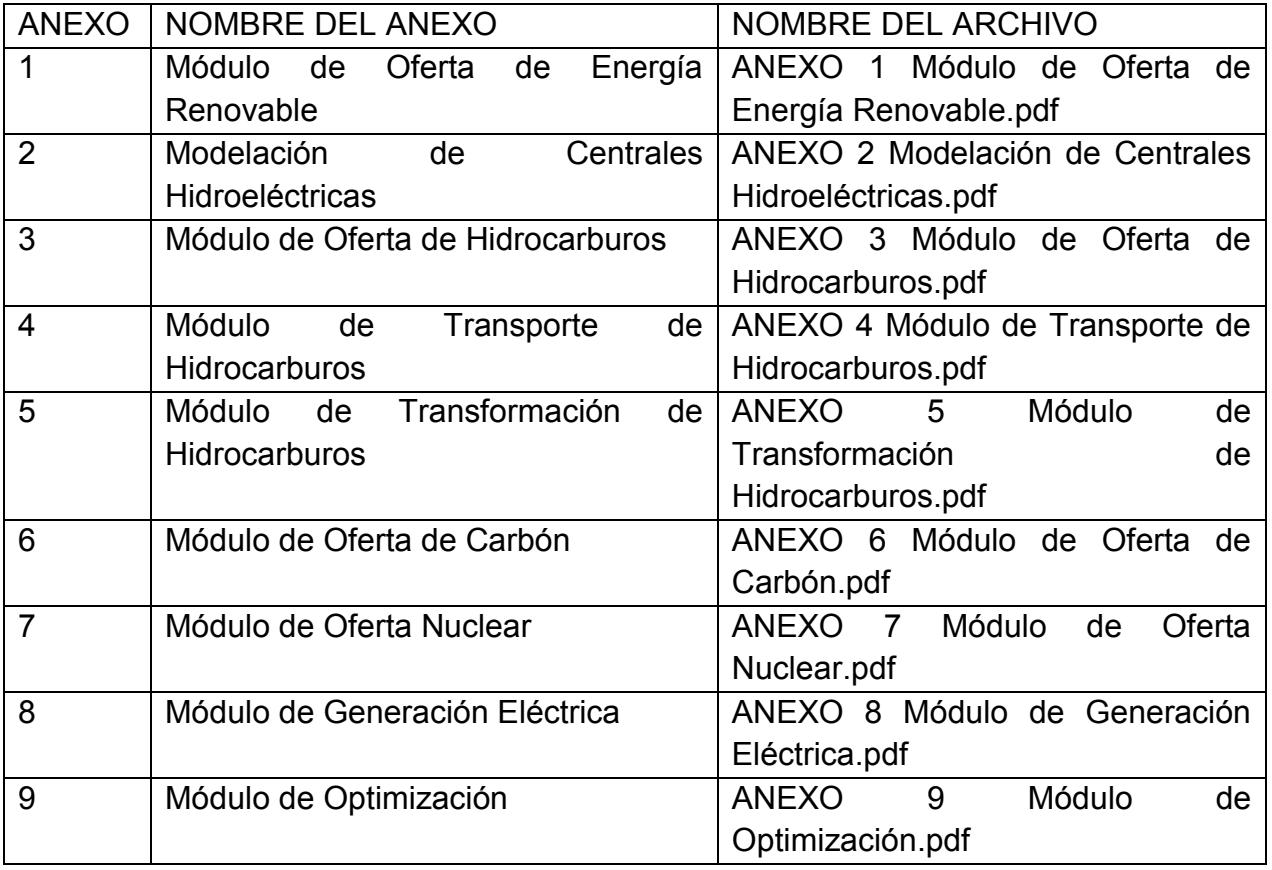

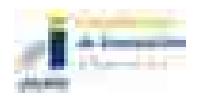

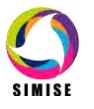

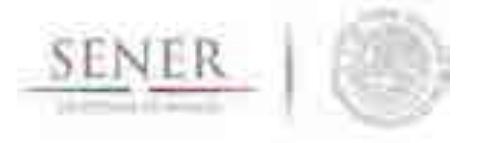

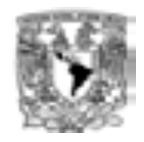

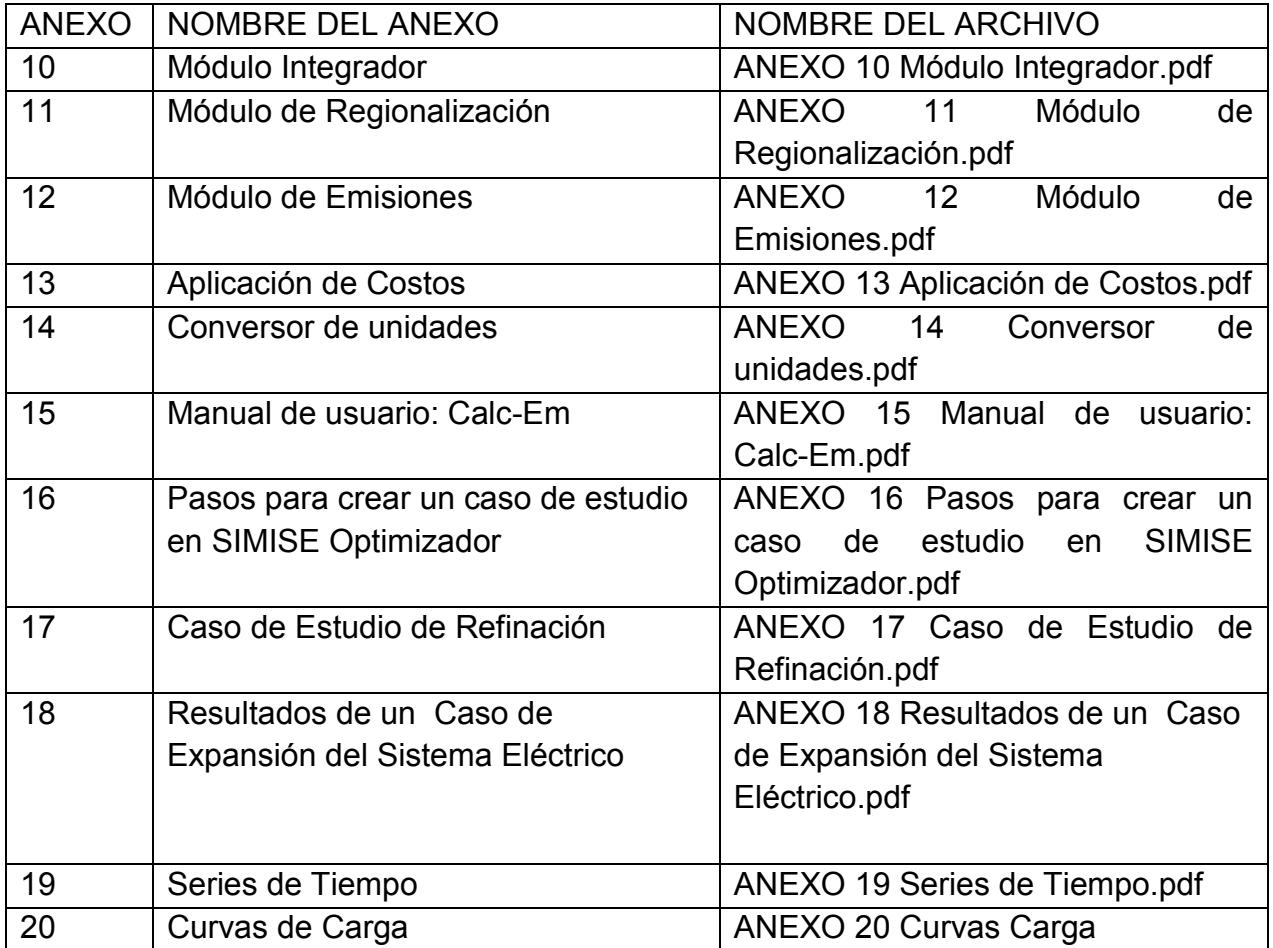

\_\_\_\_\_\_\_\_\_\_\_\_\_\_\_\_\_\_\_\_\_\_\_\_\_\_\_\_\_\_\_\_\_\_\_\_\_\_\_\_\_\_\_\_\_\_\_\_\_\_\_\_\_\_\_\_\_\_\_\_\_\_\_\_\_\_\_\_\_\_

### **Documentos adicionales**

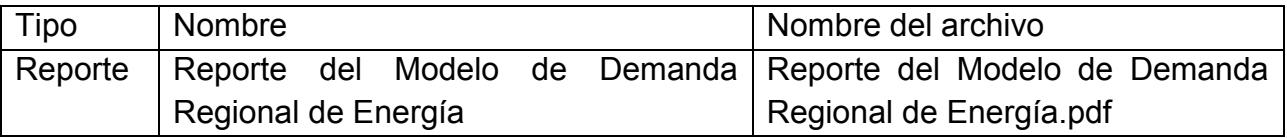

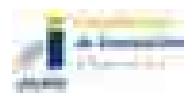

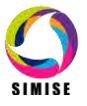

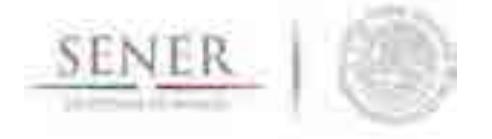

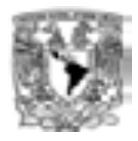

## **5 INCLUSIÓN DE RENOVABLES**

El SIMISE incluye en su Módulo de Oferta de Renovables el desarrollo de modelos específicos para evaluar los recursos del país de cada fuente de energía renovable. El objetivo es otorgar importancia a la evaluación del recurso renovable teniendo en cuenta que su oferta está "gestionada" en buena parte por la naturaleza de cada región del país.

\_\_\_\_\_\_\_\_\_\_\_\_\_\_\_\_\_\_\_\_\_\_\_\_\_\_\_\_\_\_\_\_\_\_\_\_\_\_\_\_\_\_\_\_\_\_\_\_\_\_\_\_\_\_\_\_\_\_\_\_\_\_\_\_\_\_\_\_\_\_

El Modelo de Evaluación de Energías Renovables (MEER) del Módulo de Oferta de Renovables, ha sido diseñado como un traje a la medida para el caso de México, considerando la información que SENER dispone, la que se planea generar en el corto y mediano plazo, y la que podría generar y le sería de utilidad. El MEER debe obtener información para realizar evaluaciones y planeación indicativa del sector energético. Para cumplir este objetivo, el MEER debe realizar simulaciones y evaluaciones de los recursos renovables considerando parámetros de la localización. Considerando parámetros tanto fijos, como son: latitud, longitud, altitud, tipo de superficie, tipo de ecosistema, entre otros; como variables, incluyendo las condiciones atmosféricas, temporales (diarias y estacionales), climatológicas, entre otras. Así como, ecuaciones que modelan la fenomenología de cada tecnología renovable considerada.

El MEER consiste en metodologías desarrolladas para modelar las fuentes de energía renovable, en base a si son o no despachables, y a la respectiva fenomenología de cada fuente de energía renovable.

Las energías renovables que contempla el MEER son las siguientes:

- 1. Despachables.
	- a. Hidroeléctrica.
	- b. Geotérmica.
	- c. Biomasa.
- 2. No despachables.
	- a. Eólica.
	- b. Solar.

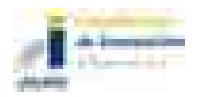

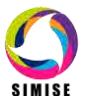

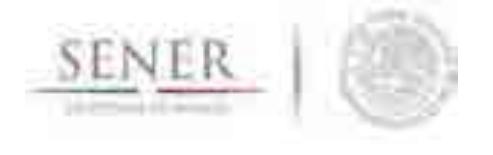

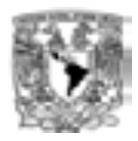

El Anexo 1 está dedicado al Módulo de Oferta de Energía Renovable (MOER) y contiene una descripción detallada de los Modelos de Evaluación de Energías Renovables (MEER).

\_\_\_\_\_\_\_\_\_\_\_\_\_\_\_\_\_\_\_\_\_\_\_\_\_\_\_\_\_\_\_\_\_\_\_\_\_\_\_\_\_\_\_\_\_\_\_\_\_\_\_\_\_\_\_\_\_\_\_\_\_\_\_\_\_\_\_\_\_\_

Adicionalmente, las plantas de generación eléctrica que usan energías renovables ya están siendo consideradas en el programa de optimización de planes de expansión energética. Se tiene en cuenta la capacidad instalada existente de las plantas hidroeléctricas, geotermoeléctricas y eólicas, así mismo, se contemplan plantas candidatas para la expansión futura. En la modelación actual, el despacho de estas plantas no considera la variabilidad de oferta de energía resultante de condiciones estacionales ni horarias, pero lo que sí se toma en cuenta es que su potencia se ve disminuida por un factor que representa el factor de planta observado históricamente para las tecnologías renovables en México (enfoque determinístico).

El Anexo 2 está dedicado a la Modelación de las Centrales Hidroeléctricas en México y ahí se discuten las metodologías aplicadas.

En la primera etapa de estudio de generación de energía eléctrica de las centrales hidroeléctricas, el análisis de series de tiempo ha dado un buen resultado, aproximando las series históricas de manera satisfactoria. Con lo anterior, se identificaron los mejores modelos de ajuste, demostrando así, la existencia de estacionalidad y la dependencia temporal de los datos.

Actualmente se trabaja con el modelo de hidraulicidad a nivel cuenca determinado por cada región, para establecer ciclos más extensos de periodicidad de disponibilidad de agua y relacionarlos con los fenómenos del niño y la niña que determinan los periodos de sequía y de temporales que restringen la escorrentía y por ende la disponibilidad de agua en las regiones de generación.

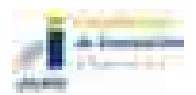

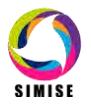

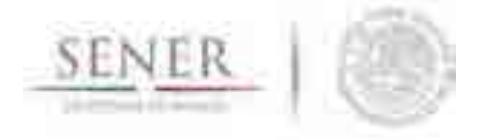

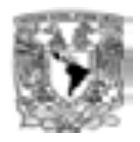

# **6 PLAN DE TRABAJO**

#### **Abril 2015:**

 Programa para optimización acotada y sólo a nivel país, con todas las tecnologías de transformación existentes en el sector energético mexicano y para demandas de todos los energéticos.

\_\_\_\_\_\_\_\_\_\_\_\_\_\_\_\_\_\_\_\_\_\_\_\_\_\_\_\_\_\_\_\_\_\_\_\_\_\_\_\_\_\_\_\_\_\_\_\_\_\_\_\_\_\_\_\_\_\_\_\_\_\_\_\_\_\_\_\_\_\_

- Proyecciones de demanda preliminares para cinco regiones, todos los sectores hasta el 2030.
- Aplicaciones para oferta de recursos con modelos preliminares deterministas: hidrocarburos, carbón y renovables.
- Aplicación para cálculos de costos y parámetros del ciclo de combustible nuclear para dos reactores de tercera generación.
- Aplicación para procesar datos de carga horaria y preparar datos para optimización.
- Aplicación para convertir las unidades de medida de diferentes variables.
- Reportes de:
	- Metodología de optimización de gasoductos, oleoductos y poliductos.
	- Sistema gestor de base de datos y regionalización

### **Octubre 2015:**

- Programa para ejercicios de planeación con desagregación en 3 regiones en el país, para la optimización de infraestructura de plantas de transformación, todos los energéticos demandados y con curvas estacionales de carga eléctrica.
- Reporte de modelación de la intermitencia de las energías renovables en la optimización y de las redes de transmisión.
- Actualización de variables macroeconómicas y de demanda.
- Reporte de regionalización

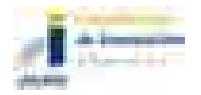

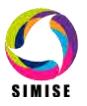

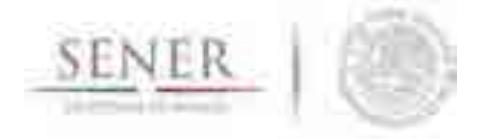

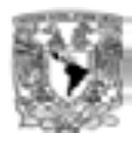

#### **Abril 2016:**

- Programa para ejercicios de planeación con desagregación en cinco regiones en el país, para la optimización de infraestructura de plantas de transformación y optimización de gasoductos, oleoductos, poliductos y redes de transmisión; y representación de curvas de carga eléctrica.
- Proyecciones de demanda para varias regiones previamente definidas.

\_\_\_\_\_\_\_\_\_\_\_\_\_\_\_\_\_\_\_\_\_\_\_\_\_\_\_\_\_\_\_\_\_\_\_\_\_\_\_\_\_\_\_\_\_\_\_\_\_\_\_\_\_\_\_\_\_\_\_\_\_\_\_\_\_\_\_\_\_\_

## **7 CONCLUSIONES**

El estado de avance del SIMISE está de acuerdo al programa del proyecto, cumpliendo en tiempo y forma los compromisos oficiales. Adicionalmente se presentan avances significativos en las actividades del plan del proyecto. Dado que SIMISE es una herramienta diseñada a la medida de las necesidades de la SENER para realizar la planeación integral indicativa de largo plazo de México, durante todo el proyecto se han tenido reuniones semanales con el personal de la SENER para conocer y recopilar continuamente las necesidades con motivo de la reciente Reforma Energética y como retroalimentación para el equipo de modelación del SIMSIE.

Por otro lado, el equipo de expertos de la UNAM ha incorporado en el diseño del SIMISE avances tecnológicos que lo convierten en una herramienta de punta en el estado del arte de los modelos de planeación energética, particularmente por su diseño del sistema de información georreferenciada y su arquitectura que lo convierte en una plataforma de toma de decisiones tipo *Business Intelligence.*

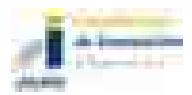

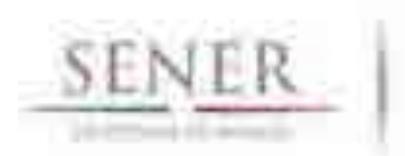

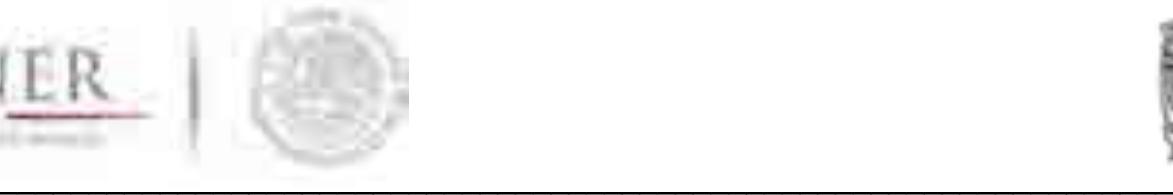

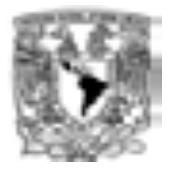

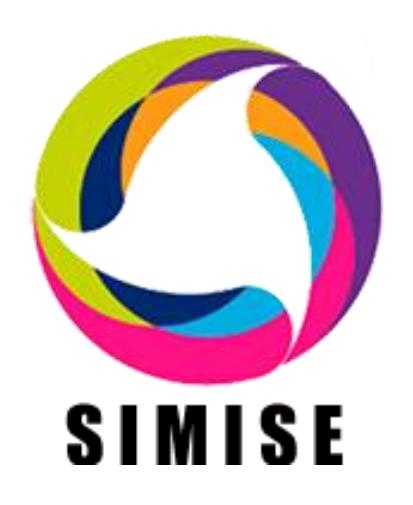

## **Sistema de Modelación Integral del Sector Energético**

## **Reporte del Modelo de Demanda Regional de Energía**

## Secretaría de Energía – UNAM Convenio de Colaboración No. SE-06/13

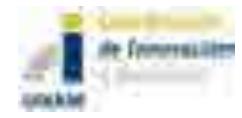

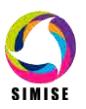

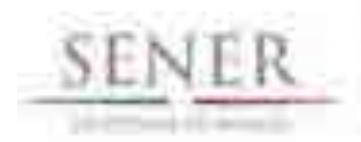

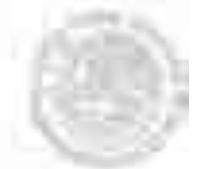

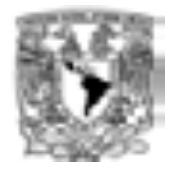

### Contenido

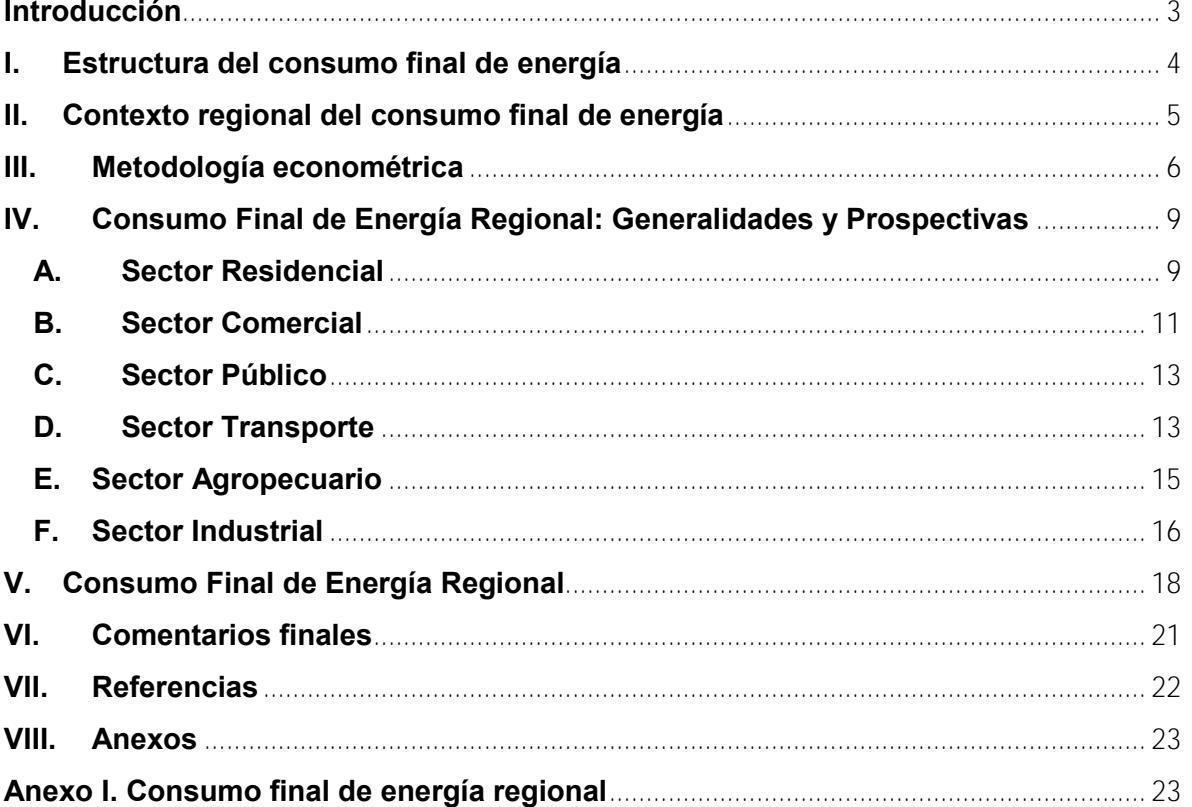

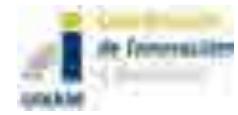

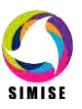

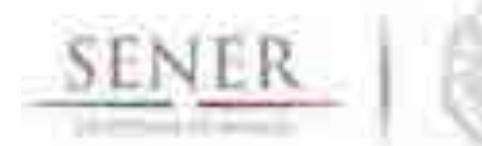

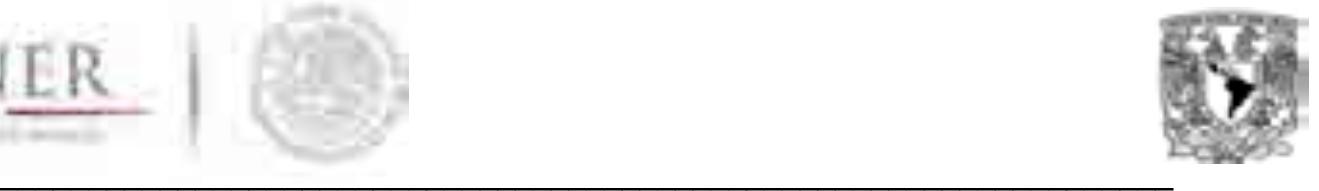

## **Introducción**

El presente documento ofrece resultados de las estimaciones de proyección que permiten conocer el comportamiento futuro de la demanda de energía a nivel regional y sectorial, lo cual puede contribuir a la planeación a un nivel más desagregado. El período de proyección es 2014-2030 y la metodología utilizada es la de sistema de ecuaciones simultáneas.

Los resultados que se presentan son para los sectores residencial, comercial, público, transporte, agropecuario e industrial. Los datos observados se obtuvieron del Sistema de Información Energética (SIE). En este reporte solo se presenta información de los siguientes energéticos: gas licuado, gasolina, diésel, combustóleo, gas natural y electricidad. Lo anterior no significa que no se tenga la estimación del total de energéticos que componen el balance regional.

De acuerdo a las prospectivas obtenidas se espera que durante el periodo 2014- 2030 el consumo final total aumentara en todas las regiones. Específicamente, la región Noroeste es la que mostrará un mayor dinamismo en este sentido, ya que crecerá a una tasa promedio anual de 1.48%. A diferencia de la región Noreste, que mostrará un menor incremento dentro de su consumo, correspondiente a una tasa promedio de 0.72 %.

La proyección permite observar que en los próximos años el consumo de gas L.P tendrá una reducción gradual, específicamente en los sectores residencial, comercial e industrial. Lo anterior se debe principalmente a un efecto sustitución derivado de una mayor eficiencia y penetración del gas natural, por lo cual se espera que el consumo de dicho combustible tenga un incremento dentro de los sectores a nivel regional.

Respecto al consumo final de combustibles del transporte, se estima que la demanda de gasolina y diésel seguirán predominando a pesar de que el uso de gas natural empieza a aumentar en el sector, como combustible alternativo. El consumo de gas L.P. mantiene una tendencia constante. Por otro lado, se espera que el consumo de combustóleo se reduzca de forma gradual a lo largo del período prospectivo.

Asimismo, se prevé que el consumo de energía eléctrica sea incentivado dentro de los sectores residencial, comercial, público e industrial. Esto como resultado de la reducción en las tarifas de los sectores comercial e industrial, el aumento poblacional y la dinámica económica (Diario Oficial de la Federación, 2014).

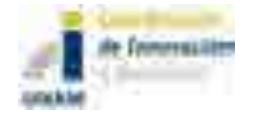

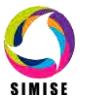

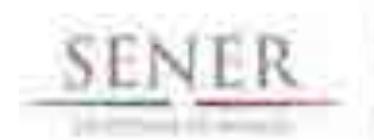

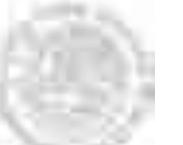

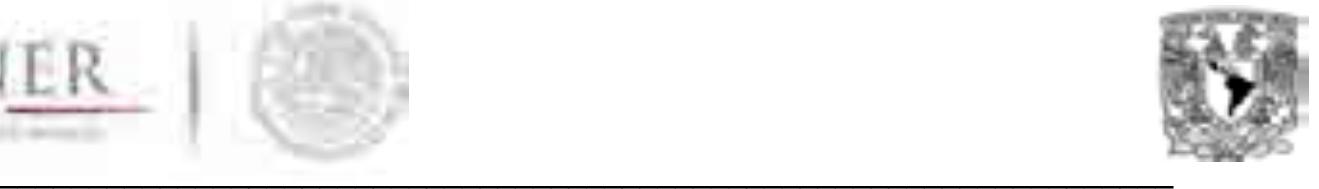

El documento se estructura a partir de seis secciones. En el primer capítulo se muestran los elementos que componen el consumo final total de energía desglosado a nivel sectorial. En el segundo se muestra una breve descripción de las cinco regiones consideradas en este estudio, así como los Estados de la República que las integran. En el tercero se explica la metodología de sistemas de ecuaciones simultáneas, la cual es la utilizada para las estimaciones de proyección y simulaciones. En el cuarto se describe la evolución estimada de la demanda de energía en el período 2014-2030. Los resultados se ofrecen para cada uno de los energéticos estimados, por sector y a nivel regional. En el quinto capítulo muestra la proyección del consumo final total para cada una de las regiones. Finalmente, en el sexto se hacen algunos comentarios finales de los resultados y sus implicaciones dentro de los sectores.

### **I. Estructura del consumo final de energía**

El consumo final de energía se define como la suma del consumo no energético total y el consumo energético total (SENER). El primero hace referencia a aquellos productos energéticos y no energéticos derivados del petróleo que se utilizan como insumos en la producción de diferentes bienes. Por otro lado, el consumo energético total se refiere a la energía destinada a la combustión en los procesos y actividades económicas, así como a satisfacer las necesidades energéticas de la sociedad.

A través de la Figura 2.1 se observan los componentes que integran el consumo final. Específicamente, se desglosan los aspectos relacionados con el consumo energético total; mismo que se vincula con la demanda de energía de los sectores residencial, comercial, público, transporte, industrial y agropecuario. Asimismo, el esquema muestra los principales energéticos que son demandados por cada uno de los sectores.

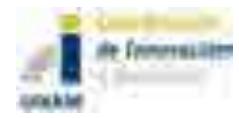

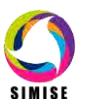

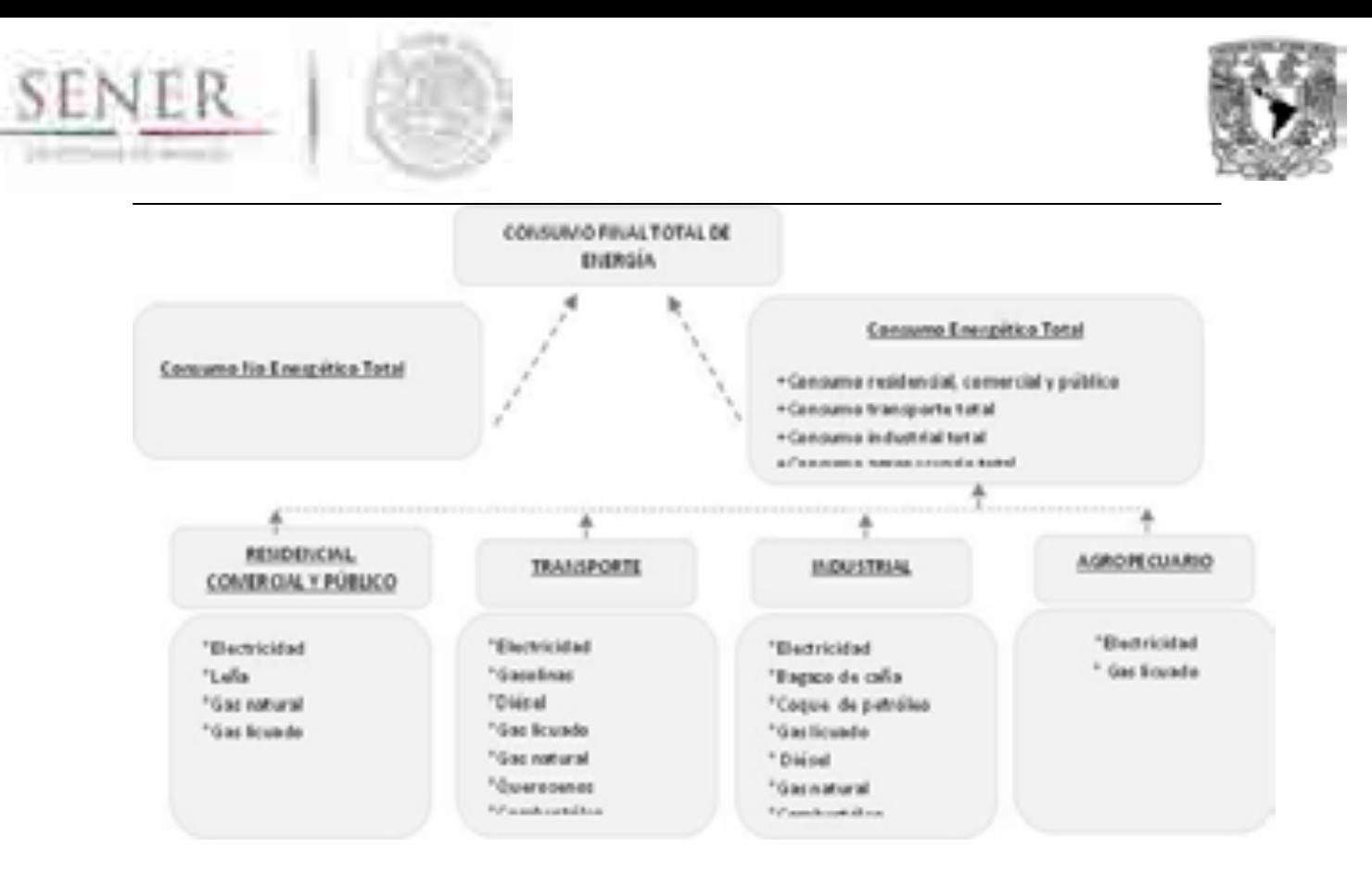

### **Figura 2.1 Componente del Consumo Final Total de Energía**

Fuente: Elaboración propia con base en información de la Secretaría de Energía (SENER).

### **II. Contexto regional del consumo final de energía**

El país se divide en cinco zonas geográficas, mismas que fueron establecidas por la Presidencia de la República. Con el objetivo de analizar el comportamiento del consumo final de energía a nivel regional es importante identificarlas. A continuación se muestran cada una de las regiones y los Estados de la República que las integran (véase Figura 3.1).

El análisis de la información a nivel regional permite identificar algunas de las características particulares que tienen en la demanda de energía. Lo anterior es relevante en términos del diseño y planeación futura que permitan hacer más eficiente el consumo no sólo a nivel nacional, sino también a nivel local y sectorial. (Prospectiva de Petróleo crudo y Petrolíferos 2013-2027, 2013).

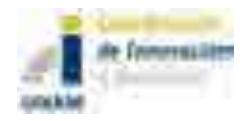

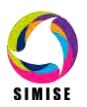

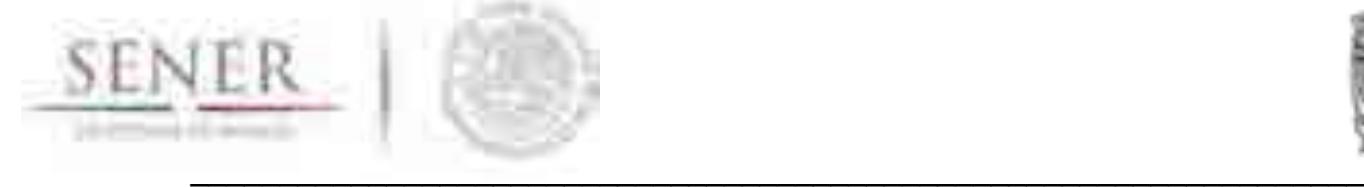

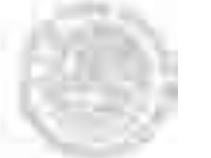

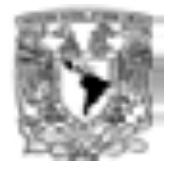

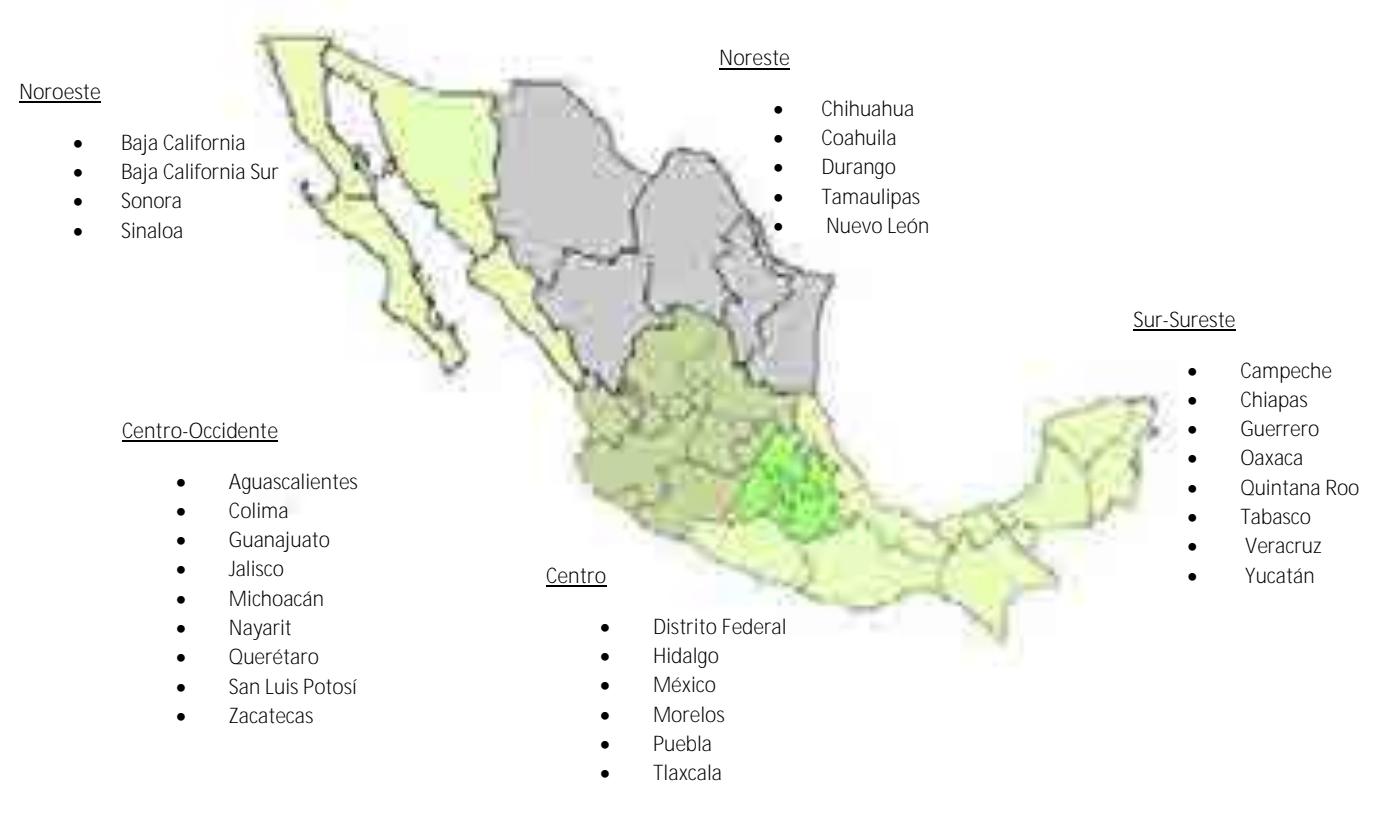

### **Figura 3.1 Regiones Económicas de México**

Fuente: Secretaría de Energía (SENER).

### **III. Metodología econométrica**

### **Sistema de ecuaciones simultáneo**

En este apartado se presenta la metodología utilizada para llevar a cabo la estimación, simulación y proyección de las variables que contempla el balance regional energético. Ésta es la más conveniente, ya que permite conectar los distintos sectores de cada región. A continuación se presenta el método de estimación.

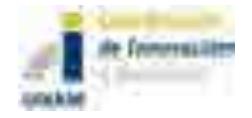

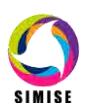

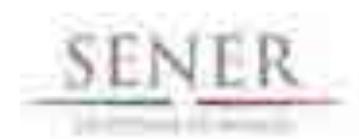

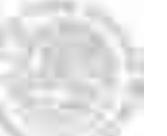

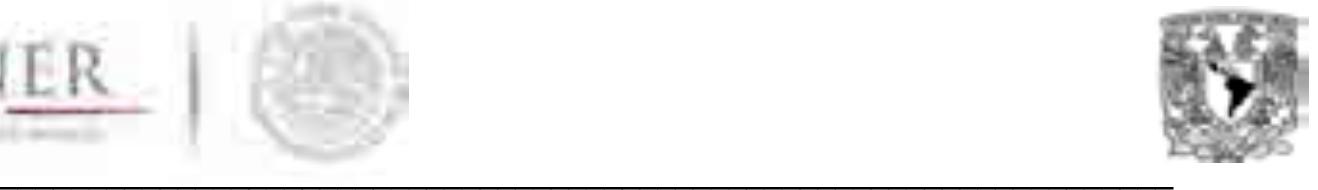

Dixon sostiene que la modelación se familiariza con el modelo de regresión lineal en el que una variable "y" es dependiente o determinada y donde "x1, x2, x3,…, etc." son variables independientes o determinantes. Los modelos de ecuaciones simultáneas son fundamentalmente diferentes a un modelo de regresión lineal simple; ya que tienen un gran número de variables exógenas, así como de endógenas; además, se incluyen las que se determinan conjuntamente. Las variables que se consideran dependientes, son afectadas por otras y se les conoce como endógenas. Estas son el objeto de búsqueda. Algunas variables endógenas afectan a las dependientes conjuntamente mediante un desfase, a éstas se les llama endógenas rezagadas. Las variables que entran en el sistema y afectan a las endógenas, pero no necesitan ser explicadas, se les denomina exógenas. En un modelo de ecuaciones simultaneas, las variables que aparecen de lado izquierdo pueden estar también en el lado derecho, es decir, es simultáneo1.

De acuerdo a Loria et al. (2000) en los modelos de ecuaciones simultáneas se utilizan tres tipos de relaciones o ecuaciones:

- a) Ecuaciones de comportamiento: son las que establecen causalidades de variables exógenas y endógenas rezagadas o predeterminadas sobre las endógenas.
- b) Identidades contables: son las relaciones que se cumplen por definición para las unidades económicas (empresas, países, etc.) dentro de un sistema de contabilidad. Por ejemplo:
- c) PIB= salarios + excedente bruto de explotación + imp. Indirectos netos + depreciación = consumo privado + inversión privada + gasto público + exportaciones netas + variación de existencias.
- d) Activos = pasivos + capital
- e) Condiciones de equilibrio: son las expresiones que permiten balancear las cuentas de variables agregadas y cerrar bloques de ecuaciones, regularmente emplean un componente para igualarlas.

<sup>1</sup>En un sistema verdaderamente simultáneo todas las variables de lado izquierdo se determinan conjuntamente.

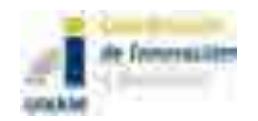

 $\overline{a}$ 

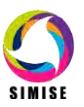

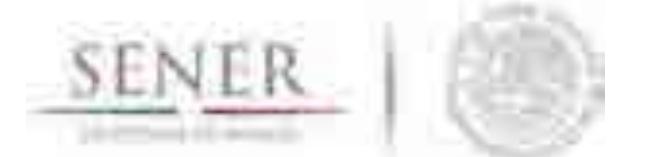

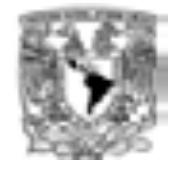

 $\mathcal{L}=\mathcal{L}=\mathcal{$ Las variables endógenas (o también llamadas incógnitas) se determinan en el modelo; las exógenas son las variables explicativas y se determinan fuera del sistema, por lo que se considera que tienen valores fijos, dados o predeterminados.

Dicho lo anterior se puede especificar matemáticamente el modelo de ecuaciones simultáneas. De acuerdo a Spanos (1990) la forma estructural del sistema de ecuaciones simultáneas es:

$$
\Gamma y_t + \Delta x_t = \varepsilon_t \left[ \varepsilon_t |x_t| \sim NI(0, \Sigma_t) \ t \ \epsilon \ T \right] \tag{1}
$$

Donde <sup>Γ( $g$ </sup>×  $g$ ) <sub>y</sub> Δ' $(g$ × $k$ ) están sujetas a restricciones teóricas a priori. De la forma estructural se puede obtener la forma reducida, la ecuación (1) muestra esta transformación:

$$
\Box_{\Gamma y_t} = \Pi' x_t + u_t \ [u_t | x_t] \sim NI(0, \Omega) \ t \ \epsilon \ T \tag{2}
$$

Donde:

$$
\Pi^{'} = \Delta \Gamma^{-1} y u_t = (\Gamma^{-1}) \varepsilon_t.
$$

En el presente trabajo, se analiza la forma reducida y se lleve a cabo la correcta especificación de ésta, al validar los supuestos estadísticos que se relacionan a las variables aleatorias. La forma reducida se especifica de la siguiente manera:

$$
y_t = \n \Pi' x_t + u \ t \in T \tag{3}
$$

Para Spanos (1990) los principales supuestos estadísticos son:

a)  $D(y_t|x_t; \theta)$ es normal.

b)  $E(y_t | X_t = x_t) = B'x_t$ es lineal en x.

c)  $Cov(y_t|X_t = x_t) = E(u_t u_t | X_t = x_t) = \Omega$  es homoscedástico. *′*

d)  $\theta = (B, \Omega)$ donde  $B = \sum_{22}^{-1} \Sigma_{21}$  y  $\Omega = \Sigma_{11} - \Sigma_{12} \Sigma_{22}^{-1} \Sigma_{21}$ , los parámetros estadísticos de interés, son invariantes en el tiempo.

e)  $(y_1, y_2, ..., y_t)$ es una muestra independiente, secuencialmente extraída de  $D(y_t|x_t; \theta)$ , t=1, 2,..., T.

Una vez revisada la metodología, se presentarán los resultados de la estimación y proyección de los principales energéticos que conforman el balance regional.

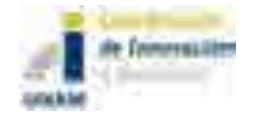

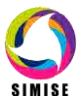

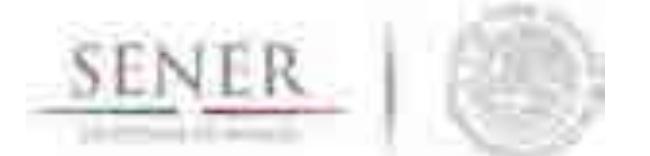

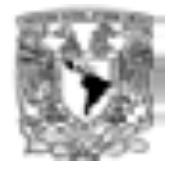

### $\mathcal{L}=\mathcal{L}=\mathcal{$ **IV. Consumo Final de Energía Regional: Generalidades y Prospectivas**

El objetivo del presente capítulo es mostrar los resultados de la proyección del consumo final total de energía en el período 2014-2030. La información se describe a nivel sectorial para cada una de las 5 regiones del país. Como se mencionó previamente, el análisis se realiza para los sectores residencial, comercial, público, transporte, agropecuario e industrial de cada una de las regiones. Los datos utilizados para las estimaciones se obtuvieron del Sistema de Información Energética (SIE). Cabe mencionar que las estimaciones tienen un comportamiento tendencial que no consideran los efectos futuros de las reformas estructurales.

## **A. Sector Residencial**

### *Gas licuado (Gas L.P)*

El combustible que más se utiliza en el sector residencial es el gas L.P. Los principales sustitutos de éste son la leña y al gas natural. En general, en el año 2013 se observó una disminución del consumo final como resultado del incremento en la demanda de gas natural, el aumento en el número de calentadores de agua y paneles solares (Prospectivas de gas natural y gas L.P. 2014-2028, pp.49). (véase Gráfica A1 y A2). Las estimaciones indican que en los próximos años se prevé una disminución del consumo de gas L.P. asociado a su desplazamiento por el de gas natural; y las regiones Centro-Occidente, Noreste y Centro mostrarán una disminución en sus ventas internas durante el período 2014- 2030, aunque éste será muy bajo. Las regiones Noroeste y Sur-Sureste tendrán un ligero incremento en sus ventas internas.

En lo referente al consumo final de este energético por parte del sector residencial, los datos ofrecen evidencia que la región Centro-Occidente presentará la mayor reducción de la demanda, a una tasa media de crecimiento anual (tmca) de 1.57% durante del período. Le siguen la región Noreste con 1.17%, la Noroeste con 0.58%, Centro y Sur-Sureste con 0.09%. (véase gráfica A10, A4, A1, A7 y A13).

Es importante mencionar que la disminución del consumo de gas L.P en las regiones Noroeste, Noreste, Centro y Centro-Occidente se puede explicar por la mejora gradual de los calentadores convencionales, introducción de paneles

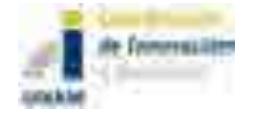

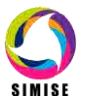

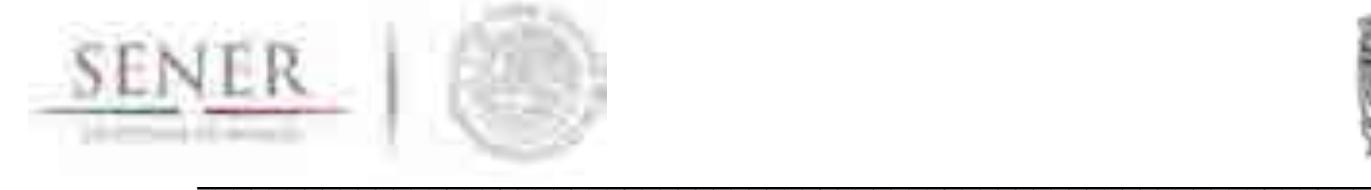

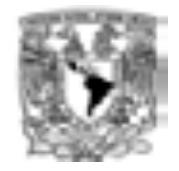

solares y encendido electrónico de estufas. (Prospectivas de gas natural y gas L.P. 2014-2028, pp.84).

#### *Gas natural*

En los últimos años, la participación de gas natural ha incrementado considerablemente en los diferentes sectores de consumo energético. Lo anterior se atribuye principalmente a la apertura del marcado hacia nuevos consumidores, así como al incremento en proyectos de infraestructura para la distribución del combustible. En el caso particular del consumo de gas natural por parte del sector residencial, la tendencia al alza se puede explicar por el diferencial de precios entre el gas natural y otros combustibles industriales. (Prospectiva de Gas Natural y Gas L.P. 2014-2028, 2014).

Con base en los resultados del modelo se espera que el consumo de gas natural en el sector residencial aumente en cada una de las regiones. La región en la que el consumo de gas natural tendrá un mayor dinamismo será la región Noroeste con una tmca de 1.80%, seguida de Centro-Occidente con una tmca de 0.62%, Centro con 0.51% y Noreste con una tmca de 0.18%. (véase Gráfica A2, A11, A8, A5).

La evolución favorable del consumo de gas natural se debe principalmente a los proyectos regionales de transporte del mismo, entre los cuales se encuentran: "Ehrenberg-los Algodones-San Luis Colorado, Suministro de gas natural a Baja california Sur y Samalayuca- Sásabe" en la región Noroeste, "Tula- Villa de Reyes" en Centro y "Los Ramones" en Centro-Occidente2.

#### *Electricidad*

El consumo de electricidad presenta una fuerte correlación con la actividad económica y con el aumento de la población; situación que conlleva a un incremento constante en la demanda de electricidad. (Prospectiva del Sector Eléctrico 2014-2028, 2014). A nivel regional se puede observar que existen aspectos más específicos que podrían influir en el consumo de electricidad.

La región Noroeste es una zona que por sus condiciones geográficas y climáticas tiene un alto nivel de consumo de energía eléctrica, lo cual se asocia al uso de sistemas de aire acondicionado, ventiladores o sistemas de refrigeración. Los

<sup>2</sup> Es relevante mencionar que las estimaciones para la región Sur-Sureste no se reportan en el estudio debido a que no se encontró la información histórica.

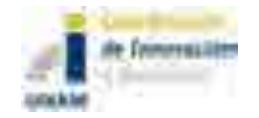

 $\overline{a}$ 

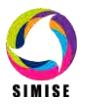

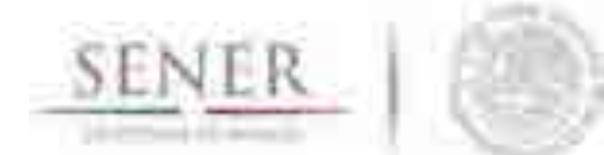

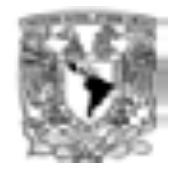

 $\mathcal{L}=\mathcal{L}=\mathcal{$ datos pronosticados para el sector residencial muestran que dicho consumo tendrá un incremento durante el período prospectivo a una tmca de 0.96%. (Prospectiva del Sector Eléctrico 2014-2028, 2014). (véase Gráfica A3). Por su parte, en la región Noreste se espera un aumento de la demanda, ya que se estima que tenga una tmca de 2.40% para el periodo 2014-2030. (véase Gráfica A6).

En el caso de la región Centro, la alta densidad poblacional que la caracteriza provoca que el sector residencial demande una fuerte cantidad de energía eléctrica. Se espera que la tasa de crecimiento promedio del consumo sea de 0.83% (véase Gráfica A9). Por otro lado, la tasa de crecimiento de la demanda de la región Centro-Occidente es la más baja en comparación con las otras regiones (0.83%).

Para la región Sur-Sureste se estima que el aumento del consumo sea en promedio de 3.18%. Se observa que esta zona presentará el mayor incremento en el período pronosticado. (Véase Gráfica A12 y A14).

### **B. Sector Comercial**

#### *Gas licuado*

En el sector comercial, el combustible más utilizado seguirá siendo el gas L.P. A pesar de lo anterior, la perspectiva muestra una reducción de la tasa de crecimiento como resultado del efecto sustitución del gas natural.

Los resultados apuntan que la región Centro será la que presente una mayor diminución, 0.78%, durante todo el período. Asimismo, los datos señalan que la tmca del consumo de la región Noroeste será negativa (0.33%), al igual que en la región Noreste (0.23%) y en menor medida en la Sur-Sureste (0.09%). Por el contrario, se estima que la zona Centro-Occidente aumente su consumo de gas L.P, pues se espera una tmca positiva de 0.31% de 2014-2030. (véase Gráfica B7, B1, B4, B13 y B10).

La reducción del consumo de gas L.P. dentro del sector comercial está asociada a la mejora en la eficiencia del consumo energético; así como a la sustitución gradual por gas seco en el largo plazo. (Prospectiva de Gas Natural y Gas L.P. 2014-2028, 2014).

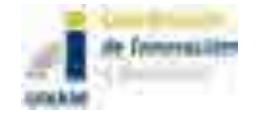

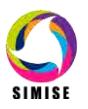

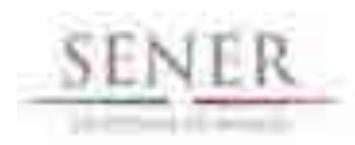

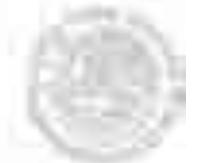

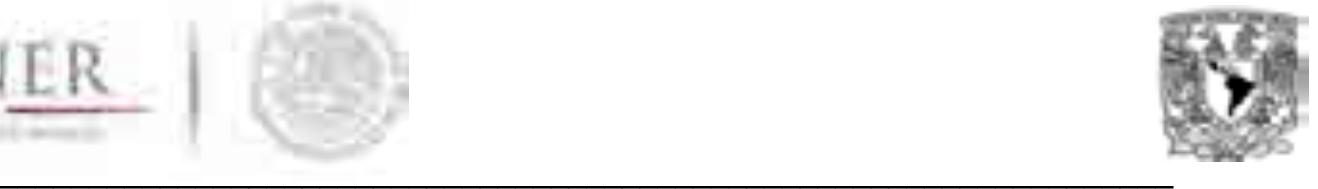

### *Gas natural*

El uso de gas natural en el sector comercial es mínimo. Sin embargo, el consumo de este combustible ha aumentado recientemente a nivel nacional y se espera que en los próximos años la demanda del mismo presente una tasa de crecimiento positiva. La mayor introducción del gas natural se debe a la penetración reciente que existe en los mercados internos, además de su implementación como energía alternativa. (Prospectiva de Gas Natural y Gas L.P. 2014-2028, 2014).

Con base en los resultados, se observa que el consumo de gas natural mostrará una tmca positiva de 0.79% en la región Noroeste. En el caso de la región noreste también habrá un aumento de la demanda de este energético; no obstante, su tmca será negativa (0.23%). En el caso de las regiones Centro y Centro-Occidente se prevé que tengan un crecimiento positivo del consumo de gas natural con una tmca de 2.98% y 2.99% respectivamente. Por el contrario, en la región Sur-Sureste la tmca tendrá una tendencia negativa durante el período 2014-2030. (véase Gráfica B2, B5, B8, B11 y B14).

### *Electricidad*

Con el objetivo de apoyar a los sectores comercial e industrial, se publicó en el Diario Oficial de la Federación (DOF) un acuerdo en el que se propuso efectuar un ajuste de los ponderadores que representan la participación de los distintos combustibles en la canasta de generación de la CFE, con lo que se deberán tener tarifas más bajas3.

Los resultados de la proyección señalan que la demanda de energía eléctrica en el sector comercial tendrá un aumento en las regiones Centro, Centro-Occidente y Sur-sureste, cuyas tmca serán de 0.87%, 0.50% y 0.34% respectivamente. Sin embargo, en las regiones Noroeste y Noreste se espera una tendencia a la baja de la tmca, (1.42%) y (2.96%) correspondientemente. (véase Gráfica B9, B12, B15, B3 y B6).

<sup>3</sup> Acuerdo por el que se autoriza modificar las disposiciones complementarias a las tarifas para suministro y venta de energía eléctrica", publicado en el DOF en 30 de abril de 2013.

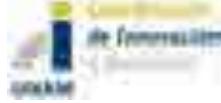

 $\overline{a}$ 

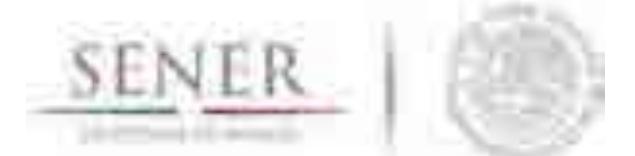

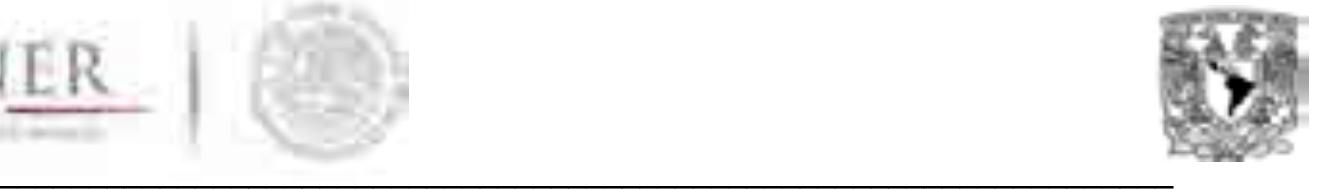

## **C. Sector Público**

### *Electricidad*

De acuerdo al período en prospectiva 2014-2030, el consumo de energía eléctrica por parte del sector público aumentará en todas las regiones. Específicamente, la región Noroeste mostrará la mayor tmca de 3.20%, seguida de Sur-Sureste con 2.71%, Centro-Occidente con 2.57%, así como Centro y Noreste con 1.78% y 0.76% respectivamente. (véase Gráfica C1, C5, C4,C3 y C2).

### **D. Sector Transporte**

#### *Gas Licuado*

Respecto al consumo final de combustibles por parte del sector transporte se prevé que la tmca sea de 3.4% de 2013-2028 (Prospectivas, SENER, Gas natural). En lo que se refiere al gas natural se espera un incremento; mientras que la demanda de gas L.P. se mantendrá constante durante el mismo período. Sin embargo, pese a una mayor presencia de estos gases, ambos representarán el 1.3% de la demanda, manteniéndose la gasolina y el diésel como los combustibles de mayor uso.

En la región Noroeste, el consumo de gas L.P por parte del sector transporte disminuirá a una tmca de (4.59%), para el año 2030. Por su parte, la tmca de la región Noreste también tendrá una tendencia la baja (4.59%), así como Sur-Sureste (0.25%). Dicha disminución se atribuye principalmente a la contracción del número de vehículos que lo utilizan como combustible alterno. (Prospectiva de Gas Natural y Gas L.P. 2014-2028, 2014). Las regiones Centro y Centro-Occidente mostrarán una tasa de crecimiento positiva durante el período estimado, 0.79% y 0.08% respectivamente. (véase Gráfica D1, D4, D16, D9 y D13).

#### *Gasolinas*

El consumo de gasolina es el más representativo del sector transporteautotransporte. En los últimos años el deslizamiento de los precios por parte de Secretaria de Hacienda y Crédito Público acompañado de una mejor eficiencia del transporte han desincentivado el consumo de gasolina. (Prospectiva de Petróleo crudo y Petrolíferos 2014-2028, 2014). La región que presentó el menor consumo

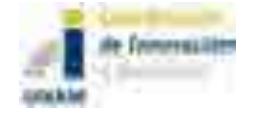

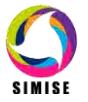

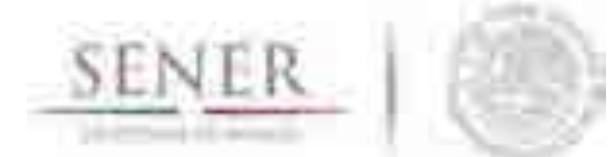

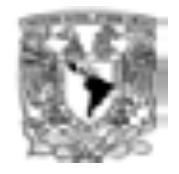

 $\mathcal{L}=\mathcal{L}=\mathcal{$ fue la región Noroeste y la de mayor consumo fue la región Centro. Este comportamiento tiene una relación directa con la movilidad de carga y pasajeros en centros urbanos. (Prospectiva de Petróleo crudo y Petrolíferos 2014-2028, 2014).

Se estima que en los próximos años la demanda de gasolina continuará manteniéndose como el principal combustible de consumo del autotransporte durante el período 2014-2030. En el caso del consumo de la región Noroeste las estimaciones indican que su aumento estará determinado por una tmca de 1.66% y en la región Noreste será de 0.29%. Asimismo, las regiones Centro y Centro-Occidente tendrán una tmca de 1.01% y 0.63% cada una; mientras que la tasa crecimiento para la región Sur-Sureste será de (1.23%). (véase Gráfica D2, D5, D10, D14 y D17).

El incremento en el consumo está relacionado con la expansión del parque vehicular en el sector autotransporte. Dentro de esta proyección se contempla que la región centro contenga la mayor concentración en el parque vehicular. (Prospectiva de Petróleo crudo y Petrolíferos 2014-2028, 2014).

#### *Diésel*

Dentro del sector transporte el diésel es el segundo energético de mayor importancia. Cabe destacar que en el año 2013 presentó una disminución en su consumo debido a las políticas de desplazamiento de precios, además de mejoras en la eficiencia en el transporte. (Prospectiva de Petróleo crudo y Petrolíferos 2014-2028, 2014).

En lo que se refiere a la demanda de este combustible, los resultados indican un comportamiento dinámico entre las regiones. En el Centro registrará un crecimiento promedio anual de 1.93%. Para las regiones Centro-Occidente y Sur-Sureste el incremento será de 1.95%; mientras que en la Noroeste y Noreste se estima que sea de 1.58% y 0.87% cada una durante el período prospectivo. (véase Gráfica D11, D15, D18, D3 y D6).

El crecimiento positivo del consumo de diésel en la región Centro-Occidente se debe principalmente al dinamismo económico de la región. Por otro lado, la demanda de dicho combustible se destina principalmente a transporte de carga por lo cual el estima un crecimiento de la región Centro y Noreste. (Prospectiva de Petróleo crudo y Petrolíferos 2014-2028, 2014).

#### *Combustóleo*

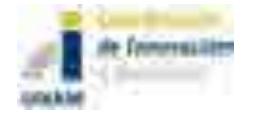

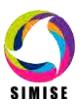

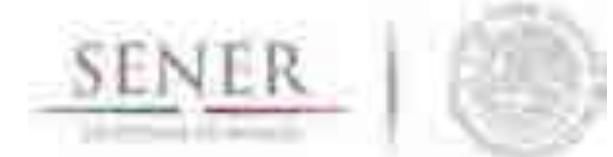

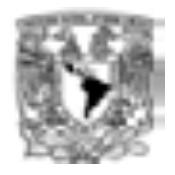

 $\mathcal{L}=\mathcal{L}=\mathcal{$ La reciente disminución de consumo de combustóleo puede ser explicada por la sustitución de dicho combustible por energías alternativas más limpias. De acuerdo a los datos obtenidos de las estimaciones se espera que el consumo de combustóleo se reduzca de forma gradual a lo largo del período prospectivo 2014- 2030. (Prospectiva de Petróleo crudo y Petrolíferos 2014-2028, 2014).

#### *Gas natural*

El gas natural, como en otros sectores, sirve como sustituto del diésel, la gasolina y el gas LP. La apertura de mercados, la mejora en su transporte y distribución ha provocado su mayor inclusión.

Para el periodo prospectivo 2014-2030 se espera que la demanda de gas natural incremente. Por su parte, la región Noreste tendrá una tmca de 0.71% y para la región Centro también se estima un crecimiento promedio anual de 0.50 %. El incremento en ambas regiones obedece a una mayor disponibilidad de gas natural en el país, lo cual incentivará su uso (véase Gráfica D8, D12)<sup>4</sup>.

## **E. Sector Agropecuario**

### *Gas Licuado*

La información obtenida de las estimaciones apunta que el consumo de gas L.P. por parte del sector agropecuario disminuirá en los próximos años. Específicamente, se estima que la mayor reducción sea en las regiones Centro-Occidente, Noroeste y Sur-Sureste, cuya tasa media de crecimiento anual decrezca en (2.18%), (2.17%) y (1.73%) respectivamente. Contrariamente, las regiones Centro y Noreste tendrán un comportamiento positivo durante el período pronosticado de 0.89% y 0.70% cada una. (véase Grafica E7, E1, E9, E5, E3).

*Electricidad*

 $\overline{a}$ <sup>4</sup> Las estimaciones se realizaron únicamente para estas dos regiones debido a que no se dispone de más información para el resto.

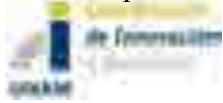

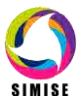
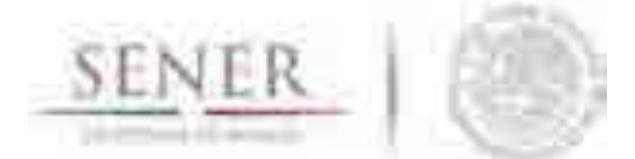

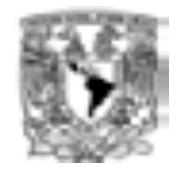

 $\mathcal{L}=\mathcal{L}=\mathcal{$ El consumo de energía eléctrica en el sector agropecuario tendrá un dinamismo al alza en la región Noroeste, se prevé que su tmca sea de 2.22%. Sin embargo, las regiones Centro y Noreste tendrán un mayor crecimiento promedio anual en su demanda (2.63% y 2.54%). Por otra parte, las zonas en las que el aumento del consumo es menos marcado son Centro-Occidente y Sur-Sureste 72% y 0.28% respectivamente. (véase Grafica E2, E6, E4, E8, E10).

# **F. Sector Industrial**

#### *Gas Licuado*

La demanda prospectiva del gas L.P por el sector industrial está determinada por el dinamismo de la actividad económica en el sector manufacturero y del precio al usuario final. A pesar de que se prevé un importante crecimiento económico en la industria manufacturera hacia el 2027, el crecimiento de la demanda de este gas responderá de manera moderada. Esto se debe a efecto de sustitución de gas L.P. por gas natural en el consumo industrial de combustibles, originado por la nueva infraestructura de transporte y el desarrollo de la distribución de gas natural. (Prospectiva de Gas Natural y Gas L.P. 2014-2028).

En lo que se refiere al consumo regional, la región Sur-Sureste es la que presentará la tmca más alta durante el período estimado, 1.43%; seguida de Centro-Occidente, 1.01%. En la región Noroeste, la demanda crecerá en promedio anual 0.59% en el sector industrial. En contraste, el comportamiento del consumo de gas L.P. en las región Centro tiende a disminuir durante el periodo prospectivo (0.76%); mientras que en el Noreste no se muestran cambios significativos. (véase Grafica F19, F14, F1, F10, F5).

#### *Diésel*

En la región Noroeste, los resultados de las estimaciones muestran que durante el período pronosticado habrá un incremento de la demanda con una tmca de 2.77%. Sin embargo, en el caso de Noreste el crecimiento promedio anual será ligeramente mayor 2.99%, así como en Centro-Occidente 0.75% y Sur-Sureste 0.68%. Sin embargo, los datos también indican que en la región Centro habrá un decremento del consumo de diésel por parte del sector industrial (1.69%). (véase Grafica F6, F15, F20 , F11).

#### *Combustóleo*

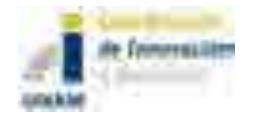

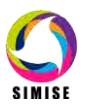

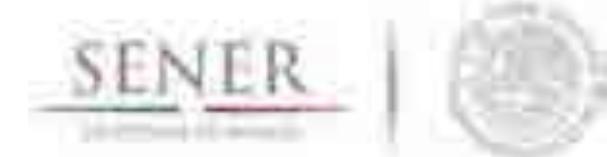

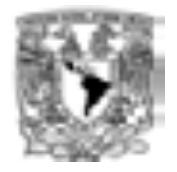

 $\mathcal{L}=\mathcal{L}=\mathcal{$ La reciente disminución de consumo de combustóleo puede ser explicada por la sustitución de este combustible por energías alternativas más limpias. En el periodo de estimación 2014-2030 se espera una desaparición gradual del consumo de dicho energético en el sector industrial. (Prospectiva de Petróleo crudo y Petrolíferos 2014-2028, 2014).

#### *Gas natural*

La participación del gas natural crecerá dentro de la demanda del sector industrial. Este comportamiento estará asociado principalmente al diferencial de precios entre el gas natural y otros combustibles industriales, como el diésel y el gas L.P.; así como a la evolución esperada de la actividad económica.

Se prevé que la tasa de crecimiento promedio anual del consumo de este combustible en la región Noroeste sea de 2.06%. En el caso de la región Noreste también muestra una tmca positiva 1.28%. Lo anterior, puede explicarse por un mayor dinamismo en el desarrollo del sector manufacturero de la rama siderurgia, química, petrolera y vidrio así como los proyectos de inversión en infraestructura. (Prospectiva de Gas Natural y Gas L.P. 2014-2028, 2014). (véase Grafica F3, F8).

Para las regiones de Centro y Centro-Occidente se estima que el consumo de gas natural aumente en el sector industrial a una tmca de 1.36% y 1.75% respectivamente, ya que este sector junto con el eléctrico serán los de mayor consumo de este combustible en la región Centro. En la región Sur-Sureste, la entrada en operación del proyecto petroquímico Etileno XXI en 2015 impulsará la demanda industrial de gas natural, por lo que se espera que tenga una tmca de 1.48% durante todo el período prospectivo. (Prospectiva de Gas Natural y Gas L.P. 2014-2028, 2014). (véase Grafica F12, F17, F22).

#### *Electricidad*

El consumo general de electricidad tiene una relación estrecha con el Producto Interno Bruto. En este sentido, la región Noreste se caracteriza por un fuerte dinamismo económico por su amplio desarrollo industrial y manufacturero. (Prospectiva del Sector Eléctrico 2014-2028, 2014).

Las estimaciones aquí presentadas señalan que durante el período estudiado la región Centro-Occidente será la de mayor crecimiento con 2.09%. Esta región cuenta con zonas altamente industrializadas como las ciudades de Guadalajara,

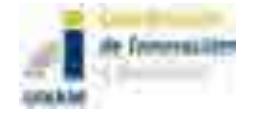

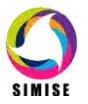

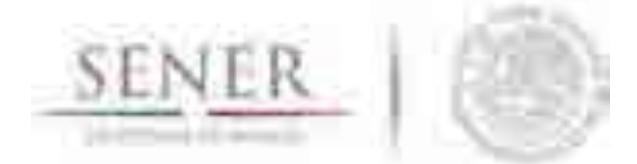

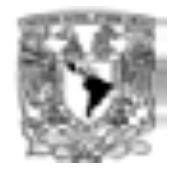

 $\mathcal{L}=\mathcal{L}=\mathcal{$ Querétaro, León, etc. La región Noroeste presentará una tmca de 1.97%, Noreste de 1.62%, Sur-Sureste de 0.90% y Centro de 0.62%. Este comportamiento se asocia principalmente a una mejor distribución, transmisión y reducción de pérdidas de electricidad así como un incremento generalizado de la producción industrial. (Prospectiva del Sector Eléctrico 2014-2028, 2014). (véase Grafica F18, F4, F9, F23, F13).

# **V. Consumo Final de Energía Regional**

El presente apartado muestra los resultados de las prospectivas del consumo energético final total en cada una de las regiones. Este consumo se integra por los sectores residencial, comercial, público, transporte, agropecuario e industrial. En términos generales, durante el 2013 el sector que tuvo una mayor participación dentro del consumo final total fue el de transporte, este comportamiento se dio en todas las regiones. Por otro lado, el sector industrial ocupa el segundo lugar en su participación relativa; mientras que en Sur-Sureste se observa una mayor participación del sector residencial.

Las estimaciones del período prospectivo 2014-2030 muestran que el consumo final total de energía aumentará en todas las regiones. No obstante, es importante notar que el mayor aumento se dará en la región Noroeste con 1.48% de crecimiento.

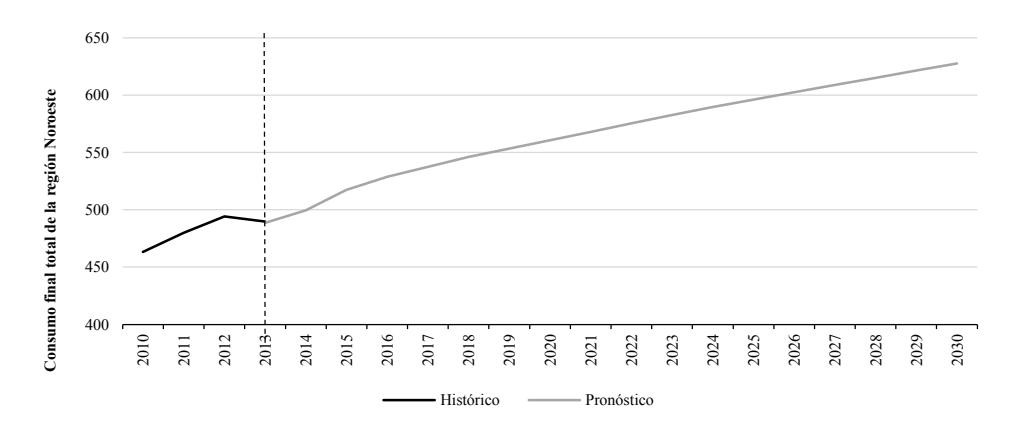

# **Gráfica 1. Consumo final total**

# **Región Noroeste (PJ)**

Por otra parte, en el caso de Noreste se prevé un aumento de 0.72% de 2013 al 2030.

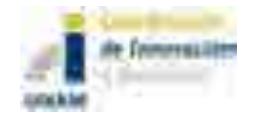

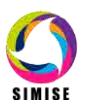

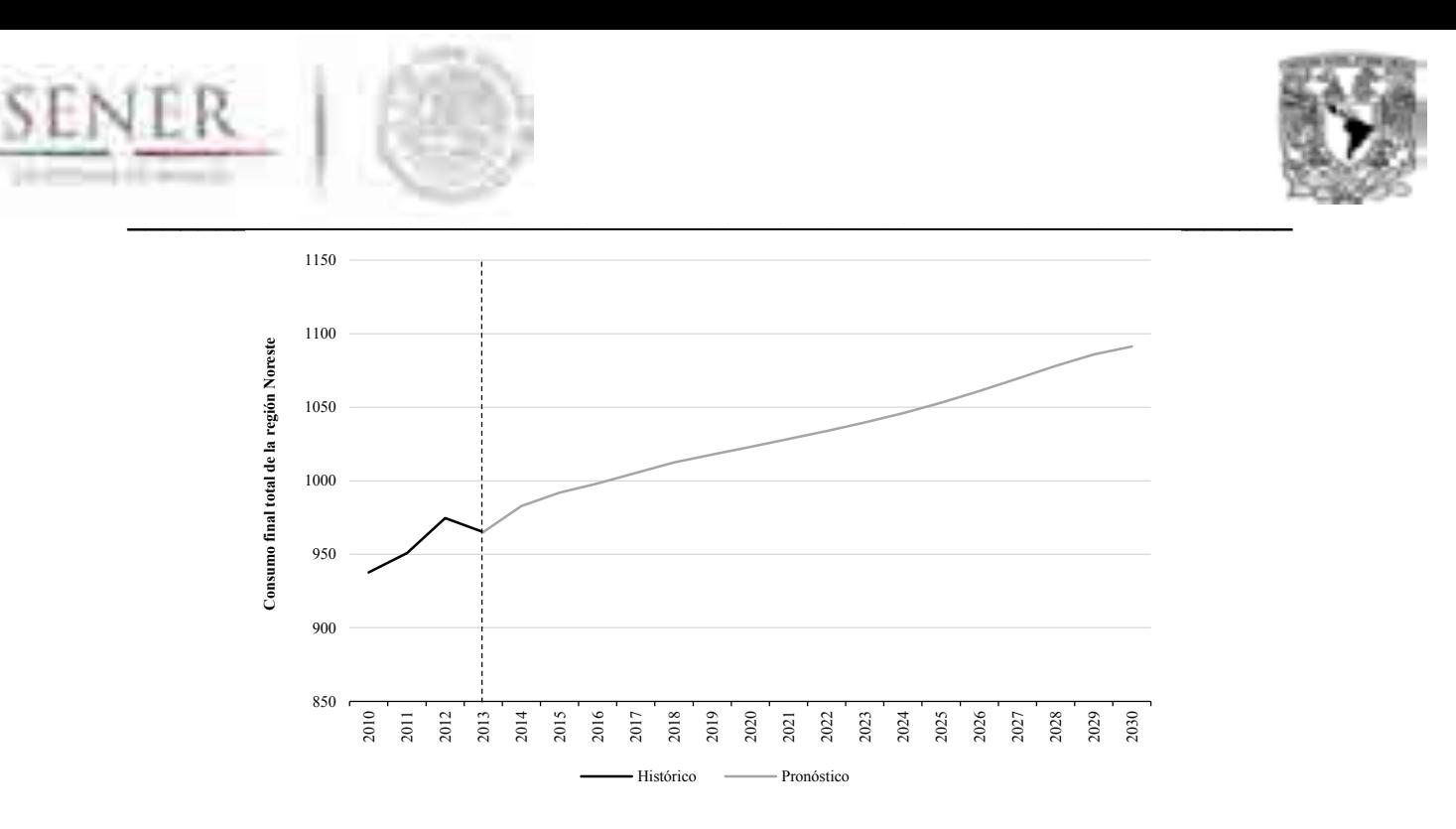

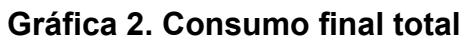

**Región Noreste (PJ)**

En este sentido, en las regiones Centro, Centro-Occidente y Sur-Sureste también mostrarán una tendencia positiva con 0.86%, 1.0% y 1.31% respectivamente.

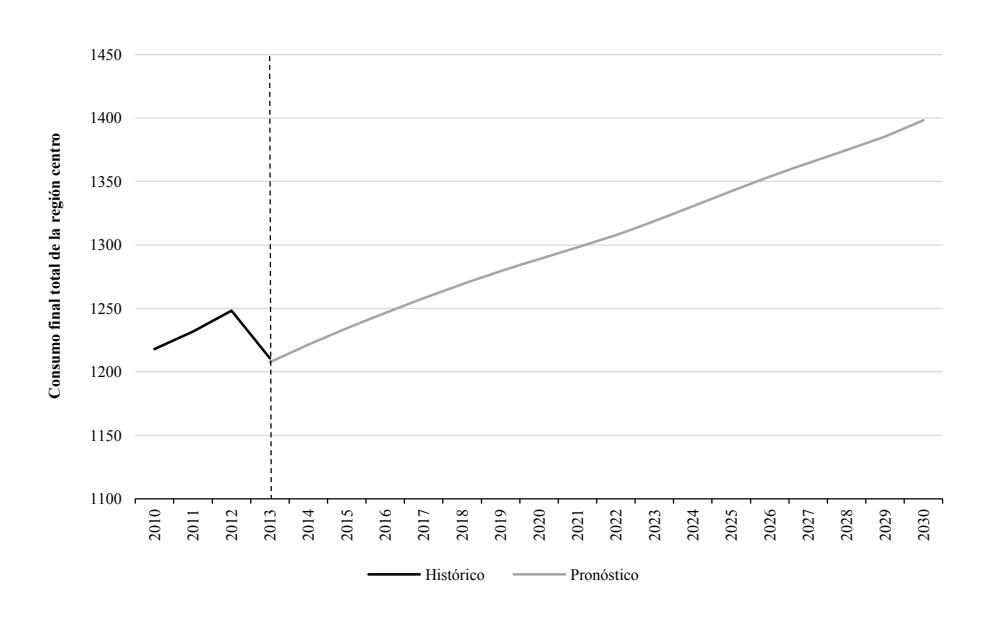

**Gráfica 3. Consumo final total Región Centro (PJ)**

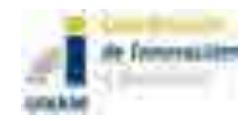

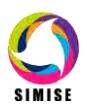

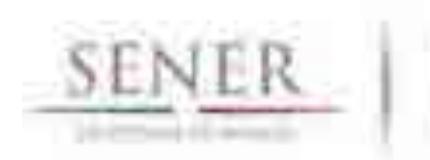

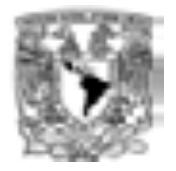

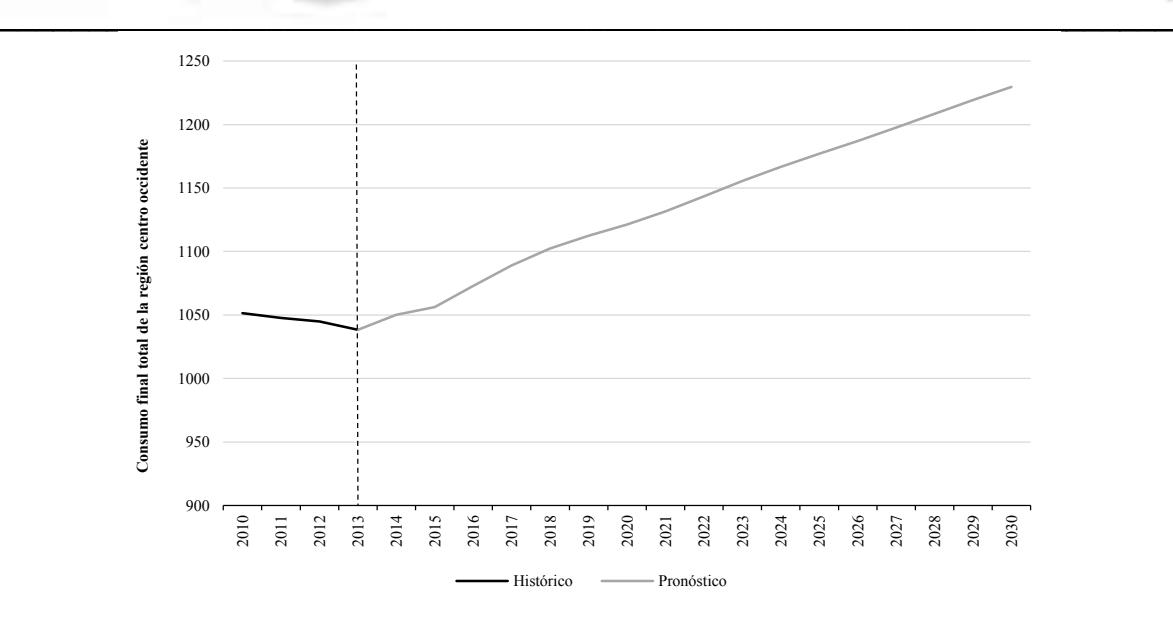

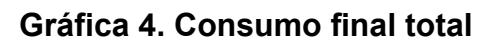

## **Región Centro Occidente (PJ)**

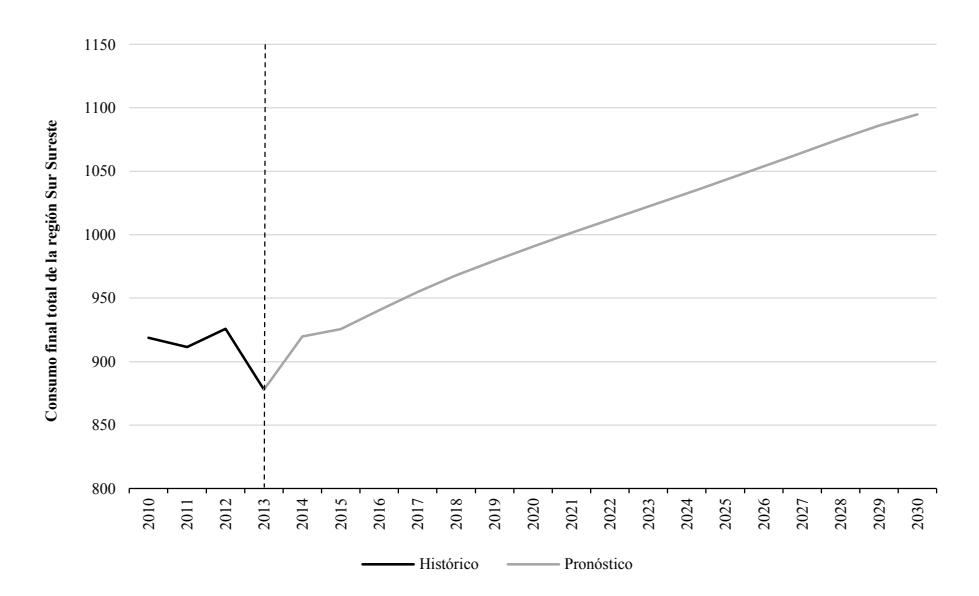

# **Gráfica 5. Consumo final total Región Sur Sureste (PJ)**

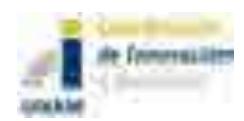

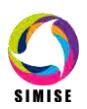

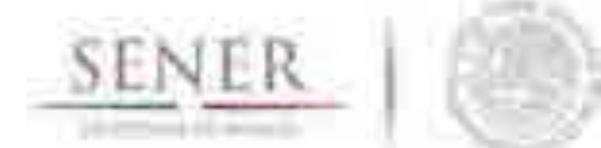

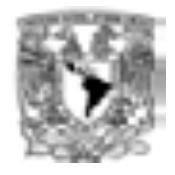

#### $\mathcal{L}=\mathcal{L}=\mathcal{$ **VI. Comentarios finales**

El presente estudio tiene la finalidad de ofrecer información de las prospectivas del consumo energético a nivel regional y sectorial. Las estimaciones se realizaron a través de la metodología de sistemas de ecuaciones simultáneas para el período 2002-2030. Los resultados que se presentan en este reporte son para los siguientes energéticos: gas licuado, gasolina, diésel, combustóleo, gas natural y electricidad. Los datos se obtuvieron del Sistema de Información Energética (SIE).

Las estimaciones muestran que el consumo final total aumentará en todas las regiones. Específicamente, la región Noroeste es la que expondrá un mayor dinamismo, ya que crecerá a una tasa promedio anual de 1.48%. Mientras que la región Noreste presentará un menor incremento dentro de su consumo a una tasa promedio de 0.72 %.

Los resultados también permiten observar que en los próximos años el consumo de gas L.P. tendrá una reducción gradual, principalmente en los sectores residencial, comercial e industrial. La información pronosticada señala que el sector industrial tendrá una mayor actividad en el consumo de gas natural, promovido por la actividad económica y los proyectos de inversión en infraestructura. Se espera que dicho aumento sea en las regiones Noreste y Centro-Occidente. Lo anterior se asocia a un efecto sustitución derivado de una mayor eficiencia y penetración del gas natural.

Respecto al consumo final de combustibles del sector transporte, se estima que la demanda de gasolina y diésel seguirán predominando dentro del sector a pesar de que el uso de gas L.P. mantenga una tendencia constante y se empiece a utilizar el gas natural como combustible alternativo. Es importante mencionar que se prevé que el aumento en el consumo de combustibles dentro de las regiones Centro y Centro-Occidente se asocia al incremento en el parque vehicular. Por otro lado, de acuerdo a los datos obtenidos se espera que el consumo de combustóleo se reduzca de forma gradual a lo largo del período prospectivo.

En los próximos años, se estima que el consumo de energía eléctrica sea incentivado dentro de los sectores residencial, comercial, público e industrial. Lo anterior como resultado de la reducción en las tarifas de los sectores comercial e industrial, el aumento poblacional y la dinámica económica.

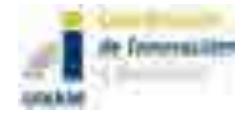

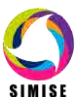

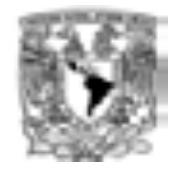

#### $\mathcal{L}=\mathcal{L}=\mathcal{$ **VII. Referencias**

-Secretaría de Energía (SENER) (2002). Balance Nacional de Energía. México. -Secretaría de Energía (SENER) (2003). Balance Nacional de Energía. México. -Secretaría de Energía (SENER) (2004). Balance Nacional de Energía. México. -Secretaría de Energía (SENER) (2005). Balance Nacional de Energía. México. -Secretaría de Energía (SENER) (2006). Balance Nacional de Energía. México. -Secretaría de Energía (SENER) (2007). Balance Nacional de Energía. México. -Secretaría de Energía (SENER) (2008). Balance Nacional de Energía. México. -Secretaría de Energía (SENER) (2009). Balance Nacional de Energía. México. -Secretaría de Energía (SENER) (2010). Balance Nacional de Energía. México. -Secretaría de Energía (SENER) (2011). Balance Nacional de Energía. México. -Secretaría de Energía (SENER) (2012). Balance Nacional de Energía. México. -Secretaría de Energía (SENER) (2013). Balance Nacional de Energía. México. -Secretaría de Energía (SENER) (2012). Prospectiva de Petrolíferos 2012-2026. México.

-Secretaría de Energía (SENER) (2013). Prospectiva de Petróleo crudo y Petrolíferos 2013-2027. México.

-Secretaría de Energía (SENER) (2014). Prospectiva de Petróleo crudo y Petrolíferos 2014-2028. México.

-Secretaría de Energía (SENER) (2013). Prospectiva del Sector Eléctrico 2013- 2027. México

-Secretaría de Energía (SENER) (2014). Prospectiva del Sector Eléctrico 2014- 2028. México.

- Secretaría de Energía (SENER) (2013). Prospectiva de Gas Natural y Gas L.P. 2013-2027. México.

- Secretaría de Energía (SENER) (2014). Prospectiva de Gas Natural y Gas L.P. 2014-2028. México.

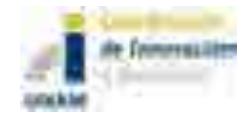

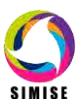

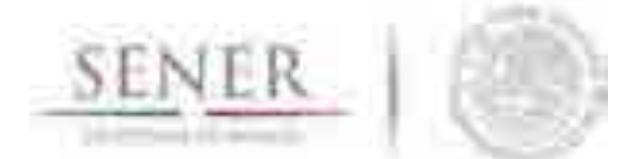

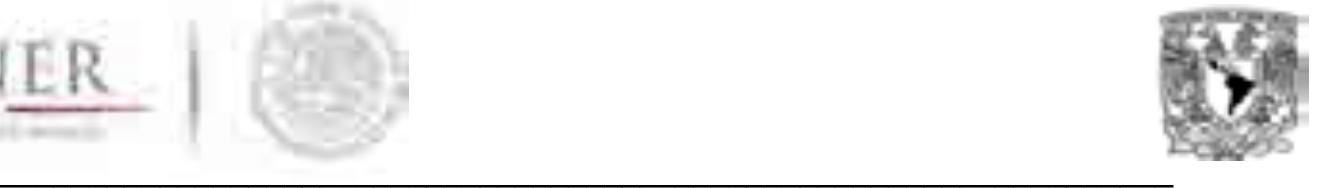

# **VIII. Anexos**

# **Anexo I. Consumo final de energía regional**

# **A. Sector Residencial**

# **Consumo Residencial Región Noroeste**

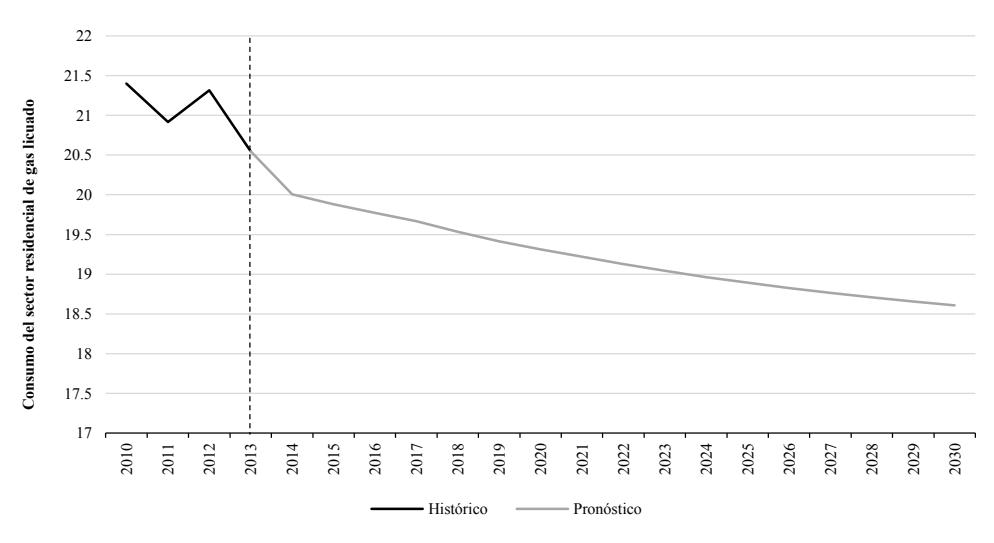

## **Gráfica A.1. Consumo Residencial de Gas Licuado**

#### **Región Noroeste (PJ)**

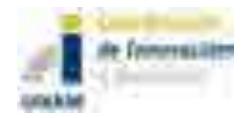

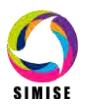

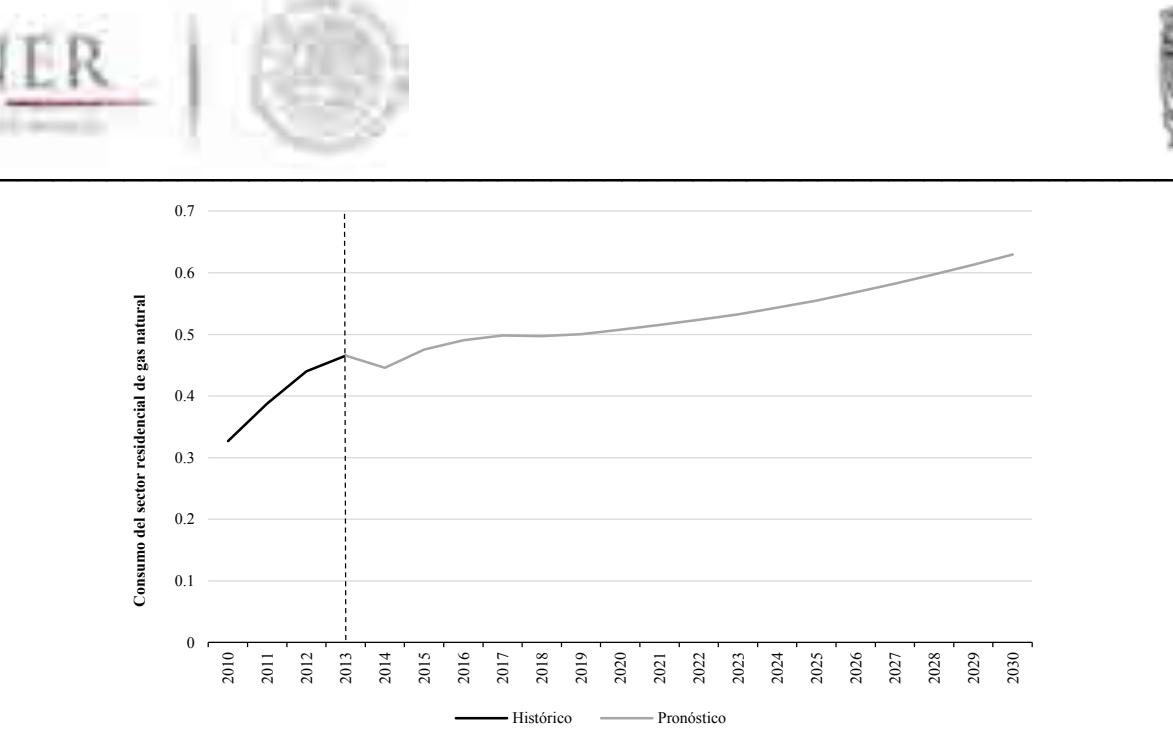

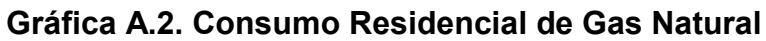

#### **Región Noroeste (PJ)**

Fuente: Elaboración propia con datos de SENER Nota: Datos de proyección a partir de 2014

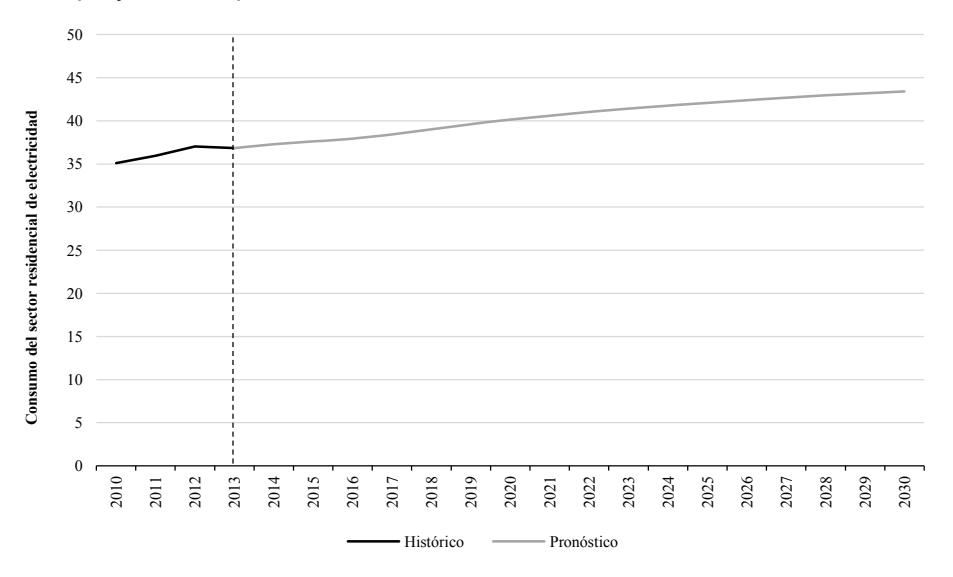

#### **Gráfica A.3. Consumo Residencial de Electricidad**

## **Región Noroeste (PJ)**

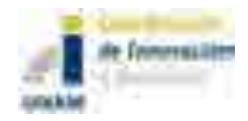

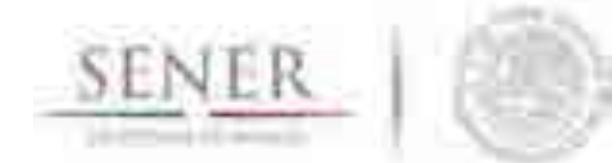

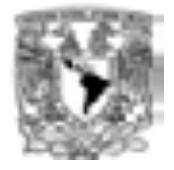

#### $\mathcal{L}=\mathcal{L}=\mathcal{$ **Consumo Residencial Región Noreste**

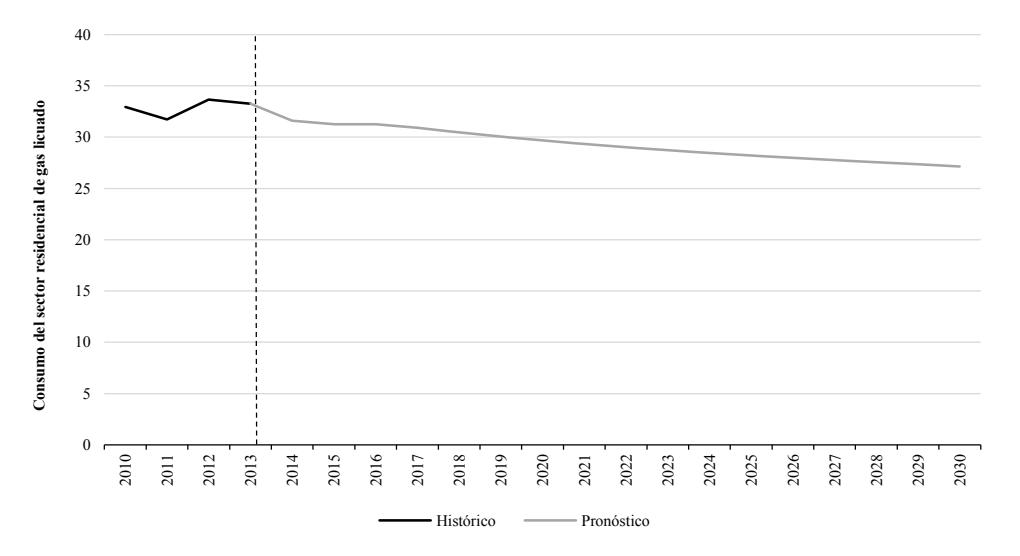

#### **Gráfica A.4. Consumo Residencial de Gas Licuado**

#### **Región Noreste (PJ)**

Fuente: Elaboración propia con datos de SENER Nota: Datos de proyección a partir de 2014

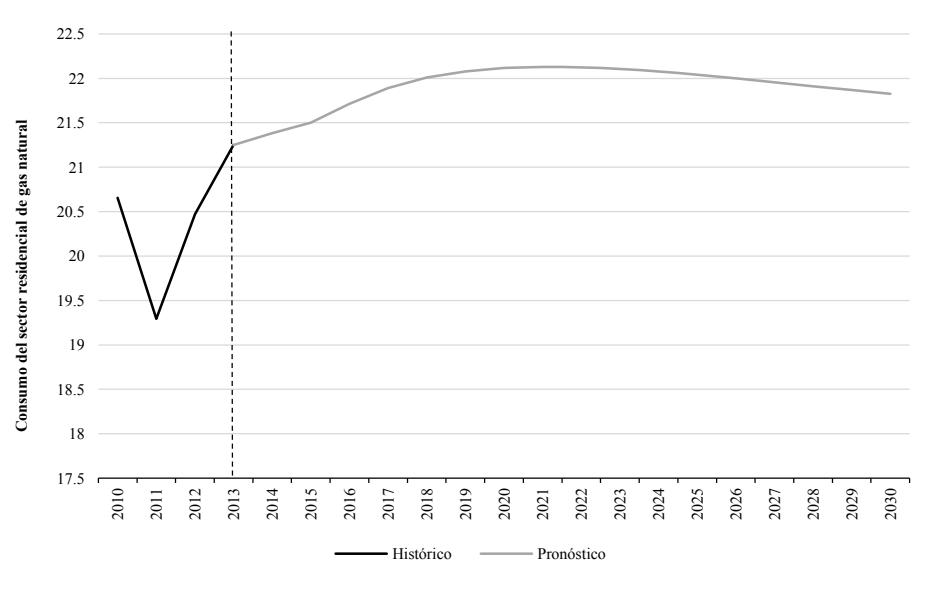

#### **Gráfica A.5. Consumo Residencial de Gas Natural**

#### **Región Noreste (PJ)**

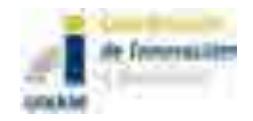

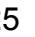

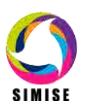

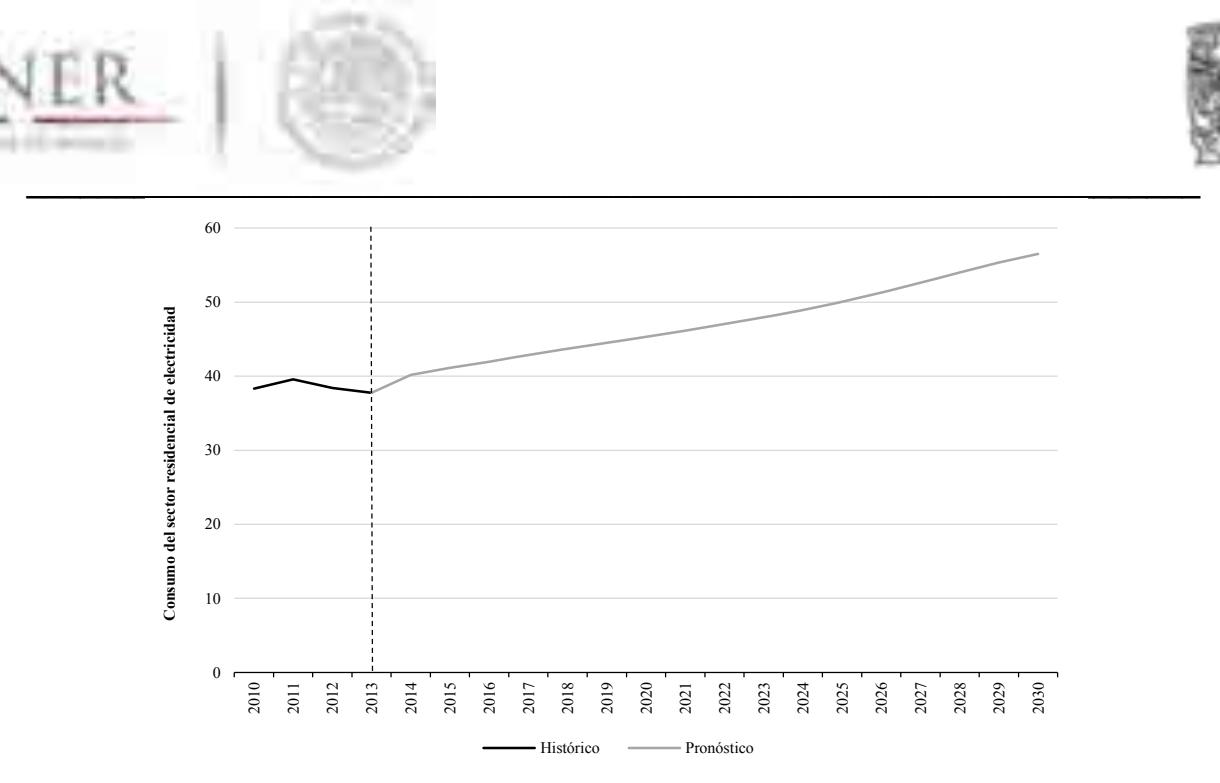

**Gráfica A.6. Consumo Residencial de Electricidad**

#### **Región Noreste (PJ)**

Fuente: Elaboración propia con datos de SENER Nota: Datos de proyección a partir de 2014

# **Consumo Residencial Región Centro**

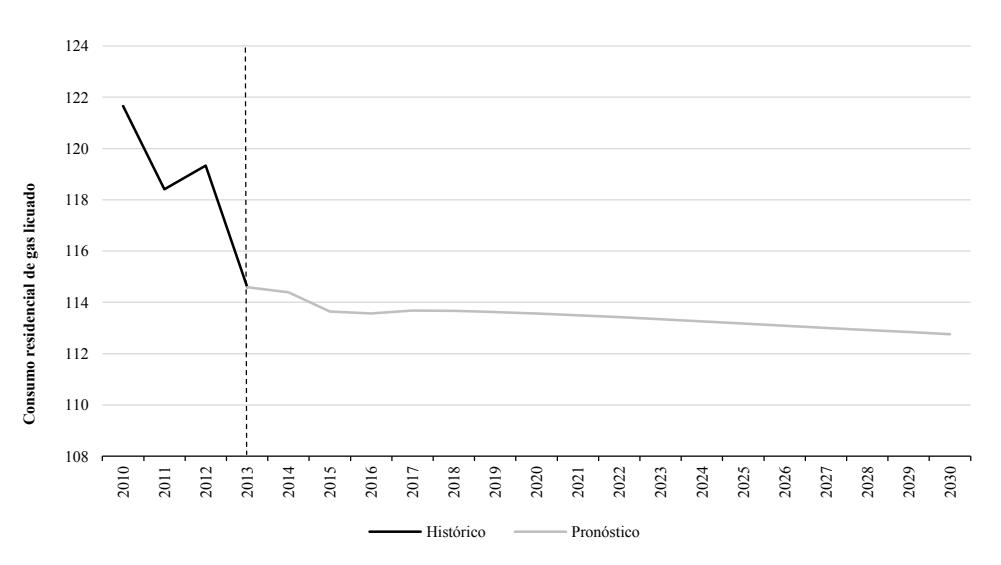

**Gráfica A.7. Consumo Residencial de Gas Licuado**

# **Región Centro (PJ)**

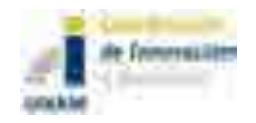

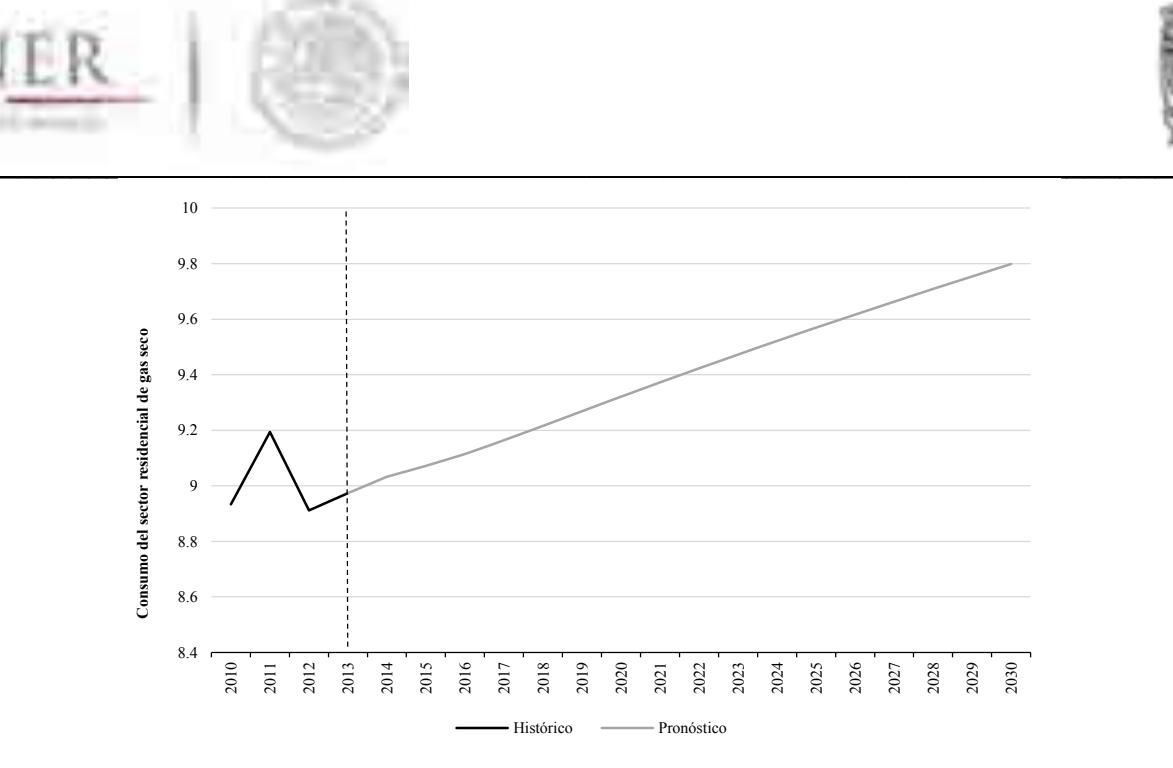

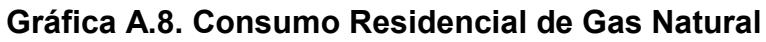

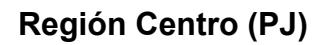

Fuente: Elaboración propia con datos de SENER Nota: Datos de proyección a partir de 2014

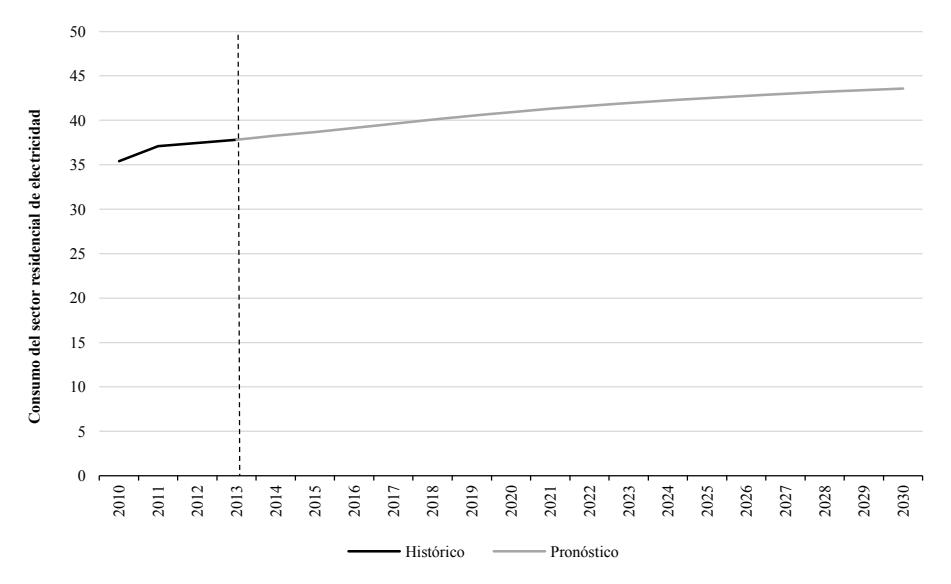

# **Gráfica A.9. Consumo Residencial de Electricidad**

# **Región Centro (PJ)**

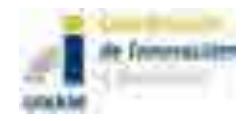

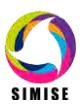

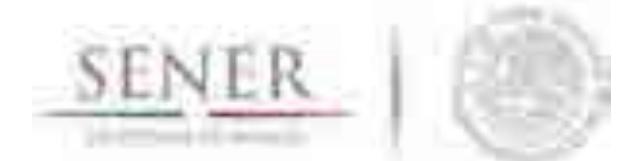

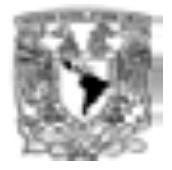

#### $\mathcal{L}=\mathcal{L}=\mathcal{$ **Consumo Residencial Región Centro Occidente**

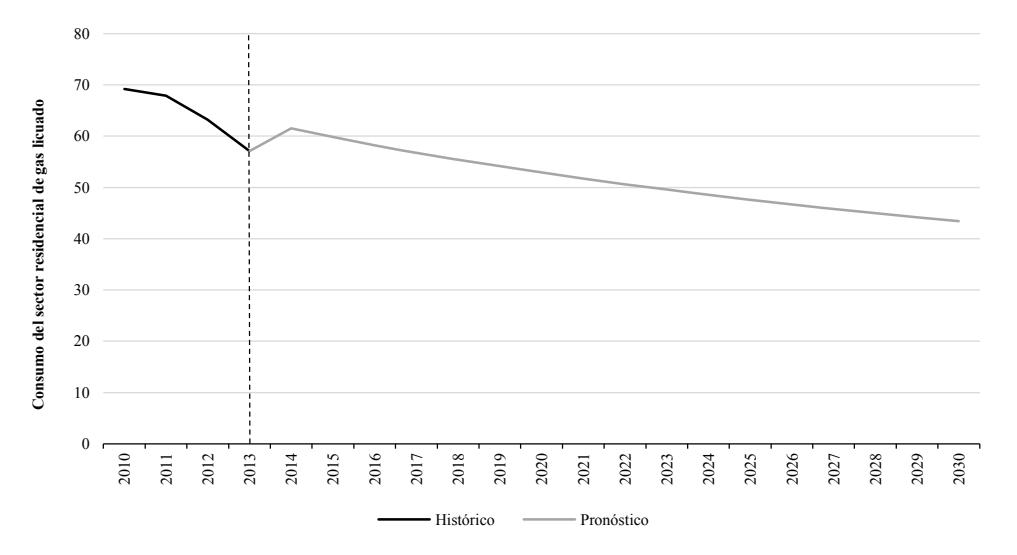

#### **Gráfica A.10. Consumo Residencial de Gas Licuado**

#### **Región Centro Occidente (PJ)**

Fuente: Elaboración propia con datos de SENER Nota: Datos de proyección a partir de 2014

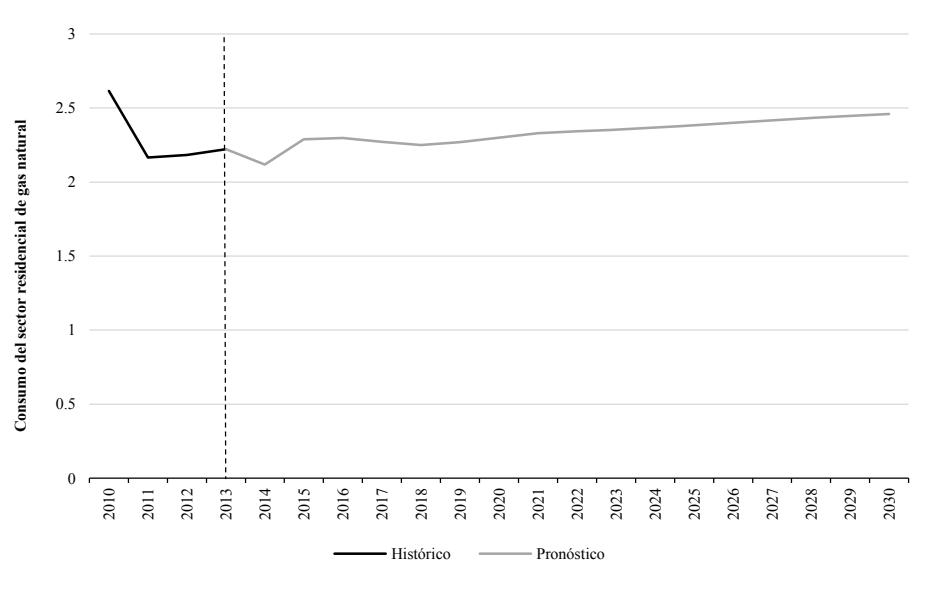

#### **Gráfica A.11. Consumo Residencial de Gas Natural**

#### **Región Centro Occidente (PJ)**

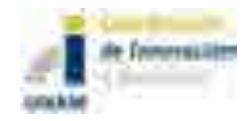

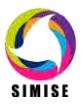

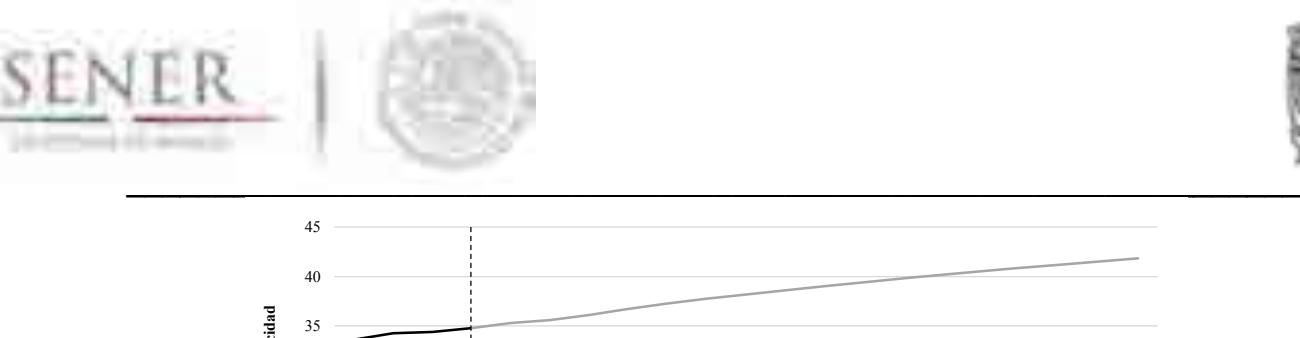

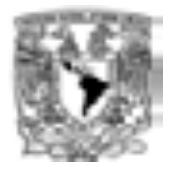

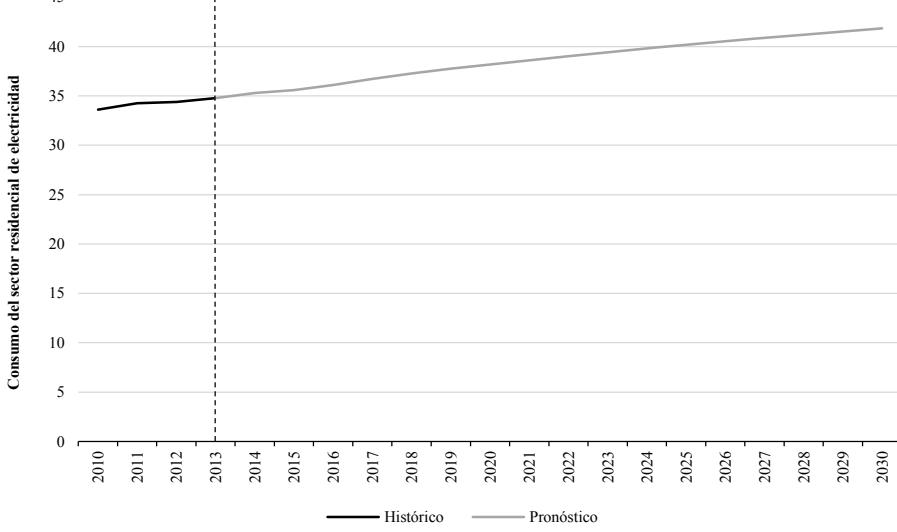

**Gráfica A.12. Consumo Residencial de Electricidad**

## **Región Centro Occidente (PJ)**

Fuente: Elaboración propia con datos de SENER Nota: Datos de proyección a partir de 2014

# **Consumo Residencial Región Sur Sureste**

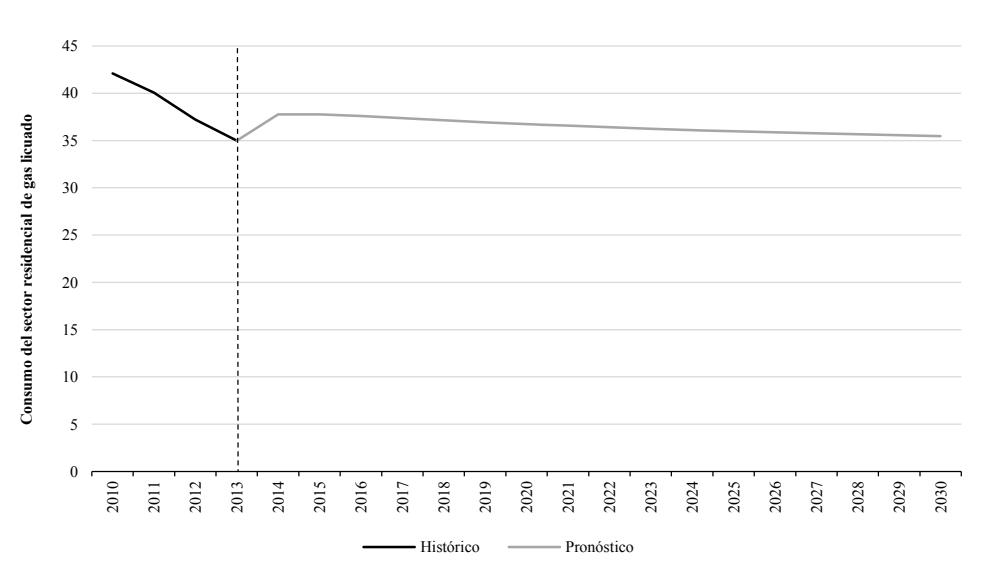

**Gráfica A.13. Consumo Residencial de Gas Licuado**

# **Región Sur Sureste (PJ)**

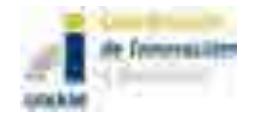

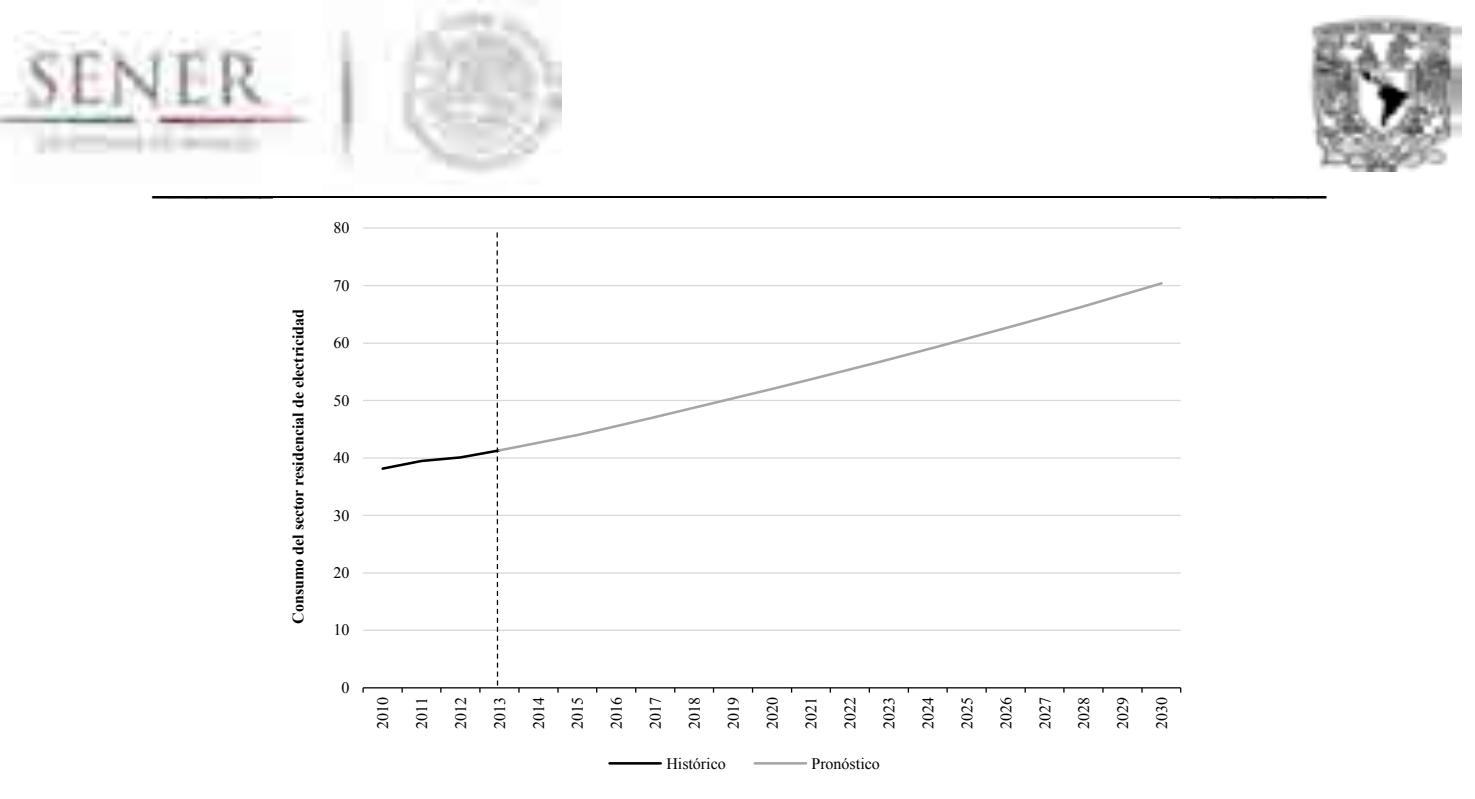

#### **Gráfica A.14. Consumo Residencial de Electricidad**

# **Región Sur Sureste (PJ)**

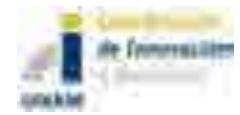

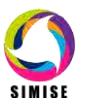

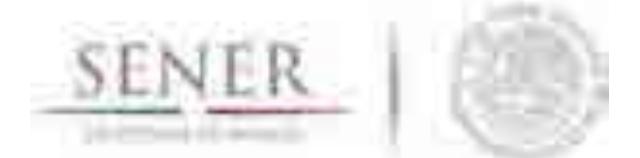

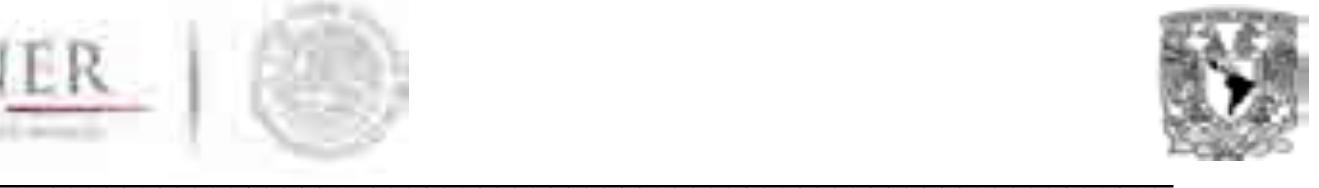

# **B. Sector Comercial**

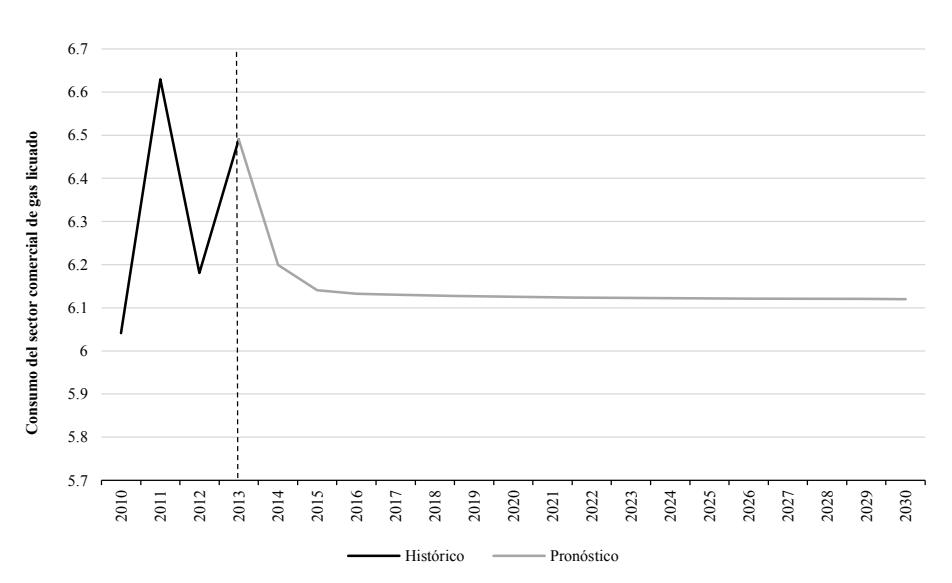

# **Consumo Comercial Región Noroeste**

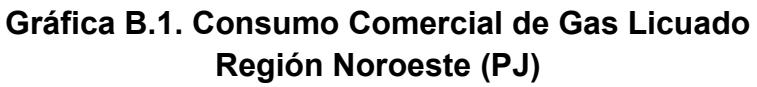

Fuente: Elaboración propia con datos de SENER Nota: Datos de proyección a partir de 2014

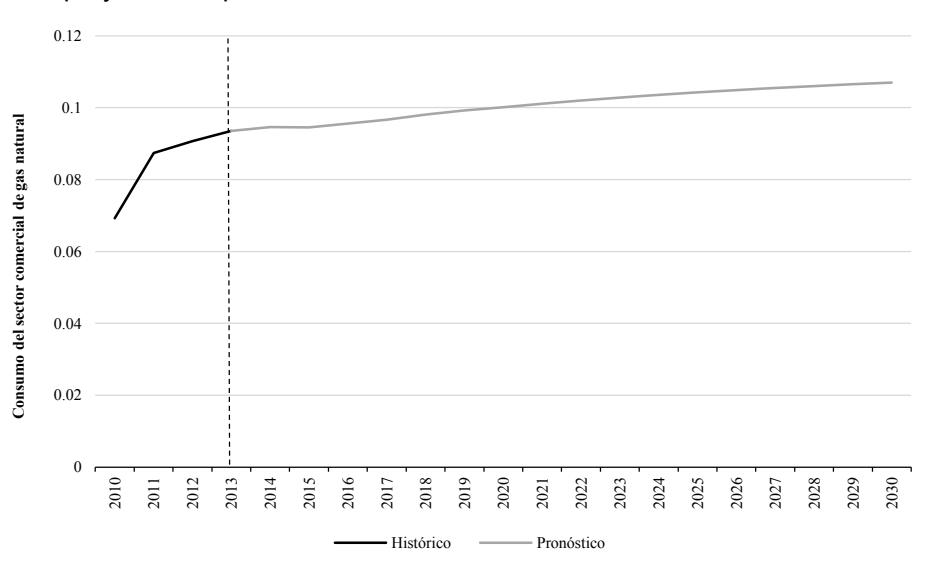

**Gráfica B.2. Consumo Comercial de Gas Natural**

# **Región Noroeste (PJ)**

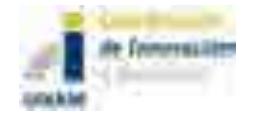

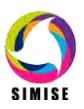

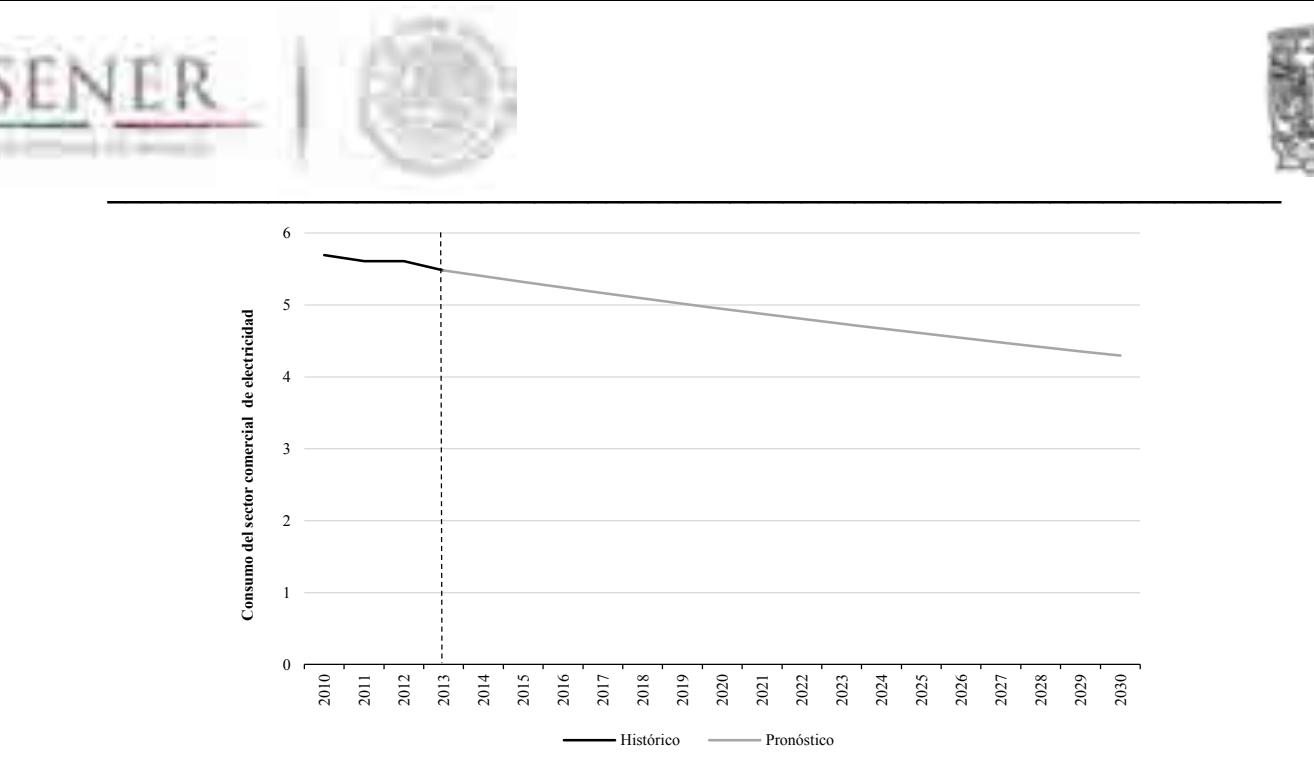

**Gráfica B.3. Consumo Comercial de Electricidad**

#### **Región Noroeste (PJ)**

Fuente: Elaboración propia con datos de SENER Nota: Datos de proyección a partir de 2014

# **Consumo Comercial Región Noreste**

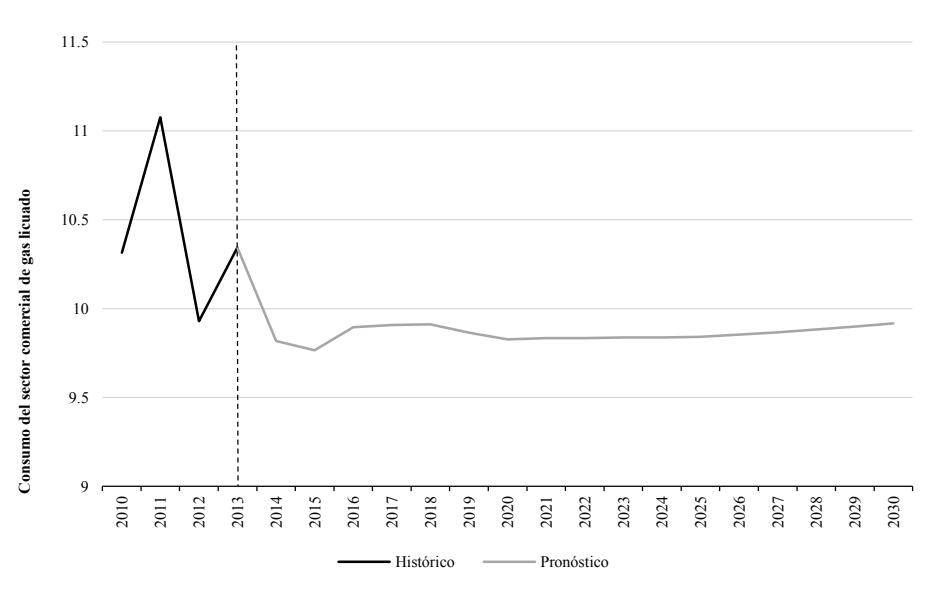

#### **Gráfica B.4. Consumo Comercial de Gas Licuado**

## **Región Noreste (PJ)**

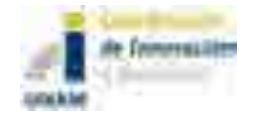

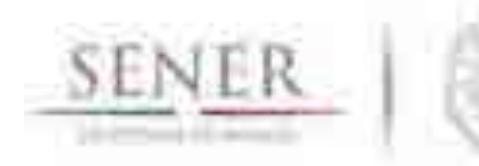

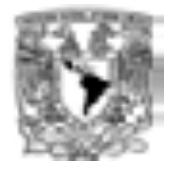

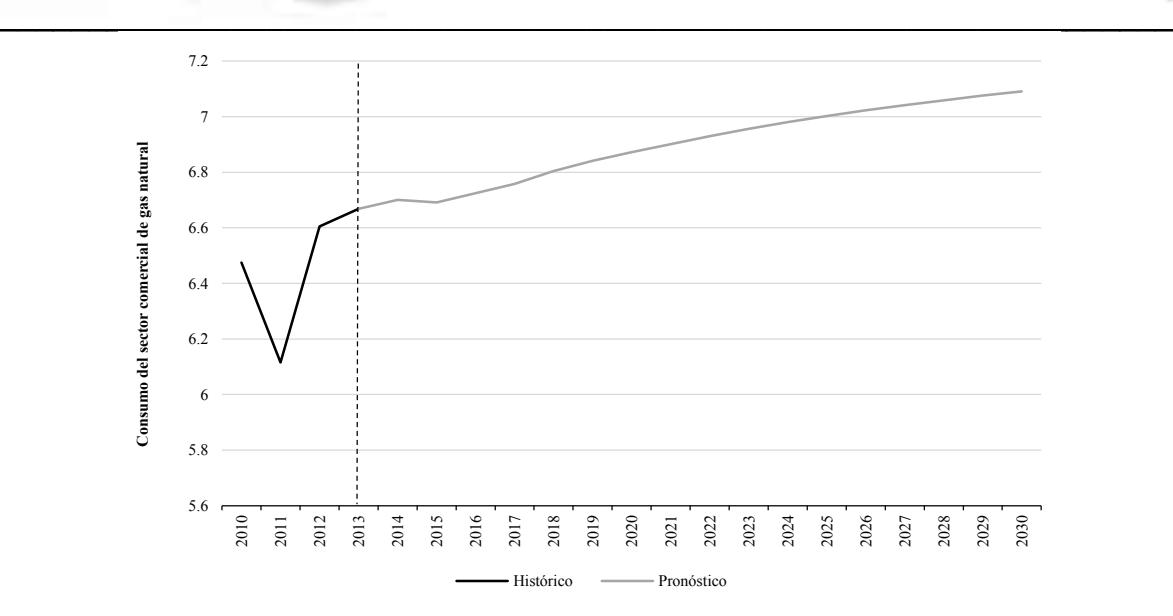

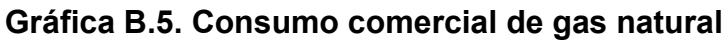

#### **Región Noreste (PJ)**

Fuente: Elaboración propia con datos de SENER Nota: Datos de proyección a partir de 2014

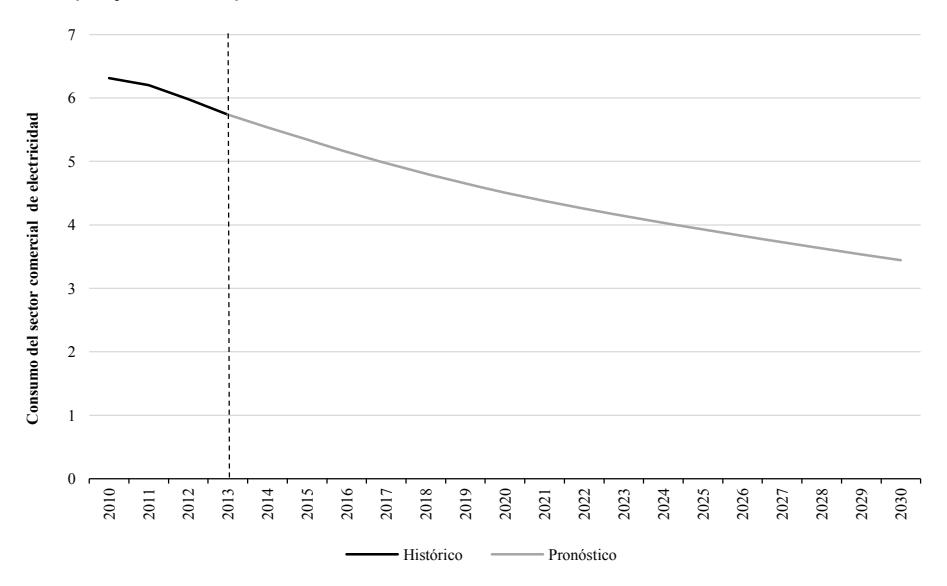

## **Gráfica B.6. Consumo Comercial de Electricidad**

#### **Región Noreste (PJ)**

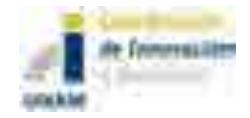

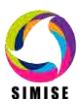

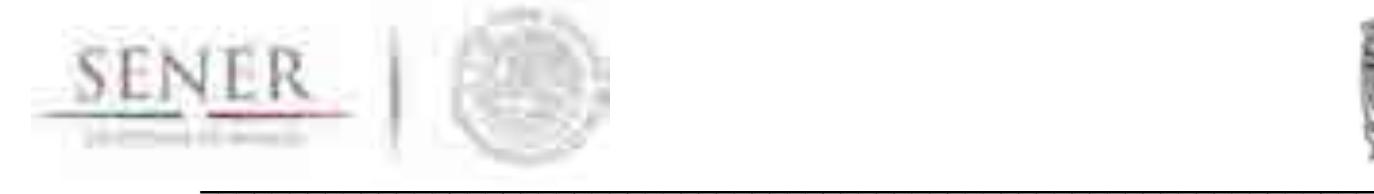

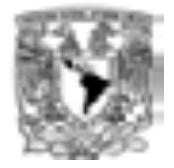

# **Consumo Comercial Región Centro**

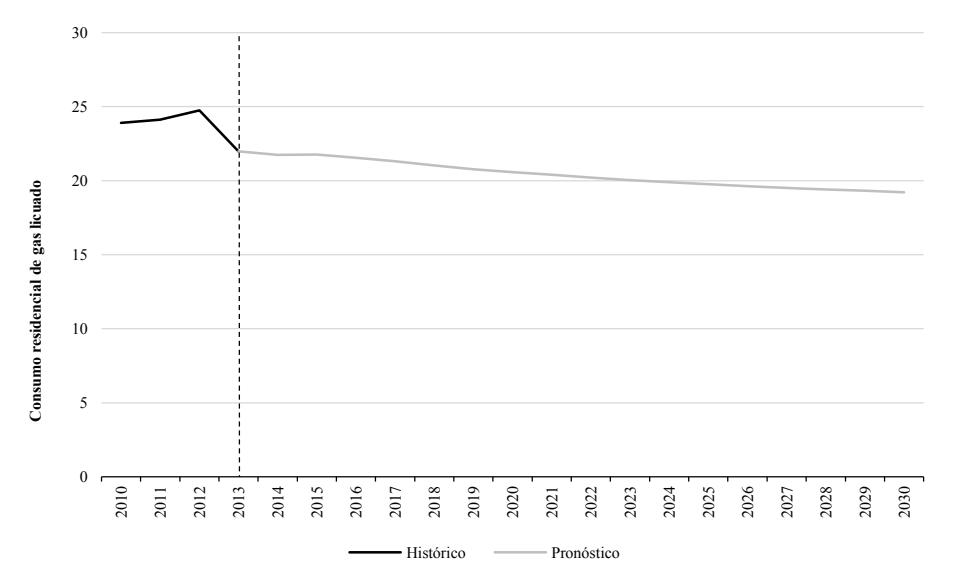

#### **Gráfica B.7. Consumo Comercial de Gas Licuado**

#### **Región Centro (PJ)**

Fuente: Elaboración propia con datos de SENER Nota: Datos de proyección a partir de 2014

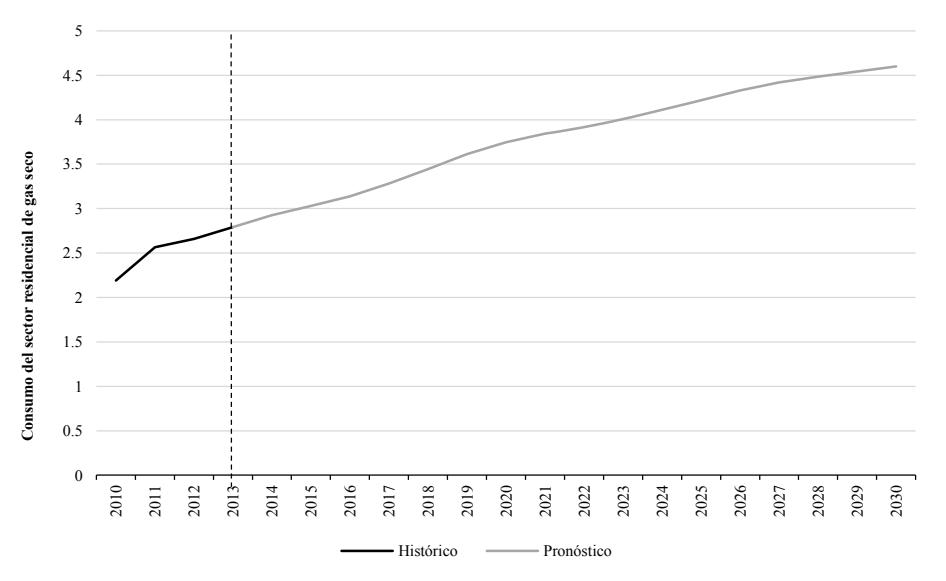

## **Gráfica B.8. Consumo Comercial de Gas Natural**

## **Región Centro (PJ)**

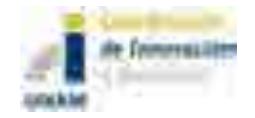

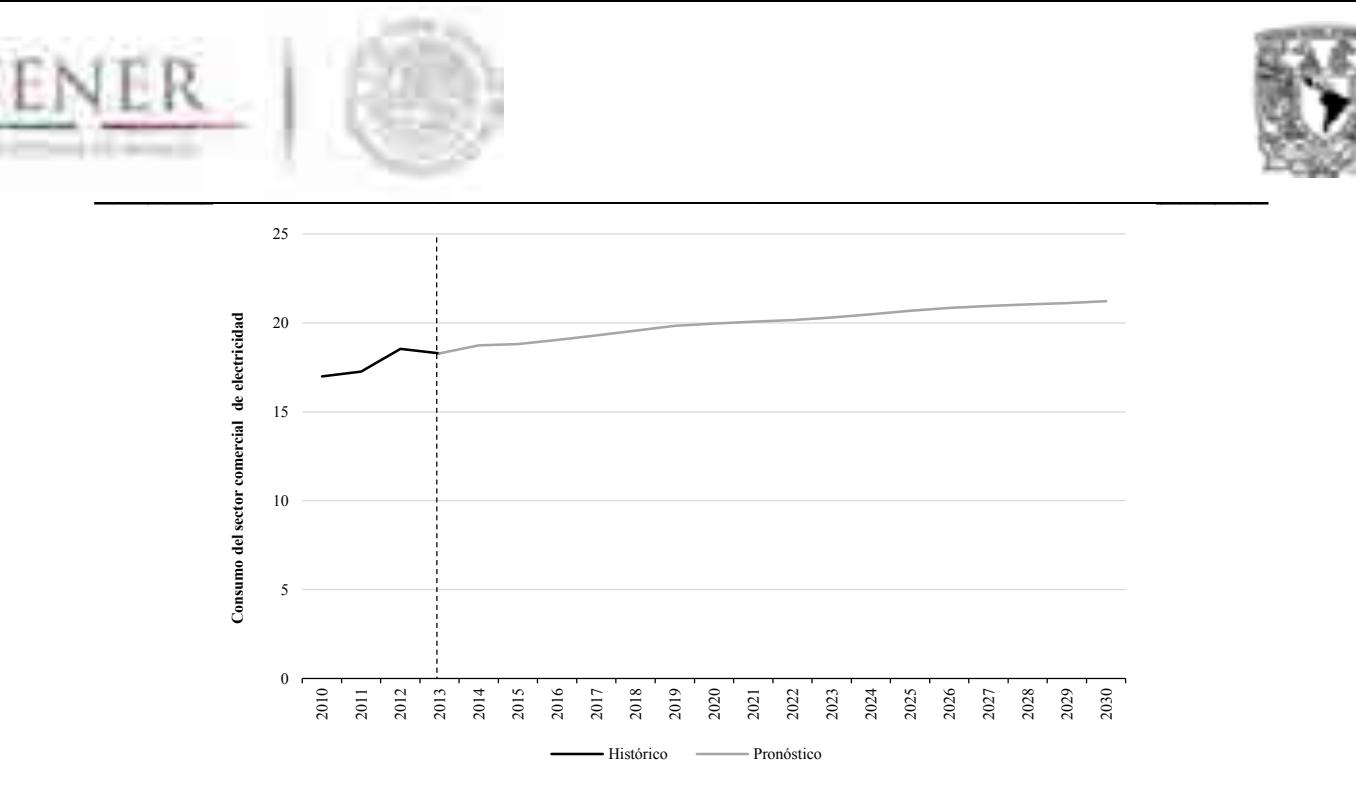

#### **Gráfica B.9. Consumo Comercial de Electricidad**

## **Región Centro (PJ)**

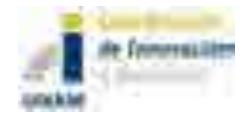

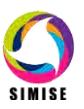

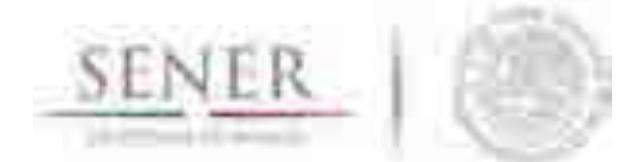

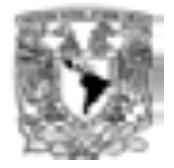

#### $\mathcal{L}=\mathcal{L}=\mathcal{$ **Consumo Comercial Región Centro Occidente**

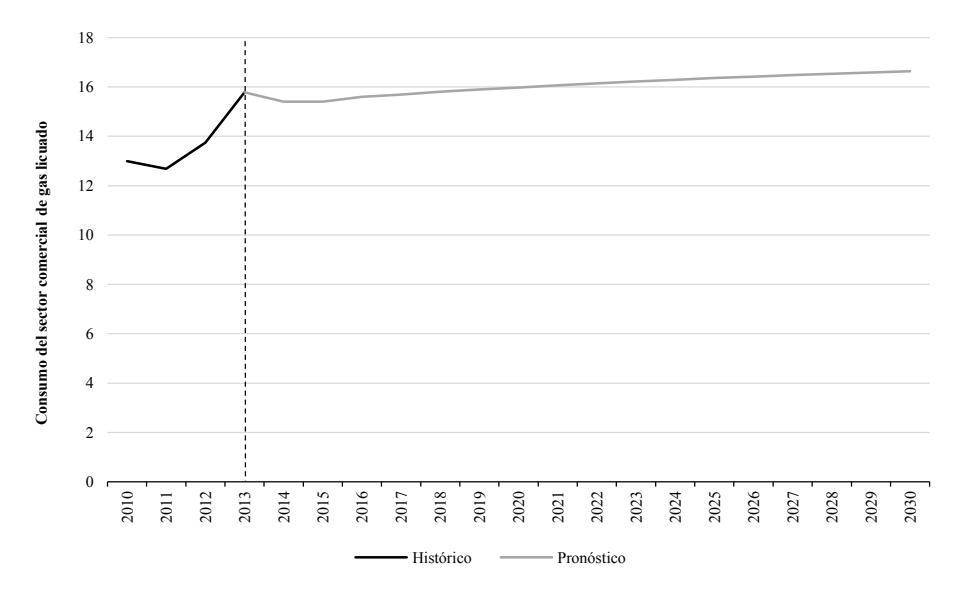

#### **Gráfica B.10. Consumo Comercial de Gas Licuado**

#### **Región Centro Occidente (PJ)**

Fuente: Elaboración propia con datos de SENER Nota: Datos de proyección a partir de 2014

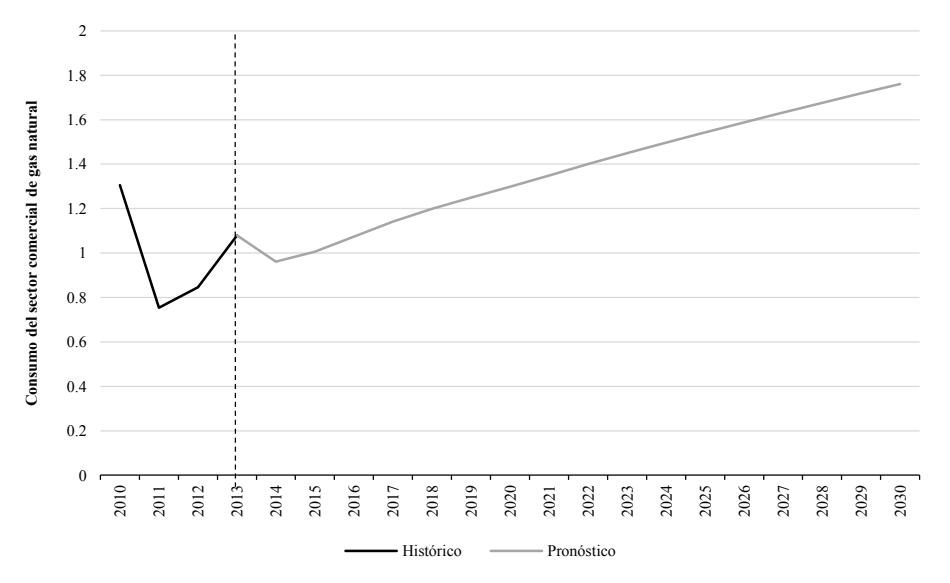

**Gráfica B.11. Consumo Comercial de Gas Natural**

#### **Región Centro Occidente (PJ)**

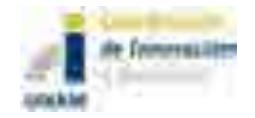

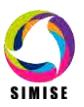

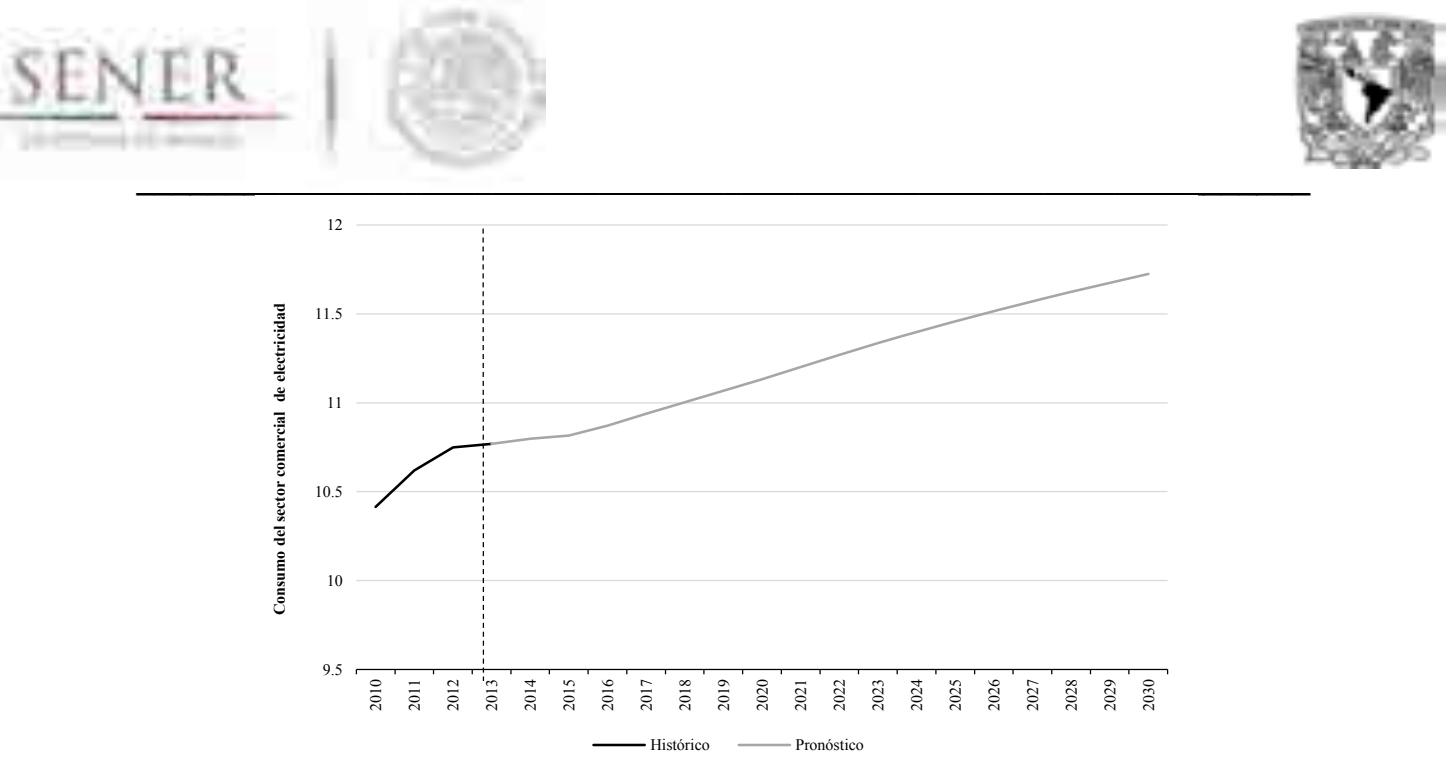

#### **Gráfica B.12. Consumo Comercial de Electricidad**

# **Región Centro Occidente (PJ)**

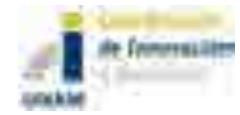

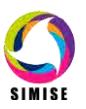

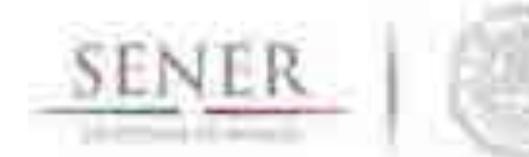

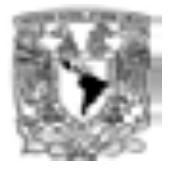

#### $\mathcal{L}=\mathcal{L}=\mathcal{$ **Consumo Comercial Región Sur Sureste**

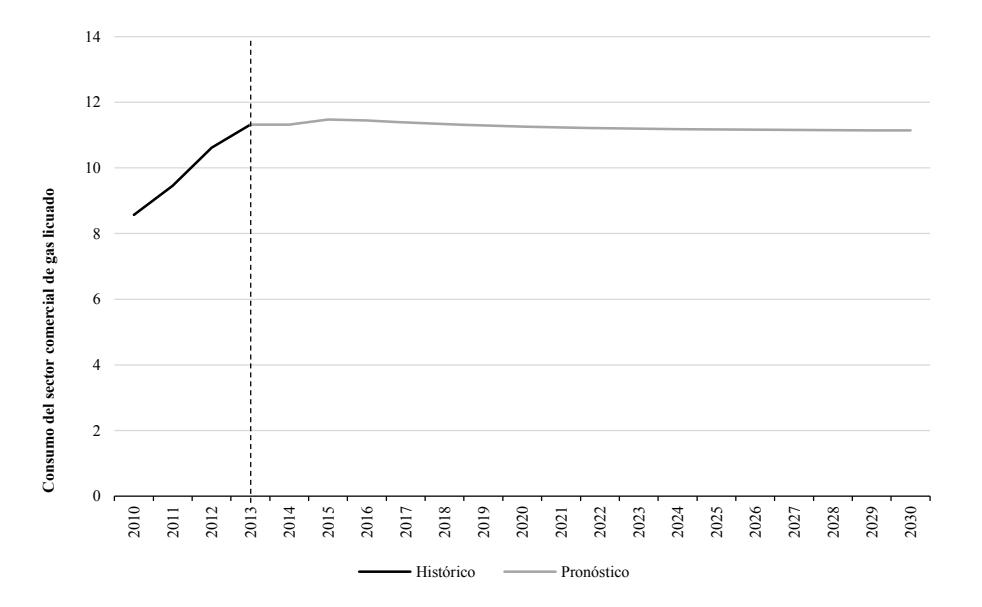

# **Gráfica B.13. Consumo Comercial de Gas Licuado Región Sur Sureste (PJ)**

Fuente: Elaboración propia con datos de SENER Nota: Datos de proyección a partir de 2014

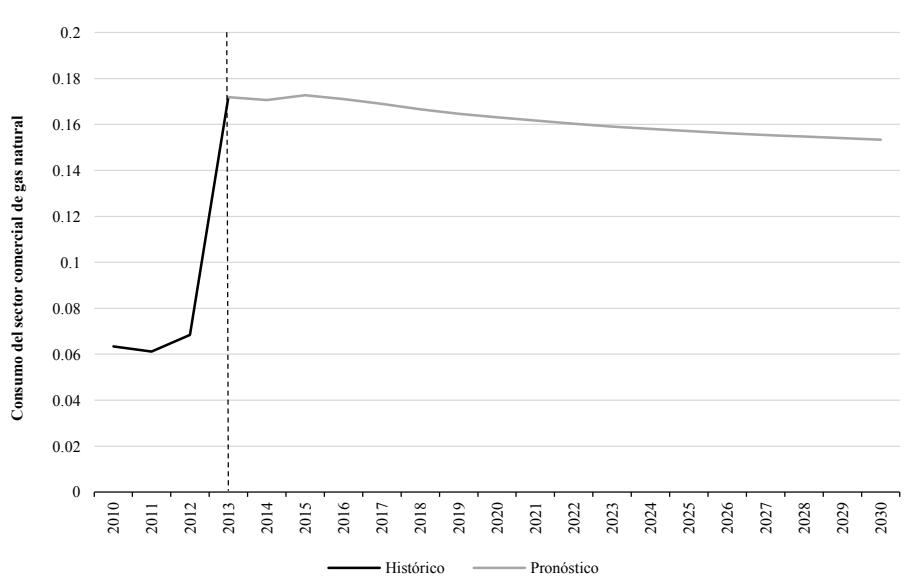

## **Gráfica B.14. Consumo Comercial de Gas Licuado**

## **Región Sur Sureste (PJ)**

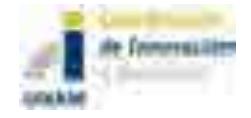

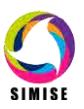

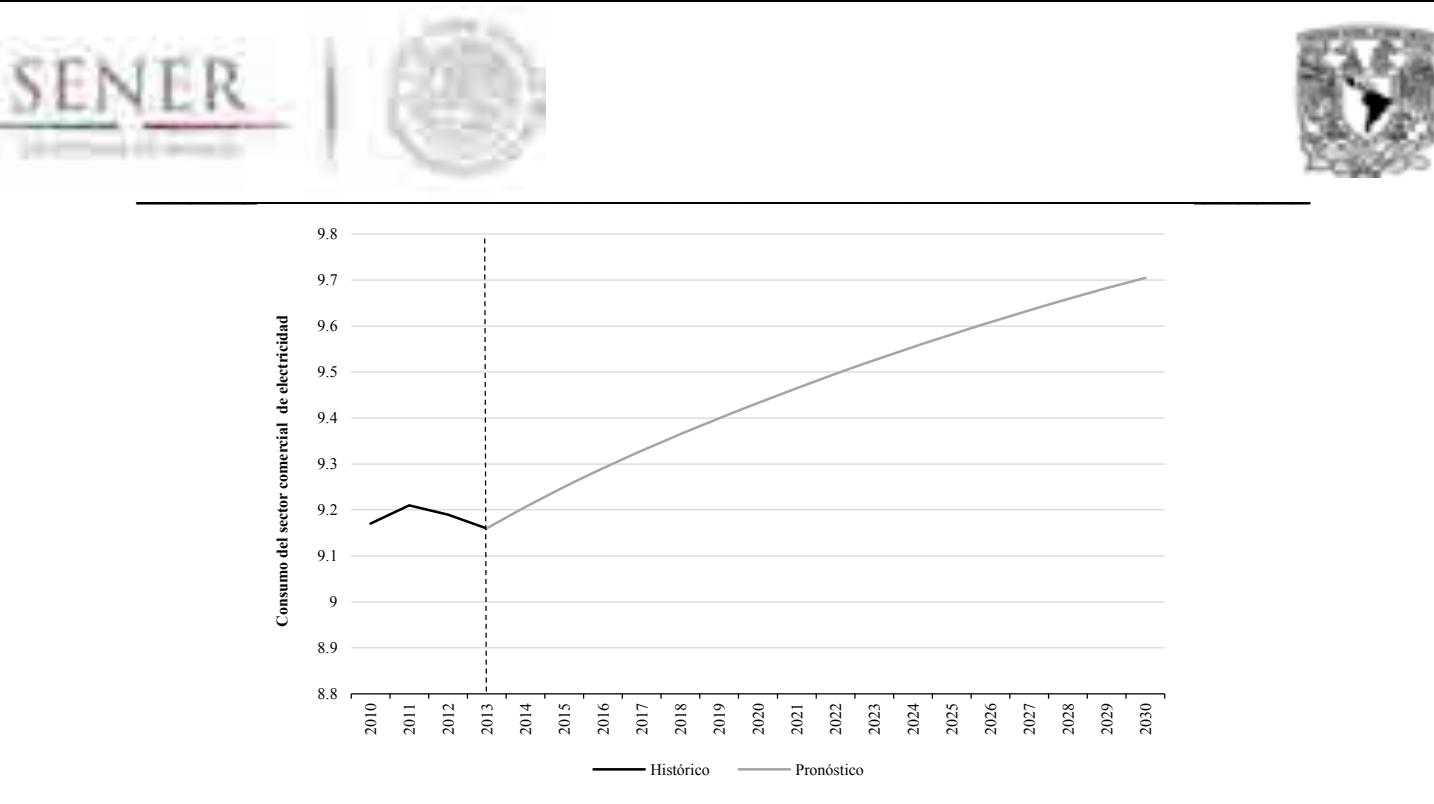

#### **Gráfica B.15. Consumo Comercial de Electricidad**

# **Región Sur Sureste (PJ)**

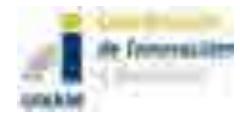

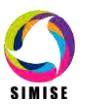

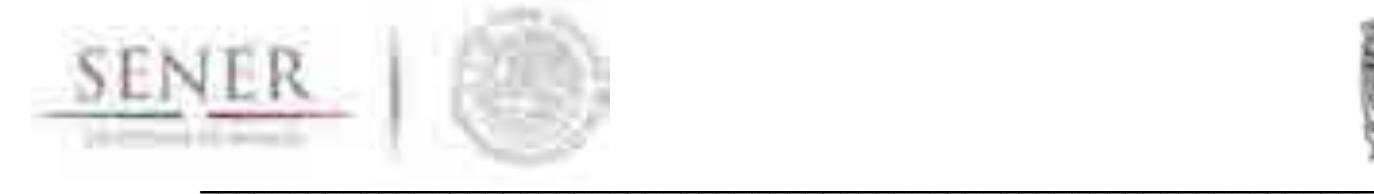

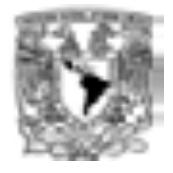

# **C. Sector Público**

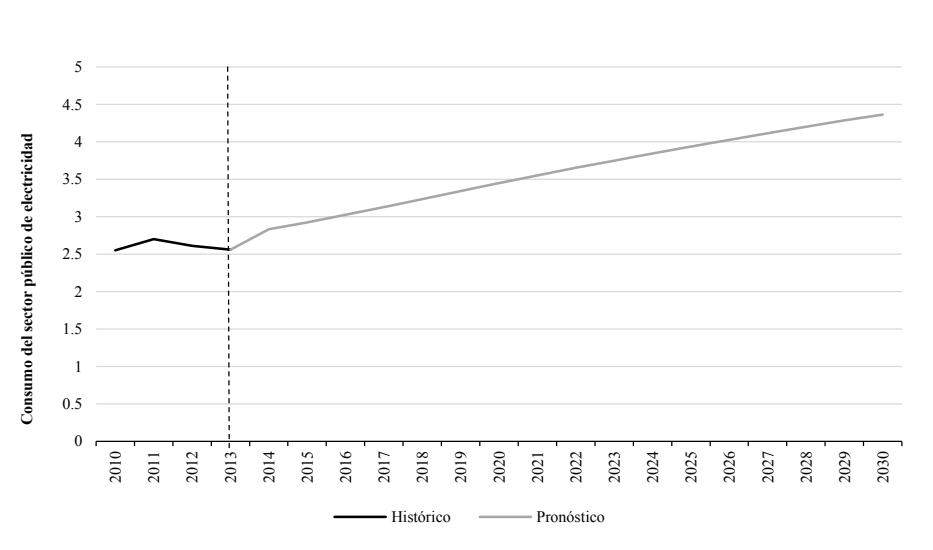

**Consumo Público Región Noroeste**

#### **Gráfica C.1. Consumo Público de Electricidad**

#### **Región Noroeste (PJ)**

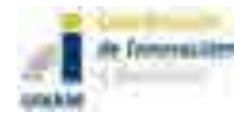

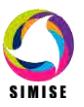

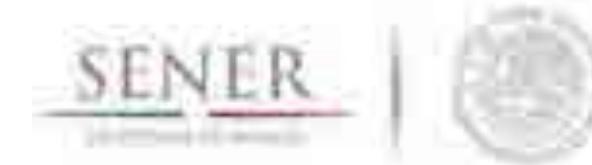

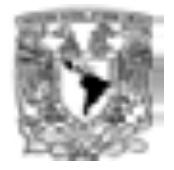

#### $\mathcal{L}=\mathcal{L}=\mathcal{$ **Consumo Público Región Noreste**

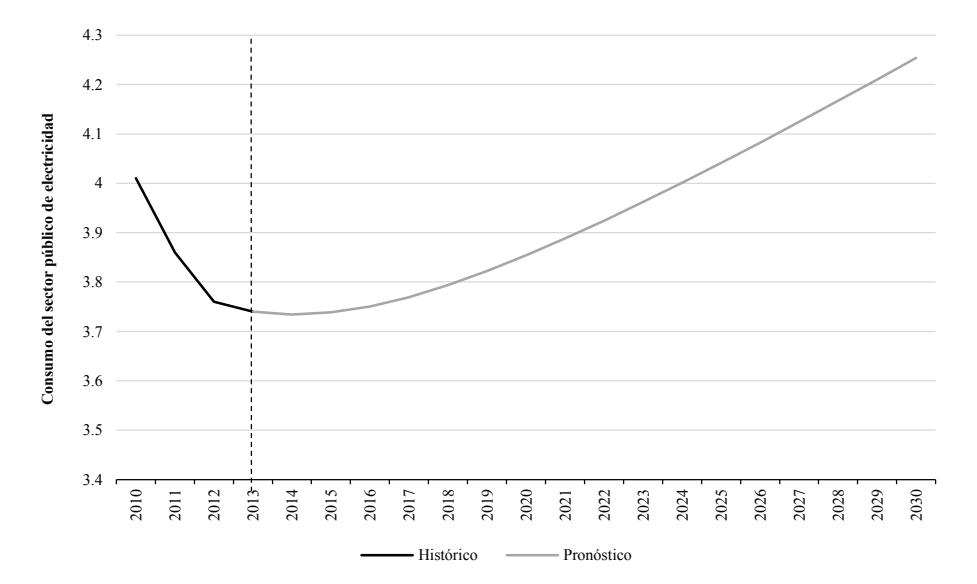

## **Gráfica C.2. Consumo Público de Electricidad**

## **Región Noreste (PJ)**

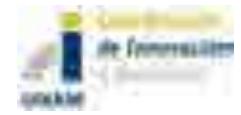

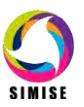

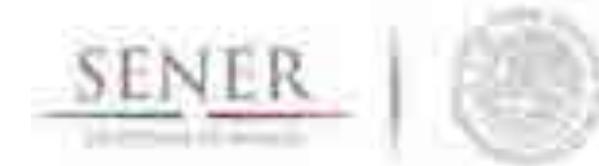

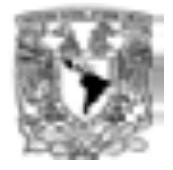

#### $\mathcal{L}=\mathcal{L}=\mathcal{$ **Consumo Público Región Centro**

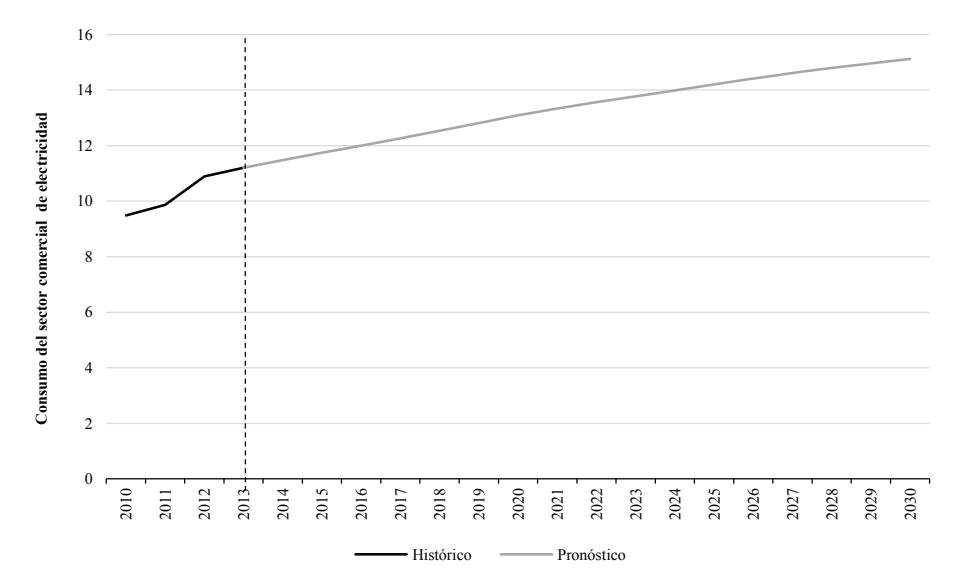

## **Gráfica C.3. Consumo Público de Electricidad**

## **Región Centro (PJ)**

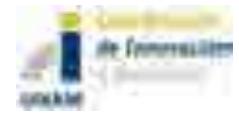

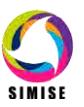

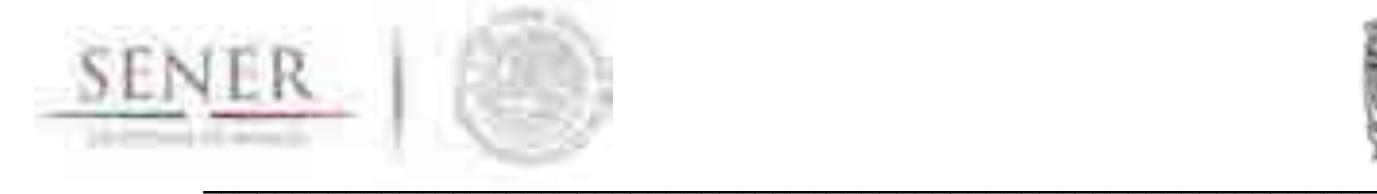

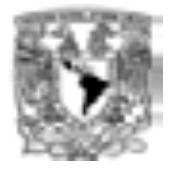

# **Consumo Público Región Centro Occidente**

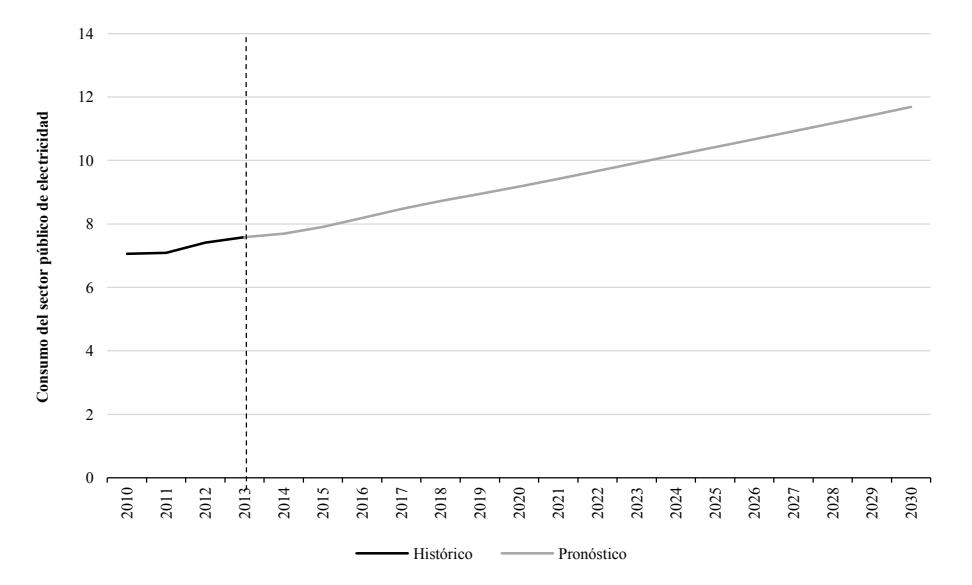

## **Gráfica C.4. Consumo Público de Electricidad**

#### **Región Centro Occidente (PJ)**

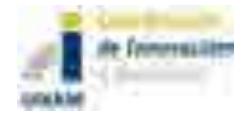

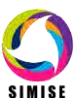

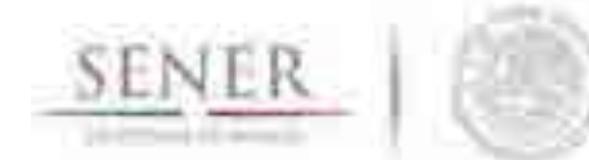

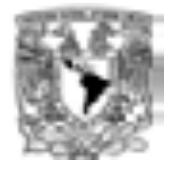

#### $\mathcal{L}=\mathcal{L}=\mathcal{$ **Consumo Público Región Sur Sureste**

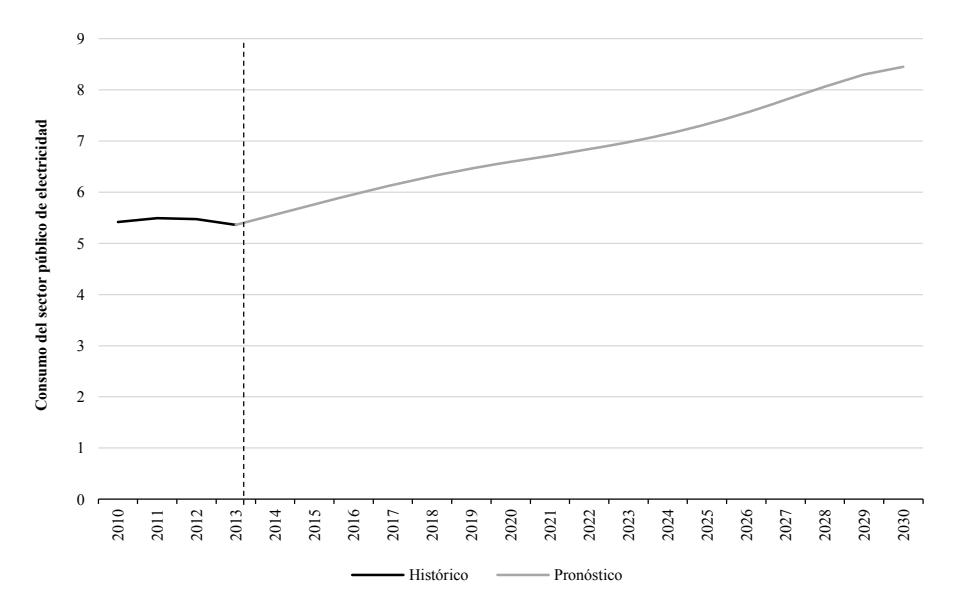

## **Gráfica C.5. Consumo Público de Electricidad**

## **Región Sur Sureste (PJ)**

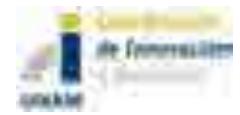

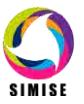

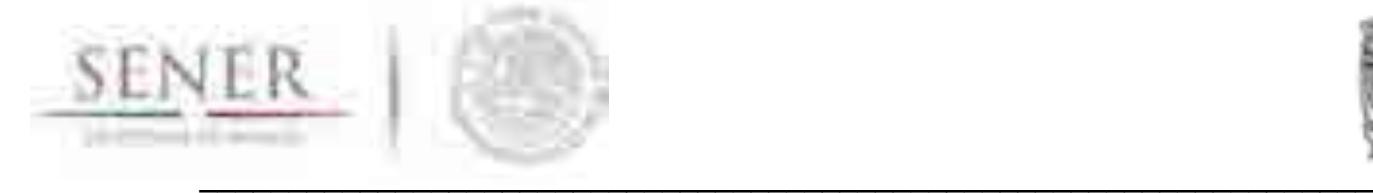

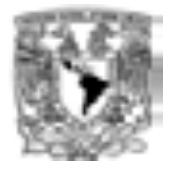

# **D. Sector Transporte**

# **Consumo del Sector Transporte Región Noroeste**

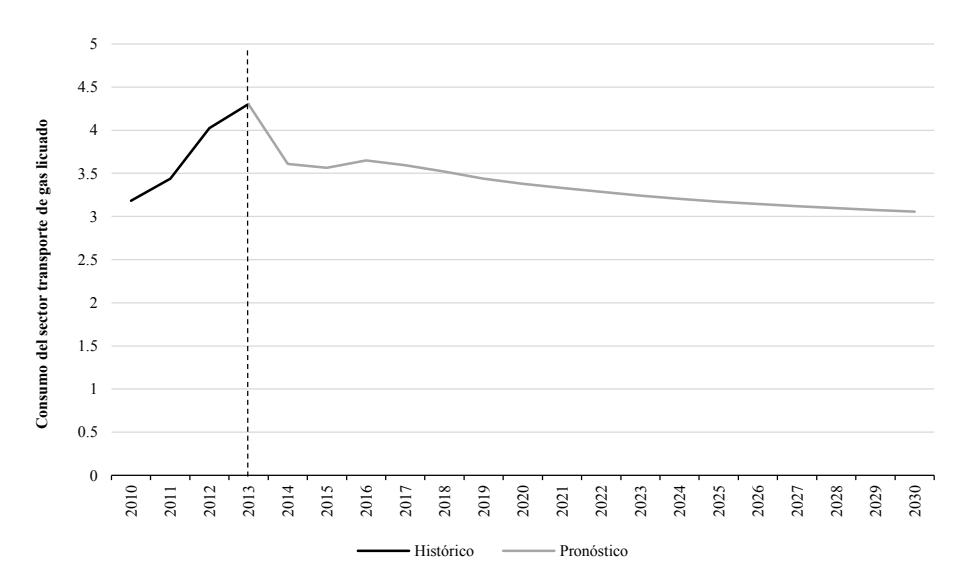

#### **Gráfica D.1. Consumo del Sector Transporte de Gas Licuado**

#### **Región Noroeste (PJ)**

Fuente: Elaboración propia con datos de SENER Nota: Datos de proyección a partir de 2014

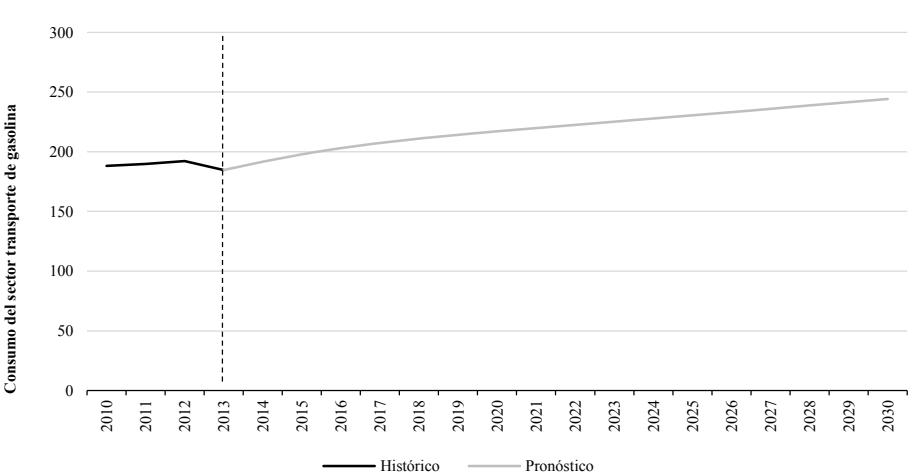

#### **Gráfica D.2. Consumo del Sector Transporte de Gasolina**

## **Región Noroeste (PJ)**

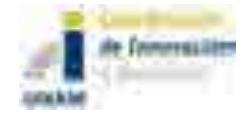

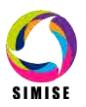

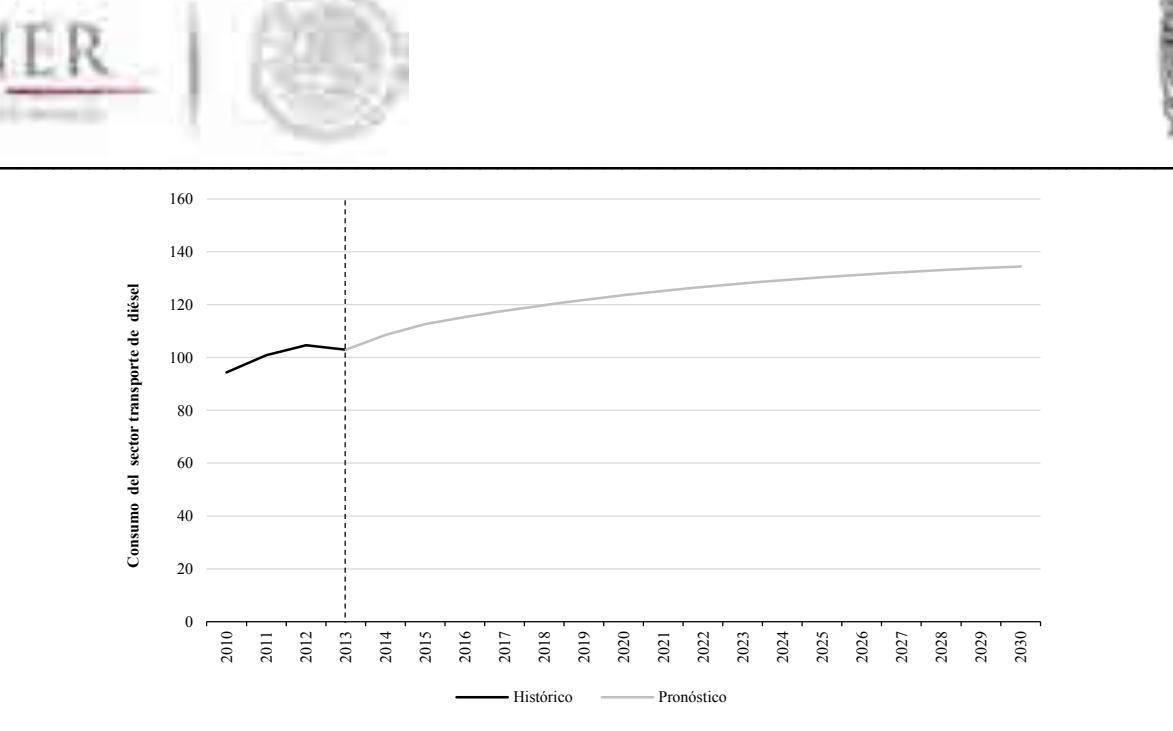

#### **Gráfica D.3. Consumo del Sector Transporte de Diésel**

#### **Región Noroeste (PJ)**

Fuente: Elaboración propia con datos de SENER Nota: Datos de proyección a partir de 2014

# **Consumo del Sector Transporte Región Noreste**

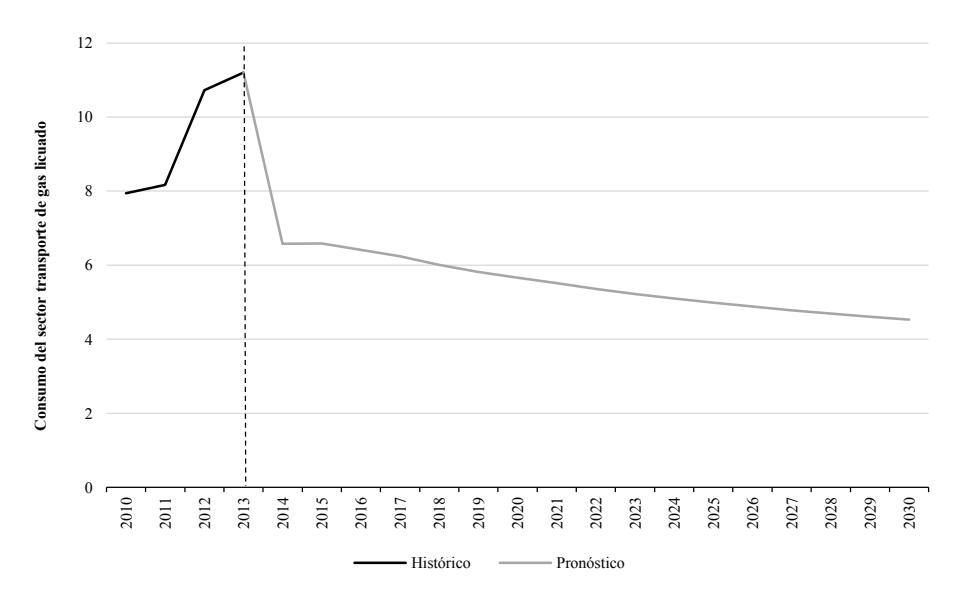

#### **Gráfica D.4. Consumo del Sector Transporte de Gas Licuado Región Noreste (PJ)**

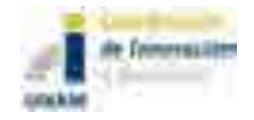

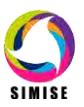

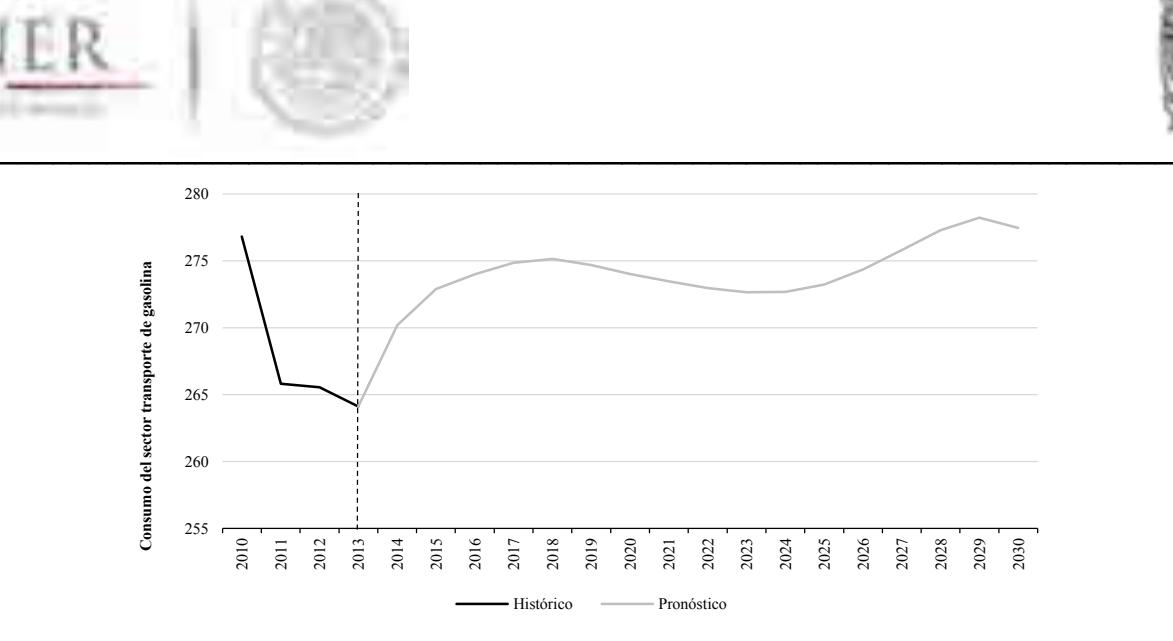

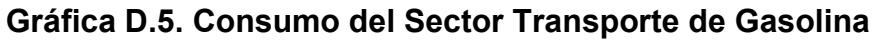

**Región Noreste (PJ)**

Fuente: Elaboración propia con datos de SENER Nota: Datos de proyección a partir de 2014

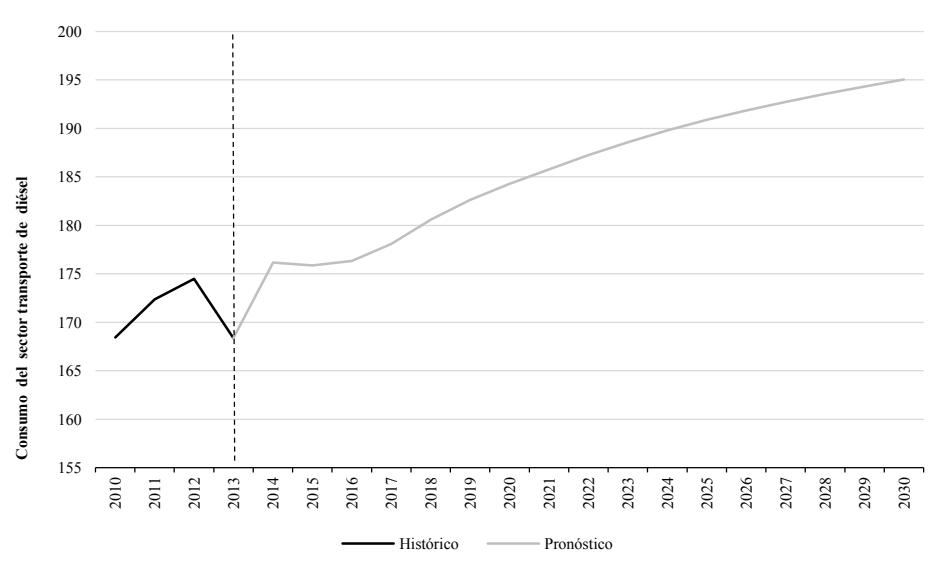

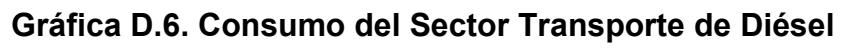

## **Región Noreste (PJ)**

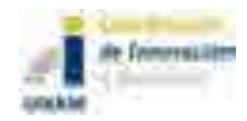

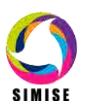

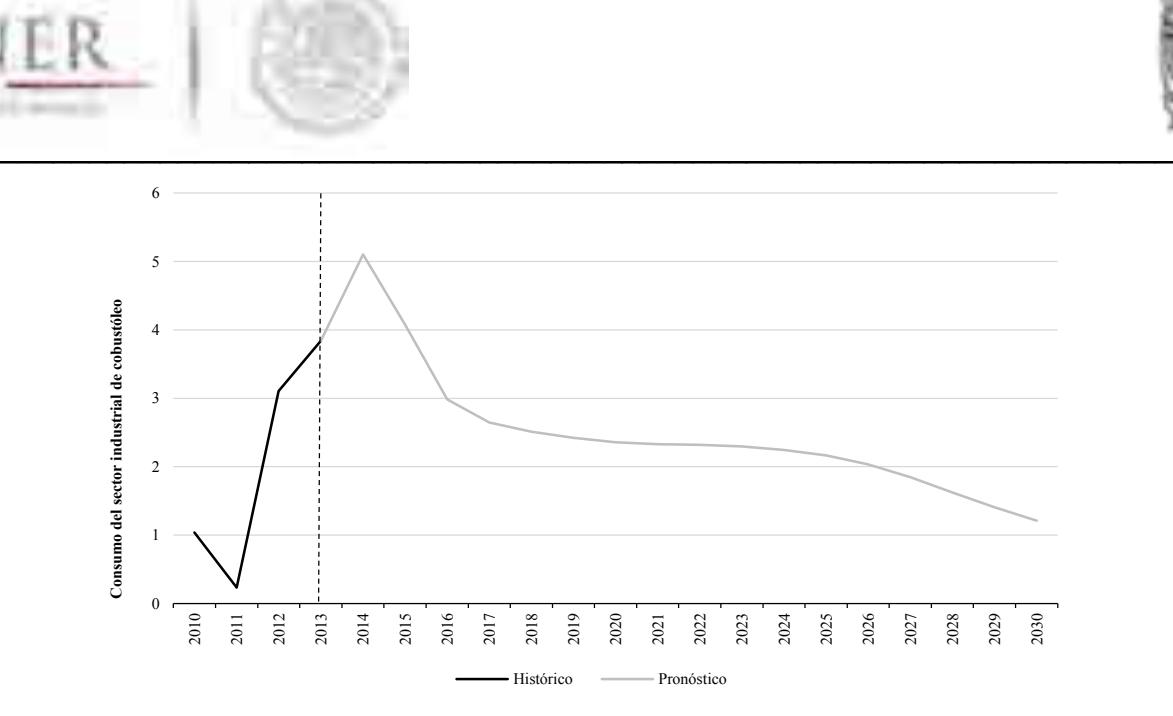

**Gráfica D.7. Consumo del Sector Transporte de Combustóleo**

#### **Región Noreste (PJ)**

Fuente: Elaboración propia con datos de SENER Nota: Datos de proyección a partir de 2014

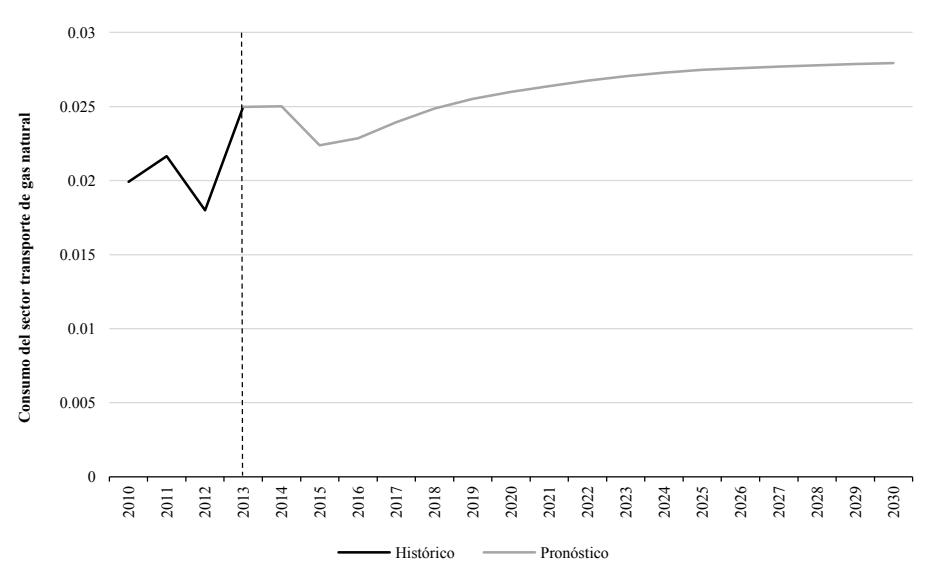

**Gráfica D.8. Consumo del Sector Transporte de Gas Natural**

# **Región Noreste (PJ)**

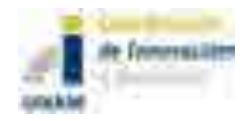

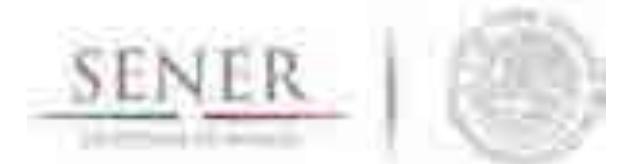

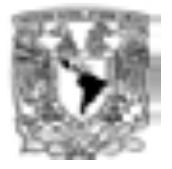

#### $\mathcal{L}=\mathcal{L}=\mathcal{$ **Consumo del Sector Transporte Región Centro**

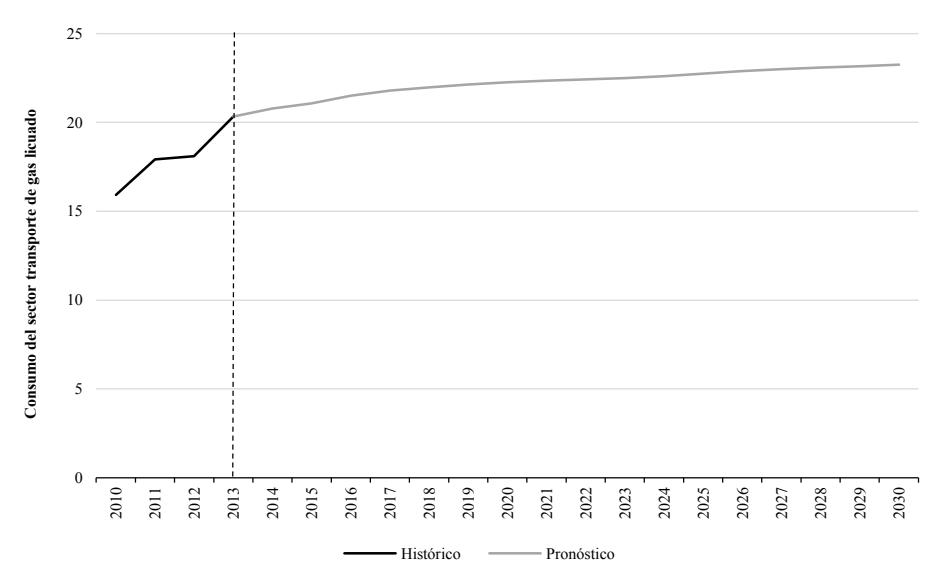

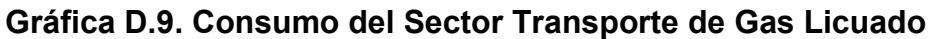

## **Región Centro (PJ)**

Fuente: Elaboración propia con datos de SENER Nota: Datos de proyección a partir de 2014

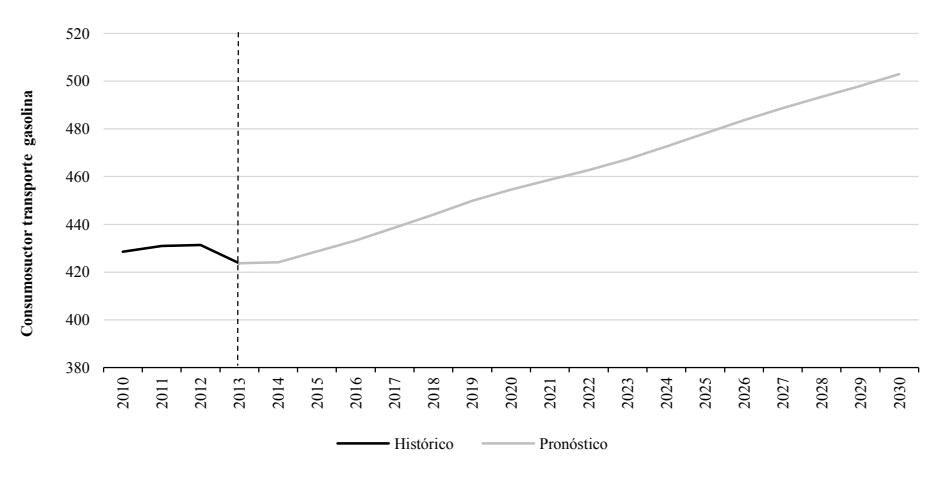

#### **Gráfica D.10. Consumo del Sector Transporte de Gasolina**

## **Región Centro (PJ)**

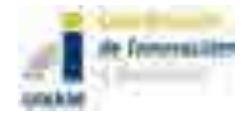

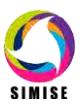

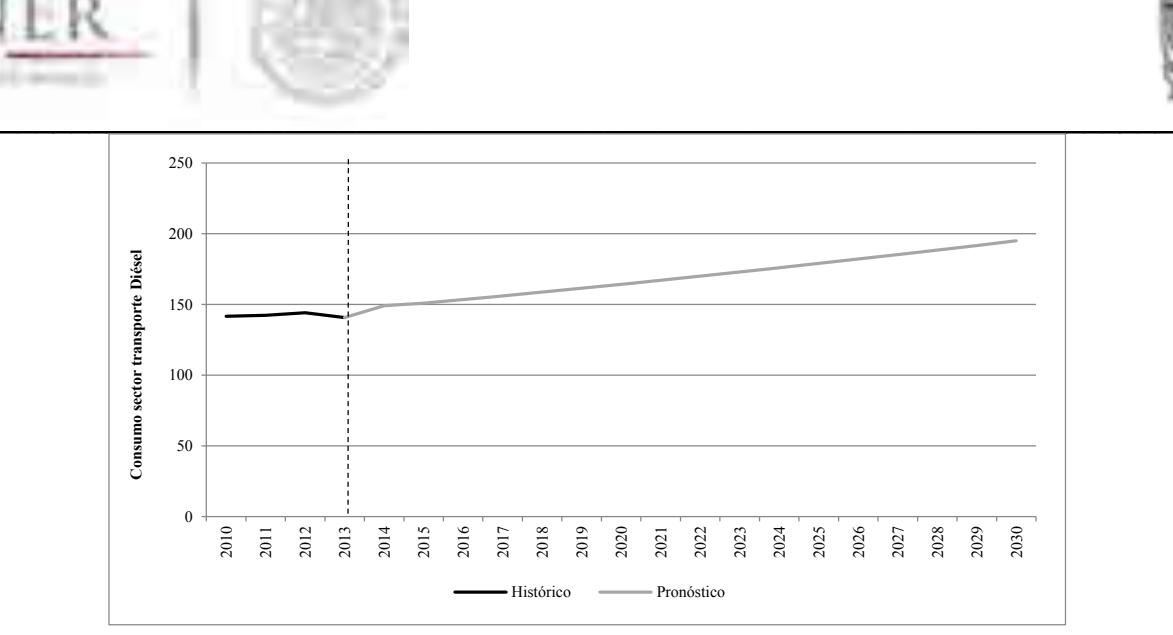

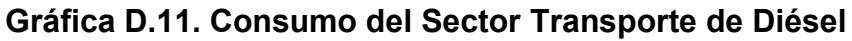

**Región Centro (PJ)**

Fuente: Elaboración propia con datos de SENER Nota: Datos de proyección a partir de 2014

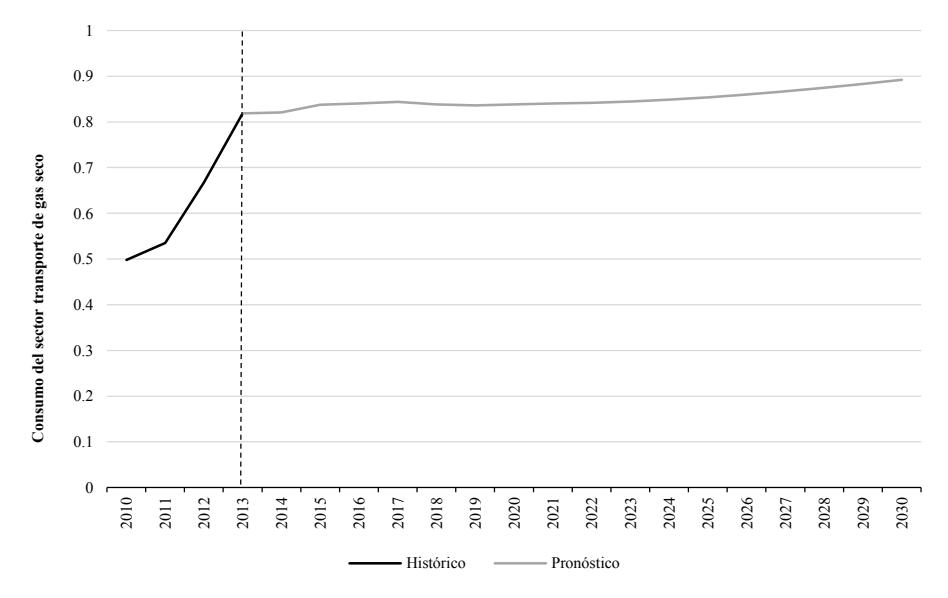

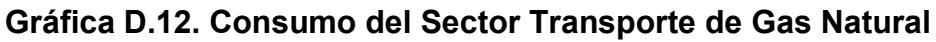

## **Región Centro (PJ)**

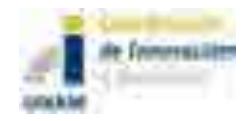

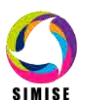

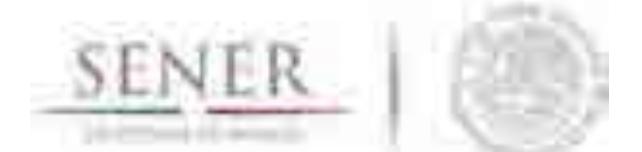

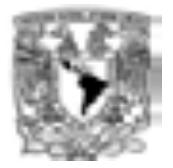

#### $\mathcal{L}=\mathcal{L}=\mathcal{$ **Consumo del Sector Transporte Región Centro Occidente**

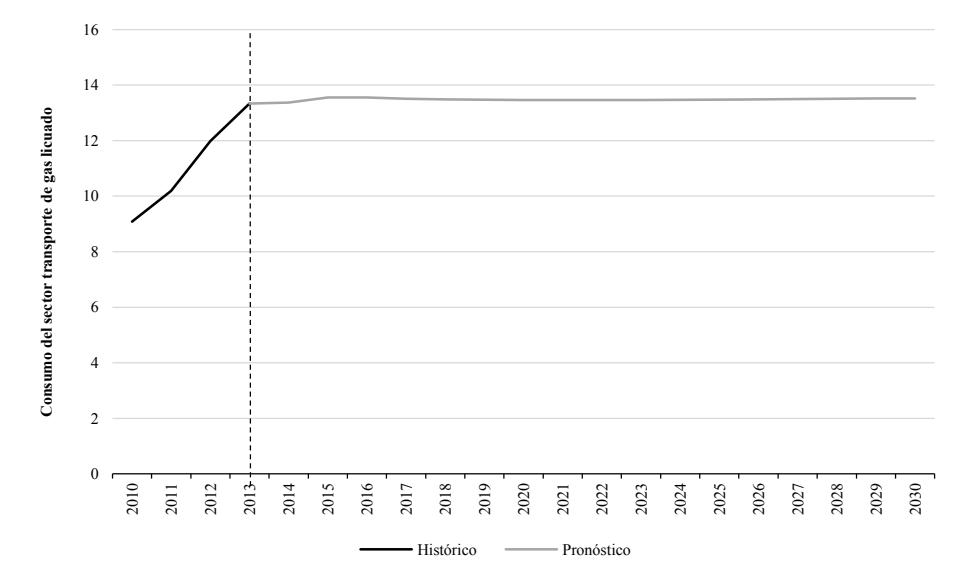

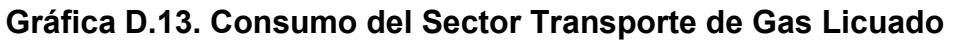

#### **Región Centro Occidente (PJ)**

Fuente: Elaboración propia con datos de SENER Nota: Datos de proyección a partir de 2014

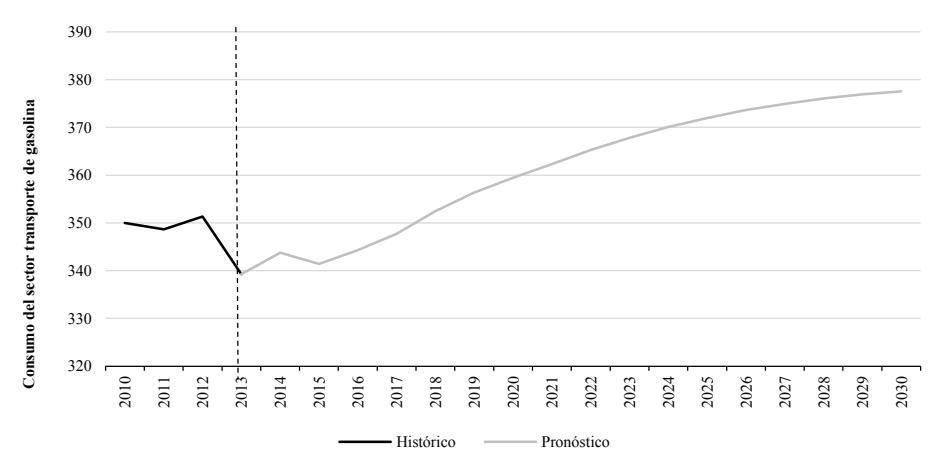

#### **Gráfica D.14. Consumo del Sector Transporte de Gasolina**

#### **Región Centro Occidente (PJ)**

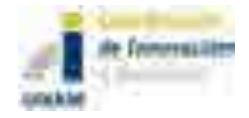

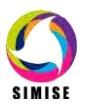
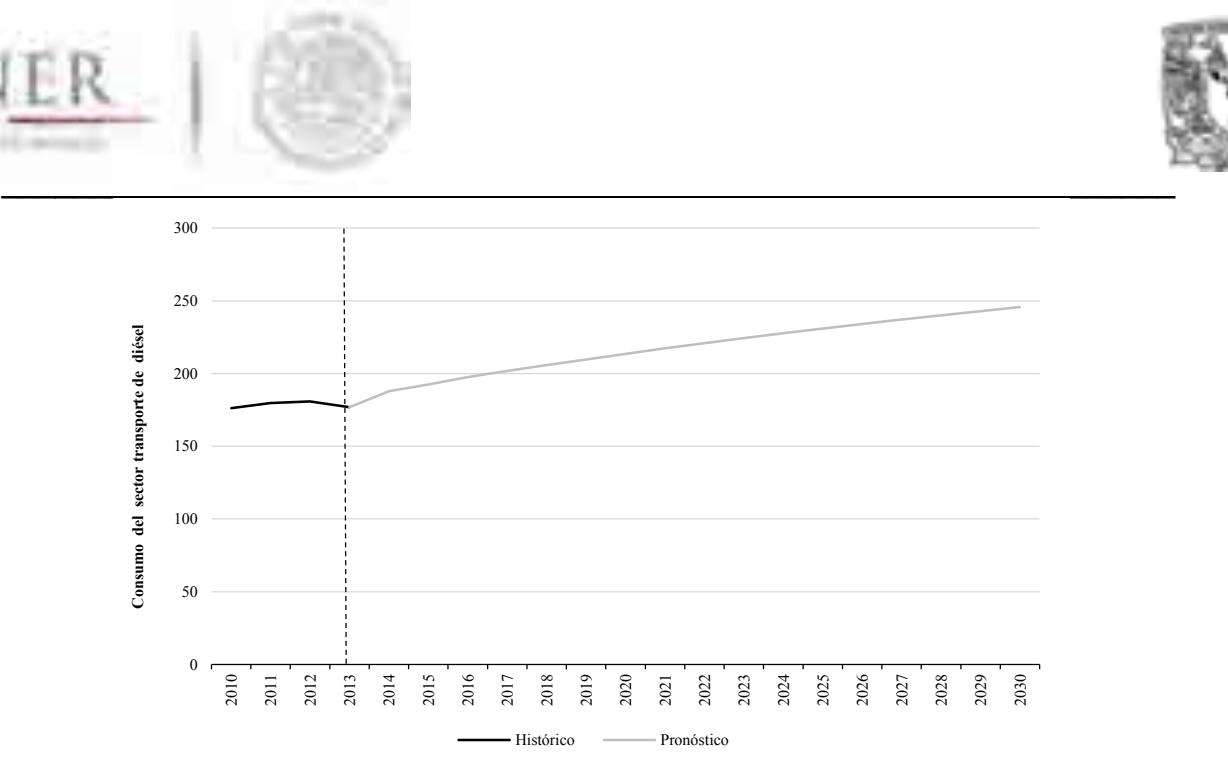

**Gráfica D.15. Consumo del Sector Transporte de Diésel**

## **Región Centro Occidente (PJ)**

Fuente: Elaboración propia con datos de SENER Nota: Datos de proyección a partir de 2014

# **Consumo del Sector Transporte Región Sur Sureste**

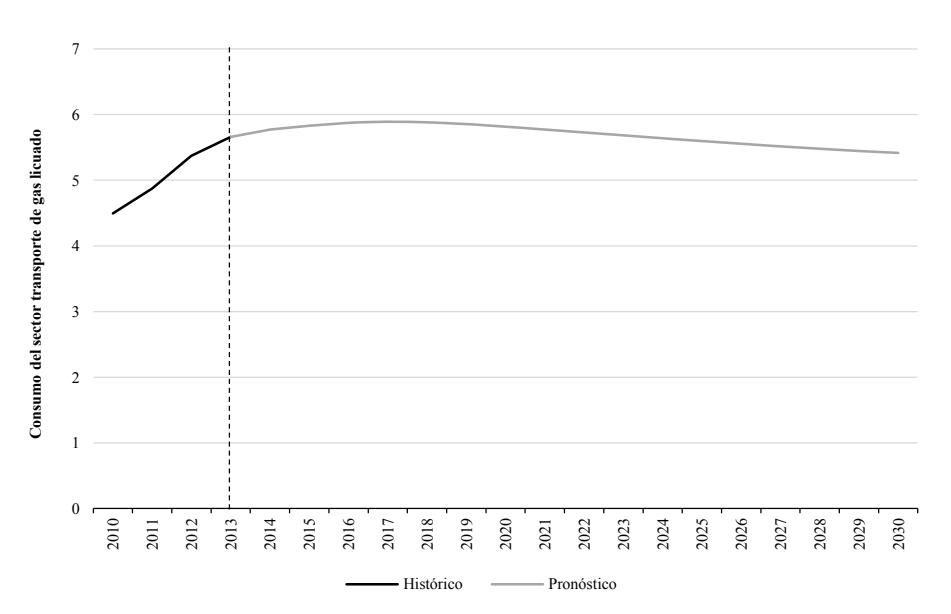

**Gráfica D.16. Consumo del Sector Transporte de Gas Licuado Región Sur Sureste (PJ)**

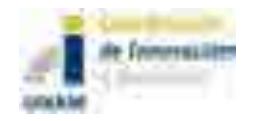

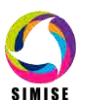

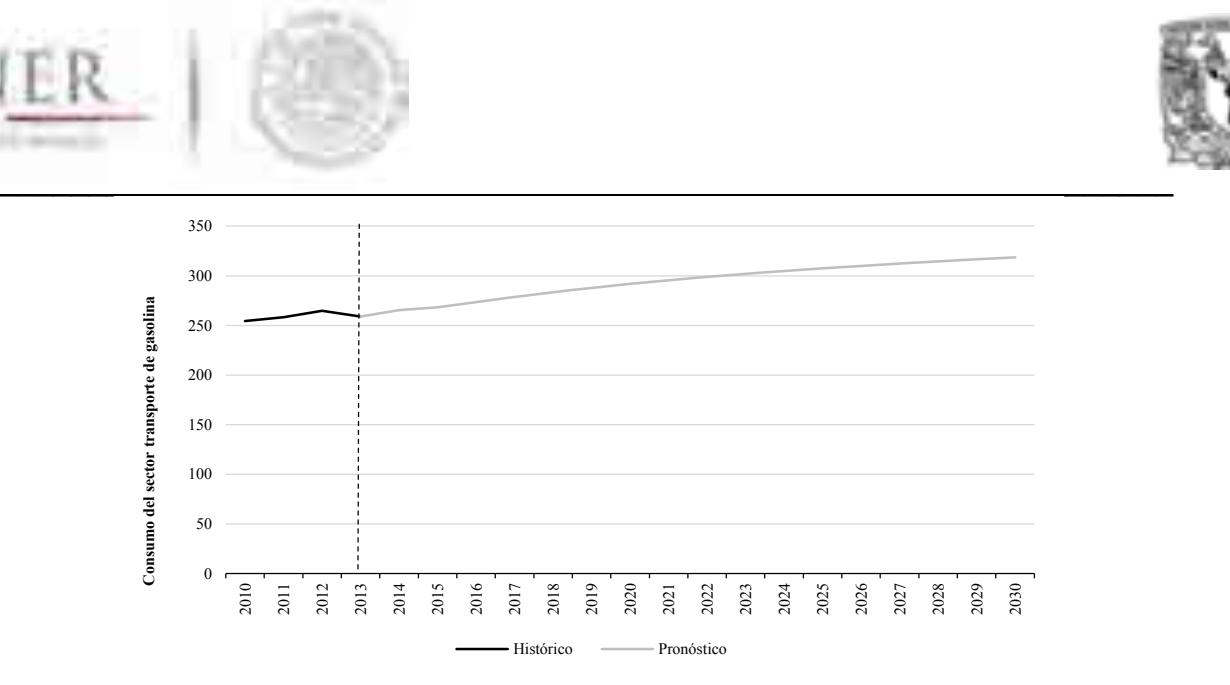

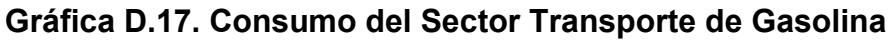

**Región Sur Sureste (PJ)**

Fuente: Elaboración propia con datos de SENER Nota: Datos de proyección a partir de 2014

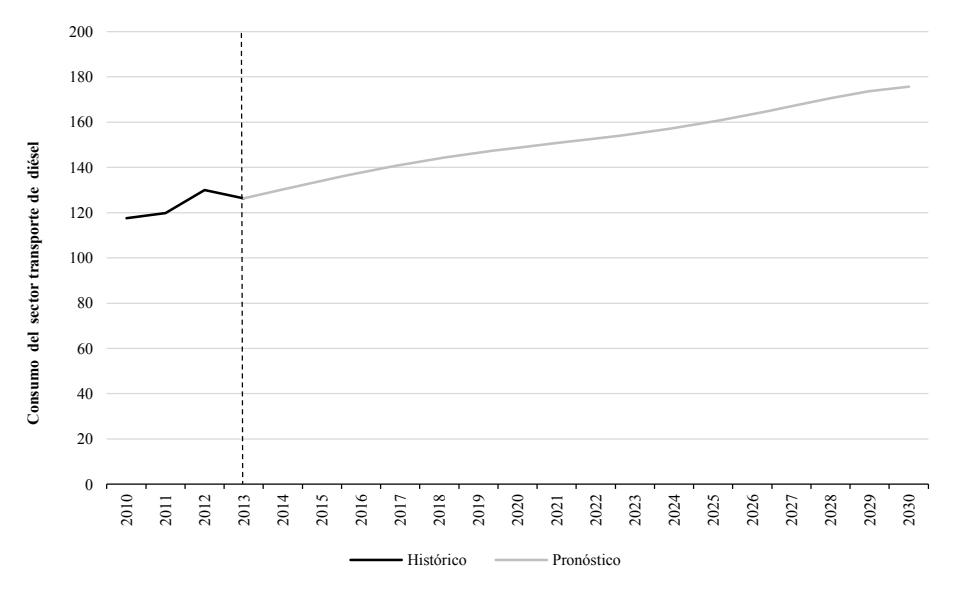

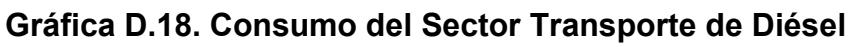

#### **Región Sur Sureste (PJ)**

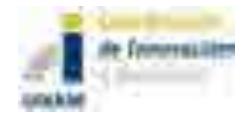

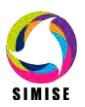

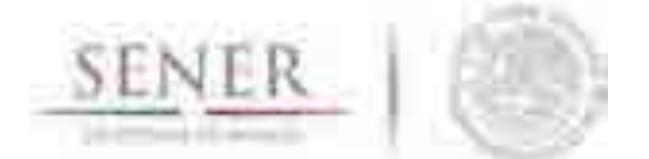

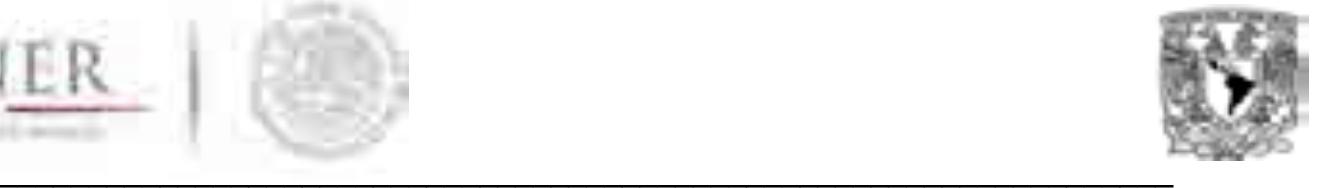

## **E. Sector Agropecuario**

# **Consumo del Sector Agropecuario Región Noroeste**

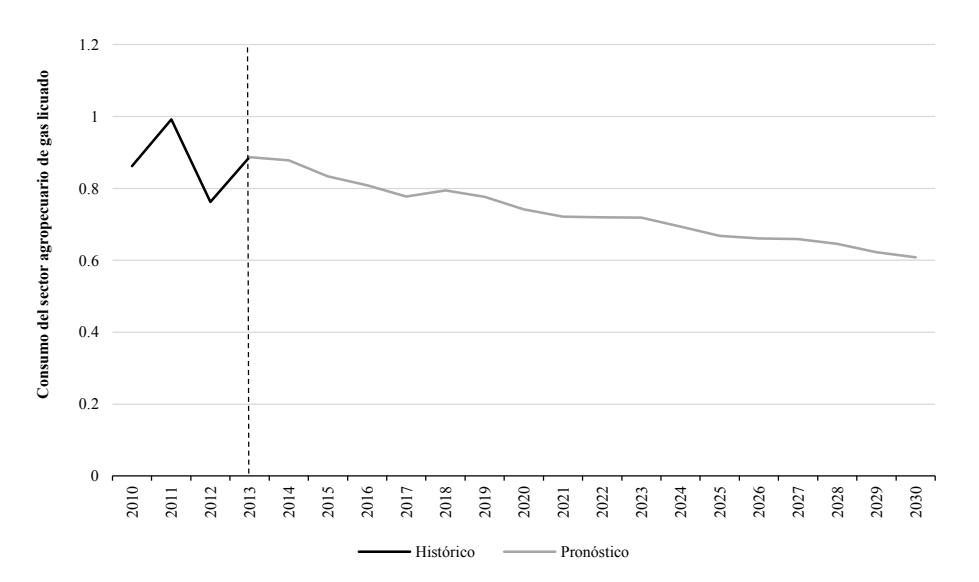

**Gráfica E.1. Consumo del Sector Agropecuario de Gas Licuado**

### **Región Noroeste (PJ)**

Fuente: Elaboración propia con datos de SENER Nota: Datos de proyección a partir de 2014

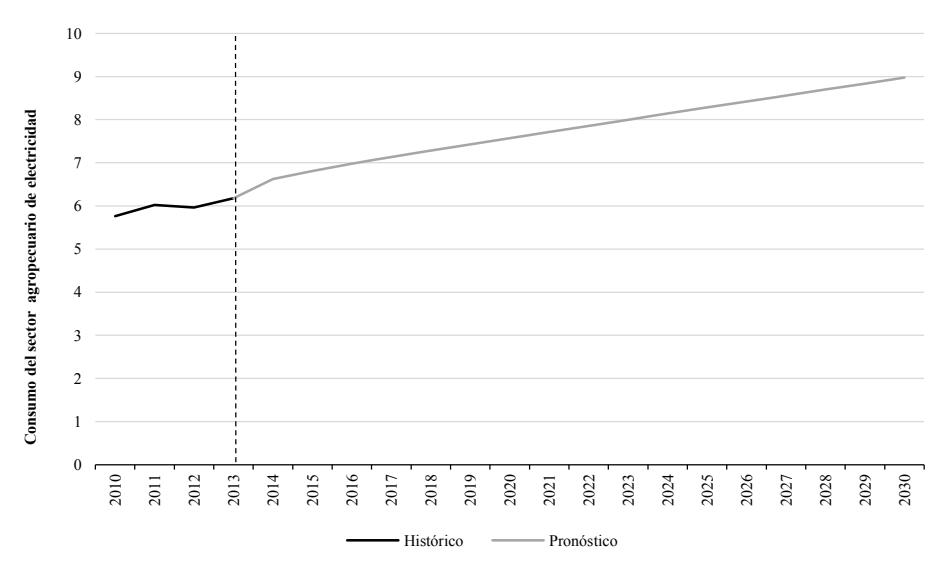

**Gráfica E.2. Consumo del Sector Agropecuario de Electricidad Región Noroeste (PJ)**

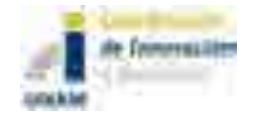

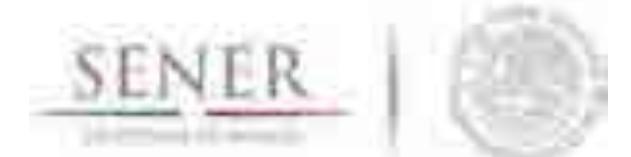

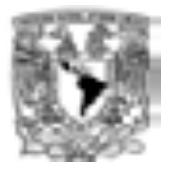

#### $\mathcal{L}=\mathcal{L}=\mathcal{$ **Consumo del Sector Agropecuario Región Noreste**

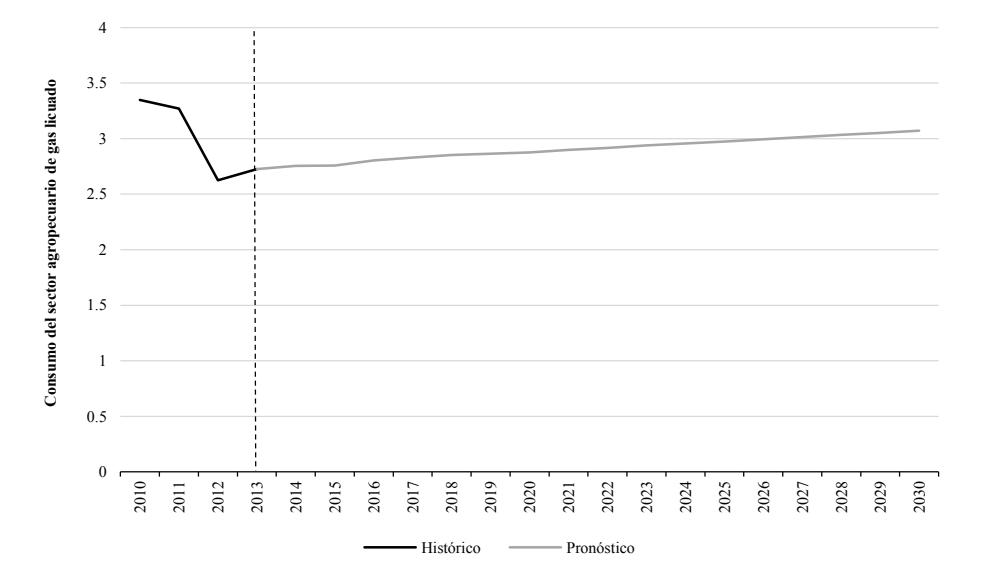

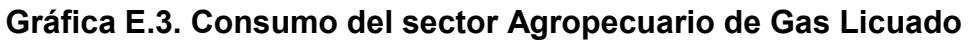

## **Región Noreste (PJ)**

Fuente: Elaboración propia con datos de SENER Nota: Datos de proyección a partir de 2014

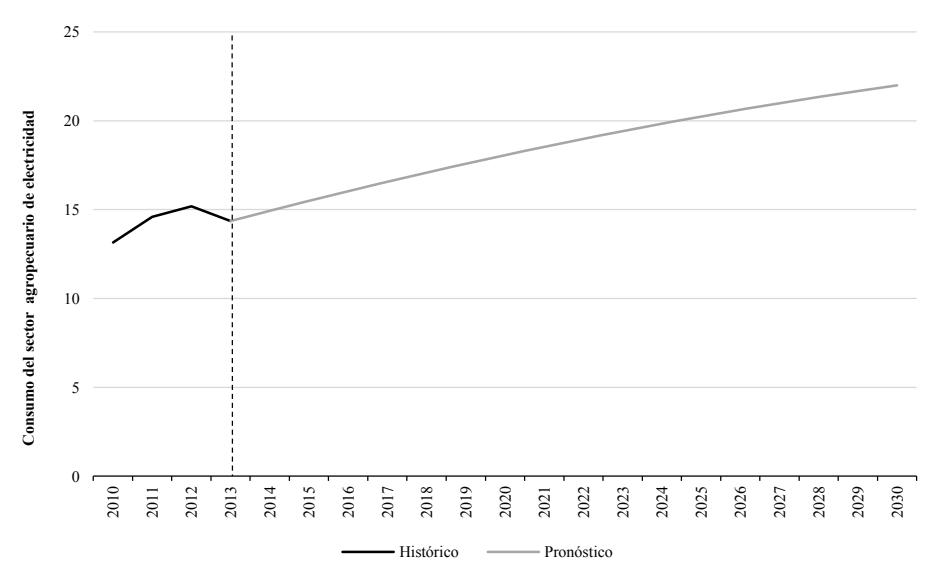

**Gráfica E.4. Consumo del Sector Agropecuario de Electricidad**

## **Región Noreste (PJ)**

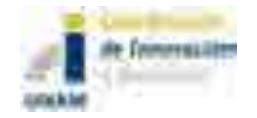

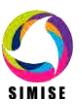

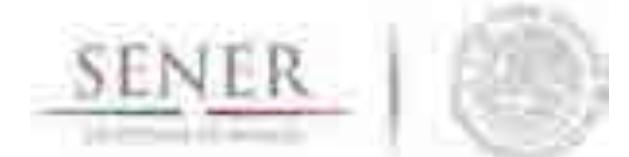

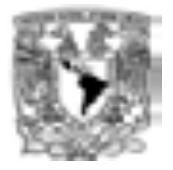

#### $\mathcal{L}=\mathcal{L}=\mathcal{$ **Consumo del Sector Agropecuario Región Centro**

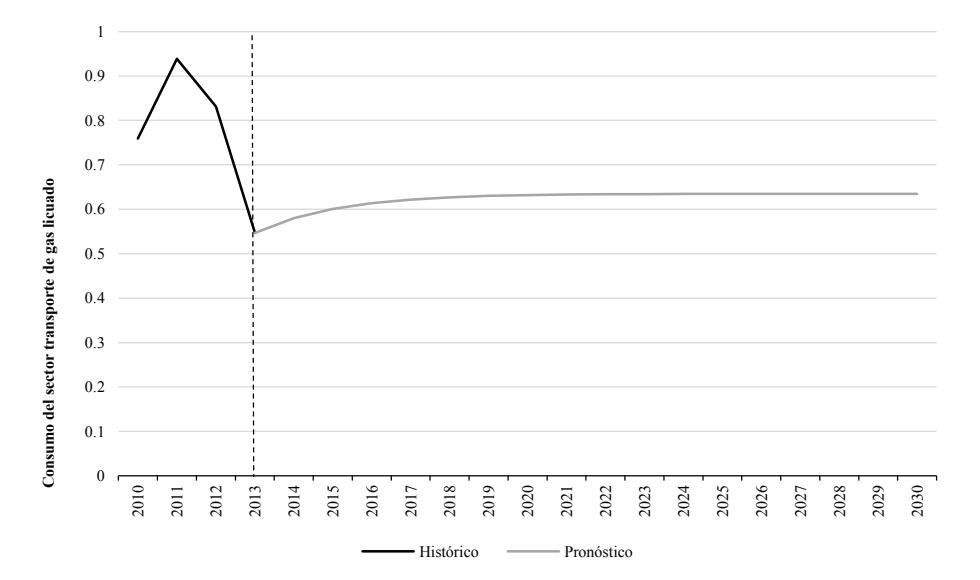

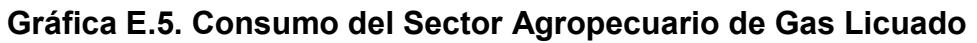

## **Región Centro (PJ)**

Fuente: Elaboración propia con datos de SENER Nota: Datos de proyección a partir de 2014

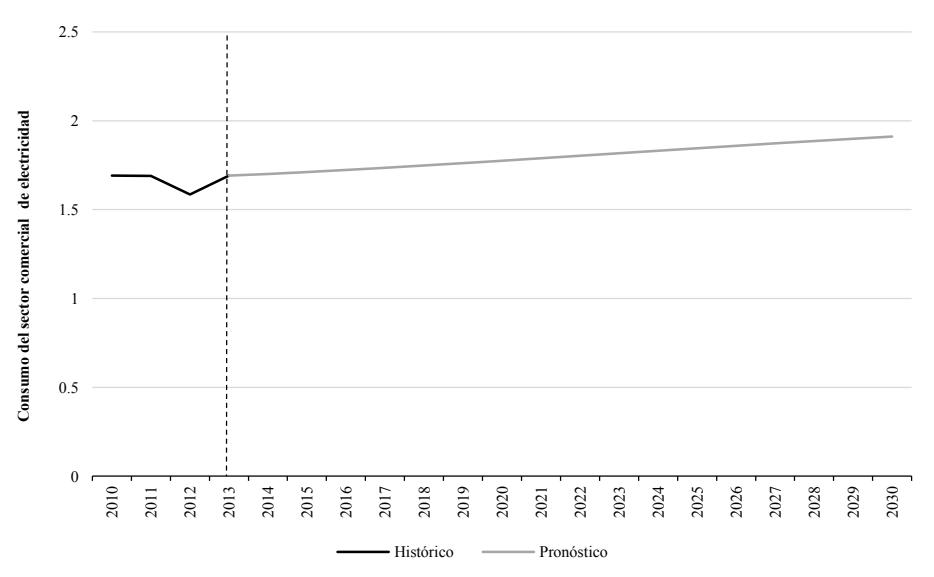

**Gráfica E.6. Consumo del Sector Agropecuario de Electricidad**

## **Región Centro (PJ)**

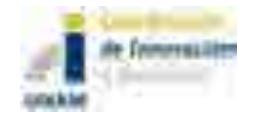

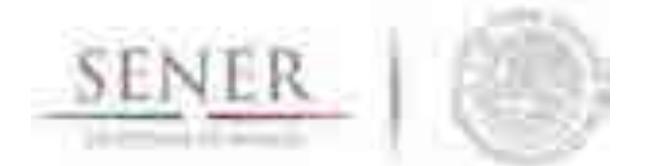

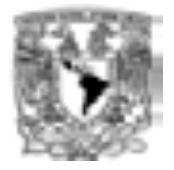

## $\mathcal{L}=\mathcal{L}=\mathcal{$ **Consumo del Sector Agropecuario Región Centro Occidente**

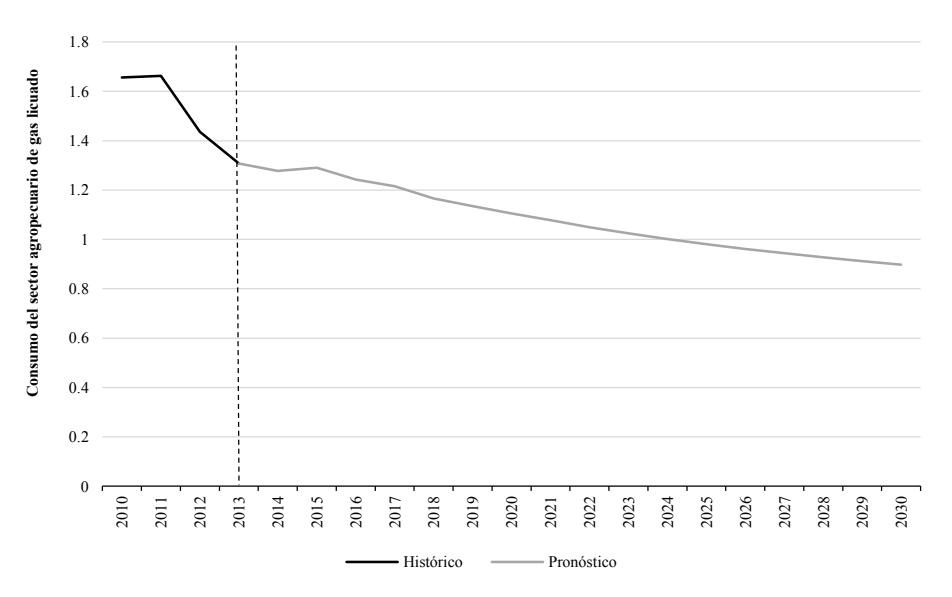

#### **Gráfica E.7. Consumo del Sector Agropecuario de Gas Licuado**

#### **Región Centro Occidente (PJ)**

Fuente: Elaboración propia con datos de SENER Nota: Datos de proyección a partir de 2014

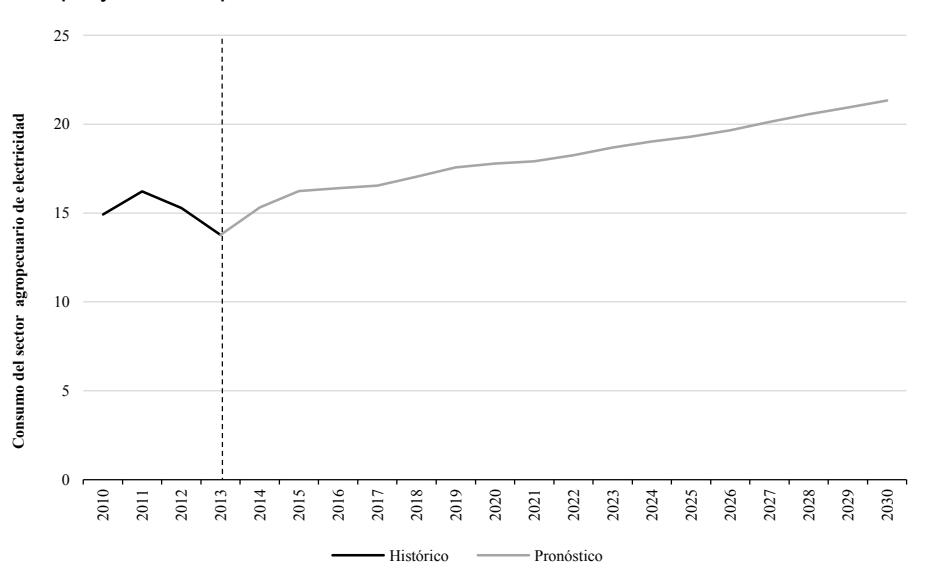

#### **Gráfica E.8. Consumo del Sector Agropecuario de Electricidad Región Centro Occidente (PJ)**

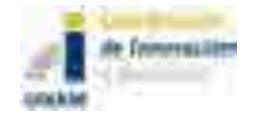

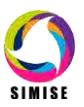

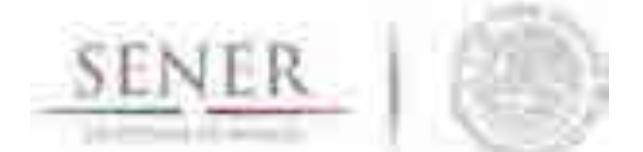

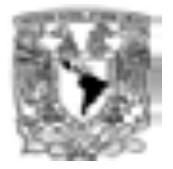

#### $\mathcal{L}=\mathcal{L}=\mathcal{$ **Consumo del Sector Agropecuario Región Sur Sureste**

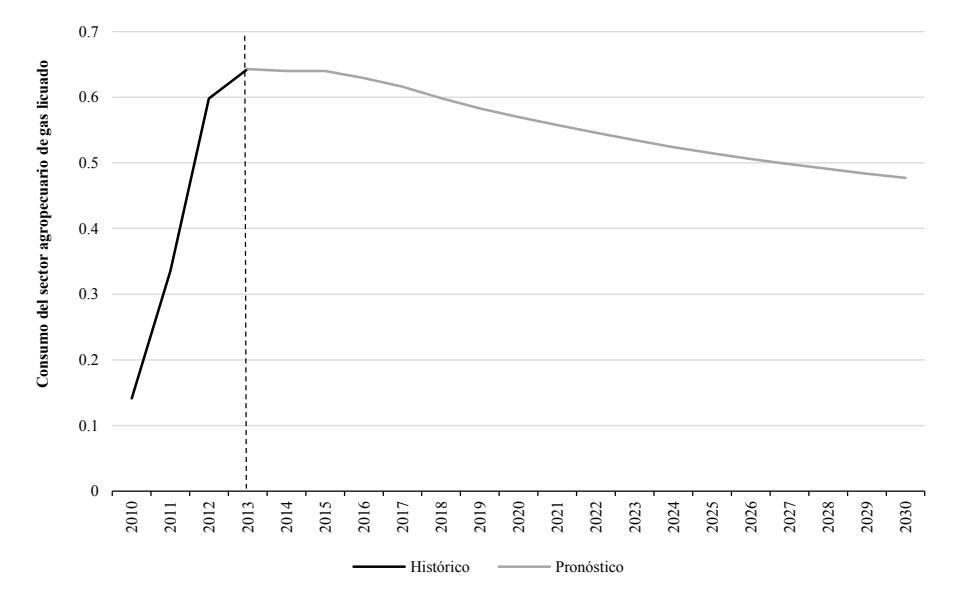

#### **Gráfica E.9. Consumo del Sector Agropecuario de Gas Licuado Región Sur Sureste (PJ)**

Fuente: Elaboración propia con datos de SENER Nota: Datos de proyección a partir de 2014

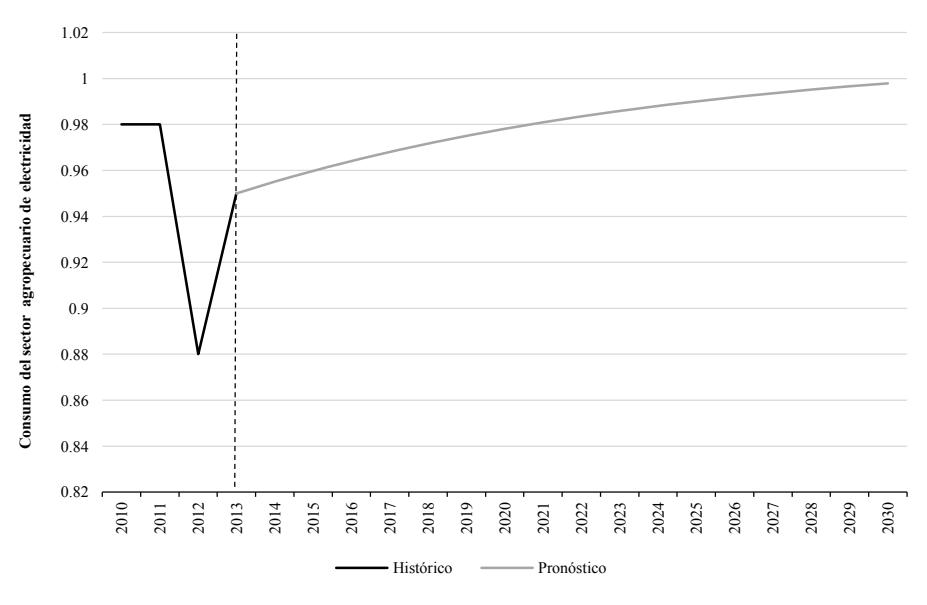

#### **Gráfica E.10. Consumo del Sector Agropecuario de Electricidad**

#### **Región Sur Sureste (PJ)**

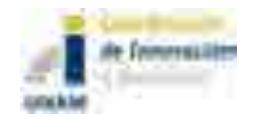

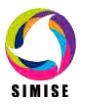

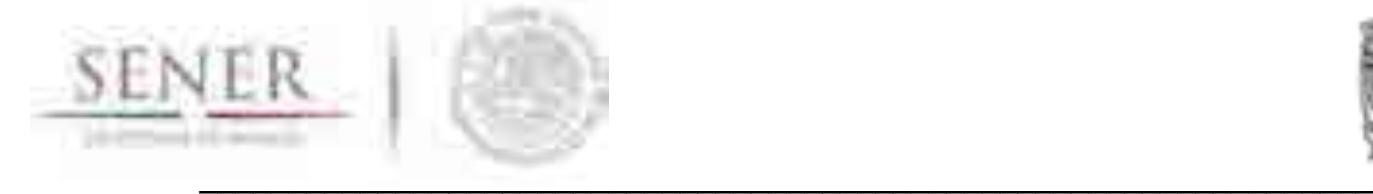

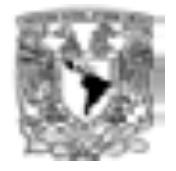

## **A. Sector Industrial**

## **Consumo del Sector industrial Región Noroeste**

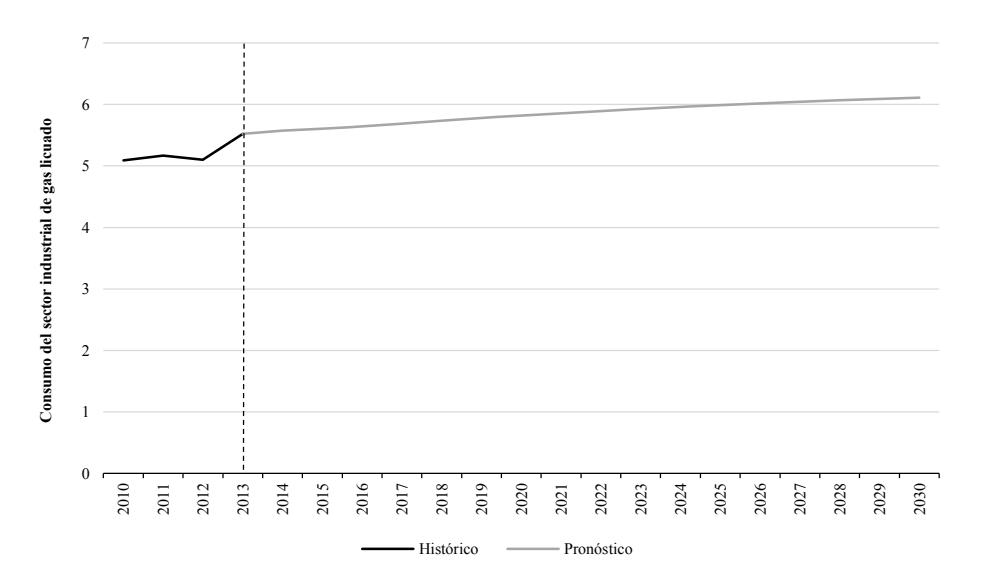

#### **Gráfica F.1. Consumo del Sector Industrial de Gas Licuado**

#### **Región Noroeste (PJ)**

Fuente: Elaboración propia con datos de SENER Nota: Datos de proyección a partir de 2014

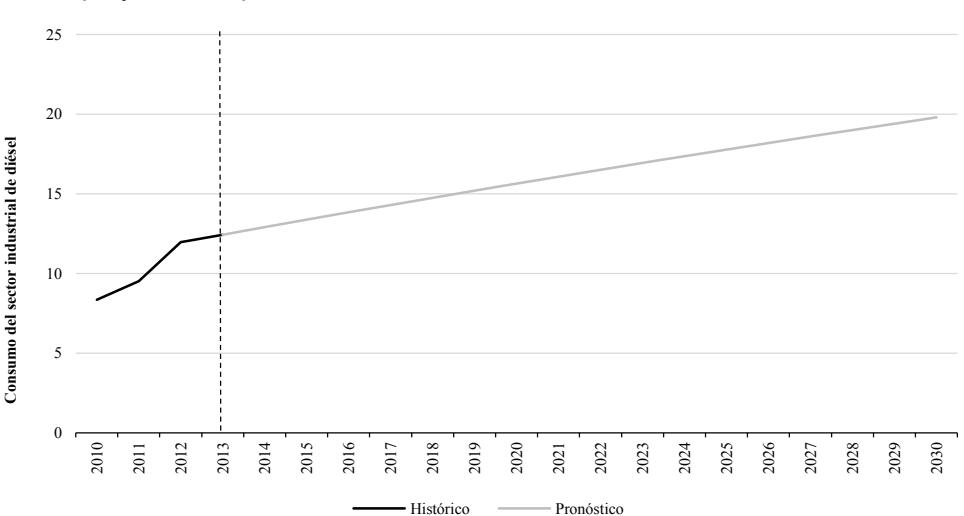

#### **Gráfica F.2. Consumo del Sector Industrial de Diésel Región Noroeste (PJ)**

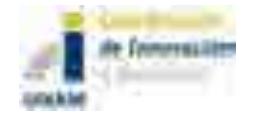

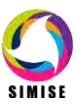

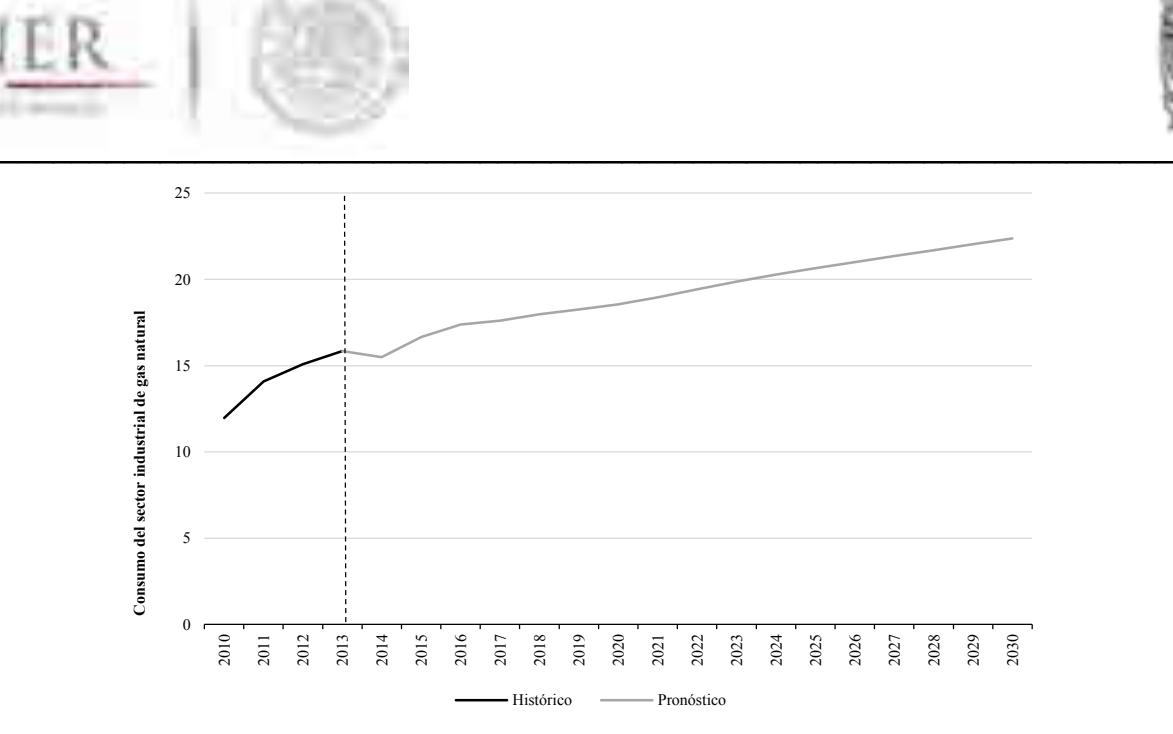

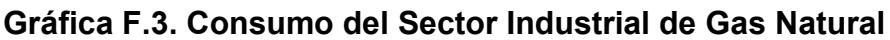

#### **Región Noroeste (PJ)**

Fuente: Elaboración propia con datos de SENER Nota: Datos de proyección a partir de 2014

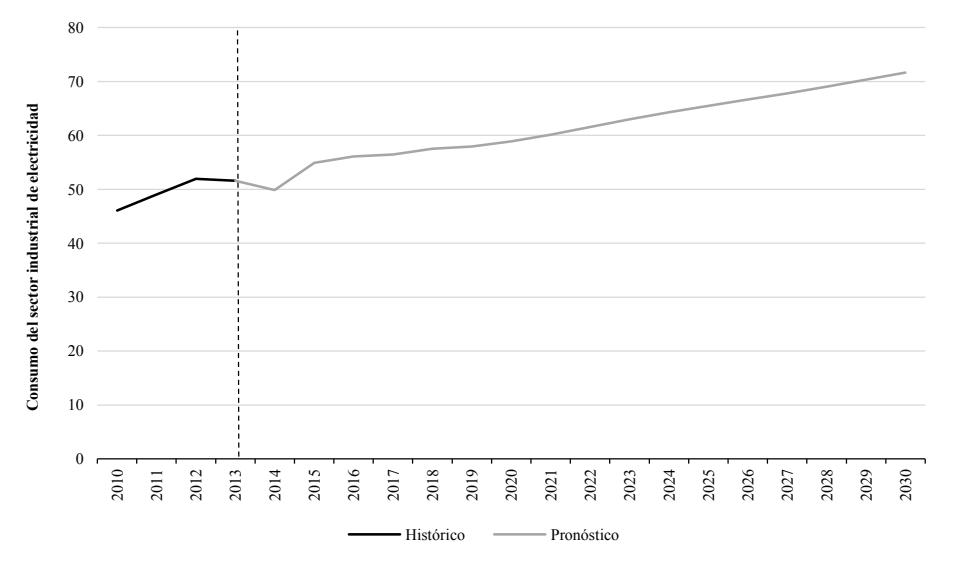

#### **Gráfica F.4. Consumo del Sector Industrial de Electricidad**

## **Región Noroeste (PJ)**

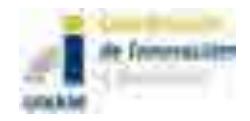

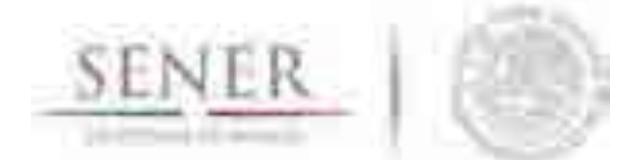

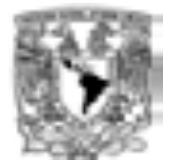

#### $\mathcal{L}=\mathcal{L}=\mathcal{$ **Consumo del Sector industrial Región Noreste**

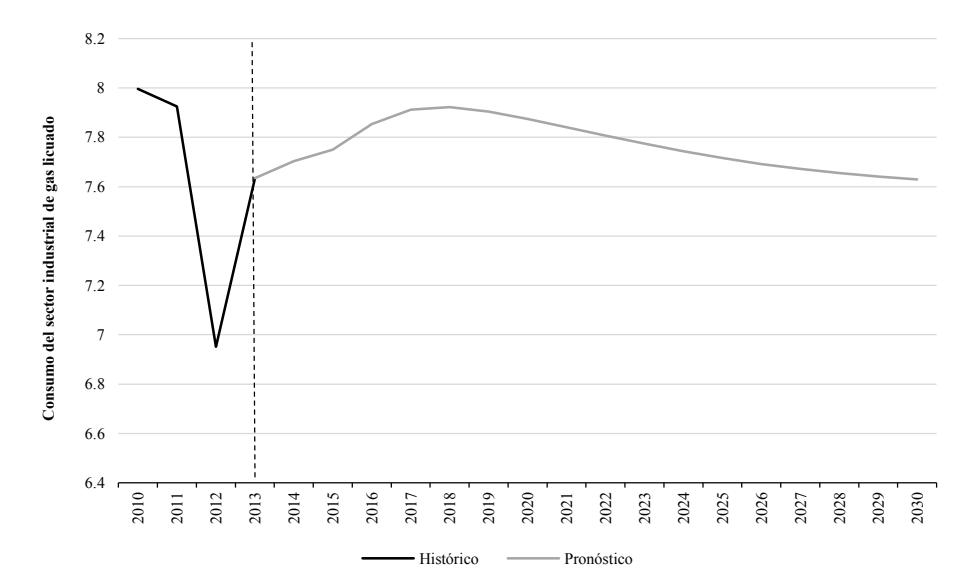

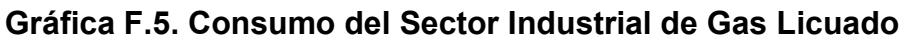

#### **Región Noreste (PJ)**

Fuente: Elaboración propia con datos de SENER Nota: Datos de proyección a partir de 2014

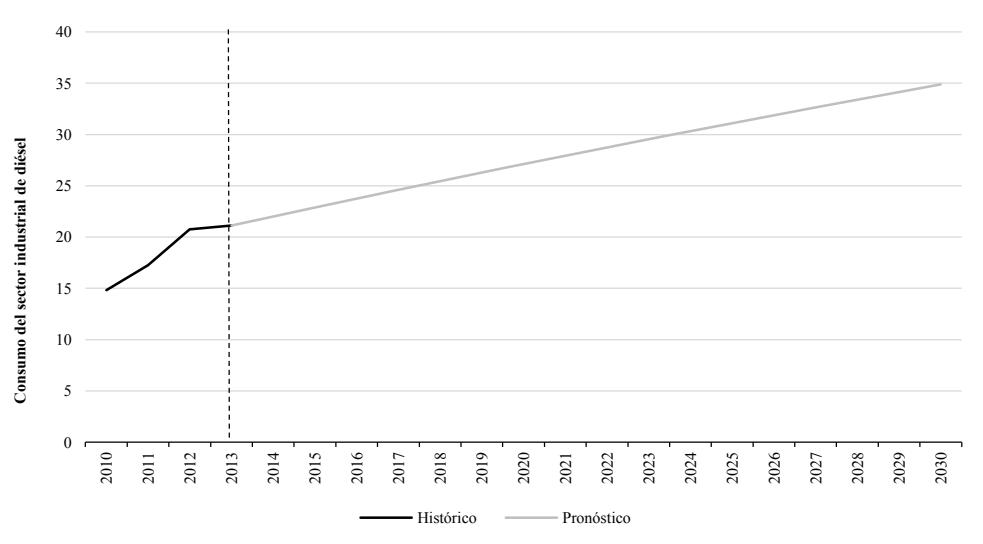

## **Gráfica F.6. Consumo del Sector Industrial de Diésel**

#### **Región Noreste (PJ)**

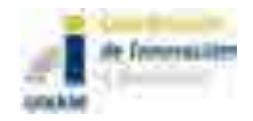

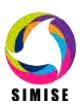

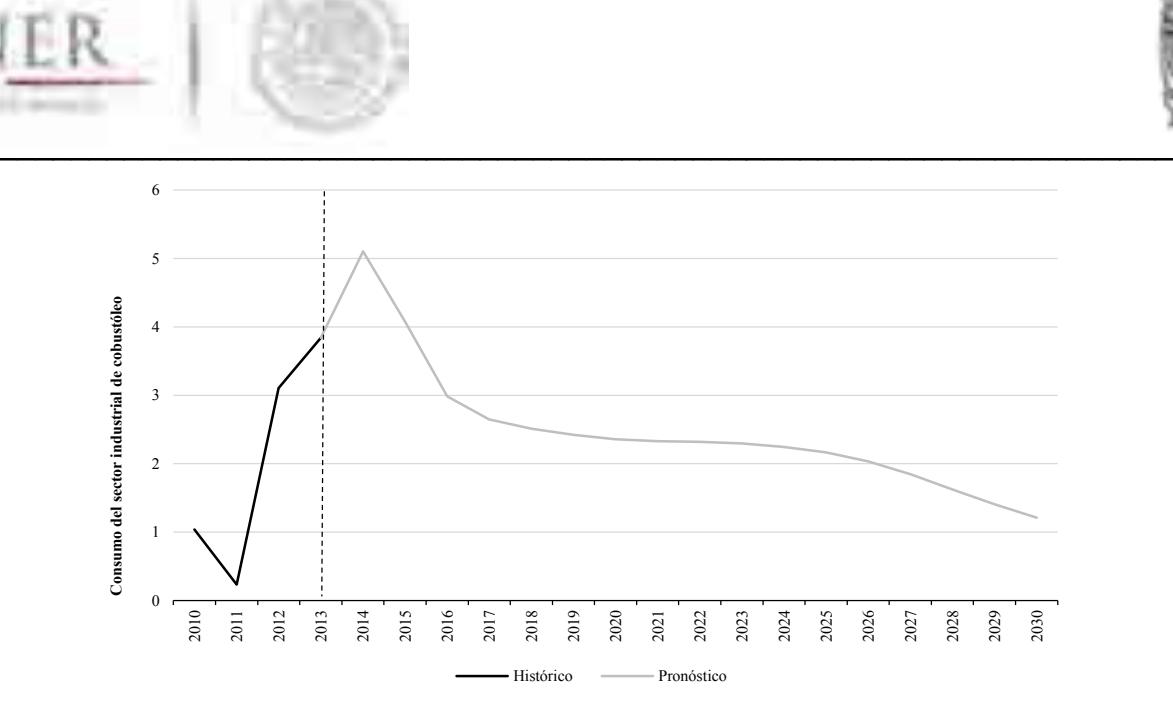

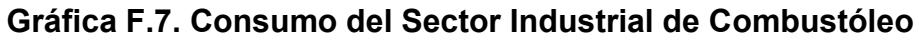

#### **Región Noreste (PJ)**

Fuente: Elaboración propia con datos de SENER Nota: Datos de proyección a partir de 2014

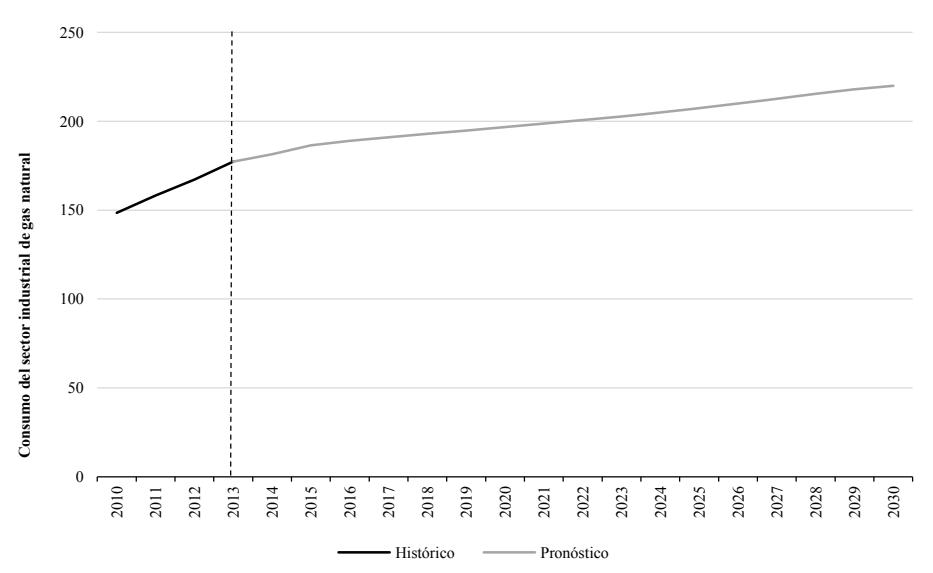

**Gráfica F.8. Consumo del Sector Industrial de Gas Natural**

## **Región Noreste (PJ)**

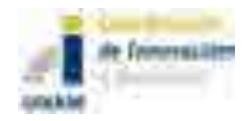

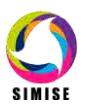

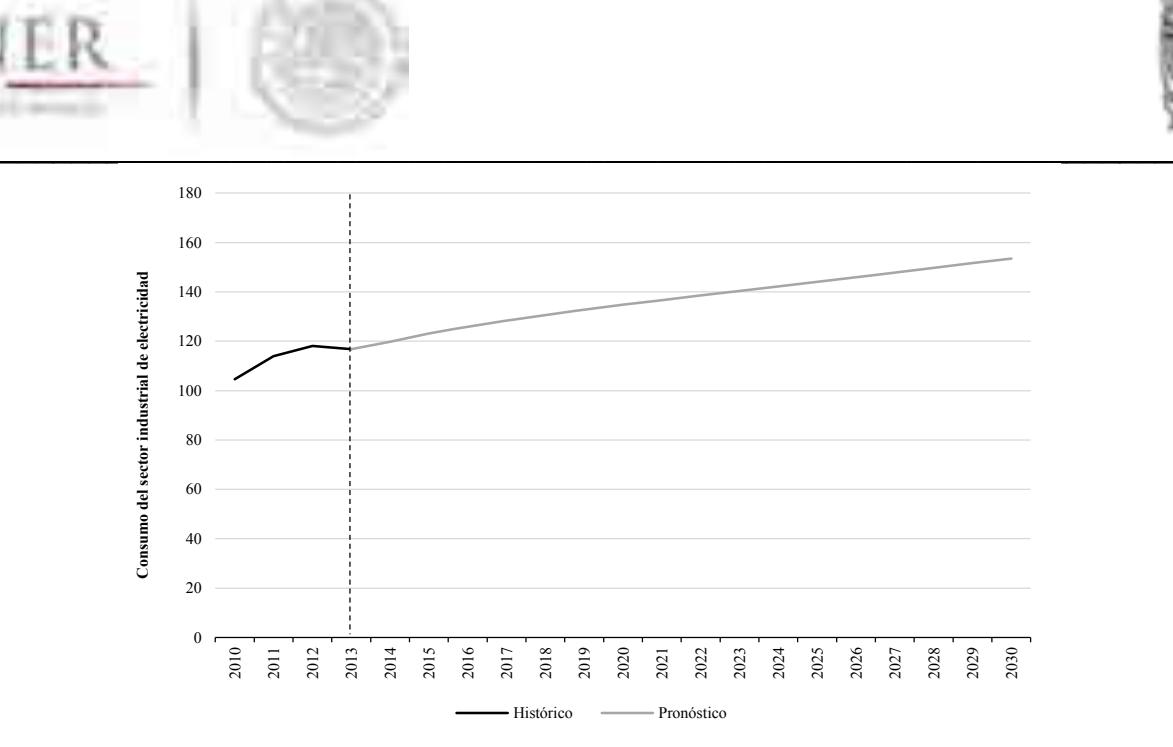

### **Gráfica F.9. Consumo del Sector Industrial de Electricidad**

## **Región Noreste (PJ)**

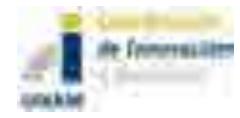

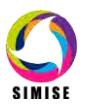

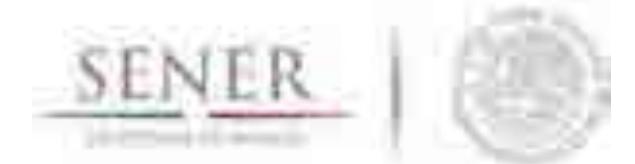

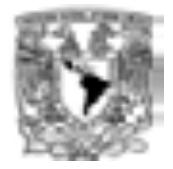

#### $\mathcal{L}=\mathcal{L}=\mathcal{$ **Consumo del Sector industrial Región Centro**

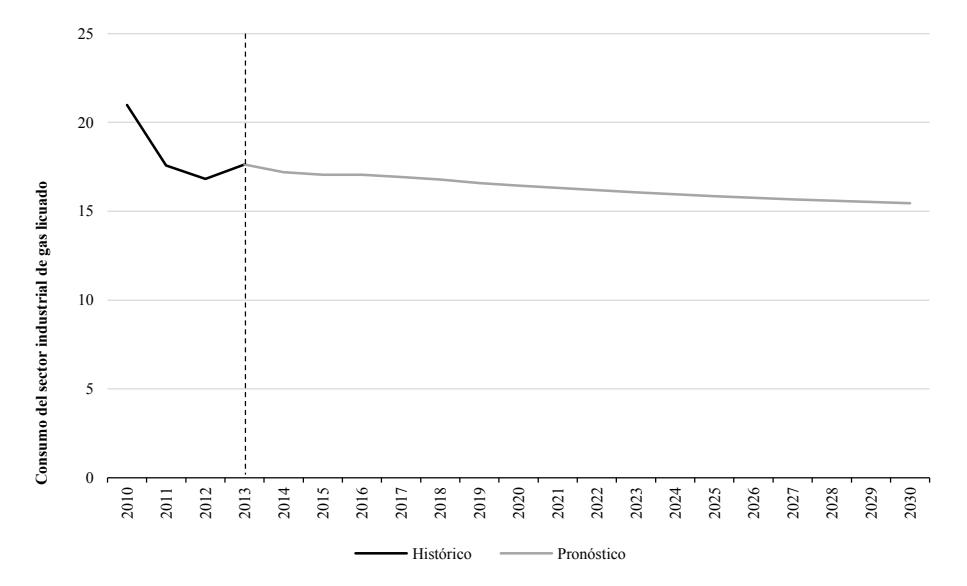

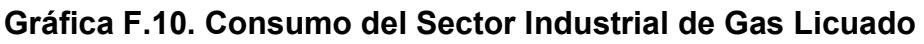

### **Región Centro (PJ)**

Fuente: Elaboración propia con datos de SENER Nota: Datos de proyección a partir de 2014

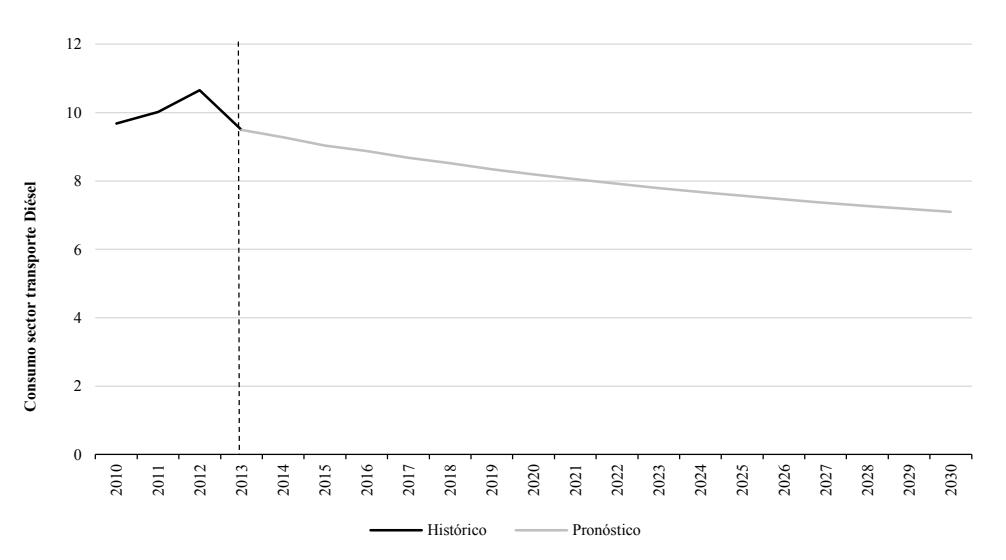

**Gráfica F.11. Consumo del Sector Industrial de Diésel**

## **Región Centro (PJ)**

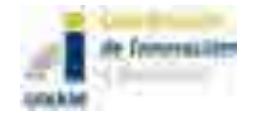

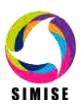

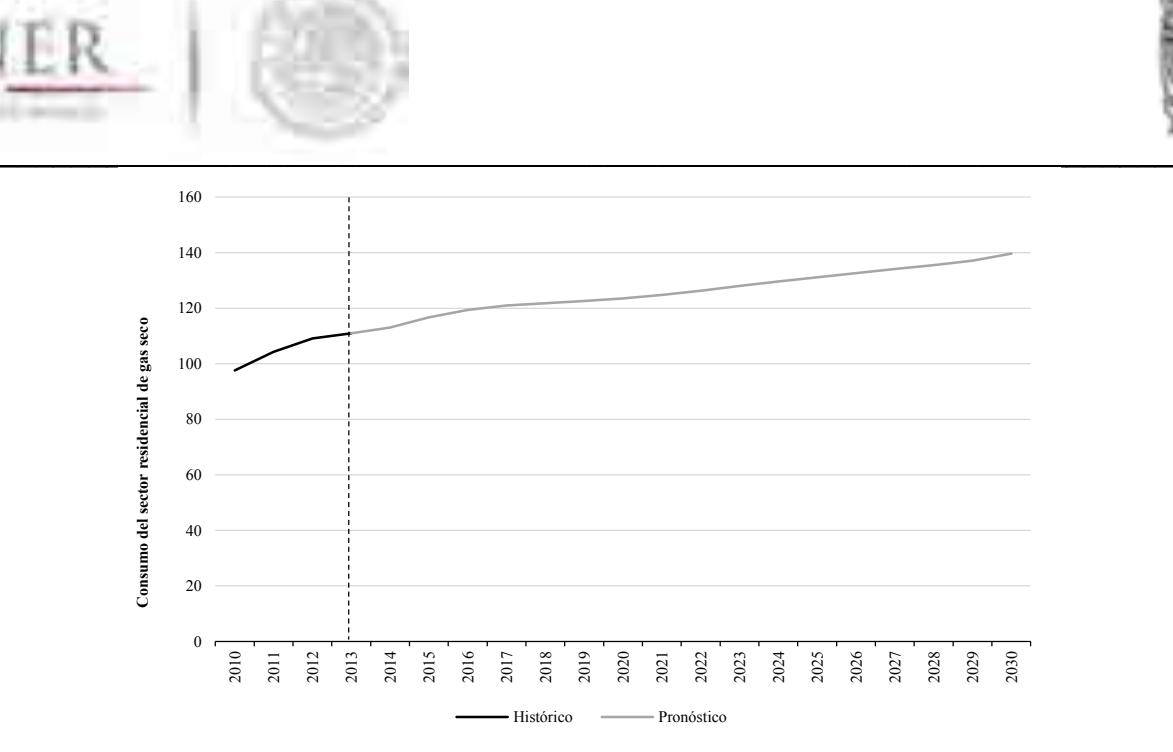

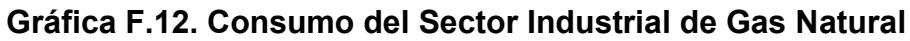

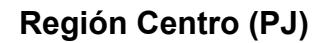

Fuente: Elaboración propia con datos de SENER Nota: Datos de proyección a partir de 2014

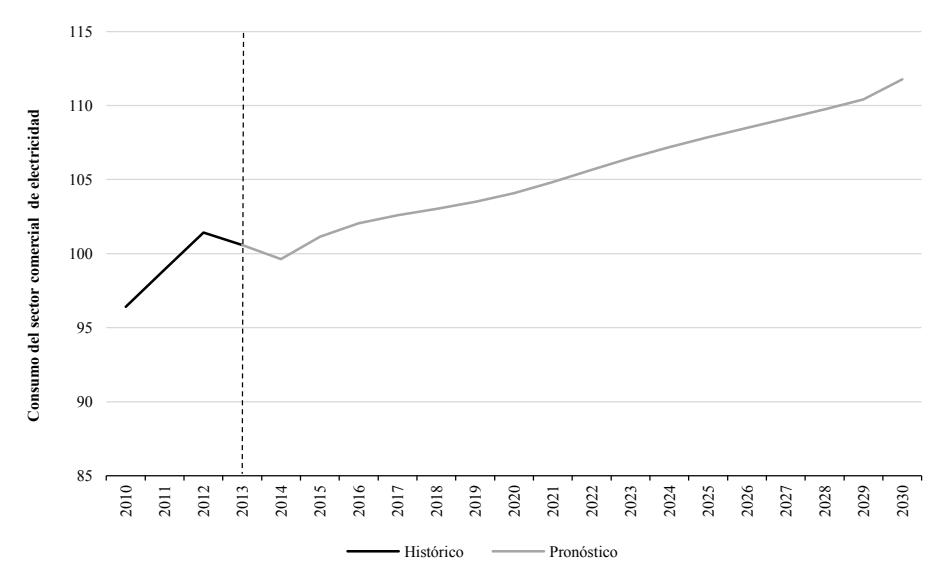

## **Gráfica F.13. Consumo del Sector Industrial de Electricidad**

## **Región Centro (PJ)**

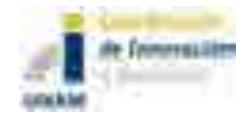

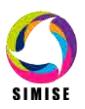

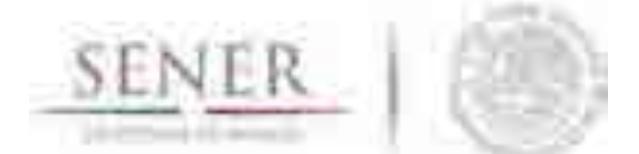

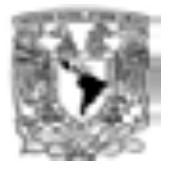

#### $\mathcal{L}=\mathcal{L}=\mathcal{$ **Consumo del Sector industrial Región Centro Occidente**

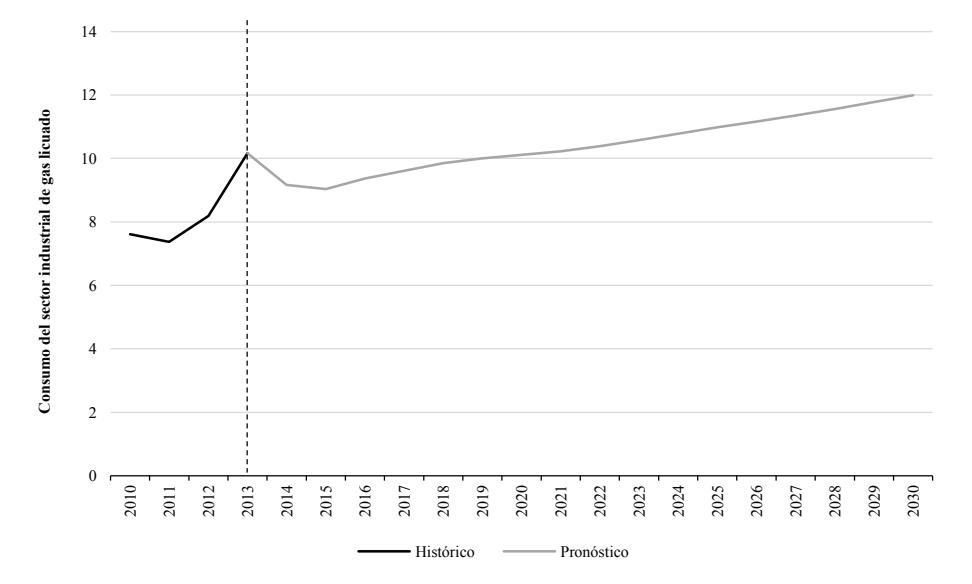

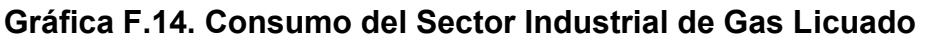

#### **Región Centro Occidente (PJ)**

Fuente: Elaboración propia con datos de SENER Nota: Datos de proyección a partir de 2014

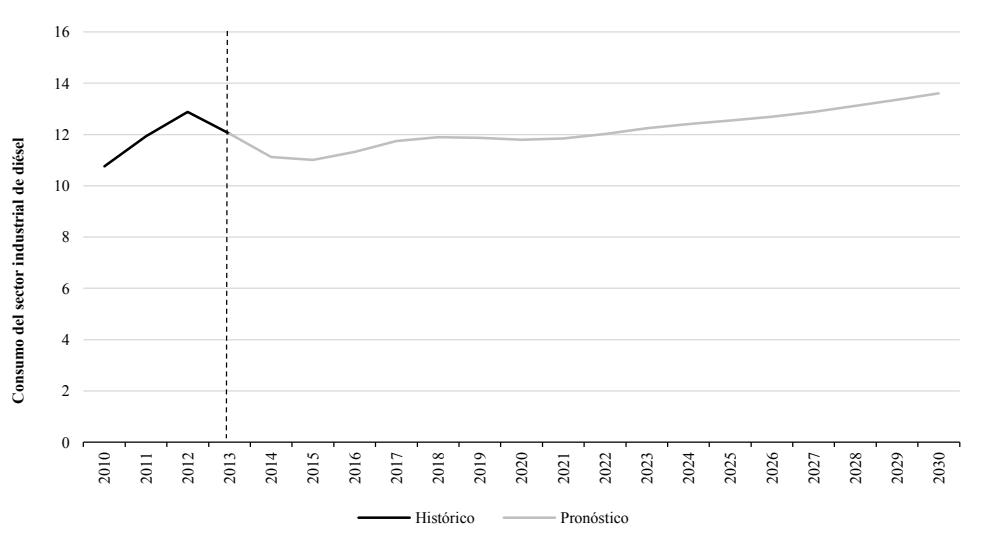

#### **Gráfica F.15. Consumo del Sector Industrial de Diésel**

#### **Región Centro Occidente (PJ)**

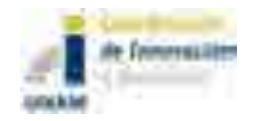

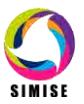

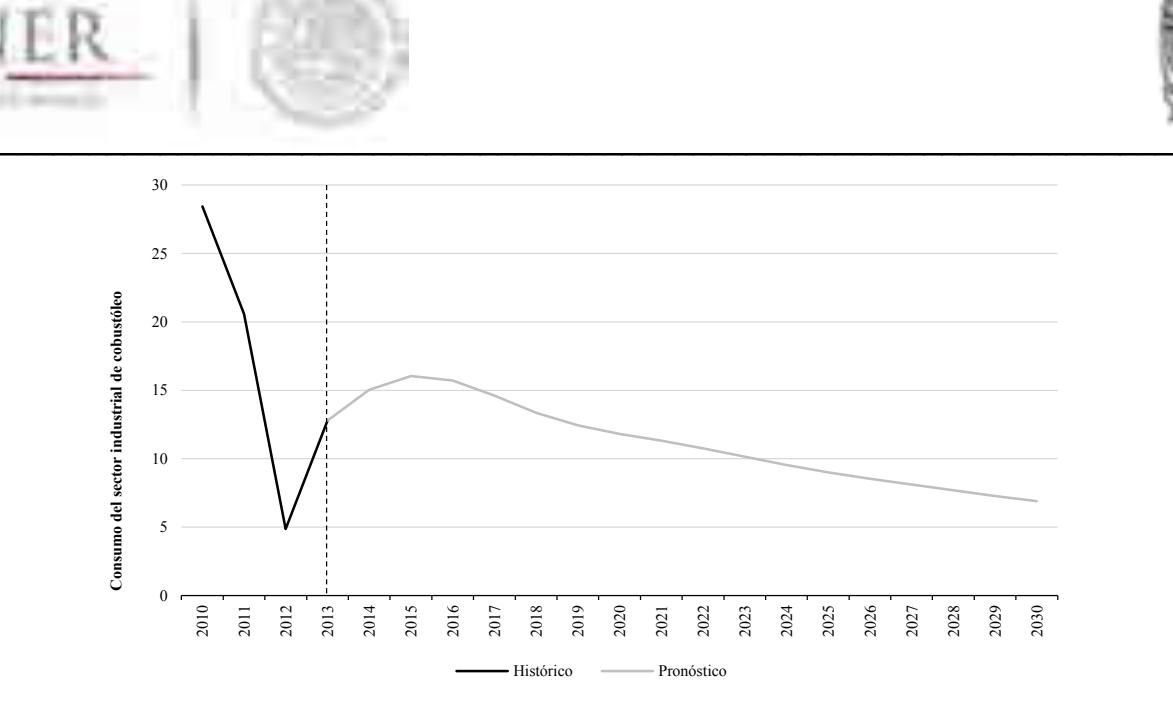

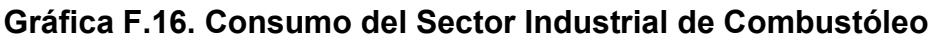

#### **Región Centro Occidente (PJ)**

Fuente: Elaboración propia con datos de SENER Nota: Datos de proyección a partir de 2014

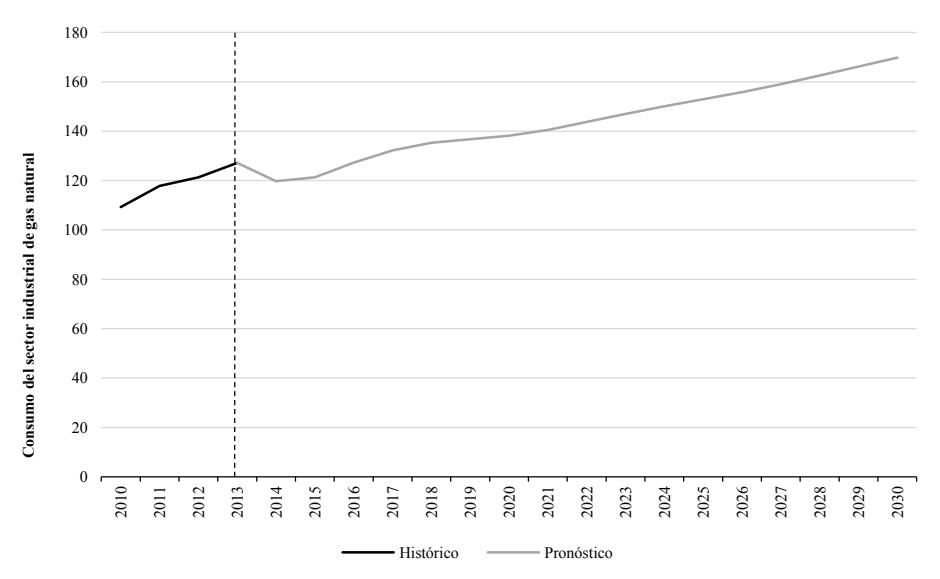

#### **Gráfica F.17. Consumo del Sector Industrial de Gas Natural**

## **Región Centro Occidente (PJ)**

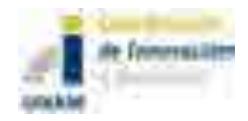

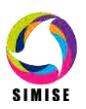

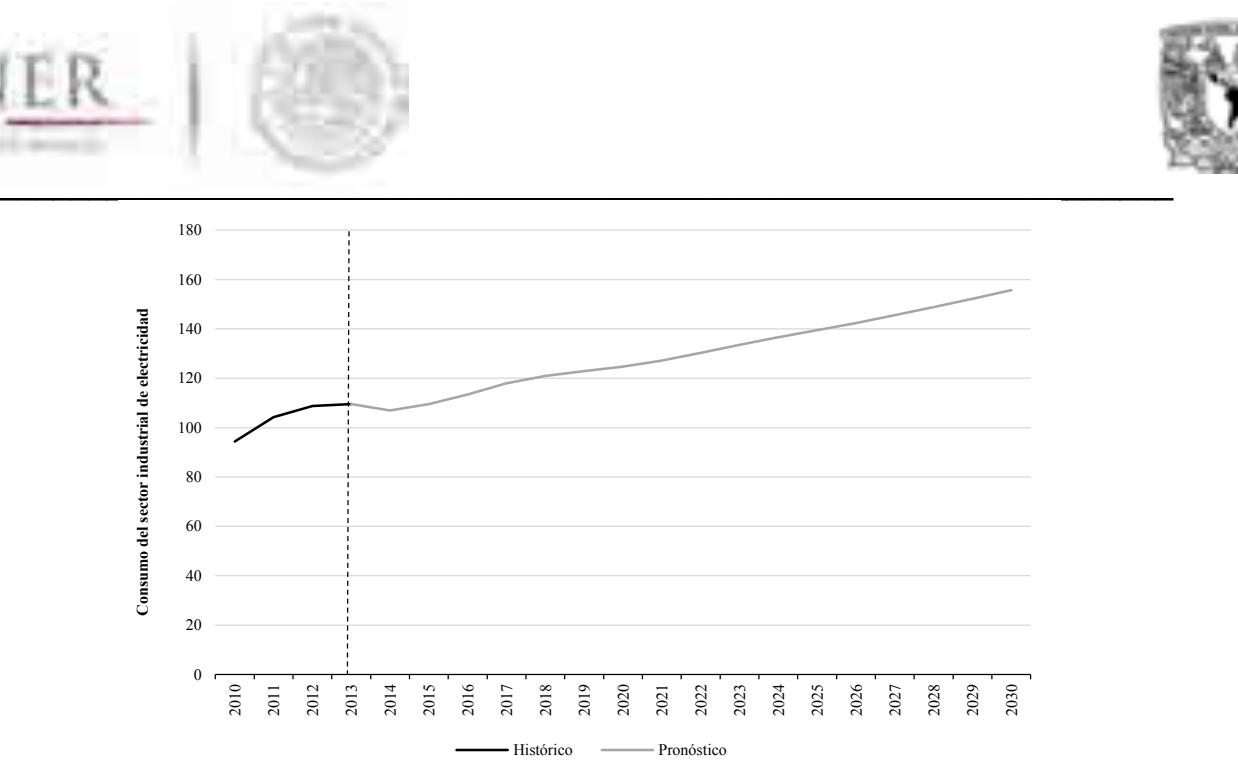

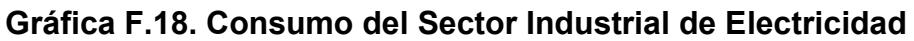

## **Región Centro Occidente (PJ)**

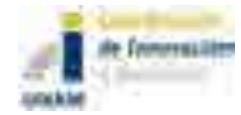

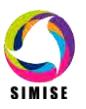

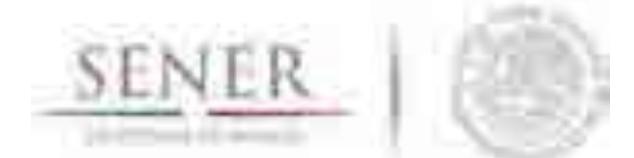

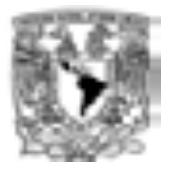

#### $\mathcal{L}=\mathcal{L}=\mathcal{$ **Consumo del Sector industrial Región Sur Sureste**

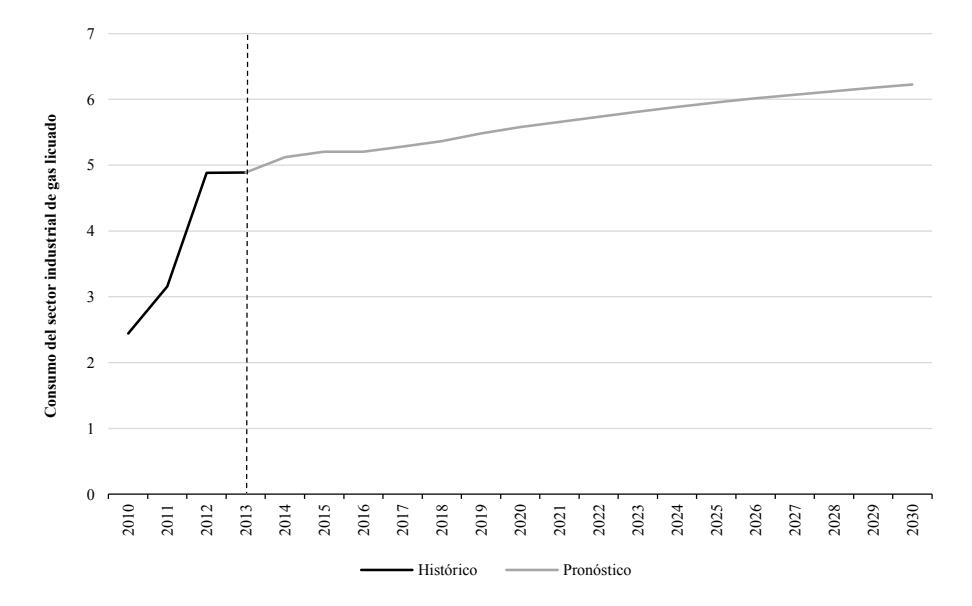

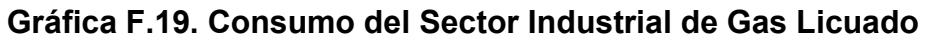

#### **Región Sur Sureste (PJ)**

Fuente: Elaboración propia con datos de SENER Nota: Datos de proyección a partir de 2014

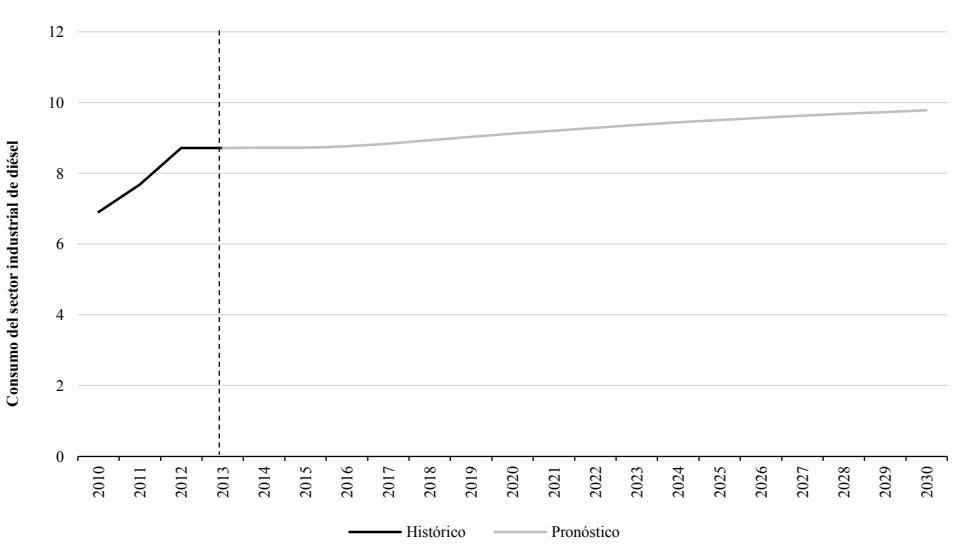

**Gráfica F.20. Consumo del Sector Industrial de Diésel**

## **Región Sur Sureste (PJ)**

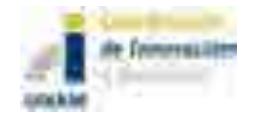

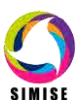

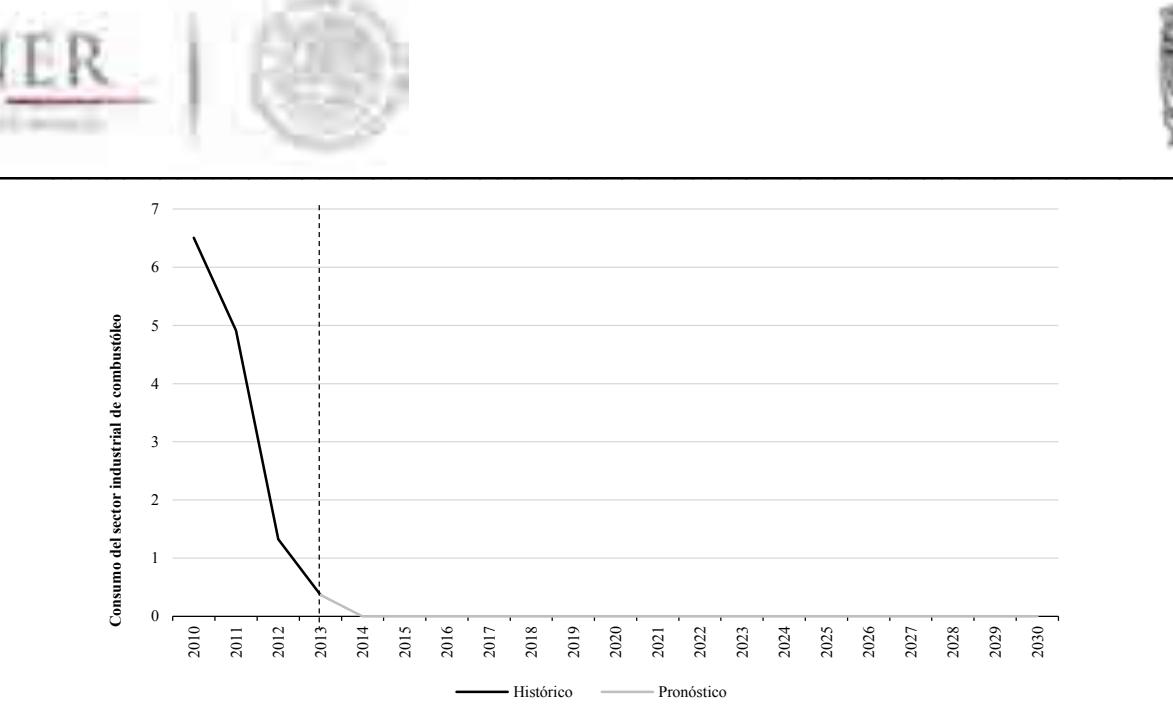

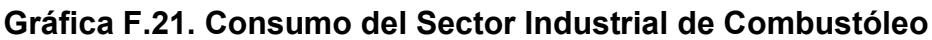

#### **Región Sur Sureste (PJ)**

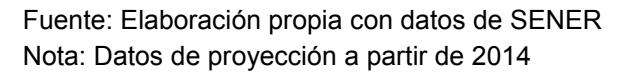

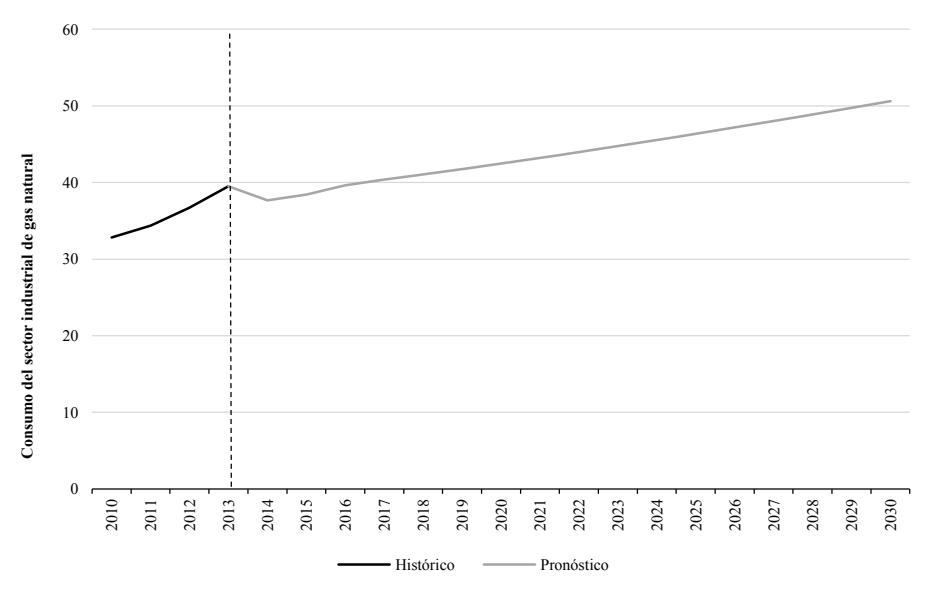

#### **Gráfica F.22. Consumo del Sector Industrial de Gas Natural**

## **Región Sur Sureste (PJ)**

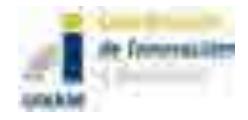

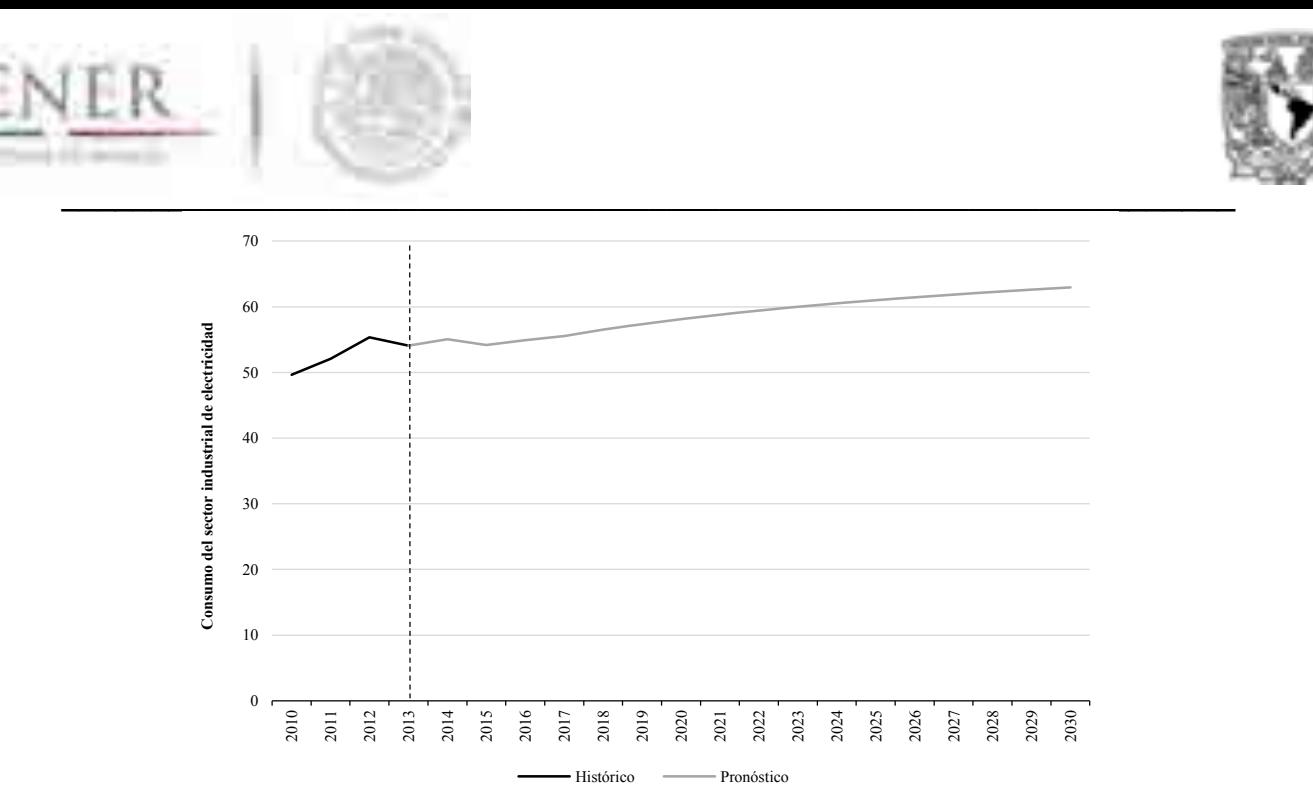

### **Gráfica F.23. Consumo del Sector Industrial de Electricidad**

## **Región Sur Sureste (PJ)**

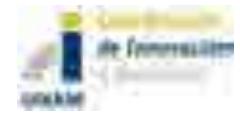

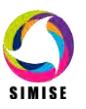

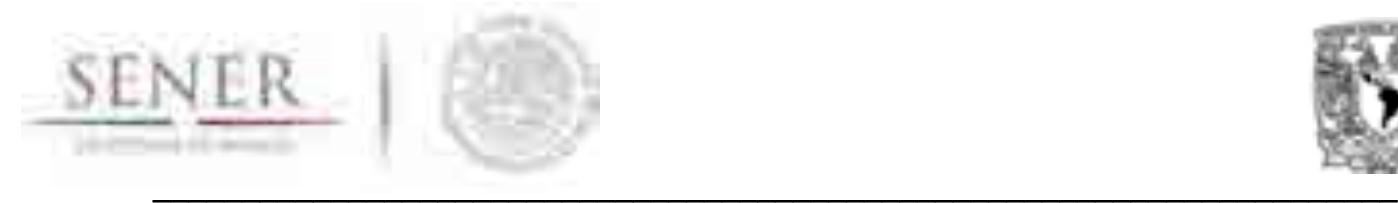

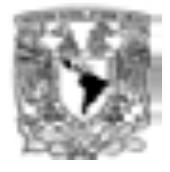

## **CONTENIDO**

## **Documentos:**

- 1. **Reporte de Inclusión de Energías Renovables**
- 2. **Reporte del Modelo de Demanda Regional de Energía**

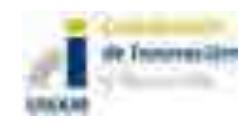

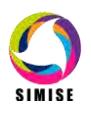

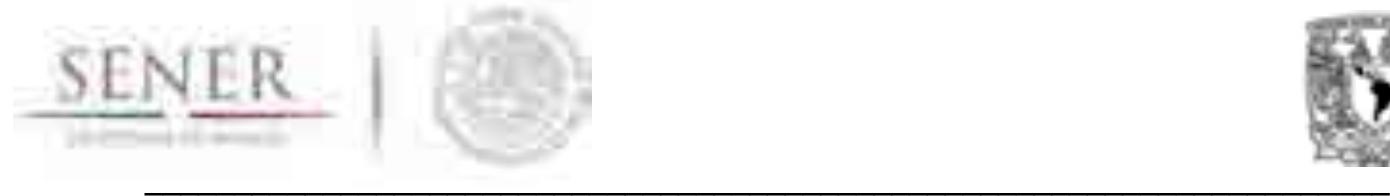

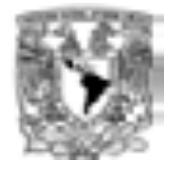

# **Lista de anexos**

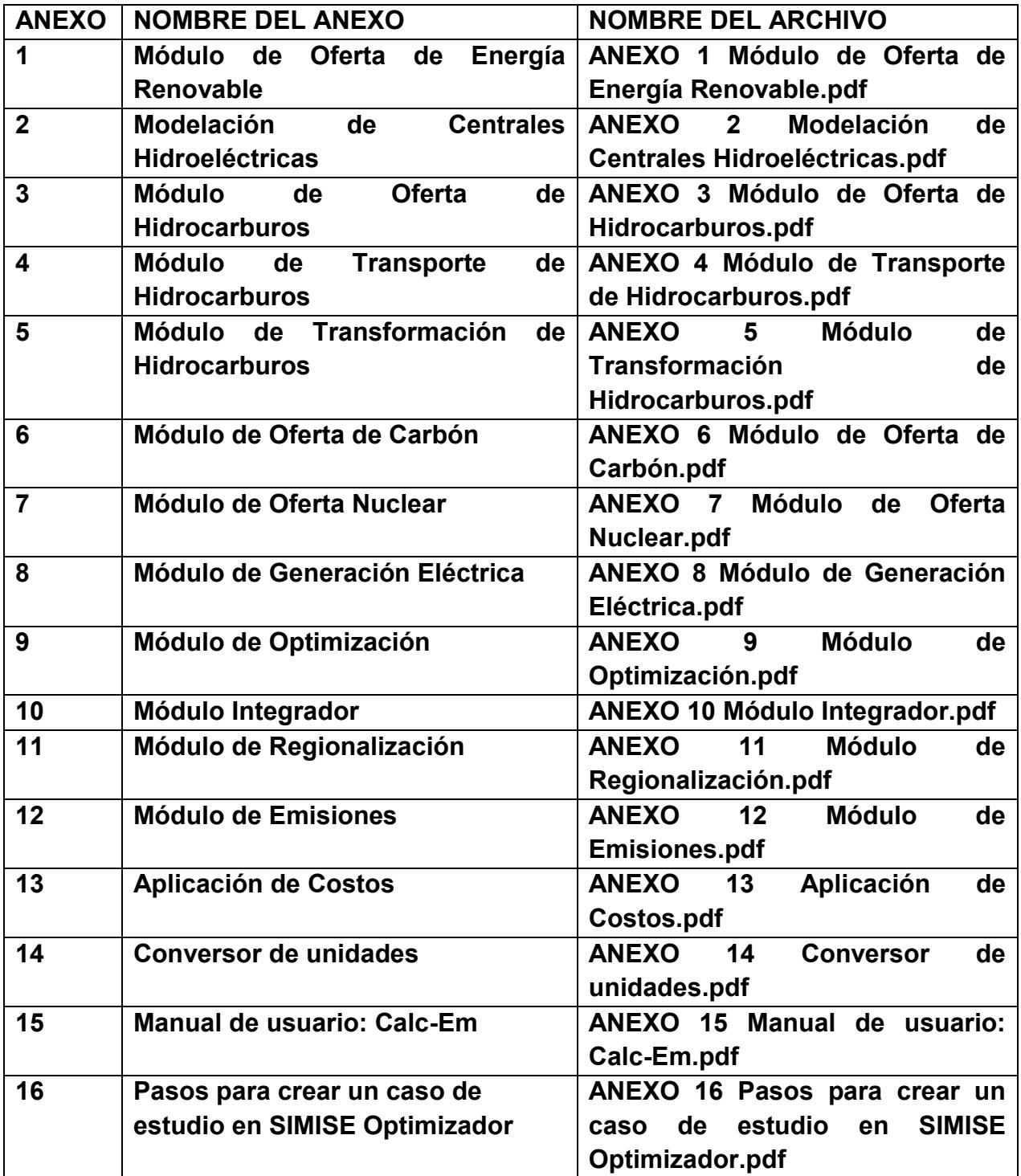

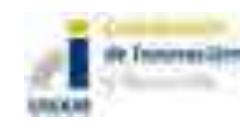

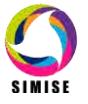

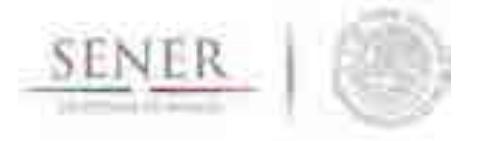

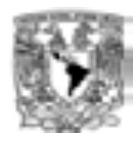

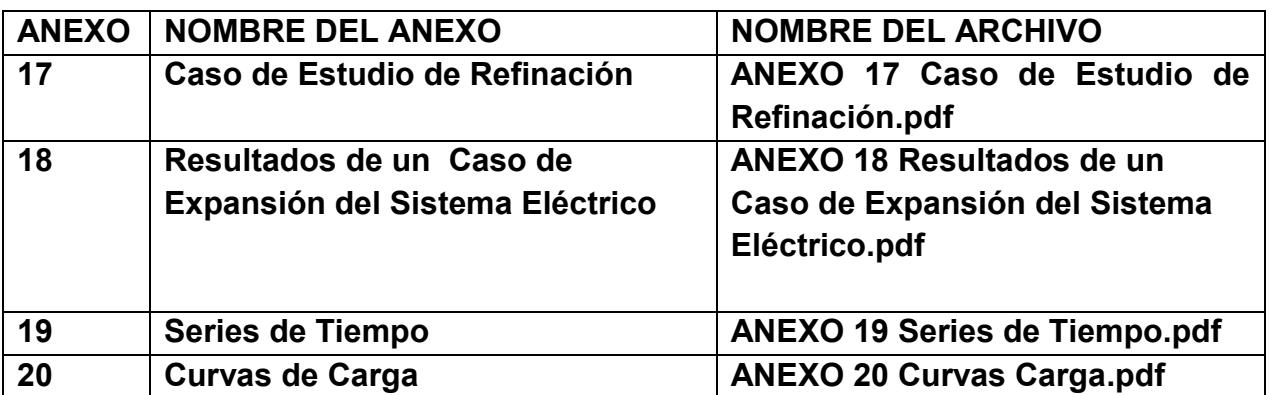

\_\_\_\_\_\_\_\_\_\_\_\_\_\_\_\_\_\_\_\_\_\_\_\_\_\_\_\_\_\_\_\_\_\_\_\_\_\_\_\_\_\_\_\_\_\_\_\_\_\_\_\_\_\_\_\_\_\_\_\_\_\_\_\_\_\_\_\_\_\_

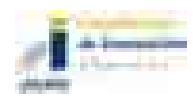

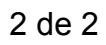

 $\overline{\phantom{a}}$  , and the contribution of the contribution of the contribution of the contribution of the contribution of the contribution of the contribution of the contribution of the contribution of the contribution of the

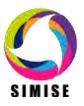

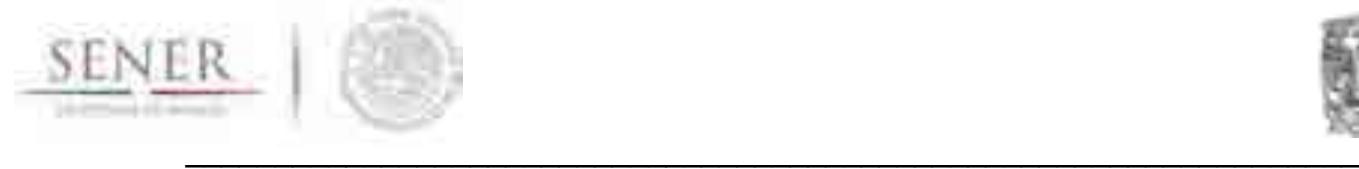

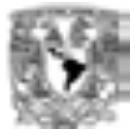

# **ANEXO 1**

## **Módulo de Oferta de Energía Renovable**

## **Introducción**

A continuación se presenta el modelo de evaluación general de energías renovables que se está desarrollando para el SIMISE.

# **1. Breve descripción del MEER.**

El Modelo de Evaluación de Energías Renovables (MEER) se utiliza para obtener proyecciones de costos y generación de centrales instaladas, comprometidas y nuevas. Esta información se puede utilizar para crear escenarios de generación renovable y caracterización de centrales en base a parámetros técnicos y ubicación. Estos resultados se utilizan para caracterizar plantas candidatas para el proceso de optimización y para los ejercicios de simulación de balances ofertademanda.

Tiene metodologías que modelan la fenomenología de las fuentes de energía renovable hidroeléctrica, geotérmica, eólica, solar y biomasa, específicamente las tecnologías comerciales para su aprovechamiento, en su estado actual los modelos consideran únicamente el uso de las energías renovables para la generación eléctrica. Se distingue particularmente una diferencia notable entre la modelación de las energías renovables según su despachabilidad, las energías renovables no despachables (solar y eólica) requieren información más detallada respecto al recurso y su disponibilidad horaria, para a su vez generar salidas más detalladas de la generación eléctrica horaria. En contraste, las energías despachables (hidroeléctricas, geotérmicas y biomasa) no requieren tanto detalle, ya que su uso se puede gestionar.

Existen dos tipos de datos de entrada; datos oficiales y datos de caso. Los datos oficiales se almacenan en la base de datos interna del APER, son cargados y actualizados por administradores de la aplicación y tendrán como fuente de información principalmente el INERE (Inventario Nacional de Energías Renovables), consisten principalmente en datos técnicos y datos históricos. Los datos de caso son principalmente el periodo de estudio, caracterización de nuevas plantas, selección de objetos de simulación.

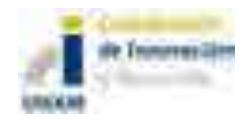

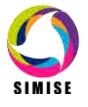

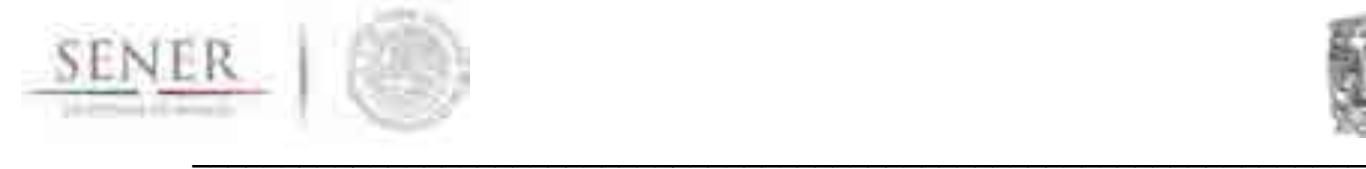

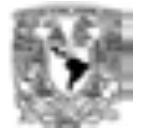

## **2. Descripción cualitativa del MEER.**

Como todo el Sistema de Modelación Integral del Sector Energético (SIMISE), el MEER ha sido diseñado como un traje a la medida para el caso de México, considerando la información que SENER dispone, la que se planea generar en el corto y mediano plazo y la que podría generar y le sería de utilidad. El MEER debe obtener información para realizar evaluaciones y planeación indicativa del sector energético. Para cumplir este objetivo, el MEER realiza las simulaciones y evaluaciones de los recursos renovables considerando parámetros de la locación, tanto fijos, como latitud, longitud, altitud, tipo de superficie, tipo de ecosistema, entre otros. Como variables las condiciones atmosféricas, temporales (diarias y estacionales), climatológicas, entre otras. Así como, ecuaciones que modelan la fenomenología de cada tecnología renovable considerada.

El MEER consiste en metodologías desarrolladas para modelar las fuentes de energía renovable, en base a si son o no despachables y a la respectiva fenomenología de cada fuente de energía renovable.

Las energías modeladas en el MEER son las siguientes:

- 1. Despachables.
	- a. Hidroeléctrica.
	- b. Geotérmica.
	- c. Biomasa.
- 2. No despachables.
	- a. Eólica.
	- b. Solar.

Se han creado modelos específicamente de las tecnologías comerciales. En este apartado se realizó el análisis de dos series de tiempo con el objetivo de crear un panorama futuro aceptable.

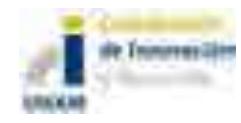

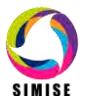

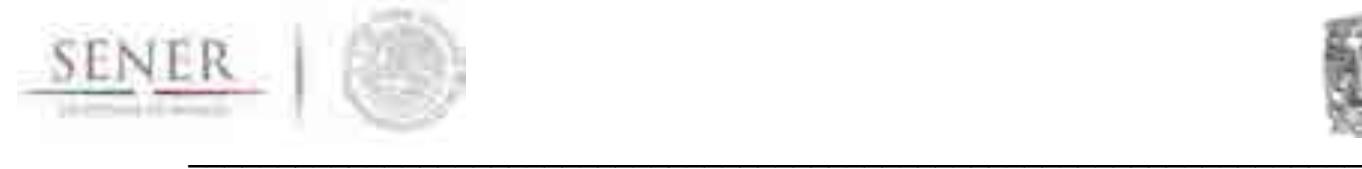

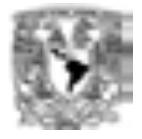

### **2.1Resultados.**

El Modelo de Evaluación de Energías Renovables (MEER) se utiliza para obtener proyecciones de costos y generación de centrales instaladas, comprometidas y nuevas. Esta información se puede utilizar para crear escenarios de generación renovable y caracterización de centrales en base a parámetros técnicos y ubicación. Estos resultados se utilizan para caracterizar plantas candidatas para el proceso de optimización y para los ejercicios de simulación de balances ofertademanda.

Específicamente las salidas o resultados del MEER son:

Energías renovables despachables:

- 1. Generación mensual.
- 2. Generación anual.
- 3. Factor de planta mensual.
- 4. Factor de planta anual.
- 5. Factor de disponibilidad.
- 6. Costo de inversión.
- 7. Costo de operación y mantenimiento fijo anual.
- 8. Costo de operación y mantenimiento variable anual.
- 9. Costo de combustible.
- 10.Costo total anual.

Energías renovables no despachables:

- 1. Curva de potencia horaria.
- 2. Generación mensual.
- 3. Generación anual.
- 4. Factor de planta mensual.
- 5. Factor de planta anual.
- 6. Factor de disponibilidad.
- 7. Costo de inversión.
- 8. Costo de operación y mantenimiento fijo anual.
- 9. Costo de operación y mantenimiento variable anual.
- 10.Costo de combustible.
- 11.Costo total anual.

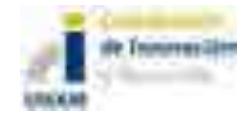

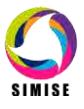

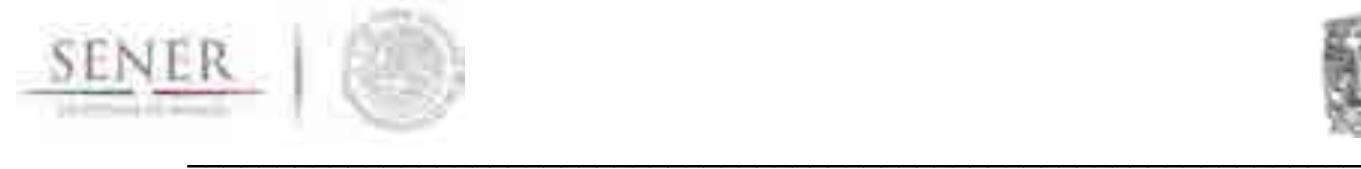

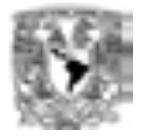

## **2.2 Entradas.**

Existen dos tipos de datos de entrada; datos oficiales y datos de caso.

Los datos oficiales se almacenan en la base de datos interna del APER, son cargados y actualizados por administradores de la aplicación y tendrán como fuente de información principalmente el INERE (Inventario Nacional de Energías Renovables). Consisten principalmente en datos técnicos y datos históricos. Los administradores de la aplicación tienen la responsabilidad de introducir información de calidad, ya que la calidad de los resultados es proporcional a la calidad de los datos de entrada, se recomienda que sea una persona con experiencia en energías renovables y con amplio conocimiento del funcionamiento del MEER.

Los datos oficiales son los siguientes:

- 1. Costos y parámetros de tecnologías.
	- a. Modelo.
	- b. Potencia nominal.
	- c. Eficiencia
	- d. Vida útil.
	- e. Costo del equipo.
	- f. Costo de operación y mantenimiento fijo.
	- g. Costo de operación y mantenimiento variable.
	- h. Otros parámetros específicos de la modelación de cada tecnología.
- 2. Factores de corrección.
	- a. Factor de envejecimiento.
	- b. Pérdidas del sistema.
	- c. Otras pérdidas específicas de la modelación de cada tecnología.

3. Caracterización de sitios potenciales (SP), centrales comprometidas (CC) y centrales instaladas (CI).

- a. Nombre.
- b. Energía.
- c. Tecnología.
- d. Recurso.
- e. Región.
- f. Área de control.

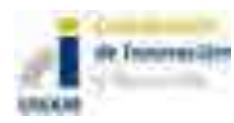

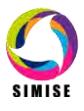

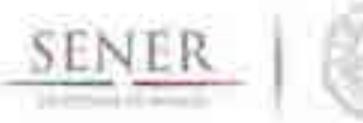

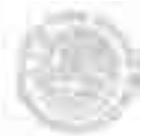

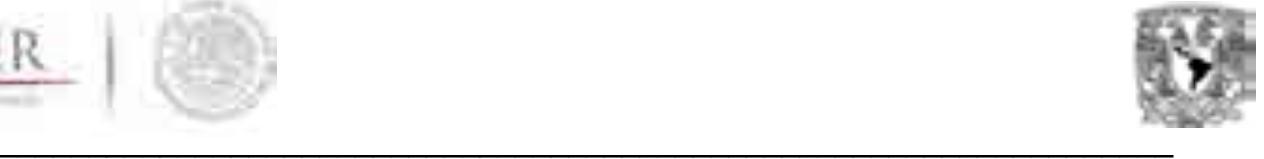

- g. Estado.
- h. Municipio.
- i. Latitud.
- j. Longitud.
- k. Altitud.
- l. Tipo de productor.
- m. Modelo de tecnología (sólo CC y CI).
- n. Número de equipos o Potencia total instaladas (sólo CC y CI).
- o. Inicio de operación (sólo CC y CI).

4. Series de tiempo de sitios potenciales (SP), centrales comprometidas (CC) y centrales instaladas (CI).

- a. Resolución temporal de la serie.
- b. Datos de calidad del recurso.
- c. Datos ambientales que puedan afectar la generación.

Los datos de caso son la información que ingresa el usuario de la aplicación para evaluar los costos y generación de energías renovables de una o varias centrales determinadas por un periodo determinado.

Los datos de caso son los siguientes:

- 1. Periodo de análisis.
- 2. Objetos de simulación\*.
- 3. Caracterización de nuevas centrales.
	- a. Nombre.
	- b. Tecnología.
	- c. Recurso.
	- d. Potencia o cantidad de equipos.
	- e. Sitio.
	- f. Modelo del equipo.

\*Los objetos de simulación son las centrales que se van a evaluar. Si se pretende simular una central nueva, se tendrá que caracterizar lo que abrirá las siguientes nuevas entradas del caso.

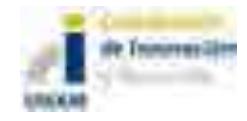

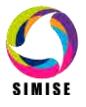

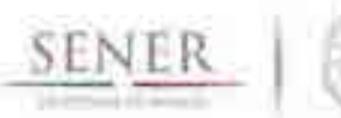

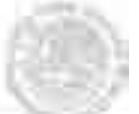

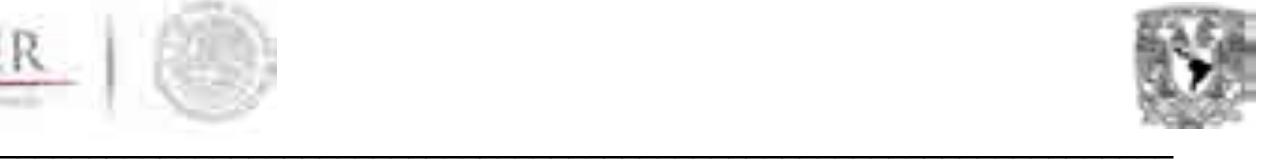

## **3. Modelos de evaluación de energías renovables.**

El corazón de la modelación en todos los casos es el análisis de series de tiempo, el cual se utiliza para realizar proyecciones tanto de generación en centrales existentes, como de la calidad de los recursos renovables en sitios potenciales. De este modo, se considera el deterioro de las unidades (de ser significativo), la estacionalidad anual e interanual y la intermitencia horaria para las energías no despachables.

Es importante mencionar que en términos generales las energías renovables tienen una mayor necesidad de que la información esté georreferenciada, con el mejor grado de resolución posible, ya que los recursos renovables son intrínsecos de la ubicación y por lo tanto el desempeño de las centrales es extremadamente dependiente de la ubicación.

Resulta conveniente mencionar que en las bases de datos se tiene información de centrales tanto de productores privados como de centrales públicas y se pueden realizar proyecciones de ambos casos. Pero es probable que la información de los productores privados sea acotada. La SENER y los usuarios podrán utilizar toda la complejidad del modelo en base a la información que puedan generar u obtener.

Existen tres tipos de objetos a simular; centrales instaladas, centrales comprometidas y centrales nuevas, la información de la que se dispone en cada caso es distinta y, por lo tanto, a pesar de usar la misma metodología, tiene más o menos pasos en la simulación.

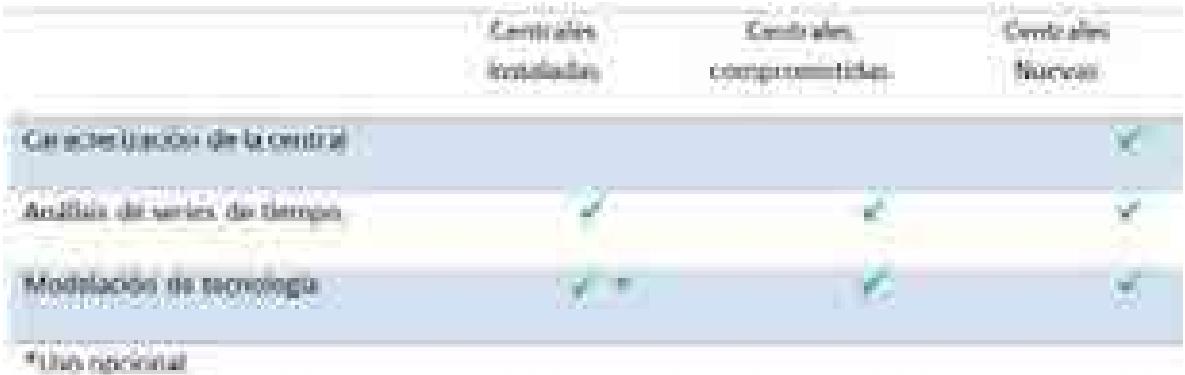

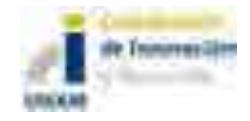

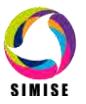

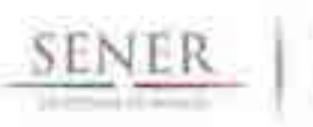

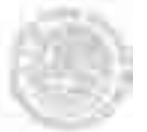

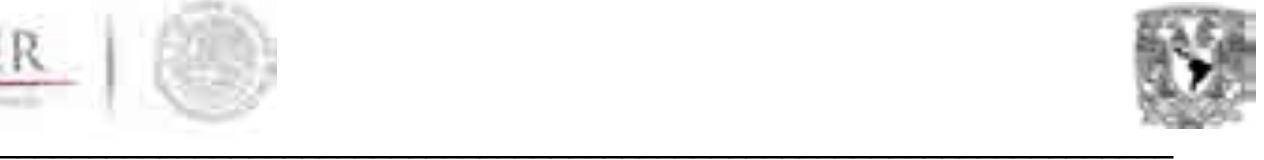

Características principales por tipo de central.

1. **Centrales instaladas**. Se tiene la caracterización de la central e información histórica de generación y costos, por lo tanto, se puede hacer la proyección de estos parámetros puede ser sobre estas series de tiempo directamente o utilizar la modelación de la tecnología para considerar la fenomenología.

2. **Centrales comprometidas**. Se tiene la caracterización de la central e información histórica del recurso renovable en la zona almacenada en la base de datos. Se hacen proyecciones de series de tiempo sobre el recurso renovable y se utiliza la modelación de la tecnología para calcular costos y generación.

3. **Centrales nuevas**. Se deben caracterizar las nuevas centrales, datos técnicos y geoposicionamiento, se utilizará la información histórica del recurso renovable en la zona almacenada en la base de datos. Se hacen proyecciones de series de tiempo sobre el recurso renovable y se utiliza la modelación de la tecnología para calcular costos y generación.

En este inciso se explicarán brevemente las metodologías desarrolladas para la modelación de cada recurso renovable.

#### **3.1 Análisis de series de tiempo.**

Una serie de tiempo es una colección de *variables aleatorias* indexadas de acuerdo al orden en que fueron obtenidas en el tiempo. En general una colección de variables aleatorias indexadas por *t* (variable temporal continua e independiente) es referida como un *proceso estocástico*. Es de relevancia mencionar que existen dos acercamientos para realizar el análisis de series de tiempo: El primero, el acercamiento frecuentista, que se refiere al comportamiento periódico de las observaciones y la fenomenología relacionada con ellas. El segundo acercamiento es el temporal, que asume la correlación entre las observaciones adyacentes pueden y son explicadas por observaciones pasadas.

En el caso de las energías renovables, la generación eléctrica está sujeta a la disponibilidad del recurso que se puede caracterizar a través de las series históricas de generación y la correlación con la fenomenología del recurso utilizado.

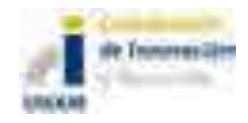

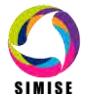

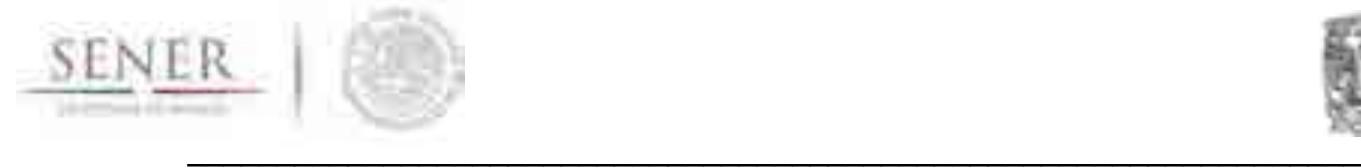

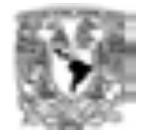

Es claro que la generación eléctrica en plantas despachables y no despachables tienen períodos estacionales y horarios que pueden modelarse con el acercamiento frecuentista que puede caracterizarse directamente con la fenomenología asociada y a la demanda de energía.

Cada análisis de serie de tiempo depende de cada tecnología, actualmente el MEER ha obtenido las proyecciones de generación de centrales hidroeléctricas instaladas. Este análisis se encuentra en la su primera, etapa y se reporta en el **Anexo 2**.

#### **3.2 Modelación por tecnología.**

Como ya se ha mencionado la mayor diferencia en la modelación de los recursos renovables es respecto a su despachabilidad, por lo tanto, se explicarán en un primer inciso los modelos de las energías renovables despachables y en el siguiente los modelos de energías renovables no despachables.

#### **3.2.1.** *Modelación de energías renovables despachables por tecnología.*

Las energías renovables despachables son aquellas cuyo energético es gestionable en base a la demanda eléctrica y las limitaciones del recurso. Este tipo de tecnologías no involucran intermitencia en la disponibilidad de energía, por el contrario, permiten que los gestores de los recursos puedan disponer del mismo de la forma económicamente más rentable, aprovechando su estacionalidad (caso hidroeléctrico), para maximizar las ganancias y que se mantengan recursos disponibles siempre para evitar contingencias. Una buena gestión de los recursos en las energías renovables despachables evita problemas en la red.

#### **3.2.1.1. Modelación hidroeléctrica.**

La energía hidroeléctrica es la energía renovable de mayor participación en la generación del SEN (Sistema Eléctrico Nacional), además por sus cortos tiempo de arranque las plantas hidroeléctricas son estratégicas para la confiabilidad del sector eléctrico. Por estas y otras razones la energía hidroeléctrica es de enorme importancia, al igual que su correcta modelación.

La energía hidroeléctrica tiene un alto grado de complejidad en la modelación, ya que los costos y las características técnicas, principalmente de obra civil, son muy distintas para cada central.

Actualmente, se ha desarrollado una aplicación capaz de realizar proyecciones de la generación eléctrica en centrales instaladas en base a la hidraulicidad de cada sitio. Para este modelo, al igual que para el resto de sus similares renovables se

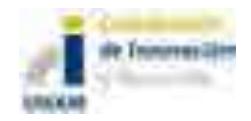

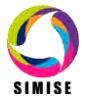

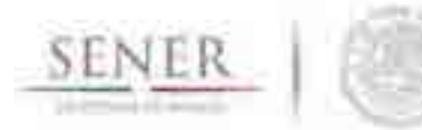

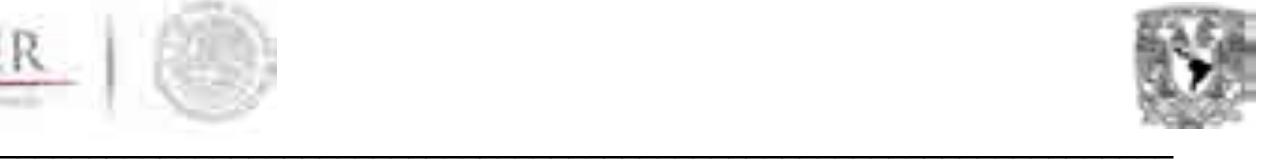

puede realizar una proyección de la generación mediante análisis de series de tiempo de datos históricos de generación en caso de no contar con datos de hidraulicidad, bajo el entendimiento de que la modelación puede ser menos precisa. De forma similar se pueden calcular los costos futuros mediante el análisis de series de tiempo de datos históricos de costos.

A futuro se refinará la parte del modelo en la que se evalúan las centrales comprometidas y nuevas. Esta parte del modelo realizará proyecciones de la hidraulicidad de la ubicación de la central nueva o comprometida y la caracterización de la central, en la cual se debe incluir el tipo de generador, la altura de la cortina y datos del gasto hídrico anual. Por otro lado, para realizar el cálculo de costos, será extremadamente recomendable incluir información del costo del equipo electromecánico y la obra civil, ya que como se mencionó al principio de este inciso los costos de estas centrales varían mucho y utilizar un costo genérico puede provocar resultados muy imprecisos.

#### **3.2.1.2. Modelación geotérmica.**

Actualmente los cálculos de costos y parámetros de las centrales geotérmicas se han caracterizado en base a los campos geotérmicos en que se encuentran, principalmente Cerro Prieto y Los Azufres. Se considera que esa es la estrategia más adecuada, adicionalmente se sugiere obtener costos y parámetros estándar o genéricos para tres tipos de recursos geotérmicos: alta, media y baja entalpía. Las proyecciones de generación sobre las centrales instaladas pueden realizarse sobre análisis de series de tiempo de datos históricos de generación eléctrica o para mayor precisión sobre datos históricos de cantidad de pozos y el rendimiento de vapor de los pozos.

Para las centrales comprometidas y nuevas se utilizará la caracterización de las centrales y los costos y parámetros que el usuario consideré más conveniente por las características geológicas del sitio, ya sea que estos datos sean caracterizados o se tengan en las bases de datos.

Es importante considerar que una mala gestión de los campos geotérmicos provocará un manejo no sostenible por sobreexplotación del campo, consecuentemente, el rendimiento del campo decaerá a futuro. Para evitar esto se deben dar cotas máximas de generación por campo que sean recomendadas por expertos en geotermia.

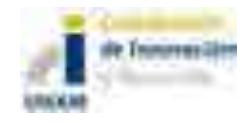

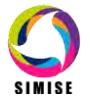

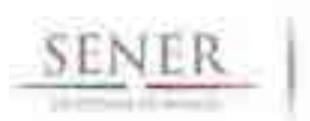

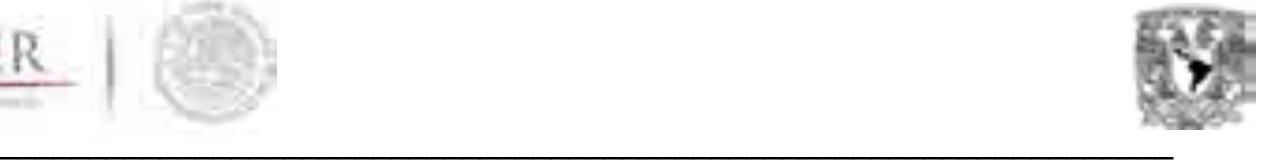

#### **3.2.1.3. Modelación de biomasa.**

La generación eléctrica mediante biomasa es particularmente complicada de modelar con precisión, ya que en la generación en base a biomasa existen muchas tecnologías y aún más combustibles, por lo que resulta complicado hacer su caracterización. Se considera que lo más apropiado es modelar la combustión interna, biodigestores y dejar una tecnología genérica que se le puedan dar parámetros en base al tipo de tecnología que represente (i.e. gasificador), esto se debe a que los primeros dos son las tecnologías de mayor participación en la generación eléctrica en México. Así mismo, es recomendable que el esfuerzo por caracterizar combustibles y su disponibilidad se centre en la caña de azúcar, en un segundo lugar de prioridad podrían estar residuos urbanos, licor negro y lodos residuales.

Las proyecciones de generación sobre las centrales instaladas pueden realizarse sobre análisis de series de tiempo de datos históricos de generación eléctrica al igual que en los casos anteriores y posteriores. Sin embargo, es probable obtener mayor precisión si se consideran datos históricos de los costos, la disponibilidad del combustible y las eficiencias de los procesos o del sistema.

Para las centrales comprometidas y nuevas se debe caracterizar el combustible en cuanto a costos y poder calorífico y se debe asignar la eficiencia de los proceso o del sistema completo para ese combustible, además será importante que el usuario especifique en la modelación si se debe considerar una disponibilidad limitada del combustible o no, se puede utilizar información de altura y temperatura de la ubicación, ya que la energía producida en la combustión varía respecto a estos dos parámetros.

Siempre es recomendable que la caracterización se realice a nivel administrador de aplicación, para evitar que haya variaciones de un caso a otro en el uso de las mismas tecnologías y por lo tanto resultados distintos.

#### **3.2.2.** *Modelación de energías renovables no despachables por tecnología.*

Las energías renovables no despachables son aquellas cuyo energético tiene una disponibilidad intermitente, por lo tanto no puede ser aprovechado cuando sea más conveniente. La intermitencia es una gran desventaja, ya que se necesita tener capacidad de respaldo para evitar tener pérdidas de carga y por seguridad del sistema, adicionalmente las variaciones que se tienen en la generación en cortos periodos de tiempo provoca inestabilidad en la red, por lo que de tener una participación importante en alguna área de un sistema eléctrico, se suelen necesitar compensadores estáticos de VARs.

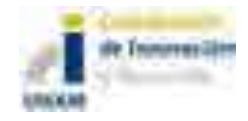

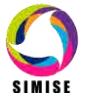

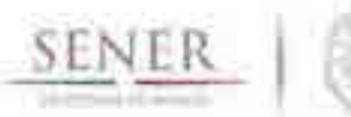

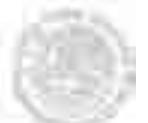

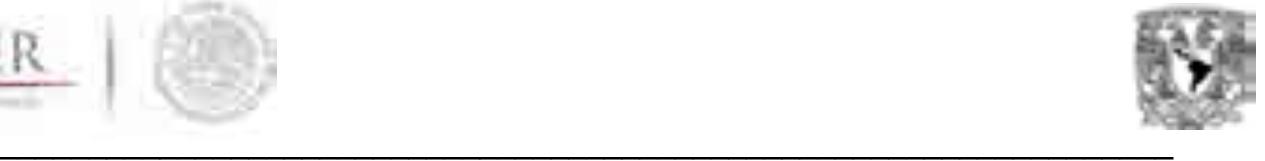

Los problemas relacionados con la intermitencia de este tipo de tecnologías pueden ser minimizados con sistemas de almacenamiento de energía, así como plantas turbogas o ciclo combinado para respaldar estos sistemas. Adicionalmente, tiene la gran ventaja de que no hay costos de combustible y el mantenimiento y la operación de estas tecnologías es mucho menor que la mayoría de las tecnologías de generación eléctrica.

En conclusión, una mayor participación de estas tecnologías disminuye riesgos relacionados con el aumento en el costo de combustible, además su impacto de ambiental es mucho menor que el del resto de las tecnologías, por lo que ayuda a cumplir con compromisos internacionales. Sin embargo, en México actualmente una participación mayoritaria de energías renovables no despachables reduciría importantemente la rentabilidad del SEN (sistema eléctrico nacional) por lo mencionado anteriormente.

Se ha invertido mayor detalle en la modelación de estos recursos. En primer lugar porque se espera que la participación de estas tecnologías en la matriz energética mexicana crezca de forma importante en el corto, mediano y largo plazo. En segundo lugar porque la intermitencia de estos recursos renovables hace necesario considerar la generación en una resolución temporal mucho más corta. Hasta el momento se considera que la resolución más adecuada para este tipo de recursos es horaria. En base a la información disponible se proponen dos metodologías; en caso de tener datos de generación y recurso horario para varios años, se pueden hacer proyecciones en base a análisis de series de tiempo. De lo contrario, se recomienda tener al menos estudios del comportamiento de los recursos durante un día típico de cada temporada y esto a su vez para cada año. Esto para capturar el comportamiento horario, estacional anual e interanual. Cabe mencionar que las temporadas no tienen que coincidir con las estaciones del año, de hecho se recomienda tener más temporadas, sería ideal asociar las temporadas con los meses del año.

Se tiene conocimiento que actualmente SENER está en proceso de generar el sistema de información requerido para estos modelos, inicialmente la limitada cantidad de años que se tendrán para realizar los análisis de series de tiempo aumentarán las probabilidades de obtener proyecciones menos precisas, pero si se sigue generando información para este modelo.

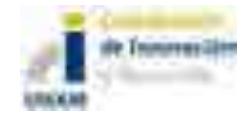

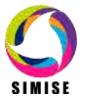

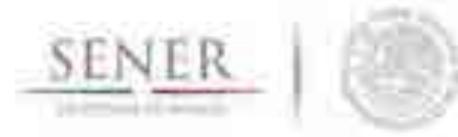

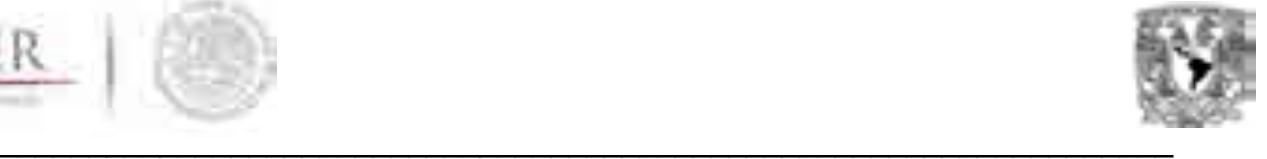

#### **3.2.2.1. Modelación eólica.**

La energía eólica tendrá un aumento muy importante en la matriz energética mexicana. Se ha diseñado una metodología que a pesar de ser indicativa, considera los cálculos más importantes para la modelación eólica, sin incluir cálculos de evaluación de proyectos específicos.

Para las centrales instaladas se puede realizar el análisis de series de tiempo sobre los datos históricos de generación, pero para considerar la fenomenología se deberá hacer el análisis de series de tiempo sobre la velocidad del viento, así como sobre la densidad del mismo, datos que en caso de no tenerse se puede calcular con base en la temperatura y la presión atmosférica, si se carece de esta última, también se puede aproximar con la altitud de la ubicación y la misma temperatura. Se tendrá una curva de potencia para los distintos modelos de aerogeneradores o centrales respecto a la velocidad del viento, se extrapolará la potencia respecto a la velocidad del viento y se corregirá en base a la densidad del aire.

Para las centrales comprometidas y nuevas se realizará el análisis de series de tiempo sobre la velocidad del tiempo y las condiciones atmosféricas mencionadas en el párrafo anterior y se seguirá la misma metodología de curva de potencia correspondiente al modelo de aerogenerador que se caracterizó y corrección respecto a la densidad del viento.

Además de los resultados que se dan para las energías renovables despachables, se generará una curva de potencia horaria anual en el horizonte de planeación para cada objeto de simulación eólico.

#### **3.2.2.1. Modelación solar.**

La energía solar es la mayor fuente energética que tiene el mundo. A pesar de que las tecnologías para su aprovechamiento aún tienen un costo poco competitivo en generación centralizada, se espera que, como hasta ahora, estas tecnologías sigan siendo las de mayor tasa de reducción de costos.

En México sólo se tiene generación comercial de la tecnología fotovoltáica, por lo que es en la que se centrará la modelación, posteriormente se incorporará la modelación de plantas termosolares simplificadas.

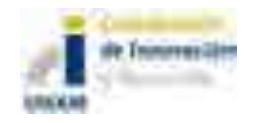

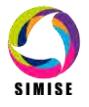

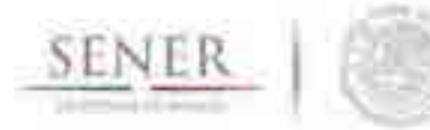

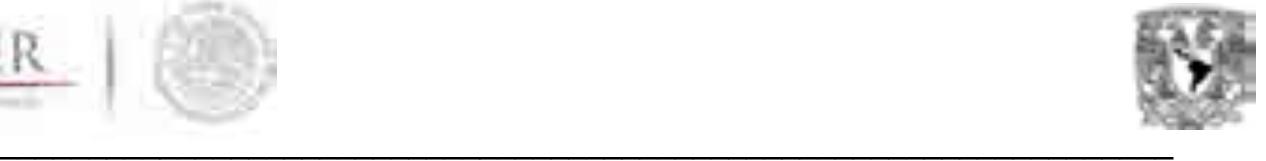

Para las centrales instaladas se puede realizar el análisis de series de tiempo sobre los datos históricos de generación, además se pueden considerar la capacidad distribuida en un área como una central para poder considerarla sin hacer un análisis exhaustivo. Para considerar la fenomenología se deberá hacer el análisis de series de tiempo sobre la irradiación solar y la temperatura. Se calculará la potencia a partir de la eficiencia del aerogenerador, considerando el coeficiente de potencia respecto a la temperatura para mayor precisión.

Para las centrales comprometidas y nuevas se realizará el análisis de series de tiempo sobre la irradiación y temperatura. El cálculo se realiza en base a la irradiación y temperatura horaria, estacional anual y estacional interanual, así como, los parámetros de la central caracterizada, eficiencia del módulo y coeficiente de potencia respecto a la temperatura.

Al igual que para la modelación eólica se generará una curva de potencia horaria anual en el horizonte de planeación para cada objeto de simulación eólico.

#### **3.3 Factores de corrección.**

Existen fenómenos específicos que pueden afectar la generación de las centrales de generación eléctrica y que es complicado integrar intrínsecamente dentro de la modelación, por lo cual resulta conveniente tomarlo en cuenta, pero de forma externa al primer cálculo. Es conveniente que los usuarios estén conscientes de cada uno de estos factores de corrección y a qué se deben, pero que sólo los administradores de la aplicación sean capaces de realizar modificaciones en los valores de estos factores.

Estos factores pueden afectar a una o más tecnologías y en valores similares o diferentes. A continuación se enlistan algunos de estos valores.

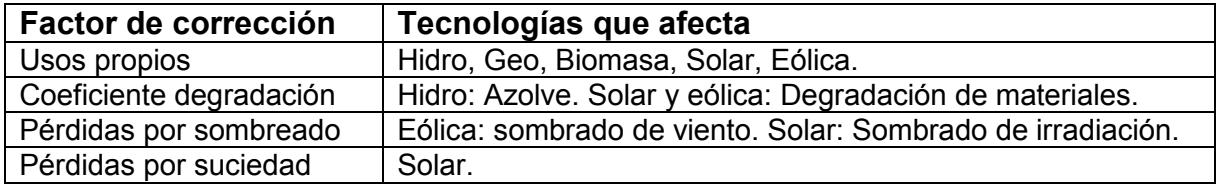

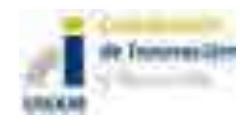

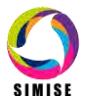
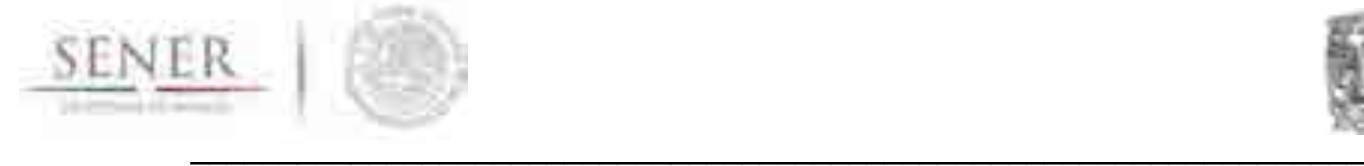

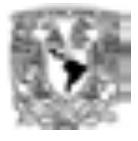

### **4. Acrónimos.**

MEER- Modelo de Evaluación de Energías Renovables. APER- Aplicación de Energías Renovables. INERE- Inventario Nacional de Energías Renovables. SENER- Secretaria de Energía. SIMISE- Sistema para la Modelación Integral del Sector Energético.

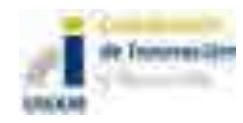

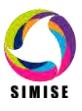

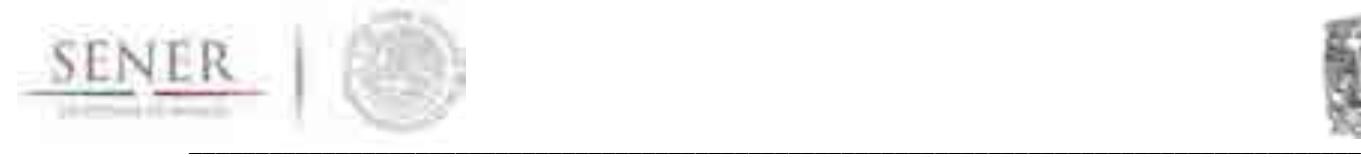

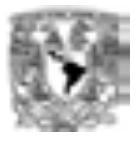

# **ANEXO 2**

### **Modelación de centrales hidroeléctricas**

A continuación se presenta la modelación de series de tiempo de generación eléctrica de las centrales hidroeléctricas.

Se cuenta con los datos de generación eléctrica de 81 centrales hidroeléctricas en el país, obtenidos del SIE de las cuales, se obtuvo su ubicación y se realizó una búsqueda exhaustiva de sus parámetros técnicos a través de diversas fuentes como son la Comisión Federal de Electricidad (CFE), el Centro Nacional de Control de Energía (CENACE), las publicaciones hechas por la Secretaria de Energía (SENER), la Comisión Nacional del Agua (CONAGUA) entre otras fuentes.

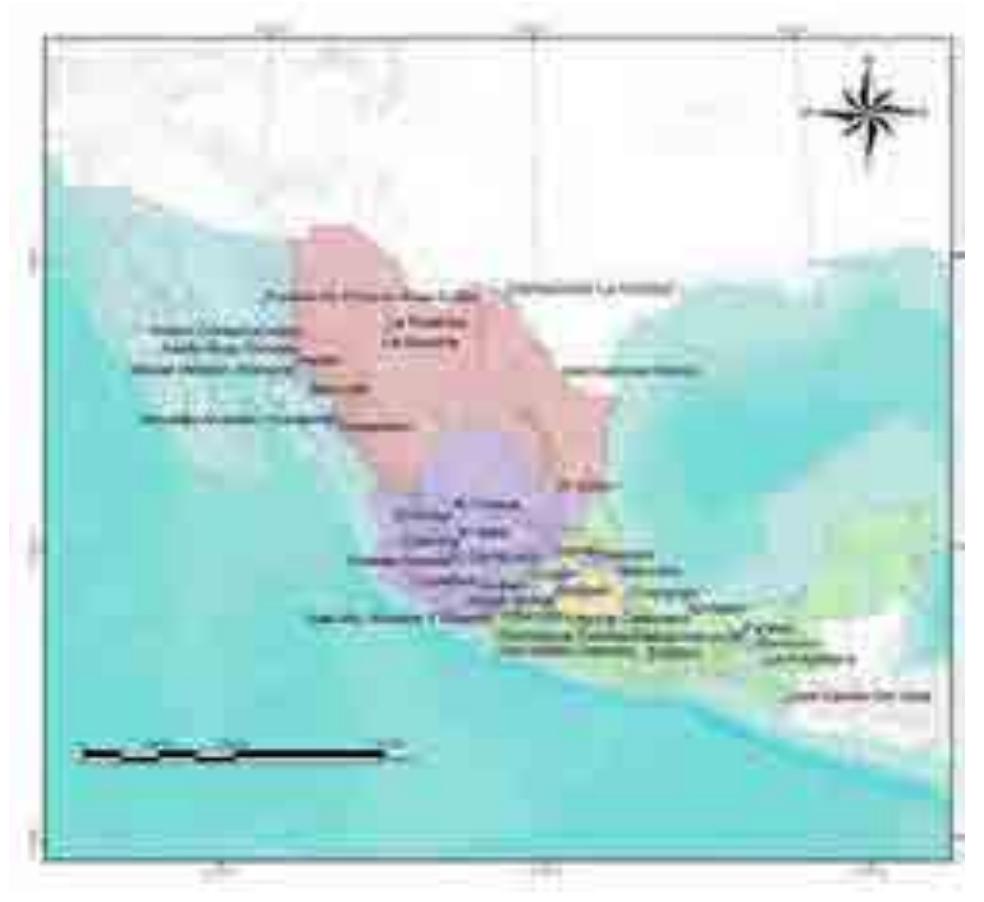

**Figura 1. Localización de las Centrales hidroeléctricas del país**

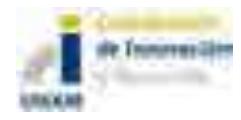

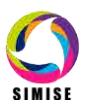

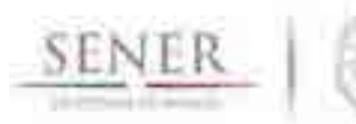

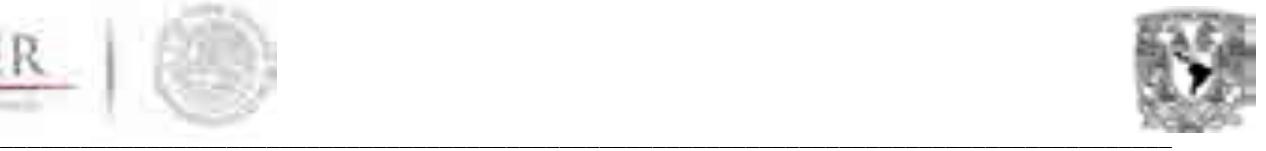

El análisis se realizó de acuerdo a las características estadísticas de generación eléctricas mensuales de cada una de las centrales para poder ajustar el mejor modelo de regresión en cada caso. Se obtuvieron además los primeros momentos estadísticos y se hicieron pruebas de normalidad, así como sus gráficos cuantilcuantil (Q-Qplots), con los cuales se permitió observar el comportamiento de la distribución de un conjunto de valores y tomar una comparación de la distribución de otro conjunto de datos, en este caso a una distribución normal.

Se identificaron cinco principales comportamientos sin tener una relación estrictamente espacial (**Tabla 1 y Figura 2**). El comportamiento *punto de intersección a la derecha*, seis de las centrales hidroeléctricas que se encuentran distribuidas en una porción central del país. El comportamiento *punto de intersección a la izquierda*, son 30 de las presas hidroeléctricas que se distribuyen a través del país. El tercer *comportamiento combinado* son 30 que igual del comportamiento anterior se distribuyen por todo el país. El *comportamiento paralelos* se encuentran solo seis centrales hidroeléctricas no tiendo relación con su localización y las ultima, que son nueve centrales hidroeléctricas que no demuestran un comportamiento en específico dado que sus datos son insuficiente para clasificarlas.

| CENTRAL HIDROELECTRICA             | Comportamiento QQplots      |
|------------------------------------|-----------------------------|
| CENTRAL HIDROELECTRICA AGUA PRIETA | Paralelos                   |
| CENTRAL HIDROELECTRICA AGUAMILPA   | Intersección a la derecha   |
| CENTRAL HIDROELECTRICA ALAMEDA     | Intersección a la derecha   |
| CENTRAL HIDROELECTRICA ANGOSTURA   | Paralelos                   |
| CENTRAL HIDROELECTRICA BACURATO    | Combinado                   |
| CENTRAL HIDROELECTRICA BARTOLINAS  | Combinado                   |
| CENTRAL HIDROELECTRICA BOMBANA     | Combinado                   |
| CENTRAL HIDROELECTRICA BOQUILLA    | Combinado                   |
| CENTRAL HIDROELECTRICA BOTELLO     | Combinado                   |
| CENTRAL HIDROELECTRICA CAÑADA      | Intersección a la derecha   |
| CENTRAL HIDROELECTRICA CARACOL     | Combinado                   |
| CENTRAL HIDROELECTRICA CHICOASEN   | Intersección a la derecha   |
| CENTRAL HIDROELECTRICA CHILAPAN    | Combinado                   |
| CENTRAL HIDROELECTRICA COBANO      | Intersección a la derecha   |
| CENTRAL HIDROELECTRICA COLIMILLA   | Combinado                   |
| CENTRAL HIDROELECTRICA COLINA      | Intersección a la izquierda |
| CENTRAL HIDROELECTRICA COLOTLIPA   | Intersección a la derecha   |
| CENTRAL HIDROELECTRICA COMEDERO    | Intersección a la derecha   |

**Tabla 1.Comportamiento de los gráficos Q-Qplots de la generación eléctrica mensual de las centrales hidroeléctricas del país.**

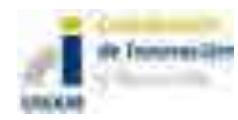

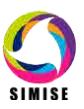

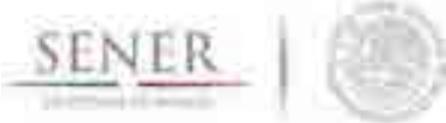

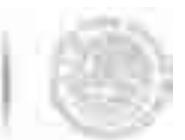

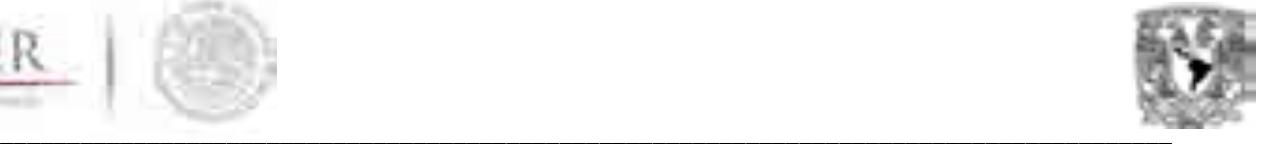

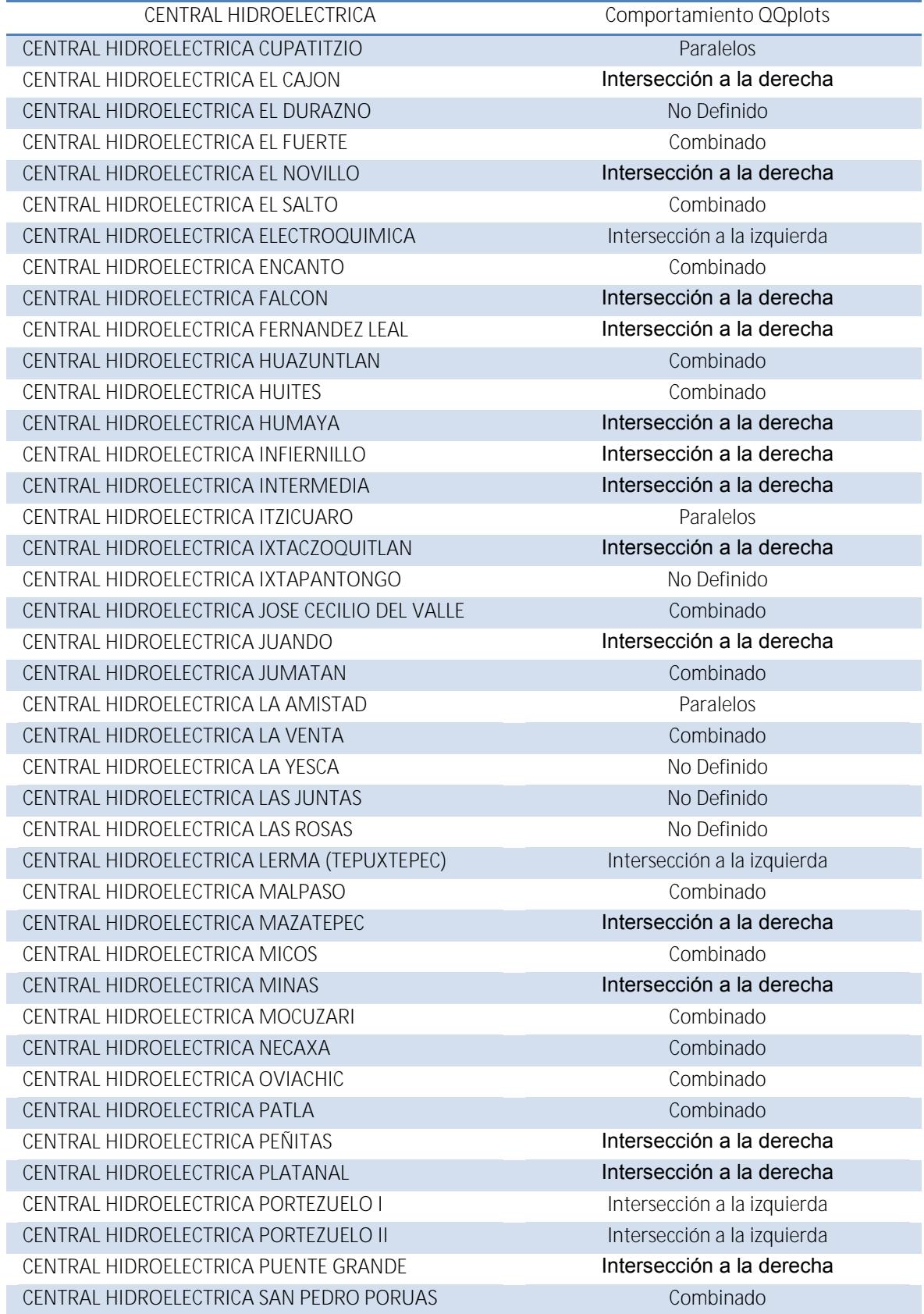

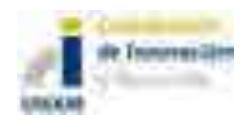

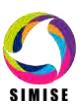

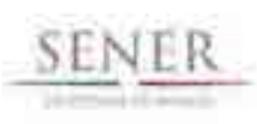

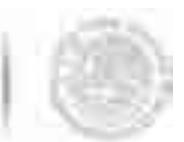

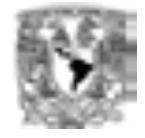

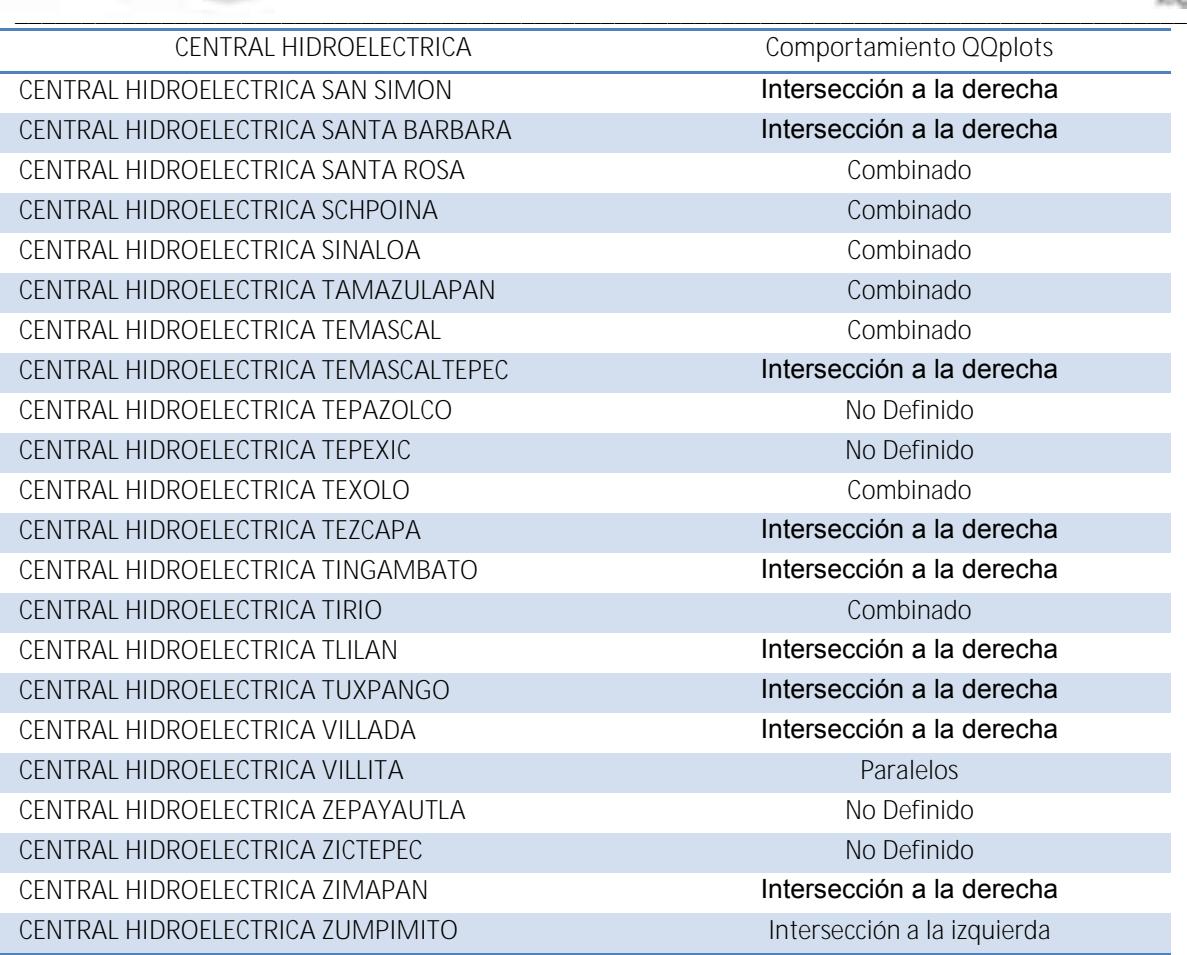

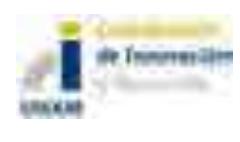

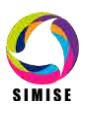

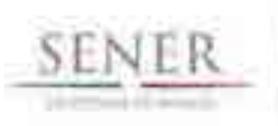

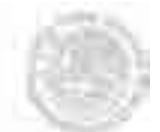

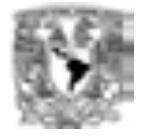

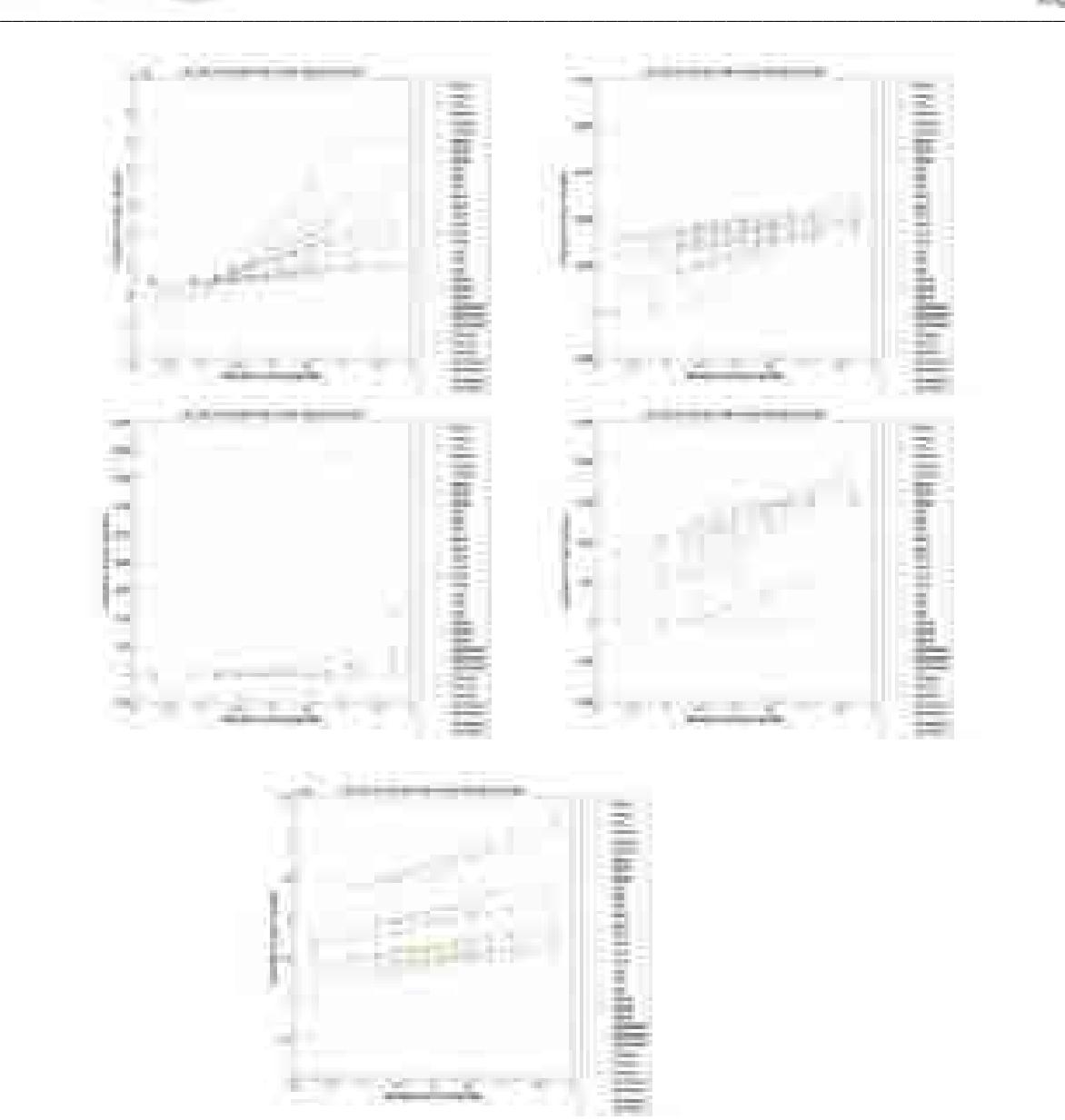

**Figura 2. Gráficos Q-Qplots de la generación hidroeléctrica mensual los cinco comportamientos identificados de las 81 centrales del país.**

De acuerdo con los análisis del Q-Qplots y los primeros momentos estadísticos y las distribuciones de valores de generación de cada planta, se agruparon en cinco comportamientos para su análisis de tiempo.

Se probaron diferentes enfoques para ajustar el mejor modelo

- o Métodos de suavizamiento exponencial
- o Modelos de regresión uniecuacionales
- o Modelos de regresión de ecuaciones simultáneas
- o Modelos autorregresivos integrados de promedios móviles (ARIMA)

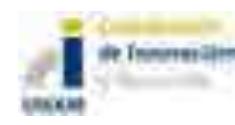

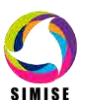

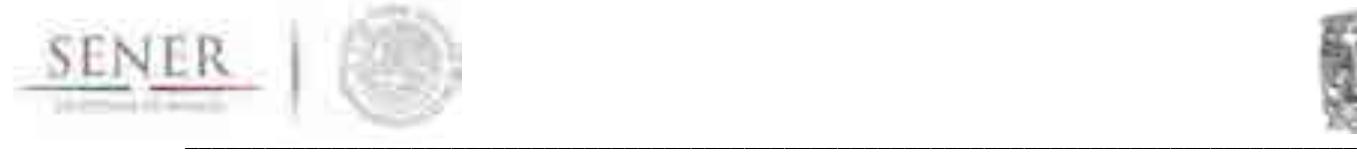

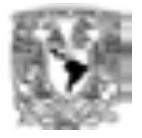

#### **Modelos de vectores autorregresivos (VAR)**

Explicaremos brevemente los conceptos que hemos utilizado para la modelación de estas series de tiempo.

#### **Proceso autorregresivo (AR)**

 $(Y_i - \delta) = \alpha_1(Y_{i-1} - \delta) + \alpha_2(Y_{i-2} - \delta) + \cdots + \alpha_p(Y_{i-p} - \delta) + u_i$ 

δ: Es la media de Y

ui: Error aleatorio no correlacionado con media cero y varianza constante  $σ²$ (ruido blanco)

Yt sigue un proceso estocástico autorregresivo de primer orden AR(1)

El modelo dice que el valor de pronóstico de Y en el periodo t es simplemente alguna proporción  $(\alpha_1)$  de u valor en el periodo (t-1) más una perturbación aleatoria en el tiempo t.

Y<sup>t</sup> es un proceso autorregresivo de orden p, o AR(p)

#### **Proceso de medias móviles (MA)**

$$
Y_t = \mu + \beta_0 u_t + \beta_1 u_{t-1}
$$

μ: es una constante como u, error estocástico de ruido blanco.

Y en el periodo t es igual a una constante más un promedio móvil de los términos de error presente y pasado. Y sigue un proceso de promedios móviles de primer orden o MA(1). La fórmula general MA(q).

Un proceso de promedios móviles es tan sólo una combinación lineal de términos de error de ruido blanco.

$$
Y_t = \mu + \beta_0 u_t + \beta_1 u_{t-1} + \beta_2 u_{t-2} + \dots + \beta_q u_{t-q}
$$

#### **Proceso auto regresivo y de promedios móviles (ARMA)**

Y con características de AR, MA o ARMA. Así, ARMA (1,1)

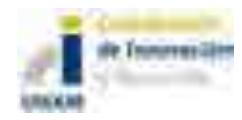

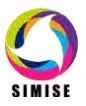

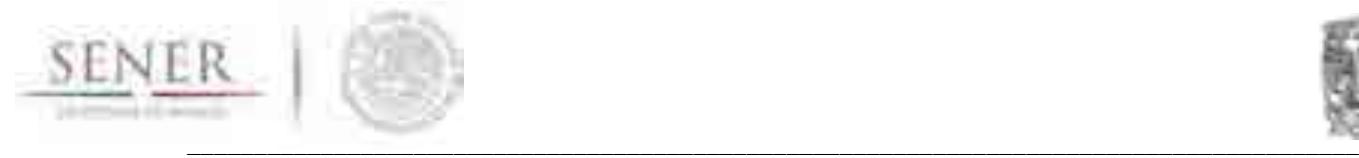

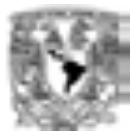

# $Y_i = \theta + \alpha_1 Y_{i-1} + \beta_0 u_i + \beta_1 u_{i-1}$

Porque hay un término auto regresivo y uno de promedios móviles.ϴ representa un término constante.

Un proceso ARMA (p,q), habrá p términos auto regresivos y q términos de promedios móviles

### **Proceso auto regresivo integrado de promedios móviles (ARIMA)**

La media y varianza de una serie de tiempo débilmente estacionaria son constantes y su covarianza es invariante en el tiempo.

### **ARIMA(p,d,q)**

d=El número de veces que la serie debe diferenciarse para hacerse estacionaria.

p=El términos auto regresivos.

q=El numero de términos de promedios móviles

Teniendo como resultado lo siguiente:

- $I.$  ARIMA $(p,0,0)$
- Proceso estacionario AR(p)
- Proceso auto regresivo
- $II.$  ARIMA $(p,0,q)$
- Proceso estacionario ARMA(p,q)
- Medias móviles y proceso auto regresivo
- III.  $ARIMA(0,0,q)$
- Proceso estacionario MA(q)
- Medias móviles

Análisis de la serie tiempo de la generación mensual de las centrales hidroeléctricas

De acuerdo con los comportamientos de los datos de la generación eléctrica de las centrales agruparon en cinco conjuntos de datos, los cuales fueron modelados en un proceso autorregresivo integrado de promedios móviles en STATA versión 12.

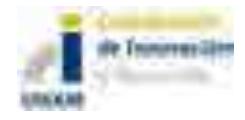

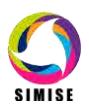

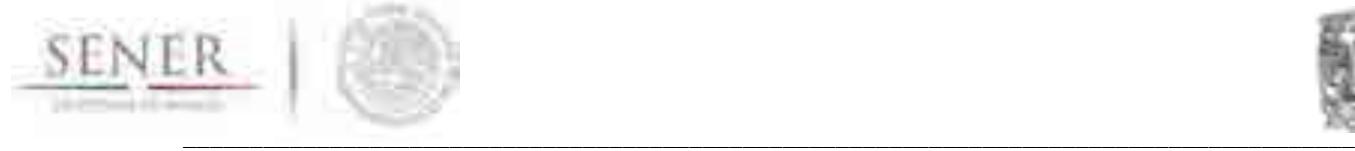

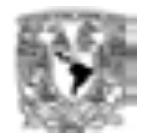

En la **Figura 3** se observan en el lado izquierdo los comportamientos de la generación eléctrica a través del tiempo y la izquierda el modelo ajustado para cada grupo de datos.

Los valores de los coeficientes del ARIMA se encuentran descritos en la **Tabla 2** y de igual manera se encuentran las sigmas (constantes) para cada modelo.

### **Pronósticos a quince años a futuro (2015-2030)**

Las necesidades de los pronósticos de la generación están basados información disponible a la nueva capacidad que se requiere en los próximos años y décadas en el país.

Los pronósticos se basaron en las siguientes capacidades de generación eléctrica: 0.8MW, 10 MW, 11 MW, 13 MW, 22 MW, 34 MW, 38 MW, 44 MW, 52 MW, 54 MW, 60 MW, 70 MW, 74 MW, 76 MW, 100 MW, 135 MW, 220 MW, 190 MW, 420 MW, 422 MW, 600 MW, 455 MW, 200 MW, 206 MW,530 MW y 543 MW.

La gráfica de estas simulaciones de la generación eléctrica mensual se observa en la **Figura 4**.

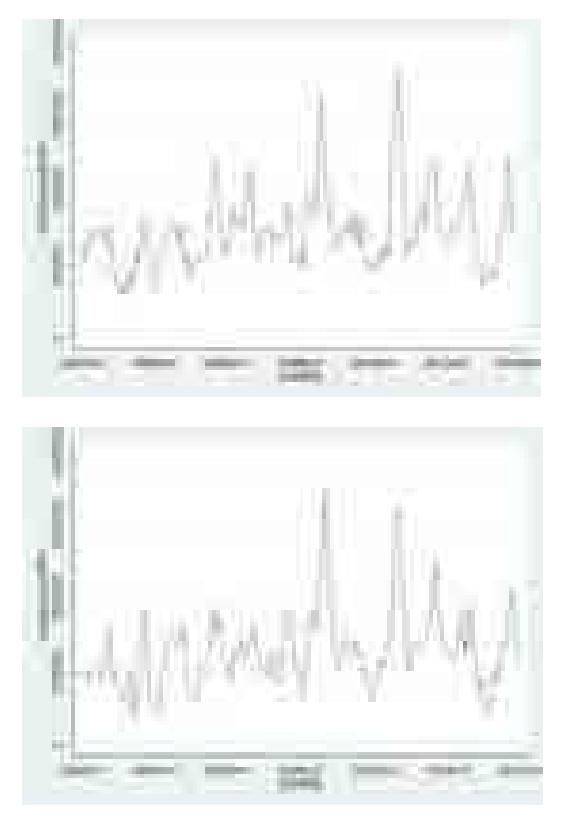

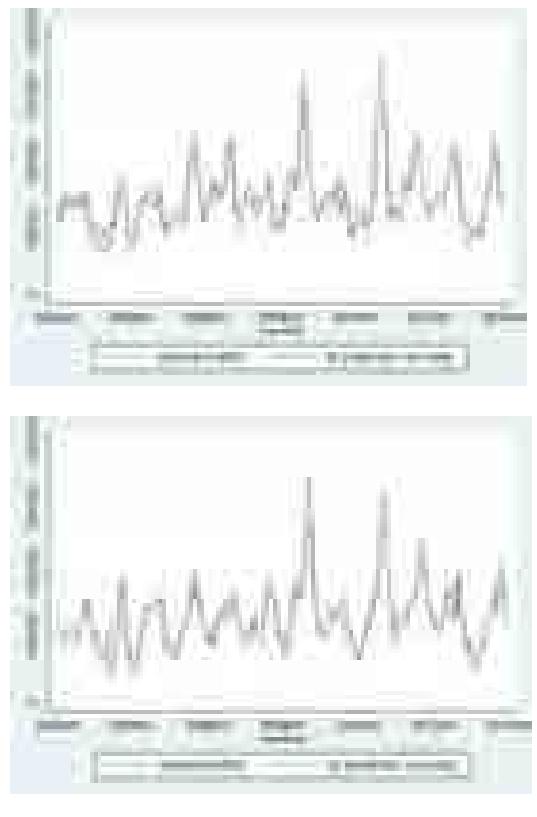

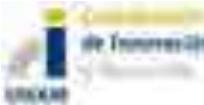

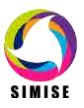

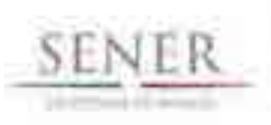

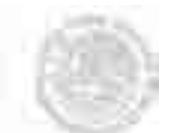

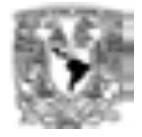

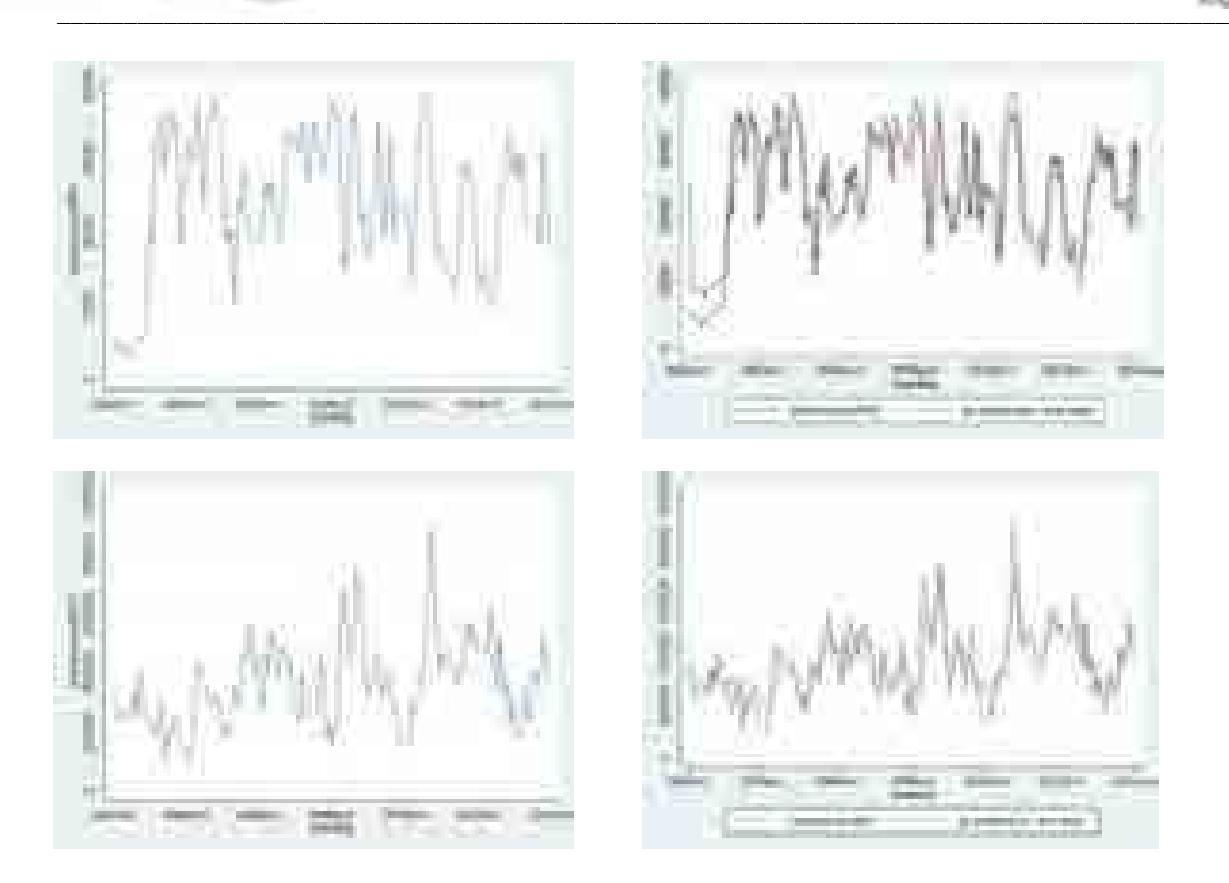

**Figura 3. Líneas de tiempo de la generación de arriba hacia abajo, Comportamiento: combinado, intersección a la derecha, intersección izquierda y paralelos.**

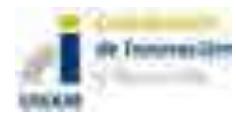

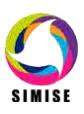

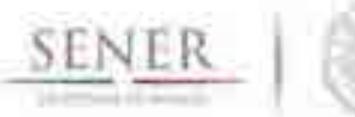

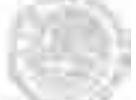

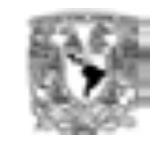

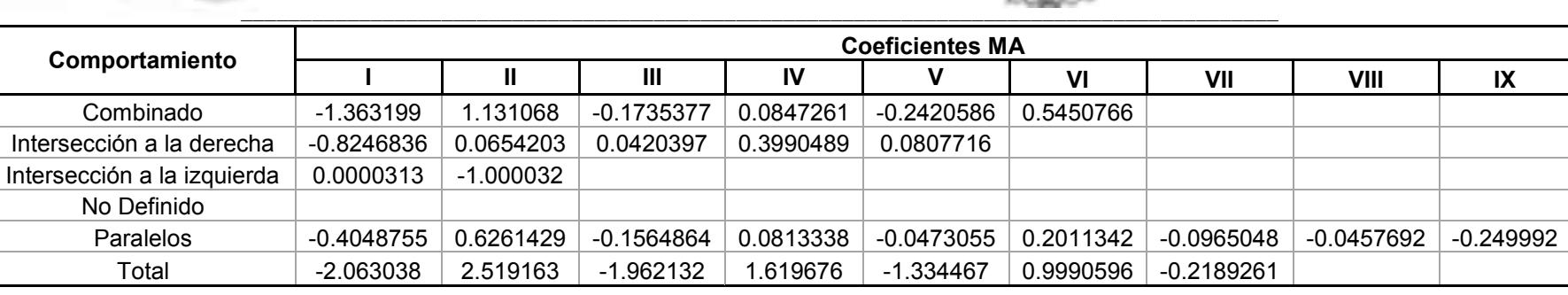

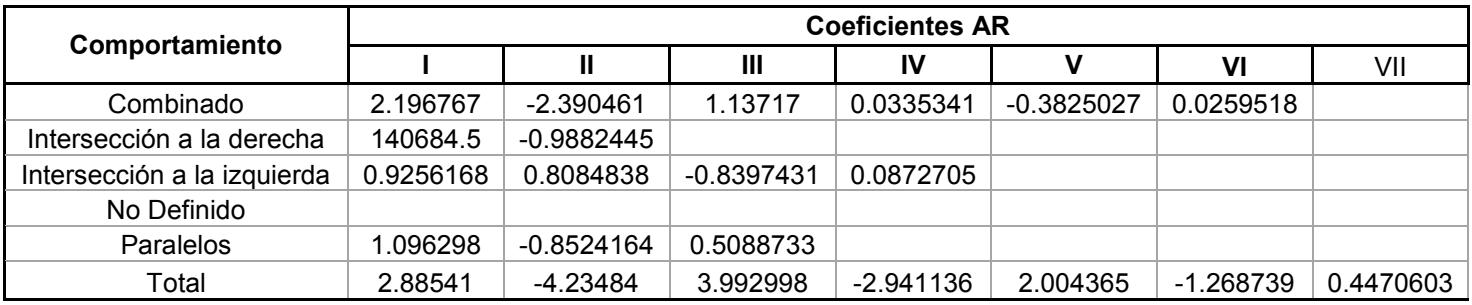

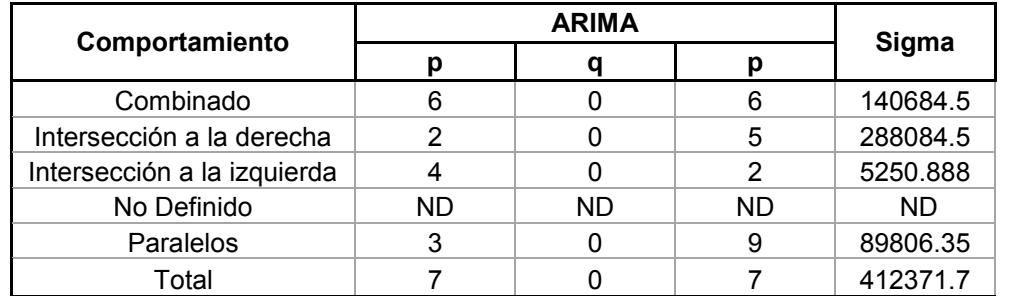

**Tabla 2. Coeficientes de los modelos ARIMA ajustados para cada uno de los cinco comportamientos de la generación eléctrica de las centrales hidroeléctricas del país.** 

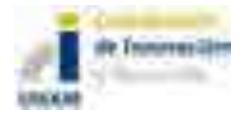

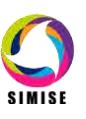

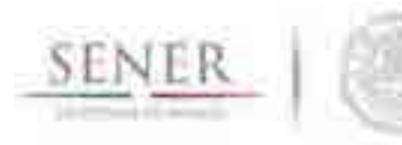

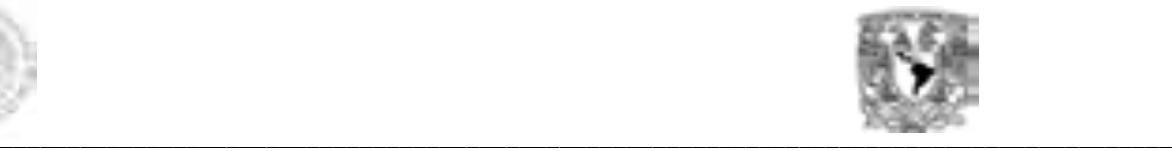

# **Pronósticos de la generación eléctrica (2012-2030)**

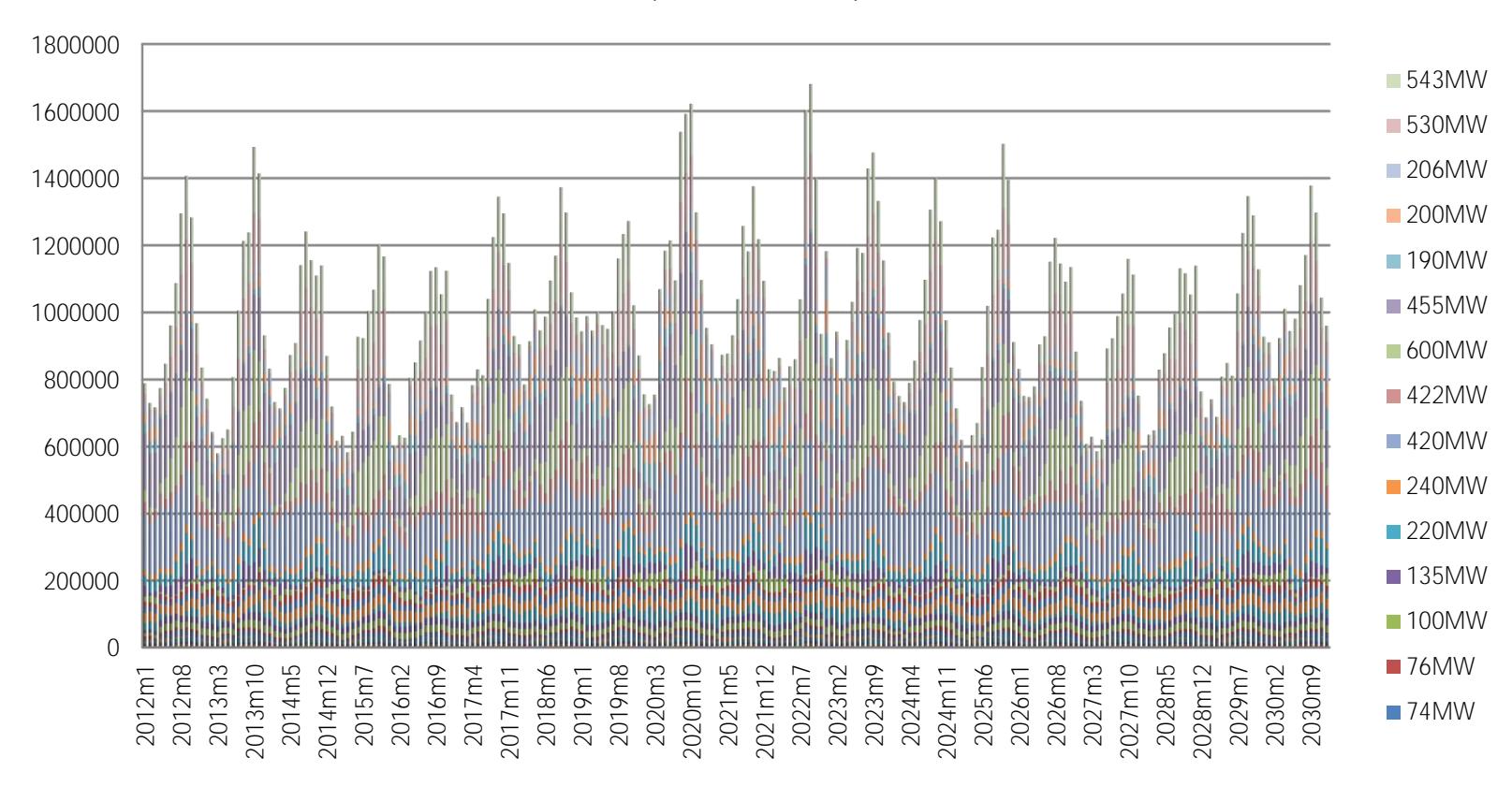

**Figura 4. Pronósticos de generación eléctrica del periodo que abarca de 2012 a 2030.**

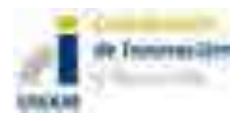

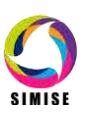

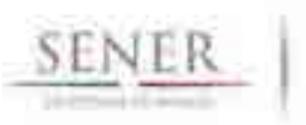

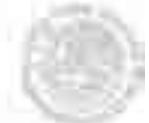

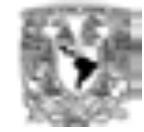

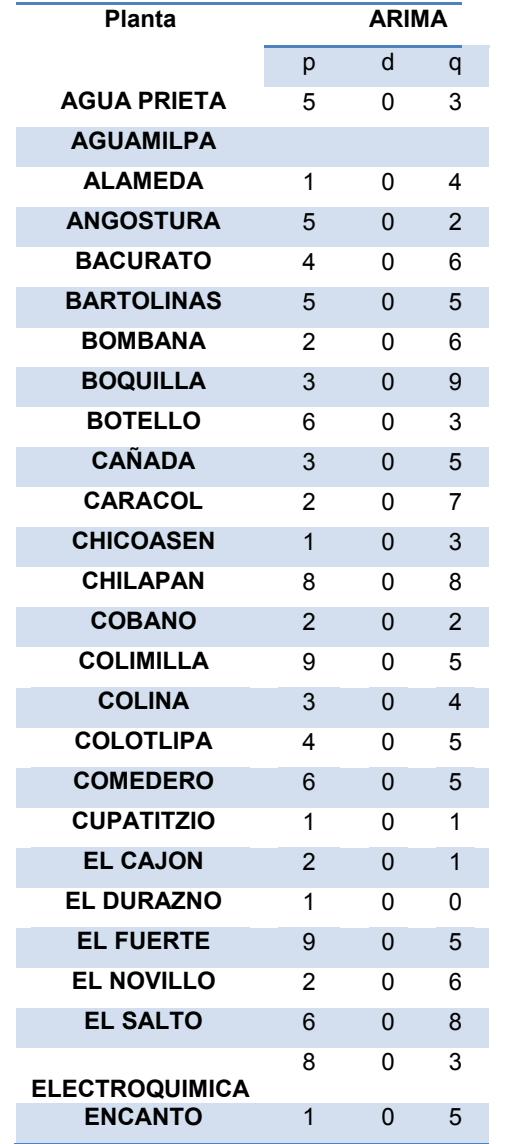

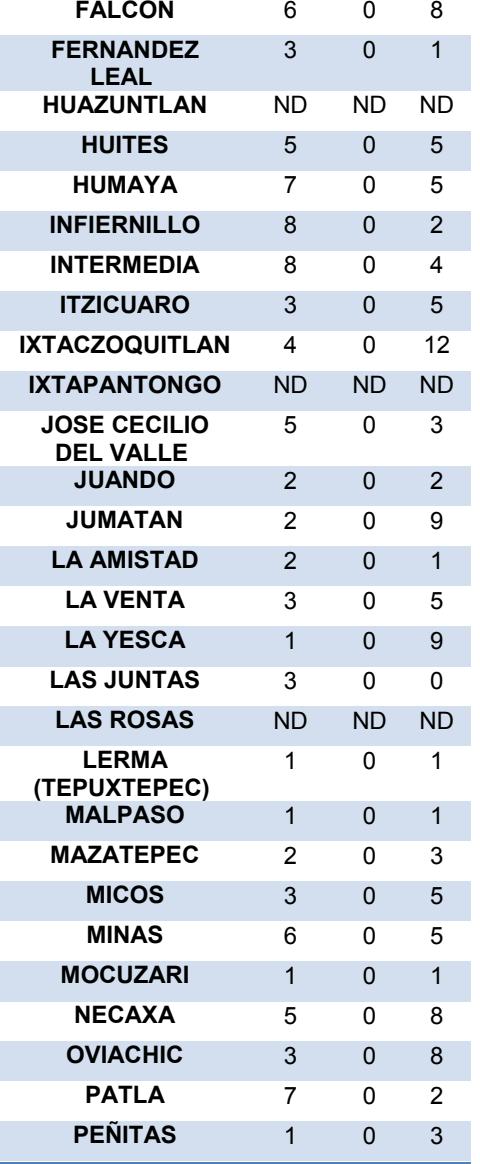

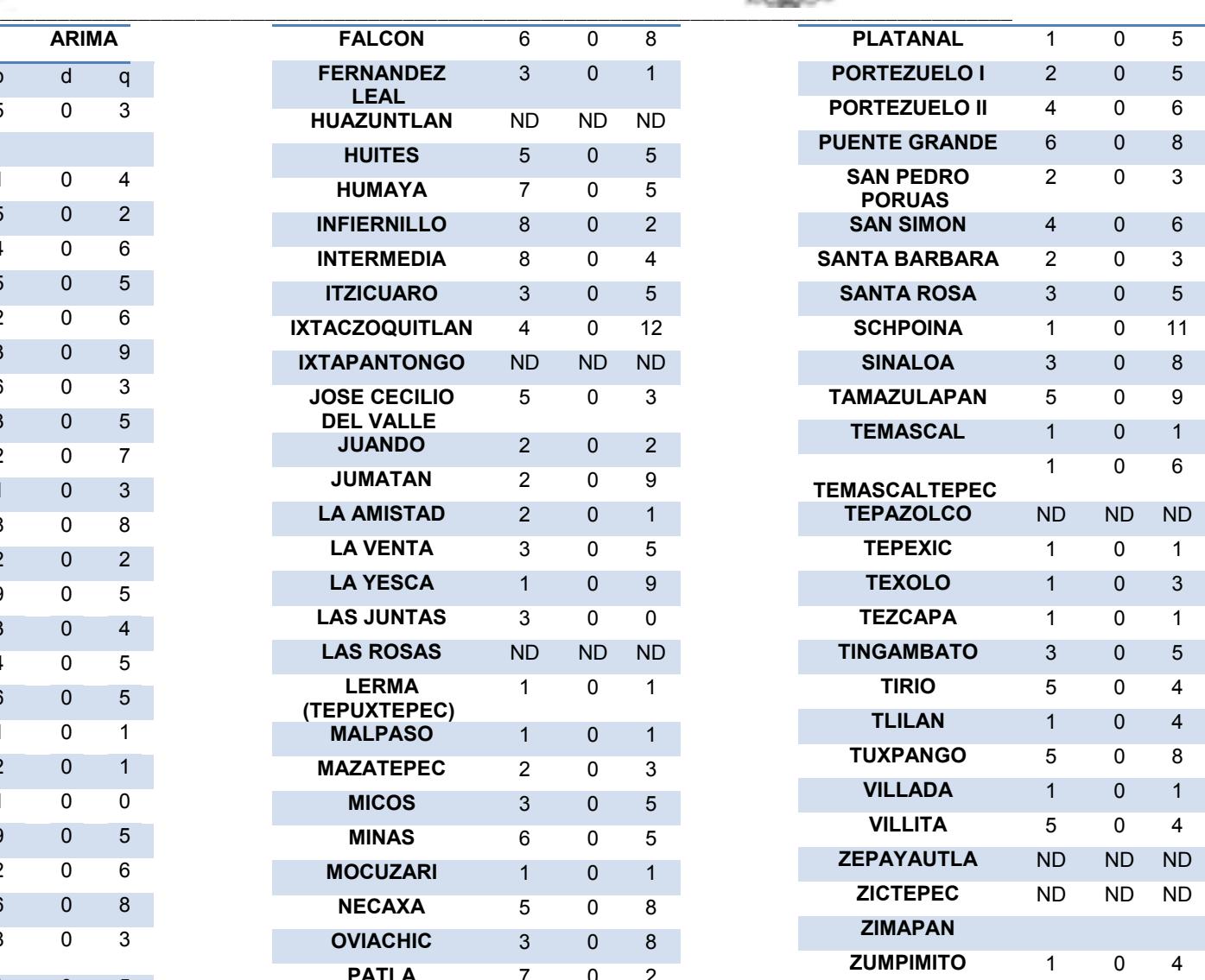

**Tabla 3. Número de coeficientes de los modelos ARIMA para cada central.**

**SIMISE** 

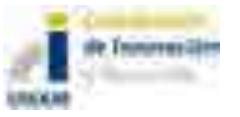

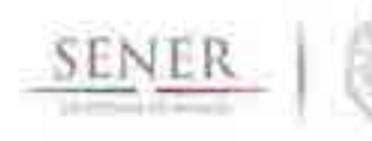

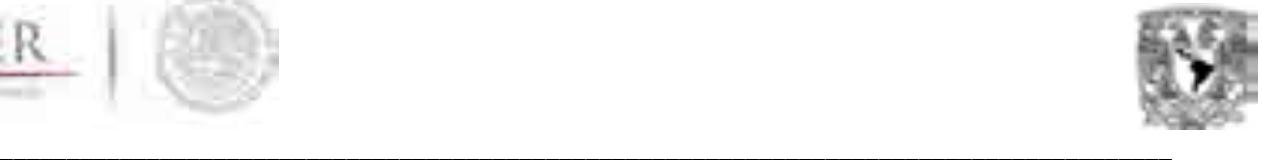

### **Análisis y conclusiones**

En su primera etapa, el análisis de series de tiempo ha dado un buen resultado aproximando las series históricas de manera satisfactoria. Se han identificado los mejores modelos de ajuste demostrando así la existencia de estacionalidad y la dependencia temporal de los datos. Junto con ello la relación que existe entre la periodicidad que existe en los distintos años de generación.

Actualmente se trabaja con el modelo de hidraulicidad a nivel cuenca determinado por cada región, para establecer ciclos más extensos de periodicidad de disponibilidad de agua y relacionarlos con los fenómenos del niño y la niña que determinan los periodos de sequía y de temporales que restringen la escorrentía y por ende la disponibilidad de agua en las regiones de generación.

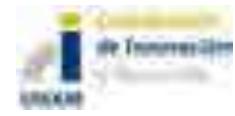

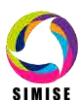

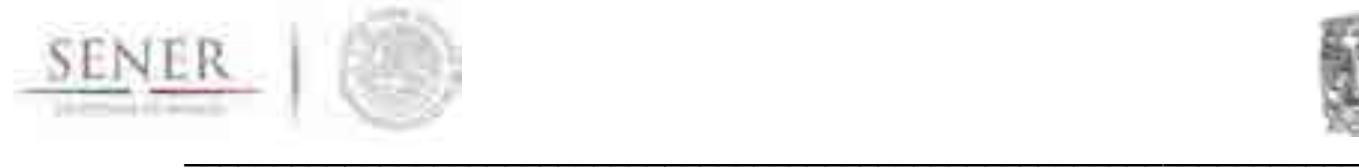

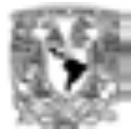

# **ANEXO 3**

# **Módulo de Oferta de Hidrocarburos**

## **1 OBJETIVO DEL MÓDULO**

Realiza proyecciones sobre la producción hidrocarburos a partir de la información histórica y actual que se encuentra disponible en las bases de datos oficiales de la SENER, la Comisión Nacional de Hidrocarburos y PEMEX. Las proyecciones estarán desagregadas por región, por tipo de hidrocarburo y por campo.

### **2 Interacción con otros módulos**

A través del Sistema de Gestión de Base de Datos, intercambia información con los módulos de transformación de hidrocarburos y de generación de electricidad, ya que las proyecciones de producción nacional son datos importantes a considerar en la optimización de infraestructura de transformación y en general de todo el sector energético.

## **3 Datos requeridos**

La información requerida para este módulo es: los volúmenes de reservas, parámetros iniciales de tasas y costos de descubrimiento. Además, perfiles de producción, parámetros de tasas impositivas, historia de oferta de crudo y costos de producción de petróleo y gas.

Hasta el momento, la información utilizada para la creación de la base de datos del módulo de hidrocarburos con la que cuenta el SIMISE ha sido extraída de la BDI (Base de Datos Institucional) de Pemex, del SIE (Sistema de Información Energética) de la Sener, (Prospectiva de Gas Natural 2007 - 2016) de la Sener y de la CNH (Comisión Nacional de Hidrocarburos).

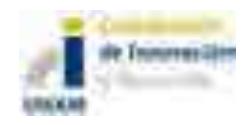

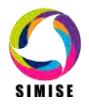

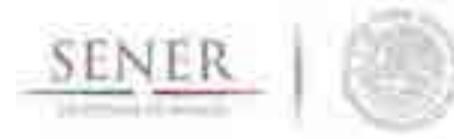

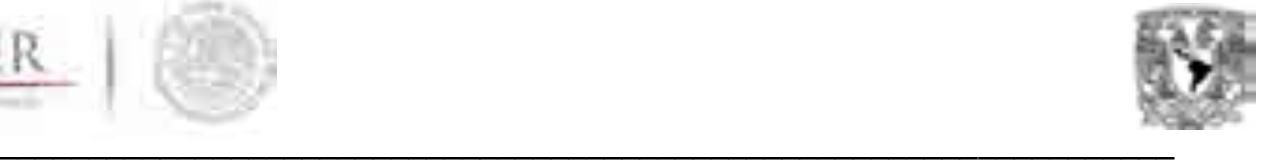

Se cuenta por el momento con la producción de los diferentes tipos de hidrocarburos (gas y crudo) que se producen en México así como su regionalización de los campos que existen en cada una de las cuatro regiones determinadas por PEMEX PEP (Región Marina Noreste, Región Marina Suroeste, Región Norte y Región Sur).

Con el fin de tener las cifras más precisas para la creación y manipulación de la base y se construyeron tablas de producción mensual para cada campo a partir del año 2000 a 2014 y donde solo se incluye la actualización de producción del mes de Enero de 2015.

En las tablas generadas, se calculó los primeros momentos estadísticos de las producciones mensuales obtenidas para cada campo, en algunos casos se obtuvo información del tipo de hidrocarburo presente (pesado, ligero o superligero) y en la mayoría de los casos se reportó la producción como crudo total debido a que en varios campos se presentaban por los menos dos tipos de crudo y estos son reportados de manera general para su contabilización (Tabla 1)<sup>1</sup>

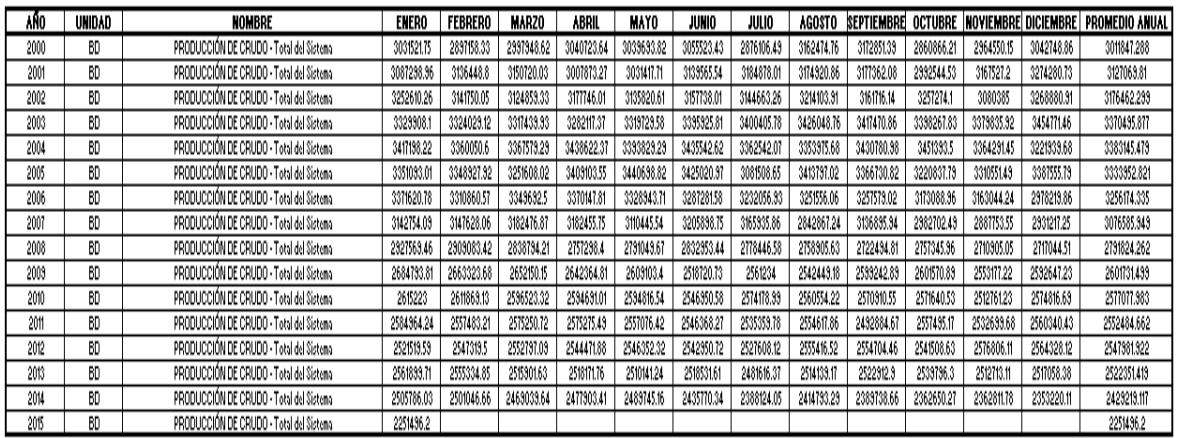

#### Tabla 1. Producción Mensual de Crudo Total del Sistema PRODUCCIÓN MENSUAL DE CRUDO TOTAL DEL SISTEMA

En la gráfica (Figura 1) se presenta un ejemplo de los datos obtenidos donde se indica el promedio anual de la producción mensual de crudo, en donde se notan los incrementos o decrementos de la producción ya sea para campo, región o la total del sistema, con un panorama general de los últimos 15 años de la producción de crudo. Todos estos datos pueden ser consultados en los archivos MS - Excel que acompañan a este documento.

 $\overline{a}$ <sup>1</sup> Esta tabla se puede consultar en el archivo SIMISEHIDROCARBUROS1.xlsx

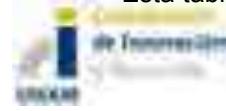

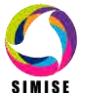

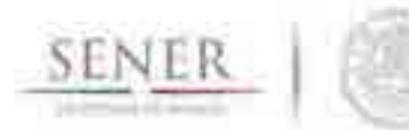

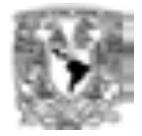

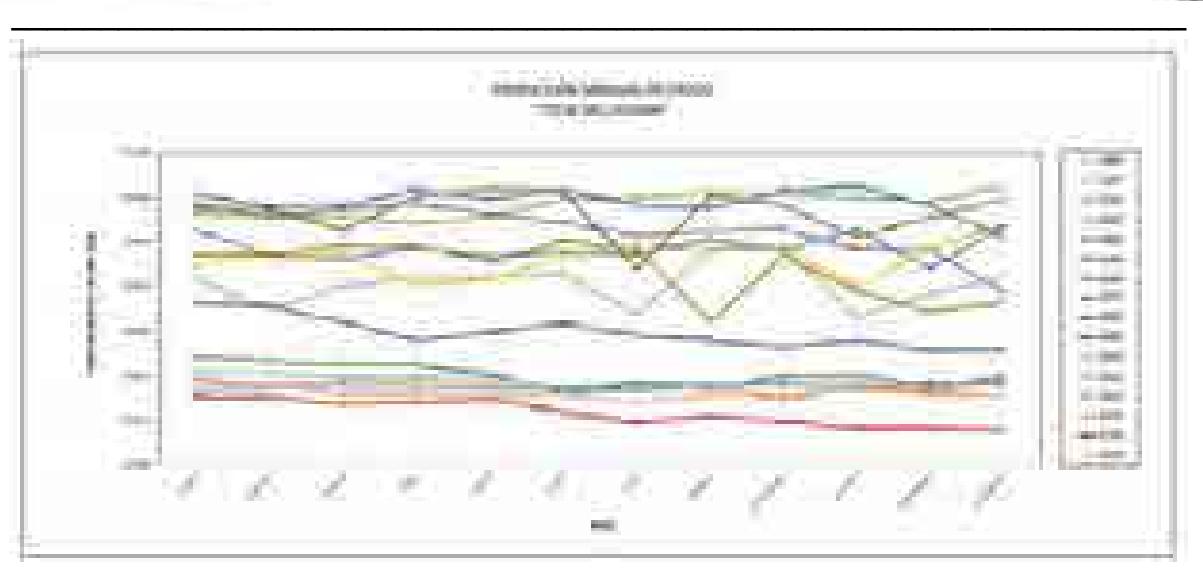

**Figura1 Producción mensual de crudo**

También se obtuvieron los valores estadísticos de gas natural (Tabla 2)

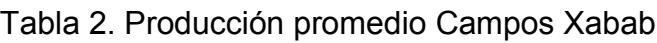

Producción Promedio Campo Xanab

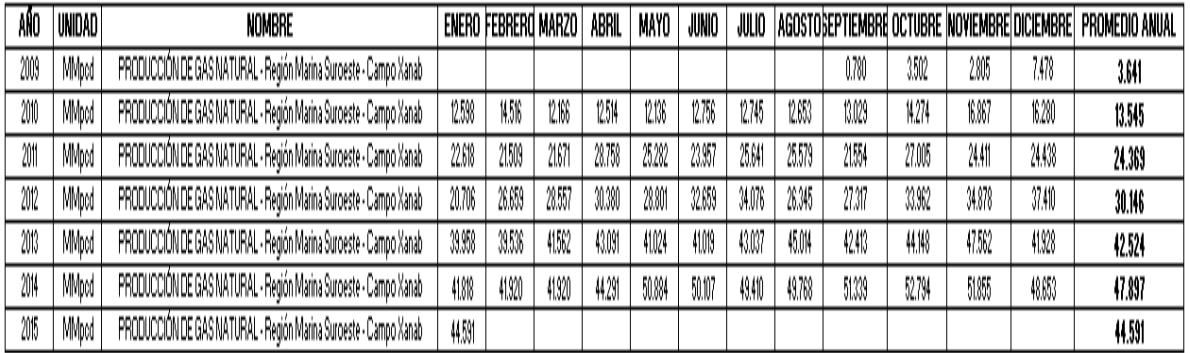

Para la tabla anterior de producción de gas también se creó su respectiva grafica (Figura 2) donde se aprecian las líneas de producción gas para dicho campo.

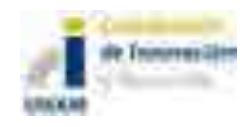

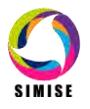

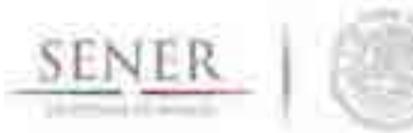

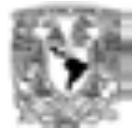

| Provosodia Mensual de Sas Batú<br>man Vanada V<br>実施し |             |  |  |
|-------------------------------------------------------|-------------|--|--|
|                                                       | ---<br>ver. |  |  |
|                                                       |             |  |  |
|                                                       |             |  |  |
|                                                       |             |  |  |
|                                                       |             |  |  |
|                                                       |             |  |  |
|                                                       |             |  |  |

**Figura 2 Producción promedio Campos Xabab**

La base de hidrocarburos fue realizada con el fin de crear una aplicación el cual nos permita hacer un panorama futuro aceptable de la producción de hidrocarburos de acuerdo a los distintos parámetros establecidos. Dichas bases se anexan en forma de hojas de cálculo.

### **4 Breve descripción de metodologías y modelos**

La variación de reservas en el tiempo será consecuencia de deducciones por producción, por declinación de los yacimientos, así como adiciones por descubrimientos en el periodo de tiempo considerado. Se utilizan modelos lineales y deterministas y estadísticos para realizar diferentes proyecciones.

Los modelos de disponibilidad de hidrocarburos enviados a transformación industrial consideran la producción de petróleo crudo por tipo: pesado (Maya), ligero (Istmo) y superligero (Olmeca); todo lo anterior por región del país; y por destino: refinerías, plantas petroquímicas y terminales de exportación.

Los modelos de disponibilidad de gas natural enviado a transformación industrial consideran la producción proveniente de campos, por tipo: gas no-asociado (seco), gas asociado [(amargo) (CO2) (Nitrógeno)]; la producción proveniente de Pemex Gas y Petroquímica Básica (gas seco); todo lo anterior por región del país; y por destino: a refinerías, a plantas de procesamiento de gas, a endulzadoras, a criogénicas, a inyección a yacimientos, a consumo propio y a la atmósfera.

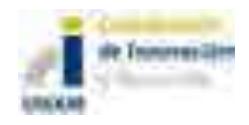

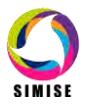

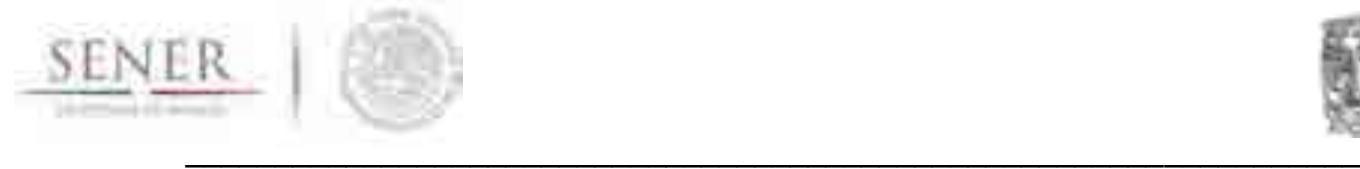

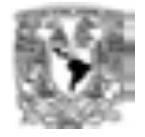

La descripción de estos modelos estadísticos se encuentra descritos de una manera simplificada en el **Anexo 19.**

### **5 Resultados actuales**

- 1. Compilación y procesado de la información referente a la producción de hidrocarburos y gas natural.
- 2. Construcción de las líneas de tiempo de la producción de hidrocarburos y gas natural.
- 3. El modelo relacional del módulo y los submódulos que lo componen para interactuar con el SGBD.
- 4. Se realizó un pre-procesado de las líneas de tiempo para identificar patrones de producción y declinación por campo.
- 5. Un inventario de los pozos existentes hasta la fecha 2013.
- 6. Se identificó y se realizó la vectorización de los principales campos de producción de crudo y gas natural auxiliares del país.

### **6 Análisis y conclusiones**

Como se desconoce cuál será el impacto de la apertura del sector petrolero con las inversiones privadas que se esperan en un futuro próximo, es fundamental considerar que habrá variaciones importantes en la producción de hidrocarburos, en las tasas de reposición de reservas y en sus volúmenes certificados, en el transporte de hidrocarburos y en su envío a transformación industrial, por lo que este módulo deberá ser dinámico y estar diseñado para ser modificado con frecuencia en los años próximos hasta que se estabilice la cadena de valor de los hidrocarburos de acuerdo al mercado.

Pronto existirá una producción adicional de hidrocarburos proveniente de los recursos denominados no-convencionales, shale gas y shale oil, por lo que ésta deberá ser considerada, para incluirla cuando existan reportes de volúmenes de producción por tipo de hidrocarburo y por localidad, lo que determinará la mejor ubicación para ser enviados a transformación industrial.

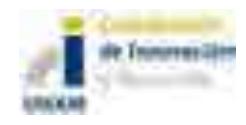

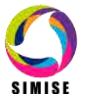

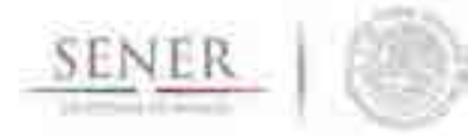

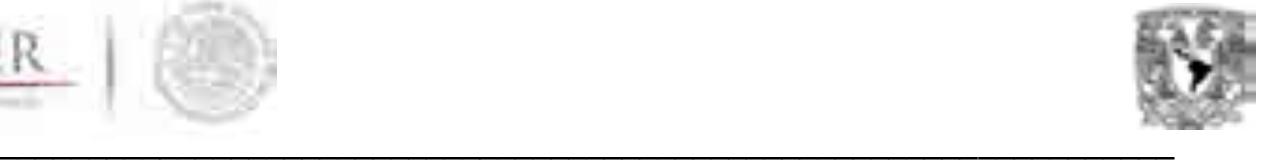

## **7 Plan de trabajo a futuro**

- 1. Realizar las modelos de proyección de disponibilidad y producción hidrocarburos y generar los primeros análisis "a futuros". Abril 2015.
- 2. Realizar una base de datos que contenga la información de los costos asociados a la exploración y producción de hidrocarburos. Depende de la recepción y disponibilidad de datos. Octubre 2015.

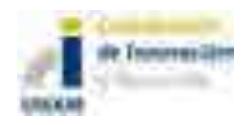

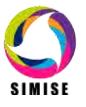

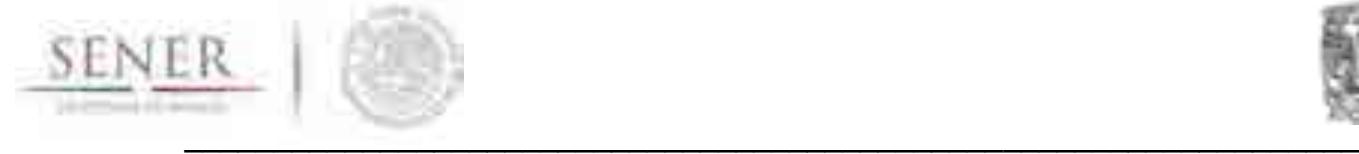

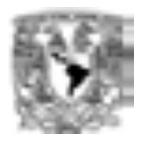

## **ANEXO 4**

### **Módulo de Transporte de Hidrocarburos**

### **1. Objetivo del módulo**

El objetivo de este módulo es **intercambiar información relevante de los costos y actividad del transporte de gas natural, petróleo y petrolíferos a través de ductos,** principalmente con los módulos encargados de la optimización, aspectos macroeconómicos, producción de electricidad, transformación de hidrocarburos, extracción de recursos y comercio internacional de los mismos.

### **2. DATOS REQUERIDOS**

Este módulo requiere de datos de entrada y produce datos de salida, como se puede ver la siguiente tabla:

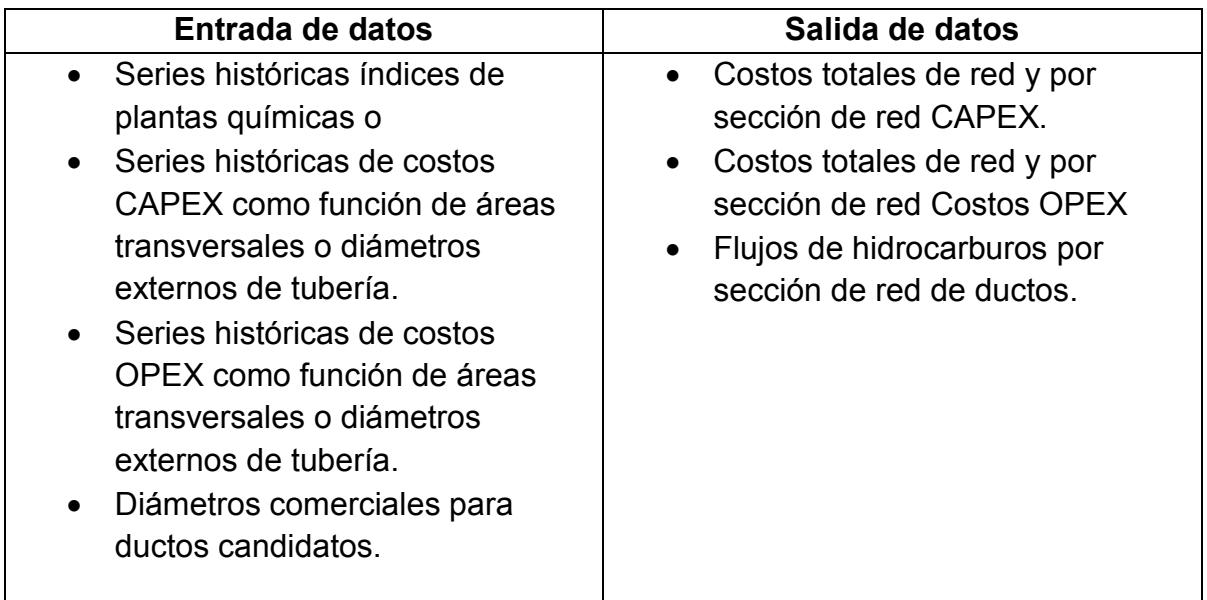

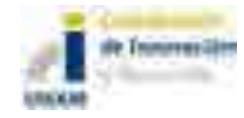

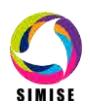

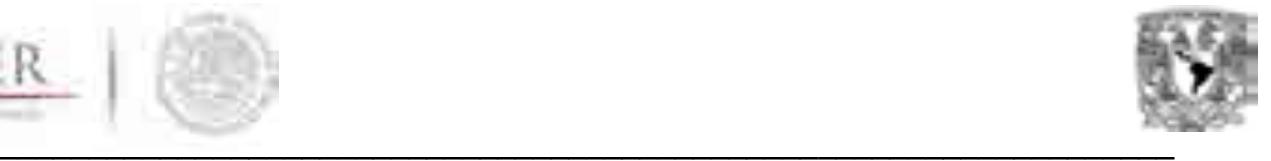

### **3. DESCRIPCIÓN DE LA METODOLOGÍA PROPUESTA DEL MODELO**

La metodología de transporte tiene dos componentes principales. El primero se enfoca en obtener información de **costos del transporte de hidrocarburos** que puedan ser utilizados por la función objetivo del módulo de optimización del SIMISE y el segundo se encarga de describir la **actividad o fenomenología de los diferentes flujos energéticos en la redes de transporte**. En esta versión no se incluye el modelado directo del transporte por medios diferentes a ductos, como el transporte carretero, tren, marítimo o aíre, sin embargo por medio de sus costos pueden ser considerados.

### **3.1. Costos del transporte de hidrocarburos**

Los costos del transporte de hidrocarburos se dividen en dos grandes bloques. Los costos relativos a la infraestructura o gastos de capital conocidos como CAPEX (Capital Expenditures) y los costos de operación o gastos de operación OPEX (Operation Expenditures). A continuación se describen los componentes de estos costos y la metodología de estimación de los mismos.

#### **CAPEX**

La estimación de costos es una proyección bien formulada del costo probable de un proyecto, operación o cualquier actividad.

Para un proyecto, las estimaciones de costo se mejoran y se actualizan en la medida en que el proyecto pase de estudios de factibilidad a la ingeniería de detalle / diseño.

Los **determinantes clave** de los costos de construcción de ductos (tuberías) son:

- 1. Diámetro de la tubería (m),
- 2. Longitud de la tubería (m),
- 3. Presión de operación (Pa).

Otros factores son:

- Terreno
- Clima
- Costo Local del Trabajo

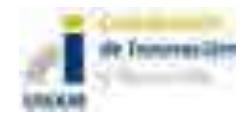

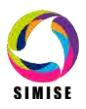

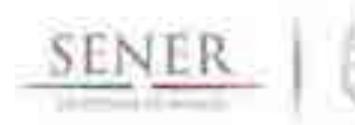

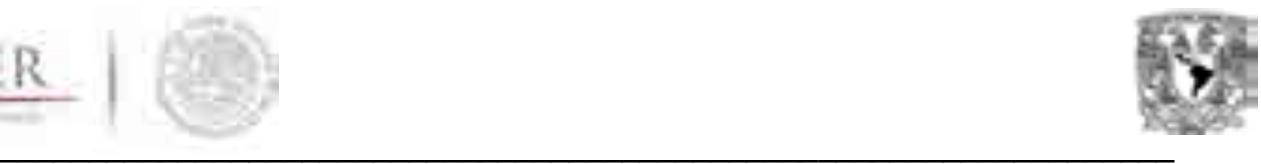

- Seguridad / Regulaciones Ambientales
- Densidad de la Población y el derecho de paso (ROW por sus siglas en inglés)

Los componentes más importantes de estos costos son:

- **Construcción en tierra ("onshore")**
	- o Tendido de líneas,
	- o Flete,
	- o Productos varios (válvulas, accesorios, etc.),
	- o Protección catódica (CP),
	- o Recubrimientos,
	- o Compresores / Estaciones de bombeo
	- o Estación de Medición,
	- o Comunicación Infraestructura / Equipo,
	- o Seguros,
	- o Construcción (Vigilancia e inspección, acarreo y ensarte, colocación, cruces especiales, etc.),
	- o Gestión de proyectos,
	- o Diseño de Ingeniería,
	- o Tiempo de finalización prevista.

#### **Construcción fuera de tierra ("offshore")**

- o Tendido de líneas,
- o Flete (océano y tierra),
- o Varios (hebilla pararrayos, ánodos, válvulas, etc.),
- o Seguros,
- o Construcción (excavación de zanjas, instalación, travesías costeras, etc.),
- o Revestimiento (concreto, corrosión),
- o Gestión de proyectos,
- o Protección Catódica,
- o Diseño de Ingeniería,
- o Tiempo de finalización prevista.

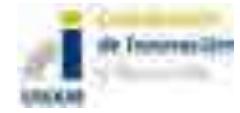

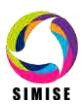

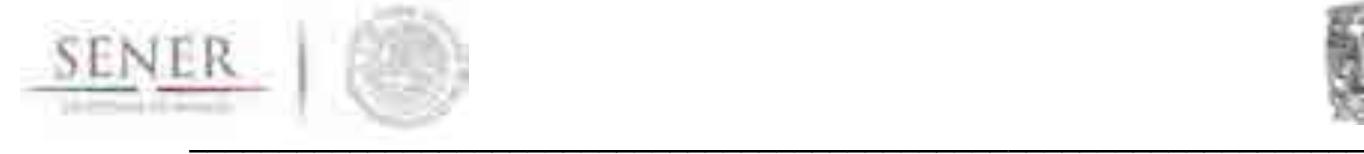

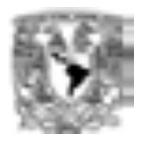

### **OPEX**

Los costos de operación y mantenimiento consideran los siguientes componentes:

Para OPEX:

- Costo de combustible (por compresor / bomba y las estaciones de medición) y otros consumibles,
- Otro costos de la instalación,
- Gastos de personal operativo,
- Costo de arrendamiento de tierras, y en su caso
- Seguros e impuestos.

#### Para los **costos de mantenimiento**:

- Costos de Inspección,
- Costo laboral,
- Costo de reemplazo y reparación de Equipo / Materiales.

#### **Modelo de estimación de costos**

Inicialmente se proponen cinco modelos de regresión<sup>1</sup> para estimar los costos de los componentes de construcción de tuberías para diferentes tipos de tuberías. La metodología está lista para incorporar los aspectos regionales que diferencian a los costos. Utiliza entonces los resultados de la regresión para investigar las diferencias de **costos entre regiones** (cuando sea el caso), **sección transversal del área y longitud de la tubería**.

### **Antecedentes**

Los investigadores han utilizado durante mucho tiempo los datos históricos de costos tubería para estimar los costos de construcción proyectadas de diferentes tipos de futuras redes de ductos. Estos datos permitieron el desarrollo de modelos de estimación de costos de la construcción de cinco componentes de tuberías, en este documento con regresión lineal múltiple las cuales han sido validadas con diferentes pruebas estadísticas, confirmando los modelos como válidos.

 $\overline{a}$ <sup>1</sup> Zhenhua Rui**,** Paul A. Metz**,** Douglas B. Reynolds**,** Gang Chen**,** Xiyu Zhou, Regression models estimate pipeline construction costs, Oil and Gas Journal, July 2011.

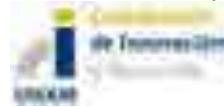

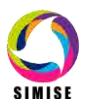

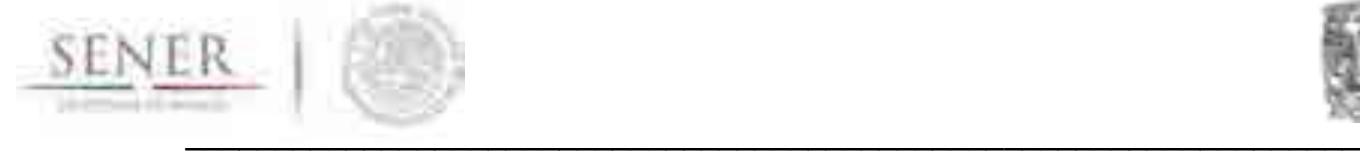

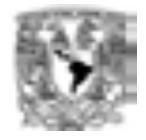

Los modelos estiman costos de los componentes de construcción de tuberías con respecto a las distintas **áreas transversales, longitudes y regiones**.

Se usa la función de **Cobb-Douglas para evaluar la relación entre el costo tubería y el área de sección transversal y la longitud**, mostrando economías de escala en la mayoría de los componentes de los costos de tuberías. Los modelos de estimación de costos, sin embargo, encuentran limitaciones debidas a la falta de información, por lo que este factor será fundamental en la precisión de los mismos.

#### **Datos**

La disponibilidad de los datos es lo que guía la selección de los ductos, aquí los modelos utilizan la información disponible para EEUU colectados por el Oil and Gas Journal y no incluyen los costos de compresión. Esta información puede ser requerida por parte de la SENER al recién creado CENAGAS o a la CRE según corresponda.

Los datos que utilizó esta metodología incluyen: año de terminación, diámetro externo de tubería (**OD**), longitudes de tubería, locaciones (las cuales serán ajustadas para regiones en México), costo de construcción de tuberías.

El conjunto de datos se obtuvo de 412 ductos en tierra. Se consideran cinco componentes de costos de construcción: materiales, mano de obra, misceláneos, derecho de vía (ROW), y el costo total.

El **costo de la material**, es el costo de los tubos, revestimiento de tuberías y protección catódica.

El **costo laboral** consiste en el coste de la mano de obra la construcción del ducto.

Los costos **misceláneos** es un compuesto de los costos de la topografía, ingeniería, supervisión, contingencias, equipos de telecomunicaciones, flete, impuestos, provisiones por fondos utilizados durante la construcción, administración y gastos generales, y tasas regulatorias.

El **costo ROW** contiene el costo del derecho de vía y previsiones por daños y perjuicios.

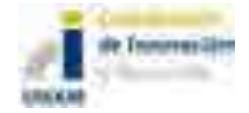

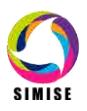

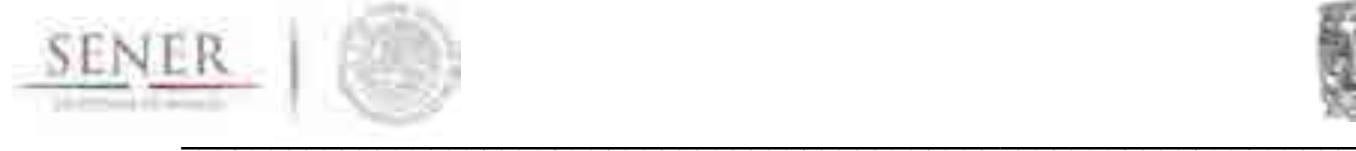

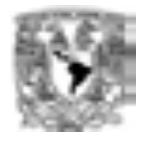

El **costo total** es la suma del costo de la materia, de los costes laborales, los ajustes de costos misceláneo y costos ROW.

Loa ajustes de costos utilizaron el Índice de Costos de Plantas de Ingeniería Química<sup>2</sup> (Chemical Engineering Plant Cost Index) que es un índice muy utilizado para ajustar los costos de construcción de plantas de proceso. Se ajustarán a dólares del 2012 (año base) o cualquier otro año que se acuerde.

Para regionalizar el modelo deberán localizarse las tuberías de México en datos por regiones. Estas definiciones regionales se utilizarán para analizar las diferencias de costos geográficas.

#### **Modelos**

La inclusión del conjunto de datos de información sobre longitud de la tubería, OD, y la ubicación impulsó el uso de un **método de regresión no lineal múltiple**. Utilizando **áreas de sección transversal como variable** en lugar de los diámetros permite una evaluación más precisa de la **relación entre costos de los componentes de construcción de tuberías y los parámetros físicos de la tubería**. Los componentes del costo de ajustados a dólares del 2012 utiliza diferentes índices categóricos químicos en lugar de sólo el índice compuesto.

#### **Ecuaciones**

 $ln C = \alpha_0 + \alpha_1 R_1 + \alpha_2 R_2 + \alpha_3 R_3 + \alpha_4 R_4 + \alpha_5 R_5 + \alpha_6 ln S + \alpha_7 ln L$  ... (1)

Donde:

C es el costo: material, laboral, misceláneo, ROW, o costo total.

 $R_1$  a  $R_5$  son variables "dummies" para tomar en cuenta las diferencias de las 5 regiones cuando el modelo se escale a regional.

S denota el área de sección transversal (en este modelo en ft<sup>2</sup> pero se ajustará a  $m<sup>2</sup>$  si así se requiere).

L es la longitud de la línea o tramo de ducto (en este modelo en ft pero se ajustará a m).

 $\alpha_i$  es el coeficiente de las variables.

 $C(S, L) = AS^{a_7}L^{a_8}... (2)$ 

 $\overline{a}$ <sup>2</sup> Chemical Engineering, Plant cost index, http://www.che.com/pci, 2010.

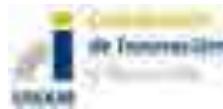

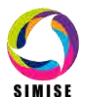

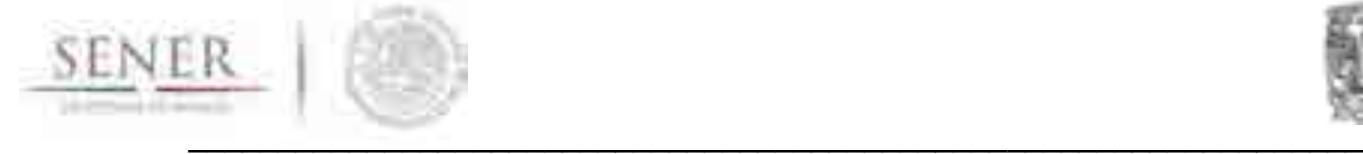

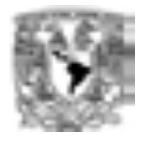

Donde:

 $ln(A) = a_0 + a_1 R_1 + a_2 R_2 + a_3 R_3 + a_4 R_4 + a_5 R_5 + a_6 C A$ ,  $a_7$ ,  $a_8$  son el resultado de la elasticidad del área de sección transversal y del la longitud de las líneas.

 $C(mS, mL) = A(mS)^{a_7}(mL)^{a_8} = m^{(a_7+a_8)}A(S)^{a_7}(L)^{a_8} = m^{(a_7+a_8)}C(S, L)...(3)$ 

La ecuación 1 muestra la forma general de la regresión no lineal múltiple utilizada para construir los costos categóricos individuales. Esta ecuación proporciona la base para el desarrollo los cinco modelos de estimación de costos (material, laboral, misceláneos, ROW, total).

La ecuación 1 se puede escribir en la forma de Cobb-Douglas, como muestra la ecuación 2.

El derivada parcial ∂c / ∂S es la velocidad a la que cambia de costos con respecto al área transversal de tubería: **costo marginal con respecto al área transversal.** Asimismo, la derivada parcial ∂C / ∂L es la velocidad a la que cambia el costo con respecto a la longitud de la tubería, y se llama **costo marginal con respecto a la longitud de la tubería**. El coste marginal con respecto al área de sección transversal es proporcional a la cantidad de costo por unidad de área de sección transversal de tubería. El costo marginal con respecto a la longitud de la tubería es proporcional a la cantidad de costo por unidad de longitud de la tubería.

La función Cobb-Douglas es bien conocida por su retorno de escala (Ecuación 3) .Si la suma de α7 y α8 es 1, la función de costos tiene rendimientos constantes de escala. Si la suma de α7 y α8 es menor que 1, la función de costo disminuye el retorno de escala, y si la suma de α7 y α8 es mayor que 1, la función de costo ha aumentado el retorno de escala.

Con los datos estadísticos se construye una matriz de coeficientes para los cinco modelos de regresión, como se muestra en la siguiente tabla:

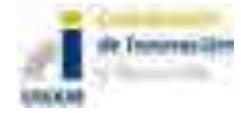

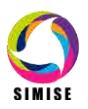

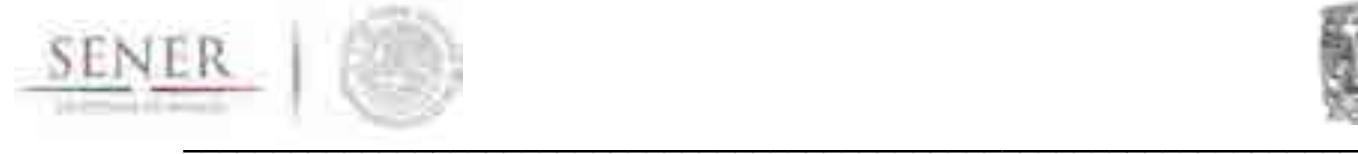

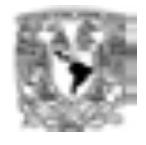

### **Tabla 1. Matriz de coeficientes para los modelos de regresión de costos de transporte por ducto.**

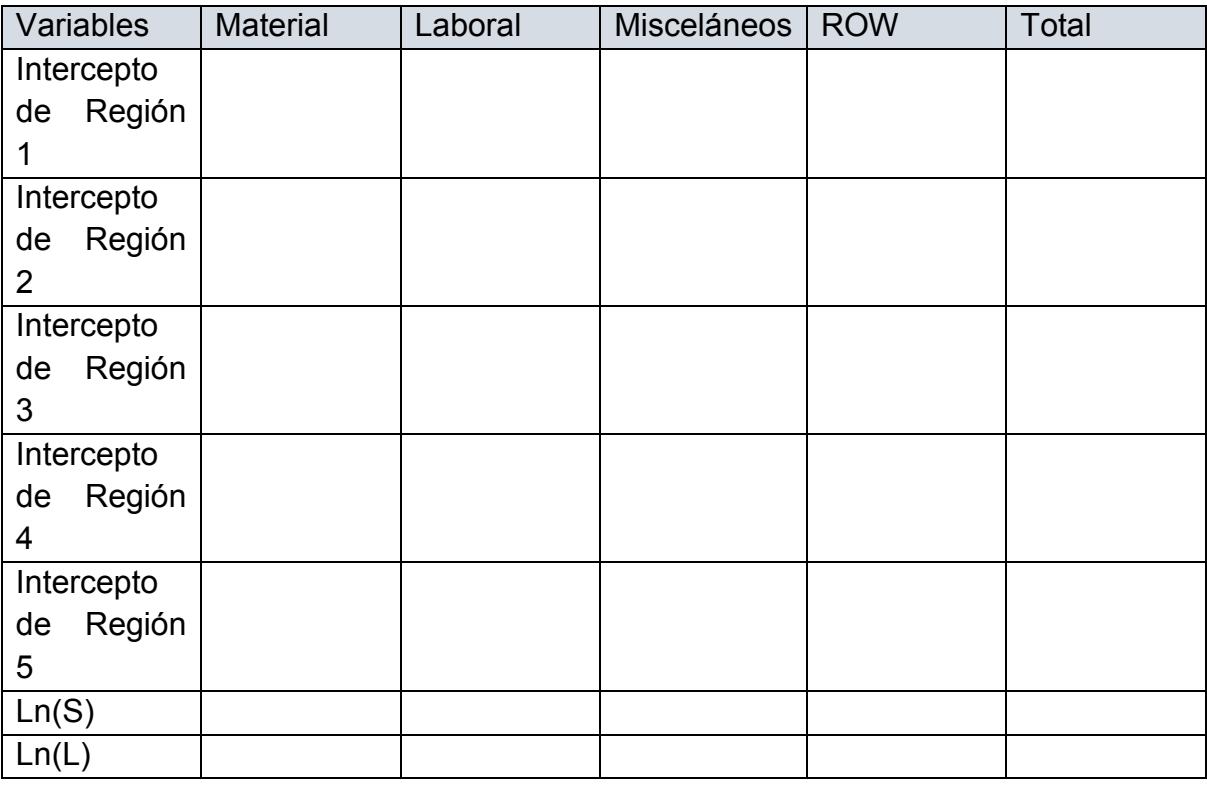

Se asegura que los valores p asociados con los coeficientes cumplan con ser  $< 5\%$ .

### **3.2. Redes de transporte de hidrocarburos**

Para el caso del dimensionamiento de nueva infraestructura de ductos y de acuerdo al algoritmo de optimización que utiliza para este fin el módulo de Optimización del SIMISE basado en la técnica de Algortimos Genéticos, aquí se presentan los aspectos más importantes a considerar para la expansión del sistema de ductos en congruencia con éste.

#### **Optimización de redes de ductos**

Si bien la configuración óptima de la red de ductos es un problema de optimización y deberá considerarse dentro del módulo de optimización, presentamos en esta sección la metodología correspondiente, dado que es específica para el transporte de hidrocarburos.

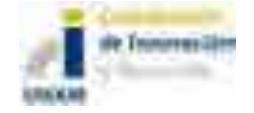

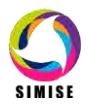

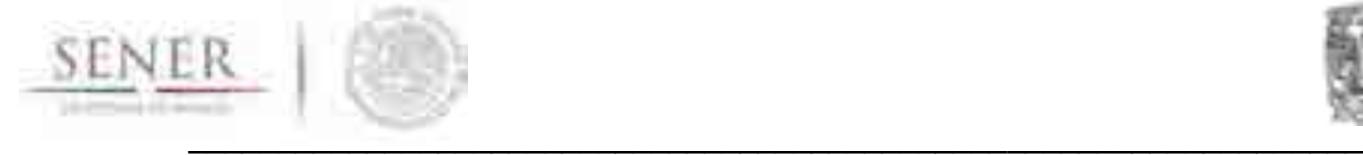

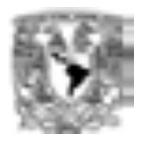

Para una capa de ductos y demandas específicas en nodos debe de encontrarse la combinación de tamaños de ductos (longitud y OD) que ofrezca el mínimo costo sujeto a las siguientes restricciones:

- 1. Se debe de mantener continuidad de flujo en todas las uniones o nodos de la red.
- 2. **La caída de presión de cada tramo o línea** es una función del flujo, su diámetro, longitud y propiedades del fluido.
- 3. Las limitaciones de caídas de presión máximas y mínimas se deben de satisfacer en ciertos nodos de la red.
- 4. Restricciones de diámetro máximo y mínimo aplican para algunas tuberías.

Adicionalmente se debe de conocer de forma general el sistema actual de ductos, al menos en sus parámetros técnicos clave (diámetros, longitudes, flujos y caídas de presión) para todos los hidrocarburos y petrolíferos analizados. Se asume generalmente condiciones de flujo en estado estacionario en la red, aunque puede ser necesario considerar más de una condición de carga.

En versiones extendidas de esta metodología se permite dimensionar o seleccionar estaciones de compresión y tanques de almacenamiento (donde aplique). Goulter<sup>3</sup> (1987) sugirió que el diseño de costo mínimo para un diseño de red dado

y una sola carga es una red ramificada (es decir, una red sin bucles).

En la práctica, los lazos son una característica esencial de los sistemas de distribución reales ya que proporcionan una trayectoria de flujo alternativa si hay fallas o para el mantenimiento. Uno puede alcanzar un grado de redundancia en la optimización de redes de tuberías asegurando que el diseño tiene bucles apropiados y especificando diámetros mínimos para todas las tuberías.

#### **Acoplamiento a la técnica de algoritmos genéticos**

Para caracterizar al sistema de ductos, se a cada diámetro discreto de los ductos candidatos que componen la red se les asigna un código binario (ya se ha descrito esto en los documentos relativos a Optimización con Algoritmos Genéticos (AG) del SIMISE). Así se tienen tantos alelos de un individuo (solución) o diámetro candidato.

 $\overline{a}$ <sup>3</sup> Goulter, I. C. (1987). "Current and future use of systems analysis in water distribution network design." *Civ. Engrg. Systems,* Vol. 4, 175-184.

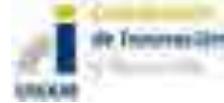

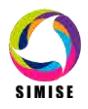

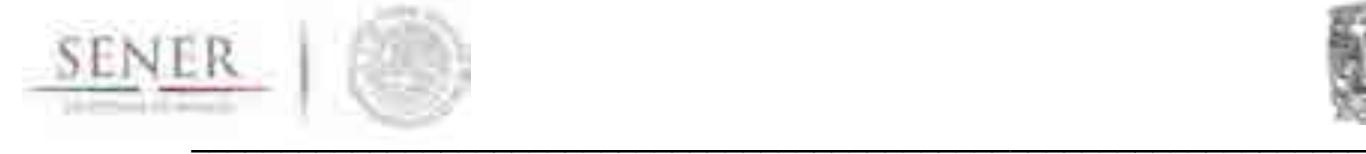

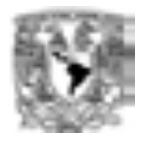

Así el sistema evalúa 2<sup>nob</sup> posibles ductos en cada tramo. Donde nOD es el número de diámetros externos de tubería.

El AG soluciona para un conjunto de tamaños discretos de tubería, sin necesidad de redondeo y por propiedades del mismo, identifica un conjunto de soluciones de configuraciones de red de ductos cercanas al mínimo costo. La estructura de la Función Objetivo para la optimización es consistente con la mostrada en la sección dedicada a esto (ver Función Objetivo del Módulo de Optimización).

#### **Implementación**

Los pasos a seguir en la implementación del AG para la optimización de la red de ductos es la misma que la descrita en la metodología de implementación de un AG para SIMISE. Sin embargo aquí se muestran las particularidades para el caso de la red de ductos, adaptado de la metodología de Simpson $4$ .

- 1. Generación de una población inicial (soluciones candidatas de configuraciones de redes de ductos caracterizadas por sus diámetros y longitudes).
- 2. Cálculo del costo de la red (ver costos de transporte de hidrocarburos). Cada individuo se decodifica para obtener el costos particular de éste. El AG determina el costo de cada configuración de red de la población inicial. Se utilizan los operadores de selección, cruza y mutación ya vistos previamente (ver Módulo de Optimización).
- 3. Análisis de presión en cada red. Se calculan las caídas de presión bajo régimen permanente. Se compara con los mínimos permitidos y se ajusta para cumplir con límites de operación.
- 4. Costo de penalización. El AG asigna un costo de penalización por incumplimiento de las presiones mínimas de operación, de manera que descarte configuraciones que no cumplan con esta característica.
- 5. Cálculo del costo total de la configuración de red. Se suma el costo de la red y el costo de la penalización.

<sup>4</sup> **Angus R. Simpson, Member, ASCE, Graeme C. Dandy, and Laurence J. Murphy,** Genetic algorithms compared to other techniques for pipe optimization, J. Water Resour. Plann. Manage. 1994.120:423-443.

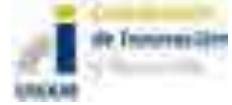

 $\overline{a}$ 

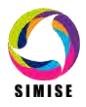

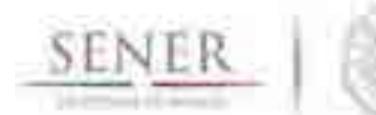

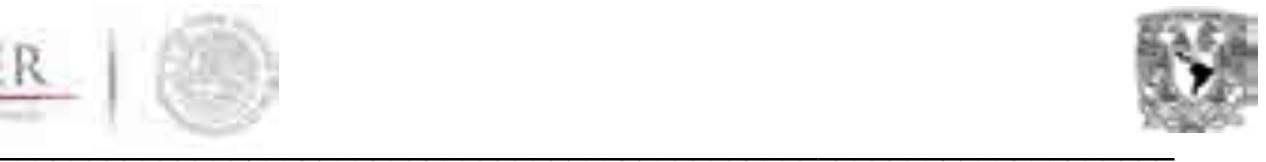

6. Cálculo del fitness. Se calcula la función fitness en función del costo total de la configuración de red (ver Módulo de Optimización, Algoritmos Genéticos para más detalle de la función fitness).

 $f_i = \textit{Fitness}_i = \frac{1}{\textit{Costo total de la com}}$ *ó* para los individuos i = 1, 2, 3, ..., n.

- 7. Se pueden seleccionar otros tipos de función fitness.
- 8. Generación de la nueva población usando el operador de reproducción.
- 9. Operación de cruza.
- 10.Operados de mutación.
- 11.Iteración por número de generaciones.

Este procedimiento se repite tantas generaciones u otro criterio de paro como sea necesario para encontrar las soluciones de mínimo costo para una configuración de red.

Los individuos de menor costo se almacenan y se actualizan en la medida que se generan alternativas más baratas. El tamaño de la red en términos del número de variables de decisión determina el número total de generaciones a evaluar.

### **4. Análisis y conclusiones**

Los datos utilizados en este artículo incluyen un gran número de tuberías construidas entre 1992 y 2008, se debe de construir el conjunto de datos de tuberías para México y sus distintas regiones.

Los datos de costos sin el año de inició de la construcción o el período de construcción, generan sesgos de costos cuando se ajustan con el índice de plantas químicas.

Algunas variables importantes también permanecen desaparecidas, como el grado de acero, la máxima presión de operación permisible, el terreno a lo largo de la ruta del gasoducto, y el tipo de propiedad, cualquiera de los cuales podría producir diferencias de costos.

El futuro trabajo debería recoger más observaciones sobre México y las cinco regiones seleccionadas para tuberías, más información sobre los plazos de construcción del proyecto, y más datos sobre las variables que faltan.

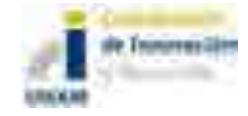

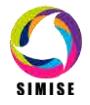

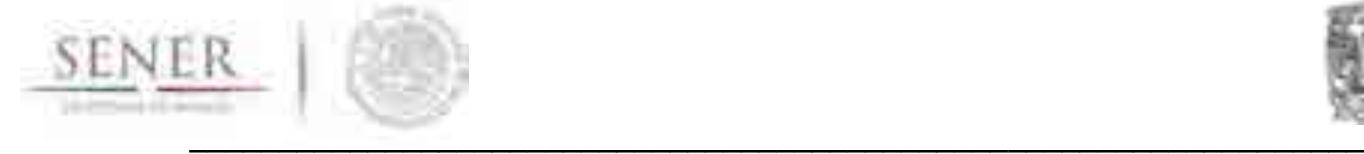

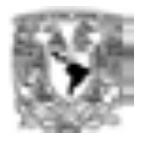

Para la implementación del modelo de dimensionamiento y optimización de redes de transporte de hidrocarburos para expandir el actual sistema, deberá de alimentarse al módulo de datos de diámetros externos, longitudes y parámetros de presión con los límites que correspondan a cada una de estas variables.

También se requerirá la georeferenciación de las mismas para extender el modelo a uno regional.

Se evaluará la interacción de la optimización de la configuración de la red de ductos con el Módulo de Optimización.

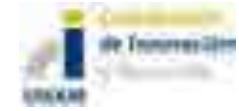

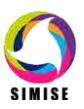

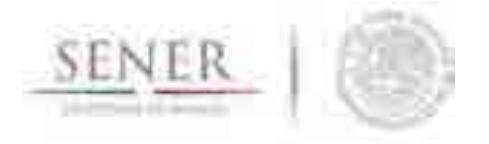

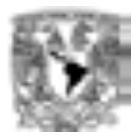

## **ANEXO 5**

\_\_\_\_\_\_\_\_\_\_\_\_\_\_\_\_\_\_\_\_\_\_\_\_\_\_\_\_\_\_\_\_\_\_\_\_\_\_\_\_\_\_\_\_\_\_\_\_\_\_\_\_\_\_\_\_\_\_\_\_\_\_\_\_\_\_\_\_\_\_

# **Módulo de Transformación de Hidrocarburos**

## **1.Introducción**

El **Módulo de Transformación de Hidrocarburos (MTH)** representa las operaciones internas y externas del sistema nacional de refinerías (SNR) y el mercado de los combustibles a nivel nacional, y regional.

Este módulo en conjunto con el módulo de optimización da como resultado principalmente: COSTOS DE PROCESAMIENTO de combustibles líquidos, actividades de IMPORTACIÓN de crudo y productos derivados (en conjunto con los módulos de Macroeconomía y de Oferta de Hidrocarburos), CAPACIDAD de expansión del sistema nacional de refinerías, CONSUMO de combustibles y RENDIMIENTOS.

Las soluciones que ofrece este módulo, en conjunto con el Módulo de Optimización satisface: LA DEMANDA DE COMBUSTIBLES FÓSILES en forma de petrolíferos, incorporando PRECIOS DE MATERIAS DE PETRÓLEO ALIMENTADO, cantidades de COMBUSTIBLES IMPORTADOS (gasolinas, diesel, gas L.P. y combustóleo.), valores de INVERSIÓN DE CAPITAL (costos de capacidad de refinación).

El **MTH** se desarrolla a nivel nacional y regional. Para cada región se modelan las refinerías considerando grupos de procesos para mejorar el rendimiento de la refinería, así como la modelación de costos marginales para la misma.

Se estima la **EXPANSIÓN EN LA CAPACIDAD** de refinación en cada región y posteriormente se hará la distinción entre capacidad adicional o nueva por regiones.

El **MTH** busca el portafolio de tecnologías de refinación con menores costos. Así la selección de los tipos de crudos, procesos de refinación y logística (transporte) se ajustan para **minimizar el costo conjunto total de la oferta de combustibles fósiles (incluyendo importaciones de petrolíferos)**.

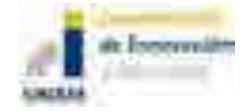

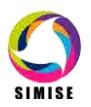

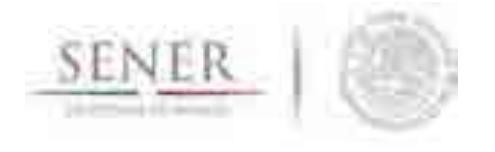

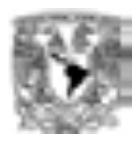

También se consideran como restricciones las regulaciones específicas para cada tipo de combustible, como las ambientales, políticas y en materia de impuestos.

\_\_\_\_\_\_\_\_\_\_\_\_\_\_\_\_\_\_\_\_\_\_\_\_\_\_\_\_\_\_\_\_\_\_\_\_\_\_\_\_\_\_\_\_\_\_\_\_\_\_\_\_\_\_\_\_\_\_\_\_\_\_\_\_\_\_\_\_\_\_

El MTH también incluye la interacción entre los mercados nacionales e internacionales. Los precios del mercado internacional se consideran exógenos (precio del mercado internacional). En el Módulo de Macroeconomía se estiman las curvas de oferta de crudos importados y derivados, entre otros factores, la participación de México en el comercio internacional de crudo y derivados.

## **2. Diagrama Actual del MTH**

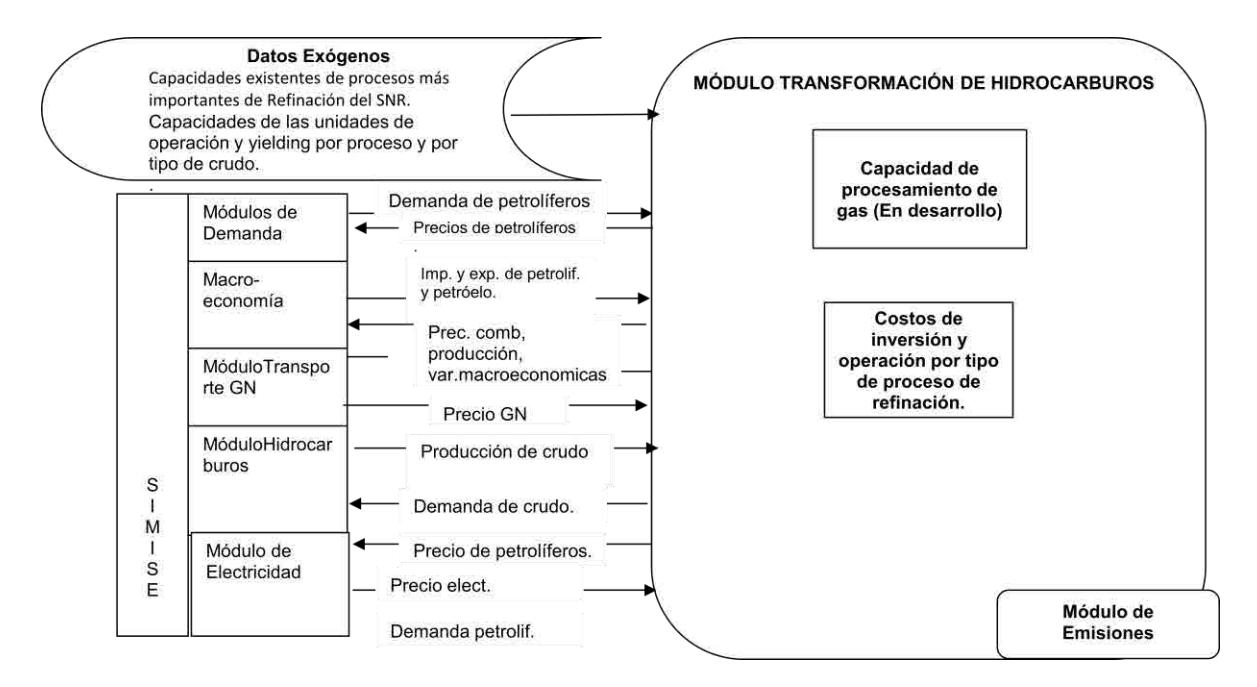

#### **Tabla actual de entradas y salidas del MTH**

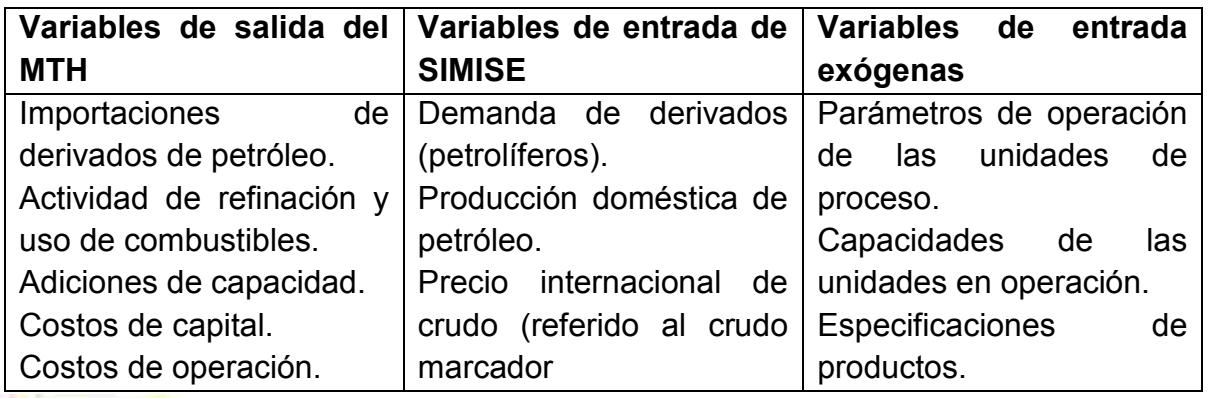

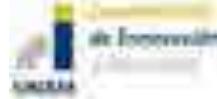

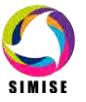

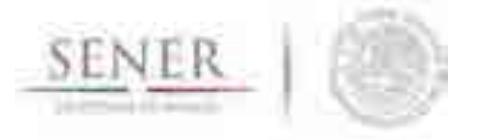

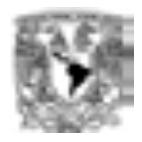

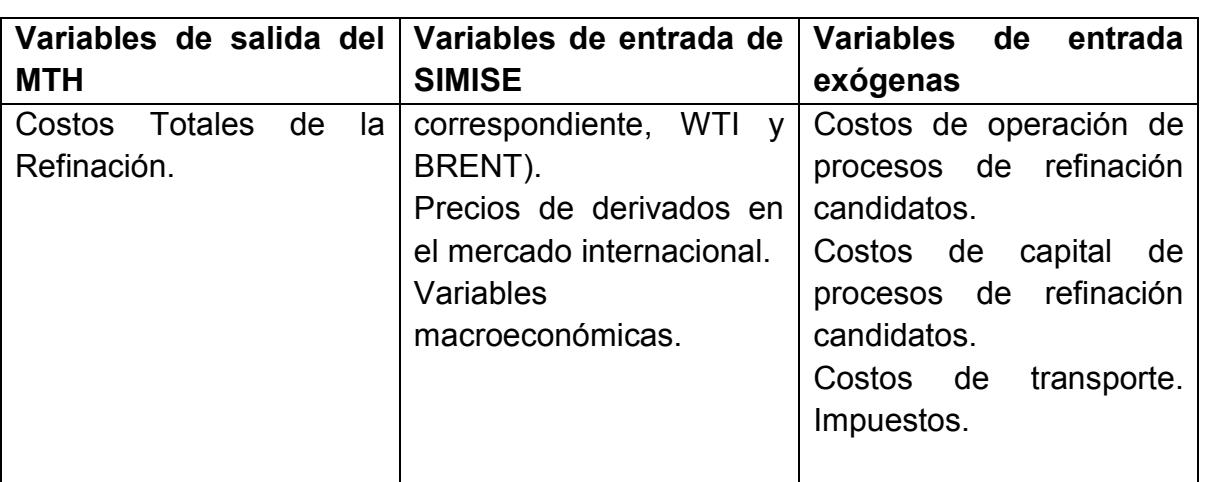

\_\_\_\_\_\_\_\_\_\_\_\_\_\_\_\_\_\_\_\_\_\_\_\_\_\_\_\_\_\_\_\_\_\_\_\_\_\_\_\_\_\_\_\_\_\_\_\_\_\_\_\_\_\_\_\_\_\_\_\_\_\_\_\_\_\_\_\_\_\_

### **3. Modelo de Refinación**

El modelo actual de la Refinación se basa en la entrada de crudo y varias salidas de petrolíferos.

La **capacidad instalada al año base del SNR** se agrupa en una sola capacidad de producción de una "**super" refinería** la cual representa a las seis refinerías actuales, de manera que los rendimientos de ésta representan la producción nacional de petrolíferos. En las versiones posteriores se irá desagregando el sistema de manera que se pueda representar cada una de las refinerías por separado.

EL modelo tiene la flexibilidad de simular refinerías completas o procesos de refinación **gracias a la** lógica de entrada y salidas (cajas).

Los **tipos de refinería o procesos** se distinguen por los **rendimientos y costos de los mismos**.

El modelo tiene como supuesto fuerte, que la producción de petrolíferos se hace en función de un **petrolífero principal**, i.e. la producción de petrolíferos secundarios son función de éste.

El modelo utiliza **costos de inversión, costos fijos y variables, factor de planta, usos propios, rendimientos de la refinería, año de inicio de operaciones, vida útil, entre otros.** 

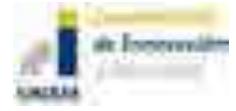

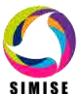

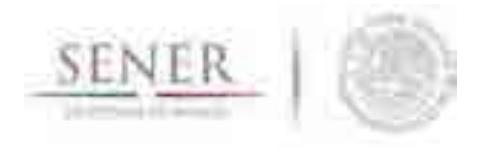

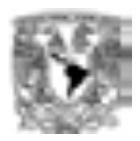

En esta versión la representación de una refinería se hace por medio del modelo de cajas, en donde se tiene una entrada (crudo) y varias salidas (petrolíferos), como se puede ver en el siguiente diagrama:

\_\_\_\_\_\_\_\_\_\_\_\_\_\_\_\_\_\_\_\_\_\_\_\_\_\_\_\_\_\_\_\_\_\_\_\_\_\_\_\_\_\_\_\_\_\_\_\_\_\_\_\_\_\_\_\_\_\_\_\_\_\_\_\_\_\_\_\_\_\_

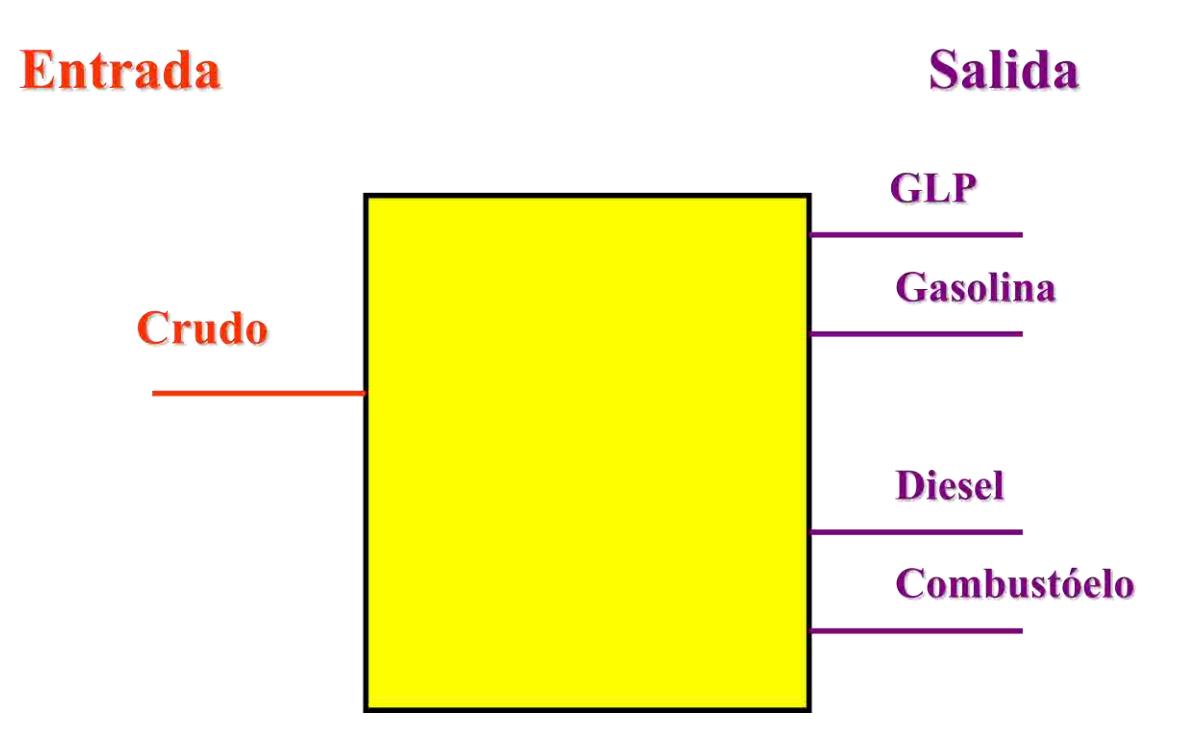

#### **Fig. 1. Modelo de una entrada y varias salidas.**

Posteriormente el modelo permitirá varias entradas a la refinería, para poder desagregar otro tipo de materias primas o energéticos diferentes al petróleo alimentado, además de poder evaluar mezclas de diferentes tipos de crudo, con la finalidad de tener un esquema como el siguiente:

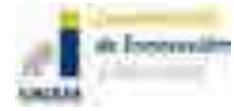

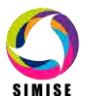
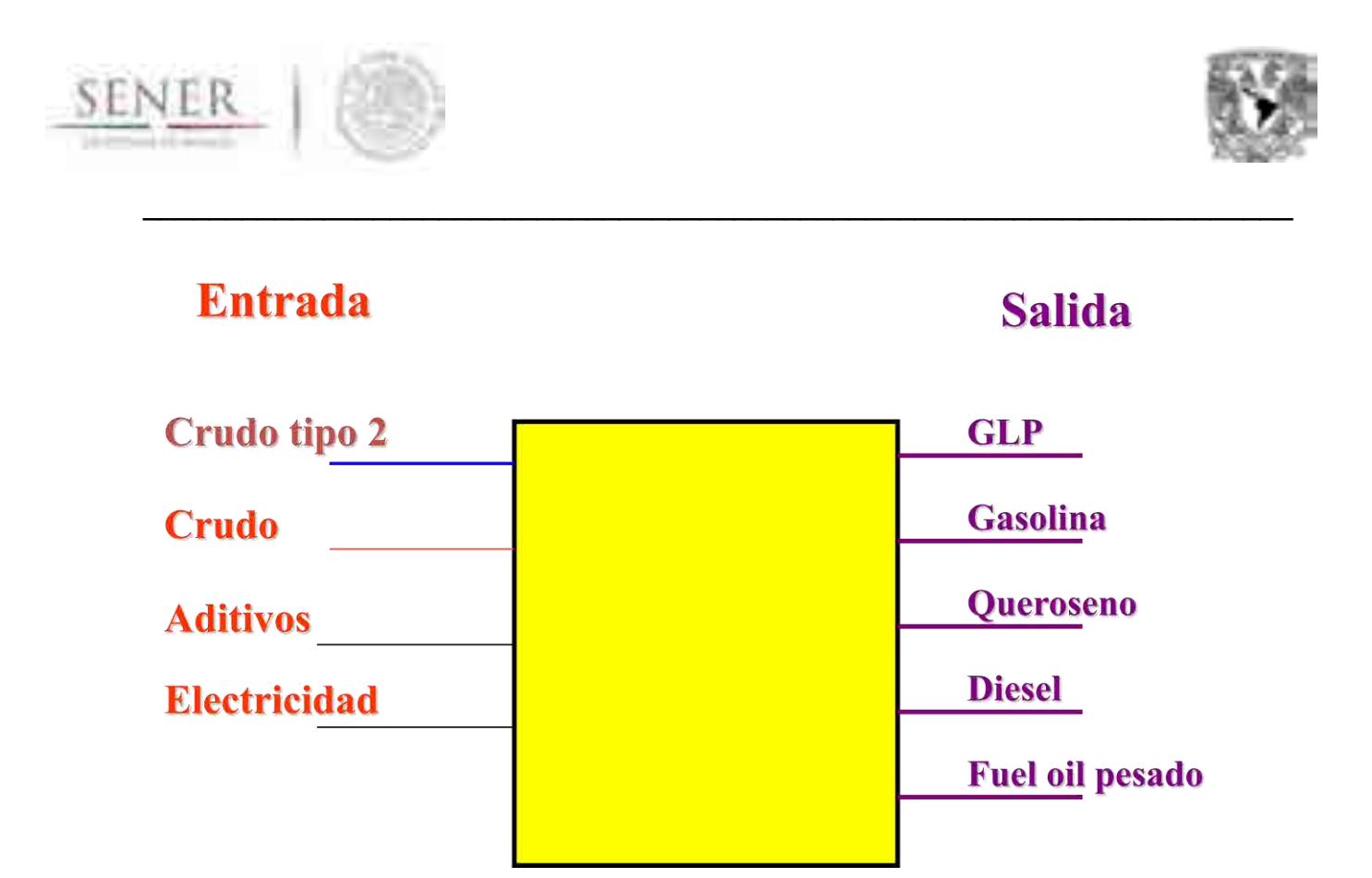

#### **Fig. 2. Esquema de Refinería de varias entradas y salidas.**

La modelación por medio de cajas, facilita concatenar procesos, lo cual permite evaluar expansiones de capacidad de refinación u otros procesos relacionados, sin la necesidad de evaluar una refinería completa como candidata.

Por ejemplo, se puede modelar la expansión de un tren de conversión profunda de la siguiente forma:

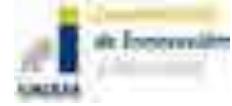

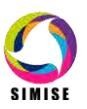

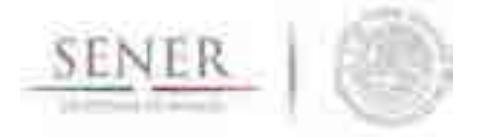

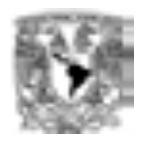

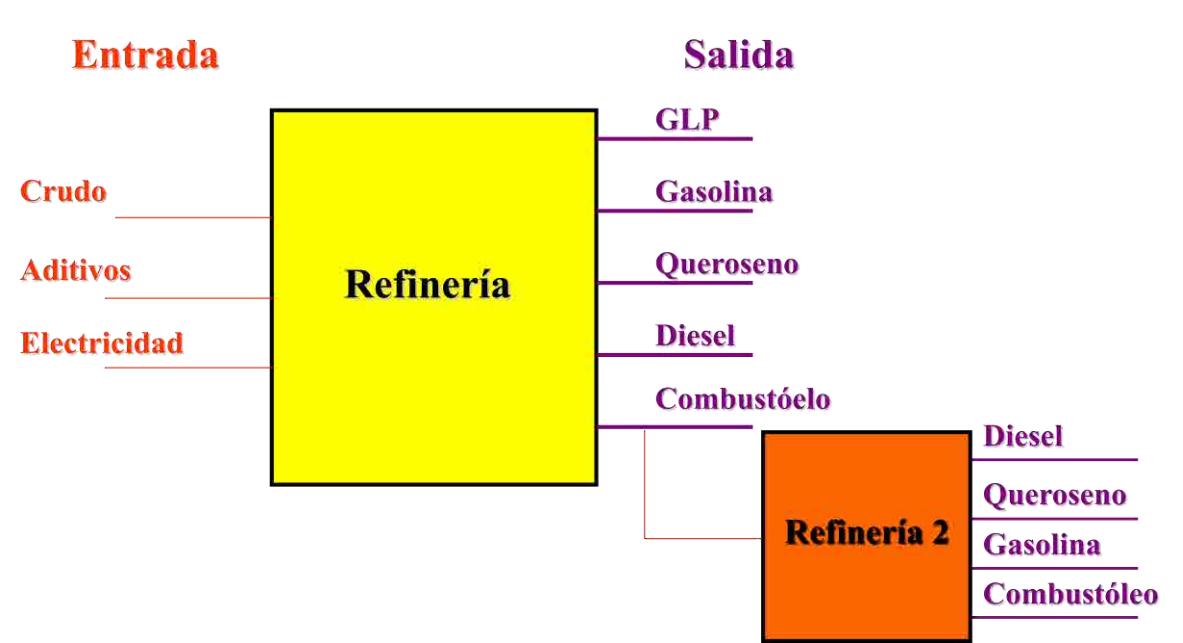

\_\_\_\_\_\_\_\_\_\_\_\_\_\_\_\_\_\_\_\_\_\_\_\_\_\_\_\_\_\_\_\_\_\_\_\_\_\_\_\_\_\_\_\_\_\_\_\_\_\_\_\_\_\_\_\_\_\_\_\_\_\_\_\_\_\_\_\_\_\_

#### **Fig. 3. Refinería flexible**.

La figura anterior nos permite contestar preguntas como: ¿qué se puede hacer con el combustóleo sobrante del SNR actual?, ¿conviene invertir en capacidad nueva para procesar el combustóleo?, ¿sería mejor exportar el combustóleo? entre otras.

## **3.1. Producción de Petrolíferos y Costos**

La **Capacidad está** relacionada a la capacidad de producir la **salida principal de la refinería, por ejemplo, gasolina.** 

Los **costos de inversión y los fijos de O&M** están relacionados con la **capacidad de producir la salida principal**.

Los **costos variables** están relacionados con la **salida (producción) del petrolífero principal (gasolina, normalmente)**.

Se necesitan conocer los **costos de inversión, fijos y variables unitarios** para hacer el cálculo de optimización. En el modelo se está construyendo una función de **tipo de refinería** (proceso de refinación), **tipo de crudo** (mezcla promedio) **para obtener rendimientos y costos unitarios**. En este momento el modelo ya considera todos estos rubros que se alimentan de forma exógena.

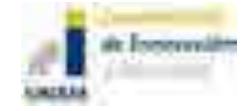

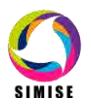

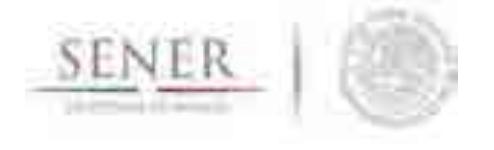

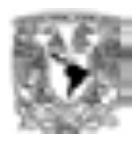

Para que SIMISE pueda modelar la refinería, homogeniza las unidades de cálculo a las de la electricidad, de manera que la capacidad en lugar de leerse en barriles diarios (mbd) se lee en MW. La producción o alimentación de petrolíferos y petróleo, respectivamente, es una forma de energía y se lee en MWy, en lugar de mbd. Para el usuario de SIMISE esto no será relevante, dado que éste sólo introducirá los valores que le convengan en las unidades comunes del sector de refinación. Además SIMISE incluye una aplicación (programa de cómputo) auxiliar llamada CONVERSOR que sirve para convertir unidades usadas en los diferentes módulos del SIMISE.

\_\_\_\_\_\_\_\_\_\_\_\_\_\_\_\_\_\_\_\_\_\_\_\_\_\_\_\_\_\_\_\_\_\_\_\_\_\_\_\_\_\_\_\_\_\_\_\_\_\_\_\_\_\_\_\_\_\_\_\_\_\_\_\_\_\_\_\_\_\_

Internamente el cálculo de los rendimientos se muestra con el siguiente ejemplo:

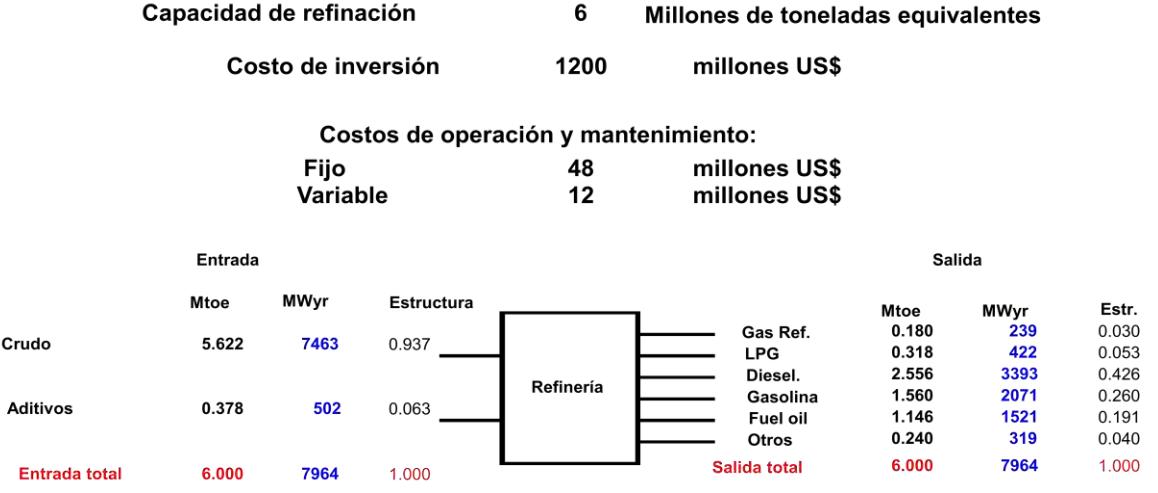

Se tiene la alimentación total a la refinería en MWy y la producción de petrolíferos de acuerdo a sus rendimientos en MWy. Los valores de costos se ajustan a la producción de un petrolífero de interés como se observa en la tabla siguiente:

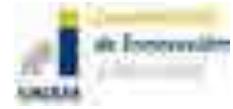

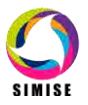

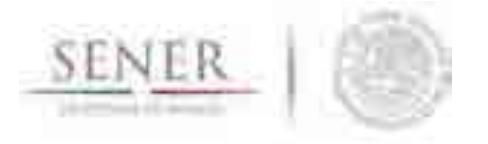

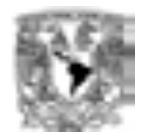

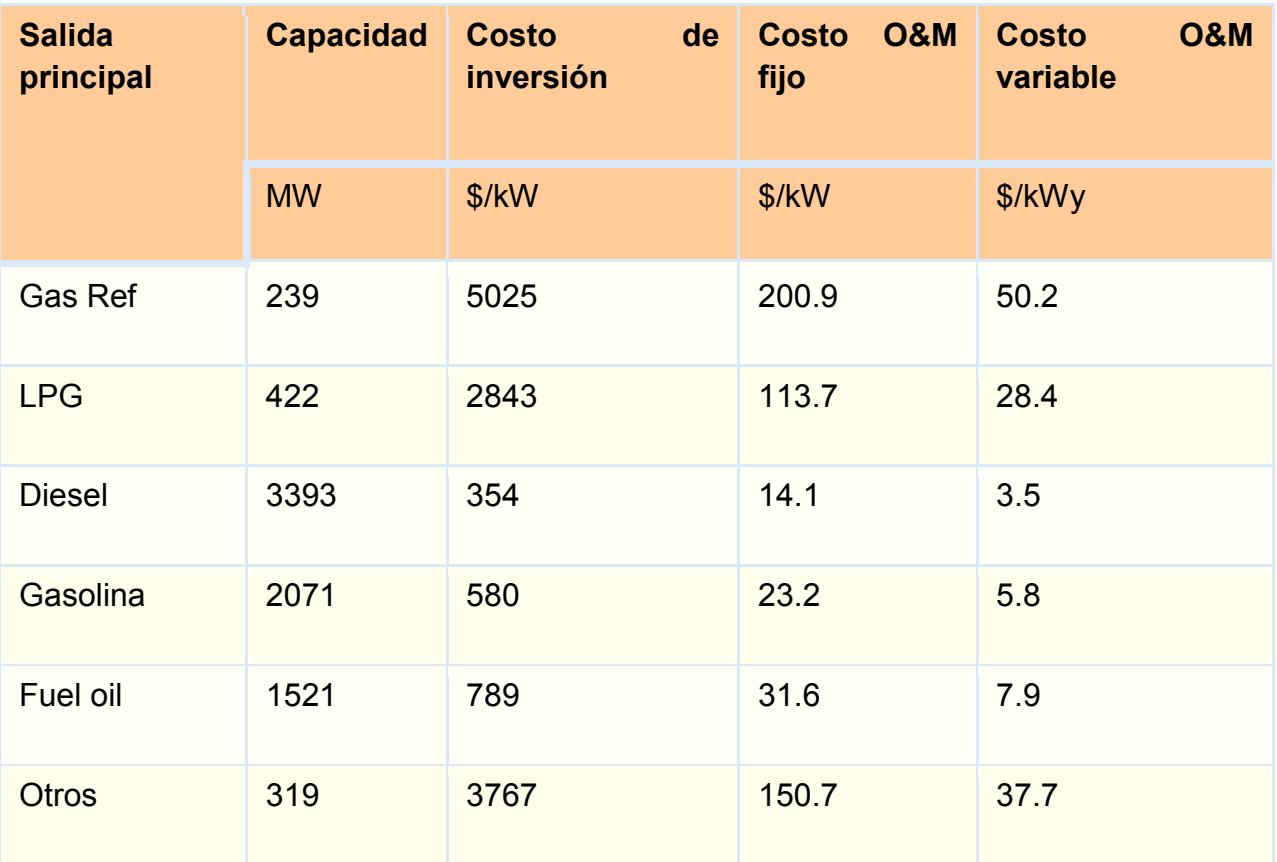

\_\_\_\_\_\_\_\_\_\_\_\_\_\_\_\_\_\_\_\_\_\_\_\_\_\_\_\_\_\_\_\_\_\_\_\_\_\_\_\_\_\_\_\_\_\_\_\_\_\_\_\_\_\_\_\_\_\_\_\_\_\_\_\_\_\_\_\_\_\_

#### **Tabla 1. Costos de Refinación como función de un petrolífero.**

Ejemplo de cálculo:

1200 millones US\$ - → 160 US\$/kW petróleo - > 5025 US\$/kW Gas Ref.

En SIMISE los costos se introducen en las unidades comunes del sector y como costos relativos a la capacidad de refinación de crudo.

En SIMISE se introducen valores de rendimientos de crudo a petrolíferos (en la sección dedicada a eficiencias de tecnologías, que se explica en el caso práctico más adelante), el programa hace automáticamente la relación de petrolífero principal y producción de los petrolíferos secundarios en función de éste. El usuario no requiere hacer este procedimiento, basta con que defina el petrolífero principal.

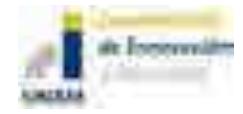

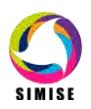

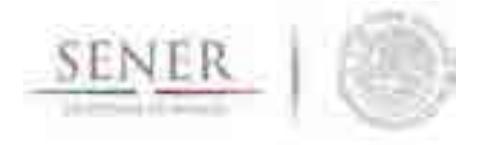

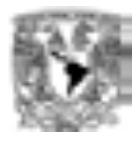

## **3.2. Cálculo de producción como función del petrolífero principal en la optimización**

\_\_\_\_\_\_\_\_\_\_\_\_\_\_\_\_\_\_\_\_\_\_\_\_\_\_\_\_\_\_\_\_\_\_\_\_\_\_\_\_\_\_\_\_\_\_\_\_\_\_\_\_\_\_\_\_\_\_\_\_\_\_\_\_\_\_\_\_\_\_

Dado que el Algoritmo Genético (AG) del Módulo de Optimización, propone valores de producción de energía de la refinería y que éstos están estrechamente relacionados entre sí, se debe decidir cuál de las salidas es el producto principal. Se calcula el valor de la producción de los demás petrolíferos como función del producto principal. Normalmente, salvo que se especifique lo contrario, este producto principal será la gasolina.

#### **Cálculo de energía**

1) Para hacer el cálculo se deben de tener los rendimientos de producción de entrada/salida de crudo/petrolífero (eficiencias). Para ser congruente con la estructura de SIMISE estos rendimientos son llamados eficiencias (entre la entrada y la salida de una tecnología).

Estas son:

 $ef_{N3,gsl}(Ref)$ ,  $ef_{N3,dsl}(Ref)$ ,  $ef_{N3,glp}(Ref)$  y  $ef_{N3,combus}(Ref)$ .

Donde:

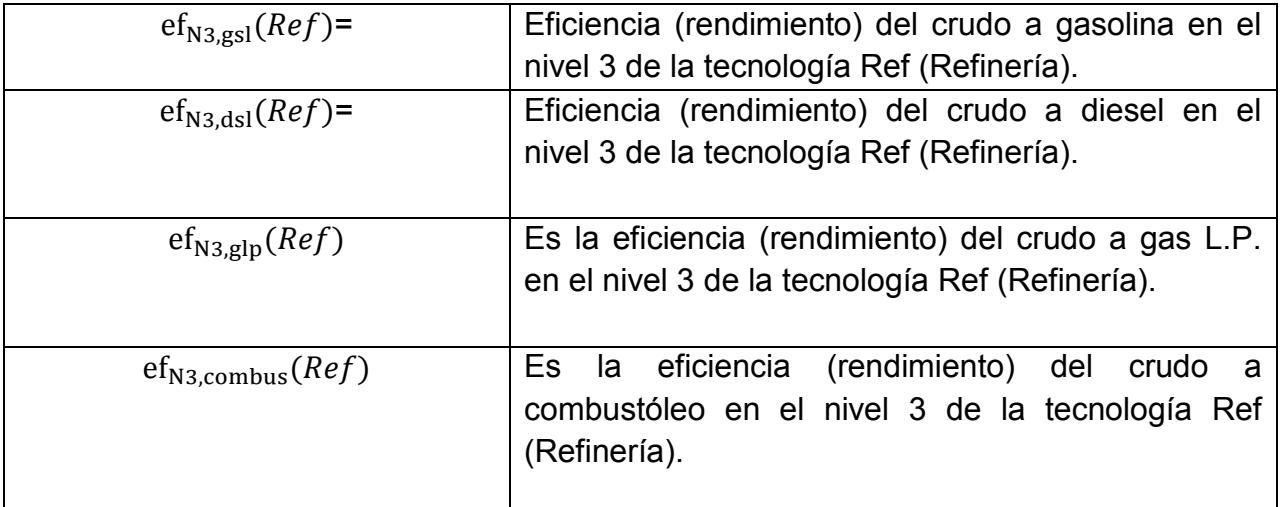

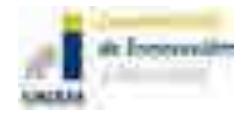

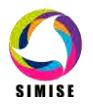

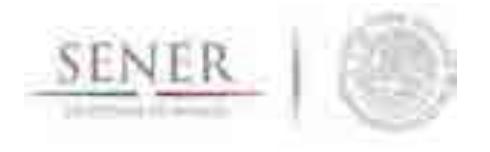

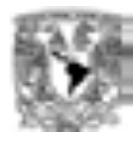

2) El AG propone un valor de la energía producida por la refinería del producto principal. Es un valor para la energía de salida del nivel 3 (N3 o Refinería).

\_\_\_\_\_\_\_\_\_\_\_\_\_\_\_\_\_\_\_\_\_\_\_\_\_\_\_\_\_\_\_\_\_\_\_\_\_\_\_\_\_\_\_\_\_\_\_\_\_\_\_\_\_\_\_\_\_\_\_\_\_\_\_\_\_\_\_\_\_\_

#### $E_{N3,gsl}(Ref)$

3) Con la información de los paso 1 y 2 se calcula la energía producida de cada petrolífero en función de la energía producida de gasolina determinada por el AG. En general:

$$
E_{N3,i}(\text{Ref}) = E_{N3,gsl}(\text{Ref}) * (\frac{ef_{N3,i}(\text{Ref})}{ef_{N3,gsl}(\text{Ref})})...(1)
$$

Donde:

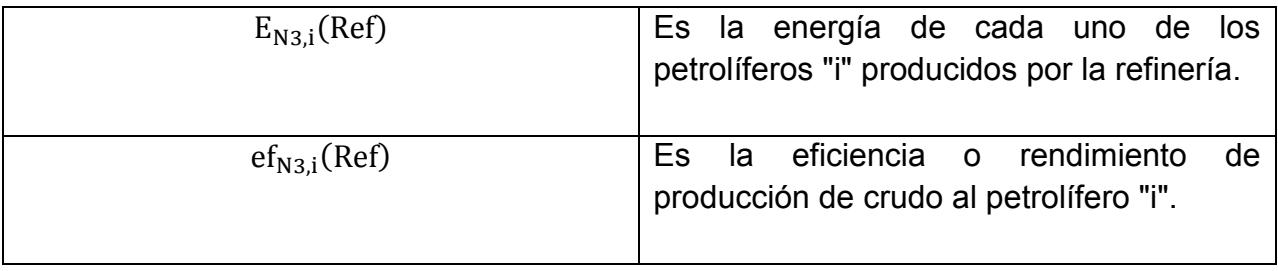

Con:

 $i = \{gsl, dsl, glp, combus\}.$ 

Ejemplo:

$$
E_{N3,combus}(Ref) = E_{N3,gsl}(Ref) * (\frac{ef_{N3,combus}(Ref)}{ef_{N3,gsl}(Ref)})
$$

4) El cálculo de la capacidad de la Refinería queda determinado por la energía producida del producto principal. En este caso la gasolina, lo cual ya está considerado en el AG.

$$
Y_{N3}(Ref) = E_{N3,gs1}(Ref)/(facPla_{N3}(Ref) * ef_{N3,gs1}(Ref) * (1 - UP_{N3}(Ref)) * 1)...(2)
$$

Donde:

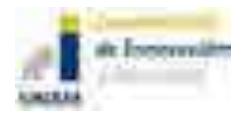

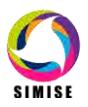

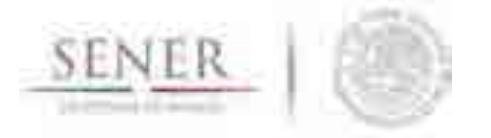

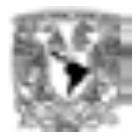

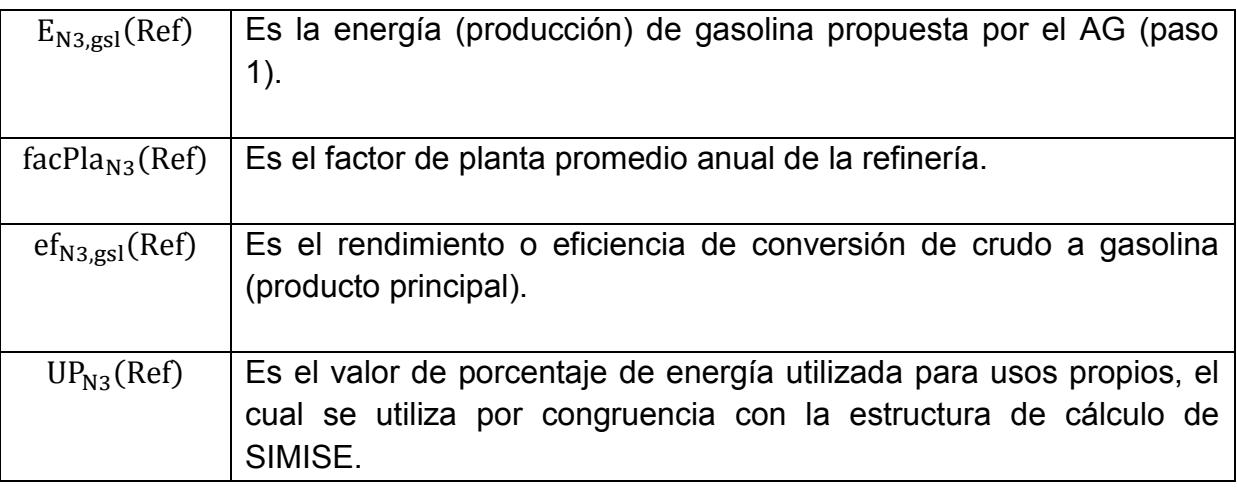

\_\_\_\_\_\_\_\_\_\_\_\_\_\_\_\_\_\_\_\_\_\_\_\_\_\_\_\_\_\_\_\_\_\_\_\_\_\_\_\_\_\_\_\_\_\_\_\_\_\_\_\_\_\_\_\_\_\_\_\_\_\_\_\_\_\_\_\_\_\_

5) El AG obliga a empatar la producción de gasolina  $E_{N3,gsl}(Ref)$  más las **importaciones de gasolina** con la demanda de gasolina.

### **4. Trabajo futuro**

- **Se compararán los costos "reales" de la capacidad instalada que proporcione SENER con** un benchmarking de la industria y/o Métodos aproximados como las Curvas de Costos (índices de complejidad y Factores de Lang).
- **Se evaluará la posibilidad de hacer proyecciones de volúmenes de ventas y precios de petrolíferos** para el cálculo de beneficios e indicadores financieros (VPN, B/B, TIR, PR) para estudiar **márgenes de Refinación**.
- Con información que brinda la SENER se evaluará la posibilidad de determinar **precios de venta de petrolíferos**.
- **Se aprovechará la flexibilidad del modelo para evaluar directamente (en este momento ya es posible evaluar indirectamente) la Capacidad de procesos o trenes de refinación para la reconfiguración** de la capacidad actual y evaluación del aumento de capacidad por medio de configuraciones.

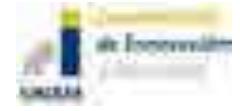

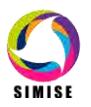

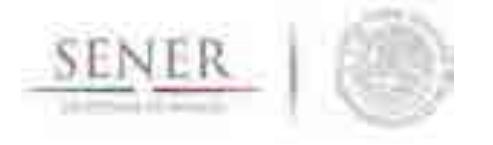

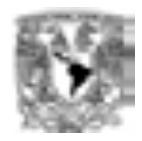

 Se evaluará la factibilidad de contar con una herramienta de caracterización de los **rendimientos de producción de petrolíferos** en función de los **tipos de refinerías o procesos** actuales y candidatas así como del **tipo de mezcla de crudo y otros insumos**. En esta versión estos datos se introducen de forma exógena al modelo.

\_\_\_\_\_\_\_\_\_\_\_\_\_\_\_\_\_\_\_\_\_\_\_\_\_\_\_\_\_\_\_\_\_\_\_\_\_\_\_\_\_\_\_\_\_\_\_\_\_\_\_\_\_\_\_\_\_\_\_\_\_\_\_\_\_\_\_\_\_\_

- Se evaluará la posibilidad de modelar **recirculaciones internas**.
- **Se iniciará la** modelación de **aspectos regionales** de influencia de las refinerías.
- Aunque en esta versión no aparecen descritas las plantas de **procesamiento de Gas Natural**, el modelo arriba descrito puede modelar esta tecnología sin problema alguno. El siguiente paso para su modelado es la calibración del modelo y la validación de parámetros técnico económicos.
- Se iniciará la modelación del **sistema de poliductos**.

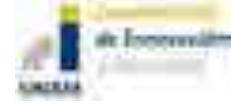

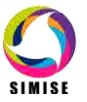

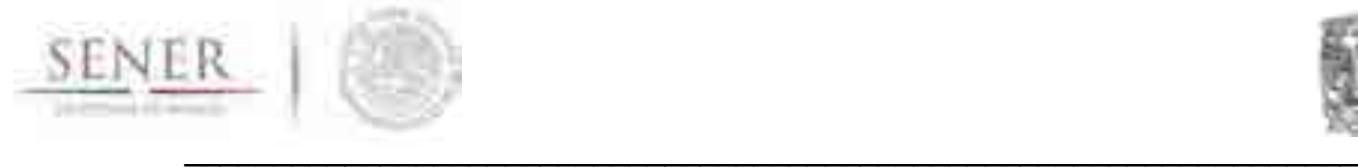

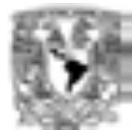

# **ANEXO 6**

# **Módulo de Oferta de Carbón**

## **1 Objetivo del módulo**

Realiza proyecciones sobre la producción, importación y consumo del carbón a partir de la información histórica y actual que se encuentra disponible en las bases de datos oficiales de la SENER, Servicio Geológico Mexicano e Instituto Nacional de Estadística y Geografía. Las proyecciones estarán desagregadas por sus principales regiones de reservas, producción y consumo del mismo.

## **2 Interacción con otros módulos**

A través del Sistema de Gestión de Base de Datos, este módulo forma parte del módulo de oferta e intercambia información con los módulos de demanda y generación eléctrica, ya que las proyecciones de producción nacional son datos importantes a considerar en la optimización de infraestructura de transformación y en general de todo el sector energético.

## **3 Datos requeridos**

Los volúmenes de producción de carbón en sus diferentes tipos. Volúmenes de extracción históricos por estado. Volúmenes de importación del carbón histórico y actual. Volúmenes de reservas. Parámetros iniciales de tasas y costos de descubrimiento. Perfiles de producción. Parámetros de tasas impositivas. Historia de oferta del carbón. Costos de producción del carbón. Costos de importación por país del carbón.

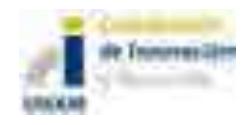

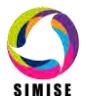

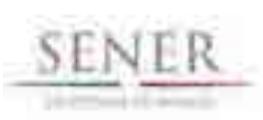

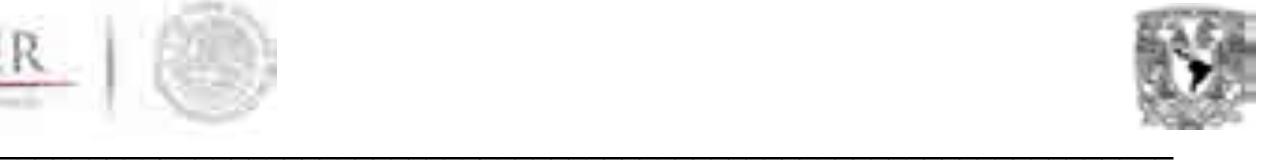

## **4 Breve descripción de metodologías y modelos**

La producción del carbón en nuestro país se ha incrementado exponencialmente en los años más recientes y las reservas de este recurso en nuevos estudios son equivalentes en 1219Mt en tres regiones carboníferas principales: la región carbonífera Sabinas-Monclova, Cuenca carbonífera Fuentes-Río Escondido y la Cuenca Terciaria del Golfo.

De la producción total del carbón en el mundo, casi el 70% es sutilizado para la generación de energía eléctrica el resto es utilizado en la industria de la construcción, calefacción y otros usos. La capacidad instalada a base de carbón es del 12.9% en todo el país, es la tercera fuente de generación eléctrica después de la generación hidráulica.

Las perspectivas a futuro del carbón son que serían a precios relativamente bajos, disponibilidad amplia, alta capacidad energética y las políticas económicas mundiales a favor de los combustibles fósiles.

Para el periodo del 2012-2016 se planea desarrollar la generación a base de carbón con una participación máxima de 15%, como compromisos de sustentabilidad ambiental implementando las tecnologías necesarias para el abastecimiento de emisiones y de manera simultánea se planea la utilización de tecnologías de generación con base en gas natural.

### **5 Resultados actuales**

- 1. Compilación y procesado de la información referente a la producción del carbón de los años 1959 a 2012.
- 2. Compilación y procesado de la información referente a la importación del carbón de los años 1939 a 2012.
- 3. Construcción de las líneas de tiempo de la producción e importación del carbón (figura 1).
- 4. El modelo relacional del módulo y los submódulos que lo componen para interactuar con el SGBD. Diagrama X.
- 5. Se realizó un pre-procesado de las líneas de tiempo para identificar patrones de producción e importación del carbón por año.
- 6. Se identificó y se realizó la vectorización de los principales subcuencas carboníferas del país (mapa 1).

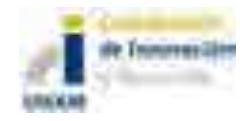

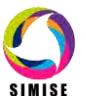

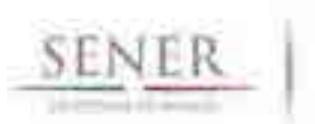

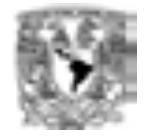

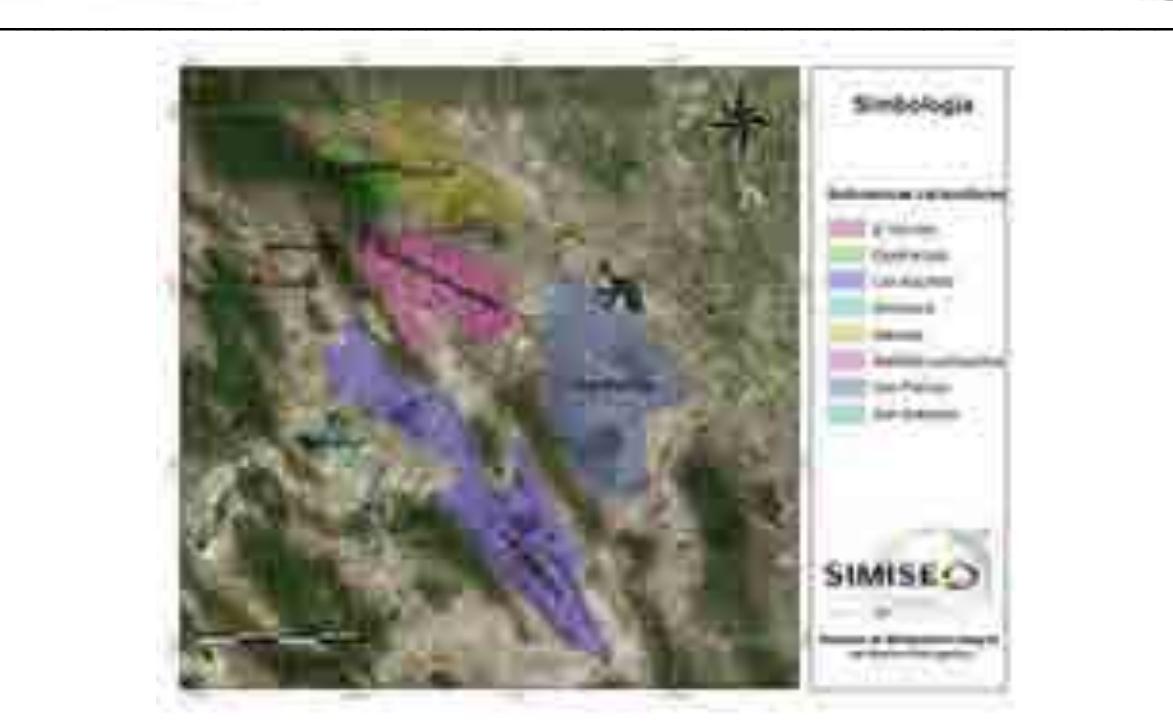

**Mapa 1. Localización de las principales subcuencas carboníferas de la Cuenca Monclova-Sabinas.**

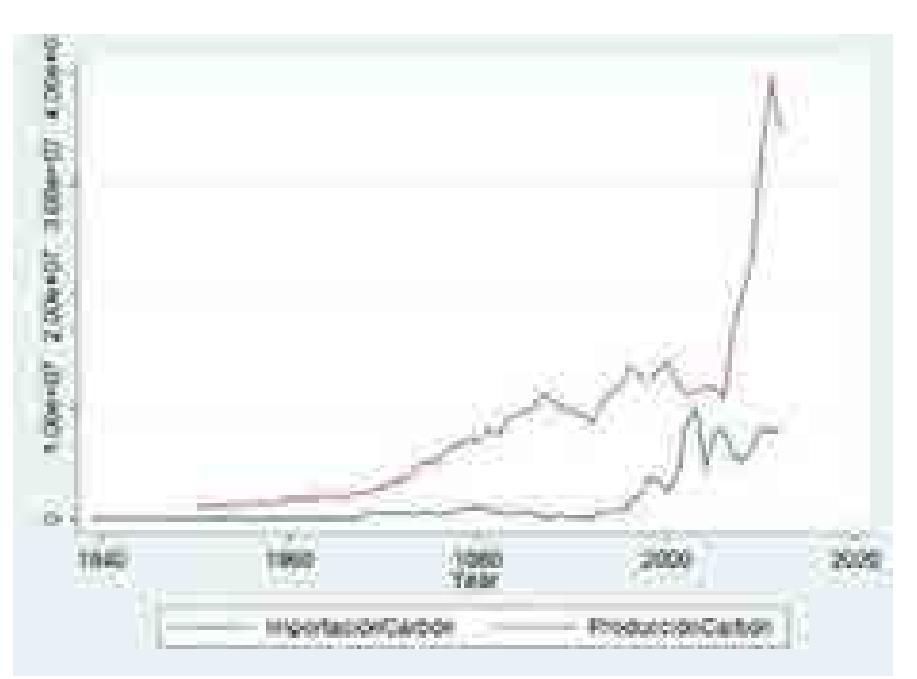

**Figura 1.Líneas de tiempo de la producción en toneladas de carbón ("Todo uno") y las importación de carbón en un periodo de 1939-2012.**

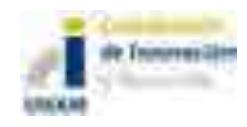

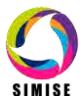

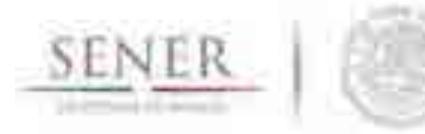

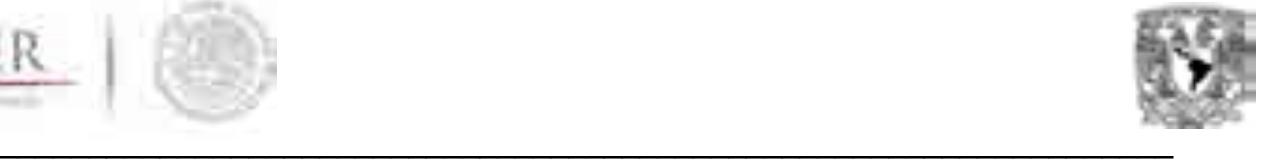

## **6 Análisis y conclusiones**

Como se desconoce cuál será el impacto de la apertura del sector minero con las nuevas reformas energéticas y con las inversiones privadas que se esperan en un futuro próximo, es fundamental considerar que habrá variaciones importantes en la producción de este recurso.

Pronto existirá una migración en la forma de generación eléctrica en nuestro país, basado en la explotación de los recursos denominados no-convencionales, shale gas y shale oil, por lo que ésta deberá ser considerada, para futuras proyecciones en donde la generación será basada en gas natural y el máximo de participación de las carboeléctricas será del 15% en los siguientes 15 años.

### **7 Plan de trabajo a futuro**

- 1. Realizar las modelos de proyección de disponibilidad y producción del carbón y generar los primeros análisis "a futuros".
- 2. Realizar una base de datos que contenga la información de los costos asociados a la exploración y producción del carbón. Depende de la recepción y disponibilidad de datos.

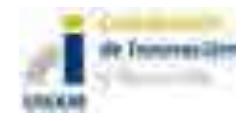

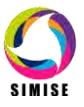

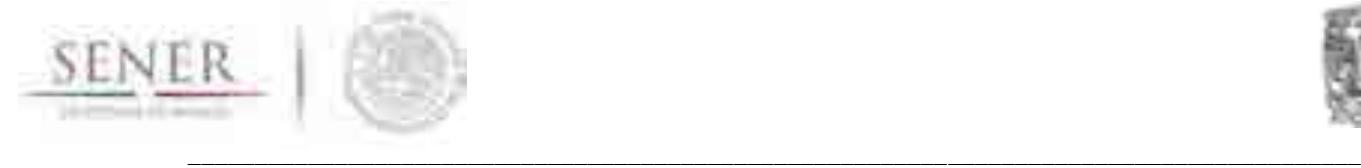

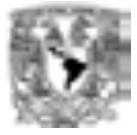

## **ANEXO 7**

## **Módulo de Oferta Nuclear**

## **1 Objetivo**

Calcular costos y parámetros de plantas nucleoeléctricas instaladas y de candidatas que podrán integrarse al portafolio energético para lograr su diversificación, asegurar el suministro eléctrico, satisfacer la demanda de energía eléctrica, mitigar emisiones de gases de efecto invernadero y reducir riesgos por volatilidad de precios de combustibles fósiles.

Proporcionar cantidades de energía generada por las plantas existentes y candidatas, así como parámetros de combustible nuclear.

## **2 Interacción con otros módulos**

El módulo nuclear tiene interacción directa con los módulos Económico, Optimización tanto en datos de Transmisión y Generación, y con CostEl.

Del Módulo Económico se obtienen datos de precios de uranio, enriquecimiento y fabricación requeridos para calcular los costos de combustible nuclear proyectados para años futuros.

Como ya se mencionó previamente, las salidas obtenidas de la aplicación nuclear, son las entradas complementarias de la aplicación CostEl.

Mientras que con la interacción que posee con el módulo de optimización es principalmente proporcionar la información técnica ya procesada sobre plantas existentes y candidatas, en el Módulo de Generación eléctrica, que pueden integrarse a un portafolio de diversificación energética para cubrir la demanda de energía eléctrica.

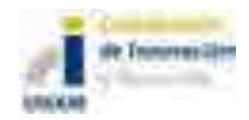

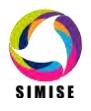

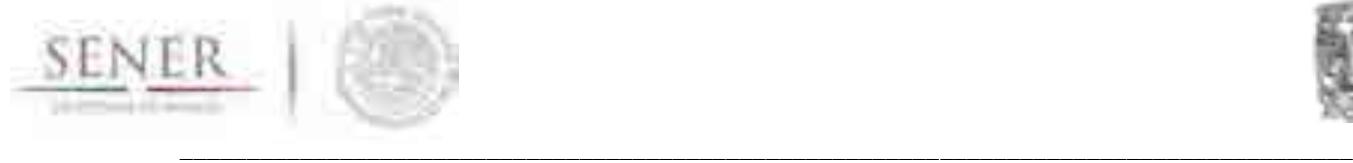

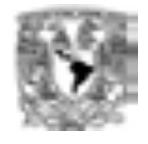

Con el módulo de Transmisión tiene interacción debido a los datos necesarios para suministrar la energía eléctrica generada por la planta a los usuarios. Asimismo, para el caso de plantas candidatas que se deseen incorporar en nuevas ubicaciones (diferentes a la CNLV), permitirá establecer las conexiones apropiadas en los nodos más próximos a su ubicación, para suministrar la electricidad generada.

### **3 Datos requeridos**

Debido a las características especiales que presenta el cálculo de parámetros técnicos del combustible nuclear, se tomó la decisión de dividir este módulo en dos partes:

- a) Aspectos técnicos de plantas existentes, candidatas y combustible nuclear
- b) Aspectos económicos y financieros

Este criterio se debe a la sensibilidad y detalle requeridos por los cálculos para estimar diferentes aspectos del combustible nuclear como son: datos técnicos del ciclo de irradiación en equilibrio, de la carga inicial, de las recargas y del quemado de combustible.

Asimismo, es importante resaltar que el tiempo que se maneja para la duración del ciclo de irradiación en las plantas nucleoeléctricas es de 18 meses, lo que no ocurre con otras plantas, debido a ello, es necesario modificar la metodología de cálculo de aspectos técnicos para esta tecnología.

Considerando las características únicas de esta tecnología, se diseñó la aplicación de este módulo en la plataforma C# (CSharp) para ingresar, de manera amigable y cómoda, los parámetros necesarios que permitirán obtener resultados técnicos sobre las plantas existentes, de las plantas candidatas, así como del combustible nuclear que será empleado por éstas y sus características principales. Ver **Ilustración 1. Pantalla de inicio de aplicación nuclear**.

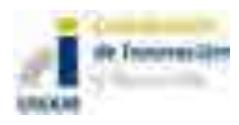

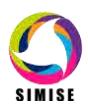

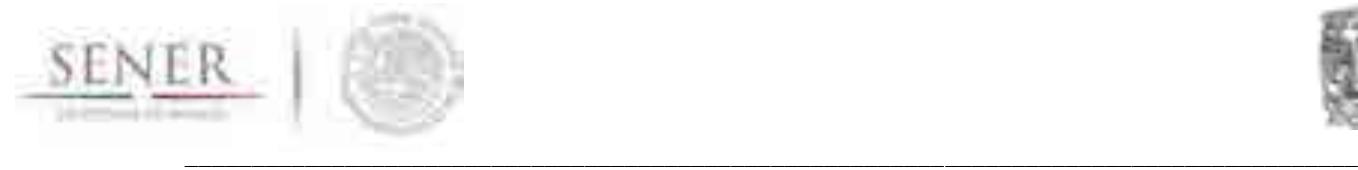

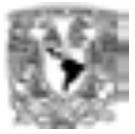

#### **Ilustración 1. Pantalla de inicio de aplicación nuclear**

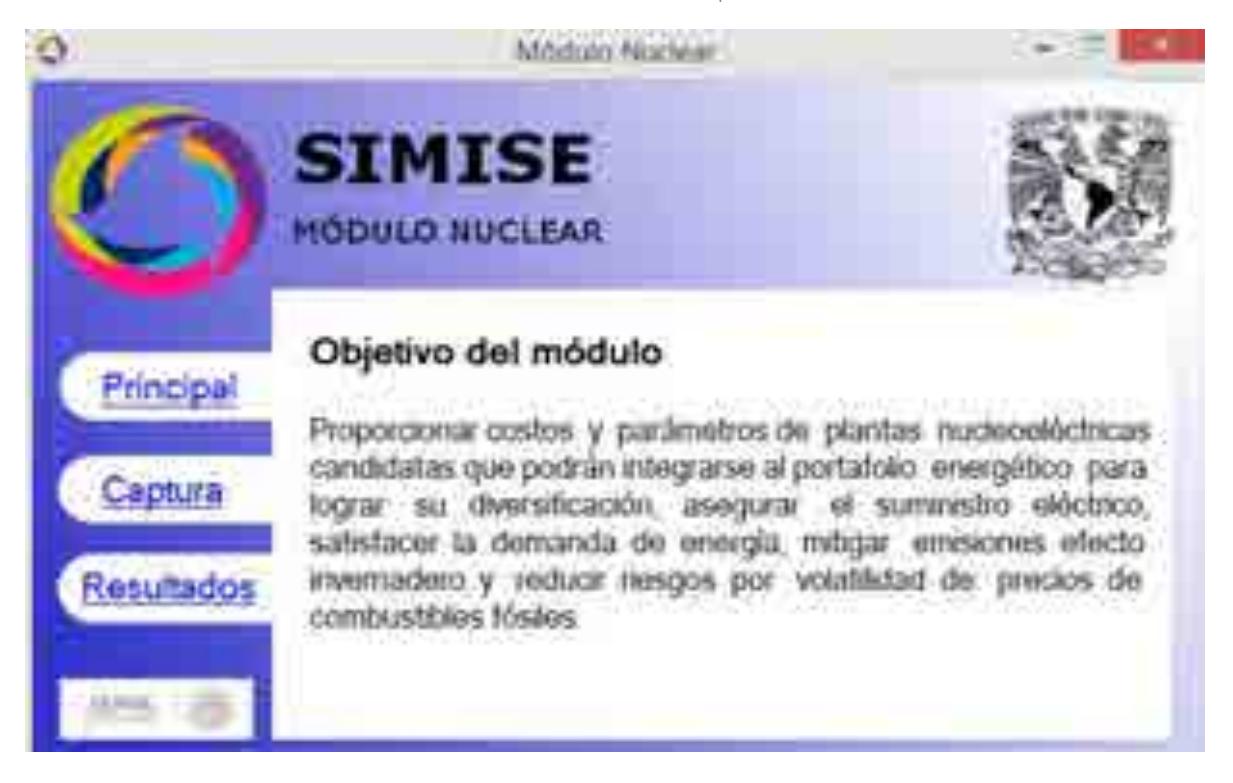

#### **Datos de entrada de la Aplicación Nuclear**

Los datos requeridos por la aplicación nuclear, incluyen:

- a) Datos sobre la planta:
	- a. Capacidad
	- b. Eficiencia
	- c. Vida útil de la planta
	- d. Tiempo de construcción
	- e. Usos propios
	- f. Potencia térmica
- b) Datos sobre el ciclo de irradiación en equilibrio:
	- a. Duración de ciclo de irradiación
	- b. Duración del paro programado para recambio y mantenimiento
	- c. Factor de planta durante el ciclo de irradiación
- c) Datos sobre el ciclo de combustible:
	- a. Concentración de UF6 enriquecido de la carga inicial
	- b. Concentración de UF6 enriquecido de las recarga
	- c. Concentración de UF6 natural

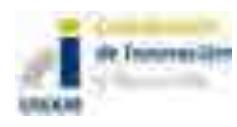

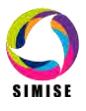

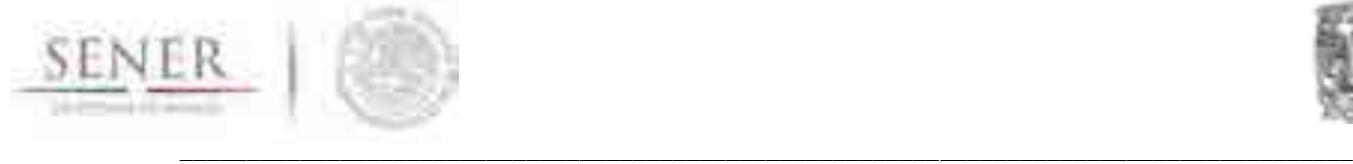

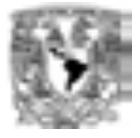

- d. Concentración de UF6 enriquecido en las colas
- e. Pérdidas de U en la fabricación de ensambles

Para facilitar el uso de esta aplicación, se tienen datos precargados en la misma para la Central Nucleoeléctrica Laguna Verde (CNLV) y para una planta ABWR como ejemplos (Ver **Ilustración 2. Pantalla de captura de la aplicación nuclear** e **Ilustración 3. Ejemplo de datos precargados en la aplicación nuclear**). Los ejemplos de estas plantas se eligieron debido a la información disponible con la que se cuenta actualmente, sin embargo, no es limitativa o excluyente, ya que en el corto plazo se contará con información de más tecnologías y se incrementarán las opciones disponibles.

**Ilustración 2. Pantalla de captura de la aplicación nuclear**

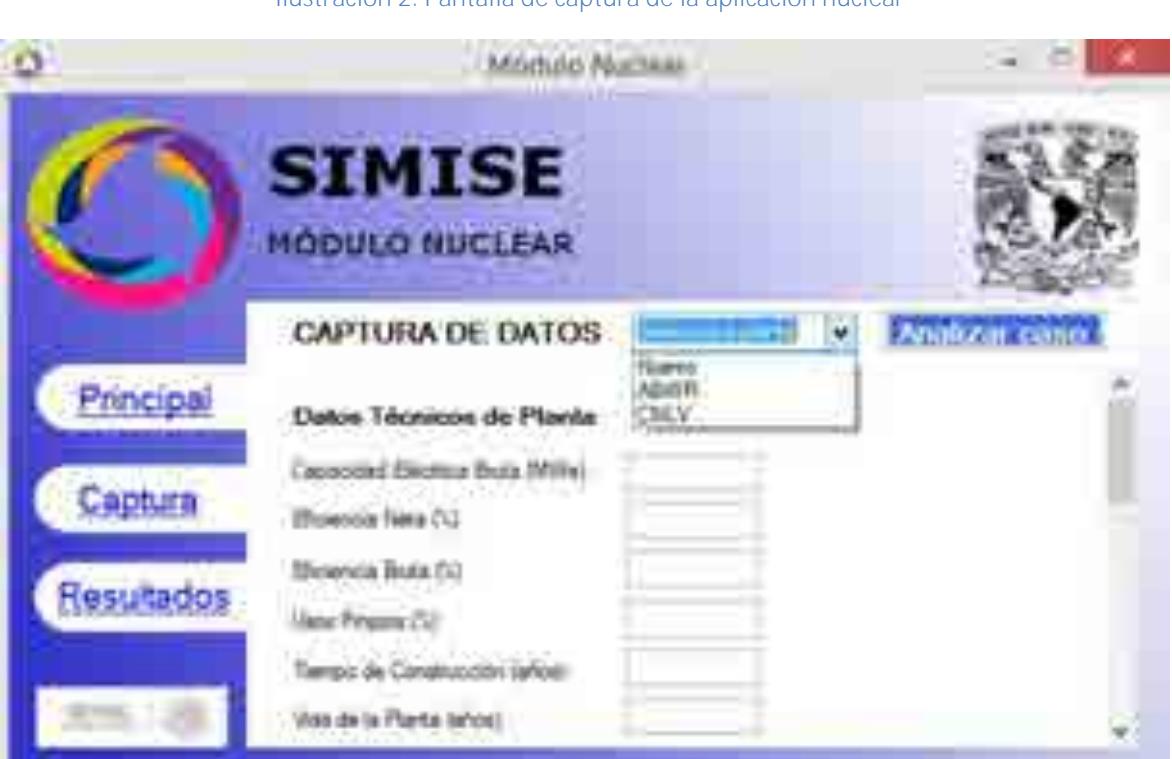

Asimismo, el usuario puede crear otro caso nuevo al seleccionar esta opción en el menú de opciones que posee la aplicación.

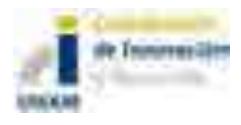

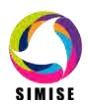

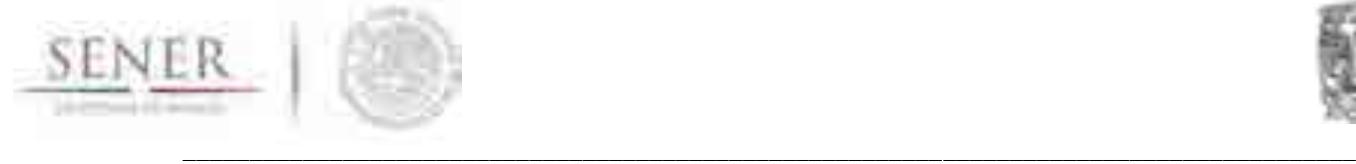

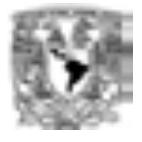

La aplicación también cuenta con la flexibilidad de permitir al usuario, modificar estos datos precargados y ejecutarlos, obteniendo nuevos resultados de acuerdo a las implementaciones realizadas. Esto permite actualizar datos en los casos precargados o hacer variaciones y observar las modificaciones propuestas en los resultados.

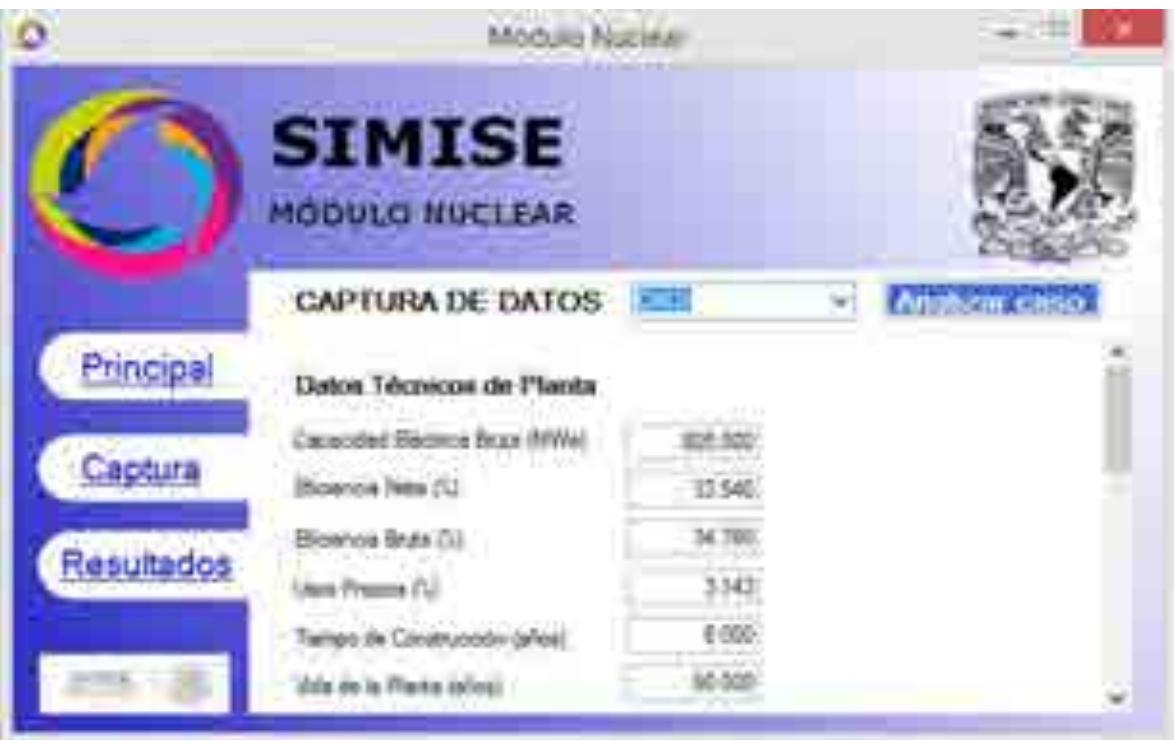

**Ilustración 3. Ejemplo de datos precargados en la aplicación nuclear**

Esta información es procesada, generando resultados que permiten alimentar la aplicación de CostEl para obtener los costos de la tecnología.

## **Datos de salida de la aplicación**

Los resultados obtenidos por la aplicación nuclear se exportan en formato .TXT para servir como entradas para el análisis económico en la aplicación CostEl. Ver **Ilustración 4. Pantalla de Salida de aplicación nuclear**.

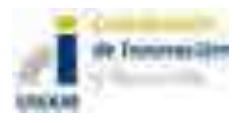

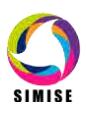

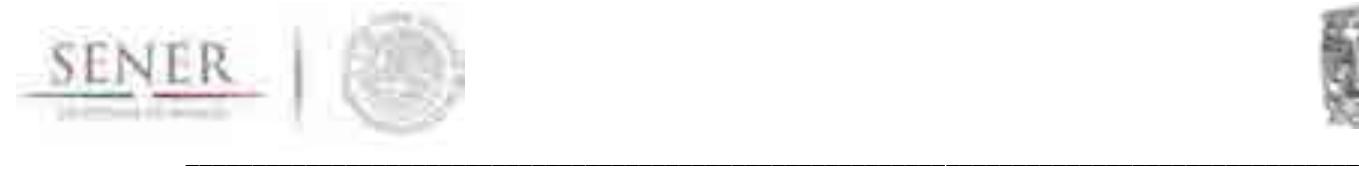

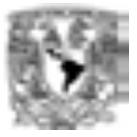

#### **Ilustración 4. Pantalla de Salida de aplicación nuclear**

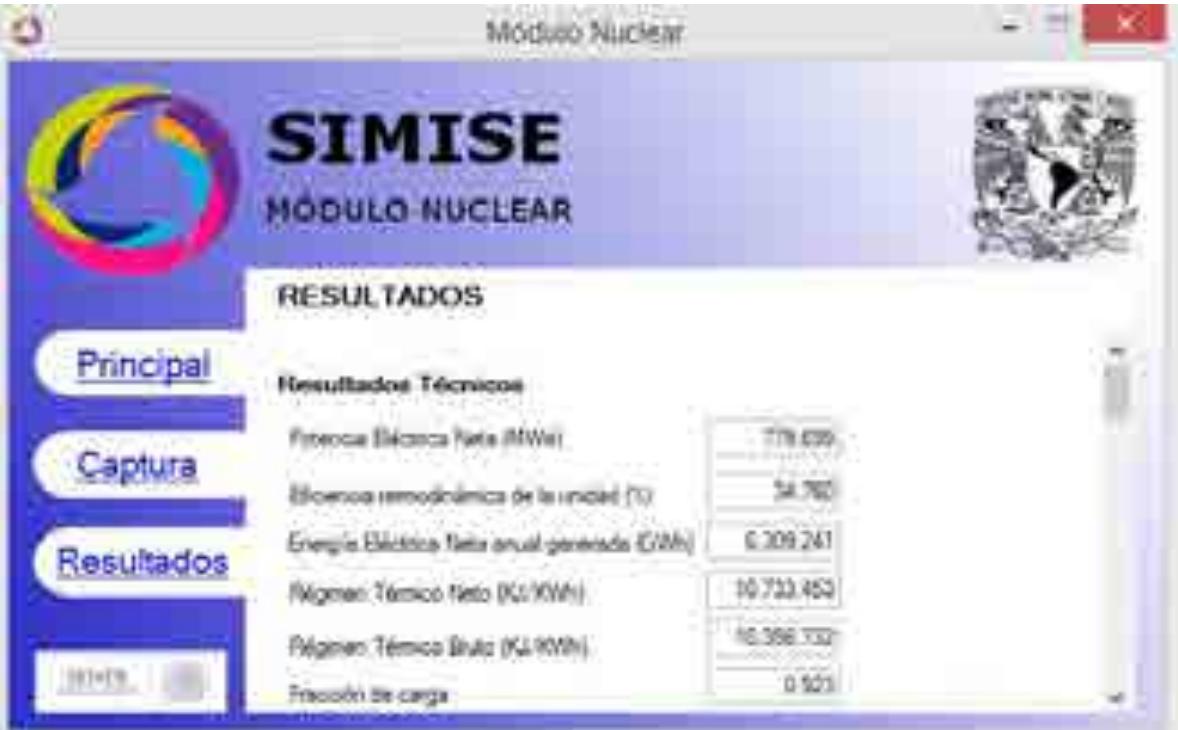

### **4 Breve descripción de metodologías y modelos**

En el caso de la energía nuclear la cadena energética recibe también el nombre de Ciclo de Combustible Nuclear porque parte del combustible que se descarga de los reactores nucleares puede ser reciclado y aprovechado en el mismo reactor o en otros. Para esto es necesario completar una serie de procesos que forman parte del ciclo de combustible nuclear, el cual se ilustra en la figura siguiente.

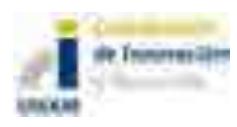

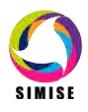

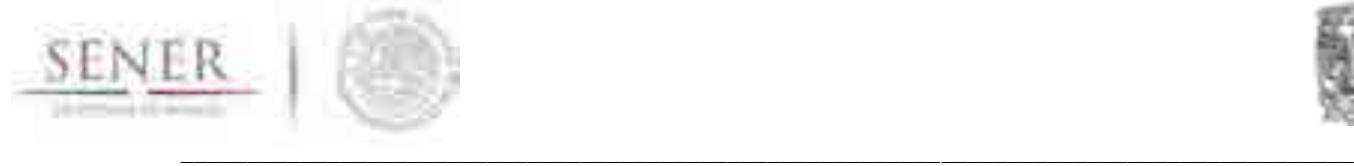

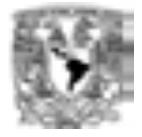

#### **Ilustración 5. Ciclo de combustible nuclear**

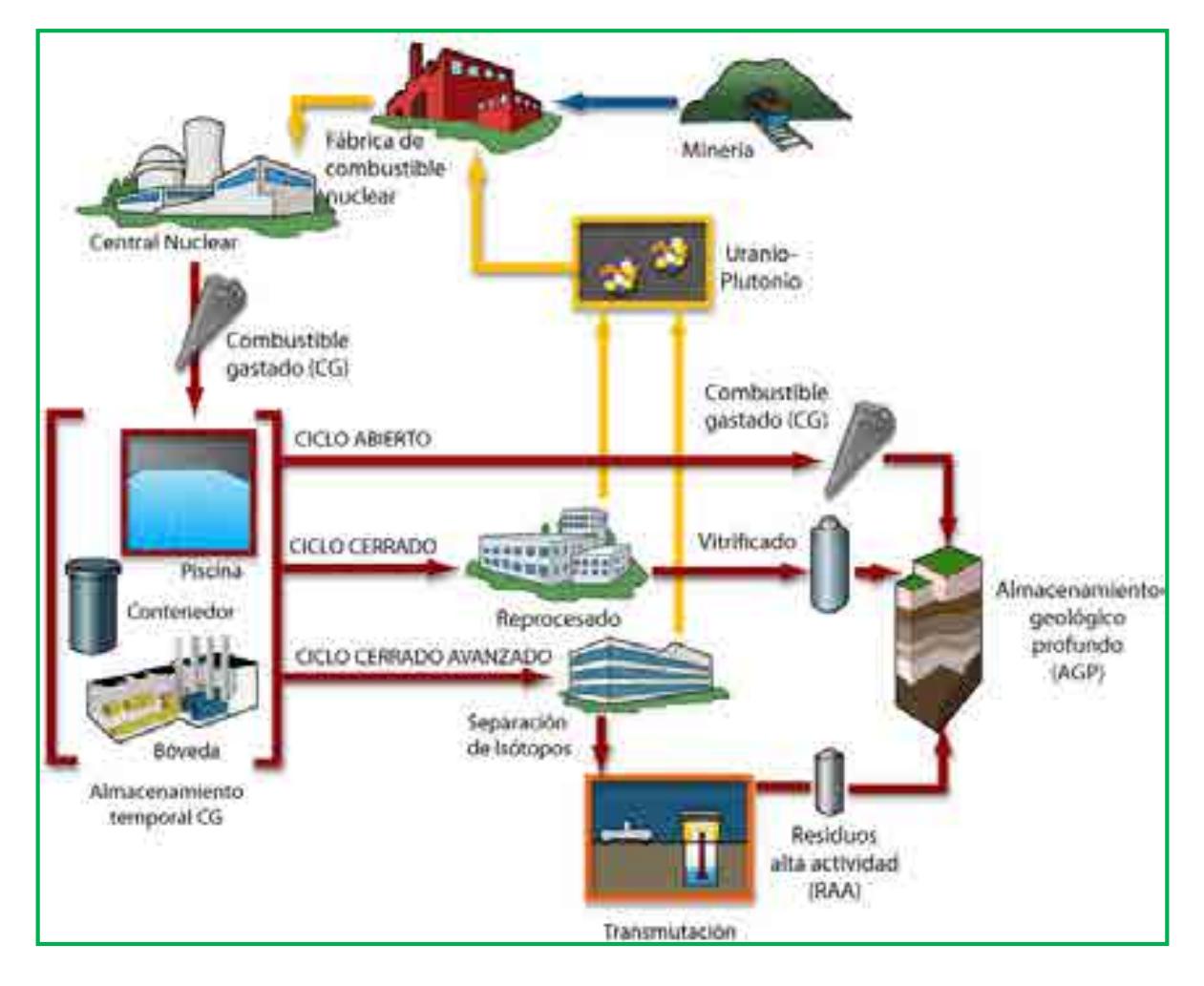

Los cálculos realizados sobre el ciclo de combustible nuclear, se basan en la metodología sugerida por el Organismo Internacional de Energía Atómica (OIEA), empleando esquemas de tamaño, irradiación y quemado de los lotes y sublotes de la carga inicial y primeras recargas del reactor.

Esta metodología se modificó para los parámetros característicos del tipo de reactor que se emplea en la CNLV y el reactor tipo ABWR. Asimismo, se especificaron los días de duración del mes promedio de un período cuatrianual, considerando años bisiestos.

El costo nivelado del MWh por concepto de inversión es definido como el valor que al multiplicarse por el valor presente de la generación de la central, considerando

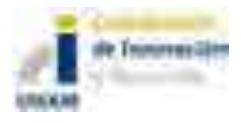

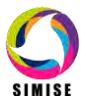

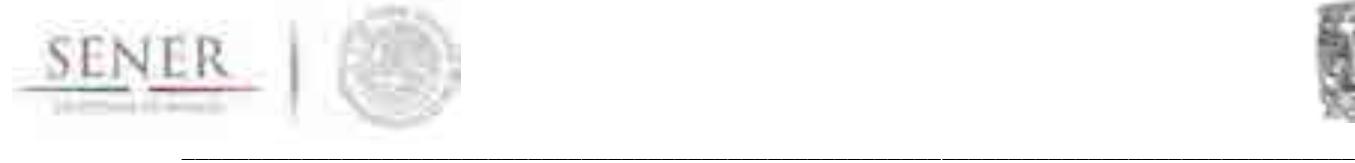

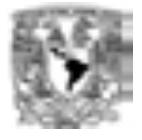

su vida útil, iguala al valor presente de los costos incurridos en la construcción de la central en cuestión.

### **5 Resultados actuales**

Los resultados que se proporcionan actualmente son datos técnicos de la planta que se está evaluando (candidata o existente):

- Potencia eléctrica neta
- Eficiencia termodinámica
- Energía eléctrica neta anual generada
- Régimen térmico neto y bruto
- Factor de carga

Mientras que para los resultados técnicos del ciclo de combustible se encuentran divididos en los siguientes principales rubros:

- a) Resultados técnicos del ciclo de irradiación en equilibrio
- b) Resultados técnicos del combustible
- c) Resultados técnicos de carga inicial
- d) Resultados técnicos de recarga

Para el caso de los resultados económicos, se obtiene el cálculo del costo unitario de generación de la central nucleoeléctrica, los resultados de los parámetros financieros que se introdujeron inicialmente, así como los parámetros de Costo Beneficio y la Tasa Interna de Retorno.

Las ventajas que muestra este tipo de metodología son:

- 1. Para cada tasa de descuento, el valor presente de la inversión mide el impacto de una inversión en una central determinada. Esto permite observar el efecto del programa de inversión entre diferentes centrales distintas.
- 2. El efecto de la vida económica de la central, medido por el factor de recuperación de capital y del factor de la central. Conforme aumenta la vida económica y el factor de planta, disminuye el costo nivelado.

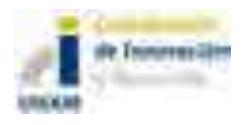

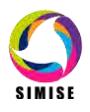

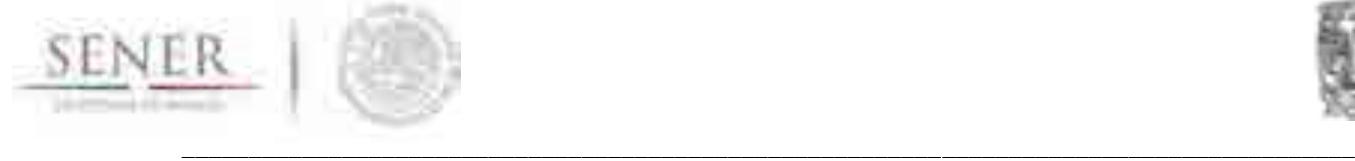

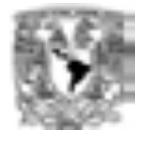

3. Permite medir en términos unitarios de inversión por MW de capacidad y comparar los recursos financieros necesarios para ampliar la capacidad instalada mediante cada una de las diferentes tecnologías.

## **6 Análisis y conclusiones**

Con estos cálculos, los tomadores de decisión tendrán un panorama más amplio y bien fundamentado para elegir las mejores alternativas viables, así como una mayor cantidad de elementos que permitan lograr un portafolio diversificado que garantice el suministro eléctrico futuro, siendo además sustentable.

El contar con los datos del ciclo completo de combustible nuclear se puede decidir si se manejará como un residuo nuclear de alto nivel o podrá ser reprocesado para reciclarlo como un combustible mixto, siendo para uso propio o para incorporarlo al mercado internacional.

El módulo podrá complementar los diferentes escenarios alternativos mediante la integración de tantos reactores como sean necesarios, debido a que se tendrán los cálculos para diferentes plantas candidatas que puedan integrarse al portafolio energético del parque de generación acotados a las restricciones establecidas por los tomadores de decisión o las establecidas por la legislación y políticas vigentes.

### **7 Plan de trabajo a futuro**

Se integrarán más opciones de plantas candidatas para ser incorporadas al portafolio energético que permita ampliar la diversificación y garantizar el suministro futuro de energía eléctrica en el país.

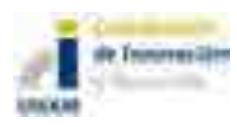

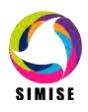

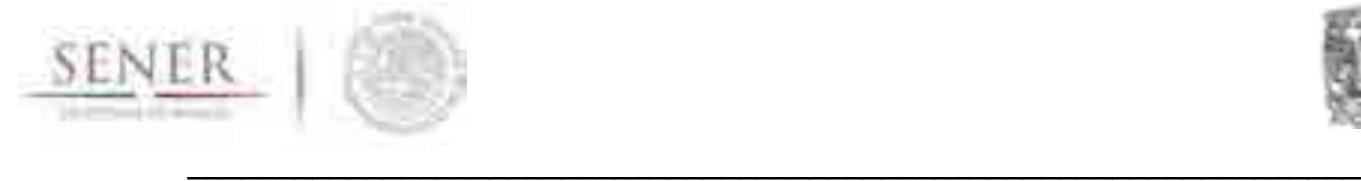

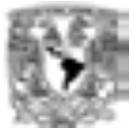

# **ANEXO 8**

# **Módulo de Generación Eléctrica**

# **1 Objetivo del Módulo**

Proporcionar información revisada y actualizada sobre las plantas existentes del parque de generación eléctrica así como preparar los datos, sobre las plantas candidatas, requeridos para la optimización de la expansión eléctrica, haciendo competitivo el parque de generación existente.

Procesar los datos históricos de carga horaria y de demanda de potencia máxima coincidente nacional y de cada región para preparar las curvas de carga que se van a utilizar en la simulación del despacho de carga del sistema eléctrico del módulo de optimización.

## **2 Interacción con otros módulos**

Interactúa con diferentes módulos del SIMISE: emplea información de los módulos de demanda y del módulo de oferta, mientras que proporciona datos a los módulos de transporte de energía, al módulo de optimización y de regionalización; todo el flujo de información se hace a través del Sistema Gestor de Base de Datos.

## **3 Datos requeridos**

Entre los datos necesarios para este módulo se encuentran:

- Catálogo de plantas existentes.
- Datos históricos de parámetros de operación del parque de generación eléctrico de las diferentes regiones del país.

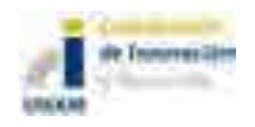

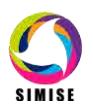

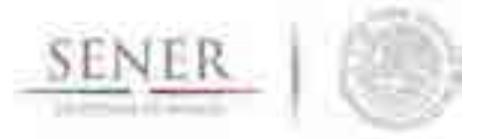

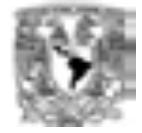

- \_\_\_\_\_\_\_\_\_\_\_\_\_\_\_\_\_\_\_\_\_\_\_\_\_\_\_\_\_\_\_\_\_\_\_\_\_\_\_\_\_\_\_\_\_\_\_\_\_\_\_\_\_\_\_\_\_\_\_\_\_\_\_\_\_\_ Datos de disponibilidad de combustibles fósiles, nucleares y de energía renovable.
	- Datos históricos de carga horaria y proyecciones futuras.
	- Proyecciones de precios de energéticos.
	- Características de las energías renovables, capacidad disponible y costos.
	- Factores de capacidad de renovables.
	- Parámetros de operación de cada tecnología.

## **4 Breve descripción de metodologías y modelos**

El sistema de modelación integral del sector energético (SIMISE), se encargará de realizar estimaciones de la demanda de energía y definir obras de infraestructura que permitan satisfacer dichas demandas. Las estimaciones se realizarán incorporando los diferentes energéticos y generación de electricidad bajo diferentes escenarios de costo, teniendo en cuenta las disposiciones nacionales en materia energética, social, financiera, regulatoria y ambiental; buscando la sustentabilidad.

Para lograr este objetivo, es indispensable contar con una base de datos confiable, consistente y de calidad que contemple todos los parámetros necesarios para la modelación. Hasta el día de hoy, el SIMISE cuenta con una base de datos construida con base en la información pública de las diferentes instituciones reguladoras del sector. Siendo las principales la Comisión Federal de Electricidad y la Secretaría de Energía.

Se realizó la búsqueda de plantas generadoras registradas en el Sistema de información de Energética (SIE), el cual contiene la base de datos institucional de la Secretaria de Energía (SENER). Se guardaron las listas con los datos obtenidos.

Posteriormente, se utilizó una base de datos de Comisión Federal de Electricidad (CFE) que contiene el nombre de las centrales generadoras y sus identificadores oficiales de CFE.

Para la preparación de las curvas de carga la información se obtuvo del Centro Nacional de Control de Energía (CENACE) y se decidió trabajar para el caso uninodal, con el total de la demanda del país que es el resultado de la suma del valor de demanda para cada una de las horas, de cada uno de los días del año.

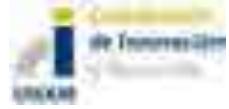

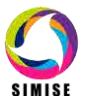

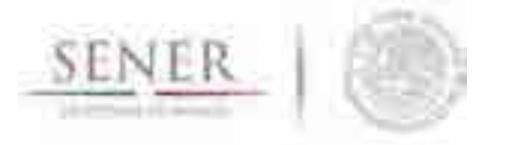

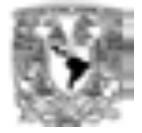

\_\_\_\_\_\_\_\_\_\_\_\_\_\_\_\_\_\_\_\_\_\_\_\_\_\_\_\_\_\_\_\_\_\_\_\_\_\_\_\_\_\_\_\_\_\_\_\_\_\_\_\_\_\_\_\_\_\_\_\_\_\_\_\_\_\_ Para obtener la curva de duración de carga, se trataron los datos previamente organizados, jerarquizándolos de mayor a menor, el pronóstico de demanda. Posteriormente, se normalizaron y se presentaron gráficamente.

Esta curva normalizada se puede asimilar as una curva de probabilidades, que nos dice que, la probabilidad de que la demanda máxima sea rebasada es igual a cero, mientras que la probabilidad de que la demanda mínima sea rebasada es igual a uno, es decir la carga mínima dura todo el tiempo (100%de tiempo).

Para la simulación de despacho se desarrollarán dos métodos:

- a) Determinista
- b) Probabilístico

### **5 Resultados actuales**

Debido a que el SIE y CFE tienen diferentes tipos de registros para distinguir a cada central, se realizó el ejercicio de colocar marcadores a cada planta, y ambas claves para su mejor identificación en ambos sistemas.

Del análisis realizado, se observó que de la información para el sector eléctrico, en ambos sistemas (SIE y CFE) no se contaba con datos complementarios entre sí, por lo que se tomó la decisión de dividir en tres grandes bloques la base de datos, los cuales se resumen a continuación:

- 1. Primer bloque: consiste en centrales que tiene el SIE en su sistema y que también coincide con la base de datos de CFE. Esta lista consta de centrales que tienen claves de ambos sistemas y con las cuales trabajará SIMISE por el momento.
- 2. Segundo bloque: son centrales registradas en la base del SIE, pero que no aparecen en los documentos de CFE. La solución que se adoptó fue agregar claves similares a las que posee CFE a los valores encontrados en el SIE.
- 3. Tercer bloque: conformado por centrales que están en la base de CFE, pero que no se encuentran registradas en el SIE (y por lo tanto sin valores de generación), por lo que se les agregó claves similares a las que maneja este último sistema para ser consistentes con el mismo y tener consistencia en los campos de la base de datos del SIMISE.

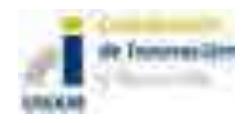

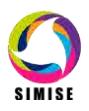

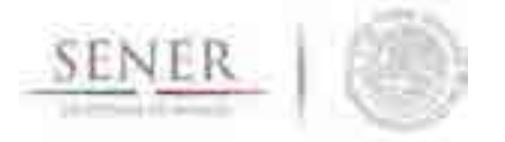

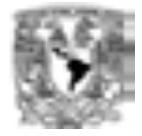

\_\_\_\_\_\_\_\_\_\_\_\_\_\_\_\_\_\_\_\_\_\_\_\_\_\_\_\_\_\_\_\_\_\_\_\_\_\_\_\_\_\_\_\_\_\_\_\_\_\_\_\_\_\_\_\_\_\_\_\_\_\_\_\_\_\_ Esto permitió obtener una base de datos con los tres códigos principales: el empleado por SENER, por CFE y por el mismo SIMISE.

Esto permitirá una rápida identificación de las plantas generadoras en las distintas bases, permitiendo actualizarlos y complementarlos entre sí.

Para procesar la información de carga horaria, se desarrolló la metodología en la plataforma Excel y obtener datos útiles para las curvas de demanda que se utilizarán en el módulo de optimización. Se obtuvieron los patrones de demanda horaria tomando en cuenta la diferencia entre días laborables y de fin de semana, así como los efectos calendario y estacionales durante el año.

La metodología ya se aplicó usando datos nacionales (todas las regiones) utilizando datos de los años 2011, 2012 y 2013.

### **6 Análisis y conclusiones**

Durante esta etapa del desarrollo del proyecto se ha tenido que trabajar muy intensamente en la búsqueda de información sobre el sector eléctrico mexicano. Se tiene por el momento un catálogo de las plantas existentes y de sus datos de operación más importantes.

Sin embargo sería conveniente tener una estadística de operación más completa en la que se encuentre la información detallada que sirva para crear curvas de oferta potencia de las diferentes tecnologías.

Lo anterior es especialmente importante para el caso de las tecnologías intermitentes y las hidroeléctricas para poder modelar su intermitencia y estacionalidad de generación eléctrica. Las localizaciones geográficas de estas plantas es muy importante para sobre poner la capa de información de recursos renovables disponibles en la región.

Las salidas de este módulo servirán para analizar a nivel nacional y regional, la sustitución de tecnologías y combustibles en el horizonte del tiempo, los requerimientos de infraestructura de redes de transmisión, las implicaciones de la intermitencia de las energías renovables sobre el margen de reserva de capacidad y la confiabilidad del sistema, y las necesidades de contar con redes inteligentes.

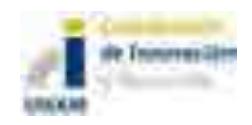

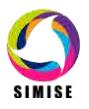

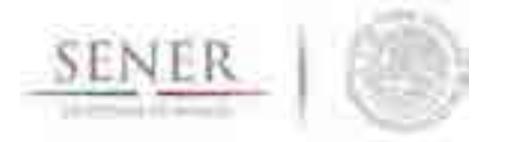

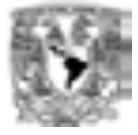

#### \_\_\_\_\_\_\_\_\_\_\_\_\_\_\_\_\_\_\_\_\_\_\_\_\_\_\_\_\_\_\_\_\_\_\_\_\_\_\_\_\_\_\_\_\_\_\_\_\_\_\_\_\_\_\_\_\_\_\_\_\_\_\_\_\_\_ **7 Plan de trabajo a futuro**

Implementar la metodología de curvas de carga en un software acoplado al SIMISE para poder hacer el procesamiento de datos de carga de las diferentes regiones del país y tener la posibilidad de ir actualizando las curvas cuando se tengan datos actualizados para los años venideros.

Desarrollar la metodología para considerar la intermitencia de las energías renovables en la simulación de despacho de carga que es necesaria en el módulo de optimización para calcular la generación eléctrica anual.

Desarrollar un software para el despacho de carga basado en los métodos: determinístico y probabilístico.

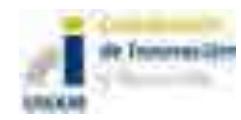

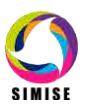

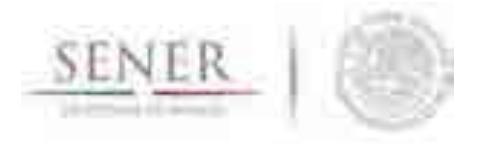

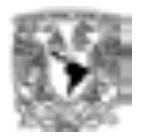

## **ANEXO 9**

\_\_\_\_\_\_\_\_\_\_\_\_\_\_\_\_\_\_\_\_\_\_\_\_\_\_\_\_\_\_\_\_\_\_\_\_\_\_\_\_\_\_\_\_\_\_\_\_\_\_\_\_\_\_\_\_\_\_\_\_\_\_\_\_\_\_\_\_\_\_

## **Módulo de Optimización**

# **1. Objetivo de la optimización del SIMISE**

El objetivo del módulo de optimización del SIMISE **es encontrar, para un escenario dado, posibles configuraciones y estrategias futuras de costo mínimo de la infraestructura e intercambios energéticos necesarios para satisfacer las necesidades energéticas del país**, de forma integral y global, tomando en cuenta diferencias regionales espaciales, comportamientos económicos, evolución tecnológica, normativas y regulaciones, aspectos ambientales y sociales, entre otros, que definen los escenarios a analizar.

## **2. Funcionamiento general**

La optimización que lleva a cabo el SIMISE está basada en técnicas de **computación evolutiva**, las cuales han probado su robustez en diferentes áreas, como las ciencias, las ingenierías, la economía, las finanzas, entre otras, sobre todo en problemas con un gran número de variables o de restricciones, razón por la que las técnicas tradicionales se vuelven comparativamente menos eficientes o computacionalmente más costosas.

En la década de los 70 del siglo pasado, John Henry Holland, propuso los llamados **algoritmos genéticos**, debido a que se inspiran en la evolución biológica. Estos algoritmos simulan la evolución **de una población de individuos (soluciones a un problema de optimización)** sometiéndola a acciones aleatorias semejantes a las que actúan en la evolución biológica (mutaciones y recombinaciones genéticas), así como también a una selección, en función de la que se **decide cuáles son los individuos más adaptados**, que sobreviven, y cuáles los menos aptos, que son descartados (soluciones menos no optimas). Esta técnica ha demostrado ser muy flexible y robusta, comparada con las técnicas tradicionales, como lo es la Programación Lineal, Mixta Entera o la Programación Dinámica.

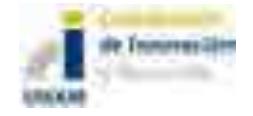

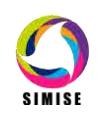

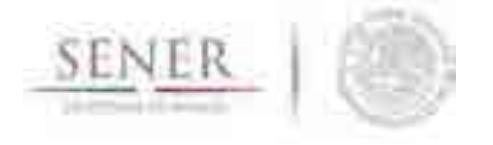

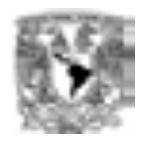

Para la planeación energética, estas técnicas nos permite **evaluar cientos de miles de posibles soluciones a un escenario dado, en tiempos, sólo posibles para una computadora,** para y encontrar a lo largo de cientos generaciones (iteraciones) aquellas **estrategias de compra o venta de energéticos e inversiones en portafolios de tecnologías, que satisfagan a un costo mínimo, sujetas a restricciones impuestas por el analista, la demanda de energía del sistema a lo largo de un horizonte de tiempo.** 

\_\_\_\_\_\_\_\_\_\_\_\_\_\_\_\_\_\_\_\_\_\_\_\_\_\_\_\_\_\_\_\_\_\_\_\_\_\_\_\_\_\_\_\_\_\_\_\_\_\_\_\_\_\_\_\_\_\_\_\_\_\_\_\_\_\_\_\_\_\_

En esta versión la optimización se hace de forma uninodal, i.e. no se consideran aspectos regionales. Oferta y demanda de evalúan e un solo punto.

En este momento la optimización del portafolio se hace centrada en el nivel 3 y calcula los demás niveles a partir de éste.

La optimización se hace de **forma anual** (año por año) calculando la diferencia en la demanda del año en evaluación con respecto al año anterior. Dado que en esta versión no se tienen limitaciones de adición discretas (se toma la capacidad como un continuo) se buscan las cantidades de energía producidas necesarias de cada unas de las tecnologías candidatas para satisfacer ese diferencial. La búsqueda de soluciones es guiada por medio de límites a las posibles adiciones de capacidad de una tecnología dada, en donde podemos dar al programa una capacidad mínima o máxima (o ambas) de adición. A esto se le llama Túneles de adición de capacidad.

Por lo anterior los brincos o escalones de capacidad a instalar de cualquier tecnología, no son visibles de forma natural. Lo que se ve son incrementos continuos de capacidad.

Sin embargo debido a los túneles es posible simular esos escalones, cerrando el túnel en ciertos años y abriéndolo para otros.

El programa hace la optimización en MATLAB, utilizando archivos de entrada con la información que más adelante se describe. Esta información se da en formato Excel, pero se transforma a archivos de texto internamente, para el procesamiento más eficiente en MATLAB.

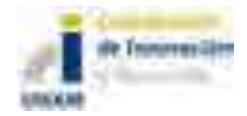

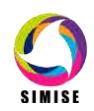

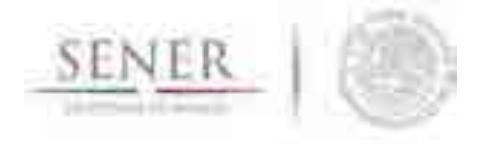

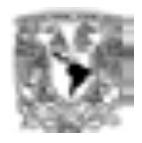

### **3. Alcances de la optimización versión preliminar**

En su versión preliminar a Abril del 2015, el SIMISE ya puede hacer la **Optimización de un sistema energético global uninodal indicativo, representativo y funcional** para la toma de decisiones. También es posible realizar un análisis de sensibilidad a los cambios en los parámetros de la fenomenología del sistema.

\_\_\_\_\_\_\_\_\_\_\_\_\_\_\_\_\_\_\_\_\_\_\_\_\_\_\_\_\_\_\_\_\_\_\_\_\_\_\_\_\_\_\_\_\_\_\_\_\_\_\_\_\_\_\_\_\_\_\_\_\_\_\_\_\_\_\_\_\_\_

### **4. Etapa de desarrollo actual**

El módulo de Optimización ha cumplido con éxito el compromiso marcado al mes de Abril del 2015, marcado como:

"**Optimización de un sistema energético global uninodal indicativo, representativo y funcional** para la toma de decisiones."

En este documento se muestran algunos ejemplos del tipo de resultados que se pueden obtener con SIMISE para recalcar este punto. La siguiente etapa para mediano plazo será la marcada para Octubre del 2015 como:

"Optimización de un sistema energético global uninodal indicativo que incluye **representación de la infraestructura de redes de transporte de energéticos**."

Para la cual se puede consultar el documento de **Módulo de Transporte de Hidrocarburos** que acompaña a este entregable.

## **5. Funcionamiento general del optimizador e implementación en SIMISE**

Aquí se presenta la metodología general de cálculo del Algoritmo Genético que usa SIMISE así como los pasos de implementación del mismo. Para más detalle de la implementación se sugiere revisar los casos de implementación que vienen adjuntos a este entregable.

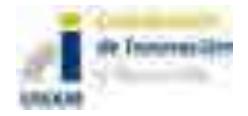

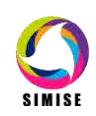

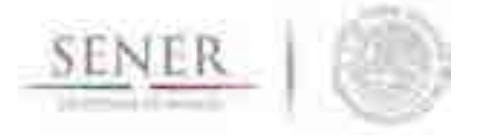

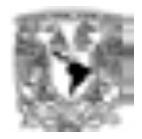

#### **1. Fase preparativa**

Antes de correr el optimizador es necesario tener los datos que se van a utilizar en archivos de Excel.

\_\_\_\_\_\_\_\_\_\_\_\_\_\_\_\_\_\_\_\_\_\_\_\_\_\_\_\_\_\_\_\_\_\_\_\_\_\_\_\_\_\_\_\_\_\_\_\_\_\_\_\_\_\_\_\_\_\_\_\_\_\_\_\_\_\_\_\_\_\_

- Se cargan estos datos al programa mediante una función que genera los archivos de texto que utiliza el algoritmo, a partir de archivos de Excel.
- Además se calcula la energía que se genera a partir de la capacidad instalada y el costo de producirla.
- Alternativamente se pueden cargar datos y calcular energía y costo del año base en un solo paso.

Los datos generados en esta fase van a ser alimentados al programa.

#### **2. Algoritmo genético**

- El algoritmo genético corre una vez por cada periodo de tiempo que se desee optimizar. Éste consta de los operadores: Selección, Evaluación, Cruza y Mutación. Al ejecutarlo se crea una *población* inicial (un conjunto de soluciones posibles) y se itera, aplicándole los operadores a cada posible solución hasta encontrar la óptima. Las soluciones son configuraciones posibles de producción energética.
- A partir de la solución encontrada se calcula la energía que produce la configuración encontrada y el costo de producción de ésta y estos datos alimentan al algoritmo para la ejecución del siguiente periodo (ver Figura 1.).

#### **3. Reportes**

- Al finalizar la optimización se elaboran los reportes en archivo de texto, a partir de los cuales se pueden generar gráficas y tablas de Excel.

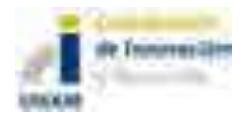

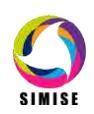

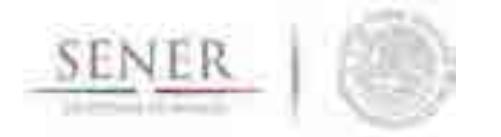

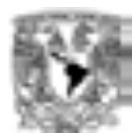

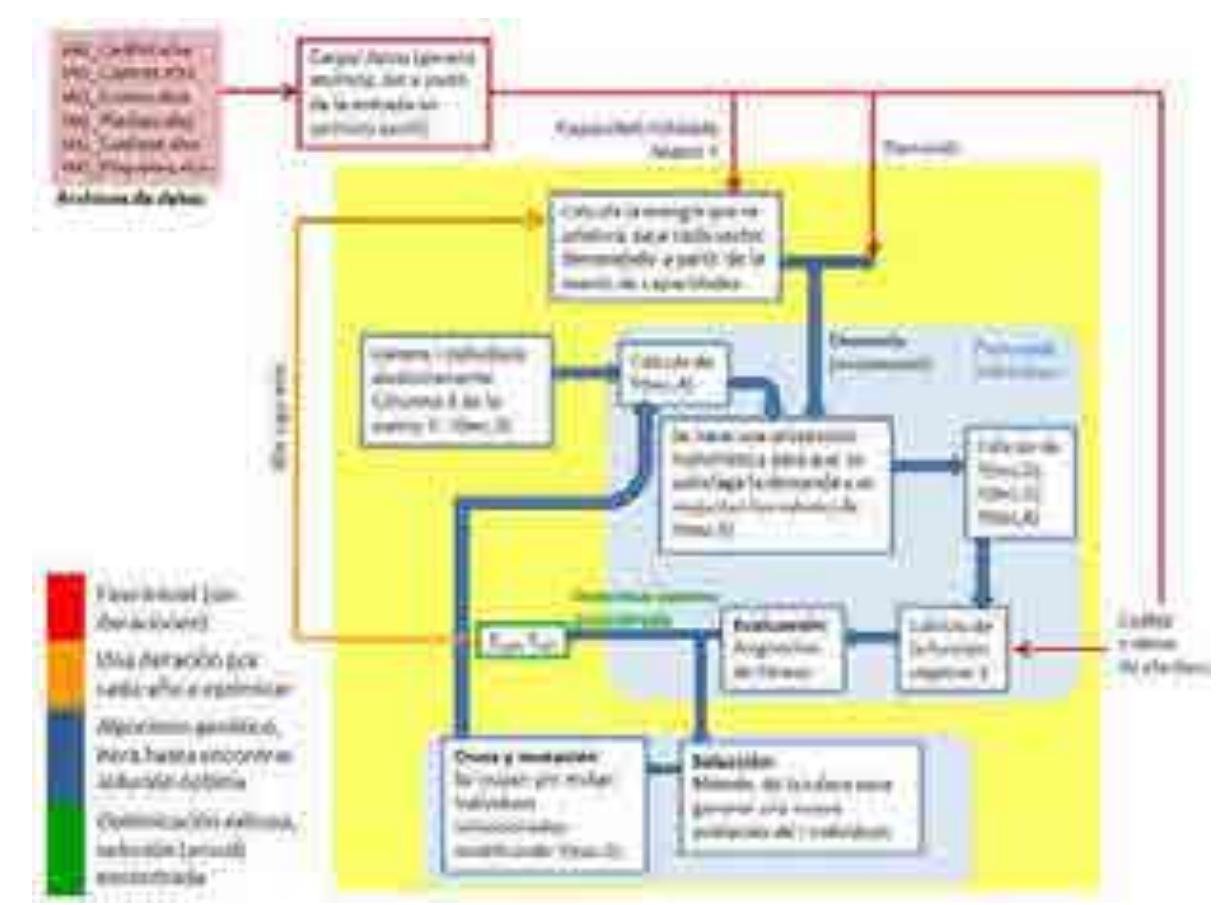

\_\_\_\_\_\_\_\_\_\_\_\_\_\_\_\_\_\_\_\_\_\_\_\_\_\_\_\_\_\_\_\_\_\_\_\_\_\_\_\_\_\_\_\_\_\_\_\_\_\_\_\_\_\_\_\_\_\_\_\_\_\_\_\_\_\_\_\_\_\_

**Figura. 1. Diagrama de flujo del Algoritmo Genético del Módulo de Optimización.**

## **6. Función objetivo**

Como se menciona arriba, el SIMISE hace una optimización por costo mínimo, para lo cual se establece una función **objetivo para el costo total del sistema**. Recordemos que SIMISE evalúa cadenas de tecnologías, divididas en cuatro niveles. El nivel 1 dedicado a las tecnologías de extracción de un recurso o la entrada de un recurso (e.g. importaciones) al sistema, el nivel 2 donde encontramos todas las tecnologías asociadas al transporte de energéticos del nivel 1 al nivel 3 que considera todas las tecnologías de transformación de energía, el nivel 4 que considera todas las tecnologías de transporte de la energía transformada en el nivel 3 hasta el punto de demanda de uso final.

Para definir la función objetivo para cada año de evaluación del sistema tenemos:

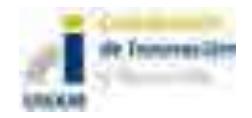

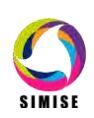

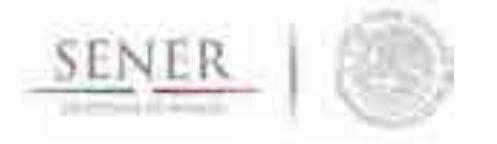

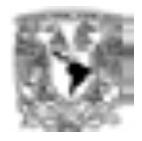

#### **Tabla 1. Variables la función objetivo.**

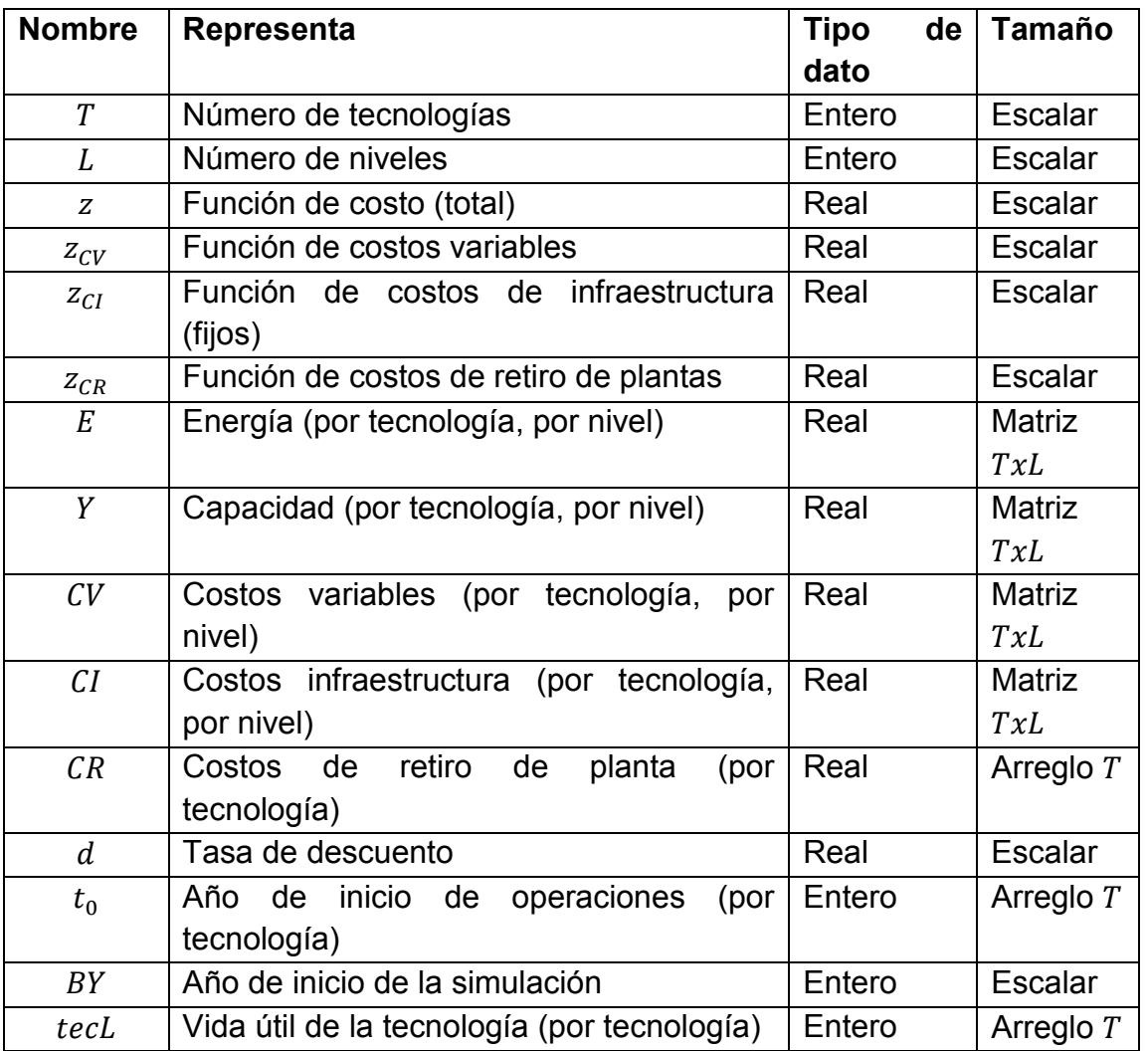

\_\_\_\_\_\_\_\_\_\_\_\_\_\_\_\_\_\_\_\_\_\_\_\_\_\_\_\_\_\_\_\_\_\_\_\_\_\_\_\_\_\_\_\_\_\_\_\_\_\_\_\_\_\_\_\_\_\_\_\_\_\_\_\_\_\_\_\_\_\_

A continuación se describen los componentes de la función objetivo:

La componente  $i, j$  de  $CV$  y  $CI$  se calculan de la siguiente manera

 $CV(i, j) = prodC(i, j) + impC(i, j) + transC(i, j) + fuelC(i, j) + omVar(i, j) +$  $taxOp(i,j) - subOp(i,j) - expC(i,j) ... (1).$ 

 $CI(i, j) = invC(i, j) + omFix(i, j) + taxInv(i, j) - subInv(i, j) ... (2).$ 

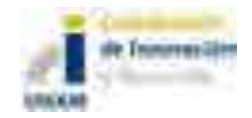

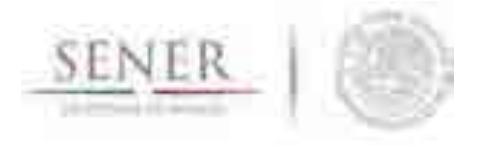

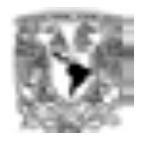

Todos los costos variables tienen unidades de Dólares por Mega Watt Año, i.e. USD/MWy.

\_\_\_\_\_\_\_\_\_\_\_\_\_\_\_\_\_\_\_\_\_\_\_\_\_\_\_\_\_\_\_\_\_\_\_\_\_\_\_\_\_\_\_\_\_\_\_\_\_\_\_\_\_\_\_\_\_\_\_\_\_\_\_\_\_\_\_\_\_\_

Donde:

 $CV(i, j)$ =Costos variablesunitarios totales de la tecnología/energético i en el nivel j.  $prod(C(i, j)$ = Costo unitario de producción del energético por la tecnología i en el nivel j.  $impC(i,j)=Costo$  unitario de importaciones del energético i en el nivel j.  $transC(i, j)$ = Costo unitario de transporte del energético i en el nivel j.  $fuelC(i, j)$ = Costo unitario de combustible del energético i en el nivel j.  $omVar(i, j)$ = Costo unitario de operación y mantenimiento de la tecnología i en el nivel j.  $taxOp(i, j)$  = Costo unitario de impuestos por la operación de la tecnología i en el nivel j.  $subOp(i, j)$ = Costo unitario de subsidios por la operación de la tecnología i en el nivel j.  $expC(i, j)$ = Costos unitario de exportación variables debidos al energético i en el nivel j.

Todos los costos fijos relativos a la capacidad de infraestructura (de tecnología) están en unidades de dólares por cada Mega Watt instalado, i.e. USD/MW.

 $CI(i, j)$ = Costos fijos unitarios totales o relativos a la infraestructura de la tecnología/energético i en el nivel j.

 $invC(i, j)$  = Costo unitario de Inversión anualizado de la tecnología/energético i en el nivel j.

 $omFix(i, j)$  = Costo unitario de operación y mantenimiento fijo de la capacidad de la tecnología i en el nivel j.

 $taxInv(i, j)$ = Costo unitario del impuesto relativo a la inversión en capacidad de una tecnología i en el nivel j.

 $subInv(i, j)$  = Costo unitario del subsidio relativo a la inversión en capacidad de una tecnología i en el nivel j.

Para cada año t del intervalo de tiempo a considerar tenemos las siguientes funciones de costos:

Costos variables:

 $z_{CV}(t) = \sum_{i=1}^{T} \sum_{j=1}^{L} CV(i, j) * eff(i, j) * E(i, j) * (1 + d)^{BY-(t_0(j)+t)} \dots (3).$ 

Donde:

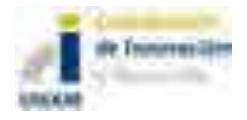

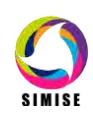

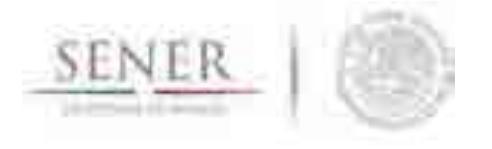

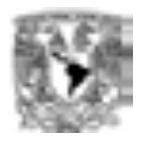

 $E(i, j)$  = Energía producida por la tecnología i en el nivel j.

Costos de infraestructura:

$$
z_{CI}(t) = \sum_{i=1}^{T} \sum_{j=1}^{L} CI(i,j) * Y(i,j) * (1+d)^{BY-(t_0(j)+t)} ... (4).
$$

Donde:

 $Y(i, j)$ = Capacidad a instalar de la tecnología i en el nivel j.

Adicionalmente se consideran los costos de retiro de las tecnologías, ya sea por salidas programadas o por término de la vida útil de la tecnología.

\_\_\_\_\_\_\_\_\_\_\_\_\_\_\_\_\_\_\_\_\_\_\_\_\_\_\_\_\_\_\_\_\_\_\_\_\_\_\_\_\_\_\_\_\_\_\_\_\_\_\_\_\_\_\_\_\_\_\_\_\_\_\_\_\_\_\_\_\_\_

Costo de retiro de una planta que se deja de utilizar en el año  $t_R$ :

$$
z_R(t) = \begin{cases} \sum_{i=1}^T (des(i,j) - SV(i,j)) * Y(i,j) * (1+d)^{BY-tecL(i)}, & t = t_R ... (5). \\ 0, & t \neq t_R \end{cases}
$$

Donde:

 $des(i)$  = Costo de desmantelamiento de la tecnología i en el nivel j.  $SV(i, j)$ = Valor de salvamento de la tecnología i en el nivel j.

De esta manera, la función de costo o función objetivo a minimizar sería la siguiente:

 $z(t) = z_{CV}(t) + z_{CI}(t) + z_{CR}(t) ... (6).$ 

### **6. 1. Estructura de datos de costos en SIMISE**

SIMISE utiliza matrices de datos para introducir cada uno de los componentes de los costos de la función objetivo por tecnología y por nivel. Así para cada tecnología y nivel tenemos una estructura de datos como la siguiente:

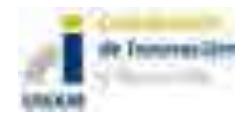

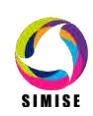

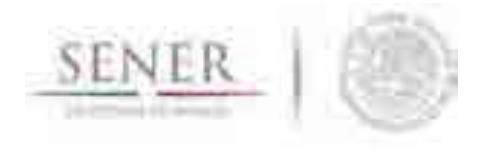

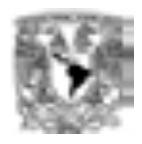

Los costos los agrupamos en tres partes. El número de costos por cada parte no queda fijo en el algoritmo de tal forma que acepta tablas con más o menos costos dependiendo del problema a trabajar. En este momento, las matrices o tablas están de la siguiente forma:

\_\_\_\_\_\_\_\_\_\_\_\_\_\_\_\_\_\_\_\_\_\_\_\_\_\_\_\_\_\_\_\_\_\_\_\_\_\_\_\_\_\_\_\_\_\_\_\_\_\_\_\_\_\_\_\_\_\_\_\_\_\_\_\_\_\_\_\_\_\_

## **Costos variables por tecnología y nivel**

Se incluyen los siguientes costos (que podrían variar si fuera necesario): cVar=(cProd,cImp,cTrans,cComb,omVar,impOp,subOp,cExp) n\_cv: Número de costos variables a considerar (en este caso serían 8)

Tendremos N (número de niveles) tablas como la que se muestra a continuación. Para el nivel **niv**:

#### **Tabla 2. Costos variables por tecnología.**

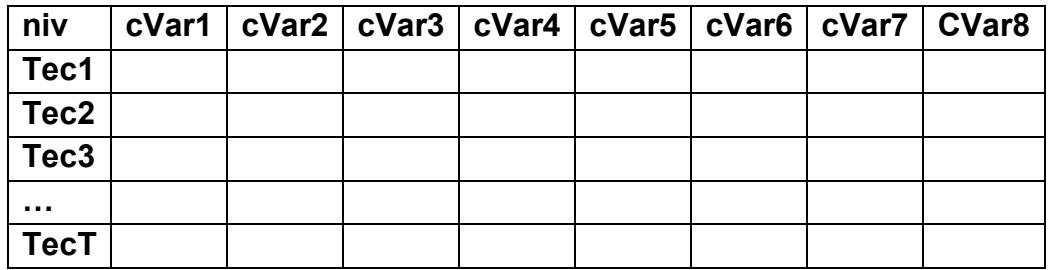

\*Nota: el costo de subsidio de operaciones (subOp) debe de ingresarse con signo menos.

## **Costos de infraestructura por tecnología y por nivel**

Se incluyen los siguientes costos:

cInf=(cInv,omFij,impInv,subInv) n\_ci: Número de costos de inversión a considerar (en este caso serían 4)

#### **Tabla 3. Costos de infraestructura.**

**Niv cInv OmFij ImpInv SubInv**

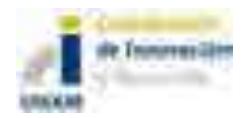

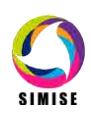

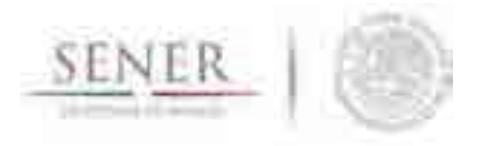

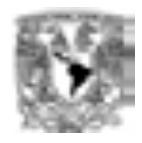

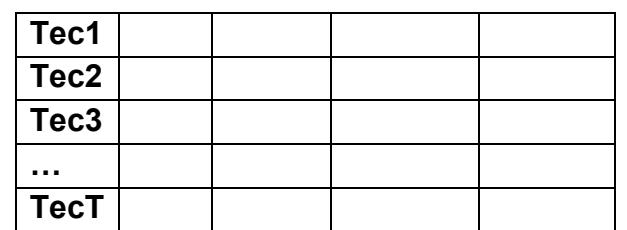

\_\_\_\_\_\_\_\_\_\_\_\_\_\_\_\_\_\_\_\_\_\_\_\_\_\_\_\_\_\_\_\_\_\_\_\_\_\_\_\_\_\_\_\_\_\_\_\_\_\_\_\_\_\_\_\_\_\_\_\_\_\_\_\_\_\_\_\_\_\_

\*Nota: el costo de subención a la inversión (subInv) debe de ingresarse con signo menos.

### **Costos de retiro de planta**

Se incluyen los siguientes costos: **cRet=(cDes,cSal)**

n\_cr: Número de costos de retiro a considerar (en este caso serían 2).

#### **Tabla 4. Costos de retiro de tecnologías.**

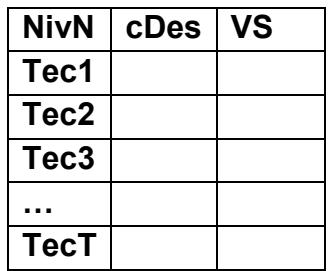

\*Nota: el costo de Valor de Salvamento de la inversión (VS) debe de ingresarse con signo menos.

En el Anexo 16 "Pasos para crear un caso de estudio en SIMISE Optimizador" se aclarará con más detalle como introducir esta información.

### **7. Estabilidad del módulo de optimización**

Dada la magnitud e importancia del SIMISE, es indispensable incorporar, tanto en su desarrollo como en su implementación aspectos que permitan evaluar la eficiencia, confiabilidad y robustez del sistema. Cualquier plataforma computacional que esté

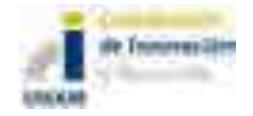

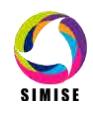
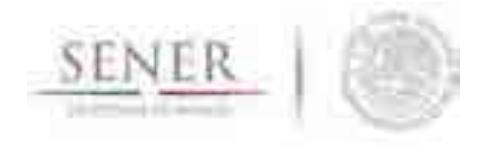

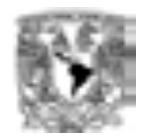

orientada a la resolución de problemas de optimización requiere de un análisis, aunque sea heurístico, de sensibilidades y de la propagación de incertidumbres.

\_\_\_\_\_\_\_\_\_\_\_\_\_\_\_\_\_\_\_\_\_\_\_\_\_\_\_\_\_\_\_\_\_\_\_\_\_\_\_\_\_\_\_\_\_\_\_\_\_\_\_\_\_\_\_\_\_\_\_\_\_\_\_\_\_\_\_\_\_\_

Es importante hacer notar que, al menos en un enfoque inicial, lo anterior puede desarrollarse sin que se tenga que incurrir en costos, tiempos ni desarrollos adicionales que sean significativos. Por el contrario, haciendo uso de los desarrollos con los que ya se cuenta es posible proveer al usuario de estas herramientas también.

Podemos agrupar en dos rubros principales los aspectos a incorporar. El primero es el de la confiabilidad de los resultados y está estrechamente relacionado con lo que en otros contextos también se conoce como propagación de incertidumbres. El segundo se refiere a la robustez y también debe de contener, en un sentido más amplio, al análisis de sensibilidades tradicional.

## **7.1. Confiabilidad de los resultados y propagación de incertidumbres**

Para discutir qué se puede hacer para incorporar algunos aspectos de propagación de incertidumbres, recuérdese la estructura fundamental de un algoritmo genético (véase Figura 1.).

Es necesario dar un margen de confiabilidad de los resultados y para ello hay que tomar en cuenta los siguientes aspectos:

- Precisión (p.ej. intervalo de confianza de los valores obtenidos).
- Resultados con extremos de los máximos y mínimos de los parámetros.
- Número de iteraciones y tolerancia asociada.
- Intervalos de confianza generados por simulaciones múltiples.

Todos los aspectos anteriores pueden realizarse de manera práctica mediante la repetición de múltiples corridas y reportando los valores correspondientes.

# **7.2. Robustez**

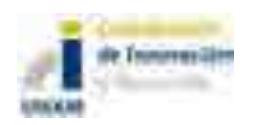

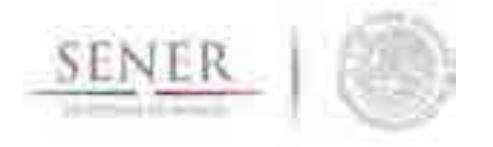

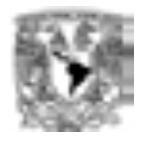

En este sentido, pueden implementarse mediante los siguientes puntos:

● Cambios drásticos en la solución ante perturbaciones (deterministas o aleatorias).

\_\_\_\_\_\_\_\_\_\_\_\_\_\_\_\_\_\_\_\_\_\_\_\_\_\_\_\_\_\_\_\_\_\_\_\_\_\_\_\_\_\_\_\_\_\_\_\_\_\_\_\_\_\_\_\_\_\_\_\_\_\_\_\_\_\_\_\_\_\_

● Exploración de diferentes condiciones iniciales,

lo cual es también posible hacer mediante corridas múltiples.

### **8. Regionalización del módulo de optimización**

En esta sección se presentan los elementos conceptuales como metodológicos que permitan extender la versión uninodal del módulo de optimización del SIMISE al caso regional.

Al considerar la implementación de una versión regional o multinodal del SIMISE es necesario evaluar qué metodologías resultan más adecuadas. Se presentan fundamentalmente dos alternativas:

- 1. Extender al caso multiregión la metodología de algoritmos genéticos, AG, ya utilizada en la versión uninodal.
- 2. Utilizar un algoritmo híbrido en el que la optimización para cada región se siga haciendo con un AG, mientras que la optimización integrada de las regiones se efectúe con otras metodología (p. ej. programación dinámica o programación lineal).

En lo que sigue argumentamos por qué esta segunda opción es la mejor. Sin embargo, consideramos importante discutir algunos aspectos de la regionalización, que si bien son más bien de carácter general, no por ello son menos importantes.

### **8.1. Consideraciones generales**

Existen varios aspectos generales a ser tomados en cuenta en la regionalización del SIMISE. El primero se refiere a la elección y número de regiones en la versión multinodal y el segundo a la compatibilidad del módulo de optimización con otros módulos. Si bien existe ya una elección, fundamentalmente de carácter práctico, del

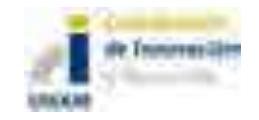

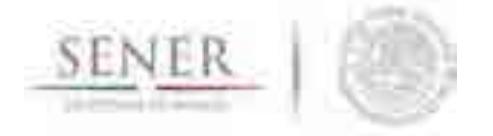

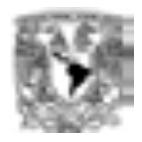

número y clase de regiones que serán utilizadas, es importante tener en cuenta que en un futuro, es posible que sea necesario introducir regiones adicionales o subdividir las ya existentes. Para ello es entonces importante que tanto a nivel de los sistemas de información geográfica, SIG, como del algoritmo de optimización utilizado, se tenga una estructura flexible para poder incorporar estos cambios de forma eficiente. En este aspecto, la metodología utilizada por MESSAGE (ver primer entregable sobre Estado del Arte de Modelos de Planeación Energética) puede ser un punto de partida razonable. Es esencial entonces definir las interconexiones y los flujos entre regiones, así como los formatos para ser utilizados en el SIG.

\_\_\_\_\_\_\_\_\_\_\_\_\_\_\_\_\_\_\_\_\_\_\_\_\_\_\_\_\_\_\_\_\_\_\_\_\_\_\_\_\_\_\_\_\_\_\_\_\_\_\_\_\_\_\_\_\_\_\_\_\_\_\_\_\_\_\_\_\_\_

Otro aspecto básico para la regionalización del módulo de optimización se refiere a la compatibilidad de los datos de cada región. Por ejemplo, es claro que las estimaciones de demanda provenientes de este módulo tienen que ser compatibles entre sí. Es decir, no sólo las unidades y los horizontes temporales han de ser adecuados y presentarse en las mismas unidades para todas las regiones, sino que las variables de entrada y salida han de ser las mismas.

### **8.2. Metodologías de optimización**

Como ya se mencionó, las dos opciones fundamentales para regionalizar el módulo de optimización consisten en bien extender a nivel global la metodología de AG o el utilizar una metodología híbrida.

La experiencia con el AG a nivel uninodal, es de un funcionamiento eficiente y con un tiempo de cómputo todavía razonable a horizontes de planeación de mediano plazo. Sin embargo, para horizontes a plazos mayores a los 20 años o con la incorporación de muchas más variables (p.ej. curvas de carga detallada u otras consideraciones de estacionalidad) el incremento en el tamaño de los individuos del AG resulta poco adecuado. Estos problemas han sido ya resueltos de manera satisfactoria en el SIMISE uninodal, pero pensamos que para la versión regionalizada sería mucho más eficiente un algoritmo híbrido. Más precisamente, el conservar la estructura de optimización por región utilizando un AG y, por otra parte, el resolver el problema de optimización entre regiones mediante programación dinámica, PD. Esto último resulta además natural porque el planteamiento del problema es muy similar a problemas de transporte óptimo, en los que esta metodología ha sido ampliamente probada e incluso pueden utilizarse implementaciones ya existentes en MATLAB, que, en principio, podría continuar siendo la plataforma computacional para el SIMISE.

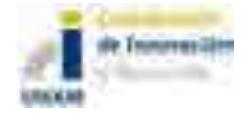

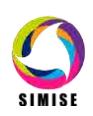

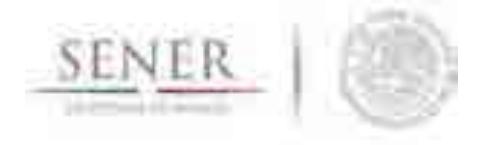

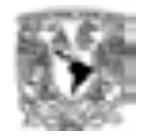

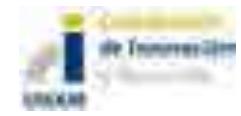

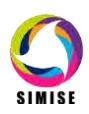

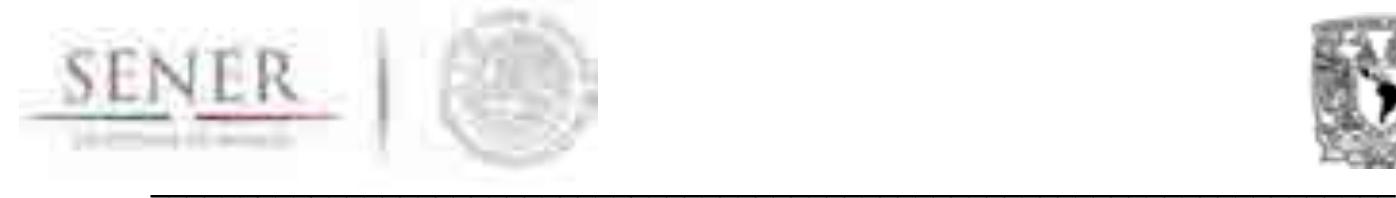

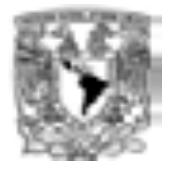

# **MÓDULO 10**

# **Módulo Integrador**

#### **1. Objetivo del módulo**

El objetivo de este módulo es constituir al SIMISE como una plataforma *Business Intelligence* mediante la cual se pretende que la SENER cuente con una herramienta computacional capaz de convertir sus datos en información y ésta en conocimiento para una mejor toma de decisiones en las diferentes actividades que conlleva la planeación energética.

#### **2. Interacción con otros módulos**

Se le puede llamar módulo de Gestión de Base de Datos entre módulos. El módulo integrador, como su nombre lo indica, es el encargado de integrar y coordinar a los demás módulos del SIMISE, así como dotarlos de información para que puedan funcionar de manera adecuada, esto a través de las diferentes bases de datos que se están generando.

#### **3. Datos requeridos**

Dado que el SIMISE cuenta con una estructura multivariada, el módulo integrador recopila los datos necesarios para cada módulo y los transforma de tal manera que éstos lleguen al sistema con una uniformidad y calidad óptima, para que así, a la hora de la toma de decisiones no se tenga incongruencia en la información.

A largo plazo se pretende que todos los datos que necesita el SIMISE estén contenidos en el SIE ya que se ha tenido la necesidad de buscar datos externos en diferentes lugares a éste como lo son:

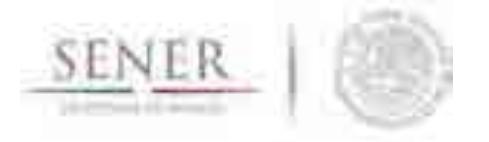

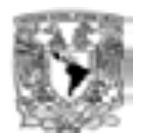

- Banco de México
- PEMEX
- INEGI
- $CFF$
- CRE
- IAEA
- CENACE
- CNH
- EIA
- $\bullet$  IEA

Entre otros.

Todo ello para un modelado mucho más completo del sistema, el cual nos permite análisis y proyecciones de mayor exactitud.

\_\_\_\_\_\_\_\_\_\_\_\_\_\_\_\_\_\_\_\_\_\_\_\_\_\_\_\_\_\_\_\_\_\_\_\_\_\_\_\_\_\_\_\_\_\_\_\_\_\_\_\_\_\_\_\_\_\_\_\_\_\_\_\_\_\_\_\_\_\_

#### **4. Breve descripción de metodologías y modelos.**

La gestión de información en toda empresa es una herramienta clave para el desarrollo de la misma, es por eso que el SIMISE como Sistema de Modelación Integral del Sector Energético se ve en la necesidad de enfocarse a la Inteligencia de Negocios o Business Intelligence, la cual tiene como objetivo convertir los datos de una empresa en información y la información en conocimiento para una mejor toma de decisiones estratégicas a corto, mediano y largo plazo.

Algunas de las preguntas clave que podrá responder el SIMISE como solución Business Intelligence al analizar diferentes escenarios son:

- ¿Qué ocurrió?
- ¿Dónde ocurrió?
- ¿Por qué ocurrió?
- ¿Qué ocurrirá?
- ¿Qué está ocurriendo?
- ¿Qué queremos que ocurra?

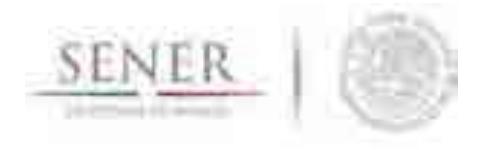

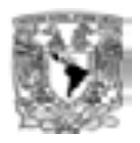

Es por ello que el módulo Integrador evoluciona hacia un conjunto de procesos que lo convierten en parte de la solución Business Intelligence como se muestra a continuación.

\_\_\_\_\_\_\_\_\_\_\_\_\_\_\_\_\_\_\_\_\_\_\_\_\_\_\_\_\_\_\_\_\_\_\_\_\_\_\_\_\_\_\_\_\_\_\_\_\_\_\_\_\_\_\_\_\_\_\_\_\_\_\_\_\_\_\_\_\_\_

#### **Estructura del SIMISE como solución Business Intelligence**

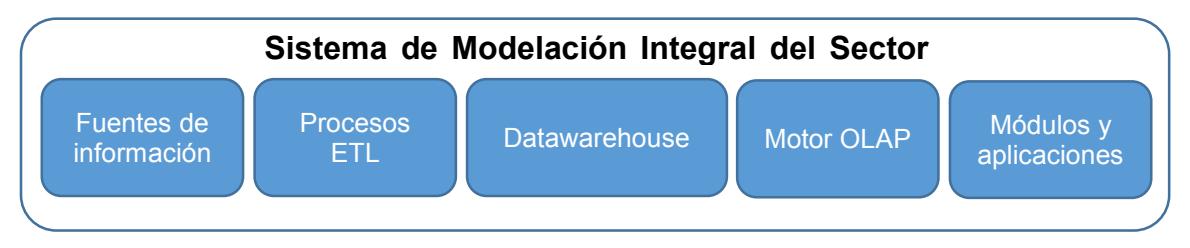

**Figura 1. Estructura del SIMISE como solución Business Intelligence**

Como se observa en la figura 1 la estructura del SIMISE cuenta con todos los elementos de una solución business intelligence, los cuales son:

- Fuentes de información: las cuales son el alimento principal del datawarehouse y las hay tanto internas como externas.
- Procesos ETL: los cuales como sus siglas lo indican, se refieren a la extracción (Extract), transformación (Transform) y carga (Load) de información al datawarehouse. Este proceso es de suma importancia, ya que la información antes de entrar al sistema tiene que ser transformada, limpiada, filtrada y redefinida para una manipulación más eficiente de la misma.
- Datawarehouse o Almacén de Datos: es el núcleo del sistema en el cual se almacenan los datos de tal forma que maximicen su flexibilidad, facilidad de acceso y administración.
- Motor OLAP (OnLine Analytical Processing Procesamiento Analítico en Línea): éste componente nos da la capacidad de cálculo, consultas, funciones de planteamiento y análisis de escenarios con grandes volúmenes de información haciendo cruce de variables de manera multidimensional.
- Módulos y Aplicaciones: cada uno de ellos nos permiten visualizar la información contenida en el datawarehouse y analizarla a diferentes niveles de detalle, hacer operaciones con ella y mostrarla de diferentes maneras para una mejor toma de decisiones, además de que gracias a los mismos se pueden hacer estudios por cada rama o especialidad.

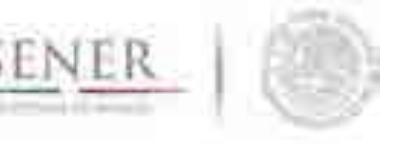

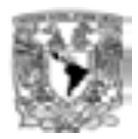

Los componentes de la solución Business Intelligence que abarca el módulo integrador del SIMISE son:

\_\_\_\_\_\_\_\_\_\_\_\_\_\_\_\_\_\_\_\_\_\_\_\_\_\_\_\_\_\_\_\_\_\_\_\_\_\_\_\_\_\_\_\_\_\_\_\_\_\_\_\_\_\_\_\_\_\_\_\_\_\_\_\_\_\_\_\_\_\_

- Fuentes de información
- Proceso ETL
- Datawarehouse y
- Motor OLAP

La parte correspondiente a Módulos y Aplicaciones es cubierta por los demás módulos del SIMISE, ya que cada uno de ellos cuenta con metodologías especializadas para formar lo que se denomina el Front-End de la plataforma, es decir, las herramientas de usuario final para la consulta de datos y la obtención de resultados con la cual los tomadores de decisiones podrán realizar sus actividades correspondientes a la planeación energética.

#### **Fuentes de Información**

Dentro de las fuentes de información del SIMISE se encuentran dos grandes rubros:

- Fuentes internas
- Fuentes externas

Las fuentes internas son las que se obtienen a través del trabajo día a día de la empresa, como lo son información departamental e información operativa, mientras que las fuentes externas son las que vienen del exterior, en este caso tenemos otras bases de datos como INEGI, Banco de México, BDI, entre otras, las cuales como se describió anteriormente, se pretende estén almacenadas en el SIE.

Otro aspecto importante respecto a las fuentes de información, es la calidad de los datos, asegurando que esta sea máxima, ya que si en el datawarehouse existen errores, estos se propagarán a lo largo del sistema y es muy difícil detectarlos, además de que pueden ocasionar que se tomen decisiones erróneas que afecten a la organización.

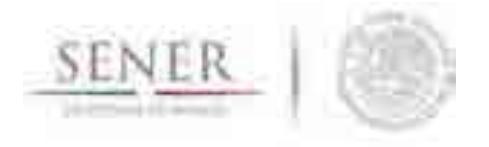

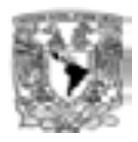

#### **Proceso de extracción, transformación y carga (ETL)**

El segundo componente del módulo integrador es el proceso de extracción, transformación y carga de los datos, que como se comenta anteriormente es uno de los más importantes de llevar a cabo, ya que ayuda a preparar la información (tanto del interior como del exterior) para introducirla al datawarehouse.

\_\_\_\_\_\_\_\_\_\_\_\_\_\_\_\_\_\_\_\_\_\_\_\_\_\_\_\_\_\_\_\_\_\_\_\_\_\_\_\_\_\_\_\_\_\_\_\_\_\_\_\_\_\_\_\_\_\_\_\_\_\_\_\_\_\_\_\_\_\_

De manera más detallada, este proceso se divide en 5 subprocesos:

- 1. Extracción
- 2. Limpieza
- 3. Transformación
- 4. Integración
- 5. Actualización

#### **Extracción**

En este proceso se obtienen los datos de las diferentes fuentes de información y es cuando ya disponemos de los datos en bruto.

Los principales retos a vencer en esta etapa del proceso son la forma de acceso, las diferentes plataformas, los juegos de caracteres y los tipos de datos.

#### **Limpieza**

En este proceso se recuperan los datos en bruto y se comprueba la calidad de los mismos, eliminando duplicados y cuando es posible, se corrigen los valores erróneos y se completan los valores vacíos. Al final de éste proceso obtenemos los datos limpios y de alta calidad.

Para cumplir con tal objetivo se tienen 5 etapas bien clasificadas para la limpieza de los datos, las cuales consisten en:

- Depurar (*Parsing):* es decir desagregar los datos si se encuentran agregados, esto para un posterior análisis minucioso a la hora de la toma de decisiones.
- Corregir (*Correcting*): esta etapa consiste en dar coherencia a los datos utilizando algoritmos de corrección pertinentes a cada grupo de información.

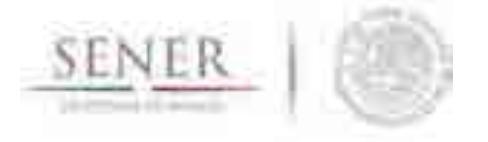

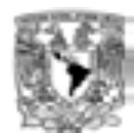

 Estandarizar (Standardizing): esta etapa alinea todos los datos a los formatos destino para un mejor manejo de los mismos.

\_\_\_\_\_\_\_\_\_\_\_\_\_\_\_\_\_\_\_\_\_\_\_\_\_\_\_\_\_\_\_\_\_\_\_\_\_\_\_\_\_\_\_\_\_\_\_\_\_\_\_\_\_\_\_\_\_\_\_\_\_\_\_\_\_\_\_\_\_\_

- Relacionar (Matching): En esta etapa se buscan valores duplicados y se prosique a unificarlos, de tal manera que haya redundancia en la información a la hora de hacer análisis.
- Consolidar (Consolodating): como lo indica la etapa anterior, en este proceso es donde se unifican los registros relacionados y se juntan en una sola representación.

#### **Transformación**

Es aquí donde se recuperan los datos limpios y de alta calidad y se estructuran en diferentes modelos de análisis, para así poder obtener datos limpios, consistentes, estructurados y útiles.

#### **Integración**

En este proceso se valida que los datos que vamos a cargar en el datawarehouse son consistentes con los formatos y definiciones del mismo con lo cual obtenemos los datos listos para la integración a las diferentes áreas del datawarehouse o datamarts.

#### **Actualización**

Esta última etapa del proceso ETL es uno de los procesos críticos de todo sistema, ya que es en el cual añadimos los nuevos datos al datawarehouse y se determina la periodicidad con la que se harán nuevas cargas.

#### **Datawarehouse o Almacén de Datos**

El datawarehouse o almacén de datos es como su nombre lo indica un lugar donde se van a reunir todos los datos, pero no sólo los datos internos de la empresa sino que también los datos externos y todos ellos como se indicó anteriormente, los encontraremos de una manera consistente, limpia, estandarizada, ordenada y preparada para ser analizada y poder tomar decisiones.

Los dos componentes clave de un datawarehouse son:

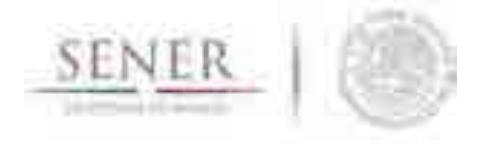

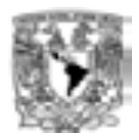

- Datamart
- Metadatos o Diccionarios de Datos

El primero, los **datamart** son pequeños almacenes de datos que forman en conjunto el datawarehouse y por lo regular se clasifican por departamento para una mayor rapidez en cuanto a desarrollo y actualización de los mismos.

\_\_\_\_\_\_\_\_\_\_\_\_\_\_\_\_\_\_\_\_\_\_\_\_\_\_\_\_\_\_\_\_\_\_\_\_\_\_\_\_\_\_\_\_\_\_\_\_\_\_\_\_\_\_\_\_\_\_\_\_\_\_\_\_\_\_\_\_\_\_

Los metadatos o diccionarios de datos son la clave del éxito de los datawarehouse y en general los parámetros importantes de una solución business intelligence, ya que estos le dan significado a los datos de la empresa, es decir son la definición de las tablas y el significado de los campos de cada una de ellas, con lo cual se mantiene la consistencia de la información y la calidad de los datos.

#### **Motor OLAP**

El motor OLAP (*Online Analytical Processing* - Procesamiento Analítico en Línea) es uno de los componentes que más importancia tiene a la hora de crear la solución Business Intelligence ya que éste se encarga de presentar los datos de una forma multidimensional en el que se relacionan los datos a analizar y está enfocado a responder las preguntas derivadas de la toma de decisiones.

Por otra parte, este motor también está muy relacionado con los módulos y aplicaciones, ya que se comunica con ellos para poder mostrar, analizar, operar e integrar los datos de una manera amigable para el usuario.

Se compone principalmente de sentencias SQL (*Structured Query Language* – Lenguaje de Consulta Estructurado) con las cuales se accede al datawarehouse en busca de información.

#### **5. Resultados actuales.**

Actualmente, el equipo SIMISE se encuentra en un proceso de auditoría y reconciliación de datos tanto internos como externos que se introducirán al datawarehouse para cubrir con uno de los puntos más importantes del desarrollo del sistema: **la calidad de los datos**.

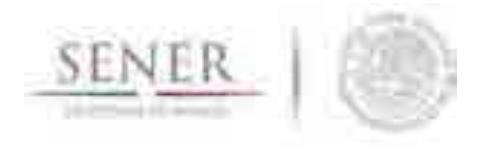

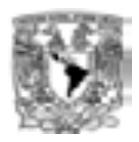

Así también se está generando un listado dinámico de las diferentes fuentes de información que entrarán al SIMISE y deberán estar almacenadas en el SIE para poder funcionar adecuadamente.

\_\_\_\_\_\_\_\_\_\_\_\_\_\_\_\_\_\_\_\_\_\_\_\_\_\_\_\_\_\_\_\_\_\_\_\_\_\_\_\_\_\_\_\_\_\_\_\_\_\_\_\_\_\_\_\_\_\_\_\_\_\_\_\_\_\_\_\_\_\_

Otro de los puntos a resaltar en el avance del módulo integrador es el descrito en el entregable de octubre del 2014 el cual se refiere a determinar las relaciones de los diferentes módulos para la construcción del modelo conceptual del datawarehouse el cual se presenta a continuación.

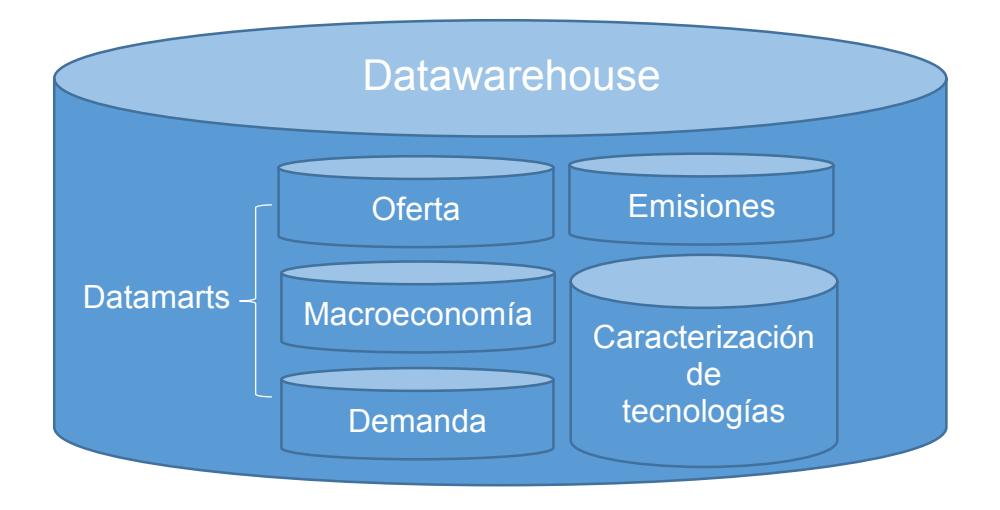

**Figura 2. Estructura de datawarehouse**

#### **6. Análisis y conclusiones.**

En esta etapa del proyecto el módulo integrador lleva un avance significativo ya que como lo dice la frase "*Garbage In, Garbage Out*" (abreviado como GIGO en inglés, referido a Basura que Entra, Basura que Sale), el SIMISE debe contar con datos confiables para un buen funcionamiento y una correcta toma de decisiones, es por ello que el equipo SIMISE está invirtiendo tiempo en el análisis minucioso de los datos que entran a cada uno de los módulos.

Por otra parte al considerar el SIMISE como una solución Business Intelligence se contara con los siguientes beneficios:

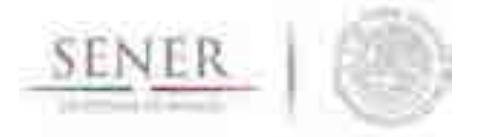

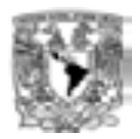

- Acceso a información de múltiples fuentes
- Concentración de información
- Datos de calidad
- Información rápida y confiable
- Información actualizada
- Estandarización de formatos
- Protocolos de actualización de información
- Reducción de tiempos de búsqueda de información
- Generación rápida de informes
- Sistemas de Soporte de Decisiones
- Aplicaciones a la medida del sector energético mexicano
- Análisis de información de manera detallada
- Conocimiento y validación de las fuentes de información
- Generación de estrategias
- Análisis de diversos escenarios
- Conocimiento integral y relacional de cada sector
- Optimización de procesos

#### **7. Plan de trabajo a futuro.**

Actualmente se tienen los datos de cada módulo en archivos de texto y/o archivos de Excel, los cuales ya se encuentran en procesamiento para su análisis y obtención de resultados.

\_\_\_\_\_\_\_\_\_\_\_\_\_\_\_\_\_\_\_\_\_\_\_\_\_\_\_\_\_\_\_\_\_\_\_\_\_\_\_\_\_\_\_\_\_\_\_\_\_\_\_\_\_\_\_\_\_\_\_\_\_\_\_\_\_\_\_\_\_\_

A corto plazo (Octubre del 2015) se pretende:

- Conseguir la información restante para un análisis completo de los diferentes módulos del SIMISE.
- Generar a partir de diversas técnicas y supuestos los datos que no se lleguen a obtener de ninguna fuente, como puede ser información de georreferenciación.
- Terminar de validar los datos que se tienen actualmente para que se cumpla una de las características del SIMISE: calidad en los datos.
- Generar un datamart piloto.

A mediano plazo (Abril del 2016) se pretende:

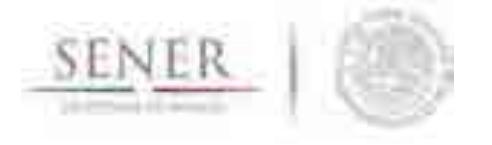

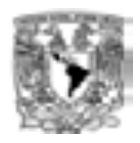

 Conectar el datamart piloto al módulo correspondiente para estudiar su comportamiento.

\_\_\_\_\_\_\_\_\_\_\_\_\_\_\_\_\_\_\_\_\_\_\_\_\_\_\_\_\_\_\_\_\_\_\_\_\_\_\_\_\_\_\_\_\_\_\_\_\_\_\_\_\_\_\_\_\_\_\_\_\_\_\_\_\_\_\_\_\_\_

- Realizar las adecuaciones necesarias al datamart piloto para su posterior implementación en los demás datamarts.
- Generación de la estructura de los demás datamarts.
- Validación de los datos externos obtenidos en el transcurso del proyecto.

A largo plazo (2016 y 2017) se pretende:

- Revisión del funcionamiento de los datamarts de manera independiente.
- Adecuaciones de los datamarts
- Construcción del datawarehouse (interrelación de los datamarts).
- Estudio de comportamiento del datawarehouse.
- Realizar las adecuaciones necesarias al datawarehouse para su óptimo desempeño.
- Propuesta de unión del datawarehouse al SIE.
- Implementación de cubos OLAP para el análisis multidimensional de información.

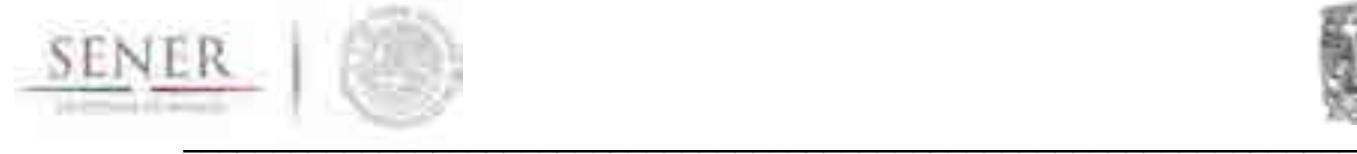

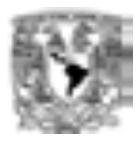

# **Anexo 11**

# **Módulo de Regionalización**

## **1 Objetivo del módulo**

Administrar y visualizar datos e información que pueda referirse a una ubicación geográfica dentro del territorio nacional y que sea utilizada y/o generada por el SIMISE.

### **2 Interacción con otros módulos**

Constituye una herramienta de administración, visualización y presentación de los resultados que se generen dentro de todos los módulos para su correspondiente análisis y desarrollo dentro de las regiones establecidas. El módulo interactúa de manera directa con el módulo integrador, el cual gestiona las bases de datos y la información de todos los módulos relacionados con oferta, transformación y demanda.

# **3 Datos requeridos**

La información necesaria para este módulo es toda aquella que posea localización y distribución espacial dentro del territorio nacional (georeferencia).

Los datos están contenidos en la base de datos y en archivos vectoriales (capas) que permitan su manipulación de forma ágil y confiable. Así mismo, es necesario que dichos datos estén referidos a un sistema coordenado establecido.

# **4 Breve descripción de los modelos**

El módulo regional será una herramienta que permitirá a los usuarios visualizar y representar los datos del SIMISE en un contexto geográfico.

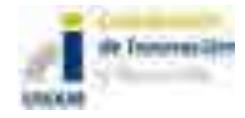

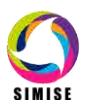

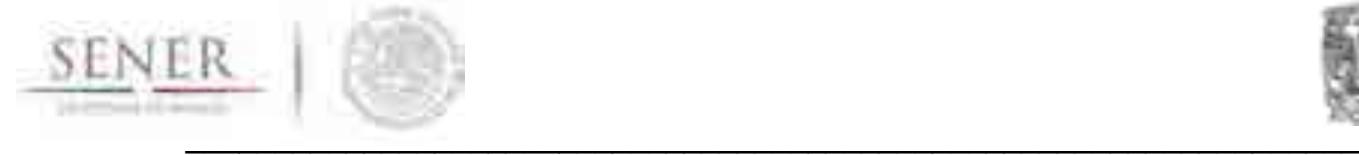

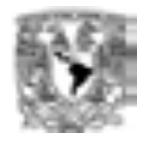

Para ello, se utilizarán modelos cartográficos para procesar la información en un mapa base dividida en regiones y subregiones establecidas según las necesidades de los usuarios del SIMISE.

El objetivo de los modelos cartográficos será representar la realidad en mapas con ayuda de los datos con georeferencia que codifican los elementos del entorno físico.

### **5 Resultados actuales**

Las principales actividades y resultados de este módulo son los siguientes:

- La construcción del mapa de regionalización basado en los criterios de la SENER (Mapa 1)
- Se ha concluido la búsqueda y localización de las siguientes tecnologías: Centrales hidroeléctricas avance en un 80%, Centrales carboeléctricas avance del 90%, Centrales termoeléctricas de ciclo combinado un avance del 95%, Centrales termoeléctricas de combustión interna un avance del 95%, Campos eólicos un avance del 95%, Campos geotérmicos un avance del 95%, Central nucleoeléctrica un avance del 100%, Centrales térmicas un avance del 95% y Centrales de turbogas un avance del 90% (Mapas 2 al 13).

# **6 Análisis y conclusiones**

Las herramientas de visualización y de manipulación de datos geográficos han tenido un gran auge en los últimos años dentro de los sistemas informáticos. La regionalización es una herramienta geográfica útil para el conocimiento del estado y tendencias territoriales, en aspectos ambientales, sociales y económicos, para escalas espaciales regional y local. Utiliza los datos disponibles generando conocimiento derivado nuevo, que posee un valor añadido y aplicaciones prácticas en muchos temas. En nuestro caso se aplicará a estudiar el estado actual y tendencial del sistema energético mexicano. Por lo que el Módulo regionalización geográfica mantendrá al SIMISE a la vanguardia con las tendencias en las Tecnologías de Información (TI).

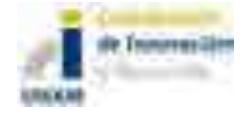

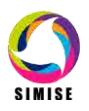

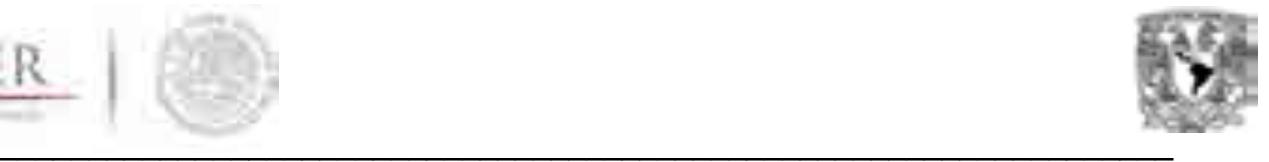

Además, el MRG será una herramienta dinámica, capaz de facilitar a los usuarios el acceso a los datos e información geoespaciales para proporcionar de manera adecuada los datos que requiere el SIMISE y así mismo, realizar un mejor análisis de la información generada por el SIMISE que servirá para la toma de decisiones.

# **7 Plan de trabajo a futuro**

La principal actividad que se tiene para el Módulo de Regionalización Geográfica para la siguiente etapa es la construcción del visualizador el cuál debe cumplir con las características y especificaciones que requiere el SIMISE entre las que destacan:

- Una interfaz amigable con los usuarios finales del SIMISE.
- Una manipulación rápida y eficiente de los datos.
- Funciones básicas de tratamiento de datos (funciones estadísticas).
- Un generador de reportes y gráficas.
- Una interfaz que permita la actualización de los datos.

Así mismo, debe terminarse con la etapa de georreferenciación de los correspondientes a los módulos de demanda y oferta.

Este módulo lleva un gran avance en la búsqueda de las localizaciones de las principales fuentes de generación eléctrica del país:

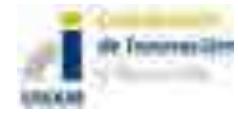

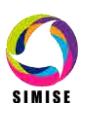

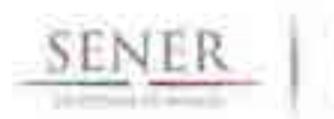

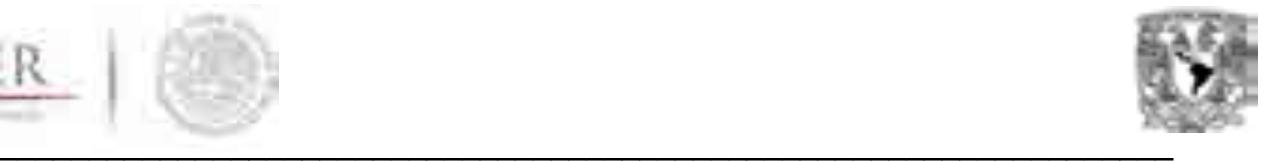

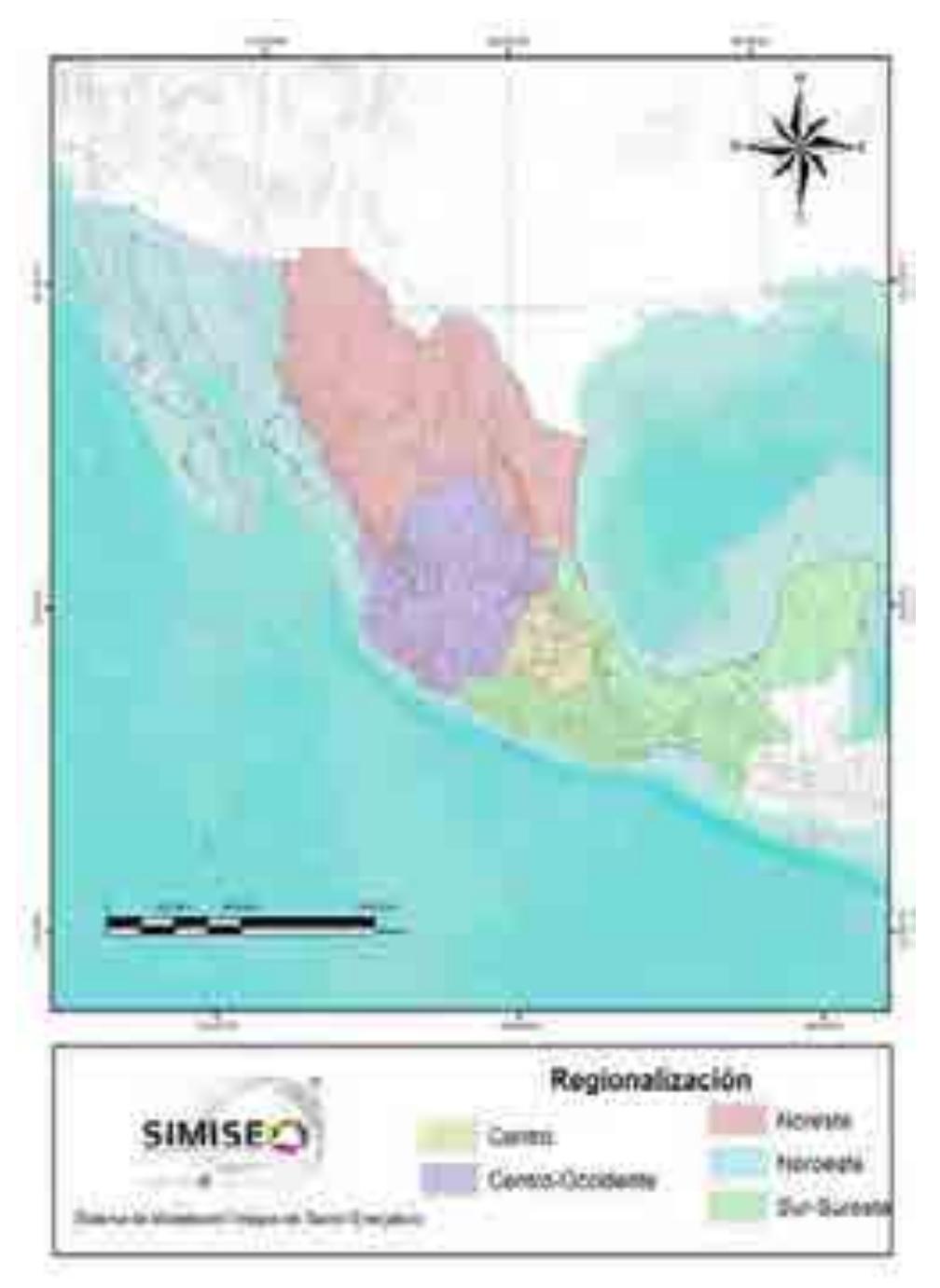

Mapa 1. Regionalización de la República Mexicana.

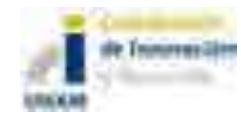

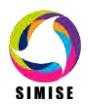

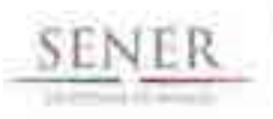

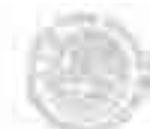

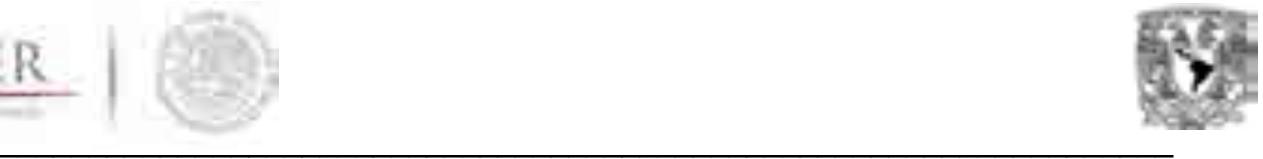

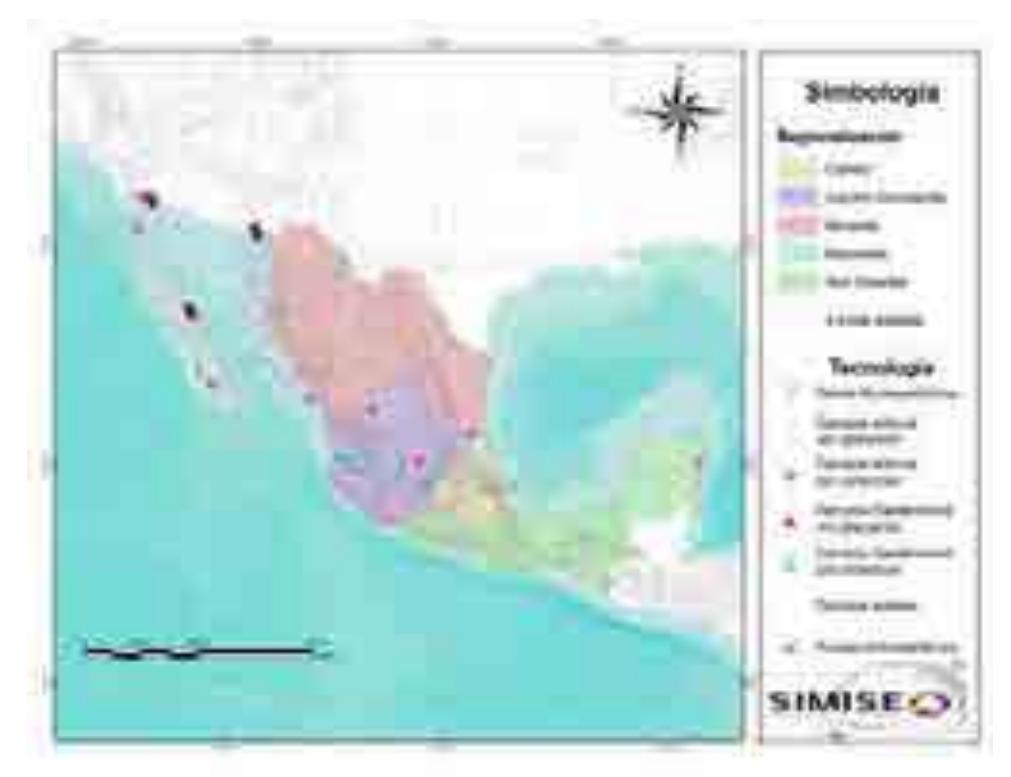

Mapa 2. Localización de las tecnologías renovables.

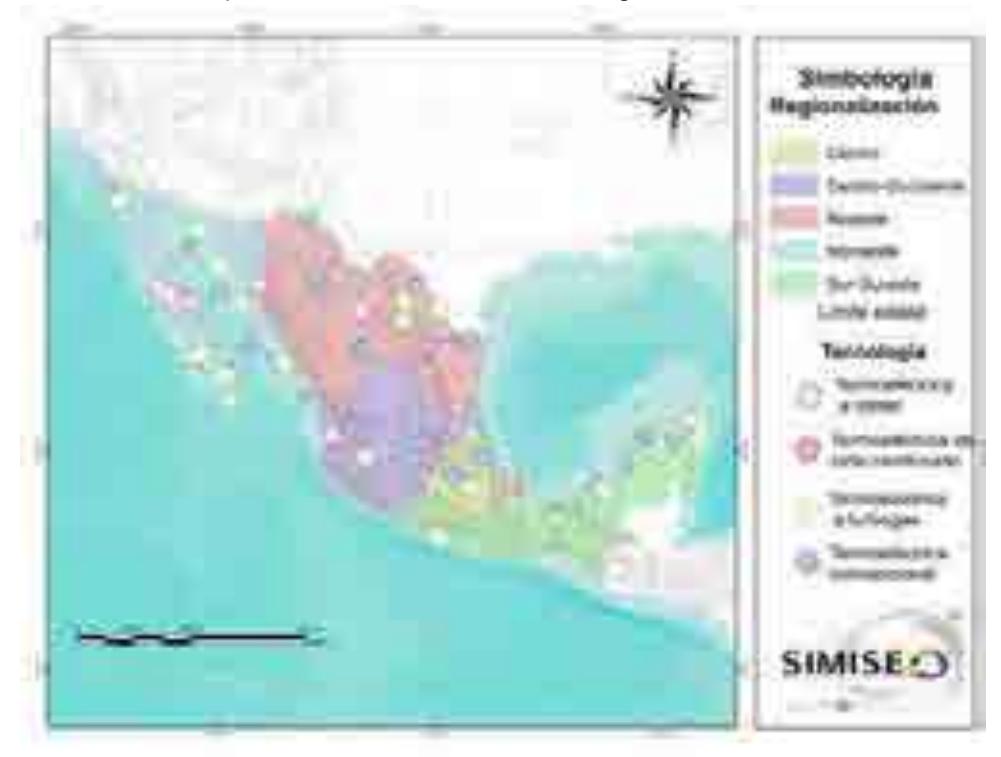

Mapa 3. Localización de las tecnologías no renovables.

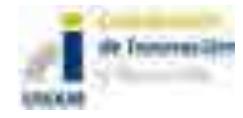

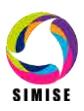

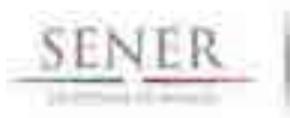

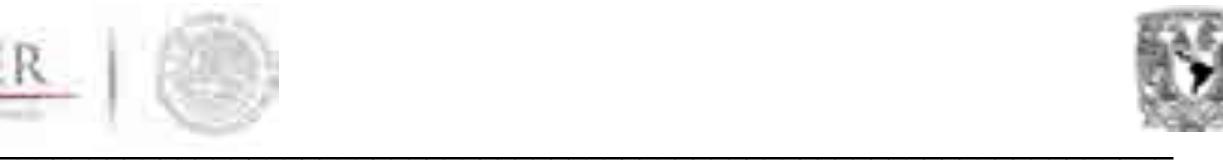

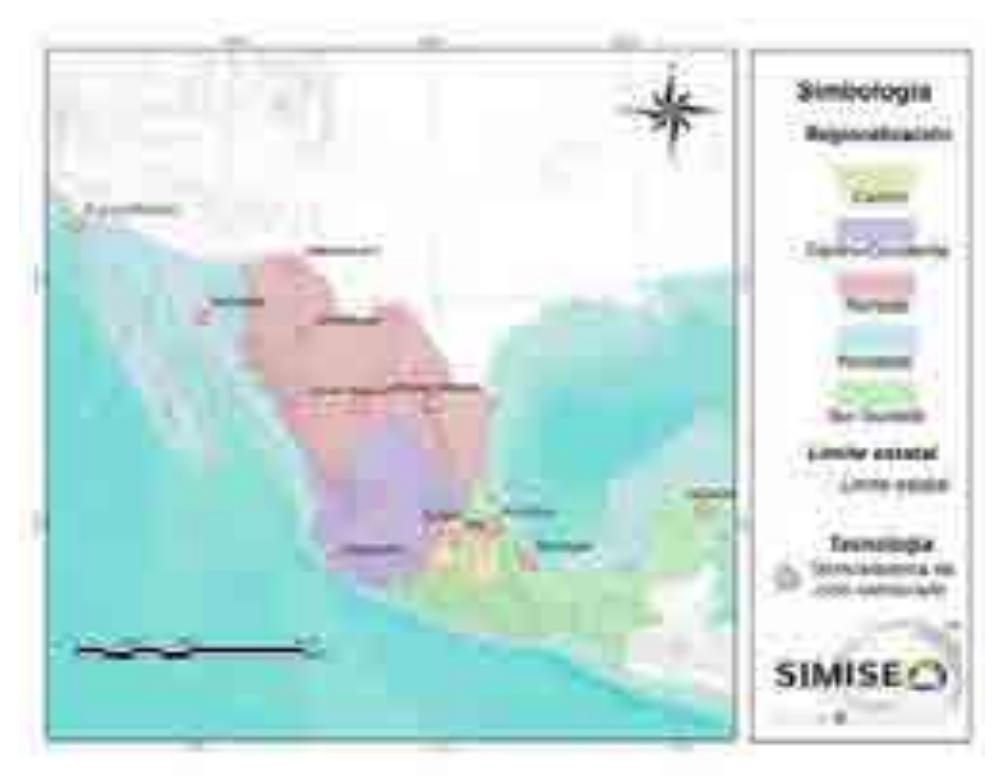

Mapa 4. Localización de las centrales termoeléctricas de ciclo combinado.

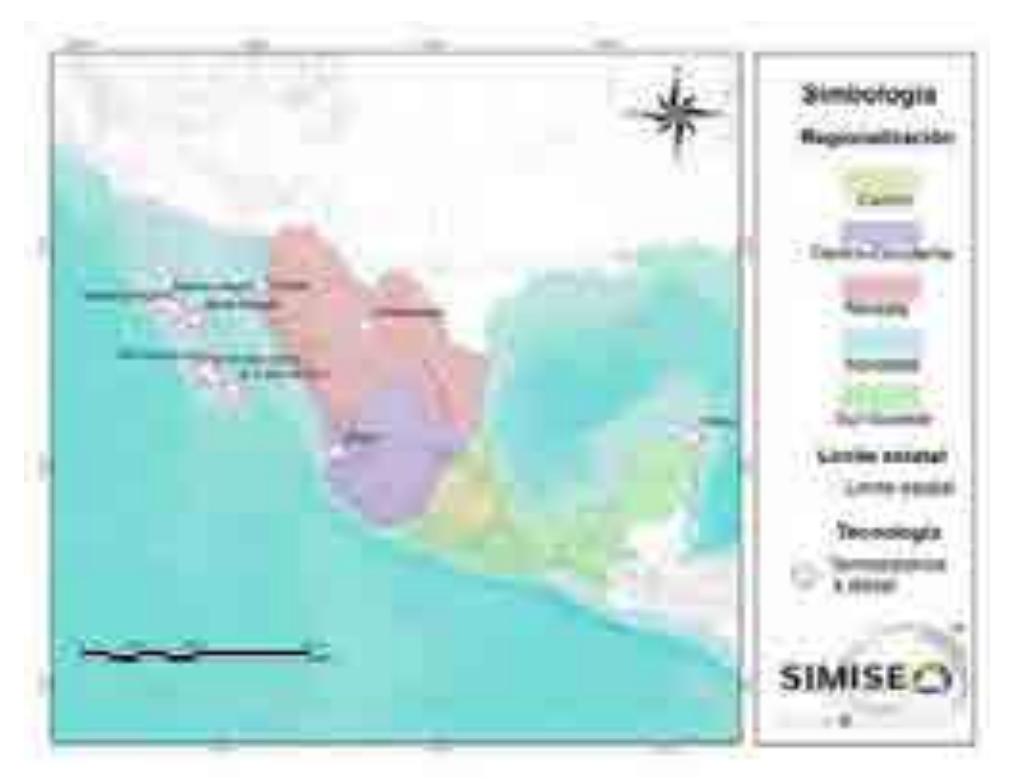

Mapa 5. Localización de las centrales termoeléctricas a diesel.

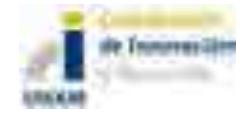

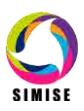

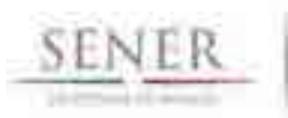

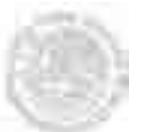

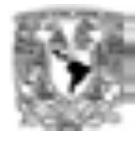

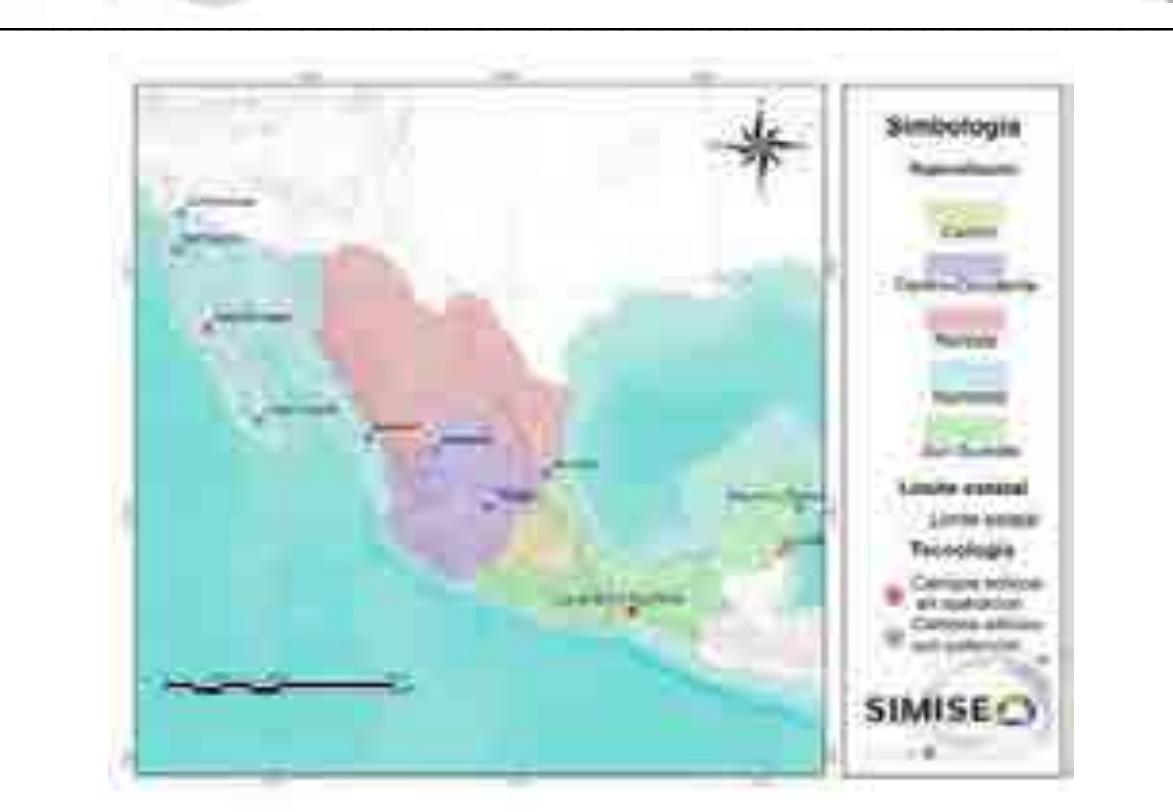

Mapa 6. Localización de los campos eólicos del país.

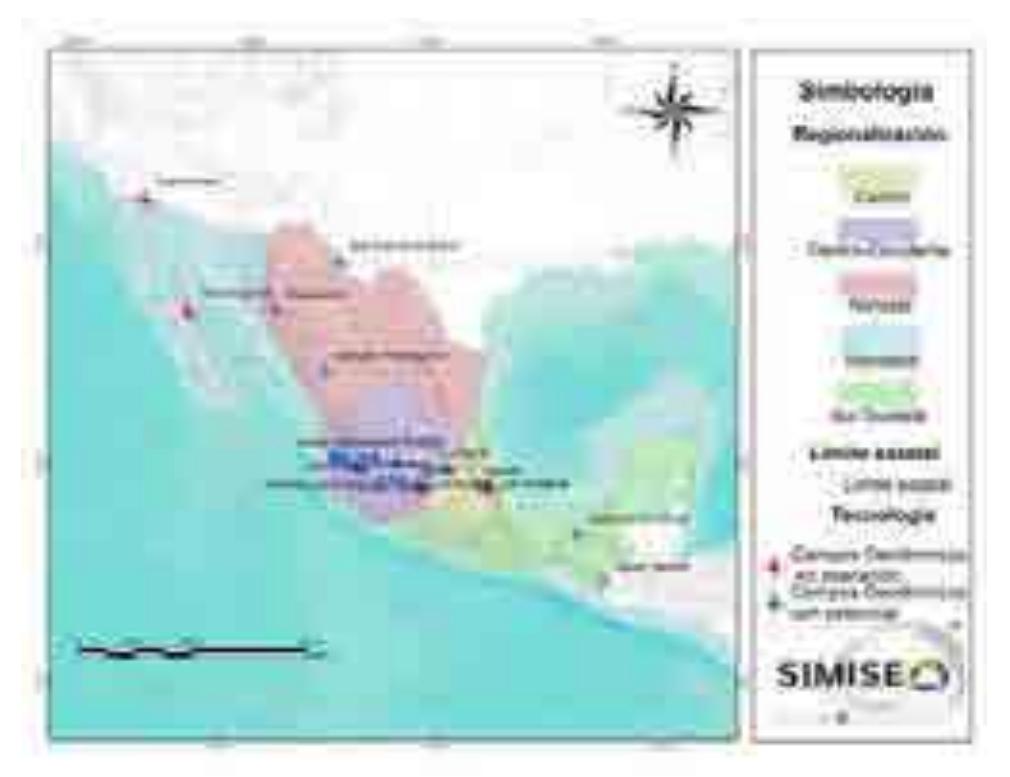

Mapa 7. Localización de los campos geotérmicos del país.

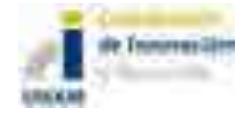

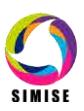

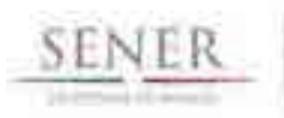

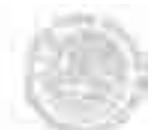

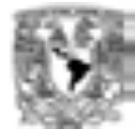

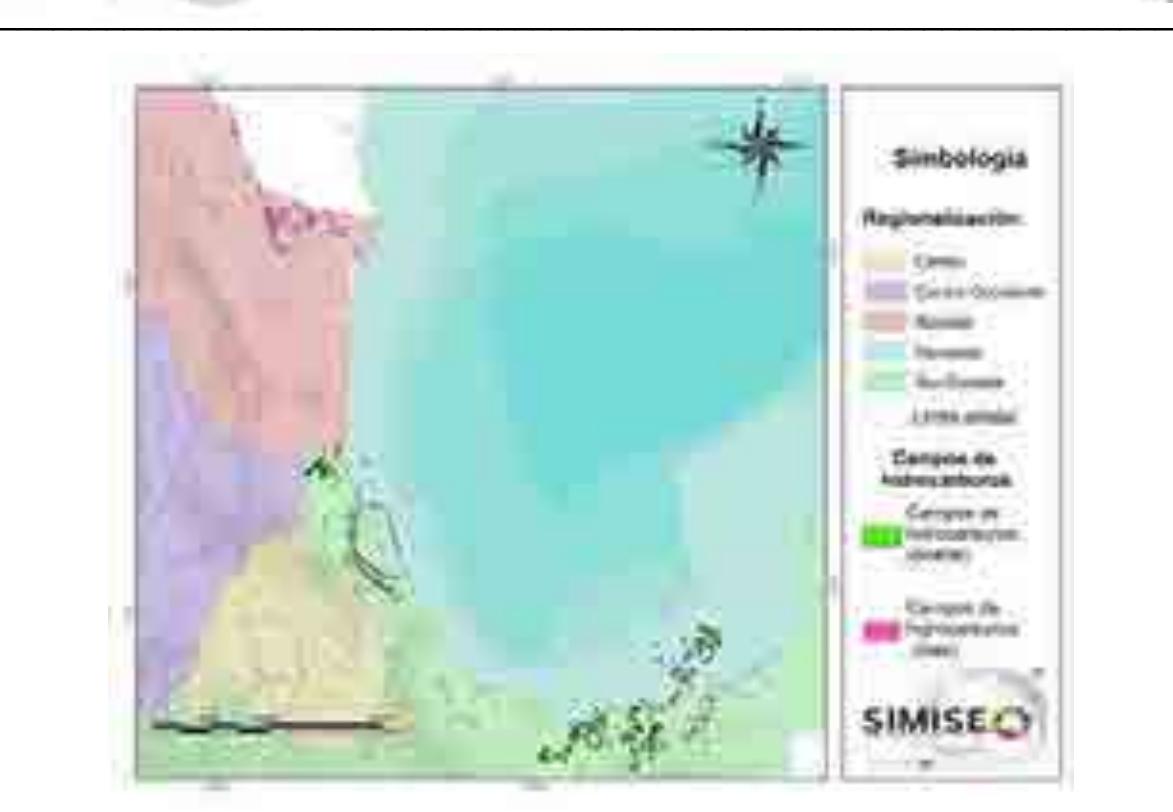

Mapa 8. Localización de los campos de hidrocarburos (Gas y aceite).

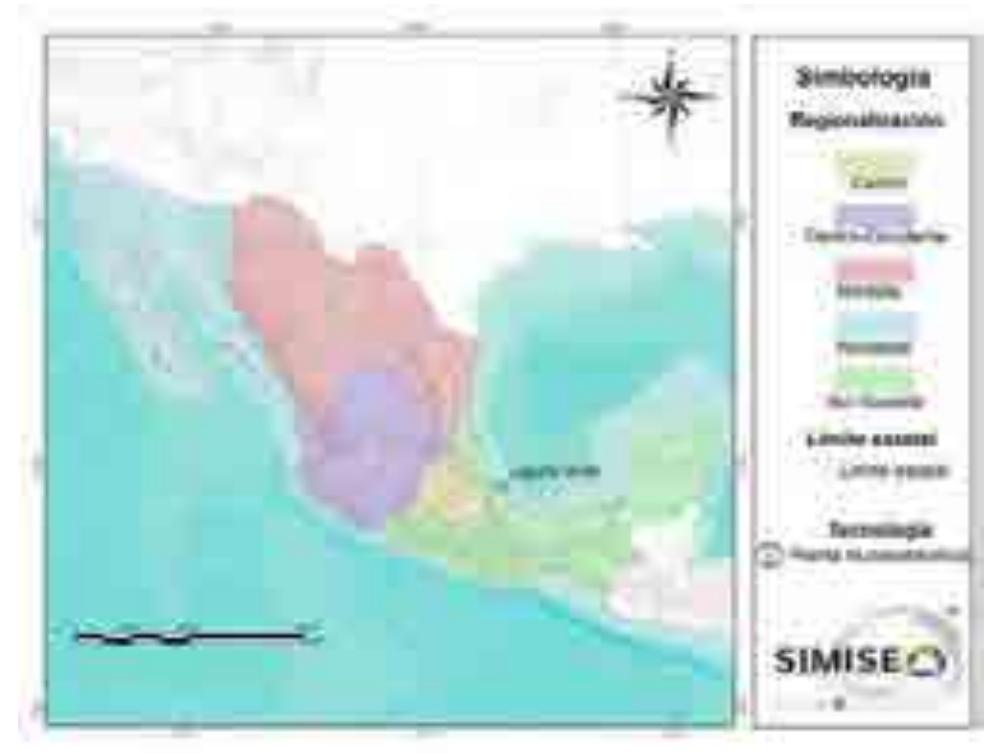

Mapa 9. Localización de la central nucleoeléctrica.

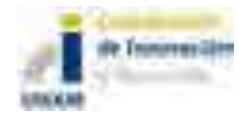

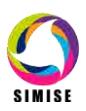

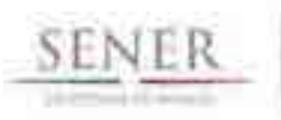

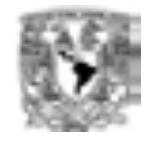

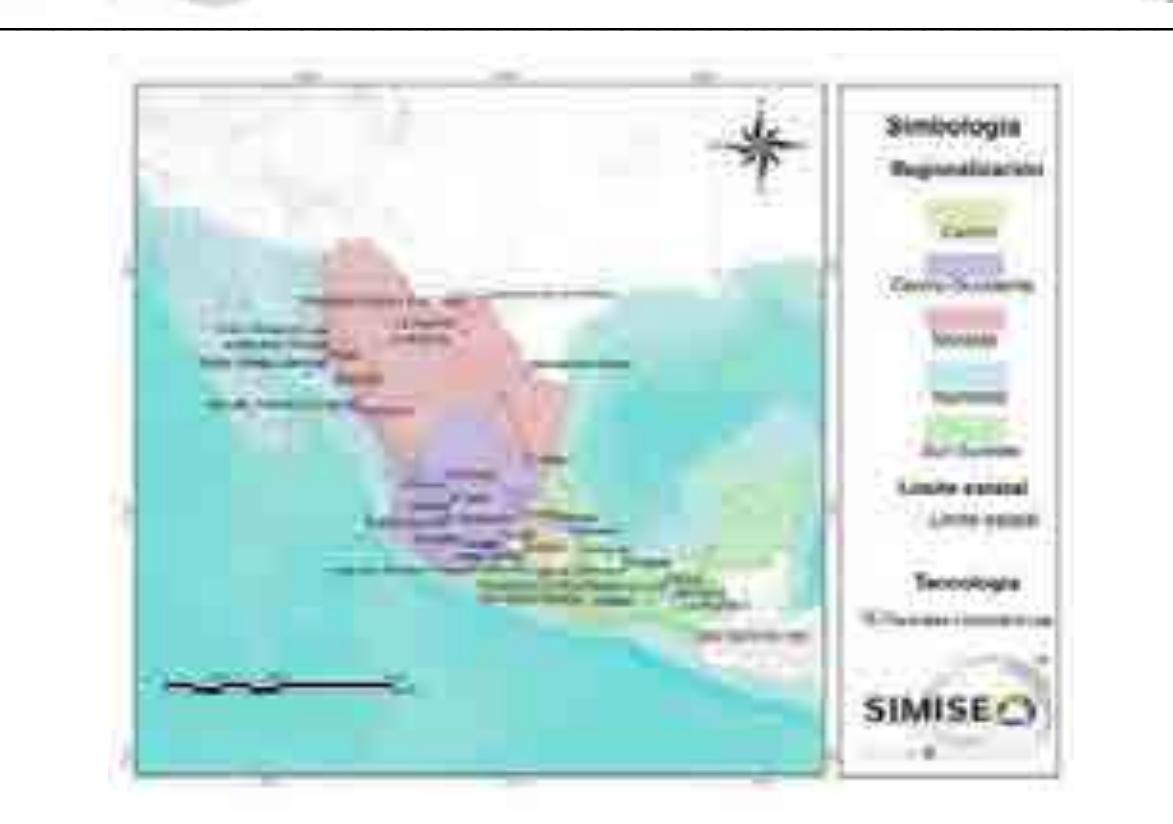

Mapa 10. Localización de las centrales hidroeléctricas del país.

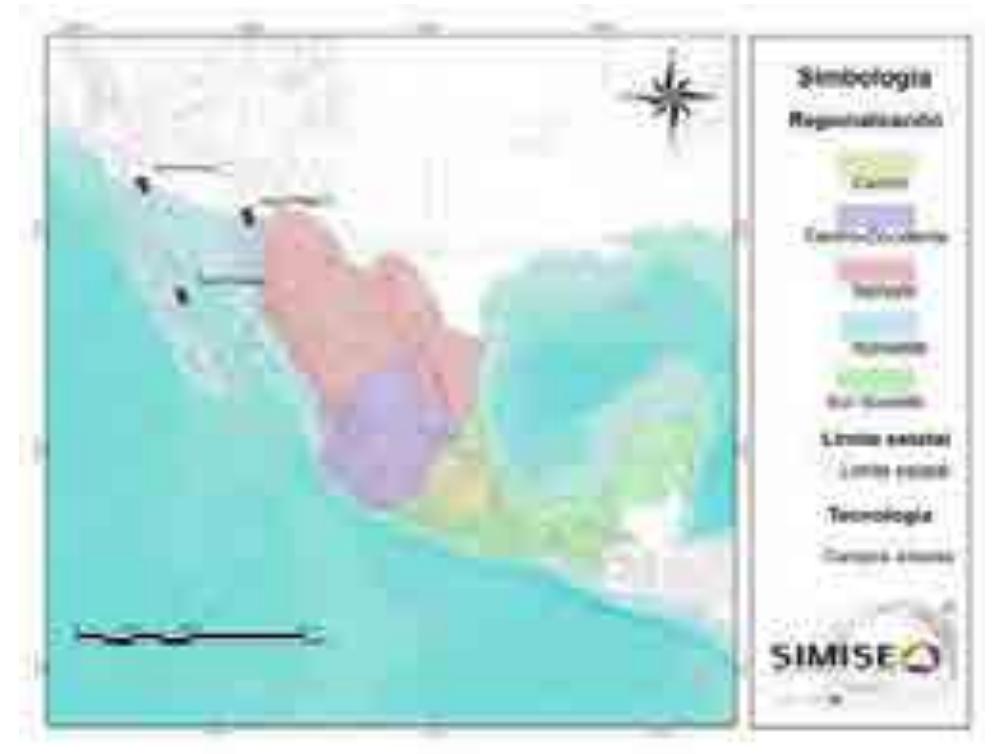

Mapa 11. Localización de los campos solares del país.

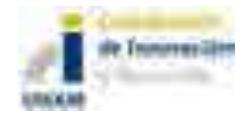

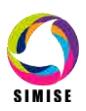

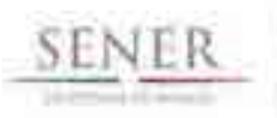

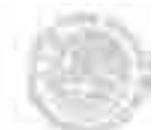

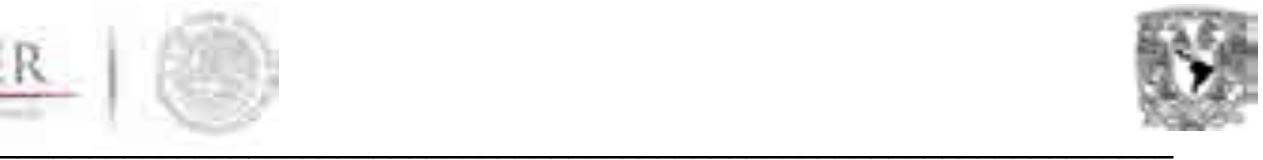

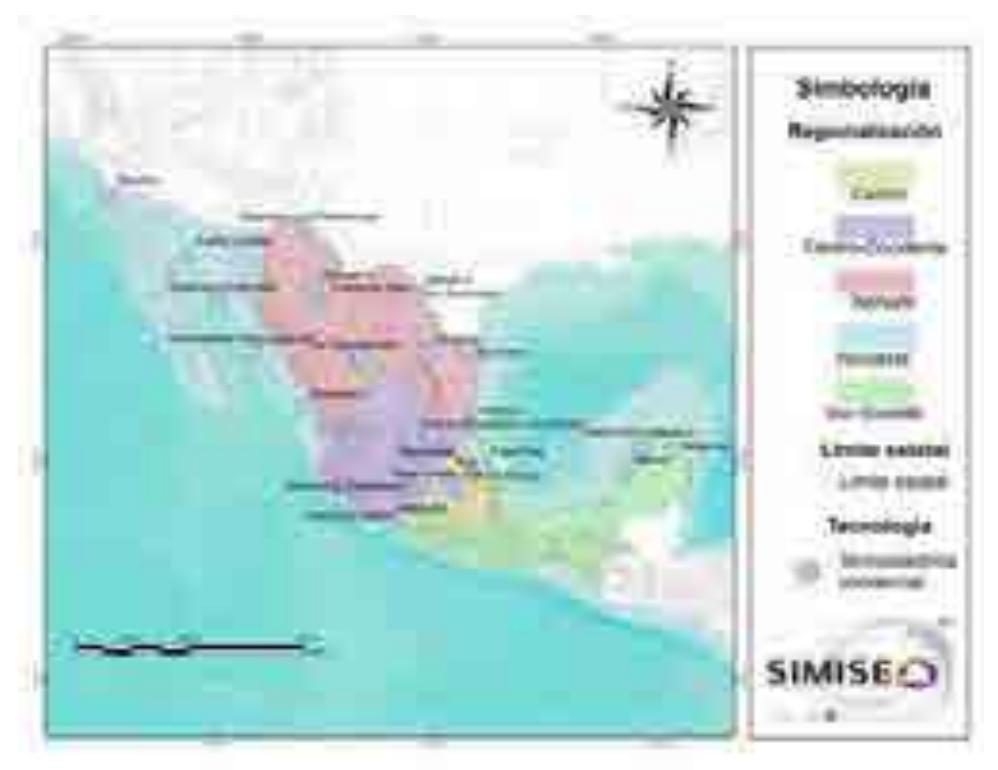

Mapa 12. Localización de las centrales termoeléctricas convencionales.

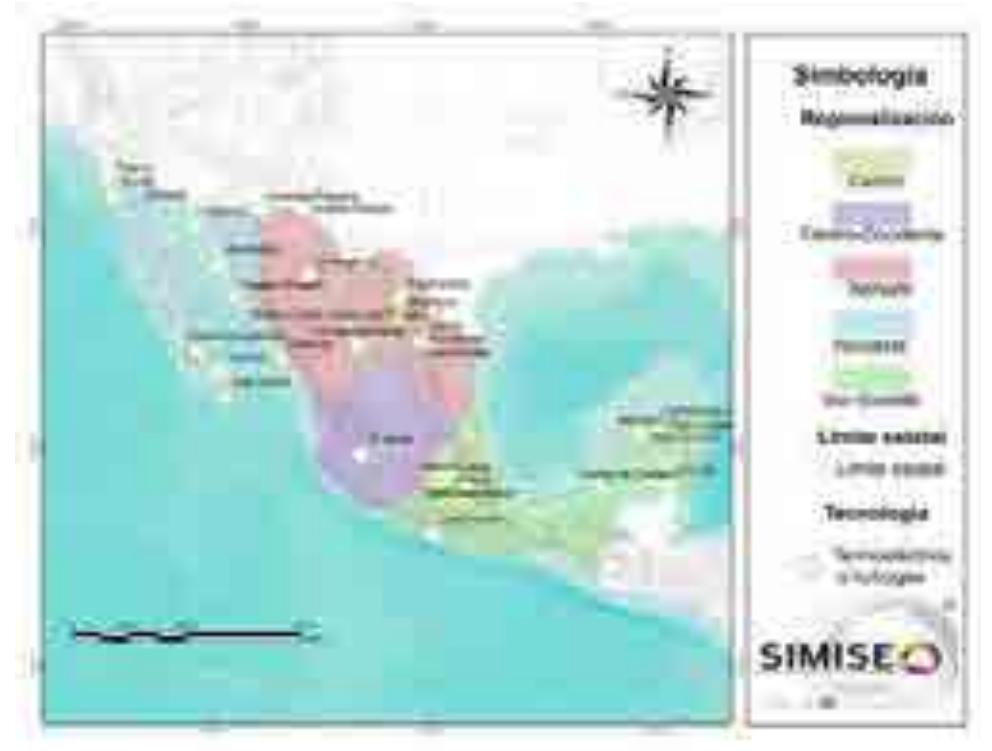

Mapa 13. Localización de las centrales termoeléctricas a turbogas.

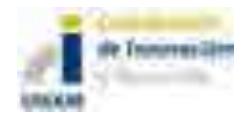

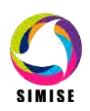

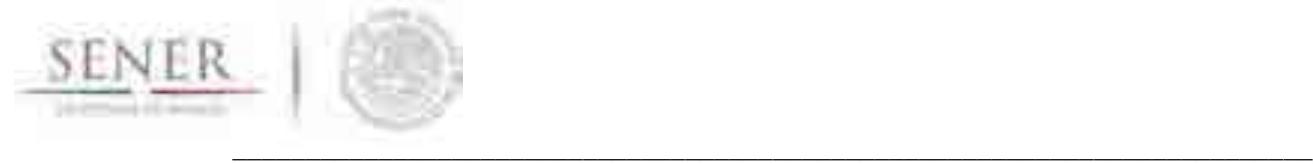

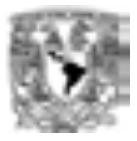

# **ANEXO 12**

# **Módulo de Emisiones**

# **1. Objetivo del módulo**

Calcular la producción georreferenciada de las emisiones contaminantes más representativas correspondientes al consumo final de energéticos y a los procesos de transformación de energía.

### **2. Interacción con otros módulos**

El módulo de emisiones está diseñado para calcular las emisiones que se generarán del consumo final de energéticos y de los procesos de transformación de energía. Esta información la recibirá de los módulos de demanda y de optimización respectivamente, a través del Sistema gestor de base de datos.

En la optimización se tiene un proceso iterativo para evaluar la producción de emisiones de cada plan de expansión, para verificar que se cumpla con restricciones establecidas para cada tipo de contaminante.

### **3. Datos requeridos**

- Consumo final energético por año y combustible.
- Requerimientos de combustible en plantas generadoras y/o electricidad generada por tecnología o central.
- Requerimientos de combustible en plantas de transformación de hidrocarburos y/o energéticos secundarios producidos por tecnología o planta.

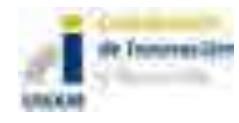

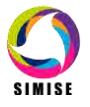

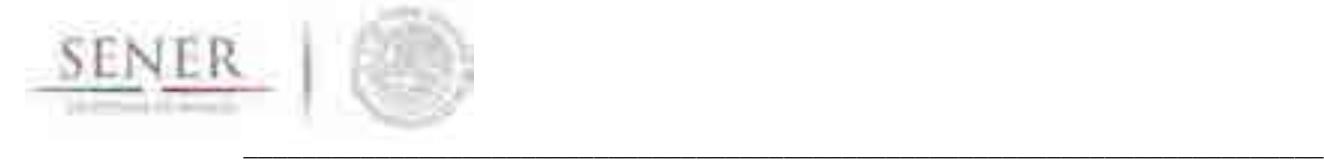

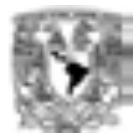

### **4. Breve descripción de modelos**

El cálculo de emisiones varía según el caso:

- a) Cálculo de emisiones derivado del consumo de combustibles: Se multiplican los factores de emisión típicos por combustible por los consumos de combustible, ya sea de un sector específico o totales. Se tienen factores de emisión para combustibles típicos y factores de emisión que pueden ser calculados a partir de la composición de los combustibles, específicamente para emisiones de dióxido de azufre y partículas suspendidas se considera el contenido másico porcentual de azufre y ceniza.
- b) Cálculo de emisiones en la generación de energía eléctrica: Se multiplican los datos de generación de energía eléctrica, ya sea por tipo de combustible, tecnología o planta generadora por los factores de emisión correspondientes, es decir, factores de emisión por combustible, tecnología o planta de generación.
- c) Cálculo de emisiones en procesos de transformación de hidrocarburos: Se multiplican los consumos energéticos de los procesos de transformación por sus respectivos factores de emisión.

En todos los casos, entre más se adapten los factores de emisión al caso específico, mejor será la aproximación de la producción de emisiones.

### **5. Resultados actuales**

Se desarrolló la aplicación Calc-Em, cuyo objetivo es calcular la cantidad producida de las emisiones más representativas del sector energético. La aplicación se divide en dos programas, el primero realiza el cálculo a partir del consumo de combustibles, tiene flexibilidad, ya que se puede obtener un cálculo aproximado de las emisiones producidas en cualquier sector y por cualquier tecnología. Se obtendrán resultados de emisiones producidas por el consumo energético que se introduzca, independientemente de su origen. Por otro lado, ya que el cálculo no considera características tecnológicas como la configuración de

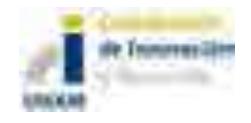

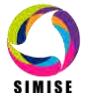

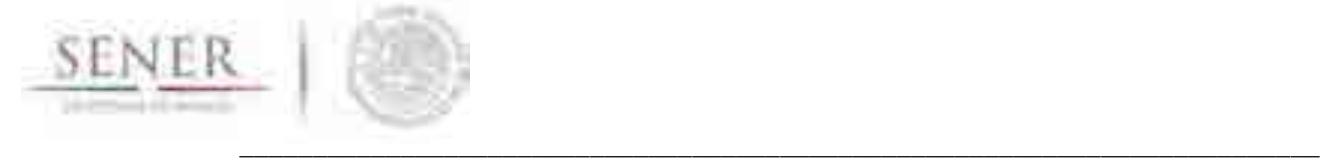

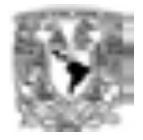

quemado y ambientales como presión y temperatura, se pierde precisión en el cálculo.

El segundo programa es exclusivamente para el cálculo de emisiones producidas en la generación de energía eléctrica, ya sea con factores de emisión en base al combustible consumido, la tecnología o la central generadora. Este programa tiene la ventaja de una mayor precisión debido a que los factores de emisión fueron generados en México por la CFE (Comisión Federal de Electricidad) y consideran combustibles, tecnologías e incluso condiciones en las centrales nacionales.

Además, conserva flexibilidad ofreciéndole al usuario la opción de realizar el cálculo en base a la electricidad generada por combustible, tecnología o central generadora.

Los resultados son desplegados en tablas y gráficas para una mejor visualización del usuario.

### **6. Análisis y conclusiones**

El modelo de emisiones tiene la capacidad de usarse tanto acoplado al SIMISE como independientemente. Así mismo, se ha desarrollado de tal modo que el usuario pueda introducir los datos manualmente o cargar los archivos, ateniéndose a un par de reglas de formato sencillas, que vienen en el manual de usuario.

Se han introducido factores de emisión de fuentes reconocidas internacionalmente como el Panel intergubernamental sobre el cambio climático (IPCC) y la agencia de protección ambiental de los Estados Unidos de América (EPA). Así mismo, para el cálculo de emisiones derivadas de la generación de energía eléctrica se han utilizado factores de emisión publicados por la Comisión Federal de Electricidad (CFE).

Entre más específicos sean los factores de emisión la aproximación será mejor. Se le da la libertad al usuario de introducir nuevos factores de emisión para las tecnologías y combustibles nacionales.

La aplicación de cálculo de emisiones, están en etapa de desarrollo, por lo cual es probable que se realicen modificaciones en aras de cumplir con el objetivo del módulo y que la herramienta sea lo más confiable y adecuada para la SENER.

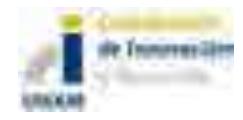

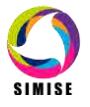

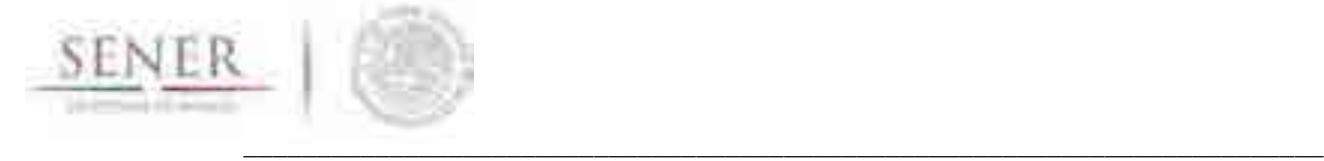

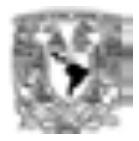

## **7. Plan de trabajo a futuro**

Se adaptará y robustecerá la Aplicación de cálculo de emisiones, teniendo en cuenta la retroalimentación por parte de la SENER sobre esta primera versión. Además, se completará la Aplicación de cálculo de emisiones, para los procesos de transformación de hidrocarburos para el próximo entregable en el mes de abril 2015 y se adaptará a la misma plataforma computacional que los demás módulos del SIMISE para octubre de 2015 incluyendo el cálculo de emisiones de las regiones seleccionadas.

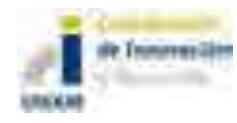

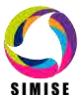

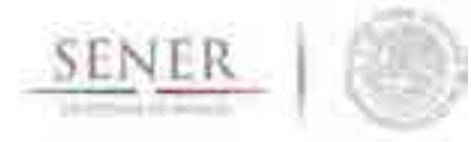

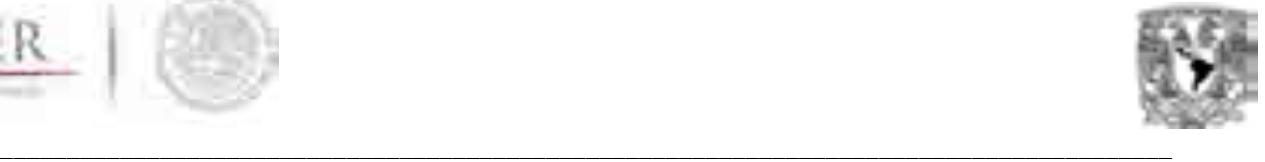

# **ANEXO 13**

# **Aplicación de Costos**

# **1 Objetivo**

Proporcionar costos nivelados de generación eléctrica, de inversión, costos anuales variables, costos anuales fijos, y costos unitarios de diferentes plantas candidatas, así como la comparación entre ellos, para la integración de un portafolio energético que cumpla con la demanda del sector eléctrico mexicano.

Proporcionar indicadores económicos como son la tasa interna de retorno (TIR) y el factor de costo-beneficio (B/C) que permitan comparar proyectos de inversión y ayudar en la toma de decisiones.

# **2 Aplicación CostEl**

Para simplificar los cálculos y la visualización de resultados múltiples se diseñó la aplicación CostEl (Figura .1)

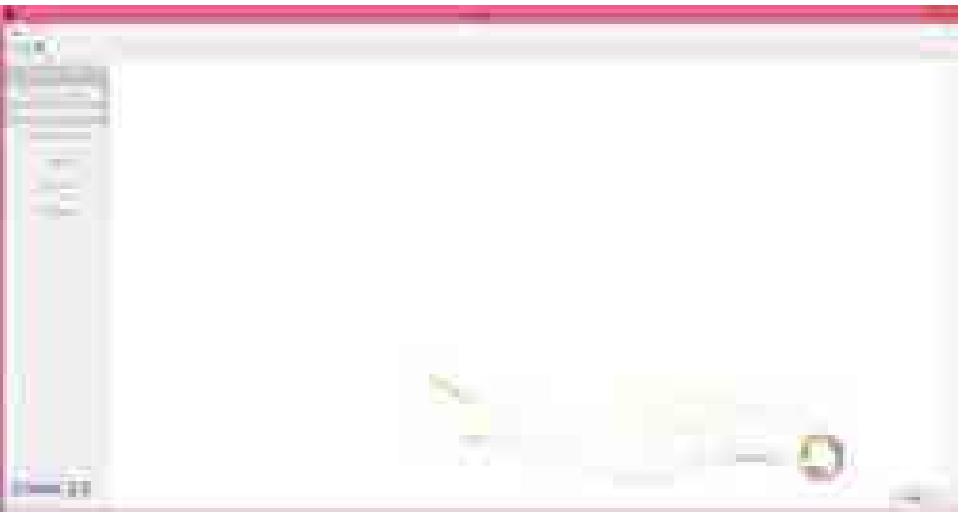

**FIGURA 1 VENTANA PRINCIPAL DE LA APLICACIÓN COSTEL**

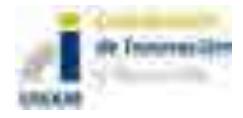

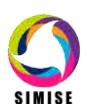

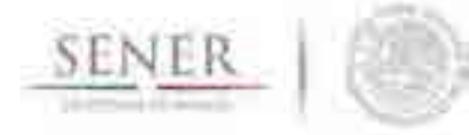

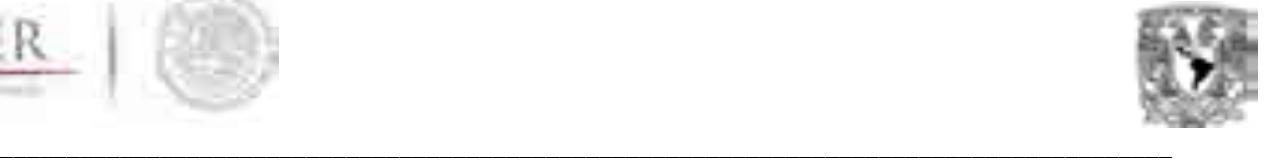

La aplicación es capaz de cargar diferentes proyectos que contengan diferentes números de plantas. El programa genera sus propios archivos de proyectos con la extensión \*.cot.

Para crear un nuevo proyecto, basta con abrir la aplicación y utilizar el botón "crear nuevo proyecto" que se muestra en la Figura 2. Se podrán agregar y eliminar plantas a cada proyecto utilizando los botones correspondientes.

Para abrir un proyecto anterior se utiliza el botón "abrir un proyecto anterior."

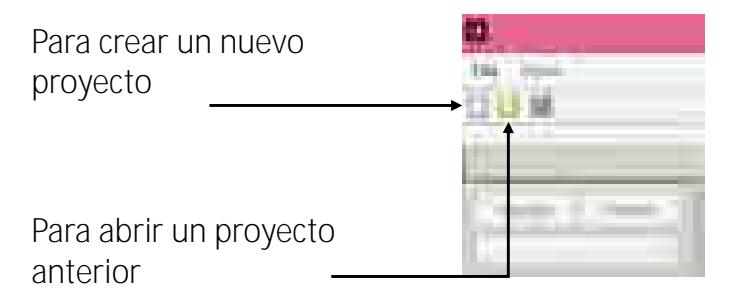

#### **FIGURA 2. MENÚ PRICIPAL.**

Se abrirá una nueva ventana que permitirá seleccionar el proyecto anterior (Figura 3) el cual se cargara automáticamente.

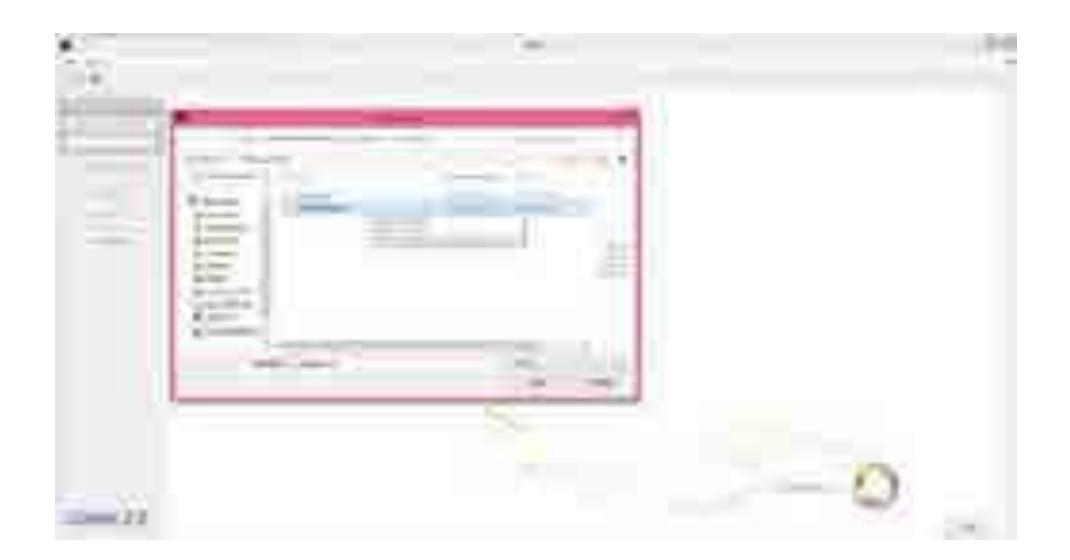

**FIGURA 3. ABRIR UN NUEVO PROYECTO**

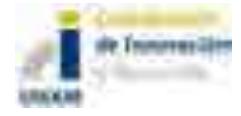

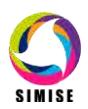

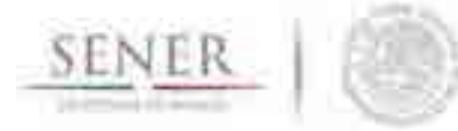

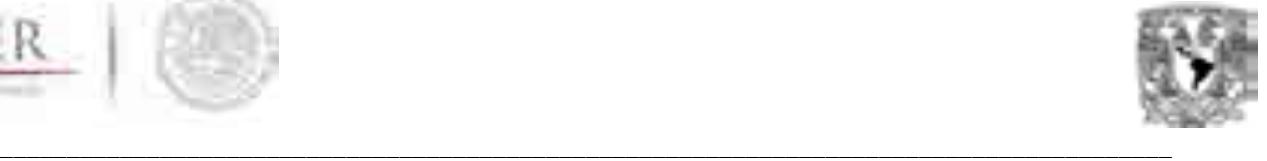

Una vez cargado el proyecto se podrá visualizar las pestañas de parámetros que el CostEl necesita para realizar los correspondientes cálculos. Se mostraran las fichas para la captura y edición de los a)Datos técnico, b) Datos económicos y c) Datos financieros.

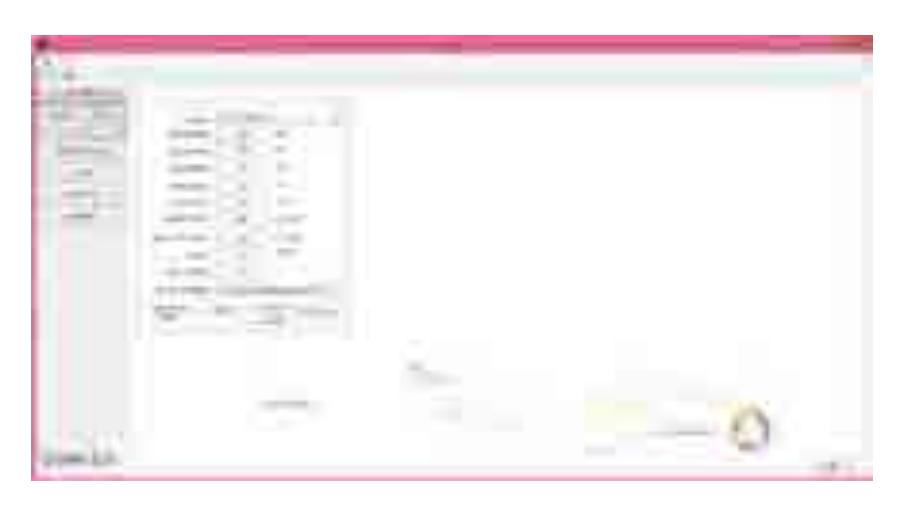

**FIGURA 4. . FICHA DE PARÁMETROS TÉCNICOS.**

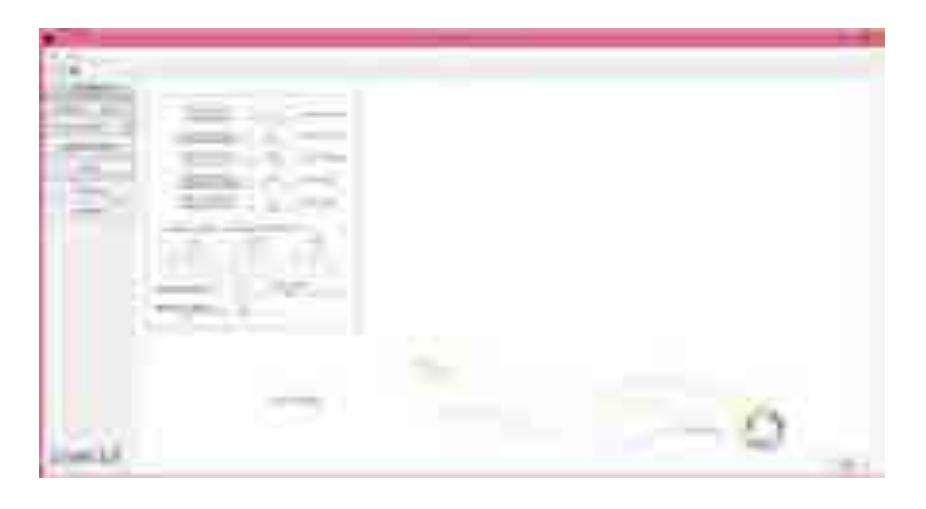

**FIGURA 5. FICHA DE PARÁMETROS DE COSTOS.**

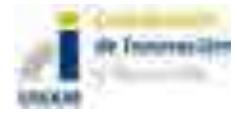

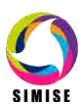

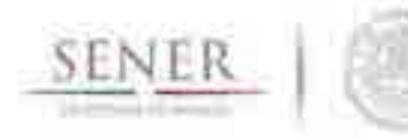

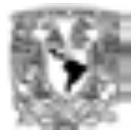

| ο             |    |  |
|---------------|----|--|
|               |    |  |
| $\Rightarrow$ |    |  |
|               | ۰. |  |

**FIGURA 6. FICHA DE PARÁMETROS FINANCIEROS.**

Finalmente se pueden visualizar los resultados utilizando el botón "resultados" del menú principal

| <b>Sec.</b><br>ùТ.                                                                           | <b>The State</b><br><b>The Company</b><br>-<br>m<br>m.<br>$\sim$<br>--<br><b>Contract Contract Contract</b><br><b>The Contract of Service</b><br><b>Contract Contract Contract</b> |
|----------------------------------------------------------------------------------------------|----------------------------------------------------------------------------------------------------|
| <b>THE REAL</b><br><b>CONTRACTOR</b><br><b>COL</b><br>me.<br>4                               | <b>Service</b><br>÷                                                                                                    |
| m<br>a.<br>m                                                                                 | m<br>- O<br>m                                                                                                    |
| <b>CONTRACTOR</b><br><b>Contract Contract</b><br>÷<br><b>HALL</b><br><b>STORY</b><br>A,<br>m | ×<br>___<br>÷<br><b>State Street</b>                                                                                                    |
| -<br>المنابع<br>m.<br><b>Allman 2.2</b>                                                      |                                                                                                    |

**FIGURA 7. VISUALIZACIÓN DE RESULTADOS**

Para visualizar y comparar resultados se puede activar la opción de selección múltiple para observar resultados simultáneos. También se pueden exportar los datos para procesarlos de manera independiente.

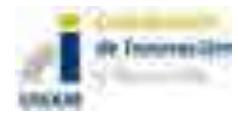

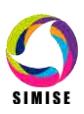

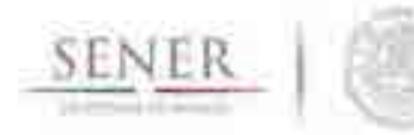

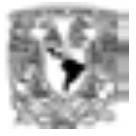

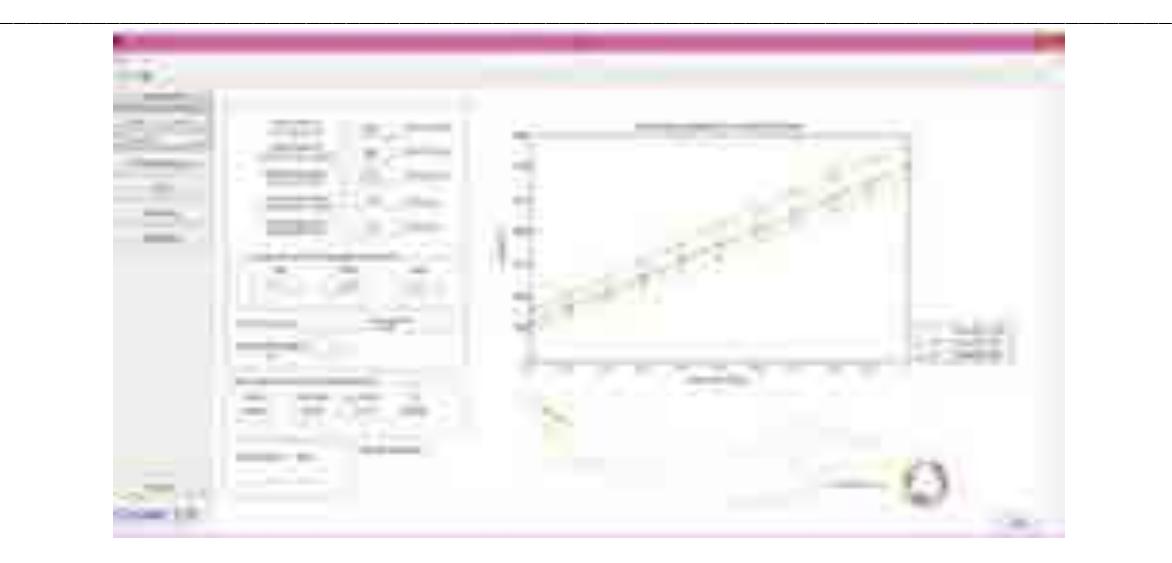

**FIGURA 8. RESULTADOS MÚLTIPLES**

### **3 Interacción con otros módulos**

Emplea datos del Módulo Económico, de manera específica, datos sobre precios de combustible proyectados para años futuros, mientras que para el Módulo de Generación eléctrica, proporciona costos y parámetros de plantas de generación eléctrica candidatas que pueden integrarse a un portafolio de diversificación energética para cubrir la demanda de energía eléctrica del país.

### **4 Datos requeridos**

Requiere diferentes datos, entre los que se encuentran:

- a) Datos técnico:
	- a. Potencia bruta
	- b. Potencia neta
	- c. Usos propios
	- d. Factor de planta
	- e. Costo unitario
	- f. Vida de la planta
	- g. Periodo de construcción
	- h. Poder calorífico
	- i. Régimen térmico
- b) Datos económicos:

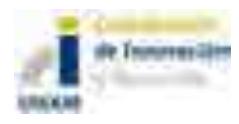

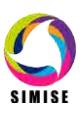

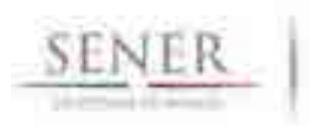

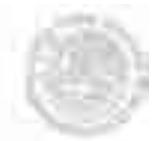

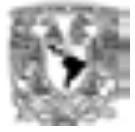

- a. Costo de inversión
- b. Costo de combustible
- c. Costo fijo de operación y mantenimiento
- d. Costo variable de operación y mantenimiento

\_\_\_\_\_\_\_\_\_\_\_\_\_\_\_\_\_\_\_\_\_\_\_\_\_\_\_\_\_\_\_\_\_\_\_\_\_\_\_\_\_\_\_\_\_\_\_\_\_\_\_\_\_\_\_\_\_\_\_\_\_\_\_\_\_\_\_\_\_\_\_\_\_\_\_\_\_\_\_\_\_\_\_\_\_\_\_\_

- c) Datos financieros:
	- a. Porcentaje de financiamiento
	- b. Porcentaje de capital propio
	- c. Amortización de la central
	- d. Tasa de inflación
	- e. Tasa real de descuento
	- f. Tasa de interés del financiamiento
	- g. Tasa de interés para red
	- h. Tasa de impuestos

#### **5 Breve descripción de modelos**

Es importante evaluar plenamente la demanda eléctrica futura y los recursos energéticos del país para adoptar las decisiones apropiadas para la generación eléctrica en el futuro y para los proyectos energéticos de carga base.

El costo total de generación eléctrica tiene tres componentes: costo de inversión, costo de combustible y el costo de operación y mantenimiento. Durante la vida económica de la central se tienen los costos de producción, los cuales pueden subdividirse en costo de combustible y costo de operación y mantenimiento (O&M).

Los gastos originados durante el periodo de construcción son denominados costo de inversión.

Una inversión es el gasto en el cual se incurre para la adquisición o instalación de un bien duradero, mientras que un costo de operación está asociado con los bienes y servicios consumidos directamente durante el proceso de producción de energía durante la vida útil.

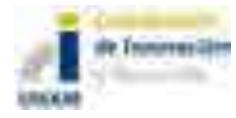

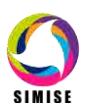

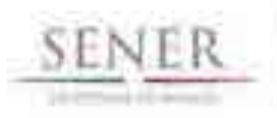

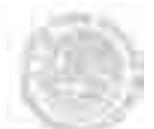

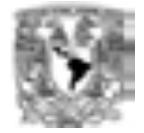

Para el análisis económico se ha adoptado la práctica de considerar que el inicio del periodo de operación coincide con el término del periodo de construcción. Este momento corresponde a la entrada en servicio de la unidad generadora, esto es, una vez realizadas satisfactoriamente las pruebas de operación y concluido el periodo de puesta en servicio. En realidad se incurre en erogaciones en forma casi continua; sin embargo, para efectos del análisis económico, se supone que éstas se presentan en forma discreta, una vez por año y precisamente al principio del mismo.

\_\_\_\_\_\_\_\_\_\_\_\_\_\_\_\_\_\_\_\_\_\_\_\_\_\_\_\_\_\_\_\_\_\_\_\_\_\_\_\_\_\_\_\_\_\_\_\_\_\_\_\_\_\_\_\_\_\_\_\_\_\_\_\_\_\_\_\_\_\_\_\_\_\_\_\_\_\_\_\_\_\_\_\_\_\_\_\_

Para facilitar el análisis económico de los proyectos se considera que el principio del año cero es el inicio del periodo de operación.

Es muy importante mencionar que se distinguen tres elementos del costo unitario de inversión: Costo Directo, Costo Directo más Indirecto y Costo Actualizado al Inicio de la Operación.

El Costo Directo es obtenido de dividir, en moneda constante, todas las erogaciones correspondientes a la obra entre la capacidad de la central. Este costo refleja el valor de los materiales, equipos, mano de obra, etc., incorporados a la planta y mide el costo de inversión como si todas las erogaciones tuvieran lugar en el mismo año. Este concepto es el utilizado en la formulación del Programa de Obras e Inversiones del Sector Eléctrico (POISE), en la elaboración de los presupuestos anuales de inversión por proyecto y para las actividades de seguimiento de avance de presupuestos en las obras.

Existen inversiones dentro de la central las cuales no pueden estandarizarse, por ejemplo el costo de la subestación eléctrica difiere de una central a otra debido al arreglo y características específicas en cada planta, así mismo, el terreno, camino de acceso, acueducto y la infraestructura provisional para la construcción de la central. Es por ello que estos costos directos son excluidos del monto total de inversión de la planta e implica tener presente en las evaluaciones de proyectos de generación, la necesidad de adicionarlos.

El Costo Directo más Indirecto se obtiene al añadir al Costo Directo, los gastos originados por estudios previos, administración del proyecto, ingeniería, control y otras actividades relacionadas con la obra.

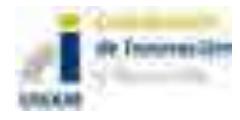

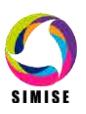

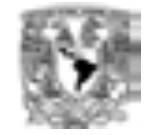

El Costo Actualizado al Inicio de la Operación, resulta de asignar un valor al dinero en el tiempo mediante una tasa de descuento3, es decir, se toman en cuenta el plazo de construcción y el cronograma de inversiones. Este concepto incorpora el costo de los intereses devengados durante la construcción de la obra.

\_\_\_\_\_\_\_\_\_\_\_\_\_\_\_\_\_\_\_\_\_\_\_\_\_\_\_\_\_\_\_\_\_\_\_\_\_\_\_\_\_\_\_\_\_\_\_\_\_\_\_\_\_\_\_\_\_\_\_\_\_\_\_\_\_\_\_\_\_\_\_\_\_\_\_\_\_\_\_\_\_\_\_\_\_\_\_\_

A partir de esto, el Costo Nivelado de Inversión es el valor que al multiplicarse por el valor presente de la generación de la central, considerando su vida útil, iguala al valor presente de los costos incurridos en la construcción de la central en cuestión.

Un parámetro importante que se debe considerar es la Generación neta anual (GNAt), la cual no es uniforme a lo largo de la vida útil de la planta, pero que se puede obtener al estimar la generación neta equivalente. Por otra parte, también está la Generación Neta Anual unitaria, que es la generación neta anual por unidad de capacidad.

El costo nivelado de generación eléctrica por concepto de combustible depende principalmente del régimen térmico de la planta, del poder calorífico del combustible, del precio del combustible llevado a valor presente después de haber considerado un escenario de precio del combustible considerando una tasa media de crecimiento de precios históricos y pronósticos de mercado futuros.

El costo de operación y mantenimiento del MWh neto generado considera dos componentes: uno fijo y otro variable. Los costos fijos están presentes independientemente de la operación de la planta y por lo tanto no se hallan directamente relacionados con la energía generada como son los salarios, prestaciones, seguro social, servicios de terceros, gastos generales y materiales (excepto del área de operación). Mientras que los costos variables guardan una relación directa con la generación de energía eléctrica como los materiales del área de operación.

A través de la suma de los tres costos mencionados previamente se obtiene el costo total de generación eléctrica, llamado costo nivelado de electricidad.

Todo método válido para evaluar proyectos de inversión debe tomar en cuenta el valor del dinero en el tiempo.

La tasa interna de rendimiento financiero, también considerada como tasa interna de retorno, se define como la tasa de descuento, a la que el valor presente neto de todos los flujos de efectivo de los períodos proyectados es igual a cero. Se utiliza para establecer la tasa de rendimiento esperada de un proyecto.

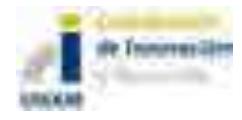

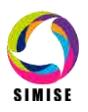
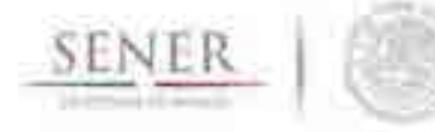

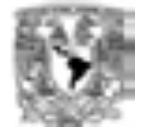

El método de cálculo (procedimiento) considera el factor tiempo en el valor del dinero y se aplica con base en el flujo neto de efectivo que generará el proyecto.

\_\_\_\_\_\_\_\_\_\_\_\_\_\_\_\_\_\_\_\_\_\_\_\_\_\_\_\_\_\_\_\_\_\_\_\_\_\_\_\_\_\_\_\_\_\_\_\_\_\_\_\_\_\_\_\_\_\_\_\_\_\_\_\_\_\_\_\_\_\_\_\_\_\_\_\_\_\_\_\_\_\_\_\_\_\_\_\_

El valor presente neto se calcula adicionando la inversión inicial (representada como un flujo de fondos negativo) al valor actual o presente de los futuros flujos de fondos. La tasa de interés, será la tasa interna de rendimiento del proyecto (TIR).

La TIR es la tasa de rendimiento en la cual el futuro flujo de fondos iguala la salida de caja inicial que incluye los gastos de instalación. La TIR es la tasa de descuento en la cual el valor presente neto es igual a cero.

Mientras que el análisis costo-beneficio es una herramienta financiera que mide la relación entre los costos y beneficios asociados a un proyecto de inversión con el fin de evaluar su rentabilidad.

Según el análisis costo-beneficio, un proyecto o negocio será rentable cuando la relación costo-beneficio es mayor que la unidad.

Esta metodología toma los ingresos y egresos presentes netos del estado de resultado, para determinar cuáles son los beneficios por cada peso que se sacrifica en el proyecto.

## **6 Datos de salida**

Los resultados obtenidos por la aplicación CostEl se exportan en formato .XLS que sirven como entradas para el módulo de Optimización y Transmisión.

## **7 Análisis y conclusiones**

El costo nivelado de energía representa un costo constante por unidad de generación que se calcula para comparar el costo de generación de diferentes tecnologías. De manera general se calcula mediante un modelo específico de financiamiento de proyecto para cada situación y se empela para calcular el precio de energía necesario para obtener un determinado retorno sobre el capital invertido.

De esta manera, estos costos pueden llegar a ser representativos de un proceso competitivo de licitación de contratos de energía.

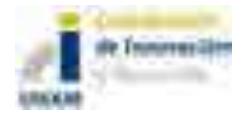

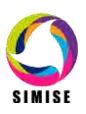

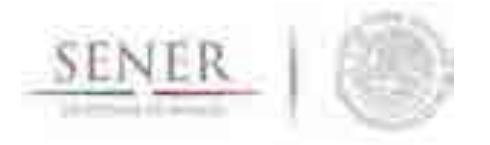

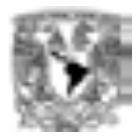

## **ANEXO 14**

\_\_\_\_\_\_\_\_\_\_\_\_\_\_\_\_\_\_\_\_\_\_\_\_\_\_\_\_\_\_\_\_\_\_\_\_\_\_\_\_\_\_\_\_\_\_\_\_\_\_\_\_\_\_\_\_\_\_\_\_\_\_\_\_\_\_\_\_\_\_

## **Conversor de unidades.**

## **1. Resumen ejecutivo.**

El conversor de unidades diseñado por el equipo del SIMISE es resultado de un esfuerzo para satisfacer la necesidad de manejar las unidades que demandan los programas principales del SIMISE.

Actualmente, el programa es capaz de hacer conversiones entre unidades energéticas, así como, de unidades energéticas a unidades de masa o capacidad y viceversa, lo que le hace una herramienta práctica, por su sencillez y velocidad. El programa realiza conversiones de archivos excel con múltiples tablas, lo que le hace una herramienta muy completa. Se tiene la opción de realizar también conversiones instantáneas. Esta mejora aún no se ha agregado en la interfaz, pero puede ser incorporada en menos de quince días de ser requerido.

A futuro, se le planea mejorar la interfaz y darle capacidad de hacer conversiones de unidades monetarias y unidades compuestas, principalmente unidades monetarias por unidad energética, de capacidad o de masa. Se recomienda retroalimentación de SENER, para considerar que otras unidades son de uso común en la institución y analizar su inserción en el programa.

### **2. Uso del conversor.**

El conversor actualmente tiene como entrada tres tipos de plantillas de Excel, según el tipo de conversión que se llevará a cabo, es necesario descargar en este formato la información que se desee convertir.

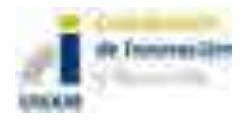

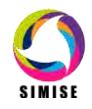

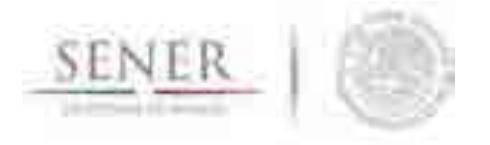

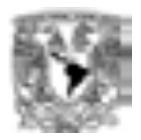

### **2.1 Plantillas**

**Plantilla conversor unidades.** Esta plantilla se utiliza para introducir tablas con información de distintos conceptos (i.e. Consumo residencial, industrial, agropecuario, no energético, transporte) en unidades de capacidad o masa, que se necesita obtener en unidades energéticas (i.e. Petajoule). El formato tiene información de varios combustibles para cada tabla, la cual a su vez, generalmente representa un año, y se pueden agregar hasta diez años para el desarrollo actual del programa. Un ejemplo de esta plantilla se puede ver en la figura 1.

\_\_\_\_\_\_\_\_\_\_\_\_\_\_\_\_\_\_\_\_\_\_\_\_\_\_\_\_\_\_\_\_\_\_\_\_\_\_\_\_\_\_\_\_\_\_\_\_\_\_\_\_\_\_\_\_\_\_\_\_\_\_\_\_\_\_\_\_\_\_

|                                         |                                                     |                                        |                    |                         | --                                |  |
|-----------------------------------------|-----------------------------------------------------|----------------------------------------|--------------------|-------------------------|-----------------------------------|--|
|                                         |                                                     | $-111$<br>٠                            |                    | ш<br>and a              | m                                 |  |
|                                         |                                                     | - 1<br>$\blacksquare$                  |                    |                         |                                   |  |
| a.<br><b>START</b><br><b>CONTRACTOR</b> | <b>ANTIQUES</b><br>b.<br>ь                          | <b>CONTRACTOR</b><br><b>COMMERCIAL</b> | -                  | <b>COMMUNICATE</b><br>ă | <b>STAR</b>                       |  |
| 田                                       | ÷                                                   | $\frac{1000}{1000}$<br>                |                    | Ξ<br>×<br>. .           | <br>÷                             |  |
| <b>DELLINER BRIT</b><br><b>THE</b>      | <b>The Contract of the Contract of the Contract</b> | diam.                                  |                    | Ħ                       | i,<br><b><i>DOMESTIC</i></b><br>m |  |
| m<br>m                                  |                                                     |                                        |                    |                         |                                   |  |
| ш<br>and these                          |                                                     |                                        |                    |                         |                                   |  |
|                                         |                                                     | and the company of the company         | <b>The Company</b> | <b>TELEVISION</b>       | <b>TEL</b>                        |  |

**Figura 1. Plantilla conversor unidades**

En esta plantilla se tiene una lista desplegable con las opciones de unidades energéticas a convertir en la celda A2, del forma similar se tienen listas desplegables con los combustibles usados en la matriz energética mexicana y en sus unidades de capacidad o masa más comunes localizadas en las celdas de las columnas siguientes (B en adelante) y la fila 2. Por otro lado, las celdas de la fila 3 no se deben modificar, ya que muestran los indicadores (del 1 al 50) que representa a los combustibles y unidades seleccionados.

La matriz puede ser más grande en filas y columnas, es decir, se pueden agregar tanto conceptos como los combustibles. Sin embargo, se debe mantener el formato.

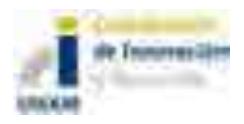

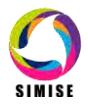

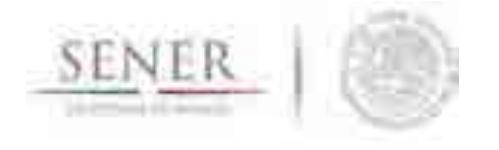

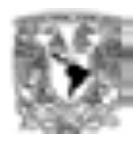

Al agregar conceptos se deben agregar las filas y no borrar o modificar la información que está debajo de la fila 17. Si se pretende agregar combustibles, se debe mantener el formato, por lo cual se recomienda seleccionar la última columna de la matriz y arrastrar el cursor o copiar u pegar, para mantener el formato.

\_\_\_\_\_\_\_\_\_\_\_\_\_\_\_\_\_\_\_\_\_\_\_\_\_\_\_\_\_\_\_\_\_\_\_\_\_\_\_\_\_\_\_\_\_\_\_\_\_\_\_\_\_\_\_\_\_\_\_\_\_\_\_\_\_\_\_\_\_\_

**Plantilla Demanda.** Esta plantilla es semejante a la anterior, con la diferencia de que en este caso la conversión es de unidad energética a unidad energética, y que el formato de las tablas se compone de conceptos por años, se hace la distinción de los combustibles o energéticos en cada hoja. Un ejemplo de esta plantilla se puede ver en la figura 2.

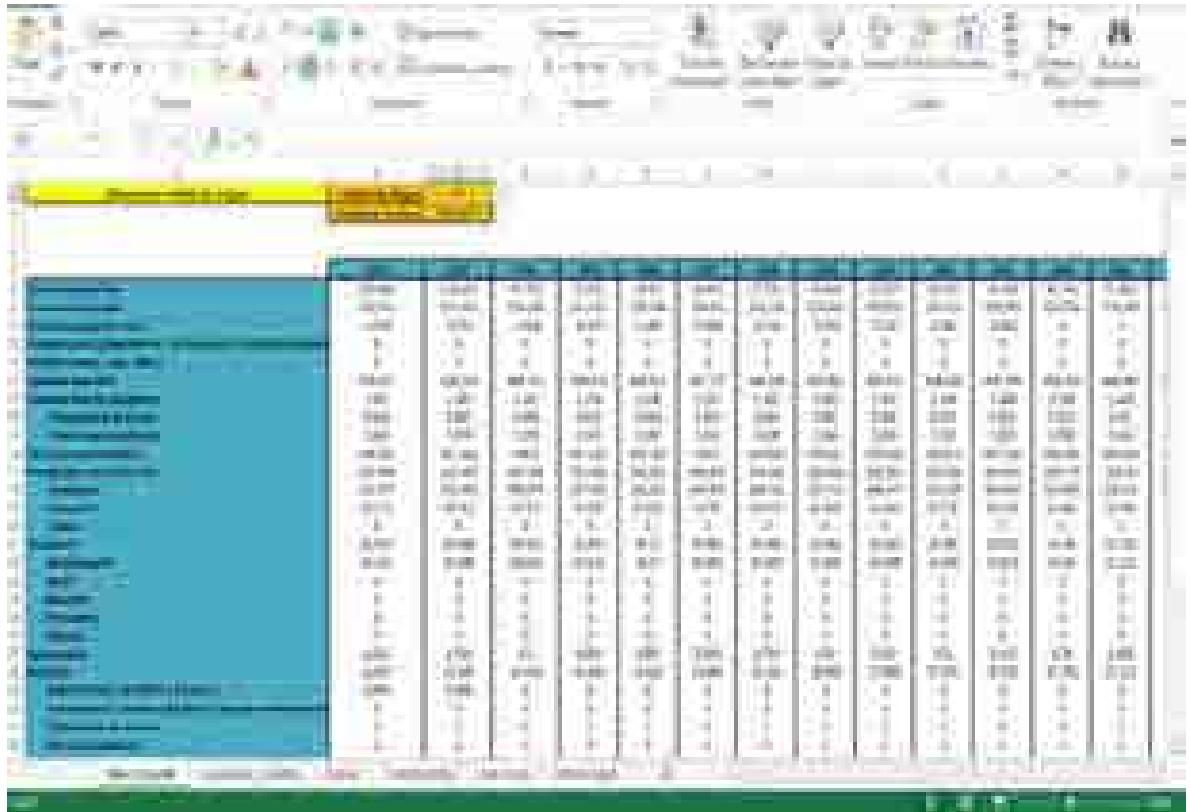

**Figura 2. Plantilla Demanda.**

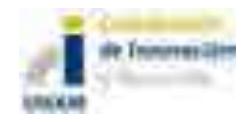

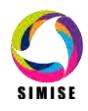

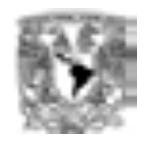

En esta plantilla se deben seleccionar las unidades de origen y destino en las celdas C2 y C3, respectivamente. Al igual que en la platilla pasada se debe mantener el formato, en este caso extender o reducir la matriz. La plantilla es más flexible, la regla principal en este caso es que se respete el inicio de los valores a convertir en la celda B7.

\_\_\_\_\_\_\_\_\_\_\_\_\_\_\_\_\_\_\_\_\_\_\_\_\_\_\_\_\_\_\_\_\_\_\_\_\_\_\_\_\_\_\_\_\_\_\_\_\_\_\_\_\_\_\_\_\_\_\_\_\_\_\_\_\_\_\_\_\_\_

**Plantilla Demanda a IAG\_TunDem.** Esta plantilla cumple una función similar a la "Plantilla Demanda", sin embargo no es de uso general, sino de uso interno del algoritmo genético para convertir las unidades del módulo de demanda para alimentar datos al proceso de optimización.

A diferencia del otro archivo, en los conceptos se tienen energéticos y la función adicional que tiene es que en la salida genera una fila adicional en la cual da los resultados de la electricidad que debe ser generada para satisfacer la demanda considerando un porcentaje de pérdidas en los procesos de transmisión y distribución. El formato de esta plantilla se muestra en la figura 3.

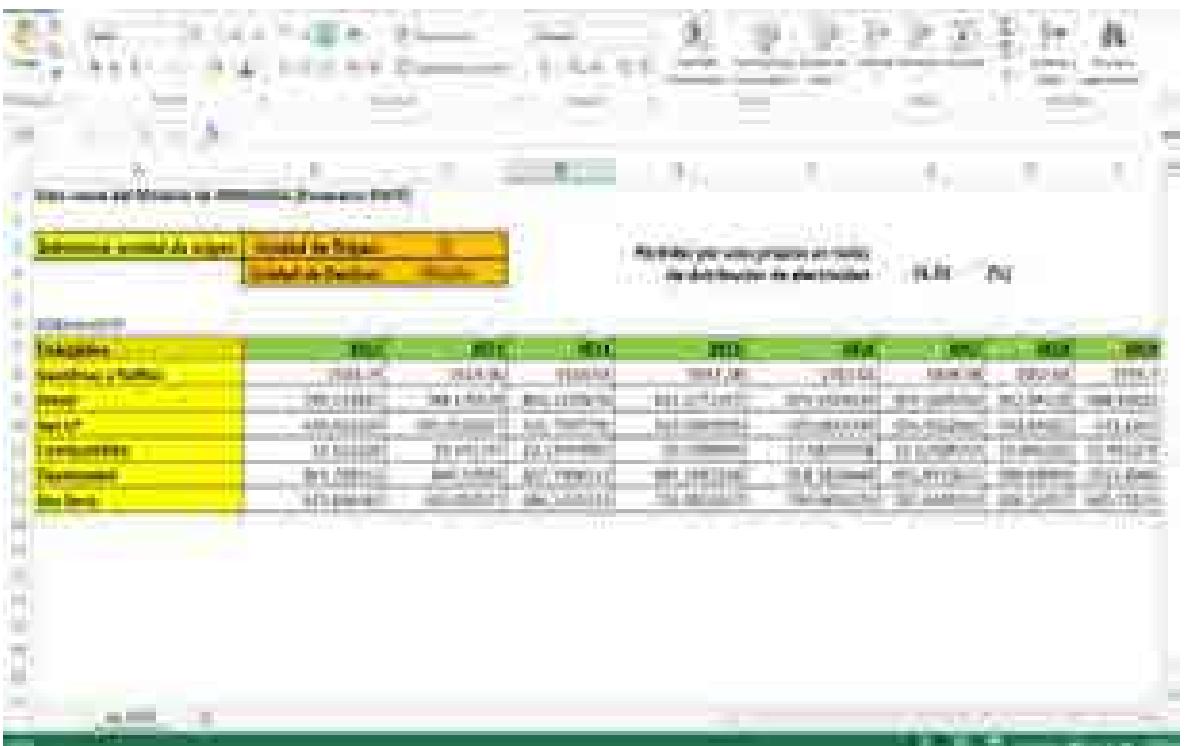

**Figura 3. Plantilla Demanda a IAG\_TunDem.**

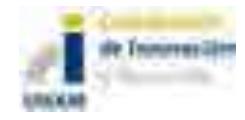

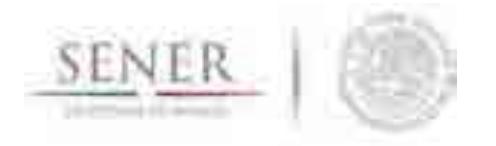

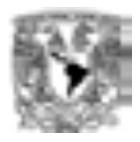

#### **2.2 Interfaz.**

La interfaz del programa es muy sencilla de usar, cuenta con cinco botones; instrucciones, cargar archivo a convertir, aceptar, iniciar conversión y salir. En la figura 4 se puede ver la interfaz con las instrucciones abiertas.

\_\_\_\_\_\_\_\_\_\_\_\_\_\_\_\_\_\_\_\_\_\_\_\_\_\_\_\_\_\_\_\_\_\_\_\_\_\_\_\_\_\_\_\_\_\_\_\_\_\_\_\_\_\_\_\_\_\_\_\_\_\_\_\_\_\_\_\_\_\_

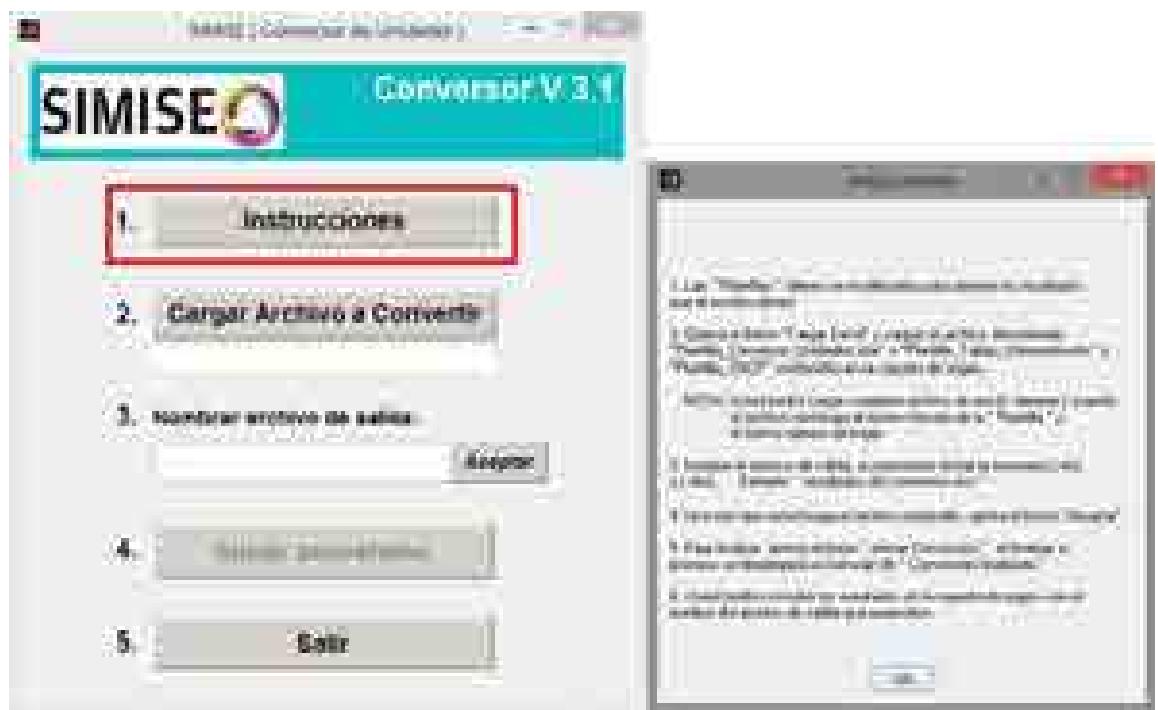

**Figura 4. Interfaz con instrucciones abiertas.**

Los pasos indispensables para realizar las conversiones son:

- a) Oprimir botón de "Cargar archivo a convertir": Al oprimir este botón se desplegará una ventana para buscar el archivo de la plantilla que se desee convertir, la cual deberá estar llenada previamente. Figura 5.
- b) Se debe seleccionar el nombre de salida que se le quiera dar al archivo, es recomendable seleccionar un nombre que no esté ocupado en la carpeta en la que está el programa. Apretar el "botón" de aceptar. Figura 6.
- c) Oprimir el botón de "iniciar conversión". Figura 7.

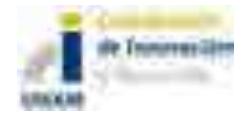

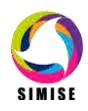

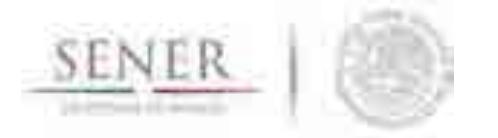

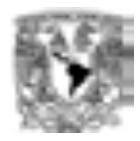

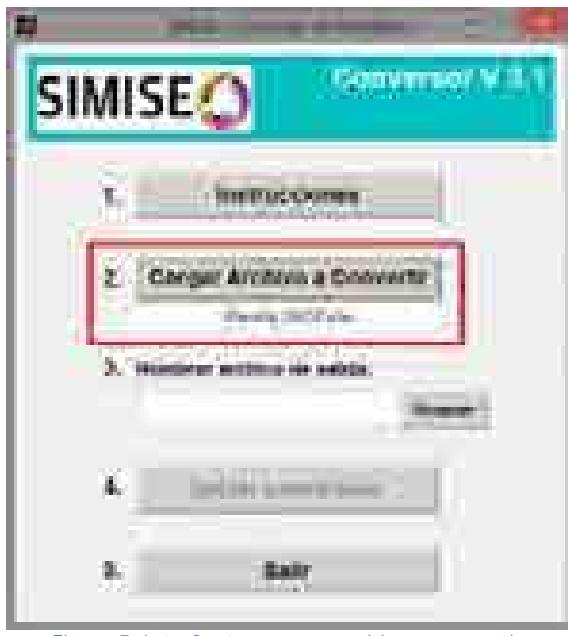

**Figura 5. Interfaz tras cargar archivo a convertir.**

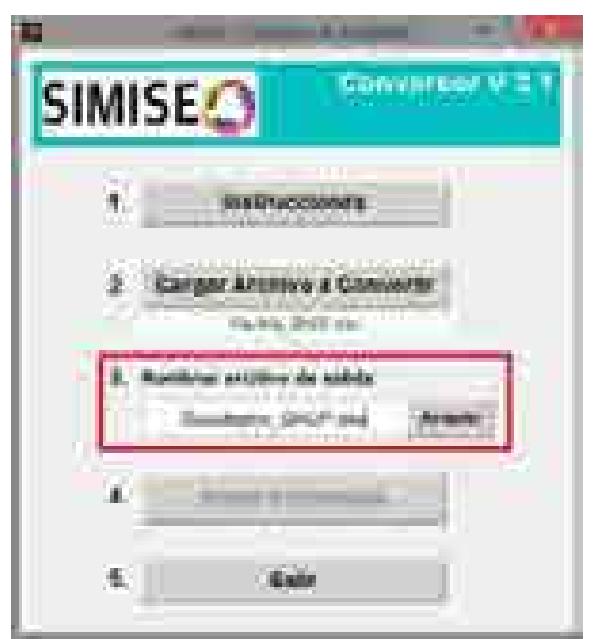

**Figura 6. Interfaz tras seleccionar nombre de archivo de salida.**

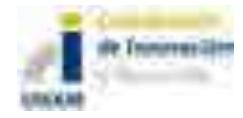

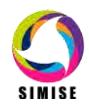

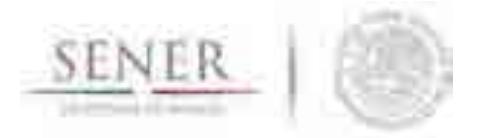

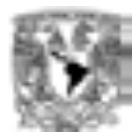

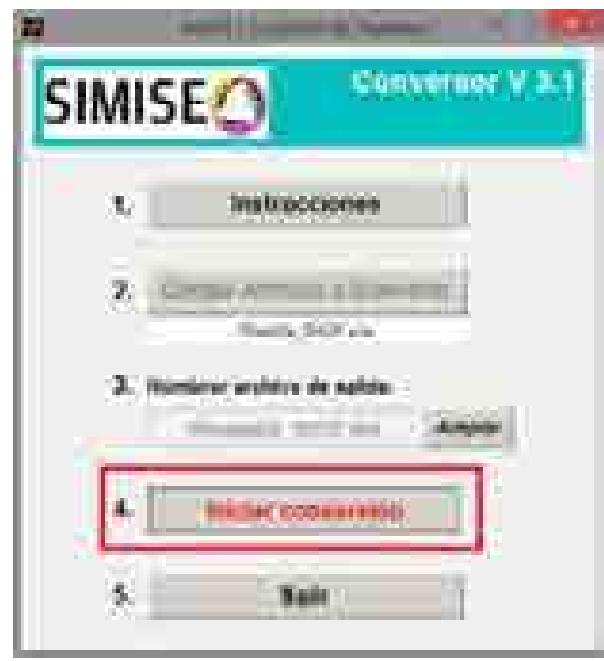

**Figura 7. Interfaz al iniciar conversión.**

En la figura 8 se pueden ver los mensajes que se presentan durante la ejecución del programa, uno avisando que se acaba de iniciar la conversión, y el siguiente tras finalizarla.

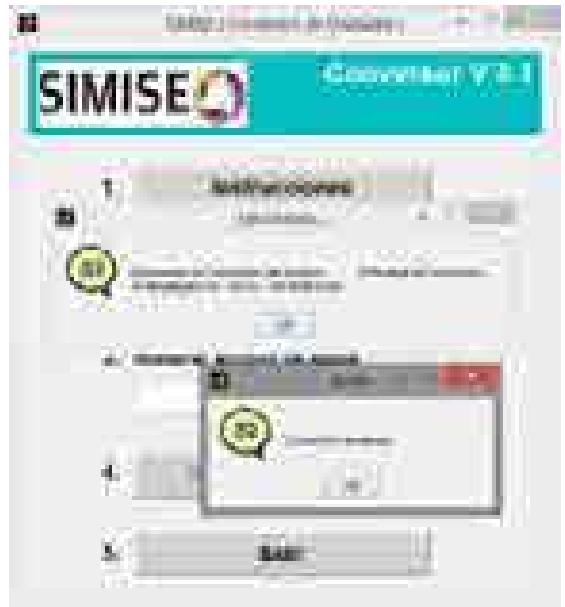

**Figura 8. Avisos de conversión inicializada y finalizada.**

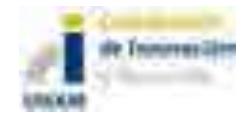

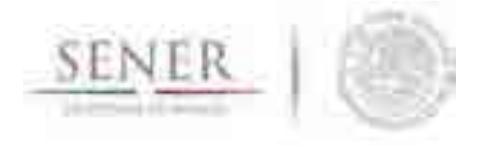

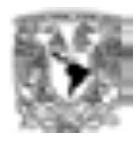

Los resultados de las tablas con sus nuevas unidades se guardan en nuevos archivos excel en la carpeta en la que se encuentra el conversor de unidades. En las figuras 9, 10 y 11 se muestran las salidas para los tres tipos de plantillas.

\_\_\_\_\_\_\_\_\_\_\_\_\_\_\_\_\_\_\_\_\_\_\_\_\_\_\_\_\_\_\_\_\_\_\_\_\_\_\_\_\_\_\_\_\_\_\_\_\_\_\_\_\_\_\_\_\_\_\_\_\_\_\_\_\_\_\_\_\_\_

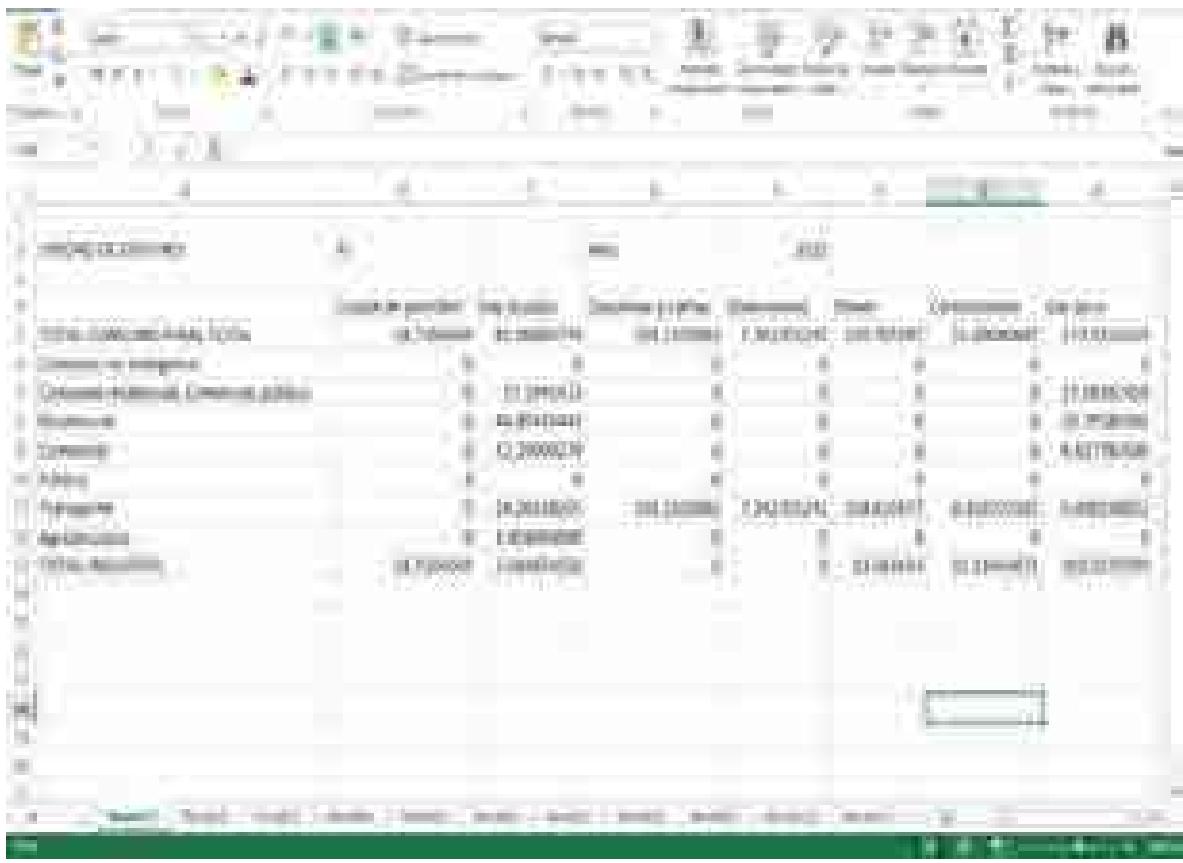

**Figura 9. Resultado de la Plantilla\_conversor\_unidades**

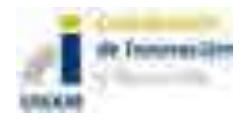

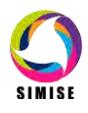

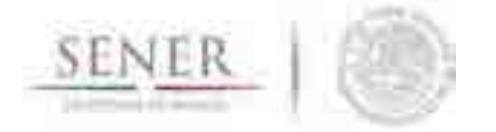

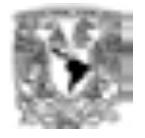

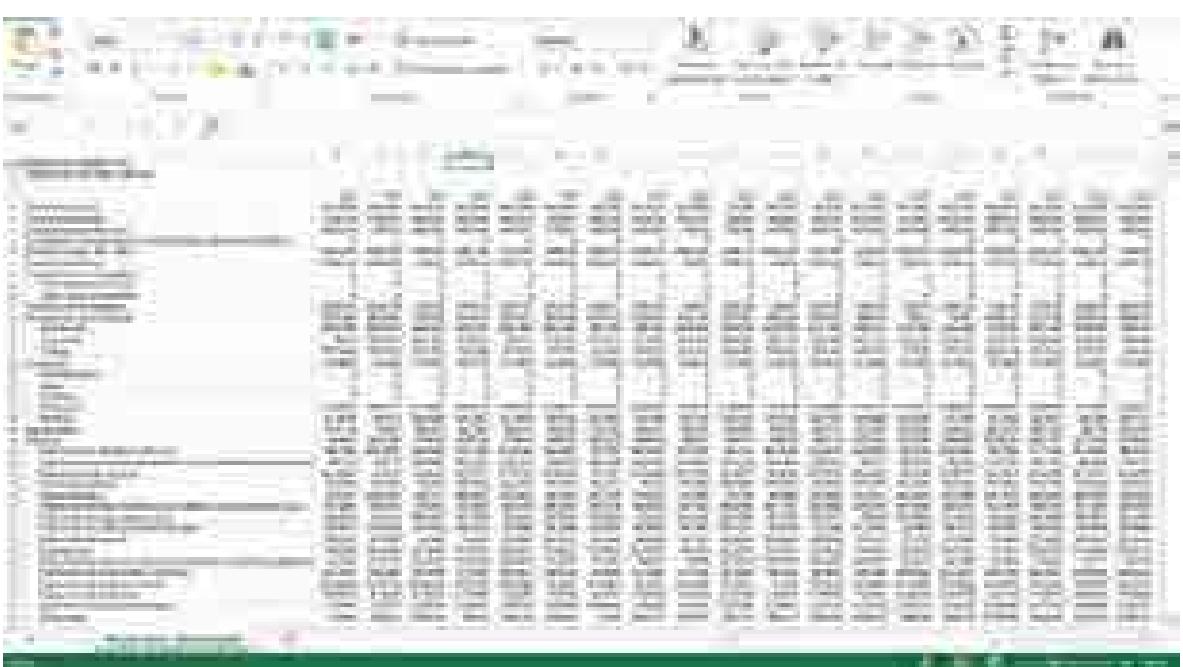

**Figura 10. Resultado de la Plantilla\_Demanda.**

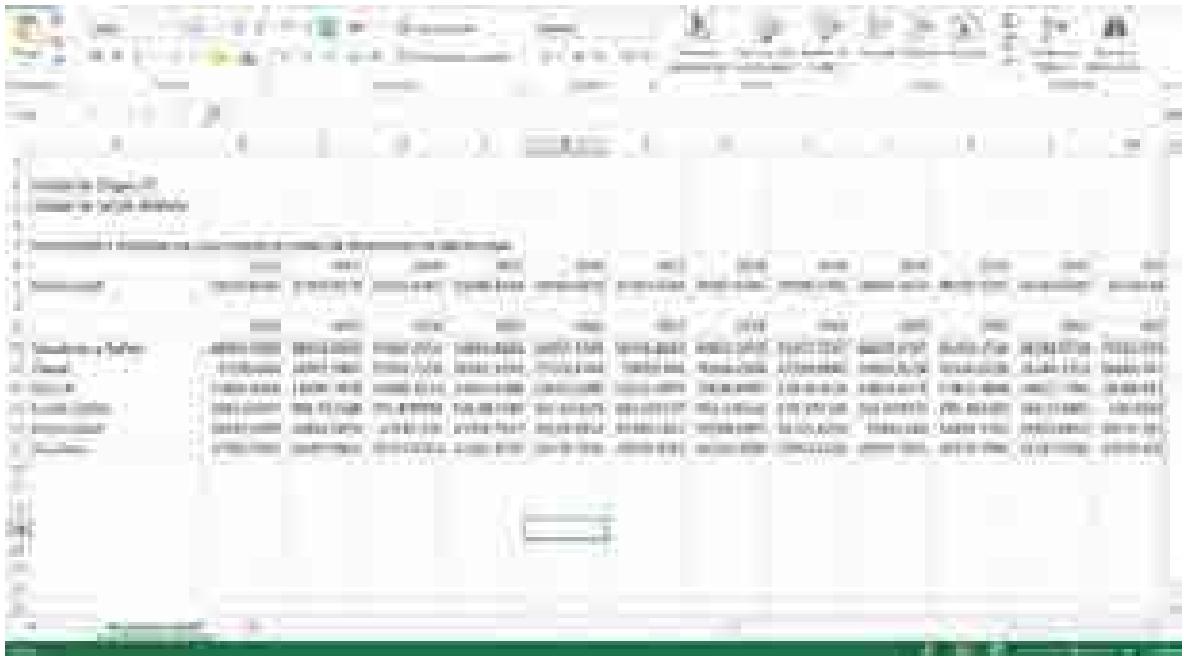

**Figura 11. Resultado de la Plantilla\_SHCP**

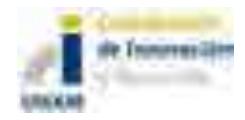

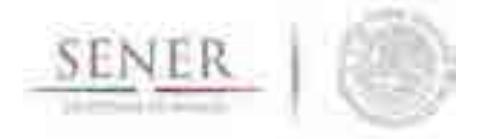

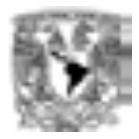

### **3. Factores de conversión.**

Los factores de conversión han sido tomados de fuentes oficiales del sector energético, principalmente de documento de la base de datos institucional de PEMEX (BDI). Documento que se puede ver al final de este documento.

\_\_\_\_\_\_\_\_\_\_\_\_\_\_\_\_\_\_\_\_\_\_\_\_\_\_\_\_\_\_\_\_\_\_\_\_\_\_\_\_\_\_\_\_\_\_\_\_\_\_\_\_\_\_\_\_\_\_\_\_\_\_\_\_\_\_\_\_\_\_

La lógica del programa consiste en el uso de matrices para realizar la conversión, al seleccionar la unidad de origen se selecciona el número de fila y al seleccionar la unidad de destino se selecciona la columna. El resultado de estas coordenadas como componentes de la matriz, tiene el valor del factor de conversión entre las unidades. Cuando las unidades son de la misma propiedad física. En el caso de pasar de unidades de una propiedad física a otra propiedad física necesita pasar por varias matrices incluyendo la de poder calorífico. A continuación se muestran las matrices:

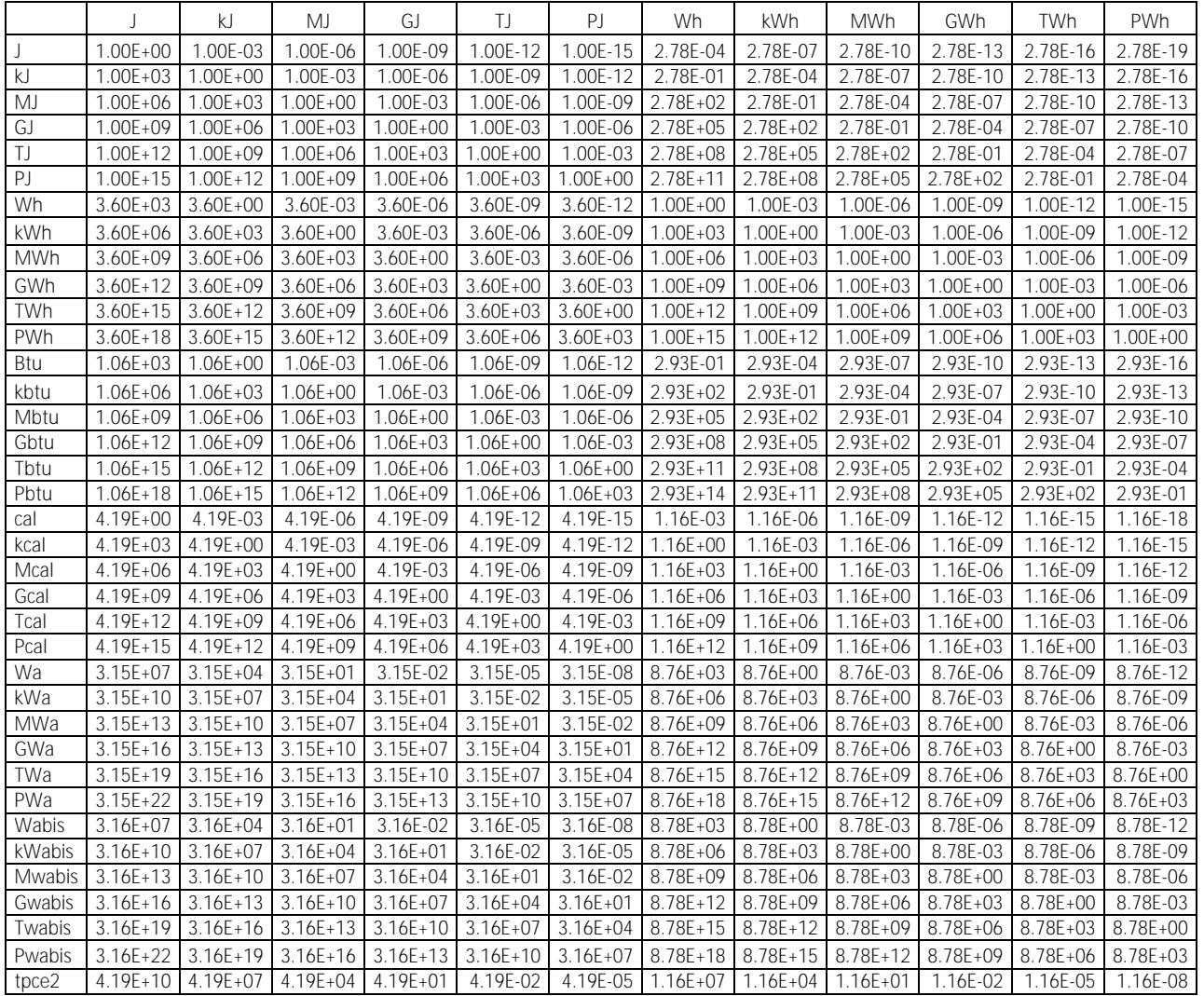

**Tabla 1. Matriz de factores de conversión de unidades energéticas.**

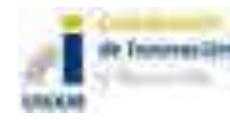

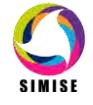

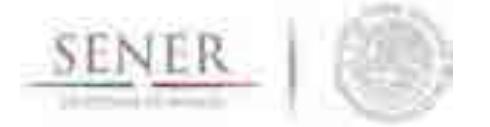

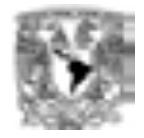

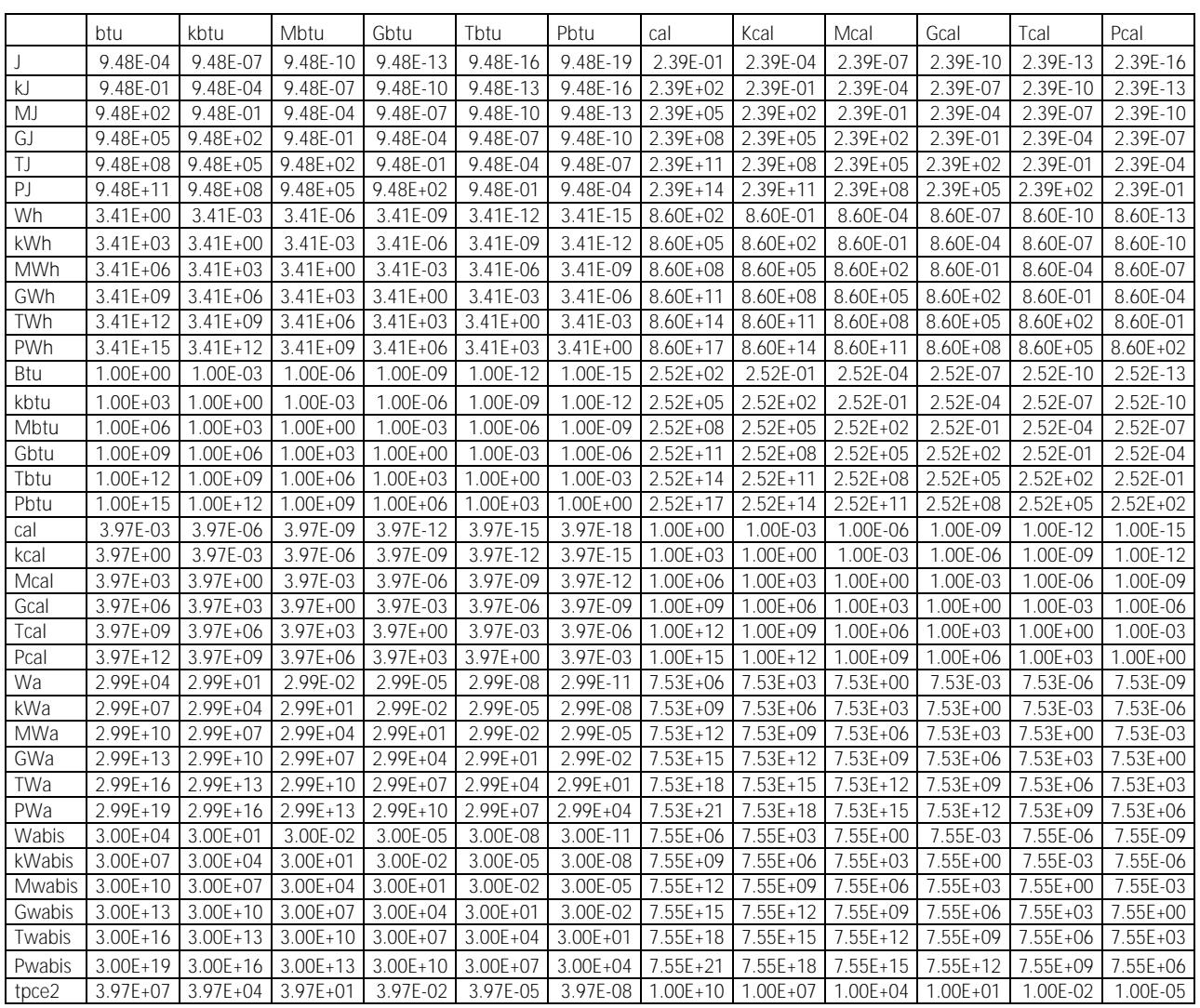

**Tabla 2. Matriz de factores de conversión de unidades energéticas (continuación 1).**

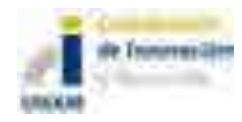

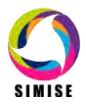

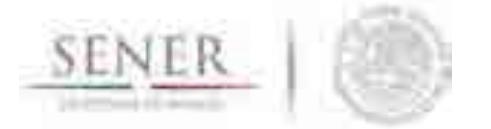

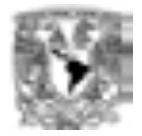

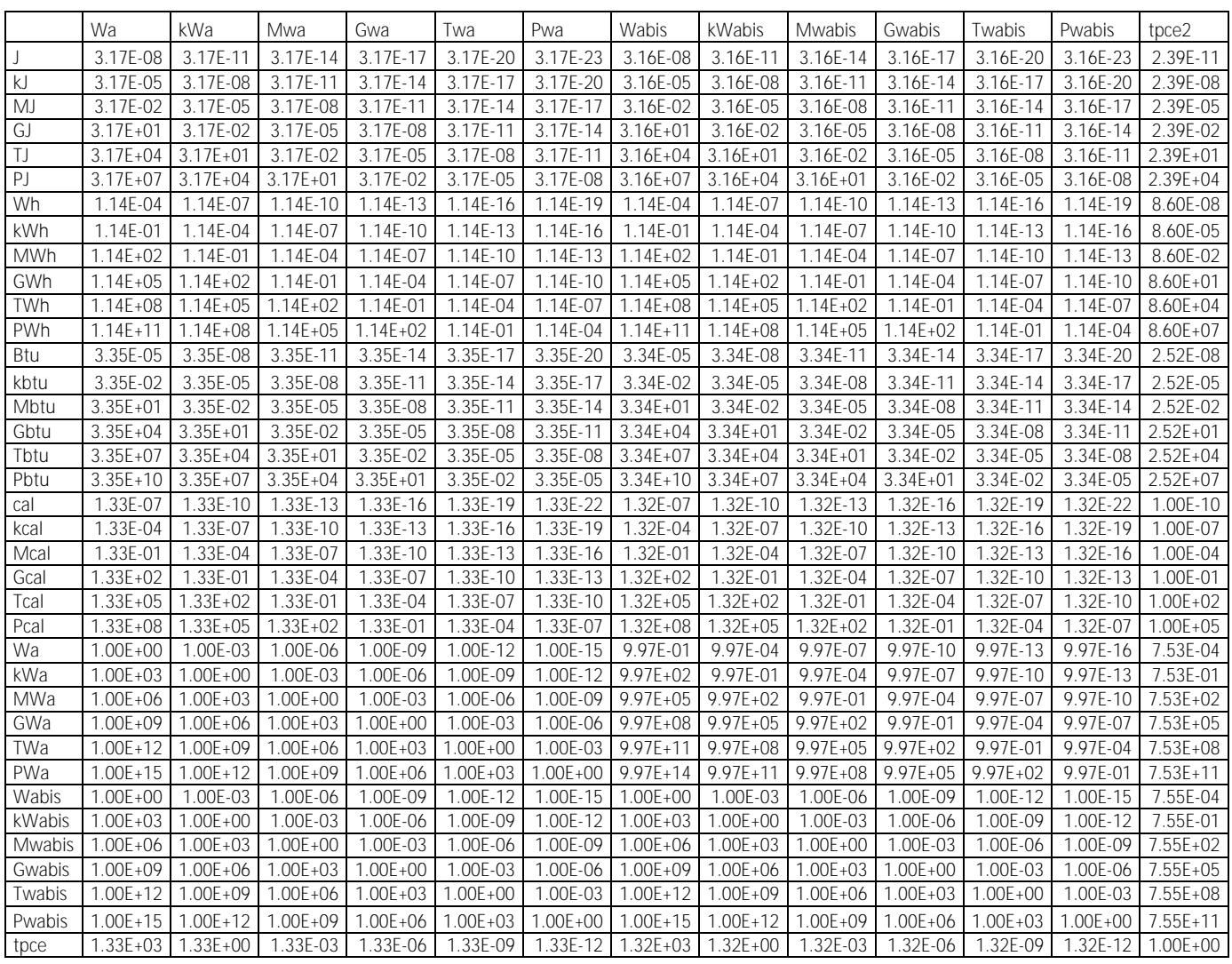

**Tabla 3. Matriz de factores de conversión de unidades energéticas (continuación 2).**

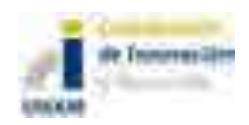

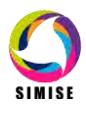

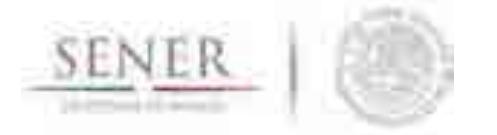

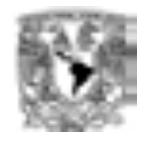

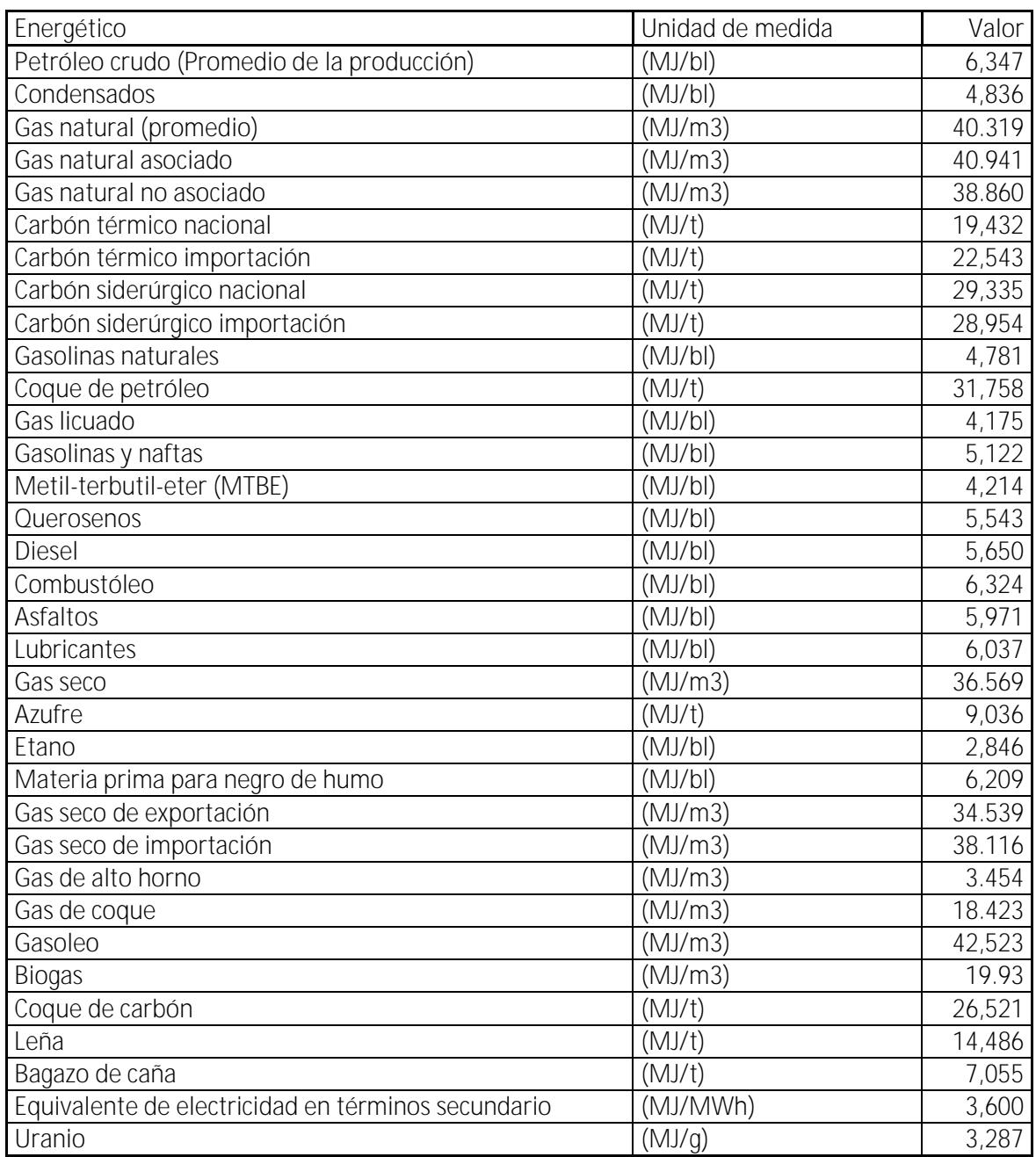

**Tabla 4. Poderes caloríficos.**

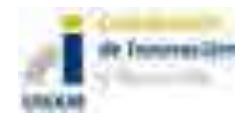

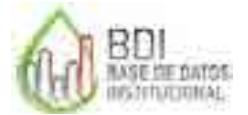

**Base de Datos Institucional**

# **Volumen (líquidos)**

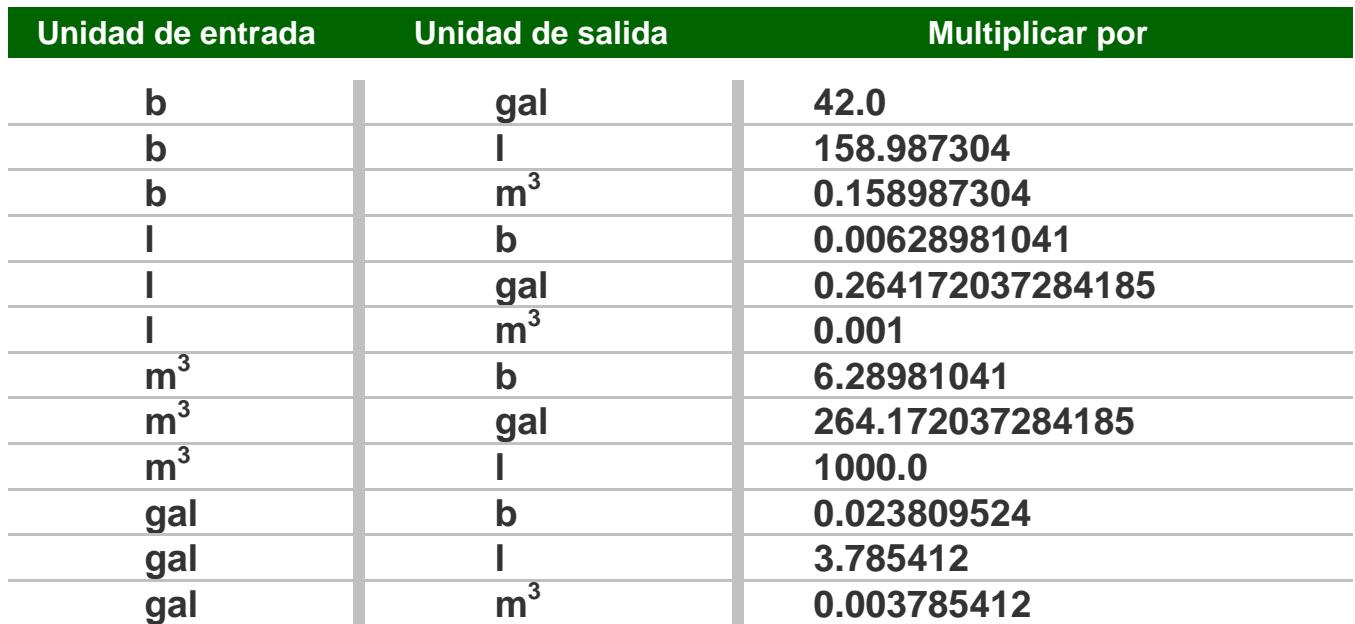

# **Volumen (gases)**

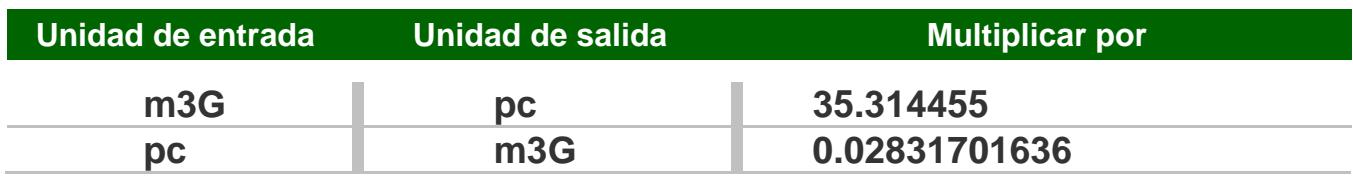

## **Peso**

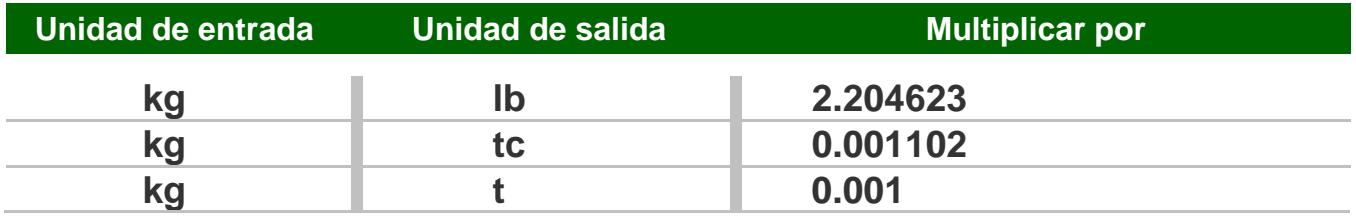

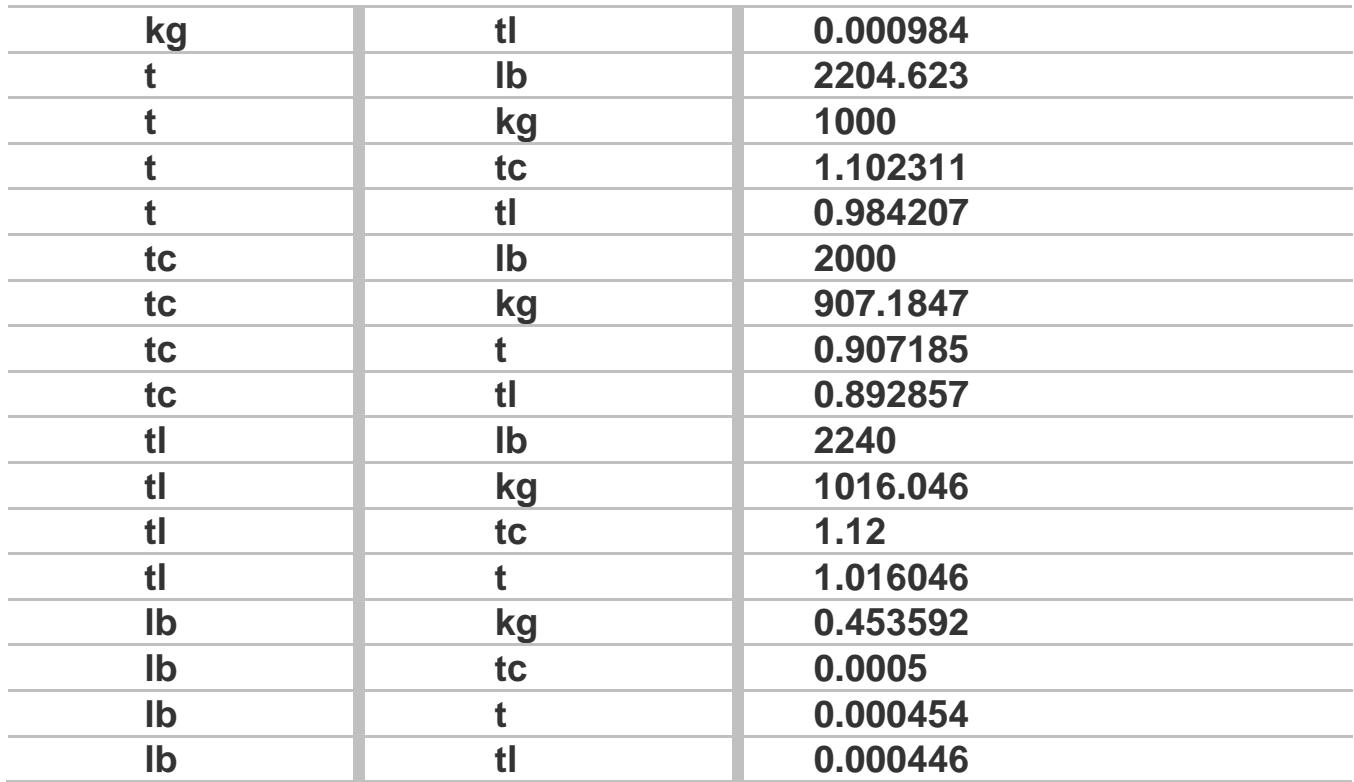

# **Energía**

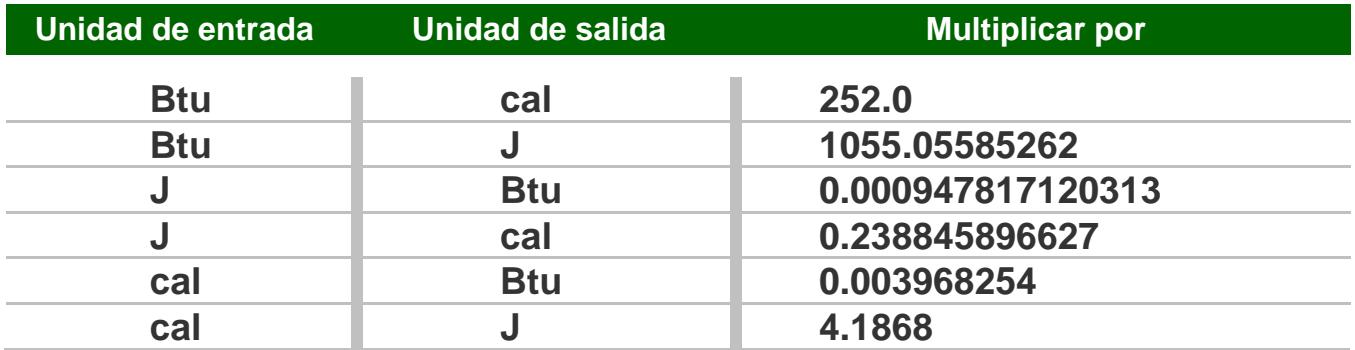

# **Otras**

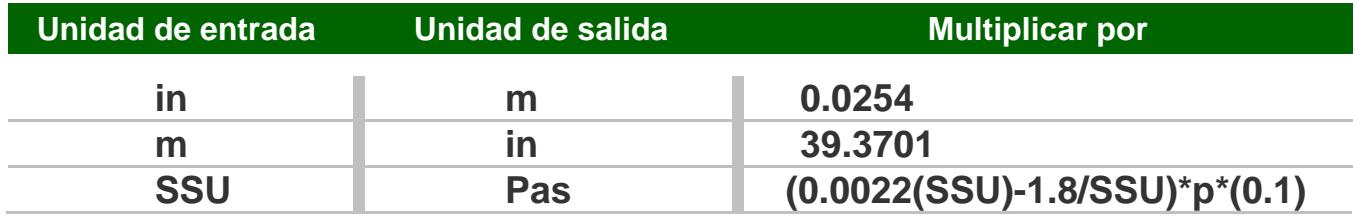

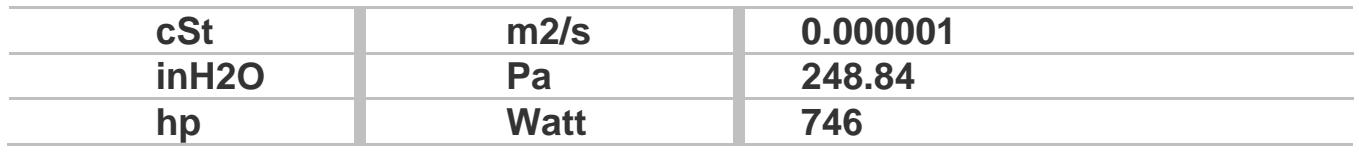

p=densidad del producto

En la Base de Datos Institucional, los programas de cómputo no permiten la utilización de subíndices y superíndices, por lo cual estas unidades tienen una nomenclatura ligeramente diferente.

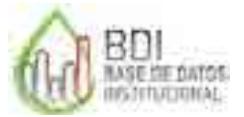

**Base de Datos Institucional** 

# **Volumen (líquidos)**

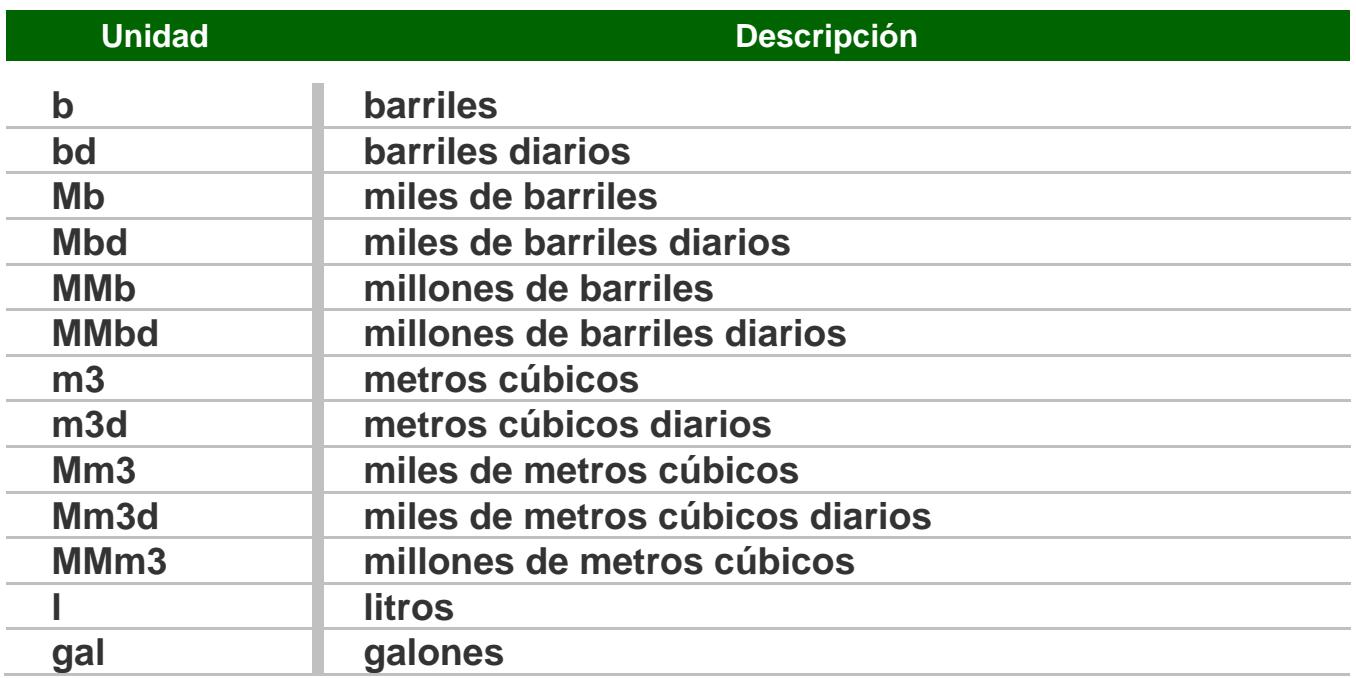

# **Volumen (gases)**

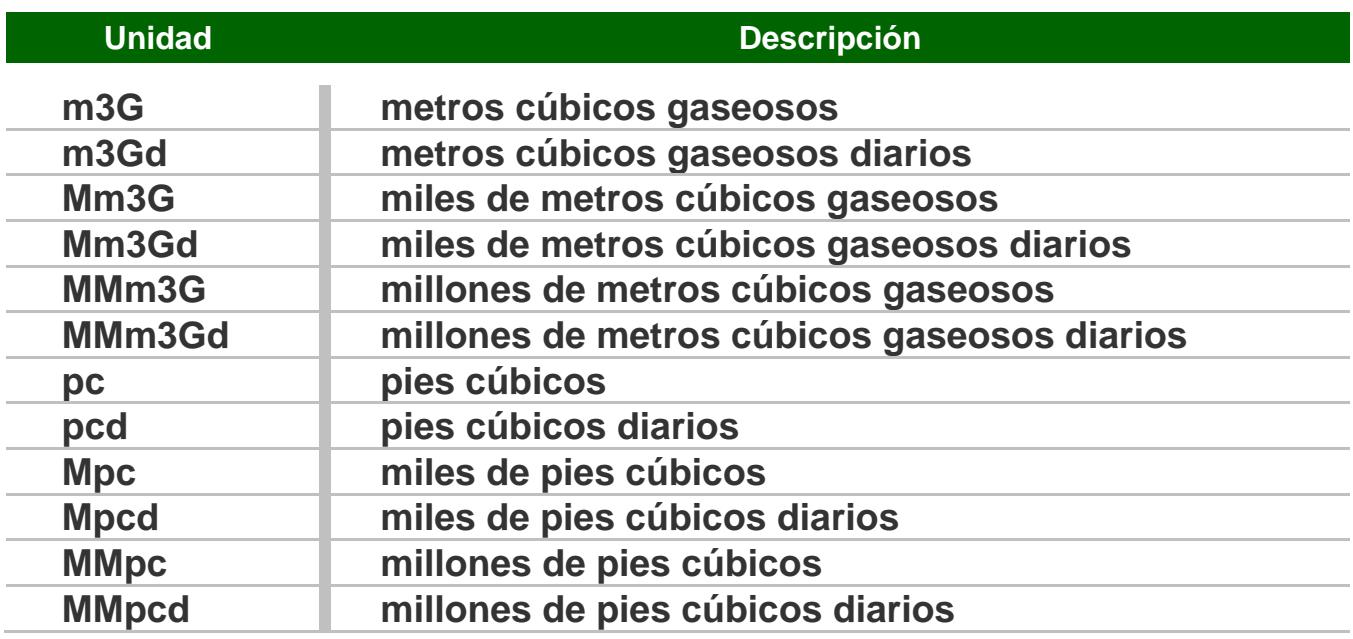

# **Peso**

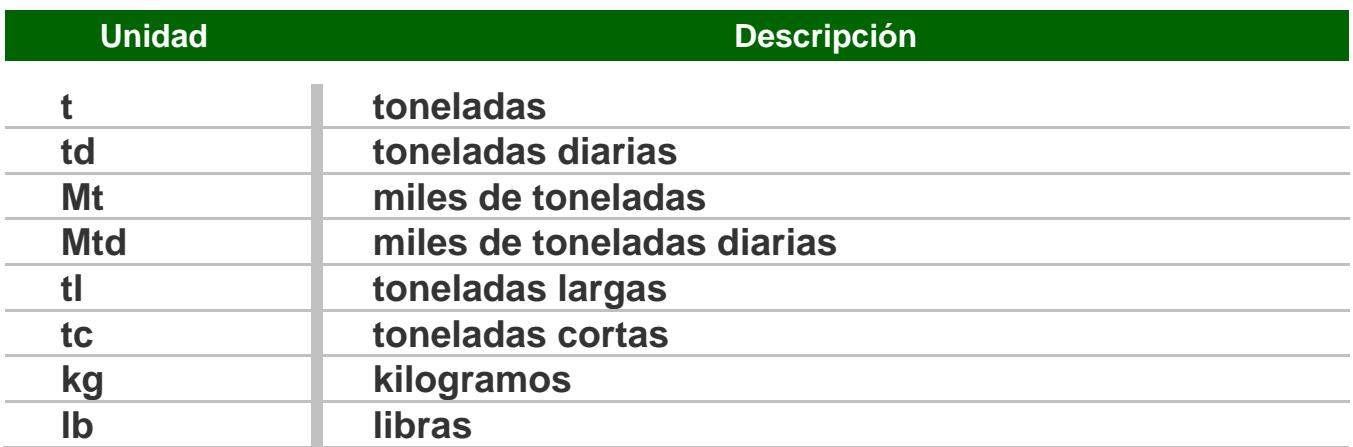

# **Monetaria**

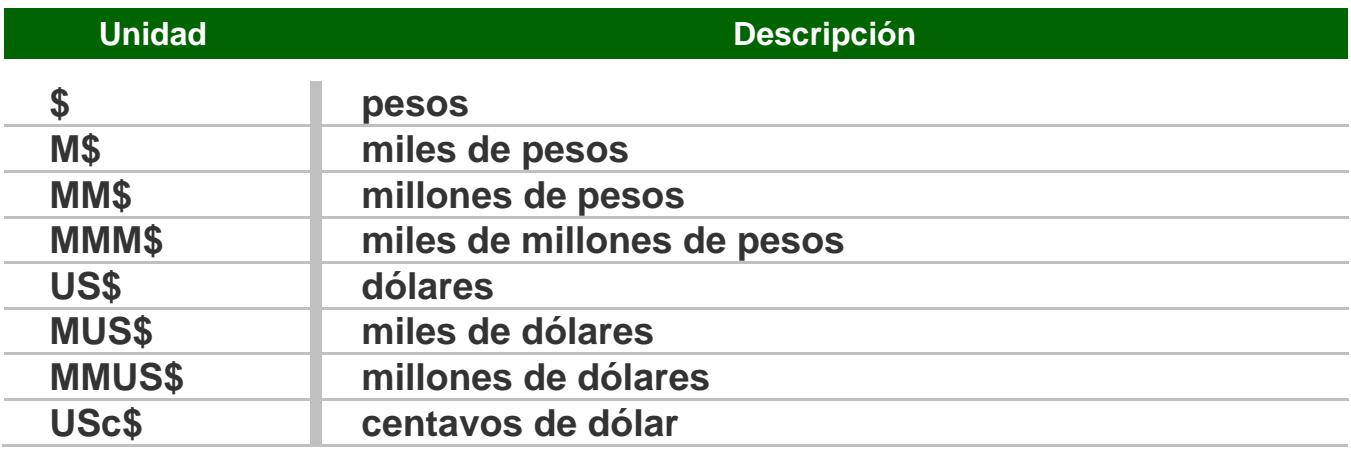

# **Energía**

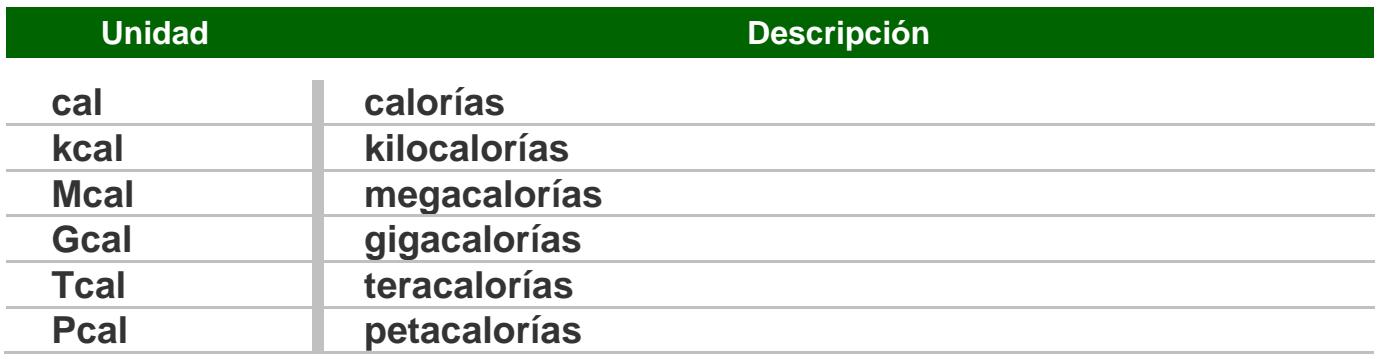

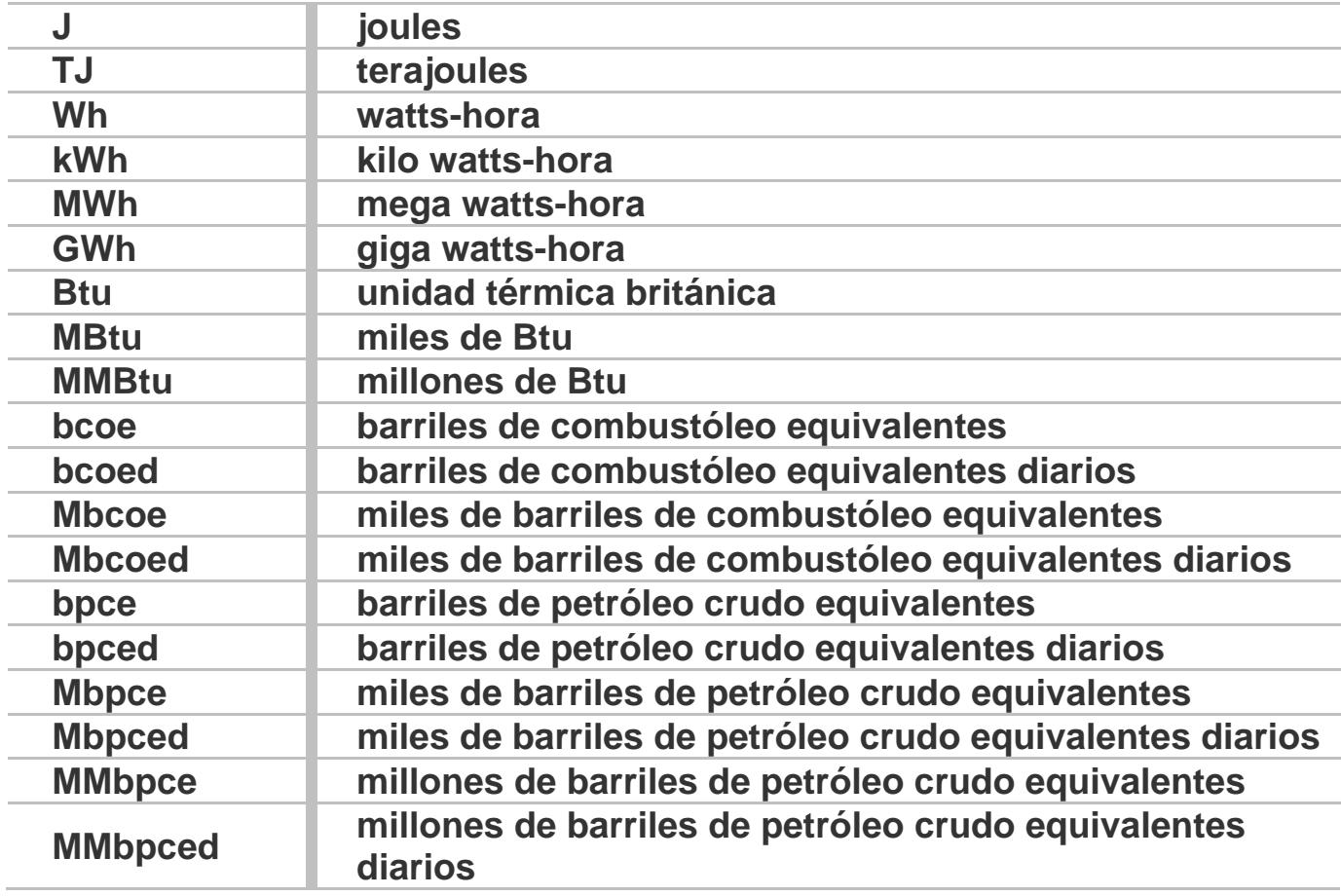

# **Unidades compuestas**

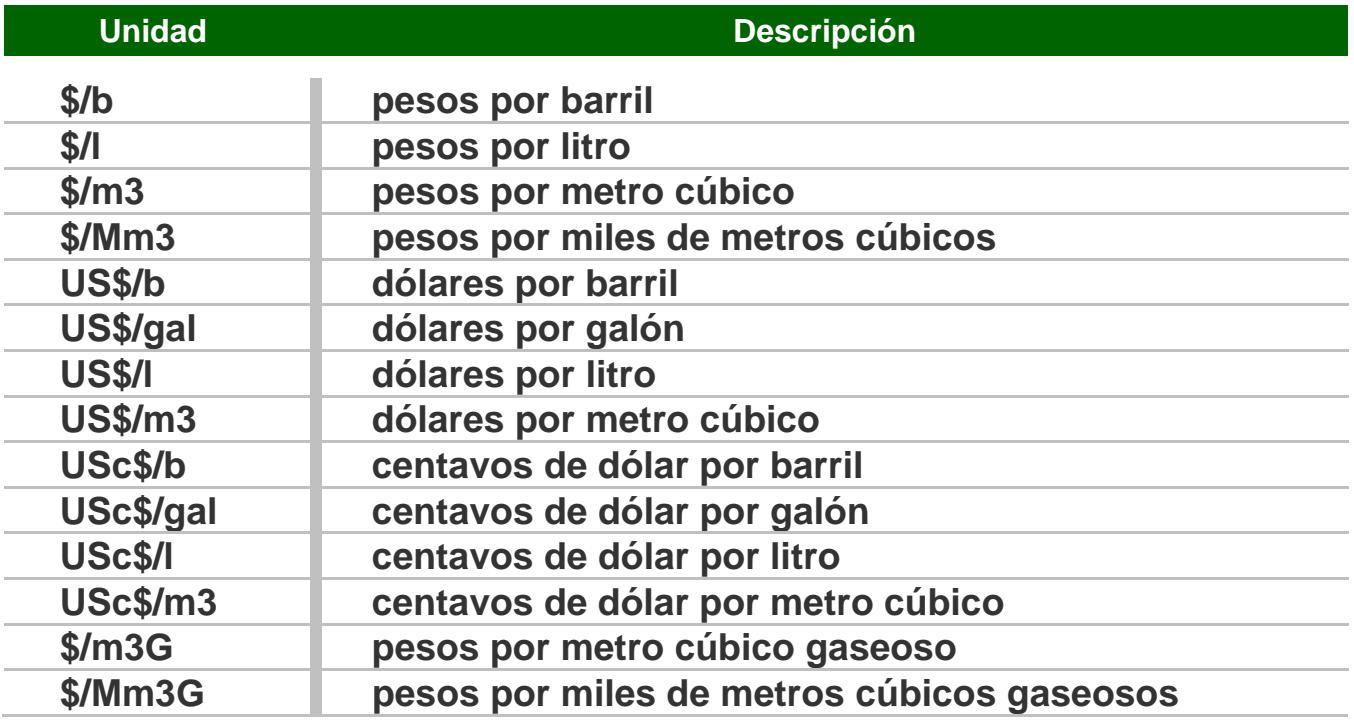

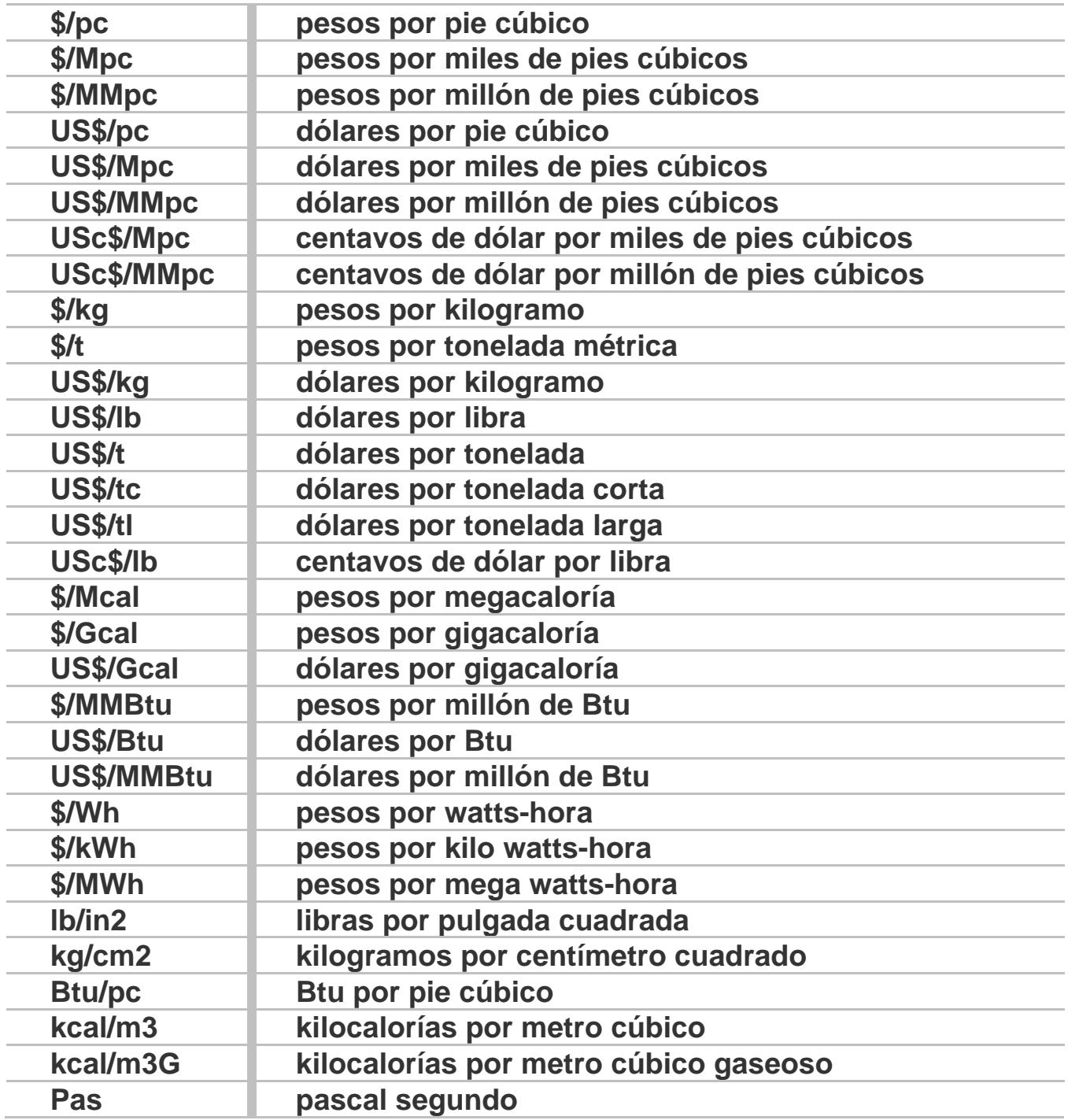

# **Múltiplos (energía)\***

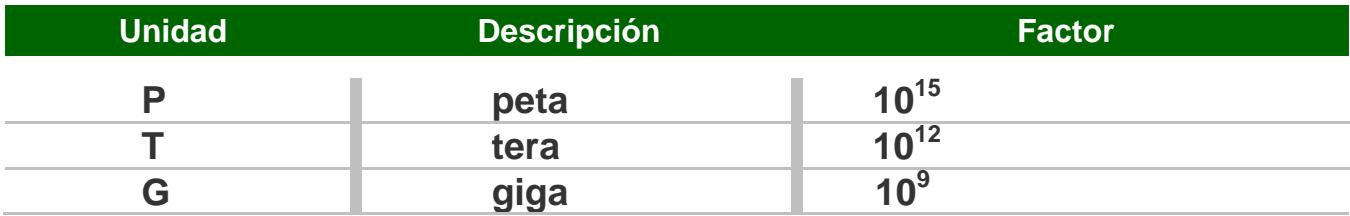

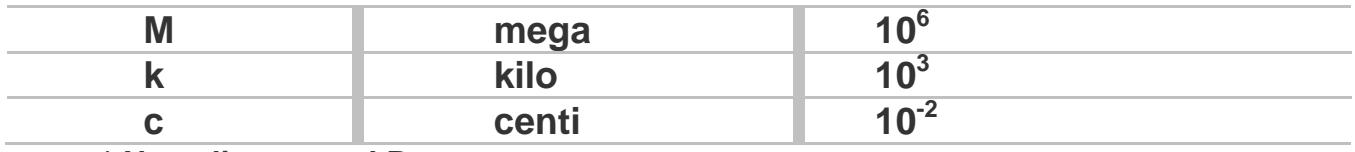

**\* No aplica para el Btu.** 

# **Múltiplos (volumen y peso)**

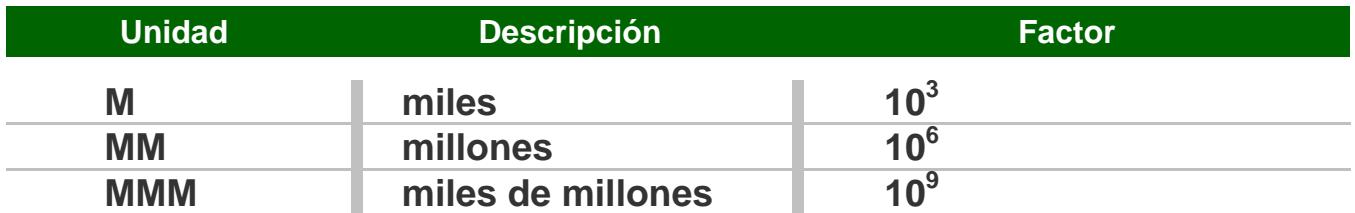

Nota: A pesar de que el Sistema General de Unidades de Medida utiliza la "M", tal como lo muestra el primer cuadro de esta hoja, como un múltiplo igual a 10 $^6$ , la industria petrolera mexicana por costumbre ha utilizado la "M", como lo muestra el segundo cuadro de esta hoja, como un múltiplo cuyo valor es 10<sup>3</sup>. Se conviene que ambas simbologías son válidas, en sus respectivos contextos.

## **Otras**

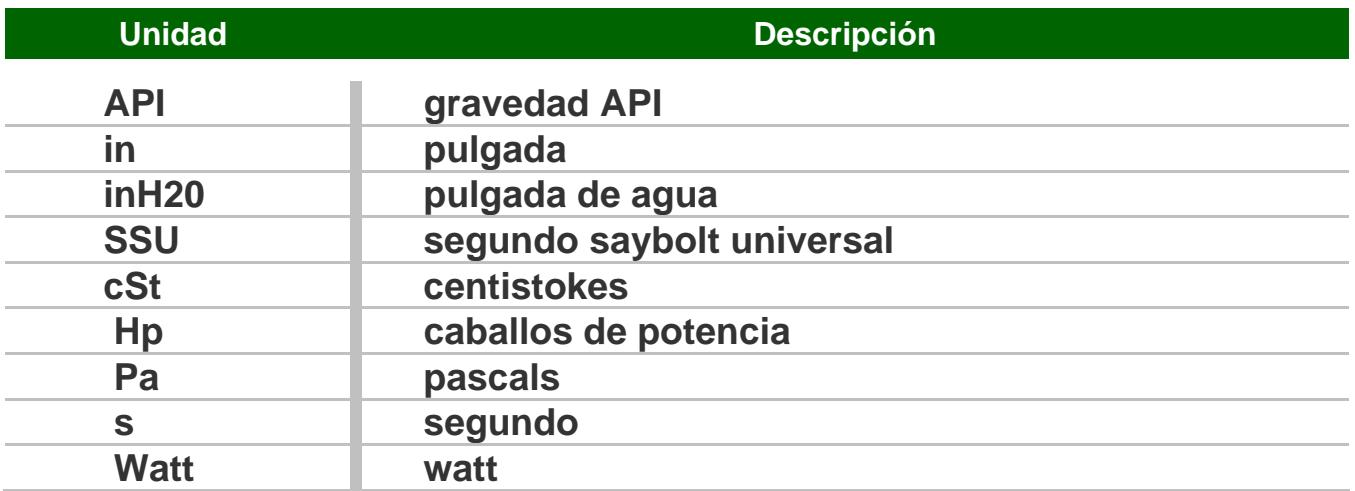

En la Base de Datos Institucional, los programas de cómputo no permiten la utilización de subíndices y superíndices, por lo cual estas unidades tienen una nomenclatura ligeramente diferente.

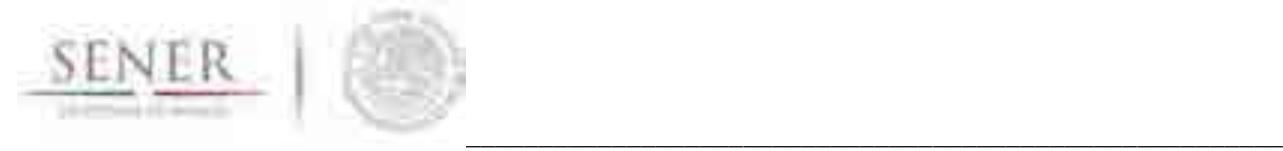

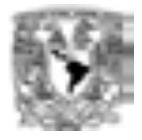

# **ANEXO 15**

# **Manual de usuario: Calc-Em**

Aplicación de Cálculo de Emisiones

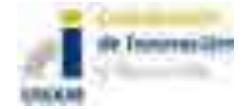

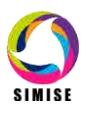

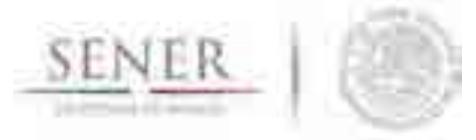

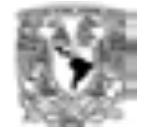

### Índice

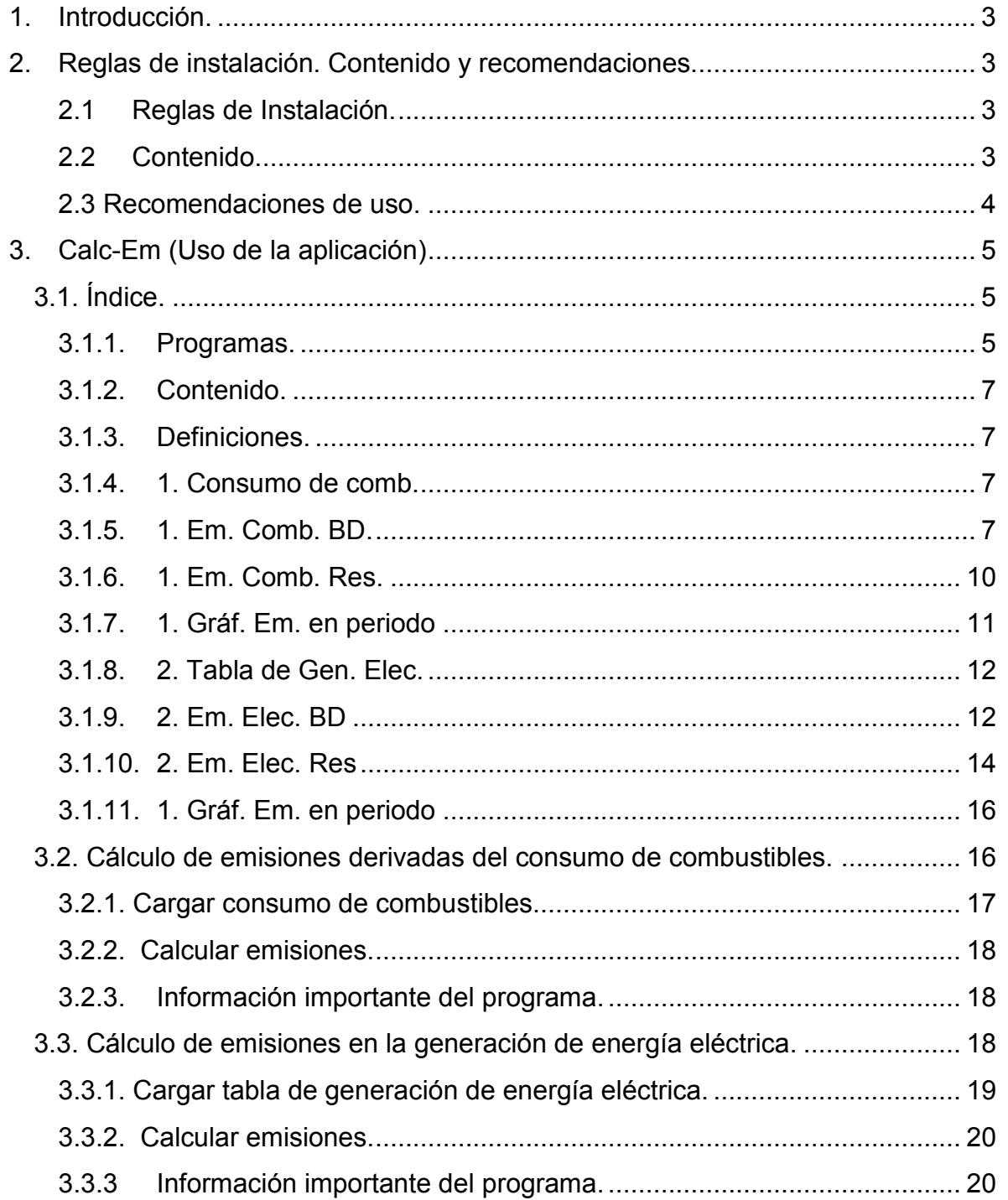

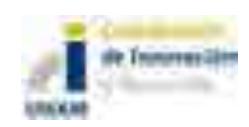

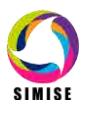

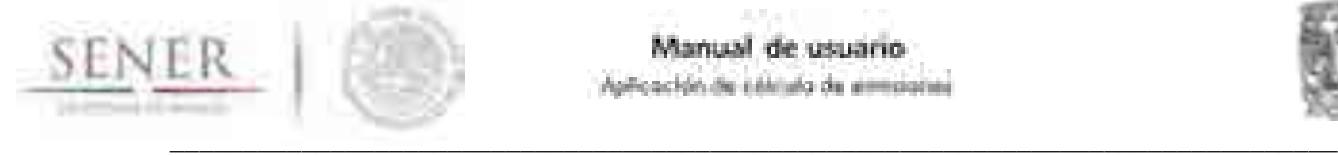

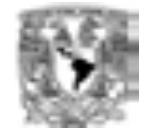

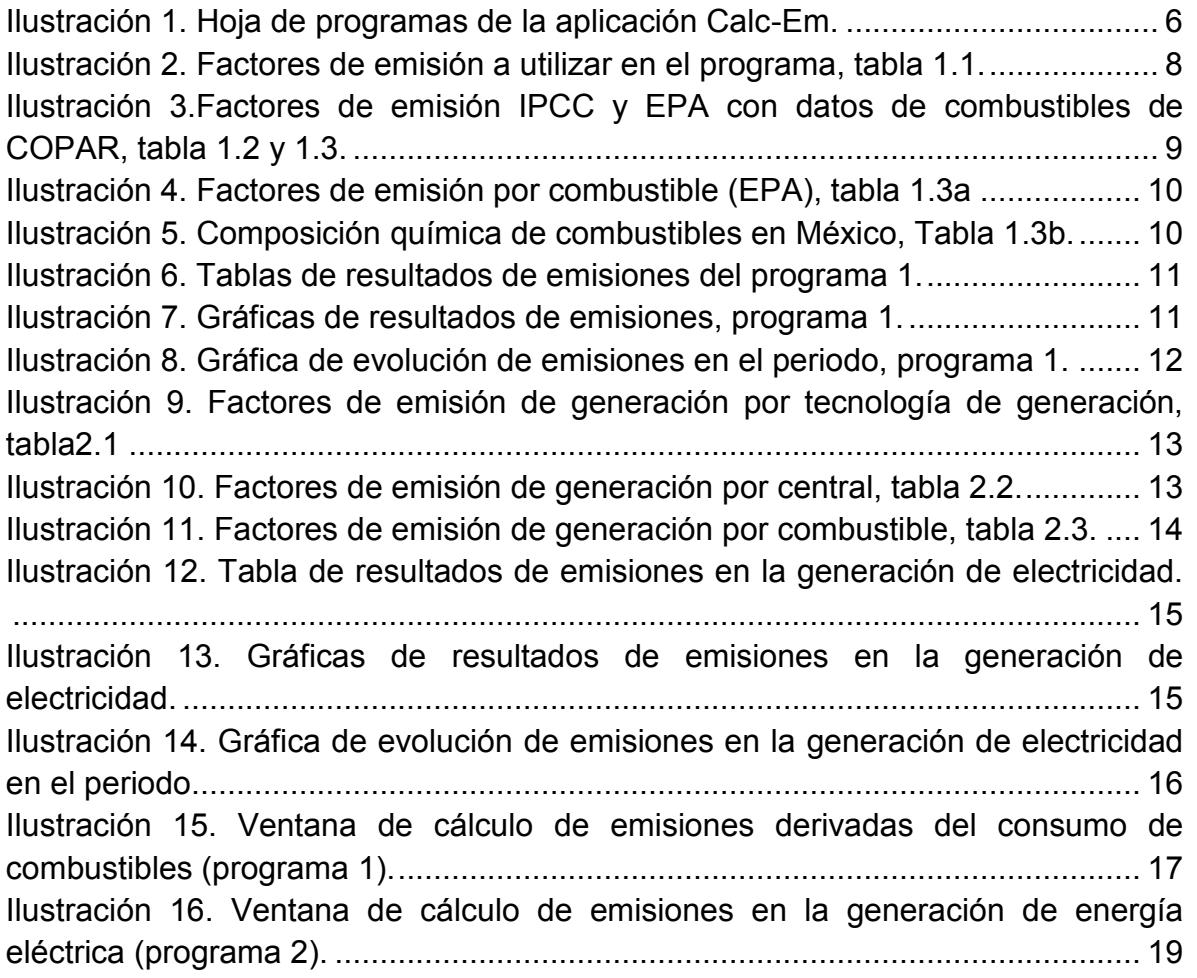

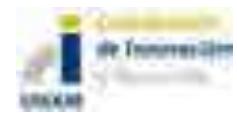

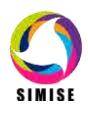

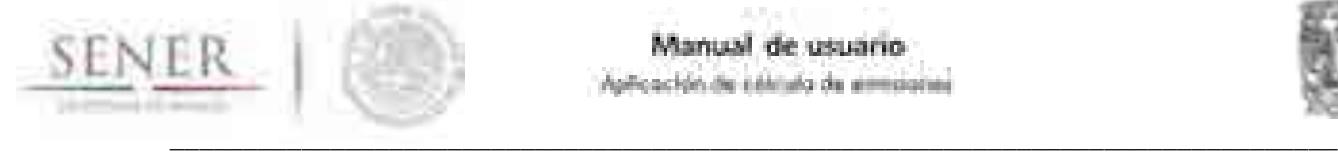

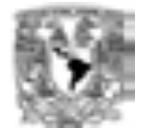

**Objetivo: explicar el funcionamiento de la Aplicación de cálculo de emisiones "Calc-Em".** 

## **1.Introducción**

El presente documento muestra reglas de instalación, normas para el ingreso de información, los usos y limitaciones de la Aplicación de cálculo de emisiones: Calc-EM, así como, las modificaciones permitidas y no permitidas para hacer un uso correcto de la aplicación.

En esta primera versión, se ha programado en Visual Basic for Applications de Excel, en el entendimiento de que es un programa de uso común en la SENER.

## **2.Reglas de instalación. Contenido y recomendaciones.**

### **2.1 Reglas de Instalación.**

Todos los archivos que están integrados o son de utilidad para la aplicación Calc-Em están localizados dentro de la carpeta titulada "Aplicación de Cálculo de Emisiones". Esta carpeta puede ser instalada en la localización de memoria que el usuario prefiera (CDs, USBs, Disco Duro, nube, etc.) tan solo copiándola y pegándola. Es recomendable tener más de una copia y que una se mantenga sin modificaciones para tener respaldo en caso de provocar un error grave en la versión modificada.

### **2.2 Contenido.**

Dentro de la carpeta "Aplicación de Cálculo de Emisiones" hay dos carpetas tituladas: "Aplicación" y "Manuales y Documentación de la aplicación". En la primera se encuentra la aplicación Calc-Em y todos los archivos que utiliza directamente, mientras que en la segunda se encuentra el manual y documentos auxiliares.

Dentro de la carpeta "Aplicación" se encuentra un archivo Excel, titulado "Calc-Em" y 2 carpetas adicionales, tituladas: "Factores de emisión" y "Entradas".

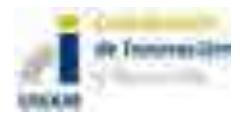

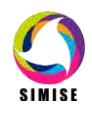

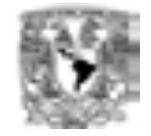

- \_\_\_\_\_\_\_\_\_\_\_\_\_\_\_\_\_\_\_\_\_\_\_\_\_\_\_\_\_\_\_\_\_\_\_\_\_\_\_\_\_\_\_\_\_\_\_\_\_\_\_\_\_\_\_\_\_\_\_\_\_\_\_\_\_\_\_\_\_\_\_\_\_\_\_\_\_\_\_\_ **Factores de emisión:** Originalmente cuenta con 2 archivos Excel que contienen los factores de emisión de la Agencia de Protección Ambiental de los Estados Unidos (EPA) y del Panel Intergubernamental sobre el cambio climático (IPCC). Se pueden agregar factores de emisión de otras instituciones o documentos.
- **Entradas:** Contiene una carpeta por cada programa: "Programa 1" y "Programa 2". En cada una de ellas hay casos de estudio. La carpeta tiene como objetivo que el usuario pueda guardar sus casos de estudio, pero en caso de preferirlo, el usuario puede guardar sus casos de estudio en otra locación de memoria, ya que Calc-Em ofrece un buscador para cargar archivos de cualquier locación de memoria. Sin embargo, éste debe de tener las siguientes dos características de formato:
	- 1. Los energéticos se deben escribir en la fila 5, comenzando en la celda C5.
	- 2. Los años se deben escribir en la columna B, comenzando en la celda B6.

Se han dispuesto los documentos de esta forma para que el usuario tenga mayor flexibilidad para operar el programa y este sea lo más ligero posible. No se recomienda mover o eliminar estos archivos, sobre todo los factores de emisión, ya que pueden estar vinculados a la aplicación y puede generar errores en el programa. Es posible mover o modificar los factores de emisión y las entradas, siempre y cuando estén disponibles para que la aplicación acceda a ellas y no se hagan modificaciones en el formato que afecten los vínculos. También es posible eliminar archivos, sin embargo, en caso de ser un archivo que está vinculado éste debe ser reemplazado, ya sea con otro archivo vinculado o en la aplicación directamente. Finalmente, si se prefiere se pueden internalizar los factores de emisión para tener todo dentro de la aplicación Calc-Em, pero no se recomienda, ya que en caso de agregar muchos más factores de emisión el archivo se puede volver muy pesado.

### **2.3 Recomendaciones de uso.**

- No se debe modificar el nombre de las hojas o de lo contrario se debe modificar el código del programa.
- El usuario no debe meter un valor no numérico en las tablas excepto ND, para evitar generar errores. En caso de carecer de un valor se puede inferir, calcular, aproximar, poner cero o ND. De otra forma, será necesario modificar el programa.

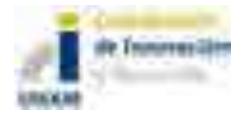

í

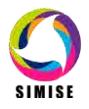

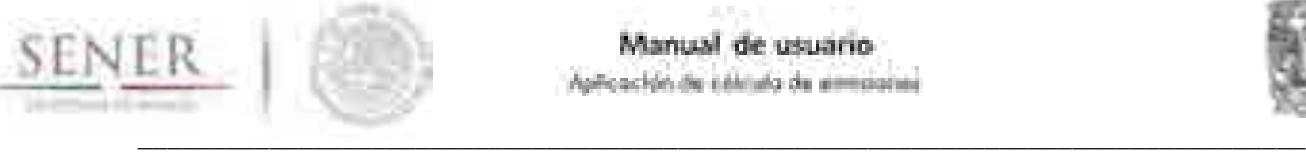

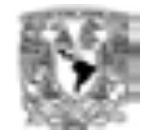

- Los nombres de los energéticos, tecnologías o centrales introducidos por el usuario y los nombres en las tablas precargadas no deben diferir para evitar errores. Los energéticos deben escribirse con mayúscula la primera letra de la primera palabra, deben escribirse con acentos (Diesel se escribe si acento), no debe haber caracteres adicionales incluyendo espacios o tabulaciones antes o después del nombre de los energéticos. Las tecnologías deben escribirse igual con paréntesis unidades guiones y capacidad si así están escritos en la tabla 2.1 en la pestaña "2. Em. Elec. BD"
- Es importante evitar cerrar la ventana abre los archivos a cargar, ya que genera un error al no recibir el archivo a cargar, en caso de generar este problema seleccione la opción finalizar y vuelva a seleccionar el programa a utilizar.

## **3.Calc-Em (Uso de la aplicación)**

Al abrir el archivo Excel titulado "Calc-Em", éste se abrirá en la hoja en la que se quedó al guardarse la última vez y preguntará si se deben actualizar los valores, esto se debe a que tiene vínculos con los factores de emisión, en caso de que el usuario quiera hacer modificaciones en ellos, si se han realizado modificaciones es recomendable actualizarlos, de lo contrario es indistinto. Para correr los programas se debe ir a la primera hoja titulada "Programas". En caso de requerir hacer modificaciones previas, éstas se deberán hacer en su respectiva hoja.

### **3.1. Índice.**

### **3.1.1. Programas.**

En la ilustración 1 se puede ver el contenido de la hoja "programas". Ésta hoja cuenta con dos botones, cada uno ligado al programa que realiza la función ahí especificada.

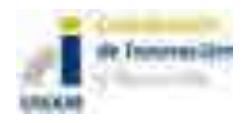

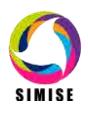

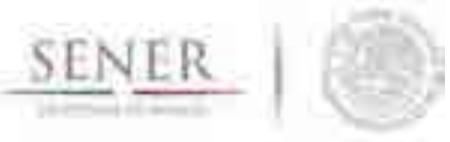

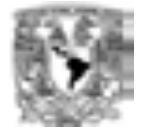

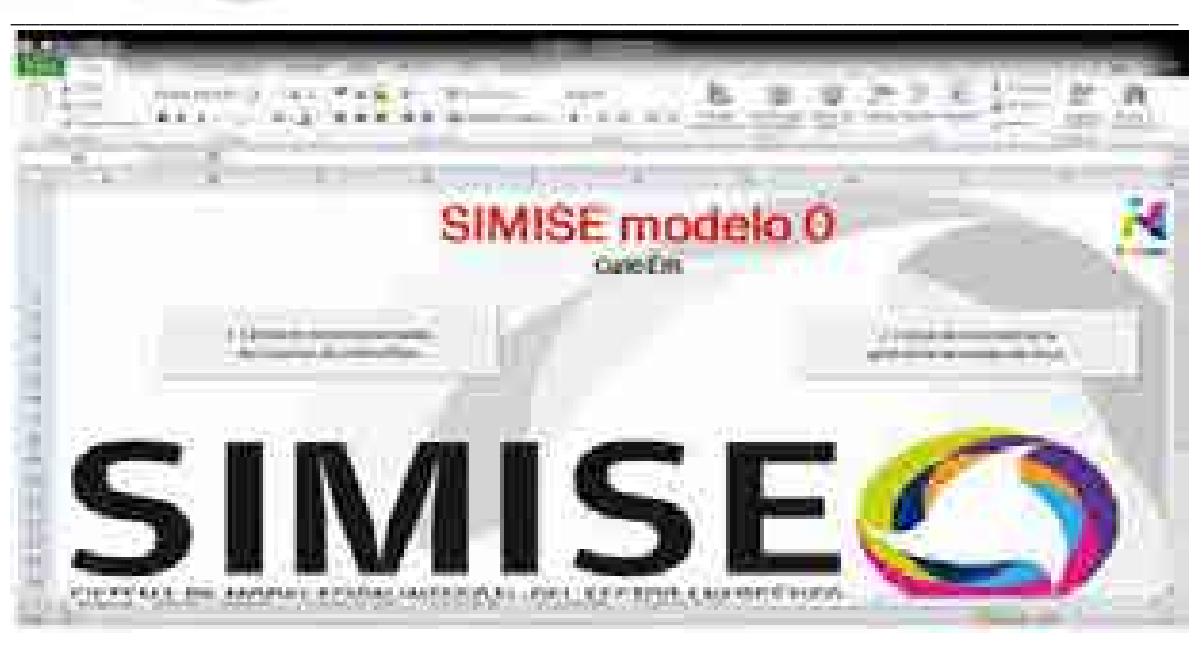

**Ilustración 1. Hoja de programas de la aplicación Calc-Em.**

A continuación se hace una breve descripción de cada programa:

- 1. Cálculo de emisiones derivadas del consumo de combustibles. Este programa será usado para estudios generales de cálculo de emisiones, tiene como única entrada información en tablas de consumos de combustibles por año, al multiplicar los consumos por los factores de emisión, se obtiene una aproximación a las cantidades de emisiones generadas por el consumo de combustibles. Tiene la flexibilidad de que se puede obtener un cálculo aproximado de las emisiones producidas en cualquier sector y por cualquier tecnología, ya que, se obtendrán resultados de emisiones producidas por el consumo energético que se introduzca, independientemente de su origen. Por otro lado, ya que el cálculo no considera características tecnológicas como la configuración de quemado y ambientales como presión y temperatura, se pierde precisión en el cálculo.
- 2. Cálculo de emisiones en la generación de energía eléctrica. Este programa se utiliza exclusivamente para el cálculo de emisiones producidas en la generación de energía eléctrica, ya sea con factores de emisión en base al combustible consumido, la tecnología o la central generadora. Este programa tiene la ventaja de una mayor precisión debido a que los factores de emisión fueron generados en México por la CFE (Comisión Federal de Electricidad) y publicados en el COPAR 2013, por lo tanto, consideran combustibles, tecnologías y condiciones en las centrales nacionales.

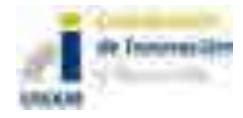

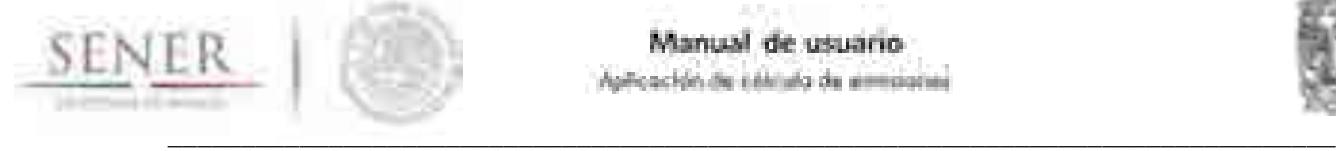

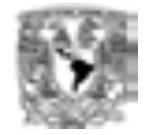

Además, conserva flexibilidad ofreciéndole al usuario la opción de realizar el cálculo en base a la electricidad generada por combustible, tecnología o central generadora.

### **3.1.2. Contenido.**

En esta hoja se tiene un desglose de todas las hojas con hipervínculo y descripción.

#### **3.1.3. Definiciones.**

En esta hoja se tienen las abreviaciones usadas en la aplicación, así como la contraseña de las celdas que estará activada por default, para evitar modificaciones accidentales al programa.

### **3.1.4. 1. Consumo de comb.**

En esta hoja se introduce, ya sea manual o automáticamente el consumo de combustibles, para el cuál se pretenda calcular las emisiones producidas. Por el momento es necesario que los años vayan en la columna B y se empiece en la celda B6 y que los energéticos vayan en la fila 5 y empiecen en la celda C5.

#### **3.1.5. 1. Em. Comb. BD.**

En esta hoja se tienen 5 tablas por defecto, aunque se puede personalizar para agregar o quitar tablas, según la conveniencia del usuario. La tabla 1.1, mostrada en la ilustración 2, tiene los factores de emisión que se usaran para el cálculo de las emisiones, el resto son para brindarle apoyo al usuario para llenar esta primera tabla como le parezca más adecuado. Ésta tabla puede tener tantos combustibles y años como sean necesarios y no debe tener datos en las celdas contiguas a la tabla, ni a la derecha, ni abajo.

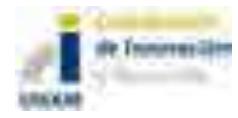

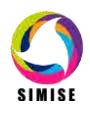

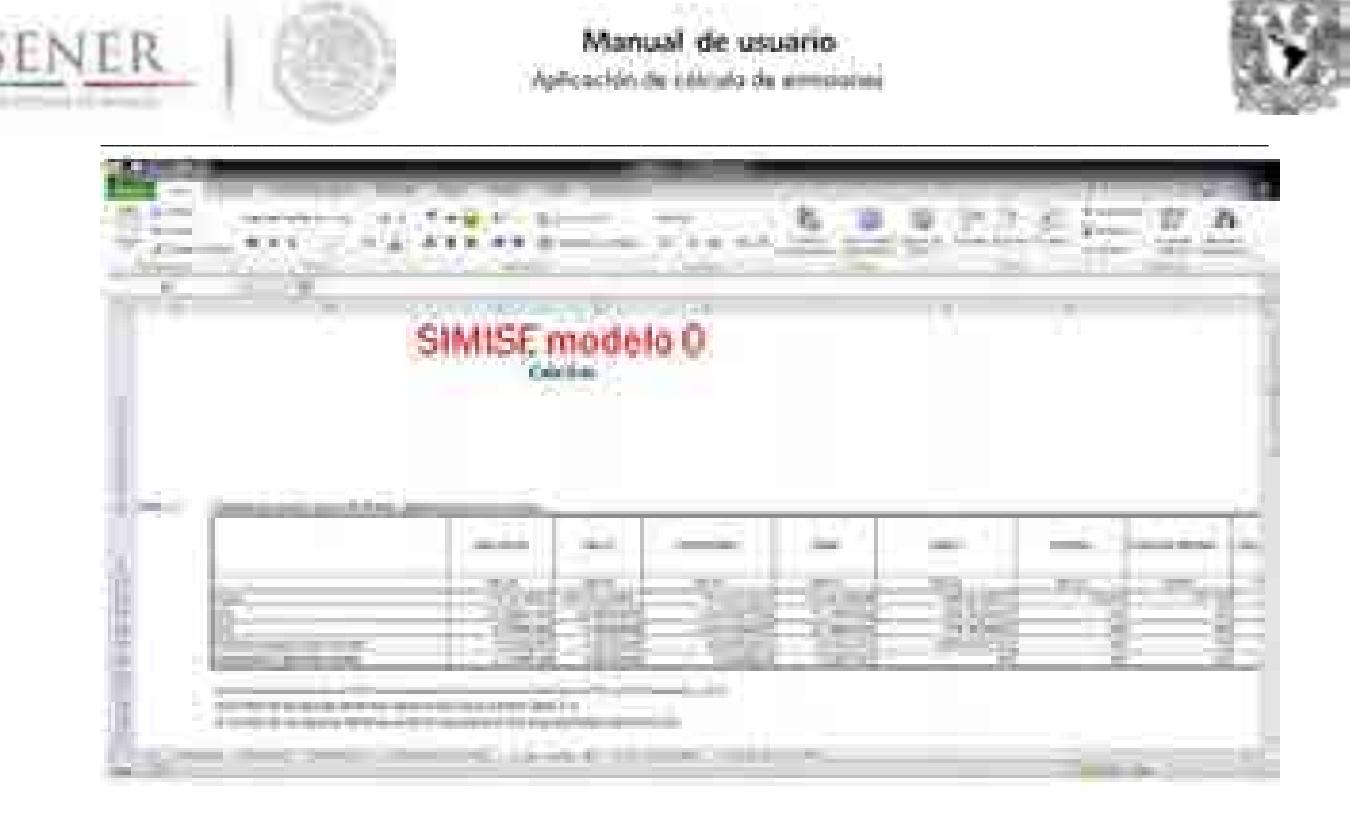

**Ilustración 2. Factores de emisión a utilizar en el programa, tabla 1.1.**

La tabla 1.2 es una tabla resumida con los factores de emisión de  $CO<sub>2</sub>$  publicados por el Panel Intergubernamental sobre el Cambio Climático (IPCC) trabajada para estar en términos de CO<sub>2</sub>eq (bióxido de carbono equivalente), la tabla completa en caso de querer verificar la información o agregar más energéticos se encuentra en el archivo "Factores de emisión IPCC" en la carpeta "Factores de emisión".

La tabla 1.3 se formula a partir de las tablas 1.3a y 1.3b y contiene los factores de emisión publicados del AP42 (Documento Central de la Agencia de Protección Ambiental de los Estados Unidos de América (EPA) que enlista los factores de emisiones más representativos), con algunos valores calculados a partir de fórmulas dadas por la EPA en función de la cantidad de azufre o ceniza del combustible y, a su vez, con porcentajes de los combustibles publicados en el COPAR 2013.

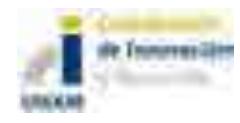

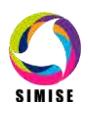

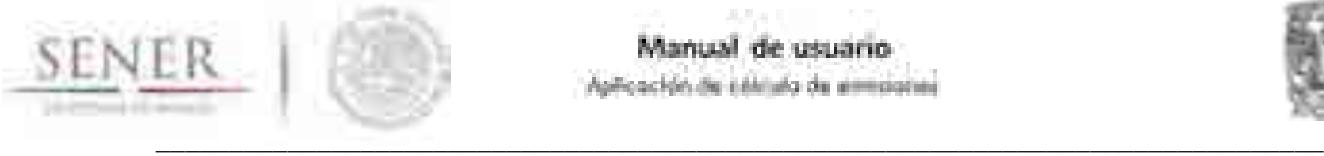

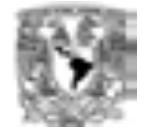

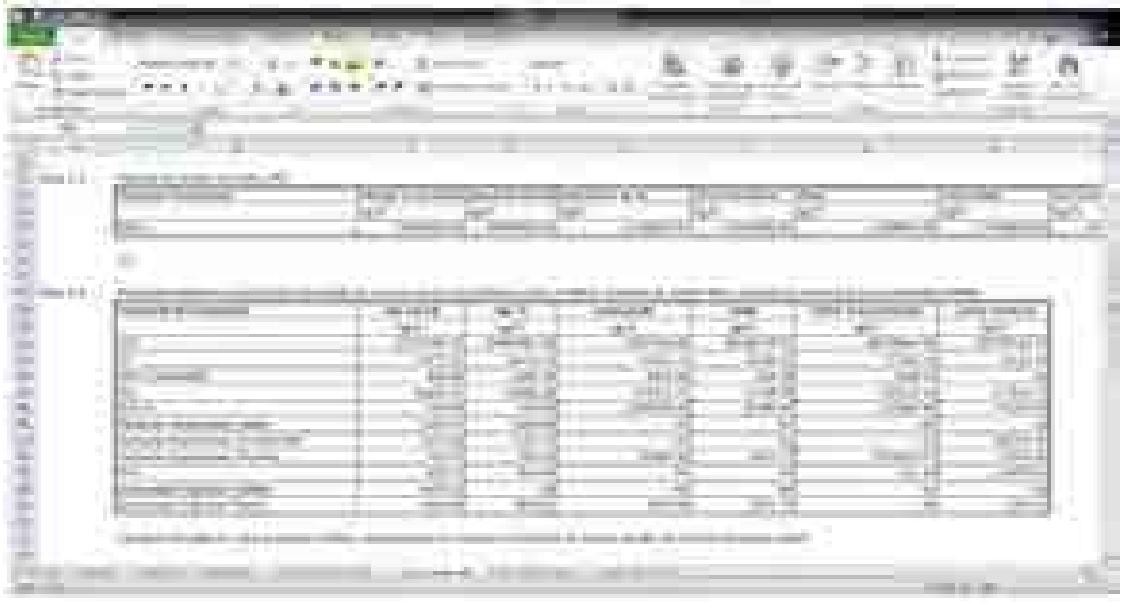

### **Ilustración 3.Factores de emisión IPCC y EPA con datos de combustibles de COPAR, tabla 1.2 y 1.3.**

Finalmente la tabla 1.3a es una tabla resumida de los archivos, trabajada para tener las unidades más convenientes y vinculada a un archivo en el que se encuentra la información completa de factores de emisión de gases contaminantes, para los energéticos más empleados. Para obtener los factores de emisión se realizaron cálculos y supuestos, por ejemplo de configuración de quemado y porcentaje de propano y butano en el gas LP, si se tiene la intención de ver estos supuestos y realizar modificaciones se puede ingresar al archivo "Factores de emisión EPA" en la carpeta "Factores de emisión", las modificaciones que se hagan en el archivo original tras guardarse se implementarán automáticamente en la aplicación Calc-Em al actualizar datos.

La tabla 1.3b contiene la composición química de algunos de los combustibles en México publicados en el COPAR 2013, esta tabla se puede modificar, resultando en modificaciones en algunos de los valores en la tabla 1.3.

Todas estas tablas y archivos se pueden modificar a elección del usuario, pero no se recomienda modificar el formato, ya que puede causar errores al correr el programa, la primera columna en la que se encuentra el nombre de la tabla se usa para identificar en donde empieza la nueva tabla por lo que tampoco se recomienda quitarla o modificar la distancia entre esta celda y la tabla. Las longitudes de las tablas se pueden modificar sin inconvenientes.

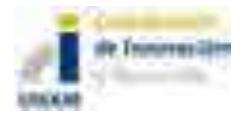

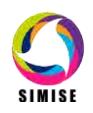

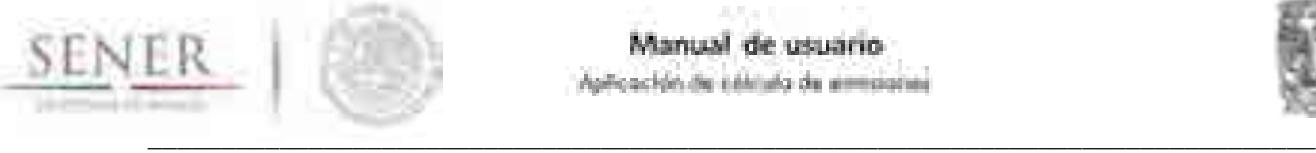

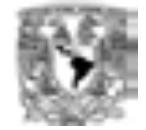

| . .<br>The American concentration<br>----<br><b>CONTRACTOR</b><br><b>CALL CARD CORPORA</b>                                                           | and the commencer of the commencements                                                            |                                                                          |                                                                                                    | ÷                                                                                       | m                                                                                                 |
|----------------------------------------------------------------------------------------------------|---------------------------------------------------------------------------------------------------|--------------------------------------------------------------------------|----------------------------------------------------------------------------------------------------|-----------------------------------------------------------------------------------------|---------------------------------------------------------------------------------------------------|
| <b>B-RE-HE-RE</b><br><br><b>Billian</b><br>. .<br>3104                                                                                               | a decimal.<br><b>ST Thomas Colorador</b><br>20.<br><b>Service Street</b>                          | <b>The ST</b><br><b>State and</b><br>an c<br><b>College Mark</b>         | 薇                                                                                                    | <b>STANDS</b><br><b>CONTRACTOR</b><br>an a<br><b>CONTRACTOR</b>                         | <b>CONTROL</b><br><b>CONTRACTOR</b><br>$\sim$<br><b>Country of</b>                                |
| <br><br><br>-                                                                                                    | <b>Bill All Common</b><br><b>THE TELEVISION</b><br>and discussion.<br><b><i>DESCRIPT</i></b><br>. | m<br><b>AND</b><br>. .                                                   | <b>START</b><br><br><b>THE ST.</b>                                                                                     | <b>COMMERCIAL</b><br><b>Service</b>                                                     | and the control of the control<br><b>THE REAL PROPE</b><br><b>STATISTICS</b><br><b>STATISTICS</b> |
| ma<br><b>HELL</b><br><b>Contractor Contractor</b>                                                                                                    | <b>THE REAL</b><br>H H<br><b>William</b>                                                          | <b>STATISTICS</b><br><b>All The 7</b><br>1.26x                           | <b>MATION</b><br><b>Contract Contract</b><br><b>STATISTICS</b> - STATISTICS<br>and the co-<br><b>STATES CONTRACTOR</b> | <b>STORY OF</b><br><b>CONSULTS</b><br><b>BELLET CONTRACTOR</b><br><b>CONTRACT</b><br>۰. | <b>TERRITORY</b><br>THE R. LEWIS<br><b>CONTRACTOR</b>                                             |
| <b>CONTRACTOR</b><br>19.99<br>and continued<br><b>Bridge and Constitution State</b><br><b>The Corporation</b>                                        | <b>Call of</b><br>ta ta<br>.                                                                      | and common<br><b>THE REAL PROPERTY</b><br>and the com-                   | m<br><b>CONTRACTOR</b>                                                                                                 | an i lan<br>m<br><b>DESCRIPTION</b>                                                     | Constitutions of Constitution<br>and the first time                                               |
| <b>START</b><br><b>STATISTICS</b><br><b>C.T. Green</b><br>11111111111<br><b>STATISTICS</b><br><b>CONTRACTOR</b><br>Andreas Maria<br>The property and | <b>COMMON</b><br>that in<br>and it to see the<br>11111111                                         | <b>CONTRACTOR</b><br>an an a<br>--<br>and the process<br><b>SUMPRISH</b> | <b>COLLECT</b><br><b>Carl Corporation</b><br><b>Silvers</b><br>The process of<br>maria                                 | --<br><br><b>Constitution</b><br><b>COLLECT</b>                                         | <b>Book of Calif.</b><br><b>STATISTICS</b><br>--                                                  |

**Ilustración 4. Factores de emisión por combustible (EPA), tabla 1.3a** 

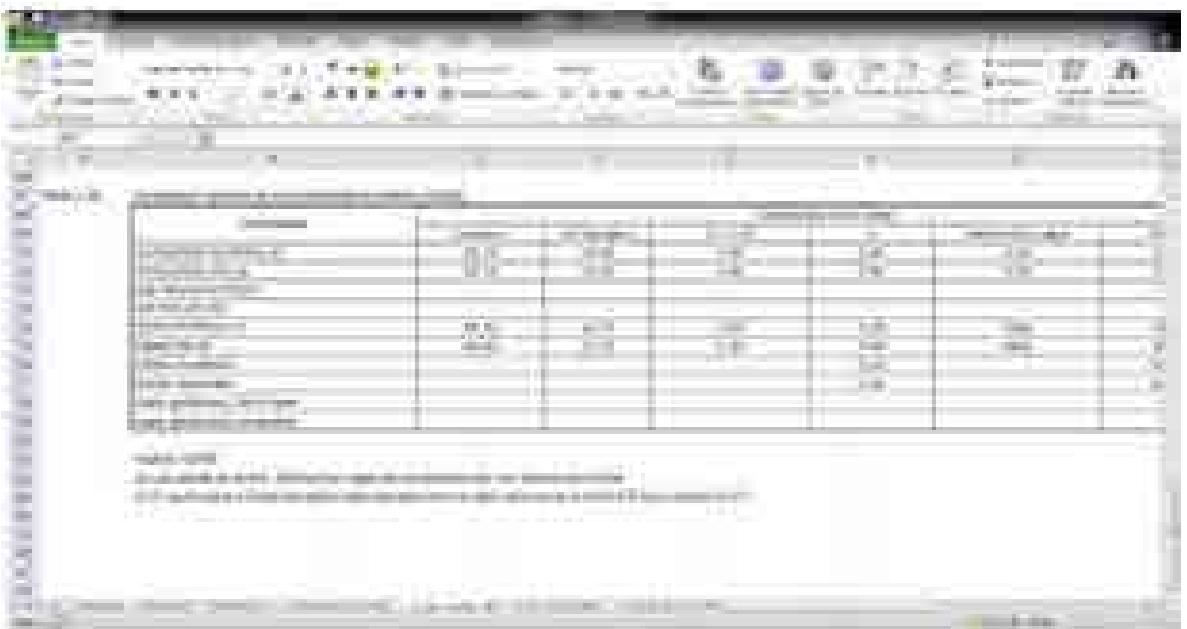

**Ilustración 5. Composición química de combustibles en México, Tabla 1.3b.**

### **3.1.6. 1. Em. Comb. Res.**

En esta hoja se despliegan los resultados del cálculo y se generan gráficas para una mejor visualización de los resultados. En la ilustración 6 y 7 se pueden ver ejemplos de resultados de un caso de estudio.

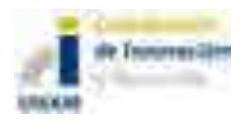

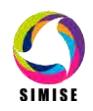

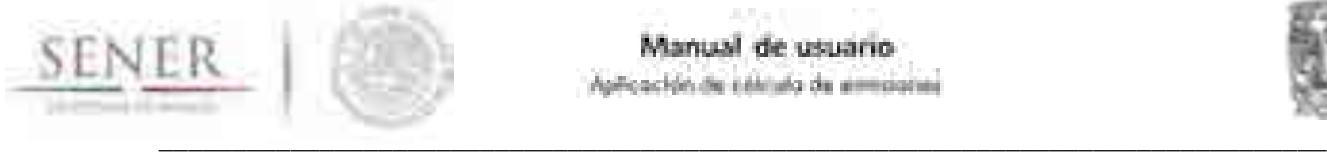

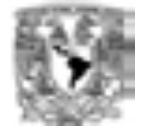

| m.<br>11<br>uit<br>w.     | alisi<br>ζX,<br>the protection of the split that<br><b>SIMISE models 0</b><br><b>STORY TO STARBA</b><br>31 N |                              | mille de                                                  | <u>and the Sta</u><br>÷<br>- | <b>STATISTICS</b><br>- - |
|---------------------------|----------------------------------------------------------------------------------------------------|------------------------------|-----------------------------------------------------------|------------------------------|--------------------------|
| <br>Ħ<br><b>Broderies</b> | <b><i><u>START COMMENT</u></i></b><br>m<br><b>ATO 10</b><br>£<br>雷<br>結<br>A.<br>m                           | <b>DOM: NO</b>               | æ<br><b>STATE</b><br><b>College</b>                       | niki.                        |                          |
|                           | ٤Đ<br>$-1$                                                                                                   | Text<br>the politic drive of | 12.001<br><b>Black</b><br><b>College</b><br><b>Little</b> |                              | 1.813<br>.               |

**Ilustración 6. Tablas de resultados de emisiones del programa 1.**

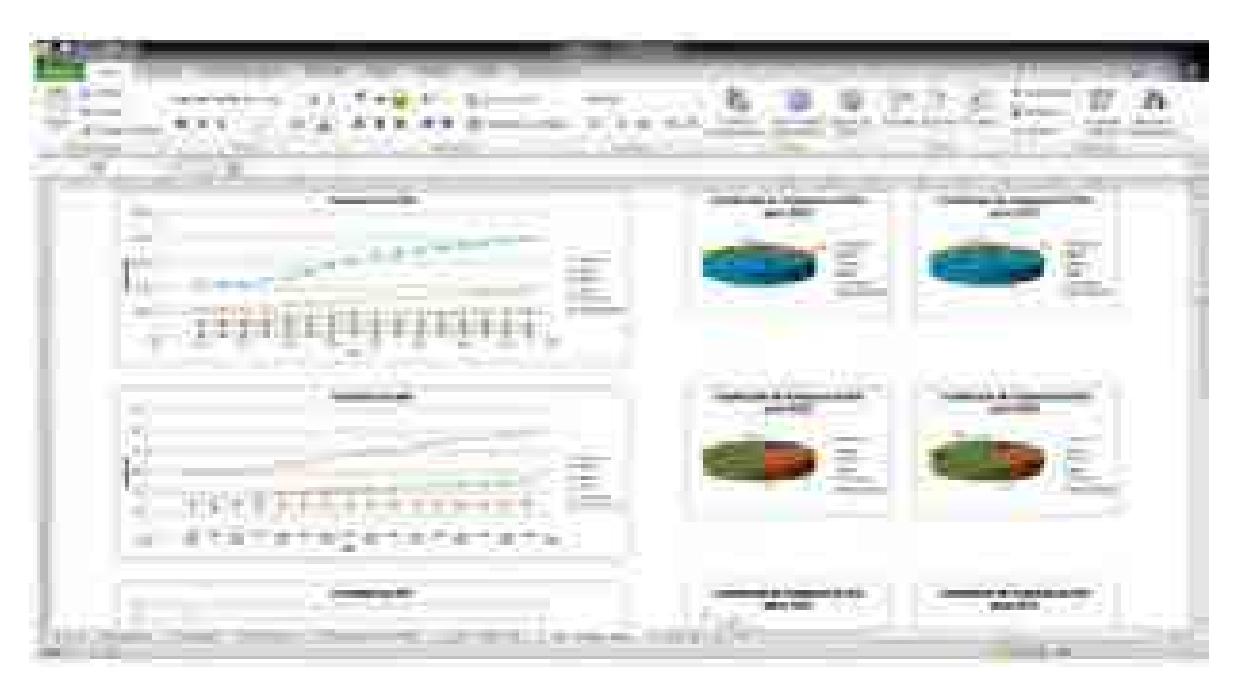

**Ilustración 7. Gráficas de resultados de emisiones, programa 1.**

### **3.1.7. 1. Gráf. Em. en periodo**

En esta hoja se puede ver una gráfica con la evolución de las emisiones durante el periodo de estudio. Como se puede ver un caso de estudio en la ilustración 8.

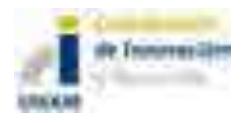

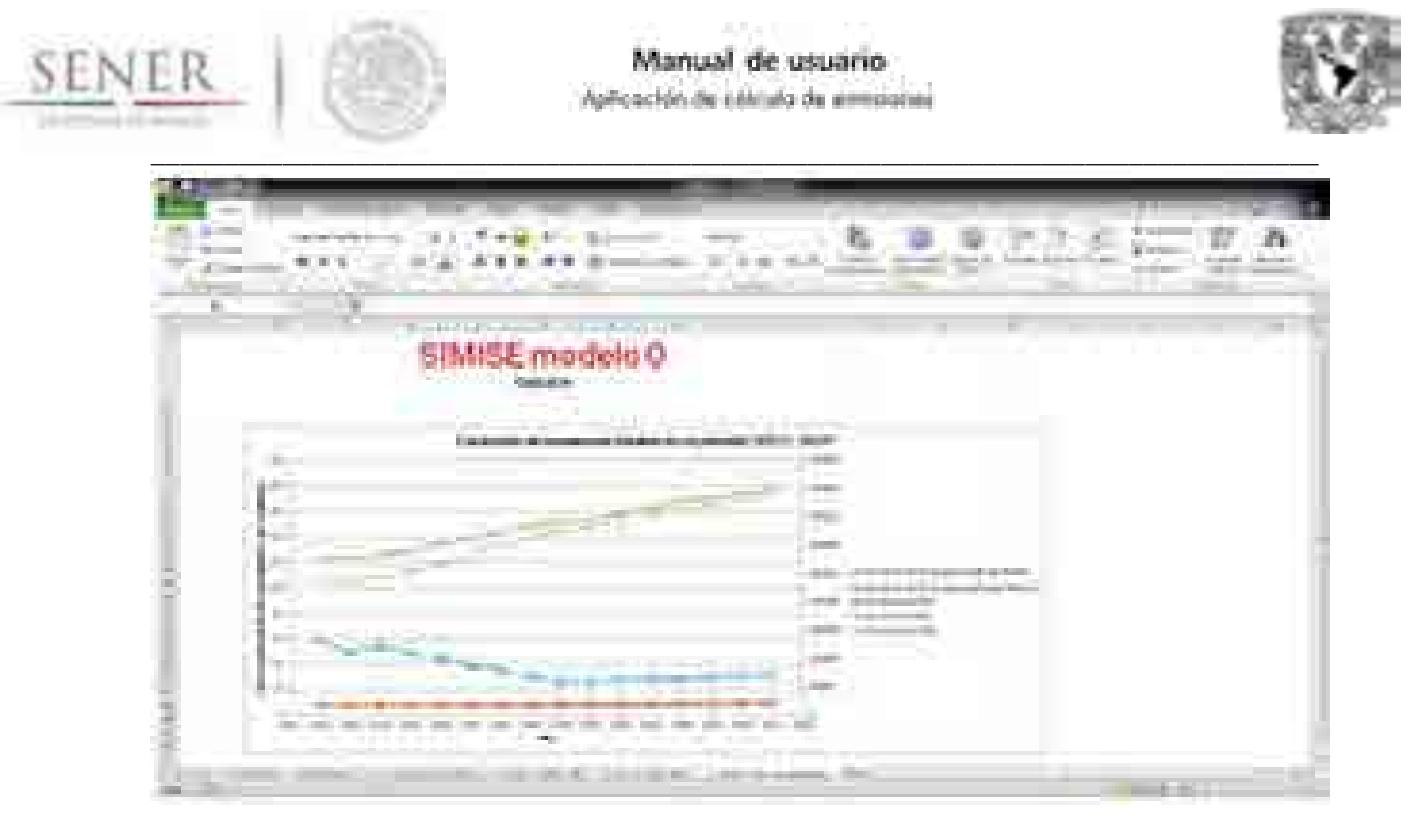

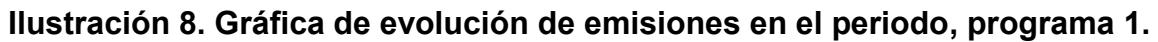

### **3.1.8. 2. Tabla de Gen. Elec.**

En esta hoja se introduce, ya sea manualmente o automáticamente las entradas del programa 2, ya sea la energía generada por cada combustible, tecnología o planta en valor bruto (PJ o MWh) o porcentual. Es necesario que los años vayan en la columna B y se empiecen en la celda B6 y que los energéticos empiecen en la celda C5. Además se debe tener el tipo de entrada en la celda A1 y la unidad energética en la celda A2. Esto lo hace automáticamente el programa al elegir tipo de entrada y unidad energética.

### **3.1.9. 2. Em. Elec. BD**

En esta hoja se tienen 4 tablas por defecto, aunque se puede personalizar para agregar o quitar tablas, según la conveniencia del usuario. En principio todas estas tablas son publicadas en el COPAR, estás provienen de la publicación 2013. La tabla 2.1 tiene los factores de emisión de generación eléctrica por tecnología y tiene fuente en el Inventario de Emisiones de Energía Eléctrica (IEEE) y en modelaciones con Termoflow. Cabe destacar que están diferenciados los factores de emisión que tienen fuente en el IEEE y en Termoflow con distintos colores y es recomendable usar plantas de un tipo o de otro, pero no mezclarlas.

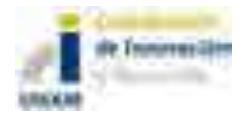

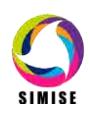

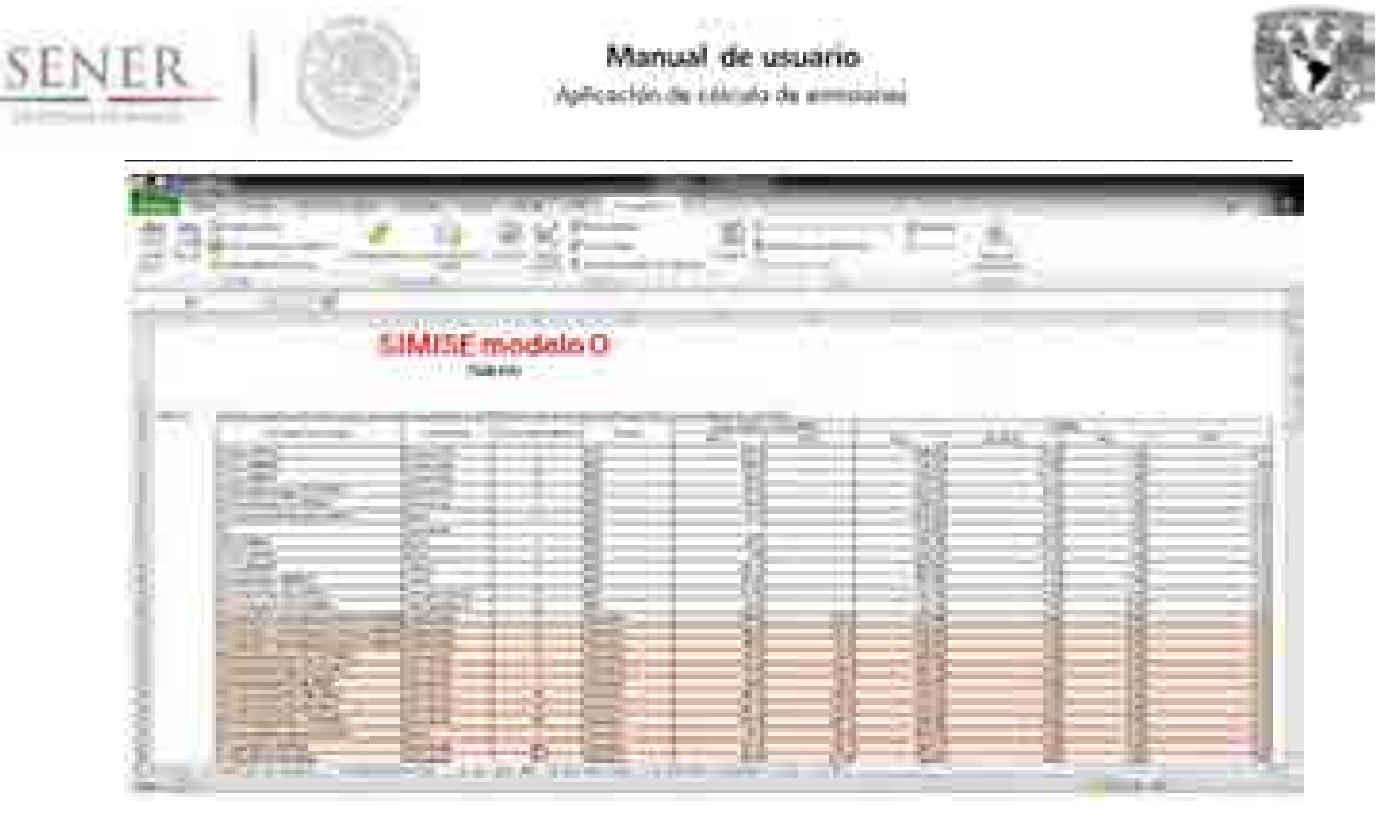

### **Ilustración 9. Factores de emisión de generación por tecnología de generación, tabla2.1**

La tabla 2.2 tiene los factores de emisión de generación de energía eléctrica por planta.

| m<br><b>Service</b><br><b>ARTIST</b><br>___<br><b>STAR</b><br><b>START</b><br><b>START AND REAL</b>                                                                                                    | <b>STEP</b><br>td.<br><b>CONTRACTOR</b><br><b>Contract</b><br>围<br><b>TERRIT</b>                                                                                                    | <b><i><u>Street Williams</u></i></b><br>. .<br>come in                                                                                                    | <b>STATISTICS</b><br><b>Common</b>                                                                                                    |                                                                                                    |
|----------------------------------------------------------------------------------------------------|----------------------------------------------------------------------------------------------------|----------------------------------------------------------------------------------------------------|----------------------------------------------------------------------------------------------------|----------------------------------------------------------------------------------------------------|
| 18<br><b>CONTRACTOR</b><br><b>Riche</b><br>w<br>s)<br>1971<br>___<br>______<br>---<br>œ<br>--<br><b>TOTAL PRODUCT</b><br><b>COMMERCIAL</b><br>云<br>E<br><b>CONTRACTOR</b><br><b>CONTRACTOR</b><br>m<br><b>Constitution</b><br>men.<br>m<br>the company of the company<br><b>CONTRACTOR</b><br><b>FOR</b><br><b>CONTRACTOR</b><br>Ξ.<br><b>COLORED AND IN</b><br>per terminal con-<br><b>SECTION</b> | <b>CONTRACTOR</b><br><b>COLL</b><br><b>COLL</b><br>and the property<br><b>STATISTICS</b><br>---<br>100811-00810-<br><b>Controller</b><br><b>Provincia</b><br><b>BELL-HARDS</b><br>--<br>wan n<br><b>START</b><br>mar and<br><b>March 2005 and Street Editor</b><br><b>Service Adams</b><br><b>JE STELME</b><br>$\mathbb{Z}$<br><b>Contract Contract</b><br><b>COMMERCIAL</b><br><b>ACTES</b><br><b>COMPANY</b><br><b>STATISTICS</b><br><b>STAR</b><br>-<br><b>PERSONAL</b><br><b>CONTRACTOR</b><br>m | <b>STATISTICS</b><br><b>Company's provided by the company</b><br>1991<br>--<br><b>BOOKERS</b><br><b>COMMERCIAL</b><br>$\frac{1}{2}$<br>÷<br>---<br><b>Service</b><br><b>STATISTICS</b><br>and the control<br><b>District Controllers</b><br><b>Chairmon</b><br>Cheese Chevrolet<br><b>CARD IN THE CARD INCOME.</b><br><b>Commence</b><br>S.<br><b>See Million</b><br>CHICKS<br><b>SERVICE DESCRIPTION</b> | - - -<br>æ<br>言言<br>×E<br><b>COLOR</b><br>8<br>-11 19<br><b>CONTRACTOR</b><br>. .<br>Ř<br>--<br>191, 191<br><b>Bill</b><br>三日<br>w<br>렱<br>65<br><b>TOWER</b><br><b>SHEET</b><br>E)<br>-15<br><b>CONTROL</b><br>ш<br>--<br>-<br>---<br><b>STATE</b><br>ţ<br>-1116<br>$-100$<br>8<br><b>ALLES</b><br>a ka<br>an be<br>$-100$<br>ugili.<br>1<br>ŧ<br>₿<br>un ba<br>$1 - 1 - 1$<br>20<br>and in<br>111018<br>1969. | <b>Listed</b><br>m<br>ш<br>m<br><br><b>COURSES</b><br><b>STATISTICS</b><br>m<br>m<br>m<br><b>Sec.</b> |
| <b>Contractor</b><br><b>THE REAL PROPERTY</b><br><b>COMPANY</b><br>17.8                                                                                                    | m.<br>$\mathbb{Z} \times \mathbb{Z}$<br>۳<br>policy and the China of the filler                                                                                                    | a mata<br><b>Section</b><br><b>March</b><br>The Control of the<br>and the con-<br>and the state of the con-                                                                                                    | q<br>di Tar<br>m<br>m<br><b>Ball</b><br><b>COMMA</b><br><b>COLLEGE</b><br>m<br>m<br><b>College</b>                                                                                                    | .<br>. .                                                                                              |

**Ilustración 10. Factores de emisión de generación por central, tabla 2.2.**

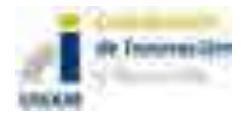
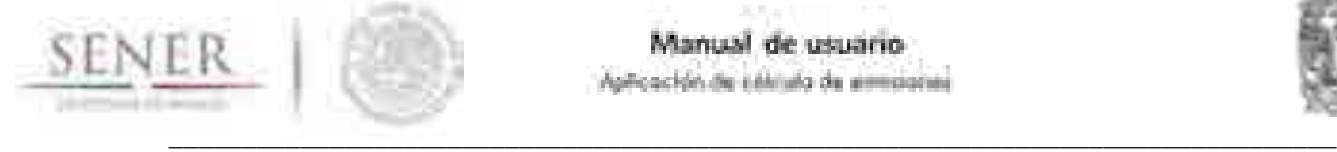

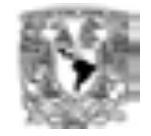

Finalmente, la tabla 2.3 tiene los factores de emisión de generación de energía eléctrica por combustible. Al igual que en otros casos se debe evitar poner información en las celdas contiguas a la derecha o debajo de la tabla.

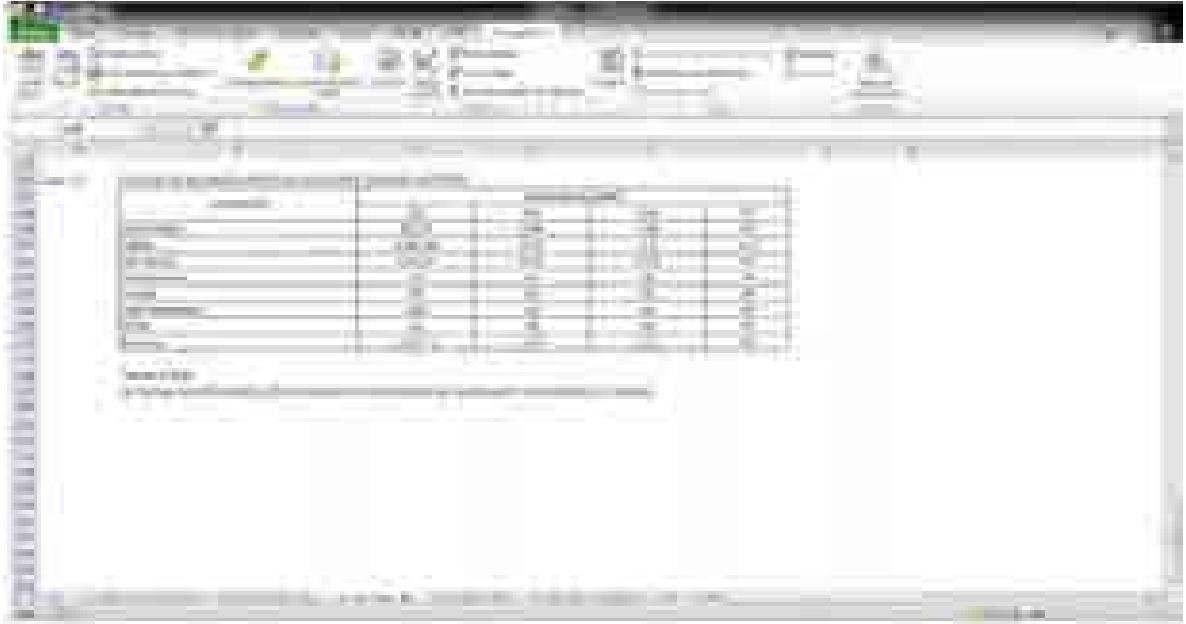

**Ilustración 11. Factores de emisión de generación por combustible, tabla 2.3.**

#### **3.1.10. 2. Em. Elec. Res**

En esta hoja se despliegan los resultados del cálculo y se generan gráficas que representan los resultados del programa 2. En las ilustraciones 12 y 13 se pueden ver los resultados y gráficas para un caso de estudio.

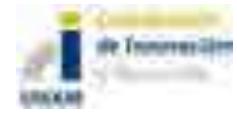

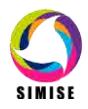

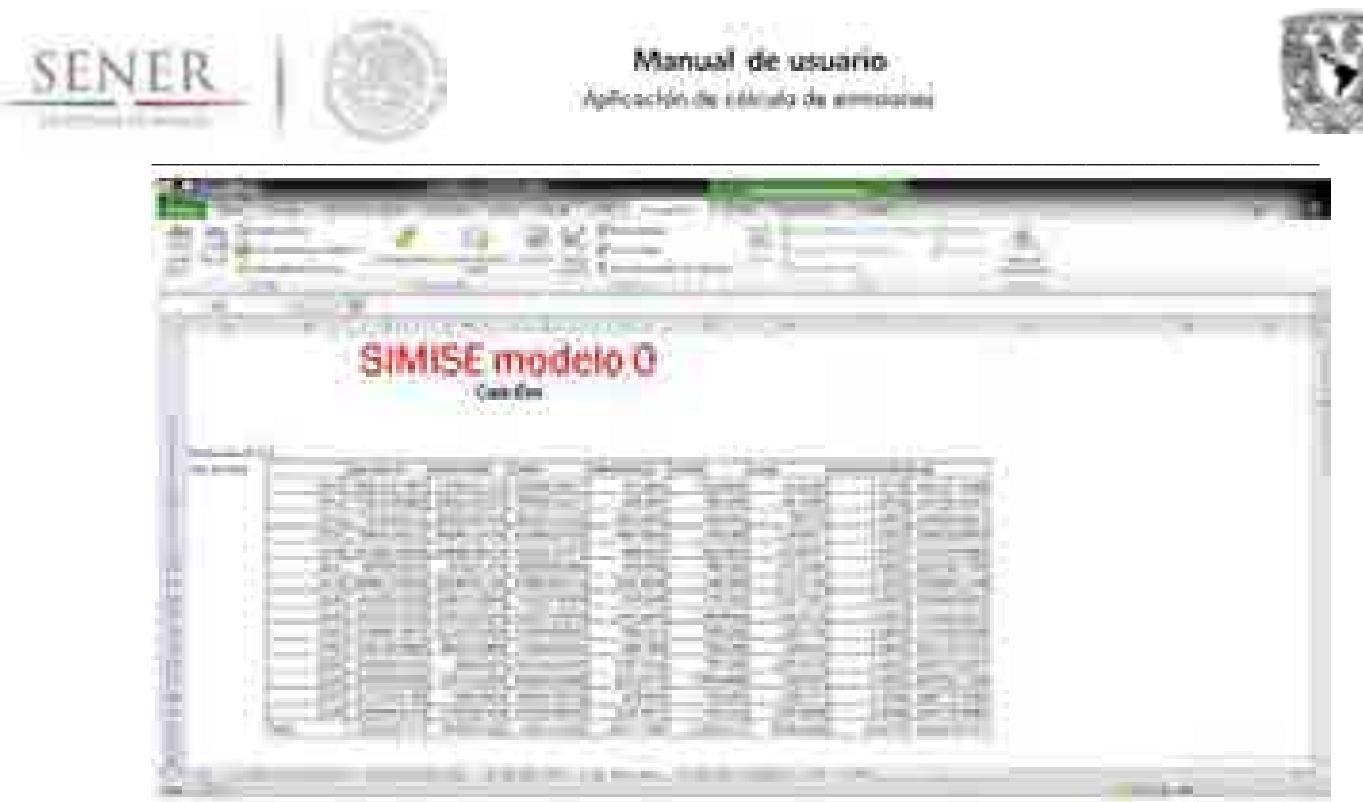

**Ilustración 12. Tabla de resultados de emisiones en la generación de electricidad.**

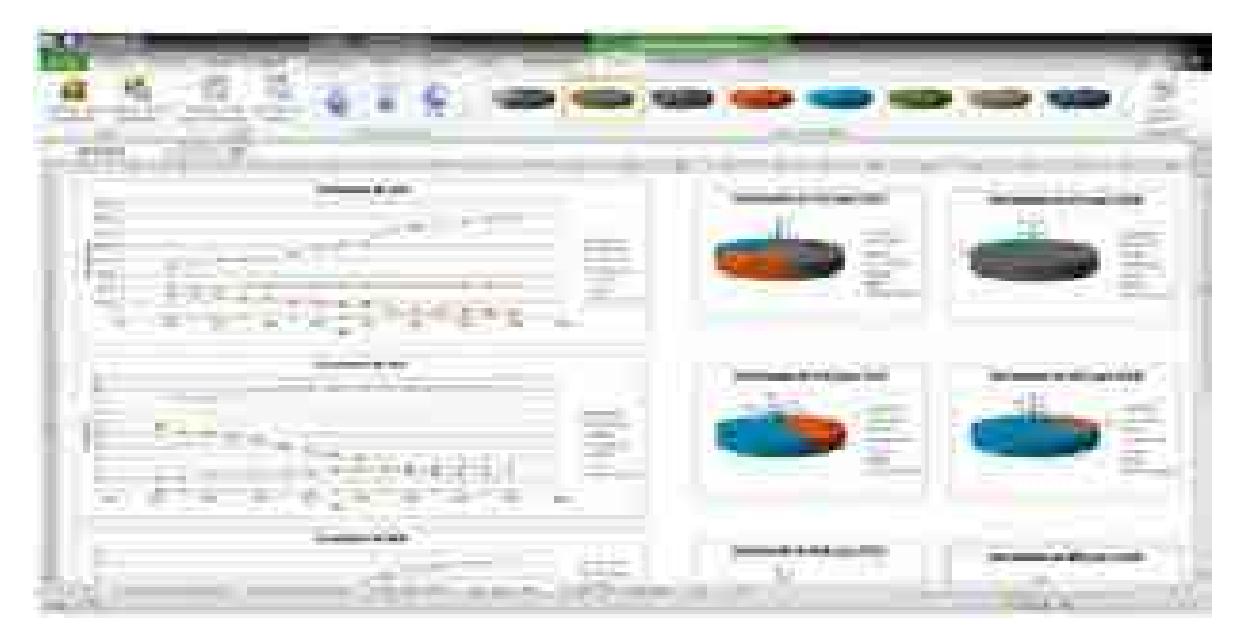

**Ilustración 13. Gráficas de resultados de emisiones en la generación de electricidad.**

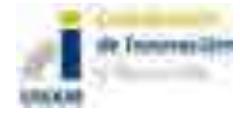

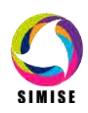

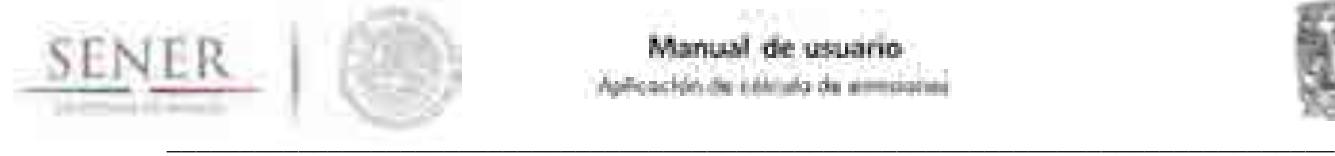

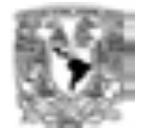

#### **3.1.11. 1. Gráf. Em. en periodo**

En esta hoja se puede ver una gráfica con la evolución de las emisiones durante el periodo de estudio.

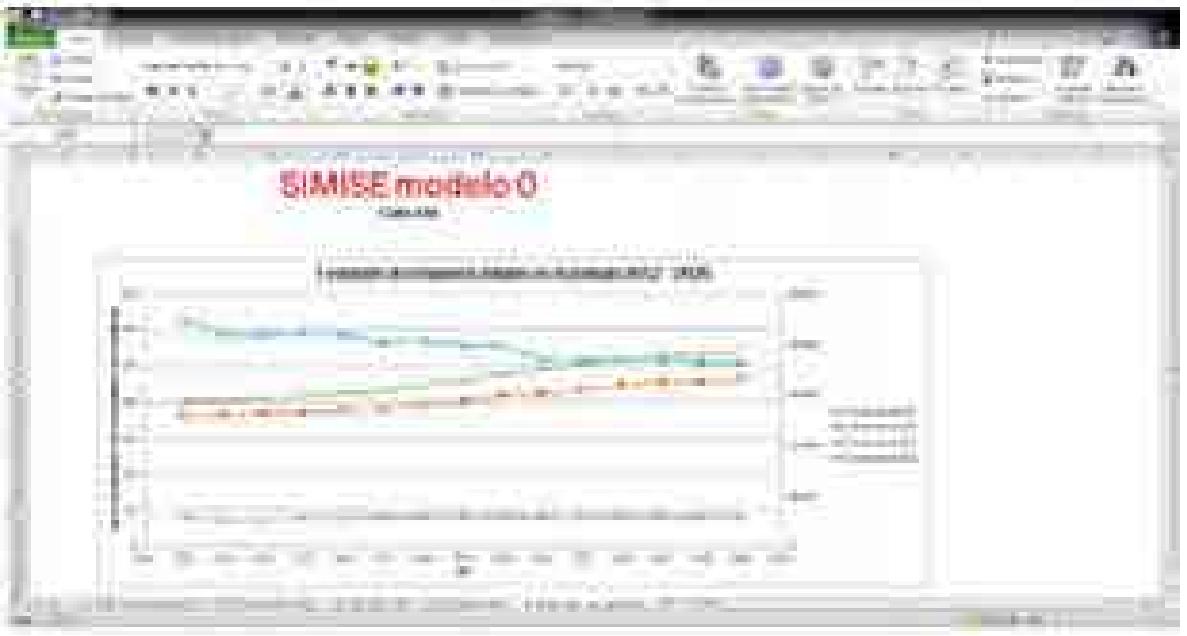

**Ilustración 14. Gráfica de evolución de emisiones en la generación de electricidad en el periodo.**

#### **3.2. Cálculo de emisiones derivadas del consumo de combustibles.**

Este programa se utilizará para calcular las emisiones generadas a partir del consumo de combustibles, cuando no se cuenta con información desagregada de cómo se usa.

Procedimiento:

Al seleccionar el programa "1. Cálculo de emisiones derivadas del consumo de combustibles" se abre la ventana "Cálculo de emisiones derivadas del consumo de combustibles", ilustración 15, que contiene dos rutinas: "Cargar consumo de combustibles" y "Calcular emisiones". A continuación se describirán los procesos que realizan:

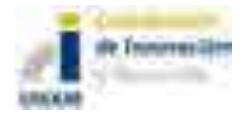

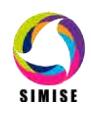

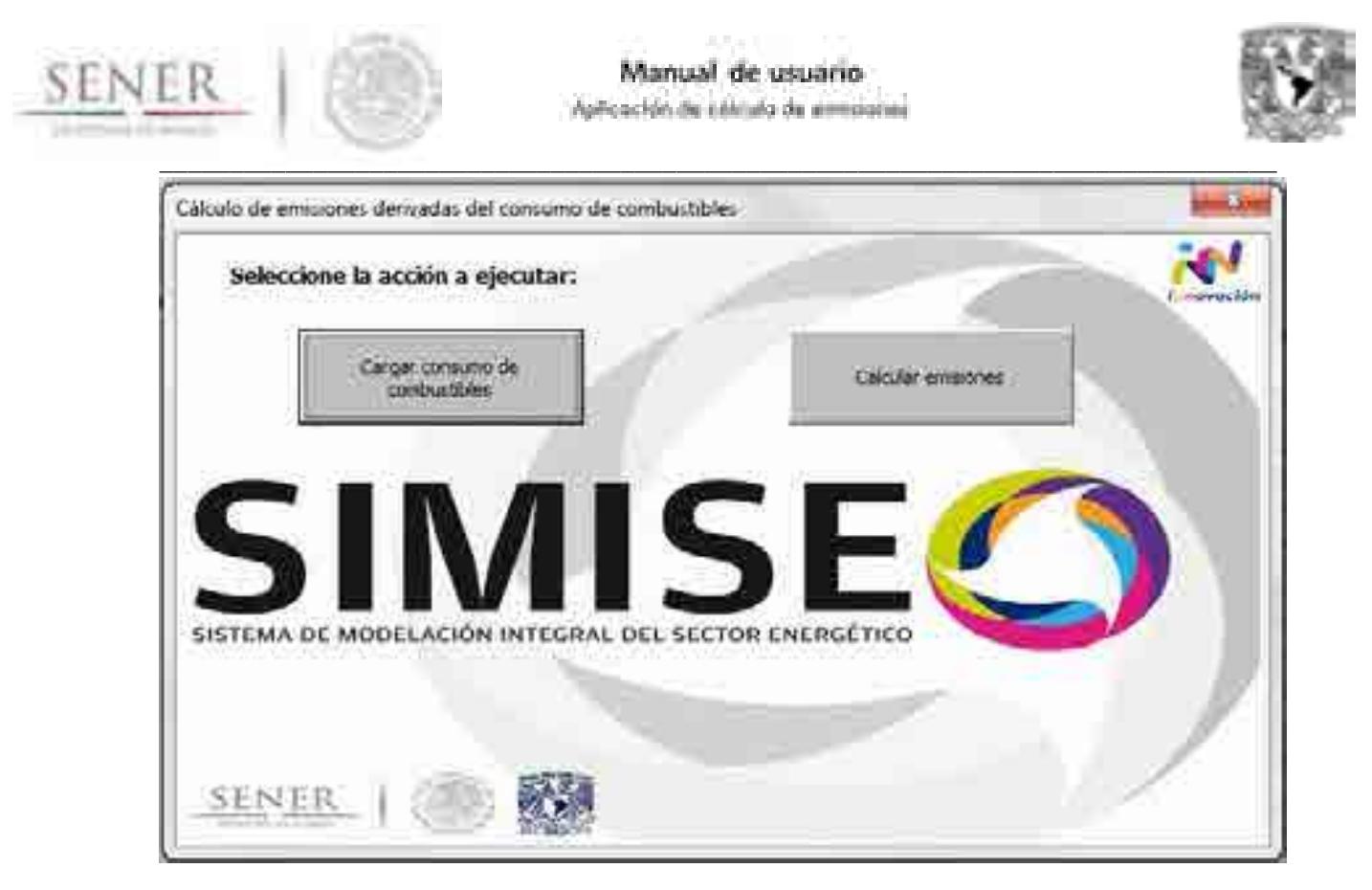

#### **Ilustración 15. Ventana de cálculo de emisiones derivadas del consumo de combustibles (programa 1).**

#### **3.2.1. Cargar consumo de combustibles.**

1. Al ejecutar este subprograma se abre una ventana para abrir un archivo desde cualquier locación a la que se tenga acceso en el equipo de cómputo, se debe buscar el archivo a cargar. El archivo a cargar debe cumplir los siguientes requerimientos:

- Tener sólo una hoja o en su defecto garantizar que se abrirá en la hoja en la que se encuentre la tabla a cargar.
- La tabla debe tener el formato que se muestra en la ilustración 3 (Los energéticos se deben escribir en la fila 5, comenzando en la celda C5, los años se deben escribir en la columna B, comenzando en la celda B6).
- La tabla no debe tener datos directamente contiguos, sino al menos con una fila o columna de separación a la tabla.
- 3. Una vez seleccionado el archivo dé doble click o ejecute el comando abrir.

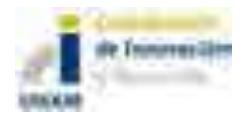

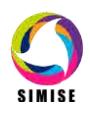

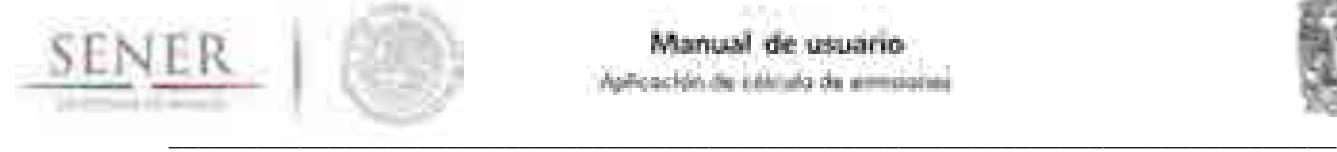

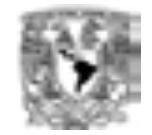

Se cerrará la ventana para abrir archivos y quedará la ventana titulada "1. Cálculo de emisiones derivadas del consumo de combustibles" en la cual se puede seleccionar calcular emisiones inmediatamente o en caso de querer verificar si se cargó correctamente el archivo proceden los siguientes pasos:

3. Se debe cerrar la ventana del programa para que se cierre el archivo con la información a cargar. Quedará abierto el archivo de "Aplicación de cálculo de emisiones" en la hoja "1. Consumo de comb."

4. Vuelve a la hoja "Programas" y vuelve a abrir el programa de "Cálculo de emisiones derivados del consumo de combustibles" para continuar.

#### **3.2.2. Calcular emisiones.**

Genera las tablas y gráficas correspondientes a las emisiones de los gases contaminantes cargadas previamente, utilizando los factores de emisión que el usuario prefiera (tabla 1.1 de la hoja "Em. Comb. BD").

1) Presionar el botón de Calcular emisiones.

#### **3.2.3. Información importante del programa.**

Se recomienda revisar atentamente el punto 3.1.5 "1. Em. Comb. BD" del presente manual, para entender el funcionamiento de las tablas en la hoja 1. Em. Comb. BD y el origen de los datos ahí expuestos, así como el punto 2.3 "Recomendaciones de uso".

#### **3.3. Cálculo de emisiones en la generación de energía eléctrica.**

Este programa se utilizará para calcular las emisiones producidas en la generación de energía eléctrica, ya sea a partir la electricidad generada por tipo de combustibles, por tipo de tecnología o por central generadora.

Procedimiento:

Al seleccionar el programa "2. Cálculo de emisiones en la generación de energía eléctrica" se abre la ventana "Cálculo de emisiones en la generación de energía eléctrica", ilustración 16, que contiene dos rutinas y dos selecciones de botones de opción.

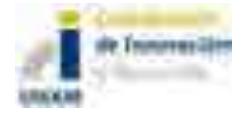

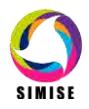

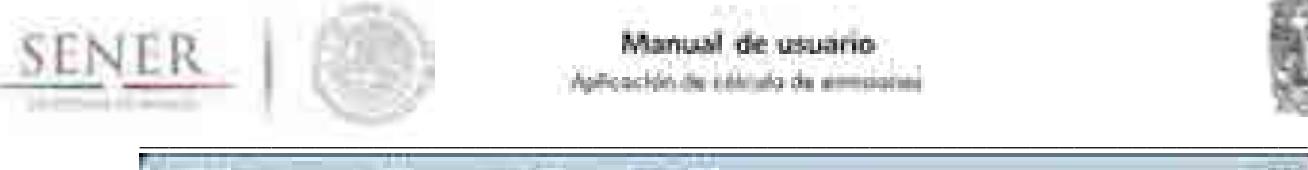

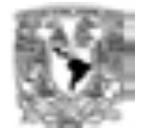

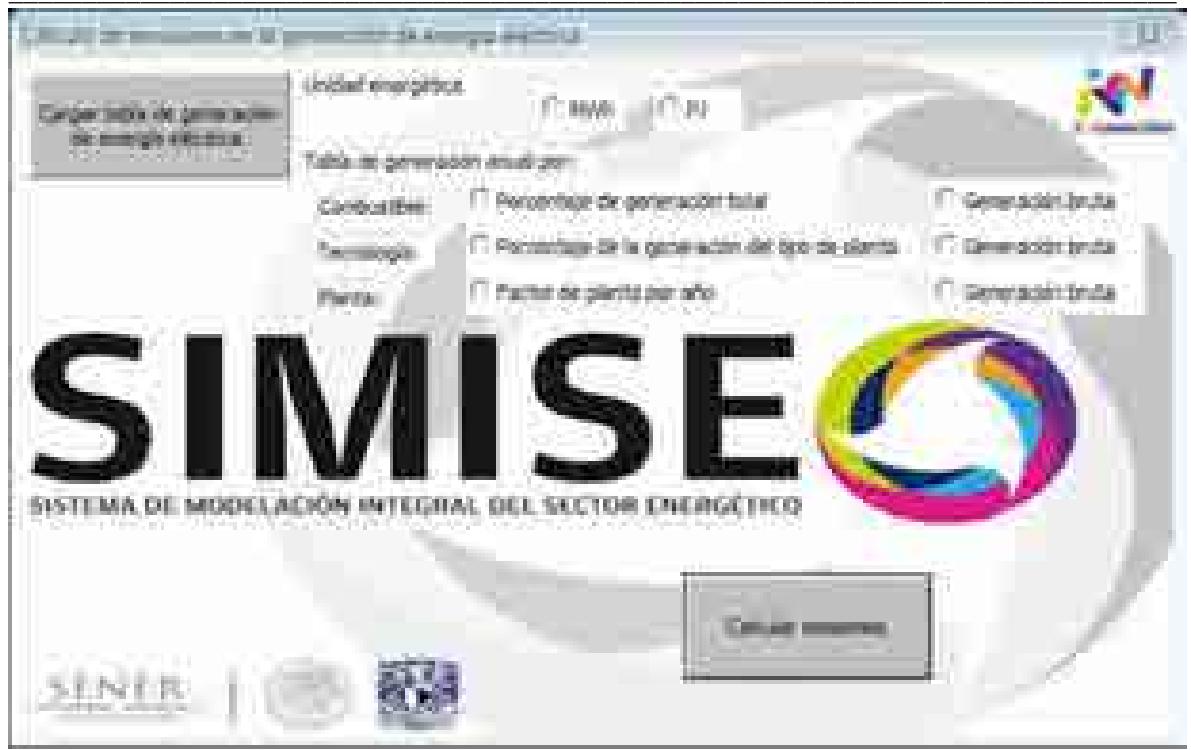

#### **Ilustración 16. Ventana de cálculo de emisiones en la generación de energía eléctrica (programa 2).**

#### **3.3.1. Cargar tabla de generación de energía eléctrica.**

1. Al ejecutar este subprograma se abre una ventana para abrir un archivo desde cualquier locación a la que se tenga acceso en el equipo de cómputo, se debe buscar el archivo a cargar. El archivo a cargar debe cumplir los siguientes requerimientos:

- Tener sólo una hoja o en su defecto garantizar que se abrirá en la hoja en la que se encuentre la tabla a cargar.
- La tabla debe tener el formato que se muestra en la ilustración 3 (Los energéticos se deben escribir en la fila 5, comenzando en la celda C5, los años se deben escribir en la columna B, comenzando en la celda B6).
- La tabla no debe tener datos directamente contiguos, sino al menos con una fila o columna de separación a la tabla.
- 2. Una vez seleccionado el archivo dé doble click o ejecute el comando abrir.

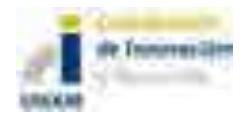

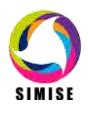

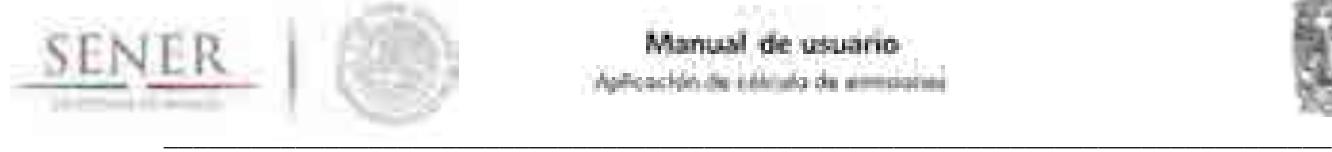

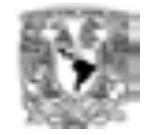

Se cerrará la ventana para abrir archivos y quedará la ventana titulada "1. Cálculo de emisiones en la generación de energía eléctrica" en caso de querer verificar si se cargó correctamente el archivo se debe cerrar la ventana del programa para que se cierre el archivo con la información a cargar. Quedará abierto el archivo de

"Calc-Em" en la hoja "2. Tabla de Gen. Elec." y se debe volver a la hoja "Programas" y vuelve a abrir el programa de "Cálculo de emisiones en la generación de energía eléctrica" para continuar.

#### **3.3.2. Calcular emisiones.**

1. Se debe seleccionar la unidad energética en la cual están expresadas las tablas a introducir. Se han seleccionado las opciones de MWh por ser una de las unidades energéticas más empleadas para la generación de energía eléctrica y PJ por congruencia con el resto de los cálculos hechos en el SIMISE y el balance nacional energético.

Cabe destacar que no es necesario seleccionar unidad energética para la entrada 2.5 Factor de planta de las centrales generadoras.

- 2. Se debe seleccionar el formato de tabla introducido:
	- 2.1 Generación de energía eléctrica por porcentaje de combustible.
	- 2.2 Generación de energía eléctrica bruta por combustible.
	- 2.3 Generación de energía eléctrica por porcentaje de tecnología.
	- 2.4 Generación de energía eléctrica bruta por tecnología.
	- 2.5 Factor de planta de las centrales generadoras.
	- 2.6 Generación de energía eléctrica bruta por central generadora.
- 3. Presionar el botón de Calcular emisiones.

#### **3.3.3 Información importante del programa.**

Se recomienda revisar atentamente el punto 3.1.9 "2. Em. Elec. BD" del presente manual, para entender el funcionamiento de las tablas en la hoja 2. Em. Elec. BD y el origen de los datos ahí expuestos, así como el punto 2.3 "Recomendaciones de uso".

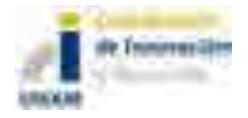

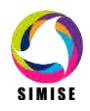

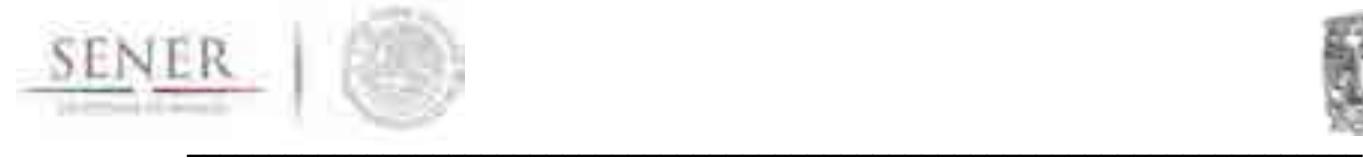

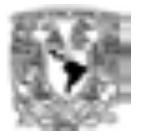

### **ANEXO 16**

### **Pasos para crear un caso de estudio en SIMISE**

### **Optimizador**

En este anexo se describen los pasos generales, a manera de guía rápida para el usuario, para la ejecución de un caso de estudio, particularmente de optimización, en SIMISE versión preliminar, i.e. **el ABC del uso del optimizador**. Cada uno de estos pasos se puede ver a más detalle en el caso de estudio que acompaña a este entregable (Anexo 17) así como en el anexo correspondiente al módulo de optimización (Anexo 9).

El funcionamiento general del optimizador y procedimiento de preparar un caso sería de la siguiente forma:

# **A.Fase preparativa**

Antes de correr el optimizador es necesario tener los datos que se van a utilizar en archivos de Excel.

- Se cargan estos datos al programa mediante una función que genera los archivos de texto que utiliza el algoritmo, a partir de archivos de Excel.
- Además se calcula la energía que se genera a partir de la capacidad instalada y el costo de producirla.
- Alternativamente se pueden cargar datos y calcular energía y costo del año base en un solo paso
- Los datos generados en esta fase van a ser alimentados al programa.

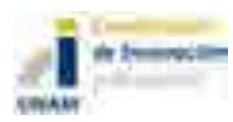

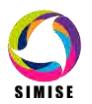

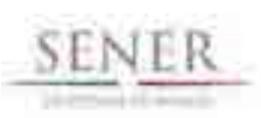

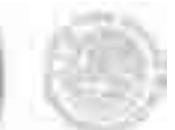

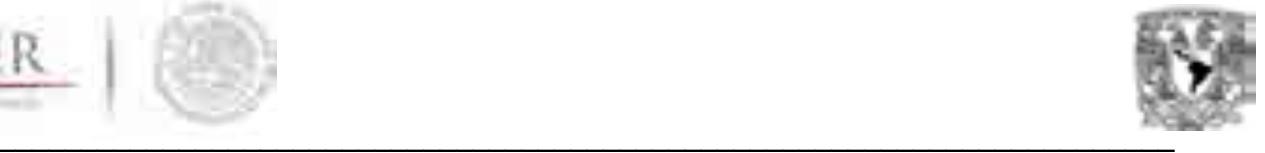

### **B.Algoritmo genético**

- El algoritmo genético corre una vez por cada periodo de tiempo que se desee optimizar. Éste consta de los operadores: Selección, Evaluación, Cruza y Mutación. Al ejecutarlo se crea una *población* inicial (un conjunto de soluciones posibles) y se itera, aplicándole los operadores a cada posible solución hasta encontrar la óptima. Las soluciones son configuraciones posibles de producción energética.
- A partir de la solución encontrada se calcula la energía que produce la configuración encontrada y el costo de producción de ésta y estos datos alimentan al algoritmo para la ejecución del siguiente periodo.

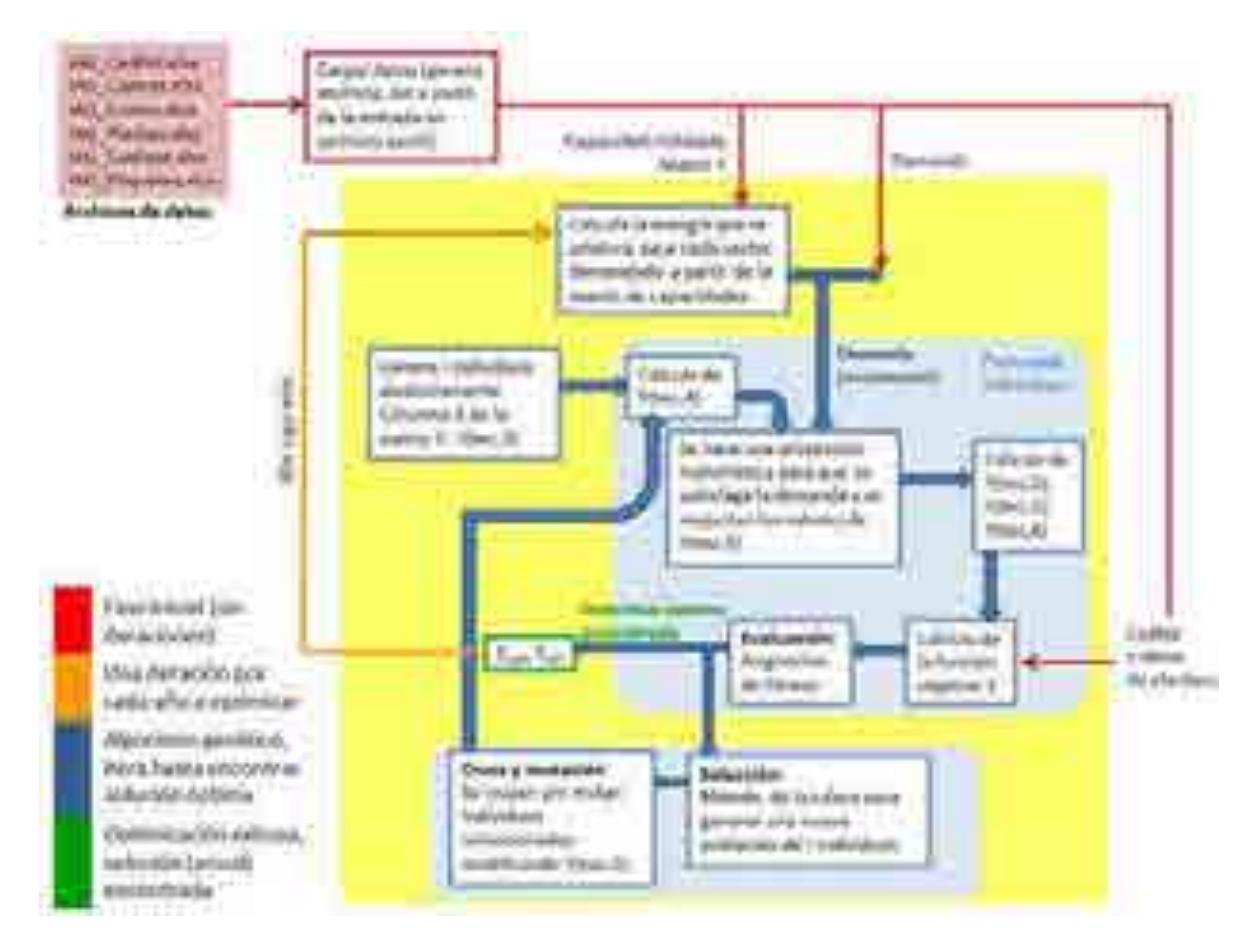

**Figura. 1. Diagrama de flujo del Algoritmo Genético del Módulo de Optimización.**

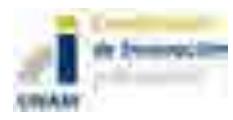

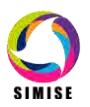

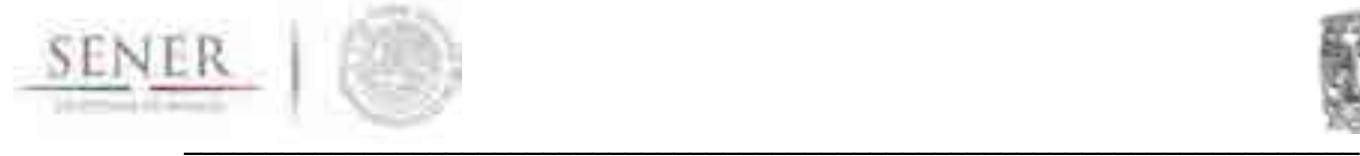

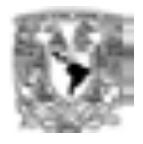

# **C. Reportes**

- Al finalizar la optimización se elaboran los reportes en archivo de texto, a partir de los cuales se pueden generar gráficas y tablas de Excel.

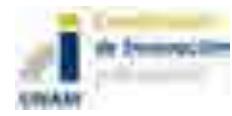

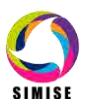

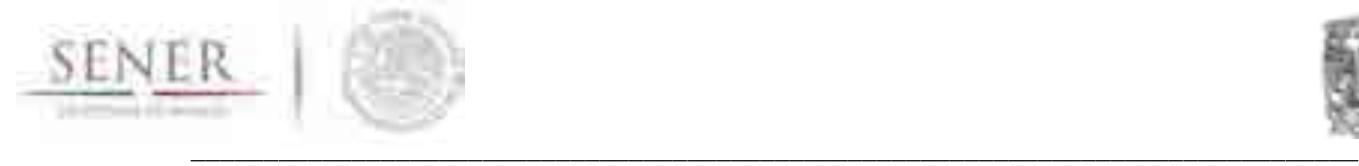

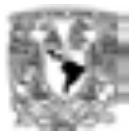

# **ANEXO 17**

# **Caso de Estudio de Refinación**

Este documento tiene como objetivo mostrar un caso práctico del uso del SIMISE enfocado en el sector Refinación, entender el procedimiento de carga de información, procesamiento dentro del optimizador, manejo e interpretación de las salidas (resultados de la optimización) así como los alcances actuales de los tipos de respuestas que ofrece esta versión en el sector de Refinación.

### **1. Descripción del caso de estudio de refinación**

Suponga un caso hipotético donde se quiere evaluar la posibilidad de invertir en capacidad extra de refinación, particularmente una **Refinería de Coquización Retardada**, la cual no produce combustóleo, al actual Sistema Nacional de Refinación o seguir importando petrolíferos, particularmente gasolinas. Al limitar el crecimiento de la expansión a esta tecnología (la refinería de Tula que se ha propuesto en diversas ocasiones instalar, es de este tipo de tecnología), que se ha demostrado es la más conveniente, llamaremos al caso "Refinación limitada" o "Refinería con Coquización Retardada".

El tipo de preguntas que en este momento SIMISE puede contestar serían como las siguientes:

- ¿Cuánta capacidad de refinación nueva sería recomendable instalar y de qué tipo de tecnología?
- ¿En qué año habría que tener esa nueva capacidad?
- ¿En qué medida se reducirían las importaciones?

Los archivos de la ejecuciones del caso presentado a continuación y sus resultados se encuentran en las carpetas TendRefLim.rar y SHCPRefLim.rar que corresponden el primero para una escenario tendencial emanado de las proyecciones del SIMISE, **TENDENCIAL SIMISE**, y el segundo para un escenario emanado de las proyecciones relativas a la proyección del PIB de la Secretaría de Hacienda y Crédito Público, **SHCP**.

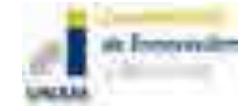

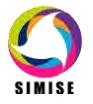

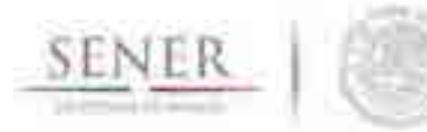

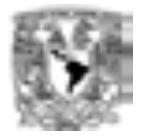

#### \_\_\_\_\_\_\_\_\_\_\_\_\_\_\_\_\_\_\_\_\_\_\_\_\_\_\_\_\_\_\_\_\_\_\_\_\_\_\_\_\_\_\_\_\_\_\_\_\_\_\_\_\_\_\_\_\_\_\_\_\_\_\_\_\_\_\_\_\_\_\_\_\_\_\_\_\_\_\_\_ **2. Supuestos y alcances**

El SIMISE hace una **optimización por mínimo costo anualizada continua** por lo que calcula de manera indirecta los escalones discretos de capacidad a instalar de cualquier tecnología, particularmente de la refinación.

### **2.1. Túneles de capacidad**

SIMISE permite también **limitar la cantidad de capacidad a instalar de una tecnología en cualquier periodo de tiempo**, por medio de límites máximos y mínimos de capacidad posible a expandir, introduciendo los valores directamente de estos límites en una matriz conocida como **Matriz de Túneles de Capacidad**, que más adelante se describe. Con esta funcionalidad se puede discretizar la adición de capacidad de tecnologías así como obligar al programa a **evaluar restricciones** importantes para la evaluación de política energética, como los son el tiempo que llevaría construir o dar entrada a nuevos trenes de refinación o refinerías, los tamaños de adición de capacidad de las mismas, momentos en que hay salidas de operación de trenes de refinación o refinerías, topes o lmites a las importaciones de petrolíferos, límites de emisiones de diferentes contaminantes o gases de efecto invernadero, restricciones de capacidad de inversión, entre otros.

En el archivo **IAG\_TunDem.xlsx pestaña TC** (Figura 2) se introducen los **valores de capacidad máxima y mínima a instalar anualmente** (basado en la diferencia de demanda del año con respecto al anterior) de cada tecnología (pestaña TC del mismo archivo).

Para nuestro caso, vamos a introducir tres túneles. El primero para limitar la capacidad de expansión de la refinería tipo 1 o "súper refinería", lo que significa que no vamos a permitir que haya una expansión con un rendimiento similar al del SNR actual, i.e. la capacidad máxima que se le permitirá será cero. Lo mismo haríamos con las tecnologías de refinación 3 y 4 ("dummies"), puesto que en este momento son ficticias y sólo vamos a observar que sucede con una posible expansión de capacidad como la recomendada en proyectos de refinación anteriormente evaluados, i.e. Refinería con Coquización Retardada.

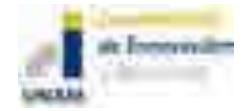

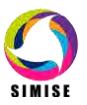

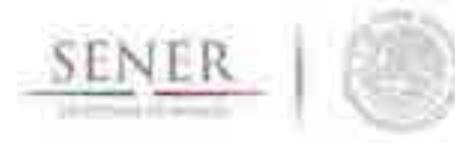

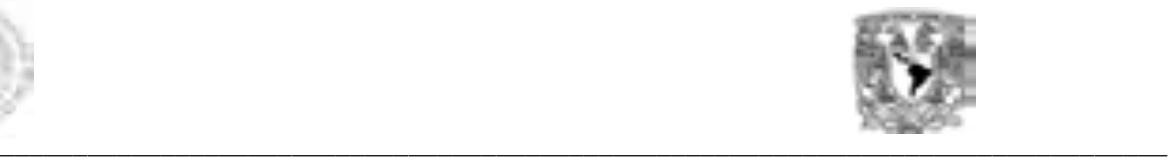

**SINIS** 

La matriz de túneles se vería de la siguiente forma (Figura 1):

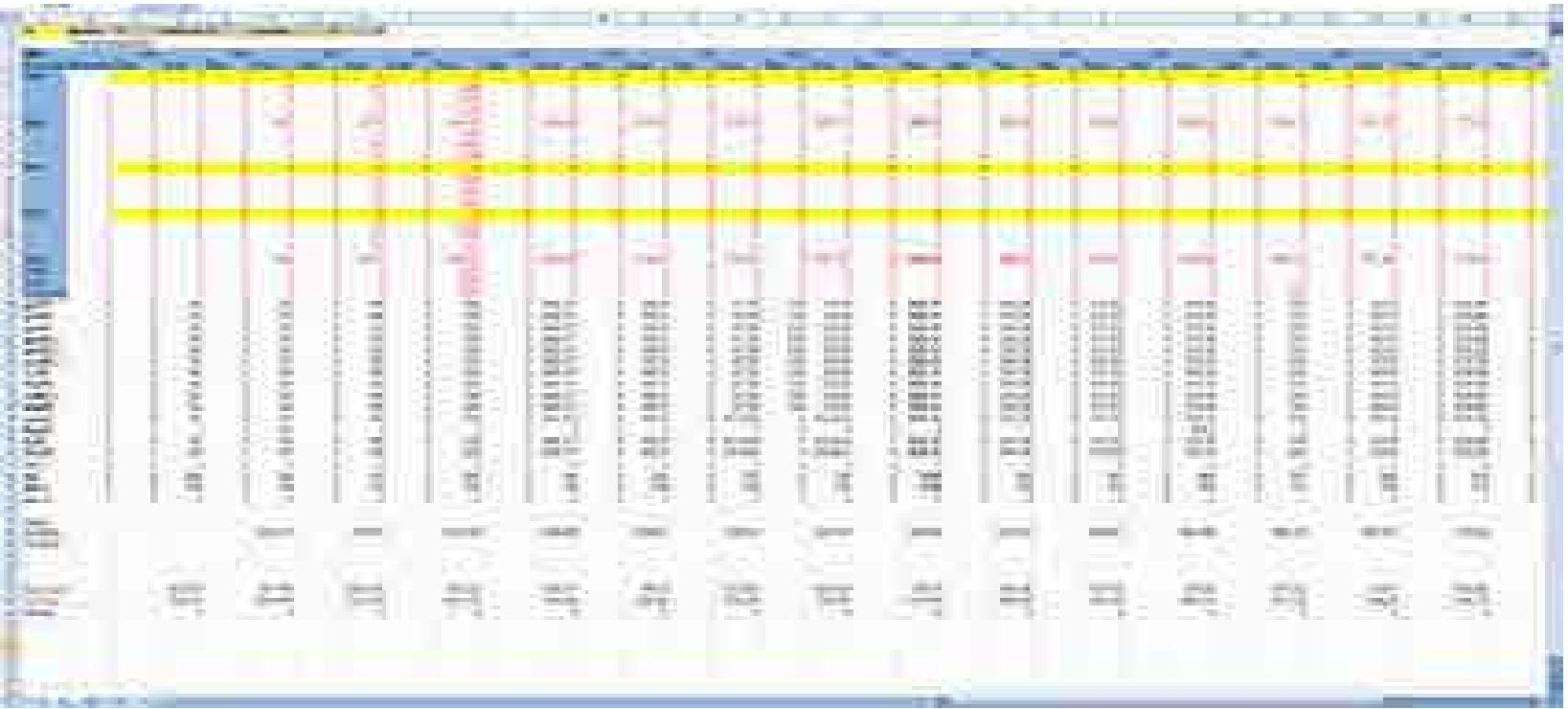

**Figura. 1. Matriz de túneles de capacidad a adicionar anual.**

Los números en rojo de la figura, representan los túneles de capacidad a adicionar anual permitidas de las tecnologías de refinación así como de importaciones de gasolina.

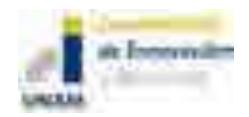

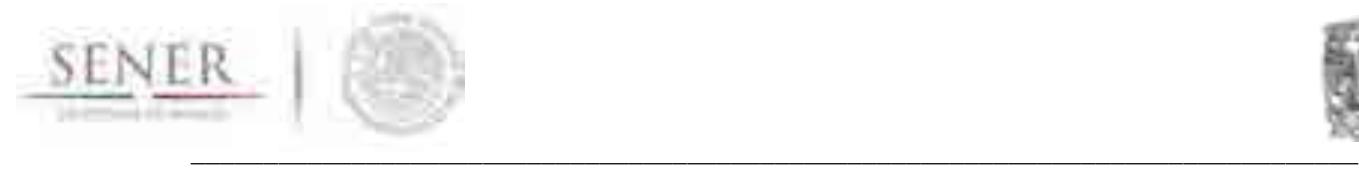

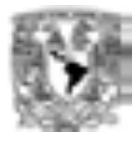

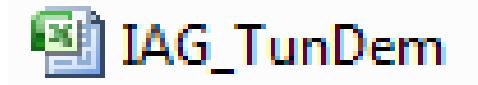

**Figura. 2. Archivo de túneles y demandas.**

### **2.2. Modelo de Refinería**

La Refinería se modela como una caja negra en donde se tiene una entrada (crudo) y cuatro salidas de petrolíferos: gasolina, diesel , gas L.P. y combustóleo (para entender el modelo de la refinería, ver apartado del Módulo de Transformación de Hidrocarburos).

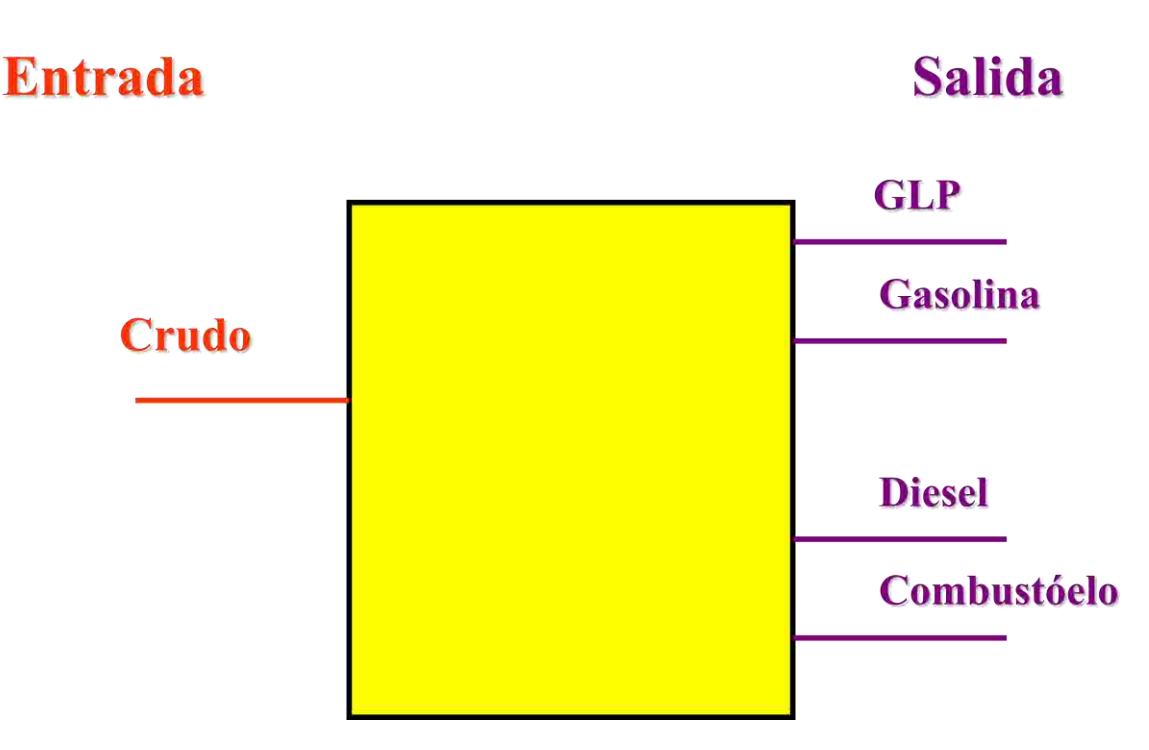

#### **Figura. 1. Modelo de refinería de una entrada y varias saldias.**

Los valores de eficiencia para el caso de la refinación se traducen en rendimientos de crudo a petrolíferos ordenados de la siguiente forma: gasolina (gsl), diesel (dsl), gas L.P. (glp) y combustóleo (com). Más adelante se muestra el detalle de datos.

Las producciones de los petrolíferos se fijan a partir de la producción de un petrolífero principal, normalmente gasolina, pero con la flexibilidad de cambiarlo por cualquier otro (ver apartado del Módulo de Transformación de Hidrocarburos).

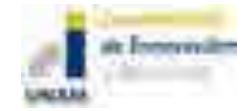

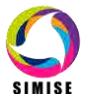

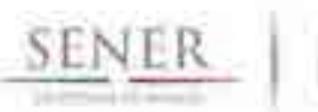

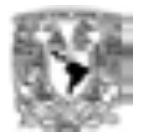

#### \_\_\_\_\_\_\_\_\_\_\_\_\_\_\_\_\_\_\_\_\_\_\_\_\_\_\_\_\_\_\_\_\_\_\_\_\_\_\_\_\_\_\_\_\_\_\_\_\_\_\_\_\_\_\_\_\_\_\_\_\_\_\_\_\_\_\_\_\_\_\_\_\_\_\_\_\_\_\_\_ **2.3. Cadenas Energéticas**

El SIMISE está compuesto por cadenas de tecnologías que están divididas en 4 niveles. El nivel 1 (N1) corresponde a las tecnologías de producción de un energético primario (esto incluye extracción, importación o producción de un energético), el nivel 2 (N2) corresponde a la infraestructura de transporte de energéticos primarios, el nivel 3 (N3) corresponde a las tecnologías de transformación de energía primaria (aquí se encuentra la Refinación) y el nivel 4 (N4) corresponde a las tecnologías necesarias para el transporte de energéticos secundarios.

En el caso de las importaciones estas se consideran virtualmente como un energético primario el cual se "extrae" en el nivel 1 y que pasa por todos los niveles sin pérdidas o sin las transformaciones que normalmente tendría un energético primario.

Para el tema de refinación estas cadenas estaría compuestas de la siguiente forma:

Producción de crudo (N1) -> Transporte de crudo (N2) -> REFINACIÓN (N3) -> Transporte de petrolíferos (N4).

Para el caso de las importaciones de petrolíferos la cadena sería idéntica, sólo que se ponen costos ceros, eficiencias del 100%, o los supuestos necesarios para obligar a estos a pasar por toda la cadena.

El rastreo de estas cadenas de tecnologías se hace por medio de un archivo, en este momento llamado **IAG\_CadPet.xlsx** que sirve para identificar toda la trayectoria de tecnologías relacionadas.

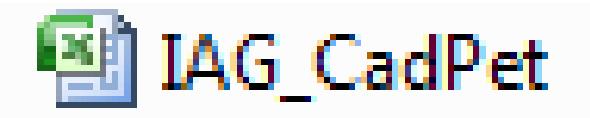

#### **Figura. 2. Archivo de cadenas del sistema energético a evaluar.**

El usuario no necesita modificar este archivo a menos que haga un cambio estructural del sistema a evaluar.

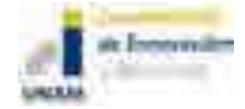

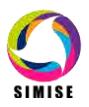

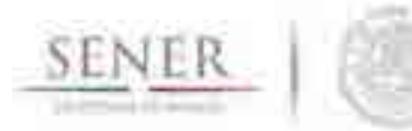

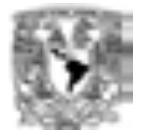

#### \_\_\_\_\_\_\_\_\_\_\_\_\_\_\_\_\_\_\_\_\_\_\_\_\_\_\_\_\_\_\_\_\_\_\_\_\_\_\_\_\_\_\_\_\_\_\_\_\_\_\_\_\_\_\_\_\_\_\_\_\_\_\_\_\_\_\_\_\_\_\_\_\_\_\_\_\_\_\_\_ **2.4 Capacidad Instalada**

El programa evalúa la capacidad Instalada actual tomando como año base, el año 2012. Para ello se le da al programa todo el conjunto de tecnologías (una representación gruesa) que componen al año base, con sus características de **costos** relativos a la operación y **parámetros técnicos** (rendimientos, eficiencias, usos propios) para calcular tanto el costo total así como las capacidades y energías producidas.

Esta información se le da al programa por medio de dos archivos: **IAG\_CapInst**.**xlsx** para describir los parámetros técnicos de las tecnologías instaladas en el año base e **IAG\_CostosR.xlsx** donde están los costos de operación de estas tecnologías en el año base.

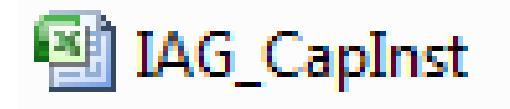

#### **Figura. 3. Archivo de Capacidad Instalada en el Año Base (2012).**

Los datos de la capacidad instalada en el año base se verían de la siguiente forma:

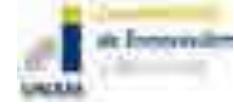

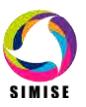

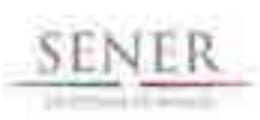

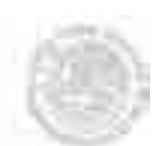

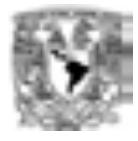

|                          | - 1                                                                                                    |                           |                         |                                  |                 | m. | M. |  |
|--------------------------|----------------------------------------------------------------------------------------------------|---------------------------|-------------------------|----------------------------------|-----------------|----|----|--|
| ٠<br><b>CELL</b><br>m    | <b>Marketin</b>                                                                                                    | <b>B. 199</b>             | <b>Pommer Grass St.</b> |                                  | <b>Lighting</b> |    |    |  |
| ä.                       | Petrolicist com subgrituo di editioni contradictione                                                                 |                           | 71                      | ÷                                | <b>COLLEGE</b>  |    |    |  |
| m.                       | 70                                                                                                    |                           |                         | <b>Additional Property</b>       |                 |    |    |  |
| <b>The Contract</b>      | 120404-006<br>事前                                                                                                    | TRANSPORT, LANSING,<br>×. |                         | <b>John Hill</b><br>2 2023年10月   |                 |    |    |  |
|                          | a)                                                                                                    |                           |                         |                                  |                 |    |    |  |
|                          | 乳                                                                                                    | 賱                         | w<br>w                  | <b>LAAL TRINGS</b><br>2012B PAGE |                 |    |    |  |
| S ESS<br>a.<br>ma Li     | ý.                                                                                                    | I                         | d.<br>ë                 | .                                |                 |    |    |  |
| nat<br><b>STATISTICS</b> | ý.                                                                                                    | ś                         | m                       |                                  |                 |    |    |  |
| <b>TILL</b>              |                                                                                                    |                           |                         |                                  |                 |    |    |  |
| 74                       | İ                                                                                                    | á.                        | à                       |                                  |                 |    |    |  |
|                          | ļ,                                                                                                    | ń,                        | 9                       | ţ                                |                 |    |    |  |
| in <mark>1</mark> 998    | 庫                                                                                                    | u)                        | ÷<br>ü                  | ú.                               |                 |    |    |  |
|                          | ie,                                                                                                    | ń.                        | hе<br>à                 | ī.                               |                 |    |    |  |
| ŧ                        | ü,                                                                                                    | ä                         | w<br>ä                  |                                  |                 |    |    |  |
| الأيي                    | ¥                                                                                                    | ţ                         | ×                       | ţ<br>ü                           |                 |    |    |  |
| 図書                       | ł                                                                                                    |                           | m                       |                                  |                 |    |    |  |
| G.                       | ú.                                                                                                    | ú,                        | ú,                      | ä                                |                 |    |    |  |
| E.<br><b>Program</b>     |                                                                                                    |                           |                         |                                  |                 |    |    |  |
|                          | 00111-012                                                                                                    | 30103-7716                | 2544.                   | 41.11.64<br>- 60                 |                 |    |    |  |
| <b>SEE</b>               | stated AtlAnta                                                                                                    | ANNUARURE                 | LINES DALLINE           | <b>NAME AND POST</b>             |                 |    |    |  |
| <b>START</b>             | AUGUST 2017                                                                                                    | 1206-5501                 | 10022-008               | 1 Edenic Store                   |                 |    |    |  |
| 祉<br>Ã                   | A TONY A                                                                                                    | <b>Controll</b>           | 计看                      | ter between 198                  |                 |    |    |  |
| БR.                      | aws, receive                                                                                                    | \$151, Pa 3 (198)         | DOM: Y                  | 2014-008                         |                 |    |    |  |
|                          | <b>Bink Airlined</b>                                                                                                 | TOA DAKALE                | locol.                  | 355,484                          |                 |    |    |  |
| m<br>- -                 | <b>TREET RAIN</b>                                                                                                    | 9/41/8/21 20:00 lb        | <b>COLOR</b>            | $-$ 100.00 $4.4$                 |                 |    |    |  |
| <b>EGN</b>               | HOLSELDAR                                                                                                    | 383781689                 | 3537                    | <b>THE LINK</b>                  |                 |    |    |  |
| Ш                        | <b>JAN SAAKEF</b>                                                                                                    | 186.183/8X                | 3, 15                   | <b>13.8.760.9000</b>             |                 |    |    |  |
| <b>Provide</b><br>and i  | <b>HARROOTER</b>                                                                                                    | <b>AAAAA AZAB</b>         | <b>DESK</b><br>- 8      | sildad missar                    |                 |    |    |  |
| <b>Transfer</b>          | <b>ATMOSTRAKE</b>                                                                                                    | <b>HIMTANA</b>            |                         | 4074.1656                        |                 |    |    |  |
| ٦                        | <b>START LOT</b>                                                                                                    | a minimi (salaja)         | <b>Littles</b>          | aria anta                        |                 |    |    |  |
|                          | - 61                                                                                                    | lie la                    | 06.67<br>$-14$          |                                  |                 |    |    |  |
| سويس<br><b>Light</b>     |                                                                                                    | <b>James AVI</b>          |                         | 11251 - 1000 01575               |                 |    |    |  |
| <b>STATISTICS</b>        | 100924-012<br>Intern Address                                                                                         | <b>BEAR SINT</b>          | <b>BAAR</b>             | 2014-4037                        |                 |    |    |  |
| œ<br><b>TELEVISION</b>   | 3,000, 0.61                                                                                                    | <b>Test LEA</b><br>- 1    | <b>Hel</b>              | light (1)                        |                 |    |    |  |
| 海                        | ma kaid-                                                                                                    | <b>Allen</b>              | ш                       | <b>Ballion</b>                   |                 |    |    |  |
| The Li                   | $-16.4$<br>H.                                                                                                    |                           | $\sim$ $\mu$            | 72                               |                 |    |    |  |
| <b>THE WEEK!</b>         | <b>TRIS AVIOR</b>                                                                                                    | <b>Carlos</b>             | THIS ROOM, THIS INLE.   | 20111-001-04                     |                 |    |    |  |
| <b>ALLES</b>             | <b>MARIE SERVICE</b>                                                                                                 | - GEORGIA COMPOSITION     |                         | <b>RESERVES</b>                  |                 |    |    |  |
| <b>Bull bolt in</b>      | <u> 1999 - 1999 - 1999 - 1999 - 1999 - 1999 - 1999 - 1999 - 1999 - 1999 - 1999 - 1999 - 1999 - 1999 - 1999 - 199</u> |                           |                         |                                  |                 |    |    |  |

**Figura. 4. Datos de Capacidad Instalada en el Año Base (2012).**

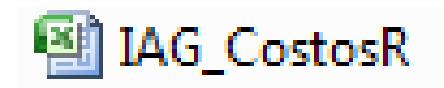

#### **Figura. 5. Archivo de costos de tecnologías del sistema.**

De estos archivos el programa, usando la función **calculaAnoBase.m en MATLAB** crea un par de archivos llamados IAG\_EneInst(CA).txt y IAG\_EneInst(EI) con los cuales funciona el algoritmo de optimización. El primer archivo es el costo total del año base y el segundo es la energía producida por el sistema en el año base.

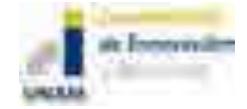

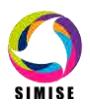

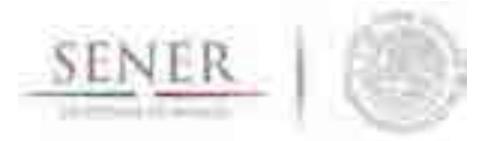

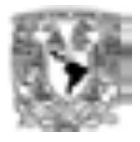

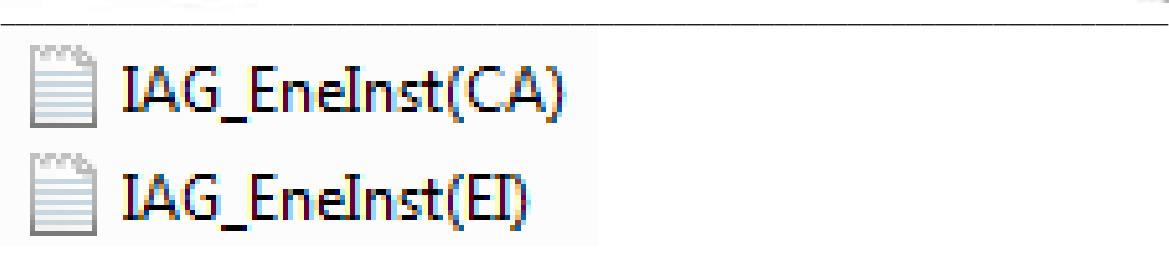

#### **Figura. 6. Archivos de texto necesarios para leer el Año Base.**

Se considera que todo el Sistema Nacional de Refinerías (SNR) se agrega en una **"Súper Refinería"** con una configuración tal que alimenta **1,690 MBD y produce 464 MBD de gasolina, 334 MBD de diesel, 22 MBD de Gas L.P. y 294 MBD de combustóleo, i.e. rendimientos de 0.24, 0.19, 0.009 y 0.19 respectivamente**.

### **2.5. Tecnologías candidatas**

El programa requiere de le carga de las tecnología candidatas (**parámetros técnicos y económicos**) a ser evaluados en la optimización. Esto se hace por medio de dos archivos: **IAG\_CostosR.xlsx** donde están **todos los posibles costos (Inversión, Fijos de O&M, Variables de O&M, de combustible, etc) e IAG\_TecnolR.xlsx donde están todos los parámetros técnicos de las tecnologías (Eficiencias, factores de planta, rendimientos, etc.).**

# 图 IAG\_TecnolR

#### **Figura. 7. Archivo de parámetros técnicos de las tecnologías candidatas.**

La estructura de las matrices de costos puede verse en el apartado dedicado a la Función Objetivo de la optimización.

Se consideran 4 refinerías candidatas con los siguientes parámetros de rendimientos:

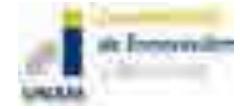

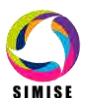

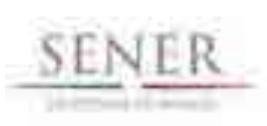

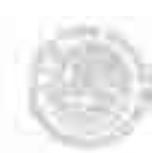

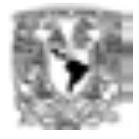

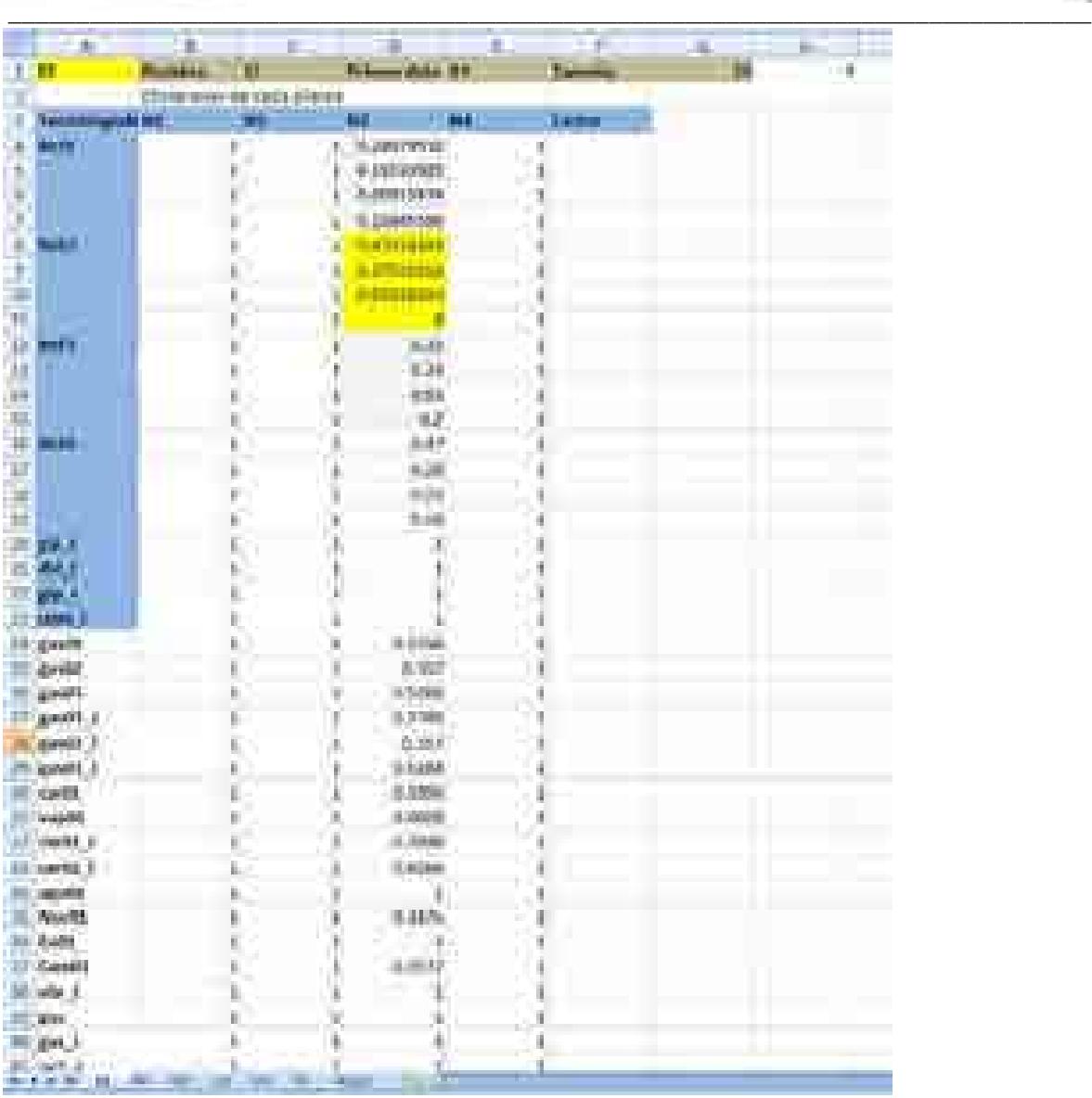

#### **Figura. 8. Rendimientos de refinerías.**

**Ref1, Ref2, Ref3 y Ref4** se refieren a refinerías 1 al 4 con sus respectivos rendimientos de crudo a gasolina, diesel, gas L.P. y combustóleo.

Los renglones que dicen **gsl\_i, dsl\_i, glp\_i y com\_i** se refieren a petrolíferos importados, por lo que no tienen propiamente un rendimiento, entonces se les ponen 1's.

Los demás renglones se refieren a tecnologías de generación eléctrica, las cuales en este caso no son relevantes (ver Caso de Generación Eléctrica para más detalle).

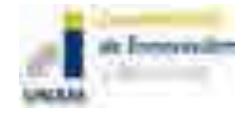

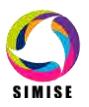

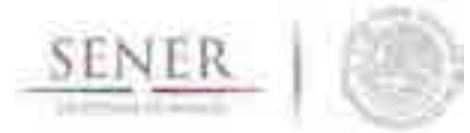

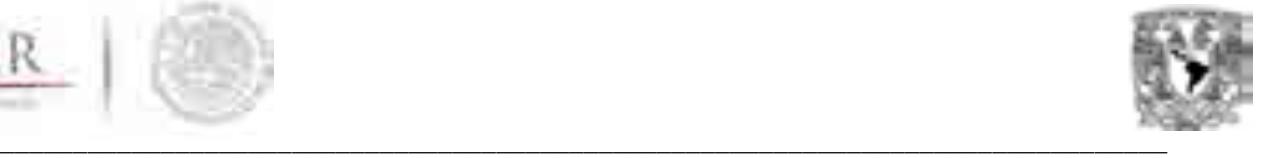

Nótese que la Ref1 tiene los mismos parámetros de rendimiento que el SNR, esto nos permite tanto poner una refinería candidata similar al mismo SNR así como evaluar los costos del año base, fijándonos en los costos de operación de esta tecnología.

**La Refinería 2 tiene los parámetros de rendimiento obtenidos de una refinería de 300 MBD con configuración de Coquización Retardada.** Sus costos se aproximan a los del proyecto de la Refinería de Tula<sup>1</sup>. **Aproximadamente 8 mil millones de dólares (MMUSD) de Inversión (alrededor de 3 MMUSD para la inversión dentro de límites de batería), 3.5% del valor de la inversión dentro de límites de batería para los costos de Operación y Mantenimiento (tanto fijos como variables, por lo que en este caso se pone el valor en los fijos y dejando en cero los variables).** 

Las Refinerías 3 y 4 en este momento son "ficticias" para poder evaluar y dar flexibilidad a los distintos parámetros de rendimientos y costos de acuerdo con el criterio del analista.

Para todos se considera el mismo precio de entrada del crudo (e.g. 45 USD/bbl), sin embargo este valor puede ajustarse fácilmente de acuerdo con el criterio del usuario (para esto hay que convertir el valor de USD/bbl a USD/MWy).

### **2.6. Costos**

Los costos que se consideran para las refinerías, son los del nivel 3 (transformación) y en el caso de las importaciones, se consideran los precios unitarios de cada uno de los petrolíferos con respecto al año base.

Estos se meten en valores de **USD/MWy en el caso de costos variables y en el caso de los fijos (o relativos a capacidad) en unidades de USD/MW**. Esto es así porque SIMISE es un sistema integrado que considera sectores como el eléctrico, por lo que para homogeneizar unidades se consideran estas (ver Anexo del Módulo de Transformación de Hidrocarburos).

Los costos se encuentran el archivo **IAG\_CostosR.xlsx**, aquí se muestra la hoja (**pestaña CV3**) correspondiente a los costos variables del nivel 3:

<sup>1</sup> Estudio de viabilidad para construir una nueva refinería en México, PEMEX, Julio 30, 2008.

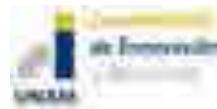

 $\overline{a}$ 

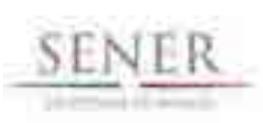

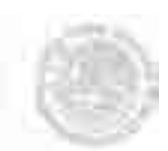

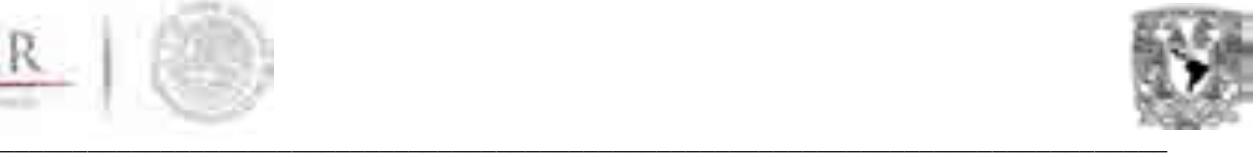

|   | 道                               |                      |                                           |                                                  | ī                                | m                          | α×             |                             | <b>Inc.</b> |
|---|---------------------------------|----------------------|-------------------------------------------|--------------------------------------------------|----------------------------------|----------------------------|----------------|-----------------------------|-------------|
|   | r e t                           |                      | <b>Hind</b><br><b>College Street</b><br>ш | <b>ARTIST</b>                                    |                                  |                            | цū.            | 100000010                   | Periodo     |
|   | <b>Caribbin manufacturers</b>   | ويسير                | <b>Barbara</b><br><b>STAR</b>             | <b>TARK</b>                                      | <b>Several</b>                   | ستجرأ                      | الأراقة        | <b>Charles</b>              | m.          |
|   | re a b                          |                      | <b>UNITED</b><br><b>Programmer</b>        | <b>TERRATUR</b>                                  | <b>STORY</b>                     | <b>College</b>             | <b>TEN ATE</b> | <b>CONTRACTOR</b><br>u.     |             |
|   | <b>Barry</b>                    | ä                    | W                                         | 1<br><b>START OF</b>                             |                                  | <b>TOW</b>                 |                | ٠                           |             |
|   |                                 |                      | Î                                         |                                                  | r a                              |                            |                | ij<br>TЩ                    |             |
| ۳ |                                 | ü<br>ā               |                                           | ● 中国語   中国語                                      | ļ<br>ŧ                           | ä                          | ï<br>ł         |                             |             |
|   |                                 | ë                    |                                           |                                                  | <b>JUNEAU PR</b>                 |                            | Ŧ<br>į         | ÷                           |             |
|   | <b>Burn</b><br><b>Albert 19</b> | ģ,                   | $A_{1} = A_{1} + A_{2}$<br>н              |                                                  | ı                                | ۲<br>۰                     | K<br>ä,        | 'n<br>÷                     |             |
| Ħ | a                               | í.                   |                                           |                                                  | ī                                | ī                          |                | $\frac{4}{1}$               |             |
|   |                                 | d.                   |                                           | i                                                | Ŧ                                | ۰<br>п                     | Ì              |                             |             |
| Ħ | il m<br><b>Bulle</b>            | i                    | š                                         |                                                  | <b>ITT</b>                       | w                          |                |                             |             |
| ы | m                               | m<br>ä               | ä                                         |                                                  | E                                | 1Ü                         |                |                             |             |
|   |                                 | á.                   | a)                                        |                                                  | i.<br>÷                          | ţ                          | ŧ              |                             |             |
|   |                                 | œ.                   | g.                                        |                                                  | ı<br>$-100$                      | 5.<br>w<br>m.              | a.             | Authorized Activities       |             |
|   |                                 | Ì                    |                                           | 24941                                            |                                  | ali                        | î              |                             |             |
|   | W.<br>Ť                         |                      | ţ                                         | 한 영업                                             |                                  | 값.                         | J              |                             |             |
|   |                                 |                      |                                           |                                                  |                                  |                            |                |                             |             |
|   |                                 | į                    | 1                                         |                                                  | ٠                                | ł<br>ü.                    | ļ              | f.                          |             |
|   | ast 1                           | ij.                  |                                           |                                                  |                                  | į                          | ı              |                             |             |
|   | <b>COLLAGE TO</b>               | ij.                  | $\frac{1}{n}$                             | to him in the strip delivery                     | ----<br>٠                        |                            | ä<br>۰         | 医白色的<br>ı                   |             |
|   | de 1                            |                      |                                           |                                                  | t                                | ï                          | ł              |                             |             |
|   | <b>Roma</b> II                  | ţ                    |                                           |                                                  |                                  |                            | ŧ              |                             |             |
|   | posts.                          |                      | ŧ                                         | 98129.9                                          |                                  | <b>Comment</b>             | ä              | k                           |             |
|   | planet in                       | ŧ                    | í.                                        | ı                                                | <b>CONTRACT</b><br><b>HELLER</b> |                            | u.             | H)                          |             |
|   | part to                         | ä                    | ĵ.                                        | $\frac{1}{2}$<br><b>SETTELS</b>                  | <b>HARLEY</b>                    |                            | a.<br>u.       | i.<br>'n                    |             |
|   | parts i                         | ţ.                   |                                           | MIREE                                            | 17138                            |                            | i              | ī                           |             |
|   | <b>ABAND 1</b>                  | ă.                   | ¥<br>G,                                   | . attents                                        | max i                            |                            | ۵.             | $\frac{1}{2}$<br>٠          |             |
|   | gener i                         | é<br>W.              |                                           | <b>GASTER</b><br>ä.<br><b>1000000</b>            | mana<br>active di                |                            | Ĥ,             |                             |             |
|   | <b>Lacher</b>                   |                      | ţ<br>×                                    | <b>COLLEGE AN</b>                                |                                  | <b><i><u>INGER</u></i></b> | I              | <b>B + + + +</b>            |             |
|   | <b>STERNED</b><br>pack of       | ń,<br>é              |                                           | $\frac{1}{2}$<br>leasurit it.                    | method of                        |                            | J              | н                           |             |
|   | castic, it                      | ı                    | Ì                                         | <b>ATLESS B</b>                                  |                                  | Limited.                   | Ψi             |                             |             |
|   | <b>HOAT</b>                     | ä                    | ý.                                        | ý.                                               | - -<br>- 11                      | <b>1. 10</b>               | Ì              |                             |             |
|   | <b>Building</b>                 | Ĩ.                   | ŧ,                                        | ×<br><b>KANEJ</b>                                | - 3<br><b>Add 3</b>              |                            | ä              |                             |             |
|   | <b>Common</b>                   | ä                    | Ŷ                                         |                                                  | 7                                | 77                         | m              |                             |             |
|   | Giovanni -                      |                      | m                                         | <b>SHIPPING</b>                                  |                                  | in.                        |                |                             |             |
|   | and A.                          | 1                    | ä                                         | $\frac{1}{2}$<br><b>TAN AN</b><br><b>L'Andre</b> |                                  | R                          | ł              | <b><i><u>Barned</u></i></b> |             |
|   | 811                             | i                    | Q.                                        | ė                                                | U)                               |                            | ü              |                             |             |
|   | and it                          | ¢                    | ä,                                        | ä                                                | ă.                               | ŧ                          | a.             | ś                           |             |
|   | <b>ANGEL</b><br><b>STAR</b>     | W.<br>90.<br>tres de | m.                                        |                                                  |                                  | m                          |                |                             |             |

**Figura. 9. Costos variables del nivel 3.**

En esta tabla por ejemplo vemos llenas las columnas de cVar4 y cVar5 que corresponden a los costos de combustible y costos de operación y mantenimiento variable del NIVEL 3 (en la tabla esto se sabe por la pestaña en amarillo que dice CV3) en unidades de USD/MWy. Vemos repetido el valor de vCar3 en Ref 1 a 4 lo que significa que están alimentado el mismo crudo. Esta suposición es fuerte, sin embargo se está desarrollando la posibilidad de alimentar diferentes mezclas de crudo a cada refinería, tanto del sistema actual como de las candidatas.

Las demás columnas permite agregar costos que se utilizan en otros niveles con la misma estructura de matriz (como el de producción) o costos relativos a impuestos o subsidios relativos a la operación.

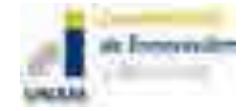

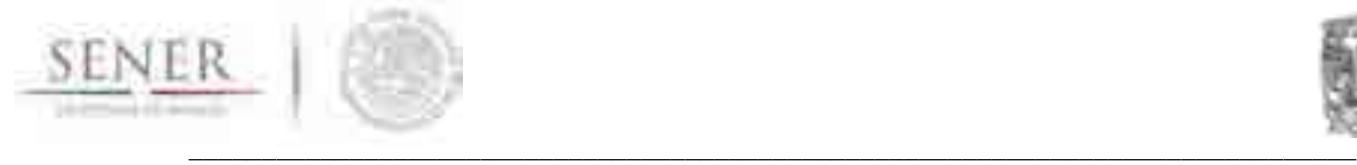

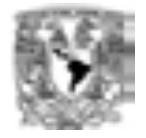

La misma lógica se utiliza para los costos de inversión y fijos que observamos en el mismo archivo (pestaña CI3):

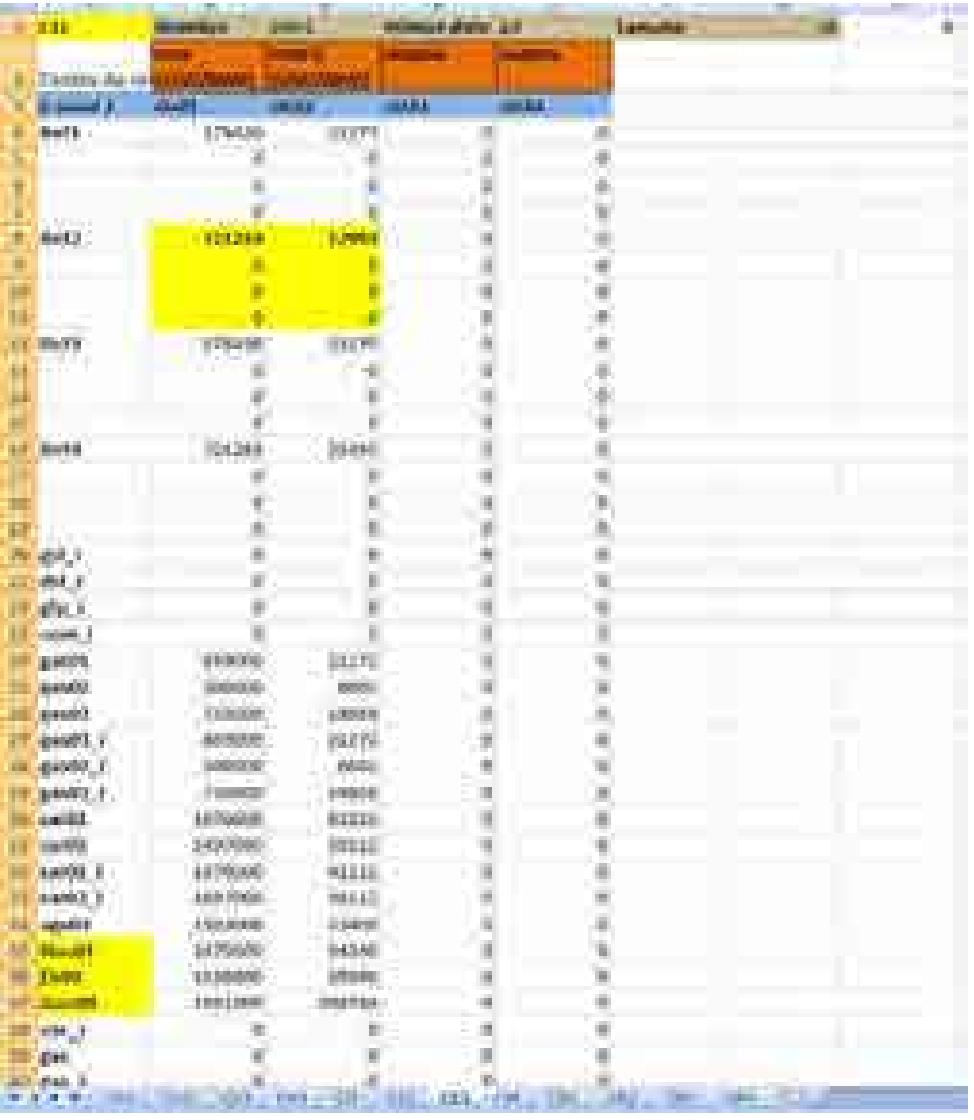

#### **Figura. 10. Costos relativos a la capacidad o "fijos" del nivel 3.**

Por ejemplo, el valor de **371,219 USD/MW** de la Ref 2 corresponden a los 8 MMUSD de Inversión en una refinería con las características de capacidad y rendimientos como la de Tula (Tecnología de Coquización Retardada), como ya se mencionó con anterioridad. El valor de 12,993 USD/MW corresponde a los costos de O&M. Se pueden agregar si se conocen, los datos de costos por impuestos o subsidios si fuera el caso, debidos a la inversión.

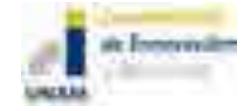

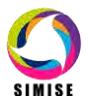

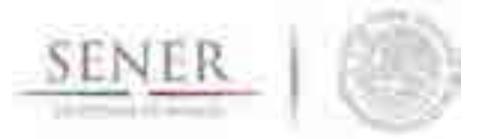

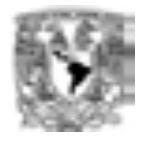

\_\_\_\_\_\_\_\_\_\_\_\_\_\_\_\_\_\_\_\_\_\_\_\_\_\_\_\_\_\_\_\_\_\_\_\_\_\_\_\_\_\_\_\_\_\_\_\_\_\_\_\_\_\_\_\_\_\_\_\_\_\_\_\_\_\_\_\_\_\_\_\_\_\_\_\_\_\_\_\_ Los costos de importaciones de petrolíferos están considerados en el NIVEL 4, y se introducen de la misma forma en la matriz de costos variables del nivel 4.

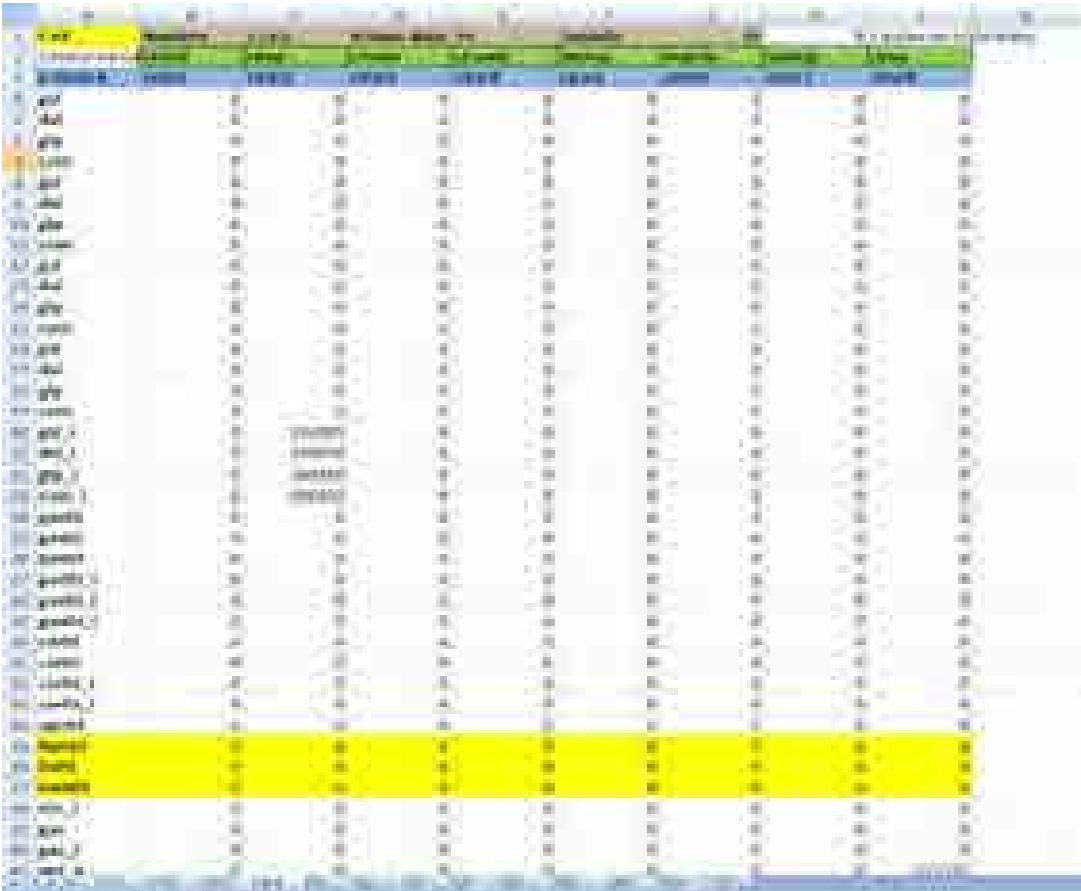

#### **Figura. 11. Costos variables del nivel 4.**

En este ejercicio se ha considerado en ceros el costo de inversión relativo a la infraestructura de importaciones.

### **2.7. Demanda de energía**

La Optimización, ésta requiere de conocer las demandas anuales y particularmente las diferencias de demanda. Estos datos se meten en el **archivo IAG\_TunDem.xlsx en la pestaña (MD)** donde se encuentran las demandas anuales de energía final para los distintos energéticos.

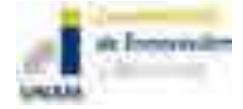

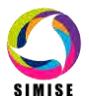

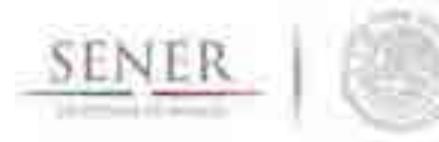

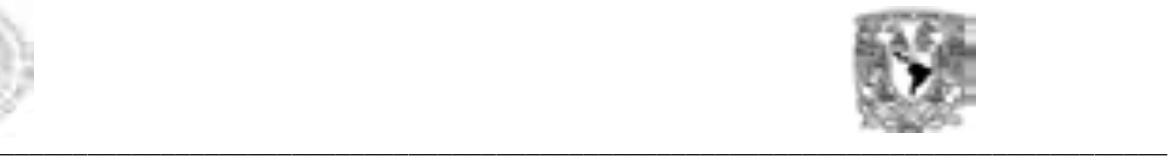

Los datos de demanda para el caso de refinación corresponden a la demanda de **gasolina, diesel, gas L.P. y combustóleo anual del año 2013 al año 2030** (puede ser para cualquier horizonte de tiempo) obtenidas por el módulo de macroeconomía del SIMISE, para dos escenarios comparativos.

La matriz de demandas de energéticos se vería de la siguiente forma:

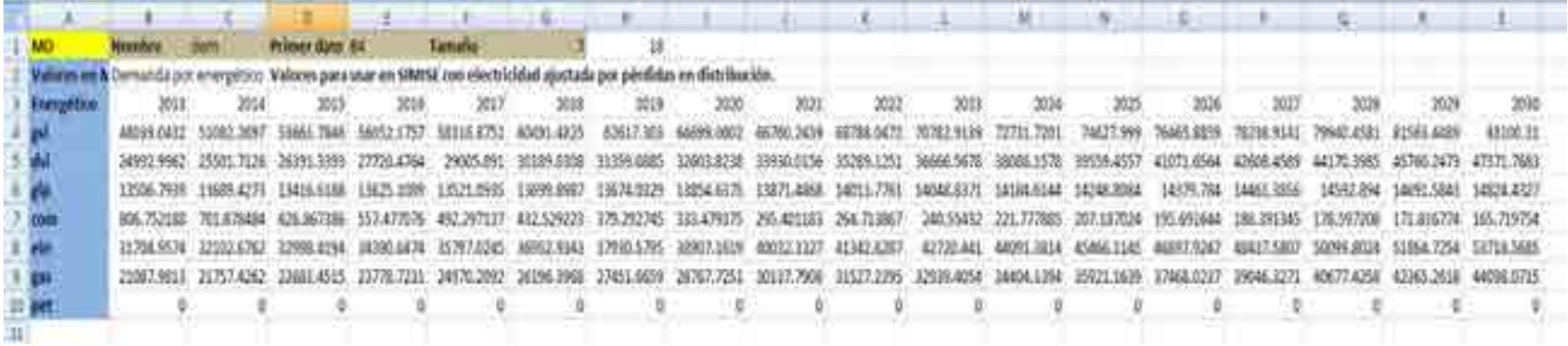

**Figura. 12. Matriz de demandas de energéticos.**

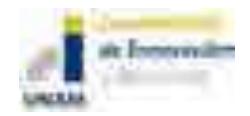

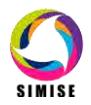

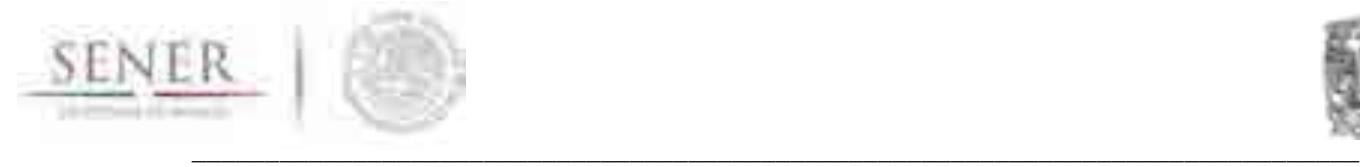

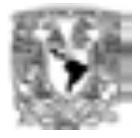

# **3. Funcionamiento general del optimizador y procedimiento de preparar un caso**

Siguiendo el procedimiento general con todos los archivos de datos preparados anteriormente para ambos escenarios:

#### **1. Fase preparativa**

Antes de correr el optimizador es necesario tener los datos que se van a utilizar en archivos de Excel.

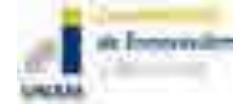

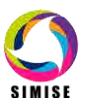

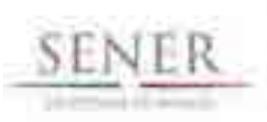

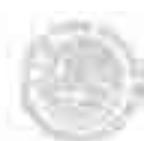

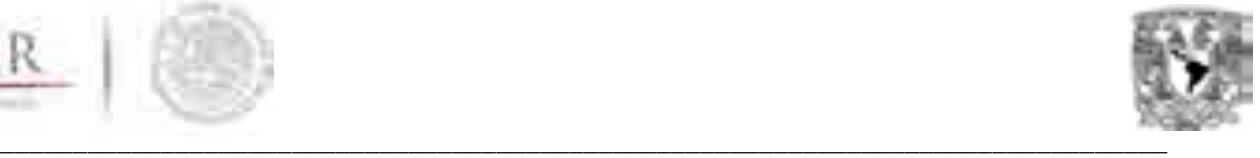

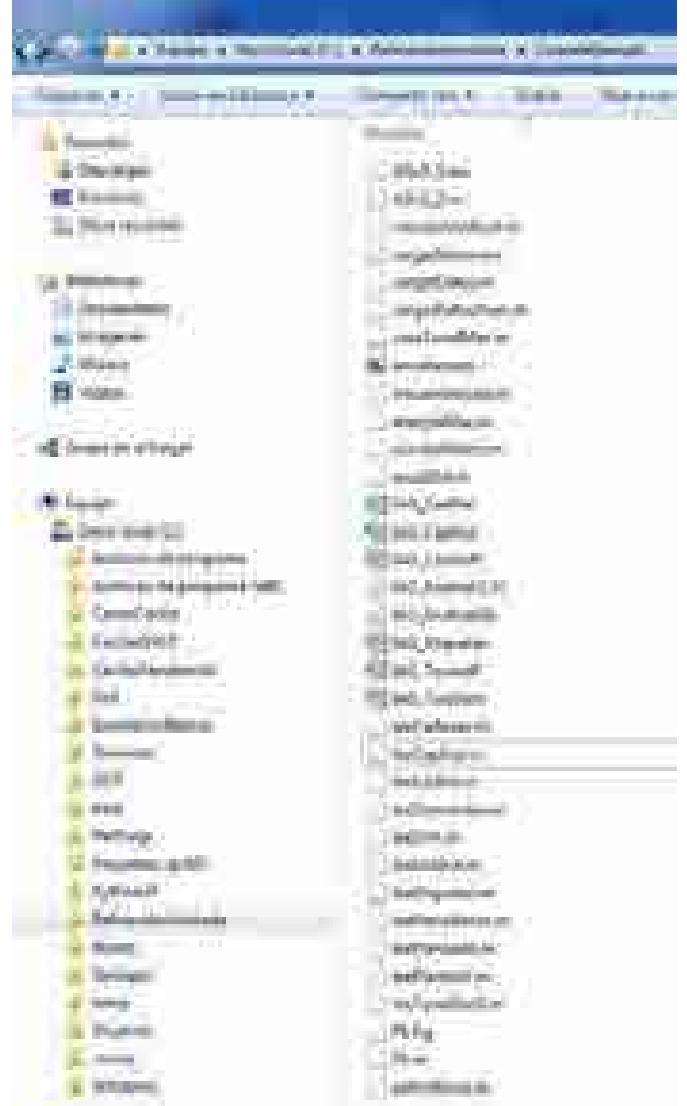

### **Figura. 13. Carpeta con archivos requeridos para la optimización.**

- Se abre MATLAB y en se escribe en él la ruta donde está la carpeta con los archivos a cargar:

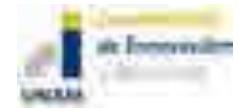

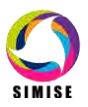

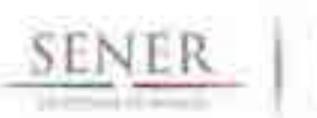

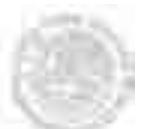

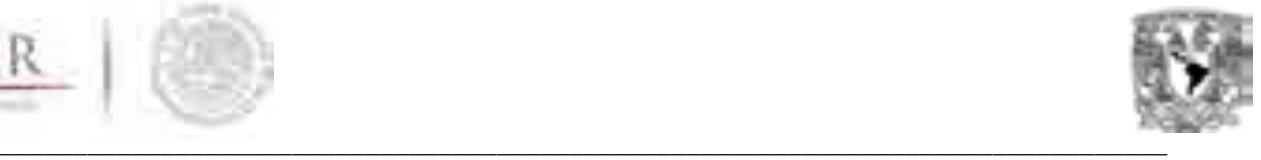

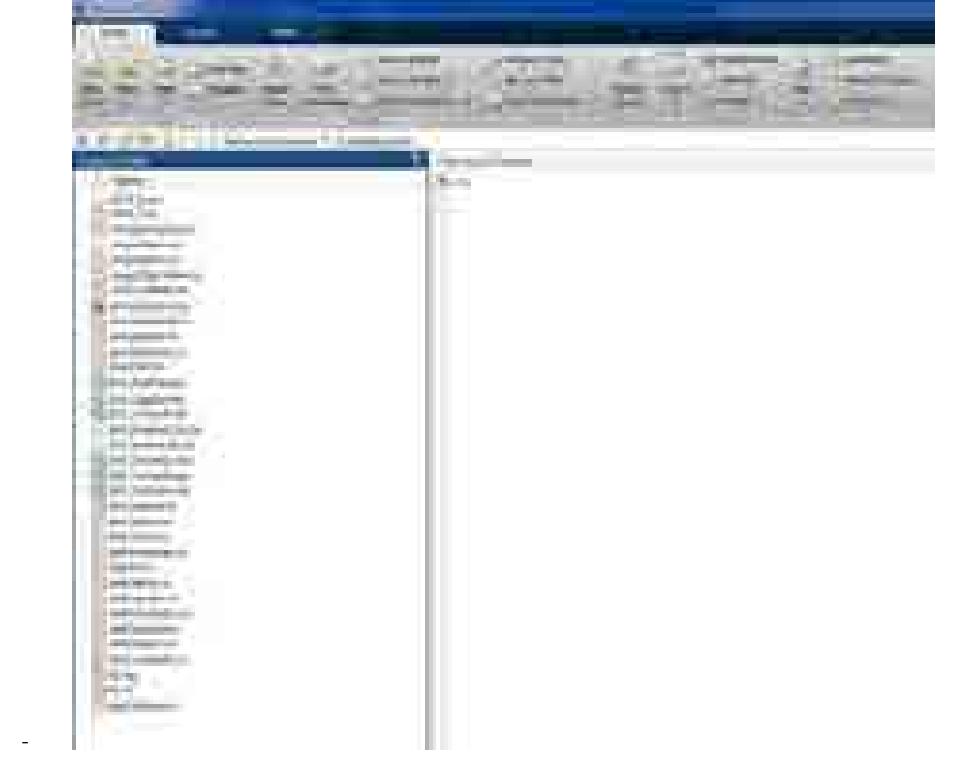

**Figura. 14. Ejemplo de pantalla de MATLAB con archivos requeridos para la optimización.**

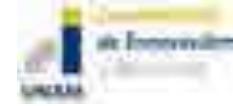

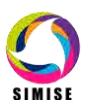

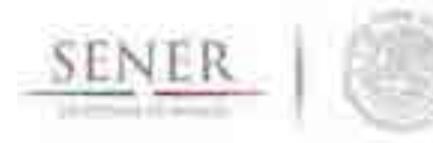

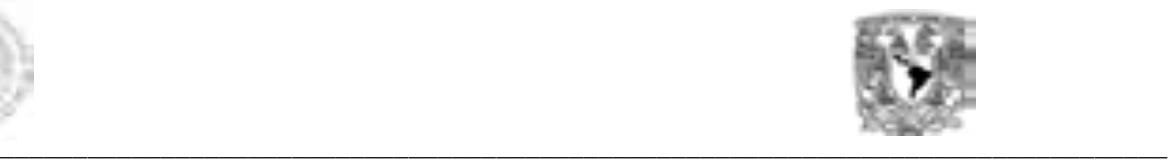

- Se ejecuta la función P1.M para abrir la interface del optimizador. Aparece una interface como la siguiente:

| <b>Service Sta</b>     |                        |                                                |                    |  |  |
|------------------------|------------------------|------------------------------------------------|--------------------|--|--|
|                        |                        | Módulo de Optimización                         | <b>ALCOHOL:</b>    |  |  |
| 鞴                      |                        | Marca w pelocitato provincia                   |                    |  |  |
| Anthonyo de Entrete    |                        | Farinistic del Algoritori Geratico             |                    |  |  |
| Content                | AG, Guinea             | <b>Banero de Islandico</b>                     | w                  |  |  |
| dat Technologies       | <b>Diff. Technolis</b> |                                                | sto                |  |  |
| <b>JUANAI ANNOHU</b>   | <b>AG Genre</b>        |                                                | 10)<br><b>CALL</b> |  |  |
| law as in the to       | ALL Capital            | <b>TRUSSIANS Real Inc.</b>                     | 4ä                 |  |  |
|                        | WX TieCern             | <b><i>PRODUCED A RECEIVED AND ARTISTS.</i></b> | $\frac{1}{2}$      |  |  |
| <b>Madaxiel Advert</b> | UC, illement           | s Apalinto Lomato                              | <b>Hill</b>        |  |  |
|                        |                        |                                                |                    |  |  |
|                        | <b>Cartiser Dair</b>   | per de produc                                  | $-0.00$            |  |  |

**Figura. 15. Interface del optimizador.**

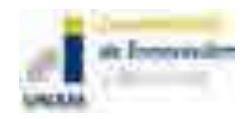

-

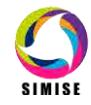

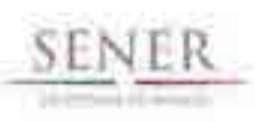

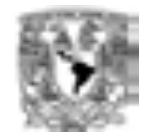

- \_\_\_\_\_\_\_\_\_\_\_\_\_\_\_\_\_\_\_\_\_\_\_\_\_\_\_\_\_\_\_\_\_\_\_\_\_\_\_\_\_\_\_\_\_\_\_\_\_\_\_\_\_\_\_\_\_\_\_\_\_\_\_\_\_\_\_\_\_\_\_\_\_\_\_\_\_\_\_\_ Del lado izquierdo vemos todos los archivos con los datos de entrada que hemos mencionado, del lado izquierdo arriba, el petrolífero que seleccionamos como principal (normalmente gasolina) e izquierda abajo todos los parámetros de la optimización del Algoritmo Genético así como los años y tamaño de paso que seleccionamos para analizar. En nuestro caso escribimos 18 periodos (2013 a 2030) y tamaño de paso 1 (anual). Los demás parámetros son del algoritmo genético y se dan por default. Si el usuario es un usuario avanzado en optimización, puede modificar los parámetros del mismo.
	- Se cargan estos datos al programa mediante una función que genera los archivos de texto que utiliza el algoritmo, a partir de archivos de Excel, utilizando el botón "CARGAR DATOS" de la interface del Módulo de Optimización. Se crearán todos los archivos de texto que MATLAB lee para la ejecución.

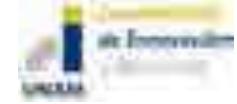

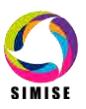

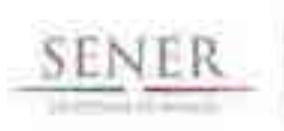

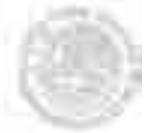

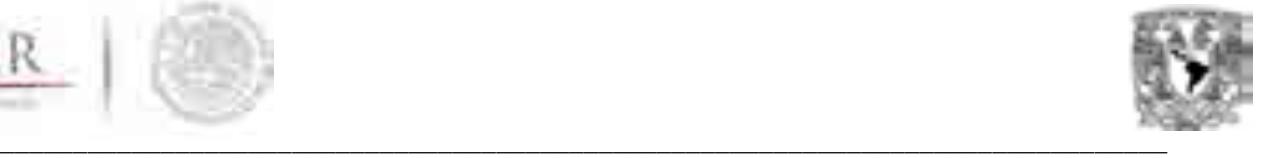

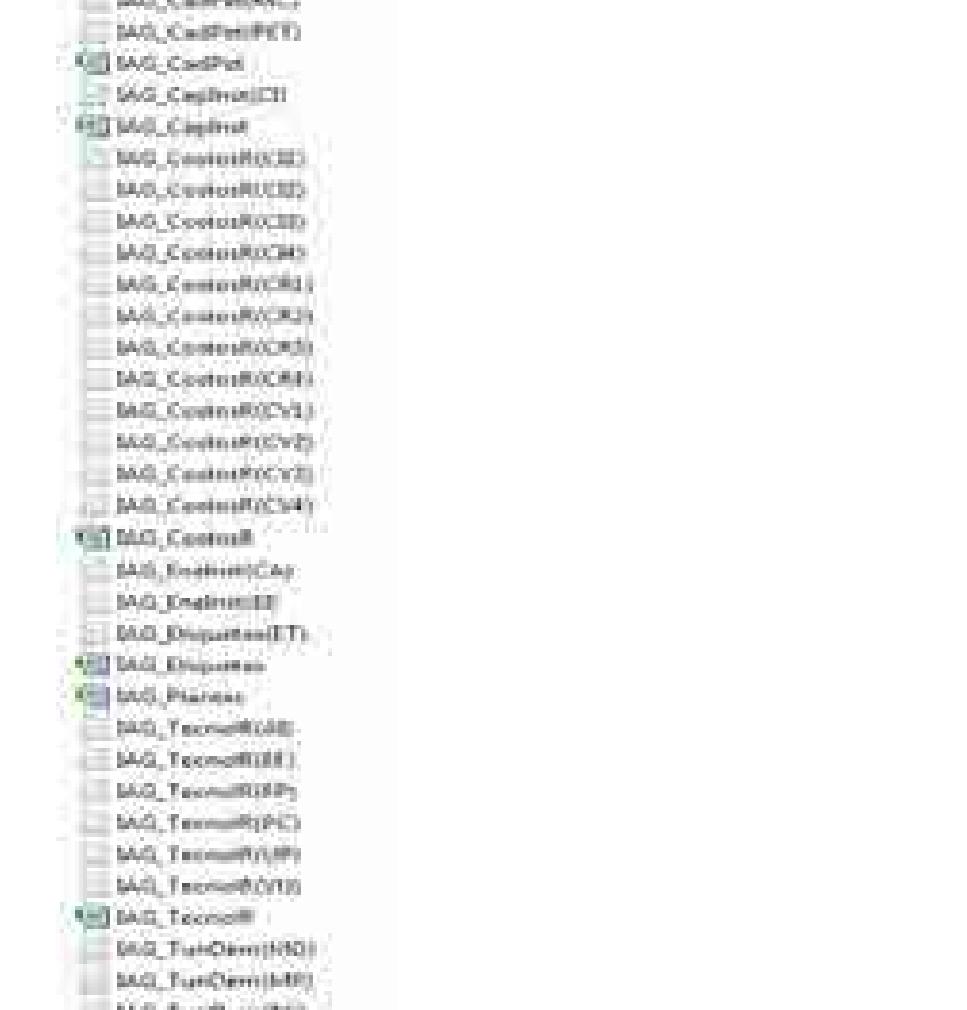

#### **Figura. 16. Archivos de texto que utiliza el optimizador.**

**Unit SAG, TuesDavy** 

- Una vez cargados los datos, se ejecutada la optimización utilizando el botón "ANALIZAR CASO". El programa tarda aproximadamente 5 minutos para correr un caso de 18 años. de evaluación
- Se obtienen los resultados de energía producida en el nivel 4 (energía que va a demanda), capacidades de las tecnologías de nivel 3 y costo total del sistema anual y acumulado, así como reportes del funcionamiento del algoritmo (número de generaciones que se corren y valores fitness del mejor individuo y el promedio). Los resultados se guardan en la carpeta que se seleccionó para el caso en la dirección que el usuario desee.

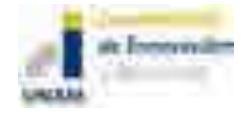

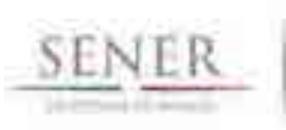

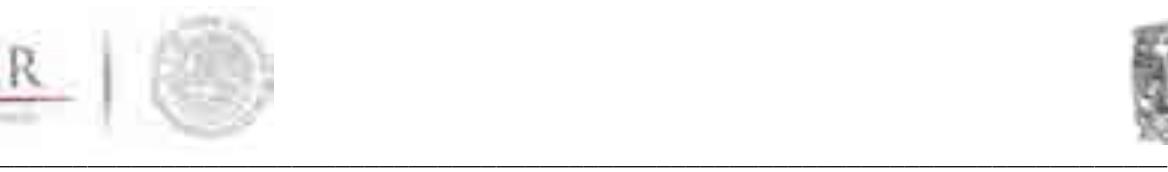

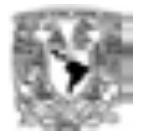

44 AO Capacolado AO Capandedi AG Capacidad10 AG Capacidad11 AG CassociatLI AG Capsidell3 A0\_Capstrovell4 AG Casecolett5 AG Capacidad18 AG\_Caperided(?) AG\_Capacided3  $-46,6000$ A0 Empire AG Avergist AG Zeergial AG Compet AG Reached AG Energiat AG Empirit AG Despiel AG Deepid Sheevers, DA AG Rempidi AG freepid) AG Everpid I A0, Emry 24 ML Emmgrad S AG Rempett : AG CompaT AG Keepald AS/mini AG PHOMO AG Replit AG RepAZ Like Appli  $=44.6$ AG RepAS **AG Reple**  $IAG$  RapAT AG Austa AG RepAR Ad ResArt

#### **Figura. 17. Archivos de resultados de la optimización.**

- Alternativamente se pueden cargar datos y calcular energía y costo del año base en un solo paso. Los datos generados en esta fase van a ser alimentados al programa.
- Ya con los archivos de texto generados se pueden hacer una serie análisis numéricos y gráficos como el usuario lo desee.
- En esta versión se incluyó un par de funciones que permiten hacer series de tiempo de energía y capacidad para facilitar los reportes. Estas funciones deben de leerse con MATLAB, asegurándose de ponerlas en la ruta de la carpeta de los **Reportes de Resultados**. La primer función **LeeEnergía.m** permite armar una matriz de la energía de salida en el nivel 4, ligada a la energía producida por cada tecnología del nivel 3, creando un archivo de Excel llamado **EnergíaN4.csv**. La segunda función

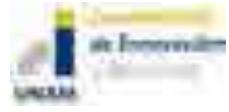

-

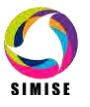

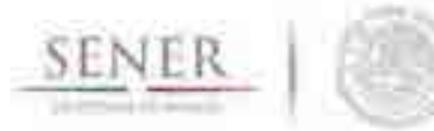

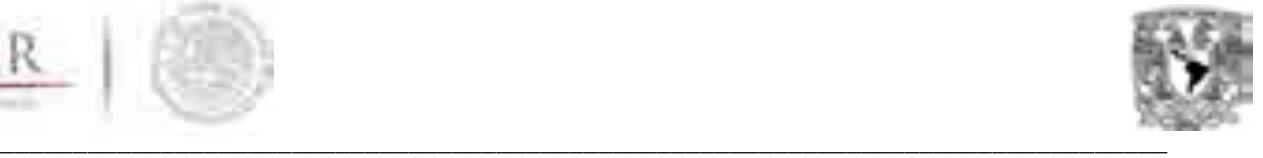

LeeCapacidad.m permite armar una matriz de las capacidades de las tecnologías productoras del nivel 3, creando un archivo de Excel llamado **CapacidadN3.csv.** 

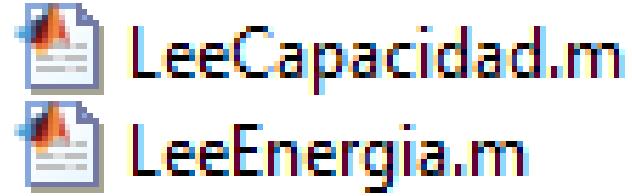

**Figura. 18. Archivos de MATLAB para crear series de tiempo de energía y capacidad.**

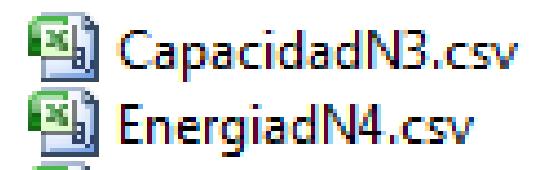

**Figura. 19. Archivos de series de tiempo de energía y capacidad para reportes en EXCEL.**

A continuación presento el tipo de resultados que se puede obtener, centrándonos en los resultados de refinación.

### **4. Resultados**

De la optimización se obtienen 3 archivos fundamentales: 1) CapacidadesN3.csv, 2) Energía4.csv y 3) AG Costo.txt. Los dos primeros contienen las energías producidas para uso final por cada tecnología asociada y las capacidades de la tecnologías generadoras.

Los resultados del costo del sistema de conjunto se reporta en AG\_Costo.txt (se están desarrollando funciones extra para tener reportes más desagregados):

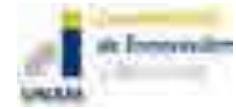

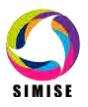

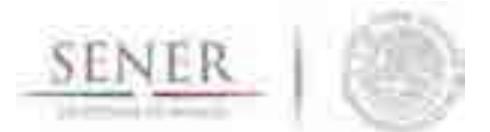

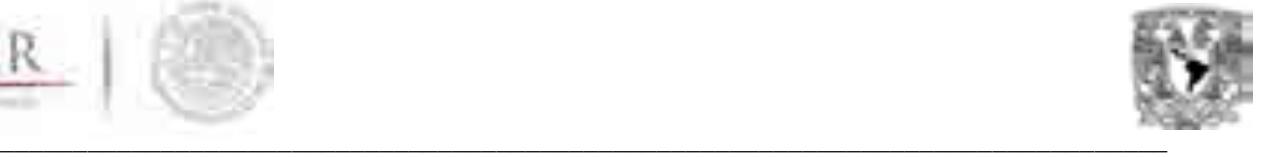

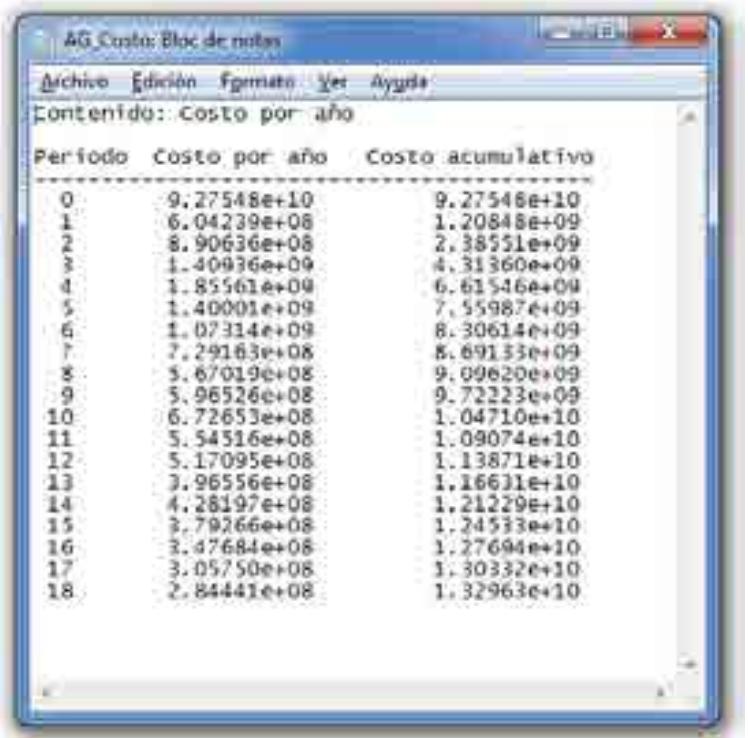

**Figura. 20. Costo anual del sistema y costo acumulado del sistema por año del 2012 al 2030 en USD.**

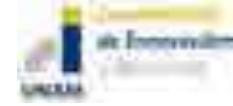

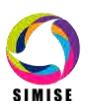

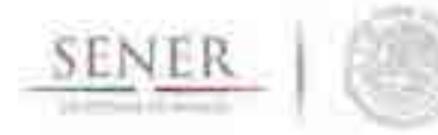

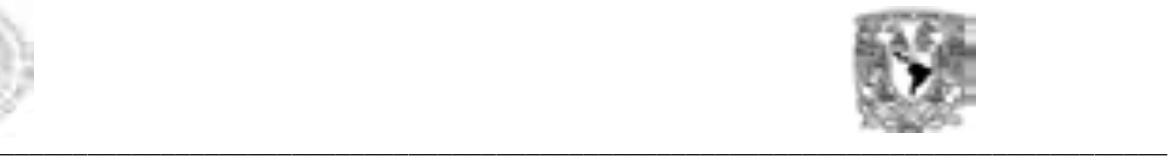

Los archivos de energía y capacidades se ven de la siguiente forma, para los años 2013 en adelante:

|              | . .                               |                                                      |                                           |                          |            |                                     |                         |                                  |                              |                        |                                                                                    |                                |                                        | the attention and the first control of the control of the control of the control of the control of                                                                                                    |                                         |                         |                     |                            |                               |                                                                                                    |
|--------------|-----------------------------------|------------------------------------------------------|-------------------------------------------|--------------------------|------------|-------------------------------------|-------------------------|----------------------------------|------------------------------|------------------------|------------------------------------------------------------------------------------|--------------------------------|----------------------------------------|----------------------------------------------------------------------------------------------------|-----------------------------------------|-------------------------|---------------------|----------------------------|-------------------------------|----------------------------------------------------------------------------------------------------|
|              |                                   |                                                      |                                           |                          |            |                                     |                         |                                  |                              |                        |                                                                                    |                                |                                        |                                                                                                    |                                         |                         |                     |                            |                               | CONTRACT EXPORTS CONSUME CONSUMER CONSUMER CONSUMER CONSUMER COURSES CONSUMER CONSUMER CONSUMER CONSUMER CONSUMER CONSUMER                                                              |
|              |                                   |                                                      |                                           |                          |            |                                     |                         |                                  |                              |                        |                                                                                    |                                |                                        | and the control of the control of the control of products in the control of the control of the control of the                                                                                                    |                                         |                         |                     |                            |                               |                                                                                                    |
|              |                                   |                                                      |                                           |                          |            |                                     |                         |                                  |                              |                        |                                                                                    |                                |                                        | -3 Common & Edmonton & Edmonton, Common & Edmonton, Collegea & Edithiophy & Collegea & Editor                                                                                                    |                                         |                         |                     |                            |                               |                                                                                                    |
|              |                                   |                                                      |                                           |                          |            |                                     |                         |                                  |                              |                        | and I contracts a premium and commercial children                                  |                                |                                        |                                                                                                    | <b>Steel &amp; Committee On Tuesday</b> |                         |                     |                            |                               |                                                                                                    |
|              |                                   |                                                      |                                           |                          |            |                                     |                         | and presentation in              |                              |                        |                                                                                    |                                |                                        |                                                                                                    |                                         |                         |                     |                            |                               |                                                                                                    |
|              |                                   | Colombia de Josephine de l'Indian                    |                                           |                          |            |                                     |                         |                                  |                              |                        |                                                                                    |                                |                                        | the common common common to                                                                                                    |                                         |                         |                     |                            |                               |                                                                                                    |
|              |                                   | <b><i>DOM: NO</i></b>                                |                                           |                          |            |                                     |                         |                                  |                              | <b>Back Julie</b>      |                                                                                    |                                | <b>MANAGER A COMPANY AND THE COMPA</b> |                                                                                                    |                                         |                         |                     |                            |                               |                                                                                                    |
|              | <b>MAR 1,80</b>                   |                                                      | of Limited Limited Limited                |                          | assac 1-de |                                     | <b>ALCOHOL: ALCOHOL</b> | <b>COLOR CARDINAL &amp; SURE</b> |                              |                        |                                                                                    |                                |                                        | and community internated between a community for the                                                                                                    |                                         |                         | <b>SELLING D.M.</b> |                            |                               | <b>Builder Street</b>                                                                                                    |
|              | <b>SURGITANIAN AVE - A LACTAR</b> |                                                      | will a little-service statement           | <b>COLOR AND INCOME.</b> |            | <b>LANT STAR</b>                    | <b>COLOR</b>            |                                  | tated in thousand and criter |                        |                                                                                    |                                |                                        | of Carmele Castilacy considers them                                                                                                    |                                         | <b>GALLERY AT LEAST</b> |                     |                            |                               |                                                                                                    |
|              |                                   |                                                      |                                           |                          |            |                                     |                         |                                  |                              |                        |                                                                                    |                                |                                        | 1000000 VERSION CROSS of CROSS of LIBRARY 1980-R 1980-R 1980-R 1980-R 1980-R 1980-R 1980-R VERSION VERSION 1980-R                                                                                                    |                                         |                         |                     |                            |                               |                                                                                                    |
|              |                                   |                                                      |                                           |                          |            |                                     |                         |                                  |                              |                        |                                                                                    |                                |                                        | and company's contracts symmetric symmetric Community Chemical Community constitutes with the community symmetric                                                                                                    |                                         |                         |                     |                            |                               |                                                                                                    |
|              |                                   |                                                      |                                           |                          |            |                                     |                         |                                  |                              |                        |                                                                                    |                                |                                        |                                                                                                    |                                         |                         |                     |                            |                               | Hamps Liames Classes Colored Constant Company Company (2000), a Colored Liames Capital Colored Company Company Company Company Company                                                  |
|              |                                   |                                                      |                                           |                          |            |                                     |                         |                                  |                              |                        |                                                                                    |                                |                                        | tad Freeman's Terminal Communication and Communications and Communication and Communication of Arms                                                                                                    |                                         |                         |                     |                            |                               |                                                                                                    |
|              |                                   |                                                      |                                           |                          |            |                                     |                         |                                  |                              |                        |                                                                                    |                                |                                        | IS A MARKET & DOMESTIC A COMMUNICATION COMMUNICATION CONSULTED TO CONSULTANT CONSULTANT COMMUNICATION                                                                                                    |                                         |                         |                     |                            |                               |                                                                                                    |
| <b>ALLEN</b> |                                   |                                                      |                                           |                          |            |                                     |                         | <b>Downey To Alan</b>            |                              | <b>Bridder College</b> |                                                                                    | and 1100 months CONTINUES CARD |                                        |                                                                                                    | Personal Lawrence Com-                  |                         |                     |                            |                               |                                                                                                    |
|              |                                   |                                                      |                                           |                          |            |                                     |                         |                                  |                              |                        |                                                                                    |                                |                                        | ENGINEER EXAMPLE COUNSEL EXCITED & COMPANY COMPANY EXAMPLE EDGMA III (DEMANY COUNSEL COUNSEL COUNSEL COUNSEL COUNTY) (COUNSEL COUNTY) (COUNTY) (COUNTY) (COUNTY)                                                               |                                         |                         |                     |                            |                               |                                                                                                    |
|              |                                   |                                                      | LATING ALL CONTROL FIRE TANK I COM        |                          |            |                                     |                         |                                  |                              |                        |                                                                                    |                                |                                        | or Executive as Continuous Commission Sectional Commission Constitution Editorium Editor Maria Commission Compositor Com                                                                                                    |                                         |                         |                     |                            |                               |                                                                                                    |
|              |                                   |                                                      |                                           |                          |            |                                     |                         |                                  |                              |                        |                                                                                    |                                |                                        |                                                                                                    |                                         |                         |                     |                            |                               | Common C. Administration of the Court Common A Science A Science A Science A Science Coupled Coupled A Science A Science A Science of Coupled Chapters 17 and 20 Coupled A Science A    |
|              |                                   |                                                      |                                           |                          |            |                                     |                         |                                  |                              |                        |                                                                                    |                                |                                        | or Edmonton Reservative Exercisede Edmonton Constitute Edmonton: Edmonton: Companyol Company of Edmonton: Edmonton: Chang                                                                                                    |                                         |                         |                     |                            |                               |                                                                                                    |
|              |                                   |                                                      | 1-SERVICE OF THERMAN & LODGED VALUES      |                          |            |                                     |                         |                                  |                              |                        |                                                                                    |                                |                                        | THE SCREENING COMPANY CARDINAL PRODUCTS IN COMPANY EXPERIENCE SUBSIDIARY COMPANY EXPERIENCE COMPANY                                                                                                    |                                         |                         |                     | <b>COLOR OF BELLEVILLE</b> | AND THERMOMETER THE TERRITORY |                                                                                                    |
|              |                                   |                                                      | Contractor Company's business and contra- |                          |            | There is the first term of the con- |                         |                                  |                              |                        |                                                                                    |                                |                                        | the first term were continuously competent that meets a fillene to a state                                                                                                    |                                         |                         |                     |                            |                               |                                                                                                    |
|              |                                   |                                                      |                                           |                          |            |                                     |                         |                                  |                              |                        |                                                                                    |                                |                                        | 120 larmer Conducted Larmer and Sections College Constitute Library Constitute Constitute Constitute Constitute Constitute Constitute Constitute Constitute Constitution Constitution Constitution Constitution Constitution   |                                         |                         |                     |                            |                               |                                                                                                    |
|              |                                   |                                                      |                                           |                          |            |                                     |                         |                                  |                              |                        |                                                                                    |                                |                                        |                                                                                                    |                                         |                         |                     |                            |                               | TRAILER SPORTS COMMA SUSSING VALUES CREENE CRIMINAL CRIMINAL CORNER COMPANY CORNER COMMAN CONSULTANTS OF DRIVING COMPANY COMPANY                                                        |
|              |                                   |                                                      |                                           |                          |            |                                     |                         |                                  |                              |                        |                                                                                    |                                |                                        |                                                                                                    |                                         |                         |                     |                            |                               | TANING ECREAR/LISTNING STORING TANGALI LANGUA SASUNG ECHINAL CONGUESTO REGION CONTINUES ESTANDO CONSULT LISTNING ECONOMIC ECONOMIC ECONOMIC ECONOMIC                                    |
|              |                                   |                                                      | I have a created frequent in the case of  |                          |            |                                     |                         |                                  |                              |                        |                                                                                    |                                |                                        | THE FREEDOM COMPANY TO HER AS COMPANY COMPANY AND RELEASED                                                                                                    |                                         |                         |                     |                            |                               |                                                                                                    |
|              |                                   |                                                      |                                           |                          |            |                                     |                         |                                  |                              |                        |                                                                                    |                                |                                        |                                                                                                    |                                         |                         |                     |                            |                               | and produced himself household have been interested in the control of the control interest of the control of the control interest company interests in the control of the control of    |
|              |                                   |                                                      |                                           |                          |            |                                     |                         |                                  |                              |                        |                                                                                    |                                |                                        |                                                                                                    |                                         |                         |                     |                            |                               | SERMINE CORRECT EDGMHS EXTERNED EXCELLED FROM PROGRESS FROM AN EXCHANGE LICENSE LACKAGE CALMANY COMMUNIC CORRECT COMMUNICATION CONTINUES EXCHANGE EXTERNAL EXECUTIVE EXCHANGE           |
|              |                                   |                                                      |                                           |                          |            |                                     |                         |                                  |                              |                        |                                                                                    |                                |                                        |                                                                                                    |                                         |                         |                     |                            |                               | (1996) controls (1996) children (2004) (2004) (1996) - (2004) (1996) colline (1996) (1996) (1996) (1996) (1996) (1996) (1996) (1996)                                                    |
|              |                                   |                                                      |                                           |                          |            |                                     |                         |                                  |                              |                        |                                                                                    |                                |                                        |                                                                                                    |                                         |                         |                     |                            |                               | CARDINER SURFACE CROSSING CORPORATION CONTROLS ANDERS SURFACE COMPANY FORESTS CONSUMING CORPORATIONS CONTROLS CONTROLLY CONTROLLY CONTROLLY CONTROLLY                                   |
|              |                                   |                                                      |                                           |                          |            |                                     |                         |                                  |                              |                        |                                                                                    |                                |                                        |                                                                                                    |                                         |                         |                     |                            |                               | Telegram LOWHAN (WREGHT) (CORPORATION CONTROL) (WREGHT & DESIGNATION COLUMNATION) (WREGHT VERSING) CONTROL COLUMNATION COMPANY (WREGHT) CONTROL                                         |
|              |                                   |                                                      |                                           |                          |            |                                     |                         |                                  |                              |                        |                                                                                    |                                |                                        |                                                                                                    |                                         |                         |                     |                            |                               | LEDNIK COVERS LORING LIBSING LIBSING (IBENIK ANDER) SEVING LIBSING LEDNIK SELECTION CARDIO MATERIAL COUNSEL LORING LEDNIK SEVING HERE CALL COUNTRY LIBSING CONTINUES.                   |
|              |                                   |                                                      | LEASTNING CONSTRUCTS CONTINUES TO         |                          |            |                                     |                         |                                  |                              |                        |                                                                                    |                                |                                        | Court 1 (Colorad 1 (2006) of 1 (2006) of Colorado 2 (2006) of 1 (Denis R Editorial Editorial Colorado 2 (2006)                                                                                                    |                                         |                         |                     |                            |                               |                                                                                                    |
|              |                                   | 4-14039-1-120-2 -- 120-2                             |                                           |                          |            |                                     |                         |                                  |                              |                        |                                                                                    |                                |                                        | and Commerced Commercial Commerced, Columbus and Manual Columbus a Hydroman administration and results are the con-                                                                                                    |                                         |                         |                     |                            |                               | and I commod themselves                                                                                                    |
|              |                                   |                                                      |                                           |                          |            |                                     |                         |                                  |                              |                        |                                                                                    |                                |                                        |                                                                                                    |                                         |                         |                     |                            |                               | 240mm of Education's Governor Communication (Communication Communication Communication Communication Communication Communication Communication (Additional Communication Communication) |
|              |                                   |                                                      |                                           |                          |            |                                     |                         |                                  |                              |                        |                                                                                    |                                |                                        | Christmas Canada Considera Christmas Commission Commission Commission Commission Commission Commission Commission Commission                                                                                                   |                                         |                         |                     |                            |                               |                                                                                                    |
|              |                                   | THE R. P. LEWIS CO., LANSING, MICH. 49-14039-1-120-2 |                                           |                          |            |                                     |                         |                                  |                              |                        |                                                                                    |                                |                                        | A LOCATION STRESS CONTINUES IN THE RELEASE CONTINUES AND RELEASE CONTINUES.                                                                                                    |                                         |                         |                     |                            |                               |                                                                                                    |
|              |                                   |                                                      |                                           |                          |            |                                     |                         |                                  |                              |                        | and Committee and Committee and Alliance and Committee and Committee and Committee |                                |                                        |                                                                                                    |                                         |                         |                     |                            |                               |                                                                                                    |
|              |                                   |                                                      |                                           |                          |            |                                     |                         |                                  |                              |                        |                                                                                    |                                |                                        | and transport commence in materials to be a contracted constructed by the first term of the material of the contracted by the contracted by the contracted by the contracted by the contracted by the contracted by the contra |                                         |                         |                     |                            |                               | the transmission in the property of the property file.                                                                                                    |
|              |                                   |                                                      |                                           |                          |            |                                     |                         |                                  |                              |                        |                                                                                    |                                |                                        |                                                                                                    |                                         |                         |                     |                            |                               |                                                                                                    |

**Figura. 21. Resultados de CapacidadN3.csv**

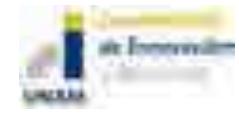

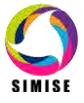

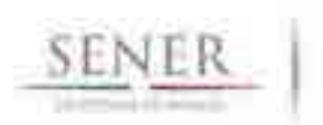

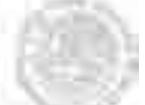

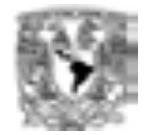

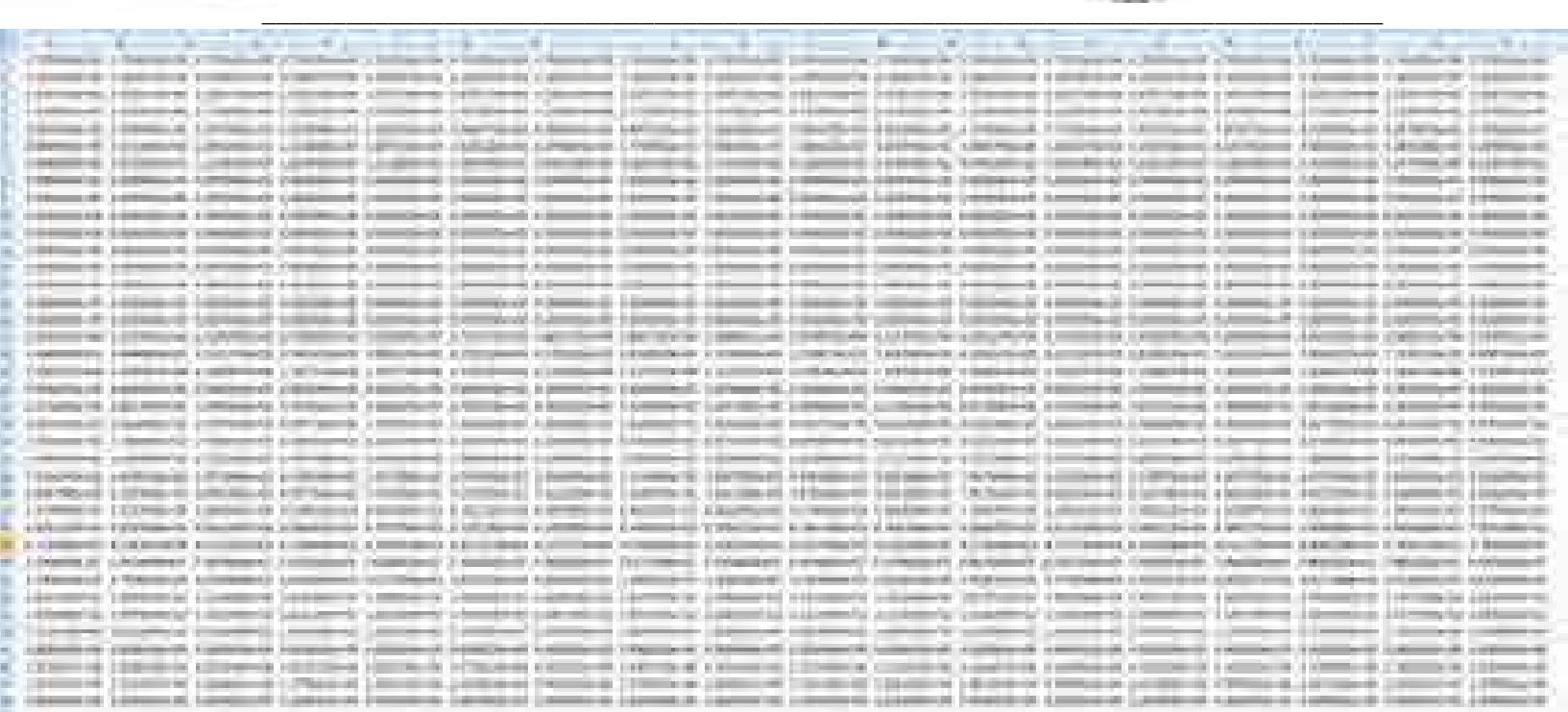

### **Figura. 22. Resultados de EnergíaN4.csv**

Con estos resultados pueden generarse reportes y análisis más elaborados.

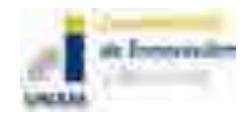

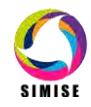

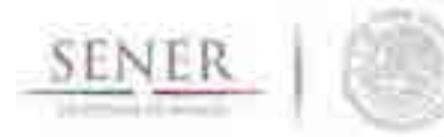

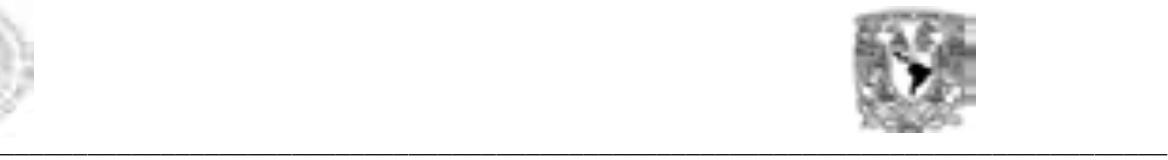

### **5. Análisis de resultados del caso de "Refinación limitada"**

Recordando las el tipo de preguntas que SIMISE versión preliminar puede resolver, aquí se presentan algunas gráficas generadas con los archivos de resultados mencionados anteriormente:

#### **¿Cuánta capacidad de refinación nueva sería recomendable instalar y de qué tipo de tecnología?**

De la corrida se puede comparar la capacidad nueva a instalar de cada tipo de tecnología con respecto a la capacidad instalada en ambos escenarios.

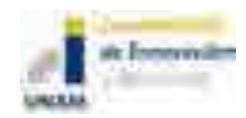

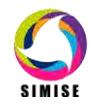
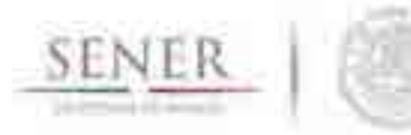

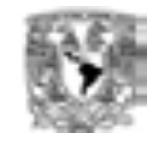

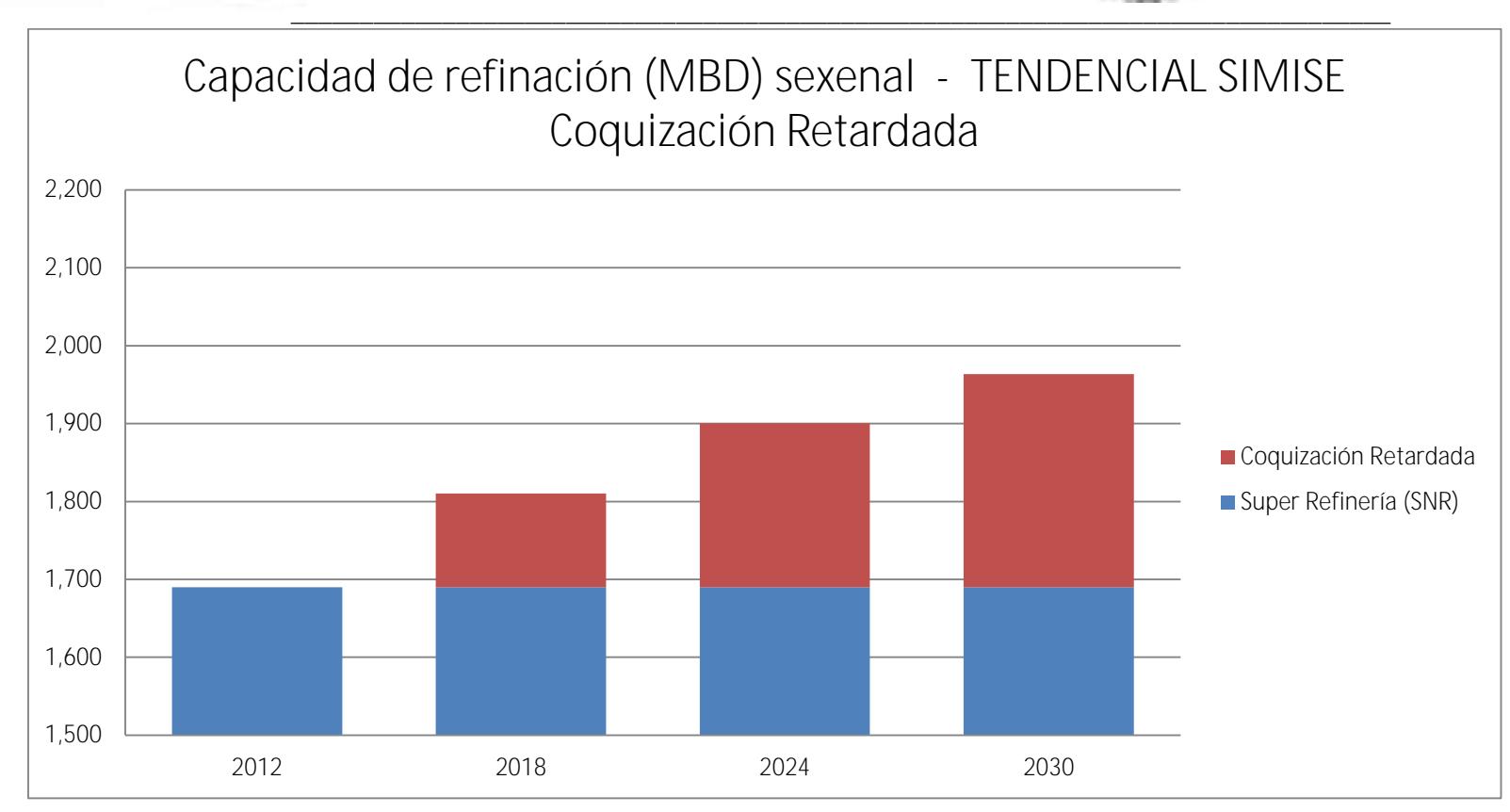

**Figura. 23. Capacidad de refinación (MBD) sexenal - TENDENCIAL SIMISE Coquización Retardada**

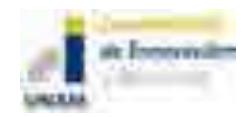

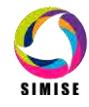

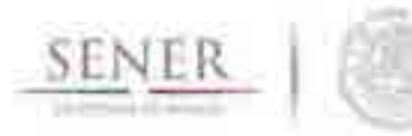

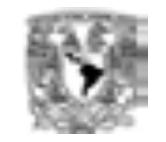

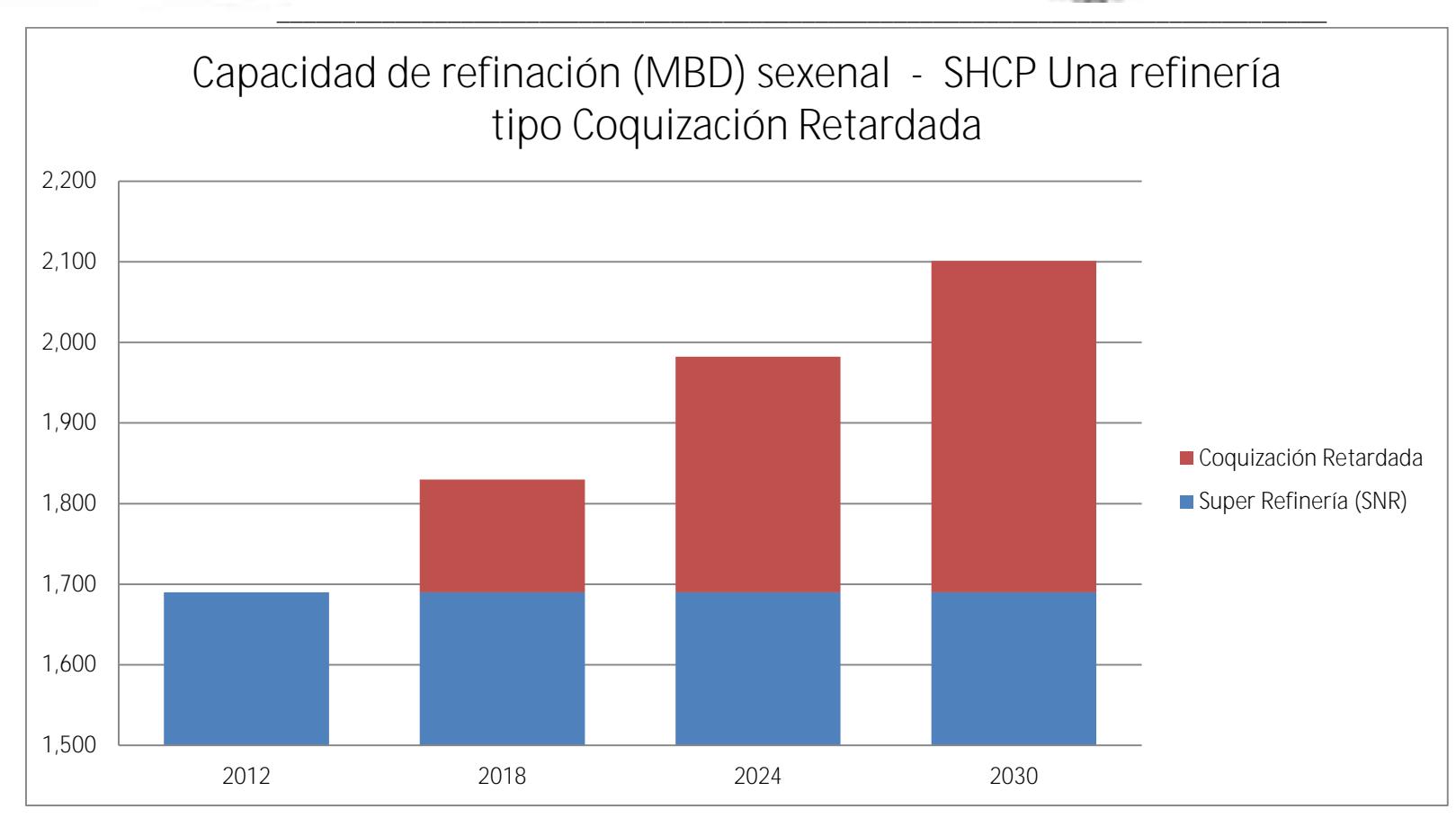

#### **Figura. 24. Capacidad de refinación (MBD) sexenal - SHCP Una refinería tipo Coquización Retardada**

Los resultados de esta comparación, sugieren que el escenario SHCP de mayor crecimiento económico, requeriría mayor capacidad de refinación nueva con respecto al escenario tendencial del SIMISE. Se observa por ejemplo que para el año 2030 en el escenario tendencial, el SNR debería de tener una capacidad instalada de Refinación de aproximadamente 1.95 millones de barriles diarios, mientras que para el escenario de SHCP, este valor sería de aproximadamente 2.1 millones de barriles diarios.

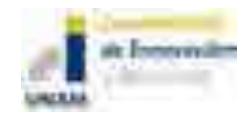

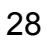

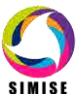

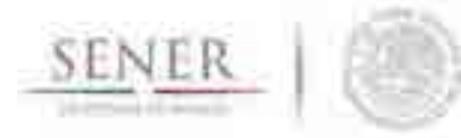

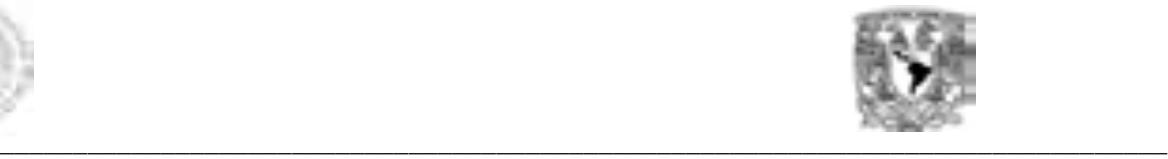

Esto puede verse más claro con la capacidad nueva necesaria por sexenio para cada escenario.

#### **¿En qué año habría que tener esa nueva capacidad?**

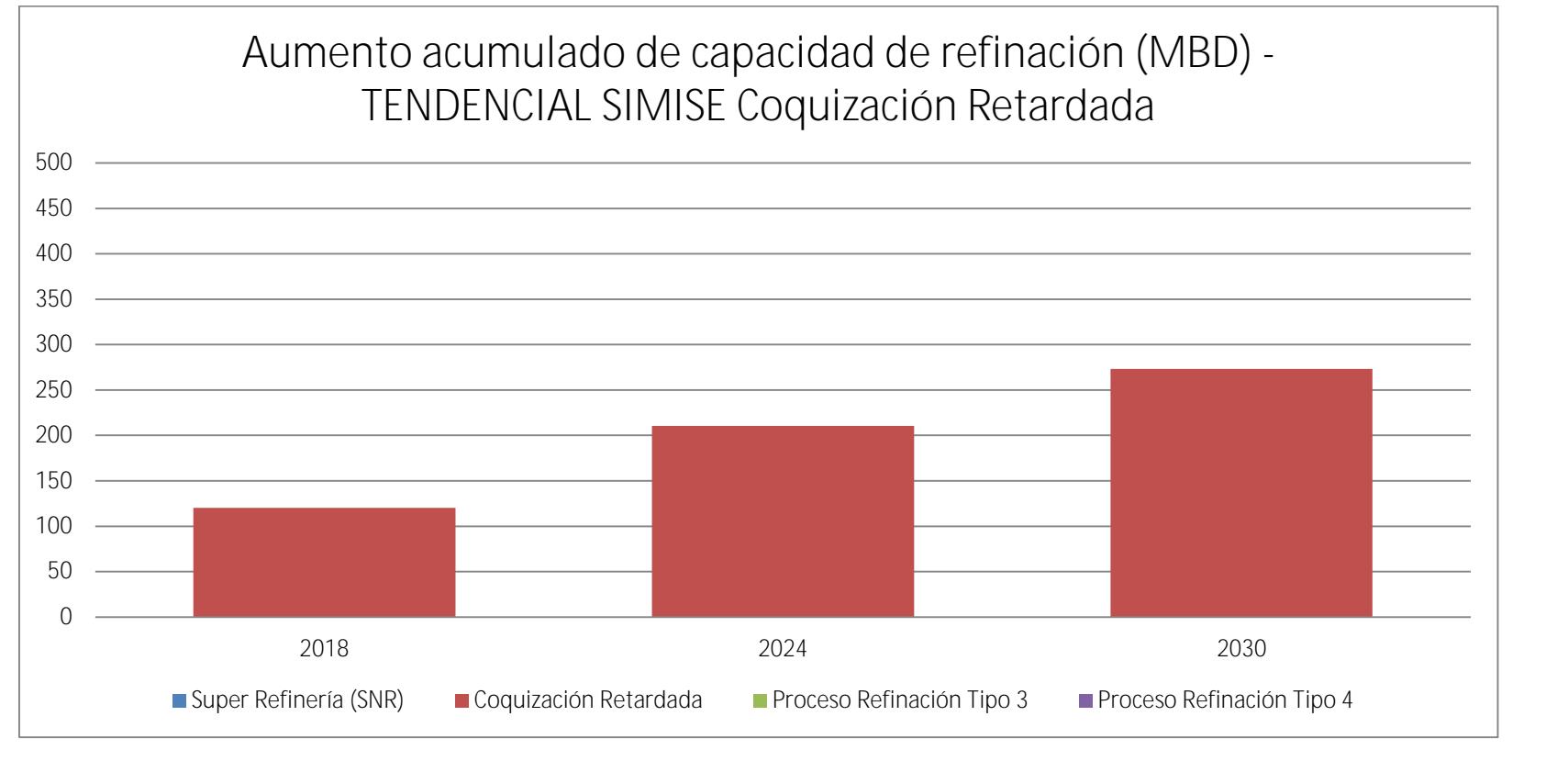

**Figura. 25. Aumento acumulado de capacidad de refinación (MBD) - TENDENCIAL SIMISE Coquización Retardada**

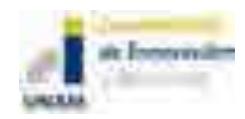

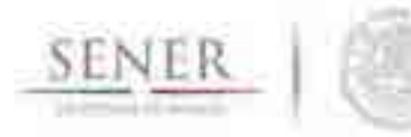

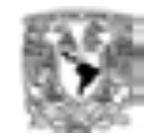

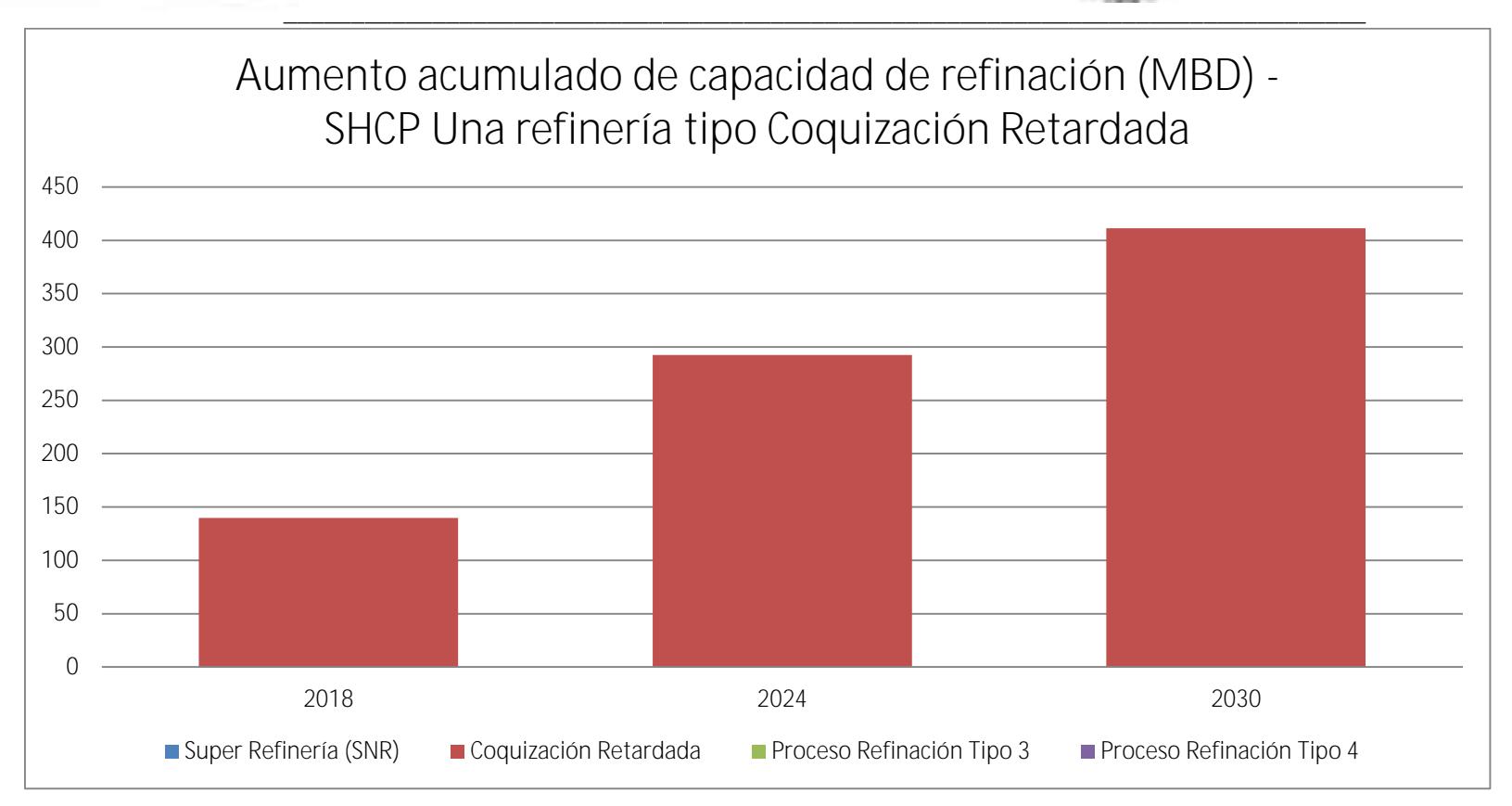

#### **Figura. 26. Aumento acumulado de capacidad de refinación (MBD) - SHCP Una refinería tipo Coquización Retardada**

Estas gráficas muestran que en el escenario tendencial requeriríamos instalar capacidad de refinación de configuración de coquización retardada de aproximadamente 200 a 250 MBD al final de los sexenios 2024 y 2030 respectivamente.

En el caso del escenario de la SHCP para el año 2024 deberíamos de tener ya instalados una refinería de aproximadamente 300 MBD con esa misma tecnología.

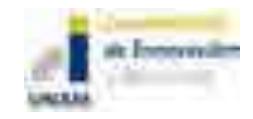

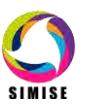

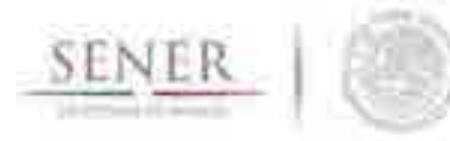

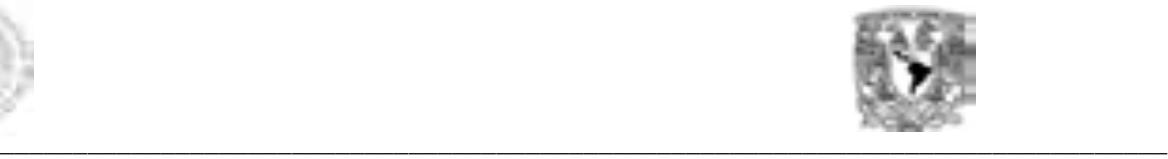

#### **¿En qué medida se reducirían las importaciones?**

Este proyecto permitiría reducir las importaciones de gasolinas de la siguiente forma, para ambos escenarios:

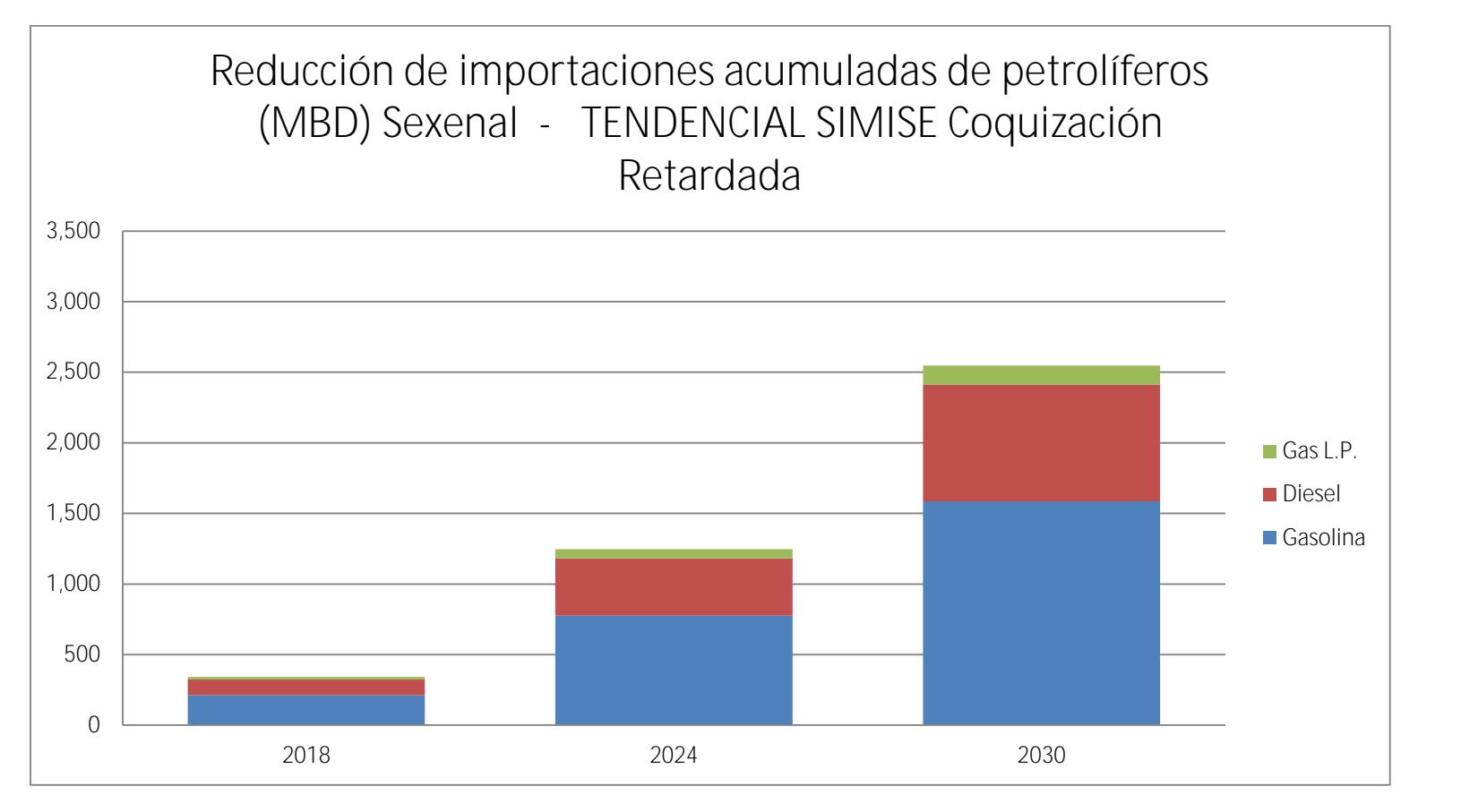

**Figura. 27. Reducción de importaciones acumuladas de petrolíferos (MBD) Sexenal - TENDENCIAL SIMISE Coquización Retardada**

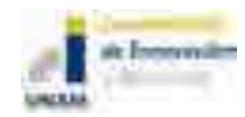

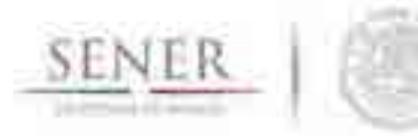

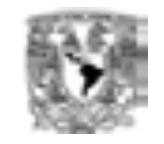

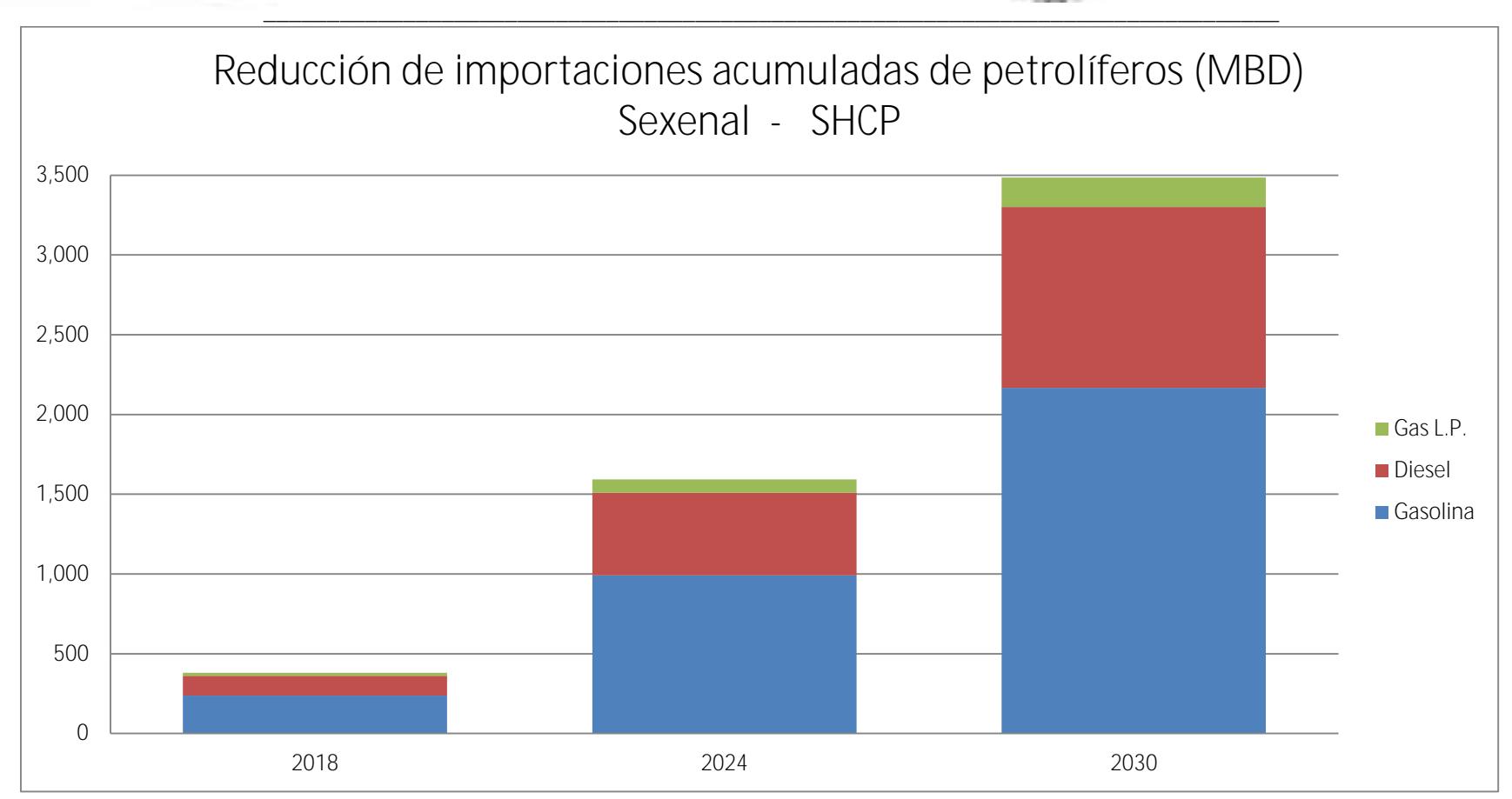

#### **Figura. 28. Reducción de importaciones acumuladas de petrolíferos (MBD) Sexenal - SHCP**

De la gráfica puede observarse que para el escenario de la SHCP las importaciones se reducirían en mayor medida que en el escenario tendencial. Por ejemplo para la gasolina se reducirían al año 2030 poco más de 2 millones de barriles contra poco más de 1.5 millones de barriles del tendencial.

Los perfiles de producción nacional de gasolina contra las importaciones de la misma se verían de la siguiente forma:

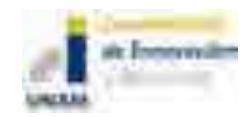

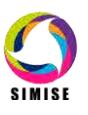

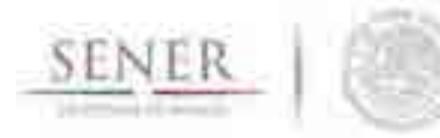

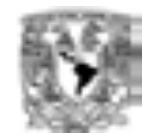

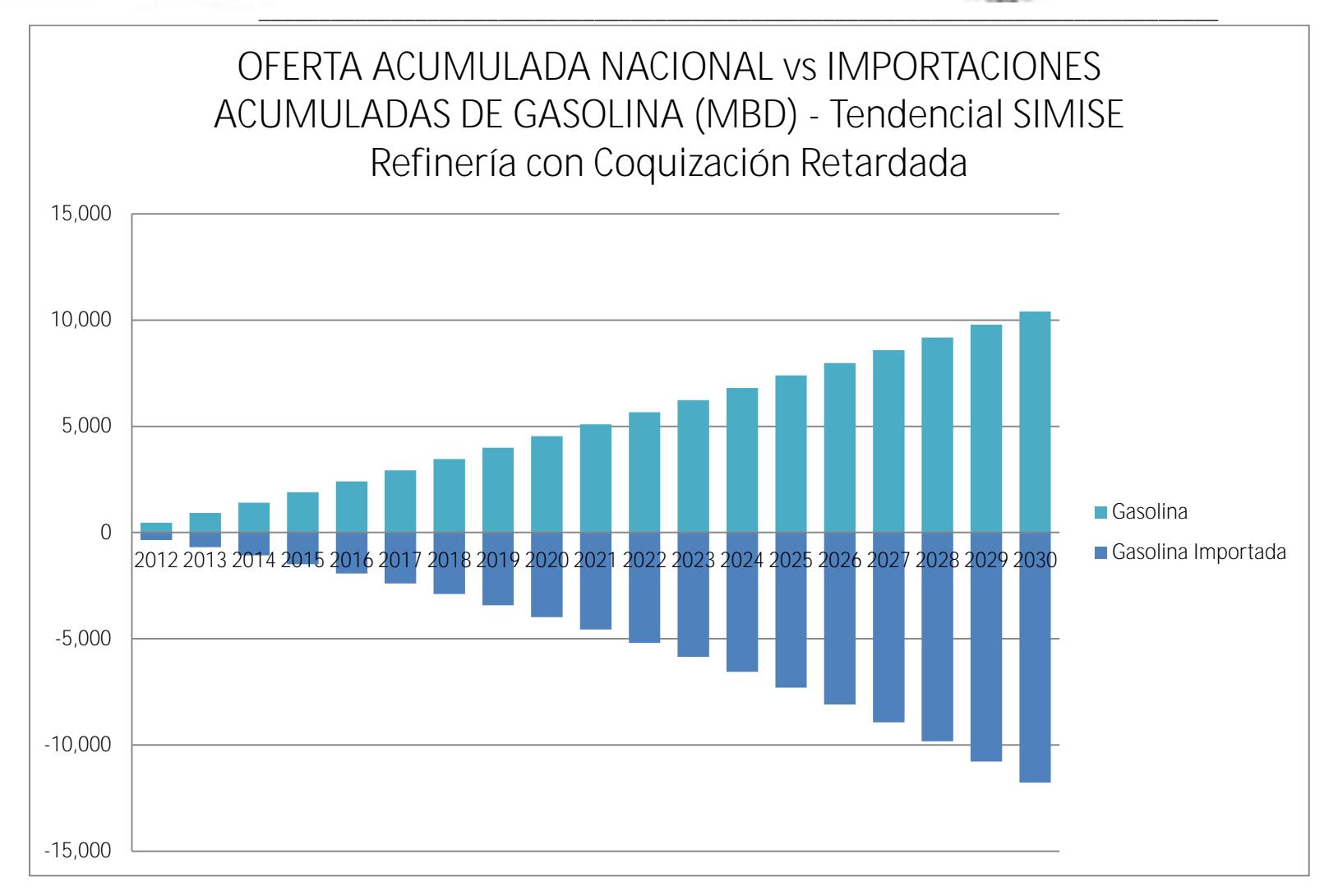

**Figura. 29. OFERTA ACUMULADA NACIONAL vs IMPORTACIONES ACUMULADAS DE GASOLINA (MBD) - Tendencial SIMISE Refinería con Coquización Retardada**

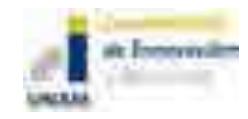

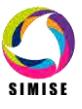

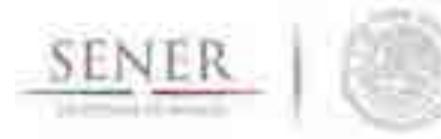

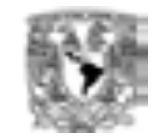

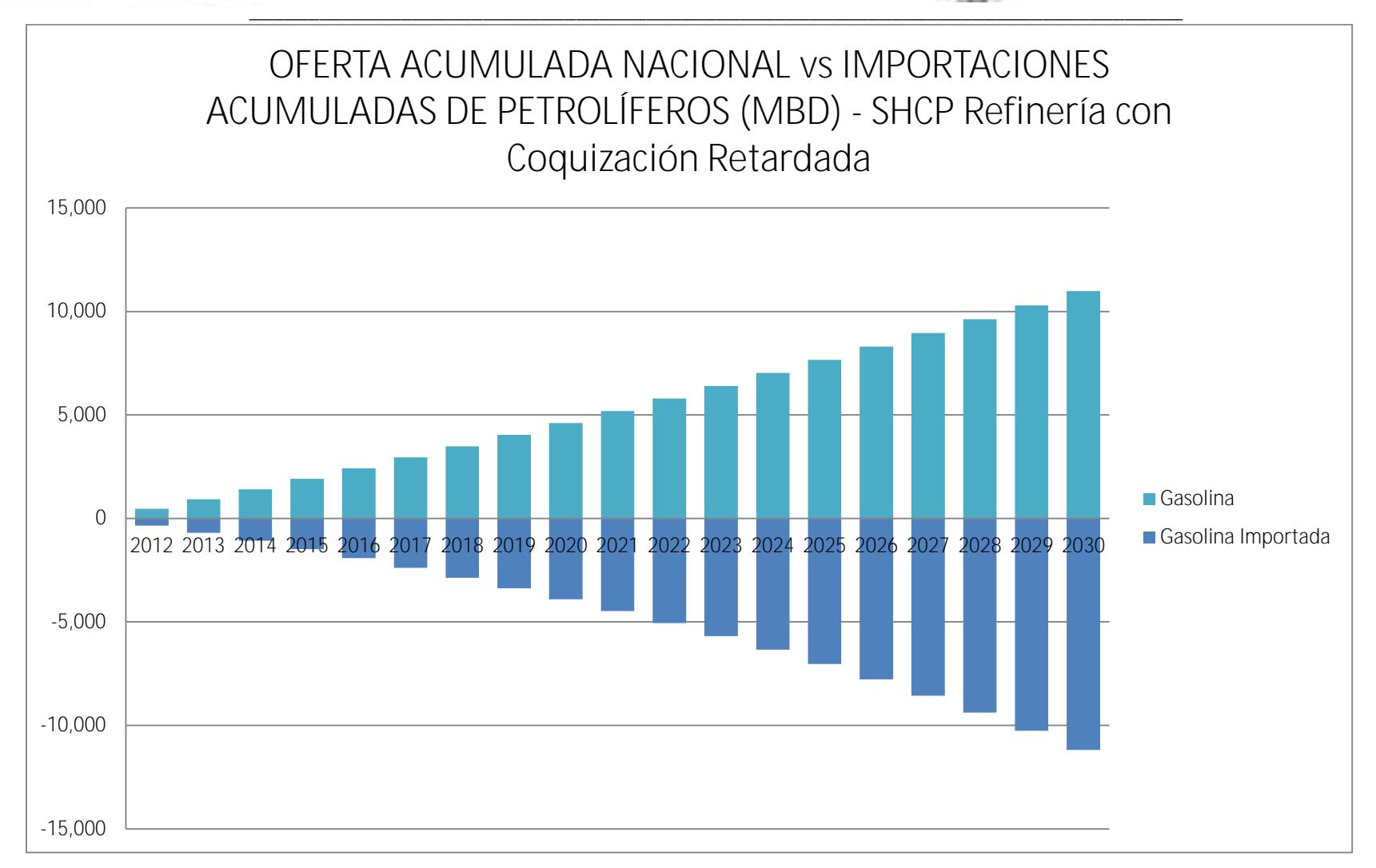

**Figura. 30. OFERTA ACUMULADA NACIONAL vs IMPORTACIONES ACUMULADAS DE PETROLÍFEROS (MBD) - SHCP Refinería con Coquización Retardada**

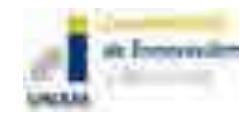

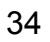

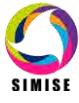

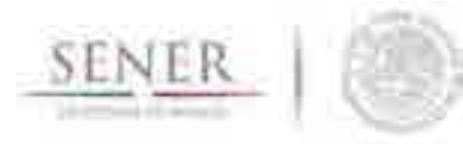

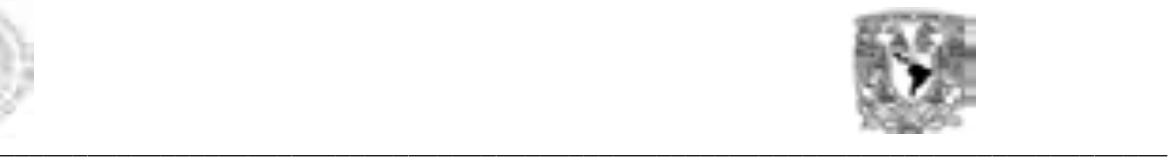

De las gráficas anteriores se puede observar que aún con nueva capacidad de Refinación, con los supuestos aquí descritos y para estos escenarios, el país requeriría seguir importando cantidades similares en proporción a las actuales.

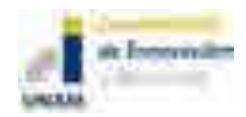

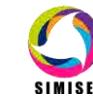

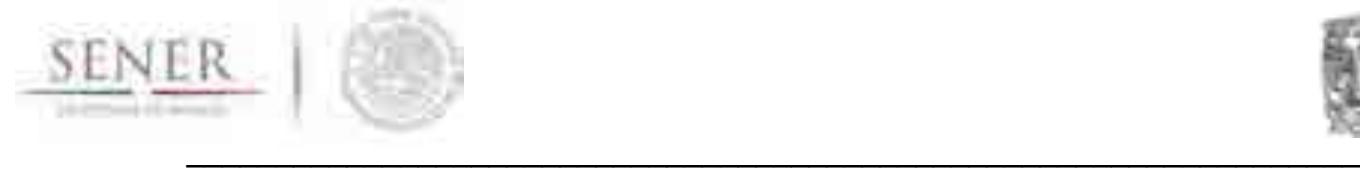

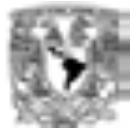

## **ANEXO 18**

## **Resultados de un Caso de Expansión del Sistema Eléctrico**

## **Introducción**

Siguiendo lo ya descrito en el Anexo 9 de Módulo de Optimización y el Anexo 16 de los pasos para crear un caso de estudio en el SIMISE Optimizador y en el Anexo 17 para el Caso de Refinación, aquí se presentan los resultados que se pueden obtener para un caso de expansión del sistema eléctrico.

## **1. Breve descripción del caso.**

- a. Se busca cubrir demanda final a nivel nacional satisfaciendo pico de demanda para el caso eléctrico.
- b. Se caracterización de tecnologías del sector de transformación: refinerías (ver anexo 17) y generadoras de electricidad del sector energético existente simplificado, pero guardando proporciones de capacidad y producción del
- c. Se consideran las tecnologías de plantas candidatas para la expansión más representativas de generación eléctrica (TG, CC, Carb, Vap, Nuc, Geo, Hidro, Eo) y refinación (4 diferentes)
- d. Se simulan cadenas energéticas con costos y parámetros preliminares pero realistas.
- e. Optimización de portafolios energéticos de mínimo costo total (Inversión, O&M y Comb.) de producción de energía llevado a valor presente del año base.
- f. Sí se consideran importaciones de electricidad.
- g. Se cumple con el margen de reserva de capacidad eléctrica sobre el pico de demanda.

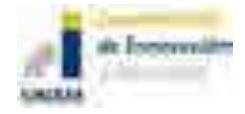

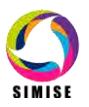

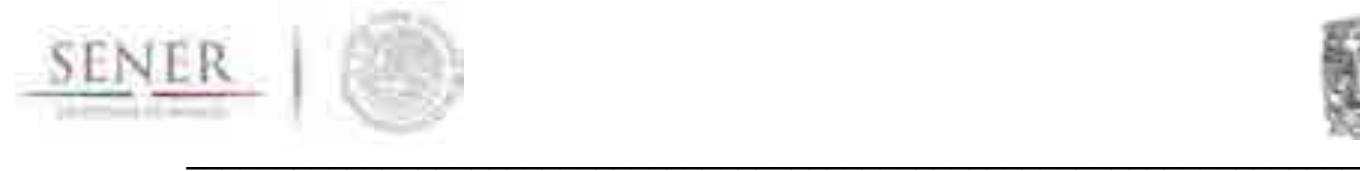

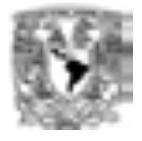

## **2. Resultados**

En esta sección mostramos ejemplo del tipo de resultados que ya pueden obtenerse en esta versión preliminar de SIMISE.

La siguiente gráfica (figura 1) muestra la generación de energía eléctrica por tipo de tecnología en el año base.

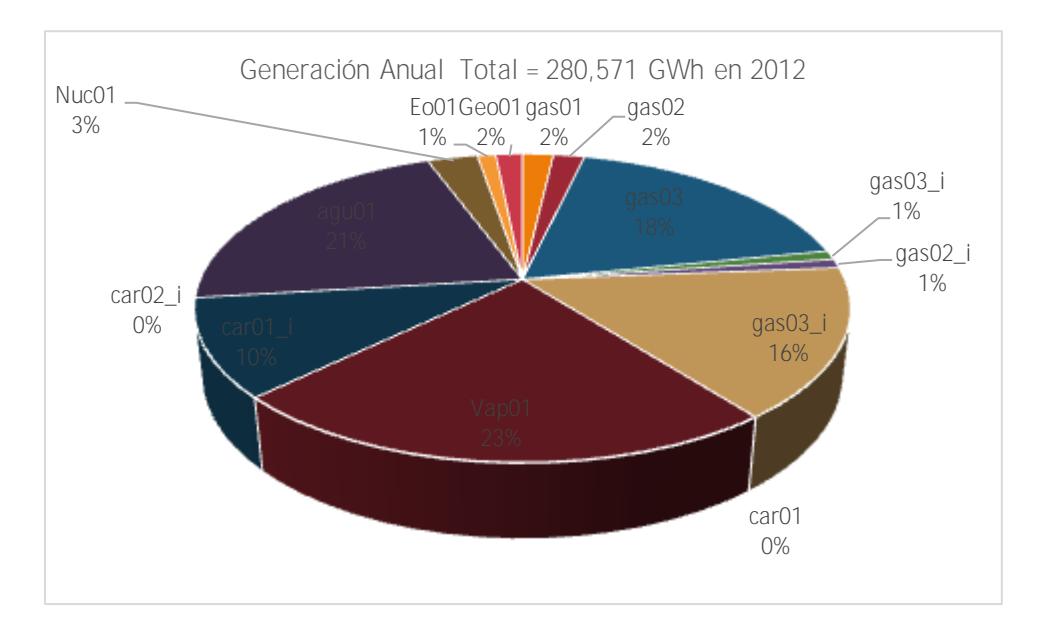

**Figura. 1. Generación Anual Total en el año 2012 (GWh).**

El siguiente conjunto de gráficas (figura 2 a 4) muestran la participación de capacidad de generación de energía eléctrica por tipo de tecnología por sexenio (prospectiva), a partir del año base.

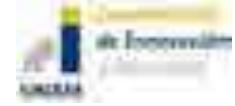

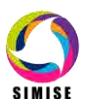

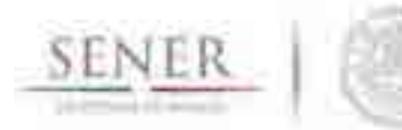

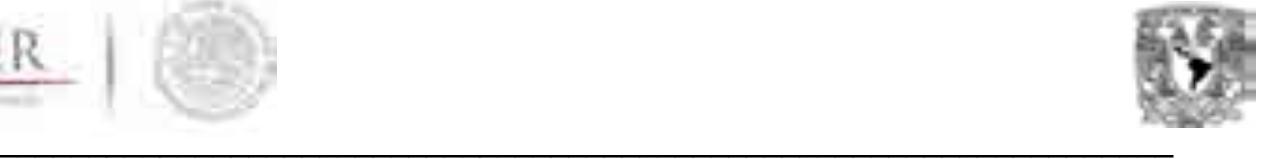

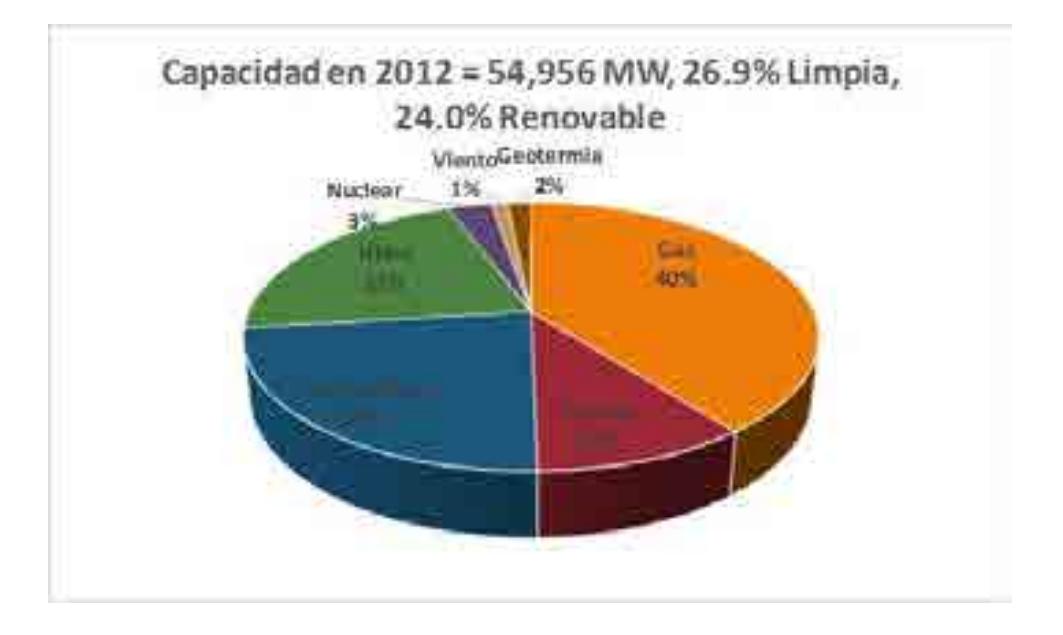

**Figura. 2. Capacidad de generación eléctrica por tipo tecnología en el año 2012 (MW).**

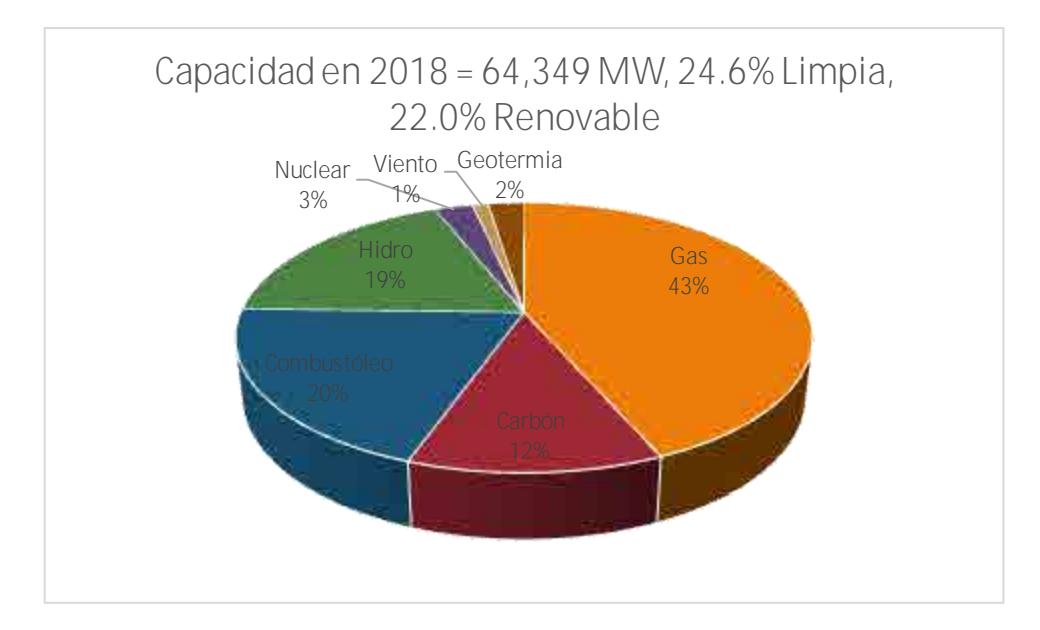

**Figura. 3. Capacidad de generación eléctrica por tipo tecnología en el año 2018 (MW).**

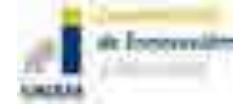

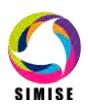

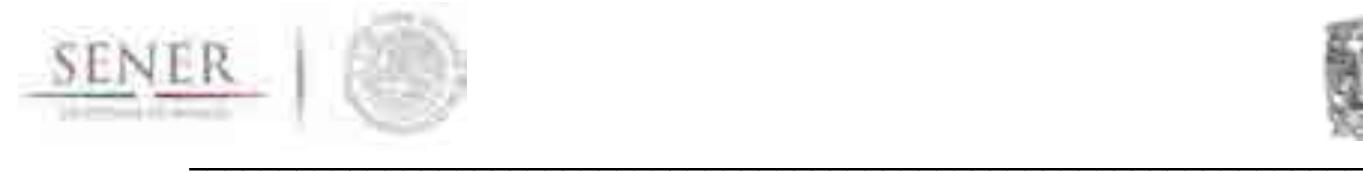

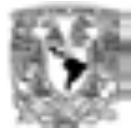

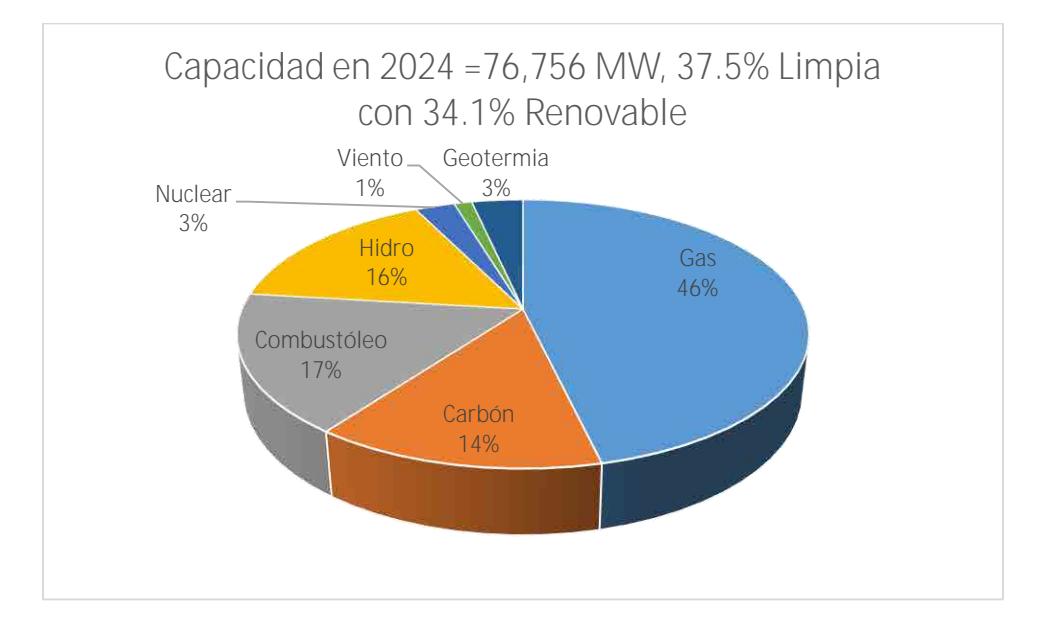

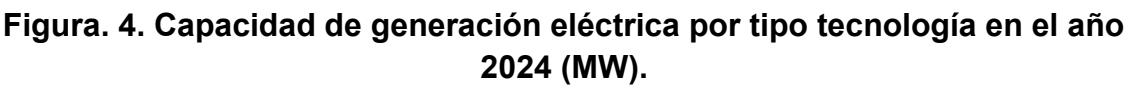

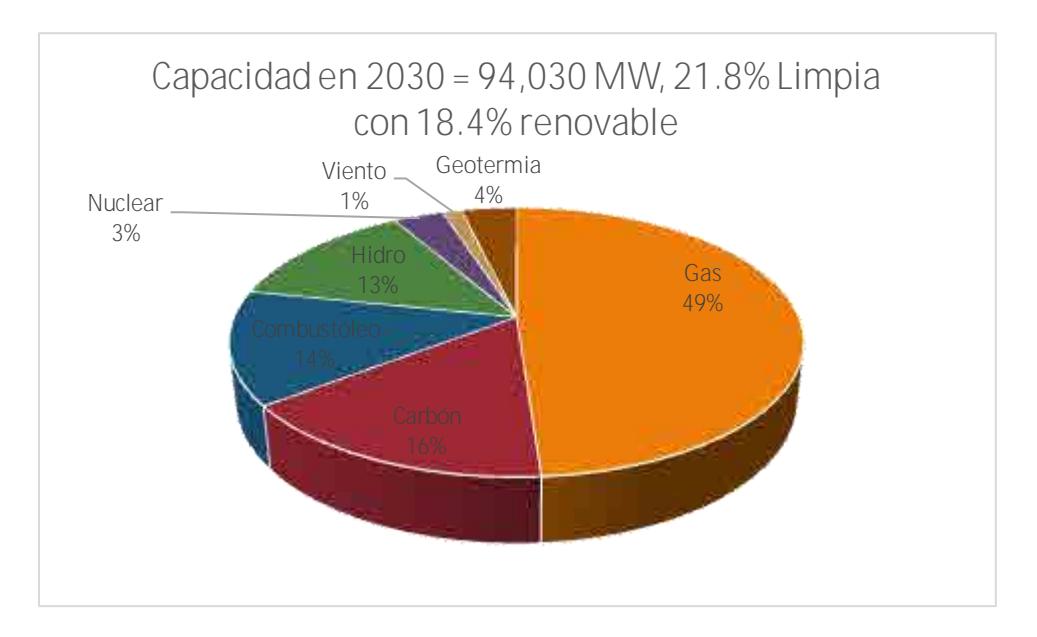

#### **Figura. 5. Capacidad de generación eléctrica por tipo tecnología en el año 2030 (MW).**

De estas gráficas se observa un crecimiento del parque de generación de una capacidad conjunta de 54,956 MW instalados en 2012 a 94,030 MW que deberían instalarse en 2030, según los valores de escenario de crecimiento subyacente.

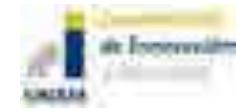

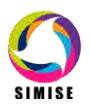

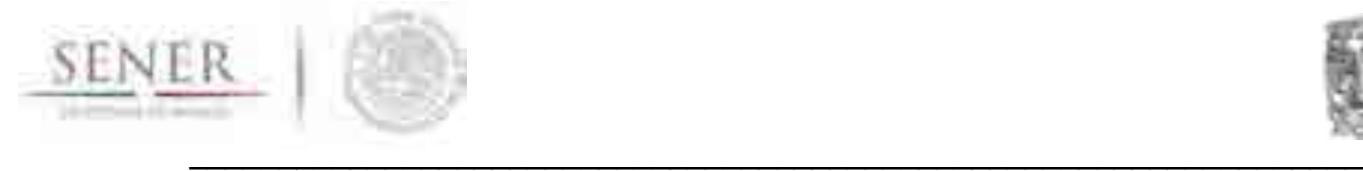

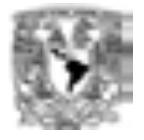

Se observa que las tecnologías con base en gas natural seguirían siendo las de mayor proporción, sin cambios substanciales en el crecimiento en capacidad en energía renovable, para los supuestos del caso.

La siguiente gráfica (figura 6), muestra un ejemplo de plan completo de expansión anual del sistema eléctrico.

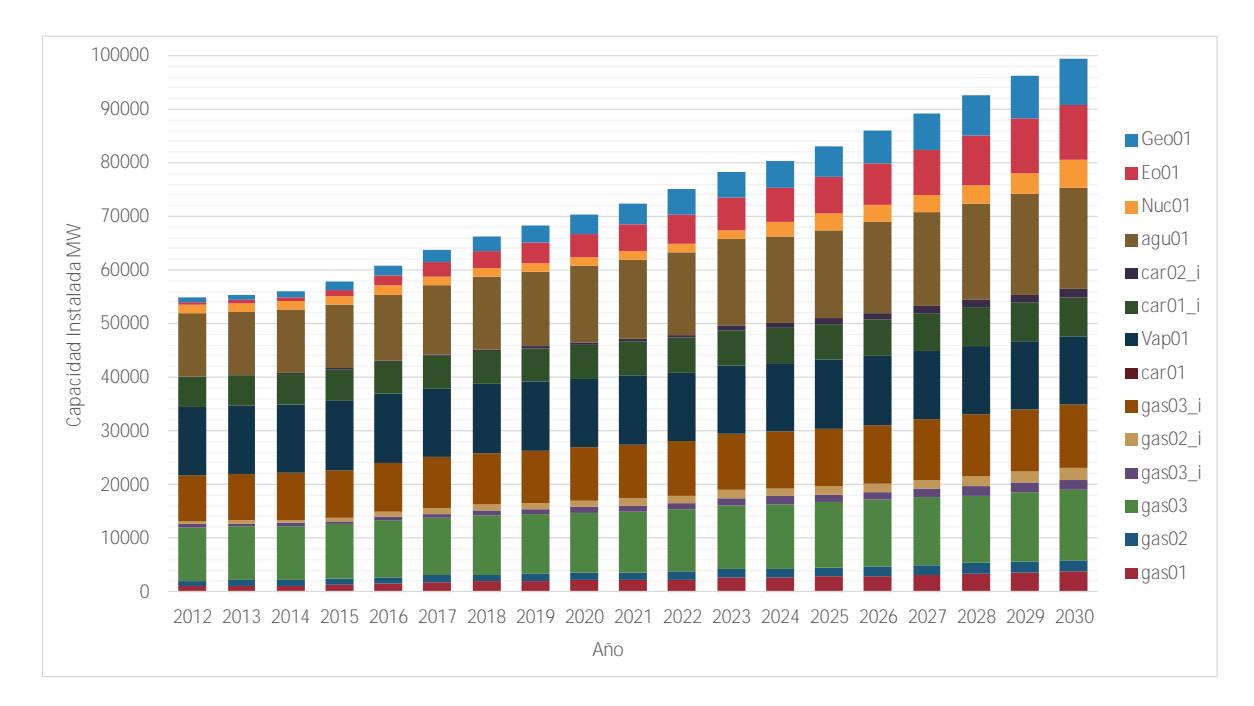

#### **Figura. 6. Participación prospectiva de capacidad de generación eléctrica por tipo de tecnología anual en el periodo 2012 - 2030 (MW).**

Por otro lado, SIMISE reporta (archivo AG\_PicosMD.txt) el pico de de demanda anual por periodo comparada con la capacidad instalada anual, así como la diferencia entre estos valores para asegurar el cumplimiento de la demanda máxima anual (Figura 7).

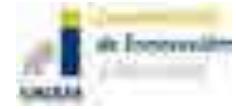

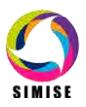

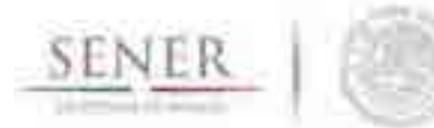

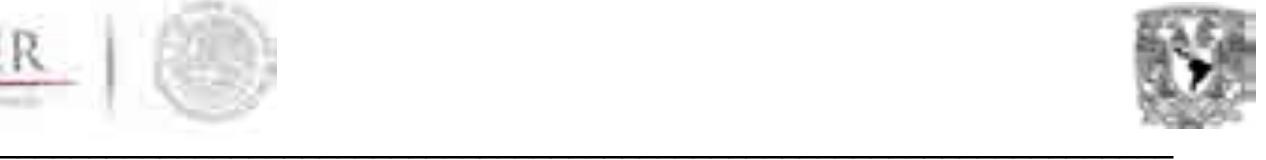

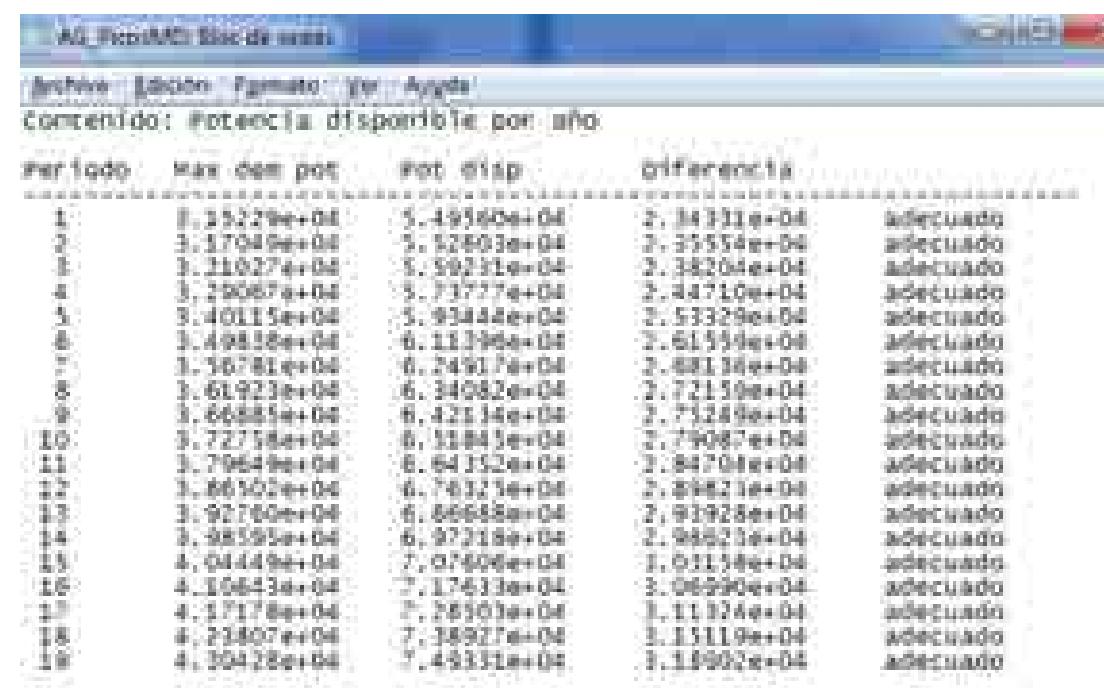

#### **Figura. 7. Demanda máxima de potencia y capacidad instalada disponible anual (MW).**

También se reporta el archivo AG\_Costo.txt el costo del sistema en el año base, así como el costo anual de la capacidad instalada en el año, así como el costo acumulado del sistema en cada año (ver Figura 8).

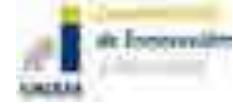

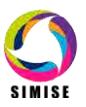

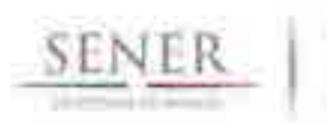

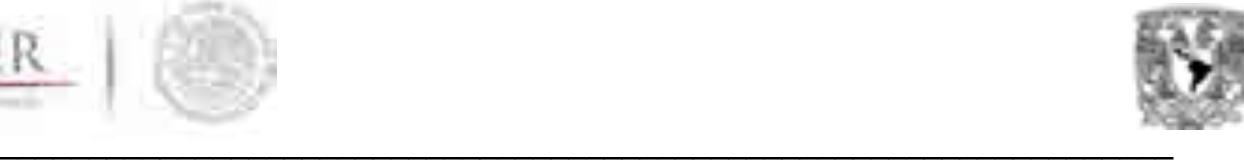

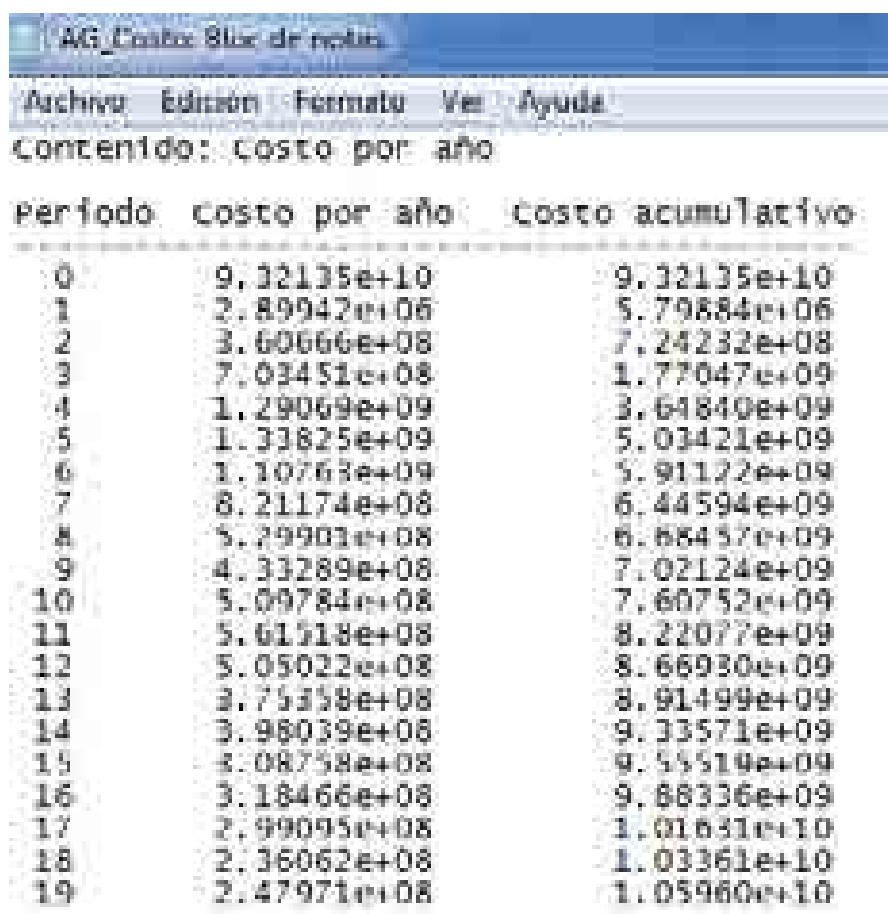

#### **Figura. 8. Costo anual y costo anual acumulado del sistema energético (USD).**

Adicionalmente, para un usuario avanzado en optimización, se reporta en AG Reporte.txt, parámetros técnicos del Algoritmo Genético, como lo son el número de individuos, el factor de elitismo, probabilidad de mutación, probabilidad de cruza y el número de generaciones que corre anualmente el algoritmo (ver Módulo de Optimización).

Es importante recordar que los resultados son dependientes de los supuestos de los datos introducidos al modelo así como de las restricciones que se impongan.

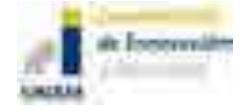

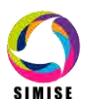

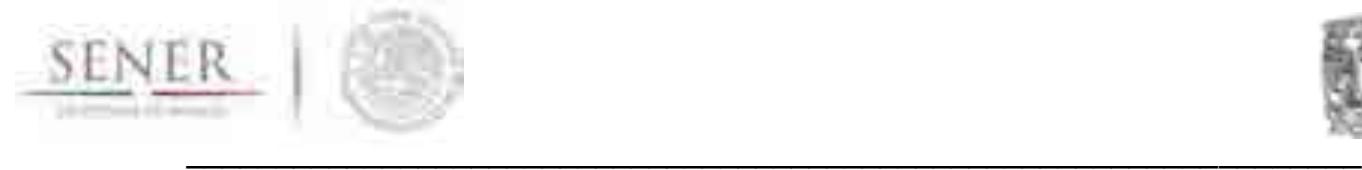

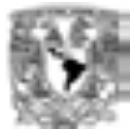

## **ANEXO 19**

## **Series de Tiempo**

## **1. Breve descripción de metodologías y modelos**

#### **1.1 Series de Tiempo**

Una serie de tiempo es una colección de variables aleatorias indexadas de acuerdo al orden en que fueron obtenidas a través del tiempo, a esta colección de datos aleatorios se le conoce como un proceso estocástico.<sup>1</sup>

Un proceso estocástico es una familia de variables aleatorias, definidas en un espacio de probabilidad, para caracterizar una sucesión de variables aleatorias.

Las características principales de las series de tiempo son: los datos de diversas situaciones son observados en diferentes puntos del tiempo (meses, años, etc.), típicamente una dependencia es introducida por la recolección adyacente de observaciones a través del tiempo y este hecho limita la aplicación de muchos métodos estadísticos que se sustentan de la suposición de datos independientes e idénticamente distribuidos.

El análisis de las series de tiempo implica un análisis estadístico que debe incluir la modelización, estimación, aplicación de pruebas de hipótesis y realización de un panorama futuro, el análisis se basa en dos en enfoques, el enfoque frecuentista y el enfoque temporal:

- **Enfoque frecuentista:** asume que la principal característica de interés es aquella referente al comportamiento periódico de observaciones.
- **Enfoque temporal:** asume que la correlación entre observaciones adyacentes es mejor explicada en términos de observaciones pasadas de la serie.

En general una serie de tiempo puede ser descompuesta mediante un esquema aditivo como:

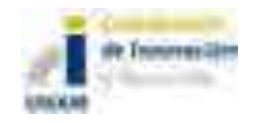

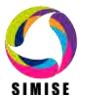

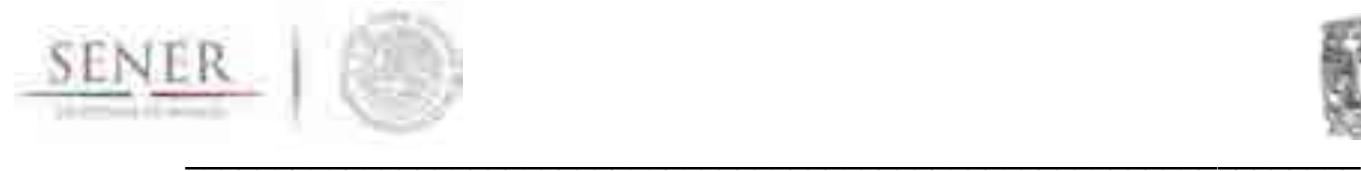

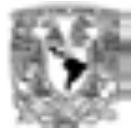

$$
X_t = m_t + S_t + Y_t
$$

Donde:

- $X_t$ : Una serie de tiempo
- $m_t$ : Componente de tendencia.
- $S_t$ : Componente estacional.
- $Y_t$ : Componente irregular

Una serie de tiempo puede ser caracterizada visualmente, las principales características visuales son: tendencia, ciclo y/o estacionalidad y componentes irregulares o datos atípicos. Un enfoque general para el análisis de una serie de tiempo responde a las siguientes preguntas:

- $\checkmark$  *i*. Existe una tendencia?
- $\checkmark$  *i*. Existe una componente estacional y/o cíclica?
- ¿Existen cambios en el comportamiento?
- $\checkmark$  ¿Existen componentes irregulares?

#### **1.2 Modelos estadísticos de series de tiempo**

Recordando que una serie de tiempo es una colección de observaciones recolectadas en un punto específico del tiempo. Se distinguen dos tipos de series:

- Una **serie discreta** es tal que las observaciones están hechas en intervalos regulares de tiempo (observaciones diarias, mensuales, anuales, etc.).
- Una **serie continua** es tal que las observaciones son registradas de manera continua en un intervalo de tiempo definido.

#### **1.2.1 Modelos para series de tiempo no estacionales**

Una serie de tiempo no estacional es aquella la cual no presenta un movimiento periódico de la serie de tiempo (componente estacional), aunque puede presentar componentes irregulares.

Para poder generar un panorama futuro de una serie de tiempo no estacional, es necesario la utilización de los denominados procedimientos clásicos que a continuación se describen.

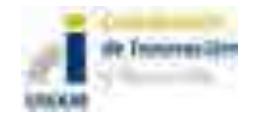

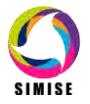

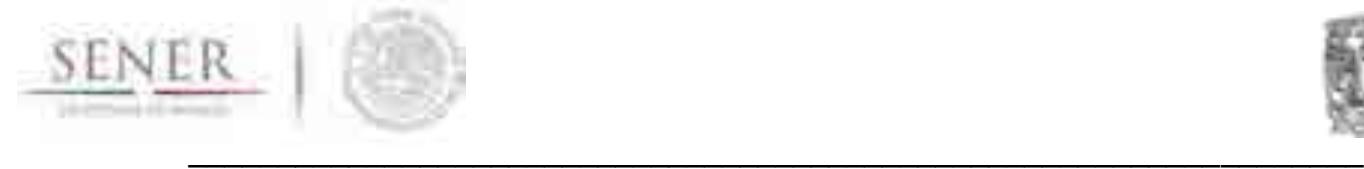

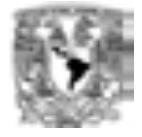

#### **1.2.1.1 Métodos Simples.**

#### **Promedio móvil simple**

El método de **promedio móvil simple** se utiliza cuando se quiere dar más importancia a conjuntos de datos más recientes para obtener un panorama futuro de manera razonable.

Cada punto de una media móvil de una serie de tiempo es la media aritmética de un número de puntos consecutivos de la serie, donde el número de puntos es elegido de tal manera que los efectos estacionales y/o irregulares sean eliminados. Promedia las observaciones más recientes para disminuir el efecto de fluctuaciones aleatorias.

El promedio móvil simple está dado por la siguiente ecuación:

$$
\dot{\mathbf{x}}_t = \frac{\sum_{t=1}^n X_{t-1}}{n}
$$

Donde:

 $\dot{\mathbf{X}}_t$ : Promedio de las observaciones en el período **t**.

∑: Sumatoria de datos.

−1: Observaciones de los períodos anteriores a **t**.

 $n$ : Número de datos.

#### **Suavización exponencial simple**

El método de suavización exponencial simple se calcula el promedio de una serie de tiempo con un mecanismo de autocorrección que busca ajustar el panorama futuro en dirección opuesta a las desviaciones del pasado mediante una corrección que se ve afectada por un coeficiente de suavización (α). Este modelo precisa tan sólo tres tipos de datos: el valor del panorama futuro del último período, la observación del último período y el coeficiente de suavización (α).

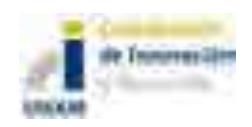

$$
\dot{X}_t = X_{t-1} + [\alpha * (X_{t-1} - \dot{X}_{t-1})]
$$

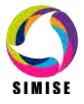

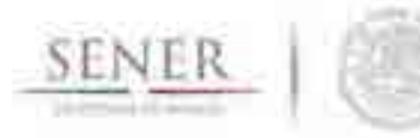

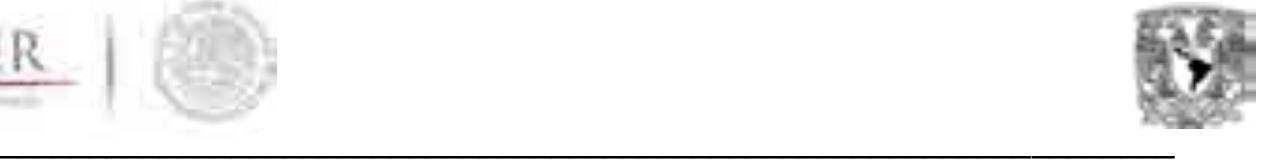

$$
\alpha = \frac{2}{n-1}
$$

Donde:

Ẋ : Promedio de las observaciones en el período **t**.

Ẋ−1: Panorama futuro de las observaciones del periodo **t-1**.

−1: Observaciones del período **t-1**.

n: Número de datos.

 $\alpha$ : Coeficiente de suavización (0 <  $\alpha$  < 1).

### **1.2.1.2 Proceso con tendencia**

#### **Promedio Móvil Doble**

El método de promedio móvil doble consiste en calcular un conjunto de promedios móviles y en seguida se calcula un segundo conjunto como promedio móvil del primero.

Este método se utiliza para realizar panoramas futuros de series de tiempo que tienen una tendencia lineal, ya que éste método maneja mejor la tendencia lineal que el "Método del Promedio Móvil Simple" el cual presenta un atraso respecto de la serie de tiempo original.

El método de promedio móvil doble queda descrito con la siguiente ecuación:

$$
\dot{\mathbf{X}}_t = \sum_{t=1}^n C_i * \mathbf{X}_{t-1}
$$

Donde:

Ẋ : Promedio de las observaciones en el período **t**.

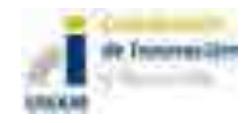

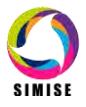

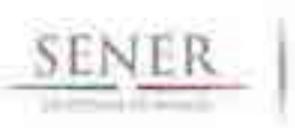

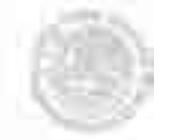

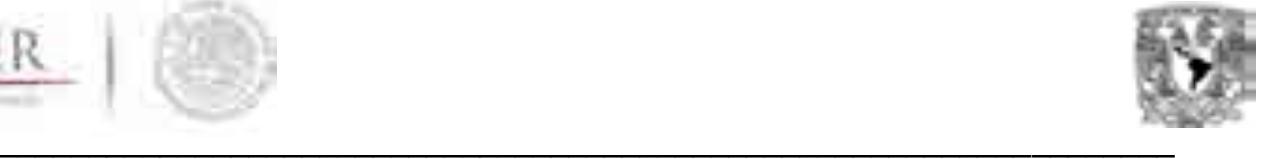

- ∑: Sumatoria de datos
- $\mathcal{C}_i$ : Factor de ponderación.
	- X−1: Observaciones de los períodos anteriores a **t**.
	- n: Número de datos.

## **Suavización Exponencial Doble**

Cuándo se abordan las series de tiempo en algunos casos es identificable que el comportamiento de un grupo de datos puede arrojar una tendencia clara e información que permita anticipar movimientos futuros. Estimar una tendencia nos proporciona las actualizaciones de nivel que amortiguan los cambios ocasionales de una serie de tiempo. Charles Holt en 1957 desarrolló un modelo de tendencias lineales que evolucionan en una serie de tiempo y puede usarse para generar panoramas a futuro, este modelo recibe el nombre de suavización exponencial doble.

El método de suavización exponencial doble queda descrito por las siguientes ecuaciones:

Panorama a futuro del periodo **t**

$$
\dot{\mathbf{X}}_t = \dot{\mathbf{X}}'_t + T_t
$$

 $\checkmark$  La serie suavizada exponencialmente (primera suavización)

$$
\dot{X}'_t = \alpha(\dot{X}_{t-1}) + [(1-\alpha)(\dot{X}'_{t-1} + T_{t-1})]
$$

 $\checkmark$  El estimado de la tendencia

$$
T_{t} = \beta \left( \dot{X}'_{t} - \dot{X}'_{t-1} \right) + [(1 - \beta)(T_{t-1})]
$$

Donde:

 $\dot{X}_t$ : Panorama futuro del período **t**.

Ẋ−1: Panorama futuro del periodo **t-1**.

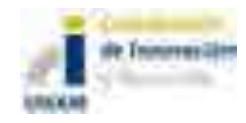

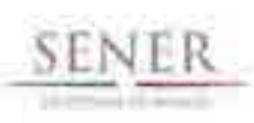

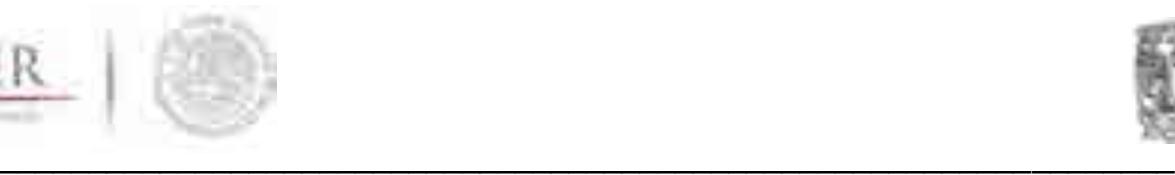

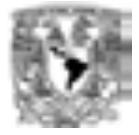

- Ẋ′ : Suavización exponencial del período **t**.
	- Ẋ′−1: Suavización exponencial del período **t-1**.
- $T_t$ : Tendencia del periodo **t**.
	- −1: Tendencia del periodo **t-1**.
	- $\alpha$ : Coeficiente de suavización (entre 0,0 y 1,0).
	- $\beta$ : Coeficiente de suavización para la tendencia (entre 0,0 y 1,0).

#### **1.2.2 Modelos para series de tiempo estacionales**

Los métodos clásicos considera que una serie es estacional si está compuesta por:

- **Componente de tendencia:** la tendencia es el movimiento regular de la serie de tiempo.
- **Componente estacional:** oscilaciones a corto plazo del período regular, de duración menor o igual a un año.
- **Componente cíclica:** movimientos periódicos a mediano plazo superiores a un año en torno a la tendencia cuyo periodo presenta cierta regularidad.
- **Componente irregular:** son fluctuaciones producidas por factores ocasionales que no muestran una periodicidad identificable.

Los métodos más utilizados para lograr un panorama futuro confiable son: modelo aditivo y modelo multiplicativo. A continuación describiremos los métodos para realizar un panorama futuro para una serie de tiempo estacional.

#### **Modelo aditivo**

El modelo aditivo es adecuado cuando la estacionalidad no depende de otras componentes, como la tendencia. El modelo es descrito mediante la siguiente ecuación:

$$
X_t = m_t + S_t + Y_t
$$

Donde:

 $X_t$ : Una serie de tiempo

- $m_t$ : Componente de tendencia.
- $S_t$ : Componente estacional.
- $Y_t$ : Componente irregular

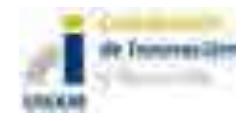

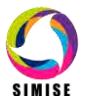

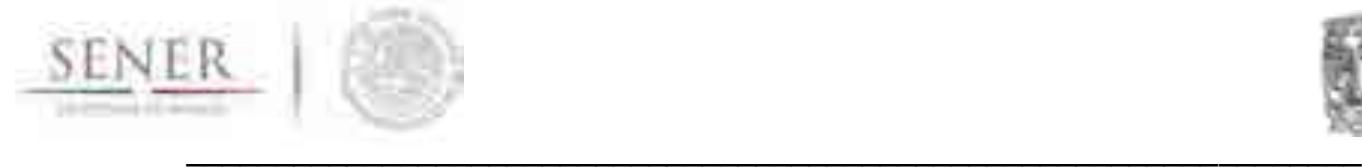

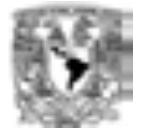

#### **Modelo multiplicativo**

Si por lo contrario la estacionalidad varia con la tendencia el modelo más adecuado es el modelo multiplicativo. El modelo es descrito mediante la siguiente ecuación:

$$
X_t = m_t * S_t * Y_t
$$

Donde:

 $X_t$ : Una serie de tiempo

 $m_t$ : Componente de tendencia.

 $S_t$ : Componente estacional.

 $Y_t$ : Componente irregular

#### **Método Holt-Winters Aditivo**

El método Holt-Winters aditivo obtiene un panorama futuro aceptable cuando el patrón estacional en las observaciones no depende de su valor, o sea el patrón estacional no cambia conforme la serie de tiempo incrementa o disminuye de valor.

El método Holt-Winters aditivo calcula los estimados de la componente de tendencia, nivel y estacionalidad, las siguientes ecuaciones representan el método de Holt-Winters aditivo:

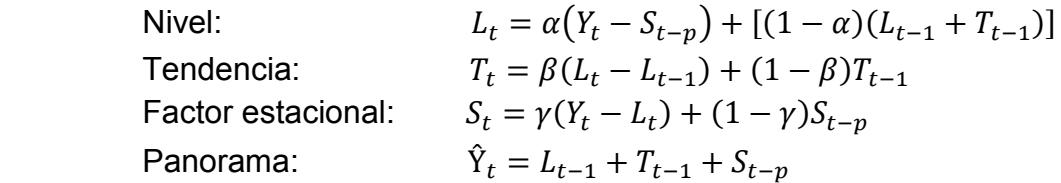

Donde:

- $L_t$ : Estimación exponencialmente suavizada para el período  $\mathbf{t}$ .
	- −1: Estimación exponencialmente suavizada para el período **t-1**.
- $T_t$ : Estimación de la tendencia en el tiempo  $t$ .
	- −1: Estimación de la tendencia en el tiempo **t-1**.
- $Y_t$ : Valor real observado de la serie en el tiempo  $\mathbf{t}$ .
- $S_t$ : Índice de la estacionalidad en el período **t**.
	- −: Índice de la estacionalidad en el período **t-p**.

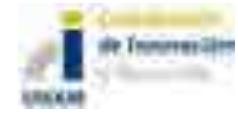

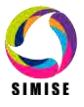

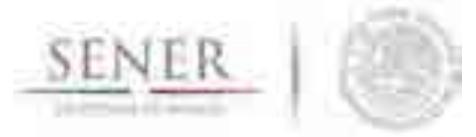

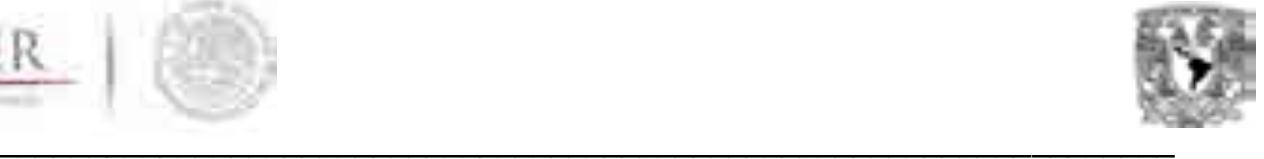

- α: Constante de suavización exponencial simple.
- β: Constante de suavización exponencial de tendencia.
- γ: Constante de corrección de estacionalidad.

Estas ecuaciones dan mayor relevancia a observaciones recientes que a observaciones pasadas de una serie de tiempo. Los valores de los parámetros α, β y γ son valores que afectan el panorama a futuro, es por eso tener cuidado en la asignación de valores para estos parámetros ya que nuestro panorama a futuro podrá no ser tan confiable.

#### **Método Holt-Winters Multiplicativo**

El metodo holt-winters multiplicativo se aplica cuando la magnitud del patron estacional se incrementa conforme los valores de las observaciones aumentan y decrese cuando los valores de las observaciones dismunuyen.

El metodod holt-winters multiplicativo esta representado por las siguientes ecuaciones:

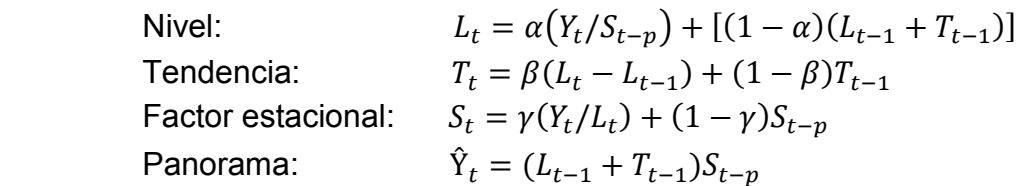

Donde:

- : Estimación suavizada para el período **t**.
	- −1: Estimación suavizada para el período **t-1**.
- $T_t$ : Estimación de la tendencia en el tiempo  $t$ .
	- −1: Estimación de la tendencia en el tiempo **t-1**.
- $Y_t$ : Valor real observado de la serie en el tiempo  $t$ .
- $S_t$ : Índice de la estacionalidad en el período  $\mathbf{t}$ .
	- −: Índice de la estacionalidad en el período **t-p**.
	- α: Constante de suavización exponencial simple.
	- β: Constante de suavización exponencial de tendencia.
	- γ: Constante de corrección de estacionalidad.

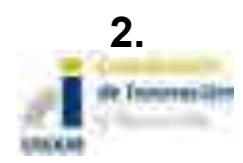

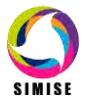

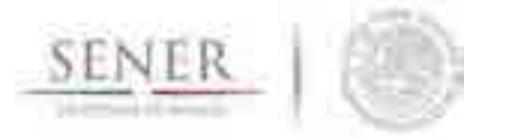

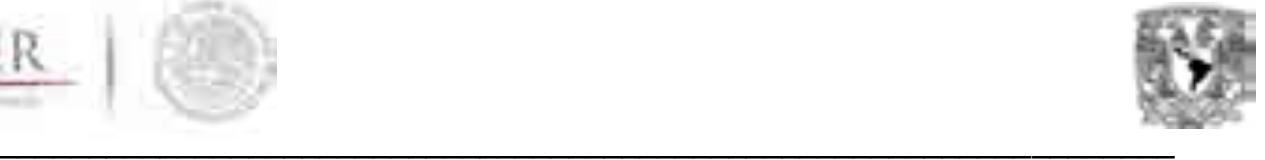

## **Resultados actuales**

En este apartado se realizó el análisis de dos series de tiempo con el objetivo de crear un panorama futuro aceptable.

Se extrajo de la base de datos de hidrocarburos los datos de producción de crudo pesado campo Cantarell de la región marina noreste (2000-2014).

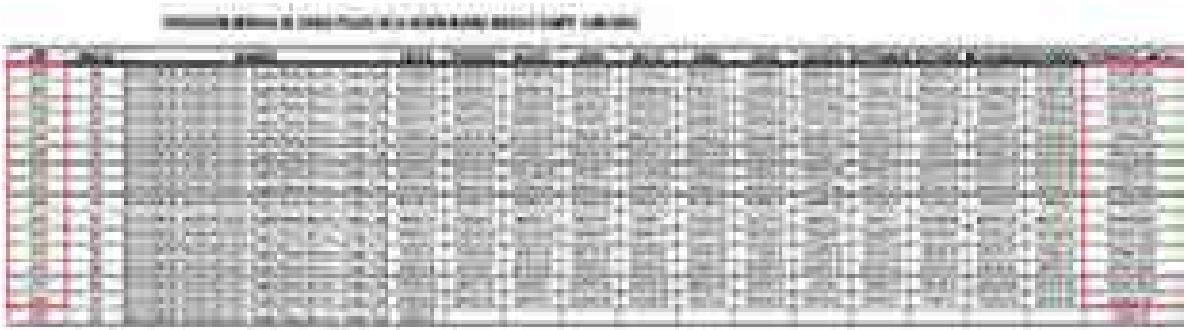

Una vez cargada la serie de tiempo se identifica visualmente que la serie de tiempo se comporta como una serie no estacional con tendencia decreciente, el objetivo es realizar el mejor panorama futuro.

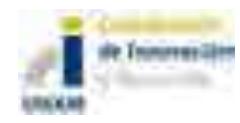

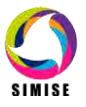

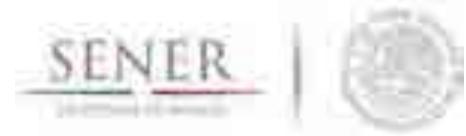

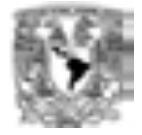

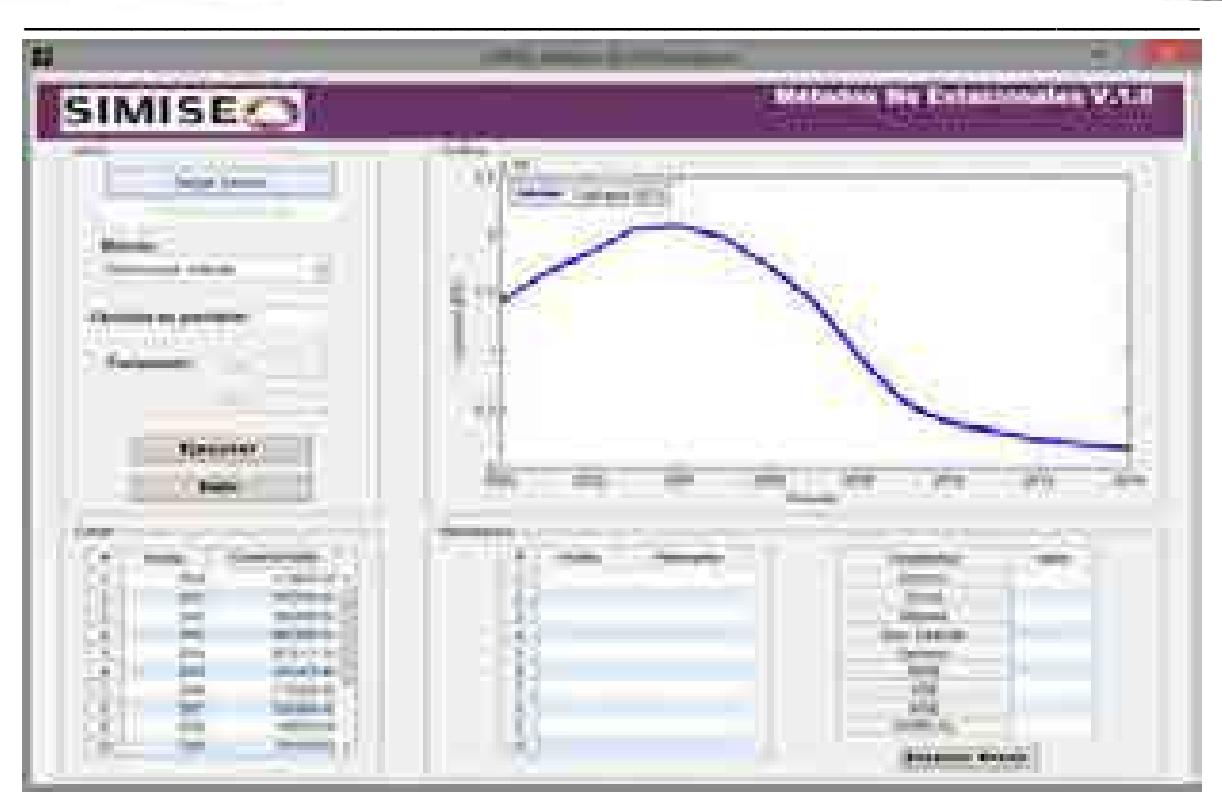

En la siguiente figura se muestran los resultados del análisis de la serie de tiempo.

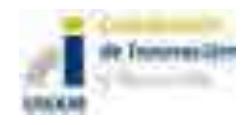

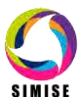

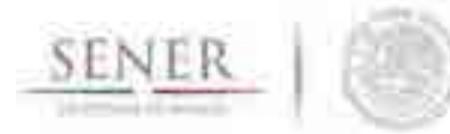

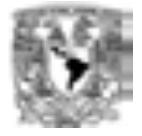

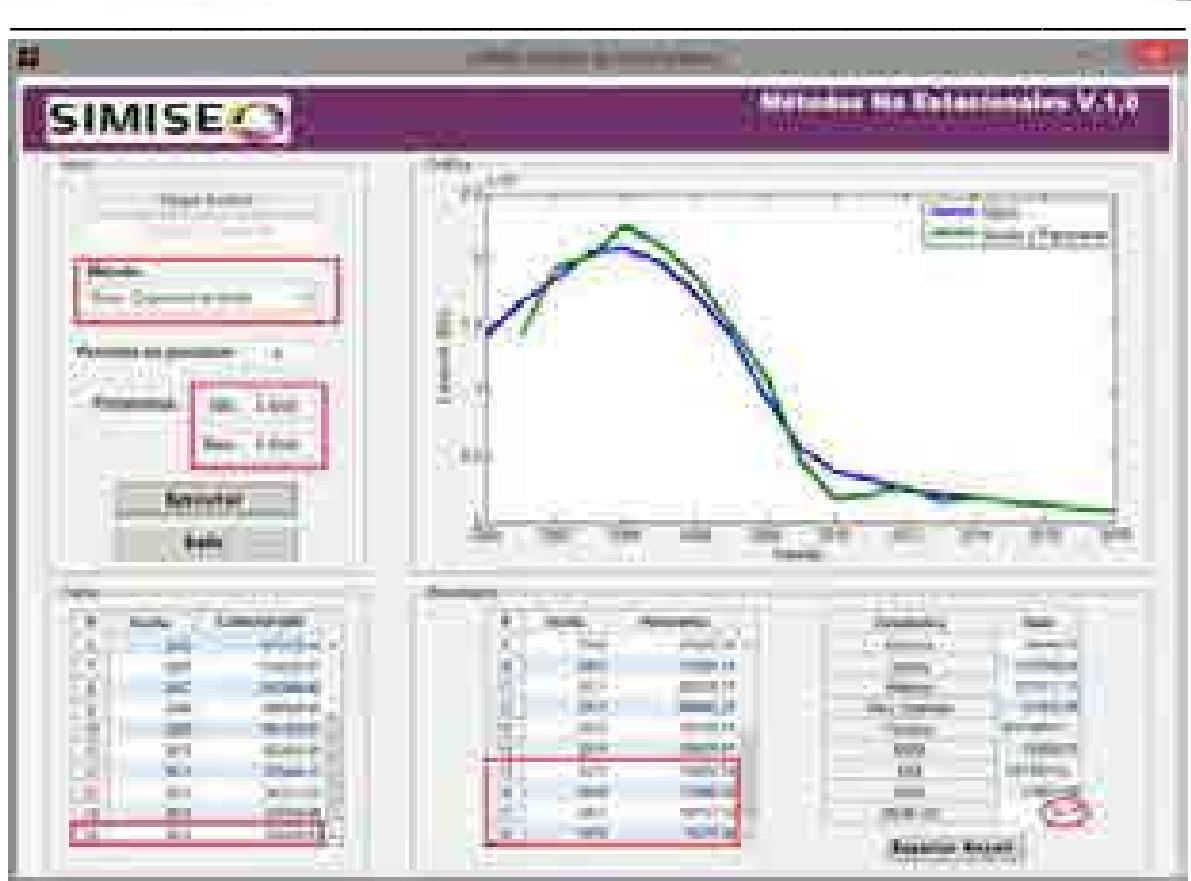

Ahora tomaremos una nueva serie de tiempo la cual analizaremos para lograr un panorama futuro aceptable.

Se extrajo de la base de datos de hidrocarburos los datos de producción de gas natural de la región norte (Ene/2000 – Dic/2001).

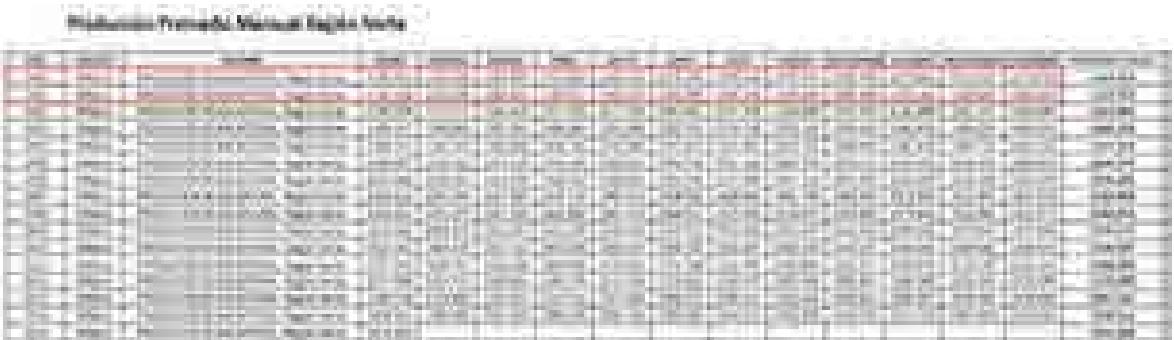

Una vez cargado el archivo podemos observar que existe una estacionalidad igual a 6 meses a lo largo de la serie de tiempo, ahora se realiza el análisis para lograr el objetivo antes propuesto.

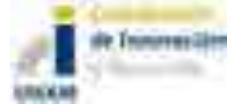

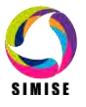

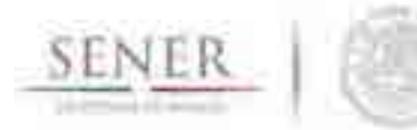

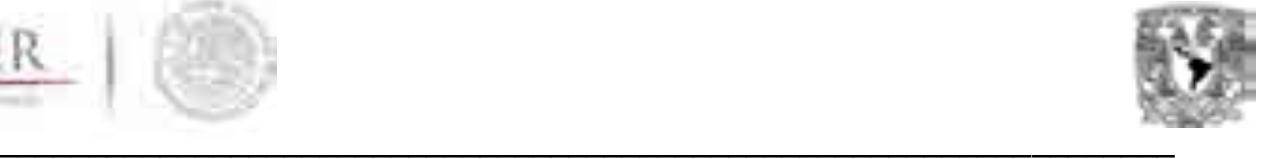

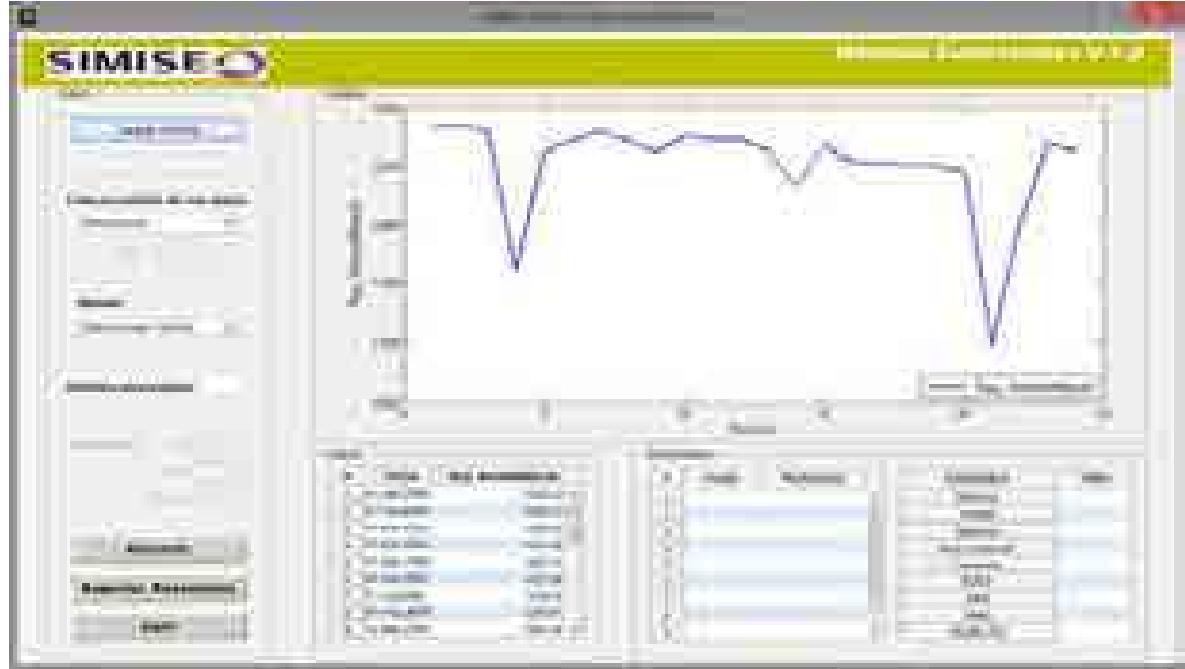

En la siguiente figura se puede observar los resultados del análisis de la serie de tiempo, que método se acopla mejor a la serie, los valores de los parámetros, y la estadística de la serie de tiempo.

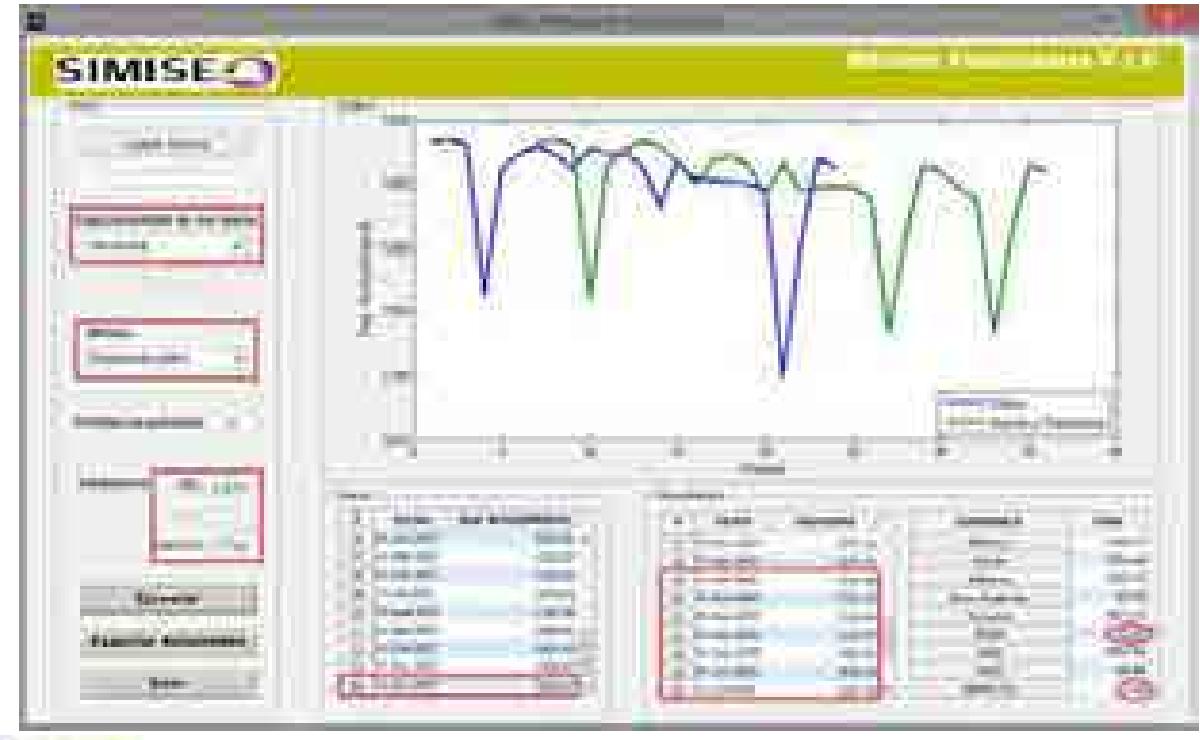

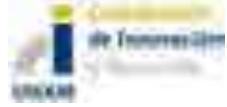

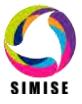

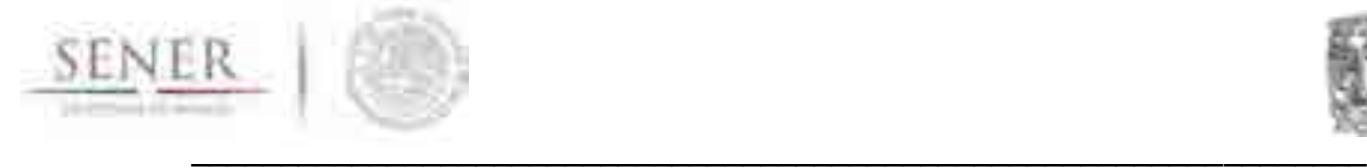

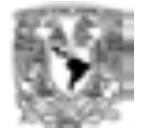

## **3. Análisis y Conclusiones**

Como se planteó desde un principio el análisis de series de tiempo busca presentar un panorama futuro aceptable, con el cual podamos entender cómo se comportará la producción de hidrocarburos en un futuro cercano, aun se sigue trabajando en las aplicaciones del módulo de hidrocarburos debido a que se desconoce cómo impactara la apertura del sector petrolero y con lo cual la generación de un panorama a futuro no sea plenamente aceptable.

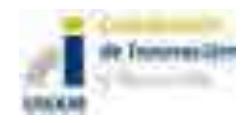

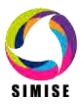

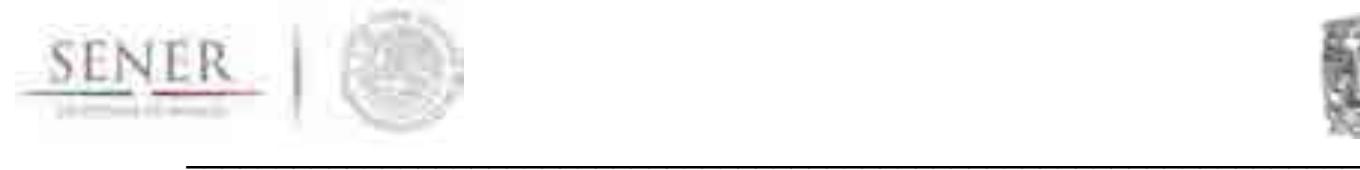

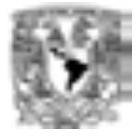

## **ANEXO 20**

## **Curvas de Carga**

# **1 Objetivo**

Preparar los datos para las curvas de carga eléctrica a nivel regional o a nivel nacional de un año para que sean integradas al modelo de optimización de SIMISE.

## **2 Interacción con otros módulos**

Interactúa de manera directa con los módulos de Generación, Transmisión y Optimizador.

## **3 Datos requeridos**

Los valores obtenidos de la demanda por zona y cada una de ellas por las horas de todos los días del año que se desee analizar. Para el caso nacional, se realiza a través de los totales proporcionados por el Centro Nacional de Control de Energía (CENACE).

## **4 Breve descripción de metodologías y modelos**

Se inicia el tratamiento de los datos mediante su organización por mes, hora y por día (de lunes a domingo) del año que se analizará. Ejemplo de los datos proporcionados por CENACE se muestra en la siguiente figura:

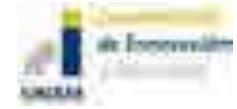

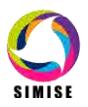

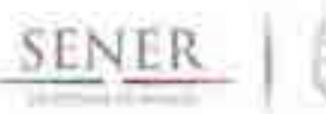

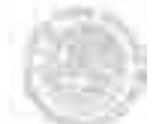

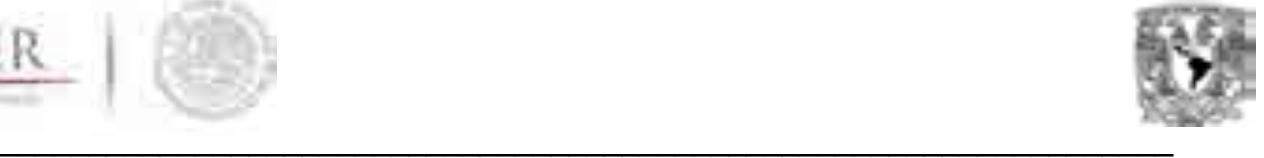

## **COMISION FEDERAL DE ELECTRICIDAD**

#### SUBDIRECCION DEL CENTRO NACIONAL DE CONTROL DE ENERGIA

#### SUBGERENCIA DE OPERACION DEL MERCADO

#### PRONOSTICO DE DEMANDA

#### PREDESPACHO: OPERATIVO

**1DE ENERO DE 2012** 

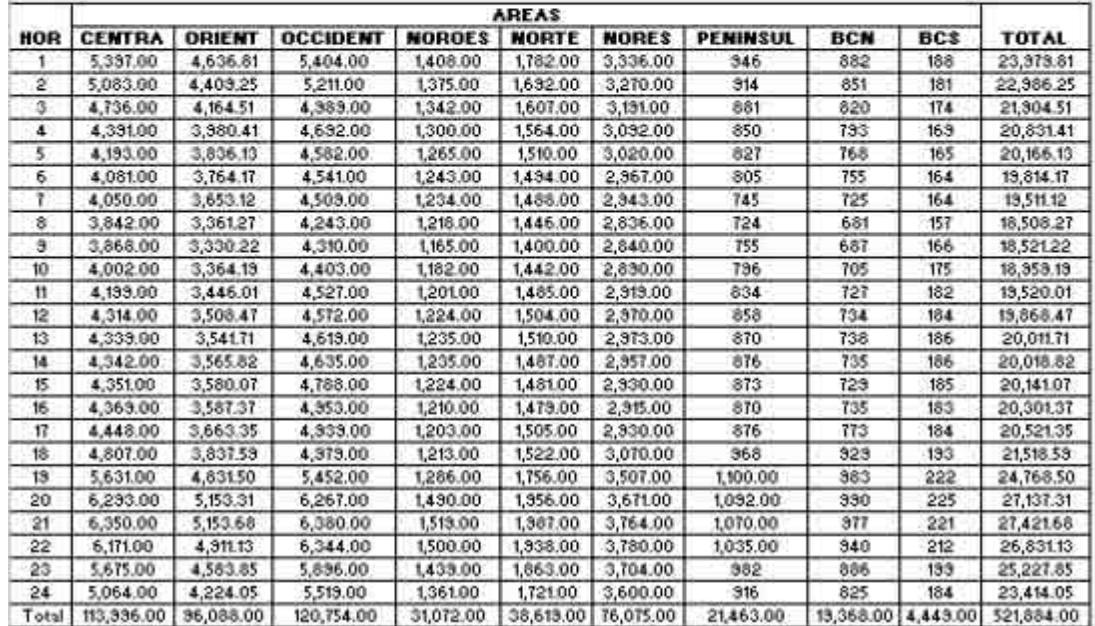

**Figura 1 Datos empleados para la elaboración de las curvas**

Se dividen los días en laborables y no laborables para obtener curvas específicas que permitan diferenciar y caracterizar estos días representativos de la semana. De esta manera se cuenta con información más detallada y específica asociada a cada tipo de día.

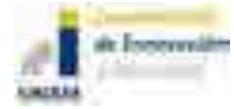

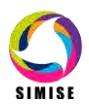

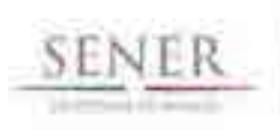

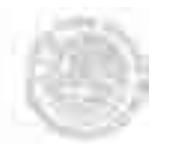

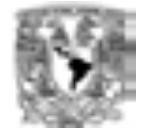

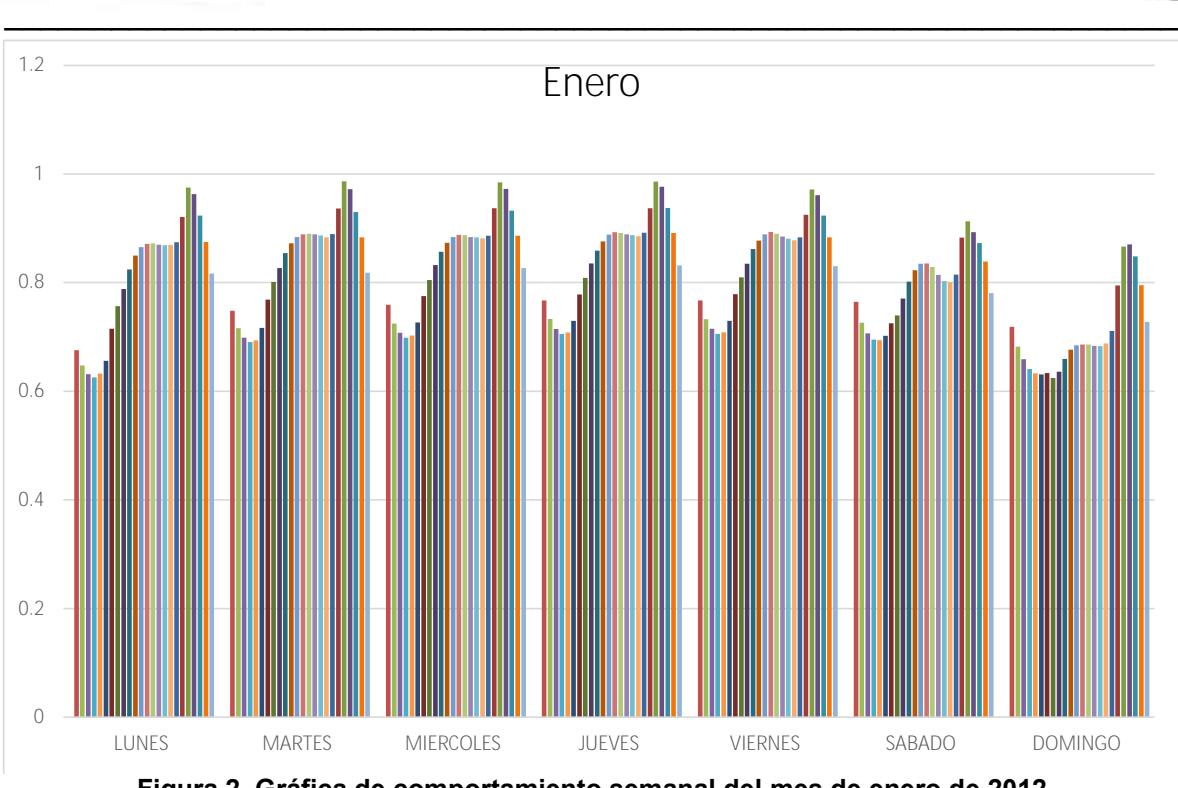

Figura 2. Gráfica de comportamiento semanal del mes de enero de 2012

Se toma como referencia el día con mayor demanda del día laborable, así como del día no laborable para normalizar el resto de los días clasificados dentro de estos dos grupos.

Al tener los datos organizados por semana, se inicia la normalización. Este proceso consiste en obtener el promedio de una sola hora de un solo tipo de día (lunes, por ejemplo) del mes analizado y se divide éste entre la demanda máxima presentada del día laboral o no laboral, según corresponda.

Demanda normalizada

= (  $\sum$ Demanda de una hora específica de un día específico de la semana $\setminus$  $\Sigma$  Día específico Demanda máxima de día laboral o no laboral correspondiente al día específico

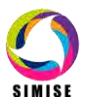

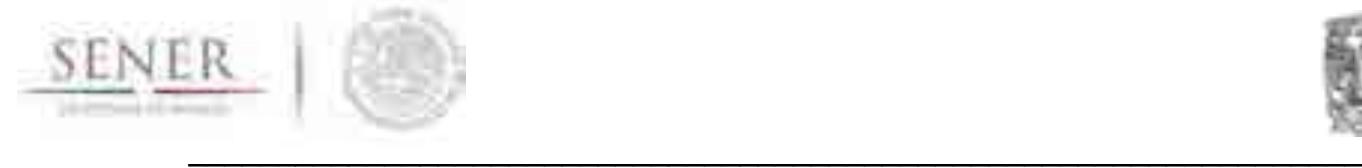

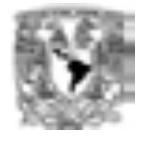

Una vez normalizados (ver **Figura 1 Datos empleados para** la elaboración de las curvas **del mes de enero de 2012**) los datos correspondientes a un solo mes, se observa la curva generada, determinando entonces la tendencia que muestran y dividiendo el día en el número de ciclos o periodos que presenta el comportamiento semanal (ver **Figura 2. Gráfica de comportamiento semanal del mes de enero de 2012**)

Posteriormente se normaliza el tiempo, esto se logra a través de la división del tiempo a lo largo del periodo entre el tiempo total del periodo.

| Fracción<br>de día | <b>HORA</b>    | LUNES     | <b>MARTES</b> | <b>MIERCOLES</b> | <b>JUEVES</b> | <b>VIERNES</b> | SABADO    | <b>DOMINGO</b> |
|--------------------|----------------|-----------|---------------|------------------|---------------|----------------|-----------|----------------|
|                    |                | 0.6755591 | 0.7481619     | 0.7590490        | 0.7669276     | 0.7670283      | 0.7646098 | 0.7185552      |
|                    | $\overline{2}$ | 0.6476180 | 0.7161858     | 0.7246000        | 0.7330962     | 0.7328130      | 0.7260200 | 0.6819680      |
|                    | 3              | 0.6313596 | 0.6985859     | 0.7076043        | 0.7147407     | 0.7152913      | 0.7063755 | 0.6587659      |
|                    | 4              | 0.6253411 | 0.6907684     | 0.6984948        | 0.7055504     | 0.7053165      | 0.6950911 | 0.6408462      |
|                    | 5              | 0.6322340 | 0.6937472     | 0.7026672        | 0.7078788     | 0.7083458      | 0.6940681 | 0.6331538      |
| 0.250              | 6              | 0.6561795 | 0.7167372     | 0.7265295        | 0.7296600     | 0.7297475      | 0.7022420 | 0.6311111      |
|                    | 7              | 0.7151591 | 0.7687496     | 0.7750708        | 0.7779790     | 0.7786962      | 0.7249740 | 0.6335559      |
|                    | 8              | 0.7567539 | 0.8012124     | 0.8048109        | 0.8088199     | 0.8094814      | 0.7398198 | 0.6242119      |
|                    | 9              | 0.7883303 | 0.8269152     | 0.8321471        | 0.8351794     | 0.8349299      | 0.7705343 | 0.6359410      |
|                    | 10             | 0.8243219 | 0.8543761     | 0.8567902        | 0.8587526     | 0.8616740      | 0.8015426 | 0.6593081      |
|                    | 11             | 0.8499388 | 0.8724417     | 0.8734105        | 0.8760566     | 0.8773331      | 0.8228664 | 0.6764175      |
| 0.250              | 12             | 0.8654446 | 0.8838090     | 0.8836157        | 0.8881650     | 0.8888385      | 0.8348528 | 0.6847195      |
|                    | 13             | 0.8715086 | 0.8887222     | 0.8876219        | 0.8928478     | 0.8931960      | 0.8351309 | 0.6861859      |
|                    | 14             | 0.8722906 | 0.8896114     | 0.8874310        | 0.8913737     | 0.8900336      | 0.8288516 | 0.6860654      |
|                    | 15             | 0.8697944 | 0.8887848     | 0.8837867        | 0.8886407     | 0.8849618      | 0.8144216 | 0.6834452      |
|                    | 16             | 0.8687151 | 0.8870127     | 0.8832547        | 0.8875847     | 0.8810020      | 0.8027308 | 0.6831184      |
|                    | 17             | 0.8692121 | 0.8832101     | 0.8814757        | 0.8852330     | 0.8778420      | 0.8008042 | 0.6879814      |
|                    | 18             | 0.8745238 | 0.8891275     | 0.8864489        | 0.8916672     | 0.8835771      | 0.8148676 | 0.7110367      |
| 0.292              | 19             | 0.9207134 | 0.9362458     | 0.9369199        | 0.9368566     | 0.9247937      | 0.8829053 | 0.7948618      |
|                    | 20             | 0.9748978 | 0.9865306     | 0.9843777        | 0.9858299     | 0.9716303      | 0.9129753 | 0.8662117      |
| 0.083              | 21             | 0.9630788 | 0.9721651     | 0.9726873        | 0.9762929     | 0.9611482      | 0.8929397 | 0.8703296      |
|                    | 22             | 0.9232259 | 0.9297309     | 0.9323488        | 0.9374834     | 0.9235666      | 0.8727263 | 0.8483843      |
|                    | 23             | 0.8750038 | 0.8833183     | 0.8863315        | 0.8913204     | 0.8832686      | 0.8388039 | 0.7952751      |
| 0.125              | 24             | 0.8165895 | 0.8183820     | 0.8269454        | 0.8317517     | 0.8300917      | 0.7806609 | 0.7273481      |

**Figura 3. Datos normalizados del mes de enero de 2012.**

## **5 Resultados actuales**

Se procesaron todos los datos correspondientes al año 2012 para contar con los datos que pueda procesar el optimizador.

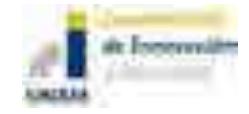

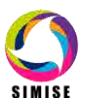

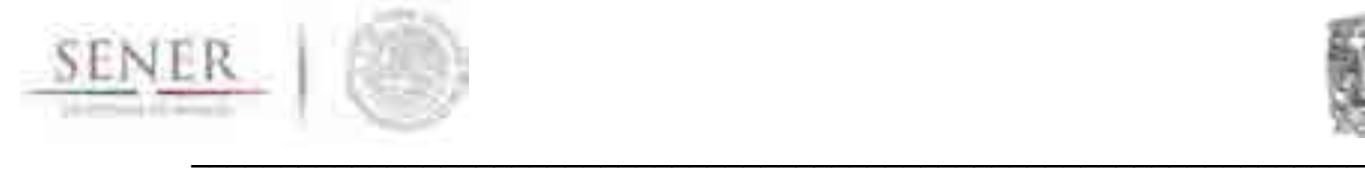

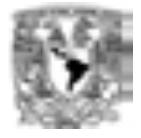

## **6 Análisis y conclusiones**

El procesar datos de carga en las diferentes regiones del país y actualizarlas permitirá tener detalles más específicos sobre la demanda y el despacho que requiere el sistema eléctrico mexicano, permitiendo establecer mejores toma de decisión a través de un portafolio energético apropiado para México.

## **7 Plan de Trabajo a futuro**

Para la preparación de las curvas de carga se está desarrollando una aplicación que está en etapa preliminar.

Esta aplicación permitirá emplear las curvas típicas de demanda horaria cronológica, de duración de carga y de duración de carga invertidas y normalizadas en el optimizador.

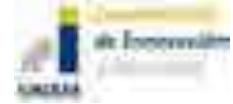

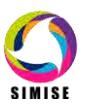

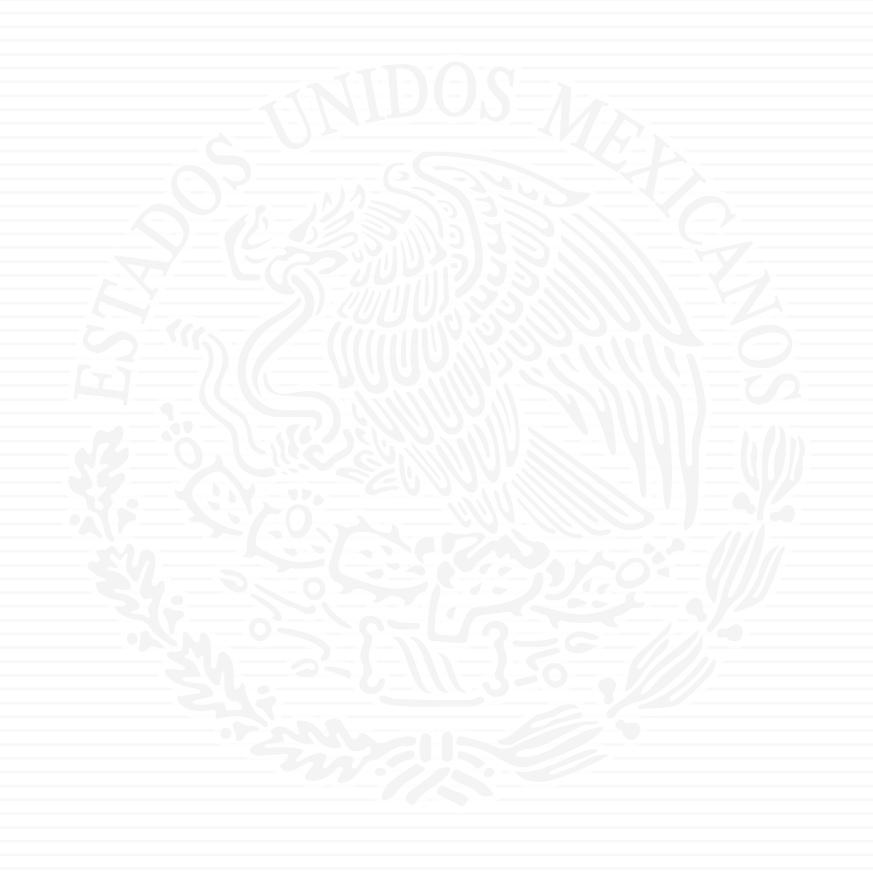

# ANEXO E5

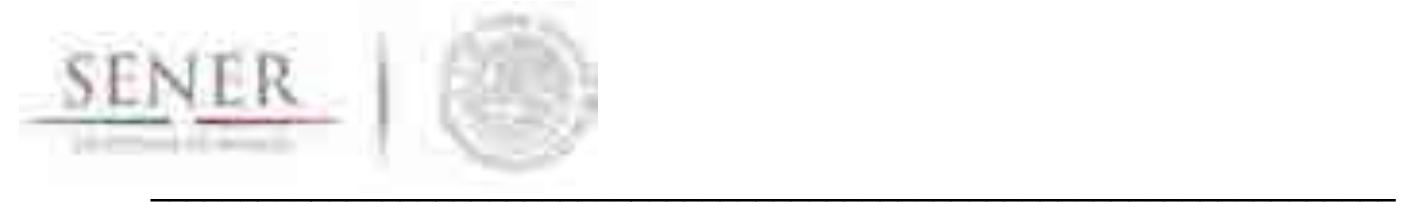

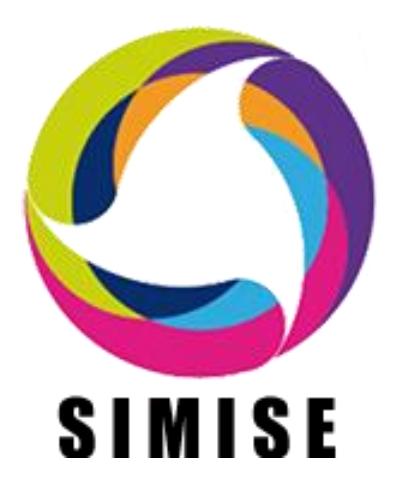

## **Sistema de Modelación Integral del Sector Energético**

## **ENTREGABLE No.5**

*Reporte de modelaje a nivel región***.** 

# **ACTIVIDAD 3**

*Desarrollo del SIMISE a Nivel Regional y Energías Renovables"* 

**Secretaría de Energía – UNAM Convenio de Colaboración No. SE-06/13**

**29 de Octubre 2015**  \_\_\_\_\_\_\_\_\_\_\_\_\_\_\_\_\_\_\_\_\_\_\_\_\_\_\_\_\_\_\_\_\_\_\_\_\_\_\_\_\_\_\_\_\_\_\_\_\_\_\_\_\_\_\_\_\_\_\_\_\_\_\_\_\_\_\_\_\_\_

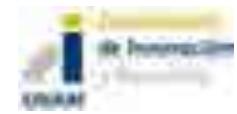
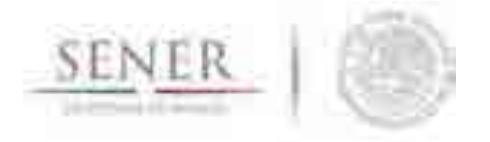

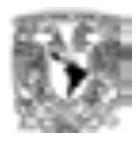

## Contenido

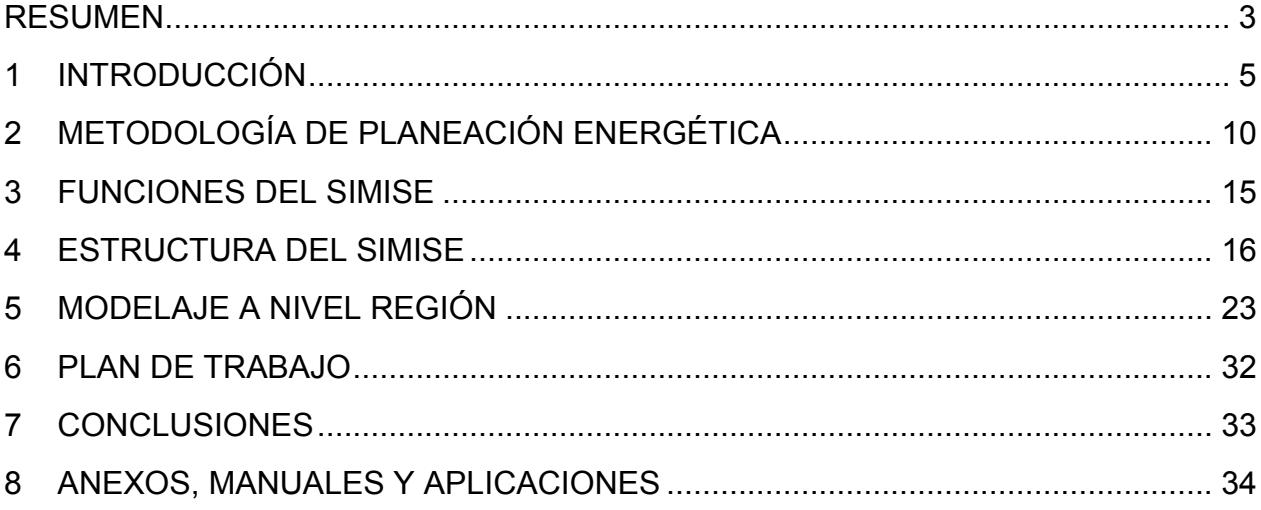

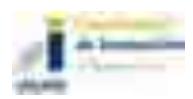

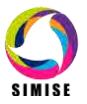

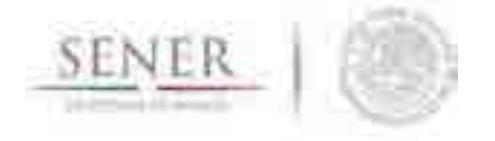

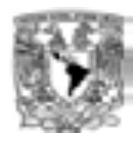

## **RESUMEN**

Se presenta el reporte de Modelaje a Nivel Región, correspondiente a la actividad No.3, Desarrollo del SIMISE a Nivel Regional y Energías Renovables relativas al desarrollo del Sistema de Modelación Integral del Sector Energético (SIMISE).

\_\_\_\_\_\_\_\_\_\_\_\_\_\_\_\_\_\_\_\_\_\_\_\_\_\_\_\_\_\_\_\_\_\_\_\_\_\_\_\_\_\_\_\_\_\_\_\_\_\_\_\_\_\_\_\_\_\_\_\_\_\_\_\_\_\_\_\_\_\_

El objetivo principal del reporte es dar a conocer al personal de la Secretaría de Energía (SENER), la forma cómo se encuentra estructurado actualmente el SIMISE y el alcance de su versión actual.

Los avances más relevantes incluyen:

- 1. Ajustes y calibraciones a los modelos macroeconómicos y proyecciones de variables económicas para un periodo que llega hasta el año 2050.
- 2. Revisión de datos y modelos de demanda de energéticos a nivel nacional y obtención de proyecciones hasta el año 2050.
- 3. Revisión de balances nacionales de energía del año 2002 al 2012 para verificar un ajuste perfecto de demandas de energéticos en cinco regiones del país y posterior ajuste y calibración de modelos de demanda a nivel regional para las proyecciones de consumos de energéticos hasta el año 2050.
- 4. Desarrollo de una metodología avanzada y específica a las características del sistema eléctrico mexicano para analizar proyecciones de carga pico diario para las áreas de control del sector eléctrico.
- 5. Avances en la modelación de la oferta de energía fósil (hidrocarburos y carbón), nuclear y renovables con enfoque a tomar en cuenta la información georreferenciada que será necesaria para los balances de oferta de energía a nivel regional.
- 6. Mejoras en la optimización del sistema energético a nivel nacional con una representación simplificada adecuada para el desarrollo y prueba de las funciones y generación de reportes. En paralelo se avanzó en la obtención de datos necesarios y confiables para el optimizador de SIMISE. Además, se elaboró un documento con el modelaje que se está implementando en el optimizador para considerar la producción de energía en las diferentes regiones y los intercambios de energéticos entre las regiones vecinas.

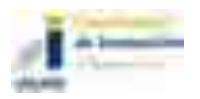

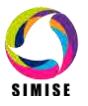

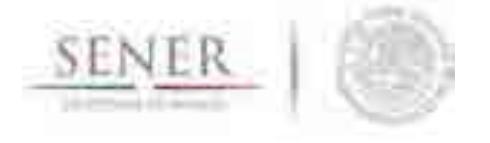

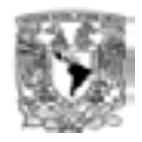

7. Elaboración y actualización de la base de datos de generación y transmisión de electricidad para SIMISE.

\_\_\_\_\_\_\_\_\_\_\_\_\_\_\_\_\_\_\_\_\_\_\_\_\_\_\_\_\_\_\_\_\_\_\_\_\_\_\_\_\_\_\_\_\_\_\_\_\_\_\_\_\_\_\_\_\_\_\_\_\_\_\_\_\_\_\_\_\_\_

8. Integración de módulos, submódulos y aplicaciones auxiliares en la plataforma de SIMISE con un enfoque de uso amigable y confiable.

El contenido del presente reporte es el siguiente:

El primer capítulo es una **introducción** sobre el SIMISE y las etapas de desarrollo, en las cuales se han incorporado ajustes derivados de la propia evolución del proyecto.

En el capítulo 2, se describe lo más relevante acerca de la **metodología** de planificación que se está modelando. Se describe cómo se realiza la incorporación de técnicas para el manejo de datos georreferenciados en el SIMISE y el enfoque del mismo para constituirlo como una plataforma *Business Intelligence,* mediante la cual, la SENER tendrá una herramienta computacional capaz de convertir sus datos en información y ésta en conocimiento, para una mejor toma de decisiones en las diferentes actividades que conlleva la planeación energética.

En el capítulo 3 se presentan las **funciones** que el SIMISE puede realizar y su importancia dentro del esquema de planeación energética del país.

En el capítulo 4 se describe la **estructura** modular del SIMISE en su versión actual.

En el último capítulo, se describe lo que actualmente ya se puede hacer con el SIMISE, es decir, se presentan los resultados de las proyecciones macroeconómicas y de demanda de energéticos que pueden servir para estudios de prospectivas, así como las aplicaciones (programas de cómputo) que ya están disponibles para realizar algunas de las actividades que constituyen etapas importantes del esquema de planeación energética integral e indicativa.

Son parte del presente reporte, **21** anexos dedicados a los diferentes módulos del SIMISE, en los que se describen los avances y el plan de trabajo que se plantea para obtener las siguientes versiones parciales y la versión integral del SIMISE, al término del proyecto.

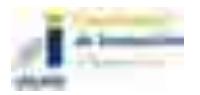

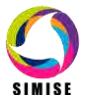

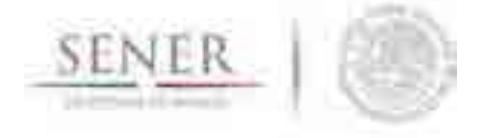

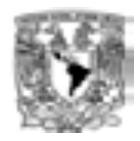

# **1 INTRODUCCIÓN**

El Sistema de Modelación Integral del Sector Energético "SIMISE" está siendo desarrollado por la Universidad Nacional Autónoma de México (UNAM) bajo las especificaciones de la Secretaría de Energía (SENER). El proyecto es conducido por la Coordinación de Innovación y Desarrollo de la UNAM, con la participación de académicos y expertos de varias entidades como son la Facultad de Ingeniería, el Instituto de Investigaciones Económicas, el Instituto de Investigaciones en Matemáticas y Sistemas, y la Dirección General de Cómputo y de Tecnologías de la Información y Comunicación.

\_\_\_\_\_\_\_\_\_\_\_\_\_\_\_\_\_\_\_\_\_\_\_\_\_\_\_\_\_\_\_\_\_\_\_\_\_\_\_\_\_\_\_\_\_\_\_\_\_\_\_\_\_\_\_\_\_\_\_\_\_\_\_\_\_\_\_\_\_\_

El objetivo es que la SENER cuente con una herramienta de planeación energética integral indicativa. El SIMISE tiene una base de datos propia y modelos avanzados de cálculo para proyectar las demandas futuras de energía en los diferentes sectores económicos del país, así como para analizar y evaluar las diferentes opciones de oferta de energía (tecnologías de transformación y transporte) para satisfacer las demandas de energía al menor costo.

Por la complejidad que tiene el desarrollo del SIMISE, se trata de un proyecto de cuatro años, el cual inició en octubre de 2013 y terminará en septiembre de 2017. Durante estos cuatro años de desarrollo, previo a la versión final, la SENER recibirá versiones parciales del SIMISE, que constituyen herramientas que podrán ser utilizadas para la realización de las actividades inherentes.

El proyecto se encuentra controlado y es sostenido por un equipo multidisciplinario de desarrolladores consolidado.

Actualmente el proyecto se encuentra a la mitad del periodo de desarrollo y el avance global en las metas es del 50%. *Ver cronograma en las siguientes tres hojas.*

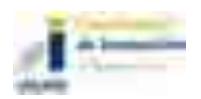

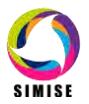

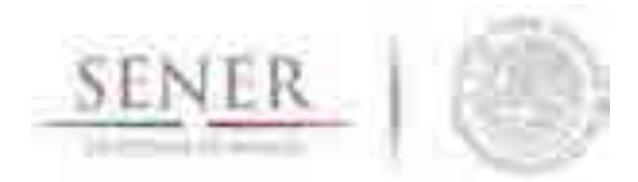

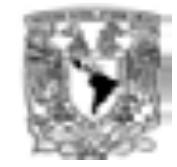

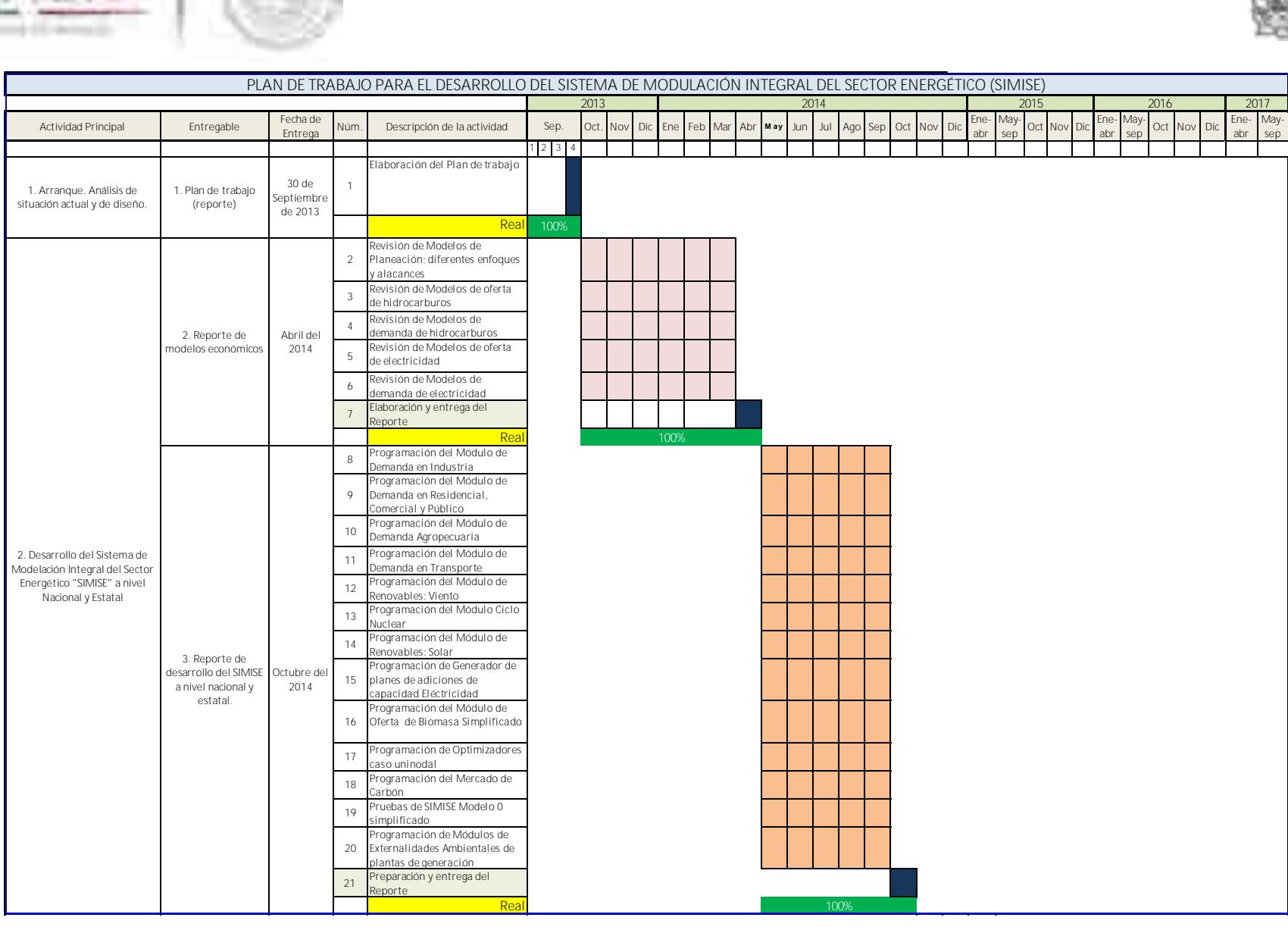

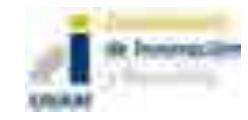

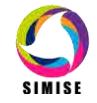

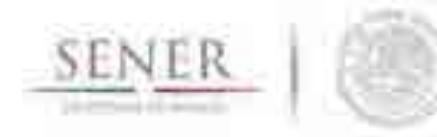

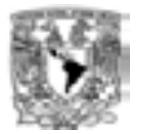

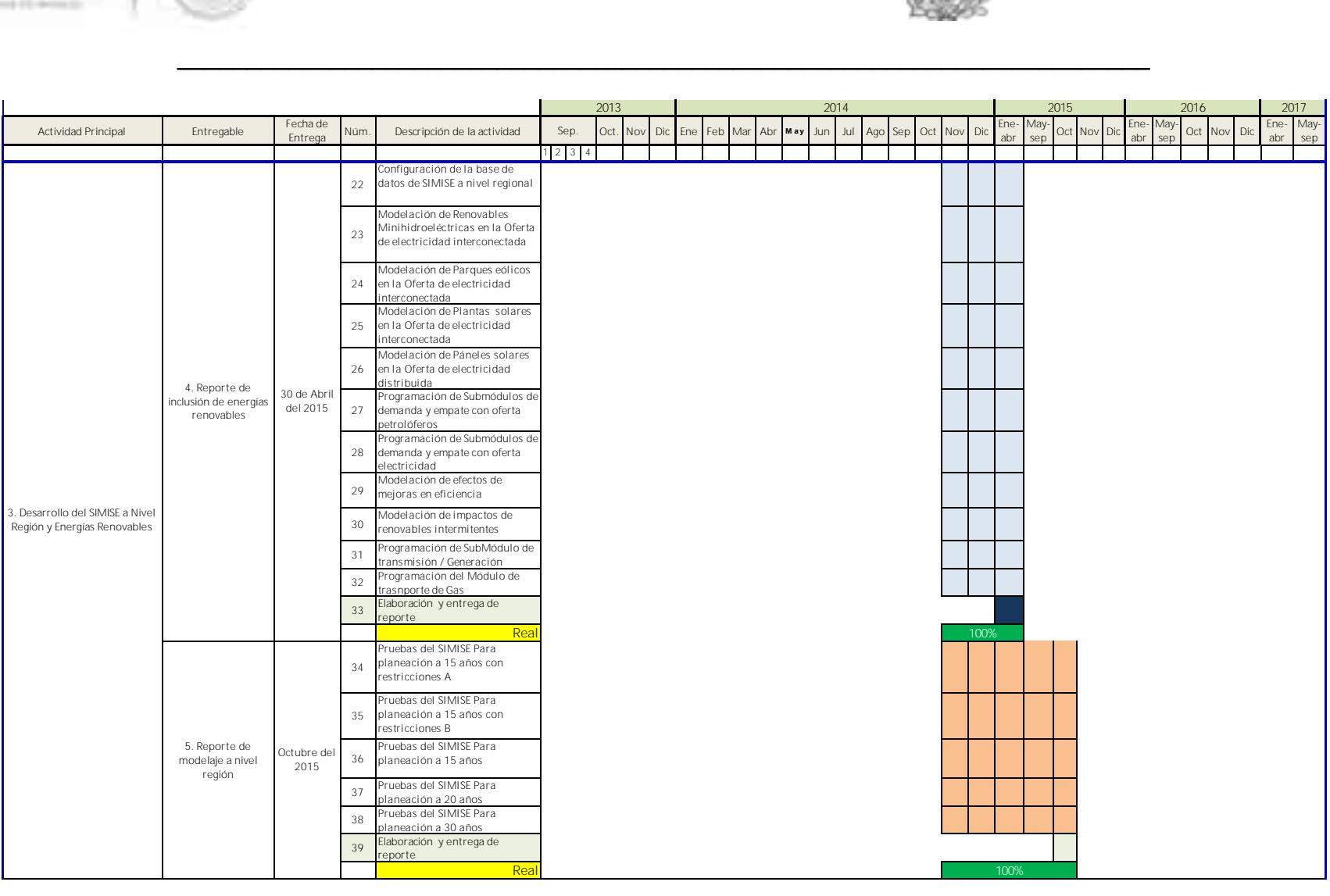

\_\_\_\_\_\_\_\_\_\_\_\_\_\_\_\_\_\_\_\_\_\_\_\_\_\_\_\_\_\_\_\_\_\_\_\_\_\_\_\_\_\_\_\_\_\_\_\_\_\_\_\_\_\_\_\_\_\_\_\_\_\_\_\_\_\_\_\_\_\_

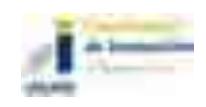

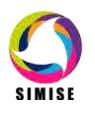

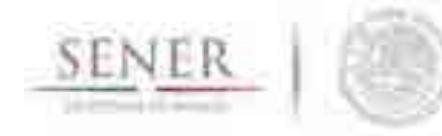

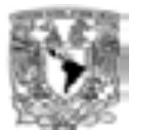

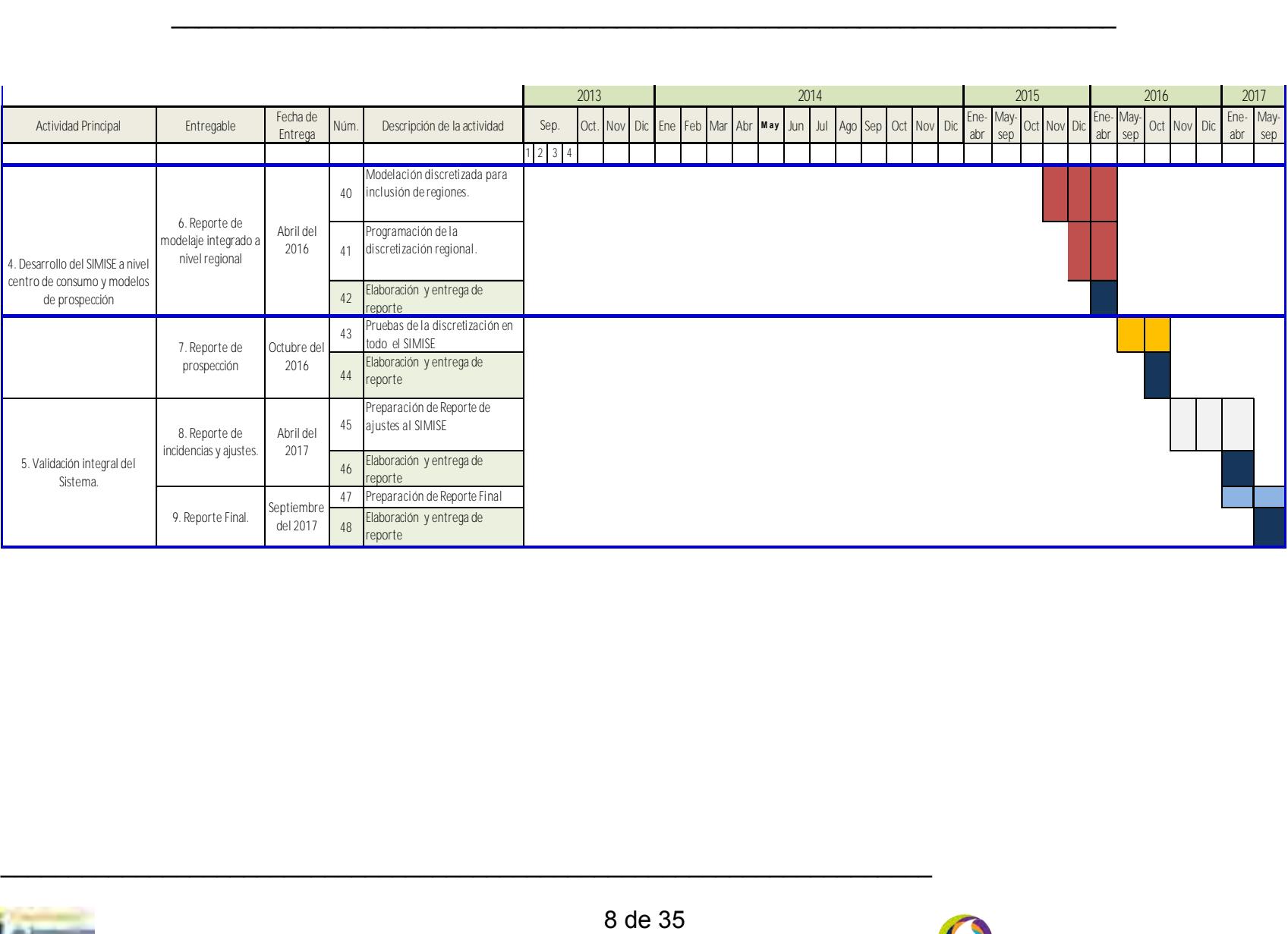

\_\_\_\_\_\_\_\_\_\_\_\_\_\_\_\_\_\_\_\_\_\_\_\_\_\_\_\_\_\_\_\_\_\_\_\_\_\_\_\_\_\_\_\_\_\_\_\_\_\_\_\_\_\_\_\_\_\_\_\_\_\_\_\_\_\_\_\_\_\_

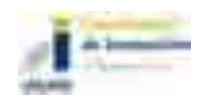

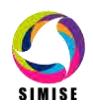

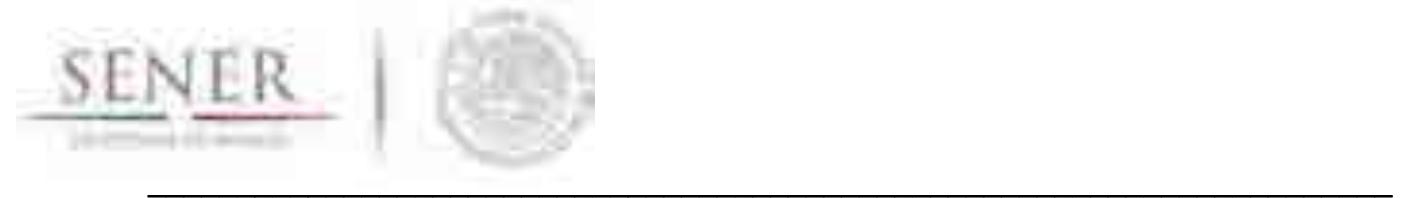

El reporte que se presenta corresponde a la quinta entrega de la UNAM a la SENER y describe el estado de avance del proyecto del SIMISE. Un componente importante de este entregable es el **Reporte del Modelaje a Nivel Región** aplicado en el módulo de optimización y que utiliza la información de los módulos de demanda y oferta con datos provenientes de las diferentes regiones geográficas del país.

Son parte integral del presente reporte, **21** anexos dedicados a los diferentes módulos, submódulos, aplicaciones y/o modelos del SIMISE, que pueden ser leídos de manera independiente. *Ver la lista de anexos con el nombre alusivo al tema que se reporta*.

Para comprender con facilidad la estructura del SIMISE, sus módulos, sus datos de entrada y sus modelos, se hace una breve descripción de las etapas de análisis y estudios que son requeridos para realizar la planeación energética.

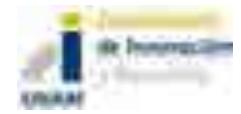

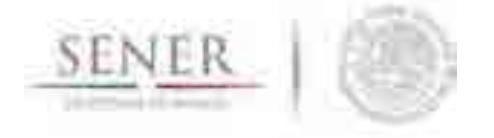

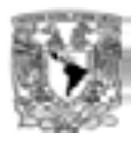

# **2 METODOLOGÍA DE PLANEACIÓN ENERGÉTICA**

La planeación energética requiere tomar en cuenta la interacción del sector de energía con el resto de la economía. El proceso de planeación es bastante complejo, debido a que las necesidades de energía que se deben satisfacer cambian continuamente y las posibilidades de la oferta también. La planeación energética es un proceso iterativo y dinámico que involucra varios tipos de análisis que se tienen que repetir periódicamente y ajustar a las condiciones cambiantes, como son el crecimiento poblacional y económico, las innovaciones tecnológicas, el agotamiento de los recursos naturales y la contaminación ambiental, entre muchas otras. Adicionalmente, el sector energético en México está enfrentado cambios muy significativos derivados de la reforma energética, recientemente aprobada; con cambios estructurales en las cadenas de suministro del sector energético, nuevos modelos de inversión pública y privada.

\_\_\_\_\_\_\_\_\_\_\_\_\_\_\_\_\_\_\_\_\_\_\_\_\_\_\_\_\_\_\_\_\_\_\_\_\_\_\_\_\_\_\_\_\_\_\_\_\_\_\_\_\_\_\_\_\_\_\_\_\_\_\_\_\_\_\_\_\_\_

La SENER es la encargada de la planeación energética en México y de definir las políticas energéticas del país para asegurar un desarrollo sostenible. El SIMISE será una de sus herramientas más importantes junto con la base de datos del Sistema de Información Energética (SIE), el cual es la fuente de información que alimenta al SIMISE desde su desarrollo (como herramienta de planeación) y posteriormente para su aplicación en el análisis de escenarios energéticos que permitan el soporte de decisiones de política energética de manera confiable.

El estudio y procesamiento sistemático de la información acerca de la demanda y la oferta de energía, histórica y prospectiva, son herramientas para los tomadores de decisiones, quienes deberán definir un conjunto de programas y medidas orientadas a mantener un balance energético al menor costo y con el nivel adecuado de confiabilidad y calidad.

Cabe destacar, que un plan de expansión energética es una declaración de las acciones seleccionadas por los tomadores de decisión, en un punto del tiempo, para alcanzar metas y objetivos específicos.

En resumen, el desarrollo del SIMISE, como herramienta de planeación integral indicativa de largo plazo, permitirá realizar estudios del comportamiento del sector ante cambios en los parámetros técnicos, económicos, ambientales y sociales; obteniendo

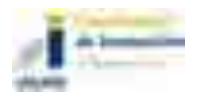

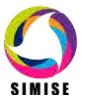

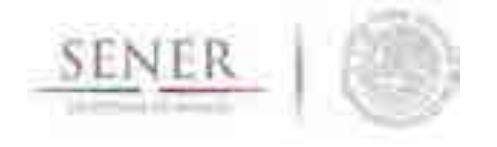

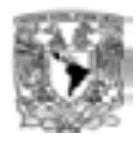

como resultado planes de expansión energética y la evaluación de política pública, que permitan colocar a México en el camino del desarrollo y la sustentabilidad.

\_\_\_\_\_\_\_\_\_\_\_\_\_\_\_\_\_\_\_\_\_\_\_\_\_\_\_\_\_\_\_\_\_\_\_\_\_\_\_\_\_\_\_\_\_\_\_\_\_\_\_\_\_\_\_\_\_\_\_\_\_\_\_\_\_\_\_\_\_\_

La planeación energética requiere principalmente:

- Conocer las tendencias, limitantes y comportamiento del sector, con una visión de largo plazo.
- Atender los requerimientos específicos del sector energético.
- Mantener, fomentar y ampliar la generación y gestión de información relevante para la planificación energética
- Enlazar la demanda y la oferta de energía en las diferentes regiones.
- Evaluar el impacto de las políticas públicas en materia de energía.
- Evaluar las implicaciones de diversos escenarios.

La metodología de planeación energética incluye análisis macroeconómicos, proyecciones de la demanda de energía, análisis de recursos energéticos, caracterización adecuada de las tecnologías de conversión de energía y la optimización del balance de oferta-demanda de energía, en donde se relaciona la demanda de cada sector de la economía con los recursos y las tecnologías disponibles para producir los energéticos y la electricidad. El balance de oferta y demanda es un insumo fundamental para el análisis de impactos ambientales del sector energético. Toda la información, obtenida hasta ahora por los diferentes análisis, se alimenta a un análisis de toma de decisiones que debe contener suficientes elementos para seleccionar el o los mejores planes de expansión energética. La Figura 1 muestra el conjunto de análisis requeridos para la planeación energética.

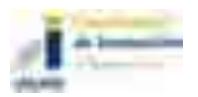

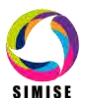

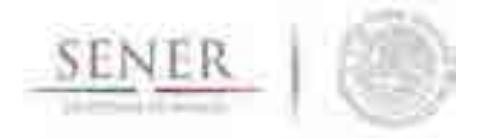

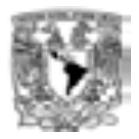

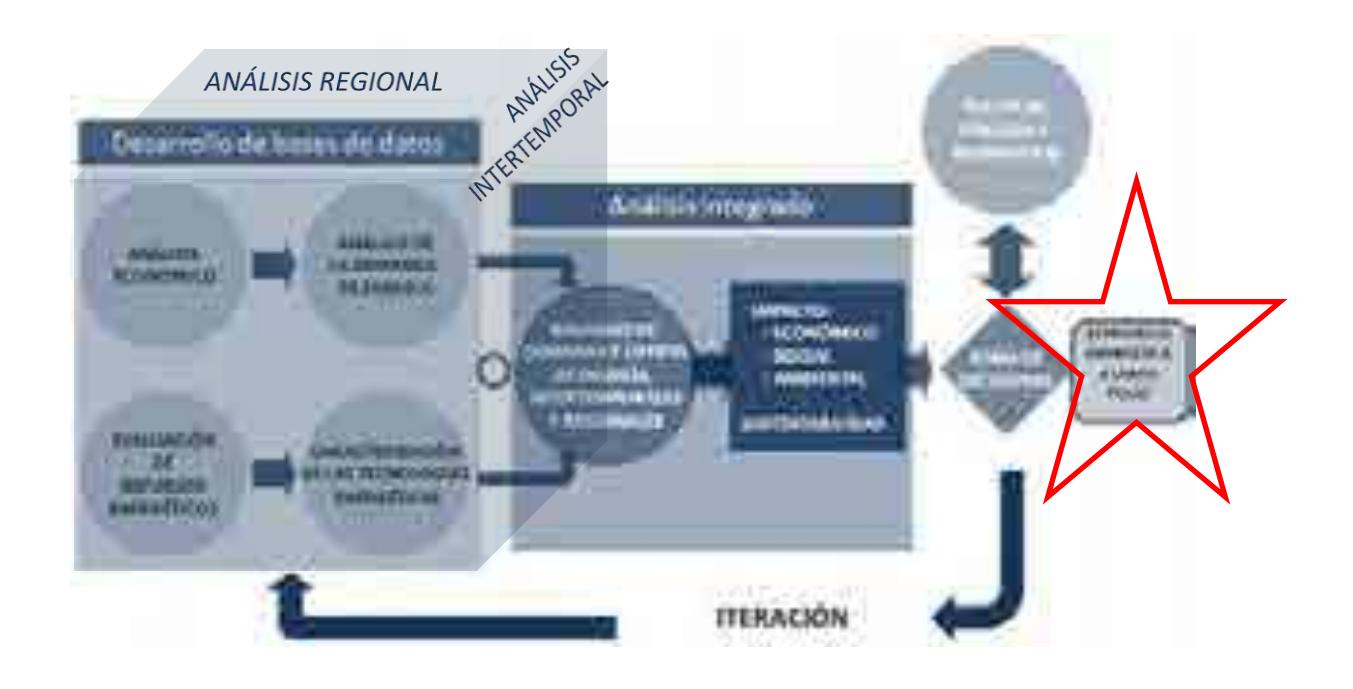

\_\_\_\_\_\_\_\_\_\_\_\_\_\_\_\_\_\_\_\_\_\_\_\_\_\_\_\_\_\_\_\_\_\_\_\_\_\_\_\_\_\_\_\_\_\_\_\_\_\_\_\_\_\_\_\_\_\_\_\_\_\_\_\_\_\_\_\_\_\_

#### **Figura 1. Esquema de análisis para la planeación energética**

La **evaluación de recursos energéticos** examina la disponibilidad y oferta de los recursos energéticos potenciales, incluyendo: combustibles fósiles, recursos de energías renovables, energía nuclear, y también energía importada. Las series históricas de oferta deben ser estudiadas con técnicas determinísticas y probabilísticas para encontrar las correlaciones y los factores de ajuste necesarios para obtener las proyecciones de oferta de recursos energéticos

La **caracterización de las tecnologías** (de transformación y transporte de energéticos) permite identificar todas las tecnologías que pueden ser utilizadas para ampliar la infraestructura energética teniendo en cuenta sus costos y parámetros técnicos de inversión y operación. En SIMISE esta actividad se realiza mediante varios Módulos y algunas Aplicaciones auxiliares que sirven para preparar los datos (costos y parámetros técnicos) de las tecnologías energéticas que se consideran en el balance de ofertademanda.

Los **análisis económicos** consideran el comportamiento histórico de las características macroeconómicas y cómo pueden cambiar en el futuro. Para cada región del país, se

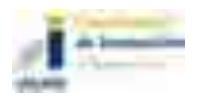

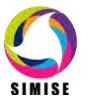

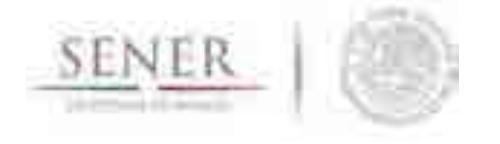

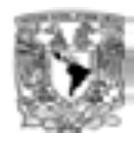

analiza el crecimiento socioeconómico, demográfico y se obtiene el producto interno bruto (PIB) de cada sector de la economía, así mismo, se hacen proyecciones de los precios de los energéticos primarios y secundarios en el contexto del comercio internacional. Los análisis económicos tienen que ser actualizados regularmente, al menos una vez al año y tienen que ser preparados en congruencia con los escenarios energéticos que se proponen analizar.

\_\_\_\_\_\_\_\_\_\_\_\_\_\_\_\_\_\_\_\_\_\_\_\_\_\_\_\_\_\_\_\_\_\_\_\_\_\_\_\_\_\_\_\_\_\_\_\_\_\_\_\_\_\_\_\_\_\_\_\_\_\_\_\_\_\_\_\_\_\_

El **análisis de demanda** evalúa los consumos anuales de energía en los diferentes sectores de la economía, como lo son el sector industrial, transporte, agropecuario, residencial, público, comercial. Se toman en cuenta las variaciones estacionales de demanda de energéticos para cada región del país. Para la electricidad también se proyecta la demanda máxima de potencia que se espera para cada año dentro del periodo de estudio y las variaciones de carga horaria en las diferentes regiones.

El **desarrollo de las bases de datos** debe ser congruente con toda información requerida para realizar las cuatro actividades básicas de planeación energética, (Análisis Económicos, Análisis de Demanda, Evaluación de Recursos Energéticos y Caracterización de Tecnologías), además debe contar con las características necesarias para integrar adecuadamente toda la información en la siguiente actividad (El Balance óptimo de Oferta-Demanda) en la que se conjuntan los datos de demanda y oferta y se modela el sector energético mexicano completo.

En el **balance de oferta - demanda de energía** se empata la oferta de energía con la demanda. Este balance y sus respectivos impactos ambientales, deben ser optimizados para obtener la producción de energía de menor costo teniendo en cuenta que es un problema multiregional y de largo plazo, sujeto a restricciones financieras, ambientales, tecnológicas y de seguridad energética, dentro de un contexto internacional y con un enfoque de desarrollo sustentable. En esta etapa es importante seleccionar un proceso de optimización adecuado y hacer consideraciones pertinentes para obtener planes de expansión congruentes con la realidad del país y sus regiones.

El **análisis de impacto económico, ambiental y social** se realiza con base en un proceso iterativo de diferentes corridas en las cuales se analizan diferentes escenarios, con cambios en las variables importantes, para obtener como resultado una gama de planes de expansión energética a largo plazo con diferentes atributos económicos, ambientales y de seguridad energética.

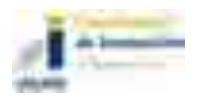

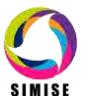

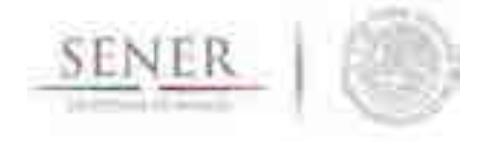

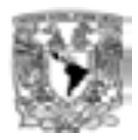

Lo más recomendable es hacer un **análisis integrado** de optimización de portafolios energéticos y sus respectivos impactos (económicos, ambientales y sociales), siempre y cuando se tenga suficiente información para evaluaciones específicas que se planten.

\_\_\_\_\_\_\_\_\_\_\_\_\_\_\_\_\_\_\_\_\_\_\_\_\_\_\_\_\_\_\_\_\_\_\_\_\_\_\_\_\_\_\_\_\_\_\_\_\_\_\_\_\_\_\_\_\_\_\_\_\_\_\_\_\_\_\_\_\_\_

En el **análisis de toma de decisiones** se presentan los resultados en forma amigable y visual a los tomadores de decisión para que sirvan de información muy valiosa para la definición de planes y prospectivas integrales del sector energético.

Es importante destacar que el sector energético de nuestro país es muy complejo, pues se trata de un país con una extensión territorial muy grande, con distribución de recursos naturales fósiles y renovables muy heterogéneos, con diferencias importantes en la distribución de la riqueza entre centros urbanos y zonas rurales, con desarrollo de infraestructura energética desigual. A todo lo anterior, hay que sumarle que en este momento, México se encuentra en medio de una transición y reforma energéticas de gran impacto.

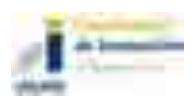

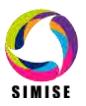

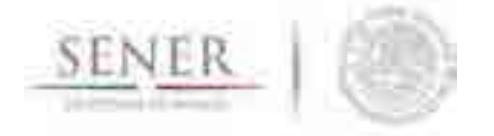

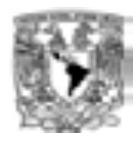

## **3 FUNCIONES DEL SIMISE**

El SIMISE en su versión integral, al final del proyecto en septiembre de 2017, cubrirá las siguientes funciones:

\_\_\_\_\_\_\_\_\_\_\_\_\_\_\_\_\_\_\_\_\_\_\_\_\_\_\_\_\_\_\_\_\_\_\_\_\_\_\_\_\_\_\_\_\_\_\_\_\_\_\_\_\_\_\_\_\_\_\_\_\_\_\_\_\_\_\_\_\_\_

- Revisión de la situación actual de demanda y oferta.
- Evaluación de necesidades futuras de demanda por sector, región y energético.
- Proyección de la demanda de energéticos de uso final para diferentes escenarios.
- Análisis de elasticidades de la demanda de energéticos.
- Recopilación de información sobre recursos energéticos disponibles.
- Evaluación conjunta de opciones tecnológicas de las etapas de transformación y transporte: infraestructura en refinerías, plantas endulzadoras de gas, y plantas generadoras, así como los requerimientos de infraestructura de transporte y transmisión.
- Desarrollo de escenarios alternativos de balances de demanda y oferta por sector, por energético y por región.
- Identificación de obras de infraestructura y montos de inversión necesarios para cubrir los escenarios de oferta.
- Impacto de la intermitencia de energías renovables.
- Evaluación de medidas económicas, financieras y ambientales.
- Escenarios de impactos atribuibles a innovaciones tecnológicas.

Es preciso señalar que las funciones del Modelo SIMISE son altamente dependientes de una gran cantidad de información, la cual debe ser confiable y recibida a través de SENER de manera oportuna.

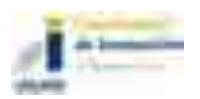

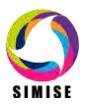

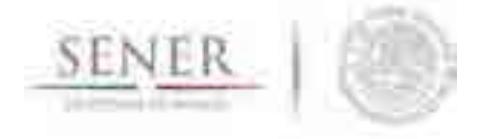

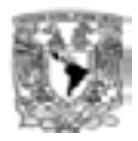

# **4 ESTRUCTURA DEL SIMISE**

Los análisis de planificación se basan en balances integrales sobre la forma en que se consume (uso final), convierte (procesos de transformación), transporta (ductos para transporte de crudo y petrolíferos y redes de transmisión eléctrica) y produce energía (extracción de recursos fósiles y nucleares o aprovechamiento y gestión de recursos renovables) en una región y su interacción con otras regiones (mercados nacionales y el de EEUU), a partir de consideraciones y restricciones relacionadas con la población, desarrollo económico, tecnología y precios, entre otras.

\_\_\_\_\_\_\_\_\_\_\_\_\_\_\_\_\_\_\_\_\_\_\_\_\_\_\_\_\_\_\_\_\_\_\_\_\_\_\_\_\_\_\_\_\_\_\_\_\_\_\_\_\_\_\_\_\_\_\_\_\_\_\_\_\_\_\_\_\_\_

El SIMISE es un sistema computacional, compuesto por módulos que realizan las diferentes actividades de la planeación energética usando modelos y bases de datos. La Figura 2 muestra un esquema de la estructura modular del SIMISE con los principales componentes que permitirán realizar los análisis de planeación energética que se mostraron en esquema de la Figura 1.

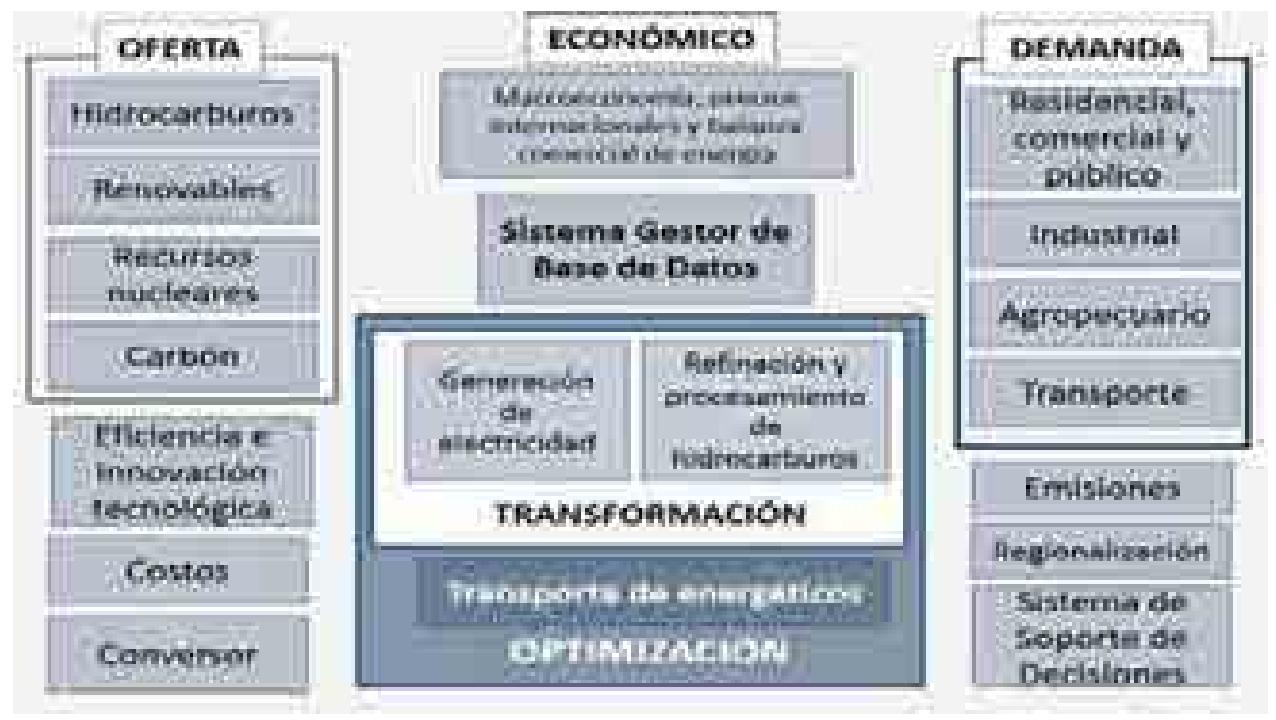

**Figura 2. Estructura general del SIMISE** 

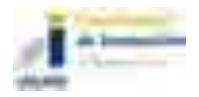

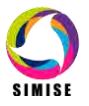

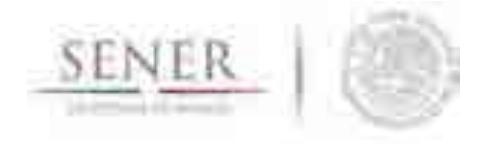

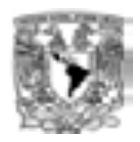

El modelo SIMISE es un sistema integral de planeación que incluye todas las etapas de la metodología de planeación energética.

\_\_\_\_\_\_\_\_\_\_\_\_\_\_\_\_\_\_\_\_\_\_\_\_\_\_\_\_\_\_\_\_\_\_\_\_\_\_\_\_\_\_\_\_\_\_\_\_\_\_\_\_\_\_\_\_\_\_\_\_\_\_\_\_\_\_\_\_\_\_

Específicamente, el SIMISE cuenta con el **Módulo Económico o Macroeconomía,** el cual está constituido por modelos avanzados para la realización de los análisis macroeconómicos del país dentro de un contexto de comercio internacional. Para analizar la demanda futura de energía se tiene el **Módulo de Demanda** en el que se desarrollaron modelos econométricos que estiman los consumos futuros de energía para los sectores: 1) **Residencial, Comercial y Público**, 2) **Agropecuario**, 3) **Trasporte** y 4) **Industrial** a nivel nacional y para las diferentes regiones del país. Para el caso de electricidad además del consumo de electricidad, se incluye el análisis de carga horaria y proyección de pico de potencia a nivel regional. La estructura de SIMISE incluye un **Módulo de Oferta** con cuatro categorías importantes: 1) **Hidrocarburos** (gas y petróleo) 2) **Renovables** (hidroeléctrica, eólica, geotérmica, solar y biomasa), 3) **Nuclear** y 4) **Carbón.** Los modelos desarrollados en el módulo de oferta tienen enfoque específico para evaluar los recursos energéticos del país que se pueden ofertar en años futuros.

Parte medular del SIMISE es su **Módulo de Optimización**, el cual optimiza la adición de infraestructura con base en la optimización del balance de oferta - demanda. El balance consiste en acoplar oferta-demanda en un sistema de referencia energética (Ver Figura 3) que incluye los procesos de extracción de energía, transporte de energía primaria, procesos de transformación de transporte de energía secundaria a centros de distribución y sectores de consumo final. Para ilustrar con mayor detalle el concepto de cadena energética, las figuras 4 y 5 representan las cadenas energéticas de los combustibles fósiles y renovables respectivamente.

El módulo de optimización interactúa directa o indirectamente con todos los módulos del SIMISE. La optimización se enfoca a encontrar planes de expansión del sistema energético mexicano de menor costo total, que cumplan con la entrega de la energía demandada para todos los años del periodo, todos los sectores y todas las regiones.

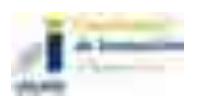

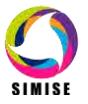

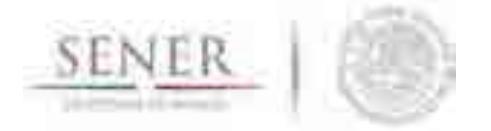

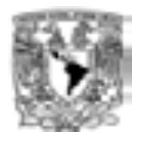

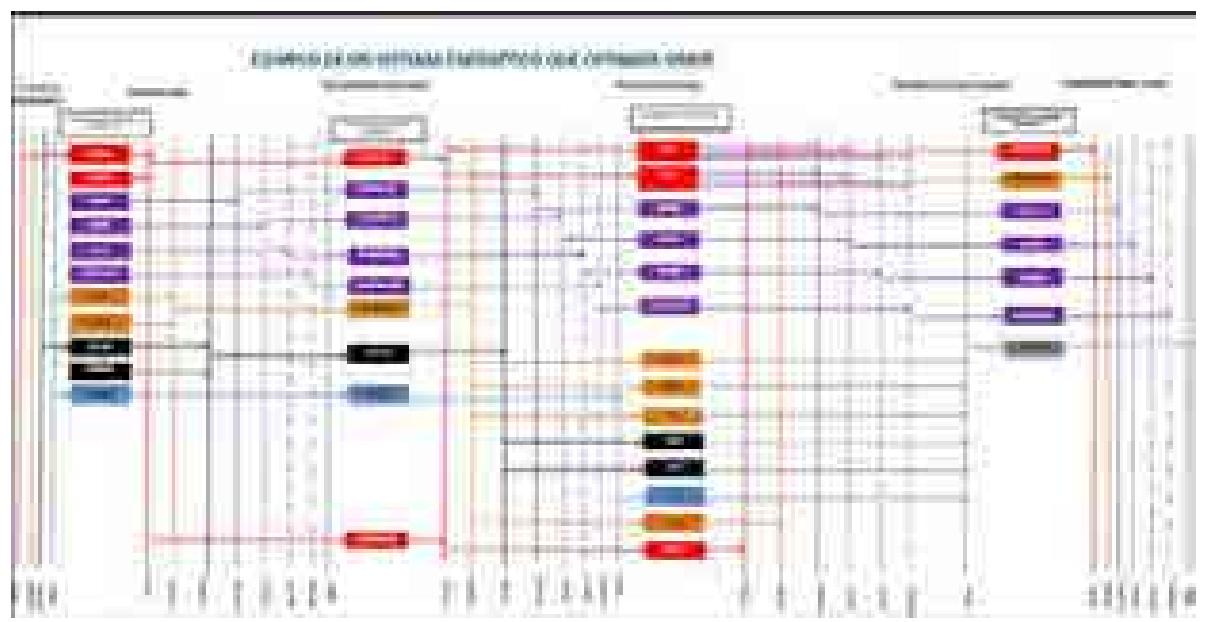

\_\_\_\_\_\_\_\_\_\_\_\_\_\_\_\_\_\_\_\_\_\_\_\_\_\_\_\_\_\_\_\_\_\_\_\_\_\_\_\_\_\_\_\_\_\_\_\_\_\_\_\_\_\_\_\_\_\_\_\_\_\_\_\_\_\_\_\_\_\_

**Figura 3. Ejemplo de sistema de referencia energético compuesto por cadenas energéticas** 

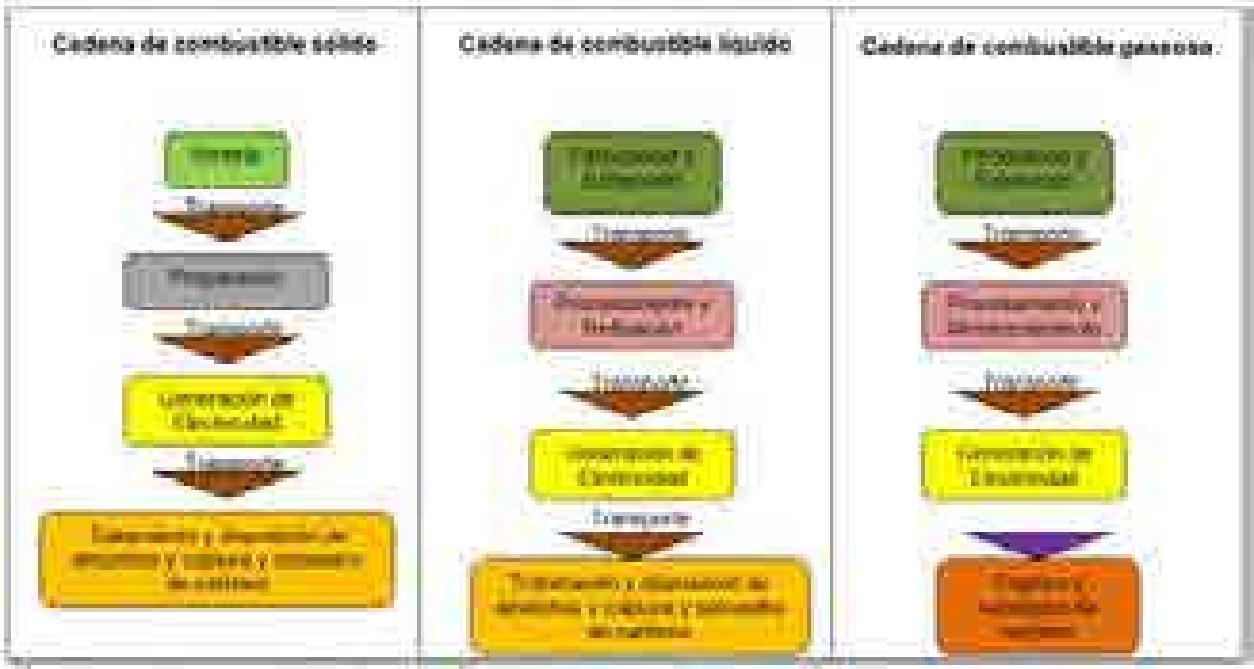

Tens. La stapa de generação de electrolizadas la communidad de personale y el torne

**Figura 4. Representación de cadenas de combustibles fósiles.** 

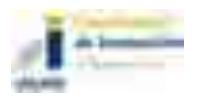

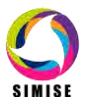

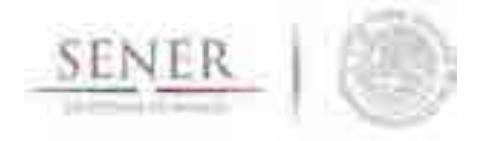

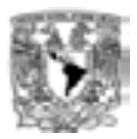

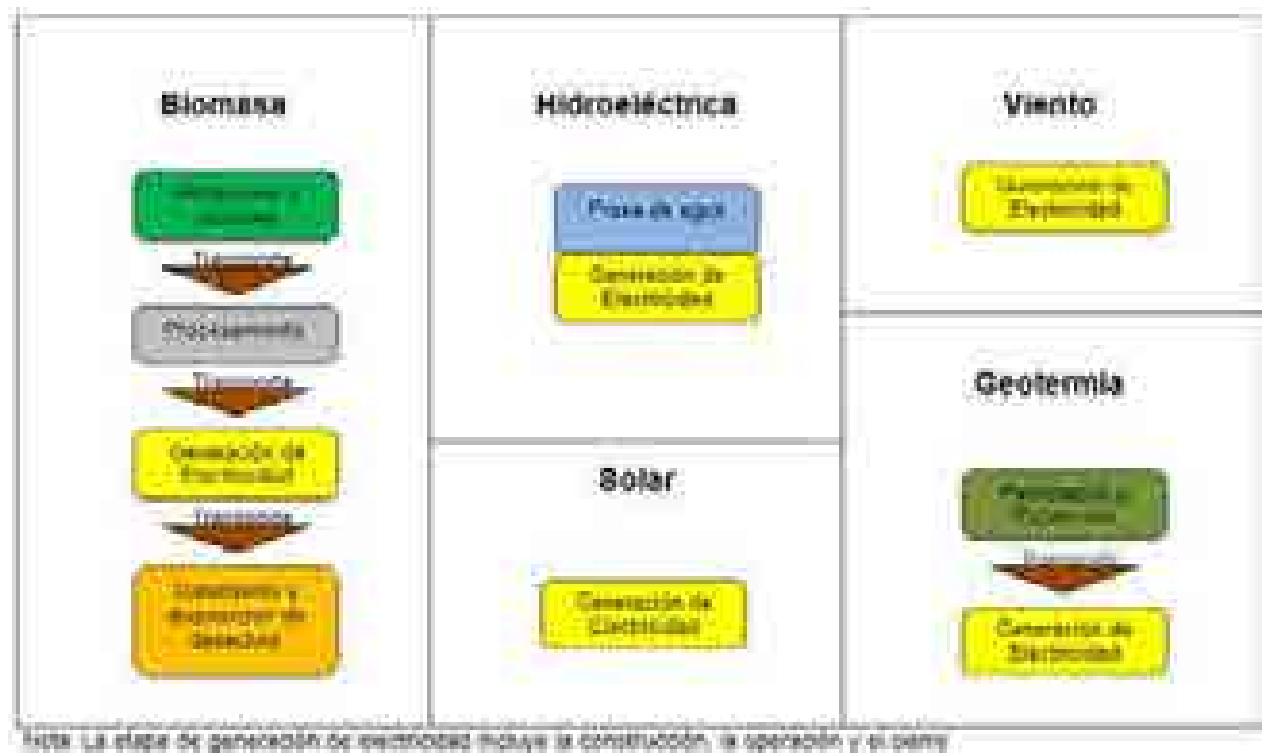

\_\_\_\_\_\_\_\_\_\_\_\_\_\_\_\_\_\_\_\_\_\_\_\_\_\_\_\_\_\_\_\_\_\_\_\_\_\_\_\_\_\_\_\_\_\_\_\_\_\_\_\_\_\_\_\_\_\_\_\_\_\_\_\_\_\_\_\_\_\_

**Figura 5. Representación de Cadenas Energéticas de Energías Renovables.** 

Para realizar la **caracterización de las tecnologías** energéticas disponibles para las plantas de transformación y para los ductos y redes para transporte de energía, el SIMISE cuenta con los siguientes módulos, submódulos y aplicaciones auxiliares: :

El **Módulo de Transformación** que incluye generación de electricidad y transformación de hidrocarburos.

El **Módulo de Generación de Electricidad** procesa la información necesaria para planear la generación de electricidad del parque de generación eléctrica existente así como aquella proporcionada por plantas candidatas a ser adicionadas. Contiene los parámetros técnicos de las plantas generadoras y tiene relación con la **Aplicación de Costos Eléctricos (CostEL).** 

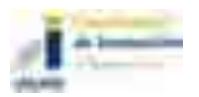

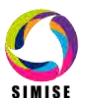

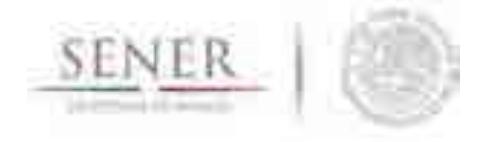

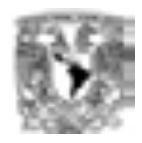

El **Módulo de transformación de Hidrocarburos,** desarrollado para la caracterización de costos y parámetros de las plantas de transformación y procesamiento de hidrocarburos, el cual incluye refinerías y plantas procesadoras de gas.

\_\_\_\_\_\_\_\_\_\_\_\_\_\_\_\_\_\_\_\_\_\_\_\_\_\_\_\_\_\_\_\_\_\_\_\_\_\_\_\_\_\_\_\_\_\_\_\_\_\_\_\_\_\_\_\_\_\_\_\_\_\_\_\_\_\_\_\_\_\_

En SIMISE, la optimización de la adición de capacidad de estos procesos (generación y refinación) se puede realizar de manera conjunta, es decir, despacho de electricidad, petrolíferos y gas natural, sin embargo, también se puede hacer por separado, sólo electricidad y sólo petrolíferos y gas.

El **SIMISE** cuenta con una aplicación auxiliar que permite cuantificar las emisiones a la atmosfera, tanto de los sectores de consumo final, como las producidas por los procesos de transformación (plantas de generación de electricidad, refinerías y otras). La Aplicación Emisiones puede calcular las emisiones de los contaminantes más importantes del sector energético.

Como ya se mencionó, el SIMISE incluye **Aplicaciones para el cálculo de Costos, que sirven** para recopilar costos y parámetros técnicos de diversos tipos de infraestructura del sector energético. Posteriormente, mediante el uso de modelos económicos de cálculo de costo nivelado y cálculo de costo beneficio, se puede realizar la comparación de costos de producción de energía de diferentes tecnologías. Actualmente se tiene ya disponible la Aplicación de Costos de Generación del Sector Eléctrico, llamada **CostEl.** Se tendrá algo equivalente para costos de refinación, ductos y redes de transmisión.

Además se contempla una **Aplicación de Eficiencia e Innovación Tecnológica** para revisar y proyectar incrementos de eficiencia y nuevas tecnologías que puedan ser evaluados en los escenarios de planeación de largo plazo. Se basa en una recopilación de datos históricos, escenarios, proyecciones, así como toda la información de eficiencia energética, costos, parámetros de reducción de emisiones u otros directamente relacionados con el progreso tecnológico.

Con el objetivo de convertir al SIMISE en un sistema de modelación que se encuentre en el estado del arte de los modelos de planeación usados a nivel mundial, se incluyó una **Aplicación de Regionalización**, para procesar la información geográfica de todos los módulos, de tal manera que el módulo de optimización tenga la información necesaria para hacer la optimización considerando que el sistema energético está

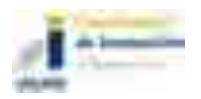

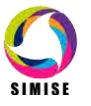

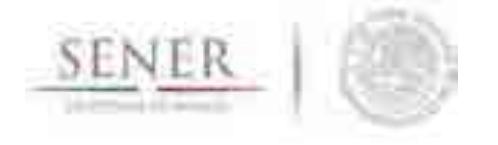

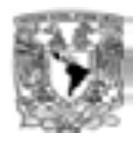

dividido en diferentes regiones con diferentes tasas de crecimiento económico y demandas de energía, con diversas características de ofertas energética, y que existe intercambio energético entre las regiones.

\_\_\_\_\_\_\_\_\_\_\_\_\_\_\_\_\_\_\_\_\_\_\_\_\_\_\_\_\_\_\_\_\_\_\_\_\_\_\_\_\_\_\_\_\_\_\_\_\_\_\_\_\_\_\_\_\_\_\_\_\_\_\_\_\_\_\_\_\_\_

El flujo de datos entre los diferentes módulos está manejado por el **Sistema Gestor de Bases de Datos**, el cual es un **módulo integrador** que gestiona que los datos se transfieran con confiabilidad y de manera eficiente. El Sistema Gestor de Bases de Datos permite realizar consultas avanzadas mediante el cruce de información para un análisis multidimensional de variables.

#### **Calidad de los datos**

Es importante recalcar que los modelos son tan buenos como los datos que se tengan para llenarlos o retarlos, como dice la frase "*Garbage In, Garbage Out*" (abreviado como GIGO en inglés, referido a Basura que Entra, Basura que Sale), un sistema que recibe datos erróneos nos entrega resultados falsos, a diferencia de un sistema que recibe datos limpios, consistentes y confiables, nos entrega resultados listos para la toma de decisiones.

Como se puede observar, depende mucho de los datos las respuestas que el SIMISE podrá responder a las preguntas que plantee la SENER, ya que el sistema se apegará al alcance de los modelos que cada módulo tendrá y éstos a su vez a los datos con los que éste cuente.

Es por ello que a lo largo del proyecto, el equipo de desarrolladores de SIMISE, ha presentado a la SENER listados de información necesarios para la modelación de cada módulo. La SENER va a poner toda esta información en la base de datos SIE y de ahí serán obtenidos y procesados por el equipo SIMISE para su limpieza, depuración, relación y formateo, logrando así una de las características principales del SIMISE: la calidad de los datos.

Como objetivo a largo plazo del SIMISE, se pretende que todos los datos ocupados por éste estén disponibles en el SIE, sin embargo, para los diferentes desarrollos que se irán entregando a lo largo del proyecto se ha tomado información de otras bases de datos institucionales, como lo son INEGI, PEMEX, CFE, CRE, IAEA, IEA, CENACE, CNH, EIA, entre otras, para poder así realizar los diferentes análisis de los datos y las

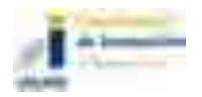

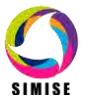

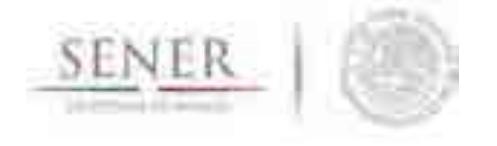

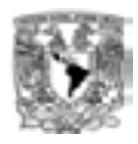

estructuras necesarias para almacenarlos en el datawarehouse y con ello poder probar el resultado del cruce de variables de una manera multidimensional. El SIE, a su vez en el futuro podrá incorporar en su base de datos los resultados que obtenga la SENER derivados de las actividades de planeación realizadas con su herramienta propia, integral y moderna, es decir, el SIMISE.

\_\_\_\_\_\_\_\_\_\_\_\_\_\_\_\_\_\_\_\_\_\_\_\_\_\_\_\_\_\_\_\_\_\_\_\_\_\_\_\_\_\_\_\_\_\_\_\_\_\_\_\_\_\_\_\_\_\_\_\_\_\_\_\_\_\_\_\_\_\_

Teniendo en cuenta el alcance de la versión actual de SIMISE, los módulos cuentan con diferente estado de desarrollo y por lo mismo se profundiza con diferente grado en su descripción. En los anexos de este reporte se presenta el estado actual de desarrollo de cada uno de los módulos del SIMISE y de las aplicaciones auxiliares que son usadas por varios módulos. Se presentan los principales resultados obtenidos con el estado de desarrollo actual. En la descripción de metodologías y modelos se menciona lo más básico y relevante, considerando que los módulos seguirán en proceso de desarrollo durante los siguientes dos años y medio del proyecto.

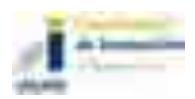

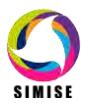

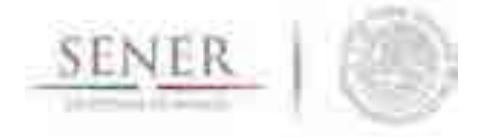

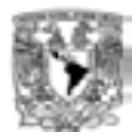

# **5 MODELAJE A NIVEL REGIÓN**

Desde el inicio del proyecto se planteó que el SIMISE sea un sistema de modelación integral que tome en cuenta las diferentes regiones del país, con sus características específicas de demandas de energía, sus capacidades de oferta de energía, así como las redes de transporte de energía entre regiones.

\_\_\_\_\_\_\_\_\_\_\_\_\_\_\_\_\_\_\_\_\_\_\_\_\_\_\_\_\_\_\_\_\_\_\_\_\_\_\_\_\_\_\_\_\_\_\_\_\_\_\_\_\_\_\_\_\_\_\_\_\_\_\_\_\_\_\_\_\_\_

Actualmente el SIMISE ya tiene desarrollados y calibrados los modelos de demanda de energía a nivel regiones, hasta el año 2050, los cuales toman en cuenta las variables macroeeconómicas, proyectadas por modelos propios de SIMISE. De estos modelos se obtuvieron las proyecciones tendenciales de consumos anuales de todos los energéticos que son alimentados al optimizador que determina la inversión óptima de infraestructura distribuida en las diferentes regiones para entregar la energía al menor costo total.

Durante este periodo se desarrolló de una metodología avanzada y específica a las características del sistema eléctrico mexicano para analizar proyecciones de carga pico diario para las áreas de control del sector eléctrico. Parte de los resultados son las cargas pico regionales que se manejan en el optimizador para la simulación del despacho de carga por parte de las plantas de generación eléctrica situadas en las diferentes regiones y teniendo en cuenta las capacidades de intercambio entre regiones a través de la red de transmisión.

También se tuvieron avances significativos en la modelación de la oferta de energía fósil (hidrocarburos y carbón), nuclear y renovables con enfoque a tomar en cuenta la información georreferenciada que será necesaria para los balances de oferta de energía a nivel regional. En este tema se tienen disponibles mapas con la información de recursos energéticos de hidrocarburos, hidroenergía y energía solar, obtenidos a partir del análisis estadístico de series de datos disponibles.

Adicionalmente, se lograron mejoras en la optimización del sistema energético a nivel nacional con una representación simplificada adecuada para el desarrollo y prueba de las funciones y generación de reportes. Esto se realizó con base en pruebas del SIMISE para hacer optimizaciones hasta el año 2030 y ajuste y mejoras a la modelación y codificación.

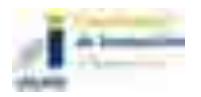

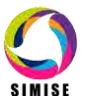

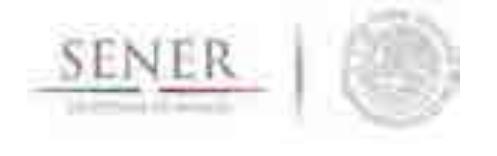

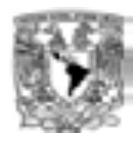

En paralelo se avanzó en la obtención de datos necesarios y confiables para el optimizador de SIMISE a nivel nacional usando información reportada en los cuadros del PRODESEN.

\_\_\_\_\_\_\_\_\_\_\_\_\_\_\_\_\_\_\_\_\_\_\_\_\_\_\_\_\_\_\_\_\_\_\_\_\_\_\_\_\_\_\_\_\_\_\_\_\_\_\_\_\_\_\_\_\_\_\_\_\_\_\_\_\_\_\_\_\_\_

Se avanzó en la elaboración y actualización de la base de datos de generación y transmisión de electricidad para SIMISE con modelaje a nivel regional.

Por último, pero no de menor importancia, se realizó la integración de módulos, submódulos y aplicaciones auxiliares en la plataforma de SIMISE con un enfoque de uso amigable y confiable. Como parte de esta actividad se elaboraron los manuales para el usuario.

A continuación se describe metodología del desarrollo del módulo de optimización para el SIMISE en su versión regional.

El modelo de optimización regional conserva una técnica de optimización de Algoritmos Genéticos (AG) y mantiene la estructura de la función objetivo de la versión uninodal. Sin embargo se agregan dos componentes fundamentales:

- 1. Una suma adicional externa que corresponde a todas las regiones a modelar.
- 2. Una matriz de costos de capacidades de intercambio de energía entre regiones.

Con estos dos componentes, la solución del optimizador puede resolver tanto las capacidades de infraestructura dentro de una región, como lo hace el modelo uninodal, así como las matrices de capacidades de intercambio de energía entre regiones. Este último resultado dará datos indicativos tanto de costos como de dimensiones del sistema de infraestructura de transporte de los diferentes energéticos, i.e. costos e infraestructura indicativa de transporte en ductos, líneas de transmisión y otros transportes de interés. Adicionando a éstos los costos de transformación y los costos de extracción, se logra que SIMISE contemple los costos totales de las cadenas energéticas completas del sistema energético de México.

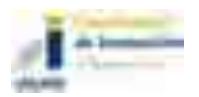

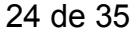

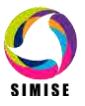

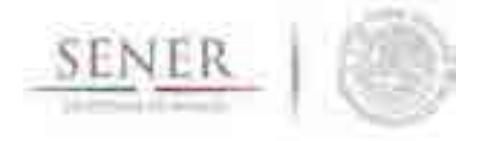

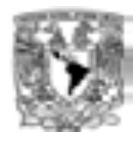

#### **Breve descripción de la metodología del modelo**

La Función Objetivo queda de forma general como:

Min: 
$$
Z_{Tot} = \sum_{r=1}^{R} \sum_{t=0}^{T} (Z_{1,t,r} + Z_{2,t,r} + Z_{3,t,r}) + \Gamma_{t}...(1)
$$

Considerando que los costos:

 $Z_{1,t} = \sum_{\text{tec}}^{\text{Tec}} \sum_{1=1}^{8} cVar_{i,\text{tec},t,r} * (1+d)^{AB-t} * ef_{\text{tec},t,r} * (1-UP_{\text{tec},t,r}) * FP_{\text{tec},t,r} * Y_{\text{tec},t,r} ... (2)$  $Z_{2,t} = \sum_{\text{tec}}^{\text{Tec}} \sum_{1=1}^{4} cFix_{i,tec,t} * (1+d)^{AB-t} * Y_{tec,t}...(3)$  $Z_{3,t} = \sum_{\text{tec}}^{\text{Tec}} \sum_{1=1}^{2} cRet_{i,tec,t} * (1+d)^{AB-t} * Y_{tec,t}...(4)$  $\Gamma_{t} = [cVar_{tec, t, ij} * (1 + d)^{AB - t}] \otimes [ef_{tec, t, ij} * (1 - UP_{tec, t, ij}) * FP_{tec, t, ij} * Y_{tec, t, ij}] +$  $[cFix_{tec,t,ij} * (1+d)^{AB-t}] \otimes[*Y_{tec,t,ij}] + [cRet_{tec,t,ij} * (1+d)^{AB-t}] \otimes[*Y_{tec,t,ij}]...$ (5)

\_\_\_\_\_\_\_\_\_\_\_\_\_\_\_\_\_\_\_\_\_\_\_\_\_\_\_\_\_\_\_\_\_\_\_\_\_\_\_\_\_\_\_\_\_\_\_\_\_\_\_\_\_\_\_\_\_\_\_\_\_\_\_\_\_\_\_\_\_\_

La ecuación 5, se refiere al tensor de costos de intercambio entre las regiones "i" a "j", para las diferentes tecnologías de transporte.

Se considera para cada año de optimización, la capacidad instalada en el año anterior, los retiros y adiciones programadas (la historia), así como la capacidad nueva a instalar (cantidad a optimizar), como lo describe la siguiente ecuación:

 $Y_{\text{tect}} = Y_{\text{tect-1}} + \Delta X_{\text{tect}} - R_{\text{tect}} + \Delta Y_{\text{tect}}$  ...(6)

Para el modelo regional, las restricciones adicionales a las del modelo uninodal, deben incluir las referentes a las tecnologías de transporte de cada uno de los energéticos transportados. Esto se irá detallando en los siguientes entregables, toda vez que su implementación se irá desarrollando a la par del desarrollo global del modelo. En este documento estas especificaciones están fuera del alcance.

#### **Metodología de Transición del Modelo Uninodal al Modelo Regional**

Como se puede observar en (1), el desarrollo natural del modelo regional requiere de una transición entre el modelo uninodal y el regional, para esto se proponen los siguientes pasos a seguir:

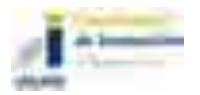

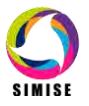

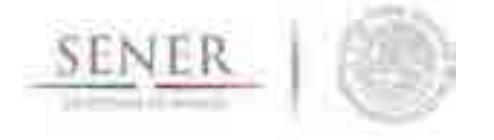

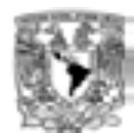

1) Solicitar que el programa pueda leer una base de datos específica para cada una de las regiones que se decida modelar; cada región se representará por un nodo en el programa.

\_\_\_\_\_\_\_\_\_\_\_\_\_\_\_\_\_\_\_\_\_\_\_\_\_\_\_\_\_\_\_\_\_\_\_\_\_\_\_\_\_\_\_\_\_\_\_\_\_\_\_\_\_\_\_\_\_\_\_\_\_\_\_\_\_\_\_\_\_\_

- 2) En la base de cada región se deben incluir las cadenas energéticas completas de lo que se encuentra en la propia región y hacer uso de las "tecnologías de importación y exportación" para modelar los intercambios entre nodos.
- 3) La propuesta de capacidades de generación (refinación y procesamiento de gas) deben ser calculadas a partir de consumos energéticos anuales teniendo en cuenta todas las características técnicas de las tecnologías a lo largo de la cadena energética, definida en este momento en cuatro niveles (N1, N2, N3, N4)
- 4) Para el caso de electricidad se debe satisfacer además el margen de reserva de cada región. El margen de reserva debe ser calculado teniendo en cuenta la capacidad neta de la región más la capacidad de interconexión menos la demanda pico de la región; todos estos parámetros en unidades de potencia. Esto se debe evaluar para el momento de la demanda pico.
- 5) De las propuestas de generación de energía en nivel N3 con diferentes tecnologías, se deben obtener las implicaciones en capacidades de transporte en el nivel N2 y de transmisión en el nivel N4.
- 6) En el nivel N3 el AG actualmente propone adiciones de capacidad y de generación para cumplir el consumo anual de electricidad<sup>1</sup> y satisfacer el pico de demanda anual<sup>2</sup> con un margen de reserva<sup>3</sup>.
- 7) El optimizador incorporará un submódulo de simulación de despacho óptimo de carga en el Nivel 3. Debe leer la carga horaria $^4$  y simular que despacha la carga

<sup>&</sup>lt;sup>3</sup> El margen de reserva se está calculando sin tomar en cuenta la capacidad de interconexión del nodo. Pero ya se tiene una propuesta para incorporar la capacidad de interconexión y así poder manejar una restricción más adecuada sin sobreestimar el margen de reserva que se debe manejar en cada nodo (región).

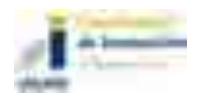

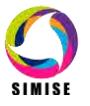

 $\overline{a}$ <sup>1</sup> El consumo anual de electricidad viene de las proyecciones de los balances nacionales de energía las cuales son parte de los resultados del módulo de demanda. Actualmente se tienen proyecciones tendenciales para cinco regiones del país.

 $2$  El pico de demanda anual viene de las proyecciones de carga pico diario que se obtienen del submódulo de gestión de carga eléctrica. Estas proyecciones se calculan a partir del tratamiento adecuado de las series históricas de la información de carga horaria de varios años de los registros de CFE para nueve regiones del país. Falta ver una forma de hacer compatible 5 regiones con 9 regiones.

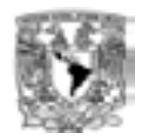

con la potencia de las plantas disponibles en el momento (esto implica poner curvas de disponibilidad<sup>5</sup> a las plantas, por lo pronto se pueden usar curvas "horizontales" en las que la disponibilidad es constante y las potencias de las plantas se ven disminuidas por el factor de disponibilidad anual). El despacho de la carga se debe hacer con un orden económico, es decir entrando primero las plantas con menor "precio de electricidad o costo de producción de electricidad" y cubriendo progresivamente la carga con las plantas que siguen en el ordenamiento económico. Esto implica tener una función que ordene las plantas de menor a mayor costo. Las plantas de menor costo variable son las plantas que cubren carga base, las que siguen carga intermedia y las de mayor costo carga pico, por consiguiente las más caras entran menos tiempo para ahorrar costos variables. El despacho de las plantas eléctricas se debe introducir con base en ecuaciones de restricciones hidrológicas.

\_\_\_\_\_\_\_\_\_\_\_\_\_\_\_\_\_\_\_\_\_\_\_\_\_\_\_\_\_\_\_\_\_\_\_\_\_\_\_\_\_\_\_\_\_\_\_\_\_\_\_\_\_\_\_\_\_\_\_\_\_\_\_\_\_\_\_\_\_\_

- 8) El costo variable de generación eléctrica debe calcularse a partir del despacho de carga hora por hora (o con alguna simplificación adecuada) y debe usarse en la función objetivo. El factor de planta se calcula a partir de la entrega de carga que tiene cada planta en la simulación de despacho de carga. Por lo que en la base de datos de entrada al optimizador, lo que se va a usar es el factor de disponibilidad, el cual siempre es mayor igual que el factor de planta $^6$ .
- 9) El costo de transmisión de la electricidad producida por cada planta dependerá de la línea a la que se conecte la planta en cada región. Se debe identificar si se conecta a una línea de 400 KV, 230 KV o 185 KV. Las pérdidas deben ser proporcionales a las que se tienen en cada región.
- 10) Si la información de alternativas de transmisión y sus costos lo permite, como se plantea en el punto 9, el programa buscará la alternativa óptima para cada región en esos términos.

 $\overline{a}$ <sup>4</sup> La carga horaria para cada año del periodo de estudio vendrá de las proyecciones de carga pico diario y una superposición de la carga horaria "típica" del día de la semana que le corresponda. Actualmente ya se tiene la metodología y se tiene programado el código para obtener el pico diario. Falta un código para reconstruir la carga horaria. La carga horaria debe tenerse para cada una de las regiones de CENACE y leerse en el optimizador.

5 Para las plantas termoeléctricas, se considera que la disponibilidad es constante en el año e igual al factor de disponibilidad promedio, por ejemplo 95%. Para las plantas intermitentes se puede usar una probabilidad (Ver caso de daneses).

6 Para estimar factores de planta preliminares recomendables se deben analizar las curvas de costos anuales fijos (de cada planta) y las curvas de duración de carga de cada región.

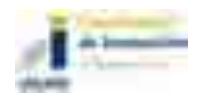

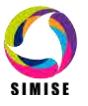

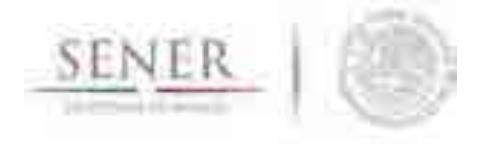

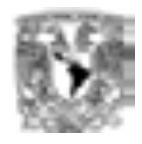

#### **Metodología de la Transición de la Implementación del Algoritmo Genético para el Modelaje Regional**

\_\_\_\_\_\_\_\_\_\_\_\_\_\_\_\_\_\_\_\_\_\_\_\_\_\_\_\_\_\_\_\_\_\_\_\_\_\_\_\_\_\_\_\_\_\_\_\_\_\_\_\_\_\_\_\_\_\_\_\_\_\_\_\_\_\_\_\_\_\_

Para implementar el Algoritmo Genético como técnica de optimización, se hace lo siguiente:

#### **Algoritmo genético multiregional**

Se define un individuo que está compuesto por "R" matrices (una por cada región) de capacidades (teniendo que la producción de energía se calcula a partir de la capacidad y la duración de operación) y una matriz de capacidades de intercambios de energía entre regiones. Ver ejemplo en la Figura 1.

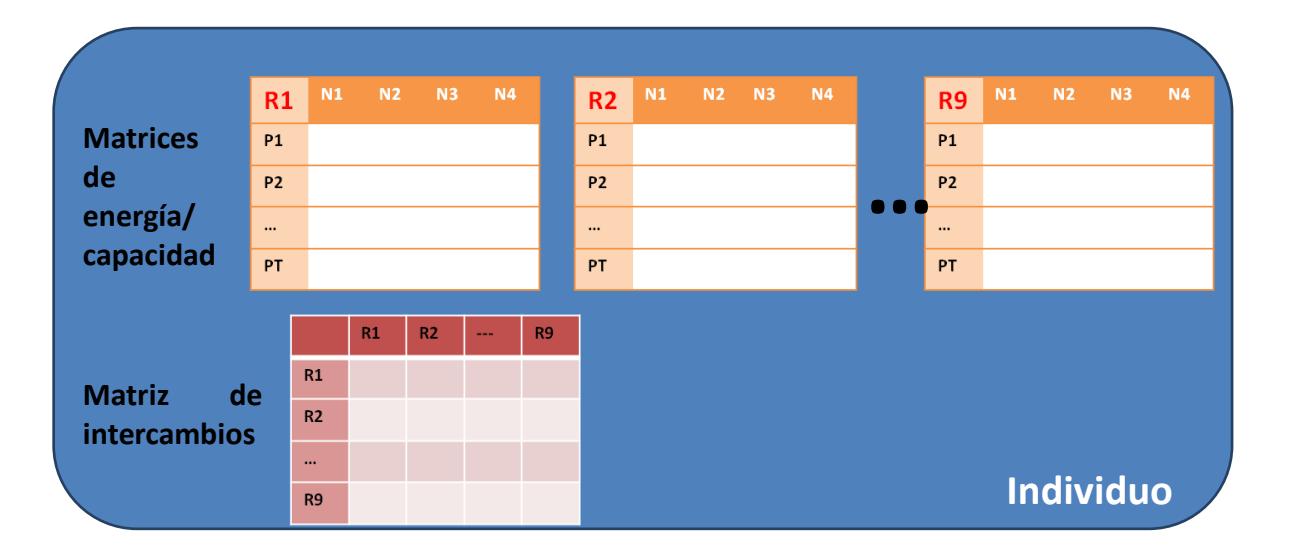

Figura 1. Ejemplo de un individuo de nueve regiones.

#### **Matrices de capacidades**

El conjunto de estas R matrices es una solución propuesta para un año dado. Los renglones representan las tecnologías (T en total) y las columnas cada uno de los cuatro niveles. Cabe señalar que estos niveles son representativos del sistema de referencia energético, lo cual implica que su división no es relevante en la optimización, puesto que tanto los niveles N2 y N3 que representan transporte, compiten

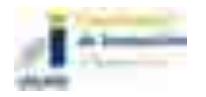

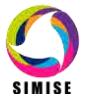

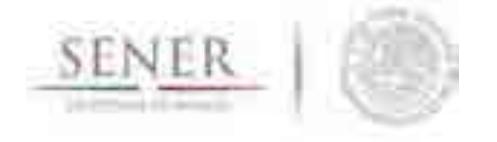

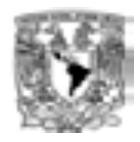

directamente en la función objetivo con las tecnologías de transformación del nivel tres. El cálculo de energía se hace con los parámetros de eficiencia, factor de planta, usos propios u otros que se consideren. En principio el nivel N1 no compite en la optimización, sin embargo proporciona los costos de la etapa de extracción y también la posibilidad de imponer restricciones en la utilización de recursos naturales no renovables.

\_\_\_\_\_\_\_\_\_\_\_\_\_\_\_\_\_\_\_\_\_\_\_\_\_\_\_\_\_\_\_\_\_\_\_\_\_\_\_\_\_\_\_\_\_\_\_\_\_\_\_\_\_\_\_\_\_\_\_\_\_\_\_\_\_\_\_\_\_\_

#### **Matriz de capacidades de intercambios**

La matriz de capacidades de intercambios contiene la información de la capacidad y por tanto de la energía que se intercambiará entre las R regiones (suponiendo valores de factor de planta de 1 (u otros si es el caso). Las pérdidas en la línea se pueden modelar con los usos propios o la eficiencia según convenga). Así, la componente *ij* representa la capacidad que se exporta de la región *i* a la región *j,* la diagonal *ii* representa la energía que se produce en la región *i* y que se utiliza ahí mismo y la que se almacena. Cada componente está compuesta a su vez por un vector, donde cada renglón representa un tipo de transporte diferente (e.g autotanques vs ductos). Puesto que puede suceder que haya más de una forma de mandar la energía de una región *i* a otra región *j,* se considerará esto.

#### **Operadores**

Los operadores del algoritmo genético se aplican a las etapas anuales definidas en el periodo de estudio.

#### **Inicialización**

La población inicial se genera inicializando la población de individuos de la siguiente forma:

- Para las matrices de capacidad se eligen valores dentro del rango adecuado (utilizando el túnel para las adiciones de capacidad). Haciendo una proyección matemática se *ajustan* estos datos para que cumplan la demanda, de forma tal que cada individuo es una solución válida. El AG buscará la óptima.

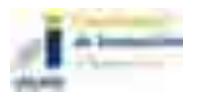

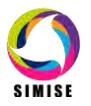

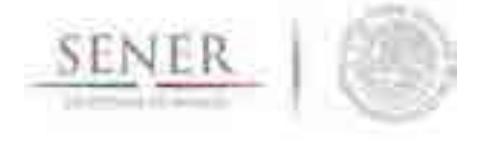

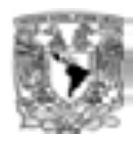

- La matriz de **capacidades** de intercambios entre regiones se inicializa utilizando las restricciones adecuadas. Se toma en cuenta que para transportar energía de una región a otra para un sector dado puede haber más de un camino para hacerlo, cada uno con un costo específico.

\_\_\_\_\_\_\_\_\_\_\_\_\_\_\_\_\_\_\_\_\_\_\_\_\_\_\_\_\_\_\_\_\_\_\_\_\_\_\_\_\_\_\_\_\_\_\_\_\_\_\_\_\_\_\_\_\_\_\_\_\_\_\_\_\_\_\_\_\_\_

#### **Evaluación**

Cada individuo de la población se evalúa para asignarle una medida de desempeño (*fitness*) que indique qué tan bien resuelve el problema en cuestión, en este caso la evaluación consiste en calcular el costo que tiene la propuesta de adición de capacidades de cada región y el costo de la capacidad de los intercambios.

#### **Selección con elitismo**

Una vez calificados todos los individuos de la población se hace una selección de los individuos que *pasarán* a la siguiente generación. La selección será proporcional al valor de desempeño asignado a cada uno (*método de la ruleta*), es decir, los individuos con un valor *fitness* más alto tendrán mayor probabilidad de ser elegidos, mientras que la probabilidad de ser elegidos, de los individuos con un valor de *fitness* más bajo, será menor. Cada individuo podrá ser seleccionado más de una vez y habrá individuos que no pasarán a la siguiente generación. El número de individuos en cada generación permanece constante.

Se utiliza elitismo de forma tal que los mejores E individuos siempre pasarán a la siguiente generación, garantizando así que el mejor individuo de cada generación será al menos tan bueno como el mejor de la generación anterior.

#### **Cruza**

La cruza se hace de la siguiente forma:

Utilizando la función de selección, se eligen los dos individuos que se *cruzarán*.

Para las matrices de capacidad se generan aleatoriamente nueve puntos de cruza diferentes *pc1,pc2,…pcR*, uno para cada matriz. Para cada matriz *j* (*j=1…R),* se combinará la información desde el inicio hasta *pcj* del primer individuo, con la información desde *pcj* hasta el final del segundo individuo. Nótese que no se combinan matrices correspondientes a diferentes regiones.

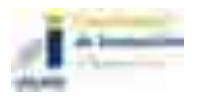

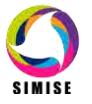

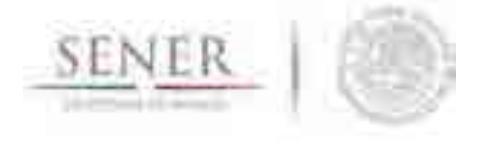

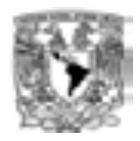

Una vez terminado este proceso se lleva a cabo la proyección matemática para ajustar los valores y asegurar que los nuevos individuos generados siguen satisfaciendo la demanda de energía, teniendo en cuenta que también debe satisfacer el pico de potencia para la electricidad

- Para la matriz de **capacidades de intercambios** se elige un punto de cruza y se combinan de la misma forma los dos individuos elegidos.

\_\_\_\_\_\_\_\_\_\_\_\_\_\_\_\_\_\_\_\_\_\_\_\_\_\_\_\_\_\_\_\_\_\_\_\_\_\_\_\_\_\_\_\_\_\_\_\_\_\_\_\_\_\_\_\_\_\_\_\_\_\_\_\_\_\_\_\_\_\_

#### **Mutación**

Para la mutación se elige un individuo mediante la selección y se elige aleatoriamente un punto de mutación diferente para cada una de las matrices de capacidad y uno más para la matriz de intercambios (si son 9 regiones se eligen nueve puntos de mutación en total). Cada punto está asociado a una componente específica de la matriz correspondiente, que se sustituirá por un dato elegido aleatoriamente cuyo valor sea proporcional al original y adecuado al mismo componente. Se da preferencia a mutar cambiando por opciones de tecnologías de menor costo dentro de la misma componente.

#### **Horizonte de estudio**

Una vez terminada la optimización para un año, se repite el procedimiento para cada uno los siguientes años, basándose en la solución proporcionada por la optimización del año anterior, tomando en cuenta retirar la capacidad de cada tecnología de acuerdo a sus vidas útiles o retiros planeados y que las capacidades de importaciones y exportaciones se reinician año con año. Esto último abre la posibilidad de sustituirlas por adiciones de infraestructura reales que compiten en costos con las importaciones.

#### **Estado actual del desarrollo**

El SIMISE regional se encuentra en codificación y en paralelo se está construyendo la base de datos regional, la cual engloba todo el sector energético. La construcción de la base de datos representa un gran reto por las exigencias de información correcta y completa, que hasta el momento nunca se había recolectado para un modelaje integral del sector energético con enfoque en optimización de costo de energía entregada.

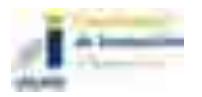

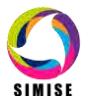

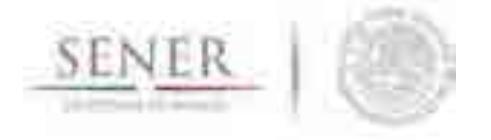

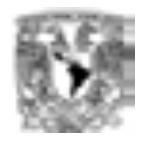

# **6 PLAN DE TRABAJO**

Las metas para los siguientes dos entregables son:

#### **Abril 2016:**

 Actualización de proyecciones de variables macroeconómicas y de demanda para varias regiones previamente definidas con un horizonte hasta el año 2050.

\_\_\_\_\_\_\_\_\_\_\_\_\_\_\_\_\_\_\_\_\_\_\_\_\_\_\_\_\_\_\_\_\_\_\_\_\_\_\_\_\_\_\_\_\_\_\_\_\_\_\_\_\_\_\_\_\_\_\_\_\_\_\_\_\_\_\_\_\_\_

- Construcción de base de datos georreferenciada de recursos energéticos en las diferentes regiones.
- Proyecciones de producción de hidrocarburos, carbón y renovables en las diferentes regiones.
- Modelación discretizada para inclusión de regiones en balances demanda-oferta optimizados.
- **Programación de la discretización regional en el optimizador.**
- **Integración en la plataforma SIMISE.**
- Programa para ejercicios de planeación con desagregación en regiones en el país, para la optimización de infraestructura de plantas de transformación y optimización de gasoductos, oleoductos, poliductos y redes de transmisión; y representación de curvas de carga eléctrica.

#### **Octubre 2016**

- Pruebas de discretización de todo el SIMISE a nivel regiones
- Actualización de proyecciones macroeconómicas
- Actualización de proyecciones consumos energéticos
- Actualización de proyecciones de cargas pico
- Actualización de proyecciones de oferta de hidrocarburos
- Actualización de proyecciones de hidroenergía, geotermia, solar y viento.
- Ejercicios de planeación.

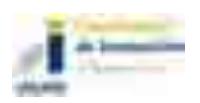

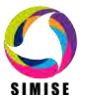

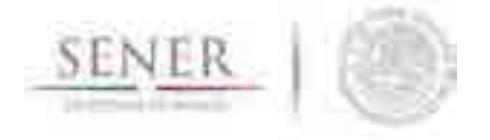

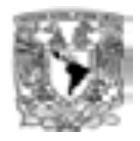

# **7 CONCLUSIONES**

El estado de avance del SIMISE va de acuerdo al programa del proyecto, cumpliendo en tiempo y forma los compromisos contractuales. Adicionalmente se presentan avances significativos en las actividades del plan del proyecto.

\_\_\_\_\_\_\_\_\_\_\_\_\_\_\_\_\_\_\_\_\_\_\_\_\_\_\_\_\_\_\_\_\_\_\_\_\_\_\_\_\_\_\_\_\_\_\_\_\_\_\_\_\_\_\_\_\_\_\_\_\_\_\_\_\_\_\_\_\_\_

Dado que SIMISE es una herramienta diseñada a la medida de las necesidades de la SENER para realizar la planeación integral indicativa de largo plazo de México, durante todo el proyecto se han tenido reuniones semanales con el personal de SENER para recolectar continuamente las necesidades de SENER con motivo de la reciente Reforma Energética y como retroalimentación para el equipo de modelación de SIMISE.

Por otro lado, el equipo de expertos de la UNAM ha incorporado en el diseño del SIMISE avances tecnológicos que lo convierten en una herramienta de punta en el estado del arte de los modelos de planeación energética, particularmente por su diseño del sistema de información georreferenciada y su arquitectura que lo convierte en una plataforma de toma de decisiones tipo *Business Intelligence.* 

Durante lo que va del proyecto, el personal de SENER ha invitado al equipo de la UNAM a diferentes foros, en los que el tema de planeación energética ha sido el tópico central, y como resultado se constató que los modelos que se están desarrollando para SIMISE son los adecuados para el sector energético mexicano y para los objetivos planteados para el SIMISE.

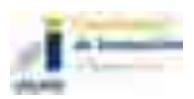

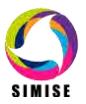

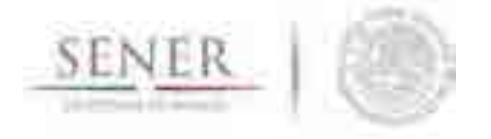

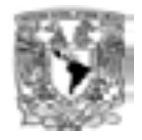

# **8 ANEXOS, MANUALES Y APLICACIONES**

Se muestra la lista de los títulos de los anexos que se incluyen en el reporte, así como de los Manuales del Usuario de los Módulos y de las Aplicaciones.

\_\_\_\_\_\_\_\_\_\_\_\_\_\_\_\_\_\_\_\_\_\_\_\_\_\_\_\_\_\_\_\_\_\_\_\_\_\_\_\_\_\_\_\_\_\_\_\_\_\_\_\_\_\_\_\_\_\_\_\_\_\_\_\_\_\_\_\_\_\_

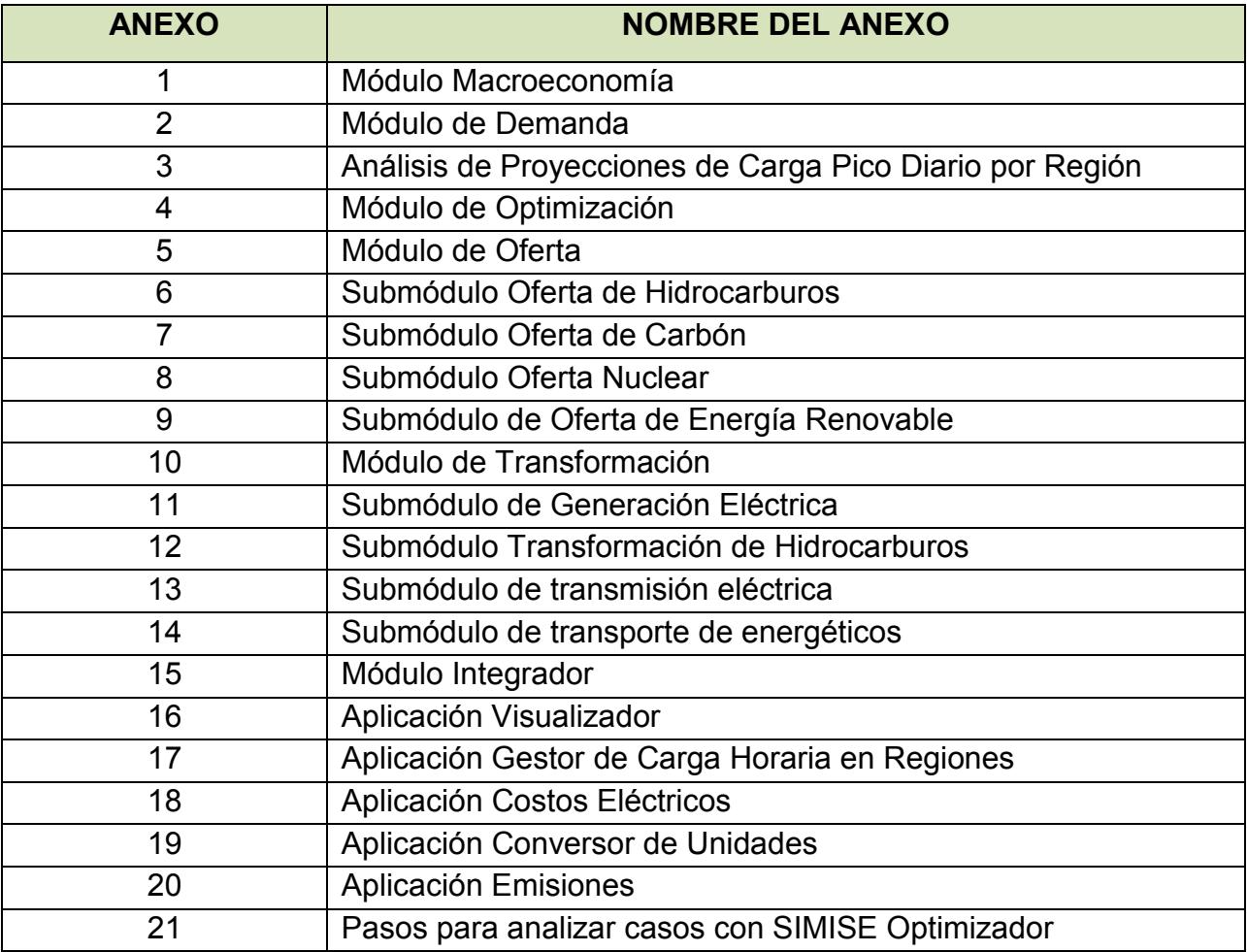

### **Manuales**

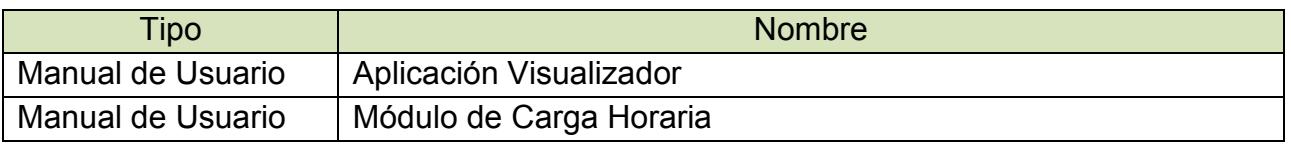

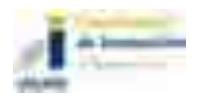

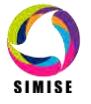

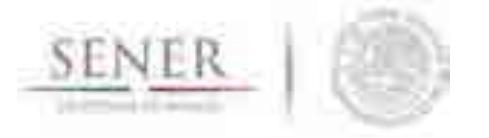

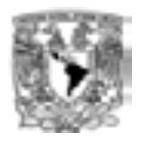

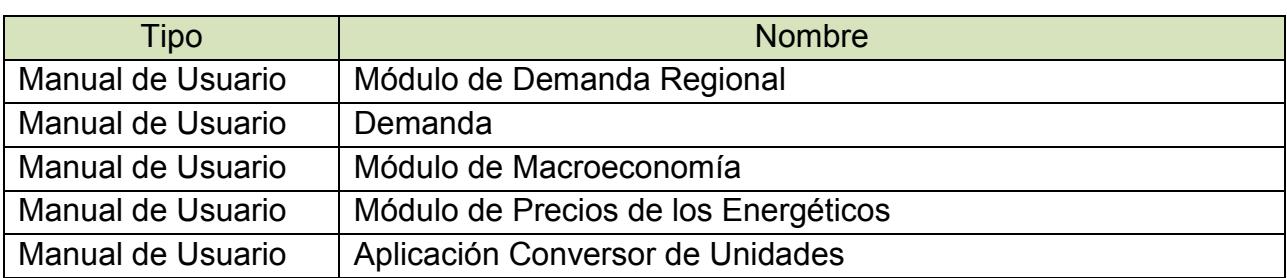

\_\_\_\_\_\_\_\_\_\_\_\_\_\_\_\_\_\_\_\_\_\_\_\_\_\_\_\_\_\_\_\_\_\_\_\_\_\_\_\_\_\_\_\_\_\_\_\_\_\_\_\_\_\_\_\_\_\_\_\_\_\_\_\_\_\_\_\_\_\_

# **APLICACIONES:**

- Consulta
- Costel
- Hidrocarburos
- Nuclear
- Macroeconomía
- Optimizador
- Emisiones
- Conversor
- Visualizador
- Demanda

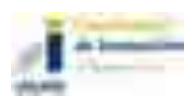

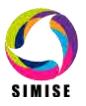

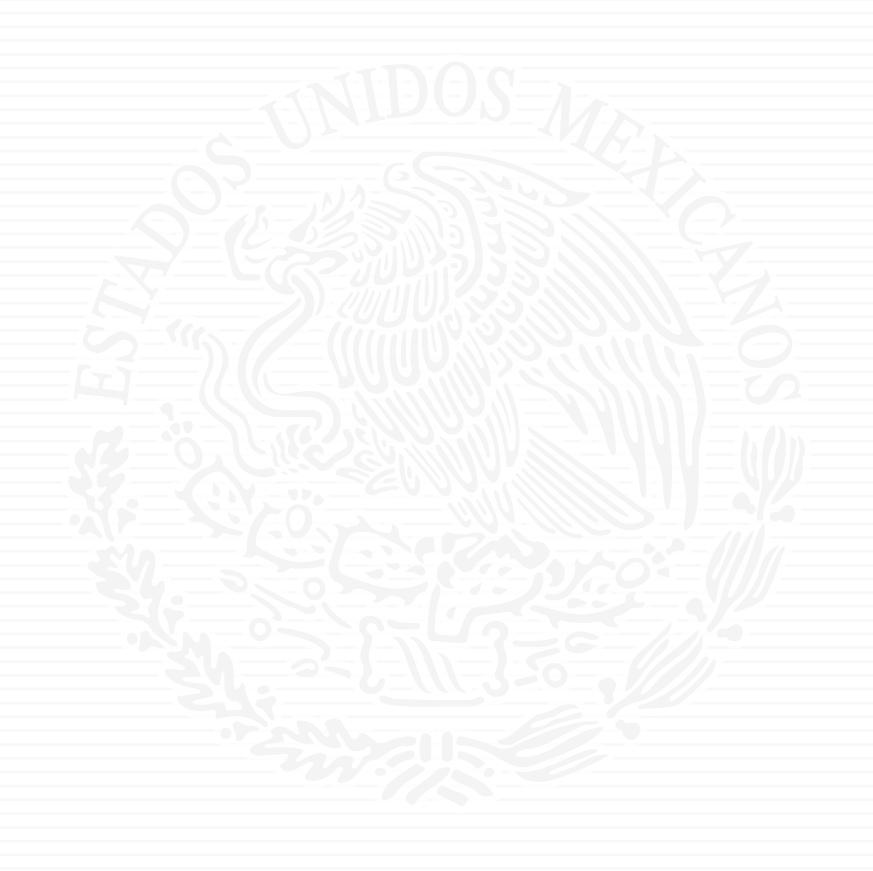

# ANEXO E6

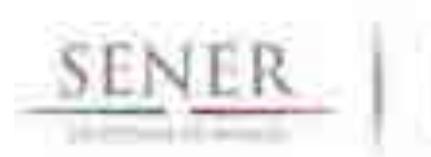

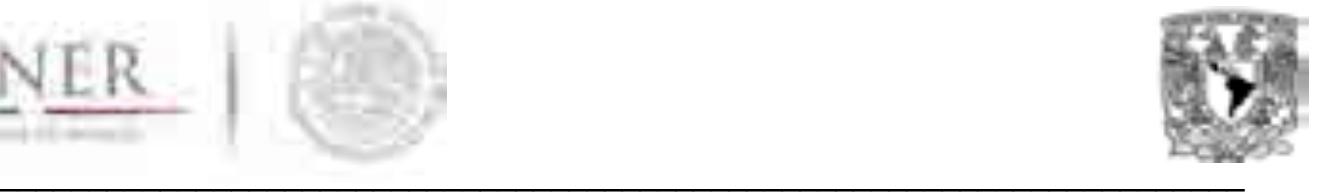

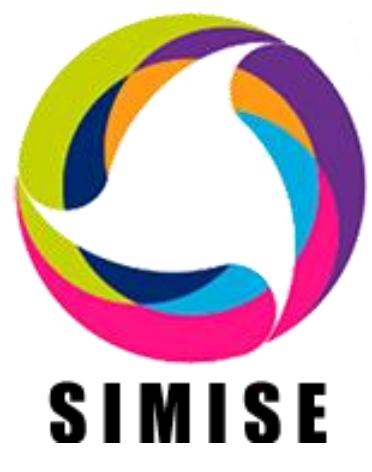

# **Sistema de Modelación Integral del Sector Energético**

# **ENTREGABLE No.6**

# **"Reporte de modelaje integrado a nivel regional"**

# **ACTIVIDAD 4.**

**"Desarrollo del SIMISE integrado a nivel regional y modelos de prospección"**

*"Reporte de modelaje integrado a nivel regional"*

Abril de 2016

**CARPETA 1 DE 3**

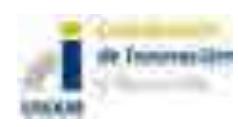

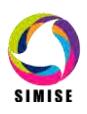
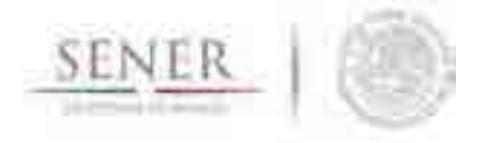

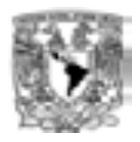

# **CONTENIDO**

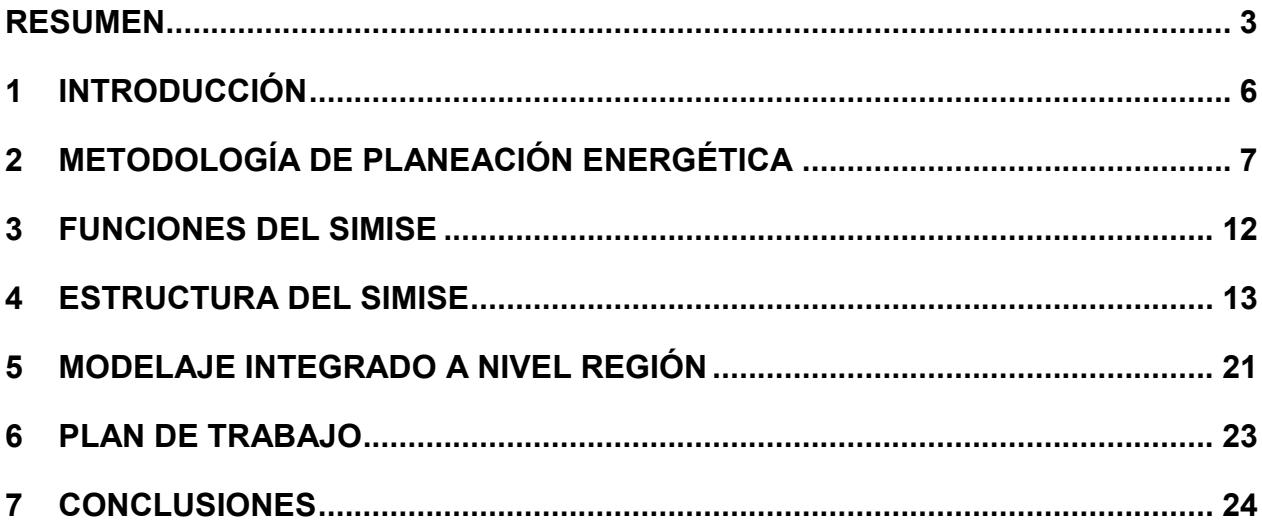

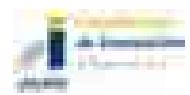

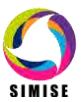

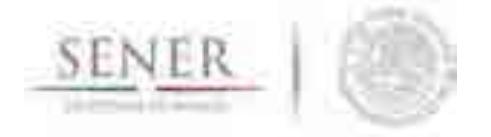

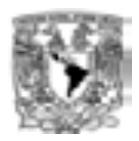

### **RESUMEN**

Se presenta el reporte de **Modelaje Integrado a Nivel Región**, correspondiente a la actividad *No. 4. "Desarrollo del SIMISE integrado a nivel regional y modelos de prospección"* relativas al desarrollo del Sistema de Modelación Integral del Sector Energético (SIMISE).

\_\_\_\_\_\_\_\_\_\_\_\_\_\_\_\_\_\_\_\_\_\_\_\_\_\_\_\_\_\_\_\_\_\_\_\_\_\_\_\_\_\_\_\_\_\_\_\_\_\_\_\_\_\_\_\_\_\_\_\_\_\_\_\_\_\_\_\_\_\_

El objetivo principal del reporte es dar a conocer al personal de la Secretaría de Energía (SENER), la forma cómo se encuentra estructurado actualmente el SIMISE, el alcance de su versión actual y presentar el estudio denominado **Implicaciones del cumplimiento de las metas de energía limpia en la expansión de generación eléctrica en el periodo 2015-2046,** teniendo como base el *Programa de Desarrollo del Sector Eléctrico Nacional* (**PRODESEN)** 2015-2029 y usando los modelos de SIMISE, para generar escenarios de crecimiento, proyecciones de demanda y portafolios óptimos de expansión de generación eléctrica a partir del 2030 hasta el 2046.

Los avances más relevantes incluyen:

- 1. Ajuste a los modelos macroeconómicos y obtención de proyecciones de variables económicas, para un periodo que llega hasta el año 2050 y aplicación del modelo macroeconómico, para generar el escenario tendencial del producto interno bruto y otros escenarios de crecimiento económico afectados por las inversiones que se esperan debido a la Reforma Energética.
- 2. Revisión de datos y modelos de demanda de energéticos a nivel nacional y obtención de proyecciones hasta el año 2050, con base en datos de balances nacionales de energía. Se obtuvieron los consumos de energéticos derivados de los diferentes supuestos de crecimiento económico resultantes del punto 1.
- 3. Calibración y ajuste a la metodología, para obtener las proyecciones de carga pico diario para nueve áreas de control del sector eléctrico. Aplicación de la metodología para obtener proyecciones de pico hasta el 2050. Aplicación del patrón de carga hora por hora del año 2014, para obtener la carga horaria para los años 2015 a 2050. Cálculo de la demanda de generación eléctrica anual para los años 2015 a 2050.

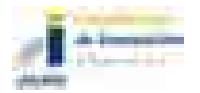

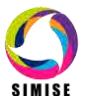

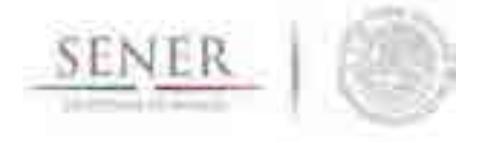

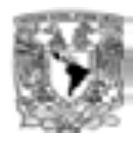

4. Avances en la modelación de la oferta de energía fósil, para hidrocarburos (gas y crudo) y carbón y en la construcción de la base de datos, con enfoque a tomar en cuenta la información georreferenciada que será necesaria para los balances de oferta de energía a nivel regional.

\_\_\_\_\_\_\_\_\_\_\_\_\_\_\_\_\_\_\_\_\_\_\_\_\_\_\_\_\_\_\_\_\_\_\_\_\_\_\_\_\_\_\_\_\_\_\_\_\_\_\_\_\_\_\_\_\_\_\_\_\_\_\_\_\_\_\_\_\_\_

- 5. Avances en la modelación de la oferta de energías renovables (Hidros, geo, solar, viento y biomasa y en la construcción de la base de datos con información georreferenciada, que será necesaria para los balances de oferta de energía a nivel regional. La modelación de las hidroeléctricas es la más avanzada y se presenta una sección con los resultados actuales.
- 6. Mejoras en el código de optimización del sistema energético a nivel nacional, con una representación simplificada y adecuada para el desarrollo y prueba de las funciones y generación de reportes. En paralelo se avanzó en la obtención de datos necesarios y confiables para el optimizador de SIMISE regional. Se creó la base de datos de todas las plantas instaladas hasta el año 2015 incluyendo el municipio de localización.
- 7. Elaboración y actualización de la base de datos de generación y transmisión de electricidad para SIMISE. Construcción de las matrices de capacidad de transmisión entre regiones vecinas.
- 8. Integración de módulos, submódulos y aplicaciones auxiliares en la plataforma de SIMISE, con un enfoque de uso amigable y confiable. Avances en el código auxiliar para conversión de unidades, el visualizador de resultados, la aplicación para cálculo de costos de generación eléctrica y cálculo de consumos de combustible y emisiones.

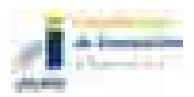

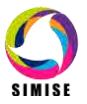

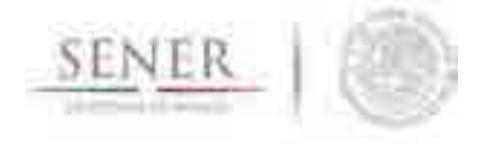

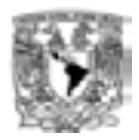

El contenido del presente reporte es el siguiente:

El primer capítulo es una **introducción** sobre el SIMISE y las etapas de desarrollo, en las cuales se han incorporado ajustes derivados de la propia evolución del proyecto.

\_\_\_\_\_\_\_\_\_\_\_\_\_\_\_\_\_\_\_\_\_\_\_\_\_\_\_\_\_\_\_\_\_\_\_\_\_\_\_\_\_\_\_\_\_\_\_\_\_\_\_\_\_\_\_\_\_\_\_\_\_\_\_\_\_\_\_\_\_\_

En el capítulo 2 se describe lo más relevante acerca de la **metodología** de planificación que se está modelando. Se describe cómo se realiza la incorporación de técnicas para el manejo de datos georreferenciados en el SIMISE y el enfoque del mismo para constituirlo como una plataforma *Business Intelligence,* mediante la cual la SENER tendrá una herramienta computacional capaz de convertir sus datos en información y ésta en conocimiento para una mejor toma de decisiones en las diferentes actividades que conlleva la planeación energética.

En el capítulo 3 se presentan las **funciones** que el SIMISE puede realizar y su importancia dentro del esquema de planeación energética del país.

El capítulo 4 describe la **estructura** modular del SIMISE en su versión actual.

En el último capítulo, se describe lo que actualmente ya se puede hacer con el SIMISE, es decir, se presentan los resultados de las proyecciones macroeconómicas y de demanda de energéticos que pueden servir para estudios de prospectivas, así como las aplicaciones (programas de cómputo) que ya están disponibles para realizar algunas de las actividades que constituyen etapas importantes del esquema de planeación energética integral e indicativa.

Son parte del presente reporte, **14** anexos dedicados a los diferentes módulos del SIMISE en los que se describen los avances y el plan de trabajo que se plantea para obtener las siguientes versiones parciales y la versión integral del SIMISE al término del proyecto.

El reporte impreso es acompañado por una "memoria USB" que contiene la versión electrónica del documento y los archivos necesarios para ejecutar el programa del SIMISE en su versión actual de octubre de 2015. También se incluye la documentación necesaria para instalar el programa con la guía para interactuar con el ejecutable.

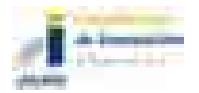

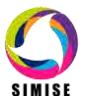

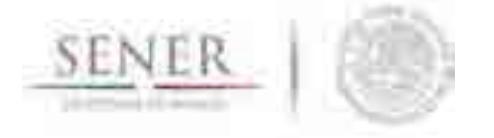

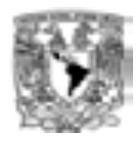

## **1 INTRODUCCIÓN**

El SIMISE está siendo desarrollado por la Universidad Nacional Autónoma de México (UNAM) bajo las especificaciones de la Secretaría de Energía (SENER). El proyecto es conducido por la Coordinación de Innovación y Desarrollo de la UNAM, con la participación de académicos y expertos de varias entidades como son, la Facultad de Ingeniería, el Instituto de Investigaciones Económicas, el Instituto de Investigaciones en Matemáticas y Sistemas, y la Dirección General de Cómputo y de Tecnologías de la Información y Comunicación.

\_\_\_\_\_\_\_\_\_\_\_\_\_\_\_\_\_\_\_\_\_\_\_\_\_\_\_\_\_\_\_\_\_\_\_\_\_\_\_\_\_\_\_\_\_\_\_\_\_\_\_\_\_\_\_\_\_\_\_\_\_\_\_\_\_\_\_\_\_\_

El objetivo del proyecto es que la SENER cuente con una herramienta de planeación energética integral indicativa. El SIMISE tiene una base de datos propia y modelos avanzados de cálculo para proyectar las demandas futuras de energía en los diferentes sectores económicos del país, así como para analizar y evaluar las diferentes opciones de oferta de energía (tecnologías de transformación y transporte), para satisfacer las demandas de energía al menor costo.

Por la gran complejidad que tiene el desarrollo del SIMISE, se trata de un proyecto de cuatro años, el cual inició en octubre de 2013 y terminará en septiembre de 2017. Durante estos cuatro años de desarrollo, previo a la versión final, la SENER recibirá versiones parciales del SIMISE que constituyen herramientas que podrán ser utilizadas para las actividades propias de la SENER.

Este reporte corresponde al sexto entregable, con base en el convenio de colaboración y sus modificatorios, y describe el estado de avance del proyecto del SIMISE, alcanzado hasta el mes de abril de 2016.

Un componente importante de este entregable es el reporte del **Estudio de las implicaciones del cumplimiento de las metas de energía limpia en la expansión de generación eléctrica en el periodo 2015-2046.** Este estudio no estaba contemplado en el programa de entregables del proyecto, pero la UNAM aceptó realizarlo para apoyar a la SENER en sus actividades de planeación energética derivadas de la Ley de Transición Energética y de la Ley de la Ley General de Cambio Climático.

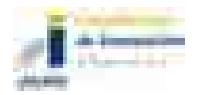

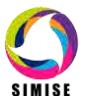

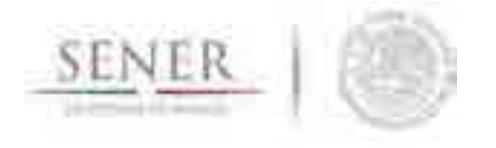

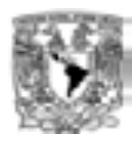

Teniendo en cuenta que el SIMISE todavía se encuentra en desarrollo y que por lo mismo varias de sus funciones no han sido verificadas y validadas, se presentan los resultados con la advertencia de que son indicativos y preliminares y que deben ser comprobados por más modelos.

\_\_\_\_\_\_\_\_\_\_\_\_\_\_\_\_\_\_\_\_\_\_\_\_\_\_\_\_\_\_\_\_\_\_\_\_\_\_\_\_\_\_\_\_\_\_\_\_\_\_\_\_\_\_\_\_\_\_\_\_\_\_\_\_\_\_\_\_\_\_

Son parte integral del presente reporte, una serie de **14** anexos dedicados a los diferentes módulos, submódulos, aplicaciones y/o modelos del SIMISE, que pueden ser leídos de manera independiente.

Para comprender con facilidad la estructura del SIMISE, sus módulos, sus datos de entrada y sus modelos, a continuación hacemos una breve descripción de las etapas de análisis y estudios que son requeridos para realizar la planeación energética.

# **2 METODOLOGÍA DE PLANEACIÓN ENERGÉTICA**

La planeación energética requiere tomar en cuenta la interacción del sector de energía con el resto de la economía. El proceso de planeación es bastante complejo, debido a que las necesidades de energía que se deben satisfacer cambian continuamente y las posibilidades de la oferta también. La planeación energética es un proceso iterativo y dinámico que involucra varios tipos de análisis que se tienen que repetir periódicamente y ajustar a las condiciones cambiantes, como son el crecimiento poblacional y económico, las innovaciones tecnológicas, el agotamiento de los recursos naturales y la contaminación ambiental, entre muchas otras. Adicionalmente, el sector energético en México está enfrentado cambios muy significativos derivados de la Reforma Energética, recientemente aprobada; con cambios estructurales en las cadenas de suministro del sector energético, nuevos modelos de inversión pública y privada.

La SENER es la encargada de la planeación energética en México y de definir las políticas energéticas del país para asegurar un desarrollo sostenible. El SIMISE será una de sus herramientas más importantes junto con la base de datos del Sistema de Información Energética (SIE). Éste constituye la fuente de información más importante que alimenta al SIMISE desde su desarrollo (como herramienta de planeación) y posteriormente para su aplicación en el análisis de escenarios energéticos que permitan el soporte de decisiones de política energética de manera confiable.

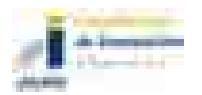

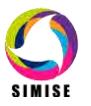

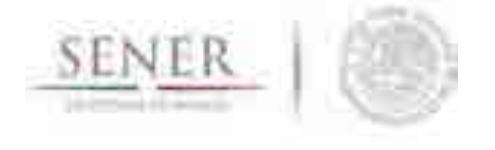

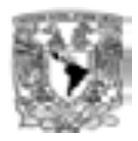

El estudio y procesamiento sistemático de la información sobre la demanda y la oferta de energía, histórica y prospectiva, son herramientas para los tomadores de decisiones, quienes deberán definir un conjunto de programas y medidas orientadas a mantener un balance energético al menor costo y con el nivel adecuado de confiabilidad y calidad.

\_\_\_\_\_\_\_\_\_\_\_\_\_\_\_\_\_\_\_\_\_\_\_\_\_\_\_\_\_\_\_\_\_\_\_\_\_\_\_\_\_\_\_\_\_\_\_\_\_\_\_\_\_\_\_\_\_\_\_\_\_\_\_\_\_\_\_\_\_\_

Cabe destacar, que un plan de expansión energética, es una declaración de las acciones seleccionadas por los tomadores de decisión, en un punto del tiempo para alcanzar metas y objetivos específicos para periodos de tiempo futuros.

En resumen, el desarrollo del SIMISE como herramienta de planeación integral indicativa de largo plazo, permitirá realizar estudios del comportamiento del sector ante cambios en los parámetros técnicos, económicos, ambientales y sociales, obteniendo como resultado planes de expansión energética y la evaluación de política pública, que permitan colocar a México en el camino del desarrollo y la sustentabilidad.

La planeación energética requiere principalmente:

- Conocer las tendencias, limitantes y comportamiento del sector, con una visión de largo plazo.
- Atender los requerimientos específicos del sector energético.
- Mantener, fomentar y ampliar la generación y gestión de información relevante para la planificación energética
- Enlazar la demanda y la oferta de energía en las diferentes regiones.
- Evaluar el impacto de las políticas públicas en materia de energía.
- Evaluar las implicaciones de diversos escenarios.

La metodología de planeación energética incluye análisis macroeconómicos, proyecciones de la demanda de energía, análisis de recursos energéticos, caracterización adecuada de las tecnologías de conversión de energía y la optimización del balance de oferta-demanda de energía, en donde se relaciona la demanda de cada sector de la economía con los recursos y las tecnologías disponibles para producir los energéticos y la electricidad. El balance de oferta y demanda es un insumo fundamental para el análisis de impactos ambientales del sector energético.

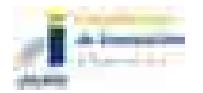

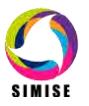

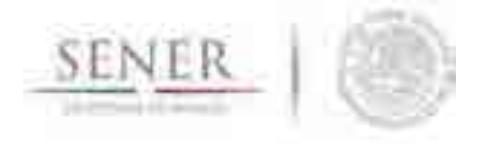

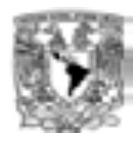

Toda la información, obtenida hasta ahora por los diferentes análisis, se alimenta a un análisis de toma de decisiones que debe contener suficientes elementos para seleccionar el o los mejores planes de expansión energética. La Figura 1 muestra el conjunto de análisis requeridos para la planeación energética.

\_\_\_\_\_\_\_\_\_\_\_\_\_\_\_\_\_\_\_\_\_\_\_\_\_\_\_\_\_\_\_\_\_\_\_\_\_\_\_\_\_\_\_\_\_\_\_\_\_\_\_\_\_\_\_\_\_\_\_\_\_\_\_\_\_\_\_\_\_\_

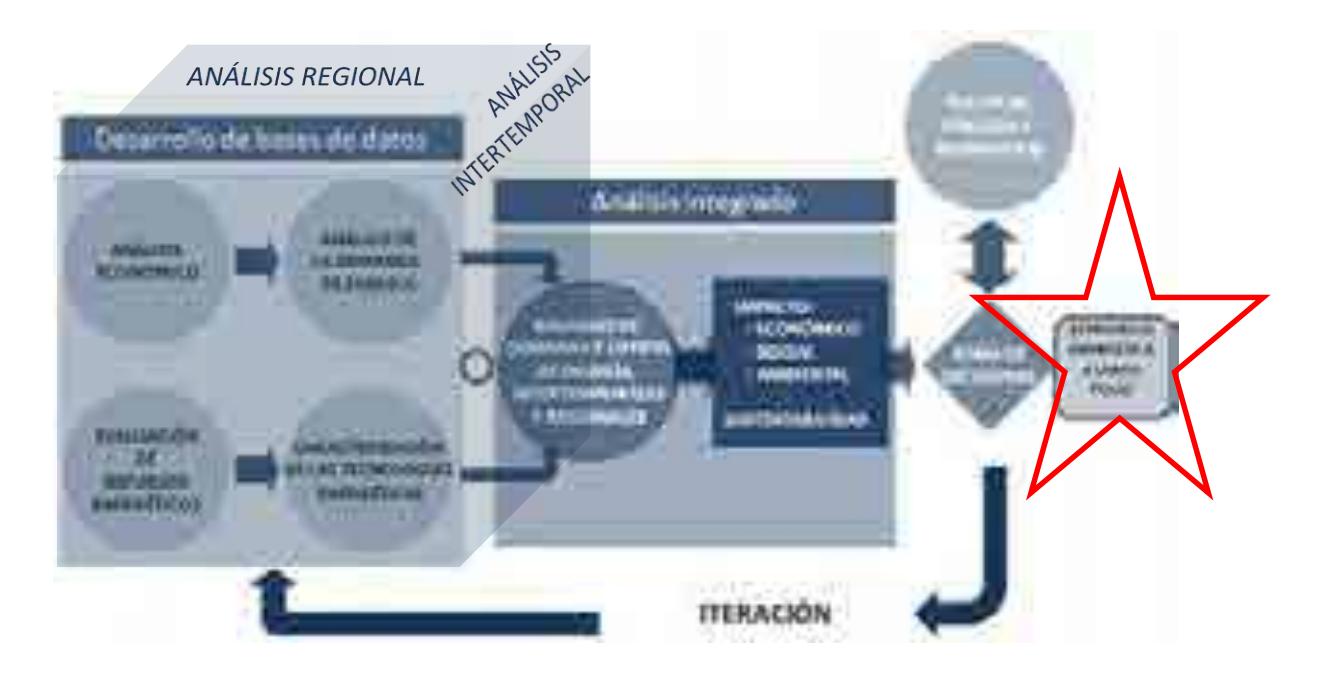

#### **Figura 1. Esquema de análisis para la planeación energética**

La **evaluación de recursos energéticos,** examina la disponibilidad y oferta de los recursos energéticos potenciales, incluyendo: combustibles fósiles, recursos de energías renovables, energía nuclear, y también energía importada. Las series históricas de oferta deben ser estudiadas con técnicas determinísticas y probabilísticas para encontrar las correlaciones y los factores de ajuste necesarios para obtener las proyecciones de oferta de recursos energéticos

La **caracterización de las tecnologías** (de transformación y transporte de energéticos), permite identificar todas las tecnologías que pueden ser utilizadas para ampliar la infraestructura energética teniendo en cuenta sus costos y parámetros técnicos de inversión y operación.

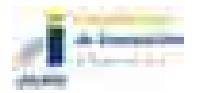

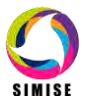

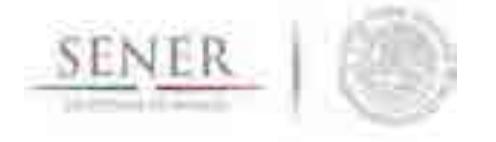

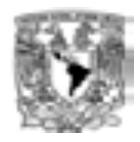

En SIMISE esta actividad se realiza mediante varios **Módulos** y algunas **Aplicaciones auxiliares**, que sirven para preparar los datos (costos y parámetros técnicos) de las tecnologías energéticas que se consideran en el balance de oferta- demanda.

\_\_\_\_\_\_\_\_\_\_\_\_\_\_\_\_\_\_\_\_\_\_\_\_\_\_\_\_\_\_\_\_\_\_\_\_\_\_\_\_\_\_\_\_\_\_\_\_\_\_\_\_\_\_\_\_\_\_\_\_\_\_\_\_\_\_\_\_\_\_

Los **análisis económicos,** consideran el comportamiento histórico de las características macroeconómicas y cómo pueden cambiar en el futuro. Para cada región del país, se analiza el crecimiento socioeconómico, demográfico y se obtiene el producto interno bruto (PIB) de cada sector de la economía, así mismo, se hacen proyecciones de los precios de los energéticos primarios y secundarios en el contexto del comercio internacional. Los análisis económicos tienen que ser actualizados regularmente, al menos una vez al año y tienen que ser preparados en congruencia con los escenarios energéticos que se proponen analizar.

El **análisis de demanda,** evalúa los consumos anuales de energía en los diferentes sectores de la economía, como lo son el sector industrial, transporte, agropecuario, residencial, público, comercial. Se toman en cuenta las variaciones estacionales de demanda de energéticos para cada región del país. Para la electricidad también se proyecta la demanda máxima de carga coincidente que se espera para cada año dentro del periodo de estudio y las variaciones de carga horaria en las diferentes regiones. Además se realizan las proyecciones de la generación anual de electriciada que debe ser producida en las plantas y transmitida por las redes hasta los centros de distribución.

El **desarrollo de las bases de datos** debe ser congruente con toda información requerida para realizar las cuatro actividades básicas de planeación energética, (Análisis Económicos, Análisis de Demanda, Evaluación de Recursos Energéticos y Caracterización de Tecnologías), además debe contar con las características necesarias para integrar adecuadamente toda la información en la siguiente actividad (El Balance óptimo de Oferta-Demanda) en la que se conjuntan los datos de demanda y oferta y se modela el sector energético mexicano completo.

En el **balance de oferta - demanda de energía** se nivela la oferta de energía con la demanda. Este balance y sus respectivos impactos ambientales, deben ser optimizados para obtener la producción de energía de menor costo teniendo en cuenta que es un problema multiregional y de largo plazo, sujeto a restricciones financieras, ambientales, tecnológicas y de seguridad energética, dentro de un contexto internacional y con un enfoque de desarrollo sustentable.

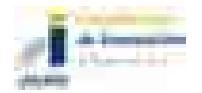

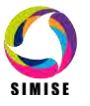

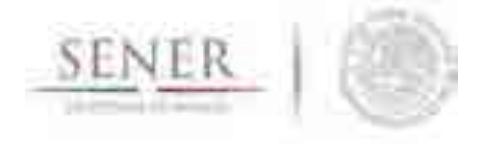

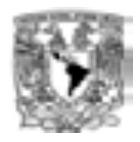

En esta etapa es importante seleccionar un proceso de optimización adecuado y hacer consideraciones pertinentes para obtener planes de expansión congruentes con la realidad del país y sus regiones.

\_\_\_\_\_\_\_\_\_\_\_\_\_\_\_\_\_\_\_\_\_\_\_\_\_\_\_\_\_\_\_\_\_\_\_\_\_\_\_\_\_\_\_\_\_\_\_\_\_\_\_\_\_\_\_\_\_\_\_\_\_\_\_\_\_\_\_\_\_\_

El **análisis de impacto económico, ambiental y social** se realiza con base en un proceso iterativo de diferentes corridas en las cuales se analizan diferentes escenarios, con cambios en las variables importantes, para obtener como resultado una gama de planes de expansión energética a largo plazo con diferentes atributos económicos, ambientales y de seguridad energética.

Lo más recomendable es hacer un **análisis integrado** de optimización de portafolios energéticos y sus respectivos impactos (económicos, ambientales y sociales), siempre y cuando se tenga suficiente información para evaluaciones específicas que se planteen.

En el **análisis de toma de decisiones** se presentan los resultados en forma amigable y visual a los tomadores de decisión, para que sirvan de información valiosa para la definición de planes y prospectivas integrales del sector energético.

Es importante destacar que el sector energético de nuestro país es muy complejo, pues se trata de un país con una extensión territorial muy grande, con distribución de recursos naturales fósiles y renovables muy heterogéneos, con diferencias importantes en la distribución de la riqueza entre centros urbanos y zonas rurales, con desarrollo de infraestructura energética desigual. A todo lo anterior, hay que sumarle que en este momento, México se encuentra en medio de una transición y reforma energéticas de gran impacto.

Algo que es de vital importancia para el desarrollo del SIMISE es la disponibilidad de datos completos y correctos para cualquiera de las actividades de planeación. México no cuenta con una base de datos confiable y completa.

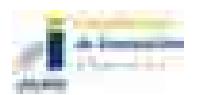

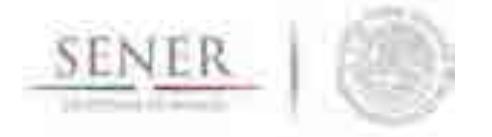

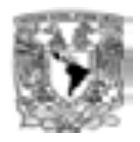

## **3 FUNCIONES DEL SIMISE**

El SIMISE en su versión integral, al final del proyecto en septiembre de 2017, cubrirá las siguientes funciones:

\_\_\_\_\_\_\_\_\_\_\_\_\_\_\_\_\_\_\_\_\_\_\_\_\_\_\_\_\_\_\_\_\_\_\_\_\_\_\_\_\_\_\_\_\_\_\_\_\_\_\_\_\_\_\_\_\_\_\_\_\_\_\_\_\_\_\_\_\_\_

- Revisión de la situación actual de demanda y oferta.
- Evaluación de necesidades futuras de demanda por sector, región y energético.
- Proyección de la demanda de energéticos de uso final para diferentes escenarios.
- Análisis de elasticidades de la demanda de energéticos.
- Recopilación de información sobre recursos energéticos disponibles.
- Evaluación conjunta de opciones tecnológicas de las etapas de transformación y transporte: infraestructura en refinerías, plantas endulzadoras de gas, y plantas generadoras, así como los requerimientos de infraestructura de transporte y transmisión.
- Desarrollo de escenarios alternativos de balances de demanda y oferta por sector, por energético y por región.
- Identificación de obras de infraestructura y montos de inversión necesarios para cubrir los escenarios de oferta.
- **·** Impacto de la intermitencia de energías renovables.
- Evaluación de medidas económicas, financieras y ambientales.
- Escenarios de impactos atribuibles a innovaciones tecnológicas.

Es preciso señalar que las funciones del Modelo SIMISE son altamente dependientes de una gran cantidad de información, la cual deberá ser confiable y recibida a través de SENER de manera oportuna.

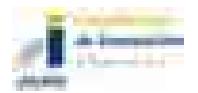

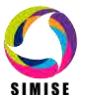

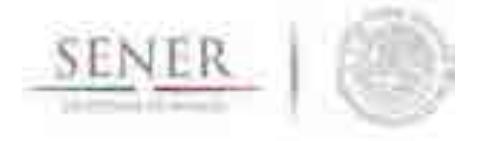

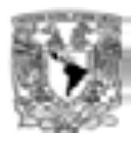

## **4 ESTRUCTURA DEL SIMISE**

Los análisis de planificación se basan en balances integrales sobre la forma en que se consume (uso final), convierte (procesos de transformación), transporta (ductos para transporte de crudo y petrolíferos y redes de transmisión eléctrica) y produce energía (extracción de recursos fósiles y nucleares o aprovechamiento y gestión de recursos renovables) en una región y su interacción con otras regiones (mercados nacionales y el de EEUU), a partir de consideraciones y restricciones relacionadas con la población, desarrollo económico, tecnología y precios, entre otras.

\_\_\_\_\_\_\_\_\_\_\_\_\_\_\_\_\_\_\_\_\_\_\_\_\_\_\_\_\_\_\_\_\_\_\_\_\_\_\_\_\_\_\_\_\_\_\_\_\_\_\_\_\_\_\_\_\_\_\_\_\_\_\_\_\_\_\_\_\_\_

El SIMISE es un sistema computacional, compuesto por módulos que realizan las diferentes actividades de la planeación energética usando modelos y bases de datos. La Figura 2 muestra un esquema de la estructura modular del SIMISE con los principales componentes que permitirán realizar los análisis de planeación energética incluidos en la metodología de planeación energética de la Figura 1.

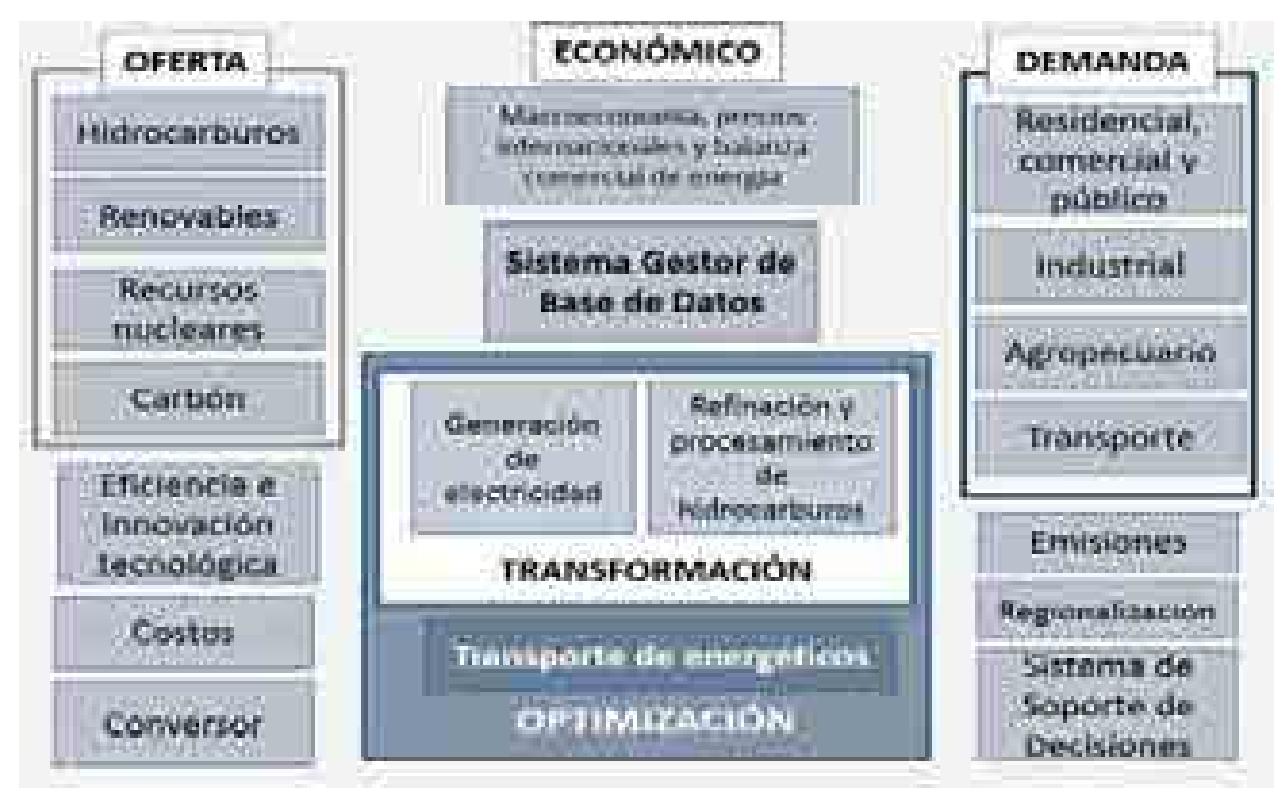

**Figura 2. Estructura general del SIMISE**

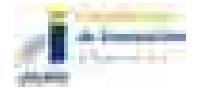

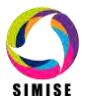

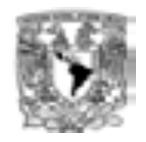

El modelo SIMISE es un sistema integral de planeación que incluye todas las etapas de la metodología de planeación energética. Específicamente, el SIMISE cuenta con el **Módulo Económico o Macroeconomía,** el cual está constituido por modelos avanzados para la realización de los análisis macroeconómicos del país dentro de un contexto de comercio internacional. Para analizar la demanda futura de energía se tiene el **Módulo de Demanda** en el que se desarrollaron modelos econométricos que estiman los consumos futuros de energía para los sectores: 1) **Residencial, Comercial y Público**, 2) **Agropecuario**, 3) **Trasporte** y 4) **Industrial**. El módulo de Demanda utiliza modelos muy semejantes a nivel nacional y para las diferentes regiones del país. Para el caso de electricidad además del consumo de electricidad, se incluye el análisis de carga horaria y proyección de pico de potencia a nivel regional. La estructura de SIMISE incluye un **Módulo de Oferta** con cuatro submódulos importantes: 1) **Hidrocarburos** (gas y petróleo) 2) **Renovables** (hidroeléctrica, eólica, geotérmica, solar y biomasa), 3) **Nuclear** y 4) **Carbón.** Los modelos desarrollados en el módulo de oferta tienen enfoque específico para evaluar los recursos energéticos del país que se pueden ofertar en años futuros.

\_\_\_\_\_\_\_\_\_\_\_\_\_\_\_\_\_\_\_\_\_\_\_\_\_\_\_\_\_\_\_\_\_\_\_\_\_\_\_\_\_\_\_\_\_\_\_\_\_\_\_\_\_\_\_\_\_\_\_\_\_\_\_\_\_\_\_\_\_\_

Parte medular del SIMISE es su **Módulo de Optimización**, el cual optimiza la adición de infraestructura con base en la optimización del balance de oferta - demanda. El balance consiste en acoplar oferta-demanda en un sistema de referencia energética (Ver Figura 3) que incluye los procesos de extracción de energía, transporte de energía primaria, procesos de transformación de transporte de energía secundaria a centros de distribución y sectores de consumo final. Para ilustrar con mayor detalle el concepto de cadena energética, las figuras 4 y 5 representan las cadenas energéticas de los combustibles fósiles y renovables respectivamente. El módulo de optimización interactúa directa o indirectamente con todos los módulos del SIMISE. La optimización se enfoca a encontrar planes de expansión del sistema energético mexicano de menor costo total, que cumplan con la entrega de la energía demandada para todos los años del periodo, todos los sectores y todas las regiones.

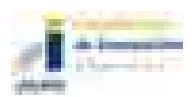

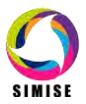

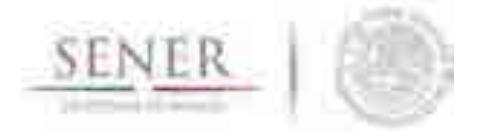

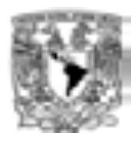

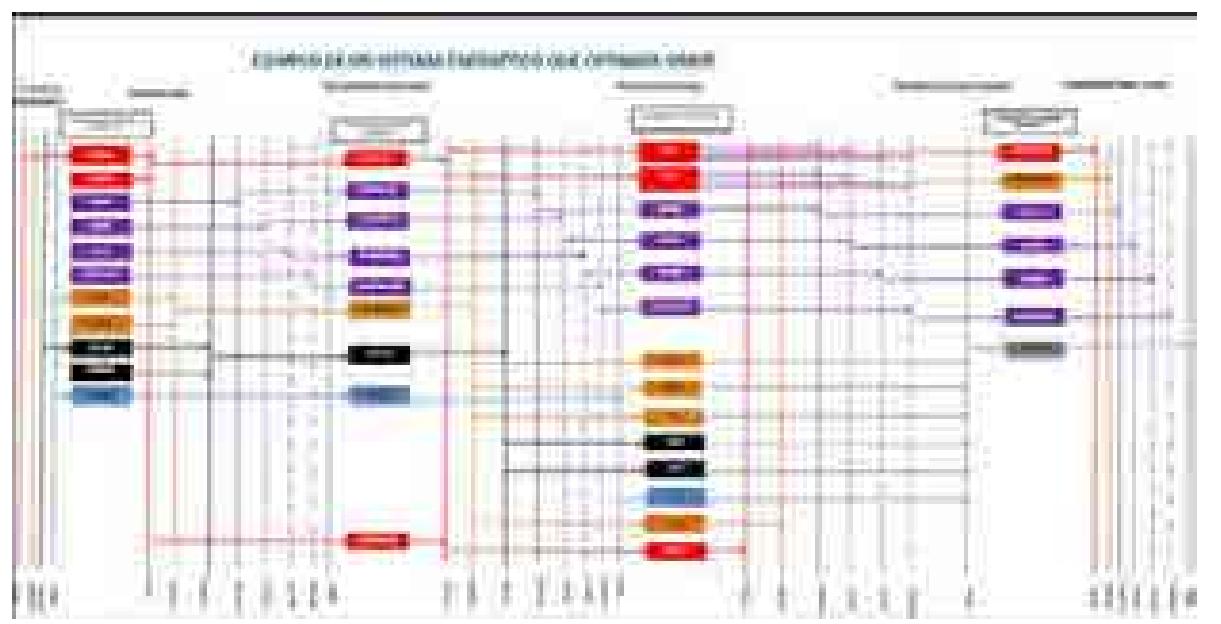

\_\_\_\_\_\_\_\_\_\_\_\_\_\_\_\_\_\_\_\_\_\_\_\_\_\_\_\_\_\_\_\_\_\_\_\_\_\_\_\_\_\_\_\_\_\_\_\_\_\_\_\_\_\_\_\_\_\_\_\_\_\_\_\_\_\_\_\_\_\_

**Figura 3. Ejemplo de sistema de referencia energético compuesto por cadenas energéticas**

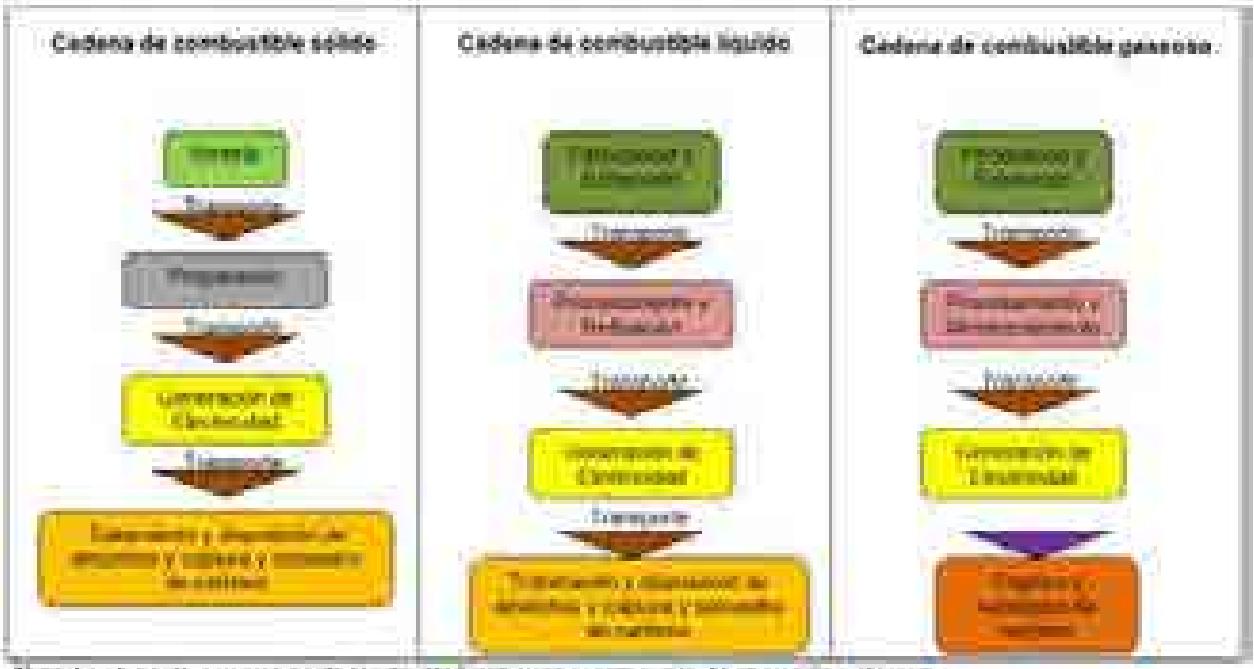

Tens. La stapa de generação de electrolisa estaça la communida, la operación y el corre-

#### **Figura 4. Representación de cadenas de combustibles fósiles.**

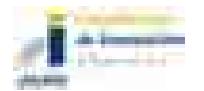

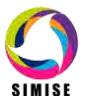

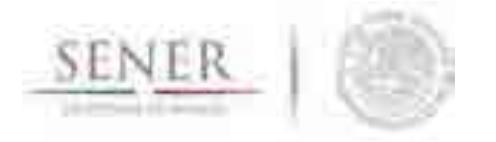

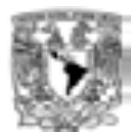

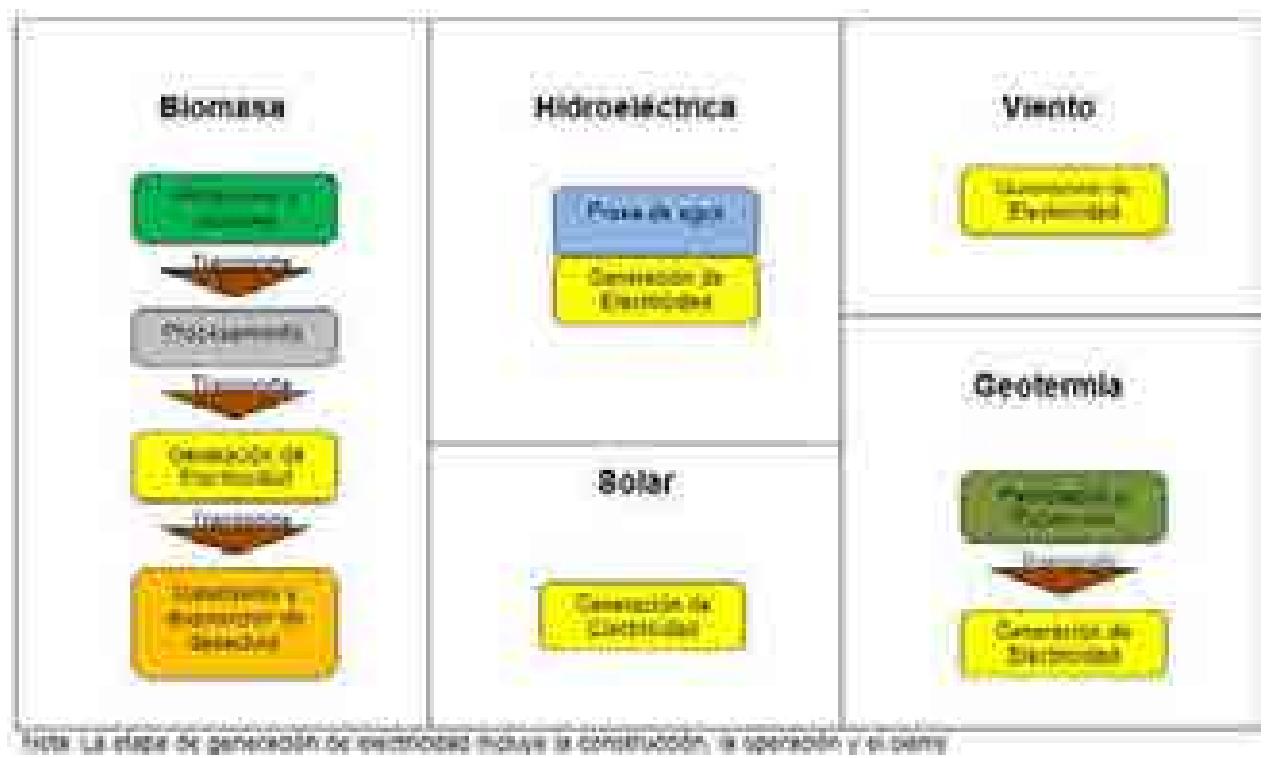

\_\_\_\_\_\_\_\_\_\_\_\_\_\_\_\_\_\_\_\_\_\_\_\_\_\_\_\_\_\_\_\_\_\_\_\_\_\_\_\_\_\_\_\_\_\_\_\_\_\_\_\_\_\_\_\_\_\_\_\_\_\_\_\_\_\_\_\_\_\_

**Figura 5. Representación de Cadenas Energéticas de Energías Renovables.**

Para realizar la **caracterización de las tecnologías** energéticas disponibles para las plantas de transformación y para los ductos y redes para transporte de energía entre regiones, el SIMISE cuenta con los siguientes módulos, submódulos y aplicaciones auxiliares:

El **Módulo de Transformación** que incluye generación de electricidad y transformación de hidrocarburos (refinerías y plantas procesadoras de gas)

El **Submódulo de Generación de Electricidad** procesa la información necesaria para planear la generación de electricidad del parque de generación eléctrica existente así como aquella proporcionada por plantas candidatas a ser adicionadas. Contiene los parámetros técnicos de las plantas generadoras y tiene relación con la **Aplicación de Costos Eléctricos (CostEL).**

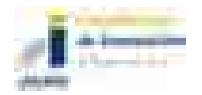

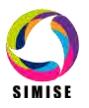

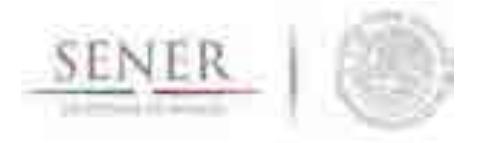

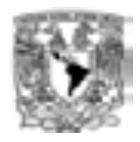

El **Submódulo de transformación de Hidrocarburos,** desarrollado para la caracterización de costos y parámetros de las plantas de transformación y procesamiento de hidrocarburos, el cual incluye refinerías y plantas procesadoras de gas.

\_\_\_\_\_\_\_\_\_\_\_\_\_\_\_\_\_\_\_\_\_\_\_\_\_\_\_\_\_\_\_\_\_\_\_\_\_\_\_\_\_\_\_\_\_\_\_\_\_\_\_\_\_\_\_\_\_\_\_\_\_\_\_\_\_\_\_\_\_\_

En el **SIMISE**, la optimización de la adición de capacidad de estos procesos (generación y refinación), se puede realizar de manera conjunta, es decir, despacho de electricidad, petrolíferos y gas natural, sin embargo, también se puede hacer por separado, sólo electricidad y sólo petrolíferos y gas.

El **SIMISE** cuenta con una aplicación auxiliar que permite cuantificar las emisiones a la atmosfera, tanto de los sectores de consumo final, como las producidas por los procesos de transformación (plantas de generación de electricidad, refinerías y otras). La Aplicación Emisiones, puede calcular las emisiones de los contaminantes más importantes del sector energético.

Como ya se mencionó, el SIMISE incluye **Aplicaciones para el cálculo de Costos, que sirven** para recopilar costos y parámetros técnicos de diversos tipos de infraestructura del sector energético. Posteriormente, mediante el uso de modelos económicos de cálculo de costo nivelado y cálculo de costo beneficio, se puede realizar la comparación de costos de producción de energía de diferentes tecnologías.

Actualmente se tiene ya disponible la Aplicación de Costos de Generación del Sector Eléctrico, llamada **CostEl.** También ya se tiene una aplicación para el cálculo de costos de inversión y de operación y mantenimiento de ductos de gas. Se tendrá algo equivalente para costos de refinación, ductos y redes de transmisión.

Además se contempla una **Aplicación de Eficiencia e Innovación Tecnológica,** para revisar y proyectar incrementos de eficiencia y nuevas tecnologías que puedan ser evaluados en los escenarios de planeación de largo plazo. Se basa en una recopilación de datos históricos, escenarios, proyecciones, así como toda la información de eficiencia energética, costos, parámetros de reducción de emisiones u otros directamente relacionados con el progreso tecnológico.

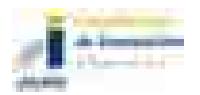

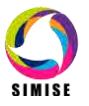

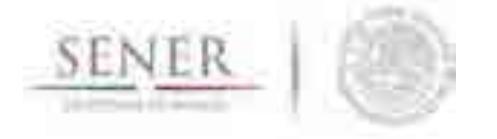

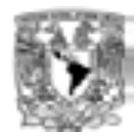

Con el objetivo de convertir al SIMISE en un sistema de modelación que se encuentre en el estado del arte de los modelos de planeación usados a nivel mundial, se incluyó una **Aplicación de Regionalización**, para procesar la información geográfica de todos los módulos, de tal manera que el módulo de optimización tenga la información necesaria para hacer la optimización considerando que el sistema energético está dividido en diferentes regiones con diferentes tasas de crecimiento económico y demandas de energía, con diversas características de oferta energética, y que existe intercambio energético entre las regiones.

\_\_\_\_\_\_\_\_\_\_\_\_\_\_\_\_\_\_\_\_\_\_\_\_\_\_\_\_\_\_\_\_\_\_\_\_\_\_\_\_\_\_\_\_\_\_\_\_\_\_\_\_\_\_\_\_\_\_\_\_\_\_\_\_\_\_\_\_\_\_

El flujo de datos entre los diferentes módulos está manejado por el **Sistema Gestor de Bases de Datos**, el cual es un **módulo integrador** que gestiona que los datos se transfieran con confiabilidad y de manera eficiente. El Sistema Gestor de Bases de Datos permite realizar consultas avanzadas mediante el cruce de información para un análisis multidimensional de variables.

#### **Calidad de los datos**

Es importante recalcar que los modelos son tan buenos como los datos que se tengan para llenarlos o retarlos, como dice la frase "*Garbage In, Garbage Out*" (abreviado como GIGO en inglés, referido a Basura que Entra, Basura que Sale), un sistema que recibe datos erróneos nos entrega resultados falsos, a diferencia de un sistema que recibe datos limpios, consistentes y confiables, nos entrega resultados listos para la toma de decisiones.

Como se puede observar, depende mucho de los datos las respuestas que el SIMISE podrá responder a las preguntas que plantee la SENER, ya que el sistema se apegará al alcance de los modelos que cada módulo tendrá y éstos a su vez a los datos con los que éste cuente.

Es por ello que a lo largo del proyecto, el equipo de desarrolladores de SIMISE, ha presentado a la SENER listados de información necesarios para la modelación de cada módulo. La SENER va a poner toda esta información en la base de datos SIE y de ahí serán obtenidos y procesados por el equipo SIMISE para su limpieza, depuración, relación y formateo, logrando así una de las características principales del SIMISE: la calidad de los datos.

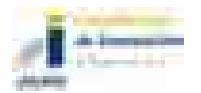

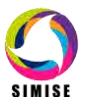

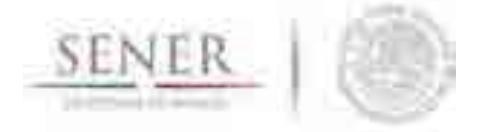

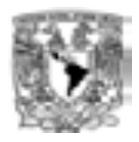

Como objetivo a largo plazo del SIMISE, se pretende que todos los datos que ocupa, estén disponibles en el Sistema de Información Energética (SIE), sin embargo, para los diferentes desarrollos que se irán entregando a lo largo del proyecto se ha tomado información de otras bases de datos institucionales, como lo son INEGI, PEMEX, CFE, CRE, IAEA, IEA, CENACE, CNH, EIA, entre otras, para poder así realizar los diferentes análisis de los datos y las estructuras necesarias para almacenarlos en el datawarehouse y con ello poder probar el resultado del cruce de variables de una manera multidimensional. El SIE, a su vez en el futuro podrá incorporar en su base de datos los resultados que obtenga la SENER derivados de las actividades de planeación realizadas con su herramienta propia, integral y moderna, es decir, el SIMISE. Actualmente la base de datos de oferta se encuentra muy avanzada y lista para ser utilizada por el optimizador.

\_\_\_\_\_\_\_\_\_\_\_\_\_\_\_\_\_\_\_\_\_\_\_\_\_\_\_\_\_\_\_\_\_\_\_\_\_\_\_\_\_\_\_\_\_\_\_\_\_\_\_\_\_\_\_\_\_\_\_\_\_\_\_\_\_\_\_\_\_\_

#### **Anexos incluidos en este reporte**

Teniendo en cuenta el alcance de la versión actual de SIMISE, los módulos cuentan con diferente estado de desarrollo y por lo mismo se profundiza con diferente grado en su descripción. En los anexos de este reporte se presenta el estado actual de desarrollo de cada uno de los módulos del SIMISE y de las aplicaciones auxiliares que son usadas por varios módulos. Se presentan los principales resultados obtenidos con el estado de desarrollo actual. En la descripción de metodologías y modelos se menciona lo más básico y relevante, considerando que los módulos seguirán en proceso hasta el término del proyecto.

En la Tabla 1 se muestra la lista de los títulos de los anexos que se incluyen en el reporte.

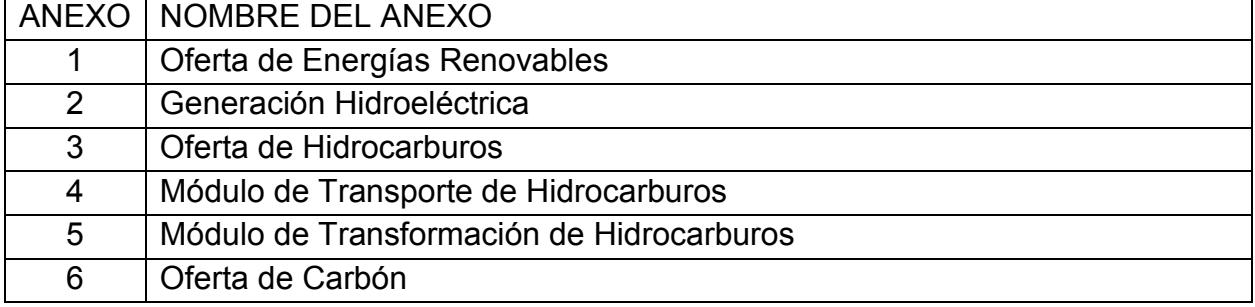

### **Tabla 1. Lista de anexos**

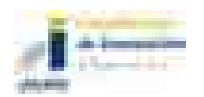

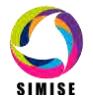

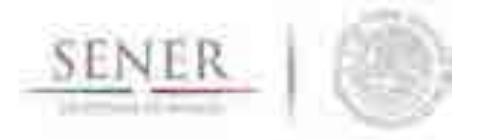

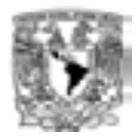

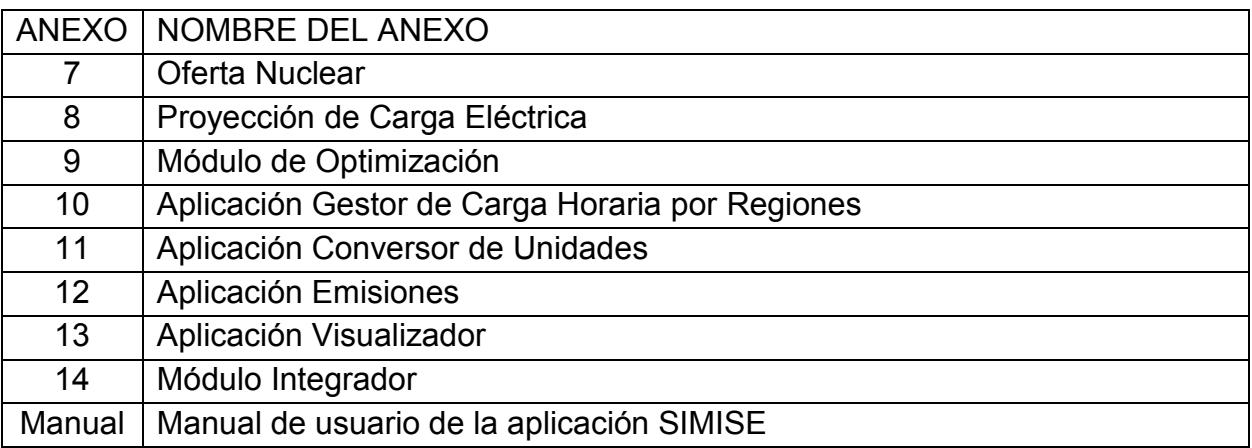

\_\_\_\_\_\_\_\_\_\_\_\_\_\_\_\_\_\_\_\_\_\_\_\_\_\_\_\_\_\_\_\_\_\_\_\_\_\_\_\_\_\_\_\_\_\_\_\_\_\_\_\_\_\_\_\_\_\_\_\_\_\_\_\_\_\_\_\_\_\_

### **Documentos adicionales**

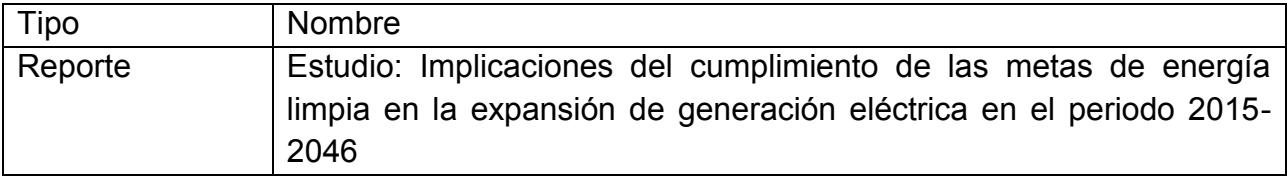

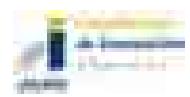

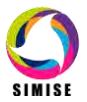

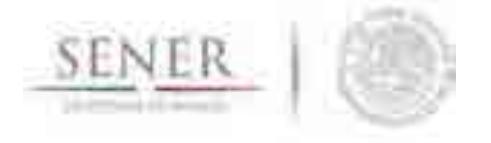

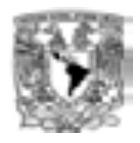

## **5 MODELAJE INTEGRADO A NIVEL REGIÓN**

Desde el inicio del proyecto se planteó que el SIMISE sea un sistema de modelación integral que tome en cuenta las diferentes regiones del país, con sus características específicas de demandas de energía, sus capacidades de oferta de energía, así como las redes de transporte de energía entre regiones.

\_\_\_\_\_\_\_\_\_\_\_\_\_\_\_\_\_\_\_\_\_\_\_\_\_\_\_\_\_\_\_\_\_\_\_\_\_\_\_\_\_\_\_\_\_\_\_\_\_\_\_\_\_\_\_\_\_\_\_\_\_\_\_\_\_\_\_\_\_\_

Actualmente el SIMISE ya tiene desarrollados y calibrados los modelos de demanda de energéticos a nivel regiones hasta el año 2050, los cuales toman en cuenta las variables macroeconómicas, proyectadas por modelos propios de SIMISE. De estos modelos se obtuvieron las proyecciones tendenciales de consumos anuales de todos los energéticos que son alimentados al optimizador que determina la inversión óptima de infraestructura distribuida en las diferentes regiones para entregar la energía al menor costo total.

El SIMISE también tiene una metodología avanzada y específica a las características del sistema eléctrico mexicano, para analizar proyecciones de carga pico diario para las áreas de control del sector eléctrico. Parte de los resultados son las cargas pico regionales que se manejan en el optimizador para la simulación del despacho de carga por parte de las plantas de generación eléctrica situadas en las diferentes regiones y teniendo en cuenta las capacidades de intercambio entre regiones a través de la red de transmisión (Ver Figura 6).

También se tuvieron avances significativos en la modelación de la oferta de energía fósil (hidrocarburos y carbón), nuclear y renovables con enfoque a tomar en cuenta la información georreferenciada que será necesaria para los balances de oferta de energía a nivel regional. En este tema se tienen disponibles mapas con la información de recursos energéticos de hidrocarburos, hidroenergía, geotermia y energía solar, obtenidos a partir del análisis estadístico de series de datos disponibles.

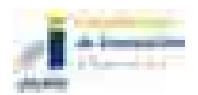

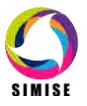

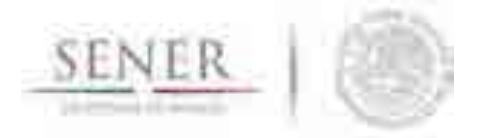

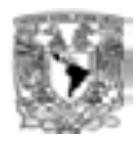

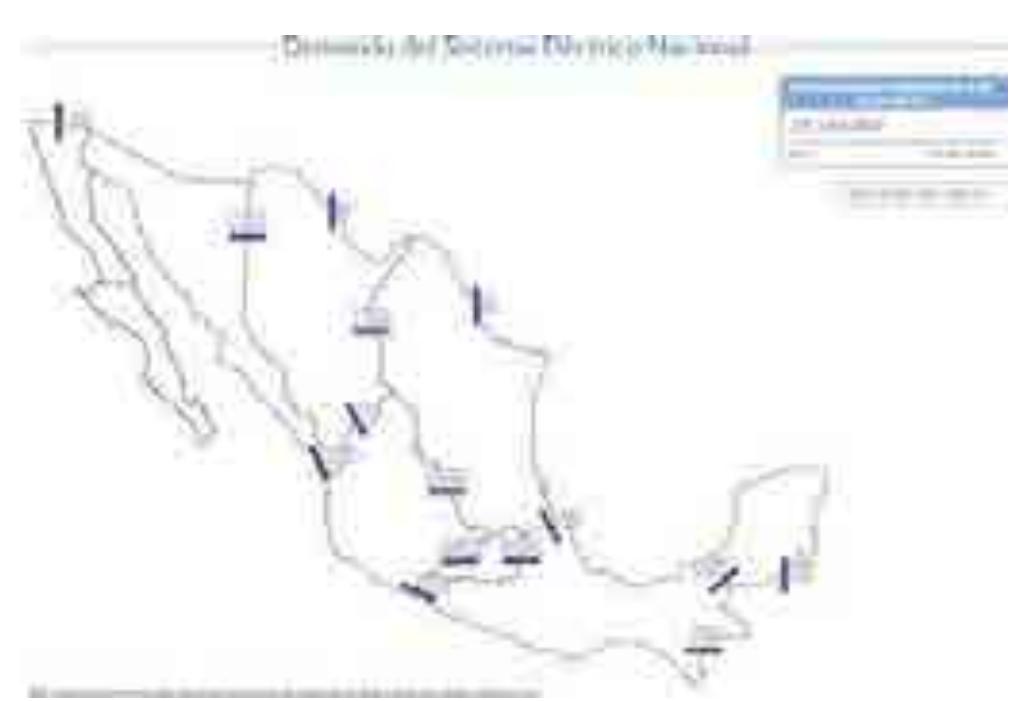

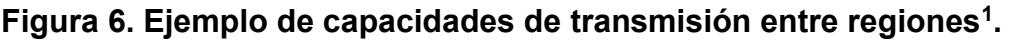

Adicionalmente, se lograron avances en la optimización del sistema energético a nivel nacional con una representación simplificada adecuada para el desarrollo y prueba de las funciones y generación de reportes. Esto se realizó con base en pruebas del SIMISE para hacer optimizaciones y construir los escenarios y los casos de estudio que se analizaron en el estudio "Implicaciones del cumplimiento de las metas de energía limpia en la expansión de generación eléctrica en el periodo 2015-2046".

\_\_\_\_\_\_\_\_\_\_\_\_\_\_\_\_\_\_\_\_\_\_\_\_\_\_\_\_\_\_\_\_\_\_\_\_\_\_\_\_\_\_\_\_\_\_\_\_\_\_\_\_\_\_\_\_\_\_\_\_\_\_\_\_\_\_\_\_\_\_

En paralelo se avanzó en la obtención de datos necesarios y confiables para el optimizador de SIMISE a nivel nacional y regiones usando información reportada en los cuadros del PRODESEN.

El componente principal del presente entregable es la elaboración de un reporte de modelaje regional. Este documento describe el modelaje que se está implementando en el optimizador para considerar la producción de energía en las diferentes regiones y los intercambios de energéticos entre las regiones vecinas.

 $\overline{\phantom{a}}$  , and the contribution of the contribution of the contribution of the contribution of the contribution of the contribution of the contribution of the contribution of the contribution of the contribution of the

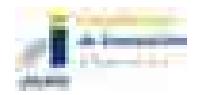

 $\overline{a}$ 

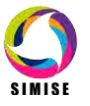

 $1$  Este mapa es parte de una aplicación que está en la página del CENACE donde muestran los flujos de potencia en un momento específico.

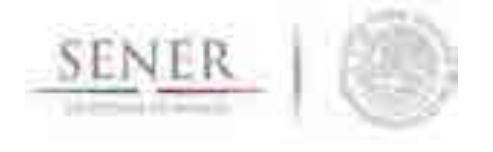

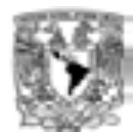

Se avanzó en la elaboración y actualización de la base de datos de generación y transmisión de electricidad para SIMISE con modelaje a nivel regional.

\_\_\_\_\_\_\_\_\_\_\_\_\_\_\_\_\_\_\_\_\_\_\_\_\_\_\_\_\_\_\_\_\_\_\_\_\_\_\_\_\_\_\_\_\_\_\_\_\_\_\_\_\_\_\_\_\_\_\_\_\_\_\_\_\_\_\_\_\_\_

## **6 PLAN DE TRABAJO**

Como resultado de haber dedicado tiempo a la realización de los estudios encargados por SENER, en el periodo noviembre de 2015 a abril de 2016, el proyecto lleva un retraso en la obtención de los alcances propuestos para Abril de 2016. El plan de trabajo para el siguiente entregable es:

#### **Octubre 2016:**

- Actualización de proyecciones de variables macroeconómicas y de demanda de todos los energéticos del balance nacional de energía para regiones previamente definidas con un horizonte hasta el año 2050.
- Actualización de la base de datos georreferenciada de recursos energéticos en las diferentes regiones.
- Proyecciones de producción de hidrocarburos, carbón y renovables en las diferentes regiones.
- Modelación discretizada para inclusión de regiones en balances demanda-oferta optimizados.
- **Programación de la discretización regional en el optimizador.**
- Simulación del despacho de carga integrada en el optimizador.
- Integración en la plataforma SIMISE.

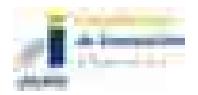

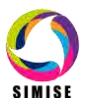

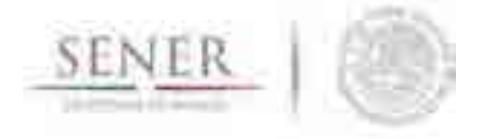

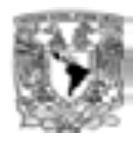

## **7 CONCLUSIONES**

Dado que el SIMISE es una herramienta diseñada a la medida de las necesidades de la SENER para realizar la planeación integral indicativa de largo plazo de México, durante todo el proyecto se han tenido reuniones semanales con su personal, para recolectar continuamente las necesidades que especifican con motivo de la reciente Reforma Energética, y como realimentación para el equipo de modelación del SIMSIE.

\_\_\_\_\_\_\_\_\_\_\_\_\_\_\_\_\_\_\_\_\_\_\_\_\_\_\_\_\_\_\_\_\_\_\_\_\_\_\_\_\_\_\_\_\_\_\_\_\_\_\_\_\_\_\_\_\_\_\_\_\_\_\_\_\_\_\_\_\_\_

Regularmente se han solicitado listas de datos que son indispensables para la construcción de la base de datos propia del SIMISE y para el desarrollo de modelos y su implementación en código que pueda ser ejecutado, probado y validado. Se ha recibido de la SENER, una buena parte de los datos solicitados, sin embargo hasta el día de hoy, todavía no se recibe la totalidad de los datos solicitados.

Cabe recordar que el equipo de expertos de la UNAM, incorporó en el diseño del SIMISE, avances tecnológicos que lo convierten en una herramienta de punta en el estado del arte de los modelos de planeación energética, particularmente por el diseño del sistema de información georreferenciada y su arquitectura, que lo convierte en una plataforma de toma de decisiones tipo *Business Intelligence.*

*El estado de avance del SIMISE en algunos de sus módulos, se vio afectado por la falta de datos, así como también, por atender la solicitud de la SENER para realizar el estudio "Implicaciones del cumplimiento de las metas de energía limpia en la expansión de generación eléctrica en el periodo 2015-2046", cuyos resultados se han integrado a este entregable de abril 2016. Sin embargo, la realización de ese estudio fue muy productiva y mostró que el SIMISE ya puede dar respuesta a preguntas sobre la planeación indicativa del sistema de generación eléctrico a nivel nacional.*

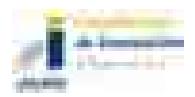

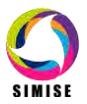

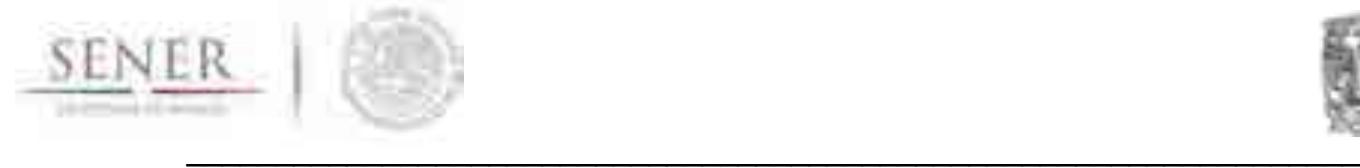

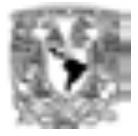

## **ANEXO 1**

## **Oferta de Energías Renovables**

Con el objetivo de administrar y evaluar la disponibilidad de los recursos renovables para la generación eléctrica en el país, valorar su potencial y obtener costos de inversión y de operación, el módulo de oferta gestiona un conjunto de métodos y modelos matemáticos que conforman el módulo de energías renovables. A continuación se hace una introducción al tema, se describe la metodología de modelación, las consideraciones específicas a cada tipo de energía renovable y finalmente los resultados obtenidos.

### **Introducción**

El módulo de energías renovables (MER) contiene metodologías y modelos que perfilan la fenomenología de las fuentes de energía renovable: hidroeléctrica, geotérmica, eólica, solar y biomasa.

Específicamente el módulo de energías renovables, estudia las tecnologías comerciales que utilizan la disponibilidad del recurso para la generación eléctrica.

El módulo está diseñado como un traje a la medida para el caso de México, considerando la información que la Secretaría de Energía (SENER) dispone, adicionando la información obtenida de otras fuentes oficiales sobre la disponibilidad de los recursos y el potencial de generación eléctrica.

## **Metodología**

Independientemente del recurso renovable del que se trate, se ha implementado una metodología estándar para la evaluación del recurso y su proceso de aprovechamiento para el sector eléctrico.

La metodología consiste en aplicar cinco diferente etapas de trabajo de manera secuencial que permiten construir modelos integrales para cada tecnología y esquematizar, a corto y mediano plazo, la disponibilidad de cada recurso y su potencial para generar los panoramas de planeación.

La primera etapa consiste en la integración de datos disponible de cada una de las tecnologías. Esta información de manera general comprende la disponibilidad del recurso, los factores y atributos técnicos de cada una de las tecnologías de aprovechamiento y las series históricas de disponibilidad del recurso y su generación eléctrica subsecuente.

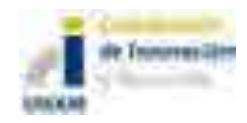

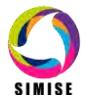

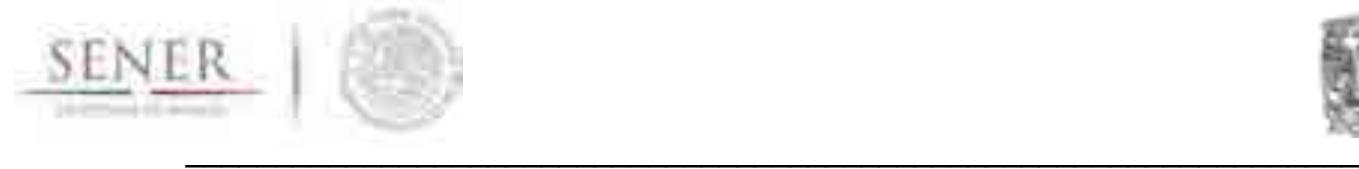

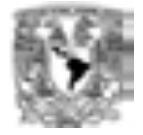

Algunos de los datos, atributos técnicos y de costos necesarios que se pueden enunciar de manera general son:

- Disponibilidad del recurso
- Generación mensual
- Potencia nominal
- Eficiencia
- Factores de planta
- Vida útil
- Costo del equipo
- Costo de operación y mantenimiento fijo
- Costo de operación y mantenimiento variable
- Otros parámetros específicos de la modelación de cada tecnología

La segunda etapa consiste en un balance e integración de la información obtenida en la etapa anterior junto con variables que son propias de cada recurso. Se considera la información con georreferencia y se trabaja a la par con el Módulo Integrador con la finalidad de generar información y accesos de datos de manera dinámica. Además de realizar análisis regionales de la disponibilidad del recurso en áreas seleccionadas que generan mapas de disponibilidad para cada una de las regiones establecidas en el proyecto.

Los datos procesados en esta etapa comprenden:

- Caracterización de sitios potenciales (SP), centrales comprometidas (CC) y centrales instaladas (CI)
- Nombre
- Energía
- Tecnología
- Recurso
- Región
- Área de control
- Estado
- Municipio
- Latitud
- Longitud
- Altitud
- Tipo de productor

Por otra parte, la etapa 3, consiste en los análisis estadísticos de los datos integrados en la etapa uno, su correlación con variables exógenas a los recursos y en la elaboración de modelos de pronósticos.

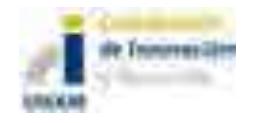

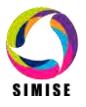

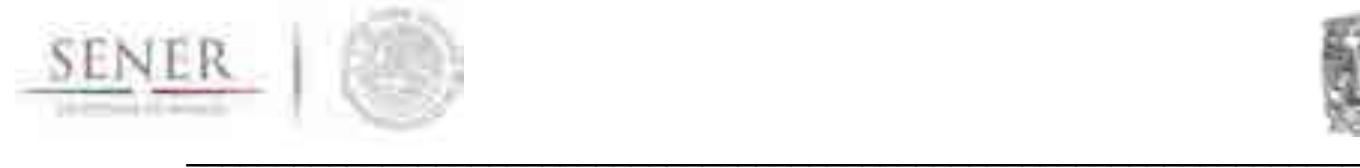

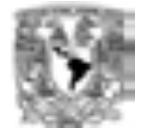

Los métodos en esta etapa son derivados del análisis de las series temporales de cada una de las variables, siendo únicos para cada tecnología y cada región.

En el caso particular de las energías renovables, la generación eléctrica está sujeta a la disponibilidad del recurso que se puede caracterizar a través de las series históricas de generación y la correlación con la fenomenología del recurso utilizado. Es claro que la generación eléctrica en plantas despachables y no despachables tienen períodos estacionales y horarios que pueden modelarse con métodos estadísticos y de probabilidad.

En la cuarta etapa, se toma la información generada en las etapas 2 y 3 para generar un Modelo Recurso-Generación Integrado (Modelo ReGI) único para cada tecnología y para cada región. El objetivo de este modelo es realizar proyecciones y escenarios para cada tecnología y sujetos a los cambios y disponibilidad de los recursos naturales en la región, y los cambios que pueden sufrir éstos en el tiempo de planeación.

Finalmente en la última etapa se consideran los costos de cada tecnología y se asocian al modelo ReGI con la finalidad de proveer de información sobre las tecnologías renovables al optimizador de portafolios de oferta en la evaluación de los escenarios de planeación.

### **Consideraciones de la modelación por tecnología**

Para facilitar la modelación por tecnología, ésta se divide respecto a su despachabilidad, por lo tanto, se comentan primeramente los modelos de las energías renovables despachables y en el siguiente los modelos de energías renovables no despachables.

### **Modelación de energías renovables despachables**

Las energías renovables despachables son aquellas cuyo energético es gestionable con base en la carga eléctrica y las limitaciones del recurso. Este tipo de tecnologías no involucran intermitencia en la disponibilidad de energía, por el contrario, permiten que los gestores de los recursos puedan disponer del mismo de la forma económicamente más rentable, aprovechando su estacionalidad (caso hidroeléctrico), para maximizar las ganancias y para que se mantengan recursos disponibles siempre, para evitar contingencias. Una buena gestión de los recursos en las energías renovables despachables evita problemas en la red de transmisión eléctrica.

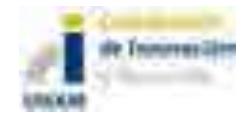

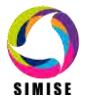

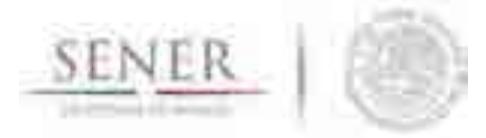

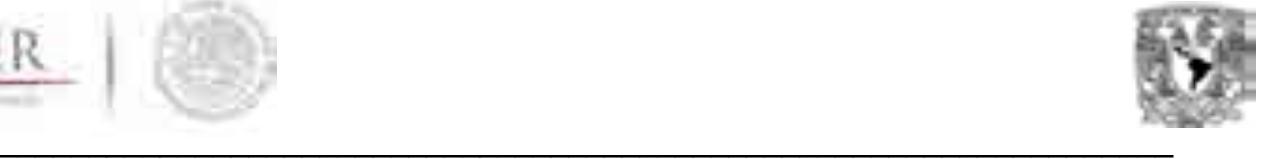

## **Modelación hidroeléctrica.**

La energía hidroeléctrica es la energía renovable de mayor participación en la generación del SEN (Sistema Eléctrico Nacional). Además, por sus cortos tiempo de arranque, las plantas hidroeléctricas son estratégicas para la confiabilidad del sector eléctrico. Por éstas y otras razones la energía hidroeléctrica es de enorme importancia, al igual que su correcta modelación. La energía hidroeléctrica tiene un alto grado de complejidad en la modelación, ya que los costos y las características técnicas, principalmente de obra civil, son muy distintas para cada central, dependiendo de su localización geográfica.

Actualmente, como una de las actividades de desarrollo del proyecto SIMISE, se desarrolló una aplicación (código) capaz de realizar proyecciones de generación eléctrica en centrales instaladas con base en la hidraulicidad de cada sitio. Para este modelo, al igual que para el resto de sus similares renovables, se puede realizar una proyección de la generación mediante análisis de series de tiempo de datos históricos de generación en caso de no contar con datos de hidraulicidad, bajo el entendimiento de que la modelación puede ser menos precisa. De forma similar se pueden calcular los costos futuros mediante el análisis de series de tiempo de datos históricos de costos.

### **Modelación geotérmica.**

Actualmente los cálculos de costos y parámetros de las centrales geotérmicas se han caracterizado con base en los campos geotérmicos actuales, principalmente Cerro Prieto y Los Azufres. Adicionalmente, se sugiere obtener costos y parámetros estándar o genéricos para tres tipos de recursos geotérmicos: alta, media y baja entalpía. Las proyecciones de generación sobre las centrales instaladas pueden realizarse sobre análisis de series de tiempo de datos históricos de generación eléctrica o para mayor precisión sobre datos históricos de cantidad de pozos y el rendimiento de vapor de los pozos. Para las centrales comprometidas y nuevas se utilizará la caracterización de las centrales y los costos y parámetros que el usuario considere más conveniente por las características geológicas del sitio

## **Modelación de biomasa.**

Se sabe que la biomasa es aquella materia orgánica producida en un cierto tiempo, por un proceso biológico, ya sea vegetal o animal, así como todo residuo y desecho orgánico que sea susceptible para ser transformado energéticamente y que sea útil para el hombre.

Existe una gama grande de materias primas que pueden ser utilizadas para generar energía, tales como:

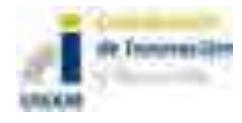

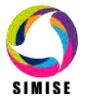

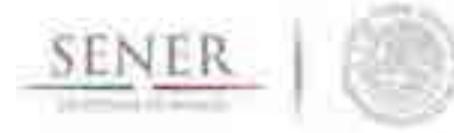

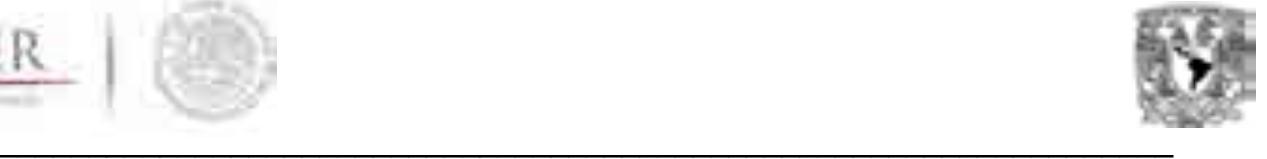

- Biomasa natural; producida por la naturaleza, sin intervención humana. Ej. Podas.
- Biomasa seca; subproductos sólidos no utilizados en actividades agrícolas, forestales, ni industrias agroalimentarias o madereras. Ej. Cáscaras de almendra, el orujillo, aserrín, podas de frutales, etc.
- Biomasa residual húmeda; vertidos biodegradables. Ej. Aguas residuales urbanas e industriales y residuos ganaderos.
- Cultivos energéticos; cultivos cuya finalidad es producir biomasa transformable en combustible. Ej. Cardo, girasol, etc.
- Biocarburantes; derivados del reciclado de aceites o de la transformación del trigo, maíz, girasol, etc.

Actualmente es utilizada en diversas partes del mundo, en primer lugar como fuente de calor en el sector residencial, más que nada el uso de biomasa seca (leña) la mejor conocida como "biomasa tradicional" la cual se quiere remplazar por nuevas técnicas o métodos de producción y así reducir emisiones; en segundo lugar en plantas generadoras de electricidad, en plantas de cogeneración eficiente (energía térmica y eléctrica con uso de biogás), de igual forma se utiliza en forma de mezcla para combustible de vehículos (etanol y biodiesel).

La generación eléctrica mediante biomasa es particularmente complicada de modelar con precisión, ya que existen muchos métodos para su proceso y numerosos tipos de materias primas, por lo que resulta complicado hacer su caracterización, además que actualmente el costo del proceso previo que se le da al combustible es más costoso que el de otras tecnologías, de igual forma los equipos que se utilizan durante el proceso. Con lo cual, sería recomendable modelar una tecnología genérica a la que se le puedan dar parámetros dependiendo del tipo de bioenergía candidata a representar.

Así mismo, es recomendable que el esfuerzo por caracterizar a este tipo de combustibles y su disponibilidad se centre principalmente en residuos urbanos y ganaderos y en segundo término en bagazo de caña de azúcar, residuos de agave y variedad de semillas. Teniendo como objetivo principal reducir los residuos orgánicos que se generan en las grandes ciudades.

## **Modelación de energías renovables no despachables**

Las energías renovables no despachables son aquellas cuyo energético tiene una disponibilidad intermitente, por lo tanto no puede ser aprovechado cuando sea más conveniente. La intermitencia es una gran desventaja, ya que se necesita tener capacidad de respaldo para evitar tener pérdidas de carga y por seguridad del sistema, adicionalmente las variaciones que se tienen en la generación en cortos periodos de tiempo provoca inestabilidad en la red, por lo que de tener una

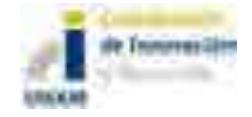

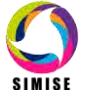

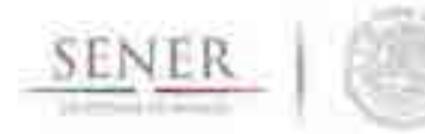

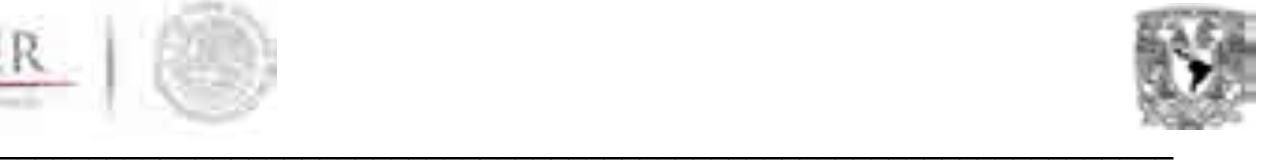

participación importante en alguna área de un sistema eléctrico, se suelen necesitar compensadores estáticos de VARs. Los problemas relacionados con la intermitencia de este tipo de tecnologías pueden ser minimizados con sistemas de almacenamiento de energía, así como plantas hidroeléctricas, turbogas o ciclo combinado para respaldar estos sistemas.

Tienen la gran ventaja de que no hay costos de combustible y el mantenimiento y la operación de estas tecnologías es mucho menor que en la mayoría de las tecnologías de generación eléctrica. En conclusión, una mayor participación de estas tecnologías disminuye riesgos relacionados con el aumento en el costo de combustible, además su impacto ambiental es mucho menor que el del resto de las tecnologías, por lo que ayuda a cumplir con compromisos internacionales de reducción de emisiones.

Por lo antes mencionado, es necesario evaluar integralmente los costos de generación y de transmisión, para encontrar la participación óptima que deben tener estas formas de energía dentro del sistema de generación eléctrico nacional.

### **Modelación eólica.**

La energía eólica tendrá un aumento muy importante en la matriz energética mexicana. Se ha diseñado una metodología que a pesar de ser indicativa, considera los cálculos más importantes para la modelación eólica, sin incluir cálculos de evaluación de proyectos específicos. Para las centrales instaladas se puede realizar el análisis de series de tiempo sobre los datos históricos de generación, pero para considerar la fenomenología se deberá hacer el análisis de series de tiempo sobre la velocidad del viento, así como sobre la densidad del mismo; datos, que en caso de no tenerse, se pueden calcular con base en la temperatura y la presión atmosférica. Si se carece de esta última, también se puede aproximar con la altitud de la ubicación y la misma temperatura. Se tendrá una curva de potencia para los distintos modelos de aerogeneradores o centrales respecto a la velocidad del viento, se extrapolará la potencia respecto a la velocidad del viento y se corregirá con base en la densidad del aire. Para las centrales comprometidas y nuevas se realizará el análisis de series de tiempo sobre la velocidad del viento y las condiciones atmosféricas mencionadas en el párrafo anterior y se seguirá la misma metodología de curva de potencia correspondiente al modelo de aerogenerador que se caracterizó y aplicación de una corrección respecto a la densidad del viento.

Además de los resultados que se dan para las energías renovables despachables, se generará una curva de potencia horaria anual en el horizonte de planeación para cada objeto de simulación eólico.

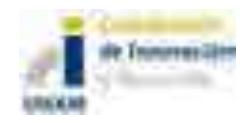

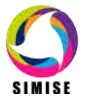

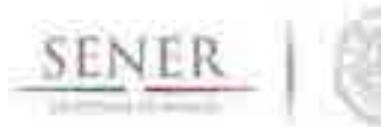

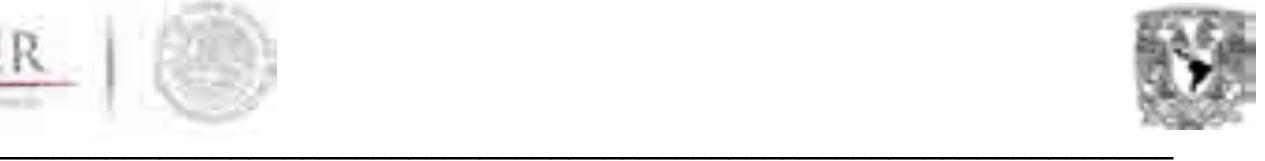

### **Modelación solar.**

La energía solar es la mayor fuente energética que tiene el mundo. A pesar de que las tecnologías para su aprovechamiento aún tienen un costo poco competitivo en generación centralizada, se espera que, como hasta ahora, estas tecnologías sigan siendo las de mayor tasa de reducción de costos. En México sólo se tiene generación comercial de la tecnología fotovoltáica, por lo que es en la que se centrará la modelación, posteriormente se incorporará la modelación de plantas termosolares simplificadas. Para las centrales instaladas se puede realizar el análisis de series de tiempo sobre los datos históricos de generación, además se pueden considerar la capacidad distribuida en un área como una central para poder considerarla sin hacer un análisis exhaustivo. Para considerar la fenomenología se deberá hacer el análisis de series de tiempo sobre la irradiación solar y la temperatura. Se calculará la potencia a partir de la eficiencia del aerogenerador, considerando el coeficiente de potencia respecto a la temperatura para lograr mayor precisión. Para las centrales comprometidas y nuevas se realizará el análisis de series de tiempo sobre la irradiación y temperatura. El cálculo se realiza con base en la irradiación y temperatura horaria, estacional anual y estacional interanual, así como, los parámetros de la central caracterizada, eficiencia del módulo y coeficiente de potencia respecto a la temperatura. Al igual que para la modelación eólica se generará una curva de potencia.

## **Resultados**

Los resultados aquí presentados utilizan la metodología de cinco etapas. Se presta mayor atención a los modelos y resultados obtenidos junto con los mapas que son utilizados para determinar el potencial de generación hidroeléctrica.

## **Modelación hidroeléctrica**

Para obtener los modelos de ReGI se hizo un estudio a nivel subregional, esto es, en regiones más pequeñas, a las regiones objetivo, debido a la división que realiza la Comisión Nacional del Agua para disponer de los recursos hidráulicos en el país. Estas subregiones son cuencas y subcuencas donde se simula el proceso de precipitación- escurrimiento en cada cuenca de tipo evento, lineal y semidistribuido para estimar las hidrografías de salida, en una o en varias subcuencas.

Se utilizó el paquete HEC-HMS (Hydrologic Engineering Center´s Hydrologic Modeling System) para comenzar a conocer la disponibilidad del recurso en las subregiones. Los datos y parámetros necesarios para simular la respuesta hidrológica en una cuenca son los siguientes: Modelos de cuencas, modelos meteorológicos, especificaciones de control y datos de entrada. Particularmente se habla de:

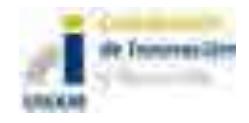

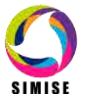

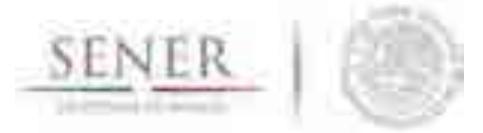

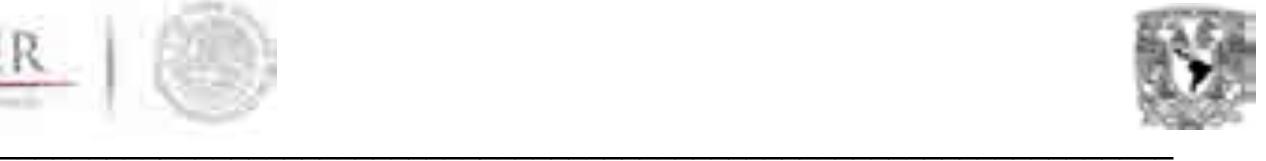

- I. Subcuenca (Subbasin). Representan la parte física de la cuenca que tiene una precipitación. El caudal de salida de la subcuenca es calculado restando las pérdidas de precipitación, y transformando el exceso de precipitación en caudal de salida, sumándole el gasto base.
- II. Canal (Reach).Traslada el flujo aguas abajo en el modelo de cuenca y modifica el hidrograma de acuerdo a las características por donde pasa. El gasto inicial a este elemento puede venir de uno o más elementos aguas arriba, y el flujo de salida es calculado con base en el tránsito y la atenuación del hidrograma de entrada.
- III. Unión (Junction). Una unión se utiliza para unir el caudal proveniente de uno o más elementos hidrológicos.
- IV. Fuente (Source) .Este componente se manipula para introducir caudal en la cuenca, no tiene entradas, el gasto de salida es definido por el usuario.
- V. Salida (Sink). Elemento salida, es utilizado para representar la salida de la cuenca.
- VI. Reservorio (Reservoir). El reservorio se utiliza para modelar la detención y atenuación de un hidrograma causada por un reservorio, estanque de detención, embalse.
- VII. Desviación (Diversion). En este elemento se modela el caudal que deja el canal principal.

En el caso de las subcuencas hay modelos matemáticos para determinar las pérdidas de precipitación y convertir el exceso en caudal o añadir el gasto base; estos métodos disponibles para la subcuencas y los canales son los siguientes:

#### **Subcuenca**

Pérdidas

- a. Déficit y razón constante (DC)
- b. Exponencial
- c. Green y Ampt
- d. DC por grilla
- e. SCS CN por grilla
- f. SMA por grilla
- g. Inicial y razón constante
- h. Número de curva (CN) del Soil Conservation Service
- i. Smith Paralange Conteo de Humedad
- j. Conteo de Humedad del suelo (SMA)
- II. Escurrimiento en la cuenca
	- a. Hidrograma Unitario de Clark
	- b. Onda cinemática
	- c. Clark modificado
	- d. Hidrograma unitario del Soil Conservation Service
	- e. Hidrograma unitario de Snyder
	- f. Curva S especificada por el usuario
	- g. Hidrograma unitario especificado por el usuario

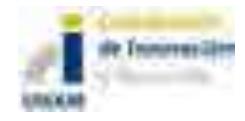

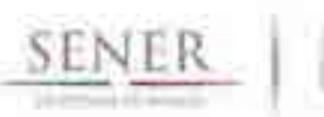

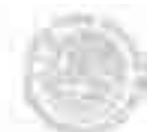

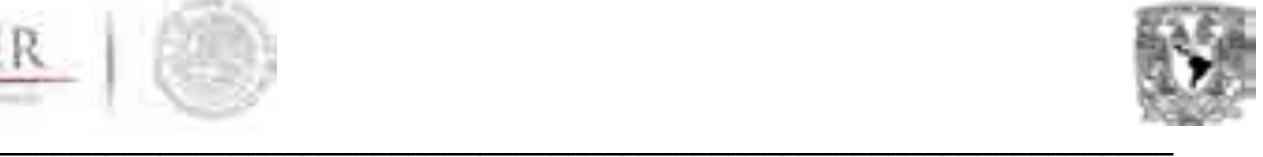

- III. Flujo Base
	- a. Recesión delimitada
	- b. Mensualmente constante
	- c. Reservorio lineal
	- d. Aproximación no lineal de Boussinesq
	- e. Recesión

#### **Canal**

- I. Transito
	- a. Onda cinemática
	- b. Retraso
	- c. Puls modificado
	- d. Muskingum
	- e. Muskingum-Cunge
	- f. STRADDLE STAGGER""
- II. Pérdidas / Ganancias
	- a. Constante
	- b. Percolación

#### **Modelo meteorológico**

Se encarga de calcular la precipitación en una subcuenca. Se puede utilizar precipitación puntual o distribuida, de igual manera posee un método de derretimiento de nieve utilizando una rutina de temperatura. Los métodos con los cuales se puede modelar son los siguientes:

- I. Frecuencia de las tormentas,
- II. Estaciones por peso,
- III. Precipitación en grid,
- IV. Inverso de la distancia,
- V. Tormenta del SCS, Hietograma especificado
- VI. Tormenta estándar de proyecto.

#### **Especificaciones de control**

Éstas determinan el tiempo de simulación y son determinadas en una fecha de inicio, una fecha de finalización y el intervalo de tiempo del mismo.

#### *Datos de entrada*

Las series de tiempo, las series de pares, los datos de las grillas son requeridos generalmente como condiciones de frontera de los modelos de cuencas y meteorológicos. Los datos de entrada pueden ser introducidos manualmente o como referenciados de las siguientes maneras:

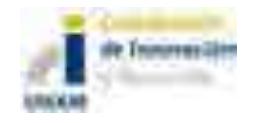

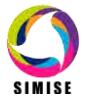

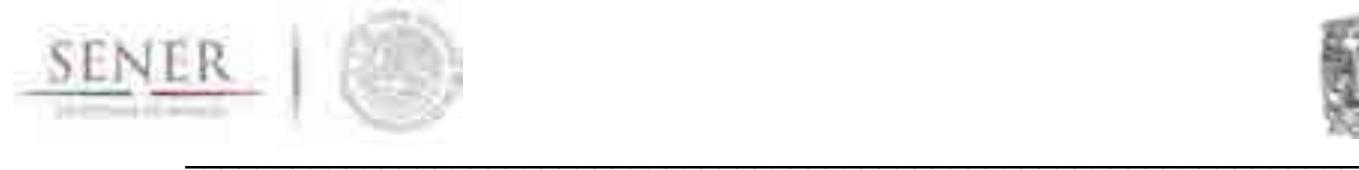

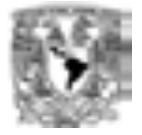

#### **Tabla 1. Datos de entrada a HEC-HMS**

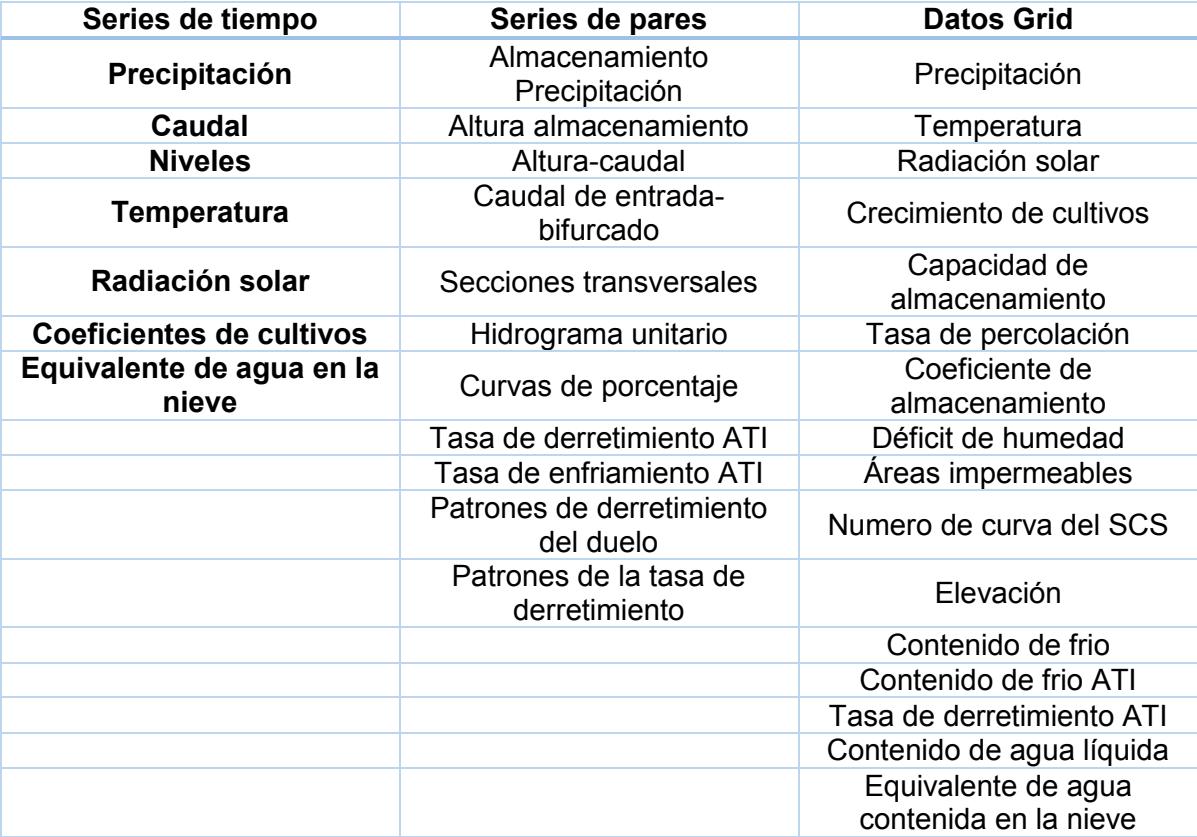

#### **Modelación hidrológica de las regiones de la República Mexicana**

El modelo se basará en las 37 regiones hidrológicas definidas por la Comisión Nacional del Agua (Mapa 1) con ellas se definirán subcuencas que serán modeladas con el software HEC-HMS versión 4.4 y Arc-Gis con la extensión Geo-HMS.

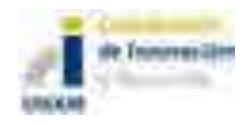

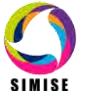

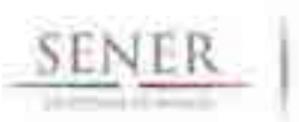

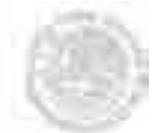

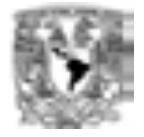

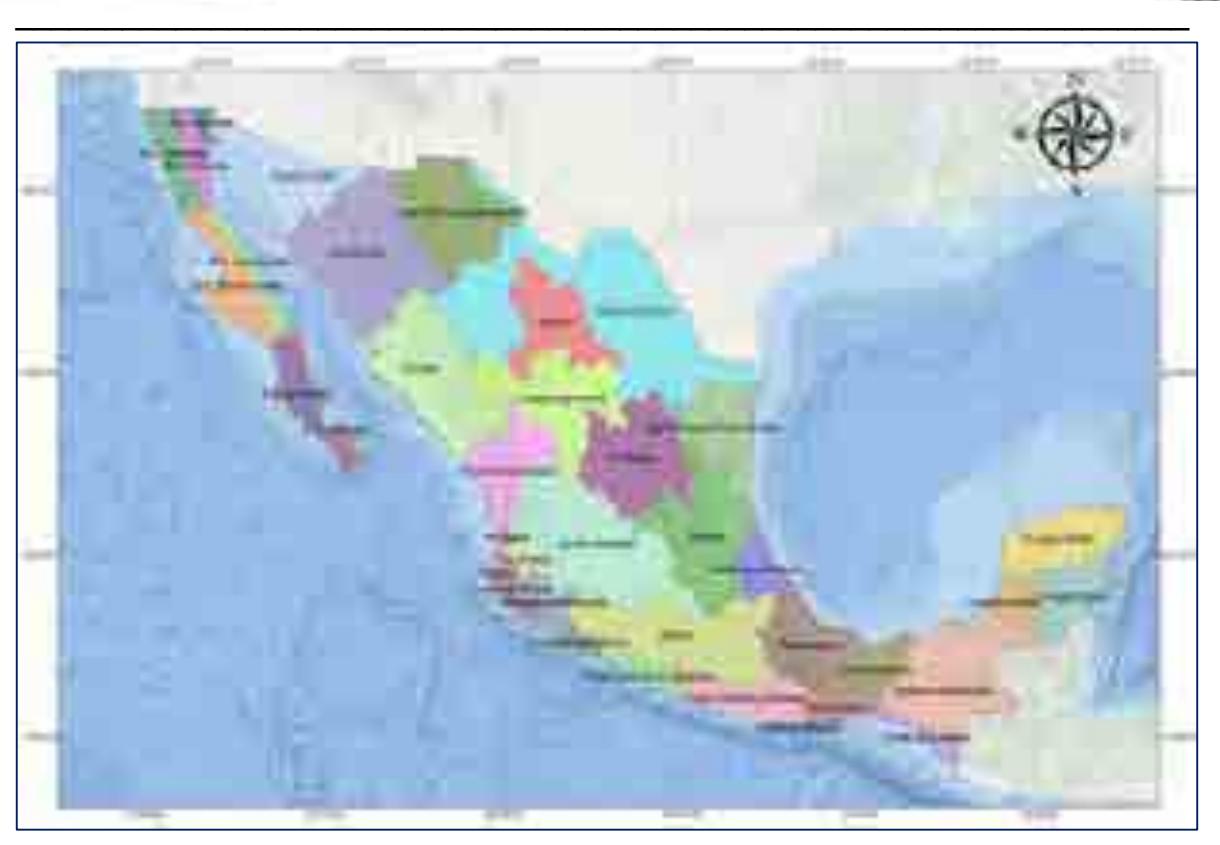

**Mapa 1. Regiones hidrológicas de la República Mexicana (CONAGUA).**

#### **Modelo de cuenca**

Se basa en el procesamiento de las 37 regiones en el software Arcgis para obtener los parámetros hidráulicos necesarios para esta simulación.

Con la información de Instituto Nacional de Estadística y Geografía se procesó un modelo de elevación digital del terreno a una resolución de 15 m para cada región. (Mapa 2).

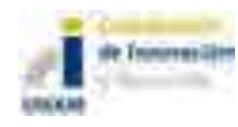

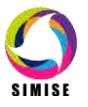

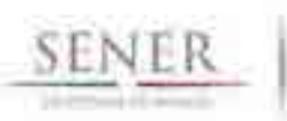

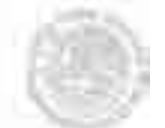

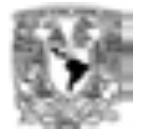

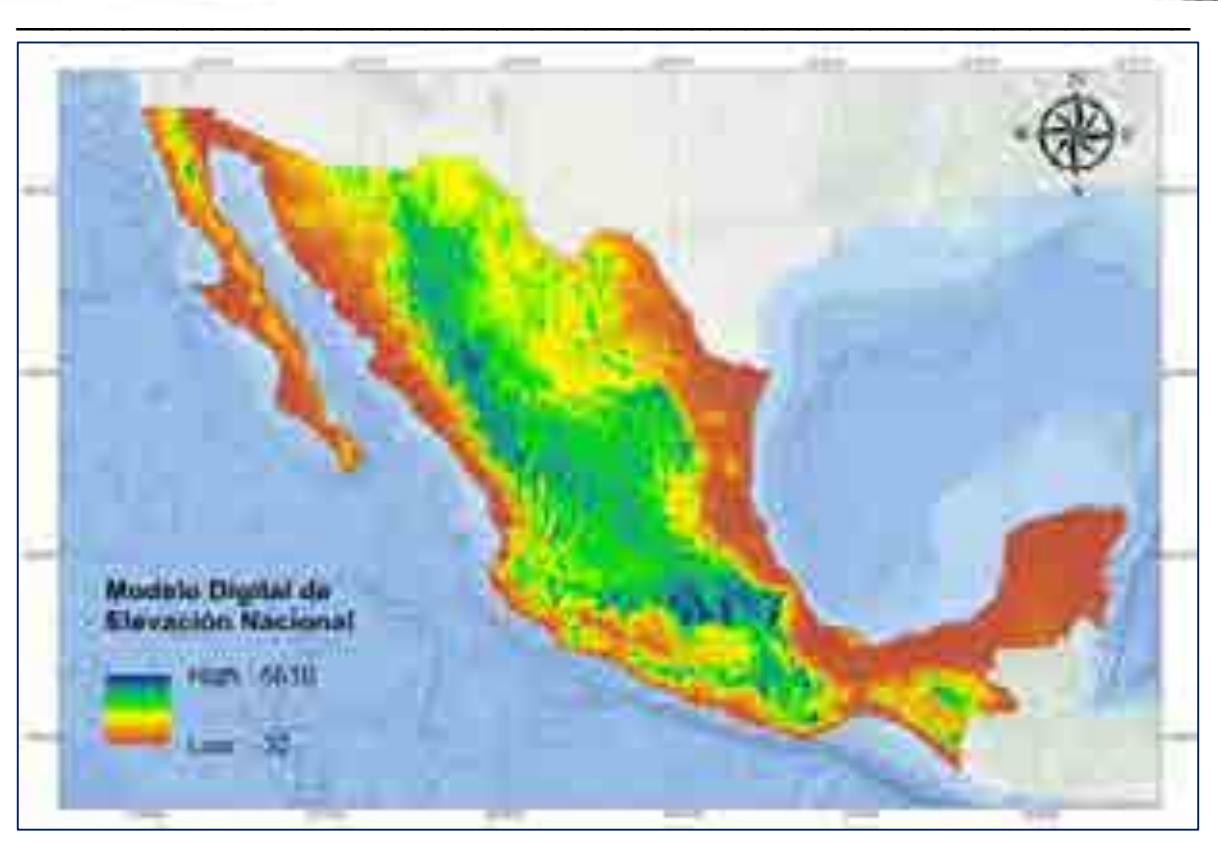

**Mapa 2. Modelo Digital de Elevación de la República Mexicana (INEGI, 2015).** 

Cada región hidrológica se subdivide para saber el número de subcuencas que se simularán para el mejor procesamiento de las mismas. En el mapa 3 se muestra la región hidrológica B.C. Noroeste que se subdividirá en 13 subcuencas (tabla 2).

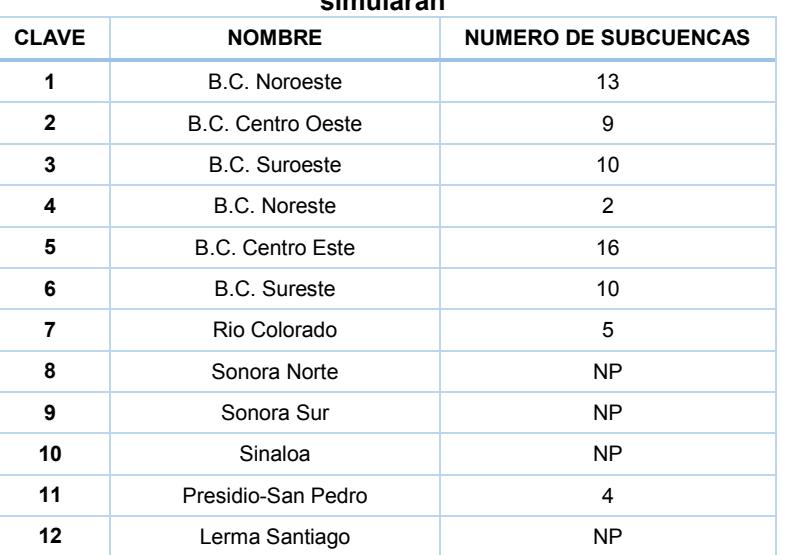

#### **Tabla 2. Nombre de las regiones hidrológicas con el número de subcuencas que se simularán**

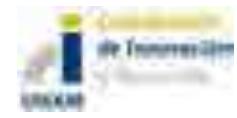

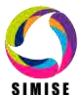

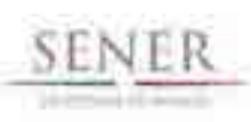

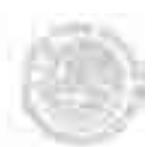

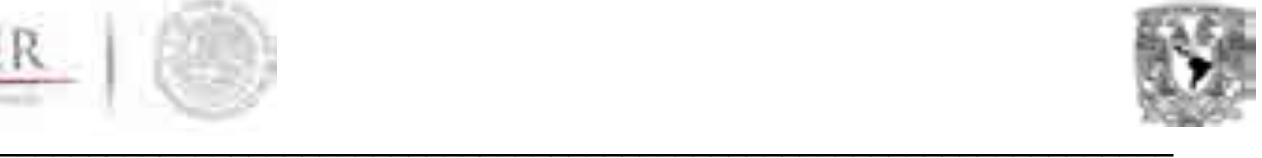

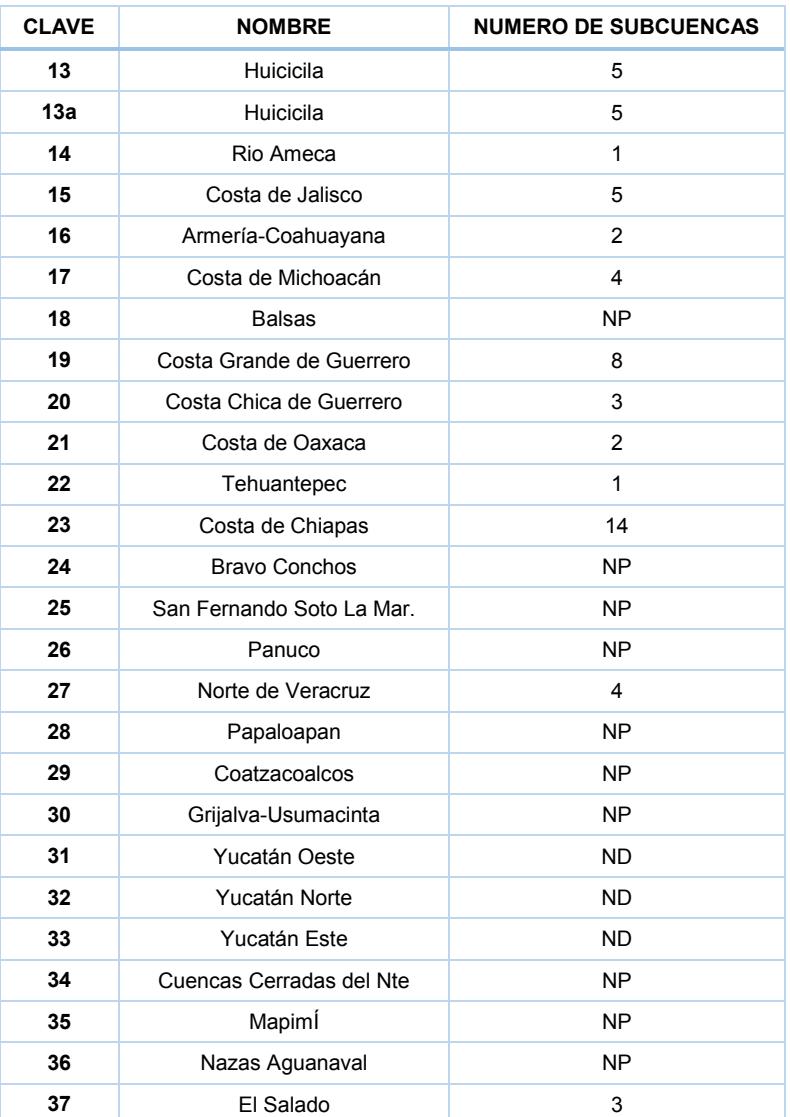

NP, No Procesada.

En la figura 1 se muestra cómo se logra obtener el modelo conceptual a partir del modelo digital de elevación en el software ArcGis y el resultado final obtenido de salida para modelar con el formato de entrada de HEC-HMS.

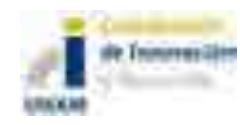

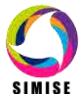
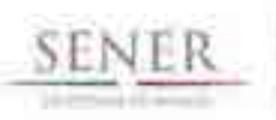

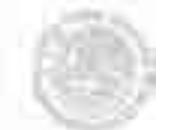

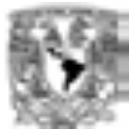

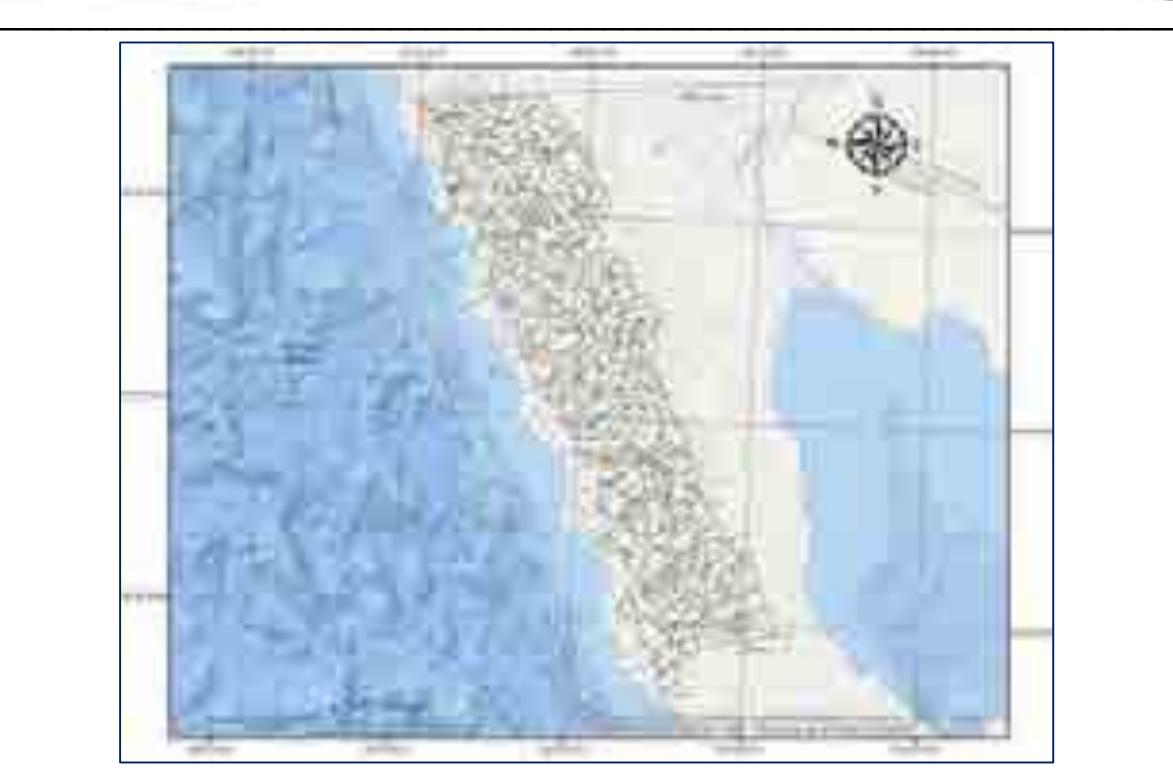

**Mapa 3. Región hidrológica N°1, con el procesamiento para identificar las potenciales subcuencas a simular.**

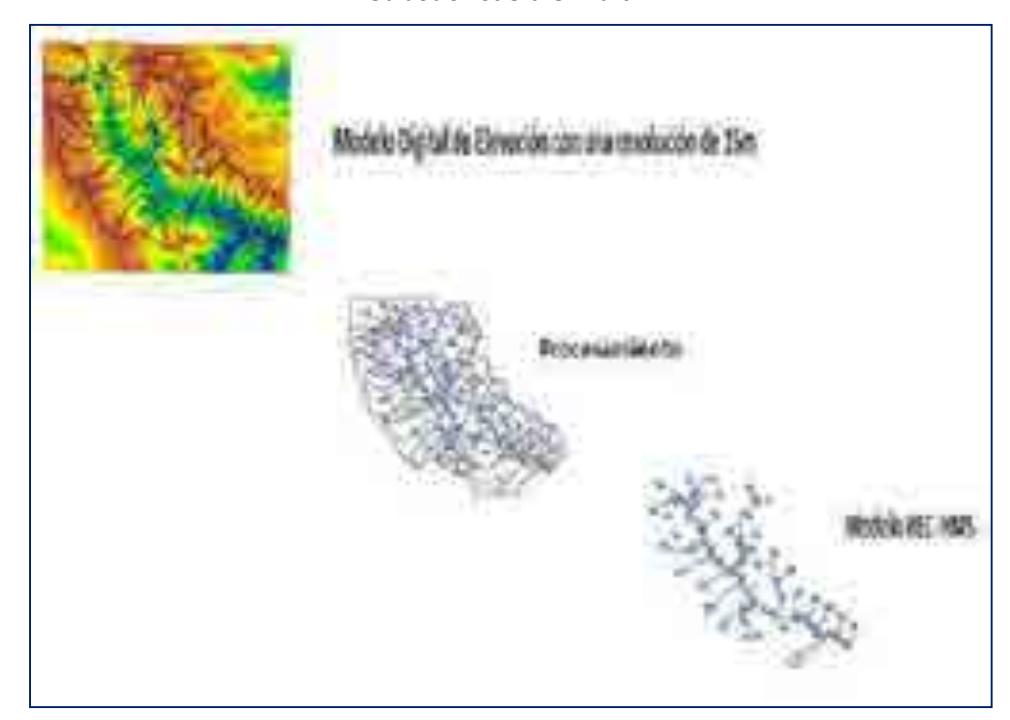

**Figura 1. Procesamiento en ArcGis para la obtención del modelo conceptual HEC-HMS.**

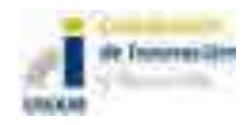

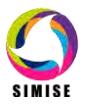

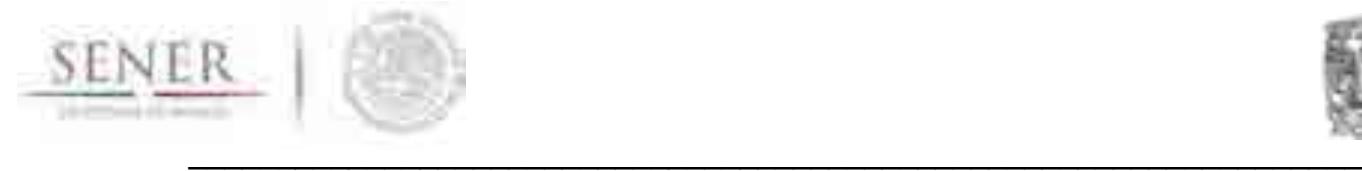

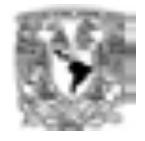

Las pérdidas de las subcuencas serán calculadas por el Número de curva (CN) del Soil Conservation Service en el mapa 6 se muestra el resultado de un parámetro Número de Curva calculado a partir del uso de suelo y tipo de suelo (INEGI) (Mapas 4 y 5). Su clasificación fue basada en las tablas 1 y 2, el cual es necesario para la obtención de pérdidas por medio de la infiltración del medio simulado.

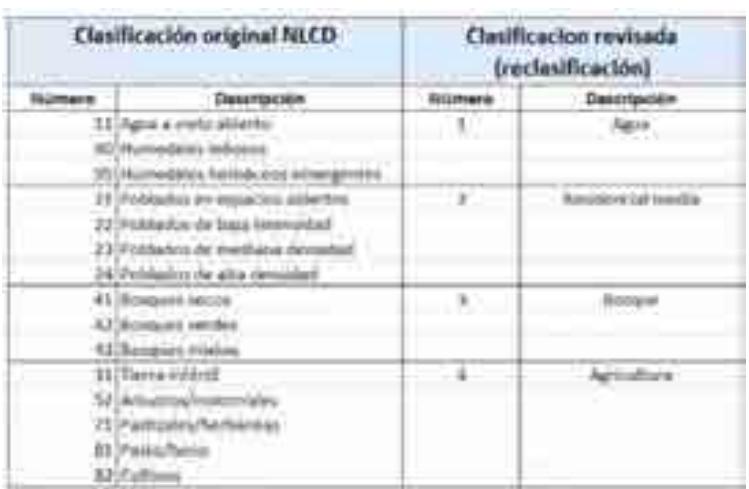

#### **Tabla 3.Clasificación del Número de Curva**

#### **Mapas obtenidos para la modelación de recursos naturales**

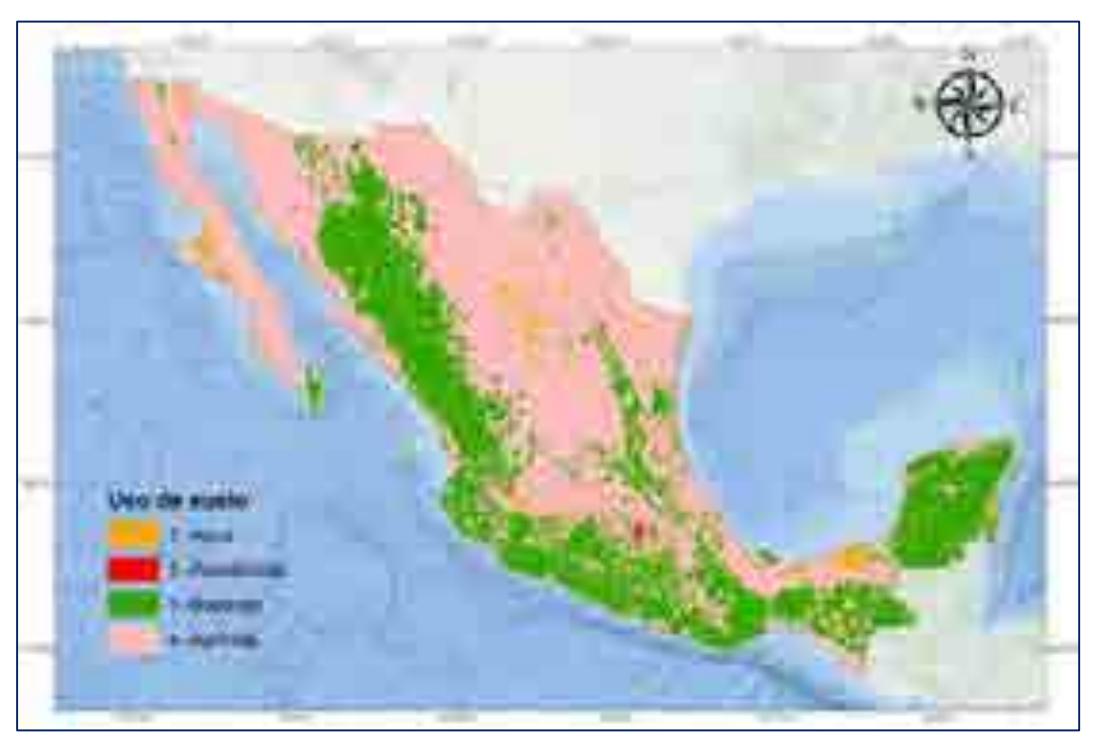

**Mapa 4. Mapa de uso de suelo con la clasificación de la NLCD.**

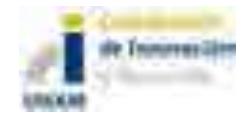

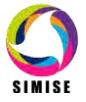

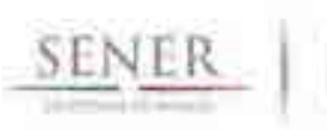

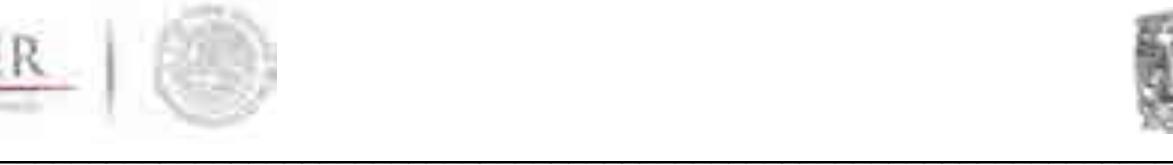

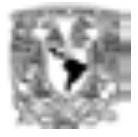

#### **Tabla 2. Texturas del suelo.**

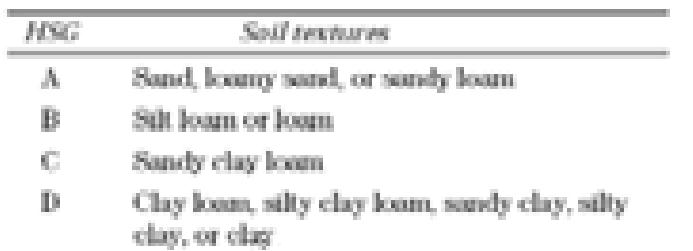

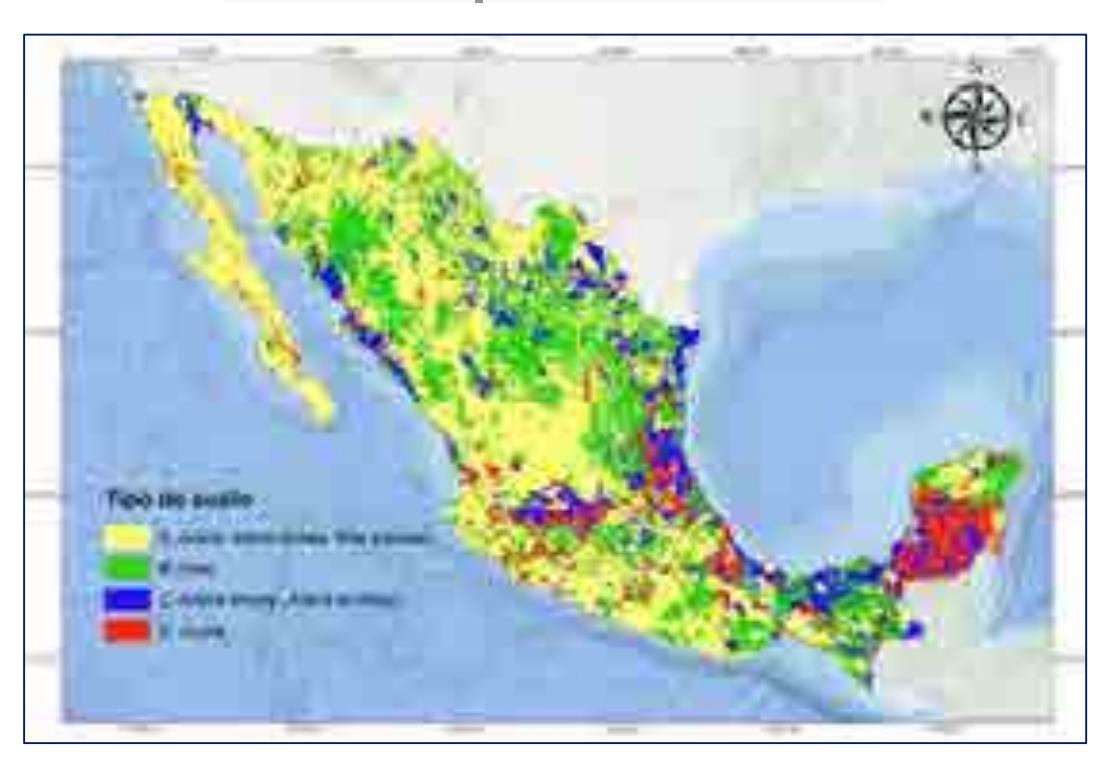

**Mapa 5. Mapa de tipo de suelo con la clasificación de la Soil Conservation Service.**

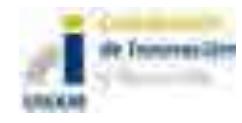

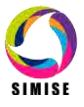

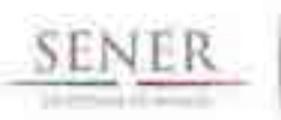

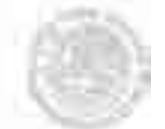

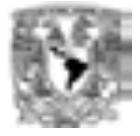

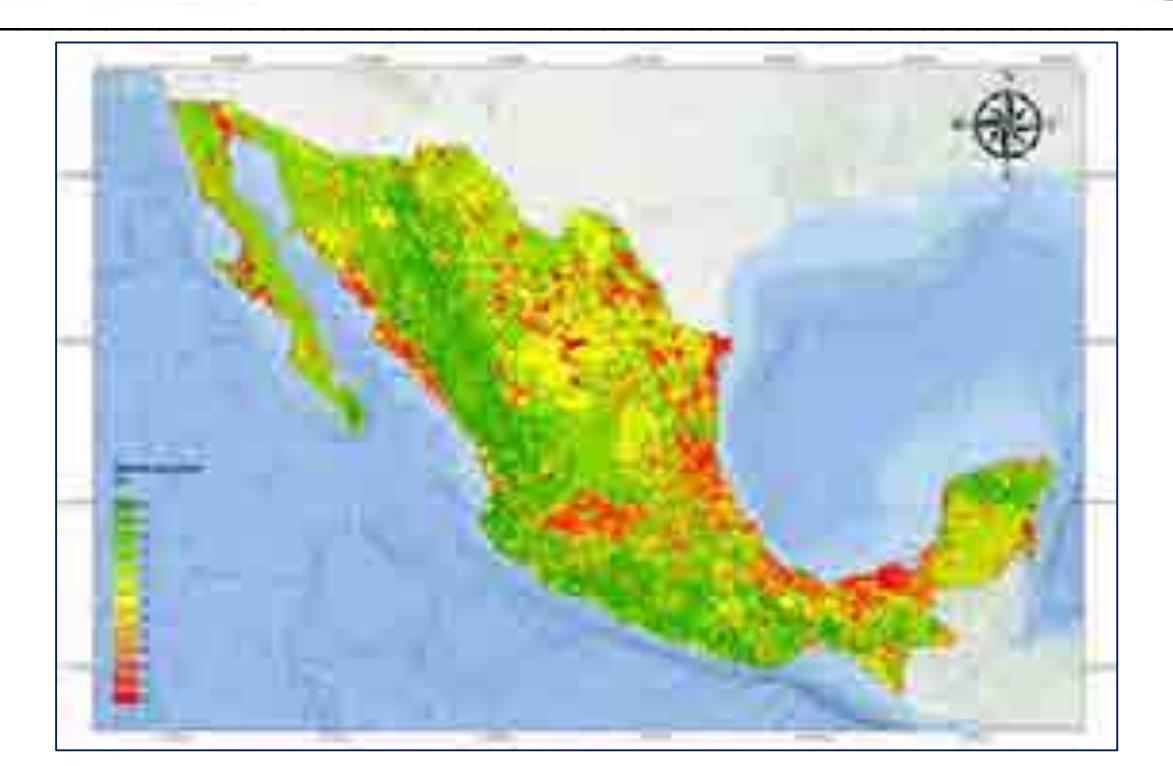

**Mapa 6. Mapa de Número de curva de la República Mexicana.**

## **Modelo meteorológico**

El modelo meteorológico se calculó con los Hietogramas tipo de la base de datos de las estaciones climatológicas que se encuentran en cada región hidrológica disponible.

Con los registros históricos de las estaciones climatológicas de precipitación mensual total, se calculan las curvas de Intensidad como se muestran en los gráficos 1 y 2.

$$
I = \frac{K \cdot T^m}{t^n}
$$

Donde:

I = intensidad de precipitación (mm/hr)

T = Periodo de Retorno (años)

t = Tiempo de duración de precipitación (min)

n y m= parámetros de la cuenca

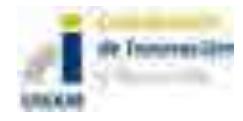

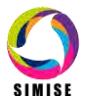

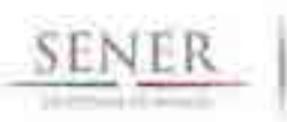

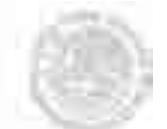

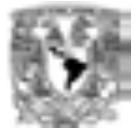

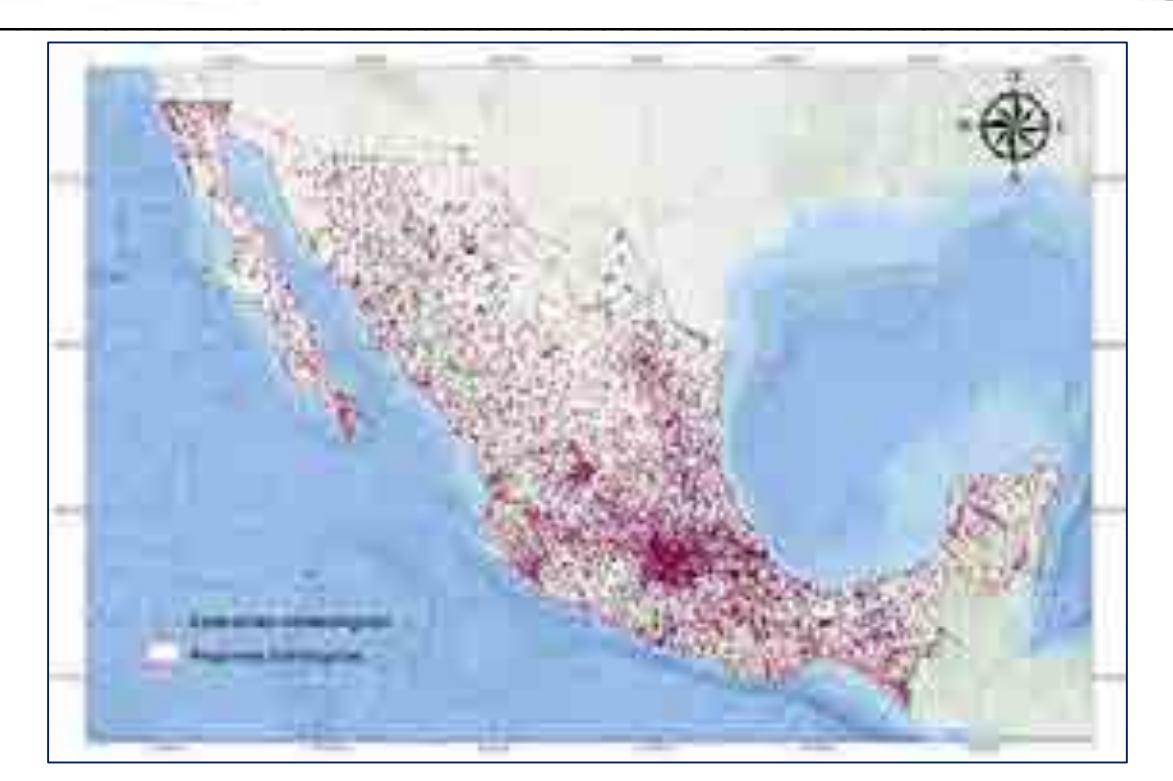

**Mapa 7. Mapa con las estaciones climatológicas de la República Mexicana.**

## **Recopilación y digitalización de la información de irradiación solar de la República Mexicana**

La obtención de esta información está basada principalmente en los trabajos de Everardo Hernández (1991) y Ignacio Galindo (1996).

Del Atlas Solar de la República Mexicana se digitalizaron los siguientes mapas (tabla 4), en formato shape y raster para su posterior procesamiento y análisis para obtener propuestas del recurso solar.

Tabla 4.El número de mapas digitalizados en formato shape y raster del recurso solar en la República Mexicana.

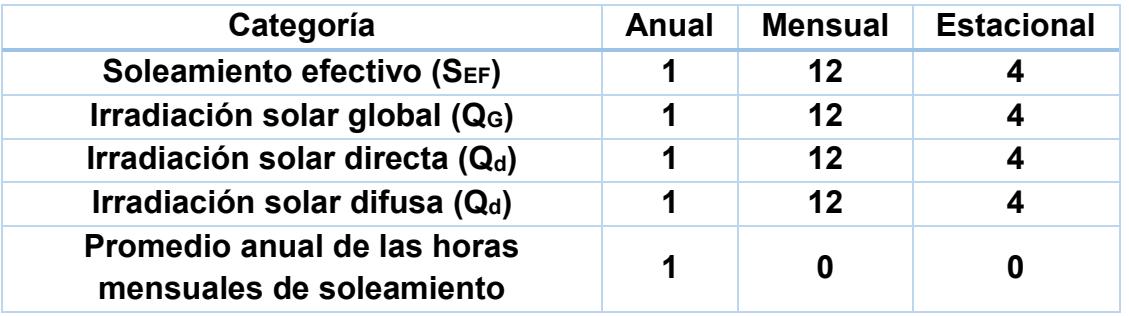

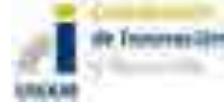

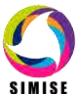

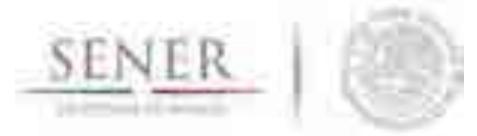

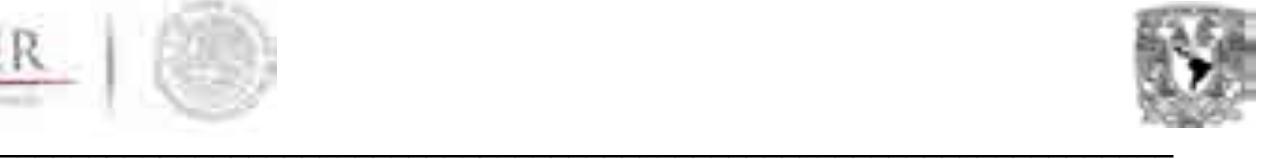

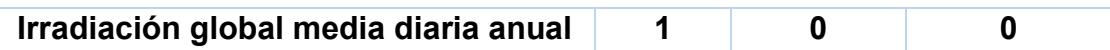

En los mapas 8 a 13 se muestran los planos de soleamiento efectivo (SEF), Irradiación solar global (QG), Irradiación solar directa (Qd), Irradiación solar difusa (Qd), Promedio anual de las horas mensuales de soleamiento e Irradiación global media diaria anual.

Del trabajo de Galindo (1996) se presentan las tablas de Irradiancia solar global de 22 estados (mapa 14) del promedio mensual por hora del mes de enero y anual (tabla 2 y tabla 4). Los gráficos 18 y 19 muestran las curvas del mes de enero y anual de los valores reportados.

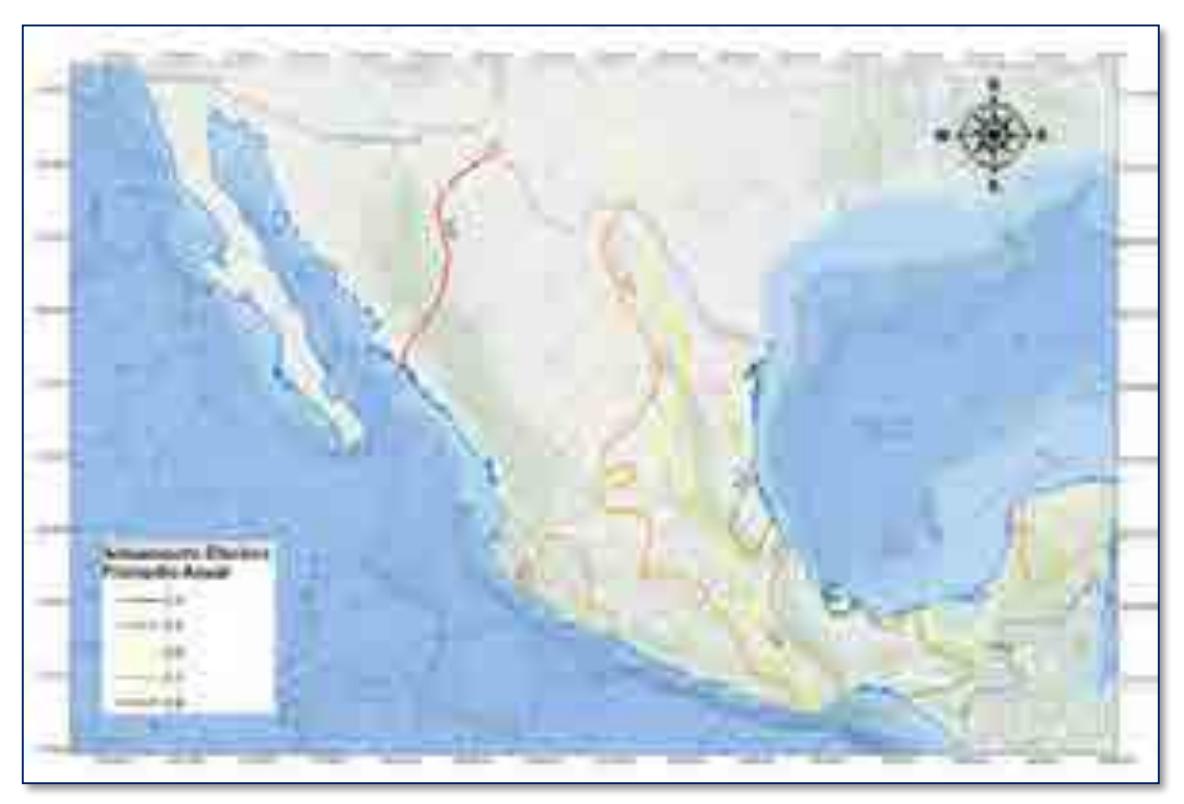

**Mapa 8. Soleamiento efectivo promedio anual (Hernández, 1991).**

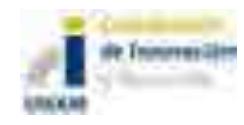

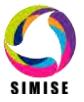

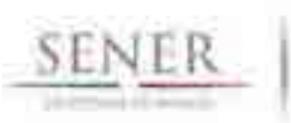

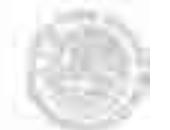

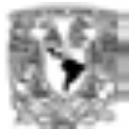

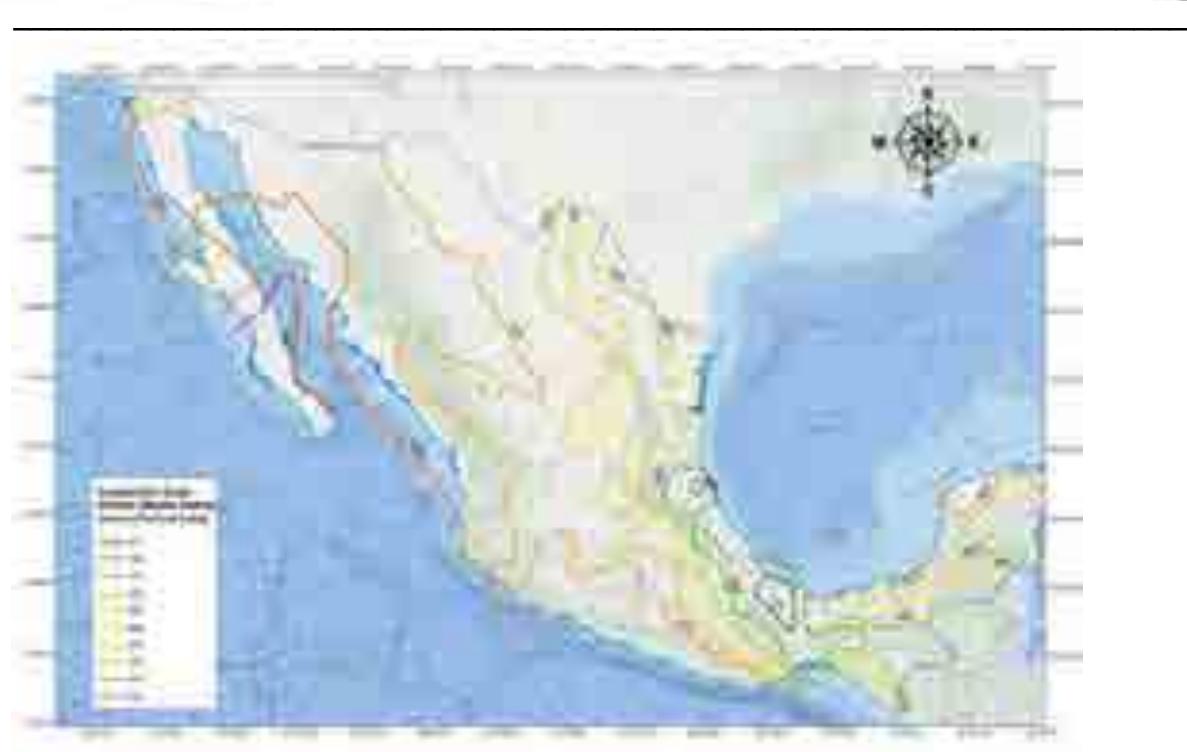

**Mapa 9. Irradiación Solar Global (Media diaria) anual (Hernández, 1991).**

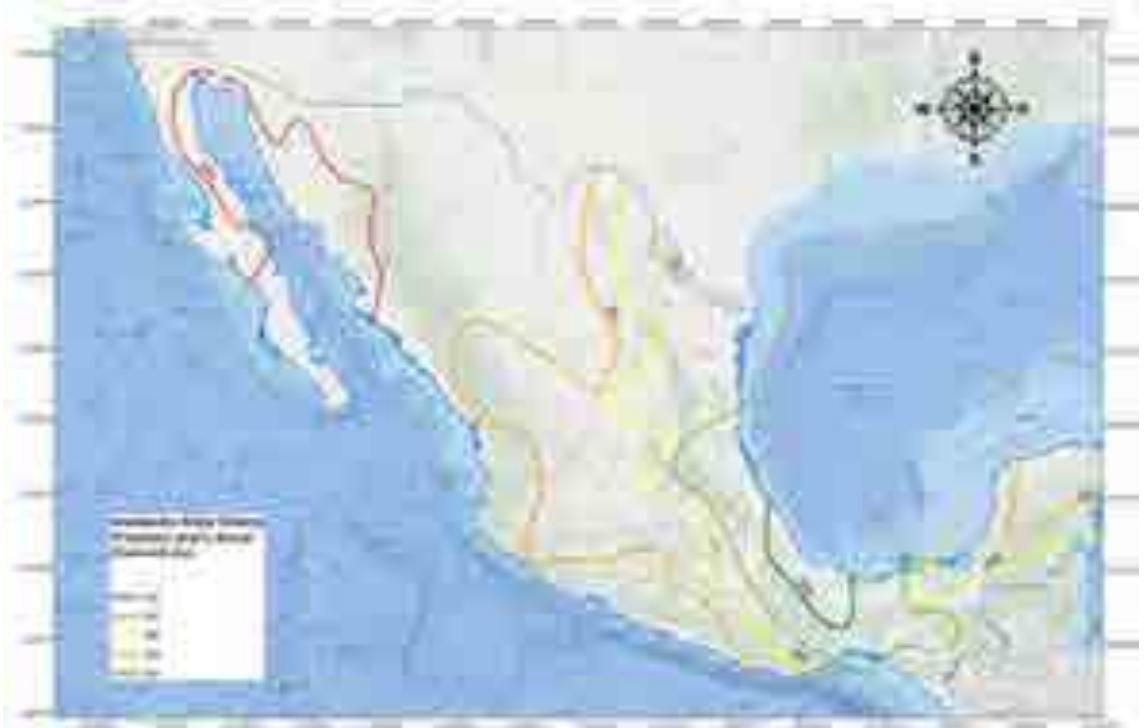

**Mapa 10. Irradiación solar directa promedio diario anual (Hernández, 1991).**

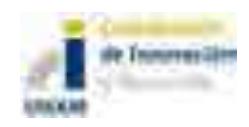

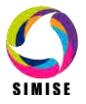

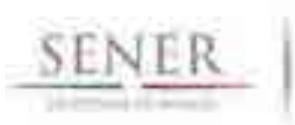

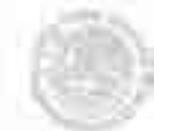

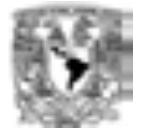

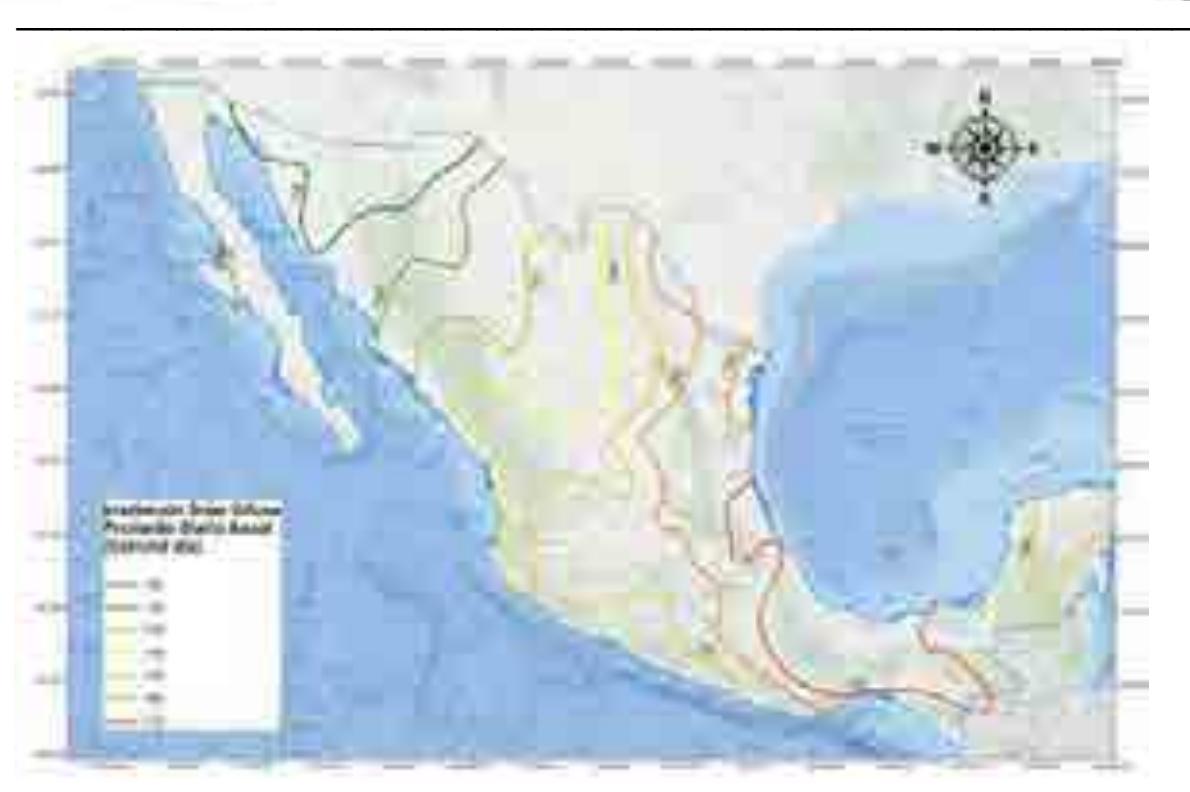

**Mapa 11. Irradiación solar difusa promedio diario anual (Hernández, 1991).**

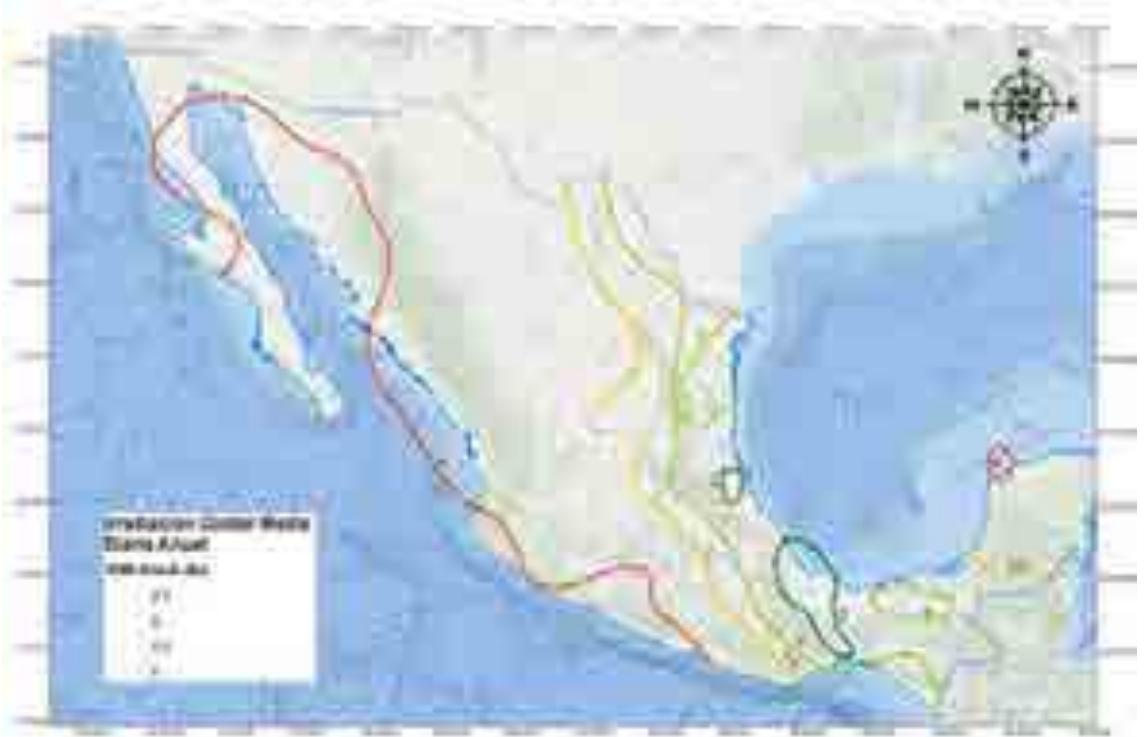

Mapa 12. Irradiación global media diaria anual (Hernández, 1991).

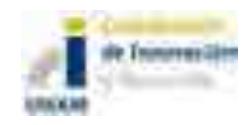

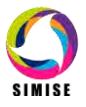

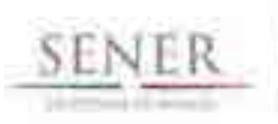

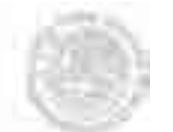

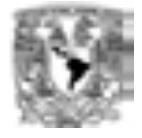

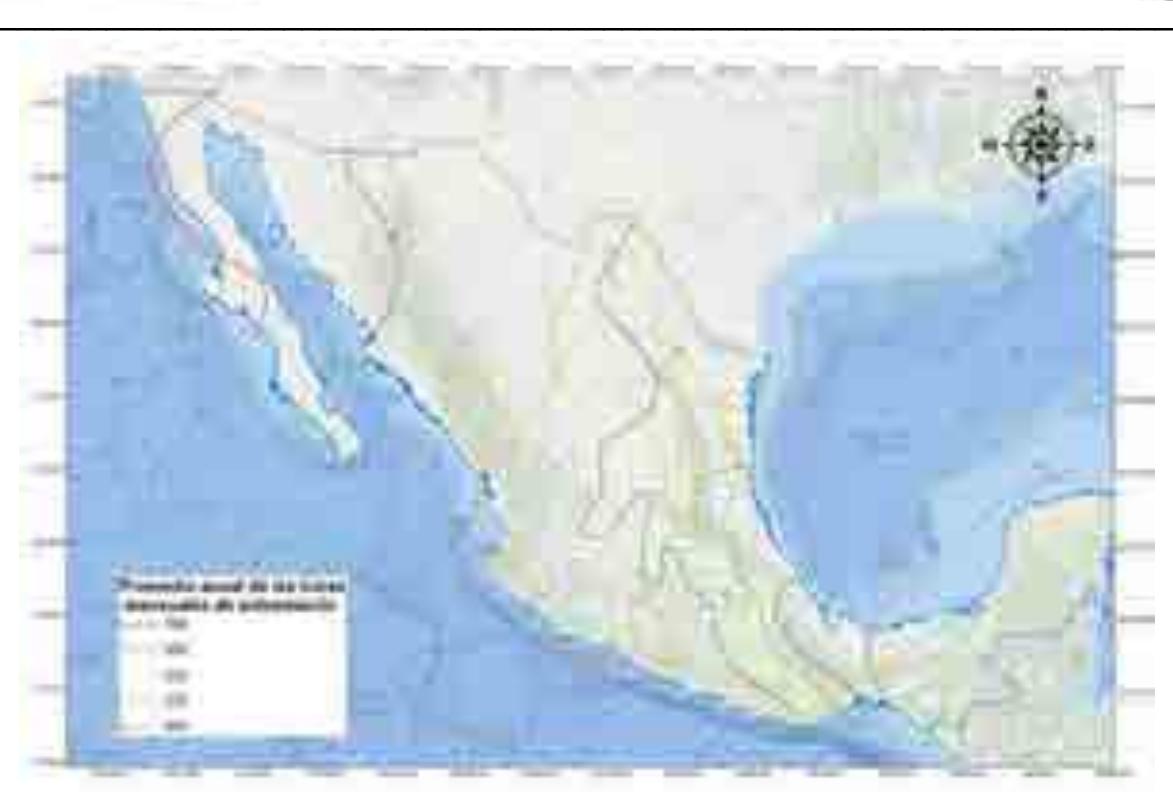

Mapa 13. Promedio anual de las horas mensuales de soleamiento (Hernández, 1991).

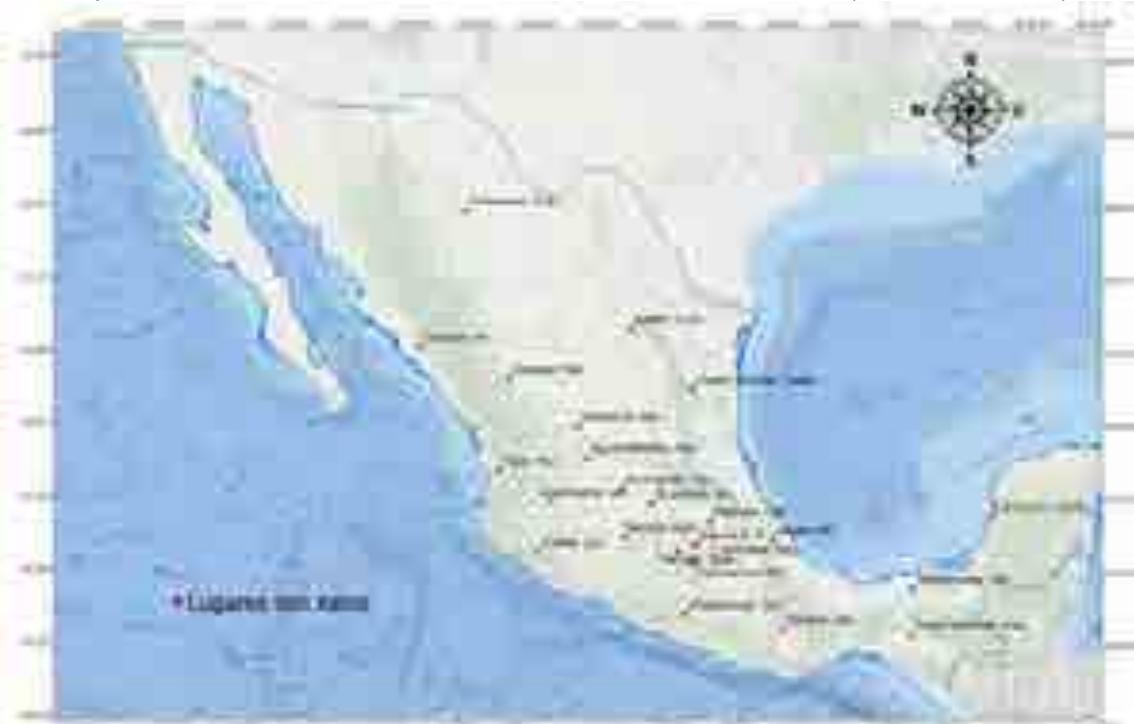

Mapa 14. Lugares con datos de Irradiación solar global en la República Mexicana

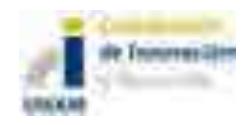

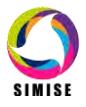

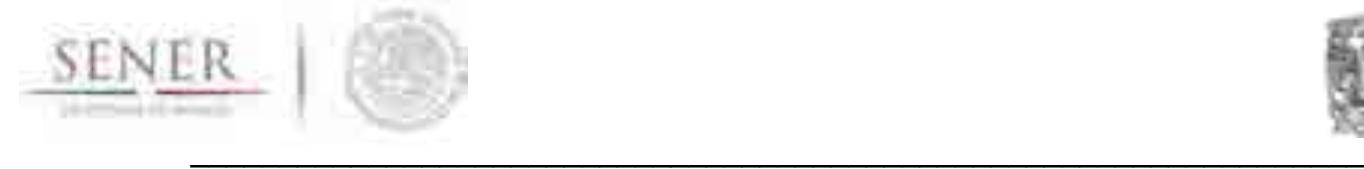

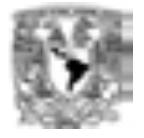

Los resultaos de aplicar esta metodología son la generación eléctrica esperada y un margen de potencial máximo para acotar el potencial de hidroenergía en la cartera de planeación.

En la Figura 2 se graficó generación hidroeléctrica histórica, la generación esperada durante el periodo 2015-2029 (con datos de capacidad del PRODESEN 2015-2029) Adicionalmente, se muestra el potencial máximo de generación hidroeléctrica en México calculado con la aplicación de metodología desarrollada por el proyecto SIMISE.

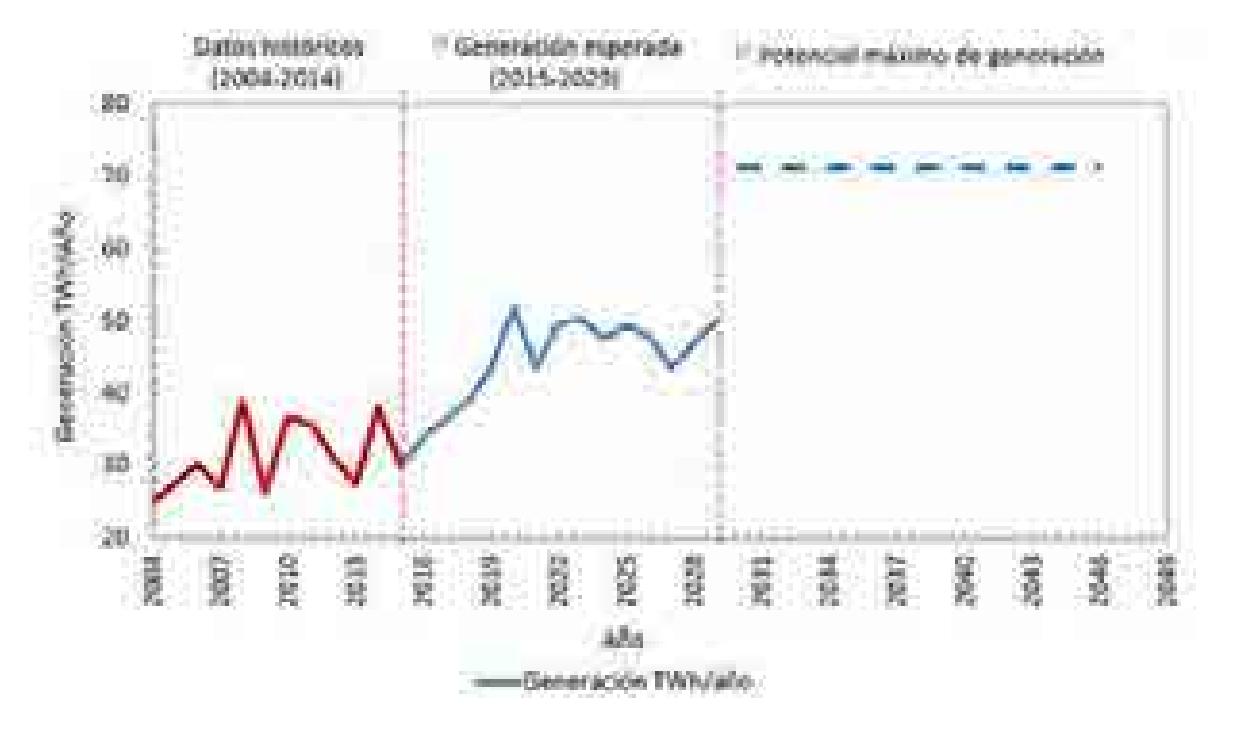

Figura 2. Generación hidroeléctrica histórica, actual y potencial

# **Referencias**

Galindo, E., I., Cifuentes, N.,G., 1996. Irradiación Solar Global en la República Mexicana: Valores horarios medios. Documentos de Análisis y Prospectiva del Programa Universitario, Programa Universitario de Energía, Coordinación de la Investigación Científica, Universidad Nacional Autónoma de México.

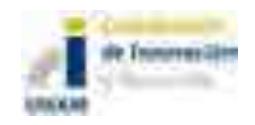

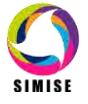

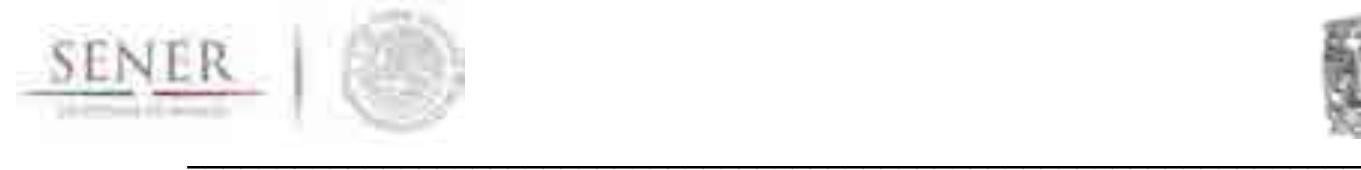

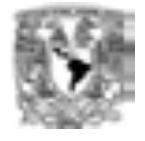

Hernández, H., Tejeda, M., A., Reyes T., S.,1991, Atlas Solar de la República Mexicana, Textos Universitarios, Universidad Veracruzana.

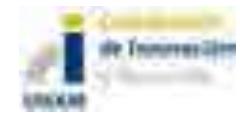

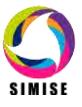

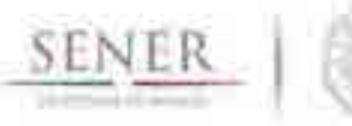

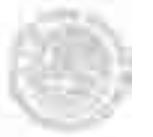

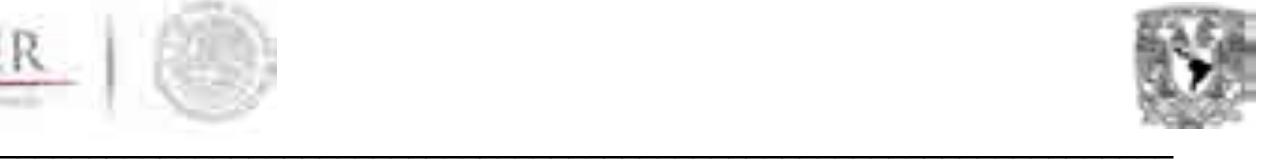

# **ANEXO 2**

# **Generación Hidroeléctrica**

El objetivo es describir la modelación de la generación de electricidad para hidroeléctricas

## **Introducción**

La generación eléctrica en las centrales hidroeléctricas tiene marcadas variaciones, ya que el recurso tiene disponibilidad limitada y su comportamiento es variante de acuerdo a su localidad, la época del año y los periodos de estiaje. Por ello es necesario conocer los valores de precipitación y escurrimiento superficial para realizar el cálculo de volúmenes disponibles para la generación eléctrica.

A continuación se presenta un ejemplo-resumen del cálculo del escurrimiento y el agua disponible para generación.

## **Metodología**

Para conocer el valor del escurrimiento superficial disponible es necesario calcular la intensidad de los parámetros de los que depende el escurrimiento superficial. En este caso, se realizó un estudio de la disponibilidad de agua superficial con base en la precipitación. Para ello se obtienen las curvas de Intensidad-Duración-Frecuencia con las que se realiza el cálculo del volumen disponible.

Se presenta la metodología general, el ejemplo para el estado de Sinaloa y los resultados en mapas representativos durante la temporada de secas y de lluvias.

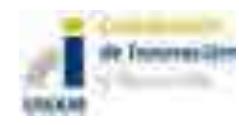

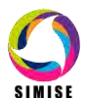

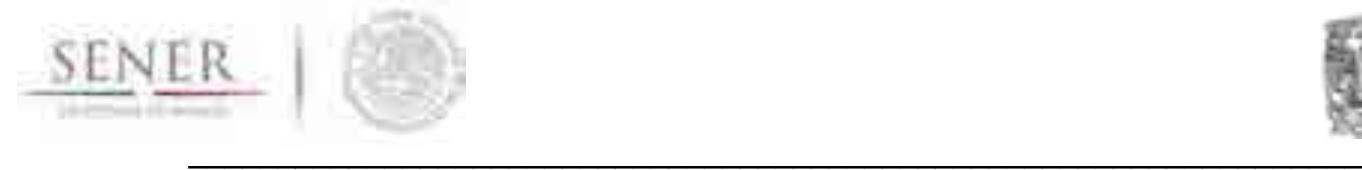

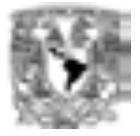

# *Curvas Intensidad-Duración-Frecuencia (IDF)* Cálculo de hietogramas para tiempos de retorno 2, 5, 10, 25, 50, 100, y 500 años Obtención de las curvas Intensidad-Duración-Frecuencia de la cuenca Regresión de la contante de cuenca Regresión de la costante d, Curvas IdT Obtensión de Intensidad de lluvia I(mm/hr) a partir de Pd Precipitaciones máximas por difrerentes tiempos de duración de lluvias (Pd) Cálculo de Precipitación Máxima Probable Tratamiento estadísstico de la base de datos con la teoría de valores extremos Obtención de la base de datos de los valores de precipitación máxima en 24 hrs para cada estado basada en las estaciones climtológicas de Conagua

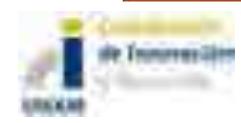

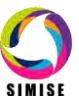

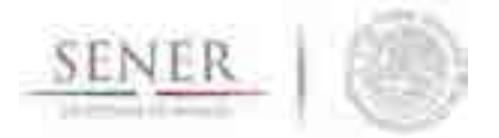

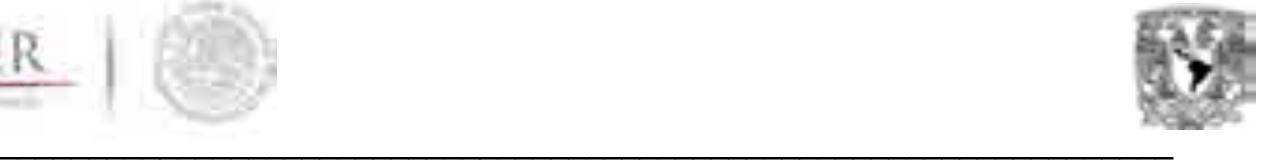

La hidrología es la ciencia que se enfoca al ciclo global y a los procesos involucrados en la parte continental de dicho ciclo. Es decir, describe y predice las variaciones espaciales y temporales del agua en las etapas terrestre, oceánica y atmosférica del sistema hídrico global y el movimiento del agua sobre y debajo de la superficie terrestre incluyendo procesos químicos, físicos y biológicos que tienen lugar a lo largo de su trayectoria.

El ciclo hidrológico está compuesto por diferentes variables, las cuales se relacionan entre sí. (Figura 1). La precipitación en el territorio de la República Mexicana (Aparicio, 2006) corresponde a la pluvial, pero existe aportación en el altiplano por las heladas y caída de nieve. El periodo de retorno es el intervalo de recurrencia o simplemente frecuencia, y se acostumbra denotarlo con T, es decir, es el número de años, en que, en promedio, se presenta un evento.

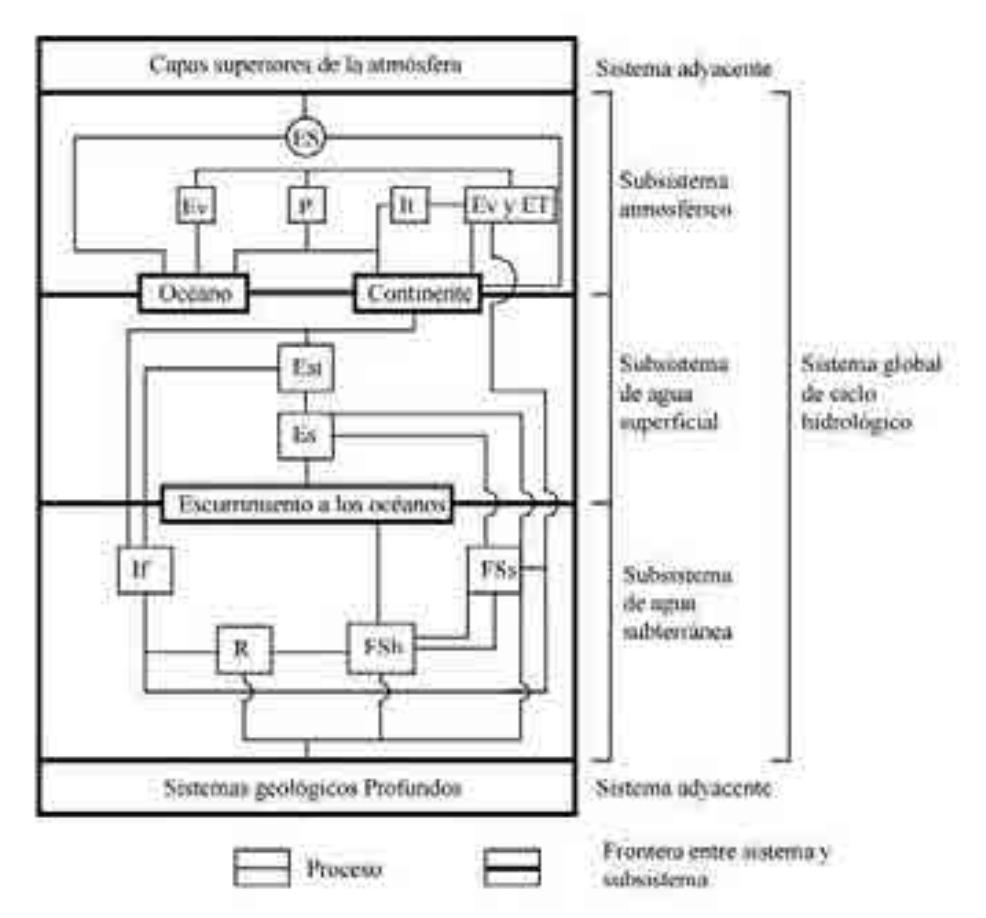

Figura 1. Modelo del sistema global del ciclo hidrológico. (ES, Energía solar de los estratos superiores de la atmósfera; Ev, Evaporación; ET, Evapotranspiración; It, Intercepción; P, Precipitación; Est, Escurrimiento superficial sobre el terreno; Es, Escurrimiento superficial; If, Infiltración; FSs, Flujo subsuperficial; R, Recarga; FSb, Flujo subterráneo).

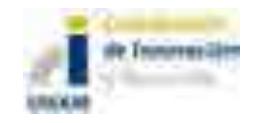

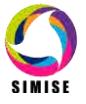

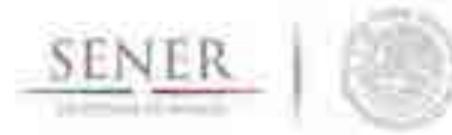

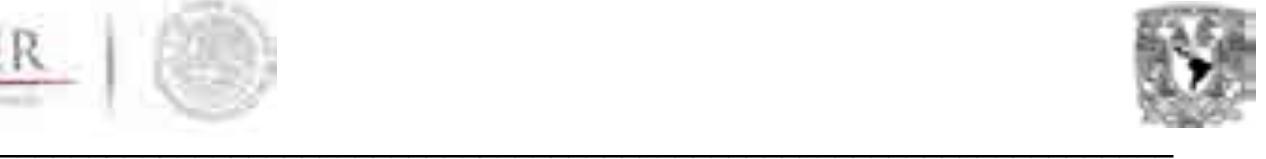

La recolección de registros no tiene la suficiente duración como para hacer los análisis de frecuencia requeridos; debe entonces usarse la información pluviométrica para estimar crecidas de cierta frecuencia. La información pluviométrica correspondiente a una tormenta o lluvia en forma de intensidades, a partir de los registros de las estaciones climatológicas del país para el registro de la precipitación.

Las curvas Intensidad – Duración – Frecuencia (IDF) son curvas que resultan de unir los puntos representativos de la intensidad media en intervalos de diferente duración, y correspondientes todos ellos a una misma frecuencia o período de retorno (Témez, 1978).

Junto con la definición de las curvas, surgen otros elementos a considerar, como son la intensidad de precipitación, la frecuencia o la probabilidad de excedencia de un determinado evento. Por ello, es de suma importancia tener claro el concepto de cada una de estas variables, de modo de tener una visión más clara de las curvas Intensidad-Duración-Frecuencia.

La intensidad, se define como la tasa temporal de precipitación, o sea, la profundidad por unidad de tiempo (mm/hr) y se expresa como:  $\overline{P}$ 

 $T d$ 

 $i =$ 

Donde P: Precipitación (mm) Td: es la duración (hr)

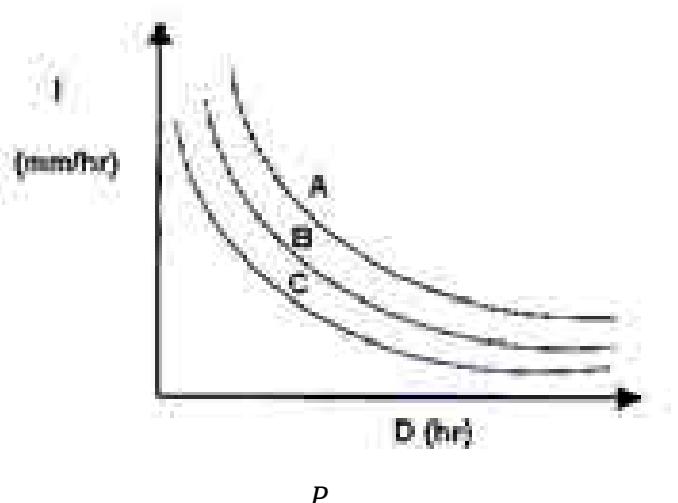

$$
I=\frac{P}{D}
$$

Donde: D=Duración en horas. I=Intensidad de precipitación en mm/hr A, B, C =representan distintos periodos de retorno en años. P: Precipitación (mm)

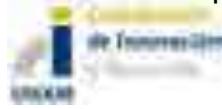

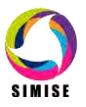

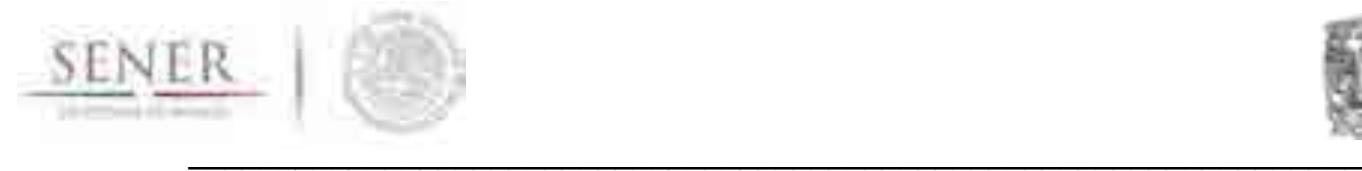

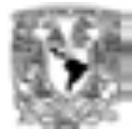

#### **Construcción de las Curvas IDF**

Se basó en el registro histórico de las precipitaciones máximas en 24 hrs mensuales de las 35 estaciones de los años 1944 al 2012 del estado de Sinaloa (ver Tabla 1).

Tabla 1. Registros de precipitación Máxima en 24 hrs mensuales de los años 1944 al 2012.

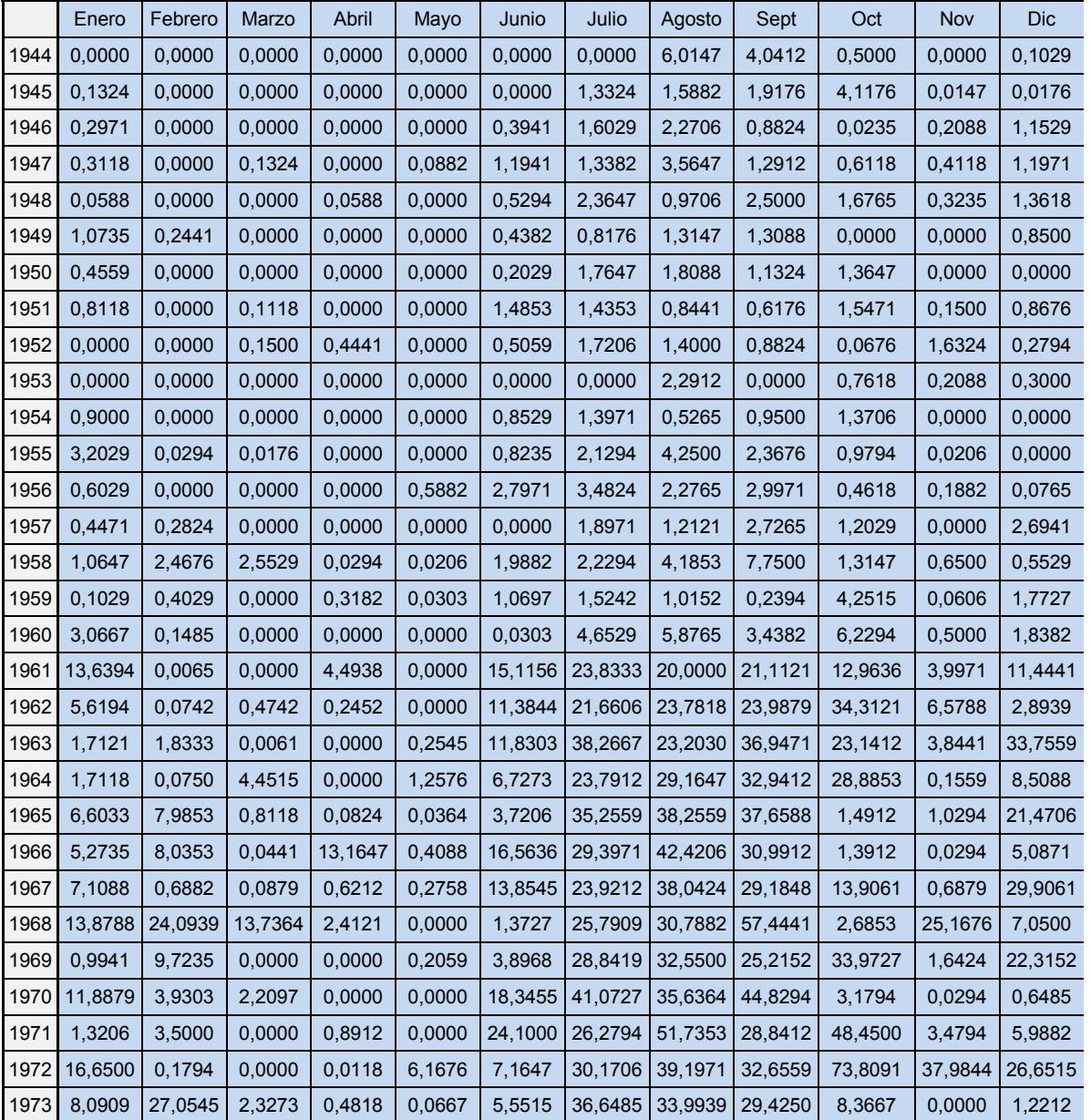

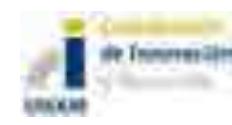

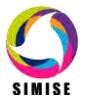

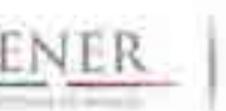

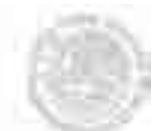

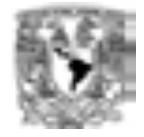

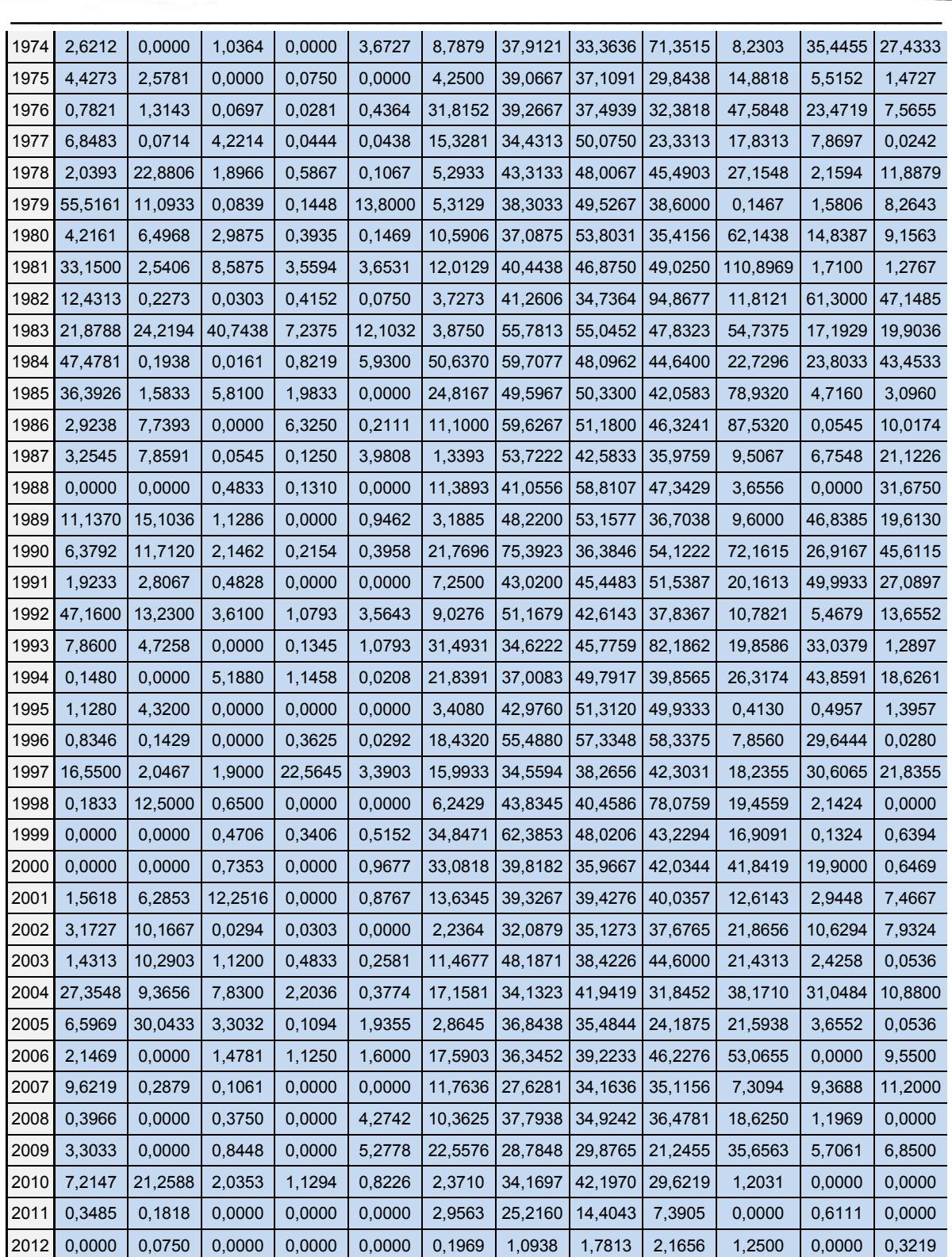

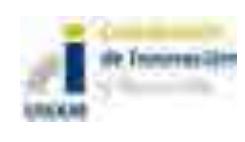

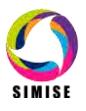

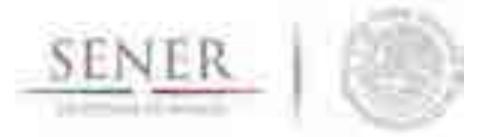

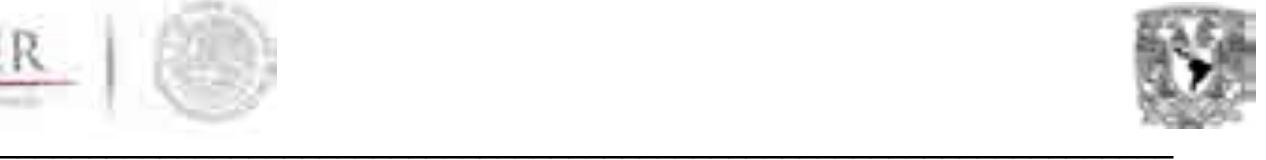

Se calcularon las distribuciones de probabilidades de precipitación mediante la ley de distribución de frecuencias Gumbel, la cualse utiliza para el estudio de valores extremos y su formulación es la siguiente:

$$
F_{(x)} = e^{-e^{-\left(\frac{x-u}{\alpha}\right)}}
$$

Siendo:

x,u, α:parametros de distribución.

Y se calculan de la siguiente forma con ayuda de la media y la desviación estándar.

Media

$$
\hat{x} = \frac{\sum x_i}{n}
$$

Desviación estándar

$$
S = \sqrt{\frac{\sum_{i=1}^{n} (x_i - \hat{x})^2}{n - 1}}
$$

$$
\alpha = \frac{\sqrt{6}}{\pi} S
$$

$$
u = \hat{x} - 0.5772 \cdot \alpha
$$

Se obtiene la Tabla 2 del cálculo de las precipitaciones diarias máximas probables para distintas frecuencias.

Tabla 2. Precipitaciones diarias máximas probables para distintas frecuencias.

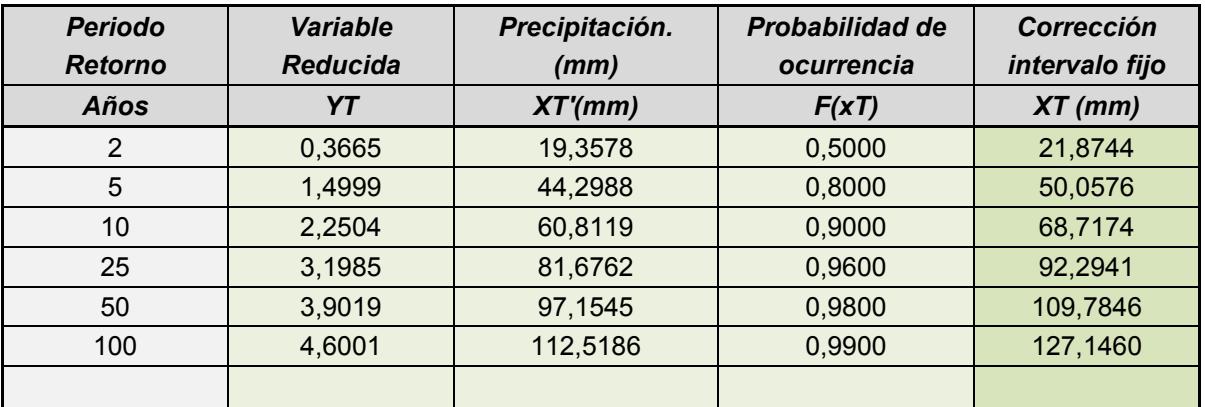

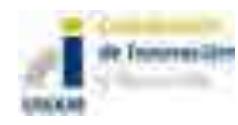

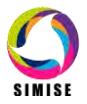

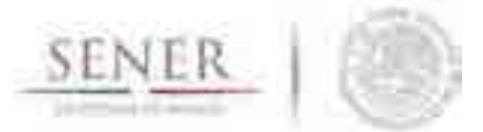

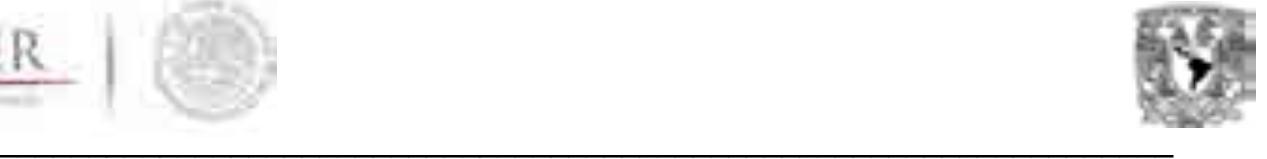

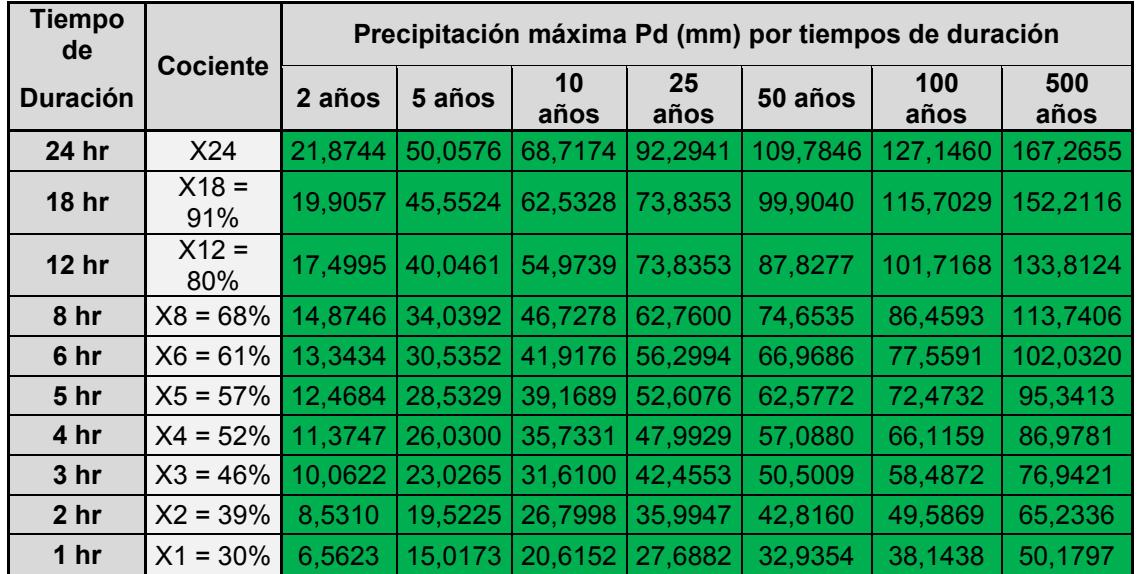

Tabla 3. Precipitaciones máximas para diferentes tiempos de duración de lluvias.

Acorde, a las precipitaciones máximas (Pd) se tiene la siguiente formulación:

$$
I = \frac{P}{t_{duración}}
$$

P=Precipitación (mm)

 $t_{duración}$ =Tiempo de duración de la precipitación (hr) I=Intensidad de la lluvia (mm/hr)

Se obtienen las intensidades de la lluvia de acuerdo a los periodos de retorno (Tabla 4)

Tabla 4. Intensidad de lluvia (mm/hr) en los periodos de retornos de 2, 5, 10, 25, 50, 100 y 500 años.

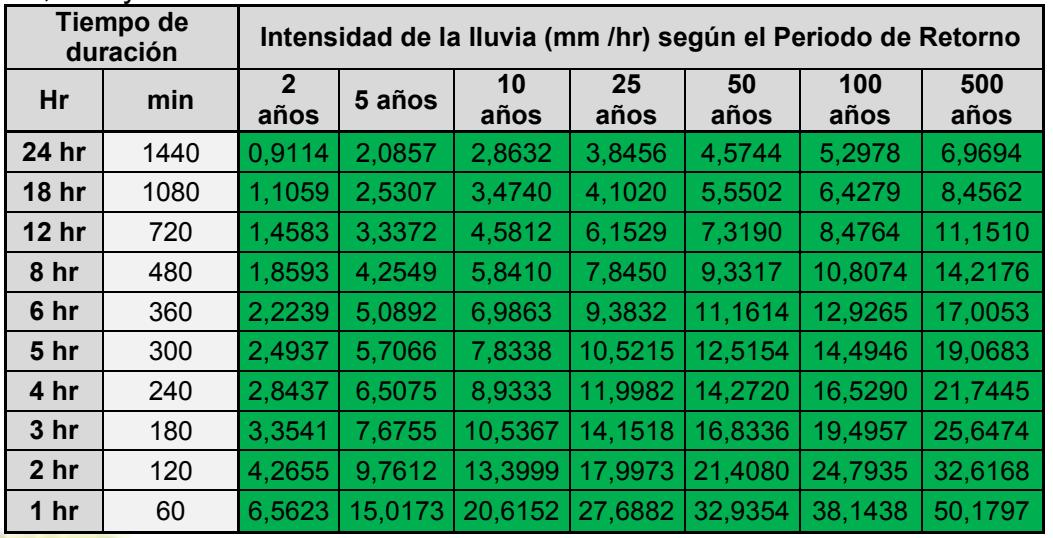

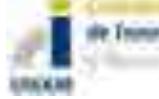

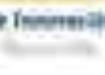

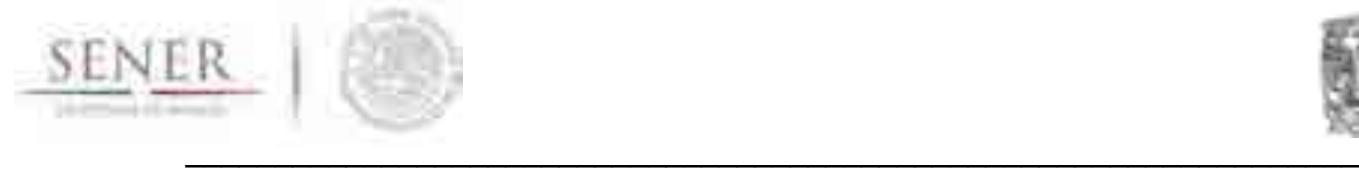

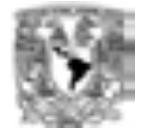

El siguiente paso es obtener los parámetros de la cuenca a partir de la representación matemática de las curvas Intensidad- Duración- Período de retorno (IDT).

$$
I = \frac{K * T^m}{t^n}
$$

I=Intensidad (mm) t=Duración de la lluvia (min) T=Período de retorno (años) K, m, n=Parámetros de ajuste

Se realiza un cambio de variable:

$$
d=K*T^m
$$

Se obtiene la siguiente expresión:

$$
I = \frac{d}{t^n}
$$

$$
I = dt^{-n}
$$

Se aplican logaritmos a las expresiones y se realizan para los periodos de retorno 2 (Tabla 5, Figura 2), 5 (Tabla 6, Figura 3), 10 (Tabla 7, figura 4), 25 (Tabla 8, Figura 5), 50 (Tabla 9, figura 6), 100 (Tabla 10, figura 7) y 500 años (Tabla 11, Figura 8). En las tablas 12 y 13 y en el Figura 9, se muestra el resumen de aplicación de regresión potencial y la obtención de los parámetros de la cuenca (K y m).

Tabla 5. Regresiones I-D-T para el periodo de retorno de 2 años.

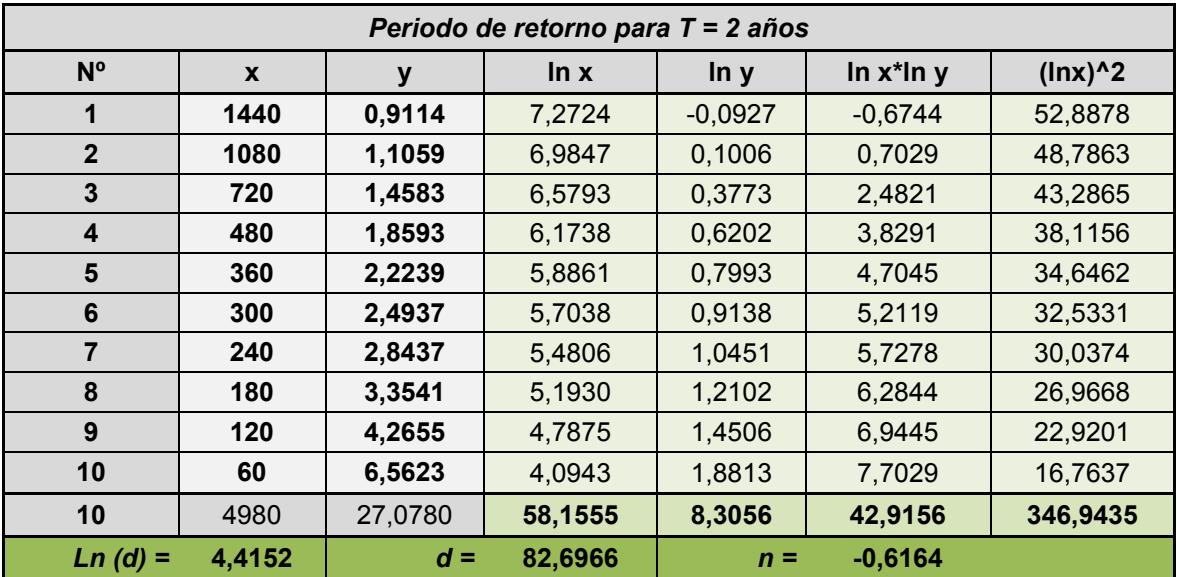

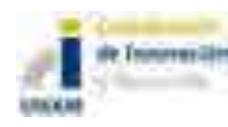

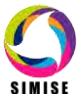

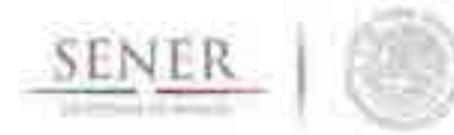

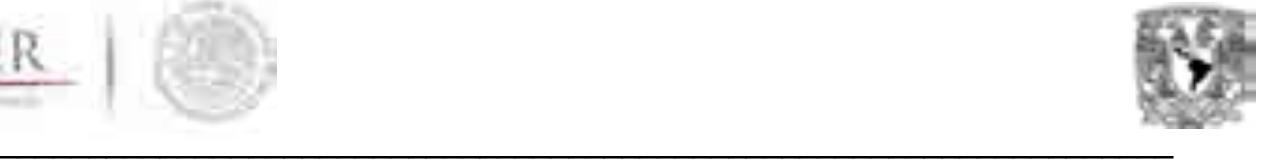

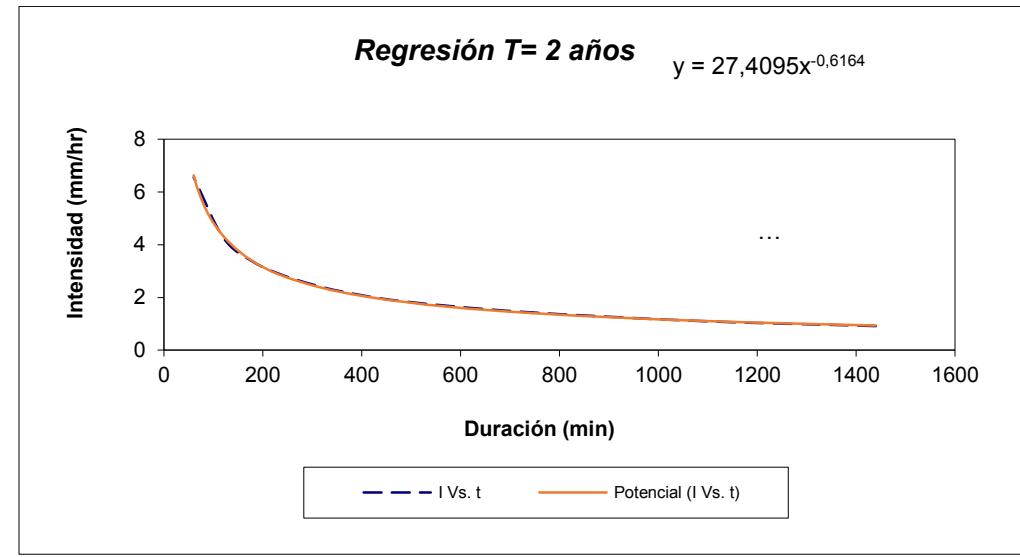

Figura 2. Ajuste de la regresión potencial de la Duración (min)-Intensidad (mm/hr) para el periodo de retorno de 2 años.

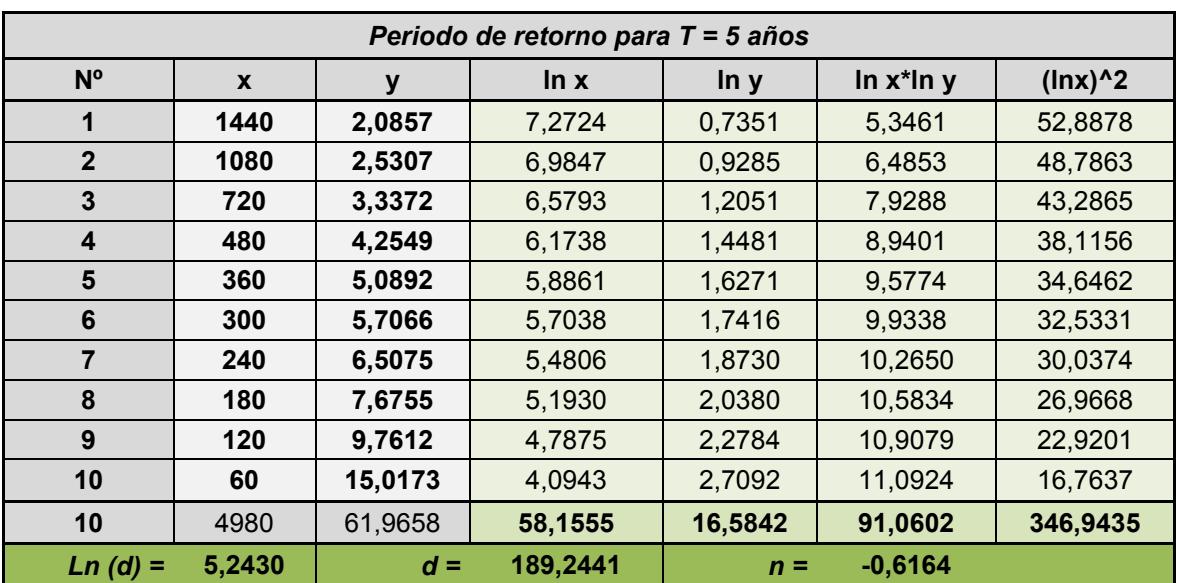

Tabla 6. Regresiones I-D-T para el periodo de retorno de 5 años.

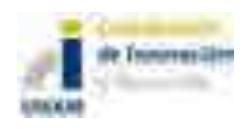

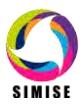

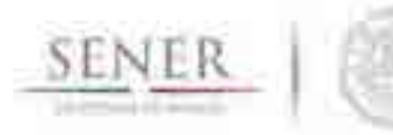

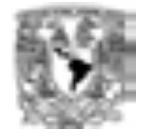

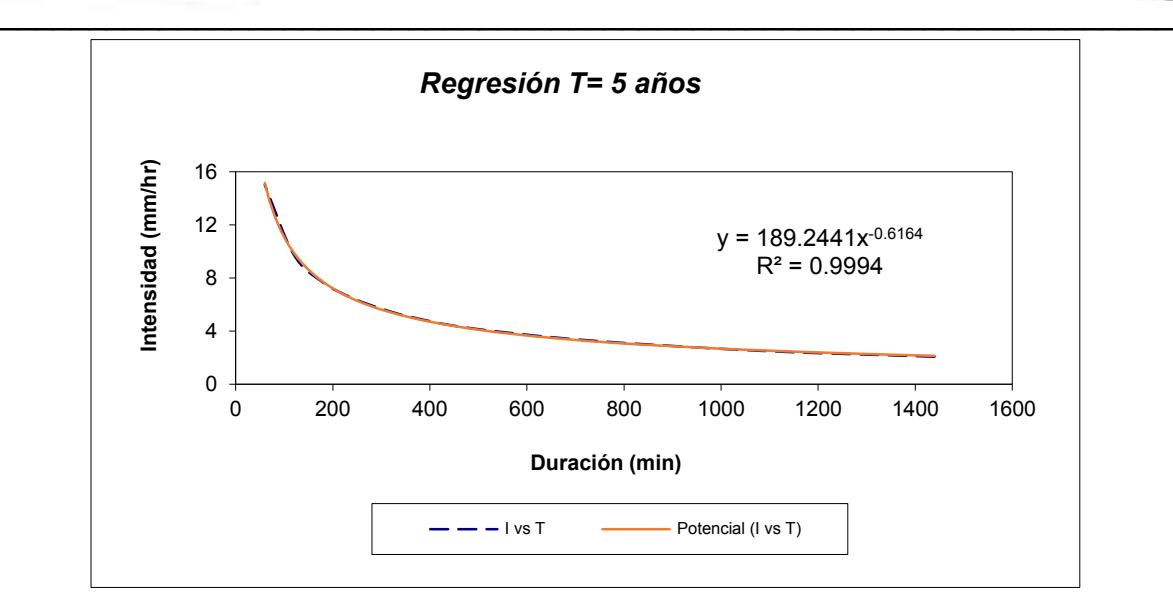

Figura 3. Ajuste de la regresión potencial de la Duración (min)-Intensidad (mm/hr) para el periodo de retorno de 5 años.

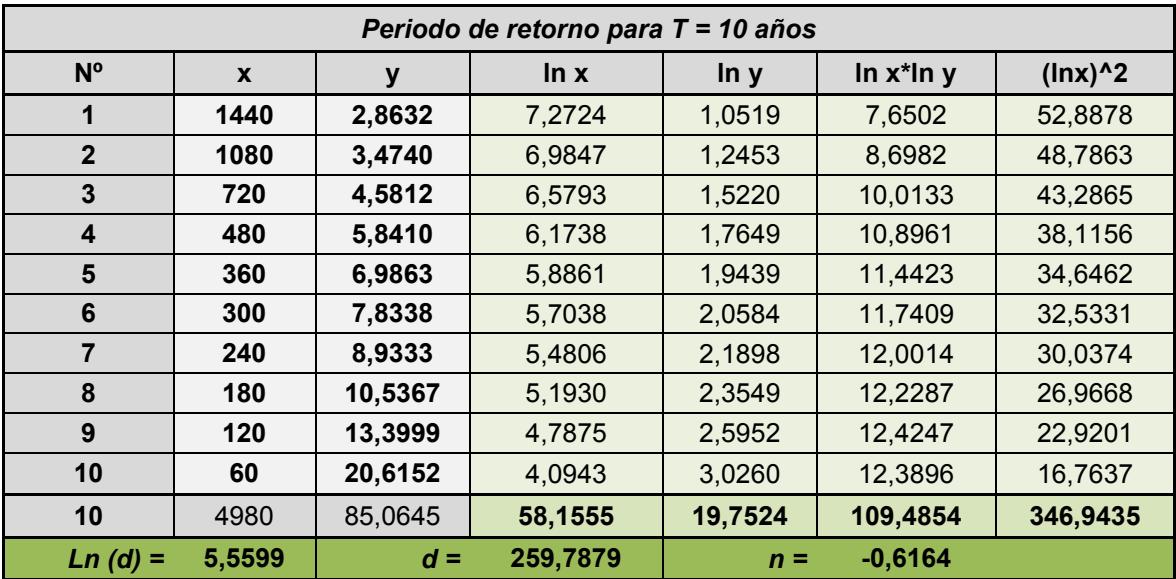

Tabla 7. Regresiones I-D-T para el periodo de retorno de 10 años.

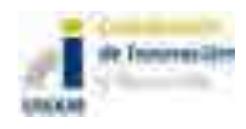

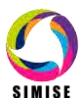

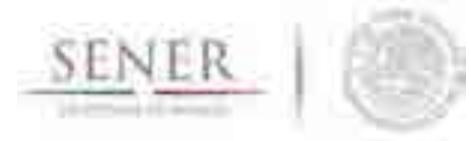

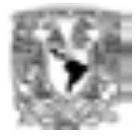

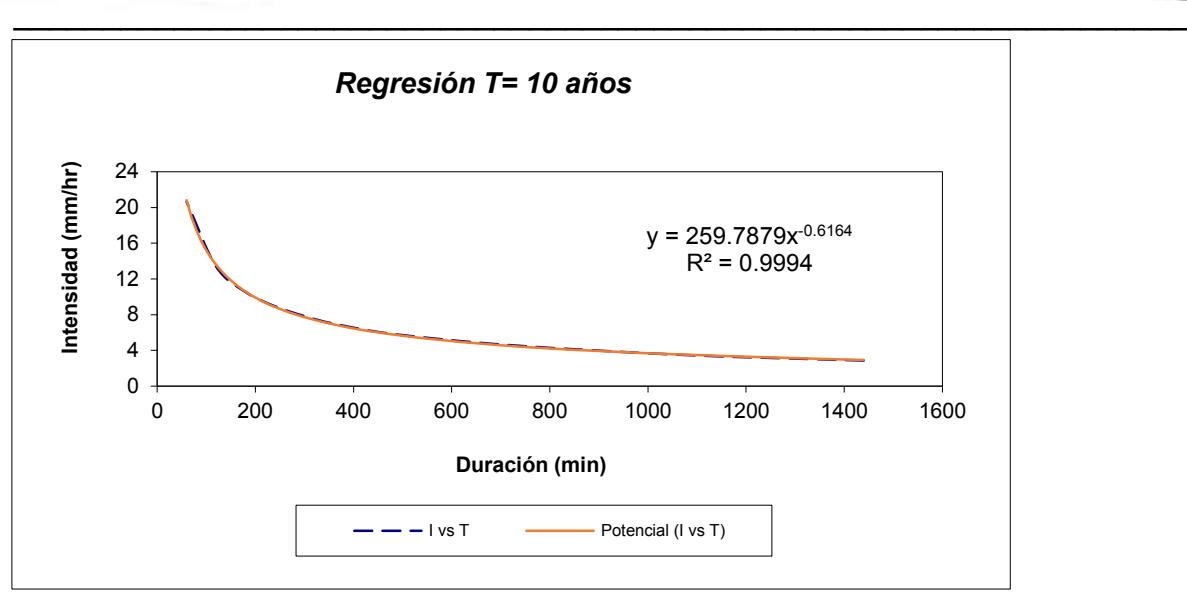

Figura 4. Ajuste de la regresión potencial de la Duración (min)-Intensidad (mm/hr) para el periodo de retorno de 10 años.

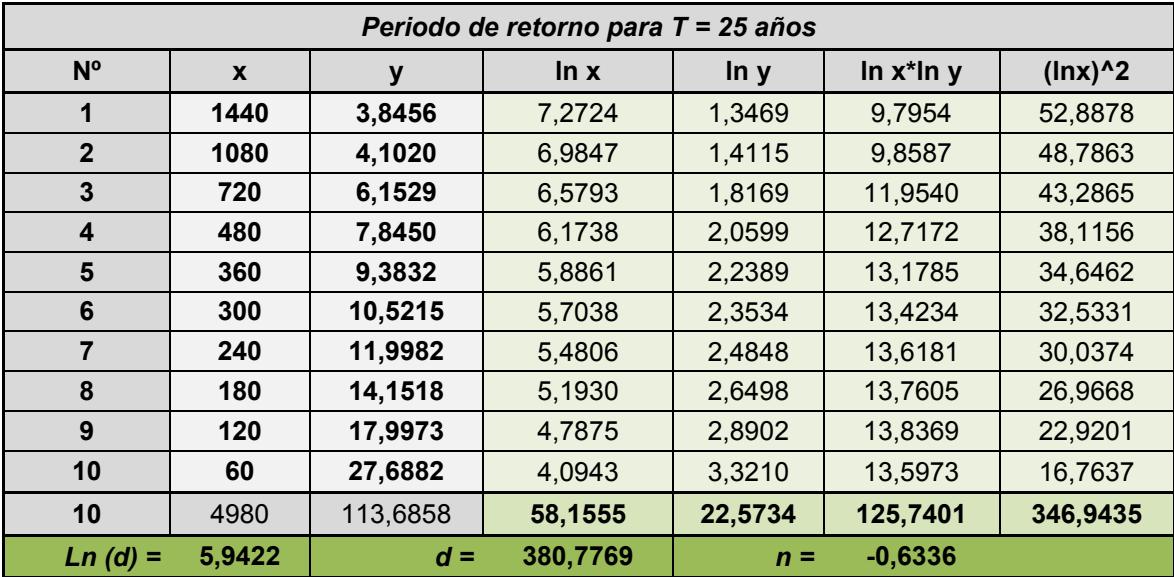

Tabla 8. Regresiones I-D-T para el periodo de retorno de 25 años.

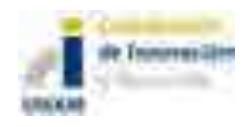

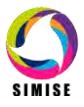

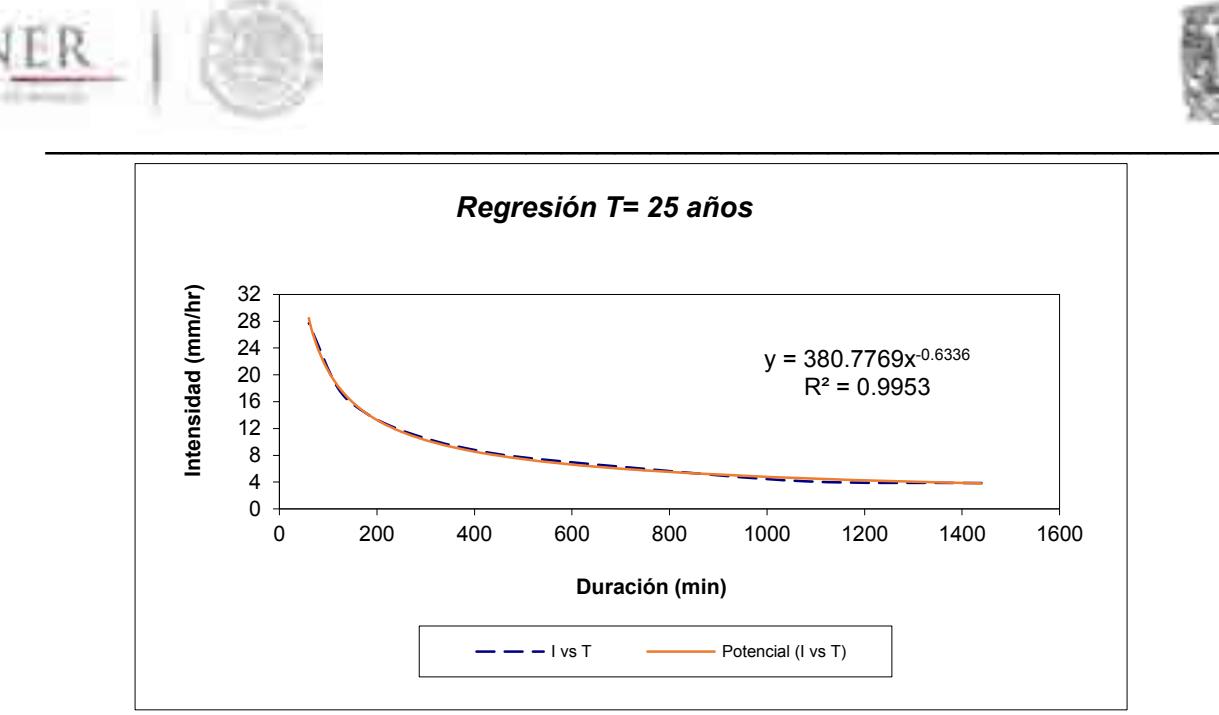

Figura 5. Ajuste de la regresión potencial de la Duración (min)-Intensidad (mm/hr) para el periodo de retorno de 25 años.

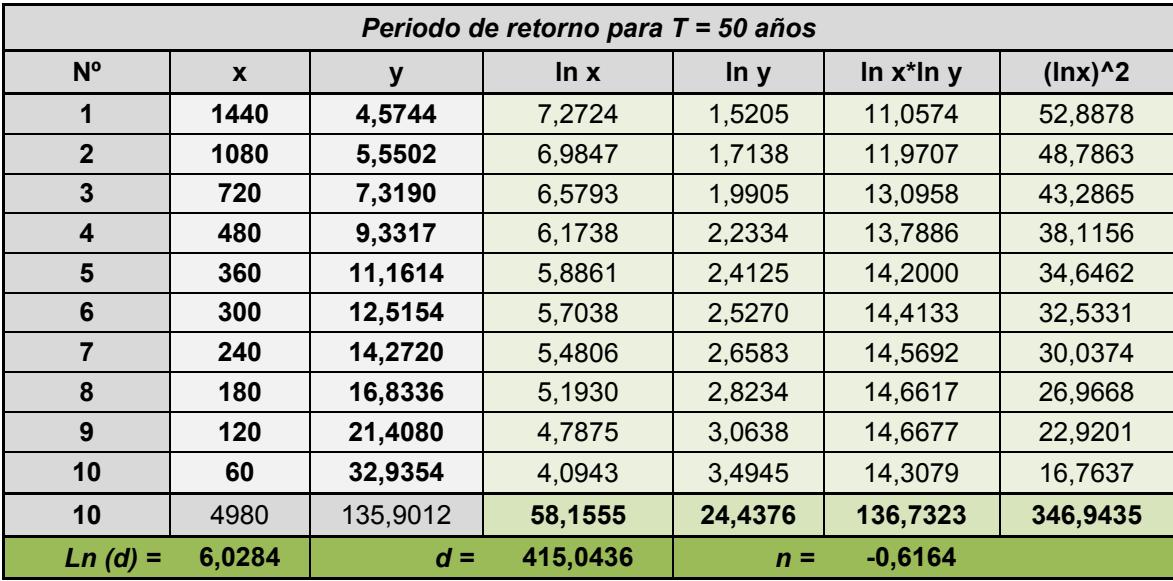

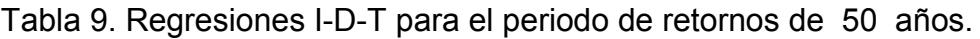

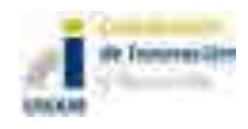

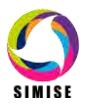

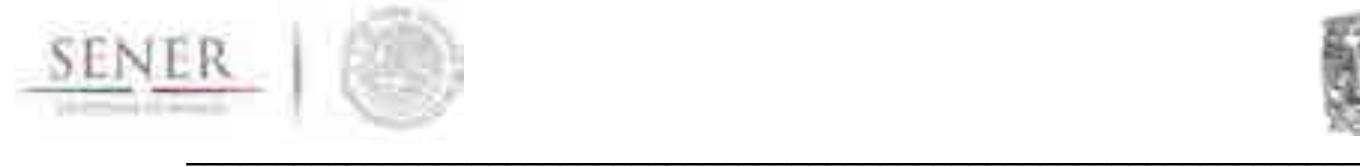

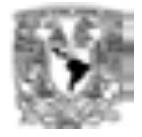

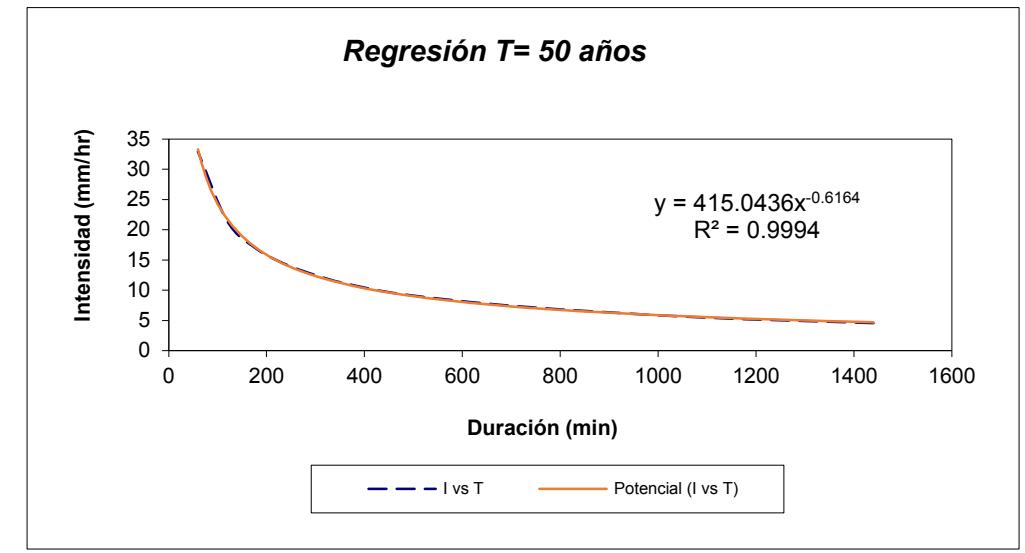

Figura 6. Ajuste de la regresión potencial de la Duración (min)-Intensidad (mm/hr) para el periodo de retorno de 50 años.

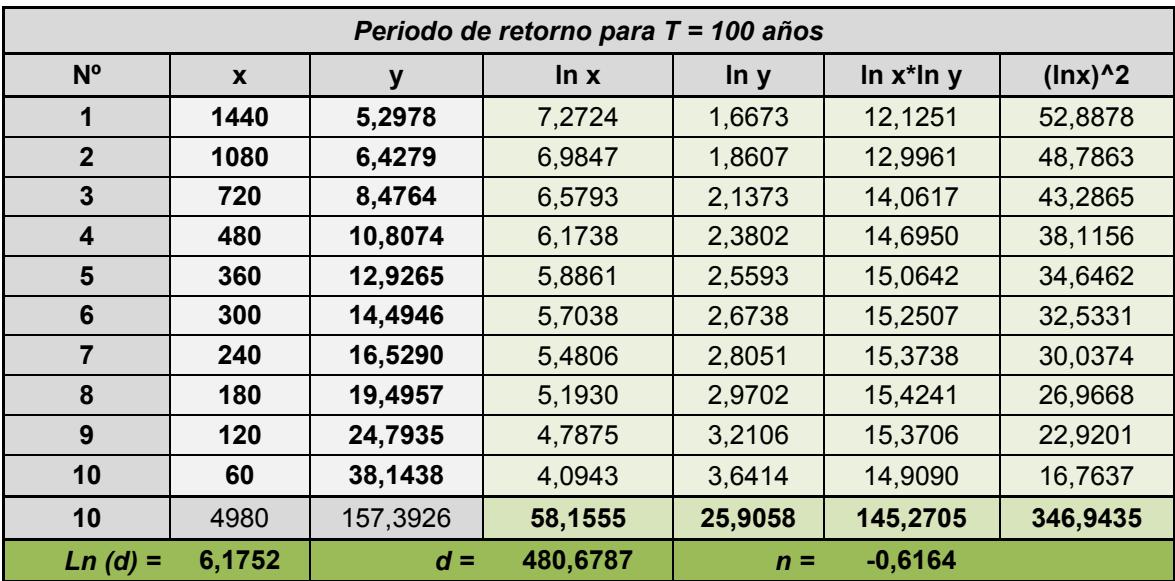

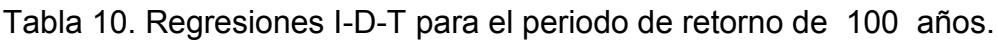

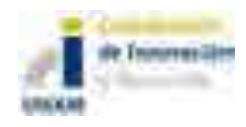

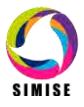

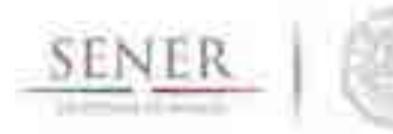

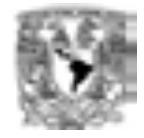

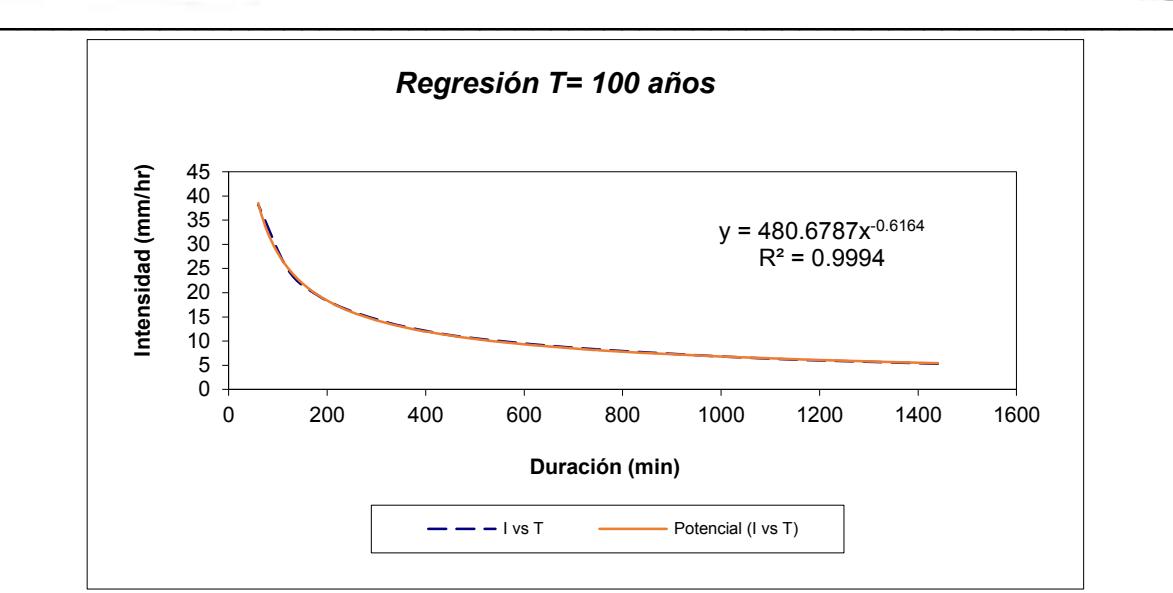

Figura 7. Ajuste de la regresión potencial de la Duración (min)-Intensidad (mm/hr) para el periodo de retorno de 100 años.

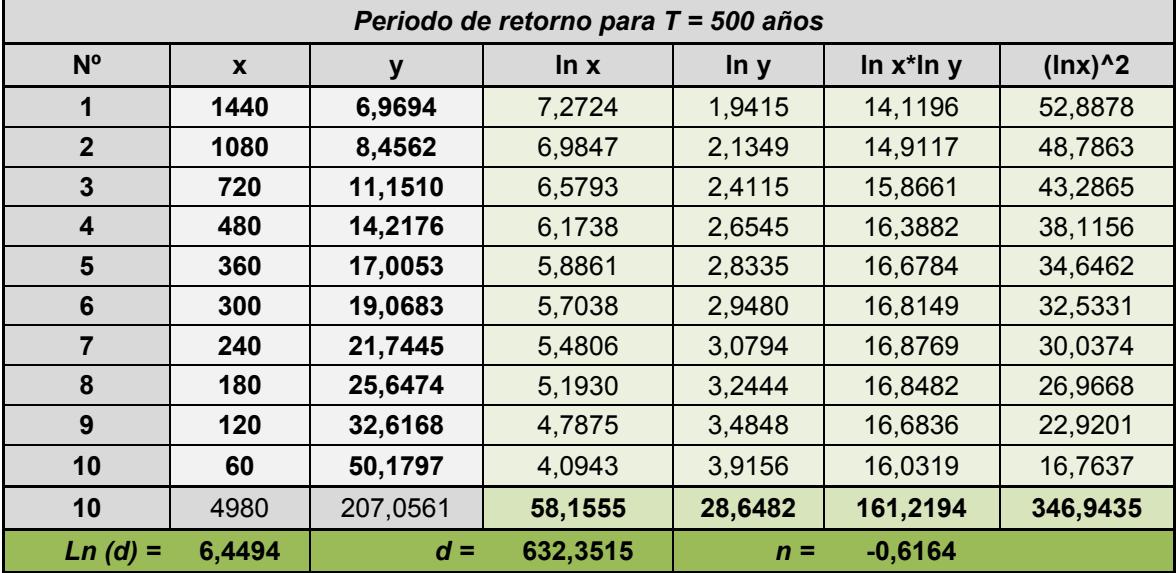

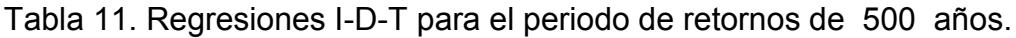

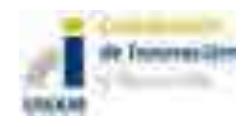

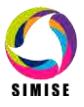

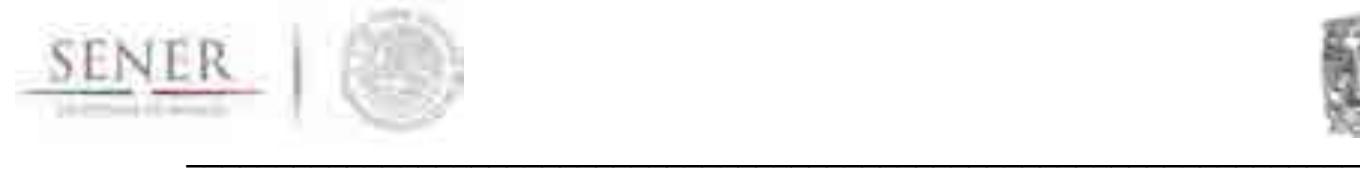

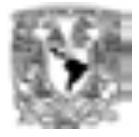

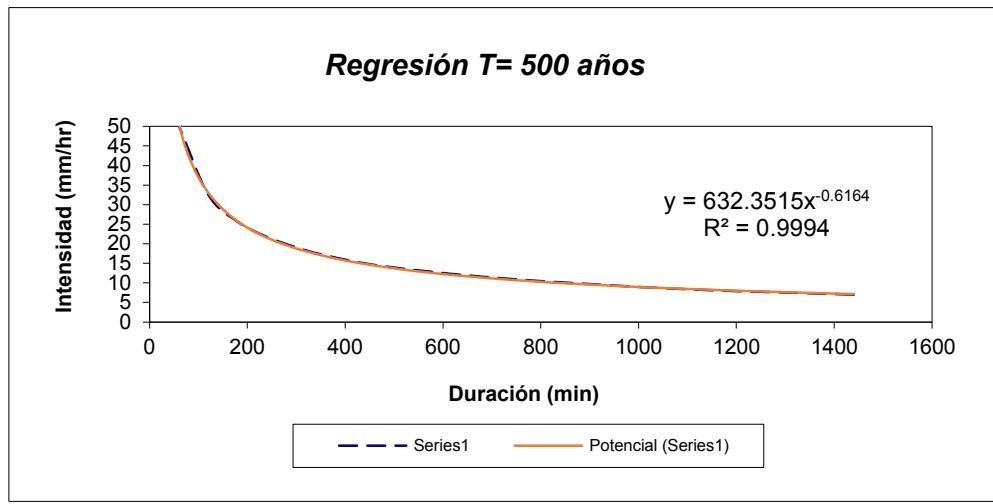

Figura 8. Ajuste de la regresión potencial de la Duración (min)-Intensidad (mm/hr) para el periodo de retorno de 500 años.

Tabla 12. Regresiones potenciales I-D-T para el periodo de retornos de 2, 5,10, 25, 50, 100 y 500 años para la obtención del parámetro n.

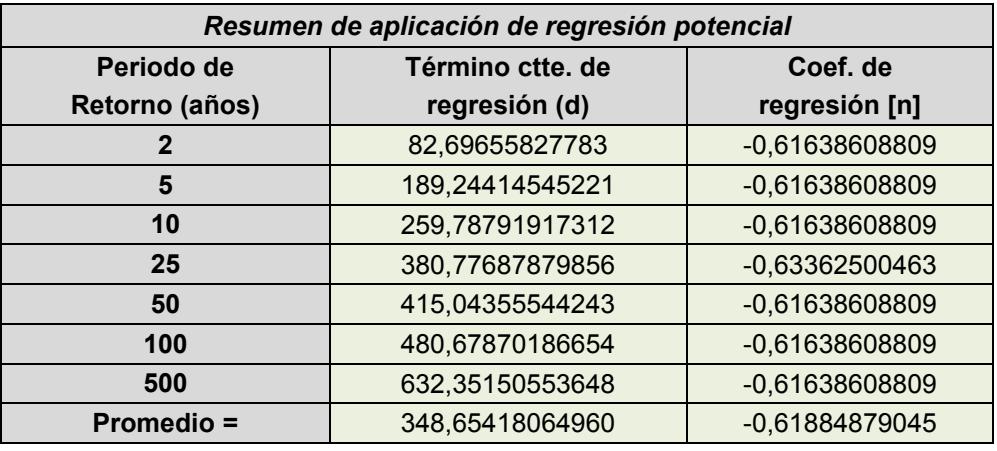

Tabla 13.Parámetros de la cuenca (K y m), a partir de la regresión potencial.

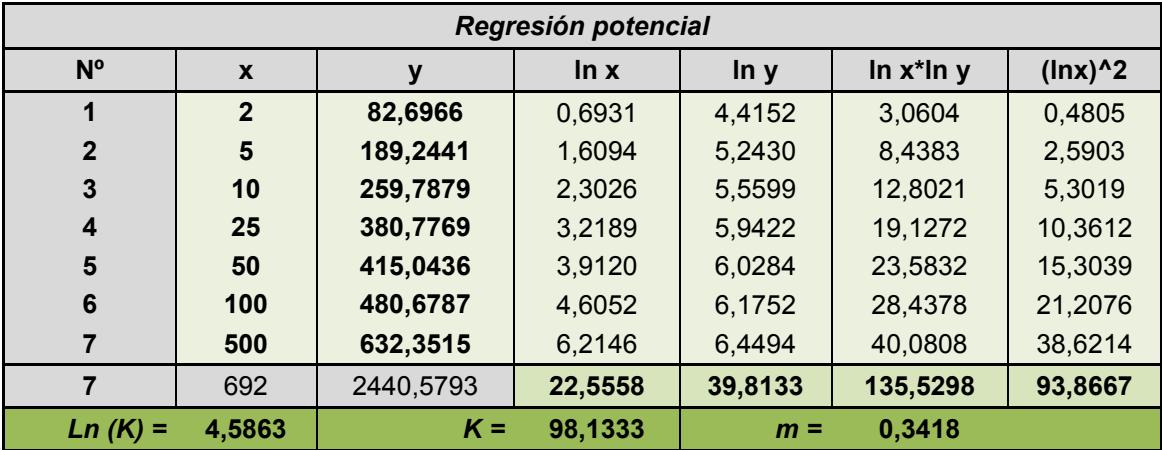

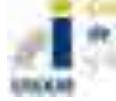

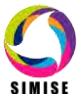

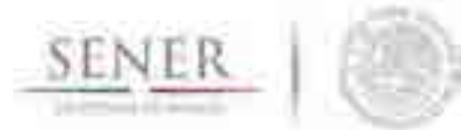

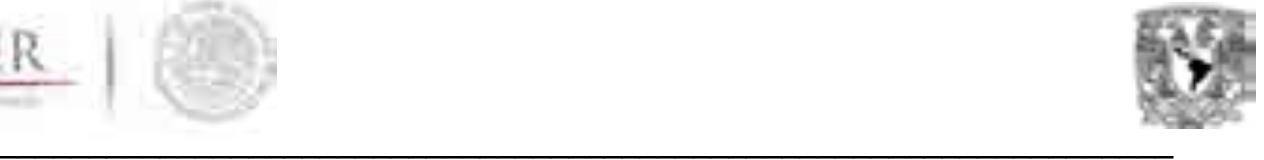

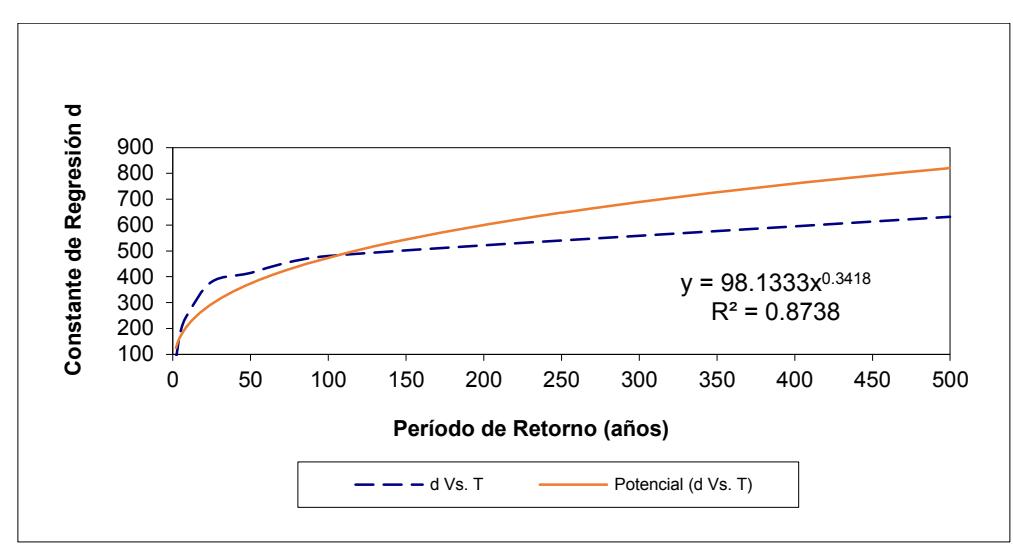

Figura 9. Ajuste de la regresión entre el periodo de retorno y la constante de regresión

Con los parámetros de la cuenca (K, m y n) obtenidos de la regresión, la ecuación de la intensidad para la cuenca resulta de la siguiente ecuación:

$$
I = \frac{K * T^m}{t^n}
$$

I= Intensidad (mm) t=Duración de la lluvia (min) T=Período de retorno (años) K, m, n=Parámetros de ajuste

Se obtiene la siguiente expresión, en la tabla 14 y figura 10 se muestran los resultados de la cuenca.

$$
I = \frac{98.1333 * T^{0.341776}}{t^{0.61885}}
$$

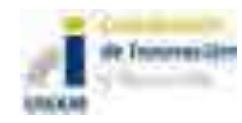

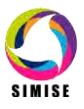

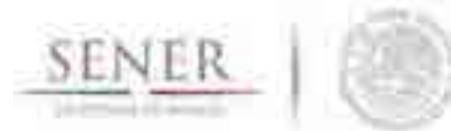

.

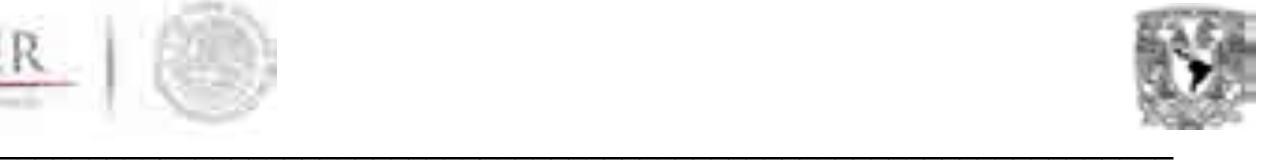

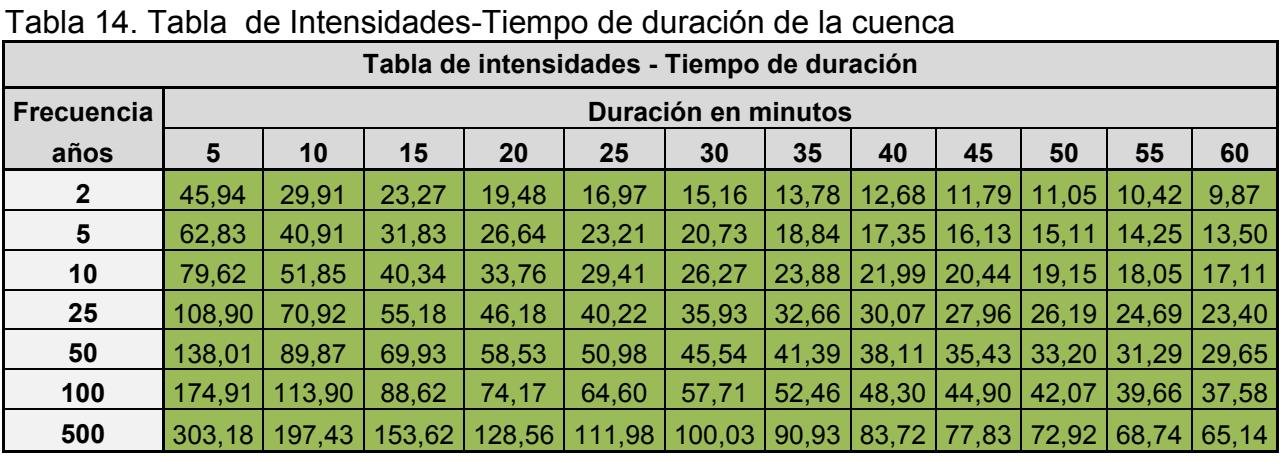

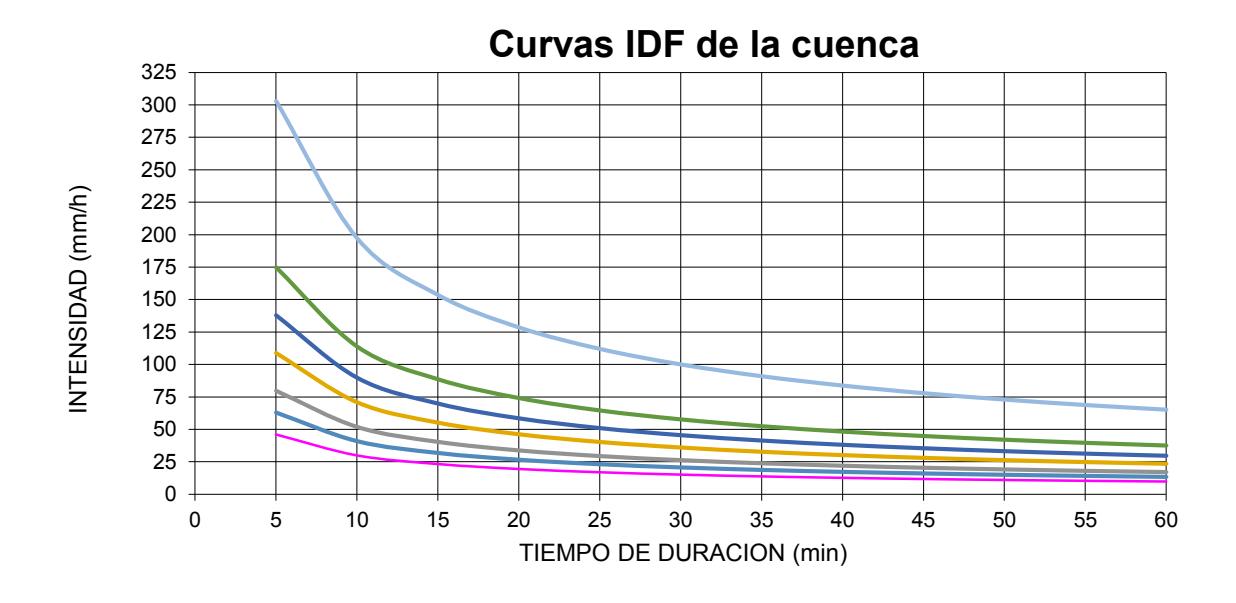

Figura 10. Curvas IDF de la cuenca para el estado de Sinaloa.

#### **Análisis de los registros históricos de las estaciones hidrométricas de la República Mexicana**

Las estaciones hidrométricas en su mayoría cuentan con mediciones de volumen mensuales y gastos promedios diarios y mensuales a través de una serie de tiempo. Los registros descritos pueden ser continuos, discontinuos o nulos. Los registros analizados van de meses de un año de registro hasta 99 años siendo estos los menos frecuentes en una muestra de 2278 estaciones hidrométricas.

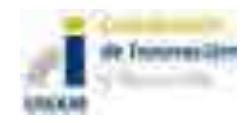

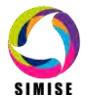

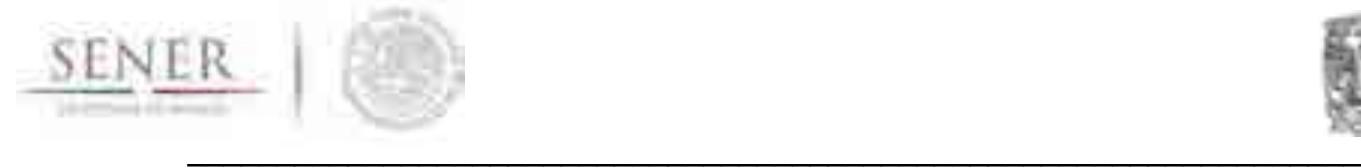

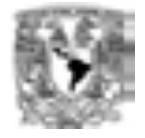

El análisis se basó en los gastos promedios mensuales de las estaciones por Regiones Hidrológicas basadas en la Comisión Nacional de Agua y el Instituto Mexicano de la Tecnología del Agua. Con esto se obtuvo lo siguiente:

- I. Volumen mensual registrado de escorrentía en esa estación en m<sup>3</sup>.
- II. Gasto promedio diario de escorrentía en  $m^3/s$ .
- III. Gasto promedio diario de escorrentía en lps.
- IV. Localización de la estación hidrométrica.
- V. Región Hidrológica a la que pertenece
- VI. Estado.
- VII. Río.

Como resultado se presentan el mapa (Figura 11) para la temporada seca (Mes de Mayo), y el mapa (Figura 12) de temporada de lluvias (Agosto)

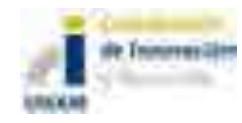

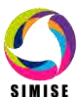

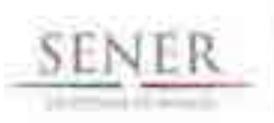

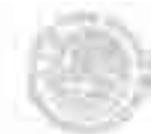

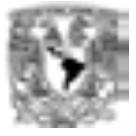

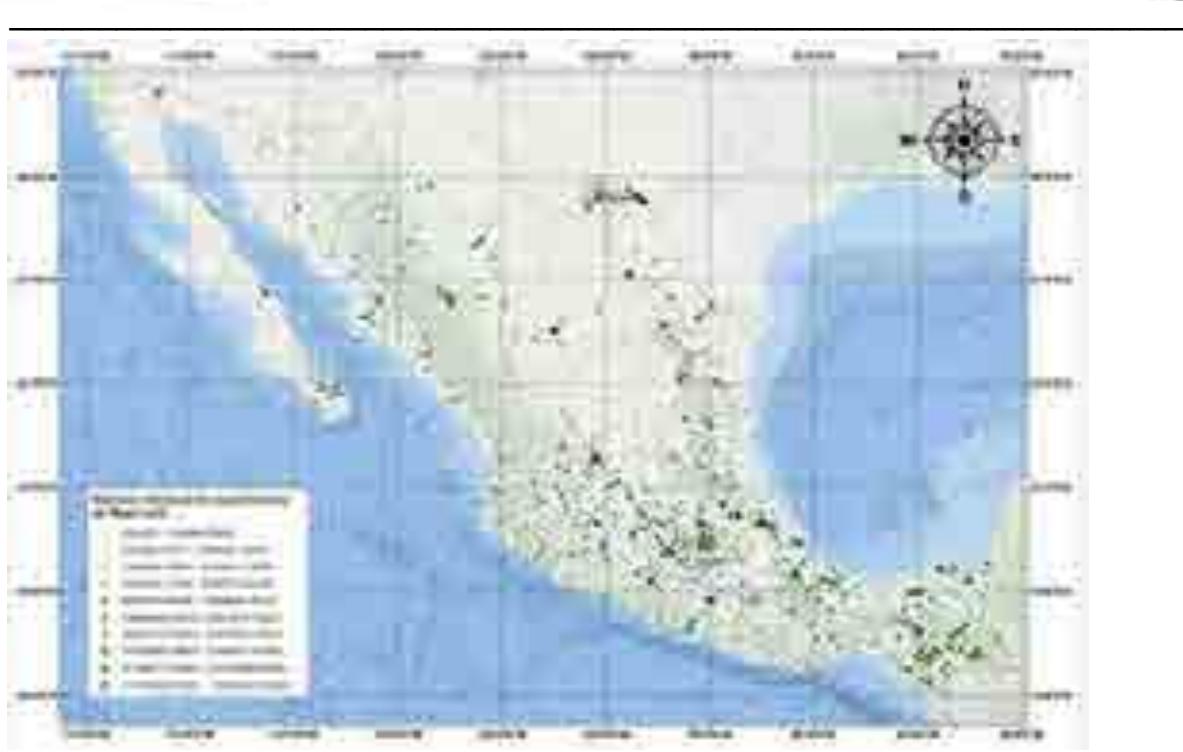

Figura 11. Mapa de volumen mensual de escurrimiento para la temporada seca (Mes Mayo)

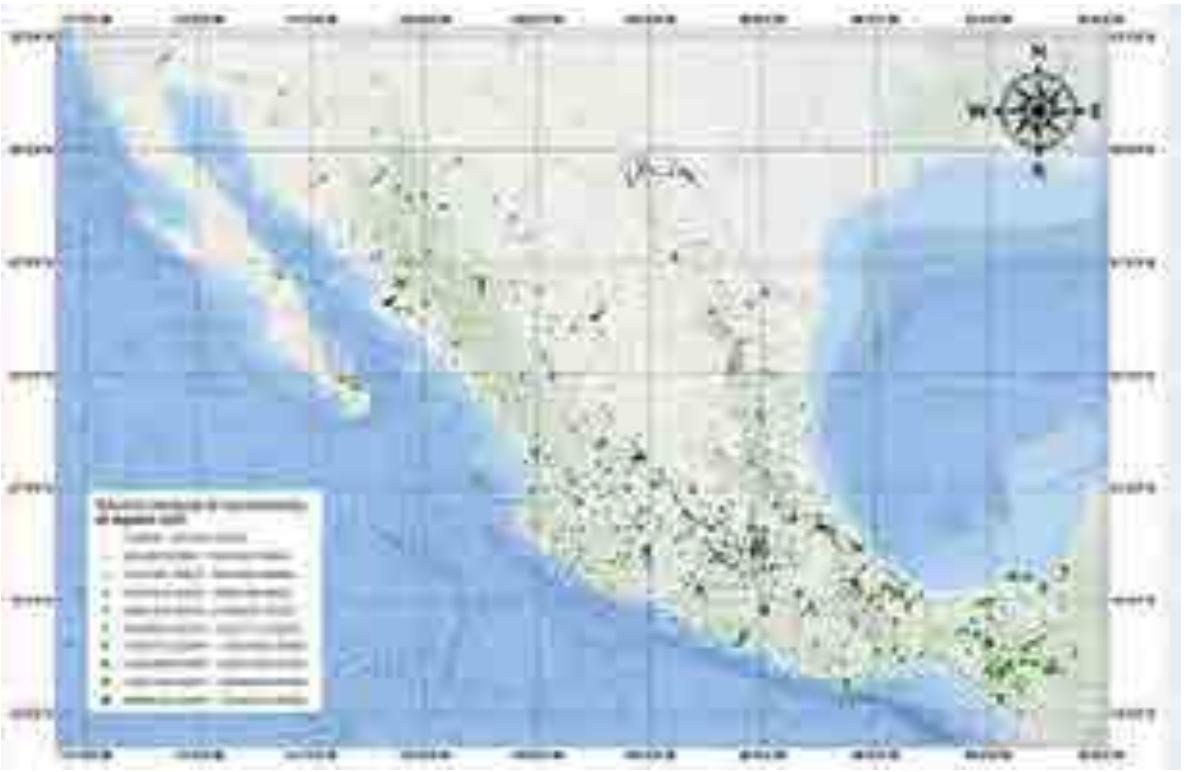

Figura 12. Mapa de volumen mensual de escurrimiento para la temporada húmeda (Mes Agosto)

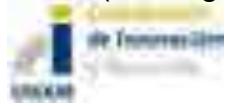

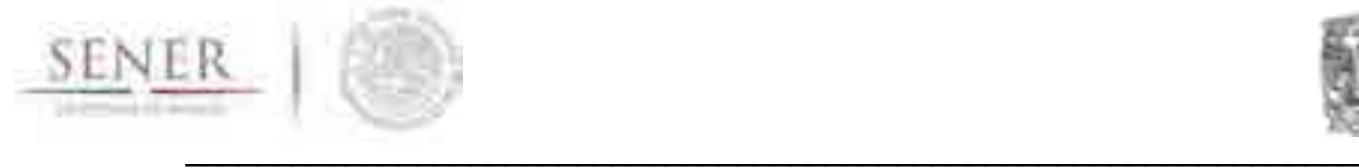

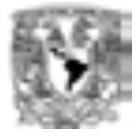

## **Trabajo a futuro**

Como trabajo a futuro se pretende comparar los resultados con lo observado por las estaciones meteorológicas reportadas por el Software *meteonorm.*

Por otra parte, comparar la disponibilidad de volúmenes de agua por cuenca con los análisis hechos por CFE para calibrar los resultados.

## **Referencias**

Aparicio , Francisco J. ; Fundamentos De Hidrologia De Superficie/ Fundamental Concepts of Surface Hydrology (Spanish Edition), Editorial Limusa, 2006. CONAGUA. BANDAS, Información de estaciones hidrométricas. Comisión Nacional del Agua, México, varios años,

INEGI. 2000. Marco Geoestadístico Municipal. Instituto Nacional de Estadística, Geografía e Informática, México

US Army Corps of Engineers. (n.d.). http://www.hec.usace.army.mil/software/hechms/. From http://www.hec.usace.army.mil/software/hec-hms

US Army Corps of Engineers. (2001). Hydrologic Modeling System HEC-HM

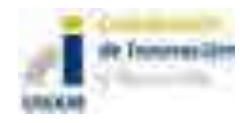

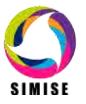

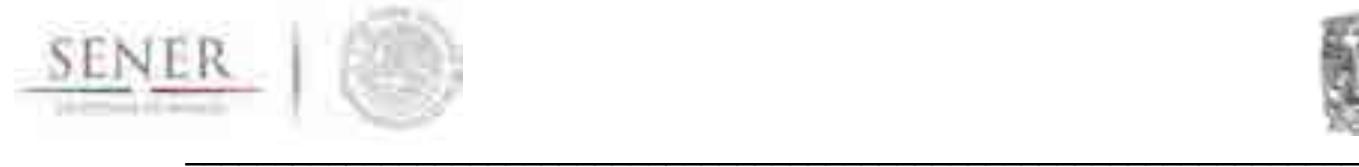

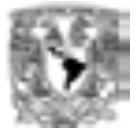

# **ANEXO 3**

# **Oferta de Hidrocarburos**

# **Introducción**

Como parte el módulo de oferta, el submódulo de hidrocarburos contiene los datos, información y modelos correspondientes a la producción y manejo de hidrocarburos (Crudo y Gas). El submódulo trabaja con los datos producidos por PEMEX exploración y producción y almacenados en la base de datos Institucional de la SENER (SIE) y la base de datos oficial de PEMEX (BDI).

El objetivo principal del módulo es gestionar los datos de estas bases y producir modelos matemáticos con la finalidad de generar escenarios y proyecciones de la producción de estos recursos.

# **Metodología**

Para alcanzar los objetivos propuestos, es importante dividir el trabajo del módulo en cuatro bloques principales:

- Manejo de la base de datos
- Análisis estadístico
- Proyecciones y manejo de variables exógenas
- Generación de escenarios

*Manejo de la base de datos*

Consiste principalmente en el manejo de las bases de datos de origen y el control de calidad de dicha información. Además de ser administrar dicha información de manera regional y separándola en tipo de petrolífero.

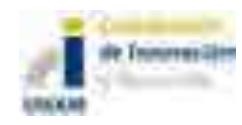

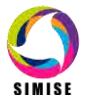

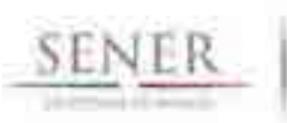

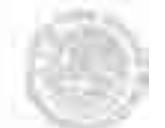

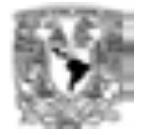

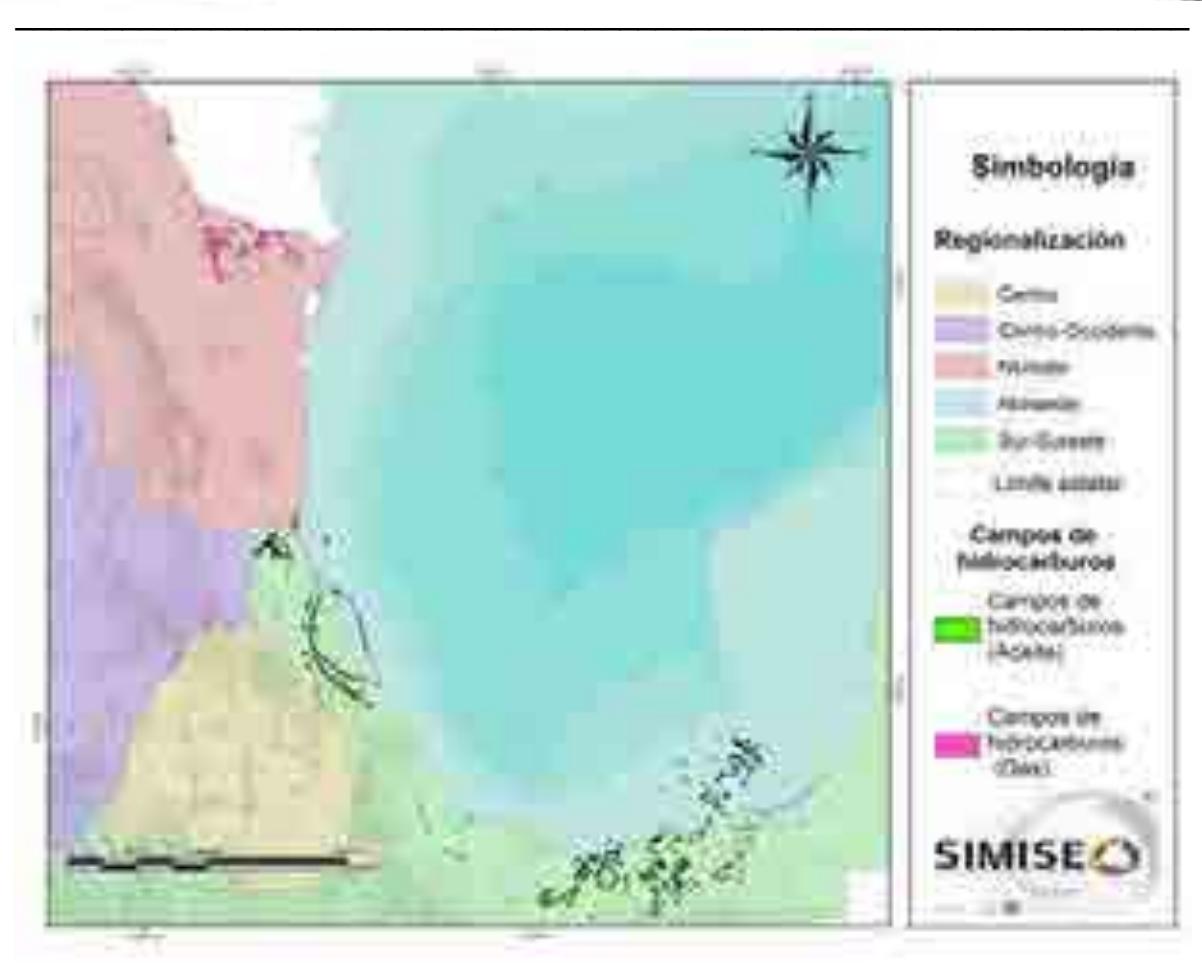

Figura 1. Principales campos en las regiones principales del SIMISE.

Se trabaja con las regiones en las que Pemex exploración y producción utiliza para distinguir las diferentes áreas de control de producción, sin embargo se busca asociar la producción también con las regiones administrativas que utiliza el SIMISE para su modelación (Figura 1).

Los modelos de disponibilidad de hidrocarburos toman en cuenta los enviados a transformación industrial, por ejemplo; la producción de petróleo crudo por tipo: pesado (Maya), ligero (Istmo) y superligero (Olmeca); todo lo anterior por región del país; y por destino: refinerías, plantas petroquímicas y terminales de exportación.

Los datos de disponibilidad de gas natural toman en cuenta el enviado a transformación industrial considerando la producción proveniente de campos, por tipo: gas no-asociado (seco), gas asociado [(amargo)(CO2)(Nitrógeno)]; la producción proveniente de Pemex Gas y Petroquímica Básica (gas seco); todo lo anterior por región del país; y por destino: a refinerías, a plantas de procesamiento de gas, a endulzadoras, a criogénicas, a inyección a yacimientos, a consumo propio y a la atmósfera.

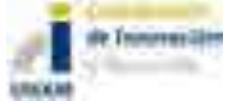

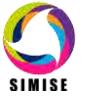

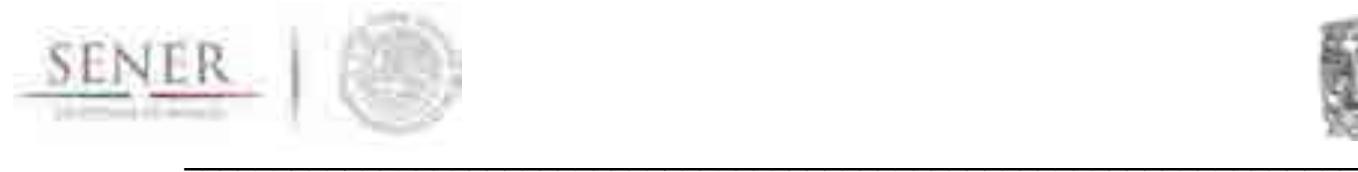

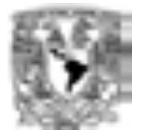

#### *Análisis estadístico*

Gran parte del trabajo de proceso del módulo se concentra en esta etapa. Consiste en analizar a detalle el comportamiento de las series históricas y sus componentes estadísticas, tendencia y existencia de ciclos estacionales para generar modelos preliminares que se correlacionaran con las variables exógenas que determinan las tendencias en periodos de proyección mayores a 5 años.

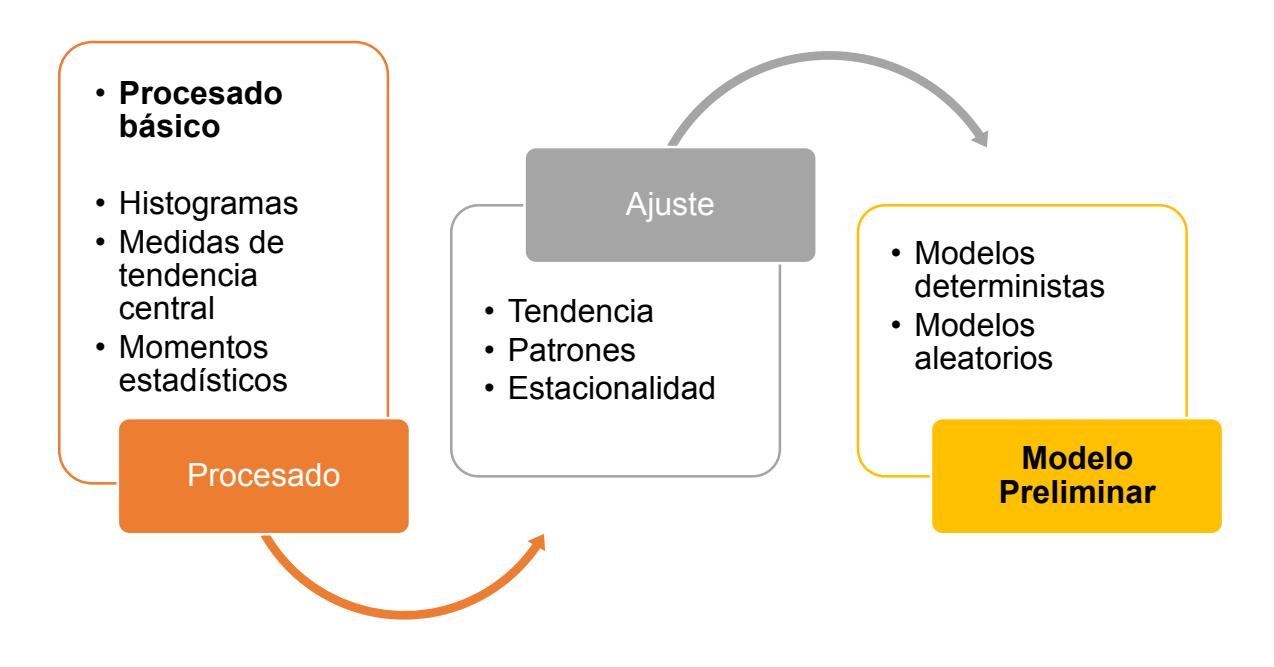

Figura 2. Diagrama del procesado estadístico.

#### *Proyecciones y manejo de variables exógenas*

Es un proceso de correlación de los modelos obtenidos en la etapa anterior, con el propósito de sujetar las proyecciones obtenidas a fenómenos de mercado y de ambientes internacionales. Además de incluir la variabilidad que se espera por la puesta en marcha de la reforma energética. La suma ponderada de las variables exógenas ajustadas tendencialmente con los modelos obtenidos de los modelos deterministas de la etapa anterior permitirá crear los escenarios a mayor plazo de tiempo, necesarios para el modelo general del SIMISE

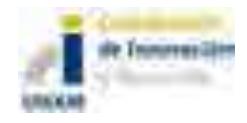

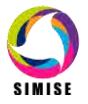

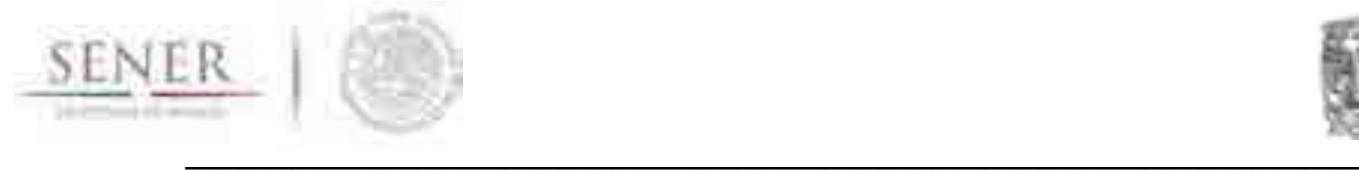

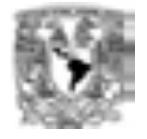

#### *Generación de escenarios*

En la etapa final, los escenarios serán elegidos con los parámetros de mayor peso obtenidos en la etapa precedente y se ajustarán de acuerdo con los hechos de ocurrente de mayor probabilidad y menos incertidumbre para generar proyecciones de largo plazo. Los escenarios a mayor plazo deberán estar sujetas a las tendencias internacionales, por tal motivo el estudio del mercado internacional es imperativo para este propósito, principalmente el aumento de la producción de petrolíferos de E.U. que afecta fuertemente la exportación de crudo y la inversión en nuevos campos de producción.

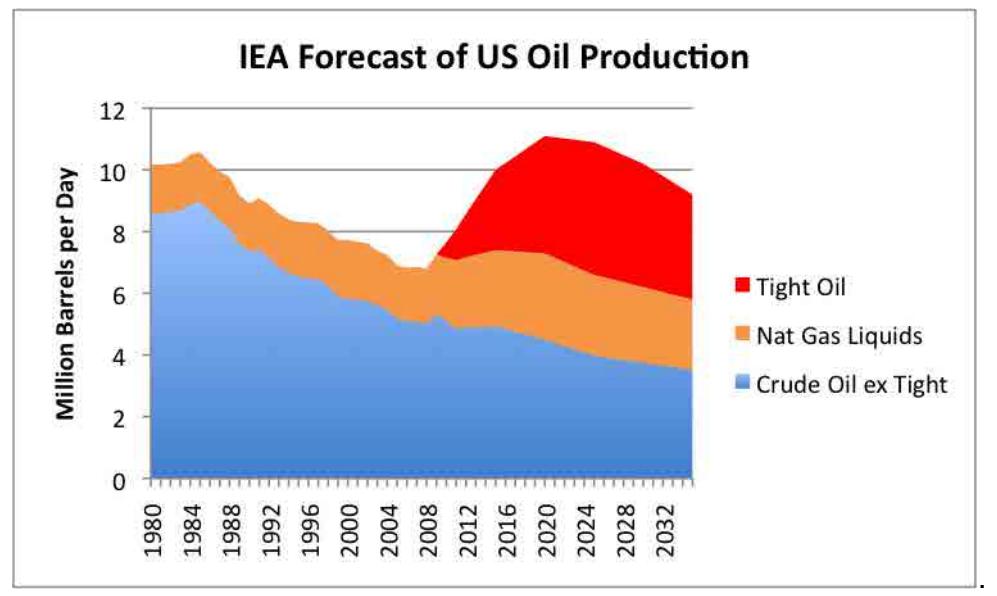

Figura 3. Aumento en la producción de Estados Unidos

# **Avance**

Los resultados se centran principalmente en los resultados del análisis exploratorio de los datos, y la generación de la base de datos de hidrocarburos, además de explorar la alternativa de utilizar redes neuronales para le generación de escenarios a largo plazo dependiendo del movimiento de variables exógenas (PIB, precio de combustibles etc.).

En este caso se continúa investigando, estudiando y analizando la forma óptima de predecir la producción de Gas Natural y Petróleo Crudo, tomando en cuenta las variables de gran impacto de las cuales depende como: la demanda, el Producto Interno Bruto (PIB) nacional, los cambios generados por la Reforma Energética en México y la volatilidad de los precios de los hidrocarburos mundiales y nacionales más recientes.

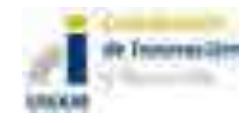

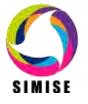
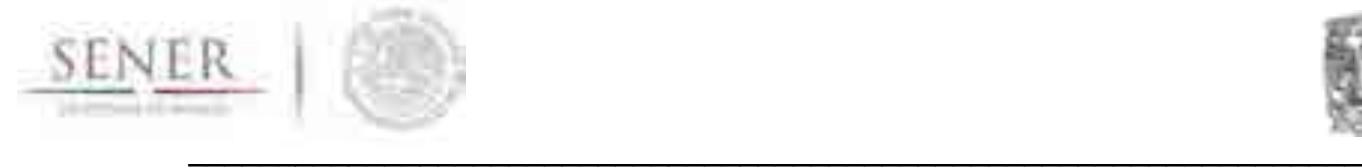

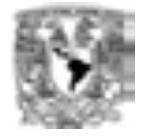

Por tal motivo surge la necesidad de ligar las variables independientes para su estudio y realizar un modelo de predicción con gran precisión. Para lograr la solución a esta necesidad se está trabajando en el modelo matemático, el cual está siendo creado mediante **Redes Neuronales Artificiales (RNA)** para que realice la predicción de la producción de hidrocarburos con gran precisión.

Las **RNA** son un conjunto neuronas interconectadas en capas que intercambian y procesan información, las cuales están inspiradas en el funcionamiento del sistema nervioso biológico del ser humano como: las neuronas del cerebro.

El modelo de las **neuronas artificiales** está compuesto por:

- 1. *Entradas:* Son escalares que se le proporcionan a la red de acuerdo al problema de estudio.
- 2. *Pesos sinápticos:* Son valores numéricos que definen la importancia del valor de la entrada.
- 3. *Salida:* Son valores que arroja la red resultado del procesamiento de la información de entrada y aprendizaje.
- 4. *Punto de sumas de entradas ponderadas:* Es el resultado de la sumatoria de todas las entradas por su correspondiente peso sináptico.
- 5. *Función de activación:* Es una función la cual limita el rango de salida, puede ser lineal o no lineal.
- 6. *Sesgo o Umbral:* Es una entrada fija de valor 1 y peso inicial aleatorio.

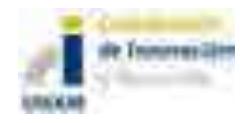

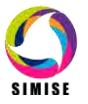

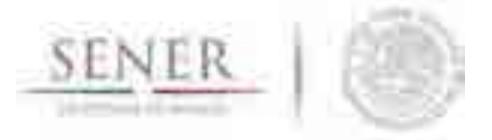

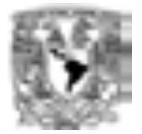

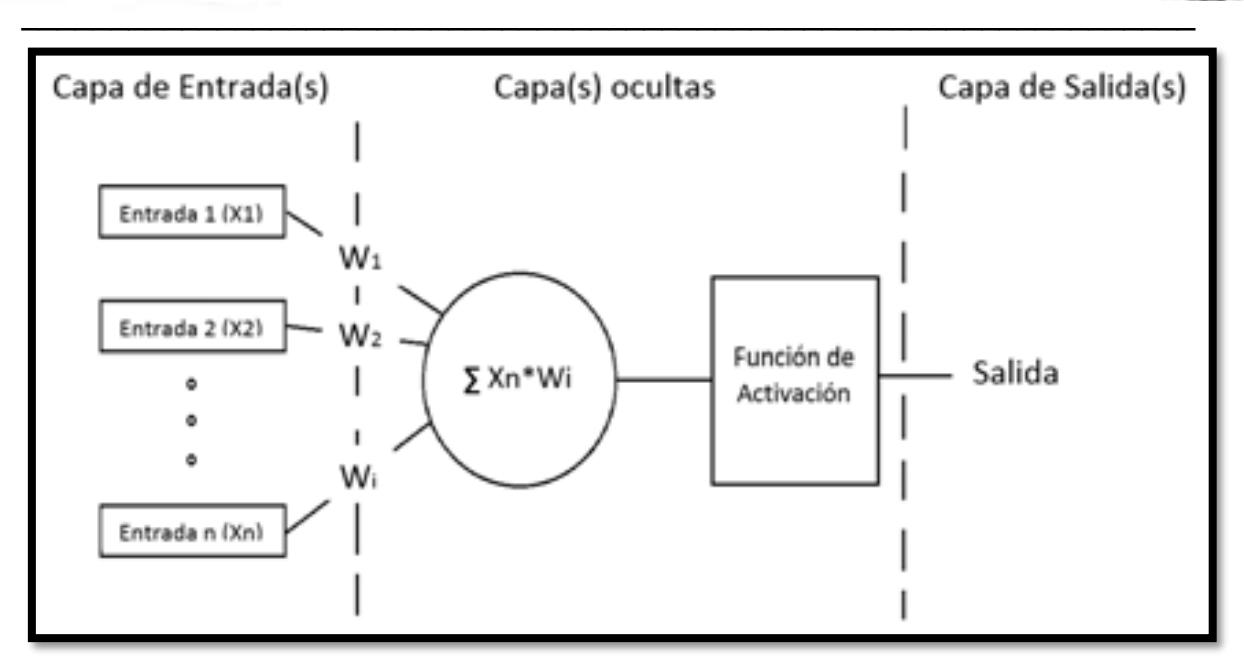

**Figura** 4**. Modelo de una neurona artificial**

La arquitectura de red se refiere a la estructura que tendrá la red, esto quiere decir por cuantas neuronas estará constituida tanto la capa de entrada, la capa oculta y la capa de salida. Los componentes de la arquitectura de red son los siguientes:

- *1. Capa de entrada:* Son los valores numéricos de las variables con los cuales se alimenta la red, dependiendo de la naturaleza de los datos es conveniente escalarlos entre 0 y 1 según sea la función de activación, así también es necesario que mediante procesos estadísticos analizar los datos de entrada para asegurar el buen funcionamiento de la red. Para el caso de predecir la producción de hidrocarburos las variables de entrada son: el precio, la demanda y el PIB.
- *2. Capa Oculta:* Está formada por capa(s) que así mismo contiene neurona(s), dependiendo de la magnitud del problema a resolver será el número de neuronas a utilizar, entre más complejo el problema mayor número de capas ocultas y neuronas se utilizan.
- *3. Capa de salida:* son neuronas de salida y el número de salidas dependerá del problema en estudio, para el caso de predecir la producción de hidrocarburos solamente se necesitara una sola salida la cual es la producción de gas o petróleo.

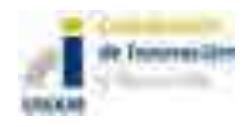

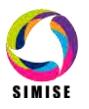

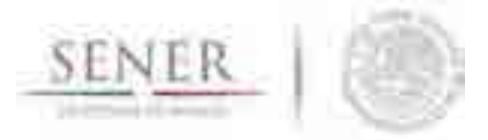

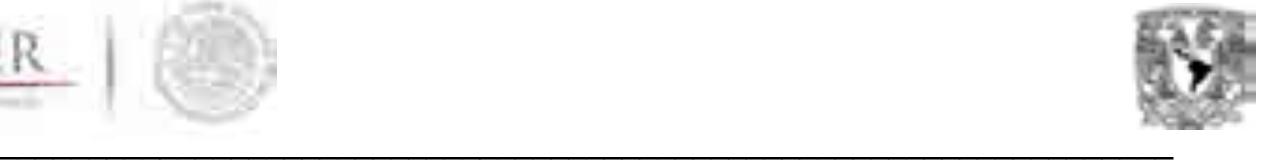

Para poder predecir la producción de hidrocarburos con precisión es importante realizar procesos de entrenamiento a la red, para que tanto el ajuste como el pronóstico sean precisos, el algoritmo de aprendizaje consta en modificar los pesos de la red, de tal manera que con el 80% del total de los datos de cada variable de entrada se entrena a la red y con los datos restantes verificar que los resultados de la red con estos sean lo más similar posible, así podemos concluir que la red neuronal ya está entrenada para poder predecir la producción de hidrocarburos con gran precisión.

Los resultados preliminares se obtienen con las predicciones realizadas por SIMISE las cuales se presentan a continuación:

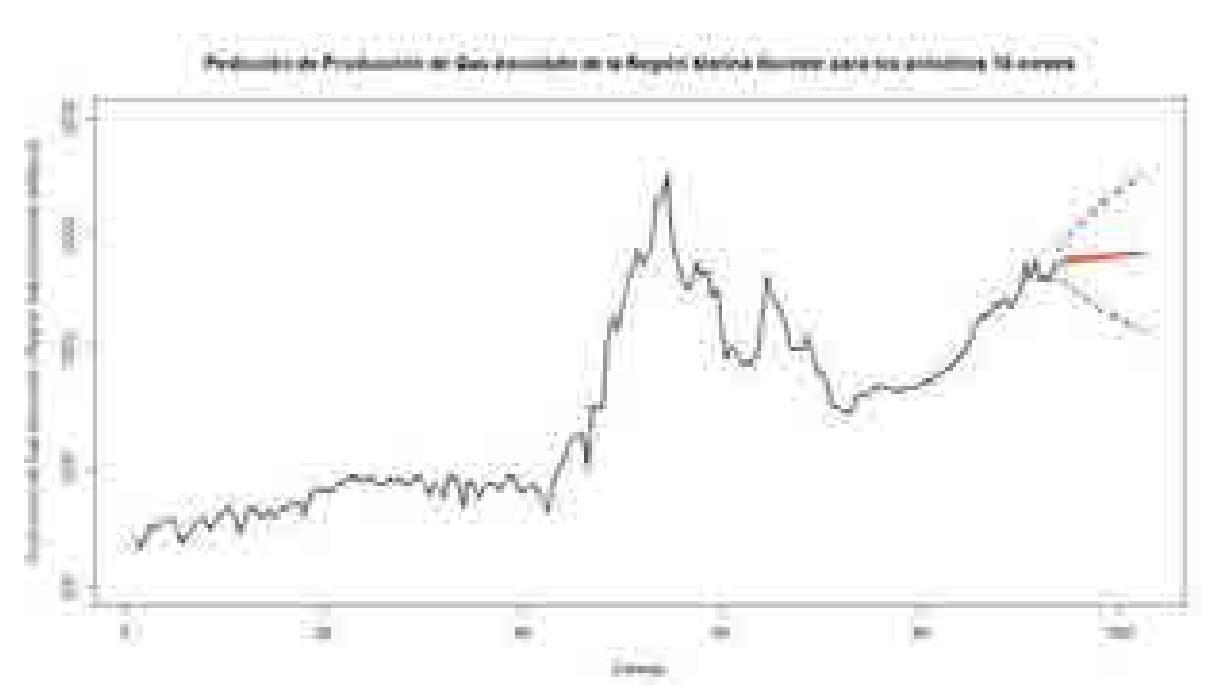

# **a) Pronóstico para gas**

**Figura 5.** Pronóstico (Julio 2015 – Diciembre 2016) para Producción de Gas Asociado de la Región Marina Noreste (Enero 2000 – Junio 2015)

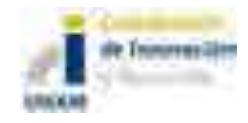

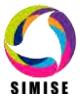

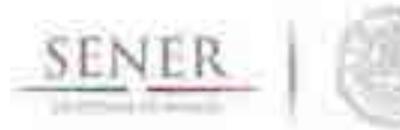

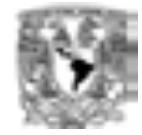

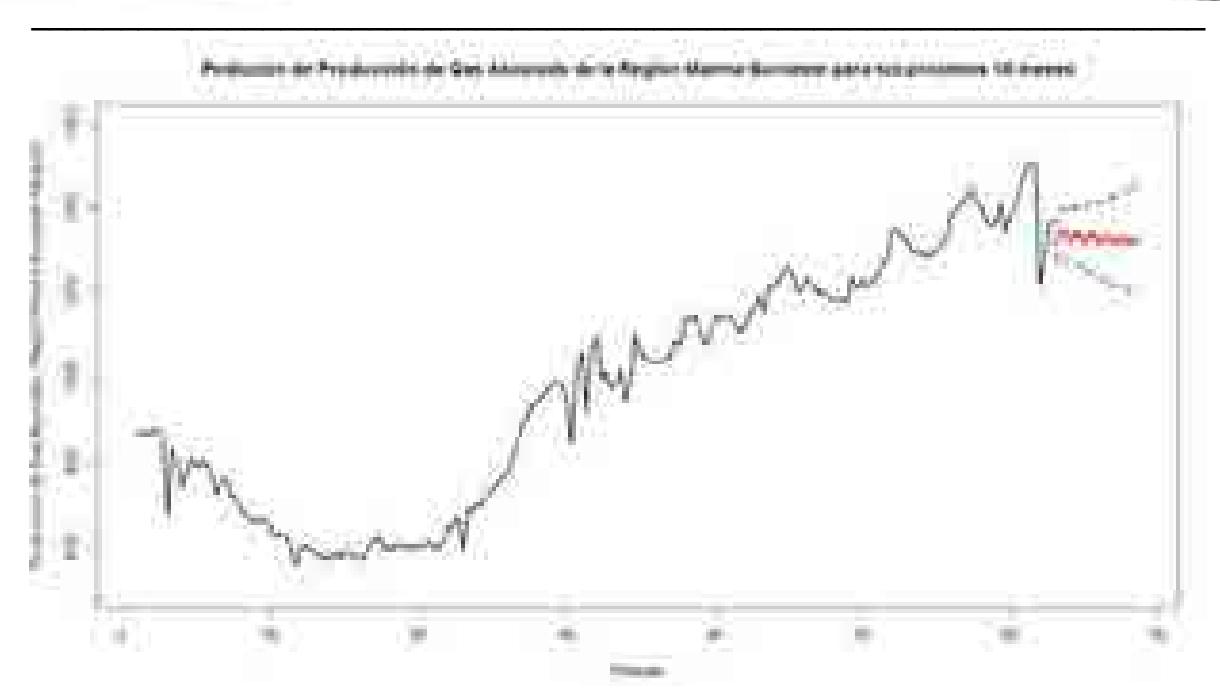

**Figura 6.** Pronóstico (Julio 2015 - Diciembre 2016) para Producción de Gas Asociado de la Región Marina Suroeste (Enero 2000 – Junio 2015)

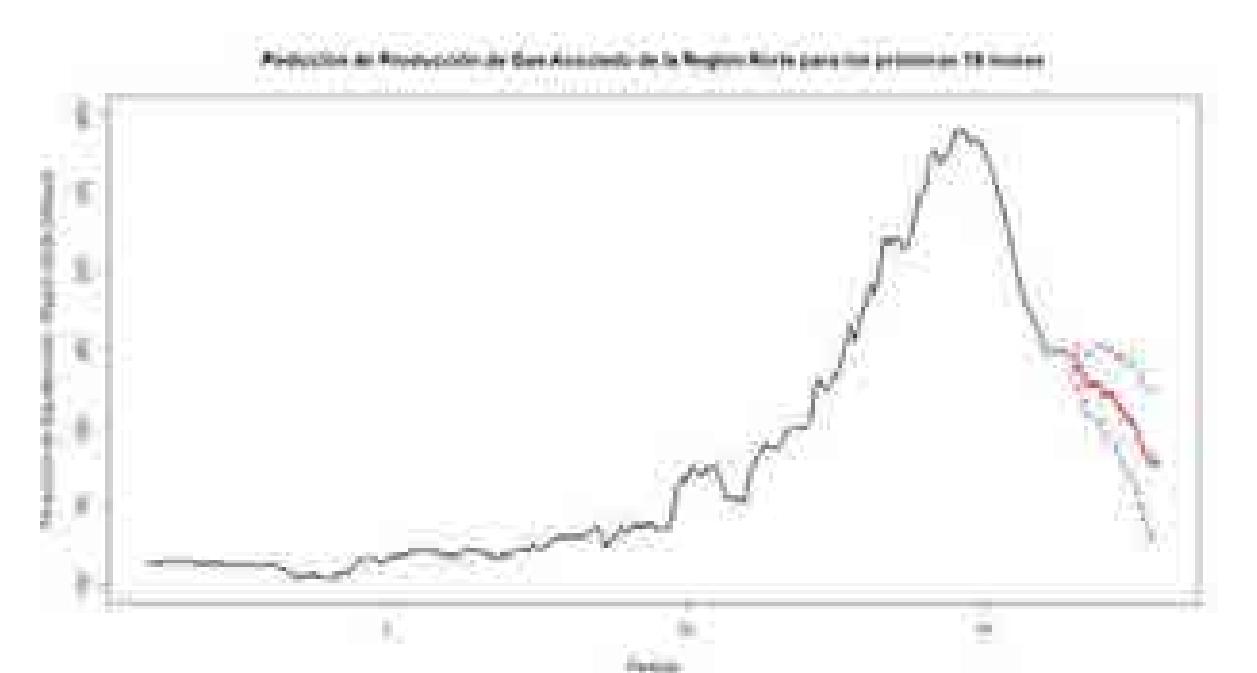

**Figura 7.** Pronóstico (Julio 2015 - Diciembre 2016) para Producción de Gas Asociado de la Región Norte (Enero 2000 – Junio 2015)

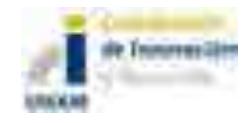

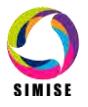

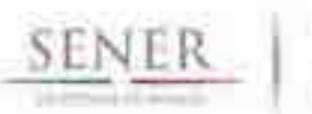

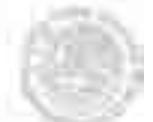

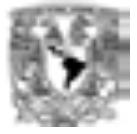

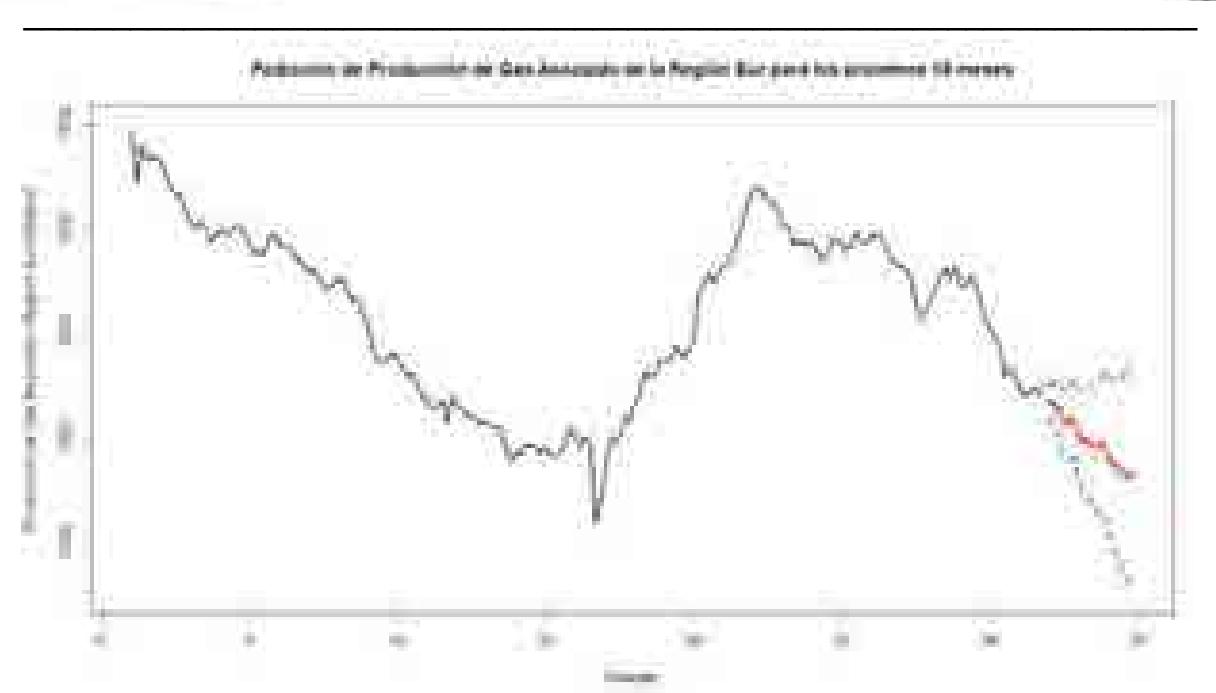

**Figura 8.** Pronóstico (Julio 2015 - Diciembre 2016) para Producción de Gas Asociado de la Región Sur (Enero 2000 – Junio 2015)

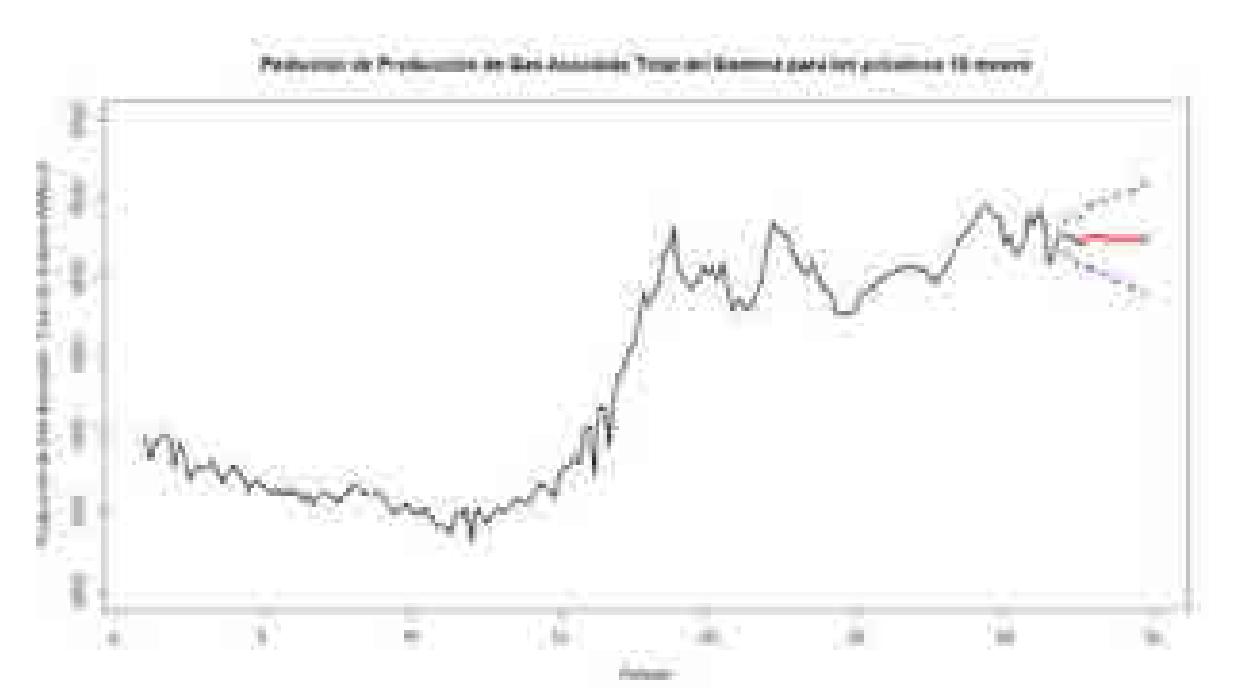

**Figura 9.** Pronóstico (Julio 2015 - Diciembre 2016) para Producción de Gas Asociado Total del Sistema (Enero 2000 – Junio 2015)

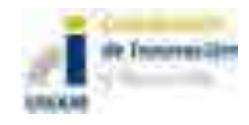

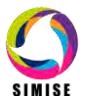

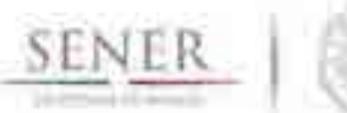

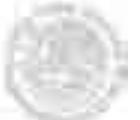

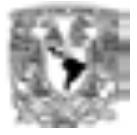

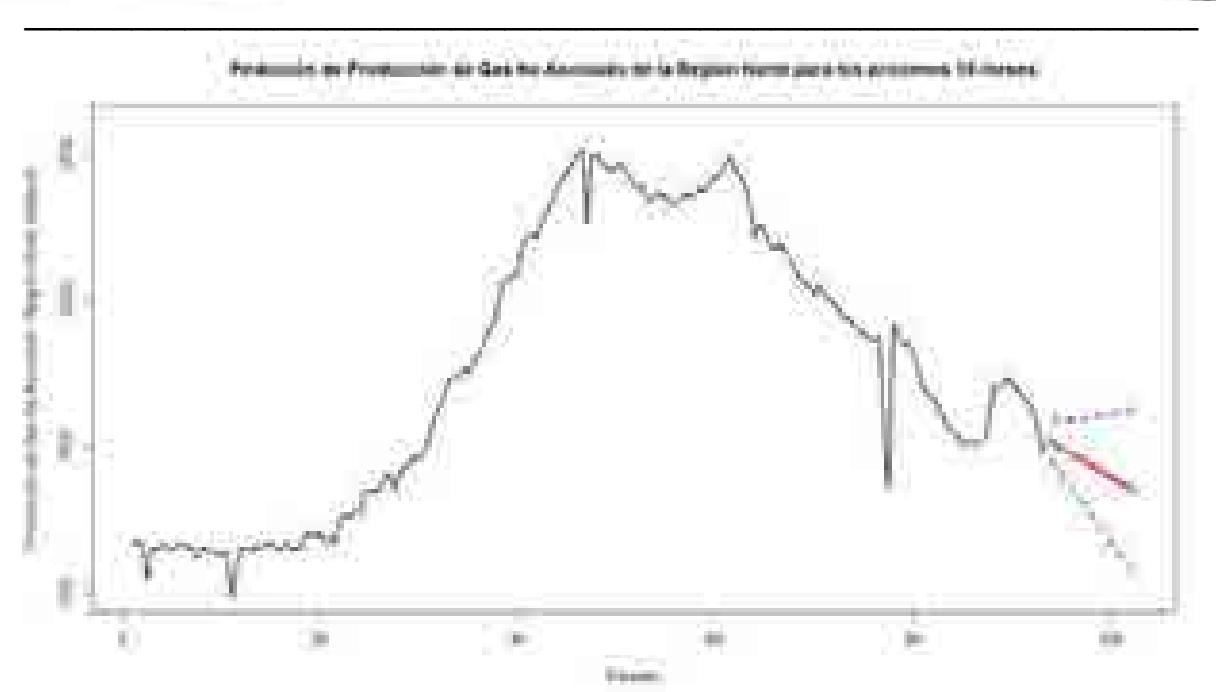

**Figura 10.** Pronóstico (Julio 2015 - Diciembre 2016) para Producción de Gas No Asociado de la Región Norte (Enero 2000 – Junio 2015)

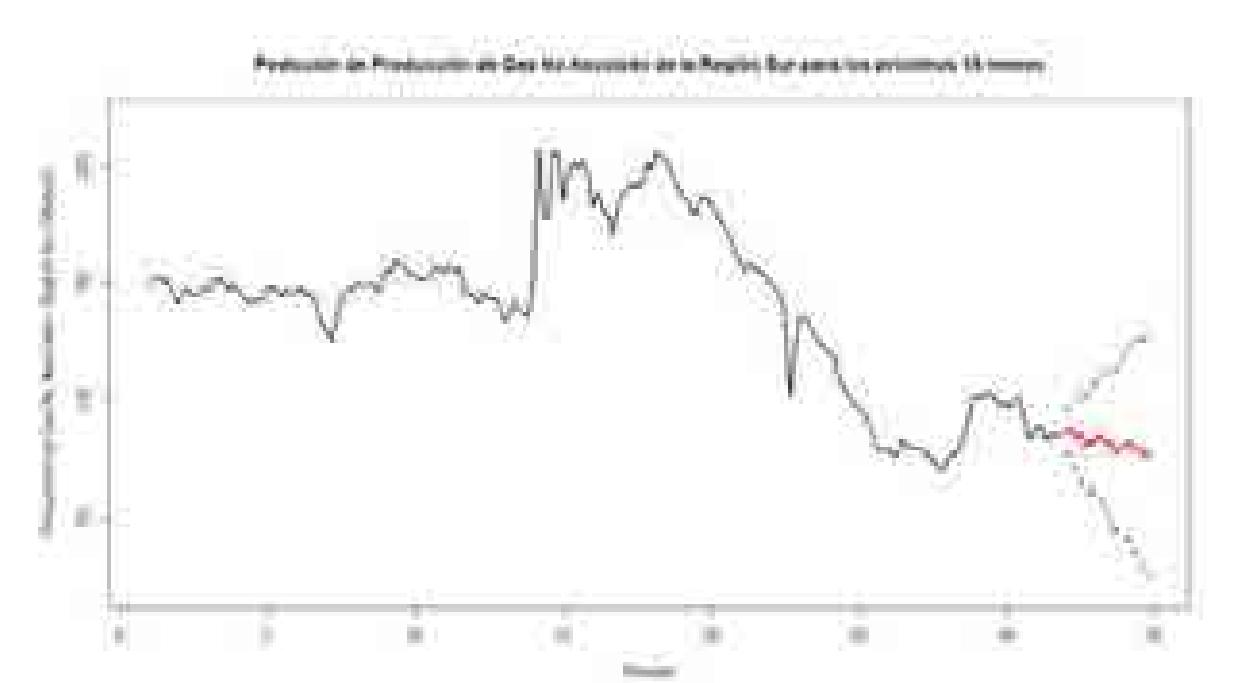

**Figura 11.** Pronóstico (Julio 2015 - Diciembre 2016) para Producción de Gas No Asociado de la Región Sur (Enero 2000 – Junio 2015)

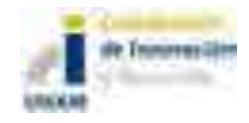

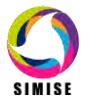

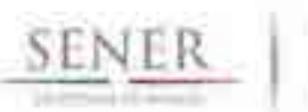

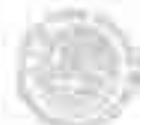

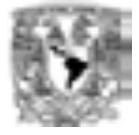

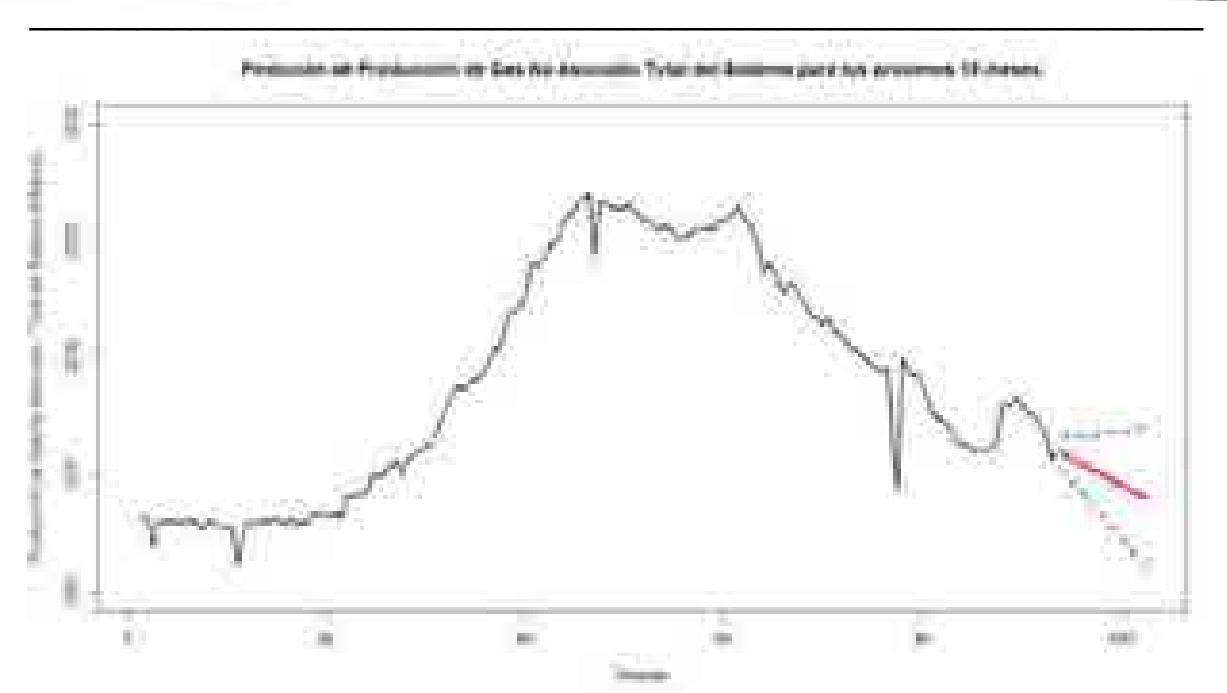

**Figura 12.** Pronóstico (Julio 2015 - Diciembre 2016) para Producción de Gas No Asociado Total del Sistema (Enero 2000 – Junio 2015)

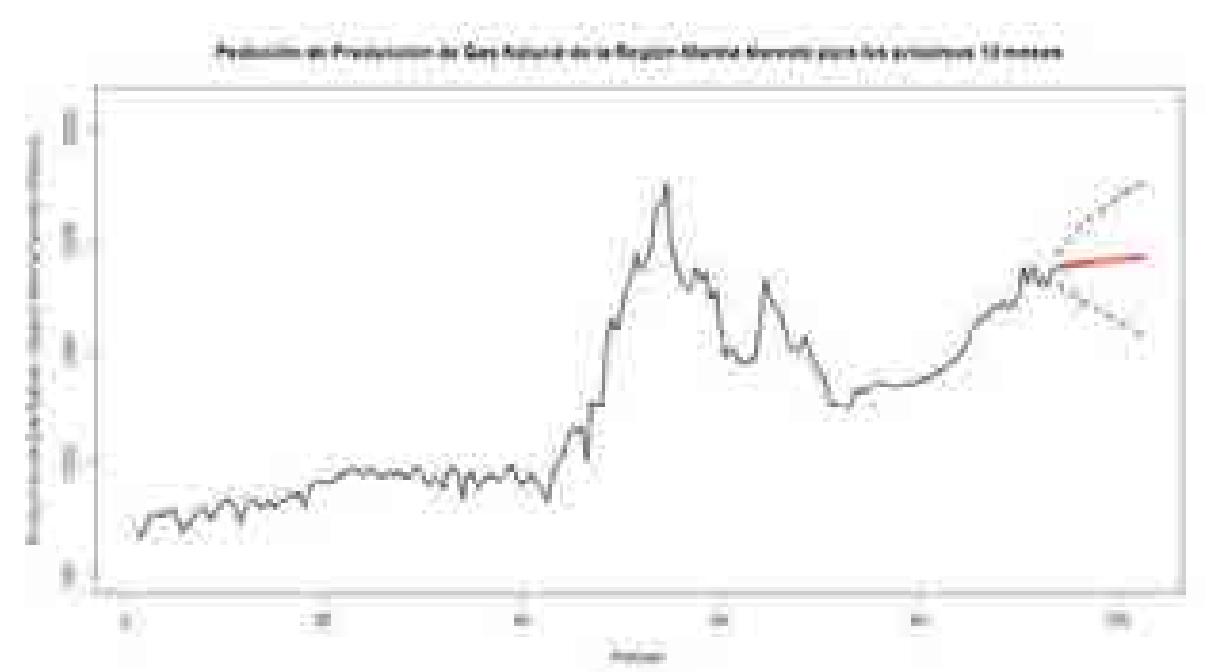

**Figura 13.** Pronóstico (Julio 2015 - Diciembre 2016) para Producción de Gas Natural de la Región Marina Noreste (Enero 2000 – Junio 2015)

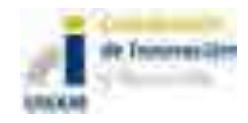

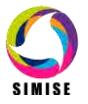

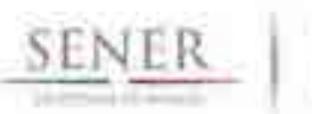

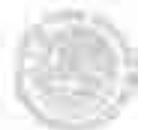

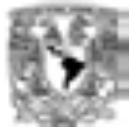

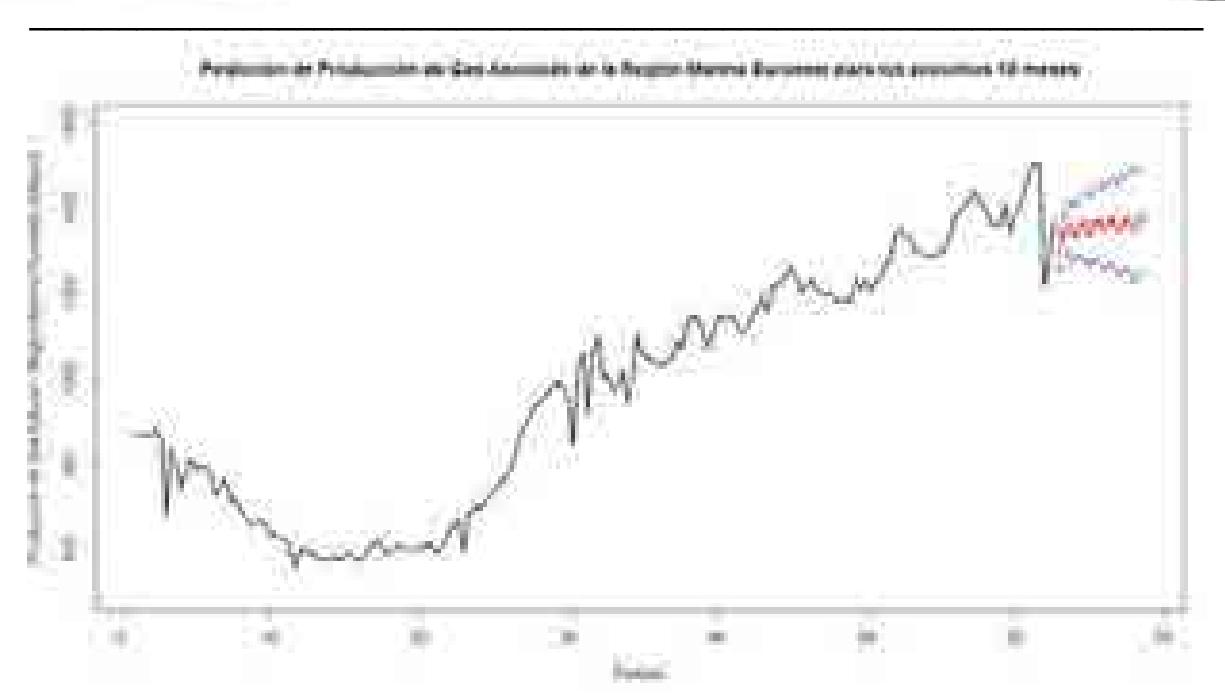

**Figura 14.** Pronóstico (Julio 2015 - Diciembre 2016) para Producción de Gas Natural de la Región Marina Suroeste (Enero 2000 – Junio 2015)

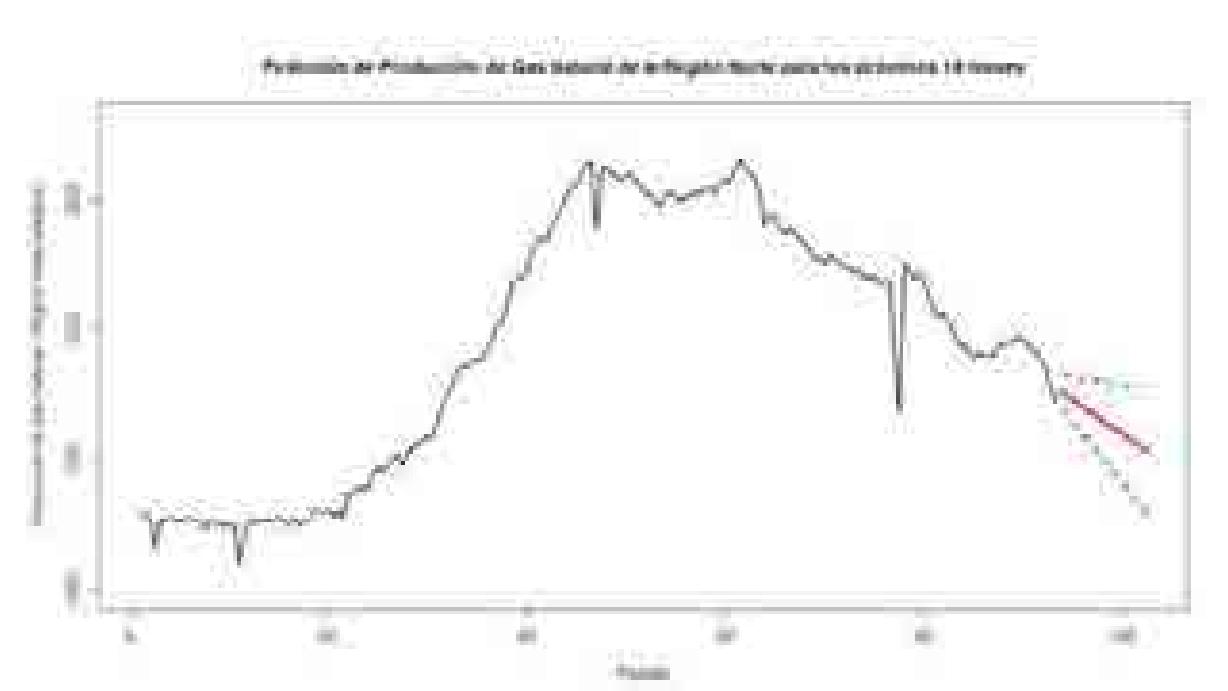

**Figura 15.** Pronóstico (Julio 2015 - Diciembre 2016) para Producción de Gas Natural de la Región Norte (Enero 2000 – Junio 2015)

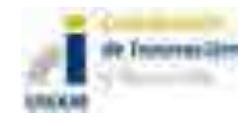

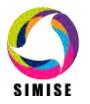

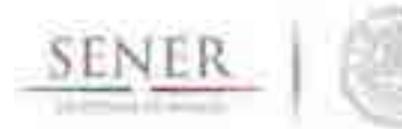

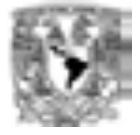

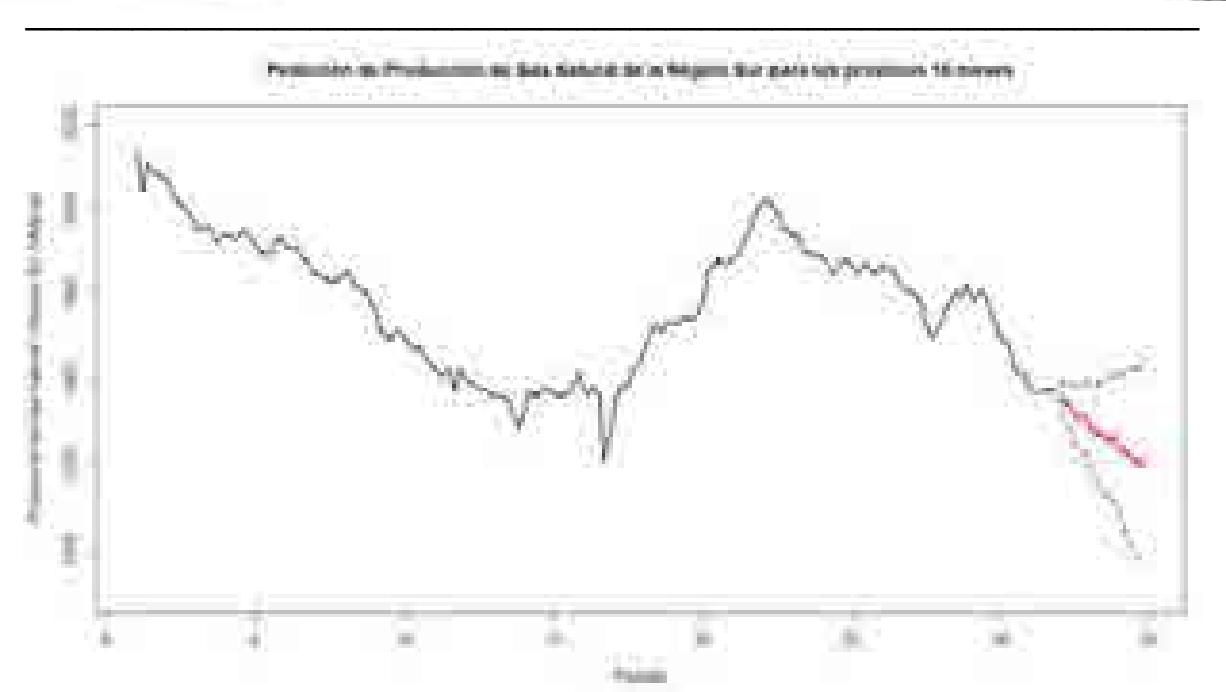

**Figura 16.** Pronóstico (Julio 2015 - Diciembre 2016) para Producción de Gas Natural de la Región Sur (Enero 2000 – Junio 2015)

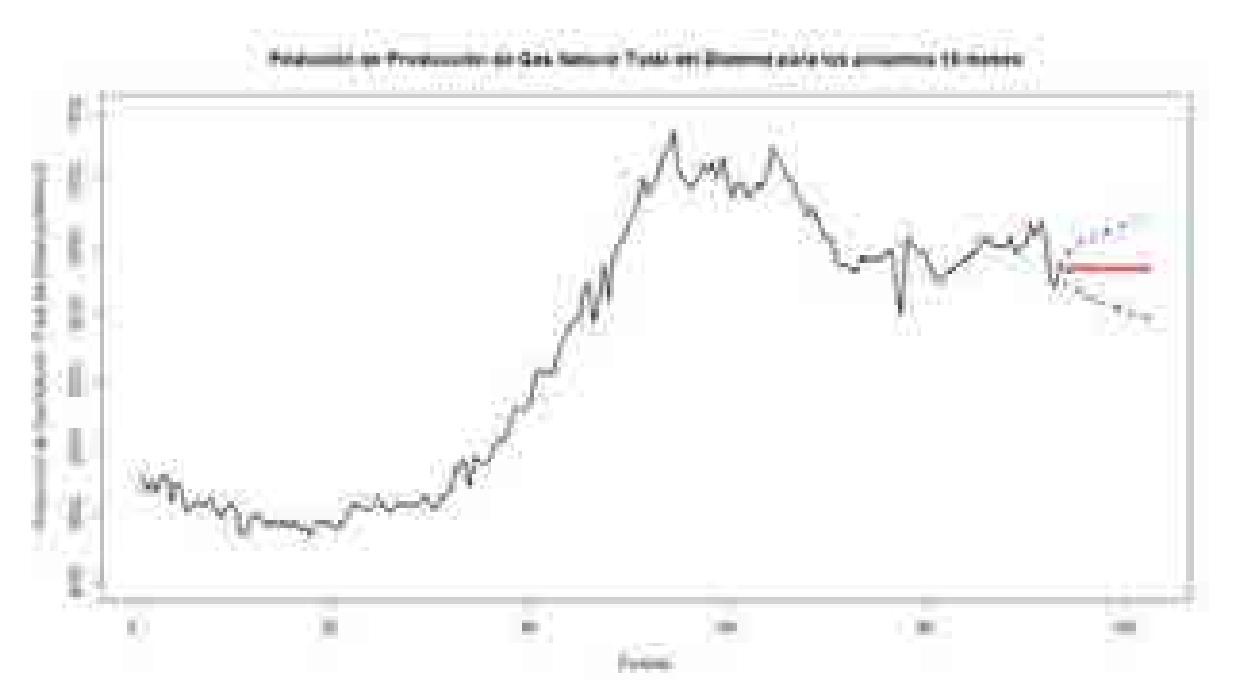

**Figura 17.** Pronóstico (Julio 2015 - Diciembre 2016) para Producción de Gas Natural Total del Sistema (Enero 2000 – Junio 2015)

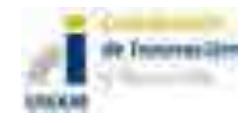

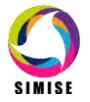

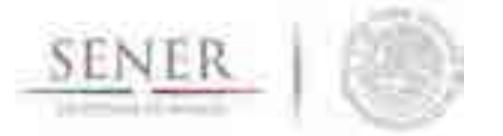

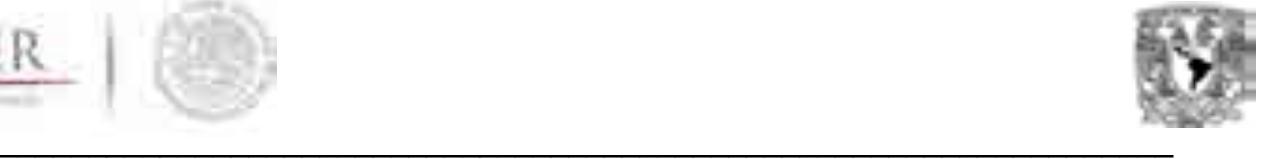

#### **b) Pronóstico para crudo**

Pronóstico de Producción de Crudo Pesado para la Región Marina Noreste

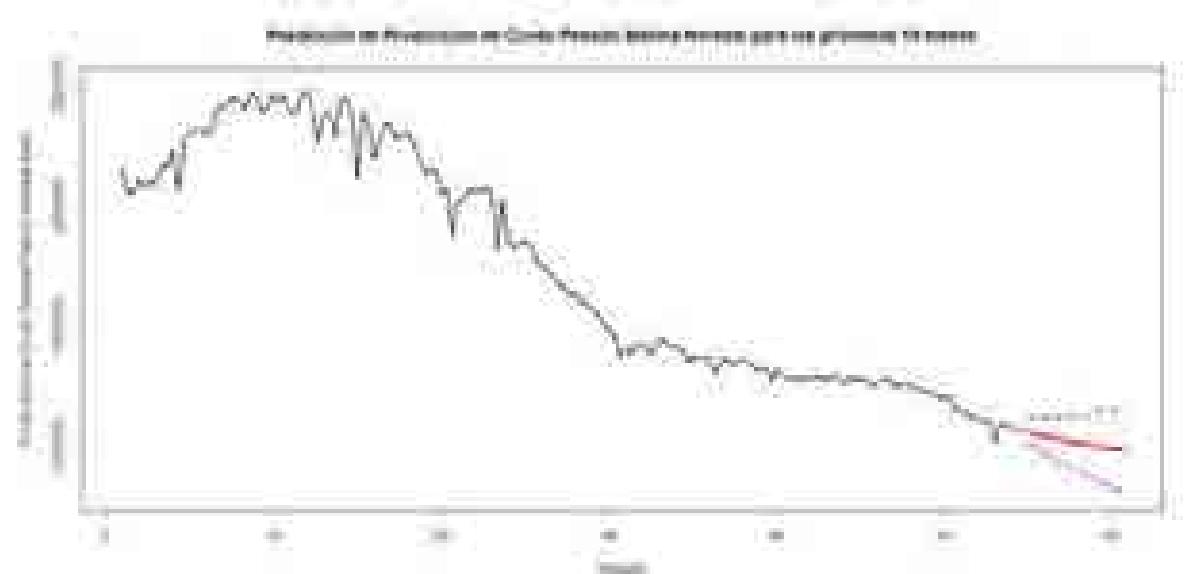

**Figura 18.** Pronóstico (Julio 2015 – Diciembre 2016) para Producción de CrudoPesado la Región Marina Noreste (Enero 2002 – Junio 2015)

Pronóstico de Producción de Crudo Pesado para la Región Marina Suroeste

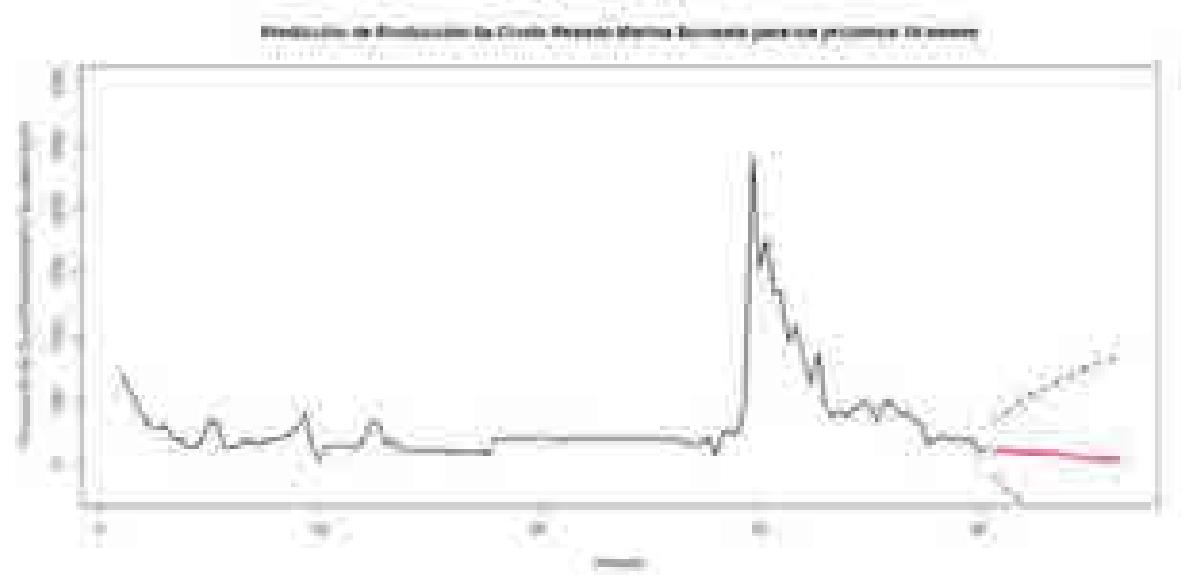

**Figura 19.** Pronóstico (Julio 2015 – Diciembre 2016) para Producción de Crudo Pesado la Región Marina Suroeste (Enero 2004 – Junio 2015)

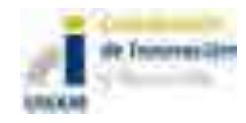

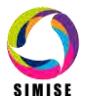

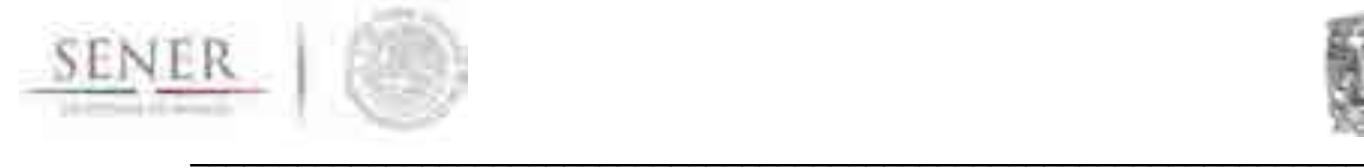

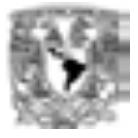

# **Alternations** ò.

Pronóstico de Producción de Crudo Pesado para la Región Norte

**Figura 20.** Pronóstico (Julio 2015 – Diciembre 2016) para Producción de Crudo Pesado la Región Norte (Enero 2002 – Junio 2015)

Pronóstico de Producción de Crudo Pesado para la Región Sur

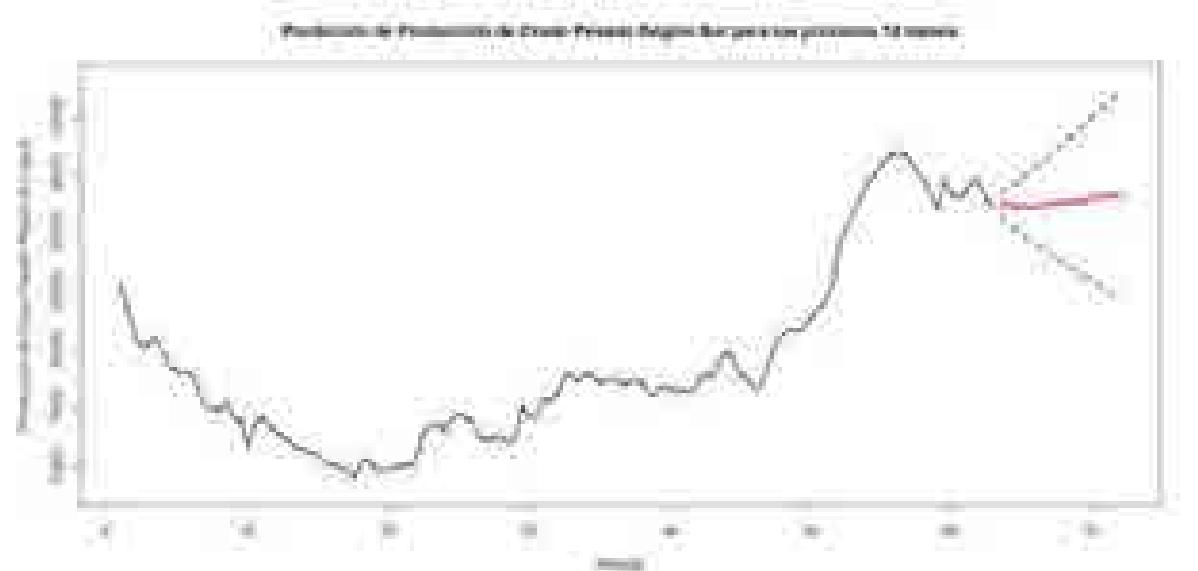

**Figura 21.** Pronóstico (Julio 2015 – Diciembre 2016) para Producción de Crudo Pesado la Región Sur (Enero 2002 – Junio 2015)

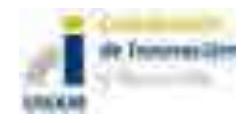

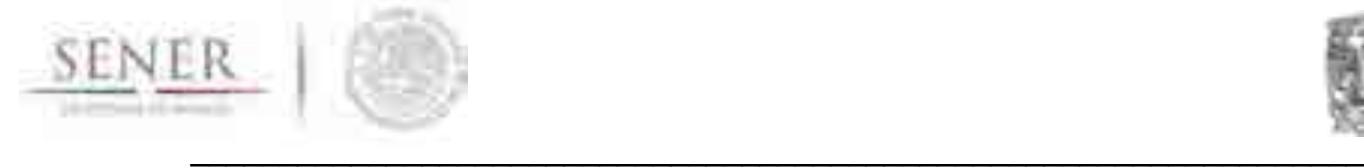

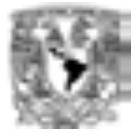

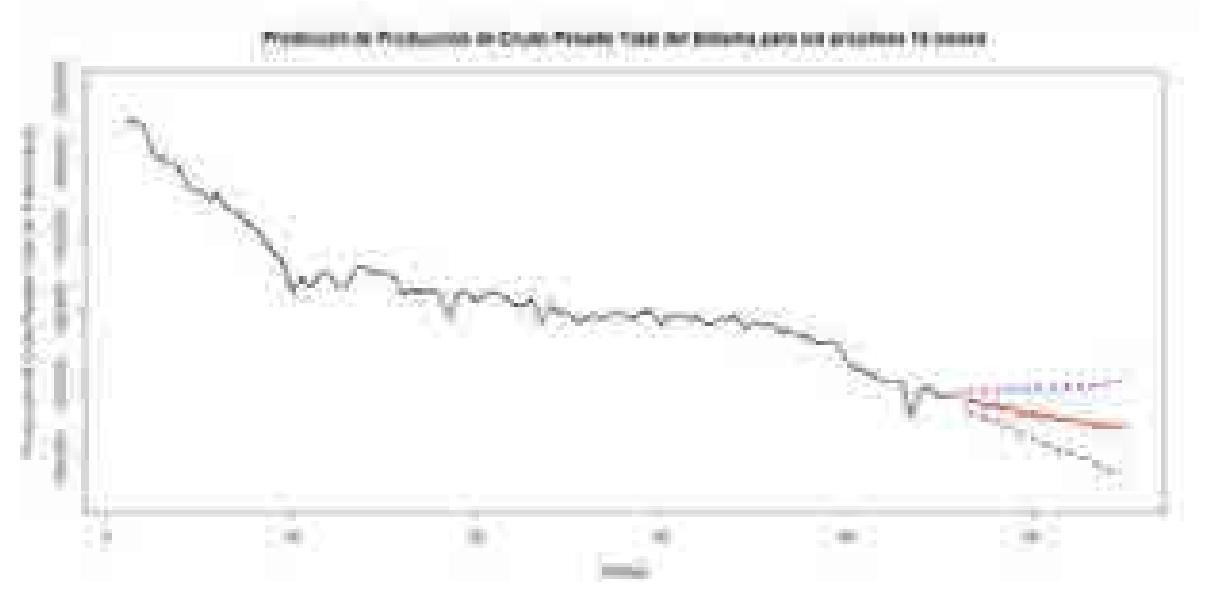

Pronóstico de Producción de Crudo Pesado Total del Sistema

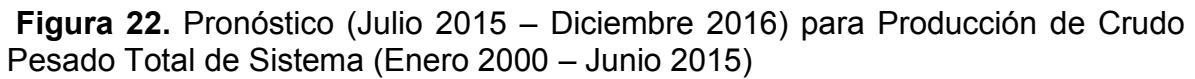

declared to the filled product in the country m

Pronóstico de Producción de Crudo Ligero para la Región Marina Noreste

**Figura 23.** Pronóstico (Julio 2015 – Diciembre 2016) para Producción de Crudo Ligero de la Región Marina Noreste (Enero 2002 – Junio 2015)

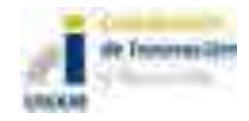

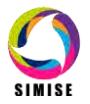

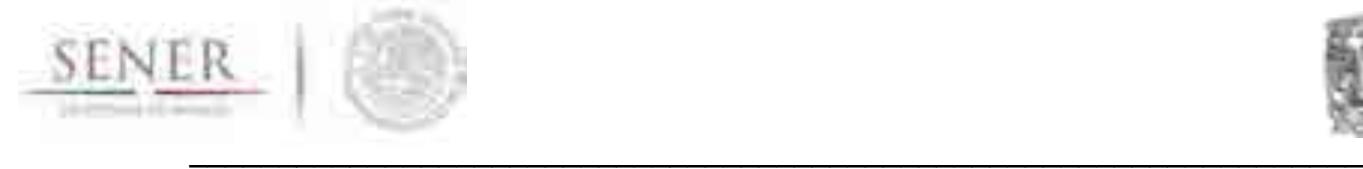

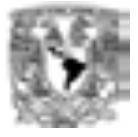

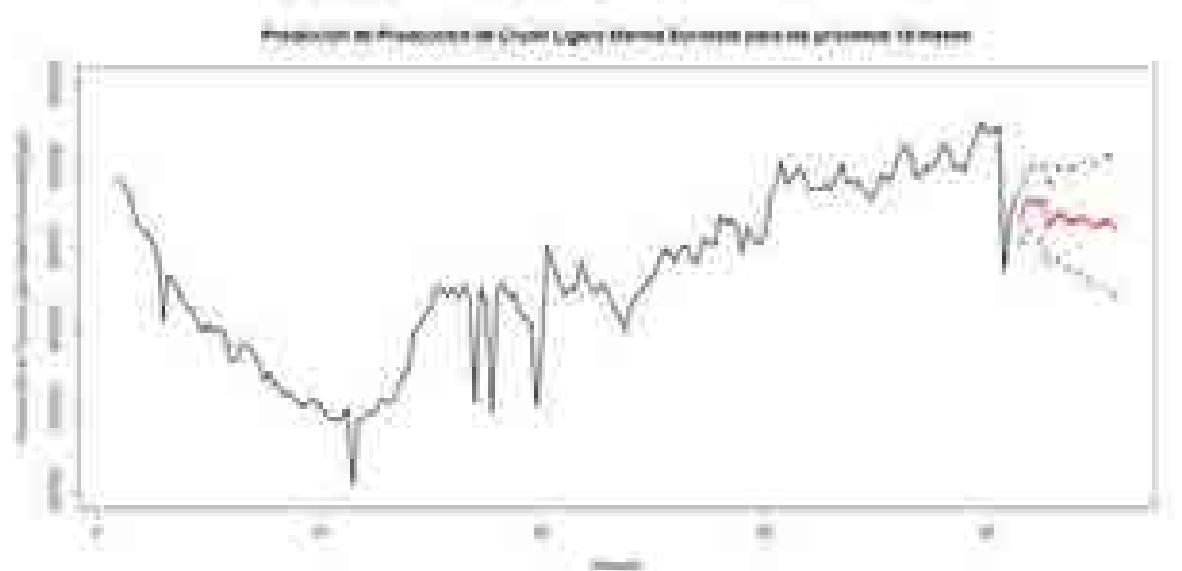

#### Pronóstico de Producción de Crudo Ligero para la Región Marina Suroeste

**Figura 24.** Pronóstico (Julio 2015 – Diciembre 2016) para Producción de Crudo Ligero de la Región Marina Suroeste (Enero 2002 – Junio 2015)

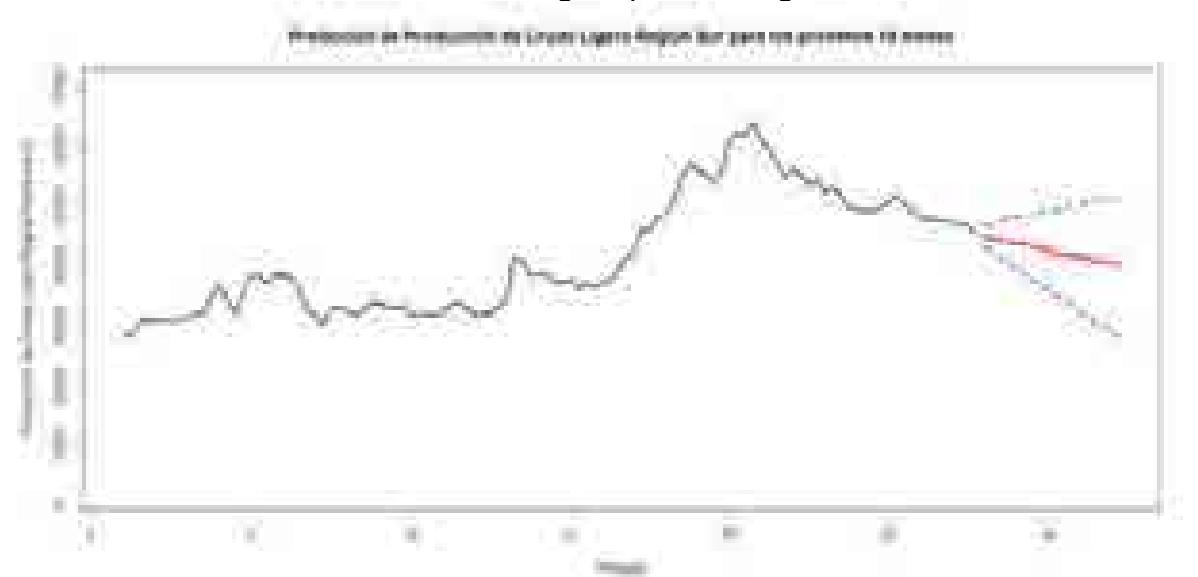

Pronóstico de Producción de Crudo Ligero para la Región Norte

**Figura 25.** Pronóstico (Julio 2015 – Diciembre 2016) para Producción de Crudo Ligero de la Región Norte (Enero 2002 – Junio 2015)

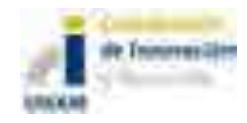

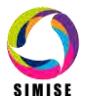

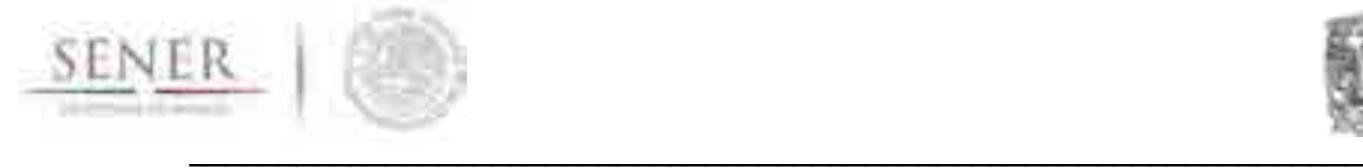

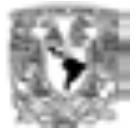

#### Pronóstico de Producción de Crudo Ligero para la Región Sur

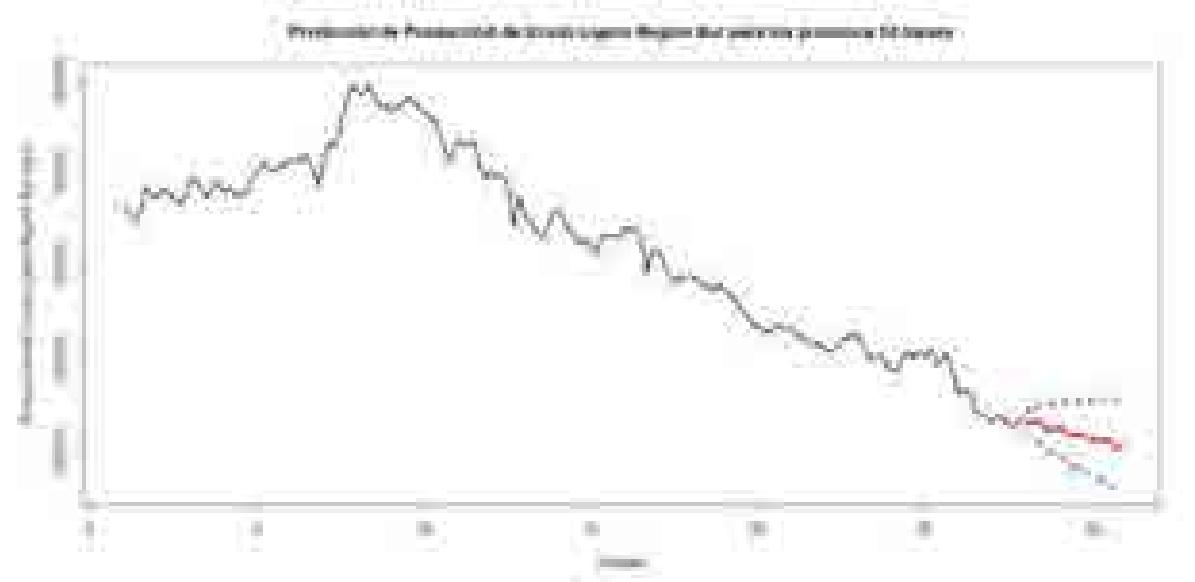

**Figura 26.** Pronóstico (Julio 2015 – Diciembre 2016) para Producción de Crudo Ligero de la Región Sur (Enero 2002 – Junio 2015)

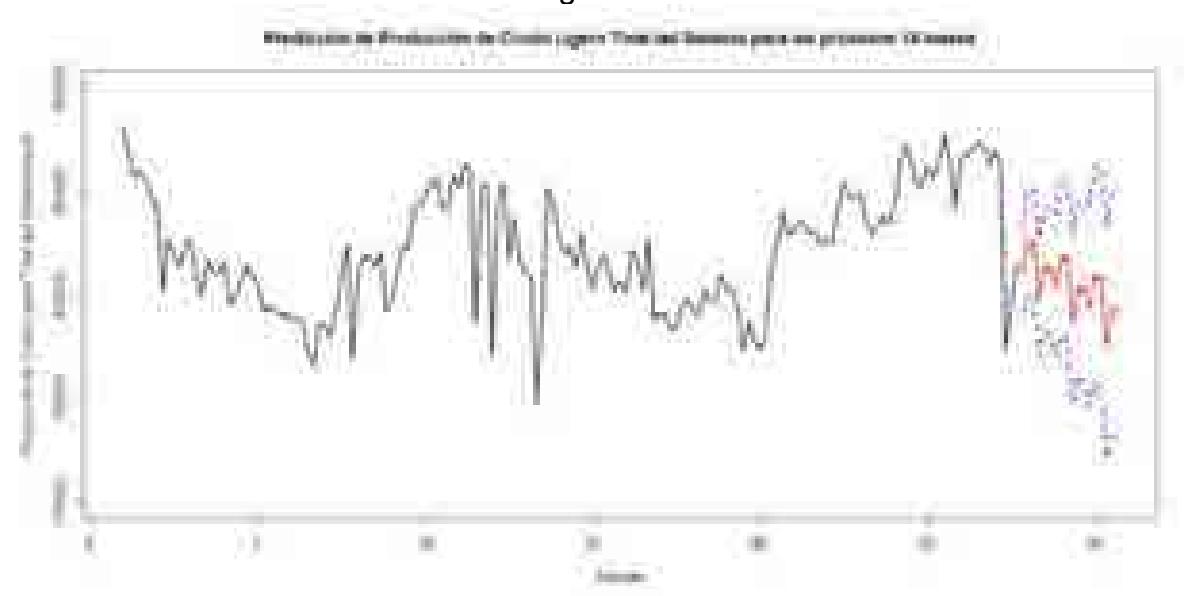

Pronóstico de Producción de Crudo Ligero Total del Sistema

**Figura 27.** Pronóstico (Julio 2015 – Diciembre 2016) para Producción de Crudo Ligero Total del Sistema (Enero 2000 – Junio 2015)

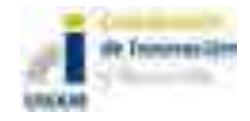

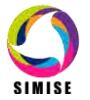

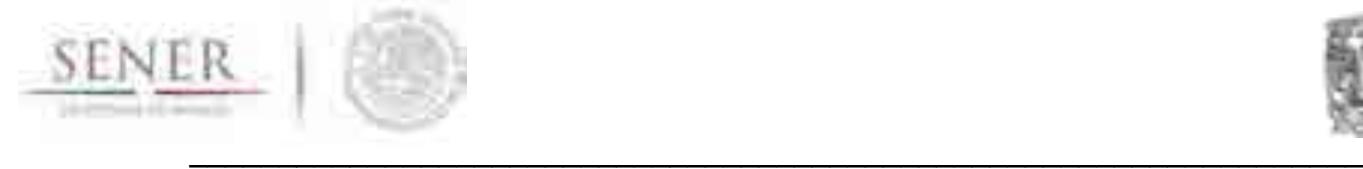

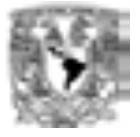

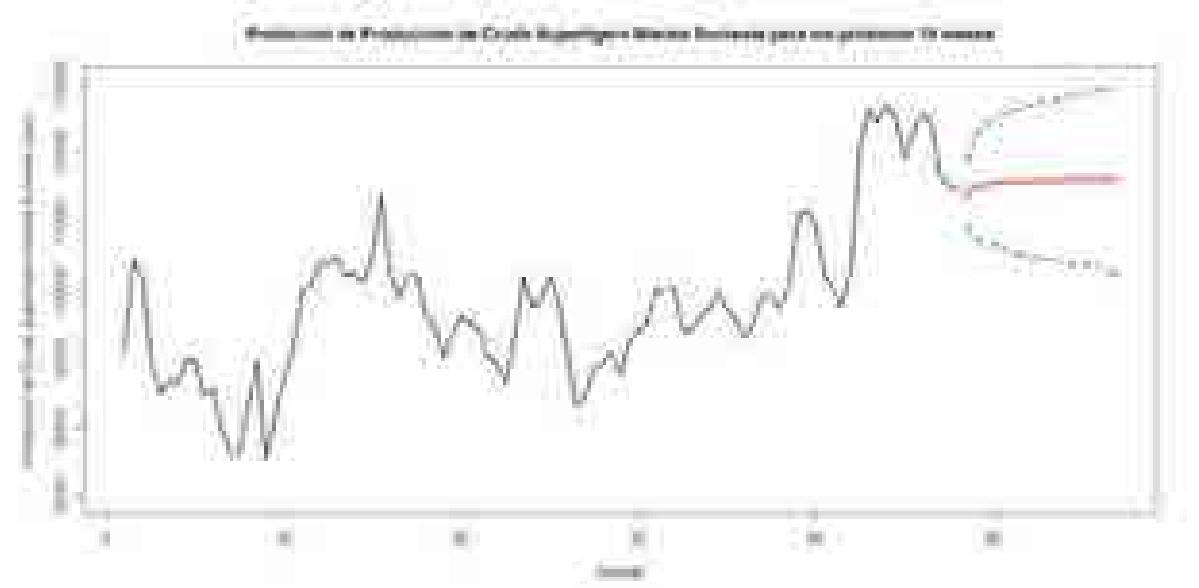

#### Pronóstico de Producción de Crudo Superligero para la Región Marina Suroeste

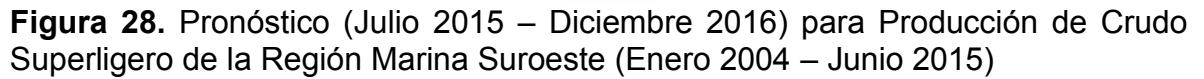

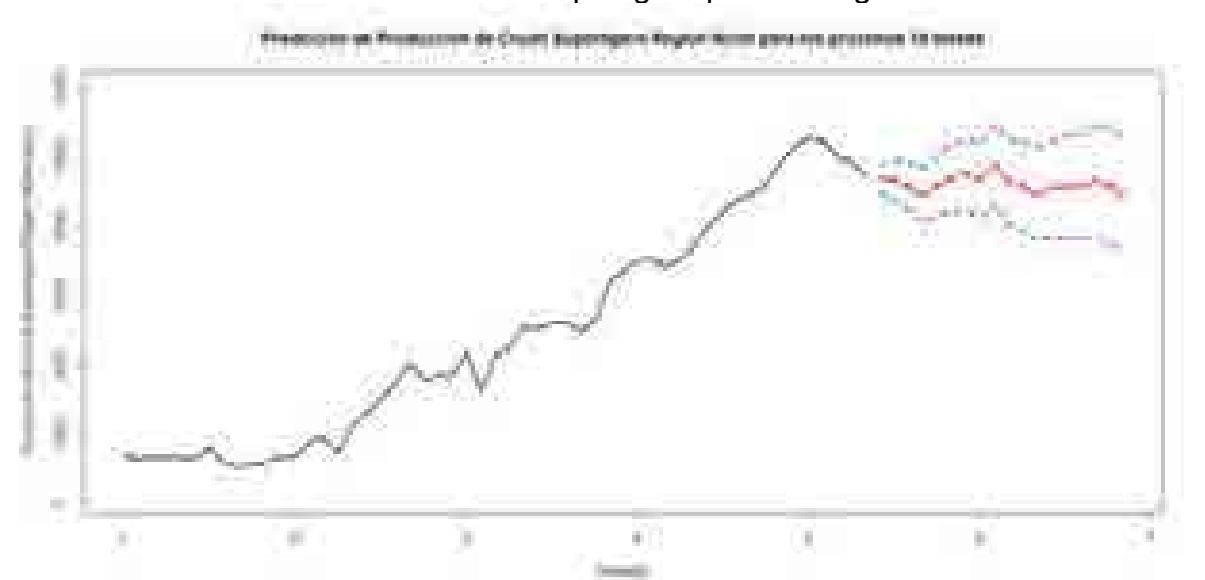

Pronóstico de Producción de Crudo Superligero para la Región Norte

**Figura 29.** Pronóstico (Julio 2015 – Diciembre 2016) para Producción de Crudo Superligero de la Región Norte (Enero 2010 – Junio 2015)

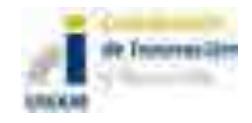

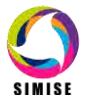

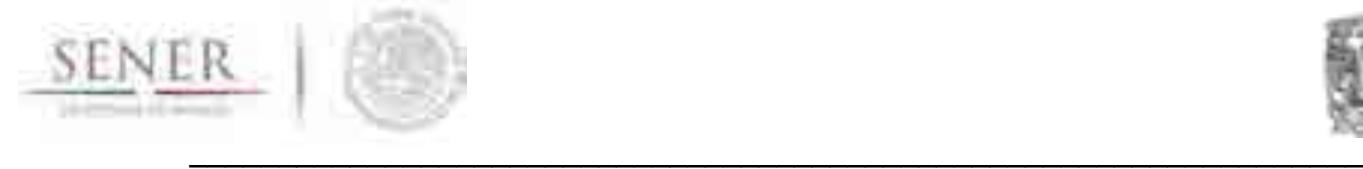

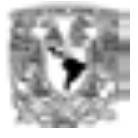

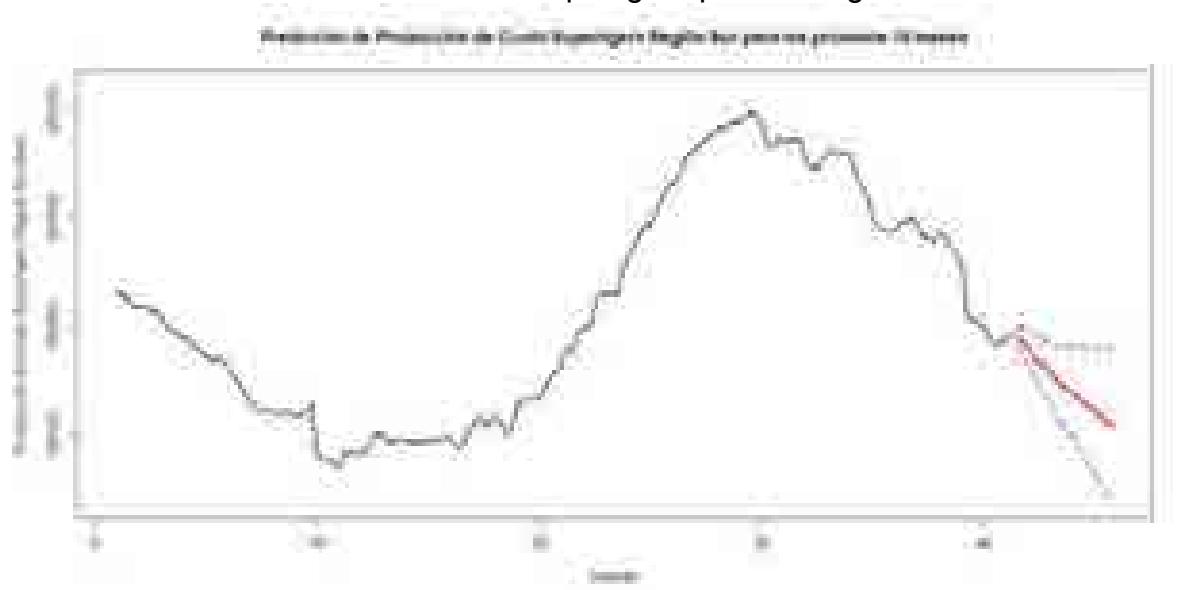

Pronóstico de Producción de Crudo Superligero para la Región Sur

**Figura 30.** Pronóstico (Julio 2015 – Diciembre 2016) para Producción de Crudo Superligero de la Región Sur (Enero 2002 – Junio 2015)

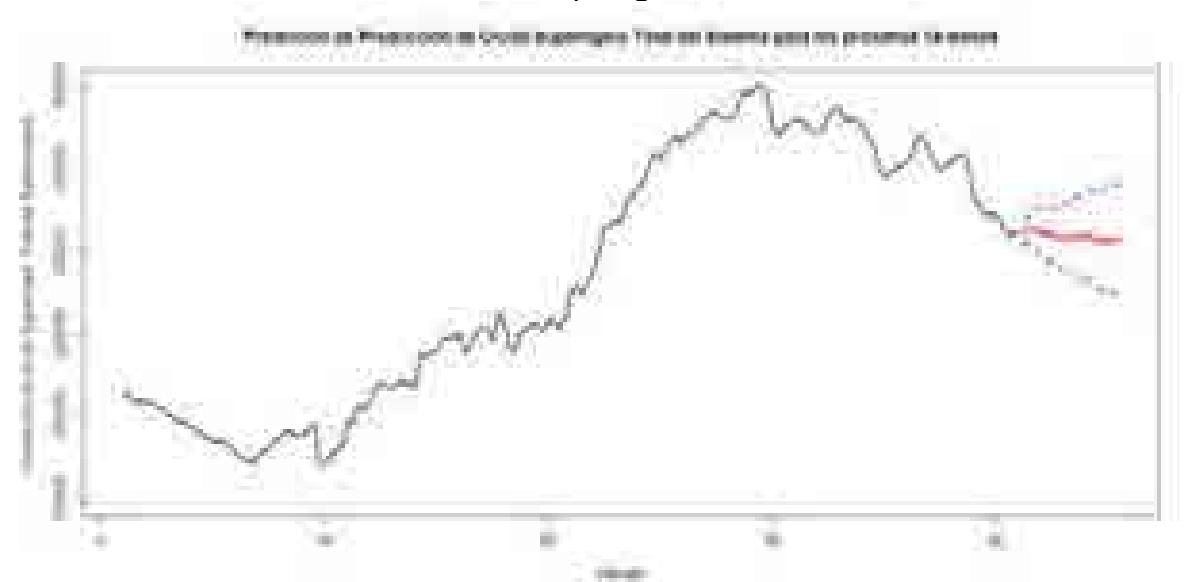

Pronóstico de Producción de Crudo Superligero Total del Sistema

**Figura 31.** Pronóstico (Julio 2015 – Diciembre 2016) para Producción de Crudo Superligero Total del Sistema (Enero 2000 – Junio 2015)

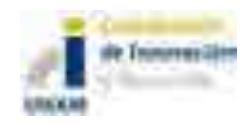

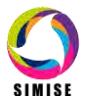

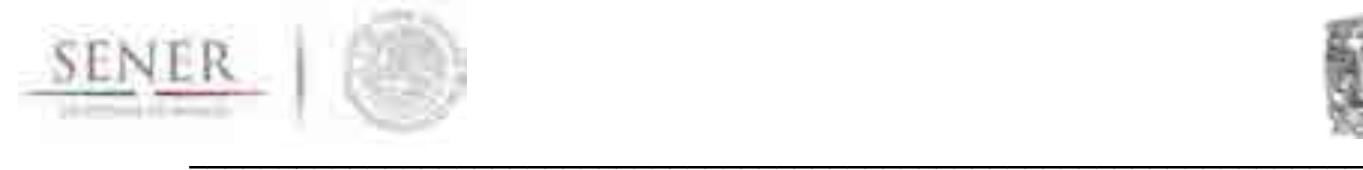

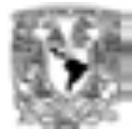

# **Trabajo Futuro**

Consolidar la metodología con RNA y correlacionar los valores de salida con las proyecciones de precios del mercado internacional para realzar escenarios de los volúmenes de importación y exportación esperados para los horizontes de planeación de SIMISE.

Por otra parte, refinar y comparar los valores de producción de crudo y gas obtenidos con la metodología SIMISE con los escenarios de las compañías productoras y de servicios que trabajaran en los activos y regiones concesionadas durante de las rondas en curso.

El plan es que en el séptimo entregable se presenten las proyecciones de producción y sus respectivos precios hasta el año 2050 y la proyección de los volúmenes de importación de gas y crudo,

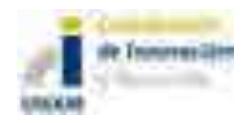

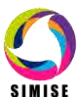

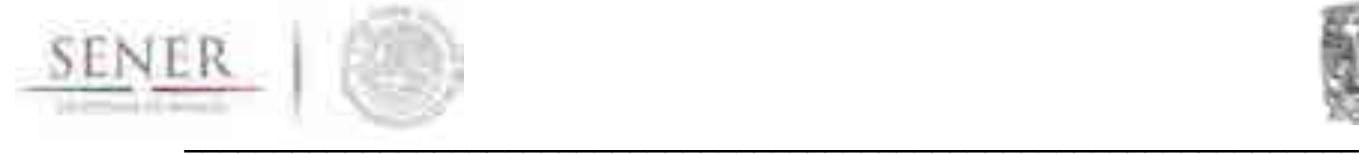

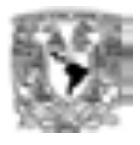

# **ANEXO 4**

# **Módulo de Transporte de Hidrocarburos**

El desarrollo de este módulo se realizó de manera parcial derivado del tiempo empleado para atender la solicitud de la Secretaría de Energía, para llevar a cabo el estudio: "Implicaciones del cumplimiento de las metas de energía limpia en la expansión de generación eléctrica en el periodo 2015-2046".

Los avances de este módulo se centran en la recolección y ordenamiento de información necesarios para el desarrollo según lo planeado inicialmente.

# **Objetivo del módulo**

El objetivo de este módulo es **intercambiar información relevante de los costos y actividad del transporte de gas natural, petróleo y petrolíferos a través de ductos,** principalmente con los módulos encargados de la optimización, aspectos macroeconómicos, producción de electricidad, transformación de hidrocarburos, extracción de recursos y comercio internacional de los mismos.

## **Datos requeridos**

Este módulo requiere de datos de entrada y produce datos de salida, como se puede ver la siguiente tabla:

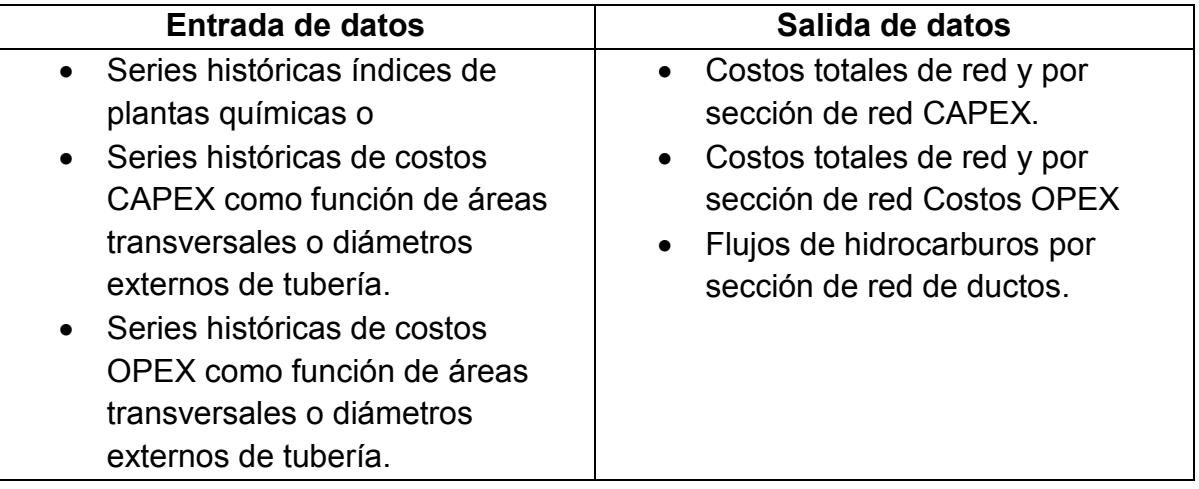

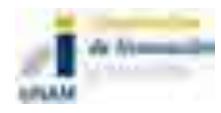

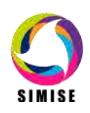

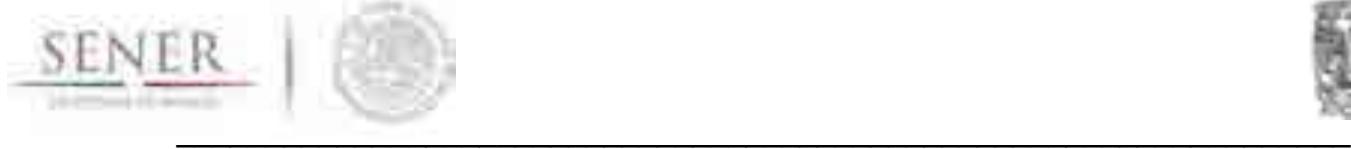

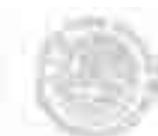

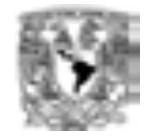

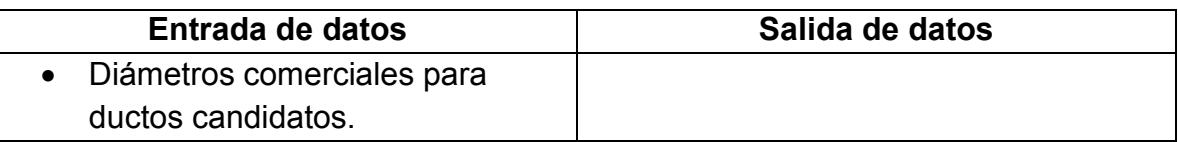

# **Descripción de la metodología propuesta del modelo**

La metodología de transporte tiene dos componentes principales. El primero se enfoca en obtener información de **costos del transporte de hidrocarburos** que puedan ser utilizados por la función objetivo del módulo de optimización del SIMISE y el segundo se encarga de describir la **actividad o fenomenología de los diferentes flujos energéticos en la redes de transporte**. En esta versión no se incluye el modelado directo del transporte por medios diferentes a ductos, como el transporte carretero, tren, marítimo o aíre, sin embargo por medio de sus costos pueden ser modelados.

# **Costos del transporte de energéticos**

Los costos del transporte de energéticos, principalmente hidrocarburos y derivados de petróleo (líquidos y gases) se dividen en dos grandes bloques. Los costos relativos a la infraestructura o gastos de capital conocidos como CAPEX (Capital Expenditures) y los costos de operación o gastos de operación OPEX (Operation Expenditures). A continuación se describen los componentes de estos costos y la metodología de estimación de los mismos.

# **CAPEX**

La estimación de costos es una proyección bien formulada del costo probable de un proyecto, operación o cualquier actividad.

Para un proyecto, las estimaciones de costo se mejoran y se actualizan en la medida en que el proyecto pase de estudios de factibilidad a la ingeniería de detalle / diseño.

Los **determinantes clave** de los costos de construcción de ductos (tuberías) son:

- 1. Diámetro de la tubería (m),
- 2. Longitud de la tubería (m),
- 3. Presión de operación (Pa).

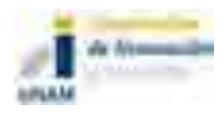

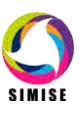

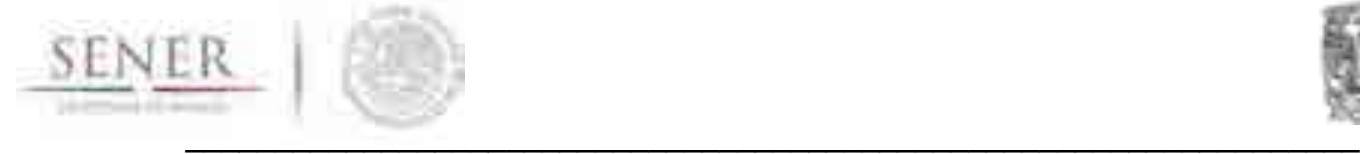

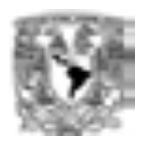

#### Otros factores son:

- terreno
- $\bullet$  clima
- Costo Local del Trabajo
- Seguridad / Regulaciones Ambientales
- Densidad de la Población y el derecho de paso (ROW por sus siglas en inglés)

Los **componentes** más importantes de estos costos son:

#### **Construcción en tierra ("onshore")**

- o Tendido de líneas,
- o Flete,
- o Productos varios (válvulas, accesorios, etc.),
- o Protección catódica (CP),
- o Recubrimientos,
- o Compresores / Estaciones de bombeo
- o estación de Medición,
- o Comunicación Infraestructura / Equipo,
- o seguros,
- o Construcción (Vigilancia e inspección, acarreo y ensarte, colocación, cruces especiales, etc.),
- o gestión de proyectos,
- o Diseño de Ingeniería,
- o Tiempo de finalización prevista.

#### **Construcción fuera de tierra ("offshore")**

- o Tendido de líneas,
- o Flete (océano y tierra),
- o Varios (hebilla pararrayos, ánodos, válvulas, etc.),
- o seguros,
- o Construcción (excavación de zanjas, instalación, travesías costeras, etc.),
- o Revestimiento (concreto, corrosión),
- o gestión de proyectos,
- o Protección Catódica,
- o Diseño de Ingeniería,
- o Tiempo de finalización prevista.

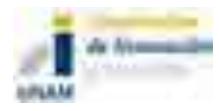

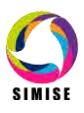

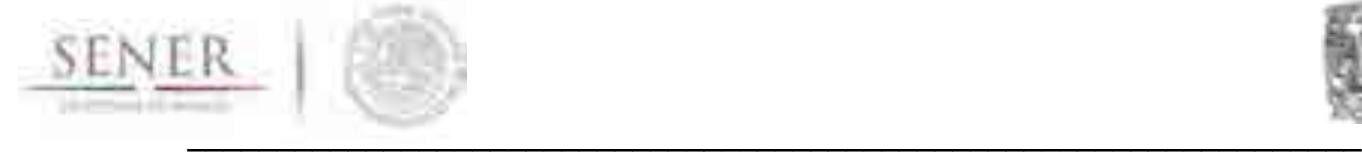

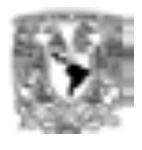

# **OPEX**

Los costos de operación y mantenimiento consideran los siguientes componentes:

Para OPEX:

- Costo de combustible (por compresor / bomba y las estaciones de medición) y otros consumibles,
- Otro costos de la instalación,
- Gastos de personal operativo,
- Costo de arrendamiento de tierras, y en su caso
- Seguros e impuestos.

#### Para los **costos de mantenimiento**:

- Costos de Inspección,
- Costo laboral,
- Costo de reemplazo y reparación de Equipo / Materiales.

#### **Modelo de estimación de costos**

Inicialmente se proponen cinco modelos de regresión<sup>1</sup> para estimar los costos de los componentes de construcción de tuberías para diferentes tipos de tuberías. La metodología está lista para incorporar los aspectos regionales que diferencian a los costos. Utiliza entonces los resultados de la regresión para investigar las diferencias de **costos entre regiones** (cuando sea el caso), **sección transversal del área y longitud de la tubería**.

# **Antecedentes**

Los investigadores han utilizado durante mucho tiempo los datos históricos de costos tubería para estimar los costos de construcción proyectadas de diferentes tipos de futuras redes de ductos.

 $\overline{a}$ <sup>1</sup> Zhenhua Rui**,** Paul A. Metz**,** Douglas B. Reynolds**,** Gang Chen**,** Xiyu Zhou, Regression models estimate pipeline construction costs, Oil and Gas Journal, July 2011.

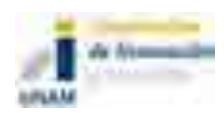

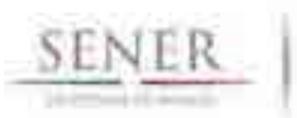

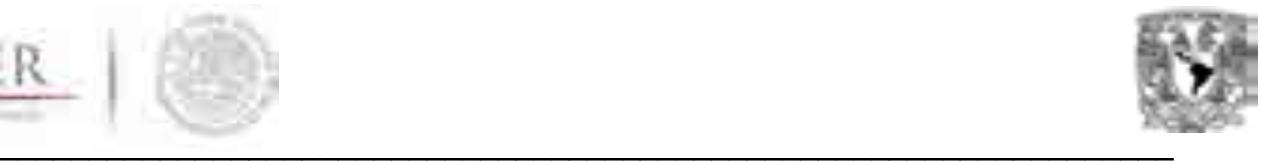

Estos datos permitieron el desarrollo de modelos de estimación de costos de la construcción de cinco componentes de tuberías, en este documento con regresión lineal múltiple las cuales han sido validadas con diferentes pruebas estadísticas, confirmando los modelos como válidos.

Los modelos estiman costos de los componentes de construcción de tuberías con respecto a los distintas **áreas transversales, longitudes y regiones**.

Se usa la función de **Cobb-Douglas<sup>2</sup> para evaluar la relación entre el costo tubería y el área de sección transversal y la longitud**, mostrando economías de escala en la mayoría de los componentes de los costos de tuberías. Los modelos de estimación de costos, sin embargo, encuentran limitaciones debidas a la falta de información, por lo que este factor será fundamental en la precisión de los mismos.

# **Datos**

La disponibilidad de los datos es lo que guía la selección de los ductos, aquí los modelos utilizan la información disponible para EEUU colectados por el Oil and Gas Journal y no incluyen los costos de compresión. Esta información puede ser requerida por parte de la SENER al recién creado CENAGAS o a la CRE según corresponda.

Los datos que utilizó esta metodología incluyen: año de terminación, diámetro externo de tubería (**OD**), longitudes de tubería, locaciones (las cuales serán ajustadas para regiones en México), costo de construcción de tuberías.

El conjunto de datos se obtuvo de 412 ductos en tierra. Se consideran cinco componentes de costos de construcción: materiales, mano de obra, misceláneos, derecho de vía (ROW), y el costo total.

El **costo de la material**, es el costo de los tubos, revestimiento de tuberías y protección catódica.

El **costo laboral** consiste en el coste de la mano de obra la construcción del ducto.

 $\overline{a}$ <sup>2</sup> Puede ser una función diferente. Aquí se presenta una generalización del método.

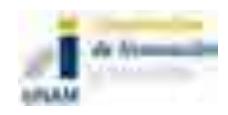

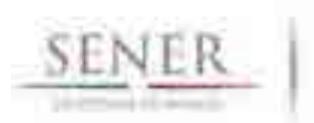

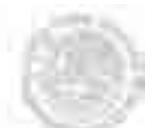

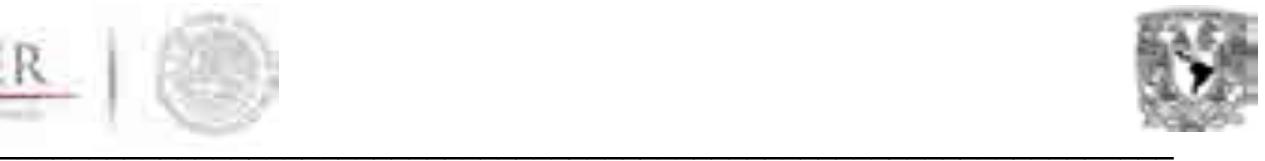

Los costos **misceláneos** es un compuesto de los costos de la topografía, ingeniería, supervisión, contingencias, equipos de telecomunicaciones, flete, impuestos, provisiones por fondos utilizados durante la construcción, administración y gastos generales, y tasas regulatorias.

El **costo ROW** contiene el costo del derecho de vía y previsiones por daños y perjuicios.

El **costo total** es la suma del costo de la materia, de los costes laborales, los ajustes de costos misceláneo y costos ROW.

Loa ajustes de costos utilizaron el Índice de Costos de Plantas de Ingeniería Química<sup>3</sup> (Chemical Engineering Plant Cost Index) que es un índice muy utilizado para ajustar los costos de construcción de plantas de proceso. Se ajustarán a dólares del 2012 (año base) o cualquier otro año que se acuerde.

Para regionalizar el modelo deberán localizarse la tuberías de México en datos por regiones. Estas definiciones regionales se utilizarán para analizar las diferencias de costos geográficas.

# **Modelos**

La inclusión del conjunto de datos de información sobre longitud de la tubería, OD, y la ubicación impulsó el uso de un **método de regresión no lineal múltiple**. Utilizando **áreas de sección transversal como variable** en lugar de los diámetros permite una evaluación más precisa de la **relación entre costos de los componentes de construcción de tuberías y los parámetros físicos de la tubería**. Los componentes del costo de ajustados a dólares del 2012 utiliza diferentes índices categóricos químicos en lugar de sólo el índice compuesto.

## **Ecuaciones**

$$
lnC = \alpha_0 + \alpha_1 R_1 + \alpha_2 R_2 + \alpha_3 R_3 + \alpha_4 R_4 + \alpha_5 R_5 + \alpha_6 lnS + \alpha_7 lnL ... (1)
$$

Dónde:

 $\overline{a}$ <sup>3</sup> Chemical Engineering, Plant cost index, http://www.che.com/pci, 2010.

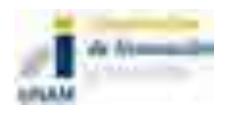

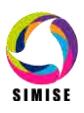

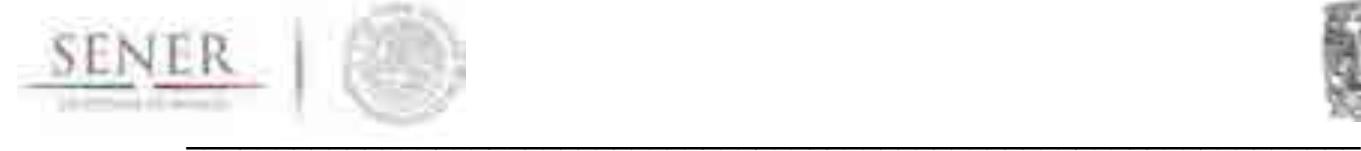

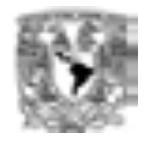

C es el costo: material, laboral, misceláneo, ROW, o costo total.

 $R_1$  a  $R_5$  son variables "dummies" para tomar en cuenta las diferencias de las 5 regiones cuando el modelo se escale a regional.

S denota el área de sección transversal (en este modelo en ft<sup>2</sup> pero se ajustará a  $m<sup>2</sup>$  si así se requiere).

L es la longitud de la línea o tramo de ducto (en este modelo en ft pero se ajustará a m).

 $\alpha_i$  es el coeficiente de las variables.

 $C(S, L) = AS^{a_7}L^{a_8}... (2)$ 

Dónde:

 $ln(A) = a_0 + a_1 R_1 + a_2 R_2 + a_3 R_3 + a_4 R_4 + a_5 R_5 + a_6 C A$ ,  $a_7$ ,  $a_8$  son el resultado de la elasticidad del área de sección transversal y del la longitud de las líneas.

 $C(mS, mL) = A(mS)^{a_7}(mL)^{a_8} = m^{(a_7+a_8)}A(S)^{a_7}(L)^{a_8} = m^{(a_7+a_8)}C(S, L)...(3)$ 

La ecuación 1 muestra la forma general de la regresión no lineal múltiple utilizada para construir los costos categóricos individuales. Esta ecuación proporciona la base para el desarrollo los cinco modelos de estimación de costos (material, laboral, misceláneos, ROW, total).

La ecuación 1 se puede escribir en la forma de Cobb-Douglas, como muestra la ecuación 2.

El derivada parcial ∂c / ∂S es la velocidad a la que cambia de costos con respecto al área transversal de tubería: **costo marginal con respecto al área transversal.** Asimismo, la derivada parcial ∂C / ∂L es la velocidad a la que cambia el costo con respecto a la longitud de la tubería, y se llama **costo marginal con respecto a la longitud de la tubería**.

El coste marginal con respecto al área de sección transversal es proporcional a la cantidad de costo por unidad de área de sección transversal de tubería. El costo marginal con respecto a la longitud de la tubería es proporcional a la cantidad de costo por unidad de longitud de la tubería.

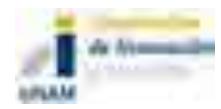

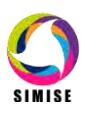

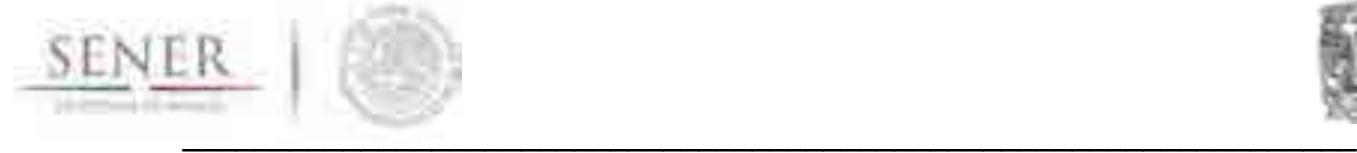

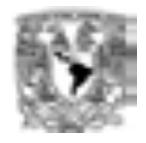

La función Cobb-Douglas es bien conocida por su retorno de escala (Ecuación 3) .Si la suma de α7 y α8 es 1, la función de costos tiene rendimientos constantes de escala. Si la suma de α7 y α8 es menor que 1, la función de costo disminuye el retorno de escala, y si la suma de α7 y α8 es mayor que 1, la función de costo ha aumentado el retorno de escala.

Con los datos estadísticos se construye una matriz de coeficientes para los cinco modelos de regresión, como se muestra en la siguiente tabla:

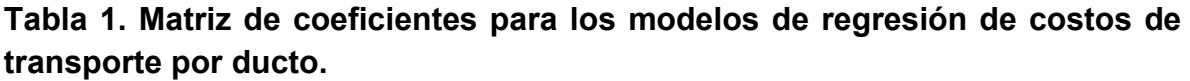

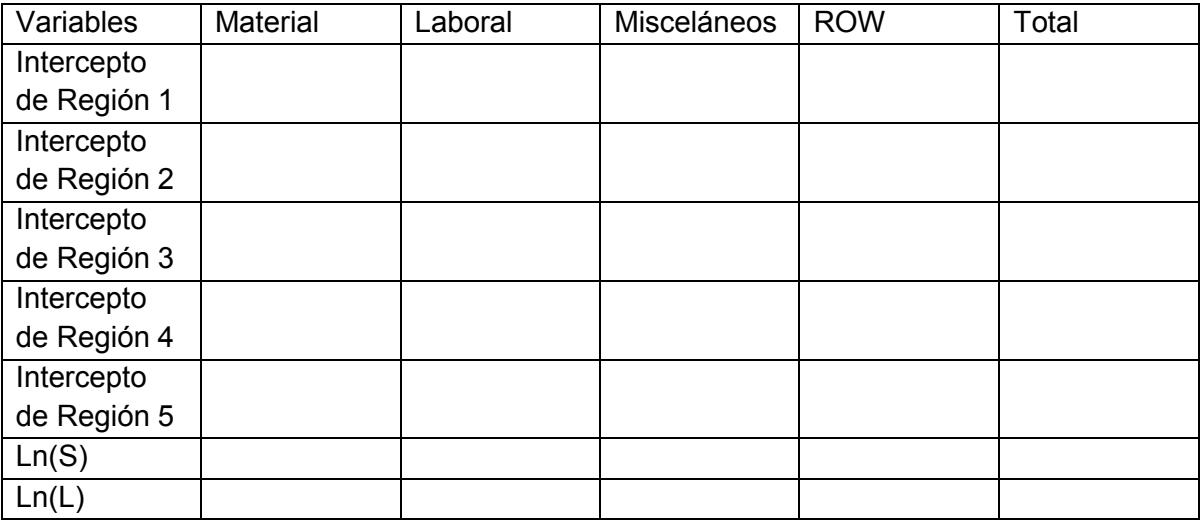

Se asegura que los valores p asociados con los coeficientes cumplan con ser  $< 5\%$ .

## **Redes de transporte de hidrocarburos**

Para el caso del dimensionamiento de nueva infraestructura de ductos y de acuerdo al algoritmo de optimización que utiliza para este fin el módulo de Optimización del SIMISE basado en la técnica de Algortimos Genéticos, aquí se presentan los aspectos más importantes a considerar para la expansión del sistema de ductos en congruencia con éste.

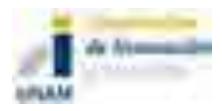

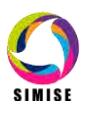

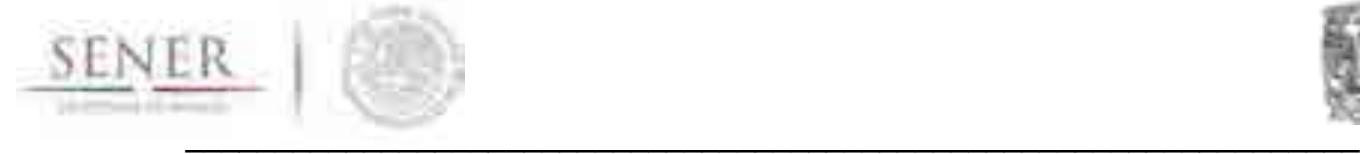

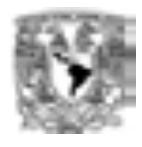

# **Optimización de redes de ductos**

Si bien la configuración óptima de la red de ductos es un problema de optimización y deberá considerarse dentro del módulo de optimización, presentamos en esta sección la metodología correspondiente, dado que es específica para el transporte de hidrocarburos.

Para una capa de ductos y demandas específicas en nodos debe de encontrarse la combinación de tamaños de ductos (longitud y OD) que ofrezca el mínimo costo sujeto a las siguientes restricciones:

- 1. Se debe de mantener continuidad de flujo en todas las uniones o nodos de la red.
- 2. **La caída de presión de cada tramo o línea** es una función del flujo, su diámetro, longitud y propiedades del fluido.
- 3. Las limitaciones de caídas de presión máximas y mínimas se deben de satisfacer en ciertos nodos de la red.
- 4. Restricciones de diámetro máximo y mínimo aplican para algunas tuberías.

Adicionalmente se debe de conocer de forma general el sistema actual de ductos, al menos en sus parámetros técnicos clave (diámetros, longitudes, flujos y caídas de presión) para todos los hidrocarburos y petrolíferos analizados.

Se asume generalmente condiciones de flujo en estado estacionario en la red, aunque puede ser necesario considerar más de una condición de carga.

En versiones extendidas de esta metodología se permite dimensionar o seleccionar estaciones de compresión y tanques de almacenamiento (donde aplique).

Goulter<sup>4</sup> (1987) sugirió que el diseño de costo mínimo para un diseño de red dado y una sola carga es una red ramificada (es decir, una red sin bucles). En la práctica, los lazos son una característica esencial de los sistemas de distribución reales ya que proporcionan una trayectoria de flujo alternativa si hay fallas o para el mantenimiento. Uno puede alcanzar un grado de redundancia en la optimización de redes de tuberías asegurando que el diseño tiene bucles apropiados y especificando diámetros mínimos para todas las tuberías.

 $\overline{a}$ <sup>4</sup> Goulter, I. C. (1987). "Current and future use of systems analysis in water distribution network design." *Civ. Engrg. Systems,* Vol. 4, 175-184.

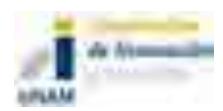

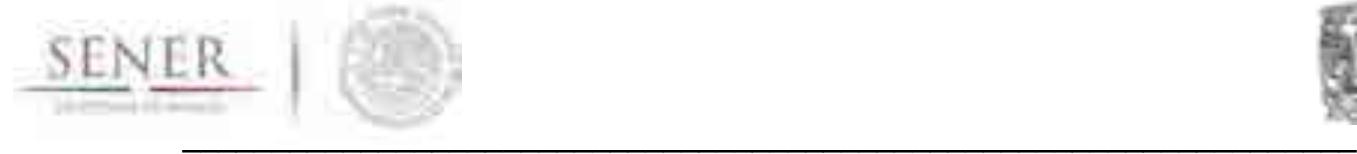

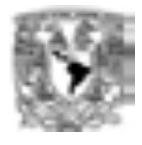

# **Acoplamiento a la técnica de algoritmos genéticos**

Para caracterizar al sistema de ductos, se a cada diámetro discreto de los ductos candidatos que componen la red se les asigna un código binario (ya se ha descrito esto en los documentos relativos a Optimización con Algoritmos Genéticos (AG) del SIMISE). Así se tienen tantos alelos de un individuo (solución) o diámetro candidato.

Así el sistema evalúa 2<sup>nob</sup> posibles ductos en cada tramo. Donde nOD es el número de diámetros externos de tubería.

El AG soluciona para un conjunto de tamaños discretos de tubería, sin necesidad de redondeo y por propiedades del mismo, identifica un conjunto de soluciones de configuraciones de red de ductos cercanas al mínimo costo.

La estructura de la Función Objetivo para la optimización es consistente con la mostrada en la sección dedicada a esto (ver Función Objetivo del Módulo de Optimización).

## **Implementación**

Los passo a seguir en la implementación del AG para la optimización de la red de ductos es la misma que la descrita en la metodología de implementación de un AG para SIMISE. Sin embargo aquí se muestran las particularidades para el caso de la red de ductos, adaptado de la metodología de Simpson<sup>5</sup>.

- 1. Generación de una población inicial (soluciones candidatas de configuraciones de redes de ductos caracterizadas por sus diámetros y longitudes).
- 2. Cálculo del costo de la red (ver costos de transporte de hidrocarburos). Cada individuo se decodifica para obtener el costos particular de éste. El AG determina el costo de cada configuración de red de la población inicial. Se utilizan los operadores de selección, cruza y mutación ya vistos previamente (ver Módulo de Optimización).

<sup>5</sup> **Angus R. Simpson, Member, ASCE, Graeme C. Dandy, and Laurence J. Murphy,** Genetic algorithms compared to other techniques for pipe optimization, J. Water Resour. Plann. Manage. 1994.120:423-443.

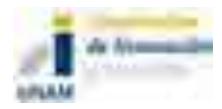

 $\overline{a}$ 

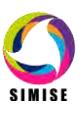

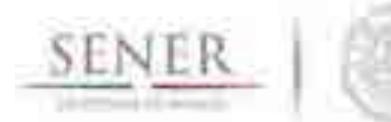

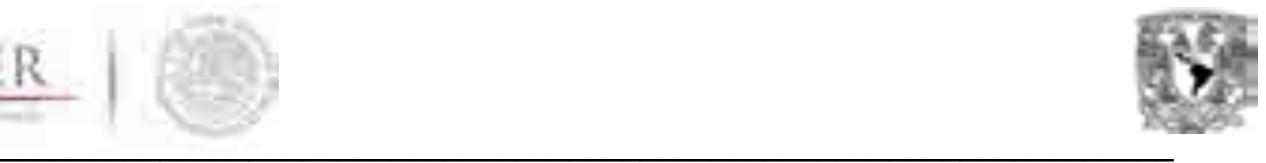

- 3. Análisis de presión en cada red. Se calculan las caídas de presión bajo régimen permanente. Se compara con los mínimos permitidos y se ajusta para cumplir con límites de operación.
- 4. Costo de penalización. El AG asigna un costo de penalización por incumplimiento de las presiones mínimas de operación, de manera que descarte configuraciones que no cumplan con esta característica.
- 5. Cálculo del costo total de la configuración de red. Se suma el costo de la red y el costo de la penalización.
- 6. Cálculo del fitness. Se calcula la función fitness en función del costo total de la configuración de red (ver Módulo de Optimización, Algoritmos Genéticos para más detalle de la función fitness).

 $f_i = \textit{Fitness}_i = \frac{1}{\textit{Costo total de la com}}$  $\frac{1}{\cos t}$  *costo total de la configuración de red i* para los individuos i = 1, 2, 3, ..., n.

Se pueden seleccionar otros tipos de función fitness.

- 7. Generación de la nueva población usando el operador de reproducción.
- 8. Operación de cruza.
- 9. Operados de mutación.
- 10.Iteración por número de generaciones.

Este procedimiento se repite tantas generaciones u otro criterio de paro como sea necesarias para encontrar las soluciones de mínimo costo para una configuración de red.

Los individuos de menor costo se almacenan y se actualizan en la medida que se generan alternativas más baratas. El tamaño de la red en términos del número de variables de decisión determina el número total de generaciones a evaluar.

# **Metodología de transporte de Gas Natural de la Comisión Reguladora de Energía**

Para estar en concordancia con los OPEX y CAPEX que utiliza la Comisión Reguladora de Energía (CRE) utilizaremos la metodología propuesta por ésta $6$ .

Metodología para determinar los parámetros de referencia de los costos de operación, mantenimiento y administración de ductos asociados a la actividad de transporte de gas natural, para fines de análisis comparativos. Dirección General de Tarifas.

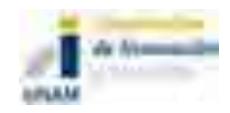

 $\overline{a}$ 

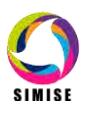

<sup>&</sup>lt;sup>6</sup> Metodología para determinar los parámetros de referencia de los costos de inversión de un ducto de gas natural, para fines de análisis comparativos. Dirección General de Tarifas. http://www.cre.gob.mx/documento/3579.pdf

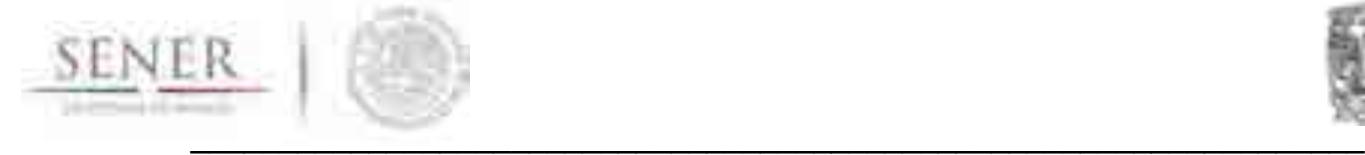

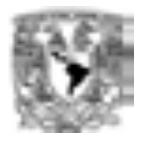

**Metodología para determinar los parámetros de referencia de los costos de operación, mantenimiento y administración de ductos asociados a la actividad de transporte de gas natural, para fines de análisis comparativos.** 

# **Costos de Operación, Mantenimiento y Administración (OPEX)**

# **OPEX SIN COMPRESIÓN**

**Variables de interés**:

 Costos de Operación, Mantenimiento y Administración (costos OMA) regulados por la CRE (no incluye costos OMA asociados a la operación de las estaciones de compresión).

#### **Drivers:**

Longitud en millas del gasoducto.

**Fuente de su estudio**: Annual Report of Major Natural Gas Companies and Supplemental Form 3-Q: Quarterly Financial Report, FORM 2, Federal Energy Regulatory Commission (FERC).

#### **Muestra:**

- **Ductos interestatales de gas natural que operan en Estados Unidos de América** sujetos a la jurisdicción de la FERC.
- El criterio para la selección de la muestra consistió en elegir aquellas empresas que se dedican **únicamente al servicio de transporte**, que **contaran con información de longitud y costos de por lo menos cuatro años, entre el periodo de 2007 y 2011.**

http://www.cre.gob.mx/documento/3580.pdf

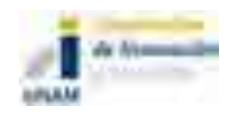

-

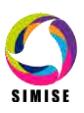

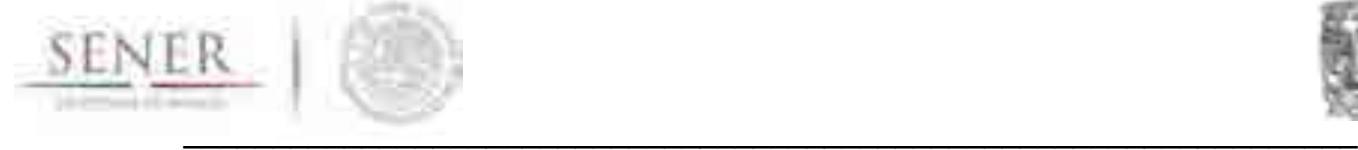

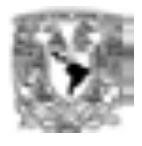

 **Ajuste por inflación:** Los costos son **expresados a dólares de 2011**, **utilizando el** *Producer Price Index Industry Data* **(All Commodities).**

### **Técnica:**

Estimación de la eficiencia media a partir de mínimos cuadrados ordinarios.

## **Parámetros de referencia:**

COMA<sup>pucto</sup> : Costos OMA promedios estimados para un ducto de una longitud específica (L) - Ecuación 4.1.

 $\textit{COMA}^{Ducto}_{LimInf}$ : Cota inferior de los costos OMA promedios estimados para un ducto de una longitud específica (L), el cual corresponde al límite inferior del intervalo de confianza (1-α %) - Ecuación 4.2.

COMA<sup>Ducto</sup><sub>v</sub>: Cota superior de los costos OMA promedios estimados para un ducto de una longitud específica (L), el cual corresponde al límite superior del intervalo de confianza (1-α %) - Ecuación 4.3.

#### **Nota: Los costos están expresados a diciembre de 2011.**

#### **Ecuaciones:**

 $COMA^{Ducto}_{promedio} = 0.11834 * L^{0.79413}$ ....(4.1)

L = Longitud en millas del ducto.

$$
\textit{COMA}_{\textit{Limit}}^{\textit{Ducto}} = \textit{COMA}_{\textit{Promedio}}^{\textit{Ducto}} * e^{-\left[t_{63}^{\alpha/2} * \widehat{\widehat{\sigma}\widehat{\mathbb{S}\mathbb{E}}}\right]} \textbf{... (4.2)}
$$

$$
\textit{COMA}_{\textit{LimSup}}^{\textit{Ducto}} = \textit{COMA}_{\textit{Promedio}}^{\textit{Ducto}} * e^{\left[t_{63}^{\alpha/2} * \widehat{\widehat{\sigma} \widehat{\textit{SE}}} \right]} \dots \textbf{(4.3)}
$$

**donde,**  
\n
$$
\widehat{SE} = \sqrt{\frac{1}{65} + \frac{(ln(L) - 4.979252)^2}{114.1308}}; \widehat{\sigma} = 0.5914; t_{63}^{\alpha/2} = 1.9983; \text{ con } \alpha = 95\%
$$

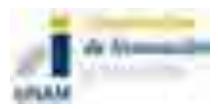

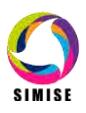

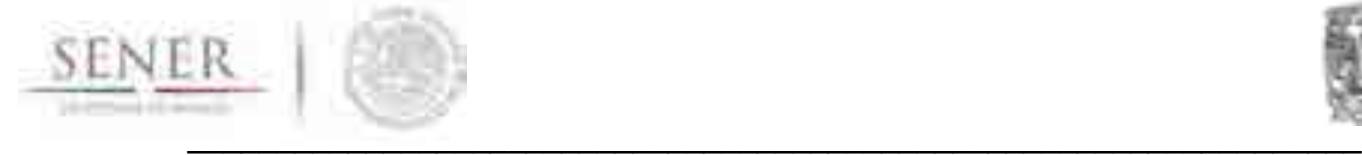

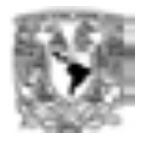

# **OPEX DE COMPRESIÓN**

#### **Variables de interés**:

 Costos de Operación y Mantenimiento regulados por la CRE de una estación de compresión asociada al transporte de gas natural.

#### **Drivers:**

 Potencia nominal de la estación de compresión en evaluación medida en caballos de fuerza (HP).

#### **Fuente de estudio**:

Annual Report of Major Natural Gas Companies and Supplemental Form 3-Q: Quarterly Financial Report, FORM 2, Federal Energy Regulatory Commission (FERC).

#### **Muestra:**

- **Estaciones de compresión asociadas a la actividad de transporte de gas natural que operan en Estados Unidos de América** sujetos a la jurisdicción de la FERC.
- **Ajuste por inflación:** Los costos son expresados a dólares de 2011, utilizando el *Producer Price Index Industry Data* (All Commodities).

#### **Técnica:**

Estimación de la eficiencia media a partir de mínimos cuadrados ordinarios.

#### **Parámetros de referencia:**

 $\textit{COMA}^{\textit{Compres}}_{\textit{pronedio}}$ : Costos OMA promedios estimados para una estación de compresión con una potencia nominal de HP caballos de fuerza- Ecuación 4.4.

 $\textit{COMA}_{\textit{Limit}}^{\textit{compress}}$ : Cota inferior de los costos OMA promedios estimados para un una estación de compresión con una potencia nominal de HP caballos de fuerza, el cual corresponde al límite inferior del intervalo de confianza (1-α %) - Ecuación 4.5.

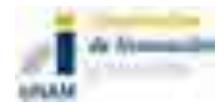

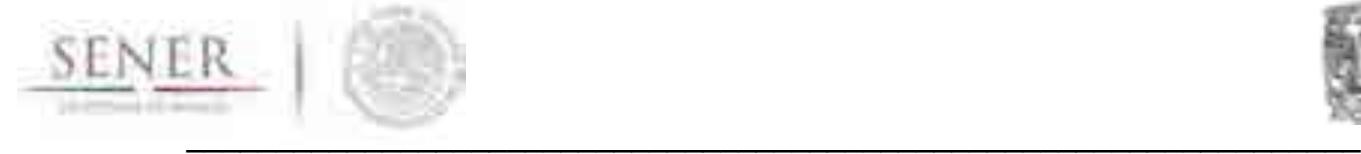

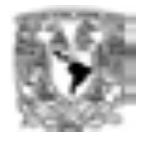

 $\textit{COMA}_{\textit{LimSup}}^{\textit{Compres}}$ : Cota superior de los costos OMA promedios estimados para una estación de compresión con una potencia nominal de HP caballos de fuerza, el cual corresponde al límite superior del intervalo de confianza (1-α %) - Ecuación 4.6.

#### **Nota: Los costos están expresados a diciembre de 2011.**

#### **Ecuaciones:**

 $COMA_{promedio}^{Compres} = 0.00030636 * HP^{0.88934}$ ....(4.4)

HP = Potencia nominal de la estación de compresión en caballos de fuerza.

 $\textit{COMA}_{\textit{Limit}}^{\textit{Compres}} = \textit{COMA}_{\textit{Promedio}}^{\textit{Compres}} * e^{-\left[t_{\textit{220}}^{\alpha/2} * \widehat{\sigma} \widehat{\textit{SE}}\right]} ... (4.5)$ 

 $\textit{COMA}^{Compres}_{\textit{LimSup}} = \textit{COMA}^{Compres}_{\textit{promedio}} * e^{\left[ t^{\alpha/2}_{\textit{220}} * \widehat{\widehat{\sigma}\widehat{\textit{SE}}} \right]} ... (4.6)$ 

#### **donde,**

$$
\widehat{SE} = \sqrt{\frac{1}{222} + \frac{(ln(HP) - 11.74196)^2}{393.0645}}; \hat{\sigma} = 0.7427; t_{220}^{\alpha/2} = 1.97081; \text{ con } \alpha = 95\%
$$

#### **Actualización de parámetros de referencia**

Para ajustes a fechas posteriores a diciembre del 2011 los parámetros podrán ser ajustados con las siguientes fórmulas:

$$
P^* = P * [1 + \Delta_t^{EU}]
$$

donde,

P\* corresponde a los costos OMA estimados del parámetro de referencia P, expresados a una fecha t determinada posterior a diciembre de 2011; con P =  $\{COMA^{Ducto}_{Promedio}$ **,**  $\text{COMA}_{\text{Limit}}^{\text{Ducto}}, \text{ COMA}_{\text{Limsup}}^{\text{Ducto}}$ **, , ,**  COMA<sup>Compres</sup>}.

P son los costos OMA estimados del parámetro de referencia P, expresados a dólares de diciembre de 2011.

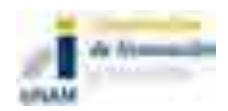

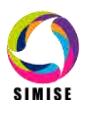

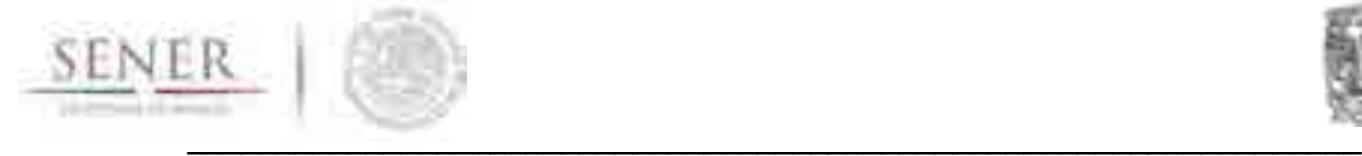

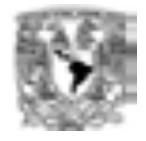

 $\Delta_t^{EU}$  es la variación de la inflación de Estados Unidos para la industria que se registró en el período de diciembre de 2011 a una fecha t determinada:

$$
\Delta_t^{EU} = \frac{PPI_t}{PPI_{2011}} * 100
$$

y t > Diciembre 2011.

 $PPI_t$ : Producer Price Index Industry Data (All Commodities) registrado una fecha t determinada.

# **Costos de Inversión Totales (CAPEX)**

# **CAPEX SIN COMPRESIÓN**

## **Variables de interés**:

Costos de inversión totales (CAPEX). Incluyen los **costos de por el material**, **derechos de vía, mano de obra y misceláneos** como: fletes, costo de tendido (desmonte, excavación, tendido, soldado y relleno), el **costo de accesorios** (válvulas, pernos, arneses y soldadura), los **costos de inspección y supervisión, ingeniería, estudios, intereses durante la construcción** (AFUDC), **costos de administración y gastos de cabecera, honorarios y contingencias**.

**NOTA: Se excluyen los CAPEX correspondientes a las estaciones de compresión.**

## **Drivers:**

Diámetro en pulgadas **(D)** y longitud en millas **(L).**

## **Fuente del estudio:**

Oil & Gas Journal's annual Pipeline Economics Report, 2011.

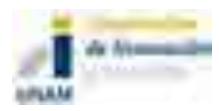

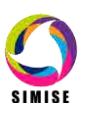

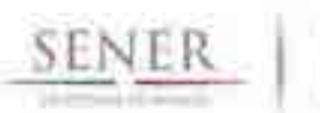

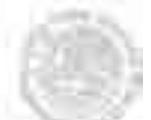

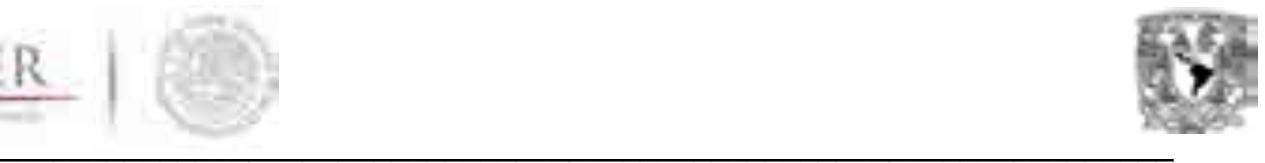

#### **Muestra:**

- Proyectos de construcción de ductos "onshore" de diámetros de 2, 3, 4, 6, 8, 10, 12, 14, 16, 18, 20, 22, 24, 26, 30, 34, 36, 42 y 48 pulgadas, en condiciones normales, registrados en la "*U.S. Pipeline Costs Survey, Onshore Pipeline"* de la FERC en el periodo de 1999 a 2011.
- **Ajuste por inflación:** Los costos son expresados a dólares de diciembre de 2011, utilizando el *Producer Price Index Industry Data* (All Commodities, PPI\_AC) para el rubro derechos de vía, *Producer Price Index Industry Data*  (Iron, steel, pipe and tube from purchased steel, PPI\_Steel) en rubro material y *Producer Price Index Industry Data* (Oil and gas field machinery and equipment mfg, PPI\_M&E) en mano de obra y misceláneos.

#### **Técnica:**

Estimación de la eficiencia media a partir de mínimos cuadrados ordinarios.

# **Parámetros de referencia por diámetro:**

CAPEX<sup>p</sup>romedio: CAPEX promedio estimado para un gasoducto de diámetro D y Longitud L- Ecuación 4.7, 4.10 y 4.13; dependiendo del diámetro.

 $\mathit{CAPEX}_{LimInf}^D$ : Cota inferior del CAPEX promedio estimado para un gasoducto de diámetro D y longitud L, el cual corresponde al límite inferior del intervalo de confianza (1-α %) - Ecuación 4.8. 4.11 y 4.14.

CAPEX<sup>D</sup><sub>LimSup</sub>: Cota superior del CAPEX promedio estimado para un gasoducto de diámetro D y longitud L, el cual corresponde al límite inferior del intervalo de confianza (1-α %) - Ecuación 4.9. 4.12 y 4.15.

#### **Nota: Los costos están expresados a diciembre de 2011.**

#### **Ecuaciones:**

**Para diámetros de ductos que están en el intervalo de 6"<Diámetro<24".**

 $\textit{CAPEX}_{\textit{Promedio}}^{\textit{D}} = 0.125718 * \textit{CSA}^{0.59423} * L^{0.73488} \text{....}$ (4.7)

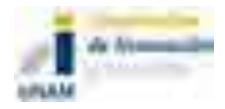

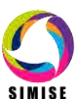

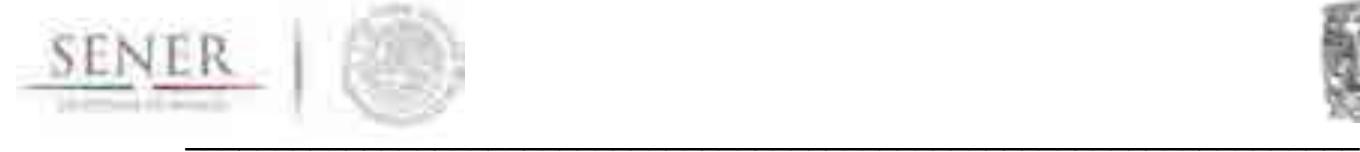

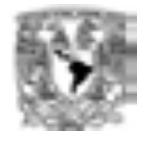

Donde, *L* es la longitud del gasoducto en millas y CSA es el área de sección cruzada calculada como:

 $CSA = \pi * \left(\frac{D}{a}\right)$  $\frac{p}{2}$ )<sup>2</sup>. Con D= diámetro en pulgadas

$$
CAPEX_{Limit}^D = CAPEX_{promedio}^D * e^{-\left[t_{97}^{\alpha/2} * \widehat{\sigma} \widehat{SE}\right]} \dots (4.8)
$$

 $\textit{CAPEX}_{\textit{LimSup}}^{D} = \textit{CAPEX}_{\textit{promedio}}^{D} * e^{\left[\frac{t^{\alpha/2}}{220} * \widehat{\partial \overline{\textit{SE}}} \right]} \dots (4.9)$ 

**donde,** 

$$
\widehat{SE} = \begin{pmatrix} 0.5472 & 0.0039 & -0.0995 \\ (1ln(L)ln(CSA)) & 0.0039 & 0.0041 & -0.0022 \\ -0.0995 & -0.0022 & 0.0189 \end{pmatrix} \begin{pmatrix} 1 \\ ln(L) \\ ln(CSA) \end{pmatrix}; \quad \widehat{\sigma} = 0.5752;
$$
  
 $t_{97}^{\alpha/2} = 1.984723$ ; **con**  $\alpha = 95\%$ .

#### **Para diámetros de 30"**

$$
CAPEXpromedioD = 2.776247 * L0.9782....(4.10)
$$

$$
CAPEX_{Limit}^D = CAPEX_{promedio}^D * e^{-\left[t_{41}^{\alpha/2} * \widehat{\partial}\widehat{SE}\right]} \dots (4.11)
$$

 $\textit{CAPEX}_{\textit{LimSup}}^{D} = \textit{CAPEX}_{\textit{Promedio}}^{D} * e^{\left[t_{41}^{\alpha/2} * \widetilde{\widehat{\sigma}SE}\right]} \dots (4.12)$ 

**donde,**  
\n
$$
\widehat{SE} = \sqrt{\frac{1}{44} + \frac{(ln(L) - 2.695034)^2}{64.44764}}; \hat{\sigma} = 0.289; t_{41}^{\alpha/2} = 2.019541; \text{ con } \alpha = 95\%
$$

#### **Para diámetros de ductos que están en el intervalo de 36"<Diámetro<48".**

$$
CAPEXpromedioD = 0.006425 * C1.4037 * L0.8997....(4.13)
$$

Donde, C es la circunferencia (π\*diámetro en pulgadas) y L la longitud del gasoducto en millas.

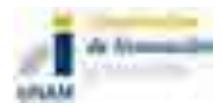

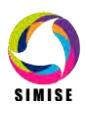

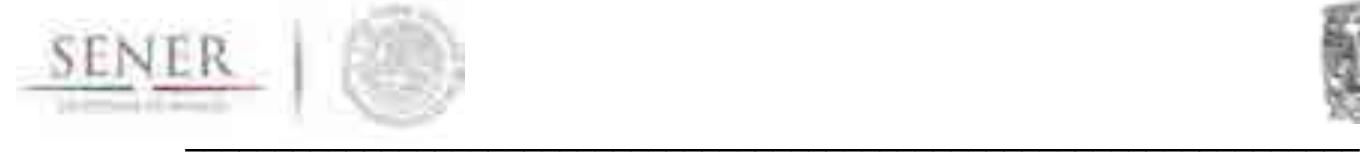

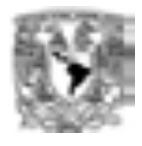

$$
CAPEX_{Limit}^D = CAPEX_{promedio}^D * e^{-\left[t_{75}^{\alpha/2} * \widehat{\sigma SE}\right]} \dots (4.14)
$$

$$
\textit{CAPEX}_{\textit{LimSup}}^{\textit{D}} = \textit{CAPEX}_{\textit{Promedio}}^{\textit{D}} * e^{\left[t_{\textit{75}}^{\textit{\alpha}/2} * \widehat{\widehat{\sigma}\mathcal{S}\mathcal{E}}\right]} \textbf{...}
$$
**(4.15)**

**donde,** 

$$
\widehat{SE} = \begin{pmatrix} 49.631 & 0.148 & -10.447 \\ (1ln(L)ln(CSA)) \begin{pmatrix} 49.631 & 0.148 & -10.447 \\ 0.148 & 0.006 & -0.035 \\ -10.447 & -0.035 & 2.203 \end{pmatrix} \begin{pmatrix} 1 \\ ln(L) \\ ln(C) \end{pmatrix}; \qquad \hat{\sigma} = 0.3748; \\ \hat{\sigma} = 0.3748; \\ t_{75}^{\alpha/2} = 1.992102; \text{ con } \alpha = 95\%.
$$

# **CAPEX DE ESTACIONES DE COMPRESIÓN**

#### **Variables de interés**:

Costos de inversión totales (CAPEX). Incluyen los costos de por el material, derechos de vía, mano de obra y misceláneos, como: fletes, costos de excavación, el costo de accesorios, los costos de inspección y supervisión, ingeniería, estudios, intereses durante la construcción (AFUDC), costos de administración y gastos de cabecera, honorarios y contingencias.

#### **NOTA: Se excluyen los CAPEX correspondientes a las estaciones de compresión.**

#### **Drivers:**

Potencia nominal de la estación de compresión en caballos de fuerza (HP).

#### **Fuente del estudio:**

Oil & Gas Journal's annual Pipeline Economics Report, 2011.

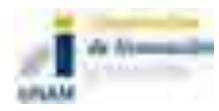

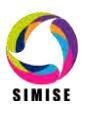
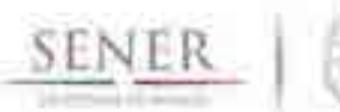

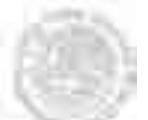

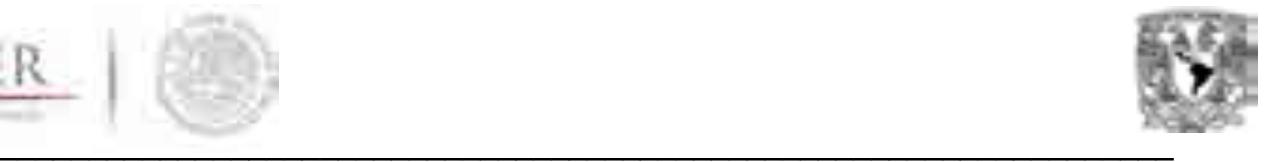

#### **Muestra:**

- Proyectos de construcción de estaciones de compresión asociadas a ductos "onshore" de gas natural registrados en la "*U.S. Pipeline Costs Survey, Onshore Pipeline"* de la FERC en el periodo de 1999 a 2011.
- **Ajuste por inflación:** Los costos son expresados a dólares de diciembre de 2011, utilizando el *Producer Price Index Industry Data* (All Commodities, PPI\_AC) para el rubro derechos de vía, *Producer Price Index Industry Data*  (Iron, steel, pipe and tube from purchased steel, PPI\_Steel) en rubro material y *Producer Price Index Industry Data* (Oil and gas field machinery and equipment mfg, PPI\_M&E) en mano de obra y misceláneos.

#### **Técnica:**

Estimación de la eficiencia media a partir de mínimos cuadrados ordinarios.

#### **Parámetros de referencia por diámetro:**

 $\mathit{CAPEX}^\mathit{Compres}_\mathit{promedio}$ : CAPEX promedio estimado para una estación de compresión con una potencia nominal de HP caballos de fuerza- Ecuación 4.16.

 $\mathit{CAPEX}^\mathit{Compres}_{\mathit{Limit}}$ : Cota inferior del CAPEX promedio estimado para una estación de compresión con una potencia nominal de HP caballos de fuerza, el cual corresponde al límite inferior del intervalo de confianza (1-α %) - Ecuación 4.17.

 $\mathit{CAPEX}^\mathit{Compres}_{\mathit{Limsup}}$ : Cota superior del CAPEX promedio estimado para una estación de compresión con una potencia nominal de HP caballos de fuerza, el cual corresponde al límite inferior del intervalo de confianza (1-α %) - Ecuación 4.18.

#### **Nota: Los costos están expresados a diciembre de 2011.**

#### **Ecuaciones:**

 $\textit{CAPEX}_{\textit{promedio}}^{\textit{Compres}} = 15589 * \textit{HP}^{0.79813}$ ....(4.16)

HP = Potencia nominal de la estación de compresión en caballos de fuerza.

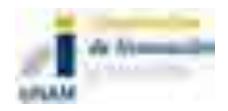

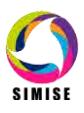

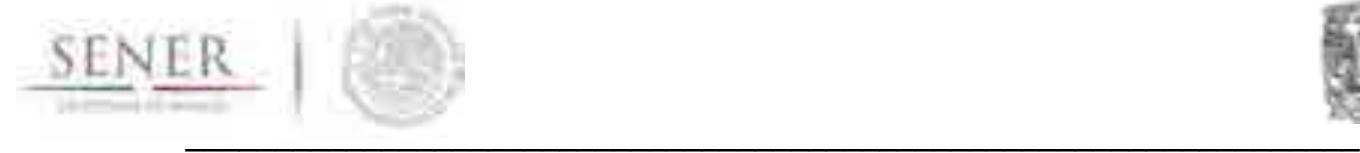

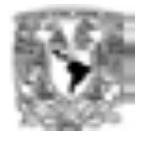

$$
CAPEX_{Limit}^{Compres} = COMA_{promedio}^{Compres} * e^{-\left[t_{107}^{\alpha/2} * \widehat{\sigma SE}\right]} \dots (4.17)
$$

$$
\textit{CAPEX}_{\textit{LimSup}}^{\textit{Compres}} = \textit{COMA}_{\textit{Promedio}}^{\textit{Compres}} * e^{\left[t_{107}^{\alpha/2} * \widehat{\widehat{\sigma} \widehat{\mathcal{S}E}}\right]} \dots \textbf{(4.18)}
$$

**donde,** 

 $\widehat{SE} = \sqrt{\frac{1}{12}}$  $\frac{1}{109} + \frac{(ln(HP) - 9.354099)^2}{100.9706}$  $\frac{P}{}^{1-9.354099)^2}$ ; ∂ = 0.3566;  $t_{107}^{\alpha/2}$  = 1.982383; con α = 95%

#### **Actualización de parámetros de referencia**

Para ajustes a fechas posteriores a diciembre del 2011 los parámetros podrán ser ajustados con las siguientes fórmulas:

$$
P^* = P * [1 + \Delta_t^{EU}]
$$

donde,

P\* corresponde a los costos CAPEX estimados del parámetro de referencia P, expresados a una fecha t determinada posterior a diciembre de 2011; con P =  ${CAPEX}^D_{Promedio}$ ,  ${CAPEX}^D_{LimInf}$ ,  ${CAPEX}^D_{LimSup}$ ,  ${CAPEX}^{Compres}_{Promedio}$ ,  ${CAPEX}^{Compres}_{LimInf}$ , CAPEX<sup>Compres</sup>}.

P son los costos CAPEX estimados del parámetro de referencia P, expresados a dólares de diciembre de 2011.

 $\Delta_t^{EU}$  es la variación de la inflación de Estados Unidos para la industria que se registró en el período de diciembre de 2011 a una fecha t determinada:

$$
\Delta_t^{EU} = \frac{PPI_t}{PPI_{2011}} \cdot 100
$$

y t > Diciembre 2011.

 $PPI_t$ : Producer Price Index Industry Data (All Commodities) registrado una fecha t determinada.

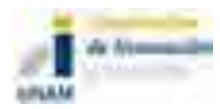

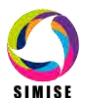

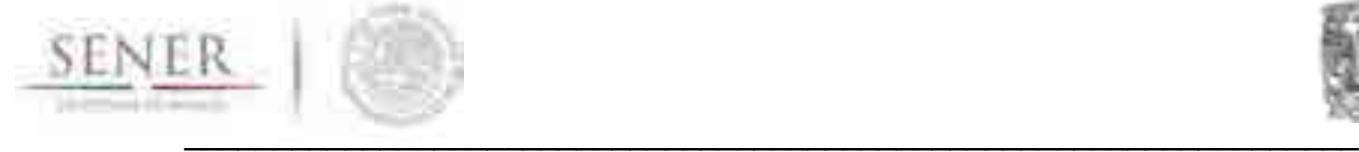

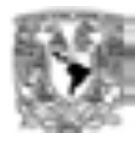

#### **Metodología de transporte de Crudo**

Para el caso del transporte de crudo, sigue aplicando el análisis estadístico de diferentes proyectos que se tengan disponibles para el cálculo de sus costos CAPEX y OPEX. Aquí se presenta un avance en el desarrollo de la metodología para este rubro.

Para modelar los oleoductos, se tiene la capacidad instalada global de los mismos, extraída de los informes de PEMEX. Para una modelación más precisa y confiable se recomienda que la SENER provea de la información oficial de ductos instalados actualmente, georeferenciados y caracterizados en dimensiones y costos de operación.

Sin embargo bajo la misma lógica de los modelos estadísticos aquí explicados, la modelación de los costos y el dimensionamiento de nuevas redes de oleoductos, se puede aproximar con base a los datos de proyectos similares en Estados Unidos, como se describe Christopher E. Smith en el Oil and Gas Journal<sup>7</sup>.

Ahí se describen una serie de proyectos que cumplen con las especificaciones de la FERC por lo que ofrecen datos confiables sobre costos OPEX y CEPEX, no sólo de oleoductos, sino también de poliductos. También se muestran ahí datos de ganancias y de tamaños de nuevos proyectos. Con esta información, como se ha descrito en la primer sección de este documento, es posible construir modelos que correlacionen las dimensiones de un proyecto con los flujos y costos necesarios para hacer los análisis indicativos futuros.

Se pueden construir las ecuaciones con base en tablas como la siguiente:

<sup>&</sup>lt;sup>7</sup> Smith, C. E., Crude oil pipeline growth, revenues surge; construction costs mount, 09/01/2014.

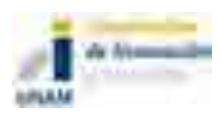

 $\overline{a}$ 

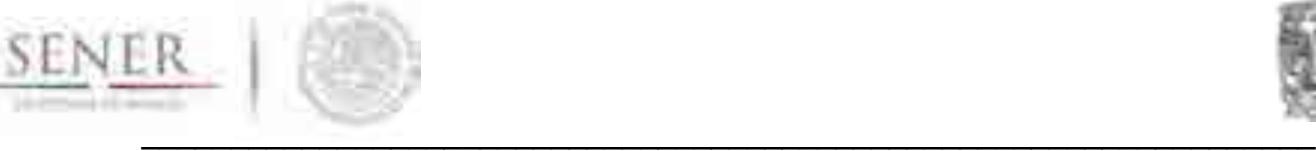

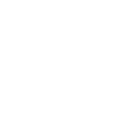

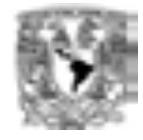

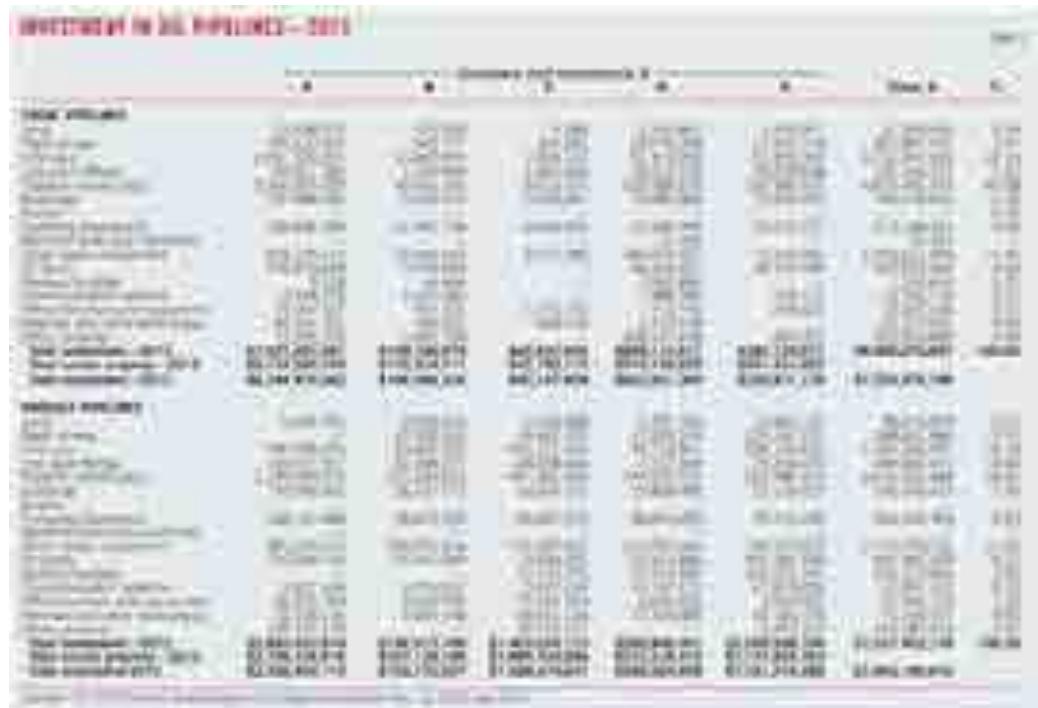

Figura 1. Inversiones en líneas de oleoductos en EEUU por diferentes compañías.

En la misma publicación se tiene parámetros de costos CAPEX y OPEX de forma histórica para diferentes diámetros de ductos<sup>8</sup>.

#### **Metodología de transporte de petrolíferos**

Para el caso del transporte de petrolíferos, sigue aplicando el análisis estadístico de diferentes proyectos que se tengan disponibles para el cálculo de sus costos CAPEX y OPEX. Aquí se presenta un avance en el desarrollo de la metodología para este rubro.

El problema del transporte de petrolíferos es altamente complejo, debido a que una sola línea puede transportar uno o varios productos en una o dos fases (líquidas y/o gaseosas) y puede hacerlo en diferentes esquemas logísticos. En conjunto con la SENER es indispensable definir los movimientos que se desean medir, debido a que el alcance característico de los enfoques de optimización de largo plazo requiere de simplificaciones que permitan integrar efectos más importantes y grandes del sistema en conjunto. Aquí se muestran algunas de las características del sistema a ser consideradas en la modelación.

 $\overline{a}$ <sup>8</sup> http://www.ogj.com/content/dam/ogj/print-articles/volume-112/sept-1/Oil-pipeline-companies.pdf

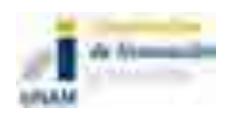

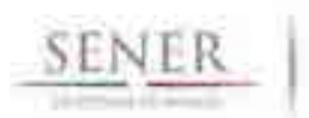

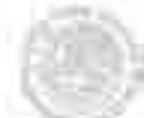

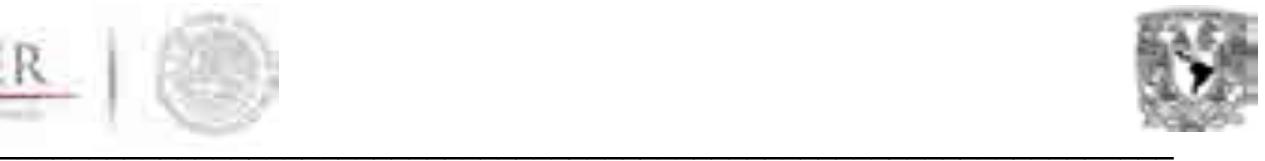

Desde el punto de vista de la logística operativa de un sistema de poliductos una de sus restricciones importantes es la **interface entre productos adyacentes**. Debido a la pérdida de calidad en algunos productos, algunos de estos no tienen permitido ser adyacente dentro de las líneas (ductos). Este es un problema típico de decisión que pregunta por la existencia de una red **de ductos viable** y su **operación secuencial** que toma en cuenta esta restricción. Se sabe que este tipo de problema es del tipo NP-completo<sup>9</sup>,<sup>10</sup>. Esto implica que la planeación de una de red de poliductos con restricciones de interface para una topología general también es compleja.

Un plan de operación válido para un poliducto normalmente debe tener en cuenta las restricciones como el máximo y mínimo nivel de almacenamiento de los productos y las fechas de vencimiento para la producción y entrega. En el caso de la optimización de infraestructura de largo plazo, este efecto debe de modelarse de forma diferente, de manera que reduzca las complejidad del problema operativo.

El considerar la restricción de interface (transporte de dos o más productos en la misma línea) entre dos nodos (ver figura) es un problema NP-completo.

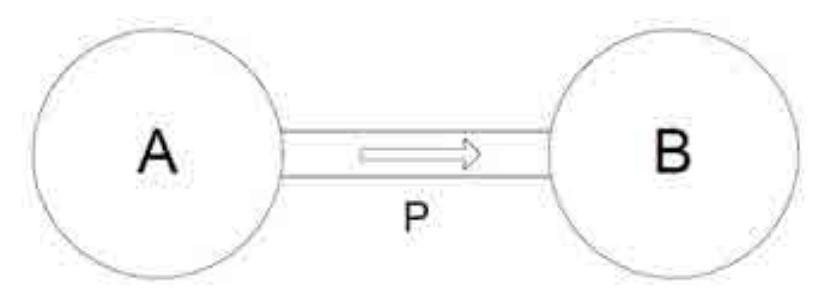

Figura 2. Ejemplo de red de poliductos entre dos nodos.

 $10$  Ruy L. Milidiu, Artur A. Pessoa, and Eduardo S. Laber. Pipeline transportation of petroleum products with no due dates. In Proceedings of the LATIN'2002, pages 248–262, Cancun, ´ Mexico, April 2002.

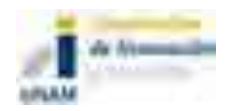

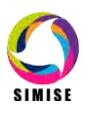

 $\overline{a}$ <sup>9</sup> Milidiú R.L. and Liporace, F.S., Planning of Pipeline Oil Transportation with Interface Restrictions is a Difficult Problem, PUC-RioInf.MCC56/03 December, 2003.

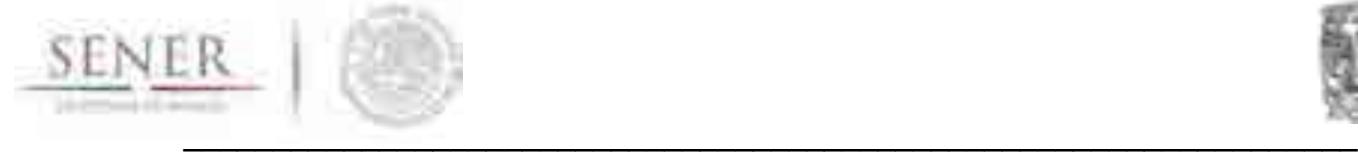

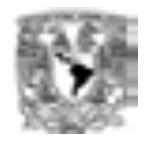

#### **Red de poliductos**

El problema del transporte de poliductos tiene una característica única, lo que lo distingue de otros métodos de transporte: utiliza transportes estacionarios cuya carga se mueve más de lo habitual que otros transportes.

Los ductos se dividen en dos grandes grupos, basados en la naturaleza de su carga líquida o gaseosa. Aquí nos enfocamos en los líquidos. Más específicamente lo que se conoce como poliductos o ductos "multi modal", donde pueden ser transportados más de un producto.

#### **Líneas presurizadas**

Por razones de seguridad las líneas siempre deben de estar presurizadas**,** i.e. llenas de líquido. Una operación típica en un segmento de tubería P que conecta las regiones A y B es bombeando un producto de un área a la otra (como la figura 2). Dado que se asume que son fluidos incompresibles, la cantidad de líquido que entra y sale es la misma.

Dado que el segmento de la tubería puede estar llena con productos distintos, el producto de que la región B recibe no es necesariamente el mismo que la región A bombea. Por ejemplo, si el segmento de tubería se llenó inicialmente con diesel, y el área A bombea cierta cantidad de gasolina, B recibe inicialmente el diesel que se almacena en el segmento de tubería. Por otra parte, B sólo comienza a recibir la gasolina que se originó en A después de recibir todo el volumen diesel que está inicialmente en S (almacenado).

#### **Interface**

Cuando los productos diferenciados tienen contacto directo dentro del segmento de tubería, hay una cierta pérdida de calidad del producto inevitable debido a la mezcla en la interfaz entre ellos.

Estas pérdidas de interfaz son una preocupación importante en el funcionamiento de tuberías, que sin embargo en la planeación de largo plazo, modelarlas sacrificaría resultados globales importantes, por detalles operativos. En el caso operativo importa, porque los productos mezclados no pueden ser simplemente desechados, deben pasar por un tratamiento especial que generalmente ellos implica el envío de vuelta a una refinería donde se requieren tanques especiales.

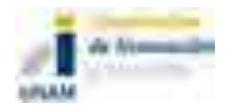

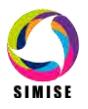

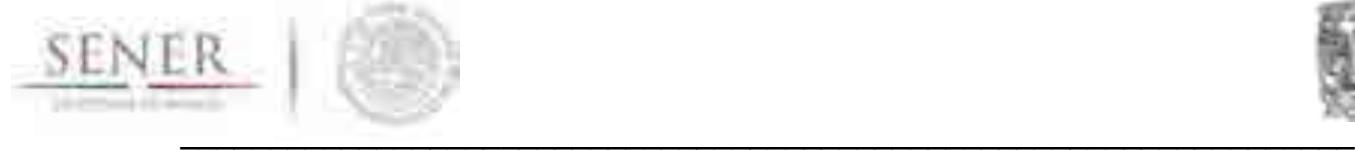

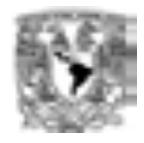

La gravedad de las pérdidas de interfaz depende de los productos que interactúan en el interior del segmento de tubería. Si dos productos se conoce generan grandes pérdidas en la interfaz, el programa operativo de la red de ductos no debe colocarlos de forma adyacente en el segmento.

Este plan operativo óptimo, debe de ser suministrado al modelo de forma exógena, de manera que puedan capturarse los flujos de cada uno de los petrolíferos de interés a lo largo de un año. SIMISE entonces, a través de sus restricciones y modelos de transporte, representará de forma global y anual los flujos de los petrolíferos para poder hacer optimización de nueva infraestructura de poliductos que refleje este fenómeno.

#### **Análisis y conclusiones**

Los datos utilizados en este artículo incluyen un gran número de tuberías construidas entre 1992 y 2008, se debe de construir el conjunto de datos de tuberías para México y sus distintas regiones.

Para el caso de gasoductos se utilizará la metodología de la CRE la cual consideró ductos construidos y operados en EEUU, dado que son parámetros con mayor certeza estadística que los disponibles en México.

Los datos de costos sin el año de inició de la construcción o el período de construcción, generan sesgos de costos cuando se ajustan con el índice de plantas químicas.

Algunas variables importantes también permanecen desaparecidas, como el grado de acero, la máxima presión de operación permisible, el terreno a lo largo de la ruta del gasoducto, y el tipo de propiedad, cualquiera de los cuales podría producir diferencias de costos.

El futuro trabajo debería recoger más observaciones de México y las "R" regiones seleccionada para tuberías, más información sobre los plazos de construcción del proyecto, y más datos sobre las variables que faltan o adoptar un enfoque análofo al de la CRE pero en ductos que transportan líquidos.

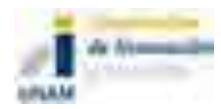

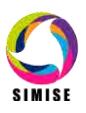

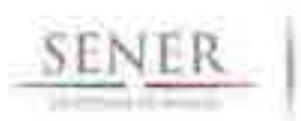

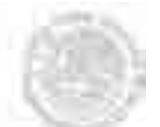

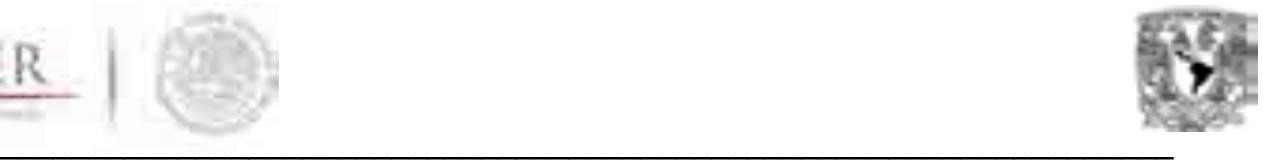

Para la implementación del modelo de dimensionamiento y optimización de redes de transporte de hidrocarburos para expandir el actual sistema, deberá de alimentarse al módulo con datos de diámetros, longitudes y potencias de compresión o bombeo (según sea el caos) y posiblemente parámetros de presión con los límites que correspondan a cada una de estas variables. Esta misma lógica aplica para el sistema de poliductos, en adición a datos históricos de la logística de transporte de los diversos petrolíferos debida al problema de interfaces en poliductos.

También se requerirá la **georeferenciación oficial** de las mismas para extender el modelo a uno regional, aunque por el momento se tiene información general de la red de gasoductos y oleoductos.

Se evaluará la interacción de la optimización de la configuración de la red de ductos con el Módulo de Optimización una vez que este tenga un mínimo de componentes regionales.

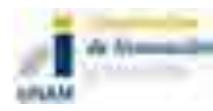

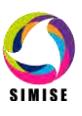

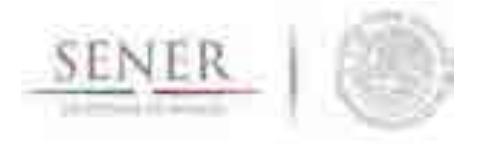

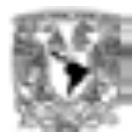

# **ANEXO 5**

\_\_\_\_\_\_\_\_\_\_\_\_\_\_\_\_\_\_\_\_\_\_\_\_\_\_\_\_\_\_\_\_\_\_\_\_\_\_\_\_\_\_\_\_\_\_\_\_\_\_\_\_\_\_\_\_\_\_\_\_\_\_\_\_\_\_\_\_\_\_

## **Módulo de Transformación de Hidrocarburos**

El desarrollo de este módulo se realizó de manera parcial derivado del tiempo empleado para atender la solicitud de la Secretaría de Energía, para llevar a cabo el estudio: "Implicaciones del cumplimiento de las metas de energía limpia en la expansión de generación eléctrica en el periodo 2015-2046".

Los avances de este módulo se centran en la recolección y ordenamiento de información necesarios para el desarrollo según lo planeado inicialmente.

#### **Introducción**

El **Módulo de Transformación de Hidrocarburos (MTH)** representa las operaciones internas y externas del sistema nacional de refinerías (SNR), así como de plantas de procesamiento de gas natural y el mercado de los combustibles a nivel nacional, y regional.

Este módulo en conjunto con el módulo de optimización da como resultado principalmente: COSTOS DE PROCESAMIENTO de combustibles líquidos y de gas natural, actividades de IMPORTACIÓN de crudo y productos derivados y gas natural (en conjunto con los módulos de Macroeconomía y de Oferta de Hidrocarburos), CAPACIDAD de expansión del sistema nacional de refinerías y PLANTAS DE PROCESAMIENTO DE GAS NATURAL, CONSUMO de combustibles y RENDIMIENTOS.

Las soluciones que ofrece este módulo, en conjunto con el Módulo de Optimización satisface: LA DEMANDA DE COMBUSTIBLES FÓSILES en forma de petrolíferos, DEMANDA DE GAS NATURAL, incorporando PRECIOS DE MATERIAS DE PETRÓLEO ALIMENTADO Y GAS NATURAL antes de su procesamiento, cantidades de COMBUSTIBLES IMPORTADOS (gasolinas, diesel, gas L.P. y combustóleo.), valores de INVERSIÓN DE CAPITAL (costos de capacidad de refinación).

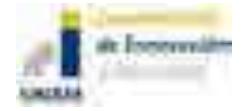

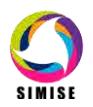

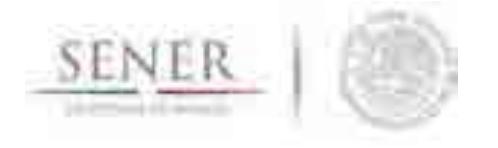

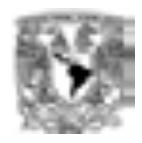

El **MTH** se desarrolla a nivel nacional y regional. Para cada región se modelan las refinerías y **plantas de procesamiento de gas natural** considerando grupos de procesos para mejorar el rendimiento de la refinería y el proceso de endulzamiento de gas natural, así como la modelación de costos para la misma.

\_\_\_\_\_\_\_\_\_\_\_\_\_\_\_\_\_\_\_\_\_\_\_\_\_\_\_\_\_\_\_\_\_\_\_\_\_\_\_\_\_\_\_\_\_\_\_\_\_\_\_\_\_\_\_\_\_\_\_\_\_\_\_\_\_\_\_\_\_\_

Se estima la **EXPANSIÓN EN LA CAPACIDAD** de refinación y procesamiento de gas natural en cada región y posteriormente se hará la distinción entre capacidad adicional o nueva por regiones.

El **MTH** busca el portafolio de tecnologías de refinación y procesamiento de gas natural con menores costos. Así la selección de los tipos de crudos, gas natural, procesos de refinación, procesamiento de gas natural y logística (transporte) se ajustan para **minimizar el costo conjunto total de la oferta de combustibles fósiles y gas natural (incluyendo importaciones de petrolíferos y gas natural)**.

También se consideran como restricciones las regulaciones específicas para cada tipo de hidrocarburo o derivado, como las ambientales, políticas y en materia de impuestos.

El MTH también incluye la interacción entre los mercados nacionales e internacionales. Los precios del mercado internacional se consideran exógenos (precio del mercado internacional). En el Módulo de Macroeconomía se estiman las curvas de oferta de hidrocarburos y derivados de petróleo importados, entre otros factores, la participación de México en el comercio internacional de crudo y derivados.

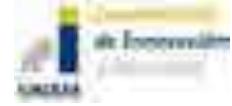

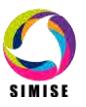

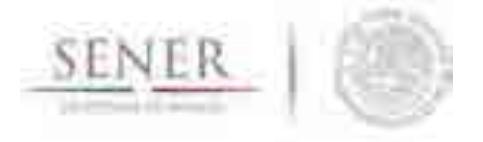

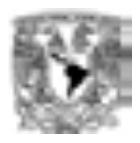

# **Diagrama Actual del Módulo de Transformación de**

\_\_\_\_\_\_\_\_\_\_\_\_\_\_\_\_\_\_\_\_\_\_\_\_\_\_\_\_\_\_\_\_\_\_\_\_\_\_\_\_\_\_\_\_\_\_\_\_\_\_\_\_\_\_\_\_\_\_\_\_\_\_\_\_\_\_\_\_\_\_

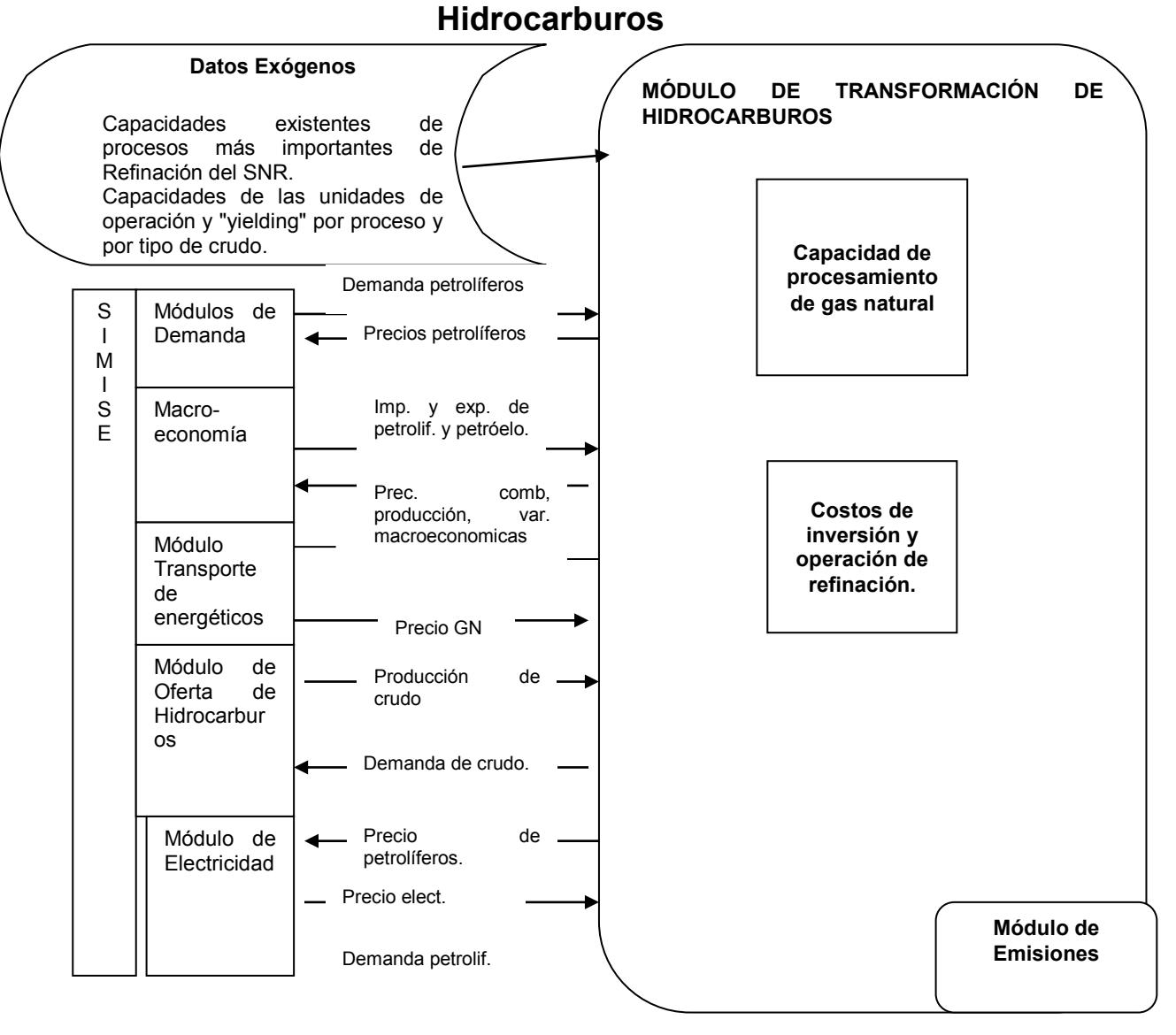

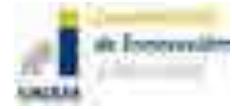

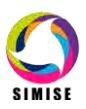

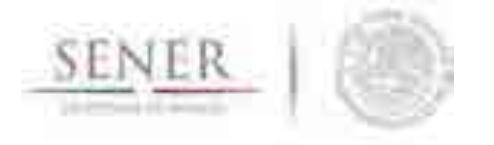

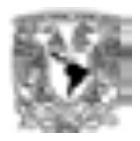

#### **Tabla actual de entradas y salidas del MTH**

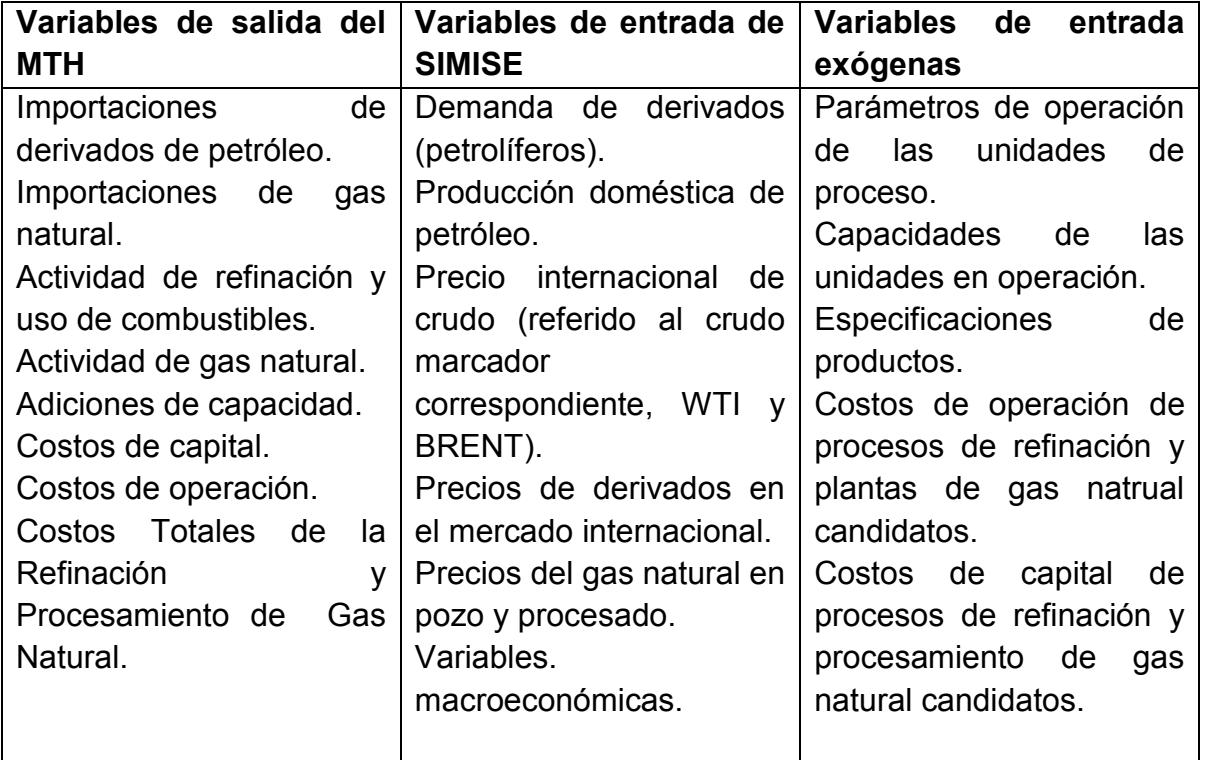

\_\_\_\_\_\_\_\_\_\_\_\_\_\_\_\_\_\_\_\_\_\_\_\_\_\_\_\_\_\_\_\_\_\_\_\_\_\_\_\_\_\_\_\_\_\_\_\_\_\_\_\_\_\_\_\_\_\_\_\_\_\_\_\_\_\_\_\_\_\_

#### **Modelos de refinación y procesamiento de gas natural**

El modelo actual de la Refinación se basa en la entrada de crudo y varias salidas de petrolíferos.

La **capacidad instalada al año base del SNR** se agrupa en una sola capacidad de producción de una "**super" refinería** la cual representa a las seis refinerías actuales, de manera que los rendimientos de ésta representan la producción nacional de petrolíferos. En las versiones posteriores se irá desagregando el sistema de manera que se pueda representar cada una de las refinerías por separado.

EL modelo tiene la flexibilidad de simular refinerías completas o procesos de refinación **gracias a la** lógica de entrada y salidas (cajas).

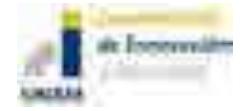

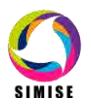

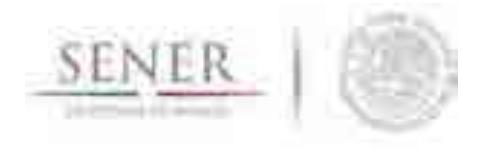

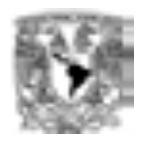

Los **tipos de refinería o procesos** se distinguen por los **rendimientos y costos de los mismos**.

\_\_\_\_\_\_\_\_\_\_\_\_\_\_\_\_\_\_\_\_\_\_\_\_\_\_\_\_\_\_\_\_\_\_\_\_\_\_\_\_\_\_\_\_\_\_\_\_\_\_\_\_\_\_\_\_\_\_\_\_\_\_\_\_\_\_\_\_\_\_

El modelo tiene como supuesto fuerte, que la producción de petrolíferos se hace en función de un **petrolífero principal**, i.e. la producción de petrolíferos secundarios son función de éste.

El modelo utiliza **costos de inversión, costos fijos y variables, factor de planta, usos propios, rendimientos de la refinería, año de inicio de operaciones, vida útil, entre otros.** 

En esta versión la representación de una refinería se hace por medio del modelo de cajas, en donde se tiene una entrada (crudo) y varias salidas (petrolíferos), como se puede ver en el siguiente diagrama:

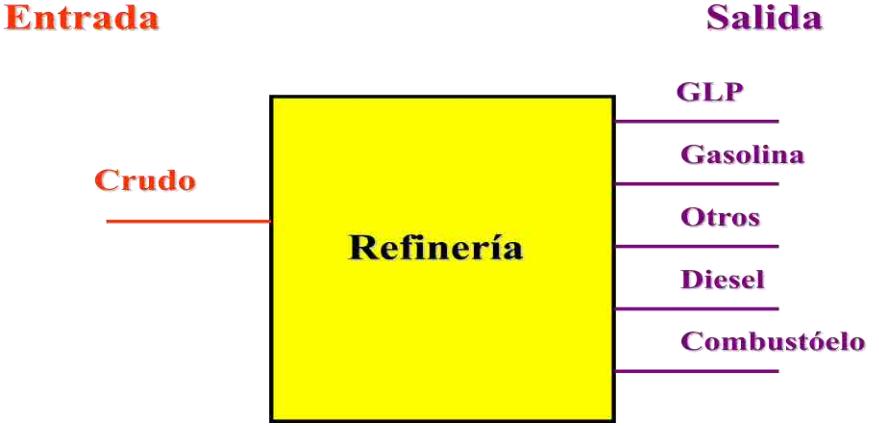

#### **Fig. 1. Modelo de una entrada y varias salidas.**

Posteriormente el modelo permitirá varias entradas a la refinería, para poder desagregar otro tipo de materias primas o energéticos diferentes al petróleo alimentado, además de poder evaluar mezclas de diferentes tipos de crudo, con la finalidad de tener un esquema como el siguiente:

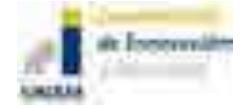

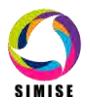

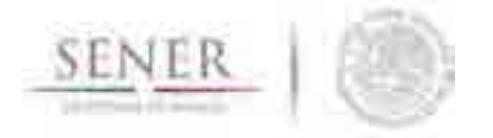

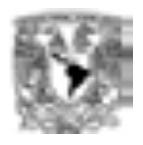

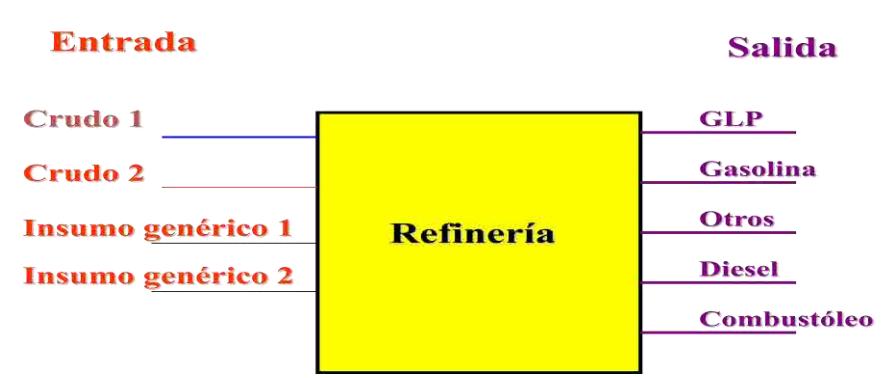

**Fig. 2. Esquema de Refinería de varias entradas y salidas.** 

La modelación por medio de cajas, facilita concatenar procesos, lo cual permite evaluar expansiones de capacidad de refinación u otros procesos relacionados, sin la necesidad de evaluar una refinería completa como candidata.

\_\_\_\_\_\_\_\_\_\_\_\_\_\_\_\_\_\_\_\_\_\_\_\_\_\_\_\_\_\_\_\_\_\_\_\_\_\_\_\_\_\_\_\_\_\_\_\_\_\_\_\_\_\_\_\_\_\_\_\_\_\_\_\_\_\_\_\_\_\_

Por ejemplo, se puede modelar la expansión de un tren de conversión profunda de la siguiente forma:

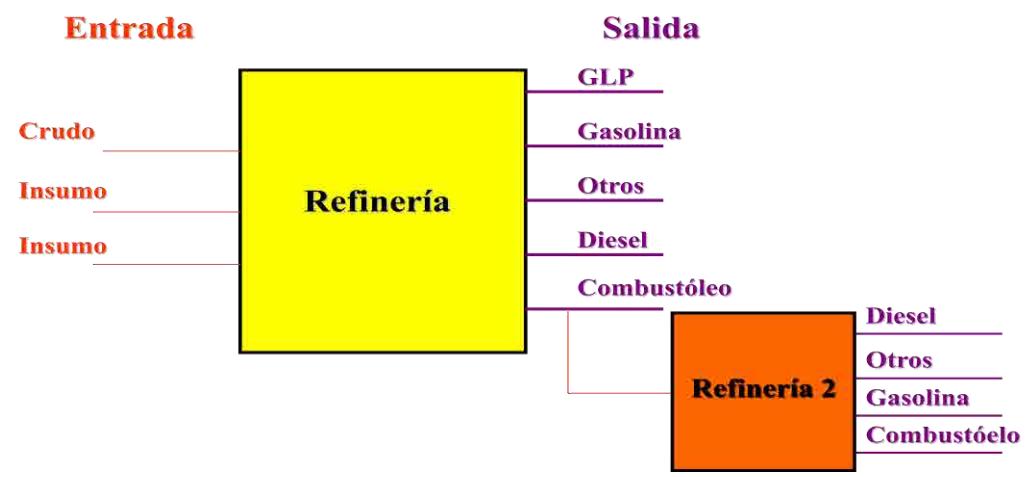

#### **Fig. 3. Refinería flexible**.

La figura anterior nos permite contestar preguntas como: ¿Qué se puede hacer con el combustóleo sobrante del SNR actual?, ¿Conviene invertir en capacidad nueva para procesar el combustóleo?, ¿Sería mejor exportar el combustóleo?, entre otras.

Adicional a los modelos anteriores se suma el modelo de las plantas de procesamiento de gas natural.

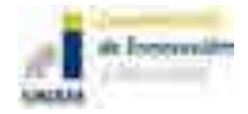

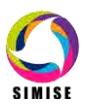

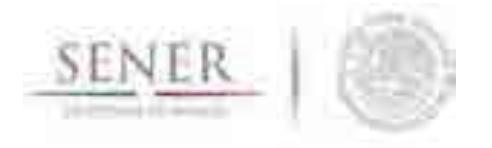

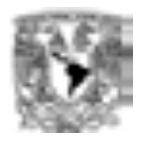

El modelo de bloques que describe el proceso es el siguiente:

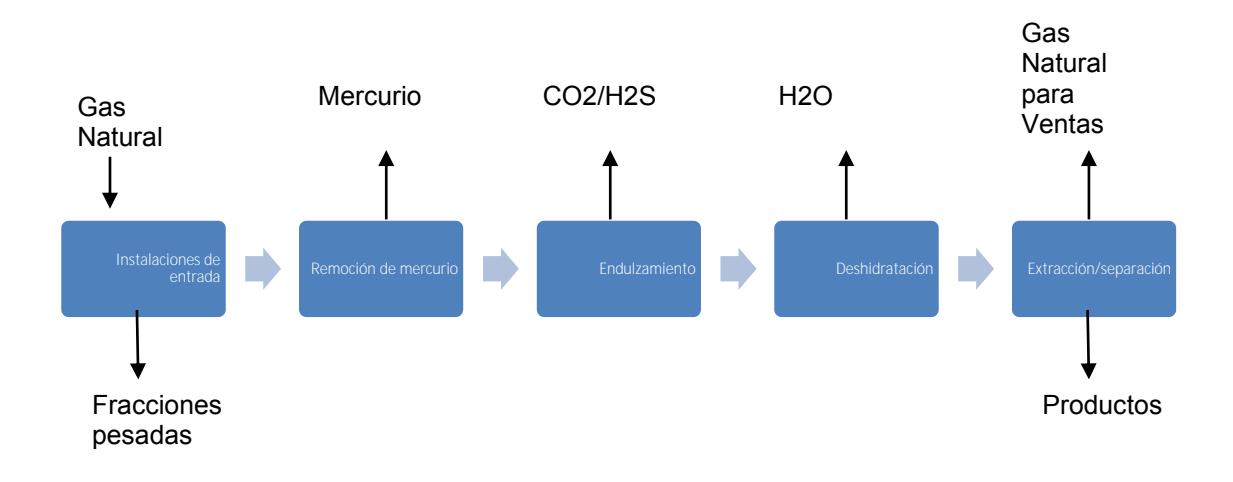

\_\_\_\_\_\_\_\_\_\_\_\_\_\_\_\_\_\_\_\_\_\_\_\_\_\_\_\_\_\_\_\_\_\_\_\_\_\_\_\_\_\_\_\_\_\_\_\_\_\_\_\_\_\_\_\_\_\_\_\_\_\_\_\_\_\_\_\_\_\_

#### **Figura 4. Proceso desagregado de Gas Natural.**

El proceso anterior se resume como:

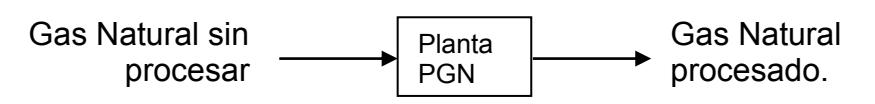

#### **Figura 5. Procesamiento de gas natural.**

La figura 2 es el diagrama que se utiliza como base en la modelación del procesamiento de gas natural, donde sus parámetros técnicos de eficiencia, factor de plantas y usos propios, así como los costos de inversión, costos de operación y mantenimiento y los costos de retiro, tienen implícitos los procesos mostrados en la figura 4.

La figura anterior nos permite contestar preguntas como: ¿Qué se puede hacer con los productos del procesamiento del gas natural?, ¿Conviene invertir en capacidad nueva para procesar gas natural?, ¿Sería mejor importarlo?, entre otras.

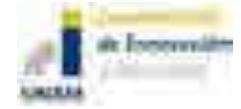

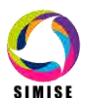

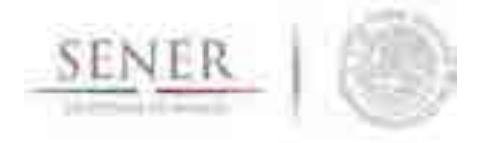

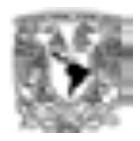

#### **Producción de petrolíferos, gas natural y costos**

La **Capacidad está** relacionada a la capacidad de producir la **salida principal de la refinería, por ejemplo, gasolina o el gas natural procesado.** 

\_\_\_\_\_\_\_\_\_\_\_\_\_\_\_\_\_\_\_\_\_\_\_\_\_\_\_\_\_\_\_\_\_\_\_\_\_\_\_\_\_\_\_\_\_\_\_\_\_\_\_\_\_\_\_\_\_\_\_\_\_\_\_\_\_\_\_\_\_\_

Los **costos de inversión y los fijos de O&M** están relacionados con la **capacidad de producir la salida principal**.

Los **costos variables** están relacionados con la **salida (producción) del petrolífero principal (gasolina, normalmente) o del gas natural**.

Se necesitan conocer los **costos de inversión, fijos y variables unitarios** para hacer el cálculo de optimización.

El modelo está construyendo una función de **planta de procesamiento de gas natural**, **caracterización del gas natural** (% de humedad, % de azufre, etc) **para obtener rendimientos y costos unitarios**. En el entregable pasado ya se explica a detalle la modelación de la refinería y el cálculo de sus costos. Aquí sólo se agrega lo correspondiente a gas natural, que no se tenía en ese momento.

Para que SIMISE pueda modelar la planta de procesamiento de gas natural, homogeniza las unidades de cálculo a las de la electricidad, de manera que la capacidad en lugar de leerse en miles de millones de pies cúbicos diarios (MMcfd) se lee en MW. La producción o alimentación de gas natural, respectivamente, es una forma de energía y se lee en MWy, en lugar de MMfcd. Para el usuario de SIMISE esto no será relevante, dado que éste sólo introducirá los valores que le convengan en las unidades comunes del sector del gas natural. Además SIMISE incluye una aplicación (programa de cómputo) auxiliar llamada CONVERSOR que sirve para convertir unidades usadas en los diferentes módulos del SIMISE.

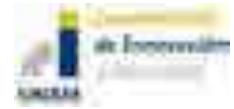

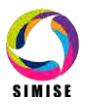

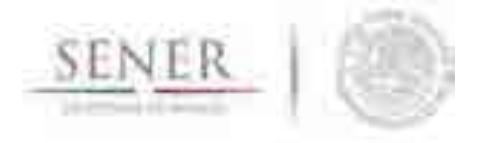

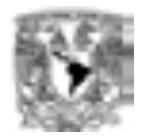

#### **Trabajo futuro**

 **Se compararán los costos "reales" de la capacidad instalada que proporcione SENER con** un benchmarking de la industria y/o Métodos aproximados como las Curvas de Costos (índices de complejidad y Factores de Lang).

\_\_\_\_\_\_\_\_\_\_\_\_\_\_\_\_\_\_\_\_\_\_\_\_\_\_\_\_\_\_\_\_\_\_\_\_\_\_\_\_\_\_\_\_\_\_\_\_\_\_\_\_\_\_\_\_\_\_\_\_\_\_\_\_\_\_\_\_\_\_

- **Se compararán los costos "reales" de la capacidad instalada de plantas de procesamiento de gas natural que proporcione SENER con** un benchmarking de la industria y/o Métodos aproximados como las Curvas de Costos (índices de plantas químicas).
- **Se aprovechará la flexibilidad del modelo para evaluar directamente (en este momento ya es posible evaluar indirectamente) la Capacidad de procesos o trenes de refinación para la reconfiguración** de la capacidad actual y evaluación del aumento de capacidad por medio de configuraciones.
- **Se aprovechará la flexibilidad del modelo para evaluar directamente la Capacidad de procesos de procesamiento de gas natural con respecto a**  la capacidad actual.
- Se evaluará la factibilidad de contar con una herramienta de caracterización **del gas natural recibido en las plantas de procesamiento** actuales.
- **Se iniciará la** modelación de **aspectos regionales** de influencia de las refinerías y **plantas de procesamiento de gas natural.**
- Se continuará con la conexión de este submódulo con el módulo de transporte de energéticos.

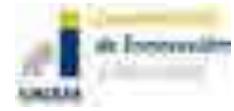

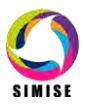

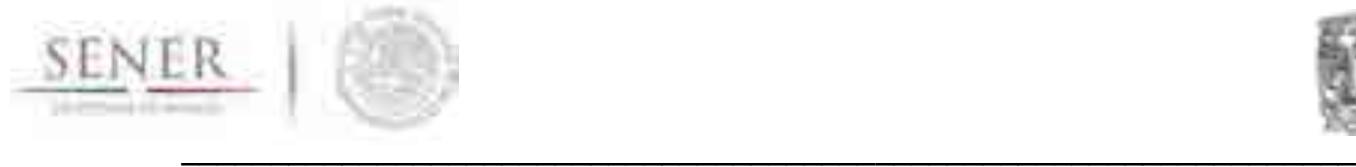

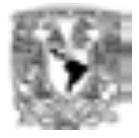

# **ANEXO 6**

# **Oferta de Carbón**

El desarrollo de este módulo se realizó de manera parcial derivado del tiempo empleado para atender la solicitud de la Secretaría de Energía, para llevar a cabo el estudio: "Implicaciones del cumplimiento de las metas de energía limpia en la expansión de generación eléctrica en el periodo 2015-2046".

## **Introducción**

El carbón como yacimiento mineral ha sido explotado desde 1850 en el estado de Coahuila. Las subcuencas de la región carbonífera se encuentran en la región centro norte del estado, en los municipios de Sabinas, San Juan de Sabinas, Múzquiz, Progreso y Juárez. Las rocas que afloran en la región carbonífera son rocas cuya edad varía desde el Cretácico inferior a Reciente. Las formaciones sedimentarias que son económicamente activas son Fm Olmos y Fm San Miguel de Cretácico Superior por contener mantos de carbón. La historia geológica del carbón se inicia en el Cenomaniano con la formación de los sistemas deltaicos, en un ambiente propicio para la formación de la roca café a negro de densidad de 1 a 1.8 gr/cm3. Los minerales constituyentes son vitrinita, inertita y exinita. De acuerdo a la clasificación de U.S. geological survey, el carbón de Sabinas es considerado como bituminoso, volatilidad media a baja y fácilmente coquizable.

Las estructuras sinclinales que alojan los mantos de carbón en la región de Sabinas son: Sabinas, Salitillito-Lampacitos, Las Adjuntas, las Esperanzas, San Patricio, Monclova, San Salvador y El Gavilán con una superficie de 6,877 km2 (Mapa 1). Las reservas calculadas en las subcuencas en la región carbonífera de Coahuila hasta diciembre de 1993 se muestran en la Tabla 1.

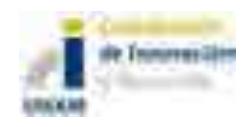

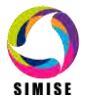

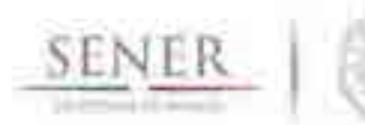

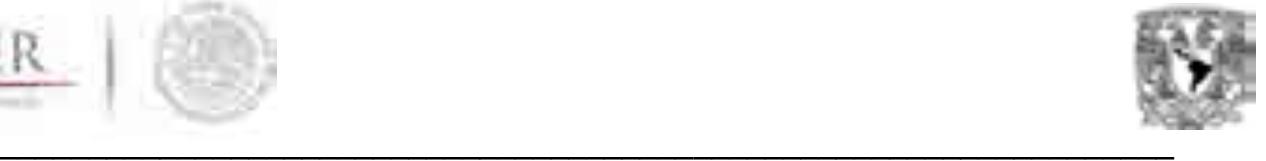

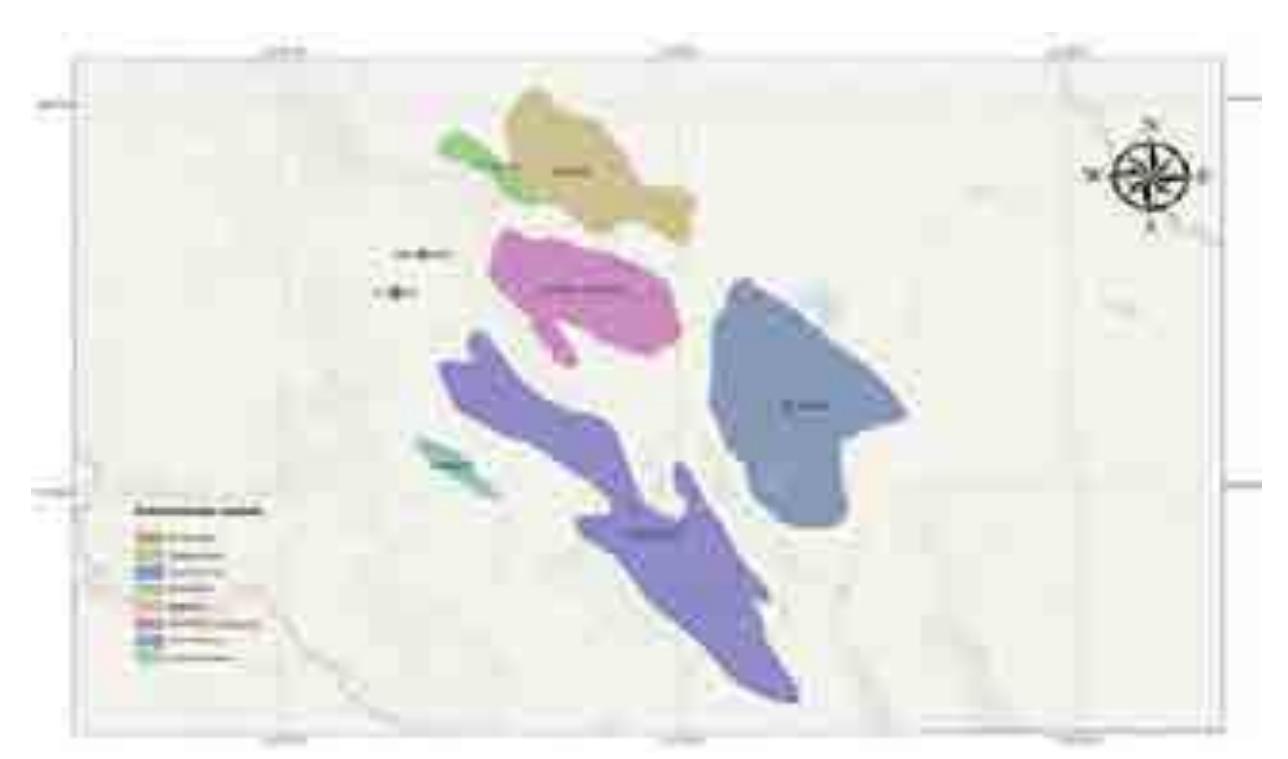

Mapa 1. Localización de las subcuencas de carboníferas en el estado de Coahuila (1994).

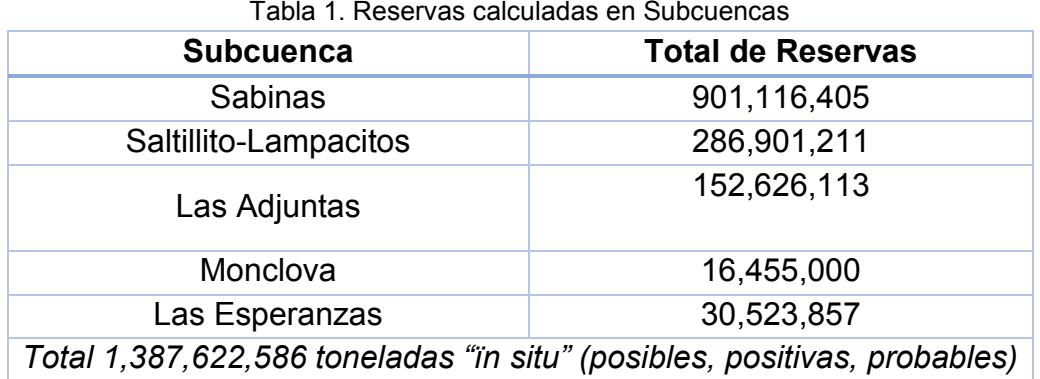

### **Subcuenca de Sabinas**

Es una estructura sinclinal con una longitud de 59 km y un ancho de 24 km, la profundidad máxima detectada es de 521 m a 4.3 km al NE de la porción SW de la Subcuenca. Afectada por fallas casi paralelas NW-SE, son derivaciones compresionales del sistema regional NE-SW que afecta la subcuenca.

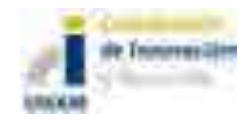

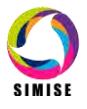

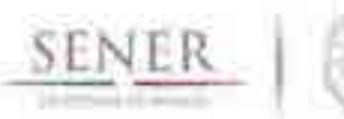

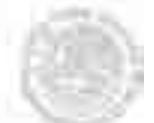

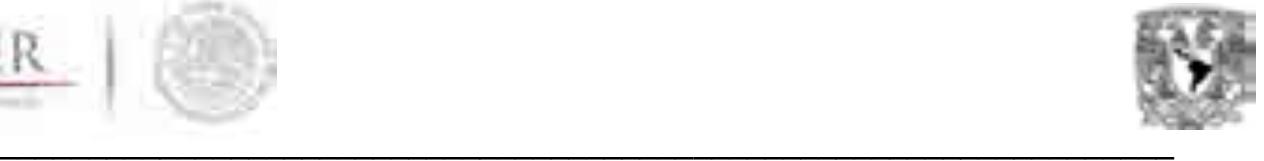

### **Subcuenca Saltillito-Lampacitos**

Es un sinclinal que le sigue de importancia económica a la subcuenca de Sabinas con una longitud de 54 km por un acho de 6 km. con echados de 50°NE en el flanco W de Lampacitos y minas Patricio por efecto estructural del anticlinal Obayos.

### **Subcuenca Las Esperanzas**

Es una estructura influenciada por anticlinales de Santa Rosa al SW y las Rusias al NE, con echados fuertes en sus flancos, Tiene una longitud de 31 km por 7 km de anchura.

### **Subcuenca Las Adjutas**

Es el sinclinal más extenso tiene una longitud de 134 km por un ancho de 17 km hasta 27 km, se creer que pueden llegar a 2000 m de profundidad de los mantos de carbón en el área de Escobedo, coahuila

### **Subcuenca de San Patricio**

Es una estructura sinclinal más extenso, con factores del espesor del manto del carbón es delgado (0.60m). El alcance de alcanza unos 2 km en el eje de la estructura, tiene una longitud de 82 km y ancho de 44 km.

# **Subcuenca Monclova**

Es la estructura más cercana a la siderúrgica a altos Hornos de México con ángulos de sus flancos de 18° a 20° y convive con los anticlinales Santa Gertrudis y Sacramento.

# **Subcuenca San Salvador**

Estructura sinclinal situada a 11 km al NE de la Subcuenca El Gavilán, esta cuenca fu explorada pero resulto poco económicamente explotable. Sus dimensiones son 5.5 km y 2km de anchura. La profundidad del manto de carbón es de 50 m.

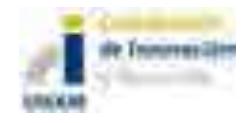

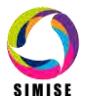

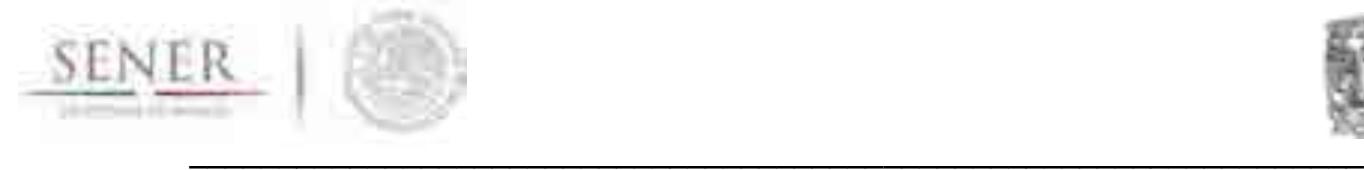

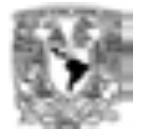

#### **Subcuenca El Gavilán**

Es un remanente de rocas de Fm Olmos que se manifiesta como un sinclinal alargado y simétrico cuyas dimensiones son de 6 km de longitud y 1.5 km de anchura, la profundidad máxima del carbón es de 50 m.

# **Análisis de series de tiempo y modelación de las series de tiempo de la producción del carbón**

Una serie de tiempo o serie temporal es una colección de observaciones tomadas a lo largo del tiempo cuyo objetivo principal es describir, explicar, predecir y controlar algún proceso. Las observaciones están ordenadas respecto al tiempo y sucesivas observaciones son generalmente dependientes.

La base de datos que se analizó es del Servicio Geológico Mexicano (Gráfico 1) se expresa que el incremento en manera exponencial de la producción en los últimos 10 años. Se realizaron pronósticos preliminares basados en Excel aplicando un ajuste de la serie (Gráfico 2) y obteniendo una función exponencial capaz de obtener pronósticos para los siguientes años hasta el 2030. También se realizó un pronóstico en el software STATA 2012 (Gráfico 3) que se basa en la modelación de las series de tiempo. En el grafico 4 y en la tabla 2 se muestran las diferencias de las dos metodologías utilizadas para los pronósticos de la producción de carbón en México en los próximos años.

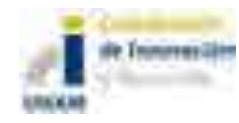

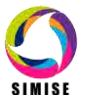

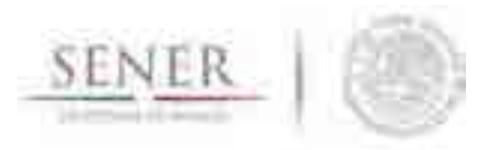

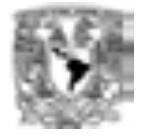

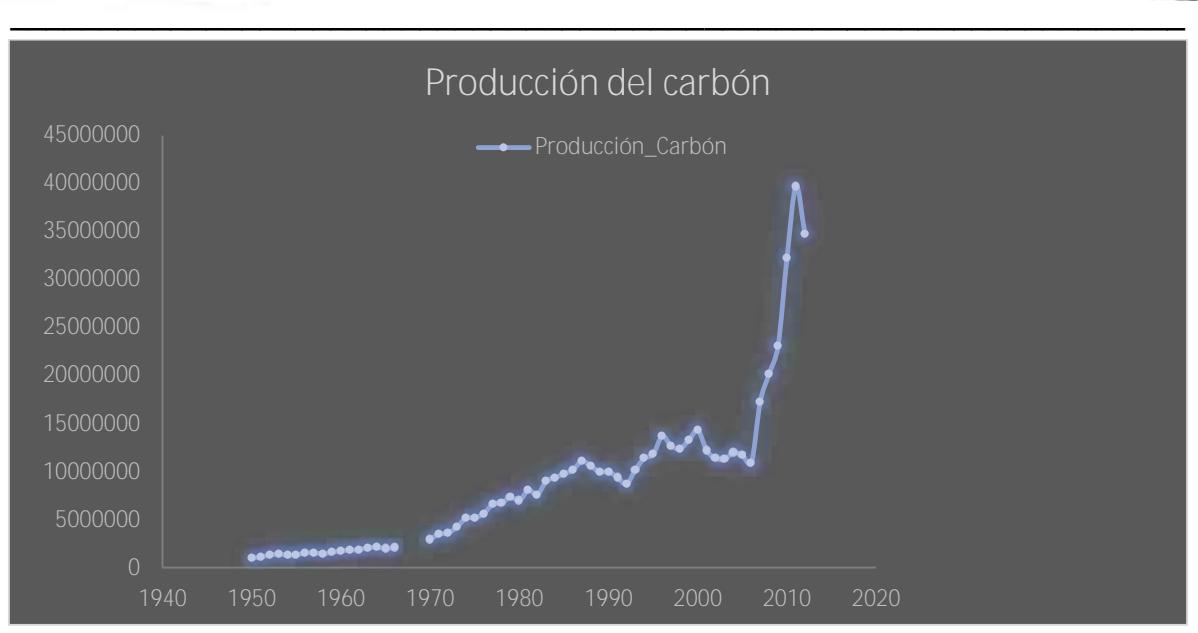

Gráfico 1. Producción de carbón en el país entre los años 1950 a 2012 (Servicio Geológico Mexicano, 2013).

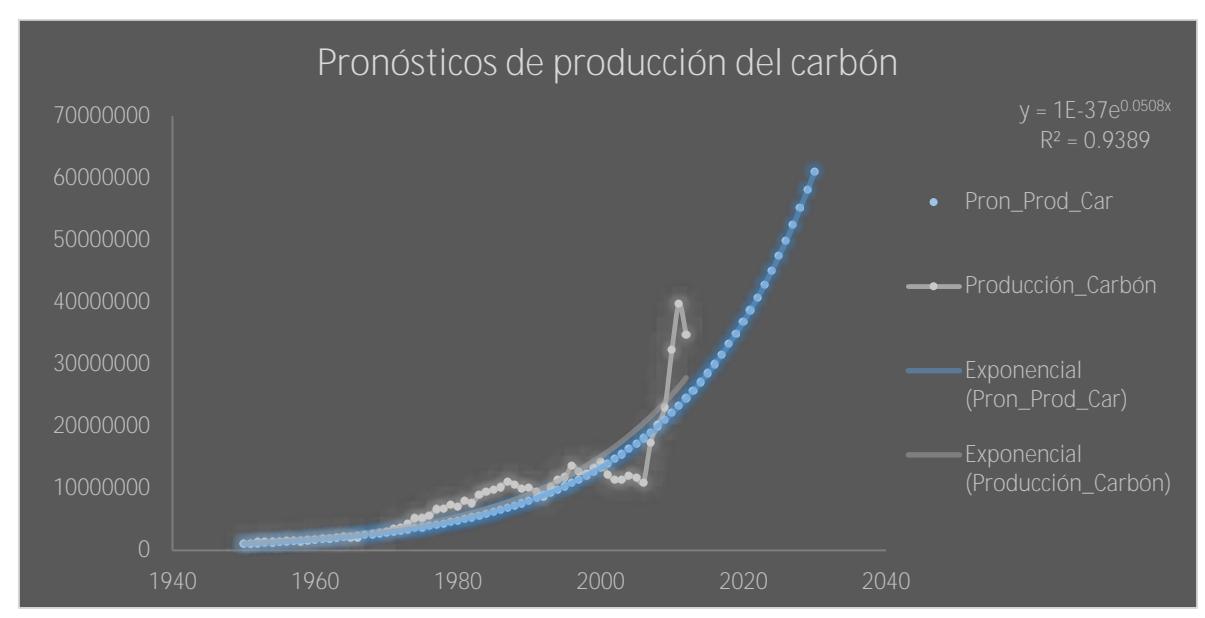

Gráfico 2. Ajuste de una regresión exponencial de la producción de carbón en el país entre los años 1950 a 2012.

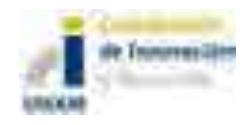

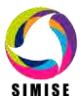

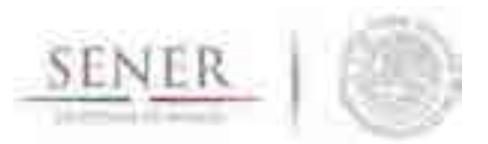

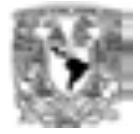

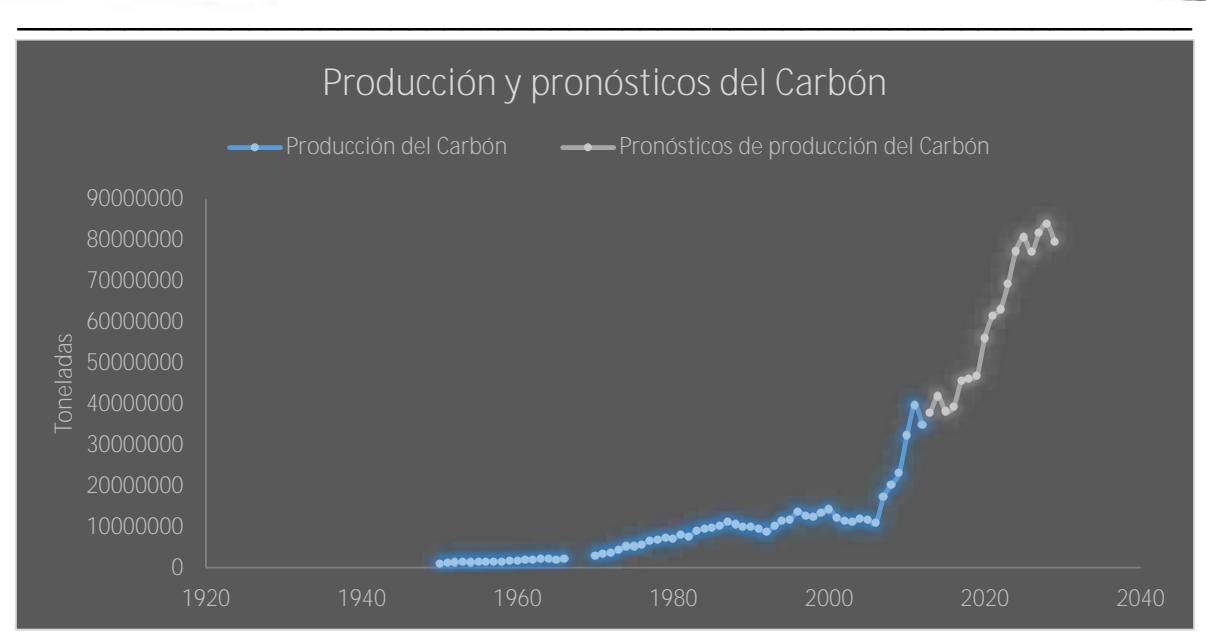

Gráfico 3. Pronósticos de la producción de carbón en el país entre los años 1950 a 2012 por STATA.

Es importante señalar que falta revisar la tendencia creciente que resultó de las proyecciones de producción de carbón, es decir, verificar consistencia con datos reales de instalaciones que van a necesitar este combustible en el futuro. Esto se suspendió debido a que se dedicó tiempo al estudio: "Implicaciones del cumplimiento de las metas de energía limpia en la expansión de generación eléctrica en el periodo 2015-2046" solicitado por SENER.

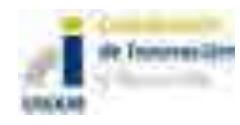

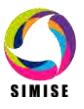

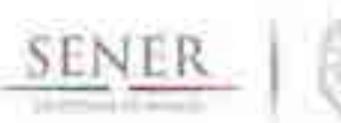

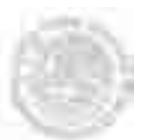

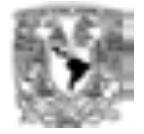

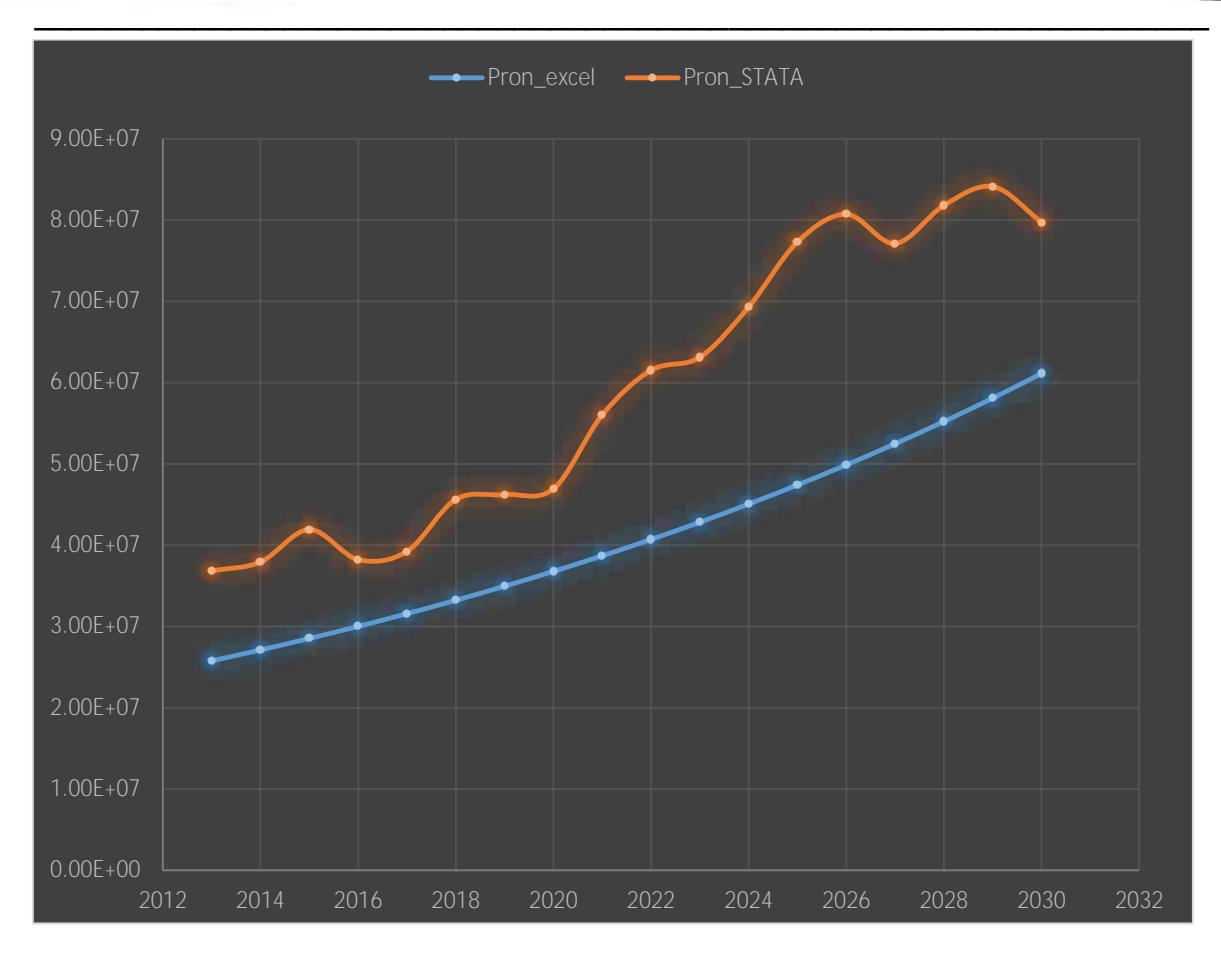

Gráfico 4. Diferencias de los pronósticos de la producción de carbón en el país entre los años 2013 a 2030.

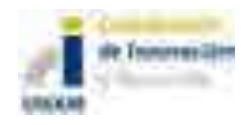

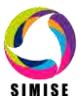

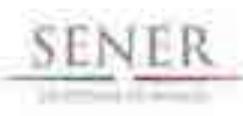

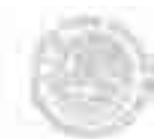

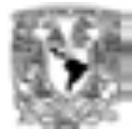

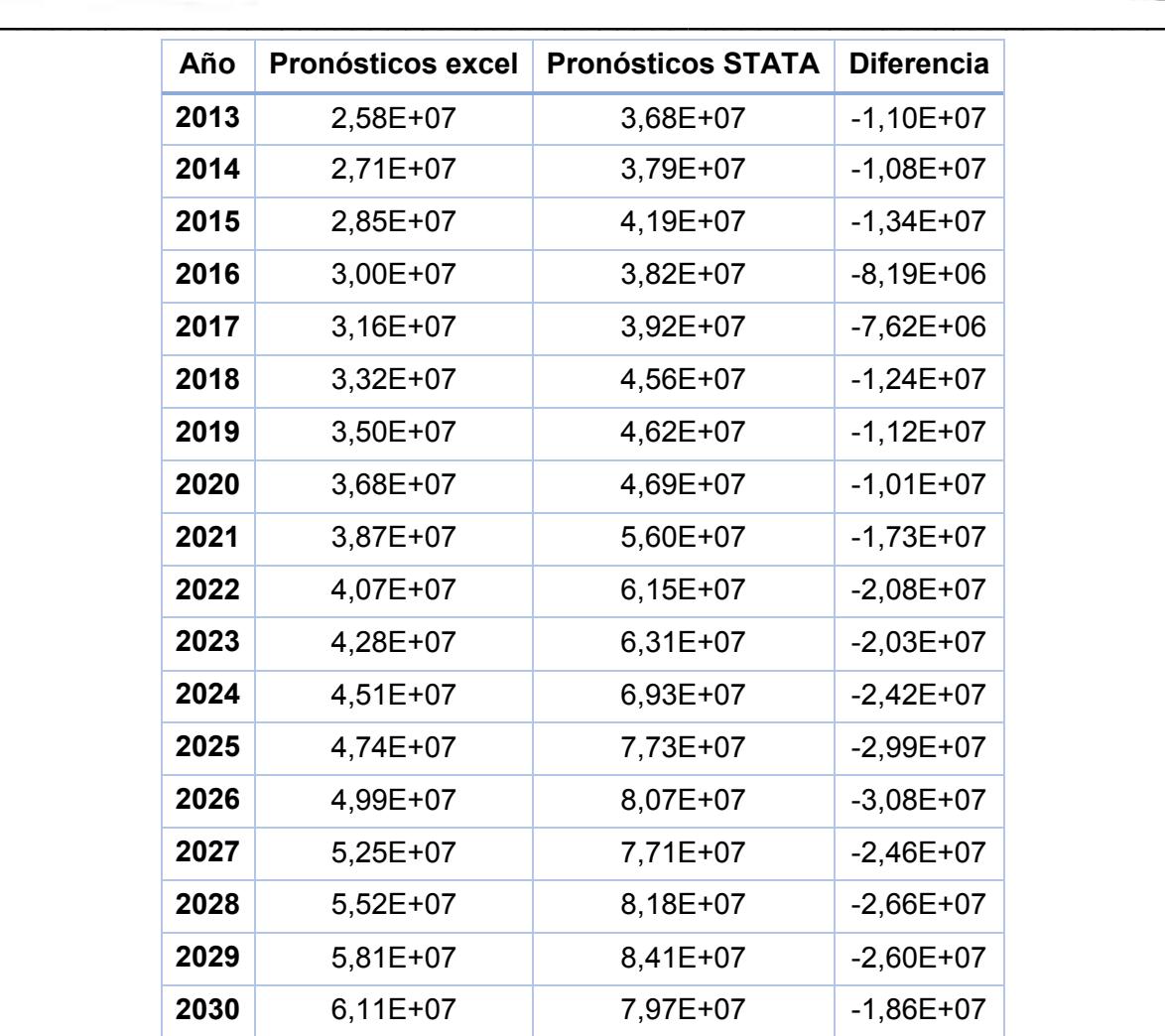

Tabla 2. Diferencias de los pronósticos de la producción de carbón en el país entre los años 2013 a 2030.

Como trabajo a futuro se actualizarán datos, se analizarán las diferencias entre Excel y Stata y se ampliará la proyección hasta el año 2050.

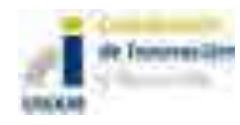

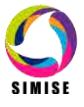

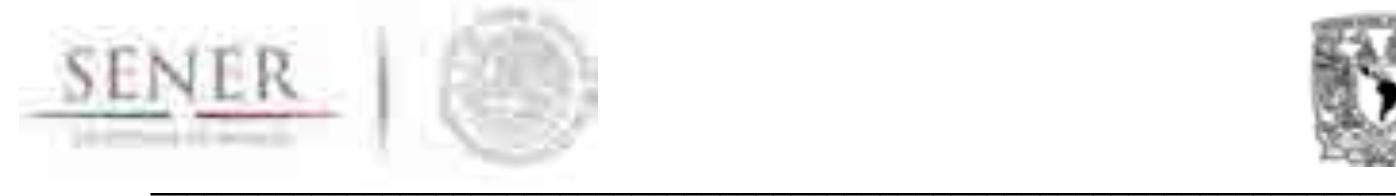

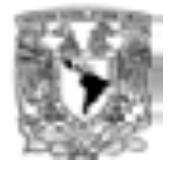

# **ANEXO 7**

# **Oferta Nuclear**

El desarrollo de este módulo se realizó de manera parcial derivado del tiempo empleado para atender la solicitud de la Secretaría de Energía, para llevar a cabo el estudio: "Implicaciones del cumplimiento de las metas de energía limpia en la expansión de generación eléctrica en el periodo 2015-2046".

## **Introducción**

La energía nuclear representa una opción de generación eléctrica probada, confiable y limpia de emisiones de gases de efecto invernadero, por lo que los reactores nucleares forman parte del conjunto de tecnologías candidatas a ser seleccionadas dentro de la optimización económica y ambiental de mediano y largo plazo. Su incorporación en la diversificación energética permitirá cumplir con las metas de la Ley para el Aprovechamiento de las Energías Renovables y el Financiamiento de la Transición Energética (LAERFTE) que limitan la generación de electricidad mediante fuentes no fósiles. Por otro lado, la participación de la energía nuclear permite reducir riesgos de aumentos del precio de la electricidad por volatilidad de precios de combustibles fósiles, esto se explica por tener precios con un historial de variación más estable. También, por ser una energía con despacho completamente gestionable y una disponibilidad muy alta en comparación con otras energías limpias, permite aumentar la confiabilidad del sistema sin la necesidad de un margen de reserva de capacidad demasiado grande.

El Submódulo Nuclear (SMN) del SIMISE, calcula costos y parámetros de plantas nucleoeléctricas instaladas y unidades candidatas que podrán integrarse al portafolio energético para asegurar el desarrollo óptimo de la infraestructura y garantizar el suministro de energía eléctrica con calidad.

Asimismo, calcula las cantidades de energía que se puede generar por las plantas existentes y candidatas que el tomador de decisiones desee implementar.

El usuario podrá calcular los parámetros de combustible nuclear empleado por las recargas de cada planta de manera particular y con ello se obtiene una aproximación sobre la cantidad de combustible requerido a lo largo de la vida útil de la planta.

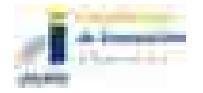

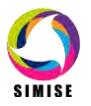

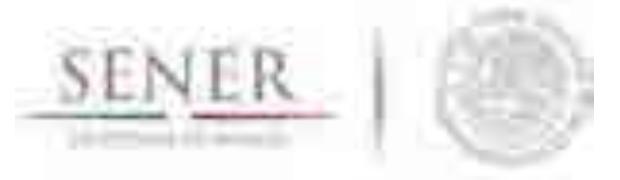

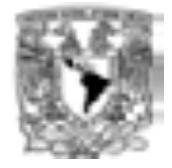

Con estos datos se pueden calcular de manera indirecta las necesidades del transporte del mismo, así como las necesidades de almacenamiento de combustible gastado.

 $\mathcal{L}_\text{max}$  , and the contribution of the contribution of the contribution of the contribution of the contribution of the contribution of the contribution of the contribution of the contribution of the contribution of t

Estos resultados permiten llevar a cabo un análisis completo de la incorporación de energía nuclear dentro del portafolio energético y sus implicaciones económicas.

### **Tabla de entradas y salidas del SMN**

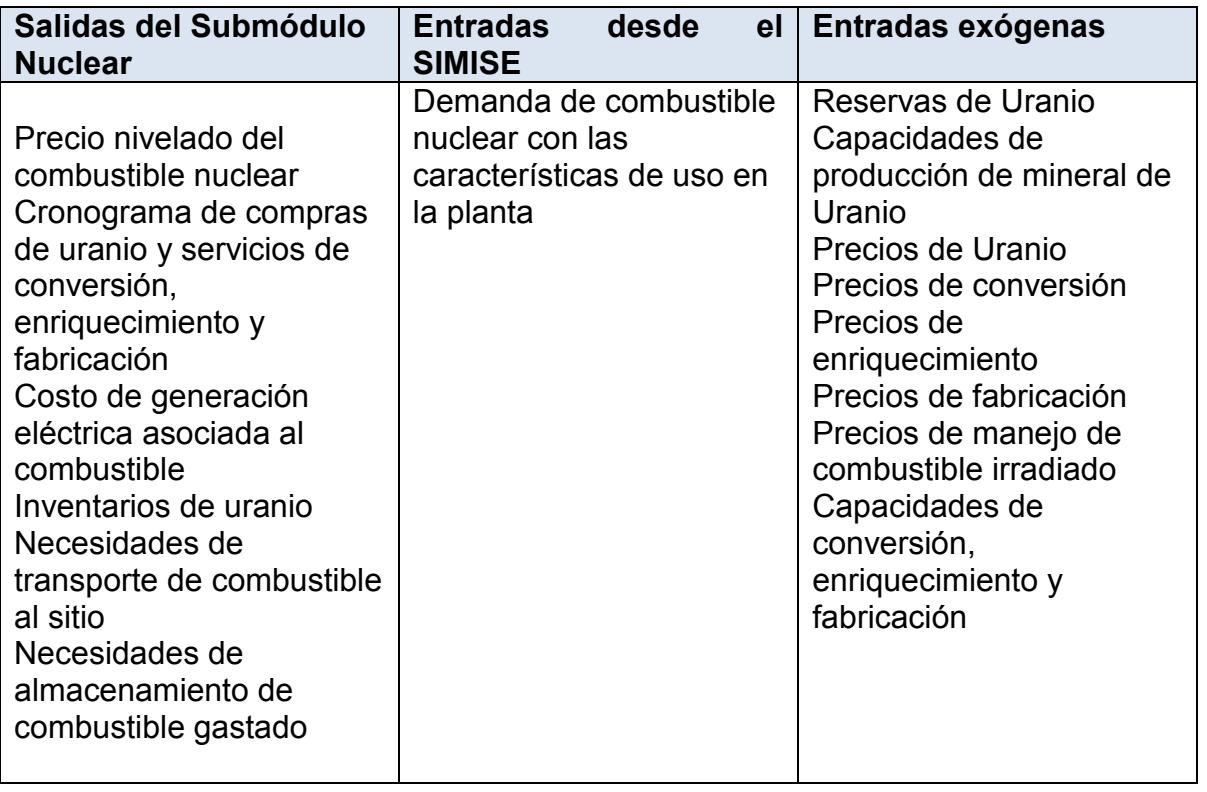

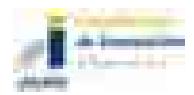

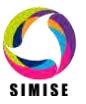

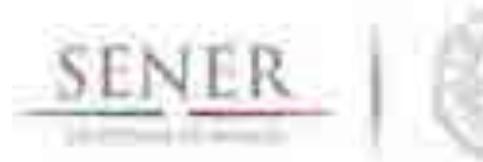

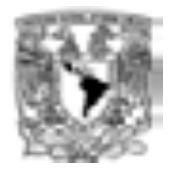

# **Diagrama del MCN**

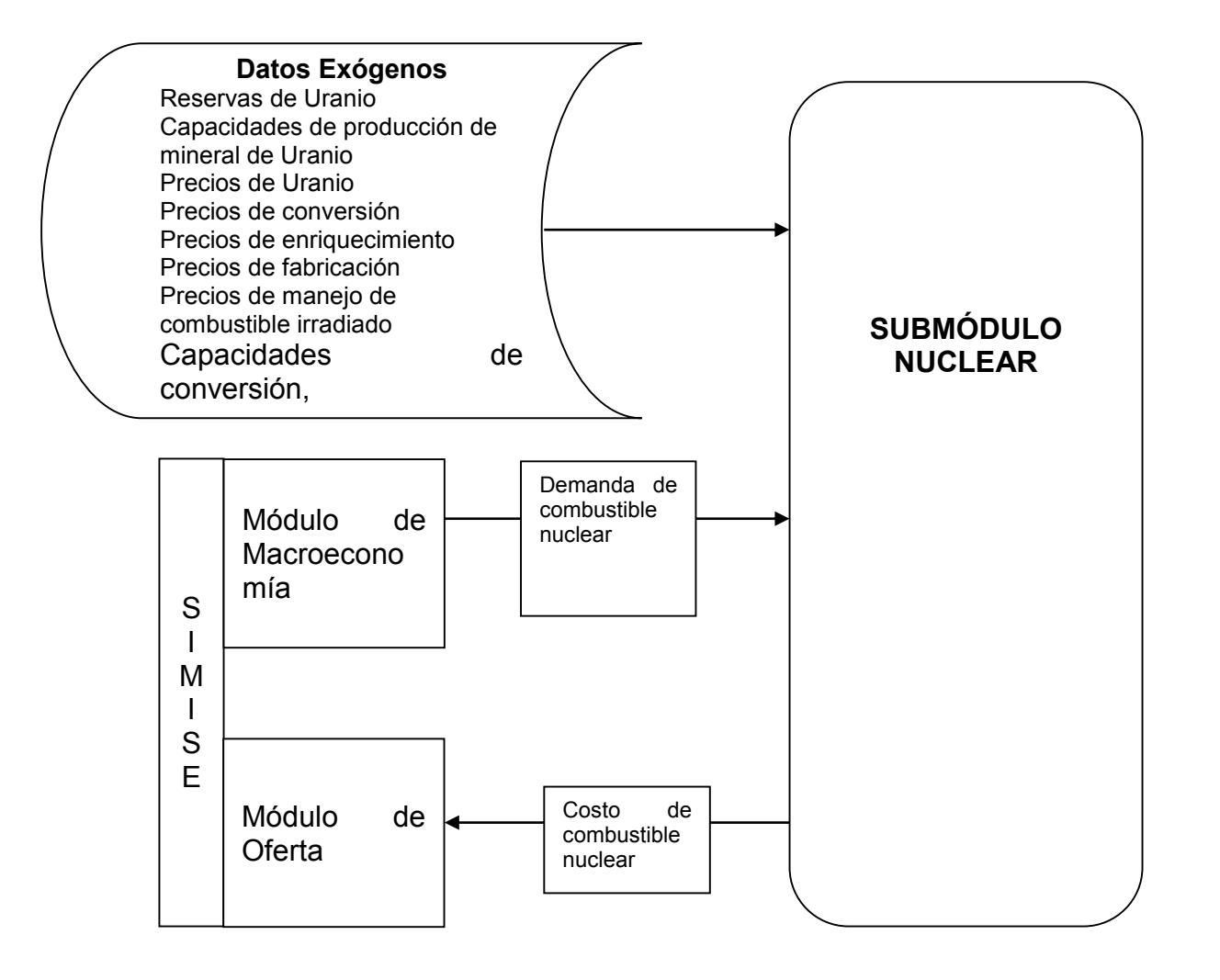

 $\mathcal{L}_\text{max}$  , and the contribution of the contribution of the contribution of the contribution of the contribution of the contribution of the contribution of the contribution of the contribution of the contribution of t

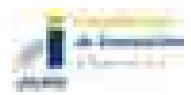

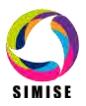

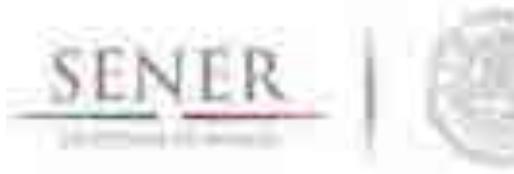

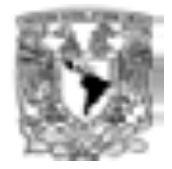

# **Objetivo**

Calcular costos y parámetros de plantas nucleoeléctricas instaladas y de candidatas que podrán integrarse al portafolio energético para lograr su diversificación, asegurar el suministro eléctrico, satisfacer la demanda de energía eléctrica, mitigar emisiones de gases de efecto invernadero.

 $\mathcal{L}_\text{max}$  , and the contribution of the contribution of the contribution of the contribution of the contribution of the contribution of the contribution of the contribution of the contribution of the contribution of t

Proporcionar cantidades de energía generada por las plantas existentes y candidatas, así como parámetros de combustible nuclear.

#### **Interacción con otros módulos**

El submódulo nuclear tiene interacción directa con los módulos Macroeconómico, Optimización, Submódulo de Transmisión y Generación, y con Costos Eléctricos (CostEl).

Del Módulo Macroeconómico se obtienen datos de precios de uranio, enriquecimiento y fabricación requeridos para calcular los costos de combustible nuclear proyectados para años futuros.

Las salidas obtenidas del submódulo nuclear, son las entradas complementarias de la aplicación CostEl.

Con el submódulo de transmisión tiene interacción debido a los datos necesarios para suministrar la energía eléctrica generada por la planta a los usuarios. Asimismo, para el caso de plantas candidatas que se deseen incorporar en nuevas ubicaciones (diferentes a la CNLV), permitirá establecer las conexiones apropiadas en los nodos más próximos a su ubicación, para suministrar la electricidad generada.

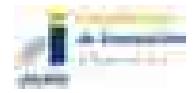

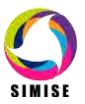

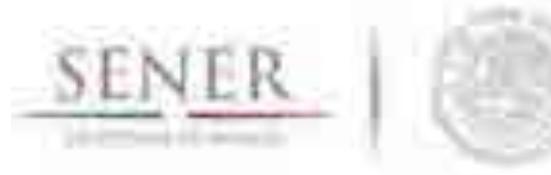

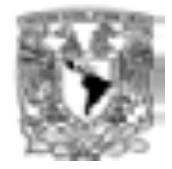

## **Datos requeridos**

Debido a las características especiales que presenta el cálculo de parámetros técnicos del combustible nuclear, se tomó la decisión de dividir este módulo en dos partes:

 $\mathcal{L}_\text{max}$  , and the contribution of the contribution of the contribution of the contribution of the contribution of the contribution of the contribution of the contribution of the contribution of the contribution of t

- a) Aspectos técnicos de plantas existentes, candidatas y combustible nuclear
- b) Aspectos económicos y financieros

Este criterio se debe a la sensibilidad y detalle requeridos por los cálculos para estimar diferentes aspectos del combustible nuclear como son: datos técnicos del ciclo de irradiación en equilibrio, de la carga inicial, de las recargas y del quemado de combustible.

Asimismo, es importante resaltar que el tiempo que se maneja para la duración del ciclo de irradiación en las plantas nucleoeléctricas es de 18 meses, lo que no ocurre con otras plantas, debido a ello, es necesario modificar la metodología de cálculo de aspectos técnicos para esta tecnología.

Considerando las características únicas de esta tecnología, se diseñó la aplicación de este submódulo en la plataforma C# (CSharp) para ingresar, de manera amigable y cómoda, los parámetros necesarios que permitirán obtener resultados técnicos sobre las plantas existentes, de las plantas candidatas, así como del combustible nuclear que será empleado por éstas.

#### **Datos de entrada de la aplicación**

Los datos requeridos por la aplicación nuclear, incluyen:

- a) Datos sobre la planta:
	- a. Capacidad
	- b. Eficiencia
	- c. Vida útil de la planta
	- d. Tiempo de construcción
	- e. Usos propios
	- f. Potencia térmica

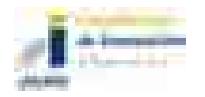

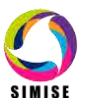

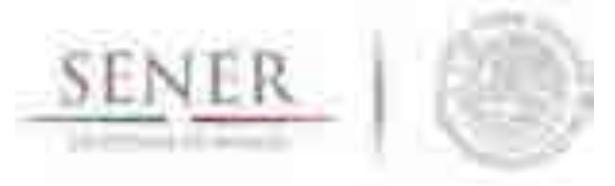

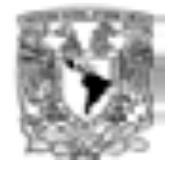

- b) Datos sobre el ciclo de irradiación en equilibrio:
	- a. Duración de ciclo de irradiación
	- b. Duración del paro programado para recambio y mantenimiento

 $\mathcal{L}_\text{max}$  , and the contribution of the contribution of the contribution of the contribution of the contribution of the contribution of the contribution of the contribution of the contribution of the contribution of t

- c. Factor de planta durante el ciclo de irradiación
- c) Datos sobre el ciclo de combustible:
	- a. Concentración de UF6 enriquecido de la carga inicial
	- b. Concentración de UF6 enriquecido de las recargas
	- c. Concentración de UF6 natural
	- d. Concentración de UF6 enriquecido en las colas
	- e. Pérdidas de U en la fabricación de ensambles

Para facilitar el uso de esta aplicación, se tienen datos precargados en la misma para la Central Nucleoeléctrica Laguna Verde (CNLV) y para una planta ABWR como ejemplos (Ver **Figura 1. Pantalla de captura de la aplicación nuclear** y **Figura 2. Ejemplo de datos precargados en la aplicación nuclear**). Los ejemplos de estas plantas se eligieron debido a la información disponible con la que se cuenta actualmente, sin embargo, no es limitativa o excluyente, ya que en el corto plazo se contará con información de más tecnologías y se incrementarán las opciones disponibles.

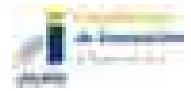

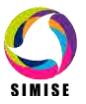

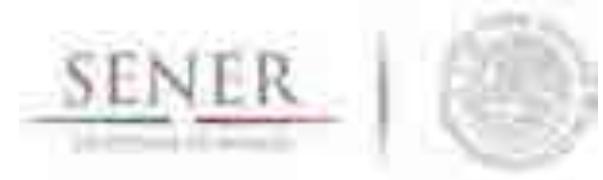

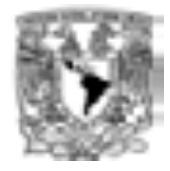

#### Modulo Numer **SIMISE** MODULO NUCLEAR CAPTURA DE DATOS Analyzar can dutrit Principal Datos Técnicos de Planta **MLV** Capacited Electron Built (Mille) Captura Thomson New CO. Mesenca Buta (5) esultado late Press (S) Tampic de Canatrusción (años) Visa de la Planta lancell

 $\mathcal{L}_\text{max}$  , and the contribution of the contribution of the contribution of the contribution of the contribution of the contribution of the contribution of the contribution of the contribution of the contribution of t

**Figura 1. Pantalla de captura de la aplicación nuclear**

Asimismo, el usuario puede crear otro caso nuevo al seleccionar esta opción en el menú de opciones que posee la aplicación.

La aplicación también cuenta con la flexibilidad de permitir al usuario, modificar estos datos precargados y ejecutarlos, obteniendo nuevos resultados de acuerdo a las implementaciones realizadas. Esto permite actualizar datos en los casos precargados o hacer variaciones y observar las modificaciones propuestas en los resultados.

Los datos que están precargados para el ABWR fueron actualizados con información reciente y también se proporcionaron datos para el AP1000 preliminares.

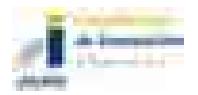

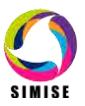

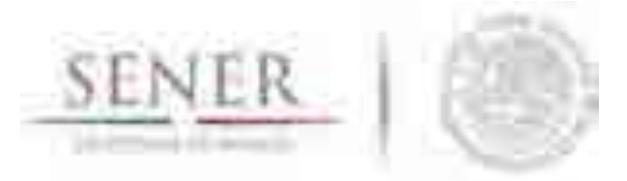

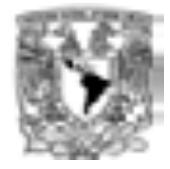

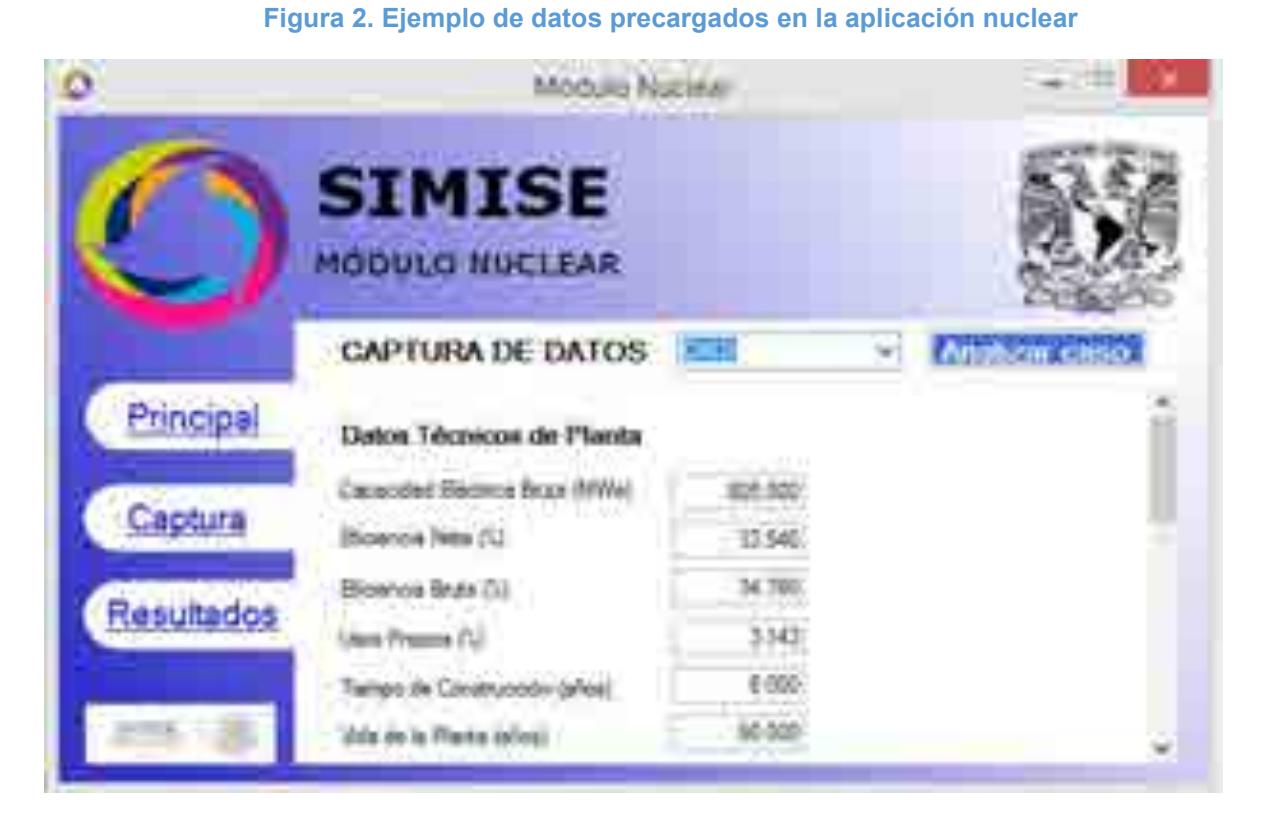

 $\mathcal{L}_\text{max}$  , and the contribution of the contribution of the contribution of the contribution of the contribution of the contribution of the contribution of the contribution of the contribution of the contribution of t

Esta información es procesada, generando resultados que permiten alimentar la aplicación de CostEl para obtener los costos de la tecnología.

# **Datos de salida de la aplicación**

Los resultados obtenidos por la aplicación nuclear se exportan en formato .TXT para servir como entradas para el análisis económico en la aplicación CostEl. Ver **Figura 3. Resultados obtenidos**.

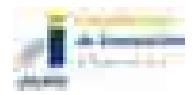

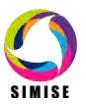

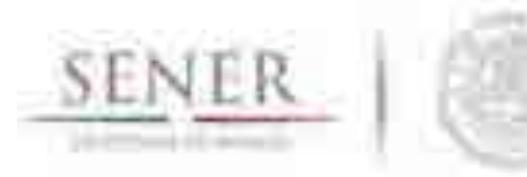

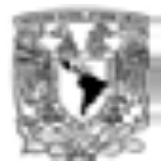

#### **Figura 3. Resultados obtenidos**

 $\mathcal{L}_\text{max}$  , and the contribution of the contribution of the contribution of the contribution of the contribution of the contribution of the contribution of the contribution of the contribution of the contribution of t

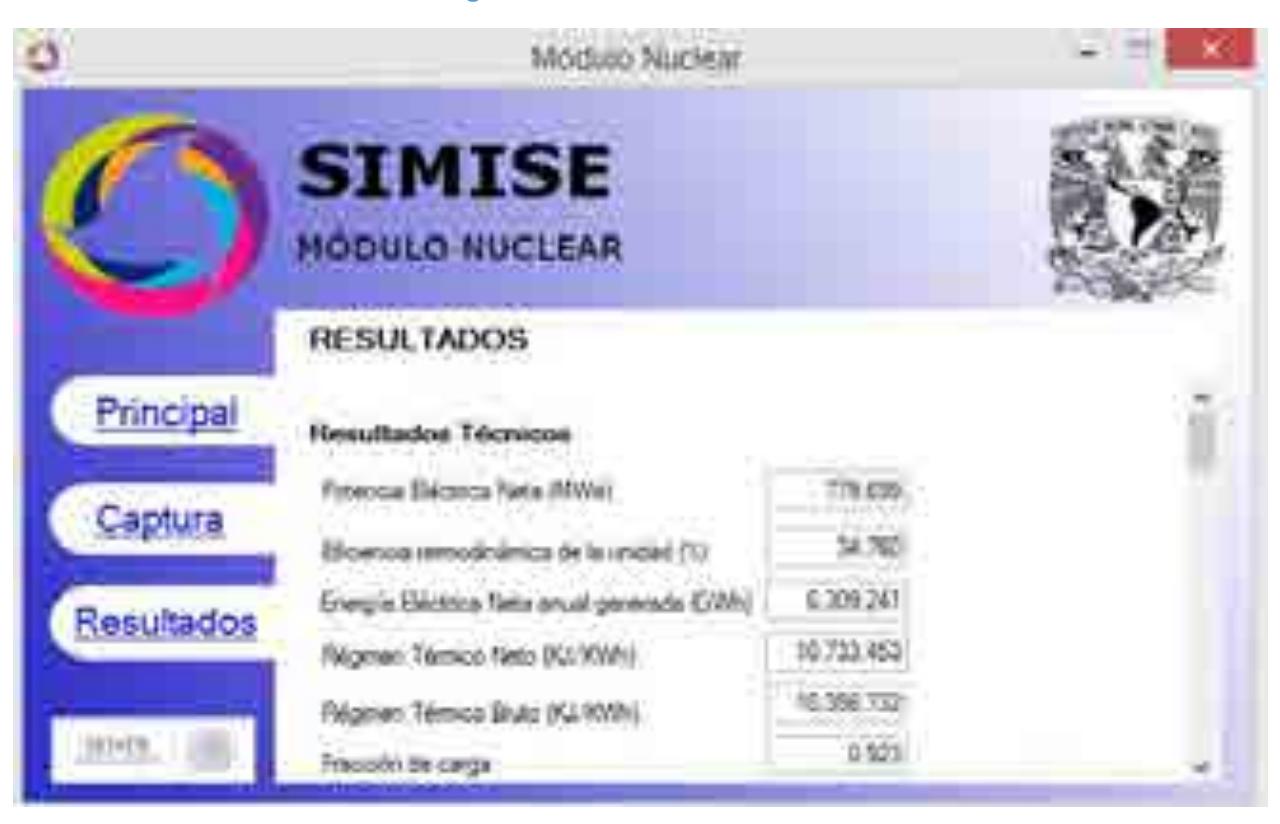

#### **Breve descripción de metodologías y modelos**

Los cálculos realizados sobre el ciclo de combustible nuclear, se basan en la metodología sugerida por el Organismo Internacional de Energía Atómica (OIEA), empleando esquemas de tamaño, irradiación y quemado de los lotes y sublotes de la carga inicial y primeras recargas del reactor.

Esta metodología se modificó para los parámetros característicos del tipo de reactor que se emplea en la CNLV y el reactor tipo ABWR. Asimismo, se especificaron los días de duración del mes promedio de un período cuatrianual teniendo en cuenta los años bisiestos.

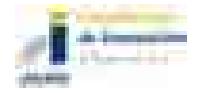

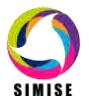

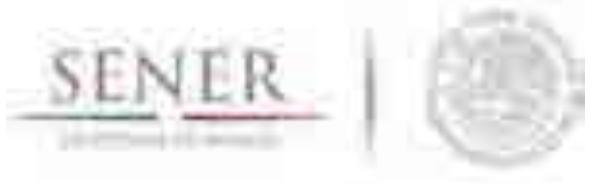

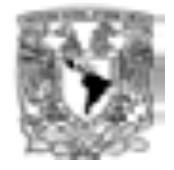

El costo nivelado del MWh por concepto de inversión es definido como el valor que al multiplicarse por el valor presente de la generación de la central, considerando su vida útil, iguala al valor presente de los costos incurridos en la construcción de la central en cuestión.

 $\mathcal{L}_\text{max}$  , and the contribution of the contribution of the contribution of the contribution of the contribution of the contribution of the contribution of the contribution of the contribution of the contribution of t

## **Resultados actuales**

Los resultados que se proporcionan actualmente son datos técnicos de la planta que se está evaluando (candidata o existente):

- Potencia eléctrica neta
- Eficiencia termodinámica
- Energía eléctrica neta anual generada
- Régimen térmico neto y bruto
- Factor de carga

Mientras que para los resultados técnicos del ciclo de combustible se encuentran divididos en los siguientes principales rubros:

- a) Resultados técnicos del ciclo de irradiación en equilibrio
- b) Resultados técnicos del combustible
- c) Resultados técnicos de carga inicial
- d) Resultados técnicos de recarga

Para el caso de los resultados económicos, se obtiene el cálculo del costo unitario de generación de la central nucleoeléctrica, los resultados de los parámetros financieros que se introdujeron inicialmente, así como los parámetros de Costo Beneficio y la Tasa Interna de Retorno.

Las ventajas que muestra este tipo de metodología son:

1. Para cada tasa de descuento, el valor presente de la inversión mide el impacto de una inversión en una central determinada. Esto permite observar el efecto del programa de inversión entre diferentes centrales distintas.

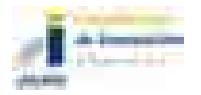

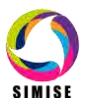

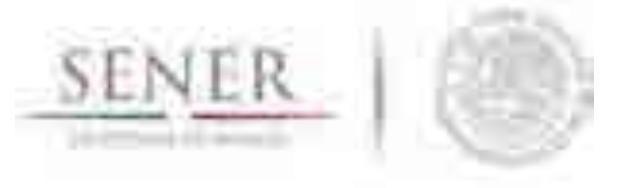

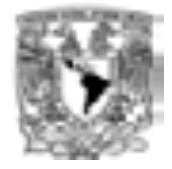

2. El efecto de la vida económica de la central, medido por el factor de recuperación de capital y del factor de la central. Conforme aumenta la vida económica y el factor de planta, disminuye el costo nivelado.

 $\mathcal{L}_\text{max}$  , and the contribution of the contribution of the contribution of the contribution of the contribution of the contribution of the contribution of the contribution of the contribution of the contribution of t

3. Permite medir en términos unitarios de inversión por MW de capacidad y comparar los recursos financieros necesarios para ampliar la capacidad instalada mediante cada una de las diferentes tecnologías.

## **Análisis y conclusiones**

Con estos cálculos, los tomadores de decisión tendrán un panorama más amplio y bien fundamentado para elegir las mejores alternativas viables, así como una mayor cantidad de elementos que permitan lograr un portafolio diversificado que garantice el suministro eléctrico futuro, siendo además sustentable.

El contar con los datos del ciclo completo de combustible nuclear sirve para decidir si se manejará como un residuo nuclear de alto nivel o podrá ser reprocesado para reciclarlo como un combustible mixto, siendo para uso propio o para incorporarlo al mercado internacional.

El módulo podrá complementar los diferentes escenarios alternativos mediante la integración de tantos reactores como sean necesarios, debido a que se tendrán los cálculos para diferentes plantas candidatas que puedan integrarse al portafolio energético del parque de generación acotados a las restricciones establecidas por los tomadores de decisión o las establecidas por la legislación y políticas vigentes.

### **Plan de trabajo a futuro**

Se integrarán más opciones de reactores candidatos (como el AP1000) para ser incorporadas al portafolio energético que permita ampliar la diversificación, garantizar el suministro futuro de energía eléctrica en el país y lograr las metas de energía limpia que se tienen actualmente.

Se solicitó información sobre costos y parámetros de reactores nucleares al personal de la Central de Laguna Verde para obtener datos de fabricantes.

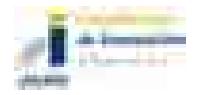

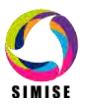
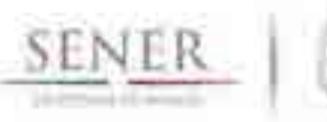

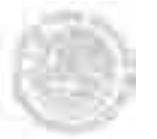

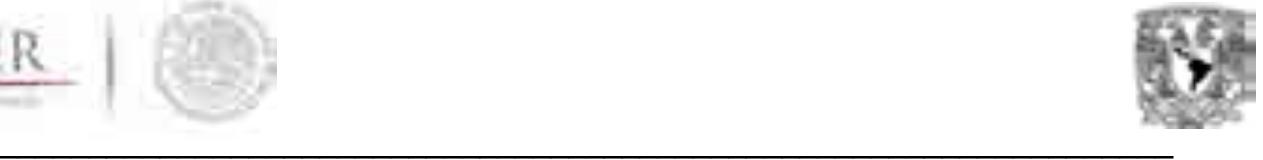

## **ANEXO 8**

# **Proyección de carga eléctrica**

## **Objetivo**

Obtener proyecciones de carga eléctrica horaria a largo plazo, de pico de demanda anual y de demanda anual de energía eléctrica que son utilizados como insumos para simular el despacho eléctrico y el plan de expansión eléctrica.

## **Alcance**

Permitir el cálculo de la proyección a largo plazo (periodo 2015-2046) de la carga eléctrica horaria, la carga máxima coincidente de cada año y la energía anual demandada utilizando un modelo de procesamiento de series de tiempo que incorpora el crecimiento esperado del Producto Interno Bruto (PIB).

## **Descripción general**

La metodología consiste en realizar una exhaustiva revisión y procesamiento de datos de carga eléctrica horaria de manera regional e incorporarlos a un modelo de *series de tiempo*, el cual permite obtener proyecciones y escenarios con base en variables exógenas (PIB, aumento de población y crecimiento de la industria por región, etc.). Dicho modelo necesita de la descomposición de cada una de las componentes de la serie y de identificar su comportamiento en el tiempo. Cuando éstas son separadas y procesadas de manera independiente, se genera una proyección a *priori* de cada una de ellas, la cual es calibrada con el comportamiento de los valores históricos. Para incorporar el impacto de las variables exógenas se realiza una correlación entre la tendencia general de los datos y las fluctuaciones de cada variable, las cuales, impactan de forma proporcional a la tendencia general de la carga proyectada.

El resultado final es producto de aplicar el modelo en cada región existente y adicionar el resultado a una proyección global que representa la demanda nacional.

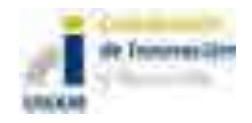

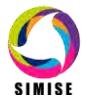

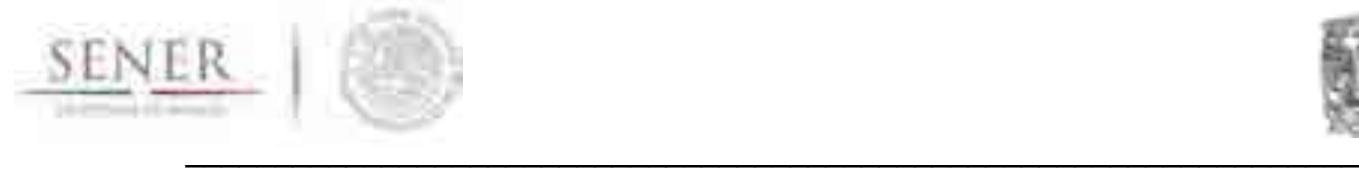

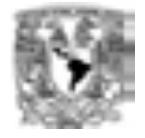

El procesado de datos se realizó inicialmente con ayuda del software *R* y la implementación de la metodología se realizó en el software *Matlab*.

La metodología se dividió en cinco etapas de modelación:

| Procesamiento de la información     |                                                                                                    |
|-------------------------------------|----------------------------------------------------------------------------------------------------|
| <b>Características</b><br>generales | Recolección de datos históricos para la mayor<br>cantidad de años posibles. <sup>1</sup><br>Limpieza de datos (unificación, completitud<br><b>y</b><br>estandarización de los datos). <sup>2</sup><br>Análisis estadístico.<br>Análisis cualitativo. |
|                                     |                                                                                                    |
| Descomposición de las series        |                                                                                                    |
| <b>Características</b><br>generales | Identificación de las componentes de la serie.<br>Análisis de datos atípicos (valores anómalos a la<br>serie de datos).<br>Análisis de fenómenos estacionales (fenómenos<br>climáticos y sociales).                                                  |
|                                     |                                                                                                    |
| Proyección de componentes           |                                                                                                    |
| <b>Características</b><br>generales | Obtención de los valores esperados para cada<br>componente.<br>Proyección del comportamiento de la tasas de cada<br>componente.<br>Incorporación de las variables exógenas (PIB) a la<br>tendencia general observada.                                |
|                                     |                                                                                                    |
| Proyección de carga eléctrica       |                                                                                                    |
| <b>Características</b><br>generales | Suma de componentes.<br>Adición de tendencia y generación de escenarios de<br>carga dependientes de variables exógenas.<br>Comprobación de la estabilidad del método<br>Obtención de la carga máxima coincidente                                     |

 $\overline{a}$ <sup>1</sup> Se utilizaron series de tiempo de carga horaria del año 1990 al año 2014.

 $^2$  Se identificó el máximo diario para procesar un valor por día en lugar de 24 al día. Esto reduce el número de datos que se procesan en 1/24.

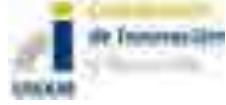

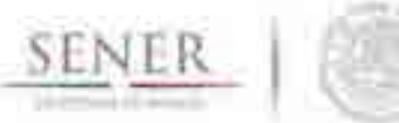

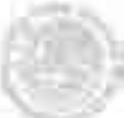

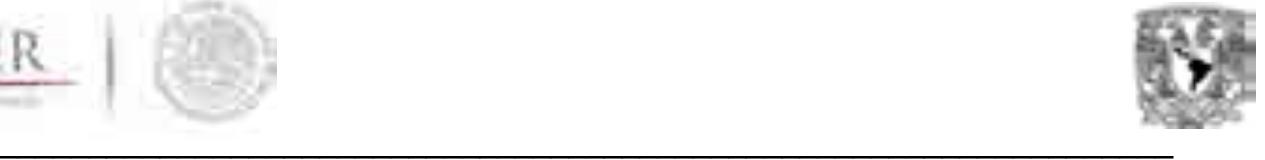

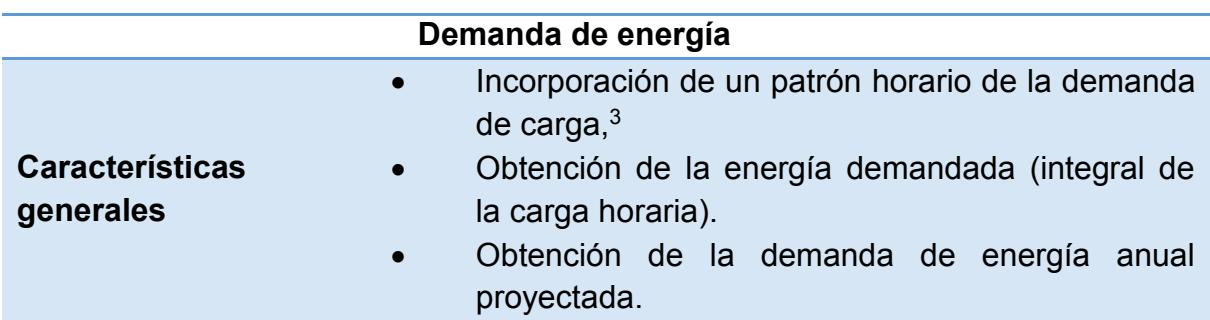

#### **Procesamiento de la información**

El procesado de la información se realizó de acuerdo a cada una de las 9 regiones, los resultados han sido presentados en el entregable anterior, donde cada uno de los parámetros se presenta para cada región demostrando la gran heterogeneidad del país respecto a la demanda requerida por cada una.

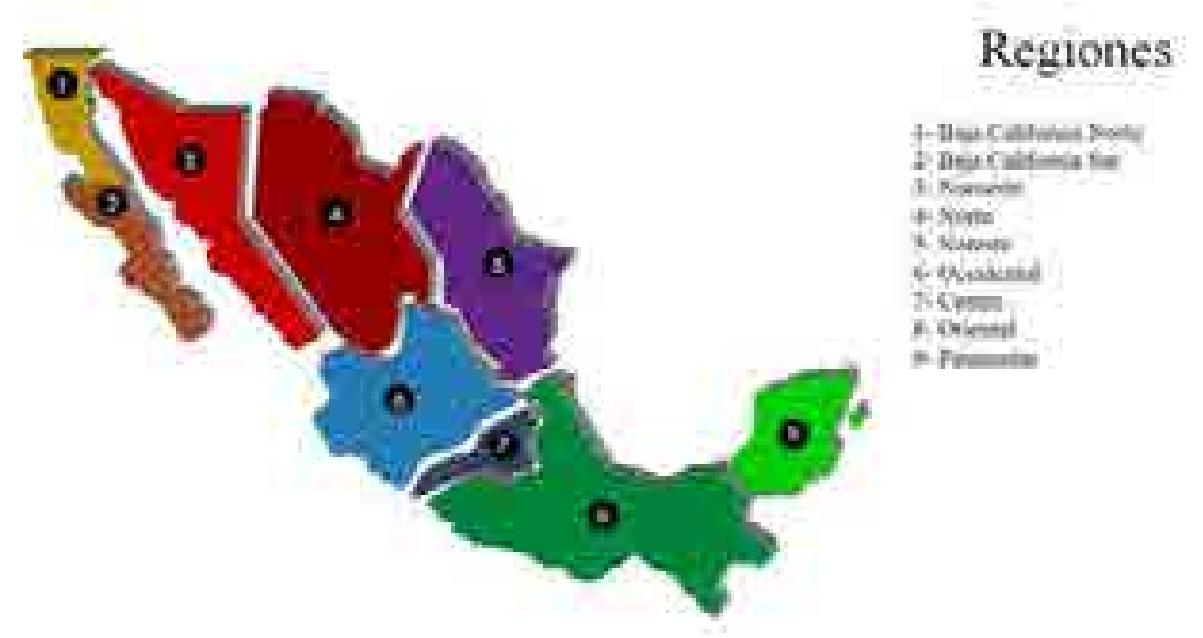

Figura 1. Mapa de las 9 regiones en las que se divide la República Mexicana

Para mostrar la complejidad de la metodología debido a comportamientos muy diferentes para cada región, a continuación se van mostrando ejemplos aplicados a diferentes regiones.

#### **Descomposición de las series**

 $\overline{a}$ <sup>3</sup> El patrón de carga horaria que se aplicó fue el de 2014, último año conocido.

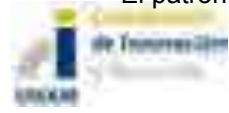

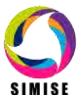

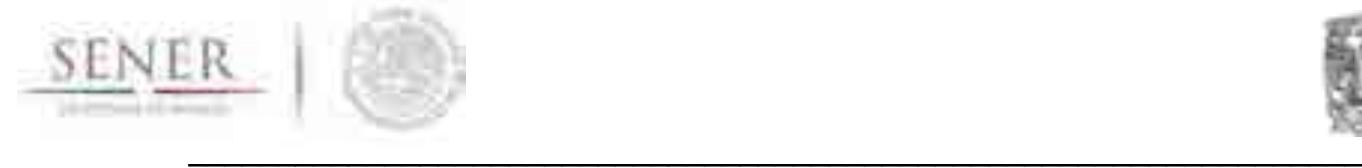

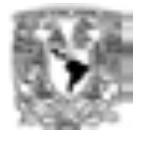

Una serie de tiempo es una colección de variables aleatorias (VA) indexadas  $(x<sub>t</sub>)$ de acuerdo al orden en que fueron obtenidas en el tiempo (t). Los datos no solo deben estar ordenados en el tiempo, sino además, deben poseer la misma dimensión, magnitud y escala.

Es de relevancia mencionar que existen dos acercamientos para el análisis de series de tiempo, identificado como el acercamiento *frecuentista* y el acercamiento *temporal.*

Frecuentista, asume que la principal característica de interés es aquella relativa al comportamiento periódico de observaciones.

Temporal, asume que la correlación entre observaciones adyacentes es mejor explicada en términos de observaciones pasadas.

Una serie de tiempo presenta variaciones en sus valores observados. Dichas variaciones se deben a cuatro clases de causas a las cuales se denomina Componentes de la Serie de Tiempo. Estas cuatro componentes son:

- 1. El Componente de Tendencia (T)
- 2. El Componente Cíclico (C)
- 3. El Componente Estacional (E) "Deriva Estacional"
- 4. El Componente Aleatorio (A)

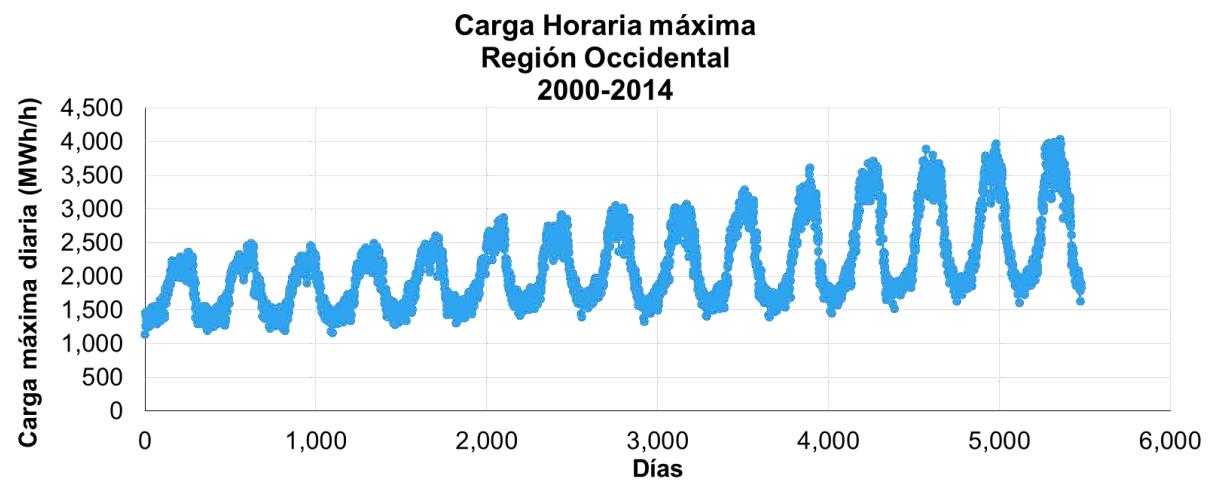

Figura 2. Carga máxima Región Occidental

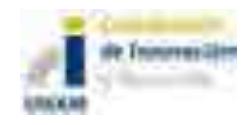

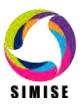

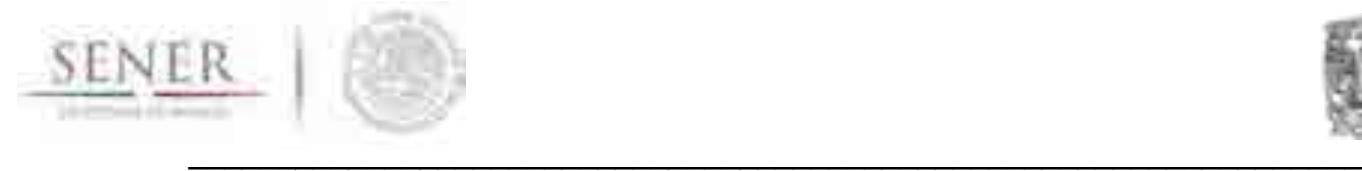

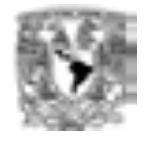

El componente de tendencia (T) o también denominado Tendencia Secular es el movimiento general de la serie a largo plazo. La representa una línea más suave que la correspondiente a las otras variaciones y puede ser recta, curva, ascendente, horizontal o descendente. Muchas veces es la más importante de las componentes de una serie, precisamente por representar su comportamiento general, lo que la hace de especial utilidad en extrapolaciones o predicciones (Zaera, 1985).

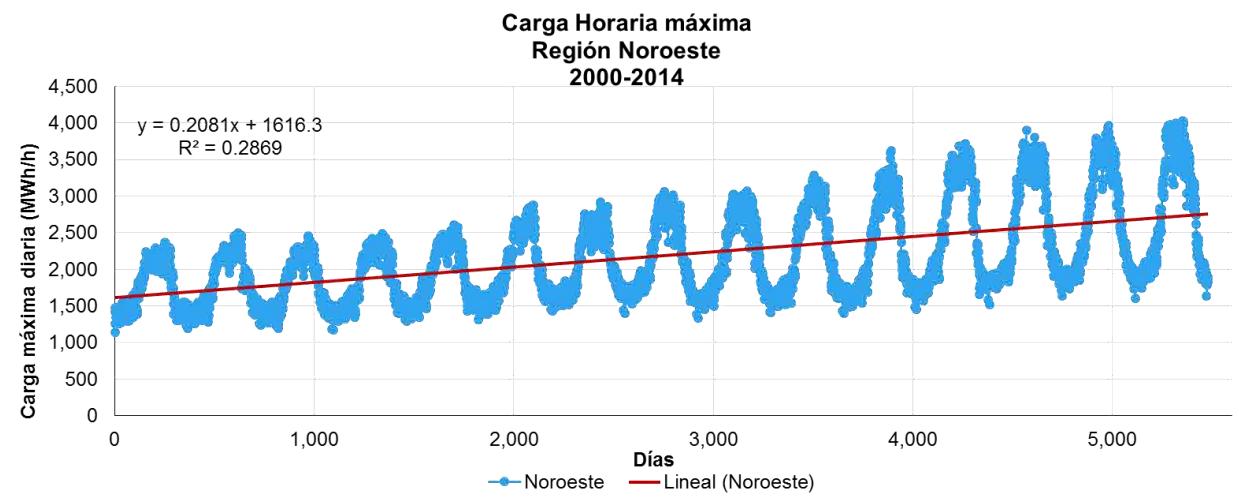

Figura 3. Ejemplo de tendencia para la carga horaria máxima de la región Noroeste

### **Datos atípicos**

Los datos atípicos son datos que salen de la secuencia normal de la serie, generalmente ocasionados por días festivos, vacaciones o eventos especiales.

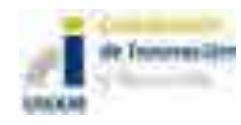

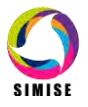

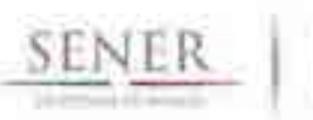

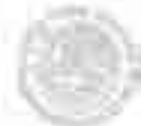

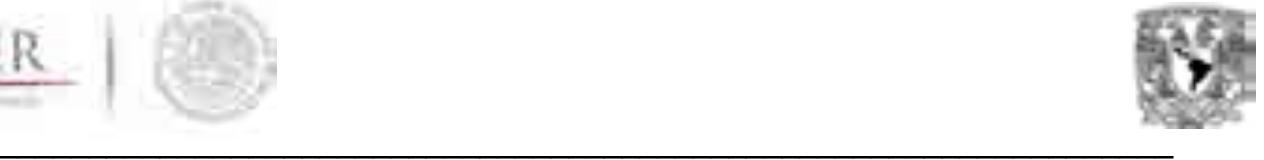

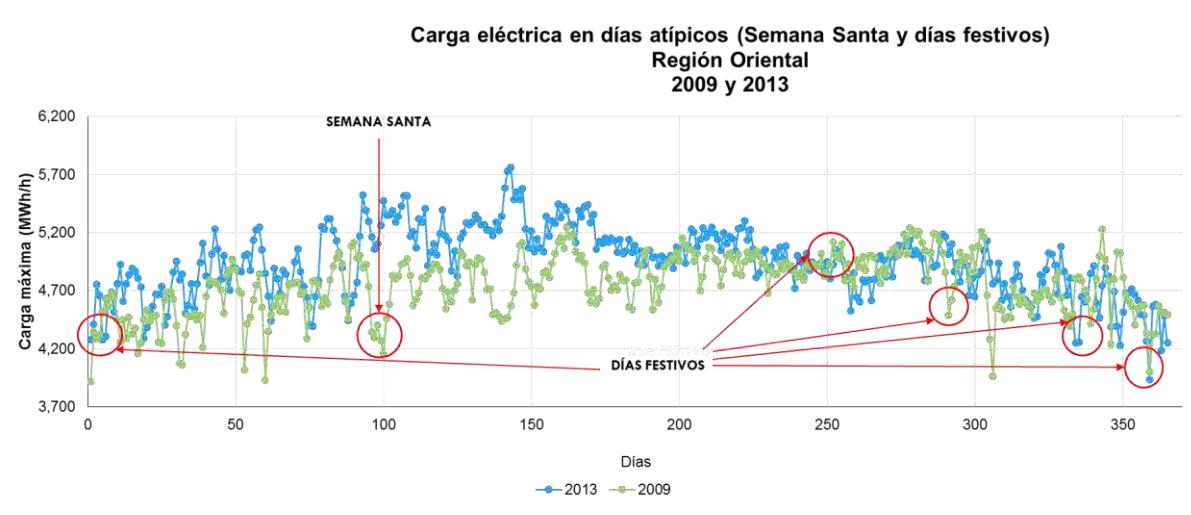

Figura 4. Ejemplo de valores atípicos para la Región Oriental

## **Deriva estacional**

La deriva estacional es el resultado de restar los ciclos semanales y la tendencia a los datos originales.

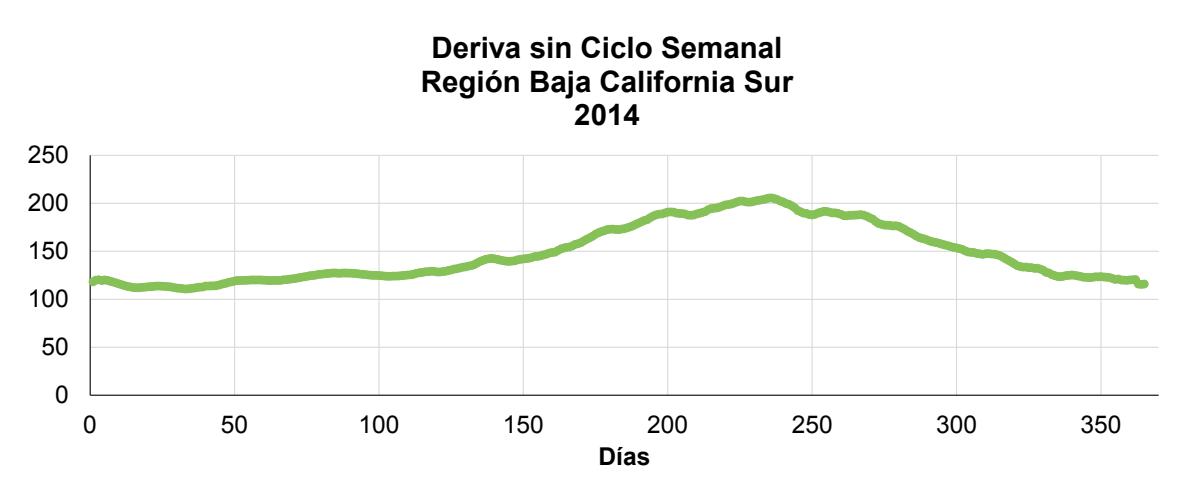

Figura 5. Ejemplo de la deriva estacional para la región de Baja California Sur

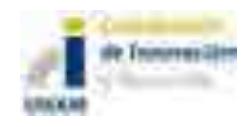

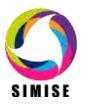

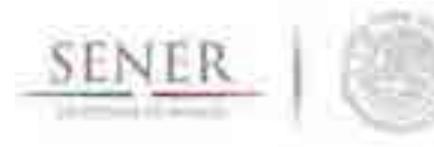

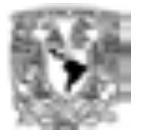

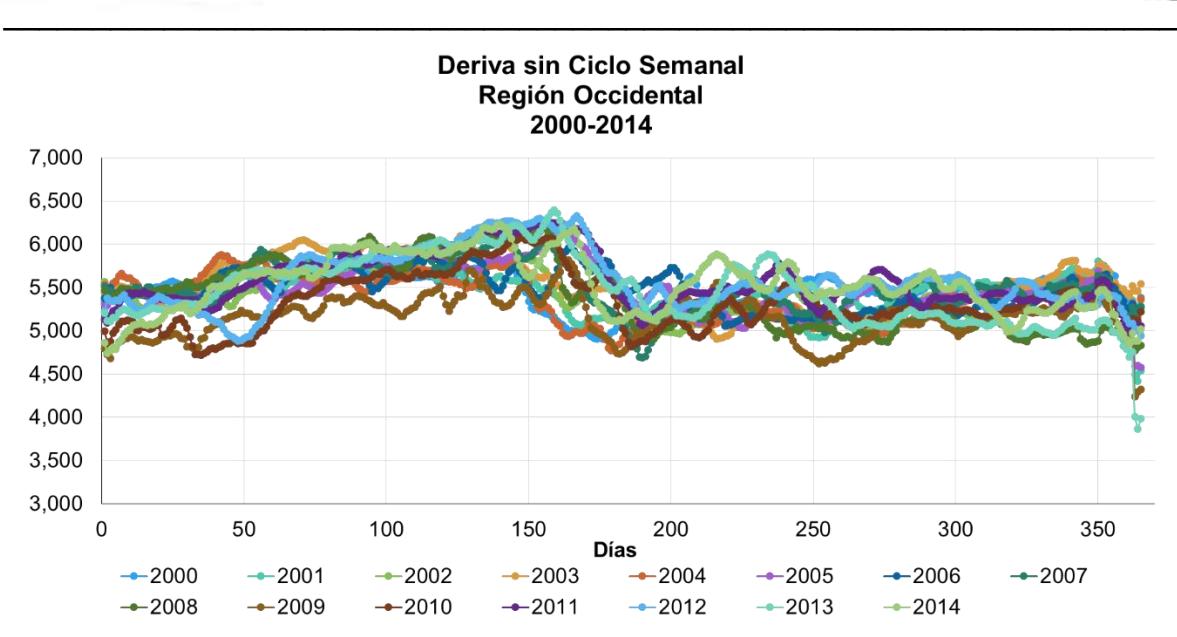

Figura 6. Ejemplo de la deriva semanal para la región Occidental

## **Componente cíclica**

Al retirar las derivas y las componentes anteriores el resultado es la componente cíclica semanal.

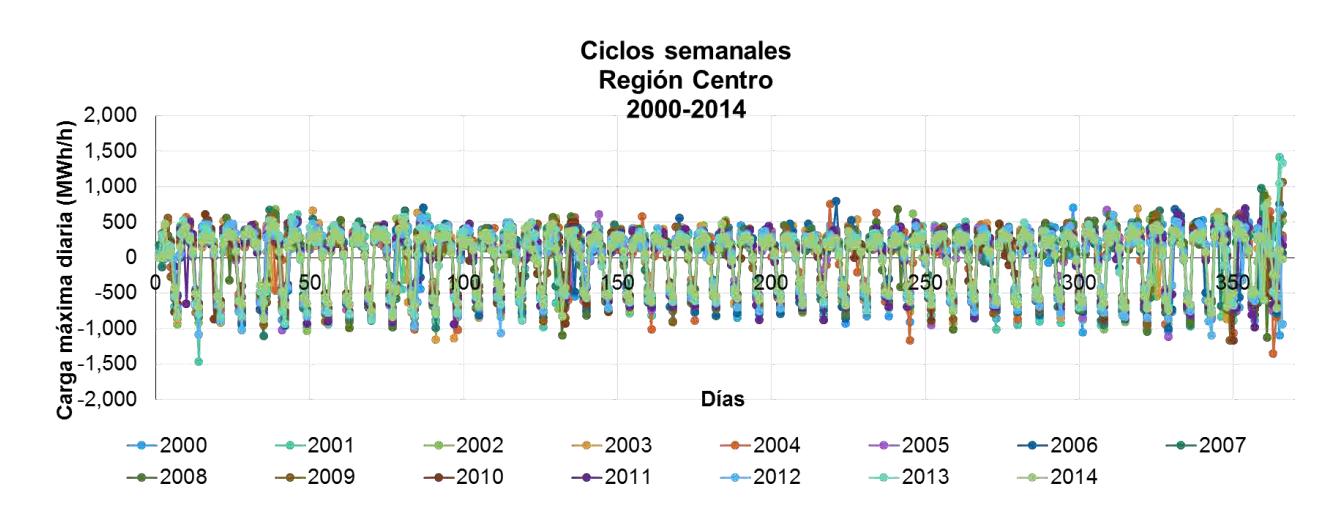

Figura 6. Ejemplo de la componente cíclica semanal para la Región Centro

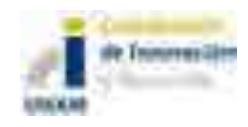

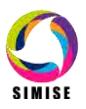

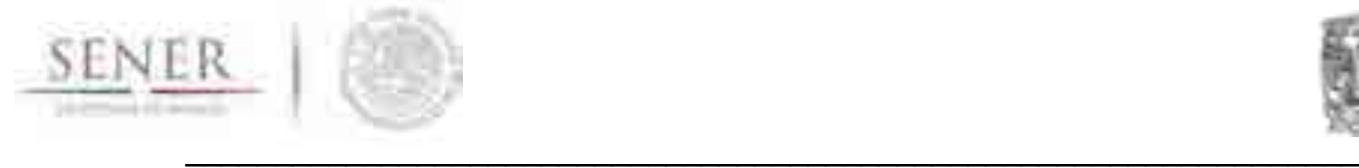

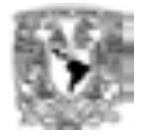

Al final de la modelación el resultado es la suma de cada una de las componentes proyectadas en el tiempo, junto con la tendencia esperada, siendo ésta el producto del valor esperado por la tasa de crecimiento esperado para ese periodo.

### **Resultados**

Los resultados de aplicar esta metodología, son los insumos de carga máxima coincidente y la demanda de energía anual utilizada por el módulo de optimización de SIMISE.

La metodología se aplicó a las nueve regiones de CENACE mostradas en el mapa de la Figura 1 para obtener las proyecciones de demanda máxima bruta anual para el periodo 2015 a 2050.

Como ejemplo de resultados, en la Figura 7 se presentan gráficas para la región Baja California Sur. Se muestran datos de carga máxima diaria histórica (azul claro que ondea porque contiene los 365 valores del año) y los resultados de la proyección de carga máxima diaria obtenida con SIMISE (verde claro que ondea porque contiene los 365 datos de carga máxima diaria). También se trazó la gráfica de la proyección de la demanda máxima bruta en cada año obtenido con la metodología SIMISE. Para comparar con la información de SENER, se graficó la demanda máxima bruta anual reportada en PRODESEN 2015-2029.

En la Figura 7 se observa que la proyección de PRODESEN tiene un comportamiento de crecimiento acelerado en comparación con la proyección obtenida por SIMISE, la cual muestra un comportamiento mesurado a lo largo del periodo de estudio y con una tendencia congruente con la serie histórica.

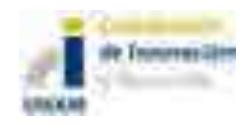

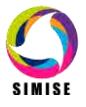

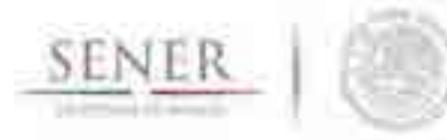

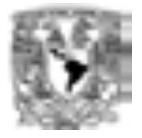

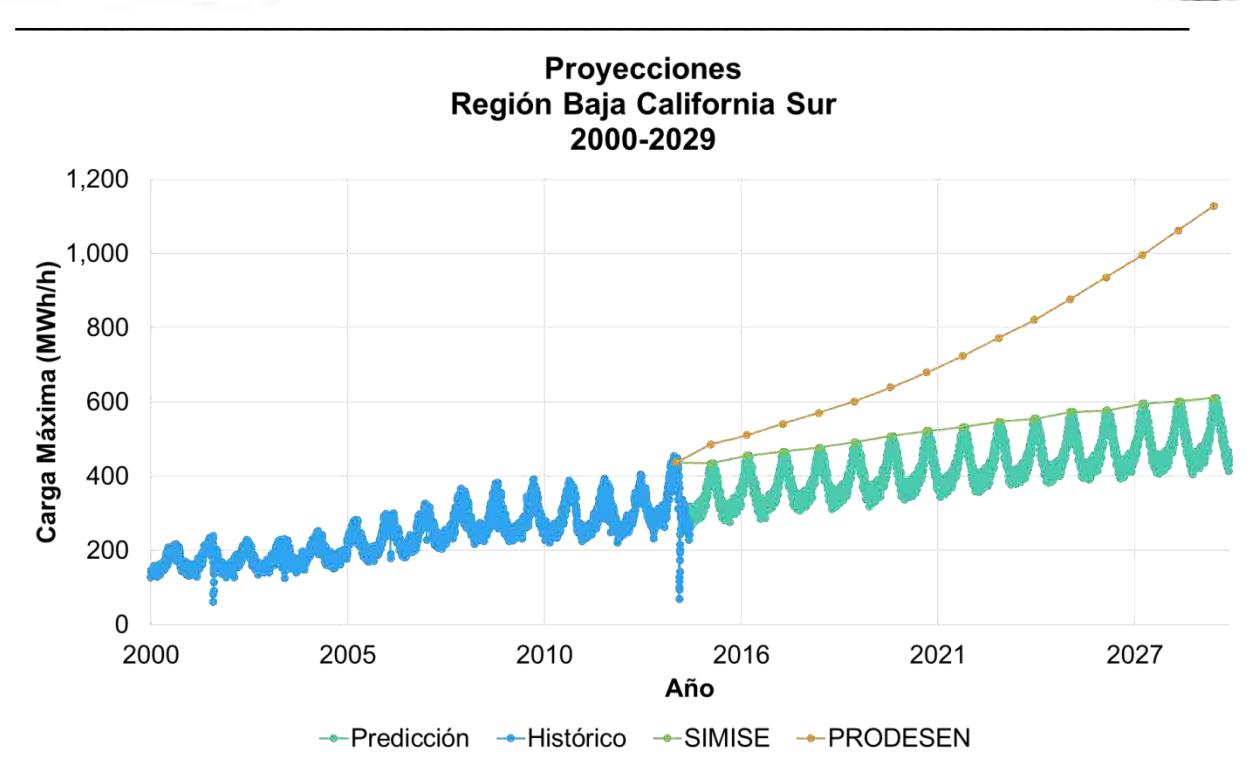

Figura 7. **Histórico** (Carga máxima diaria histórica), **SIMISE** (Proyección de demanda máxima bruta anual con el modelo SIMISE), **Predicción** (Proyección de carga máxima diaria con el modelo SIMISE) y **PRODESEN** (Proyección de demanda máxima bruta anual de PRODESEN 2015-2029).

## **Extensión al Sistema Eléctrico Nacional (SEN)**

El procedimiento se aplicó para cada una de las nueve regiones de control de CENACE. A los resultados de las proyecciones del 2015 al 2050 de carga máxima diaria se les sobrepuso la distribución de carga hora por hora del año 2014, usando esta distribución como un patrón de comportamiento. El resultado fue la reconstrucción de una proyección de carga hora por hora para cada región. Haciendo la sumatoria sobre todas las regiones se obtuvo la carga hora por hora del sistema eléctrico nacional (SEN). Posteriormente se hizo la sumatoria sobre todas las horas de cada año para obtener la energía anual que se demanda cada año dentro del periodo que va del 2015 al 2050. La demanda máxima bruta anual (llamado Pico máximo anual) se encontró buscando el valor máximo de la carga horaria dentro de los 8760 valores en el año.

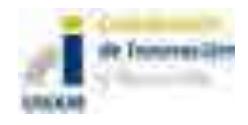

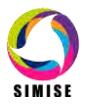

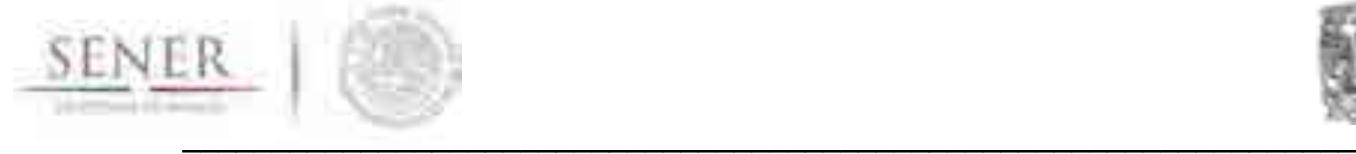

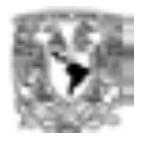

# **ANEXO 9**

# **Módulo de Optimización**

## **Objetivo del módulo**

El objetivo de este módulo es desarrollar planes de expansión energética que cumplan con las demandas de energéticos y electricidad requeridos por los diferentes sectores de consumo, teniendo en cuenta las cadenas energéticas completas, incluyendo todos los niveles de proceso y/o transporte que sean necesarios para entregar la energía en forma de uso final a partir de los recursos naturales. Además clasificará los diferentes planes en función de su costo total por unidad de energía entregada y encontrará el plan de adiciones de capacidad de mínimo costo dentro de la muestra de planes desarrollados. En resumen, desarrolla y optimiza sistemas de referencia energéticos constituidos por cadenas energéticas completas.

## **Interacción con otros módulos**

Este módulo interactúa con todos los módulos del SIMISE.

## **Datos requeridos**

Recibe del módulo de demanda la información de los consumos energéticos proyectados para años futuros, para el caso de la electricidad recibe tanto datos de consumo, como de pico de potencia. Recibe los datos de oferta de recursos energéticos disponibles tanto importados como domésticos. Recibe del módulo económico los datos de precios de combustibles y precios de petrolíferos. Recibe del módulo de tecnologías los costos y parámetros de todas las plantas de transformación y de ductos y/o redes de transporte de energéticos y electricidad así como de los procesos de producción de energéticos primarios**.** Los costos de inversión y de operación y mantenimiento son datos exógenos que deben ser conseguidos de manera oportuna y con información confiable.

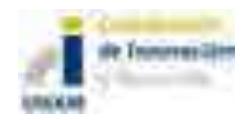

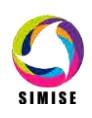

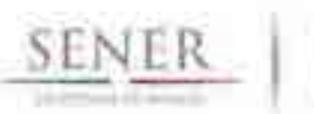

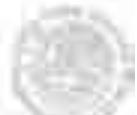

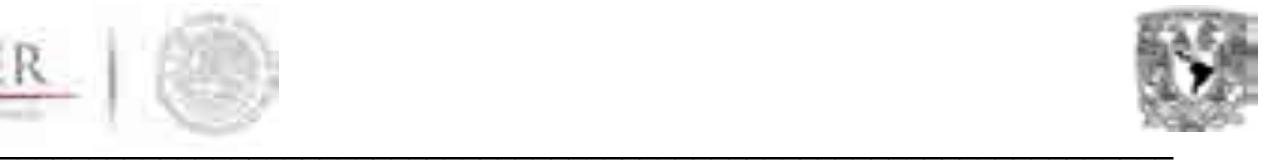

Este módulo requiere de datos de entrada y produce datos de salida, como se puede ver la siguiente tabla:

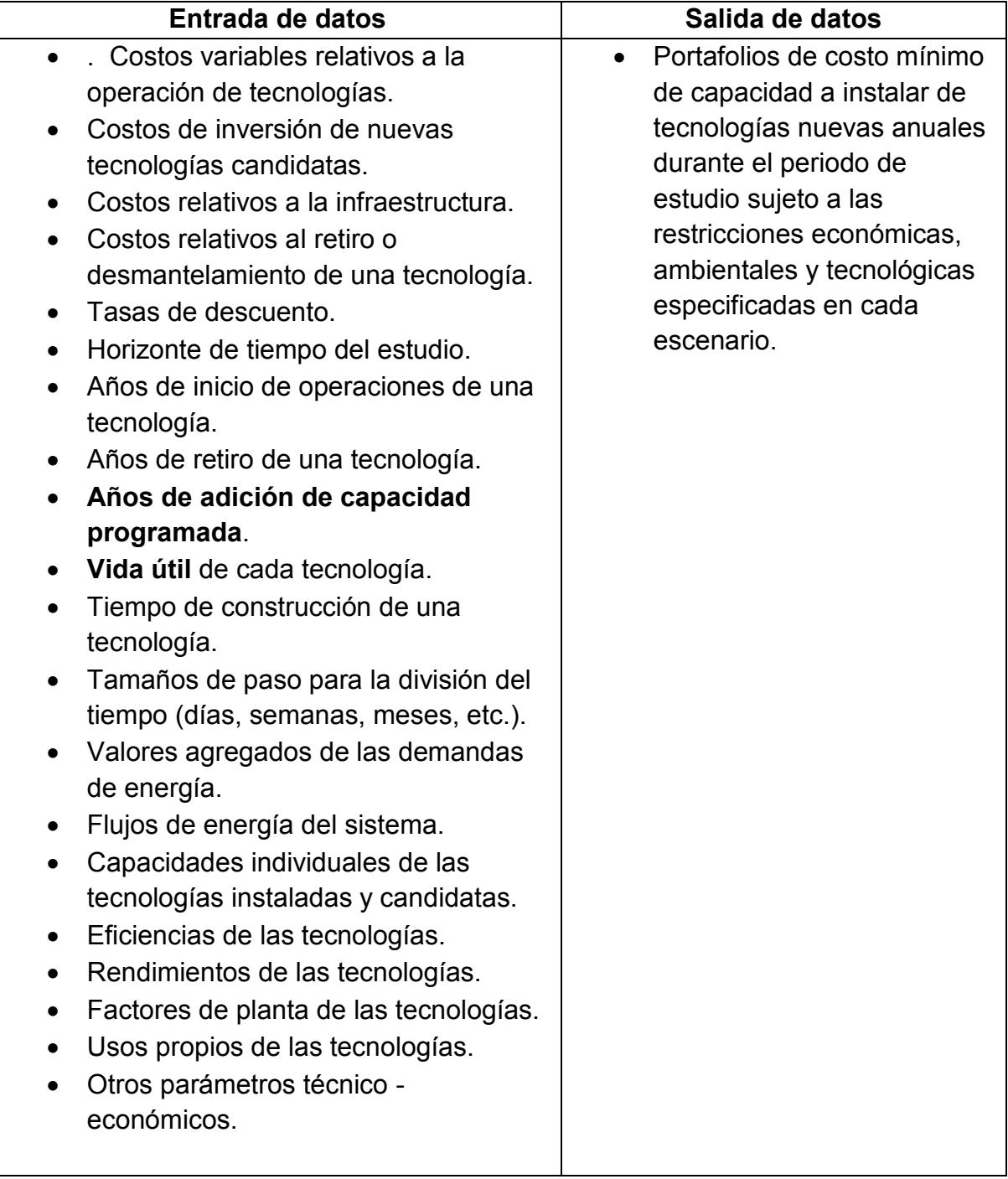

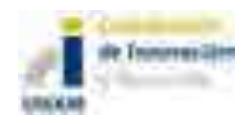

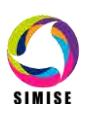

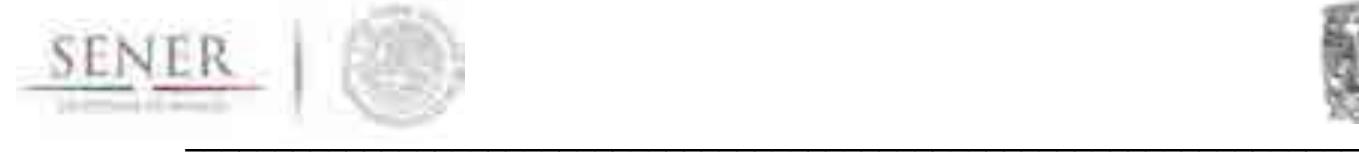

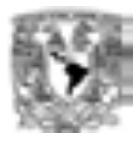

## **Breve descripción de la metodología del modelo**

El SIMISE utiliza técnicas de computación evolutiva, en particular algoritmos genéticos**,** para llevar a cabo la optimización. Los algoritmos genéticos fueron popularizados en la década de los 70 por John Holland. Éstos llevan a cabo una búsqueda heurística en el espacio de soluciones, utilizando técnicas inspiradas en el funcionamiento de la selección natural que incluyen herencia, mutación, selección y cruza. Desde su concepción, los algoritmos genéticos han probado ser sumamente útiles y eficientes, en particular trabajando con problemas que manejan gran cantidad de datos, o de restricciones, en los que se ha visto que superan a los métodos tradicionales.

Para la planeación energética, estas técnicas nos permite evaluar cientos de miles de posibles soluciones para un escenario dado, en tiempos, sólo posibles para una computadora, para encontrar a lo largo de cientos generaciones (iteraciones) aquellas estrategias de compra o venta de energéticos e inversiones en portafolios de tecnologías, que satisfagan a un costo mínimo, sujetas a restricciones impuestas por el analista, y que satisfagan la demanda de energía del sistema a lo largo de un horizonte de tiempo.

## **Avances del modelo uninodal de optimización**

### **1. Manejo de Adiciones Fijas y Retiros Fijos**

Se agregó la capacidad al programa de manejar Adiciones Fijas y Retiros Fijos, dados por año y por tecnología. Antes de llevarse a cabo la optimización, se toman en cuenta las adiciones y retiros fijos, de tal forma que se calcula "demanda de energía ajustada" a satisfacer considerando estos datos. Además se impone la restricción de no instalar más capacidad en cada año, de todas aquellas tecnologías que cuenten con adiciones fijas (en ese año). Con esta modificación puede suceder que en un cierto año no haya demanda por satisfacer (por el optimizador). En este caso el programa reporta costos sin optimizar.

### **2. Lectura de series de costos y factores de plantas**

El programa lee ahora series de costos variables de Nivel 3 (N3) y además lee una matriz de factores de plantas, de forma que se puede variar el factor de planta año con año para cada tecnología.

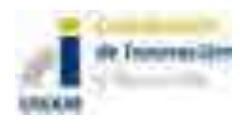

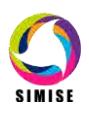

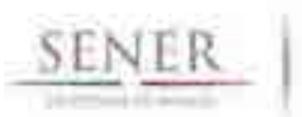

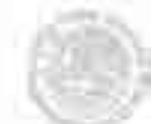

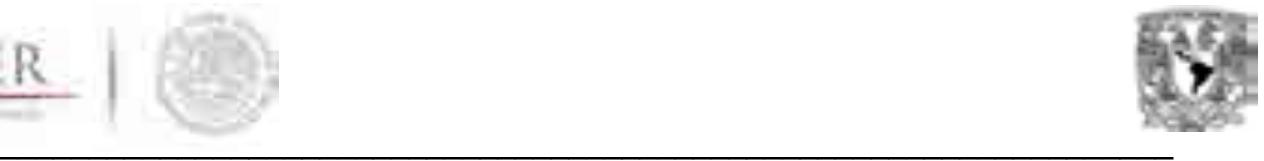

Este avance fue fundamental para la elaboración del estudio **"Implicaciones del cumplimiento de las metas de energía limpia en la expansión de generación eléctrica en el periodo 2015-2046".**

## **3. Actualización de la función objetivo**

Se reordenó la forma en la que se calculan los costos y la función objetivo, con lo que las soluciones que presenta el algoritmo mejoraron, de acuerdo a las pruebas que se hacen para ello.

### **4. Tasa media de crecimiento anual**

Se permite al usuario elegir una tasa media de crecimiento anual para los costos por concepto de combustible de plantas convencionales.

### **5. Túnel**

Se modificó el manejo del túnel para hacerlo más sencillo para el usuario. En vez de trabajar con valores netos de capacidad, trabaja ahora con porcentajes o proporciones de participación, de forma que no es necesario hacer cálculos para tener un túnel consistente computacionalmente.

## **6. Diseño e implementación del manejo de energías limpias**

Para poder cumplir con metas de energía limpia se agregaron dos vectores a la serie de datos que lee el programa: una que indica qué tipo de planta es cada una (limpia o convencional) y otro que especifica las metas de participación de las energías limpias que se deben de cumplir cada año. Como un primer acercamiento a la solución del problema se hizo un programa que dividía los datos de entrada en dos (los correspondientes a las tecnologías limpias y el resto) y se implementó un programa donde se corría el algoritmo genético dos veces, una vez con plantas que producen energías limpias y otra con plantas convencionales. Terminado este y verificando los errores, se incorporó todo el manejo en un solo programa.

El optimizador trata ahora de manera distinta las energías limpias de las convencionales. Para esto lee primero a qué tipo de energía (limpia o convencional) corresponde cada tecnología y posteriormente las metas de energías limpias (un porcentaje de la demanda de energía) que se desean cumplir. Esta información es proporcionada en tablas por el usuario. Con esta información, el algoritmo genético crea individuos (posibles soluciones) que satisfacen la demanda de energía total, los picos de potencia máxima anual y además las metas de energías limpias. Esto se logra dividiendo la demanda en dos partes, aquella que se va a cumplir con tecnologías de energía limpia y el resto.

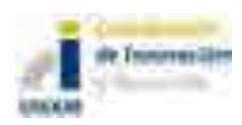

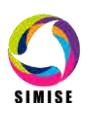

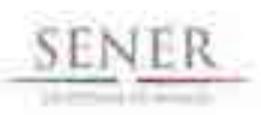

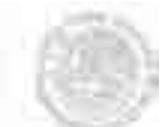

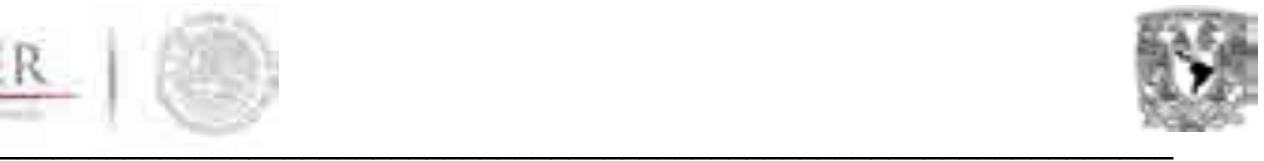

El algoritmo optimiza la forma de producir energías limpias (es decir, elige la combinación menos costosa) y la forma de producir el resto de la demanda con las tecnologías convencionales. Las soluciones ofrecidas por el optimizador satisfacen tanto la demanda de energía total, como las metas de energía limpia de forma exacta. Se pueden hacer múltiples corridas, modificando las metas de energías limpias para tener varios escenarios.

### **7. Reportes**

Se agregaron reportes nuevos y se corrigió el formato de algunos de los existentes, incluyendo la desagregación del reporte de retiros. Se modificó además el reporte de desempeño del algoritmo, considerando ahora los costos (para poder verificar que en efecto van disminuyendo año con año), en vez del valor del *fitness* que se tenía antes.

## **8. Diseño y preparación del programa para manejar adiciones de capacidad discretas**

Hasta ahora el algoritmo genético había manejado adiciones de capacidad continuas, es decir, permite al optimizador instalar cualquier cantidad de capacidad (dentro de los límites permitidos) en todas las tecnologías. Se quiere ahora restringir esto, de tal forma que sólo se puedan instalar múltiplos de cantidades definidas por el usuario (paquetes de capacidad), que pueden ser diferentes para cada tecnología. Lo primero que se hizo en este sentido es leer de las tablas esta información y preparar las funciones para manejar este nuevo dato. Se diseñó la forma en que se atacará este problema. El inicializar los individuos se hará ahora de forma diferente, pues en vez de elegir montos de capacidad, se elegirán múltiplos de los paquetes de capacidad, que varían dependiendo de la tecnología. Para asegurar que cada individuo cumpla la demanda (ahora podrá excederla), tendremos que resolver una desigualdad lineal subdeterminada, es decir, tendrá múltiples soluciones, de las cuales se elegirá una de forma aleatoria para crear un nuevo individuo (posible solución). Los operadores de cruza y mutación manejarán estas posibles soluciones de forma que cada individuo siga satisfaciendo la demanda total y la meta de energías limpias.

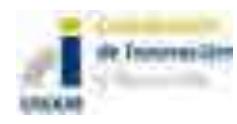

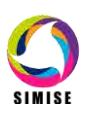

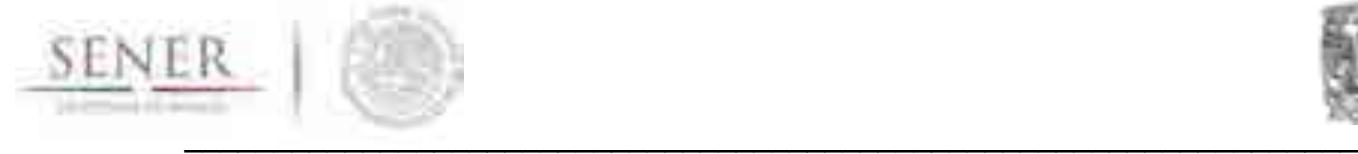

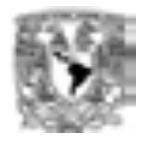

## **Función objetivo**

La función objetivo (FO) se ha avanzado hasta el nivel regional, sin embargo el desarrollo del estudio "Implicaciones del cumplimiento de las metas de energía limpia en la expansión de generación eléctrica en el periodo 2015-2046", nos obligó a concentrarse en la parte uninodal de la misma, la cual se puede ver de la siguiente forma:

 $Z_{Tot} = \sum_{t=0}^{T} Z_{1,t} + Z_{2,t} + Z_{3,t}$  ...(0).

Donde:

 $Z =$  Costo total de un plan de expansión de un sistema energético dado;  $Z_1 =$ Costos variables totales de un plan de expansión de un sistema energético dado;  $Z_2$  = Costos fijos totales de un plan de expansión de un sistema energético dado;  $Z_3$  = Costos de retiro totales de un plan de expansión de un sistema energético dado.

Considerando que los costos:

$$
Z_{1,t} = \sum_{\text{tec}}^{\text{Tec}} \sum_{1=1}^{8} cVar_{i,\text{tec},t} * (1+d)^{AB-t} (1 - UP_{\text{tec},t}) * FP_{\text{tec},t} * Y_{\text{tec},t} ... (1)
$$

Debe de respetarse la excepción para la energía eléctrica, en donde el programa toma para el Nivel 3  $ef_{tec, t} = 1$ ,

$$
Z_{2,t} = \sum_{\text{tec}}^{\text{Tec}} \sum_{1=1}^{4} cFix_{i,\text{tec},t} * (1+d)^{AB-t} * Y_{\text{tec},t}...(2)
$$
  

$$
Z_{3,t} = \sum_{\text{tec}}^{\text{Tec}} \sum_{1=1}^{2} cRet_{i,\text{tec},t} * (1+d)^{AB-t} * Y_{\text{tec},t}...(3)
$$

Donde:

 $cVar<sub>i,tec</sub> = Costo variable unitario tipo "i" de la tecnología tipo "tec";$  $cFix_i = Costo$  fijo unitario tipo "i" de la tecnología tipo "tec" "i"; cReti = Costo de retiro unitario tipo "i" de la tecnología tipo "tec".  $ef_{text}$ =eficiencia o rendimiento de la tecnología "tec" en el tiempo "t".  $UP_{tec,t}$ = Fracción de usos propios de la tecnología "tec" en el tiempo "t". ,**=**Factor de planta (también usado como factor de disponibilidad) de la tecnología "tec" en el tiempo "t".

Recordando que:  $cFix_1 =$  Costo anualizado unitario de inversión de una tecnología;

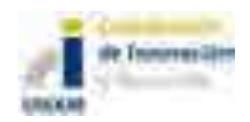

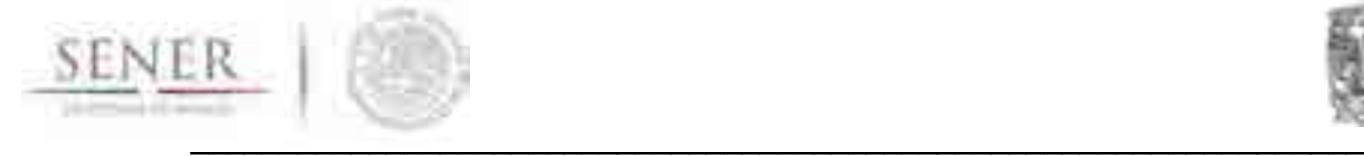

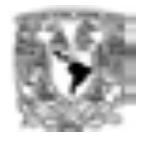

 $cFix_{1,tec} = clnv_{tec} * FRC_{tec}$  ...(4)

Donde:

 $\textit{clnv}_{\textit{tec}}$ =Costo unitario de inversión de una tecnología actualizado al inicio de operación en (USD/MW). Incluye el incremento por intereses durante la construcción. Puede venir de Costel con programa de inversiones y tasa de interés igual a tasa de descuento. También se puede calcular leyendo tiempo de construcción y repartiendo la inversión en pagos iguales de manera aproximada.

 $FRC_{ter}$ =Factor de recuperación de capital de una tecnología.

Lo anterior, sujeto a las siguientes reglas y restricciones:

## **Regla de aumento de capacidad:**

$$
Y_{tec,t} = Y_{tec,t-1} + \Delta X_{tec,t} - R_{tec,t} + \Delta Y_{tec,t} ... (5)
$$

La ecuación 5 describe la capacidad que hay en el tiempo "t" de la tecnología "tec" tomando en cuenta la capacidad anterior, la capacidad comprometida, la capacidad a retirar y lo más importante qué propone o busca el algoritmo, los valores de número de capacidad nueva a instalar de una tecnología dada.

Nótese que  $Y_{tec,0} = cte$ ;  $FP_{tec,0} = cte$ ; Datos alimentados por el usuario. Donde:

 $\Delta X_{tec,t}$ = Incremento comprometido de capacidad de la tecnología "tec" en el año "t".

 $R_{tec,t}$ =Capacidad a retirar como función de la vida útil de la tecnología "tec" en el tiempo "t".

 $N_{tec,t}$ =Número de veces que se puede instalar la tecnología "tec" en el tiempo "t".  $\Delta Y_{tec.t}$ = Capacidad a adicionar de la tecnología "tec" en el tiempo "t".

## **Restricciones de valores discretos:**

 $\Delta Y_{tec,t}$ ={ $\Delta Y\_min_{tec,t}$ ,  $\Delta Y\_1_{tec,t}$ ,  $\Delta Y\_2_{tec,t}$ , ... ,  $\Delta Y\_max_{tec,t}$ }...(6)

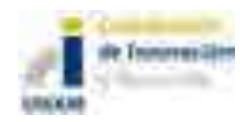

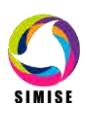

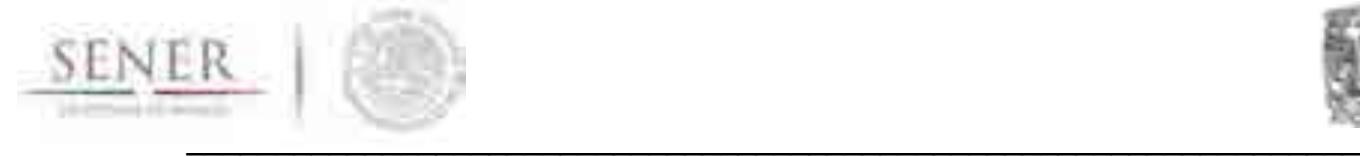

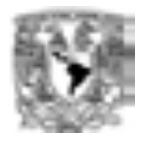

### **Regla de Retiro:**

$$
R_{tec,t} = \{0; t < vU_{tec} + 1 \, de \, lo \, contrario \, Y_{t-1-vU_{tec}} \, ... (7)
$$

donde:

 $vU_{tec}$ =Vida útil de la tecnología "tec".

## **Restricción de Demanda:**

 $D_{enet} \leq e f_{tect} * (1 - UP_{tect}) * FP_{tect} * Y_{tect} \leq D_{enet} (1 + FM_{enet})...(8)$ 

Donde:

 $D_{enet}$ =Demanda del energético "ene" en el tiempo "t".

 $FM_{enet}$  Fracción de Margen con la que se permite una mayor producción de un energético "ene" en el tiempo "t" y tiene valores mayores a cero.

## **Regla de Importaciones:**

Dado que SIMISE considera la energía como un producto de capacidad instalada, se considera que las importaciones son la energía producida por una planta virtual con:

 $ef_{imp,t} = 1$ ;  $UP_{imp,t} = 0$ ;  $FP_{imp,t} = 1$ ,  $N_{imp,t} = 1$ ,  $y \, vU_{imp,t} = T + 1$  $\Delta Y_{imp,t} = D_{ene,t} - Y_{tec,t-1}...(9)$ 

La función objetivo de forma regional se escribe de la siguiente forma:

Min:  $Z_{Tot} = \sum_{r=1}^{R} \sum_{t=0}^{T} (Z_{1,t,r} + Z_{2,t,r} + Z_{3,t,r}) + \Gamma_{t}$ ...(10)

Considerando que los costos para cada región:

 $Z_{1,t} = \sum_{\text{tec}}^{\text{Tec}} \sum_{1=1}^{8} cVar_{i,\text{tec},t,r} * (1+d)^{AB-t} * ef_{\text{tec},t,r} * (1-UP_{\text{tec},t,r}) * FP_{\text{tec},t,r} * Y_{\text{tec},t,r}$ ...(11)  $Z_{2,t} = \sum_{\text{tec}}^{\text{Tec}} \sum_{1=1}^{4} cF i x_{i, \text{tec}, t} * (1+d)^{AB-t} * Y_{\text{tec}, t}$  ...(12)  $Z_{3,t} = \sum_{\text{tec}}^{Tec} \sum_{1=1}^{2} cRet_{i,tec,t} * (1+d)^{AB-t} * Y_{tec,t}...(13)$ 

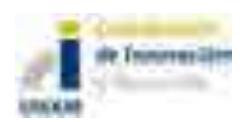

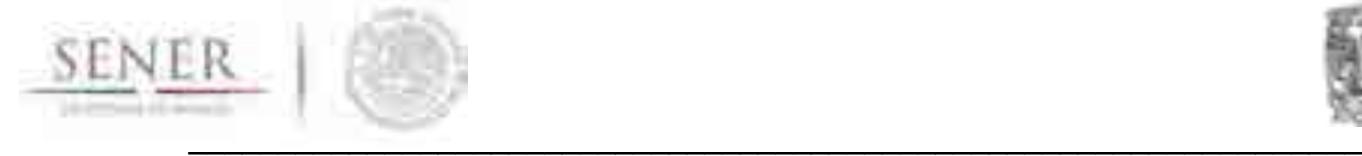

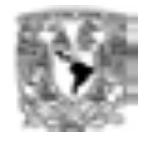

 $\Gamma_{t} = [cVar_{tec,t,ij} * (1 + d)^{AB-t}] \otimes [ef_{tec,t,ij} * (1 - UP_{tec,t,ij}) * FP_{tec,t,ij} * Y_{tec,t,ij}] +$  $[cFix_{tec,t,ij} * (1+d)^{AB-t}] \otimes[*Y_{tec,t,ij}] + [cRet_{tec,t,ij} * (1+d)^{AB-t}] \otimes[*Y_{tec,t,ij}]...$  (14)

La ecuación 14, se refiere al tensor de costos de intercambio entre las regiones "i" a "j", para las diferentes tecnologías de transporte.

Se considera para cada año de optimización, la capacidad instalada en el año anterior, los retiros y adiciones programadas (la historia), así como la capacidad nueva a instalar (cantidad a optimizar), como lo describe la siguiente ecuación:

 $Y_{tec,t} = Y_{tec,t-1} + \Delta X_{tec,t} - R_{tec,t} + \Delta Y_{tec,t}$  ...(15)

Para el modelo regional, las restricciones adicionales a las del modelo uninodal, deben incluir las referentes a las tecnologías de transporte de cada uno de los energéticos transportados. Esto se irá detallando en los siguientes entregables, toda vez que su implementación se irá desarrollando a la par del desarrollo global del modelo. En este documento estas especificaciones están fuera del alcance.

## **Resultados actuales**

Ejemplo de los resultados del optimizador pueden observarse directamente en el estudio "Implicaciones del cumplimiento de las metas de energía limpia en la expansión de generación eléctrica en el periodo 2015-2046" donde se hace una explicación detallada del tipo de resultados que ofrece este módulo, en este momento, aplicados a un caso real.

## **Análisis y conclusiones**

El módulo permitirá hacer análisis de los diferentes portafolios de tecnologías que permiten satisfacer las diferentes demandas de energía a costos mínimos considerando la historia de la capacidad instalada en años anteriores, registrar los retiros y adiciones programadas, así como los retiros como función de la vida útil. El avance tiene un grado de madurez de desarrollo suficiente para elaborar estudios indicativos reales de largo plazo, como se puede constatar con el estudio "IMPLICACIONES DEL CUMPLIMIENTO DE LAS METAS DE ENERGÍA LIMPIA EN LA EXPANSIÓN DE GENERACIÓN ELÉCTRICA EN EL PERIODO 2015- 2046".

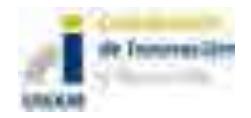

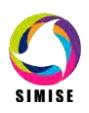

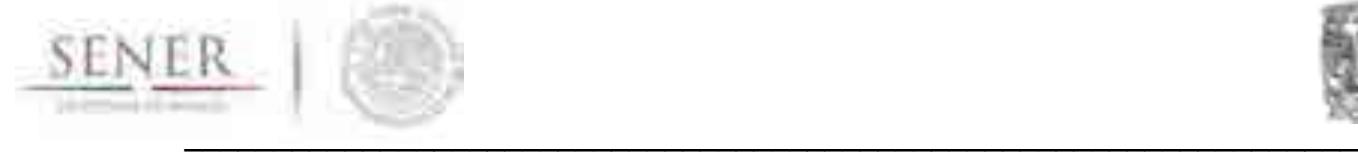

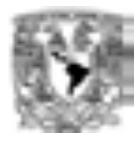

# **Plan de trabajo a futuro**

La siguiente tabla resumen los pasos a seguir en adelante:

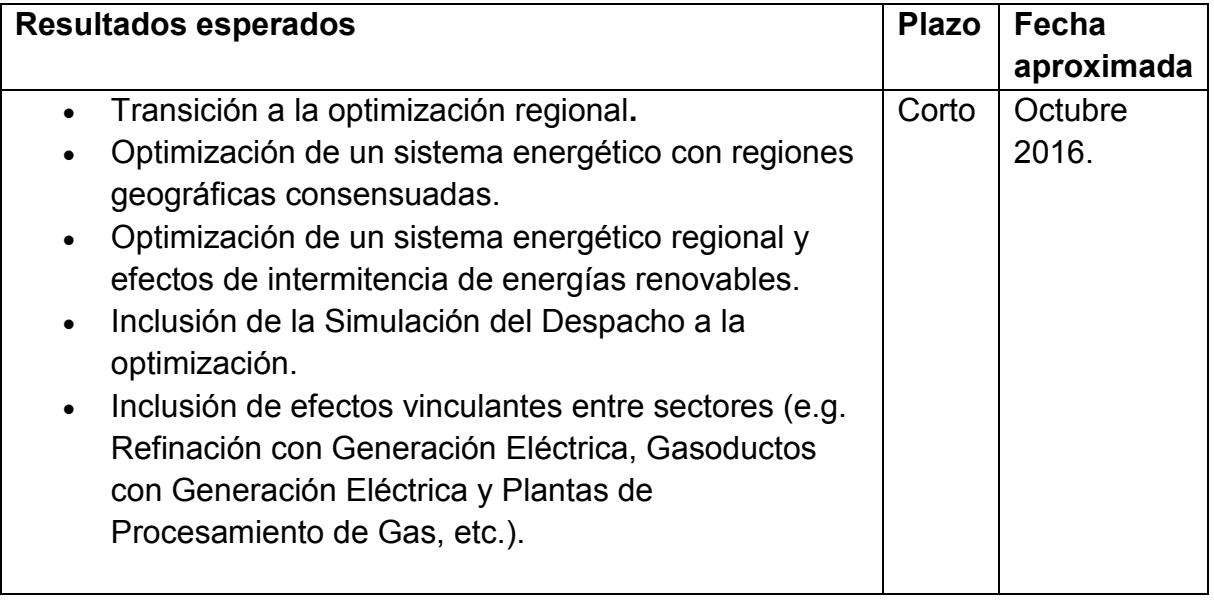

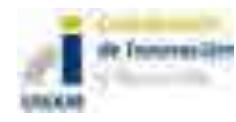

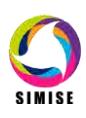

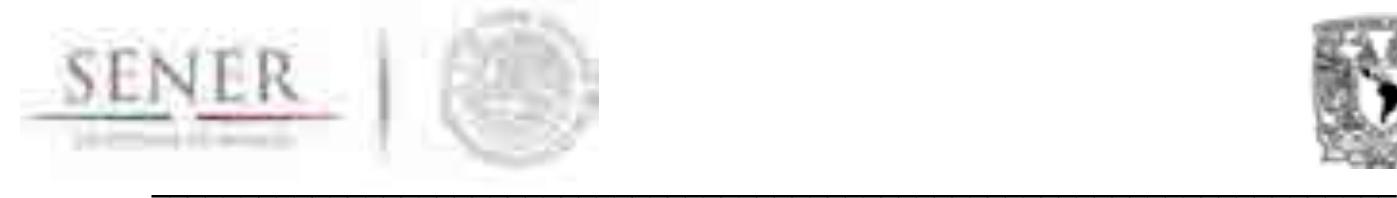

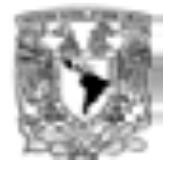

# **ANEXO 10**

# **Aplicación Gestor de Carga Horaria por Regiones**

# **Introducción**

La demanda global de un sistema la constituye un gran número de cargas individuales de diferentes clases (industrial, residencial, comercial, etcétera) y de potencia pequeña respecto a la total requerida. Los instantes respectivos de conexión y desconexión de estas cargas son aleatorios, pero la potencia media requerida en un periodo dado por el conjunto de cargas sigue un patrón determinado que depende del ritmo de las actividades humanas en la región abastecida por el sistema eléctrico. Para gestionar esto en Submódulo de Carga Horaria contiene una aplicación que actualmente ya se encuentra integrada en la plataforma de códigos y aplicaciones del SIMISE.

# **Descripción del SCH**

Los valores de la demandan varían constantemente, esta variación depende de diferentes factores como son las condiciones ambientales, estaciones anuales, día de la semana, luminosidad, entre otros. Se ha observado que las máximas demandas se producen en invierno, en días laborables y con temperaturas extremas debido al uso de calefacción.

Se debe principalmente a que en días laborables existe gran actividad de la población lo cual trae como consecuencia el uso de más energía eléctrica que la usada en los días de asueto o vacaciones. También se tiene un incremento durante las primeras horas de la tarde en verano debido al uso de aire acondicionado. Se ha observado que las demandas bajas de energía eléctrica se registran regularmente en las primeras horas de la mañana, días festivos navideños y puentes de primavera.

Una de las funciones más importantes dentro de la gestión de energía eléctrica es mantener el balance entre la demanda de energía de todos los usuarios del país y la generación aportada por las centrales generadoras.

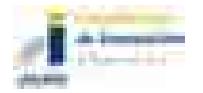

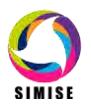

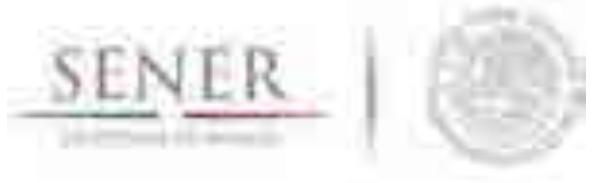

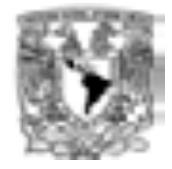

Por esto se requiere una herramienta que permita incorporar la información obtenida a través de lecturas horarias de manera diaria y por región que las incorpore al modelo de optimización de SIMISE y lograr un despacho adecuado que garantice el suministro eléctrico.

 $\mathcal{L}_\text{max}$  , and the contribution of the contribution of the contribution of the contribution of the contribution of the contribution of the contribution of the contribution of the contribution of the contribution of t

Asimismo, para lograr una planeación adecuada a futuro se requiere contar con información de carga horaria que permita lograr los objetivos. Es por este motivo que se llevó a cabo un análisis de los datos existentes desde el año 2000 hasta 2014 para desarrollar una metodología y lograr obtener las proyecciones futuras de cada región.

# **Tabla de entradas y salidas del MCN**

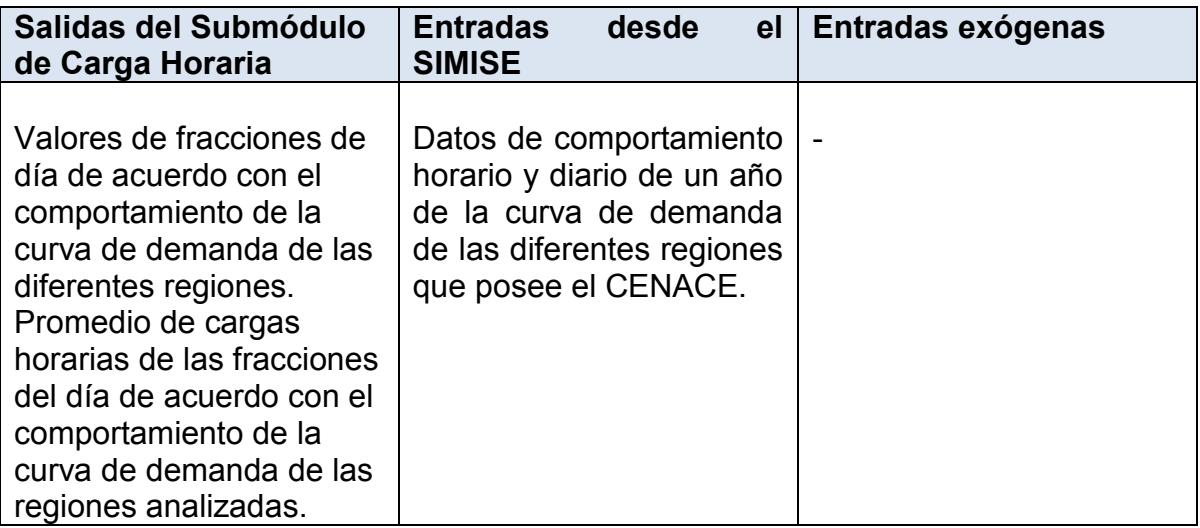

# **Objetivo**

Proporcionar datos registrados por CENACE ordenados por región y fracción de día modelo para establecer el despacho de energía eléctrica del país hora por hora o para intervalos de tiempo más grandes, según congenga.

Proporcionar proyecciones de picos de carga horaria para los años de planeación futura.

# **Interacción con otros módulos**

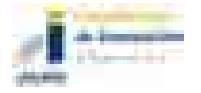

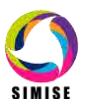

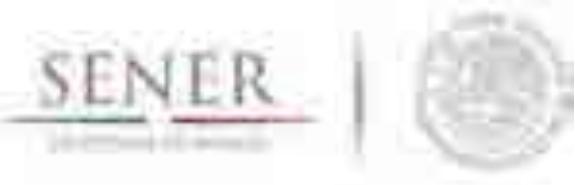

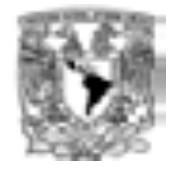

Este submódulo tiene interacción directamente con el submódulo de generación y sus resultados alimentan el optimizador para establecer un despacho apropiado de acuerdo con la tecnología de generación disponible en cada región y garantizar el suministro eléctrico en la misma.

 $\mathcal{L}_\text{max}$  , and the contribution of the contribution of the contribution of the contribution of the contribution of the contribution of the contribution of the contribution of the contribution of the contribution of t

También tiene una relación directa con el submódulo de Transmisión ya constituye el sistema de distribución que se emplea para suministrar la energía eléctrica en diferentes partes del país. Las líneas de transmisión cuentan con una longitud establecida así como los enlaces entre regiones de transmisión, cuentan con una capacidad establecida, las cuales deben considerarse en la expansión del sistema eléctrico sin ocasionar su saturación teniendo una distribución eficiente.

# **Datos requeridos para aplicación**

Datos de lecturas horarias diarias por año de las diferentes regiones que se requiera analizar, así como las del Sistema Interconectado Nacional (SIN) o el total de los datos para obtener los valores Nacionales.

# **Breve descripción de metodologías y modelos**

Los datos proporcionados por el Centro de Control de Energía (CENACE) en formato .XLS (ver **Figura 1. Carga horaria diaria de las regiones de CENACE**), se acomodan por región y año en archivos con extensión .DAT para ser procesados por la aplicación de Carga Horaria. Son registros diarios de carga horaria por año desde 2000 hasta 2014.

La pantalla de inicio permite seleccionar primero la región (de las nueve regiones de CENACE) que se desea visualizar, el año (de 2000 a 2014) de interés y el mes que se desea analizar. Cuenta con un calendario que le permite al usuario consultar fechas específicas de diferentes años. Ver **Figura 2. Pantalla de inicio de Aplicación de Carga Horaria**.

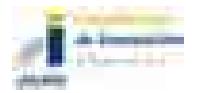

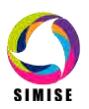

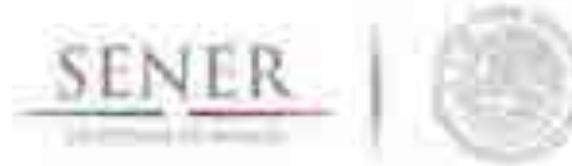

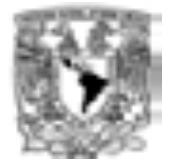

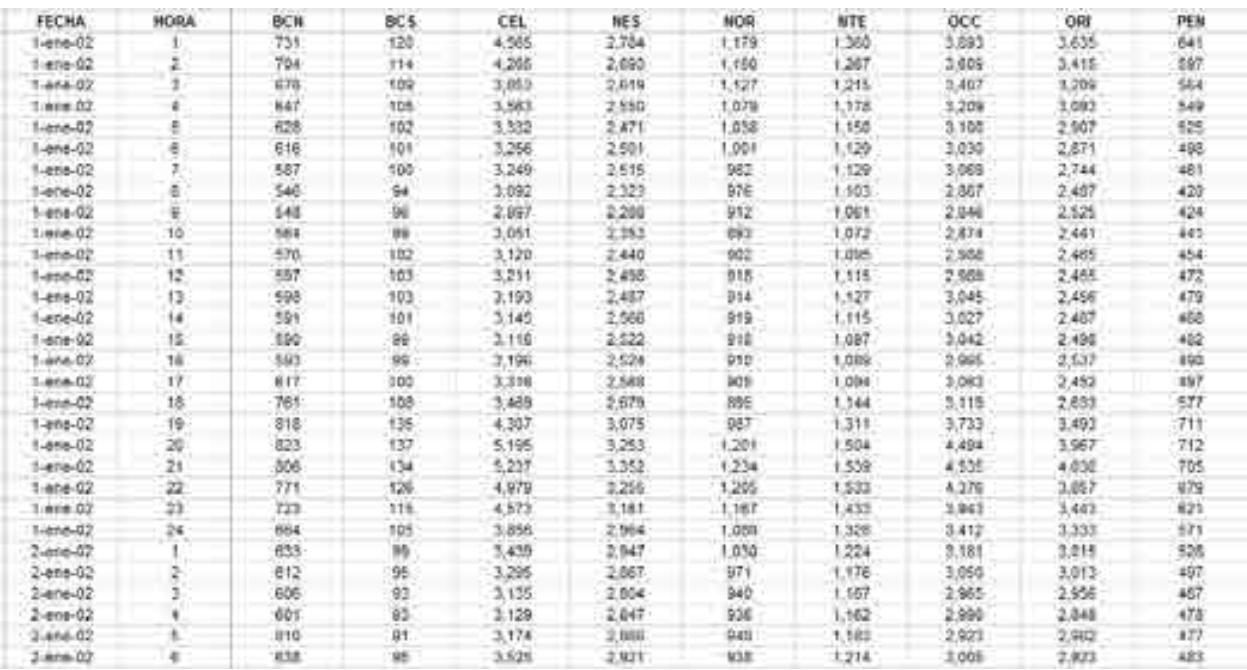

#### **Figura 1. Carga horaria diaria de las regiones de CENACE**

 $\mathcal{L}_\text{max}$  , and the contribution of the contribution of the contribution of the contribution of the contribution of the contribution of the contribution of the contribution of the contribution of the contribution of t

Los datos que se cargan se muestra en una gráfica donde se pueden observar las 24 horas de todos los días que corresponden al mes solicitado del año analizado. De este modo, se pueden observar los diferentes comportamientos de los días a lo largo del año en las diferentes regiones y con ello establecer un patrón aproximado de horas donde predominan las cargas pico. Ver

**Figura 3. Ejemplo de carga de datos** iniciales**.**

La aplicación distingue días hábiles de los días no hábiles (sábado y domingo) de manera automática. De esta manera se establece una diferenciación importante, ya que su comportamiento y sus requerimientos son específicos y asociados a cada tipo de día. Con esta información se pueden establecer las fracciones (de 1 a 24) de día que se desean analizar y así, agrupar cargas semejantes y reproducir su comportamiento típico por mes. Ver **Figura 4. Ingreso de Fracciones del día de cargas horarias**. La aplicación proporciona las horas correspondientes al número de fracciones solicitadas, equitativamente, teniendo la flexibilidad de ser modificadas por el usuario.

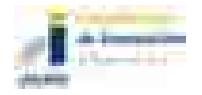

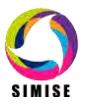

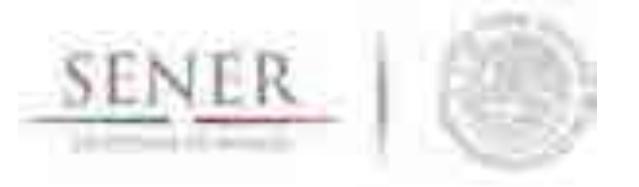

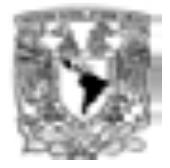

Si la suma de las fracciones es diferente de 24, el programa marcará error al usuario, permitiéndole hacer las correcciones correspondientes.

 $\mathcal{L}_\text{max}$  , and the contribution of the contribution of the contribution of the contribution of the contribution of the contribution of the contribution of the contribution of the contribution of the contribution of t

 $Duración en horas de fraciones =$ 24 Núm. de partes de fracciones deseadas [=] horas

Fracción de día<sub>n</sub> = 
$$
\frac{Duración en horas de fraciones}{24}
$$

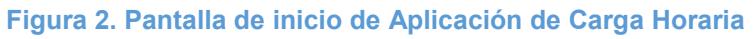

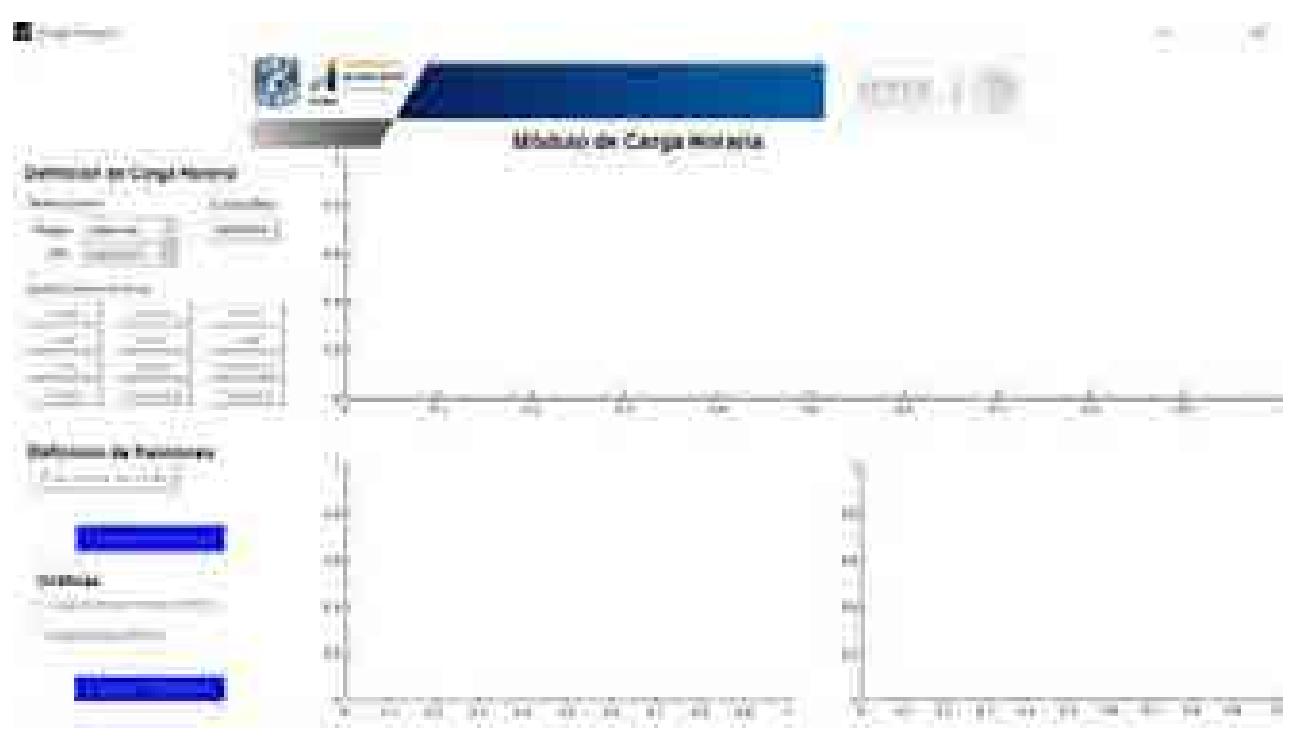

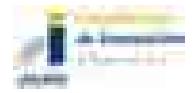

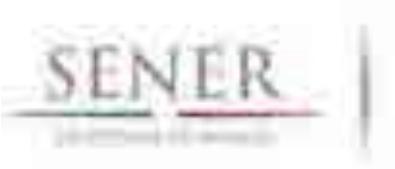

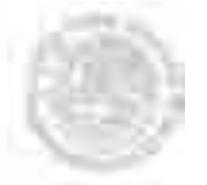

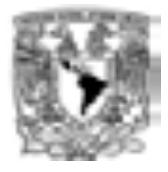

### **Figura 3. Ejemplo de carga de datos iniciales**

 $\mathcal{L}_\text{max}$  , and the contribution of the contribution of the contribution of the contribution of the contribution of the contribution of the contribution of the contribution of the contribution of the contribution of t

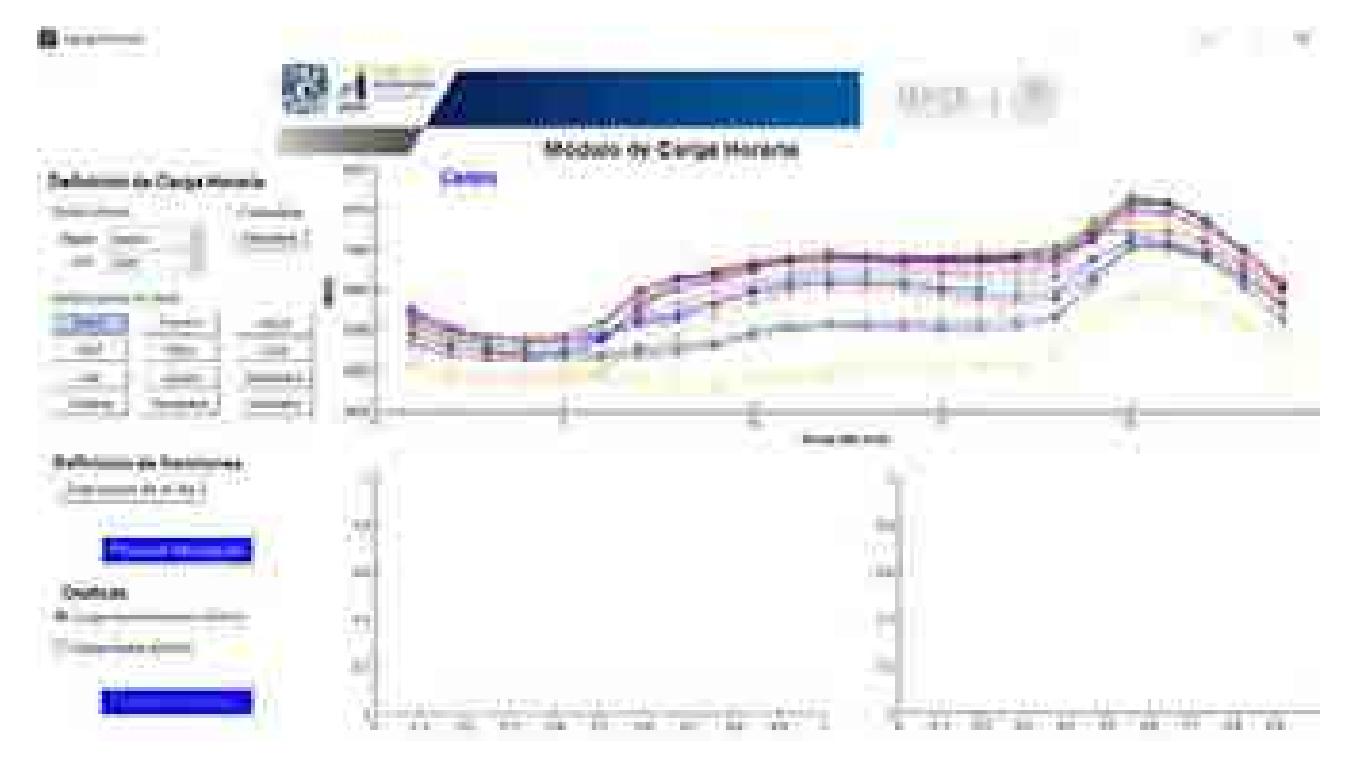

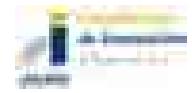

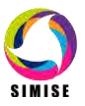

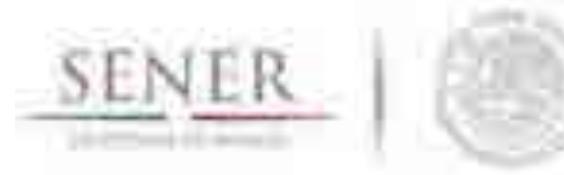

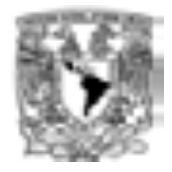

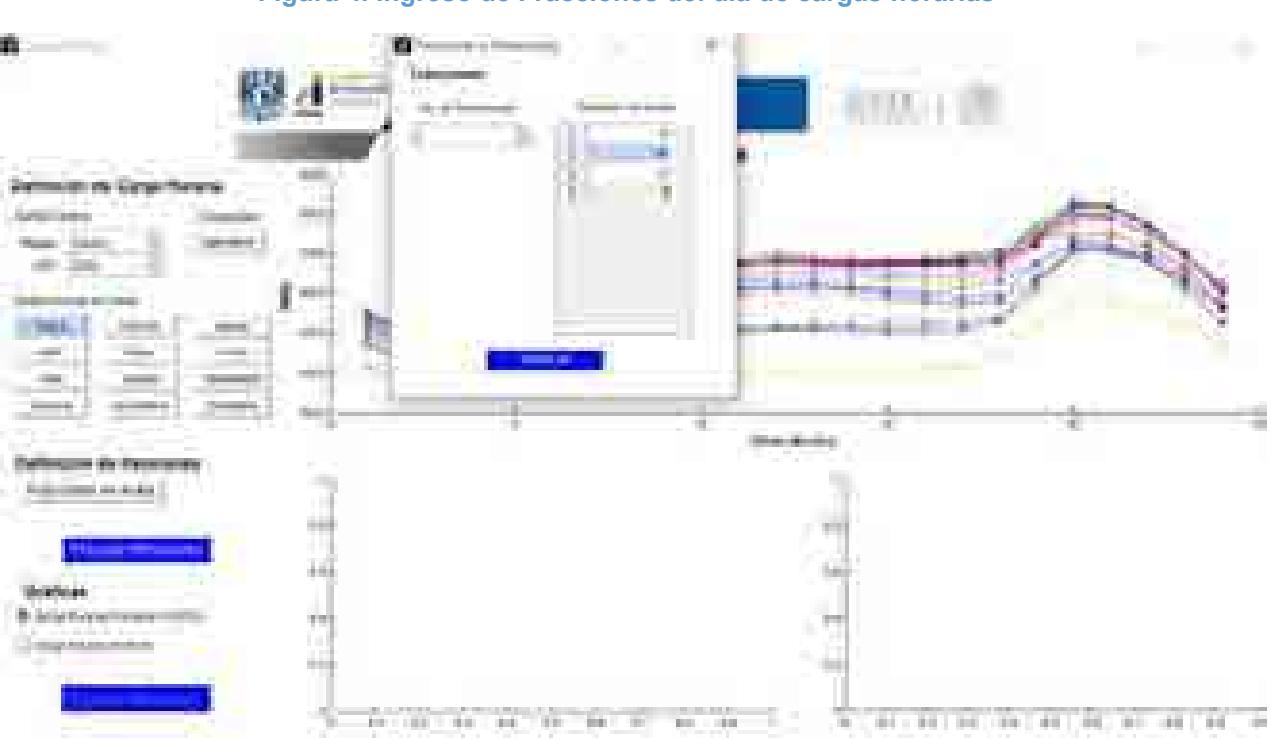

**Figura 4. Ingreso de Fracciones del día de cargas horarias**

 $\mathcal{L}_\text{max}$  , and the contribution of the contribution of the contribution of the contribution of the contribution of the contribution of the contribution of the contribution of the contribution of the contribution of t

Mediante las fracciones diarias elegidas, se lleva a cabo el promedio de carga para las regiones temporales resultantes tanto de días hábiles como de días no hábiles y se relacionaron con sus fracciones de día tipo así como con su fracción de temporada.

Las fracciones de día tipo son las que corresponden a la cantidad de días hábiles y no hábiles que tuvo el mes seleccionado:

> *Fracciones tipo*<sub>Día hábil</sub> =  $\frac{1}{2}$ Días hábiles en mes seleccionado Días del mes seleccionado *Fracciones tipo*<sub>Día no hábil</sub> =  $\frac{1}{x}$ Días no hábiles en mes seleccionado Días del mes seleccionado

La fracción de temporada se refiere a la fracción que le corresponden los días totales del mes seleccionado con el año elegido, pudiendo ser año bisiesto o no:

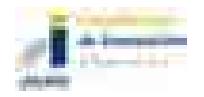

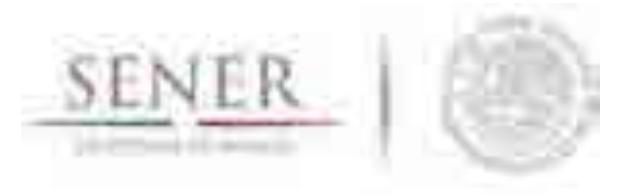

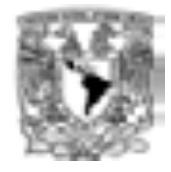

 $Fracc$ ión de temporada  $=$ Días del mes seleccionado Días de año seleccionado

 $\mathcal{L}_\text{max}$  , and the contribution of the contribution of the contribution of the contribution of the contribution of the contribution of the contribution of the contribution of the contribution of the contribution of t

Estos últimos cálculos se llevan a cabo de manera interna, es decir, se automatizaron para ahorrar tiempo en establecer los días del mes y del año elegido.

# **Resultados actuales**

Una vez procesada la información, se obtienen las gráficas con los promedios de los días hábiles y no hábiles de acuerdo a las fracciones solicitadas y a sus relaciones con las fracciones día tipo y fracciones temporales. Ver **Figura 5. Datos procesados de carga horaria.**

Promedio carga horaria<sub>día hábil</sub> =  $\sum$  Datos de cargas horarias $_{\it dias~h\'abiles}$ Días hábiles

Promedio carga horaria<sub>día no hábil</sub> =  $\sum$  Datos de cargas horarias $_{d$ ías no hábiles Días no hábiles

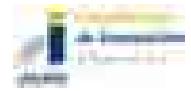

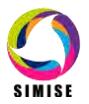

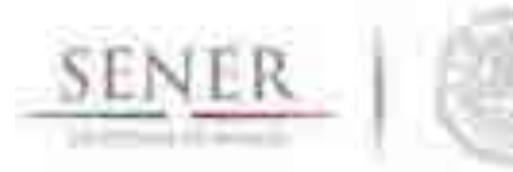

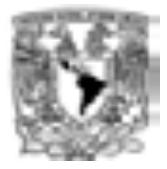

#### **Figura 5. Datos procesados de carga horaria**

 $\mathcal{L}_\text{max}$  , and the contribution of the contribution of the contribution of the contribution of the contribution of the contribution of the contribution of the contribution of the contribution of the contribution of t

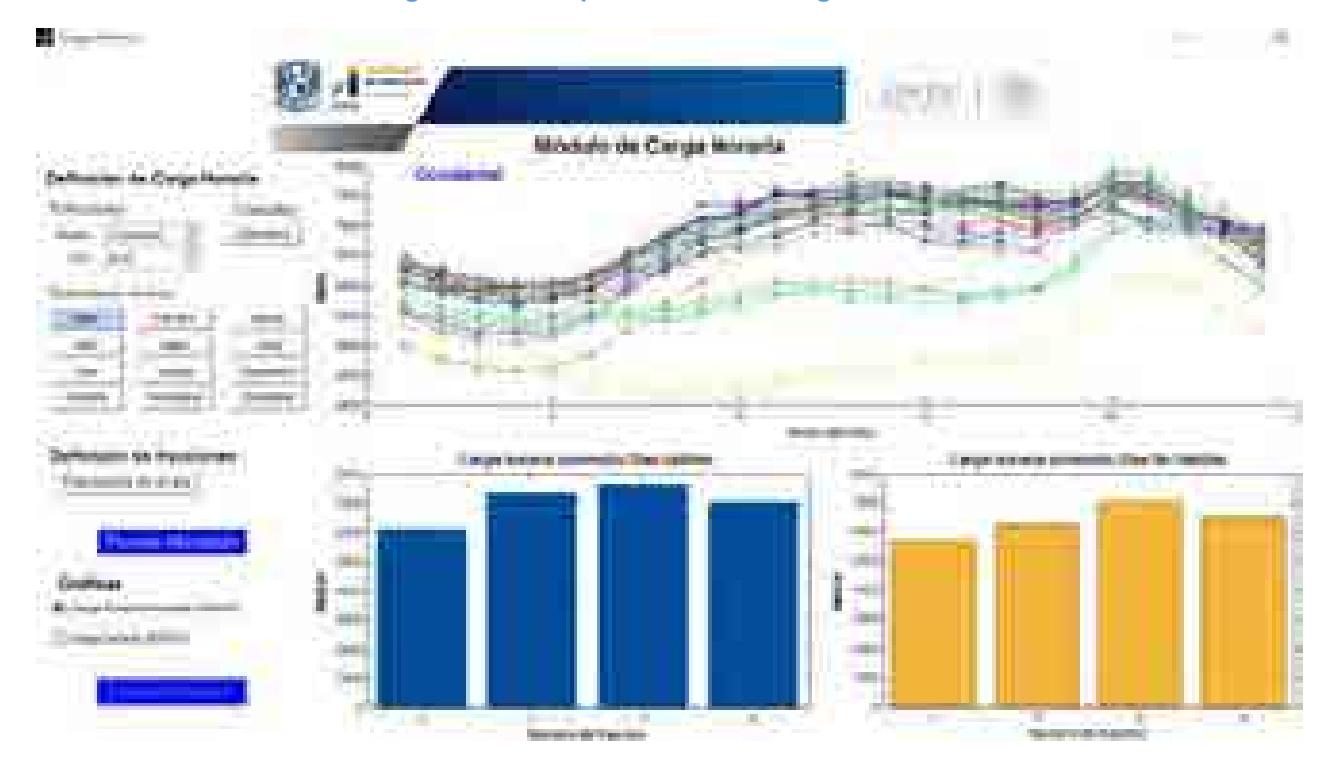

También se obtienen los comportamientos de las cargas horarias de días hábiles y no hábiles mediante las fracciones acumuladas como se puede ver a continuación:

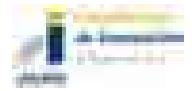

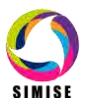

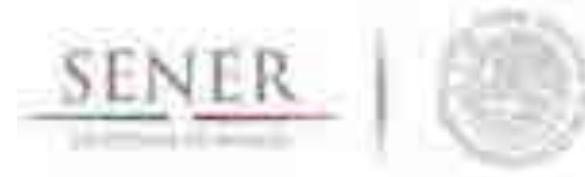

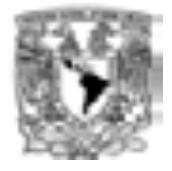

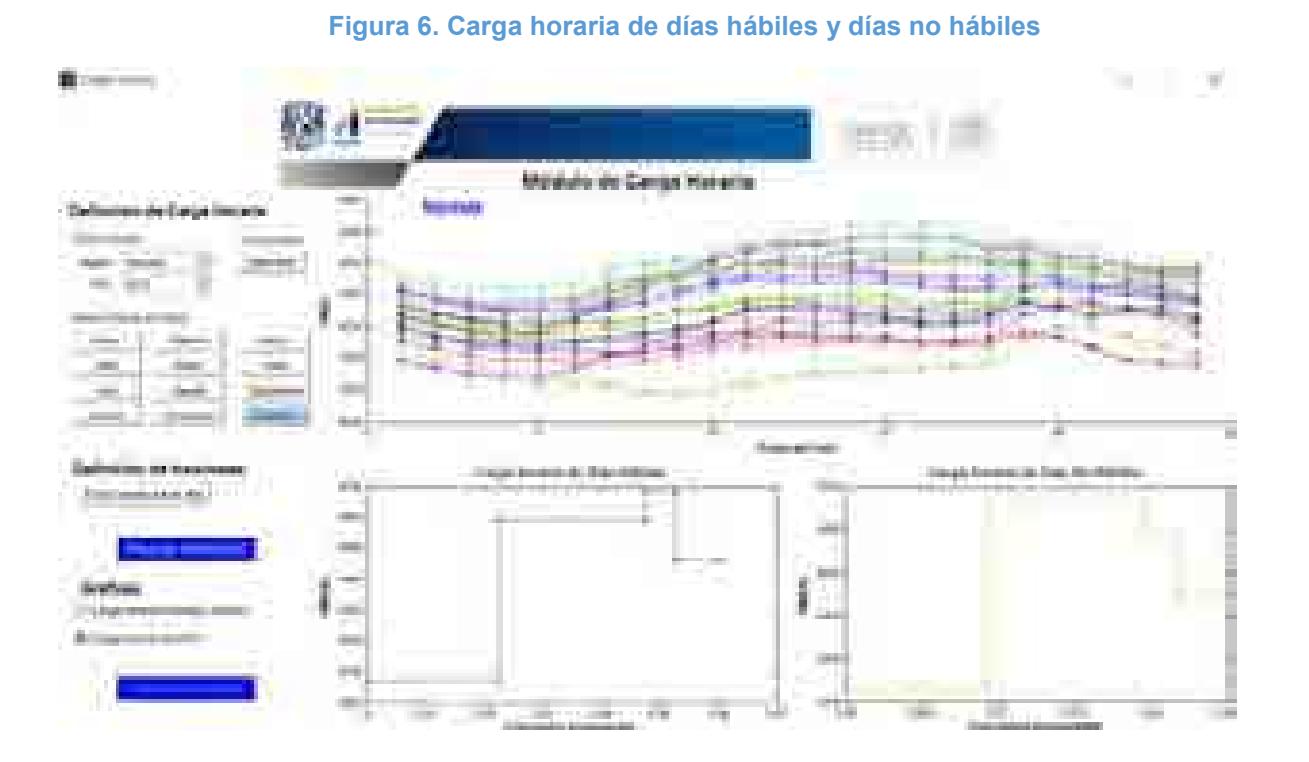

 $\mathcal{L}_\text{max}$  , and the contribution of the contribution of the contribution of the contribution of the contribution of the contribution of the contribution of the contribution of the contribution of the contribution of t

Los resultados obtenidos de las cargas horarias promedio se pueden visualizar previo a su exportación como se muestra a continuación:

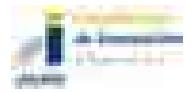

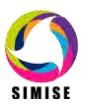

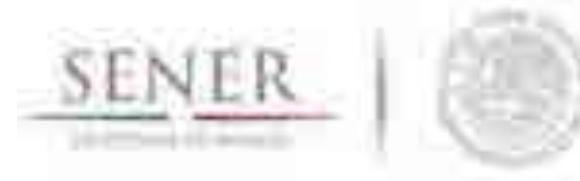

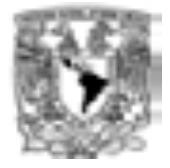

#### **Figura 7. Tabla de resultados obtenidos**

 $\mathcal{L}_\text{max}$  , and the contribution of the contribution of the contribution of the contribution of the contribution of the contribution of the contribution of the contribution of the contribution of the contribution of t

The inhibition

**START COMPANY** 

 $\mathbf{x}$ 

Resultados

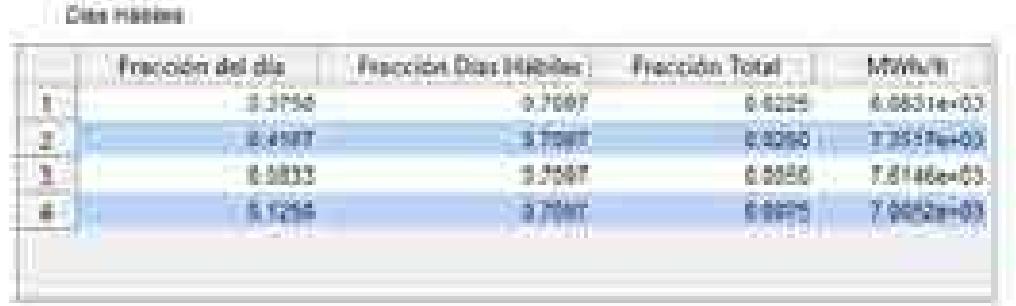

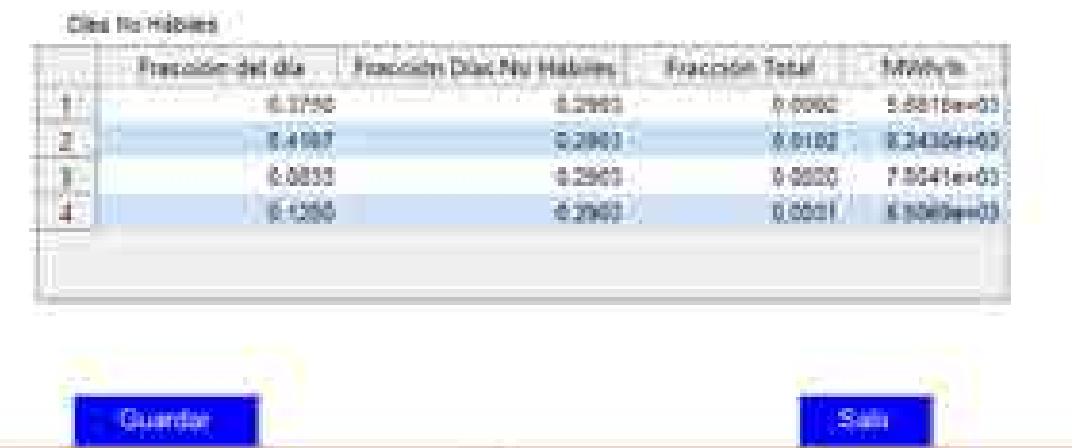

Los archivos que se exportan se guardan en formato .XLSX con el nombre que el usuario establezca. Ver Figura 8. Exportación de resultados.

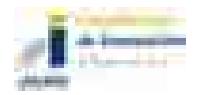

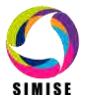

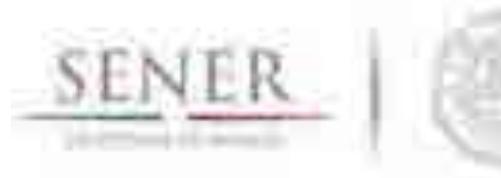

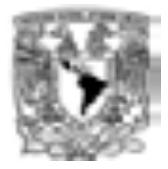

#### **Figura 8. Exportación de resultados**

 $\mathcal{L}_\text{max}$  , and the contribution of the contribution of the contribution of the contribution of the contribution of the contribution of the contribution of the contribution of the contribution of the contribution of t

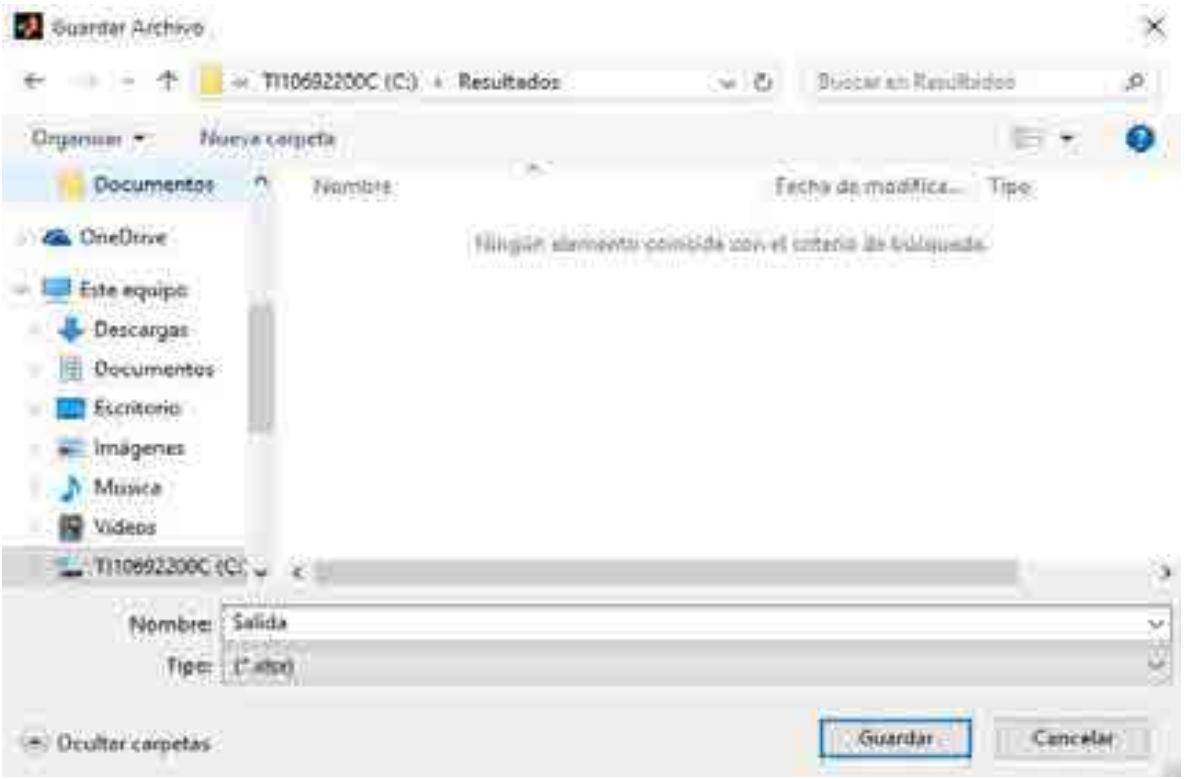

## **Análisis y conclusiones**

El procesar datos de carga en las diferentes regiones del país y actualizarlas permitirá tener detalles más específicos sobre la demanda y el despacho que requiere el sistema eléctrico mexicano, permitiendo establecer mejores toma de decisión a través de un portafolio energético apropiado para México.

## **Plan de trabajo a futuro**

Se incorporarán las opciones días feriados para su integración en los promedios de carga horaria así como la selección del tipo de día deseado (hacer distinción o no entre ellos) como puede ser día hábil, día no hábil, día feriado, fin de semana, vacaciones, etc.

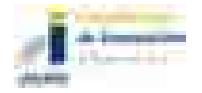

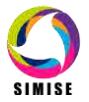

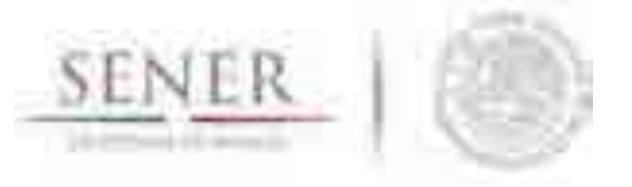

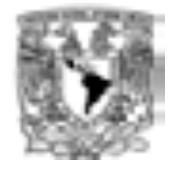

Asimismo se incorporarán las proyecciones obtenidas para el Estudio de Planeación Energética PRODESEN-SIMISE 2015-2046 para ser analizadas de manera independiente e incorporarlas con fracciones diarias elegidas por el usuario para establecer patrones diferentes en el despacho energético.

 $\mathcal{L}_\text{max}$  , and the contribution of the contribution of the contribution of the contribution of the contribution of the contribution of the contribution of the contribution of the contribution of the contribution of t

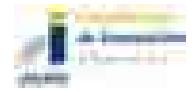

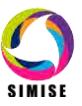

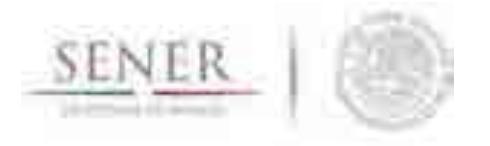

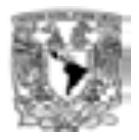

# **Anexo 11**

\_\_\_\_\_\_\_\_\_\_\_\_\_\_\_\_\_\_\_\_\_\_\_\_\_\_\_\_\_\_\_\_\_\_\_\_\_\_\_\_\_\_\_\_\_\_\_\_\_\_\_\_\_\_\_\_\_\_\_\_\_\_\_\_\_\_\_\_\_\_

# **Aplicación Conversor de Unidades**

## **Objetivo de la aplicación**

El objetivo de esta aplicación es dotar al SIMISE y a la SENER de una herramienta que le ayude a las tareas del día a día referentes a la conversión de unidades, especializándose en unidades energéticas, de tasa de cambio y los prefijos más usuales para cada unidad. La Figura 1 muestra la pantalla de interacción con el usuario de esta aplicación.

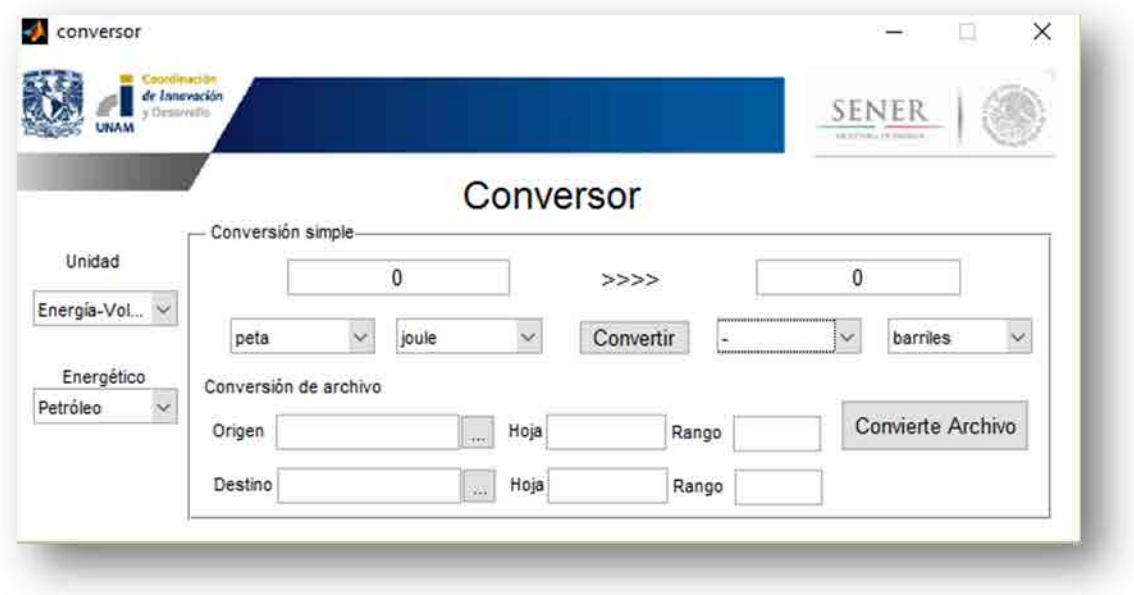

Figura 1. Pantalla de Inicio del Conversor de unidades de SIMISE.

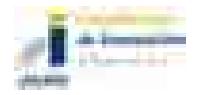

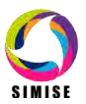

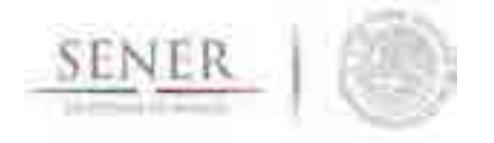

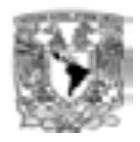

## **Interacción con otros módulos**

La aplicación conversor de unidades tiene interacción con todos y cada uno de los módulos y aplicaciones del SIMISE, ya que cada uno de ellos necesita en alguna parte de su modelación y/o procedimientos hacer conversiones de unidades para cálculos más eficientes y entendibles por el usuario. Uno de estos ejemplos se encuentra en la aplicación visualizador, ya que es mucho más sencillo ver una gráfica en petajoules que en joules o MWh, reduciendo las cifras a mostrar, además de ser una unidad empleada en varios de los documentos oficiales nacionales e internacionales.

\_\_\_\_\_\_\_\_\_\_\_\_\_\_\_\_\_\_\_\_\_\_\_\_\_\_\_\_\_\_\_\_\_\_\_\_\_\_\_\_\_\_\_\_\_\_\_\_\_\_\_\_\_\_\_\_\_\_\_\_\_\_\_\_\_\_\_\_\_\_

## **Datos requeridos**

Los datos requeridos por la aplicación conversor de unidades son las matrices de conversión que se muestran a continuación.

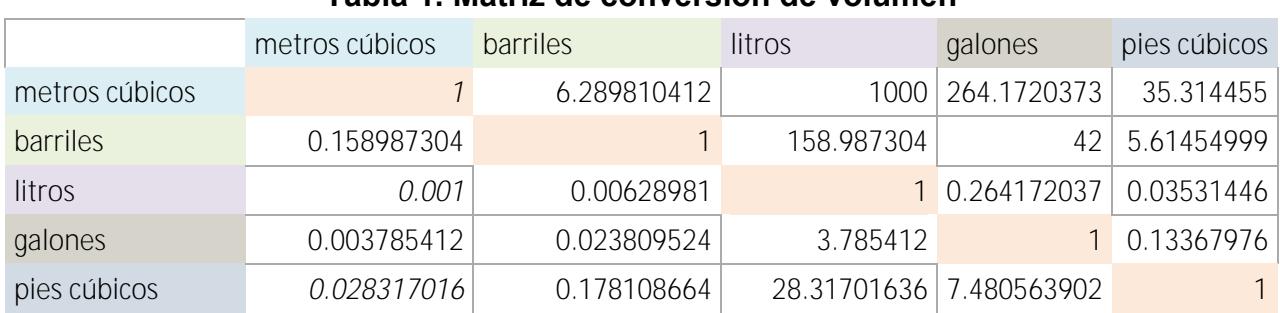

### **Tabla 1. Matriz de conversión de volumen**

#### **Tabla 2. Matriz de conversión de masa**

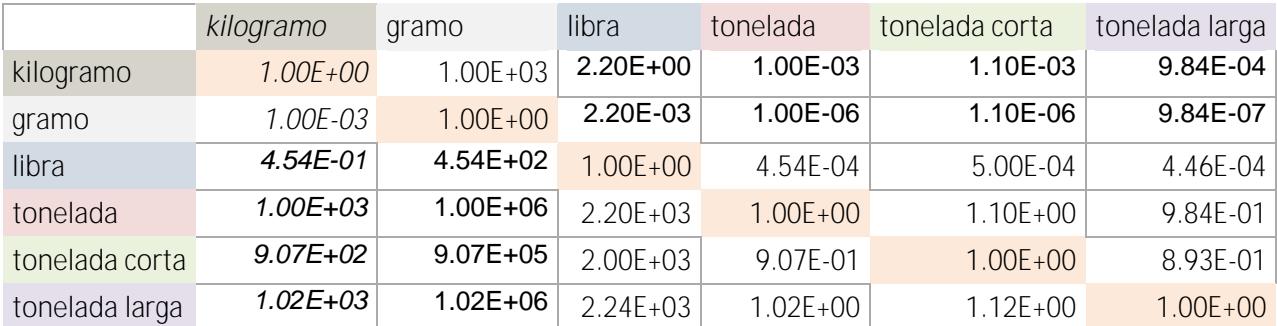

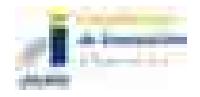

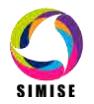

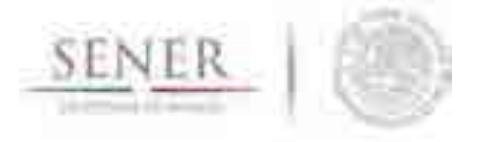

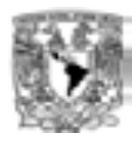

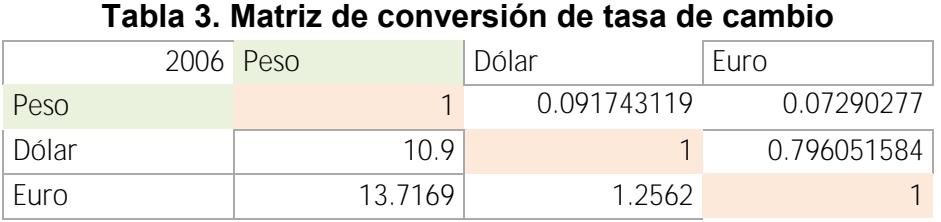

\_\_\_\_\_\_\_\_\_\_\_\_\_\_\_\_\_\_\_\_\_\_\_\_\_\_\_\_\_\_\_\_\_\_\_\_\_\_\_\_\_\_\_\_\_\_\_\_\_\_\_\_\_\_\_\_\_\_\_\_\_\_\_\_\_\_\_\_\_\_

*Las demás matrices no se muestran aquí por su extensión, pero las podemos visualizar en el archivo mat.xlsx que se encuentra en la siguiente ruta una vez instalado SIMISE:*

C:\SIMISE\Aplicaciones\Conversor\mat.xlsx

## **Breve descripción de metodologías y modelos.**

La metodología que se ocupa para poder realizar las conversiones de unidades es a través del uso de matrices, como las que vimos anteriormente en la sección "*Datos requeridos",* a continuación se describen los pasos a seguir desde que se introduce el valor hasta que obtenemos el resultado de la conversión.

- 1. Elección del parámetro de medición.
- 2. Elección del prefijo de origen.
- 3. Elección de la unidad de origen.
- 4. Elección del prefijo destino.
- 5. Elección de la unidad destino.

### **Elección del parámetro de medición.**

Una vez que abrimos el conversor de unidades se elige el tipo de conversión que vamos a realizar. Los parámetros disponibles en el conversor son los siguientes:

- **•** Volumen
- **Energía**
- Masa
- **Tiempo**
- Potencia
- Moneda\*
- Energía volumen\*\*

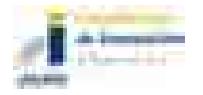

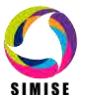

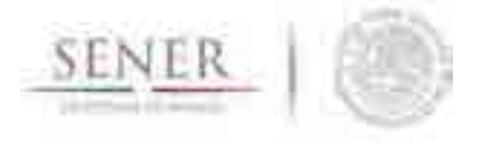

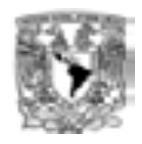

- Energía masa\*\*
- Volumen energía\*\*
- Masa energía\*

\*Moneda tiene tasas de cambio desde el 2006 hasta el 2015

\*\*En éstas se debe elegir el energético en cuestión.

## **Elección del prefijo de origen.**

En este paso elegimos el prefijo en el cual se encuentra nuestro valor a convertir. Los prefijos disponibles se agrupan en dos categorías y son los siguientes:

\_\_\_\_\_\_\_\_\_\_\_\_\_\_\_\_\_\_\_\_\_\_\_\_\_\_\_\_\_\_\_\_\_\_\_\_\_\_\_\_\_\_\_\_\_\_\_\_\_\_\_\_\_\_\_\_\_\_\_\_\_\_\_\_\_\_\_\_\_\_

Categoría 1

- M(miles)
- MM(millones)
- MMM(miles de millones)
- Categoría 2
	- $\blacksquare$  Peta (1E+15)
	- $\blacksquare$  Tera (1E+12)
	- Giga  $(1E+9)$
	- $\blacksquare$  Mega (1E+6)
	- $\blacksquare$  Kilo (1E+3)
	- $\blacksquare$  Hecto (1E+2)
	- $\blacksquare$  Deca (1E+1)
- Unidad (1)
- Deci (1E-1)
- Centi (1E-2)
- Mili (1E-3)
- Micro (1E-6)
- Nano (1E-9)
- Pico (1E-12)

Las categorías dependen del parámetro que se eligió en el paso anterior y tienen la siguiente distribución.

- Volumen: categoría 1
- **Energía: categoría 2**
- Masa: categoría 1
- **Tiempo: categoría 1**
- Potencia: categoría 2
- Moneda: categoría 1
- **Energía volumen: ambas categorías**

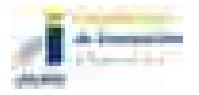

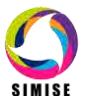
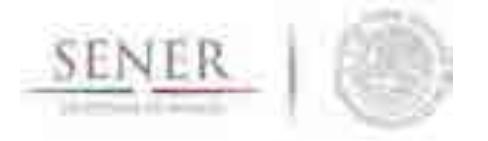

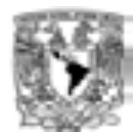

- Energía masa: ambas categorías
- Volumen energía: ambas categorías
- Masa energía: ambas categorías

#### **Elección de la unidad de origen.**

En este paso elegimos la unidad y depende del parámetro elegido anteriormente como se muestra:

\_\_\_\_\_\_\_\_\_\_\_\_\_\_\_\_\_\_\_\_\_\_\_\_\_\_\_\_\_\_\_\_\_\_\_\_\_\_\_\_\_\_\_\_\_\_\_\_\_\_\_\_\_\_\_\_\_\_\_\_\_\_\_\_\_\_\_\_\_\_

- Volumen
	- o metros cúbicos
	- o barriles
	- o litros
	- o galones
	- o pies cúbicos
- **Energía** 
	- o joules
	- o British Thermal Unit
	- o Calorías
	- o Watt-Hora
	- o Watt-Año
	- o Watt-Año bisiesto
	- o Barriles de petróleo equivalente
- Masa
	- o kilogramo
	- o gramo
	- o libra
	- o tonelada
	- o tonelada corta
	- o tonelada larga
- Tiempo
	- o segundo
	- o minuto
	- o hora
	- o día
	- o mes (31)
	- o mes (30)
	- o mes (29)
	- o mes (28)
	- o mes promedio
	- o año
	- o año bisiesto
	- o año promedio
- Potencia
	- o WATT
	- o Caballo de Fuerza
	- o Caballo de Vapor eléctrico
	- o Caballo de Fuerza Boiler
	- o tonelada de Refrigeración
	- o tonelada de Refrigeración corta
	- o Pie/Libra por segundo
- Moneda (2006 2015)
	- o Peso
	- o Dólar
	- o Euro

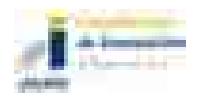

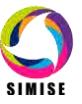

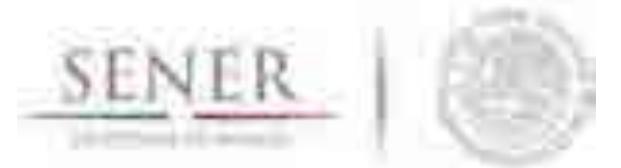

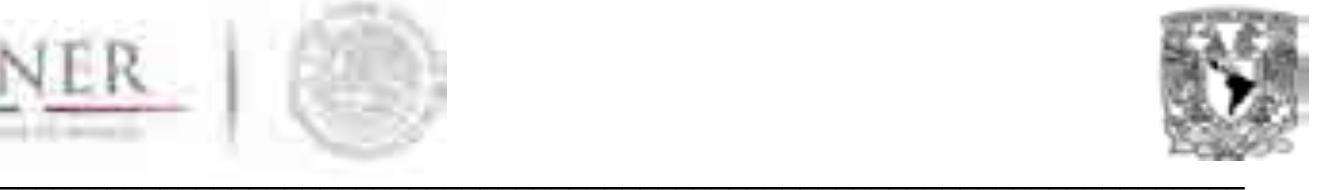

#### **Elección del prefijo destino.**

Mismo procedimiento que en "*Elección del prefijo de origen"* con diferencia de que ahora éste será el prefijo del valor que queremos encontrar.

#### **Elección de la unidad destino.**

Mismo procedimiento que en "*Elección de la unidad de origen"* con diferencia de que ahora ésta será la unidad del valor que queremos encontrar.

#### **Resultados actuales.**

Actualmente la aplicación conversor de unidades tiene dos funciones ya incorporadas.

- Conversión Simple
- Conversión de archivo Excel

La primera opción, Conversión Simple, nos permite obtener la conversión de un dato numérico con prefijo y cierta unidad de un parámetro de medición (energía, volumen, masa, tiempo, moneda y potencia) para pasarlo a otra unidad con el mismo o distinto prefijo de ese mismo parámetro, por ejemplo: pasar de GWa a PJ, ambas unidades son del mismo parámetro en este caso energía.

La Conversión de Archivo Excel funciona de manera similar, salvo el único cambio de que ahora no sólo es un valor el que se va a convertir sino que es una matriz que se encuentra en un archivo de Excel.

Una de las ventajas que tiene esta segunda opción es que nos permite abrir diferentes formatos de archivos de Excel (.xls y .xlsx), además de que podemos elegir la hoja a convertir poniendo su respectivo índice, es decir para la hoja 1 el número 1, para la hoja 2 el número 2, así sucesivamente, esto para optimizar el trabajo y tiempo de ejecución. También podemos de esa hoja convertir sólo un cierto rango de la matriz siguiendo la estructura de Excel, por ejemplo A1:G10 quiere decir que va a convertir desde la celda A1 hasta la G10 generando una matriz de conversión. Los resultados, ahora en esta nueva versión, podemos elegir en dónde los vamos a colocar con los parámetros, destino, hoja y rango teniendo mayor control sobre los resultados.

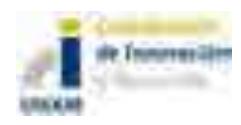

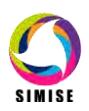

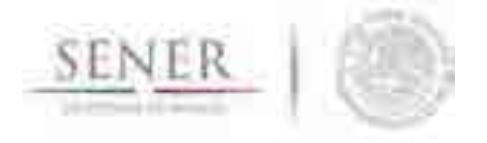

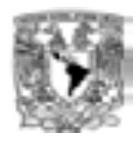

## **Análisis y conclusiones.**

La aplicación conversor de unidades nos ha estado ayudando y podrá apoyar durante todo el periodo de desarrollo del SIMISE, así como también ayudará a la SENER con las actividades diarias ya que está especializada para el sector energético y puede realizar conversiones financieras, lo cual es fundamental en la planeación energética por el tema de las inversiones.

\_\_\_\_\_\_\_\_\_\_\_\_\_\_\_\_\_\_\_\_\_\_\_\_\_\_\_\_\_\_\_\_\_\_\_\_\_\_\_\_\_\_\_\_\_\_\_\_\_\_\_\_\_\_\_\_\_\_\_\_\_\_\_\_\_\_\_\_\_\_

Es una herramienta que al principio no estaba contemplada en el desarrollo del proyecto pero que se fue haciendo necesaria conforme avanzó y por eso ahora entra dentro de la estructura del SIMISE como aplicación auxiliar a todos los módulos del mismo.

## **Plan de trabajo a futuro.**

Actualmente se tienen dos opciones para la aplicación conversor de unidades, las cuales son el Conversor Simple y el Conversor de Archivo Excel que se pueden ejecutar dentro de la misma aplicación.

A corto plazo (Octubre del 2016):

- Agregar validaciones al conversor para evitar introducir datos erróneos dentro del mismo.
- Continuar agregando matrices de conversión.
- Cubrir las conversiones entre parámetros de medición (Volumen o Masa a Energía y viceversa)
- Hacer pruebas con archivos más grandes o con múltiples hojas y rangos (para archivos de Excel).

A mediano plazo (Abril del 2017):

- Actualizar las matrices de conversión conforme se vaya requiriendo.
- Integrar el conversor no sólo en el cuadro de mando o aplicación principal de SIMISE sino que también pueda ser accedida desde los diferentes módulos y/o aplicaciones del mismo.

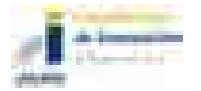

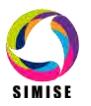

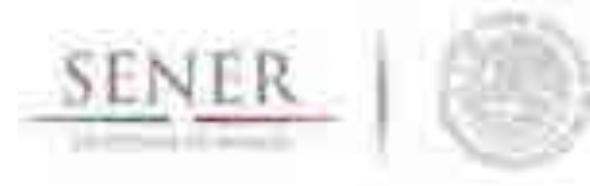

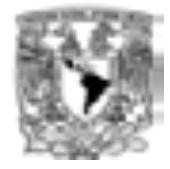

# **ANEXO 12**

 $\mathcal{L}_\text{max}$  , and the contribution of the contribution of the contribution of the contribution of the contribution of the contribution of the contribution of the contribution of the contribution of the contribution of t

# **Aplicación Emisiones**

# **Introducción**

Calcular la producción de las emisiones contaminantes más representativas correspondientes al consumo final de energéticos y a los procesos de transformación de energía por región.

# **Interacción con otros módulos**

El módulo de emisiones está diseñado para calcular las emisiones que se generarán del consumo final de energéticos y de los procesos de transformación de energía.

Esta información la recibirá de los módulos de demanda y de optimización respectivamente, a través del Sistema gestor de base de datos.

En la optimización se tiene un proceso iterativo para evaluar la producción de emisiones de cada plan de expansión, para verificar que se cumpla con restricciones establecidas para cada tipo de contaminante.

## **Datos requeridos**

- Consumo final energético por año y tipo de combustible.
- Requerimientos de combustible en plantas generadoras y/o electricidad generada por tecnología o central.
- Requerimientos de combustible en plantas de transformación de hidrocarburos y/o energéticos secundarios producidos por tecnología o planta.

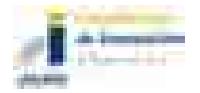

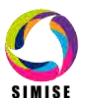

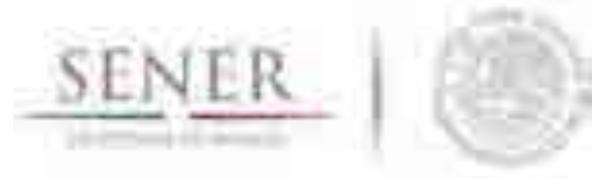

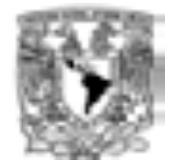

## **Breve descripción de modelos**

El cálculo de emisiones varía según el caso:

a) Cálculo de emisiones derivado del consumo de combustibles: Se multiplican los factores de emisión típicos por combustible por los consumos de combustible, ya sea de un sector específico o totales.

 $\mathcal{L}_\text{max}$  , and the contribution of the contribution of the contribution of the contribution of the contribution of the contribution of the contribution of the contribution of the contribution of the contribution of t

Se tienen factores de emisión para combustibles típicos y factores de emisión que pueden ser calculados a partir de la composición de los combustibles. Para emisiones de dióxido de azufre y partículas suspendidas se considera el contenido másico porcentual de azufre y ceniza.

b) Cálculo de emisiones en la generación de energía eléctrica: Se multiplican los datos de generación de energía eléctrica, ya sea por tipo de combustible, tecnología o planta generadora por los factores de emisión correspondientes, es decir, factores de emisión por combustible, tecnología o planta de generación.

c) Cálculo de emisiones en procesos de transformación de hidrocarburos: Se multiplican los consumos energéticos de los procesos de transformación por sus respectivos factores de emisión.

En todos los casos, entre más se adapten los factores de emisión al caso específico, mejor será la aproximación de la producción de emisiones.

# **Resultados actuales**

Se desarrolló la aplicación Calc-Em, cuyo objetivo es calcular la cantidad producida de las emisiones más representativas del sector energético. La aplicación se divide en dos programas, el primero realiza el cálculo a partir del consumo de combustibles, tiene flexibilidad, ya que se puede obtener un cálculo aproximado de las emisiones producidas en cualquier sector y por cualquier tecnología. Se obtendrán resultados de emisiones producidas por el consumo energético que se introduzca, independientemente de su origen.

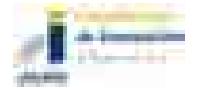

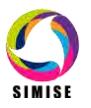

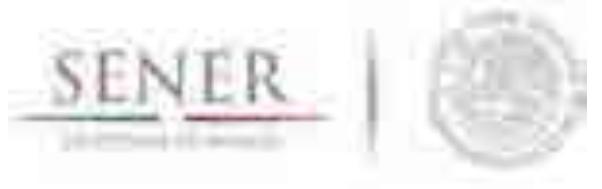

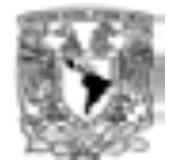

Por otro lado, ya que el cálculo no considera características tecnológicas como la configuración de quemado y ambientales como presión y temperatura, se pierde precisión en el cálculo.

 $\mathcal{L}_\text{max}$  , and the contribution of the contribution of the contribution of the contribution of the contribution of the contribution of the contribution of the contribution of the contribution of the contribution of t

El segundo programa es exclusivamente para el cálculo de emisiones producidas en la generación de energía eléctrica, ya sea con factores de emisión en base al combustible consumido, la tecnología o la central generadora.

Este programa tiene la ventaja de contar con una mayor precisión debido a que los factores de emisión fueron generados en México por la CFE (Comisión Federal de Electricidad) y consideran combustibles, tecnologías e incluso condiciones en las centrales nacionales.

Además, conserva flexibilidad ofreciéndole al usuario la opción de realizar el cálculo en base a la electricidad generada por combustible, tecnología o central generadora. Los resultados son desplegados en tablas y gráficas para una mejor visualización del usuario.

De manera indirecta, permite llevar a cabo la incorporación de restricciones en toma de decisiones por tipo de tecnología y alcance de objetivos y metas para el desarrollo sostenible.

Se incorporaron factores de emisión de fuentes reconocidas internacionalmente como el Panel Intergubernamental sobre el Cambio Climático (IPCC) y la Agencia de Protección Ambiental de los Estados Unidos de América (EPA USA) contenidos en el documento de *The* Climate *Registry*.

# **Análisis y conclusiones**

El modelo de emisiones tiene la capacidad de usarse tanto acoplado al SIMISE como independientemente. Así mismo, se ha desarrollado de tal modo que el usuario pueda introducir los datos manualmente o cargar los archivos, ateniéndose a un par de reglas de formato sencillas, que vienen en el manual de usuario.

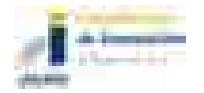

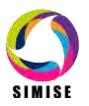

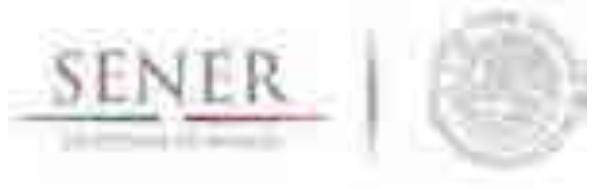

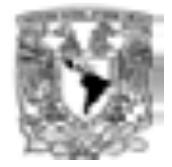

Entre más específicos sean los factores de emisión la aproximación será mejor. Se le da la flexibilidad al usuario de introducir nuevos factores de emisión para las tecnologías y combustibles nacionales.

 $\mathcal{L}_\text{max}$  , and the contribution of the contribution of the contribution of the contribution of the contribution of the contribution of the contribution of the contribution of the contribution of the contribution of t

La aplicación de cálculo de emisiones, están en etapa de desarrollo, por lo cual es probable que se realicen modificaciones en aras de cumplir con el objetivo del módulo y que la herramienta sea lo más confiable y adecuada para la SENER. Sin embargo durante el proyecto se han realizado muchos cálculos de emisiones con cálculos en la plataforma Excel utilizando las tablas de factores de emisión que se tienen en la base de datos.

En el Estudio **"Implicaciones del cumplimiento de las metas de energía limpia en la expansión de generación eléctrica en el periodo 2015-2046"** se reportan los resultados de emisiones de CO2 equivalente que tiene cada plan de expansión analizado.

# **Plan de trabajo a futuro**

Se actualizará la aplicación con datos históricos proporcionado por CFE para visualizar la evolución en el comportamiento de emisiones de las plantas generadoras, así como la modificación de la interfaz para homogeneizarla con el resto de las aplicaciones.

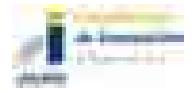

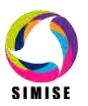

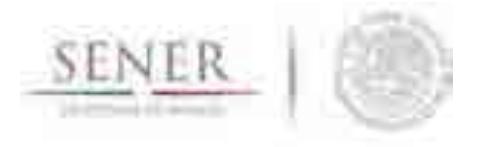

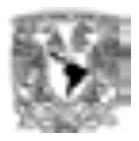

# **ANEXO 13**

\_\_\_\_\_\_\_\_\_\_\_\_\_\_\_\_\_\_\_\_\_\_\_\_\_\_\_\_\_\_\_\_\_\_\_\_\_\_\_\_\_\_\_\_\_\_\_\_\_\_\_\_\_\_\_\_\_\_\_\_\_\_\_\_\_\_\_\_\_\_

# **Aplicación Visualizador**

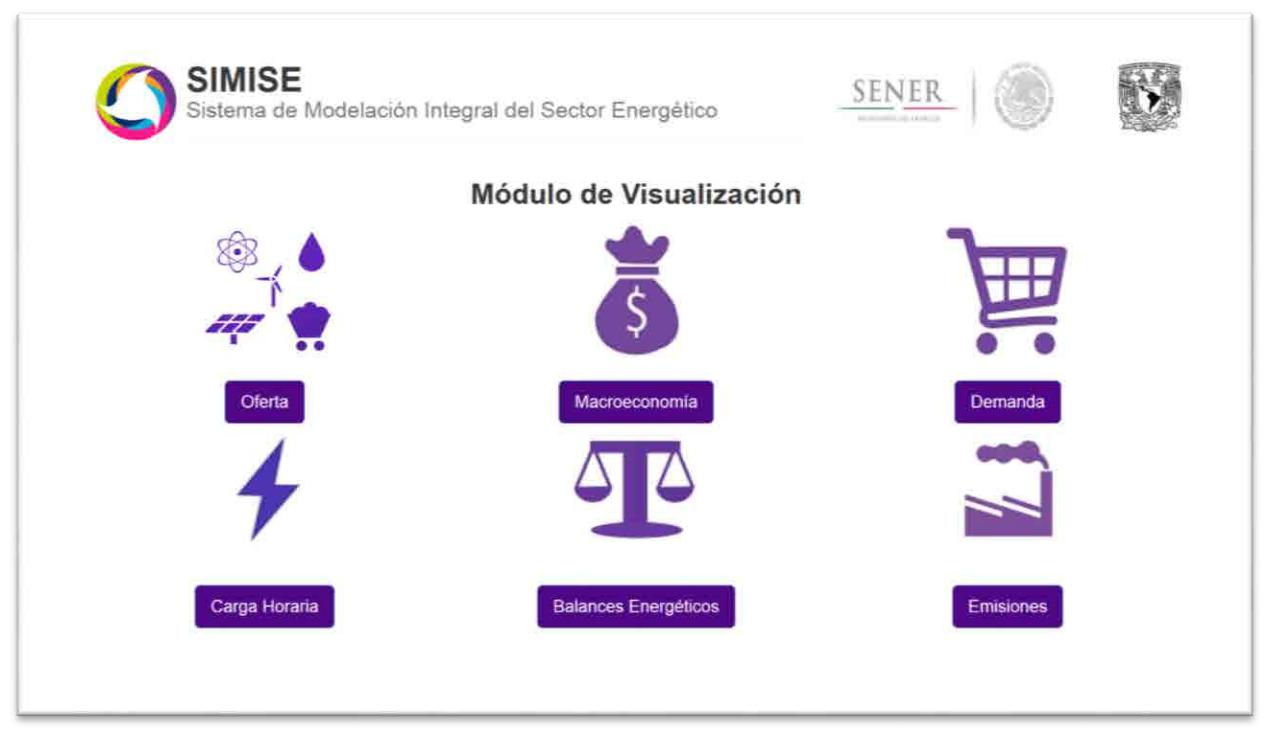

Figura 1. Aplicación Visualizador

## **Objetivo de la aplicación**

El objetivo de esta aplicación es que la SENER cuente con una herramienta de visualización capaz de mostrar los resultados del SIMISE de una manera dinámica y amigable a través de una aplicación web para la toma de decisiones y análisis de la información, dividiendo a esta última por área del conocimiento.

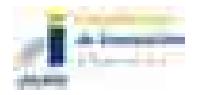

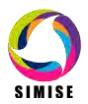

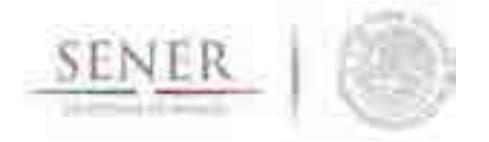

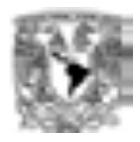

## **Interacción con otros módulos**

La aplicación visualizador interactúa con todos los módulos del SIMISE, ya que su función principal es mostrar los resultados de éstos, de una manera dinámica y amigable al usuario final.

\_\_\_\_\_\_\_\_\_\_\_\_\_\_\_\_\_\_\_\_\_\_\_\_\_\_\_\_\_\_\_\_\_\_\_\_\_\_\_\_\_\_\_\_\_\_\_\_\_\_\_\_\_\_\_\_\_\_\_\_\_\_\_\_\_\_\_\_\_\_

## **Datos requeridos**

Más que datos, la aplicación visualizador necesita como alimento principal los resultados arrojados por los diferentes módulos y/o aplicaciones del SIMISE.

Actualmente se tienen procesados para ser mostrados de una manera dinámica y amigable al usuario los resultados de los siguientes módulos y/o aplicaciones:

- Módulos de Oferta
- Módulo Macroeconómico
- Módulo de Demanda
- Módulo Optimizador
- Balances Energéticos
- Aplicación de Carga Horaria
- Aplicación de Emisiones

Cada uno de ellos cuenta con tablas de resultados diversos, los cuales fueron tratados para darles dinamismo y ser integrados a la aplicación.

## **Breve descripción de metodologías y modelos.**

La metodología a seguir para incorporar los resultados del SIMISE de cualquiera de sus módulos conlleva N pasos imprescindibles.

- 1. Obtención de los resultados.
- 2. Selección del tipo de Visualización.
- 3. Transformación de los resultados.
- 4. Transformación del tipo de archivo a leer por el Visualizador.
- 5. Generación de la plantilla o reutilización de alguna desarrollada con anterioridad.
- 6. Unión del archivo de resultados con la plantilla programada.

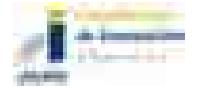

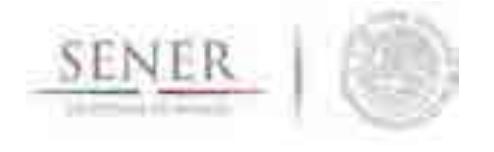

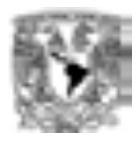

A continuación se explica brevemente en qué consisten cada uno de los pasos que se llevan a cabo para integrar resultados del SIMISE a la aplicación visualizador.

\_\_\_\_\_\_\_\_\_\_\_\_\_\_\_\_\_\_\_\_\_\_\_\_\_\_\_\_\_\_\_\_\_\_\_\_\_\_\_\_\_\_\_\_\_\_\_\_\_\_\_\_\_\_\_\_\_\_\_\_\_\_\_\_\_\_\_\_\_\_

#### **Obtención de los resultados**

En esta etapa se obtiene los datos que se quieren integrar a la aplicación visualizador para que se muestre de una manera dinámica y amigable para el análisis de la información y toma de decisiones.

#### **Selección del tipo de Visualización**

La selección del tipo de visualización es un paso muy importante, ya que en el radica la parte "amigable" de los resultados, es decir, en este paso se elige la forma de visualizar los resultados, para lo cual se desarrollaron y siguen desarrollando diferentes plantillas que se listan a continuación.

- Gráficas de barras
- Graficas de dona
- Gráficas de pay
- Gráficas agrupadas
- Gráficas apiladas
- Gráficas de línea
- Gráficas de varias líneas
- Gráficas tipo Sankey

#### **Transformación de los resultados**

Una vez elegido el tipo de visualización se procede a la transformación de los resultados, ya que para cada tipo de gráfica se necesita acomodar los resultados de diferente manera y/o darle un tratamiento de tipo, es decir, redondearlos, pasarlos de una unidad a otra, ponerles el signo de pesos si es el caso, etc.

#### **Transformación del tipo de archivo a leer por el Visualizador**

Después de la elección del tipo de gráfico y el tratamiento adecuando de los resultados se procede a elegir el tipo de archivo que los contendrá para que el visualizador pueda leerlos correctamente.

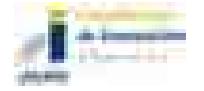

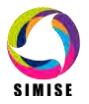

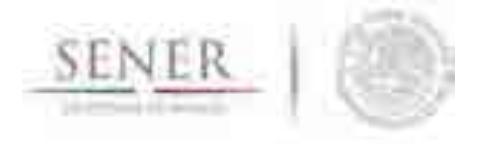

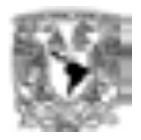

Los tipos de archivos que actualmente puede ocupar el visualizador son:

- Archivos CSV (Valores separados por comas)
- Archivos TSV (Archivos separados por tabulaciones)
- Archivos JSON (Notación de Objetos de JavaScript)

#### **Generación de la plantilla o reutilización de alguna desarrollada con anterioridad**

\_\_\_\_\_\_\_\_\_\_\_\_\_\_\_\_\_\_\_\_\_\_\_\_\_\_\_\_\_\_\_\_\_\_\_\_\_\_\_\_\_\_\_\_\_\_\_\_\_\_\_\_\_\_\_\_\_\_\_\_\_\_\_\_\_\_\_\_\_\_

Para esta etapa se utiliza programación web con HTML5, CSS, Bootstrap, PHP, JavaScript, Jquery, AJAX, D3 y C3 con las cuales se logra otro punto importante de los objetivos de la aplicación visualizador, el dinamismo, el cual nos permite crear escenarios múltiples agregando o quitando variables dentro de un mismo gráfico para su respectivo análisis.

#### **Unión del archivo de resultados con la plantilla programada**

Al concluir el proceso de programación de la plantilla y/o reutilización de una generada con anterioridad, se procede a unir el archivo generado a través de la transformación y formateo de resultados, con la plantilla para poder así acceder a ella de una manera transparente, sin tener que cargar los resultados cada vez que se quieran visualizar.

## **Resultados actuales.**

Actualmente la aplicación conversor cuenta con resultados de los siguientes módulos y/o aplicaciones:

- Módulo de Oferta
- Módulo Macroeconómico
- Módulo de Demanda
- Balances Energéticos
- Aplicación de Carga Horaria
- Aplicación de Emisiones

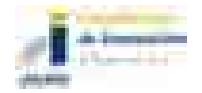

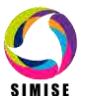

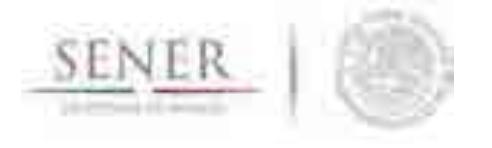

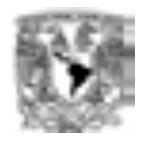

Además de plantillas para la generación de las siguientes gráficas:

\_\_\_\_\_\_\_\_\_\_\_\_\_\_\_\_\_\_\_\_\_\_\_\_\_\_\_\_\_\_\_\_\_\_\_\_\_\_\_\_\_\_\_\_\_\_\_\_\_\_\_\_\_\_\_\_\_\_\_\_\_\_\_\_\_\_\_\_\_\_

- Gráficas de barras
- Graficas de dona
- Gráficas de pay
- Gráficas agrupadas
- Gráficas apiladas
- Gráficas de línea
- Gráficas de varias líneas
- Gráficas tipo Sankey

Y puede manejar los siguientes tipos de archivos:

- Archivos CSV (Valores separados por comas)
- Archivos TSV (Archivos separados por tabulaciones)
- Archivos JSON (Notación de Objetos de JavaScript)

Así también para cada una de las plantillas se tiene toda la documentación dentro del código para saber qué está haciendo exactamente cada una de las funciones del programa, y no sólo eso, sino que también cada una de las variables más importantes utilizadas para darle dinamismo a la visualización tiene su propia descripción para que en un futuro sea más fácil combinar múltiples plantillas para generar resultados más elaborados.

Otro aspecto importante a destacar es que a los módulos de demanda nacional, demanda regional, precios de los energéticos y macroeconomía se les agregaron dos botones extra los cuales son:

- Crear Excel
- **Descargar datos completos**

Los cuales nos permiten descargar los datos que visualizamos en una gráfica o descargar toda la base de datos asociada al módulo en cuestión respectivamente.

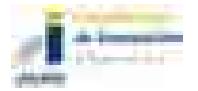

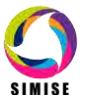

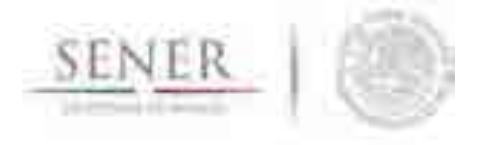

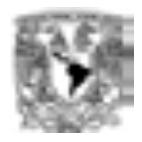

## **Análisis y conclusiones.**

Con todo lo anterior SIMISE ya cuenta con un amplio portafolio de opciones de visualización para mostrar los resultados obtenidos a través de diferentes estudios y tratamiento de información de cada uno de sus módulos para la toma de decisiones, así como su propio sistema de acceso a la información en la cual puede no sólo consultar, sino que también descargar información relevante de diferentes módulos del SIMISE.

\_\_\_\_\_\_\_\_\_\_\_\_\_\_\_\_\_\_\_\_\_\_\_\_\_\_\_\_\_\_\_\_\_\_\_\_\_\_\_\_\_\_\_\_\_\_\_\_\_\_\_\_\_\_\_\_\_\_\_\_\_\_\_\_\_\_\_\_\_\_

## **Plan de trabajo a futuro.**

Actualmente se tiene el portafolio de plantillas con sus respectivos tipos de archivo para poder generar visualizaciones dinámicas y amigables al usuario final, estás a partir de los resultados obtenidos de los diferentes módulos y/o aplicaciones del SIMISE.

A corto plazo (Octubre del 2016) se pretende:

- Adaptar los resultados de los módulos y/o aplicaciones restantes del SIMISE a la aplicación visualizador.
- Generar nuevas plantillas para la muestra de resultados dinámicos y amigables para el usuario final.
- Integrar nuevos tipos de archivos que pueda leer la aplicación visualizador para así potenciar su uso y aplicación.

A mediano plazo (Abril del 2017) se pretende:

- Agregar nuevas funcionalidades al Visualizador para hacer de éste un sofisticado Sistema de Soporte de Decisiones.
- Generar a partir de las plantillas existentes, plantillas más sofisticadas para el análisis de información.
- Actualizar los resultados obtenidos de los diferentes módulos y/o aplicaciones del **SIMISE**

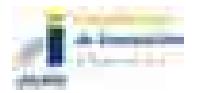

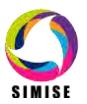

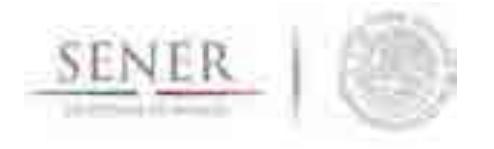

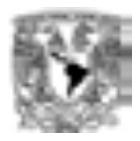

A largo plazo (Octubre del 2017) se pretende:

 Conectar la aplicación visualizador con la base de datos del SIMISE, para que así no sólo se puedan observar resultados sino que también datos de entrada a los diferentes módulos y/o aplicaciones del mismo.

\_\_\_\_\_\_\_\_\_\_\_\_\_\_\_\_\_\_\_\_\_\_\_\_\_\_\_\_\_\_\_\_\_\_\_\_\_\_\_\_\_\_\_\_\_\_\_\_\_\_\_\_\_\_\_\_\_\_\_\_\_\_\_\_\_\_\_\_\_\_

- Realizar tareas de validación y mantenimiento del visualizador para tener así la más reciente tecnología con respecto a lenguajes de programación.
- Montar en un servidor web la aplicación visualizador para así poder ver datos, resultados y análisis desde cualquier lugar.
- Adaptar las visualizaciones para que se puedan mostrar adecuadamente en tabletas y smartphones con diferentes sistemas operativos como Android, iOS, Windows phone, entre otros.

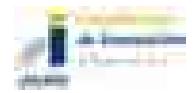

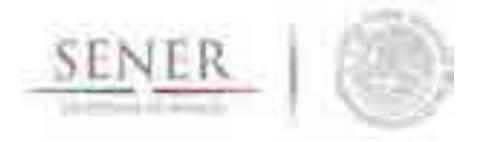

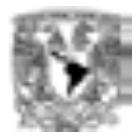

# **ANEXO 14**

\_\_\_\_\_\_\_\_\_\_\_\_\_\_\_\_\_\_\_\_\_\_\_\_\_\_\_\_\_\_\_\_\_\_\_\_\_\_\_\_\_\_\_\_\_\_\_\_\_\_\_\_\_\_\_\_\_\_\_\_\_\_\_\_\_\_\_\_\_\_

# **Módulo Integrador**

## **Objetivo del módulo**

El objetivo de este módulo es constituir al SIMISE como una plataforma *Business Intelligence* con la cual la SENER cuente con una herramienta computacional capaz de convertir sus datos en información y ésta en conocimiento para una mejor la toma de decisiones en las diferentes actividades que conlleva la planeación energética.

## **Interacción con otros módulos**

El módulo integrador, como su nombre lo indica, es el encargado de integrar y coordinar a los demás módulos del SIMISE, así como dotarlos de información para que puedan funcionar de manera adecuada, esto a través de las diferentes bases de datos que se están generando.

## **Datos requeridos**

Dado que el SIMISE cuenta con una estructura multivariada, el módulo integrador recopila los datos necesarios para cada módulo y los transforma de tal manera que éstos lleguen al sistema con una uniformidad y calidad óptima, para que así, a la hora de la toma de decisiones no se tenga incongruencia en la información. Todo ello para un modelado mucho más completo del sistema, el cual nos permite análisis y proyecciones de mayor exactitud.

A largo plazo se pretende que todos los datos que necesita el SIMISE estén contenidos en el Sistema de Información Energética (SIE) de la SENER, ya que durante el desarrollo del proyecto SIMISE, los desarrolladores, es decir, el equipo de la UNAM conjuntamente con el equipo de la SENER, han tenido la necesidad de buscar datos externos al SIE en diferentes lugares como lo son:

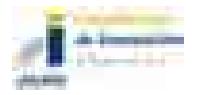

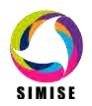

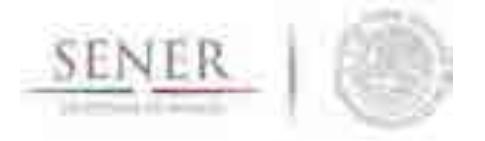

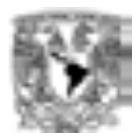

#### Entre otros.

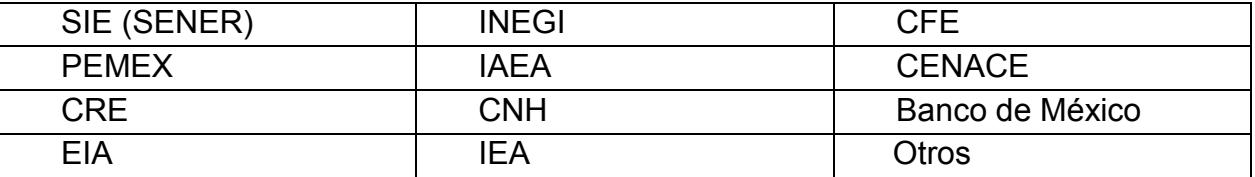

\_\_\_\_\_\_\_\_\_\_\_\_\_\_\_\_\_\_\_\_\_\_\_\_\_\_\_\_\_\_\_\_\_\_\_\_\_\_\_\_\_\_\_\_\_\_\_\_\_\_\_\_\_\_\_\_\_\_\_\_\_\_\_\_\_\_\_\_\_\_

Así también, se está realizando una colaboración con la dirección de Gobierno Abierto, Innovación y Calidad para la integración de SIMISE al Bus de Datos de la SENER en el cual la UNAM actuará como receptor y emisor de la información del SIMISE.

## **Breve descripción de metodologías y modelos.**

La gestión de información en toda empresa es una herramienta clave para el desarrollo de la misma, es por eso que el SIMISE como Sistema de Modelación Integral del Sector Energético se ve en la necesidad de enfocarse a la Inteligencia de Negocios o Business Intelligence, la cual tiene como objetivo convertir los datos de una empresa en información y la información en conocimiento para una mejor toma de decisiones estratégicas a corto, mediano y largo plazo.

Algunas de las preguntas clave que podrá responder el SIMISE como solución Business Intelligence al analizar diferentes escenarios son:

- ¿Qué ocurrió?
- ¿Dónde ocurrió?
- ¿Por qué ocurrió?
- ¿Qué ocurrirá?
- ¿Qué está ocurriendo?
- ¿Qué queremos que ocurra?

Es por ello que el módulo Integrador evoluciona hacia un conjunto de procesos que lo convierten en parte de la solución Business Intelligence como se muestra a continuación.

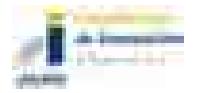

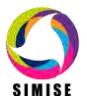

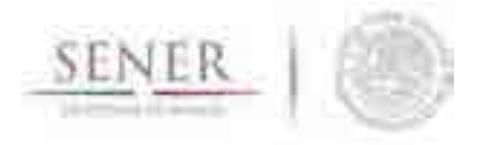

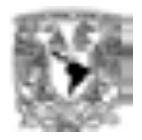

#### **Estructura del SIMISE como solución Business Intelligence**

\_\_\_\_\_\_\_\_\_\_\_\_\_\_\_\_\_\_\_\_\_\_\_\_\_\_\_\_\_\_\_\_\_\_\_\_\_\_\_\_\_\_\_\_\_\_\_\_\_\_\_\_\_\_\_\_\_\_\_\_\_\_\_\_\_\_\_\_\_\_

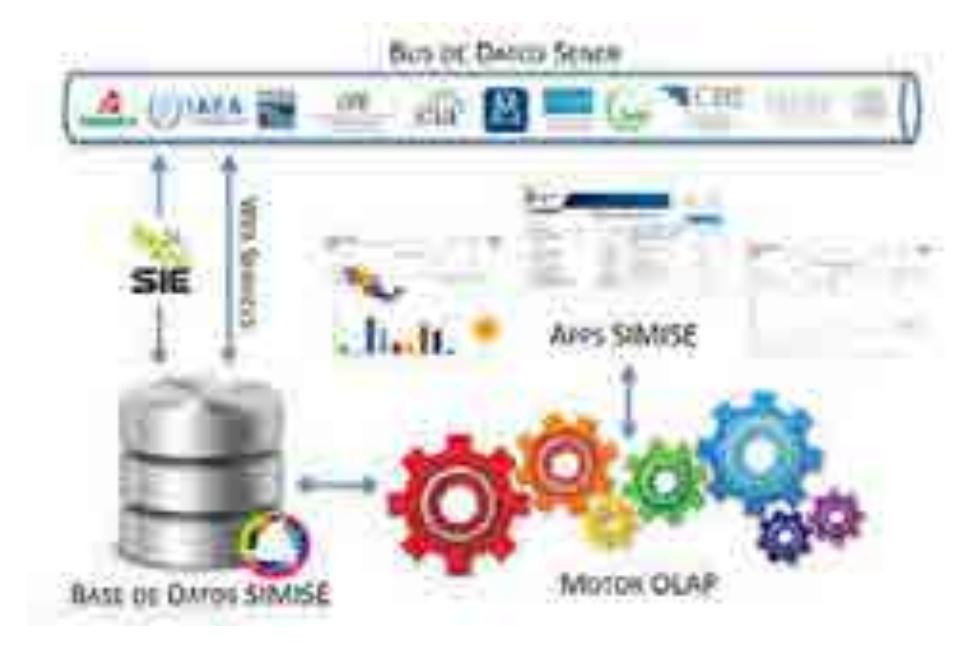

Figura 1. Estructura del SIMISE como solución Business Intelligence

Como se observa en la figura 1 la estructura del SIMISE cuenta con todos los elementos de una solución business intelligence, los cuales son:

- Fuentes de información: las cuales son el alimento principal del datawarehouse y las hay tanto internas como externas.
- Procesos ETL: los cuales como sus siglas lo indican, se refieren a la extracción (Extract), transformación (Transform) y carga (Load) de información al datawarehouse. Este proceso es de suma importancia, ya que la información antes de entrar al sistema tiene que ser transformada, limpiada, filtrada y redefinida para una manipulación más eficiente de la misma.
- Datawarehouse o Almacén de Datos: es el núcleo del sistema en el cual se almacenan los datos de tal forma que maximicen su flexibilidad, facilidad de acceso y administración.
- Motor OLAP (OnLine Analytical Processing Procesamiento Analítico en Línea): éste componente nos da la capacidad de cálculo, consultas, funciones de planteamiento y análisis de escenarios con grandes volúmenes de información haciendo cruce de variables de manera multidimensional.

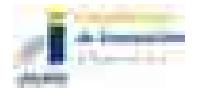

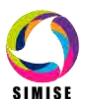

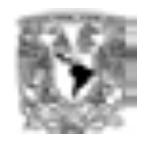

 Módulos y Aplicaciones: cada uno de ellos nos permiten visualizar la información contenida en el datawarehouse y analizarla a diferentes niveles de detalle, hacer operaciones con ella y mostrarla de diferentes maneras para una mejor toma de decisiones, además de que gracias a los mismos se pueden hacer estudios por cada rama o especialidad.

\_\_\_\_\_\_\_\_\_\_\_\_\_\_\_\_\_\_\_\_\_\_\_\_\_\_\_\_\_\_\_\_\_\_\_\_\_\_\_\_\_\_\_\_\_\_\_\_\_\_\_\_\_\_\_\_\_\_\_\_\_\_\_\_\_\_\_\_\_\_

Los componentes de la solución Business Intelligence que abarca el módulo integrador del SIMISE son:

- Fuentes de información
- Proceso ETL
- Datawarehouse
- Motor OLAP v
- Cuadro de mando o Aplicación Principal

La parte correspondiente a Módulos y Aplicaciones es cubierta por el Cuadro de mando o aplicación principal cuyo objetivo es integrar a los demás módulos del SIMISE, ya que cada uno de ellos cuenta con metodologías especializadas para formar lo que se denomina el Front-End de la plataforma, es decir, las herramientas de usuario final para la consulta de datos y la obtención de resultados con la cual los tomadores de decisiones podrán realizar sus actividades correspondientes a la planeación energética.

#### **Fuentes de Información**

Dentro de las fuentes de información del SIMISE se encuentran dos grandes rubros:

- Fuentes internas
- Fuentes externas

Las fuentes internas son las que se obtienen a través del trabajo día a día de la empresa, como lo son información departamental e información operativa, mientras que las fuentes externas son las que vienen del exterior, en este caso tenemos otras bases de datos como INEGI, Banco de México, BDI, entre otras, las cuales como se describió anteriormente, se pretende estén almacenadas en el SIE.

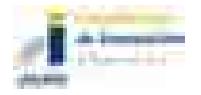

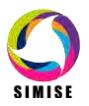

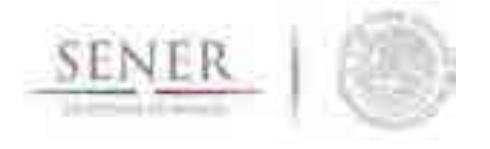

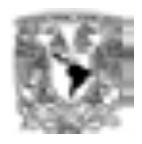

Otro aspecto importante respecto a las fuentes de información, es la calidad de los datos, asegurando que esta sea máxima, ya que si en el datawarehouse existen errores, estos se propagarán a lo largo del sistema y es muy difícil detectarlos, además de que pueden ocasionar que se tomen decisiones erróneas que afecten a la organización.

\_\_\_\_\_\_\_\_\_\_\_\_\_\_\_\_\_\_\_\_\_\_\_\_\_\_\_\_\_\_\_\_\_\_\_\_\_\_\_\_\_\_\_\_\_\_\_\_\_\_\_\_\_\_\_\_\_\_\_\_\_\_\_\_\_\_\_\_\_\_

#### **Proceso de extracción, transformación y carga (ETL)**

El segundo componente del módulo integrador es el proceso de extracción, transformación y carga de los datos, que como se comenta anteriormente es uno de los más importantes de llevar a cabo, ya que ayuda a preparar la información (tanto del interior como del exterior) para introducirla al datawarehouse.

De manera más detallada, este proceso se divide en 5 subprocesos:

- 1. Extracción
- 2. Limpieza
- 3. Transformación
- 4. Integración
- 5. Actualización

#### **Extracción**

En este proceso se obtienen los datos de las diferentes fuentes de información y es cuando ya disponemos de los datos en bruto.

Los principales retos a vencer en esta etapa del proceso son la forma de acceso, las diferentes plataformas, los juegos de caracteres y los tipos de datos

#### **Limpieza**

En este proceso se recuperan los datos en bruto y se comprueba la calidad de los mismos, eliminando duplicados y cuando es posible, se corrigen los valores erróneos y se completan los valores vacíos. Al final de éste proceso obtenemos los datos limpios y de alta calidad.

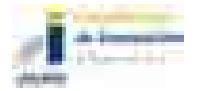

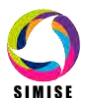

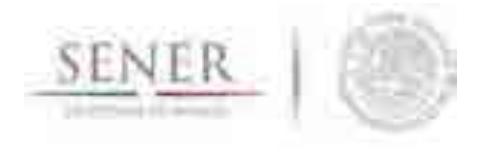

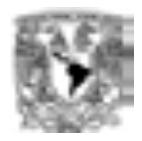

Para cumplir con tal objetivo se tienen 5 etapas bien clasificadas para la limpieza de los datos, las cuales consisten en:

\_\_\_\_\_\_\_\_\_\_\_\_\_\_\_\_\_\_\_\_\_\_\_\_\_\_\_\_\_\_\_\_\_\_\_\_\_\_\_\_\_\_\_\_\_\_\_\_\_\_\_\_\_\_\_\_\_\_\_\_\_\_\_\_\_\_\_\_\_\_

- Depurar (Parsing): es decir desagregar los datos si se encuentran agregados, esto para un posterior análisis minucioso a la hora de la toma de decisiones.
- Corregir (Correcting): esta etapa consiste en dar coherencia a los datos utilizando algoritmos de corrección pertinentes a cada grupo de información.
- Estandarizar (Standardizing): esta etapa alinea todos los datos a los formatos destino para un mejor manejo de los mismos.
- Relacionar (Matching): En esta etapa se buscan valores duplicados y se prosigue a unificarlos, de tal manera que haya redundancia en la información a la hora de hacer análisis.
- Consolidar (Consolodating): como lo indica la etapa anterior, en este proceso es donde se unifican los registros relacionados y se juntan en una sola representación.

#### **Transformación**

Es aquí donde se recuperan los datos limpios y de alta calidad y se estructuran en diferentes modelos de análisis, para así poder obtener datos limpios, consistentes, estructurados y útiles.

#### **Integración**

En este proceso se valida que los datos que vamos a cargar en el datawarehouse son consistentes con los formatos y definiciones del mismo con lo cual obtenemos los datos listos para la integración a las diferentes áreas del datawarehouse o datamarts.

## **Actualización**

Ésta última etapa del proceso ETL es uno de los procesos críticos de todo sistema, ya que es en el cual añadimos los nuevos datos al datawarehouse y se determina la periodicidad con la que se harán nuevas cargas.

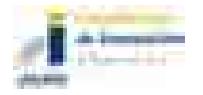

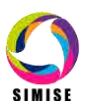

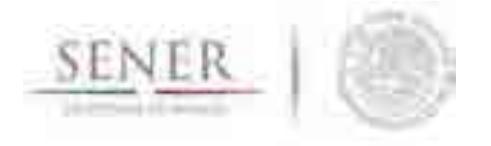

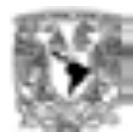

#### **Datawarehouse o Almacén de Datos**

El datawarehouse o almacén de datos es como su nombre lo indica un lugar donde se van a reunir todos los datos, pero no sólo los datos internos de la empresa sino que también los datos externos y todos ellos como se indicó anteriormente, los encontraremos de una manera consistente, limpia, estandarizada, ordenada y preparada para ser analizada y poder tomar decisiones.

\_\_\_\_\_\_\_\_\_\_\_\_\_\_\_\_\_\_\_\_\_\_\_\_\_\_\_\_\_\_\_\_\_\_\_\_\_\_\_\_\_\_\_\_\_\_\_\_\_\_\_\_\_\_\_\_\_\_\_\_\_\_\_\_\_\_\_\_\_\_

Los dos componentes clave de un datawarehouse son:

- Datamart
- Metadatos o Diccionarios de Datos

El primero, los datamart son pequeños almacenes de datos que forman en conjunto el datawarehouse y por lo regular se clasifican por departamento para una mayor rapidez en cuanto a desarrollo y actualización de los mismos.

Los metadatos o diccionarios de datos son la clave del éxito de los datawarehouse y en general los parámetros importantes de una solución business intelligence, ya que estos le dan significado a los datos de la empresa, es decir son la definición de las tablas y el significado de los campos de cada una de ellas, con lo cual se mantiene la consistencia de la información y la calidad de los datos.

#### **Motor OLAP**

El motor OLAP (Online Analytical Processing - Procesamiento Analítico en Línea) es uno de los componentes que más importancia tiene a la hora de crear la solución Business Intelligence ya que éste se encarga de presentar los datos de una forma multidimensional en el que se relacionan los datos a analizar y está enfocado a responder las preguntas derivadas de la toma de decisiones.

Por otra parte, este motor también está muy relacionado con los módulos y aplicaciones, ya que se comunica con ellos para poder mostrar, analizar, operar e integrar los datos de una manera amigable para el usuario.

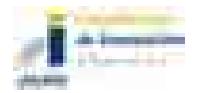

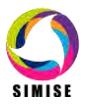

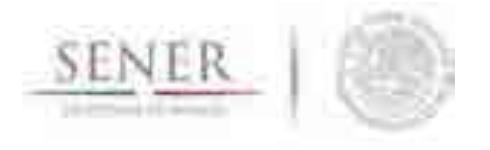

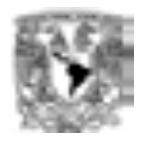

Se compone principalmente de sentencias SQL (Structured Query Language – Lenguaje de Consulta Estructurado) con las cuales se accede al datawarehouse en busca de información.

\_\_\_\_\_\_\_\_\_\_\_\_\_\_\_\_\_\_\_\_\_\_\_\_\_\_\_\_\_\_\_\_\_\_\_\_\_\_\_\_\_\_\_\_\_\_\_\_\_\_\_\_\_\_\_\_\_\_\_\_\_\_\_\_\_\_\_\_\_\_

#### **Cuadro de mando o Aplicación Principal**

El cuadro de mando o Aplicación Principal es el encargado de integrar todas las herramientas de usuario final, ya sean módulos o aplicaciones en una plataforma sencilla y amigable para que el usuario pueda interactuar con todo el SIMISE de una manera ordenada y simple.

#### **Resultados actuales.**

Actualmente, el equipo SIMISE se encuentra en un proceso de auditoría y reconciliación de datos tanto internos como externos que se introducirán al datawarehouse para cubrir con uno de los puntos más importantes del desarrollo del sistema: **la calidad de los datos**.

Así también se está generando un listado dinámico de las diferentes fuentes de información que entrarán al SIMISE y deberán estar almacenadas en el SIE para poder funcionar adecuadamente.

Por otro lado se actualizó el servidor de base de datos de la plataforma SIMISE con el nuevo requerimiento de conexión al Bus de Datos de la SENER el cual será consultado a través de web services, por lo tanto actualmente el manejador de base de datos utilizado para las pruebas de carga, actualización, borrado, mantenimiento y migración de información es MySQL con el cual en un futuro se pueda migrar esta base de datos ya completa, de una forma transparente a la SENER.

En consecuencia a lo anterior también se hicieron pruebas de conexión de MySQL con diferentes lenguajes de programación como .NET y PHP, entre otros, ya que se pretende que los resultados del SIMISE sean accesibles desde cualquier lugar, una vez montados en un servidor web.

Cabe destacar que respecto a la estructura del datawarehouse, ésta continua similar, ya que se está manejando y separando la información por cada módulo, los cuales se encuentran bien definidos en los diferentes datamarts como se observa en la figura 2.

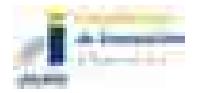

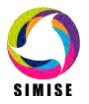

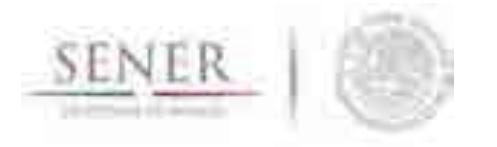

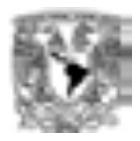

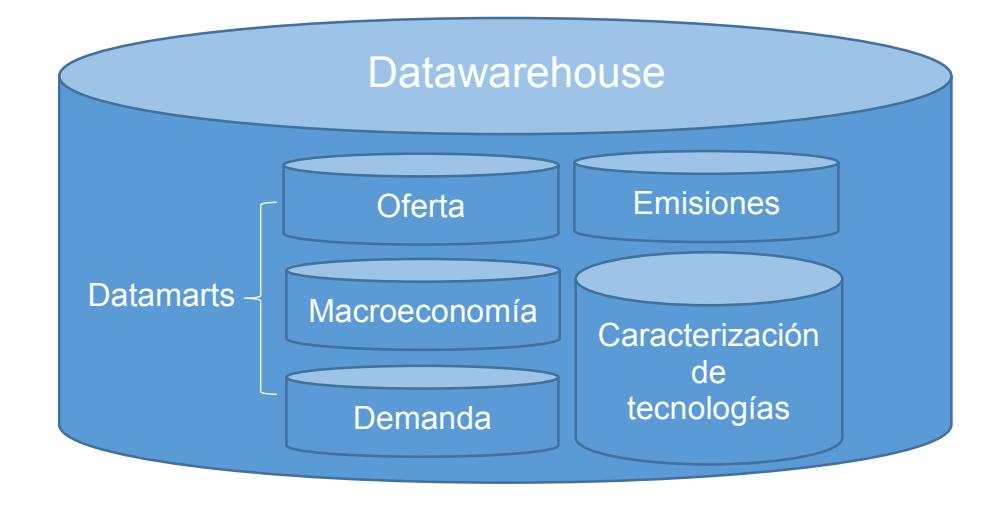

\_\_\_\_\_\_\_\_\_\_\_\_\_\_\_\_\_\_\_\_\_\_\_\_\_\_\_\_\_\_\_\_\_\_\_\_\_\_\_\_\_\_\_\_\_\_\_\_\_\_\_\_\_\_\_\_\_\_\_\_\_\_\_\_\_\_\_\_\_\_

Figura 2. Estructura de datawarehouse

Así también se están terminando los diagramas entidad-relación correspondientes a los datamart de los diferentes módulos, para conformar el datawarehouse.

Por otra parte con relación al Cuadro de Mando o Aplicación Principal se han actualizado aplicaciones quedando éste como se muestra en la figura 3, uniendo así las partes del rompecabezas que componen el SIMISE.

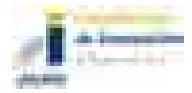

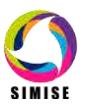

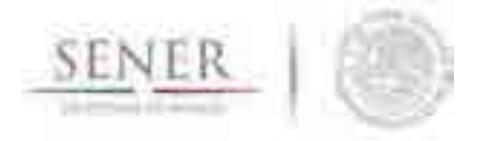

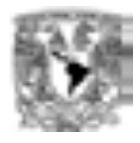

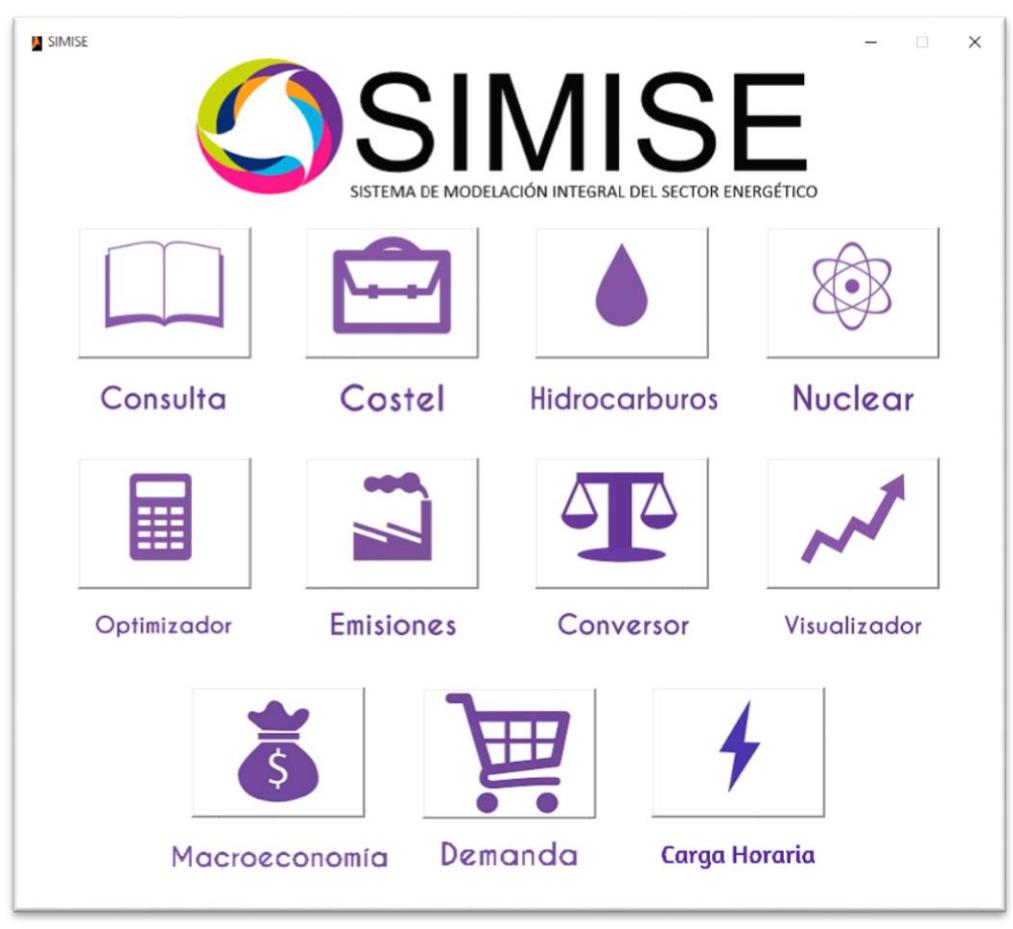

\_\_\_\_\_\_\_\_\_\_\_\_\_\_\_\_\_\_\_\_\_\_\_\_\_\_\_\_\_\_\_\_\_\_\_\_\_\_\_\_\_\_\_\_\_\_\_\_\_\_\_\_\_\_\_\_\_\_\_\_\_\_\_\_\_\_\_\_\_\_

Figura 3. Cuadro de mando o Aplicación Principal

## **Análisis y conclusiones.**

En esta etapa del proyecto el módulo integrador lleva un avance significativo ya que como lo dice la frase "*Garbage In, Garbage Out*" (abreviado como GIGO en inglés, referido a Basura que Entra, Basura que Sale), el SIMISE debe contar con datos confiables para un buen funcionamiento y una correcta toma de decisiones, es por ello que el equipo SIMISE está invirtiendo tiempo en el análisis minucioso de los datos que entran a cada uno de los módulos para lograr así la calidad de los mismos.

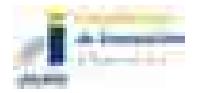

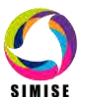

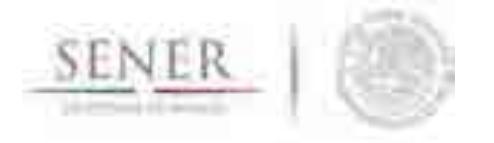

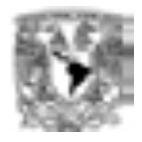

Por otra parte al considerar el SIMISE como una solución *Business Intelligence* se contara con los siguientes beneficios:

\_\_\_\_\_\_\_\_\_\_\_\_\_\_\_\_\_\_\_\_\_\_\_\_\_\_\_\_\_\_\_\_\_\_\_\_\_\_\_\_\_\_\_\_\_\_\_\_\_\_\_\_\_\_\_\_\_\_\_\_\_\_\_\_\_\_\_\_\_\_

- Acceso a información de múltiples fuentes
- Concentración de información
- Datos de calidad
- Información rápida y confiable
- Información actualizada
- Estandarización de formatos
- Protocolos de actualización de información
- Reducción de tiempos de búsqueda de información
- Generación rápida de informes
- Sistemas de Soporte de Decisiones
- Aplicaciones a la medida del sector energético mexicano
- Análisis de información de manera detallada
- Conocimiento y validación de las fuentes de información
- Generación de estrategias
- Análisis de diversos escenarios
- Conocimiento integral y relacional de cada sector
- Optimización de procesos

## **Plan de trabajo a futuro.**

Actualmente se tienen los datos de cada módulo en archivos de texto y/o archivos de Excel, los cuales ya se encuentran en procesamiento para su análisis y obtención de resultados, así como los primeros diagramas entidad-relación de los diferentes datamart del SIMISE construidos en el manejador de base de datos MySQL para la realización de pruebas de carga, actualización, borrado, mantenimiento y migración de datos.

Referente a las actividades planeadas para el módulo integrador en los siguientes entregables son las siguientes:

A corto plazo (Octubre del 2016):

 Conseguir la información restante para un análisis completo de los diferentes módulos del SIMISE.

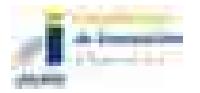

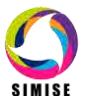

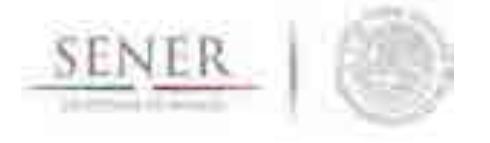

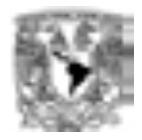

 Terminar de validar los datos que se tienen actualmente para que se cumpla una de las características del SIMISE: calidad en los datos.

\_\_\_\_\_\_\_\_\_\_\_\_\_\_\_\_\_\_\_\_\_\_\_\_\_\_\_\_\_\_\_\_\_\_\_\_\_\_\_\_\_\_\_\_\_\_\_\_\_\_\_\_\_\_\_\_\_\_\_\_\_\_\_\_\_\_\_\_\_\_

- Actualizar el datamart piloto en el servidor de base de datos para realizar pruebas de carga, actualización, borrado, mantenimiento y migración de datos.
- Generación de la estructura de los demás datamarts.
- Generar plantillas para la carga de información al datamart piloto para una carga de información de calidad.

A mediano plazo (Abril del 2017):

- Integrar los demás datamarts al datawarehouse.
- Realizar ejercicios donde se realice todo el procedimiento de una solución business intelligence con el datamart piloto, desde la obtención de la información de fuentes tanto internas como externas, pasando por su respectivo proceso ETL, actualización del datamart, consultas de información con cruce de la misma y tratamiento de los datos para la visualización de resultados.

A largo plazo (Octubre del 2017):

- Revisión del funcionamiento de los datamarts de manera independiente.
- Adecuaciones de los datamarts
- Estudio de comportamiento del datawarehouse.
- Realizar las adecuaciones necesarias al datawarehouse para su óptimo desempeño.
- Documentación y manuales de usuario final para la instalación y mantenimiento del datawarehouse en SIMISE.

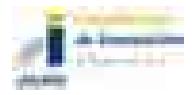

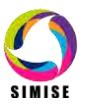

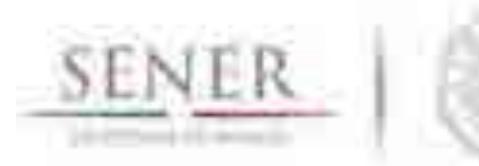

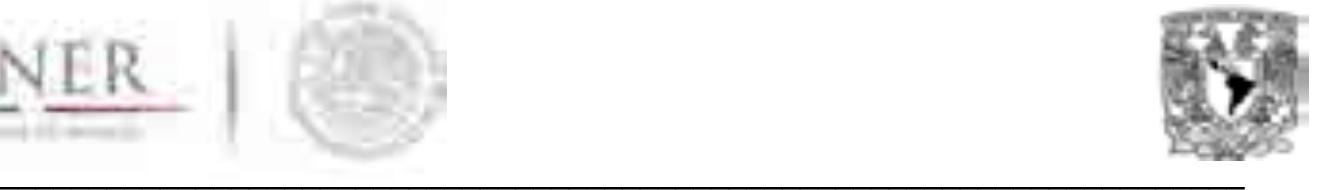

# **SIMISE**

# **SISTEMA DE MODELACIÓN INTEGRAL DEL SECTOR ENERGÉTICO**

# **Manual de Usuario de la aplicación SIMISE**

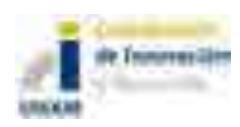

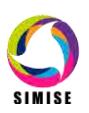

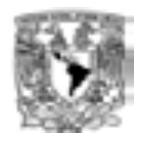

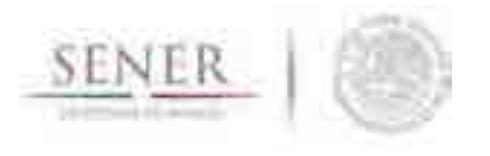

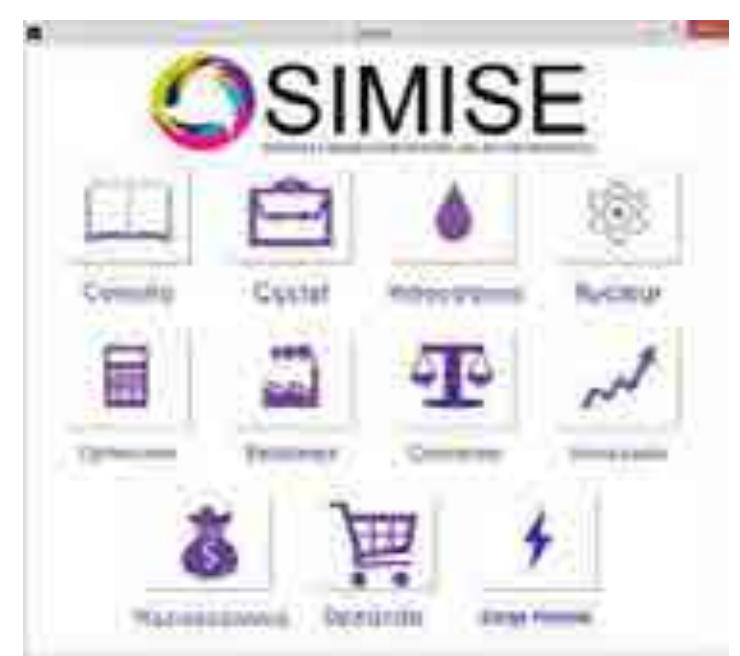

# **Manual de Usuario de la Aplicación SIMISE**

\_\_\_\_\_\_\_\_\_\_\_\_\_\_\_\_\_\_\_\_\_\_\_\_\_\_\_\_\_\_\_\_\_\_\_\_\_\_\_\_\_\_\_\_\_\_\_\_\_\_\_\_\_\_\_\_\_\_\_\_\_\_\_\_\_\_\_\_\_\_

Figura 1. Aplicación SIMISE

## **Objetivo de la aplicación SIMISE**

El objetivo de la aplicación SIMISE es dotar a la SENER de una herramienta computacional capaz de integrar los avances de los diferentes módulos del SIMISE, así como ver sus respectivos resultados obtenidos hasta el momento.

## **Instalación de SIMISE**

La forma de instalar SIMISE consiste de tres pasos fundamentales.

- 1. Ubicar el archivo *"SIMISE 6.zip"*
- 2. Descomprimir el archivo *"SIMISE 6.zip"*
- 3. Copiar la carpeta SIMISE (la cual se encuentra dentro de la carpeta que se descomprimió) en la ruta *"C:*" quedando como muestra la figura 2.

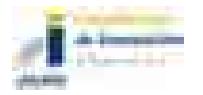

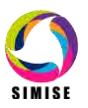

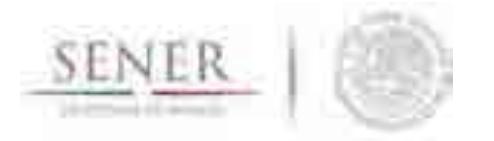

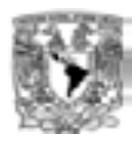

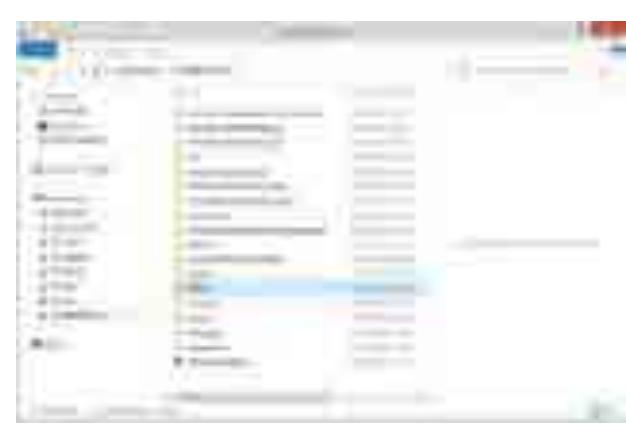

\_\_\_\_\_\_\_\_\_\_\_\_\_\_\_\_\_\_\_\_\_\_\_\_\_\_\_\_\_\_\_\_\_\_\_\_\_\_\_\_\_\_\_\_\_\_\_\_\_\_\_\_\_\_\_\_\_\_\_\_\_\_\_\_\_\_\_\_\_\_

Figura 2. Carpeta SIMISE después de la instalación

## **Prueba de la aplicación SIMISE**

Una vez descomprimido el archivo *"SIMISE 6.zip"* y colocado en la ruta correspondiente como se indica en la sección anterior procedemos a hacer una prueba para comprobar que instalamos correctamente la aplicación SIMISE.

Nos vamos a la ruta *"C:\SIMISE"* y damos doble click en el archivo *"SIMISE.m"* para poder abrirlo y nos mostrará una pantalla como la de la figura 3 (Tomar en cuenta que necesitamos tener instalado Matlab y WAMP para su correcto funcionamiento).

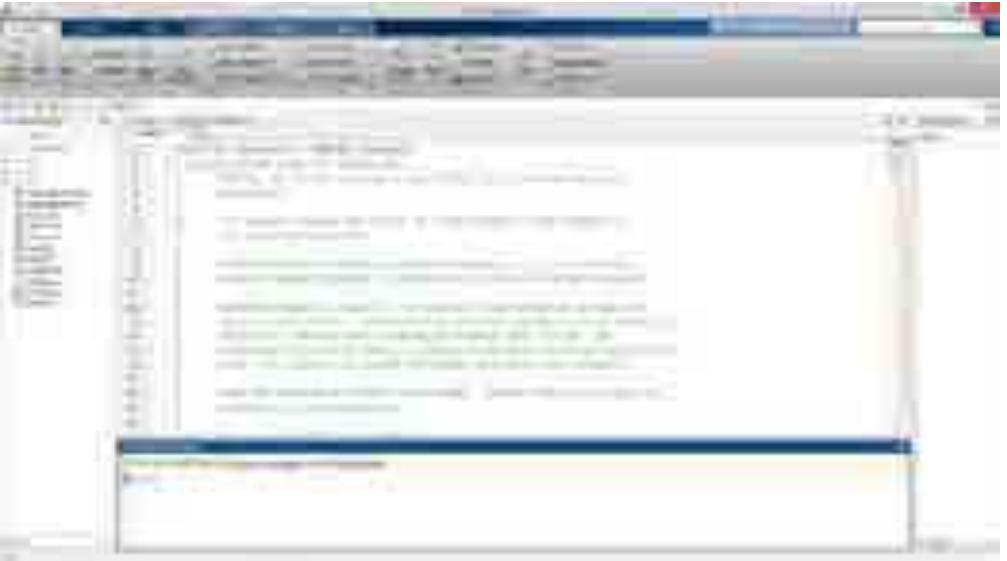

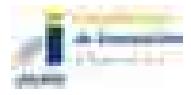

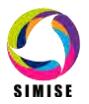

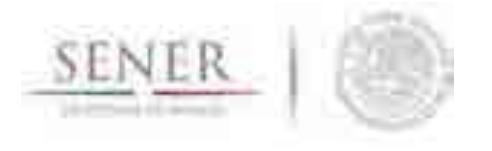

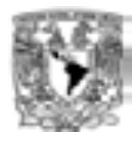

Figura 3. Prueba del funcionamiento de la aplicación SIMISE

\_\_\_\_\_\_\_\_\_\_\_\_\_\_\_\_\_\_\_\_\_\_\_\_\_\_\_\_\_\_\_\_\_\_\_\_\_\_\_\_\_\_\_\_\_\_\_\_\_\_\_\_\_\_\_\_\_\_\_\_\_\_\_\_\_\_\_\_\_\_

A continuación presionamos la tecla *"F5"* o damos click en el botón *"Run"* dentro de matlab como se muestra en la figura 4.

| $-44$<br>П<br>ä<br>--<br><b>THE</b>                                                       |                                                                                                    |  |
|-------------------------------------------------------------------------------------------|----------------------------------------------------------------------------------------------------|--|
| ÷<br>Œ<br>×<br>٠<br>뿐                                                                     | $\frac{1}{2} \left( \frac{1}{2} \right) \left( \frac{1}{2} \right) \left( \frac$<br>$-1$<br>---<br>×<br>______ |  |
| Separate<br><b>COLLE</b><br><b>Janet</b><br>w<br>State and<br><b>Treasure</b><br>week and | 372<br>$-100$<br>w<br>$\equiv$<br>$\mathcal{L}$<br>w                                                                                                    |  |
| $+11111$<br>w<br>Î                                                                        | $\frac{1}{2}$<br>٠<br><b>PERSONAL PROPERTY</b><br>The Common Control May                                                                                                    |  |
| -<br>$\sim$                                                                               |                                                                                                    |  |

Figura 4. Pantalla donde se inicia la aplicación SIMISE

Una vez apretado este botón podemos observar el cuadro de mando o aplicación principal SIMISE con la cual podemos acceder a las diferentes aplicaciones desarrolladas hasta el momento, como se muestra en la figura 5 y hemos terminado el proceso de instalación y prueba.

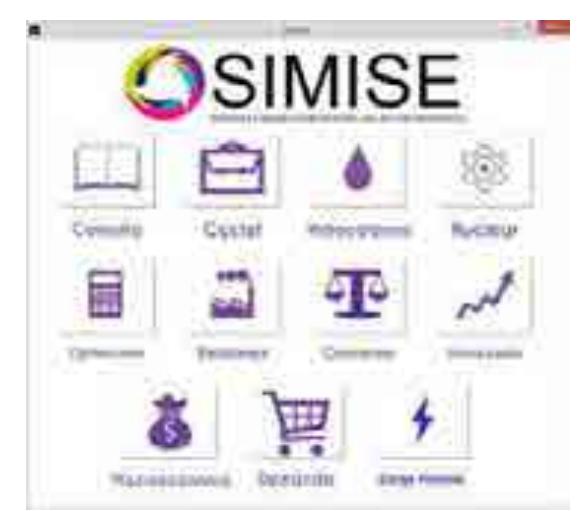

Figura 5. Pantalla principal SIMISE

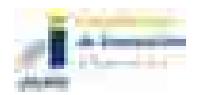

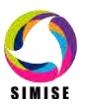

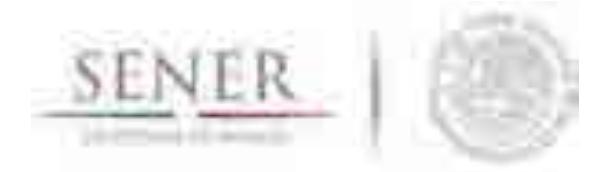

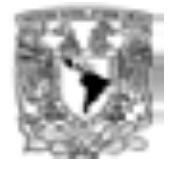

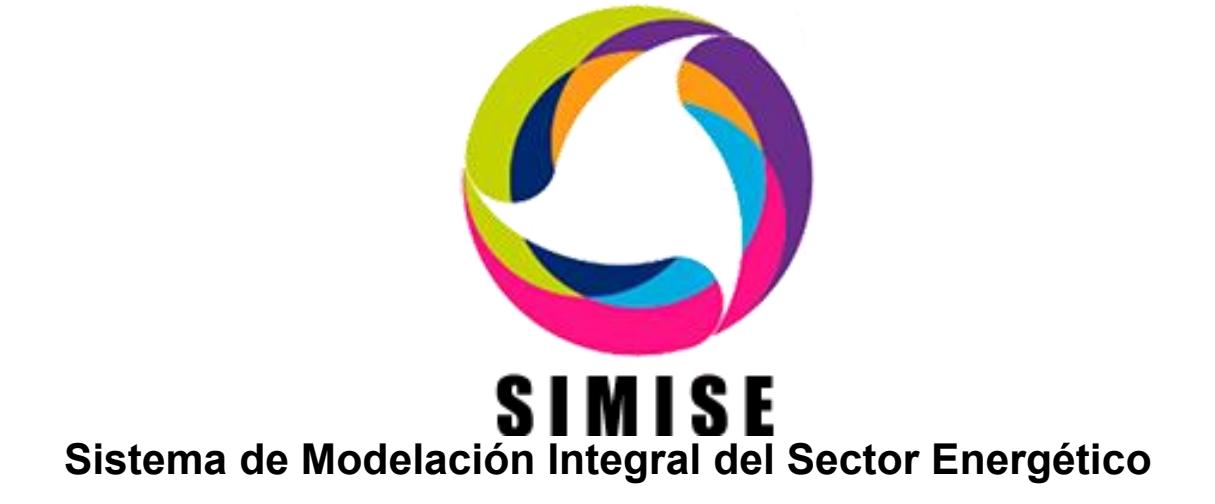

# **ENTREGABLE No.6**

# **"Reporte de modelaje integrado a nivel regional" ACTIVIDAD 4.**

**"Desarrollo del SIMISE integrado a nivel regional y modelos de prospección"**

*"Estudio de las implicaciones del cumplimiento de las metas de energía limpia en la expansión de generación eléctrica en el periodo 2015-2046"*

Abril de 2016

# **CARPETA 3 DE 3**

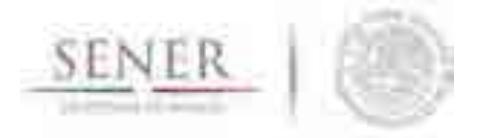

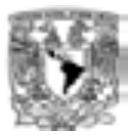

# **CONTENIDO**

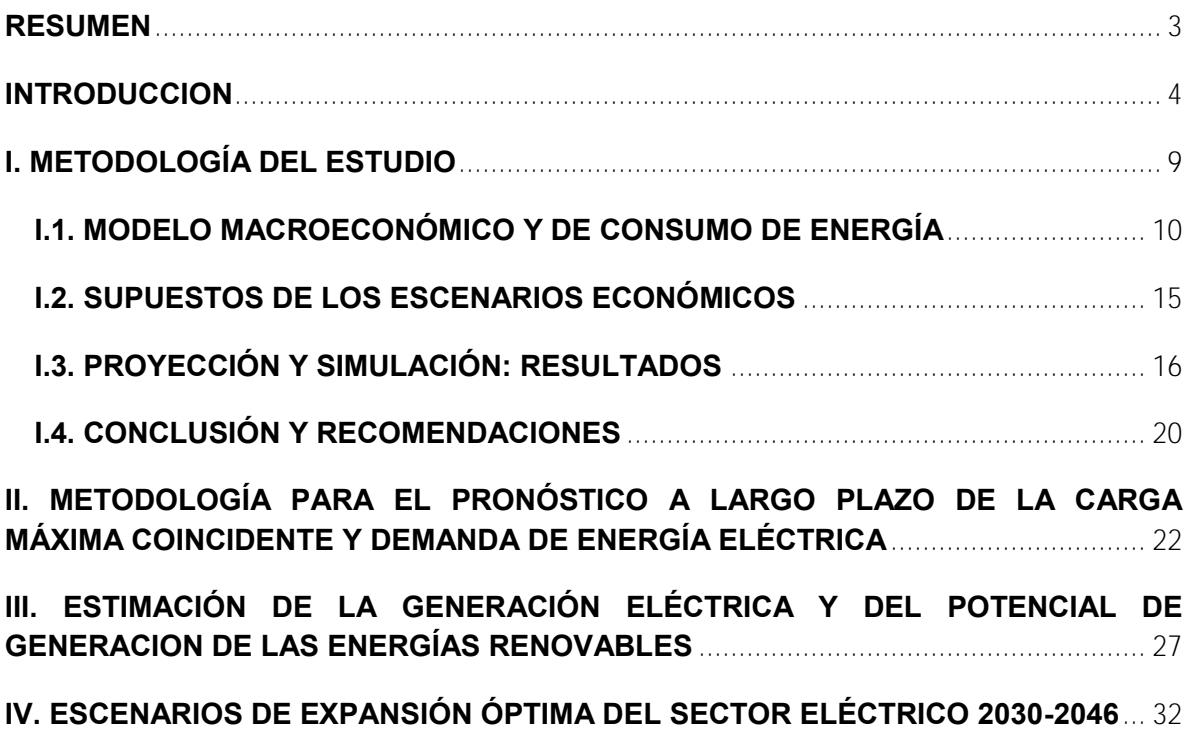

\_\_\_\_\_\_\_\_\_\_\_\_\_\_\_\_\_\_\_\_\_\_\_\_\_\_\_\_\_\_\_\_\_\_\_\_\_\_\_\_\_\_\_\_\_\_\_\_\_\_\_\_\_\_\_\_\_\_\_\_\_\_\_\_\_\_\_\_\_\_

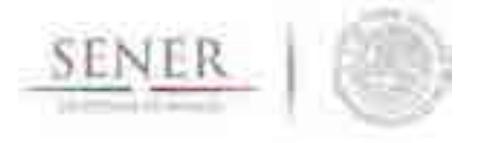

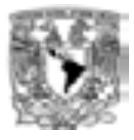

# **Estudio de las implicaciones del cumplimiento de las metas de energía limpia en la expansión de generación eléctrica en el periodo 2015-2046**

\_\_\_\_\_\_\_\_\_\_\_\_\_\_\_\_\_\_\_\_\_\_\_\_\_\_\_\_\_\_\_\_\_\_\_\_\_\_\_\_\_\_\_\_\_\_\_\_\_\_\_\_\_\_\_\_\_\_\_\_\_\_\_\_\_\_\_\_\_\_

## **RESUMEN**

Tomado como premisa el Programa de Desarrollo del Sector Eléctrico Nacional 2015-2029 (PRODESEN), se presentan las implicaciones en la composición de tecnologías de generación de electricidad derivadas del cumplimiento de las metas de energía limpia, establecidas en la Ley de Transición Energética (LTE) y en la Ley General de Cambio Climático (LGCC). Es decir, se realizó una evaluación indicativa de los requerimientos de ampliación de capacidad de generación suficientes para satisfacer la demanda estimada de energía eléctrica del país y cumplir con las metas de energía limpia que contempla la Ley.

Para esta evaluación se empleó el Sistema de Modelación Integral del Sector Energético (SIMISE), desarrollado conjuntamente por la SENER y la UNAM.

Se realizaron los análisis macroeconómicos, proyecciones de demanda y optimización de portafolios de oferta durante el periodo de 2030 al 2046 para obtener algunos parámetros indicativos de la expansión de generación eléctrica y las implicaciones del cumplimiento de las metas de energía limpia.

Aquí se presentan los resultados de los portafolios de oferta de dos escenarios de demanda y para cada uno tres casos de estudio, llamados: Sin Restricciones, Renovable y Limpio. El primero es una optimización puramente económica y no cumple las metas. Los otros dos sí cumplen las metas, el Limpio incluye energía renovable y nuclear, mientras que el Renovable no permite la generación con energía nuclear.

Se presentan algunas de las implicaciones en términos de inversión en infraestructura de generación eléctrica y en emisiones evitadas que se derivan del cumplimiento de las metas de energía limpia establecidas en la Ley de Transición Energética y en la Ley de Cambio Climático.

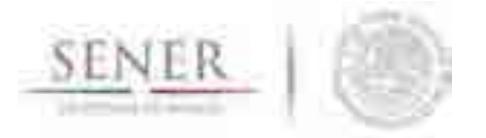

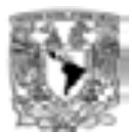

## **INTRODUCCION**

En años recientes, México se ha embarcado en una serie de reformas estructurales, tales como la Reforma Energética, Hacendaria, Laboral y Educativa, entre otras. En el ámbito energético, las perspectivas que se anunciaban para el país en el corto, mediano y largo plazos, mostraron la necesidad de un cambio ante la problemática del petróleo, del gas natural, de la generación eléctrica, del medio ambiente, del escenario internacional y de los recursos no convencionales de gas y petróleo.

\_\_\_\_\_\_\_\_\_\_\_\_\_\_\_\_\_\_\_\_\_\_\_\_\_\_\_\_\_\_\_\_\_\_\_\_\_\_\_\_\_\_\_\_\_\_\_\_\_\_\_\_\_\_\_\_\_\_\_\_\_\_\_\_\_\_\_\_\_\_

En este último aspecto, los recursos no convencionales de petróleo y gas, la revolución tecnológica realizada por los Estados Unidos de América modificó radicalmente el escenario mundial. La dinámica energética es diferente, es otra, y el impacto de esta revolución tecnológica está cambiando el escenario global.

Para los intereses de México, esta nueva realidad se ubica en la situación energética de América del Norte. Canadá y los Estados Unidos de América han incrementado notablemente sus recursos y producción de hidrocarburos convencionales y no convencionales y la interconectividad energética entre ambos ha crecido de manera muy importante. En este proceso la innovación tecnológica está jugando un papel muy importante. A los nuevos descubrimientos de hidrocarburos convencionales hay que añadir el desarrollo de los no convencionales como el aceite de esquisto bituminoso (shale oil) y el gas de esquisto (shale gas).

La Reforma Energética se centra fuertemente en el aspecto petrolero de la misma, dado que es en este recurso en donde se ubica, en buena medida, la problemática más urgente a resolver. La importancia de los hidrocarburos en el Sistema Energético Mexicano es central. Asimismo, la Reforma Energética está fuertemente vinculada con la Reforma Hacendaria, pero también está vinculada con las políticas ambientales, con las políticas de ciencia y tecnología y, con las políticas industriales.

Si bien, es aceptado que el desarrollo de los hidrocarburos convencionales, como recursos naturales no renovables, se encuentra en la fase de declinación a nivel mundial, también es aceptado que el acceso a los hidrocarburos no convencionales obliga al replanteamiento del horizonte temporal de los mismos.

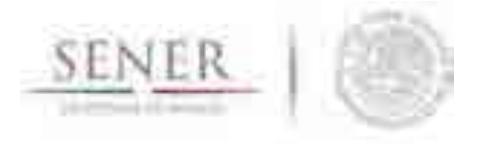

 $\overline{a}$ 

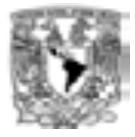

Aunado a esta consideración se tiene la discusión sobre el calentamiento global y el fuerte consenso en la comunidad científica sobre el mismo y sus efectos adversos sobre la sostenibilidad de la vida en la Tierra.

\_\_\_\_\_\_\_\_\_\_\_\_\_\_\_\_\_\_\_\_\_\_\_\_\_\_\_\_\_\_\_\_\_\_\_\_\_\_\_\_\_\_\_\_\_\_\_\_\_\_\_\_\_\_\_\_\_\_\_\_\_\_\_\_\_\_\_\_\_\_

Sin embargo, la perspectiva que se visualiza a nivel mundial es que, si bien el mundo va hacia una transición energética orientada hacia las energías limpias<sup>1</sup>, éste seguirá dependiendo fuertemente de los hidrocarburos, al menos en por los siguientes treinta o cuarenta años.

En el caso de México, en diciembre de 2015 se aprobó la Ley de Transición Energética (LTE), la cual constituye el último ordenamiento legal aprobado de la Reforma Constitucional en materia de energía. Ésta complementa ciertos aspectos de la Ley de la Industria Eléctrica (LIE) y varias disposiciones legales en materia de emisiones de contaminantes, eficiencia energética y energías limpias.

En materia de energía limpias, la LTE no establece metas mayores a las establecidas en leyes anteriores, las que abroga con su entrada en vigor, esto es, la Ley para el Aprovechamiento de Energías Renovables y el Financiamiento de la Transición Energética, y la Ley para el aprovechamiento Sustentable de la Energía. En este aspecto retoma la meta del 35% de participación de las energías limpias en la generación eléctrica para el año 2024 y establece metas intermedias de 25% para el año 2018 y 30% para el año 2021. Asimismo, apoya el objetivo de la Ley General de Cambio Climático (LGCC), relacionado con las metas de reducción de emisiones de gases de efecto invernadero, y de generación de electricidad proveniente de fuentes de energía limpia.

Para el cumplimento de sus objetivos de regular el aprovechamiento sustentable de la energía, lograr el incremento de las energías limpias para alcanzar las metas en dicha materia y obtener una reducción de emisiones contaminantes de la industria eléctrica, la LTE impone ciertas estrategias, programas, medidas y políticas públicas. En particular, se tiene la Estrategia de Transición para Promover el Uso de Tecnologías y Combustibles más Limpios con metas a mediano y largo plazo, es decir a 15 y a 30 años, respectivamente.

<sup>1</sup> Las energías limpias están basadas principalmente en energía renovable y nuclear, que se consideran limpias por no emitir gases de efecto invernadero producidos en la quema de combustibles fósiles.

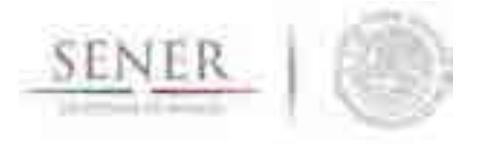

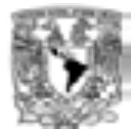

Las diversas disposiciones de la LTE condicionan el cumplimiento de dichas metas y la aplicación de las estrategias que correspondan al mantenimiento de *la competitividad de los sectores productivos* y a la *vialidad económica* de las políticas y estrategias.

\_\_\_\_\_\_\_\_\_\_\_\_\_\_\_\_\_\_\_\_\_\_\_\_\_\_\_\_\_\_\_\_\_\_\_\_\_\_\_\_\_\_\_\_\_\_\_\_\_\_\_\_\_\_\_\_\_\_\_\_\_\_\_\_\_\_\_\_\_\_

En atención a las metas de energías limpias establecidas en las leyes LTE y LGCC, el presente estudio tiene por objetivo analizar las implicaciones del cumplimiento de las metas de energía limpia en la expansión de generación eléctrica en el periodo 2015-2046.

Tomado como premisa el Programa de Desarrollo del Sector Eléctrico Nacional 2015-2029 (PRODESEN), se presentan las implicaciones en la composición de tecnologías de generación de electricidad derivadas del cumplimiento de las metas de energía limpia, establecidas en la Ley de Transición Energética (LTE) y en la Ley General de Cambio Climático (LGCC). Es decir, se realizó una evaluación indicativa de los requerimientos de ampliación de capacidad de generación suficientes para satisfacer la demanda estimada de energía eléctrica del país y cumplir con las metas de energía limpia que contempla la Ley.

Para esta evaluación se empleó el Sistema de Modelación Integral del Sector Energético (SIMISE), desarrollado conjuntamente por la SENER y la UNAM. Se realizaron los análisis macroeconómicos, proyecciones de demanda y optimización de portafolios de oferta durante el periodo de 2030 al 2046 para obtener algunos parámetros indicativos de la expansión de generación eléctrica y las implicaciones del cumplimiento de las metas de energía limpia.

Aquí se presentan los resultados de los portafolios de oferta de dos escenarios de demanda y para cada uno tres casos de estudio, llamados: Sin Restricciones, Renovable y Limpio. El primero es una optimización puramente económica y no cumple las metas. Los otros dos sí cumplen las metas, el Limpio incluye energía renovable y nuclear, mientras que el Renovable no permite la generación con energía nuclear.

Se presentan algunas de las implicaciones en términos de inversión en infraestructura de generación eléctrica y en emisiones evitadas que se derivan del cumplimiento de las metas de energía limpia establecidas en la Ley de Transición Energética y en la Ley de Cambio Climático.
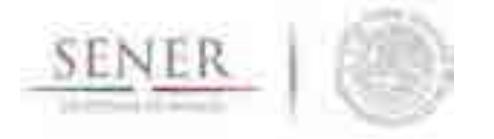

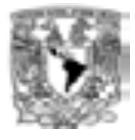

El presente estudio está estructurado en cuatro grandes secciones. La primera sección está dedicada a los aspectos de macroeconomía y demanda de energía eléctrica. Esta primera sección del documento se estructura de la siguiente manera. En el inicio de la sección, se plantean las características del Modelo SIMISE, sus objetivos y los escenarios que serán materia del estudio. En el primer apartado se describen, brevemente, los módulos que conforman parte del modelo SIMISE –módulo macroeconómico y módulo de demanda de energía -. En el segundo apartado se presenta la metodología econométrica que se empleó para resolver los módulos de SIMISE (Módulos Macroeconómico y de Demanda de Energía). En el tercer apartado, se presentan los supuestos económicos de los escenarios y se analizan los principales resultados de las proyecciones económicas y de energía. Finalmente, en el cuarto apartado se establecen una serie de comentarios y las conclusiones de esta parte del estudio.

\_\_\_\_\_\_\_\_\_\_\_\_\_\_\_\_\_\_\_\_\_\_\_\_\_\_\_\_\_\_\_\_\_\_\_\_\_\_\_\_\_\_\_\_\_\_\_\_\_\_\_\_\_\_\_\_\_\_\_\_\_\_\_\_\_\_\_\_\_\_

La segunda sección está dedicada a comentar y establecer la metodología para el pronóstico a largo plazo de la carga máxima coincidente y la demanda de energía eléctrica. La metodología desarrollada permite obtener proyecciones de carga eléctrica horaria a largo plazo, con un nivel de detalle suficiente para realizar pronósticos de demanda de energía eléctrica que son utilizados como insumos para simular el despacho eléctrico y el plan de expansión eléctrica. Las proyecciones a largo plazo (2015-2046) de la carga eléctrica horaria, carga máxima coincidente de cada año y la energía anual demandada son obtenidas utilizando un modelo de procesamiento de series de tiempo que incorpora el crecimiento esperado del PIB. En el cuerpo de esta sección se discuten los resultados obtenidos de la aplicación de esta metodología.

La tercera sección está orientada a evaluar la disponibilidad de los recursos renovables para la generación eléctrica en el país, estimar su potencial y obtener costos de inversión y operación representativos para los portafolios de inversión. La metodología desarrollada permite calcular la generación eléctrica derivada de recursos renovables con base en la disponibilidad del recurso a escala regional y obtener las proyecciones y tasas de generación para las principales plantas de cada región del Sistema Eléctrico. Independientemente del recurso renovable del que se trate, se ha implementado una metodología estándar para la evaluación del recurso y su potencial de aprovechamiento para el sector eléctrico. En el cuerpo de esta sección se discuten los resultados obtenidos de la aplicación de la metodología desarrollada a la evaluación del recurso hidroeléctrico y geotérmico.

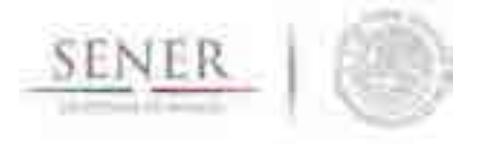

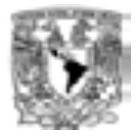

Finalmente, en la cuarta sección se presentan los resultados de los escenarios de expansión del sistema de generación eléctrica teniendo como base las proyecciones de demanda de energía eléctrica y de picos máximos de potencia anual a satisfacer, obtenidas según lo descrito las secciones dos y tres. El primer escenario denominado PRODESEN-SIMISE asume una tasa media de crecimiento anual (TMC) del PIB de 3.4% del periodo 2015 al 2046.

\_\_\_\_\_\_\_\_\_\_\_\_\_\_\_\_\_\_\_\_\_\_\_\_\_\_\_\_\_\_\_\_\_\_\_\_\_\_\_\_\_\_\_\_\_\_\_\_\_\_\_\_\_\_\_\_\_\_\_\_\_\_\_\_\_\_\_\_\_\_

El segundo escenario, SIMISE con Reforma Energética, asume una TMC de 2.73%. Las proyecciones de expansión eléctrica fueron hechas para el periodo 2030–2046, teniendo como base la proyección del sistema eléctrico publicada en el Programa de Desarrollo del Sistema Eléctrico Nacional(PRODESEN) 2015– 2029.Teniendo como objetivo analizar las implicaciones del cumplimiento de las metas de energía limpia de la Ley de Transición Energética, para cada escenario de demanda de energía, se construyeron tres casos con diferentes portafolios de oferta (generación y capacidad)y se compararon sus costos y emisiones.

Los casos construidos incluyen un caso hipotético, denominado "Sin Restricciones" que nos permite analizar de forma indicativa como sería un crecimiento del parque de generación guiados solamente por el criterio de costo mínimo sin tomar en cuenta las metas de energías limpias. Los otros dos casos, denominados "Renovable" y "Limpio" cumplen las metas de generación limpia, difiriendo solamente en no permitir la instalación de capacidad nuclear en el periodo 2030-2046 o sí hacerlo, respectivamente.

El resultado en ambos escenarios de demanda, es un incremento en capacidad y costo de los casos "Renovable" y "Limpio" con respecto al caso "Sin Restricciones" debido al cumplimiento de metas de generación con energías limpias (renovables y nuclear), las cuales implican costos más altos que los de las plantas de Ciclo Combinado a base de gas natural que dominaron el caso "Sin Restricciones"

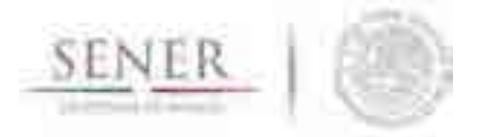

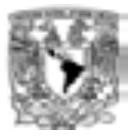

# **I. METODOLOGÍA DEL ESTUDIO**

El Sistema de Modelación Integral del Sector Energético (SIMISE) es un sistema computacional en el que se representan los componentes del Sistema Energético Nacional. SIMISE cuenta con módulos que permiten realizar simulaciones de escenarios, económicos, energéticos y ambientales de mediano y largo plazo. El objetivo de SIMISE es proporcionar información para formular recomendaciones de planificación energética.

\_\_\_\_\_\_\_\_\_\_\_\_\_\_\_\_\_\_\_\_\_\_\_\_\_\_\_\_\_\_\_\_\_\_\_\_\_\_\_\_\_\_\_\_\_\_\_\_\_\_\_\_\_\_\_\_\_\_\_\_\_\_\_\_\_\_\_\_\_\_

El modelo SIMISE se caracteriza por modelar no sólo la información del sector energético vertida en los Balances Nacionales de Energía, sino también el sector macroeconómico de México. Una de las ventajas de SIMISE es que además de generar los pronósticos de la demanda, oferta, y transformación de los energéticos, también permite realizar ejercicios de simulación para observar el mecanismo de transmisión del efecto de un shock económico sobre el sector energético y de esta manera brindar insumos para la formulación de recomendaciones para dicho sector.

En el presente estudio, con base en el uso del SIMISE, se desarrollaron y analizaron tres escenarios para determinar cuál sería el efecto sobre la demanda de electricidad ante un aumento en la inversión, en los sectores de hidrocarburos y electricidad, derivada de la Reforma Energética. Los primeros resultados indican que la inversión tiene un efecto positivo en el PIB y también sobre la demanda de electricidad. Específicamente, los escenarios considerados fueron:

- En el primer escenario, se considera un aumento en el PIB consecuencia de una mayor inversión en el Sector Energético atribuible a la Reforma Energética.
- En el segundo escenario, se considera el escenario medio propuesto en el PRODESEN 2015 - 2029, donde el PIB crece a un ritmo de 4% (derivado de la reforma energética) y posteriormente retorna al crecimiento inercial que resulta de la proyección del SIMISE.
- Finalmente, para comparar los resultados obtenidos se emplea la proyección inercial de las variables sin incorporar los efectos de las inversiones por la Reforma Energética.

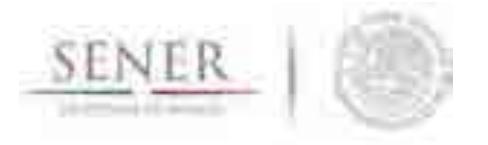

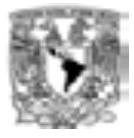

# **I.1. MODELO MACROECONÓMICO Y DE CONSUMO DE ENERGÍA**

\_\_\_\_\_\_\_\_\_\_\_\_\_\_\_\_\_\_\_\_\_\_\_\_\_\_\_\_\_\_\_\_\_\_\_\_\_\_\_\_\_\_\_\_\_\_\_\_\_\_\_\_\_\_\_\_\_\_\_\_\_\_\_\_\_\_\_\_\_\_

El modelo SIMISE, incluye, entre otros, los modelos macroeconómico y de demanda de energía. En el primero, se determina la evolución de las principales variables macroeconómicas, tales como el PIB nacional y sectorial, la inflación, el tipo de cambio, los precios del petróleo, etc. En el segundo, se resuelven las variables asociadas con parte de la transformación y consumo de energía del país. A continuación, se describe, brevemente, en qué consiste cada uno de los modelos.

#### **A. Modelo Macroeconómico**

La importancia de tomar en cuenta al módulo económico dentro de SIMISE radica en que no se puede considerar la demanda de los energéticos sin incluir los efectos de la economía real tanto interna como externa. Es decir, el crecimiento del PIB tanto de México como de EUA, las variaciones en el nivel de precios del petróleo, de los alimentos, etc., el tipo de cambio, entre otros (Dergiades y Tsoulfidis, 2008; Chang y Martínez, 2003; Athukorala y Wilson, 2010; Morales *et al.*, 2012). De esta manera, el modelo macroeconómico de SIMISE brinda insumos al modelo de demanda de energéticos, transfiriendo de esta manera las señales del entorno macroeconómico.

El modelo está compuesto por series trimestrales que van desde 1994 hasta 2015, así mismo, los datos están expresados en términos reales –base 2008- y logarítmicos, lo cual permite estabilizar la varianza de las series y al mismo tiempo contar con estimaciones de las elasticidades demanda-precio de las diferentes variables económicas.

El Diagrama 1 muestra la estructura del modelo macroeconómico. En el diagrama se observa que el modelo macroeconómico cuenta con tres variables exógenas, a saber, el índice de producción industrial de EUA, los precios del petróleo (PP) y la Balanza primaria pública (BP) mismas que afectan de manera directa al PIB. Así mismo, existe un canal de transmisión externo, el cual está representado por la apertura comercial, la cual, impacta directamente sobre los precios de importación y los precios internos.

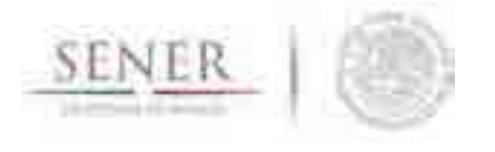

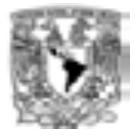

A su vez, los precios influyen sobre la determinación del tipo de cambio, y éste en la tasa de interés y al agregado monetario, que finalmente determina al PIB. De la misma manera la tasa de interés afecta a los precios y éste al tipo de cambio.

\_\_\_\_\_\_\_\_\_\_\_\_\_\_\_\_\_\_\_\_\_\_\_\_\_\_\_\_\_\_\_\_\_\_\_\_\_\_\_\_\_\_\_\_\_\_\_\_\_\_\_\_\_\_\_\_\_\_\_\_\_\_\_\_\_\_\_\_\_\_

El modelo teórico del modelo macroeconómico se basa en un enfoque estructural; en donde se toma en cuenta la forma contable de las variables económicas. Por ejemplo, la forma contable para la identidad del PIB es función de las formas estructurales asociadas al consumo privado, la inversión privada, el gasto del gobierno, las exportaciones y las importaciones. Estas formas estructurales son, a su vez, función de algunos de los elementos asociados al tipo de cambio real (*s*), la tasa de interés real (*i*), la inflación (*p*), la liquidez (*m2*), el Balance Público Primario (*bp*), los precios del petróleo (*pp*), el índice industrial de EUA (*indusa*) *y* la apertura comercial (*ac*). Es así que la forma estructural para la identidad del PIB y, con ello, el modelo a estimar está dado por la ecuación:

$$
Y_t = \alpha_0 + \alpha_1 s + \alpha_2 i + \alpha_3 p + \alpha_4 m^2 + \alpha_5 bp + \alpha_6 indus^2 + \alpha_7 ac + \alpha_8 pp
$$

Conociendo las variables que toma en cuenta el modelo, podemos proceder al análisis de la simulación estadística e histórica de cada una de las variables macroeconómicas de interés.

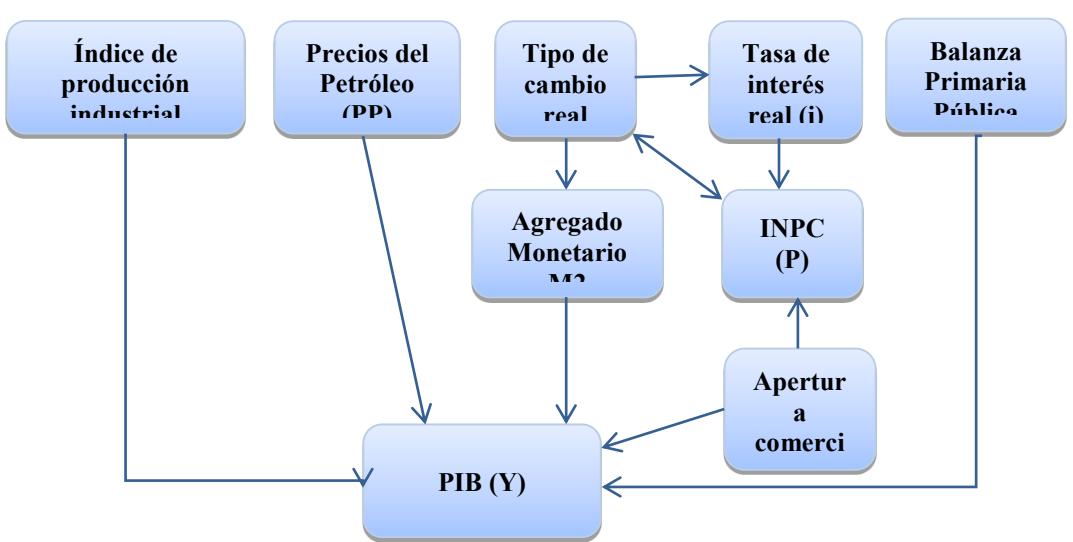

**Diagrama 1. Estructura del módulo macroeconómico.**

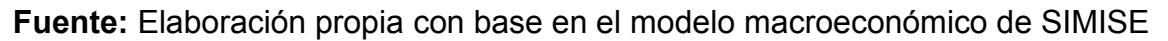

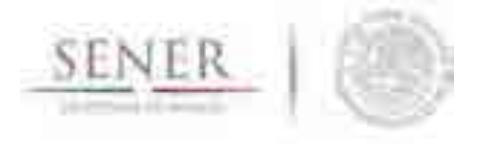

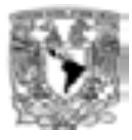

# **B. Modelo de Proyección del Consumo de Energía**

El objetivo de este modelo es obtener las proyecciones y los escenarios asociados con el consumo de energía. El modelo de proyección del consumo de energía recibe información del modelo macroeconómico, esta información representa un insumo fundamental para diseñar y dimensionar de manera óptima la planeación de corto, mediano y largo plazo del consumo de energía del país. A continuación se presenta una breve descripción de los principales sectores del consumo de energía.

\_\_\_\_\_\_\_\_\_\_\_\_\_\_\_\_\_\_\_\_\_\_\_\_\_\_\_\_\_\_\_\_\_\_\_\_\_\_\_\_\_\_\_\_\_\_\_\_\_\_\_\_\_\_\_\_\_\_\_\_\_\_\_\_\_\_\_\_\_\_

Para el análisis de la transformación energética, específicamente para el análisis de la generación eléctrica, se considera la siguiente información: coquizadoras, refinerías y despuntadoras, plantas de gas y fraccionadoras, centrales eléctricas públicas, centrales eléctricas PIE (Productores Independientes de Energía) y centrales eléctricas autogeneración. Para establecer la demanda de energía eléctrica se incluyen los consumos propios, la diferencia estadística y las pérdidas por transportación, distribución y almacenamiento.

El consumo de energía del país se divide en consumo energético y consumo no energético. El consumo no energético incluye energéticos fósiles (gas licuado, gasolinas, productos no energéticos y gas seco) y renovables (bagazo de caña). A su vez, el consumo energético incluye energéticos fósiles (carbón, coque de carbón, coque de petróleo, gas licuado, gasolinas, diesel, combustóleo, gas seco, etc.), renovables (energía eólica, energía solar, leña, bagazo de caña, etc.) y electricidad.

El análisis desagrega la economía del país en grandes sectores: 1) Residencial, Comercial y Público, 2) Agropecuario, 3) Transporte y 4) Industrial; y se desagrega a nivel nacional. Para realizar la modelación se empieza por el cálculo del consumo de cada uno de los sectores para después formar el agregado del país.

En el Diagrama 2 se muestran, de acuerdo con el modelo, los factores que determinan el consumo final total de energía. Se observa que los precios internacionales de los energéticos transmiten información a los precios de los energéticos en México y a los costos de la generación de electricidad. Por otra parte, el diagrama muestra el efecto que tienen, la actividad económica y otros factores sobre el consumo final de energía.

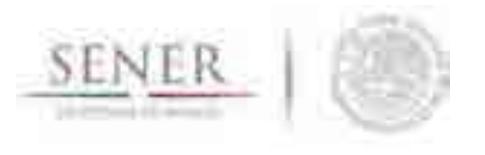

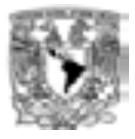

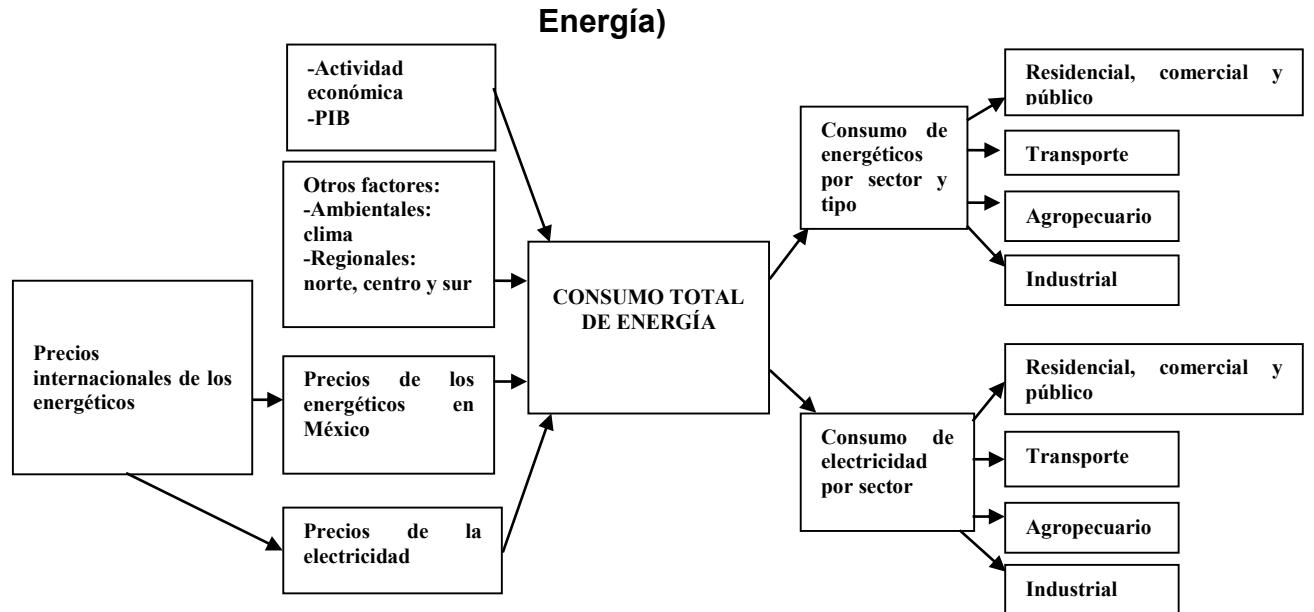

# **Diagrama 2 Estructura del Modelo de Proyección del Consumo Final Total de**

\_\_\_\_\_\_\_\_\_\_\_\_\_\_\_\_\_\_\_\_\_\_\_\_\_\_\_\_\_\_\_\_\_\_\_\_\_\_\_\_\_\_\_\_\_\_\_\_\_\_\_\_\_\_\_\_\_\_\_\_\_\_\_\_\_\_\_\_\_\_

**Fuente:** Elaboración propia con base en el modelo económico de SIMISE

# **C. Estrategia Metodológica**

La estrategia metodológica comprende las siguientes etapas:

- Se construye una base de datos macroeconómica y de consumo de energía. La periodicidad de la base de datos macroeconómica es trimestral y anual. La periodicidad de la base de datos asociados con el consumo de energía es anual. La fuente de datos de la base de datos asociada con el consumo de energía es el SIE (Sistema de Información Energética) de la Secretaria de Energía.
- Se verifica la consistencia de las variables de la base de datos asegurándose que las identidades se cumplieran lo mejor posible. Lo anterior con la finalidad de evitar al máximo errores de medición en las identidades y de omisión de variables.

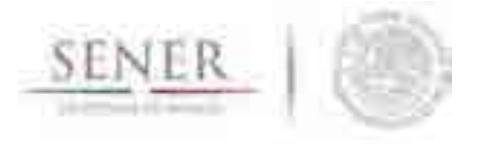

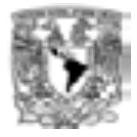

 Para cada una de las variables del modelo, se estima, un primer modelo, el cual es multiecuacional, y se incorporan las identidades necesarias como ecuaciones de cierre del modelo.

\_\_\_\_\_\_\_\_\_\_\_\_\_\_\_\_\_\_\_\_\_\_\_\_\_\_\_\_\_\_\_\_\_\_\_\_\_\_\_\_\_\_\_\_\_\_\_\_\_\_\_\_\_\_\_\_\_\_\_\_\_\_\_\_\_\_\_\_\_\_

 Se verifica la capacidad del modelo para reproducir el comportamiento de todas las series dentro y fuera de la muestra y se comprueba que el error en el ajuste del comportamiento sea lo más pequeño posible. Se logró un ajuste perfecto.

Para el análisis de las series de tiempo del módulo macroeconómico y de consumo de energía de SIMISE se decidió usar los modelos autorregresivos con rezagos distribuidos (ADL), dado que por un lado permiten capturar todos los componentes de una serie de tiempo y por el otro ofrecen la posibilidad de incorporar la teoría económica en su estructura, conservando de esta manera las relaciones existentes con otras variables. Otra de las ventajas que tienen los modelos ADL es que guardan la información contemporánea y los rezagos de las variables, además de que si las series son de orden de integración 1, el ADL se puede reexpresar como un Modelo Corrector de Errores (VECM). Es preferible emplear modelos de ecuaciones simultáneas cuando se requiere hacer ejercicios de simulación de política monetaria y/o energética.

Antes de iniciar la estimación de las ecuaciones o modelos, es indispensable realizar el tratamiento adecuado de las series de tiempo. Es decir, llevar a cabo un proceso de depuración e identificación de los componentes de las series. Para el modelo macroeconómico de SIMISE se cuenta con datos de las series de tiempo más recientes (2015). La base de datos es trimestral con datos desde 1990 hasta 2015Q1. Adicionalmente se homogeniza la unidad de medida de los datos que integran el modelo macroeconómico, en este caso expresándose en millones de pesos. Para la selección apropiada de los rezagos en los modelos se hicieron las pruebas de LR. De esta manera no se sacrifican grados de libertad. Los datos del modelo de consumo de energía son anuales, con datos desde 1994 hasta 2012. Todas las variables de consumo energético están expresadas en Petajoules (PJ).

Para que los resultados de las estimaciones fueran precisos se realizaron pruebas de correcta especificación de las ecuaciones.

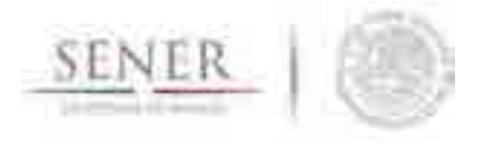

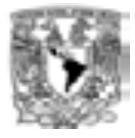

Posteriormente, se llevaron a cabo simulaciones dentro y fuera de la muestra con el propósito de evaluar la bondad del ajuste correspondiente. En el caso del modelo de consumo de energía se logró obtener estimaciones con ajuste cero.

\_\_\_\_\_\_\_\_\_\_\_\_\_\_\_\_\_\_\_\_\_\_\_\_\_\_\_\_\_\_\_\_\_\_\_\_\_\_\_\_\_\_\_\_\_\_\_\_\_\_\_\_\_\_\_\_\_\_\_\_\_\_\_\_\_\_\_\_\_\_

# **I.2. SUPUESTOS DE LOS ESCENARIOS ECONÓMICOS**

En esta sección se presentan los supuestos considerados para la estimación de los escenarios del PIB que sirvieron de base para las proyecciones de generación de energía eléctrica que se usan como meta en la optimización de portafolios de oferta.

Primer escenario: *PIB SIMISE con Reforma Energética*

Este escenario considera el efecto de la Reforma Energética sobre el PIB. Lo anterior, se logra mediante un aumento en la inversión en el Sector Energético, el cual se distribuye durante 14 años (2016-2029). Para su construcción se hacen los supuestos siguientes: a) una inversión inicial en hidrocarburos de 101,428.57 Mdd (millones de dólares) distribuidos en los primeros 5 años (2016-2020), posteriormente se considera un monto de inversión adicional en hidrocarburos de 119,571.43 Mdd distribuidos en los siguientes 9 años (2021-2029): b) una inversión en electricidad de 140,000 Mdd distribuidos en 14 años, del 2016 al 2029.

Segundo escenario: *PIB PRODESEN-SIMISE*

Este escenario combina las estimaciones del crecimiento del PIB del PRODESEN (4%) del 2016 al 2029, seguido por el crecimiento del PIB estimado por SIMISE del 2030 al 2046.

Finalmente, se presenta una proyección sin considerar las intervenciones provenientes de la Reforma Energética. Esta proyección es sólo para comparación. Se le identificará como *PIB SIMISE sin Reforma Energética*.

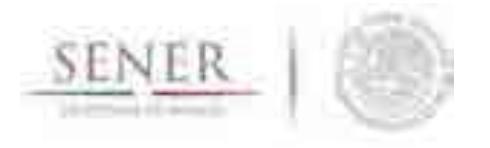

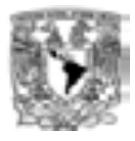

# **I.3. PROYECCIÓN Y SIMULACIÓN: RESULTADOS**

Antes de iniciar con el análisis de las proyecciones es importante contextualizar la situación del entorno macroeconómico de México. En la Gráfica 1 se muestra el comportamiento del PIB en el periodo 1990-2015, el cual ha tenido una variación promedio de 2.83 por ciento en dicho periodo.

\_\_\_\_\_\_\_\_\_\_\_\_\_\_\_\_\_\_\_\_\_\_\_\_\_\_\_\_\_\_\_\_\_\_\_\_\_\_\_\_\_\_\_\_\_\_\_\_\_\_\_\_\_\_\_\_\_\_\_\_\_\_\_\_\_\_\_\_\_\_

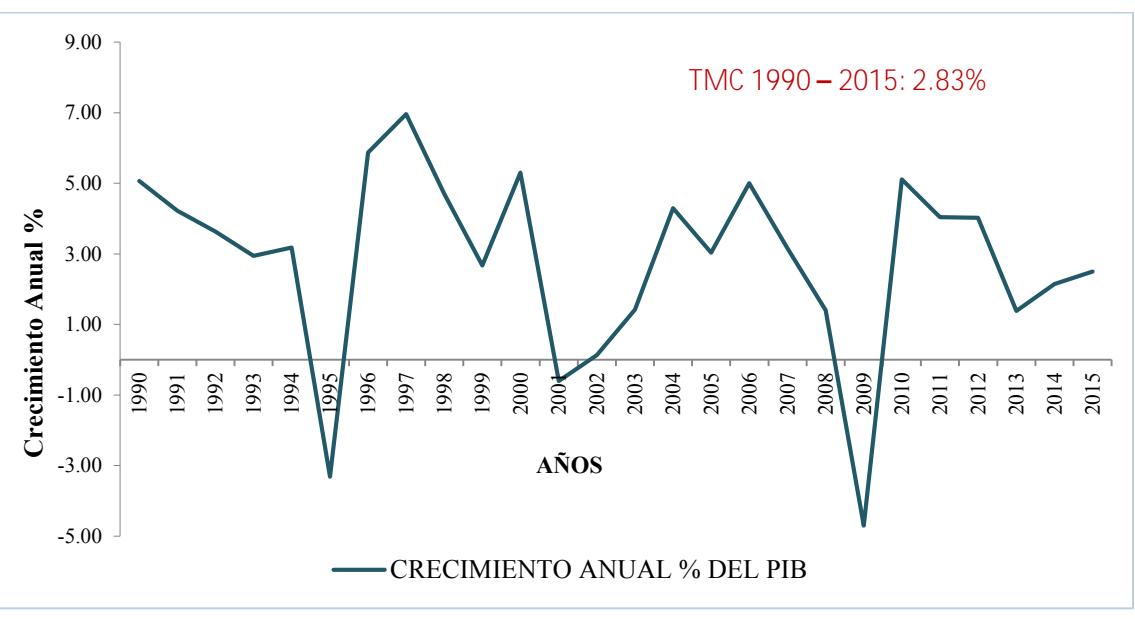

**Gráfica 1. PIB observado 1990-2015**

 **Fuente:** Elaboración propia con datos del modelo SIMISE.

Los resultados de la simulación (Gráfica 2) proporcionan información relevante respecto a la implementación de la Reforma Energética. En la simulación *PIB SIMISE sin Reforma Energética,* los resultados del modelo indican que se alcanzaría una tasa de crecimiento de 2.30 por ciento durante el periodo 2016- 2050. Por otro lado, al considerar los efectos de la Reforma Energética *(Escenario PIB SIMISE con Reforma Energética)* los resultados indican que se lograría una tasa de crecimiento promedio de 2.73 por ciento durante el mismo periodo. Finalmente, los resultados obtenidos para el Escenario *PIB PRODESEN SIMISE,* muestran un mayor crecimiento (3.40%) en comparación con los resultados de los escenarios anteriores.

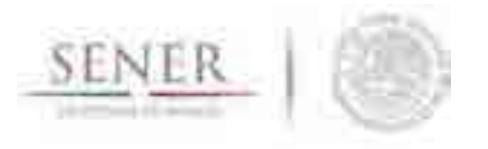

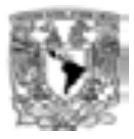

**Gráfica 2. Crecimiento anual del PIB Con y Sin Reforma Energética 2015- 2029**

\_\_\_\_\_\_\_\_\_\_\_\_\_\_\_\_\_\_\_\_\_\_\_\_\_\_\_\_\_\_\_\_\_\_\_\_\_\_\_\_\_\_\_\_\_\_\_\_\_\_\_\_\_\_\_\_\_\_\_\_\_\_\_\_\_\_\_\_\_\_

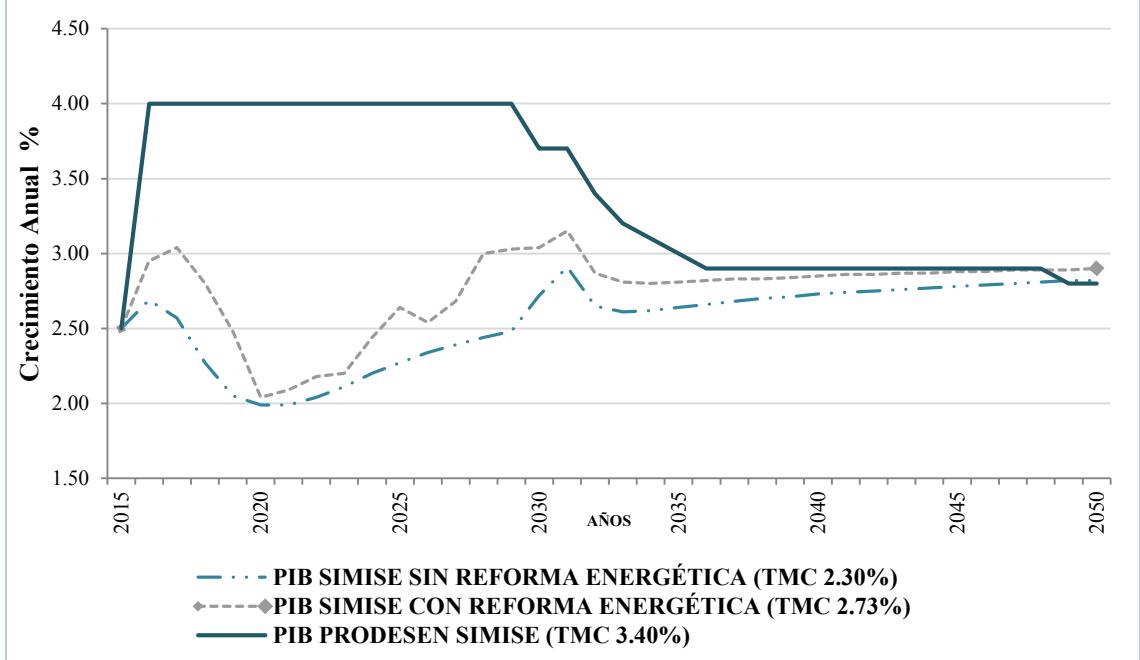

**Fuente:** Elaboración propia con base en el modelo SIMISE

En la Gráfica 3 se muestra el PIB real<sup>2</sup> obtenido para los tres escenarios. Los resultados de la simulación muestran que se obtiene un mayor nivel del PIB cuando se considera el escenario *PIB PRODESEN SIMISE* (45.6 billones de pesos en 2050), mientras que en el escenario *PIB SIMISE con Reforma Energética* (36.5 y 34 billones de pesos, respectivamente, en 2050) se obtiene un PIB ligeramente superior comparado con el escenario *PIB SIMISE sin Reforma Energética* en donde no se toma en cuenta el efecto de inversiones fuera de lo inercial.

Como se mencionó anteriormente, el efecto de un incremento en la inversión en un sector estratégico, tal como el energético, genera impactos positivos en la economía que son reflejados como un aumento en el PIB. A continuación se analizará de manera breve cuáles son los efectos de estos impactos sobre el consumo de electricidad.

 $\overline{a}$ <sup>2</sup> Expresado en pesos de 2008

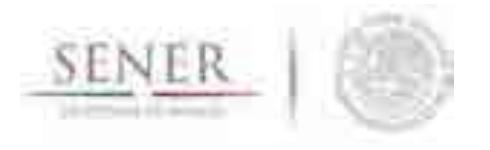

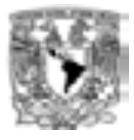

Los resultados de la Gráfica 4 muestran que ante un aumento del PIB, el consumo anual de energía eléctrica incrementaría hasta llegar a ser de 2,157 PJ en 2050 de acuerdo al escenario *PIB PRODESEN SIMISE.* Por otro lado, los resultados obtenidos del escenario *PIB SIMISE con Reforma Energética* indican que el consumo de energía eléctrica sería de 1,963 PJ en 2050.

\_\_\_\_\_\_\_\_\_\_\_\_\_\_\_\_\_\_\_\_\_\_\_\_\_\_\_\_\_\_\_\_\_\_\_\_\_\_\_\_\_\_\_\_\_\_\_\_\_\_\_\_\_\_\_\_\_\_\_\_\_\_\_\_\_\_\_\_\_\_

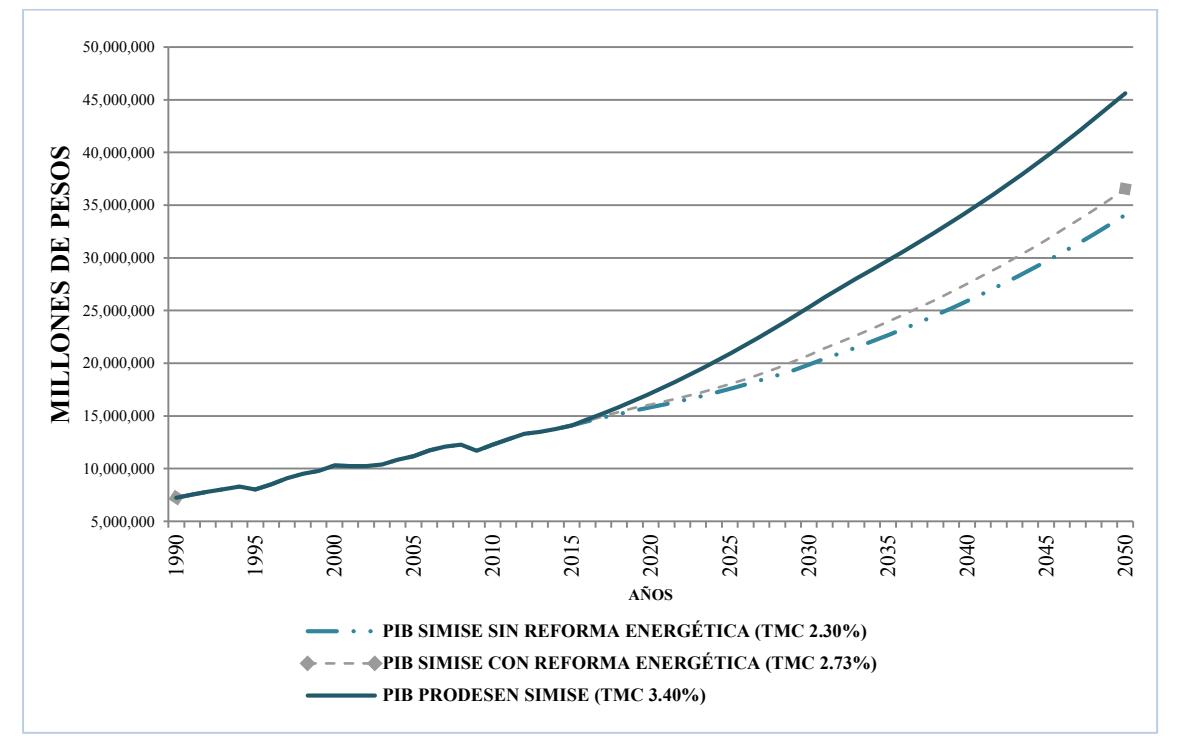

**Gráfica 3. Escenarios Macroeconómicos del PIB\***

**Fuente:** Elaboración propia con base en el modelo SIMISE.

\* Pesos de 2008.

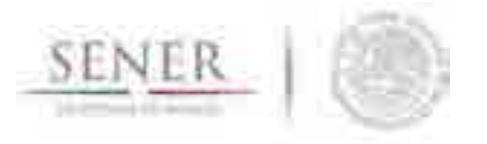

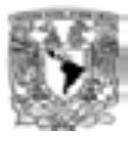

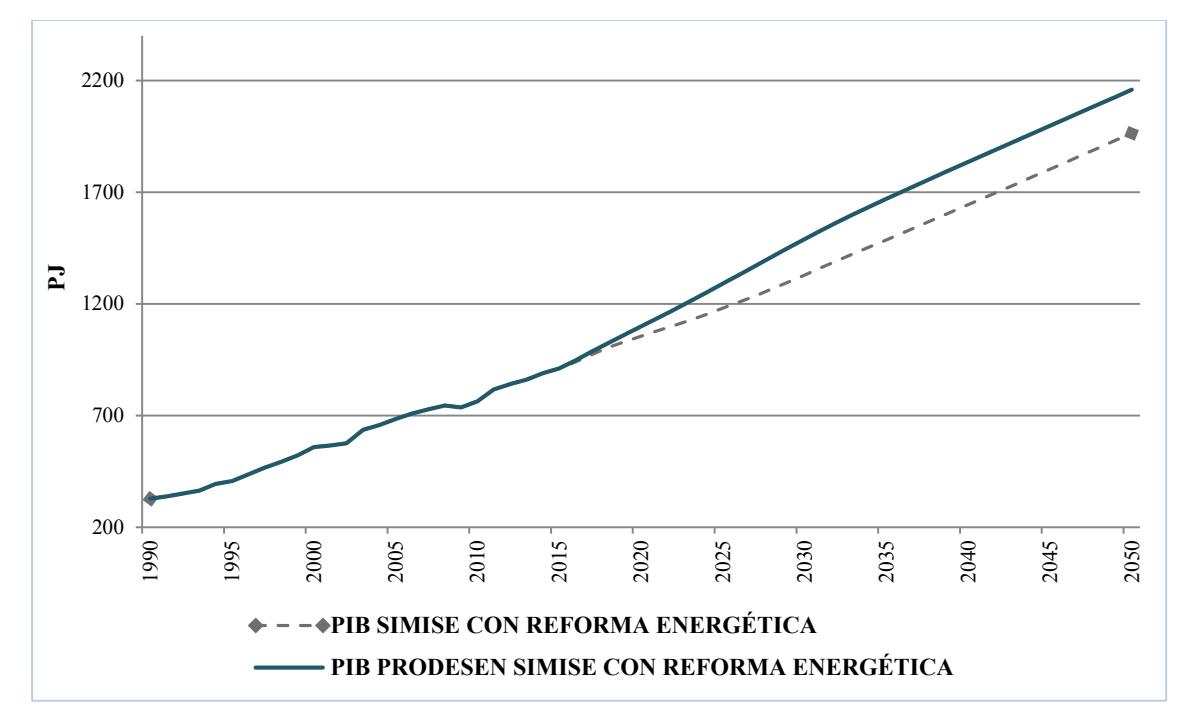

**Gráfica 4. Proyecciones de Consumo Anual de Energía Eléctrica**

\_\_\_\_\_\_\_\_\_\_\_\_\_\_\_\_\_\_\_\_\_\_\_\_\_\_\_\_\_\_\_\_\_\_\_\_\_\_\_\_\_\_\_\_\_\_\_\_\_\_\_\_\_\_\_\_\_\_\_\_\_\_\_\_\_\_\_\_\_\_

**Fuente:** Elaboración propia con base en el modelo SIMISE

Finalmente, el efecto del incremento del PIB debido a una mayor inversión en el sector energético muestra (Gráfica 5) el impacto esperado en el consumo final total de energía. De acuerdo a las estimaciones se esperaría que el consumo final total de energía para 2050 sea de 10,992 PJ de acuerdo al escenario *PIB PRODESEN SIMISE*, mientras que los resultados del escenario *PIB SIMISE con Reforma Energética* indican que sería de 10,197 PJ.

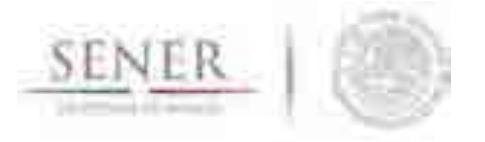

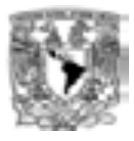

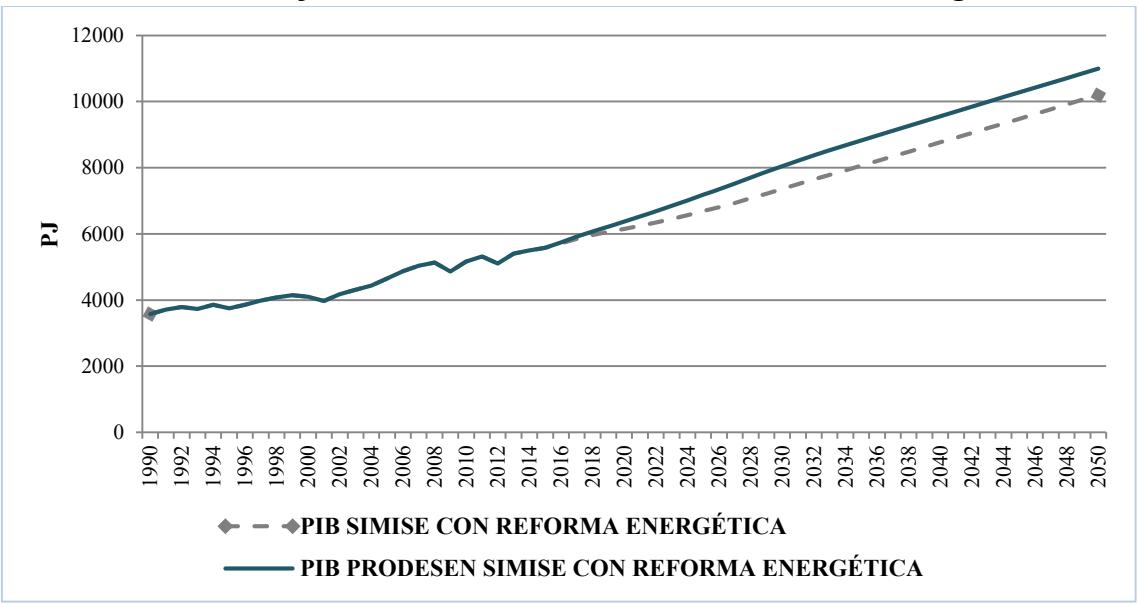

**Gráfica 5. Proyecciones de Consumo Final Total de Energía Anual**

\_\_\_\_\_\_\_\_\_\_\_\_\_\_\_\_\_\_\_\_\_\_\_\_\_\_\_\_\_\_\_\_\_\_\_\_\_\_\_\_\_\_\_\_\_\_\_\_\_\_\_\_\_\_\_\_\_\_\_\_\_\_\_\_\_\_\_\_\_\_

#### **Fuente:** Elaboración propia con base en el modelo SIMISE

# **I.4. CONCLUSIÓN Y RECOMENDACIONES**

El ejercicio de simulación muestra información consistente de las principales variables macroeconómicas, PIB e inflación. Asimismo, se obtuvieron los impactos deseados en el Sector Energético. De hecho, los resultados proporcionan información suficiente de que ante un aumento en la inversión en un sector estratégico, tal como el energético, no sólo el sistema económico tiene crecimiento, sino también lo hace el consumo de energéticos.

En general, la información obtenida de los modelos es confiable puesto que se ejecutó un conjunto de pruebas de correcta especificación. De la misma manera, se evaluó la bondad de ajuste de los modelos dentro y fuera de la muestra, logrando obtener un ajuste perfecto.

Para asegurar la obtención de buenos pronósticos es necesario actualizar de manera frecuente las series de tiempo que conforman a los módulos de SIMISE. Posterior a la actualización de los datos, es necesario re-calibrar los modelos para capturar la nueva información y de esta manera conseguir pronósticos precisos y confiables.

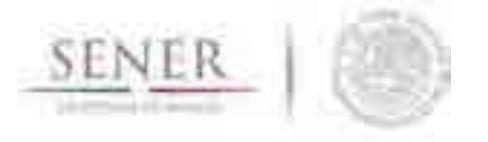

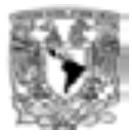

#### **Referencias**

Dergiades, T. y Tsoulfidis, L., *Estimating residential demand for US*. En: Energy Economics, 2008. 30: 2722-2730.

\_\_\_\_\_\_\_\_\_\_\_\_\_\_\_\_\_\_\_\_\_\_\_\_\_\_\_\_\_\_\_\_\_\_\_\_\_\_\_\_\_\_\_\_\_\_\_\_\_\_\_\_\_\_\_\_\_\_\_\_\_\_\_\_\_\_\_\_\_\_

Chang, Y. y Martínez, C. E. *Electricity demand analysis using cointegration and ECM with time varying parameters: the Mexican case*, 2003.

Athukorala, P. W. y Wilson, C. *Estimating short and long-term residential demand for electricity: new evidence from Sri Lanka*, Energy Economics, 2010:32 (10): 534- 540.

Morales, Dionicio; Luyando, José y Flores, Daniel. *Determinantes del consumo de energía eléctrica residencial de la Zona Metropolitana de Monterrey, Nuevo León, en México.* Universidad & Empresa, 2012: 22: 79-98.

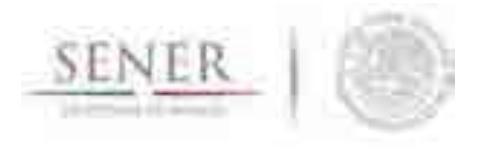

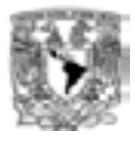

# **II. METODOLOGÍA PARA EL PRONÓSTICO A LARGO PLAZO DE LA CARGA MÁXIMA COINCIDENTE Y DEMANDA DE ENERGÍA ELÉCTRICA**

\_\_\_\_\_\_\_\_\_\_\_\_\_\_\_\_\_\_\_\_\_\_\_\_\_\_\_\_\_\_\_\_\_\_\_\_\_\_\_\_\_\_\_\_\_\_\_\_\_\_\_\_\_\_\_\_\_\_\_\_\_\_\_\_\_\_\_\_\_\_

Se desarrolló una metodología utilizando un modelo de procesamiento de series de tiempo que incorpora el crecimiento esperado del PIB. Se aplicó para obtener la proyección a largo plazo (2015-2046) de la carga eléctrica horaria, la carga máxima coincidente de cada año y la energía anual demandada.

La metodología se dividió en cinco etapas de modelación (ver Tabla 1).

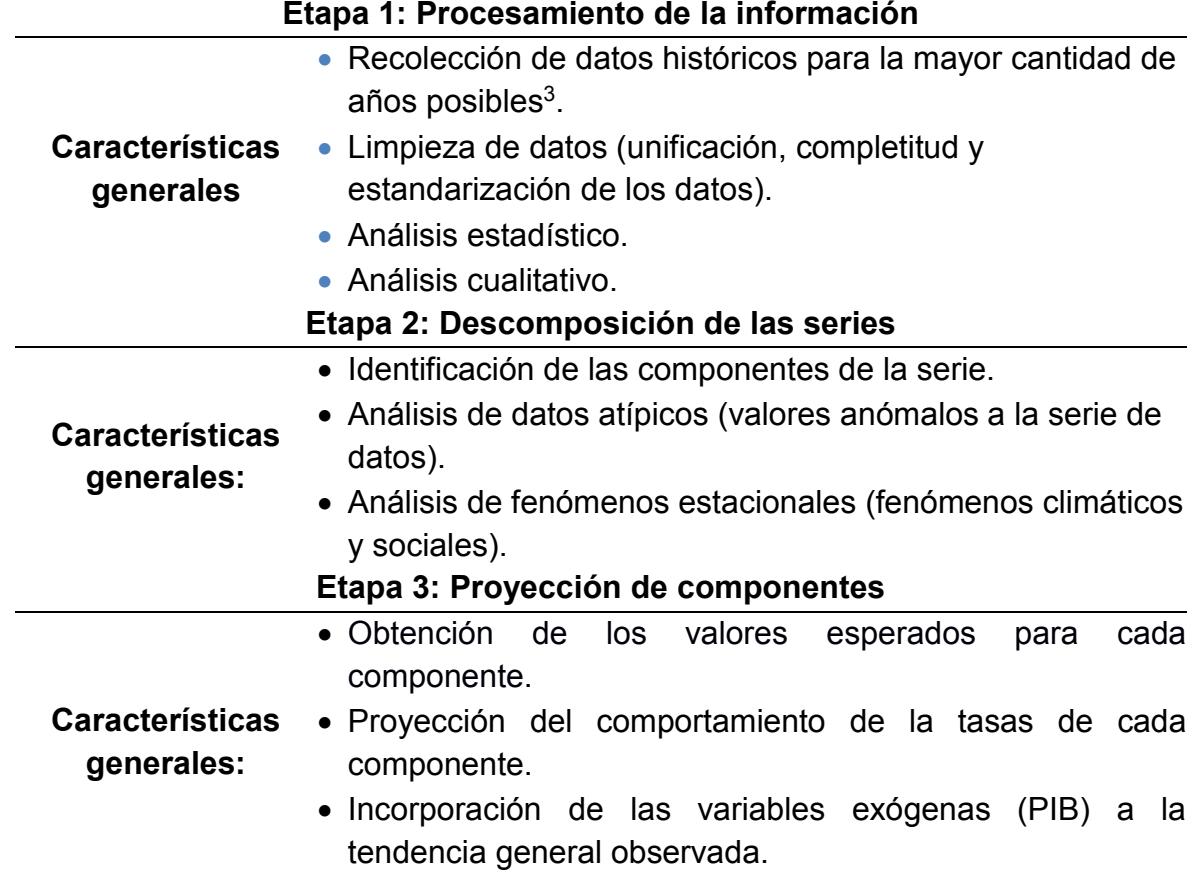

#### **Tabla 1. Etapas de la metodología**

 $\overline{a}$ 

<sup>3</sup> Se utilizaron series de tiempo de carga horaria del año 1990 al año 2014.

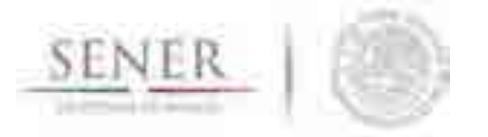

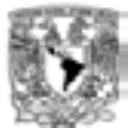

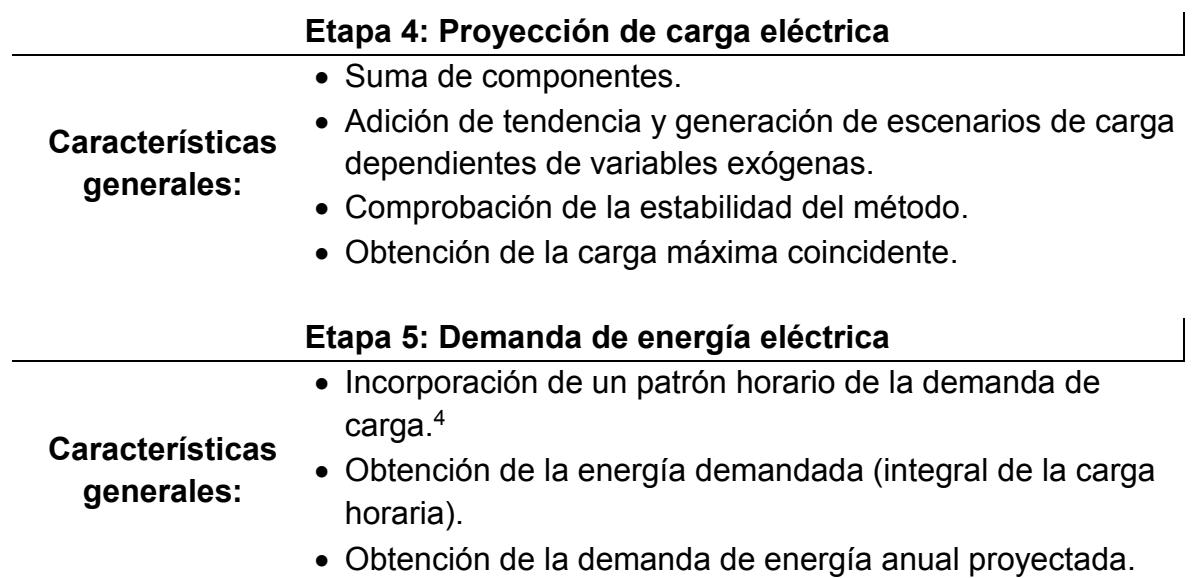

\_\_\_\_\_\_\_\_\_\_\_\_\_\_\_\_\_\_\_\_\_\_\_\_\_\_\_\_\_\_\_\_\_\_\_\_\_\_\_\_\_\_\_\_\_\_\_\_\_\_\_\_\_\_\_\_\_\_\_\_\_\_\_\_\_\_\_\_\_\_

La etapa 1 de la metodología consiste en realizar una exhaustiva revisión y procesamiento de datos de carga eléctrica horaria de manera regional e incorporarlos a un modelo de *series de tiempo*, el cual permite obtener proyecciones y escenarios con base en variables exógenas (PIB, aumento de población y crecimiento de la industria por región, etc.). En esta etapa se seleccionaron los picos diarios.

Dicho modelo necesita de la descomposición de cada una de las componentes de la serie y de identificar su comportamiento en el tiempo (etapa 2). Cuando éstas son separadas y procesadas de manera independiente, se genera una proyección a *priori* de cada una de ellas, la cual es calibrada con el comportamiento de los valores históricos.

Para incorporar el impacto de las variables exógenas (etapa 3) se realiza una correlación entre la tendencia general de los datos y las fluctuaciones de cada variable, las cuales, impactan de forma proporcional a la tendencia general de la carga proyectada (etapa 4).

El resultado final (etapa 5) es producto de aplicar el modelo en cada región existente y adicionar el resultado a una proyección global que representa la demanda nacional de energía eléctrica.

 $\overline{a}$ 

<sup>4</sup> El patrón de carga horaria que se aplicó fue el de 2014, último año conocido.

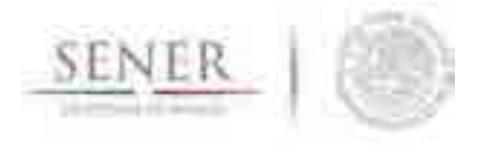

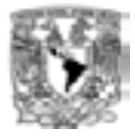

El procesado de datos se realizó con ayuda del software *R*y la implementación de la metodología se realizó en el software Matlab.

\_\_\_\_\_\_\_\_\_\_\_\_\_\_\_\_\_\_\_\_\_\_\_\_\_\_\_\_\_\_\_\_\_\_\_\_\_\_\_\_\_\_\_\_\_\_\_\_\_\_\_\_\_\_\_\_\_\_\_\_\_\_\_\_\_\_\_\_\_\_

Los supuestos para los tres escenarios que consideraremos son los expuestos y utilizados en la parte macroeconómica del estudio (Sección I.2).

Los resultaos de aplicar esta metodología son los insumos de carga máxima coincidente y la demanda de energía anual utilizados por el módulo de optimización.

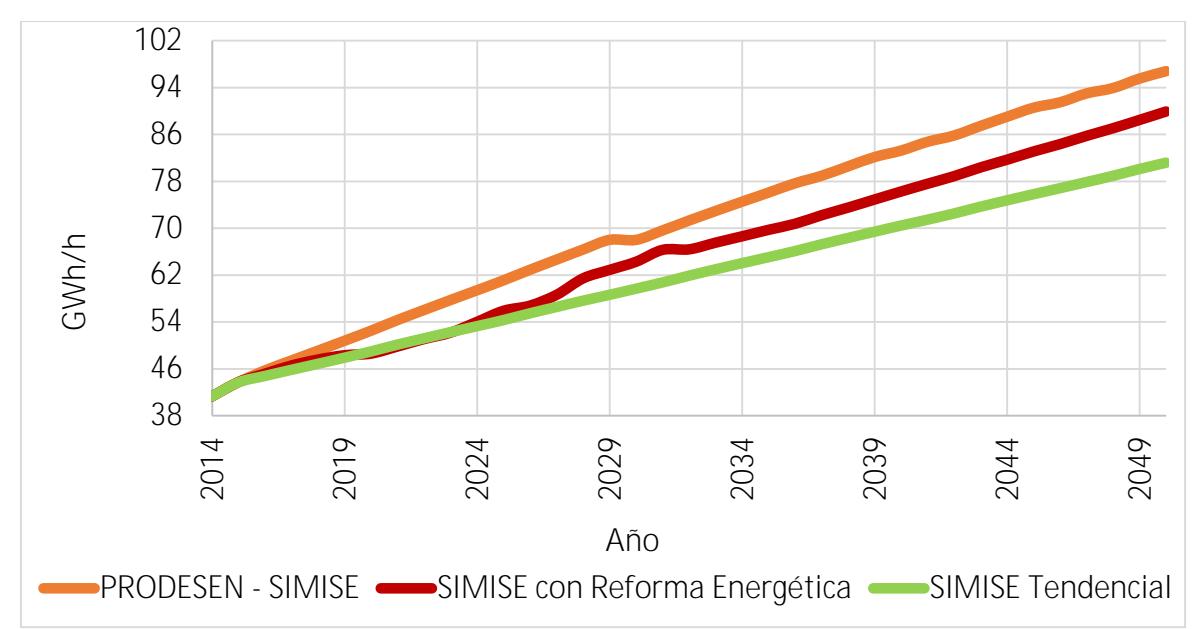

**Grafica 1 Proyecciones de Carga Máxima Coincidente**

La Gráfica 1 muestra las proyecciones para la Carga Máxima Coincidente resultado de la aplicación de la metodología descrita. El escenario *SIMISE sin Reforma Energética (SIMISE tendencial)* muestra el comportamiento proyectado a 2050 sin efecto exógeno alguno. En los otros dos escenarios se aplicó el efecto de los supuestos de las inversiones. En el periodo 2016 a 2050, la carga máxima coincidente, del escenario *PRODESEN-SIMISE* crece con una tasa promedio anual (TMC) de 2.30%, el escenario *SIMISE con Reforma Energética* tiene una tasa promedio anual de crecimiento del 2.08%, mientras que la proyección inercial sólo de 1.78%.

La Gráfica 2 muestra los resultados para la demanda de energía eléctrica resultado de la aplicación de la metodología que hemos descrito.

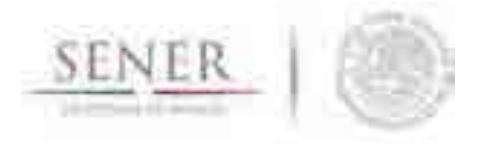

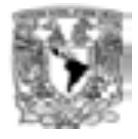

Se observa un comportamiento similar a lo mostrado en la Gráfica 1, lo cual es totalmente claro debido a que, las proyecciones, están directamente relacionadas. En la variable energía anual, el Escenario *PRODESEN SIMISE* tiene una TMC de 2.49%, el SIMISE con Reforma Energética de 2,26% y tan sólo 1.94% el Escenario sin restricciones.

\_\_\_\_\_\_\_\_\_\_\_\_\_\_\_\_\_\_\_\_\_\_\_\_\_\_\_\_\_\_\_\_\_\_\_\_\_\_\_\_\_\_\_\_\_\_\_\_\_\_\_\_\_\_\_\_\_\_\_\_\_\_\_\_\_\_\_\_\_\_

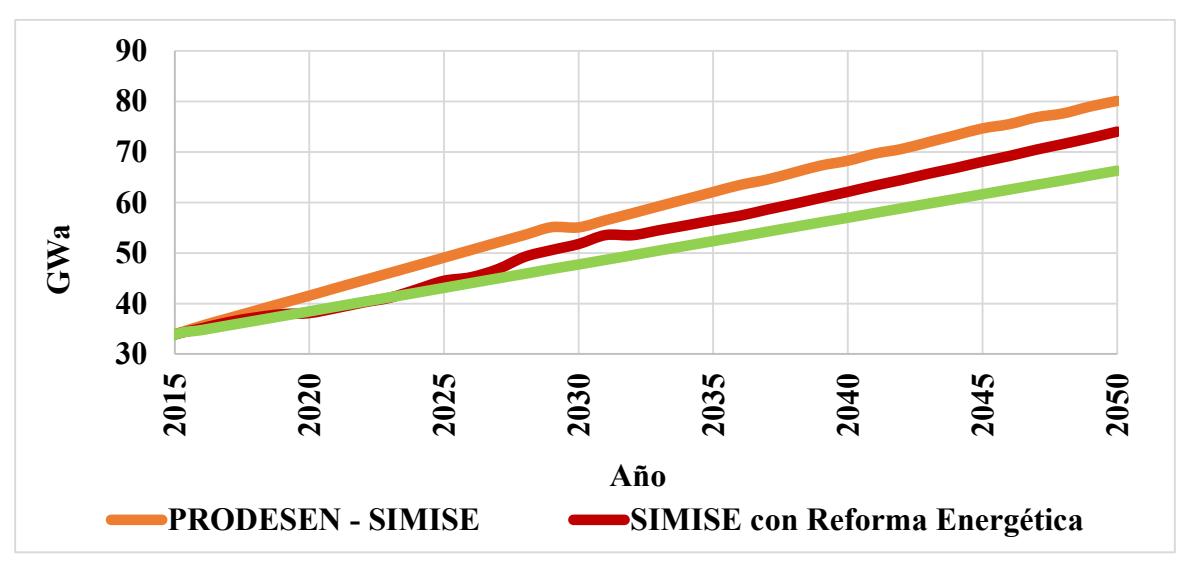

**Gráfica 2. Proyecciones de Demanda de Energía Eléctrica**

La Gráfica 3 muestra los resultados de la aplicación de la metodología descrita a la determinación de la demanda de energía eléctrica para los escenarios PRODESEN SIMISE y SIMISE con Reforma Energética. Ambas proyecciones parten del mismo punto con el propósito de poder comparar sus comportamientos a lo largo del periodo hasta alcanzar el año 2050, observándose como resultado principal, una diferencia entre ambos escenarios debido a las diferencias en los supuestos de inversiones.

Posteriormente se calculó la demanda de energía que deben cubrir los portafolios de oferta del 2030 al 2046 para los dos escenarios de demanda, tomando como base la expansión del PRODESEN 2015-2029. Para el escenario SIMISE con Reforma Energética se aplicó un ajuste para unir el 2029 hasta el 2046. Para calcular los puntos intermedios se tomó en cuenta una tasa media de crecimiento anual que nos lleva del año 2029 al valor del 2050.

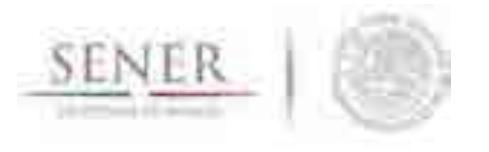

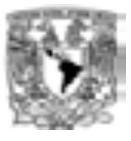

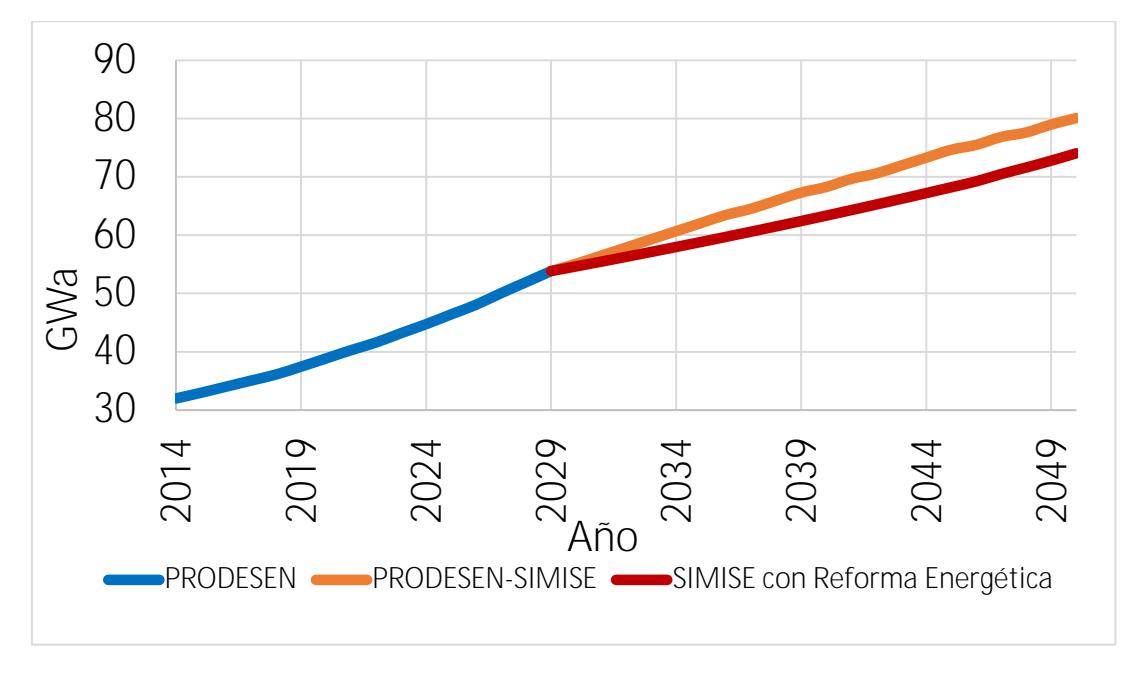

**Grafica 3. Proyección teniendo como punto inicial los datos del PRODESEN**

\_\_\_\_\_\_\_\_\_\_\_\_\_\_\_\_\_\_\_\_\_\_\_\_\_\_\_\_\_\_\_\_\_\_\_\_\_\_\_\_\_\_\_\_\_\_\_\_\_\_\_\_\_\_\_\_\_\_\_\_\_\_\_\_\_\_\_\_\_\_

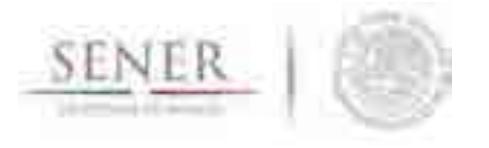

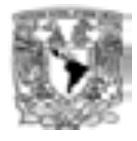

# **III. ESTIMACIÓN DE LA GENERACIÓN ELÉCTRICA Y DEL POTENCIAL DE GENERACION DE LAS ENERGÍAS RENOVABLES**

\_\_\_\_\_\_\_\_\_\_\_\_\_\_\_\_\_\_\_\_\_\_\_\_\_\_\_\_\_\_\_\_\_\_\_\_\_\_\_\_\_\_\_\_\_\_\_\_\_\_\_\_\_\_\_\_\_\_\_\_\_\_\_\_\_\_\_\_\_\_

### **Objetivo**

El objetivo de esta sección del estudio es el de evaluar la disponibilidad de los recursos renovables para la generación eléctrica en el país, estimar su potencial y obtener costos de inversión y operación representativos para los portafolios de inversión.

### **Alcance**

Calcular la generación eléctrica derivada de recursos renovables con base en la disponibilidad del recurso a escala regional y obtener las proyecciones y tasas de generación para las principales plantas de cada región del Sistema Eléctrico.

#### **Descripción general**

Independientemente del recurso renovable del que se trate, se ha implementado una metodología estándar para la evaluación del recurso y su potencial de aprovechamiento para el sector eléctrico.

La metodología consiste en aplicar cinco etapas de trabajo de manera secuencial que permiten construir modelos integrales de cada recurso y tecnología para obtener su disponibilidad y el potencial de generación. Del mismo modo que en la metodología para la determinación de la Carga Máxima Coincidente y la Demanda de Energía Eléctrica, la metodología desarrollada para la evaluación del recurso renovable y tecnología de aprovechamiento para la generación eléctrica consta de cinco etapas. Estas etapas consisten en:

# **Etapa 1**

Esta etapa, consiste en la integración de datos disponibles sobre el recurso y cada una de las tecnologías asociadas.

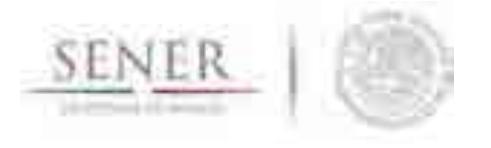

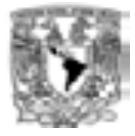

Esta información de manera general comprende datos acerca del recurso, los factores y atributos técnicos de cada una de las tecnologías de aprovechamiento y las series históricas de generación eléctrica subsecuente.

\_\_\_\_\_\_\_\_\_\_\_\_\_\_\_\_\_\_\_\_\_\_\_\_\_\_\_\_\_\_\_\_\_\_\_\_\_\_\_\_\_\_\_\_\_\_\_\_\_\_\_\_\_\_\_\_\_\_\_\_\_\_\_\_\_\_\_\_\_\_

Algunos de los datos, atributos técnicos, variables y de costos necesarios que se pueden enunciar de manera general son:

- Disponibilidad del recurso.
- Generación mensual
- Potencia nominal.
- **Eficiencia.**
- Factores de planta.
- Vida útil.
- Costo del equipo.
- Costos de operación y mantenimiento fijo.
- Costos de operación y mantenimiento variable.
- Otros parámetros específicos de la modelación de cada tecnología.

#### **Etapa 2**

En esta etapa, se realiza un análisis geoespacial de las zonas con mayor disponibilidad del recurso. La finalidad es obtener un sistema de información geográfica e integrarlo con la información de plantas y regiones de transmisión eléctrica que se encuentran en la base de datos, creada por SIMISE, con los atributos técnicos de cada una de ellas. Los atributos incluidos en esta etapa comprenden:

- Caracterización de sitios potenciales (SP), centrales comprometidas (CC) y centrales instaladas (CI).
- Nombre.
- Energía.
- Tecnología.
- Recurso.
- Región.
- Área de control.
- Estado.
- **Municipio.**

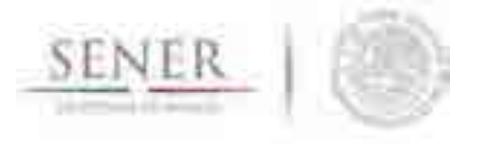

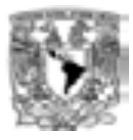

- Latitud.
- **Longitud.**
- **Altitud.**
- Tipo de productor.

# **Etapa 3**

La etapa 3, consiste en los análisis estadísticos de los datos integrados en las etapas 1 y 2. Los métodos en esta etapa son derivados del análisis de las series temporales de variables seleccionadas, siendo únicos para cada recurso y tecnología asociada. Se realiza un estudio de su correlación con variables exógenas y se elaboran modelos de pronósticos preliminares.

\_\_\_\_\_\_\_\_\_\_\_\_\_\_\_\_\_\_\_\_\_\_\_\_\_\_\_\_\_\_\_\_\_\_\_\_\_\_\_\_\_\_\_\_\_\_\_\_\_\_\_\_\_\_\_\_\_\_\_\_\_\_\_\_\_\_\_\_\_\_

En el caso particular de las energías renovables, la generación eléctrica está sujeta a la disponibilidad del recurso que se puede caracterizar a través de las series históricas de generación y la correlación con la fenomenología del recurso utilizado.

# **Etapa 4**

En la etapa 4, se toma la información generada en las etapas 2 y 3 para generar un Modelo Recurso-Generación Integrado (Modelo ReGI) único para cada recurso y tecnología asociada para cada región. El objetivo de este modelo es realizar proyecciones y escenarios para cada tecnología que están sujetas a los cambios y disponibilidad de los recursos en cada región y a los cambios que éstos pueden sufrir durante el tiempo de planeación.

#### **Etapa 5**

En esta etapa, se consideran los costos de cada tecnología y se asocian al modelo ReGI con la finalidad de apoyar al optimizador en la evaluación de los escenarios.

Al momento se cuenta con dos modelos con resultados satisfactorios cuya síntesis y resultados se presenta a continuación:

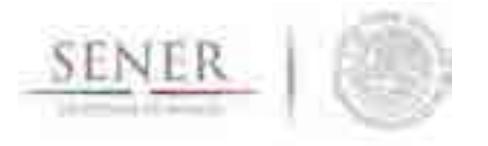

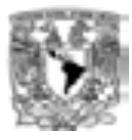

# **a) Modelación hidroeléctrica**

La energía hidroeléctrica es la energía renovable de mayor participación en la generación del SEN (Sistema Eléctrico Nacional), además por su bajo costo de generación las plantas hidroeléctricas son estratégicas para la operatividad del sector eléctrico. Por estas y otras razones la energía hidroeléctrica es de enorme importancia, al igual que su correcta modelación.

\_\_\_\_\_\_\_\_\_\_\_\_\_\_\_\_\_\_\_\_\_\_\_\_\_\_\_\_\_\_\_\_\_\_\_\_\_\_\_\_\_\_\_\_\_\_\_\_\_\_\_\_\_\_\_\_\_\_\_\_\_\_\_\_\_\_\_\_\_\_

La modelación de la energía hidroeléctrica tiene un alto grado de complejidad, ya que los costos y las características técnicas, principalmente de obra civil, son muy distintas para cada central.

Se ha desarrollado una metodología capaz de realizar proyecciones de la generación eléctrica en centrales instaladas en base a la hidraulicidad de cada sitio. Para este recurso, en caso de no contar con datos de hidraulicidad, se puede realizar una proyección de la generación mediante análisis de series de tiempo de datos históricos de generación, bajo el entendimiento de que la modelación puede ser menos precisa. De forma similar se pueden calcular los costos futuros mediante el análisis de series de tiempo de datos históricos de costos.

# **b) Modelación geotérmica**

Las proyecciones de generación sobre las centrales instaladas se realizan con análisis de series de tiempo de datos históricos de generación eléctrica que toman en cuenta factores de declinación del recurso propios de cada campo e instalación de nuevas unidades y perforación de pozos.

Los cálculos de costos y parámetros de las centrales geotérmicas se han caracterizado con base a los campos geotérmicos actuales, principalmente Cerro Prieto y Los Azufres. Adicionalmente se sugiere obtener costos y parámetros estándar o genéricos de acuerdo a los recursos geotérmicos disponibles a la zona de explotación.

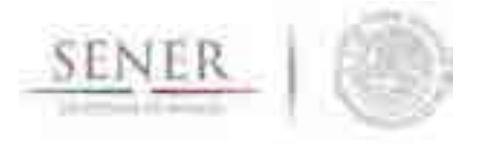

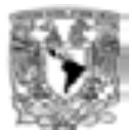

#### **Resultados**

Los resultaos de aplicar esta metodología son los insumos asociados de generación eléctrica esperada y un margen de potencial máximo para acotar la cartera de planeación.

\_\_\_\_\_\_\_\_\_\_\_\_\_\_\_\_\_\_\_\_\_\_\_\_\_\_\_\_\_\_\_\_\_\_\_\_\_\_\_\_\_\_\_\_\_\_\_\_\_\_\_\_\_\_\_\_\_\_\_\_\_\_\_\_\_\_\_\_\_\_

Actualmente los modelos hidroeléctrico y geotérmico son los que cuentan con resultados confiables gracias a la densidad de datos con los que se cuenta.

La Grafica 4 muestra la generación histórica, la generación esperada en el periodo 2015 – 2029 y el potencial máximo de generación eléctrica vía recursos hidroeléctricos.

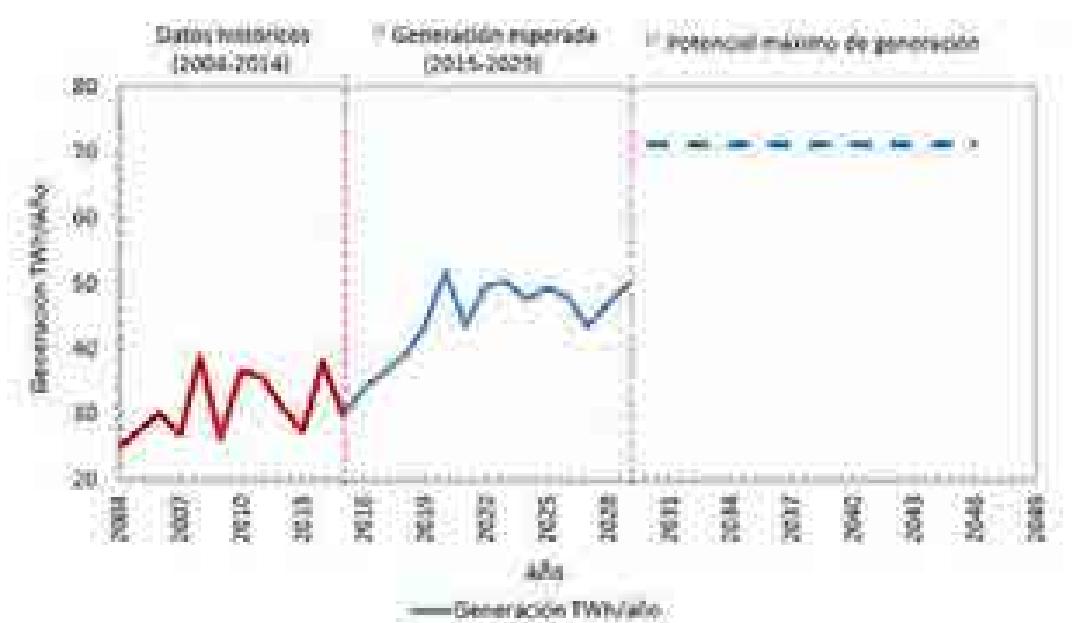

**Gráfica 4. Generación hidroeléctrica y potencial de generación**

La Grafica muestra la generación histórica, la generación esperada en el periodo 2015 – 2029 y el potencial máximo de generación eléctrica vía recursos geotérmicos.

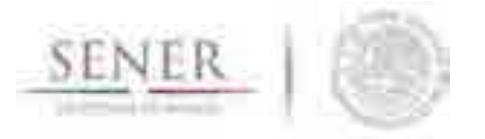

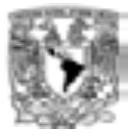

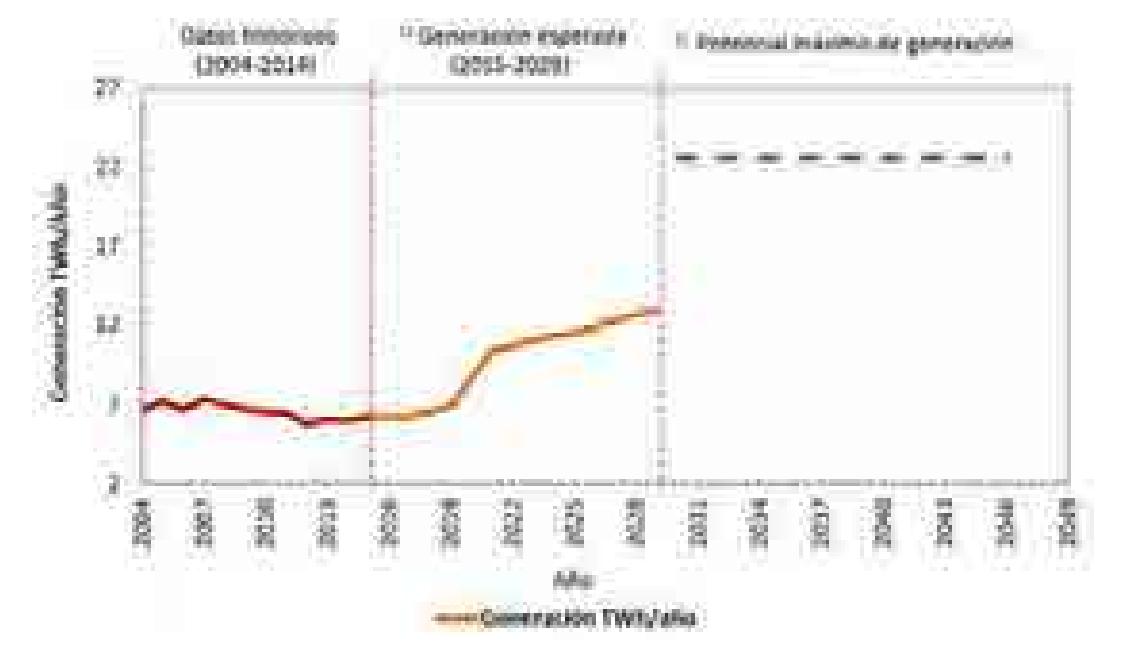

#### **Gráfica 5. Generación geotérmica y potencial de generación**

\_\_\_\_\_\_\_\_\_\_\_\_\_\_\_\_\_\_\_\_\_\_\_\_\_\_\_\_\_\_\_\_\_\_\_\_\_\_\_\_\_\_\_\_\_\_\_\_\_\_\_\_\_\_\_\_\_\_\_\_\_\_\_\_\_\_\_\_\_\_

# **IV. ESCENARIOS DE EXPANSIÓN ÓPTIMA DEL SECTOR ELÉCTRICO 2030-2046**

#### **Objetivo**

El módulo de **Optimización** de SIMISE crea los **portafolios energéticos indicativos de la expansión de tecnologías** que satisfacen la demanda anual de energía en general, aunque para este estudio, energía eléctrica, a costo mínimo, sujetos a restricciones, en este caso, metas de participación de la generación eléctrica con tecnologías "limpias".

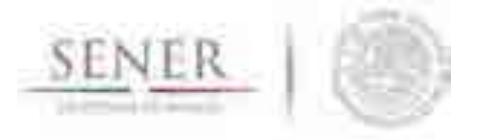

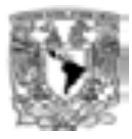

#### **Alcance**

El grado de desarrollo de SIMSIE permite hacer una optimización anual de un sistema uninodal en el que todas las regiones del país se encuentran agregadas en una sola región.

\_\_\_\_\_\_\_\_\_\_\_\_\_\_\_\_\_\_\_\_\_\_\_\_\_\_\_\_\_\_\_\_\_\_\_\_\_\_\_\_\_\_\_\_\_\_\_\_\_\_\_\_\_\_\_\_\_\_\_\_\_\_\_\_\_\_\_\_\_\_

El modelo en esta versión, aún no hace la simulación del despacho de carga, por lo que ésta se toma en cuenta y debe de estar sujeta a la sensibilidad y *expertise* del analista para proponer parámetros técnicos, particularmente operativos, de los grupos de tecnologías consideradas.

La optimización se hace de forma anual y para valores continuos (no discretos), por lo que la selección de un solo año no puede interpretarse directamente dentro del contexto de una planeación de largo plazo. Los valores indicativos de capacidad y generación de energía de cada grupo de tecnología deben de observarse de forma resultante en todo el horizonte de la expansión.

De acuerdo al plan de trabajo del SIMISE más adelante podrán analizarse años en particular, tomando en cuenta la simulación del despacho de carga, las características discretas de los montos posibles a instalar de una tecnología en particular, así como los comportamientos regionales del parque de generación y las líneas de transmisión del sistema.

# **SUPUESTOS MÁS IMPORTANTES**

#### **Costos**

El costo de inversión se considera como una serie de pagos anuales, de manera que éste es incorporado a los cargos fijos anuales, utilizando un factor de recuperación de capital<sup>5</sup>. Esto permite hacer una valoración más justa de aquellas tecnologías que son intensivas en capital y que de no evaluarse de esta forma en una optimización anual, serían descartadas de inmediato por el tamaño de sus costos. Los costos de inversión incluyen los costos directos e indirectos y toman en cuenta el financiamiento durante la construcción con una tasa de descuento de 10%.

 $\ddot{\phantom{a}}$ <sup>5</sup>Expansion Planning for Electrical Generation Systems. A Guidebook., Technical Reports Series No. 241, International Atomic Energy Agency, Vienna, 1984, Chapter 6, Section 6.2.2.2. Levelized annual fixed cost.

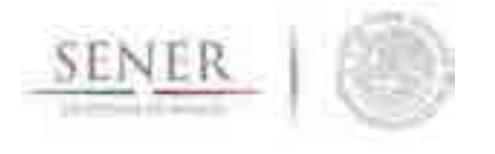

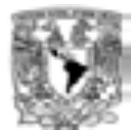

Los costos de operación y mantenimiento, fijos y variables, así como los costos de combustibles, son costos unitarios nivelados. Los costos de combustible, particularmente el costo de combustible del gas natural, tiene internalizado la serie de precios del gas natural propuesta por SENER.

\_\_\_\_\_\_\_\_\_\_\_\_\_\_\_\_\_\_\_\_\_\_\_\_\_\_\_\_\_\_\_\_\_\_\_\_\_\_\_\_\_\_\_\_\_\_\_\_\_\_\_\_\_\_\_\_\_\_\_\_\_\_\_\_\_\_\_\_\_\_

Todos los costos utilizados como datos en el optimizador fueron calculados tomando como base el documento "Costos y Parámetros de Referencia para la Formulación de Proyectos de Inversión del Sector Eléctrico, COPAR 2014", de la Comisión Federal de Electricidad (CFE).

### **Factor de Planta**

En las siguientes gráficas, se muestran los factores de planta utilizados para cada caso y escenario:

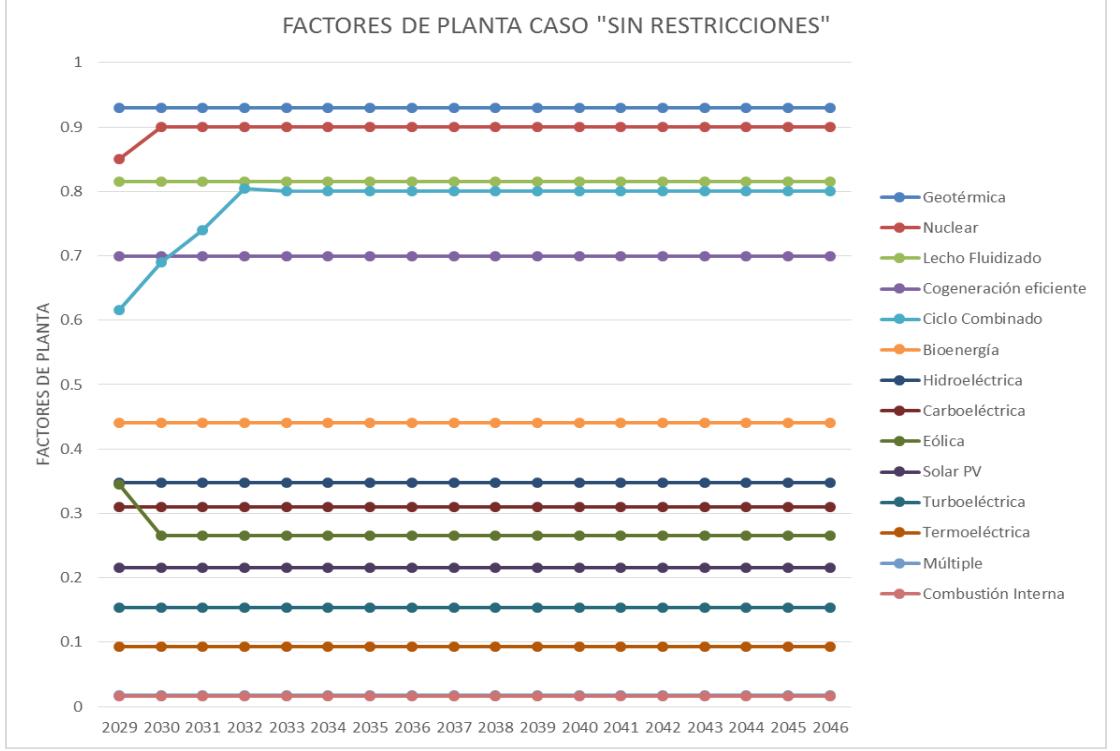

#### **Factores de Planta para el Escenario PRODESEN – SIMSIE Caso "Sin Restricciones"**

Página **34** de **57 Figura 1.** Factores de planta para el caso "Sin Restricciones" del escenario PRODESEN SIMISE

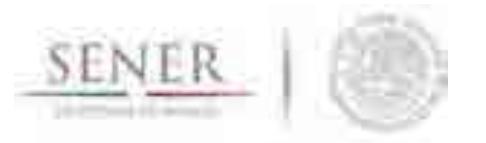

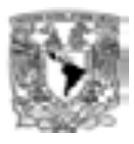

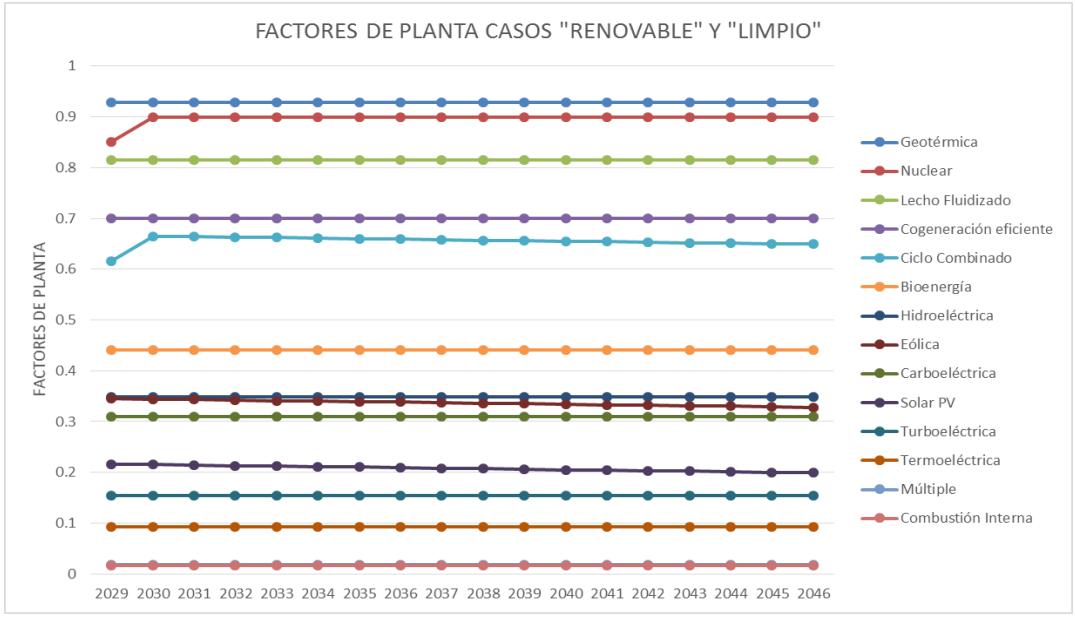

**Casos "Renovable" y "Limpio"**

\_\_\_\_\_\_\_\_\_\_\_\_\_\_\_\_\_\_\_\_\_\_\_\_\_\_\_\_\_\_\_\_\_\_\_\_\_\_\_\_\_\_\_\_\_\_\_\_\_\_\_\_\_\_\_\_\_\_\_\_\_\_\_\_\_\_\_\_\_\_

**Figura 2.** Factores de planta para los casos "Renovable" y "Limpio" del escenario PRODESEN - SIMISE.

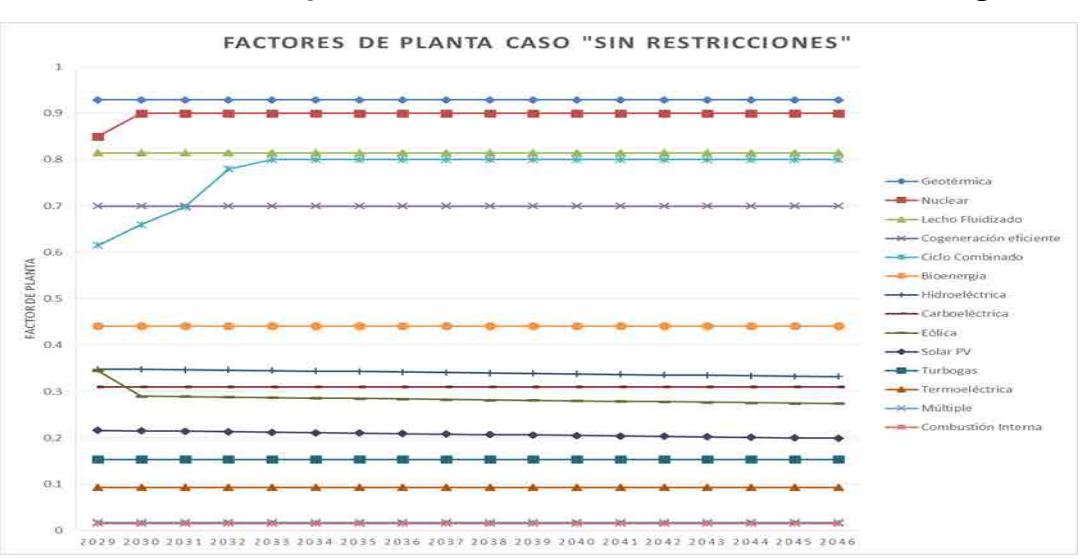

**Factores de Planta para el Escenario SIMSIE con Reforma Energética**

**Figura 3.** Factores de planta para el caso "Sin Restricciones" del escenario SIMISE con Reforma Energética.

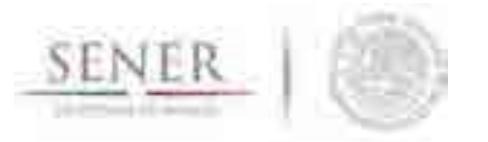

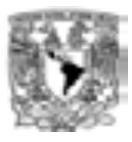

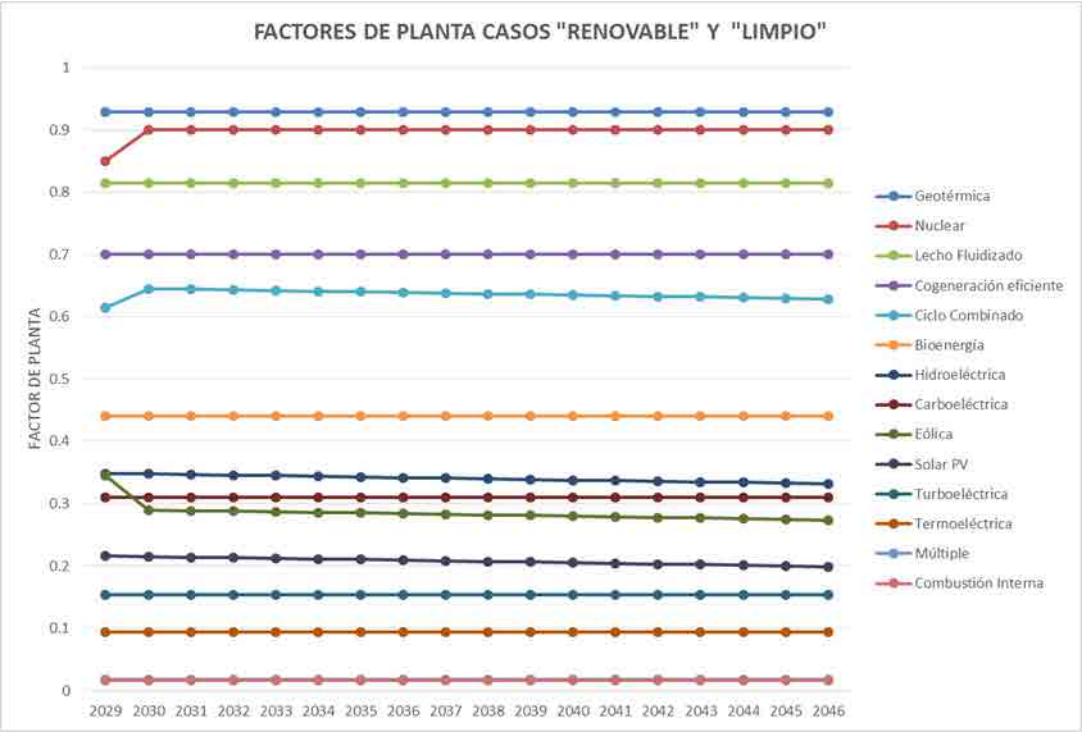

**Casos "Renovable" y "Limpio"**

\_\_\_\_\_\_\_\_\_\_\_\_\_\_\_\_\_\_\_\_\_\_\_\_\_\_\_\_\_\_\_\_\_\_\_\_\_\_\_\_\_\_\_\_\_\_\_\_\_\_\_\_\_\_\_\_\_\_\_\_\_\_\_\_\_\_\_\_\_\_

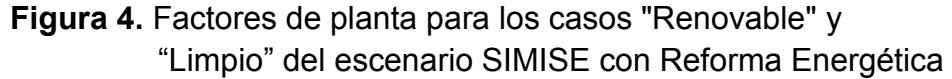

#### **RESTRICCIONES PARA LOS CASOS**

La optimización cumple con las siguientes restricciones:

- 1. La oferta de energía del sistema de expansión es igual a la demanda anual de energía eléctrica.
- 2. La capacidad instalada en cada año satisface con un margen de reserva de al menos 30% los picos máximos de potencia anual.
- 3. Se consideran las adiciones y retiros fijos de capacidad.
- 4. Se fuerza al sistema a cumplir con las metas porcentuales de participación de energías limpias.

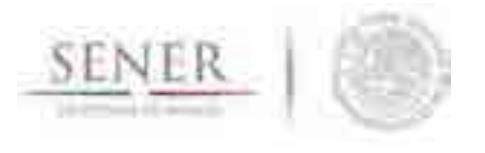

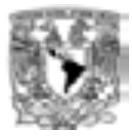

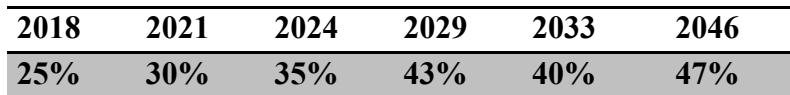

\_\_\_\_\_\_\_\_\_\_\_\_\_\_\_\_\_\_\_\_\_\_\_\_\_\_\_\_\_\_\_\_\_\_\_\_\_\_\_\_\_\_\_\_\_\_\_\_\_\_\_\_\_\_\_\_\_\_\_\_\_\_\_\_\_\_\_\_\_\_

Se consideran también como restricciones los siguientes límites inferiores y superiores para los casos "Limpio":

- 1. Se considera que la capacidad máxima a instalar de parques eólicos del año 2030 al 2046 de 22,000 MW. Cifra similar a la de PRODESEN en el periodo del 2015 al 2029.
- 2. Se considera un tope máximo de 3,000 MW de capacidad para la cogeneración. Cifra acorde a la sugerencia de SENER.
- 3. Se considera que la capacidad máxima a instalar de hidroeléctricas del año 2030 al 2046 de 15,000 MW.
- 4. Se obliga a instalar un mínimo de 2,250 MW de tecnología solar fotovoltaica, de acuerdo a la sugerencia de SENER.
- 5. Se considera un potencial de generación eléctrica geotérmica de 22,600 GWh en el periodo 2030 a 2046.
- 6. Para el escenario **"Renovable", solo se permite instalar capacidad nuclear.**
- 7. Se considera un tope máximo de 1,500 MW de capacidad de tecnología con base en bioenergía.
- 8. El caso "Sin restricciones" no tiene restricciones de cumplimiento como las mencionadas en el punto 4.
- 9. El caso "Limpio" del escenario SIMISE con Reforma Energética permite la instalación de plantas nucleares, pero se impone la instalación de 4 plantas de 1,200 MW cada una cada 4 años en el periodo 2030 – 2046.

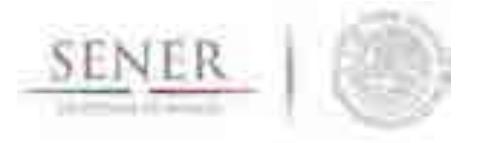

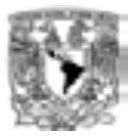

# **CASOS ESTIMADOS**

Se elaboraron tres casos para dos escenarios. El primer escenario se le llamó el escenario "PRODESEN-SIMISE" y al segundo el escenario "SIMISE con Reforma Energética". El primero asume un crecimiento del PIB a una tasa media anual del 3.40% anual en el periodo 2030 a 2046, mientras que el segundo utiliza una tasa de 2.73%.

\_\_\_\_\_\_\_\_\_\_\_\_\_\_\_\_\_\_\_\_\_\_\_\_\_\_\_\_\_\_\_\_\_\_\_\_\_\_\_\_\_\_\_\_\_\_\_\_\_\_\_\_\_\_\_\_\_\_\_\_\_\_\_\_\_\_\_\_\_\_

Para ambos se hicieron los siguientes tres casos:

- 1. **Caso Sin Restricciones**. No tiene restricciones para instalar cualquier tipo de tecnología ni tiene restricciones metas de participación de energías limpias. Sólo observa la expansión de costo mínimo para satisfacer demanda de energía y picos de potencia máxima. Este caso es hipotético y se toma como referencia para conocer cuál sería el piso mínimo de capacidad, costo de generación y número de emisiones si no existieran restricciones.
- 2. **Caso Renovable**. No permite la participación de la energía nuclear y cumple las metas de participación de energías limpias en la generación.
- 3. **Caso Limpio**. No restringe la participación de la energía nuclear y cumple las metas de participación de energías limpias en la generación.

# **RESULTADOS Y CONCLUCIONES POR ESCENARIO**

Los resultados y conclusiones por caso y escenario se muestran en la siguiente Tabla:

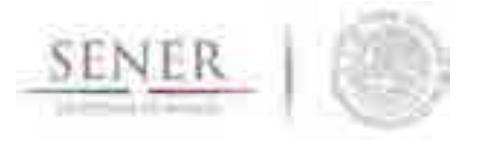

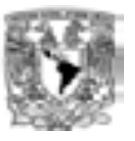

#### **A. Escenario de Demanda: PRODESEN SIMISE**

\_\_\_\_\_\_\_\_\_\_\_\_\_\_\_\_\_\_\_\_\_\_\_\_\_\_\_\_\_\_\_\_\_\_\_\_\_\_\_\_\_\_\_\_\_\_\_\_\_\_\_\_\_\_\_\_\_\_\_\_\_\_\_\_\_\_\_\_\_\_

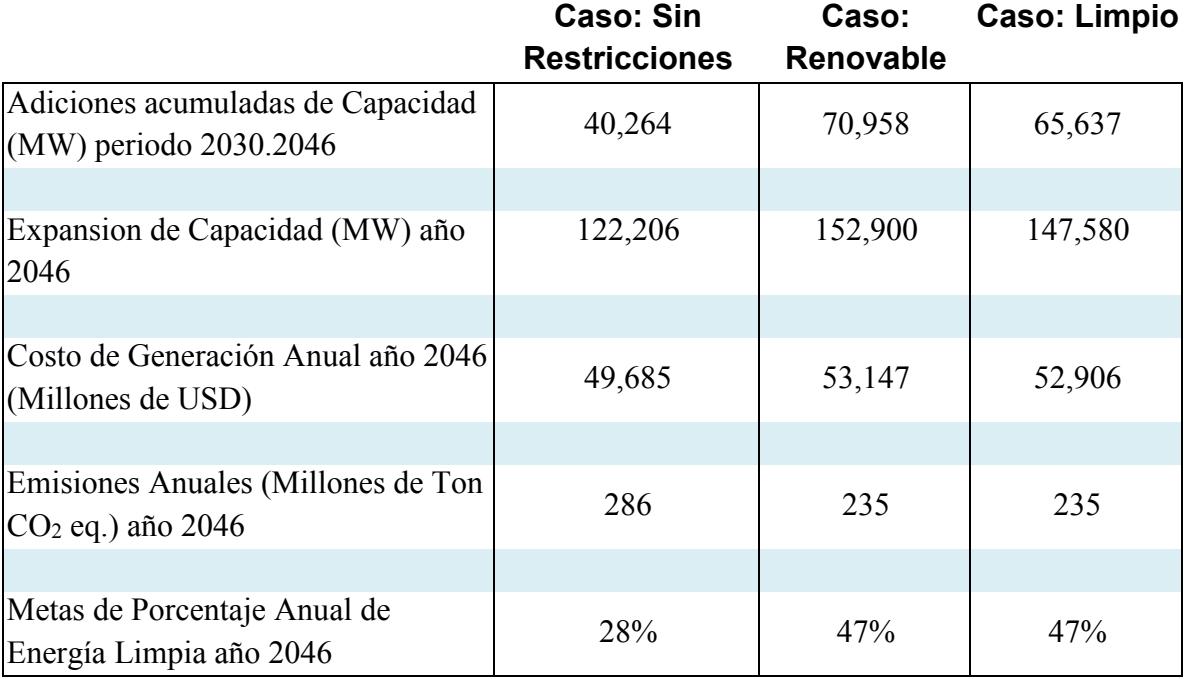

#### **Conclusiones escenario PRODESEN SIMISE**

- **1.** El cumplimiento de metas de participación de energías limpias sí es posible de alcanzar de la forma planteada en la Ley de Transición Energética y la Estrategia Nacional de Cambio Climático.
- **2.** Se cumple la generación electrica anual que se impuso como demanda.
- **3.** El caso Limpio en el que se permite la participación de la energía nuclear requiere de menor adición de capacidad de generación durante el periodo, que el caso Renovable en donde no se incluye la tecnología nuclear.
- **4.** Se observa que el caso Limpio es relativamente más económico que el caso Renovable, sin embargo tienen costos muy similares, por lo que podría decirse que son equivalentes.

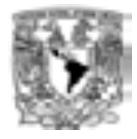

Sin embargo es necesario detallar más el estudio a nivel regional para identificar con mayor precisión la diferencia en costos de generación. Aquí el incremento en costo es de 7% para el caso Renovable y de 6.5% para el caso Limpio, tomado con respecto al caso con crecimiento sin restricciones.

\_\_\_\_\_\_\_\_\_\_\_\_\_\_\_\_\_\_\_\_\_\_\_\_\_\_\_\_\_\_\_\_\_\_\_\_\_\_\_\_\_\_\_\_\_\_\_\_\_\_\_\_\_\_\_\_\_\_\_\_\_\_\_\_\_\_\_\_\_\_

- **5.** La capacidad del caso Limpio en el año 2046 es menor que la del caso Renovable y sin embargo los dos casos cumplen la meta de generación limpia.
- **6.** Las emisiones son prácticamente iguales en el Renovable y en el Limpio ya que tienen la misma proporción de energía convencional. En el año 2046 se evitan cerca de 50 millones de toneladas de CO<sup>2</sup> equivalente con respecto al caso sin restricciones.
- **7.** Se requiere mayor inversión adicional en infraestructura de generación y cualitativamente por lo mismo, también de transmisión en los escenarios Renovable y Limpio con respecto a un escenario sin restricciones (basado en gas natural).
- **8.** El escenario Limpio con energía nuclear representa menor cantidad de instalaciones de generación que en el Renovable y por tanto mayor certidumbre en cuanto a potenciales de energía disponible.
- **9.** El escenario Limpio incluye 4,000 MW nucleares que tienen 60 años de vida útil, por lo que a más largo plazo puede representar un ahorro en necesidades de nueva infraestructura.
- **10.**Los picos de máxima potencia son cubiertos por el sistema, sin embargo están excedidos en porcentajes elevados debido a que la proyección toma como base el año 2029, donde esta proporción es lo suficientemente elevada como para mantenerse durante los siguientes años de la proyección, tomando en cuenta los factores de planta de las tecnologías renovables.
- **11.**Para el caso Limpio se observa que el cumplimiento de metas en el periodo 2030-2046 se da debido a la eliminación de prácticamente

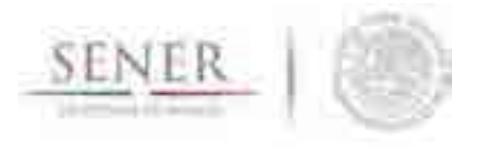

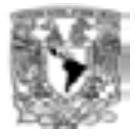

todas las tecnologías convencionales, excepto los ciclos combinados, y el crecimiento predominantemente de tecnología eólica e hidroeléctrica.

\_\_\_\_\_\_\_\_\_\_\_\_\_\_\_\_\_\_\_\_\_\_\_\_\_\_\_\_\_\_\_\_\_\_\_\_\_\_\_\_\_\_\_\_\_\_\_\_\_\_\_\_\_\_\_\_\_\_\_\_\_\_\_\_\_\_\_\_\_\_

- **12.** Para el caso Renovable se observa que el cumplimiento de metas en el periodo 2030-2046 se da debido a la eliminación de prácticamente todas las tecnologías convencionales, excepto los ciclos combinados, y el crecimiento predominantemente de tecnología eólica y nuclear.
- **13.**La cogeneración eficiente es una tecnología que podría tener una participación mucho más alta, incluso desplazando a alguna de las principales renovables, sin embargo es muy aventurado proyectarla debido a la incertidumbre en su potencial.

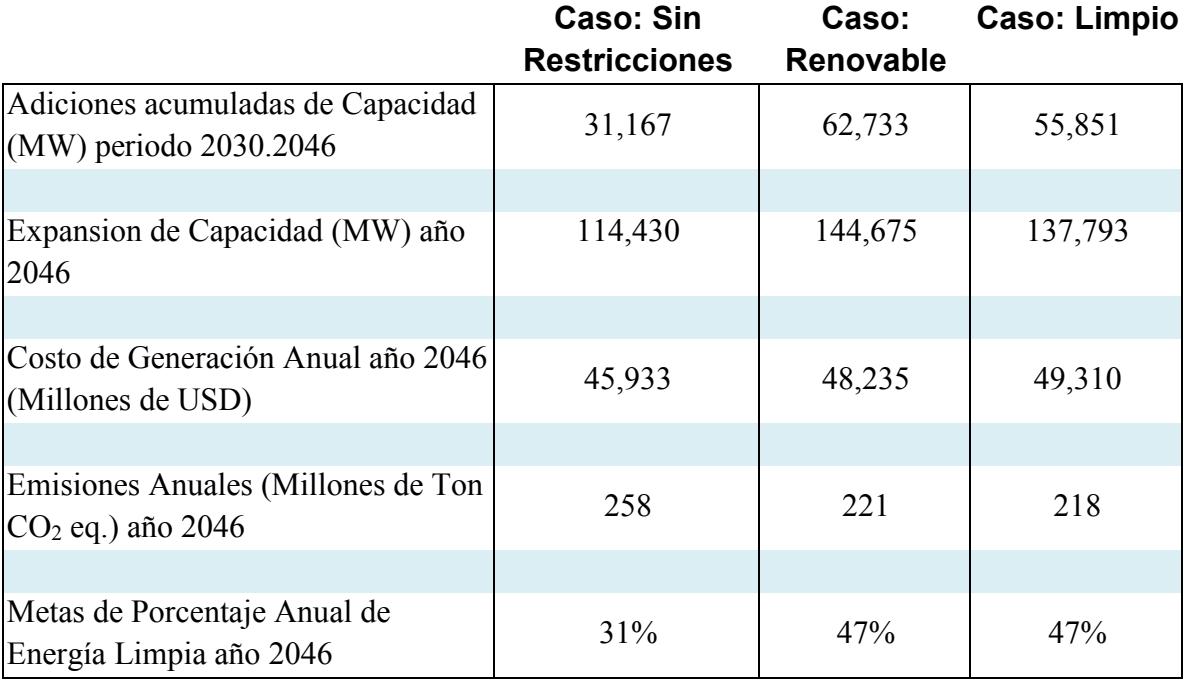

#### **A. Escenario de Demanda: SIMISE con Reforma Energética**

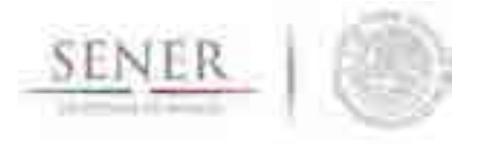

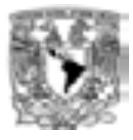

#### **Conclusiones escenario SIMISE con Reforma Energetica**

1. El cumplimiento de metas de participación de energías limpias si es posible de alcanzar de la forma planteada en la Ley de Transición Energética y la Estrategia Nacional de Cambio Climático.

\_\_\_\_\_\_\_\_\_\_\_\_\_\_\_\_\_\_\_\_\_\_\_\_\_\_\_\_\_\_\_\_\_\_\_\_\_\_\_\_\_\_\_\_\_\_\_\_\_\_\_\_\_\_\_\_\_\_\_\_\_\_\_\_\_\_\_\_\_\_

- 2. La generación electrica anual se cubre a la perfección.
- 3. El caso Renovable requiere de mayor adición de capacidad que cualquier otro caso donde no se incluya la tecnología nuclear.
- 4. Se observa que el caso Renovable es relativamente más económico que el caso Limpio, sin embargo tienen costos muy similares, por lo que podría decirse que son equivalentes. Sin embargo es necesario detallar más el estudio a nivel regional para identificar con mayor precisión la diferencia en costos de generación. Aquí el incremento en costo es de 5% para el caso Renovable y 7% para el caso Limpio, ambos tomados respecto al caso con crecimiento sin restricciones.
- 5. La capacidad del caso nuclear es menor que el caso renovable.
- 6. Las emisiones reducidas en el último año del estudio son menores en unas 40 millones de toneladas de CO<sub>2</sub> equivalente con respecto a un caso sin restricciones (que no cumple las metas).
- 7. Las emisiones son prácticamente iguales en el Renovable y en el Limpio con unas emisiones ligeramente más bajas para el segundo caso.
- 8. Se requiere mayor inversión adicional en infraestructura de generación y cualitativamente por lo mismo, también de transmisión en los escenarios Renovable y Limpio con respecto a un escenario sin restricciones (basado en gas natural).
- 9. El escenario Limpio con energía nuclear representa menor cantidad de instalaciones de generación que el Renovable y por tanto mayor certidumbre en cuanto a potenciales de energía disponible.
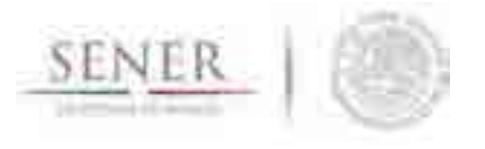

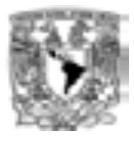

**10.**El escenario Limpio incluye 4,800 MW nucleares (se instalan 1,200 MW cada 4 años) que tienen 60 años de vida útil, por lo que a más largo plazo puede representar un ahorro en necesidades de nueva infraestructura.

- **11.**Los picos de máxima potencia son cubiertos por el sistema, sin embargo están excedidos en porcentajes elevados debido a que la proyección toma como base el año 2029, donde esta proporción es lo suficientemente elevada como para mantenerse durante los siguientes años de la proyección, tomando en cuenta los Factores de Planta de las tecnologías renovables.
- **12.**Para el caso Limpio se observa que el cumplimiento de metas en el periodo 2030-2046 se da debido a la eliminación de prácticamente todas las tecnologías convencionales, excepto los ciclos combinados, y el crecimiento predominantemente de tecnología eólica e hidroeléctrica.
- **13.** Para el caso Renovable se observa que el cumplimiento de metas en el periodo 2030-2046 se da debido a la eliminación de prácticamente todas las tecnologías convencionales, excepto los ciclos combinados, y el crecimiento predominantemente de tecnología eólica, hidroeléctrica y nuclear.
- **14.**La cogeneración eficiente es una tecnología que podría tener una participación mucho más alta, incluso desplazando a alguna de las principales renovables, sin embargo es muy aventurado proyectarla debido a la incertidumbre en su potencial.

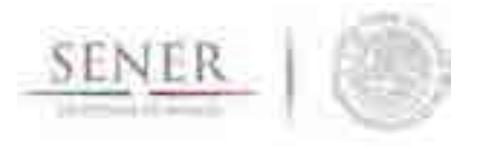

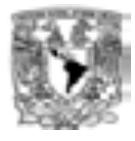

## **ANEXO DE GRÁFICAS COMPARATIVAS ESCENARIOS PRODESEN SIMISE Y SIMISE con Reforma Energética**

\_\_\_\_\_\_\_\_\_\_\_\_\_\_\_\_\_\_\_\_\_\_\_\_\_\_\_\_\_\_\_\_\_\_\_\_\_\_\_\_\_\_\_\_\_\_\_\_\_\_\_\_\_\_\_\_\_\_\_\_\_\_\_\_\_\_\_\_\_\_

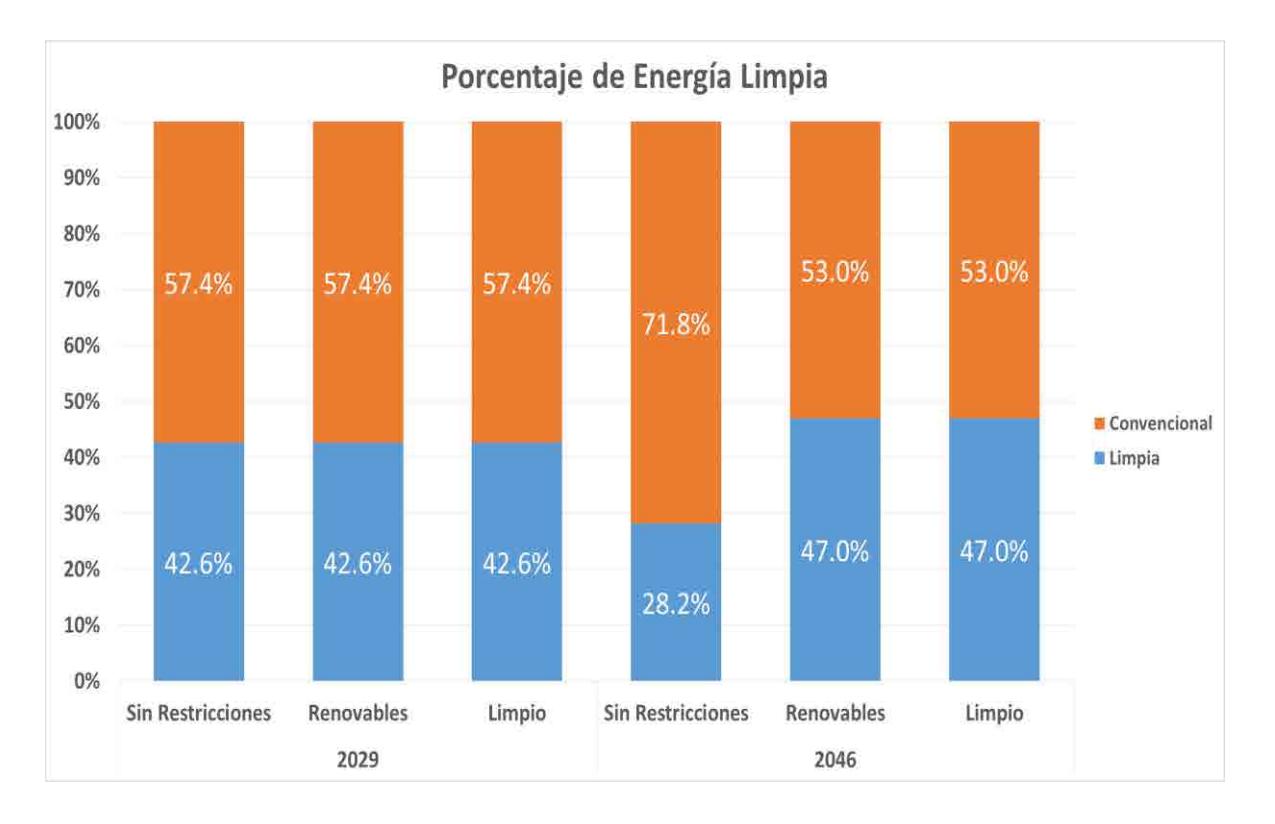

**Ilustración 1.** Cumplimiento de metas de participación de energía limpia PRODESEN SIMISE.

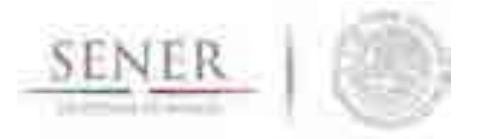

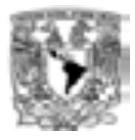

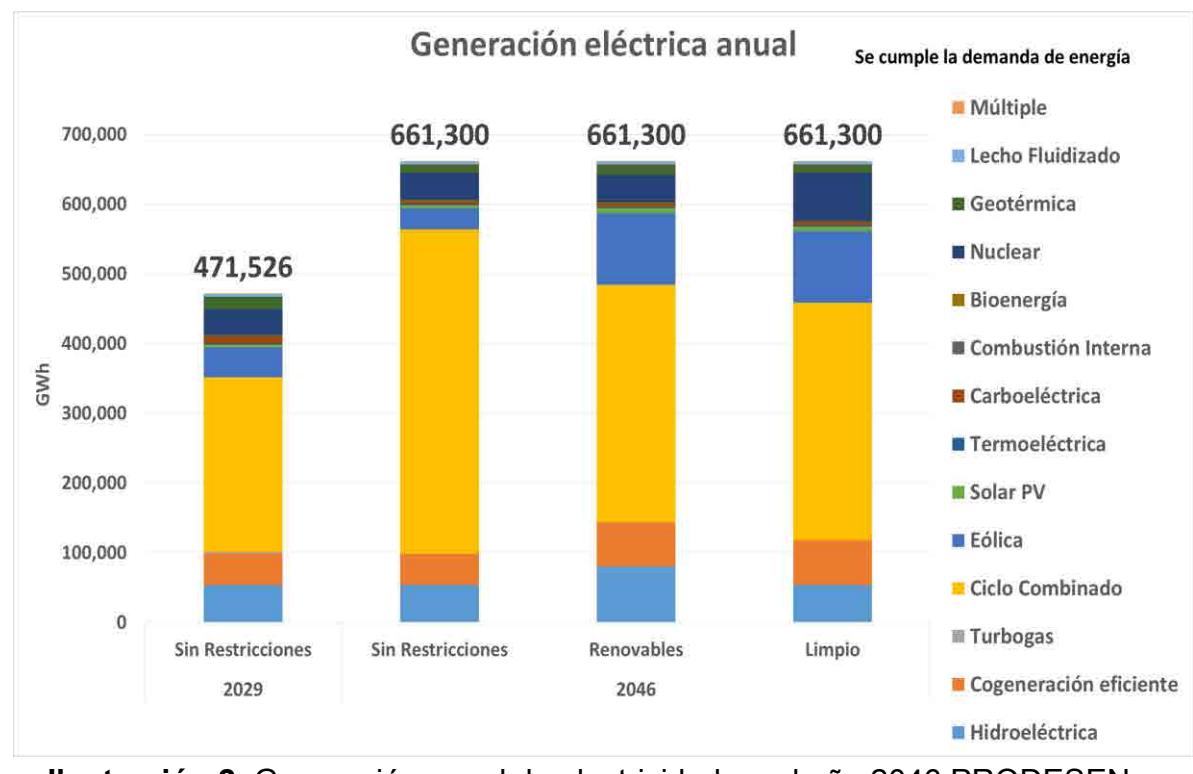

**Ilustración 2.** Generación anual de electricidad en el año 2046 PRODESEN - SIMSIE.

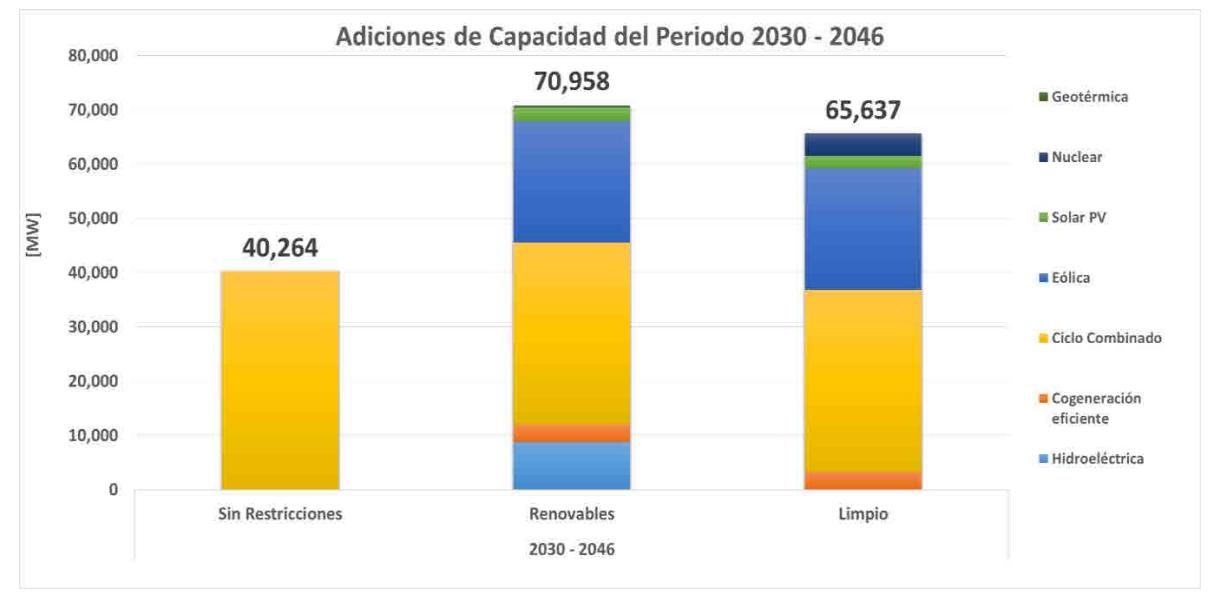

**Ilustración 3.** Adiciones nuevas de capacidad en el periodo 2030 a 2046 por tipo de tecnología PRODESEN - SIMSIE.

Página **45** de **57**

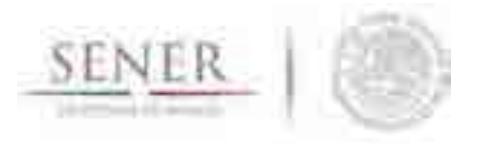

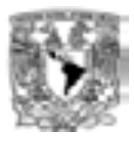

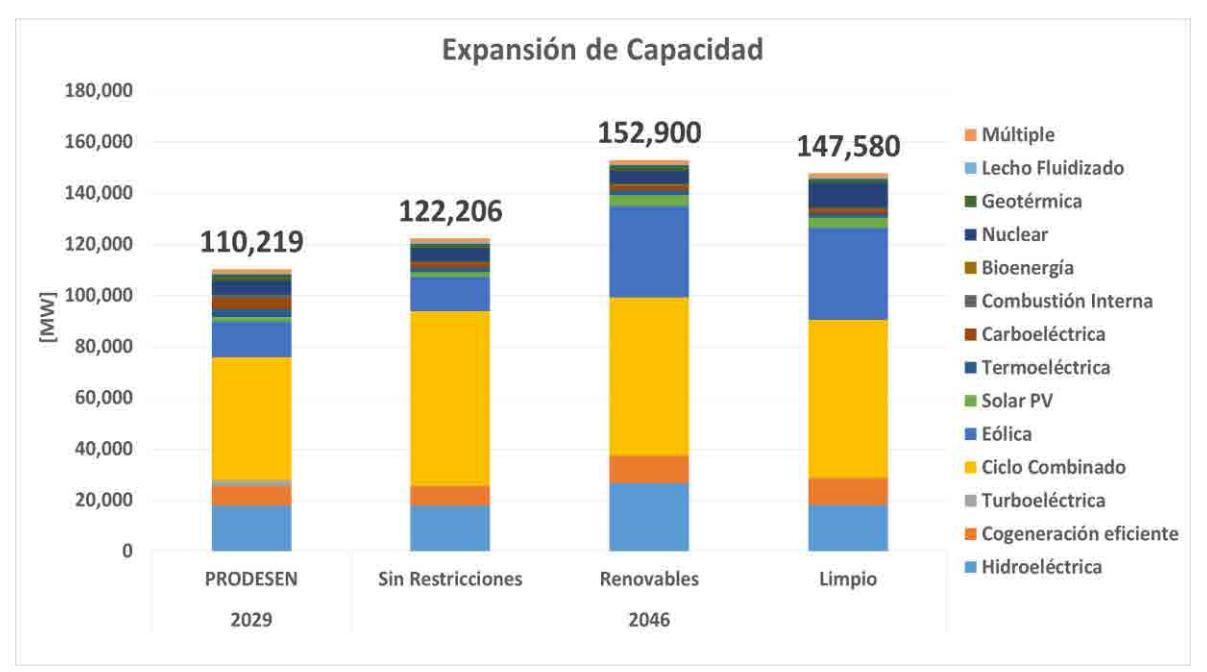

**Ilustración 4.** Capacidad total del sistema en el año 2046 por tipo de tecnología PRODESEN SIMISE.

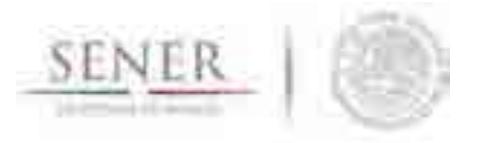

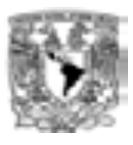

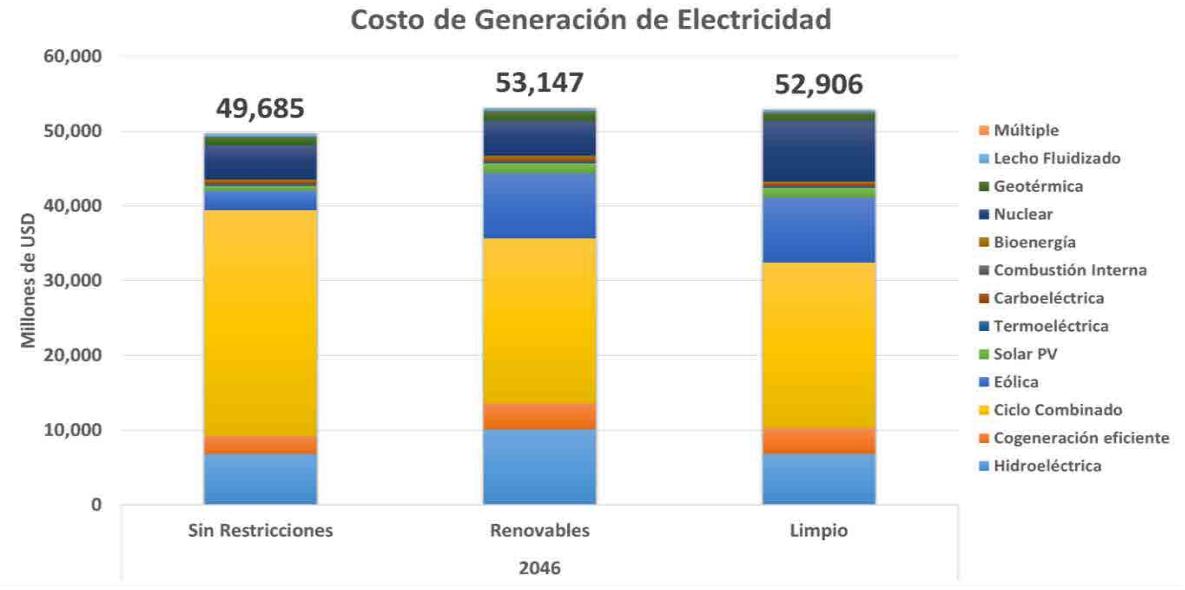

**Ilustración 5.** Costo de generación eléctrica del sistema en el año 2046 PRODESEN SIMISE.

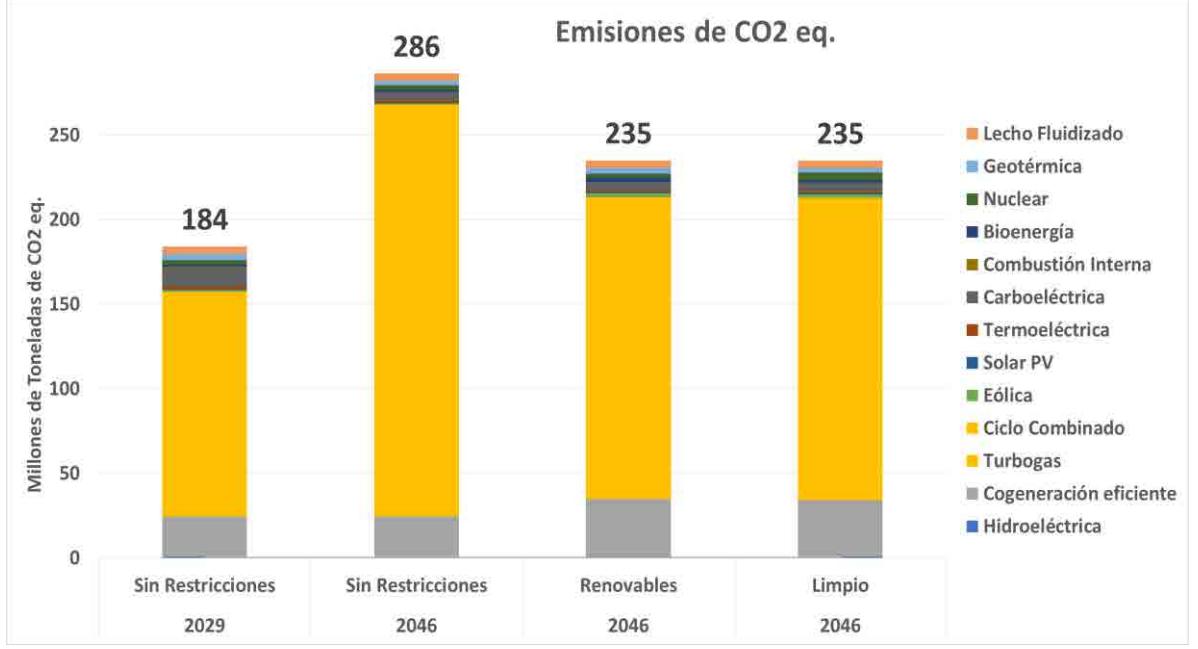

**Ilustración 6.** Emisiones de CO<sup>2</sup> equivalente en el año 2046 PRODESEN SIMISE.

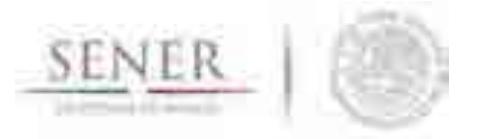

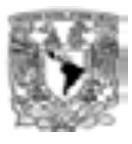

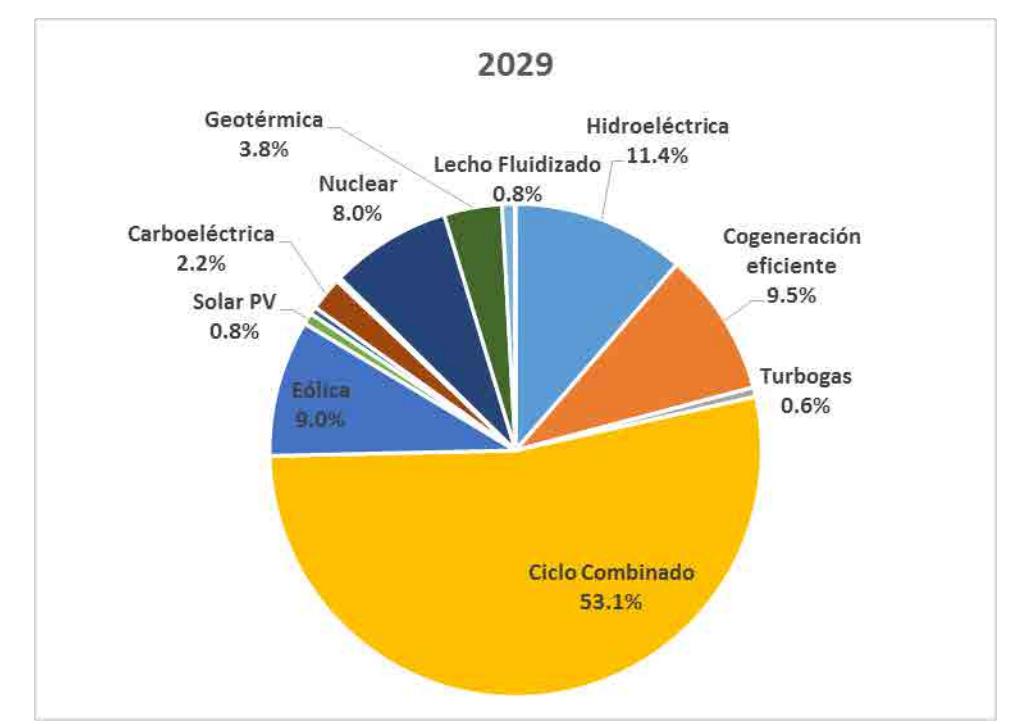

**Ilustración 7.** Participación porcentual de la generación eléctrica por tipo de tecnología en el año 2029PRODESEN SIMISE.

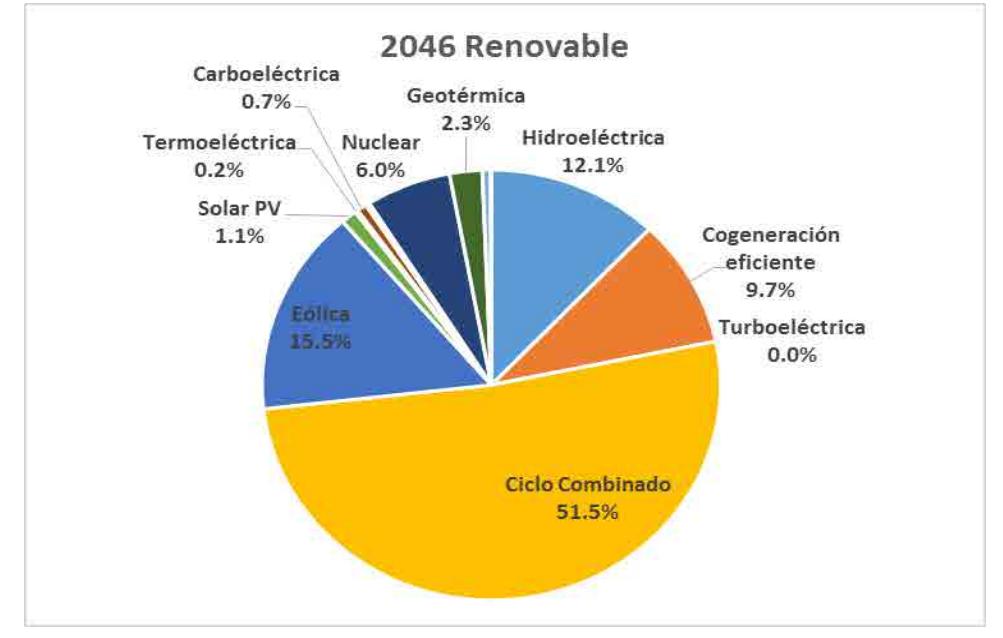

**Ilustración 8.** Participación porcentual de la generación eléctrica por tipo de tecnología en el año 2046. Caso Renovable PRODESEN SIMISE.

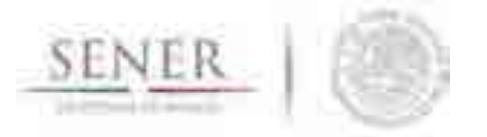

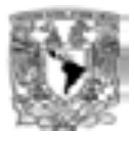

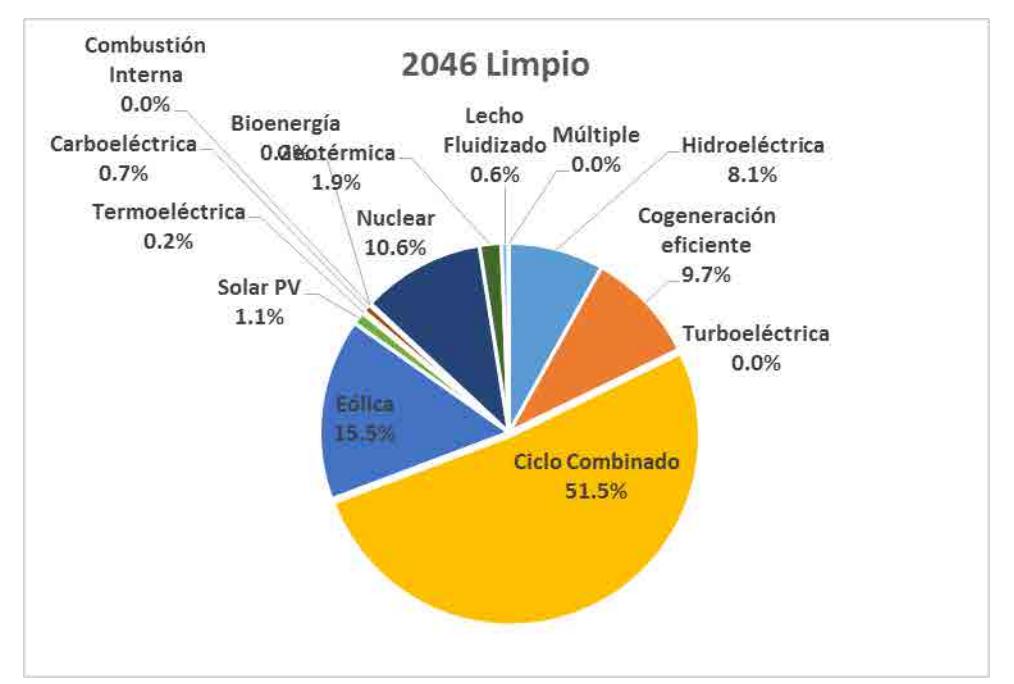

**Ilustración 9.** Participación porcentual de la generación eléctrica por tipo de tecnología en el año 2046. Caso Limpio PRODESEN SIMISE.

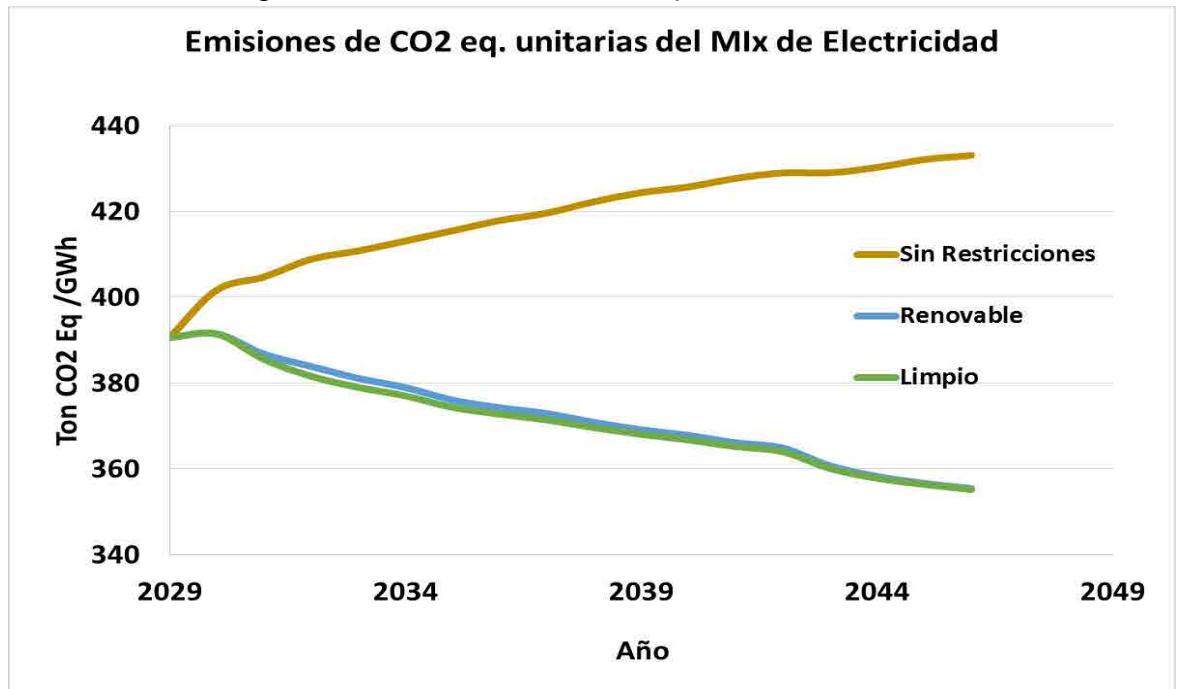

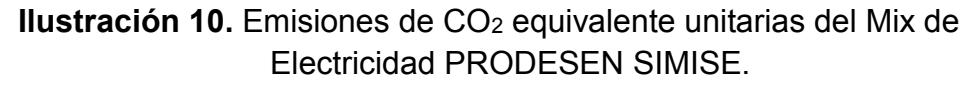

Página **49** de **57**

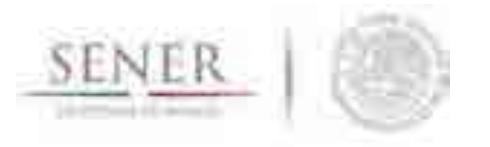

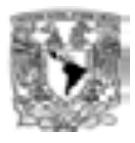

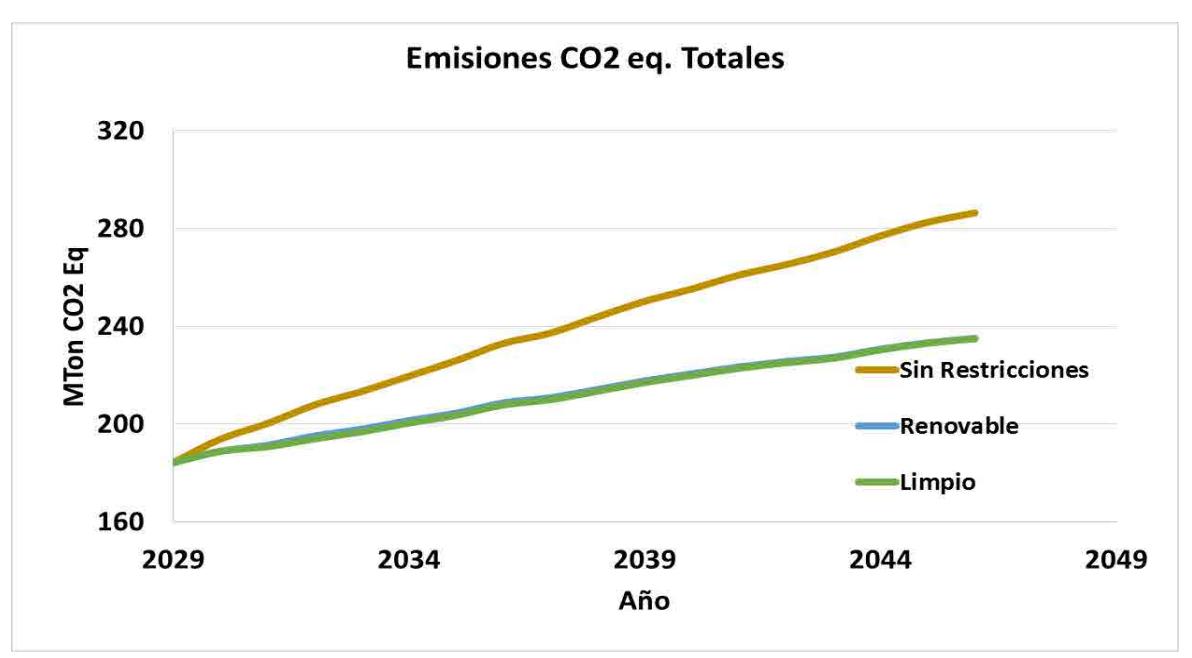

**Ilustración 11.** Emisiones totales del CO<sub>2</sub> eq. para el periodo 2030-2046 PRODESEN SIMISE.

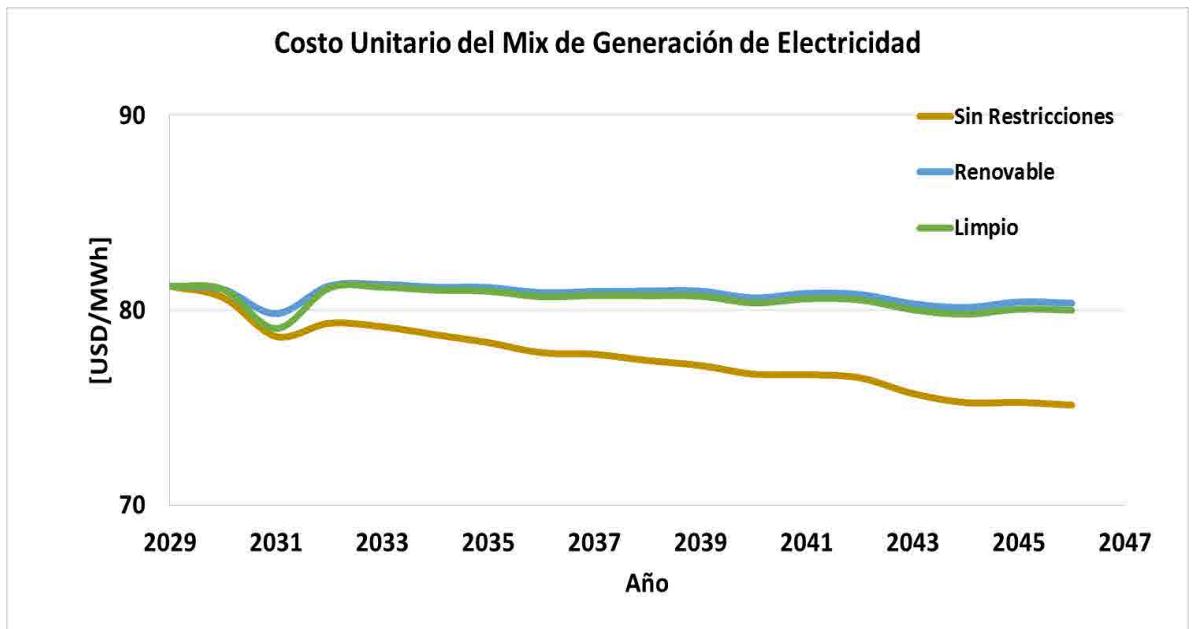

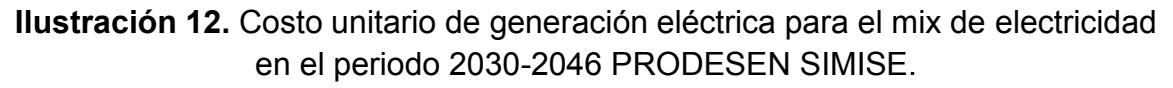

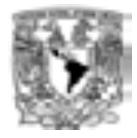

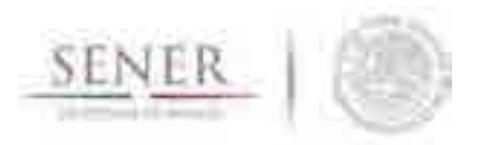

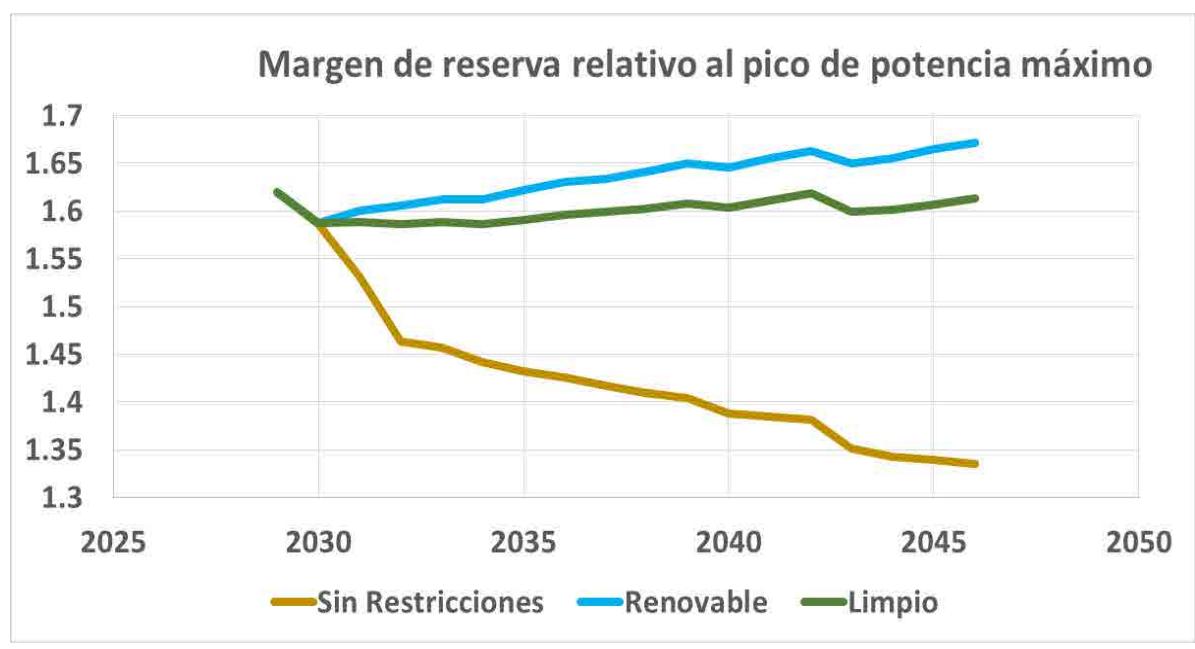

**Ilustración 13.** Margen de reserva relativo al pico máximo de potencia en el periodo 2030-2046 PRODESEN - SIMISE.

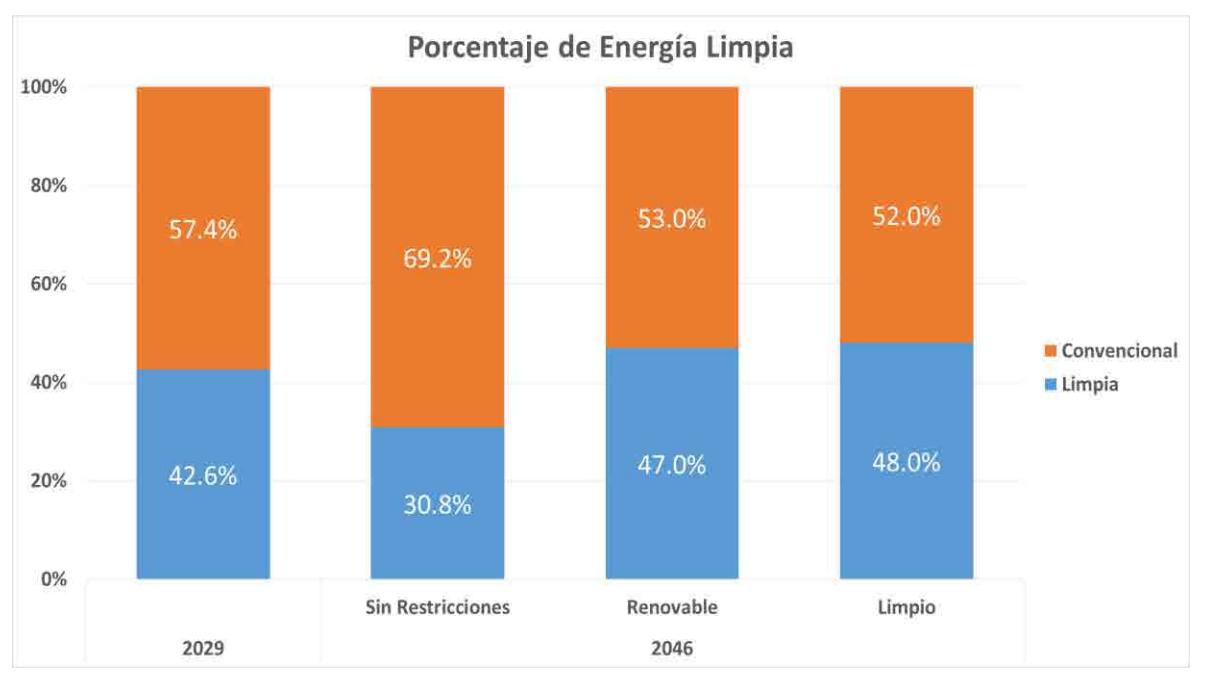

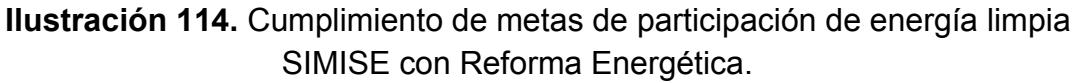

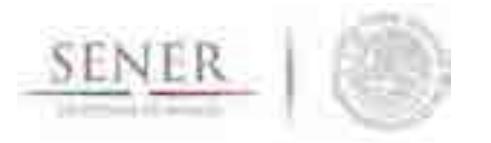

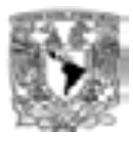

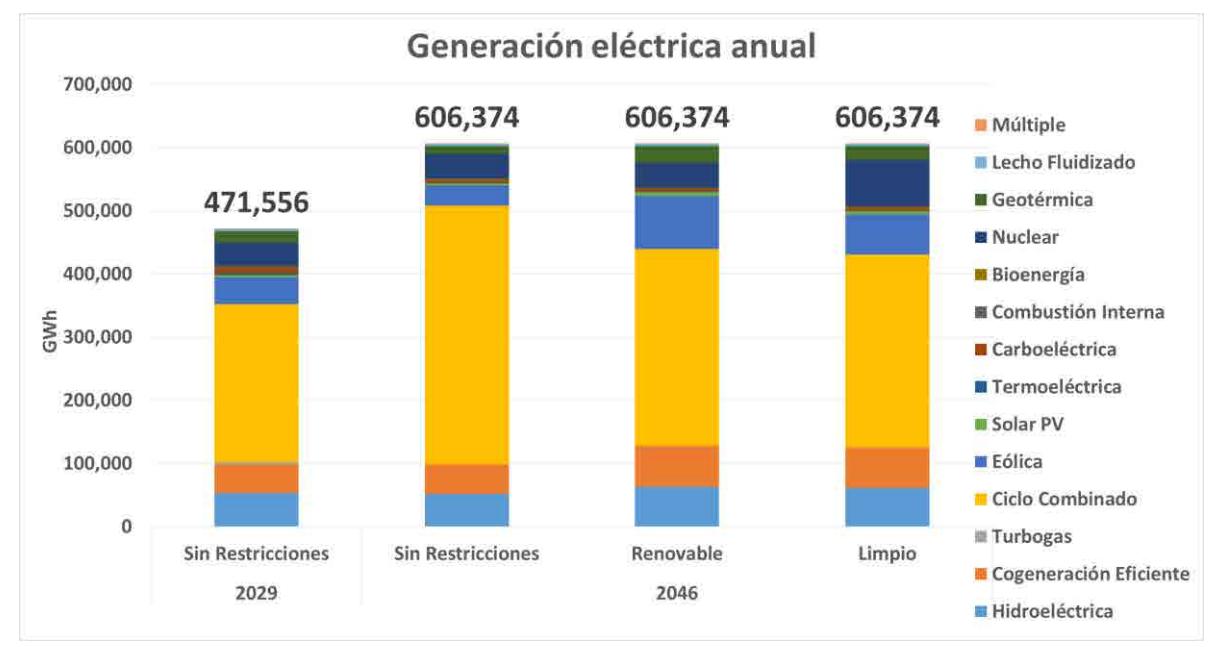

**Ilustración 15.** Generación anual de electricidad en el año 2046 SIMISE con Reforma Energética.

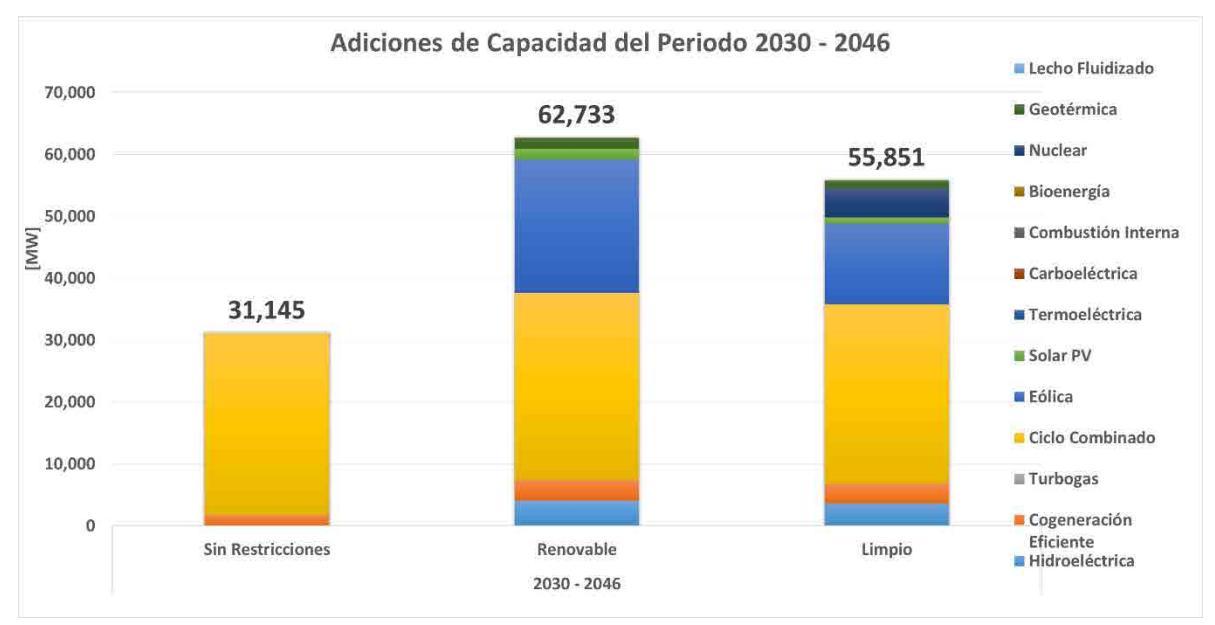

**Ilustración 16.** Adiciones nuevas de capacidad en el periodo 2030 a 2046 por tipo de tecnología SIMISE con Reforma Energética.

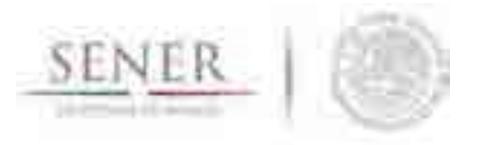

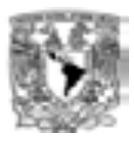

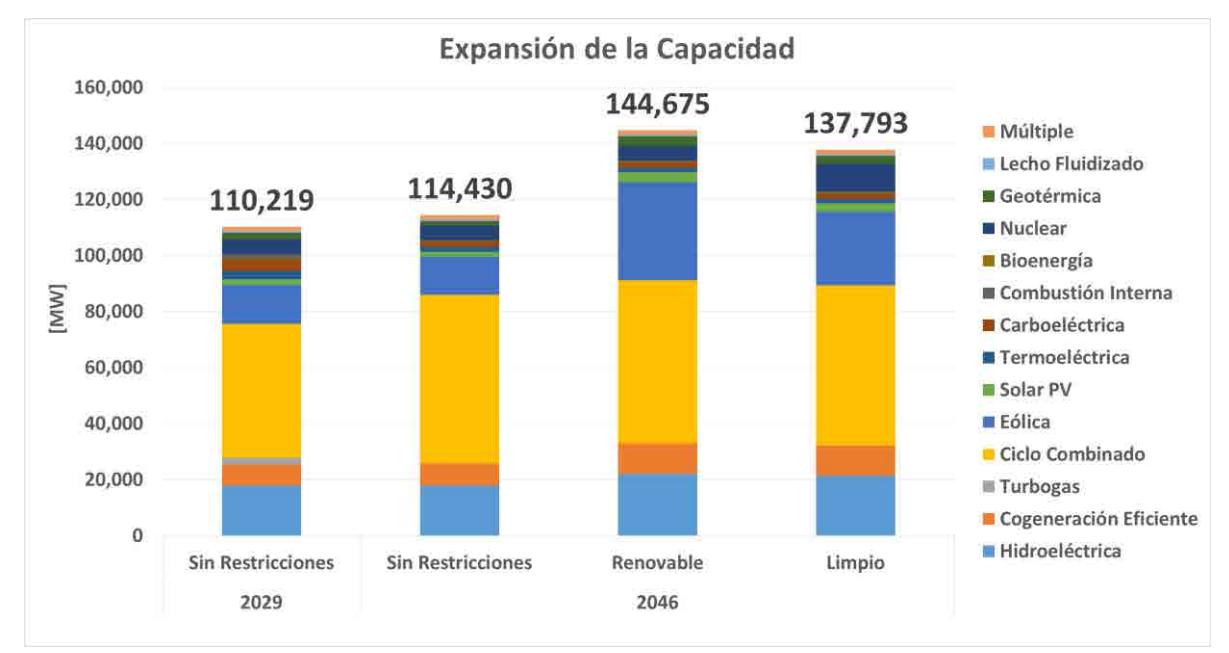

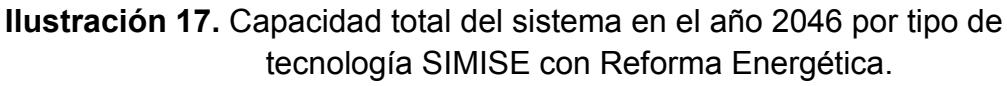

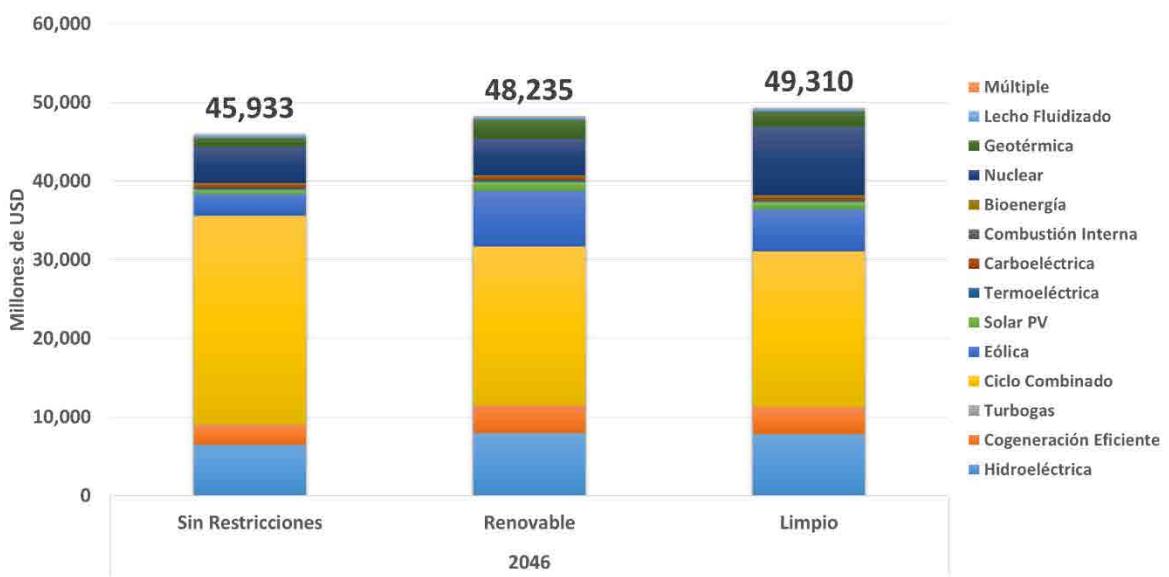

Costo de Generación de Electricidad

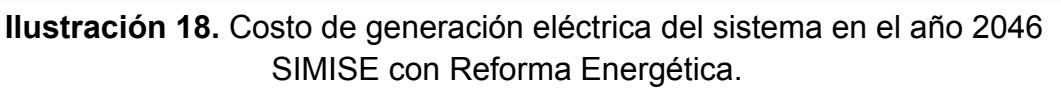

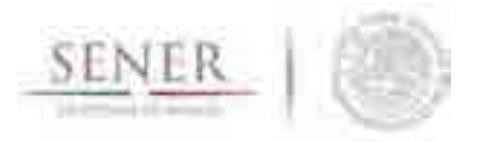

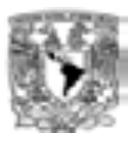

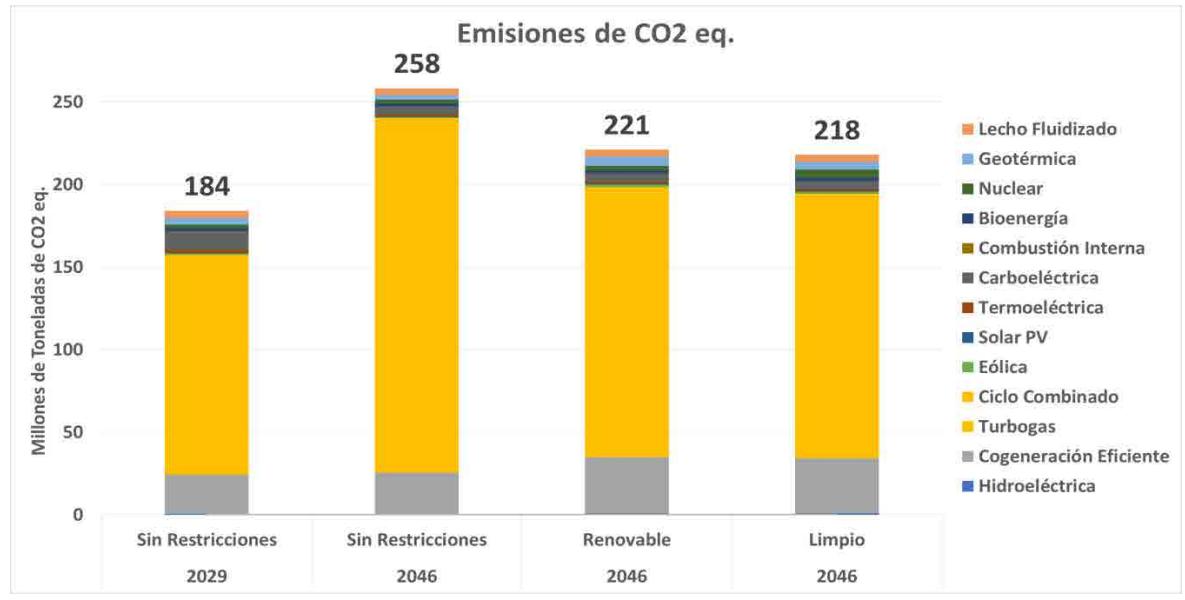

**Ilustración 19.** Emisiones de CO<sup>2</sup> equivalente en el año 2046 SIMISE con Reforma Energética.

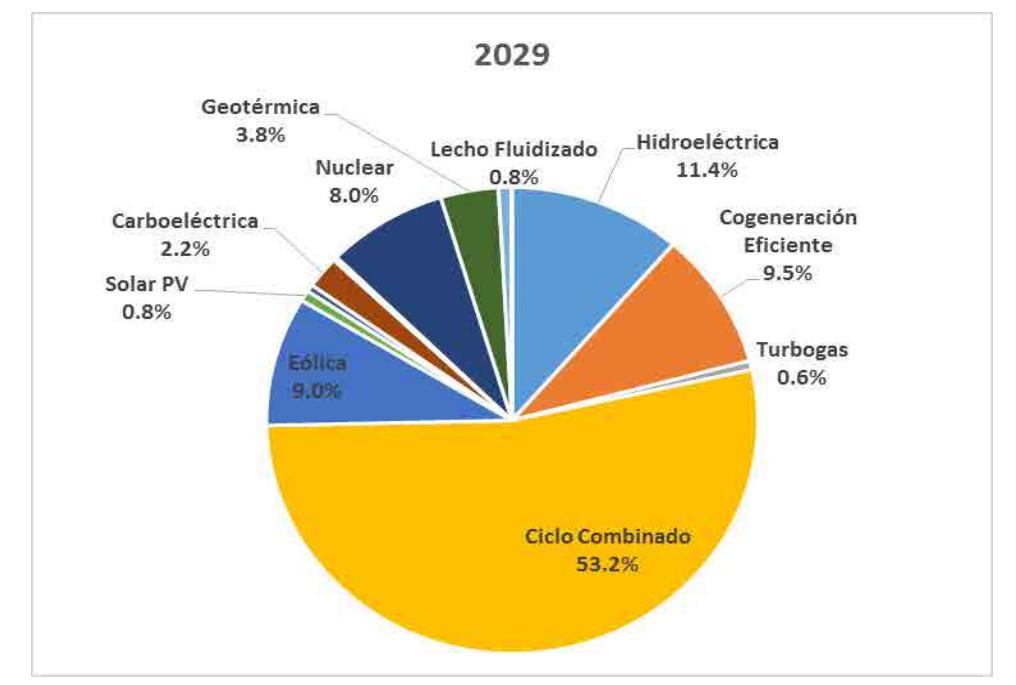

**Ilustración 20.** Participación porcentual de la generación eléctrica por tipo de tecnología en el año 2029 SIMISE con Reforma Energética.

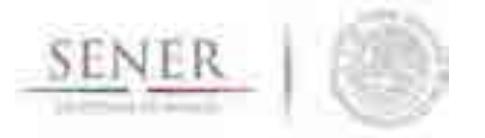

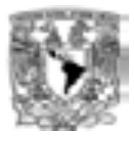

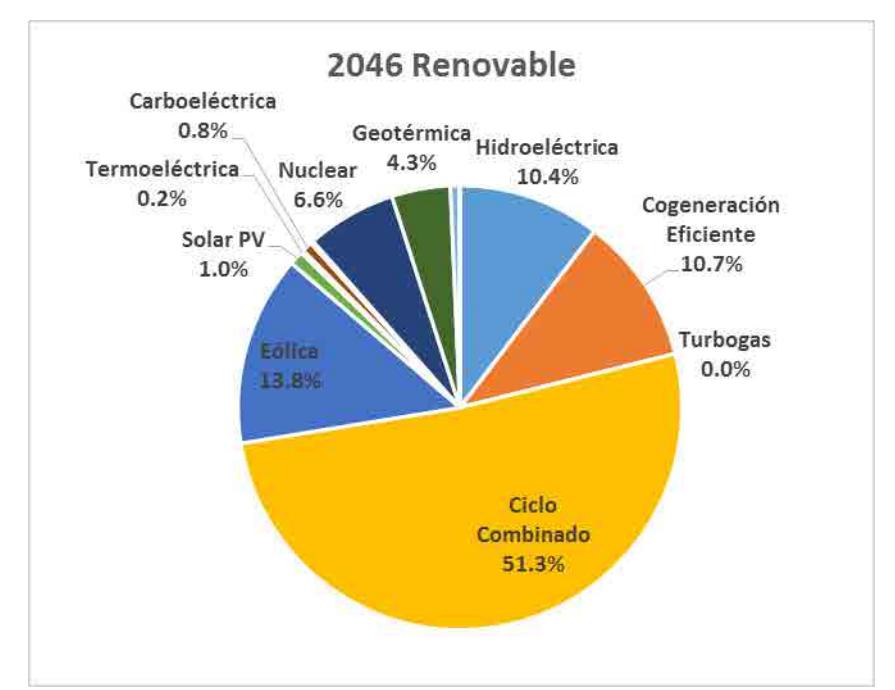

**Ilustración 21.** Participación porcentual de la generación eléctrica por tipo de tecnología en el año 2046. Caso Renovable SIMISE con Reforma Energética.

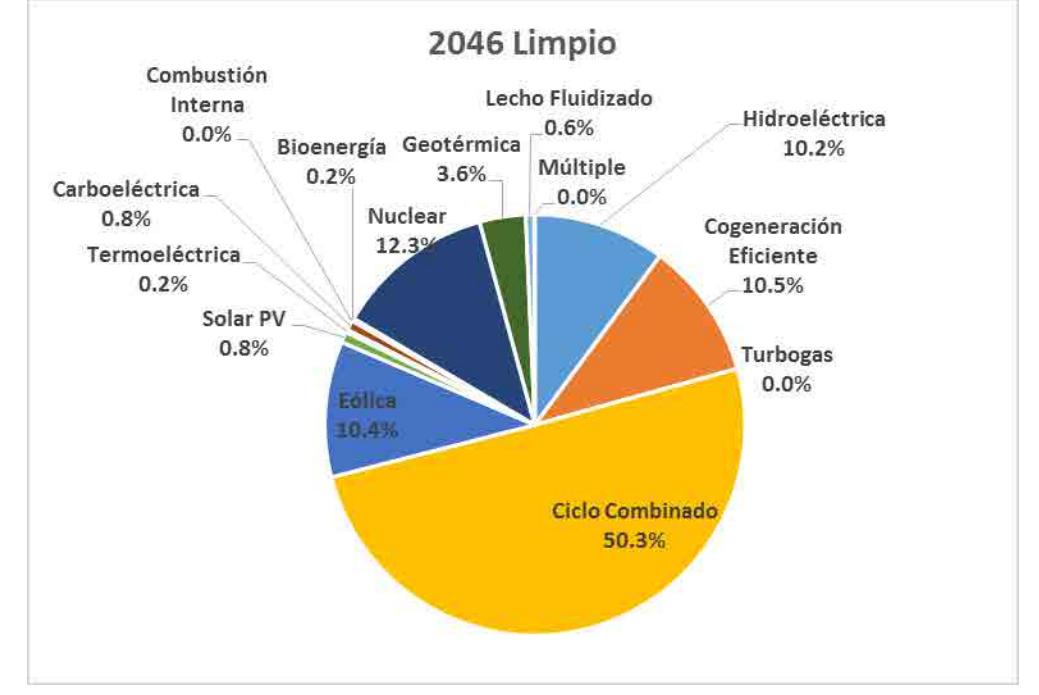

**Ilustración 22.** Participación porcentual de la generación eléctrica por tipo de tecnología en el año 2046. Caso Limpio SIMISE con Reforma Energética.

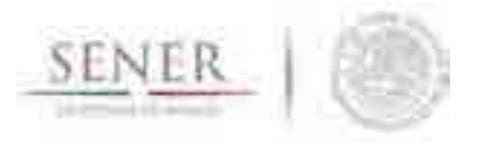

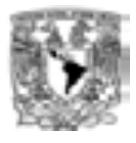

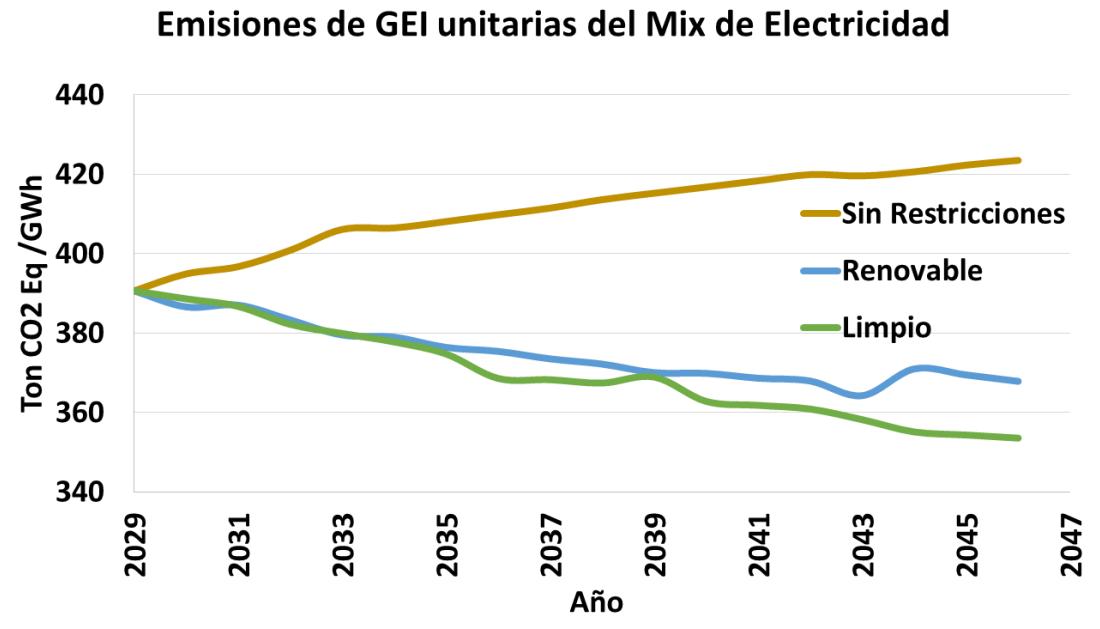

**Ilustración 23.** Emisiones de CO2 equivalente unitarias del Mix de Electricidad SIMISE con Reforma Energética.

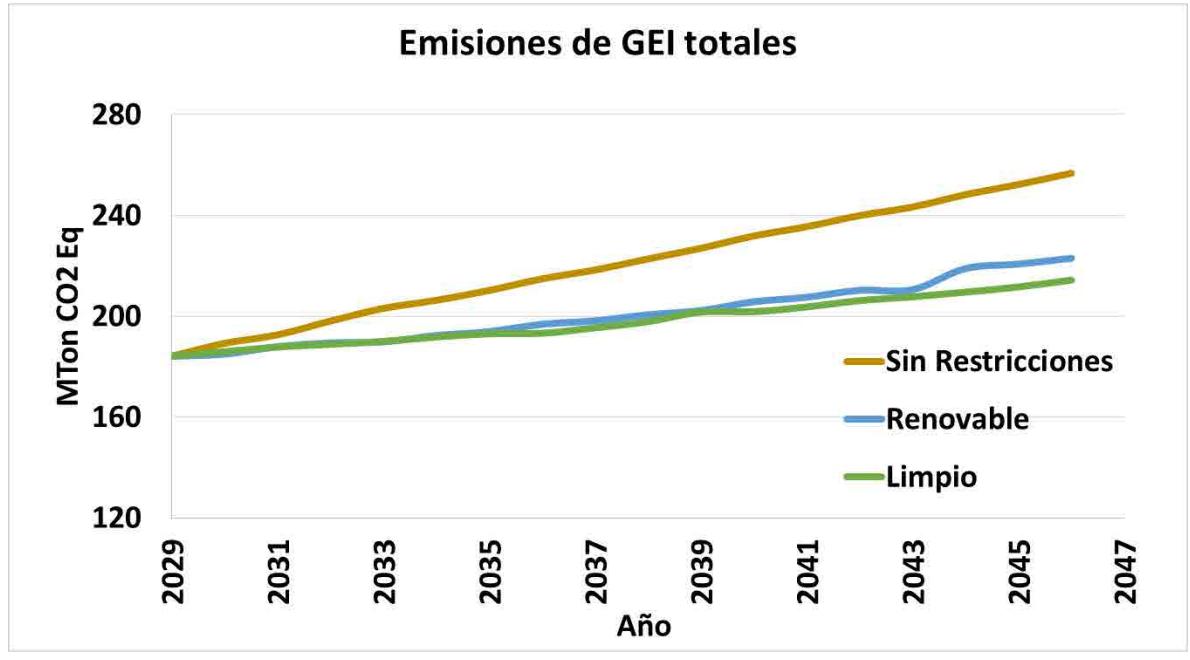

**Ilustración 24.** Emisiones totales del CO<sup>2</sup> eq. para el periodo 2030-2046 SIMISE con Reforma Energética.

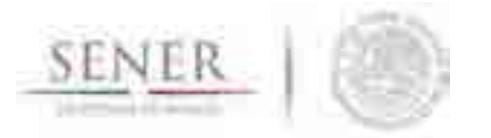

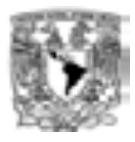

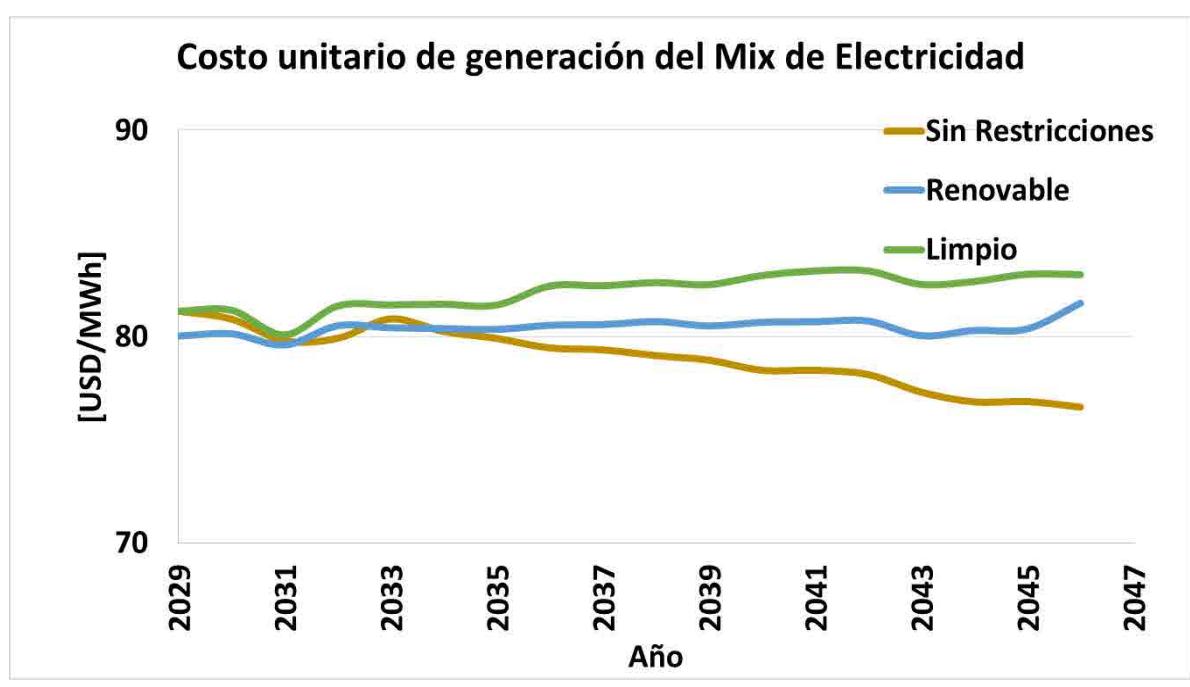

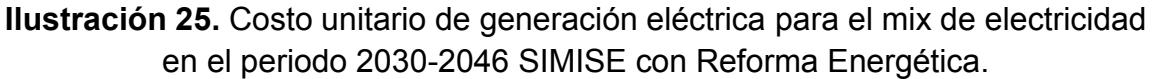

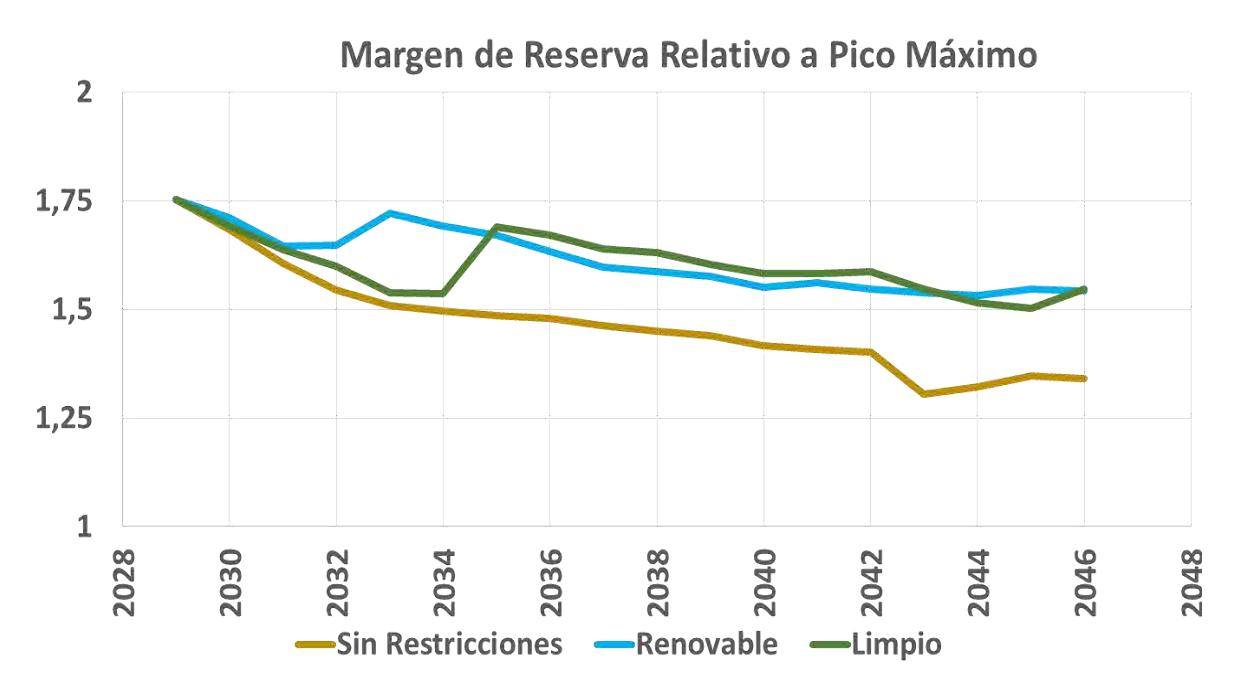

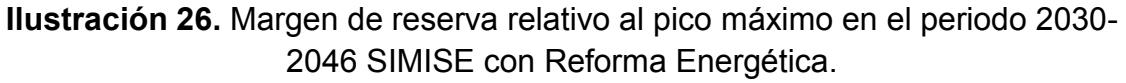

Página **57** de **57**

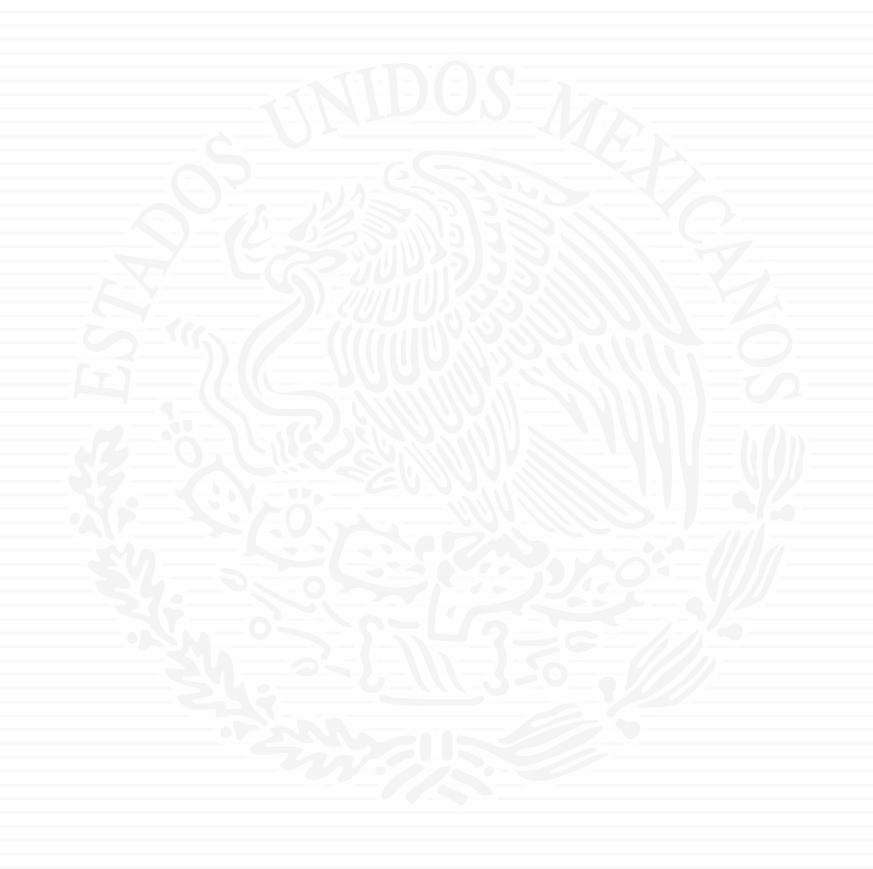

# ANEXO E7

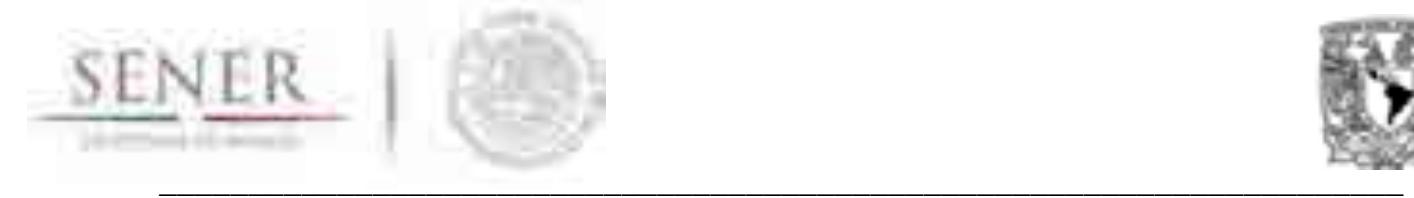

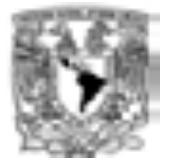

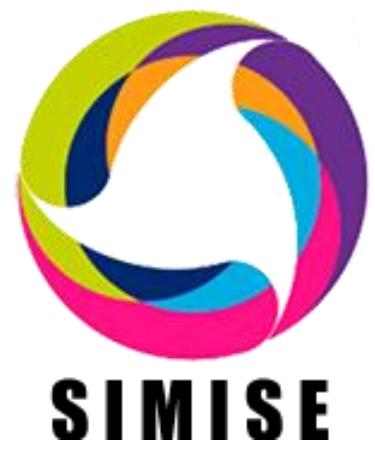

# **Sistema de Modelación Integral del Sector Energético**

# **ENTREGABLE No.7 "Reporte de prospección"**

# **ACTIVIDAD 4**

**Desarrollo del SIMISE integrado a nivel regional y modelos de prospección** 

> Secretaría de Energía – UNAM Convenio de Colaboración No. SE-06/13 y su primera y segunda modificación

> > Ciudad de México

Octubre de 2016

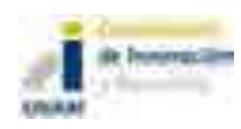

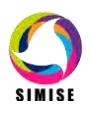

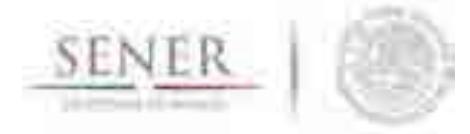

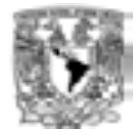

# ÍNDICE

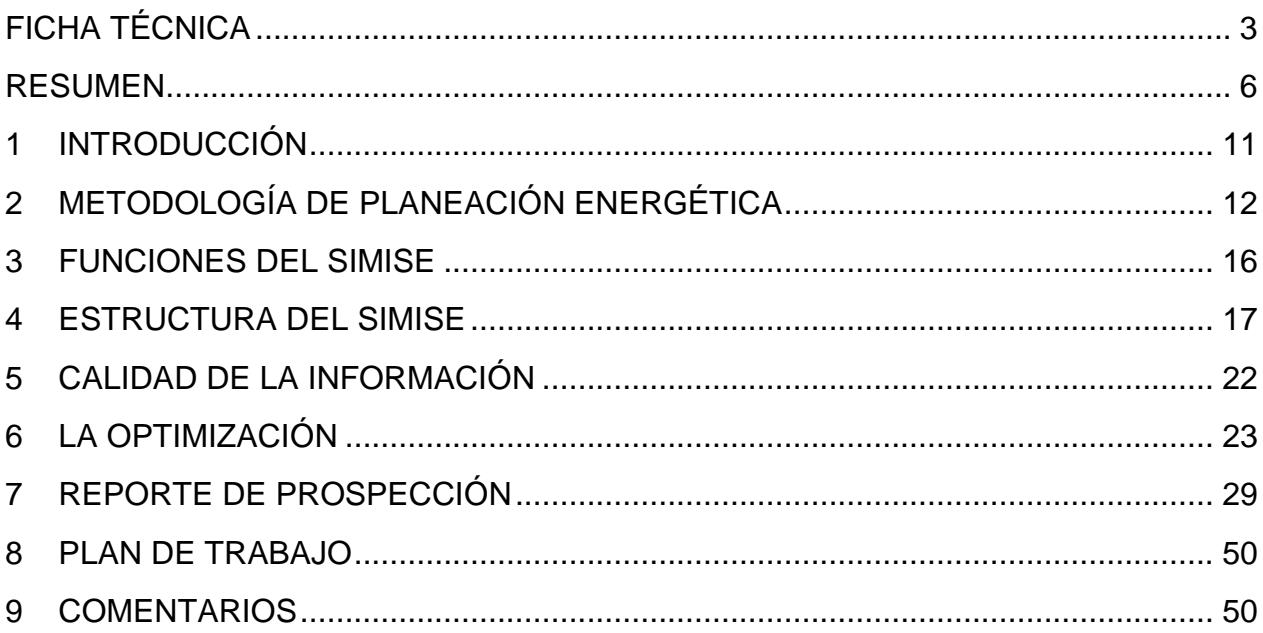

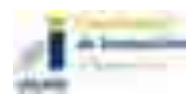

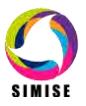

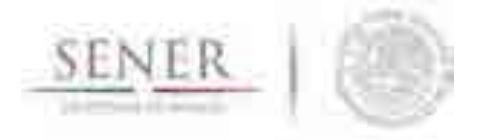

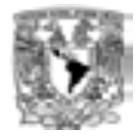

# **FICHA TÉCNICA**

**Proyecto:** Formulación del Sistema de Modelación Integral del Sector Energético (SIMISE) para la Secretaría de Energía (SENER)

\_\_\_\_\_\_\_\_\_\_\_\_\_\_\_\_\_\_\_\_\_\_\_\_\_\_\_\_\_\_\_\_\_\_\_\_\_\_\_\_\_\_\_\_\_\_\_\_\_\_\_\_\_\_\_\_\_\_\_\_\_\_\_\_\_\_\_\_\_\_

**Descripción:** La SENER convocó al desarrollo de una herramienta de planeación con tecnología en el estado del arte, que coadyuvará a cumplir con las atribuciones y responsabilidades encomendadas como referente de política púbica de largo plazo en el sector energético nacional. La UNAM a través de su Coordinación de Innovación y Desarrollo, tiene la función de servir como vínculo entre la comunidad universitaria y los sectores productivo y social para la transferencia de desarrollos, conocimientos, servicios y productos generados en sus diferentes entidades y dependencias. Para el desarrollo del proyecto se integró un equipo multidisciplinario con académicos e investigadores expertos en temas de ciencias de la tierra, geología, geofísica, sistemas energéticos, planeación energética, modelación macroeconométrica y geoespacial, optimización desde la perspectiva de ingeniería, y herramientas matemáticas y computacionales.

#### **Fecha de inicio:** 27/09/2013

## **Fecha de término:** 30/09/2017

**Objetivos:** Desarrollar modelos matemáticos y bases de datos, codificarlos e integrarlos en una plataforma informática llamada SIMISE para la SENER.

**Resultados:** Al término del proyecto, la SENER contará con una herramienta con modelos propios, que representan los componentes del sector energético mexicano y sus interacciones en las diferentes regiones del país. El SIMISE como una herramienta de planeación indicativa de largo plazo, con base de datos propia y modelos de cálculo para proyectar futuras demandas de energía en diferentes sectores económicos del país, permitirá analizar las opciones de la oferta para satisfacer las demandas de energía al menor costo. Con la actual versión del SIMISE, se han elaborado escenarios para el estudio y análisis del cumplimiento de las metas de energía limpia, en apoyo a lo establecido en la Ley de Transición Energética.

**Beneficios:** Durante y al término del proyecto, la UNAM habrá consolidado y asimilado la tecnología desarrollada, así como integrado un grupo de profesionistas e investigadores para realizar análisis robustos de planeación y con la capacidad de seguir haciendo las mejoras y actualizaciones requeridas por el desarrollo y crecimiento

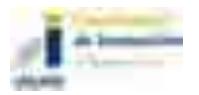

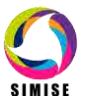

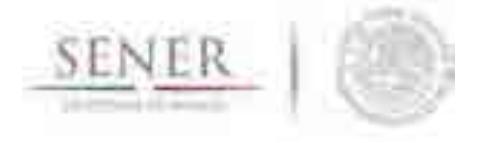

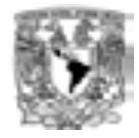

energético nacional. La UNAM cuenta ahora con un equipo multidisciplinario alrededor de 20 personas que realiza análisis de todas las etapas de la planeación energética: Macroeconomía, Demanda, Evaluación de Recursos, Caracterización de Tecnologías, Optimización Demanda Oferta, Impactos Ambientales y Toma de Decisión. El proyecto ha aportado temas de tesis, servicio social y experiencia profesional de estudiantes de la UNAM.

\_\_\_\_\_\_\_\_\_\_\_\_\_\_\_\_\_\_\_\_\_\_\_\_\_\_\_\_\_\_\_\_\_\_\_\_\_\_\_\_\_\_\_\_\_\_\_\_\_\_\_\_\_\_\_\_\_\_\_\_\_\_\_\_\_\_\_\_\_\_

**Responsable Técnico en la UNAM:** Dra. Cecilia Martín del Campo Márquez.

#### **Anexos incluidos en este reporte**

Teniendo en cuenta el alcance de la versión actual de SIMISE, los módulos cuentan con diferente estado de desarrollo y por lo mismo se profundiza con diferente grado en su descripción. En los anexos de este reporte se presenta el estado actual de desarrollo de cada uno de los módulos del SIMISE y de las aplicaciones auxiliares que son utilizadas por varios módulos. En la descripción de metodologías y modelos se menciona lo más básico y relevante, considerando que los módulos seguirán en proceso hasta el término del proyecto.

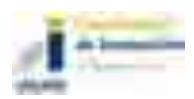

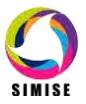

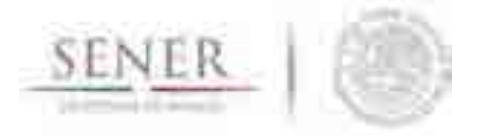

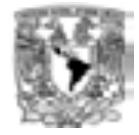

# **Lista de documentos adicionales incluidos en el entregable**

\_\_\_\_\_\_\_\_\_\_\_\_\_\_\_\_\_\_\_\_\_\_\_\_\_\_\_\_\_\_\_\_\_\_\_\_\_\_\_\_\_\_\_\_\_\_\_\_\_\_\_\_\_\_\_\_\_\_\_\_\_\_\_\_\_\_\_\_\_\_

Reporte del Potencial de hidroenergía sin almacenamiento en México

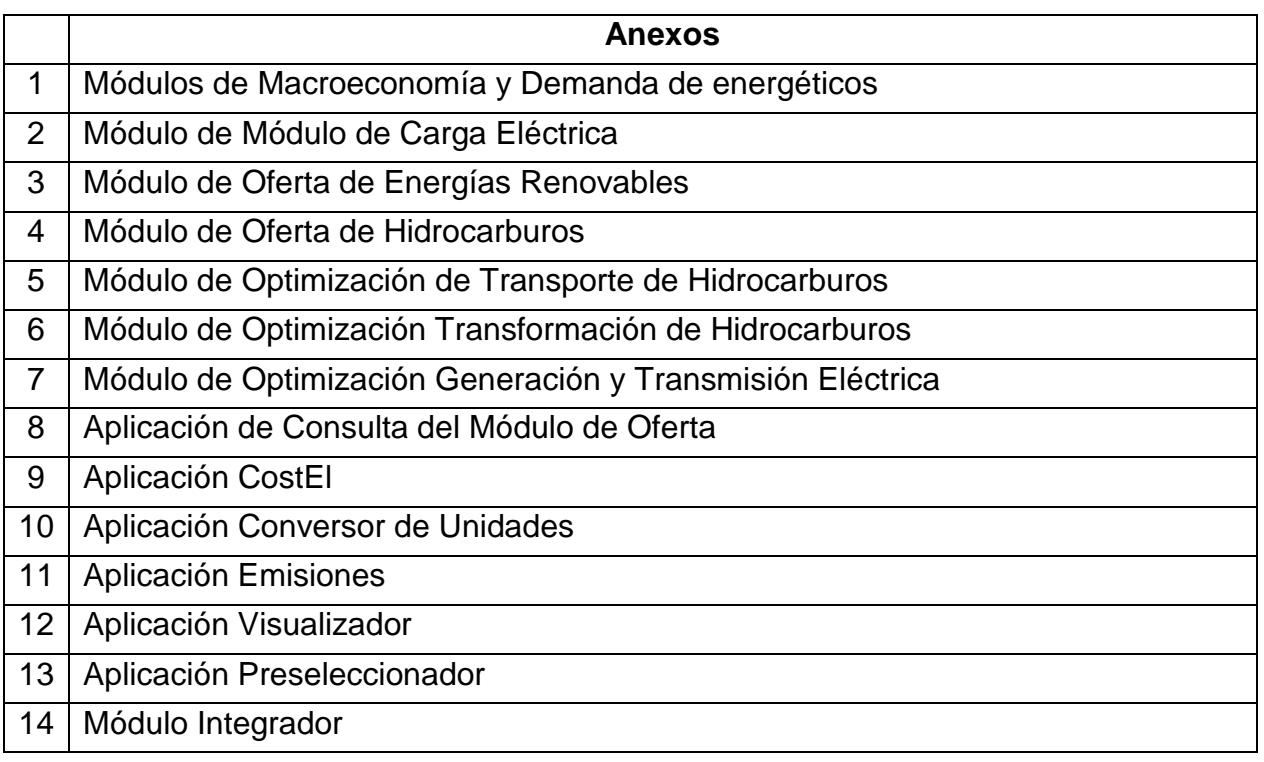

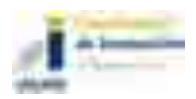

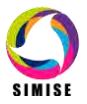

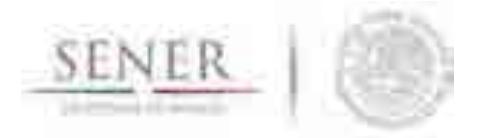

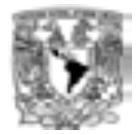

## **RESUMEN**

Se presenta el *Reporte de Prospección*, correspondiente a la actividad *No. 4. "Desarrollo del SIMISE integrado a nivel regional y modelos de prospección"*  realizado como parte del desarrollo del Sistema de Modelación Integral del Sector Energético (SIMISE).

\_\_\_\_\_\_\_\_\_\_\_\_\_\_\_\_\_\_\_\_\_\_\_\_\_\_\_\_\_\_\_\_\_\_\_\_\_\_\_\_\_\_\_\_\_\_\_\_\_\_\_\_\_\_\_\_\_\_\_\_\_\_\_\_\_\_\_\_\_\_

El objetivo principal del reporte es dar a conocer al personal de la Secretaría de Energía (SENER), la forma cómo se encuentra estructurado actualmente el SIMISE, el alcance de su versión actual y presentar las capacidades con las que cuenta el SIMISE para realizar prospectivas del sector energético de México**.**

#### **Los avances más relevantes en el desarrollo del SIMISE incluyen:**

- 1) Ajuste a los modelos macroeconómicos y la actualización de proyecciones de variables económicas que impactan en el sector energético de México, a lo largo de un periodo que corresponde del 2016 al 2050.
- 2) Revisión de datos y modelos de demanda de energéticos a nivel nacional y actualización de proyecciones hasta el año 2050, con base en datos históricos de balances nacionales de energía que incluyen datos hasta el mes de diciembre de 2015.Se obtuvieron los consumos de todos los energéticos que aparecen en el balance en función de tasas de crecimiento del PIB.
- 3) Actualización de las proyecciones de precios de los energéticos teniendo en cuenta las demandas proyectadas y los análisis macroeconómicos en el contexto internacional.
- 4) Calibración y ajuste a la metodología, para obtener las proyecciones de carga pico diaria para nueve áreas de control del sector eléctrico usando series de datos históricos actualizados incluyendo el año 2015. Cálculo de proyecciones de pico del 2016 hasta el 2050. Obtención del perfil de demanda hora por hora para el año 2015. Aplicación de este perfil para obtener la carga horaria para los años 2016 a 2050. Cálculo de proyección de la demanda de generación eléctrica anual para los años 2016 a 2050 para nueve regiones del país.
- 5) Avances en la construcción de la base de datos y en la modelación de la oferta de hidrocarburos (gas y petróleo) con enfoque a tomar en cuenta la información

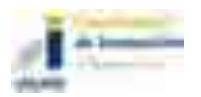

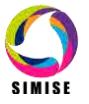

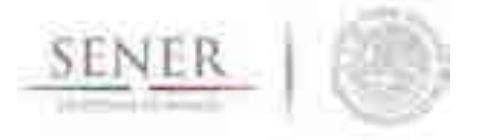

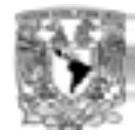

georreferenciada que será necesaria para los balances de oferta de energía en las diferentes regiones del país.

\_\_\_\_\_\_\_\_\_\_\_\_\_\_\_\_\_\_\_\_\_\_\_\_\_\_\_\_\_\_\_\_\_\_\_\_\_\_\_\_\_\_\_\_\_\_\_\_\_\_\_\_\_\_\_\_\_\_\_\_\_\_\_\_\_\_\_\_\_\_

- 6) Avances en la construcción de las bases de datos georreferenciadas de las energías renovables y de la modelación para obtener los perfiles de oferta de hidroenergía, energía geotermia, energía solar, energía del viento y de la bioenergía en las diferentes regiones.
- 7) Estudio del potencial de hidroenergía sin almacenamiento en México para su incorporación en la prospectiva de energías renovables.
- 8) Corridas de escenarios de expansión eléctrica con base en una versión del optimizador uninodal y despacho de energía anual dada por factores de planta típicos. Aplicación de restricciones de generación con cumplimiento de metas de energía limpia. Elaboración de tablas y gráficas de resultados en el visualizador.
- 9) Se incorporó la simulación del despacho de carga hora por hora a la optimización uninodal de un sistema eléctrico interconectado. Se realizaron las pruebas del correcto funcionamiento con la aplicación de metas de generación de energía limpia y propuesta endógena de adiciones de plantas nuevas y retiros de plantas que no son económicamente despachadas.
- 10) Actualización de la base de datos de plantas de generación eléctrica y de las matrices de transmisión entre regiones para el optimizador versión regional.
- 11) Codificación del optimizador regional del sector eléctrico; generación y transmisión en 9 regiones. Primeras pruebas de funcionamiento y gráficas de resultados.
- 12) Codificación de un preseleccionador de plantas de generación eléctrica para ser consideradas como candidatas en la optimización.
- 13) Revisión y actualización del modelo de optimización de la red de gasoductos. Obtención de datos disponibles y elaboración de la lista de datos faltantes. Codificación del optimizador y primeras pruebas de funcionamiento. Vinculación con las aplicaciones CAPEX y OPEX de gasoductos.
- 14) Revisión del planteamiento del optimizador del sistema nacional de refinerías tomando en cuenta la disponibilidad de datos. Codificación de la versión de mínimo valor.
- 15) Pruebas finales de la aplicación para conversión de unidades de medida que se usan en el sector energético.

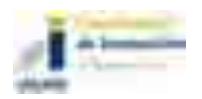

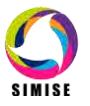

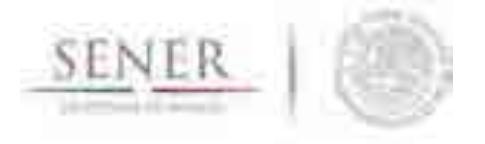

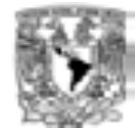

16) Actualización del visualizador de resultados para la toma de decisiones.

17) Actualización de la aplicación para cálculo de costos de generación eléctrica, cálculo de consumos de combustible y de las emisiones en la generación eléctrica.

\_\_\_\_\_\_\_\_\_\_\_\_\_\_\_\_\_\_\_\_\_\_\_\_\_\_\_\_\_\_\_\_\_\_\_\_\_\_\_\_\_\_\_\_\_\_\_\_\_\_\_\_\_\_\_\_\_\_\_\_\_\_\_\_\_\_\_\_\_\_

18) Integración de módulos y aplicaciones auxiliares en la plataforma de SIMISE, con un enfoque de uso amigable y confiable.

## **Uso del SIMISE para la preparación de prospectivas:**

- 1) Escenarios de expansión eléctrica con base en el PRODESEN 2016.
- 2) Escenarios con costos de la tecnología solar y eólica provenientes de la Primera Subasta
- 3) Escenarios con el efecto de la variación de la demanda de energía proveniente del estudio realizado por la CONUEE.

## **Otras actividades:**

- 1) Demostración del funcionamiento del SIMISE al Mtro. Leonardo Beltrán Rodríguez, Subsecretario de Planeación y Transición Energética de la SENER.
- 2) Participación en los talleres entrenamiento sobre el Modelo BALMOREL para el desarrollo del modelo del sector eléctrico mexicano. Presencialmente: Abril 25 a Mayo 4, Junio 6 al 10, Septiembre 7 al 15, del presente año. En línea vía Skype: 22 de Septiembre, 6, 13 y 20 de Octubre del presente año. Adicionalmente a comunicaciones periódicas vía Skype y correo electrónico para tender diferentes temas de acuerdos, dudas técnicas, etcétera. También se hicieron actividades relacionadas para la recopilación de información e incorporación de la misma en el modelo.
- 3) Diagnóstico del Sistema de Información Energética de la SENER como fuente de información para la base de datos del SIMISE.

## **El contenido del presente reporte es el siguiente:**

El primer capítulo es una **introducción** sobre el SIMISE y las etapas de desarrollo, en las cuales se han incorporado ajustes derivados de la propia evolución del proyecto.

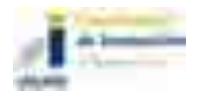

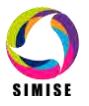

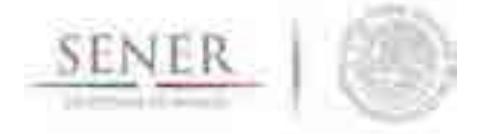

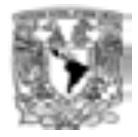

En el capítulo 2 se describe lo más relevante acerca de la **metodología** de planificación que se está modelando. Se describe cómo se realiza la incorporación de técnicas para el manejo de datos georreferenciados en el SIMISE y el enfoque del mismo para constituirlo como una plataforma *Business Intelligence,* mediante la cual la SENER tendrá una herramienta computacional capaz de convertir sus datos en información y ésta en conocimiento para una mejor toma de decisiones en las diferentes actividades que conlleva la planeación energética.

\_\_\_\_\_\_\_\_\_\_\_\_\_\_\_\_\_\_\_\_\_\_\_\_\_\_\_\_\_\_\_\_\_\_\_\_\_\_\_\_\_\_\_\_\_\_\_\_\_\_\_\_\_\_\_\_\_\_\_\_\_\_\_\_\_\_\_\_\_\_

En el capítulo 3 se presentan las **funciones** que el SIMISE puede realizar y su importancia dentro del esquema de planeación energética del país y como herramienta para la elaboración de las prospectivas energéticas que publica la SENER.

El capítulo 4 describe la **estructura** modular del SIMISE en su versión actual. Se mencionan los cambios implementados a partir de la versión anterior, como consecuencia de la madurez adquirida durante el propio desarrollo del proyecto, a través de la investigación bibliográfica y de la consulta a expertos que han desarrollado modelos similares.

En el último capítulo, se describe lo que actualmente ya se puede hacer con el SIMISE, es decir, se presentan los resultados de las proyecciones macroeconómicas y de demanda de energéticos que pueden servir para estudios de prospectivas, así como las aplicaciones (programas de cómputo) que ya están disponibles para realizar algunas de las actividades que constituyen etapas importantes del esquema de planeación energética integral e indicativa.

Son parte del presente reporte **14** anexos dedicados a los diferentes módulos del SIMISE en los que se describen los avances y el plan de trabajo que se plantea para obtener las siguientes versiones parciales y la versión integral del SIMISE al término del proyecto.

El reporte impreso es acompañado por una "memoria USB" que contiene la versión electrónica del documento y los archivos necesarios para ejecutar los módulos y aplicaciones que conforman el SIMISE en su versión actual de octubre de 2016. También se incluyen los siguientes manuales:

- 1 Manual de la aplicación SIMISE (Instalación y configuración)
- 2 Manual de la aplicación Visualizador
- 3 Manual de la aplicación Conversor de Unidades
- 4 Manual de la aplicación Emisiones

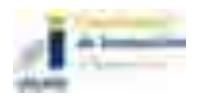

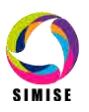

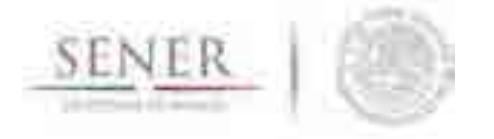

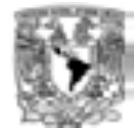

5 Manual de la aplicación para el módulo macroeconómico

\_\_\_\_\_\_\_\_\_\_\_\_\_\_\_\_\_\_\_\_\_\_\_\_\_\_\_\_\_\_\_\_\_\_\_\_\_\_\_\_\_\_\_\_\_\_\_\_\_\_\_\_\_\_\_\_\_\_\_\_\_\_\_\_\_\_\_\_\_\_

- 6 Manual para la aplicación Precios de los Energéticos
- 7 Manual para la aplicación Demanda Nacional
- 8 Manual para la aplicación Demanda Regional

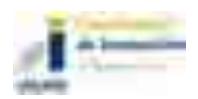

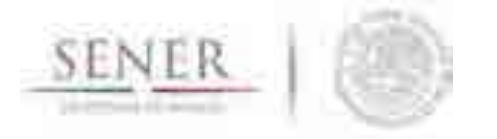

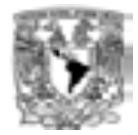

## **1 INTRODUCCIÓN**

El SIMISE está siendo desarrollado por la Universidad Nacional Autónoma de México (UNAM) bajo las especificaciones de la Secretaría de Energía (SENER). El proyecto es conducido por la Coordinación de Innovación y Desarrollo de la UNAM, con la participación de académicos y expertos de varias entidades como son, la Facultad de Ingeniería, el Instituto de Investigaciones Económicas, el Instituto de Investigaciones en Matemáticas y Sistemas, el Instituto de Geofísica y la Dirección General de Cómputo y de Tecnologías de la Información y Comunicación.

\_\_\_\_\_\_\_\_\_\_\_\_\_\_\_\_\_\_\_\_\_\_\_\_\_\_\_\_\_\_\_\_\_\_\_\_\_\_\_\_\_\_\_\_\_\_\_\_\_\_\_\_\_\_\_\_\_\_\_\_\_\_\_\_\_\_\_\_\_\_

El objetivo del proyecto es que la SENER cuente con una herramienta de planeación energética integral indicativa. El SIMISE tiene una base de datos propia y modelos avanzados de cálculo para evaluaciones macroeconómicas de variables que impactan el sector energético, para hacer proyecciones de las demandas futuras de energía en los diferentes sectores económicos del país, así como para analizar y evaluar las diferentes opciones de oferta de energía (tecnologías de transformación y transporte), para satisfacer las demandas de energía al menor costo.

Por la gran complejidad que tiene el desarrollo del SIMISE, se trata de un proyecto de cuatro años, el cual inició en octubre de 2013 y terminará en septiembre de 2017. Durante estos cuatro años de desarrollo, previo a la versión final, la SENER recibirá versiones parciales del SIMISE que constituyen herramientas que podrán ser utilizadas para las actividades propias de la SENER.

Este reporte corresponde al séptimo entregable, con base en el convenio de colaboración y sus modificatorios, y describe el estado de avance del proyecto del SIMISE, alcanzado hasta el mes de octubre de 2016 y su enfoque hacia la realización de prospectivas del sector energético.

Teniendo en cuenta que el SIMISE todavía se encuentra en desarrollo y que por lo mismo varias de sus funciones no han sido verificadas y validadas, se presentan los resultados teniendo en cuenta que son indicativos y preliminares y que deben ser analizados con mucho detalle.

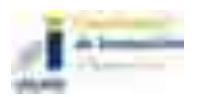

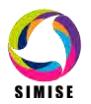

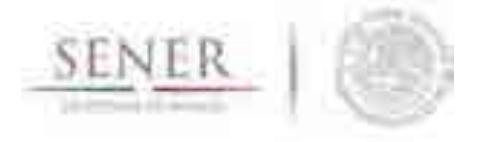

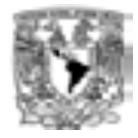

Para comprender con facilidad la estructura del SIMISE, sus módulos, sus datos de entrada y sus modelos, a continuación hacemos una breve descripción de las etapas de análisis y estudios que son requeridos para realizar la planeación energética.

\_\_\_\_\_\_\_\_\_\_\_\_\_\_\_\_\_\_\_\_\_\_\_\_\_\_\_\_\_\_\_\_\_\_\_\_\_\_\_\_\_\_\_\_\_\_\_\_\_\_\_\_\_\_\_\_\_\_\_\_\_\_\_\_\_\_\_\_\_\_

# **2 METODOLOGÍA DE PLANEACIÓN ENERGÉTICA**

La planeación energética requiere tomar en cuenta la interacción del sector de energía con el resto de la economía. El proceso de planeación es bastante complejo, debido a que las necesidades de energía que se deben satisfacer cambian continuamente y las posibilidades de la oferta también. La planeación energética es un proceso iterativo y dinámico que involucra varios tipos de análisis que se tienen que repetir periódicamente y ajustar a las condiciones cambiantes, como son el crecimiento poblacional y económico, las innovaciones tecnológicas, el agotamiento de los recursos naturales y la contaminación ambiental, entre muchas otras. Adicionalmente, el sector energético en México está enfrentado cambios muy significativos derivados de la Reforma Energética, recientemente aprobada; con cambios estructurales en las cadenas de suministro del sector energético, nuevos modelos de inversión pública y privada.

La SENER es la encargada de la planeación energética en México y de definir las políticas energéticas del país para asegurar un desarrollo sostenible. El SIMISE será una de sus herramientas más importantes junto con la base de datos del Sistema de Información Energética (SIE). El SIE es la fuente de información más importante que alimenta al SIMISE desde su desarrollo (como herramienta de planeación) y posteriormente para su aplicación en el análisis de escenarios energéticos que se puedan presentar en las prospectivas energéticas que publica la SENER.

El estudio y procesamiento sistemático de la información sobre la demanda y la oferta de energía, histórica y prospectiva, son herramientas para los tomadores de decisiones, quienes deberán definir un conjunto de programas y medidas orientadas a mantener un balance energético al menor costo y con el nivel adecuado de confiabilidad y calidad.

Cabe destacar, que un plan de expansión energética, es una declaración de las acciones seleccionadas por los tomadores de decisión, en un punto del tiempo para alcanzar metas y objetivos específicos para periodos de tiempo futuros.

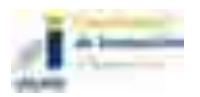

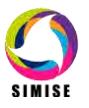

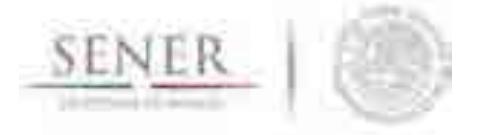

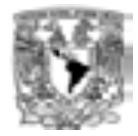

En resumen, el desarrollo del SIMISE como herramienta de planeación integral indicativa de largo plazo, permitirá realizar estudios del comportamiento del sector ante cambios en los parámetros técnicos, económicos, ambientales y sociales, obteniendo como resultado planes de expansión energética y la evaluación de política pública, que permitan colocar a México en el camino del desarrollo y la sustentabilidad.

\_\_\_\_\_\_\_\_\_\_\_\_\_\_\_\_\_\_\_\_\_\_\_\_\_\_\_\_\_\_\_\_\_\_\_\_\_\_\_\_\_\_\_\_\_\_\_\_\_\_\_\_\_\_\_\_\_\_\_\_\_\_\_\_\_\_\_\_\_\_

La planeación energética requiere principalmente:

- Conocer las tendencias, los alcances y el comportamiento del sector, con una visión de largo plazo.
- Atender los requerimientos específicos del sector energético.
- Mantener, fomentar y ampliar la generación y gestión de información relevante para la planificación energética
- Enlazar la demanda y la oferta de energía en las diferentes regiones.
- Evaluar el impacto de las políticas públicas en materia de energía.
- Evaluar las implicaciones de diversos escenarios.

La metodología de planeación energética incluye análisis macroeconómicos, proyecciones de la demanda de energía, análisis de recursos energéticos, caracterización adecuada de las tecnologías de conversión de energía y la optimización del balance de oferta-demanda de energía, en donde se relaciona la demanda de cada sector de la economía con los recursos y las tecnologías disponibles para producir los energéticos y la electricidad. El balance de oferta y demanda es un insumo fundamental para el análisis de impactos ambientales del sector energético.

Toda la información, obtenida hasta ahora por los diferentes análisis, se alimenta a un análisis de toma de decisiones que debe contener suficientes elementos para seleccionar el o los mejores planes de expansión energética. La Figura 1 muestra el conjunto de análisis requeridos para la planeación energética.

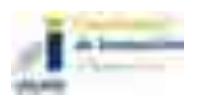

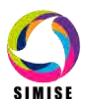

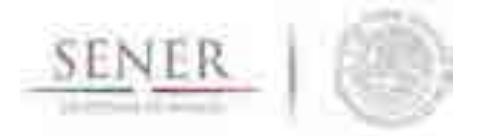

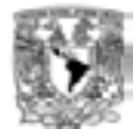

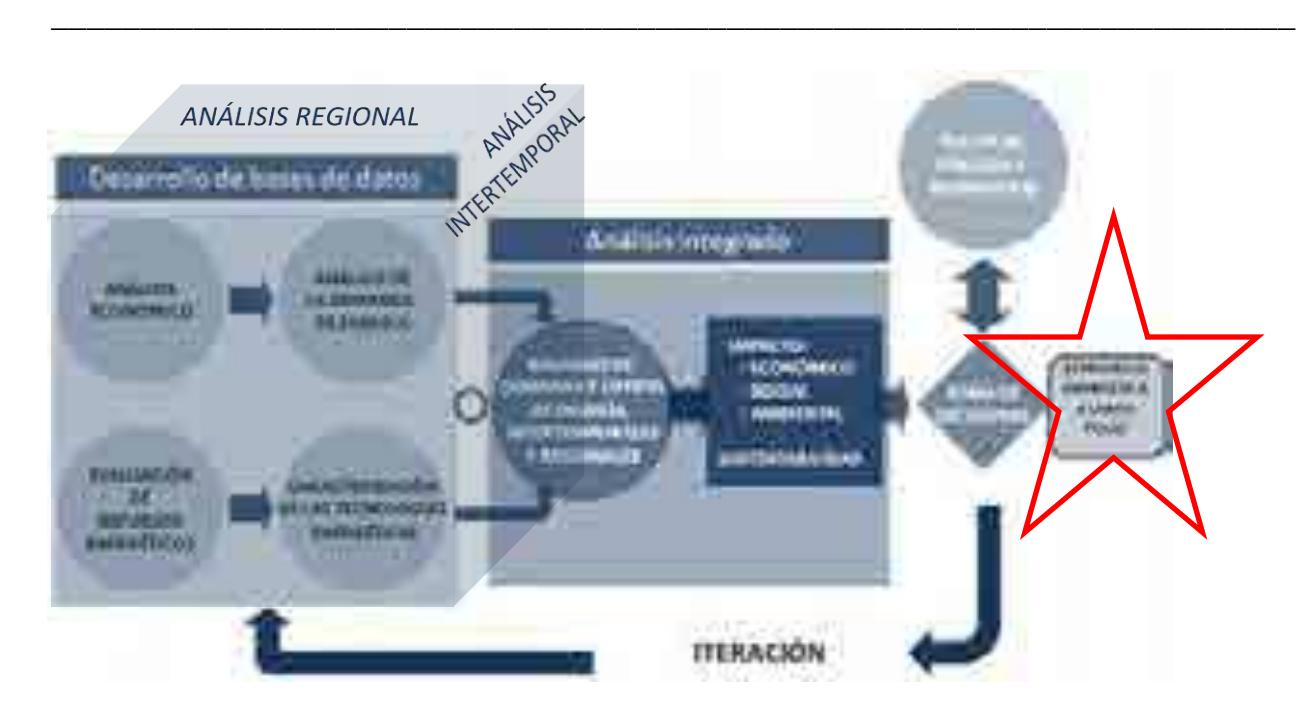

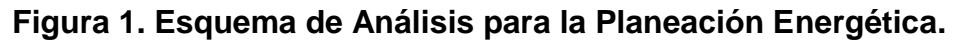

Los **análisis económicos,** consideran el comportamiento histórico de las características macroeconómicas y cómo pueden cambiar en el futuro. Para cada región del país, se analiza el crecimiento socioeconómico, demográfico y se obtiene el producto interno bruto (PIB) de cada sector de la economía, así mismo, se hacen proyecciones de los precios de los energéticos primarios y secundarios en el contexto del comercio internacional. Los análisis económicos tienen que ser actualizados regularmente, al menos una vez al año y tienen que ser preparados en congruencia con los escenarios energéticos que se proponen analizar.

El **análisis de la demanda,** evalúa los consumos anuales de energía en los diferentes sectores de la economía, como lo son el sector industrial, transporte, agropecuario, residencial, público, comercial. Se toman en cuenta las variaciones estacionales de demanda de energéticos para cada región del país. Para la electricidad también se proyecta la demanda máxima de carga coincidente que se espera para cada año dentro del periodo de estudio y las variaciones de carga horaria en las diferentes regiones. Además se realizan las proyecciones de la generación anual de electricidad que debe ser producida en las plantas y transmitida por las redes hasta los centros de distribución.

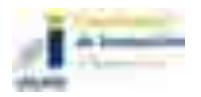

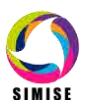

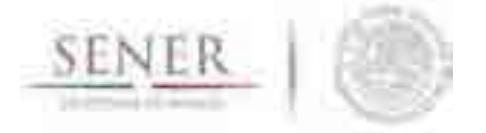

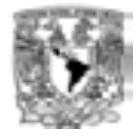

La **evaluación de recursos energéticos,** examina la disponibilidad y oferta de los recursos energéticos potenciales, incluyendo: combustibles fósiles, recursos de energías renovables, energía nuclear, y también energía importada. Las series históricas de oferta deben ser estudiadas con técnicas determinísticas y probabilísticas para encontrar las correlaciones y los factores de ajuste necesarios para obtener las proyecciones de oferta de recursos energéticos.

\_\_\_\_\_\_\_\_\_\_\_\_\_\_\_\_\_\_\_\_\_\_\_\_\_\_\_\_\_\_\_\_\_\_\_\_\_\_\_\_\_\_\_\_\_\_\_\_\_\_\_\_\_\_\_\_\_\_\_\_\_\_\_\_\_\_\_\_\_\_

La **caracterización de las tecnologías** (de transformación y transporte de energéticos), permite identificar todas las tecnologías que pueden ser utilizadas para ampliar la infraestructura energética teniendo en cuenta sus costos y parámetros técnicos de inversión y operación. En SIMISE esta actividad se realiza mediante varios **Módulos** y algunas **Aplicaciones auxiliares**, que sirven para preparar los datos (costos y parámetros técnicos) de las tecnologías energéticas que se consideran en el balance de oferta- demanda.

El **desarrollo de las bases de datos** debe ser congruente con toda la información requerida para realizar las cuatro actividades básicas de planeación energética, (Análisis Económicos, Análisis de Demanda, Evaluación de Recursos Energéticos y Caracterización de Tecnologías), además debe contar con las características necesarias para integrar adecuadamente toda la información en la siguiente actividad (El Balance óptimo de Oferta-Demanda) en la que se conjuntan los datos de demanda y oferta y se modela el sector energético mexicano completo.

En el **balance de oferta - demanda de energía** se obtiene el balance de la oferta de energía con la demanda. Este balance y sus respectivos impactos ambientales, deben ser optimizados para obtener la producción de energía de menor costo teniendo en cuenta que es un problema multiregional y de largo plazo, sujeto a restricciones financieras, ambientales, tecnológicas y de seguridad energética, dentro de un contexto internacional y con un enfoque de desarrollo sustentable. Es conveniente tener la posibilidad de incorporar en la optimización el despacho energético con la variabilidad que le corresponda, por ejemplo un despacho horario para el caso de la electricidad.

El **análisis de impacto económico, ambiental y social** se realiza con base en un proceso iterativo de diferentes corridas en las cuales se analizan diferentes escenarios, con cambios en las variables importantes, para obtener como resultado una gama de

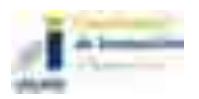

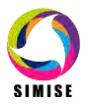

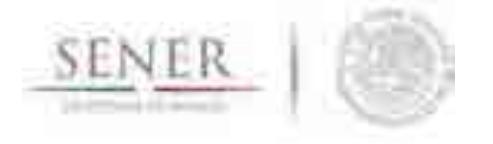

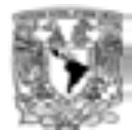

planes de expansión energética a largo plazo con diferentes atributos económicos, ambientales y de seguridad energética.

\_\_\_\_\_\_\_\_\_\_\_\_\_\_\_\_\_\_\_\_\_\_\_\_\_\_\_\_\_\_\_\_\_\_\_\_\_\_\_\_\_\_\_\_\_\_\_\_\_\_\_\_\_\_\_\_\_\_\_\_\_\_\_\_\_\_\_\_\_\_

Lo más recomendable es hacer un **análisis integrado** de optimización de portafolios energéticos y sus respectivos impactos (económicos, ambientales y sociales), siempre y cuando se tenga suficiente información para evaluaciones específicas que se planteen.

En el **análisis de toma de decisiones** se presentan los resultados en forma amigable y visual a los tomadores de decisión, para que sirvan de información valiosa para la definición de planes y prospectivas integrales del sector energético.

Es importante destacar que el sector energético de nuestro país es muy complejo, pues se trata de un país con una extensión territorial muy grande, con distribución de recursos naturales fósiles y renovables muy heterogéneos, con diferencias importantes en la distribución de la riqueza entre centros urbanos y zonas rurales, con desarrollo de infraestructura energética desigual. A todo lo anterior, hay que sumarle que en este momento, México se encuentra en medio de una transición y reforma energéticas de gran impacto.

Algo que es de vital importancia para el desarrollo del SIMISE es la disponibilidad de datos completos y correctos para cualquiera de las actividades de planeación. México no cuenta con una base de datos confiable y completa.

## **3 FUNCIONES DEL SIMISE**

El SIMISE en su versión integral, al final del proyecto en septiembre de 2017, cubrirá las siguientes funciones:

- Revisión de la situación actual de demanda y oferta.
- Evaluación de necesidades futuras de demanda por sector, región y energético.
- Proyección de la demanda de energéticos de uso final para diferentes escenarios.
- Análisis de elasticidades de la demanda de energéticos.

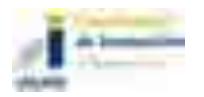

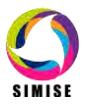

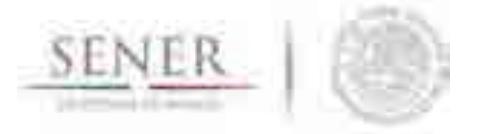

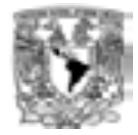

Recopilación de información sobre recursos energéticos disponibles.

\_\_\_\_\_\_\_\_\_\_\_\_\_\_\_\_\_\_\_\_\_\_\_\_\_\_\_\_\_\_\_\_\_\_\_\_\_\_\_\_\_\_\_\_\_\_\_\_\_\_\_\_\_\_\_\_\_\_\_\_\_\_\_\_\_\_\_\_\_\_

- Evaluación conjunta de opciones tecnológicas de las etapas de transformación y transporte, es decir, la infraestructura en refinerías, en plantas endulzadoras de gas, y en plantas generadoras, así como los requerimientos de infraestructura de transporte y transmisión.
- Desarrollo de escenarios alternativos de balances de demanda y oferta por sector, por energético y por región.
- Identificación de obras de infraestructura y montos de inversión necesarios para cubrir los escenarios de oferta.
- Impacto de la intermitencia de energías renovables.
- Evaluación de medidas económicas, financieras y ambientales.
- Escenarios de impactos atribuibles a innovaciones tecnológicas.

Es preciso señalar que las funciones del Modelo SIMISE son altamente dependientes de una gran cantidad de información, la cual deberá ser confiable y recibida a través de SENER de manera oportuna.

## **4 ESTRUCTURA DEL SIMISE**

Los análisis de planificación se basan en balances integrales sobre la forma en que se consume (uso final), convierte (procesos de transformación), transporta (ductos para transporte de crudo y petrolíferos y redes de transmisión eléctrica) y produce energía (extracción de recursos fósiles y nucleares o aprovechamiento y gestión de recursos renovables) en una región y su interacción con otras regiones (mercados nacionales y el de EEUU), a partir de consideraciones y restricciones relacionadas con la población, desarrollo económico, tecnología y precios, entre otras.

El SIMISE es un sistema computacional, compuesto por módulos que realizan las diferentes actividades de la planeación energética usando modelos y bases de datos. La Figura 2 muestra un esquema de la estructura modular del SIMISE con los principales componentes que permitirán realizar los análisis de planeación energética incluidos en la metodología de planeación energética de la Figura 1.

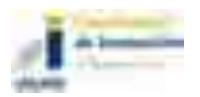

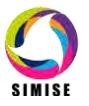

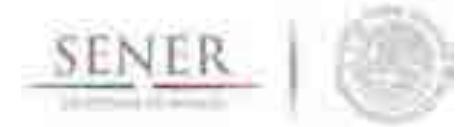

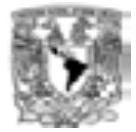

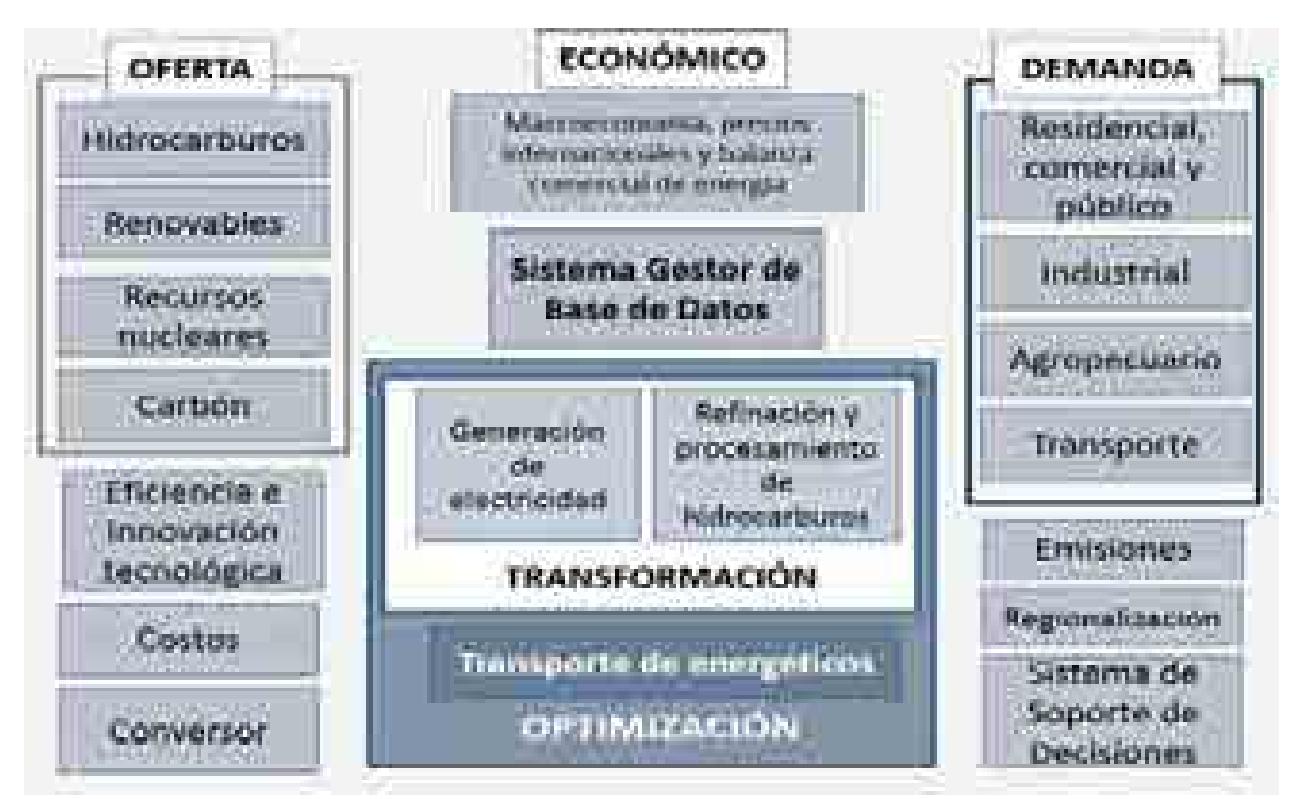

## **Figura 2. Estructura Modular del SIMISE**

El modelo SIMISE es un sistema integral de planeación que incluye todas las etapas de la metodología de planeación energética. Específicamente, el SIMISE cuenta con el **Módulo Económico o Macroeconomía,** el cual está constituido por modelos avanzados para la realización de los análisis macroeconómicos del país dentro de un contexto de comercio internacional. Para analizar la demanda futura de energía se tiene el **Módulo de Demanda** en el que se desarrollaron modelos econométricos que estiman los consumos futuros de energía para los sectores: 1) **Residencial, Comercial y Público**, 2) **Agropecuario**, 3) **Trasporte** y 4) **Industrial**. El módulo de Demanda utiliza modelos muy semejantes a nivel nacional y para las diferentes regiones del país. Para el caso de electricidad además del consumo de electricidad, se incluye el análisis de carga horaria y proyección de pico de potencia a nivel regional. La estructura de SIMISE incluye **Módulos de Oferta** con cuatro componentes importantes: 1) **Hidrocarburos** (gas y petróleo), 2) **Renovables** (hidroeléctrica, eólica, geotérmica, solar y biomasa), 3) **Nuclear** y 4) **Carbón.** Los modelos desarrollados en el módulo de oferta tienen enfoque específico para evaluar los recursos energéticos del país que se pueden ofertar en años futuros.

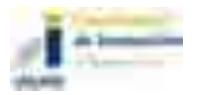

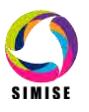

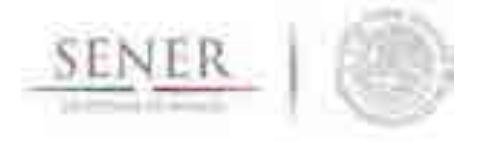

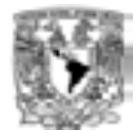

Para realizar la **caracterización de las tecnologías** energéticas disponibles para las plantas de transformación y para los ductos y redes para transporte de energía entre regiones, el SIMISE cuenta con los siguientes módulos, submódulos y aplicaciones auxiliares:

\_\_\_\_\_\_\_\_\_\_\_\_\_\_\_\_\_\_\_\_\_\_\_\_\_\_\_\_\_\_\_\_\_\_\_\_\_\_\_\_\_\_\_\_\_\_\_\_\_\_\_\_\_\_\_\_\_\_\_\_\_\_\_\_\_\_\_\_\_\_

Los **Módulos de Transformación** incluyen la generación de electricidad y transformación de hidrocarburos (refinerías y plantas procesadoras de gas). Estos módulos son los siguientes:

- El **módulo de Generación de Electricidad** procesa la información necesaria para planear la generación de electricidad del parque de generación eléctrica existente así como aquella proporcionada por plantas candidatas a ser adicionadas. Contiene los parámetros técnicos de las plantas generadoras y tiene relación con la **Aplicación de Costos Eléctricos (CostEL).**
- El **módulo de transformación de Hidrocarburos,** desarrollado para la caracterización de costos y parámetros de las plantas de transformación y procesamiento de hidrocarburos, el cual incluye refinerías y plantas procesadoras de gas.

En el **SIMISE**, la optimización se hace en cada uno de los sectores por separado (sector eléctrico y sector hidrocarburos). El análisis global del sistema energético se realiza en etapas vinculando las entradas de unos módulos con otros para contestar a preguntas específicas que generan escenarios.

El **SIMISE** cuenta con una aplicación auxiliar que permite cuantificar las emisiones a la atmosfera, tanto de los sectores de consumo final, como las producidas por los procesos de transformación (plantas de generación de electricidad, refinerías y otras). La Aplicación Emisiones calcula las emisiones de los contaminantes más importantes del sector energético.

Como ya se mencionó, el SIMISE incluye **Aplicaciones para el cálculo de Costos,** las cuales sirven para recopilar costos y parámetros técnicos de diversos tipos de infraestructura del sector energético. Posteriormente, mediante el uso de modelos económicos de cálculo de costo nivelado y cálculo de costo beneficio, se puede realizar la comparación de costos de producción de energía de diferentes tecnologías.

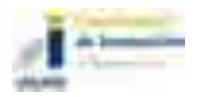

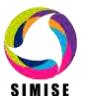

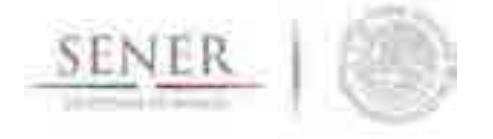

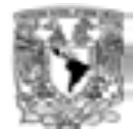

Actualmente se tiene ya disponible la Aplicación de Costos de Generación del Sector Eléctrico, llamada **CostEl.** Se está desarrollando una aplicación para el cálculo de costos de inversión y de operación y mantenimiento de ductos de gas. Se tendrá algo equivalente para costos de refinación, ductos y redes de transmisión.

\_\_\_\_\_\_\_\_\_\_\_\_\_\_\_\_\_\_\_\_\_\_\_\_\_\_\_\_\_\_\_\_\_\_\_\_\_\_\_\_\_\_\_\_\_\_\_\_\_\_\_\_\_\_\_\_\_\_\_\_\_\_\_\_\_\_\_\_\_\_

Además se contempla una **Aplicación de Eficiencia e Innovación Tecnológica,** para revisar y proyectar incrementos de eficiencia y nuevas tecnologías que puedan ser evaluados en los escenarios de planeación de largo plazo. Se basa en una recopilación de datos históricos, escenarios, proyecciones, así como toda la información de eficiencia energética, costos, parámetros de reducción de emisiones u otros directamente relacionados con el progreso tecnológico.

Con el objetivo de convertir al SIMISE en un sistema de modelación que se encuentre en el estado del arte de los modelos de planeación usados a nivel mundial, se incluyó una **Aplicación de Regionalización**, para procesar la información geográfica para todos los módulos.

El flujo de datos entre los diferentes módulos está administrado por el **Sistema Gestor de Bases de Datos**, el cual es un **módulo integrador** que gestiona que los datos se transfieran con confiabilidad y de manera eficiente. El Sistema Gestor de Bases de Datos permite realizar consultas avanzadas mediante el cruce de información para un análisis multidimensional de variables. Ver Figura 3.

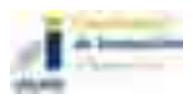

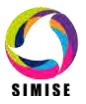
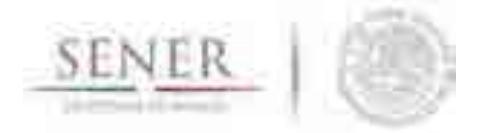

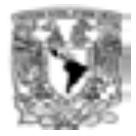

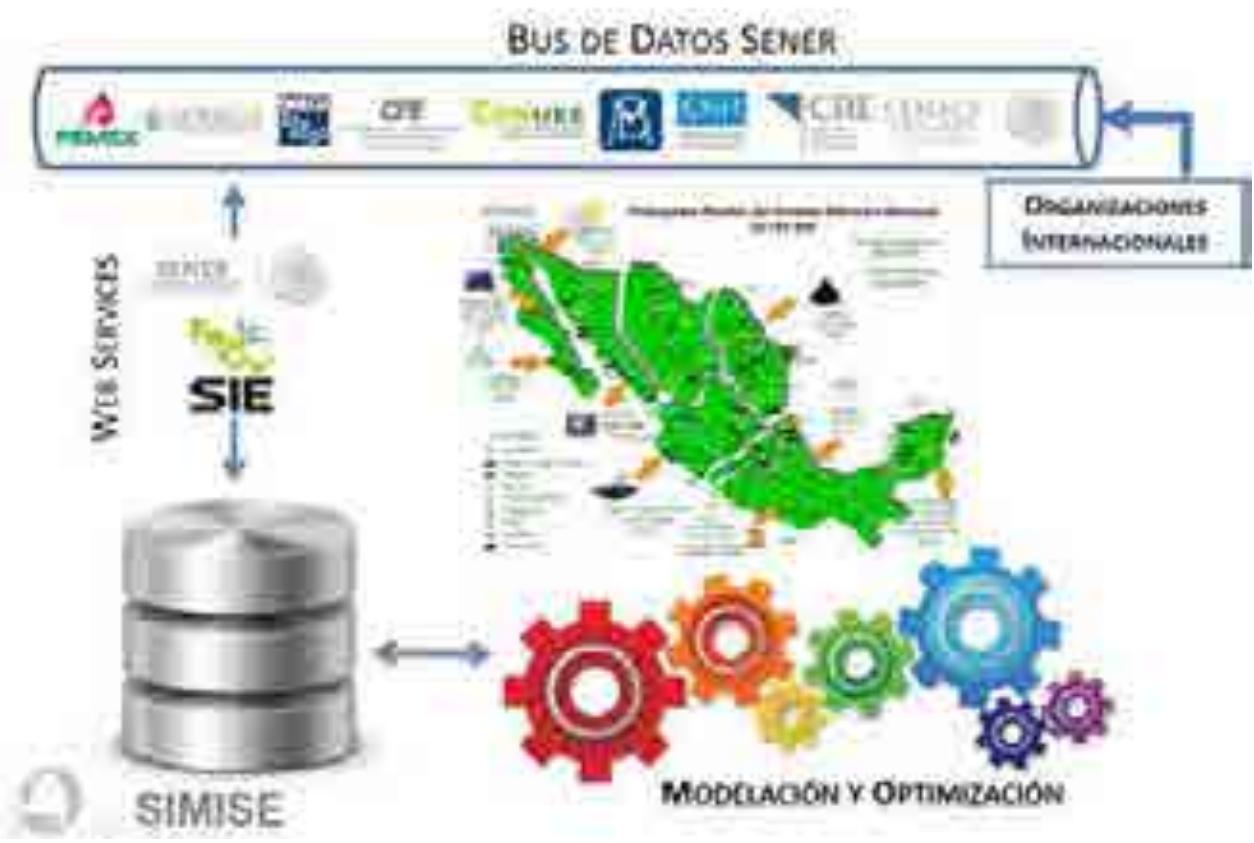

**Figura 3. Flujo de Información del SIMISE** 

Parte medular del SIMISE la **Optimización de Infraestructura**, esta se da a través de la optimización del balance de oferta - demanda hecha en cada uno de los módulos de Transformación y Transporte. El balance consiste en acoplar oferta-demanda en un sistema de referencia energética que incluye los procesos de extracción de energía, transporte de energía primaria, procesos de transformación de transporte de energía secundaria a centros de distribución y sectores de consumo final. La optimización se enfoca a encontrar planes de expansión del sistema energético mexicano de menor costo total, que cumplan con la entrega de la energía demandada para todos los años del periodo, todos los sectores y todas las regiones y para analizar situaciones derivadas de la reforma energética que antes no existían en México.

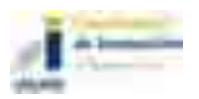

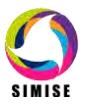

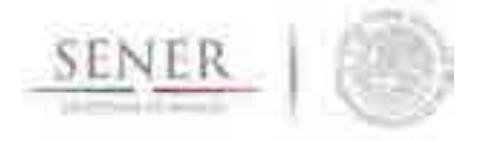

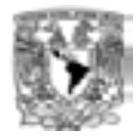

# **5 CALIDAD DE LA INFORMACIÓN**

Es importante recalcar que los modelos son tan buenos como los datos que se tengan para llenarlos o retarlos, como dice la frase "*Garbage In, Garbage Out*"(abreviado como GIGO en inglés, referido a Basura que Entra, Basura que Sale), un sistema que recibe datos erróneos nos entrega resultados falsos, a diferencia de un sistema que recibe datos limpios, consistentes y confiables, nos entrega resultados listos para la toma de decisiones.

\_\_\_\_\_\_\_\_\_\_\_\_\_\_\_\_\_\_\_\_\_\_\_\_\_\_\_\_\_\_\_\_\_\_\_\_\_\_\_\_\_\_\_\_\_\_\_\_\_\_\_\_\_\_\_\_\_\_\_\_\_\_\_\_\_\_\_\_\_\_

Como se puede observar, mucho depende de los datos que se alimenten, las respuestas que el SIMISE pueda dar a las preguntas que plantee la SENER, ya que el sistema se apegará al alcance de los modelos que cada módulo tendrá y éstos a su vez a los datos con los que éste cuente.

Es por ello que a lo largo del proyecto, el equipo de desarrolladores de SIMISE, ha presentado a la SENER listados de información necesarios para la modelación de cada módulo. La SENER va a poner toda esta información en la base de datos SIE y de ahí serán obtenidos y procesados por el equipo SIMISE para su limpieza, depuración, relación y formateo, logrando así una de las características principales del SIMISE: la calidad de los datos.

Como objetivo a largo plazo del SIMISE, se pretende que todos los datos que ocupa, estén disponibles en el Sistema de Información Energética (SIE), sin embargo, para los diferentes desarrollos que se irán entregando a lo largo del proyecto se ha tomado información de otras bases de datos institucionales, como lo son INEGI, PEMEX, CFE, CRE, IAEA, IEA, CENACE, CNH, EIA, entre otras, para poder así realizar los diferentes análisis de los datos y las estructuras necesarias para almacenarlos en el *dataware house* y con ello poder probar el resultado del cruce de variables de una manera multidimensional. El SIE, a su vez en el futuro podrá incorporar en su base de datos los resultados que obtenga la SENER derivados de las actividades de planeación realizadas con su herramienta propia, integral y moderna, es decir, el SIMISE. Actualmente la base de datos de oferta se encuentra muy avanzada y lista para ser utilizada por el optimizador.

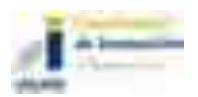

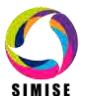

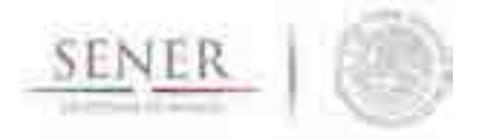

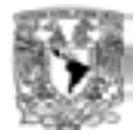

# **6 LA OPTIMIZACIÓN**

La metodología de optimización en el SIMISE ha ido evolucionando con el desarrollo del proyecto. A continuación se ofrece una explicación de los cambios que se hicieron en la metodología de optimización y que han dado muy buenos resultados.

\_\_\_\_\_\_\_\_\_\_\_\_\_\_\_\_\_\_\_\_\_\_\_\_\_\_\_\_\_\_\_\_\_\_\_\_\_\_\_\_\_\_\_\_\_\_\_\_\_\_\_\_\_\_\_\_\_\_\_\_\_\_\_\_\_\_\_\_\_\_

#### **Antecedentes**

El nacimiento de SIMISE se dio en octubre del año 2013 con el propósito de tener un sistema de modelación que integre los diferentes sectores que conforman el sistema energético nacional con enfoque de largo plazo para el desarrollo de políticas energéticas. Proyecto ambicioso debido a la integración de sectores y modelos que en general se hacen de forma separada (*e.g.* los modelos de generación eléctrica son independientes de los modelos de procesamiento de gas y de refinación). En el primer entregable de SIMISE se hizo un análisis profundo de los diferentes modelos de planeación energética en donde se llegaba a diferentes conclusiones de la modelación matemática y computacional.

#### **Enfoque modular**

Una conclusión importante fue que la arquitectura del modelo para hacerlo flexible debía ser modular. Con la integración de módulos y submódulos independientes con entradas y salidas que permitan la comunicación entre ellos para realizar el conjunto de funciones requeridas para la planeación energética. Esto ha permitido hacer un desarrollo paralelo e independiente de los diferentes sectores del sistema energético, por un lado desarrollando modelos de macroeconomía, modelos de demanda de las diferentes energías, modelos de oferta de recursos (renovables y fósiles), modelos de caracterización de tecnologías de generación eléctrica y de procesamiento de hidrocarburos, modelos de redes de transporte de electricidad, hidrocarburos y sus derivados, modelos auxiliares de costos, de cálculo de emisiones, de visualización, manejo y procesamiento de datos y modelos de optimización de los diferentes sistemas que involucran la expansión de la infraestructura.

#### **Método de optimización y lenguajes de programación**

Se encontró que una metodología de optimización adecuada para un problema con diferentes sectores integrados, requería de una técnica acorde al estado del arte en modelos de optimización, como lo era la denominada "Algoritmos Genéticos" (AG). Esta técnica ofrecía mayor flexibilidad con respecto a modelos determinísticos como la

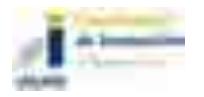

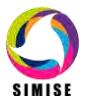

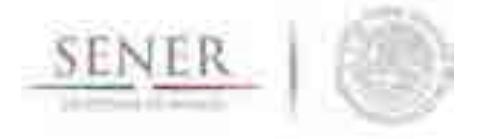

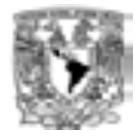

Programación Lineal (PL), la Programación Dinámica, la Programación Mixta Entera u otras heurísticas como el Recocido Simulado. Los Algoritmos Genéticos, al no estar sujetos a soluciones "únicas" ni a la linealización de los problemas, aplicando una implementación y representación "sencilla" de las posibles soluciones al problema de expansión de infraestructura en diferentes regiones y para diferentes sectores (generación eléctrica-transmisión, red de gasoductos, plantas de transformación de hidrocarburos, red de poliductos, red de oleoductos).

\_\_\_\_\_\_\_\_\_\_\_\_\_\_\_\_\_\_\_\_\_\_\_\_\_\_\_\_\_\_\_\_\_\_\_\_\_\_\_\_\_\_\_\_\_\_\_\_\_\_\_\_\_\_\_\_\_\_\_\_\_\_\_\_\_\_\_\_\_\_

Asimismo desde el punto de vista computacional para el manejo del módulo de optimización se pensó desarrollarlo utilizando el software MATLAB y sus resultados vincularlos a otros módulos por medio de las entradas y salidas que pueden utilizar lenguajes y plataformas diversas como E-Views, R, Python, Macros de Excel, etc,. pero que al final representa una "interfaz" amigable con el usuario puesto que su uso se hace por medio de EXCEL previo a su procesamiento por medio de una Bases de Datos (SQL).

#### **Hallazgos del estado actual del módulo de optimización**

A lo largo del desarrollo del módulo de optimización en la práctica hemos encontrado los siguientes hallazgos:

#### **A) Desarrollo de un optimizador AG y aplicación de PL para calibración de modelos**

SIMISE ha desarrollado paralelamente al módulo de optimización con Algoritmos Genéticos (AG), métodos de Programación Matemática (Programación Lineal (PL), Programación Entera Mixta, etc., con fines de comparación y calibración que permiten ir verificando la coherencia y la fortaleza del modelo. La PL, la cual es ampliamente conocida desde hace tiempo está en auge internacional gracias a la claridad y la confiabilidad que ofrece para resolver grandes matrices de ecuaciones simultáneas sujetas a múltiples restricciones. Esto nos ha permitido concluir:

- a) El método de Algoritmos Genéticos es robusto y eficiente encontrando soluciones óptimas, sin embargo, su codificación e implementación es más compleja y menos transparente a los ojos del programador y del analista a diferencia de las metodologías deterministas como las que ofrecen las técnicas de Programación Matemática, particularmente la Programación Lineal.
- b) Los algoritmos genéticos son más flexibles al ofrecer diferentes soluciones óptimas a un problema en una sola corrida. Sin embargo, esto es equivalente a correr diversos escenarios de solución única con PL. Por lo que la ventaja no es evidente.

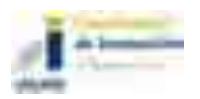

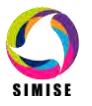

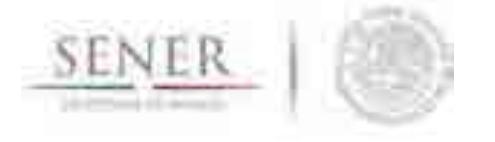

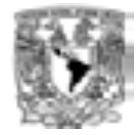

c) La introducción de restricciones en PL es muy sencilla y transparente, a pesar de que éstas tienen el costo de linealizarse, las restricciones de tipo no lineal donde los AG son adecuados no se han presentado o la linealización no es costosa ni significativa para las soluciones optimas del modelo, por lo que la PL es mejor en tiempos, sencillez y transparencia.

\_\_\_\_\_\_\_\_\_\_\_\_\_\_\_\_\_\_\_\_\_\_\_\_\_\_\_\_\_\_\_\_\_\_\_\_\_\_\_\_\_\_\_\_\_\_\_\_\_\_\_\_\_\_\_\_\_\_\_\_\_\_\_\_\_\_\_\_\_\_

- d) El análisis de sensibilidad de la integración de nuevas restricciones, cambiando una sola variable a la vez en problemas con varias variables resulta más simple para el analista usando PL que con AG, sin costos significativos para la modelación de sistemas de planeación de largo plazo.
- e) La solución al problema conjunto de la inversión en nueva capacidad de infraestructura al mismo tiempo que su operación (despacho en caso eléctrico) se da de manera simultánea en la PL con "solvers" estándar en comparación con el sistema estocástico de los AG, el cual requiere de diversos tratamientos más sofisticados y de construcción desde cero, para tener un equivalente a resolver sistema algebraicos de ecuaciones simultáneas. Si bien en ambas metodologías la función objetivo es la misma, el programa-método de optimización para resolverlo cambia por completo.
- f) En el caso del AG se tiene la desventaja de no poder comparar el método mismo de optimización con otros programas que tienen objetivos similares a SIMISE dado que los métodos estándar de estos son alguna variante de la Programación Matemática. La optimización con PL permite encontrar una solución en un solo paso.
- g) El desarrollo de un método propio de optimización con AG requiere de la construcción y adecuación de funciones desde cero, cosa que en los métodos de PL no es necesario dado que existe ya una gran cantidad de *solvers* que son suficientemente robustos para el problema a resolver. Esto si bien no es un problema para el cumplimiento de los objetivos del SIMISE así como su conclusión en tiempo y forma, quita la oportunidad aprovechar recursos en el desarrollo de funcionalidades que serían interesantes e importantes desde el punto de vista de los modelos energéticos y no del modelo matemático de optimización.

## **B) Interacción con modelos energéticos**

a) Al mismo tiempo que se ha desarrollado SIMISE, se ha presentado la oportunidad de conocer con mayor profundidad modelos de optimización de sectores energéticos específicos con modelos y resultados compatibles a SIMISE.

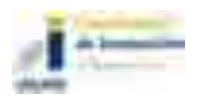

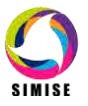

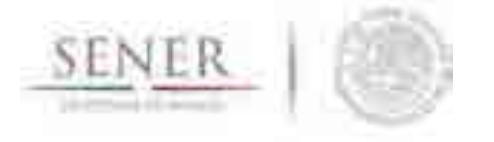

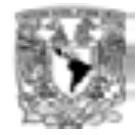

b) Estos modelos, por ejemplo ReEDS y BALMOREL en gran medida utilizan modelos de Programación Lineal para encontrar la capacidad de expansión de la infraestructura de plantas y líneas de transmisión de forma regional.

\_\_\_\_\_\_\_\_\_\_\_\_\_\_\_\_\_\_\_\_\_\_\_\_\_\_\_\_\_\_\_\_\_\_\_\_\_\_\_\_\_\_\_\_\_\_\_\_\_\_\_\_\_\_\_\_\_\_\_\_\_\_\_\_\_\_\_\_\_\_

- c) El modelo BALMOREL se ha estado implementado en México, con la SENER y actualmente iniciando un proyecto para su aplicación en el CENACE para elaborar distintos escenarios de interés que sirven como insumos a diferentes documentos de planeación energética. Esta colaboración se ha dado por medio de la cooperación México - Dinamarca que estará de menos vigente hasta el año 2017.
- d) En el caso de BALMOREL, utilizan la plataforma GAMS y el solver CPLEX para resolver el problema de PL.
- e) Estos modelos presentan un avance de desarrollo considerable, por el grado detalle que les permite ser específicos, por lo que pueden ser aprovechados e incorporados a SIMISE.
- f) Por otro lado en el caso muy particular del modelo BALMOREL, este tiene un grado de desarrollo en el sector eléctrico que viene actualizándose desde el año 2000 aproximadamente, que es cuando ya se tenía como modelo concluido funcional. Esto le da un grado de conocimiento de este sector de 16 años con resultados probados robustos.
- g) El equipo de SIMISE se ha estado entrenando en el uso de BALMOREL desde el mes de Junio del 2016 y se planea una transición total del modelo BALMOREL al equipo SIMISE en el año 2017. A la fecha el equipo de SIMISE ya tiene instalado BALMOREL en un servidor propio y cuenta con una licencia perpetua de GAMS para su uso. La transición está planeada hacerse desde el nivel de programador del modelo hasta uno de analista avanzado, *i.e*. conocimiento profundo del modelo.
- h) También el equipo SIMISE ha revisado con sus integrantes modelos en el área de Hidrocarburos, como el PIMS de Refinación que fue utilizado en PEMEX hasta el año pasado, que utilizan la técnica de PL y la plataforma GAMS para su solución.
- i) Estas interacciones y conocimiento de modelos nos ha permitido detectar oportunidades importantes para el desarrollo del SIMISE que pueden mejorar substancialmente su desarrollo.
- j) La adquisición de la licencia de MATLAB y los *toolboxt* de optimización del mismo son más económicos que la plataforma GAMS y alguno de sus *solvers*, como CPLEX (para PL) y para la optimización brinda herramientas matemáticas y de programación más versátiles que este último. Sin embargo GAMS es una plataforma hecha específicamente para programar problemas de optimización con

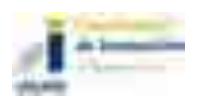

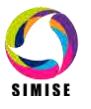

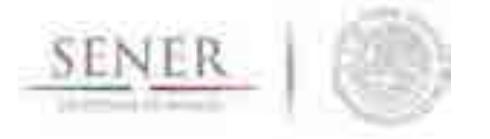

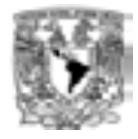

métodos de Programación Matemática. Esto fue una buena decisión en su momento por la versatilidad no sólo para la optimización sino para otras funciones matemáticas que brinda MATLAB aunque GAMS es más robusto en la implementación de problemas con PL.

\_\_\_\_\_\_\_\_\_\_\_\_\_\_\_\_\_\_\_\_\_\_\_\_\_\_\_\_\_\_\_\_\_\_\_\_\_\_\_\_\_\_\_\_\_\_\_\_\_\_\_\_\_\_\_\_\_\_\_\_\_\_\_\_\_\_\_\_\_\_

### **C) Sectores energéticos**

La estructura de los diferentes sectores que conforman el sector energético en México han cambiado substancialmente del año 2013 a la fecha, debido a la entrada en operación de las diferentes leyes, reglamentos y normas que se están presentando tanto por la Reforma Energética como por los compromisos internacionales en materia de Cambio Climático que ha adquirido el país. Esto ha generado un cambio importante en la apertura de los mercados a la competencia de diferentes participantes tanto públicos como privados que exigen a SIMISE consideraciones de modelación no consideradas al inicio y que son importantes, como por ejemplo la entrada en vigor del mercado eléctrico, el mercado del gas natural y el acceso a la red de gasoductos, la participación privada en las redes de poliductos, en la inversión en el sector de la Refinación, la intención de consolidar el mercado de emisiones, etcétera.

#### **D) Conclusión**

- a) Aprovechando que SIMISE es sistema modular es recomendable cambiar el método de optimización de la técnica de Algoritmos Genéticos a la técnica de Programación Lineal. Esto no afectaría de ninguna manera el desarrollo de los modelos macroencónomicos, de demanda energética, de oferta de recursos energéticos, de caracterización de las tecnologías, de cálculo de costos, de cálculo de emisiones, de manejo y visualización de datos (esto incluye entradas y salidas de datos por medio de tablas de EXCEL) y sí nos daría mayor claridad y flexibilidad en la representación de las restricciones que el usuario desee analizar, mayor velocidad de programación, mayor enfoque en el desarrollo de todos los modelos anteriores. El costo de pasar de un método a otro es poco significativo con respecto a la ganancia en sencillez, transparencia y compatibilidad con otros modelos, como se menciona más adelante.
- b) La flexibilidad de analizar diferentes soluciones con la PL se implementa por medio de correr diferentes escenarios cambiando una variable a la vez, de manera que los cambios puedan ser fácilmente rastreables por el analista.
- c) Aprovechar los recursos adquiridos por la cooperación México-Dinamarca.

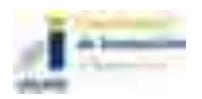

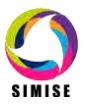

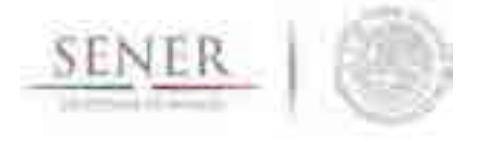

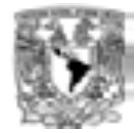

d) La sinergia con el modelo BALMOREL cambiando el método de optimización de SIMISE a PL, se vuelve natural, ofreciendo mayor consistencia en los resultados, comparabilidad, complementariedad y robustez tanto en la interacción directa SIMISE-BALMOREL como en la comparación de modelos y resultados.

\_\_\_\_\_\_\_\_\_\_\_\_\_\_\_\_\_\_\_\_\_\_\_\_\_\_\_\_\_\_\_\_\_\_\_\_\_\_\_\_\_\_\_\_\_\_\_\_\_\_\_\_\_\_\_\_\_\_\_\_\_\_\_\_\_\_\_\_\_\_

- e) Al ya tener una licencia de GAMS, ya no hay limitación de aprovechar el solver de PL del mismo para correr tanto el modelo BALMOREL sólo, crear la conexión SIMISE-BALMOREL o hacer la optimización integrada de SIMISE por sí sola aprovechando los modelos del sector eléctrico ya desarrollados por BALMOREL.
- f) El uso de BALMOREL viene acompañado de su manejador de Bases de Datos con la funcionalidad de regresar resultados ordenados de tal forma que pueden ser procesados con tablas dinámicas de Excel. Gracias a ello, al cambiar al uso de PL con GAMS para SIMSIE puede ser extrapolado a los resultados de los modelos de transformación de hidrocarburos y transporte de éstos y sus derivados. Además esto vuelve más potente el uso del visualizador de SIMISE al tener un mejor procesamiento de datos que son insumos para el mismo.
- g) Con GAMS se acelera el proceso de aprovechamiento de modelos del sector de hidrocarburos ya desarrollados en esta plataforma, además de representar con mayor sencillez y claridad las restricciones pertinentes.
- h) Al cambiar a PL la implementación de restricciones se vuelve relativamente más sencilla que con los AG por lo que los cambios tan rápidos que se tienen en el sector energético tienen mayor posibilidad de implementarse en tiempos adecuados al finalizar el proyecto.
- i) El uso de GAMS no excluye ni se contrapone a los desarrollos actuales del optimizador con MATLAB y mucho menos con los demás lenguajes de los demás modelos, por lo que no existe una pérdida de los recursos actuales sino una potenciación de los mismos.
- j) La participación del equipo BALMOREL permite ganar un proceso de evaluación y revisión de los modelos eléctricos del SIMSIE, dándole al proceso un sistema de "revisión internacional entre pares" de facto. Lo cual robustece y valida el proceso de desarrollo de SIMISE y por tanto de los productos utilizados por la SENER. Con esto se aprovecharían mejor las capacidades técnicas del equipo SIMISE al enfocarse en mayor medida a la modelación energética y menos a la programación de la optimización misma que ya está resuelta con PL.
- k) En conclusión, se conservó una versión basada en Algoritmos Genéticos para el optimizador uninodal del sector eléctrico, sin embargo, la optimización del sector energético integral se dividió en tres módulos de optimización y se utilizó

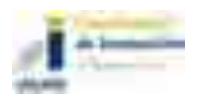

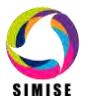

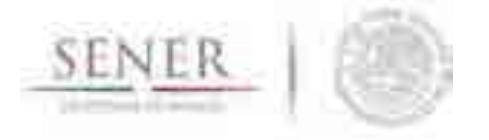

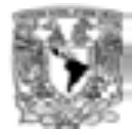

Programación Lineal. Estos módulos están ligados por tablas de entrada y salida para la creación de escenarios que son publicados en las prospectivas del sector energético.

\_\_\_\_\_\_\_\_\_\_\_\_\_\_\_\_\_\_\_\_\_\_\_\_\_\_\_\_\_\_\_\_\_\_\_\_\_\_\_\_\_\_\_\_\_\_\_\_\_\_\_\_\_\_\_\_\_\_\_\_\_\_\_\_\_\_\_\_\_\_

# 7 **REPORTE DE PROSPECCIÓN**

Las prospectivas del sector energético que publica la SENER son un instrumento de planeación que ofrece información confiable de la situación actual del mercado energético a nivel nacional e internacional. Son también un ejercicio de planeación de la expansión prevista en nuestro país para los próximos 15 años, representando una visión de los posibles escenarios del mercado, y sirviendo así como un punto de apoyo en las decisiones estratégicas que requiere el país. Bajo este este contexto, a finales de 2015 se publicaron las Prospectivas 2015-2029: Prospectiva de Energías Renovables; Prospectiva Gas Natural y Gas LP; Prospectiva Petróleo Crudo y Petrolíferos y Prospectiva del Sector Eléctrico.

Para la elaboración e integración de cada una de las prospectivas mencionadas, la SENER cuenta con la participación e información de un gran número dependencias, entidades, organizaciones nacionales e internacionales<sup>1</sup> que han desarrollado durante décadas metodologías de análisis que requieren una amplia variedad de modelos económicos, energéticos, ambientales los cuales son alimentados por una gran cantidad de información contenida en muchas bases de datos independientes.

En un futuro cercano la SENER podrá realizar las prospectivas utilizando como herramientas fundamentales el SIMISE y el SIE. Además SIMISE por su estructura modular se puede vincular a otros modelos.

En el presente reporte se muestran ejemplos de análisis que se pueden obtener con SIMISE y que forman parte de los análisis que se integran en las diferentes prospectivas energéticas

\_\_\_\_\_\_\_\_\_\_\_\_\_\_\_\_\_\_\_\_\_\_\_\_\_\_\_\_\_\_\_\_\_\_\_\_\_\_\_\_\_\_\_\_\_\_\_\_\_\_\_\_\_\_\_\_\_\_\_\_\_\_\_\_\_\_\_\_\_

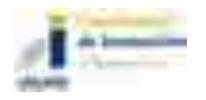

l

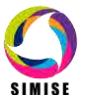

<sup>&</sup>lt;sup>1</sup> Ver anexo A con las listas de agradecimientos que aparecen en las prospectivas energéticas del 2015 al 2029.

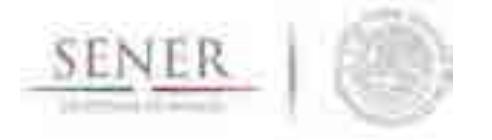

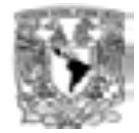

## **A) Ejemplo de análisis macroeconómicos**

En esta sección se muestran **ejemplos de análisis macroeconómicos** que se realizaron con SIMISE y que son parte de los análisis que se pueden incluir en las prospectivas energéticas.

\_\_\_\_\_\_\_\_\_\_\_\_\_\_\_\_\_\_\_\_\_\_\_\_\_\_\_\_\_\_\_\_\_\_\_\_\_\_\_\_\_\_\_\_\_\_\_\_\_\_\_\_\_\_\_\_\_\_\_\_\_\_\_\_\_\_\_\_\_\_

Los escenarios del crecimiento del PIB impactan directamente los escenarios de demandas energéticas. Supuestos de tres escenarios presentados:

- a) Considera las inversiones en el sector energético derivadas de la Reforma Energética.
- b) Contempla un crecimiento del PIB de 4% dado por PRODESEN 2015 para el periodo 2016-2029.
- c) No considera las intervenciones procedentes de la Reforma Energética, se trata de un escenario SIMISE tendencial.

El primer escenario, llamado *PIB SIMISE con Reforma Energética*, considera un aumento en la inversión en el Sector Energético, el cual se distribuye durante 15 años (2016-2029). Para su construcción se supuso una inversión inicial en hidrocarburos de 35,000 Mdd distribuidos en los primeros 5 años, posteriormente se consideró una inversión en electricidad e hidrocarburos de 140,000 y 186,000 Mdd respectivamente, distribuidos en los siguientes 14 años.

El segundo escenario, llamado *PIB PRODESEN*, combina las estimaciones del crecimiento del PIB de PRODESEN (4%) hasta 2029, seguido por el crecimiento del PIB estimado por SIMISE considerando la Reforma Energética.

El tercer escenario es una proyección sin considerar las intervenciones procedentes de la Reforma Energética y se identifica como *PIB SIMISE sin Reforma Energética*.

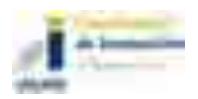

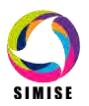

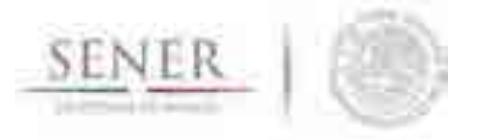

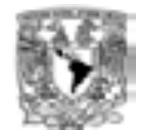

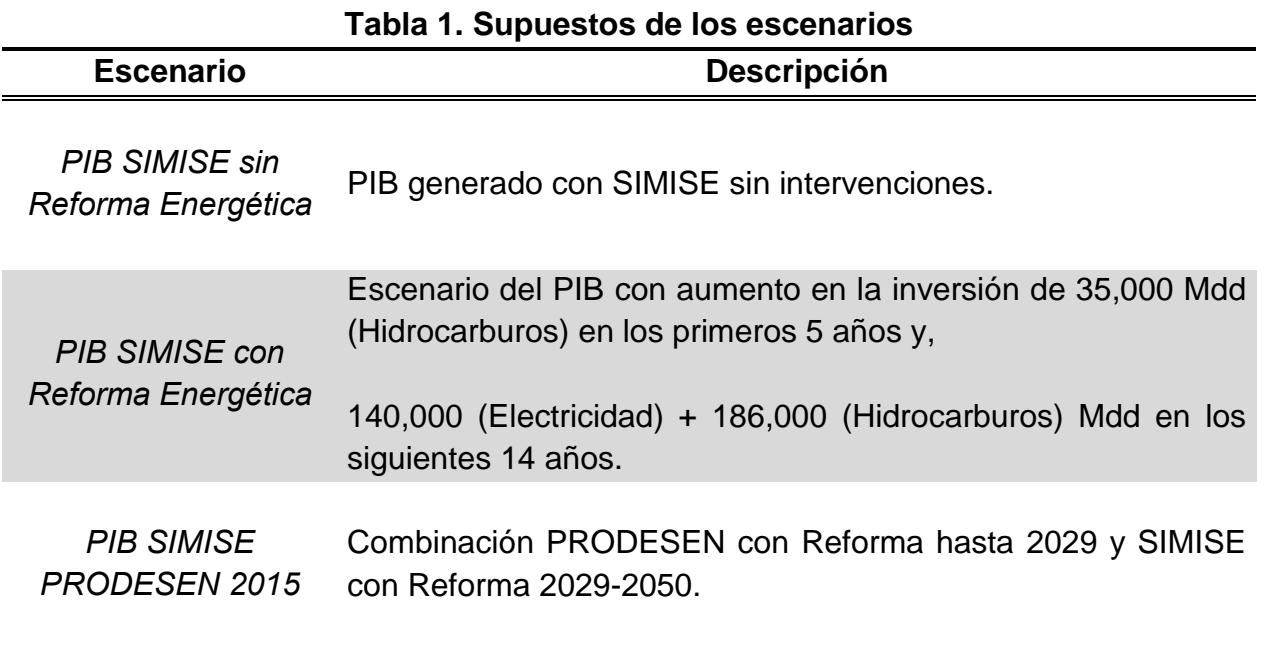

Fuente: Elaboración propia

En la Gráfica 1 se observa el comportamiento del crecimiento anual del PIB histórico, el cual ha tenido una variación promedio de 2.83 por ciento entre 1990 y 2015.

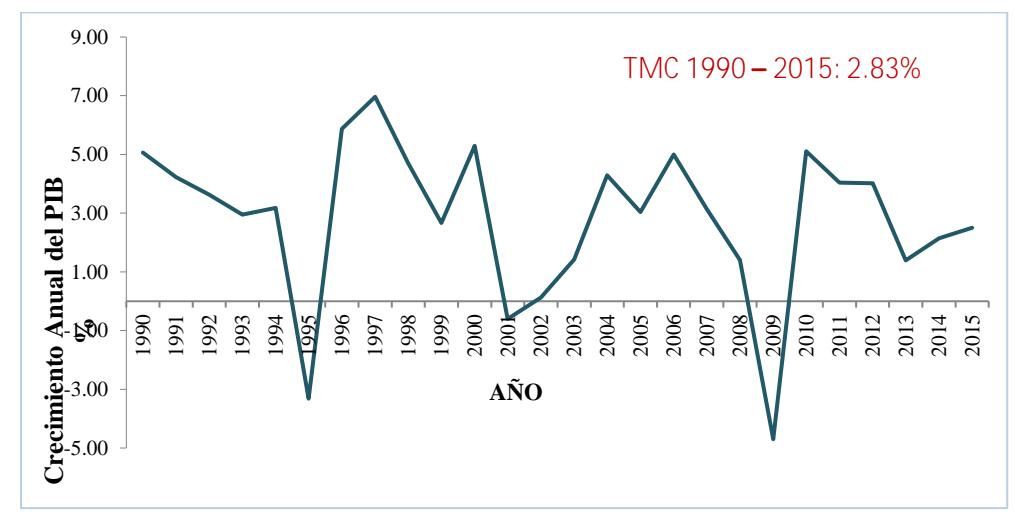

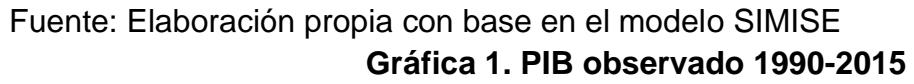

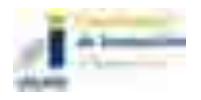

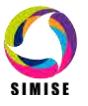

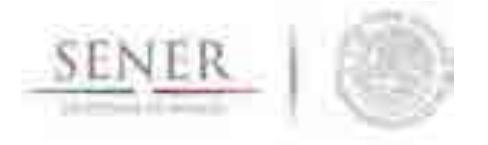

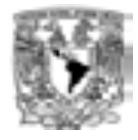

En la Gráfica 2 se muestran los tres escenarios del crecimiento anual del PIB para 2015- 2029.

\_\_\_\_\_\_\_\_\_\_\_\_\_\_\_\_\_\_\_\_\_\_\_\_\_\_\_\_\_\_\_\_\_\_\_\_\_\_\_\_\_\_\_\_\_\_\_\_\_\_\_\_\_\_\_\_\_\_\_\_\_\_\_\_\_\_\_\_\_\_

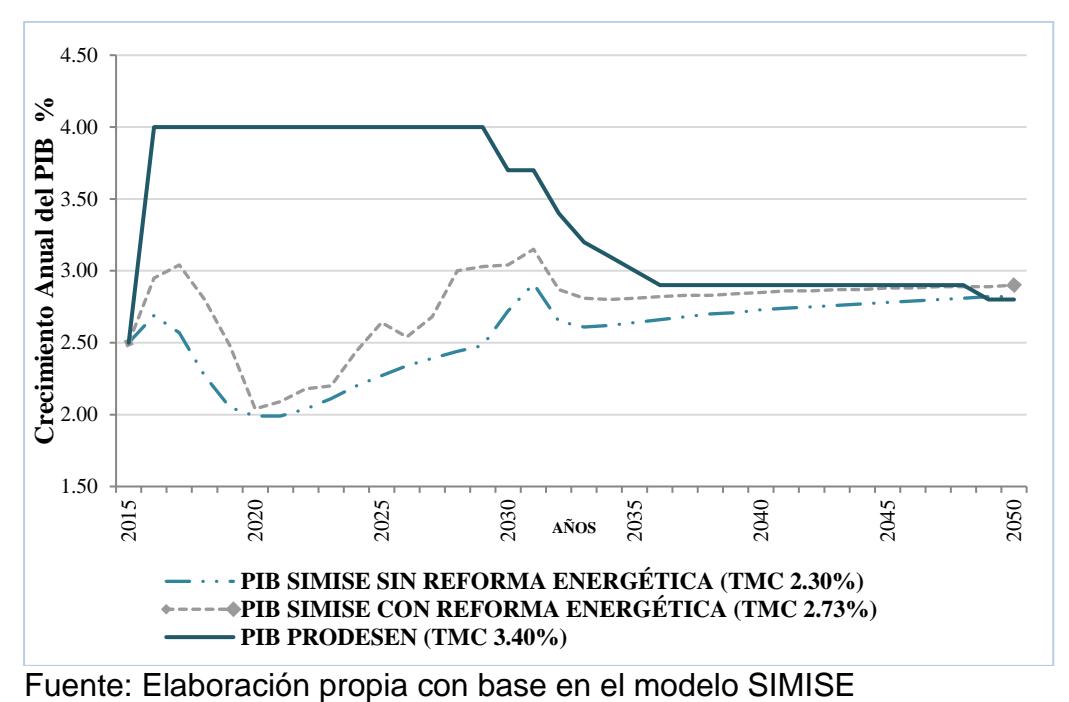

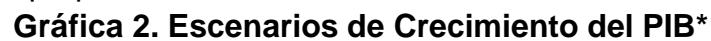

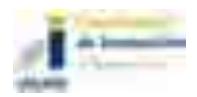

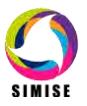

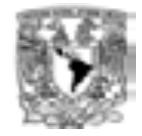

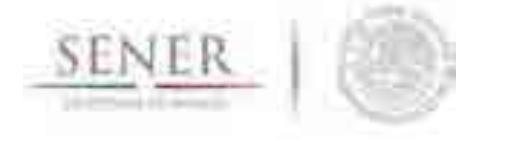

En la Gráfica 3 se muestran resultados del modelo Macroeconómico sobre el PIB para las tasas de crecimiento anual mostradas en la gráfica 2.

\_\_\_\_\_\_\_\_\_\_\_\_\_\_\_\_\_\_\_\_\_\_\_\_\_\_\_\_\_\_\_\_\_\_\_\_\_\_\_\_\_\_\_\_\_\_\_\_\_\_\_\_\_\_\_\_\_\_\_\_\_\_\_\_\_\_\_\_\_\_

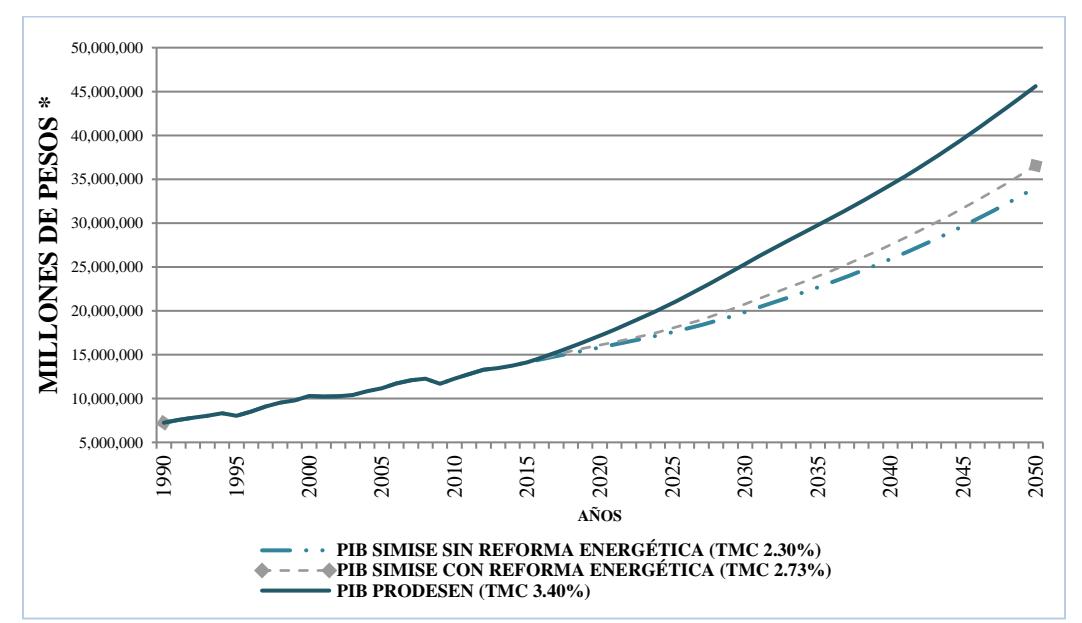

Fuente: Elaboración propia con base en el modelo SIMISE Nota: \* Precios de 2008.

## **Gráfica 3. Escenarios Macroeconómicos del PIB**

En el Anexo 1 se muestran los nuevos pronósticos de crecimiento del PIB que fueron actualizados con el modelo macroeconómico de SIMISE al incorporar las series de tiempo del año 2015 de las variables que intervienen en el modelo.

## **B) Ejemplo de análisis de demanda**

La Gráfica 4 muestra resultados del consumo anual de energía eléctrica, se observa que ante un aumento del PIB dicho consumo incrementaría hasta llegar a ser de 2,157 PJ en 2050 de acuerdo al escenario de PRODESEN. Por otro lado, los resultados obtenidos del escenario PIB SIMISE con Reforma indican que el consumo de energía eléctrica será de 1,963 PJ en 2050.

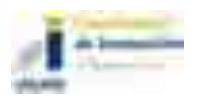

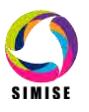

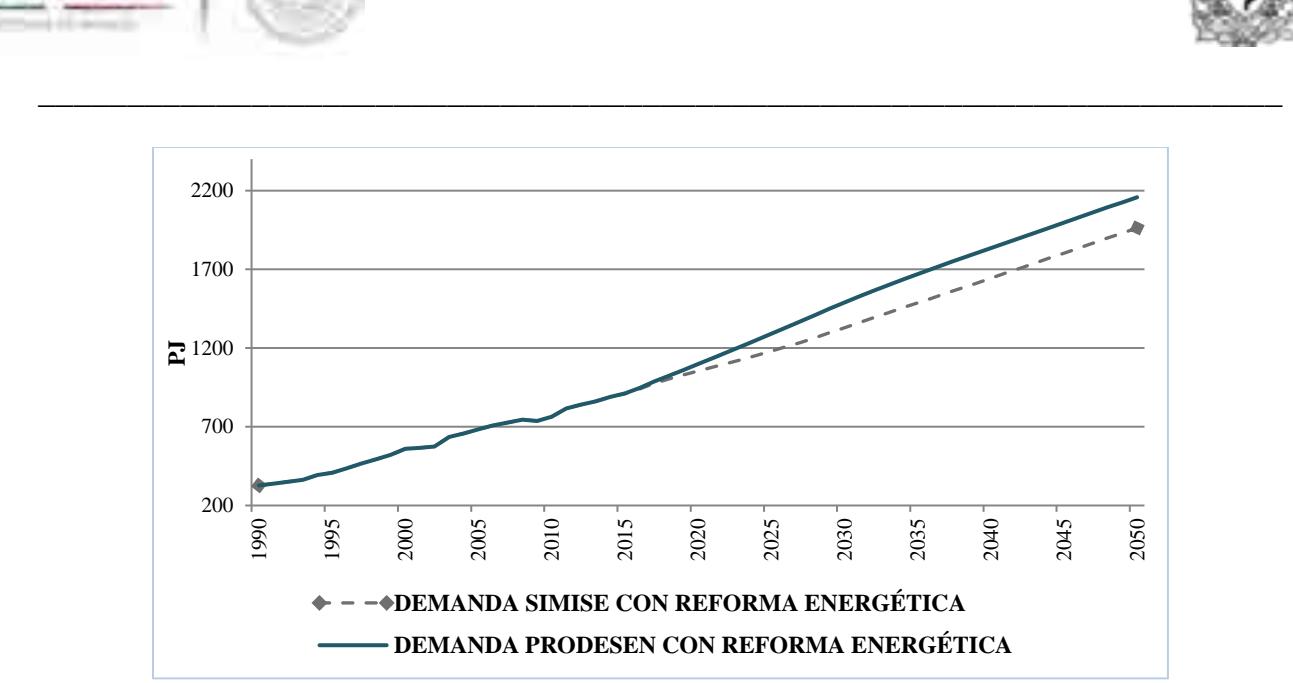

Fuente: Elaboración propia con base en el modelo SIMISE

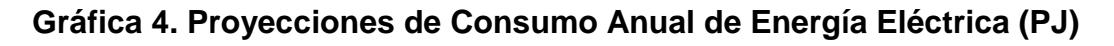

En la Gráfica 5 se muestra la tendencia del consumo nacional de energía total obtenido con el modelo SIMISE.

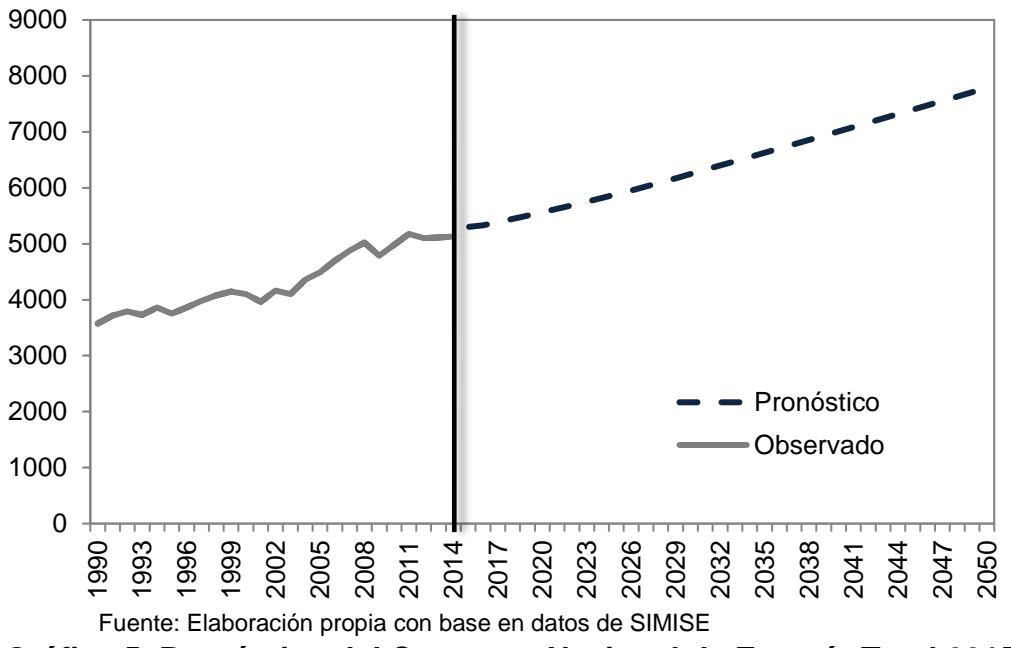

**Gráfica 5. Pronóstico del Consumo Nacional de Energía Total 2015- 2050.** 

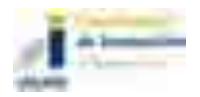

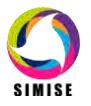

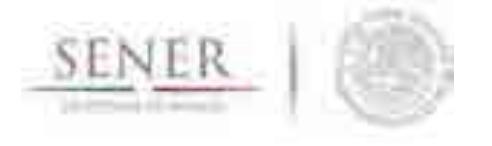

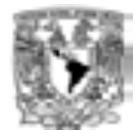

En la Gráfica 6 se muestra un ejemplo de resultados de la proyección de demanda de generación anual que son resultado de los análisis de carga eléctrica utilizando el SIMISE y el resultante cuando se aplica un ajuste de disminución de demanda derivados del estudio de CONNUE sobre aumento de eficiencia energética en los sectores industrial, agropecuario y residencial y la penetración de autos eléctricos.

\_\_\_\_\_\_\_\_\_\_\_\_\_\_\_\_\_\_\_\_\_\_\_\_\_\_\_\_\_\_\_\_\_\_\_\_\_\_\_\_\_\_\_\_\_\_\_\_\_\_\_\_\_\_\_\_\_\_\_\_\_\_\_\_\_\_\_\_\_\_

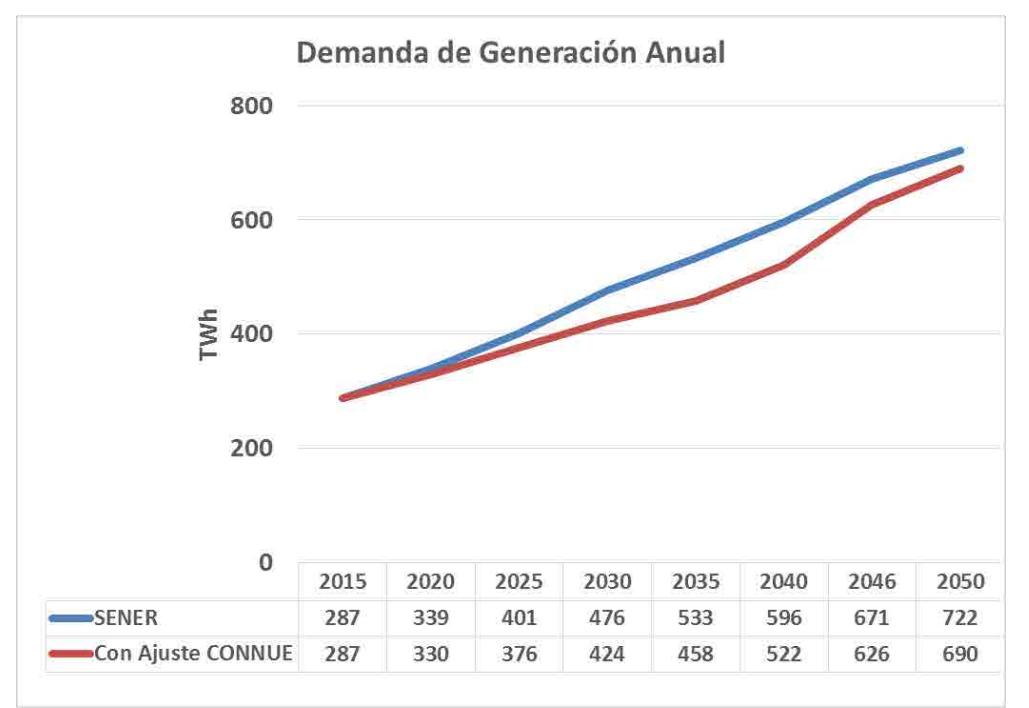

Fuente: Elaboración propia con base en datos de SIMISE

#### **Gráfica 6. Demanda de generación de electricidad anual.**

En el Anexo 2 se muestran las proyecciones obtenidas con el SIMISE de demanda de generación eléctrica anual y de pico de demanda máxima para el periodo 2016 al 2050 para las diferentes regiones, así como los patrones de carga hora por hora que se usan en la optimización con despacho de carga.

## **C) Ejemplos de análisis de recursos**

#### **Producción de crudo**

Un ejemplo de los resultados obtenidos con el Módulo de Oferta de Hidrocarburos es el análisis estadístico de las series de tiempo de producción de crudo del año 2000 al 2014 recopilados y ordenados en la base de datos de SIMISE. A continuación se muestra una

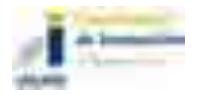

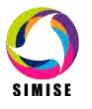

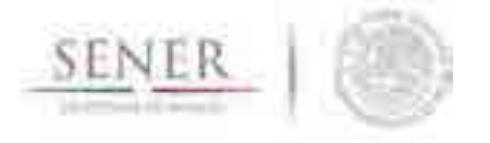

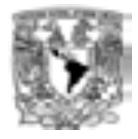

comparación de los resultados obtenidos de la Aplicación de Métodos no Estacionales del Módulo Hidrocarburos de SIMISE con los Escenarios del Plan de Negocios de PEMEX.

\_\_\_\_\_\_\_\_\_\_\_\_\_\_\_\_\_\_\_\_\_\_\_\_\_\_\_\_\_\_\_\_\_\_\_\_\_\_\_\_\_\_\_\_\_\_\_\_\_\_\_\_\_\_\_\_\_\_\_\_\_\_\_\_\_\_\_\_\_\_

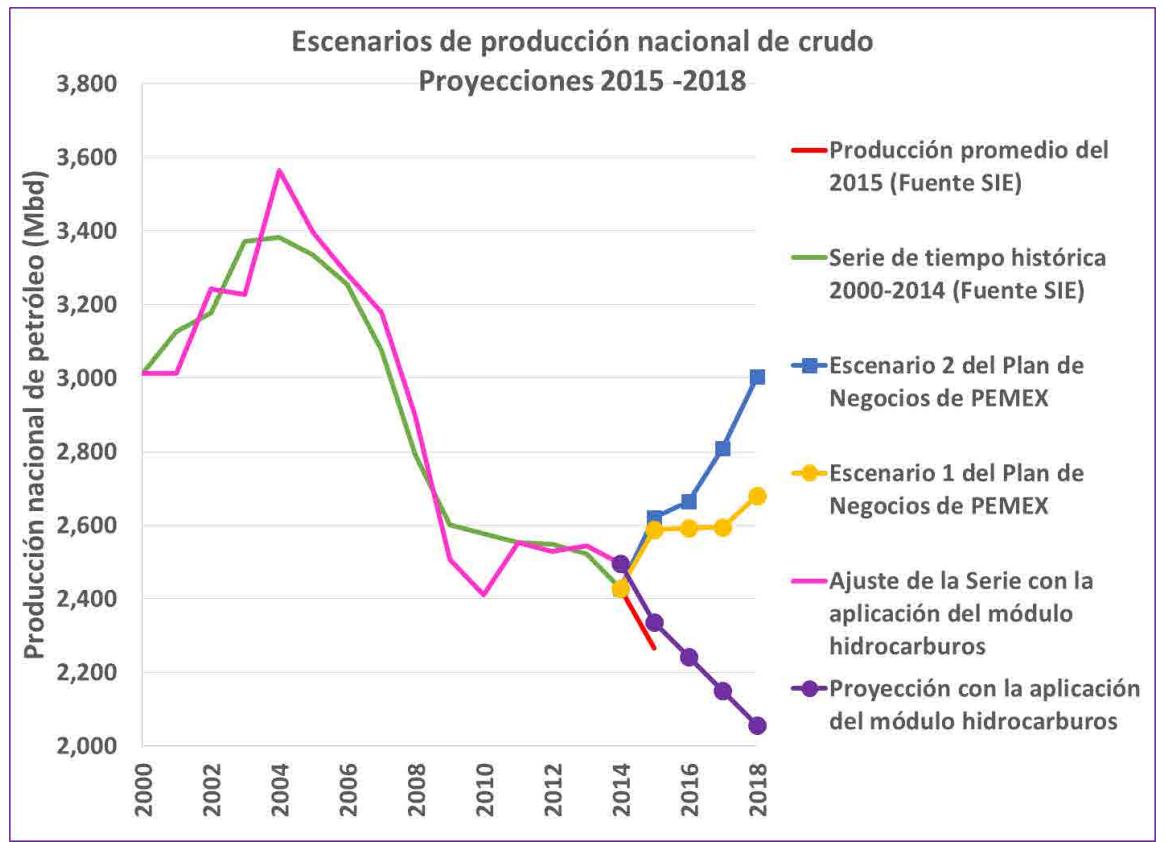

Fuente: Elaboración propia con base en datos de SIMISE

#### **Gráfica 7. Escenarios de producción nacional de crudo 2015-2018.**

La producción de crudo total del sistema para 2015 promedió 2,266,831 barriles por día (bd); retomando los valores reportados de los escenarios de producción de crudo del plan de negocios de PEMEX y los resultados de la aplicación del módulo hidrocarburos de SIMISE, se deriva lo siguiente:

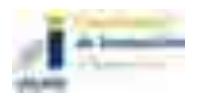

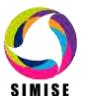

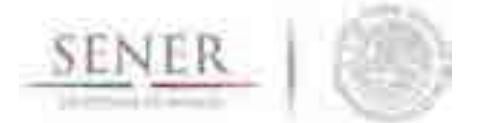

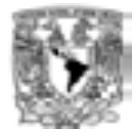

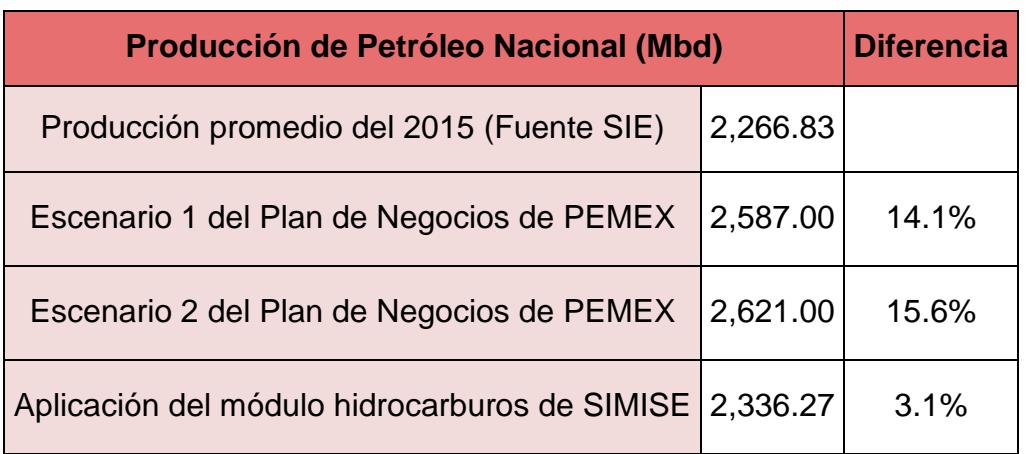

Otro ejemplo de resultados de prospección son los escenarios de potenciales de utilización de recursos de energías renovables que se deben poner como restricciones en la expansión de generación eléctrica regional. En los siguientes dos mapas se muestran ejemplos de mapas solar (Mapa 1) y eólico (Mapa 2) que se obtienen con SIMISE con la metodología mostrada en el Anexo 3.

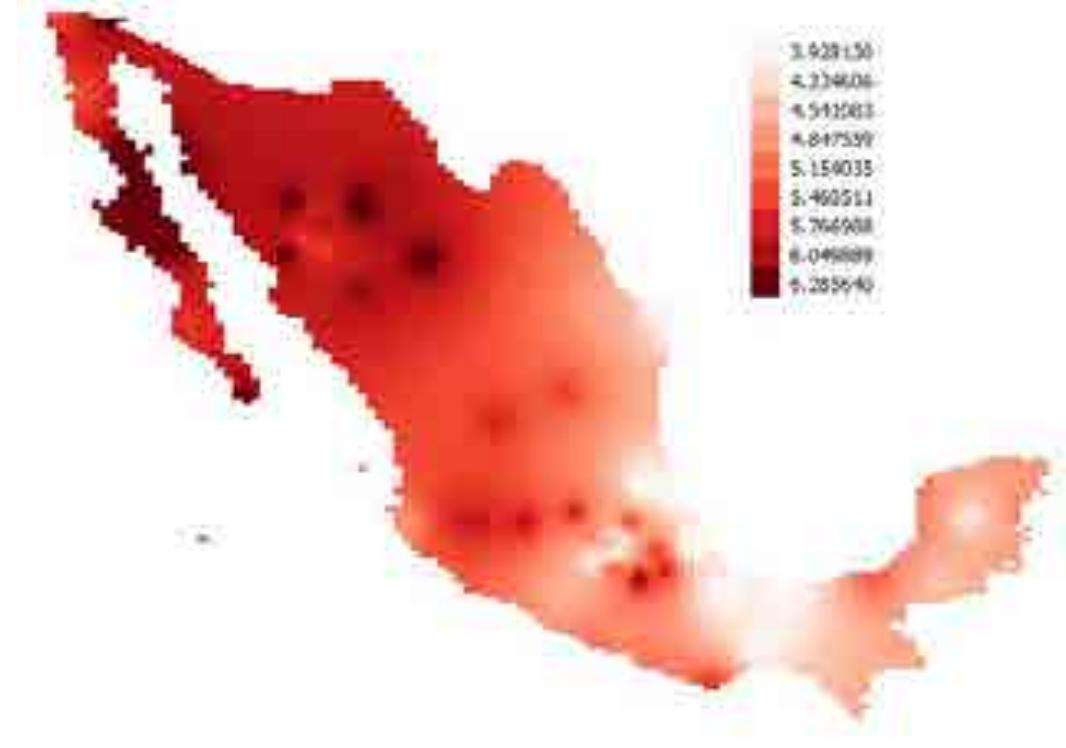

Fuente: Elaboración propia con base en datos de SIMISE **Mapa 1. Recurso solar, Irradiación Global (kWh/m<sup>2</sup> /día)** 

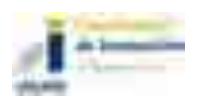

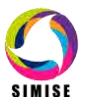

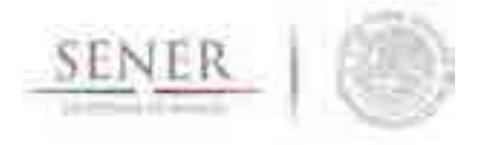

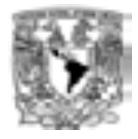

En la Gráfica 8 se muestra el ejemplo del perfil horario de energía solar para las 8760 horas de un año de la región Oriental obtenido con SIMISE.

\_\_\_\_\_\_\_\_\_\_\_\_\_\_\_\_\_\_\_\_\_\_\_\_\_\_\_\_\_\_\_\_\_\_\_\_\_\_\_\_\_\_\_\_\_\_\_\_\_\_\_\_\_\_\_\_\_\_\_\_\_\_\_\_\_\_\_\_\_\_

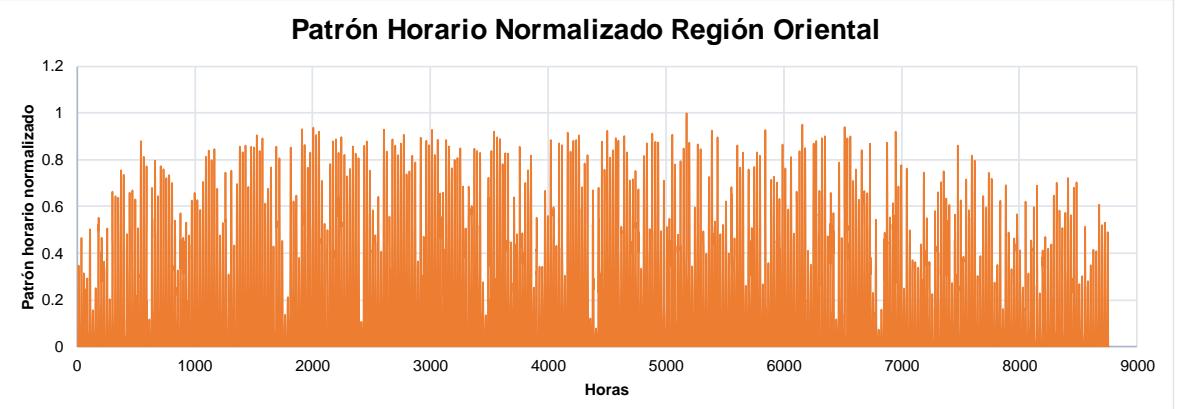

Fuente: Elaboración propia con base en datos de SIMISE

**Gráfica 8. Perfil horario de energía solar en la región oriental.** 

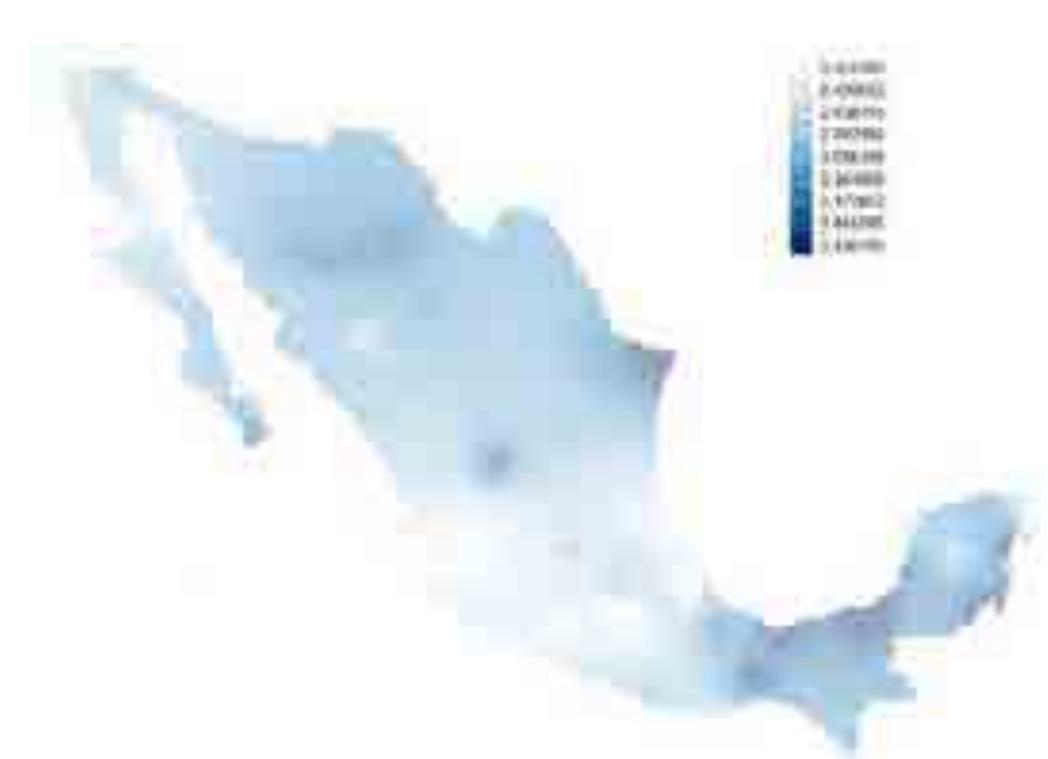

**Mapa 2. Recurso eólico disponible, velocidad de viento (m/s)** 

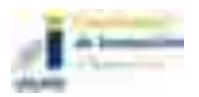

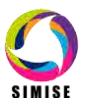

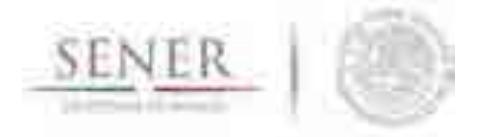

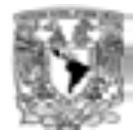

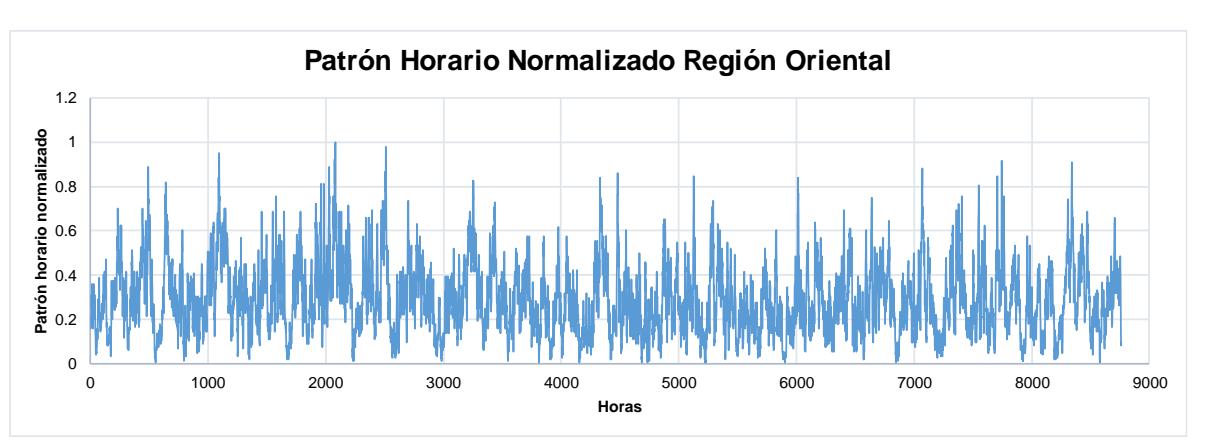

Fuente: Elaboración propia con base en datos de SIMISE **Gráfica 9. Perfil horario de energía seólica en la región oriental.** 

## **Análisis y caracterización de tecnologías**

Aquí se muestran algunas gráficas de costos de las plantas de generación eléctrica que se tienen que analizar para las etapas de optimización de la expansión eléctrica.

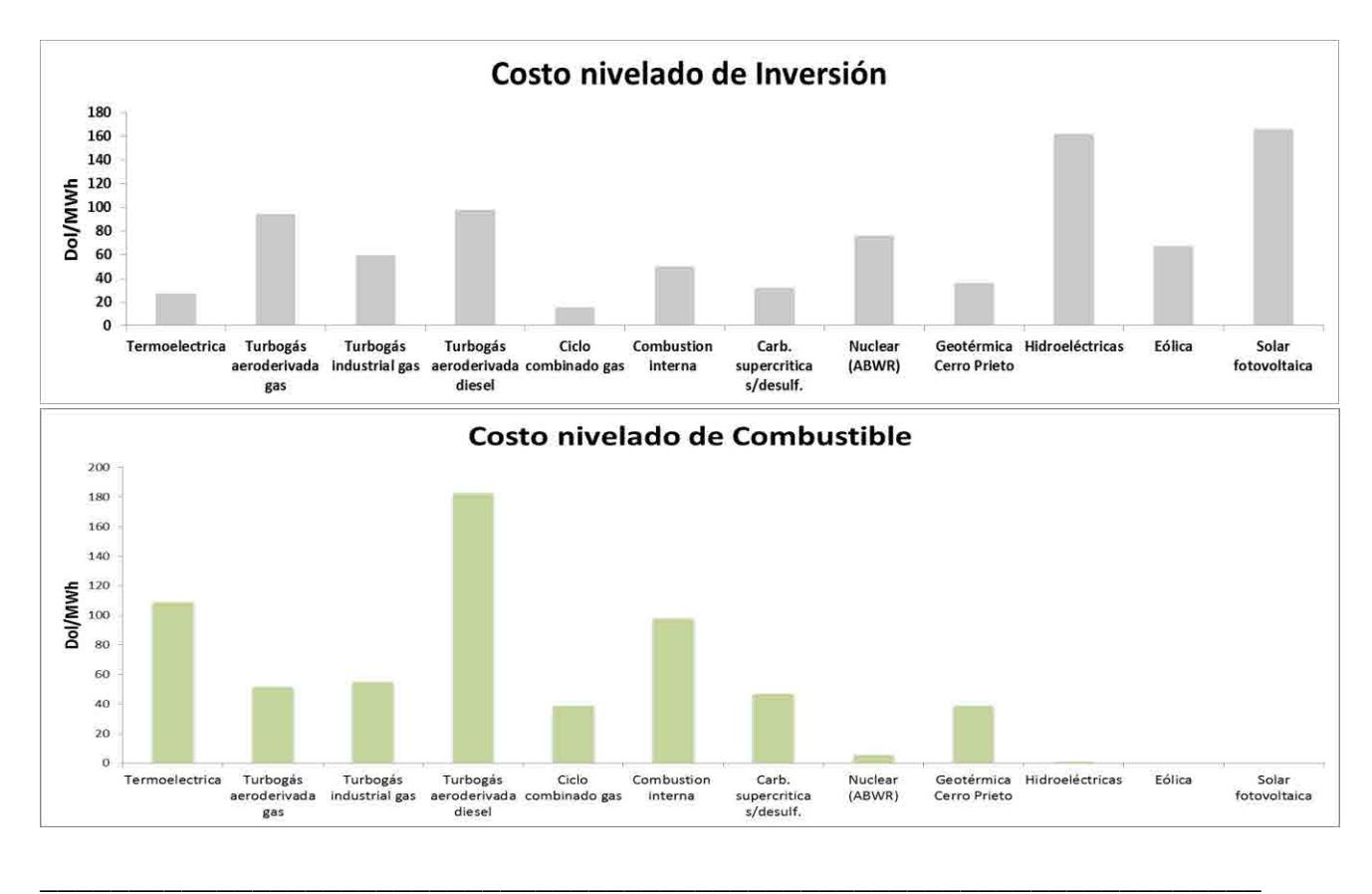

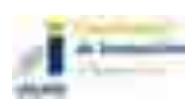

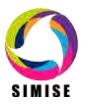

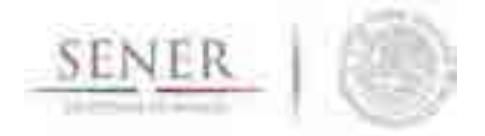

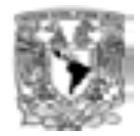

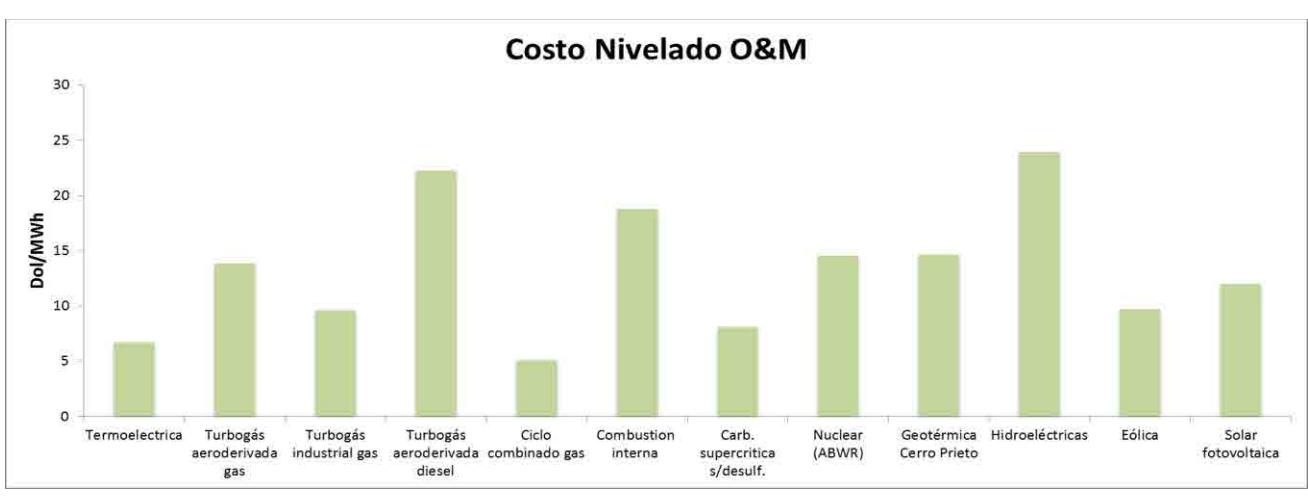

**Gráfica 10 Costos nivelados de generación eléctrica de Inversión, Combustible y Operación y Mantenimiento.** 

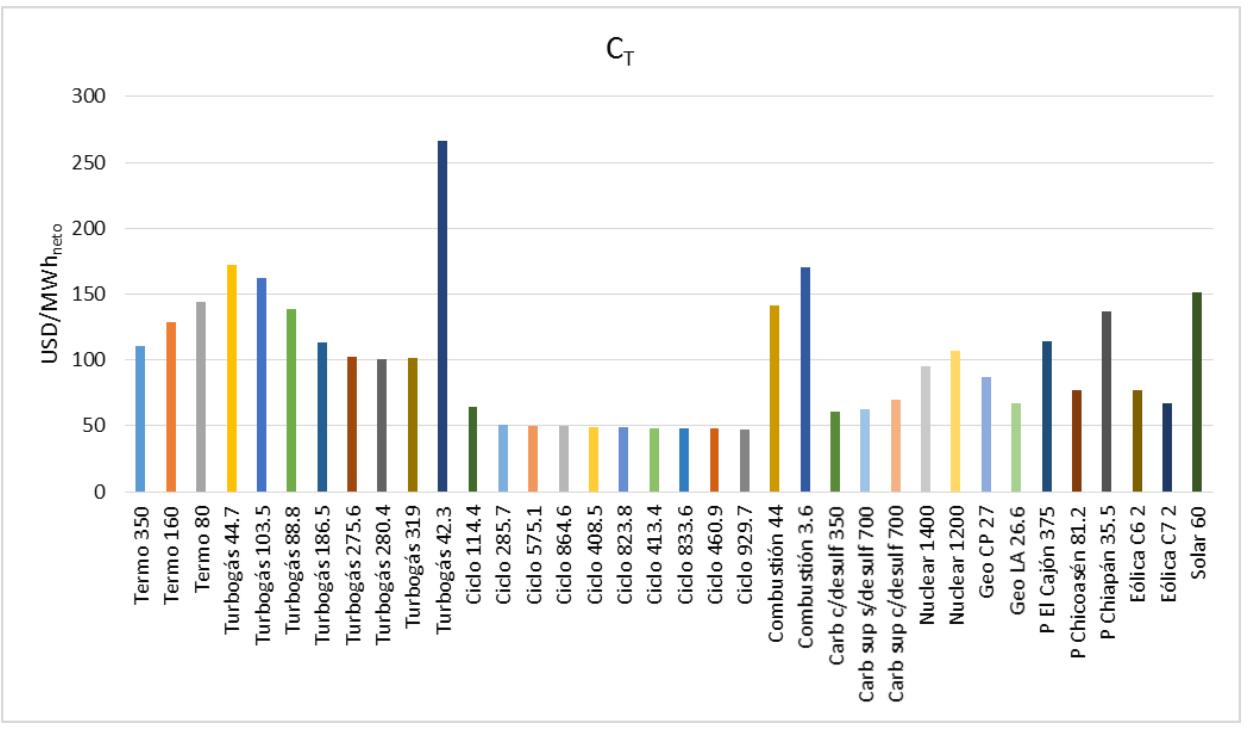

**Gráfica 11 Costo total nivelado de generación eléctrica.**

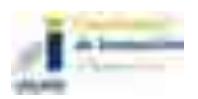

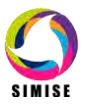

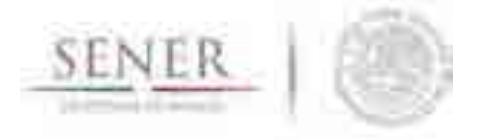

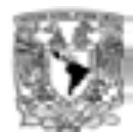

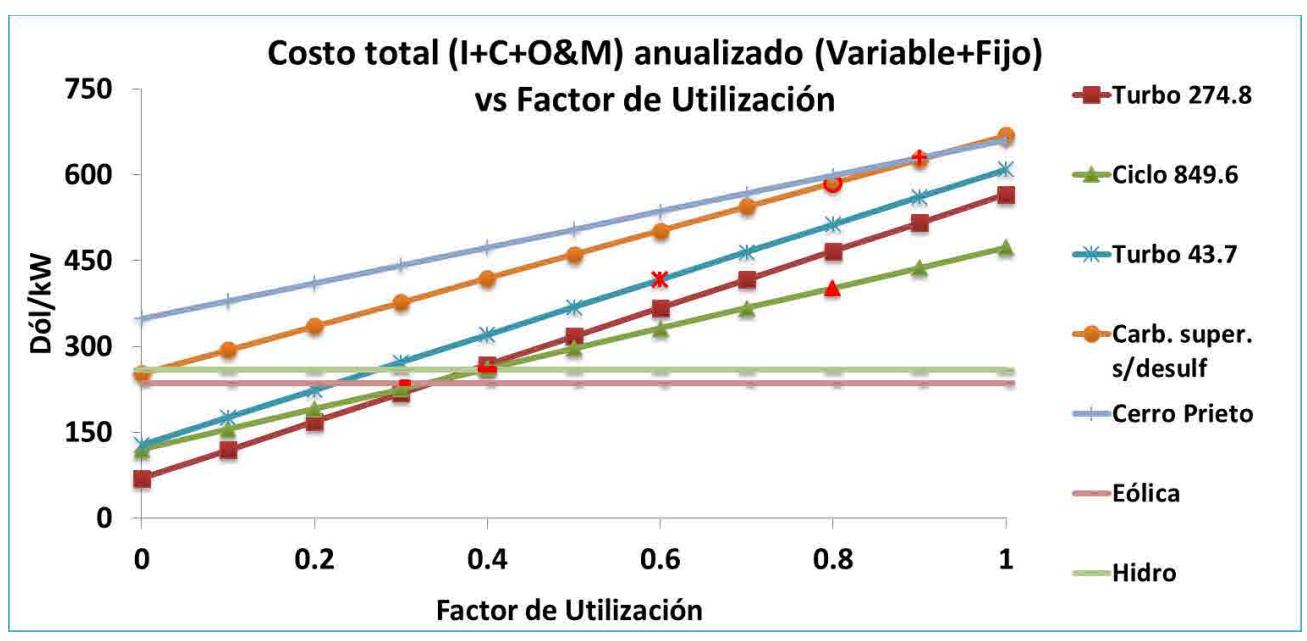

**Gráfica 12 Costo total anual de generación eléctrica en función del factor de utilización**

## **Análisis de expansión energética**

## **Análisis de aumento de capacidad de Refinación en México**

Ejemplo de las funcionalidades que permite el Módulo de Transformación de Hidrocarburos son los análisis de inversiones en capacidad nueva de refinación de acuerdo a las prospectivas de precios de los principales productos de la misma así como a las prospectivas de los crudos suministrados.

El MTH lee los precios prospectivos de los diferentes crudos que se alimentan a un tipo de refinería a evaluar, se consideran los precios prospectivos de los productos de la refinación, la demanda de los diferentes productos (principalmente los de uso energético) y se definen las tecnologías candidatas a evaluar (su caracterización técnico-económica), también se definen los costos globales de la infraestructura de distribución (logística) necesaria para las importaciones de los petrolíferos. Así se evalúan escenarios de expansión.

Como ejemplo de este tipo de análisis se muestran tres escenarios de la oferta de Gasolina vs la Producción Nacional de Gasolina considerando la red de distribución sin nuevas adiciones de capacidad y posibles aumentos de Capacidad usando como

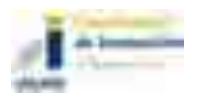

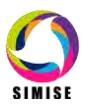

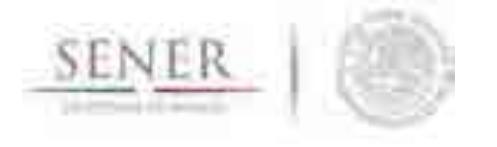

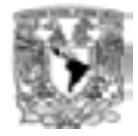

tecnologías candidatas, Refinerías de Conversión Profunda para el periodo 2014 y hasta el año 2030<sup>2</sup>:

\_\_\_\_\_\_\_\_\_\_\_\_\_\_\_\_\_\_\_\_\_\_\_\_\_\_\_\_\_\_\_\_\_\_\_\_\_\_\_\_\_\_\_\_\_\_\_\_\_\_\_\_\_\_\_\_\_\_\_\_\_\_\_\_\_\_\_\_\_\_

- El primero muestra la tendencia de producción nacional de gasolina del sistema actual de refinación sin aumentos de capacidad. Sólo aumento en capacidad de distribución de las importaciones. Business as Usual o de Logística. **Escenario BAU o Escenario Log.**
- El segundo es un aumento de capacidad del sistema actual de refinación con una sola refinería de 300 mbd para el año 2020. Escenario con una refinería. **Escenario R1**.
- El tercer escenario es un **aumento de capacidad en dos etapas de la capacidad de refinación** equivalente en el ejemplo a un aumento de capacidad de 300 mbd para el año 2020 y un aumento extra de otros 300 mbd para el año 2024, dando un aumento total para el año 2024 de 600 mbd con respecto al sistema actual. Escenario con dos refinerías. **Escenario R1&R2.**

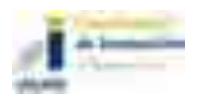

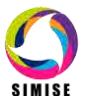

l 2 Dado que el periodo de estudio del ejemplo es del año 2014 al año 2030 los valores históricos de crudos y petrolíferos prospectivos tienen un sesgo a la alza con respecto a valores del año 2016.

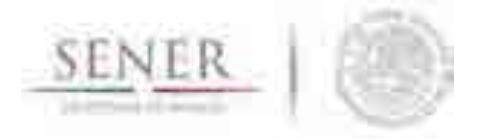

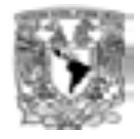

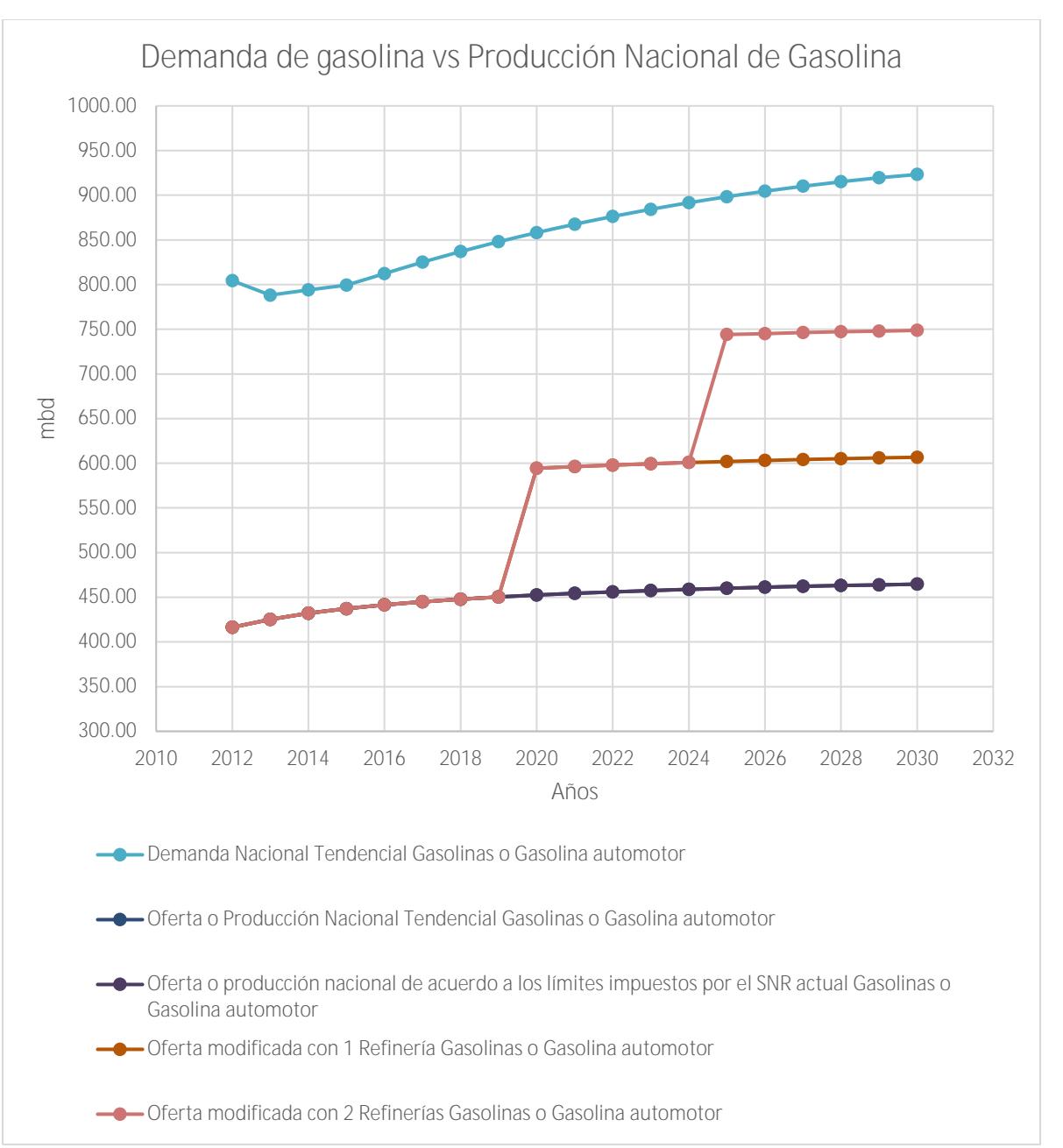

**Gráfica 13. Demanda de gasolina nacional vs. Producción nacional de gasolina.** 

El valor de los márgenes de refinación es fuertemente dependiente de los niveles de precios esperados de los petrolíferos y del crudo alimentado a las refinerías. Los niveles de importaciones de gasolinas para los tres escenarios los podemos ver en la siguiente gráfica.

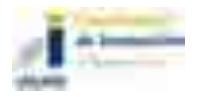

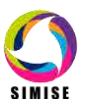

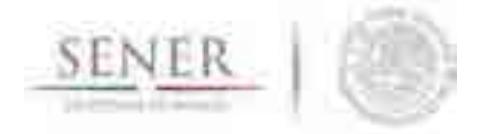

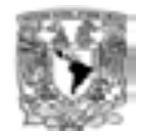

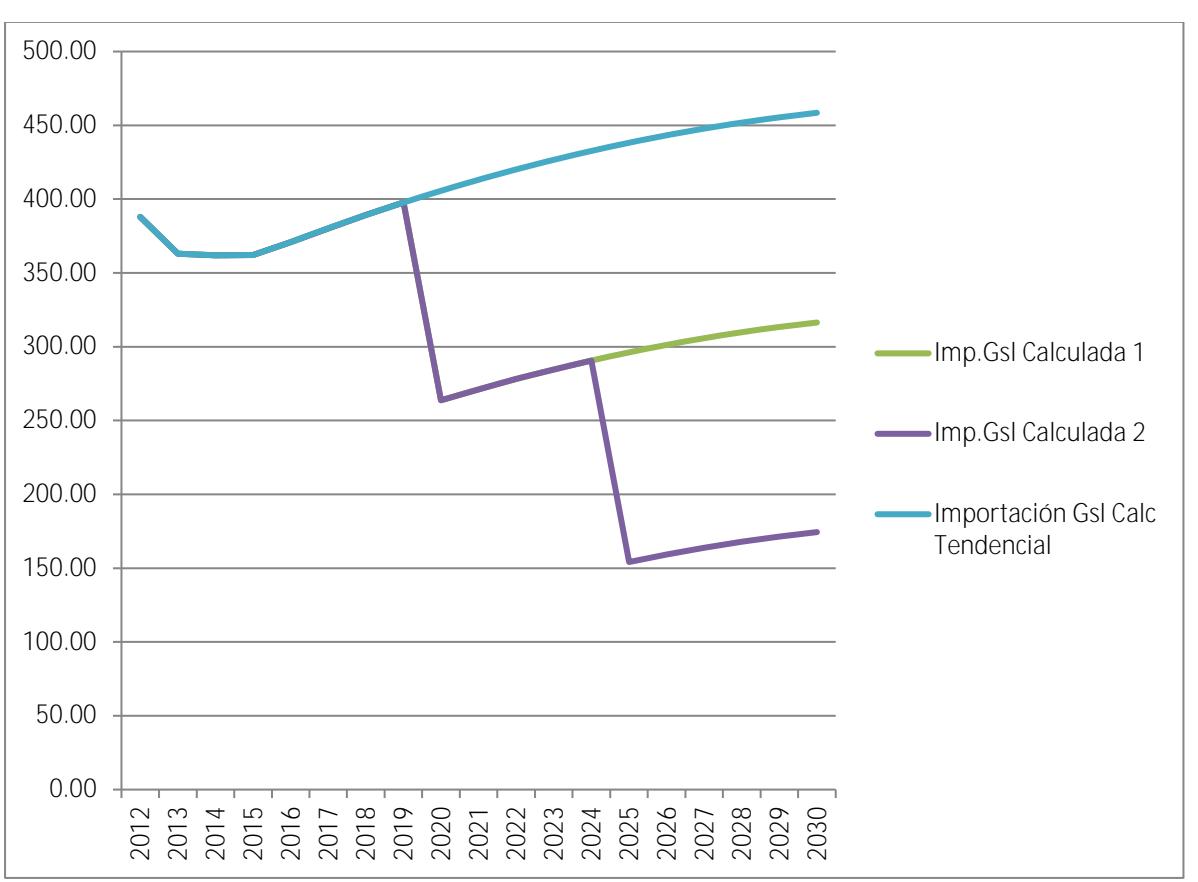

## **Gráfica 14. Disminución de importaciones de gasolina con respecto al escenario BAU.**

En ningún escenario de este ejemplo se muestra conveniente la sustitución de importaciones, aunque hay que recalcar que esto depende fuertemente de los niveles de precios esperados por el refinador.

Las importaciones de gasolina (como los demás petrolíferos) requieren a su vez inversiones nuevas en redes de distribución. Aquí mostramos un ejemplo del comparativo del costo entre un incremento en la red de distribución vs la inversión en nuevas refinerías.

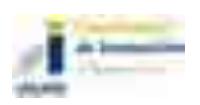

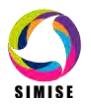

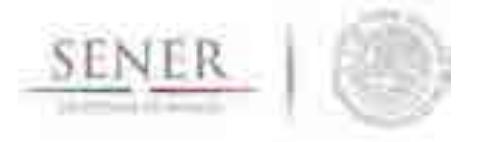

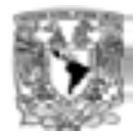

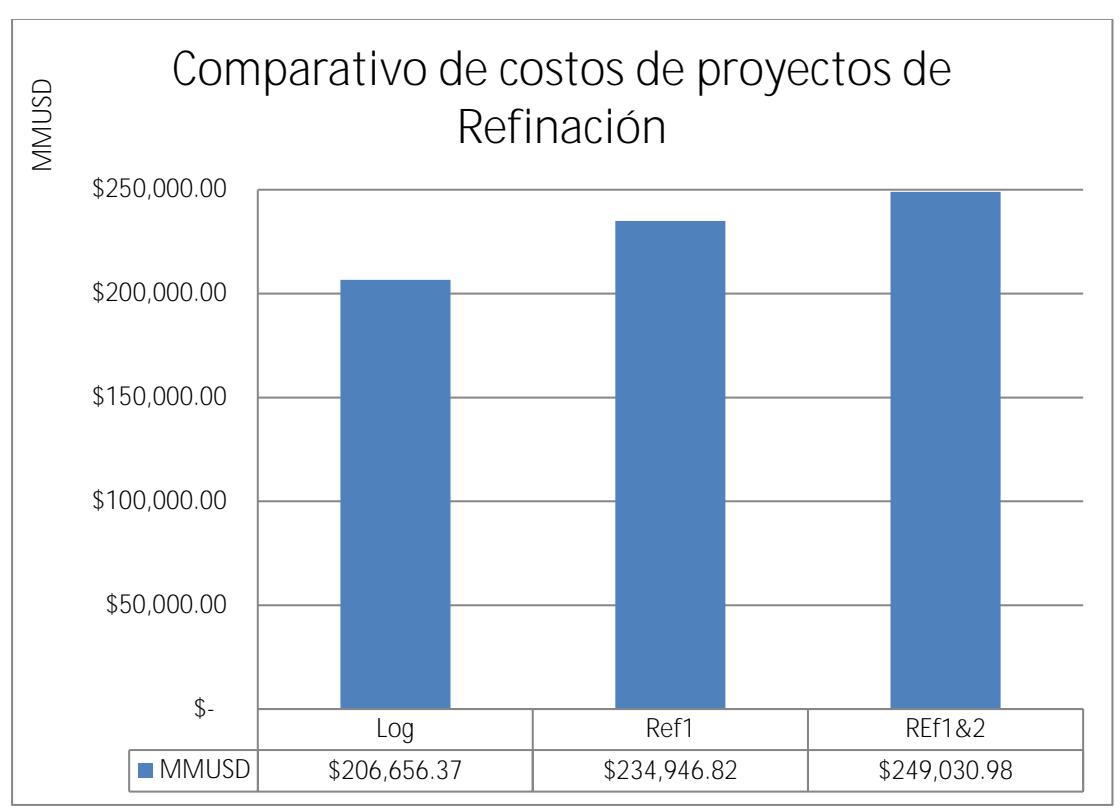

## **Gráfica 15. Comparativo de costos de los escenarios de producción-importación de gasolinas.**

Invertir en una nueva refinería o en el escenario de dos refinerías para este ejemplo se consideran escenarios de mayor costo (aumentos de 28 mil millones de USD y 42 mil millones de USD respectivamente) a aquel donde no hay inversiones nuevas en refinación, excepto aquellas dedicadas a la distribución de la misma vía importaciones (primera barra de la gráfica de izquierda a derecha).

Los costos aquí presentados dependen de los valores de costos supuestos para cada tecnología, así como los precios del crudo y de las importaciones de los diferentes petrolíferos.

## **Análisis de la Expansión eléctrica**

Aquí mostramos parte de los análisis que se han realizado con SIMISE para crear escenarios de expansión de generación eléctrica con cumplimiento de metas de generación limpia.

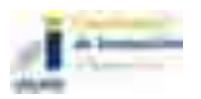

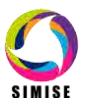

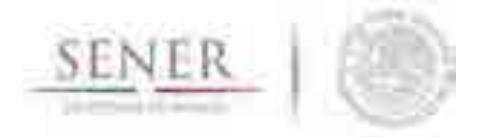

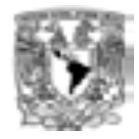

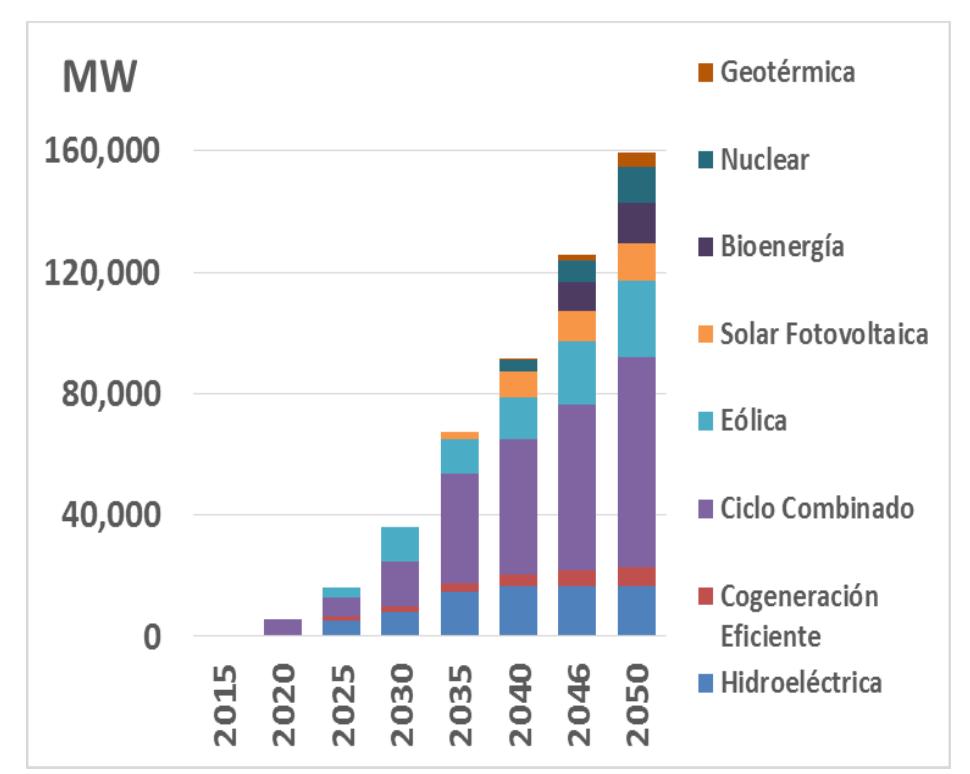

**Gráfica 16a. Adiciones de capacidad para el caso de expansión con cumplimiento de metas limpias.** 

\_\_\_\_\_\_\_\_\_\_\_\_\_\_\_\_\_\_\_\_\_\_\_\_\_\_\_\_\_\_\_\_\_\_\_\_\_\_\_\_\_\_\_\_\_\_\_\_\_\_\_\_\_\_\_\_\_\_\_\_\_\_\_\_\_\_\_\_\_\_

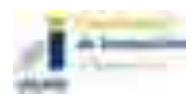

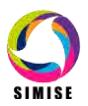

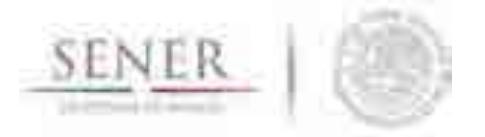

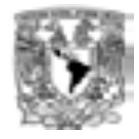

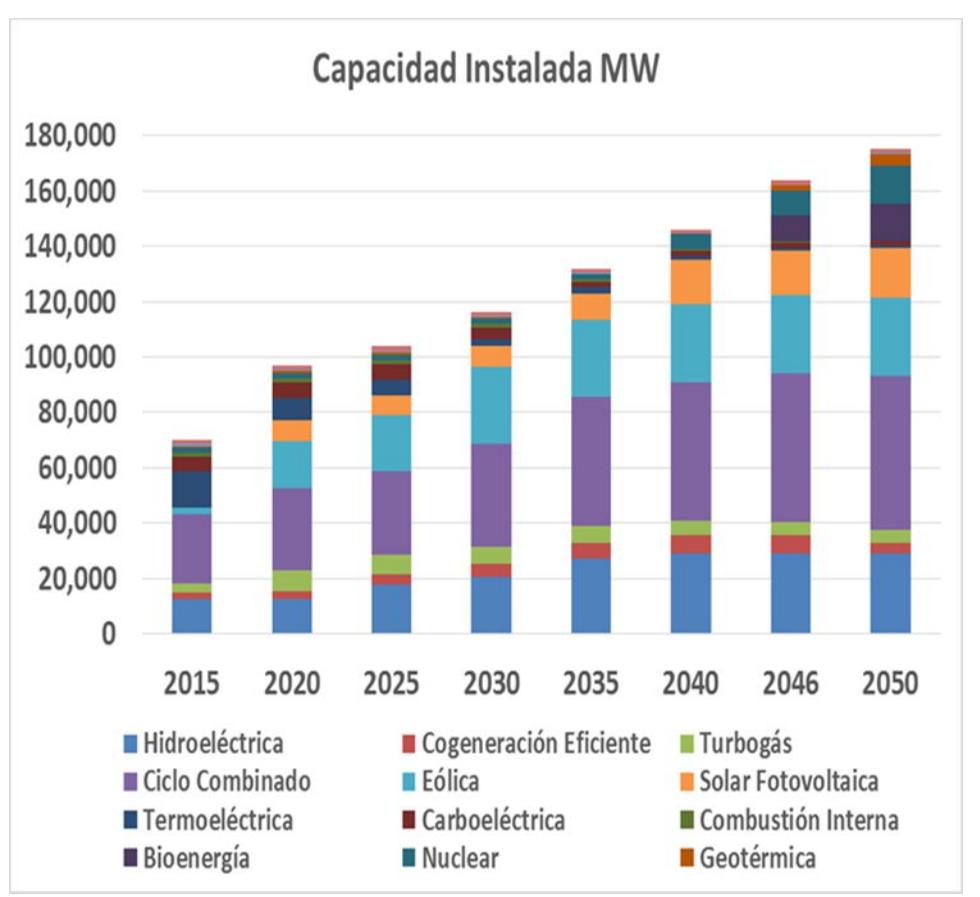

**Gráfica 16b. Capacidad de generación para el caso de expansión con cumplimiento de metas limpias.** 

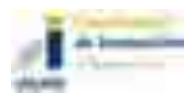

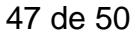

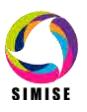

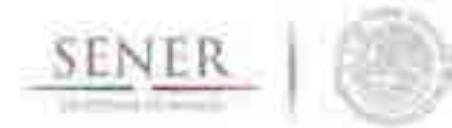

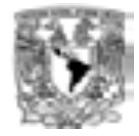

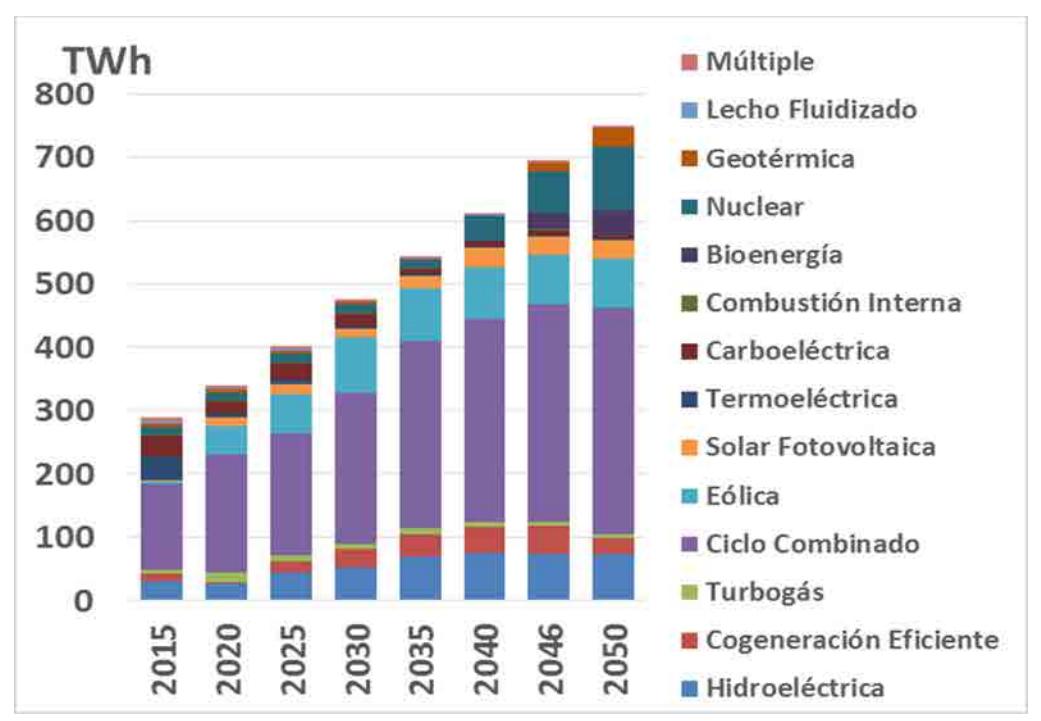

**Gráfica 16c. Generación eléctrica para el caso de expansión con cumplimiento de metas limpias.** 

\_\_\_\_\_\_\_\_\_\_\_\_\_\_\_\_\_\_\_\_\_\_\_\_\_\_\_\_\_\_\_\_\_\_\_\_\_\_\_\_\_\_\_\_\_\_\_\_\_\_\_\_\_\_\_\_\_\_\_\_\_\_\_\_\_\_\_\_\_\_

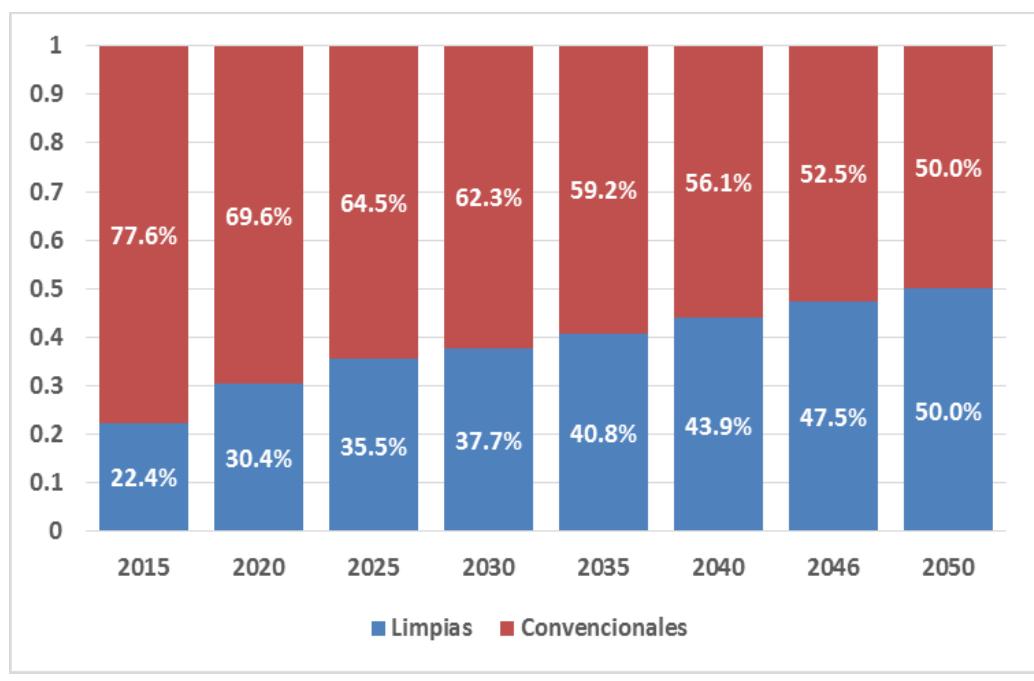

**Gráfica 16d. Participación de energía limpia en la generación anual.** 

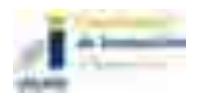

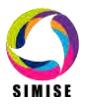

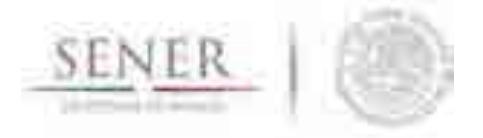

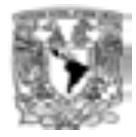

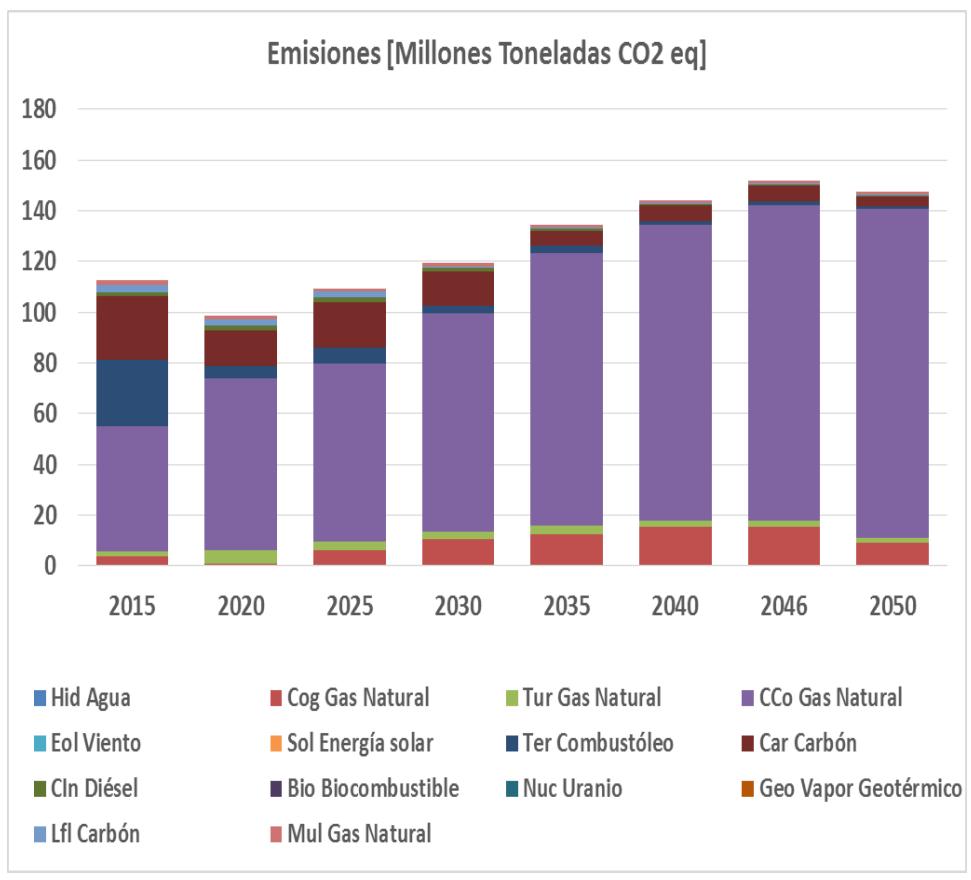

Gráfica 16e. Emisiones anuales de CO2.

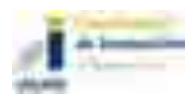

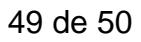

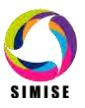

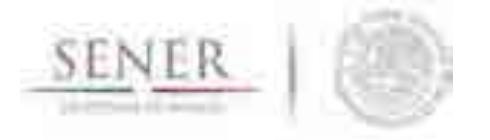

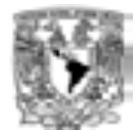

## **8 PLAN DE TRABAJO**

El plan de trabajo para el siguiente entregable es:

#### **Abril 2017:**

 Actualización de proyecciones de variables macroeconómicas y de demanda de todos los energéticos del balance nacional de energía para regiones previamente definidas con un horizonte hasta el año 2050.

\_\_\_\_\_\_\_\_\_\_\_\_\_\_\_\_\_\_\_\_\_\_\_\_\_\_\_\_\_\_\_\_\_\_\_\_\_\_\_\_\_\_\_\_\_\_\_\_\_\_\_\_\_\_\_\_\_\_\_\_\_\_\_\_\_\_\_\_\_\_

- Actualización de la base de datos georreferenciada de recursos energéticos en las diferentes regiones.
- Proyecciones de producción de hidrocarburos, carbón y renovables en las diferentes regiones.
- **Programación de la red de poliductos regionalizada.**
- Programación regionalizada de la infraestructura desagregada de Refinación y Plantas Procesadoras de Gas Natural.
- Optimizador de expansión eléctrica con interfaz para gestionar los datos regionales.

## **9 COMENTARIOS**

Dado que el SIMISE es una herramienta diseñada a la medida de las necesidades de la SENER para realizar la planeación integral indicativa de largo plazo de México, durante todo el proyecto se han tenido reuniones semanales con su personal, para recolectar continuamente las necesidades que especifican con motivo de la reciente Reforma Energética, y como realimentación para el equipo de modelación del SIMSIE.

Regularmente se han solicitado listas de datos que son indispensables para la construcción de la base de datos propia del SIMISE y para el desarrollo de modelos y su implementación en código que pueda ser ejecutado, probado y validado. Se ha recibido de la SENER, una buena parte de los datos solicitados, sin embargo hasta el día de hoy, todavía no se recibe la totalidad de los datos solicitados.

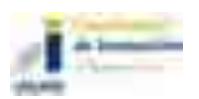

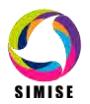

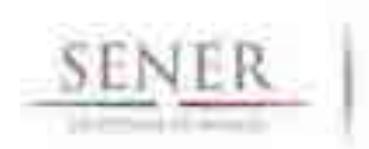

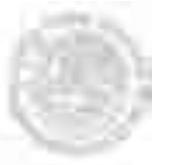

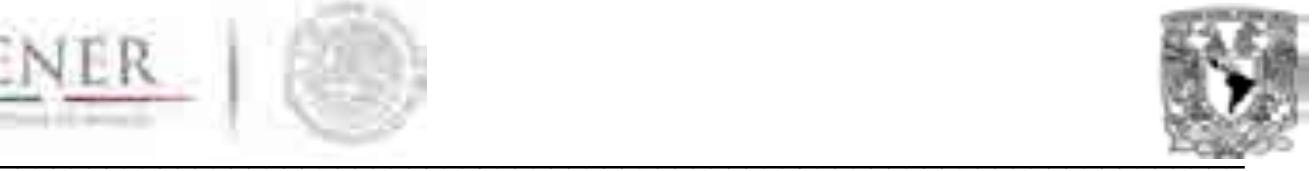

# **SIMISE**

## **SISTEMA DE MODELACIÓN INTEGRAL DEL SECTOR ENERGÉTICO**

Reporte de Potencial de Hidroenergía sin Almacenamiento en México

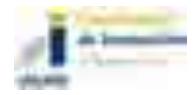

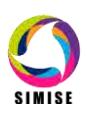

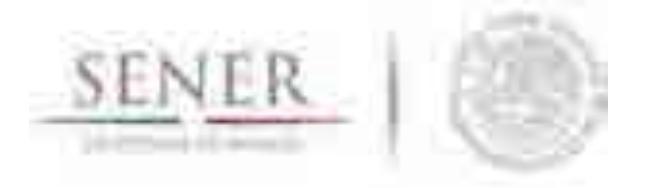

## **Introducción**

La evaluación del potencial se determina mediante la revisión de valores de escurrimientos medidos en las estaciones hidrométricas distribuidas en todo el país y aplicando el modelo Continúo de Elevaciones Mexicano.

 $\overline{\phantom{a}}$  , and the contribution of the contribution of the contribution of the contribution of the contribution of the contribution of the contribution of the contribution of the contribution of the contribution of the

Con base en los datos de los valores históricos y físicos de las localizaciones de las estaciones hidrométricas, los parámetros que se obtuvieron fueron las pendientes de los ríos, los valores de gastos promedios diarios mensuales, Curvas de Caudales Clasificados (CCC) y la red de drenaje del país.

## **Análisis de los registros históricos de las estaciones hidrométricas de la República Mexicana**

Las estaciones hidrométricas en su mayoría cuentan con mediciones de volumen mensual y gastos promedio diario mensual a través de una serie de tiempo. Los registros descritos pueden ser continuos, discontinuos o nulos. Los registros analizados van de meses de un año de registro, hasta 99 años, siendo éstos los menos frecuentes en una muestra de 2,278 estaciones hidrométricas distribuidas en el país (figura 1). El análisis se basó en los gastos promedio diario mensual de las estaciones por Regiones Hidrológicas definidas en la Comisión Nacional de Agua y el Instituto Mexicano de Tecnología del Agua. Con esto se obtuvo lo siguiente:

- **I. Volumen mensual registrado de escurrimiento en esa estación en m<sup>3</sup> .**
- **II. Gasto promedio diario de escurrimiento en m<sup>3</sup> /s.**
- **III. Localización de la estación hidrométrica.**
- **IV. Región Hidrológica a la que pertenece**
- **V. Estado.**
- **VI. Río.**

Los resultados se muestran en los mapas de las figuras 2 y 3.

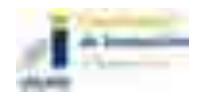

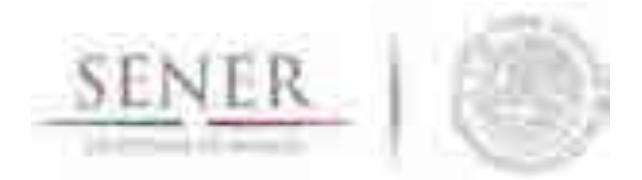

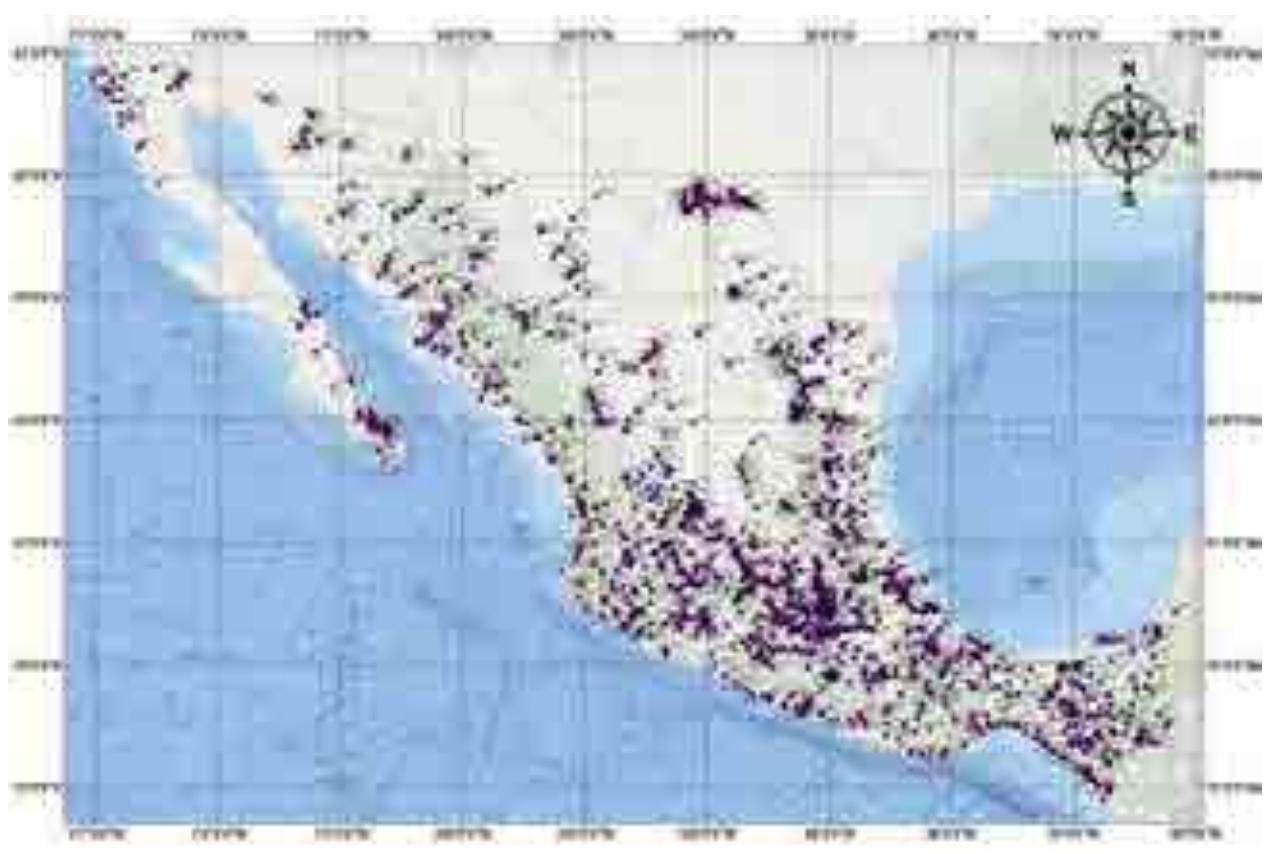

 $\overline{\phantom{a}}$  , and the contribution of the contribution of the contribution of the contribution of the contribution of the contribution of the contribution of the contribution of the contribution of the contribution of the

*Fuente: Elaboración SIMISE con información de Comisión Nacional del Agua y el Instituto de Mexicano de Tecnología del Agua.*  Figura 1. Localización de las estaciones hidrométricas del país.

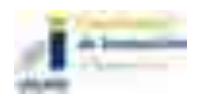

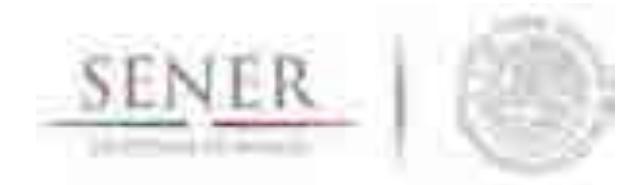

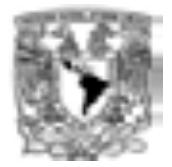

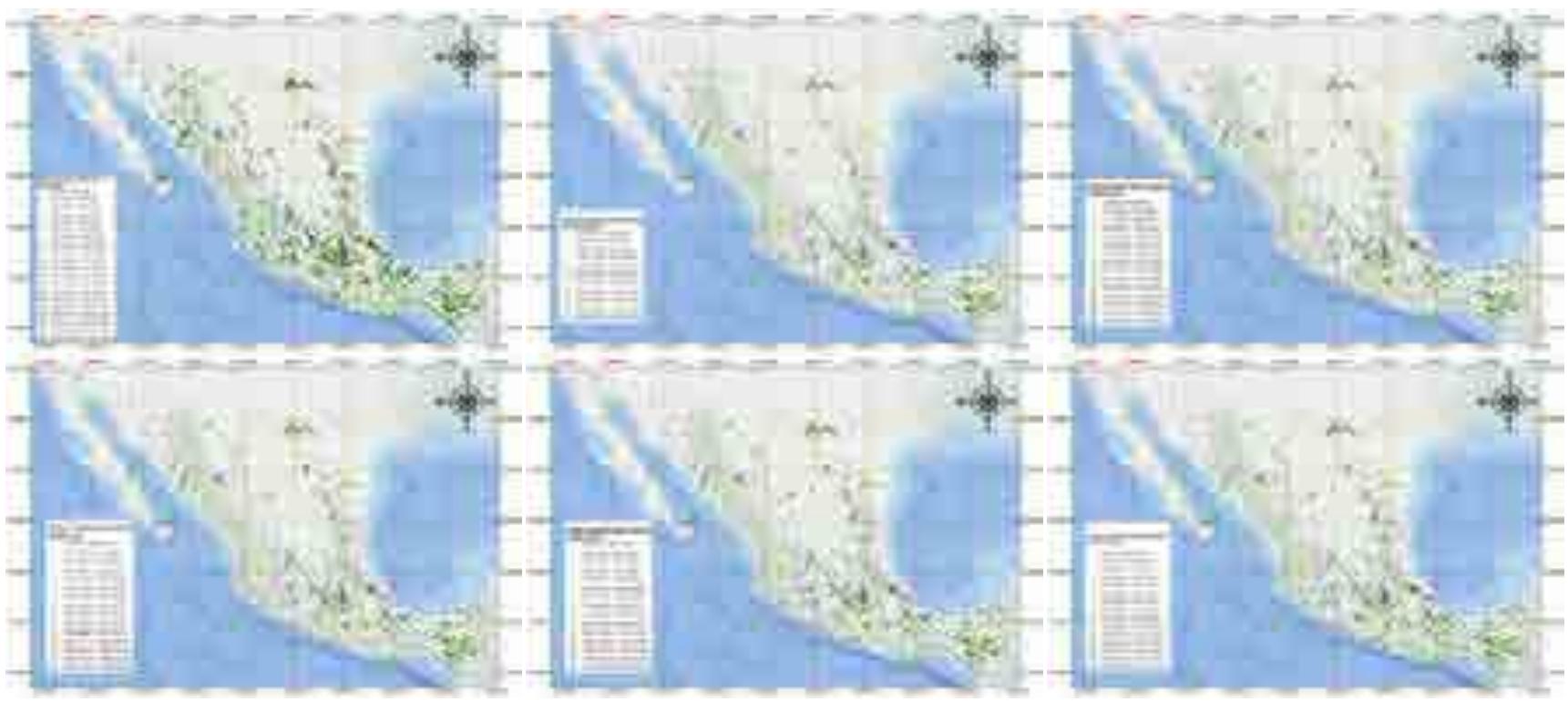

 $\overline{\phantom{a}}$  , and the contribution of the contribution of the contribution of the contribution of the contribution of the contribution of the contribution of the contribution of the contribution of the contribution of the

## *Fuente: SIMISE*  Figura 2. Gasto promedio diario mensual (Enero- Junio) reportado en las estaciones hidrométricas del país.

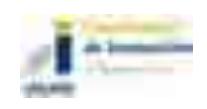

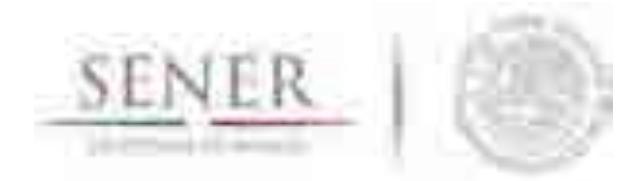

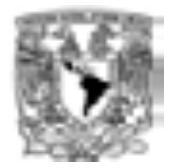

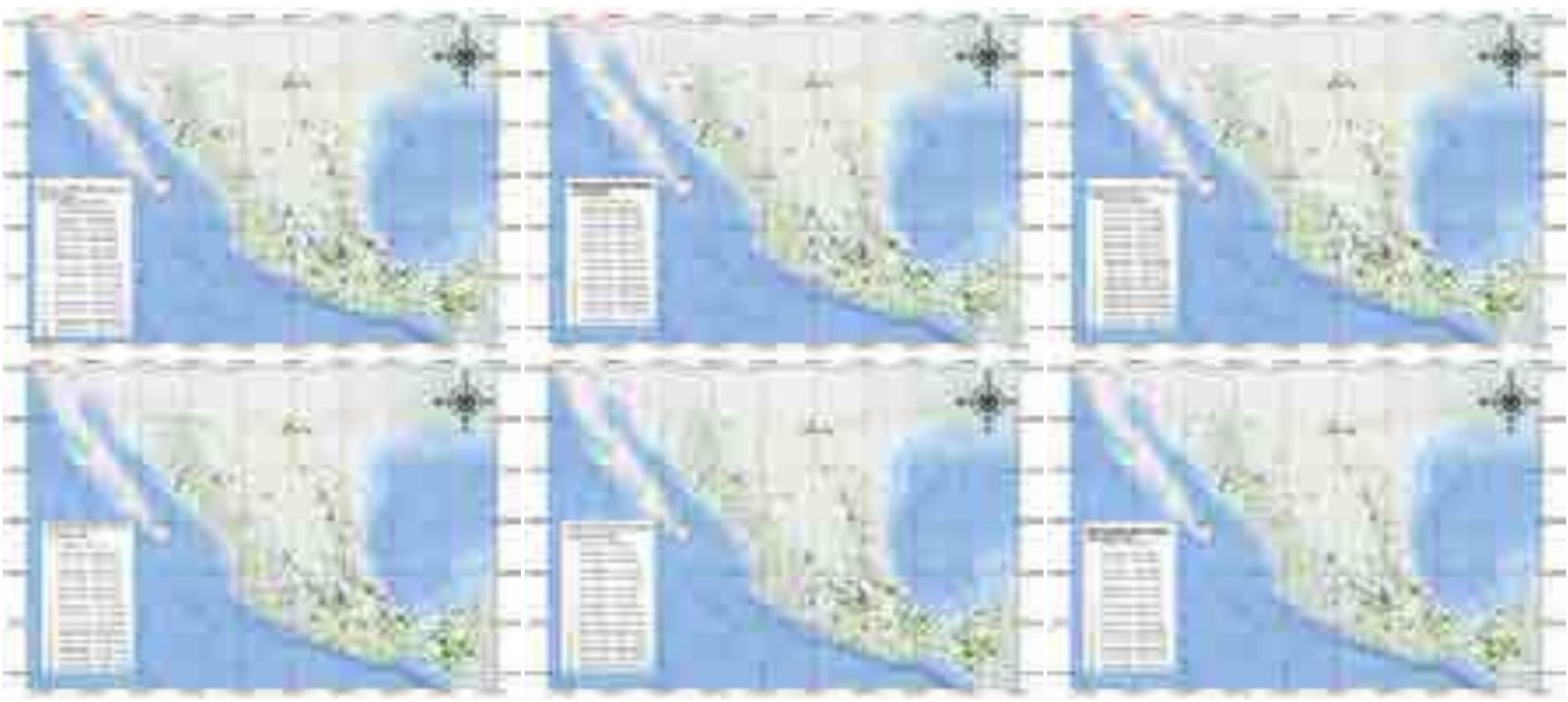

 $\overline{\phantom{a}}$  , and the contribution of the contribution of the contribution of the contribution of the contribution of the contribution of the contribution of the contribution of the contribution of the contribution of the

*Fuente: SIMISE* 

Figura 3 . Gasto promedio diario mensual (Julio-Diciembre) reportado en las estaciones hidrométricas del país.

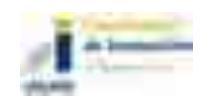

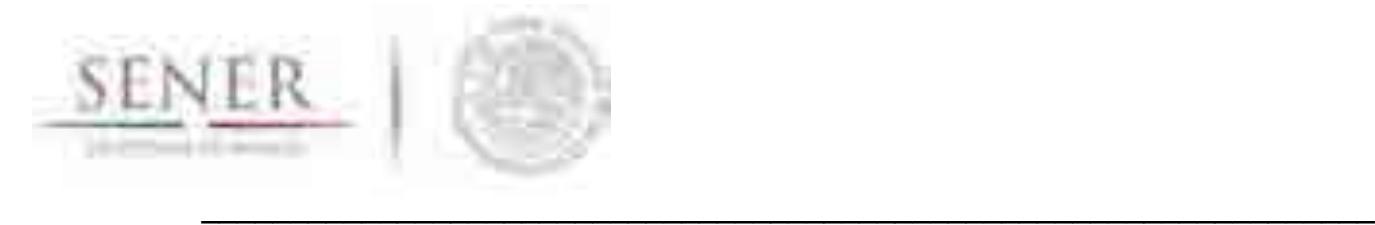

 $\overline{\phantom{a}}$ 

## **Curva de caudales clasificados**

La curva de caudales clasificados (CCC) es una curva de duración de flujo, representa los caudales ordenados de mayor a menor. Indica el tiempo (probabilidad) durante el cual el caudal es superior a una cantidad dada, con independencia de su continuidad en el tiempo (UNESCO-OMM, 1992). La elaboración de la CCC para cada una de las estaciones hidrométricas se obtiene con ordenar los valores diarios de varios años en forma descendente y asignar un valor de probabilidad con la expresión (n-0.5)/N \*100%. N=número de datos totales  $y$  n=  $N^{\circ}$  de orden (figura 4)

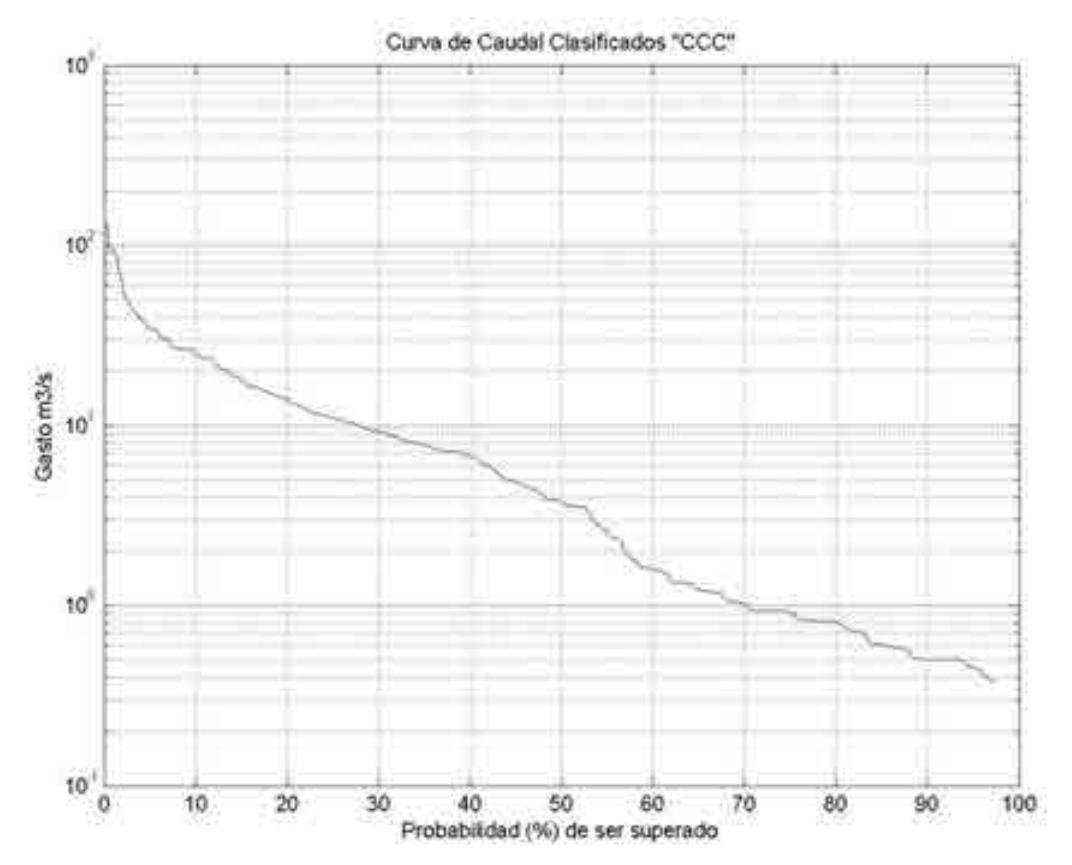

*Fuente: SIMISE* 

Figura 4. Curva de Caudal Clasificado (CCC) de la estación hidrométrica N°01007.

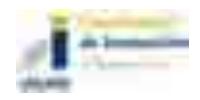
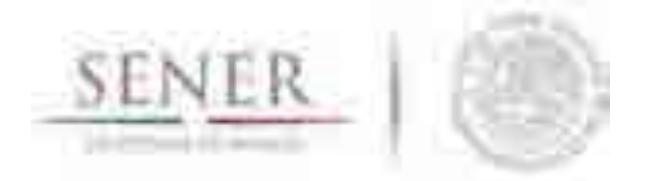

Los valores de probabilidad (%) de ser superados nos permiten definir un caudal mínimo esperado en el punto de medición. Esto se realizó para las 2,278 estaciones hidrométricas del país.

 $\blacksquare$ 

## **Análisis del Continuo de Elevaciones Mexicano**

El análisis del desnivel del terreno se obtuvo con la herramienta Geospatial Hydrologic Modeling Extension (HEC-GeoHMS), que es un conjunto de herramientas de la hidrogeología espacial y una extensión del programa ArcGis. El análisis de los datos digitales del terreno permite definir y delinear redes de drenaje, cuencas, subcuencas y demás características hidrológicas para su análisis espacial.

El Modelo Continuo de Elevaciones Mexicano está basado en los datos del INEGI (2015) y de ahí se obtuvieron las redes de drenaje basadas en la topografía, la densidad de la red de drenaje y la pendiente de la misma (los resultados se muestran en las figuras 5 y 6). Los valores de las pendientes se asociaron a los sitios de registros de los gastos (estaciones hidrométricas).

*Fuente: SIMISE con datos del INEGI* 

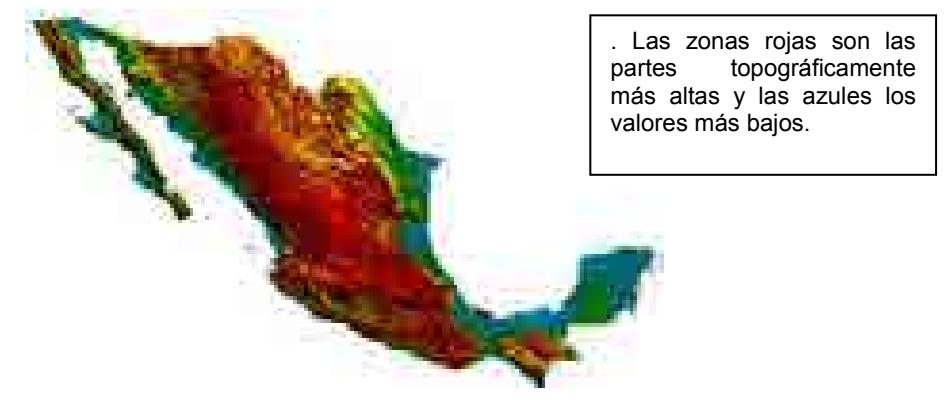

Figura 5. Modelo de Continuo de Elevaciones Mexicano del país.

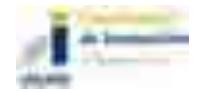

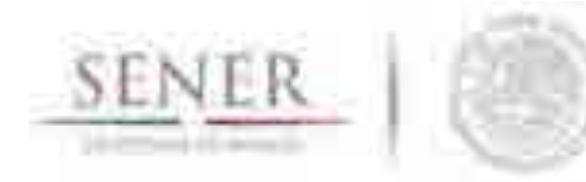

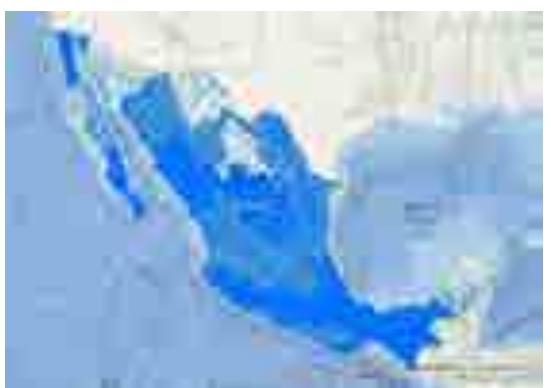

*Fuente: SIMISE*  Figura 6. Densidad de la red de drenajes del país basados con la herramienta Hec-GeoHMS.

 $\blacksquare$ 

## **Potencial Hidroeléctrico sin Almacenamiento de la República Mexicana**

Análisis del posible potencial hidroeléctrico en los sitios de las estaciones hidrometricas.

Este análisis se basó en los siguientes supuestos que nos permiten determinar si un sitio es viable o tiene un posible potencial hidroeléctrico a partir de los gastos y la pendiente (desnivel) del terreno en las hidroeléctricas de filo de agua (No almacenamiento).

- 1. El gasto propuesto es el valor mínimo de escurrimientos registrado en las Curvas de Caudal Clasificado (CCC) basados en los valores con mayor probabilidad (%) de ser superados.
- 2. La densidad del agua se considera 1000 Kg/m<sup>3</sup>.
- 3. El rendimiento de la turbina eléctrica  $n_t$  se considera con un valor del 88% (0.88),
- 4. El rendimiento del generador eléctrico n<sub>g</sub> del 92% (0.92)
- 5. El rendimiento mecánico del acoplamiento turbina alternador  $n_m$  del 97% (0.97)
- 6. La altura se basa en el desnivel en el que se encuentra la localización de la estación hidrométrica.
- 7. La altura mínima de salto cuando el desnivel de la zona es cero, se considera como una altura mínima de 5 m.

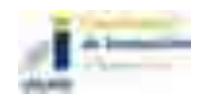

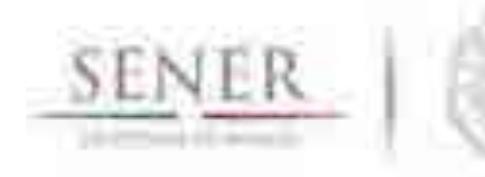

8. Las localizaciones de las estaciones hidrométricas provienen de los datos de la CONABIO; CONAGUA e IMTA.

 $\blacksquare$ 

- 9. Los datos disponibles más recientes son del año 2011 en ciertas estaciones. Se sugiere verificar los valores recientes de las estaciones hidrométricas. El comportamiento de las curvas CCC puede variar al agregar los valores recientes de acuerdo a la condición del río actualmente.
- 10. En esta metodología no estamos considerando almacenamiento en las posibles hidroeléctricas.
- 11. El desnivel se considera el del terreno y al ser modificado se podría incrementar o disminuir el potencial del sitio.
- 12. Los sitios reportados son los basados en las localizaciones de las estaciones hidrométricas analizadas, y no se cuentan con datos físicos del lugar, como tipo de roca, la geología estructural de la zona, el uso y manejo del agua en estos años y en el futuro (Concesiones), etc.
- 13. El tipo de turbina está basado en la European Small Hydropower Association, teniendo una gran variedad de turbinas que pueden cumplir con los requerimientos de potencia.
- 14. El número de horas que trabaja una planta se encuentra basado en el volumen de agua que escurre.
- 15. El volumen de escurrimientos está basado en el volumen promedio mensual histórico reportado en la estación hidrométrica.
- 16. El posible potencial determinado está basado en la disponibilidad de los registros hidrométricos en todo el país y no en la disponibilidad del recurso que no está aprovechado. Por ende, existe la posibilidad que cierto potencial actualmente ya se aprovecha en este momento.

La potencia de una central hidroeléctrica se mide en (W) y se calcula mediante la siguiente expresión:

$$
P=\rho * 9.81*n_t*n_g*n_m*Q*H
$$

P: Potencia en vatios (W)

ρ=Densidad del fluido en (1000 Kg/m $^3$ )

n<sub>t</sub>=Rendimiento de la turbina hidráulica

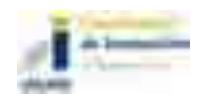

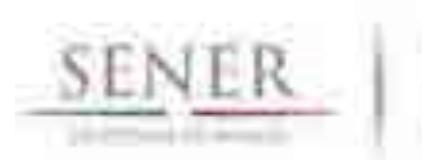

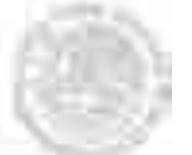

#### ng=Rendimiento del generador eléctrico

 $n_m$ =Rendimiento mecánico del acoplamiento turbina alternador

 $Q =$ Caudal turbinable  $(m^3/s)$ 

H= Desnivel disponible en la presa entre aguas arriba y aguas abajo en metros.

 $\blacksquare$ 

#### Obtención de los parámetros

El caudal turbinable  $(m^3/s)$  se basó en el caudal obtenido al 80% de permanencia de la Curva de Caudal Clasificados (CCC), esto reduce considerablemente el número de sitios dado que no todos cuentan con registros suficientes para obtener este valor. Y el último criterio es el desnivel disponible basado en la topografía existente donde se encuentra localizada la estación hidrométrica, la altura se obtiene de la pendiente del río y la longitud del río que mantiene esa pendiente.

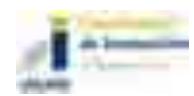

#### **Posible Potencial instalable y Posible Generación eléctrica**

Para el cálculo del potecial de capacidad de generación y de la energía anual de hdroeléctricas en México, se eleboró una herramienta, llamada HidroECG (programa desarrollado en Matlab). Utiliza la ecuación de la potencia de una central hidroeléctrica para calcular la capacidad instalable y la posible generación mensual y anual.

 $\blacksquare$ 

Se encontró que sólo 654 sitios, en donde se localizan las estaciones hidrométricas, cumplen con las condiciones del caudal turbinable con duración mayor al 80%. La lista completa se muestra en el el Anexo A. En la tabla 1 se muestra el extracto del cálculo para el sitio de la estación hidrométrica 1026 "San Carlos" y la metodología empleada para obtener el número de turbinas y la posible generación electrica anual por cada sitio factible con las condiciones mencionadas anteriormente.

En la figura 8 se muestra la distribución de los sitios con potencial hidroenérgetico del pais,

En la abla 2 se muestran los resultados del posible potencial de generación anual (MWh) por cada región derivado del potencial de minipresas hidroléctricas que no cuentan con almacenamiento en el país.

En la tabla 3 se presentan los resultados del posible potencial instalable (MW) por cada región derivado del potencial de minipresas hidroléctricas que no cuentan con almacenamiento en el país.

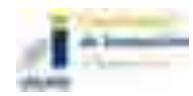

 $\overline{\phantom{a}}$ 

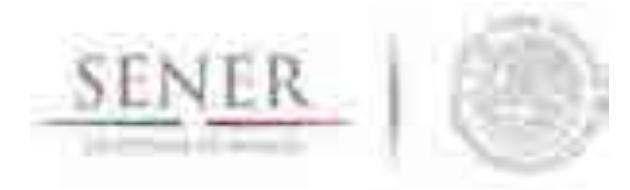

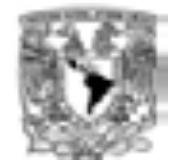

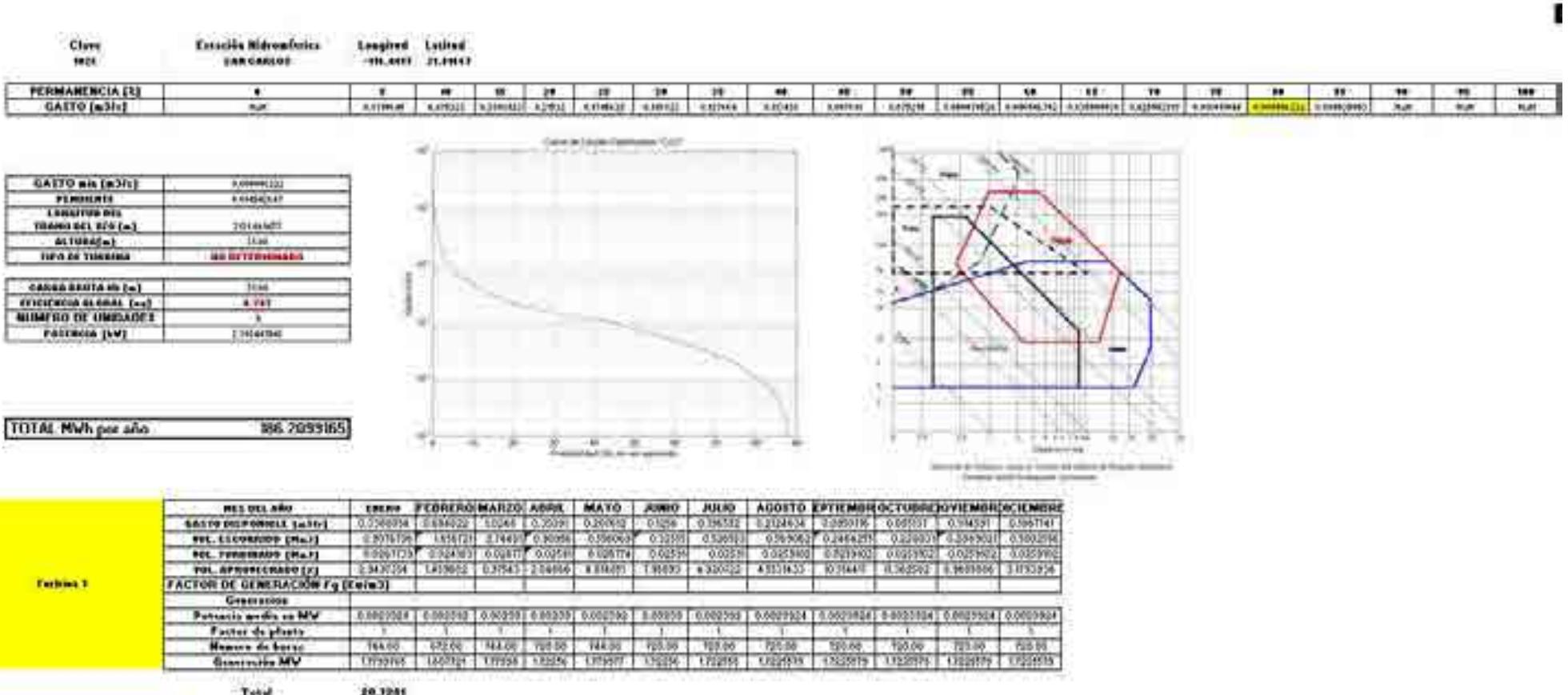

 $\overline{\phantom{a}}$  , and the contribution of the contribution of the contribution of the contribution of the contribution of the contribution of the contribution of the contribution of the contribution of the contribution of the

Tabla 1.Extracto del cálculo del posible Potencial instalable y la posible Generación eléctrica de la estación hidrométrica 1026 "San Carlos".

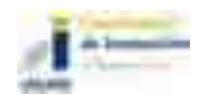

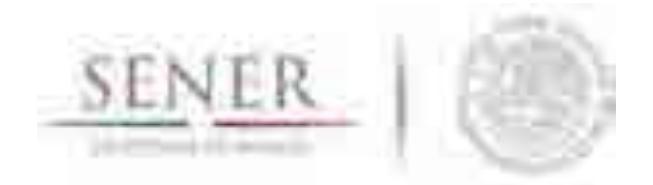

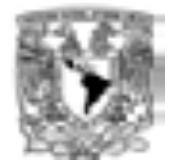

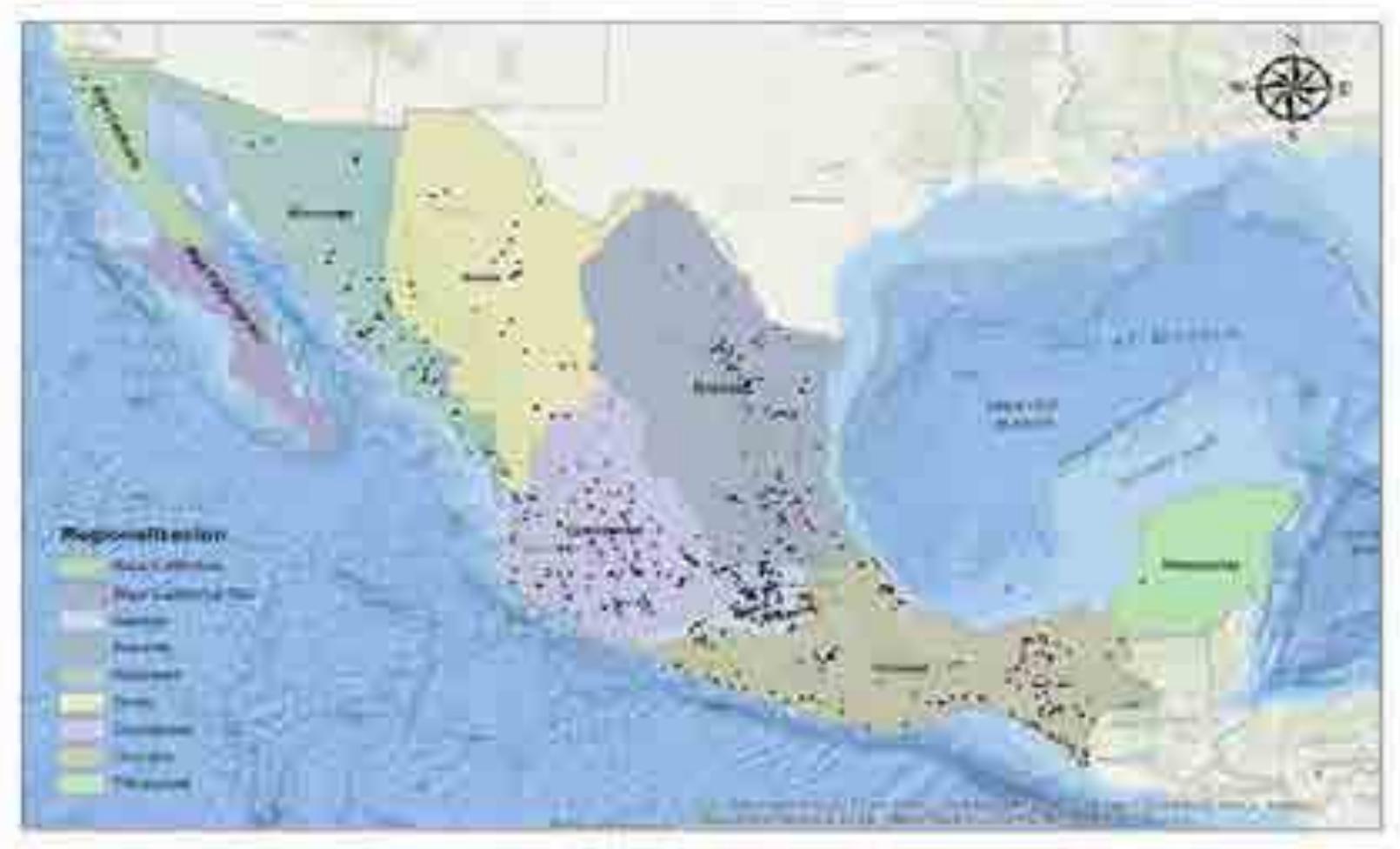

 $\overline{\phantom{a}}$  , and the contribution of the contribution of the contribution of the contribution of the contribution of the contribution of the contribution of the contribution of the contribution of the contribution of the

*Fuente SIMISE.* 

Figura 7. Mapa de la distribución de los sitios con potencial hidroenergético sin almacenamiento en el país.

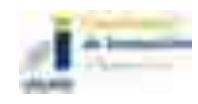

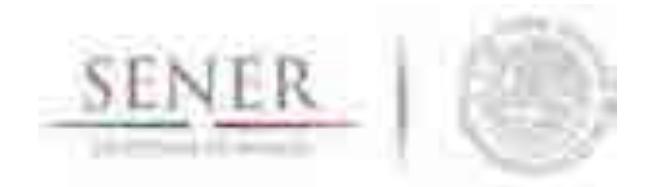

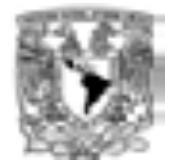

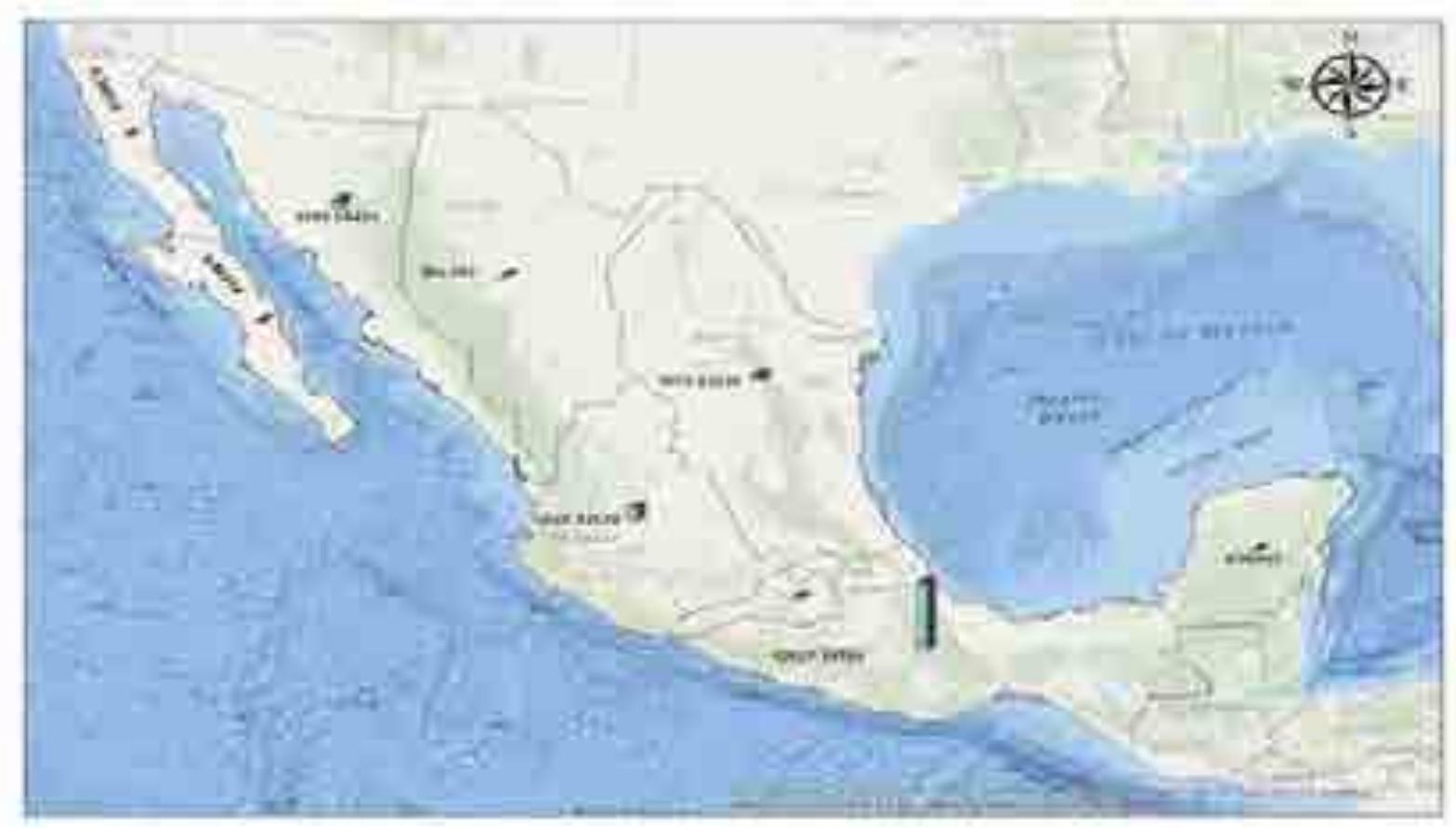

 $\overline{\phantom{a}}$  , and the contribution of the contribution of the contribution of the contribution of the contribution of the contribution of the contribution of the contribution of the contribution of the contribution of the

*Fuente SIMISE.*  Figura 8. Posible Generación anual (GWh) por región.

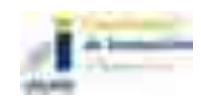

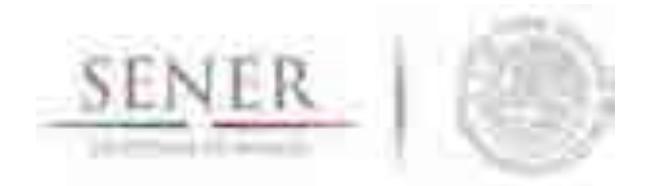

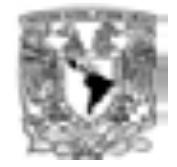

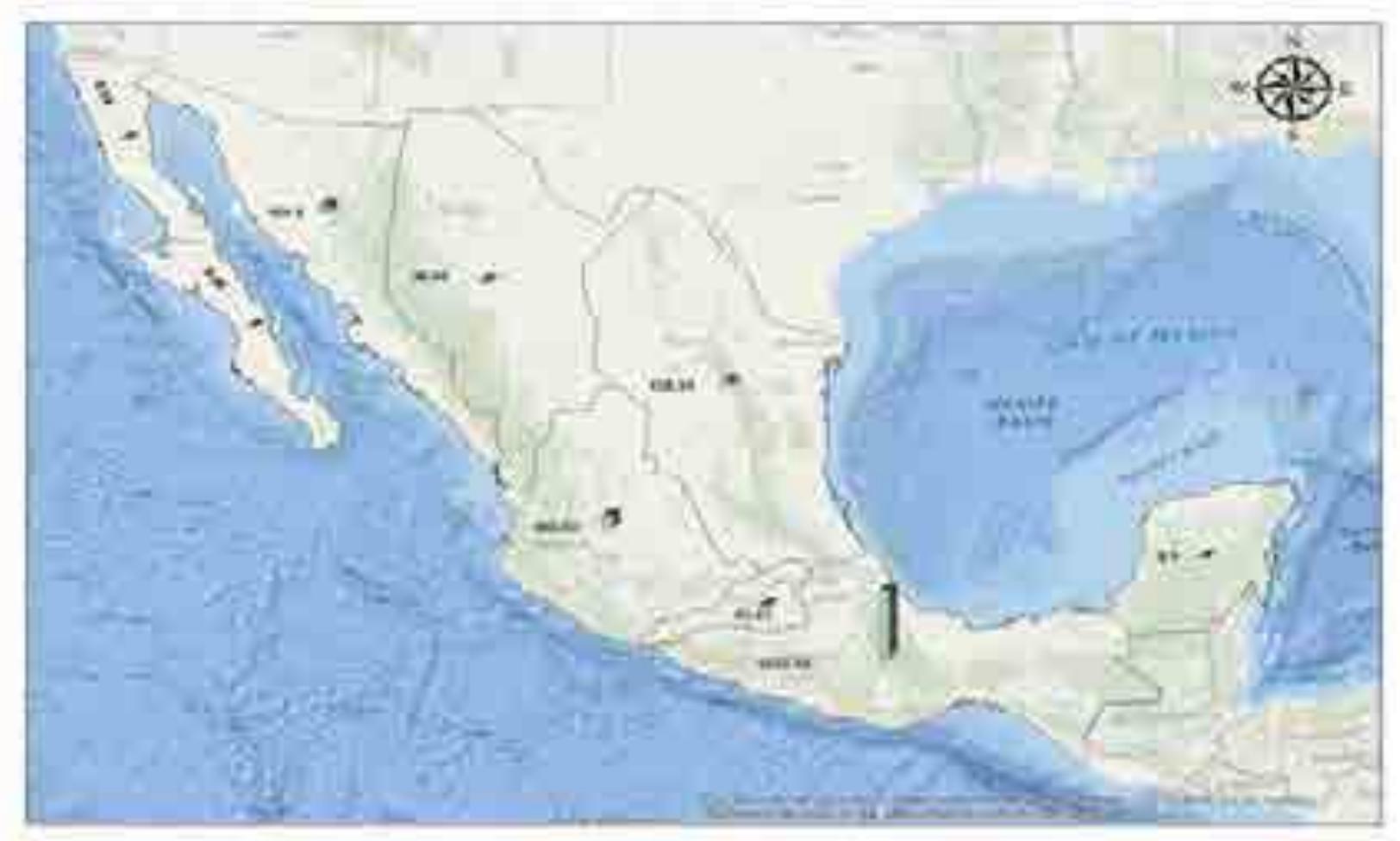

Fuente: SIMISE. Figura 9. Posible capacidad instalable (MW) por región sin almacenamiento

 $\overline{\phantom{a}}$  , and the contribution of the contribution of the contribution of the contribution of the contribution of the contribution of the contribution of the contribution of the contribution of the contribution of the

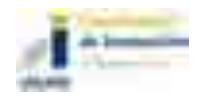

15 de 16

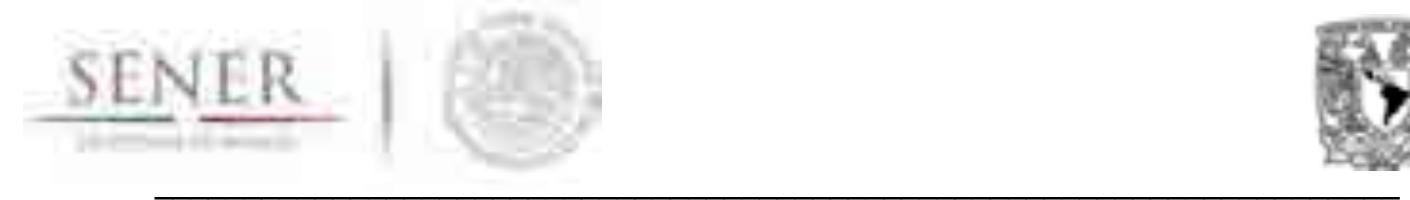

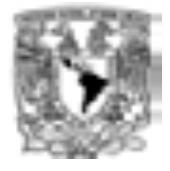

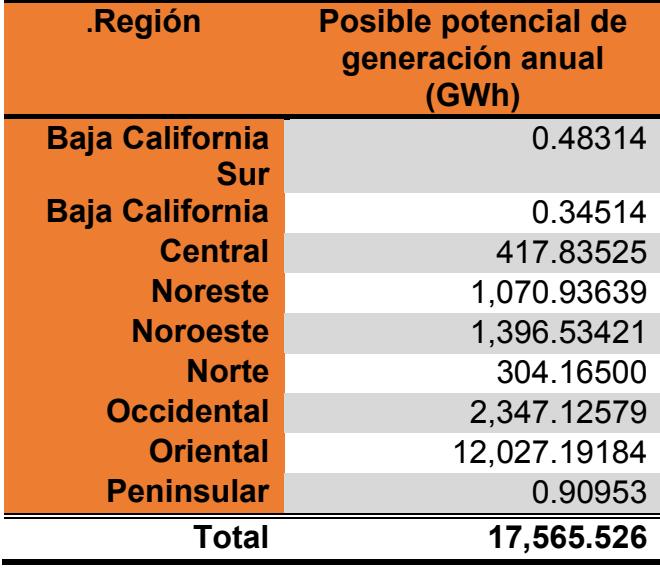

Tabla 2. Posible potencial de Generación anual (MWh) por región.

Tabla 3. Posible potencial de capacidad instalable (MW) por región.

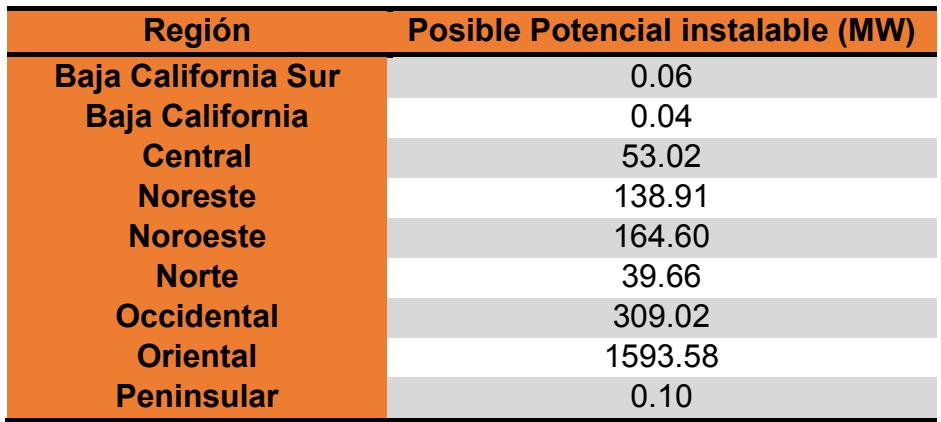

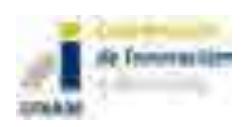

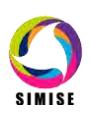

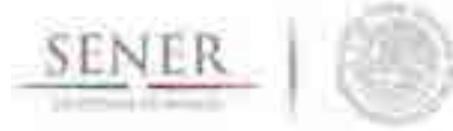

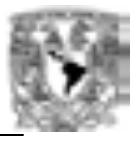

# **SIMISE**

# **SISTEMA DE MODELACIÓN INTEGRAL DEL SECTOR ENERGÉTICO**

# Anexo I. Módulos de Macroeconomía y Demanda de **Energéticos**

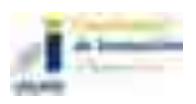

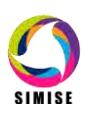

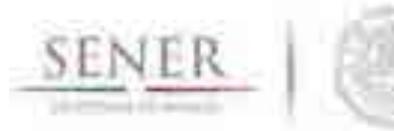

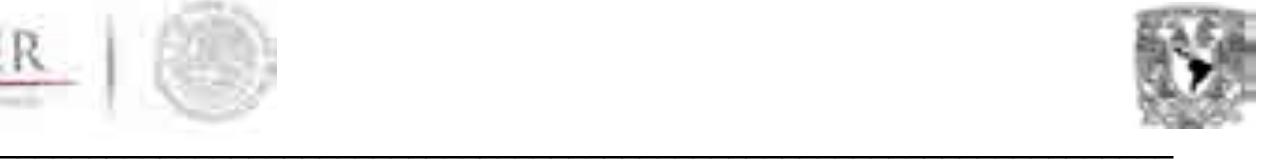

# Glosario

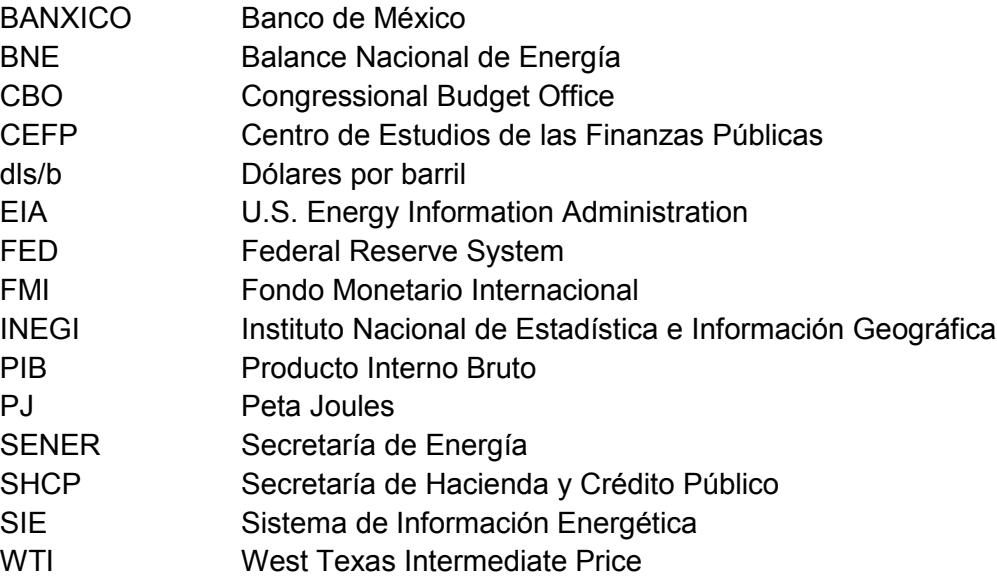

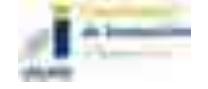

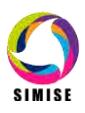

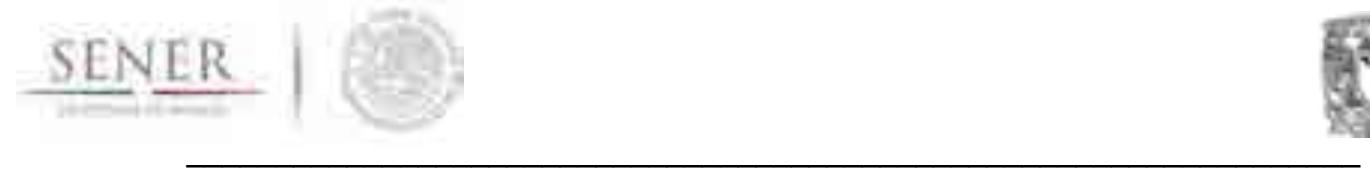

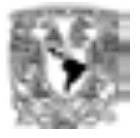

# **Módulos de Macroeconomía y Demanda de Energéticos**

## **Objetivo**

Obtener proyecciones de largo plazo de las principales variables macroeconómicas, del consumo de energía y de precios a nivel nacional y regional.

## **Alcance**

Los modelos que integran al módulo macroeconómico y de consumo (para los alcances de SIMISE, consumo y demanda son equivalentes) de energía permiten obtener estimaciones a largo plazo (2016-2050) de las principales variables económicas, así como las variables de demanda de energía que aparecen en los Balances Nacionales de Energía proporcionados por la Secretaría de Energía (SENER). Otro de los alcances de los modelos es que ofrecen la oportunidad de generar ejercicios de simulación de posibles escenarios. Lo anterior se logra mediante el uso de modelos econométricos de series de tiempo.

## **Introducción**

El módulo está compuesto por dos bloques, un bloque económico y un bloque de consumo de energía. El primer bloque está compuesto de un modelo econométrico multivariado con identidades, donde se capturan las relaciones existentes en la economía interna, así como sus conexiones con el entorno internacional. En el segundo bloque, se emplean seis modelos para estimar los consumos de energía nacional y regional que proporciona la SENER en sus Balance Nacional de Energía (BNE).El primer modelo de consumo energético estima el consumo nacional de energía, los otros cinco modelos se utilizan para modelar los consumos de energía de las cinco zonas geográficas que aparecen en el BNE: la región Centro, Centro Occidente, Noroeste, Noreste y Sur Sureste.

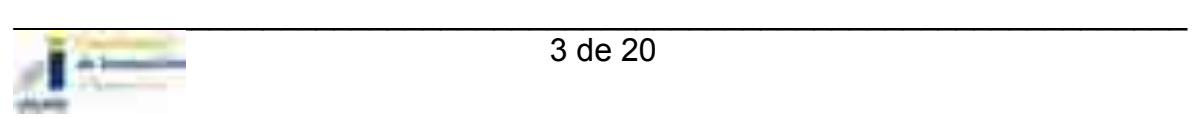

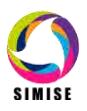

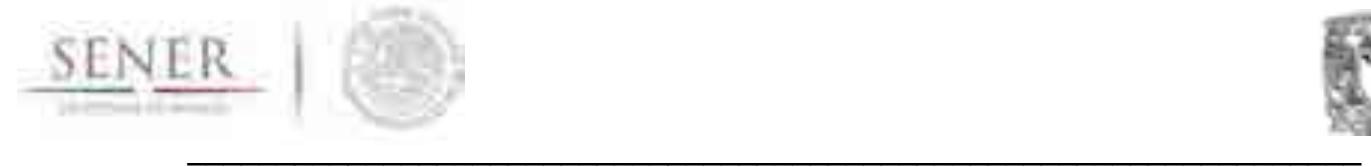

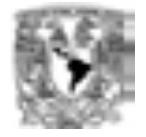

El bloque económico de SIMISE emplea datos trimestrales desde 1995 hasta el segundo trimestre de 2016 (2T16), mientras que en el bloque de consumo de energía se usan datos anuales consolidados del BNE desde 1990 hasta 2014 para el consumo nacional y desde 2002 hasta 2014 para los consumos regionales.

De acuerdo con las estimaciones del modelo, se espera que México observe un crecimiento real de 2.7 por ciento en promedio para el periodo comprendido entre 2016 y 2050, así mismo dicho crecimiento estará acompañado por una inflación del 3 por ciento en promedio. Por otra parte, el modelo mostró que el precio del petróleo West Texas Intermediate (WTI por sus siglas en inglés) oscilará en promedio alrededor de 96.5 dls/b, a su vez el precio de la mezcla mexicana será en promedio de 83.7 dls/b en el mismo periodo.

Dado que el acontecer económico impacta en el consumo de bienes y servicios de las familias y las empresas, se decidió utilizar algunas variables del modelo macroeconómico<sup>1</sup> en la modelación del consumo de energía. De acuerdo con los resultados del modelo nacional de energía, el consumo total de energía registrará una tasa de crecimiento anual promedio de 1.16 por ciento entre 2015 y 2050. Mientras que el consumo nacional de electricidad observará una tasa de crecimiento anual de 1.83 por ciento durante el mismo periodo.

Cabe mencionar que para seguir obteniendo buenos pronósticos es necesario actualizar de manera recurrente las series de tiempo económicas y de consumo de energía. También es indispensable calibrar los modelos para que puedan capturar los últimos datos incorporados en las series de tiempo.A continuación se describirá de manera breve la estrategia metodológica y la metodología empleada, la estructura de los bloques económicos y de consumo de energía. Finalmente, se presentarán los pronósticos hacia un horizonte hasta el 2050.

 $\overline{\phantom{a}}$ <sup>1</sup> Tales como el Producto Interno Bruto (PIB), los precios del petróleo (WTI), el precio del gas natural (Henry Hub), entre otros.

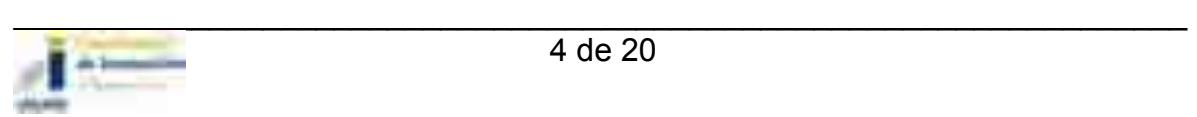

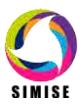

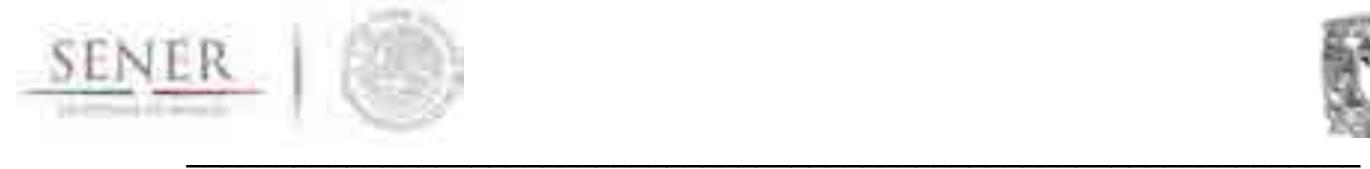

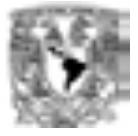

## **Descripción de la estrategia metodológica**

La estrategia metodológica consistió de las siguientes etapas (Ver Esquema 1):

- i. La primera etapa consistió en la búsqueda de disponibilidad de las variables macroeconómicas y de consumo de energía en fuentes de información tal como INEGI, BANXICO, el SIE, entre otros. Posteriormente, se homogenizó la información económica a datos trimestrales en millones de pesos del año 2008. En el caso de la información energética la frecuencia de los datos es anual y se realizaron conversiones para dejar expresados las series de consumo en PJ y los precios en pesos por PJ.
- ii. La segunda etapa se caracterizó por la modelación de las series de tiempocon la metodología de rezagos distribuidos *ADL*. En el caso del modelo macroeconómico se buscó que los modelos fueran consistentes con la teoría económica, así mismo se conservaran los principales mecanismos de transmisión de la política económica y las condiciones probabilísticas de las series de tiempo. En el caso del modelo energético se buscó en la literatura las principales variables explicativas de las series de consumo energético, también se conservaron las identidades del BNE.

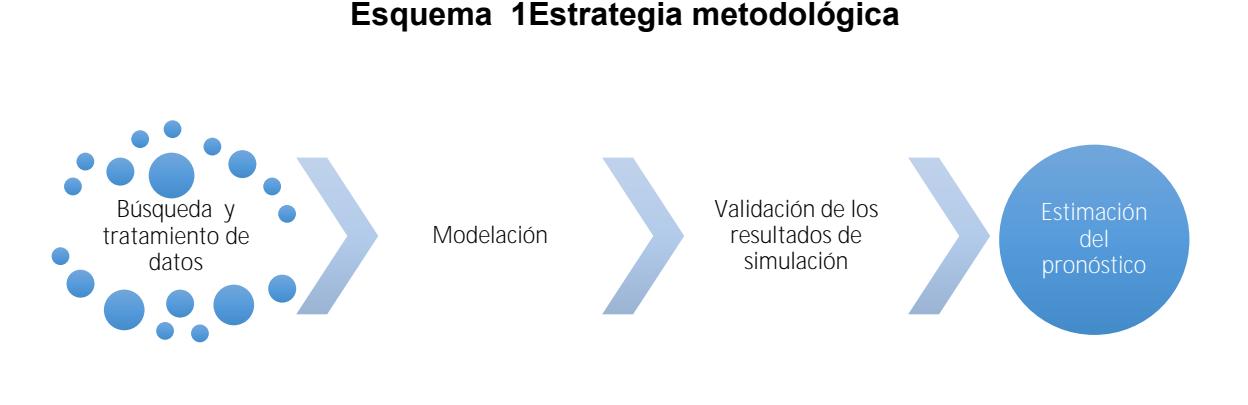

Fuente: Elaboración propia

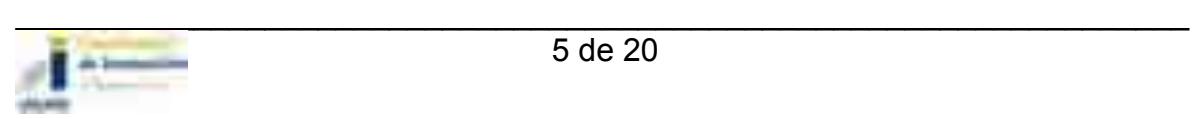

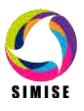

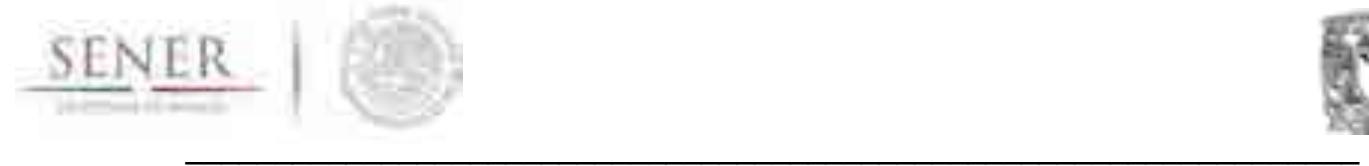

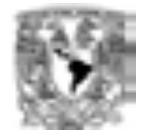

- iii. En la tercera etapa se validó la capacidad de los modelos para reproducir el comportamiento de las series de tiempo dentro y fuera de la muestra. Se comprobó que los errores de pronóstico fueran los más pequeños posible mediante los estadísticos del error medio de pronóstico (MAPE) y el coeficiente de Theil.
- iv. Finalmente, se realizó el ejercicio de pronóstico de las series económicas y de consumo de energía. Adicionalmente, se verificó que los pronósticos obtenidos estuvieran en línea con los pronósticos de organismos tal como el FMI, la EIA, las prospectivas de SENER, entre otras.

## **Descripción de la metodología**

Para la modelación de las series económicas y de consumo de energía se decidió emplear modelos autorregresivos con rezagos distribuidos (*ADL*por sus siglas en inglés) puesto que por un lado permiten capturar todos los componentes de una serie de tiempo y por el otro ofrecen la posibilidad de incorporar teoría económica en su estructura. Otra de sus ventajas es que es posible re-expresar un modelo ADL en un modelo corrector por el error (*ECM* por sus siglas en inglés) cuando la serie a modelar presente evidencia de raíz unitaria.

Antes de iniciar con la estimación de las ecuaciones o modelos, es indispensable realizar el tratamiento adecuado de las series de tiempo. Es decir, llevar a cabo un proceso de depuración e identificación de los componentes de las series. Para la selección apropiada de los rezagos se hicieron pruebas de Correlación Serial LR.

Para que los resultados de las estimaciones fueran precisos se realizaron pruebas de correcta especificación de las ecuaciones: normalidad, no autocorrelación, heterocedasticidad, estabilidad, entre otros.Posteriormente, se llevaron a cabo simulaciones dentro y fuera de la muestra con el propósito de evaluar la bondad del ajuste. Es necesario indicar que en el caso del modelo de consumo de energía se obtuvieron estimaciones con ajuste cero.Las estimaciones se procesaron mediante el software estadístico E-views.

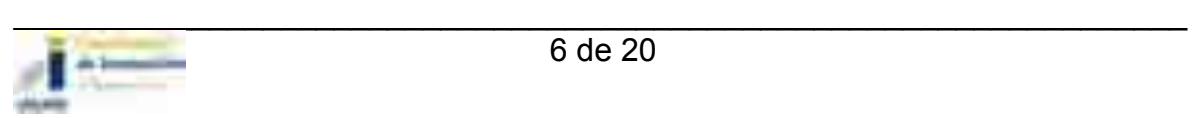

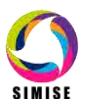

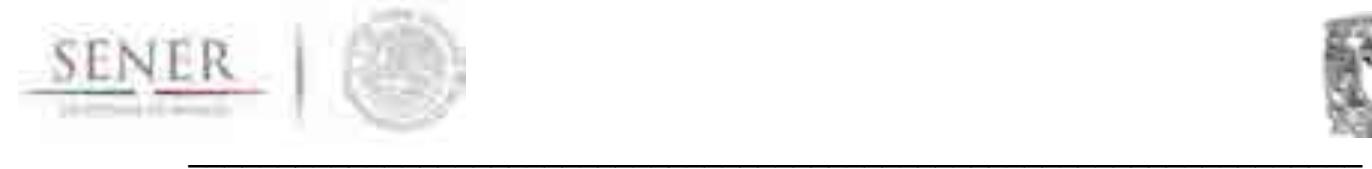

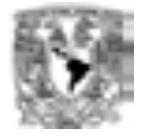

#### Bloque Económico

Como se mencionó anteriormente, es indispensable incluir los efectos de la economía nacional e internacional al momento de estimar los consumos de energía nacional y regional. El objetivo principal del modelo macroeconómico de SIMISE es brindar insumos a los modelos de consumo de energía, transfiriendo de esta manera las señales del entorno macroeconómico a los consumo de energía nacional y regional.

El modelo teórico que sustenta al modelo macroeconómico de SIMISE comprende de ecuaciones que capturan la información de corto y largo plazo de las variables macroeconómicas. Por una parte se incorpora una Curva IS para guardar la relación existente entre el PIB y la tasa de interés. Por otro lado, se considera la Curva de Phillips, la cual ayuda a comprender el proceso inflacionario en una economía como la de México.

## Bloque de Consumo de Energía Nacional y Regional

El objetivo de éste módulo es obtener las proyecciones y los escenarios asociados con el consumo de energía.El modelo de proyección del consumo demanda de energía recibe información del modelo macroeconómico, tal información representa un insumo fundamental para diseñar y dimensionar de manera óptima la planeación de corto, mediano y largo plazo del consumo de energía del país. A continuación se presenta una breve descripción de los principales sectores del consumo de energía.

El consumo de energía del país se divide en consumo energético y consumo no energético. A su vez, el consumo energético incluye energéticos fósiles (carbón, coque de carbón, coque de petróleo, gas licuado, gasolinas, diésel, combustóleo, gas seco, etc.), renovables (energía eólica, energía solar, leña, bagazo de caña, etc.) y electricidad. El análisis desagrega a la economía en cuatro grandes sectores: 1) Residencial, Comercial y Público, 2) Agropecuario, 3) Transporte e 4) Industrial. Para realizar la modelación se empieza por el cálculo del consumo de cada uno de los sectores para después formar el agregado del país.

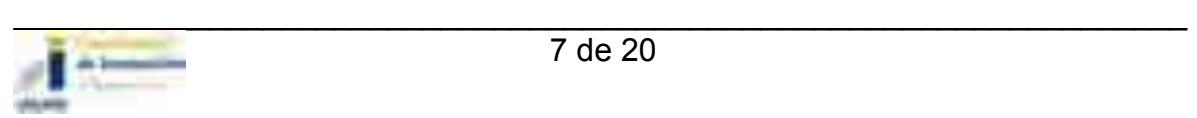

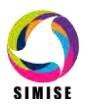

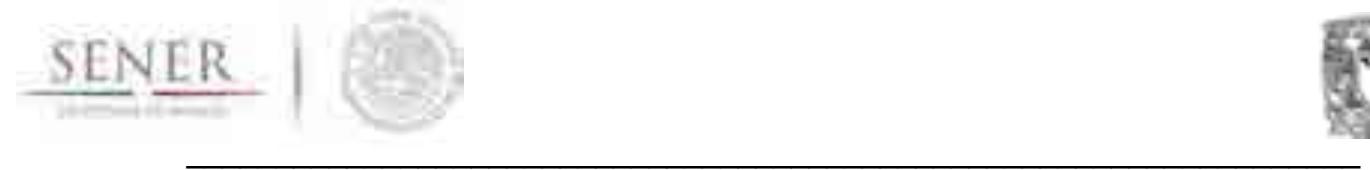

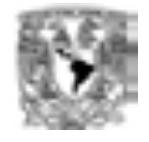

En el Esquema 2 se muestran los factores que determinan el consumo final total de energía. Se observa que los precios internacionales de los energéticos transmiten información a los precios de los energéticos en México y a los costos de la generación de electricidad. Por otra parte, el diagrama muestra el efecto que tienen la actividad económica y otros factores sobre el consumo final de energía.

#### **Esquema 2 Estructura del Módulo de Proyección del Consumo Final Total de Energía**

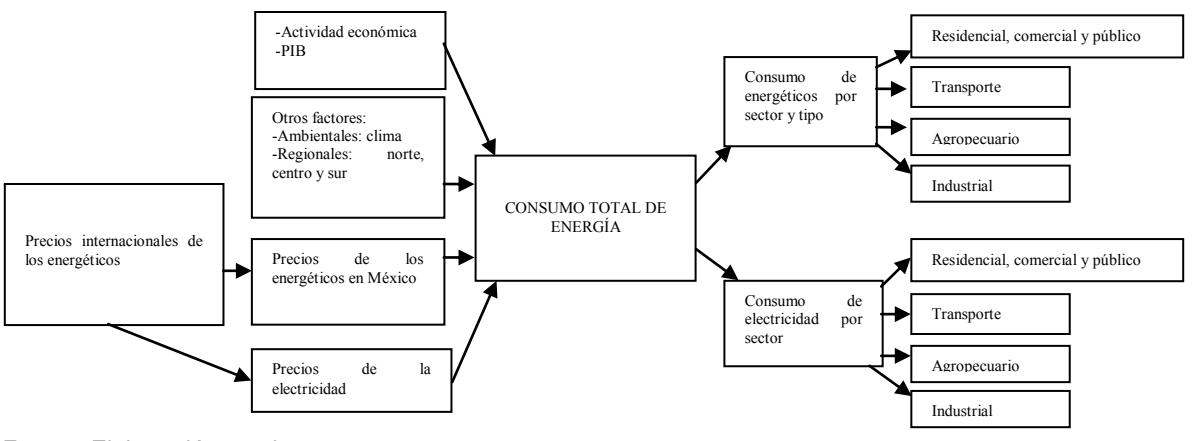

Fuente: Elaboración propia

## Pronósticos

A continuación se presentan los resultados del pronóstico de las principales variables macroeconómicas y de los consumos de energía nacional y regionalpara el periodo comprendido entre 2016 y 2050. Cabe destacar que los pronósticos fueron comparados y ajustados con los publicados por el Banxico, el CEFP, la SHCP, la FED, el CBO, el FMI, la EIA, las prospectivas de SENER, entre otros. Es necesario recalcar que para que los modelos de SIMISE no pierdan su capacidad de predicción es necesario que se actualicen de manera recurrente las series de tiempo. Al mismo tiempo es indispensable que se calibren las ecuaciones de los modelos para capturar la evolución de las series.

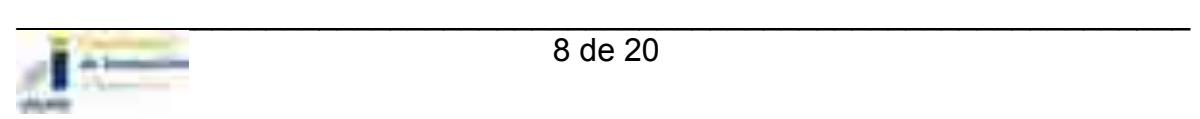

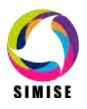

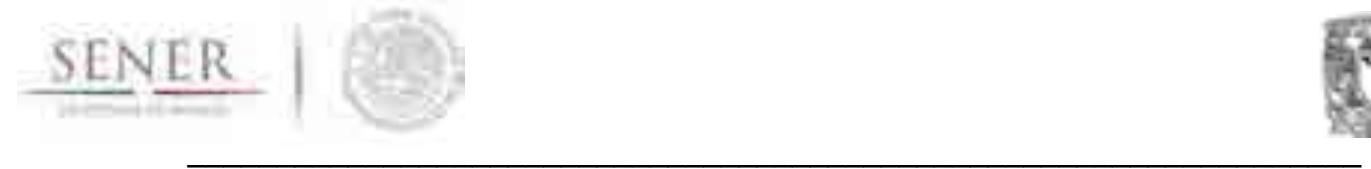

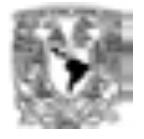

#### *Modelo macroeconómico*

De acuerdo con el modelo macroeconómico se espera que el crecimiento de la economía mexicana sea de 2.7 por ciento para el periodo comprendido entre 2016 y 2050 (ver gráfica 1). Dicho crecimiento se verá acompañado de una inflación del 3 por ciento y por una tasa de interés de los CETES de 28 días alrededor del 5.2 por ciento (Ver tabla 1 al final del documento). Los datos obtenidos del modelo permiten inferir que el crecimiento de la economía mexicana para los próximos años se verá impulsado principalmente por la dinámica del mercado interno. No obstante, hay que recordar que el desenvolvimiento de la economía mexicana está sujeto a los eventos externos, tal como la alta volatilidad en los mercados internacionales, las decisiones de la FED por aumentar su tasa de interés de referencia, entre otros. Por lo cual es necesario actualizar forma recurrente al modelo macroeconómico con la información trimestral más reciente.

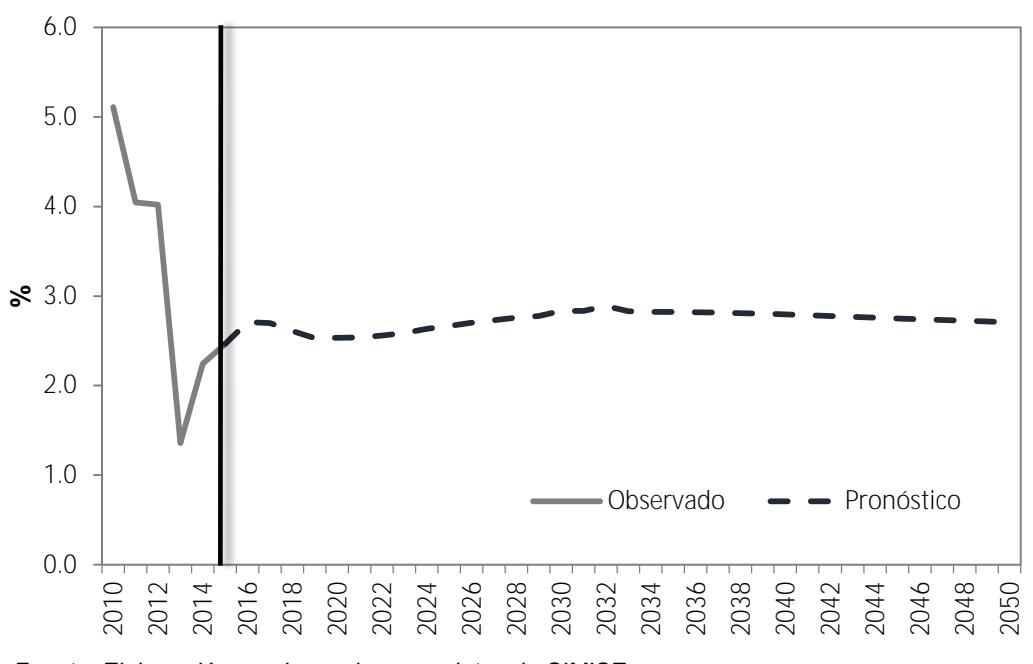

## **Gráfica 1 Pronóstico de la tasa de crecimiento anual del PIB**

Fuente: Elaboración propia con base en datos de SIMISE

Dado que la economía interna se ve afectada por las oscilaciones de la economía externa, el modelo macroeconómico de SIMISE incorpora un bloque externo donde se estima el PIB, la inflación y la tasa de interés del Bono del Tesoro de 3 meses de Estados Unidos (EUA). El modelo muestra que la tasa de crecimiento real de EUA será de 1.9 por ciento para el periodo de estudio.

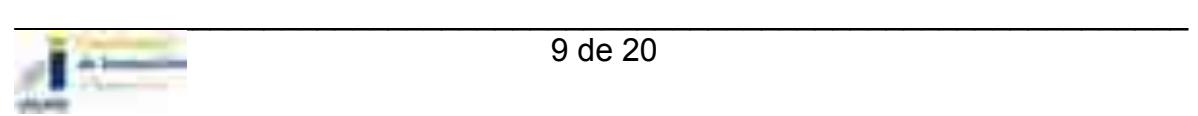

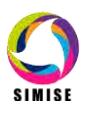

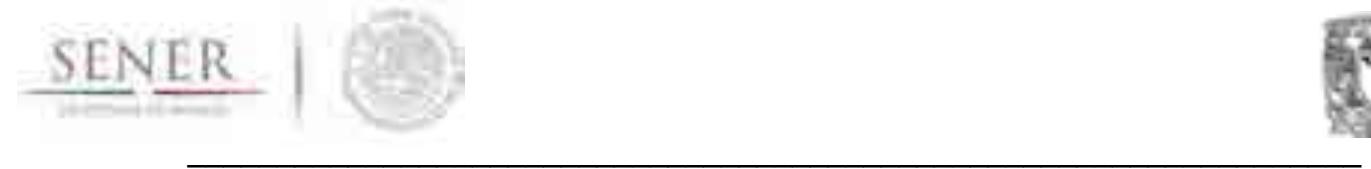

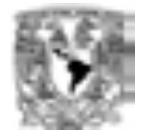

Asimismo, EUA presentará un nivel de inflación del 2 por ciento, lo cual está en línea con su actual objetivo de inflación. También, el modelo indica que la tasa de interés de EUA será de 2.28 por ciento, pasando de 0.05 por ciento en 2015 a 4.30 en 2050.

Por último, el modelo macroeconómico ofrece la posibilidad de hacer estimaciones de los precios del petróleo del WTI, del Brent, de la Mezcla mexicana, y de los petróleos nacionales (Istmo, Maya y Olmeca). De acuerdo con los datos del modelo se espera que los precios del crudo alcance niveles de alrededor de 90 dólares por barril en promedio en el periodo 2016-2050 (ver la figura 1).

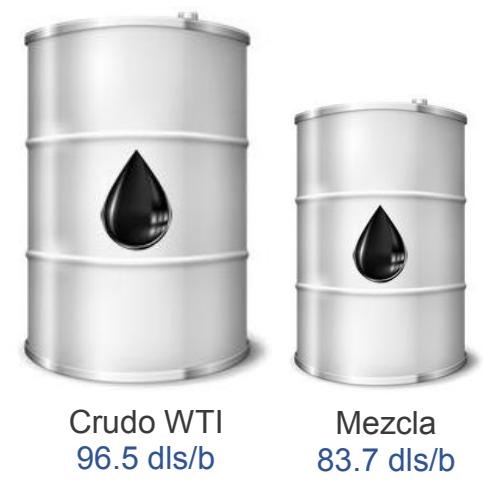

**Figura 1Pronóstico del precio del petróleo promedio 2016 - 2050** 

Fuente: Elaboración propia con base en datos de SIMISE

#### *Modelo de consumo de energía*

De acuerdo con los resultados del modelo de consumo nacional de energía se estima que el consumo presente una tasa de crecimiento anual de 1.17 por ciento en el periodo comprendido entre 2015 y 2050 (Ver gráfica 2). En cuanto al consumo de electricidad el modelo pronostica que observará una tasa de crecimiento promedio anual de 1.83 por ciento en el periodo de estudio.

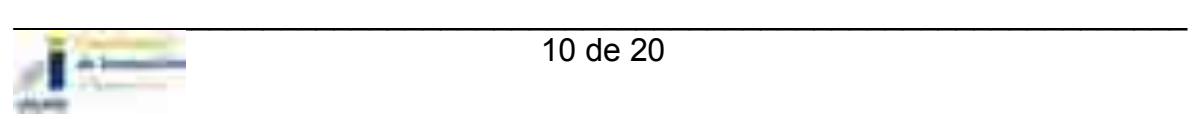

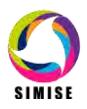

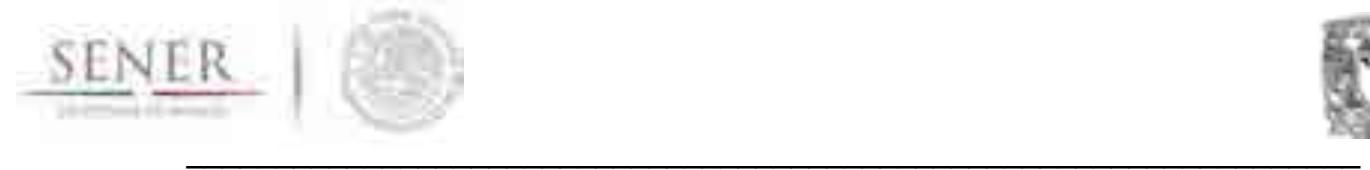

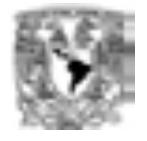

El modelo indica que el consumo nacional de gasolina observará una tasa de crecimiento anual de 0.60 por ciento, mientras que el consumo de diésel será de 1.71 por ciento, por otro lado los datos ofrecen evidencia de que el consumo de gas licuado de petróleo mostrará una tasa de crecimiento de 0.88 por ciento y el consumo de gas seco será de 1.02 por ciento (Ver tabla 2).

Finalmente, a nivel regional las estimaciones derivadas del modelo permitieron observar que la región Sur Suresteserá la que presentará la mayor tasa de crecimiento anual promedio para el periodo de estudio. (Ver la gráfica 3 y cuadro 3).

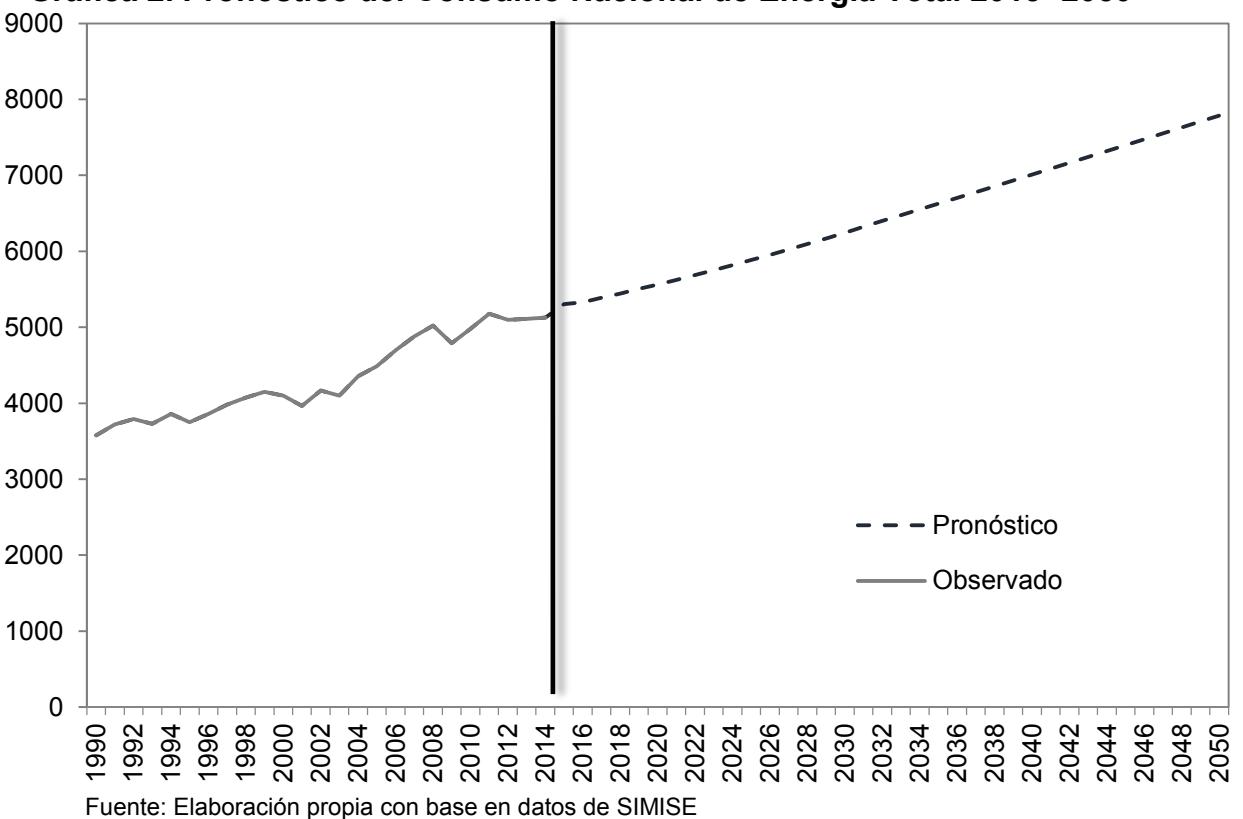

**Gráfica 2. Pronóstico del Consumo Nacional de Energía Total 2015- 2050** 

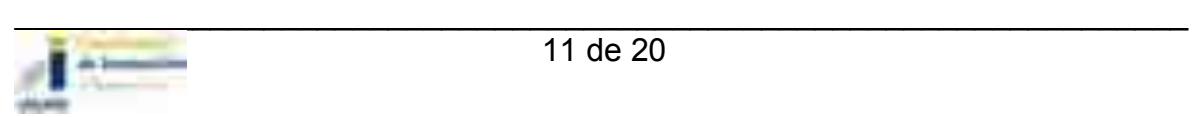

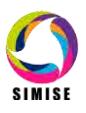

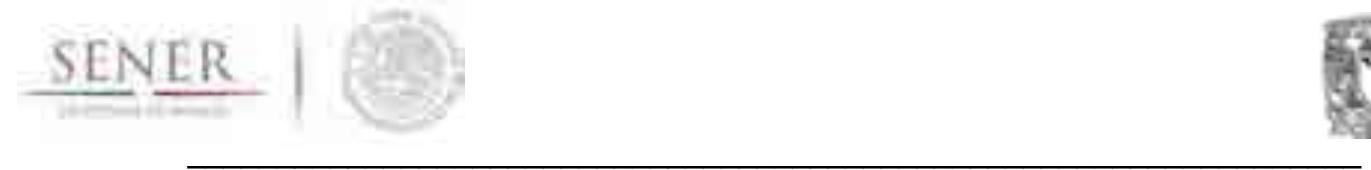

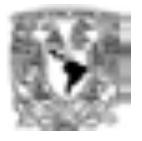

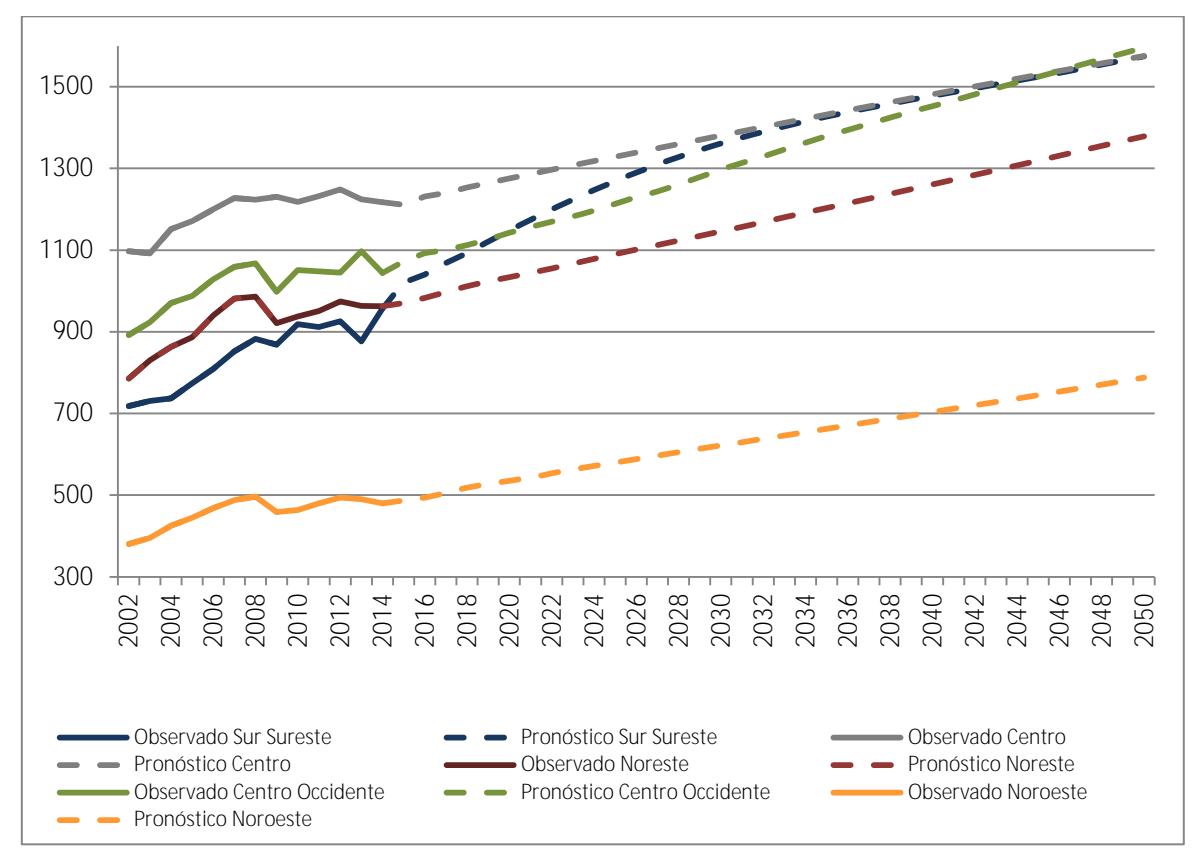

#### **Gráfica 3 Histórico y pronósticos del Consumo Total de Energía por región en 2015-2050 (cifras expresadas en PJ)**

Fuente: Elaboración propia con base en datos de SIMISE

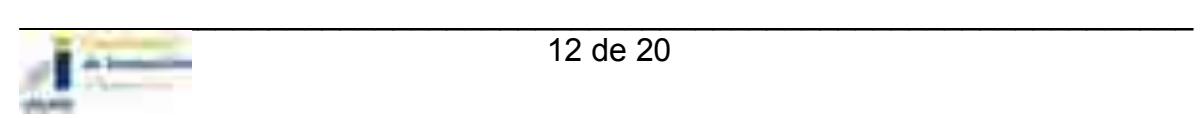

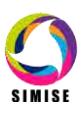

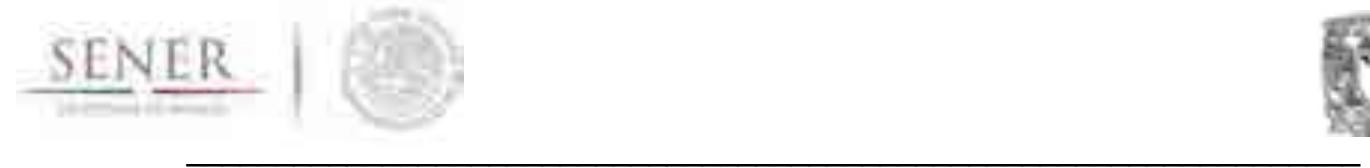

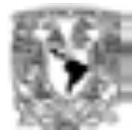

## Plan de trabajo a fututo

El plan de trabajo para la siguiente entrega se describe a continuación:

- 1. Elaboración de un modelo macroeconómico donde se desagregue al PIB en grandes actividades (Primario, Secundario y Terciario), sectores y subsectores de acuerdo con el Sistema de Clasificación Industrial de América del Norte (SCIAN) (Ver tabla 4). Así mismo, se tomará como variable endógena el PIB, esto con la finalidad de realizar escenarios completos de diferentes consumos de energía a nivel nacional y regional.
- 2. Especificación y reestimación de los modelos de consumo de energía nacional y regional para alimentar a los módulos de oferta.
- 3. Estimación de los pronósticos de las series de tiempo a un horizonte de largo plazo hasta el 2050. También se ejecutarán diferentes pruebas para garantizar la robustez de los resultados, lo anterior incluye la estimación dentro de la muestra y fuera de la muestra para medir la precisión de simulación y pronóstico de los modelos.
- 4. Elaboración de escenarios considerando diferentes shocks de las variables exógenas del modelo macroeconómico y del modelo de consumo de energía. Esto es con la finalidad de poder ofrecer resultados sobre la incidencia que tienen dichas perturbaciones en el nivel de consumo nacional y regional de energía. El modelo brinda la oportunidad de generar escenarios introduciendo perturbaciones o shocks en las siguientes variables:
	- o La eficiencia energética
	- o Los precios de los energéticos (tal como el WTI, la mezcla mexicana, el precio del gas natural de referencia, etc).
	- o El PIB real
	- o La inversión extranjera directa
	- o La tasa de crecimiento de la población
	- o Cambios en las tasas de política monetaria tanto de México como de EUA.

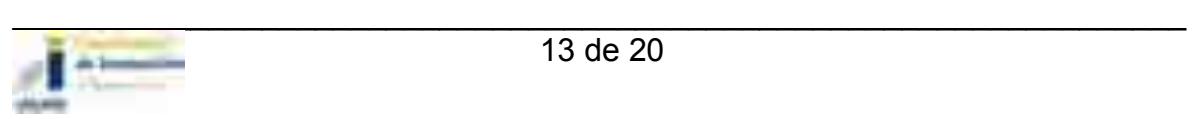

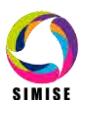

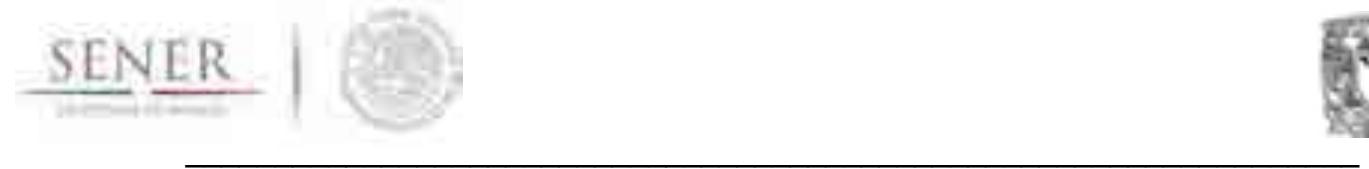

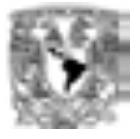

#### **Tabla 1. Pronóstico macroeconómico de SIMISE 2016 – 2050**

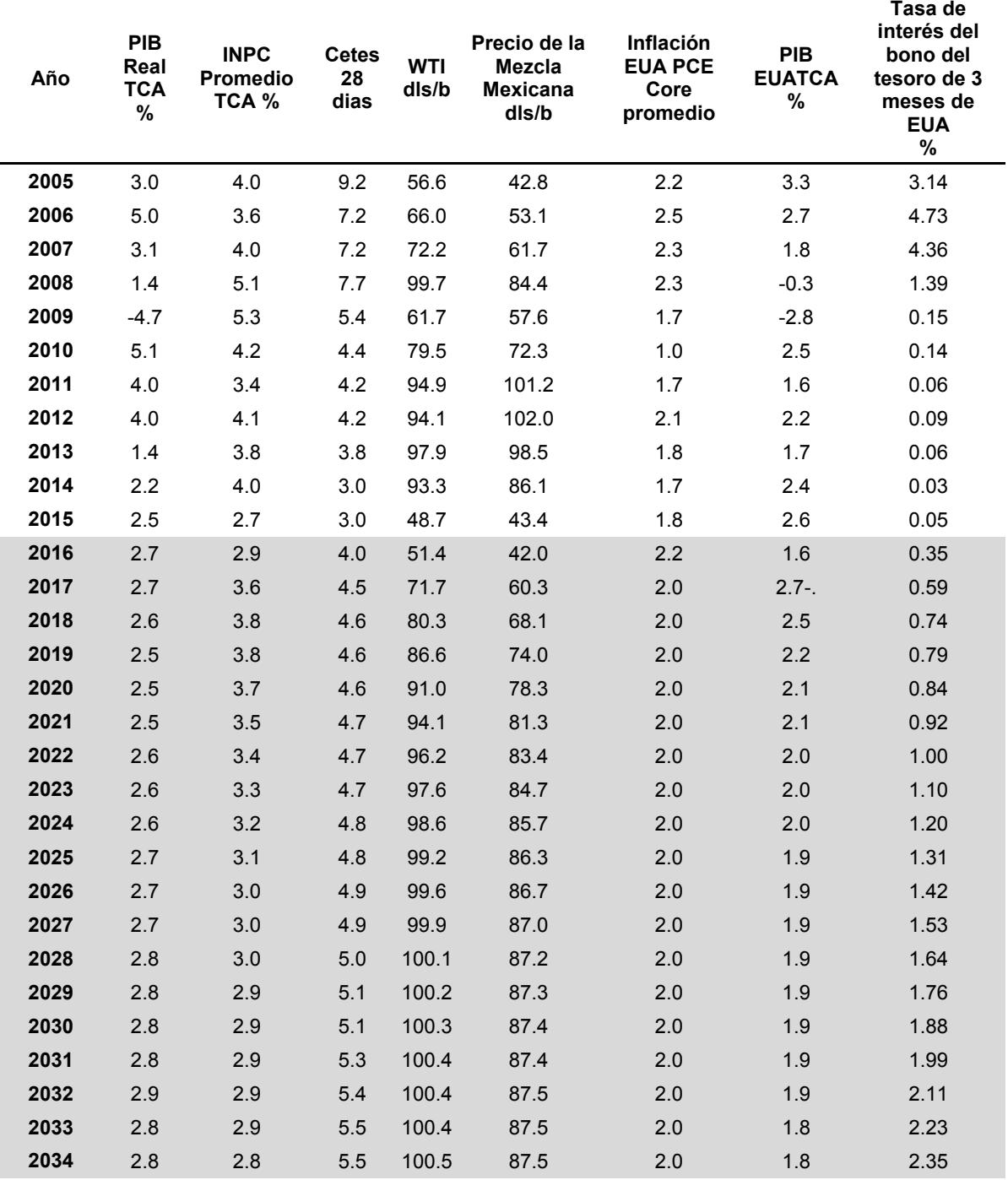

## **(Variables seleccionadas)**

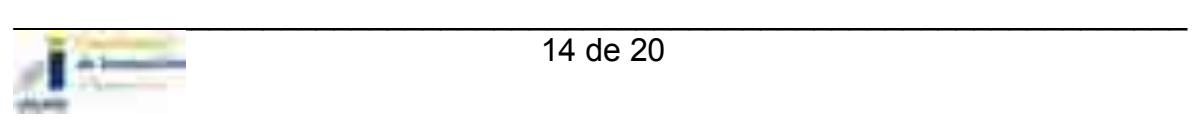

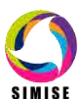

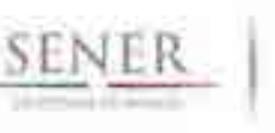

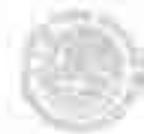

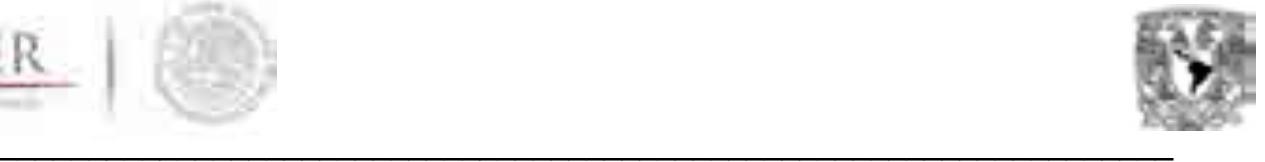

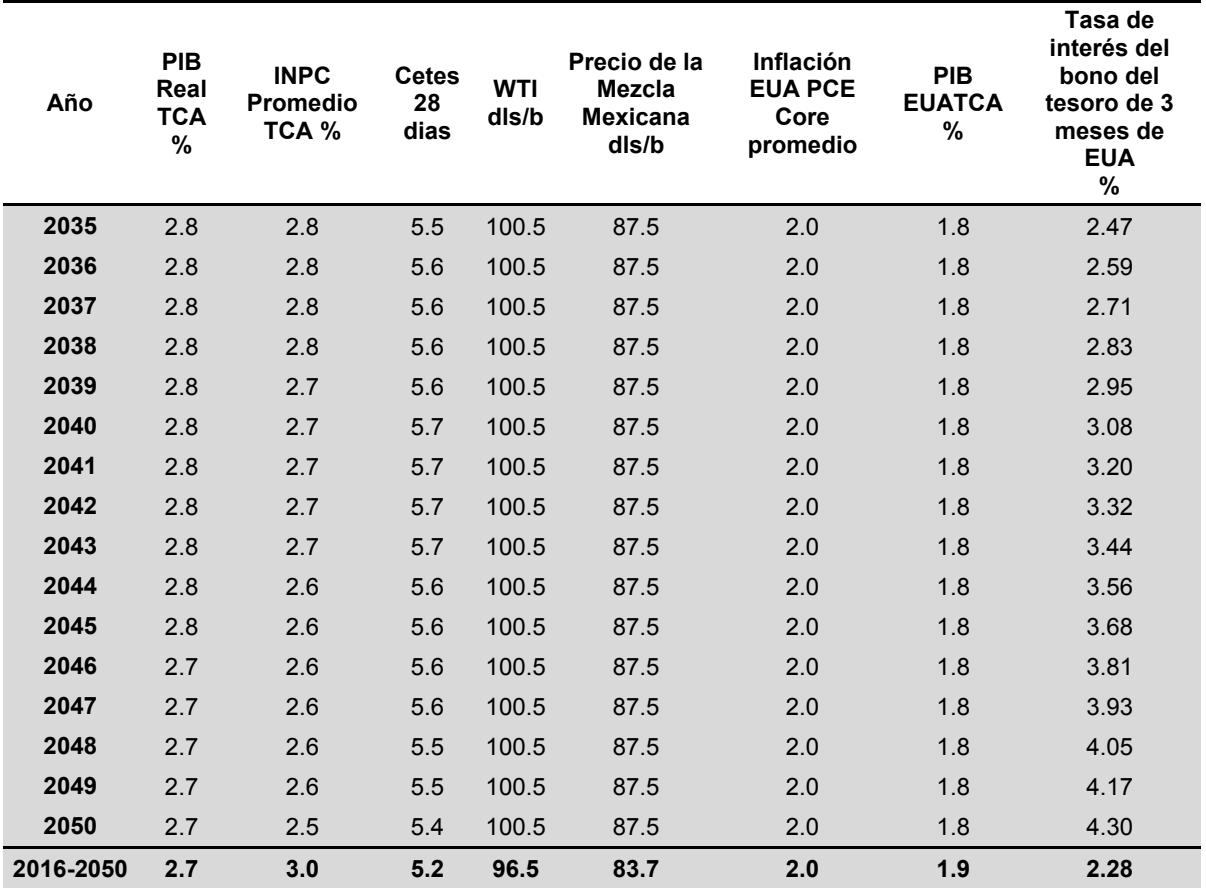

Fuente: Elaboración propia con base en datos de SIMISE

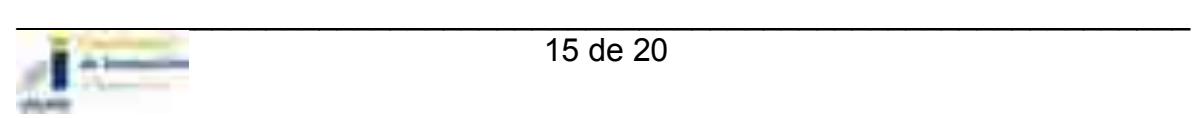

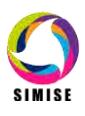

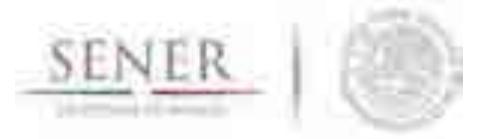

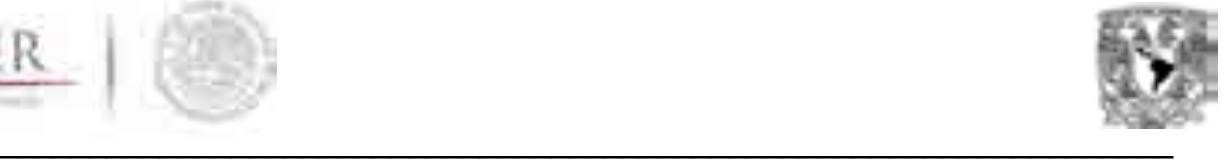

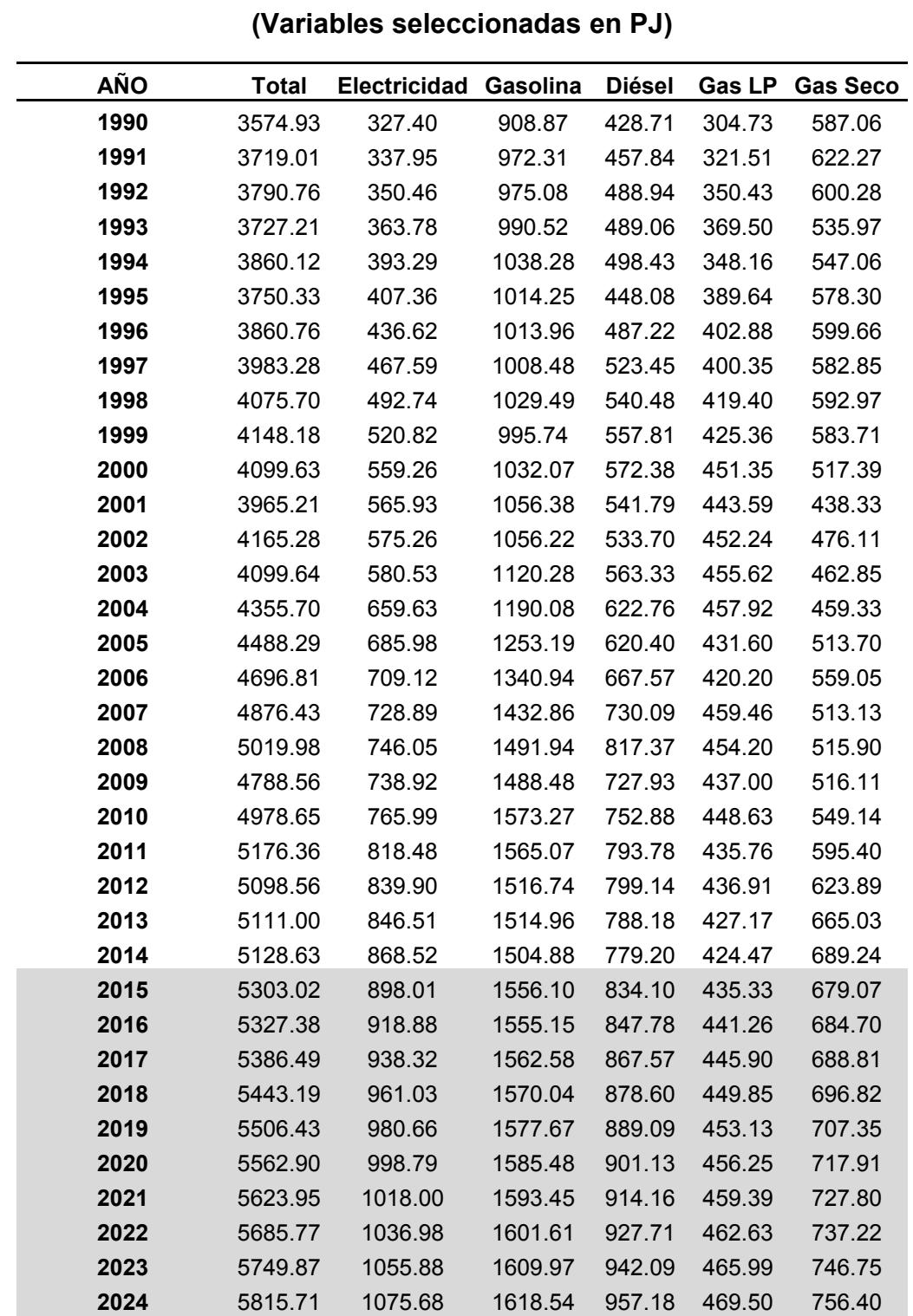

## **Tabla 1. Pronóstico del consumo nacional de energía 2015– 2050**

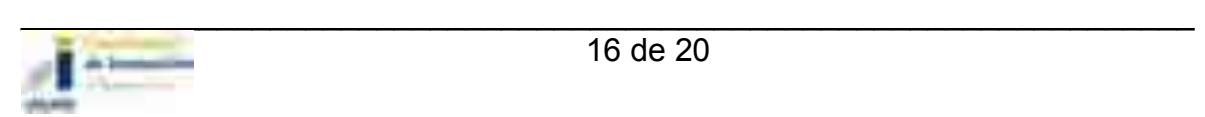

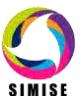

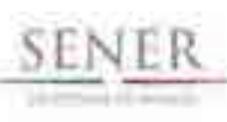

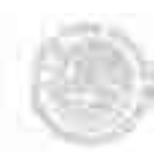

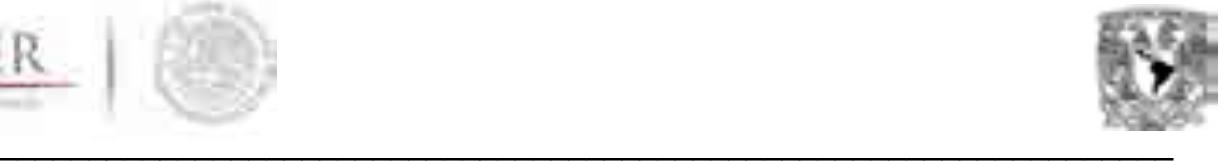

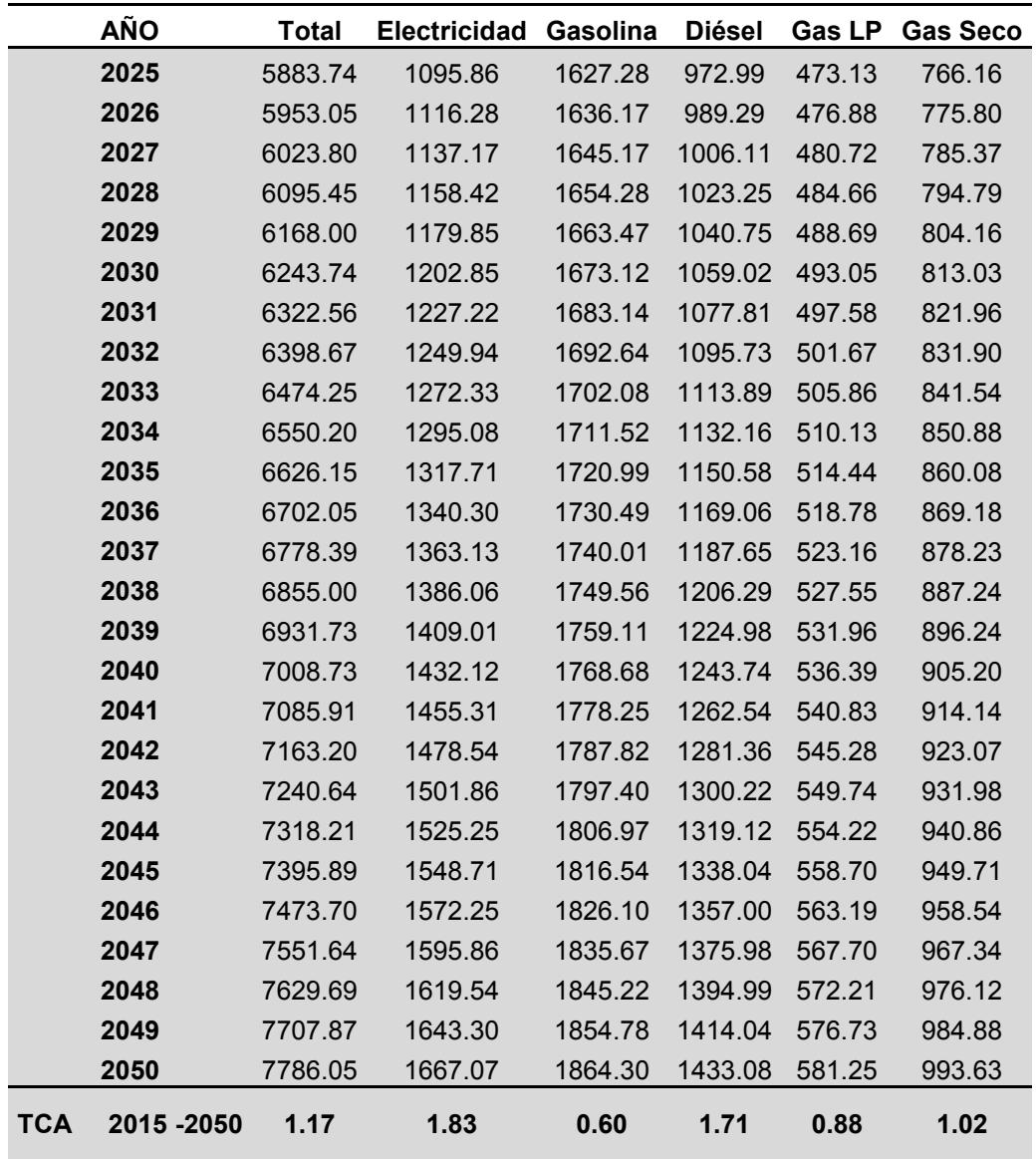

Fuente: Elaboración propia con base en datos de SIMISE

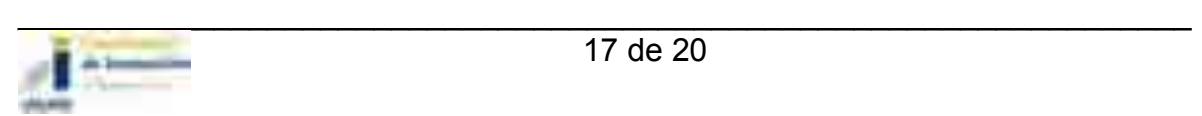

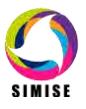

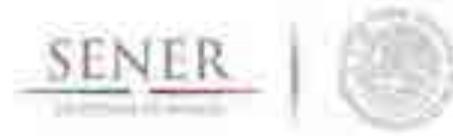

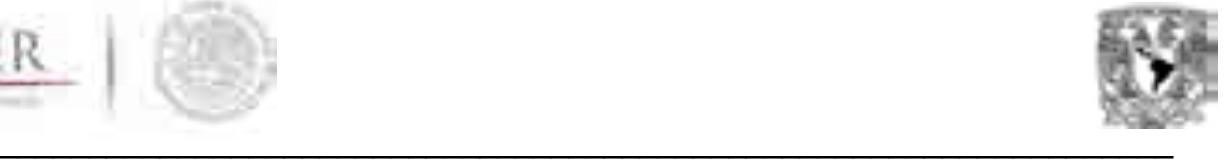

## **Tabla 2. Pronóstico del consumo regional total de energía2015 – 2050**

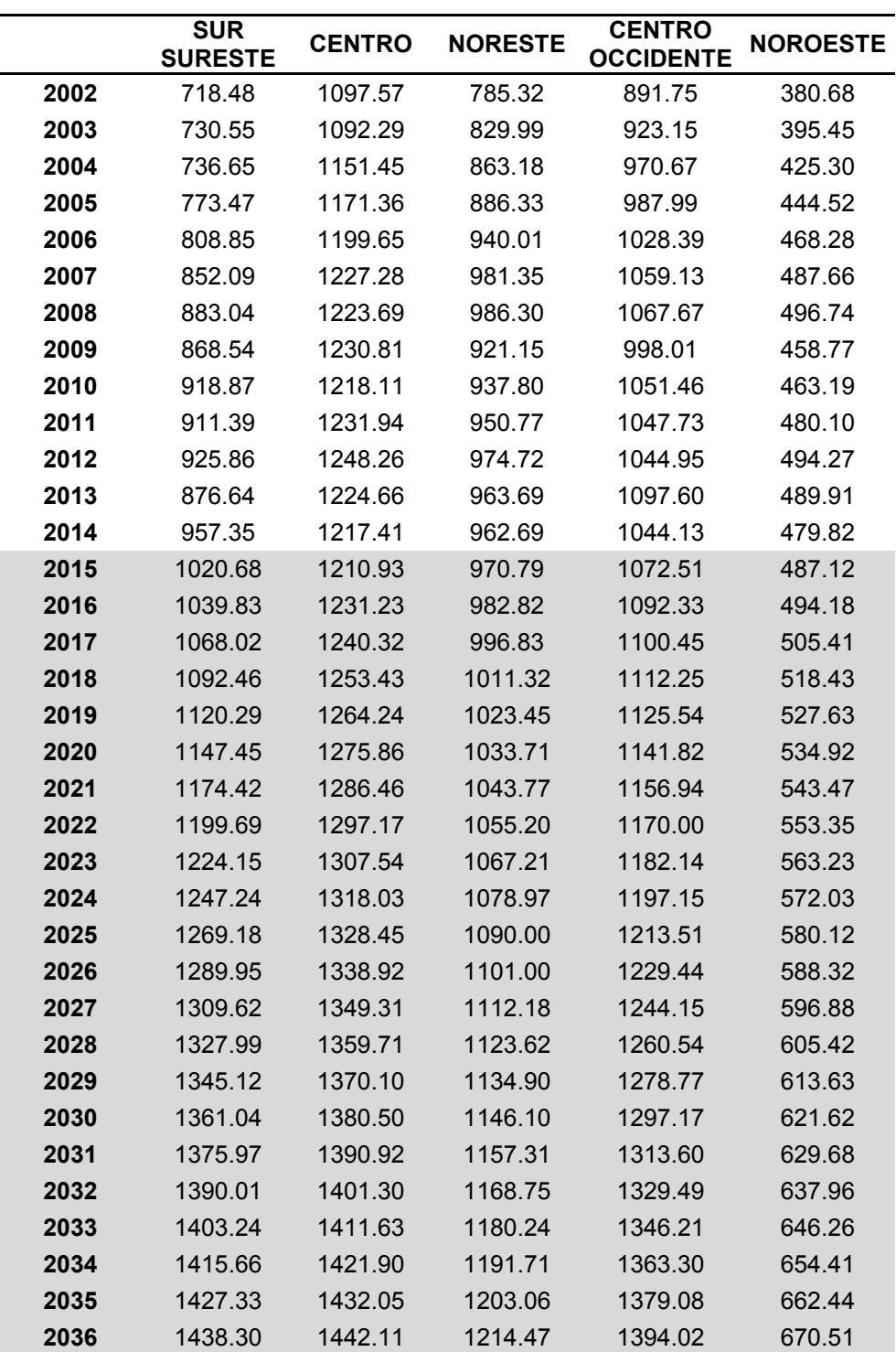

## **(Variables seleccionadas en PJ)**

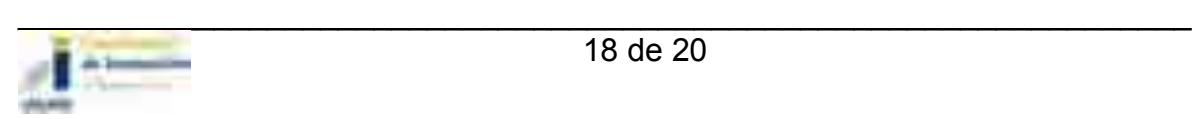

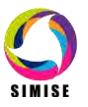

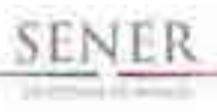

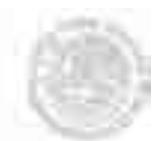

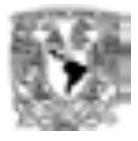

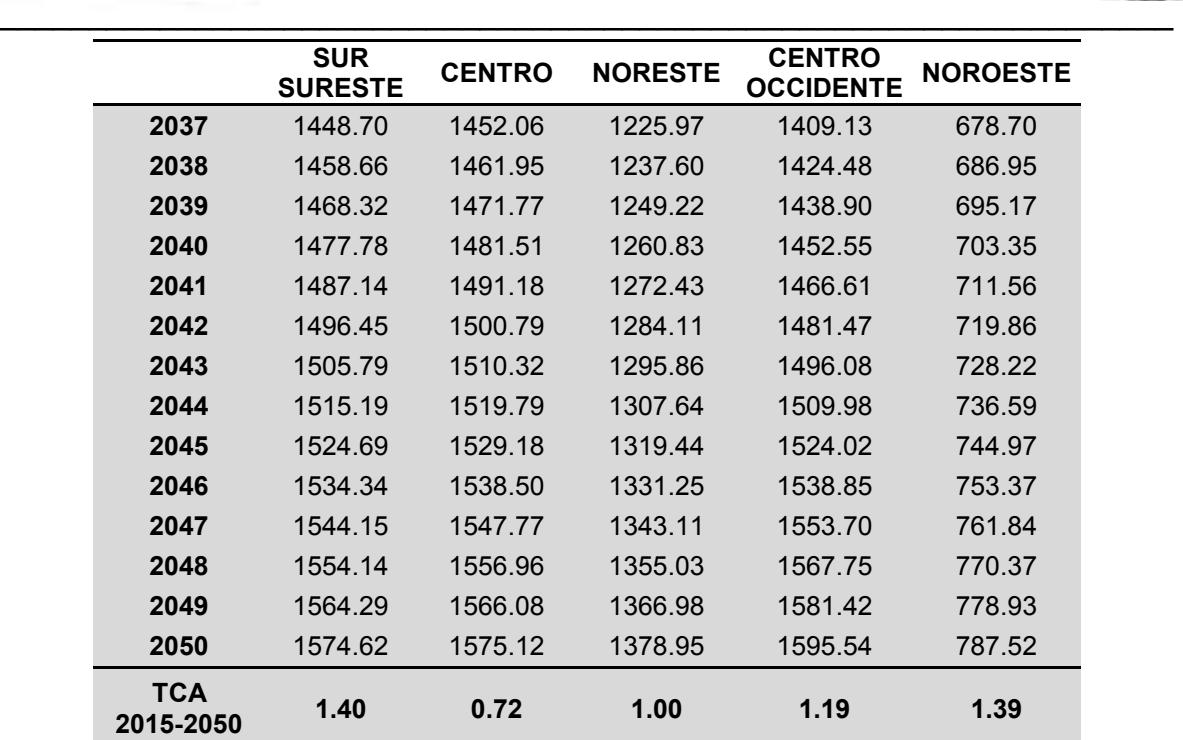

## **Tabla 3 Nuevas variables a incorporar en el modelo macroeconómico.**

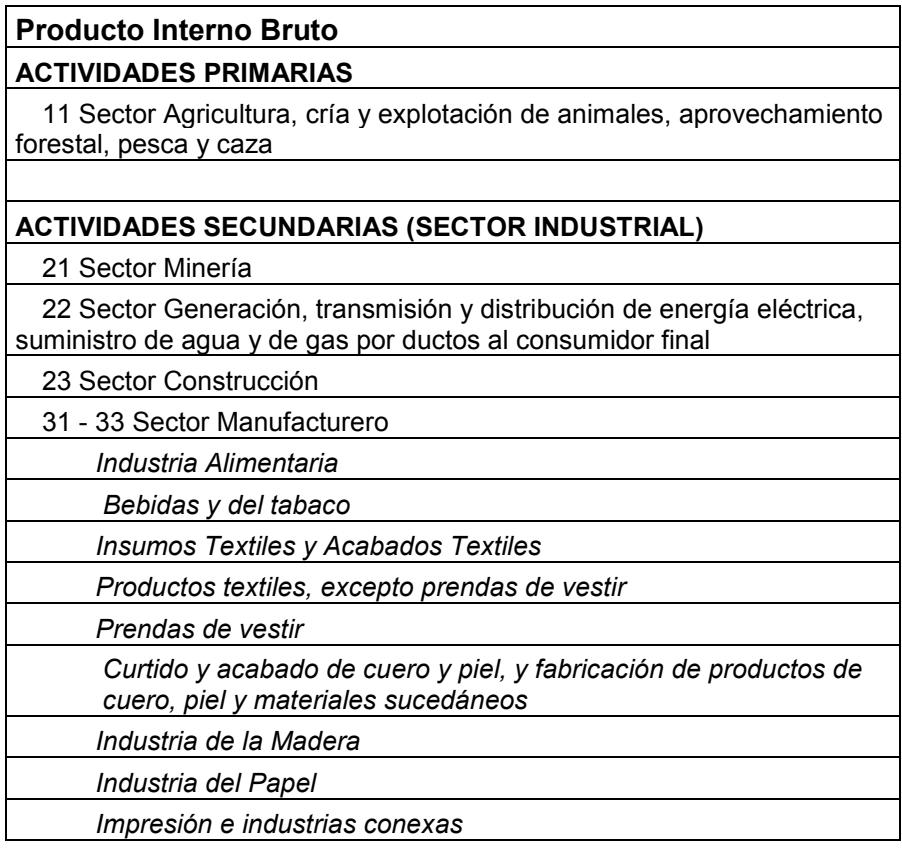

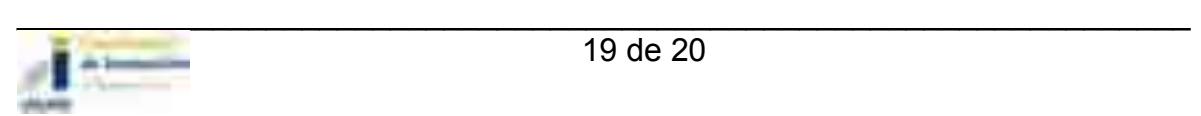

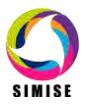

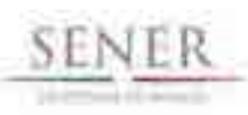

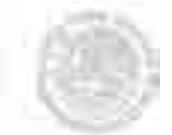

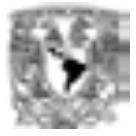

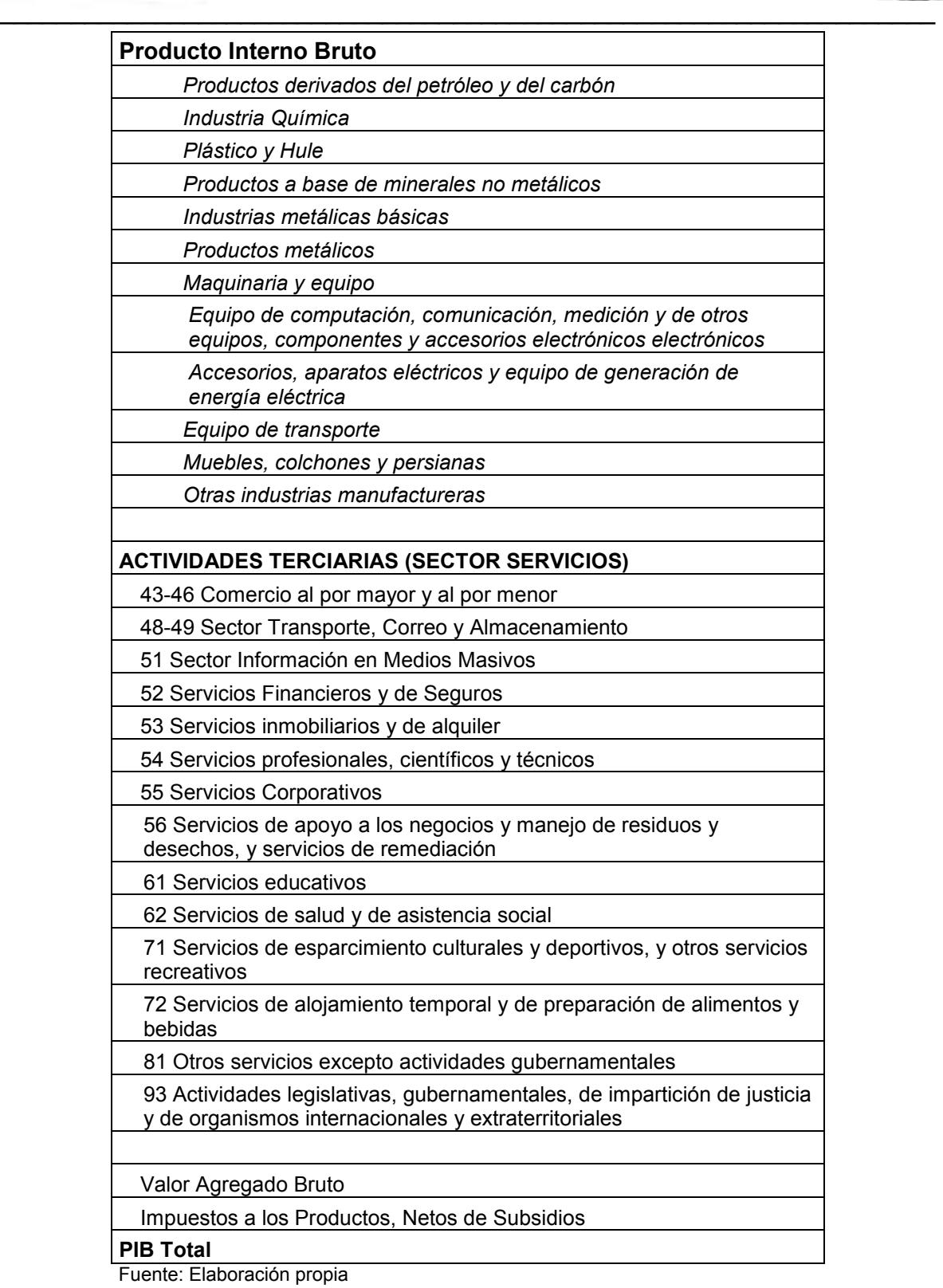

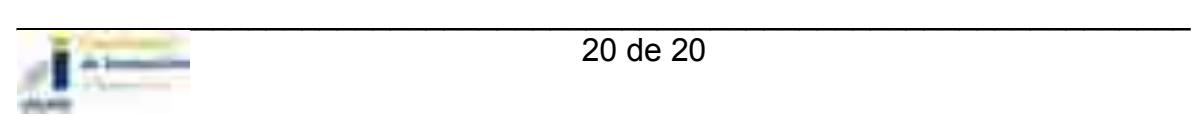

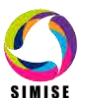

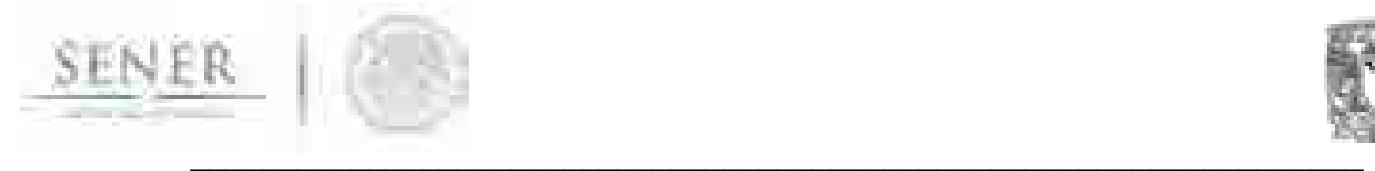

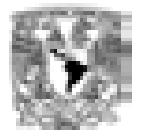

# SIMISE SISTEMA DE MODELACIÓN INTEGRAL DEL SECTOR ENERGÉTICO

Anexo II. Módulo de Carga Eléctrica

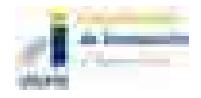

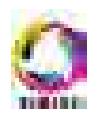

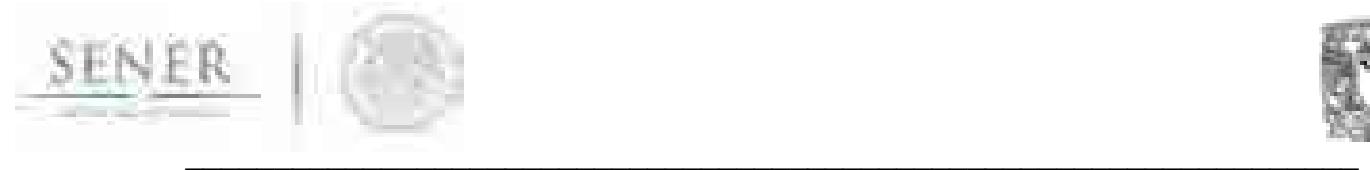

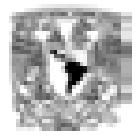

# Módulo de Carga Eléctrica

## Objetivo

Obtener proyecciones de largo plazo de pico de demanda anual y de demanda anual de energía eléctrica, así como perfiles de carga hora por hora que son utilizados como insumos para simular el despacho eléctrico y el plan de expansión eléctrica en las nueve regiones de control.

## **Alcance**

Permitir el cálculo de la proyección a largo plazo (periodo 2016-2050) de la carga eléctrica horaria, la carga máxima coincidente de cada año y la energía anual demandada utilizando un modelo de procesamiento de series de tiempo. Además de actualizar cada proyección conforme exista información disponible sobre la carga horaria de cada una de las nueve regiones de control. Actualizar las proyecciones con los datos más recientes y confiables que se encuentren disponibles.

## Descripción general de la metodología

La metodología consiste en realizar una exhaustiva revisión y procesamiento de datos de carga eléctrica horaria de manera regional e incorporarlos a un modelo de series de tiempo, el cual permite obtener proyecciones y escenarios con base en variables exógenas (PIB, aumento de población y crecimiento de la industria por región, etc.). Dicho modelo necesita de la descomposición de cada una de las componentes de la serie y de identificar su comportamiento en el tiempo. Cuando éstas son separadas y procesadas de manera independiente, se genera una proyección a priori de cada una de ellas, la cual es calibrada con el comportamiento de los valores históricos. Para incorporar el impacto de las variables exógenas se realiza una correlación entre la tendencia general de los datos y las fluctuaciones de cada variable, las cuales, impactan de forma proporcional a la tendencia general de la carga proyectada.

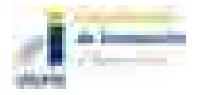

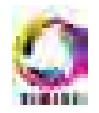

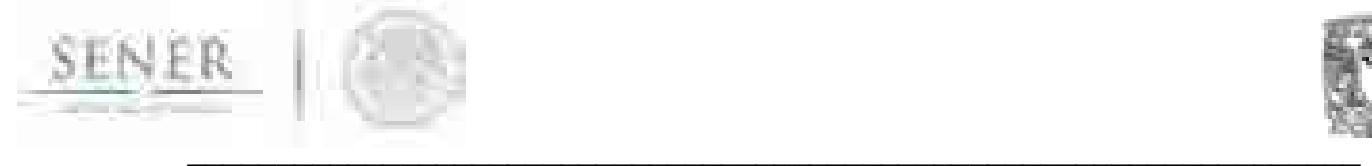

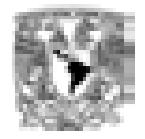

El resultado final es producto de aplicar el modelo en cada región existente y adicionar el resultado a una proyección global que representa la demanda nacional.

El procesado de datos se realizó inicialmente con ayuda del software  $R$  y la implementación de la metodología se realizó en el software Matlab.

La metodología se dividió en cinco etapas de modelación:

#### Procesamiento de la información

- Recolección de datos históricos para la mayor cantidad de años posibles.<sup>1</sup>
- Limpieza de datos (unificación, completitud y estandarización de los datos).
- Análisis estadístico.
- Análisis cualitativo.

#### Descomposición de las series

- Identificación de las componentes de la serie.
- Análisis de datos atípicos (valores anómalos a la serie de datos).
- Análisis de fenómenos estacionales (fenómenos climáticos y sociales).
- Obtención de patrones de comportamiento por región.

#### Proyección de componentes

- Obtención de los valores esperados para cada componente.
- Proyección del comportamiento de la tasas de cada componente.

#### Proyección de carga eléctrica

- Suma de componentes.
- Adición de tendencia y generación de escenarios de carga dependientes de variables exógenas.
- Comprobación de la estabilidad del método.
- Obtención de la carga máxima coincidente.

#### Demanda de energía

Incorporación de un patrón horario de la demanda de carga.

<sup>1</sup> Se utilizaron series de tiempo de carga horaria del año 2000 al año 2015.

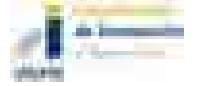

 $\overline{a}$ 

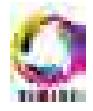

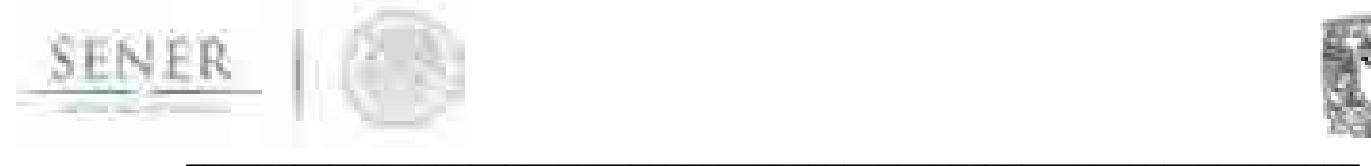

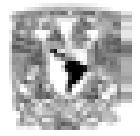

- Obtención de la energía demandada (integral de la carga horaria).
- Obtención de la demanda de energía anual proyectada.

#### Procesamiento de la información

El procesado de la información se realizó de acuerdo a cada una de las 9 regiones (Figura 1) de control del Centro Nacional de Control de Energía (CENACE). El análisis demostró que cada región tiene características propias, reflejándose en el comportamiento, así como en el crecimiento de la demanda en cada una de ellas a través del tiempo (Figura 2). $^2$ 

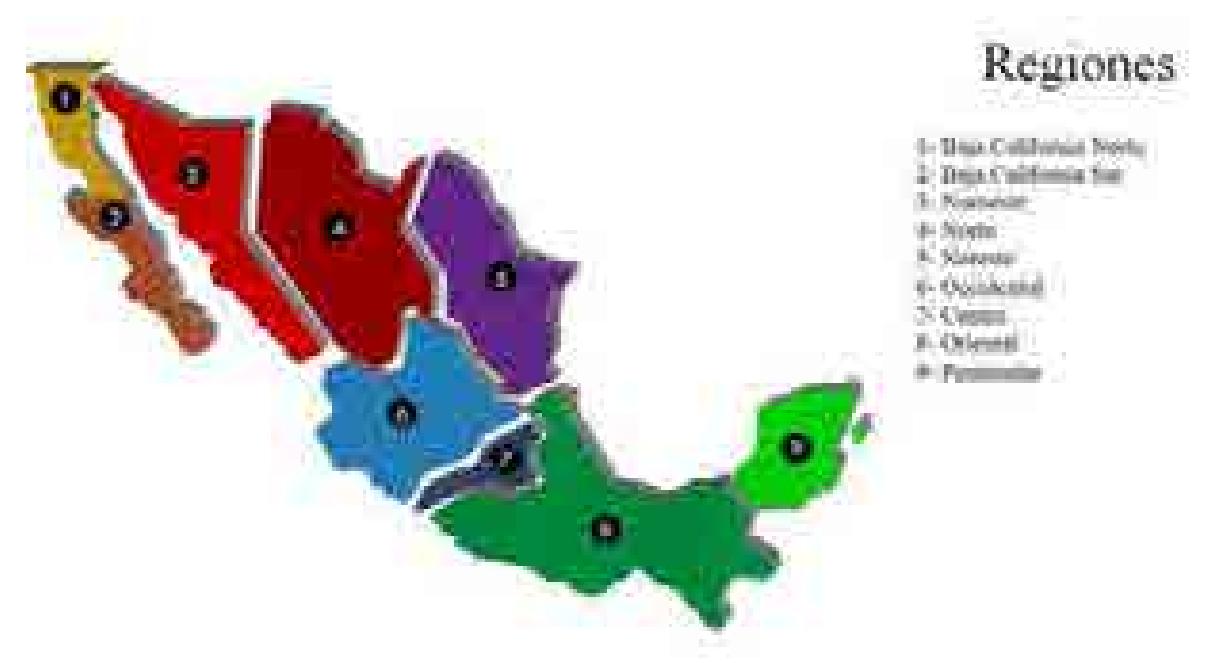

Figura 1. Mapa de las 9 regiones de control en las que se divide la República Mexicana de acuerdo con el CENACE.

#### Descomposición de las series

Una serie de tiempo es una colección de variables aleatorias (VA) indexadas  $(x<sub>t</sub>)$  de acuerdo al orden en que fueron obtenidas en el tiempo (t). Los datos no solo deben estar ordenados en el tiempo, sino además, deben poseer la misma dimensión, magnitud y escala. En este caso, las series están constituidas por los datos hora

 $\overline{a}$  $2$  Debido a la particularidad de las diferentes componentes en cada región, se resaltan las características sobresalientes en las gráficas que se muestran a lo largo de este documento.

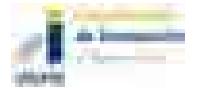

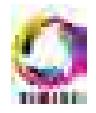

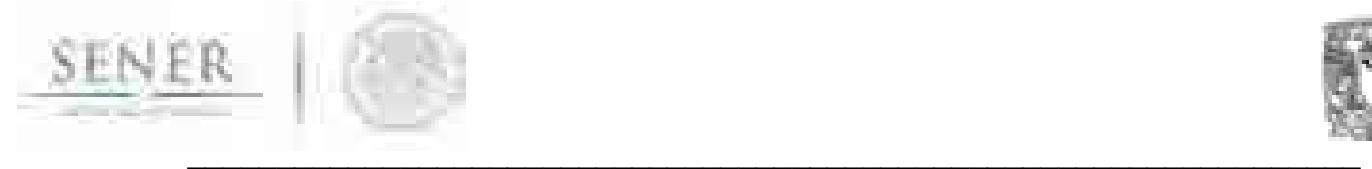

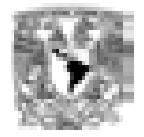

por hora de demanda de carga en cada una de las regiones de control ya mencionadas.

Es de relevancia indicar que existen dos acercamientos para el análisis de series de tiempo, identificado como el acercamiento frecuentista y el acercamiento temporal.

Frecuentista, asume que la principal característica de interés es aquella relativa al comportamiento periódico de observaciones.

Temporal, asume que la correlación entre observaciones adyacentes es mejor explicada en términos de observaciones pasadas.

En este análisis se realiza un estudio con ambos enfoques, con el propósito de descomponer las series y conocer las variables de las que depende y cuantificar su impacto en proyecciones futuras.

Una serie de tiempo presenta variaciones en sus valores observados. Dichas variaciones se deben a cuatro clases de causas a las cuales se denomina Componentes de la Serie de Tiempo. Estas cuatro componentes son:

- 1. El Componente de Tendencia (T)
- 2. El Componente Cíclico (C)
- 3. El Componente Estacional (E) "Deriva Estacional"
- 4. El Componente Aleatorio (A)

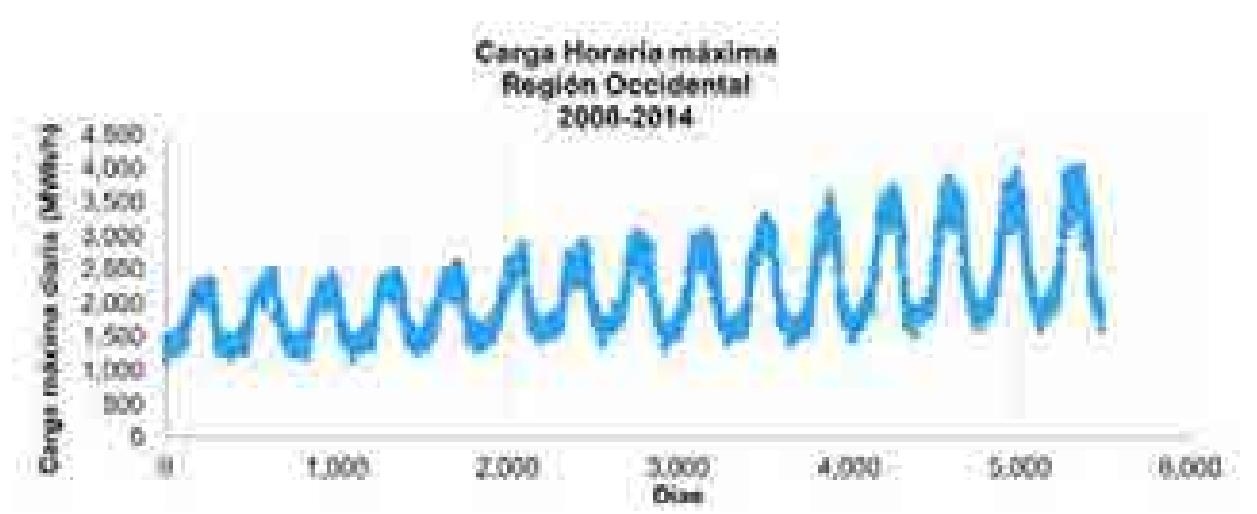

Figura 2. Ejemplo de carga horaria máxima de cada día (Región Occidental)

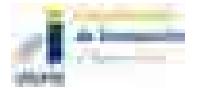

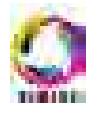

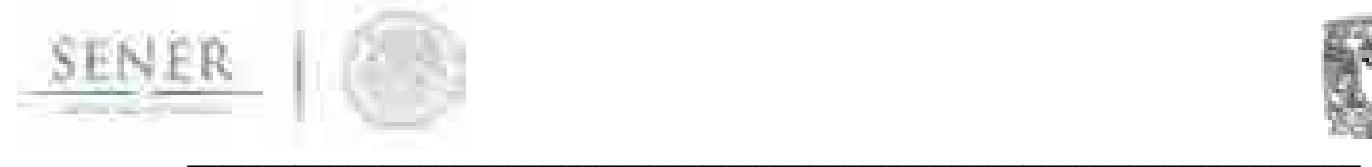

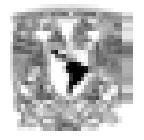

El componente de tendencia (T), o también denominado Tendencia Secular, es el movimiento general de la serie a largo plazo. La representa una línea más suave que la correspondiente a las otras variaciones y puede ser recta, curva, ascendente, horizontal o descendente. Muchas veces es la más importante de las componentes de una serie, precisamente por representar su comportamiento general, lo que la hace de especial utilidad en extrapolaciones o predicciones.

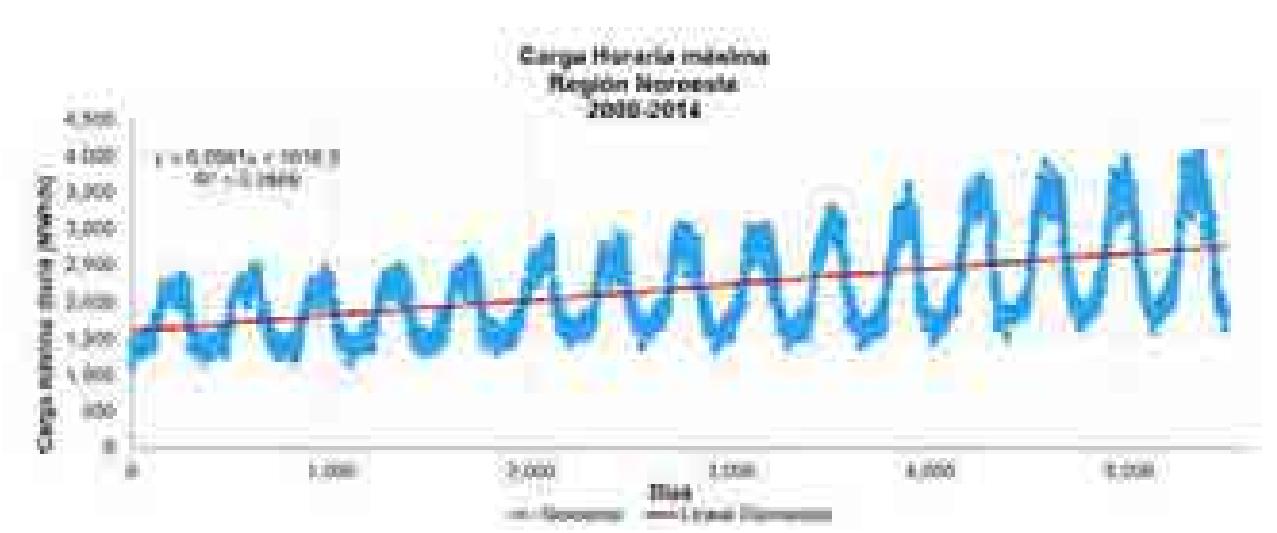

Figura 3. Ejemplo de tendencia para la carga horaria máxima de cada día (Región Noroeste)

#### Datos atípicos

Los datos atípicos son datos que salen de la secuencia normal de la serie, generalmente ocasionados por días festivos, periodos vacacionales, eventos especiales y fenómenos naturales de impacto.

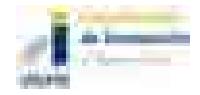

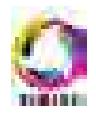
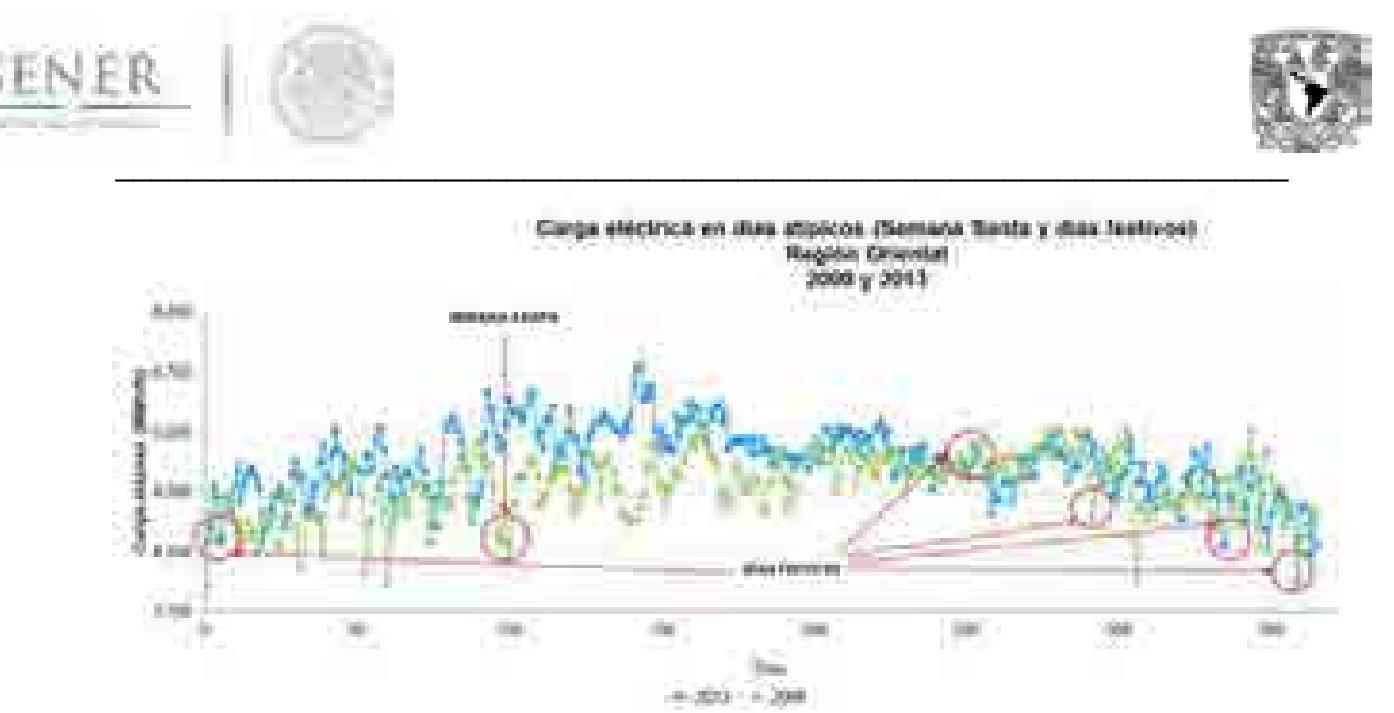

Figura 4. Ejemplo de valores atípicos (Región Oriental)

Se realizó un estudio detallado del comportamiento de estos valores atípicos en el valor esperado de las series. Todo ello, porque se observó que la disminución de la demanda en estos casos, era significativa y representativa en los horizontes de proyección.

Con un estudio estadístico y con la observación de las series se seleccionó una lista de días en los que la demanda esperada variaba más del 50% del valor esperado debido a la existencia de días feriados. Una vez identificados los días se realizó una estimación del valor de disminución respecto al valor esperado en porcentaje para ser aplicado a las series futuras. En la figura 5 se muestra un ejemplo de análisis de un día feriado (31 de diciembre) para la región de baja california norte. En este caso puede verse que el mayor impacto es cuando el día feriado corresponde a días entre lunes y viernes (de color naranja) y resulta menor en fines de semana (sábado y domingo).

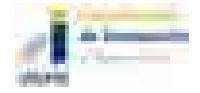

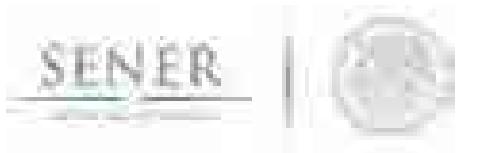

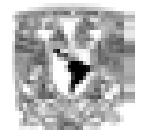

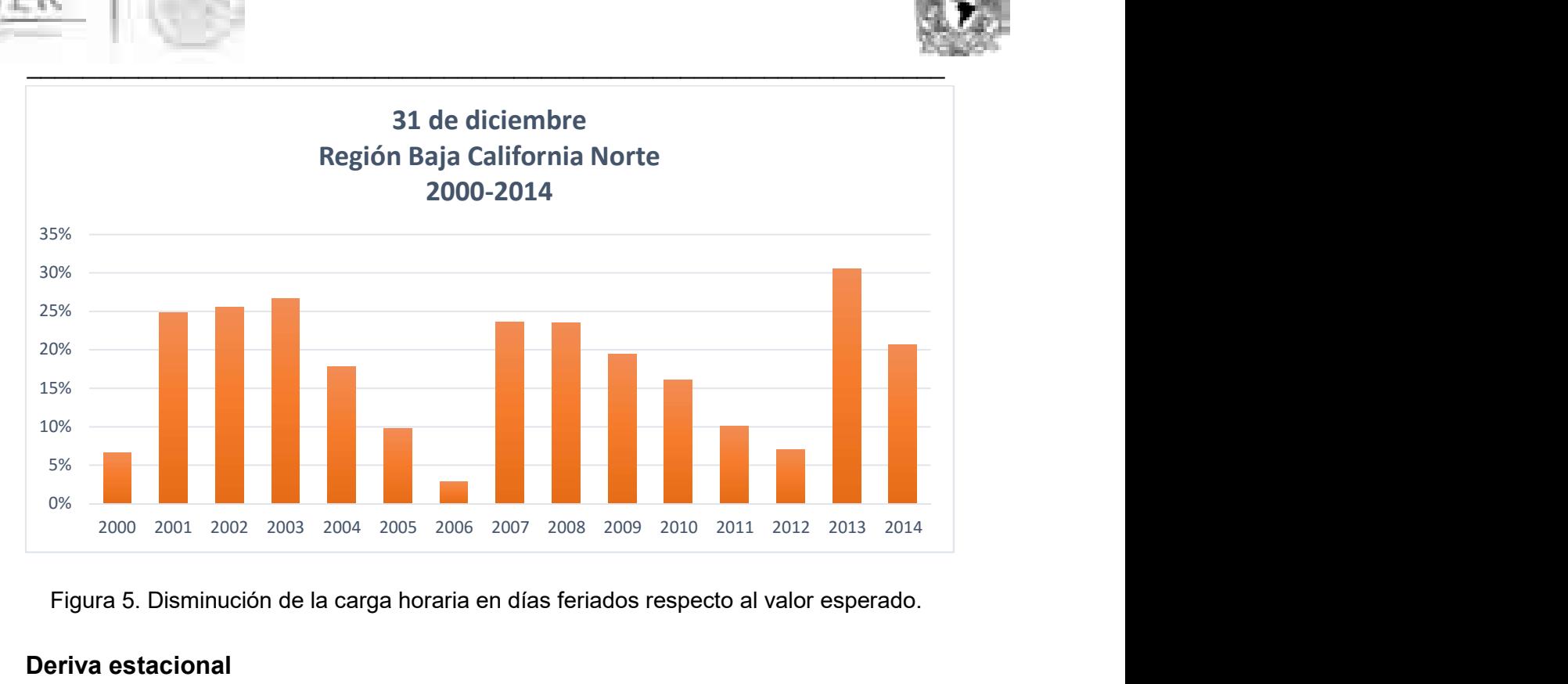

Figura 5. Disminución de la carga horaria en días feriados respecto al valor esperado.

## Deriva estacional

La deriva estacional es el resultado de restar los ciclos semanales y la tendencia a los datos originales y describir el comportamiento general del año. Se correlaciona principalmente a los cambios estacionales anuales (primavera, verano, otoño e invierno)

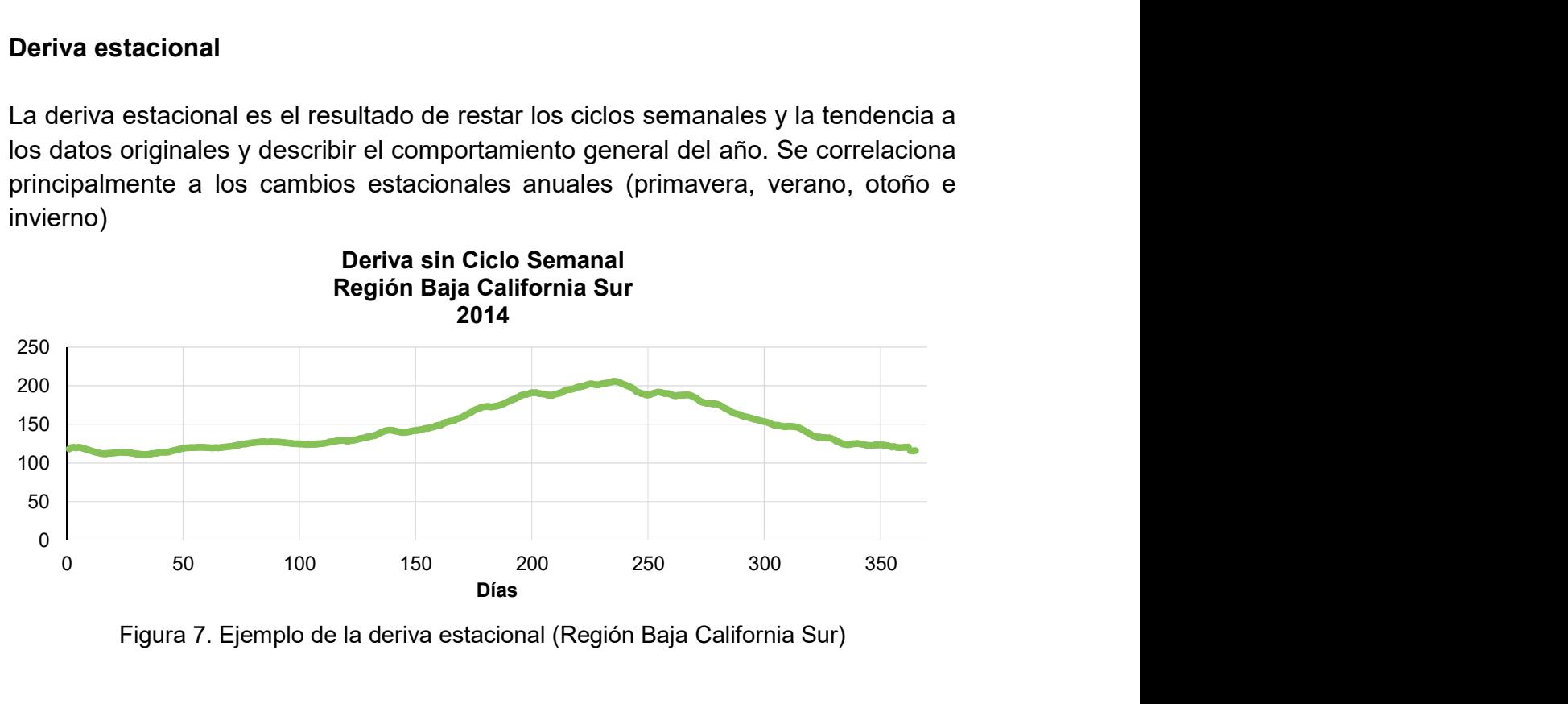

Figura 7. Ejemplo de la deriva estacional (Región Baja California Sur)

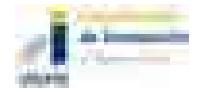

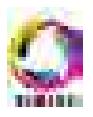

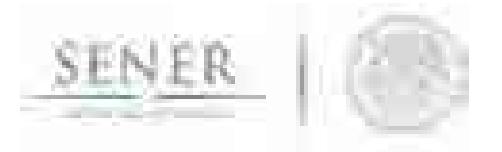

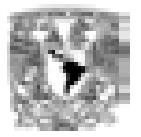

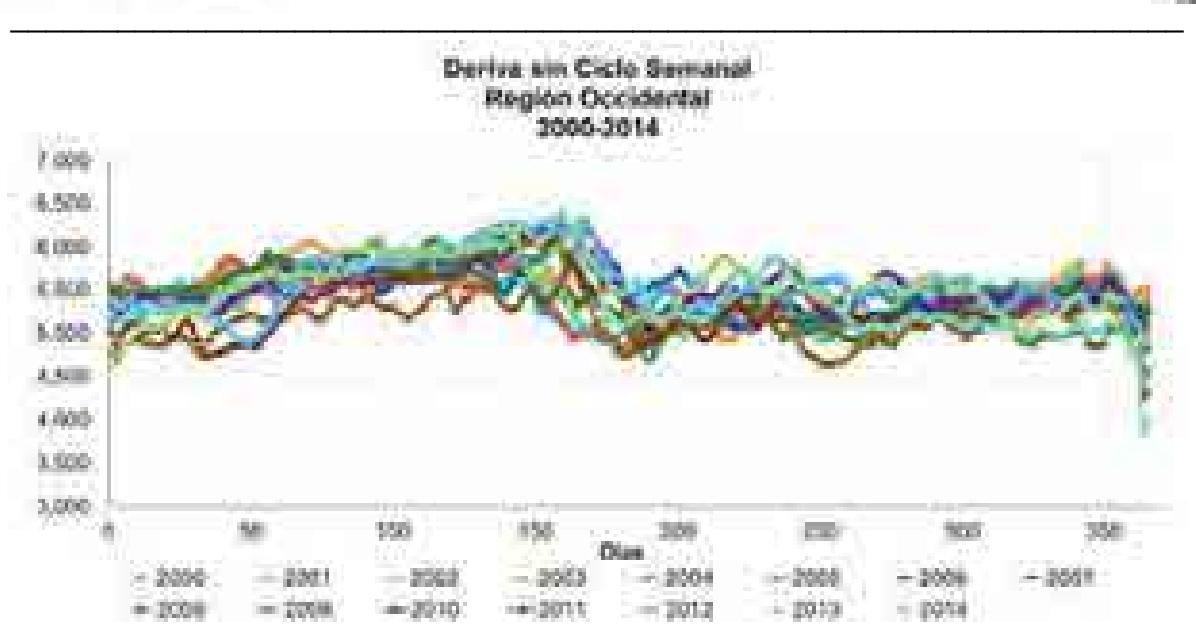

Figura 8. Ejemplo de la deriva semanal (Región Occidental)

## Componente cíclica

Al retirar las derivas y las componentes anteriores, el resultado es la componente cíclica semanal que representa el cambio semana a semana de la demanda de la carga en el año.

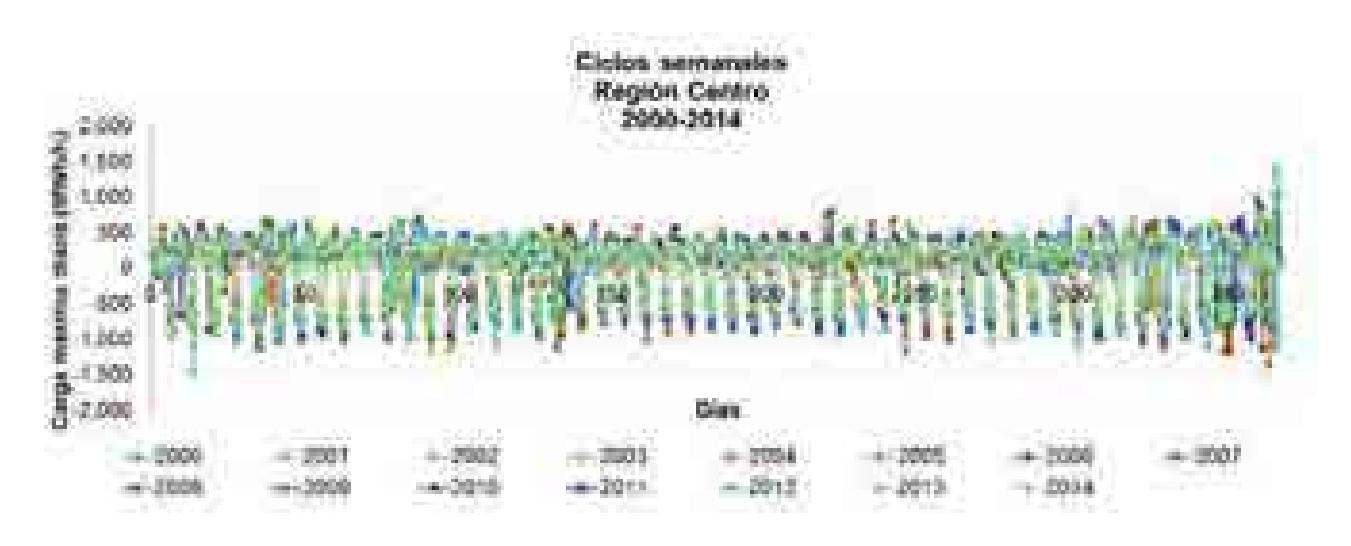

Figura 9. Ejemplo de la componente cíclica semanal (Región Centro)

Al final de la modelación el resultado es la suma de cada una de las componentes proyectadas en el tiempo, junto con la tendencia esperada, siendo ésta el producto del valor esperado por la tasa de crecimiento esperado para ese periodo.

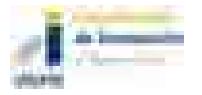

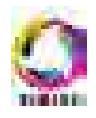

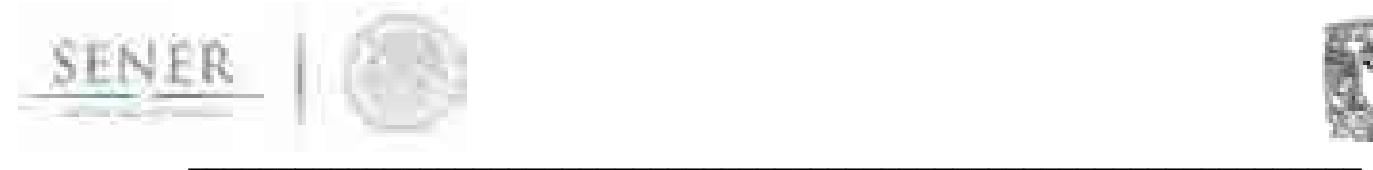

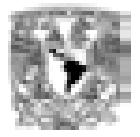

## Patrón horario

Para predecir las cargas horarias futuras, se empleó un patrón típico de día laborable (lunes, martes, miércoles, jueves y viernes) y no laborable (sábado, domingo y días festivos) en un mes para cada año. Esto es debido a que se encontró que los días tipo tienen un comportamiento similar, así como condiciones meteorológicas muy semejantes durante un mes.

Se realizó un promedio de los últimos tres años históricos (2012 a 2015) ya que presentaban un patrón de comportamiento similar.

Esto dio como resultado, un patrón de día laborable y no laborable mensual, dando un total de 84 patrones<sup>3</sup> para cada región, es decir, se emplearon 756 patrones en total para reconstruir los patrones horarios de las proyecciones obtenidas durante el periodo 2015 - 2050.

Esto se llevó a cabo tanto para obtener las proyecciones horarias del SIN como del **SFN.** 

## Resultados

Los resultados de aplicar esta metodología, son los insumos de carga máxima coincidente y la demanda de energía anual utilizada por el módulo de optimización de SIMISE.

La metodología se aplicó a las nueve regiones de CENACE mostradas en el mapa de la Figura 1 para calcular las proyecciones de la carga horaria y posteriormente, obtener la carga coincidente así como la demanda máxima bruta y la energía anuales en el Sistema Interconectado Nacional (SIN) y en el Sistema Eléctrico Nacional (SEN) para el periodo 2015 a 2050.

Se observa que cada región tiene su propio comportamiento y que en especial en la región central es muy diferente del resto. Ver figuras 10 a 17.

 $\overline{a}$ 3 Patrón semanal con 7 días tipo en cada mes (12 meses en un año).

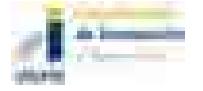

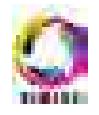

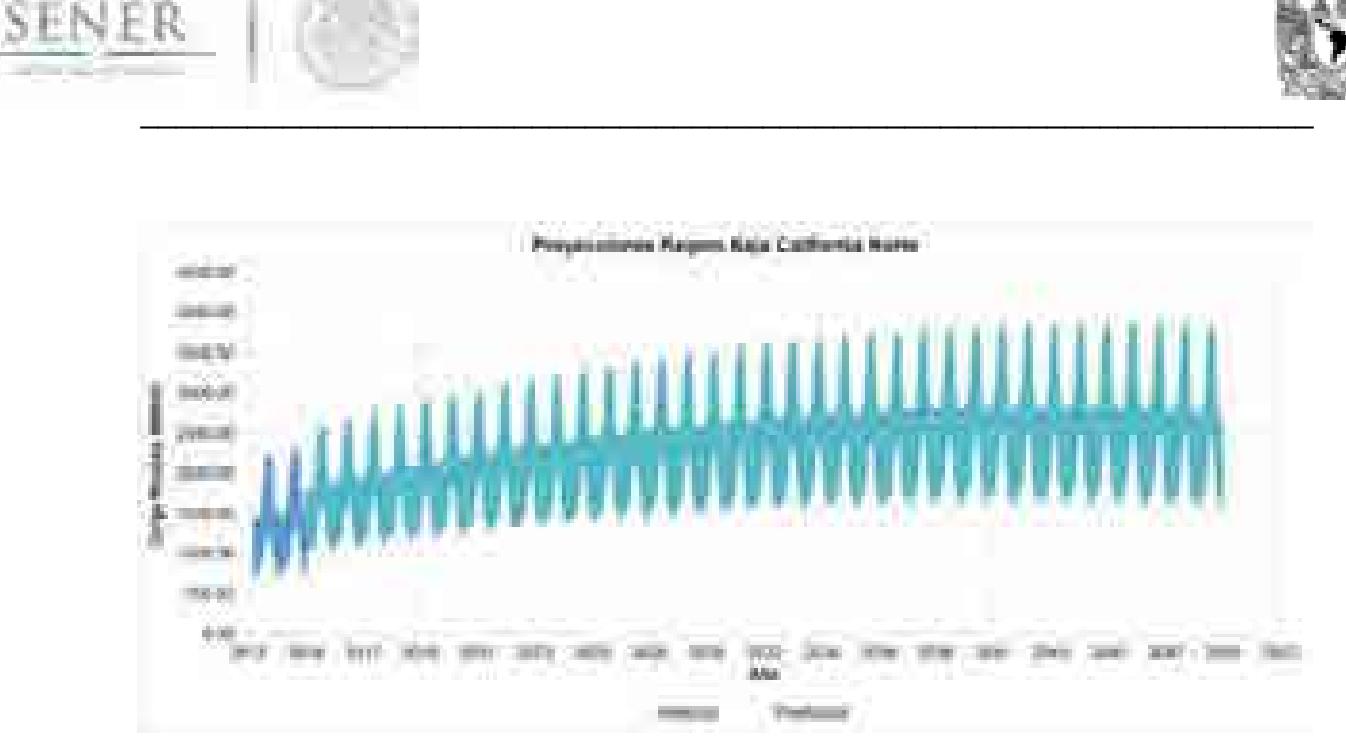

Figura 10. Proyección de la región Baja California Norte para los años 2016-2050

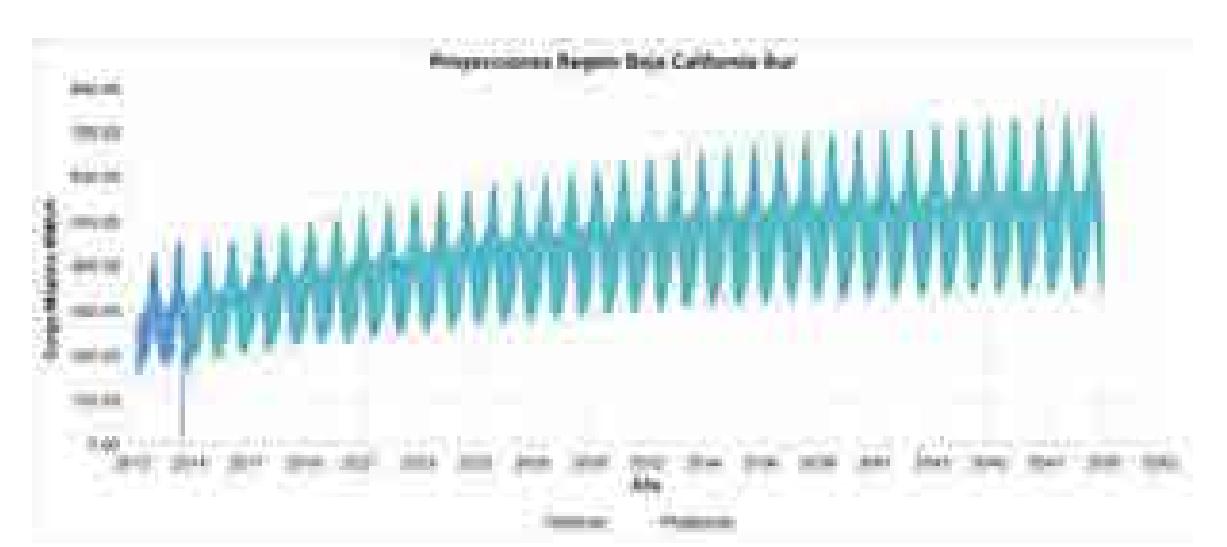

Figura 11. Proyección de la región Baja California Sur para los años 2016-2050

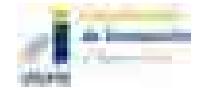

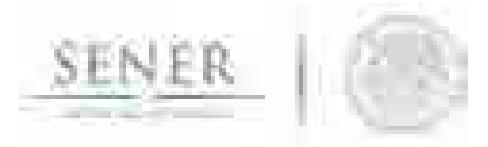

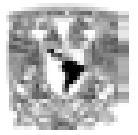

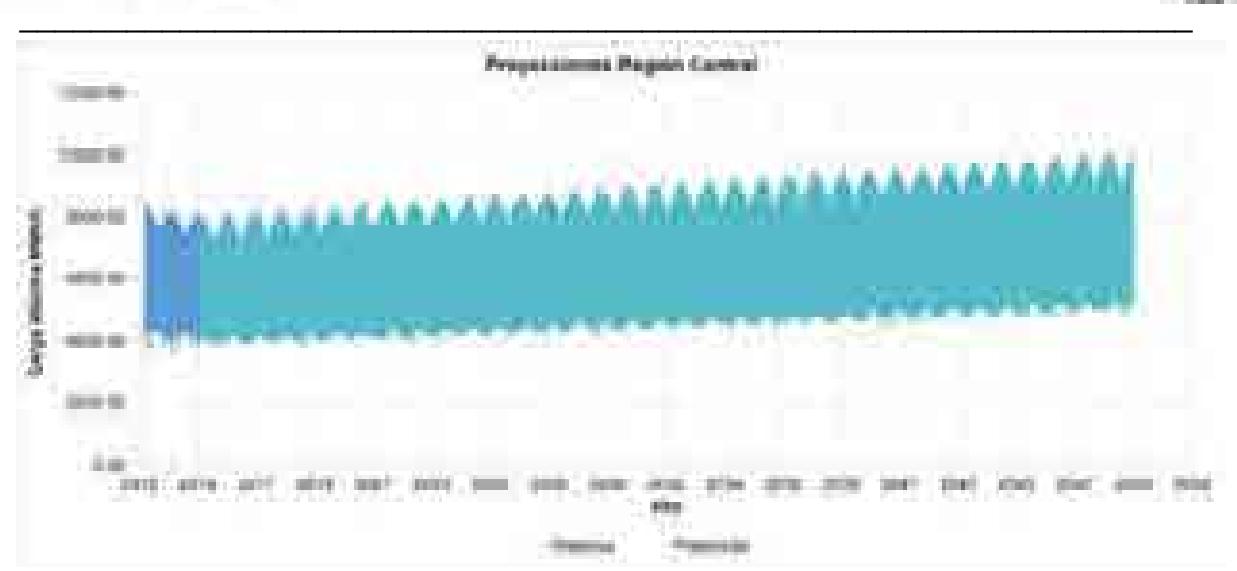

Figura 12. Proyección de la región Central para los años 2016-2050

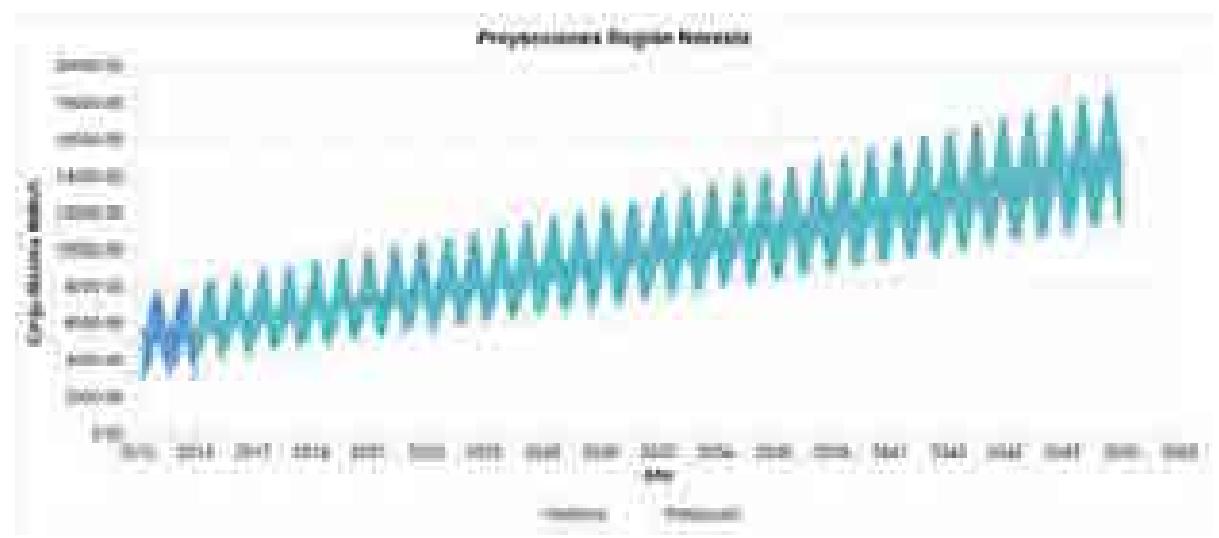

Figura 13. Proyección de la región Noreste para los años 2016-2050

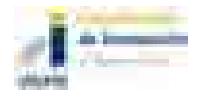

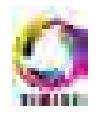

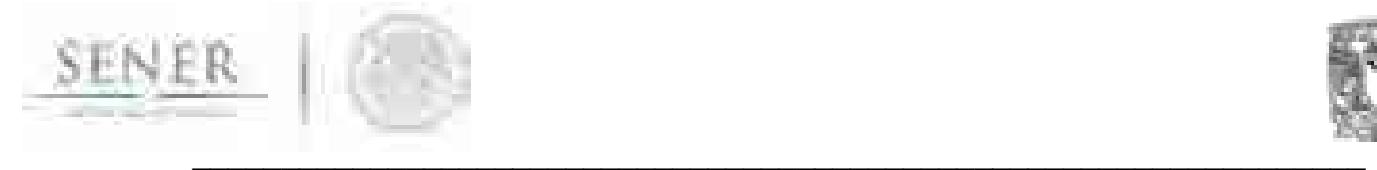

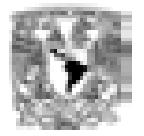

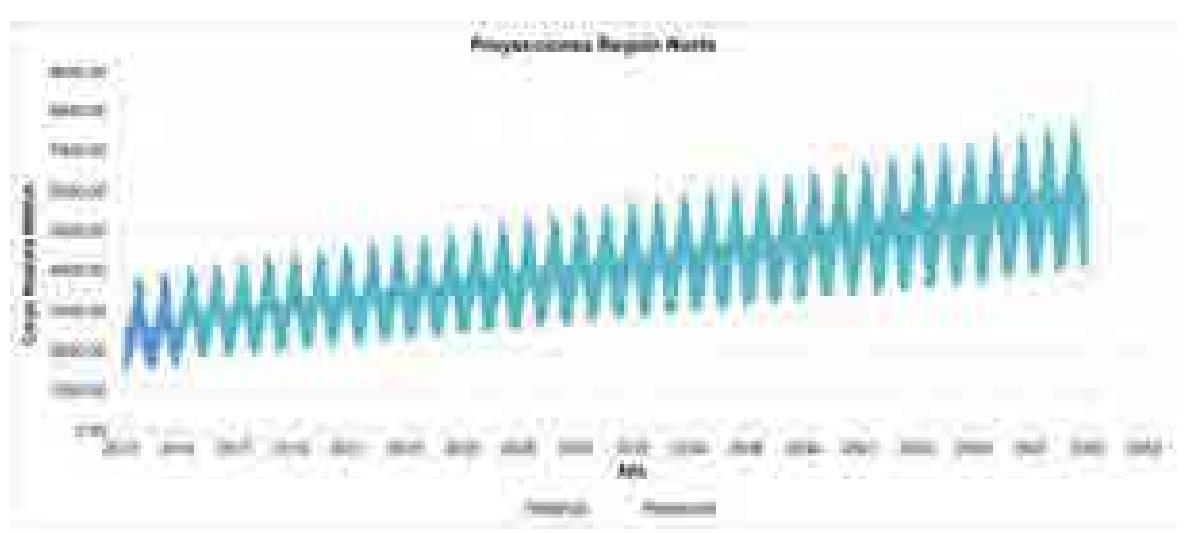

Figura 14. Proyección de la región Norte para los años 2016-2050

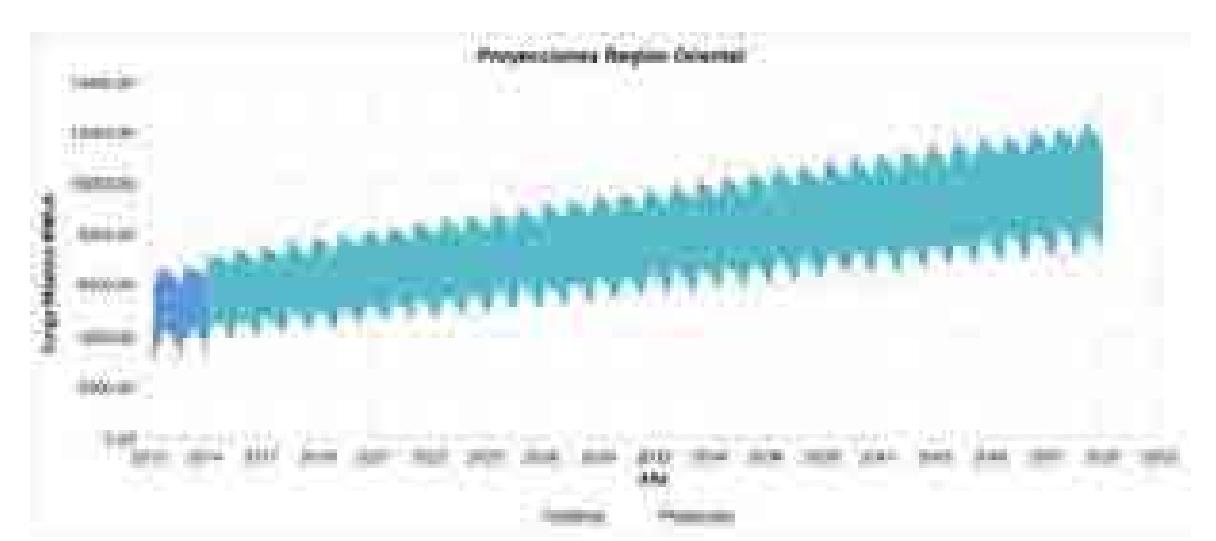

Figura 15. Proyección de la región Oriental para los años 2016-2050

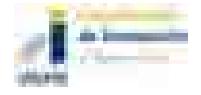

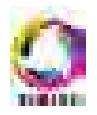

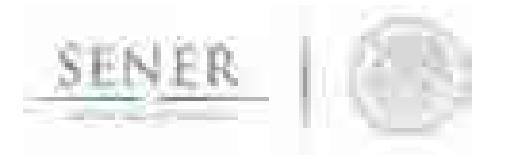

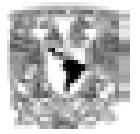

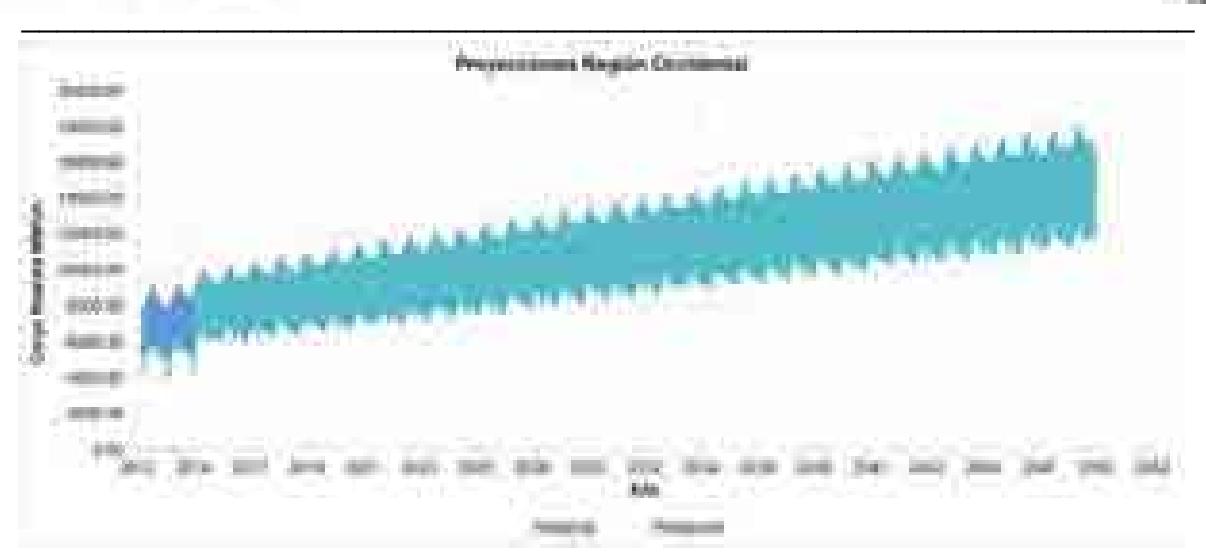

Figura 16. Proyección de la región Occidental para los años 2016-2050

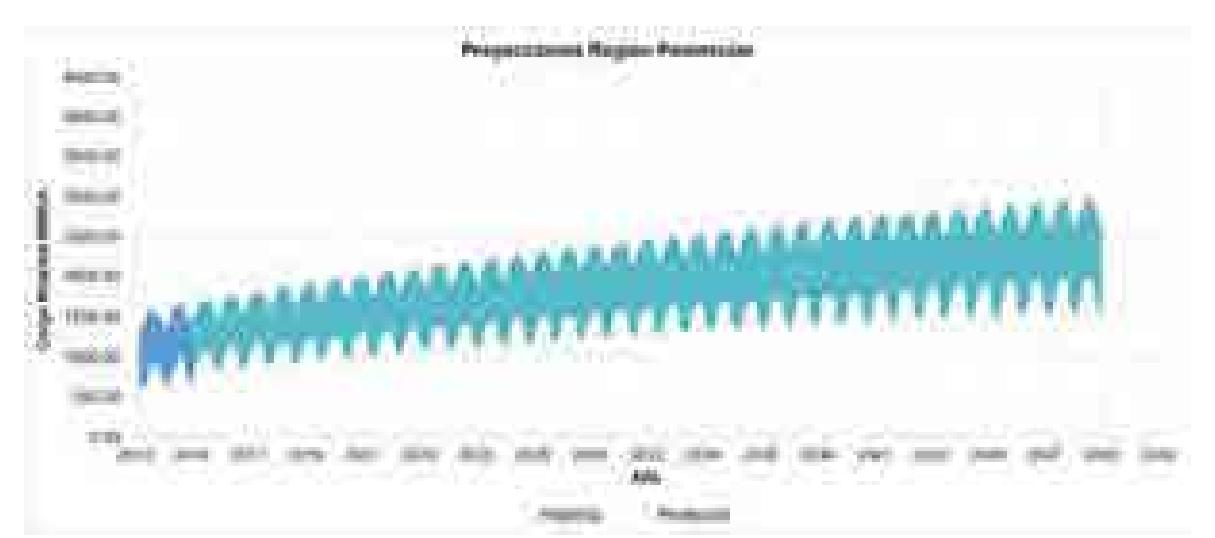

Figura 17. Proyección de la región Peninsular para los años 2016-2050

Buscando el valor máximo en cada año se obtienen las proyecciones del pico de demanda anual para las nueve regiones de control que se muestran en la figura 18.

Integrando la carga hora por hora para cada año, se obtienen las demandas anuales de generación de electricidad de cada región mostradas en la figura 19.

En la figura 20 se observa el perfil de carga hora por hora del año 2015 con éste perfil que se generan los perfiles para años futuros que toman en cuenta los picos máximos proyectados.

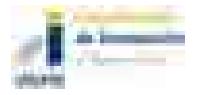

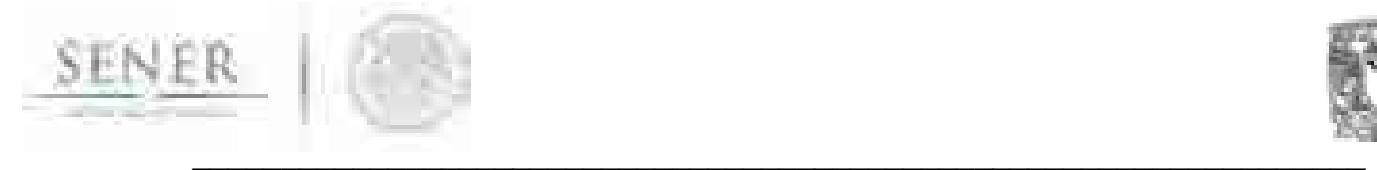

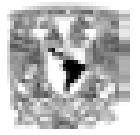

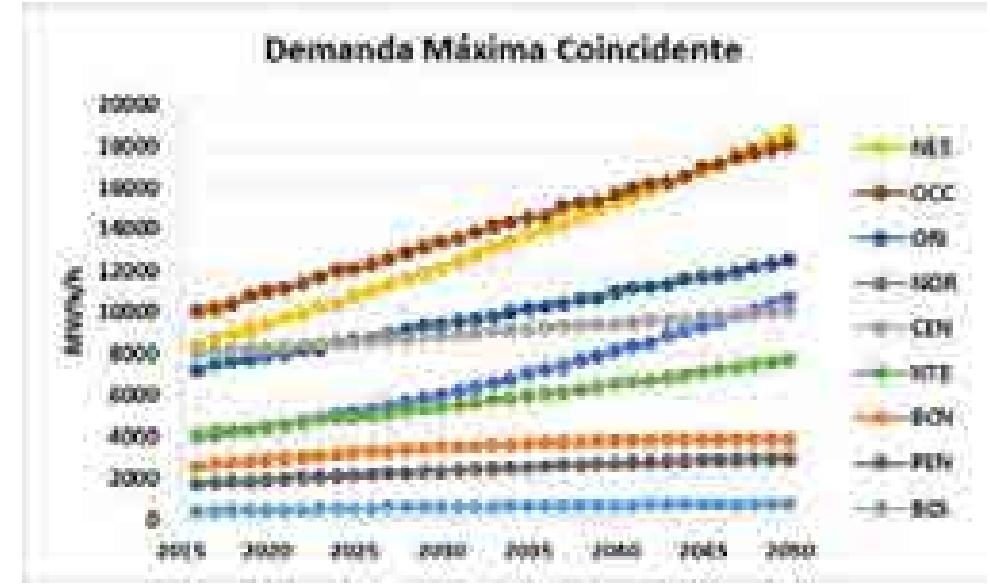

Figura 18. Proyección del pico anual en cada región para los años 2016-2050

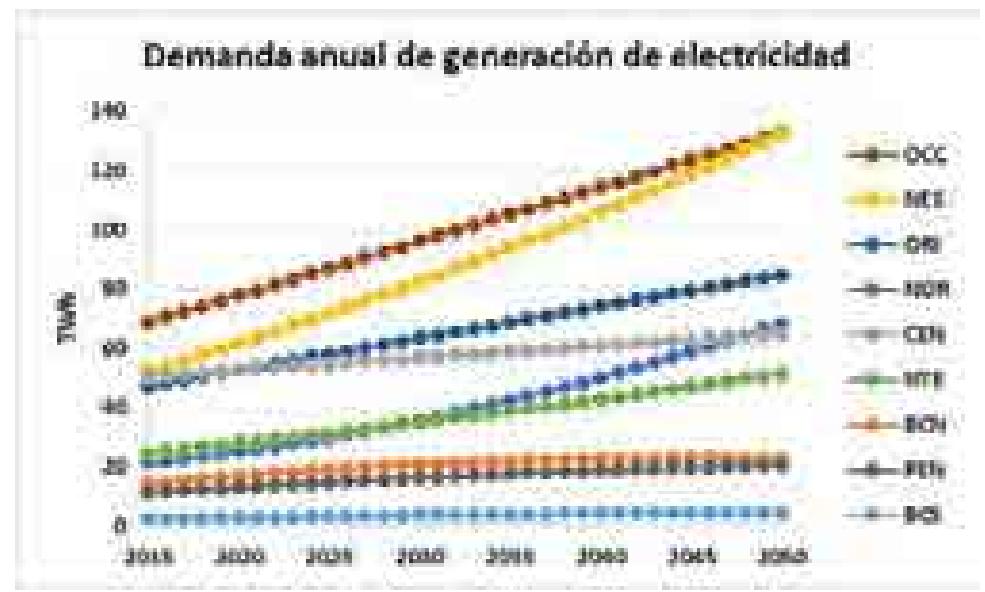

Figura 19. Proyección de demanda de generación de electricidad en cada región para los años 2016-2050

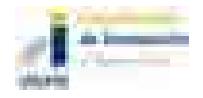

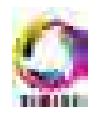

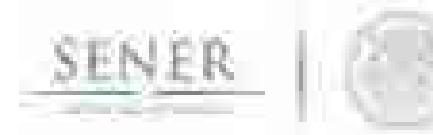

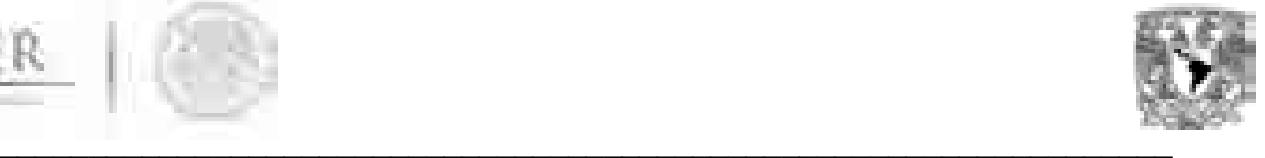

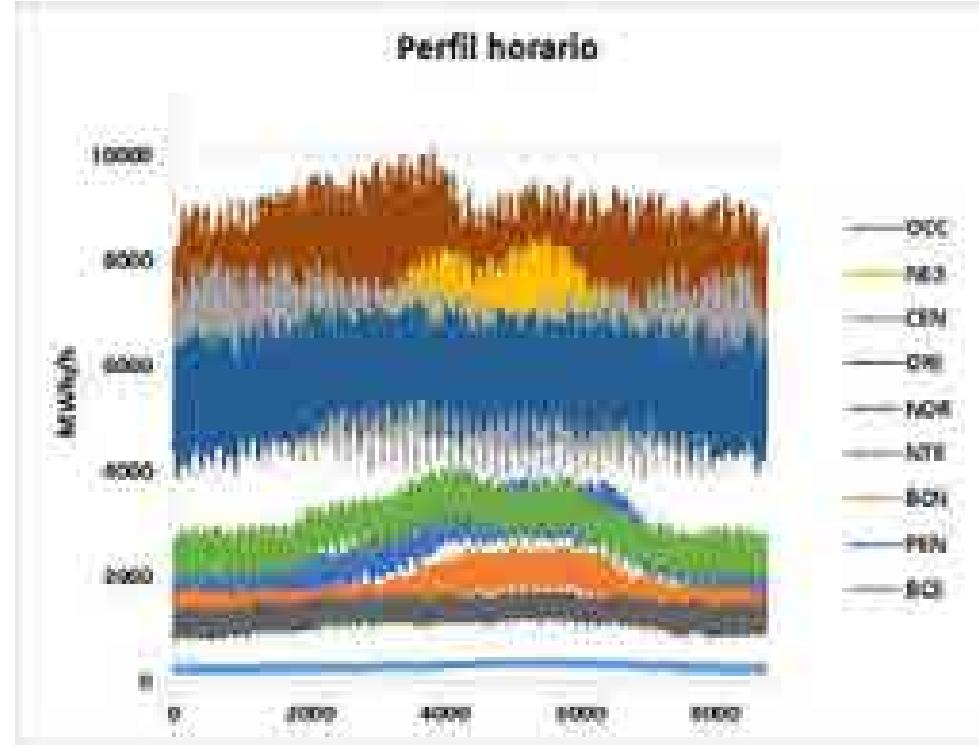

Figura 20. Perfil de carga horaria para cada región en 2015

## Plan de trabajo a futuro.

Se pretende generar un estudio a profundidad del impacto de las eficiencias en las tecnologías de generación. En particular, el impacto de la generación de celdas fotovoltaicas de particulares y empresas pequeñas.

Por otra parte el impacto que se tendrá por la participación del mercado abierto y el resultado de las subastas realizadas en el año 2016.

Actualizar las proyecciones con la incorporación de datos a las series de tiempo.

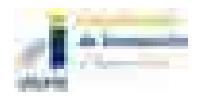

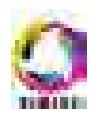

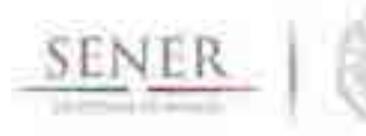

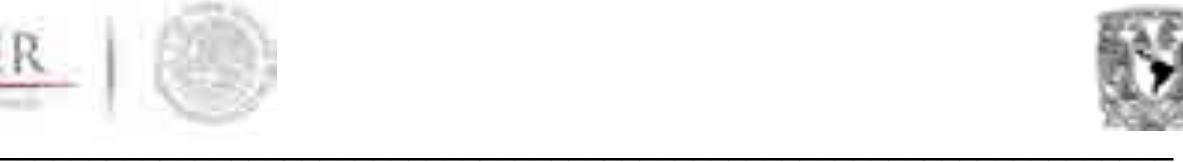

# **SIMISE**

# **SISTEMA DE MODELACIÓN INTEGRAL DEL SECTOR ENERGÉTICO**

Anexo III. Módulo de Oferta de Energías Renovables

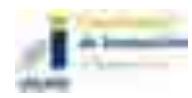

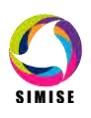

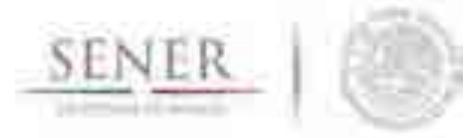

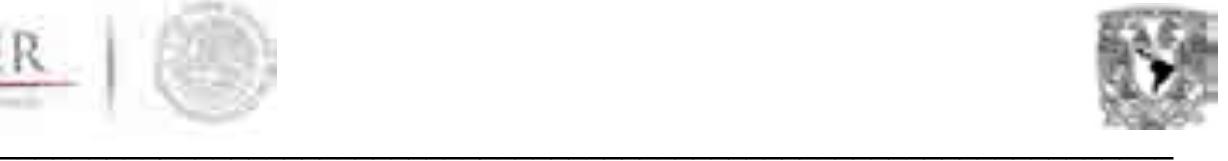

# **Oferta de Energías Renovables**

Con el objetivo de evaluar la disponibilidad de los recursos renovables para la producción de energía en el país y en forma especial para la generación eléctrica, el módulo de oferta gestiona un conjunto de métodos y modelos matemáticos que conforman un módulo de energías renovables.

## **Introducción**

El Módulo de Energías Renovables (MER) contiene metodologías y modelos que perfilan la fenomenología de las fuentes de energía renovable: hidroeléctrica, geotérmica, eólica, solar y biomasa. El módulo está diseñado para el caso de México, considerando la información que la Secretaría de Energía (SENER) dispone, adicionando la información obtenida de otras fuentes oficiales sobre la disponibilidad de los recursos y el potencial de generación eléctrica.

# **Metodología**

Independientemente del recurso renovable del que se trate, se ha implementado una metodología estándar para la evaluación del recurso y su proceso de aprovechamiento para el sector eléctrico.

La metodología consiste en aplicar cinco diferente etapas de trabajo de manera secuencial que permiten construir modelos integrales para cada tecnología y esquematizar a corto y mediano plazo la disponibilidad de cada recurso y su potencial para generar los panoramas de planeación.

**La primera etapa** consiste en la integración de datos disponible de cada una de las tecnologías. Esta información de manera general comprende la disponibilidad del recurso, los factores y atributos técnicos de cada una de las tecnologías de aprovechamiento y las series históricas de disponibilidad del recurso y su generación eléctrica subsecuente.

Algunos de los datos, atributos técnicos y de costos necesarios que se pueden enunciar de manera general son:

- Disponibilidad del recurso
- Generación mensual
- Potencia nominal
- Eficiencia
- Factores de utilización (o factor de planta)

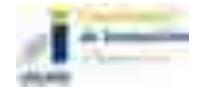

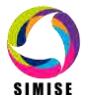

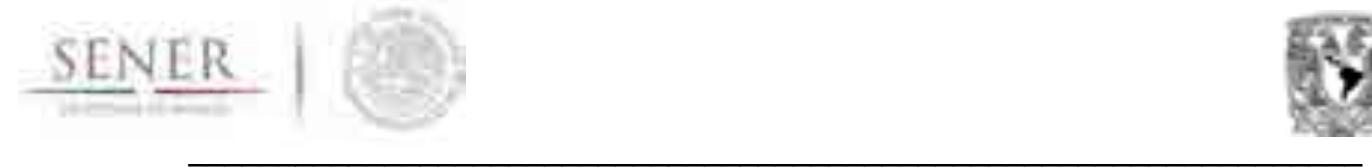

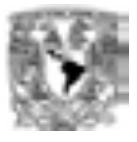

**La segunda etapa** consiste en una etapa de balance e integración de la información obtenida en la etapa anterior junto con variables que son propias de cada recurso. En esta etapa se considera la información con georreferencia y se trabaja a la par con el Módulo Integrador con la finalidad de generar información y acceso a datos de manera dinámica. Además de realizar análisis regionales de la disponibilidad del recurso en áreas seleccionadas que generan mapas de disponibilidad para cada una de las regiones establecidas en el proyecto.

Los datos utilizados en esta etapa comprenden:

- Caracterización de sitios potenciales (SP), centrales comprometidas (CC) y centrales instaladas (CI).
- Nombre.
- Energía.
- Tecnología.
- Recurso.
- Región.
- Área de control.
- Estado.
- Municipio.
- Latitud.
- Longitud.
- Altitud.
- Tipo de productor.

**La etapa 3** consiste en los análisis estadísticos de los datos integrados en la etapa uno, su correlación con variables exógenas a los recursos y en la elaboración de modelos de pronósticos (proyecciones). Los métodos en esta etapa son derivados del análisis de las series temporales de cada una de las variables, siendo específicas para cada tipo de tecnología de generación eléctrica.

En el caso particular de las energías renovables, la generación eléctrica está sujeta a la disponibilidad del recurso que se puede caracterizar a través de las series históricas de generación y la correlación con la fenomenología del recurso utilizado, teniendo en cuenta mediciones regionales. Es claro que la generación eléctrica está sujeta a variaciones que tienen períodos temporales que pueden ir desde escalas: anuales, estacionales, mensuales, semanales, diarias y horarias; las cuales deben modelarse con métodos estadísticos y de probabilidad adecuados.

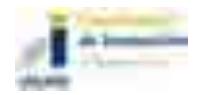

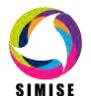

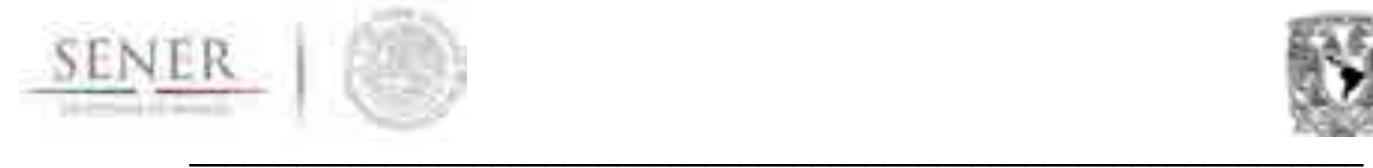

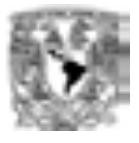

**La cuarta etapa** toma la información generada en las etapas 2 y 3 para generar un Modelo Recurso-Generación Integrado único para cada tecnología y para cada región. El objetivo de este modelo es realizar proyecciones y escenarios para cada tecnología y sujetos a los cambios y disponibilidad de los recursos naturales y los cambios que pueden sufrir éstos durante el tiempo de planeación.

**La quinta y última etapa** considera los costos de cada tecnología y se asocian a los modelos Recurso-Generación con la finalidad de auxiliar en la optimización para la evaluación de escenarios.

# **Consideraciones de la modelación por tecnología**

Para facilitar la modelación por tecnología, ésta se divide respecto a su despachabilidad, por lo tanto, se comentan primeramente los modelos de las energías renovables despachables y en el siguiente los modelos de energías renovables no despachables.

# **Modelación de energías renovables despachables**

Las energías renovables despachables son aquellas cuyo energético es gestionable con base en la demanda eléctrica y las limitaciones del recurso. Este tipo de tecnologías no involucran intermitencia en la disponibilidad de energía, por el contrario, permiten que los gestores de los recursos puedan disponer del mismo de forma económica, aprovechando su estacionalidad (caso hidroeléctrico), para "maximizar" los beneficios y que se mantengan recursos disponibles siempre para evitar contingencias. Una buena gestión de los recursos en las energías renovables despachables evita problemas en la red. Se consideran dentro de esta categoría la hidroenergía, la geotermia y la biomasa.

# **Modelación hidroeléctrica**

La energía hidroeléctrica es la energía renovable de mayor participación en la generación del SEN (Sistema Eléctrico Nacional), además por sus cortos tiempo de arranque las plantas hidroeléctricas son estratégicas para la confiabilidad del sector eléctrico. Por éstas y otras razones la energía hidroeléctrica es de enorme importancia, al igual que su correcta modelación. La energía hidroeléctrica tiene un alto grado de complejidad en la modelación, ya que los costos y las características técnicas, principalmente de obra civil, son muy distintas para cada central. Actualmente, se ha desarrollado una aplicación capaz de realizar proyecciones de la generación eléctrica en centrales instaladas con base en la hidraulicidad de cada sitio.

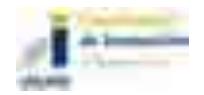

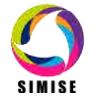

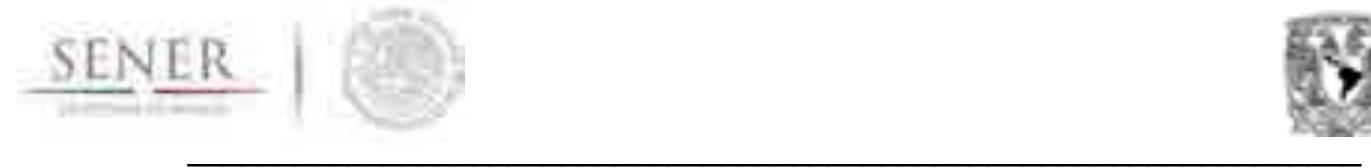

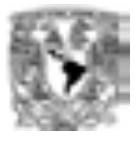

Para este modelo, al igual que para el resto de sus similares renovables se puede realizar una proyección de la generación, mediante análisis de series de tiempo de datos históricos de generación, en caso de no contar con datos de hidraulicidad, bajo el entendimiento de que la modelación puede ser menos precisa. De forma similar se pueden calcular los costos futuros mediante el análisis de series de tiempo de datos históricos de costos.

Para la modelación hidroeléctrica el trabajo se divide en dos partes:

La primera parte, incluida en el presente anexo, es el resultado de aplicar el análisis estadístico expuesto en el entregable anterior (Abril 2016) con las plantas hidroeléctricas cuya información está disponible a través del SIE (Tabla 1) con la finalidad de obtener curvas *tipo* de disponibilidad de generación para la optimización de la red eléctrica.

La segunda parte consiste en un estudio nacional del potencial de generación, desagregado por regiones y a escala de pequeñas hidroeléctricas (sin embalse). Por sus características y extensión este estudio se presenta en otro documento anexo a este entregable.

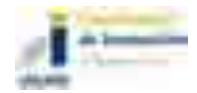

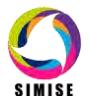

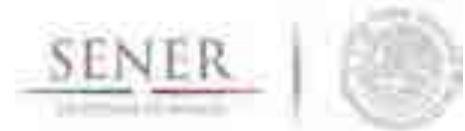

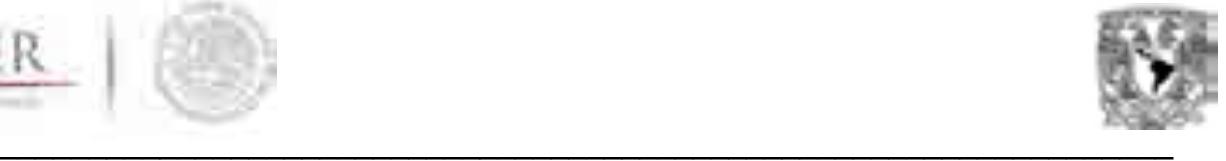

#### **Tabla 1. Presas con las que se realizó el análisis (\*\*Centrales que no se cuenta con información)**

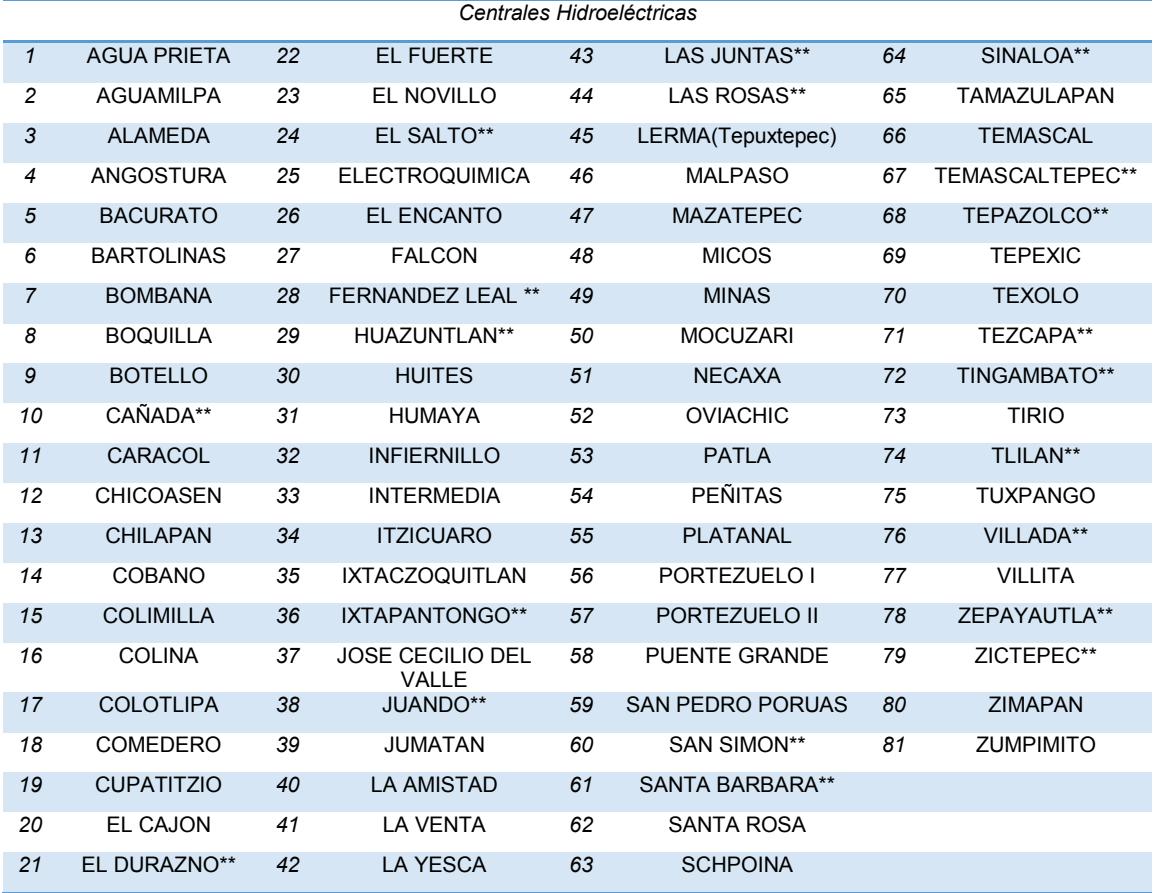

Con respecto a la metodología de la primera etapa se presentó con más detalle en el entregable anterior sin embargo se enuncia un resumen de los pasos a seguir para obtener los perfiles de generación hidroeléctrico para las 81 centrales disponibles.

- Generar la base de datos de generación histórica en las 81 centrales hidroeléctricas instaladas. Dicha base de datos se integró a la base de datos general de oferta.
- Categorizar las centrales hidroeléctricas por región hidrológica y región de control de acuerdo con el CENACE (9 regiones de transmisión).
- Realizar un análisis estadístico para conocer el comportamiento estacional de cada hidroeléctrica (Impacto de la temporada de lluvias en la generación). Este análisis se realizó de manera mensual (resolución en la que se encuentran los datos).

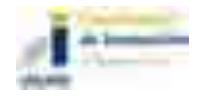

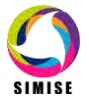

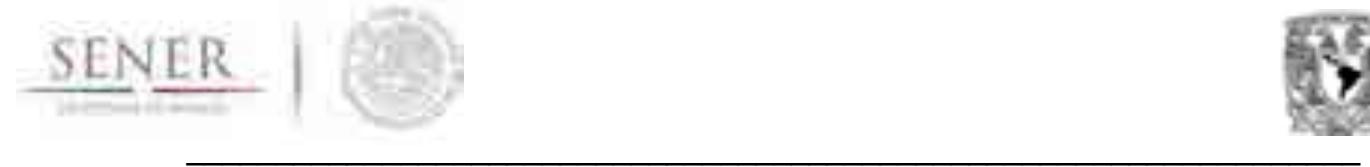

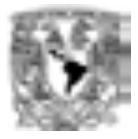

- Identificación de años húmedos, medios y secos (de acuerdo a los criterios de CONAGUA) para obtener el valor esperado medio de generación en condiciones normales de precipitación.
- Obtener el valor esperado de generación mensual para cada hidroeléctrica en un año de precipitación media (más probable).
- Obtener una curva tipo mensual para la generación esperada. Esto significa, calcular una curva cuyo producto por su capacidad instalada, se obtenga el valor esperado de generación.
- Al tener sólo disponible la generación mensual fue necesario distribuir la generación a lo largo de cada mes, día por día y hora por hora (la resolución de la optimización de despacho se realiza hora por hora). La forma de distribución utilizada fue una distribución normal, ya que fue la que brindo mejor resultado cuando se trató de distribuir la generación total de un mes.
- Se calibró cada perfil de cada una de las hidroeléctricas para obtener el valor de generación esperado anual en condiciones de precipitación anual con los datos de escenarios de centrales hidroeléctricas del CENACE cuyo resultado fue satisfactorio. Se observó una desviación estándar de 5%.

A continuación se presentan las curvas tipo (con una resolución en días) de un par de hidroeléctricas analizadas (figuras 1 y 2).

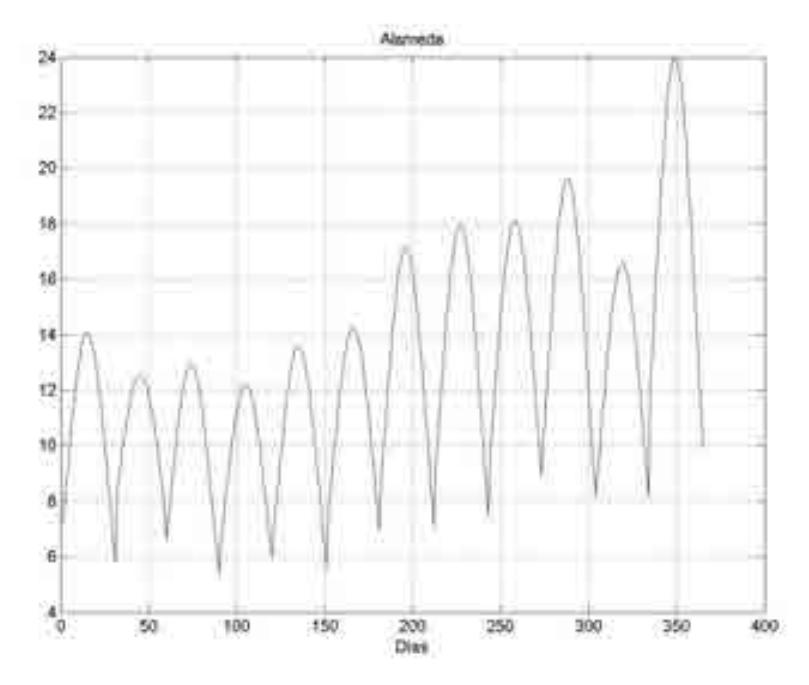

Figura 1. Curva Tipo de Generación de la Central Hidroeléctrica "Alameda".

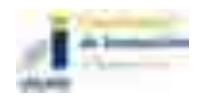

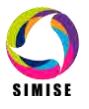

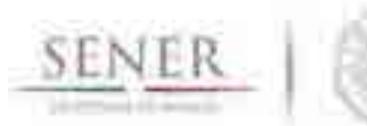

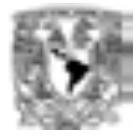

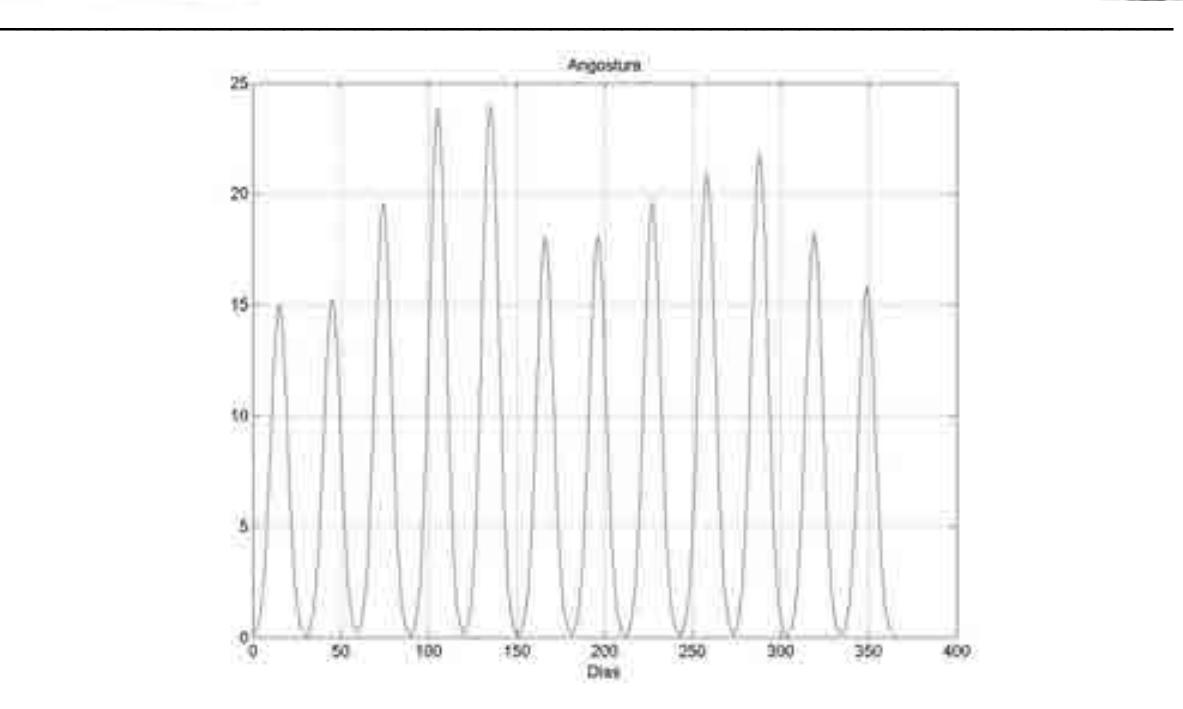

Figura 2. Curva Tipo de Generación de la Central Hidroeléctrica "Angostura".

# **Modelación geotérmica.**

Para modelar el potencial y disponibilidad de centrales geotérmicas se realiza un inventario de las plantas generadoras existentes y una evaluación de los sitios con potencial geotérmico reportado por el Instituto de Investigaciones Eléctricas y la CRE. En la tabla 2 se presenta la evaluación de las manifestaciones geotérmicas hechas por Instituto de Investigaciones Eléctricas y su localización en México (Mapa 1). Puede observarse que es coincidente con las zonas donde se localiza la mayor actividad volcánica en México, principalmente la faja volcánica Transmexicana. Actualmente se está calculando con métodos probabilísticos su capacidad de generación. La cual se presenta a través de los datos y formularios utilizados por la CRE en sitios donde se han evaluado recientemente las manifestaciones geotérmicas.

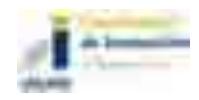

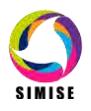

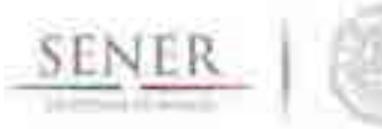

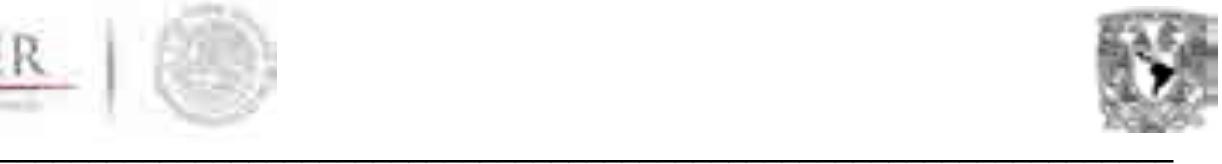

#### **Tabla 2. Resumen de energía potencial termal por estado (Instituto de Investigaciones Eléctricas, 2015)**

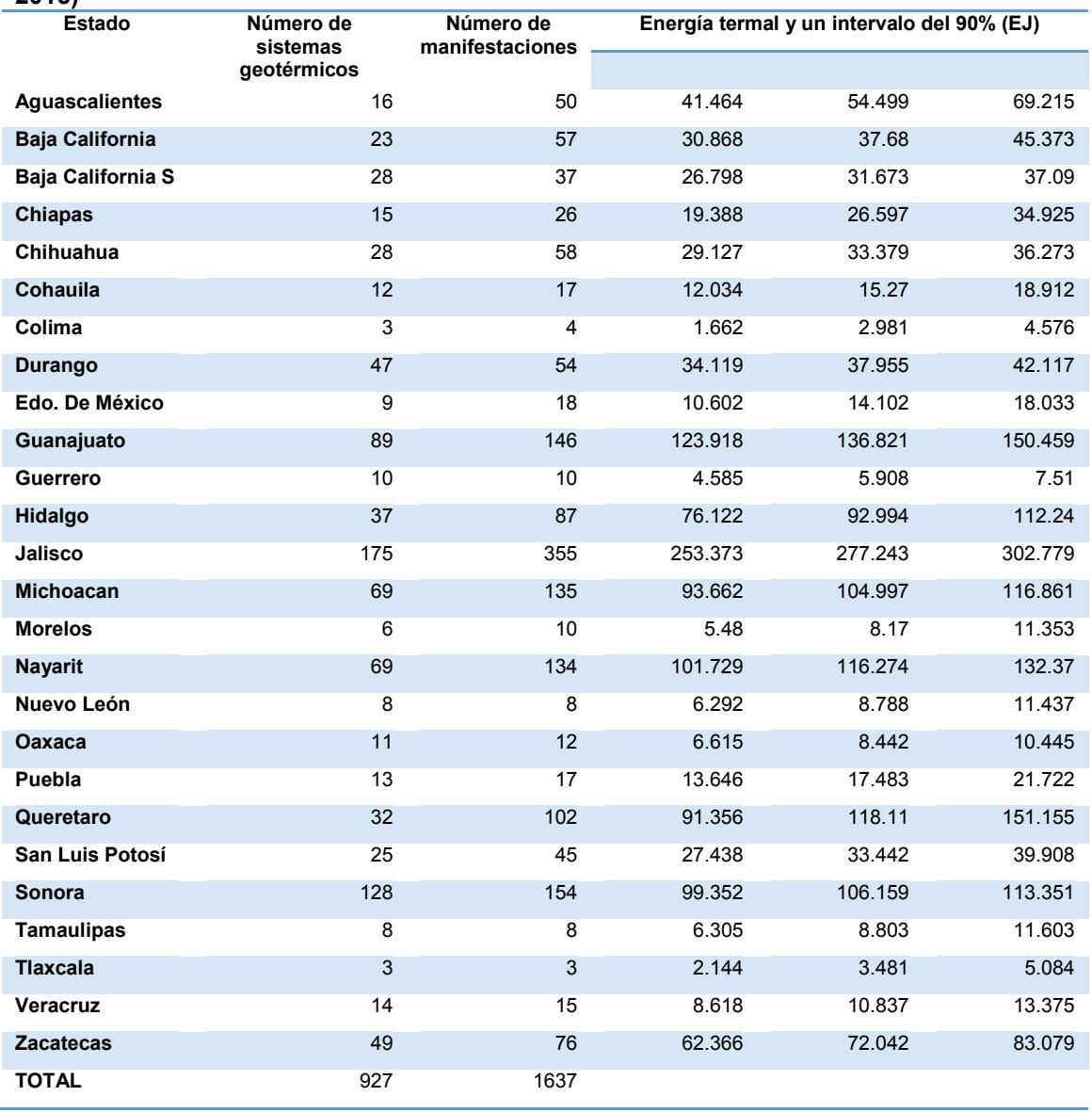

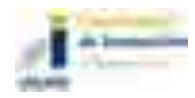

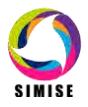

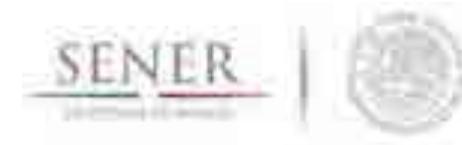

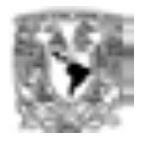

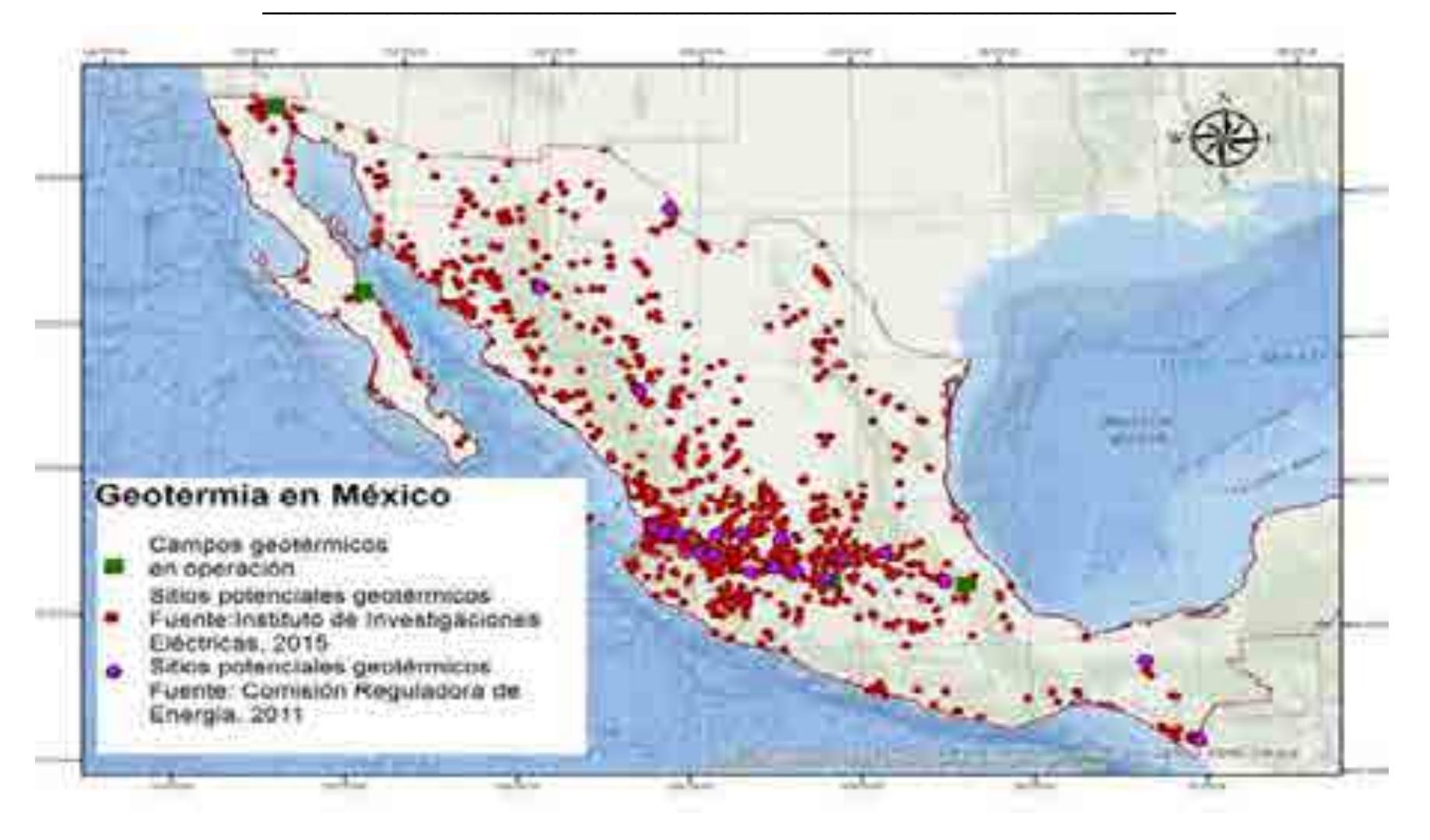

Mapa 1. Geotermia en México.

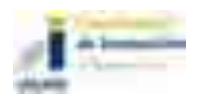

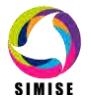

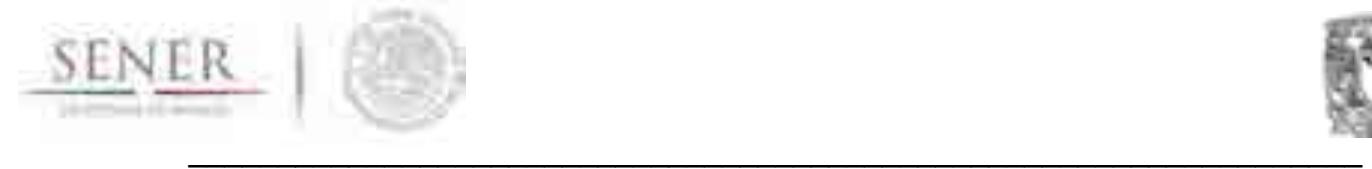

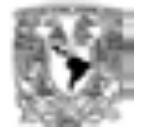

### **Zonas potenciales con recursos geotérmicos**

La Comisión Reguladora de Energía en 2011 realizo una evaluación de la Energía Geotérmica en México, teniendo como un potencial estimado en MW por medio de dos modelos: Modelo volumétrico y modelo de descompresión de 20 zonas geotérmicas potenciales de 762 MW y 701 MW respectivamente (Mapa 2).

### **Modelo volumétrico con simulación Montecarlo**

Este método evalúa la cantidad de calor recuperable determinado el calor disponible en el yacimiento y suponiendo el recurso geotérmico se lleva a la superficie con una efectividad de recuperación Rg y enfriado hasta la superficie ambiente de acuerdo a las siguientes ecuaciones:

## **qrecuperable=Rgq**

$$
q_{recuperable} = R_g V^* [\varphi \rho_{agua} C_{pagua} + (1+\varphi) \rho_{roca} C_{roca}]^* (T_{yacimiento} - T_{ambiente})
$$

Donde: q=es el calor disponible V= es el volumen total del yacimiento ɸ=la porosidad ρ=Densidad Cp=Calor específico a presión constante C=Capacidad calorífica T=Temperatura

Se determina la cantidad de fluido que debe ser extraída del yacimiento para recuperar el calor, divido el calor recuperable por la diferencia entre la entalpía del agua en el yacimiento y la que tendría si se enfriara hasta la temperatura ambiente:

$$
M_{Recuperable} = \frac{q_{Recuperable}}{h_{yacimiento} - h_{ambiente}}
$$

La evaluación de la fracción de vapor que se generara en superficie al llevar el fluido a la presión de separación, lo que permite convertir la masa recuperable en masa aprovechable:

$$
M_{Aprovechable} = X_{separador} * M_{Recuperable}
$$

La calidad en el separador (X<sub>separador</sub>) es la fracción de fluido recuperado es utilizado en la generación y está en función de la presión de separación:

$$
X_{separador} = \frac{h_{yacimiento} - h_{f@sep}}{h_{fg@sep}}
$$

La cantidad de masa aprovechable se puede determinar el potencial geotérmico en potencial eléctrica dividendo este valor por el tiempo de explotación y el consumo especifico calculado de la central:

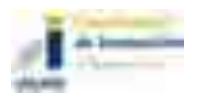

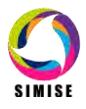

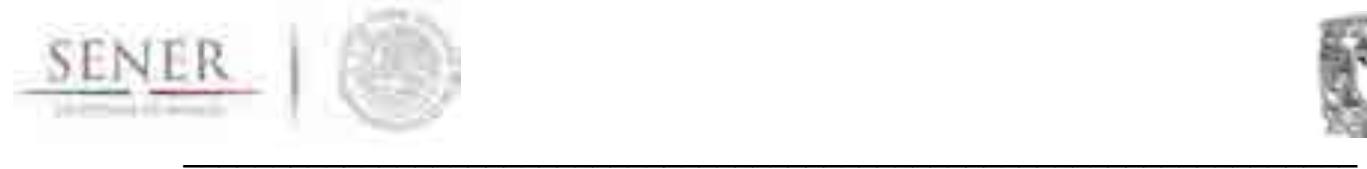

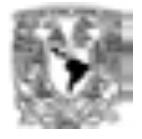

$$
W_{electrica} = \frac{M_{Aprovechable}}{CE_{central} * t}
$$

El consumo específico de la central está relacionado con el inverso de la eficiencia del ciclo

$$
CE_{central} = \frac{1}{n + (b - 1)}
$$

$$
h_{cientral} - \overline{n_{ciclo}(h_{g@sep-h_{ambiente}})}
$$

Para evaluar de manera sencilla el potencial de un yacimiento se re quiere conocer las siguientes parámetros:

- *I. Temperatura, superficie y espesor del yacimiento*
- *II. Factor de recuperación (Rg)*
- *III. Porosidad de la roca*
- *IV. Densidad de la roca*
- *V. Capacidad calorífica de la roca*
- *VI. Presión de separación*
- *VII. Vida útil del proyecto*
- *VIII. Temperatura ambiente*
- *IX. Temperatura de bulbo húmedo/humedad relativa*

La simulación Montecarlo que utilizaron para evaluar el potencial con una muestra de 10 mil combinaciones aleatorias con esto se obtiene un potencial geotérmico mínimo y máximo común intervalo de confianza del 90%.

#### **Modelo volumétrico con simulación Montecarlo**

Este modelo se basa en las ecuaciones de conservación de masa y energía en función de las propiedades termodinámicas del fluido (agua-vapor). Se considera que el volumen del yacimiento es constante y el líquido se encuentra en estado bifásico de saturación. La modelación se basa en la extracción de fluido y va recalculando las condiciones termodinámicas del yacimiento debido a la descompresión asociada a la extracción de masa y el comportamiento dependerá de la variación en la calidad de vapor en el yacimiento. La evolución de la presión de fondo, la temperatura y la entalpía como función de la potencia instalada y las condiciones definidas para el yacimiento: porosidad, recarga de masa, recarga de calor.

Las ecuaciones en donde se basa son las siguientes:

$$
q - \dot{m} = \frac{dM}{dt}
$$

$$
M = \frac{\frac{dM}{v}}{v}
$$

$$
\dot{m} = \frac{dM}{dt}
$$

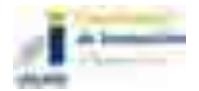

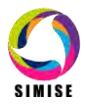

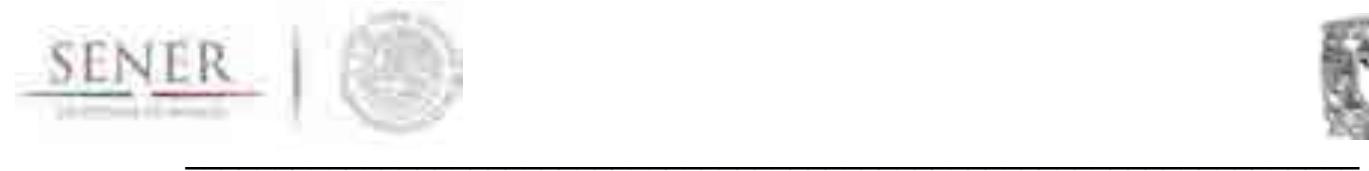

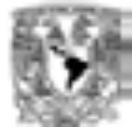

$$
q - \dot{m} = -\frac{M}{v} \frac{dv}{dt}
$$

Donde:

q=Recarga  $m$ =Flujo másico de extracción al yacimiento M=Masa de agua en el yacimiento ¥=Volumen de yacimiento ɸ=Porosidad de la roca  $v =$ Volumen especifico del agua del yacimiento t=Tiempo

Agregando los términos α y β se obtiene las siguientes expresiones:

$$
\alpha = \frac{1}{v} \left[ \left( \frac{(qhR - mhe)}{(q - m)} \right) - u \right]
$$

$$
\beta = \frac{(1 - \phi)v\rho_R}{\phi} c_R \frac{\partial T}{\partial P} \Big|_{sat}
$$

$$
\alpha dv = du + \beta dp
$$

Donde

hR=Entalpía de recarga he=Entalpía de extracción u=energía interna específica  $\rho_{\scriptscriptstyle R}$  =Densidad de la roca  $\overline{C_R}$  = Calor especifico de la roca T= Temperatura P=Presión

Sustituyendo en términos de presión queda de la siguiente forma:

$$
dx = -\left(\frac{\alpha \left(\frac{dvf}{dP} + \frac{xdvfg}{dP}\right)\left(\frac{duf}{dP} + \frac{xdufg}{dP}\right) + k\beta}{(\alpha vfg + ufg)}\right)dP
$$

Donde

dx= Variación de la calidad de la calidad de vapor

 $vf, vfg, uf y uf g = son$  el volumen especifico de liquido y de liquido-vapor y la energía interna de líquido y de líquido vapor.

dP=Incrementos de presión.

k=factor de transferencia de calor de la roca al fluido

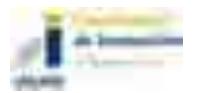

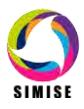

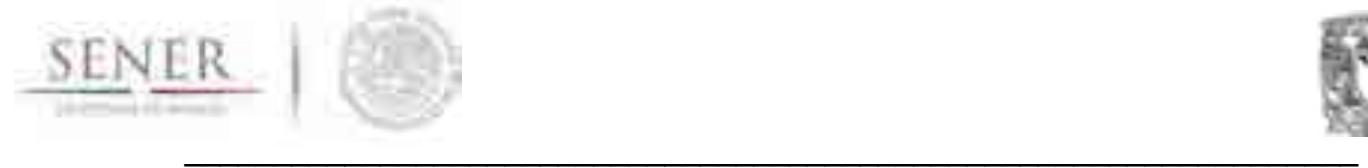

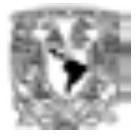

#### **Tabla 3. Zonas con recursos geotérmicos hidrotermales.**

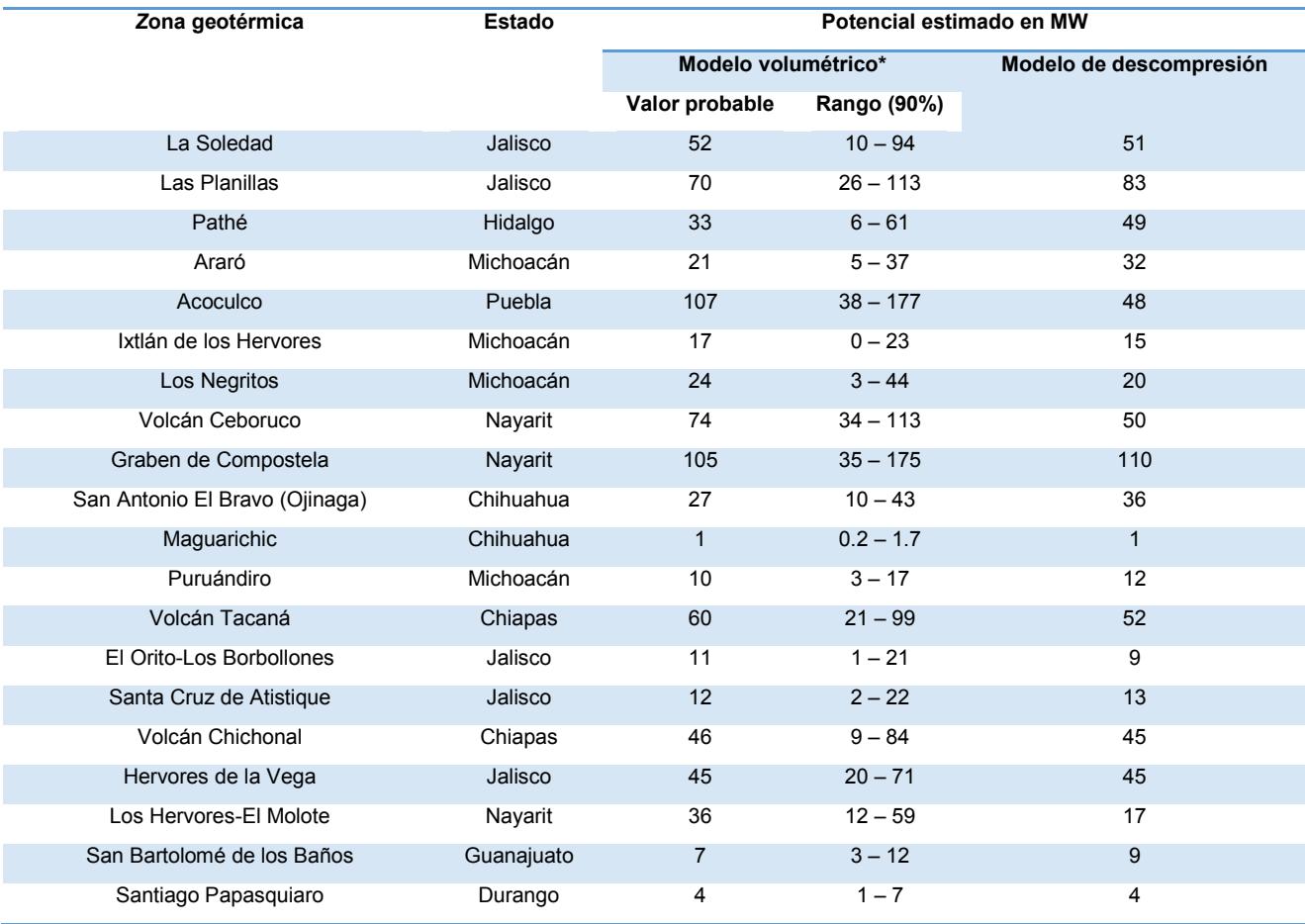

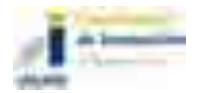

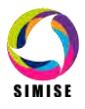

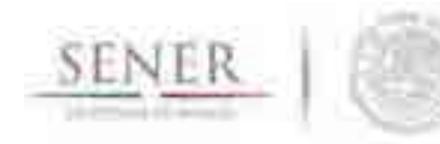

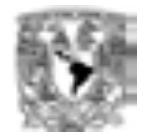

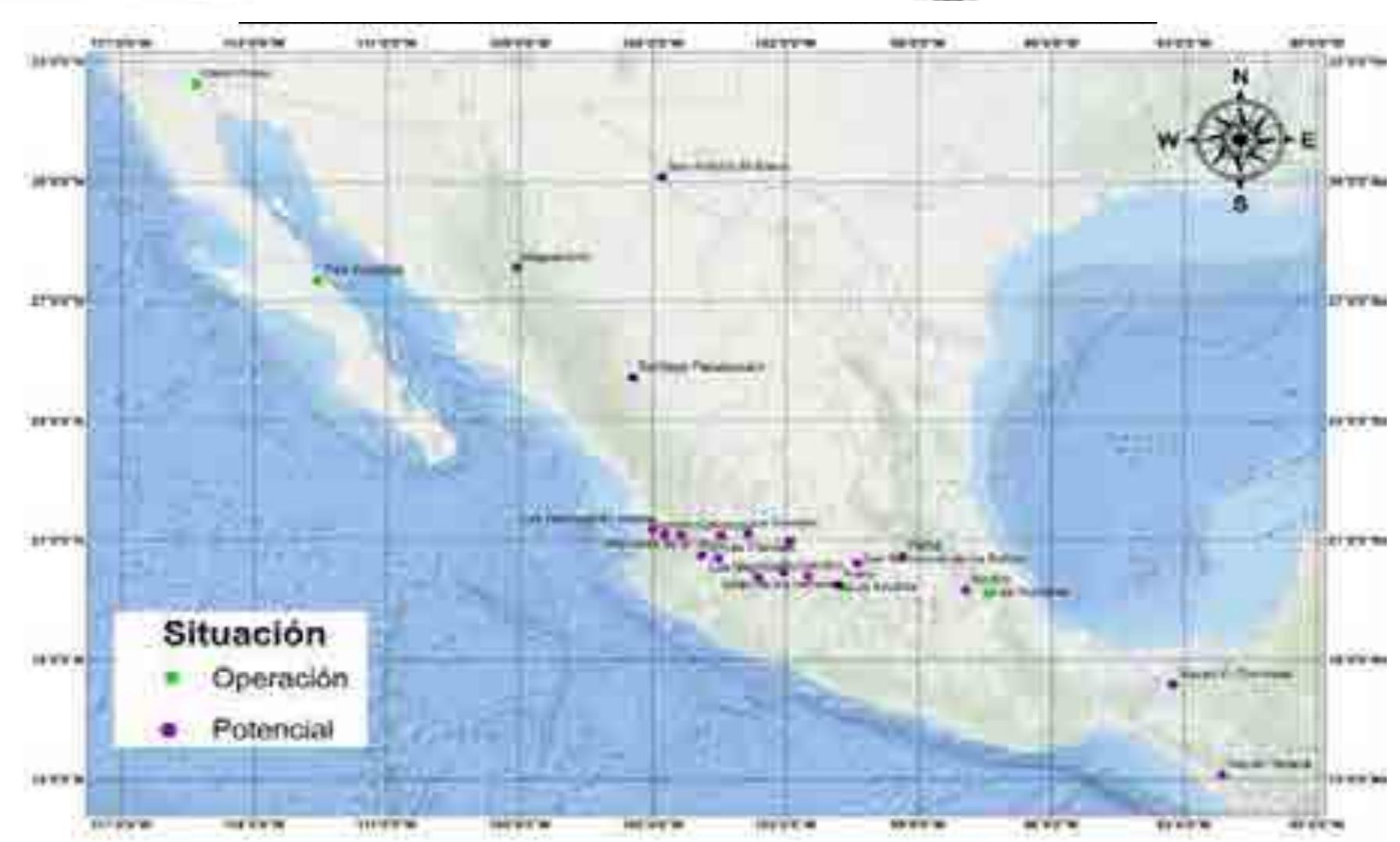

**Mapa 2. Sitios potenciales y en operación de las zonas Geotérmicas de la República Mexicana. (CRE, 2011).** 

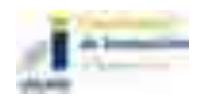

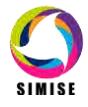

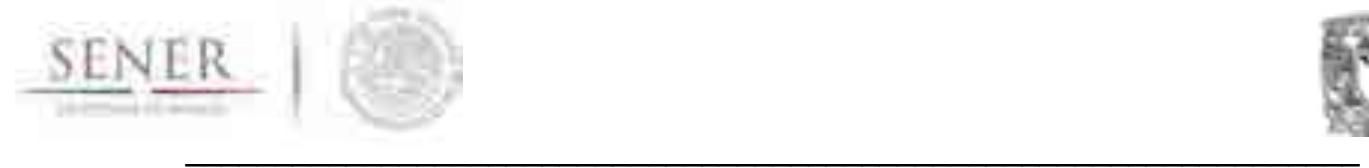

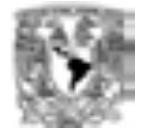

A continuación se anuncia un ejemplo de las especificaciones de las zonas enunciadas en la tabla 3.

## **Zona Geotérmica de La Soledad**

Esta se encuentra a 15 km al norte de Guadalajara, Jalisco en las coordenadas 20°54'03" latitud Norte y 103°21'30" longitud Oeste.

La geología que se presenta en la zona son domos volcánicos de composición riolitas de edad Cuaternaria. De edades Oligoceno- Mioceno al Cuaternario hay rocas de composición andesítica, basaltos, ignimbritas y rocas piroclásticas. La zona geotérmica se presenta en dos provincias fisiográficas: la sierra Madre Occidental y la Faja volcánica Mexicana. Existen tres sistemas estructurales con direcciones NW-SE y NE-SW y W-E. La falla La Soledad y su familia NE-SW son conductos de principales manifestaciones termales. Existen más de 30 manifestaciones termales con temperaturas de 30° a 96° C con una composición sulfatada-sódica y bicarbonatada mixta. La fuente de calor podría ser de la cámara volcánica de los últimos manifestaciones de los domos y derrames riolíticos.

Estudios que se han realizado que van de temas varios como geología, geoquímicos y geofísicos de detalle en la zona y CFE determino una zona de interés de 18 km<sup>2</sup> con tres áreas de mayor interés geotérmico que coinciden con las anomalías geofísicas interpretadas.

La potencia preliminar determinada por la Comisión Reguladora de Energía (CRE) por el método Volumétrico-Montecarlo un potencial de 52MW con un intervalo de confianza al 90% es de 10MW y 94MW. La potencia preliminar con la descompresión gradual del campo presenta un potencial de 51 MW (CRE, 2011).

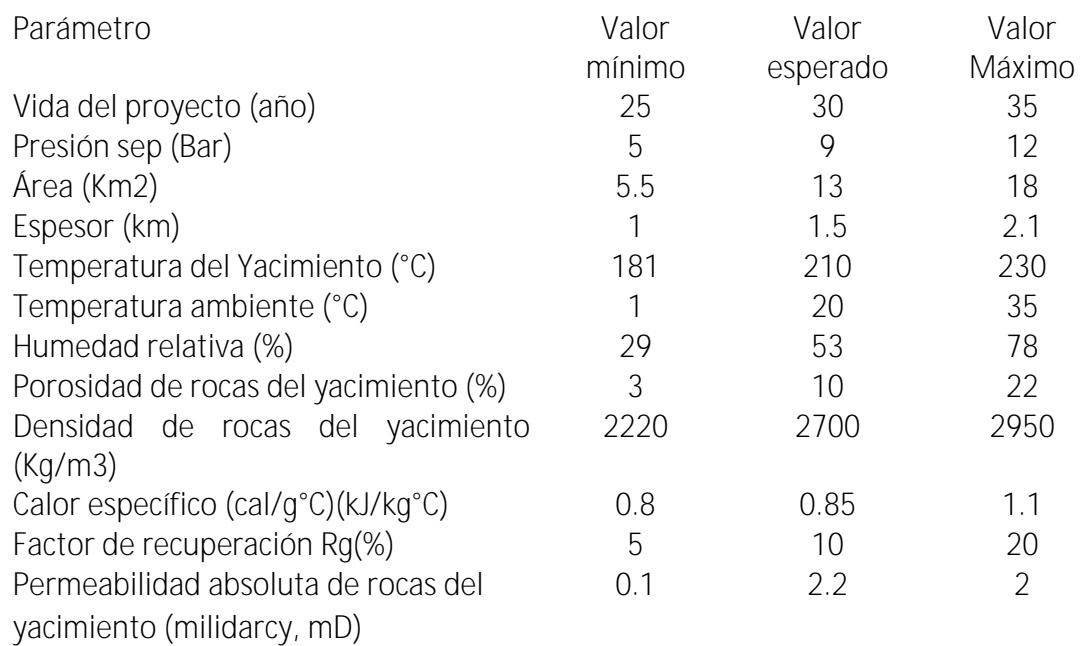

Parámetros estimados y usados por la Comisión Reguladora de Energía (2011).

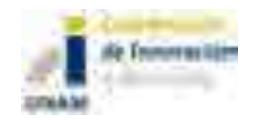

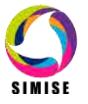

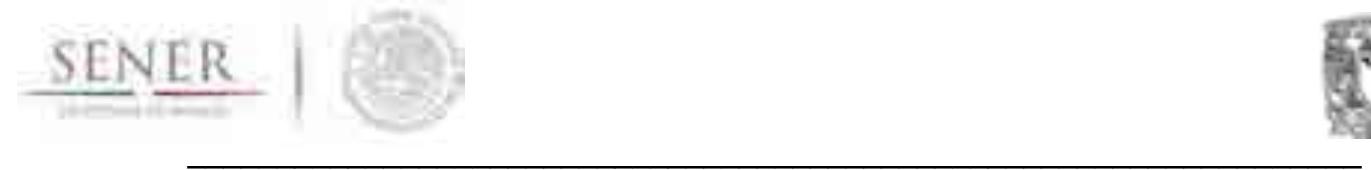

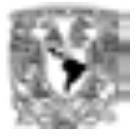

# **Modelación de biomasa.**

La generación eléctrica mediante biomasa es particularmente complicada de modelar con precisión, ya que en la generación en base a biomasa existen muchas tecnologías y aún más combustibles, por lo que resulta complicado, por la incertidumbre de la información, hacer su caracterización. Se considera que lo más apropiado es modelar la combustión interna, biodigestores y dejar una tecnología genérica que se le puedan dar parámetros con base al tipo de tecnología que represente (i.e. gasificador), esto se debe a que los primeros dos son las tecnologías de mayor participación en la generación eléctrica en México. Así mismo, es recomendable que el esfuerzo por caracterizar combustibles y su disponibilidad se centre en la caña de azúcar, en un segundo lugar de prioridad podrían estar residuos urbanos, licor negro y lodos residuales.

## **POTENCIAL BIOMASA 2015-2050 POR REGIONES (9 Regiones)**

El objetivo principal de este módulo es entregar los potenciales de generación de energía a partir de la biomasa, principalmente los potenciales de generación de electricidad que serán utilizados en el optimizador. Así como, las capacidades instaladas de generación de cada una de las probables y posibles plantas a instalar en las 9 regiones de control.

#### **Metodología**

Se realizó una consulta al Atlas de biomasa, para localizar el potencial energético de todo el país.

Se obtuvieron datos de los potenciales de biomasa del inventario nacional de energías renovables, de la página http://inere.energia.gob.mx/.

Se encontraron potenciales probados y probables para el año 2015, los cuales se dividieron en 9 regiones de control. En el caso de los potenciales probables se supuso su región de control con base al Estado en donde se pueden instalar.

Se utilizó una tasa de crecimiento anual del 10% del año 2015-2030, dato que se obtuvo del documento Global Bioenergy Supply and demand projections, IRENA 2014.

Después del 2030 se supone que la tasa de crecimiento anual se mantiene en 5% puesto que se supone que ya no existen muchos cambios en los potenciales. Se realizan cálculos para los potenciales probados, probables y la suma de los dos.

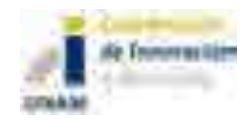

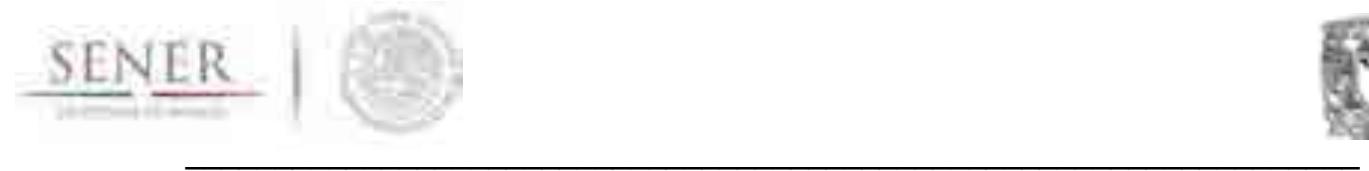

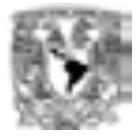

## **Resultados**

## **Potenciales energéticos**

De acuerdo al Atlas de biomasa, que se puede consultar de forma interactiva en la página de la INERE, se encuentran los mapas del potencial de biomasa de acuerdo al tipo de materia prima que se utilice, y los cuales se presentan de forma prioritaria.

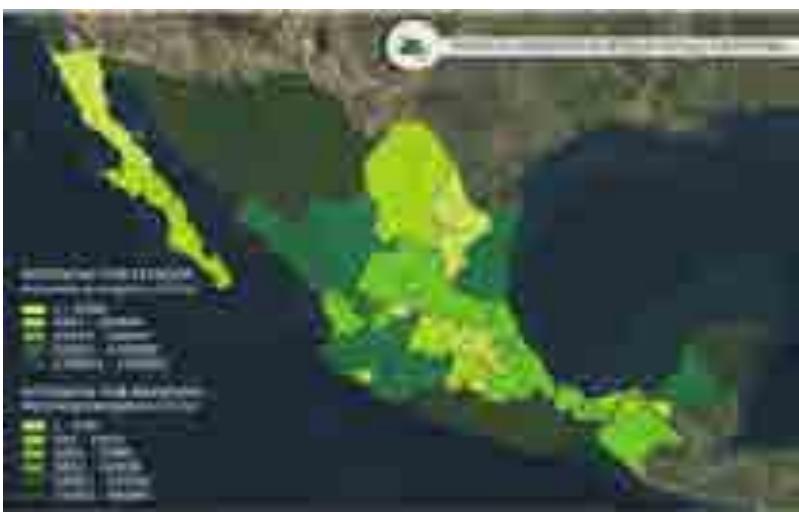

Figura 3. Potencial de bosques de tala sustentable.

En la figura 3 se muestra el tipo de materia prima que tiene un mayor potencial por estados en México, de tala sustentable se puede tener un potencial energético hasta de 160,000 TJ/a de recurso forestal a nivel nacional.

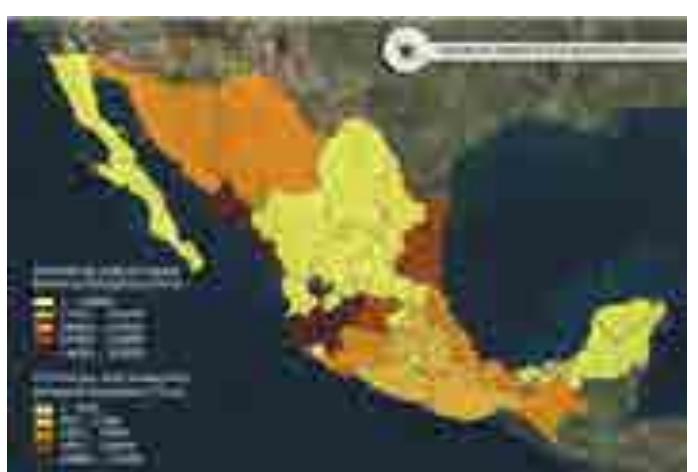

Figura 4. Potencial energético de residuos forestales.

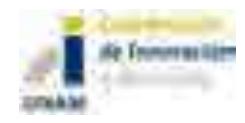

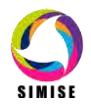

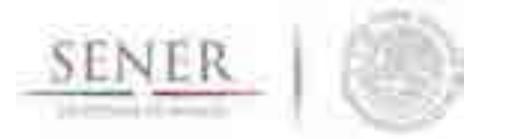

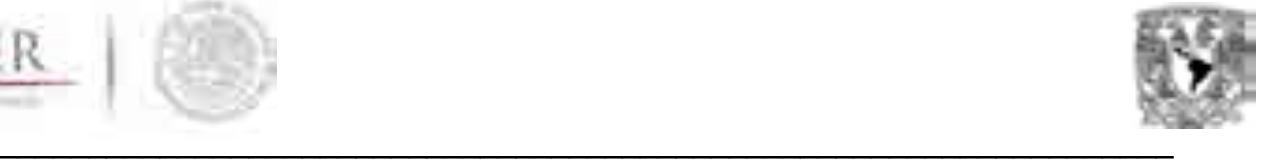

En la figura 4 se muestra el potencial energético de residuos forestales que se encuentra como el segundo con mayor potencial en nuestro país, en donde se incluyen los residuos que se generan durante la cosecha de los principales cultivos en México alcanzando un potencial hasta de 95,000 TJ/a dependiendo del estado en donde se localice.

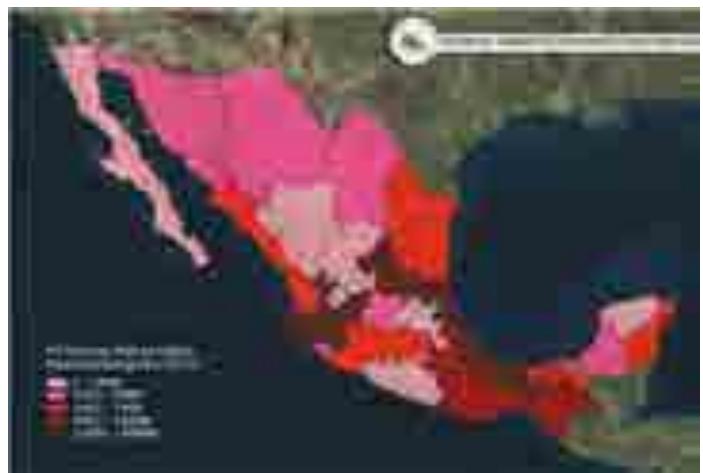

Figura 5. Potencial energético de residuos forestales.

 En la figura 5 se presenta el potencial energético de residuos forestales, en donde se puede notar que los estados que tienen un mayor potencial son Veracruz, Jalisco y San Luis potosí, con un potencial máximo de 48,500 TJ/a.

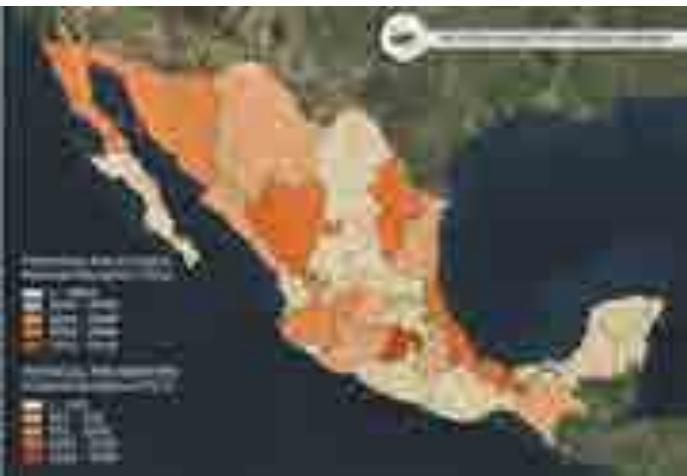

Figura 6. Potencial energético de residuos urbanos.

En cuarto lugar, quedaría el potencial energético de residuos urbanos como se muestra en la figura 6. Donde el máximo que se puede esperar es de 8,100 TJ/a, es muy esperado que en el centro del país se tenga un potencial grande, puesto que la población es elevada y se tiene mucha biomasa procedente de las actividades urbanas cotidianas como son, influentes de agua residuales, etc.

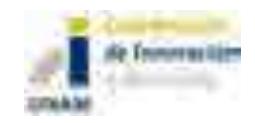

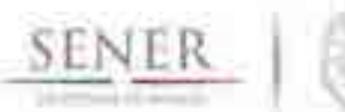

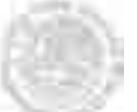

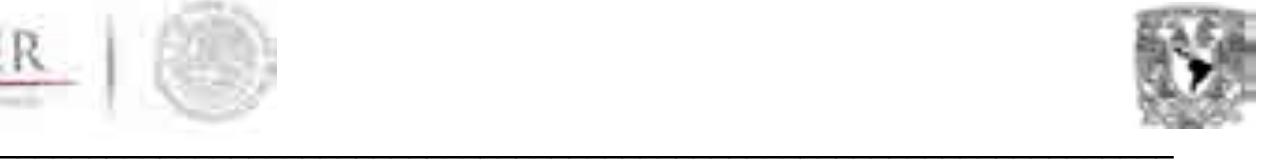

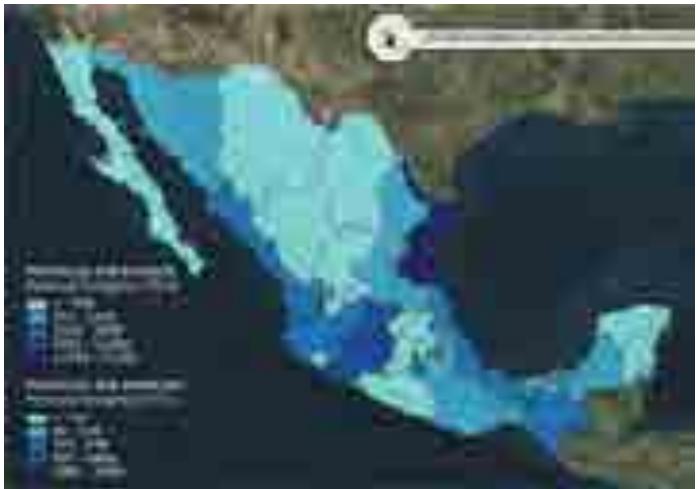

Figura. 7 Potencial energético de cultivos especializados.

Este potencial como el que se observa en la figura 7, proviene de biomasa agrícola de cultivos especializados, que son aquellos que se utilizan para la producción de los biocombustibles líquidos bioetanol y biodiesel. A pesar de que en México la producción de dichos biocombustibles es incipiente, si hay cosecha de los cultivos que se emplean para su producción. Así que para poder cuantificar un potencial en el país es necesario considerar la hipótesis de que el 100% de dichos cultivos podría enfocarse para la producción de los biocombustibles.

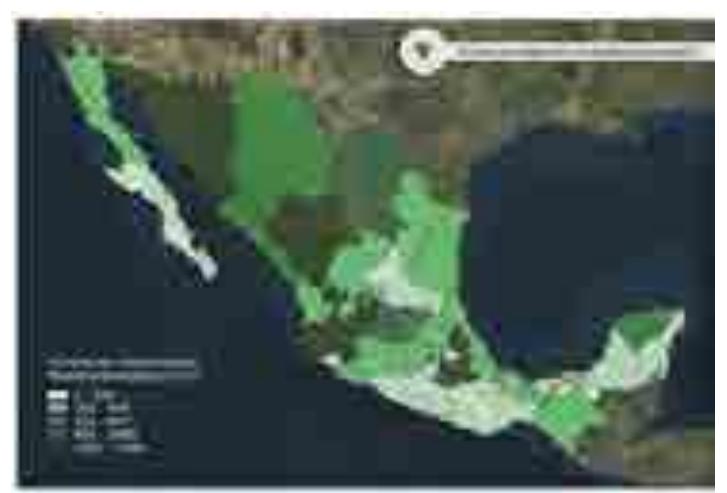

Figura 8. Potencial energético de residuos pecuarios.

Por último, pero no menos importante en la figura 8 se presenta el potencial de residuos pecuarios, el cual tiene un menor potencial con 3,100TJ/a. Las cuales se contemplan las unidades ganaderas bovinas, porcinas y avícolas.

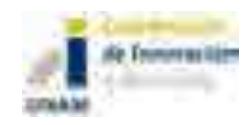

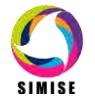

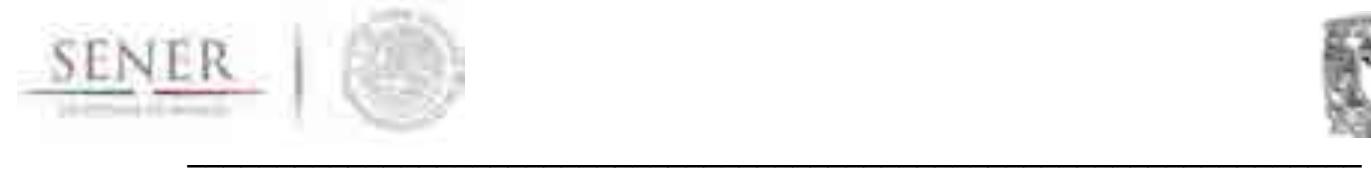

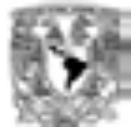

#### **Potenciales de generación de energía eléctrica**

La biomasa en México para la generación de energía eléctrica sólo representa menos del 2% del total de la demanda de energía, según datos oficiales del PRODESEN 2016. De acuerdo a esto, se realiza un estimado de potenciales a partir de datos representativos del año 2015 obtenidos del Inventario Nacional en Energías Renovables. Estos datos fueron seleccionados para generar un estimado de la cantidad de potencial que se puede tener en el periodo de tiempo 2015-2050, y fueron separadas en las 9 regiones de control establecidas de acuerdo al sitio donde se van a instalar.

Teniendo dos posibles escenarios, el primero con un potencial que está probado (como se observa en la figura 9) con una cantidad actual de 2,912 GWh/a al cual se le aplica una tasa de crecimiento anual del 10% hasta el 2030 siendo un supuesto de crecimiento constante, después de ese periodo se considera un 5% hasta el 2050 suponiendo que la bioenergía se mantiene firme y ya no aumentan tanto los potenciales, además serían pocas plantas las que se necesitan agregar.

En el año 2030 se alcanza un potencial de 12,163 GWh/a considerando que en su mayoría se agregaron plantas de biogás y de combustión de residuos de cosecha y/o residuos de cultivos, si se considera que para ese año existe una demanda total de 423,623GWh el porcentaje de la bioenergía que participa sería apenas del 2.8% del total.

En el caso del 2050 se alcanza un potencial de 32,273 GWh/a y de acuerdo a las proyecciones de demanda total para ese año se espera que la demanda en ese año sea de 689,903GWh y el porcentaje de participación sería del 4.67%, se considera un resultado coherente puesto que la participación de la bioenergía sería un porcentaje bajo, pero significativo de esta tecnología.

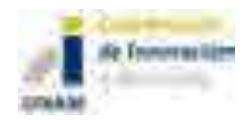

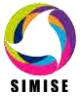

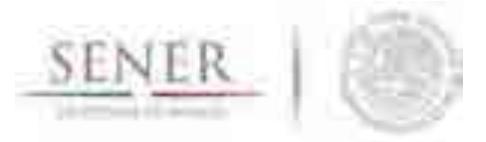

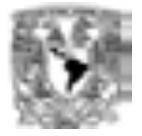

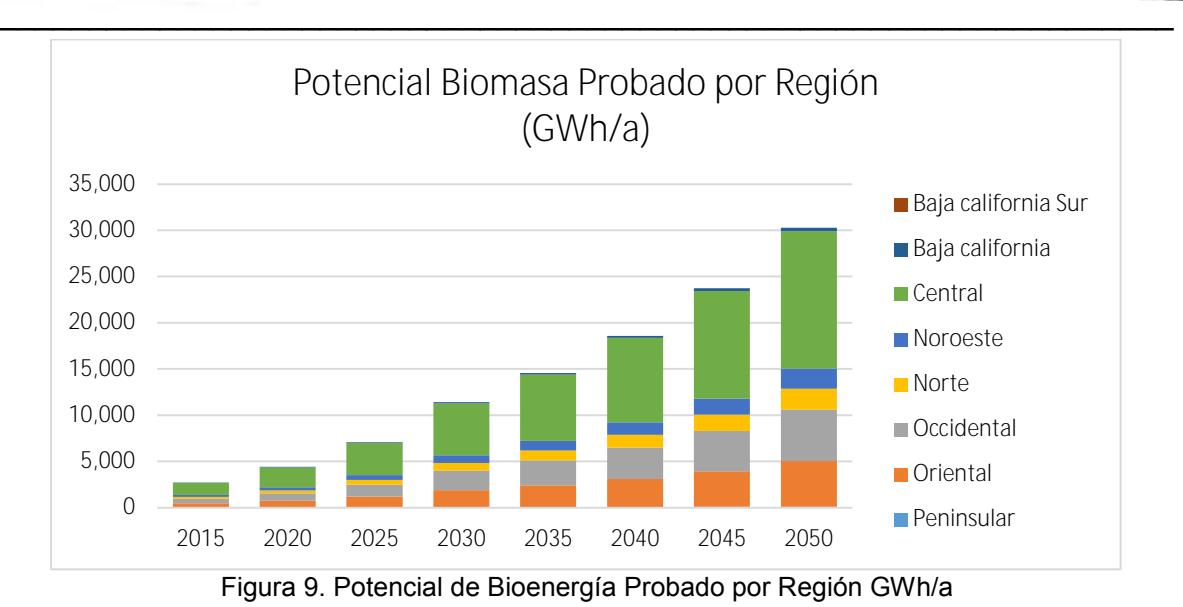

Para el segundo escenario y teniendo la misma metodología con respecto a las tasas de descuento utilizadas en el escenario anterior (ver figura 9), se le agrega un pequeño potencial posible de 373 GWh/a sólo de plantas que utilizan biogás como combustible dando un total para el 2015 de 3,802 GWh/a.

En el año 2030, en comparación con el escenario anterior aumenta a una cantidad de 15,878 Gwh/a corresponde a un porcentaje de participación del 3.7%, y para el 2050 una cantidad de 42,130 GWh/a que correspondería a un porcentaje del 6.1%, el cual sería muy bueno para esas fechas, teniendo en cuenta que la tecnología puede avanzar conforme el paso del tiempo y esas proyecciones tengan variación (tabla 4).

En este escenario, se puede observar que, en Baja California Sur se agrega una pequeña cantidad de bioenergía que no aparecía en el caso anterior, diversificando más el potencial en todas las regiones.

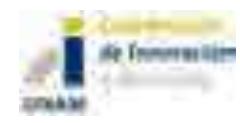

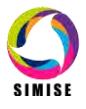

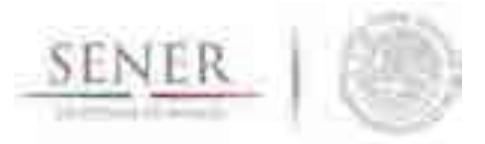

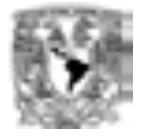

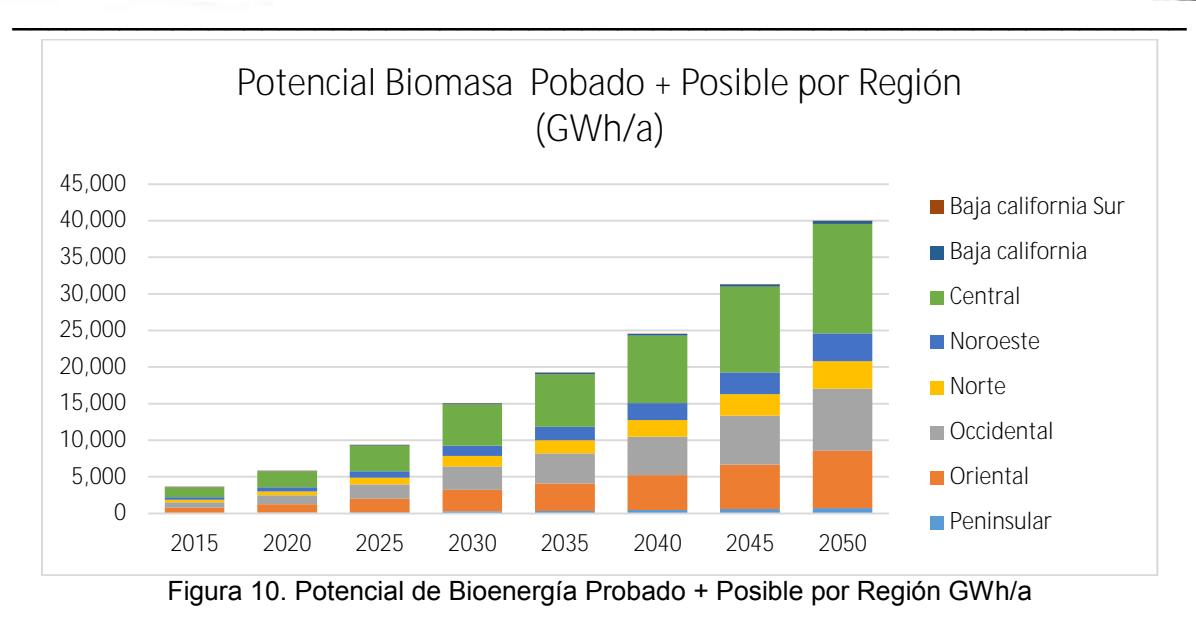

En los dos escenarios presentados anteriormente, se puede observar que en la región central es donde se espera que el potencial sea mayor, esto se debe a que hay más recurso en esa región para la generación de Biogás, en su caso se esperarían entonces conversiones de energía utilizando residuos urbanos (figura 10).

En el caso de la occidental, se conoce que es donde están registradas más plantas de ingenios azucareros que ocupan el bagazo de caña para cogeneración y el potencial crece más puesto que se agregan plantas también de producción de biogás, siendo este tipo de combustible el que se esperaría que se utilizara más.

Se ve un aumento en la región peninsular, ahí hay mucho potencial en la tala sustentable, lo cual quiere decir que se puede aprovechar para que por medio de pellets se realice la generación de biogás por medio de biodigestores y se produzca electricidad.

En las otras regiones faltantes por mencionar, también se espera un crecimiento notorio, de acuerdo a los porcentajes que se dieron de acuerdo a la demanda, las cuales son buenas a comparación con lo que participa la bioenergía actualmente (tabla 5).

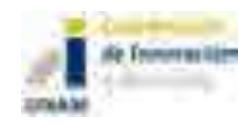

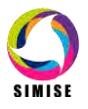

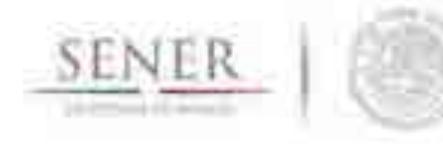

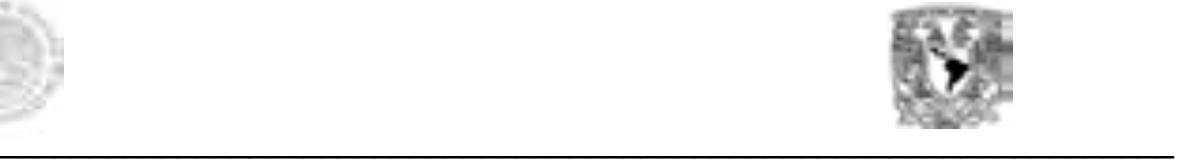

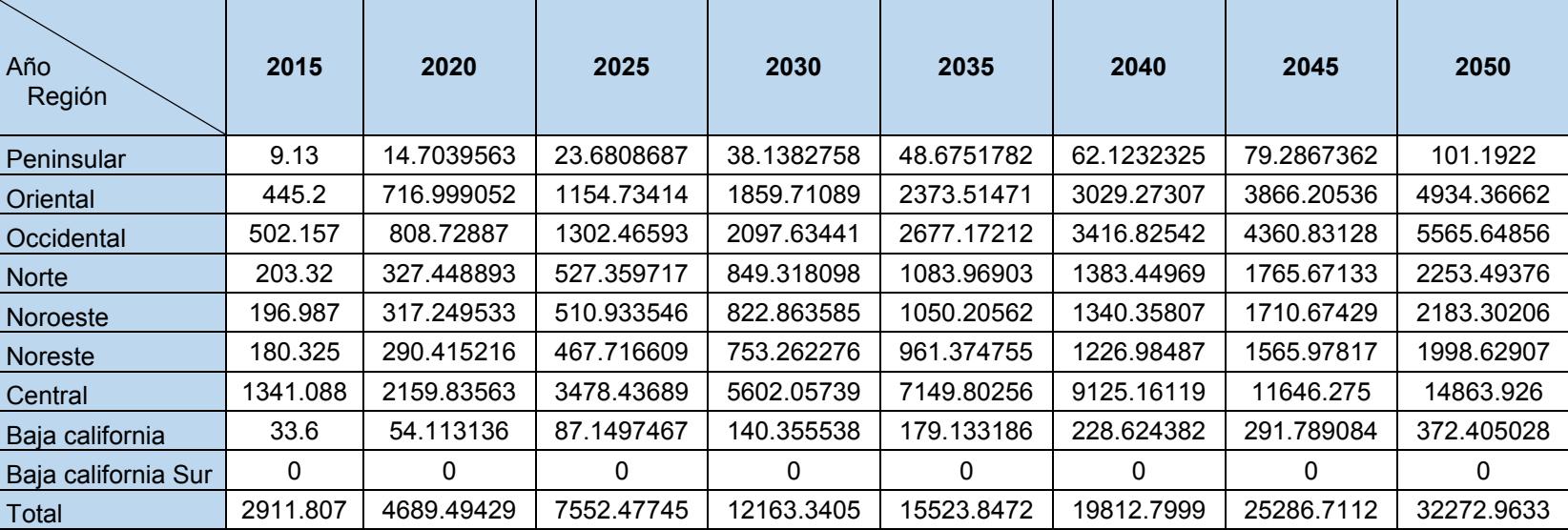

## **Tabla 4. Potencial de Bioenergía probado por región GWh/a**

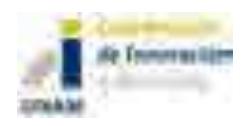

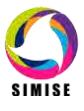

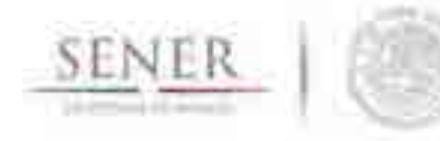

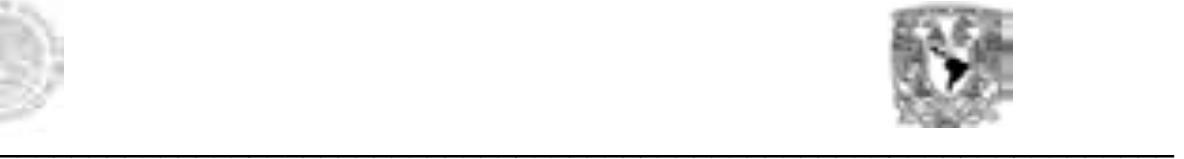

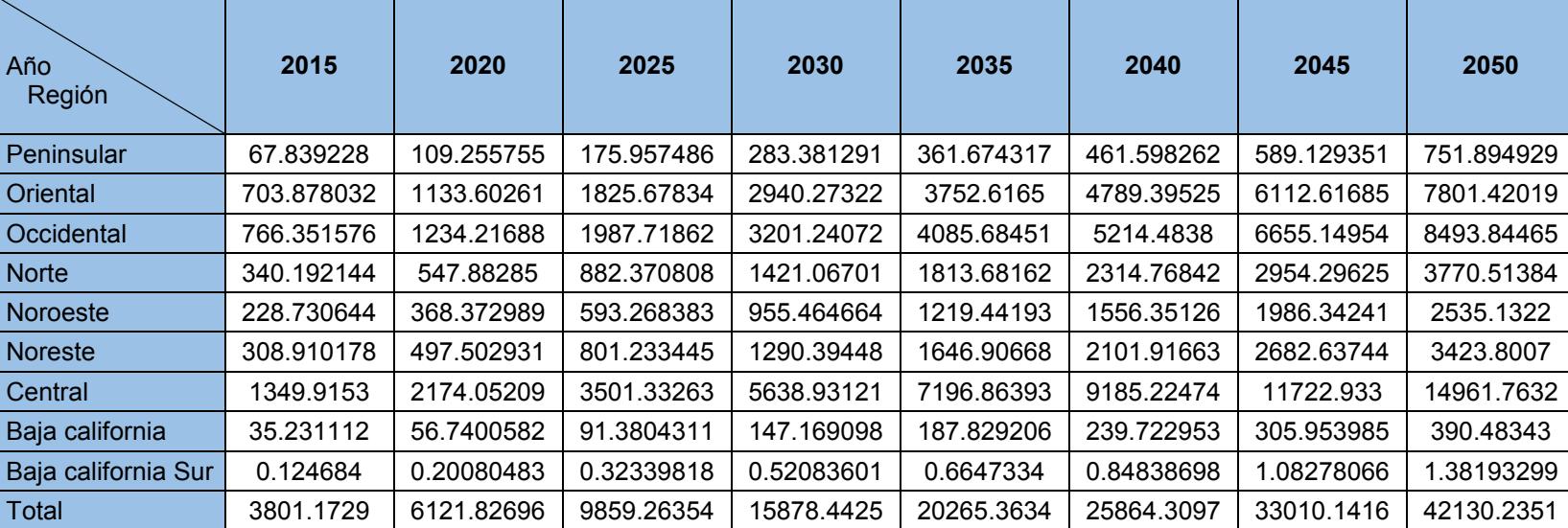

## **Tabla 5. Potencial Bioenergía probado + posible por región GWh/a**

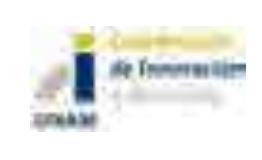

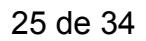

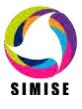

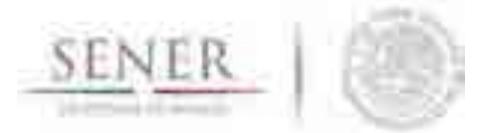

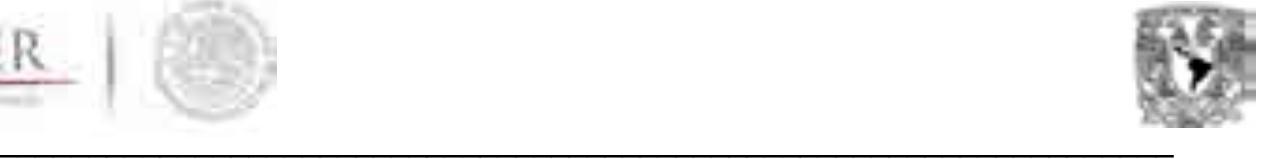

# **Modelación de energías renovables no despachables**

Las energías renovables no despachables son aquellas cuyo energético tiene una disponibilidad intermitente, por lo tanto no puede ser aprovechado cuando sea más conveniente. La intermitencia es una gran desventaja, ya que se necesita tener capacidad de respaldo para evitar tener pérdidas de carga y por seguridad del sistema, adicionalmente las variaciones que se tienen en la generación en cortos periodos de tiempo provoca inestabilidad en la red, por lo que de tener una participación importante en alguna área de un sistema eléctrico, se suelen necesitar compensadores estáticos de VARs. Los problemas relacionados con la intermitencia de este tipo de tecnologías pueden ser minimizados con sistemas de almacenamiento de energía, así como plantas turbogas o ciclo combinado para respaldar estos sistemas.

Adicionalmente, tiene la gran ventaja de que no hay costos de combustible y el mantenimiento y la operación de estas tecnologías es mucho menor que la mayoría de las tecnologías de generación eléctrica. En conclusión, una mayor participación de estas tecnologías disminuye riesgos relacionados con el aumento en el costo de combustible, además su impacto ambiental es mucho menor que el del resto de las tecnologías, por lo que ayuda a cumplir con compromisos internacionales. Sin embargo, en México actualmente una participación mayoritaria de energías renovables no despachables reduciría la rentabilidad del SEN (Sistema Eléctrico Nacional) por lo mencionado anteriormente.

# **Modelación eólica.**

Se ha diseñado una metodología que a pesar de ser indicativa, considera los cálculos más importantes para la modelación eólica, sin incluir cálculos de evaluación de proyectos específicos.

Para las centrales instaladas se realiza el análisis de series de tiempo sobre los datos históricos de generación, pero para considerar la fenomenología se deberá hacer el análisis de series de tiempo sobre la velocidad del viento, así como sobre la densidad del mismo, datos que en caso de no tenerse se puede calcular con base en la temperatura y la presión atmosférica, si se carece de esta última, también se puede aproximar con la altitud de la ubicación y la misma temperatura.

Para las centrales comprometidas y nuevas se realizará el análisis de series de tiempo sobre la velocidad del viento y las condiciones atmosféricas mencionadas en el párrafo anterior. Además de los resultados que se dan para las energías renovables despachables, se generará una curva de potencia horaria anual en el horizonte de planeación para cada objeto de simulación eólico.

# **Modelación solar.**

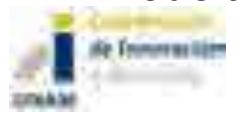

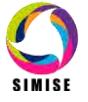
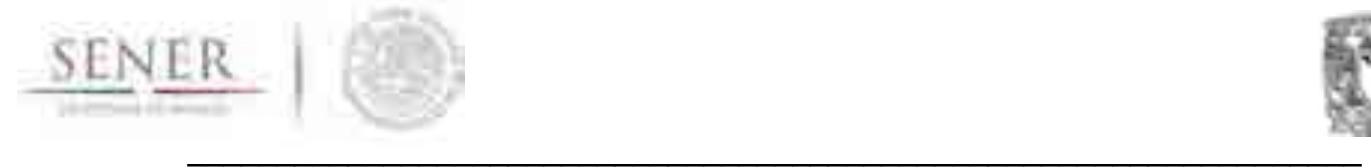

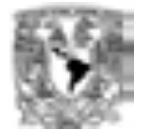

En México sólo se tiene generación comercial de la tecnología fotovoltáica, por lo que es en la que se centrará la modelación, posteriormente se incorporará la modelación de plantas termosolares simplificadas.

Para las centrales instaladas se puede realizar el análisis de series de tiempo sobre los datos históricos de generación, además se pueden considerar la capacidad distribuida en un área como una central para poder considerarla sin hacer un análisis exhaustivo. Para considerar la fenomenología se deberá hacer el análisis de series de tiempo sobre la irradiación solar y la temperatura. Se calcula la potencia a partir de la eficiencia de la central fotovoltáica, considerando el coeficiente de potencia respecto a la temperatura para mayor precisión. Para las centrales comprometidas y nuevas se realizará el análisis de series de tiempo sobre la irradiación y temperatura del sitio deseado. El cálculo se realiza con base a la irradiación y temperatura horaria, estacional anual y estacional interanual, así como, los parámetros de la central caracterizada, eficiencia del módulo y coeficiente de potencia respecto a la temperatura. Al igual que para la modelación eólica se generará una curva de potencia.

Para obtener estos datos SIMISE renovables se auxilia de dos software especializados en el manejo y procesados de datos meteorológicos los cuales se anuncian a continuación:

#### **METEONORM**

Meteonorm es programa computacional con una base de datos climatológica para aplicaciones de energía solar. Su base de datos es a nivel mundial y permite obtener información de estaciones meteorológicas establecidas en diferentes países así como generar interpolaciones que se hagan a partir de ellas.

La base de datos cuenta con información de temperatura, humedad, precipitación y velocidad de viento para periodos de 1961-1990 y de 2000-2009. Para los parámetros de radiación se tienen de 1981-1990, 1986-2005 y 1991-2010. Asimismo, permite actualizar la base de datos de las estaciones meteorológicas registradas.

Permite obtener información horaria de las diferentes variables requeridas para ser empleadas en los cálculos de energías renovables.

Empleando Meteonorm, se obtuvo información sobre 70 estaciones meteorológicas nacionales que contaban con información de radiación global. Esta información se actualizó para el año 2015, la cual fue almacenada y clasificada por región de control de acuerdo a CENACE (Mapa 3).

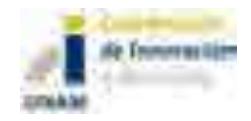

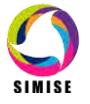

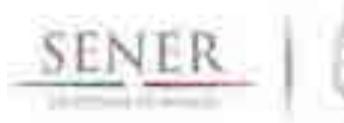

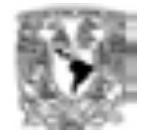

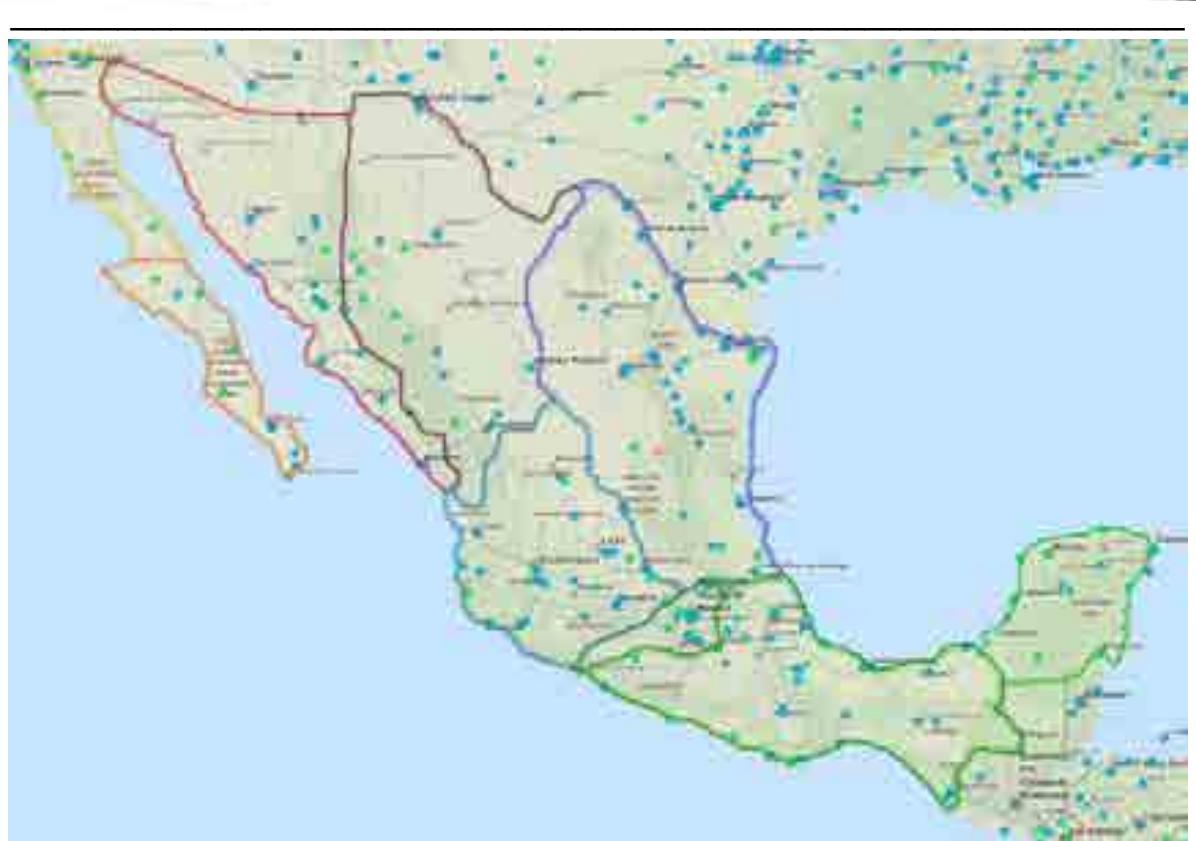

Mapa 3. Estaciones meteorológicas disponibles con datos de irradiación solar y velocidad del viento y su distribución en las regiones de control de acuerdo a CENACE

Esta información se procesó en el programa SAM para obtener los patrones horarios de cada sitio seleccionado.

### **SAM**

Es un programa que contiene un modelo financiero y permite evaluar proyectos de energía renovable, así como ajustar parámetros técnicos y climatológicos para la implementación de los mismos en sitios elegidos.

SAM permite procesar información meteorológica para sitios específicos, por lo que fue empleado para obtener los patrones horarios de cada estación meteorológica consultada en Meteonorm. Permitió procesar datos de radiación global, radiación normal, radiación difusa, humedad relativa, velocidad de viento y la dirección del mismo (figuras 10, 11 y 12).

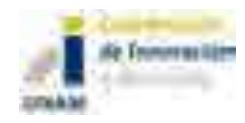

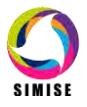

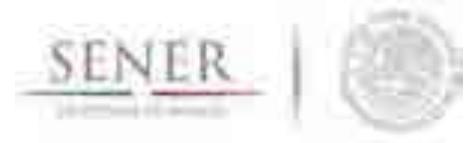

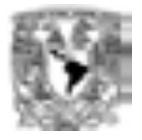

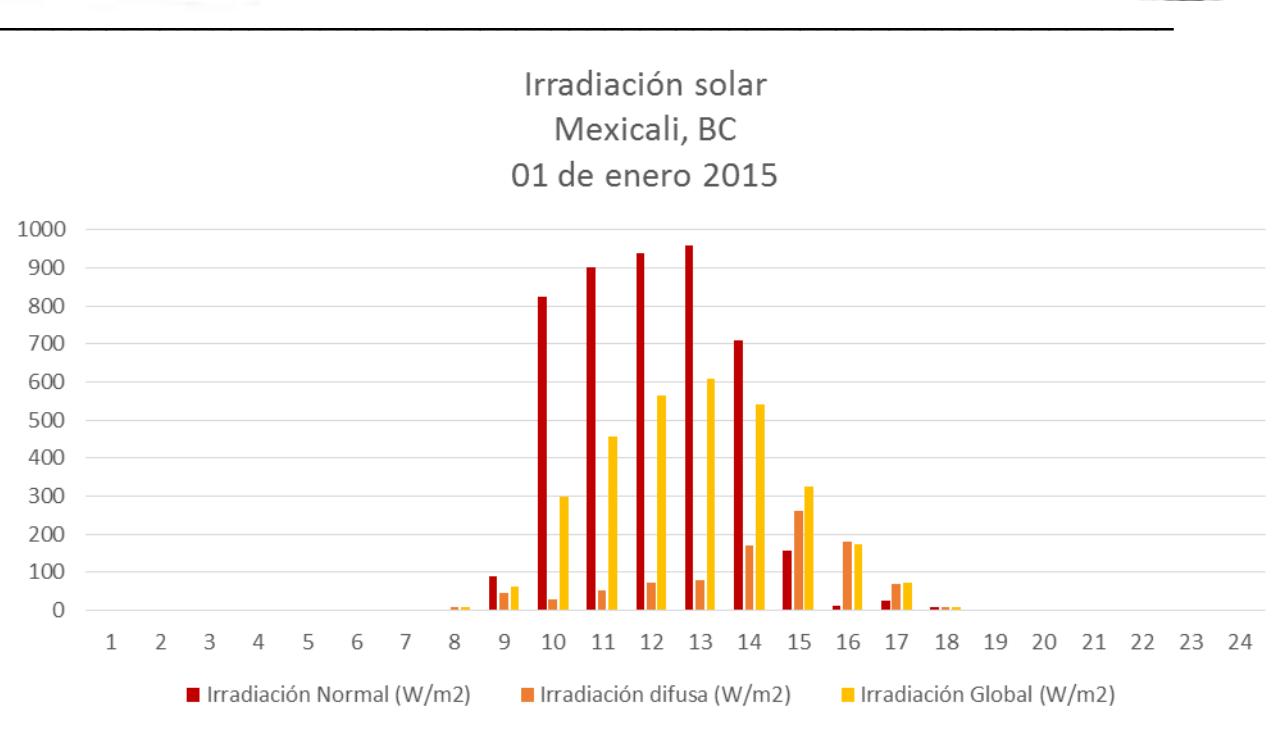

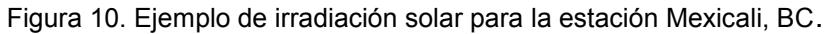

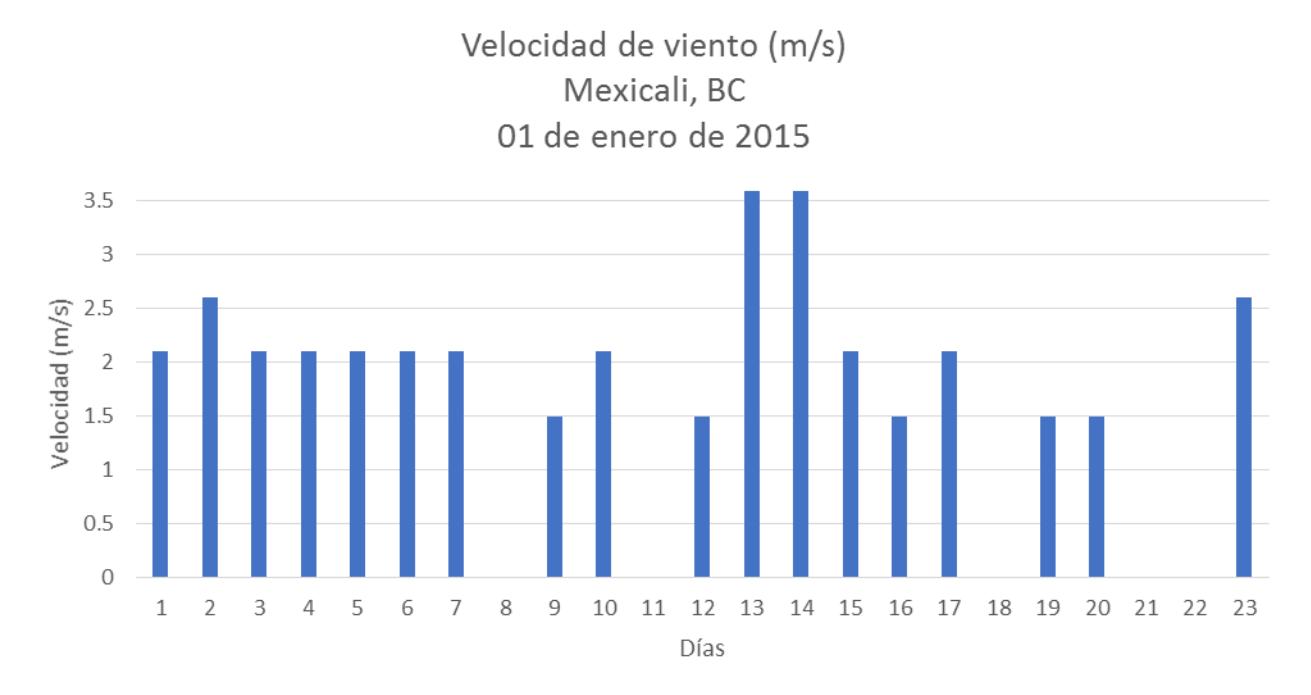

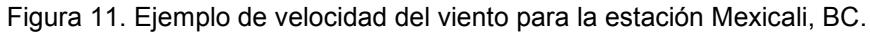

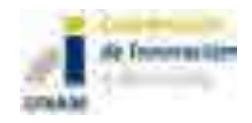

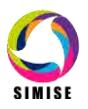

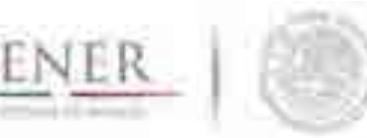

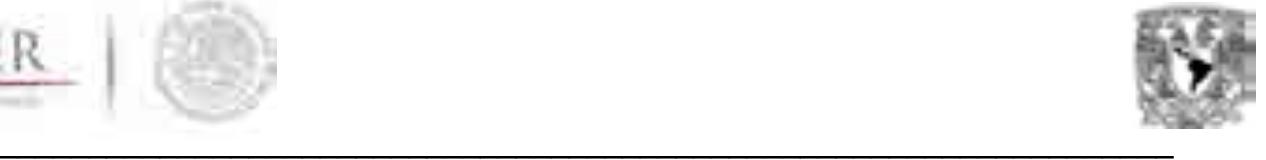

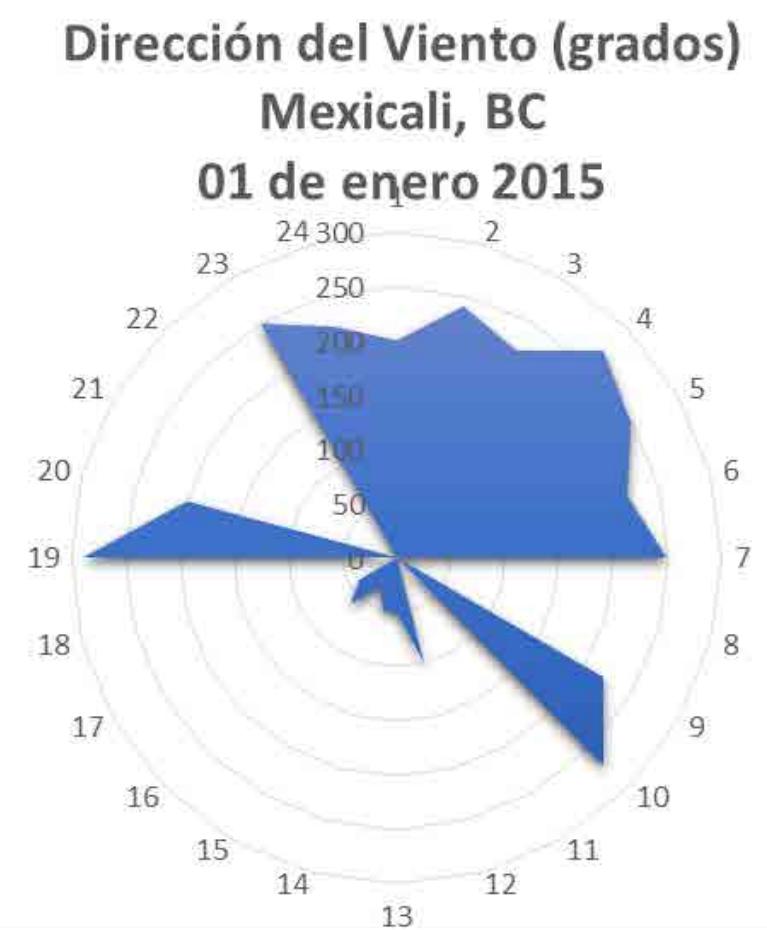

Figura 12. Ejemplo de dirección del viento para la estación Mexicali, BC.

# **Mapa de recurso eólico y solar**

Se identificaron las estaciones meteorológicas en las áreas de control de CENACE para poder llevar a cabo las interpolaciones a nivel nacional y así obtener un mapa con la disponibilidad de recursos solar y eólico.

Todos los datos que se emplearon están geográficamente referenciados para lograr una mejor exactitud de los puntos de las estaciones meteorológicas. Para realizar los mapas, se empleó el programa *QGis*, que permitió realizar las interpolaciones de los datos para ser proyectados sobre el territorio nacional.

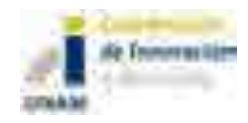

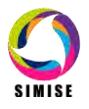

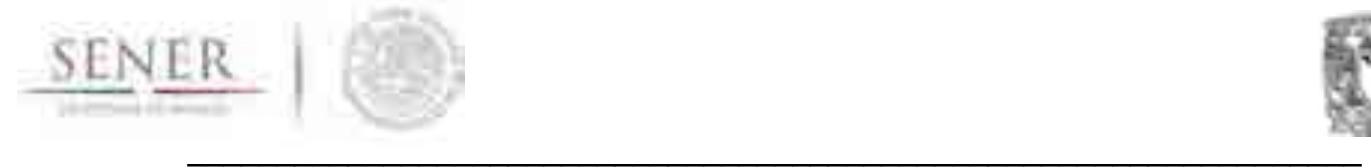

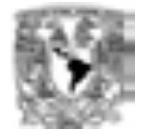

A través de la construcción de diversos esquemas de interpolación se logró obtener mapas de irradiación y velocidad del viento para poder generar zonas de posible potencial de recurso solar y eólico (figura 13 y 14).

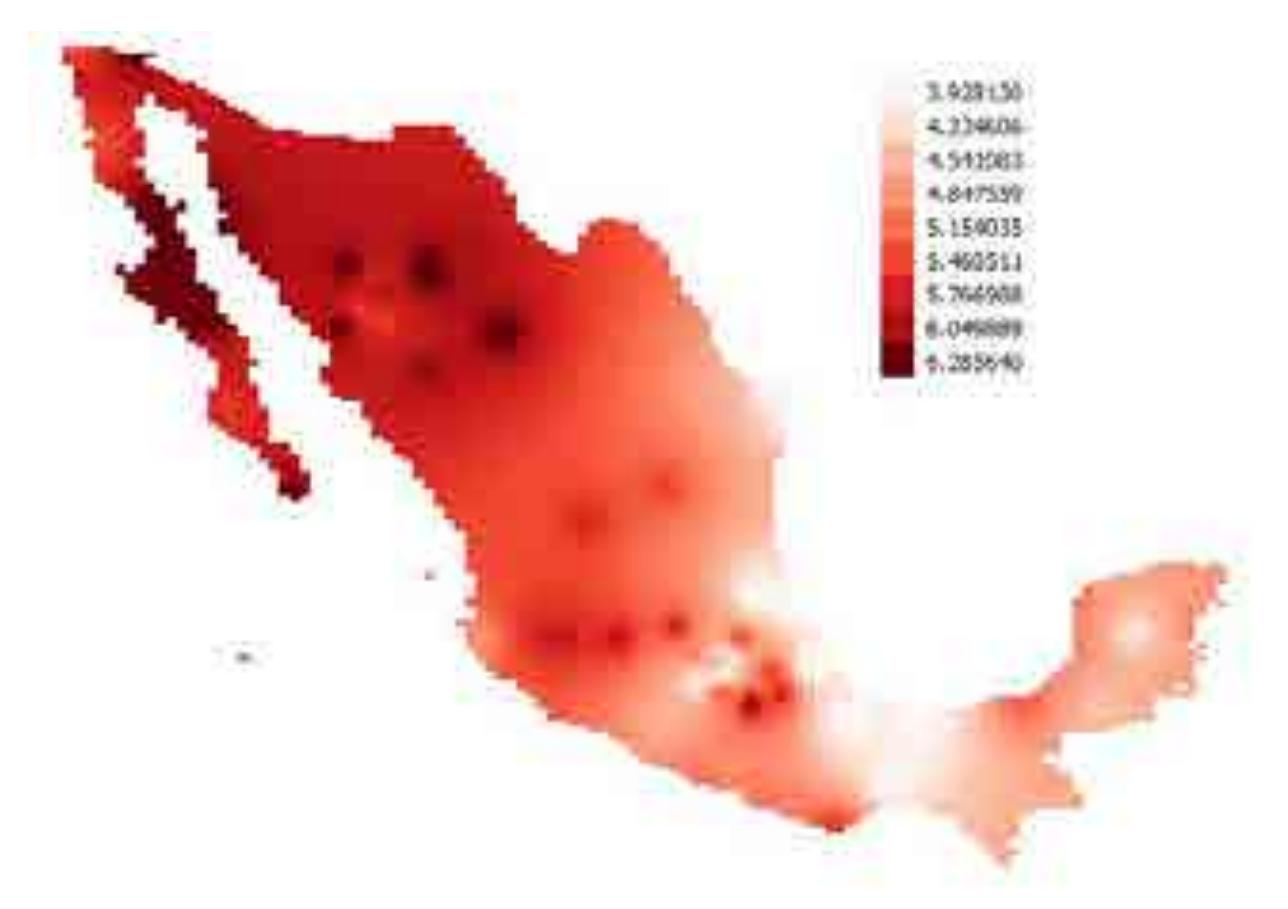

Figura 13. Mapa de recurso solar, Irradiación Global (kWh/m2/día)

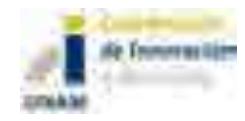

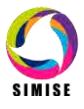

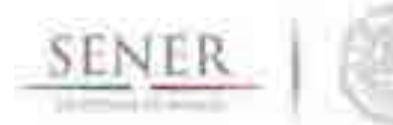

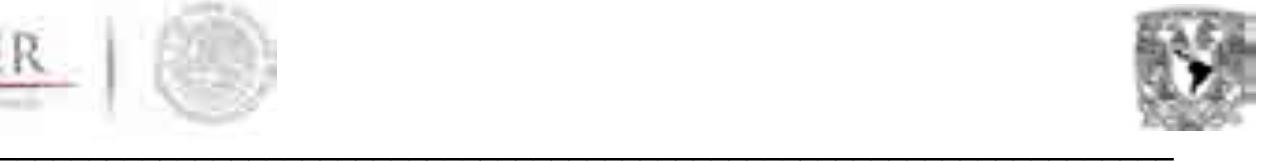

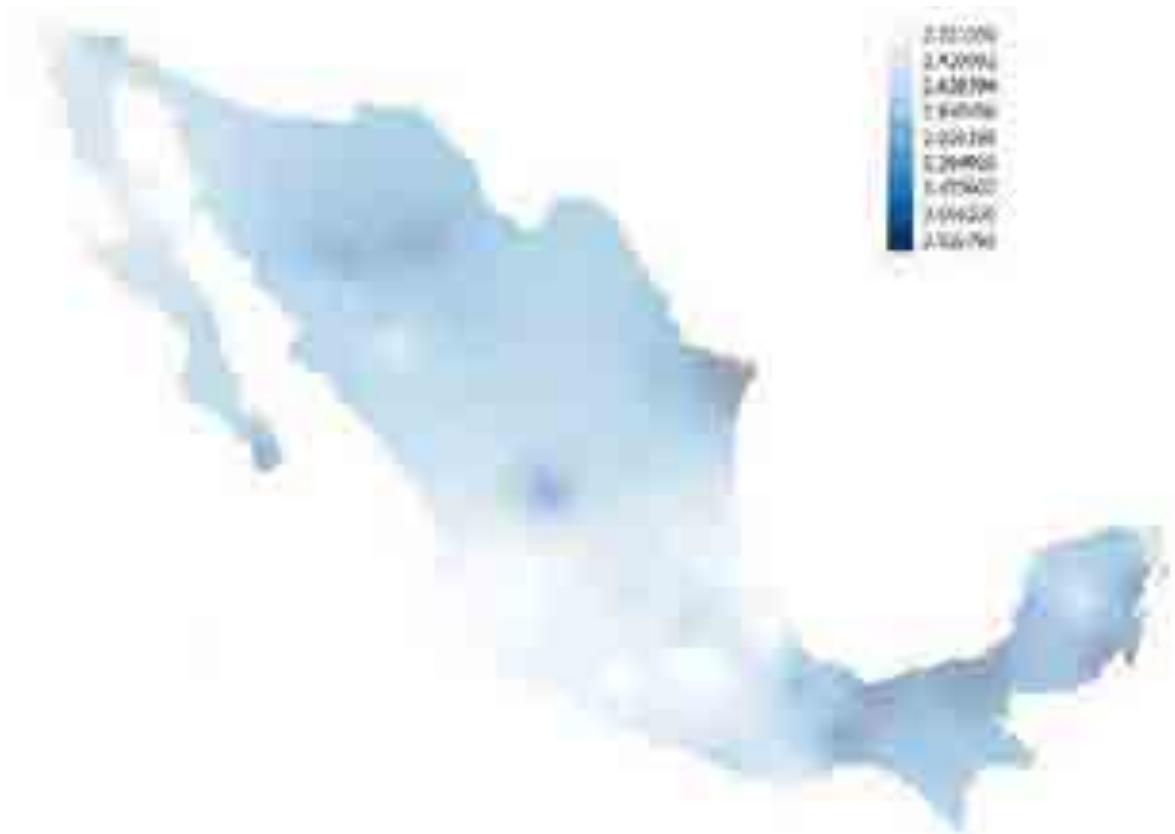

Figura 14. Recurso eólico disponible, velocidad de viento (m/s)

Es importante mencionar que para lograr una mejor interpolación y obtener una mejor resolución se requiere de una mayor cantidad de estaciones meteorológicas con la mayor densidad de datos.

### **Perfiles (patrones) solares y eólicos**

Con la información procesada de las estaciones meteorológicas nacionales, se pudo obtener patrones solares y eólicos para cada sitio especificado.

Se analizaron cada uno de los patrones, tanto solar como eólico, de cada estación meteorológica. Se llevó a cabo una metodología que permitiera reproducir la generación horaria de la planta instalada en un sitio establecido.

Posteriormente se compararon los resultados obtenidos con la generación real del año 2015 de las plantas en operación y se reajustó el modelo.

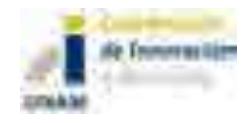

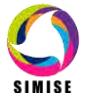

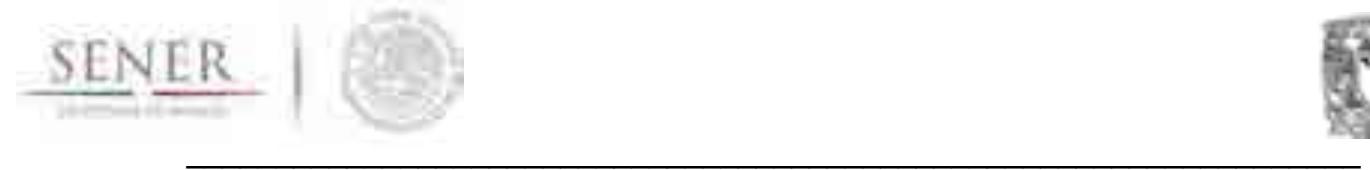

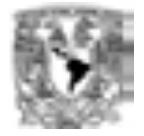

# Ejemplo de perfiles solares horarios para dos regiones

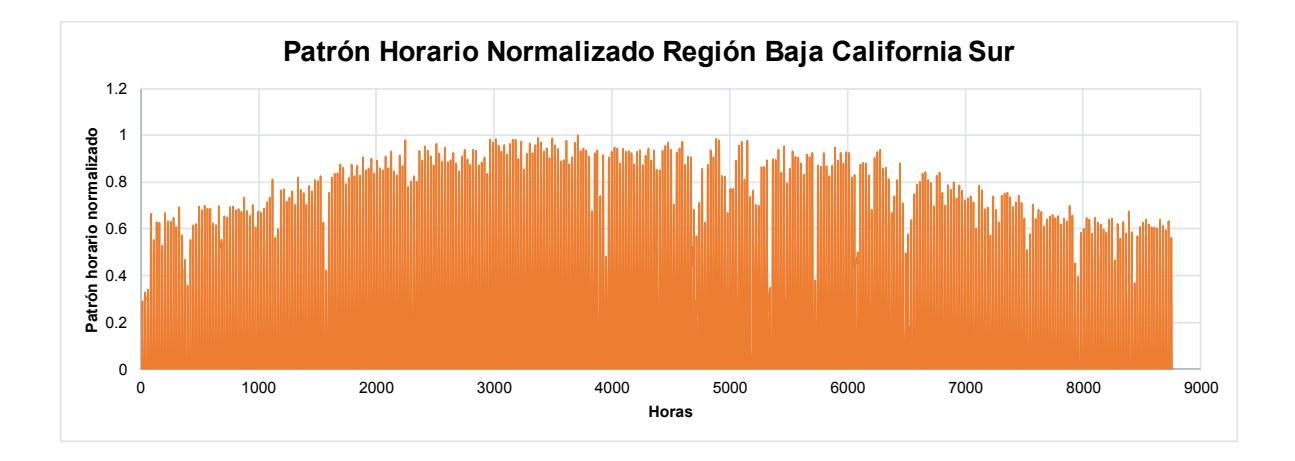

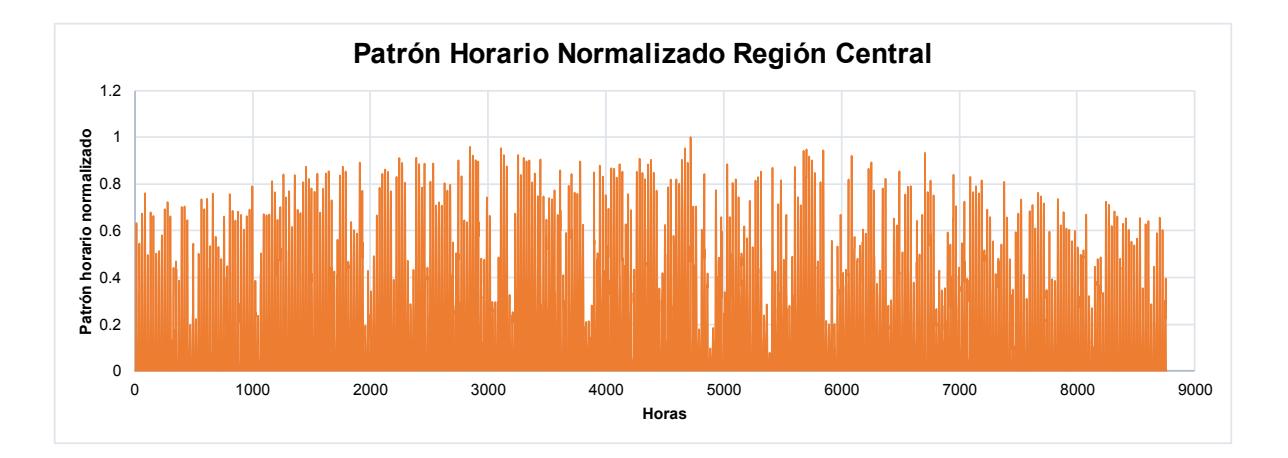

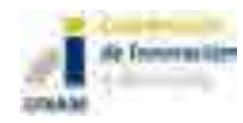

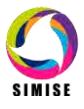

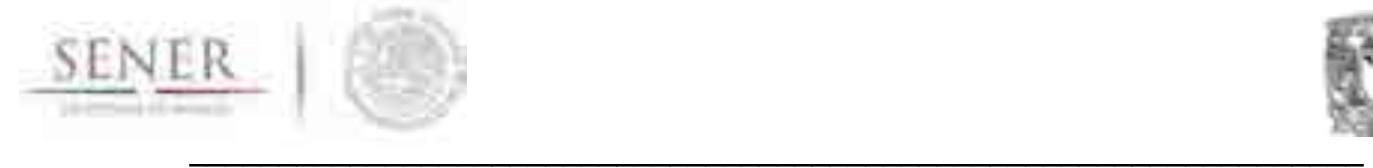

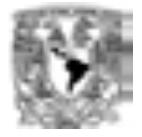

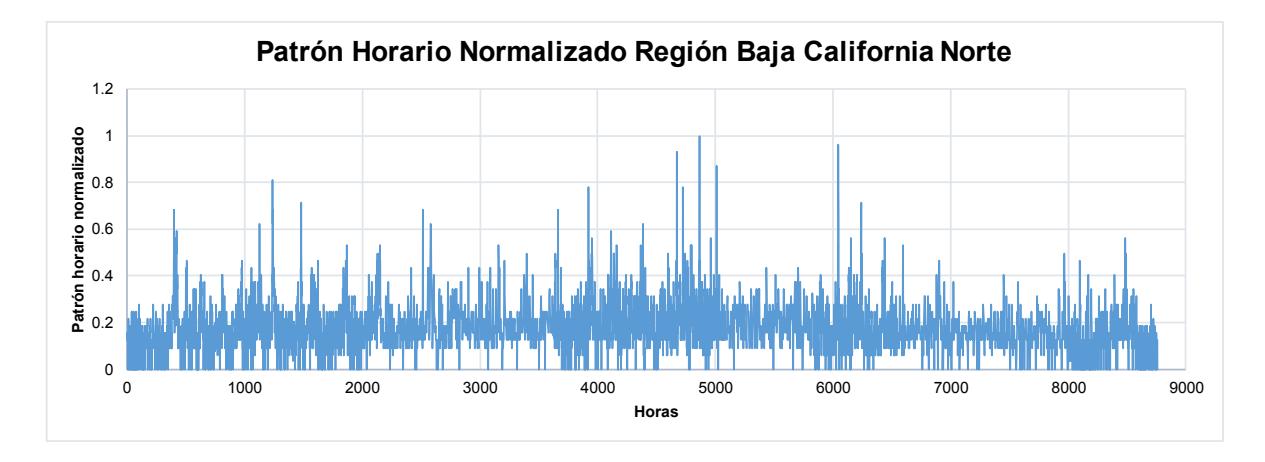

## Ejemplo de perfiles de velocidad horarios para dos regiones

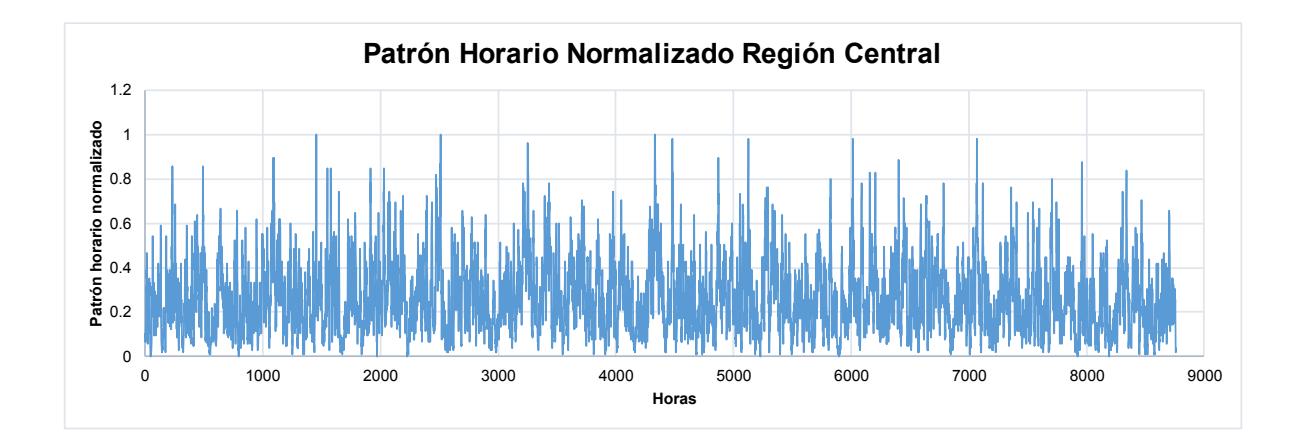

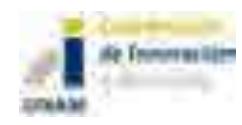

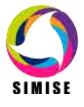

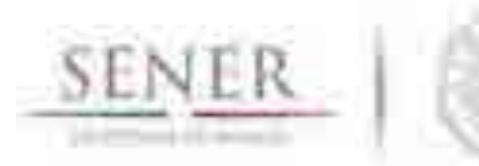

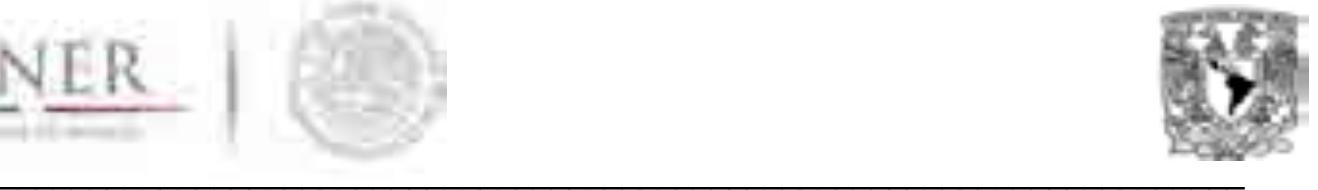

# **SIMISE**

# **SISTEMA DE MODELACIÓN INTEGRAL DEL SECTOR ENERGÉTICO**

Anexo IV. Módulo de Oferta de Hidrocarburos

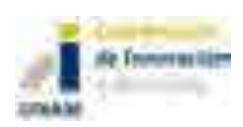

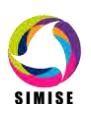

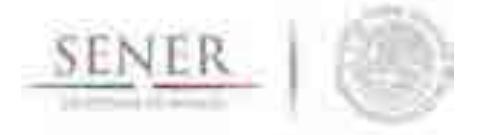

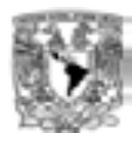

# **Oferta de hidrocarburos**

\_\_\_\_\_\_\_\_\_\_\_\_\_\_\_\_\_\_\_\_\_\_\_\_\_\_\_\_\_\_\_\_\_\_\_\_\_\_\_\_\_\_\_\_\_\_\_\_\_\_\_\_\_\_\_\_\_\_\_\_\_\_\_\_\_\_\_\_\_\_

# **Introducción**

Como parte de los módulos de oferta, el Módulo de Oferta de Hidrocarburos contiene datos, información y modelos correspondientes a la producción y manejo de hidrocarburos (Crudo y Gas Natural). El módulo trabaja con los datos producidos por PEMEX Exploración y Producción y almacenados en la base de datos Institucional de la SENER (SIE) y la base de datos oficial de PEMEX (BDI).

El objetivo principal del módulo es gestionar los datos de estas bases y producir modelos matemáticos con la finalidad de generar proyecciones de la producción de estos recursos para uso en la construcción de escenarios.

# **Metodología**

El módulo está constituido por cuatro bloques principales:

- 1. Manejo de la base de datos
- 2. Análisis estadístico
- 3. Proyecciones y manejo de variables exógenas
- 4. Generación de escenarios

## *Manejo de la base de datos*

Consiste principalmente en el manejo de las bases de datos de origen y el control de calidad de dicha información. Administra la información de manera regional y la separa por tipo de petrolífero.

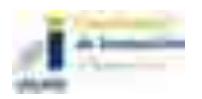

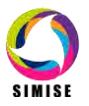

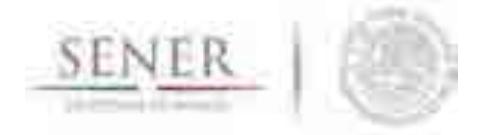

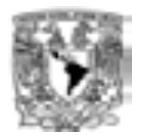

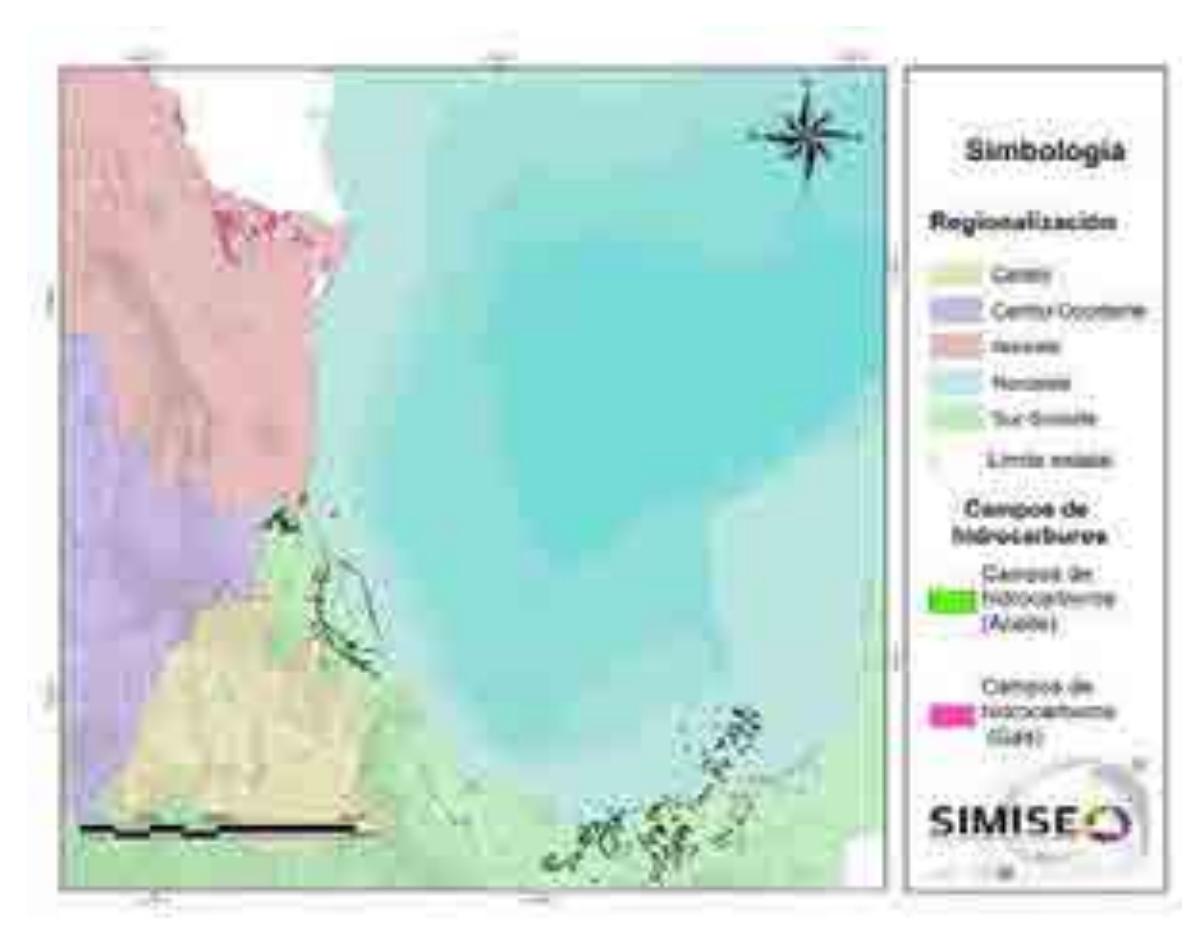

**Mapa 1. Principales campos en las regiones más relevantes del SIMISE.** 

Se trabaja con las regiones en las que Pemex exploración y producción utiliza para distinguir las diferentes áreas de control de producción, sin embargo se busca asociar la producción también con las regiones administrativas que utiliza el SIMISE para su modelación (Mapa 1).

Los modelos de disponibilidad de hidrocarburos toman en cuenta los enviados a transformación industrial, por ejemplo; la producción de petróleo crudo por tipo: pesado (Maya), ligero (Istmo) y superligero (Olmeca); todo lo anterior por región y por destino: refinerías, plantas petroquímicas y terminales de exportación.

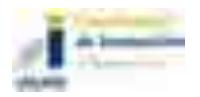

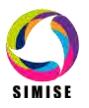

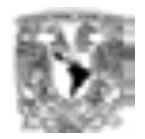

Los datos de disponibilidad de gas natural toman en cuenta el enviado a transformación industrial considerando la producción proveniente de campos, por tipo: gas no-asociado (seco), gas asociado [(amargo)(CO2)(Nitrógeno)]; la producción proveniente de Pemex Gas y Petroquímica Básica (gas seco); todo lo anterior por región del país y por destino: a refinerías, a plantas de procesamiento de gas, a endulzadoras, a criogénicas, a inyección a yacimientos, a consumo propio y a la atmósfera.

\_\_\_\_\_\_\_\_\_\_\_\_\_\_\_\_\_\_\_\_\_\_\_\_\_\_\_\_\_\_\_\_\_\_\_\_\_\_\_\_\_\_\_\_\_\_\_\_\_\_\_\_\_\_\_\_\_\_\_\_\_\_\_\_\_\_\_\_\_\_

Debido a la disponibilidad de información se tomó la decisión de utilizar la Región Marina Noreste, como la región pivote, para realizar las proyecciones a largo plazo, debido a que es la región con mayor información disponible en SIMISE y por ser la región cuyo aporte de producción es el más importante para la producción total nacional.

Con base en los datos recabados para la Región Marina Noreste se hizo el tratamiento de la base de datos de producción de hidrocarburos publicada por organismos públicos en materia energética como lo son las bases del Sistema de Información Energética (SIE) de SENER, la Base de Datos Institucional (BDI) de Pemex y la información publicada por la Comisión Nacional de Hidrocarburos (CNH) con la cual se obtuvieron las siguientes gráficas del histórico de producción de crudo y gas, asimismo se realizaron las gráficas de las reservas remanentes para dicha región y sus campos para los años 2010 a 2016.

La siguiente tabla muestra los parámetros generales para los principales campos de la Región Marina Noreste, la cual a su vez está integrada por dos activos de producción el Activo de Producción Cantarell y el Activo Ku-Maloob-Zaap.

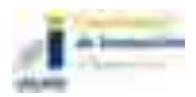

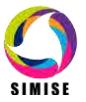

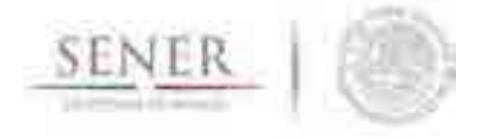

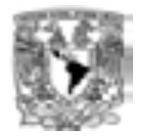

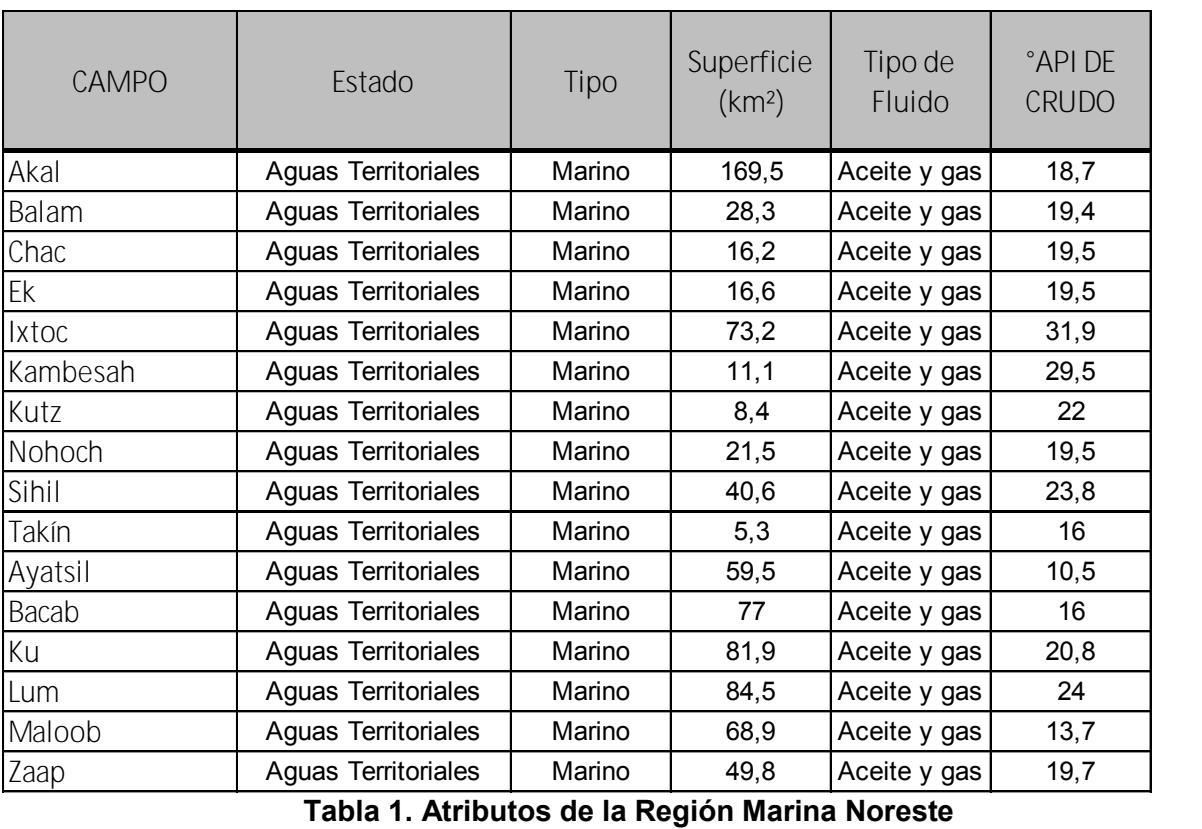

A continuación se presentan los datos de producción disponibles para esta región. Puede observarse la integración de la producción de campos recientes (campo Kuts, Figuras 11 y 12) y la caída en producción del campo más importante en el activo de Cantarell.

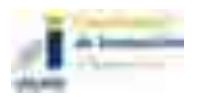

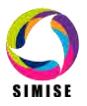

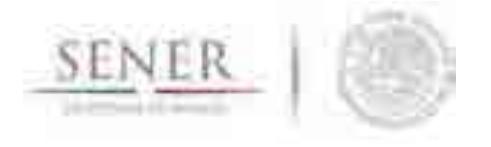

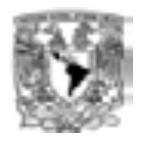

## **Activo de Producción Cantarell**

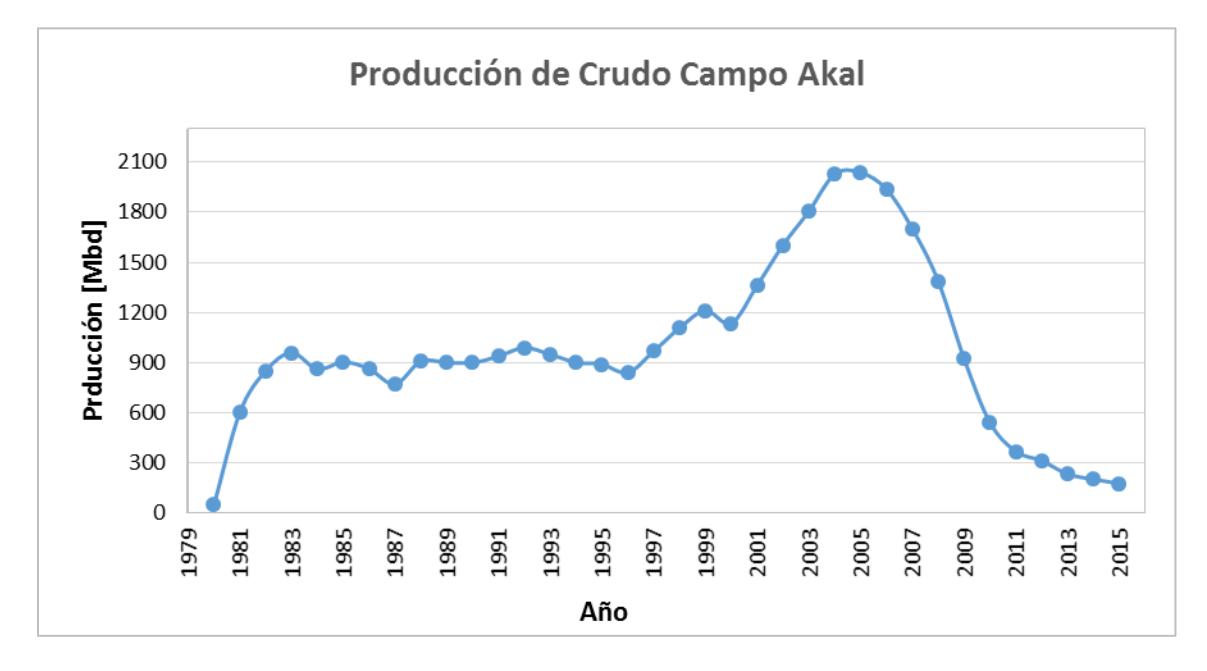

\_\_\_\_\_\_\_\_\_\_\_\_\_\_\_\_\_\_\_\_\_\_\_\_\_\_\_\_\_\_\_\_\_\_\_\_\_\_\_\_\_\_\_\_\_\_\_\_\_\_\_\_\_\_\_\_\_\_\_\_\_\_\_\_\_\_\_\_\_\_

**Figura 1. Histórico de producción de crudo del campo Akal (1980-2015)**

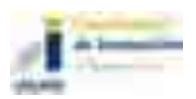

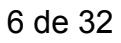

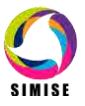

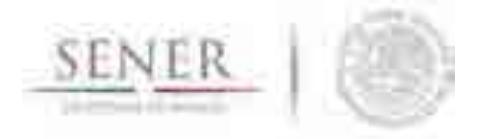

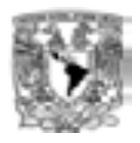

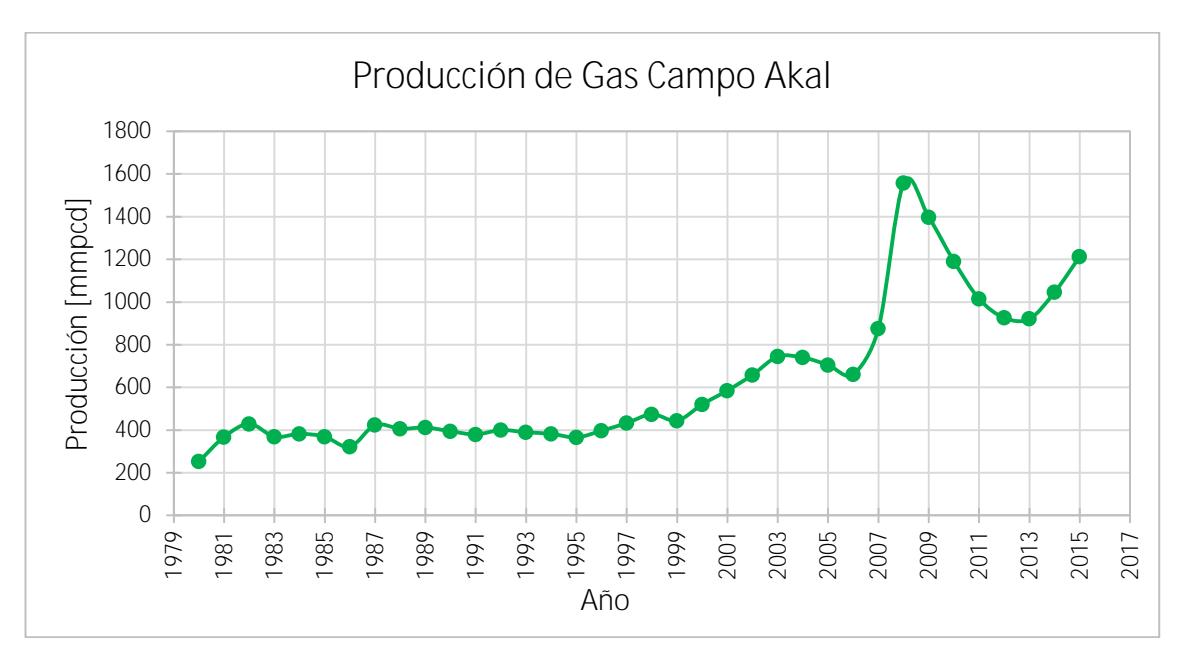

**Figura 2. Histórico de producción de gas del campo Akal (1980-2015)**

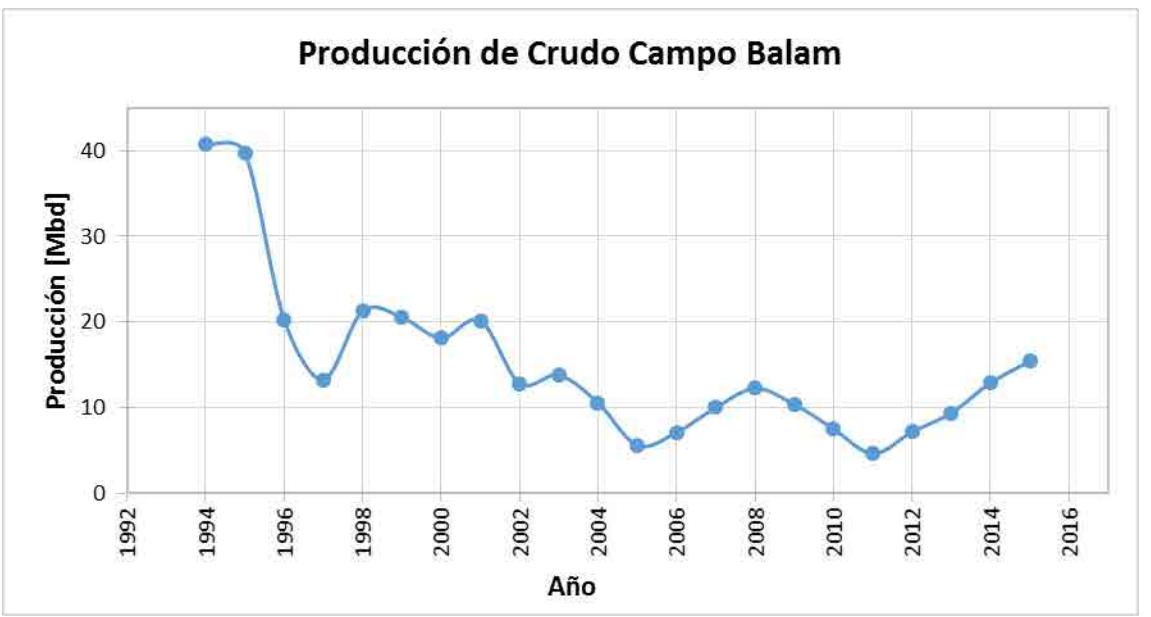

**Figura 3. Histórico de producción de crudo para el campo Balam (1994-2015)**

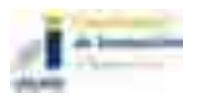

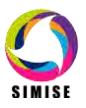

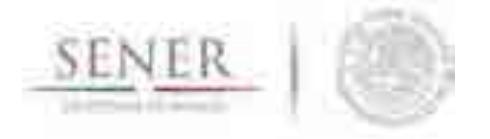

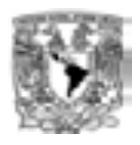

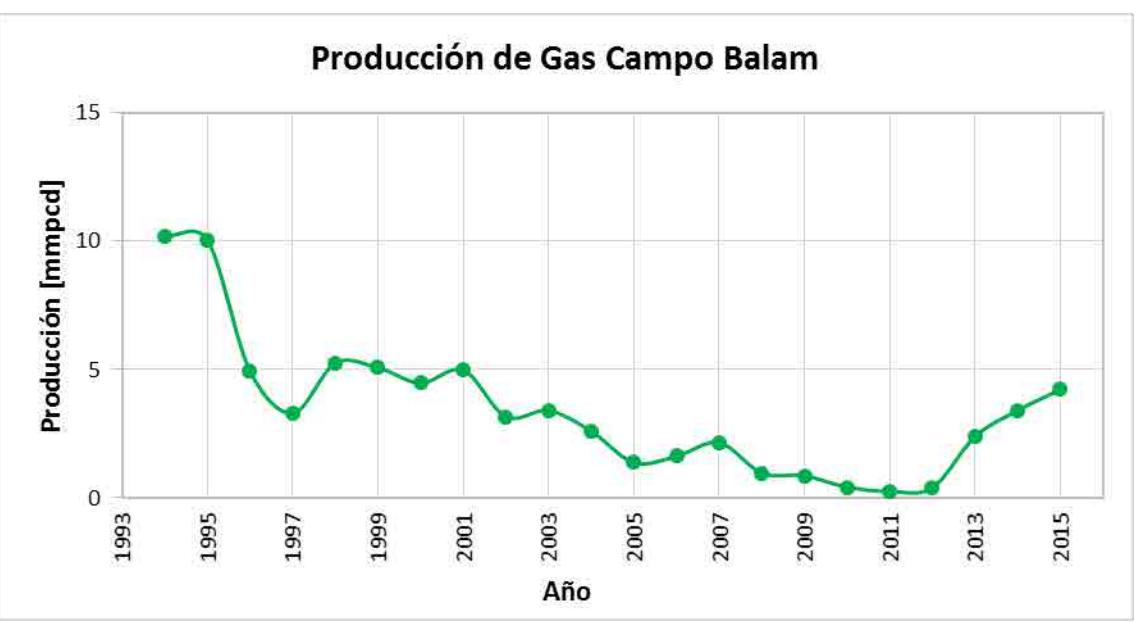

**Figura 4. Histórico de producción de gas del campo Balam (1994-2015)** 

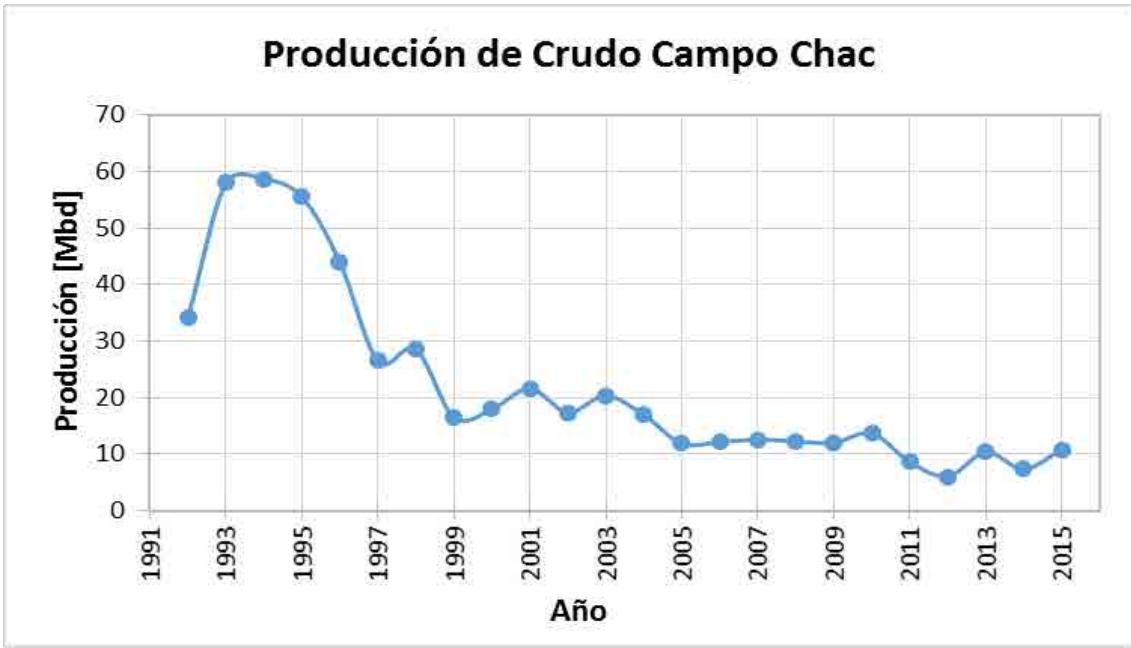

**Figura 5. Histórico de producción de crudo del campo Chac (1992-2015)** 

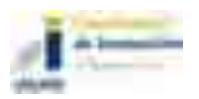

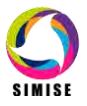

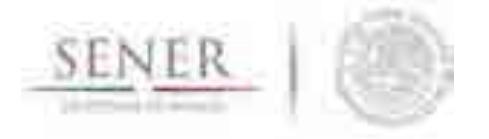

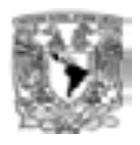

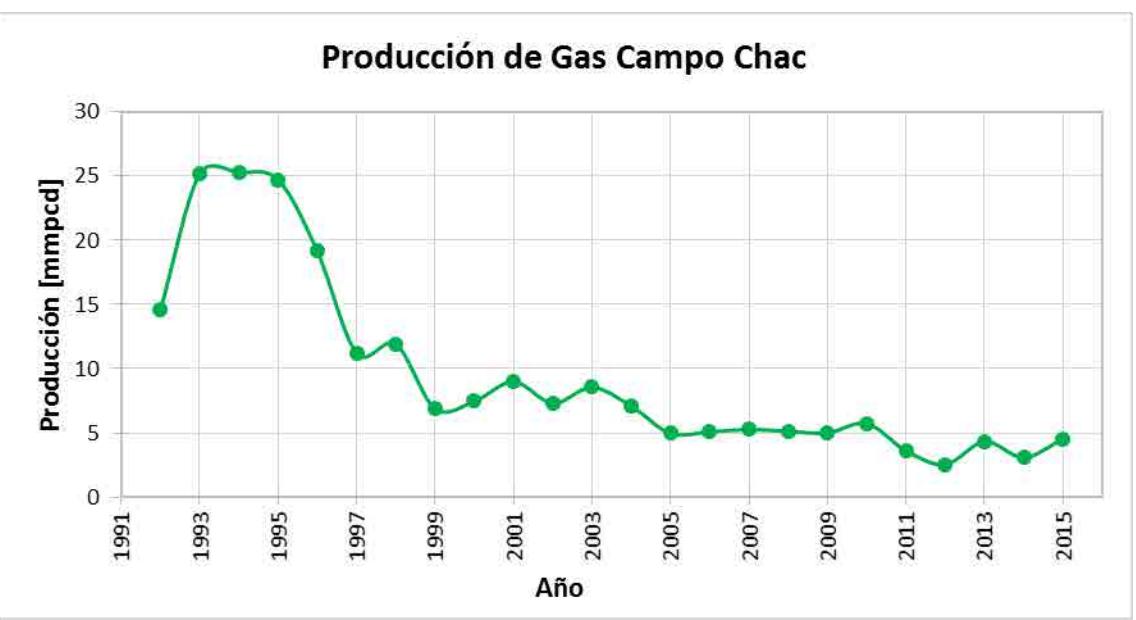

**Figura 6. Histórico de producción de gas del campo Chac (1992-2015)** 

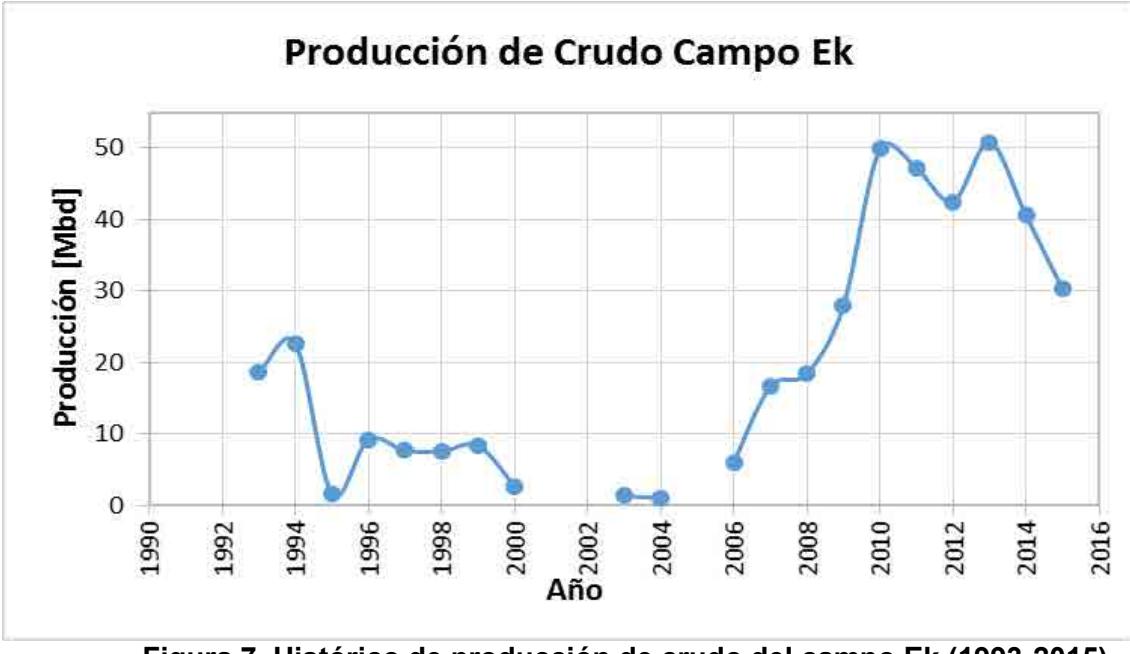

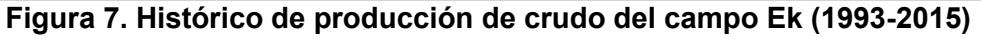

\*Los datos faltantes en la serie de producción de crudo (1999-2001, 2003-2005) no fueron tomados en cuenta por ser una gráfica de promedio anual de la producción.

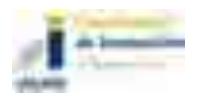

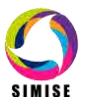

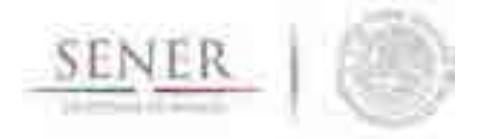

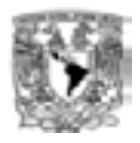

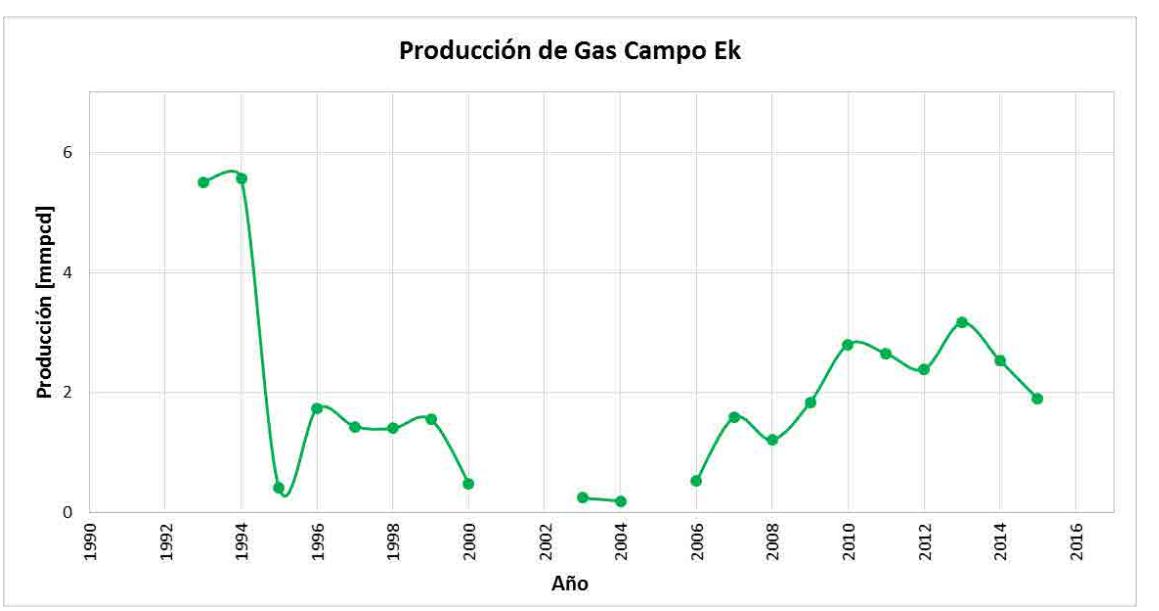

**Figura 8. Histórico de producción de gas del campo Ek (1993-2015)** 

\*Los datos faltantes en la serie de producción de gas (1999-2001, 2003-2005) no fueron tomados en cuenta por ser una gráfica de promedio anual de la producción.

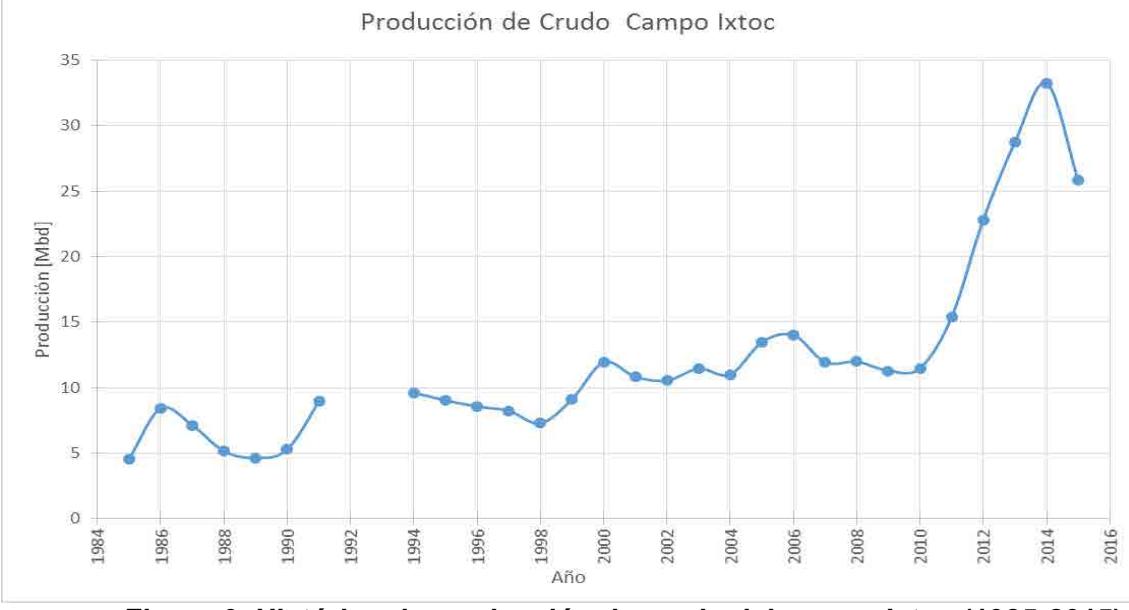

**Figura 9. Histórico de producción de crudo del campo Ixtoc (1985-2015)** 

\*Los datos faltantes en la serie de producción de crudo (1991-1993) no fueron tomados en cuenta por ser una gráfica de promedio anual de la producción.

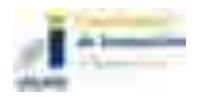

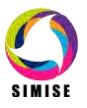

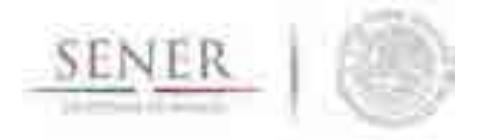

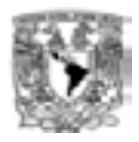

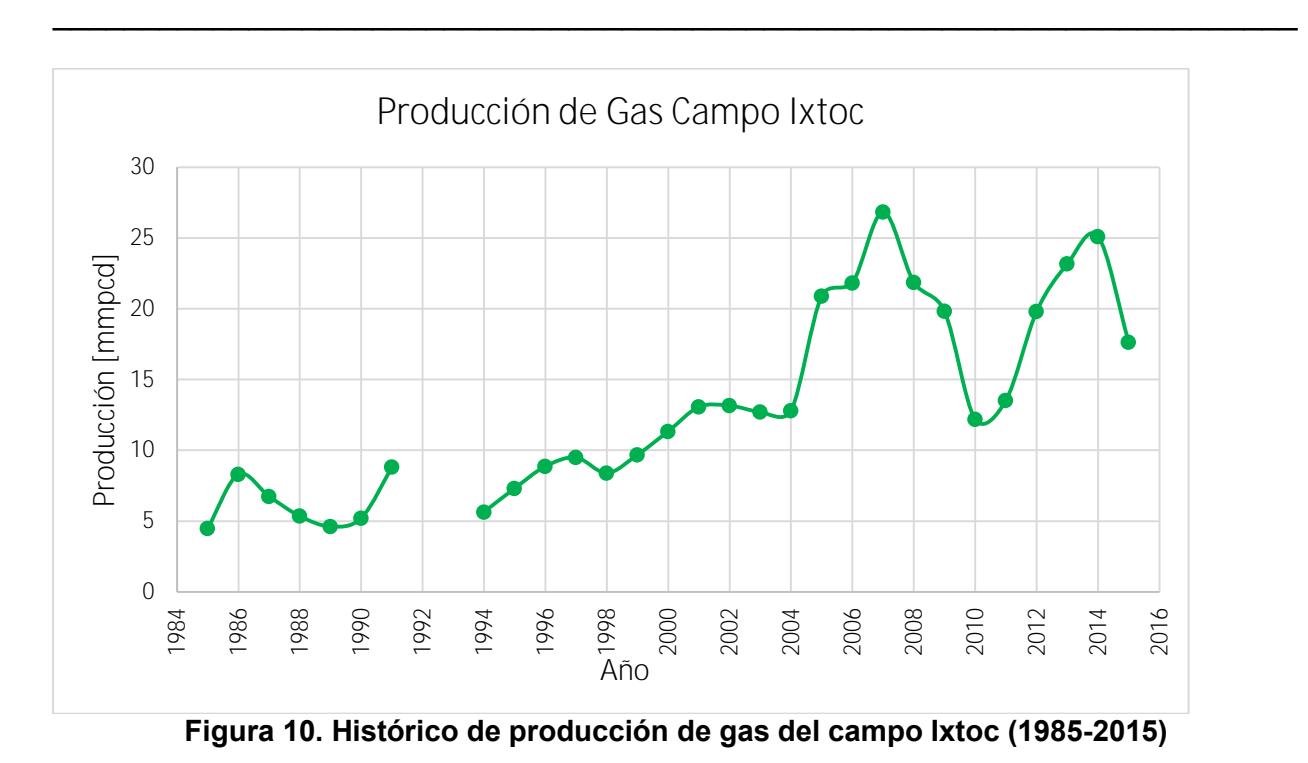

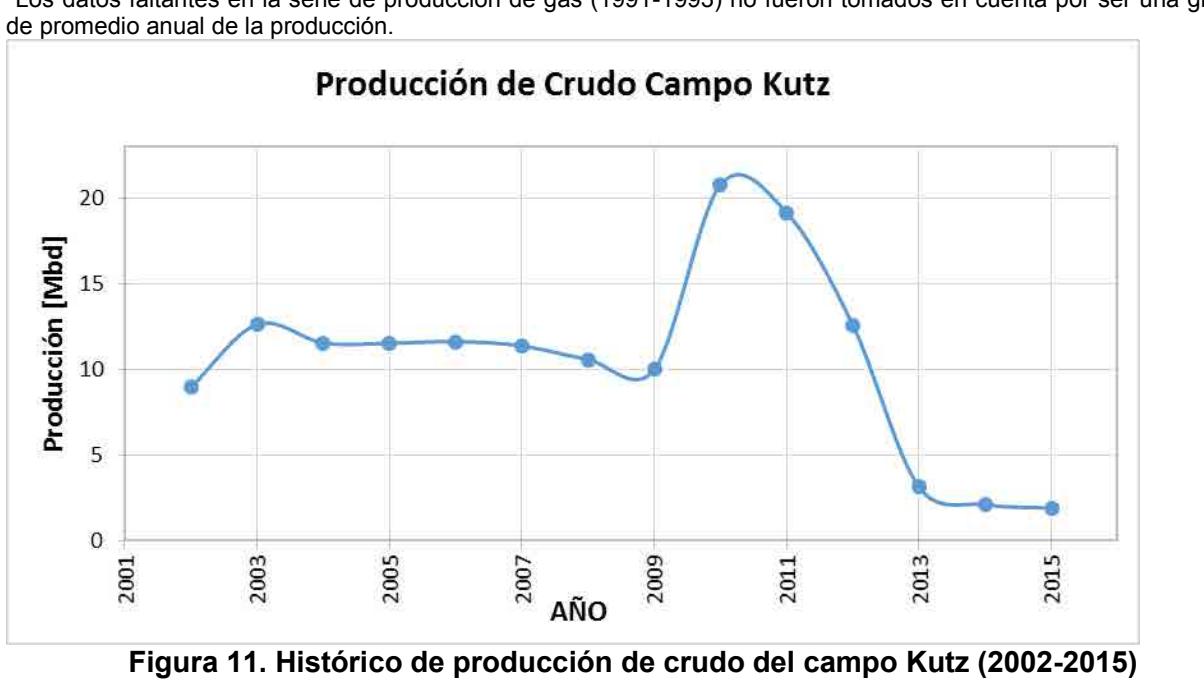

\*Los datos faltantes en la serie de producción de gas (1991-1993) no fueron tomados en cuenta por ser una gráfica

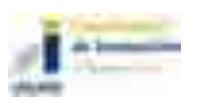

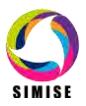

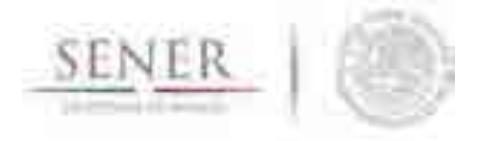

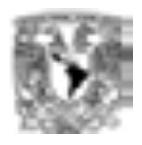

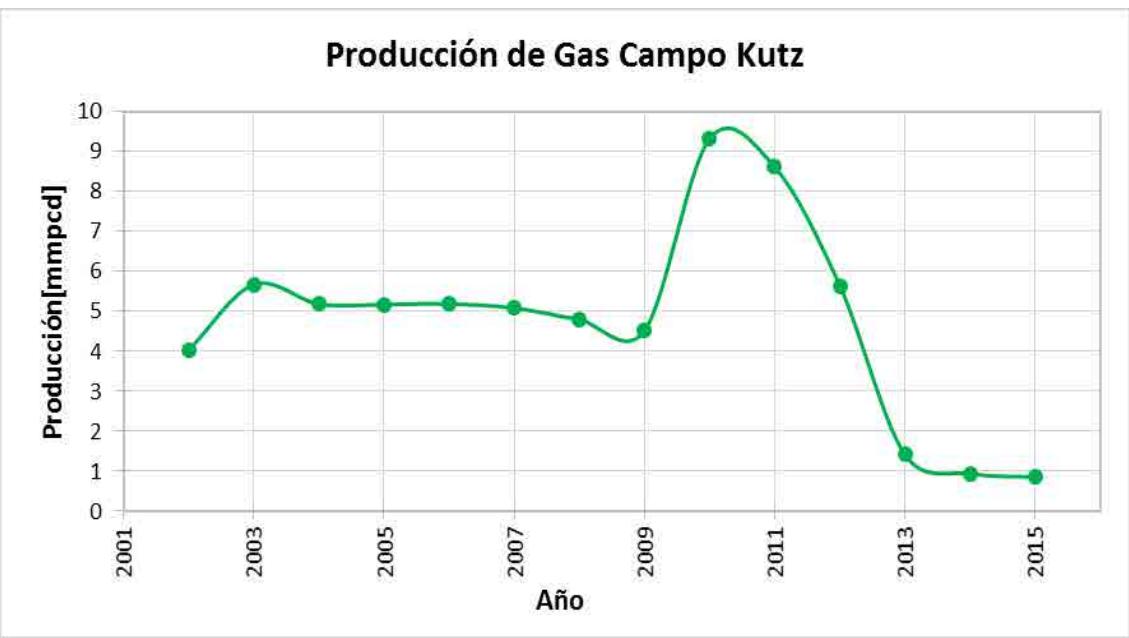

**Figura 12. Histórico de producción de gas del campo Kutz (2002-2015)** 

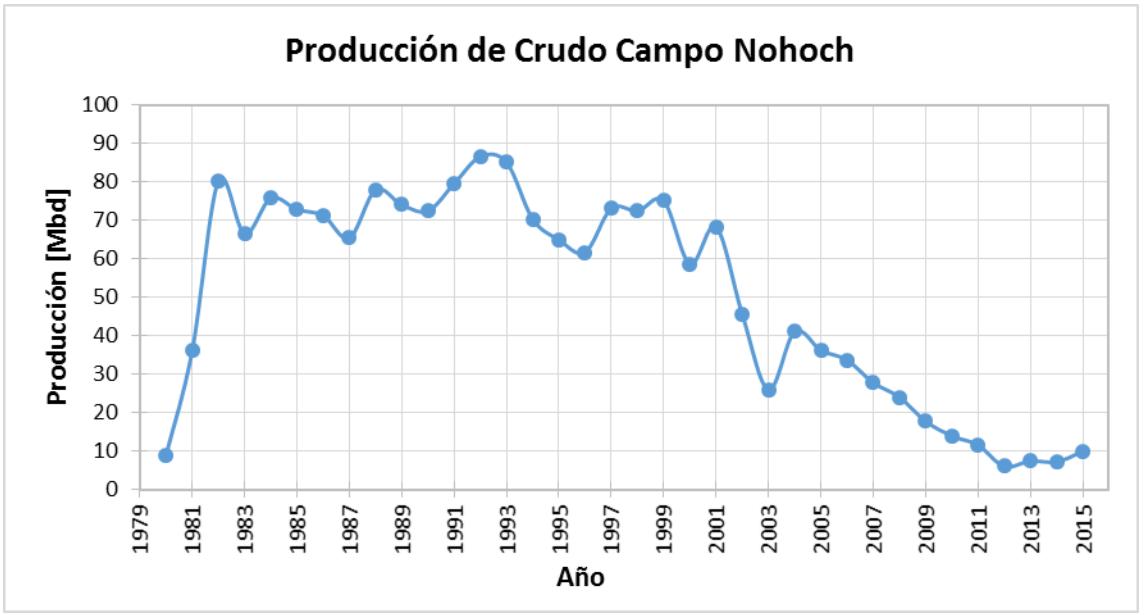

**Figura 13. Histórico de producción de crudo del campo Nohoch (1980-2015)**

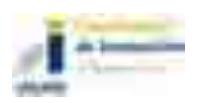

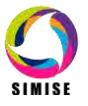

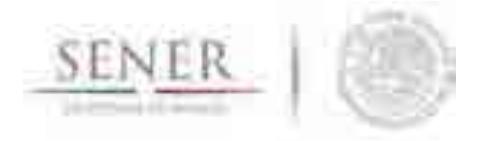

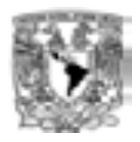

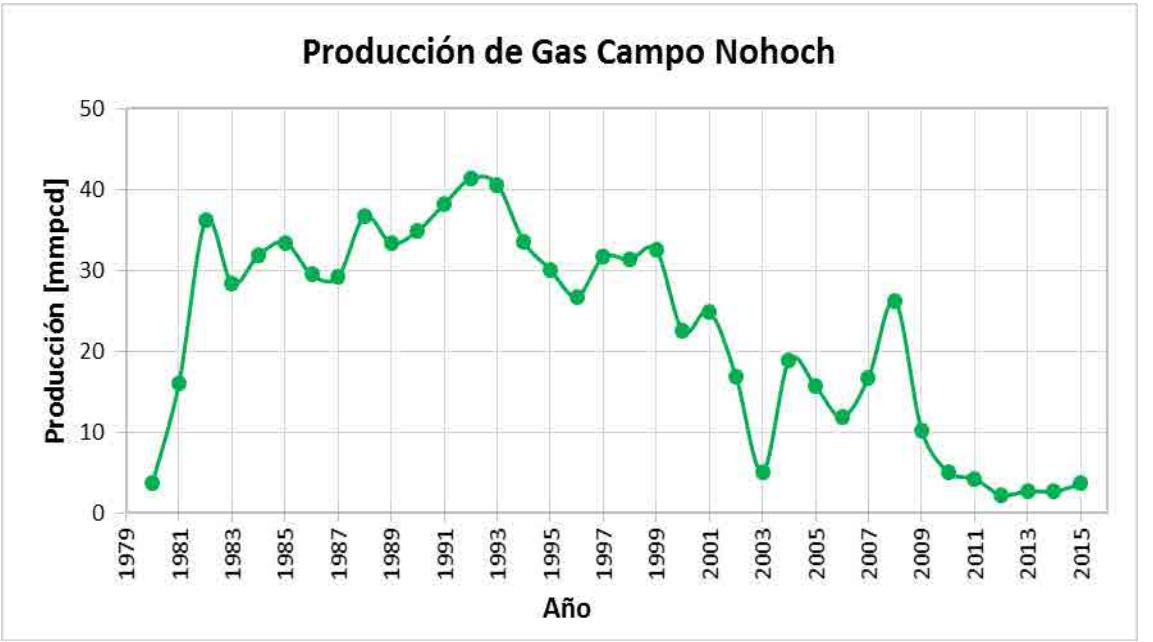

**Figura 14. Histórico de producción de gas del campo Nohoch (1980-2015)** 

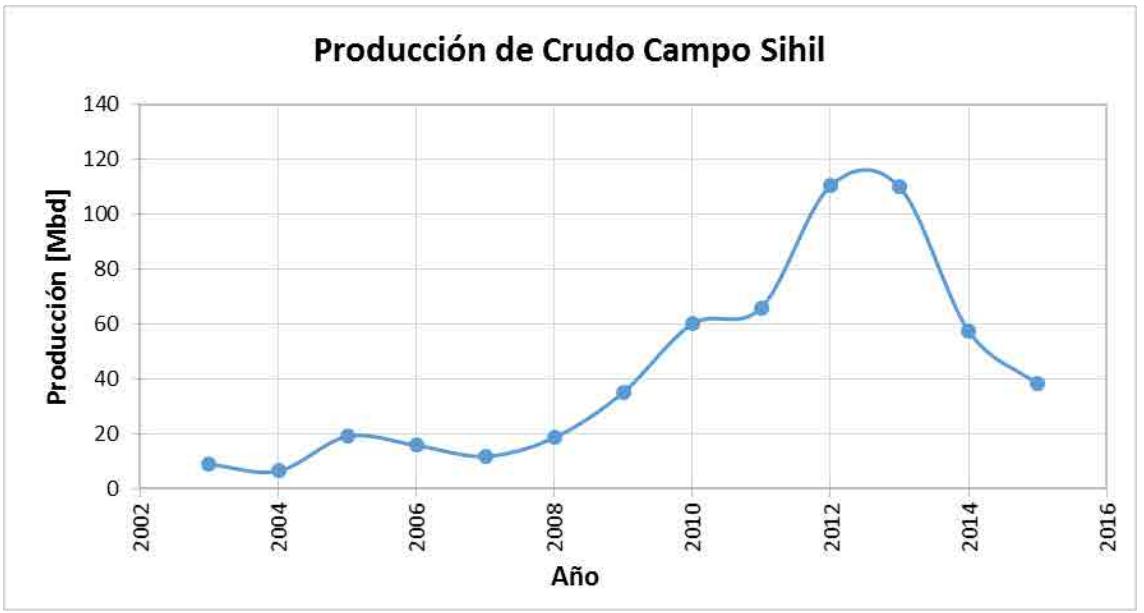

**Figura 15. Histórico de producción de crudo del campo Sihil (2003-2015)** 

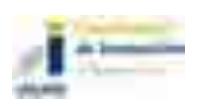

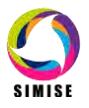

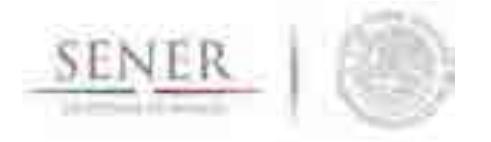

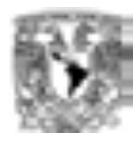

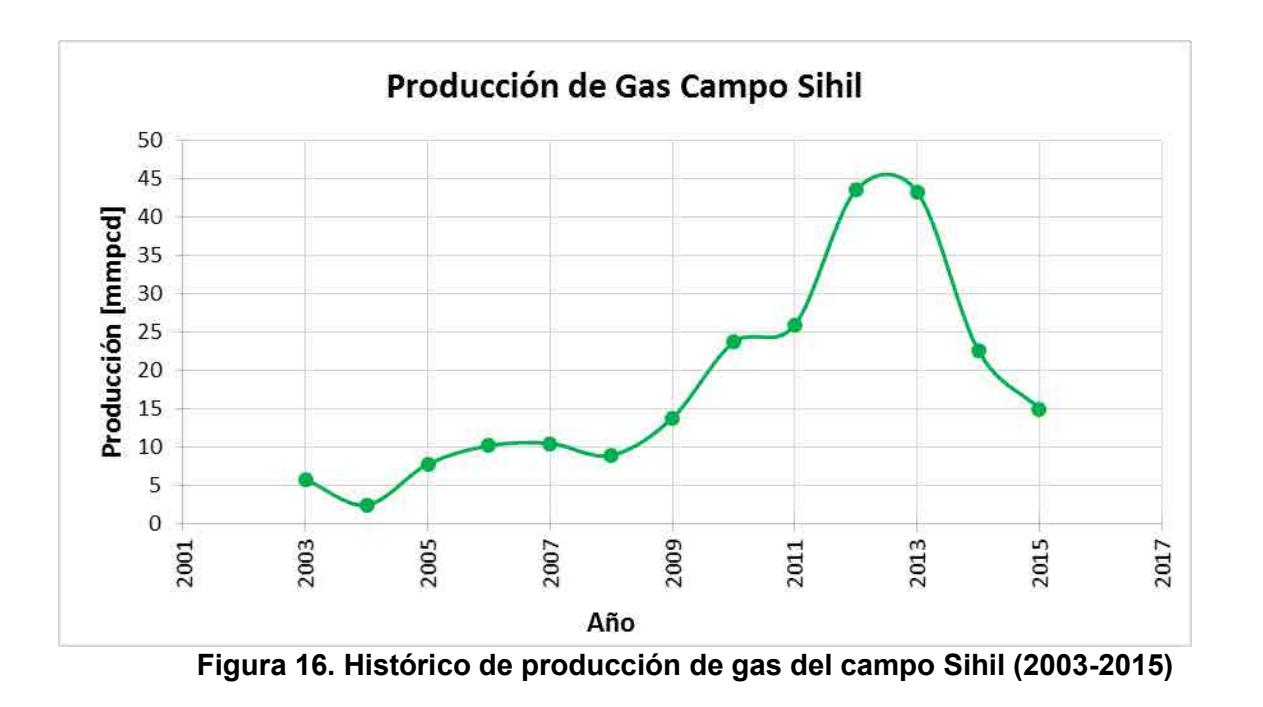

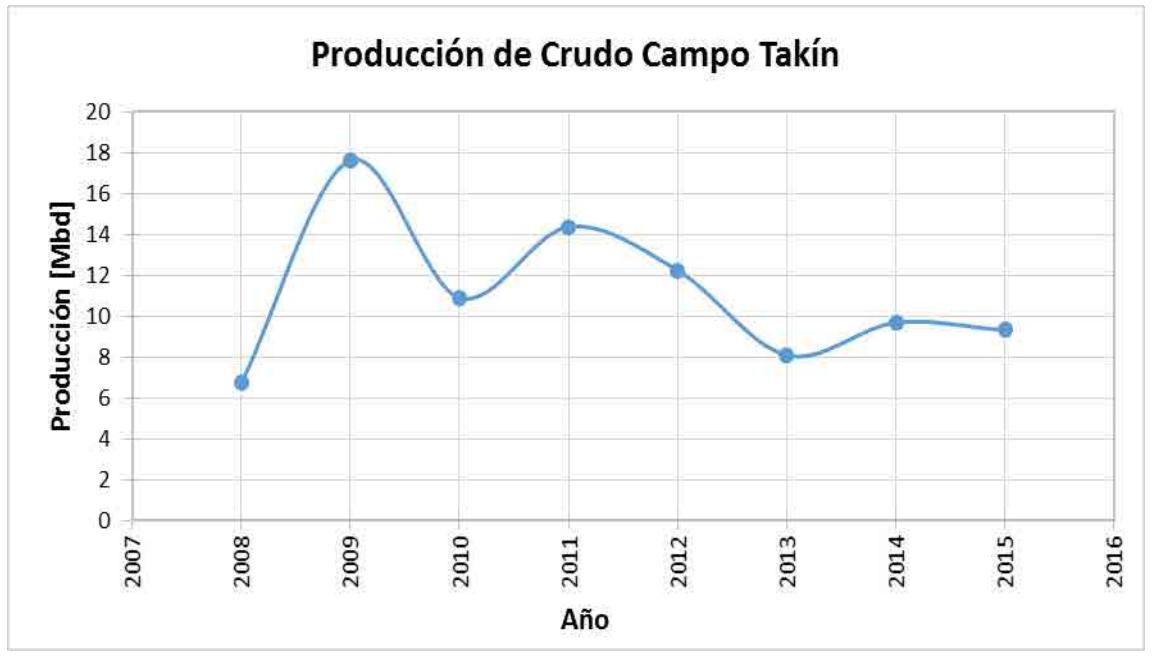

 $\overline{\phantom{a}}$  , and the contribution of the contribution of the contribution of the contribution of the contribution of the contribution of the contribution of the contribution of the contribution of the contribution of the **Figura 17. Histórico de producción de crudo del campo Takin (2009-2015)** 

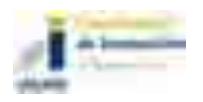

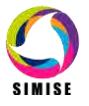

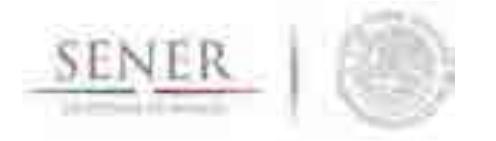

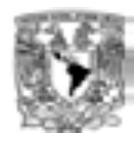

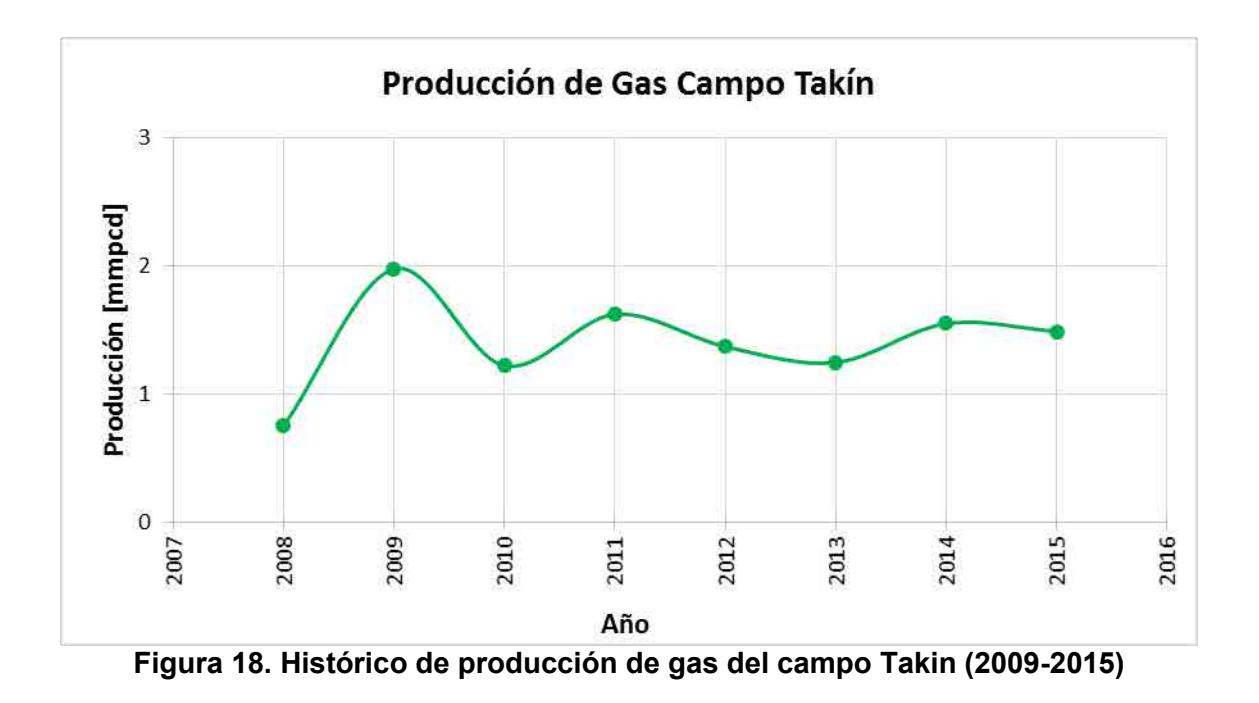

# **Activo de producción Ku-Maloob-Zaap**

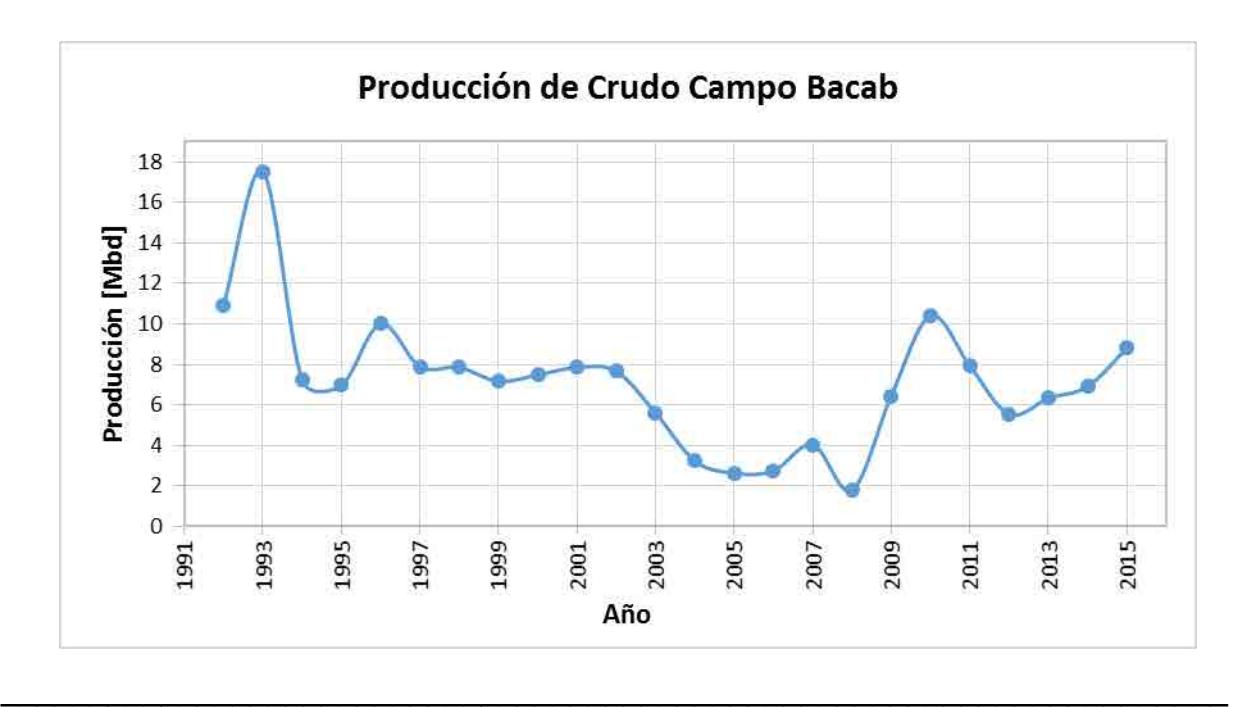

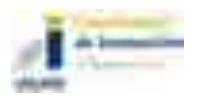

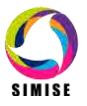

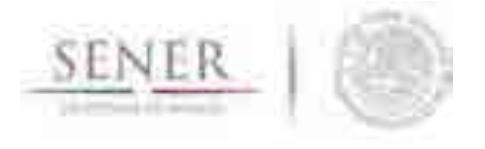

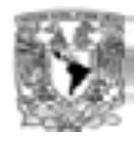

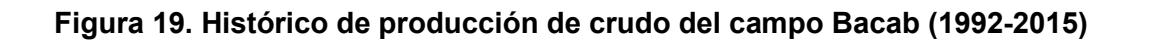

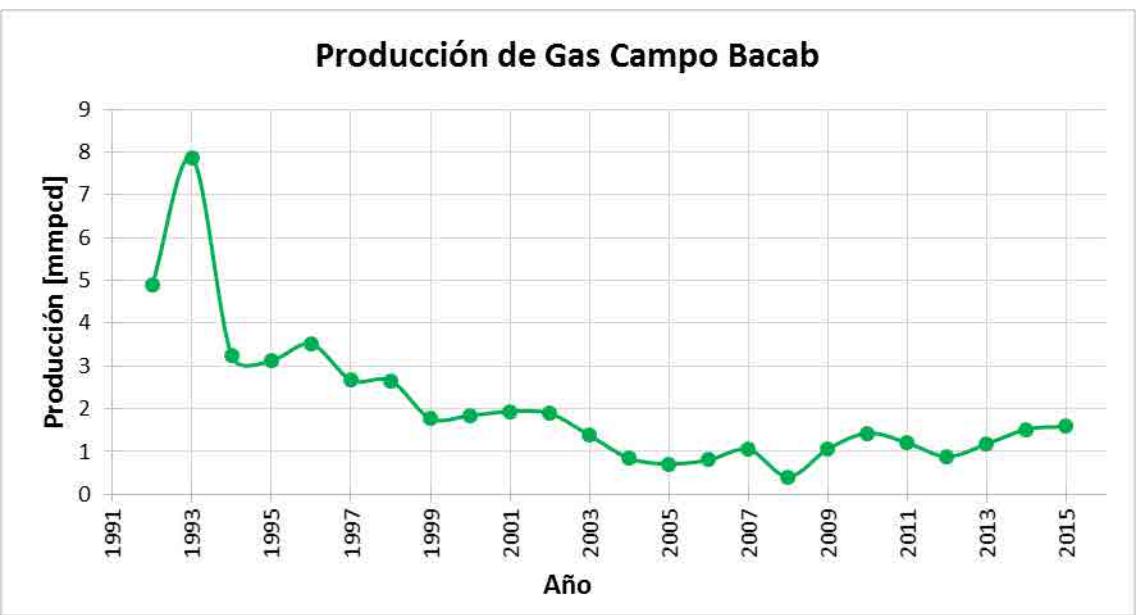

**Figura 20. Histórico de producción de gas del campo Bacab (1992-2015)** 

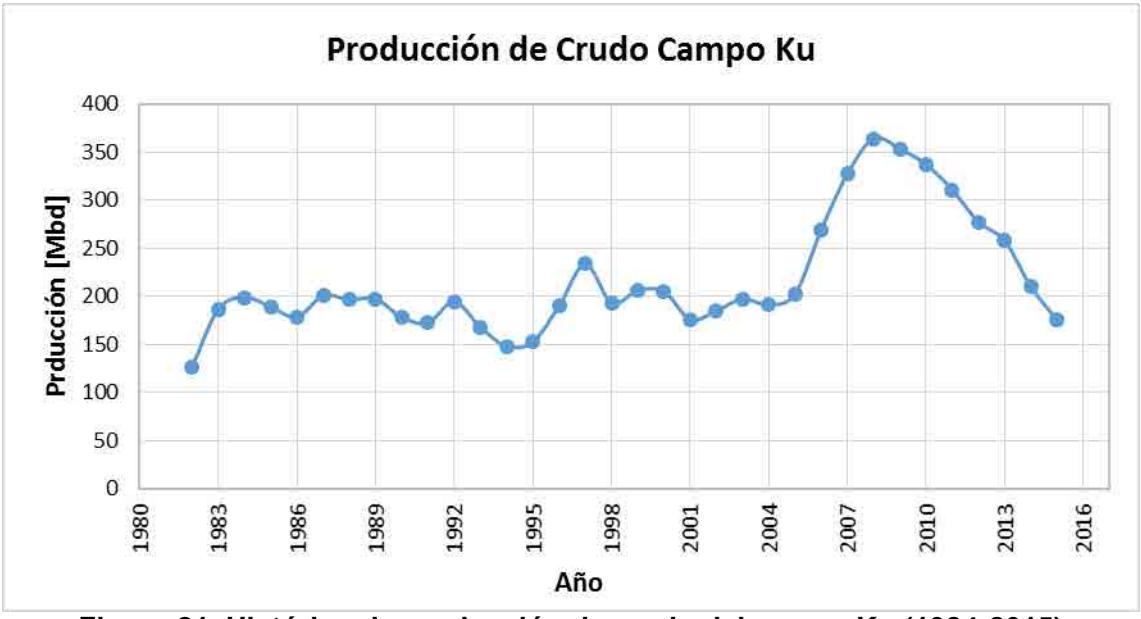

 $\overline{\phantom{a}}$  , and the contribution of the contribution of the contribution of the contribution of the contribution of the contribution of the contribution of the contribution of the contribution of the contribution of the **Figura 21. Histórico de producción de crudo del campo Ku (1984-2015)** 

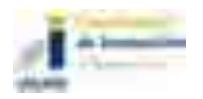

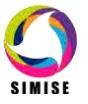

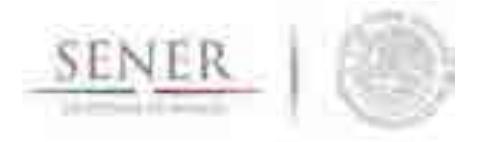

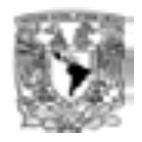

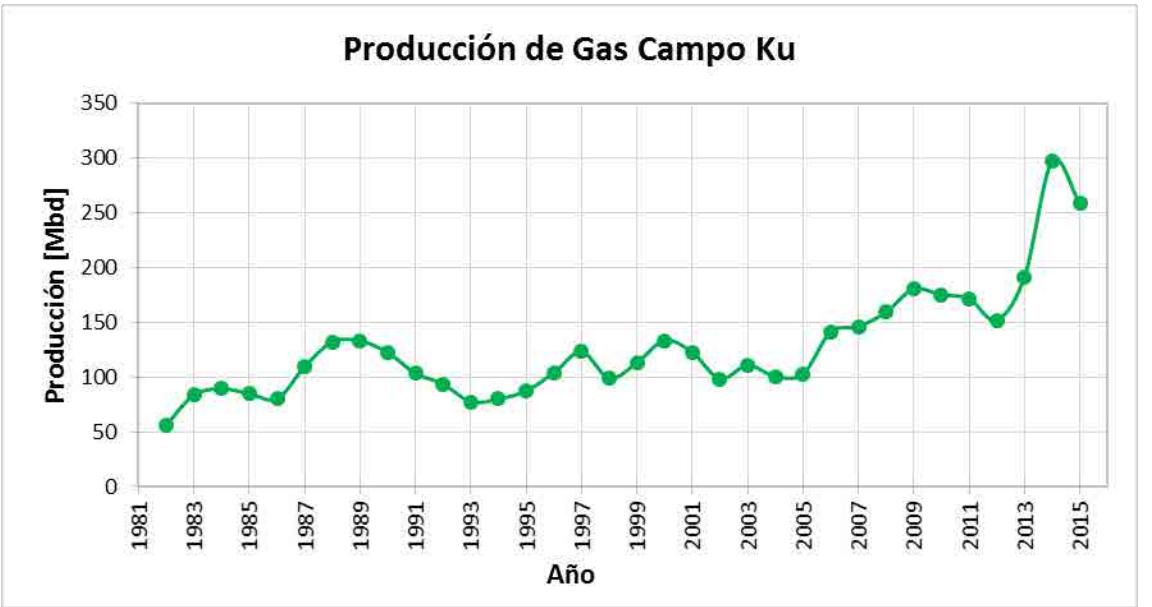

**Figura 22. Histórico de producción de gas del campo Ku (1984-2015)** 

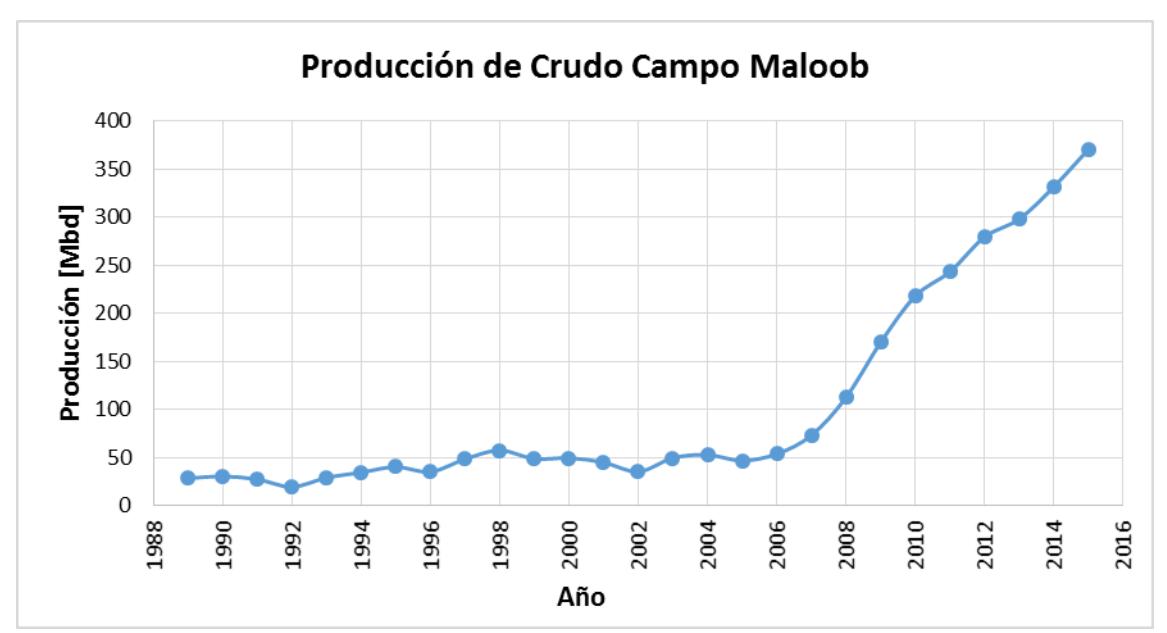

**Figura 23. Histórico de producción de crudo del campo Maloob (1989-2015)**

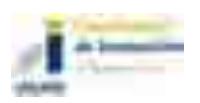

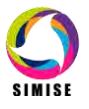

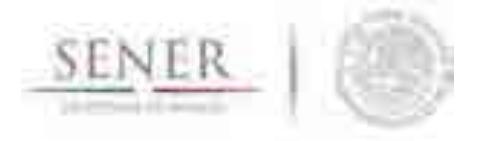

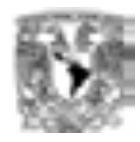

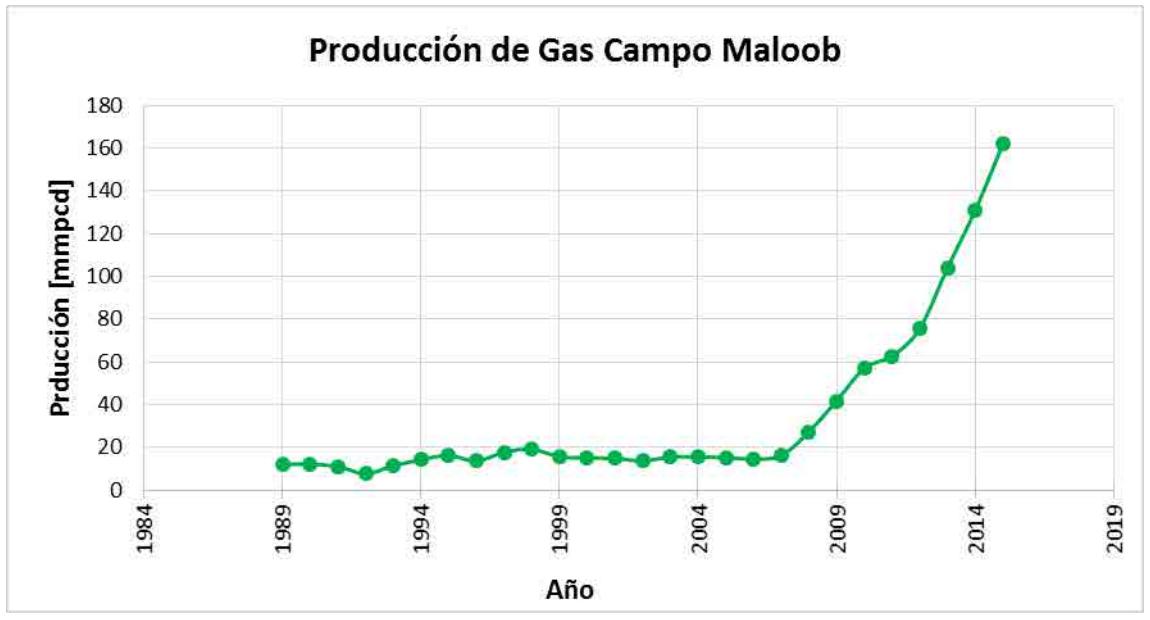

**Figura 24. Histórico de producción de gas del campo Maloob (1989-2015)** 

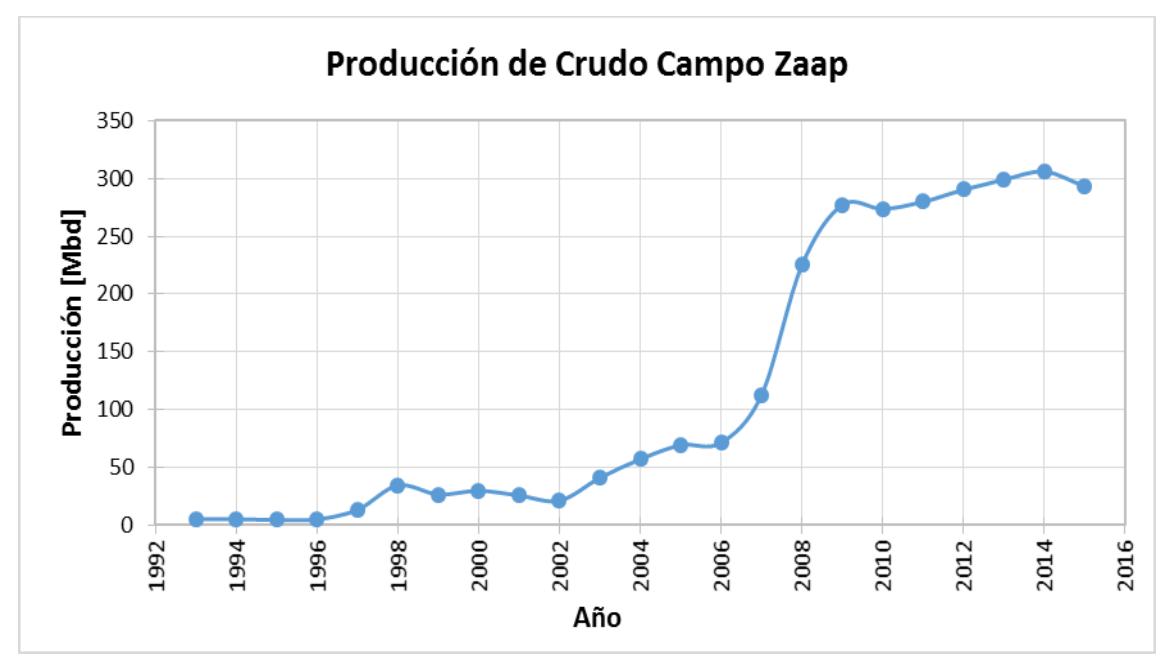

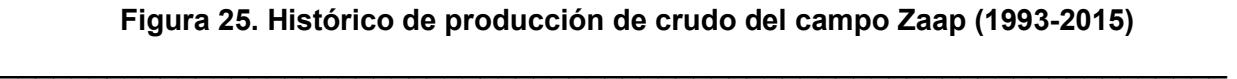

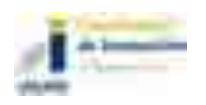

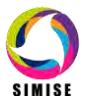

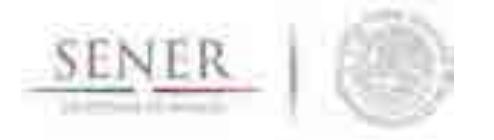

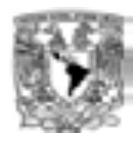

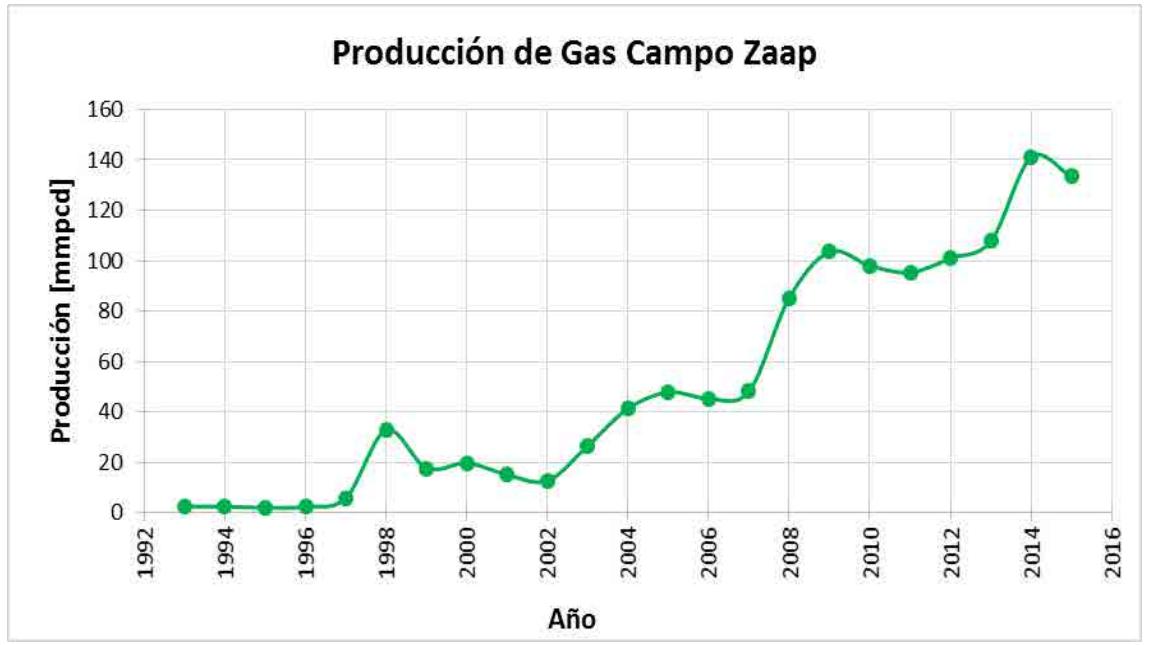

## **Figura 26. Histórico de producción de gas del campo Zaap (1993-2015)**  *Análisis estadístico*

Gran parte del trabajo de proceso del módulo se concentra en esta etapa. Consiste en analizar a detalle el comportamiento de las series históricas y sus componentes estadísticas, tendencia y existencia de ciclos estacionales para generar modelos preliminares que se correlacionaran con las variables exógenas, para el caso de este entregable se manejó un horizonte mayor (2030).

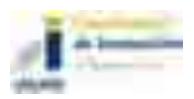

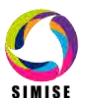

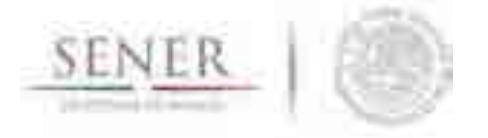

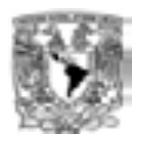

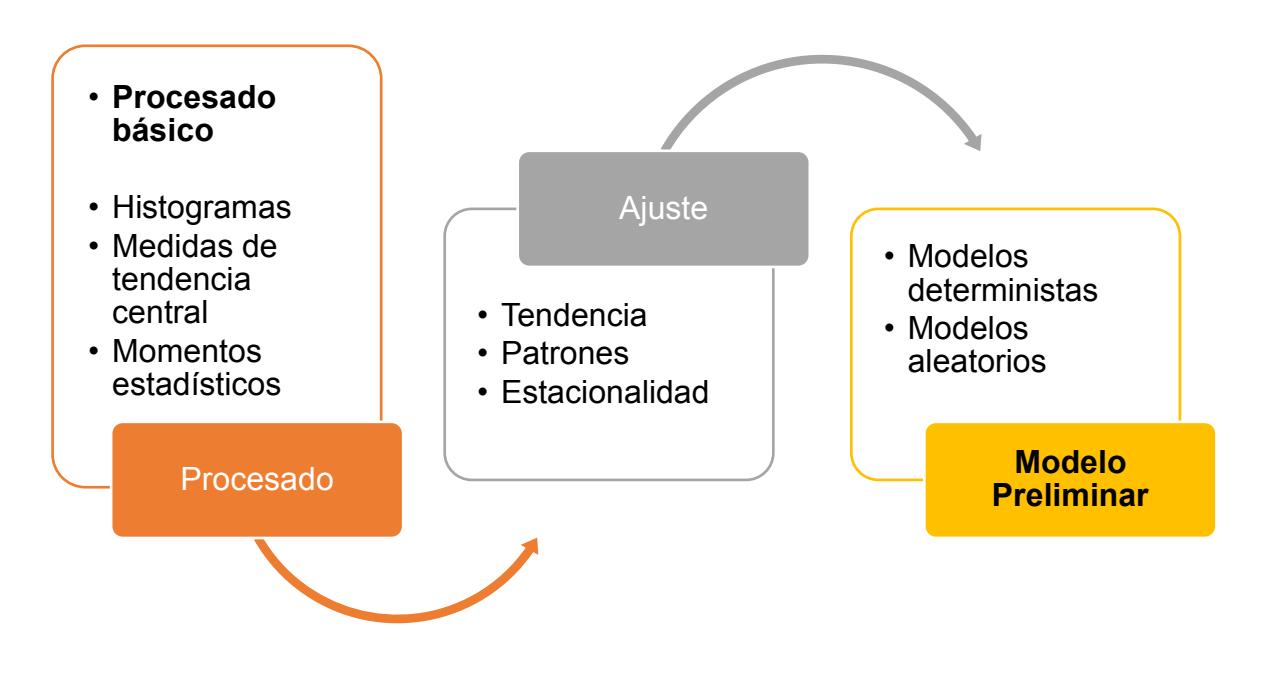

**Diagrama 1. Diagrama del procesado estadístico.** 

Para realizar un trabajo con mayor detalle se realizó una selección de los datos con base en diferentes criterios

- **1.** Tipo de hidrocarburo: gas o aceite
- **2.** Tipo de aceite: De acuerdo a los presentes en la región (Extra pesado, pesado, medio y ligero).
- **3.** Participación de cada activo a la región
- **4.** Participación de cada campo al activo
- **5.** Participación de pozos seleccionados al campo.

Con el resultado de esta información, es posible realizar estimaciones del tipo de aceite esperado en a la región, su probable participación dependiendo en que activo y campo pertenezca y el grado de incertidumbre que se tiene al observar el aporte que se tiene por pozo, agregando un porcentaje de éxito o fracaso.

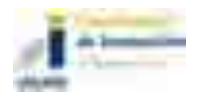

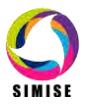

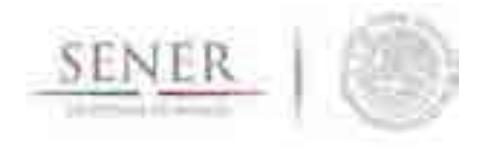

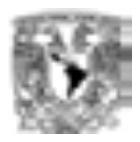

En la Figura 27 se muestra un ejemplo de los aportes de producción de cada uno de los campos al activo Ku-Maloop-Zaap.

\_\_\_\_\_\_\_\_\_\_\_\_\_\_\_\_\_\_\_\_\_\_\_\_\_\_\_\_\_\_\_\_\_\_\_\_\_\_\_\_\_\_\_\_\_\_\_\_\_\_\_\_\_\_\_\_\_\_\_\_\_\_\_\_\_\_\_\_\_\_

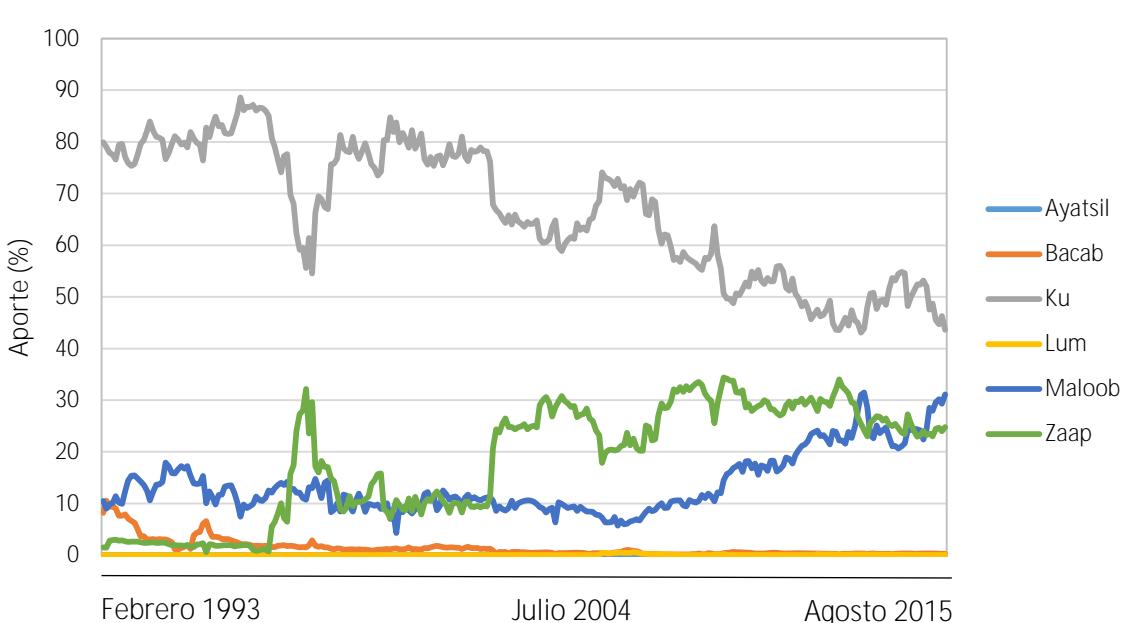

**Aporte de Gas Natural (Campo - Activo Ku Maloob Zaap)**

**Figura 27. Aporte de gas natural de los campos hacia el activo Ku-Maloob-Zaap.** 

Puede observarse que el campo *Ku* tiene el mayor aporte al volumen de producción del activo, mientras que Maloop y Zaap van a la alza en aporte pero no necesariamente en volumen total producido.

En el caso de los aportes de volumen por pozo, sólo se tienen disponibles los valores del mes de enero a julio de 2016. Este tipo de información es la más escasa, debido a la falta de datos históricos, sin embargo se estima que los porcentajes obtenidos de la producción por mes (figura 28) pueden ser representativos para el resto de los campos.

Por otra parte, se calcula la correlación entre las reservas probadas, posibles y probables con respeto a la producción resultante un año después de estimadas las

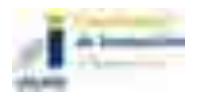

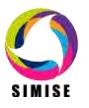

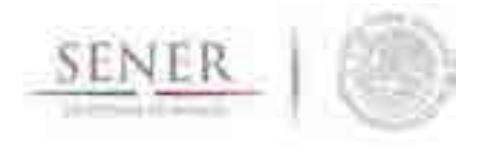

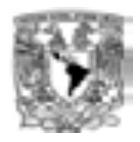

reservas, para obtener el grado de incertidumbre que se tiene en el cálculo de estas (Figuras 29 a 34).

\_\_\_\_\_\_\_\_\_\_\_\_\_\_\_\_\_\_\_\_\_\_\_\_\_\_\_\_\_\_\_\_\_\_\_\_\_\_\_\_\_\_\_\_\_\_\_\_\_\_\_\_\_\_\_\_\_\_\_\_\_\_\_\_\_\_\_\_\_\_

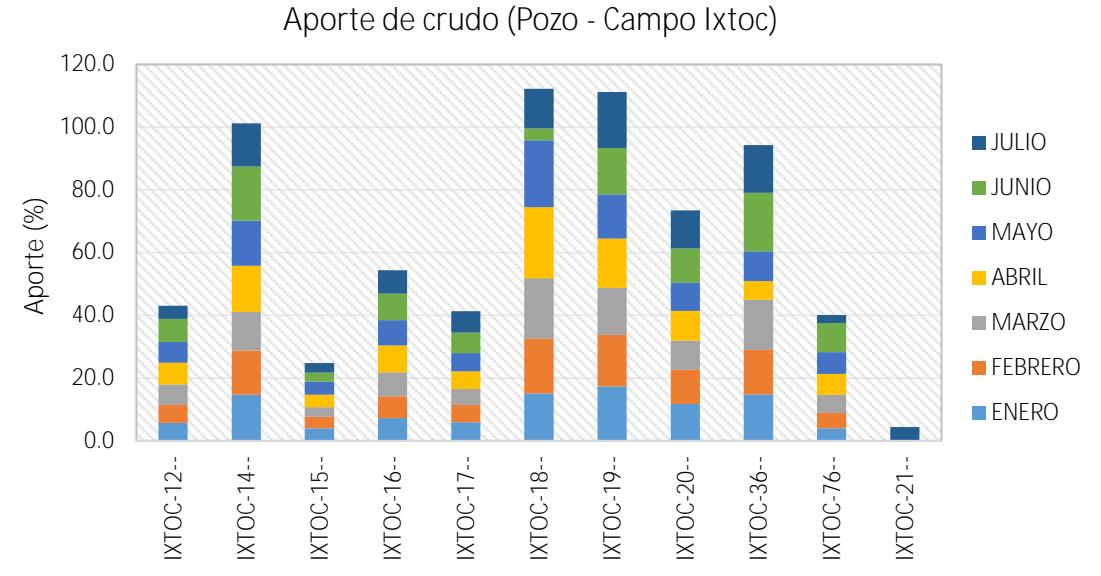

**Figura 28. Aporte mensual de crudo de los pozos productores hacia el campo Ixtoc.** 

**Activo de Producción Cantarell** 

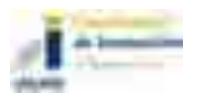

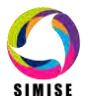

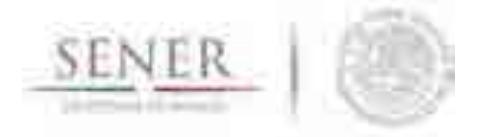

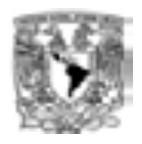

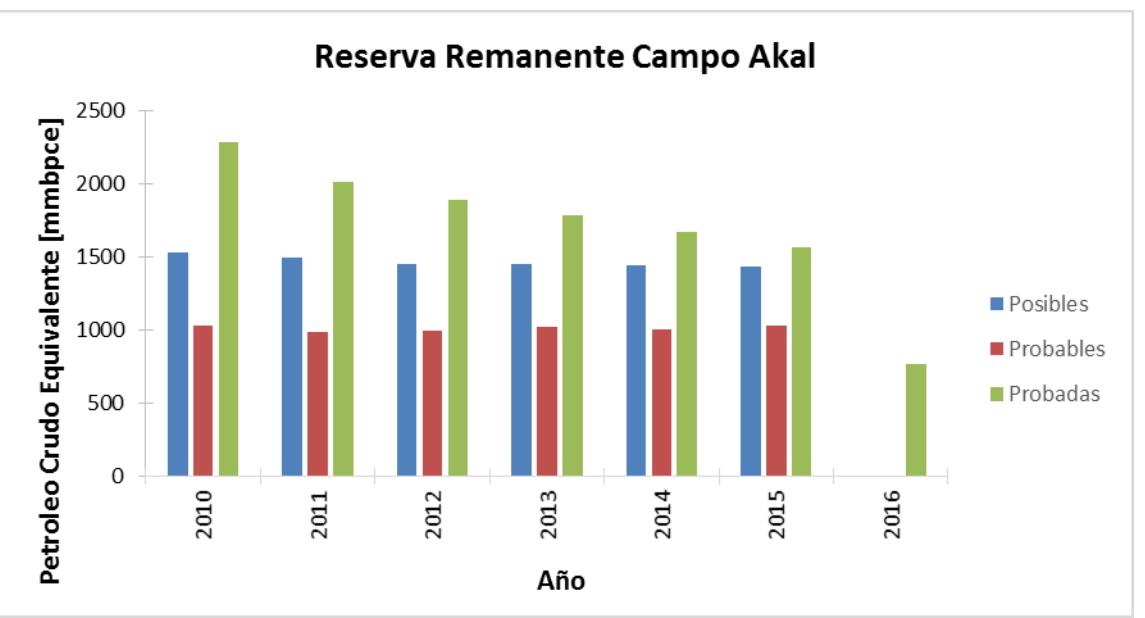

**Figura 29. Reserva remanente de hidrocarburo del campo Akal (2010-2016)**

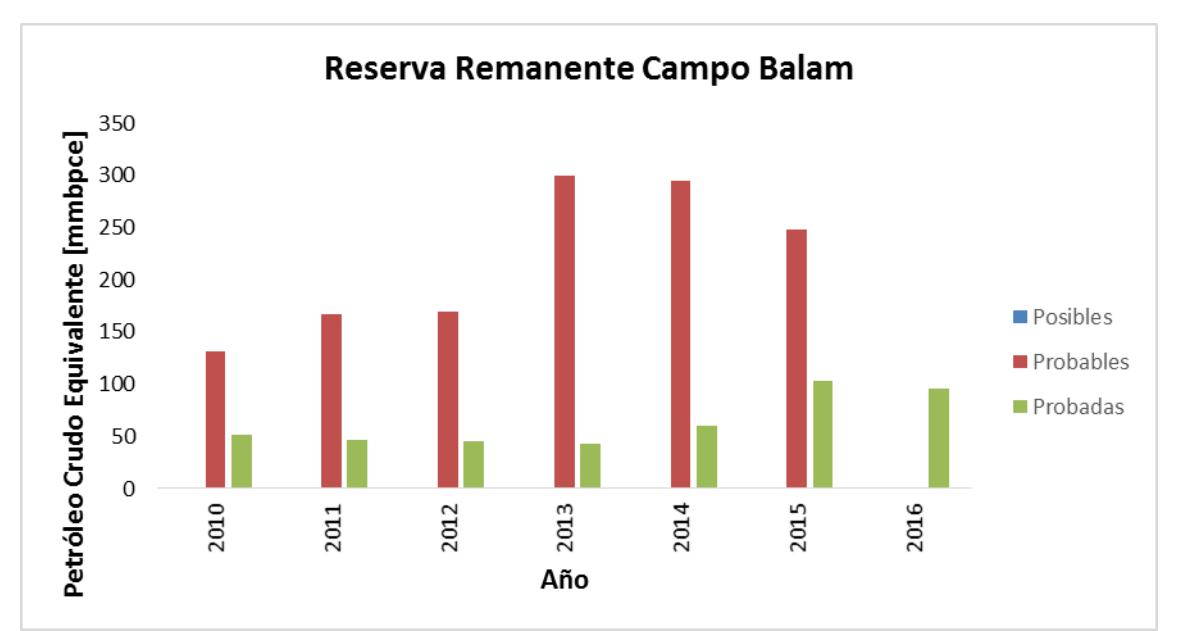

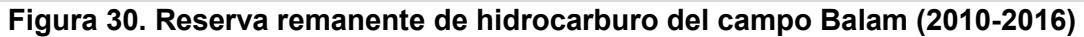

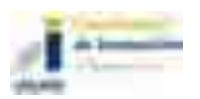

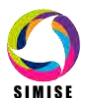

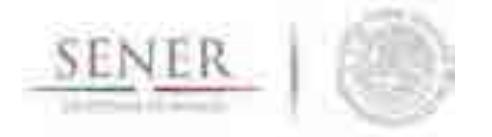

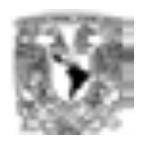

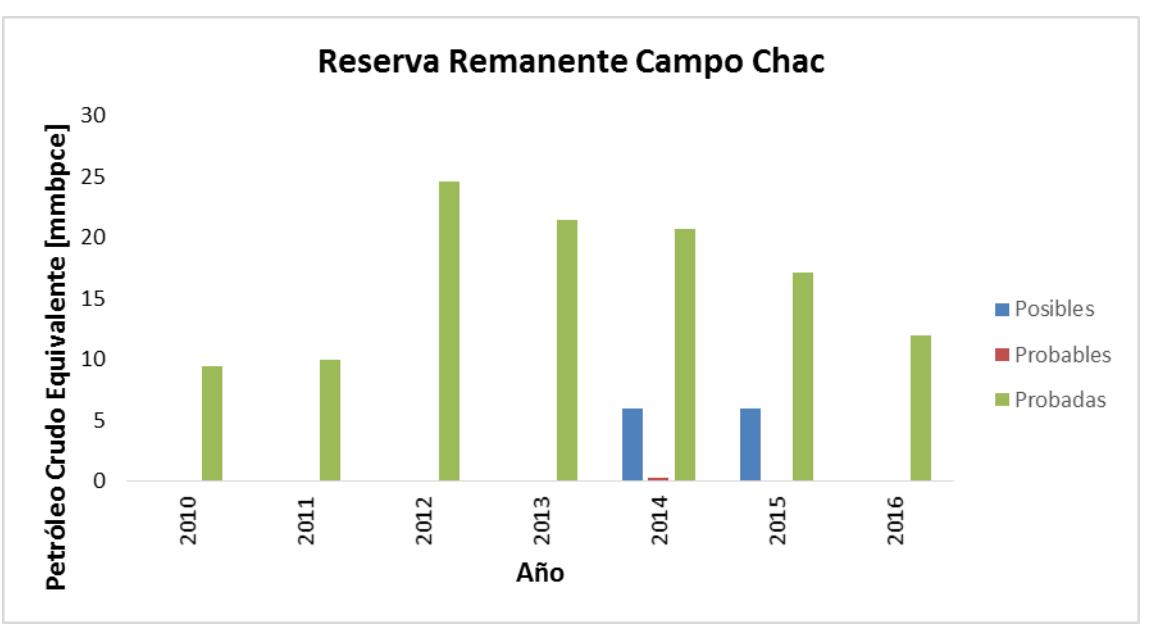

**Figura 31. Reserva remanente de hidrocarburo del campo Chac (2010-2016)**

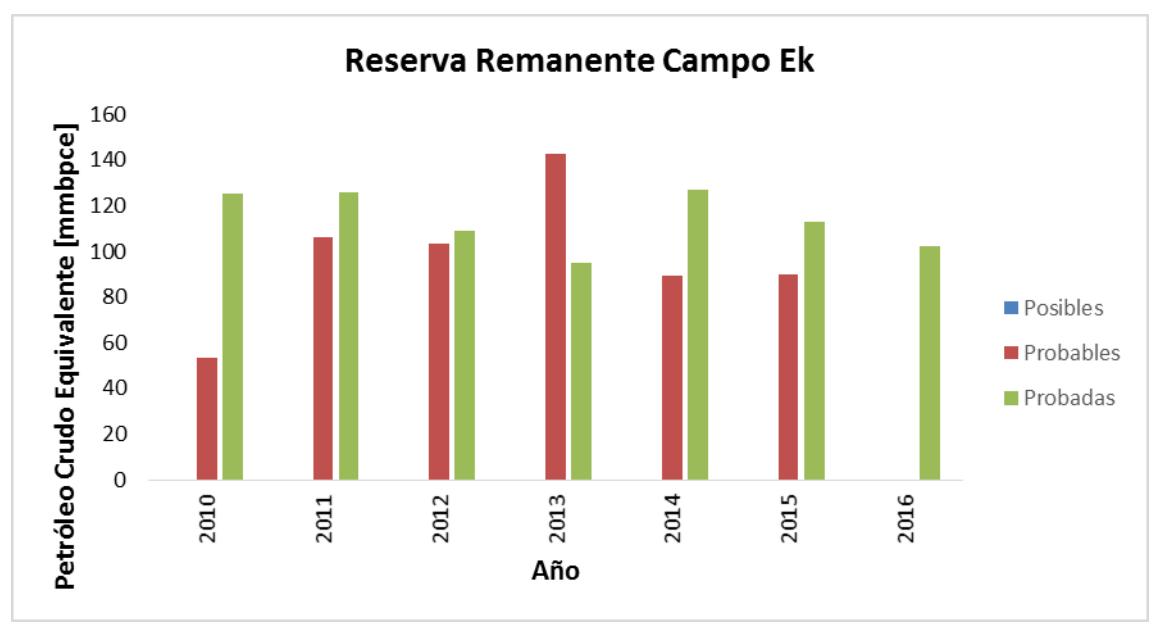

**Figura 32. Reserva remanente de hidrocarburo del campo Ek (2010-2016)**

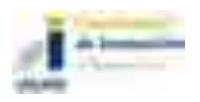

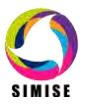

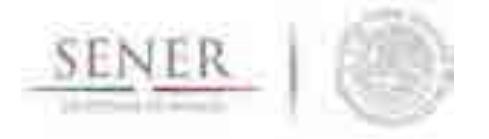

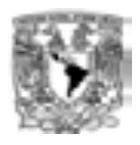

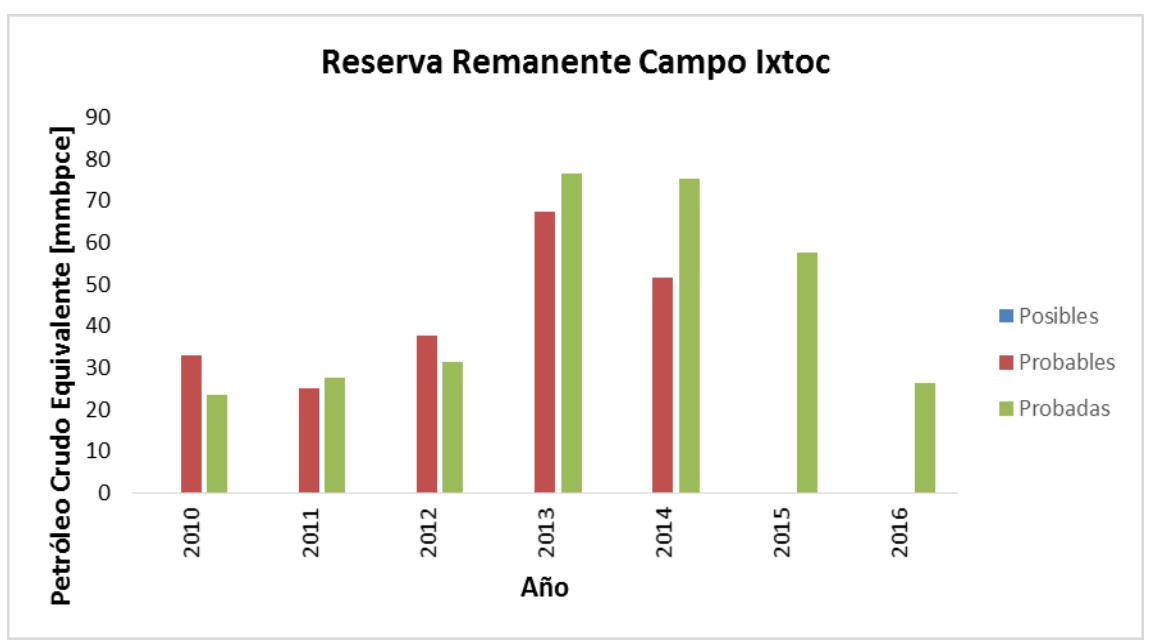

**Figura 33. Reserva remanente de hidrocarburo del campo Ixtoc (2010-2016)**

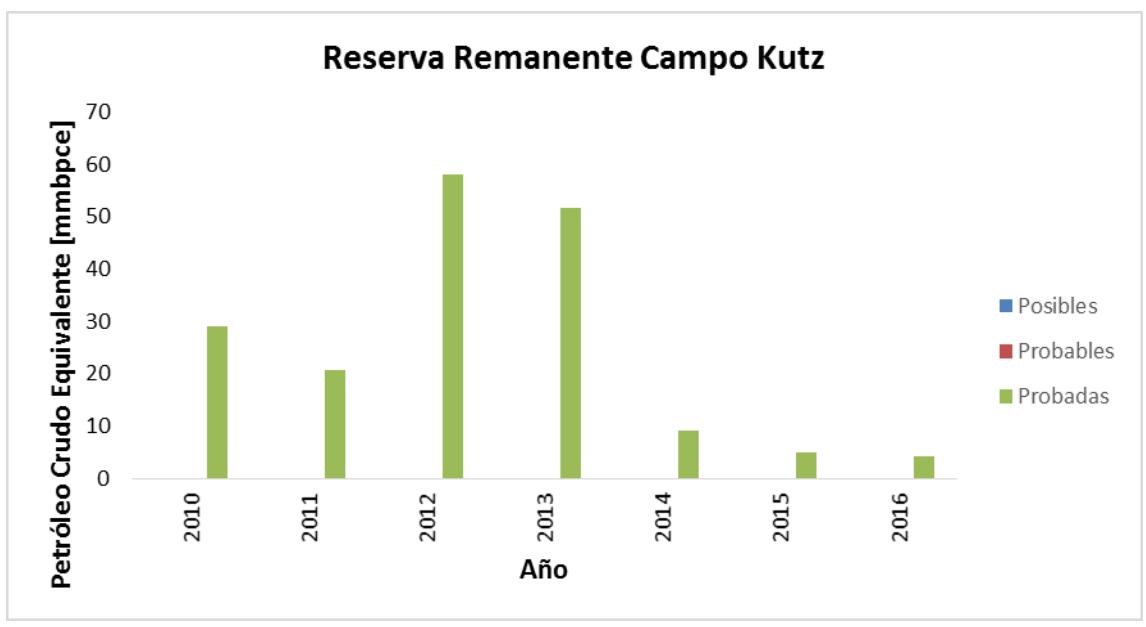

**Figura 34. Reserva remanente de hidrocarburo del campo Kutz (2010-2016)**

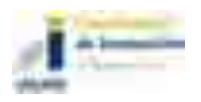

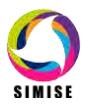

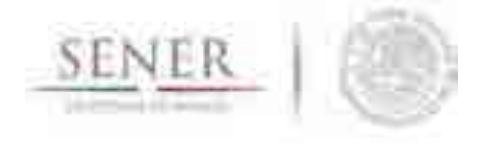

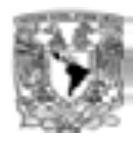

Con esta información se obtuvieron distintas probabilidades para obtener los valores esperados de producción de cada campo y el tipo de hidrocarburo esperado (Figura 35), de acuerdo a un número de pozos perforados con éxito con el volumen de aporte también esperado (Figuras 36 a 39).

\_\_\_\_\_\_\_\_\_\_\_\_\_\_\_\_\_\_\_\_\_\_\_\_\_\_\_\_\_\_\_\_\_\_\_\_\_\_\_\_\_\_\_\_\_\_\_\_\_\_\_\_\_\_\_\_\_\_\_\_\_\_\_\_\_\_\_\_\_\_

La suma del volumen de cada campo para cada activo, es la producción total de la región. Este procedimiento es necesario calibrarlo, por lo que es necesario contar con una base de datos de los pozos perforados en periodos anteriores y el volumen de crudo de cada uno de ellos. Además de los intervalos de tiempo entre la caracterización de la reserva y el inicio de operaciones de cada pozo en su respectivo activo.

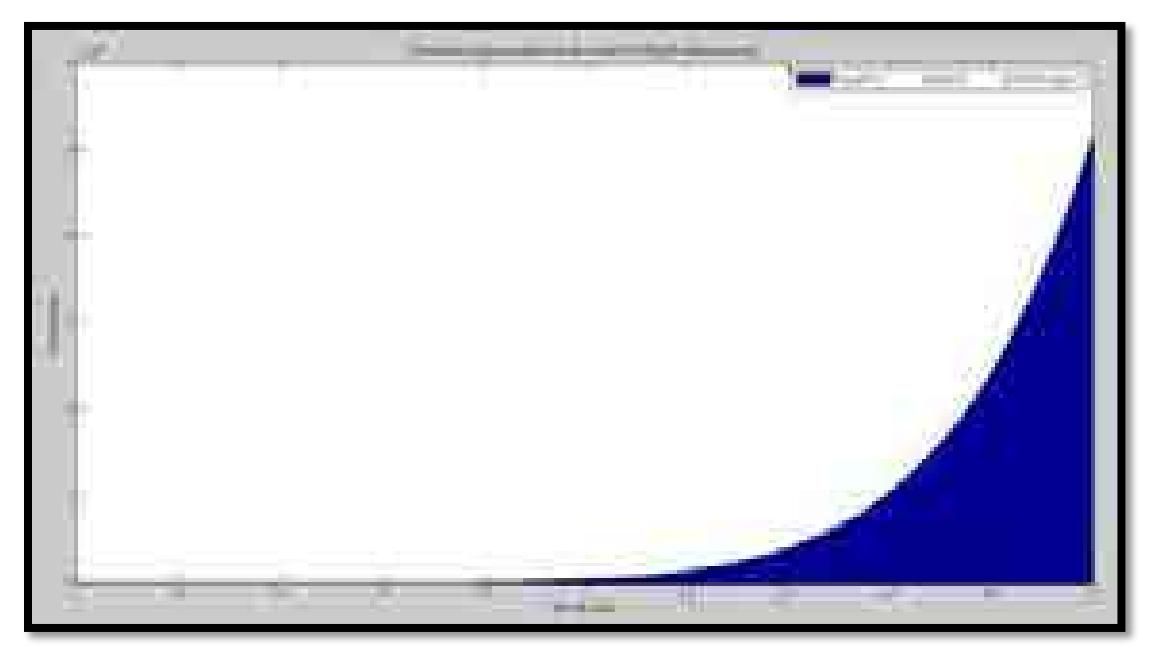

**Figura 35. Distribución log-normal para el tipo de crudo de la Región Marina Noreste**.

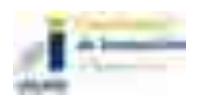

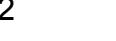

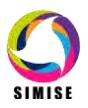

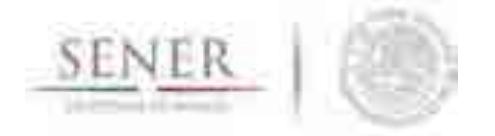

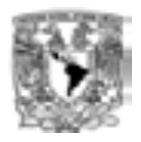

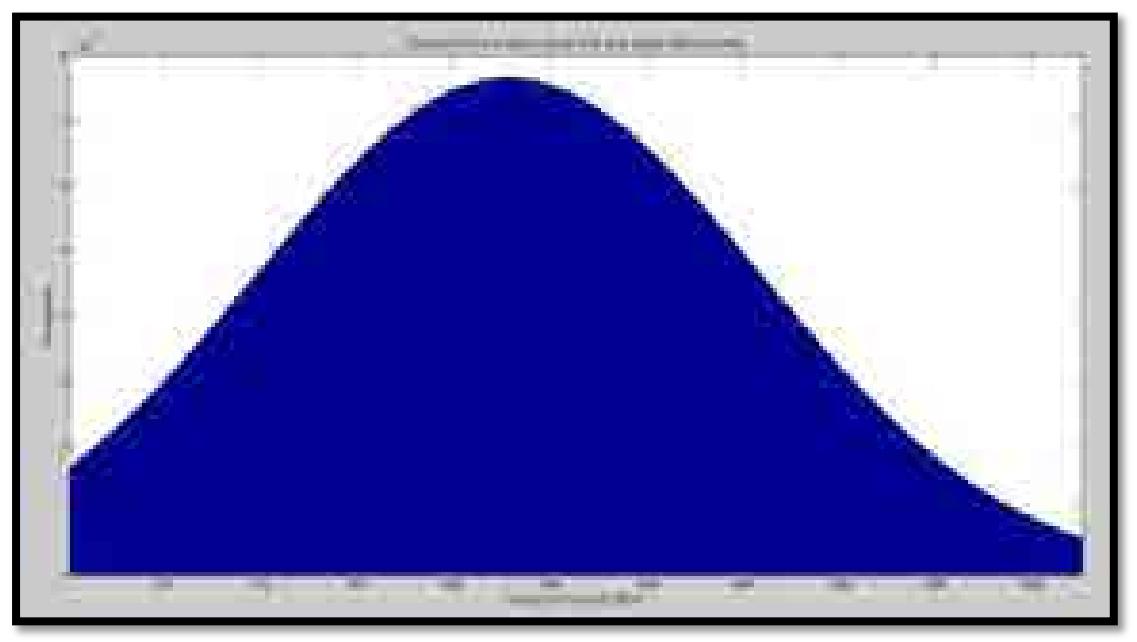

**Figura 36. Distribución normal para producción de crudo del campo Akal.** 

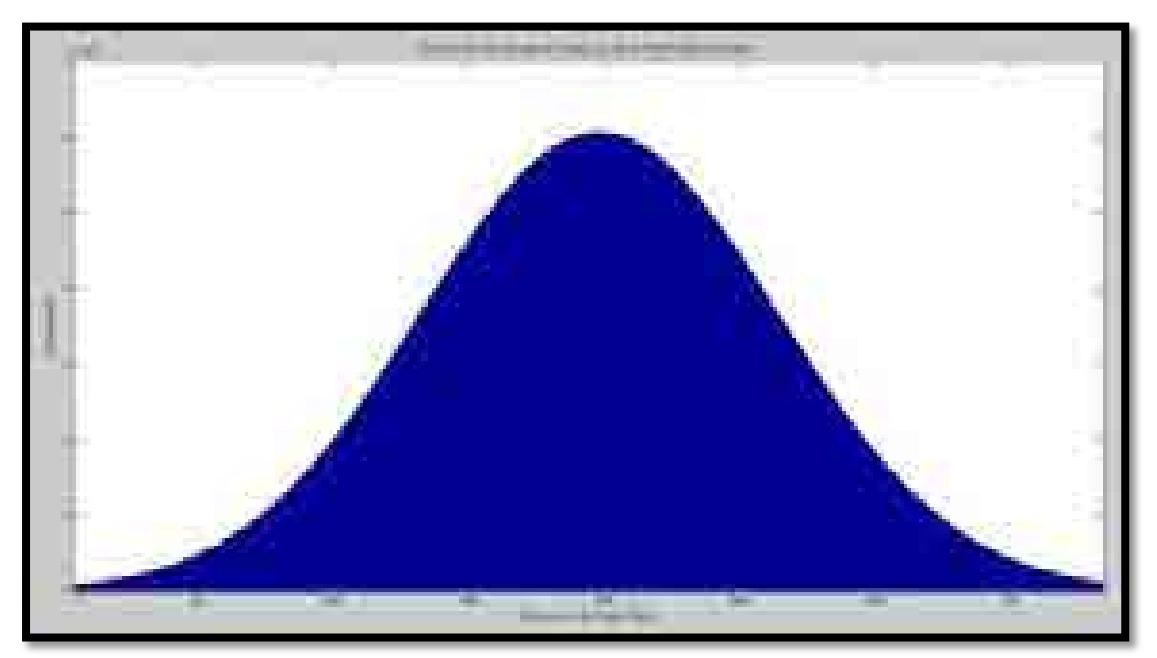

**Figura 37. Distribución de probabilidad normal para producción de crudo del campo Ku.** 

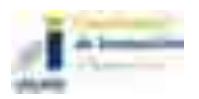

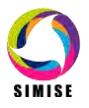

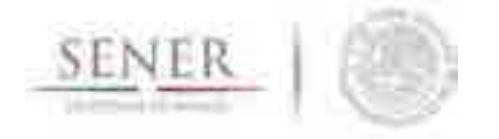

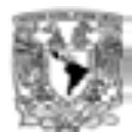

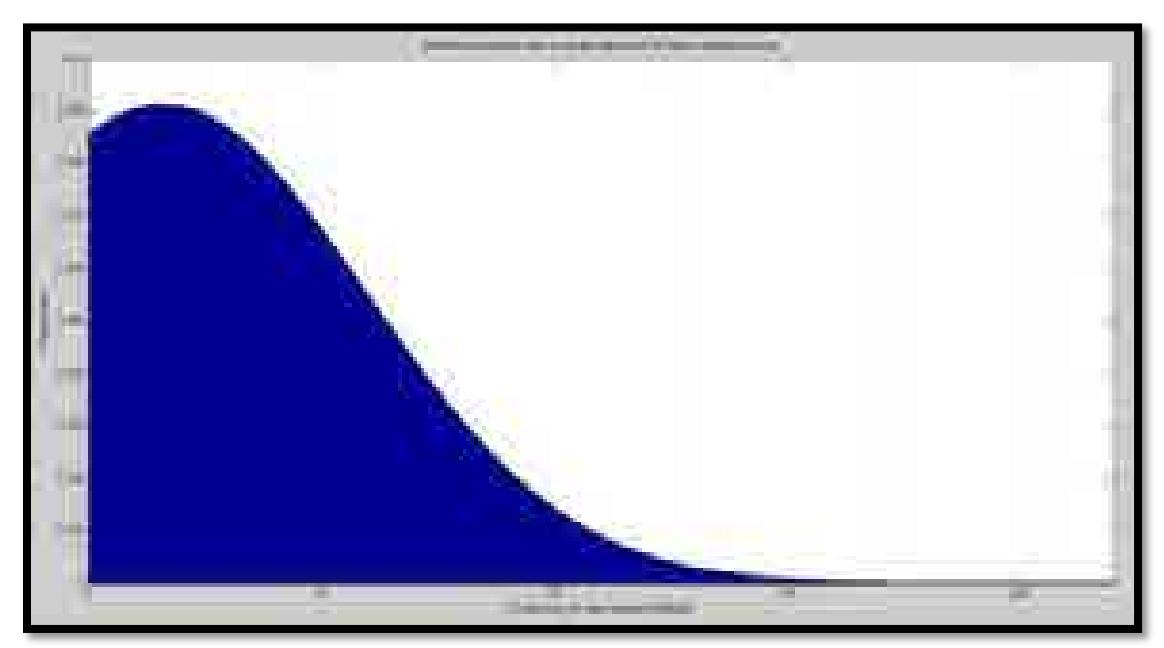

**Figura 38. Distribución de probabilidad normal para producción de gas del campo Maloob.** 

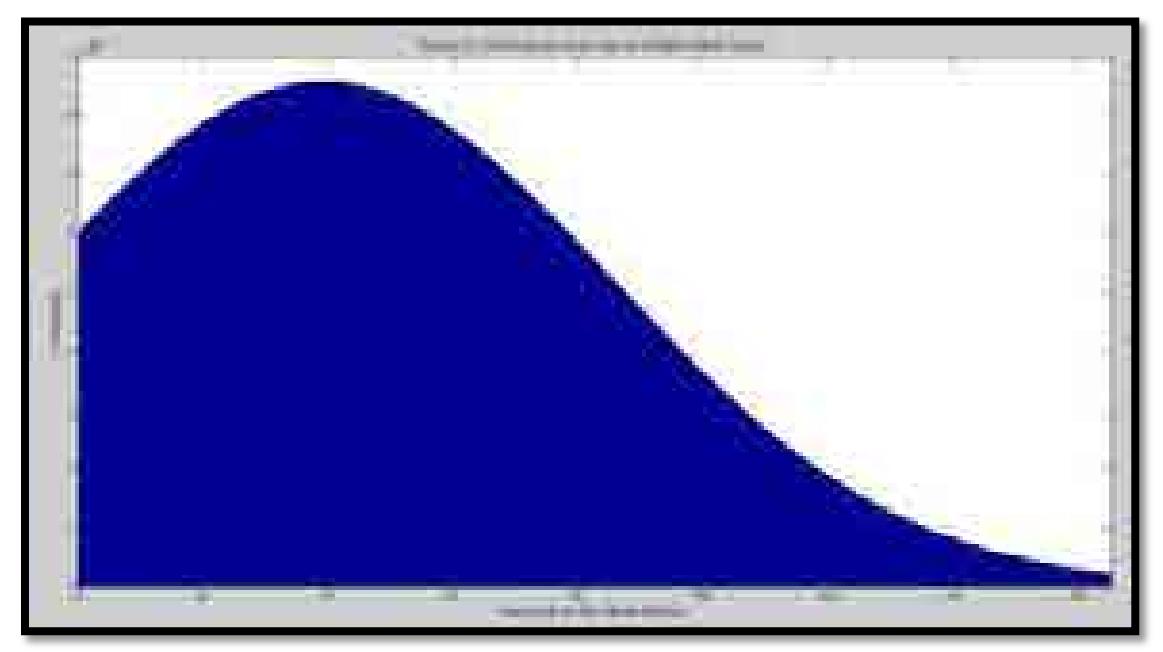

**Figura 39. Distribución de probabilidad normal para producción de gas del campo Zaap. Resultados** 

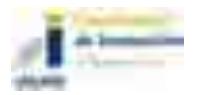

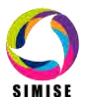
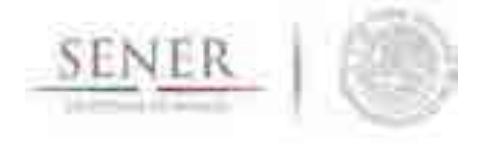

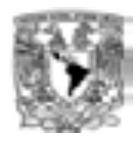

Se realizó una primera simulación de producción para la región elegida para un horizonte mayor a los trabajados anteriormente (Figura 40). Puede observarse el valor esperado de producción para los siguientes 14 años con su respectivo intervalo de confianza (líneas en rojo). Es importante mencionar que este escenario es resultado de la simulación tomando en cuenta un incremento de pozos observados sólo para los años 2015-2016 ya que es la información disponible.

\_\_\_\_\_\_\_\_\_\_\_\_\_\_\_\_\_\_\_\_\_\_\_\_\_\_\_\_\_\_\_\_\_\_\_\_\_\_\_\_\_\_\_\_\_\_\_\_\_\_\_\_\_\_\_\_\_\_\_\_\_\_\_\_\_\_\_\_\_\_

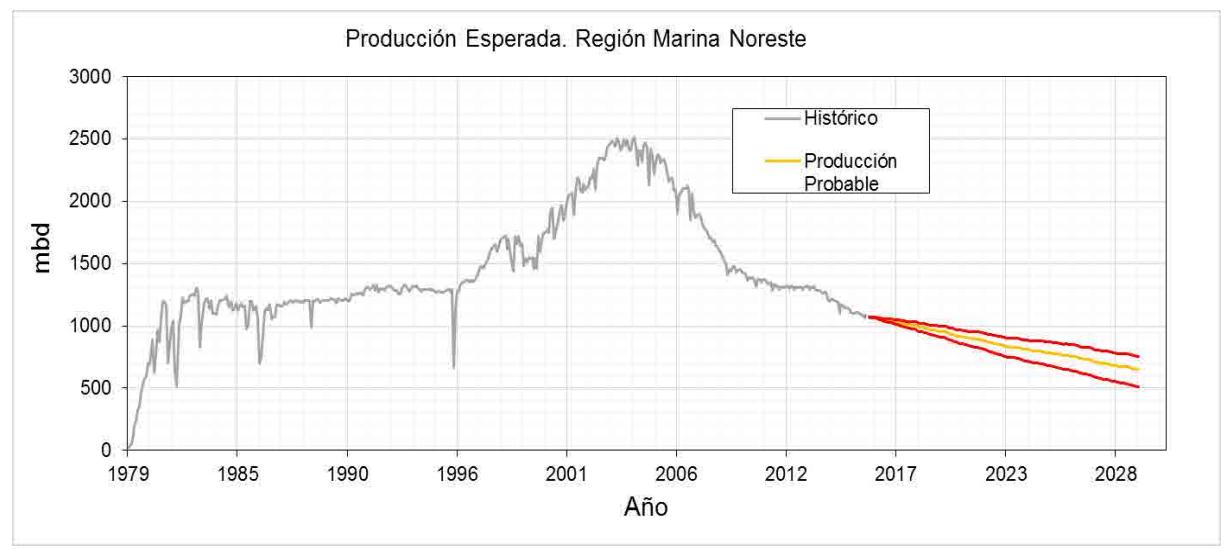

**Figura 40.Producción esperada de la región Marina Noreste.** 

Por otra parte se realizó el análisis utilizando la aplicación del módulo de oferta de hidrocarburos de SIMISE con los modelos estacionales revisados en el entregable anterior, es necesario tener en consideración que; los datos de la serie histórica de producción de crudo total del sistema que fueron sometidos al análisis anterior para los años del 2000 al 2014, de tal modo que, para presentar un error porcentual de los resultados de la aplicación de *Métodos no estacionales V.1.0*, es necesario conocer el dato reportado por SENER de la producción de crudo nacional para 2015, el cual es obtenido del Sistema de Información Energética (SIE) de SENER y se obtuvo que para 2015 promedió 2, 266, 831 barriles por día (bd), por lo que se deriva lo siguiente:

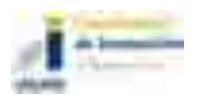

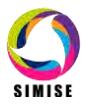

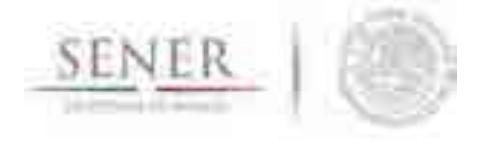

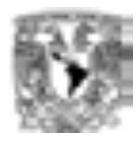

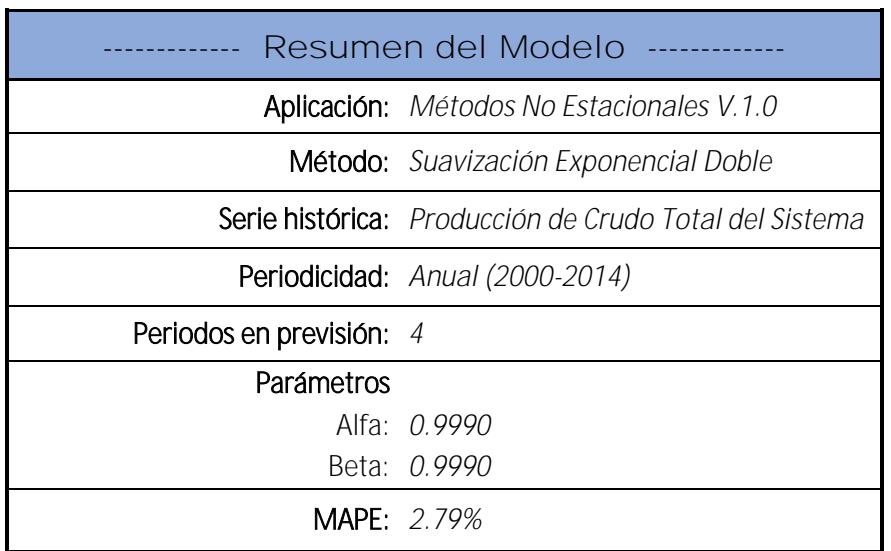

\_\_\_\_\_\_\_\_\_\_\_\_\_\_\_\_\_\_\_\_\_\_\_\_\_\_\_\_\_\_\_\_\_\_\_\_\_\_\_\_\_\_\_\_\_\_\_\_\_\_\_\_\_\_\_\_\_\_\_\_\_\_\_\_\_\_\_\_\_\_

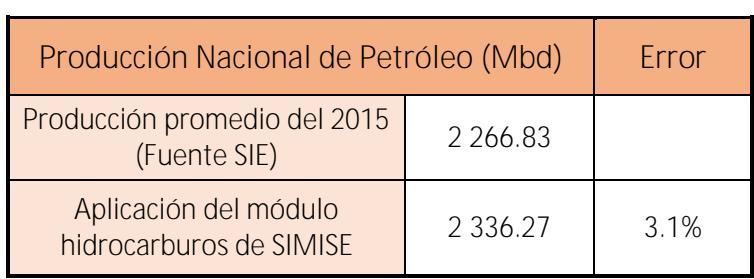

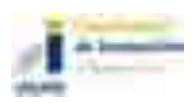

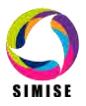

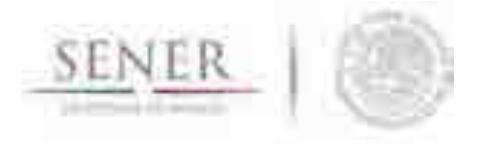

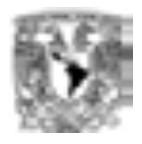

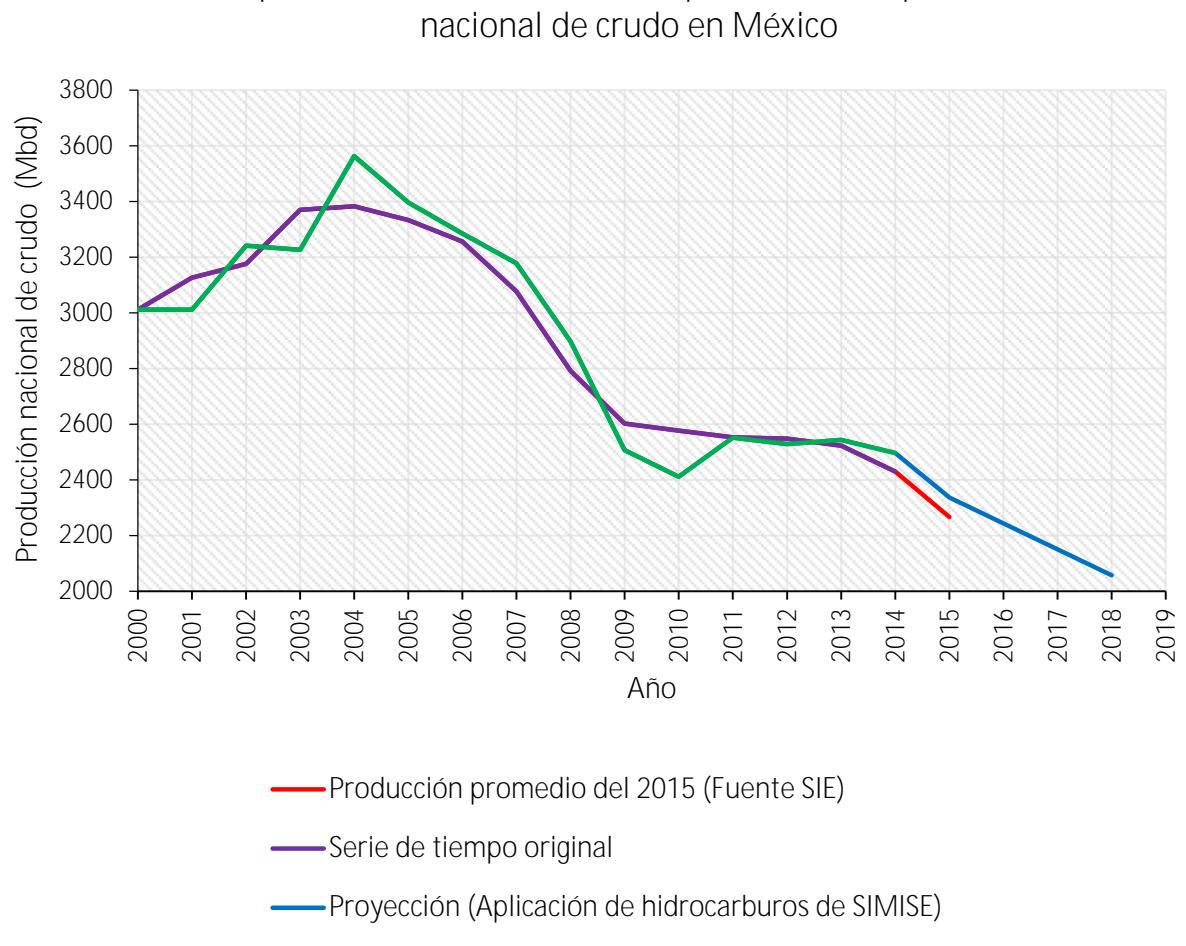

\_\_\_\_\_\_\_\_\_\_\_\_\_\_\_\_\_\_\_\_\_\_\_\_\_\_\_\_\_\_\_\_\_\_\_\_\_\_\_\_\_\_\_\_\_\_\_\_\_\_\_\_\_\_\_\_\_\_\_\_\_\_\_\_\_\_\_\_\_\_

**Comparación del escenario correspondiente a la producción** 

Ajuste de la Serie de tiempo original

# **Trabajo Futuro**

Se consolidará la metodología para tiempos largos incluyendo el impacto de nuevos descubrimientos y la posibilidad de aumento en la producción utilizando métodos de recuperación mejorada, la perforación de nuevos pozos por activo y campo, así como la influencia de las subastas a realizarse en diciembre de 2016.

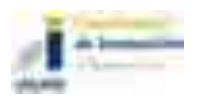

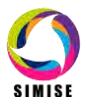

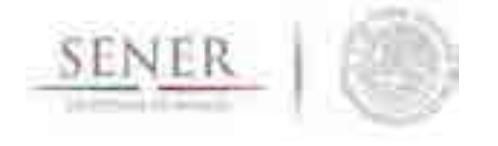

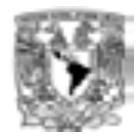

Por otro parte, se fortalecerá una aplicación capaz de realizar los escenarios de producción a largo plazo, incluyendo el impacto de nuevas inversiones a exploración, perforación y producción de la asignación de bloques conforme al siguiente criterio:

\_\_\_\_\_\_\_\_\_\_\_\_\_\_\_\_\_\_\_\_\_\_\_\_\_\_\_\_\_\_\_\_\_\_\_\_\_\_\_\_\_\_\_\_\_\_\_\_\_\_\_\_\_\_\_\_\_\_\_\_\_\_\_\_\_\_\_\_\_\_

Selección de las oportunidades desarrollables para cada bloque o área de asignación

La regla de decisión para determinar que oportunidades se pueden desarrollar dentro de cada bloque se precisa a continuación:

- Ordenar de forma descendente las oportunidades de acuerdo al valor de sus recursos prospectivos en riesgo (VRPr).
- En ese orden, seleccionar la menor cantidad de oportunidades cuyo VRPr acumulado sea al menos el 50 por ciento del VRPr total del bloque.
- Por la restricción temporal en los contratos de adjudicación y títulos de asignación, en cada bloque se desarrollan oportunidades de acuerdo al tipo de campo.

También se hará la simulación de las oportunidades desarrollables por cada bloque o área de asignación $^{\rm 1}$ .

La distribución de recursos prospectivos para cada bloque resulta de la acumulación de las distribuciones de recursos prospectivos de cada una de las oportunidades desarrollables que se desarrollan con éxito en cada bloque.

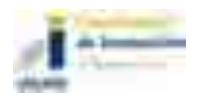

 $\overline{\phantom{a}}$ 

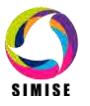

<sup>&</sup>lt;sup>1</sup> Para las oportunidades desarrollables dentro de cada bloque o área de asignación, se aproxima la distribución condicional al éxito de los recursos prospectivos de cada oportunidad. Posteriormente, se suman las distribuciones de las oportunidades a desarrollar en cada bloque y así se obtiene la distribución de recursos prospectivos condicional al éxito total del bloque.

Para determinar la distribución de recursos prospectivos de cada una de las oportunidades desarrollables en un bloque se utiliza el modelo de simulación de Montecarlo, asumiendo independencia entre las oportunidades, realizando cien mil iteraciones.

Para caracterizar la función de distribución de los recursos prospectivos de cada oportunidad, se encuentra la desviación a través de una función sin solución resuelta mediante métodos numéricos. Con la desviación estándar y la P\_50 de cada oportunidad se caracteriza su distribución.

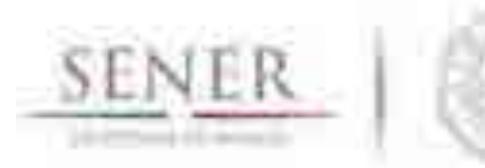

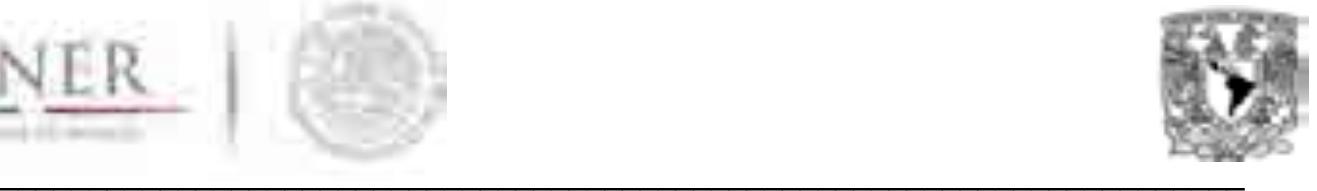

# **SIMISE**

# **SISTEMA DE MODELACIÓN INTEGRAL DEL SECTOR ENERGÉTICO**

Anexo V. Módulo de Transporte de Hidrocarburos

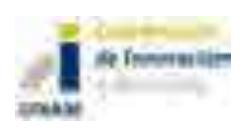

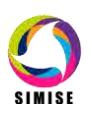

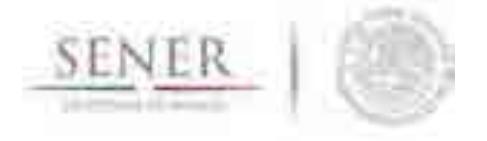

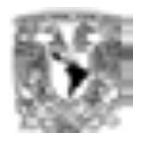

# **Módulo de Transporte de Hidrocarburos**

\_\_\_\_\_\_\_\_\_\_\_\_\_\_\_\_\_\_\_\_\_\_\_\_\_\_\_\_\_\_\_\_\_\_\_\_\_\_\_\_\_\_\_\_\_\_\_\_\_\_\_\_\_\_\_\_\_\_\_\_\_\_\_\_\_\_\_\_\_\_

## **Objetivo del módulo**

El objetivo de este módulo es **intercambiar información relevante de los costos y actividad del transporte de gas natural, petróleo y petrolíferos a través de ductos,** principalmente con los módulos encargados de la optimización, aspectos macroeconómicos, producción de electricidad, transformación de hidrocarburos, extracción de recursos y comercio internacional de los mismos.

#### **Datos requeridos**

Este módulo requiere de datos de entrada y produce datos de salida, como se puede ver la siguiente tabla:

#### **Entrada de datos Salida de datos**

- Series históricas de costos CAPEX como función de áreas transversales o diámetros externos de tubería.
- Series históricas de costos OPEX como función de áreas transversales o diámetros externos de tubería.
- Diámetros comerciales para ductos candidatos.
- Parámetros técnicos de potencias de compresión por tramo.
- Perfiles de oferta de hidrocarburos por nodo de oferta.
- Perfiles de demanda de hidrocarburos por nodo de demanda.

- Costos totales de red y por línea CAPEX.
- Costos totales de red y por línea OPEX
- Flujos de hidrocarburos por sección de red de ductos.
- Capacidades de ducto compresión/bombeo nuevas por tramo.

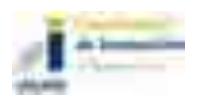

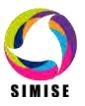

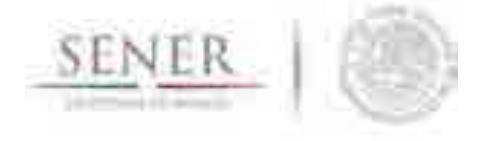

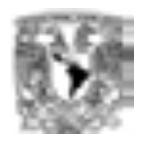

#### **Descripción de la metodología propuesta del modelo**

La metodología de transporte tiene dos componentes principales. El primero se enfoca en obtener información de **costos del transporte de hidrocarburos** que puedan ser utilizados por la función objetivo del módulo de optimización del SIMISE y el segundo se encarga de describir la **actividad o fenomenología de los diferentes flujos energéticos en la redes de transporte**. En esta versión no se incluye el modelado directo del transporte por medios diferentes a ductos, como el transporte carretero, tren, marítimo o aíre, sin embargo por medio de sus costos pueden ser modelados.

\_\_\_\_\_\_\_\_\_\_\_\_\_\_\_\_\_\_\_\_\_\_\_\_\_\_\_\_\_\_\_\_\_\_\_\_\_\_\_\_\_\_\_\_\_\_\_\_\_\_\_\_\_\_\_\_\_\_\_\_\_\_\_\_\_\_\_\_\_\_

#### **Costos del transporte de energéticos**

Los costos del transporte de energéticos, principalmente hidrocarburos y derivados de petróleo (líquidos y gases) se dividen en dos grandes bloques. Los costos relativos a la infraestructura o gastos de capital conocidos como CAPEX (Capital Expenditures) y los costos de operación o gastos de operación OPEX (Operation Expenditures). A continuación se describen los componentes de estos costos y la metodología de estimación de los mismos.

#### **CAPEX**

La estimación de costos es una proyección bien formulada del costo probable de un proyecto, operación o cualquier actividad.

Para un proyecto, las estimaciones de costo se mejoran y se actualizan en la medida en que el proyecto pase de estudios de factibilidad a la ingeniería de detalle / diseño.

Los **determinantes clave** de los costos de construcción de ductos (tuberías) son:

- 1. Diámetro de la tubería (m),
- 2. Longitud de la tubería (m),
- 3. Presión de operación (Pa).

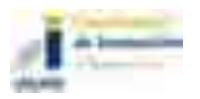

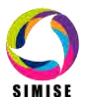

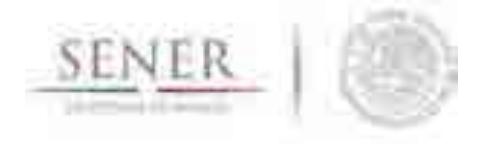

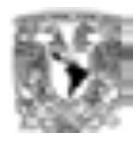

Otros factores son:

- terreno
- $\bullet$  clima
- Costo Local del Trabajo
- Seguridad / Regulaciones Ambientales
- Densidad de la Población y el derecho de paso (ROW por sus siglas en inglés)

\_\_\_\_\_\_\_\_\_\_\_\_\_\_\_\_\_\_\_\_\_\_\_\_\_\_\_\_\_\_\_\_\_\_\_\_\_\_\_\_\_\_\_\_\_\_\_\_\_\_\_\_\_\_\_\_\_\_\_\_\_\_\_\_\_\_\_\_\_\_

Los **componentes** más importantes de estos costos son:

- **Construcción en tierra ("onshore")** 
	- o Tendido de líneas,
	- o Flete,
	- o Productos varios (válvulas, accesorios, etc.),
	- o Protección catódica (CP),
	- o Recubrimientos,
	- o Compresores / Estaciones de bombeo
	- o estación de Medición,
	- o Comunicación Infraestructura / Equipo,
	- o seguros,
	- o Construcción (Vigilancia e inspección, acarreo y ensarte, colocación, cruces especiales, etc.),
	- o gestión de proyectos,
	- o Diseño de Ingeniería,
	- o Tiempo de finalización prevista.
- **Construcción fuera de tierra ("offshore")** 
	- o Tendido de líneas,
	- o Flete (océano y tierra),
	- o Varios (hebilla pararrayos, ánodos, válvulas, etc.),
	- o seguros,
	- o Construcción (excavación de zanjas, instalación, travesías costeras, etc.),
	- o Revestimiento (concreto, corrosión),
	- o gestión de proyectos,
	- o Protección Catódica,
	- o Diseño de Ingeniería,
	- o Tiempo de finalización prevista.

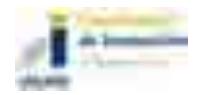

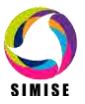

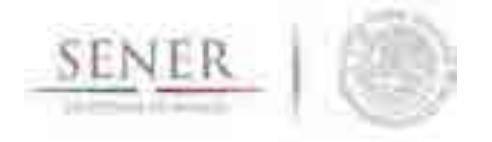

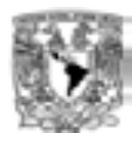

#### **OPEX**

Los costos de operación y mantenimiento consideran los siguientes componentes:

Para OPEX:

 Costo de combustible (por compresor / bomba y las estaciones de medición) y otros consumibles,

\_\_\_\_\_\_\_\_\_\_\_\_\_\_\_\_\_\_\_\_\_\_\_\_\_\_\_\_\_\_\_\_\_\_\_\_\_\_\_\_\_\_\_\_\_\_\_\_\_\_\_\_\_\_\_\_\_\_\_\_\_\_\_\_\_\_\_\_\_\_

- Otro costos de la instalación,
- Gastos de personal operativo,
- Costo de arrendamiento de tierras, y en su caso
- Seguros e impuestos.

Para los **costos de mantenimiento**:

- Costos de Inspección,
- Costo laboral,
- Costo de reemplazo y reparación de Equipo / Materiales.

#### **Modelos**

En el entregable pasado de Abril del 2016 se describen ecuaciones generales para el cálculo de costos de redes de ductos. Aquí se presenta la aplicación directa al modelo de redes de ductos de Gas Natural.

#### **Redes de transporte de hidrocarburos**

Anteriormente SIMISE se había enfocado en la técnica de Algoritmos Genéticos, como método de solución de la Optimización, sin embargo el avance del modelo completo en sus diferentes módulos así como la representación regional y las interacciones entre estos, han mostrado la ventaja de utilizar métodos de Programación Matemática para esto. Los aspectos más importantes a considerar para la expansión del sistema de ductos se mantienen como antes, lo cual no afecta en nada la modelación desde el punto de vista del usuario del modelo. Para más detalle véase la sección introductoria a este entregable.

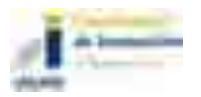

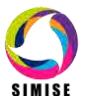

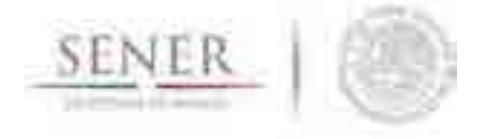

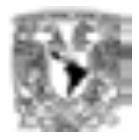

#### **Optimización de redes de ductos**

A continuación se presenta el modelo de optimización de redes de gasoductos, éste es la base que se extenderá al modelo de transporte de petrolíferos y curdo.

\_\_\_\_\_\_\_\_\_\_\_\_\_\_\_\_\_\_\_\_\_\_\_\_\_\_\_\_\_\_\_\_\_\_\_\_\_\_\_\_\_\_\_\_\_\_\_\_\_\_\_\_\_\_\_\_\_\_\_\_\_\_\_\_\_\_\_\_\_\_

#### **Metodología de transporte de Gas Natural de la Comisión Reguladora de Energía**

El módulo consiste en la minimización del costo de la red de transporte de GN. Se contemplan costos de: inversión y operación-mantenimiento-administración en la infraestructura de gasoductos y estaciones de compresión, de autoconsumo en las estaciones de compresión, de transporte de una región a otra y del producto en cada región.

Para estar en concordancia con los OPEX y CAPEX que utiliza la Comisión Reguladora de Energía (CRE) utilizaremos la metodología propuesta por ésta $^1$ .

**Metodología para determinar los parámetros de referencia de los costos de operación, mantenimiento y administración de ductos asociados a la actividad de transporte de gas natural, para fines de análisis comparativos.** 

**Costos de Operación, Mantenimiento y Administración (OPEX)** 

http://www.cre.gob.mx/documento/3579.pdf

http://www.cre.gob.mx/documento/3580.pdf

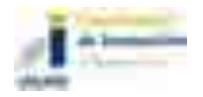

 $\overline{\phantom{a}}$ 

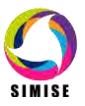

 $1$  Metodología para determinar los parámetros de referencia de los costos de inversión de un ducto de gas natural, para fines de análisis comparativos. Dirección General de Tarifas.

Metodología para determinar los parámetros de referencia de los costos de operación, mantenimiento y administración de ductos asociados a la actividad de transporte de gas natural, para fines de análisis comparativos. Dirección General de Tarifas.

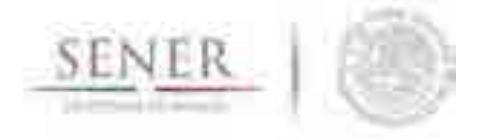

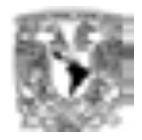

#### **OPEX SIN COMPRESIÓN**

Variables de interés:

 Costos de Operación, Mantenimiento y Administración (costos OMA) regulados por la CRE (no incluye costos OMA asociados a la operación de las estaciones de compresión).

\_\_\_\_\_\_\_\_\_\_\_\_\_\_\_\_\_\_\_\_\_\_\_\_\_\_\_\_\_\_\_\_\_\_\_\_\_\_\_\_\_\_\_\_\_\_\_\_\_\_\_\_\_\_\_\_\_\_\_\_\_\_\_\_\_\_\_\_\_\_

Drivers**:**

Longitud en millas del gasoducto.

Fuente de su estudio: Annual Report of Major Natural Gas Companies and Supplemental Form 3-Q: Quarterly Financial Report, FORM 2, Federal Energy Regulatory Commission (FERC).

#### **Muestra:**

- **Ductos interestatales de gas natural que operan en Estados Unidos de América** sujetos a la jurisdicción de la FERC.
- El criterio para la selección de la muestra consistió en elegir aquellas empresas que se dedican **únicamente al servicio de transporte**, que **contaran con información de longitud y costos de por lo menos cuatro años, entre el periodo de 2007 y 2011.**
- **Ajuste por inflación:** Los costos son **expresados a dólares de 2011**, **utilizando el** *Producer Price Index Industry Data* **(All Commodities).**

#### **Técnica:**

Estimación de la eficiencia media a partir de mínimos cuadrados ordinarios.

#### **Parámetros de referencia:**

COMA<sup>pucto</sup> : Costos OMA promedios estimados para un ducto de una longitud específica (L).

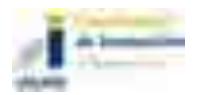

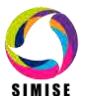

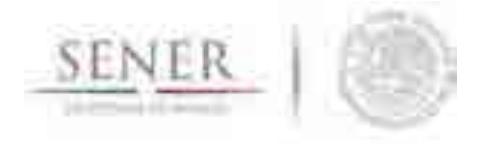

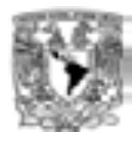

 $\mathit{COMA}^{Ducto}_{LimInf}$ : Cota inferior de los costos OMA promedios estimados para un ducto de una longitud específica (L), el cual corresponde al límite inferior del intervalo de confianza (1-α %).

\_\_\_\_\_\_\_\_\_\_\_\_\_\_\_\_\_\_\_\_\_\_\_\_\_\_\_\_\_\_\_\_\_\_\_\_\_\_\_\_\_\_\_\_\_\_\_\_\_\_\_\_\_\_\_\_\_\_\_\_\_\_\_\_\_\_\_\_\_\_

 **:** Cota superior de los costos OMA promedios estimados para un ducto de una longitud específica (L), el cual corresponde al límite superior del intervalo de confianza (1-α %).

#### **Nota: Los costos están expresados a diciembre de 2011.**

#### **Ecuaciones:**

 $\textit{COMA}^{Ducto}_{Promedio} = 0.11834 * L^{0.79413}$ ....(1)

L = Longitud en millas del ducto.

**COMA**<sub>Limit of</sub><sup>1</sup> = **COMA**<sub>Promedio</sub> \* 
$$
e^{-\left[t_{63}^{\alpha/2} * \widehat{\sigma} \widehat{SE}\right]}
$$
...(1.1)

**COMA**<sub>Limsup</sub><sup>Puto</sup> = **COMA**<sub>promedio</sub> \* 
$$
e^{\left[t_{63}^{\alpha/2} * \widehat{\sigma} \widehat{SE}\right]}
$$
...(1.2)

donde,

$$
\widehat{SE} = \sqrt{\frac{1}{65} + \frac{(ln(L) - 4.979252)^2}{114.1308}}; \; \widehat{\sigma} = 0.5914; \; t_{63}^{\alpha/2} = 1.9983; \text{ con } \alpha = 95\%
$$

# **OPEX DE COMPRESIÓN**

Variables de interés:

Costos de Operación y Mantenimiento regulados por la CRE de una estación de compresión asociada al transporte de gas natural.

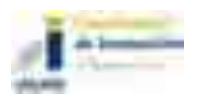

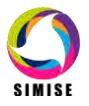

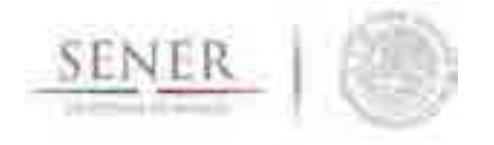

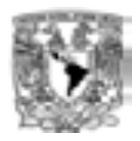

Drivers:

 Potencia nominal de la estación de compresión en evaluación medida en caballos de fuerza (HP).

\_\_\_\_\_\_\_\_\_\_\_\_\_\_\_\_\_\_\_\_\_\_\_\_\_\_\_\_\_\_\_\_\_\_\_\_\_\_\_\_\_\_\_\_\_\_\_\_\_\_\_\_\_\_\_\_\_\_\_\_\_\_\_\_\_\_\_\_\_\_

# **Fuente de estudio:**

Annual Report of Major Natural Gas Companies and Supplemental Form 3-Q: Quarterly Financial Report, FORM 2, Federal Energy Regulatory Commission (FERC).

#### **Muestra:**

- **Estaciones de compresión asociadas a la actividad de transporte de gas natural que operan en Estados Unidos de América** sujetos a la jurisdicción de la FERC.
- **Ajuste por inflación:** Los costos son expresados a dólares de 2011, utilizando el *Producer Price Index Industry Data* (All Commodities).

#### **Técnica:**

Estimación de la eficiencia media a partir de mínimos cuadrados ordinarios.

#### **Parámetros de referencia:**

 $\mathit{COMA}^\mathit{Compres}_\mathit{promedio}$ : Costos OMA promedios estimados para una estación de compresión con una potencia nominal de HP caballos de fuerza.

 $\mathit{COMA}^\mathit{Compres}_{\mathit{Limit}}$ : Cota inferior de los costos OMA promedios estimados para un una estación de compresión con una potencia nominal de HP caballos de fuerza, el cual corresponde al límite inferior del intervalo de confianza (1-α %).

 $\mathit{COMA}^\mathit{Compres}_{\mathit{LimSup}}$ : Cota superior de los costos OMA promedios estimados para una estación de compresión con una potencia nominal de HP caballos de fuerza, el cual corresponde al límite superior del intervalo de confianza (1-α %).

#### **Nota: Los costos están expresados a diciembre de 2011.**

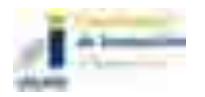

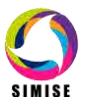

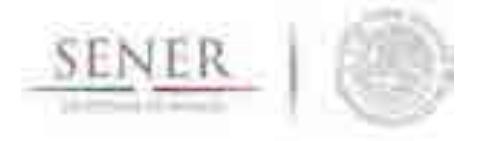

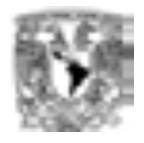

#### **Ecuaciones:**

 $\pmb{COMA^{Compres}_{Promedio}=0.00030636*HP^{0.88934}....(2)}$ 

HP = Potencia nominal de la estación de compresión en caballos de fuerza**.**

\_\_\_\_\_\_\_\_\_\_\_\_\_\_\_\_\_\_\_\_\_\_\_\_\_\_\_\_\_\_\_\_\_\_\_\_\_\_\_\_\_\_\_\_\_\_\_\_\_\_\_\_\_\_\_\_\_\_\_\_\_\_\_\_\_\_\_\_\_\_

 $\textit{COMA}_{\textit{Limit}}^{\textit{Compres}} = \textit{COMA}_{\textit{Promedio}}^{\textit{Compres}} * e^{-\left[t_{220}^{\alpha/2} * \widehat{\widehat{\sigma}SE}\right]... (2.1)}$ 

$$
\textit{COMA}^{\textit{Compres}}_{\textit{LimSup}} = \textit{COMA}^{\textit{Compres}}_{\textit{Promedio}} * e^{\left[t_{220}^{\alpha/2} * \widehat{\sigma} \widehat{\textit{SE}}\right]}...(2.2)
$$

donde,  $\widehat{\text{SE}} = \sqrt{\frac{1}{22}}$  $\frac{1}{222}$  +  $\frac{(ln(HP)-11.74196)^2}{393.0645}$ ;  $\hat{\sigma} = 0.7427$ ;  $t_{220}^{\alpha/2} = 1.97081$ ; con  $\alpha = 95\%$ 

#### **ACTUALIZACIÓN DE PARÁMETROS DE REFERENCIA**

Para ajustes a fechas posteriores a diciembre del 2011 los parámetros podrán ser ajustados con las siguientes fórmulas:

$$
P^* = P * [1 + \Delta_t^{EU}]
$$

donde,

P\* corresponde a los costos OMA estimados del parámetro de referencia P, expresados a una fecha t determinada posterior a diciembre de 2011; con P = { $\textit{COMA}_{Promedio}^{Ducto}$ ,  $\textit{COMA}^{Ducto}_{LimInf}, \ \textit{COMA}^{Ducto}_{LimSup}, \ \textit{COMA}^{Compres}_{Promedio}, \ \textit{COMA}^{Compres}_{LimInf}, \ \textit{COMA}^{Compres}_{LimSup} \}$ 

P son los costos OMA estimados del parámetro de referencia P, expresados a dólares de diciembre de 2011.

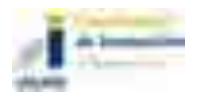

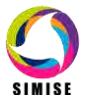

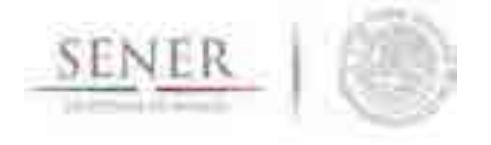

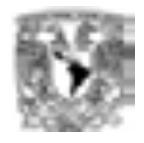

 $\Delta_t^{EU}$  es la variación de la inflación de Estados Unidos para la industria que se registró en el período de diciembre de 2011 a una fecha t determinada:

\_\_\_\_\_\_\_\_\_\_\_\_\_\_\_\_\_\_\_\_\_\_\_\_\_\_\_\_\_\_\_\_\_\_\_\_\_\_\_\_\_\_\_\_\_\_\_\_\_\_\_\_\_\_\_\_\_\_\_\_\_\_\_\_\_\_\_\_\_\_

$$
\Delta_t^{EU} = \frac{PPI_t}{PPI_{2011}} * 100
$$

y t > Diciembre 2011.

**:** Producer Price Index Industry Data (All Commodities) registrado una fecha t determinada.

#### **Costos de Inversión Totales (CAPEX)**

### **CAPEX SIN COMPRESIÓN**

Variables de interés:

Costos de inversión totales (CAPEX). Incluyen los **costos de por el material**, **derechos de vía, mano de obra y misceláneos** como: fletes, costo de tendido (desmonte, excavación, tendido, soldado y relleno), el **costo de accesorios** (válvulas, pernos, arneses y soldadura), los **costos de inspección y supervisión, ingeniería, estudios, intereses durante la construcción** (AFUDC), **costos de administración y gastos de cabecera, honorarios y contingencias**.

#### **NOTA: Se excluyen los CAPEX correspondientes a las estaciones de compresión.**

Drivers:

Diámetro en pulgadas **(D)** y longitud en millas **(L).**

#### **Fuente del estudio:**

Oil & Gas Journal's annual Pipeline Economics Report, 2011.

#### **Muestra:**

 Proyectos de construcción de ductos "onshore" de diámetros de 2, 3, 4, 6, 8, 10, 12, 14, 16, 18, 20, 22, 24, 26, 30, 34, 36, 42 y 48 pulgadas, en condiciones normales, registrados en la "*U.S. Pipeline Costs Survey, Onshore Pipeline"* de la FERC en el periodo de 1999 a 2011.

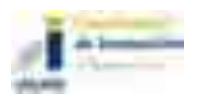

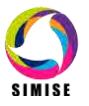

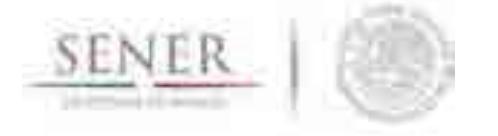

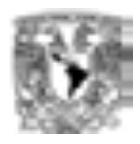

 **Ajuste por inflación:** Los costos son expresados a dólares de diciembre de 2011, utilizando el *Producer Price Index Industry Data* (All Commodities, PPI\_AC) para el rubro derechos de vía, *Producer Price Index Industry Data* (Iron, steel, pipe and tube from purchased steel, PPI\_Steel) en rubro material y *Producer Price Index Industry Data* (Oil and gas field machinery and equipment mfg, PPI\_M&E) en mano de obra y misceláneos.

\_\_\_\_\_\_\_\_\_\_\_\_\_\_\_\_\_\_\_\_\_\_\_\_\_\_\_\_\_\_\_\_\_\_\_\_\_\_\_\_\_\_\_\_\_\_\_\_\_\_\_\_\_\_\_\_\_\_\_\_\_\_\_\_\_\_\_\_\_\_

#### **Técnica:**

Estimación de la eficiencia media a partir de mínimos cuadrados ordinarios.

#### **Parámetros de referencia por diámetro:**

 $\mathit{CAPEX}^D_{Promedio}$ : CAPEX promedio estimado para un gasoducto de diámetro D y Longitud L; dependiendo del diámetro.

 $\mathit{CAPEX}_{Limit}^D$ : Cota inferior del CAPEX promedio estimado para un gasoducto de diámetro D y longitud L, el cual corresponde al límite inferior del intervalo de confianza (1-α %).

 $\mathit{CAPEX}_{LimSup}^D$ : Cota superior del CAPEX promedio estimado para un gasoducto de diámetro D y longitud L, el cual corresponde al límite inferior del intervalo de confianza (1-α %).

#### **Nota: Los costos están expresados a diciembre de 2011.**

#### **Ecuaciones:**

**Para diámetros de ductos que están en el intervalo de 6"<Diámetro<24".** 

 $\textit{CAPEX}^D_{\textit{Promedio}} = 0.125718 * \textit{CSA}^{0.59423} * L^{0.73488}$ ....(3)

Donde, *L* es la longitud del gasoducto en millas y CSA es el área de sección cruzada calculada como:

$$
CSA = \pi * \left(\frac{p}{2}\right)^2
$$
. Con D= diámetro en pulgadas

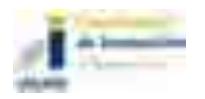

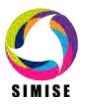

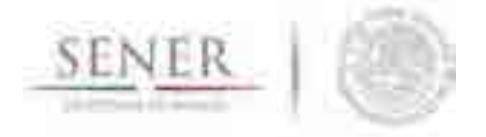

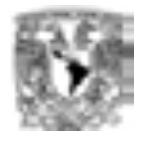

$$
CAPEX_{Limit}^D = CAPEX_{Promedio}^D * e^{-\left[t_{97}^{\alpha/2} * \widehat{\widehat{\sigma}SE}\right]}...(3.1)
$$

$$
CAPEX_{LimSup}^D = CAPEX_{Promedio}^D * e^{\left[t_{220}^{\alpha/2} * \widehat{\partial S}\widehat{E}\right]}...(3.2)
$$

donde,  
\n
$$
\widehat{SE} = \sqrt{(1\ln(L)\ln(CSA)) \begin{pmatrix} 0.5472 & 0.0039 & -0.0995 \\ 0.0039 & 0.0041 & -0.0022 \\ -0.0995 & -0.0022 & 0.0189 \end{pmatrix} \begin{pmatrix} 1 \\ \ln(L) \\ \ln(CSA) \end{pmatrix}}; \quad \widehat{\sigma} = 0.5752;
$$
\n
$$
t_{97}^{\alpha/2} = 1.984723; \text{con } \alpha = 95\%.
$$

# Para diámetros de 30"

$$
CAPEX^{D}_{Promedio} = 2.776247 * L^{0.9782}....(3.3)
$$

$$
CAPEX^{D}_{Limit} = CAPEX^{D}_{Promedio} * e^{-\left[t_{41}^{\alpha/2} * \widehat{\widehat{\sigma}SE}\right]...(3.4)}
$$

$$
CAPEX_{LimSup}^D = CAPEX_{Promedio}^D * e^{\left[t_{41}^{\alpha/2} * \widehat{\partial S} \widehat{E}\right]}...(3.5)
$$

donde,

$$
\widehat{SE} = \sqrt{\frac{1}{44} + \frac{(ln(L) - 2.695034)^2}{64.44764}}; \,\widehat{\sigma} = 0.289; \, t_{41}^{\alpha/2} = 2.019541; \,\text{con } \alpha = 95\%
$$

#### Para diámetros de ductos que están en el intervalo de 36"<Diámetro<48".

$$
CAPEX^{D}_{Promedio} = 0.006425 * C^{1.4037} * L^{0.8997}...(3.6)
$$

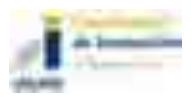

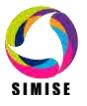

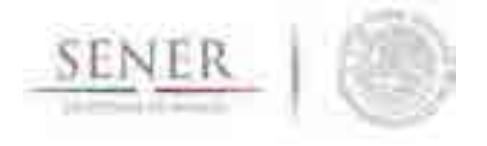

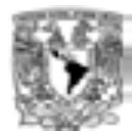

Donde, C es la circunferencia (π\*diámetro en pulgadas) y L la longitud del gasoducto en millas.

\_\_\_\_\_\_\_\_\_\_\_\_\_\_\_\_\_\_\_\_\_\_\_\_\_\_\_\_\_\_\_\_\_\_\_\_\_\_\_\_\_\_\_\_\_\_\_\_\_\_\_\_\_\_\_\_\_\_\_\_\_\_\_\_\_\_\_\_\_\_

$$
CAPEX_{Limit}^D = CAPEX_{Promedio}^D * e^{-\left[t_{75}^{\alpha/2} * \widehat{\sigma}\widehat{SE}\right]...(3.7)}
$$

$$
CAPEX_{LimSup}^D = CAPEX_{Promedio}^D * e^{\left[t_{75}^{\alpha/2} * \widehat{\widehat{\sigma}SE}\right]}...(3.8)
$$

donde**,**

$$
\widehat{SE} = \begin{pmatrix} 49.631 & 0.148 & -10.447 \\ (1ln(L)ln(CSA)) \begin{pmatrix} 49.631 & 0.148 & -10.447 \\ 0.148 & 0.006 & -0.035 \\ -10.447 & -0.035 & 2.203 \end{pmatrix} \begin{pmatrix} 1 \\ ln(L) \\ ln(C) \end{pmatrix}; \qquad \widehat{\sigma} = 0.3748;
$$
  
 $t_{75}^{\alpha/2} = 1.992102$ ; con  $\alpha = 95\%$ .

### **CAPEX DE ESTACIONES DE COMPRESIÓN**

# **Variables de interés:**

Costos de inversión totales (CAPEX). Incluyen los costos de por el material, derechos de vía, mano de obra y misceláneos, como: fletes, costos de excavación, el costo de accesorios, los costos de inspección y supervisión, ingeniería, estudios, intereses durante la construcción (AFUDC), costos de administración y gastos de cabecera, honorarios y contingencias.

#### **NOTA: Se excluyen los CAPEX correspondientes a las estaciones de compresión.**

# **Drivers:**

Potencia nominal de la estación de compresión en caballos de fuerza (HP).

#### **Fuente del estudio:**

Oil & Gas Journal's annual Pipeline Economics Report, 2011.

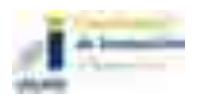

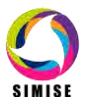

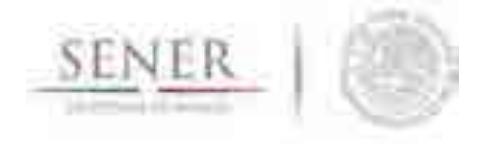

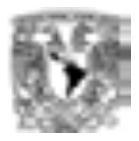

#### **Muestra:**

 Proyectos de construcción de estaciones de compresión asociadas a ductos "onshore" de gas natural registrados en la "*U.S. Pipeline Costs Survey, Onshore Pipeline"* de la FERC en el periodo de 1999 a 2011.

\_\_\_\_\_\_\_\_\_\_\_\_\_\_\_\_\_\_\_\_\_\_\_\_\_\_\_\_\_\_\_\_\_\_\_\_\_\_\_\_\_\_\_\_\_\_\_\_\_\_\_\_\_\_\_\_\_\_\_\_\_\_\_\_\_\_\_\_\_\_

 **Ajuste por inflación:** Los costos son expresados a dólares de diciembre de 2011, utilizando el *Producer Price Index Industry Data* (All Commodities, PPI\_AC) para el rubro derechos de vía, *Producer Price Index Industry Data* (Iron, steel, pipe and tube from purchased steel, PPI\_Steel) en rubro material y *Producer Price Index Industry Data* (Oil and gas field machinery and equipment mfg, PPI\_M&E) en mano de obra y misceláneos.

#### **Técnica:**

Estimación de la eficiencia media a partir de mínimos cuadrados ordinarios.

#### **Parámetros de referencia por diámetro:**

 $\mathit{CAPEX}^\mathit{Compres}_\mathit{Promedio}$ : CAPEX promedio estimado para una estación de compresión con una potencia nominal de HP caballos de fuerza.

 $\mathit{CAPEX}^\mathit{Compres.}_\mathit{Limit}$ : Cota inferior del CAPEX promedio estimado para una estación de compresión con una potencia nominal de HP caballos de fuerza, el cual corresponde al límite inferior del intervalo de confianza (1-α %).

 $\mathit{CAPEX}^\mathit{Compres.}_\mathit{LimSup}$  : Cota superior del CAPEX promedio estimado para una estación de compresión con una potencia nominal de HP caballos de fuerza, el cual corresponde al límite inferior del intervalo de confianza (1-α %).

#### **Nota: Los costos están expresados a diciembre de 2011.**

#### **Ecuaciones:**

 $\textit{CAPEX}_{\textit{Promedio}}^{ \textit{Compres}} = 15589 * HP^{0.79813}$ ....(4)

HP = Potencia nominal de la estación de compresión en caballos de fuerza.

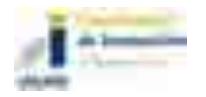

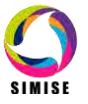

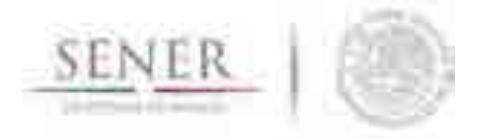

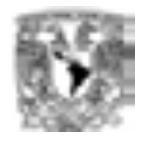

$$
CAPEX^{Compres}_{Limit} = COMA^{Compres}_{Promedio} * e^{-\left[t_{107}^{\alpha/2} * \widehat{\sigma}\widehat{SE}\right]}...(4.1)
$$

$$
CAPEX_{LimSup}^{Compres} = COMA_{Promedio}^{Compres} * e^{\left[t_{107}^{\alpha/2} * \widehat{\sigma} \widehat{SE}\right]}...(4.2)
$$

donde,

 $\widehat{\text{SE}} = \sqrt{\frac{1}{10}}$  $\frac{1}{109} + \frac{(ln(HP) - 9.354099)^2}{100.9706}$  $\frac{(p)-9.354099)^2}{100.9706}$ ;  $\hat{\sigma} = 0.3566$ ;  $t_{107}^{\alpha/2} = 1.982383$ ; con  $\alpha = 95\%$ 

# **Actualización de parámetros de referencia**

Para ajustes a fechas posteriores a diciembre del 2011 los parámetros podrán ser ajustados con las siguientes fórmulas:

 $\bm{P}^* = \bm{P} * [\bm{1} + \bm{\Delta_t^{EU}}]$ 

\_\_\_\_\_\_\_\_\_\_\_\_\_\_\_\_\_\_\_\_\_\_\_\_\_\_\_\_\_\_\_\_\_\_\_\_\_\_\_\_\_\_\_\_\_\_\_\_\_\_\_\_\_\_\_\_\_\_\_\_\_\_\_\_\_\_\_\_\_\_

donde,

P\* corresponde a los costos CAPEX estimados del parámetro de referencia P, expresados a una fecha t determinada posterior a diciembre de 2011; con P =  $\{CAPEX^{D}_{Promedio}$ ,  $\boldsymbol{C} \boldsymbol{A} \boldsymbol{P} \boldsymbol{E} \boldsymbol{X}_{LimInf}^{D}, \quad \boldsymbol{C} \boldsymbol{A} \boldsymbol{P} \boldsymbol{E} \boldsymbol{X}_{LimSup}^{D}$ , *CAPEX<sup>Compres</sup>*  $, \quad \textit{CAPEX}_{Limit}^{Compres},$  $\textit{CAPEX}_{\textit{LimSup}}^{\textit{Compres}}\}$  .

P son los costos CAPEX estimados del parámetro de referencia P, expresados a dólares de diciembre de 2011.

 $\Delta_t^{EU}$  es la variación de la inflación de Estados Unidos para la industria que se registró en el período de diciembre de 2011 a una fecha t determinada:

$$
\Delta_t^{EU}=\frac{PPI_t}{PPI_{2011}}*100
$$

y t > Diciembre 2011.

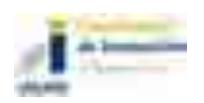

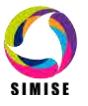

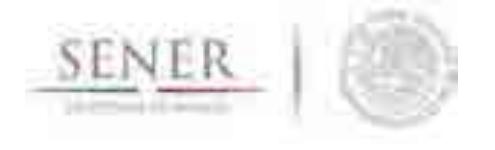

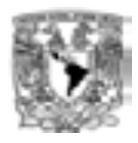

 $PPI_t$ : Producer Price Index Industry Data (All Commodities) registrado una fecha t determinada.

\_\_\_\_\_\_\_\_\_\_\_\_\_\_\_\_\_\_\_\_\_\_\_\_\_\_\_\_\_\_\_\_\_\_\_\_\_\_\_\_\_\_\_\_\_\_\_\_\_\_\_\_\_\_\_\_\_\_\_\_\_\_\_\_\_\_\_\_\_\_

# **CLASIFICACIÓN REGIONAL**

Se tomó la clasificación de los balances de Gas Natural regional<sup>2</sup>

Se tomó la clasificación de los balances de Gas Natural regional<sup>3</sup>:

- 1. **Noreste.** Baja California, Baja California Sur, Sonora y Sinaloa.
- 2. **Noreste**. Chihuahua, Coahuila, Durango, Nuevo León y Tamaulipas.
- 3. **Centro Occidente**. Aguascalientes, Colima, Guanajuato, Jalisco, Michoacán, Nayarit, Querétaro, San Luis Potosí y Zacatecas.
- 4. **Centro**. Distrito Federal, Hidalgo, edo. de Mex., Morelos, Puebla y Tlaxcala.
- 5. **Sur-Sureste**. Campeche, Chiapas, Guerrero, Oaxaca, Quintana Roo, Tabasco, Veracruz y Yucatán.

# **UNIDAD DE ANÁLISIS**

La unidad de análisis para cada región es la capacidad de compresión instalada y las distancias de gasoductos que cubren las necesidades propias incluyendo los intercambios con otras regiones, ver la Figura 1.

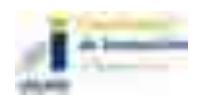

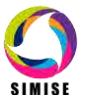

 2 Para más detalles ver en la Prospectiva de Gas Natural y Gas L.P. 2015 – 2029, la Figura 2. 13 y los Cuadros A.14 a A.18.

<sup>3</sup> Para más detalles ver en la Prospectiva de Gas Natural y Gas L.P. 2015 – 2029, la Figura 2. 13 y los Cuadros A.14 a A.18.

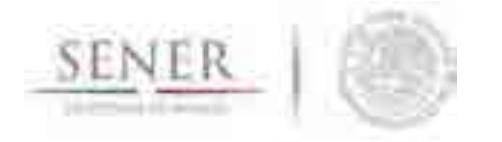

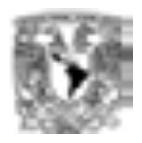

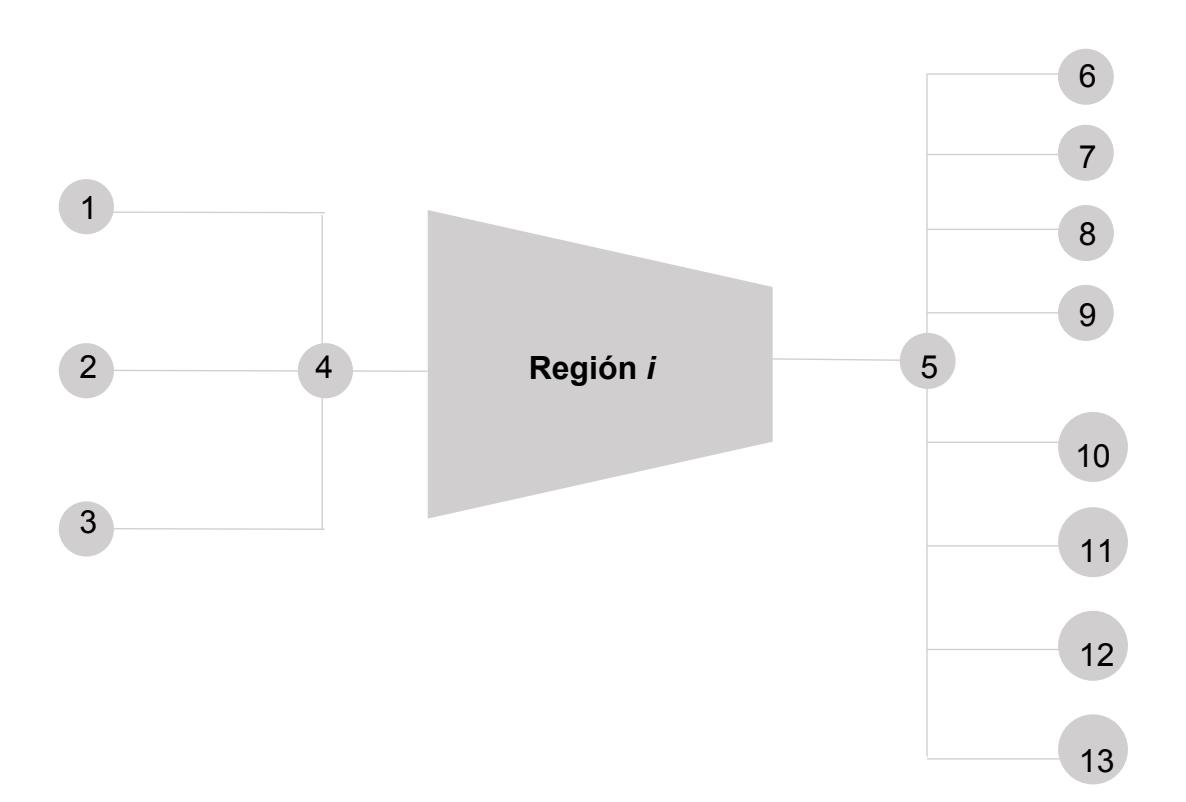

\_\_\_\_\_\_\_\_\_\_\_\_\_\_\_\_\_\_\_\_\_\_\_\_\_\_\_\_\_\_\_\_\_\_\_\_\_\_\_\_\_\_\_\_\_\_\_\_\_\_\_\_\_\_\_\_\_\_\_\_\_\_\_\_\_\_\_\_\_\_

Figura 1. Unidad de análisis de la red de transporte de Gas Natural.

La oferta está agregada a tres nodos que incluyen la contabilidad de los balances de energía:

- o **Producción regional** (nodo 1), es la suma de Plantas Procesadoras de Gas, inyección de Campos, Etano inyectado a ductos y Otras;
- o **Importaciones** (nodo 2), es la suma de los conceptos de Logística de PEMEX Gas y Petroquímica Básica (PGPB) y de Particulares, Balance de PGPB, Gas Natural Licuado de PGPB y de Particulares; y
- o GN **Procedente de otras regiones** (nodo 3).

La demanda está compuesta por ocho nodos:

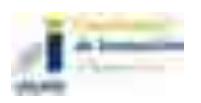

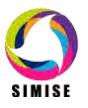

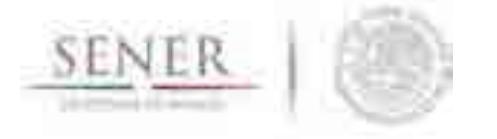

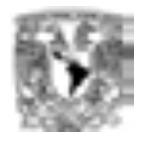

o **Sector petrolero** (nodo 6) es la suma de PEMEX Exploración y Producción, PEMEX Refinación, PEMEX Gas y Petroquímica Básica, PEMEX Química, PEMEX Corporativo y Cogeneración Nuevo PEMEX;

\_\_\_\_\_\_\_\_\_\_\_\_\_\_\_\_\_\_\_\_\_\_\_\_\_\_\_\_\_\_\_\_\_\_\_\_\_\_\_\_\_\_\_\_\_\_\_\_\_\_\_\_\_\_\_\_\_\_\_\_\_\_\_\_\_\_\_\_\_\_

- o **Sector Industrial** (nodo 7);
- o **Sector Eléctrico** (nodo 8) es la suma de los actores Públicos (Comisión Federal de Electricidad, Luz y Fuerza del Centro y Productores independiente de Energía) y Privados (Autogeneración, Autoabastecimiento, Cogeneración);
- o **Sector Residencial** (nodo 9);
- o **Sector Servicios** (nodo 10);
- o **Sector Autotransporte** (nodo 11);
- o **Exportaciones** (nodo 12); y
- o GN **Hacia otras regiones** (nodo 13).

#### **APLICACIÓN DE LA METODOLOGÍA CAPEX Y OPEX DE LA CRE**

La aplicación de la metodología aprobada por la CRE se presenta a continuación.

Para las Estaciones de Compresión.

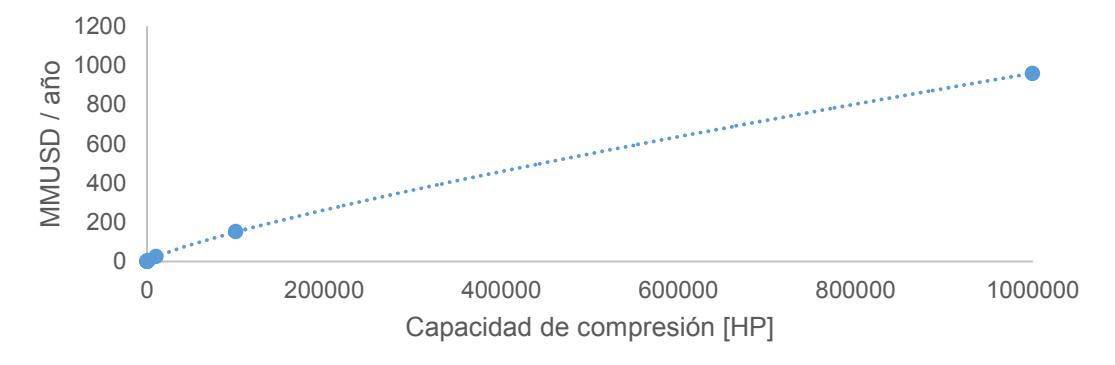

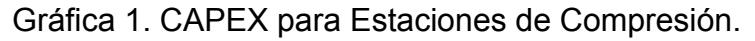

La función para estimar el CAPEX de las estaciones de compresión, en función de la capacidad de compresión en caballos de fuerza, es el resultado de la línea de tendencia con una función de potencia que se obtuvo con un coeficiente de correlación de  $R^2$  = 0.99805, es:

 $f(P) = C_{EC,R}^{CAPEX} = 0.0139 P_R^{0.8067}$  ...(5)

donde la potencia para las Estaciones de Compresión es

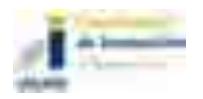

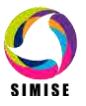

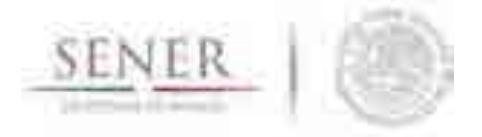

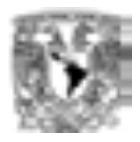

$$
P_R = \frac{ZRT}{M} \frac{\kappa}{\kappa - 1} \left[ \left( \frac{p_d}{p_s} \right)_R^{\frac{\kappa - 1}{\kappa}} - 1 \right]
$$

\_\_\_\_\_\_\_\_\_\_\_\_\_\_\_\_\_\_\_\_\_\_\_\_\_\_\_\_\_\_\_\_\_\_\_\_\_\_\_\_\_\_\_\_\_\_\_\_\_\_\_\_\_\_\_\_\_\_\_\_\_\_\_\_\_\_\_\_\_\_

donde

: Factor de compresión;

: Constante universal de los gases;

: Temperatura de entrada a la Estación de Compresión;

 $M:$  Masa molar del GN;

: Coeficiente isentrópico;

 $p_{_S}$ : Presión de succión de la Estación de Compresión; y

 $p_d$ : Presión de descarga de la Estación de Compresión.

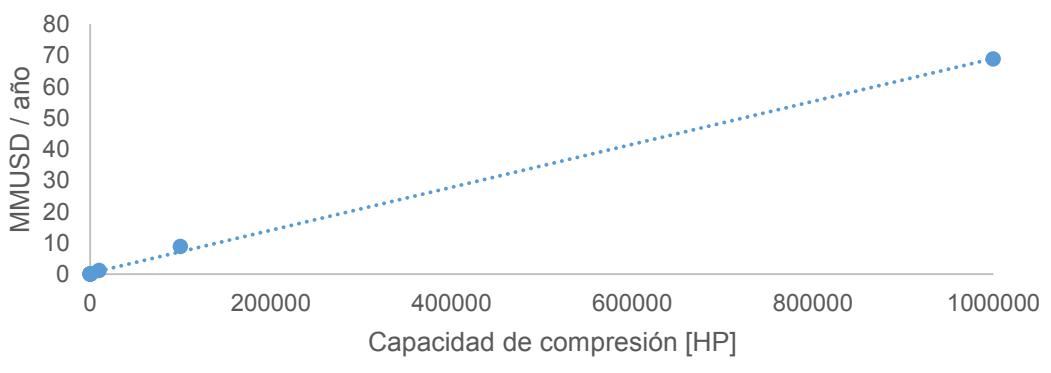

Gráfica 2. OPEX para Estaciones de Compresión.

El OPEX de las estaciones de compresión en función de la capacidad de compresión, se obtiene de una línea de tendencia con un coeficiente de correlación de  $R^2 = 0.99917$ , la función de potencia:

$$
f(P) = C_{EC,R}^{OPEX} = 7 * 10^{-5} P_R + 0.3092...(6)
$$

Para los Gasoductos.

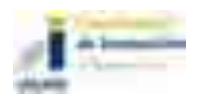

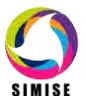

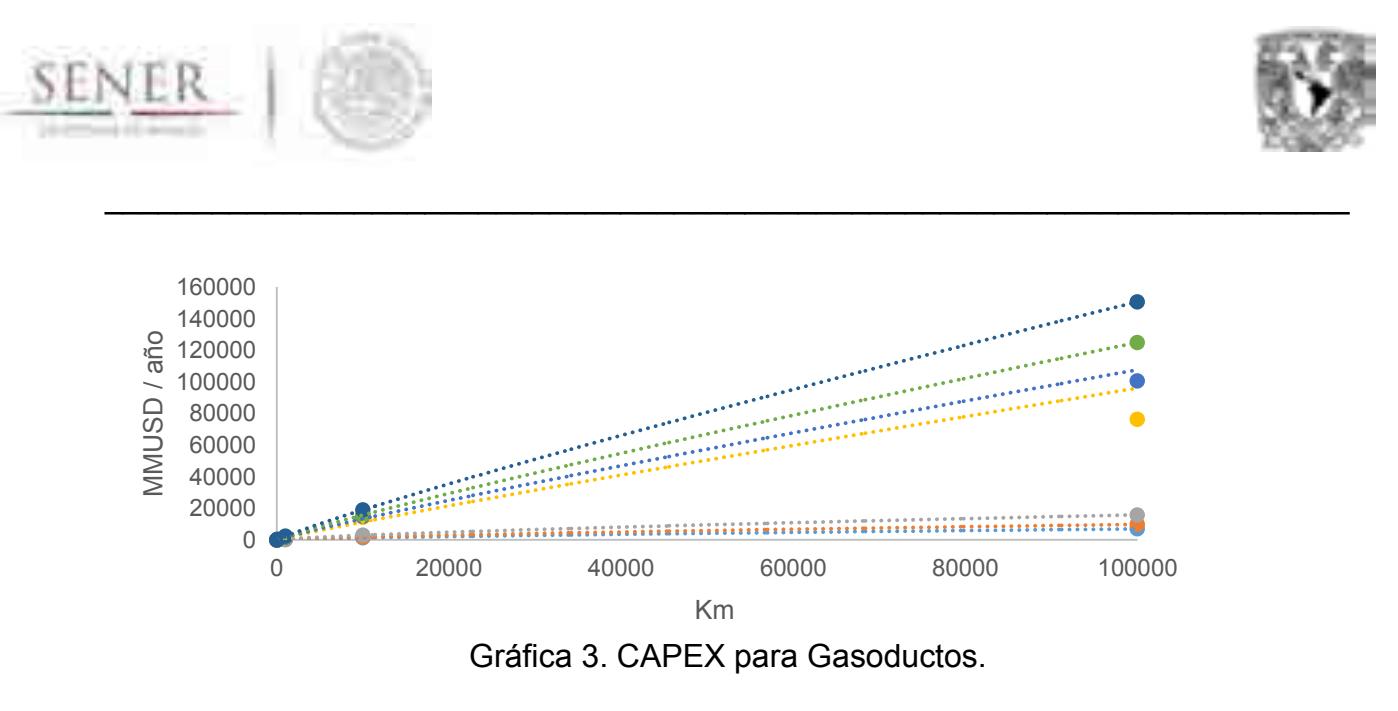

El CAPEX para los gasoductos está en función del diámetro (D) y la longitud (L), en pulgadas y kilómetros respectivamente. Se obtuvieron tres funciones como resultado de las líneas de tendencia para diversos diámetros, todas con un coeficiente de correlación de  $R^2 = 1$ .

$$
f(D, L) = C_{G,R}^{CAPEX} =
$$
  
\n12 \le D \le 24;  
\n2.2985L<sup>-0.265</sup> ...(7)  
\n30 \le D \le 36;

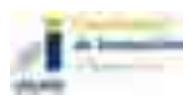

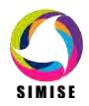

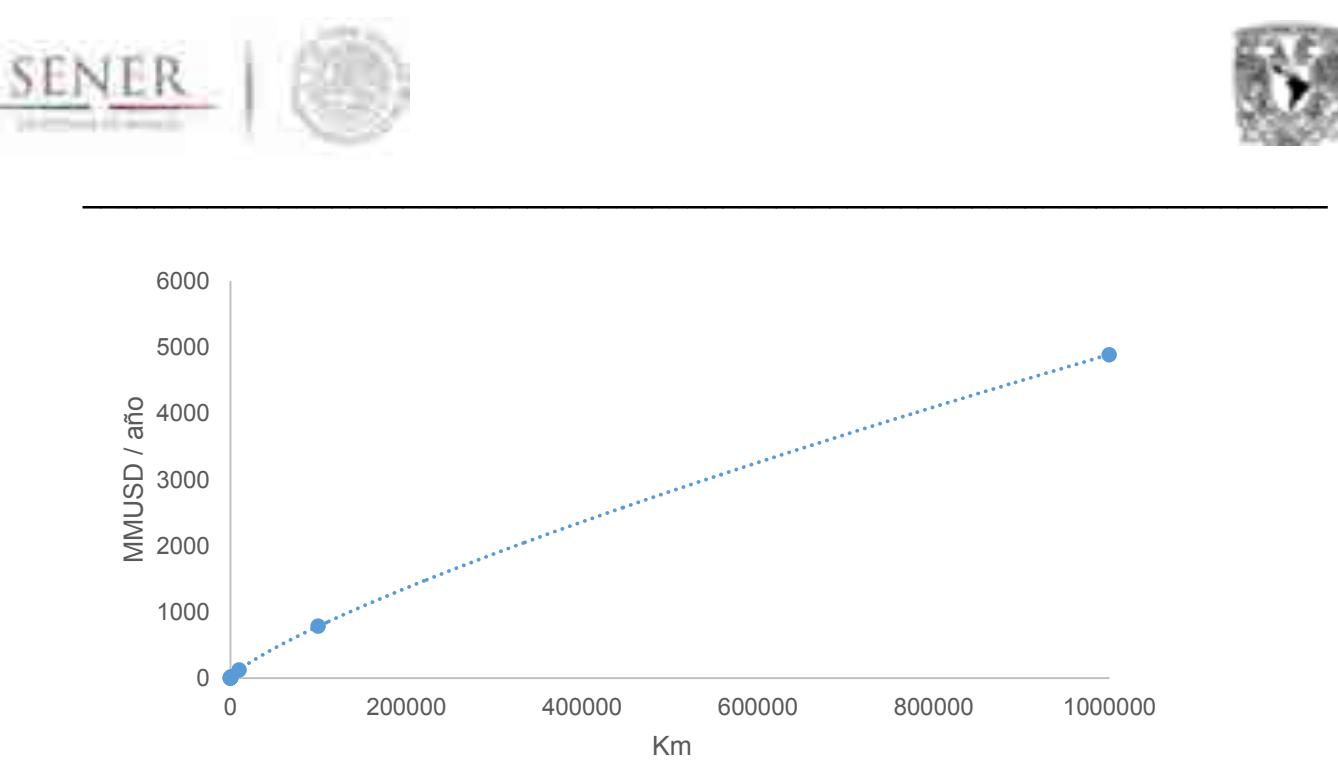

Gráfica 4. OPEX para Gasoductos.

Para estimar el OPEX de los gasoductos en función de los kilómetros instalados, se obtiene con una línea de tendencia un coeficiente de correlación de R² = 1 en una función de potencia, esta es:

$$
f(L) = C_{G,R}^{OPEX} = 0.084 L_R^{0.7942} \dots (8)
$$

La infraestructura de estaciones de compresión y gasoductos se clasifican en tres tipos, ver la Tabla 1.

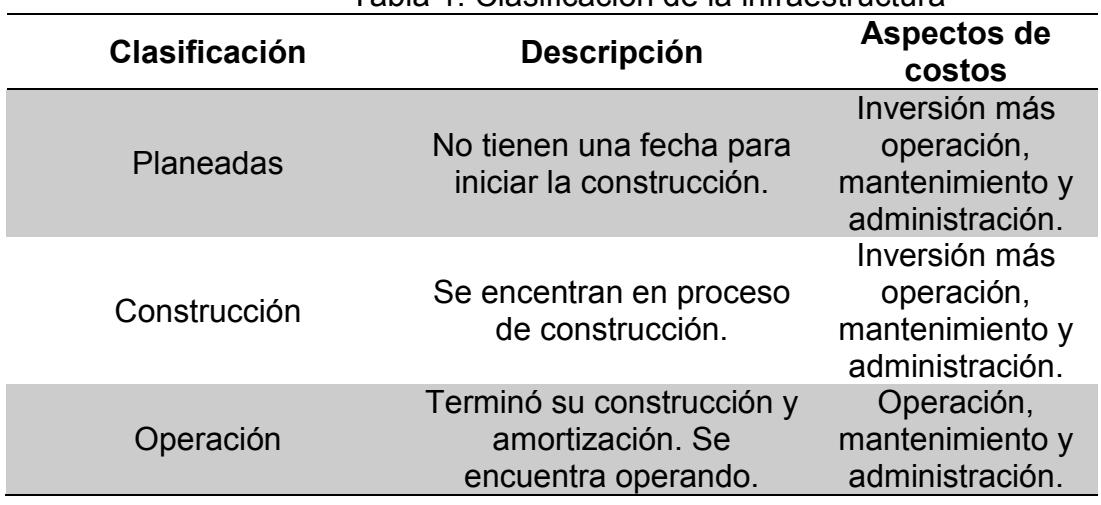

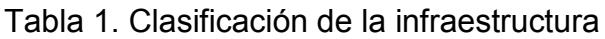

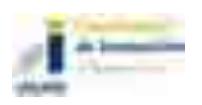

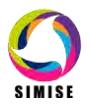

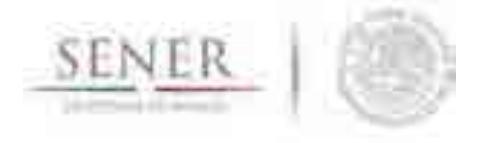

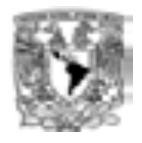

#### Entonces la función de costos en infraestructura se obtienen de las ecuaciones 5 a 8.

\_\_\_\_\_\_\_\_\_\_\_\_\_\_\_\_\_\_\_\_\_\_\_\_\_\_\_\_\_\_\_\_\_\_\_\_\_\_\_\_\_\_\_\_\_\_\_\_\_\_\_\_\_\_\_\_\_\_\_\_\_\_\_\_\_\_\_\_\_\_

 $f(P_R(p_s, p_d), Q_R, D, L_R, b_i) = C_{\text{INFRA}} = b_i (C_{EC,R}^{CAPEX} + C_{G,R}^{CAPEX} + C_{EC,R}^{\text{OPEX}} + C_{G,R}^{\text{OPEX}})_{PLANEADAS} +$  $\left(C_{EC,R}^{CAPEX}+C_{G,R}^{iCAPEX}+C_{EC,R}^{OPEX}+C_{G,R}^{OPEX}\right)_{CONSTRUCCIÓN}+\left(C_{EC,R}^{OPEX}+C_{G,R}^{OPEX}\right)_{OPERACIÓN}...(9)$ 

donde los subíndices son:

R: Región; EC: Capacidad de compresión de la Estación de Compresión; G: Gasoducto; y b: Variable de decisión binaria [0,1].

#### AUTOCONSUMO

El autoconsumo se considera como un porcentaje del flujo de GN que pasa por la estación de compresión, este se encuentra entre los rangos de 5% a 15%. La función de costos por Autoconsumo es:

$$
f(Q_R) = C_{\text{AUTOCONSUMO}} = p_{EC,R} C_{GN,R} Q_{EC,R} \dots (10)
$$

donde

Q: Flujo de GN en una Estación de Compresión.

C: Costo del GN en una Región.

p: Porcentaje del flujo de GN que se consume.

#### **TRANSPORTE**

Los costos de transporte de GN entre regiones e importación, para ello se toman los costos publicados por la la estampilla de costos de transporte del SISTRANGAS más los de importación, se asumen que las regiones son usuarios con contrato de "servicio en base firme", el valor queda en función de la cantidad de energía transportada.

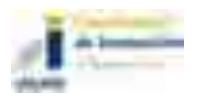

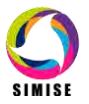

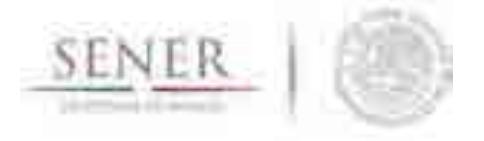

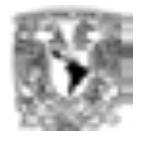

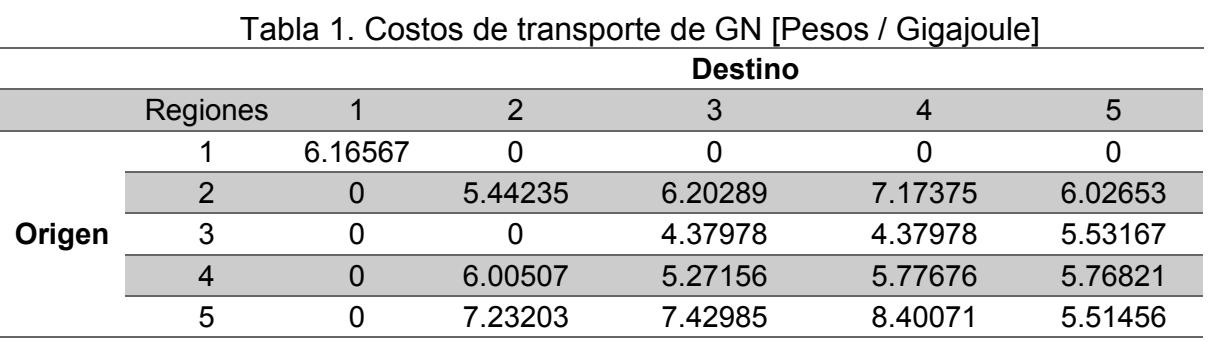

\_\_\_\_\_\_\_\_\_\_\_\_\_\_\_\_\_\_\_\_\_\_\_\_\_\_\_\_\_\_\_\_\_\_\_\_\_\_\_\_\_\_\_\_\_\_\_\_\_\_\_\_\_\_\_\_\_\_\_\_\_\_\_\_\_\_\_\_\_\_

La función de costos de transporte requiere de información de flujos de GN entre regiones con una resolución a determinar<sup>4</sup> que cubra el horizonte temporal de un año. La función de costos de transporte es:

$$
\textstyle \textstyle f(\textstyle \textstyle Q_R, \textstyle Q_R^T) = \textstyle C_{\text{TRANSPORTE}} = C_R^{\text{T,NAC}} \, Q_R^{\text{T,NAC}} + C_R^{\text{T,IMP}} \, Q_R^{\text{T,IMP}} \, \dots \textcolor{red}{(11)}
$$

donde

 $C_R^T$ : Costo de transportar el GN de una Región a otra.

 $\mathrm{Q}_R^T$ : Flujo de GN que se transporta de una Región a otra.

#### **COSTO DEL PRODUCTO GAS NATURAL**

El precio del GN por región toma la metodología de la SENER en el OFICIO No. 316.189/16 de la Sub secretaria de Electricidad. Consiste en estimar precios de referencia regionalizados considerando el origen del producto (importación, Plantas Procesadoras de Gas Natural, campos, etc.).

La función de costo del GN es:

$$
f(Q_R, C_R^P) = C_{\text{PRODUCC IÓN}} = C_R^{P, NAC} Q_R^{P, \text{NAC}} + C_R^{P, \text{IMP}} Q_R^{P, \text{IMP}} \dots (12)
$$

donde

 $\mathcal{C}_{R}^{P,\text{NAC}}$ : Costo del GN en una Región y con un origen dado; y  $\mathcal{C}_{R}^{P,IMP}$ : Costo del GN de importación en una Región.

 $\overline{a}$ <sup>4</sup> Puede ser diario, mensual, trimestral, etc.

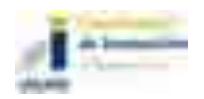

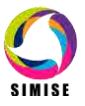

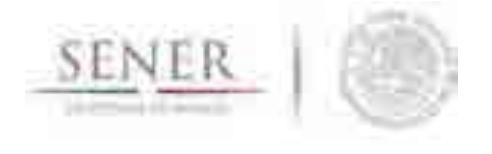

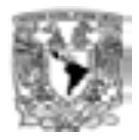

#### **FUNCIÓN OBJETIVO, OPTIMIZACIÓN Y ESTRATEGIA DE MINIMIZACIÓN**

La suma de las ecuaciones 5 a 8 conforman la función objetivo, las variables que determinan los costos son: las presiones de succión y descarga, los flujos de GN, los diámetros y las distancias de los gasoductos, y las variables binarias de decisión. Por lo tanto, la Función Objetivo es  $C_{\text{TOTAL}} = C_{\text{AUTOCONSUM}} + C_{\text{TRANSPORTE}} + C_{\text{PRODUCCIÓN}}$ .

\_\_\_\_\_\_\_\_\_\_\_\_\_\_\_\_\_\_\_\_\_\_\_\_\_\_\_\_\_\_\_\_\_\_\_\_\_\_\_\_\_\_\_\_\_\_\_\_\_\_\_\_\_\_\_\_\_\_\_\_\_\_\_\_\_\_\_\_\_\_

Por lo tanto, el planteamiento consiste en:

optimizar las variables  $(P_s, P_d, Q, D, L, B)^T$  para

mín:  $f(P_s, P_d, Q, D, L, B)$ 

s. a.

$$
Aw = s
$$
  
\n
$$
A^T p^2 = \emptyset(u)
$$
  
\n
$$
p \in [p^{inf}, p^{sup}]
$$
  
\n
$$
(\nu_k, p_{k,s}, p_{k,d}, d_l, l_l) \in D_{k,l}
$$
  
\n
$$
b_i \in [0,1]
$$

donde

: Matriz de incidencia de todos los nodos de la red;

 $w=(\mu_l^T,\nu_k^T)^T$ : Vector transpuesto de los flujos de GN en a través de los *l* gasoductos y las *k* estaciones de compresión;

: Vector transpuesto que identifica nodos de alimentación y de entrega.

 $p$ : Vector transpuesto de las presiones en cada nodo;

 $\phi(u)$ : función de pérdida de presión del GN a través de un gasoducto;

 $b_i$ : Vector de variables binarias; y

 $D_{k,l}$ : El dominio son los parámetros de operación de las estaciones de compresión, de los gasoductos más las características de las instalaciones de la red.

El planteamiento considera cinco regiones, cada una una estación de compresión, con tres nodos de oferta y ocho de demanda. En cada intercambio entre regiones implica al menos un nodo más.

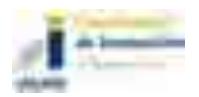

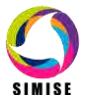

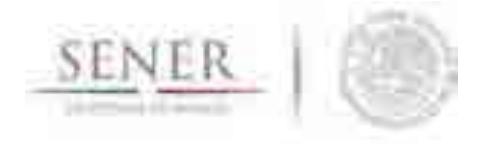

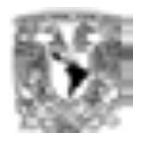

Cada nodo requiere de tres ecuaciones, las estaciones de compresión requieren de dos ecuaciones y las funciones de costo de transporte y de producto, prueban  $combinaciones de flujos de GN para  $5<sup>5</sup>$  combinaciones en cada punto temporal a$ evaluar cada una en cinco ecuaciones<sup>5</sup>.

\_\_\_\_\_\_\_\_\_\_\_\_\_\_\_\_\_\_\_\_\_\_\_\_\_\_\_\_\_\_\_\_\_\_\_\_\_\_\_\_\_\_\_\_\_\_\_\_\_\_\_\_\_\_\_\_\_\_\_\_\_\_\_\_\_\_\_\_\_\_

La naturaleza de la función objetivo hace que la optimización sea un problema de Programación No Lineal Entera Mixta (MINLP, por sus siglas en inglés).

En el planteamiento de la optimización primero se calcula el CAPEX y OPEX de la infraestructura para cada uno de sus tres modos. Después calcula los costos de autoconsumo de GN, de transporte y del producto, esto en la resolución temporal a convenir (diario, mensual, semestral, anual, etc.). Y al final compara las opciones de la infraestructura que minimizan el costo total de la red que satisface las demandas de GN.

La optimización parte de cumplir con las restricciones de flujos de GN en los nodos de oferta y demanda. El resultado de la minimización muestra la:

Jerarquía de las inversiones en infraestructura planeada, los proyectos que están planeados entran solo en caso de que contribuyan a minimizar el costo total de la red de transporte de GN;

Minimiza el autoconsumo de GN en las Estaciones de compresión; y

Encuentra la ruta de mínimo costo para el transporte de GN entre regiones.

También tiene la flexibilidad de escalar la optimización a niveles de mayor detalle en la red de transporte, de evaluar escenarios de diversos precios de GN (nacionales o de importación), de estimar cantidades de GN que se deberían de ajustar para satisfacer diversos criterios de oferta y demanda.

#### **METODOLOGÍA DE TRANSPORTE DE CRUDO**

Para el caso del transporte de crudo, sigue aplicando el análisis estadístico de diferentes proyectos que se tengan disponibles para el cálculo de sus costos CAPEX y OPEX. Aquí se presenta un avance en el desarrollo de la metodología para este rubro.

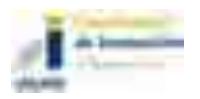

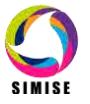

 5 Por ejemplo la versión uno del programa considera cinco intercambios entre regiones, una resolución temporal trimestral, cinco proyectos en planeación, cuatro en construcción y 5 en operación. El problema resuelve 310 ecuaciones.

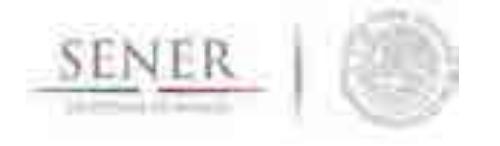

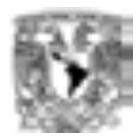

Para modelar los oleoductos, se tiene la capacidad instalada global de los mismos, extraída de los informes de PEMEX. Para una modelación más precisa y confiable se recomienda que la SENER provea de la información oficial de ductos instalados actualmente, georeferenciados y caracterizados en dimensiones y costos de operación.

\_\_\_\_\_\_\_\_\_\_\_\_\_\_\_\_\_\_\_\_\_\_\_\_\_\_\_\_\_\_\_\_\_\_\_\_\_\_\_\_\_\_\_\_\_\_\_\_\_\_\_\_\_\_\_\_\_\_\_\_\_\_\_\_\_\_\_\_\_\_

Sin embargo bajo la misma lógica de los modelos estadísticos aquí explicados, la modelación de los costos y el dimensionamiento de nuevas redes de oleoductos, se puede aproximar con base a los datos de proyectos similares en Estados Unidos, como se describe **CHRISTOPHER E. SMITH EN EL OIL AND GAS JOURNAL<sup>6</sup> .**

Ahí se describen una serie de proyectos que cumplen con las especificaciones de la FERC por lo que ofrecen datos confiables sobre costos OPEX y CEPEX, no sólo de oleoductos, sino también de poliductos. También se muestran ahí datos de ganancias y de tamaños de nuevos proyectos. Con esta información, es posible construir modelos que correlacionen las dimensiones de un proyecto con los flujos y costos necesarios para hacer los análisis indicativos futuros.

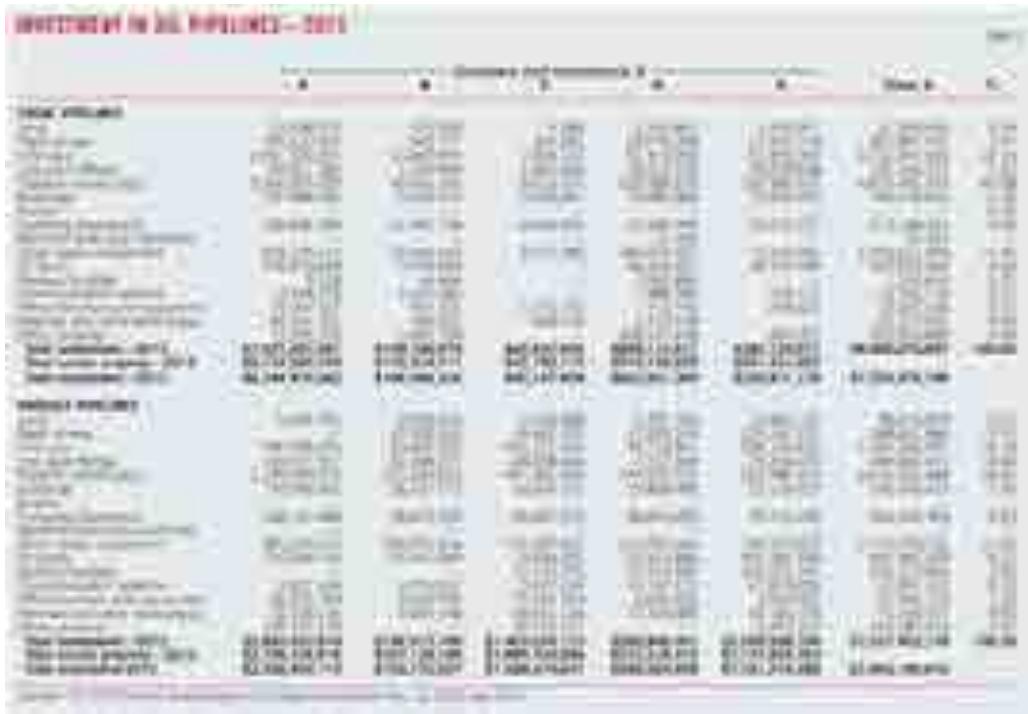

Se pueden construir las ecuaciones con base en tablas como la siguiente:

 $\overline{\phantom{a}}$  $^6$  Smith, C. E., Crude oil pipeline growth, revenues surge; construction costs mount, 09/01/2014.

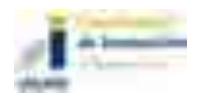

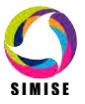

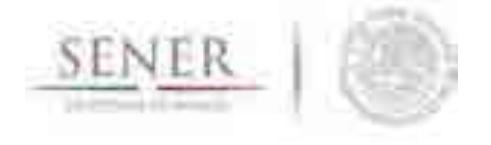

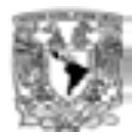

Figura 2. Inversiones en líneas de oleoductos en EEUU por diferentes compañías.

En la misma publicación se tiene parámetros de costos CAPEX y OPEX de forma histórica para diferentes diámetros de ductos<sup>7</sup>**.** 

\_\_\_\_\_\_\_\_\_\_\_\_\_\_\_\_\_\_\_\_\_\_\_\_\_\_\_\_\_\_\_\_\_\_\_\_\_\_\_\_\_\_\_\_\_\_\_\_\_\_\_\_\_\_\_\_\_\_\_\_\_\_\_\_\_\_\_\_\_\_

#### **Metodología de transporte de petrolíferos**

Para el caso del transporte de petrolíferos, sigue aplicando el análisis estadístico de diferentes proyectos que se tengan disponibles para el cálculo de sus costos CAPEX y OPEX. Aquí se presenta un avance en el desarrollo de la metodología para este rubro. El problema del transporte de petrolíferos es complejo, debido a que una sola línea puede transportar uno o varios productos, en una o dos fases (líquidas y/o gaseosas) y puede hacerlo en diferentes esquemas logísticos.

En conjunto con la SENER es indispensable definir los movimientos que se desean medir, debido a que el alcance característico de los enfoques de optimización de largo plazo requiere de simplificaciones que permitan integrar efectos más importantes y grandes del sistema en conjunto. Aquí se muestran algunas de las características del sistema a ser consideradas en la modelación.

Desde el punto de vista de la logística operativa de un sistema de poliductos una de sus restricciones importantes es la interface entre productos adyacentes. Debido a la pérdida de calidad en algunos productos, algunos de estos no tienen permitido ser adyacente dentro de las líneas (ductos). Este es un problema típico de decisión que pregunta por la existencia de una red de ductos viable y su operación secuencial que toma en cuenta esta restricción. Se sabe que este tipo de problema es del tipo NPcompleto<sup>8,9</sup> esto implica que la planeación de una de red de poliductos con restricciones de interface para una topología general también es compleja desde el punto de vista matemático.

Ruy L. Milidiu, Artur A. Pessoa, and Eduardo S. Laber. Pipeline transportation of petroleum products with no due dates. In Proceedings of the LATIN'2002, pages 248–262, Cancun, ´ Mexico, April 2002.

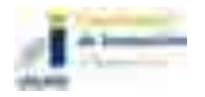

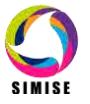

 7 http://www.ogj.com/content/dam/ogj/print-articles/volume-112/sept-1/Oil-pipeline-companies.pdf

<sup>&</sup>lt;sup>8</sup> Milidiú R.L. and Liporace, F.S., Planning of Pipeline Oil Transportation with Interface Restrictions is a Difficult Problem, PUC-RioInf.MCC56/03 December, 2003.

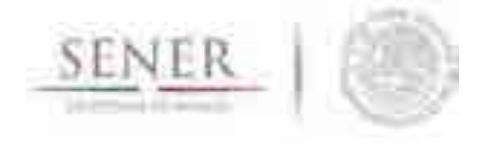

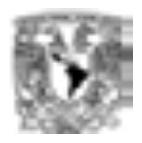

Un plan de operación válido para un poliducto normalmente debe tener en cuenta las restricciones como el máximo y mínimo nivel de almacenamiento de los productos y las fechas de vencimiento para la producción y entrega. En el caso de la optimización de infraestructura de largo plazo, este efecto debe de modelarse de forma diferente, de manera que reduzca las complejidades del problema operativo.

\_\_\_\_\_\_\_\_\_\_\_\_\_\_\_\_\_\_\_\_\_\_\_\_\_\_\_\_\_\_\_\_\_\_\_\_\_\_\_\_\_\_\_\_\_\_\_\_\_\_\_\_\_\_\_\_\_\_\_\_\_\_\_\_\_\_\_\_\_\_

El considerar la restricción de interface (transporte de dos o más productos en la misma línea) entre dos nodos (ver figura) es un problema NP-completo.

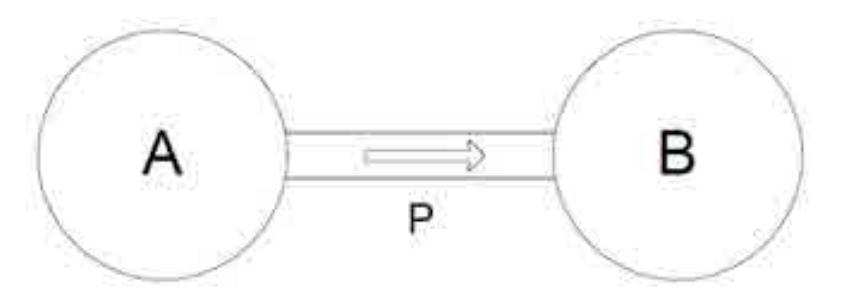

Figura 3. Ejemplo de red de poliductos entre dos nodos.

#### Red de poliductos

El problema del transporte de poliductos tiene una característica única, lo que lo distingue de otros métodos de transporte: utiliza transportes estacionarios cuya carga se mueve más de lo habitual que otros transportes.

Los ductos se dividen en dos grandes grupos, basados en la naturaleza de su carga líquida o gaseosa. Aquí nos enfocamos en los líquidos. Más específicamente lo que se conoce como poliductos o ductos "multi modal", donde pueden ser transportados más de un producto.

#### Líneas presurizadas

Por razones de seguridad las líneas siempre deben de estar presurizadas, i.e. llenas de líquido. Una operación típica en un segmento de tubería P que conecta las regiones A y B es bombeando un producto de un área a la otra (como la figura 2). Dado que se asume que son fluidos incompresibles, la cantidad de líquido que entra y sale es la misma.

Dado que el segmento de la tubería puede estar llena con productos distintos, el producto de que la región B recibe no es necesariamente el mismo que la región A bombea.

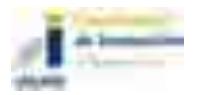

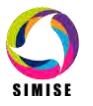

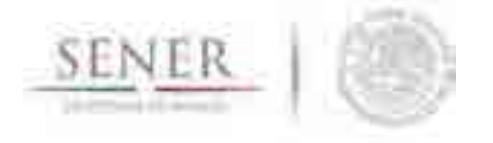

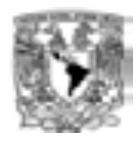

Por ejemplo, si el segmento de tubería se llenó inicialmente con diesel, y el área A bombea cierta cantidad de gasolina, B recibe inicialmente el diesel que se almacena en el segmento de tubería. Por otra parte, B sólo comienza a recibir la gasolina que se originó en A después de recibir todo el volumen diesel que está inicialmente en S (almacenado).

\_\_\_\_\_\_\_\_\_\_\_\_\_\_\_\_\_\_\_\_\_\_\_\_\_\_\_\_\_\_\_\_\_\_\_\_\_\_\_\_\_\_\_\_\_\_\_\_\_\_\_\_\_\_\_\_\_\_\_\_\_\_\_\_\_\_\_\_\_\_

#### Interface

Cuando los productos diferenciados tienen contacto directo dentro del segmento de tubería, hay una cierta pérdida de calidad del producto inevitable debido a la mezcla en la interfaz entre ellos. Estas pérdidas de interfaz son una preocupación importante en el funcionamiento de tuberías, que sin embargo en la planeación de largo plazo, modelarlas sacrificaría resultados globales importantes, por detalles operativos. En el caso operativo importa, porque los productos mezclados no pueden ser simplemente desechados, deben pasar por un tratamiento especial que generalmente ellos implica el envío de vuelta a una refinería donde se requieren tanques especiales.

La gravedad de las pérdidas de interfaz depende de los productos que interactúan en el interior del segmento de tubería. Si dos productos se conocen generan grandes pérdidas en la interfaz, el programa operativo de la red de ductos no debe colocarlos de forma adyacente en el segmento.

Este plan operativo óptimo, debe de ser suministrado al modelo de forma exógena, de manera que puedan capturarse los flujos de cada uno de los petrolíferos de interés a lo largo de un año. SIMISE entonces, a través de sus restricciones y modelos de transporte, representará de forma global y anual los flujos de los petrolíferos para poder hacer optimización de nueva infraestructura de poliductos que refleje este fenómeno.

#### **Análisis y conclusiones**

- Es recomendable que el SIE de SENER contenga datos de número de tuberías construidas en un periodo "largo de tiempo (*e.g*. entre 1992 y 2008, como en la metodologías aquí descritas), para México en sus distintas regiones donde se han hecho proyectos de ductos.
- La metodología de optimización en redes de gasoductos ya está siendo probada en EXCEL y está siendo trasladada a la plataforma GAMS de optimización para mayor robustez computacional.

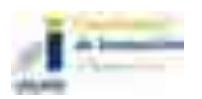

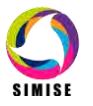

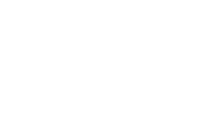

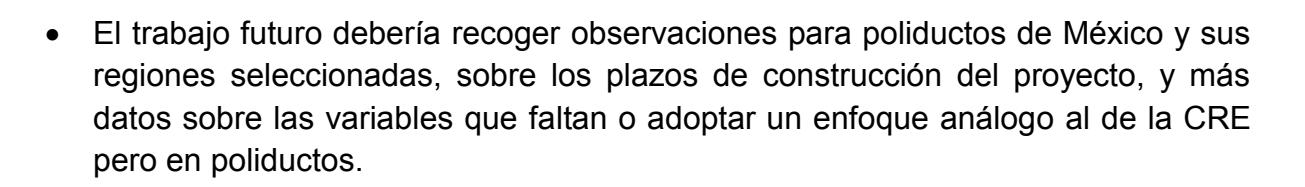

\_\_\_\_\_\_\_\_\_\_\_\_\_\_\_\_\_\_\_\_\_\_\_\_\_\_\_\_\_\_\_\_\_\_\_\_\_\_\_\_\_\_\_\_\_\_\_\_\_\_\_\_\_\_\_\_\_\_\_\_\_\_\_\_\_\_\_\_\_\_

- Para la implementación del modelo de dimensionamiento y optimización de redes de transporte de petrolíferos, deberá de alimentarse al módulo datos de diámetros, longitudes y potencias de compresión o bombeo (según sea el caso) y parámetros de presión con los límites que correspondan a cada una de estas variables. Esta misma lógica aplica para el sistema de poliductos, en adición a datos históricos de la logística de transporte de los diversos petrolíferos debida al problema de interfaces en poliductos.
- Para el caso de la red de distribución general de petrolíferos, es importante señalar que el Grupo de Modelos de Optimización Integral de PEMEX cuenta con la representación de esta red dentro de su plataforma de modelación de la Refinación de curdo y gas natural, por lo que se recomienda altamente, pedir de forma institucional a través de SENER los datos de esta matriz de origen-destino de los diferentes productos petrolíferos.
- También se recomienda altamente adoptar la plataforma de modelación de redes de petrolíferos (que viene en conjunto con la Refinación y Procesamiento de Gas Natural) que utiliza PEMEX a través de su Grupo de Modelos de Optimización Integral toda vez que esta plataforma es la que utilizará PEMEX a partir de este año 2016 así como otras instituciones públicas que regulan el transporte de hidrocarburos, como la Comisión Reguladora de Energía. De esta manera la plataforma SIMSIE sería homogénea y comparable con los datos de entrada y resultados de los modelos que estas entidades públicas utilizarán.

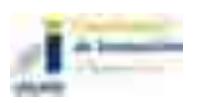

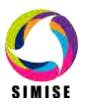

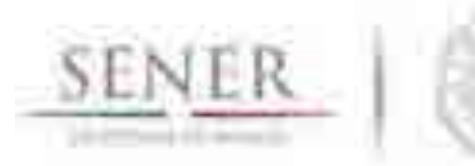

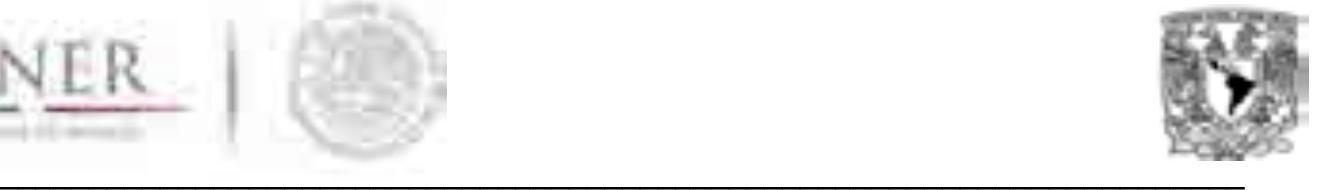

# **SIMISE**

# **SISTEMA DE MODELACIÓN INTEGRAL DEL SECTOR ENERGÉTICO**

Anexo VI. Módulo de Optimización de Transformación de **Hidrocarburos** 

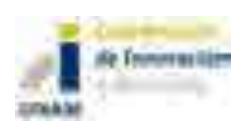

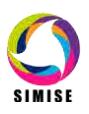
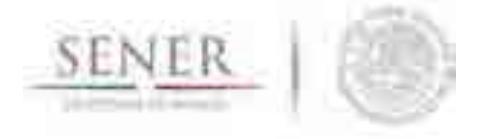

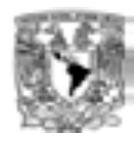

## **Introducción**

El **Módulo de Transformación de Hidrocarburos (MTH)** representa las operaciones internas y externas del sistema nacional de refinerías (SNR), así como de plantas de procesamiento de gas natural y el mercado de los combustibles a nivel nacional, y regional.

\_\_\_\_\_\_\_\_\_\_\_\_\_\_\_\_\_\_\_\_\_\_\_\_\_\_\_\_\_\_\_\_\_\_\_\_\_\_\_\_\_\_\_\_\_\_\_\_\_\_\_\_\_\_\_\_\_\_\_\_\_\_\_\_\_\_\_\_\_\_

Anteriormente se había propuesto una optimización global del sistema, sin embargo se ha observado que la creación de escenarios más detallados y que permitan analizar comportamientos importantes (e.g. señales indicativas de costos marginales regionales, flujos regionales con resolución de tiempo menores a un año, etc.) es más adecuado teniendo módulos separados, en donde cada uno de ellos tiene una optimización, por ello este módulo contiene una optimización del sector de transformación de hidrocarburos, que da como resultados: COSTOS DE PROCESAMIENTO de combustibles líquidos y de gas natural, actividades de IMPORTACIÓN de crudo y productos derivados y gas natural (en conjunto con los módulos de Macroeconomía y de Oferta de Hidrocarburos), CAPACIDAD de expansión del sistema nacional de refinerías y PLANTAS DE PROCESAMIENTO DE GAS NATURAL, CONSUMO de combustibles y RENDIMIENTOS. Es posible que la modelación de poliductos sea conjunta a este módulo, sin embargo todavía no es una decisión tomada, y se analizará conforme a los resultados de ambos módulos por separado. Esto no es excluyente de hacerse más adelante en el desarrollo del SIMISE y no afecta el desarrollo del mismo.

Las soluciones que ofrece este módulo, satisface: LA DEMANDA DE COMBUSTIBLES FÓSILES en forma de petrolíferos, DEMANDA DE GAS NATURAL (en conjunto con el modelo de transporte de Gas Natural), incorporando PRECIOS DE MATERIAS DE PETRÓLEO ALIMENTADO Y GAS NATURAL antes de su procesamiento, cantidades de COMBUSTIBLES IMPORTADOS (gasolinas, diesel, gas L.P. y combustóleo.), valores de INVERSIÓN DE CAPITAL (costos de capacidad de refinación).

El **MTH** se desarrolla a nivel nacional y regional. Para cada región se modelan las refinerías y **plantas de procesamiento de gas natural** considerando grupos de procesos para mejorar el rendimiento de la refinería y el proceso de endulzamiento de gas natural, así como la modelación de costos para la misma.

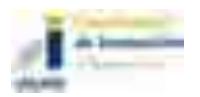

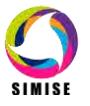

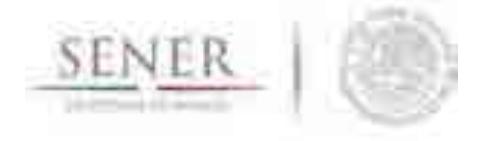

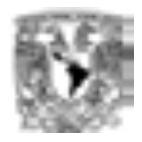

Se estima la **EXPANSIÓN EN LA CAPACIDAD** de refinación y procesamiento de gas natural en cada región y se hace la distinción entre capacidad adicional o nueva por regiones.

\_\_\_\_\_\_\_\_\_\_\_\_\_\_\_\_\_\_\_\_\_\_\_\_\_\_\_\_\_\_\_\_\_\_\_\_\_\_\_\_\_\_\_\_\_\_\_\_\_\_\_\_\_\_\_\_\_\_\_\_\_\_\_\_\_\_\_\_\_\_

El **MTH** busca el portafolio de tecnologías de refinación y procesamiento de gas natural con menores costos de inversión y operación conjuntamente. Así la selección de los tipos de crudos, gas natural, procesos de refinación, procesamiento de gas natural y (todavía no incorporado en el mismo módulo, ver Módulo de Transporte de Hidrocarburos) logística (transporte) se ajustan para **minimizar el costo conjunto total de la oferta de combustibles fósiles y gas natural (incluyendo importaciones de petrolíferos y gas natural)**.

También se considera la modelación de restricciones como las regulaciones específicas para cada tipo de hidrocarburo o derivado, ambientales, políticas y en materia de impuestos que la SENER observe de importancia para su análisis.

El MTH también incluye la interacción entre el mercado nacional e internacional. Los precios del mercado internacional se consideran exógenos (precio del mercado internacional). En el Módulo de Oferta de Hidrocarburos se estiman las curvas de oferta de hidrocarburos y derivados de petróleo importados.

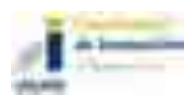

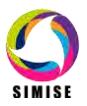

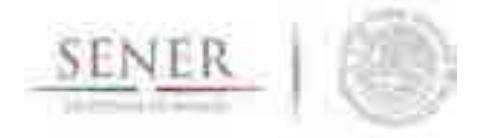

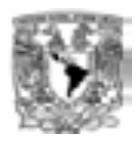

## **Diagrama Actual Del MTH**

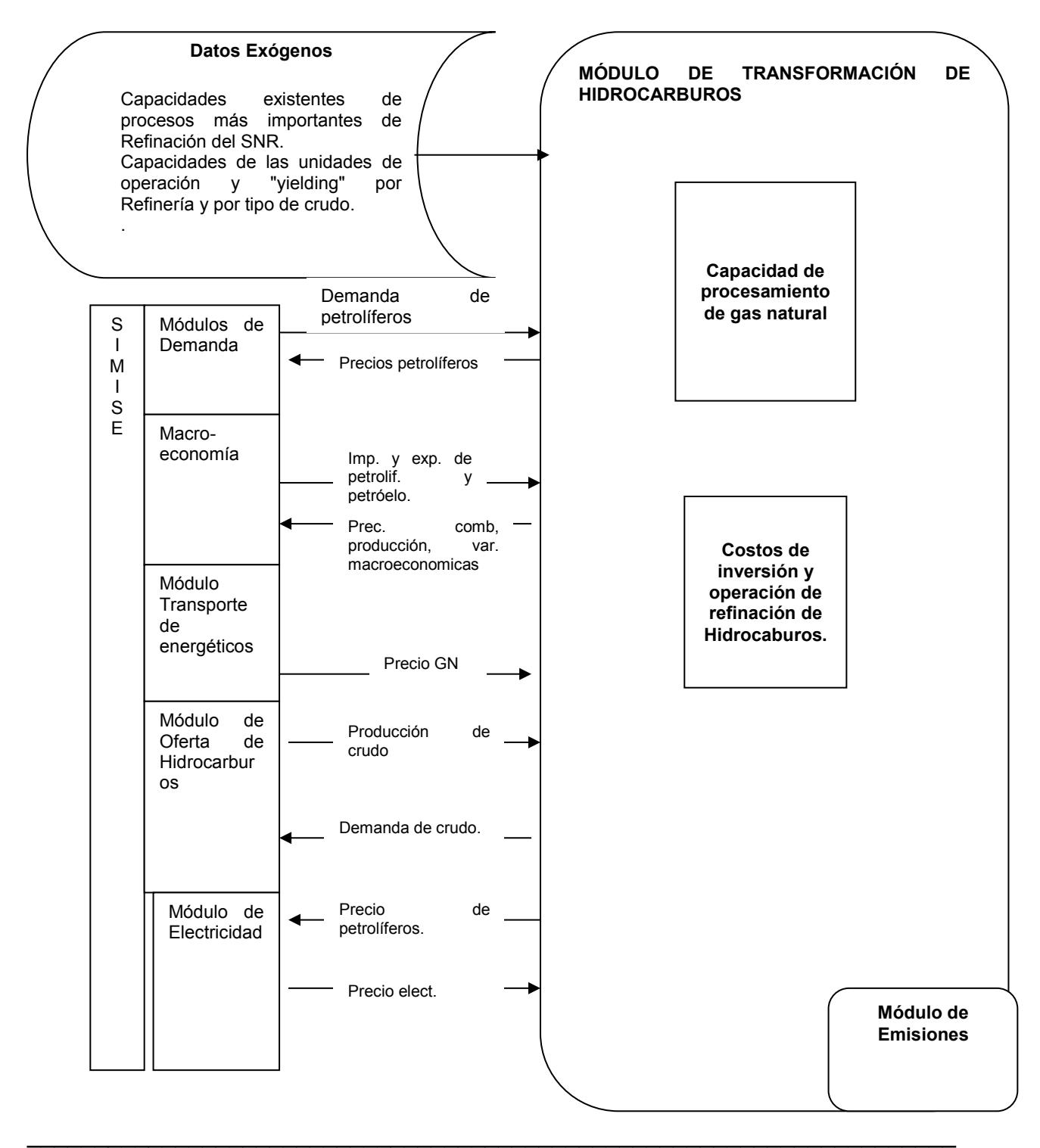

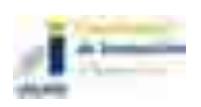

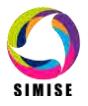

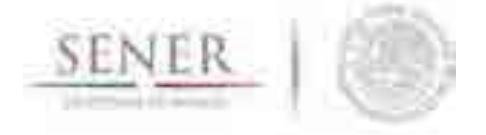

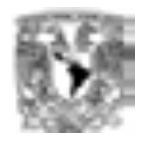

## **Tabla actual de entradas y salidas del MTH**

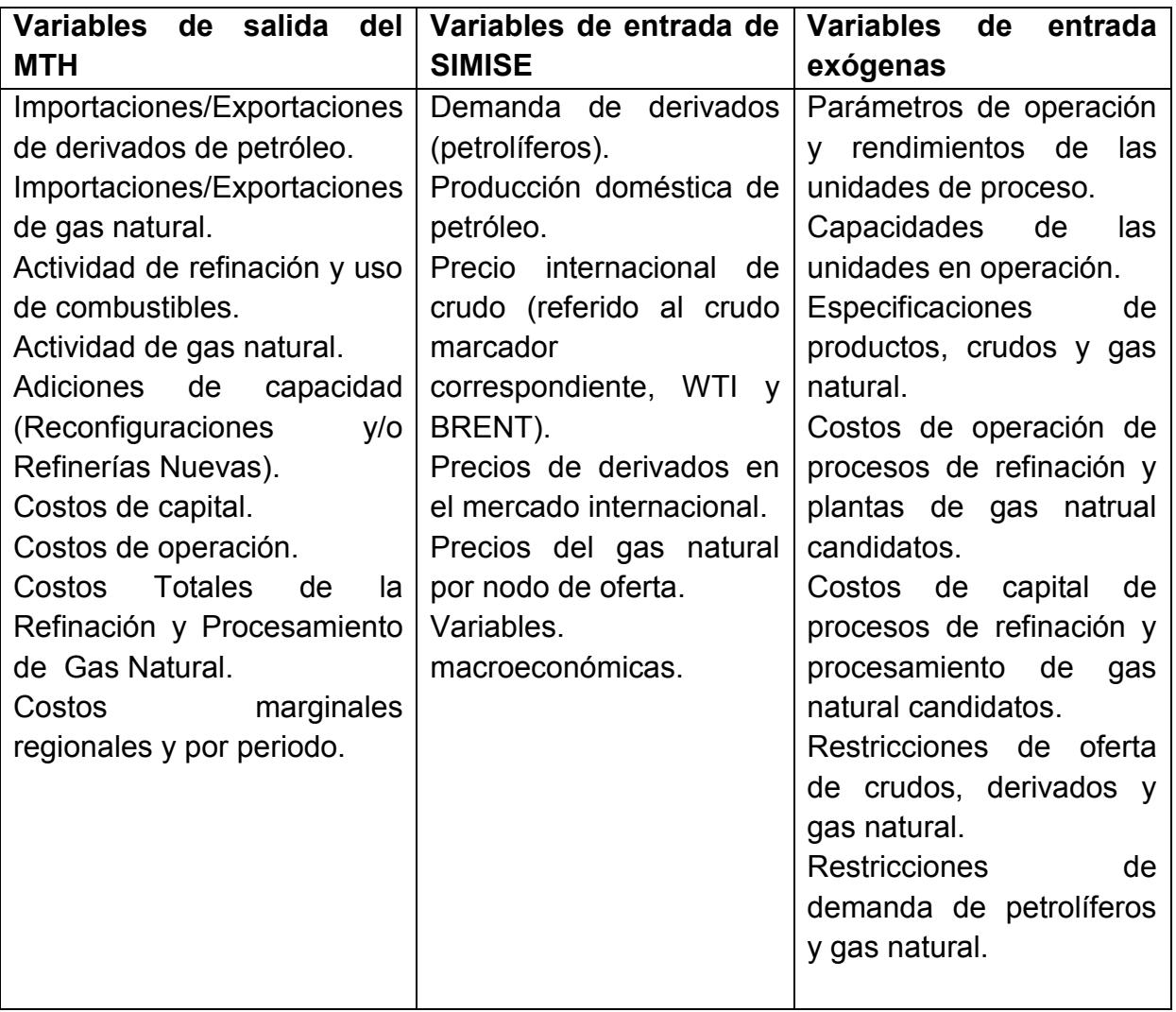

\_\_\_\_\_\_\_\_\_\_\_\_\_\_\_\_\_\_\_\_\_\_\_\_\_\_\_\_\_\_\_\_\_\_\_\_\_\_\_\_\_\_\_\_\_\_\_\_\_\_\_\_\_\_\_\_\_\_\_\_\_\_\_\_\_\_\_\_\_\_

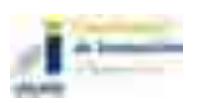

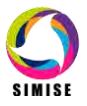

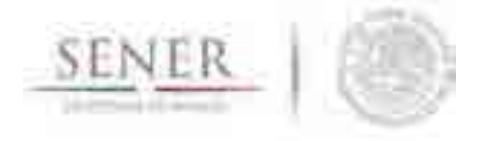

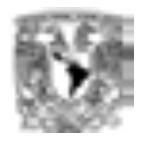

## **Modelos de refinación y procesamiento de gas natural**

El modelo actual de la Refinación se basa en la entrada de crudo y varias salidas de petrolíferos.

\_\_\_\_\_\_\_\_\_\_\_\_\_\_\_\_\_\_\_\_\_\_\_\_\_\_\_\_\_\_\_\_\_\_\_\_\_\_\_\_\_\_\_\_\_\_\_\_\_\_\_\_\_\_\_\_\_\_\_\_\_\_\_\_\_\_\_\_\_\_

Anteriormente la **capacidad instalada al año base del SNR** se agrupaba en una sola capacidad de producción de una "**super" refinería** la cual representa a las seis refinerías actuales, de manera que los rendimientos de ésta representan la producción nacional de petrolíferos. Ahora ya se ha desagregado las seis refinerías por separado.

EL modelo tiene la flexibilidad de simular refinerías completas o procesos de refinación **gracias a la** lógica de entrada y salidas (cajas). Esta característica sólo puede ser aprovechada siempre y cuando se puedan simular los datos de las corrientes entre procesos de las refinerías. Actualmente sólo el grupo de Modelos de Optimización de PEMEX tiene la capacidad técnica para hacerlo. SIMISE puede incorporar este nivel de detalle si tiene acceso a la plataforma de modelación de refinerías de PEMEX así como a los datos que la empresa utiliza.

El modelo tiene como supuesto fuerte, que la producción de petrolíferos se hace en función de un **petrolífero principal**, i.e. la producción de petrolíferos secundarios son función de éste.

El modelo utiliza **costos de inversión, costos fijos y variables, factor de planta, usos propios, rendimientos de la refinería, entre otros.** 

Los **tipos de refinería o procesos** se distinguen por los **rendimientos y costos de los mismos**. Al no conocer las corrientes internas entre procesos, costos y rendimientos, se recomienda analizar la refinería como una caja negra, i.e. la refinería es una caja cuya producción de petrolíferos es una función del tipo de crudo o mezclas de crudos ingresados. Esto se hace con una matriz de rendimientos de tipo de refinería por tipo de crudo. Los cambios en la operación de una refinería deben de ser representados en esta matriz.

La representación de una refinería se puede ver en el siguiente diagrama:

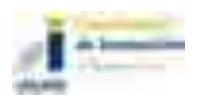

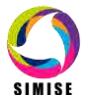

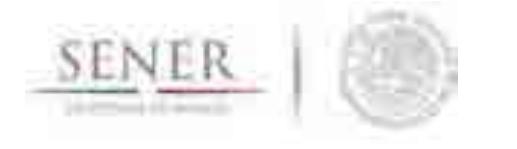

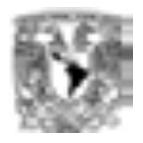

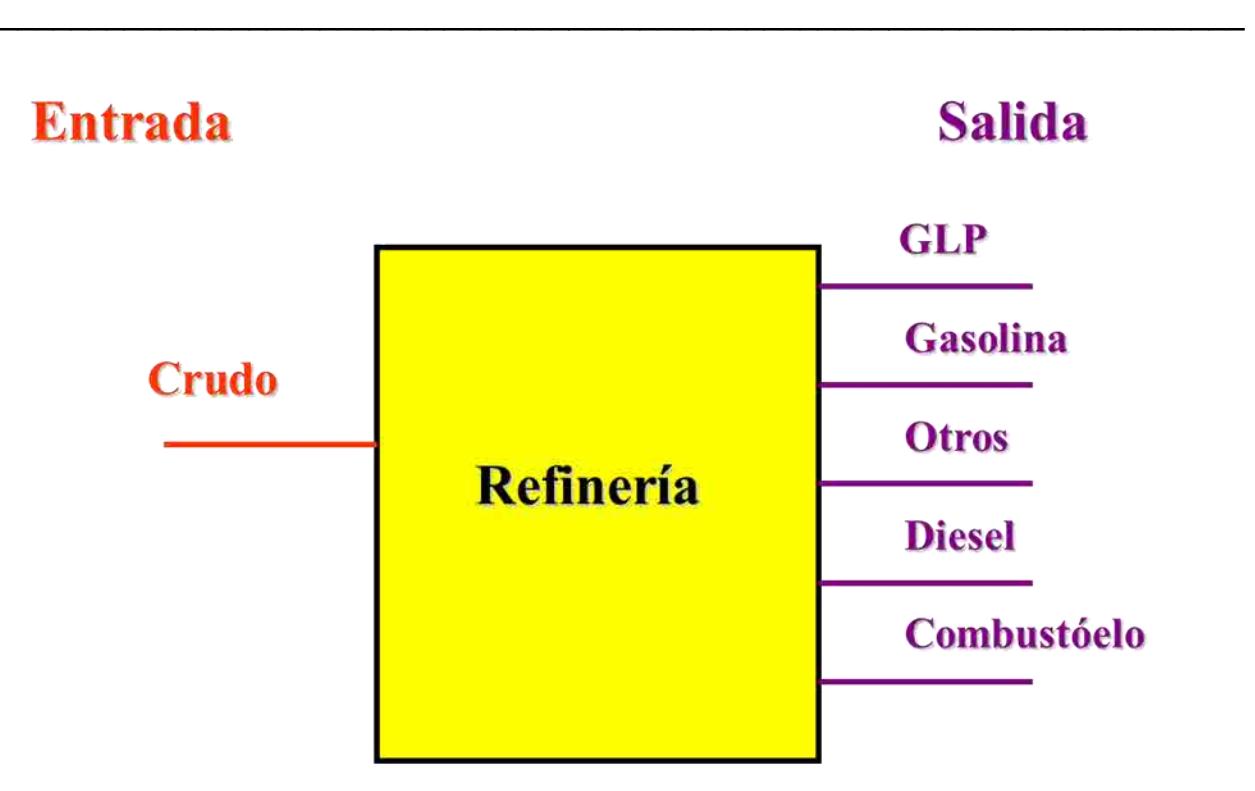

#### **Fig. 1. Modelo de una entrada y varias salidas.**

El modelo permitirá varias entradas a la refinería de ser necesario en los escenarios que se quieran analizar, para poder desagregar otro tipo de materias primas o energéticos diferentes al petróleo alimentado, además de poder evaluar mezclas de diferentes tipos de crudo, con la finalidad de tener un esquema como el siguiente:

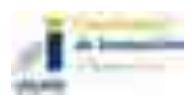

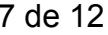

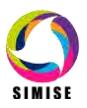

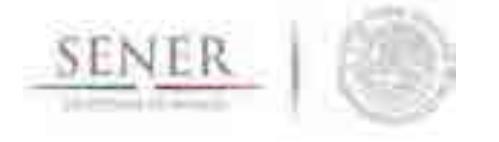

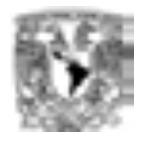

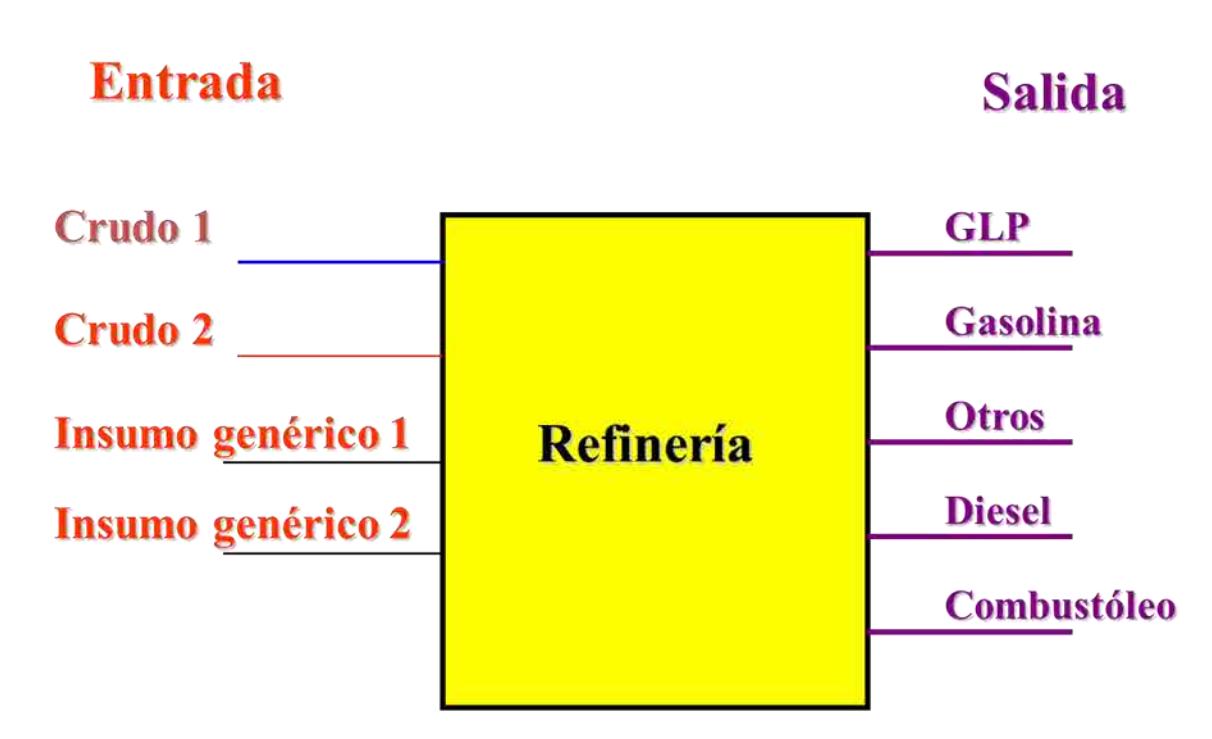

\_\_\_\_\_\_\_\_\_\_\_\_\_\_\_\_\_\_\_\_\_\_\_\_\_\_\_\_\_\_\_\_\_\_\_\_\_\_\_\_\_\_\_\_\_\_\_\_\_\_\_\_\_\_\_\_\_\_\_\_\_\_\_\_\_\_\_\_\_\_

#### **Fig. 2. Esquema de Refinería de varias entradas y salidas.**

La modelación por medio de cajas, facilita concatenar procesos, lo cual permite evaluar expansiones de capacidad de refinación u otros procesos relacionados, sin la necesidad de evaluar una refinería completa como candidata.

Por ejemplo, se puede modelar la expansión de un tren de conversión profunda de la siguiente forma:

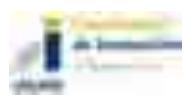

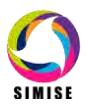

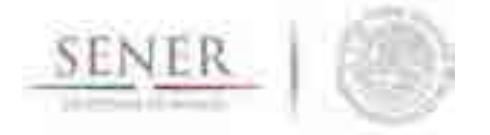

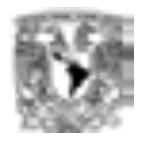

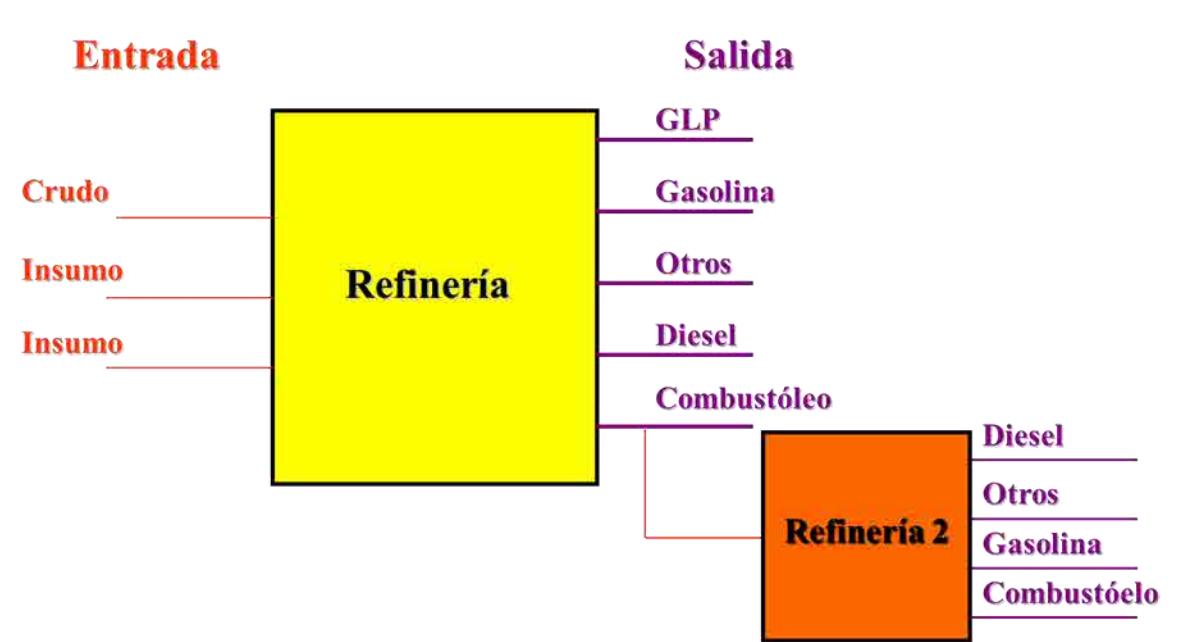

\_\_\_\_\_\_\_\_\_\_\_\_\_\_\_\_\_\_\_\_\_\_\_\_\_\_\_\_\_\_\_\_\_\_\_\_\_\_\_\_\_\_\_\_\_\_\_\_\_\_\_\_\_\_\_\_\_\_\_\_\_\_\_\_\_\_\_\_\_\_

#### **Fig. 3. Refinería flexible**.

La figura anterior nos permite contestar preguntas como: ¿Qué se puede hacer con el combustóleo sobrante del SNR actual?, ¿Conviene invertir en capacidad nueva para procesar el combustóleo?, ¿Sería mejor exportar el combustóleo?, entre otras.

Adicional a los modelos anteriores se suma el modelo de las plantas de procesamiento de gas natural.

El modelo de bloques que describe el proceso es el siguiente:

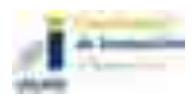

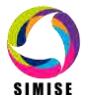

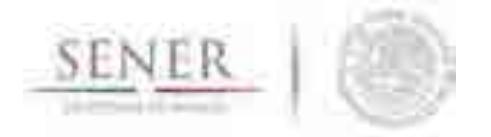

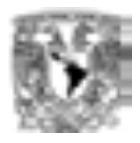

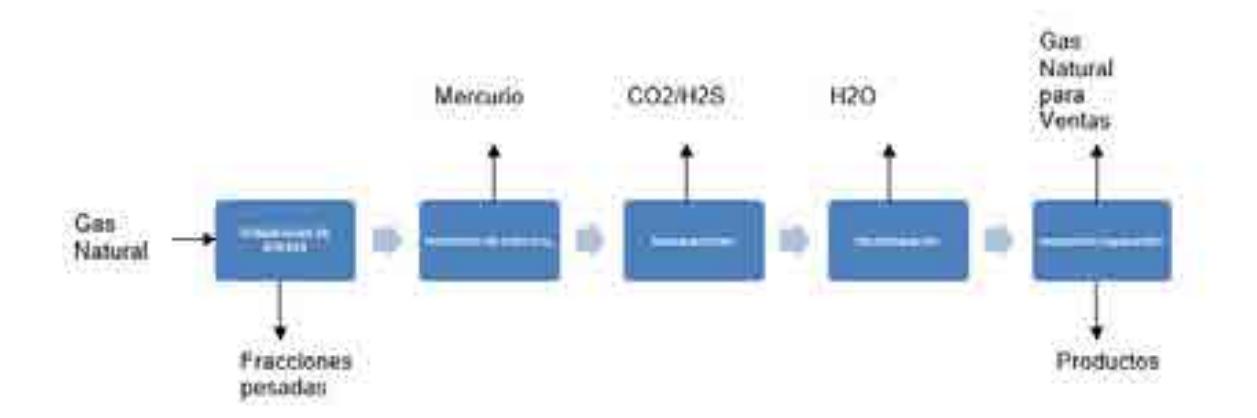

Figura 4. Proceso desagregado de Gas Natural.

\_\_\_\_\_\_\_\_\_\_\_\_\_\_\_\_\_\_\_\_\_\_\_\_\_\_\_\_\_\_\_\_\_\_\_\_\_\_\_\_\_\_\_\_\_\_\_\_\_\_\_\_\_\_\_\_\_\_\_\_\_\_\_\_\_\_\_\_\_\_

El proceso anterior se resume como:

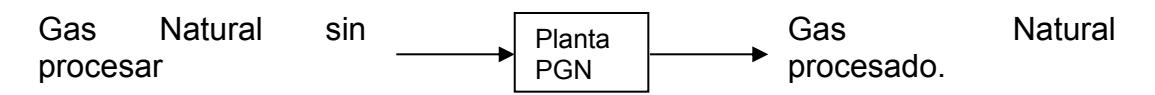

Figura 5. Procesamiento de Gas Natural.

La figura 5 es el diagrama que se utiliza como base en la modelación del procesamiento de gas natural, donde sus parámetros técnicos de eficiencia, factor de plantas y usos propios, así como los costos de inversión, costos de operación y mantenimiento y los costos de retiro, tienen implícitos los procesos mostrados en la figura 4.

La figura anterior nos permite contestar preguntas como: ¿Qué se puede hacer con los productos del procesamiento del gas natural?, ¿Conviene invertir en capacidad nueva para procesar gas natural?, ¿Sería mejor importarlo?, entre otras.

Los parámetros de demanda de gas que guían la optimización de esta tecnología, están vinculados con el módulo de demanda, sin embargo pueden vincularse, gracias a la flexibilidad modular de SIMISE con los Módulos del Sector Eléctrico y el Módulo de Transporte de Hidrocarburos para el análisis de escenarios específicos de Gas Natural.

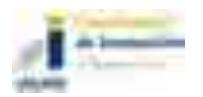

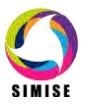

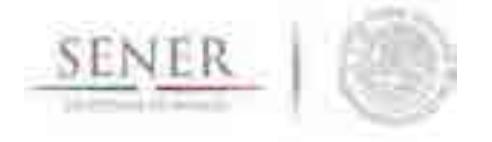

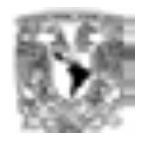

### **Producción de petrolíferos, gas natural y costos**

Anteriormente, dado que SIMISE se concibió muy al inicio del proyecto pensando en una optimización global de los sistemas, se consideraba modelar la planta de procesamiento de gas natural y la refinería con unidades de energía homogéneas (junto a las de electricidad) de manera que la capacidad en lugar de leerse en miles de millones de pies cúbicos diarios (MMcfd) se leía en MW. Esto ya no es necesario gracias a la separación de la optimización por Módulos. Para el usuario de SIMISE esto no será relevante, dado que éste sólo introducirá los valores que le convengan en las unidades comunes del sector del gas natural. Además SIMISE incluye una aplicación (programa de cómputo) auxiliar llamada CONVERSOR que sirve para convertir unidades usadas en los diferentes módulos del SIMISE.

\_\_\_\_\_\_\_\_\_\_\_\_\_\_\_\_\_\_\_\_\_\_\_\_\_\_\_\_\_\_\_\_\_\_\_\_\_\_\_\_\_\_\_\_\_\_\_\_\_\_\_\_\_\_\_\_\_\_\_\_\_\_\_\_\_\_\_\_\_\_

### **Trabajo futuro y recomendaciones**

- **Los costos "reales" de la capacidad instalada son datos que posee PEMEX** por esta razón, se recomienda alguna de las siguientes opciones:
	- o Provisionalmente usar valores aproximados como las Curvas de Costos (índices de complejidad y Factores de Lang). Esto es lo que se tiene incorporado al momento, sin embargo no es recomendable su uso para los estudios oficiales de la SENER debido a su generalidad.
	- o Utilizar los datos que PEMEX proporcione por medio de la entidad oficial correspondiente.
	- o Pedir la Gerencia de Modelos de Optimización Integra de PEMEX, **GMOI**, los datos correspondientes.
	- o Del punto anterior vale la pena considerar lo opción de incorporar a SIMISE la plataforma de modelación de Refinación que actualmente utiliza el **GMOI** de PEMEX, dado que recientemente han incorporado una plataforma nueva que también es de uso general por otras instituciones públicas del sector energético mexicano.
- **Anteriormente se mencionaba que se evaluaría directamente la Capacidad de procesos o trenes de refinación para la** reconfiguración de la capacidad actual y evaluación del aumento de capacidad por medio de configuraciones así como **la Capacidad de procesos de procesamiento de**

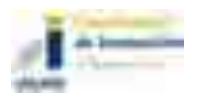

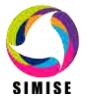

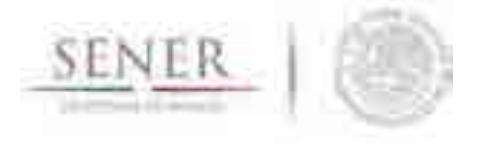

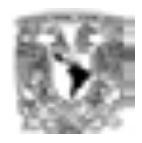

**gas natural con respecto a** la capacidad actual. Esto es vigente a nivel general, sin embargo se recomienda al igual que en el punto anterior:

\_\_\_\_\_\_\_\_\_\_\_\_\_\_\_\_\_\_\_\_\_\_\_\_\_\_\_\_\_\_\_\_\_\_\_\_\_\_\_\_\_\_\_\_\_\_\_\_\_\_\_\_\_\_\_\_\_\_\_\_\_\_\_\_\_\_\_\_\_\_

- o Pedir al GMOI de PEMEX los parámetros de rendimientos de las reconfiguraciones que se desean evaluar o,
- o Adquirir la misma plataforma de modelación del GMOI de PEMEX para analizar bajo mismos parámetros las posibles reconfiguraciones y adiciones de capacidad nueva. Esto es así, dado que la plataforma que utiliza el GMOI de PEMEX tiene tanto datos reales de costos y parámetros técnicos del SNR actual, así como esos valores para tecnologías adicionales basadas en datos de cientos de refinerías en el mundo (Base de Datos de Jacobs incorporada en su plataforma) además de tener caracterizados todos los crudos que se pueden alimentar a las unidades de proceso.
- **Se iniciará la** modelación de **aspectos regionales** de la distribución de petrolíferos. Como se mencionada con anterioridad, el transporte se está considerando en un módulo separado el cual interactuará por medio de "soft links" con este módulo de acuerdo con los escenarios que se requieran construir.
- **Se recomienda ampliamente interactuar de forma oficial con el Grupo de Modelos de Optimización Integral de PEMEX y de ser posible incorporar las plataformas de modelación que ese grupo utiliza a SIMISE**. Estas plataformas son de reciente incorporación en PEMEX (2016) y están consideradas para su uso por entidades como la Comisión Reguladora de Energía. Esto hace indispensable la evaluación por parte de SIMISE y la SENER de incorporar al SIMISE esas plataformas de modelación de Hidrocarburos, de manera que el uso y manejo de datos sea lo más homogéneo y comparable posible.

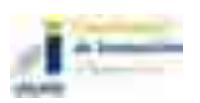

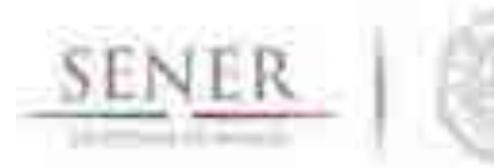

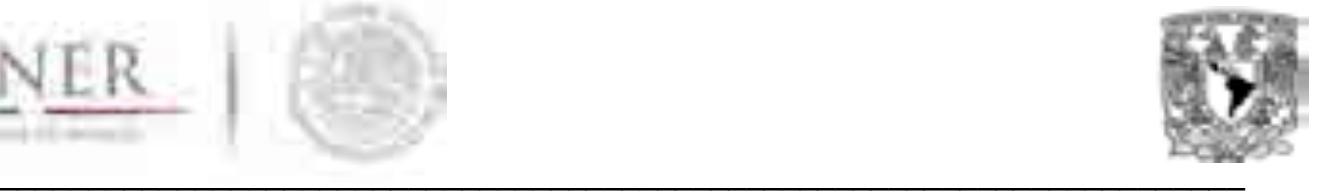

# **SIMISE**

# **SISTEMA DE MODELACIÓN INTEGRAL DEL SECTOR ENERGÉTICO**

Anexo VII. Módulo de Optimización, Generación y Transmisión Eléctrica

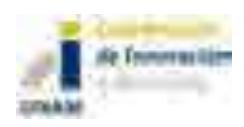

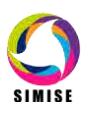

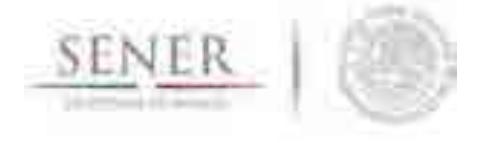

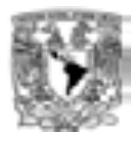

## **Optimización, Generación y Transmisión Eléctrica**

 $\_$  , and the set of the set of the set of the set of the set of the set of the set of the set of the set of the set of the set of the set of the set of the set of the set of the set of the set of the set of the set of th

## **Objetivo del módulo**

El objetivo del módulo de optimización, generación y transmisión eléctrica es encontrar, para un escenario dado, posibles configuraciones y estrategias futuras de mínimo costo de la infraestructura y despacho de electricidad para satisfacer las necesidades de expansión del sistema eléctrico del país de forma regional y global, tomando en cuenta comportamientos económicos, evolución tecnológica, normativas, regulaciones, aspectos ambientales, sociales, entre otros, los cuales definen los escenarios a analizar.

### **Interacción con otros módulos**

El módulo de optimización, generación y transmisión eléctrica interactúa con todos los módulos del SIMISE, ya que ellos lo alimentan para su correcto funcionamiento, por ejemplo, del módulo de oferta obtiene los recursos que tiene el país para ponerlos a competir en la optimización, del módulo de demanda obtiene el dato referente a la cantidad de energía a satisfacer cada año del periodo de estudio y del módulo macroeconómico obtiene todos los costos necesarios para el proceso de optimización. Los submódulos a su vez alimentan a los módulos principales (oferta, demanda y macroeconomía) para una integración correcta de la información.

## **Datos requeridos**

Los datos requeridos para el correcto funcionamiento del módulo de optimización, generación y transmisión eléctrica son agrupados por diferentes pestañas de Excel, las cuales son actualizadas y/o modificadas según las restricciones del usuario, el periodo de estudio y los casos a analizar.

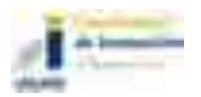

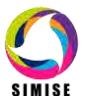

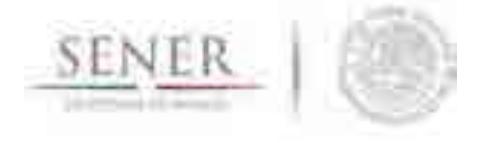

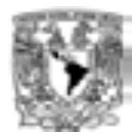

En la siguiente tabla se muestran los datos requeridos agrupados por secciones.

 $\_$  , and the set of the set of the set of the set of the set of the set of the set of the set of the set of the set of the set of the set of the set of the set of the set of the set of the set of the set of the set of th

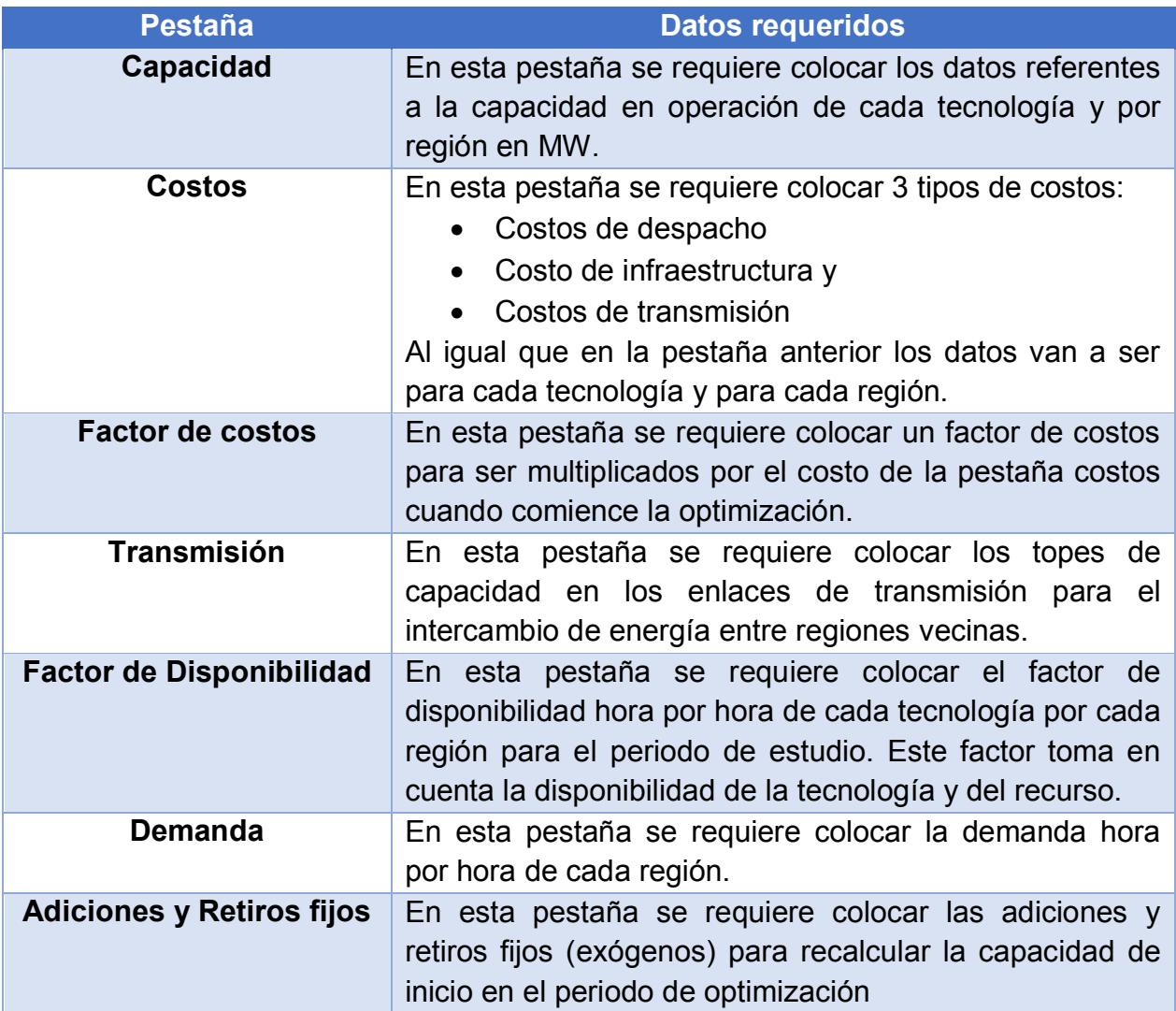

Tabla 1. Datos requeridos para el módulo de optimización, generación y transmisión eléctrica

## **Breve descripción de metodologías y modelos.**

El módulo de optimización, generación y transmisión eléctrica se conforma de un sistema de ecuaciones lineales simultáneas las cuales al resolverse nos entregan como

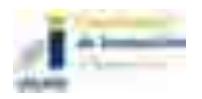

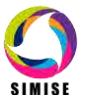

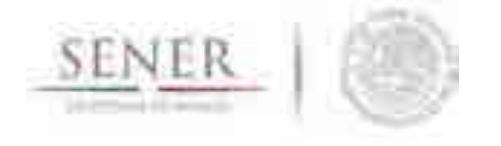

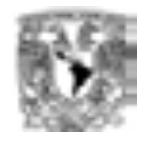

resultado la minimización de la F.O., es decir, la creación de un plan de expansión energético al mínimo costo cumpliendo las restricciones dadas, por ejemplo las metas de energía limpia vs convencional, los topes de generación, etc.

 $\_$  , and the set of the set of the set of the set of the set of the set of the set of the set of the set of the set of the set of the set of the set of the set of the set of the set of the set of the set of the set of th

A continuación se describe de manera matemática los componentes de la función objetivo (F.O.).

$$
F. O. = \sum_{t=1}^{T} \sum_{r=1}^{R} C_{t,r} \quad t: tecnología, r: region
$$

$$
C_{t,r} = CI_{t,r} + CV_{t,r} + CT_{t,r} \quad ; \quad CI_{t,r} = Cinf a_{t,r} + Cinf 2 \qquad CV_{t,r} = CV_{} 4_{t,r} + CV_{} 5_{t,r}
$$

#### Donde:

 $C_{t,r}$  es el costo total del sistema en el periodo  $Cl_{t,r}$  el costo de infraestructura en el periodo  $CV_{tr}$  los costos variables en el periodo  $CT_{t,r}$  los costos de transmisión en el periodo  $Cinf a_{t,r}$  los costos de infraestructura 1 (Inversión)  $Cinf2$  los costos de infraestructura 2 (O&M Fijos)  $CV4_{tr}$  los costos variables 4 (O&M variables)  $CV5<sub>t,r</sub>$  los costos variables 5 (O&M combustible)

Después al desagregar los costos tenemos:

 $Cinf a_{t,r} = Ya(per)_{t,r} \times cinf 1_{t,r} \times facRC_{t,r}$  $Cinf2 = Ya(per) \times cinf2$  $CV4_{t,r} = cVar4N3(per)_{t,r} \times FD(per)_{t,r} \times Ya(per)_{t,r}$  $CV5_{tr} = CVar5 \times FD(per)_{tr} \times Ya(per)_{tr}$ 

Donde:

 $Ya(per)_{t,r}$  es la capacidad del periodo  $\text{cnf1}_{t,r}$  es el costo de infraestructura 1 (dato)

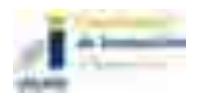

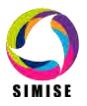

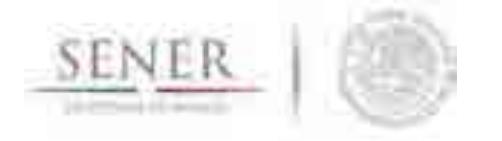

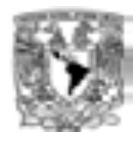

 $facRC_{t,r}$  es el factor de recuperación (Dato)  $\text{cm} f2$  es el costo de infraestructura 2 (Dato)  $cVar4N3(per)_{t,r}$  es el costo variable de transformación del periodo (Dato)  $FD{(per)}_{tr}$  es el factor disponibilidad del periodo  $cVar5$  es el costo variable (Dato)

Una vez teniendo desagregados los costos dado que  $Ya(per)_{t,r}$  (la capacidad) se encuentra presente en todas las ecuaciones la ponemos en términos de energía de la siguiente manera:

 $\_$  , and the set of the set of the set of the set of the set of the set of the set of the set of the set of the set of the set of the set of the set of the set of the set of the set of the set of the set of the set of th

$$
Ya(per)_i = \frac{x_i(per)}{[FD(per)_{t,r}]} \qquad x: energy
$$

Y como queremos llegar a un sistema de ecuaciones en términos de  $x: energyia$ creamos los siguientes coeficientes para llegar al sistema de ecuaciones:

$$
Ya(per)_{t,r} = coe1_{t,r}(per) \times x_{t,r}(per)
$$

$$
coe1_{t,r}(per) = \frac{1}{[FD(per)_{t,r}]}
$$

 $CV5_{t,r} = coe2_{t,r}(per) \times coe1_{t,r}(per) \times x_{t,r}(per) \implies CV5_{t,r} = coe3_{t,r}(per) \times x_{t,r}(per)$  $\text{coe2}_{tr}(\text{per}) = \text{cVar5} \times \text{FD}(\text{per})_{tr}$  $\cos\theta_{tr}(per) = \cos\theta_{tr}(per) \times \cos\theta_{tr}(per)$ 

- $CV4_{t,r} = coe4_{t,r}(per) \times coe1_{t,r}(per) \times x_{t,r}(per)$  $\Rightarrow$  CV4<sub>t,r</sub>(per) = coe5<sub>t,r</sub>(per) × x<sub>t,r</sub>(per)
	- $\text{coe4}_{t,r}(\text{per}) = \text{cVar4N3}(\text{per})_{t,r} \times \text{FD}(\text{per})_{t,r}$  $\cos 5_{tx}(per) = \cos 4_{tx}(per) \times \cos 1_{tx}(per)$ 
		- $Cinf2 = coe6<sub>tr</sub>(per) \times x<sub>tr</sub>(per)$  $\cos\theta_{tr}(per) = \sin f2 \times \cos 1_{tr}(per)$

$$
Cinf a_{t,r} = coe7_{t,r}(per) \times x_{t,r}(per)
$$

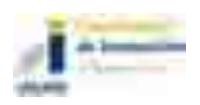

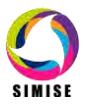

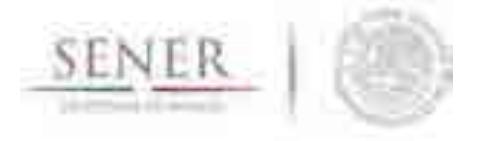

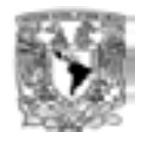

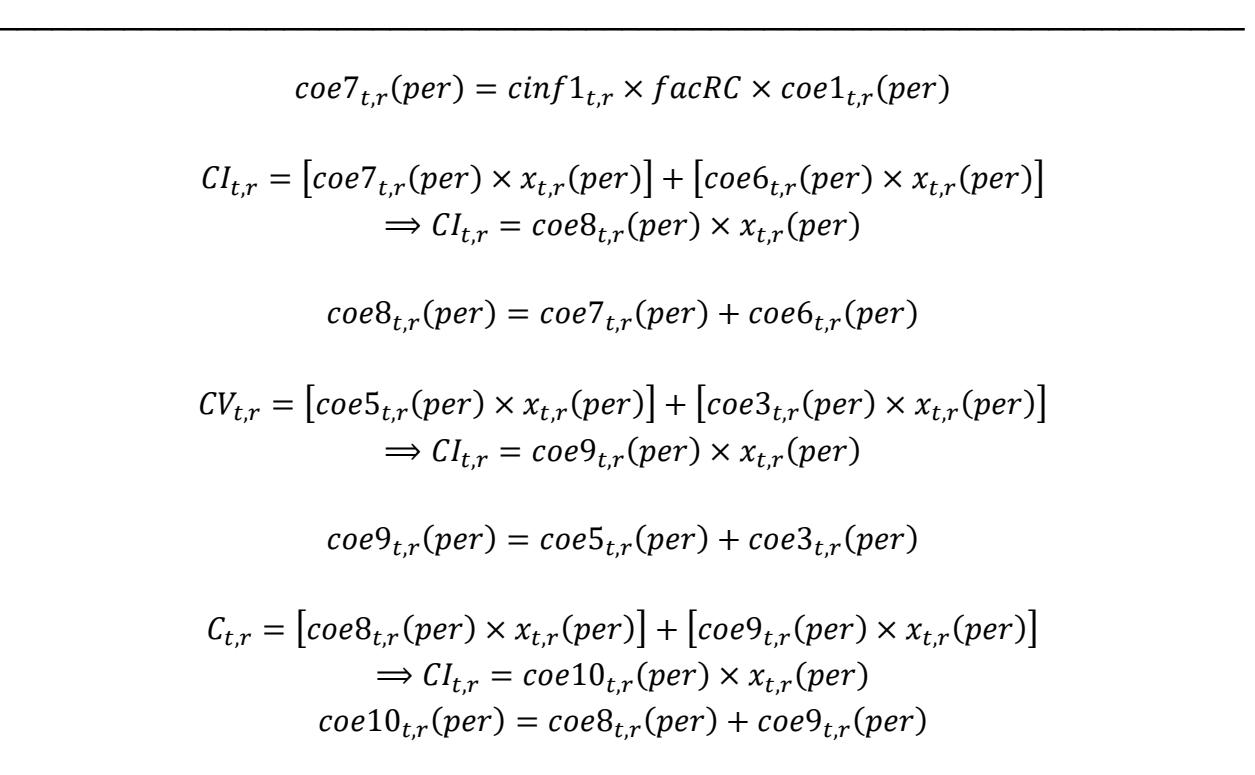

Llegando a la siguiente expresión:

$$
F. O. = \sum_{t=1}^{T} \sum_{r=1}^{R} C_{t,r} = \sum_{t=1}^{T} \sum_{r=1}^{R} coe10_{t,r}(per) \times x_{t,r}(per)
$$

Tomando en cuenta que para el coeficiente 10 ( $coe10<sub>tr</sub>(per)$ ) varía dependiendo de la tecnología, de la región y además de si es un costo de despacho, de adición de infraestructura o de transmisión.

El programa de optimización se encarga de encontrar la configuración del despacho óptimo y después identifica el faltante máximo de capacidad en el año para hacer la propuesta de nueva infraestructura, dicha capacidad es la que multiplica al costo de inversión dentro de la función objetivo.

Por otra parte, referente a las restricciones, las cuales son las que guían la optimización se expresan de la siguiente manera:

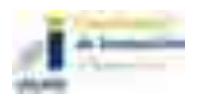

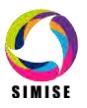

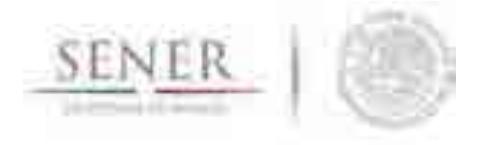

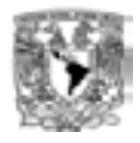

$$
\sum_{t=1}^T \sum_{r=1}^R x_i - D(\textit{per})_r \approx 1x 10^{\pm 14} \text{ Cumplimiento de la demanda con } 1x 10^{\pm 14}\%
$$
 de error

 $\_$  , and the set of the set of the set of the set of the set of the set of the set of the set of the set of the set of the set of the set of the set of the set of the set of the set of the set of the set of the set of th

Donde:

 $\emph{D}\emph{(per)}_r$  es la demanda del periodo por región

$$
\sum_{t=1}^{T} \sum_{r=1}^{R} x_i \ge 0
$$
; Demanda positva

Las demás restricciones las puede ir agregando el usuario mediante la matriz de Excel.

## **Resultados actuales.**

Actualmente, el módulo de optimización, generación y transmisión eléctrica nos arroja como resultados, planes de expansión energética cumpliendo con las restricciones que propone el usuario, mostrando los siguientes gráficos.

- Adiciones y expansión de la capacidad en MW
- Generación por periodo en MW
- Costos de generación y transmisión de electricidad en Millones de USD
- Costo de inversión por periodo en Millones de USD
- Emisiones en Millones de toneladas de  $CO<sub>2</sub>$  equivalente

## **Análisis y conclusiones.**

Gracias a la fusión de los dos optimizadores (optimizador de despacho regional y optimizador de adición de infraestructura regional) se pueden obtener resultados detallados por región y tecnologías de manera individual y de manera agrupada, es decir para la parte regional se puede ver de manera nacional o regional y para tecnologías se puede agrupar por tipo de energía como limpia y convencional.

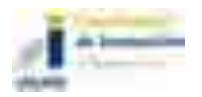

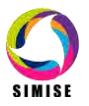

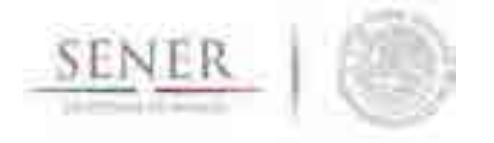

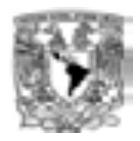

## **Plan de trabajo a futuro.**

Actualmente el módulo de optimización, generación y transmisión eléctrica se encuentra en su primera versión, la cual contiene lo descrito anteriormente.

 $\_$  , and the set of the set of the set of the set of the set of the set of the set of the set of the set of the set of the set of the set of the set of the set of the set of the set of the set of the set of the set of th

A corto plazo (Abril del 2017) se pretende:

- Desarrollar un submódulo para la preparación de datos amigable en el cual se puedan agregar, actualizar y borrar datos del mismo para la creación de distintos escenarios.
- Conectar el módulo de optimización, generación y transmisión eléctrica a la Base de Datos de SIMISE.

A mediano plazo (Septiembre del 2017) se pretende:

- Integrar el módulo de optimización, generación y transmisión eléctrica a la plataforma SIMISE con sus diferentes enlaces a los demás módulos del mismo.
- Realizar las interfaces de conexión de datos para un manejo transparente de la información entre módulos.
- Conectar el módulo de optimización, generación y transmisión eléctrica al Sistema de Soporte de Decisiones.

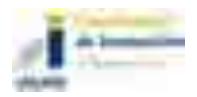

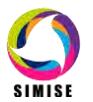

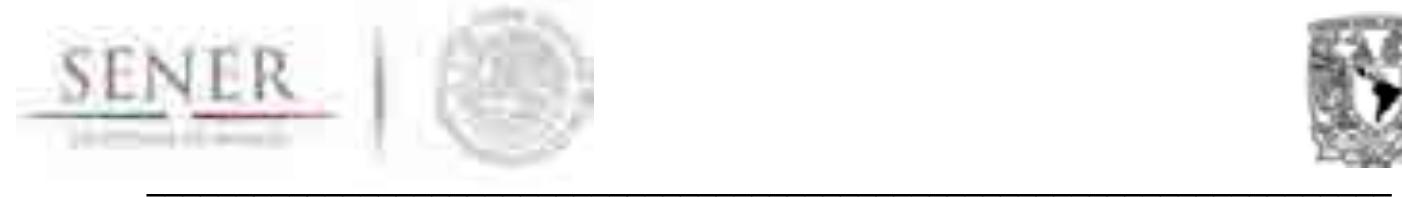

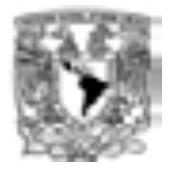

# **SIMISE**

# **SISTEMA DE MODELACIÓN INTEGRAL DEL SECTOR ENERGÉTICO**

Anexo VIII. Aplicación de Consulta del Módulo de Oferta.

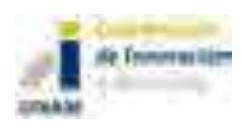

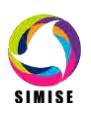

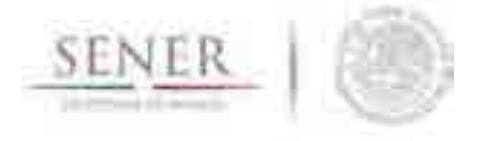

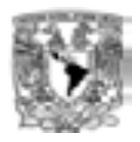

## **Aplicación de Consulta del Módulo de Oferta**

\_\_\_\_\_\_\_\_\_\_\_\_\_\_\_\_\_\_\_\_\_\_\_\_\_\_\_\_\_\_\_\_\_\_\_\_\_\_\_\_\_\_\_\_\_\_\_\_\_\_\_\_\_\_\_\_\_\_\_\_\_\_\_\_\_\_\_\_\_\_

## **Objetivo**

Desarrollar una aplicación de consulta para el Módulo de Oferta, relacionada con el tema de Centrales y Plantas eléctricas, cuyos reportes y archivos de salida sirvan como insumos para otras herramientas de análisis del proyecto denominado Sistema de Modelación Integral del Sector Energético (SIMISE).

## **Metodología**

La Metodología M-SIMISE, actualmente norma el desarrollo de las aplicaciones de software correspondientes al Módulo de Oferta, ésta se desagrega en seis fases, figura 1:

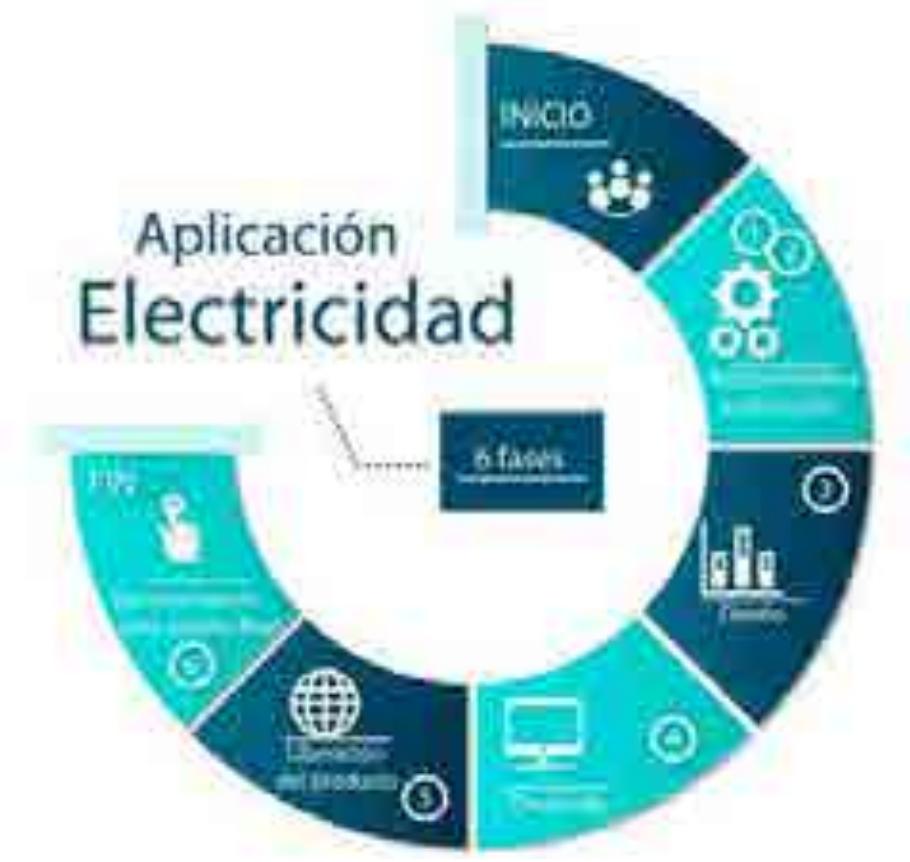

**Figura 1. M-SIMISE** 

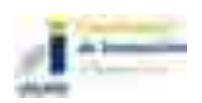

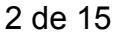

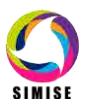

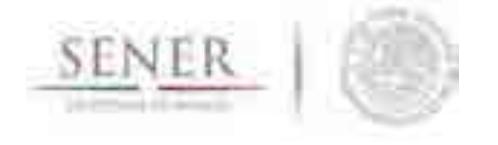

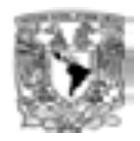

Con respecto a la imagen anterior y considerando los resultados obtenidos en las fases de Requerimientos; Planeación; Diseño y Selección de herramientas para el entorno de desarrollo, se procedió a la construcción y población de la Base de datos, la cual proporcionará los insumos necesarios para el desarrollo y uso eficiente de la aplicación correspondiente.

\_\_\_\_\_\_\_\_\_\_\_\_\_\_\_\_\_\_\_\_\_\_\_\_\_\_\_\_\_\_\_\_\_\_\_\_\_\_\_\_\_\_\_\_\_\_\_\_\_\_\_\_\_\_\_\_\_\_\_\_\_\_\_\_\_\_\_\_\_\_

Se considera fundamental señalar que M-SIMISE trabaja bajo un enfoque de mejora continua, es por esto que se requirió, la actualización de la batería de datos de Centrales y Plantas eléctricas, ello en función de la publicación del Programa de Desarrollo del Sistema Eléctrico Nacional 2016-2030, el cual presenta una base de datos relacionada con el Programa Indicativo para la Instalación y Retiro de Centrales Eléctricas (PIIRCE) 2016-2030, para el caso específico de generación.

Adicionalmente, se obtuvo información técnica-descriptiva de las grandes centrales hidroeléctricas.

La actualización en mención, permitió ampliar los casos de uso que el usuario podrá realizar, es decir, se amplían los filtros y tipos de consultas que la aplicación proporcionará, en virtud de los atributos agregados.

## **Base de datos**

Los registros de la base de datos se ampliaron de acuerdo a los siguientes atributos descriptivos de centrales/plantas eléctricas

- Capacidad Firme (MW)
- Unidad a retirar
- Régimen Térmico (GJ/MWh)
- Usos propios (%)
- Costos Variables (\$/MWh)
- Costos Fijos (\$/kW/año)
- Costos por uso del Sistema (\$/MWh)
- Tasa de mantenimiento (%)
- Tasa de salida forzada (%)
- Tiempo medio de reparación (horas)

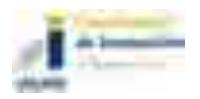

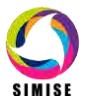

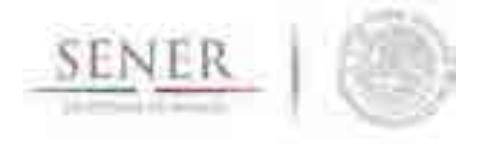

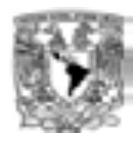

Costo de inversión (\$/kW)1/

El corte de información de los nuevos atributos, es 2015, a diferencia de la batería de datos construida por el equipo SIMISE que es al periodo 2014; asimismo se identificó que los nuevos registros describen 1622 Centrales y proyectos, figura 2.

\_\_\_\_\_\_\_\_\_\_\_\_\_\_\_\_\_\_\_\_\_\_\_\_\_\_\_\_\_\_\_\_\_\_\_\_\_\_\_\_\_\_\_\_\_\_\_\_\_\_\_\_\_\_\_\_\_\_\_\_\_\_\_\_\_\_\_\_\_\_

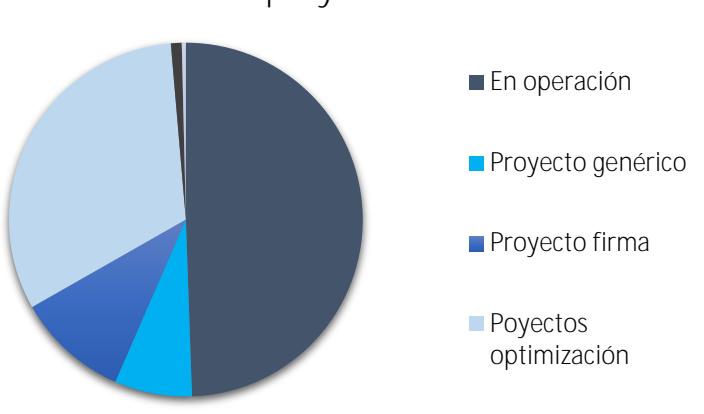

**Centrales/proyectos al 2015**

**Figura 2. Nuevos tipos de Centrales/Plantas** 

Considerando lo anterior y con referencia a la base de datos construida previamente, se aprovechó el diagrama entidad-relación para ampliar los atributos de las entidades denominadas Centrales y Plantas, ello a efecto de integrar la nueva clasificación del Tipo de plantas.

Adicionalmente, se agregó la entidad denominada Costos, la cual engloba seis de los once nuevos atributos. Lo anterior se visualiza en la figura 3:

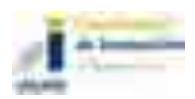

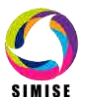

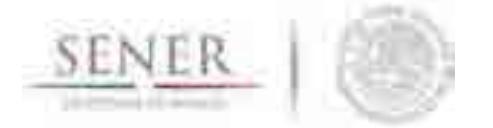

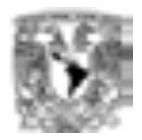

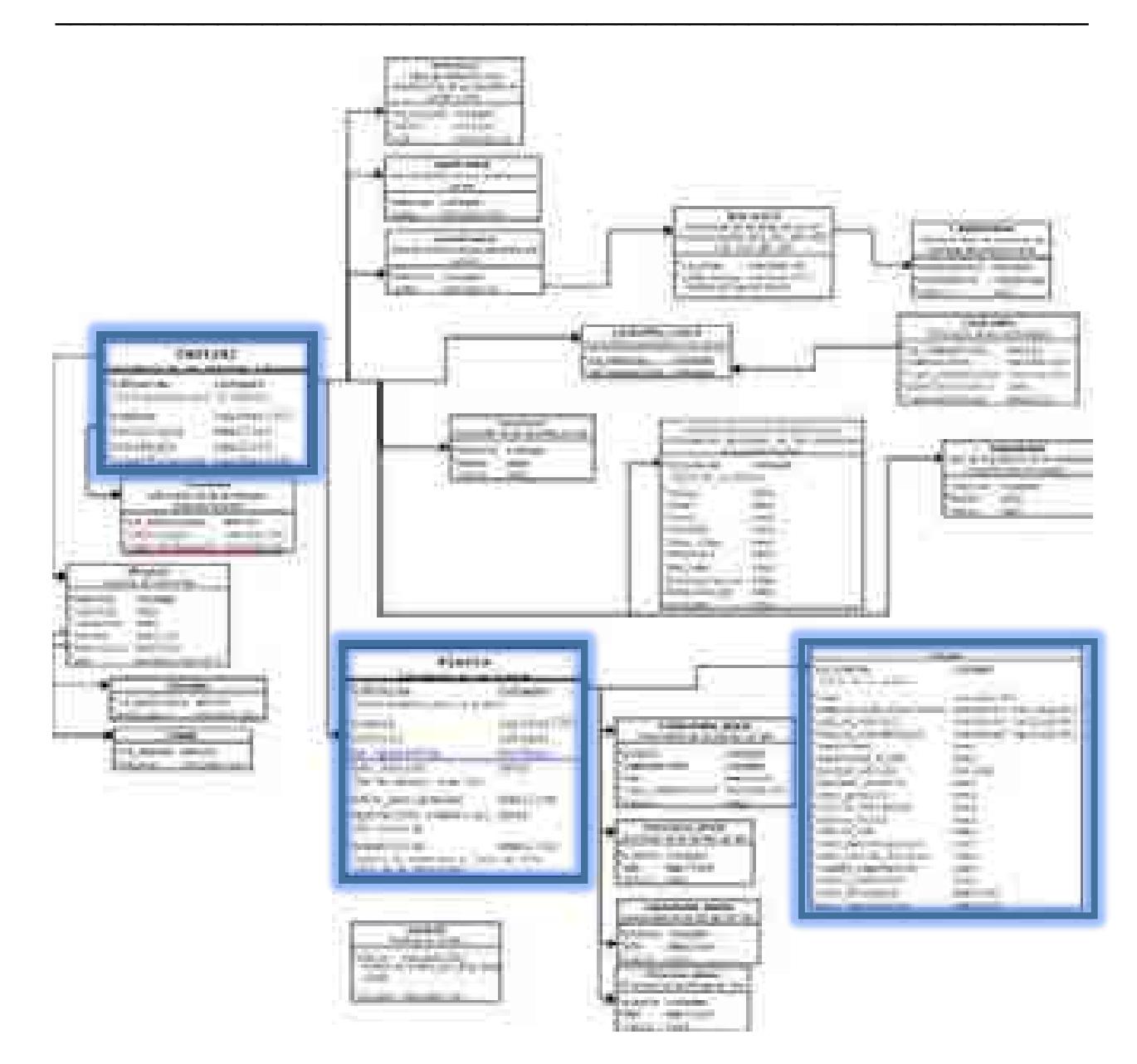

**Figura 3. Diagrama entidad-relación** 

La actualización anterior, demandó el desarrollo de archivos scripts $^1$  que a groso modo realizan lo siguiente.

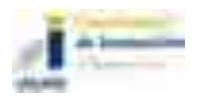

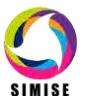

 1 Los scripts son programas, usualmente pequeños o simples, para realizar generalmente tareas muy específicas. Representan un conjunto de instrucciones generalmente almacenadas en un archivo de texto que deben ser interpretados línea a línea en tiempo real para su ejecución.

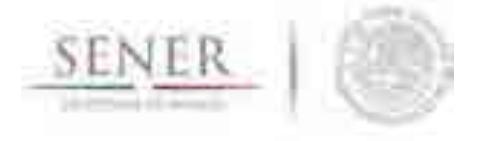

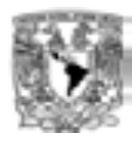

 Identificar a través del nombre de la Central o Planta, aquellos registros idénticos en las baterías de datos 2014 (figura 4) y 2015.

\_\_\_\_\_\_\_\_\_\_\_\_\_\_\_\_\_\_\_\_\_\_\_\_\_\_\_\_\_\_\_\_\_\_\_\_\_\_\_\_\_\_\_\_\_\_\_\_\_\_\_\_\_\_\_\_\_\_\_\_\_\_\_\_\_\_\_\_\_\_

| е<br><b><i><u>Reputes Law TripAdie School</u></i></b><br>ш<br>ш<br>F<br>ш<br>ш<br>1<br><b>Talk</b><br>Ш<br><b>FRAME CONTROL BRATISH</b><br>H<br>н<br>ţ<br>m<br>l<br><b>Double</b><br>×<br><b>Sept</b><br>and this fact that have<br>賱<br>ŧ<br><b>Service</b><br>gh.<br>or broad out<br>m<br>Ŧ.<br><b>LATING ALDER</b><br>胂<br><b>Builder</b><br>I<br>E<br>m<br><b>Territory</b><br>pointed and of<br>f.<br>ŧ<br><b>Tariffront</b><br>н<br><b>Marine</b><br>ш<br>■ 西洋県 南京 西田<br><b>Ballion</b><br>Ħ<br><b>Straubt</b><br>d.<br>l<br>m<br><b><i>International</i></b><br><b>Bonesite</b><br>ш<br><b>NASHER</b><br><b>Carl Made</b><br><b>のことには、このことには、</b><br>d.<br>Gal Page<br>H.<br>п<br>B<br>Gr Pea<br>a ka<br>n.<br>I,<br>ö<br>ш<br>п<br>La Mai<br>u,<br>í<br>ģ.<br><b>Forest Le</b><br>m<br>has foreigned program<br>a,<br>San Provinciana Construc-<br><b>Brasilian</b><br>١<br>U<br>îю,<br>a,<br>a,<br>an America Linco, Carrichan<br>ń<br>m<br>ш<br>ŧ<br>щ<br>Land Manager J. American Administrator<br>ģ.<br>Ħ<br>d.<br>F.<br>ŗ<br>ш<br><b>Report Folder</b><br><b>Part Co.</b><br>瞋<br>ж<br><b>Provident Automotive</b><br>H.<br><b>Botter Lat</b><br>l<br>m<br>Ě<br>灩<br><b>Sandara de Espac</b><br><b>Bank Mill</b><br>H.<br>黯<br>ш<br>ж<br><b>Ballatiana</b><br>H<br>Secretive 1981 Editors<br>в<br>Ħ<br>m<br>S. Janeta<br><b>IETE</b><br>ж<br>編<br><b>STATISTICS</b><br>J.<br>ш<br>翤<br>×<br><b>C. Latinia</b><br>ïШ<br><b>CONSUMIT</b><br>Ű,<br>m<br><b>THE</b><br>ш<br>圖<br><b>Call Location</b><br>E<br>The Colorador<br>H<br>ш<br>H.<br>E<br>m<br><b>The Content of the</b><br>of property<br>ш<br>ë<br>m<br>The Laborer<br>翀<br><b>Carl More Co.</b><br>蹦<br>m<br>ë<br>ш<br><b>IDALIANA</b><br>m<br><b>AND ARRIVERS OF</b><br>m<br>m.<br>m<br>m<br>Ë<br><b>Littlement</b><br>The contract<br>H<br>ŧ<br>m<br>ш<br><b>SOFTA</b><br>P<br><b><i><u>State Gallery</u></i></b><br>ш<br>直<br>Ħ<br>Testin<br><b>Collins II.a</b><br>г<br>ш<br>я<br>۰<br><b>Of ALL</b><br>ш<br><b>Seat</b> h<br>嘩<br>Ħ<br>п<br><b>All Maries</b><br>н<br>ш<br><b>Total A</b><br>Ħ<br>H<br>п<br>٠<br><b>Collins II</b> a<br>栅<br>the side.<br>w<br>H<br>ш<br>ŭ,<br>縅<br>Ħ<br>the President for<br>ñШ<br>ä,<br>÷<br><b>College Ave</b><br>п<br>tas<br>m.<br>H)<br><b>Bad Villar and</b><br><b>Call of Cale</b><br>ш<br>捕<br>Ü,<br>ш<br>ĩli<br>n.<br><b><i><u>REAGUEST</u></i></b><br>۰<br>D.<br>m.<br><b>BARS</b><br>÷<br><b>TANGER</b><br>пþ.<br>ш<br>п<br>m<br>m<br>ш<br>I<br><b><i><u>SAMAREN IN STRAINS</u></i></b><br><b>BOTT</b><br><b>Cultural State</b><br>m<br>U,<br>ш<br>ö<br>m.<br>m<br>Ħ<br>ш<br><b>STANDARD</b><br><b>Birth Child</b><br><b>ALL</b><br>ш<br>蹦<br>H,<br>I<br><b>BERTHERE</b><br><b>CARD CARDS</b><br>۴<br>a.<br>贚<br>画<br>ä<br><b>Call Add</b><br><b>Latingham</b><br>ш<br>Ħ<br>ш<br>ш<br>H<br><b>CONTROL</b><br><b>Call Hill</b><br>w.<br>Ħ<br>Carl text.<br><b>United Street</b><br>Ħ<br>ш<br>ı.<br>ш<br>j.<br><b>Tuesday</b><br>H.<br>ш<br>Ħ<br>н<br><b>Straight</b><br>m<br>₩<br>н<br>₩<br>н<br><b>HART CARD</b><br><b>SECTIONS</b><br>H.<br>í.<br>H<br><b>Charles and</b><br><b>Hill</b><br><b>MARKET</b><br>m<br>m<br>ш<br>di balli<br>l<br>B<br>a.<br>н<br><b>Committee</b> State<br>œ.<br>ш.<br>of them.<br><b>College State State College</b><br>ш<br>ш<br>a.<br>I<br>ma k<br><b>The Second</b><br><b>Charles</b><br>İ<br>ä,<br>- 23<br>ست<br>m<br>u.<br><b>School and To Service</b><br><b>MINUTES</b><br><b>Audit of</b><br>and in<br><b>Bill</b><br>ш<br><b><i><u>Index</u>t</i></b><br>Ħ<br>t al<br>ä.<br><b>College</b><br>m.<br><b>The America</b><br>m<br>₩<br>1 lin<br>۰<br><b>TLANSING</b><br><b>Prop. Models</b><br>н<br>H<br>ш<br>u<br>崖<br><b>Tuesday</b><br>æ<br>Ħ<br>Charge said and<br>N<br>Ŧ.<br><b>Like</b><br>þ.<br><b>Painter</b><br>Ħ<br>画<br>and Challed Superinte<br>н<br>灦<br><b>THE</b><br><b>Fallent</b><br>Ħ<br>F<br>D.<br><b>Same Cluded Superiors</b><br>w<br><b>TANK OF</b><br>tш<br>۰<br><b>Links</b><br><b>Marine Chains, Barry and</b><br>m<br>i.<br>U,<br><b>Said</b><br>讍<br><b>Hard Barn</b><br>ш<br>ш<br>i.<br><b>Norway</b> of the<br><b>Contract Contract</b><br>ģ.<br>Ħ<br><b>Harris Ariston</b><br>n<br>d,<br>m<br>m<br><b>Point Links</b><br>ш<br>排<br>I<br>d<br>ä<br>als.<br><b>Santa Milante</b><br>ш<br>m<br><b>Package in the</b><br>m<br>H<br>n.<br><b>Service Milledge</b><br>tш<br>m.<br>ш<br>ta air a b<br><b>BOX</b><br>m<br><b>Cartis Milletter</b><br>Ŧи<br><b>REVIS RATES</b><br>Ĭ<br>a.<br><b>STOP</b><br>m<br>m<br><b>New York</b><br>ŵ.<br><b>North Card</b><br><b>STAR</b><br><b>Tarky Allysia</b><br>m<br><b>Bit</b> is<br>ш<br>ŵ.<br>o<br><b>Delta Algebra 311</b><br>a.<br>a,<br><b>Northwest</b><br>a,<br>Carry Pipers<br>m<br><b>The Second Control</b><br>ш<br>и.<br><b>Post Local</b><br>ă.<br>磞<br><b>Spring, Alligation</b><br>Ħ<br>m<br><b>Residence</b> Ltd.<br>ä.<br>鉓<br><b>Chris-Adams</b><br>ш<br><b>Printed AV</b><br>ł<br><b>Links</b><br><b>Times, Pauloise</b><br>m<br>w.<br><b>Street, Palascien</b><br>F.<br>F<br><u>est</u> bleu<br><b>LEB</b><br><b>SOUTH PASSES</b><br>۰<br>ī.<br>н<br>I,<br>iet.<br><b>Sidney College Inc.</b> | and collections. | <b>COMMERCIAL ST</b> | <b>Lating Call</b><br>в | al in | <b>Ball All</b> | <b>Johnson</b>      | <b>BUILDING</b><br>в | <b>ABL COMME</b><br><b>COLLEGE</b> |
|----------------------------------------------------------------------------------------------------|------------------|----------------------|-------------------------|-------|-----------------|---------------------|----------------------|------------------------------------|
|                                                                                                    | <b>ALCOHOL:</b>  |                      |                         |       |                 | <b>CARD BOOK OF</b> | alla signa il colore | <b>The Co</b>                      |
|                                                                                                    |                  |                      |                         |       |                 |                     |                      |                                    |

**Figura 4. Resultado de una consulta a la base de datos 2014.** 

- Agregar los nuevos atributos, a todos los elementos idénticos.
- En caso contrario a lo anterior, agregar a través de una función insert, la nueva Central / Planta eléctrica a la Base de datos.

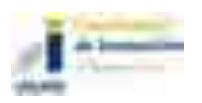

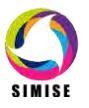

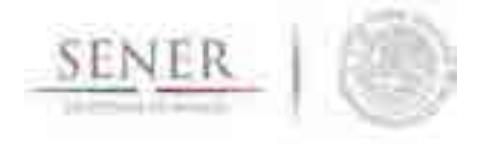

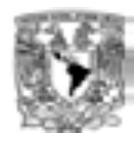

Es fundamental mencionar, que lo anterior, implicó el rediseño de los casos de uso denominados Consulta de información, Edición e Históricos, ello se refleja en el diagrama de actividades, figura 5.

\_\_\_\_\_\_\_\_\_\_\_\_\_\_\_\_\_\_\_\_\_\_\_\_\_\_\_\_\_\_\_\_\_\_\_\_\_\_\_\_\_\_\_\_\_\_\_\_\_\_\_\_\_\_\_\_\_\_\_\_\_\_\_\_\_\_\_\_\_\_

## **Centrales y Presas hidroeléctricas**

En lo referente a las grandes centrales y presas hidroeléctricas, tales como:

- Adolfo Ruíz Cortines, Son.
- Aguamilpa, Nay.
- Álvaro Obregón, Son.
- Angostura, Chis.
- La Angostura, Son.
- Chicoasén, Chis.
- El Cajón, Nay.
- El Caracol, Gro.
- Miguel Hidalgo, Sin.
- Miguel Alemán (Excame), Zac.
- Gustavo Díaz Ordaz, Sin.
- Luis Donaldo Colosio (Huites), Sin.
- Infiernillo, Mich.
- José López Portillo, Sin.
- Amistad, Coah.
- La Boquilla, Chih.
- La Villita, Mich.
- Laguna de Catemaco, Ver.
- Malpaso (Nezahualcóyotl), Chis.
- Peñitas, Chis.
- Plutarco Elías Calles, Son.
- Falcón, Tams.
- Sanalona, Sin.
- Santa Rosa, Jal.
- Tepuxtepec, Mich.
- Zimapán, Hgo.

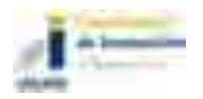

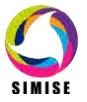

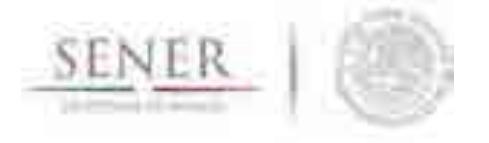

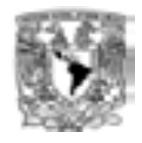

Se desagregará la nueva información recabada cuyos atributos históricos diarios, comprendidos del año 2000 al 2015, son:

\_\_\_\_\_\_\_\_\_\_\_\_\_\_\_\_\_\_\_\_\_\_\_\_\_\_\_\_\_\_\_\_\_\_\_\_\_\_\_\_\_\_\_\_\_\_\_\_\_\_\_\_\_\_\_\_\_\_\_\_\_\_\_\_\_\_\_\_\_\_

- Fecha
- Área
- Nivel (msnm)
- Volumen (Hm3)
- Obra Toma (m3/s)
- Vertedor (m3/s)
- Derrame (m3/s)
- Precipitación (mm)
- Evaporación (mm)
- Entrada (Hm3)

Lo anterior, se podrá consultar a través de la opción denominada Históricos > Hidroeléctricas, dónde existirán las siguientes opciones de selección:

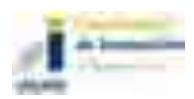

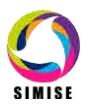

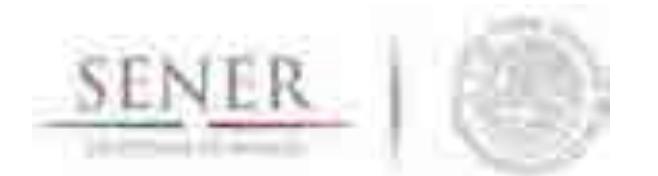

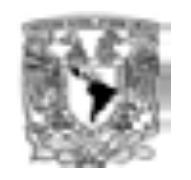

 $\mathcal{L}=\mathcal{L}=\mathcal{$ a) Histórico anual, permitirá visualizar una tabla con las series de datos correspondientes al año seleccionado, además de visualizar el gráfico correspondiente a la Central o presa de interés, figura 6.

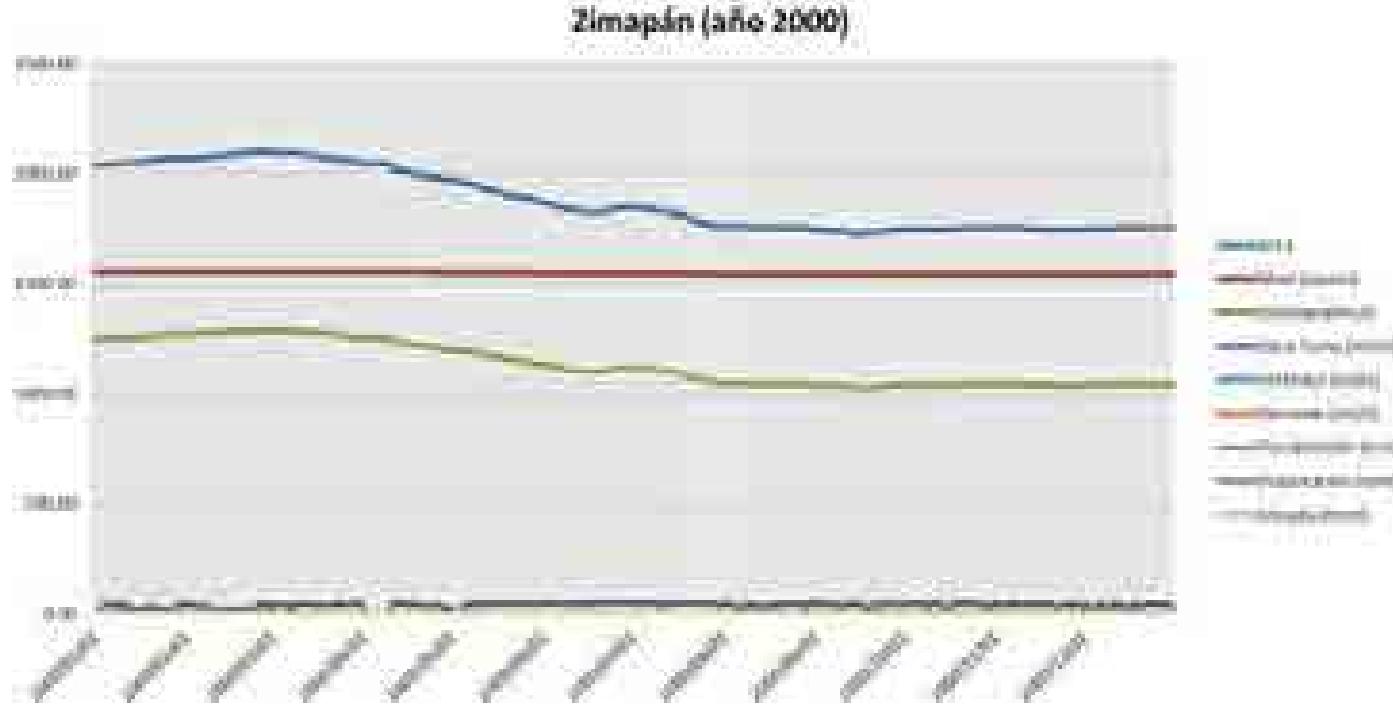

**Figura 6. Histórico anual, presa Zimapán.** 

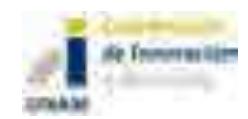

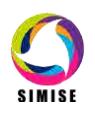

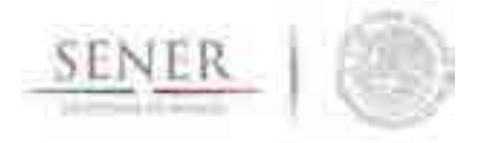

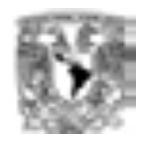

b) Histórico mensual, para un mayor nivel de análisis, se mostrarán las series mensuales del año y Central o presa de interés, figura 7.

\_\_\_\_\_\_\_\_\_\_\_\_\_\_\_\_\_\_\_\_\_\_\_\_\_\_\_\_\_\_\_\_\_\_\_\_\_\_\_\_\_\_\_\_\_\_\_\_\_\_\_\_\_\_\_\_\_\_\_\_\_\_\_\_\_\_\_\_\_\_

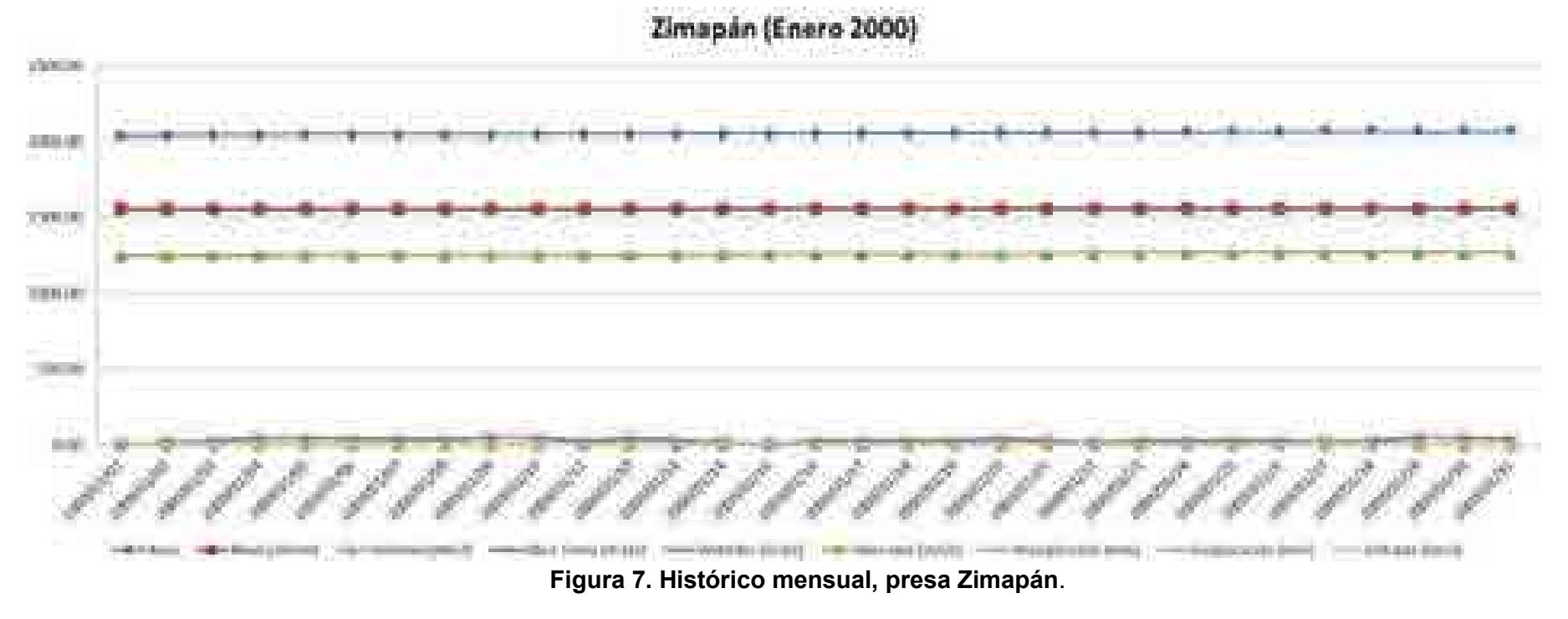

c) Histórico del periodo 2000 al 2015, donde se mostrarán los promedios anuales de las series correspondientes a los atributos técnicos-descriptivos, figura 8.

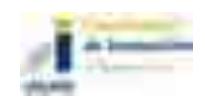

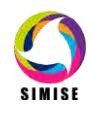

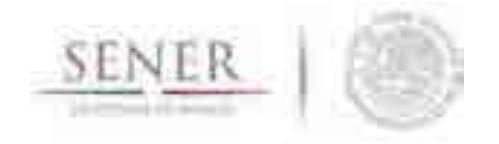

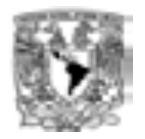

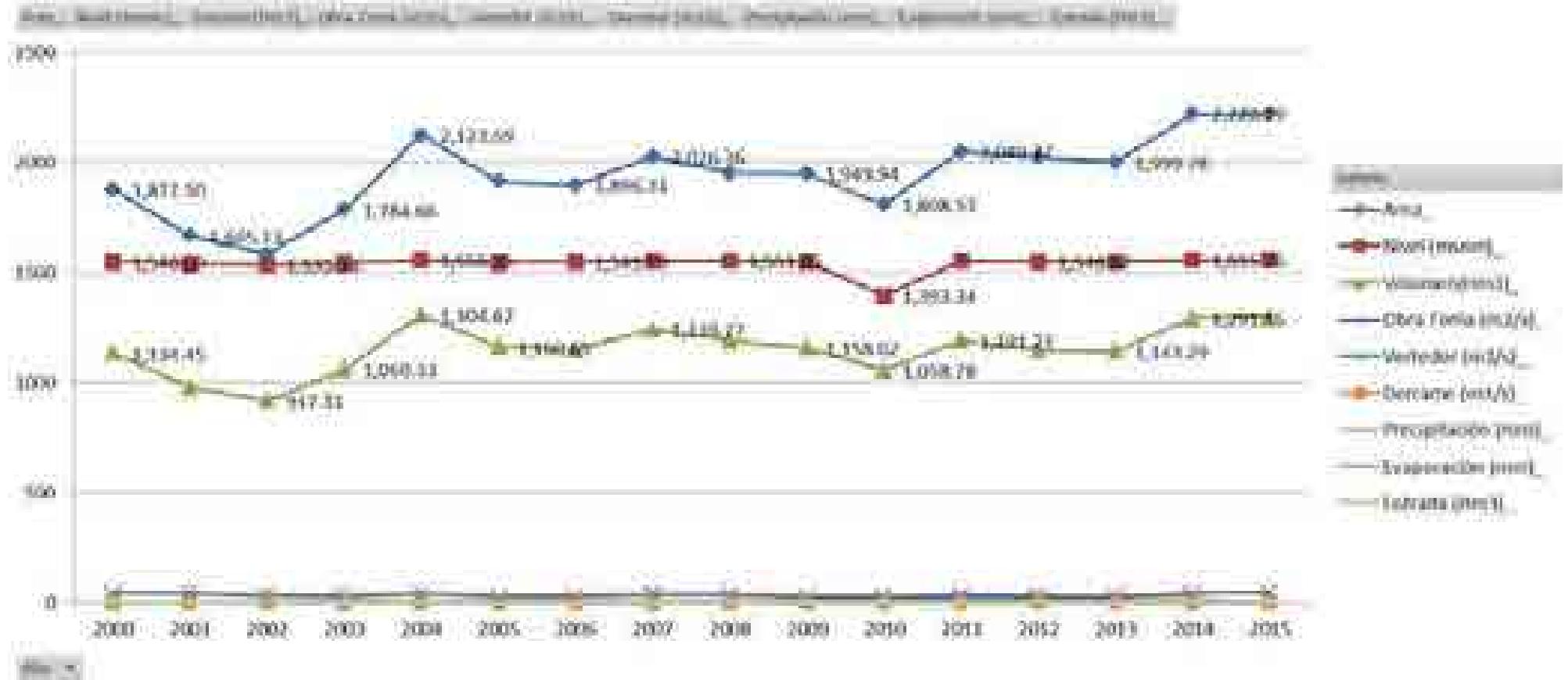

Figura 8. Histórico 2000-2015, Zimapán

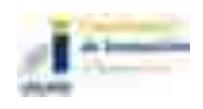

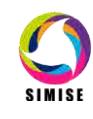

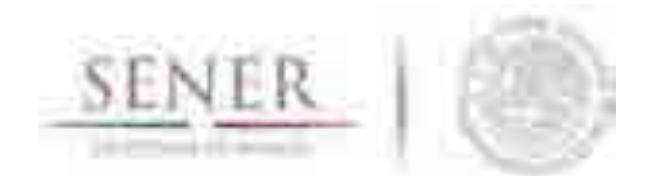

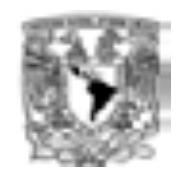

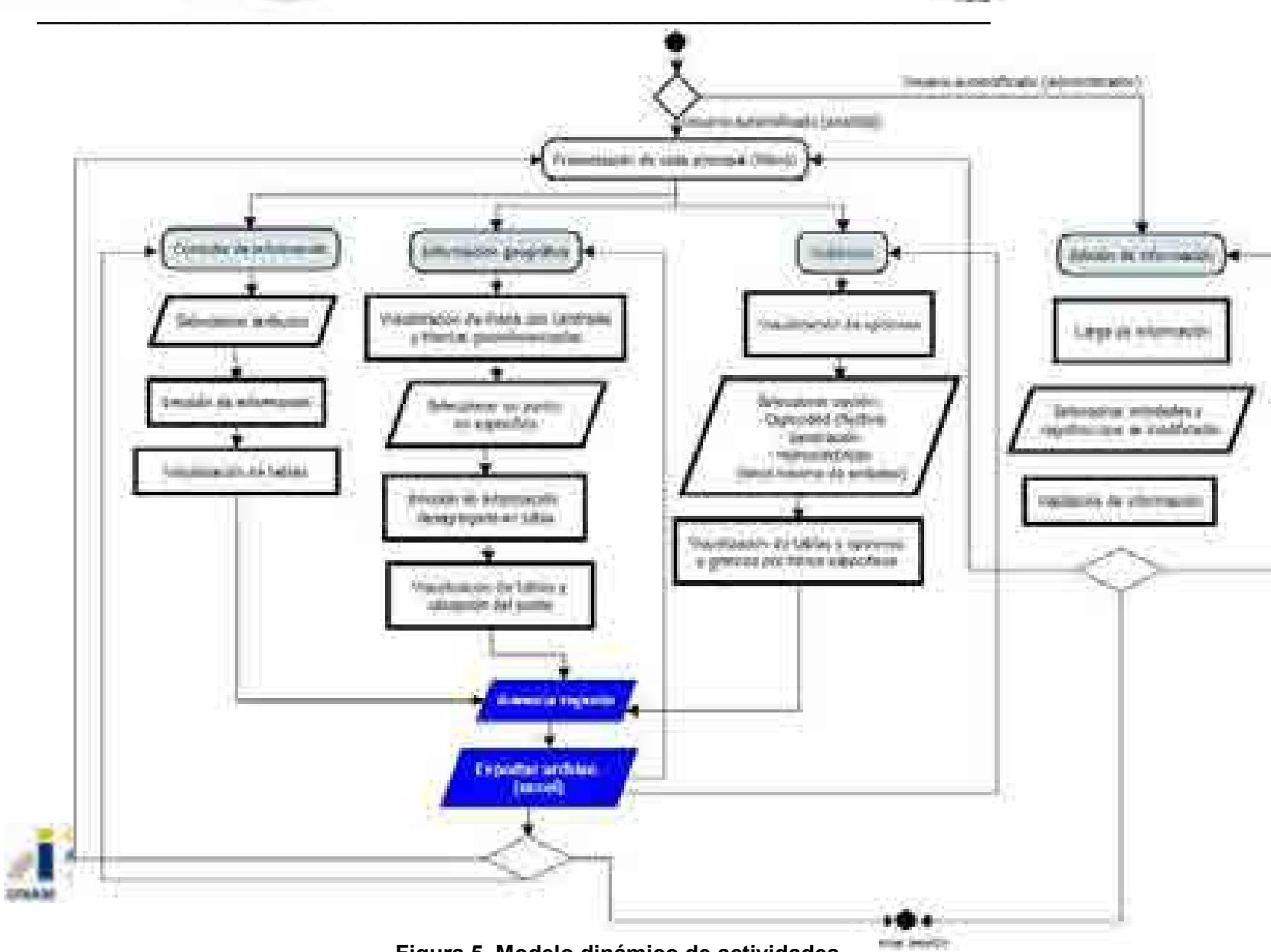

**Figura 5. Modelo dinámico de actividades.**

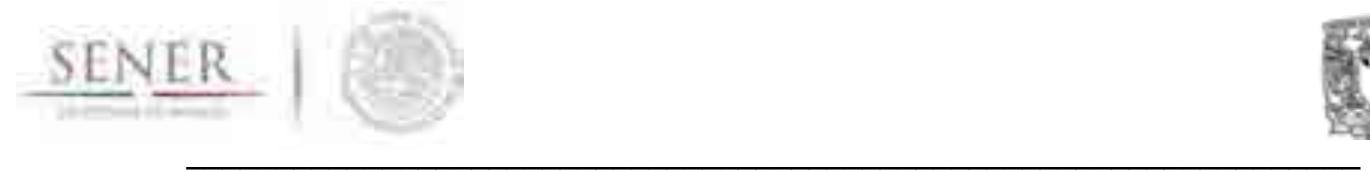

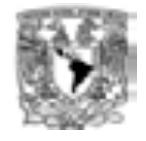

Adicionalmente, en el caso del apartado Consulta de Información-- >Hidroeléctricas, la base de datos podrá manipularse a través del filtro Regiones de control, figura 9. Asimismo podrá realizarse la Consulta de Información→Hidroeléctricas→Capacidad de Generación→Región de Control específica, figura 10.

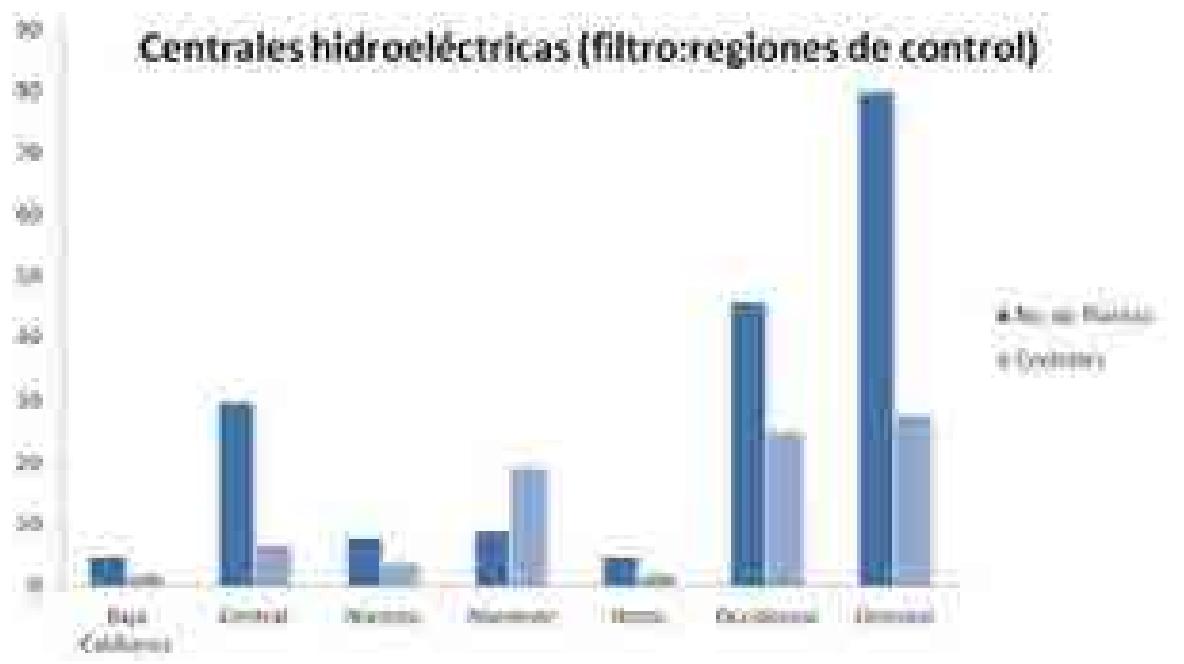

**Figura 9. Número de Centrales y Plantas Hidroeléctricas, desagregadas por Región de Control** 

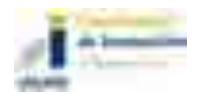

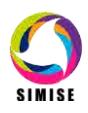

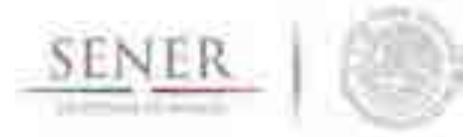

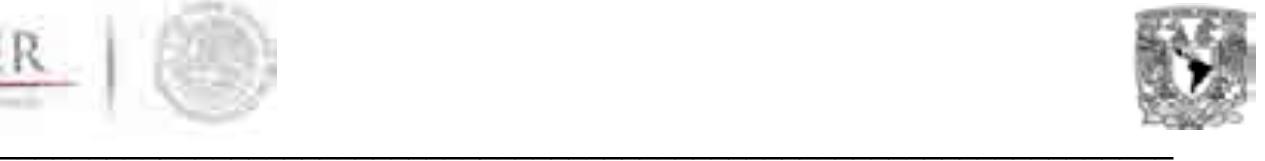

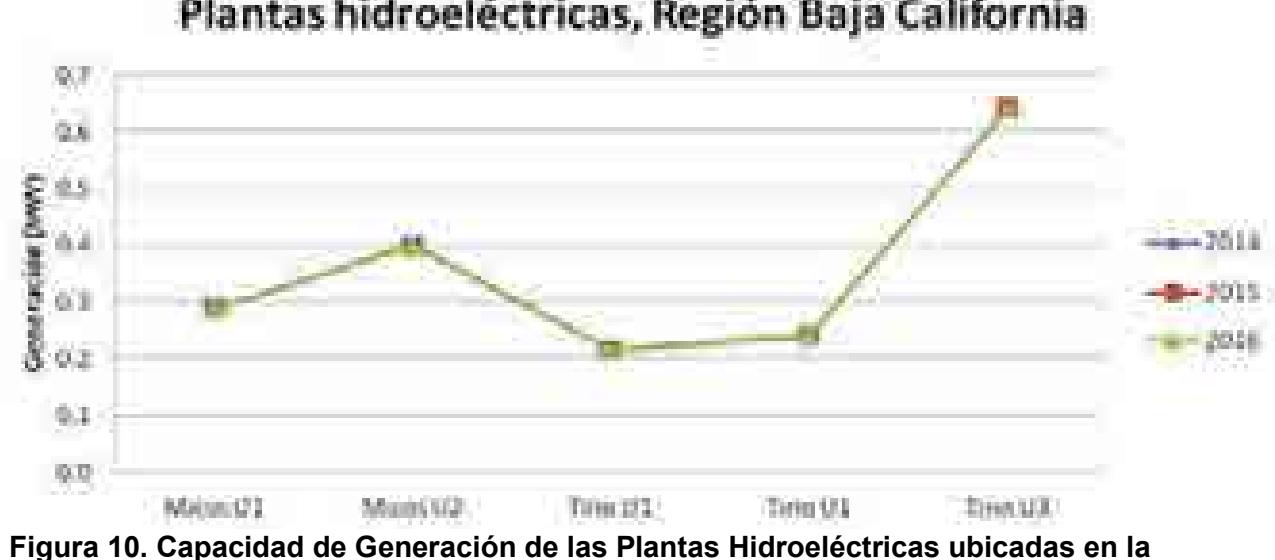

# Plantas hidroeléctricas, Región Baja California

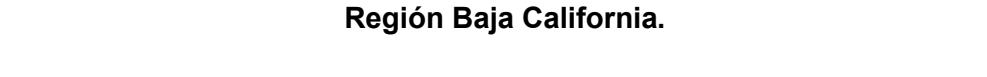

Por otro lado existirá el filtro de Consulta de Información-->Región de Transmisión específica, figura 11.

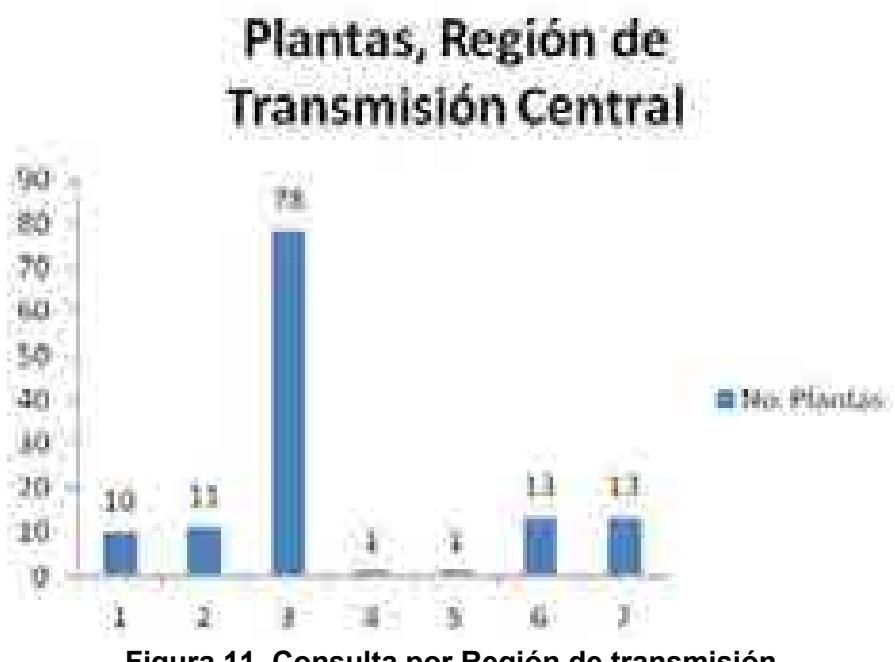

**Figura 11. Consulta por Región de transmisión.** 

Para cada uno de los casos de consulta de información, los gráficos ejemplificados anteriormente, fungirán como insumo de retroalimentación a la consulta de interés,

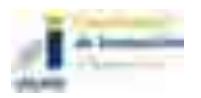

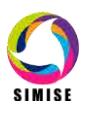

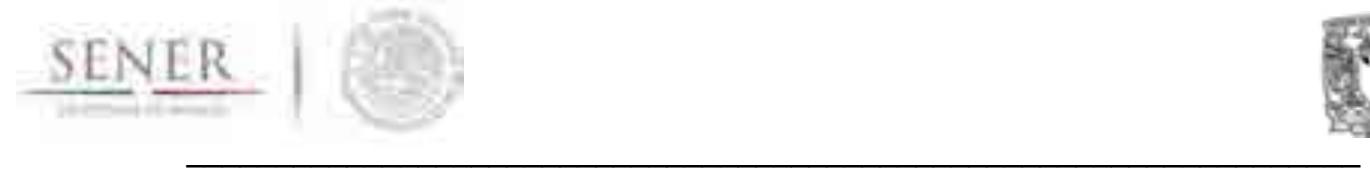

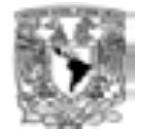

por ejemplo para el gráfico de la figura 11, la tabla de registros mostrada es, figura 12.

A partir, de las distintas consultas realizadas por el usuario, este tendrá la posibilidad de exportar a formato excel toda la información que haya obtenido, asimismo podrá generar un informe con formato específico, mismo que será considerado un insumo para otra herramienta de análisis utilizada dentro del proyecto SIMISE.

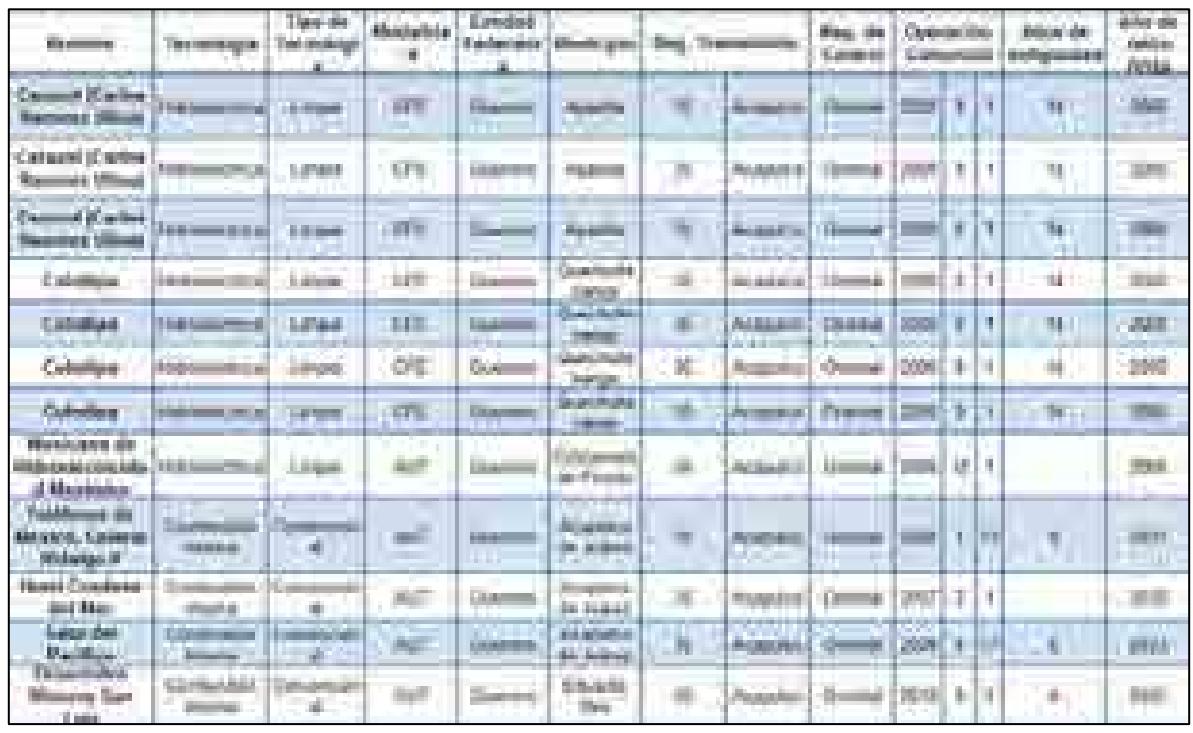

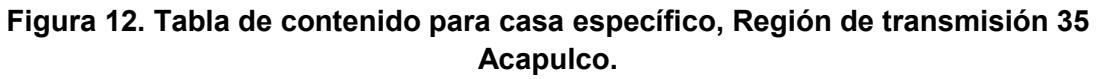

## **Plan de trabajo a futuro.**

Con base en lo anterior, en el próximo entregable se mostrará el prototipo funcional de la Aplicación de Consulta, mismo que actualmente se encuentra en desarrollo en virtud de los resultados obtenidos en los procesos de planeación y rediseño. Ello a fin de consolidar herramientas que retroalimenten y vinculen los nuevos análisis y desarrollos que se incorporan al proyecto SIMISE.

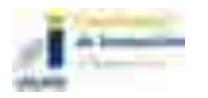

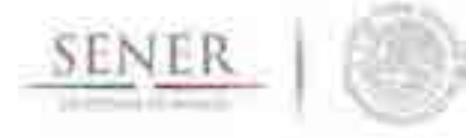

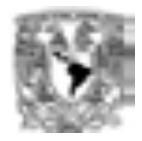

# **SIMISE**

# **SISTEMA DE MODELACIÓN INTEGRAL DEL SECTOR ENERGÉTICO**

Anexo IX. Aplicación CostEl

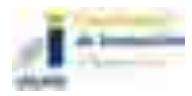

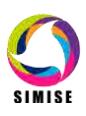

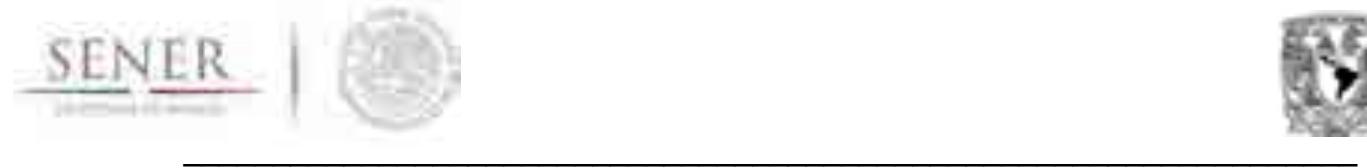

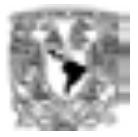

## **Aplicación CostEl**

## **Objetivo**

Desarrollar la versión 2.0 de la aplicación CostEl, la cual permitirá obtener costos nivelados de generación eléctrica, de inversión, costos anuales variables, costos anuales fijos, y costos unitarios de diferentes plantas candidatas, integrando las series de precios estimados de combustibles. Lo anterior bajo el enfoque de mejora continua, establecido en la metodología M-SIMISE.

## **Antecedentes**

El equipo SIMISE diseñó un prototipo de aplicación denominado CostEl 1.0, el cual fue desarrollado en un lenguaje de cálculo técnico de alto nivel, Matlab, donde a groso modo se crea un proyecto, cuyas entradas son parámetros técnicos, económicos y financieros, los cuales se consideran como insumo fundamental para los cálculos objetivo.

En virtud de la evolución del Sector Eléctrico, de forma específica en los Costos y Parámetros de Referencia para la Formulación de Proyectos de Inversión, establecidos en el denominado COPAR (COPAR Transmisión & Transformación 2015), el equipo SIMISE a través de la metodología M-SIMISE, realizó el levantamiento de nuevos requerimientos y diseño del CostEl, a fin de evaluar las particularidades que demanda la actualización de los principales costos que intervienen en la instalación de equipo de transmisión y trasformación de energía eléctrica.

A partir de lo anterior, se infiere la necesidad de desarrollar la versión 2.0 de la aplicación, donde las series de precios estimados de combustible sean el insumo adicional para el cálculo de costos nivelados, manteniendo el alcance de proporcionar indicadores económicos como son la tasa interna de retorno (TIR) y el factor de costobeneficio (B/C) que permitan comparar proyectos de inversión y ayudar en la toma de decisiones.

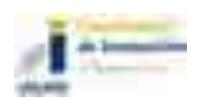

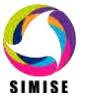
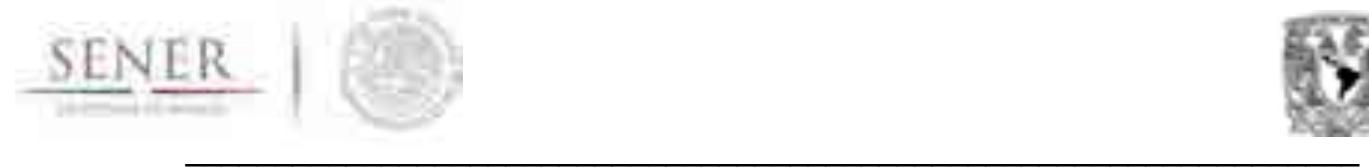

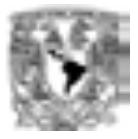

## **Descripción general de la metodología**

Las aplicaciones desarrolladas dentro del Módulo de Oferta, tienen como base de creación la metodología M-SIMISE, la cual consta de seis fases fundamentales, como son Requerimientos, Planeación, Diseño, Desarrollo, Liberación del producto y Documentación para usuario final.

Con base en lo anterior, a continuación se reportan los resultados obtenidos en las tres primeras fases:

#### **Requerimientos y Planeación**

Retomando el desarrollo correspondiente al CostEl existente y en virtud de la interconexión que existirá entre el prototipo de la aplicación con el resto de los módulos que integran el SIMISE, se realizó un análisis de caja negra, a fin de identificar los insumos, de entrada y salida, para después desarrollar o afinar, según corresponda, el procesamiento de datos a través de modelos y expresiones matemáticas que permitan la obtención de los costos deseables, figura 1. Con base en lo anterior se establece la necesidad de tener en valor presente los costos de generación futura, es por ello que se incorporarán las series de precios estimados de combustibles, esto con respecto al año base.

Al final de este documento de integra un apartado denominado Memoria de cálculos, mismo que establece los modelos y expresiones que se integrarán y desarrollarán en la aplicación.

Respecto a los requerimientos funcionales, estos consideran como base la esencia actual de la aplicación, precisando lo siguiente:

#### *Interfaces externas*

En virtud de la interconexión que existirá entre el prototipo de la aplicación del Módulo de Oferta y el resto de los módulos que integran el SIMISE, es deseable que en las interfaces externas se consideren las características enlistadas a continuación:

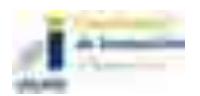

 $\overline{\phantom{a}}$  , and the contribution of the contribution of the contribution of the contribution of the contribution of the contribution of the contribution of the contribution of the contribution of the contribution of the

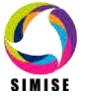

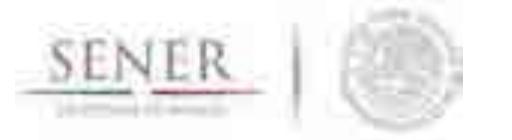

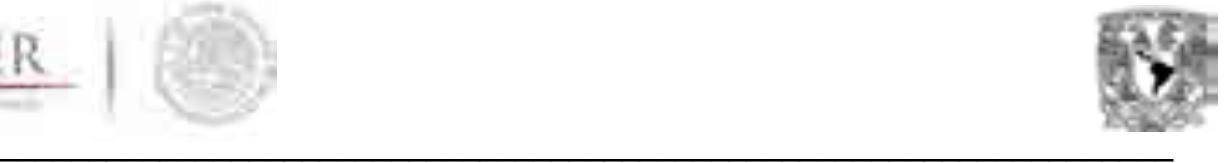

#### a) Ventanas

- La ventana principal de la aplicación debe tener un menú que desplegará y dará acceso a cada uno de los temas particulares de Oferta.
- En cada tema del Módulo de Oferta, debe existir una barra de herramientas con opciones frecuentes, como: Nuevo, Imprimir, Guardar, Editar, Cancelar y Regresar; además de los formularios a través de los cuales el usuario final podrá realizar sus consultas.
- Utilizar cuadros de diálogo para desplegar mensajes de error y de confirmación de alguna acción.
- Ordenar de forma lógica y dinámica el contenido de la ventana, considerando la presentación de datos y gráficos.
- Mostrar en la parte superior derecha o izquierda la ruta de ubicación del usuario, dentro de la aplicación.
- b) Navegación de ventanas

El usuario podrá navegar en la aplicación en un máximo de tres niveles de ventanas, considerando que el primer nivel es la ventana donde se ubica el menú, el segundo nivel será la ventana donde se ubica la barra de herramientas y los formularios a través de los cuales el usuario podrá seleccionar los parámetros (entradas) para el proceso de cálculos que desarrolla la aplicación; finalmente el tercer nivel de navegación será la ventana que muestre la información deseada, a través de la cual se podrá generar un reporte.

c) Botones, listas o checkbox

Se requiere el uso de checkbox para seleccionar las acciones que se deseen realizar dentro de una ventana de segundo nivel, asimismo el uso de listas desplegables permitirán elegir los valores de los parámetros requeridos para alguna acción en específico. Finalmente se debe considerar el uso de botones para los comandos de Nueva (consulta), Cancelar, Guardar, Reporte, Editar, Cancelar, etcétera.

d) Reportes

Los reportes serán exportados a hojas de cálculo de Excel.

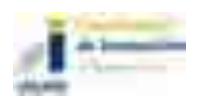

 $\overline{\phantom{a}}$  , and the contribution of the contribution of the contribution of the contribution of the contribution of the contribution of the contribution of the contribution of the contribution of the contribution of the

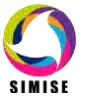

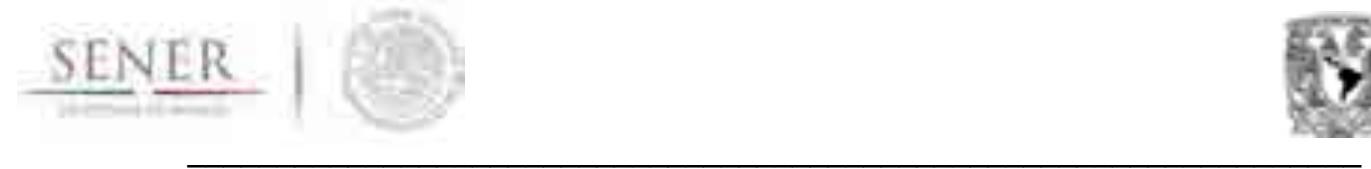

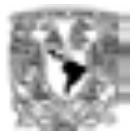

#### *Requerimientos funcionales y de desempeño*

En lo referente a la funcionalidad, la aplicación debe mantener la automatización de procesos para la obtención de Costos relacionados con el Sistema Eléctrico, buscando hacer eficientes y dinámicos los tiempos y métodos de actualización de información contenida en la respectiva base de datos, además de trabajar bajo los siguientes principios:

a) Usabilidad

La aplicación incluirá factores estéticos que puedan atraer al usuario a utilizar el software, considerando que éste debe ser de fácil comprensión, eficiente en la generación de un nivel alto de productividad en el usuario, permitiendo la realización de tareas básicas de acuerdo a los procesos mapeados para el desarrollo del software, además de considerar la retención de procesos en el uso subsecuente de las aplicaciones.

b) Seguridad

Como medidas de seguridad la aplicación integrará distintos roles de usuario que limiten el tipo de operaciones que puede realizar cada uno.

Finalmente, el requerimiento primordial de desempeño es integrar el total de funciones deseadas, de acuerdo a los requerimientos identificados, incluyendo métodos de análisis, cálculo, consulta y casos de uso; además de garantizar la integridad de los datos, asegurando que el acceso a las aplicaciones será únicamente por los actores deseados en cada uno de sus módulos.

Derivado de lo anterior, se desarrolló un plan de trabajo que involucra los recursos humanos necesarios para el diseño y desarrollo de la aplicación. Ello a fin de cumplir el desarrollo del prototipo en comento, para el primer trimestre del 2017.

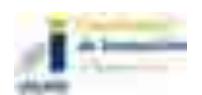

 $\overline{\phantom{a}}$  , and the contribution of the contribution of the contribution of the contribution of the contribution of the contribution of the contribution of the contribution of the contribution of the contribution of the

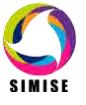

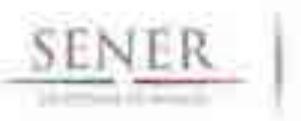

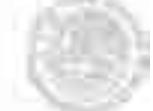

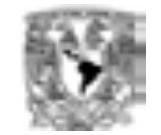

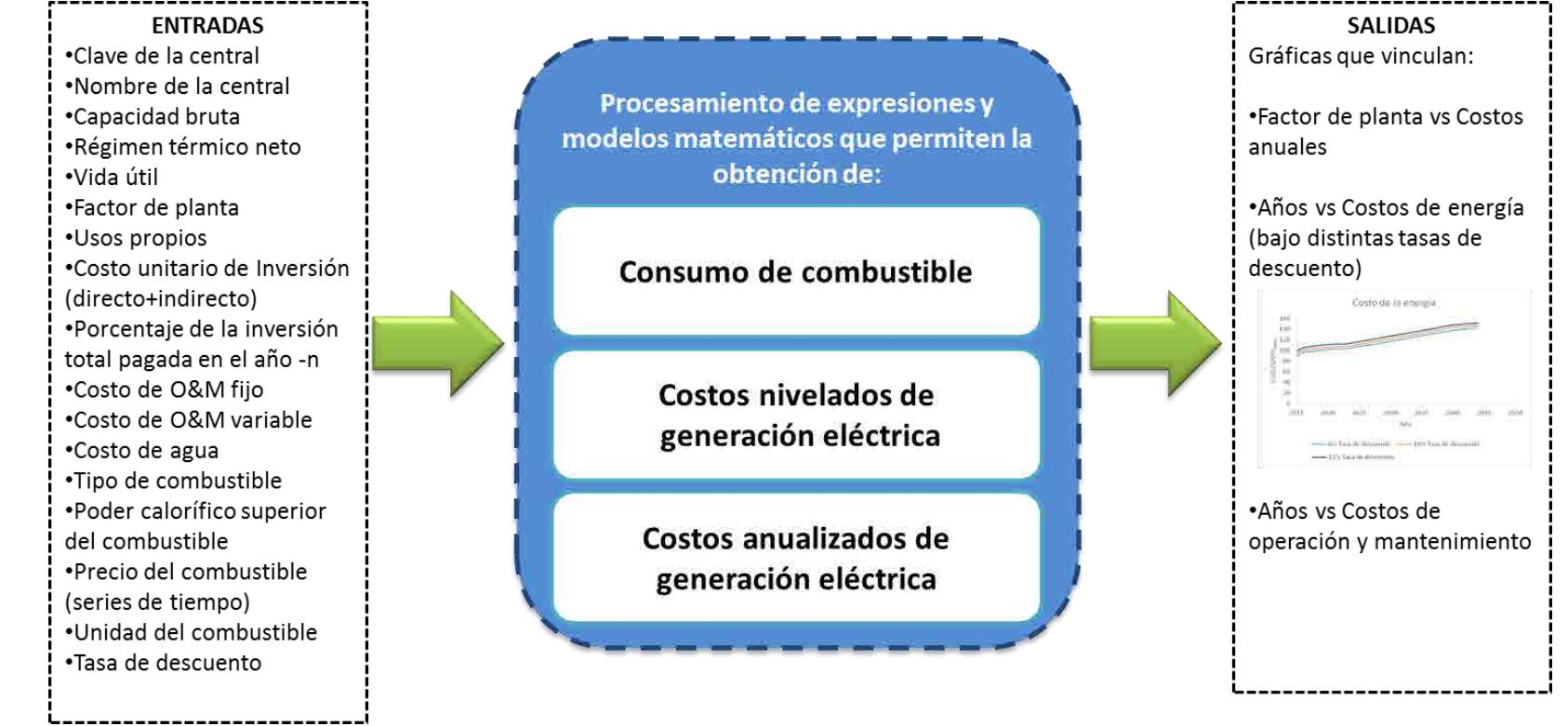

Figura 1. Proceso de caja negra.

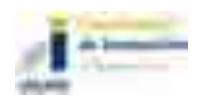

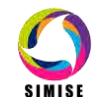

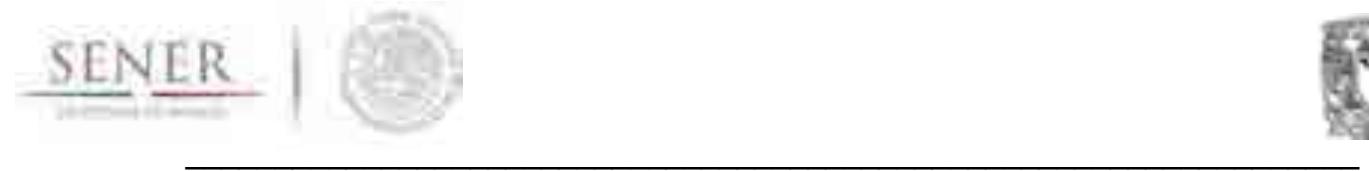

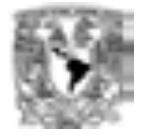

#### **Diseño**

En virtud de los requerimientos establecidos, es fundamental señalar que la aplicación CostEl transita por un proceso de rediseño, motivo por el cual se retoman los procesos actuales a fin potenciar de su funcionamiento y explotar su utilidad.

Con visión a desarrollar una aplicación eficiente en tiempos de uso y considerando que la base de datos relacionada, debe contener los registros mínimos necesarios para calcular los costos requeridos, se construyó el siguiente diagrama, figura 2.

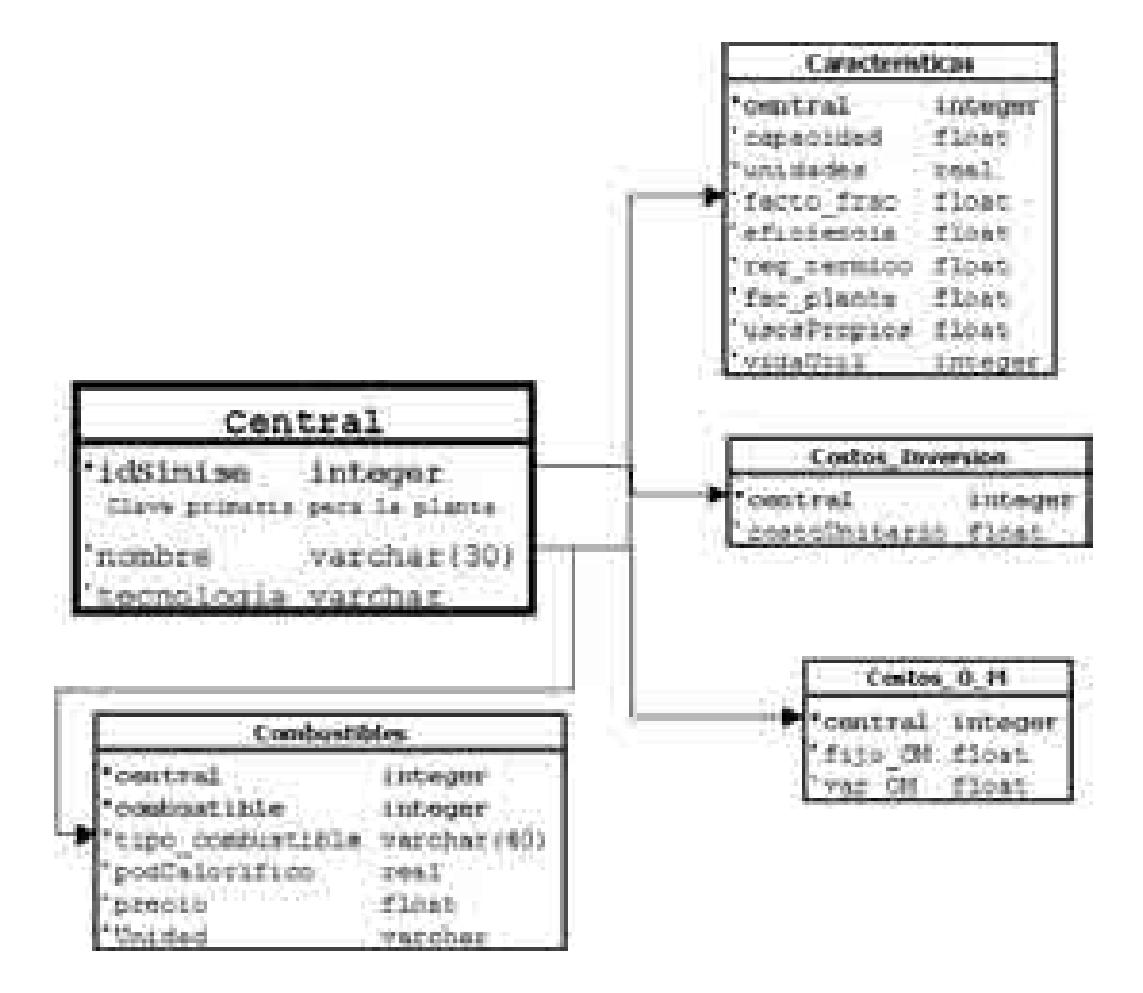

**Figura 2. Diagrama entidad-relación CostEl 2.0** 

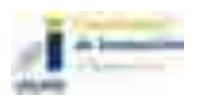

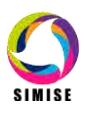

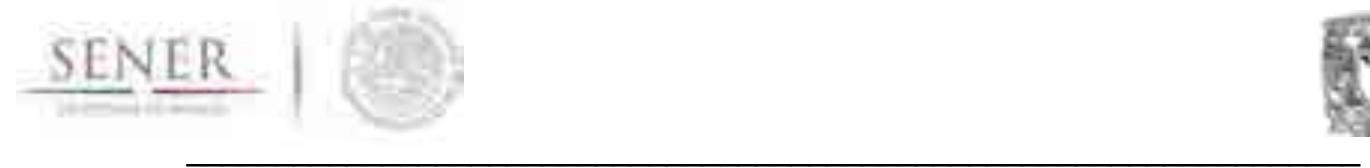

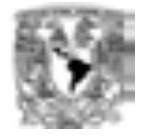

A partir de lo anterior, se procederá a la construcción de la base de datos que soportará el proceso desarrollado. La plataforma seleccionada se define actualmente, en virtud del análisis de las características siguientes:

- Grado de madurez.
- Tamaño y grado de actividad de la comunidad.
- Disponibilidad de librerías y aplicaciones de terceros.
- Disponibilidad y costo de licenciamientos.
- Facilidad de aprendizaje para cosas particulares.
- Compatibilidad con el resto de las aplicaciones de SIMISE.
- Rendimiento y escalabilidad.

## **Plan de trabajo a futuro.**

Desarrollar la programación necesaria para consolidar un prototipo CostEl 2.0, mismo que satisfaga los requerimientos establecidos para esta etapa.

Adicionalmente, considerar y aprovechar las fases de retroalimentación con el usuario final, a efecto de enriquecer la funcionalidad de la aplicación, además de hacer eficientes los procesos incorporados en la aplicación.

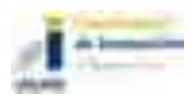

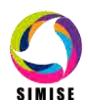

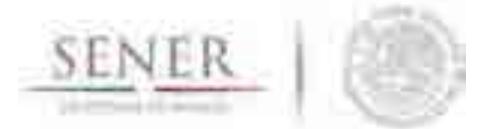

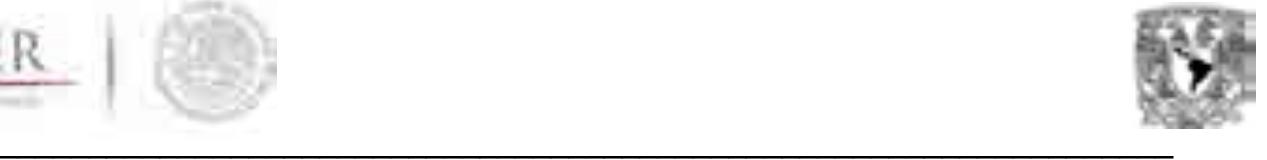

## **Memoria de cálculos**

| <b>Costos nivelados.</b>                                                                                 |
|----------------------------------------------------------------------------------------------------|
| Factor de recuperación de capital (frc)                                                                  |
| $frc = \frac{i(1+i)^n}{(1+i)^n-1}$ [ <i>fracc</i> ]<br>Ecuación 1                                        |
| Donde:                                                                                                   |
| i: Tasa de descuento [fracc]                                                                             |
| n: Vida útil de la planta [años]                                                                         |
| <b>Factor de valor presente (fvp)</b>                                                                    |
| $fvp = \sum_{t=-N}^{-1} w_t (1 + i)^{-t}$ [fracc] Ecuación 2                                             |
| Donde:                                                                                                   |
| N: Año de construcción [años]                                                                            |
| w <sub>t</sub> : Porcentaje de inversión pagada en el año N [fracc]                                      |
| Generación bruta anual unitaria (GBA <sub>u</sub> )                                                      |
| $GBA_u = f_p * \frac{8760}{1000} = 8.76f_p \left[ \frac{MWh_{bruto}}{MWh_{brute}} \right]$<br>Ecuación 3 |
| Donde:                                                                                                   |
| fp: Factor de planta [fracc]                                                                             |
| Generación neta anual unitaria (GNA <sub>u</sub> )                                                       |
| $GNA_u = (1 - up) * f_p * \frac{8760}{1000} = 8.76(1 - up) f_p = (1 -$                                   |
| $u(p)$ GBA <sub>u</sub> $\left[\frac{MWh_{neto}}{kWh_{neto}}\right]$ Ecuación 4                          |
|                                                                                                    |
| Donde:                                                                                                   |
| up: Usos propios [fracc <sup>1</sup> ]                                                                   |
| Tasa de cargos fijos (TCF)                                                                               |
| Ecuación 5                                                                                               |
|                                                                                                    |
| Costo inversión nivelado (CI)                                                                            |
| $CI = \frac{CU * TCF * fvp}{GNA_u} \left[ \frac{USD}{MWh_{neto}} \right]$<br>__Ecuación 6                |
|                                                                                                    |
| Costo inversión nivelado (CI)                                                                            |
|                                                                                                    |
| $CI = \frac{CU * TCF * fvp}{GNA_u} \left[\frac{USD}{MWh_{neto}}\right]$<br>Ecuación 6                    |
| Donde:                                                                                                   |
| CU: Costo de inversión instantáneo [USD/kW <sub>bruto</sub> ]                                            |
| Al producto CU*TCF*fvp se le conoce como Costo de inversión actualizado.                                 |

<sup>1</sup> En realidad, los usos propios se expresan en kW<sub>neto</sub>/kW<sub>bruto</sub>.

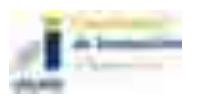

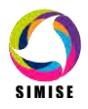

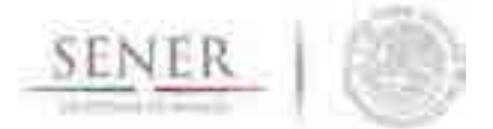

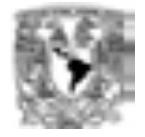

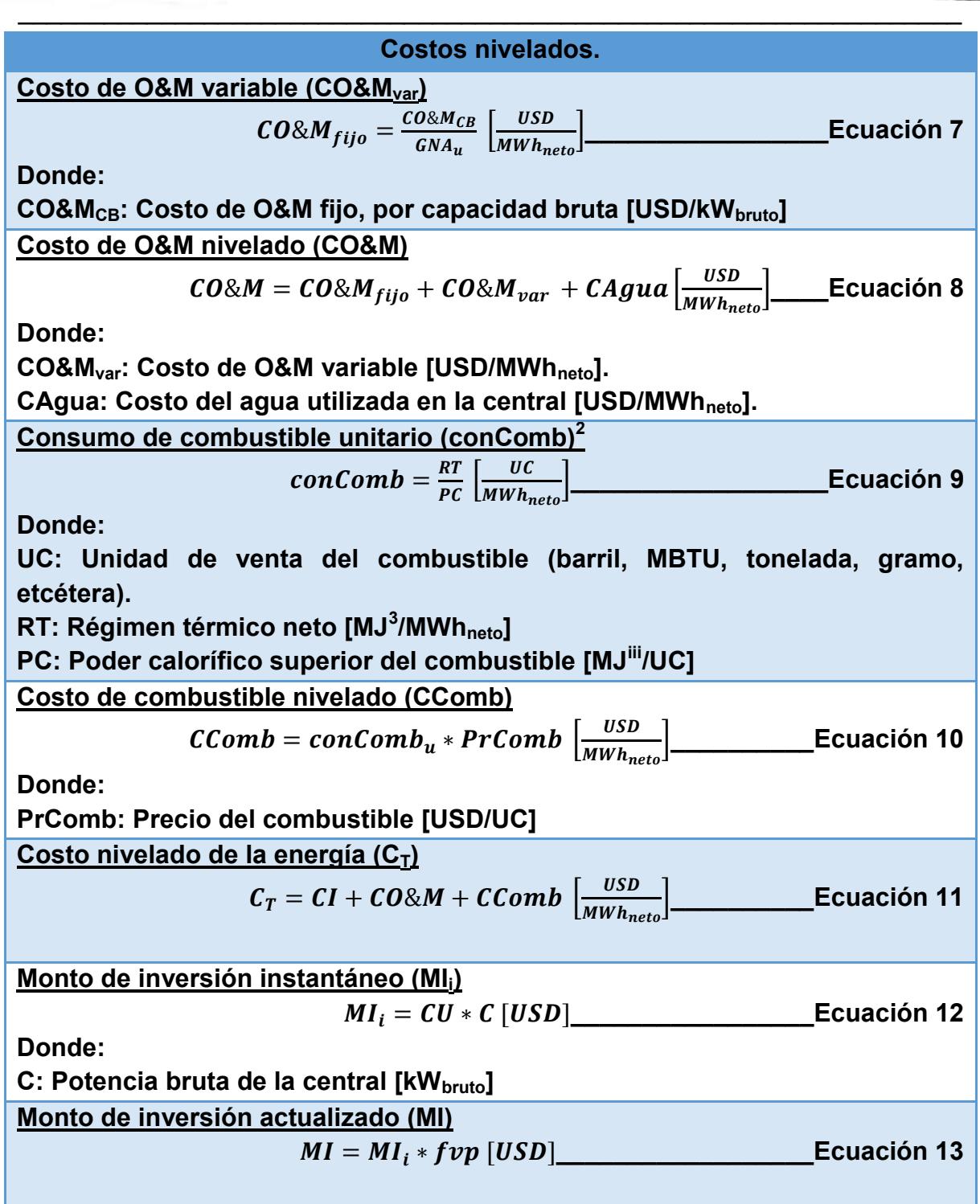

 2 El procedimiento se explica más adelante. 3 Cuando se habla de MJ, estos de refieren a energía térmica; a diferencia de los MWh que se refieren a energía eléctrica.

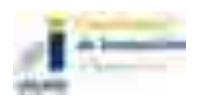

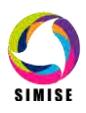

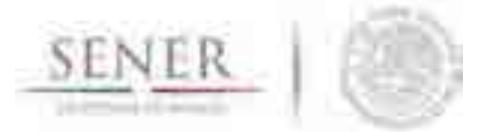

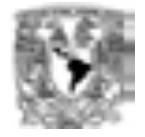

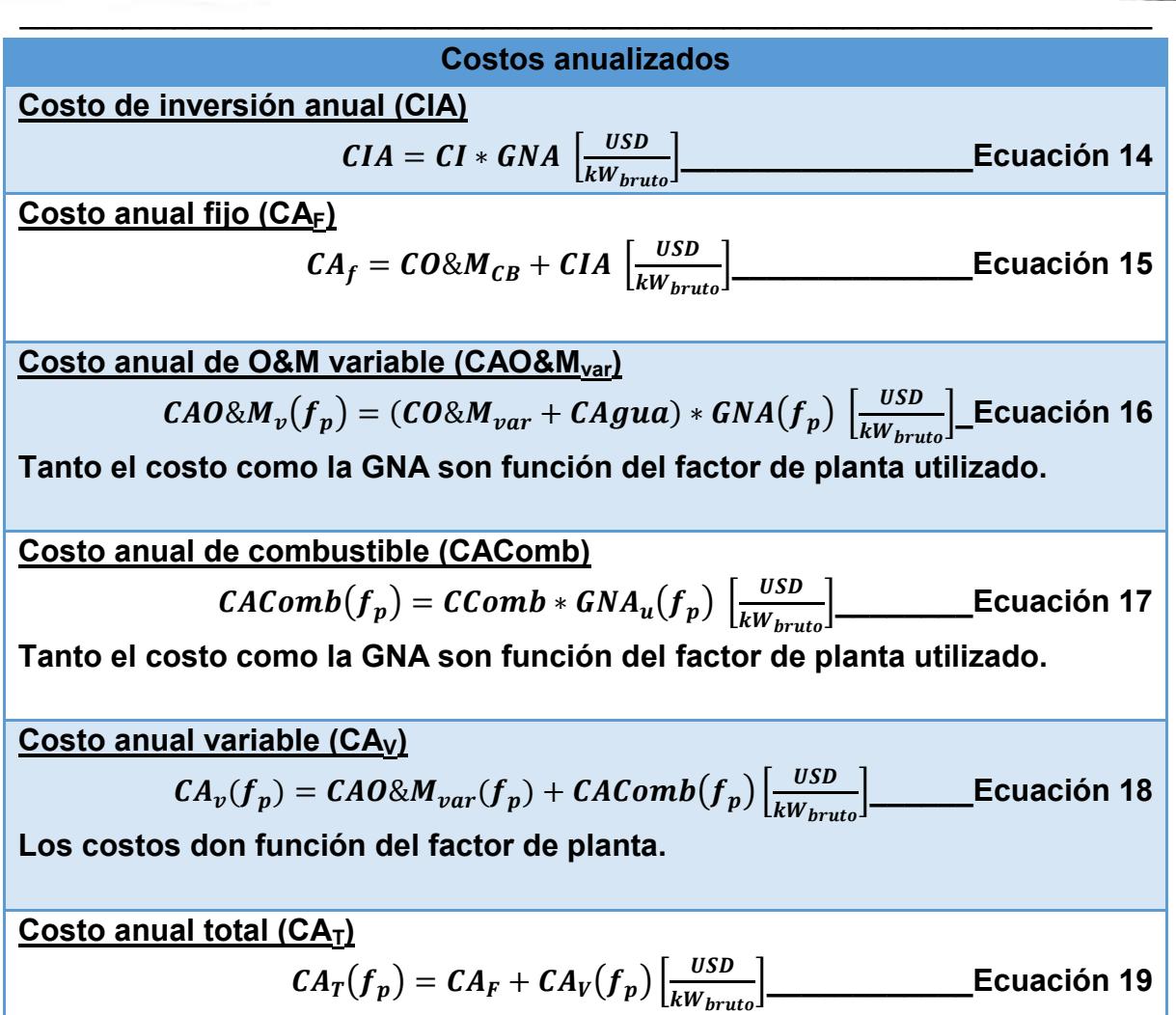

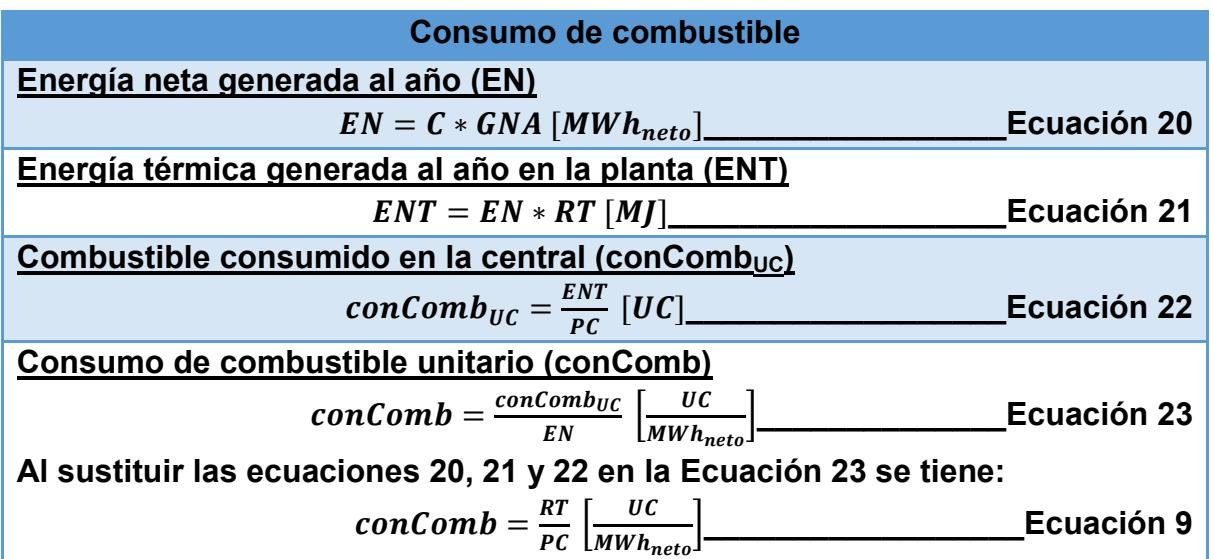

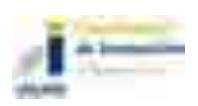

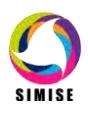

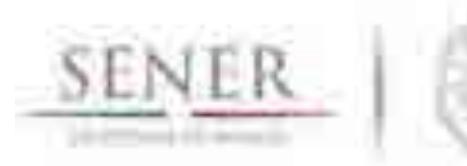

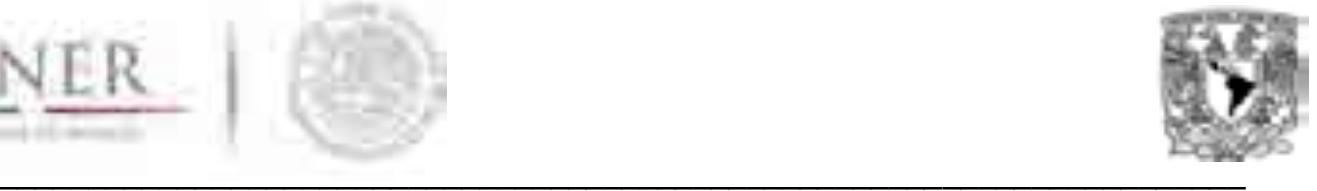

# **SIMISE**

## **SISTEMA DE MODELACIÓN INTEGRAL DEL SECTOR ENERGÉTICO**

Anexo X. Conversor de Unidades

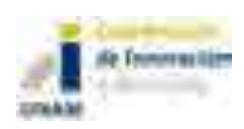

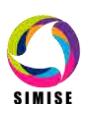

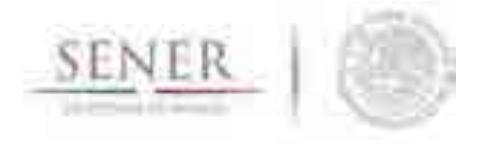

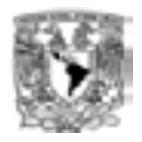

## **Aplicación Conversor de unidades**

 $\_$  , and the set of the set of the set of the set of the set of the set of the set of the set of the set of the set of the set of the set of the set of the set of the set of the set of the set of the set of the set of th

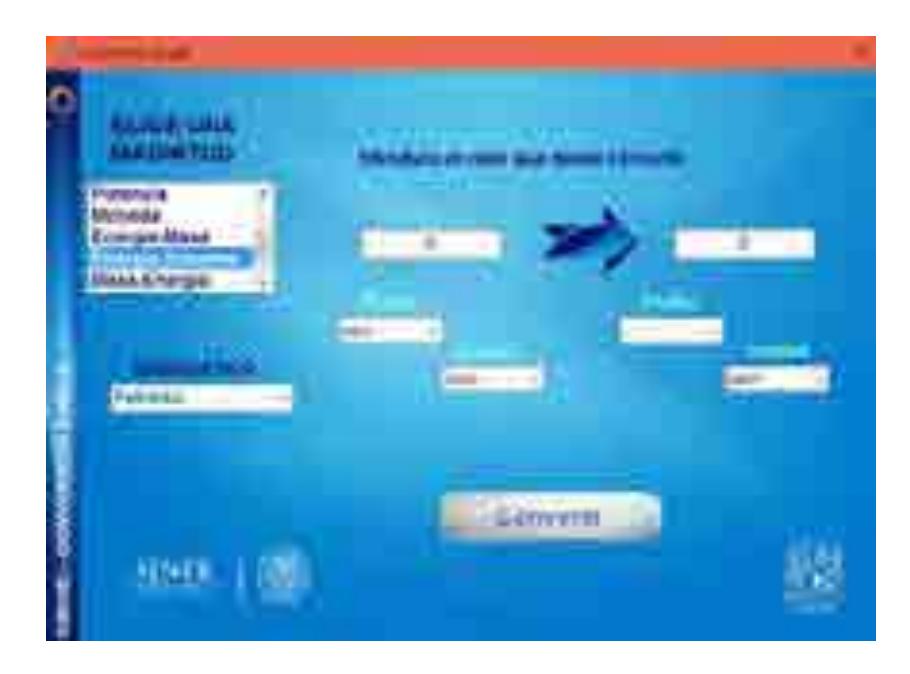

## **Objetivo del módulo**

El objetivo de esta aplicación es dotar al SIMISE y a la SENER de una herramienta que le ayude a las tareas del día a día referentes a la conversión de unidades, especializándose en unidades energéticas, de combustibles y tasas de cambio con sus prefijos más usuales en esta rama del conocimiento.

## **Interacción con otros módulos**

La aplicación conversor de unidades tiene interacción con todos y cada uno de los módulos y/o aplicaciones del SIMISE, ya que cada uno de ellos necesita en alguna parte de su modelación y/o procedimientos hacer conversiones de unidades para cálculos más eficientes y entendibles por el usuario, uno de estos ejemplos se encuentra en la aplicación visualizador, ya que es mucho más sencillo ver una gráfica en Petajoules que en miles de millones de barriles de petróleo equivalente ya que se

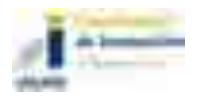

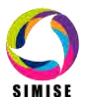

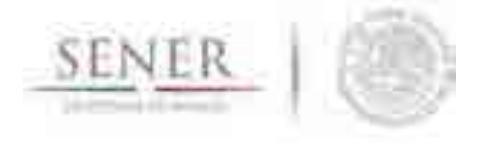

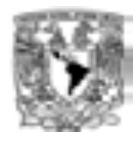

hace mucho más limpia porque no tenemos cifras tan grandes y se manejan en una unidad conocida y empleada en los balances nacionales de energía.

 $\_$  , and the set of the set of the set of the set of the set of the set of the set of the set of the set of the set of the set of the set of the set of the set of the set of the set of the set of the set of the set of th

## **Datos requeridos**

Los datos requeridos para el correcto funcionamiento del conversor son unas matrices que contienen el factor de conversión de acuerdo a las unidades de cada categoría.

#### **Volumen**

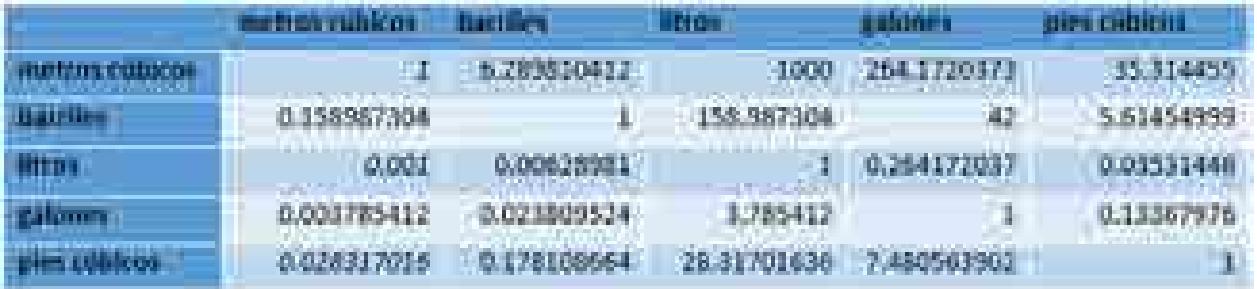

Tabla 1. Factores de conversión para la categoría volumen

#### **Masa**

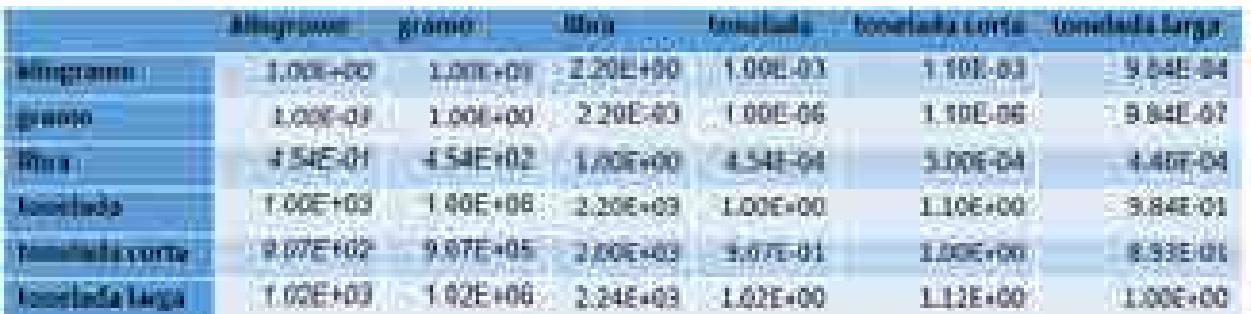

Tabla 2. Factores de conversión para la categoría masa

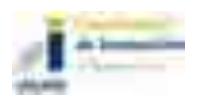

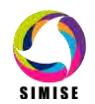

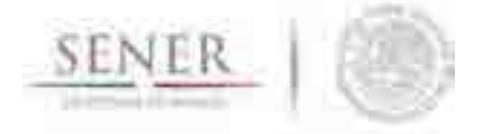

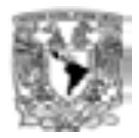

## **Energía**

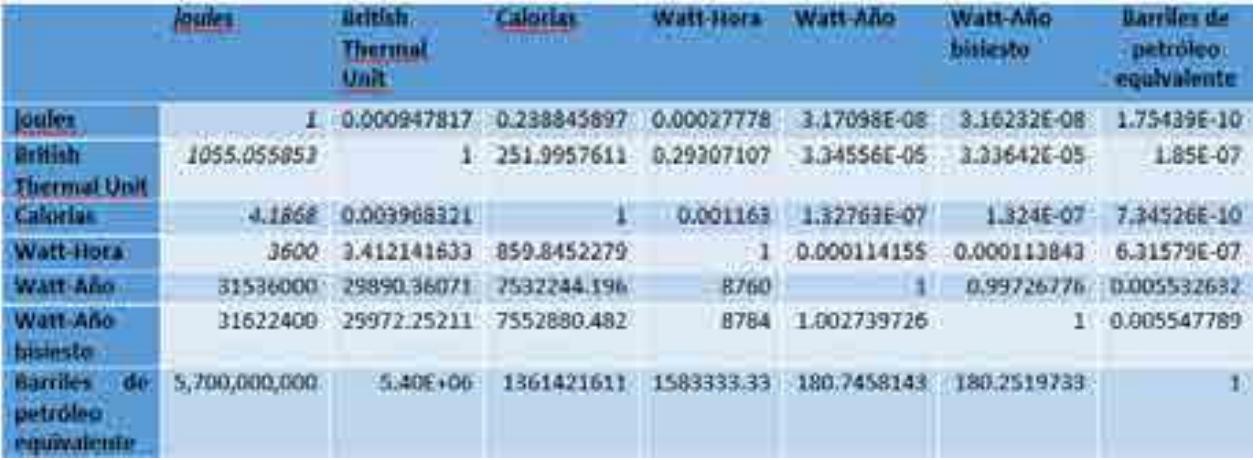

 $\_$  , and the set of the set of the set of the set of the set of the set of the set of the set of the set of the set of the set of the set of the set of the set of the set of the set of the set of the set of the set of th

Tabla 3. Factores de conversión para la categoría energía

## **Tiempo**

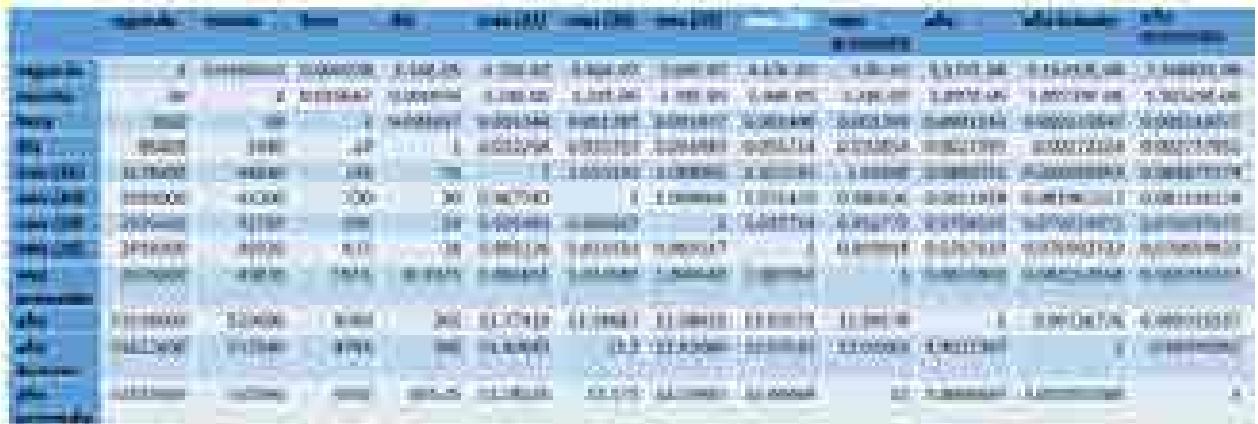

Tabla 4. Factores de conversión para la categoría tiempo

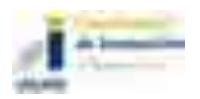

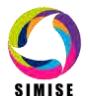

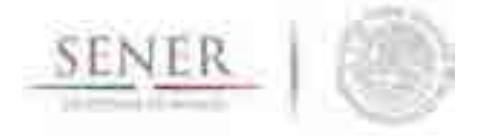

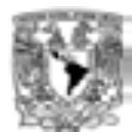

#### **Potencia**

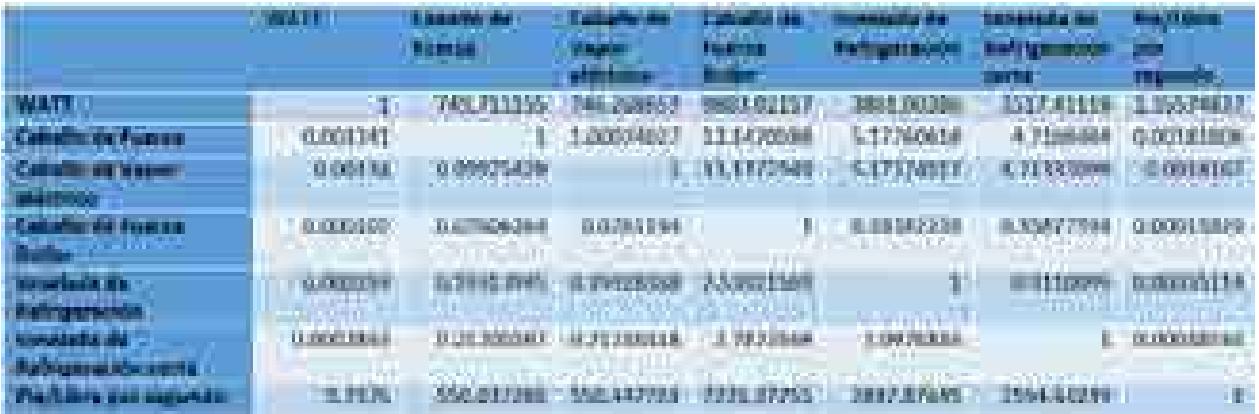

 $\_$  , and the set of the set of the set of the set of the set of the set of the set of the set of the set of the set of the set of the set of the set of the set of the set of the set of the set of the set of the set of th

Tabla 5. Factores de conversión de la categoría potencia

### **Moneda**

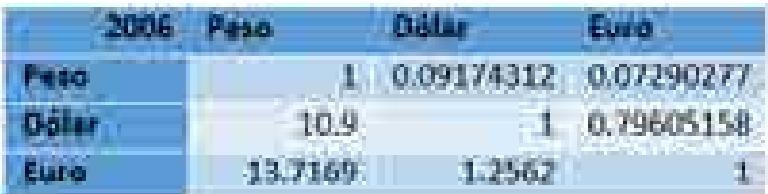

Tabla 6. Factores de cambio de la categoría moneda (2006)

Para las conversiones entre categorías esencialmente Energía a volumen o masa y viceversa. Se requiere el dato del tipo de combustible que se está empleando y su debido poder calorífico, para después ser multiplicado por el factor de conversión de energía.

Ejemplo: 10 bl de combustóleo a Wh.

$$
Xenergético * PC * Fconv
$$
  
10[*bl*] \* 6376000000 $\left[\frac{J}{bl}\right] * \frac{1}{3600} \left[\frac{Wh}{J}\right] = 17,711,111.1 [Wh]$ 

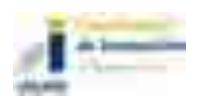

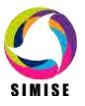

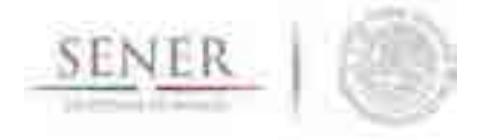

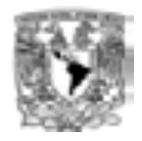

#### **PC para Energía – Masa y viceversa**

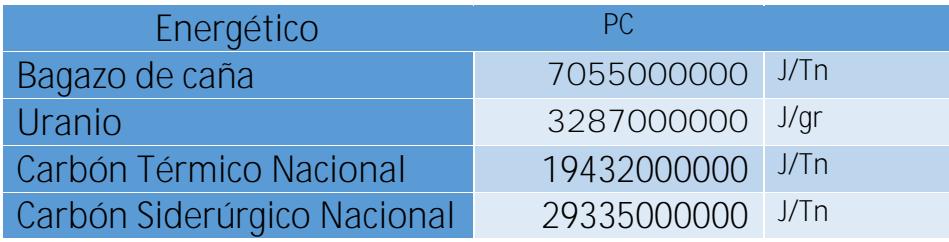

 $\_$  , and the set of the set of the set of the set of the set of the set of the set of the set of the set of the set of the set of the set of the set of the set of the set of the set of the set of the set of the set of th

Tabla 7. Poderes Caloríficos de energéticos de masa.

#### **PC para Energía – Volumen y viceversa**

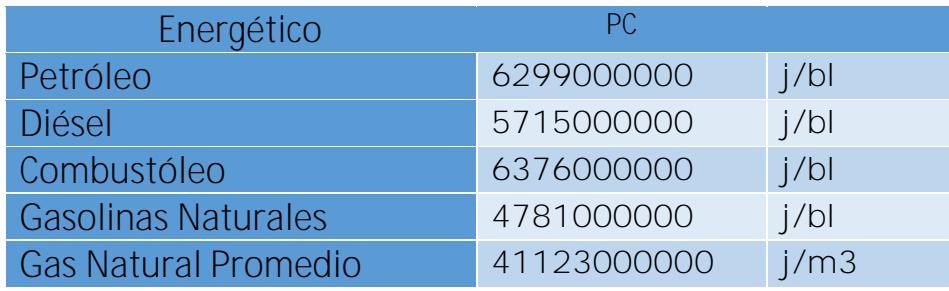

Tabla 8. Poderes Caloríficos de energéticos de volumen

## **Breve descripción de metodologías y modelos.**

La metodología que se ocupa para poder realizar las conversiones de unidades es a través del uso de matrices como las que vimos anteriormente en la sección "Datos requeridos" y a continuación se describen los pasos a seguir desde que se introduce el valor hasta que nos lo da convertido.

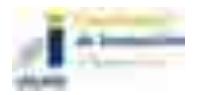

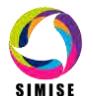

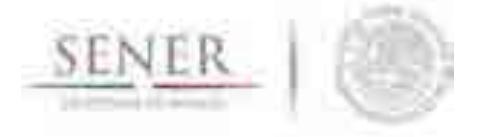

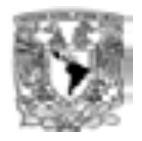

- 1. Elección de la categoría.
- 2. Elección del prefijo del valor que se quiere convertir.
- 3. Elección de la unidad del valor que se quiere convertir.
- 4. Elección del prefijo del valor al cual se quiere llegar.
- 5. Elección de la unidad del valor al que se quiere llegar.

## **Elección de la categoría de medida**

Una vez que abrimos el conversor de unidades se elige la magnitud de medida que vamos a utilizar. Las categorías disponibles en el conversor son las siguientes:

 $\_$  , and the set of the set of the set of the set of the set of the set of the set of the set of the set of the set of the set of the set of the set of the set of the set of the set of the set of the set of the set of th

- Volumen
- Energía
- Masa
- Tiempo
- Potencia
- Moneda\*
- Energía volumen\*\*
- Energía masa\*\*
- Volumen energía\*\*
- Masa energía\*\*

\*Moneda tiene tasas de cambio desde el 2006 hasta el 2015

\*\*En éstas se debe elegir el energético en cuestión.

## **Elección del prefijo del valor que se quiere convertir**

En este paso elegimos el prefijo en el cual se encuentra nuestro valor a convertir. Los prefijos disponibles se agrupan en dos tipos y son los siguientes:

Prefijos 1

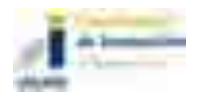

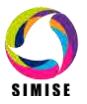

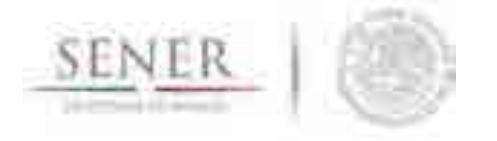

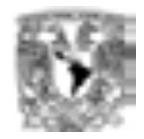

- M(miles)
- MM(millones)
- MMM(miles de millones)

Prefijos 2

- Peta  $(1E+15)$
- $\bullet$  Tera (1E+12)
- Giga  $(1E+9)$
- $\bullet$  Mega (1E+6)
- $\bullet$  Kilo (1E+3)
- $\bullet$  Hecto (1E+2)
- $\bullet$  Deca (1E+1)
- Unidad (1)
- $\bullet$  Deci (1E-1)
- $\bullet$  Centi (1E-2)
- Mili (1E-3)
- $\bullet$  Micro (1E-6)
- Nano (1E-9)
- $\bullet$  Pico (1E-12)

Los prefijos dependen de la categoría que se eligió en el paso anterior y tienen la siguiente distribución.

 $\_$  , and the set of the set of the set of the set of the set of the set of the set of the set of the set of the set of the set of the set of the set of the set of the set of the set of the set of the set of the set of th

- **Volumen: Prefijos 1**
- **Energía: Prefijos 2**
- **Masa: Prefijos 1**
- **Tiempo: Prefijos 1**
- **Potencia: Prefijos 2**
- **Moneda: Prefijos 1**
- Energía volumen: ambos prefijos
- Energía masa: ambos prefijos
- Volumen energía: ambos prefijos
- Masa energía: ambos prefijos

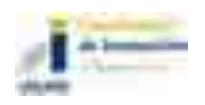

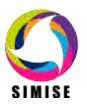

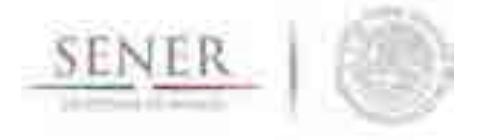

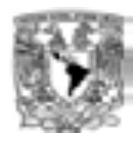

## **Elección de la unidad del valor que se quiere convertir**

En este paso elegimos la unidad y depende de la categoría elegida como se muestra a continuación.

 $\_$  , and the set of the set of the set of the set of the set of the set of the set of the set of the set of the set of the set of the set of the set of the set of the set of the set of the set of the set of the set of th

- Volumen
	- metros cúbicos
	- **•** barriles
	- **-** litros
	- galones
	- pies cúbicos
- Energía
	- **u** joules
	- **British Thermal Unit**
	- Calorías
	- Watt-Hora
	- Watt-Año
	- Watt-Año bisiesto
	- Barriles de petróleo equivalente
- Masa
	- kilogramo
	- **gramo**
	- libra
	- **•** tonelada
	- tonelada corta
	- tonelada larga
- Tiempo
	- segundo
	- minuto
	- hora
	- día
	- $mees(31)$

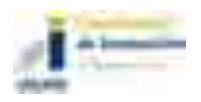

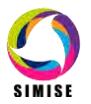

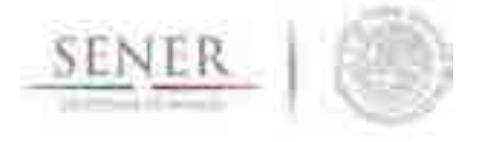

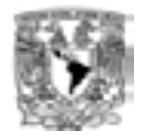

- $\blacksquare$  mes (30)
- $\blacksquare$  mes (29)
- mes (28)
- mes promedio
- año
- año bisiesto
- año promedio
- Potencia
	- WATT
	- Caballo de Fuerza
	- Caballo de Vapor eléctrico
	- Caballo de Fuerza Boiler
	- tonelada de Refrigeración
	- tonelada de Refrigeración corta
- Pie/Libra por segundo
- Moneda (2006 2015)
	- Peso
	- Dólar
	- Euro

## **Elección del prefijo del valor al cual se quiere llegar**

Mismo procedimiento que en "*Elección del prefijo del valor que se quiere convertir*" con diferencia de que ahora este será el prefijo del valor que queremos encontrar.

 $\_$  , and the set of the set of the set of the set of the set of the set of the set of the set of the set of the set of the set of the set of the set of the set of the set of the set of the set of the set of the set of th

## **Elección de la unidad del valor al que se quiere llegar.**

Mismo procedimiento que en "*Elección de la unidad del valor que se quiere convertir*" con diferencia de que ahora esta será la unidad del valor que queremos encontrar.

## **Resultados actuales.**

Actualmente la aplicación conversor de unidades tiene principalmente dos funciones principales ya incorporadas.

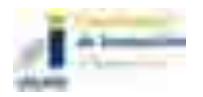

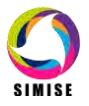

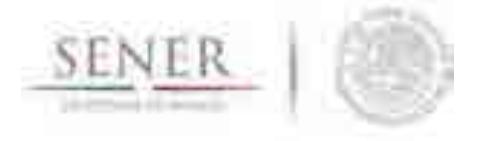

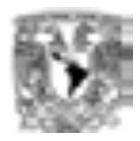

- Conversión Simple y
- Conversión de archivo Excel

La primera opción nos permite obtener la conversión de un dato numérico con prefijo y cierta unidad utilizando las casillas correspondientes para pasarlo a otra unidad con el mismo o distinto prefijo, mientras que la conversión de archivo Excel funciona de manera similar salvo el único cambio de que ahora no sólo es un valor el que se va a convertir sino que es una matriz que se encuentra en un archivo de Excel.

 $\_$  , and the set of the set of the set of the set of the set of the set of the set of the set of the set of the set of the set of the set of the set of the set of the set of the set of the set of the set of the set of th

Una de las ventajas que tiene esta segunda opción es que nos permite abrir diferentes formatos de archivos de Excel (.xls y .xlsx), además de que podemos elegir la hoja a convertir poniendo su respectivo índice, es decir para la hoja 1 el número 1, para la hoja 2 el número 2 y así sucesivamente, esto para optimizar el trabajo y tiempo de ejecución y todavía mucho mejor podemos de esa hoja convertir sólo un cierto rango de la matriz siguiendo la estructura de Excel, por ejemplo A1:G10 quiere decir que va a convertir desde la celda A1 hasta la G10 generando una matriz de conversión y el resultado ahora en esta nueva versión podemos elegir en donde lo vamos a colocar con los parámetros, destino, hoja y rango teniendo mayor control sobre nuestros resultados.

## **Análisis y conclusiones.**

La aplicación conversor de unidades nos ha ayudado durante todo el periodo de desarrollo del SIMISE, así como también podrá ser muy útil para la SENER con las actividades del día a día ya que está especializada para el sector energético y además cuenta con conversiones de tasas de cambio desde el 2006 hasta el 2015.

Es una herramienta que al principio no estaba contemplada en el desarrollo del proyecto pero que se fue haciendo muy necesaria conforme avanzó y por eso ahora entra dentro de la estructura del SIMISE como aplicación auxiliar a todos los módulos del mismo.

## **Plan de trabajo a futuro.**

Actualmente se tienen dos opciones para la aplicación conversor de unidades, las cuales son el conversor simple y el conversor de archivo Excel que se pueden ejecutar dentro de la misma aplicación.

A corto plazo (Abril del 2017) se pretende:

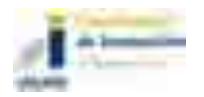

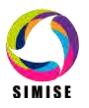

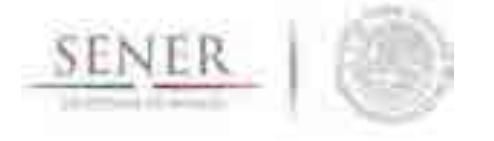

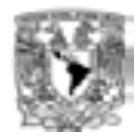

 Agregar validaciones al conversor para evitar introducir datos erróneos dentro del mismo.

 $\_$  , and the set of the set of the set of the set of the set of the set of the set of the set of the set of the set of the set of the set of the set of the set of the set of the set of the set of the set of the set of th

- Agregar una lista más completa de energéticos para las conversiones.
- Actualizar las matrices de conversión conforme se vaya requiriendo.
- Integrar el conversor no sólo en el cuadro de mando o aplicación principal de SIMISE sino que también pueda ser accedida desde los diferentes módulos y/o aplicaciones del mismo.

A mediano plazo (Septiembre del 2017) se pretende:

- Actualizar las matrices de conversión conforme se vaya requiriendo.
- **Programar la captura de todas las excepciones que se pudieran presentar al** introducir datos erróneos al conversor como letras o símbolos no permitidos.
- Actualizar el conversor en los diferentes módulos donde esté inmerso para un óptimo desempeño.

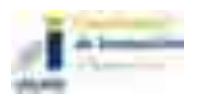

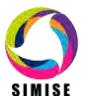

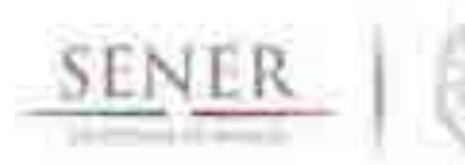

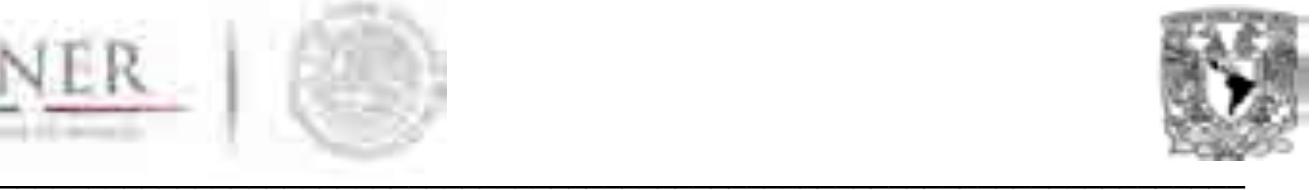

# **SIMISE**

# **SISTEMA DE MODELACIÓN INTEGRAL DEL SECTOR ENERGÉTICO**

Anexo XI. Aplicación Emisiones

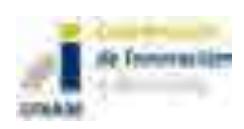

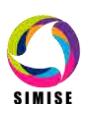

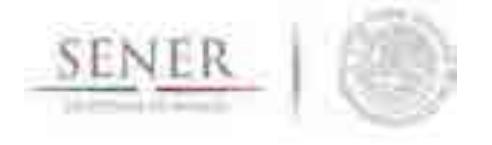

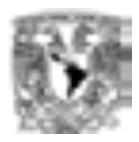

# **Aplicación Cálculo de Emisiones y Consumo de Combustible**

 $\_$  , and the contribution of the contribution of  $\mathcal{L}_1$  , and the contribution of  $\mathcal{L}_2$ 

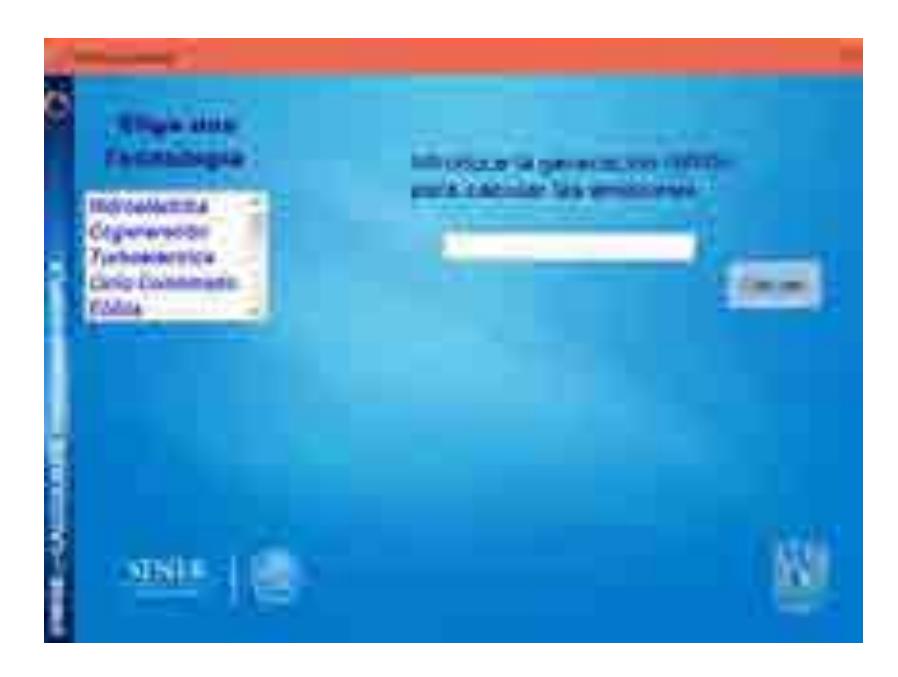

## **Objetivo del módulo**

El objetivo de esta aplicación es calcular las emisiones producidas por ciertas tecnologías, así como el cálculo de consumo de combustible dada una generación de energía. Este cálculo lo puede hacer tanto de manera simple, es decir de un solo dato como de una tabla en un archivo Excel al igual que la aplicación conversor de unidades.

## **Interacción con otros módulos**

La aplicación emisiones tiene interacción principalmente con el módulo de optimización ya que toma los resultados del mismo para hacer el cálculo de emisiones y consumo de combustible detectando la generación por cada tecnología, pero también se puede utilizar de manera auxiliar para otros módulos del SIMISE.

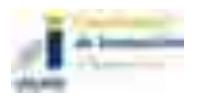

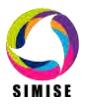

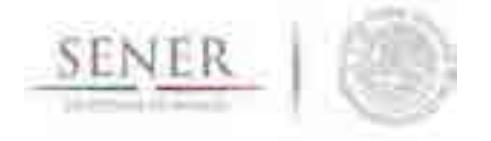

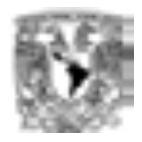

#### **Datos requeridos**

Los datos requeridos para el correcto funcionamiento del cálculo de emisiones y consumo de combustible son dos diferentes matrices, en las que se tienen los diferentes factores para el cálculo de emisiones o de consumo de combustible de acuerdo a cada una de las tecnologías.

 $\_$  , and the contribution of the contribution of  $\mathcal{L}_1$  , and the contribution of  $\mathcal{L}_2$ 

### **Emisiones**

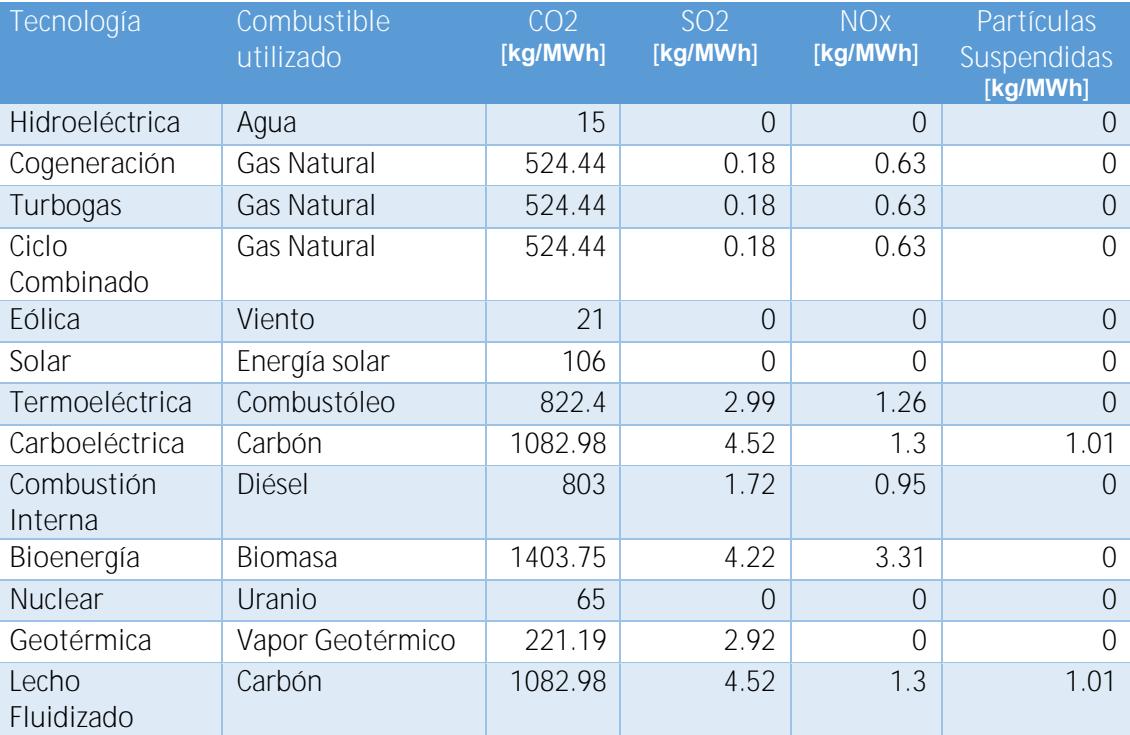

Tabla 1. Factores de emisión de acuerdo a tecnología

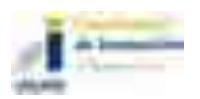

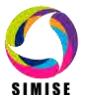

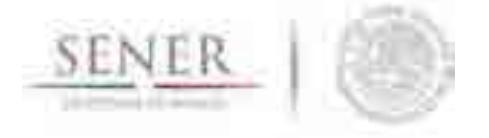

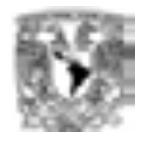

### **Consumo de combustible**

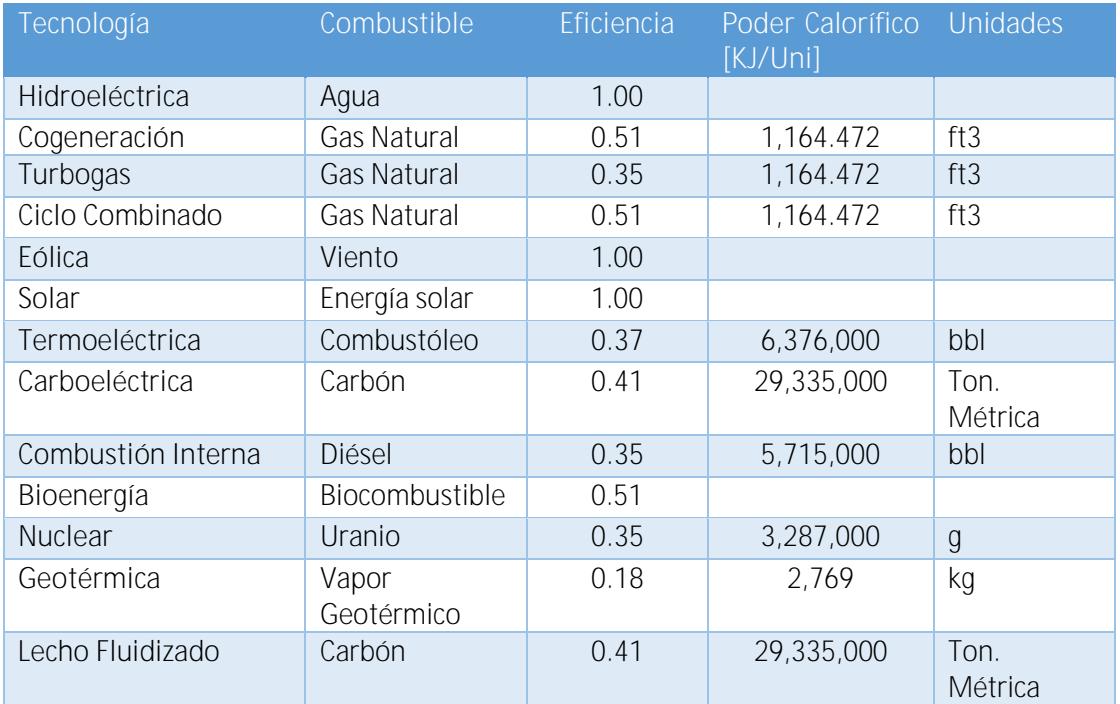

 $\_$  , and the contribution of the contribution of  $\mathcal{L}_1$  , and the contribution of  $\mathcal{L}_2$ 

Tabla 2. Datos técnicos por tecnología para cálculo de consumo de combustible

Para el cálculo del consumo de combustible se requiere la eficiencia o el régimen térmico de la planta que en este caso las agrupamos por tecnología, el poder calorífico de los combustibles y la generación eléctrica para obtener en unidades métricas de combustibles su consumo dependiendo del tipo de combustible. Con la siguiente ecuación:

$$
Consumo de combustible [unidad] = Gen[KWh] * RT \left[ \frac{KJ}{KWh} \right] * \frac{1}{pc \left[ \frac{KJ}{unidad} \right]}
$$

Ejemplo:

1 MWh entregado por una planta de ciclo combinado:

$$
1,000\left[KWh\right]*\left(\frac{1}{0.51}\right)*3600\left[\frac{KJ}{KWh}\right]*\left(\frac{1}{1,164.472\left[\frac{KJ}{ft3}\right]}\right)=6061.82\left[ft3\right]
$$

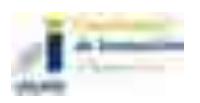

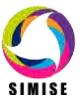

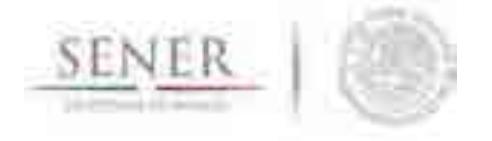

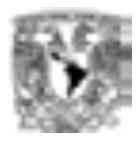

#### **Breve descripción de metodologías y modelos.**

La metodología que se ocupa para poder realizar el cálculo de emisiones o el cálculo de consumo combustible es a través del uso de las matrices que vimos anteriormente en la sección "Datos requeridos". A continuación se describen los pasos a seguir para encontrar las emisiones o el consumo de combustible dada una generación.

 $\_$  , and the contribution of the contribution of  $\mathcal{L}_1$  , and the contribution of  $\mathcal{L}_2$ 

- 1. Elección de la tecnología
- 2. Introducción de la generación de dicha tecnología en MWh.

#### **Elección de la tecnología**

Una vez que se haya elegido emisiones o consumo de combustible se selecciona la tecnología de la cual queremos conocer dichos datos. Las tecnologías disponibles son las siguientes:

- **Hidroeléctrica**
- Cogeneración
- **Turbogas**
- Ciclo Combinado
- **Eólica**
- **Solar**
- **Termoeléctrica**
- Carboeléctrica
- Combustión Interna
- Bioenergía
- **Nuclear**
- **Geotérmica**
- **Lecho Fluidizado**
- Múltiple

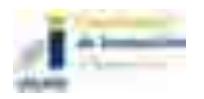

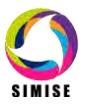

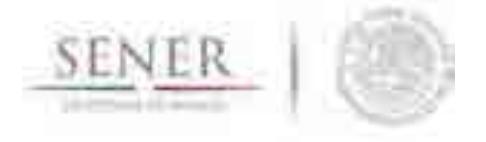

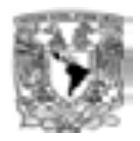

#### **Resultados actuales.**

Actualmente la aplicación cálculo de emisiones y consumo de combustible tiene principalmente tres funciones principales ya incorporadas.

 $\_$  , and the contribution of the contribution of  $\mathcal{L}_1$  , and the contribution of  $\mathcal{L}_2$ 

- Cálculo de Emisiones Simple
- Cálculo de Emisiones de archivo Excel
- Cálculo de Consumo de Combustible Simple

La primera opción nos permite obtener las emisiones de un valor específico de generación, mientras que la conversión de archivo Excel funciona de manera similar salvo que calcula las emisiones de todas las tecnologías de acuerdo a su generación dada.

Una de las ventajas que tiene esta segunda opción es que nos permite abrir diferentes formatos de archivos de Excel (.xls y .xlsx), además de que podemos elegir la hoja a convertir poniendo su respectivo índice, es decir para la hoja 1 el número 1, para la hoja 2 el número 2 y así sucesivamente, esto para optimizar el trabajo y tiempo de ejecución y todavía mucho mejor podemos de esa hoja convertir sólo un cierto rango de la matriz siguiendo la estructura de Excel, por ejemplo A1:G10 quiere decir que va a convertir desde la celda A1 hasta la G10 generando una matriz de cálculo y el resultado ahora en esta nueva versión podemos elegir en donde lo vamos a colocar con los parámetros, destino, hoja y rango teniendo mayor control sobre nuestros resultados.

Por su parte la tercera opción es similar a la primera opción solo que nos regresa el valor del combustible consumido en sus unidades específicas con dicho valor de la generación.

#### **Análisis y conclusiones.**

Esta aplicación es muy importante ya que nos ayuda a conocer la cantidad de emisiones generadas y consumo de combustible para cada escenario que se corre en SIMISE, así como para hacer cálculos que vienen de escenarios externos o de bases de datos de otras fuentes.

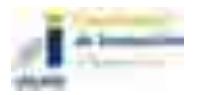

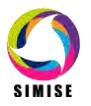

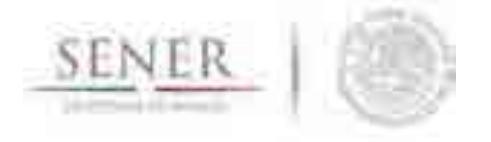

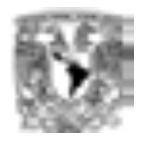

#### **Plan de trabajo a futuro.**

A corto plazo (Abril del 2017) se pretende:

 Agregar validaciones a la aplicación para evitar introducir datos erróneos dentro del mismo.

 $\_$  , and the contribution of the contribution of  $\mathcal{L}_1$  , and the contribution of  $\mathcal{L}_2$ 

 Actualizar las matrices de cálculo de emisiones, así como la de consumo de combustible conforme se vaya requiriendo.

A mediano plazo (Septiembre del 2017) se pretende:

 Integrar la aplicación cálculo de emisiones no sólo en el cuadro de mando o aplicación principal de SIMISE sino que también pueda ser accedida desde los diferentes módulos y/o aplicaciones del mismo.

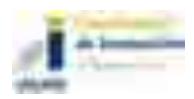

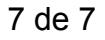

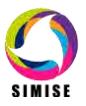

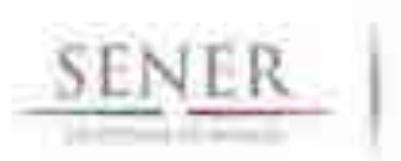

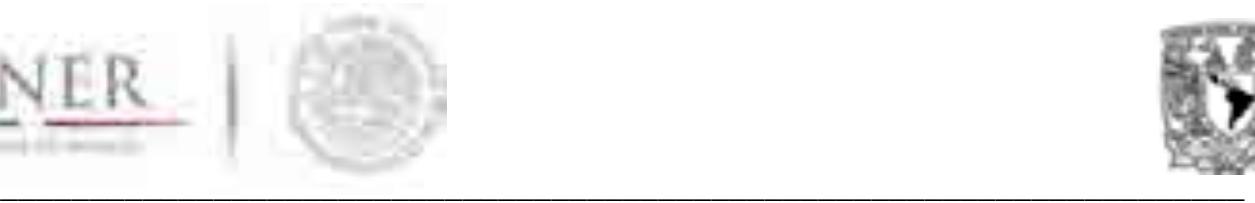

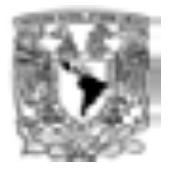

# **SIMISE**

# **SISTEMA DE MODELACIÓN INTEGRAL DEL SECTOR ENERGÉTICO**

Anexo XII. Aplicación Visualizador

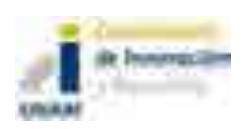

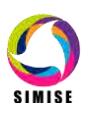

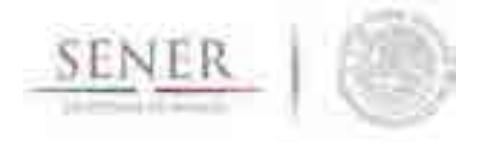

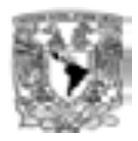

# **Aplicación Visualizador**

\_\_\_\_\_\_\_\_\_\_\_\_\_\_\_\_\_\_\_\_\_\_\_\_\_\_\_\_\_\_\_\_\_\_\_\_\_\_\_\_\_\_\_\_\_\_\_\_\_\_\_\_\_\_\_\_\_\_\_\_\_\_\_\_\_\_\_\_\_\_

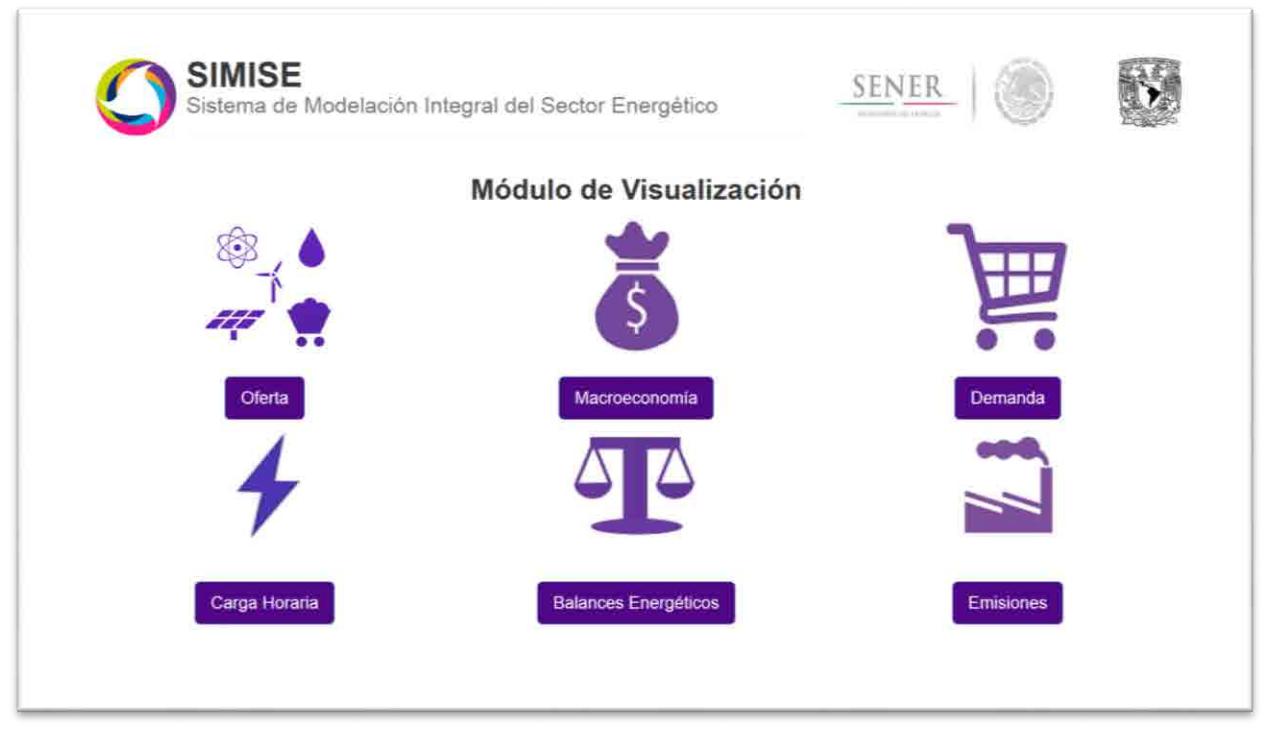

Figura 1. Aplicación Visualizador

## **Objetivo de la aplicación**

El objetivo de esta aplicación es que la SENER cuente con una herramienta de visualización capaz de mostrar los resultados del SIMISE de una manera dinámica y amigable a través de una aplicación web para la toma de decisiones y análisis de la información, dividiendo a ésta última por área del conocimiento.

## **Interacción con otros módulos**

La aplicación visualizador interactúa con todos los módulos del SIMISE, ya que su función principal es mostrar los resultados de éstos, de una manera dinámica y amigable al usuario final.

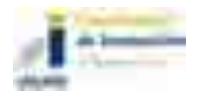

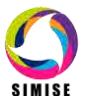

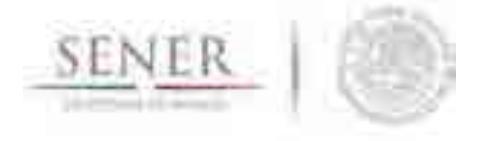

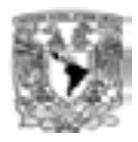

## **Datos requeridos**

Más que datos, la aplicación visualizador necesita como alimento principal los resultados arrojados por los diferentes módulos y/o aplicaciones del SIMISE.

\_\_\_\_\_\_\_\_\_\_\_\_\_\_\_\_\_\_\_\_\_\_\_\_\_\_\_\_\_\_\_\_\_\_\_\_\_\_\_\_\_\_\_\_\_\_\_\_\_\_\_\_\_\_\_\_\_\_\_\_\_\_\_\_\_\_\_\_\_\_

Actualmente se tienen procesados para ser mostrados de una manera dinámica y amigable al usuario los resultados de los siguientes módulos y/o aplicaciones:

- Módulo de Oferta
- Módulo Macroeconómico
- Módulo de Demanda
- Balances Energéticos
- Aplicación de Carga Horaria
- Aplicación de Emisiones

Cada uno de ellos cuenta con tablas de resultados diversos, los cuales fueron tratados para darles dinamismo y ser integrados a la aplicación.

## **Breve descripción de metodologías y modelos.**

La metodología a seguir para incorporar los resultados del SIMISE de cualquiera de sus módulos conlleva N pasos imprescindibles.

- 1. Obtención de los resultados.
- 2. Selección del tipo de Visualización.
- 3. Transformación de los resultados.
- 4. Transformación del tipo de archivo a leer por el Visualizador.
- 5. Generación de la plantilla o reutilización de alguna desarrollada con anterioridad.
- 6. Unión del archivo de resultados con la plantilla programada.

A continuación se explica brevemente en qué consisten cada uno de los pasos que se llevan a cabo para integrar resultados del SIMISE a la aplicación visualizador.

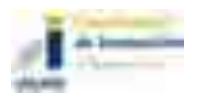

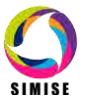

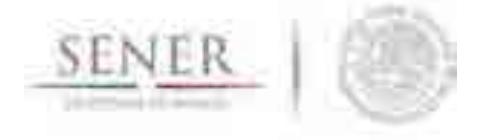

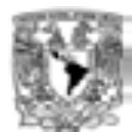

#### **Obtención de los resultados**

En esta etapa se obtiene los datos que se quieren integrar a la aplicación visualizador para que se muestre de una manera dinámica y amigable para el análisis de la información y toma de decisiones.

\_\_\_\_\_\_\_\_\_\_\_\_\_\_\_\_\_\_\_\_\_\_\_\_\_\_\_\_\_\_\_\_\_\_\_\_\_\_\_\_\_\_\_\_\_\_\_\_\_\_\_\_\_\_\_\_\_\_\_\_\_\_\_\_\_\_\_\_\_\_

#### **Selección del tipo de Visualización**

La selección del tipo de visualización es un paso muy importante, ya que en el radica la parte "amigable" de los resultados, es decir, en este paso se elige la forma de visualizar los resultados, para lo cual se desarrollaron y siguen desarrollando diferentes plantillas que se listan a continuación.

- Gráficas de barras
- Graficas de dona
- Gráficas de pay
- Gráficas agrupadas
- Gráficas apiladas
- Gráficas de línea
- Gráficas de varias líneas
- **Gráficas tipo Sankey**

#### **Transformación de los resultados**

Una vez elegido el tipo de visualización se procede a la transformación de los resultados, ya que para cada tipo de gráfica se necesita acomodar los resultados de diferente manera y/o darle un tratamiento de tipo, es decir, redondearlos, pasarlos de una unidad a otra, ponerles el signo de pesos si es el caso, etc.

#### **Transformación del tipo de archivo a leer por el Visualizador**

Después de la elección del tipo de gráfico y el tratamiento adecuando de los resultados se procede a elegir el tipo de archivo que los contendrá para que el visualizador pueda leerlos correctamente.

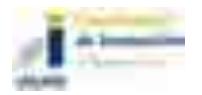

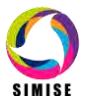

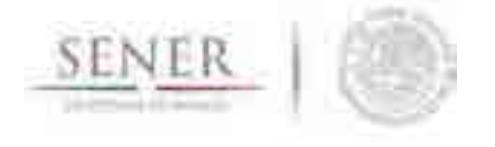

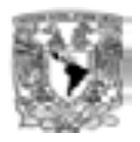

Los tipos de archivos que actualmente puede ocupar el visualizador son:

- Archivos CSV (Valores separados por comas)
- Archivos TSV (Archivos separados por tabulaciones)
- Archivos JSON (Notación de Objetos de JavaScript)

#### **Generación de la plantilla o reutilización de alguna desarrollada con anterioridad**

\_\_\_\_\_\_\_\_\_\_\_\_\_\_\_\_\_\_\_\_\_\_\_\_\_\_\_\_\_\_\_\_\_\_\_\_\_\_\_\_\_\_\_\_\_\_\_\_\_\_\_\_\_\_\_\_\_\_\_\_\_\_\_\_\_\_\_\_\_\_

Para esta etapa se utiliza programación web con HTML5, CSS, Bootstrap, PHP, JavaScript, Jquery, AJAX, D3 y C3 con las cuales se logra otro punto importante de los objetivos de la aplicación visualizador, el dinamismo, el cual nos permite crear escenarios múltiples agregando o quitando variables dentro de un mismo gráfico para su respectivo análisis.

#### **Unión del archivo de resultados con la plantilla programada**

Al concluir el proceso de programación de la plantilla y/o reutilización de una generada con anterioridad, se procede a unir el archivo generado a través de la transformación y formateo de resultados, con la plantilla para poder así acceder a ella de una manera transparente, sin tener que cargar los resultados cada vez que se quieran visualizar.

### **Resultados actuales.**

Actualmente la aplicación conversor cuenta con resultados de los siguientes módulos y/o aplicaciones:

- Módulo de Oferta
- Módulo Macroeconómico
- Módulo de Demanda
- Balances Energéticos
- Aplicación de Carga Horaria
- Aplicación de Emisiones

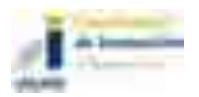

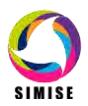

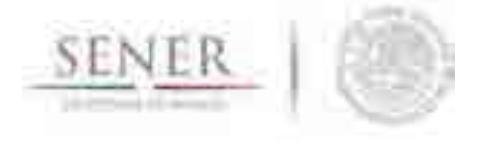

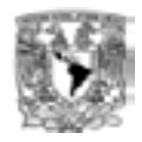

Además de plantillas para la generación de las siguientes gráficas:

\_\_\_\_\_\_\_\_\_\_\_\_\_\_\_\_\_\_\_\_\_\_\_\_\_\_\_\_\_\_\_\_\_\_\_\_\_\_\_\_\_\_\_\_\_\_\_\_\_\_\_\_\_\_\_\_\_\_\_\_\_\_\_\_\_\_\_\_\_\_

- Gráficas de barras
- Graficas de dona
- Gráficas de pay
- Gráficas agrupadas
- Gráficas apiladas
- Gráficas de línea
- Gráficas de varias líneas
- **Gráficas tipo Sankey**

Y puede manejar los siguientes tipos de archivos:

- Archivos CSV (Valores separados por comas)
- Archivos TSV (Archivos separados por tabulaciones)
- Archivos JSON (Notación de Objetos de JavaScript)

Así también para cada una de las plantillas se tiene toda la documentación dentro del código para saber qué está haciendo exactamente cada una de las funciones del programa, y no sólo eso, sino que también cada una de las variables más importantes utilizadas para darle dinamismo a la visualización tiene su propia descripción para que en un futuro sea más fácil combinar múltiples plantillas para generar resultados más elaborados.

Otro aspecto importante a destacar es que a los módulos de demanda nacional, demanda regional, precios de los energéticos y macroeconomía se les agregaron dos botones extra los cuales son:

- Crear Excel
- Descargar datos completos

Los cuales nos permiten descargar los datos que visualizamos en una gráfica o descargar toda la base de datos asociada al módulo en cuestión respectivamente.

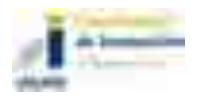

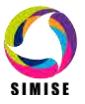

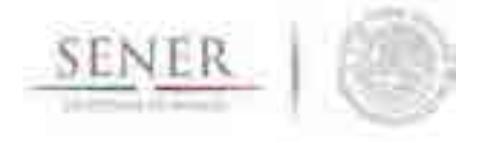

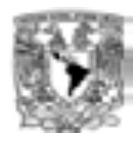

## **Análisis y conclusiones.**

Con todo lo anterior SIMISE ya cuenta con un amplio portafolio de opciones de visualización para mostrar los resultados obtenidos a través de diferentes estudios y tratamiento de información de cada uno de sus módulos para la toma de decisiones, así como su propio sistema de acceso a la información en la cual puede no sólo consultar, sino que también descargar información relevante de diferentes módulos del SIMISE.

\_\_\_\_\_\_\_\_\_\_\_\_\_\_\_\_\_\_\_\_\_\_\_\_\_\_\_\_\_\_\_\_\_\_\_\_\_\_\_\_\_\_\_\_\_\_\_\_\_\_\_\_\_\_\_\_\_\_\_\_\_\_\_\_\_\_\_\_\_\_

## **Plan de trabajo a futuro.**

Actualmente se tiene el portafolio de plantillas con sus respectivos tipos de archivo para poder generar visualizaciones dinámicas y amigables al usuario final, estás a partir de los resultados obtenidos de los diferentes módulos y/o aplicaciones del SIMISE.

A corto plazo (Abril del 2017) se pretende:

- Adaptar los resultados de los módulos y/o aplicaciones restantes del SIMISE a la aplicación visualizador.
- Generar nuevas plantillas para la muestra de resultados dinámicos y amigables para el usuario final.
- Integrar nuevos tipos de archivos que pueda leer la aplicación visualizador para así potenciar su uso y aplicación.

A mediano plazo (Septiembre del 2017) se pretende:

- Agregar nuevas funcionalidades al Visualizador para hacer de éste un sofisticado Sistema de Soporte de Decisiones.
- Generar a partir de las plantillas existentes, plantillas más sofisticadas para el análisis de información.
- Actualizar los resultados obtenidos de los diferentes módulos y/o aplicaciones del SIMISE.
- Realizar tareas de validación y mantenimiento del visualizador para tener así la más reciente tecnología con respecto a lenguajes de programación.
- Montar en un servidor web la aplicación visualizador para así poder ver datos, resultados y análisis desde cualquier lugar.

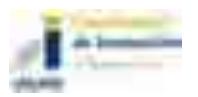

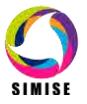

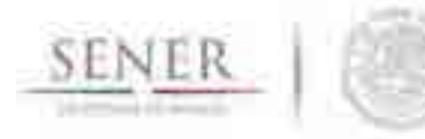

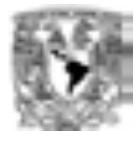

# **SIMISE**

## **SISTEMA DE MODELACIÓN INTEGRAL DEL SECTOR ENERGÉTICO**

Anexo XIII. Aplicación Preseleccionador

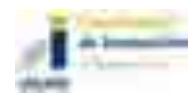

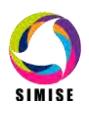
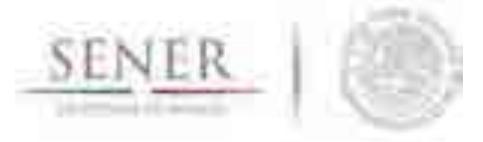

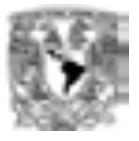

# **Aplicación Preseleccionador**

## **Objetivo**

Comparar distintos aspectos de las plantas de generación eléctrica para seleccionar a las candidatas adecuadas que deben tomarse en cuenta en el proceso de optimización de cada periodo. Con esto se disminuye el tiempo de cómputo de dicho proceso.

## **Descripción del software**

El Preseleccionador es un programa basado en Excel que, a través de distintos criterios, califica la competitividad económica, social y ambiental de las distintas plantas de generación eléctrica que se encuentran disponibles para su instalación y operación en el país.

#### **Información de entrada**

Para realizar lo anterior, la aplicación necesita ser alimentada con el conjunto de datos que se presentan la tabla 13.1.

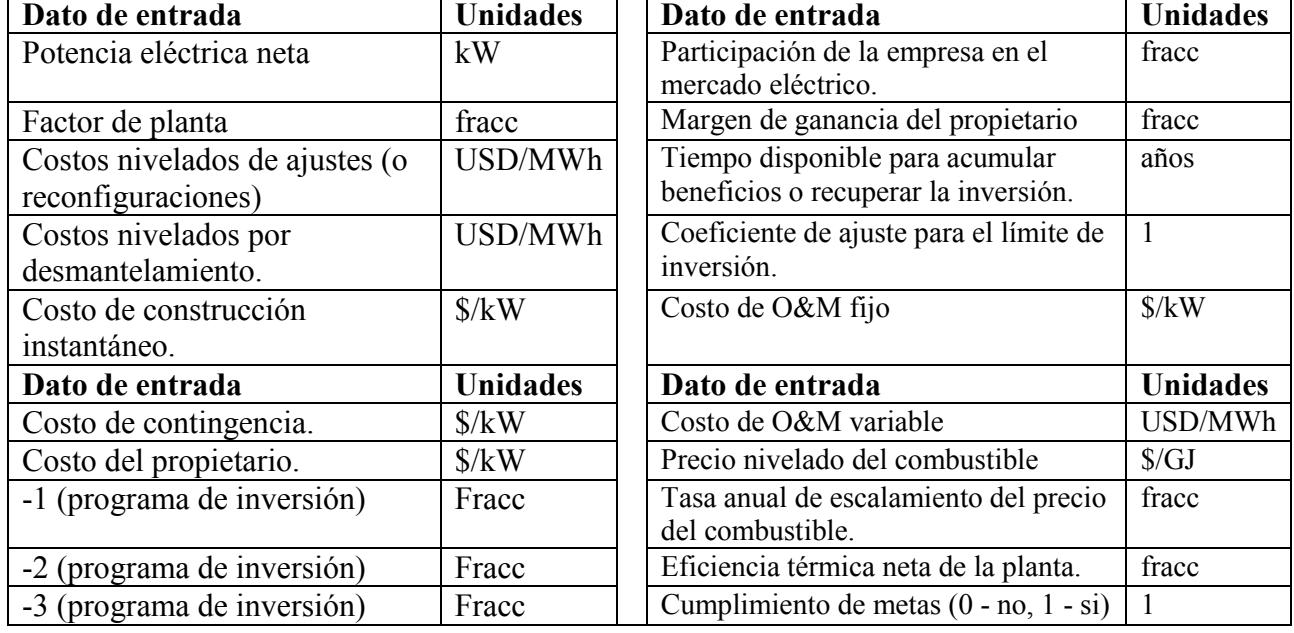

## **Tabla 13. 1**

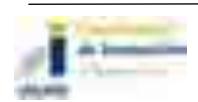

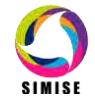

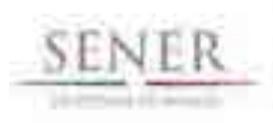

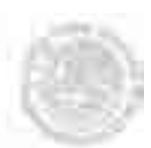

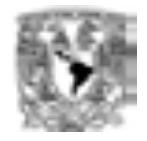

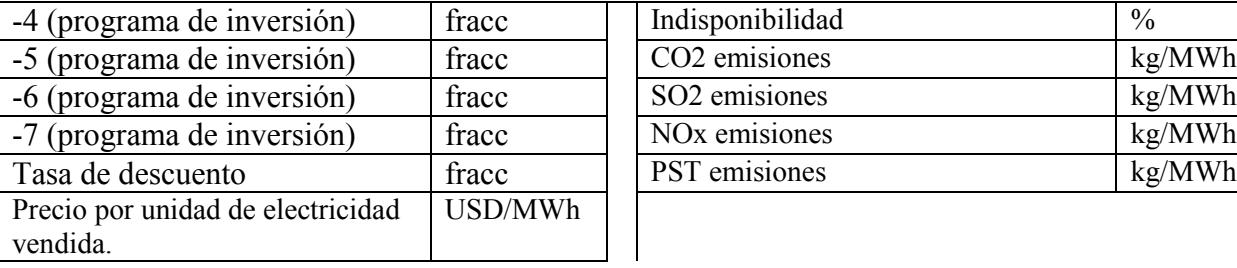

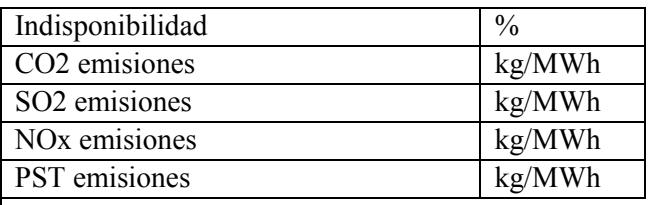

El Preseleccionador utiliza los datos ingresados para calcular los siguientes criterios de evaluación, que como se mencionó anteriormente, son base para que el programa califique las distintas opciones de generación eléctrica.

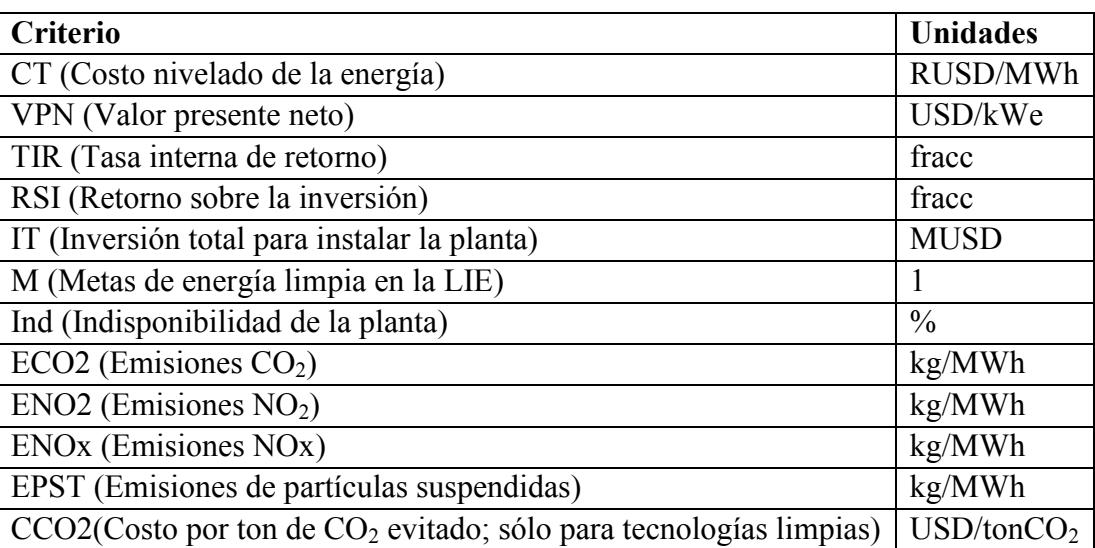

### **Tabla 13. 2**

Los criterios correspondientes al costo nivelado de la energía, VPN, TIR, RSI e inversión total (es decir, los *criterios económicos*) son obtenidos siguiendo la metodología INPRO, descrita en la referencia [1].

Una vez que se tienen los criterios económicos, el Preseleccionador calcula la diferencia entre el  $CO<sub>2</sub>$  emitido por alguna planta convencional (que el usuario puede escoger, de entre el catalogo existente) y el  $CO<sub>2</sub>$  emitido por las opciones limpias. Después, la aplicación calcula la diferencia existente entre el costo nivelado de la planta limpia y el de la planta convencional. Al dividir las dos diferencias calculadas, el programa obtiene el costo por tonelada de  $CO<sub>2</sub>$  que se evita al instalar la planta limpia, en lugar de la planta convencional.

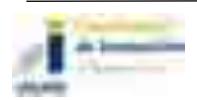

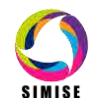

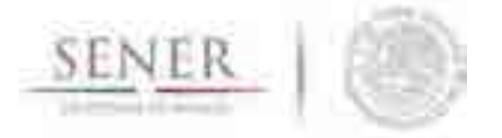

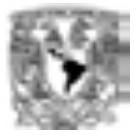

Todo lo anterior se resume en la ecuación 13.1.

 $CCO2 = \frac{CT_L - CT_C}{CO2_C - CO2_L}$  [USD/tonCO2]

Donde:

CCO2: Costo de la tonelada de  $CO<sub>2</sub>$  evitada

 $CT<sub>L</sub>$ : Costo nivelado de la planta limpia.

 $CT<sub>C</sub>$ : Costo nivelado de la planta convencional.

 $CO2<sub>l</sub>$ : Emisiones de  $CO<sub>2</sub>$  de la planta limpia.

 $CO2<sub>C</sub>$ : Emisiones de  $CO<sub>2</sub>$  de la planta convencional.

Cabe mencionar que los criterios de metas, indisponibilidad y emisiones ( $CO<sub>2</sub>$ ,  $SO<sub>2</sub>$ , NOx y PST) no necesitan ser calculados pues también son parte de los datos de entrada del programa.

#### **Calificación de las plantas generadoras.**

Como ya se ha dicho, los criterios se utilizan para calificar el desempeño económico, social y ambiental de las opciones energéticas disponibles en el país. También ya se han enumerado los criterios con los que se realiza dicha calificación; sin embargo, falta mencionar que el usuario tiene la capacidad de otorgar más importancia a algunos de los criterios, de manera que la calificación sea ponderada de acuerdo al orden de importancia que se desee imponer.

A cada criterio se le debe de asignar un porcentaje de ponderación, de acuerdo al peso que tendrá cada uno en la calificación de las plantas. Así, el conjunto de los criterios deben sumar el 100% de ponderación.

Además, es necesario que el usuario indique cómo es el desempeño preferente de cada planta, en cada uno de los criterios. Así, por ejemplo, la preferencia en el costo nivelado de generación eléctrica, de cualquier planta es un valor bajo, pues, obviamente, una planta con costo menor es mejor en este rubro.

En cuanto se han caracterizado los criterios, el Preseleccionador utiliza el método del *Vector de Posición de Mínimo Arrepentimiento (VPMA)* para calificar a las opciones.

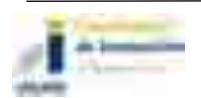

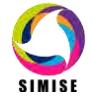

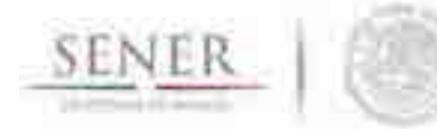

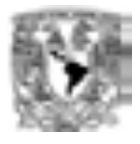

La idea central de este método consiste en que al no tener una planta que sea la mejor en cada uno de los criterios, se busca a aquella que sea mejor en la mayor cantidad de criterios posible, es decir, que cause menor arrepentimiento al ser seleccionada. El método del VPMA se describe brevemente más adelante.

Cuando el Preseleccionador ha calificado a todas las plantas, el usuario puede definir cuántas de estas son aptas para el proceso de optimización. Esto se hace indicando el porcentaje del número de opciones disponibles. Es decir, si se cuenta con 10 plantas distintas y el usuario indica que sólo el 50% de las plantas deben ser seleccionadas, el Preseleccionador entrega la lista de las 5 plantas cuyo VPMA resulta menor (recordar que se busca el menor arrepentimiento).

Finalmente, en el proceso de optimización de cada año se toman en cuenta solamente las opciones de generación eléctrica que el Preseleccionador indicó.

#### **Vector de Posición de Mínimo Arrepentimiento (VPMA)**

Este análisis de toma de decisión consiste en trasladar las distintas alternativas (en este caso plantas de generación eléctrica) a un espacio vectorial definido por los criterios que las califican. Cada opción se encuentra en una coordenada de ese espacio vectorial y al encontrar el vector de posición de dicha coordenada, se encuentra el arrepentimiento que causa el hecho de elegir dicha opción. Por ende, la magnitud más pequeña de los vectores de posición de las opciones, resulta ser la opción que menor arrepentimiento causa y que podría entenderse como la mejor.

Como se dijo, los criterios que evalúan a las opciones conforman un espacio vectorial. Para este caso el espacio vectorial es:

 $(\overline{CT}, \overline{VPN}, \overline{TIR}, \overline{RSI}, \overline{IT}, \overline{M}, \overline{Ind}, \overline{ECO2}, \overline{ENO2}, \overline{ENOx}, \overline{EPST}, \overline{CCO2}) \in V$  Ecuación 2

Si existiese una opción ideal, es decir, una que tuviese el mejor comportamiento en cada uno de los criterios, su vector de posición se encontraría en el origen del espacio vectorial, o sea, en la coordenada  $(\overline{0}, \overline{0}, \overline{0}, \overline{0}, \overline{0}, \overline{0}, \overline{0}, \overline{0}, \overline{0}, \overline{0}, \overline{0}, \overline{0}, \overline{0})$ . De igual forma, si existiese la opción con el peor comportamiento, esta se encontraría en la coordenada  $(\overline{1}, \overline{1}, \overline{1}, \overline{1}, \overline{1}, \overline{1}, \overline{1}, \overline{1}, \overline{1}, \overline{1}, \overline{1}, \overline{1}, \overline{1}, \overline{1}, \overline{1})$ .

Para que esto sea posible, es necesario normalizar los valores de los criterios, de tal forma que, por ejemplo, la planta cuyo costo nivelado es el más alto de todas las opciones, tiene un 1 en dicho eje. En otro ejemplo, la planta cuya TIR es la más alta de todas, tiene un 0 en ese eje.

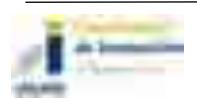

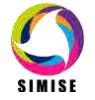

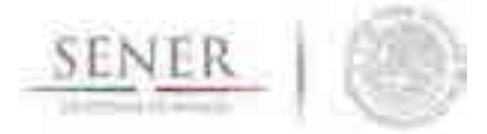

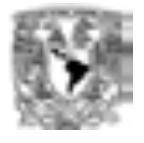

Así, todas las plantas son dispersadas a través del espacio vectorial, en sus propias coordenadas. La magnitud de sus vectores de posición indica el arrepentimiento que éstas causarían, ya que el origen es el punto donde se encontraría la mejor opción a elegir.

Finalmente, la planta que tiene el vector de posición más pequeño es la mejor de todas.

## **Caso práctico**

Supóngase que se tienen las siguientes cuatro plantas, cuyos datos se encuentran en la tabla 13.3.

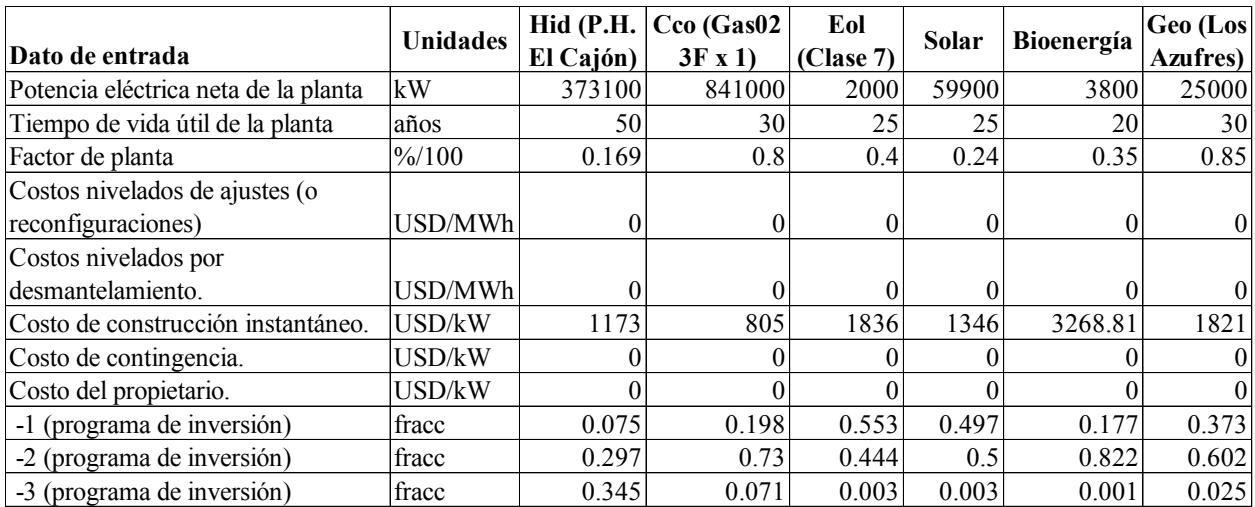

## **Tabla 13. 3**

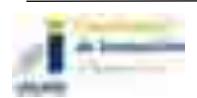

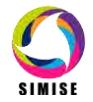

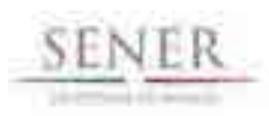

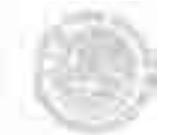

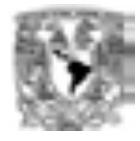

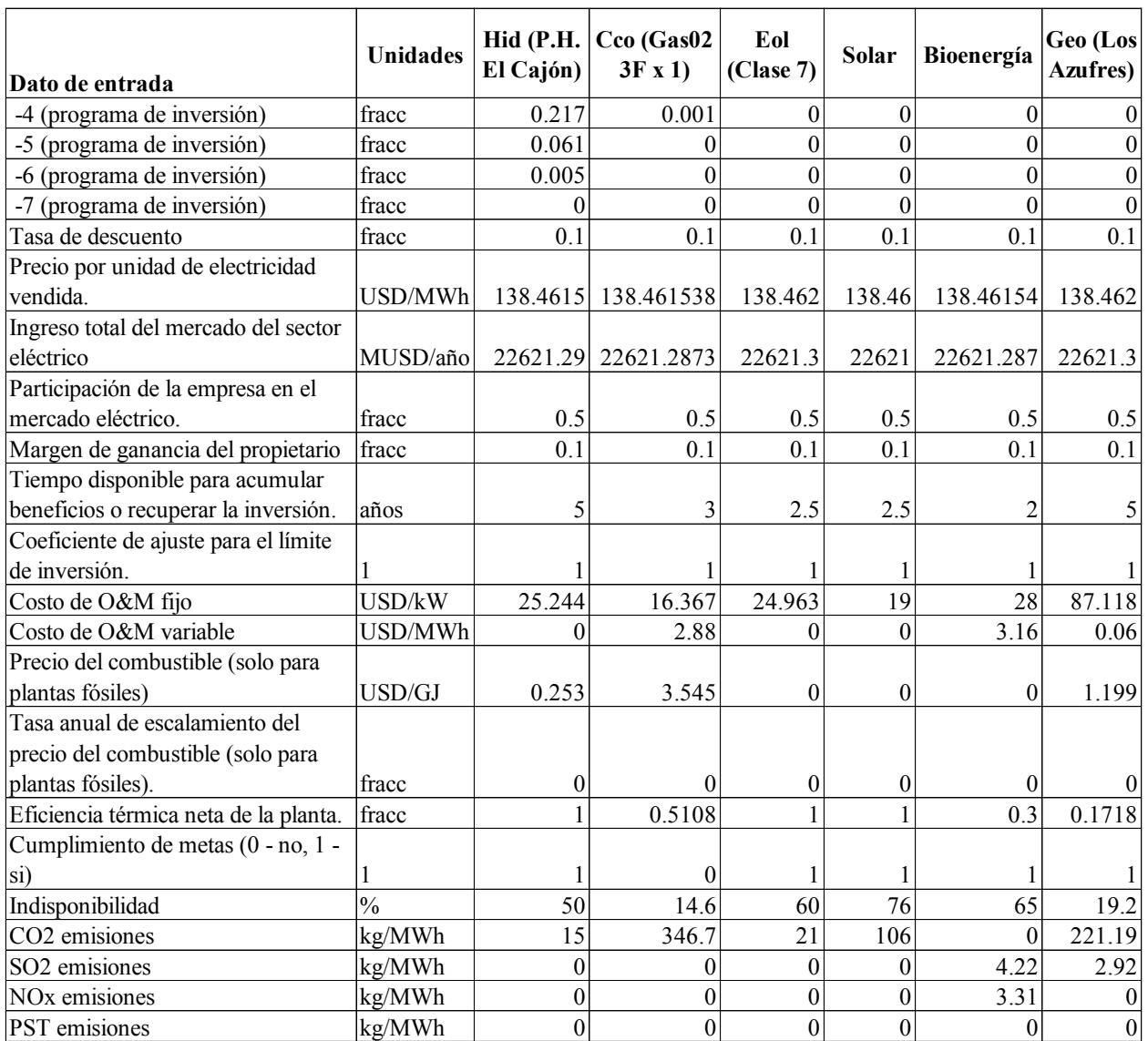

El Preseleccionador cuenta con una hoja base para calcular los criterios económicos. El usuario debe copiar esta hoja y nombrarla de la misma forma que cada planta que se desea evaluar. En las figuras 13.1 a 13.3 se muestra el procedimiento para la planta Geo (Los Azufres).

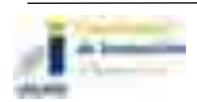

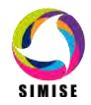

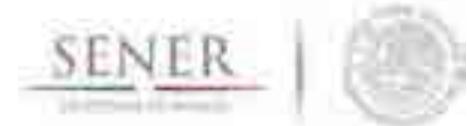

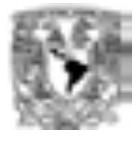

| <b>B</b>    | 所述生          | <b>ALCOHOL:</b> | 118         |            |                               |  |
|-------------|--------------|-----------------|-------------|------------|-------------------------------|--|
|             |              |                 |             |            |                               |  |
| <b>Alle</b> | в            | हा सा           |             | <b>ICC</b> | 2.1817                        |  |
|             |              | <b>ACCOM</b>    | 8.98<br>. . |            | victor, Irtisi                |  |
| ä           |              |                 | 68          |            |                               |  |
|             |              | <b>STARP</b>    |             |            |                               |  |
|             |              | 111.09          |             |            |                               |  |
|             |              | <b>Sheet</b>    | <b>UT</b>   |            |                               |  |
|             |              | <b>COMM</b>     |             |            |                               |  |
|             | <b>SHEET</b> | Stress          |             |            |                               |  |
|             |              |                 |             | 69         |                               |  |
|             |              | m               |             | 99         |                               |  |
|             |              | <b>COLOR</b>    | n a         |            | 消除的                           |  |
| h,          |              |                 |             |            | <b>Unit Margaret</b><br>diava |  |
|             |              |                 |             |            | <b>Ellistant</b>              |  |
|             |              | 19911           | s in        | Ē,         |                               |  |
|             |              |                 |             | я          |                               |  |
|             |              |                 | TШ          | ×          |                               |  |
|             |              |                 | a.          | ÷          | Clic derecho a la             |  |
|             |              |                 |             |            | barra de hojas                |  |
| m           |              | ю               |             |            |                               |  |
|             |              |                 |             |            |                               |  |
|             |              |                 |             |            |                               |  |
|             |              |                 |             | 1419/10 30 |                               |  |
|             |              |                 |             |            |                               |  |
|             |              |                 |             |            |                               |  |
|             |              |                 |             |            |                               |  |
|             |              |                 |             |            |                               |  |

**Figura 13. 1**

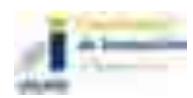

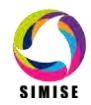

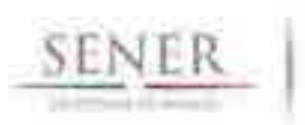

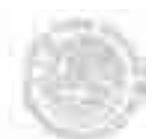

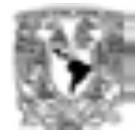

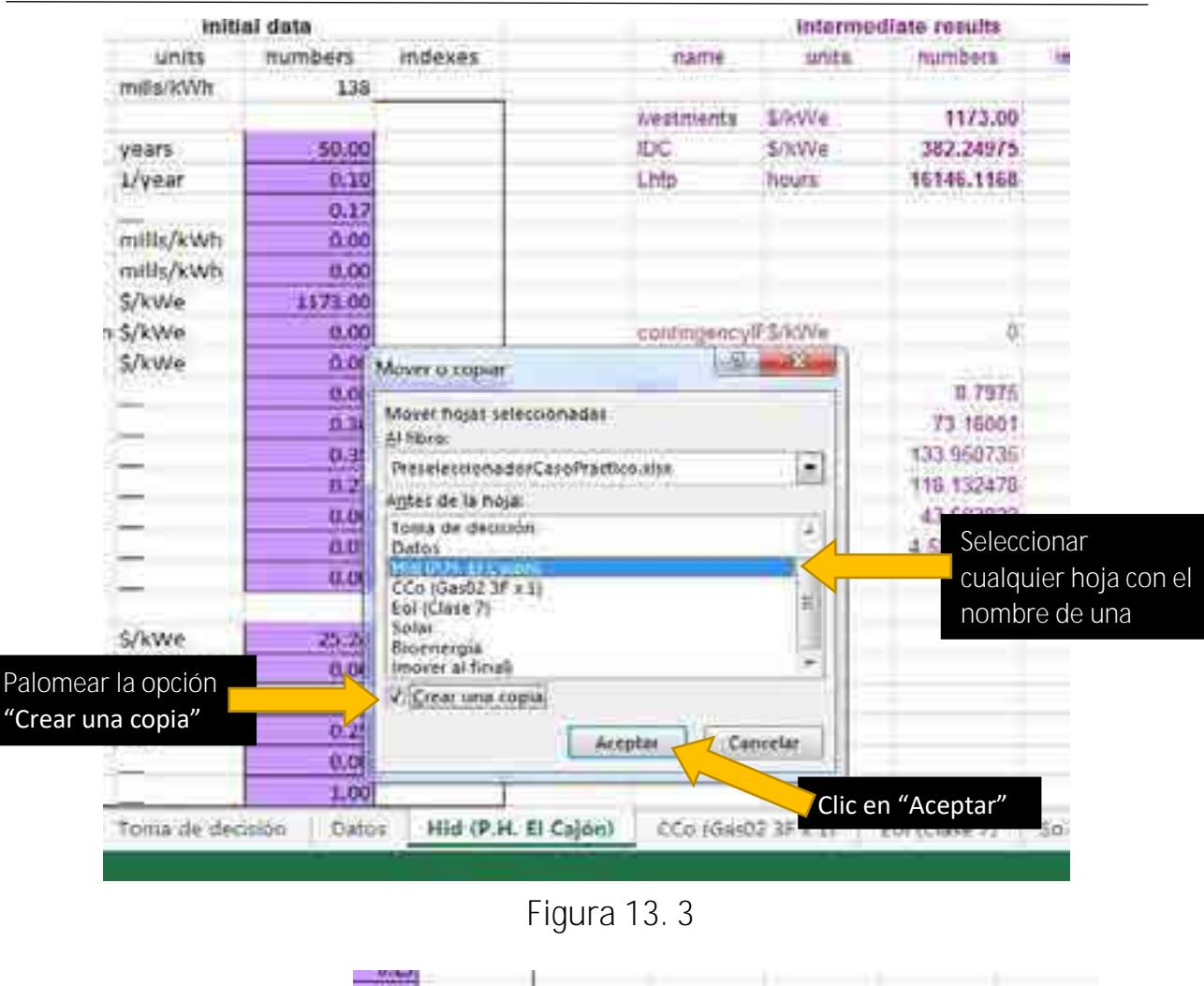

|                                                            | υu                |                         |                     |                    |
|------------------------------------------------------------|-------------------|-------------------------|---------------------|--------------------|
|                                                            | <b>CONTRACTOR</b> | Hid (P.H. El Cajón) (2) | Hid (P.H. El Cajón) | CCo (Gas02 3F x 1) |
| Cambiar el nombre<br>por el correcto de la<br>nueva planta | 0.00<br>LRO       |                         |                     |                    |
|                                                            |                   | Geo (Los Azufres)       | Hd (P.H. El Cajón)  | CCo (Gas02 3F x 1) |

**Figura 13. 2**

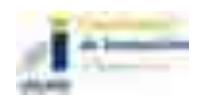

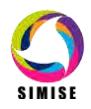

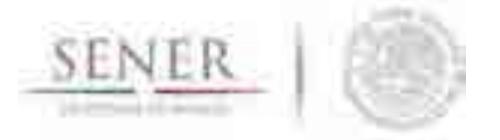

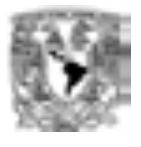

En la celda B39, el usuario debe escribir el nombre de la planta. Debe hacerlo correctamente, para que la hoja encuentre automáticamente dicha planta y haga los cálculos correspondientes, con los datos correctos.

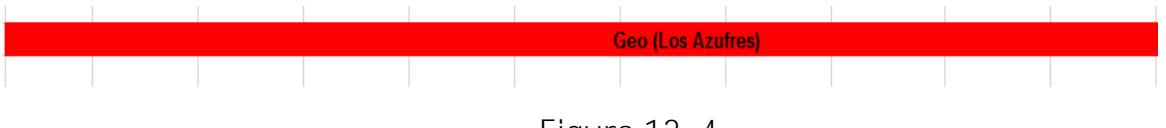

**Figura 13. 4**

Los criterios económicos pueden observarse en las celdas B29:D37.

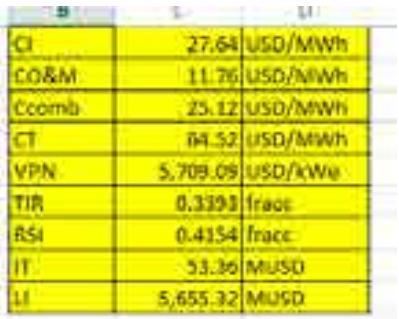

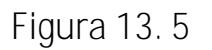

En la hoja "Toma de decisión", el usuario debe definir la importancia que tiene cada uno de los criterios. Esto se encuentra en las celdas C3:C14.

|            |    |                   | di del list<br><b>CARTING BOOK</b> |
|------------|----|-------------------|------------------------------------|
|            |    | <b>UNI</b>        |                                    |
|            |    | in,               | <b>CEON artist War</b>             |
|            |    |                   | <b>The State</b><br>uma.           |
|            |    |                   |                                    |
|            |    |                   |                                    |
|            | .  |                   | m<br>--                            |
|            |    | EN .              |                                    |
|            |    |                   | - -                                |
|            | Г. | m                 |                                    |
|            |    | m                 |                                    |
| <b>THE</b> |    |                   |                                    |
|            |    | <b>CONTRACTOR</b> |                                    |

**Figura 13. 6** 

Como se puede observar en la figura 13.6, los porcentajes deben acumular el 100%.

Después, el usuario debe completar la tabla que se encuentra en las filas 17 a 29, con los criterios necesarios para calificar las plantas que desee.

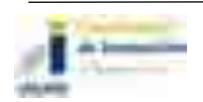

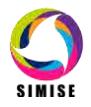

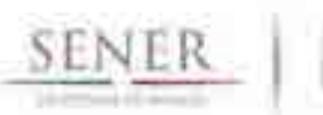

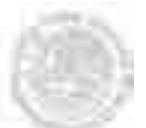

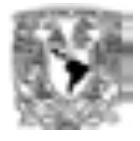

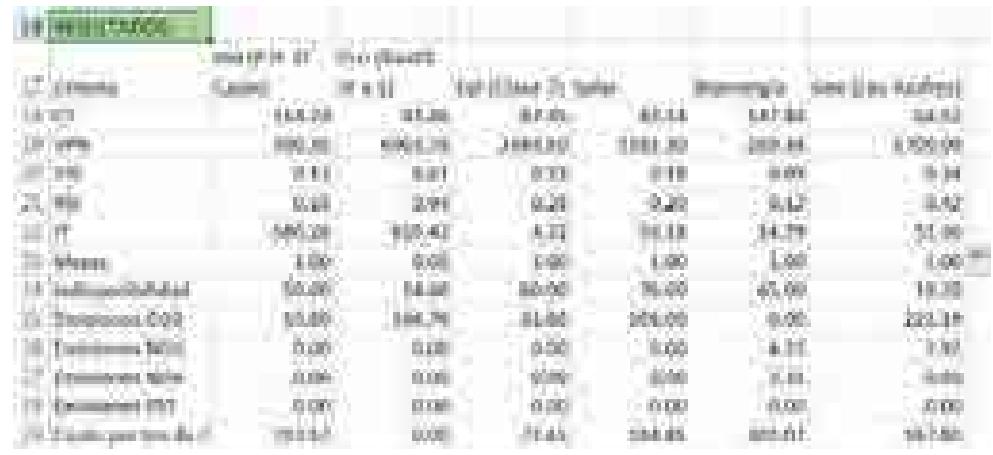

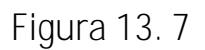

El Preseleccionador entonces calcula automáticamente la magnitud del VPMA de las plantas y despliega los resultados en las filas 95 y 96 y en la gráfica debajo de éstas.

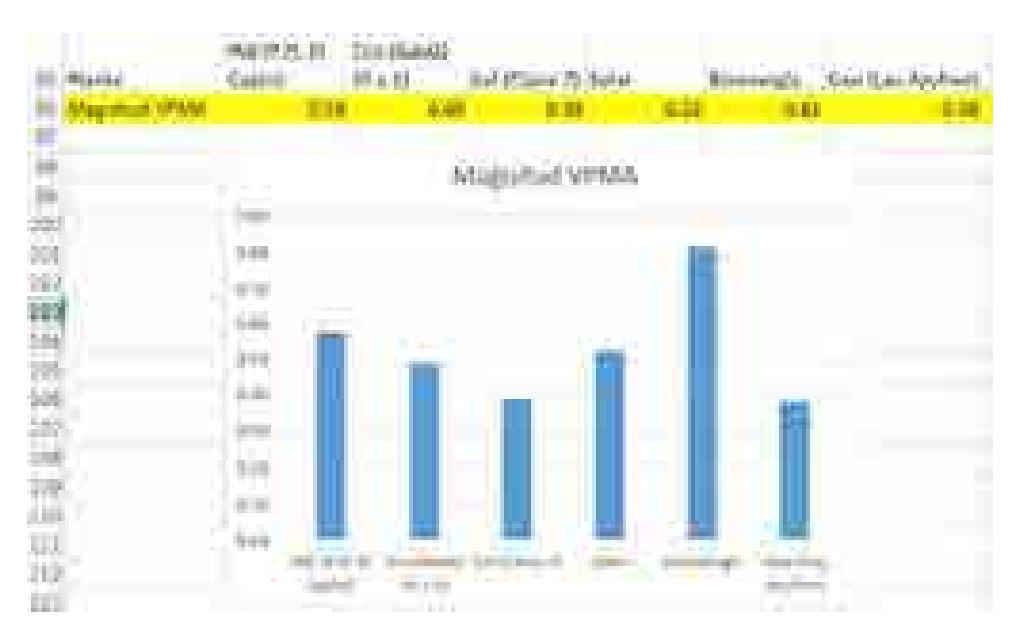

**Figura 13. 8**

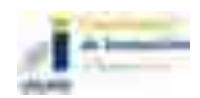

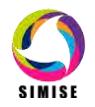

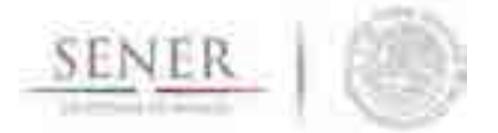

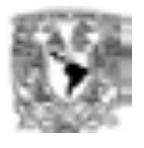

Por último, en la hoja llamada "Plantas seleccionadas", el usuario debe ingresar, en la celda E2, el porcentaje de plantas que desee eliminar para que no se tomen en cuenta en el proceso de optimización.

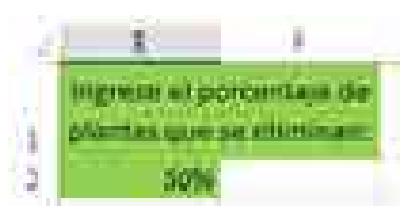

**Figura 13. 9** 

La lista de las plantas que sí serán tomadas en cuenta en el proceso de optimización se muestra en la tabla de las columnas H, I y J. También se grafican sus VPMA.

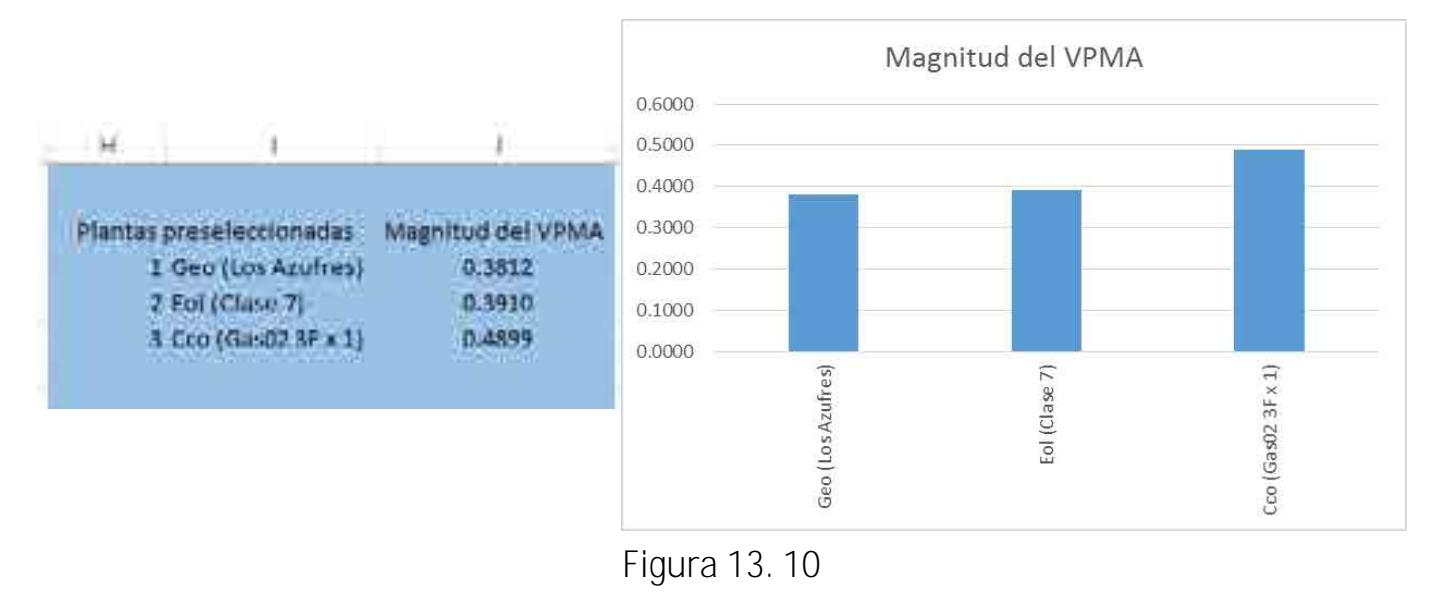

## **Bibliografía**

[1] "INPRO Methodology for Sustainability Assessment of Nuclear Energy Systems: Economics", IAEA, VIENNA, 2014.

[2] "Costos y parámetros de referencia del Sector Eléctrico (COPAR) Generación", CFE, México, 2015. (Reservado)

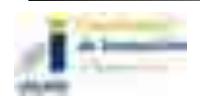

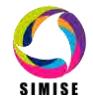

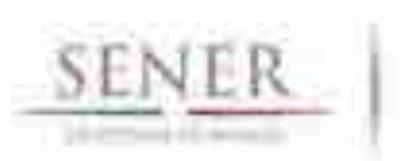

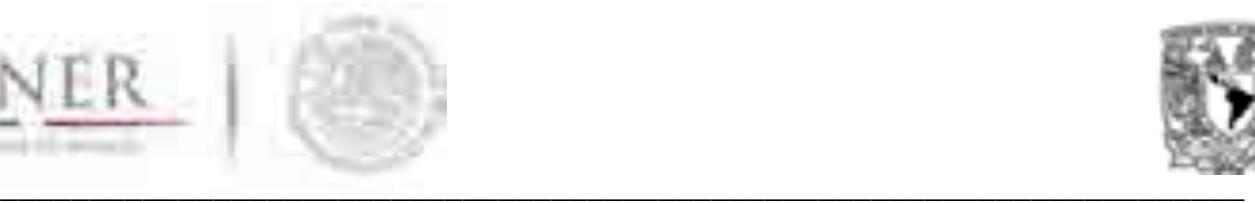

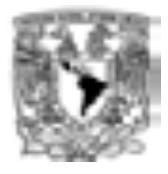

# **SIMISE**

# **SISTEMA DE MODELACIÓN INTEGRAL DEL SECTOR ENERGÉTICO**

Anexo XIV. Módulo Integrador

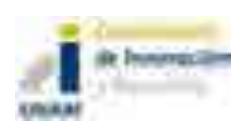

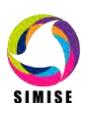

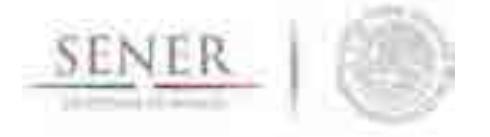

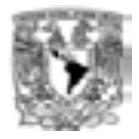

# **Módulo Integrador**

\_\_\_\_\_\_\_\_\_\_\_\_\_\_\_\_\_\_\_\_\_\_\_\_\_\_\_\_\_\_\_\_\_\_\_\_\_\_\_\_\_\_\_\_\_\_\_\_\_\_\_\_\_\_\_\_\_\_\_\_\_\_\_\_\_\_\_\_\_\_

# **Objetivo del módulo**

El objetivo de éste módulo es constituir al SIMISE como una plataforma Business Intelligence mediante la cual se pretende que la SENER cuente con una herramienta computacional capaz de convertir sus datos en información y ésta en conocimiento para una mejor toma de decisiones en las diferentes actividades que conlleva la planeación energética.

## **Interacción con otros módulos**

El módulo integrador, como su nombre lo indica, es el encargado de integrar y coordinar a los demás módulos del SIMISE, así como dotarlos de información para que puedan funcionar de manera adecuada, esto a través de las diferentes bases de datos que se están generando.

## **Datos requeridos**

Dado que el SIMISE cuenta con una estructura multivariada, el módulo integrador recopila los datos necesarios para cada módulo y los transforma de tal manera que éstos lleguen al sistema con una uniformidad y calidad óptima, para que así, a la hora de la toma de decisiones no se tenga incongruencia en la información.

A largo plazo se pretende que todos los datos que necesita el SIMISE estén contenidos en el SIE ya que se ha tenido la necesidad de buscar datos externos en diferentes lugares a éste como lo son:

- Banco de México
- PEMEX
- INEGI
- $\bullet$  CFE
- $\bullet$  CRF
- IAEA

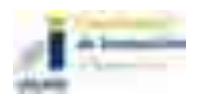

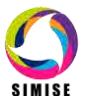

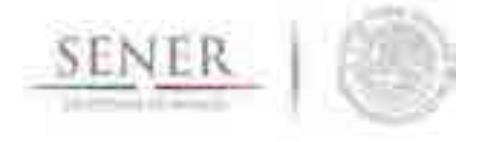

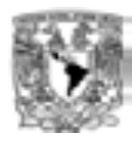

- CENACE
- CNH
- $\bullet$  FIA
- $\bullet$  IFA
- Entre otros.

Todo ello para un modelado mucho más completo del sistema, el cual nos permite análisis y proyecciones de mayor exactitud.

\_\_\_\_\_\_\_\_\_\_\_\_\_\_\_\_\_\_\_\_\_\_\_\_\_\_\_\_\_\_\_\_\_\_\_\_\_\_\_\_\_\_\_\_\_\_\_\_\_\_\_\_\_\_\_\_\_\_\_\_\_\_\_\_\_\_\_\_\_\_

Así también se está realizando una colaboración con la dirección de Gobierno Abierto, Innovación y Calidad para la integración de SIMISE al Bus de Datos de la SENER en el cual la UNAM actuará como receptor y emisor de la información del SIMISE.

# **Breve descripción de metodologías y modelos.**

La gestión de información en toda empresa es una herramienta clave para el desarrollo de la misma, es por eso que el SIMISE como Sistema de Modelación Integral del Sector Energético se ve en la necesidad de enfocarse a la Inteligencia de Negocios o Business Intelligence, la cual tiene como objetivo convertir los datos de una empresa en información y la información en conocimiento para una mejor toma de decisiones estratégicas a corto, mediano y largo plazo.

Algunas de las preguntas clave que podrá responder el SIMISE como solución Business Intelligence al analizar diferentes escenarios son:

- ¿Qué ocurrió?
- ¿Dónde ocurrió?
- ¿Por qué ocurrió?
- ¿Qué ocurrirá?
- ¿Qué está ocurriendo?
- ¿Qué queremos que ocurra?

Es por ello que el módulo Integrador evoluciona hacia un conjunto de procesos que lo convierten en parte de la solución Business Intelligence como se muestra a continuación.

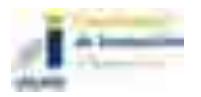

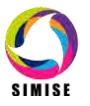

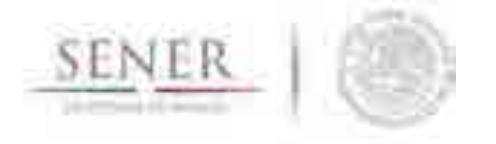

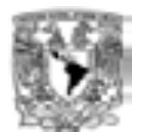

#### **Estructura del SIMISE como solución Business Intelligence**

\_\_\_\_\_\_\_\_\_\_\_\_\_\_\_\_\_\_\_\_\_\_\_\_\_\_\_\_\_\_\_\_\_\_\_\_\_\_\_\_\_\_\_\_\_\_\_\_\_\_\_\_\_\_\_\_\_\_\_\_\_\_\_\_\_\_\_\_\_\_

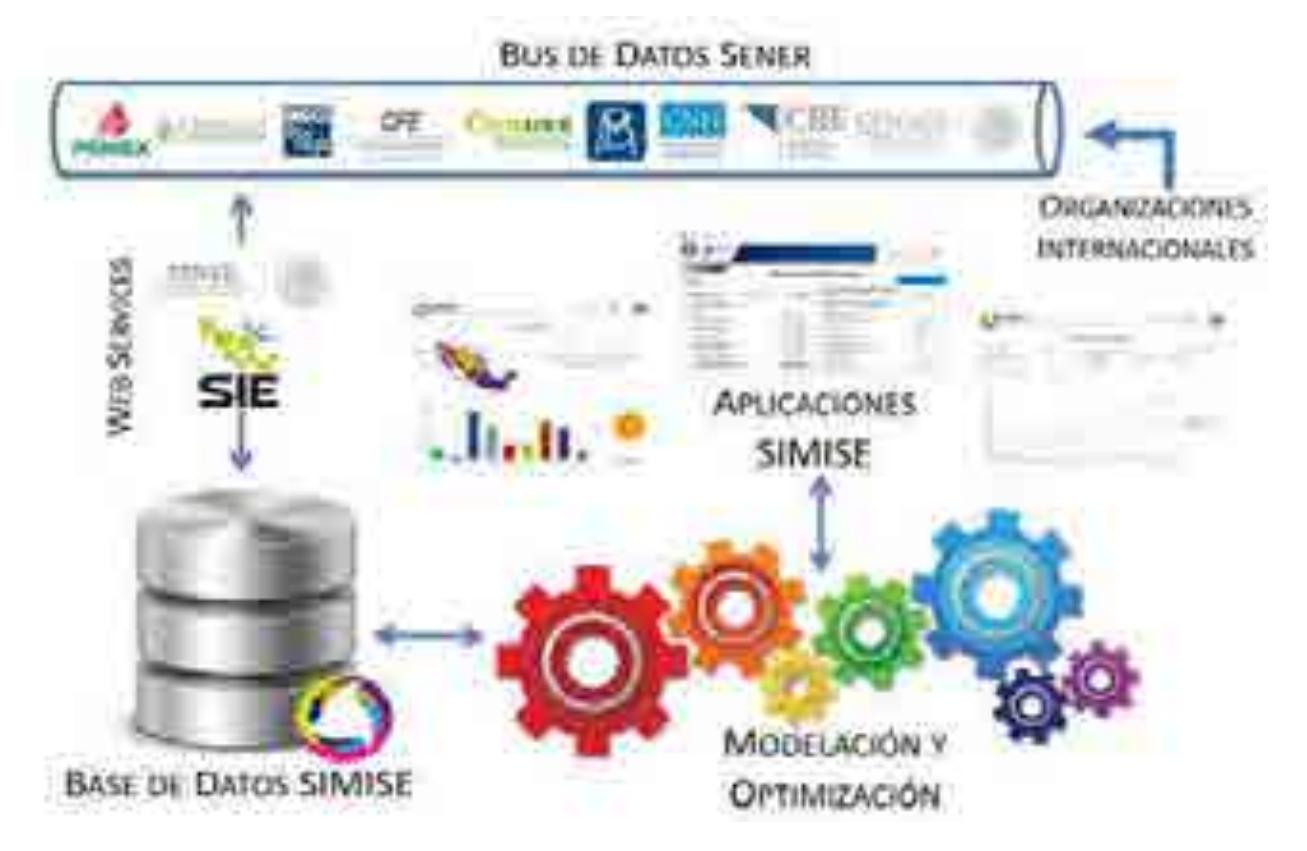

Figura 1. Estructura del SIMISE como solución Business Intelligence

Como se observa en la figura 1 la estructura del SIMISE cuenta con todos los elementos de una solución business intelligence, los cuales son:

- Fuentes de información: las cuales son el alimento principal del datawarehouse y las hay tanto internas como externas.
- Procesos ETL: los cuales como sus siglas lo indican, se refieren a la extracción (Extract), transformación (Transform) y carga (Load) de información al datawarehouse. Este proceso es de suma importancia, ya que la información antes de entrar al sistema tiene que ser transformada, limpiada, filtrada y redefinida para una manipulación más eficiente de la misma.

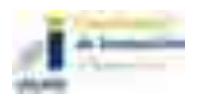

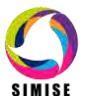

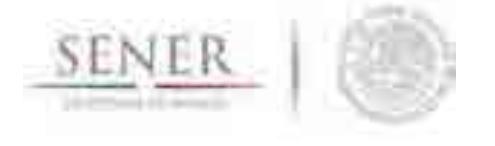

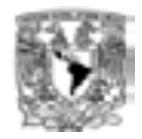

 Datawarehouse o Almacén de Datos: es el núcleo del sistema en el cual se almacenan los datos de tal forma que maximicen su flexibilidad, facilidad de acceso y administración.

\_\_\_\_\_\_\_\_\_\_\_\_\_\_\_\_\_\_\_\_\_\_\_\_\_\_\_\_\_\_\_\_\_\_\_\_\_\_\_\_\_\_\_\_\_\_\_\_\_\_\_\_\_\_\_\_\_\_\_\_\_\_\_\_\_\_\_\_\_\_

- Motor OLAP (OnLine Analytical Processing Procesamiento Analítico en Línea): éste componente nos da la capacidad de cálculo, consultas, funciones de planteamiento y análisis de escenarios con grandes volúmenes de información haciendo cruce de variables de manera multidimensional.
- Módulos y Aplicaciones: cada uno de ellos nos permiten visualizar la información contenida en el datawarehouse y analizarla a diferentes niveles de detalle, hacer operaciones con ella y mostrarla de diferentes maneras para una mejor toma de decisiones, además de que gracias a los mismos se pueden hacer estudios por cada rama o especialidad.

Los componentes de la solución Business Intelligence que abarca el módulo integrador del SIMISE son:

- Fuentes de información
- Proceso FTL
- Datawarehouse
- Motor OLAP y
- Cuadro de mando o Aplicación Principal

La parte correspondiente a Módulos y Aplicaciones es cubierta por el Cuadro de mando o aplicación principal cuyo objetivo es integrar a los demás módulos del SIMISE, ya que cada uno de ellos cuenta con metodologías especializadas para formar lo que se denomina el Front-End de la plataforma, es decir, las herramientas de usuario final para la consulta de datos y la obtención de resultados con la cual los tomadores de decisiones podrán realizar sus actividades correspondientes a la planeación energética.

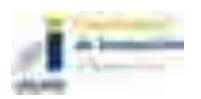

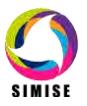

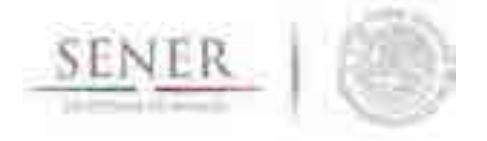

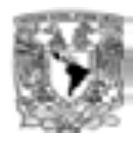

#### **Fuentes de Información**

Dentro de las fuentes de información del SIMISE se encuentran dos grandes rubros:

\_\_\_\_\_\_\_\_\_\_\_\_\_\_\_\_\_\_\_\_\_\_\_\_\_\_\_\_\_\_\_\_\_\_\_\_\_\_\_\_\_\_\_\_\_\_\_\_\_\_\_\_\_\_\_\_\_\_\_\_\_\_\_\_\_\_\_\_\_\_

- Fuentes internas
- Fuentes externas

Las fuentes internas son las que se obtienen a través del trabajo día a día de la empresa, como lo son información departamental e información operativa, mientras que las fuentes externas son las que vienen del exterior, en este caso tenemos otras bases de datos como INEGI, Banco de México, BDI, entre otras, las cuales como se describió anteriormente, se pretende estén almacenadas en el SIE.

Otro aspecto importante respecto a las fuentes de información, es la calidad de los datos, asegurando que esta sea máxima, ya que si en el datawarehouse existen errores, estos se propagarán a lo largo del sistema y es muy difícil detectarlos, además de que pueden ocasionar que se tomen decisiones erróneas que afecten a la organización.

#### **Proceso de extracción, transformación y carga (ETL)**

El segundo componente del módulo integrador es el proceso de extracción, transformación y carga de los datos, que como se comenta anteriormente es uno de los más importantes de llevar a cabo, ya que ayuda a preparar la información (tanto del interior como del exterior) para introducirla al datawarehouse.

De manera más detallada, este proceso se divide en 5 subprocesos:

- 1. Extracción
- 2. Limpieza
- 3. Transformación
- 4. Integración
- 5. Actualización

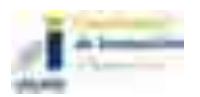

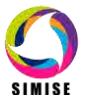

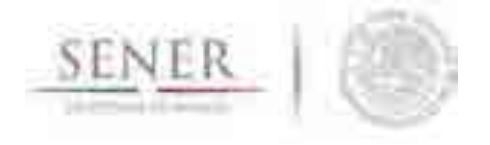

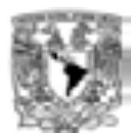

#### **Extracción**

En este proceso se obtienen los datos de las diferentes fuentes de información y es cuando ya disponemos de los datos en bruto.

\_\_\_\_\_\_\_\_\_\_\_\_\_\_\_\_\_\_\_\_\_\_\_\_\_\_\_\_\_\_\_\_\_\_\_\_\_\_\_\_\_\_\_\_\_\_\_\_\_\_\_\_\_\_\_\_\_\_\_\_\_\_\_\_\_\_\_\_\_\_

Los principales retos a vencer en esta etapa del proceso son la forma de acceso, las diferentes plataformas, los juegos de caracteres y los tipos de datos.

#### **Limpieza**

En este proceso se recuperan los datos en bruto y se comprueba la calidad de los mismos, eliminando duplicados y cuando es posible, se corrigen los valores erróneos y se completan los valores vacíos. Al final de éste proceso obtenemos los datos limpios y de alta calidad.

Para cumplir con tal objetivo se tienen 5 etapas bien clasificadas para la limpieza de los datos, las cuales consisten en:

- Depurar (Parsing): es decir desagregar los datos si se encuentran agregados, esto para un posterior análisis minucioso a la hora de la toma de decisiones.
- Corregir (Correcting): esta etapa consiste en dar coherencia a los datos utilizando algoritmos de corrección pertinentes a cada grupo de información.
- Estandarizar (Standardizing): esta etapa alinea todos los datos a los formatos destino para un mejor manejo de los mismos.
- Relacionar (Matching): En esta etapa se buscan valores duplicados y se prosique a unificarlos, de tal manera que haya redundancia en la información a la hora de hacer análisis.
- Consolidar (Consolodating): como lo indica la etapa anterior, en este proceso es donde se unifican los registros relacionados y se juntan en una sola representación.

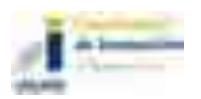

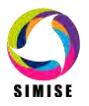

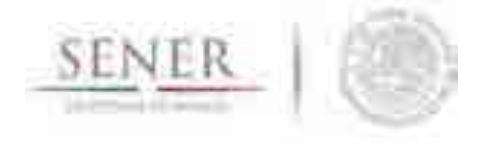

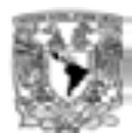

#### **Transformación**

Es aquí donde se recuperan los datos limpios y de alta calidad y se estructuran en diferentes modelos de análisis, para así poder obtener datos limpios, consistentes, estructurados y útiles.

\_\_\_\_\_\_\_\_\_\_\_\_\_\_\_\_\_\_\_\_\_\_\_\_\_\_\_\_\_\_\_\_\_\_\_\_\_\_\_\_\_\_\_\_\_\_\_\_\_\_\_\_\_\_\_\_\_\_\_\_\_\_\_\_\_\_\_\_\_\_

#### **Integración**

En este proceso se valida que los datos que vamos a cargar en el datawarehouse son consistentes con los formatos y definiciones del mismo con lo cual obtenemos los datos listos para la integración a las diferentes áreas del datawarehouse o datamarts.

#### **Actualización**

Ésta última etapa del proceso ETL es uno de los procesos críticos de todo sistema, ya que es en el cual añadimos los nuevos datos al datawarehouse y se determina la periodicidad con la que se harán nuevas cargas.

#### **Datawarehouse o Almacén de Datos**

El datawarehouse o almacén de datos es como su nombre lo indica un lugar donde se van a reunir todos los datos, pero no sólo los datos internos de la empresa sino que también los datos externos y todos ellos como se indicó anteriormente, los encontraremos de una manera consistente, limpia, estandarizada, ordenada y preparada para ser analizada y poder tomar decisiones.

Los dos componentes clave de un datawarehouse son:

- Datamart
- Metadatos o Diccionarios de Datos

El primero, los datamart son pequeños almacenes de datos que forman en conjunto el datawarehouse y por lo regular se clasifican por departamento para una mayor rapidez en cuanto a desarrollo y actualización de los mismos.

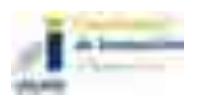

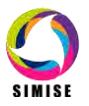

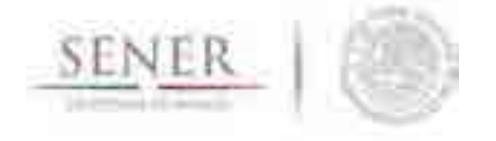

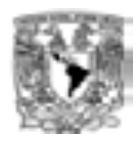

Los metadatos o diccionarios de datos son la clave del éxito de los datawarehouse y en general los parámetros importantes de una solución business intelligence, ya que estos le dan significado a los datos de la empresa, es decir son la definición de las tablas y el significado de los campos de cada una de ellas, con lo cual se mantiene la consistencia de la información y la calidad de los datos.

\_\_\_\_\_\_\_\_\_\_\_\_\_\_\_\_\_\_\_\_\_\_\_\_\_\_\_\_\_\_\_\_\_\_\_\_\_\_\_\_\_\_\_\_\_\_\_\_\_\_\_\_\_\_\_\_\_\_\_\_\_\_\_\_\_\_\_\_\_\_

#### **Motor OLAP**

El motor OLAP (Online Analytical Processing - Procesamiento Analítico en Línea) es uno de los componentes que más importancia tiene a la hora de crear la solución Business Intelligence ya que éste se encarga de presentar los datos de una forma multidimensional en el que se relacionan los datos a analizar y está enfocado a responder las preguntas derivadas de la toma de decisiones.

Por otra parte, este motor también está muy relacionado con los módulos y aplicaciones, ya que se comunica con ellos para poder mostrar, analizar, operar e integrar los datos de una manera amigable para el usuario.

Se compone principalmente de sentencias SQL (Structured Query Language – Lenguaje de Consulta Estructurado) con las cuales se accede al datawarehouse en busca de información.

#### **Cuadro de mando o Aplicación Principal**

El cuadro de mando o Aplicación Principal es el encargado de integrar todas las herramientas de usuario final, ya sean módulos o aplicaciones en una plataforma sencilla y amigable para que el usuario pueda interactuar con todo el SIMISE de una manera ordenada y simple.

## **Resultados actuales.**

Actualmente, el equipo SIMISE se encuentra en dos procesos importantes, el primero es el proceso de auditoría y reconciliación de datos tanto internos como externos que se introducirán al datawarehouse para cubrir con uno de los puntos más importantes del desarrollo del sistema: **la calidad de los datos** y el segundo la carga de información al datawarehouse para los análisis respectivos.

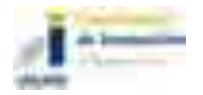

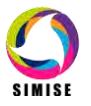

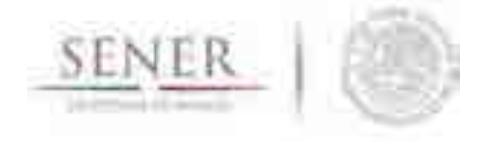

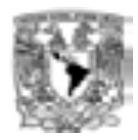

Así también se está generando un listado dinámico de las diferentes fuentes de información que entrarán al SIMISE y deberán estar almacenadas en el SIE para poder funcionar adecuadamente.

\_\_\_\_\_\_\_\_\_\_\_\_\_\_\_\_\_\_\_\_\_\_\_\_\_\_\_\_\_\_\_\_\_\_\_\_\_\_\_\_\_\_\_\_\_\_\_\_\_\_\_\_\_\_\_\_\_\_\_\_\_\_\_\_\_\_\_\_\_\_

Por otro lado se actualizó el servidor de base de datos de la plataforma SIMISE con el nuevo requerimiento de conexión al Bus de Datos de la SENER el cual será consultado a través de web services, por lo tanto actualmente el manejador de base de datos utilizado para las pruebas de carga, actualización, borrado, mantenimiento y migración de información es MySQL con el cual en un futuro se pueda migrar esta base de datos ya completa, de una forma transparente a la SENER.

En consecuencia a lo anterior también se hicieron pruebas de conexión de MySQL con diferentes lenguajes de programación como .NET y PHP, entre otros, ya que se pretende que los resultados del SIMISE sean accesibles desde cualquier lugar, una vez montados en un servidor web.

Cabe destacar que respecto a la estructura del datawarehouse, ésta continua similar, ya que se está manejando y separando la información por cada módulo, los cuales se encuentran bien definidos en los diferentes datamarts como se observa en la figura 2.

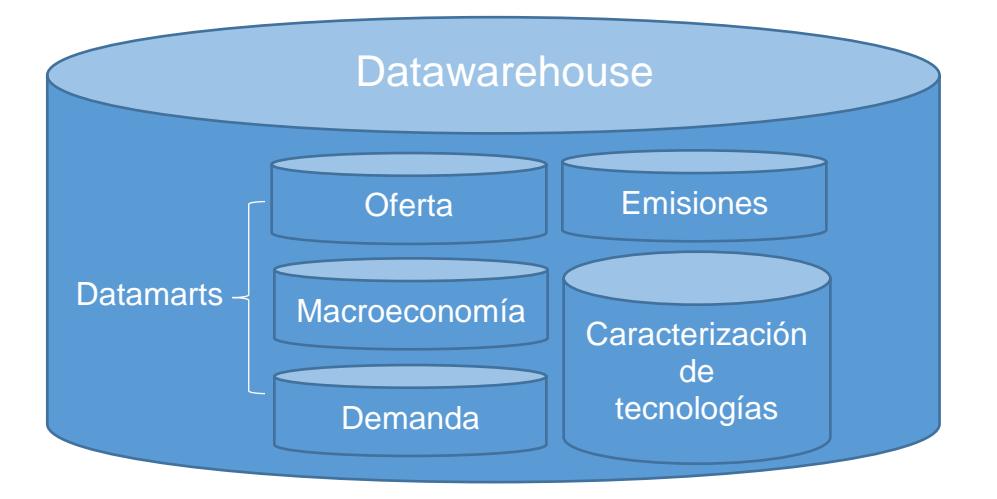

Figura 2. Estructura de datawarehouse

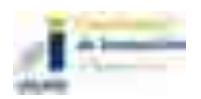

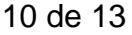

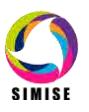

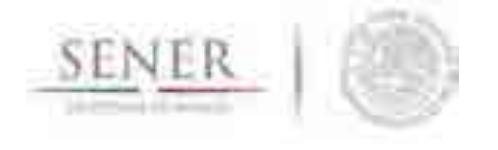

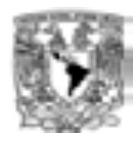

Así también se crearon los scripts para los módulos de macroeconomía y demanda que conforman el proceso de carga y actualización a los datamart de los diferentes módulos, para conformar el datawarehouse.

\_\_\_\_\_\_\_\_\_\_\_\_\_\_\_\_\_\_\_\_\_\_\_\_\_\_\_\_\_\_\_\_\_\_\_\_\_\_\_\_\_\_\_\_\_\_\_\_\_\_\_\_\_\_\_\_\_\_\_\_\_\_\_\_\_\_\_\_\_\_

Por otra parte con relación al Cuadro de Mando o Aplicación Principal se han actualizado aplicaciones quedando éste como se muestra en la figura 3, uniendo así las partes del rompecabezas que componen el SIMISE, nótese también que el mismo diseño de la plataforma SIMISE va migrando y siendo rediseñada a lo que será la versión final.

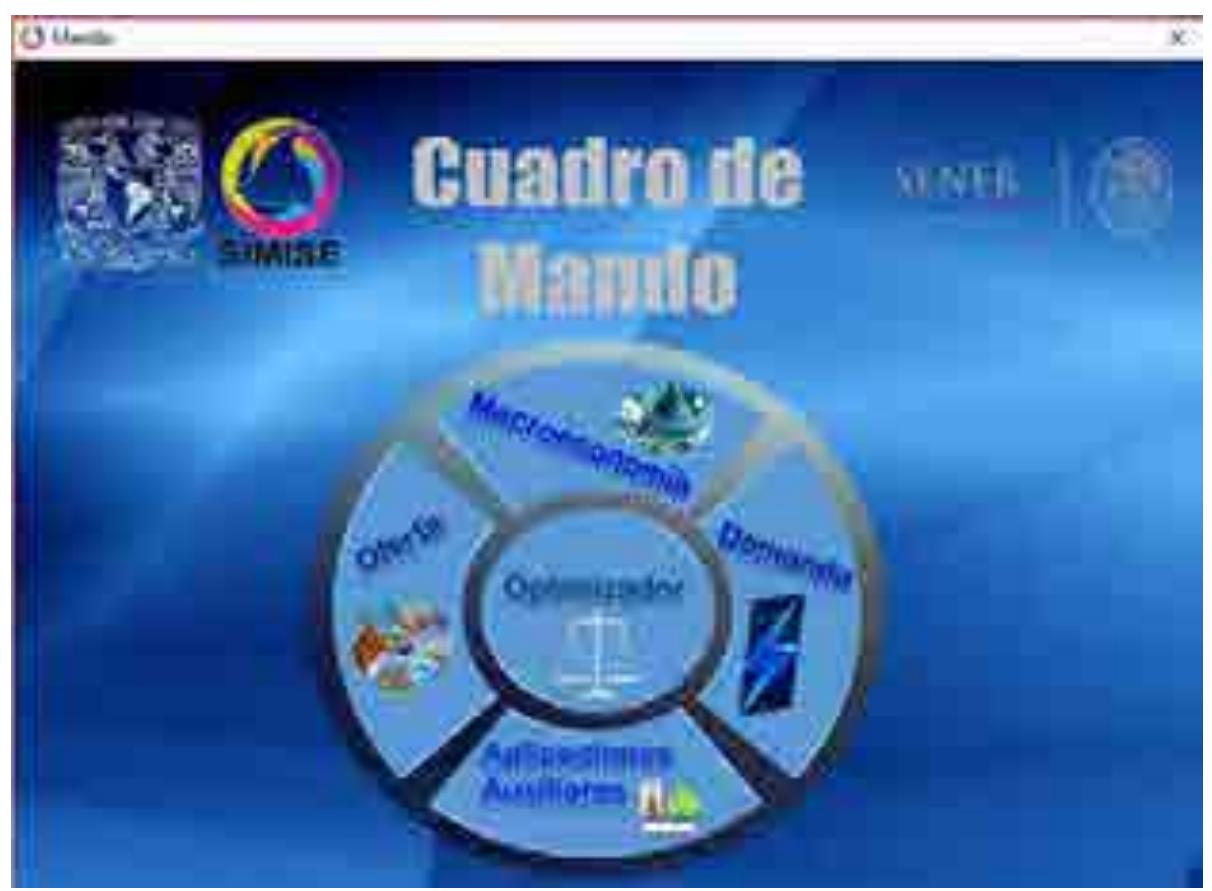

Figura 3. Cuadro de mando o Aplicación Principal

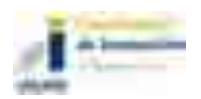

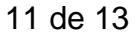

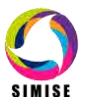

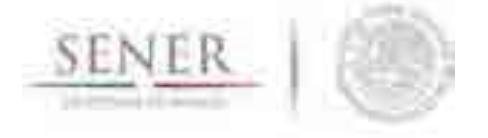

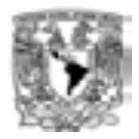

# **Análisis y conclusiones.**

En ésta etapa del proyecto el módulo integrador lleva un avance significativo ya que como lo dice la frase "*Garbage In, Garbage Out*" (abreviado como GIGO en inglés, referido a Basura que Entra, Basura que Sale), el SIMISE debe contar con datos confiables para un buen funcionamiento y una correcta toma de decisiones, es por ello que el equipo SIMISE está invirtiendo tiempo en el análisis minucioso de los datos que entran a cada uno de los módulos para lograr así la calidad de los mismos.

\_\_\_\_\_\_\_\_\_\_\_\_\_\_\_\_\_\_\_\_\_\_\_\_\_\_\_\_\_\_\_\_\_\_\_\_\_\_\_\_\_\_\_\_\_\_\_\_\_\_\_\_\_\_\_\_\_\_\_\_\_\_\_\_\_\_\_\_\_\_

Por otra parte al considerar el SIMISE como una solución Business Intelligence se contara con los siguientes beneficios:

- Acceso a información de múltiples fuentes
- Concentración de información
- Datos de calidad
- Información rápida y confiable
- Información actualizada
- Estandarización de formatos
- Protocolos de actualización de información
- Reducción de tiempos de búsqueda de información
- Generación rápida de informes
- Sistemas de Soporte de Decisiones
- Aplicaciones a la medida del sector energético mexicano
- Análisis de información de manera detallada
- Conocimiento y validación de las fuentes de información
- Generación de estrategias
- Análisis de diversos escenarios
- Conocimiento integral y relacional de cada sector
- Optimización de procesos

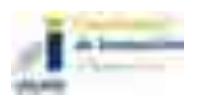

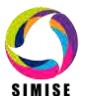

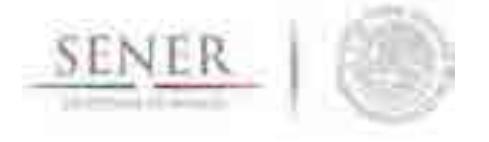

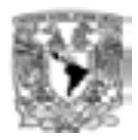

## **Plan de trabajo a futuro.**

Actualmente se tienen los datos del módulo de macroeconomía y de demanda tanto nacional como regional en la base de datos de SIMISE utilizando el manejador de base de datos MySQL y los del módulo de oferta se están migrando de archivos de texto y/o archivos de Excel al esquema de la base de datos que tendrá este módulo en un futuro.

\_\_\_\_\_\_\_\_\_\_\_\_\_\_\_\_\_\_\_\_\_\_\_\_\_\_\_\_\_\_\_\_\_\_\_\_\_\_\_\_\_\_\_\_\_\_\_\_\_\_\_\_\_\_\_\_\_\_\_\_\_\_\_\_\_\_\_\_\_\_

Cada uno de los datamart construidos se está sometiendo a la realización de pruebas de carga, actualización, borrado, mantenimiento y migración de datos.

Referente a las actividades planeadas para el módulo integrador en los siguientes entregables son las siguientes:

A corto plazo (Abril del 2017) se pretende:

- Conseguir la información restante para un análisis completo de los diferentes módulos del SIMISE.
- Terminar de validar los datos que se tienen actualmente para que se cumpla una de las características del SIMISE: calidad en los datos.
- Actualizar las plantillas para la carga de información de los datamarts construidos para una carga de información de calidad.
- Crear la estructura del datamart del módulo de Oferta.

A mediano plazo (Septiembre del 2017) se pretende:

- Integrar los demás datamarts al datawarehouse.
- Realizar ejercicios donde se realice todo el procedimiento de una solución business intelligence con los datamart, desde la obtención de la información de fuentes tanto internas como externas, pasando por su respectivo proceso ETL, actualización del datamart, consultas de información con cruce de la misma y tratamiento de los datos para la visualización de resultados.
- Revisión del funcionamiento de los datamarts de manera independiente.
- Adecuaciones de los datamarts
- Estudio de comportamiento del datawarehouse.
- Realizar las adecuaciones necesarias al datawarehouse para su óptimo desempeño.
- Documentación y manuales de usuario final para la instalación y mantenimiento del datawarehouse en SIMISE.

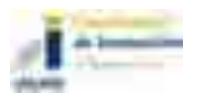

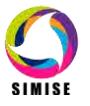

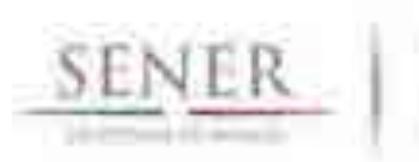

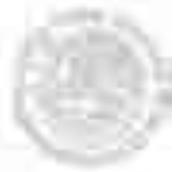

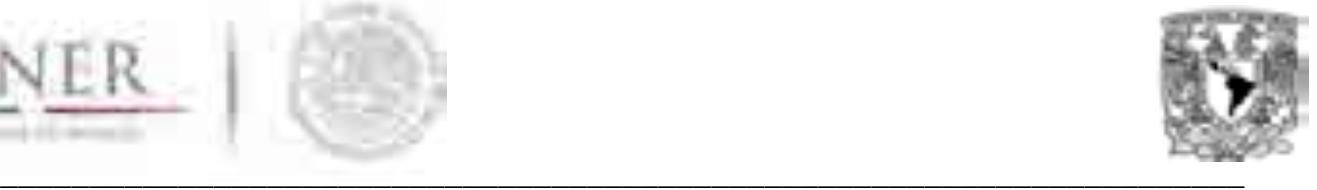

# **SIMISE**

# **SISTEMA DE MODELACIÓN INTEGRAL DEL SECTOR ENERGÉTICO**

Manual de Usuario de la aplicación del módulo Macroeconómico

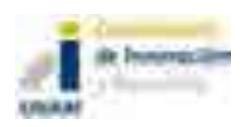

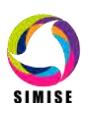

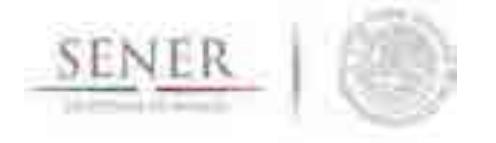

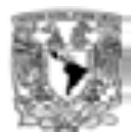

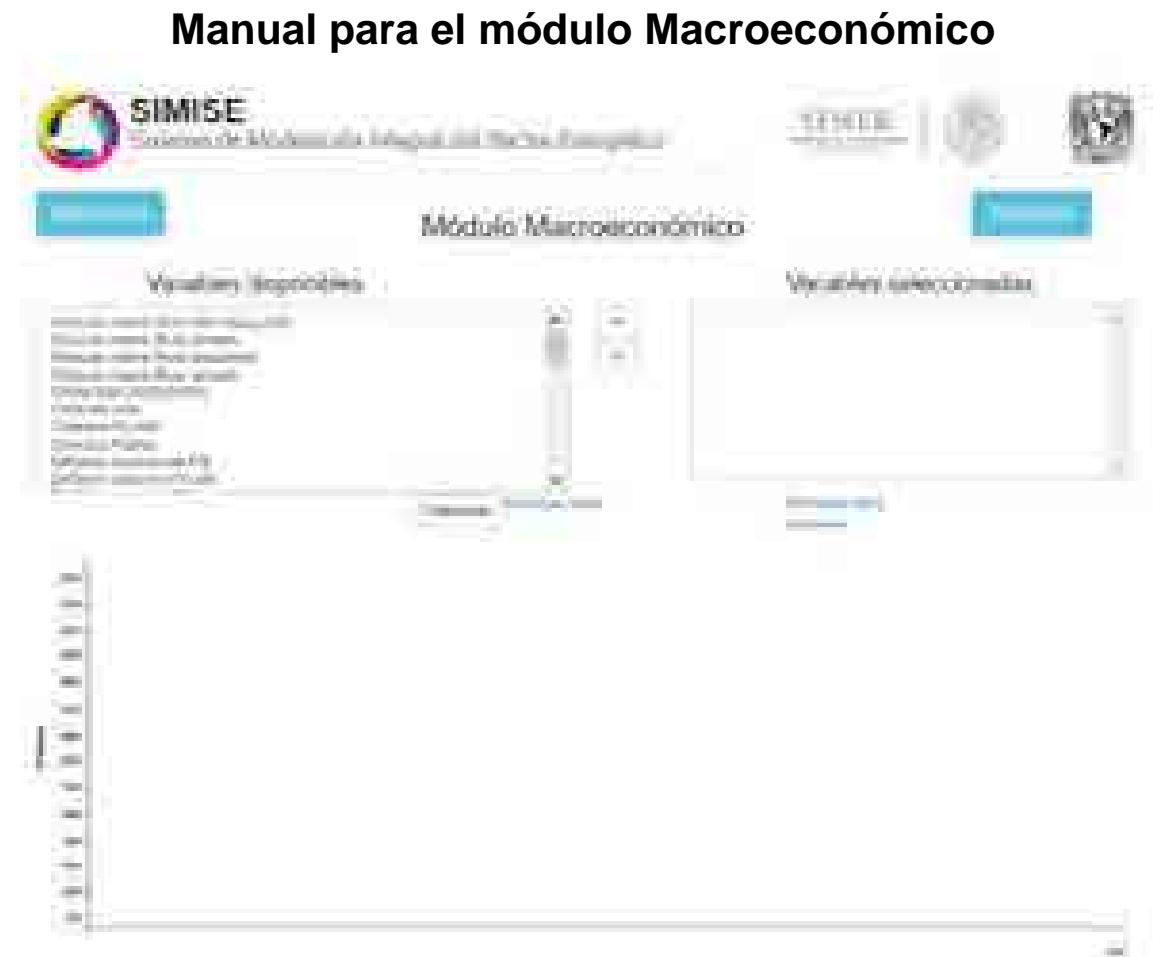

\_\_\_\_\_\_\_\_\_\_\_\_\_\_\_\_\_\_\_\_\_\_\_\_\_\_\_\_\_\_\_\_\_\_\_\_\_\_\_\_\_\_\_\_\_\_\_\_\_\_\_\_\_\_\_\_\_\_\_\_\_\_\_\_\_\_\_\_\_\_

En la parte superior del módulo encontramos los siguientes elementos:

- Dos botones que proporcionan información sobre la metodología y los supuestos, respectivamente.
- Dos listas, la de variables disponibles y la de variables seleccionadas.

En un principio, la lista de disponibles está completa y la de seleccionadas está vacía. La primera lista muestra las variables que es posible visualizar en la gráfica, contiene 39 elementos diferentes.

La segunda lista mostrará las variables que están siendo visualizadas en ese momento en la gráfica, es posible colocar los 39 elementos, pero para una visualización efectiva no es recomendable, como se explicará más adelante.

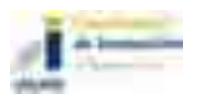

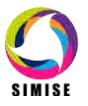

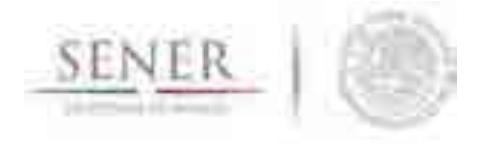

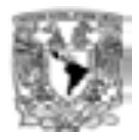

Para agregar una variable a nuestra gráfica, primero debemos seleccionar un elemento de la lista de disponibles.

\_\_\_\_\_\_\_\_\_\_\_\_\_\_\_\_\_\_\_\_\_\_\_\_\_\_\_\_\_\_\_\_\_\_\_\_\_\_\_\_\_\_\_\_\_\_\_\_\_\_\_\_\_\_\_\_\_\_\_\_\_\_\_\_\_\_\_\_\_\_

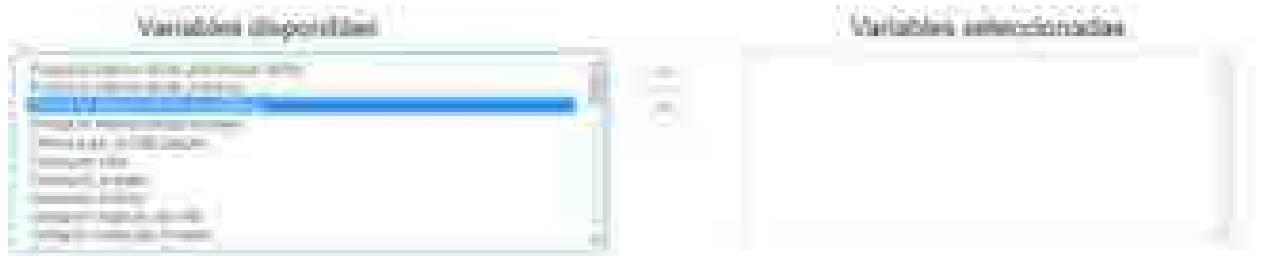

Una vez seleccionado el elemento deseado, presionamos el botón que indica la dirección hacia la derecha para moverlo de la lista de disponibles hacia la lista de seleccionadas.

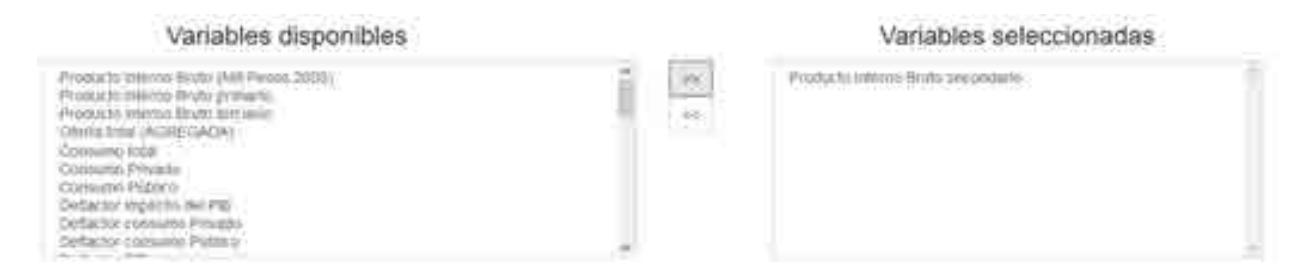

Al hacer esto, en la gráfica se mostrarán los datos de la variable seleccionada.

En el caso de que se quiera quitar una variable que se está visualizando en la gráfica, el procedimiento es similar sólo que en el sentido contrario. Primero seleccionamos una variable de la lista de seleccionadas.

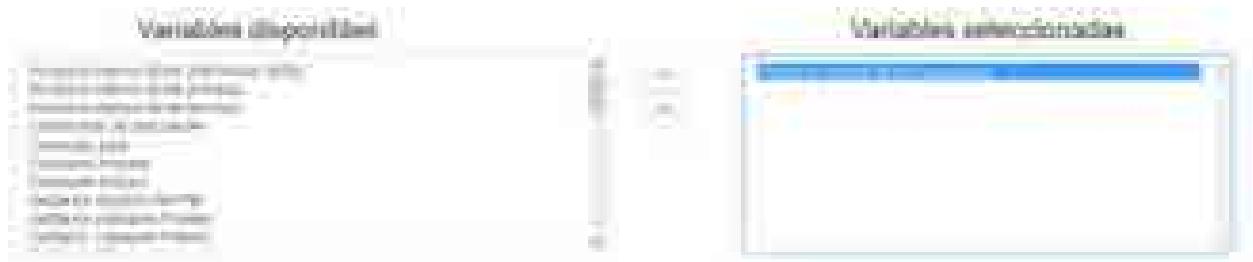

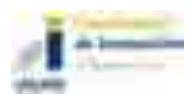

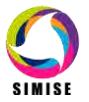

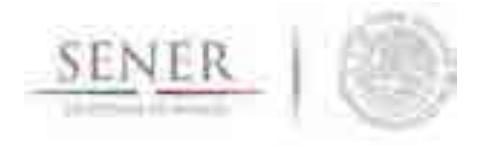

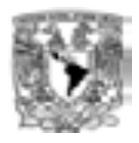

Luego presionamos el botón que indica la dirección hacia la izquierda para mover el elemento de la lista de seleccionadas hacia la lista de disponibles.

\_\_\_\_\_\_\_\_\_\_\_\_\_\_\_\_\_\_\_\_\_\_\_\_\_\_\_\_\_\_\_\_\_\_\_\_\_\_\_\_\_\_\_\_\_\_\_\_\_\_\_\_\_\_\_\_\_\_\_\_\_\_\_\_\_\_\_\_\_\_

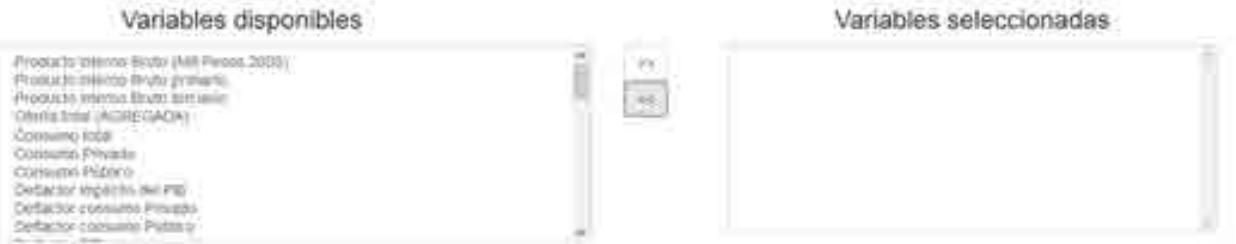

Al hacer esto, desaparecerán de la gráfica los datos de la variable retirada.

Cuando se regresa un elemento a la lista de disponibles no se coloca en su posición original, sino que se ubica al final de la lista. Por lo que si se quiere volver a seleccionar la variable, se tendrá que buscar el último elemento de la lista.

En la parte inferior del módulo se encuentra el espacio donde se mostrará la gráfica con las variables seleccionadas. Al principio la gráfica está vacía, pero en cuanto empecemos a agregar variables irán apareciendo los datos.

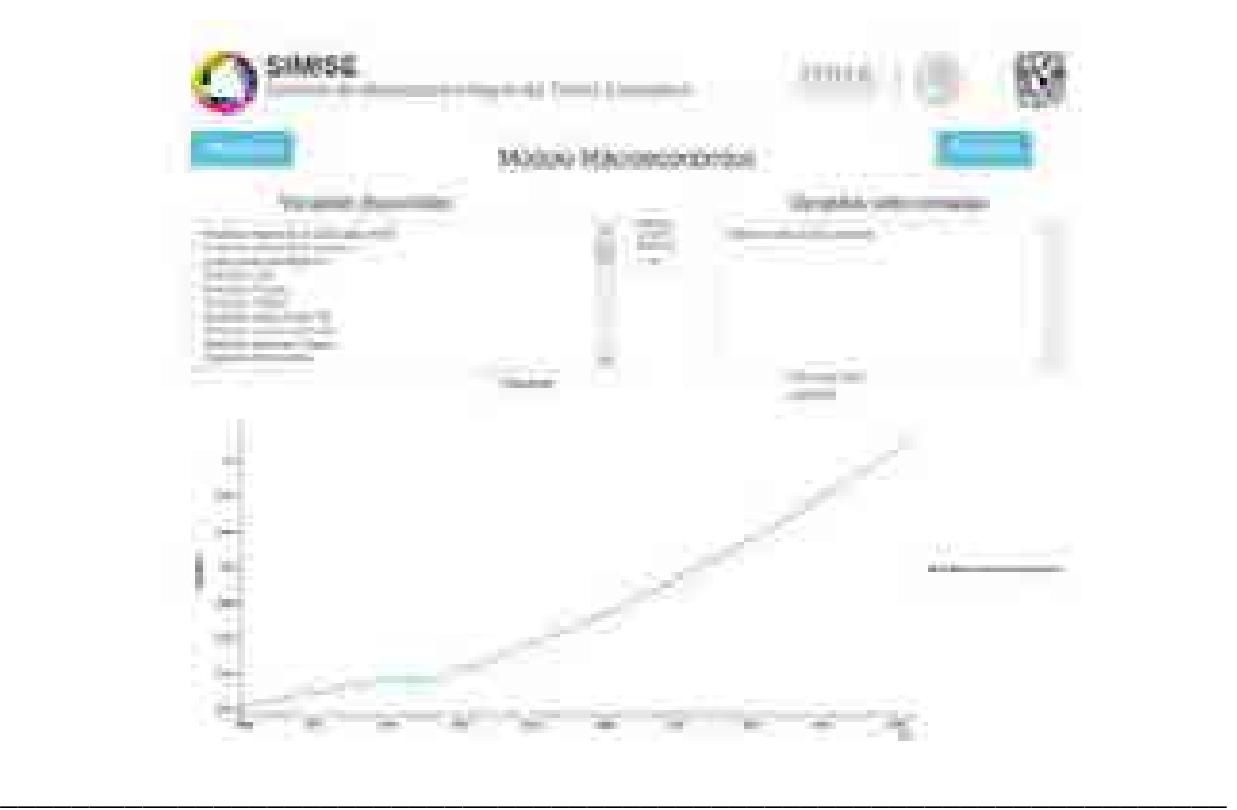

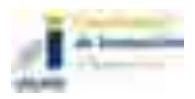

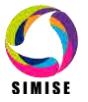

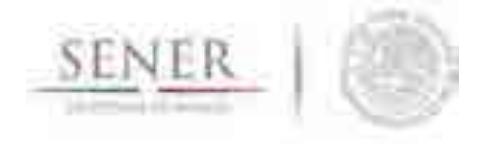

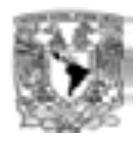

En la parte de en medio se encuentran dos opciones, un botón que dice "Crear excel" y un enlace que dice "Descargar datos completos".

\_\_\_\_\_\_\_\_\_\_\_\_\_\_\_\_\_\_\_\_\_\_\_\_\_\_\_\_\_\_\_\_\_\_\_\_\_\_\_\_\_\_\_\_\_\_\_\_\_\_\_\_\_\_\_\_\_\_\_\_\_\_\_\_\_\_\_\_\_\_

Cuando la gráfica muestre todos los datos que necesitamos, podemos guardarlos en un archivo para conservar ese conjunto específico de datos y posteriormente hacer otros análisis.

Lo primero que hay que hacer es presionar el botón de Crear excel para generar el archivo con los datos que se muestran en la gráfica. Cuando terminen de guardarse los datos nos aparecerá un aviso.

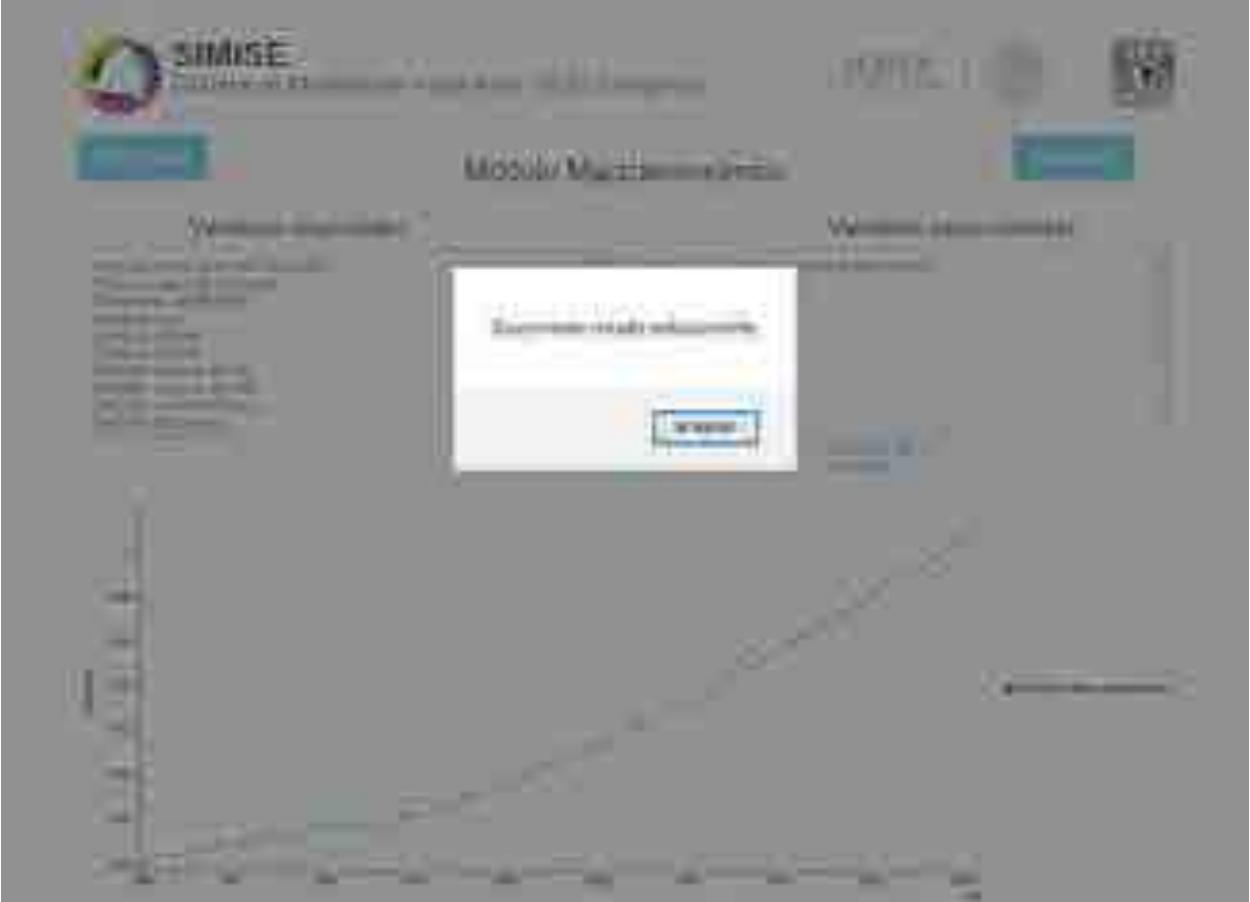

Ya que tenemos el documento generado, nos aparecerá la opción para poder descargarlo. Lo único que hay que hacer es seleccionar en enlace de Descargar excel y guardarlo en la ubicación que deseemos.

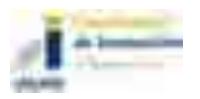

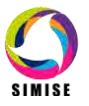

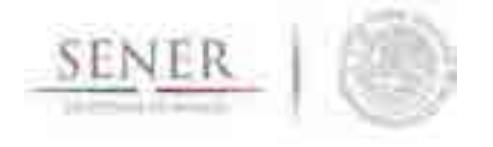

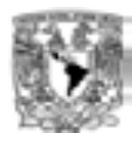

El enlace de Descargar datos completos nos permite descargar directamente el archivo que contiene todos los datos disponibles del módulo, aunque no estén mostrados en la gráfica.

\_\_\_\_\_\_\_\_\_\_\_\_\_\_\_\_\_\_\_\_\_\_\_\_\_\_\_\_\_\_\_\_\_\_\_\_\_\_\_\_\_\_\_\_\_\_\_\_\_\_\_\_\_\_\_\_\_\_\_\_\_\_\_\_\_\_\_\_\_\_

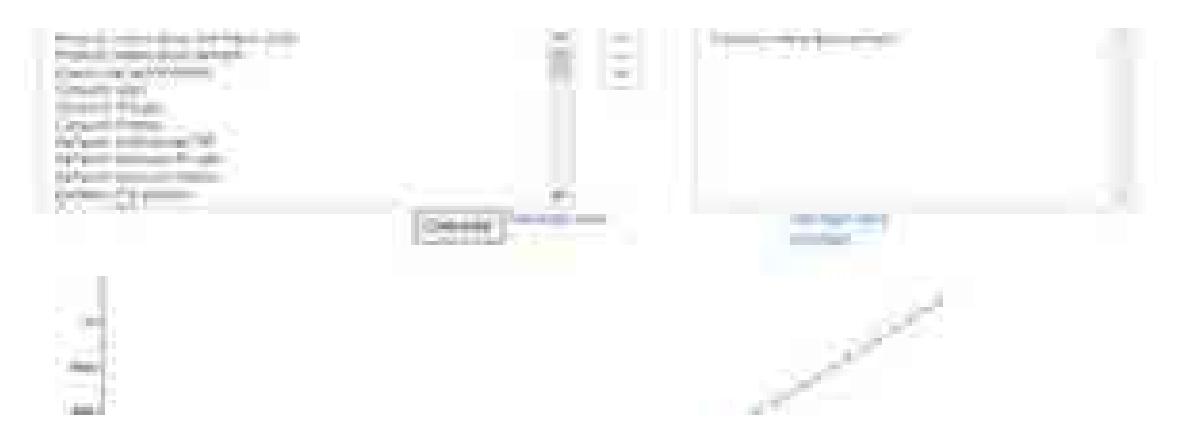

Se mencionó al principio que no es recomendable agregar una gran cantidad de variables para tener una buena visualización. Siendo más específico, lo que se recomienda es decidir qué datos es conveniente comparar, ya que si se grafican variables con rangos de valores muy distantes, la variable con valores más grandes ocupará toda la gráfica y la de valores pequeños perderá mucho detalle de su comportamiento.

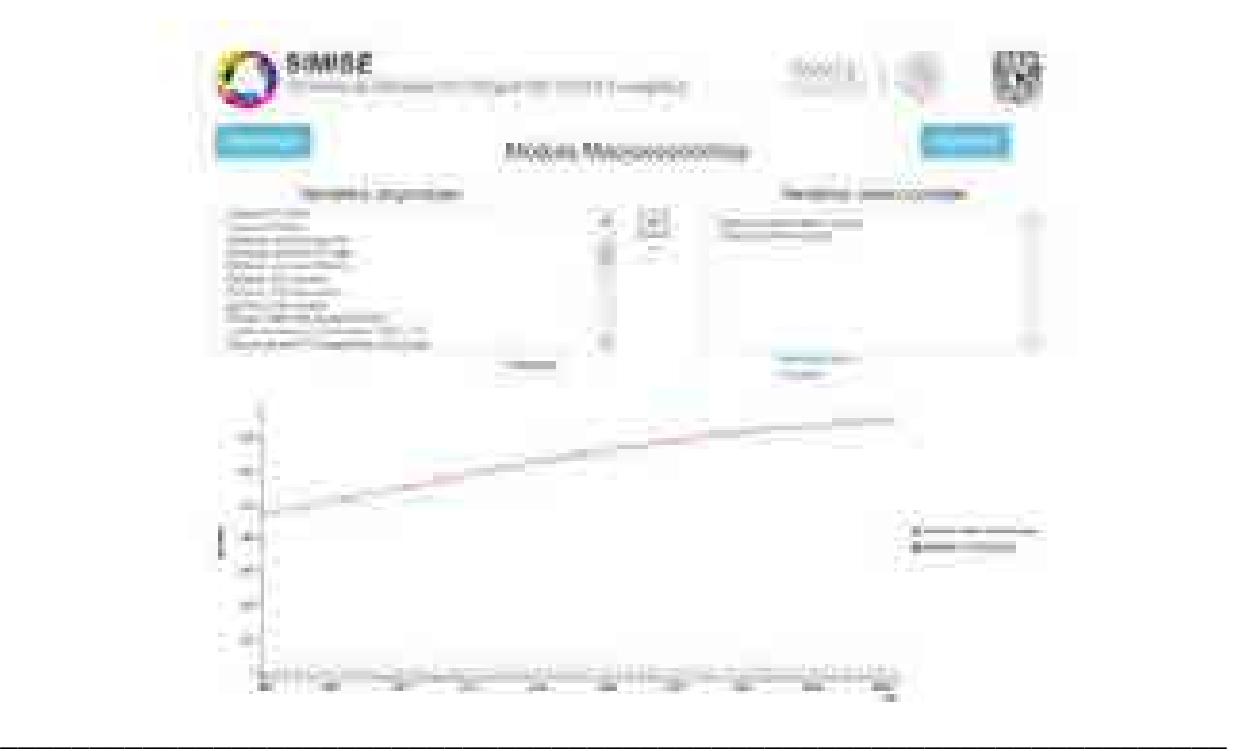

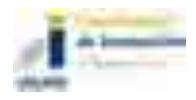

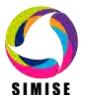

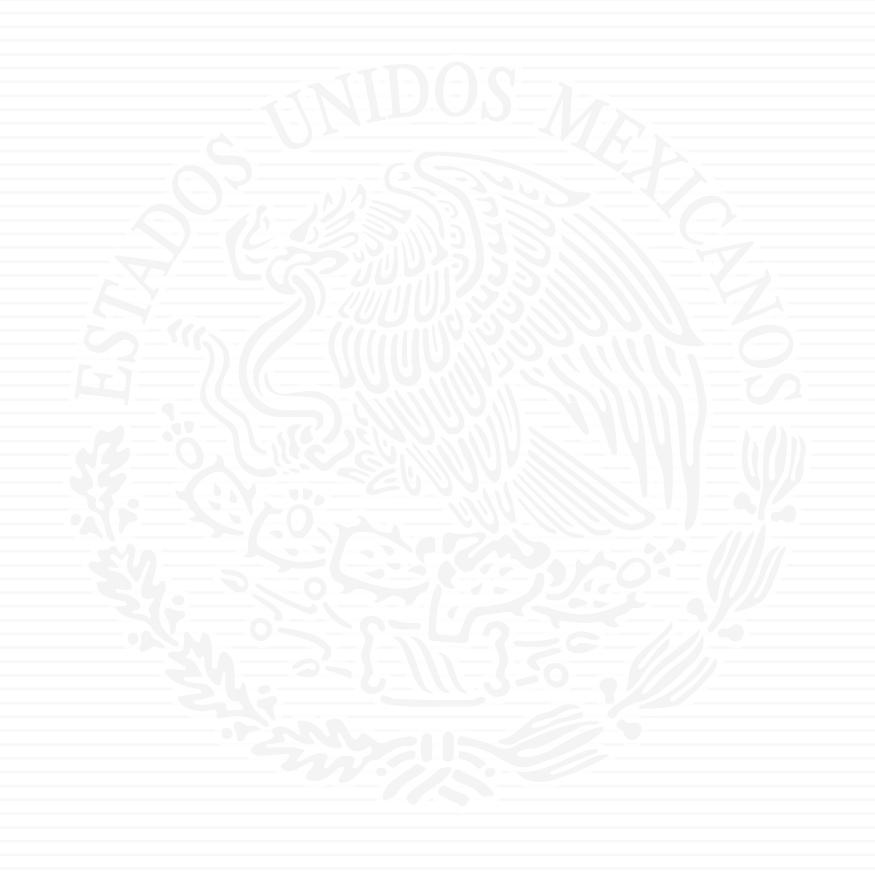

# ANEXO E8

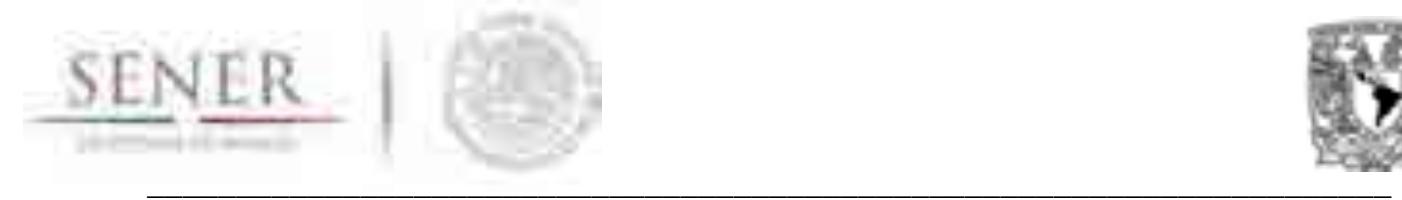

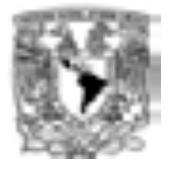

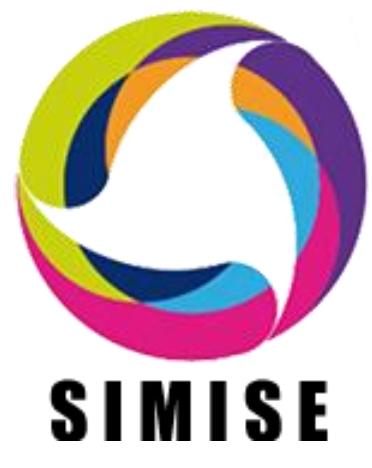

# **Sistema de Modelación Integral del Sector Energético**

# **ENTREGABLE No. 8 "Reporte de Incidencias y Ajustes" ACTIVIDAD 5 Validación integral del sistema**

Secretaría de Energía – UNAM Convenio de Colaboración No. SE-06/13 y su primera y segunda modificación

Ciudad de México

Abril de 2017

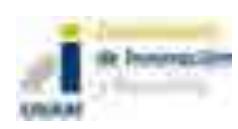

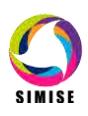

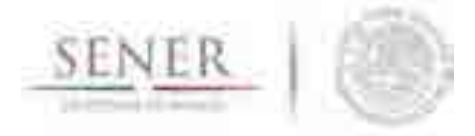

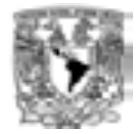

# ÍNDICE

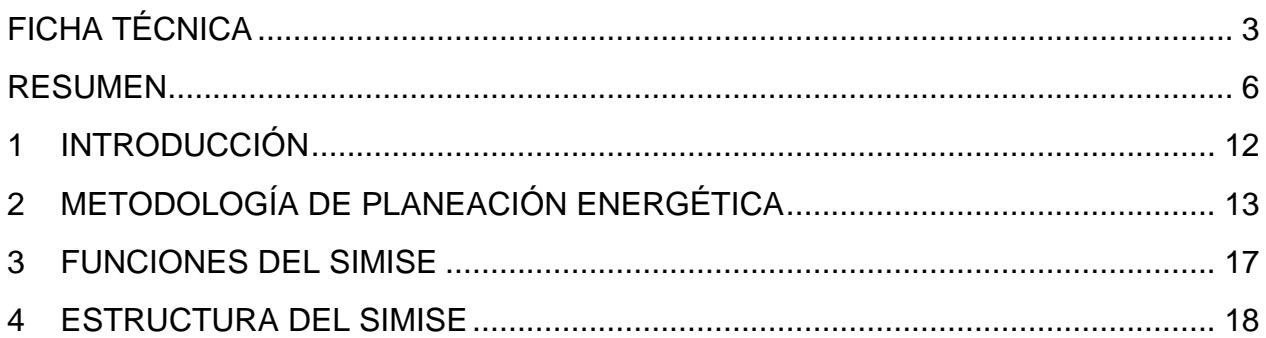

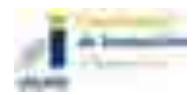

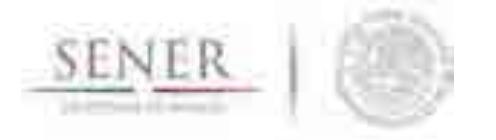

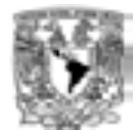

# **FICHA TÉCNICA**

**Proyecto:** Formulación del Sistema de Modelación Integral del Sector Energético (SIMISE) para la Secretaría de Energía (SENER)

\_\_\_\_\_\_\_\_\_\_\_\_\_\_\_\_\_\_\_\_\_\_\_\_\_\_\_\_\_\_\_\_\_\_\_\_\_\_\_\_\_\_\_\_\_\_\_\_\_\_\_\_\_\_\_\_\_\_\_\_\_\_\_\_\_\_\_\_\_\_

**Descripción:** La SENER convocó al desarrollo de una herramienta de planeación con tecnología en el estado del arte, que coadyuvará a cumplir con las atribuciones y responsabilidades encomendadas como referente de política púbica de largo plazo en el sector energético nacional. La UNAM a través de su Coordinación de Innovación y Desarrollo, tiene la función de servir como vínculo entre la comunidad universitaria y los sectores productivo y social para la transferencia de desarrollos, conocimientos, servicios y productos generados en sus diferentes entidades y dependencias. Para el desarrollo del proyecto se integró un equipo multidisciplinario con académicos e investigadores expertos en temas de ciencias de la tierra, geología, geofísica, sistemas energéticos, planeación energética, modelación macroeconométrica y geoespacial, optimización desde la perspectiva de ingeniería, y herramientas matemáticas y computacionales.

#### **Fecha de inicio:** 27/09/2013

#### **Fecha de término:** 30/09/2017

**Objetivos:** Desarrollar modelos matemáticos y bases de datos, codificarlos e integrarlos en una plataforma informática llamada SIMISE para la SENER.

**Resultados:** Al término del proyecto, la SENER contará con una herramienta con modelos propios, que representan los componentes del sector energético mexicano y sus interacciones en las diferentes regiones del país. El SIMISE como una herramienta de planeación indicativa de largo plazo, con base de datos propia y modelos de cálculo para proyectar futuras demandas de energía en diferentes sectores económicos del país, permitirá analizar las opciones de la oferta para satisfacer las demandas de energía al menor costo o en su caso máximo beneficio. Con la actual versión del SIMISE, se han elaborado escenarios para el estudio y análisis del cumplimiento de las metas de energía limpia, en apoyo a lo establecido en la Ley de Transición Energética.

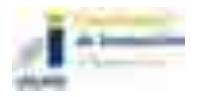

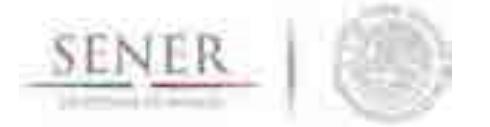

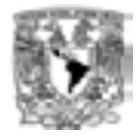

**Beneficios:** Durante y al término del proyecto, la UNAM habrá consolidado y asimilado la tecnología desarrollada, así como integrado un grupo de profesionistas e investigadores para realizar modelos y análisis robustos de planeación y con la capacidad de seguir haciendo las mejoras y actualizaciones requeridas por el desarrollo y crecimiento energético nacional. La UNAM cuenta ahora con un equipo multidisciplinario alrededor de 20 personas que realiza análisis de todas las etapas de la planeación energética: Macroeconomía, Demanda, Evaluación de Recursos, Caracterización de Tecnologías, Optimización Demanda Oferta, Impactos Ambientales y Toma de Decisión. El proyecto ha aportado temas de tesis, servicio social y experiencia profesional de estudiantes de la UNAM. Durante el proyecto SIMISE se han estrechado vínculos con personal de otras entidades como: Comisión Reguladora de Energía (CRE), Centro Nacional de Control de Energía (CENACE), Instituto Nacional de Ecología y Cambio Climático (INECC), Petróleos Mexicanos (PEMEX), Comisión Federal de Electricidad (CFE), Instituto Nacional de Estadística y Geografía (INEGI). También se han tenido colaboraciones con organizaciones internacionales como: International Energy Agency, World Energy Council, Energy Analysis y Danish Energy Agency de Dinamarca y Agencia Francesa de Desarrollo.

\_\_\_\_\_\_\_\_\_\_\_\_\_\_\_\_\_\_\_\_\_\_\_\_\_\_\_\_\_\_\_\_\_\_\_\_\_\_\_\_\_\_\_\_\_\_\_\_\_\_\_\_\_\_\_\_\_\_\_\_\_\_\_\_\_\_\_\_\_\_

**Responsable Técnico en la UNAM:** Dra. Cecilia Martín del Campo Márquez.

### **Anexos incluidos en este reporte**

Teniendo en cuenta el alcance de la versión actual de SIMISE, los módulos cuentan con diferente estado de desarrollo y por lo mismo se profundiza con diferente grado en su descripción. En los anexos de este reporte se presenta el estado actual de desarrollo de cada uno de los módulos del SIMISE y de las aplicaciones auxiliares que son utilizadas por varios módulos. Se incluyen los manuales de usuario del software que se entrega a la SENER. En la descripción de metodologías y modelos se menciona lo más básico y relevante, considerando que los módulos seguirán en proceso hasta el término del proyecto

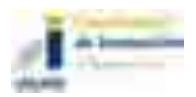

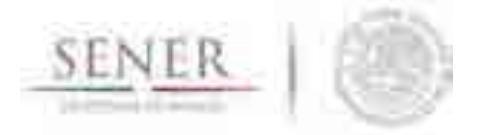

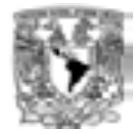

# **Lista de documentos adicionales incluidos en el entregable**

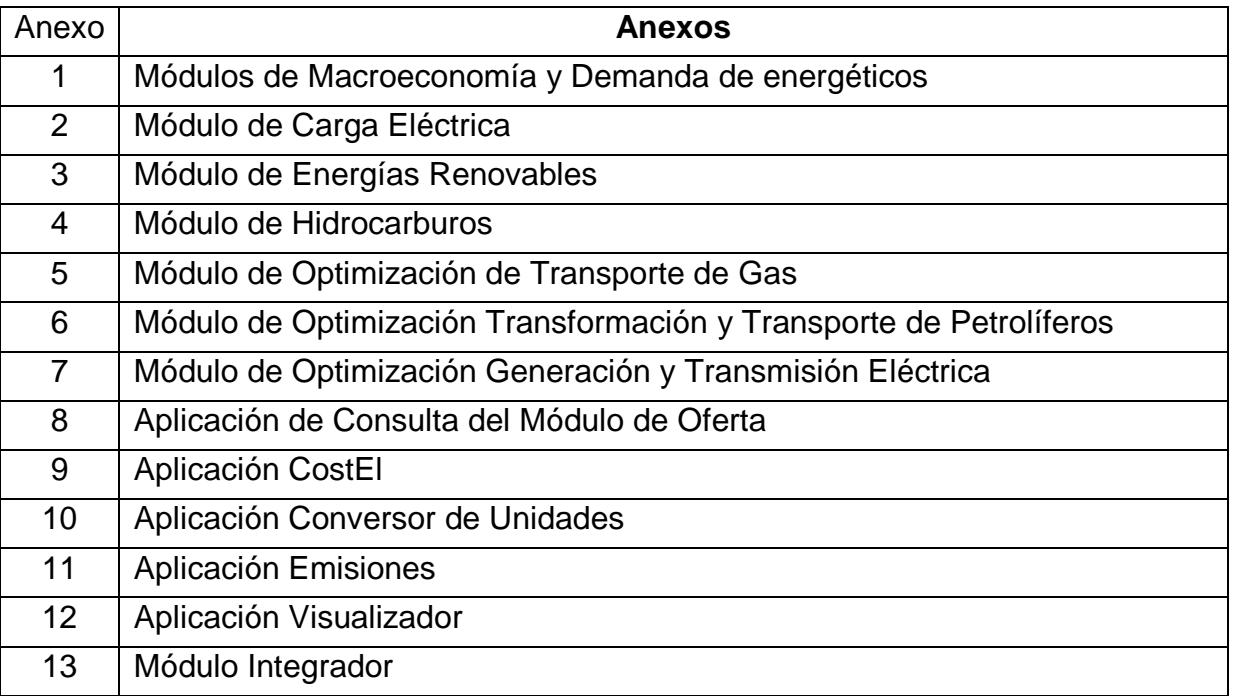

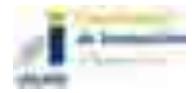

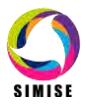
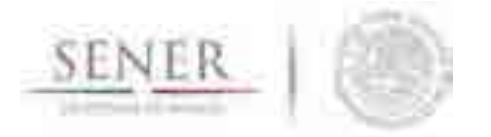

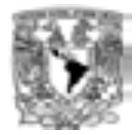

# **RESUMEN**

Se presenta el *Reporte de Incidencias y Ajustes*, correspondiente a la actividad *No. 5. "Validación integral del sistema"* realizado como parte del desarrollo del Sistema de Modelación Integral del Sector Energético (SIMISE).

\_\_\_\_\_\_\_\_\_\_\_\_\_\_\_\_\_\_\_\_\_\_\_\_\_\_\_\_\_\_\_\_\_\_\_\_\_\_\_\_\_\_\_\_\_\_\_\_\_\_\_\_\_\_\_\_\_\_\_\_\_\_\_\_\_\_\_\_\_\_

El objetivo principal del reporte es dar a conocer al personal de la Secretaría de Energía (SENER), la forma cómo se encuentra estructurado actualmente el SIMISE, el alcance de su versión actual y las capacidades con las que cuenta el SIMISE para la planeación del sector energético de México. Como parte de la validación integral del sistema, se informa sobre las incidencias y ajustes que se han realizado a las bases de datos, a los modelos y al software integrado en el SIMISE.

### **Los avances más relevantes, durante el periodo octubre 2016 a abril 2017, en el desarrollo del SIMISE incluyen:**

- 1) Ajuste a los modelos macroeconómicos y actualización de proyecciones de variables económicas que impactan en el sector energético de México, a lo largo de un periodo que corresponde del 2016 al 2050. Guía de metodología y supuestos.
- 2) Revisión de datos y modelos de demanda de energéticos a nivel nacional y actualización de proyecciones hasta el año 2050, con base en datos históricos de balances nacionales de energía que incluyen datos hasta el mes de diciembre de 2016.Se obtuvieron los consumos de todos los energéticos que aparecen en el balance en función de tasas de crecimiento del PIB. Guía de metodología y supuestos.
- 3) Actualización de las proyecciones de precios de los energéticos teniendo en cuenta las demandas proyectadas y los análisis macroeconómicos en el contexto internacional. Guía de metodología y supuestos.
- 4) Calibración y ajuste a la metodología, para obtener las proyecciones de carga horaria para nueve regiones del sector eléctrico usando series de datos históricos actualizados incluyendo el año 2015 completo. Cálculo de demanda de potencia pico y energía anual en cada región para el periodo del año 2016 hasta el 2050. Obtención del perfil de demanda horaria para el año completo. Aplicación de este perfil para obtener la carga horaria para los años 2016 a 2050.

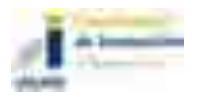

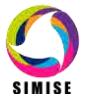

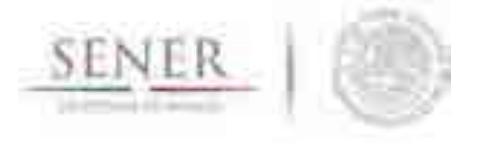

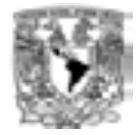

Obtención de demandas para 53 nodos utilizando factores de desagregación del CENACE. Método de cálculo para realizar escenarios con efectos de PIB y de parámetros de incremento de eficiencia de CONUEE. Guía de metodología y supuestos.

\_\_\_\_\_\_\_\_\_\_\_\_\_\_\_\_\_\_\_\_\_\_\_\_\_\_\_\_\_\_\_\_\_\_\_\_\_\_\_\_\_\_\_\_\_\_\_\_\_\_\_\_\_\_\_\_\_\_\_\_\_\_\_\_\_\_\_\_\_\_

- 5) Recopilación de información de producción de hidrocarburos (gas y petróleo) hasta enero 2017 desagregada por región petrolera, activo de producción y por campo petrolero. Base de datos en Excel con toda la información disponible lista para ser integrada en la plataforma SIMISE. Modelos y códigos para pronósticos de producción de hidrocarburos (gas y petróleo) según la desagregación. Elaboración de distribuciones de probabilidad de producción por región petrolera y activo de producción. Manual de usuario de la Aplicación de Hidrocarburos para analizar series de tiempo y elaboración de pronósticos de producción. Información de reservas de hidrocarburos. Implicaciones de la Reforma Energética y resumen de la información más relevante de las rondas realizadas hasta la fecha.
- 6) Avances en la construcción de las bases de datos georreferenciadas de las energías renovables.
- 7) Avances en la modelación para obtener los perfiles de oferta dependientes del tiempo (horarios, diarios, o estacionales) de hidroenergía, energía geotermia, energía solar, energía del viento y de la bioenergía en las diferentes regiones.
- 8) Actualización de la base de datos de plantas de generación eléctrica y de las matrices de transmisión entre regiones para el optimizador versión regional.
- 9) Actualización de modelos y codificación del optimizador regional del sector eléctrico; generación y transmisión en 9 regiones.
- 10) Corridas de escenarios de expansión eléctrica con base en una versión del optimizador multiregional (9 regiones y 10 enlaces de intercambio) con despacho de energía hora por hora para 260 horas tipo en un año, con 12 tecnologías de generación diferentes. Aplicación de restricciones de generación con cumplimiento de metas de energía limpia. Elaboración de tablas y gráficas de resultados. Los resultados fueron muy satisfactorios.
- 11) Revisión, actualización y codificación del modelo de optimización de la red de gasoductos. Corridas de casos preliminares.

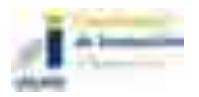

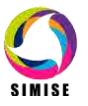

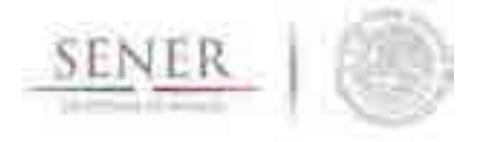

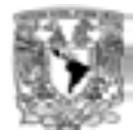

12) Revisión y actualización del planteamiento del optimizador del sistema nacional de refinerías. Extensión del modelo a la cadena de suministro integrada, es decir, la cadena desde la producción e importación de petrolíferos hasta la distribución en centros de demanda a través de diferentes medios de transporte. Codificación de la versión de prueba.

\_\_\_\_\_\_\_\_\_\_\_\_\_\_\_\_\_\_\_\_\_\_\_\_\_\_\_\_\_\_\_\_\_\_\_\_\_\_\_\_\_\_\_\_\_\_\_\_\_\_\_\_\_\_\_\_\_\_\_\_\_\_\_\_\_\_\_\_\_\_

- 13) Pruebas finales de la aplicación para conversión de unidades de medida que se usan en el sector energético y elaboración del manual.
- 14) Actualización del visualizador de resultados para la toma de decisiones y elaboración del manual.
- 15) Actualización de la aplicación para cálculo de costos de generación eléctrica.
- 16) Actualización de la aplicación para el cálculo de las emisiones en la generación eléctrica y elaboración del manual.
- 17) Integración de módulos y aplicaciones auxiliares en la plataforma de SIMISE, con un enfoque de uso amigable y confiable. Preparación de manual de usuario y de requerimientos computacionales del SIMISE.

#### **Otras actividades:**

- 1) Presentación del SIMISE al Mtro. Leonardo Beltrán Rodríguez, Subsecretario de Planeación y Transición Energética de la SENER y al Dr. Aldo Flores Quiroga, Subsecretario de Hidrocarburos. SENER, 24 noviembre 2016.
- 2) Reunión en SENER con el Investigador Baltazar Solano Rodríguez de UCL, Energy Institute, quien está a cargo del desarrollo del modelo Times MX Regional para México. Se platicaron posibilidades de vincular los modelos SIMISE y TIMES. 28 noviembre 2017 y se acordó continuar con esta colaboración en el mes de Mayo del 2017.
- 3) Participación en la Convocatoria del CONACyT: Proyectos de Desarrollo Científico para Atender Problemas Nacionales. Convocatoria 2016. Nombre del proyecto: Modelo de Optimización Integral y Regional de la Infraestructura de Generación y Transmisión Eléctrica de México. Actualmente en espera de los resultados de la evaluación. Número proyecto: 2016-01-2517. Sometido el 9 enero 2017. Esto con la finalidad de dar continuidad, mejora y actualización al proyecto SIMISE.
- 4) Participación en: Strategic modelling' workshop during the mission programming the Mexican - Danish climate and energy program 2017-2020. Instituto de Investigaciones Económicas, UNAM, 17 de enero de 2017.

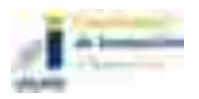

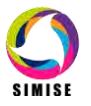

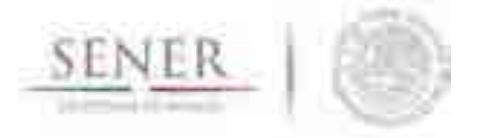

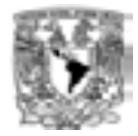

5) Participación en la Convocatoria CONACYT-SENER-Hidrocarburos. Fortalecimiento Institucional para el Subsector. Hidrocarburos Modalidad C Cátedras Sociales. Convocatoria FISH Cátedras de Hidrocarburos. Dos Proyectos: 1) Optimización del suministro de la demanda nacional de gas natural y petrolíferos. 2) Prospectivas de producción y precios de hidrocarburos y petrolíferos para la planeación estratégica de largo plazo y seguridad energética en México. Sometidos el 24 enero 2107. Esto con la finalidad de dar continuidad, mejora y actualización al proyecto SIMISE.

\_\_\_\_\_\_\_\_\_\_\_\_\_\_\_\_\_\_\_\_\_\_\_\_\_\_\_\_\_\_\_\_\_\_\_\_\_\_\_\_\_\_\_\_\_\_\_\_\_\_\_\_\_\_\_\_\_\_\_\_\_\_\_\_\_\_\_\_\_\_

- 6) Preparación de datos para el modelo BALMOREL con salidas de módulos del SIMISE. Participación en los talleres entrenamiento sobre el Modelo BALMOREL para el desarrollo del modelo del sector eléctrico mexicano. Elaboración de tutoriales destinados a entrenar al personal de SENER sobre el manejo de datos y la ejecución de escenarios con el modelo BALMOREL. Participación en el taller entrenamiento de EA Energy Analysis sobre BALMOREL. Lugar IIEc -UNAM. del 20 al 24 de febrero de 2017.
- 7) Asistencia a los Talleres: 1) Catálogo Prospectivas de las Tecnologías de Bajo Carbono del Autotransporte en México y 2) Catálogo de tecnologías bajas en emisiones en la generación eléctrica con biomasa en México". Organizado Subdirerección de Innovación y Transferencia de Tecnología. Instituto Nacional de Ecología y Cambio Climático (INECC). 27 y 28 de febrero, 2017.
- 8) Participación en la convocatoria: Ministry of Foreign Affairs of Denmark. Research collaboration projects in growth and transition countries ("Window 2"), 2017. El objetivo es realizar investigación y hacer publicaciones para continuar con la actualización, modernización de los modelos del sector eléctrico de SIMISE con penetración intensiva de renovables. El proyecto tiene el título de Pathways to a Sustainable Mexican Energy System, R435‐A30.945. Sometido el 3 marzo 2017.
- 9) Presentación: Sistema de modelación integral del sector energético mexicano: Objetivo, funciones y estructura. Noveno Seminario Pensamiento Sistémico y Análisis de Sistemas. Departamento de Ingeniería de Sistemas, DIMEI. Academia Mexicana de la Ciencia de Sistemas. Coord. Por Patricia Balderas Cañas, Idalia Flores de la Mota y Javier Suárez Rocha. Laboratorio de Transporte, Edificio T, 3er piso. Facultad de Ingeniería, Ciudad Universitarias, UNAM. Sesión 6 marzo 2017.

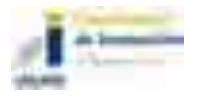

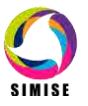

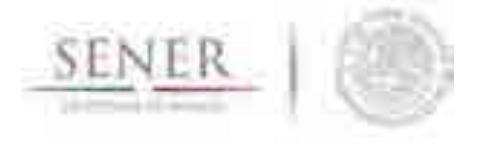

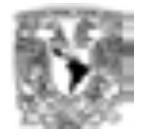

10) Presentación. La Planeación del Sistema Eléctrico Nacional. Ponencia en el X Seminario sobre la Situación y Perspectivas del Sector Eléctrico en México bajo el tema Frente al futuro de las empresas eléctricas en el mundo: ¿Cuáles retos institucionales enfrentará la industria de suministro eléctrico en México? Instituto de Investigaciones Económicas de la UNAM. 8 de marzo 2017.

\_\_\_\_\_\_\_\_\_\_\_\_\_\_\_\_\_\_\_\_\_\_\_\_\_\_\_\_\_\_\_\_\_\_\_\_\_\_\_\_\_\_\_\_\_\_\_\_\_\_\_\_\_\_\_\_\_\_\_\_\_\_\_\_\_\_\_\_\_\_

- 11) Elaboración de una propuesta de la creación de un centro de modelos de planeación energética. Propuesta elaborada por la Coordinación de Innovación y Desarrollo de la UNAM con apoyo del equipo de expertos tecnológicos que desarrollan SIMISE. Borrador. Febrero - marzo de 2017.
- 12) Reunión con miembros de la Agencia Francesa de Desarrollo en México sobre la colaboración y capacitación sobre el modelo ThreeME que fue creado por la OFCE (Office Français des Conjonctures Economiques) para medir los impactos de las políticas energéticas a los niveles económico y medioambiental, en preparación de la Ley de Transición Energética francesa. 31 marzo 2017.

#### **El contenido del presente reporte es el siguiente:**

El primer capítulo es una **introducción** sobre el SIMISE y las etapas de desarrollo, en las cuales se han incorporado ajustes derivados de la propia evolución del proyecto.

En el capítulo 2 se describe lo más relevante acerca de la **metodología** de planificación que se está modelando. Se describe cómo se realiza la incorporación de técnicas para el manejo de datos georreferenciados en el SIMISE y el enfoque del mismo para constituirlo como una plataforma *Business Intelligence,* mediante la cual la SENER tendrá una herramienta computacional capaz de convertir sus datos en información y ésta en conocimiento para una mejor toma de decisiones en las diferentes actividades que conlleva la planeación energética.

En el capítulo 3 se presentan las **funciones** que el SIMISE puede realizar y su importancia dentro del esquema de planeación energética del país y como herramienta para la elaboración de las prospectivas energéticas que publica la SENER.

El capítulo 4 describe la **estructura** modular del SIMISE en su versión actual. Se mencionan los cambios implementados a partir de la versión anterior, como consecuencia de la madurez adquirida durante el propio desarrollo del proyecto, a través de la investigación bibliográfica y de la consulta a expertos que han desarrollado modelos similares.

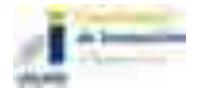

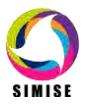

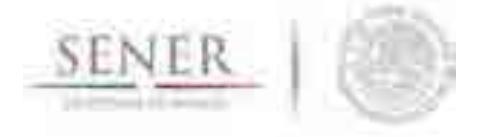

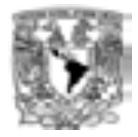

En el último capítulo, se describe lo que actualmente ya se puede hacer con el SIMISE, es decir, se presentan los resultados de las proyecciones macroeconómicas y de demanda de energéticos que pueden servir para estudios de prospectivas, así como las aplicaciones (programas de cómputo) que ya están disponibles para realizar algunas de las actividades que constituyen etapas importantes del esquema de planeación energética integral e indicativa.

\_\_\_\_\_\_\_\_\_\_\_\_\_\_\_\_\_\_\_\_\_\_\_\_\_\_\_\_\_\_\_\_\_\_\_\_\_\_\_\_\_\_\_\_\_\_\_\_\_\_\_\_\_\_\_\_\_\_\_\_\_\_\_\_\_\_\_\_\_\_

Son parte del presente reporte **13** anexos dedicados a los diferentes módulos del SIMISE en los que se describen los avances y el plan de trabajo que se plantea para obtener las siguientes versiones parciales y la versión integral del SIMISE al término del proyecto.

El reporte impreso es acompañado por una "memoria USB" que contiene la versión electrónica del documento y los archivos necesarios para ejecutar los módulos y aplicaciones que conforman el SIMISE en su versión actual de abril de 2017. También se incluyen los siguientes manuales:

- 1 Manual de Usuario del Módulo Macroeconómico.
- 2 Manual de Usuario de la aplicación Precios de los energéticos.
- 3 Manual de Usuario de la aplicación Demanda Nacional.
- 4 Manual de Usuario de la aplicación Demanda Regional.
- 5 Manual de Usuario de la aplicación Conversor de Unidades.
- 6 Manual de Usuario de la aplicación Cálculo de Emisiones y Consumo de Combustible.
- 7 Manual de Usuario de la plataforma SIMISE.
- 8 Requerimientos para el correcto funcionamiento de la plataforma SIMISE.

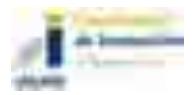

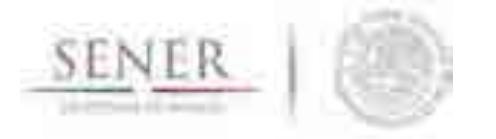

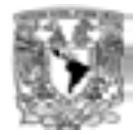

# **1 INTRODUCCIÓN**

El SIMISE está siendo desarrollado por la Universidad Nacional Autónoma de México (UNAM) bajo las especificaciones de la Secretaría de Energía (SENER). El proyecto es conducido por la Coordinación de Innovación y Desarrollo de la UNAM, con la participación de académicos y expertos de varias entidades como son, la Facultad de Ingeniería, el Instituto de Investigaciones Económicas, el Instituto de Investigaciones en Matemáticas y Sistemas, el Instituto de Geofísica y la Dirección General de Cómputo y de Tecnologías de la Información y Comunicación.

\_\_\_\_\_\_\_\_\_\_\_\_\_\_\_\_\_\_\_\_\_\_\_\_\_\_\_\_\_\_\_\_\_\_\_\_\_\_\_\_\_\_\_\_\_\_\_\_\_\_\_\_\_\_\_\_\_\_\_\_\_\_\_\_\_\_\_\_\_\_

El objetivo del proyecto es que la SENER cuente con una herramienta de planeación energética integral indicativa. El SIMISE tiene una base de datos propia y modelos avanzados de cálculo para evaluaciones macroeconómicas de variables que impactan el sector energético, para hacer proyecciones de las demandas futuras de energía en los diferentes sectores económicos del país, así como para analizar y evaluar las diferentes opciones de oferta de energía (tecnologías de transformación y transporte), para satisfacer las demandas de energía al menor costo.

Por la gran complejidad que tiene el desarrollo del SIMISE, se trata de un proyecto de cuatro años, el cual inició en octubre de 2013 y terminará en septiembre de 2017. Durante estos cuatro años de desarrollo, previo a la versión final, la SENER recibirá versiones parciales del SIMISE que constituyen herramientas que podrán ser utilizadas para las actividades propias de la SENER.

Este reporte corresponde al séptimo entregable, con base en el convenio de colaboración y sus modificatorios, y describe el estado de avance del proyecto del SIMISE, alcanzado hasta el mes de abril de 2017 y su enfoque hacia la realización de prospectivas del sector energético.

Teniendo en cuenta que el SIMISE todavía se encuentra en desarrollo y que por lo mismo varias de sus funciones no han sido verificadas y validadas, se presentan los resultados teniendo en cuenta que son indicativos y preliminares y que deben ser analizados con mucho detalle.

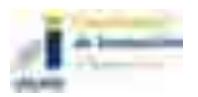

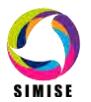

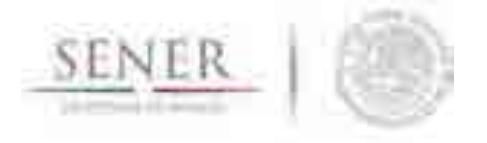

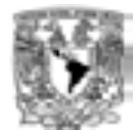

Para comprender con facilidad la estructura del SIMISE, sus módulos, sus datos de entrada y sus modelos, a continuación, hacemos una breve descripción de las etapas de análisis y estudios que son requeridos para realizar la planeación energética.

\_\_\_\_\_\_\_\_\_\_\_\_\_\_\_\_\_\_\_\_\_\_\_\_\_\_\_\_\_\_\_\_\_\_\_\_\_\_\_\_\_\_\_\_\_\_\_\_\_\_\_\_\_\_\_\_\_\_\_\_\_\_\_\_\_\_\_\_\_\_

# **2 METODOLOGÍA DE PLANEACIÓN ENERGÉTICA**

La planeación energética requiere tomar en cuenta la interacción del sector de energía con el resto de la economía. El proceso de planeación es bastante complejo, debido a que las necesidades de energía que se deben satisfacer cambian continuamente y las posibilidades de la oferta también. La planeación energética es un proceso iterativo y dinámico que involucra varios tipos de análisis que se tienen que repetir periódicamente y ajustar a las condiciones cambiantes, como son el crecimiento poblacional y económico, las innovaciones tecnológicas, el agotamiento de los recursos naturales y la contaminación ambiental, entre muchas otras. Adicionalmente, el sector energético en México está enfrentado cambios muy significativos derivados de la Reforma Energética, recientemente aprobada; con cambios estructurales en las cadenas de suministro del sector energético, nuevos modelos de inversión pública y privada.

La SENER es la encargada de la planeación energética en México y de definir las políticas energéticas del país para asegurar un desarrollo sostenible. El SIMISE será una de sus herramientas más importantes junto con la base de datos del Sistema de Información Energética (SIE). El SIE es la fuente de información más importante que alimenta al SIMISE desde su desarrollo (como herramienta de planeación) y posteriormente para su aplicación en el análisis de escenarios energéticos que se puedan presentar en las prospectivas energéticas que publica la SENER.

El estudio y procesamiento sistemático de la información sobre la demanda y la oferta de energía, histórica y prospectiva, son herramientas para los tomadores de decisiones, quienes deberán definir un conjunto de programas y medidas orientadas a mantener un balance energético al menor costo y con el nivel adecuado de confiabilidad y calidad.

Cabe destacar, que un plan de expansión energética, es una declaración de las acciones seleccionadas por los tomadores de decisión, en un punto del tiempo para alcanzar metas y objetivos específicos para periodos de tiempo futuros.

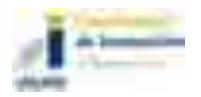

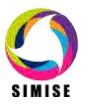

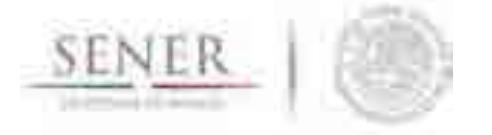

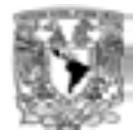

En resumen, el desarrollo del SIMISE como herramienta de planeación integral indicativa de largo plazo, permitirá realizar estudios del comportamiento del sector ante cambios en los parámetros técnicos, económicos, ambientales y sociales, obteniendo como resultado planes de expansión energética y la evaluación de política pública, que permitan colocar a México en el camino del desarrollo y la sustentabilidad.

\_\_\_\_\_\_\_\_\_\_\_\_\_\_\_\_\_\_\_\_\_\_\_\_\_\_\_\_\_\_\_\_\_\_\_\_\_\_\_\_\_\_\_\_\_\_\_\_\_\_\_\_\_\_\_\_\_\_\_\_\_\_\_\_\_\_\_\_\_\_

La planeación energética requiere principalmente:

- Conocer las tendencias, los alcances y el comportamiento del sector, con una visión de largo plazo.
- Atender los requerimientos específicos del sector energético.
- Mantener, fomentar y ampliar la generación y gestión de información relevante para la planificación energética
- Enlazar la demanda y la oferta de energía en las diferentes regiones.
- Evaluar el impacto de las políticas públicas en materia de energía.
- Evaluar las implicaciones de diversos escenarios.

La metodología de planeación energética incluye análisis macroeconómicos, proyecciones de la demanda de energía, análisis de recursos energéticos, caracterización adecuada de las tecnologías de conversión de energía y la optimización del balance de oferta-demanda de energía, en donde se relaciona la demanda de cada sector de la economía con los recursos y las tecnologías disponibles para producir los energéticos y la electricidad. El balance de oferta y demanda es un insumo fundamental para el análisis de impactos ambientales del sector energético.

Toda la información, obtenida hasta ahora por los diferentes análisis, se alimenta a un análisis de toma de decisiones que debe contener suficientes elementos para seleccionar el o los mejores planes de expansión energética. La Figura 1 muestra el conjunto de análisis requeridos para la planeación energética.

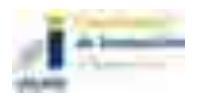

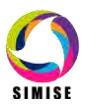

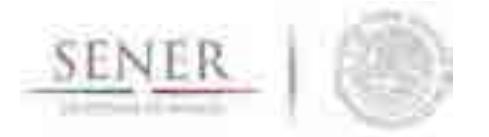

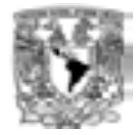

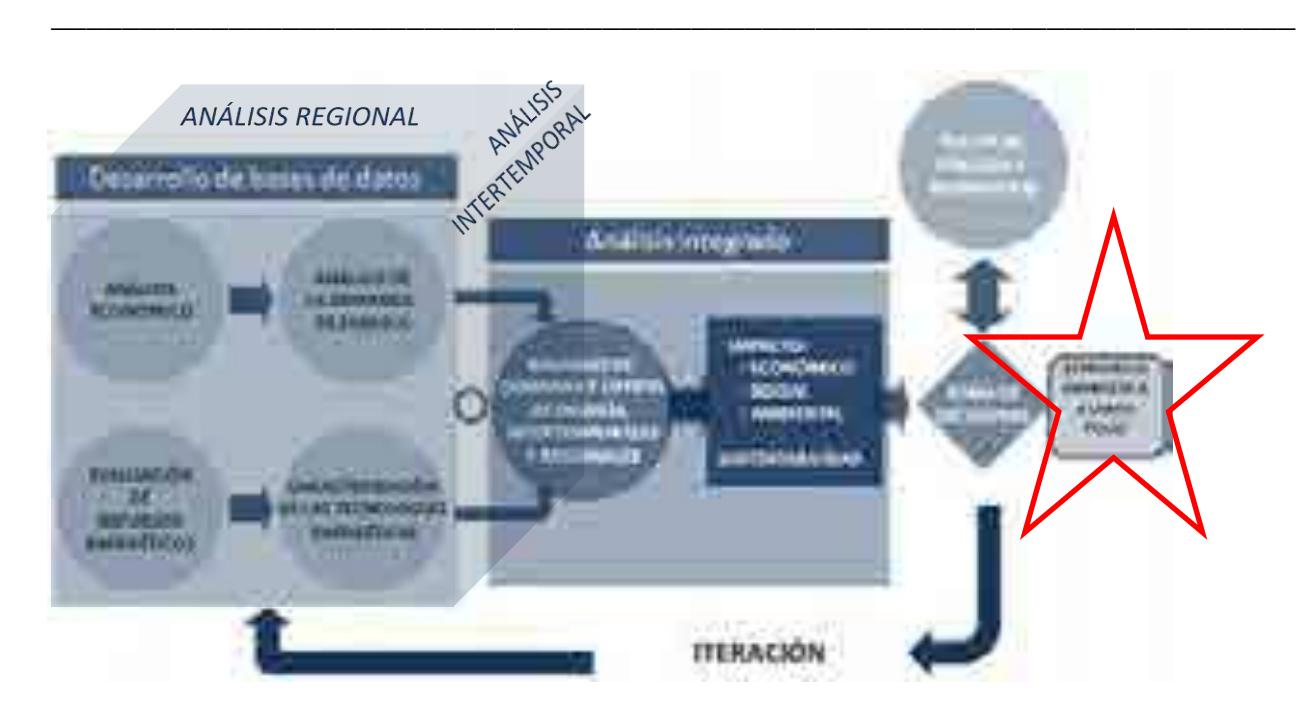

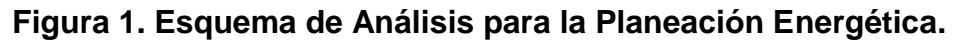

Los **análisis económicos,** consideran el comportamiento histórico de las características macroeconómicas y cómo pueden cambiar en el futuro. Para cada región del país, se analiza el crecimiento socioeconómico, demográfico y se obtiene el producto interno bruto (PIB) de cada sector de la economía, así mismo, se hacen proyecciones de los precios de los energéticos primarios y secundarios en el contexto del comercio internacional. Los análisis económicos tienen que ser actualizados regularmente, al menos una vez al año y tienen que ser preparados en congruencia con los escenarios energéticos que se proponen analizar.

El **análisis de la demanda,** evalúa los consumos anuales de energía en los diferentes sectores de la economía, como lo son el sector industrial, transporte, agropecuario, residencial, público, comercial. Se toman en cuenta las variaciones estacionales de demanda de energéticos para cada región del país. Para la electricidad también se proyecta la demanda máxima de carga coincidente que se espera para cada año dentro del periodo de estudio y las variaciones de carga horaria en las diferentes regiones. Además, se realizan las proyecciones de la generación anual de electricidad que debe ser producida en las plantas y transmitida por las redes hasta los centros de distribución.

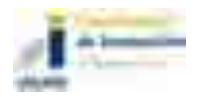

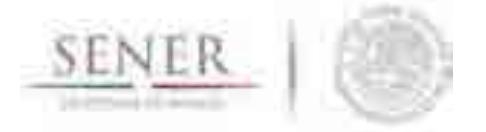

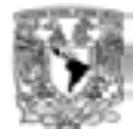

La **evaluación de recursos energéticos,** examina la disponibilidad y oferta de los recursos energéticos potenciales, incluyendo: combustibles fósiles, recursos de energías renovables, energía nuclear, y también energía importada. Las series históricas de oferta deben ser estudiadas con técnicas determinísticas y probabilísticas para encontrar las correlaciones y los factores de ajuste necesarios para obtener las proyecciones de oferta de recursos energéticos.

\_\_\_\_\_\_\_\_\_\_\_\_\_\_\_\_\_\_\_\_\_\_\_\_\_\_\_\_\_\_\_\_\_\_\_\_\_\_\_\_\_\_\_\_\_\_\_\_\_\_\_\_\_\_\_\_\_\_\_\_\_\_\_\_\_\_\_\_\_\_

La **caracterización de las tecnologías** (de transformación y transporte de energéticos), permite identificar todas las tecnologías que pueden ser utilizadas para ampliar la infraestructura energética teniendo en cuenta sus costos y parámetros técnicos de inversión y operación. En SIMISE esta actividad se realiza mediante varios **Módulos** y algunas **Aplicaciones auxiliares**, que sirven para preparar los datos (costos y parámetros técnicos) de las tecnologías energéticas que se consideran en el balance de oferta- demanda.

El **desarrollo de las bases de datos** debe ser congruente con toda la información requerida para realizar las cuatro actividades básicas de planeación energética, (Análisis Económicos, Análisis de Demanda, Evaluación de Recursos Energéticos y Caracterización de Tecnologías), además debe contar con las características necesarias para integrar adecuadamente toda la información en la siguiente actividad (El Balance óptimo de Oferta-Demanda) en la que se conjuntan los datos de demanda y oferta y se modela el sector energético mexicano completo.

En el **balance de oferta - demanda de energía** se obtiene el balance de la oferta de energía con la demanda. Este balance y sus respectivos impactos ambientales, deben ser optimizados para obtener la producción de energía de menor costo teniendo en cuenta que es un problema multiregional y de largo plazo, sujeto a restricciones financieras, ambientales, tecnológicas y de seguridad energética, dentro de un contexto internacional y con un enfoque de desarrollo sustentable. Es conveniente tener la posibilidad de incorporar en la optimización el despacho energético con la variabilidad que le corresponda, por ejemplo, un despacho horario para el caso de la electricidad.

El **análisis de impacto económico, ambiental y social** se realiza con base en un proceso iterativo de diferentes corridas en las cuales se analizan diferentes escenarios, con cambios en las variables importantes, para obtener como resultado una gama de planes de expansión energética a largo plazo con diferentes atributos económicos, ambientales y de seguridad energética.

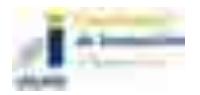

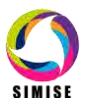

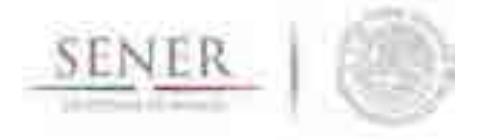

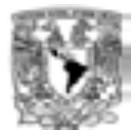

Lo más recomendable es hacer un **análisis integrado** de optimización de portafolios energéticos y sus respectivos impactos (económicos, ambientales y sociales), siempre y cuando se tenga suficiente información para evaluaciones muy específicas que se planteen.

\_\_\_\_\_\_\_\_\_\_\_\_\_\_\_\_\_\_\_\_\_\_\_\_\_\_\_\_\_\_\_\_\_\_\_\_\_\_\_\_\_\_\_\_\_\_\_\_\_\_\_\_\_\_\_\_\_\_\_\_\_\_\_\_\_\_\_\_\_\_

En el **análisis de toma de decisiones** se presentan los resultados en forma amigable y visual a los tomadores de decisión, para que sirvan de información valiosa para la definición de planes y prospectivas integrales del sector energético.

Es importante destacar que el sector energético de nuestro país es muy complejo, pues se trata de un país con una extensión territorial muy grande, con distribución de recursos naturales fósiles y renovables muy heterogéneos, con diferencias importantes en la distribución de la riqueza entre centros urbanos y zonas rurales, con desarrollo de infraestructura energética desigual. A todo lo anterior, hay que sumarle que en este momento, México se encuentra en medio de una transición y reforma energéticas de gran impacto.

Algo que es de vital importancia para el desarrollo del SIMISE es la disponibilidad de datos completos y correctos para cualquiera de las actividades de planeación. México no cuenta con una base de datos confiable y completa.

# **3 FUNCIONES DEL SIMISE**

El SIMISE en su versión integral, al final del proyecto en septiembre de 2017, cubrirá las siguientes funciones:

- Revisión de la situación actual de demanda y oferta.
- Evaluación de necesidades futuras de demanda por sector, región y energético.
- Proyección de la demanda de energéticos de uso final para diferentes escenarios.
- Análisis de elasticidades de la demanda de energéticos.
- Recopilación de información sobre recursos energéticos disponibles.

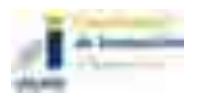

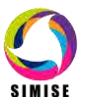

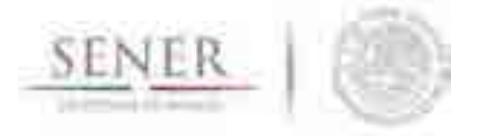

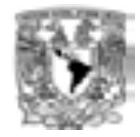

 Evaluación conjunta de opciones tecnológicas de las etapas de transformación y transporte, es decir, la infraestructura en refinerías, en plantas endulzadoras de gas, y en plantas generadoras, así como los requerimientos de infraestructura de transporte y transmisión.

\_\_\_\_\_\_\_\_\_\_\_\_\_\_\_\_\_\_\_\_\_\_\_\_\_\_\_\_\_\_\_\_\_\_\_\_\_\_\_\_\_\_\_\_\_\_\_\_\_\_\_\_\_\_\_\_\_\_\_\_\_\_\_\_\_\_\_\_\_\_

- Desarrollo de escenarios alternativos de balances de demanda y oferta por sector, por energético y por región.
- Identificación de obras de infraestructura y montos de inversión necesarios para cubrir los escenarios de oferta.
- Impacto de la intermitencia de energías renovables.
- Evaluación de medidas económicas, financieras y ambientales.
- Escenarios de impactos atribuibles a innovaciones tecnológicas.

Es preciso señalar que las funciones del Modelo SIMISE son altamente dependientes de una gran cantidad de información, la cual deberá ser confiable y recibida a través de SENER de manera oportuna.

# **4 ESTRUCTURA DEL SIMISE**

Los análisis de planificación se basan en balances integrales sobre la forma en que se consume (uso final), convierte (procesos de transformación), transporta (ductos para transporte de crudo y petrolíferos y redes de transmisión eléctrica) y produce energía (extracción de recursos fósiles y nucleares o aprovechamiento y gestión de recursos renovables) en una región y su interacción con otras regiones (mercados nacionales y el de EEUU), a partir de consideraciones y restricciones relacionadas con la población, desarrollo económico, tecnología y precios, entre otras.

El SIMISE es un sistema computacional, compuesto por módulos que realizan las diferentes actividades de la planeación energética usando modelos y bases de datos. La Figura 2 muestra un esquema de la estructura modular del SIMISE con los principales componentes que permitirán realizar los análisis de planeación energética incluidos en la metodología de planeación energética de la Figura 1.

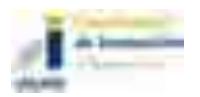

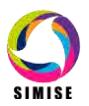

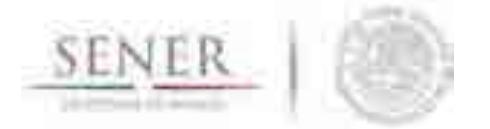

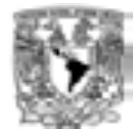

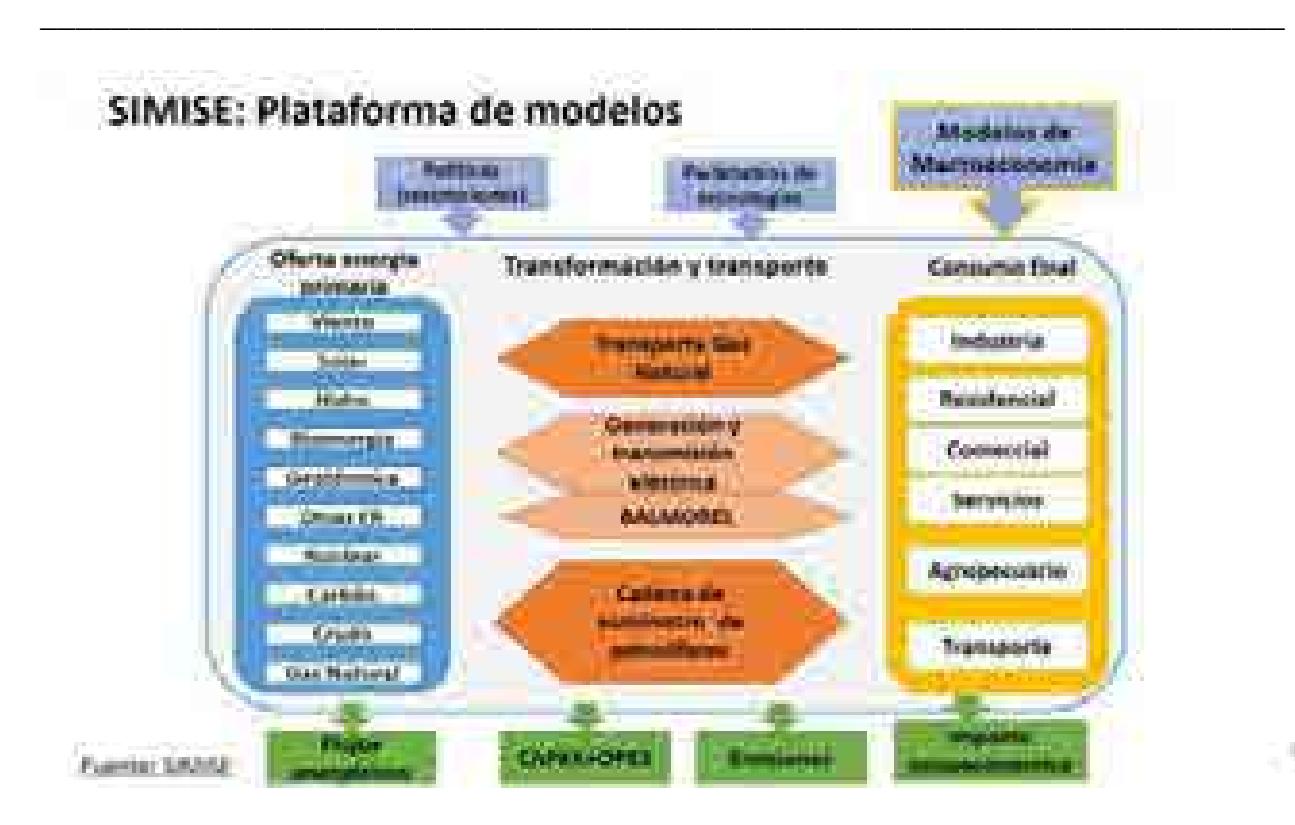

#### **Figura 2. Estructura Modular del SIMISE**

El modelo SIMISE es un sistema integral de planeación que incluye todas las etapas de la metodología de planeación energética. Específicamente, el SIMISE cuenta con el **Módulo Económico o Macroeconomía,** el cual está constituido por modelos avanzados para la realización de los análisis macroeconómicos del país dentro de un contexto de comercio internacional. Para analizar la demanda futura de energía se tiene el **Módulo de Demanda** en el que se desarrollaron modelos econométricos que estiman los consumos futuros de energía para los sectores: 1) **Residencial, Comercial y Público**, 2) **Agropecuario**, 3) **Trasporte** y 4) **Industrial**. El módulo de Demanda utiliza modelos muy semejantes a nivel nacional y para las diferentes regiones del país. Para el caso de electricidad además del consumo de electricidad, se incluye el análisis de carga horaria y proyección de pico de potencia a nivel regional. La estructura de SIMISE incluye **Módulos de Oferta** (de recursos) con cuatro componentes importantes: 1) **Hidrocarburos** (gas y petróleo), 2) **Renovables** (hidroeléctrica, eólica, geotérmica, solar y biomasa), 3) **Nuclear** y 4) **Carbón.** Los modelos desarrollados en el módulo de oferta tienen enfoque específico para evaluar los recursos energéticos del país que se pueden ofertar en años futuros.

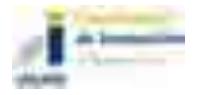

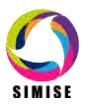

-91

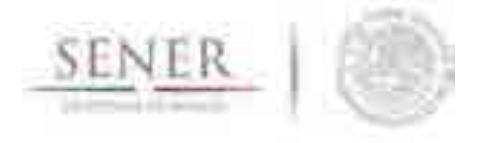

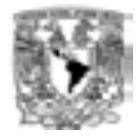

Para realizar la **caracterización de las tecnologías** energéticas disponibles para las plantas de transformación y para los ductos y redes para transporte de energía entre regiones, el SIMISE cuenta con los siguientes módulos, submódulos y aplicaciones auxiliares:

\_\_\_\_\_\_\_\_\_\_\_\_\_\_\_\_\_\_\_\_\_\_\_\_\_\_\_\_\_\_\_\_\_\_\_\_\_\_\_\_\_\_\_\_\_\_\_\_\_\_\_\_\_\_\_\_\_\_\_\_\_\_\_\_\_\_\_\_\_\_

Los **Módulos de Transformación y Transporte** incluyen metodologías de optimización adecuada para cada sector principal. Estos módulos son los siguientes:

- El **Módulo de Optimización de Transporte de Gas** procesa la información y optimiza la infraestructura de la red de transporte de gas natural en función de las restricciones de la extracción o importación hasta los consumidores.
- El **módulo de Generación y transmisión de Electricidad** procesa la información necesaria para planear la generación y transmisión de electricidad en nueve regiones, teniendo en cuenta el parque existente, así como las plantas y enlaces candidatos a ser adicionados.
- El **módulo de Optimización de Cadena de Suministro de Petrolíferos,**  desarrollado para la optimización de las necesidades de infraestructura de las refinerías y/o trenes de refinación, terminales de almacenamiento y distribución, y transporte de petrolíferos en toda la cadena en función de la demanda de los petrolíferos, sujeto a restricciones de política, ambientales, técnico - económicas y sociales.

En el **SIMISE**, el análisis global del sistema energético se realiza en etapas vinculando las entradas de unos módulos con otros para contestar a preguntas específicas que generan escenarios del sistema energético mexicano. La optimización se enfoca a encontrar planes de expansión del sistema energético mexicano de menor costo total (o máximo beneficio si es el caso), que cumplan con la entrega de la energía demandada para todos los años del periodo, todos los sectores y todas las regiones y para analizar situaciones derivadas de la reforma energética que antes no existían en México.

El **SIMISE** cuenta con una aplicación auxiliar que permite cuantificar las emisiones a la atmosfera, tanto de los sectores de consumo final, como las producidas por los procesos de transformación (plantas de generación de electricidad, refinerías y otras).

La Aplicación Emisiones calcula las emisiones de los contaminantes más importantes del sector energético.

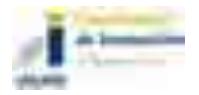

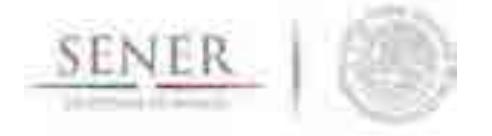

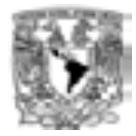

El SIMISE incluye **Aplicaciones para el cálculo de Costos,** las cuales, sirven para recopilar costos y parámetros técnicos de diversos tipos de infraestructura del sector energético. Posteriormente, mediante el uso de modelos económicos de cálculo de costo nivelado y cálculo de costo beneficio, se puede realizar la comparación de costos de producción de energía de diferentes tecnologías.

\_\_\_\_\_\_\_\_\_\_\_\_\_\_\_\_\_\_\_\_\_\_\_\_\_\_\_\_\_\_\_\_\_\_\_\_\_\_\_\_\_\_\_\_\_\_\_\_\_\_\_\_\_\_\_\_\_\_\_\_\_\_\_\_\_\_\_\_\_\_

Actualmente se tiene ya disponible la Aplicación de Costos de Generación del Sector Eléctrico, llamada **CostEl.** También se tienen aplicaciones vinculadas a los optimizadres para el cálculo de costos de inversión y de operación y mantenimiento de ductos de gas. Se está desarrollando algo equivalente para costos de refinación y poliductos.

Se contempla que SIMISE se vinculará con el modelo ThreeMe de la Agencia Francesa de Desarrollo para la evaluación de impactos socioeconómicos. El Modelo ThreeME fue creado por la OFCE (Office Français des Conjonctures Economiques) para medir los impactos de las políticas energéticas a los niveles económico y medioambiental, en preparación de la Ley de Transición Energética Francesa. Este modelo fue después adaptado al contexto mexicano gracias a una cooperación técnica financiada por la AFD entre el INECC y la OFCE entre 2013 y 2015. Estamos trabajando con AFD para la vinculación con SIMISE.

El flujo de datos entre los diferentes módulos está administrado por el **Sistema Gestor de Bases de Datos**, el cual es un **módulo integrador** que gestiona que los datos se transfieran con confiabilidad y de manera eficiente. El Sistema Gestor de Bases de Datos permite realizar consultas avanzadas mediante el cruce de información para un análisis multidimensional de variables. Ver Figura 3.

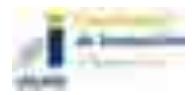

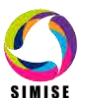

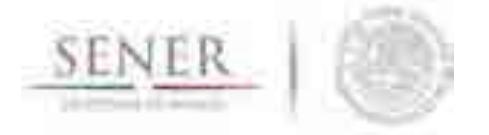

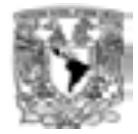

# Manejo de Información en SIMISE

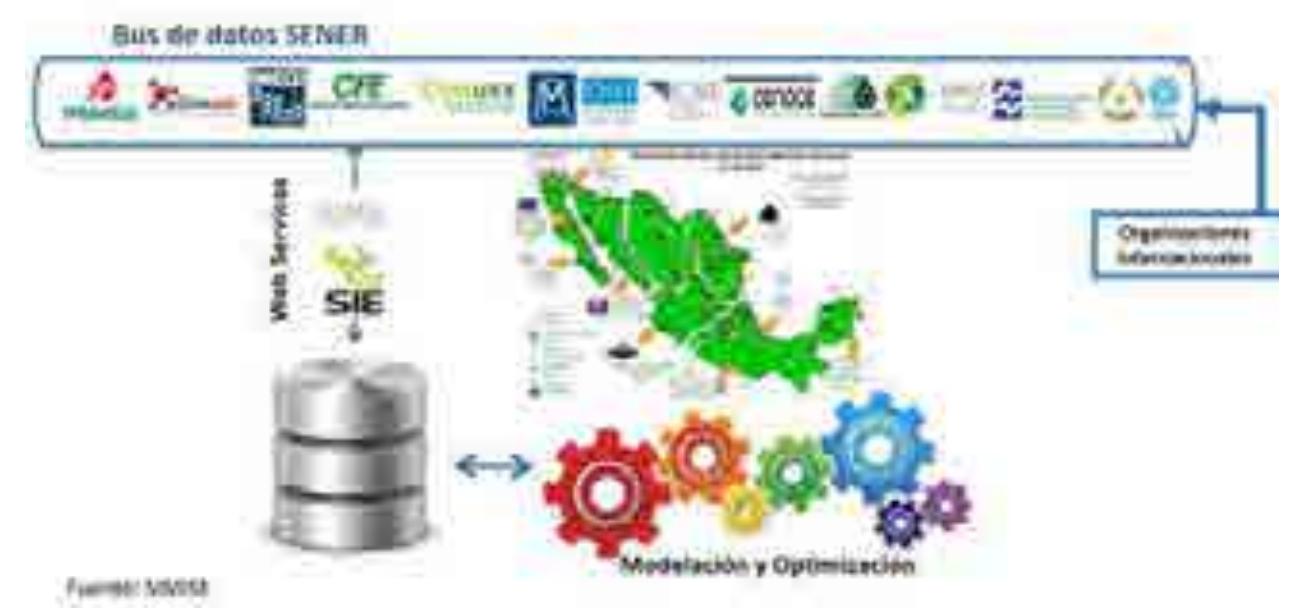

\_\_\_\_\_\_\_\_\_\_\_\_\_\_\_\_\_\_\_\_\_\_\_\_\_\_\_\_\_\_\_\_\_\_\_\_\_\_\_\_\_\_\_\_\_\_\_\_\_\_\_\_\_\_\_\_\_\_\_\_\_\_\_\_\_\_\_\_\_\_

**Figura 3. Flujo de Información del SIMISE** 

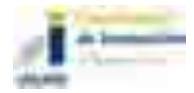

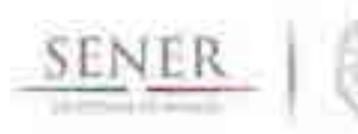

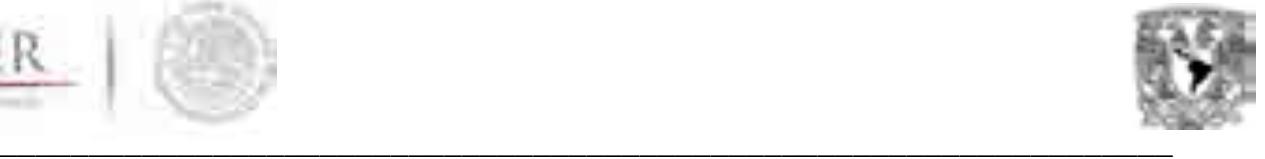

# **SIMISE**

# **SISTEMA DE MODELACIÓN INTEGRAL DEL SECTOR ENERGÉTICO**

Anexo 1 Módulos de Macroeconomía y Demanda de energéticos

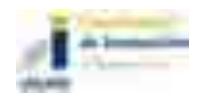

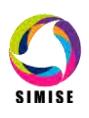

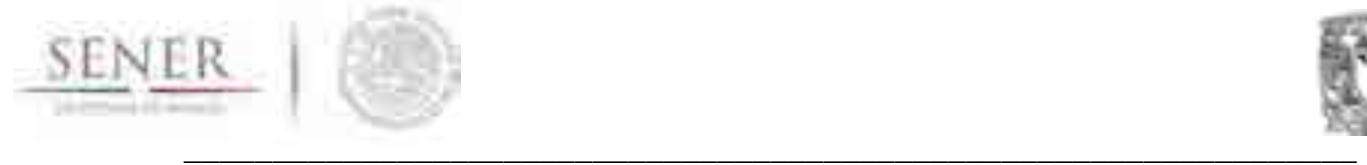

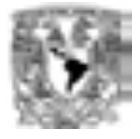

# **Módulo de Macroeconomía y Demanda energética**

## **Objetivo**

Obtener proyecciones de largo plazo de las principales variables macroeconómicas, del consumo de energía y de precios a nivel nacional y regional.

## **Alcance**

Los modelos que integran al módulo macroeconómico y de consumo (para los alcances de SIMISE, consumo y demanda son equivalentes) de energía permiten obtener estimaciones a largo plazo (2016-2050) de las principales variables económicas, así como las variables de demanda de energía que aparecen en los Balances Nacionales de Energía proporcionados por la Secretaría de Energía (SENER). Otro de los alcances de los modelos es que ofrecen la oportunidad de generar ejercicios de simulación de posibles escenarios. Lo anterior se logra mediante el uso de modelos econométricos de series de tiempo.

## **Introducción**

El módulo está compuesto por dos bloques, un bloque económico y un bloque de consumo de energía. El primer bloque está compuesto de un modelo econométrico multivariado con identidades, donde se capturan las relaciones existentes en la economía interna, así como sus conexiones con el entorno internacional. En el segundo bloque, se emplean seis modelos para estimar los consumos de energía nacional y regional que proporciona la SENER en sus Balance Nacional de Energía (BNE). El primer modelo de consumo energético estima el consumo nacional de energía, los otros cinco modelos se utilizan para modelar los consumos de energía de las cinco zonas geográficas que aparecen en el BNE: la región Centro, Centro Occidente, Noroeste, Noreste y Sur Sureste.

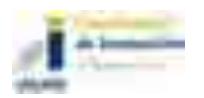

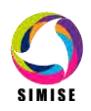

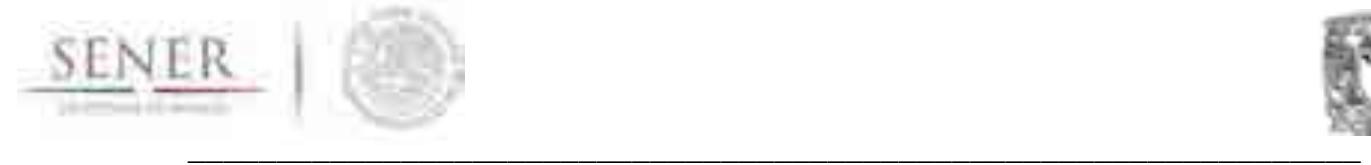

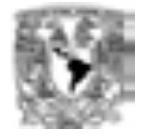

El bloque económico de SIMISE emplea datos trimestrales desde 1995, mientras que en el bloque de consumo de energía se usan datos anuales consolidados del BNE desde 1990 hasta 2015 para el consumo nacional y desde 2002 hasta 2015 para los consumos regionales.

Cabe mencionar que para seguir obteniendo buenos pronósticos es necesario actualizar de manera recurrente las series de tiempo económicas y de consumo de energía. También es indispensable calibrar los modelos para que puedan capturar los últimos datos incorporados en las series de tiempo. A continuación, se describirá de manera breve la estrategia metodológica y la metodología empleada, la estructura de los bloques económicos y de consumo de energía. Finalmente, se presentarán los pronósticos hacia un horizonte hasta el 2050.

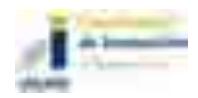

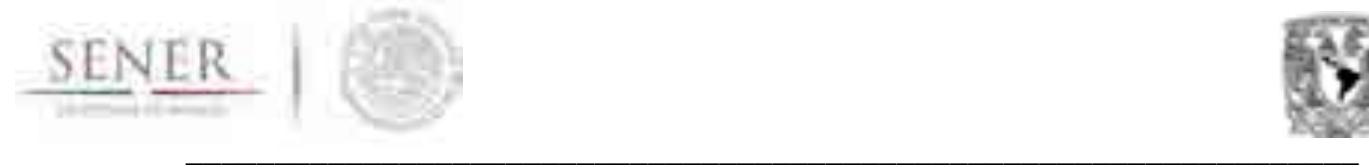

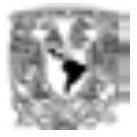

## **Descripción de la estrategia metodológica**

La estrategia metodológica consistió de las siguientes etapas (Ver Esquema 1):

- i. La primera etapa consistió en la búsqueda de disponibilidad de las variables macroeconómicas y de consumo de energía en fuentes de información tal como INEGI, BANXICO, el SIE, entre otros. Posteriormente, se homogenizó la información económica a datos trimestrales en millones de pesos del año 2008. En el caso de la información energética la frecuencia de los datos es anual y se realizaron conversiones para dejar expresados las series de consumo en PJ y los precios en pesos por PJ.
- ii. La segunda etapa se caracterizó por la modelación de las series de tiempo con la metodología de rezagos distribuidos *ADL*. En el caso del modelo macroeconómico se buscó que los modelos fueran consistentes con la teoría económica, así mismo se conservaran los principales mecanismos de transmisión de la política económica y las condiciones probabilísticas de las series de tiempo. En el caso del modelo energético se buscó en la literatura las principales variables explicativas de las series de consumo energético, también se conservaron las identidades del BNE.

#### **Esquema 1. Estrategia metodológica**

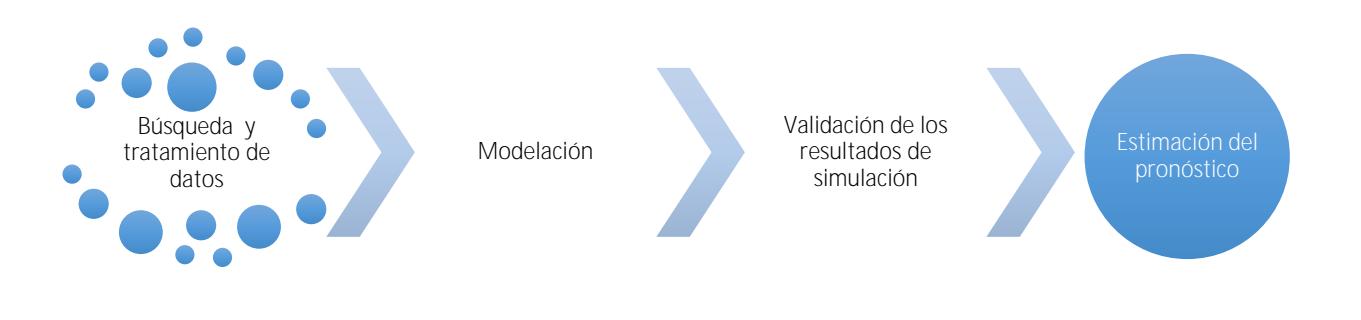

#### Fuente: Elaboración propia

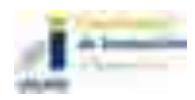

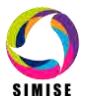

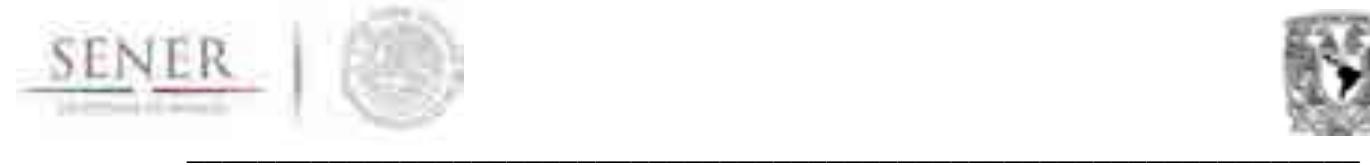

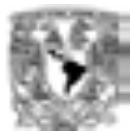

- iii. En la tercera etapa se validó la capacidad de los modelos para reproducir el comportamiento de las series de tiempo dentro y fuera de la muestra. Se comprobó que los errores de pronóstico fueran los más pequeños posible mediante los estadísticos del error medio de pronóstico (MAPE) y el coeficiente de Theil.
- iv. Finalmente, se realizó el ejercicio de pronóstico de las series económicas y de consumo de energía. Adicionalmente, se verificó que los pronósticos obtenidos estuvieran en línea con los pronósticos de organismos tal como el FMI, la EIA, las prospectivas de SENER, entre otras.

## **Descripción de la metodología**

Para la modelación de las series económicas y de consumo de energía se decidió emplear modelos autorregresivos con rezagos distribuidos (*ADL*por sus siglas en inglés) puesto que por un lado permiten capturar todos los componentes de una serie de tiempo y por el otro ofrecen la posibilidad de incorporar teoría económica en su estructura. Otra de sus ventajas es que es posible re-expresar un modelo ADL en un modelo corrector por el error (*ECM* por sus siglas en inglés) cuando la serie a modelar presente evidencia de raíz unitaria.

Antes de iniciar con la estimación de las ecuaciones o modelos, es indispensable realizar el tratamiento adecuado de las series de tiempo. Es decir, llevar a cabo un proceso de depuración e identificación de los componentes de las series. Para la selección apropiada de los rezagos se hicieron pruebas de Correlación Serial LR.

Para que los resultados de las estimaciones fueran precisos se realizaron pruebas de correcta especificación de las ecuaciones: normalidad, no autocorrelación, heterocedasticidad, estabilidad, entre otros. Posteriormente, se llevaron a cabo simulaciones dentro y fuera de la muestra con el propósito de evaluar la bondad del ajuste. Es necesario indicar que en el caso del modelo de consumo de energía se obtuvieron estimaciones con ajuste cero. Las estimaciones se procesaron mediante el software estadístico E-views.

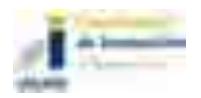

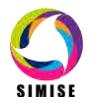

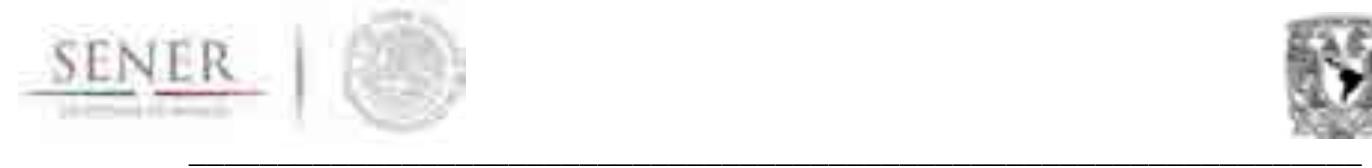

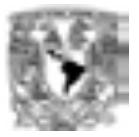

## Bloque Económico

Como se mencionó anteriormente, es indispensable incluir los efectos de la economía nacional e internacional al momento de estimar los consumos de energía nacional y regional. El objetivo principal del modelo macroeconómico de SIMISE es brindar insumos a los modelos de consumo de energía, transfiriendo de esta manera las señales del entorno macroeconómico a los consumos de energía nacional y regional.

El modelo teórico que sustenta al modelo macroeconómico de SIMISE comprende de 103 ecuaciones que capturan la información de corto y largo plazo de las variables macroeconómicas. Por una parte, se incorpora una Curva IS para guardar la relación existente entre el PIB y la tasa de interés. Por otro lado, se considera la Curva de Phillips, la cual ayuda a comprender el proceso inflacionario en una economía como la de México.

## Bloque de Consumo de Energía Nacional y Regional

El objetivo de éste módulo es obtener las proyecciones y los escenarios asociados con el consumo de energía. El modelo de proyección del consumo demanda de energía recibe información del modelo macroeconómico, tal información representa un insumo fundamental para diseñar y dimensionar de manera óptima la planeación de corto, mediano y largo plazo del consumo de energía del país. A continuación, se presenta una breve descripción de los principales sectores del consumo de energía.

El consumo de energía del país se divide en consumo energético y consumo no energético. A su vez, el consumo energético incluye energéticos fósiles (carbón, coque de carbón, coque de petróleo, gas licuado, gasolinas, diésel, combustóleo, gas seco, etc.), renovables (energía eólica, energía solar, leña, bagazo de caña, etc.) y electricidad. El análisis desagrega a la economía en cuatro grandes sectores: 1) Residencial, Comercial y Público, 2) Agropecuario, 3) Transporte e 4) Industrial. Para realizar la modelación se empieza por el cálculo del consumo de cada uno de los sectores para después formar el agregado del país.

En el Esquema 2 se muestran los factores que determinan el consumo final total de energía. Se observa que los precios internacionales de los energéticos transmiten información a los precios de los energéticos en México y a los costos de la generación de electricidad. Por otra parte, el diagrama muestra el efecto que tienen la actividad económica y otros factores sobre el consumo final de energía.

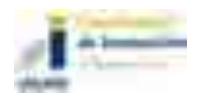

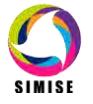

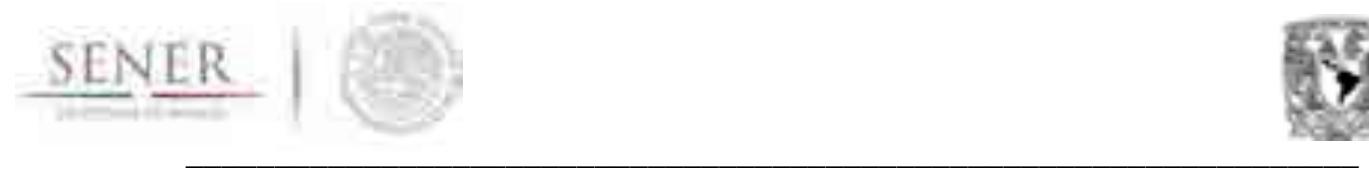

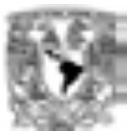

#### **Esquema 2 Estructura del Módulo de Proyección del Consumo Final Total de Energía**

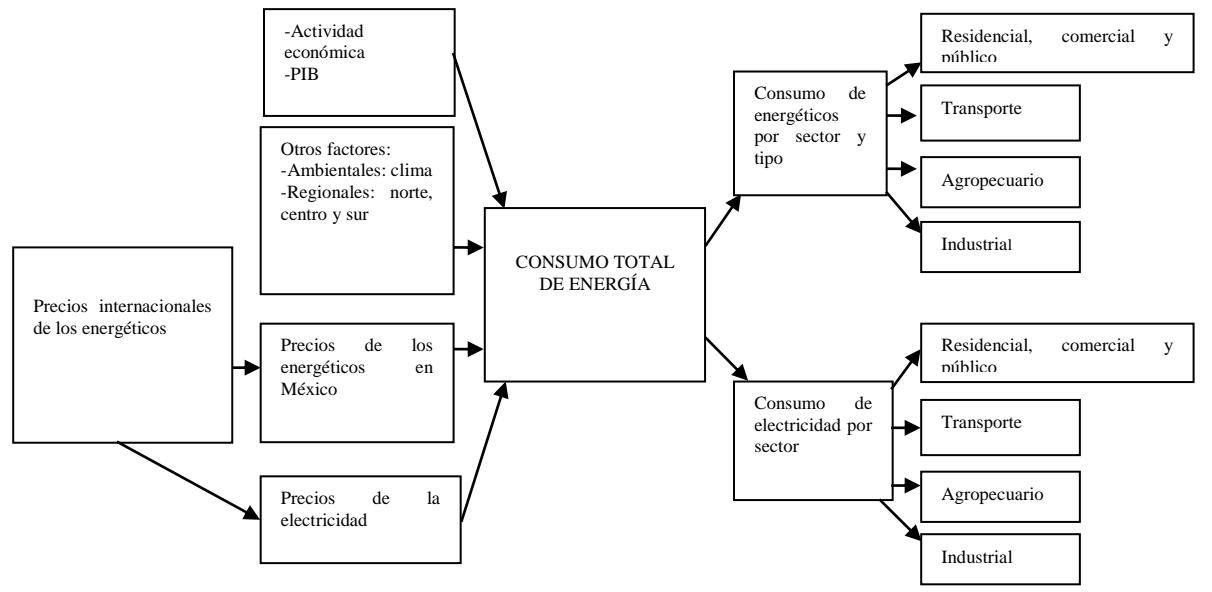

Fuente: Elaboración propia

#### **Actualización de modelos**

Como resultado de la actualización de los modelos se tienen nuevas ecuaciones y nuevos resultados los cuales se van a integrar en la aplicación del visualizador de SIMISE.

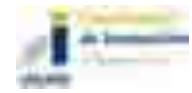

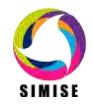

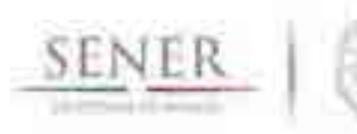

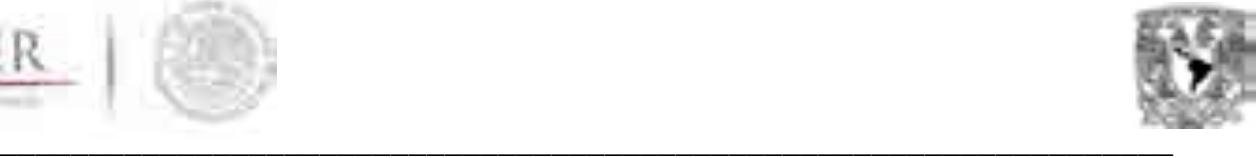

# **SIMISE**

## **SISTEMA DE MODELACIÓN INTEGRAL DEL SECTOR ENERGÉTICO**

Anexo 2. Carga Eléctrica

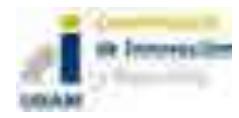

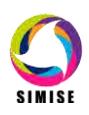

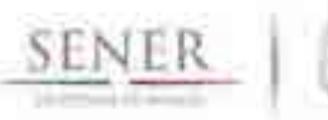

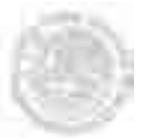

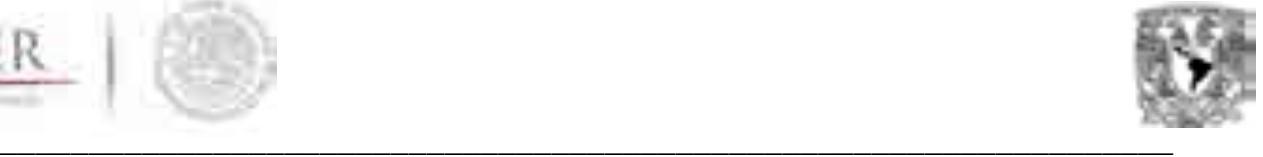

# **Carga Eléctrica**

#### **Objetivo**

Obtener proyecciones de largo plazo de pico de demanda anual y de demanda anual de energía eléctrica, así como perfiles de carga hora por hora que son utilizados como insumos para simular el despacho eléctrico y el plan de expansión eléctrica en las nueve regiones de control de CENACE.

#### **Alcance**

Permitir el cálculo de la proyección a largo plazo (periodo 2016-2050) de la carga eléctrica horaria, la carga máxima coincidente de cada año y la energía anual demandada, utilizando un modelo de procesamiento de series de tiempo. Además de actualizar cada proyección conforme exista información disponible sobre la carga horaria de cada una de las nueve regiones de control. Actualizar las proyecciones con los datos más recientes y confiables que se encuentren disponibles. En este documento se realiza un análisis de las curvas de carga horaria de cada región, se evalúan los valores de carga máxima que deben cubrirse, las horas en que ocurren estos máximos y la cantidad de energía anual que será demandada en cada región.

#### **Incidencias**

Para lograr las mejores proyecciones y escenarios de demanda o carga es necesario contar con los datos más actualizados. En este momento el proyecto SIMISE sólo cuenta con datos de carga horaria del periodo 2000 a 2015. Falta actualizar incorporando en las series de tiempo los datos de 2016.

#### **Descripción general**

La metodología consiste en realizar una exhaustiva revisión y procesamiento de datos de carga eléctrica horaria de manera regional e incorporarlos a un modelo de *series de tiempo*, el cual permite obtener proyecciones y escenarios con base en variables exógenas (PIB, aumento de población y crecimiento de la industria por región, etc.). Dicho modelo necesita de la descomposición de cada una de las componentes de la serie y de identificar su comportamiento en el tiempo.

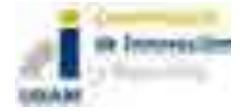

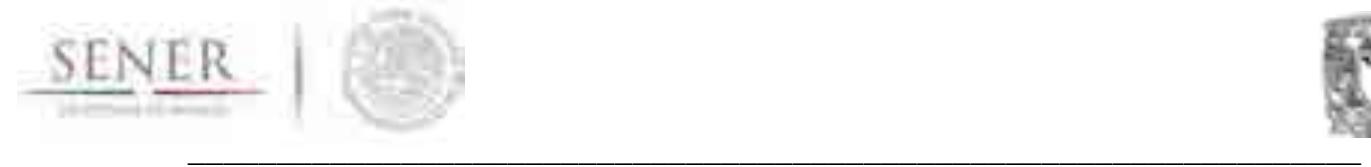

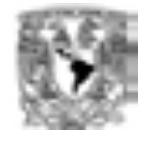

Cuando éstas son separadas y procesadas de manera independiente, se genera una proyección *a priori* de cada una de ellas, la cual es calibrada con el comportamiento de los valores históricos. Para incorporar el impacto de las variables exógenas se realiza una correlación entre la tendencia general de los datos y las fluctuaciones de cada variable, las cuales, impactan de forma proporcional a la tendencia general de la carga proyectada.

El procesado estadístico de datos se realizó con ayuda del software *R* y la implementación de la metodología se realizó en el software *Matlab*.

La metodología se dividió en cinco etapas de modelación:

#### **Procesamiento de la información**

- **Recolección de datos históricos para la mayor cantidad de años posible.<sup>1</sup>**
- **Limpieza de datos (unificación, completitud y estandarización de los datos).**
- **Análisis estadístico.**
- **Análisis cualitativo.**

**Descomposición de las series**

- **Identificación de las componentes de la serie.**
- **Análisis de datos atípicos (valores anómalos a la serie de datos).**
- **Análisis de fenómenos estacionales (fenómenos climáticos y sociales).**
- **Obtención de patrones de comportamiento por región.**

#### **Proyección de componentes**

- **Obtención de los valores esperados para cada componente.**
- **Proyección del comportamiento de las tasas de cada componente.**

#### **Proyección de carga eléctrica**

- **Suma de componentes.**
- **Adición de tendencia y generación de escenarios de carga dependientes de variables exógenas.**
- **Comprobación de la estabilidad del método.**
- **Obtención de la carga máxima coincidente.**

l 1 Se utilizaron series de tiempo de carga horaria del año 2000 al año 2015.

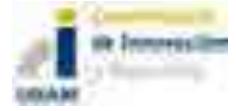

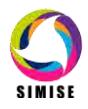

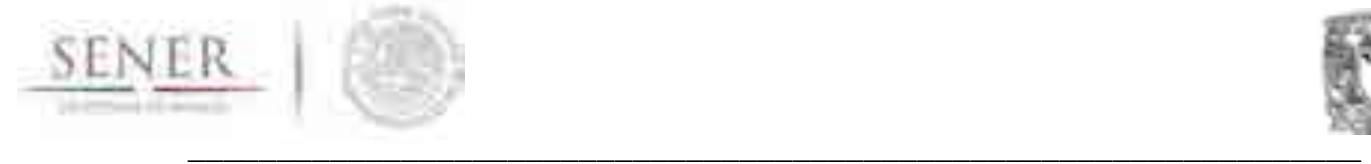

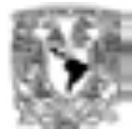

#### **Demanda de energía**

- **Incorporación de un patrón horario de la carga.**
- **Obtención de la energía demandada (integral de la carga horaria).**
- **Obtención de la demanda de energía anual proyectada.**

#### **Procesamiento de la información**

El procesado de la información se realizó para cada una de las 9 regiones (Figura 1) de control del Centro Nacional de Control de Energía (CENACE). El análisis demostró que cada región tiene características propias, reflejándose en el comportamiento, así como en el crecimiento de la demanda en cada una de ellas a través del tiempo.<sup>2</sup>

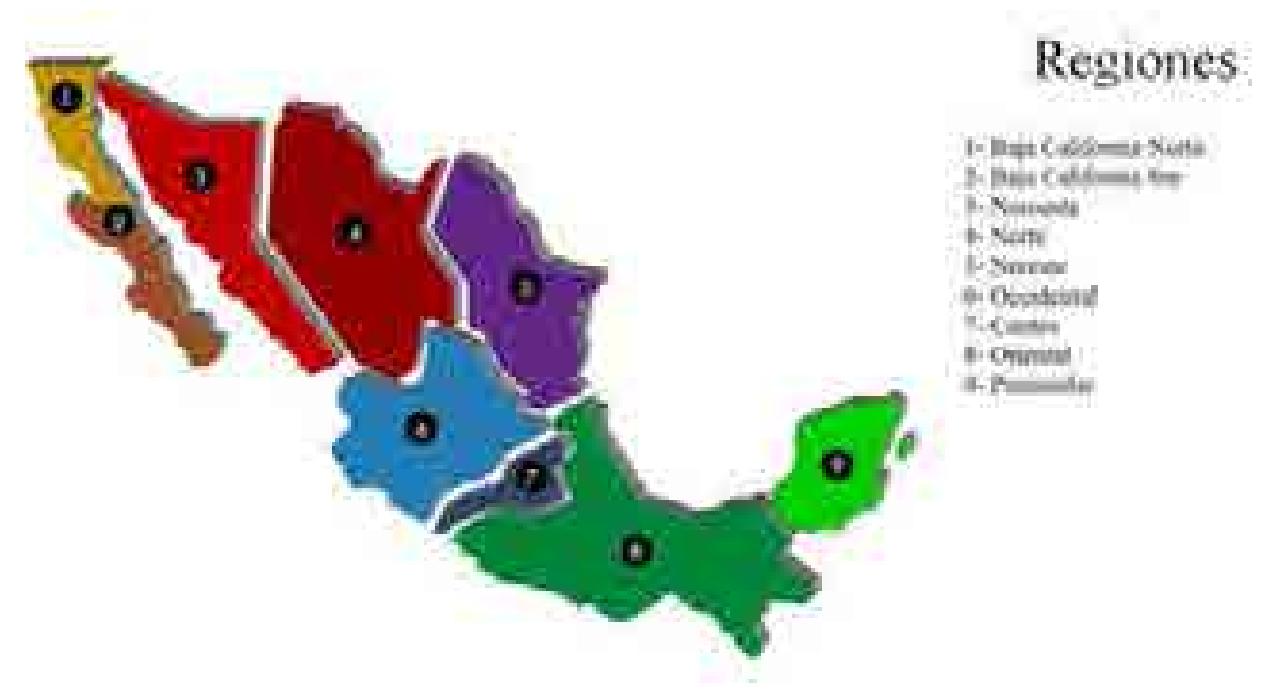

Figura 1. Mapa de las 9 regiones de control en las que se divide la República Mexicana de acuerdo con el CENACE.

 $\overline{a}$ 2 Debido a la particularidad de las diferentes componentes en cada región, se resaltan las características sobresalientes en las gráficas que se muestran a lo largo de este documento.

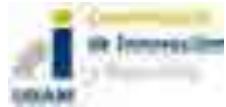

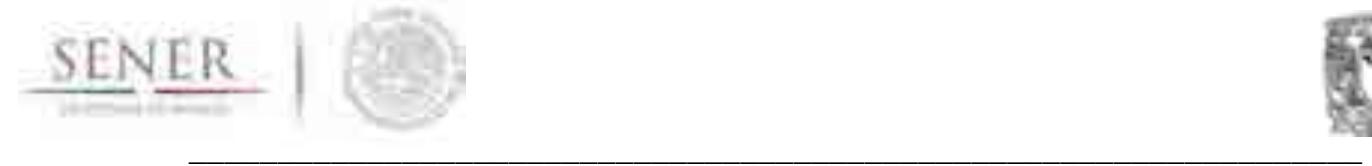

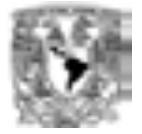

#### **Comportamiento de la demanda por región**

Para realizar las proyecciones de carga eléctrica, las simulaciones de despacho y la optimización del modelo eléctrico es necesario conocer el comportamiento de las demandas región a región. A continuación, se presenta dicho análisis, investigación y aporte original del proyecto SIMISE.

Para realizar este análisis se utilizaron los datos del último año disponible que es el año 2015. En documentos anteriores se ha hecho ya el análisis de las series históricas. Este documento se centra en los patrones actuales.

#### **Baja california**

La región de Baja california (BCN) durante el 2015 representó menos del 5% del consumo total nacional del Sistema Eléctrico Nacional (SEN). Esta región no pertenece al Sistema Interconectado (SIN), sin embargo, es una región acoplada al modelo de optimización.

La figura 2 muestra la carga hora por hora para la región BCN para el año 2015. Los meses de mayor demanda para esta región son los meses de julio, agosto y septiembre, y en años secos puede incluirse también el mes de junio. Este incremento de la demanda eléctrica está completamente correlacionado con las altas temperaturas durante estos meses, cuyos valores máximos pueden superar los 40° C, lo que incrementa el uso de energía para diferentes procesos de refrigeración y aire acondicionado.

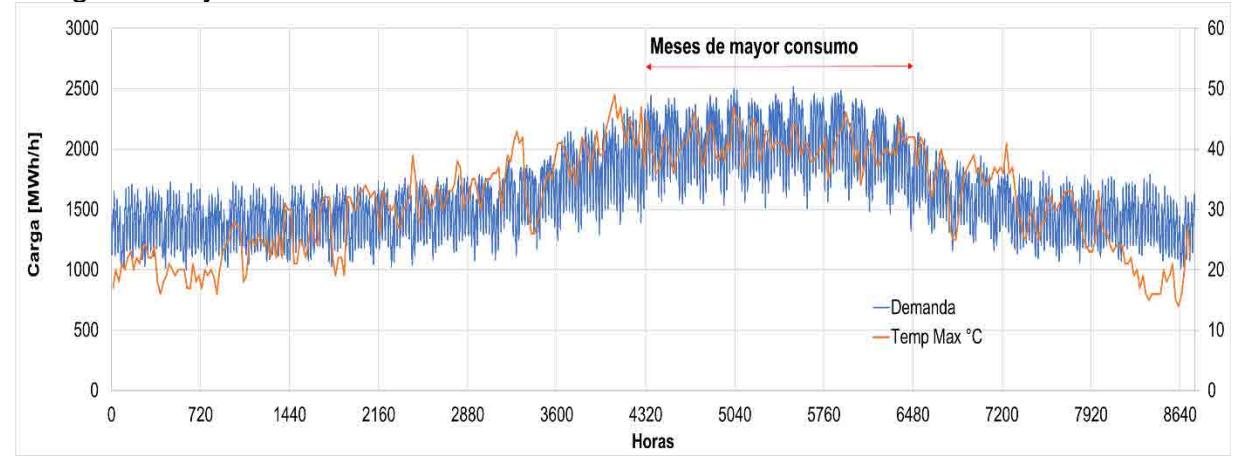

Figura 2. Carga hora por hora para la región BCN para el año 2015.

No se observan disminuciones considerables por algún otro factor (como periodos vacacionales, temporada de lluvias etc.)

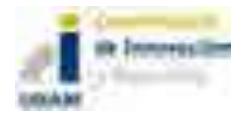

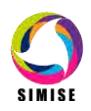

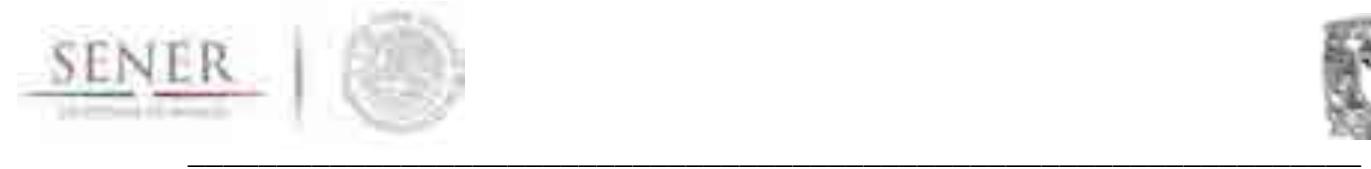

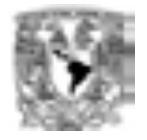

Para la componente semanal (días laborables y no laborables) el comportamiento y demanda es constante a lo largo de los 5 días de la semana y con demandas similares sábados y domingos. Esto se puede observar, como ejemplo en la gráfica del mes de agosto que se muestra en la figura 3.

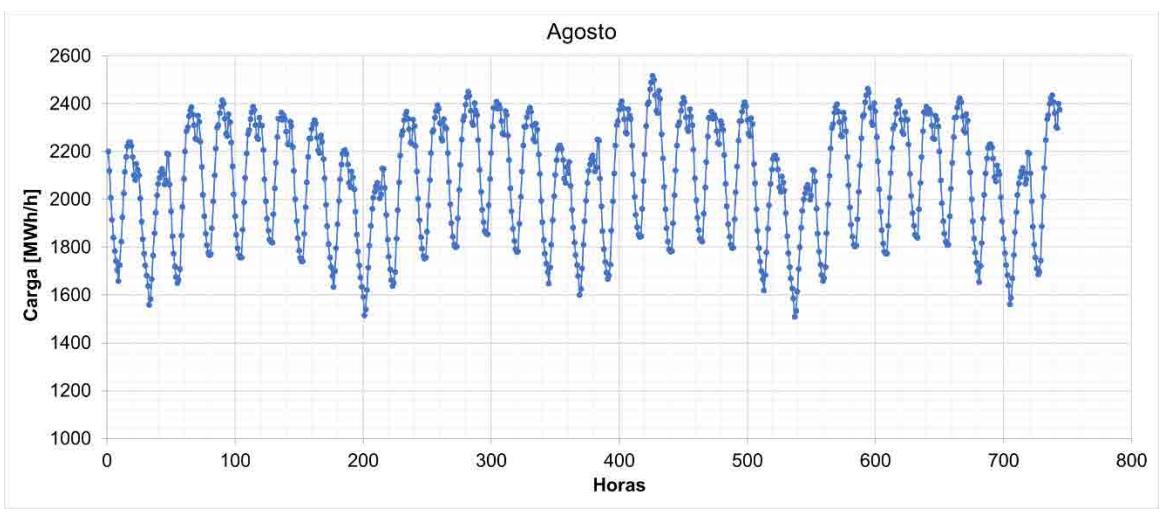

Figura 3. Carga hora por hora para la región BCN durante el mes de agosto de 2015.

Para el patrón horario típico día a día se observa que, en promedio, la hora de demanda máxima se encuentra entre las 18:00 y 19:00 horas, alcanzando un segundo máximo local a las 23:00 y 24:00 horas. Este comportamiento del máximo de demanda cercana a media noche es típico de las regiones donde las temperaturas varían considerablemente durante el día. El punto de inflexión entre la caída de demanda y el aumento se encuentra típicamente a las 9:00 horas con incrementos constantes hasta el primer máximo.

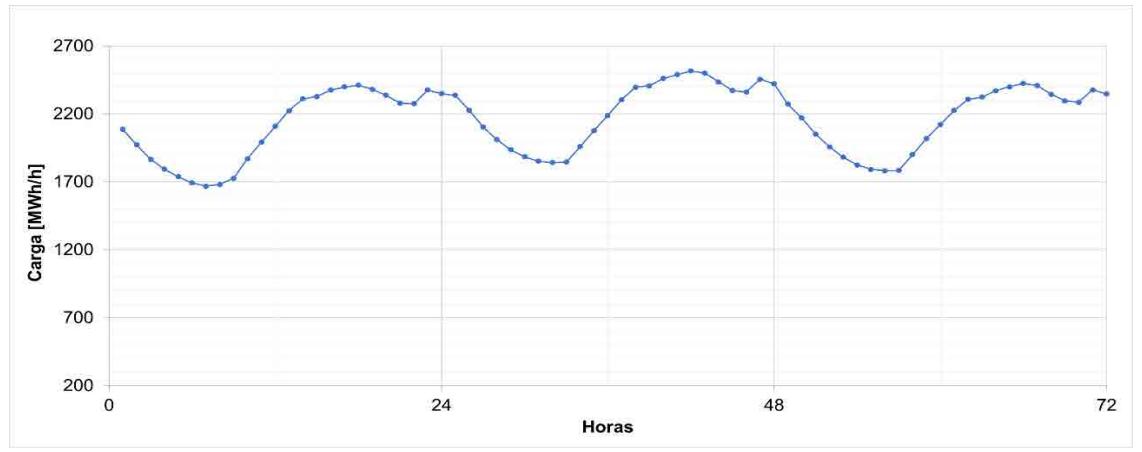

Figura 4. Carga hora por hora para la región BCN para tres días consecutivos del mes de agosto de 2015.

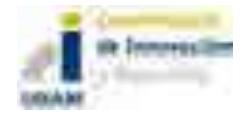

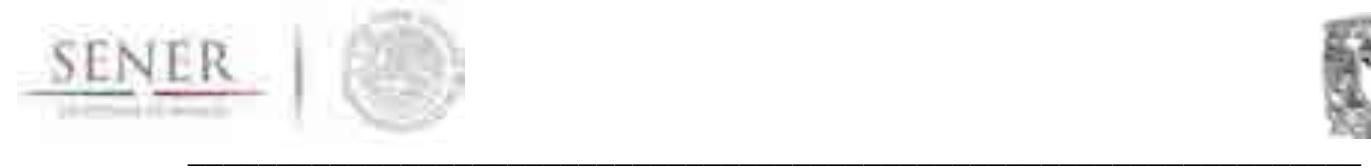

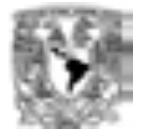

#### **Baja california Sur**

La región de Baja california (BCS) durante el 2015 representó menos del 1% del consumo total nacional del Sistema Eléctrico Nacional (SEN) e incluye la carga de la región aislada Mulegé.

Los meses de mayor demanda para esta región son los meses de julio, agosto y septiembre. Este incremento de la demanda eléctrica está completamente correlacionado con las altas temperaturas como sucede en la región de Baja California Norte. Los días festivos no impactan considerablemente la demanda.

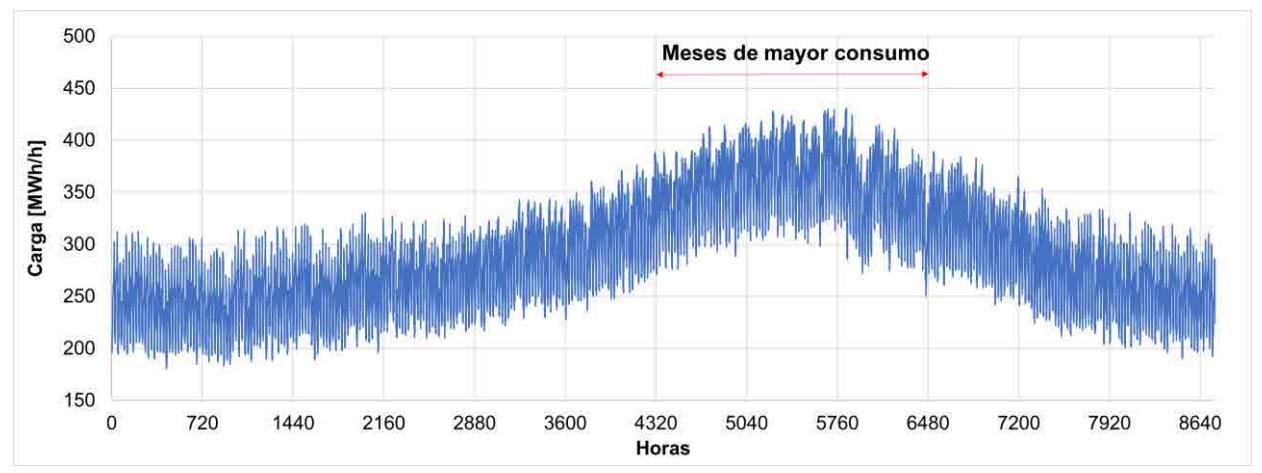

Figura 4. Carga hora por hora para la región BCS para el año 2015.

Para el patrón semanal, se puede observar que la carga se mantiene consecutivamente a lo largo de todos los días laborables, para los días sábados, la carga se mantienen en proporción a los días laborables, esto es, el rango promedio de carga máxima es parecida al resto de los días laborables y no presenta una disminución significativa como sucede en otras regiones. Para el día domingo la carga sí presenta una disminución considerable, de 40% en algunos fines de semana y un promedio del 33%.

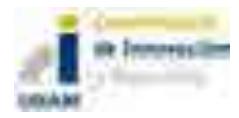

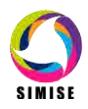

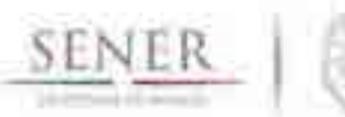

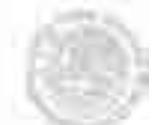

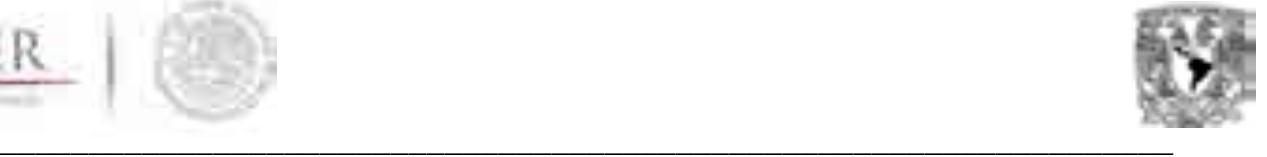

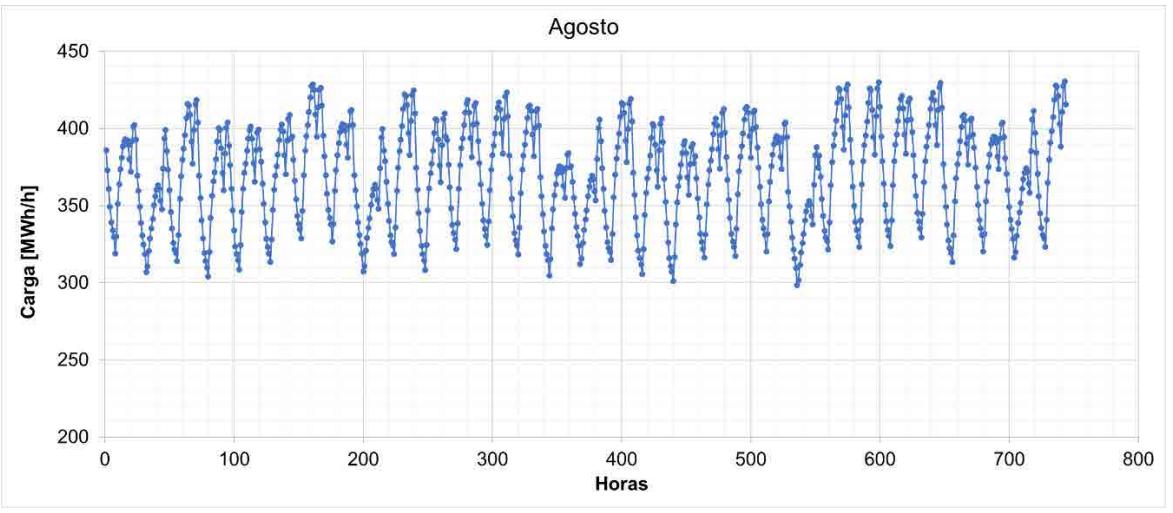

Figura 5. Carga hora por hora para la región BCS durante el mes de agosto de 2015.

Para el patrón tipo diario, se presentan dos máximos, el primero entre las 16:00 y 18:00 horas y el tercero entre las 22:00 y 24:00 horas. Durante los días no laborables el máximo siempre se presenta durante el último intervalo por lo que estadísticamente lo hace preponderante, aunque en algunas ocasiones el máximo de demanda se encuentra por las tardes, antes de las 18:00 horas. El punto de inflexión de la demanda se encuentra a las 8:00 horas y con incrementos constantes hasta las 16:00.

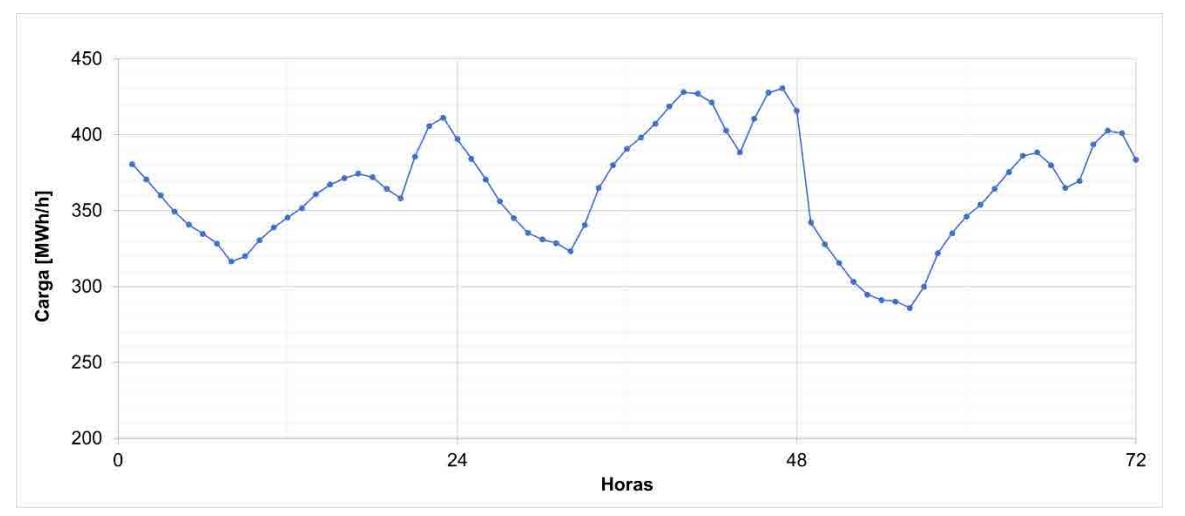

Figura 6. Carga hora por hora para la región BCS para tres días durante el mes de agosto de 2015.

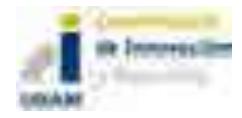

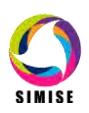

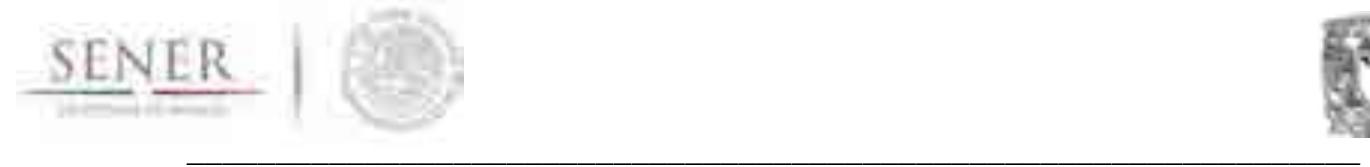

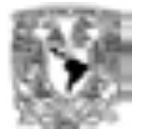

### **Central**

La región central (CEN) es una de las tres regiones más demandantes del país y en ella se encuentran los estados con mayor población en el país (Ciudad de México y Estado de México). En 2015 representó el 17.25% de la demanda total del SEN.

La región centro tiene un comportamiento propio y está mayormente correlacionado con fenómenos de tipo cultural y social que con factores climáticos.

La región CEN se caracteriza por tener una demanda prácticamente constante durante todo el año. Sin embargo, en los meses de junio a agosto se observa un déficit de consumo, principalmente en el mes de julio que se correlaciona con el periodo vacacional de verano, y aunque este periodo es no mayor a 3 semanas, este déficit de aproximadamente 13% (1000 MWh/h) se extiende por 5 a 6 semanas. Otra componente importante, es que existe una tendencia a la baja de demanda promedio con el transcurso de los meses, razón por la que los máximos de demanda se presentan a principios del año (enero y febrero) observándose una pequeña recuperación hasta los últimos días de noviembre y primeros días de diciembre, cayendo de nueva cuenta durante las festividades de fin de año.

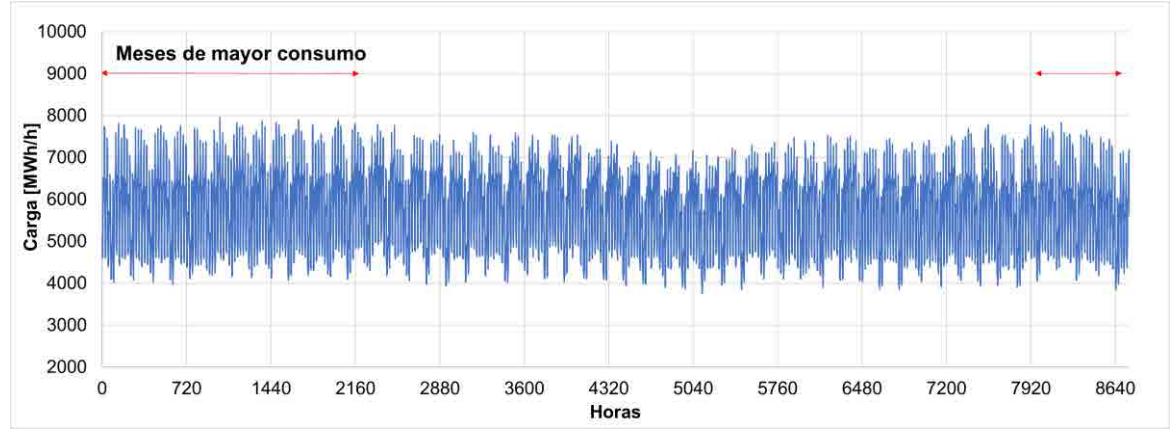

Figura 7. Carga hora por hora para la región CEN para el año 2015.

Para la componente semanal, se observa que los días laborables y día sábado mantienen una demanda relativamente constante, aunque en un análisis estadístico se demuestra que los días de mayor demanda son los días martes y miércoles con un decremento considerable para los días viernes y sábados. Para los días domingo, días festivos y fines de semana largos (días festivos consecutivos a fines de semana) la caída en la demanda es considerable, hasta de un 35% de la carga esperada en días laborables promedio.

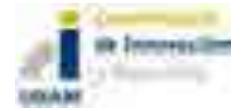

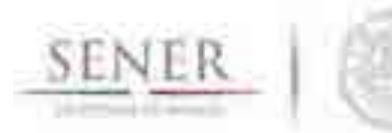

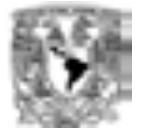

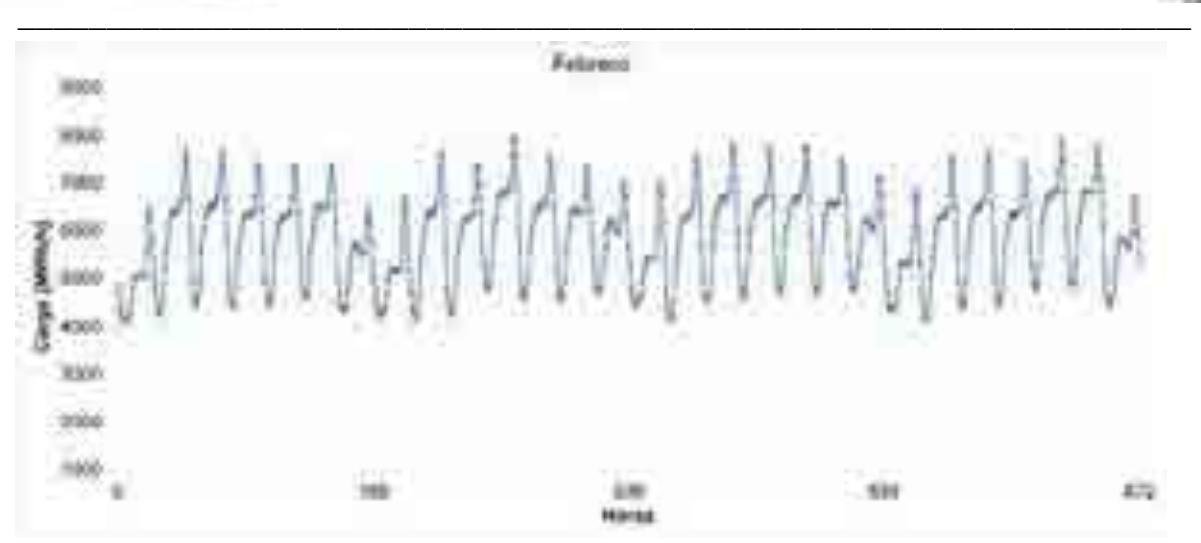

Figura 8. Carga hora por hora para la región CEN durante el mes de febrero de 2015.

Con respecto al patrón diario, el máximo es único y se presenta entre las 20:00 y 22:00 presentándose incluso en horas consecutivas como se puede observar en la Figura 9, donde existen dos horas máximas consecutivas de demanda, entre las 20:00 y 21:00 horas.

Después de las 22:00 se presenta una caída drástica de la demanda que persiste hasta la hora 1 del día siguiente. Esta caída de la carga se mantiene relativamente constante hasta las 6:00 horas donde se observa un incremento correlacionado con el inicio de actividades económicas. Esta demanda es constante durante todo el horario laboral de la región 9:00 a 19:00 horas donde vuelve a incrementar hacia el máximo ya descrito.

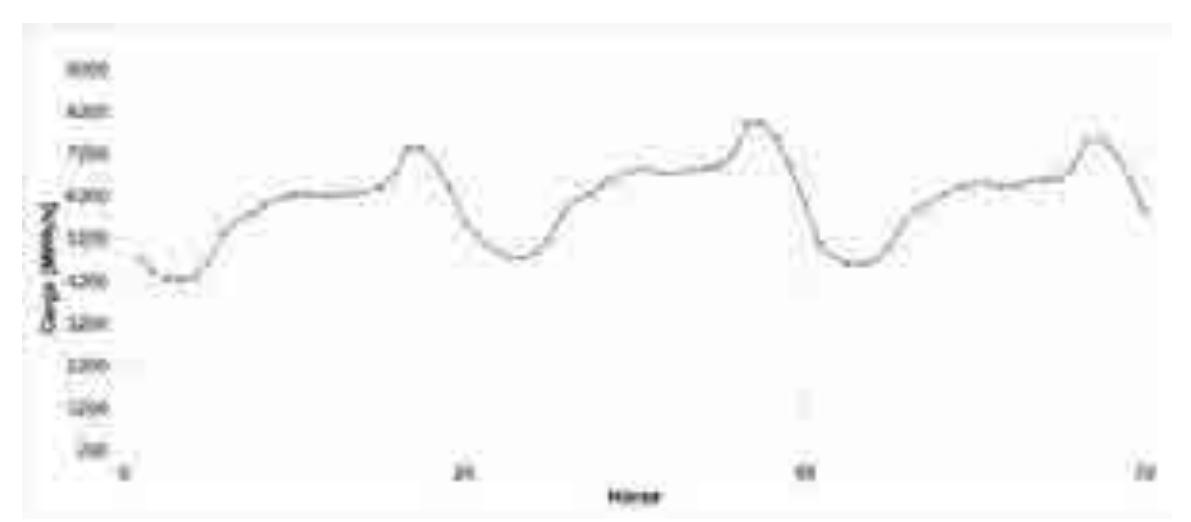

Figura 9. Carga hora por hora para la región CEN para tres días durante el mes de agosto de 2015.

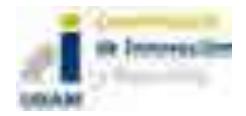

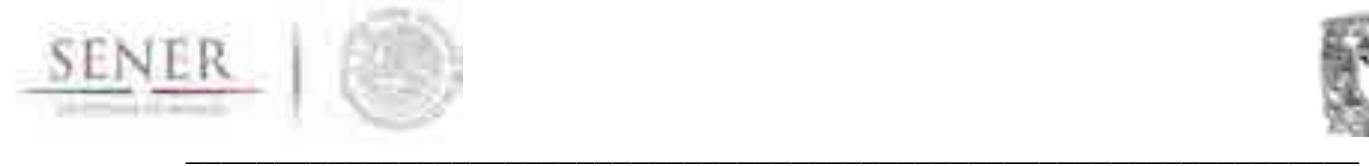

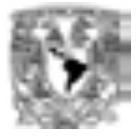

#### **Noreste**

La región norestes (NES) es la segunda región con mayor carga eléctrica en todo el SIN superando a la región centro durante el 2015 con un 17.81% del total de demanda.

De manera similar a la región BCN, el comportamiento de la demanda se correlaciona con las variaciones climáticas, donde los meses más calurosos son los de mayor demanda, siendo éstos los meses de junio a agosto, con una ligera caída en el periodo vacacional durante el mes de julio y éste no excede de 3 semanas. La menor carga se observa durante el mes de diciembre durante las fiestas decembrinas y fin de año.

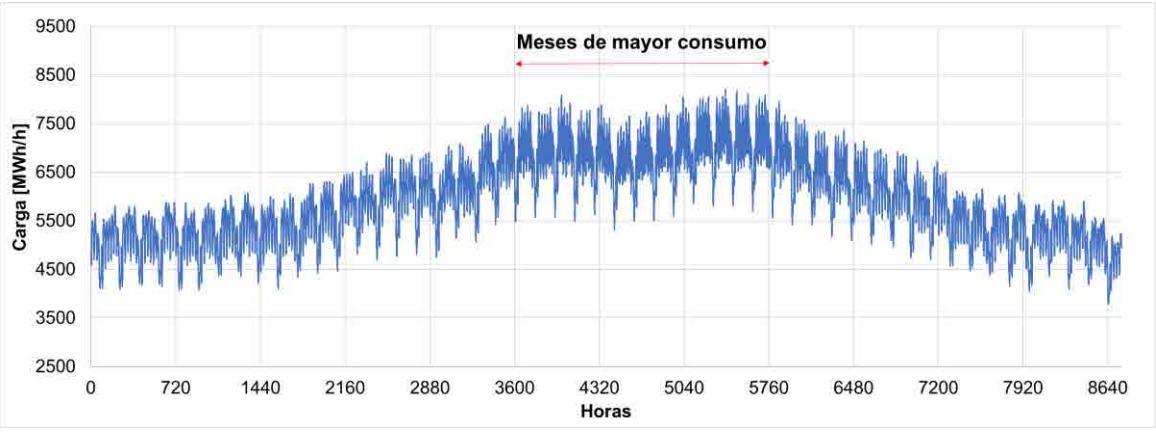

Figura 10. Carga hora por hora para la región NES para el año 2015.

Para la componente semanal, en esta región, resalta la diferencia entre los días laborables y no laborables, observándose una disminución considerable entre éstos, y muy marcada para los días domingo y días festivos. Su comportamiento contrasta con la región CEN ya que la demanda esperada para un día laborable se cumple para todos los días laborables (lunes a viernes) y no existen días preponderantes como sucede en la región central.

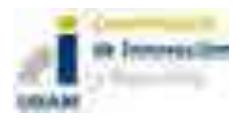

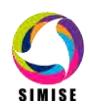

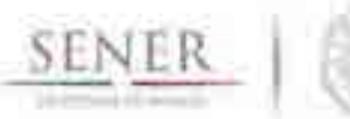

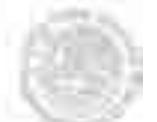

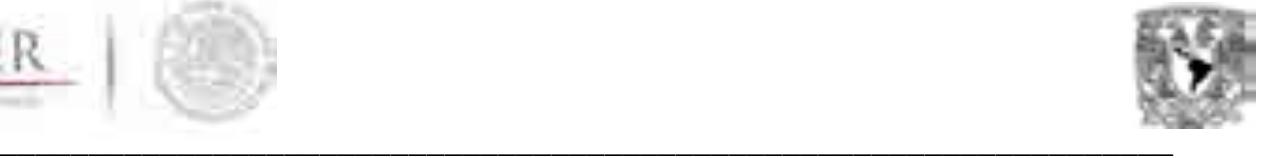

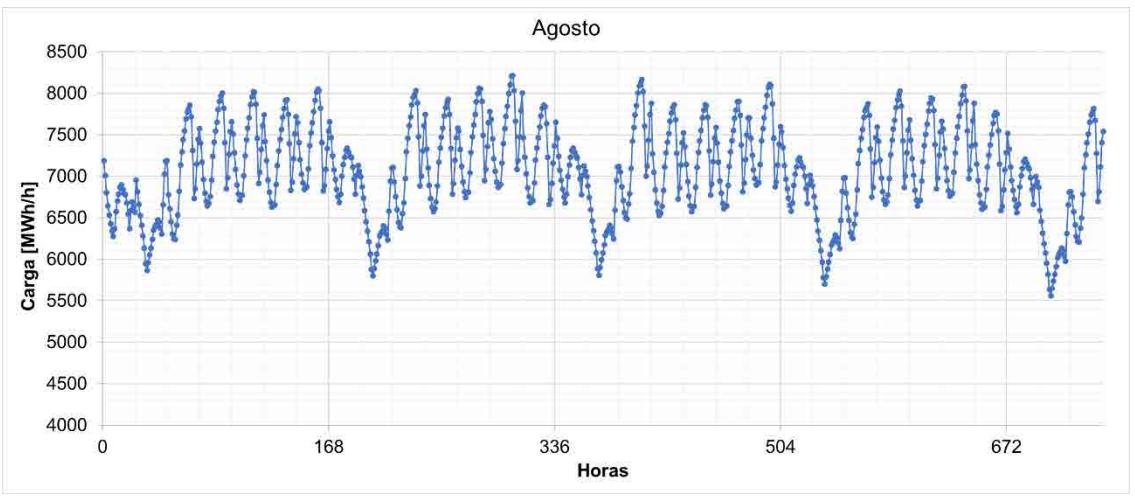

Figura 11. Carga hora por hora para la región NES durante el mes de agosto de 2015.

Para el patrón diario, este alcanza su máximo durante las 14:00 y 15:00 horas, (horas de mayor temperatura). Existe un segundo máximo local, a las 24:00 horas. Este pico no supera al máximo alcanzado durante la tarde, pero se presenta de manera constante y es, en proporción, a considerarse. Después de este segundo máximo se observa una tasa de disminución constante hasta el punto de inflexión entre las 7:00 y 8:00 horas.

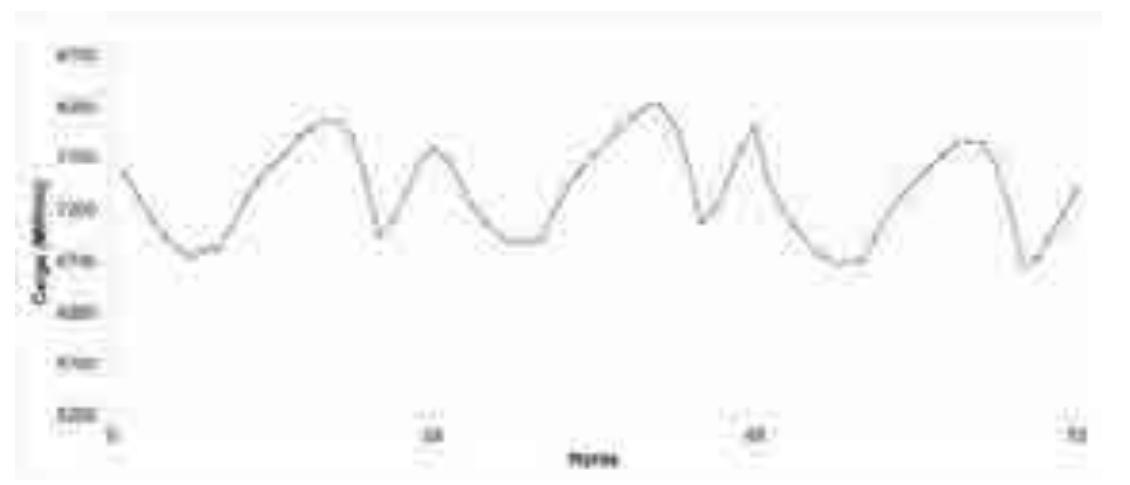

Figura 12. Carga hora por hora para la región NES para tres días durante el mes de agosto de 2015.

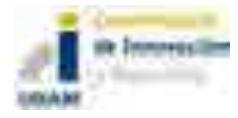

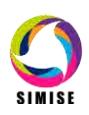
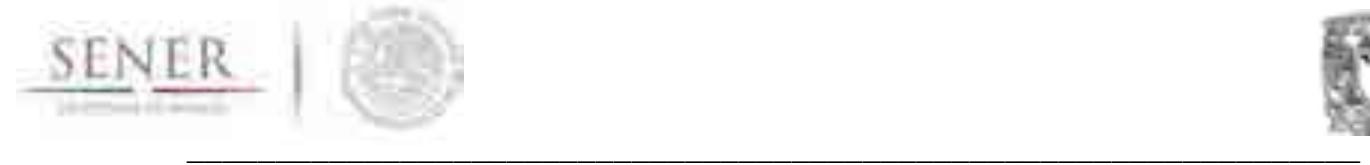

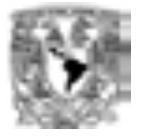

#### **Noroeste**

La región noroeste (NOR) tiene el mismo comportamiento general que las regiones localizadas al norte del país, cuyo comportamiento está marcado por las variaciones de temperatura a lo largo del año. Los meses de mayor demanda son los meses de junio a septiembre y representa poco más del 7% de la demanda total del SEN. Esta región se caracteriza por que, durante los meses de mayor demanda, el gradiente de la demanda (diferencia entre el mínimo de demanda y el máximo de demanda presentado en las 24 horas) es el mayor de todas las regiones, lo que hace que en las diferencias hora con hora también sean las de mayor gradiente en todo el SEN. Esta característica es importante ya que los patrones de demanda son muy diferentes cuantitativamente y cualitativamente según la época del año en que se observen.

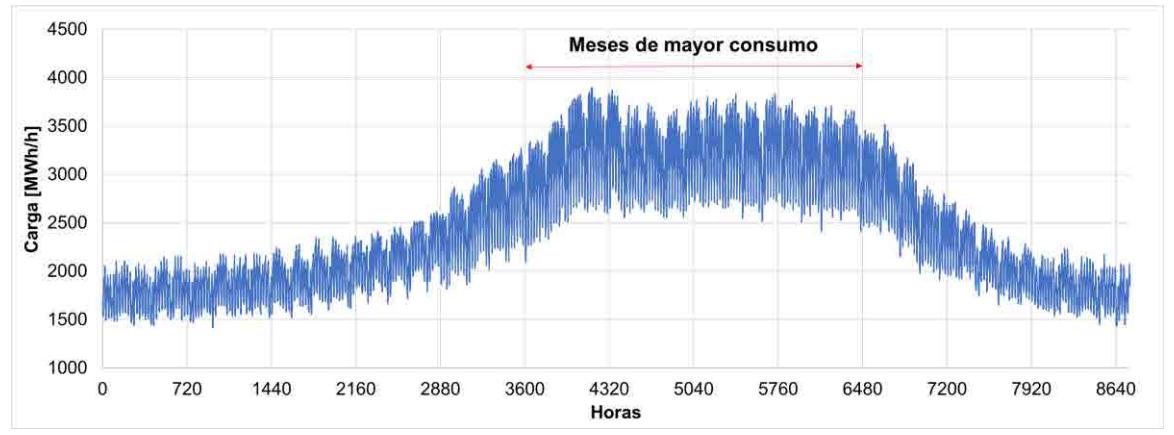

Figura 13. Carga hora por hora para la región NOR para el año 2015.

La región NOR, es una de las regiones donde el día sábado tiene más parentesco (relación de la demanda esperada) con los días laborables, que con un día no laborable, esto significa que el valor de demanda del día sábado no disminuye considerablemente y que su valor esperado guarda más relación con la demanda máxima observada entre semana, por lo que un patrón de día laborable describe mejor el patrón de los días sábados.

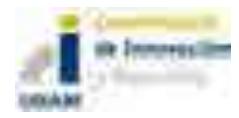

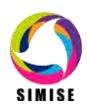

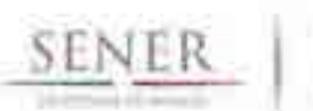

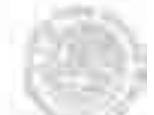

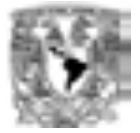

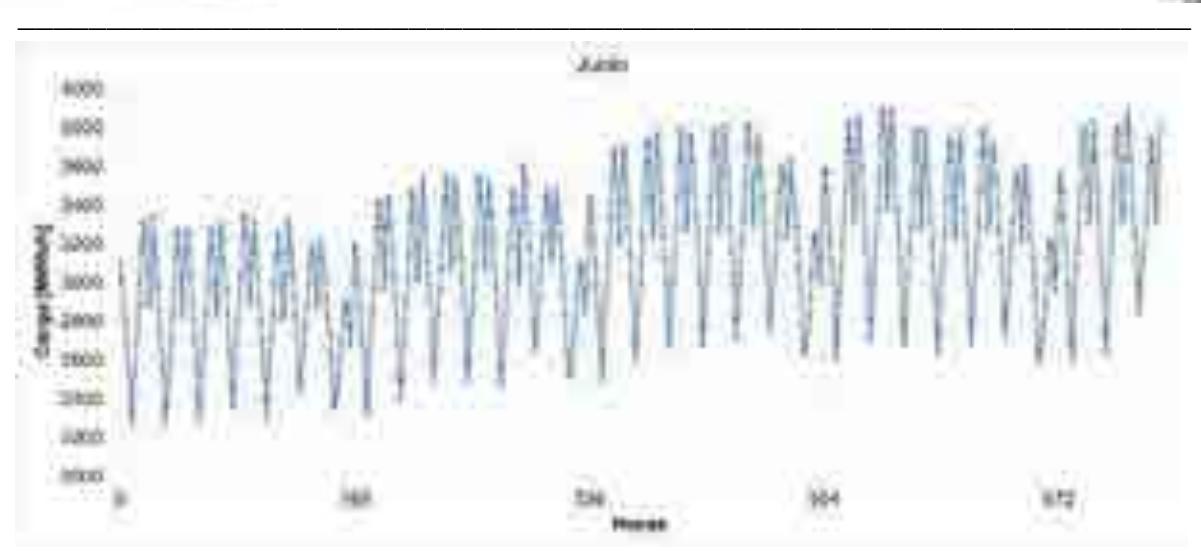

Figura 14. Carga hora por hora para la región NOR durante el mes de junio de 2015.

Para el patrón diario, se caracteriza por la presencia de los dos máximos locales como los analizados en regiones anteriores, sin embargo, para la región NOR, estos dos máximos son de magnitudes similares, cuyo valor máximo es alternado y varia también según la época del año. Este patrón es muy característico, y como se mencionó anteriormente se caracteriza por el gradiente o la diferencia en la magnitud hora con hora, disminuyendo o aumentado de magnitud en cada hora. El punto de inflexión para esta región se encuentra a las 9:00 horas.

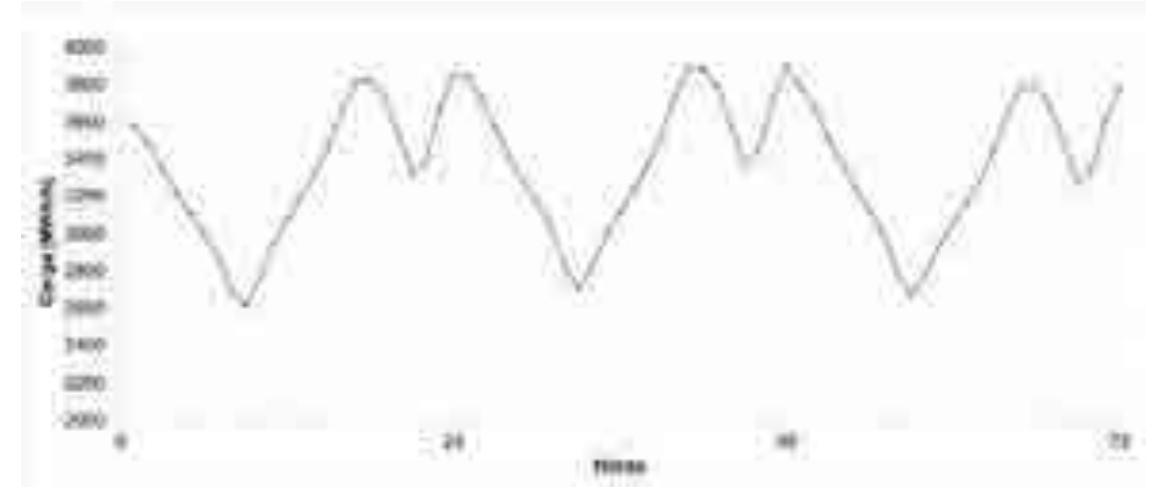

Figura 15. Carga hora por hora para la región NOR para tres días durante el mes de junio de 2015.

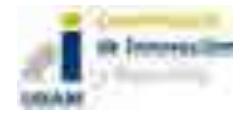

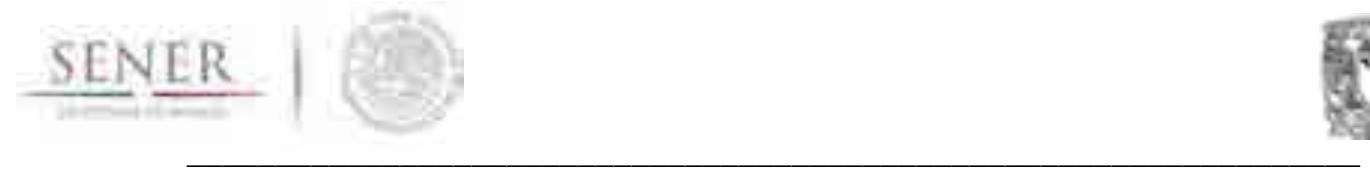

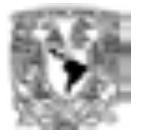

## **Norte**

La región norte (NTE), al igual que las regiones noreste y nororiente, es fuertemente afectada por el comportamiento de la temperatura a lo largo del año. La máxima demanda de esta región se concentra en el mes de junio, con una tendencia a la baja durante el periodo vacacional en el mes de julio. La demanda no se recupera y se mantiene debajo del mes de máxima demanda durante los meses de agosto y septiembre.

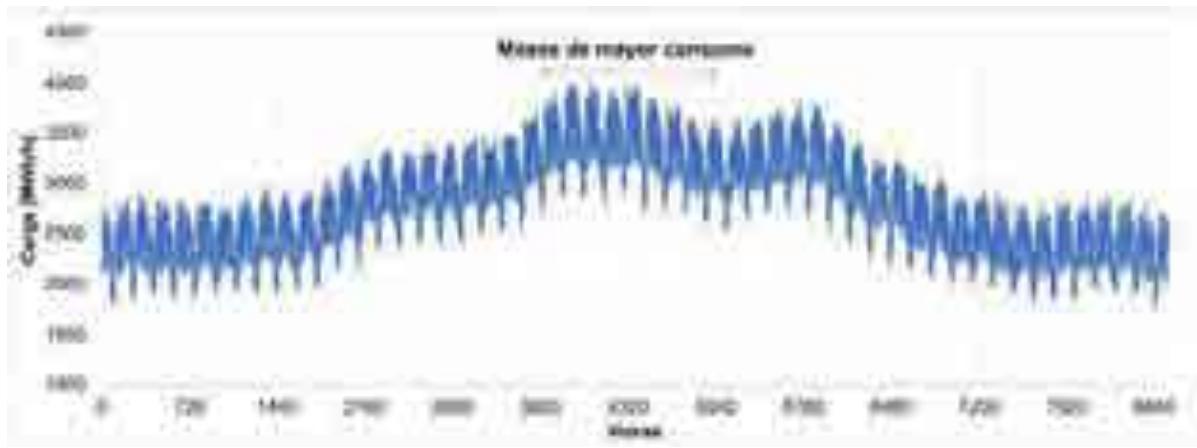

Figura 16. Carga hora por hora para la región NTE para el año 2015.

Para el patrón semanal, la diferencia entre los días laborales y no laborables se encuentra bien definida, bajando los días sábados alrededor de un 10 a 15 % con respecto a un día laborable y hasta 27% los días domingo. La demanda en días laborables se mantiene constante entre lunes y viernes, excepto en días festivos.

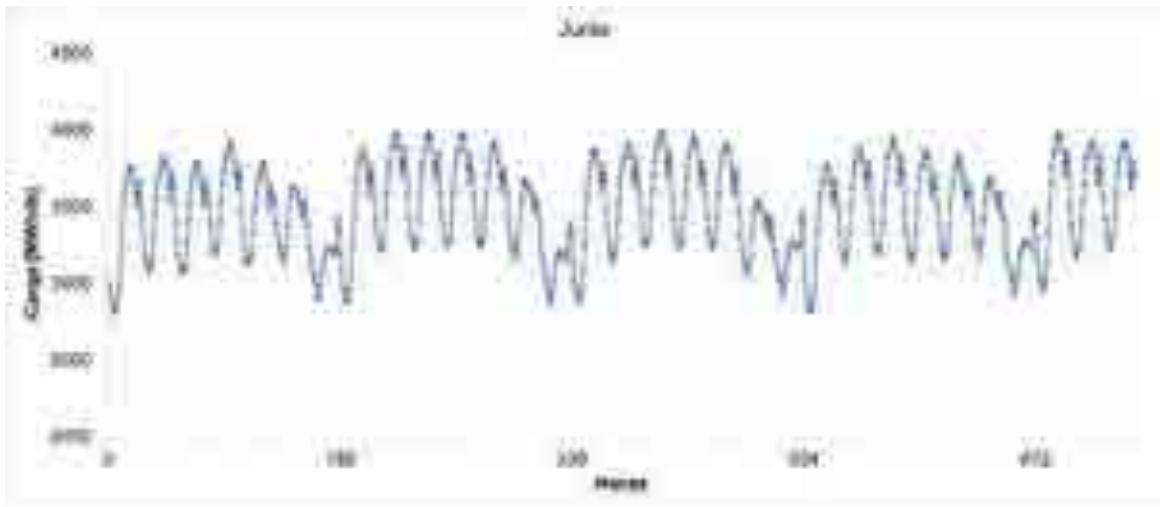

Figura 17. Carga hora por hora para la región NTE durante el mes de junio de 2015.

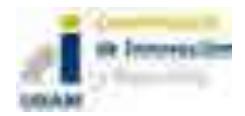

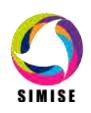

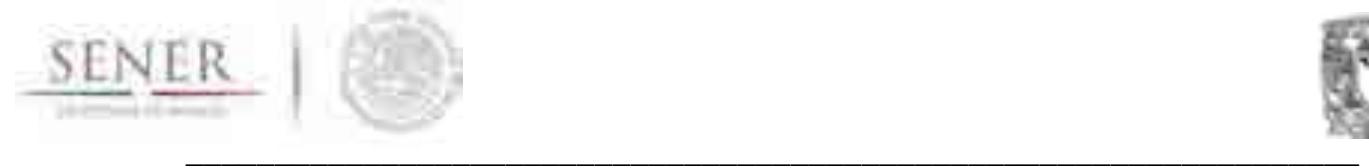

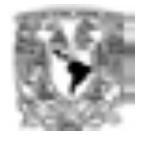

Para el patrón diario, la región NTE posee dos máximos locales, el primero entre las 15:00 y 17:00 horas y el segundo predominantemente a las 23:00 horas. El máximo alcanzado durante el día es mayor durante la primavera, verano y otoño, y el máximo que se presenta a las 23 horas es mayor durante algunos días de invierno. El punto de inflexión varía de acuerdo a la época del año entre las 6:00 y 7:00 horas

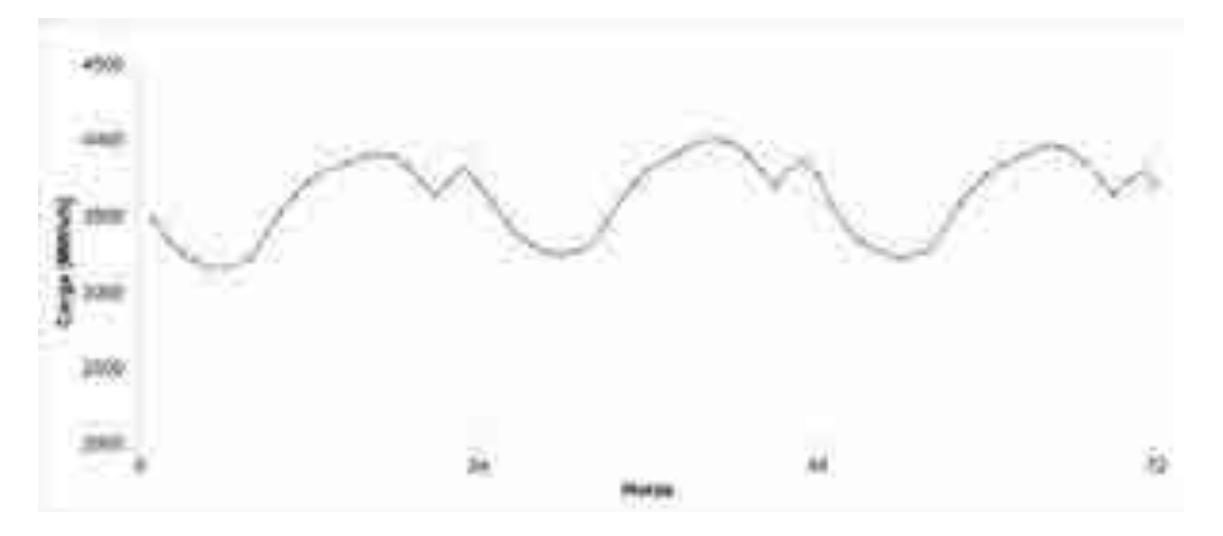

Figura 18. Carga hora por hora para la región NTE para tres días durante el mes de junio de 2015.

# **Oriental**

La carga de la región oriental no está correlacionada con la variación de la temperatura anual. Para el año 2015 esta región ya representaba más del 15% de la demanda total del SEN y es una de las regiones con mayor crecimiento en los últimos años. Su comportamiento es relativamente constante a lo largo del año, teniendo sus días de mayor demanda entre los meses de abril y junio, periodo en el que después de transcurridos se observa una tendencia a la baja hacia fin de año. No se observa una caída considerable en la demanda durante los periodos vacacionales.

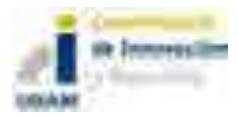

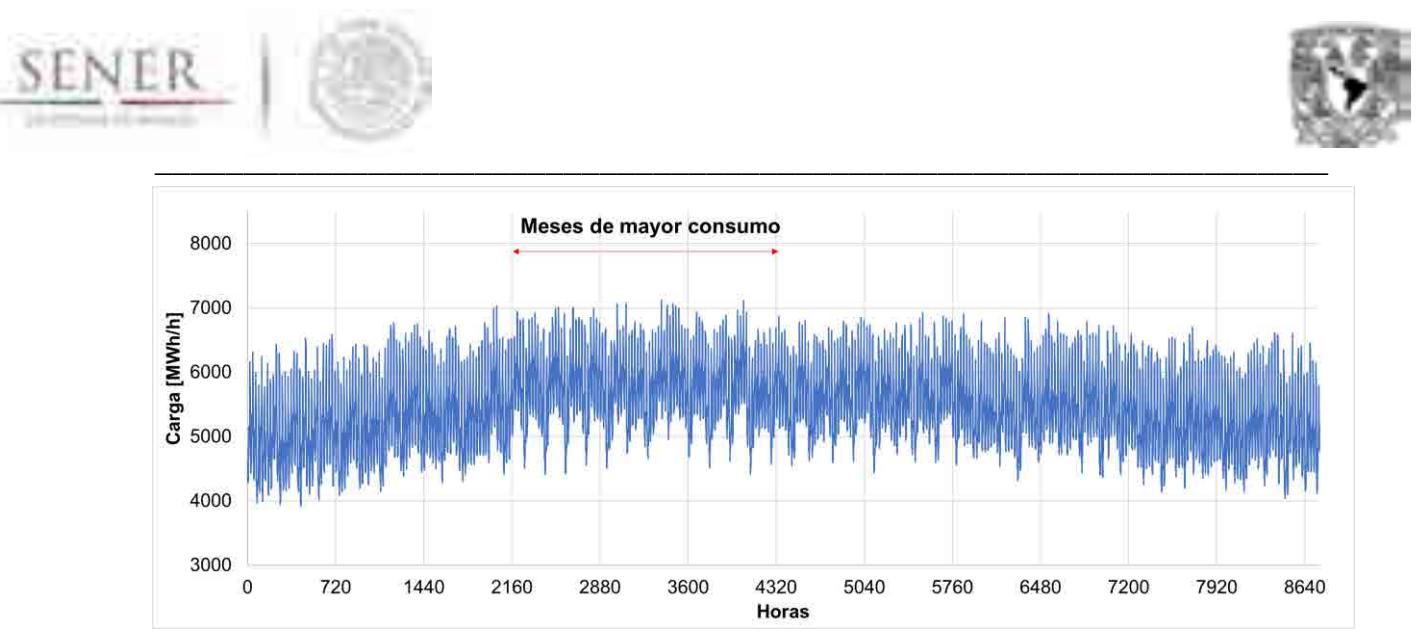

Figura 19. Carga hora por hora para la región ORI para el año 2015.

El patrón semanal hace distinción entre los días laborables y no laborables, aunque la disminución de la demanda en estos últimos sólo sea aproximadamente del 15%. No existen días preponderantes donde se presente la carga máxima en días laborables, como sucede con la región central, se observa que durante los días festivos la demanda cae como los fines de semana.

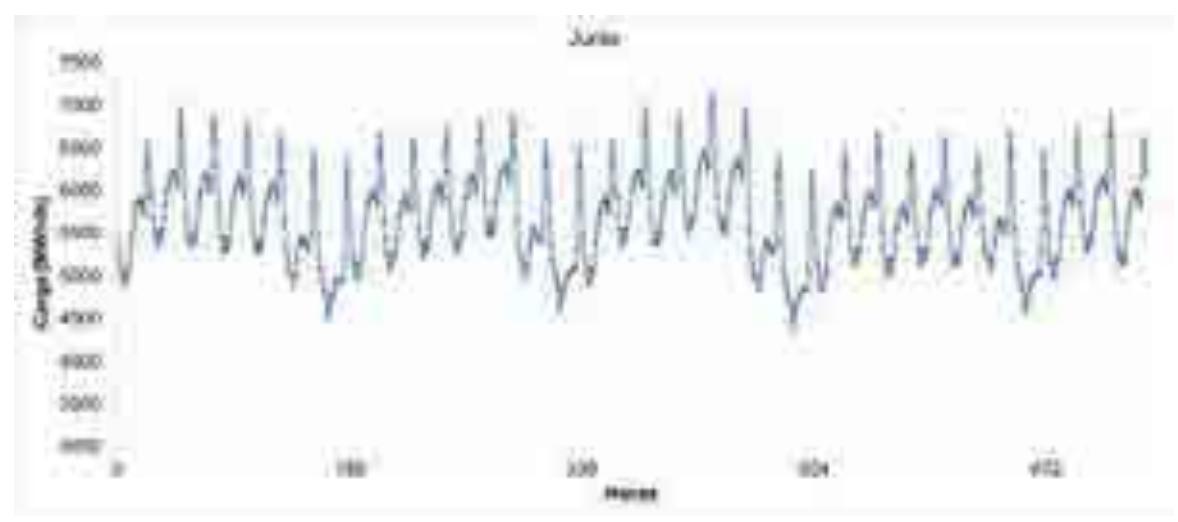

Figura 20. Demanda de carga hora por hora para la región ORI durante el mes de junio de 2015.

En el caso del patrón diario, es más parecido al de la región centra, sólo que la demanda máxima se encuentra a las 22:00. No se aprecia un segundo máximo a medio día, si no que su comportamiento es más sostenido. Existe un pequeño pico durante la mañana durante las 7:00 horas cuyo valor cae antes de que dé inicio el horario laboral.

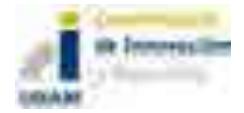

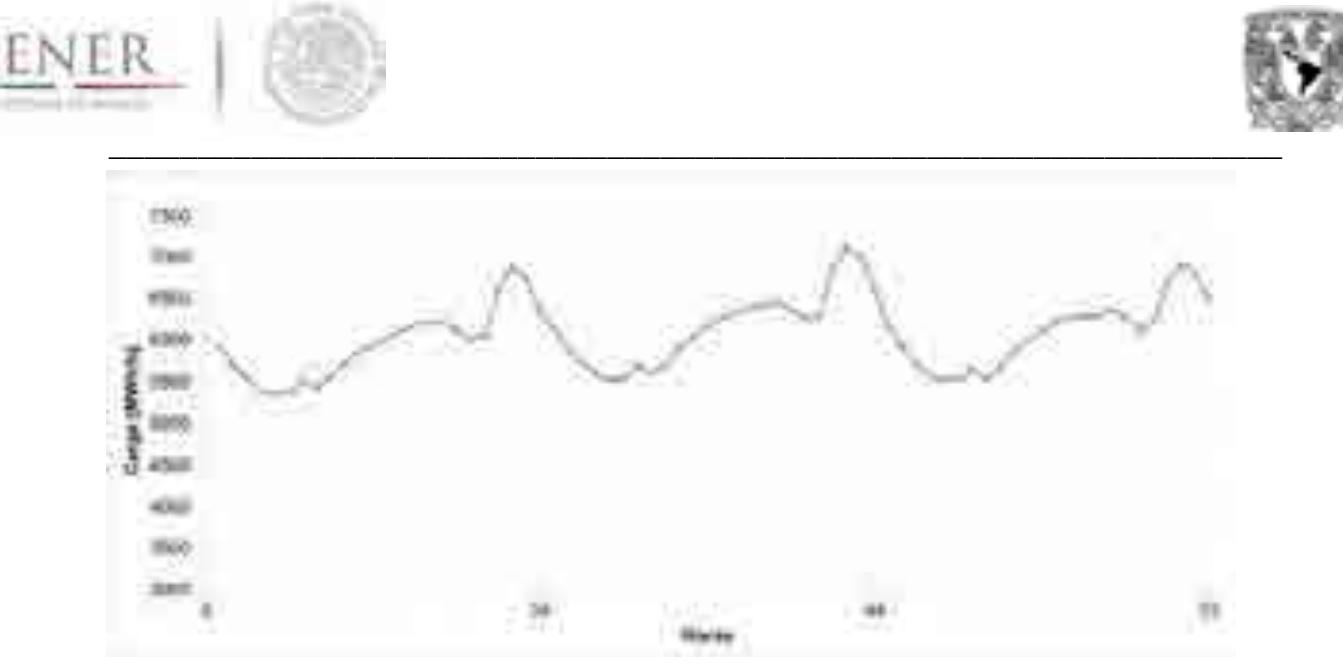

Figura 21. Carga hora por hora para la región ORI para tres días durante el mes de junio de 2015.

# **Occidental**

La región occidental (OCC) es la región con mayor demanda de carga de todo el país, superando a la región central y región Noreste, además de ser la región con el mayor crecimiento esperado para los siguientes años. Es la única región que concentra sus demandas máximas durante el mes de mayo y en algunos años durante junio. Se observa un decremento de la demanda durante el periodo vacacional del cual solo existe una pequeña recuperación para después mantenerse hasta finales de año.

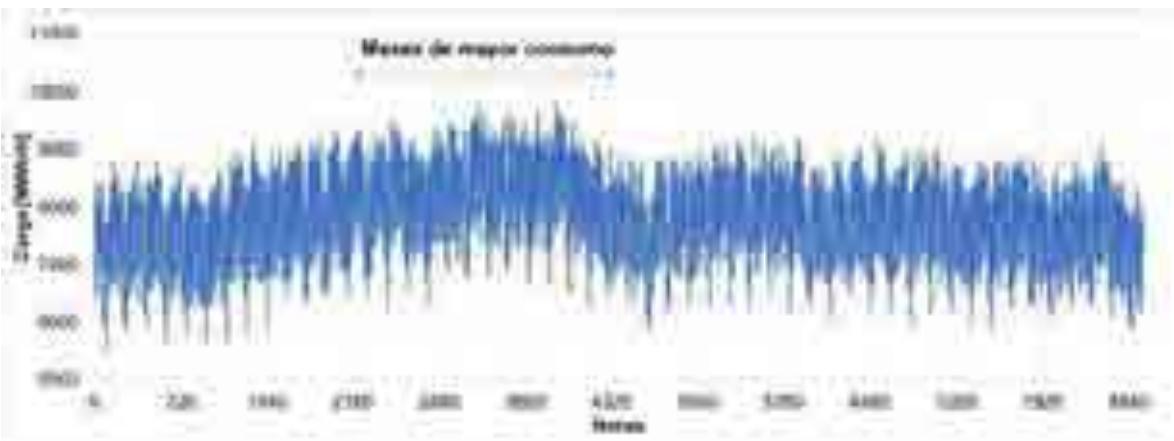

Figura 22. Carga hora por hora para la región OCC para el año 2015.

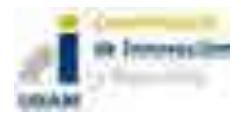

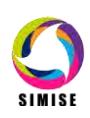

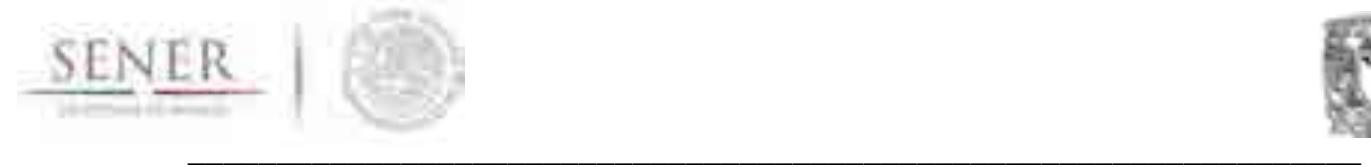

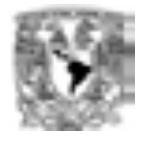

El patrón semanal en esta región es muy parecido a la región central, sólo que, en esta región, los días laborables de mayor demanda son lunes y martes y ésta decae con el transcurso de la semana y en algunos casos los días viernes se asemejan mucho a la carga durante los días sábados.

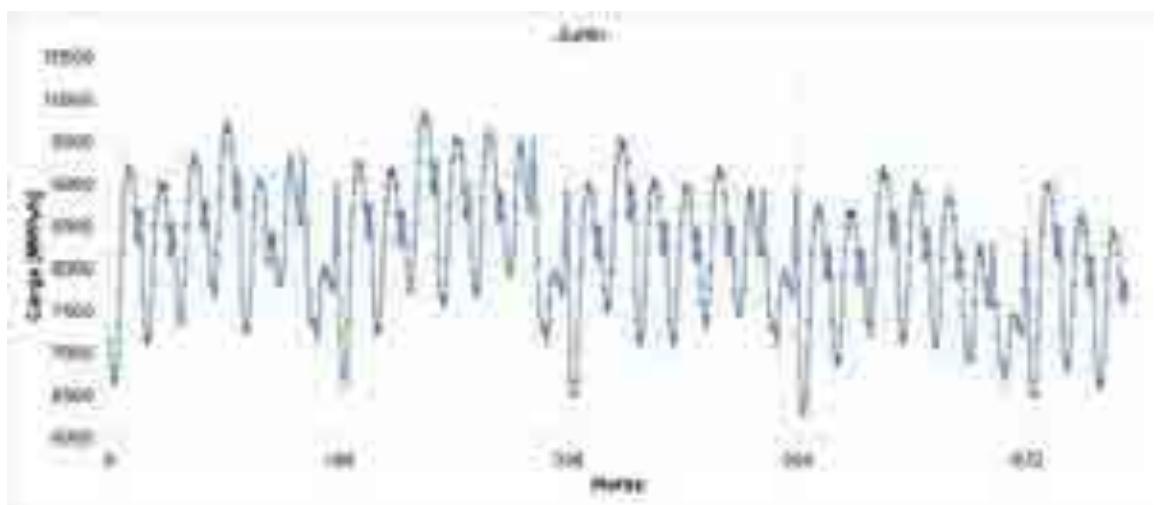

Figura 23. Carga hora por hora para la región OCC durante el mes de junio de 2015.

El máximo se encuentra durante las primeras horas del mediodía, entre las 13:00 y 17:00. Durante este intervalo se mantiene la demanda y ésta decae hasta el término de la jornada aboral. Un segundo máximo local se encuentra antes de finalizar el día, entre las 22:00 y 23:00 horas.

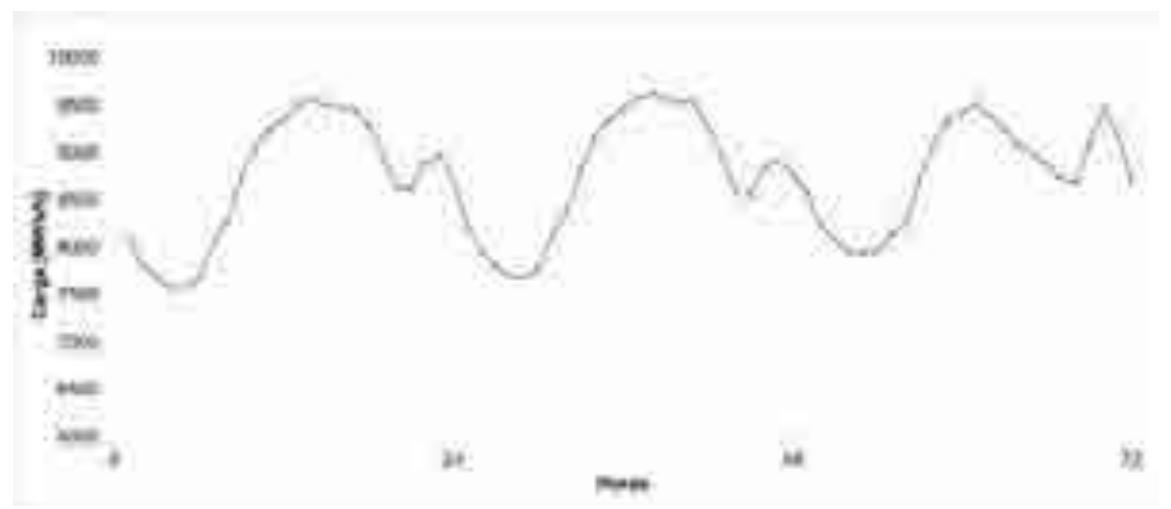

Figura 24. Carga hora por hora para la región OCC para tres días durante el mes de junio de 2015.

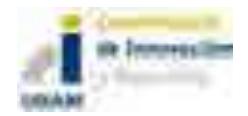

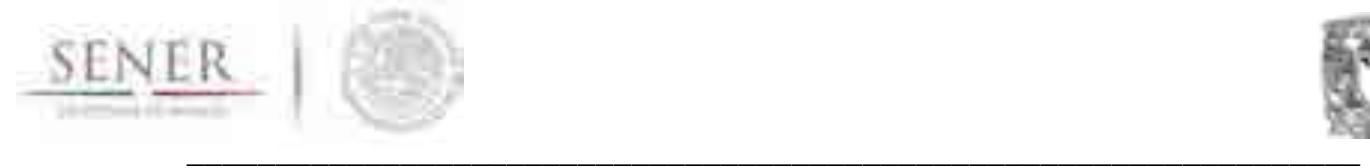

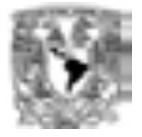

# **Peninsular**

La región peninsular (PEN) es una de las regiones que menos cambios o variaciones tienen a lo largo del año, esto debido a que las temperaturas cálidas se mantienen constantes casi todo el año. Los meses de mayor consumo se presentan desde el mes de junio hasta septiembre sin que el máximo anual varié mucho en magnitud con respecto a los mayores. Los periodos vacacionales no afectan mucho a su demanda y los meses de menor demanda son los meses de enero y febrero.

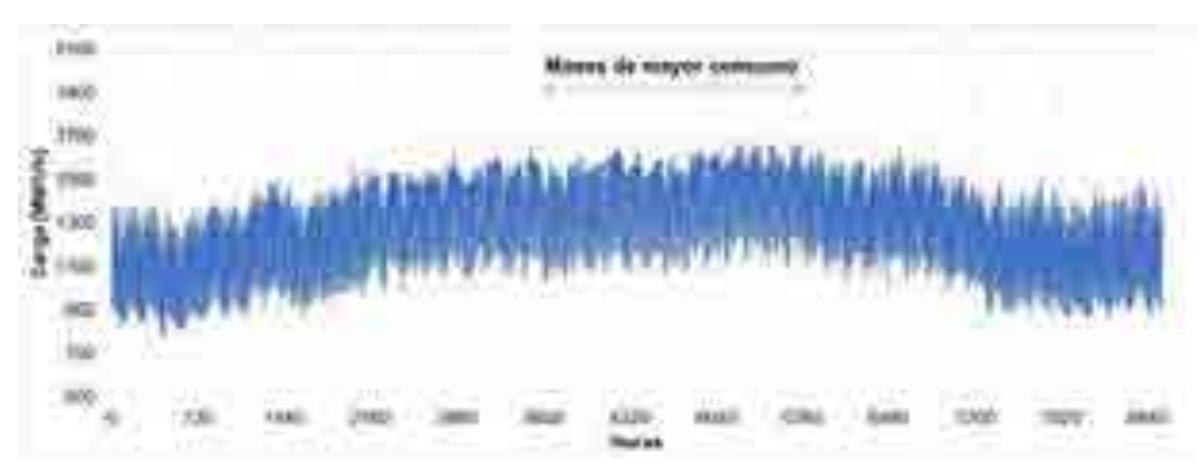

Figura 25. Carga hora por hora para la región PEN para el año 2015.

Para el patrón semanal, el día de menor consumo es el día domingo, mientras que la demanda se mantiene de lunes a sábado.

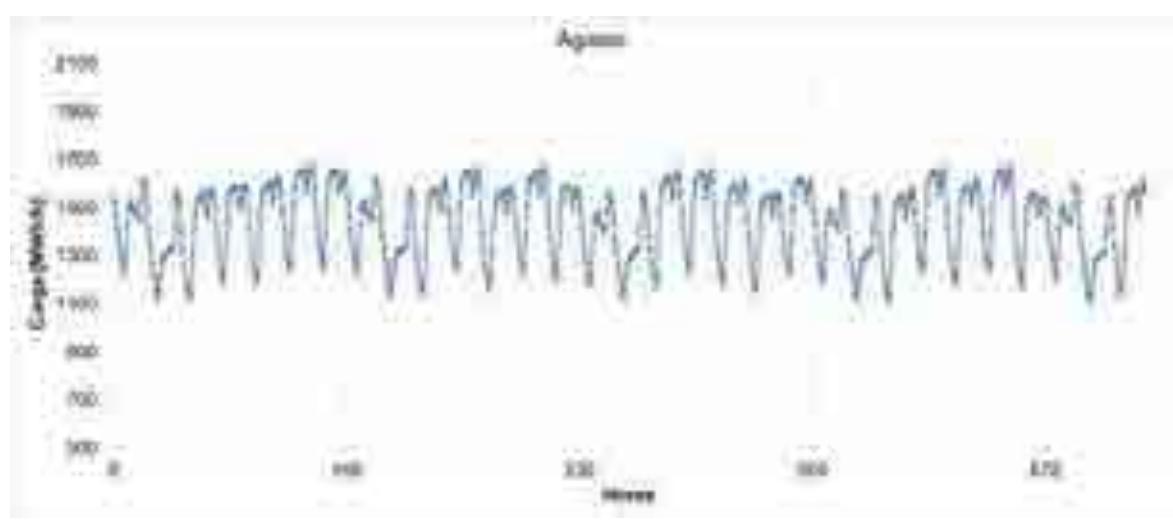

Figura 26. Carga hora por hora para la región PEN durante el mes de agosto de 2015.

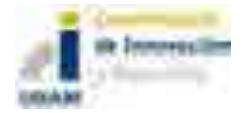

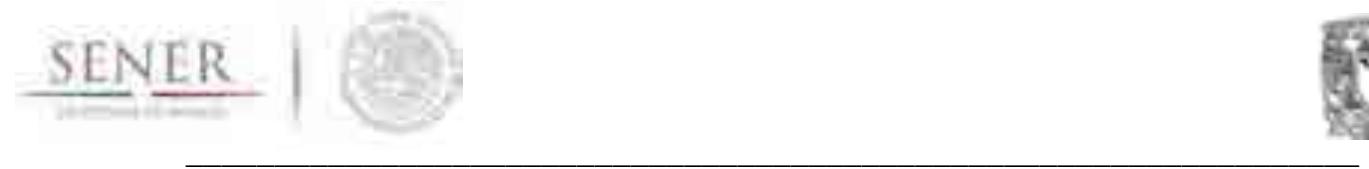

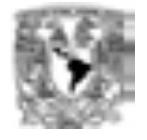

El patrón diario es muy regular, se mantiene durante las horas con mayor luz solar desde las 9:00 hasta las 22:00 con un pequeño decremento al terminar la jornada laboral 20:00. Durante las madrugas el consumo baja, teniendo su punto de inflexión a las 8:00 horas. La hora máxima se puede presentar a lo largo de todo el periodo entre las 12:00 y 22:00.

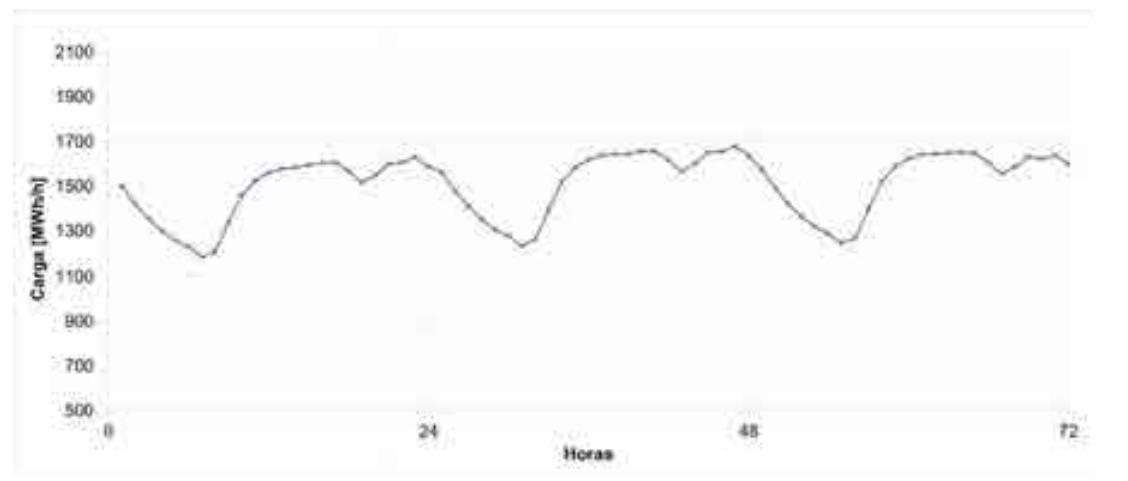

Figura 27. Carga hora por hora para la región PEN para tres días durante el mes de agosto de 2015.

# **Comparación de la carga regional**

Del análisis anterior se puede concluir que cada región tiene un perfil horario específico de las características regionales. La Figura 28 muestra el comportamiento horario de la carga de cada una de las nueve regiones en una misma gráfica<sup>3</sup> para las 8760 horas del año 2015.

La Figura 29 muestra una gráfica con la proyección hasta el año 2050 del pico de potencia o demanda máxima coincidente en cada una de las nueve regiones. La Figura 30 contiene los valores de energía anual demandada desde 2016 a 2050.

<sup>3</sup> Las gráficas se enciman se enciman en la figura por lo que es recomendable ver esta imagen en el archivo Excel dinámico.

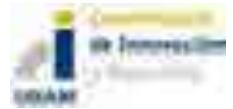

 $\overline{a}$ 

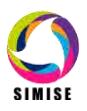

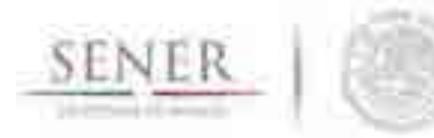

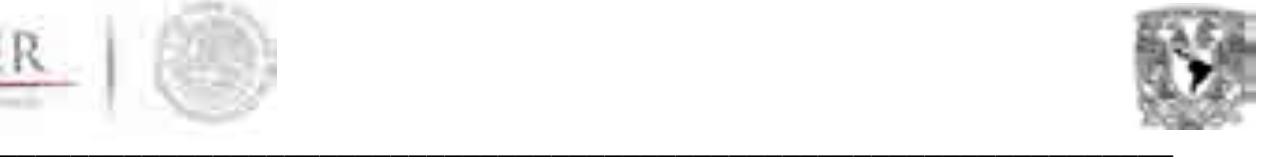

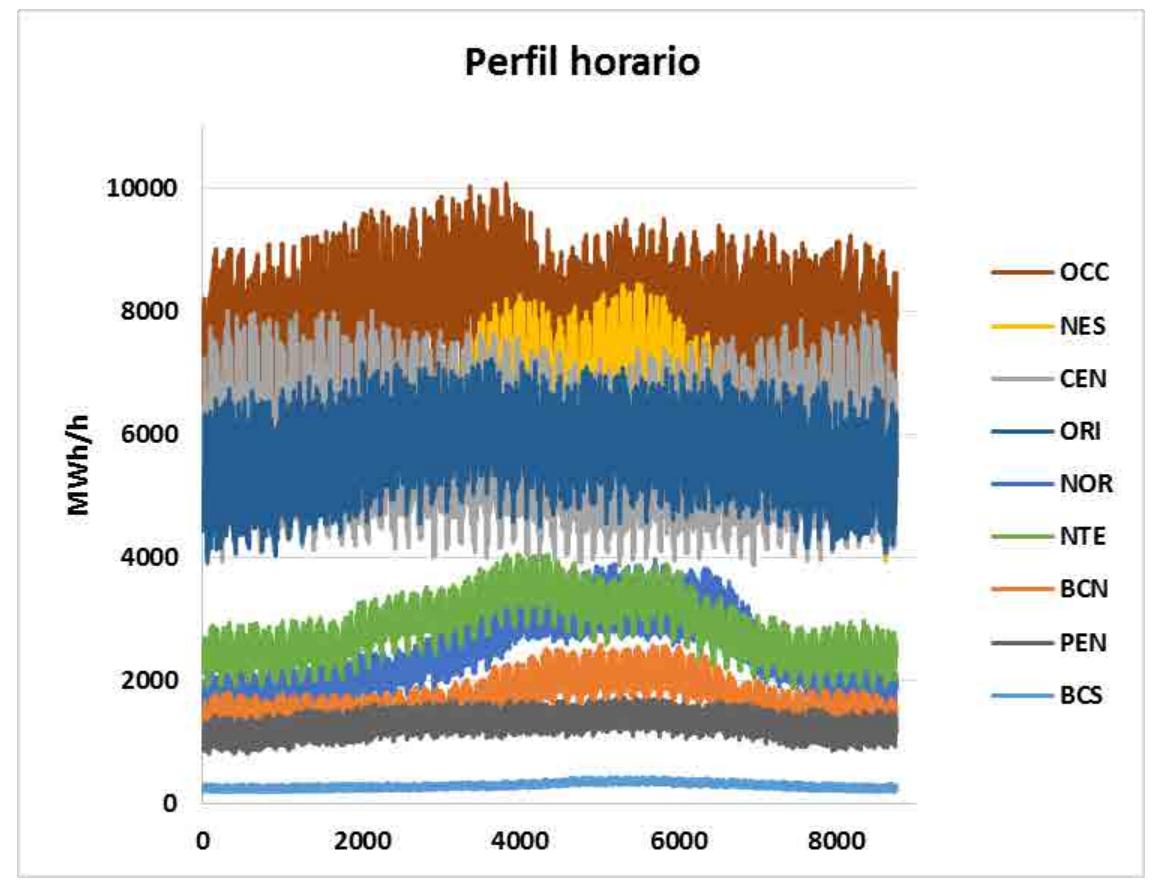

Figura 28. Carga hora por hora para todas las regiones con datos de CENACE,

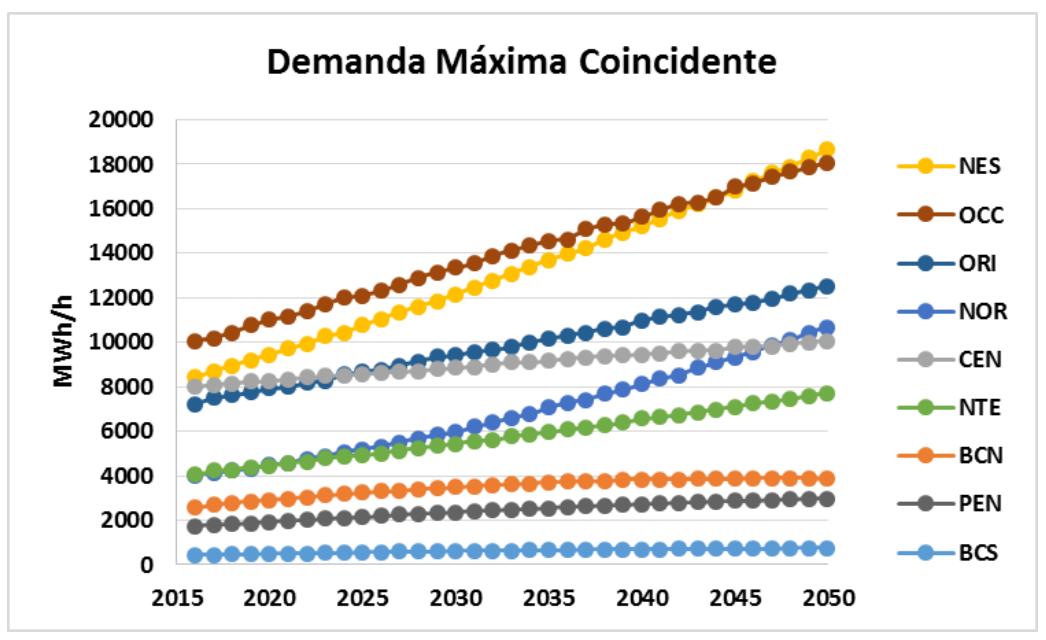

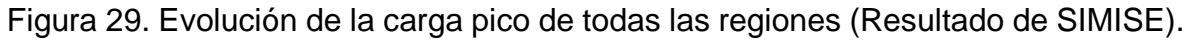

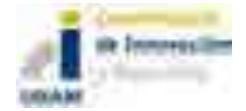

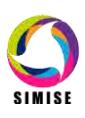

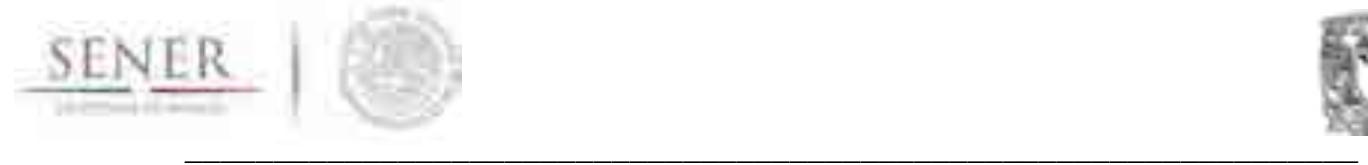

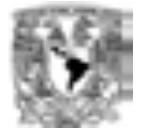

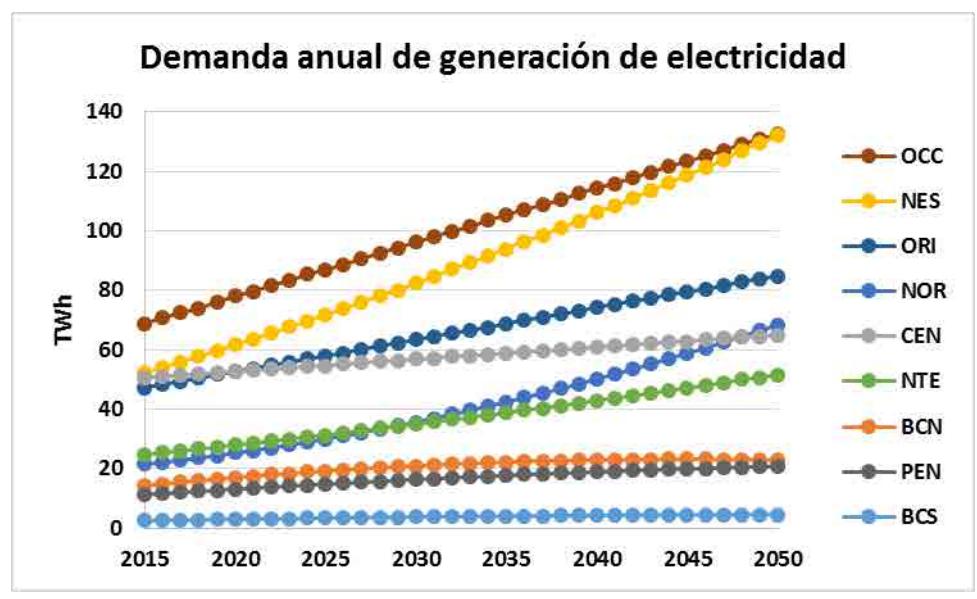

Figura 30. Evolución de la energía anual demandada en todas las regiones (Resultado de SIMISE).

# **Conclusiones y comentarios**

Con los análisis de los perfiles de carga horaria de las nueve regiones de control se puede concluir que son muy diferentes. Es importante resaltar que las cargas horarias de cada región son insumo del optimizador del sector eléctrico, pero también es conveniente señalar que no es posible realizar corridas de optimización de la expansión eléctrica tomando el despacho de las 8760 horas de cada año. Es muy recomendable hacer agrupamiento de cargas para periodos que abarcan más de una hora y así poder tomar en cuenta la oferta de todas las tecnologías existentes y los intercambios entre las regiones.

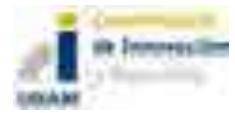

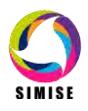

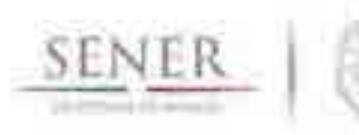

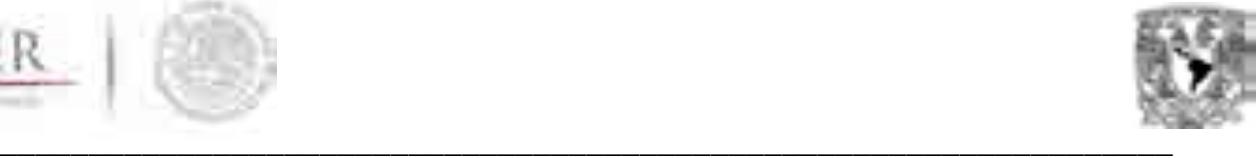

# **SIMISE**

# **SISTEMA DE MODELACIÓN INTEGRAL DEL SECTOR ENERGÉTICO**

# Anexo 3. Energías Renovables

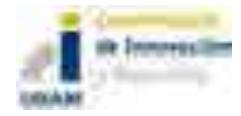

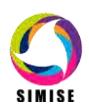

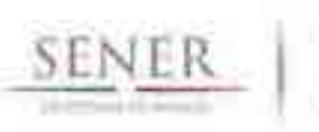

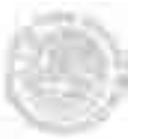

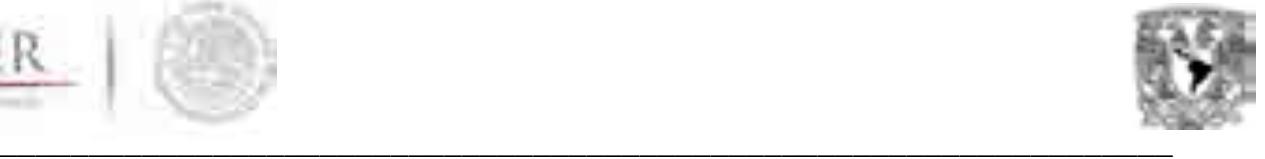

# **Energías renovables**

# **Objetivo**

Con el objetivo de administrar y evaluar la disponibilidad de los recursos renovables para la generación eléctrica en el país, valorar su potencial y obtener costos de inversión y de operación, el módulo de oferta gestiona un conjunto de métodos y modelos matemáticos que conforman el sub módulo de energías renovables.

#### **Alcance**

El módulo de energías renovables (MER) contiene metodologías y modelos que perfilan la fenomenología de las fuentes de energía renovable: hidroeléctrica, solar eólica, geotérmica y biomasa. Específicamente el módulo de energías renovables, estudia las tecnologías comerciales que utilizan la disponibilidad del recurso para la generación eléctrica.

El módulo está diseñado para el caso de México, considerando la información que la Secretaría de Energía (SENER) dispone, adicionando la información obtenida de otras fuentes oficiales sobre la disponibilidad de los recursos y el potencial de generación eléctrica.

#### **Incidencias**

La modelación de los recursos naturales y del potencial de generación de estos, tiene la dificultad de que se requieren dados a gran escala (valores en todo el país) y con la suficiente resolución y calidad para generar valores confiables. Estos datos a lo largo del desarrollo SIMISE han sido colectados por especialistas que han conformado una base de datos la cual hasta la elaboración de este entregable se mantiene aún sin completar por diversas dificultades entre las que destacan que mucha información aún no ha sido generada, por ejemplo, los datos generados por nuevas estaciones instaladas y nuevos mapas de recursos. Otra de las mayores importantes es el difícil acceso a bases de datos institucionales.

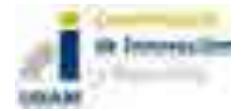

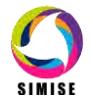

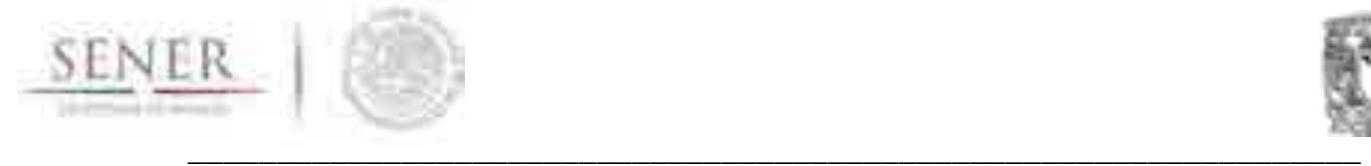

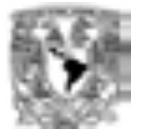

Sin embargo, el proyecto SIMISE ha generado datos propios y no ha escatimado en continuar con la modelación para tener modelos confiables al término del proyecto.

# **Descripción general**

Independientemente del recurso renovable del que se trate, se ha implementado una metodología estándar para la evaluación del recurso y su proceso de aprovechamiento para el sector eléctrico.

La metodología consiste en aplicar cinco diferentes etapas de trabajo de manera secuencial que permiten construir modelos integrales para cada tecnología y esquematizar a corto y mediano plazo la disponibilidad de cada recurso y su potencial para generar los panoramas de planeación.

La primera etapa consiste en la integración de datos disponible de cada una de las tecnologías. Esta información de manera general comprende la disponibilidad del recurso, los factores y atributos técnicos de cada una de las tecnologías de aprovechamiento y las series históricas de disponibilidad del recurso y su generación eléctrica subsecuente.

Algunos de los datos, atributos técnicos y de costos necesarios que se pueden enunciar de manera general son:

Disponibilidad del recurso Generación mensual Potencia nominal **Eficiencia** Factores de planta Vida útil Costo del equipo Costo de operación y mantenimiento fijo Costo de operación y mantenimiento variable Otros parámetros específicos de la modelación de cada tecnología

La segunda etapa consiste en una etapa de balance e integración de la información obtenida en la etapa anterior junto con variables que son propias de cada recurso. En esta etapa se considera la información con georreferencia y se trabaja a la par con el Módulo Integrador con la finalidad de generar información y accesos de datos de manera dinámica. Además de realizar análisis regionales de la disponibilidad del recurso en áreas seleccionadas que generan mapas de disponibilidad para cada una de las regiones establecidas en el proyecto.

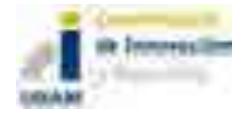

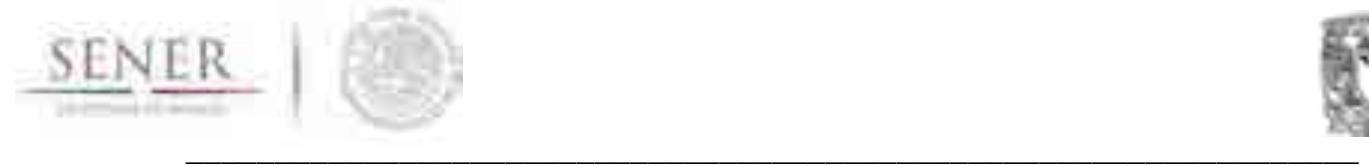

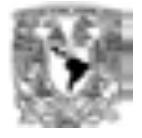

Los datos trabajados en esta etapa comprenden:

Caracterización de sitios potenciales (SP), centrales comprometidas (CC) y centrales instaladas (CI). Nombre. Energía. Tecnología. Recurso. Región. Área de control. Estado. Municipio. Latitud. Longitud. Altitud. Tipo de productor.

Por otra parte, la etapa 3, consiste en los análisis estadísticos de los datos integrados en la etapa uno, su correlación con variables exógenas a los recursos y en la elaboración de modelos de pronósticos. Los métodos en esta etapa son derivados del análisis de las series temporales de cada una de las variables, siendo únicos para cada tecnología.

En la penúltima etapa, se toma la información generada en la etapa 2 y 3 para generar un Modelo Recurso-Generación Integrado único para cada tecnología y para cada región. El objetivo de este modelo es realizar proyecciones y escenarios para cada tecnología y sujetos a los cambios y disponibilidad de los recursos naturales y los cambios que pueden sufrir estos en el tiempo de planeación.

Finalmente, en la última etapa se consideran los costos de cada tecnología y se asocian a los modelos Recurso-Generación con la finalidad de auxiliar al optimizador en la evaluación de los escenarios.

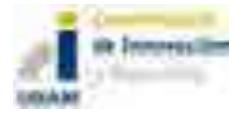

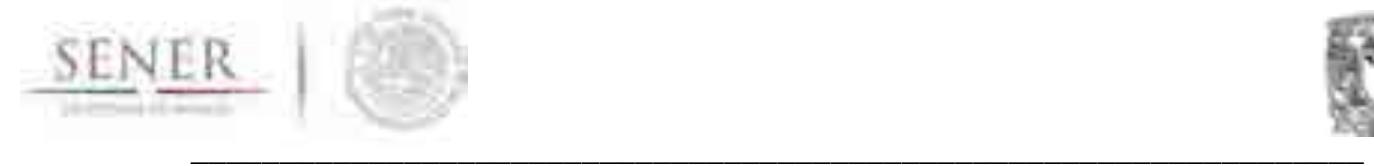

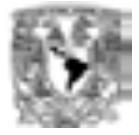

# **Modelación hidroeléctrica**

# **Introducción**

La evaluación del potencial se determina mediante la revisión de valores de escurrimientos medidos en las estaciones hidrométricas distribuidas en todo el país y aplicando el modelo Continúo de Elevaciones Mexicano.

Con base en los datos de los valores históricos y físicos de las localizaciones de las estaciones hidrométricas, los parámetros que se obtuvieron fueron las pendientes de los ríos, los valores de gastos promedios diarios mensuales, Curvas de Caudales Clasificados (CCC) y la red de drenaje del país.

# **1 Análisis de los registros históricos de las estaciones hidrométricas de la República Mexicana**

Las estaciones hidrométricas en su mayoría cuentan con mediciones de volumen mensual y gastos promedio diario mensual a través de una serie de tiempo. Los registros descritos pueden ser continuos, discontinuos o nulos. Los registros analizados van de meses de un año de registro, hasta 99 años, siendo éstos los menos frecuentes en una muestra de 2,278 estaciones hidrométricas distribuidas en el país (Figura 1).

El análisis se basó en los gastos promedio diario mensual de las estaciones por Regiones Hidrológicas definidas en la Comisión Nacional de Agua y el Instituto Mexicano de Tecnología del Agua. Con esto se obtuvo lo siguiente:

- Volumen mensual registrado de escurrimiento en esa estación en m3.
- Gasto promedio diario de escurrimiento en m3/s.
- Localización de la estación hidrométrica.
- Región Hidrológica a la que pertenece
- Estado.
- Río.

Los resultados se muestran en los mapas de las Figuras 2 y 3

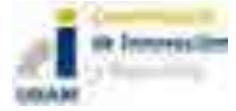

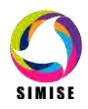

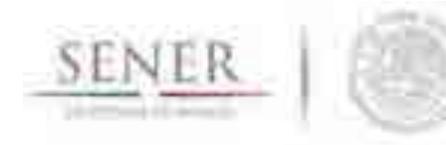

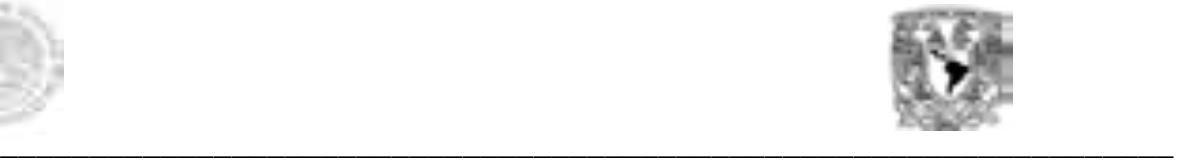

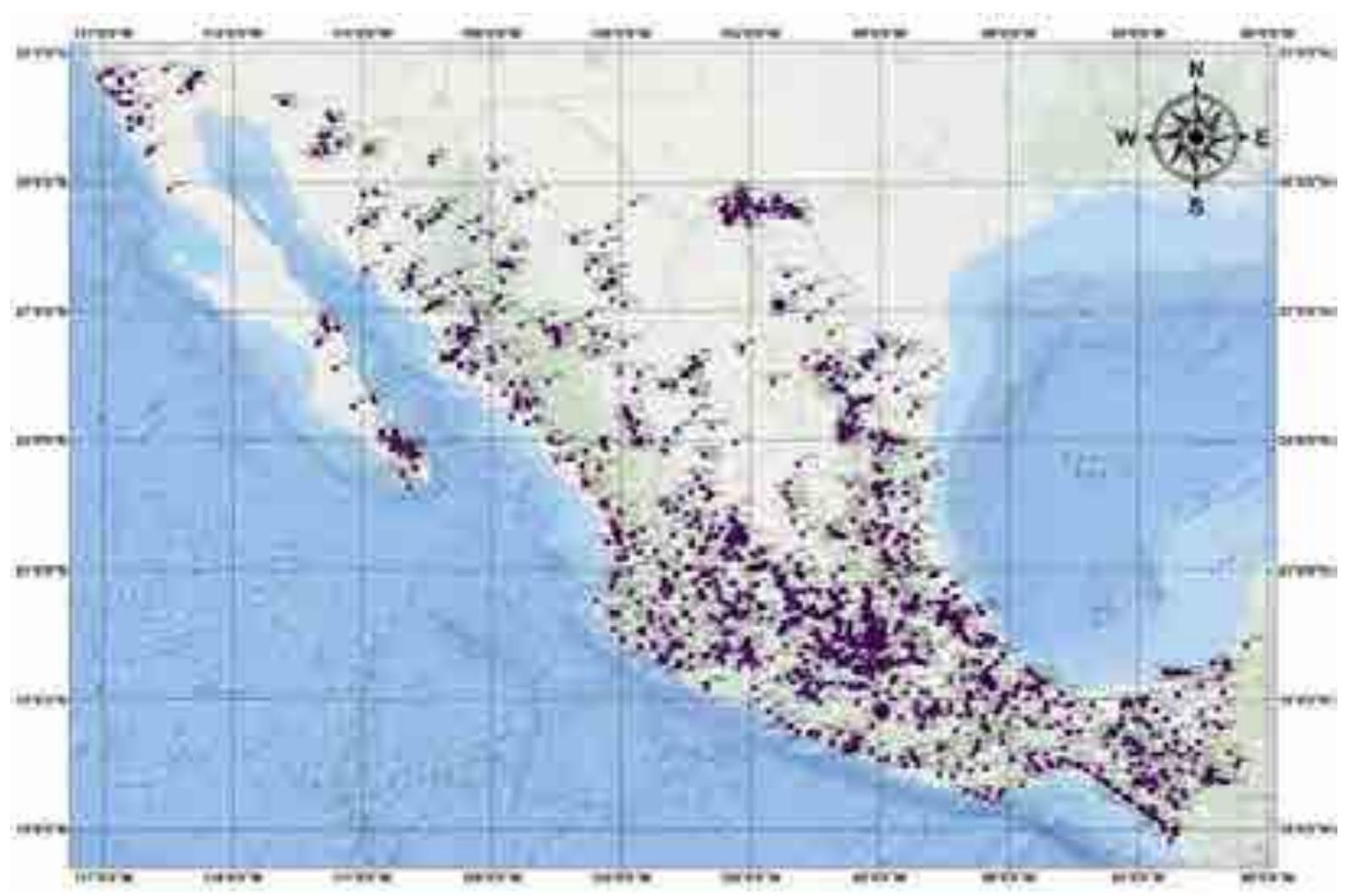

Figura 1. Localización de las estaciones hidrométricas del país (*Fuente: Elaboración SIMISE con información de Comisión Nacional del Agua y el Instituto de Mexicano de Tecnología del Agua, 2016).* 

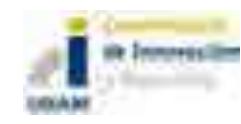

6 de 78

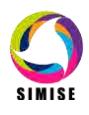

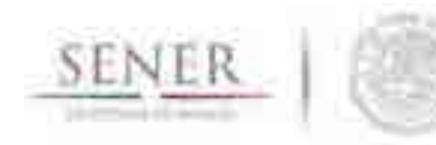

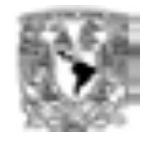

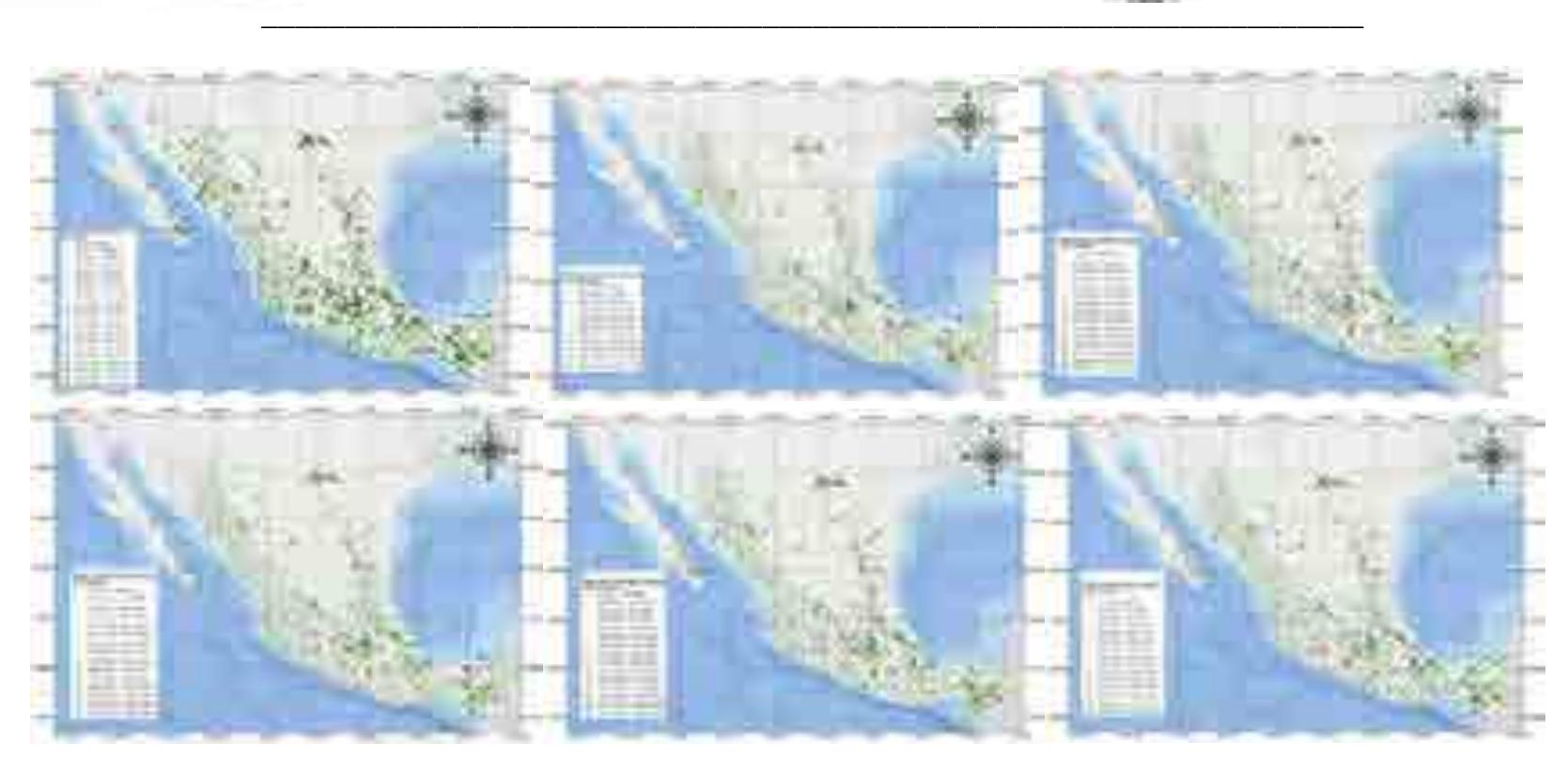

Figura 2. Gasto promedio diario mensual (enero- junio) reportado en las estaciones hidrométricas del país *(Fuente: Elaboración SIMISE con información de Comisión Nacional del Agua y el Instituto de Mexicano de Tecnología del Agua, 2016).* 

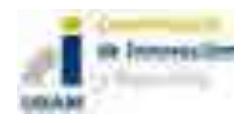

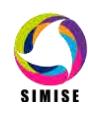

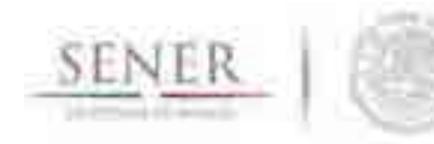

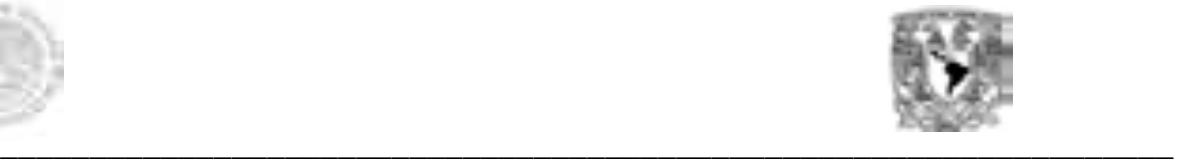

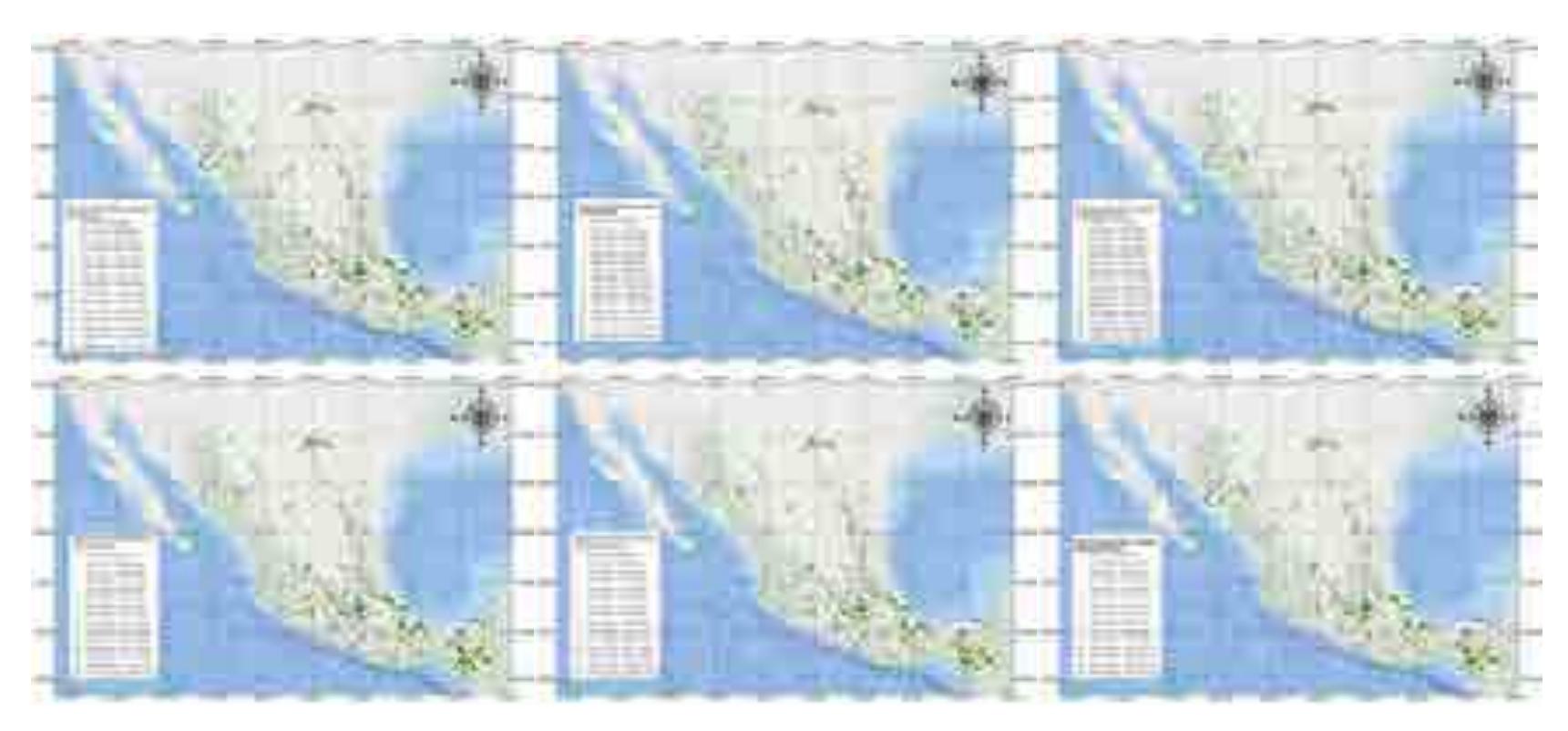

Figura 3. Gasto promedio diario mensual (Julio-diciembre) reportado en las estaciones hidrométricas del país (*Fuente: Elaboración SIMISE con información de Comisión Nacional del Agua y el Instituto de Mexicano de Tecnología del Agua, 2016).* 

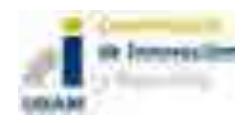

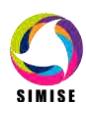

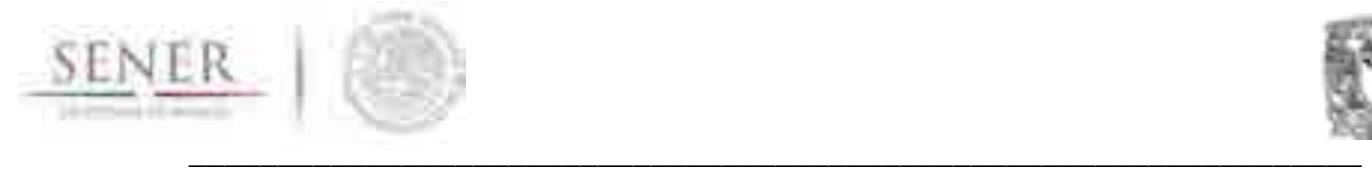

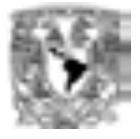

# **2 Curva de caudales clasificados**

La curva de caudales clasificados (CCC) es una curva de duración de flujo, representa los caudales ordenados de mayor a menor. Indica el tiempo (probabilidad) durante el cual el caudal es superior a una cantidad dada, con independencia de su continuidad en el tiempo (UNESCO-OMM, 1992). La elaboración de la CCC para cada una de las estaciones hidrométricas se obtiene con ordenar los valores diarios de varios años en forma descendente y asignar un valor de probabilidad con la expresión (n-0.5)/N \*100%. N=número de datos totales y n= N° de orden (Figura 4).

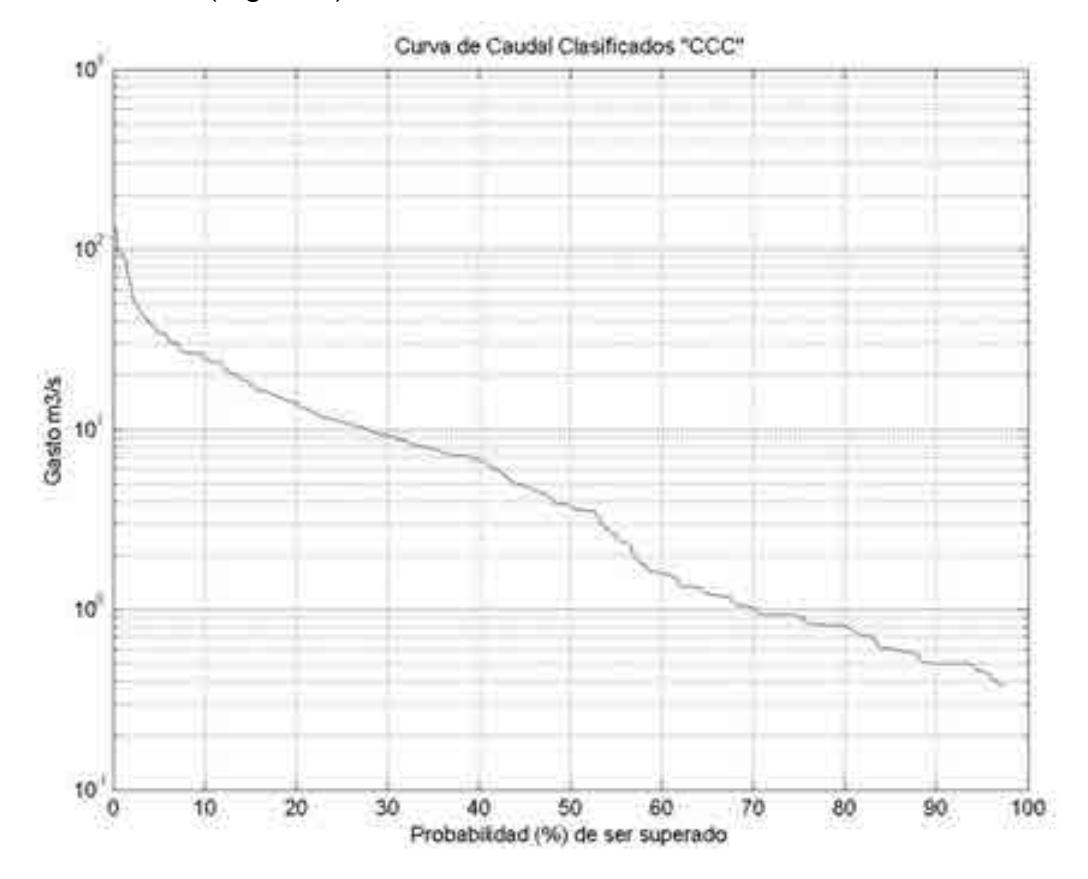

Figura 4. Curva de Caudal Clasificado (CCC) de la estación hidrométrica N°01007 (Fuente SIMISE).

Los valores de probabilidad (%) de ser superados nos permiten definir un caudal mínimo esperado en el punto de medición. Esto se realizó para las 2 278 estaciones hidrométricas del país.

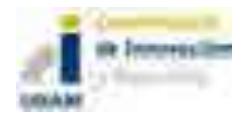

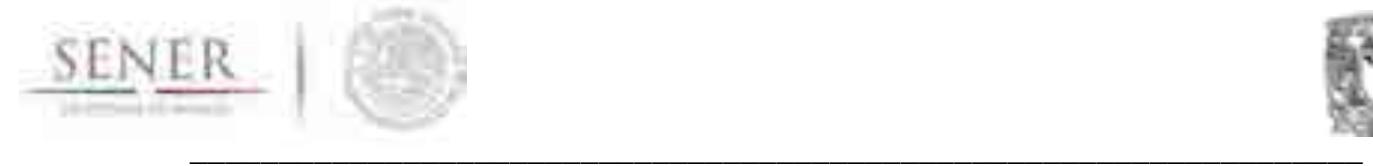

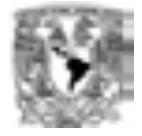

# **3 Análisis del Continuo de Elevaciones Mexicano**

El análisis del desnivel del terreno se obtuvo con la herramienta *Geospatial Hydrologic Modeling Extension* (HEC-GeoHMS), que es un conjunto de herramientas de la hidrogeología espacial y una extensión del programa ArcGis. El análisis de los datos digitales del terreno permite definir y delinear redes de drenaje, cuencas, subcuencas y demás características hidrológicas para su análisis espacial.

El Modelo Continuo de Elevaciones Mexicano está basado en los datos del INEGI (2015) y de ahí se obtuvieron las redes de drenaje basadas en la topografía, la densidad de la red de drenaje y la pendiente de la misma (los resultados se muestran en las figuras 5 y 6). Los valores de las pendientes se asociaron a los sitios de registros de los gastos (estaciones hidrométricas).

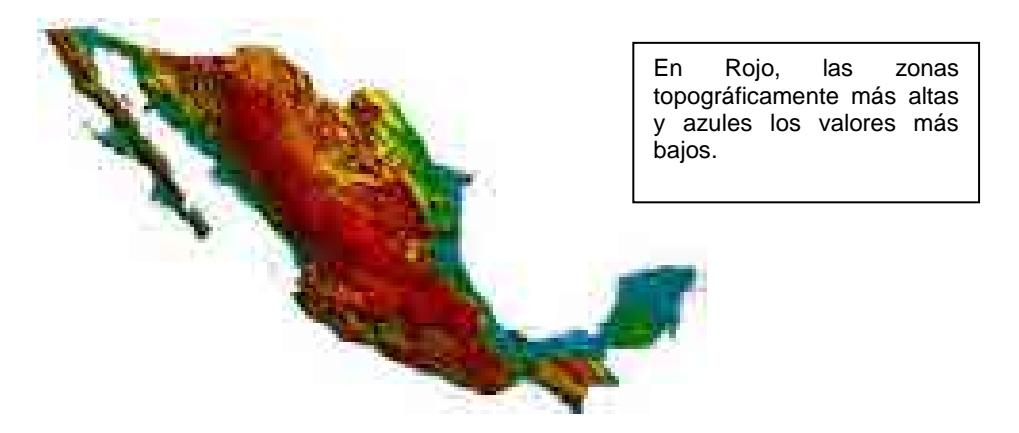

Figura 5. Modelo de Continuo de Elevaciones Mexicano del país (Fuente: SIMISE con datos del INEGI).

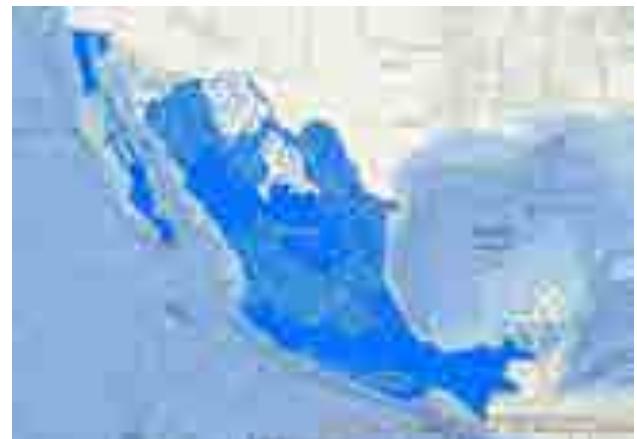

Figura 6. Densidad de la red de drenajes del país basados con la herramienta Hec-GeoHMS (Fuente: SIMISE).

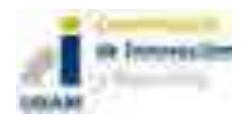

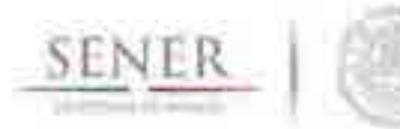

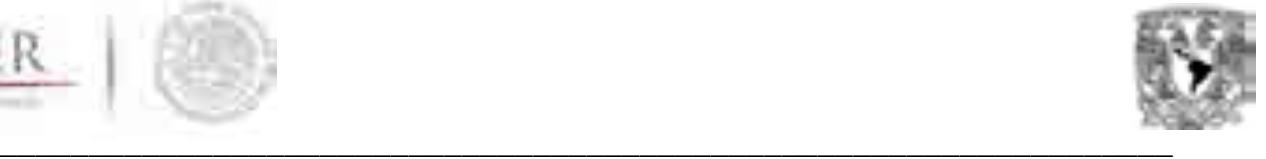

# **4 Potencial Hidroeléctrico sin Almacenamiento de la República Mexicana**

# **Análisis del posible potencial hidroeléctrico en los sitios de las estaciones hidrometricas**

Este análisis se basó en los siguientes supuestos que nos permiten determinar si un sitio es viable o tiene un posible potencial hidroeléctrico a partir de los gastos y la pendiente (desnivel) del terreno en las hidroeléctricas de filo de agua (No almacenamiento).

- El gasto propuesto es el valor mínimo de escurrimientos registrado en las Curvas de Caudal Clasificado (CCC) basados en los valores con mayor probabilidad (%) de ser superados.
- La densidad del agua se considera 1000 Kg/m3.
- El rendimiento de la turbina eléctrica  $n_t$  se considera con un valor del 88% (0.88),
- El rendimiento del generador eléctrico n<sub>g</sub> del 92% (0.92)
- El rendimiento mecánico del acoplamiento turbina alternador  $n_m$  del 97% (0.97)
- La altura se basa en el desnivel en el que se encuentra la localización de la estación hidrométrica.
- La altura mínima de salto cuando el desnivel de la zona es cero, se considera como una altura mínima de 5 m.
- Las localizaciones de las estaciones hidrométricas provienen de los datos de la CONABIO; CONAGUA e IMTA.
- Los datos disponibles más recientes son del año 2011 en ciertas estaciones. Se sugiere verificar los valores recientes de las estaciones hidrométricas. El comportamiento de las curvas CCC puede variar al agregar los valores recientes de acuerdo a la condición del río actualmente.
- En esta metodología no estamos considerando almacenamiento en las posibles hidroeléctricas.
- El desnivel se considera el del terreno y al ser modificado se podría incrementar o disminuir el potencial del sitio.
- Los sitios reportados son los basados en las localizaciones de las estaciones hidrométricas analizadas, y no se cuentan con datos físicos del lugar, como tipo de roca, la geología estructural de la zona, el uso y manejo del agua en estos años y en el futuro (Concesiones), etc.
- El número de horas que trabaja una planta se encuentra basado en el volumen de agua que escurre.
- El volumen de escurrimientos está basado en el volumen promedio mensual histórico reportado en la estación hidrométrica.

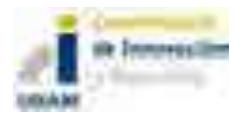

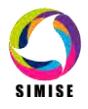

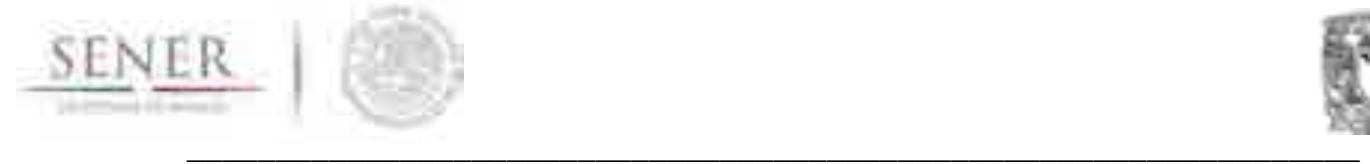

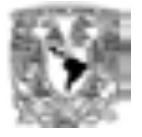

 El posible potencial determinado está basado en la disponibilidad de los registros hidrométricos en todo el país y no en la disponibilidad del recurso que no está aprovechado. Por ende, existe la posibilidad que cierto potencial actualmente ya se aprovecha en este momento.

La potencia de una central hidroeléctrica se mide en (W) y se calcula mediante la siguiente expresión:

$$
P=\rho * 9.81*n_t*n_g*n_m*Q*H
$$

P: Potencia en vatios (W) ρ=Densidad del fluido en (1000 Kg/m3) nt=Rendimiento de la turbina hidráulica ng=Rendimiento del generador eléctrico nm=Rendimiento mecánico del acoplamiento turbina alternador Q=Caudal turbinable (m3/s) H= Desnivel disponible en la presa entre aguas arriba y aguas abajo en metros.

# **Obtención de los parámetros**

El caudal turbinable (m3/s) se basó en el caudal obtenido al 80% de permanencia de la Curva de Caudal Clasificados (CCC), esto reduce considerablemente el número de sitios dado que no todos cuentan con registros suficientes para obtener este valor. Y el último criterio es el desnivel disponible basado en la topografía existente donde se encuentra localizada la estación hidrométrica, la altura se obtiene de la pendiente del río y la longitud del río que mantiene esa pendiente.

#### **Posible potencial instalable y Posible generación eléctrica**

Para el cálculo del potecial de capacidad de generación y de la energía anual de hdroeléctricas en México, se elaboró una herramienta, llamada HidroECG (programa desarrollado en Matlab). Utiliza la ecuación de la potencia de una central hidroeléctrica para calcular la capacidad instalable y la posible generación mensual y anual. Se encontró que sólo 654 sitios, en donde se localizan las estaciones hidrométricas, cumplen con las condiciones del caudal turbinable con duración mayor al 80%. La lista completa se muestra en el el Anexo A. En la tabla 1 se muestra el extracto del cálculo para el sitio de la estación hidrométrica 1026 "San Carlos" y la metodología empleada para obtener el número de turbinas y la posible generación electrica anual por cada sitio factible con las condiciones mencionadas anteriormente. En la figura 8 se muestra la distribución de los sitios con potencial hidroenérgetico del país. En la tabla 2 se muestran los resultados del posible potencial de generación anual (MWh) por cada región derivado del potencial de minipresas hidroléctricas que no cuentan con almacenamiento en el país. En la tabla 3 se presentan los resultados del posible potencial instalable (MW) por cada región derivado del potencial de minipresas hidroléctricas que no cuentan con almacenamiento en el país.

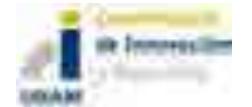

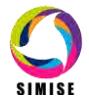

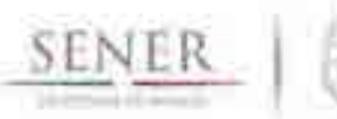

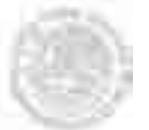

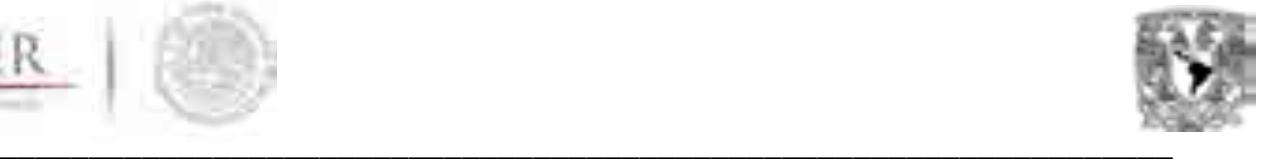

Promoctal historic necessities:

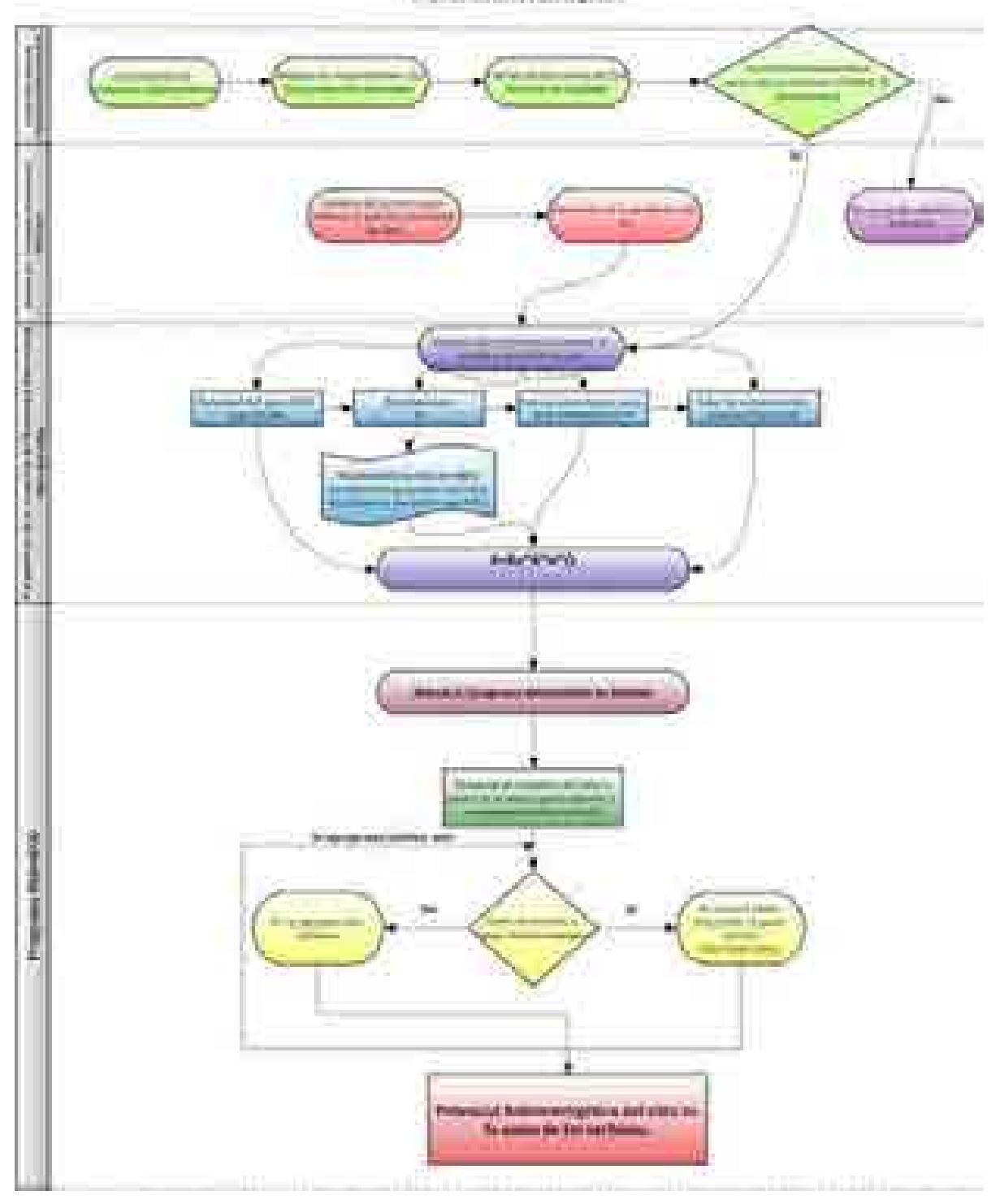

Figura 7. Diagrama de flujo del programa HidroECG (SIMISE, 2016

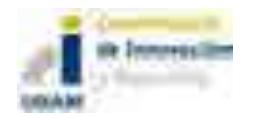

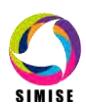

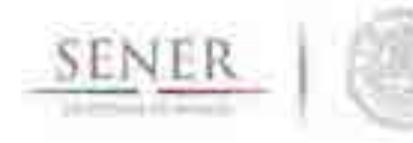

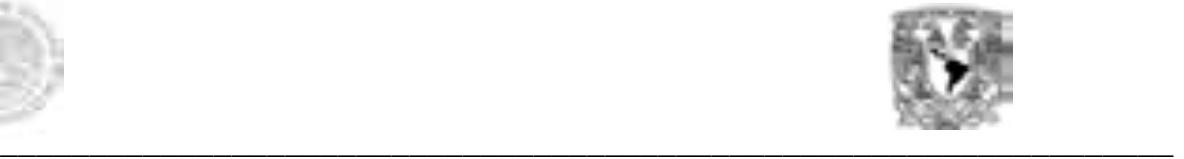

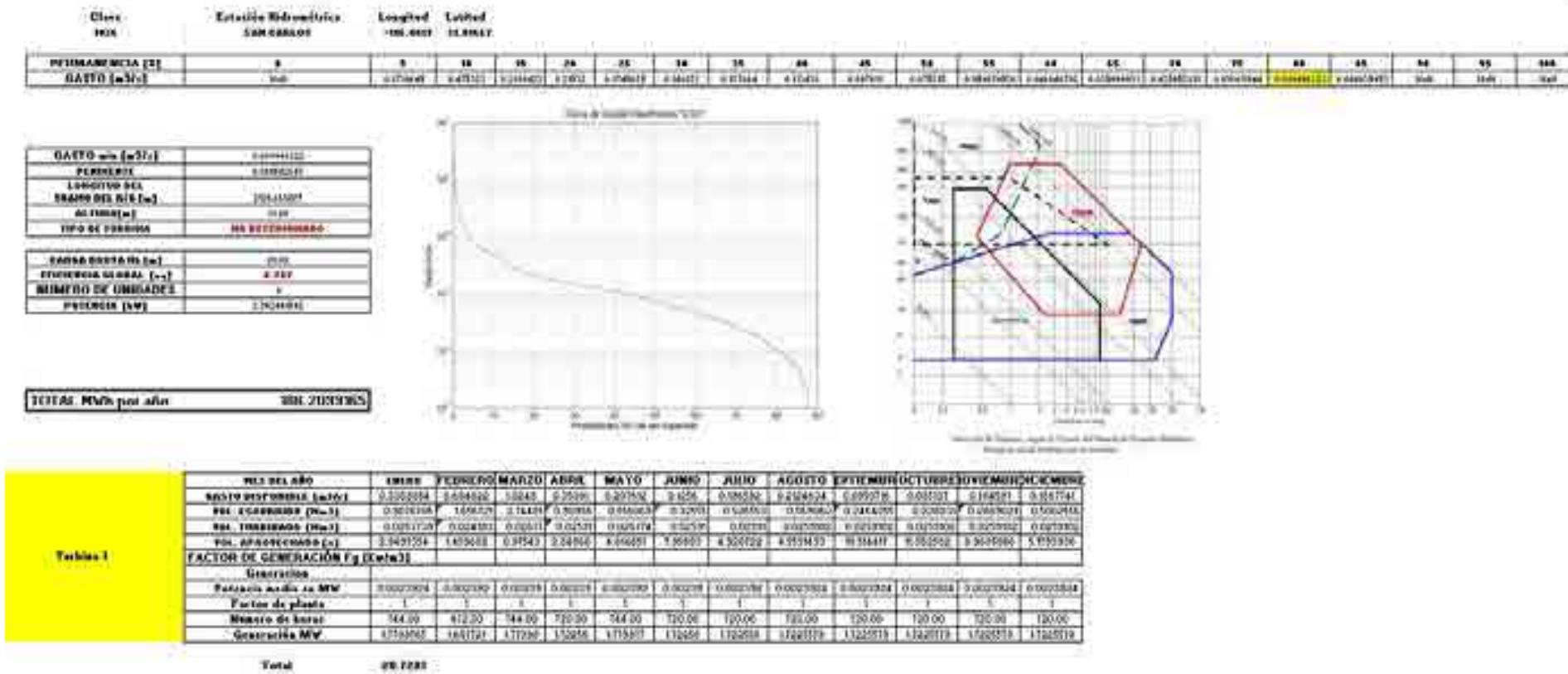

Tabla 1.Extracto del cálculo del posible Potencial instalable y la posible Generación eléctrica de la estación hidrométrica 1026 "San Carlos".

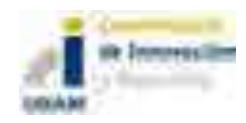

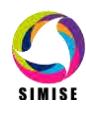

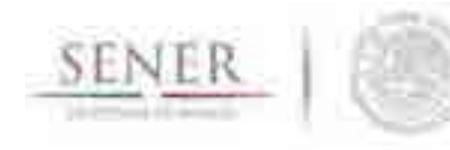

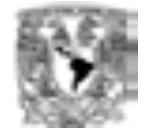

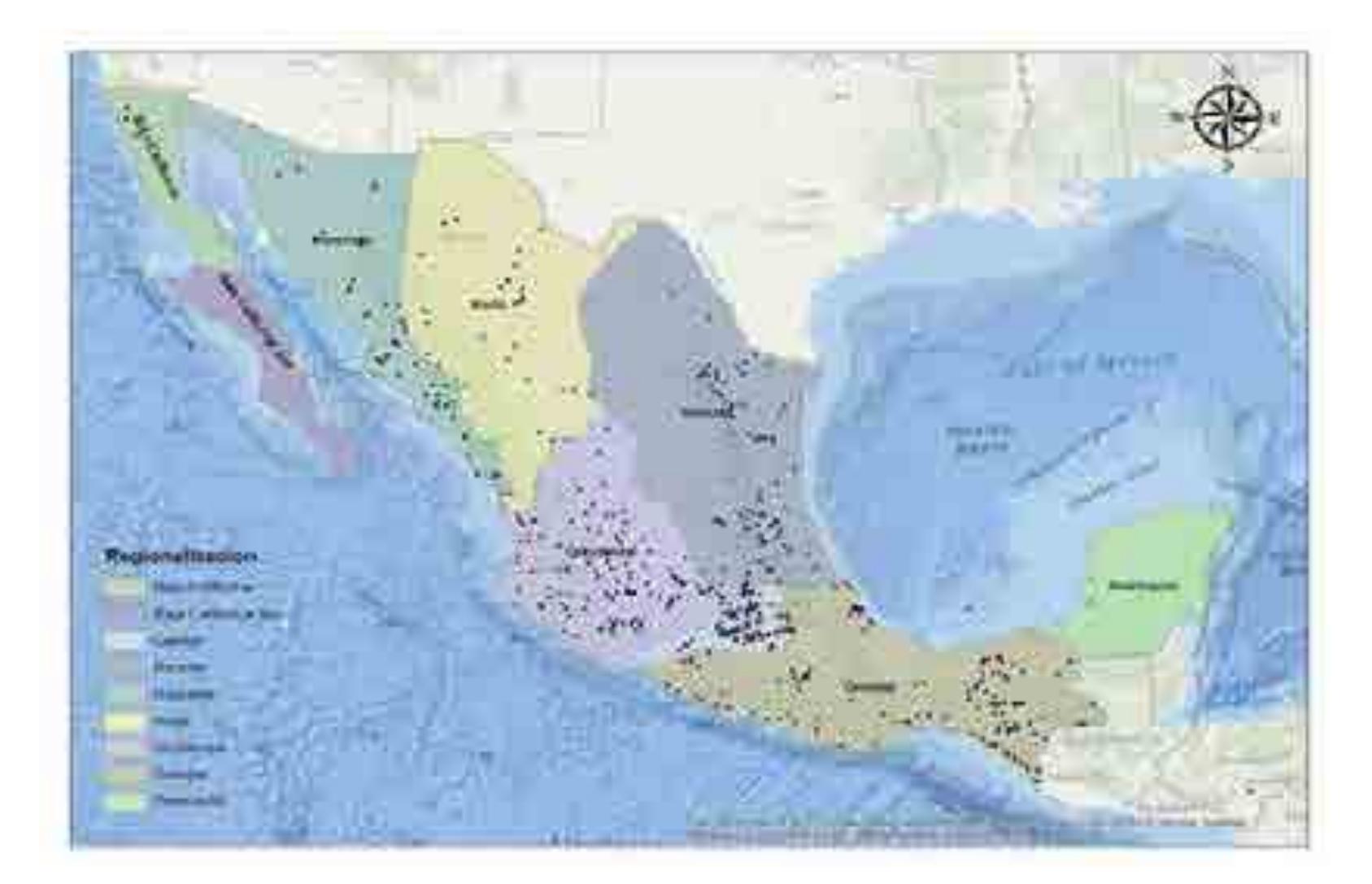

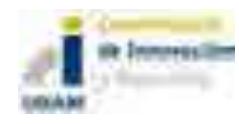

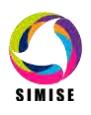

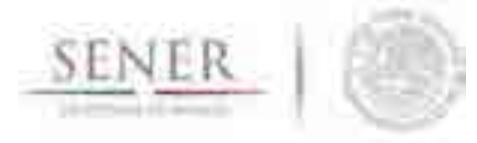

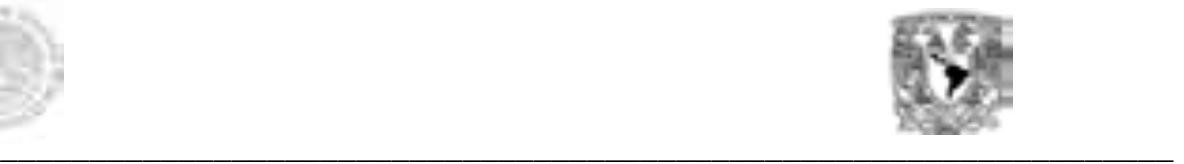

Figura 8. Mapa de la distribución de los sitios con potencial hidroenergético sin almacenamiento en el país (Fuente SIMISE).

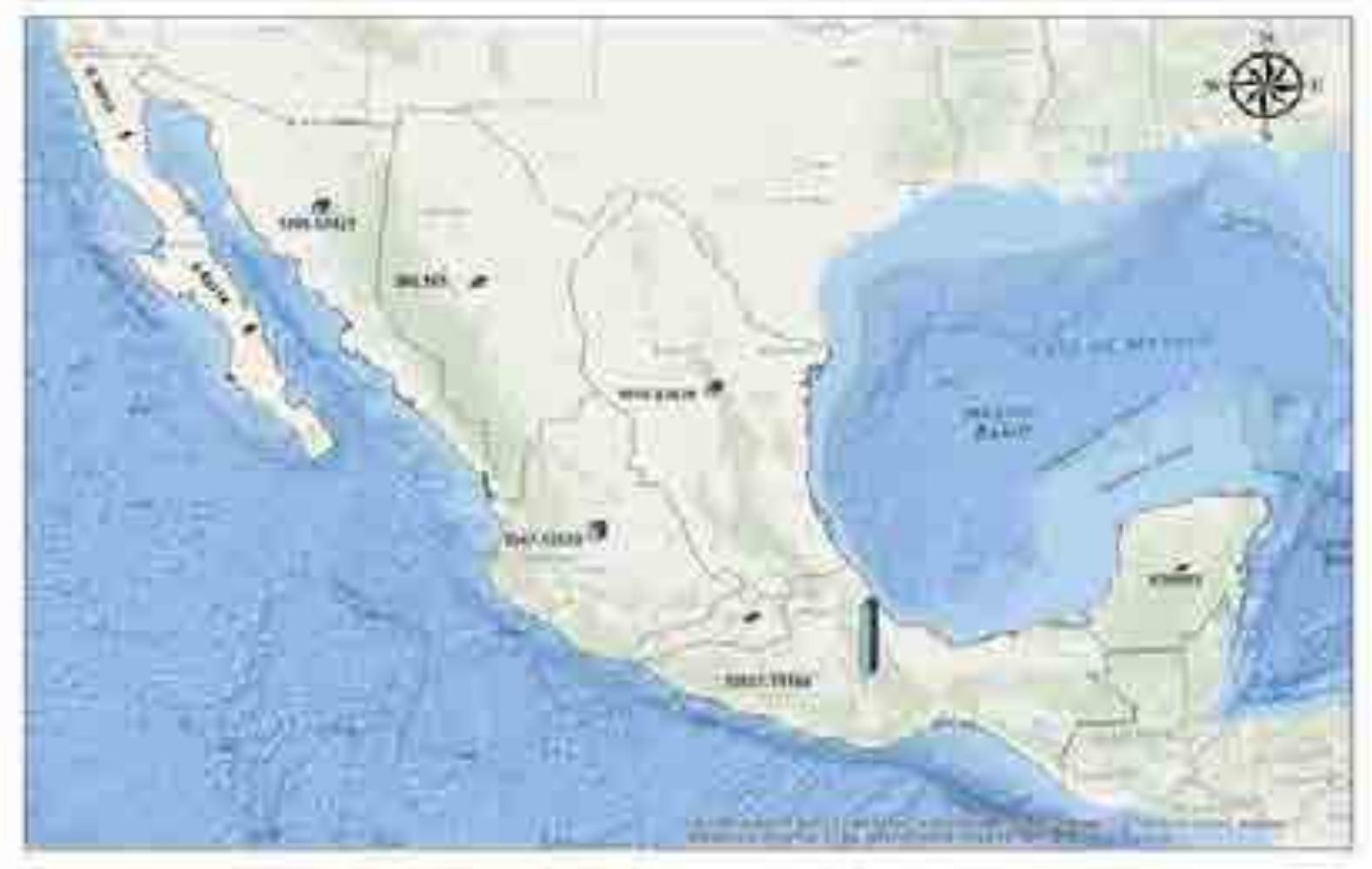

Figura 9. Posible Generación anual (GWh) por región (Fuente: SIMISE).

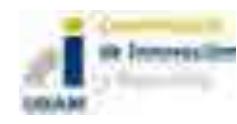

16 de 78

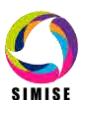

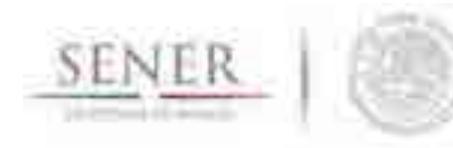

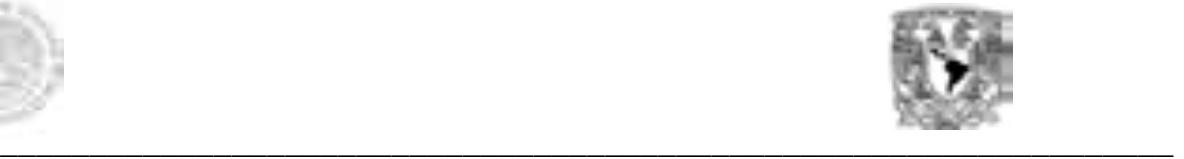

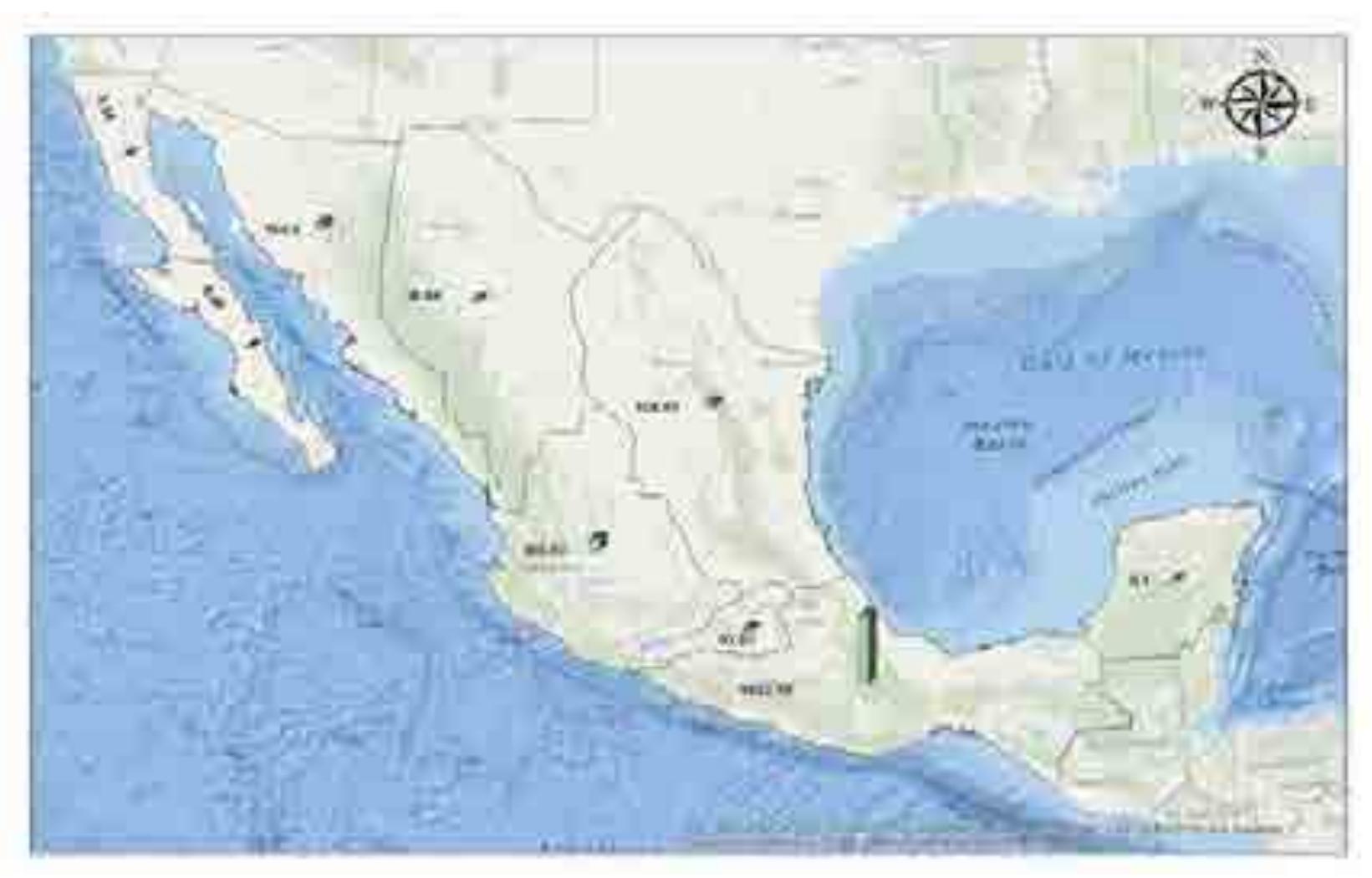

Figura 10. Posible capacidad instalable (MW) por región sin almacenamiento (Fuente: SIMISE).

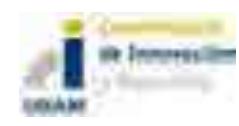

*.*

17 de 78

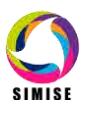

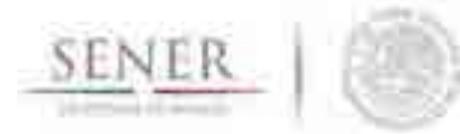

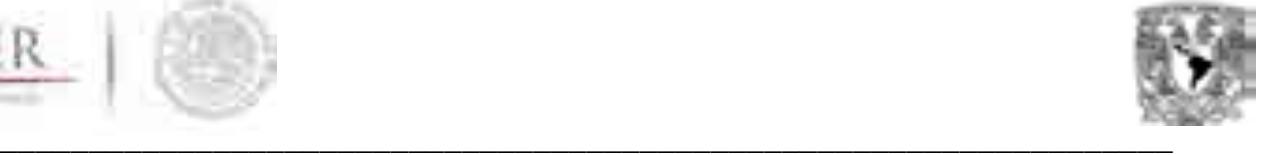

# **Tabla 2. Posible potencial de Generación anual (MWh) por región.**

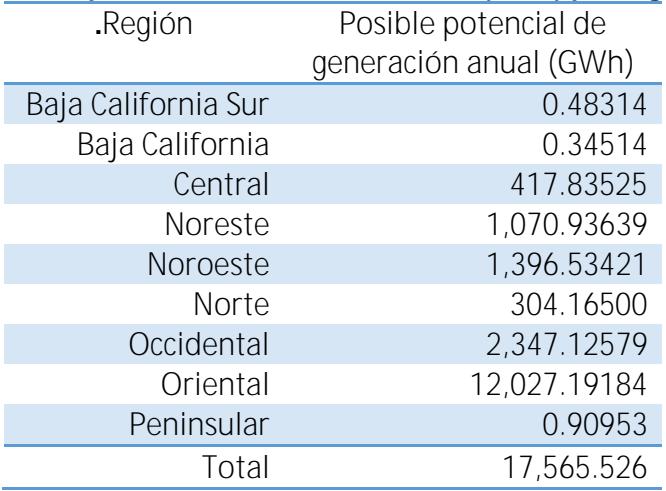

#### **Tabla 3. Posible potencial de capacidad instalable (MW) por región.**

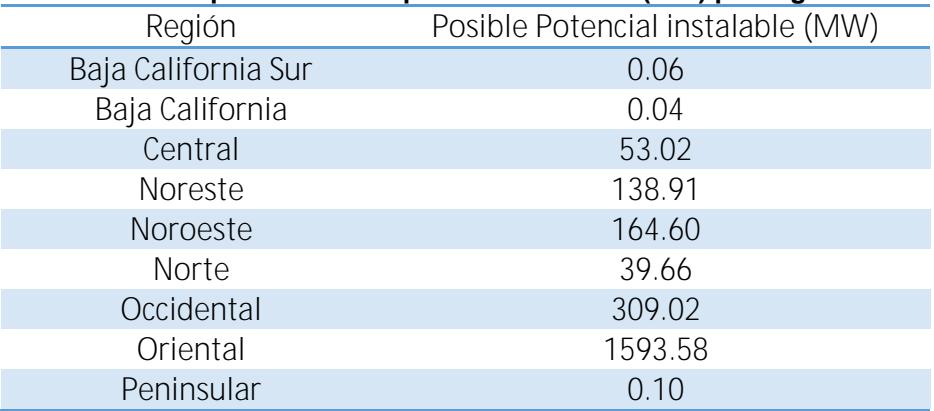

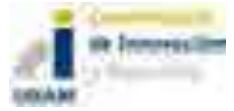

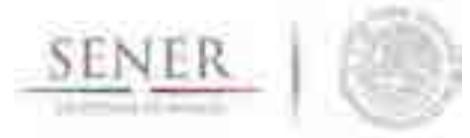

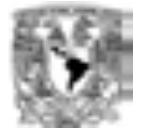

# $\overline{\phantom{a}}$  , and the contribution of the contribution of the contribution of the contribution of the contribution of the contribution of the contribution of the contribution of the contribution of the contribution of the **5 Modelación de las curvas de generación en presas hidroeléctricas**

A partir de las curvas calculadas con anterioridad (entregables 2016-1 y 2016-2) se obtuvo retroalimentación de expertos en la materia en despacho de presas hidroeléctricas y se sugirieron mejoras a las curvas de generación de presas. Se adiciono una optimización en la disponibilidad de cada presa con base a la demanda máxima diaria de cada región a la que pertenece cada presa. La función objetivo es cumplir con el factor de planta esperado por mes y la generación esperada anual en año promedio (no seco y no húmedo).

Por otra parte, se mejoró la resolución de las curvas, ahora modeladas hora por hora y con diferencia en patrones mes a mes según la generación esperada. Un resumen de la metodología se anuncia a continuación:

- Se generó la base de datos de generación histórica en las 81 centrales hidroeléctricas instaladas. Dicha base de datos se integró a la base de datos general de oferta.
- Se categorizaron las centrales hidroeléctricas por región hidrológica y región de control de acuerdo con el CENACE (9 regiones de transmisión).
- Se realizó un análisis estadístico para conocer el comportamiento estacional de cada hidroeléctrica (Impacto de la temporada de lluvias en la generación). Este análisis se realizó de manera mensual (resolución en la que se encuentran los datos).
- Identificación de años húmedos, medios y secos (de acuerdo a los criterios de CONAGUA) para obtener el valor esperado medio de generación en condiciones normales de precipitación y se tomaron las condiciones esperadas para cada tipo de año.
- Se obtuvo el valor esperado de generación mensual para cada hidroeléctrica en un año de precipitación media (más probable).
- Obtener una curva tipo mensual para la generación esperada. Esto significa, calcular una curva cuyo producto por su capacidad instalada, se obtenga el valor esperado de generación y se distribuyó con base a las horas de máximo consumo hora por hora hasta que se cumpliera el factor de planta y la generación esperada del mes modelado.
- Al tener sólo disponible la generación mensual fue necesario distribuir la generación a lo largo de cada mes día por día y hora por hora (la resolución de la optimización de despacho se realiza hora por hora). La forma de distribución utilizada fue una distribución normal, ya que fue la que brindo mejor resultado cuando se trató de distribuir la generación total de un mes.
- Se calibró cada perfil de cada una de las hidroeléctricas para obtener el valor de generación esperado anual en condiciones de precipitación anual con los datos de escenarios de centrales hidroeléctricas del CENACE cuyo resultado fue satisfactorio.

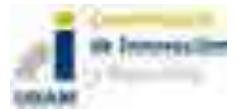

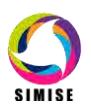

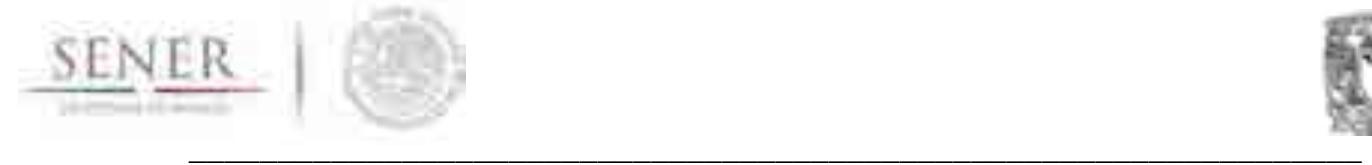

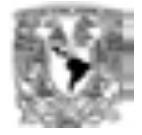

Se asume que las hidroeléctricas operan en potencia máxima.

Un ejemplo de los resultados obtenidos por región es:

**Central** 

La región centro se distingue por ser una de las regiones de mayor consumo, en ellas se encuentra la hidroeléctrica Infiernillo con 1100 MW de potencia instalada.

En la Figura 11 se puede apreciar la distribución de la curva de generación con la demanda de carga eléctrica. El algoritmo creado por SIMISE cubre los horarios y días de mayor demanda. Puede observarse que durante los días de menor demanda (inicio de la curva de demanda de carga) que son los días no laborables la curva de generación se mantiene en nula debido a que son días no prioritarios a cubrir lo que sucede en una operación real de una hidroeléctrica, mientras que los picos en días laborables son completamente cubiertos.

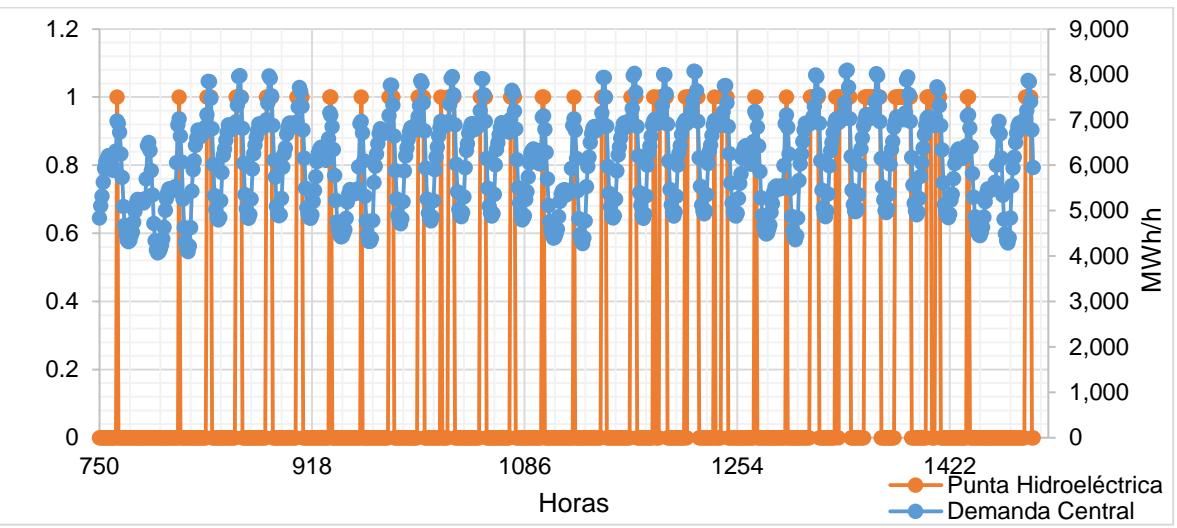

Figura 11. Curva de generación de la hidroeléctrica Infiernillo comparada con la demanda de carga horaria 2015

En la Figura 12 puede apreciarse de mejor manera este comportamiento, donde los máximos de demanda son cubiertos por 2 o más horas de generación en las hidroeléctricas.

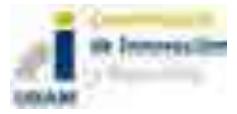

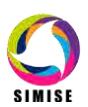

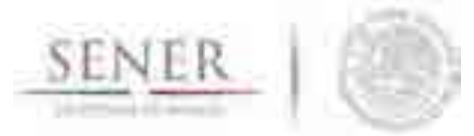

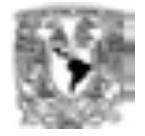

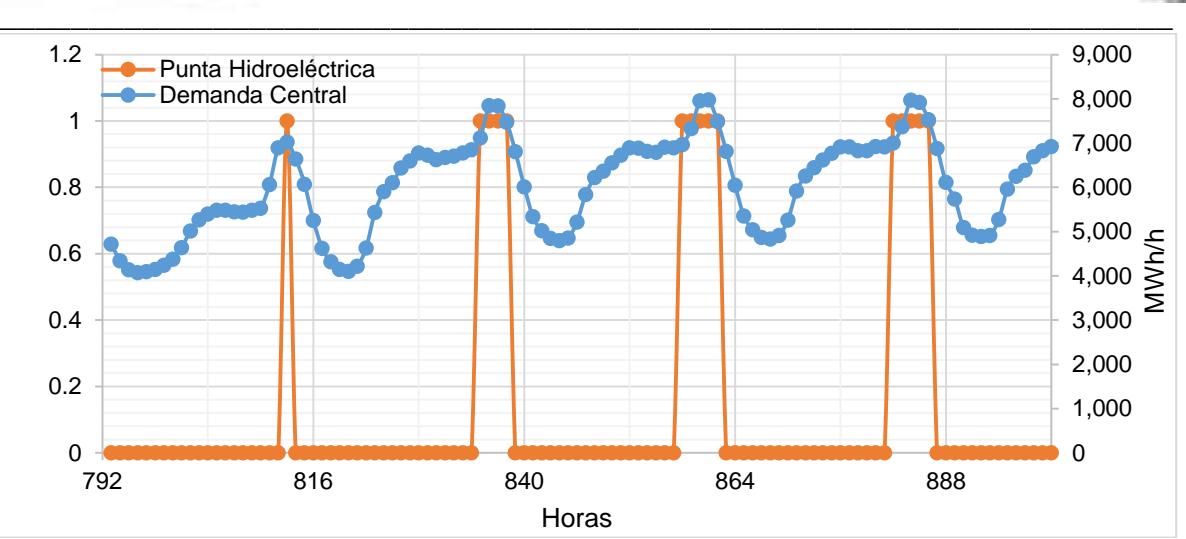

Figura 12. Curva de generación de la hidroeléctrica Infiernillo comparada con la demanda de carga horaria 2015 en 4 días.

A continuación, se presentan las curvas de generación por región de la hidroeléctrica más representativa (mayor potencia). Nota: La región BCN, BCS y PEN no cuentan con hidroeléctricas instaladas.

## **Noreste**

Para la región Noreste la presa de mayor potencia en la región es la amistad.

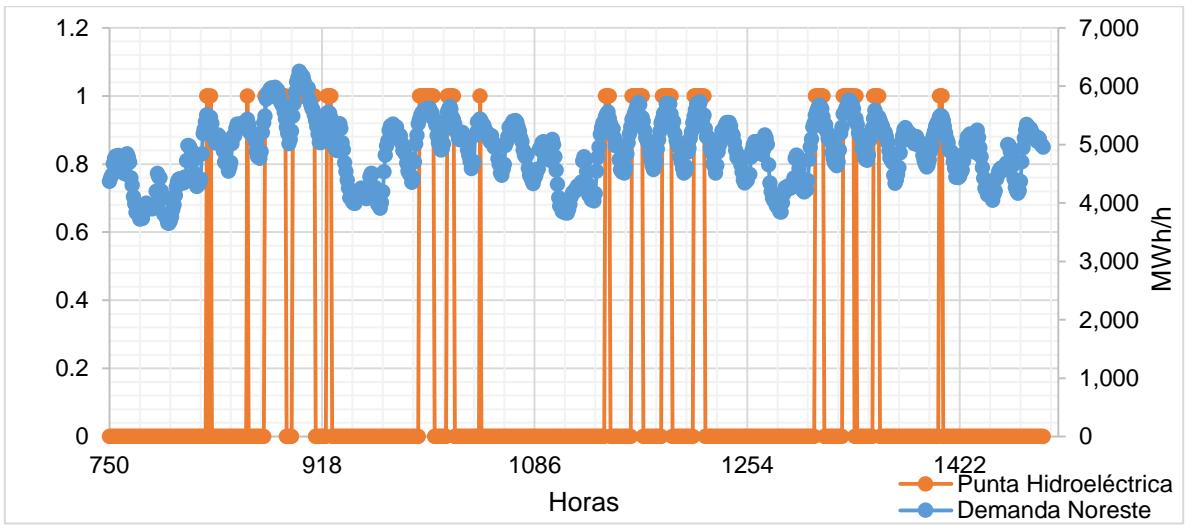

Figura 13. Curva de generación de la hidroeléctrica La amistad comparada con la demanda de carga horaria 2015

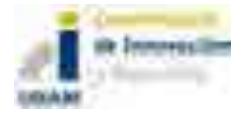

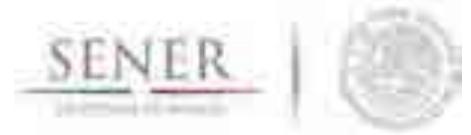

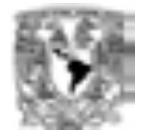

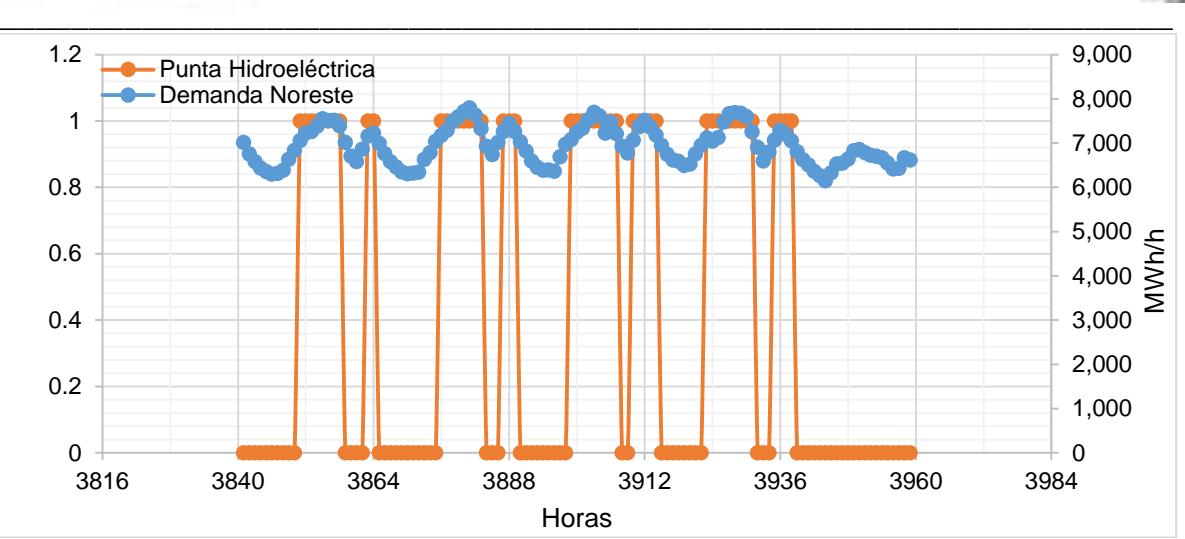

Figura 14. Curva de generación de la hidroeléctrica La amistad comparada con la demanda de carga horaria 2015 en 4 días.

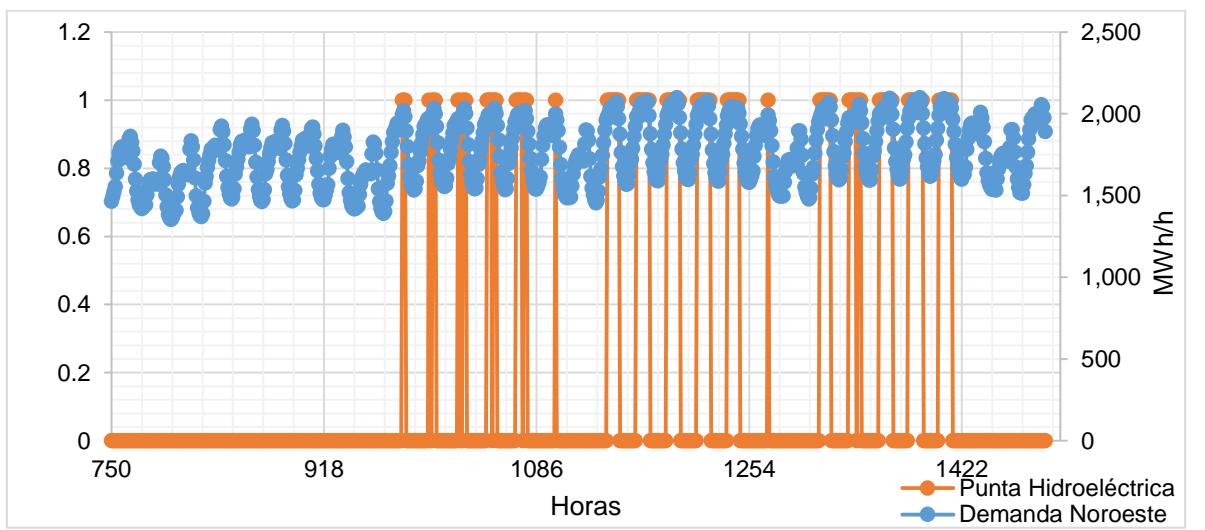

#### **Noroeste**

Figura 15. Curva de generación de la hidroeléctrica Huites comparada con la demanda de carga horaria 2015.

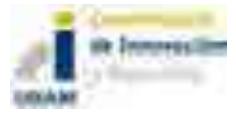

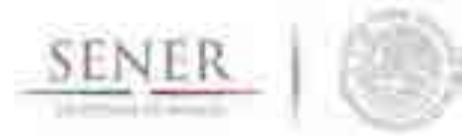

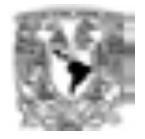

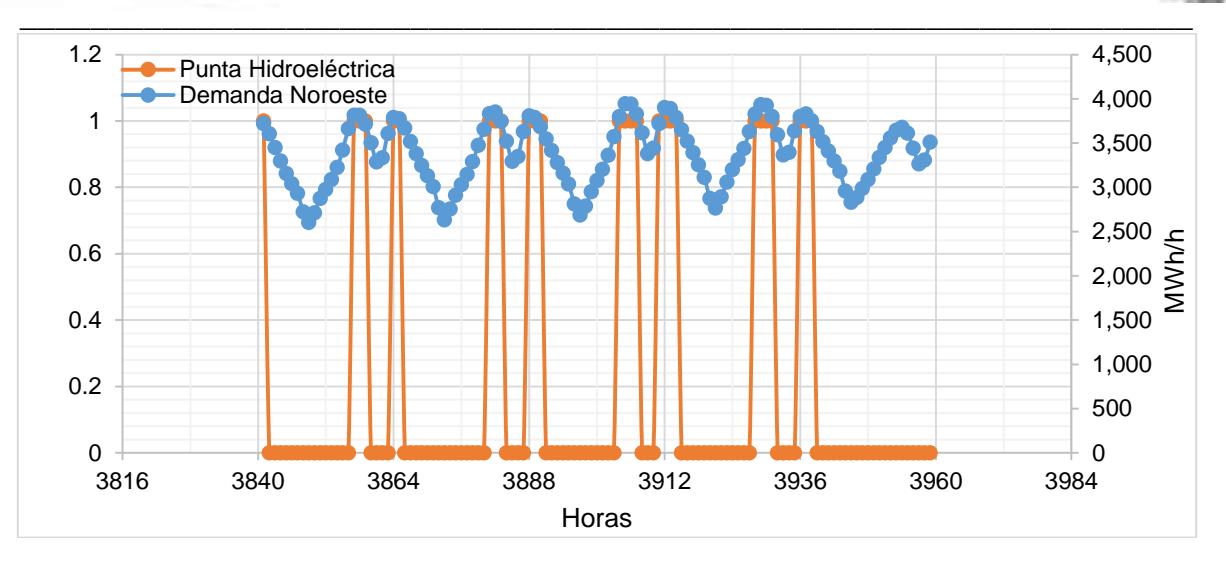

Figura 16. Curva de generación de la hidroeléctrica Huites comparada con la demanda de carga horaria 2015 en 4 días.

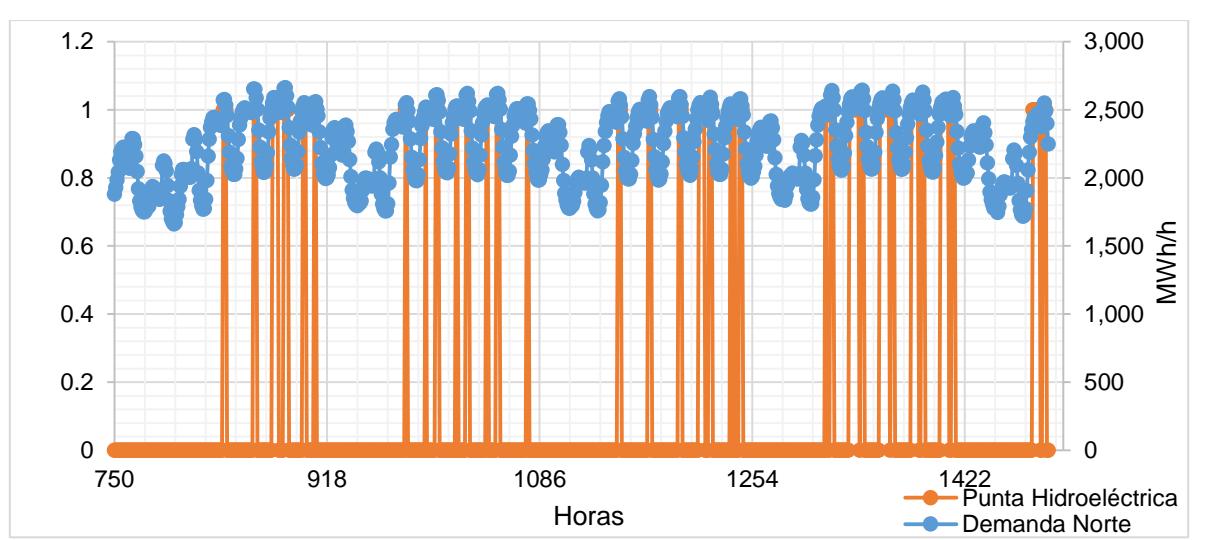

# **Norte**

.

Figura 17. Curva de generación de la hidroeléctrica Boquilla comparada con la demanda de carga horaria 2015.

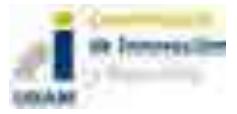

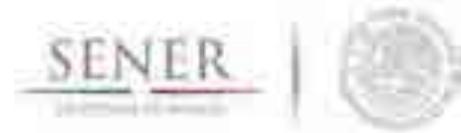

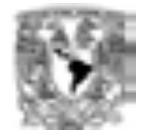

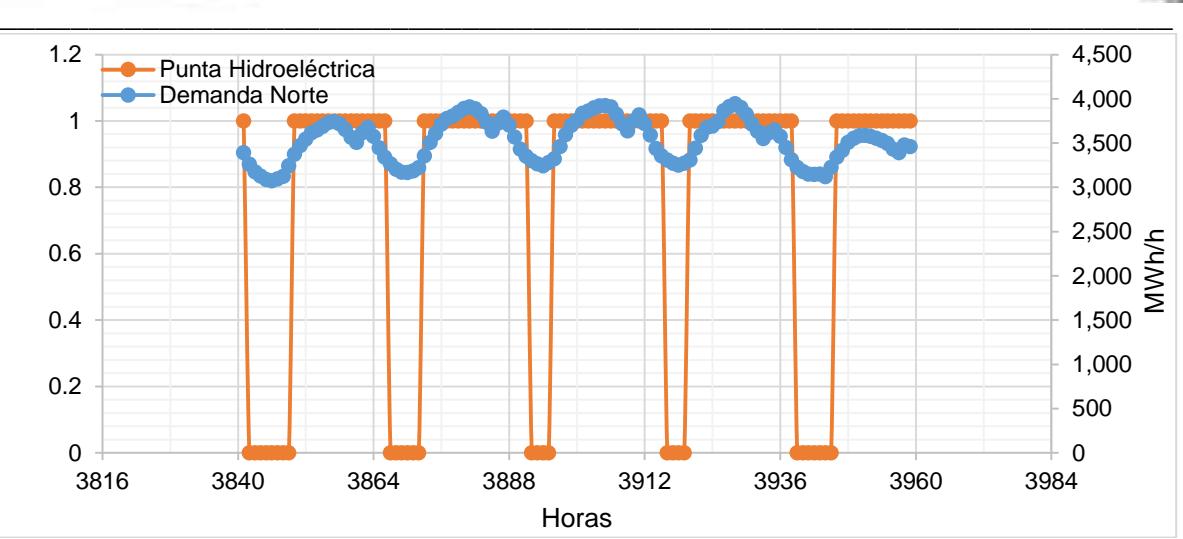

Figura 18. Curva de generación de la hidroeléctrica Boquilla comparada con la demanda de carga horaria 2015 en 4 días.

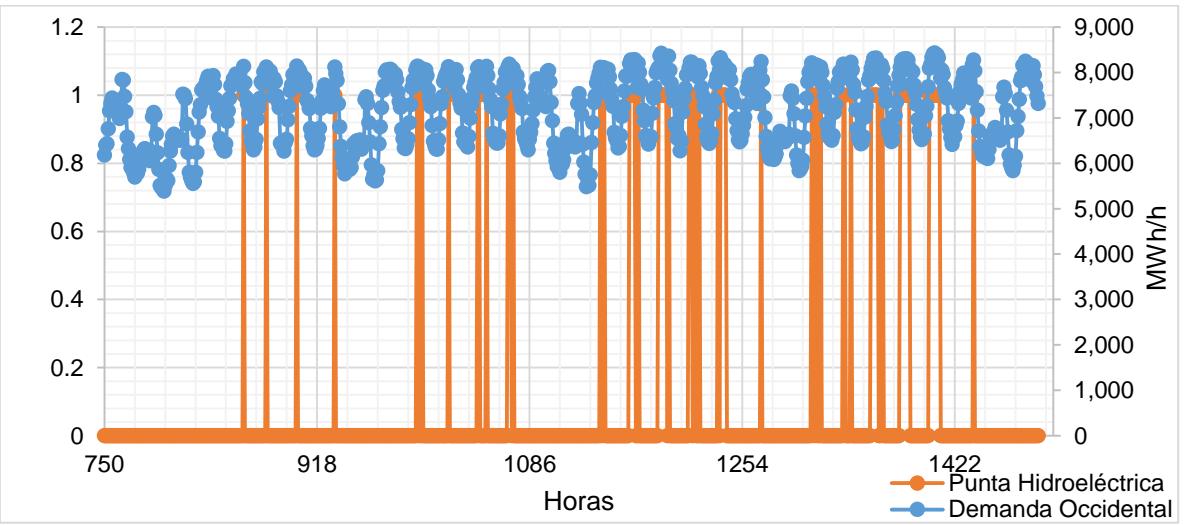

# **Occidental**

Figura 19. Curva de generación de la hidroeléctrica Aguamilpa comparada con la demanda de carga horaria 2015.

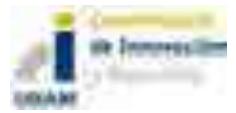

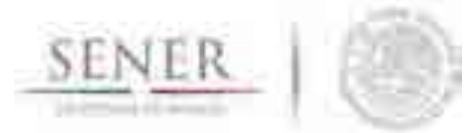

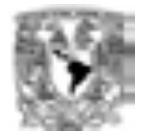

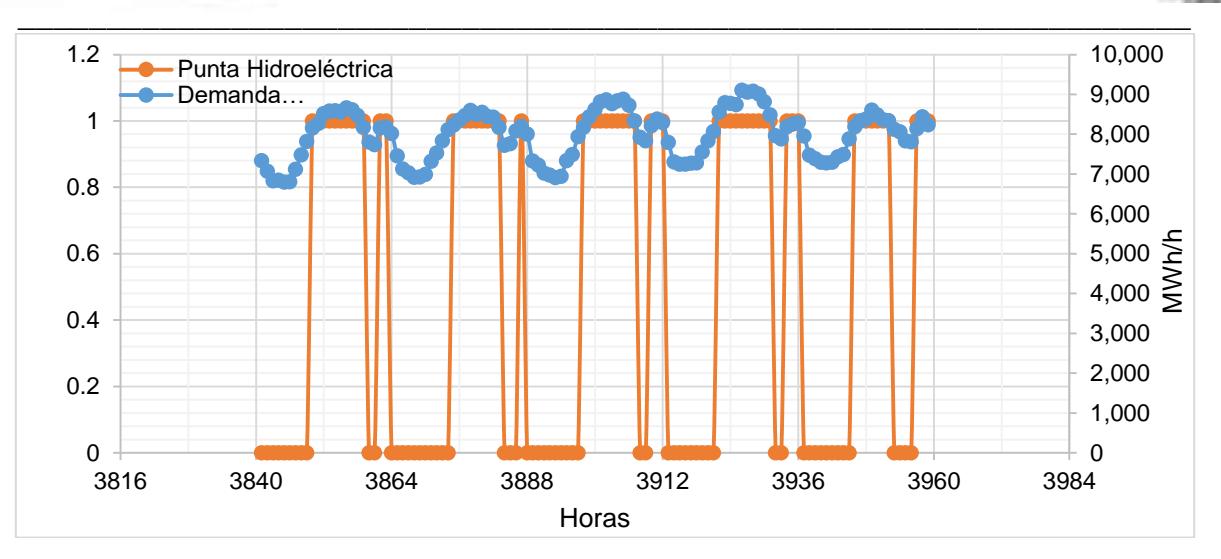

Figura 20. Curva de generación de la hidroeléctrica Aguamilpa comparada con la demanda de carga horaria 2015 en 4 días.

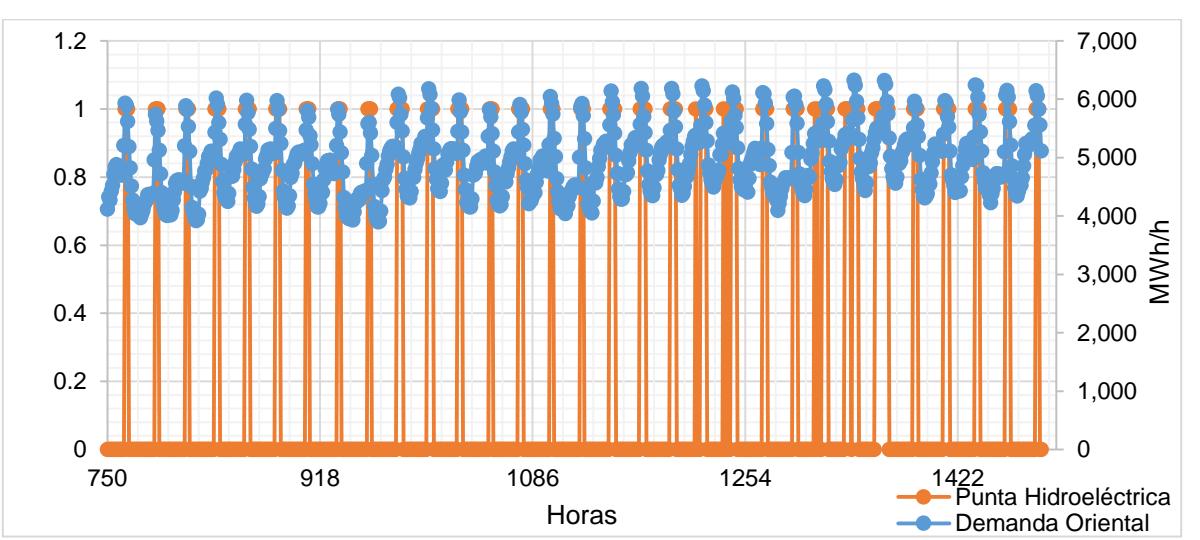

# **Oriental**

Figura 21. Curva de generación de la hidroeléctrica Chicoasén comparada con la demanda de carga horaria 2015

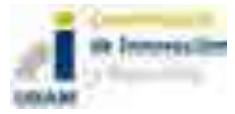
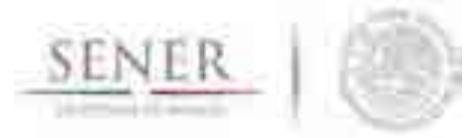

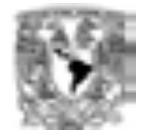

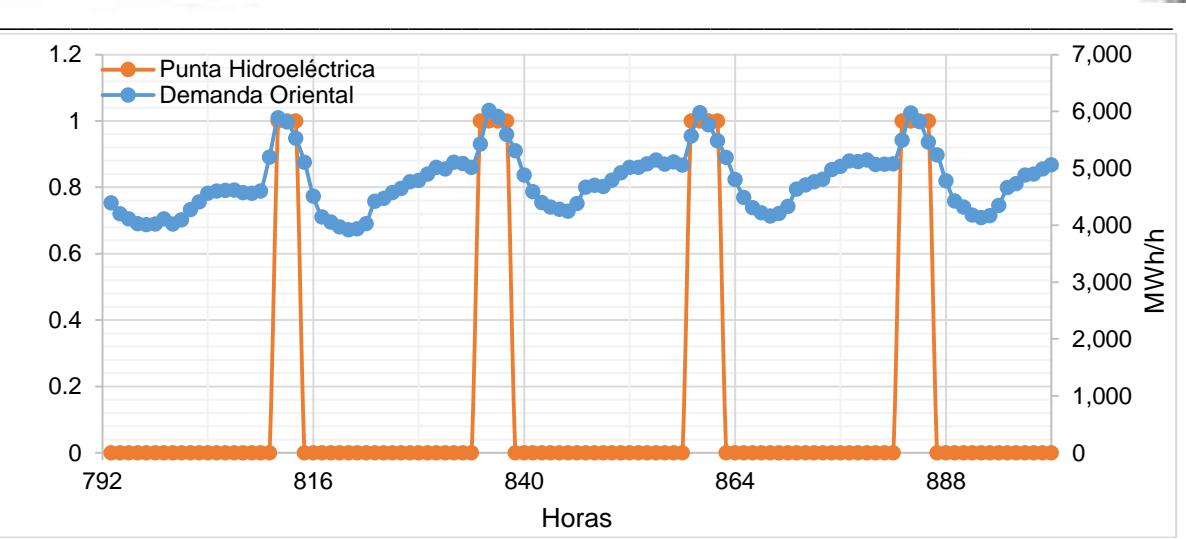

Figura 22. Curva de generación de la hidroeléctrica Chicoasén comparada con la demanda de carga horaria 2015 en 4 días.

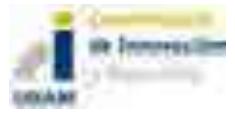

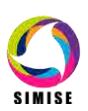

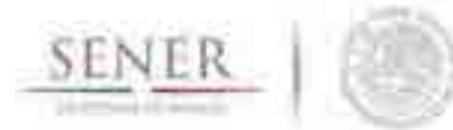

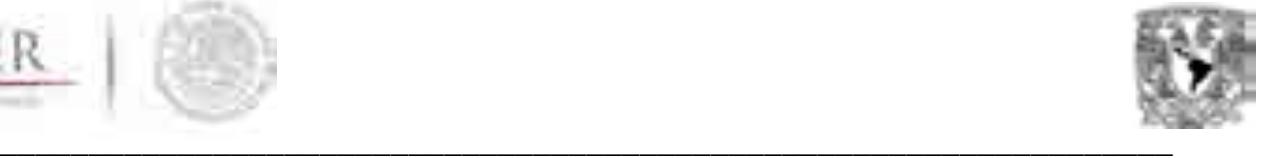

# **Modelación solar**

La energía solar es la mayor fuente energética que tiene el mundo. A pesar de que las tecnologías para su aprovechamiento aún tienen un costo poco competitivo en generación centralizada, se espera que, como hasta ahora, estas tecnologías sigan siendo las de mayor tasa de reducción de costos. En México sólo se tiene generación comercial de la tecnología fotovoltáica, por lo que es en la que se centrará la modelación, posteriormente se incorporará la modelación de plantas termosolares simplificadas.

Para las centrales instaladas se puede realizar el análisis de series de tiempo sobre los datos históricos de generación, además se pueden considerar la capacidad distribuida en un área como una central para poder considerarla sin hacer un análisis exhaustivo. Para considerar la fenomenología se deberá hacer el análisis de series de tiempo sobre la irradiación solar y la temperatura. Se calcula la potencia a partir de la eficiencia de la central fotovoltáica, considerando el coeficiente de potencia respecto a la temperatura para mayor precisión. Para las centrales comprometidas y nuevas se realizará el análisis de series de tiempo sobre la irradiación y temperatura del sitio deseado. El cálculo se realiza con base a la irradiación y temperatura horaria, estacional anual y estacional interanual, así como, los parámetros de la central caracterizada, eficiencia del módulo y coeficiente de potencia respecto a la temperatura. Al igual que para la modelación eólica se generará una curva de potencia.

# **Introducción**

Debido al alto costo de la generación de energía con recursos fósiles, el desarrollo de tecnologías que funcionen a partir de las llamadas fuentes de energía renovable, como son solar y eólica, es cada vez mayor. Sin embargo, la medición de los recursos disponibles representa un reto, debido principalmente al costo de los equipos, en el caso de la energía solar, podría decirse que estas mediciones son poco accesibles para gobiernos y ciudadanos con recurso económicos limitados. Consecuentemente, diferentes investigadores han desarrollado modelos para estimar la radiación e irradiación solar a partir de datos meteorológicos como temperaturas y evaporación, que son más fácil y baratos de adquirir.

Debido a que de acuerdo con reportes de la OCDE e IEA (OECD/IEA, 2016, p. 134) el país tiene un potencial alto en energías renovables y especialmente en solar y, la demanda aumenta a un ritmo anual de 3.4% (SENER, 2016, citado por OECD/IEA, 2016, p.135), toma relevancia el estimar el potencial total que se puede aprovechar en futuros proyectos a mediano y largo plazo. De acuerdo con el mismo reporte, las zonas con mayor potencial son Baja California y la parte este-central yendo de norte a sur en importancia. Al final de este trabajo, se tratará de hacer una comparación con los mapas proporcionados por la OECD/IEA (2016) para corroborar dichas afirmaciones.

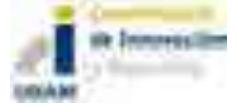

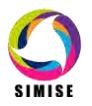

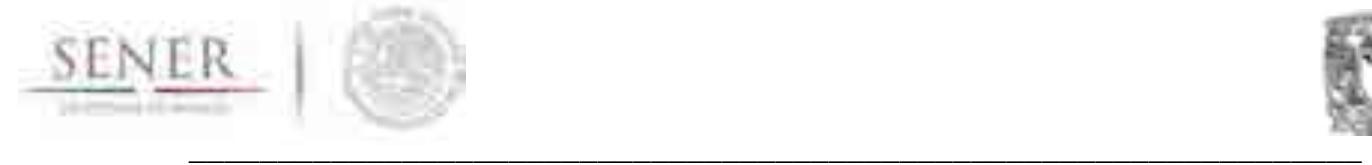

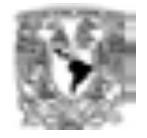

El presente trabajo trata de estimar la irradiación solar en todo el territorio mexicano a partir de datos asequibles para cualquier usuario. Por ejemplo, para este trabajo, los datos meteorológicos se obtuvieron de datos accesibles desde la página web de la Comisión Nacional del Agua (CONAGUA) y las imágenes satelitales de la página web de la Universidad de Maryland.

# **Aspectos teóricos y definiciones**

# **Radiación solar**

En este trabajo, se concibe que la radiación es una forma de energía en la que no interviene la materia y se transmite por ondas electromagnéticas. Este tipo de ondas puede ser absorbida y o producida por los cuerpos, en el caso de la radiación solar, se entiende que son las ondas electromagnéticas producidas por el sol y que causan temperaturas de hasta 5778 K o 5504.85 °C en su superficie.

## **Espectro solar**

La luz que percibimos es un conjunto de radiaciones electromagnéticas, estás ondas electromagnéticas entran en un rango de frecuencias o espectro visible con cierta longitud de onda. Hablando del espectro solar, podemos ver su descomposición de acuerdo a las longitudes de onda cuando hacemos pasar un rayo de luz a través de un prisma, podría decirse que es lo que comúnmente conocemos como arcoíris (Figura23).

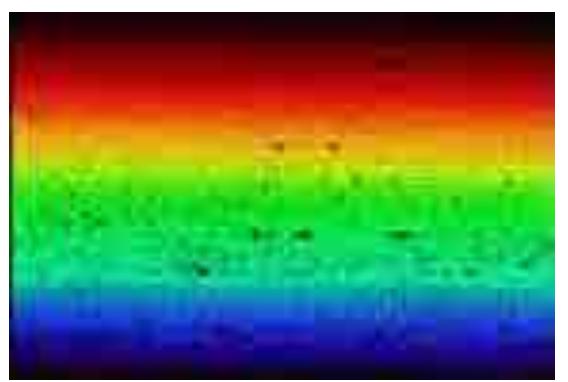

Figura 23. Espectro solar (Tomada de http://observatorio.info/2003/06/el-espectro-solar/)

El espectro solar visible tiene frecuencias de 450 Hz a 730 Hz y longitudes de onda de 400 nm a 700 nm. Las ondas de baja frecuencia y alta longitud de onda entran en lo que se conoce como radiación infrarroja, por el contrario, las ondas con alta frecuencia y baja longitud de onda se conocen como radiación ultravioleta. En la figura anterior (Figura 23) en la parte superior se observa la radiación infrarroja, con frecuencia aproximada de 430 Hz y longitud de onda de 700 nm, en la parte inferior se encuentra la radiación ultravioleta con 750 Hz en frecuencia y 400 nm en longitud de onda.

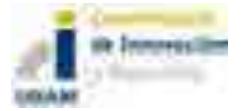

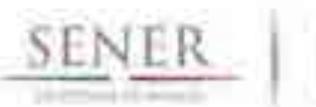

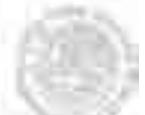

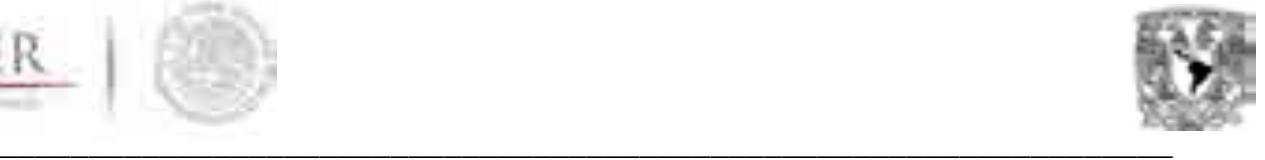

## **Unidades de radiación solar**

Como todas las propiedades físicas, la radiación solar tiene unidades para su descripción. Las unidades más comunes cuando se habla de radiación solar son los watts sobre metro cuadrado (W/m<sup>2</sup>). Los watts son medidas de potencia, en este caso, la cantidad de energía aplicada sobre una unidad de superficie en un segundo, es decir, un Joule por segundo. No obstante, cuando se hacen análisis de energía solar también se pueden usar unidades como calorías (cal) o british thermal unit (BTU).

#### **Constante solar**

Se define como constante solar a la cantidad de energía recibida por unidad de superficie perpendicular a los rayos incidentes en una distancia media Tierra-Sol, como se puede observar en la Figura 24 (Johnson, 1954, p.431). El valor más aceptado es  $\text{Isc}=1367 \text{ W/m}^2$ , aunque puede variar en aproximadamente en  $\pm 7$ (Grossi, 2002, p. 11). El cambio en el valor de la constante solar es crítico, debido a que un error puede cambiar los modelos climáticos significativamente, por ejemplo, el incremento de un 1% en la constante solar puede cambiar por completo modelos meteorológicos y de radiación debido a su influencia en cálculos como aquellos referentes a la humedad y evaporación (Wetherald & Manabe, 1975). Para este trabajo, conocer el valor de la constante solar toma relevancia debido a que algunos modelos de estimación de radiación hacen uso de este valor, y en consecuencia, hace necesario para el lector entender su definición e importancia.

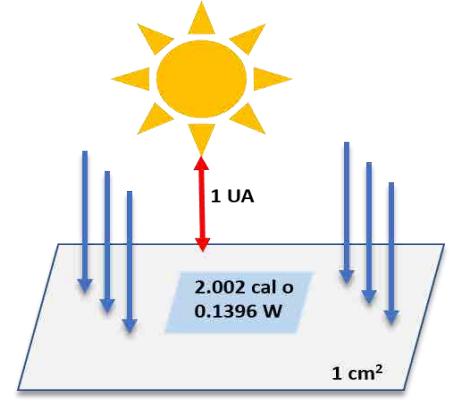

Figura 24. Cálculo de la constante solar.

## **Irradiancia e Irradiación solar**

Se conoce como irradiancia solar a la cantidad de radiación solar recibida del exterior de la atmósfera "en una superficie normal a la radiación incidente y a la distancia media de la Tierra respecto del Sol (IPCC, 2013, p.195)." La medida usual para la irradiancia solar son los watts sobre metro cuadrado (W/m<sup>2</sup>), de acuerdo con IPCC (2013), los datos de radiación solar solo son confiables a partir de las medidas hechas en 1978, además, la irradiación solar no varía más del 1% a lo largo de todo el ciclo solar. Debido a sus características, la irradiación se puede separar en directa, difusa y reflejada. Mientras que, la irradiación es la irradiancia por unidad de tiempo, es decir, los watts sobre metro cuadrado que se reciben por ejemplo en una hora w/m2 h.

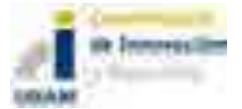

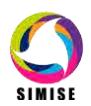

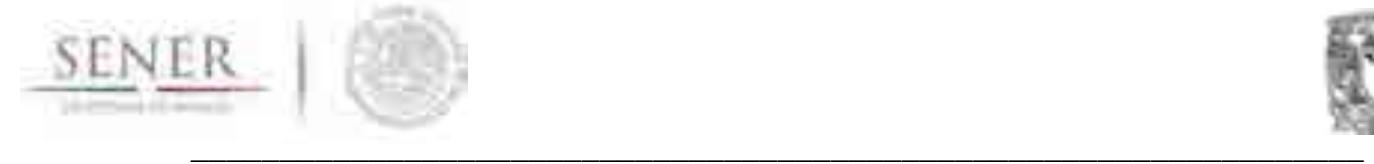

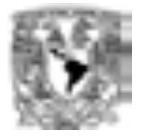

## **Irradiación Directa.**

Es aquella que no sufre desviaciones durante su paso por la atmósfera, en consecuencia, se recibe directamente en la superficie terrestre. Este tipo de radiación es la más importante cuando se hacen cálculos para instalaciones fotovoltaicas.

#### **Irradiación Difusa**

Es la que se recibe en la superficie terrestre pero que ha sufrido desviación durante su paso por la atmósfera, es la que se recibe a través de las nubes.

#### **Irradiación Reflejada**

Cuando la radiación directa y difusa llegan a la superficie terrestre sufren un fenómeno de reflexión. A la radiación resultante de dicho fenómeno se le llama irradiación reflejada.

La suma total de las tres componentes antes mencionadas da como resultado la Irradiancia Solar Global.

# **Causas de la variación de la radiación solar**

Entre las causas de la variación en los valores de radiación solar, se encuentran, la distancia Tierra-Sol, la declinación solar y los movimientos terrestres como rotación y traslación. Brevemente se explicará cómo cada uno de estos factores influye en los valores de radiación solar medidos o calculados en un sitio.

 Traslación: debido a que el movimiento de la Tierra alrededor del Sol no describe una órbita circular si no elíptica, la radiación difiere de un punto a otro, pues durante el perihelio la Tierra se encuentra más cercana al astro solar mientras durante el afelio se encuentra más alejada y recibe menos radiación. De acuerdo con Grossi (2002, p.78) la variación solar debido a este movimiento se describe con la siguiente ecuación, que al ser graficada tiene un comportamiento sinusoidal:

$$
I_{Ics} = 1 + 0.033 \cos \left\{ 360^\circ \frac{(n_d - 2)}{365} \right\}
$$

En donde:  $n_d$ = día juliano (1 a 365)

 Declinación solar: Se define como declinación solar al ángulo que forma la Tierra con un eje vertical imaginario que se encuentra en el plano en el que se realiza la traslación, la Tierra tiene un ángulo de declinación de aproximadamente 23.45°, Figura 25.

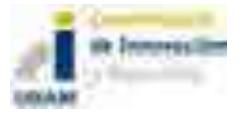

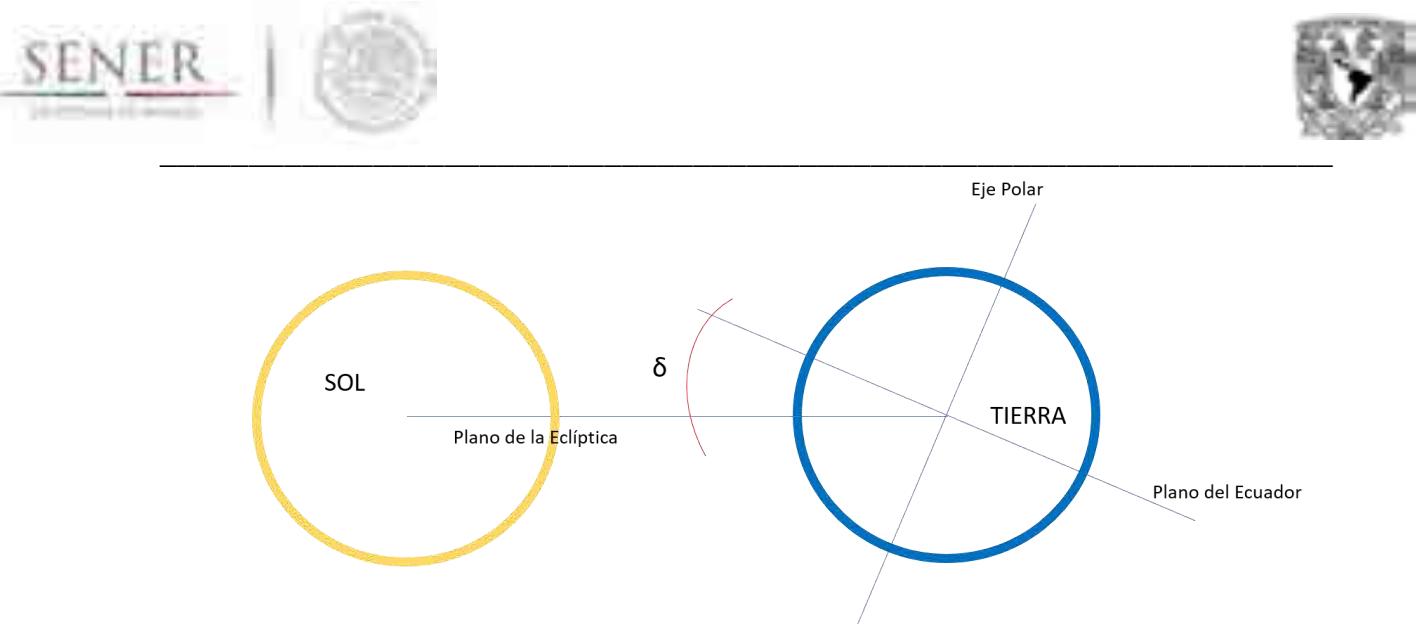

Figura 25 Declinación de la Tierra, 23.5°

Además, conforme la Tierra se rota y se traslada, existe una variación en la declinación. Esta variación en la declinación puede ser aproximada por diversas fórmulas (Grossi, 2002, p. 30), algunas de las cuales se anotan a continuación:

$$
\partial = 23.45^{\circ} \sin \left\{ 360^{\circ} \frac{(n_d - 81)}{365} \right\}
$$

$$
\partial = -23.45^{\circ} \cos \left\{ 360^{\circ} \frac{(n_d + 10)}{365.25} \right\}
$$

$$
\partial = 23.45^{\circ} \sin \left\{ 360^{\circ} \frac{(284 + n_d)}{365} \right\}
$$

$$
\partial = 23.45^{\circ} \sin \eta
$$

Donde:

 $\eta = \eta_0 + 0.007133 \sin \eta_0$ 

+ 0.032680 cos  $\eta_0$  – 0.000318 sin  $2\eta_0$  + 0.000145 cos  $2\eta_0$ 

$$
\eta_0 = 360^\circ \frac{(284 + \eta_d)}{365}
$$

- $o$  En los equinoccios = 0
- o En el solsticio de verano = -23.45
- o En el solsticio de invierno = 23.45
- Rotación: Se le llama rotación al movimiento que tiene la Tierra en el que tarda 24 h en dar una vuelta completa sobre su propio eje.

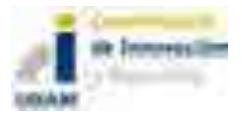

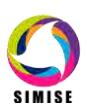

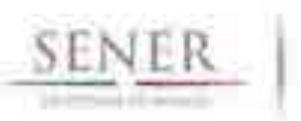

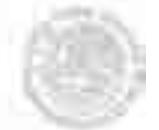

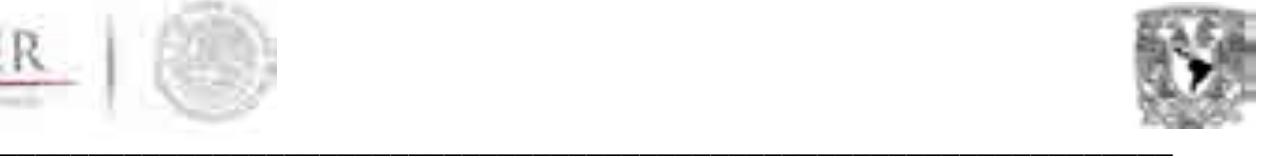

 Como la Tierra se mueve sobre su propio eje y adicionalmente hace un movimiento de traslación, la duración del día depende del sistema de referencia del observador. Hay dos medidas para el día, la duración del día sidéreo que es el tiempo en el que un punto fijo en la tierra (meridiano) tarda en pasar nuevamente de manera que se vislumbra una estrella fija de referencia y, el tiempo solar aparente, que se refiere a que, como la Tierra rota sobre su eje, parece que el sol gira entorno a la Tierra y da paso a lo que se conoce como tiempo solar aparente (t<sub>s</sub>). El tiempo solar aparente causa lo que se llama día solar, que es tiempo transcurrido en que el sol vuelva a pasar sobre un punto fijo en la Tierra. Como el sol pasa aproximadamente cada 24 horas por el mismo punto, hace que el tiempo se pueda medir en horas o en ángulos, debido a que la tierra gira 360° en 24h, lo que da 15° por hora aproximadamente.

"Históricamente, la posición del Sol ha sido utilizada para dar la hora; la diferencia entre el día solar aparente y el día solar medio es una función del día del año que debe ser tenida en cuenta para corregir la hora reloj y conocer la hora solar (Grossi, 2002, p. 33)." Las ecuaciones que describen dicha corrección son:

$$
E[min] = 9.87 \sin 2B - 7.53 \cos B - 1.5 \sin B
$$

En donde:

$$
B = 360^{\circ} \frac{(n_d - 81)}{365}
$$

O

$$
E[min] = 229.2(0.000075 + 0.001868 \cos B - 0.032077 \sin B - 0.014615 \cos 2B - 0.04089 \sin 2B)
$$

En donde:

$$
B=360^{\circ}\frac{(n_d-1)}{365}
$$

Para obtener estos datos SIMISE renovables se auxilia de softwares especializados en el manejo y procesados de datos meteorológicos los cuales se anuncian a continuación:

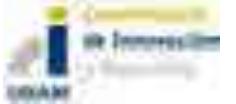

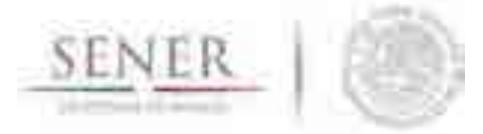

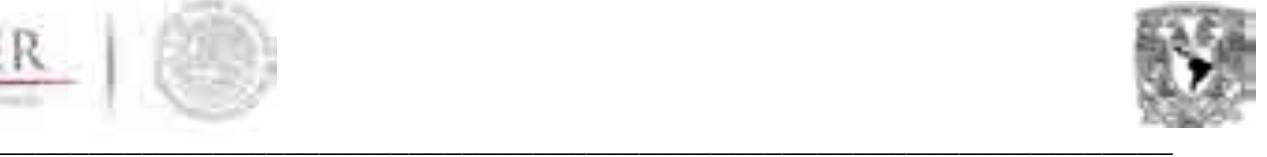

### **Datos de radiación solar en México**

Actualmente, los datos de radiación solar son adquiridos por equipos de alta tecnología como solarímetros, actinógrafos o heliógrafos, pirheliómetros, fotómetros, piranómetros, piranómetros espectrales y las estaciones meteorológicas. No obstante, el costo final de la adquisición de estos equipos y consecuentemente de los datos es mayúsculo y poco accesible.

Para el caso de México, la disponibilidad de datos de radiación es mínima y no homogénea, generalmente los datos vienen de estaciones manejadas por la CONAGUA con el equipo necesario para medir la radiación solar. Sin embargo, la distribución de las estaciones con acceso a estos equipos no es homogénea y se concentra principalmente en ciudades grandes, dejando las áreas rurales sin cobertura y dependientes de las estaciones cercanas, considerando que dichas estaciones se encuentren en funcionamiento.

Por lo que, este trabajo busca establecer opciones de estimación de radiación solar para todo el territorio nacional a través de datos secundarios como información meteorológica y/o imágenes satelitales.

#### **METEONORM**

Meteonorm es programa computacional con una base de datos climatológica para aplicaciones de energía solar. Su base de datos es a nivel mundial y permite obtener información de estaciones meteorológicas establecidas en diferentes países, así como generar interpolaciones que se hagan a partir de ellas.

La base de datos cuenta con información de temperatura, humedad, precipitación y velocidad de viento para periodos de 1961-1990 y de 2000-2009. Para los parámetros de radiación se tienen de 1981-1990, 1986-2005 y 1991-2010. Asimismo, permite actualizar la base de datos de las estaciones meteorológicas registradas.

Permite obtener información horaria de las diferentes variables requeridas para ser empleadas en los cálculos de energías renovables.

Empleando Meteonorm, se obtuvo información sobre 70 estaciones meteorológicas nacionales que contaban con información de radiación global. Esta información se actualizó para el año 2015, la cual fue almacenada y clasificada por región de control de acuerdo a CENACE.

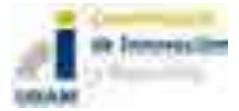

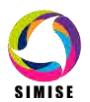

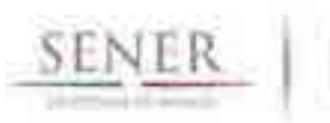

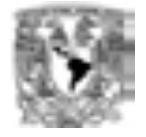

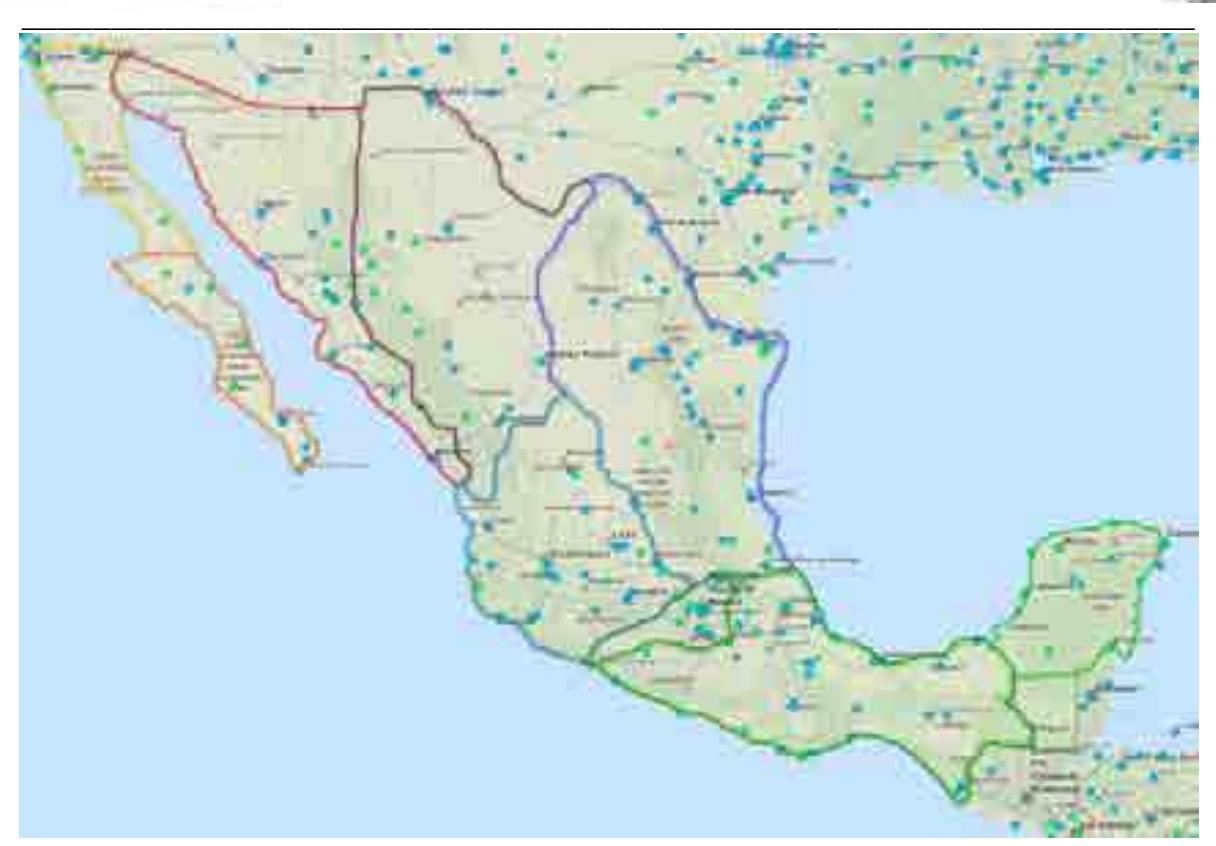

Figura 26 Estaciones meteorológicas disponibles con datos de irradiación solar y velocidad del viento y su distribución en las regiones de control de acuerdo a CENACE

# **BASE DE DATOS CLIMATOLÓGICA NACIONAL (SISTEMA CLICOM)**

La base de datos climatológica nacional manejada por el CICESE depende de datos del Servicio Meteorológico Nacional (SMN, dependiente de la CONAGUA). El CLImate COMputing project (CLICOM) fue desarrollado por las Naciones Unidas y se define como un software que maneja datos climatológicos. En general, se trata de datos de observaciones diarias en diferentes estaciones.

Para el caso de las observaciones de CLICOM, estas son diarias, representan los datos recopilados durante las últimas 24 horas, finalizando a las 08:00 AM. Cada una de las diferentes estaciones del país contiene diferentes periodos de información, pero se pueden encontrar datos de 1920 a 2012.

La base de datos cuenta con información de temperaturas, precipitación, evaporación y unidades de calor (abr-oct) para periodos de 1920-2012, dependiendo de la estación. Asimismo, permite hacer gráficas de series de tiempo y ciclo anual (figura…). Permite obtener información diaria de las diferentes variables requeridas para ser empleadas en los cálculos de energía solar.

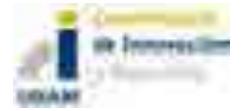

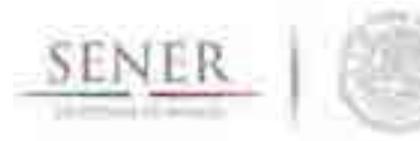

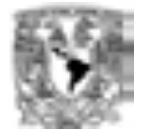

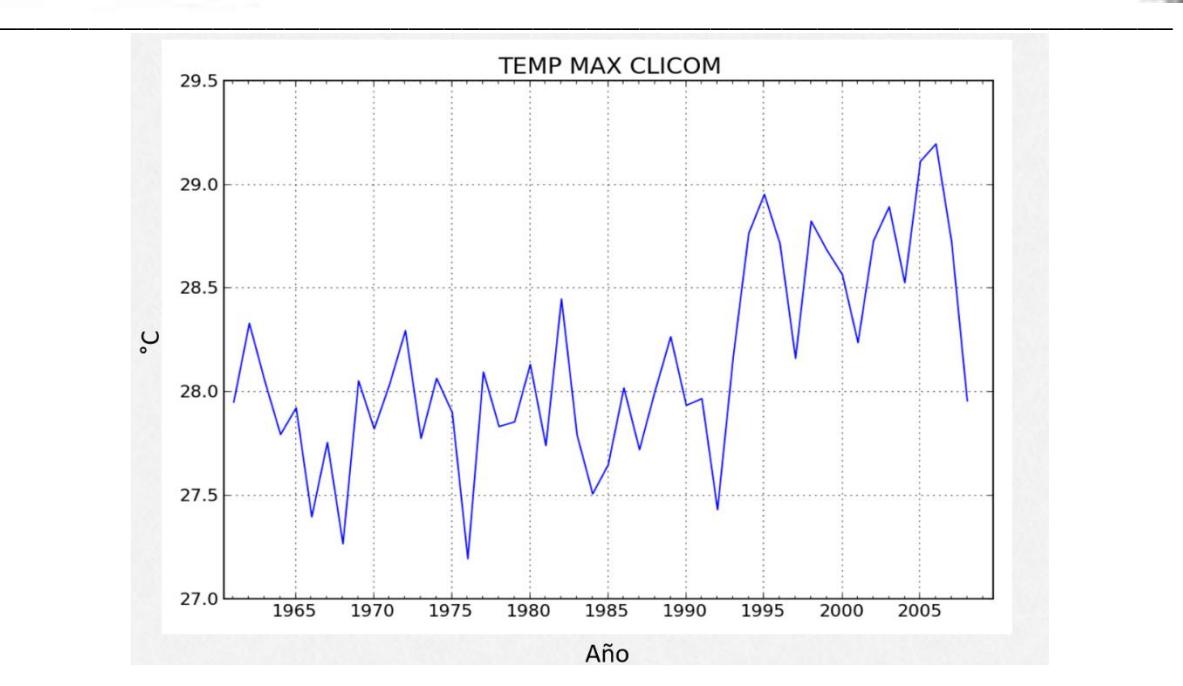

Figura 27 Ejemplo de gráfica de datos provenientes de CLICOM.

Empleando CLICOM, se obtuvo información sobre más de 1200 estaciones meteorológicas distribuidas en todo el territorio nacional (Figura 28) que contaban con información de temperaturas. Esta información se almacenó y clasificó por región de control de acuerdo a CENACE.

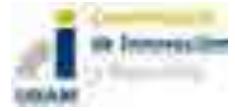

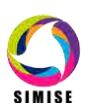

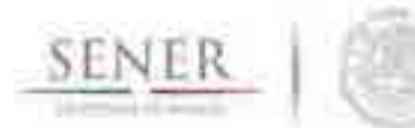

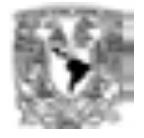

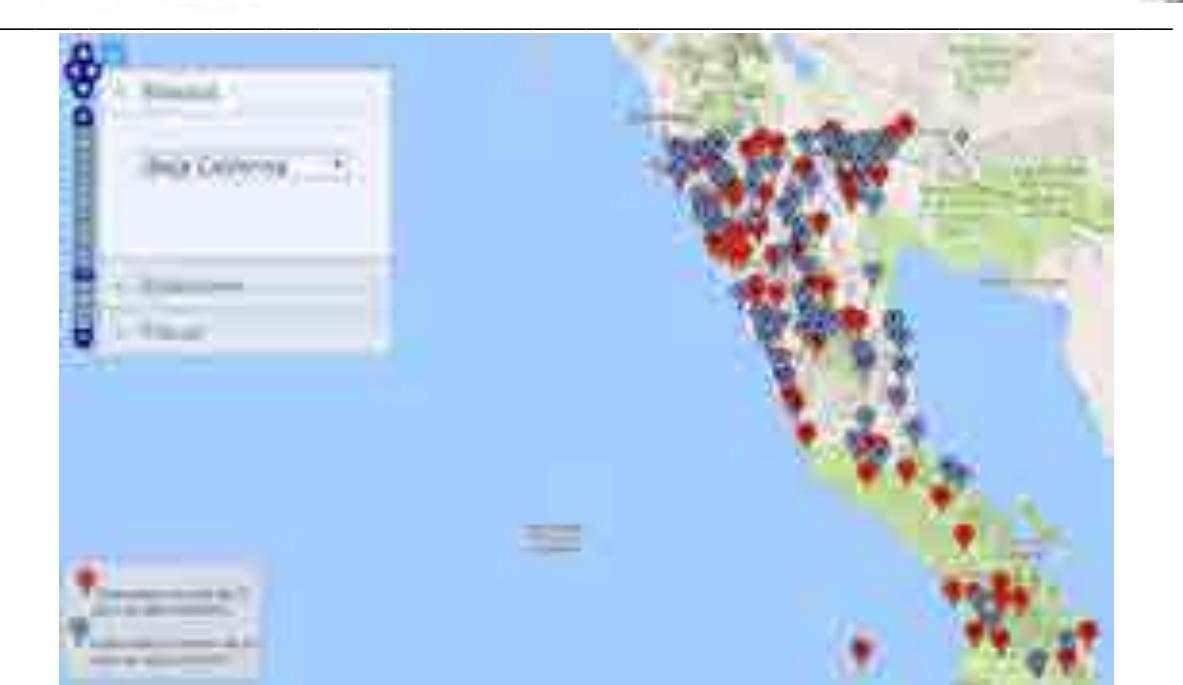

Figura 28. Ejemplo de distribución de estaciones con datos de CLICOM para el estado de Baja California.

# **Algunos modelos previos para México**

Los primeros estudios sobre radiación solar en México fueron hechos por el Dr. Ladislao Gorcziñsky en el año 1911, posteriormente, continuo con este trabajo en el Servicio Meteorológico Nacional (SMN) hasta el año de 1928 (Grossi, 2002, p. 177). Sin embargo, no hubo continuidad en este trabajo y no fue hasta el Año Internacional de la Geofísica que se instaló una red de observación de la radiación solar en el territorio mexicano.

Uno de los modelos desarrollados para estimar la radiación solar en México, es el hecho por Almanza & López (1978) a finales de la década de los 70's. En él, se utilizan las horas de luz solar (insolación) como principal parámetro, siguiendo la metodología propuesta por Jeevananda (1971, citado por Almanza & López, 1978, p.441). Además, factores como la latitud, longitud, humedad y días de lluvia son tomados en cuenta para estimar la radiación en puntos específicos. Para obtener valores generales, se realizó un proceso de interpolación y los resultados finales se compararon con isolíneas obtenidas por Bennett (1965, citado por Almanza & López, 1978, p.441) para la frontera con Estados Unidos. Los resultados de este modelo muestran que Sonora y Chihuahua tienen los valores más altos de radiación. Adicionalmente, de este modelo se desprende que dos regiones podrían considerarse con alto potencial, la primera comprendida por Durango, Baja California, Zacatecas, Aguascalientes y la segunda por Puebla y Oaxaca (Almanza & López, 1978, p.448).

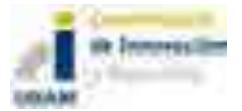

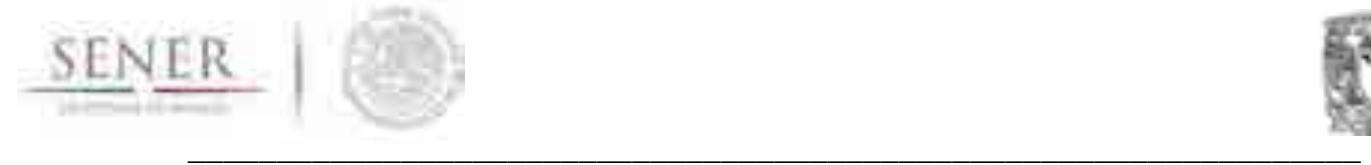

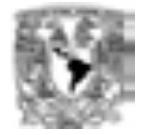

Las isolíneas, muestran que el comportamiento de la curva de radiación solar es creciente de enero a junio (máxima) y decreciente de julio a diciembre (mínima), parecida a una campana de distribución normal.

Adicionalmente, Ortiz-Solorio & Pájaro Huertas (1989), desarrollaron un proyecto para estimar la radiación en la República Mexicana a partir del método empleado por Hargreaves y Samami (1982, citado por Ortiz-Solorio & Pájaro Huertas, 1989, p.77). Empleando mediciones de radiación extraterrestre y oscilación térmica, calcularon el valor de la radiación para diferentes estaciones. Dichos investigadores, haciendo una comparación para 40 estaciones, encontraron que el valor mínimo se registró en Córdoba, Veracruz para el mes de abril y el mayor para la estación de Mazatlán, Sinaloa para el mes de junio. En concordancia con el modelo desarrollado por Almanza & López (1978), la zona que representa mayores valores se encuentra en el noreste, sin embargo, los puntos no registran los mismos valores y las ciudades que se reportan reciben mayor radiación no son las mismas. Estás discrepancias, podrían ser consecuencia de las diferencias en los métodos, valores y exactitud en las mediciones.

Finalmente, con el avance de la tecnología ha habido cambios sustanciales en la manera de estimar la radiación solar recibida por una superficie. Uno de los métodos más modernos es mediante el uso de imágenes satelitales. Galindo, Castro & Valdes (1991) atraves de la metodología de Tarpley (1979, citado por Galindo, Castro & Valdes, 1991) desarrollaron un modelo para el cálculo de la irradiación solar global en México. Mediante impagenes del satélite GOES de 1982 a 1984, los científicos crearon mapas mensuales de la irradiación global. Sus resultados muestran que en gran parte del país la radiación es mayor durante el mes de abril, sin embargo para la zona norte, el pico de la gráfica se encuentra en los meses de junio y julio. Cmparando con los resultados de los dos modelos anteriormente mencionados, se puede decir que hay una coincidencia al afirmar que la mayor cantidad de radiación se recibe en la zona norte, aunque se difiere en el mes, mientras otros autores lo ubican en abril, Galindo et al. (1991) lo situan en abril. Adicional a estos resultados, los autores mencionan que en la parte centro y sur del país, la temporada anual de lluvias influye considerablemente, causando un decremento en la radiación recibida, particularmente en el mes de septiembre.

Cabe mencionar que, para los modelos aquí mencionados no se reporta la influencia del llamado Monzón Americano. El Monzón Americano es descrito por… como un fenómeno meteorológico que provoca lluvias constantes en los estados del sur de Estados Unidos y gran parte del territorio Mexicano. En el análisis de los resultados se hablará de esto de manera más específica.

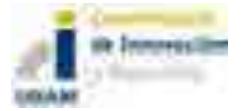

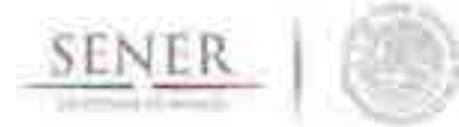

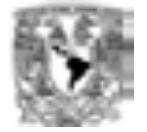

#### $\overline{\phantom{a}}$  , and the contribution of the contribution of the contribution of the contribution of the contribution of the contribution of the contribution of the contribution of the contribution of the contribution of the **Estimación de la radiación solar por la ecuación modificada de Angström**

Los datos empleados son aquellos obtenidos de METEONORM y diversas estaciones reportadas por el CICESE en su sitio web clicom-mex (CICESE, 2017). Estos datos son de acceso público y se pueden obtener a través de la página de la institución. De las estaciones de C A través de la construcción de diversos esquemas de interpolación se logró obtener mapas de irradiación y velocidad del viento para poder generar zonas de posible potencial de recurso solar y eólico.

CLICOM se tomaron en cuenta las temperaturas máxima y mínima mensual, latitud y longitud de la ubicación, en caso de tenerlas, mediciones de radiación para su posterior comparación con el modelo propuesto e igualmente, de estar disponibles se tomaron datos de duración de horas de sol.

Además, se empleó el software METEONORM como base de datos. Dicho software permite obtener información sobre irradiación de 220 diferentes estaciones ubicadas en la República Mexicana. Dichos datos son la referencia para validar el modelo, dado que son datos reales tomados in situ, además, serán empleados para calcular el porcentaje de error final.

## **Procesamiento**

#### **Cálculo de la irradiación extraterrestre**

Se emplearon datos de latitud, longitud y duración de horas de sol (para estaciones disponibles), para calcular la irradiación solar directa  $H_D$ . Se siguió la metodología propuesta por Akpabio & Etuk (2003) que no es otra que una modificación de la ecuación propuesta por Angstrom.

$$
\frac{H}{H_0} = a + b\frac{\bar{S}}{S_0} = K_T
$$

En donde:

H= irradiación global promedio mensual en una superficie horizontal

H0= media diaria de irradiación extraterrestre mensual sobre una superficie horizontal

S= horas diarias promedio de luz solar

S0= promedio mensual del máximo número posible de horas de luz solar o duración del día

a, b= constantes de regresión a determinar

 $K_T$ = índice de claridad

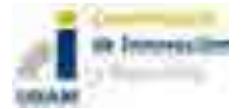

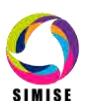

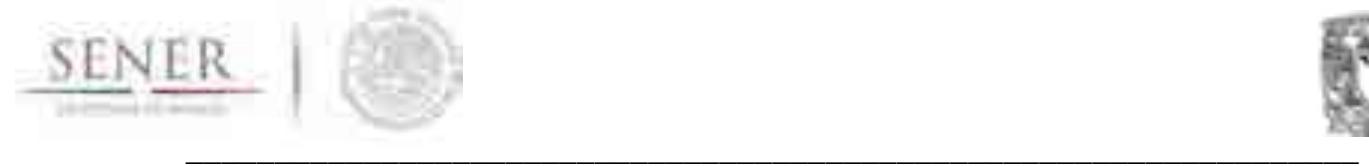

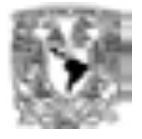

La irradiación solar extraterrestre sobre una superficie horizontal se calcula de la siguiente manera:

$$
H_0 = \frac{24(3.6)(I_{sc})}{\pi} \left( 1 + 0.033 \left( 360 \frac{\overline{D}}{365} \right) \right) \cos \phi \cos \partial \sin \omega + \omega \sin \phi \sin \partial
$$

En donde:

 $\overline{D}$ = el número de día juliano

 $Isc= 1367$  Wm<sup>-2</sup> es la constante solar

∅= es la latitud del lugar

 $\partial$ = es el ángulo de declinación, de la ecuación siguiente:

$$
\partial = 23.45 \sin \left( 360 \frac{248 + \overline{D}}{365} \right)
$$

Y w es el ángulo de la puesta de sol, obtenido de:

 $w = \cos^{-1}(-\tan \phi \tan \theta)$ 

La duración máxima de horas de sol (ejemplo en figura...), S<sub>0</sub>, está dada por:

$$
\bar{S_0} = \left(\frac{2}{15}\right)\omega
$$

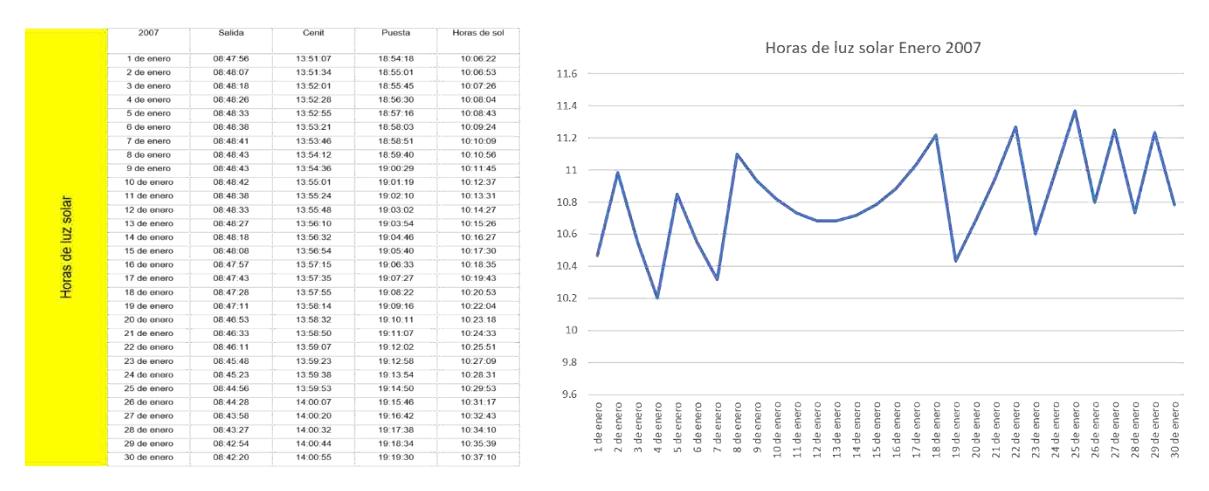

Figura 29. Ejemplo horas de luz solar primeros quince días de enero 2007 en Ensenada, BC.

39 de 78

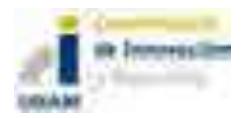

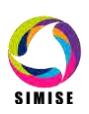

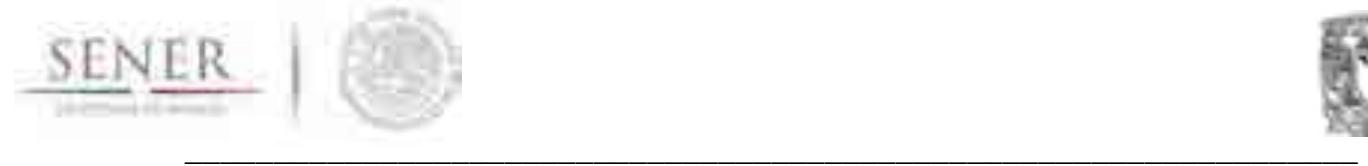

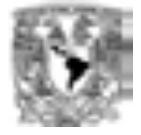

Los coeficientes a y b se calculan por mínimos cuadrados:

$$
a = \frac{\sum \frac{\overline{H}}{H_0} \sum (\frac{\overline{S}}{S_0})^2 - \sum \frac{\overline{S}}{S_0} \sum \frac{\overline{S}}{S_0} \frac{\overline{H}}{H_0}}{M \sum (\frac{\overline{S}}{S_0})^2 - \sum (\frac{\overline{S}}{S_0})^2}
$$

$$
b = \frac{M \sum \frac{\overline{S}}{S_0} \frac{\overline{H}}{H_0} - \sum \frac{\overline{S}}{S_0} \sum \frac{\overline{H}}{H_0}}{M \sum (\frac{\overline{S}}{S_0})^2 - (\sum \frac{\overline{S}}{S_0})^2}
$$

En donde M es el número de datos.

Además, el error de sesgo y el error por mínimos cuadrados se calculan mediante:

$$
MBE(\%) = 100 \left(\frac{1}{\overline{H}_m}\right) \left(\sum \frac{E_i}{M}\right)
$$

$$
RMSE(\%) = 100 \left(\frac{1}{\overline{H}_m}\right) \left(\sum \frac{E_i}{M}\right)^{0.5}
$$

En donde, Ei es la radiación medida menos la radiación estimada, M el número de datos medidos y  $H_m$  es la media aritmética de los valores de M.

El coeficiente de correlación entre los valores medidos y estimados se calcula mediante:

$$
r = \frac{(\overline{H}_{estimado} - \overline{H}_e)(\overline{H}_{mediido} - \overline{H}_m)}{\sqrt{(\sum(\overline{H}_{estimado} - H_e)^2)(\sum(\overline{H}_{mediido} - \overline{H}_m)^2)}}
$$

Donde He es el valor medio aritmético de los m valores estimados de la radiación solar global.

Finalmente, despejando el valor de H, de la ecuación original tenemos que:

$$
H = \left(a + b\frac{\bar{S}}{S_0}\right)H_0
$$

De esto, se sabe que de acuerdo con (Collares-Pereira, 1979, p. 156) la irradiación difusa se obtiene de:

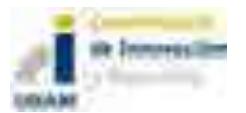

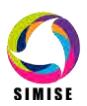

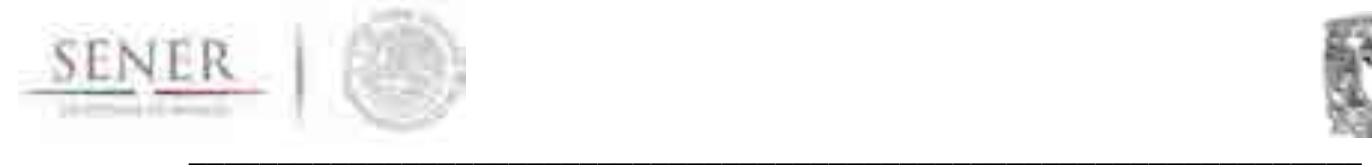

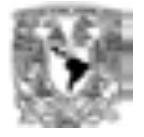

$$
\frac{H_d}{H} = 0.775 + 0.00606(\omega_s - 90) - [0.505 + 0.00455(\omega_s - 90)]\cos(115\overline{K_h} - 103)
$$

Despejando,

 $H_d = H\{0.775 + 0.00606(\omega_s - 90) - [0.505 + 0.00455(\omega_s - 90)]\cos(115\overline{K_h} - 103)\}$ Y dado que la irradiación global es la suma de la difusa y la directa, tenemos que:

$$
H_b = H - H_d
$$

Este procedimiento se puede ver resumido en la figura 30.

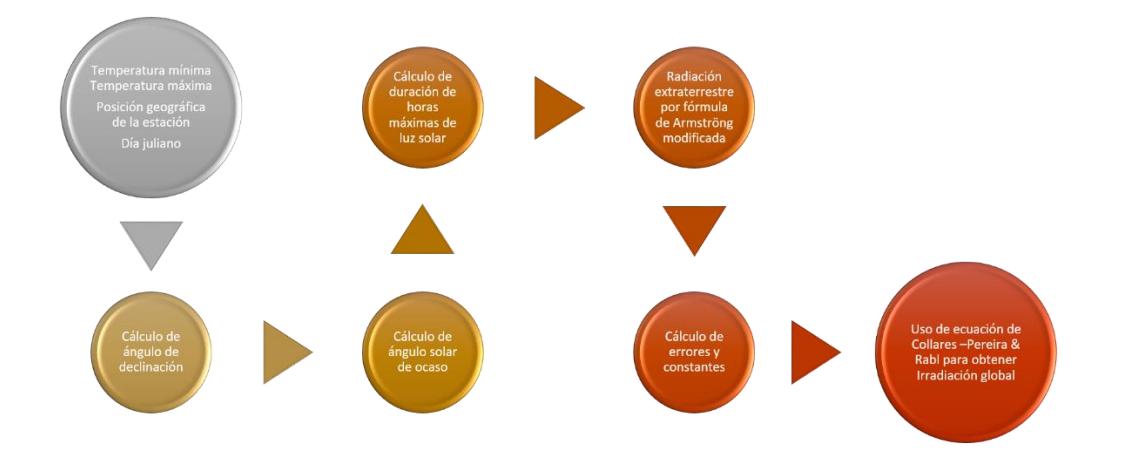

Figura 30. Metodología de la ecuación de Armströng modificada para cálculo de irradiación solar.

Actualmente se está recalculando un mapa general para la república mexicana que actualice el mapa que SIMISE actualmente está utilizando (Figura 31) y de mayor certidumbre a los perfiles existentes (Figuras 32 a 40) y crear perfiles con la resolución de todos los nodos de control del CENACE.

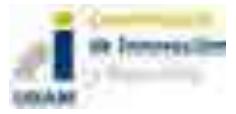

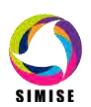

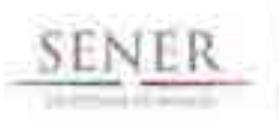

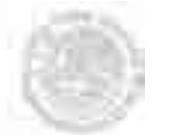

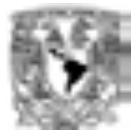

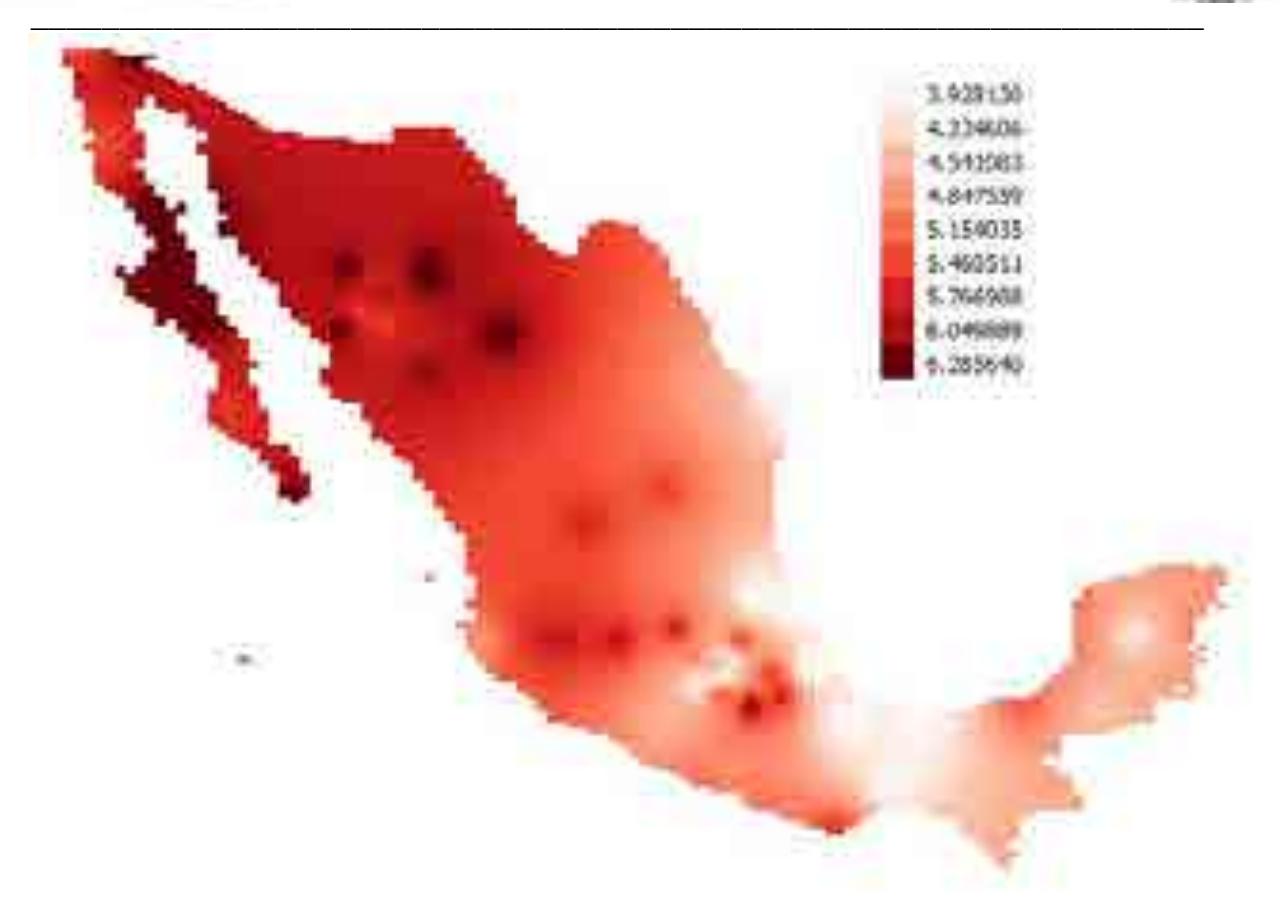

Figura 31. Mapa de recurso solar, Irradiación Global (kWh/m2/día)

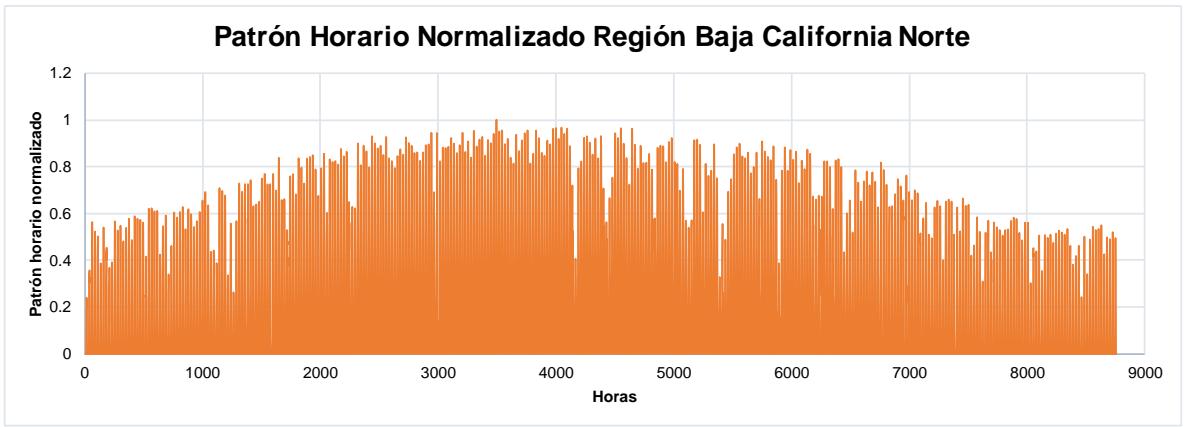

Figura 32. Perfil solar hora por hora para la región BCN.

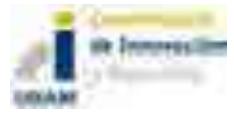

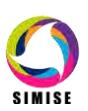

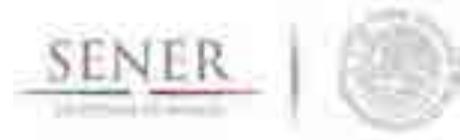

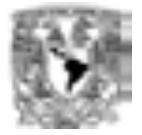

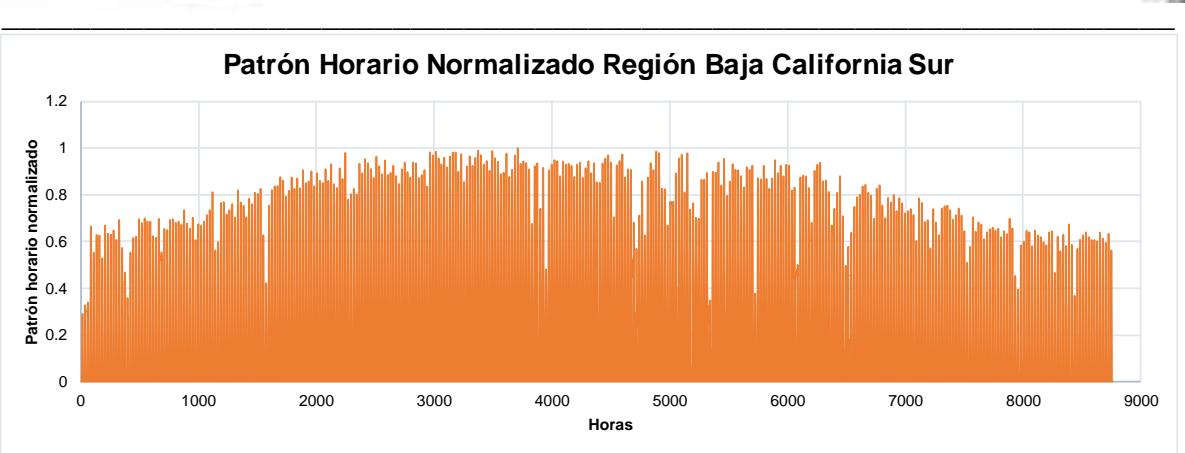

Figura 33. Perfil solar hora por hora para la región BCS.

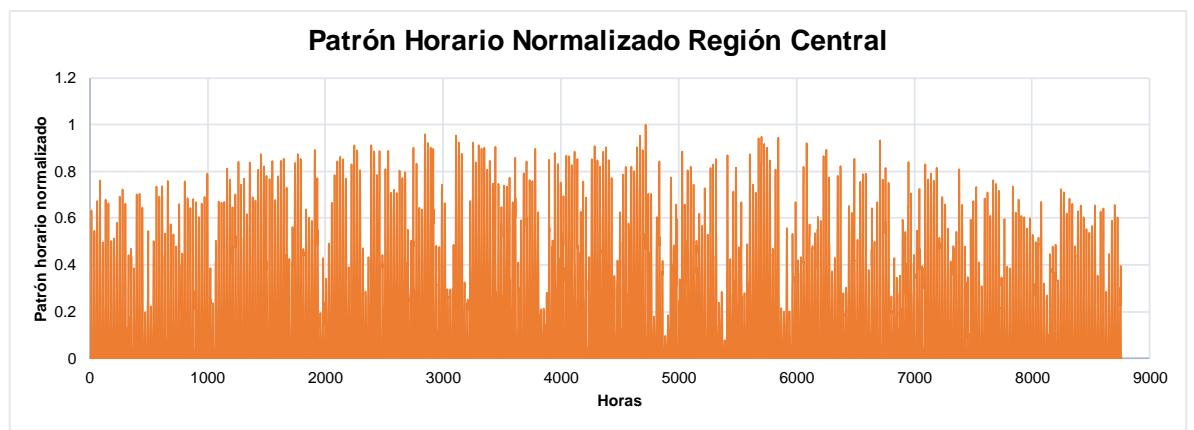

Figura 34. Perfil solar hora por hora para la región CEN.

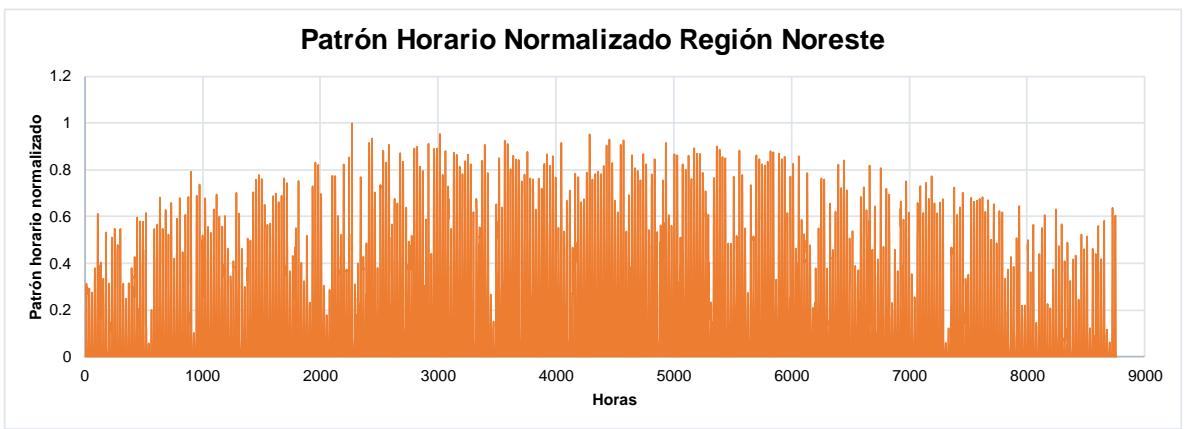

Figura 35. Perfil solar hora por hora para la región NOR.

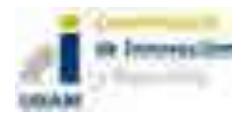

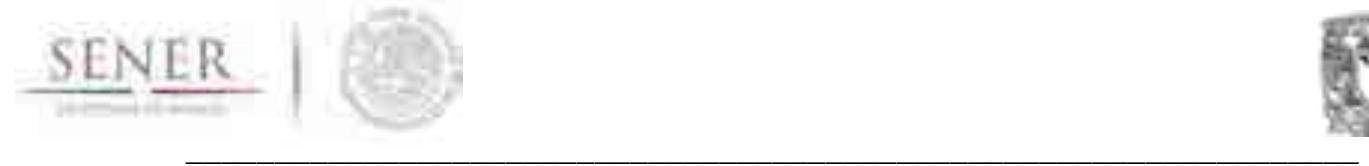

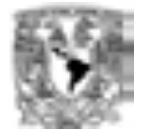

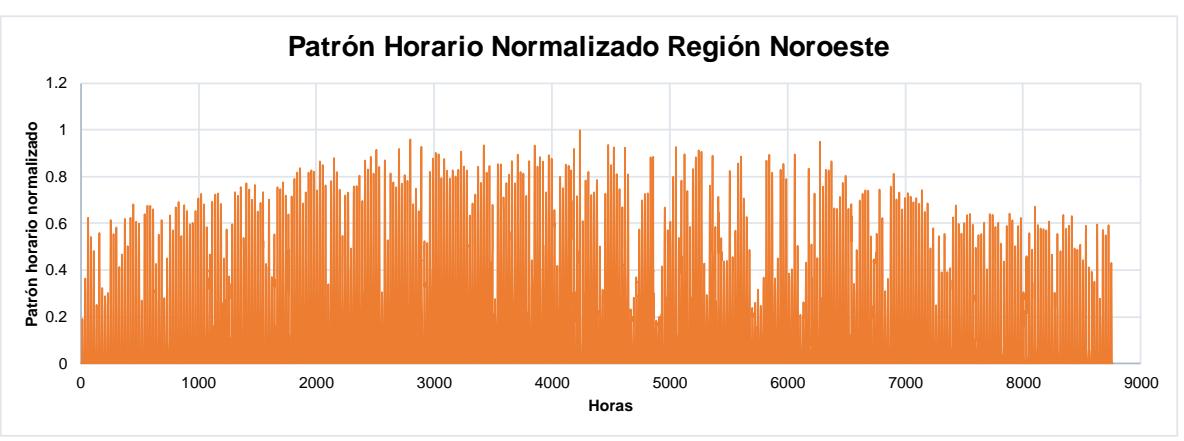

Figura 36. Perfil solar hora por hora para la región NES

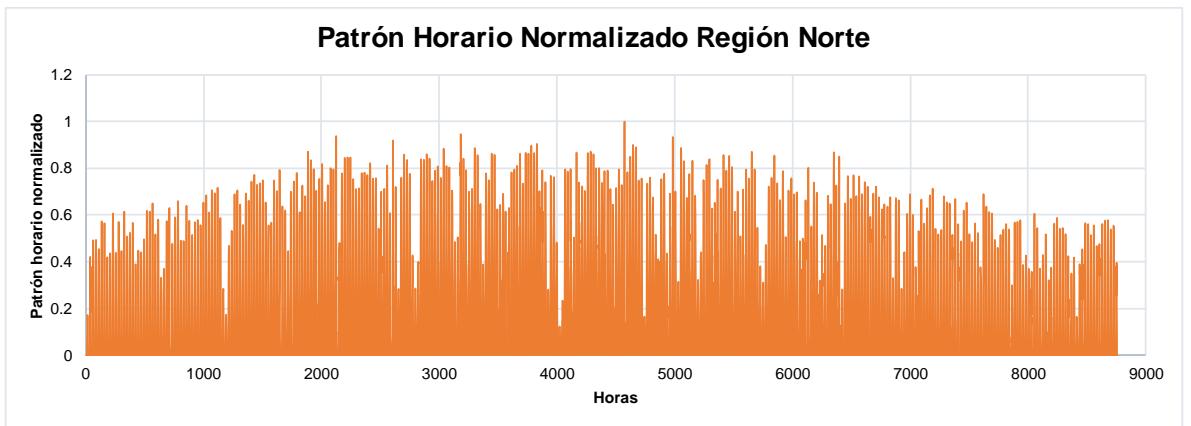

Figura 37. Perfil solar hora por hora para la región NTE.

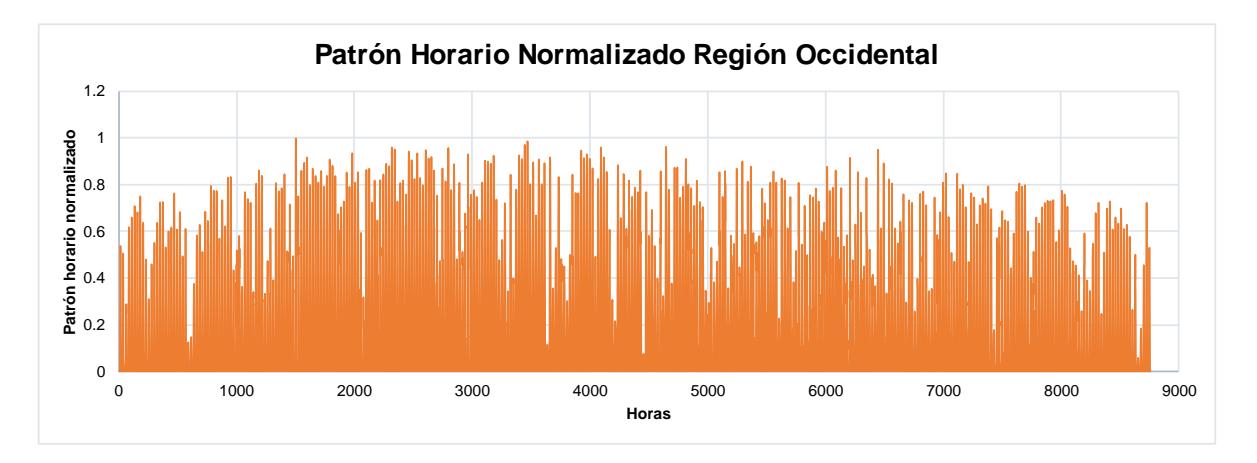

Figura 38. Perfil solar hora por hora para la región OCC.

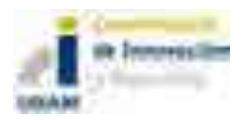

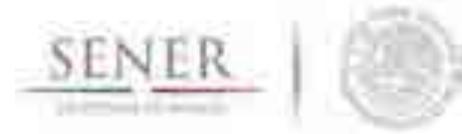

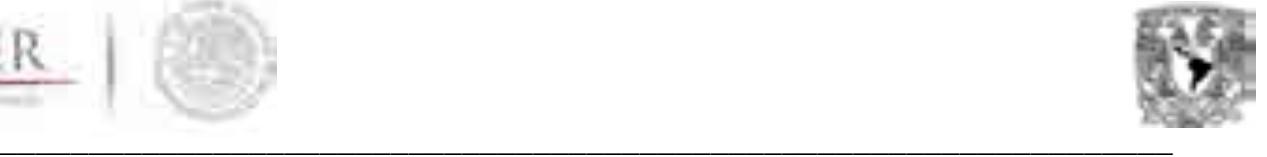

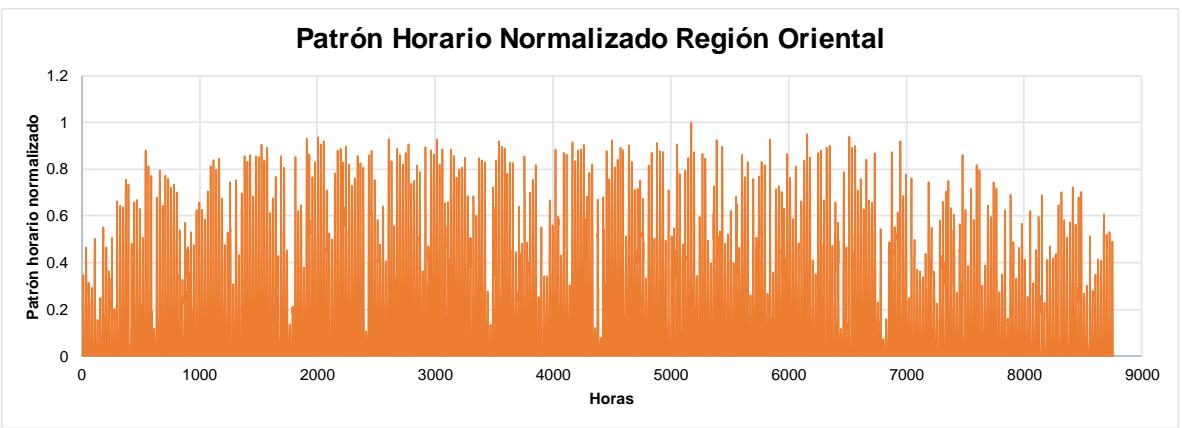

Figura 39. Perfil solar hora por hora para la región ORI.

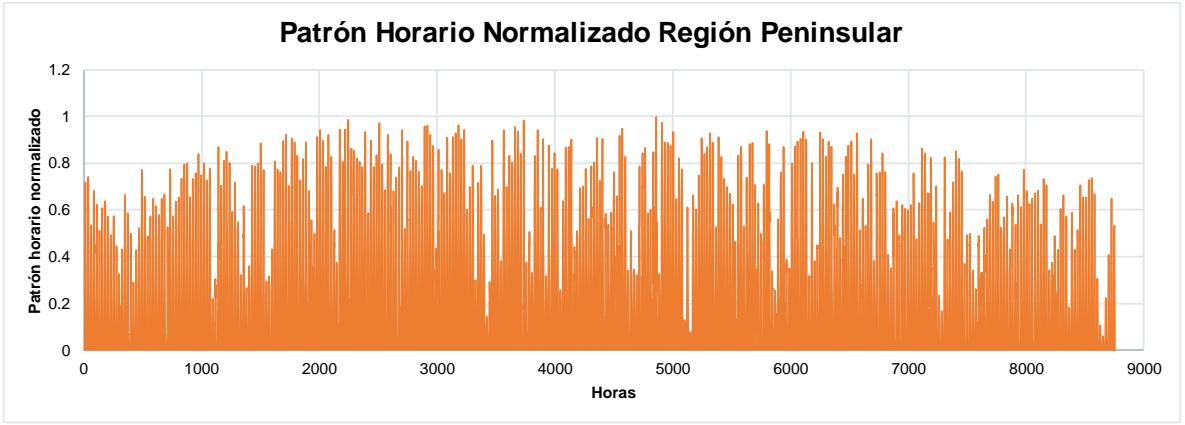

Figura 40. Perfil solar hora por hora para la región PEN.

# **Estimación de la radiación solar por imágenes satelitales.**

Debido a la falta de estaciones que midan la irradiación directamente in situ, el uso de imágenes satelitales se ha extendido para calcular la irradiación. El uso de dichas imágenes ha disminuido el costo que podría tener colocar aparatos de medición en un territorio tan grande como lo es la República Mexicana, lo que hace este tipo de métodos más barato y accesible para gobiernos y particulares. A continuación, se hace una breve descripción de la metodología que se seguirá para hacer un cálculo de energía solar disponible en México.

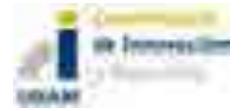

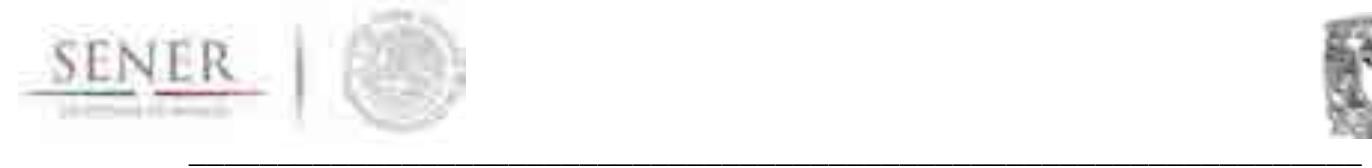

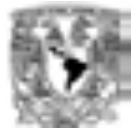

## **Base de Datos de la Universidad de Maryland**

Para realizar este modelo, se utilizaron imágenes satelitales obtenidas de bases abiertas de la Universidad de Maryland (2017). En dichas bases se pueden encontrar imágenes de los proyectos GOES, LANDSAT, IKONOS, MODIS y otros. Entre los datos que se describen en dicha base de datos se encuentran modelos de elevación, imágenes de desastres naturales, estimación de modelos de radiación, imágenes de vegetación e imágenes de actividad de incendios, entre otros. Para el caso de México, la Universidad de Maryland cuenta con acceso abierto a más de 100 imágenes satelitales, aunque, hay que mencionar que no todas ellas son útiles para el caso de la estimación de radiación solar. En este trabajo se trata de emplear tantas como es posible sin afectar la calidad final de los resultados.

## **Metodología**

Se seguirá el método Heliosat-2, de acuerdo a este método, el análisis de imágenes satelitales poniendo atención a las nubes presentes puede ayudar de manera precisa la radiación global incidente. Para calcular la isolación de un lugar primero se hace una estimación del índice de nubosidad a través del análisis de los pixeles de cada imagen, en este caso siguiendo el método descrito por el proyecto Along Track Scanning Radiometer (ATSR, 2017), en donde, tomando la banda visible se toma el canal de 12 µm y se consideran nublados los píxeles cuya temperatura de brillantez sea menor a determinado umbral. Subsecuentemente, se evalúa la radiación global. Los valores obtenidos se meterán en una base de datos en donde se procesarán para obtener los promedios de insolación mensual y anual. Debido a que como Pérez y Seals (1997) mencionan, los cálculos hechos con

imágenes satelitales tienen un error de hasta 20%, los datos obtenidos serán comparados con los datos de estaciones en tierra, principalmente aquellos proporcionados por la base datos de METEONORM. Ello con el fin de comparar y estimar posibles errores. Una vez obtenidas las diferencias, se hará un modelo de corrección que mediante la técnica de Kriging se interpolará y posteriormente aplicará a todo el territorio nacional para la calibración de los datos satelitales. Finalmente, se tendrá que hacer un set para mapas de días despejados y otro para días nublados y o con lluvias.

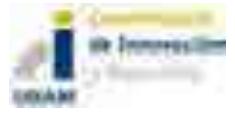

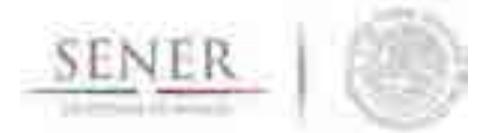

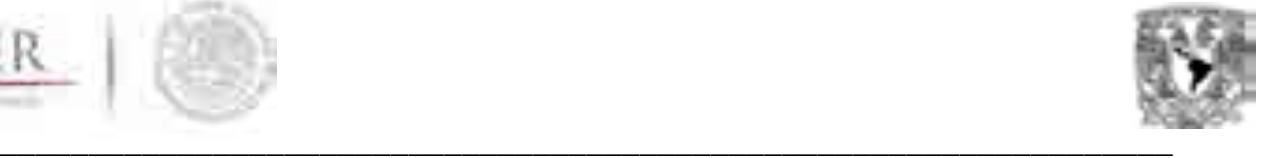

# **Modelación eólica**

La energía eólica tendrá una mayor participación en la matriz energética mexicana. Se ha diseñado una metodología que, a pesar de ser indicativa, considera los cálculos más importantes para la modelación eólica, sin incluir cálculos de evaluación de proyectos específicos.

Para las centrales instaladas se realiza el análisis de series de tiempo sobre los datos históricos de generación, pero para considerar la fenomenología se deberá hacer el análisis de series de tiempo sobre la velocidad del viento, así como sobre la densidad del mismo, datos que en caso de no tenerse se puede calcular con base en la temperatura y la presión atmosférica, si se carece de esta última, también se puede aproximar con la altitud de la ubicación y la misma temperatura.

Para las centrales comprometidas y nuevas se realizará el análisis de series de tiempo sobre la velocidad del viento y las condiciones atmosféricas mencionadas en el párrafo anterior. Además de los resultados que se dan para las energías renovables despachables, se generará una curva de potencia horaria anual en el horizonte de planeación para cada objeto de simulación eólico.

Todos los datos que se emplearon están geográficamente referenciados para lograr una mejor exactitud de los puntos de las estaciones meteorológicas. Para realizar los mapas, se empleó el programa *QGis*, que permitió realizar las interpolaciones de los datos para ser proyectados sobre el territorio nacional.

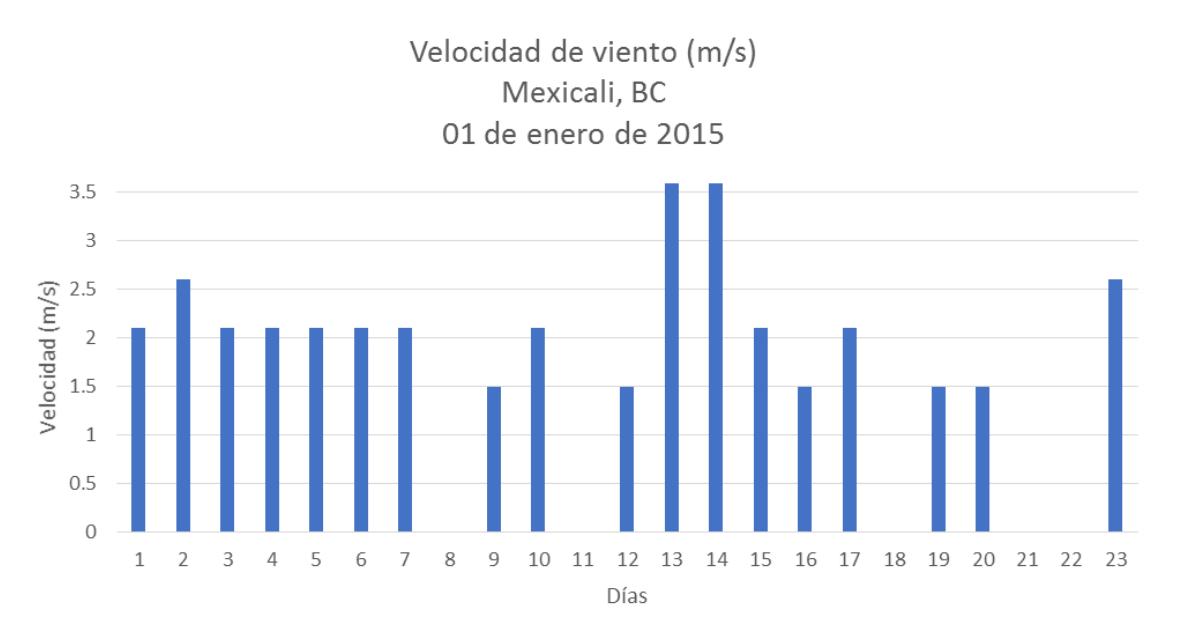

Figura 40. Ejemplo de velocidad del viento para la estación Mexicali, BC.

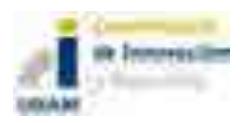

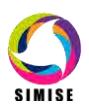

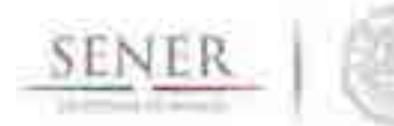

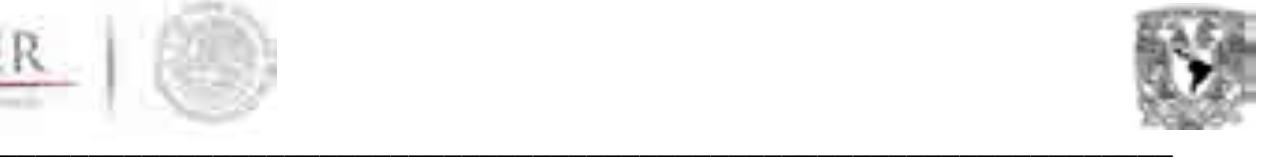

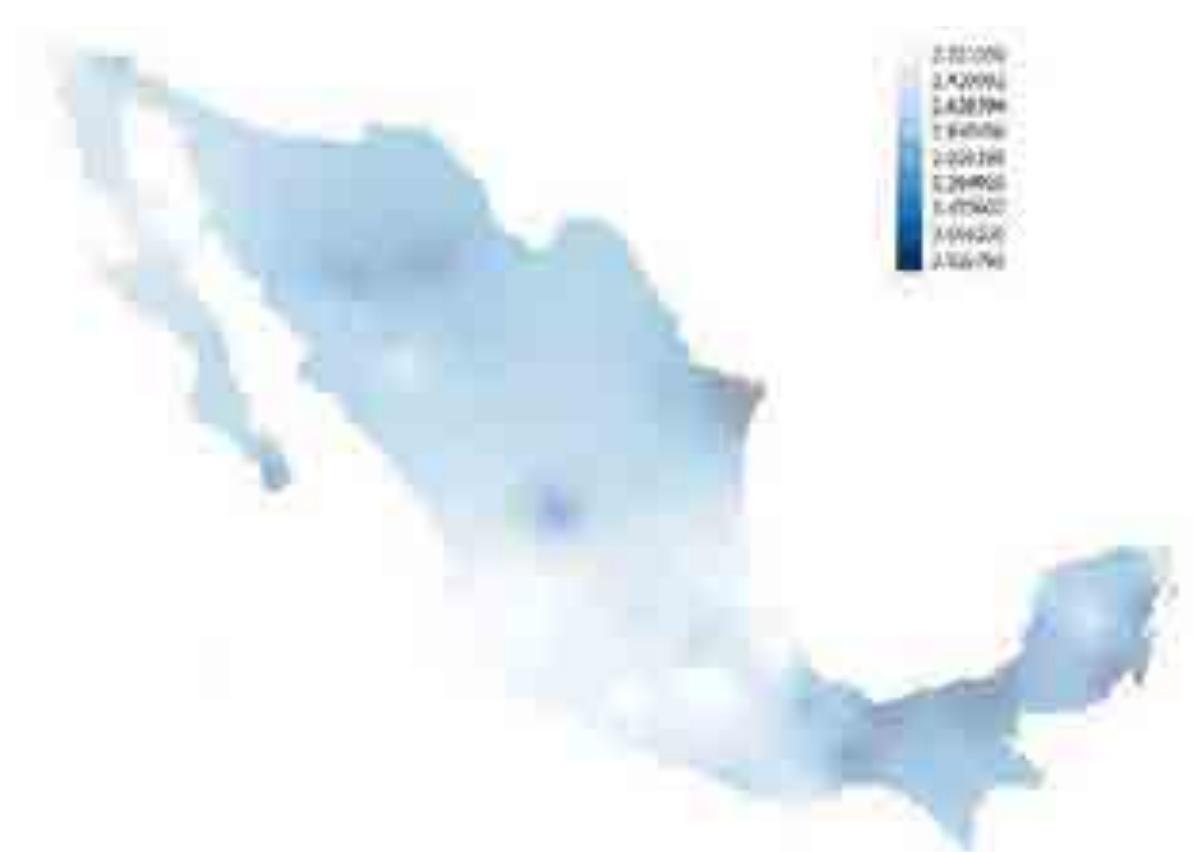

Figura 41. Recurso eólico disponible, velocidad de viento (m/s)

Es importante mencionar que para lograr una mejor interpolación y obtener una mejor resolución se requiere de una mayor cantidad de estaciones meteorológicas con la mayor densidad de datos.

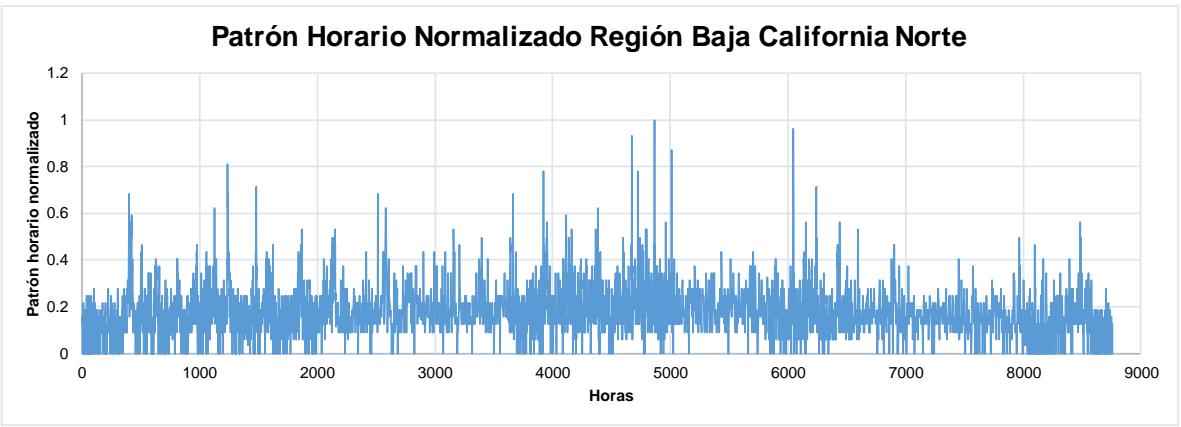

Figura 42. Perfil eólico hora por hora para la región BCN.

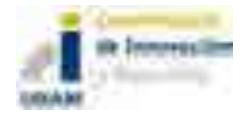

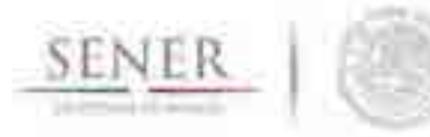

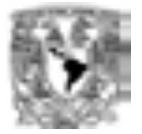

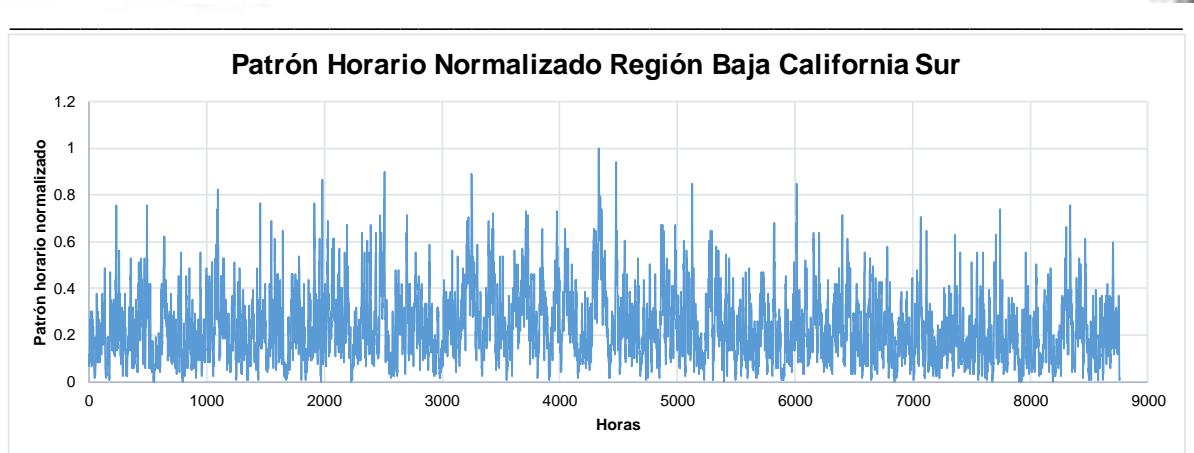

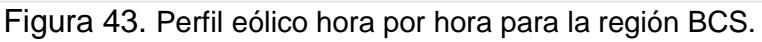

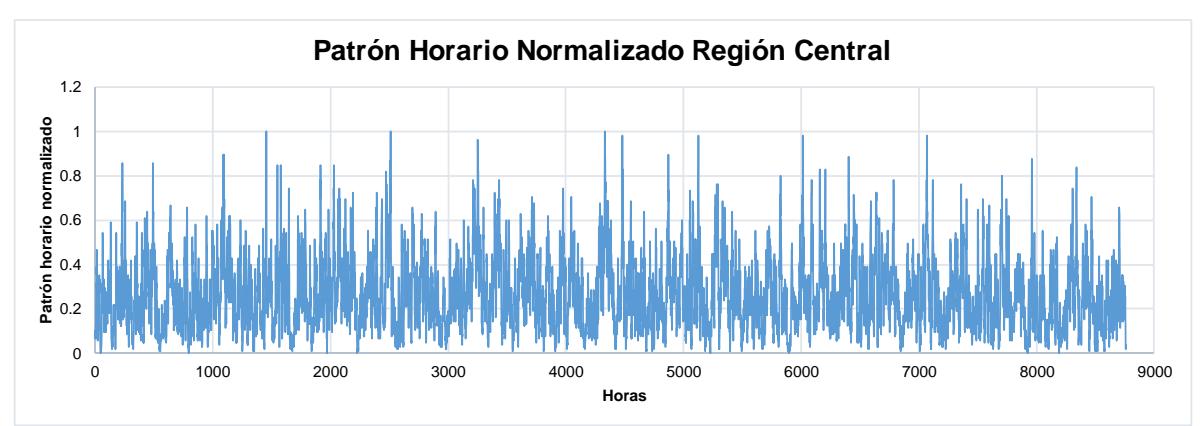

Figura 44. Perfil eólico hora por hora para la región CEN.

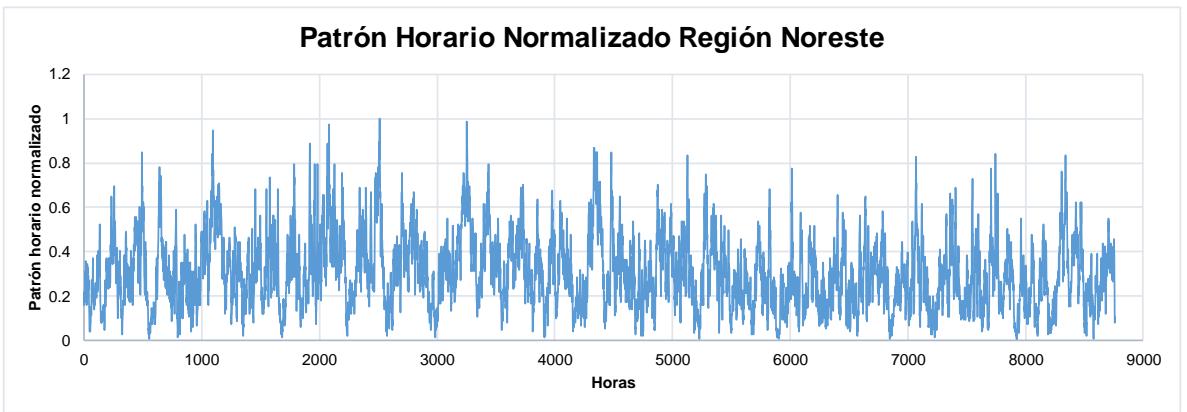

Figura 45. Perfil eólico hora por hora para la región NOR.

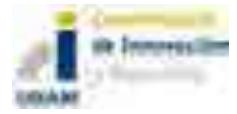

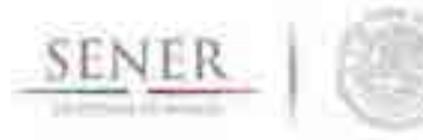

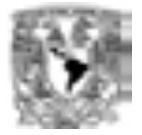

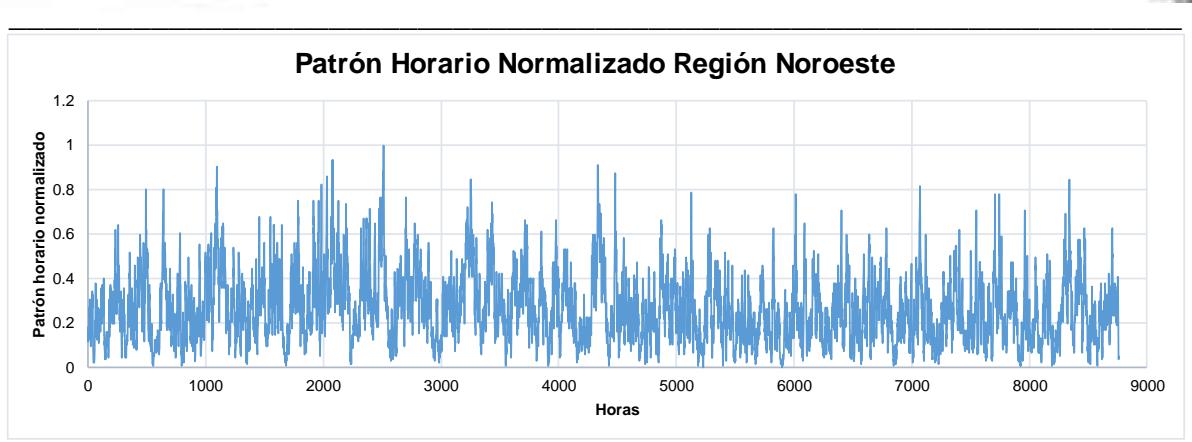

Figura 46. Perfil eólico hora por hora para la región NES.

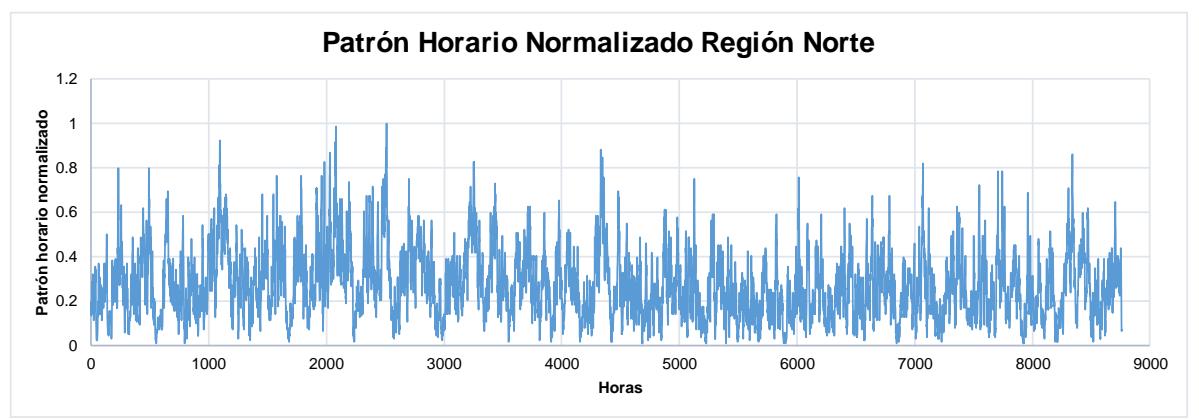

Figura 47. Perfil eólico hora por hora para la región NTE

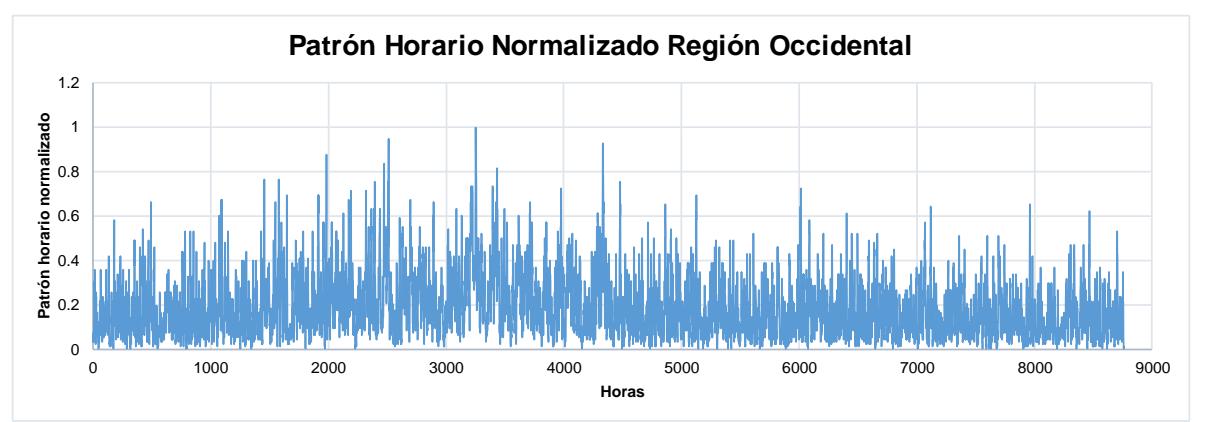

Figura 48. Perfil eólico hora por hora para la región OCC.

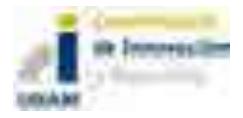

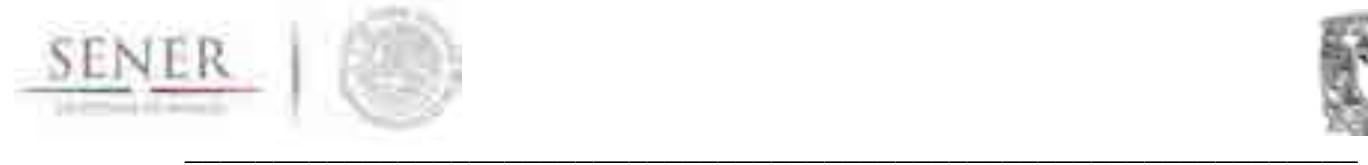

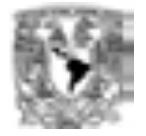

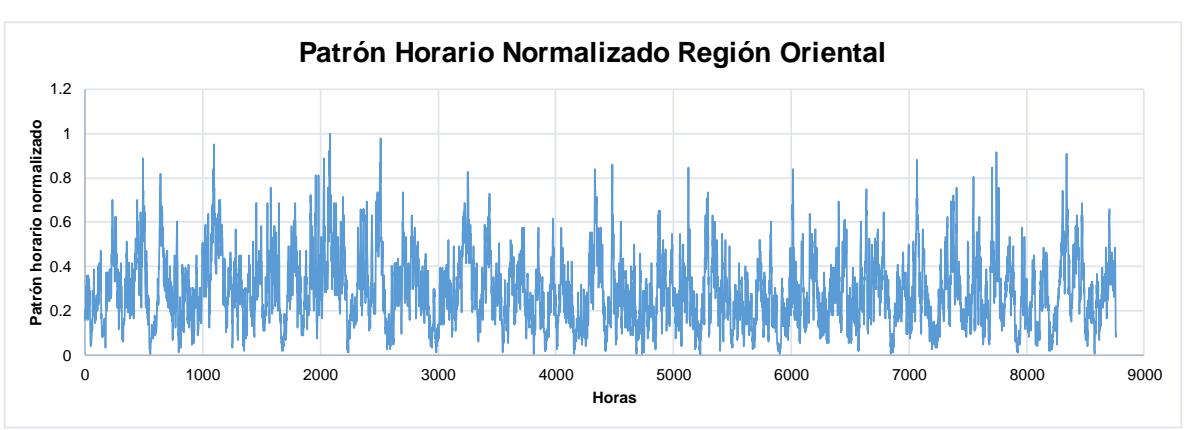

Figura 49. Perfil eólico hora por hora para la región ORI.

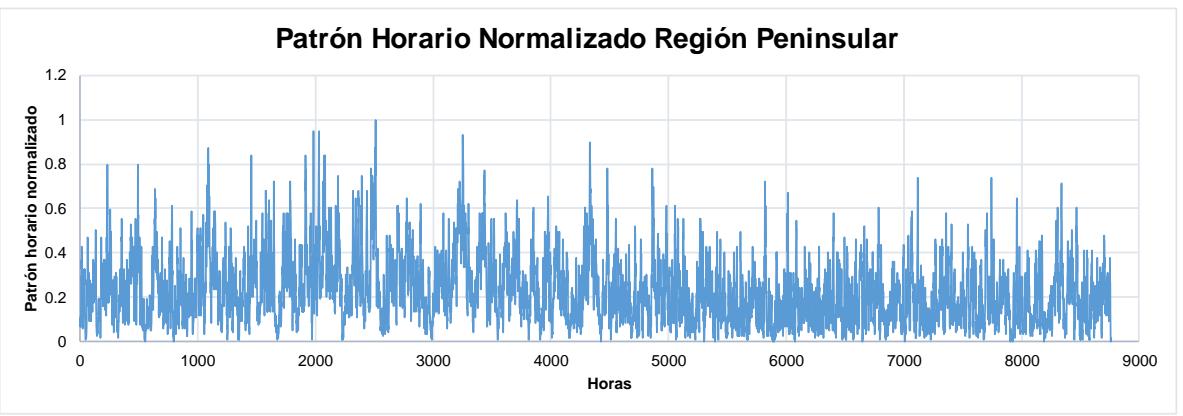

Figura 50. Perfil eólico hora por hora para la región PEN

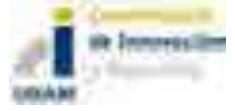

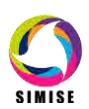

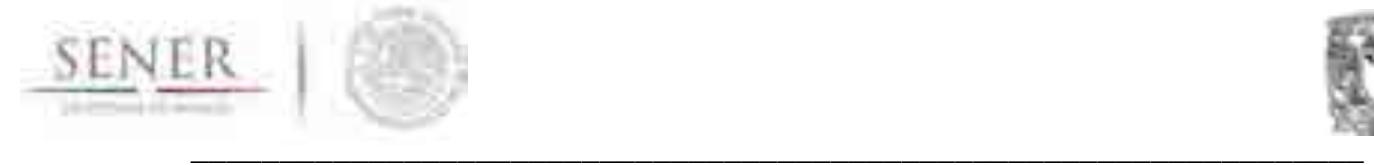

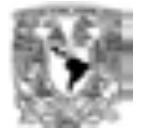

# **Modelación geotérmica.**

Para modelar el potencial y disponibilidad de centrales geotérmicas se realiza un inventario de las plantas generadoras existentes y una evaluación de los sitios con potencial geotérmico reportado por el Instituto de Investigaciones Eléctricas y la CRE. En la tabla 4 se presenta la evaluación de las manifestaciones geotérmicas hechas por Instituto de Investigaciones Eléctricas y su localización en México (Mapa 1). Puede observarse que es coincidente con las zonas donde se localiza la mayor actividad volcánica en México, principalmente la faja volcánica Transmexicana. Actualmente se está calculando con métodos probabilísticos su capacidad de generación. La cual se presenta a través de los datos y formularios utilizados por la CRE en sitios donde se han evaluado recientemente las manifestaciones geotérmicas.

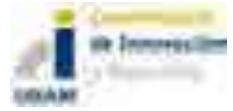

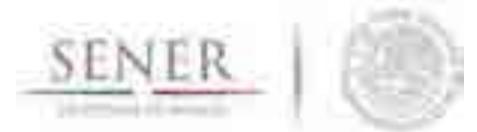

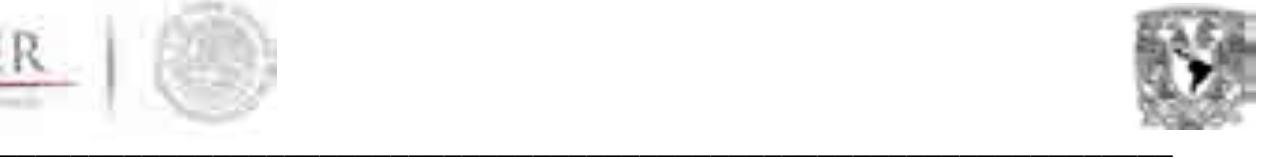

#### **Tabla 4. Resumen de energía potencial termal por estado (Instituto de Investigaciones Eléctricas, 2015)**

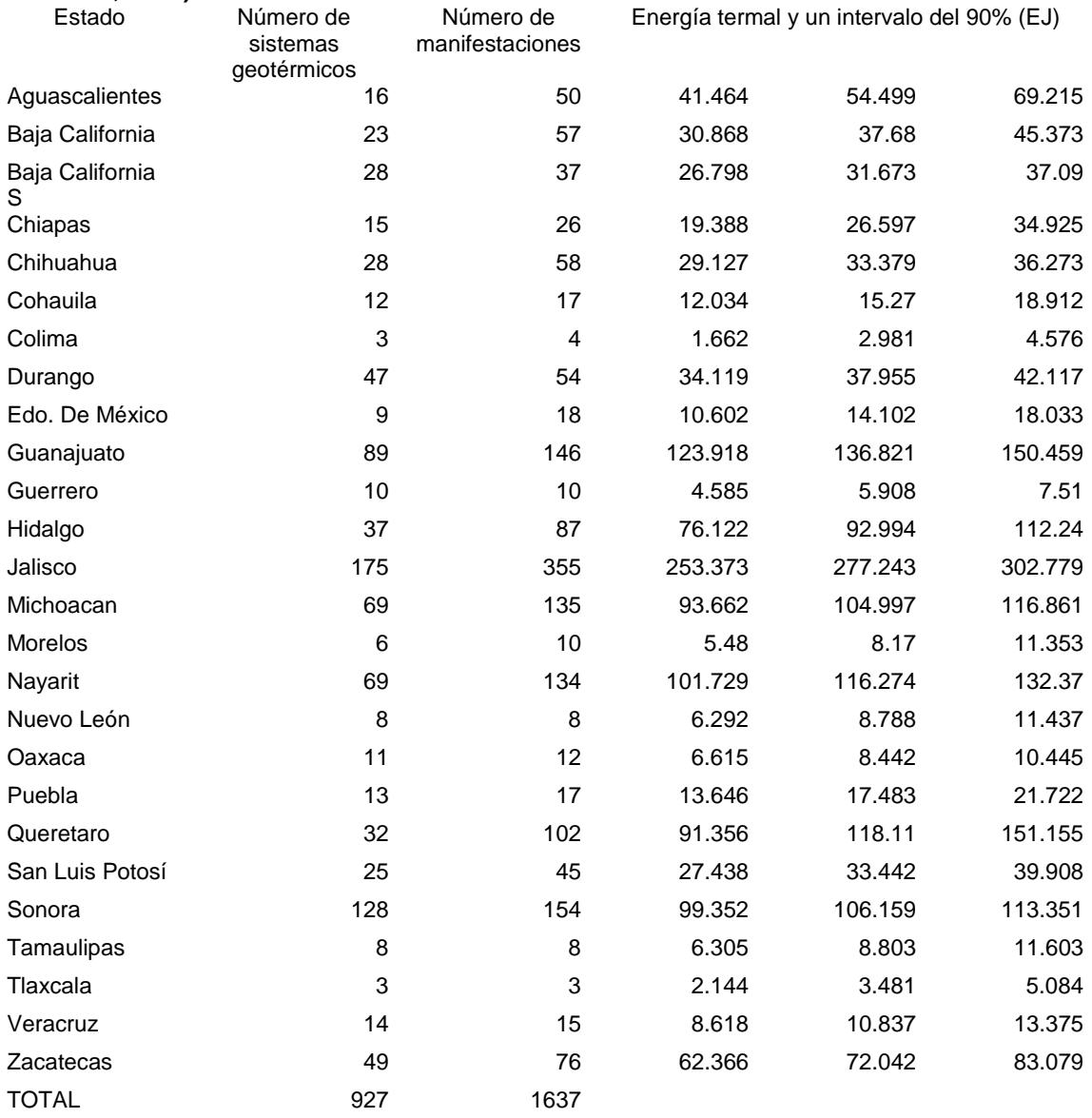

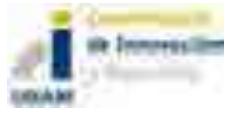

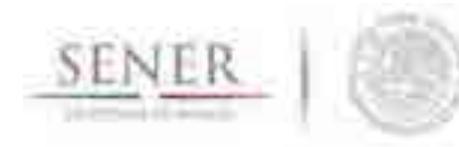

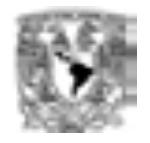

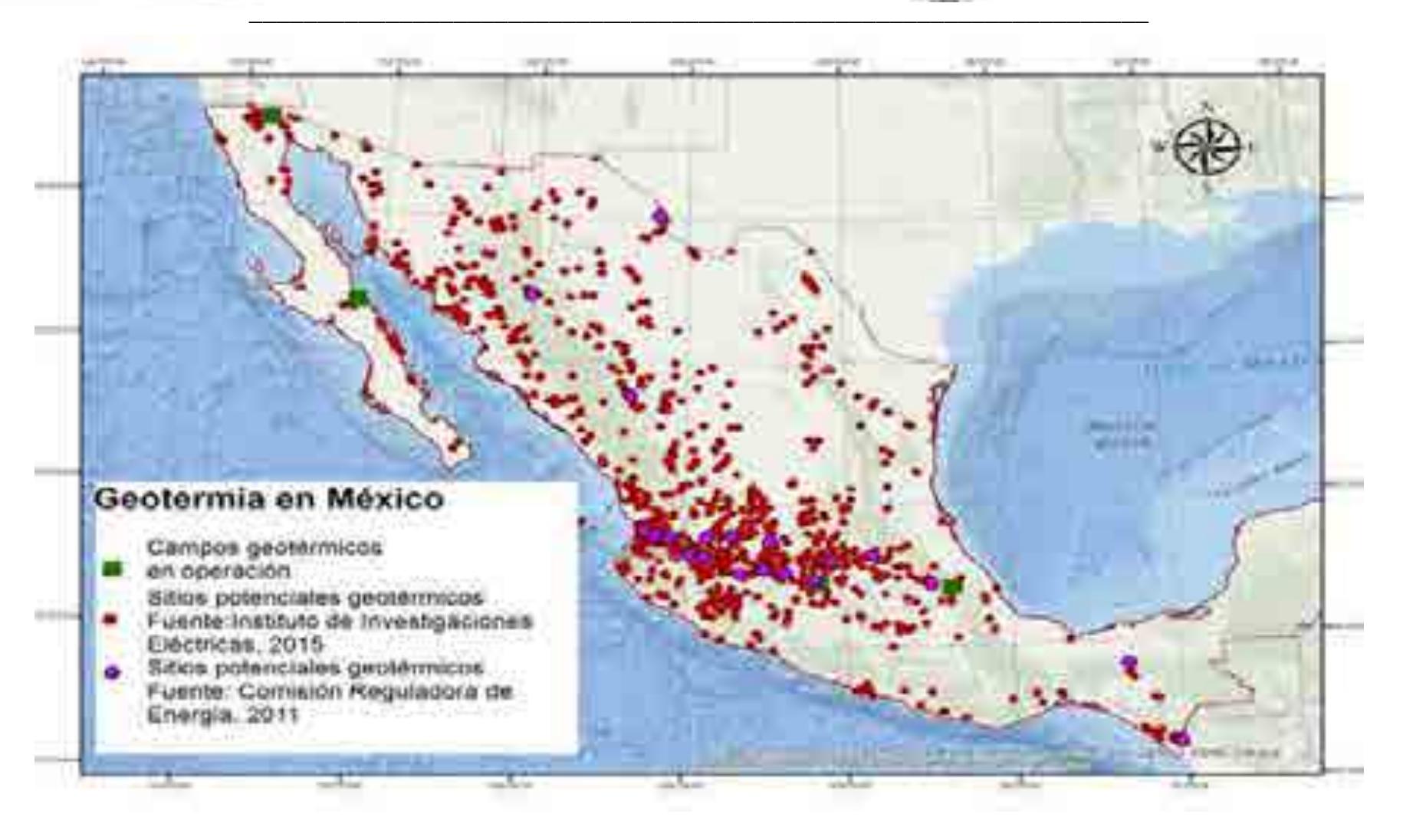

Figura 51. Geotermia en México

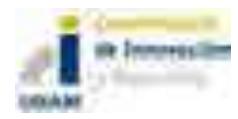

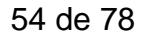

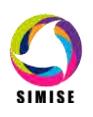

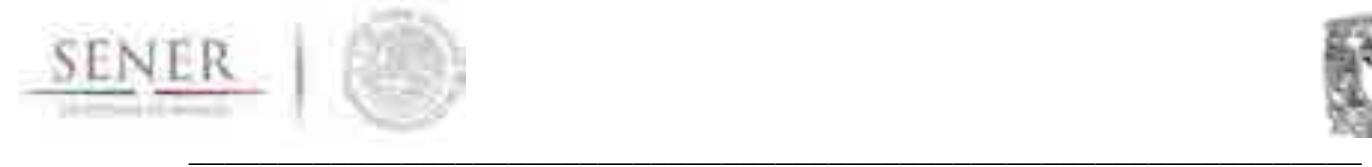

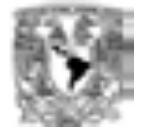

# **Zonas potenciales con recursos geotérmicos**

La Comisión Reguladora de Energía en 2011 realizo una evaluación de la Energía Geotérmica en México, teniendo como un potencial estimado en MW por medio de dos modelos: Modelo volumétrico y modelo de descompresión de 20 zonas geotérmicas potenciales de 762 MW y 701 MW respectivamente.

## **Modelo volumétrico con simulación Montecarlo**

Este método evalúa la cantidad de calor recuperable determinado el calor disponible en el yacimiento y suponiendo el recurso geotérmico se lleva a la superficie con una efectividad de recuperación Rg y enfriado hasta la superficie ambiente de acuerdo a las siguientes ecuaciones:

$$
q_{\tiny \textsf{recuperable}}{=}R_gq
$$

 $q_{recuperable} = R_g V^*[\phi \rho_{agua}C_{pagua} + (1+\phi) \rho_{roca}C_{roca}]^*(T_{yacimiento}T_{ambiente})$ 

Donde: q=es el calor disponible V= es el volumen total del yacimiento ɸ=la porosidad ρ=Densidad Cp=Calor específico a presión constante

C=Capacidad calorífica

T=Temperatura

Se determina la cantidad de fluido que debe ser extraída del yacimiento para recuperar el calor, divido el calor recuperable por la diferencia entre la entalpía del agua en el yacimiento y la que tendría si se enfriara hasta la temperatura ambiente:

$$
M_{Recuperable} = \frac{q_{Recuperable}}{h_{yacimiento} - h_{ambiente}}
$$

La evaluación de la fracción de vapor que se generara en superficie al llevar el fluido a la presión de separación, lo que permite convertir la masa recuperable en masa aprovechable:

$$
M_{A provechable} = X_{separador} * M_{Recuperable}
$$

La calidad en el separador (X<sub>separador</sub>) es la fracción de fluido recuperado es utilizado en la generación y está en función de la presión de separación:

$$
X_{separador} = \frac{h_{yacimiento} - h_{f@sep}}{h_{fg@sep}}
$$

La cantidad de masa aprovechable se puede determinar el potencial geotérmico en potencial eléctrica dividendo este valor por el tiempo de explotación y el consumo especifico calculado de la central:

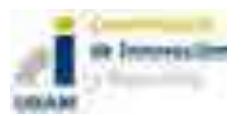

$$
W_{electrica} = \frac{M_{Aprovechable}}{CE_{central} * t}
$$

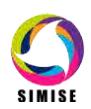

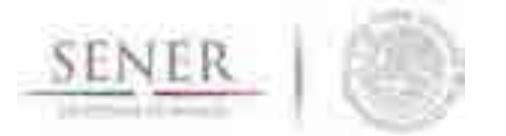

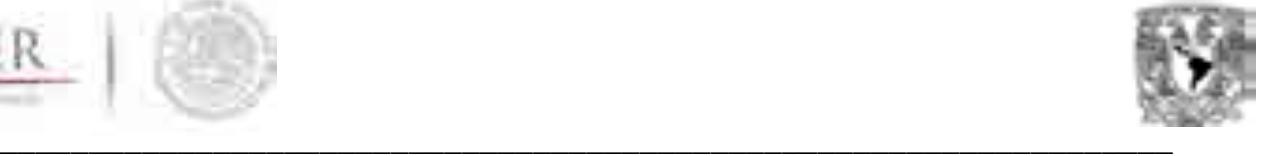

El consumo específico de la central está relacionado con el inverso de la eficiencia del ciclo

$$
CE_{central} = \frac{1}{n_{ciclo}(h_{g@sep-h_{ambiente})}}
$$

Para evaluar de manera sencilla el potencial de un yacimiento se re quiere conocer las siguientes parámetros:

- *I. Temperatura, superficie y espesor del yacimiento*
- *II. Factor de recuperación (Rg)*
- *III. Porosidad de la roca*
- *IV. Densidad de la roca*
- *V. Capacidad calorífica de la roca*
- *VI. Presión de separación*
- *VII. Vida útil del proyecto*
- *VIII. Temperatura ambiente*
- *IX. Temperatura de bulbo húmedo/humedad relativa*

La simulación Montecarlo que utilizaron para evaluar el potencial con una muestra de 10 mil combinaciones aleatorias con esto se obtiene un potencial geotérmico mínimo y máximo común intervalo de confianza del 90%.

# **Modelo volumétrico con simulación Montecarlo**

Este modelo se basa en las ecuaciones de conservación de masa y energía en función de las propiedades termodinámicas del fluido (agua-vapor). Se considera que el volumen del yacimiento es constante y el líquido se encuentra en estado bifásico de saturación. La modelación se basa en la extracción de fluido y va recalculando las condiciones termodinámicas del yacimiento debido a la descompresión asociada a la extracción de masa y el comportamiento dependerá de la variación en la calidad de vapor en el yacimiento. La evolución de la presión de fondo, la temperatura y la entalpía como función de la potencia instalada y las condiciones definidas para el yacimiento: porosidad, recarga de masa, recarga de calor.

Las ecuaciones en donde se basa son las siguientes:

$$
q - \dot{m} = \frac{\overline{dM}}{\overline{dt}}
$$

$$
M = \frac{\overline{4\Phi}}{v}
$$

$$
\dot{m} = \frac{\overline{dM}}{\overline{dt}}
$$

$$
q - \dot{m} = -\frac{M}{v}\frac{dv}{dt}
$$

Donde:

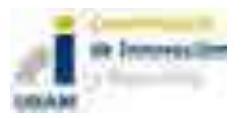

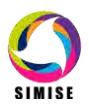

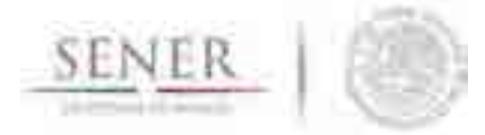

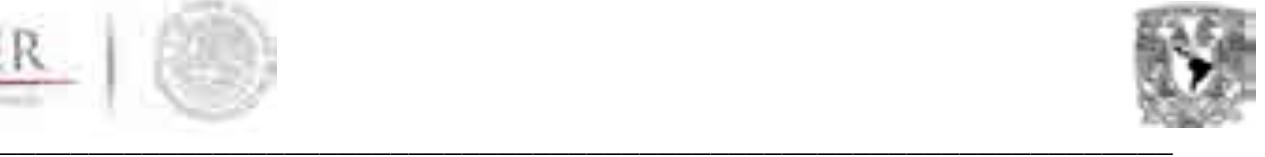

# q=Recarga

 $m$ =Flujo másico de extracción al yacimiento M=Masa de agua en el yacimiento ¥=Volumen de yacimiento ɸ=Porosidad de la roca  $v =$ Volumen especifico del agua del yacimiento t=Tiempo

Agregando los términos α y β se obtiene las siguientes expresiones:

$$
\alpha = \frac{1}{v} \left[ \left( \frac{(qhR - \dot{m}he)}{(q - \dot{m})} \right) - u \right]
$$

$$
\beta = \frac{(1 - \phi)v\rho_R}{\phi} C_R \frac{\partial T}{\partial P} \Big|_{sat}
$$

$$
\alpha dv = du + \beta dp
$$

Donde

hR=Entalpía de recarga he=Entalpía de extracción u=energía interna específica  $\rho_{\scriptscriptstyle R}$  =Densidad de la roca  $C_R$  = Calor especifico de la roca T= Temperatura P=Presión

Sustituyendo en términos de presión queda de la siguiente forma:

$$
dx = -\left(\frac{\alpha \left(\frac{dvf}{dP} + \frac{xdvfg}{dP}\right)\left(\frac{duf}{dP} + \frac{xdufg}{dP}\right) + k\beta}{(\alpha vfg + ufg)}\right)dP
$$

Donde

dx= Variación de la calidad de la calidad de vapor

 $vf, vfg, uf y uf g = son$  el volumen especifico de liquido y de liquido-vapor y la energía interna de líquido y de líquido vapor.

dP=Incrementos de presión.

k=factor de transferencia de calor de la roca al fluido

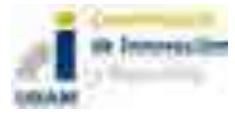

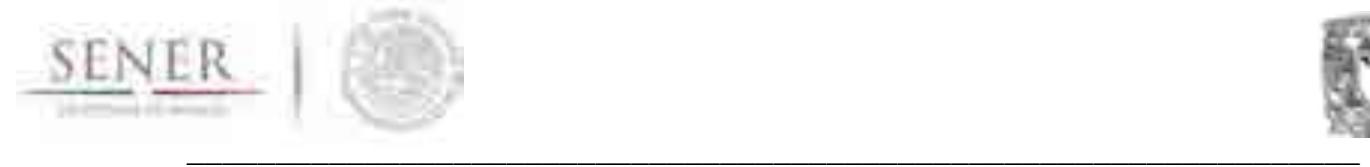

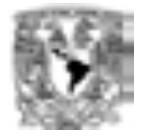

# **Tabla 4. Zonas con recursos geotérmicos hidrotermales**

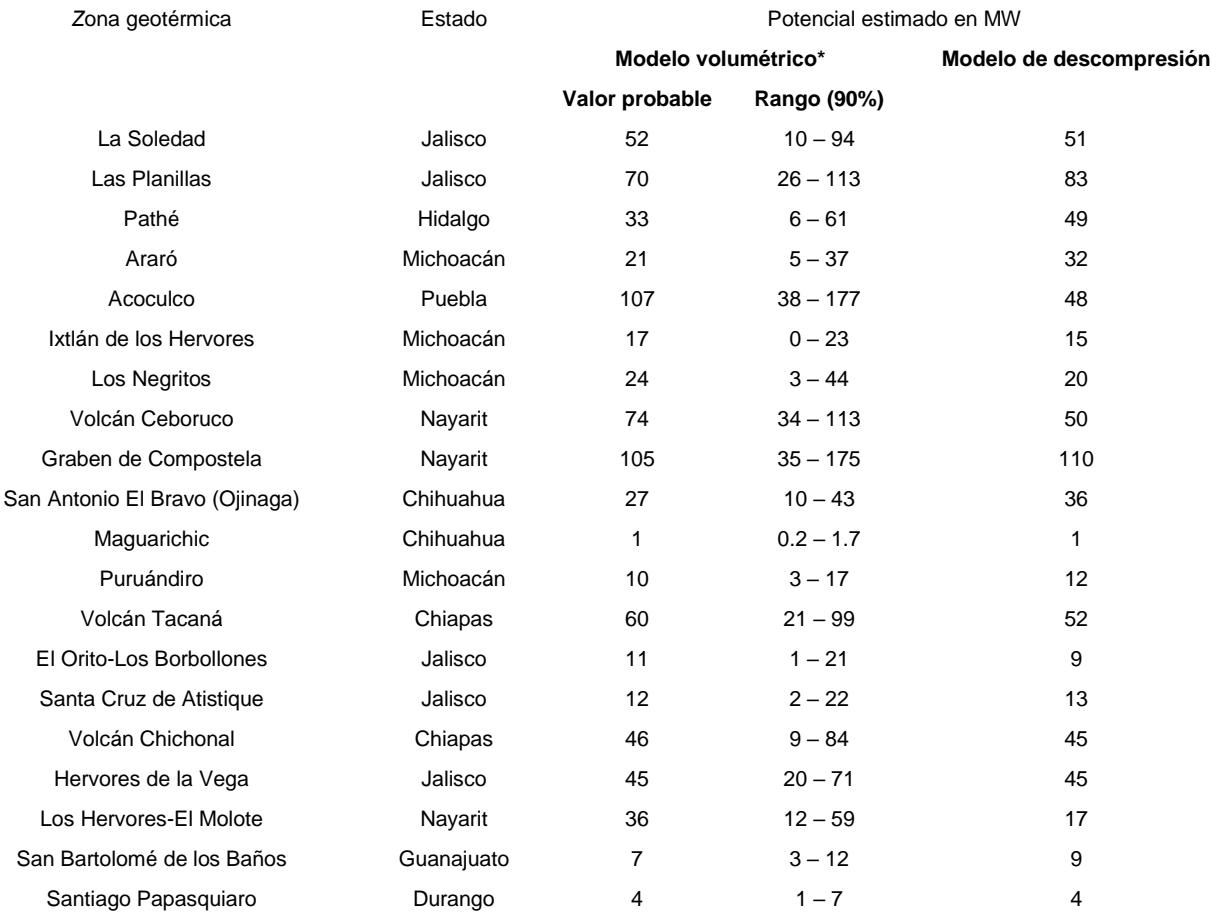

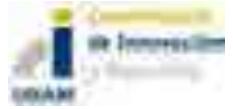

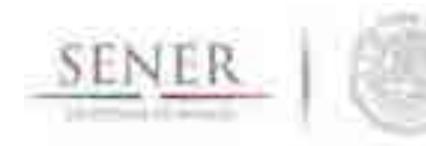

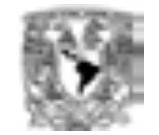

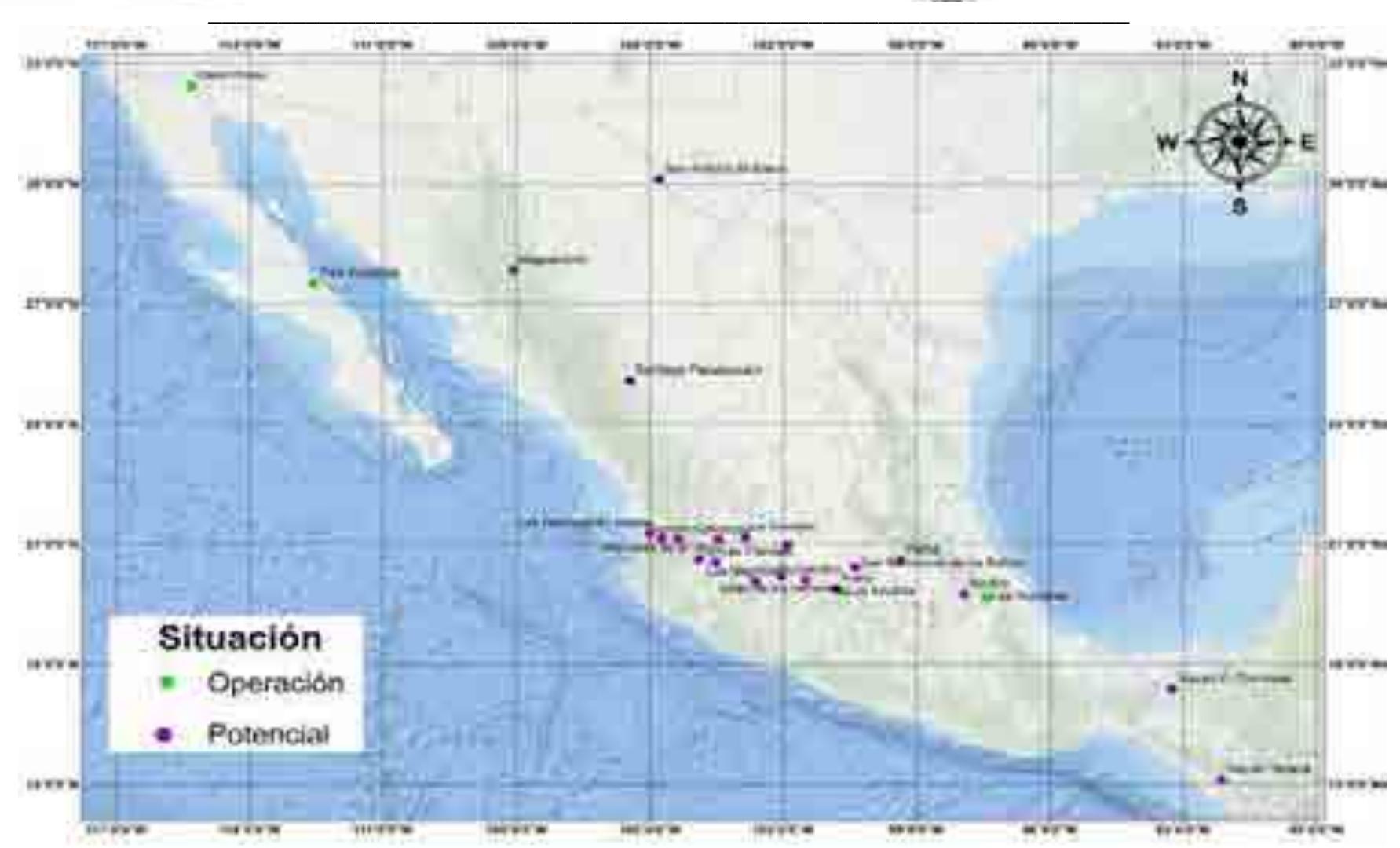

Figura 52. Sitios potenciales y en operación de las zonas Geotérmicas de la República Mexicana.

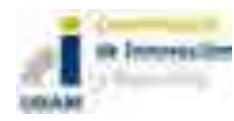

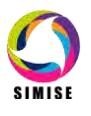

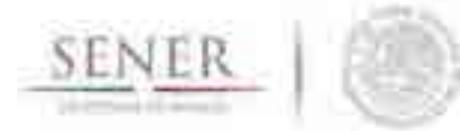

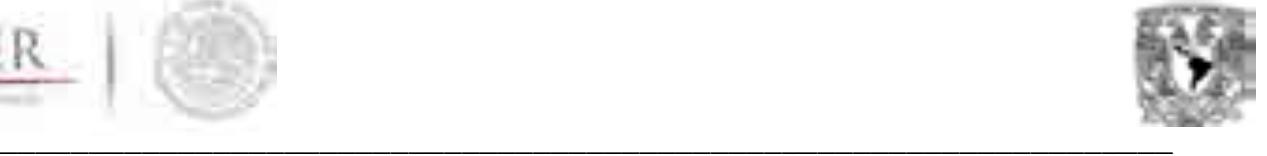

# **Modelación bioenergía.**

En México el uso de la biomasa para generación de electricidad se ha quedado varada en los últimos años, han existido investigaciones profundas en diversos planteles en donde han desarrollado por diversos métodos la obtención de combustibles, diseño de plantas para producción de energía, etc. Sin embargo, a pesar de que los estudios confirmaron que era una posibilidad viable, se encontraba en una etapa inferior para poder llevarlo a lo industrial, y además se tenían muchas barreras que impedían que los estudios salieran del aula y se convirtieran en algo más, a pesar de tener un buen potencial.

# **Situación actual de la bioenergía**

En el medio de generación de energía eléctrica sólo el biogás es el que ha tenido una participación significativa pues sólo el 12% es producido por este medio, éste se obtiene de lodos de aguas residuales, desechos agropecuarios (bovina y porcina), RSU y residuos industriales.

Actualmente y con la nueva reforma, el bagazo de caña, en los ingenios azucareros comenzarán a introducir la generación de electricidad no sólo para autoabastecimiento, sino que también podrán vender sus excedentes de energía al mercado. En la actualidad en su mayoría, la energía se obtiene por combustión directa y es utilizado en los ingenios azucareros, principalmente para autoabastecimiento, únicamente se aprovecha un 3.4% de su potencial total y sólo una fracción muy pequeña es usada para el mercado de generación eléctrica. Se tienen 67 centrales de energía de biomasa de productores privados con una capacidad instalada de 750.98MW como se ve en la Tabla 5.

En el transcurso de 2015-2016, se registró un aumento a 70 centrales de generación que emplean bioenergía, ya sea con biogás o bagazo, las regiones con mayor producción son la occidental y oriental con 389 GWh y 598 GWh respectivamente. Esto asociado a la cantidad de ingenios azucareros que existen en esa zona. Cabe destacar que en la región peninsular con sólo una central se generaron 40 GWh. Teniendo un total de generación de todas las regiones de 1,369 GWh (Figura 53).

Con esto se puede demostrar, un ligero aumento en producción de esta tecnología, sin embargo, sólo se refiere a un aumento en bagazo de caña, los residuos urbanos se mantuvieron en la misma proporción. Hace falta diversificar a más tipos de biomasa. Por lo cual, más adelante, se presentan otras propuestas.

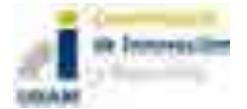

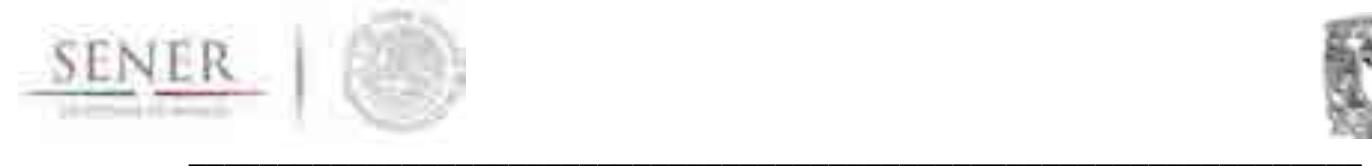

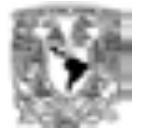

# Tabla 5. Capacidad y Generación eléctrica de Biogás y Bagazo

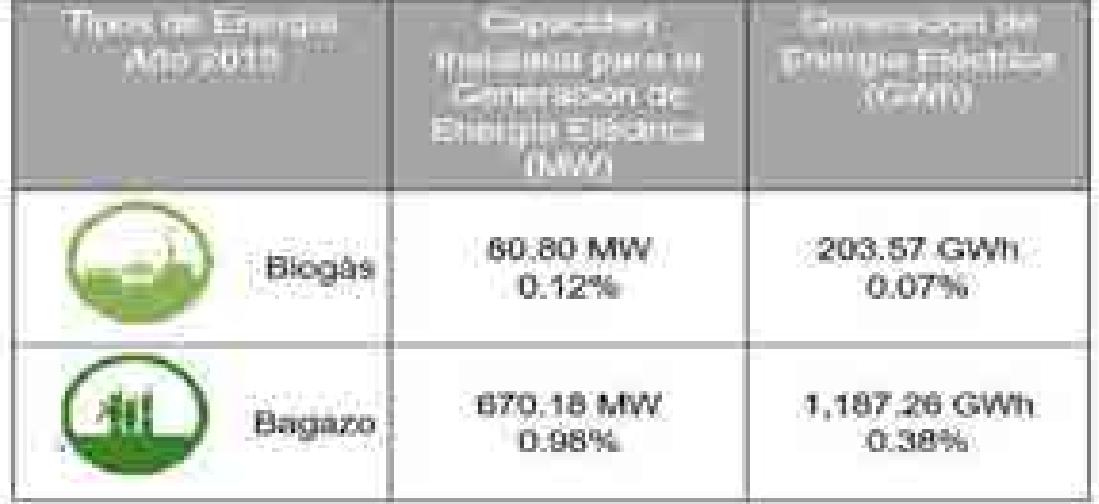

# Fuente: SENER

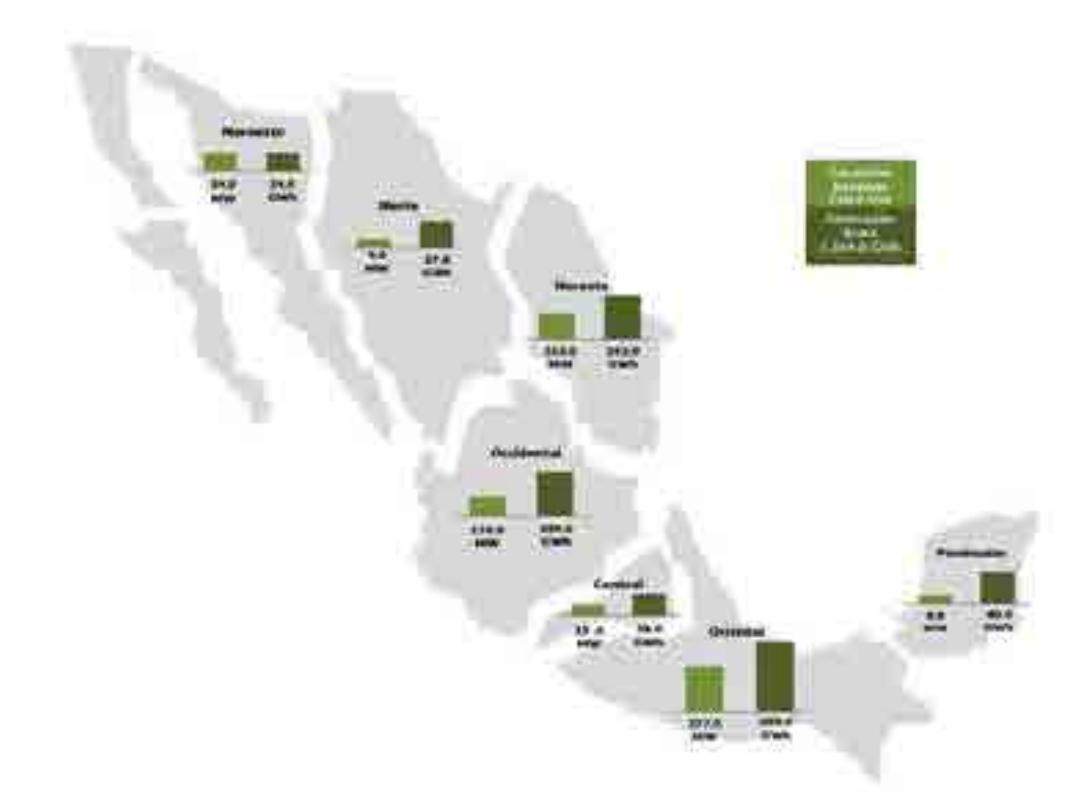

Fuente: SENER Prospectiva Eléctrica 2016-2030. Figura 53. Capacidad y generación de electricidad de energía bagazo, por área de control.

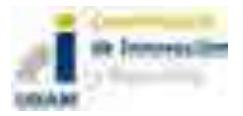
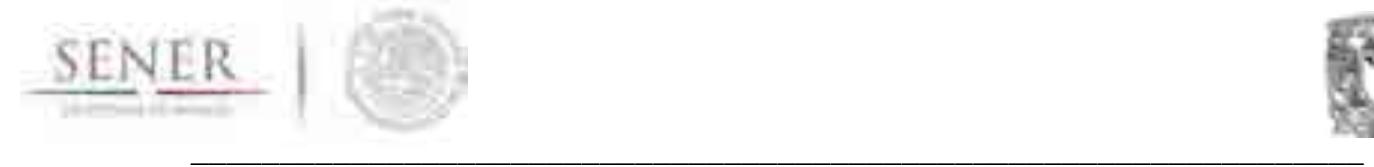

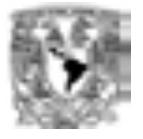

En la Tabla 6, se pueden mostrar de forma más clara la capacidad y generación que se produjo con bagazo de caña, es este caso la región de Baja California y Baja California Sur, no existe generación a partir de este combustible, esto se debe a que no hay plantas de ingenios azucareros en esa región.

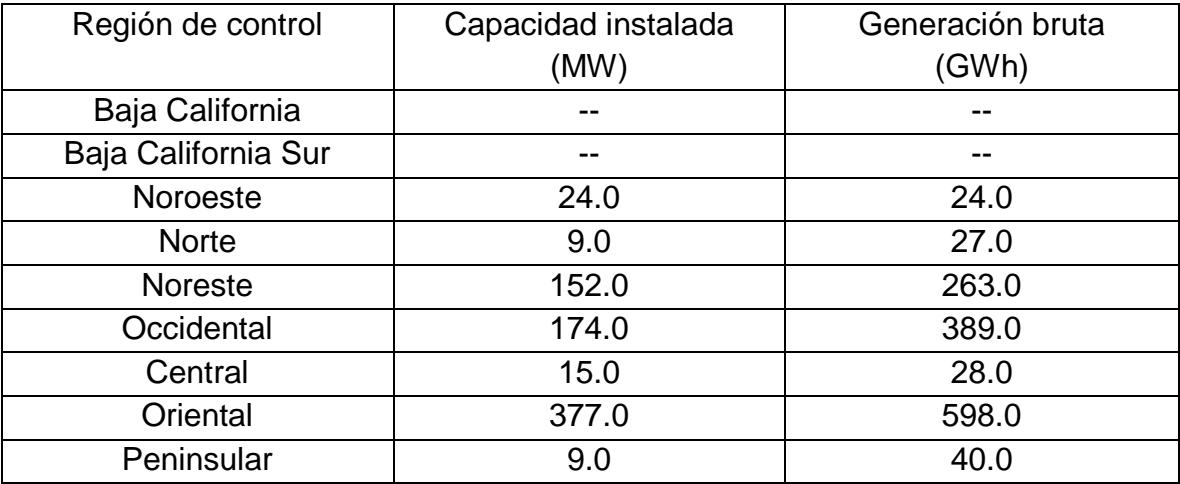

Tabla. 6 Capacidad y generación eléctrica con bagazo de caña por región (2015).

#### **Potencial de biomasa**

De acuerdo al potencial de biomasa que se tiene en México, se buscaron los mapas que se pueden consultar de forma interactiva en la página de INERE y se modificaron para conocer en que regiones de control existía un mayor potencial.

Los mapas se presentarán en orden de acuerdo a la cantidad de potencial térmico que poseen. Cada uno de los mapas se dividió en las 9 regiones de control para conocer las delimitaciones que tiene cada región y poder determinar un potencial promedio con el que se realizaran las estimaciones necesarias. Se debe tener en cuenta que los potenciales se presentan en TJ térmicos y de deben considerar las perdidas por equipos.

**Potencial de Bosques de tala sustentable**: siendo éste, el que tiene un mayor potencial por estados, el cual puede tener hasta 160,000TJ/a (Figura 54).

**Potencial energético de residuos forestales:** se encuentra como el segundo con mayor potencial en nuestro país, en donde se incluyen los residuos que se generan

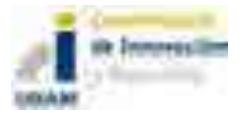

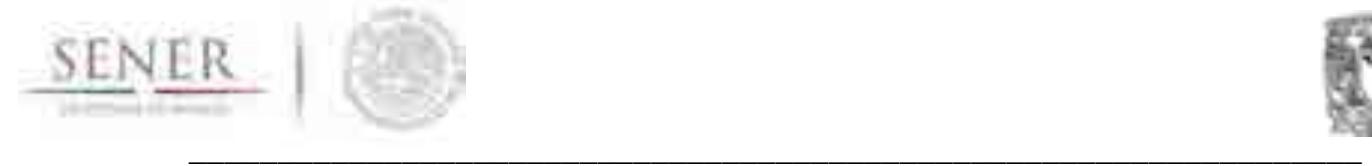

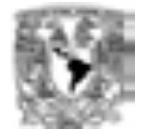

durante la cosecha de los principales cultivos en México alcanzando un potencial hasta de 95,000 TJ/a, dependiendo del estado en donde se localice (Figura 55).

**Potencial energético de residuos industriales:** en donde se puede notar que los estados que tienen un mayor potencial son el estado de Veracruz, Jalisco y San Luis potosí, con un potencial máximo de 48,500 TJ/a (Figura 56).

**Potencial energético de residuos urbanos:** el máximo que se puede esperar es de 8,100 TJ/a, es muy notorio que en el centro del país se tenga un potencial grande, puesto que la población es elevada y se tiene mucha biomasa procedente de las actividades urbanas cotidianas como son, influentes de agua residuales, etc. De las cuales la producción de biogás sería una buena opción para utilizar esos desechos (Figura 57).

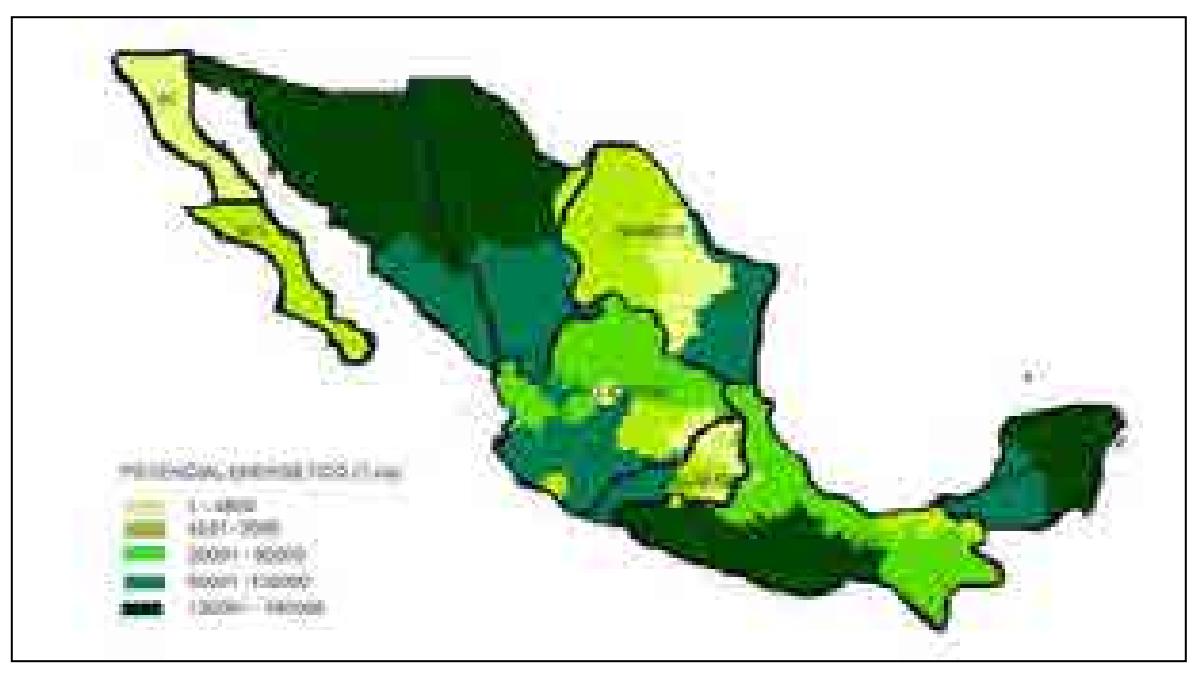

Figura 54. Potencial energético de la biomasa tala sustentable dividida por regiones.

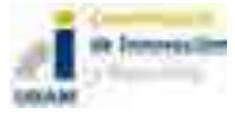

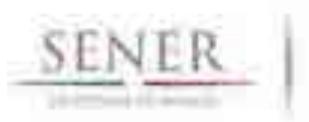

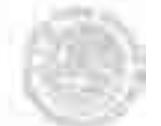

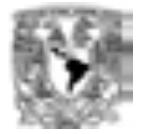

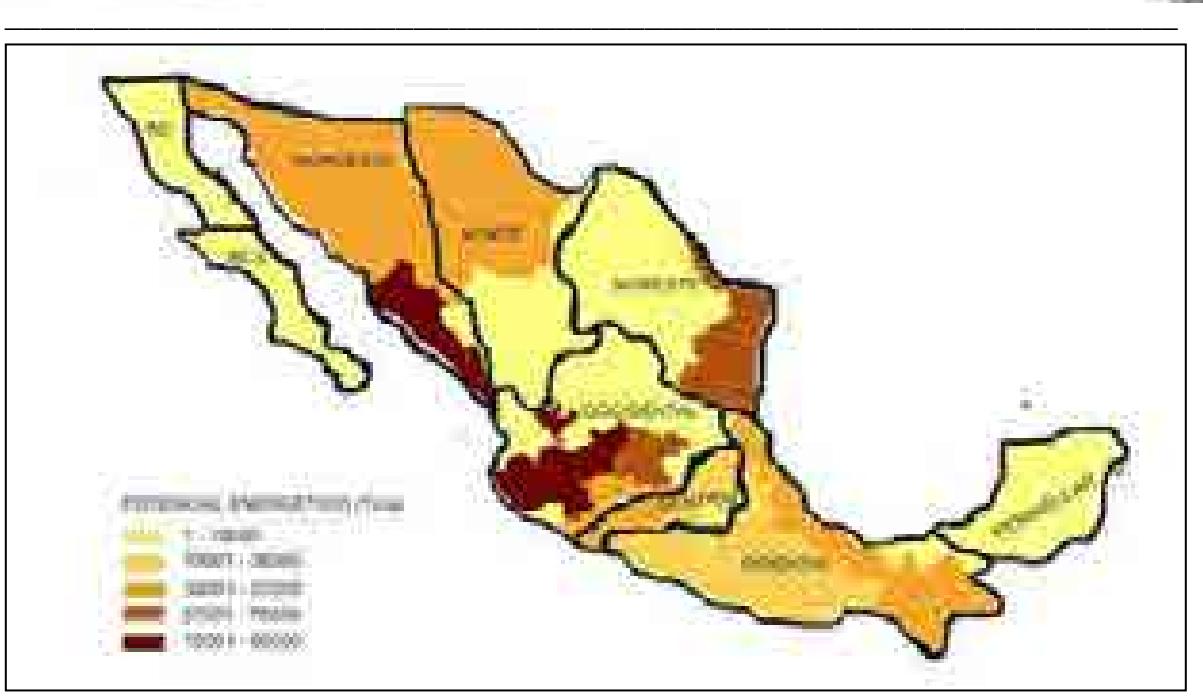

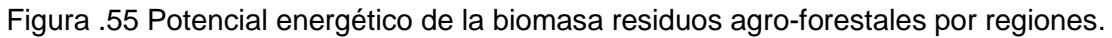

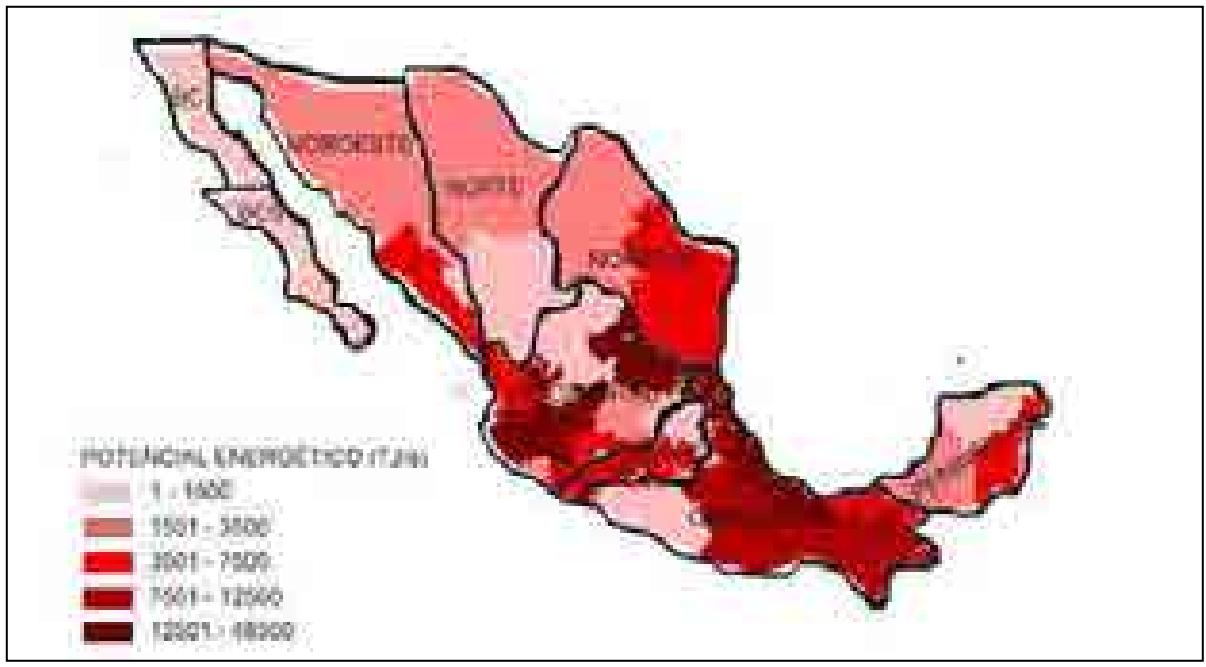

Figura 56. Potencial energético de la biomasa residuos industriales por regiones.

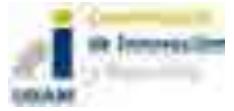

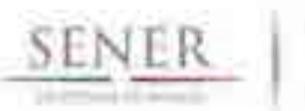

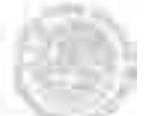

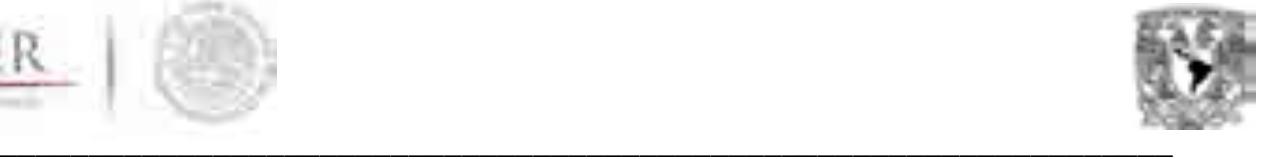

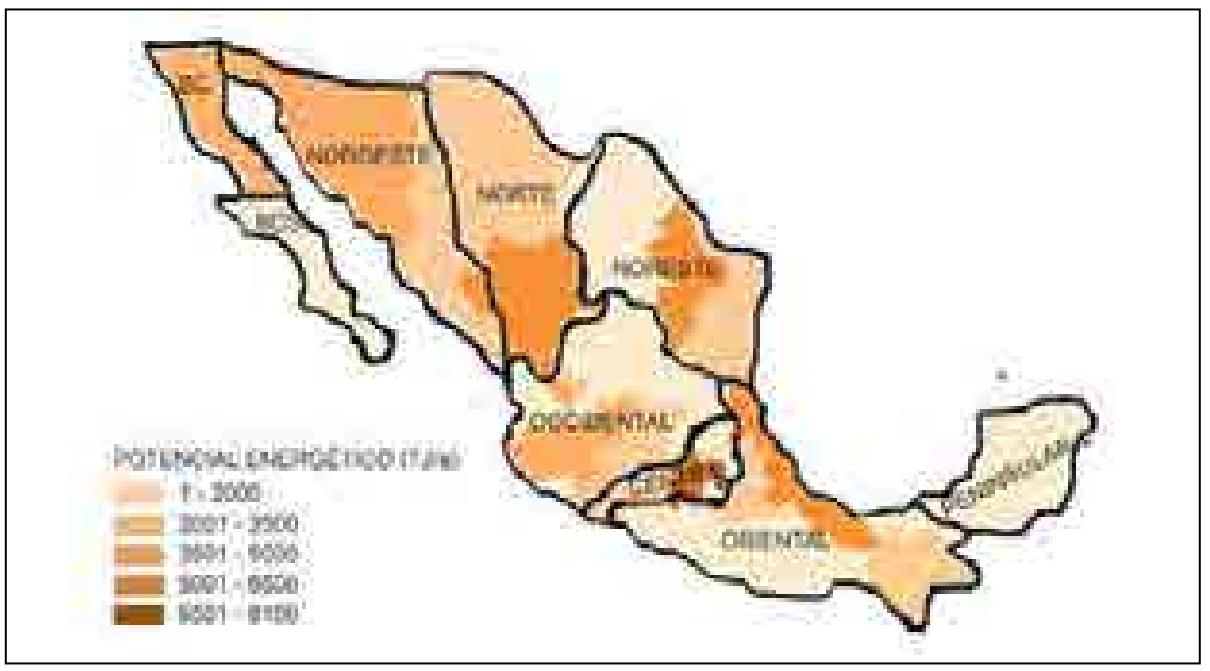

Figura 57. Potencial energético de la biomasa Residuos Urbanos por regiones.

En las figuras mostradas anteriormente se puede observar en colores más oscuro en donde existe un mayor potencial en esa región, este es un potencial en TJ térmicos y se calcula de la siguiente forma:

$$
PE = \frac{(Mres)(PCI)}{\rho} \dots (1)
$$

Donde,

PE = Potencial energético  $\binom{MJ/_{a}}{ }$  $Mres = Masa$ en base seca generada anualmente  $({}^t/_a)$ PCI = Poder calorifico inferior  $\binom{MJ}{m^3}$  $\rho =$  Densidad absoluta de la biomasa  $\left({\frac{k g}{m^3}}\right)$ 

Los cálculos varían dependiendo del tipo de biomasa sin embargo esta es una ecuación general para la mayoría de los casos. Por lo tanto, para realizar los cálculos a conversión eléctrica se deben tomar en cuenta las pérdidas por las eficiencias de los equipos que las convierten a energía eléctrica.

Como la biomasa es un recurso que es difícil de clasificar, en los estudios que se realizaron se tomaron sólo en cuenta el potencial de tala sustentable, el de residuos forestales y el de residuos urbanos.

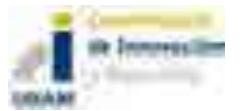

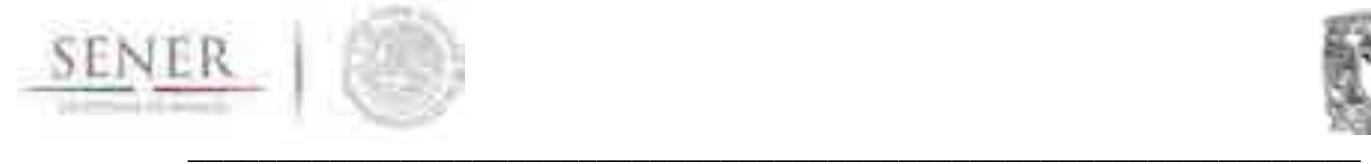

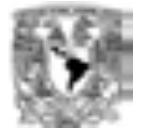

Puesto que los demás pueden tener un conflicto con las leyes y políticas de alimentación que existen en el país, en el caso de los residuos industriales no se tiene la certeza de que siga siendo un potencial vigente.

Existen diversas formas para procesar todo el potencial, sin embargo, sólo se va a considerar la producción de biogás a partir de residuos urbanos y gas de síntesis, este último es un proceso de conversión para los residuos forestales y residuos de tala sustentable, ya que se considera como una opción por su manejo y reducción de emisiones, además que de residuos genera un bio carbón que puede ser utilizado para fertilizar el suelo.

#### **Reemplazo de Gas Natural con biomasa**

Uno de los ejercicios que se hicieron, para este entregable fue determinar la cantidad de gas natural que puede reemplazarse por regiones utilizando un aproximado en TJ aprovechables suponiendo que la eficiencia de conversión de biomasa a biogás o gas de síntesis fuera de 60%. La eficiencia se mantuvo en esos rangos, puesto que aún no se elige un equipo especifico.

 El objetivo de este ejercicio fue suponer que pasaría si el biogás o gas fuera utilizado en una planta de Cco y cuanto gas natural se puede reemplazar en una región.

A partir de la generación que esta propuesta en el programa indicativo de PRODESEN en el periodo 2017- 2029 en cada región, se realizó lo siguiente:

- Se analizó la cantidad de potencial energético que existe en las 9 regiones de control con los tipos de biomasa forestal, agrícola y RU.
- Capacidad neta de una planta de 110 MW.
- Régimen térmico 7157 MJ/MWh.
- $\div$  Poder calorífico superior del GN en un rango de 36.81 42.67 MJ/m<sup>3</sup>.
- $\div$  Consumo de combustible de GN de 194.38 167.70 m<sup>3</sup>/MWh.
- Generación con GN 776,486 MWh/a.
- $\div$  Cantidad de combustible que utiliza la planta 130, 218,600 m<sup>3</sup>/a.
- Se consideraron todas las plantas en operación y las que se encuentran en el programa indicativo.
- Se obtuvieron datos anuales de la generación que producían las plantas que utilizan GN a partir del año 2017-2029.
- Se utilizó un poder calorífico del gas natural propuesto por el COPAR 2015 de 0.01024106 MWh/m<sup>3</sup>.

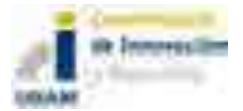

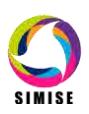

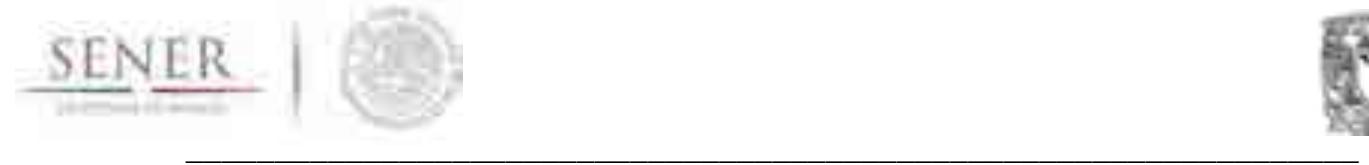

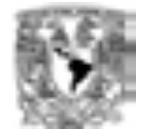

- $\cdot$  Los resultados del consumo en m<sup>3</sup> de gas natural se presentan en MMm<sup>3</sup> anuales.
- Se hizo la propuesta de que la cantidad de potencial que se puede obtener de todos los residuos de biomasa sea constante todos los años, y a partir de ahí, conocer hasta qué año podría sustituir la mayor cantidad de GN.
- Se hace la separación de la cantidad máxima que se puede obtener de biomasa y la cantidad mínima, para hacer una comparación entre ambos.

Para el cálculo de la generación con biomasa se realizó lo siguiente:

GEN bio

$$
= \left(PotAbio\;\left[\frac{TJ}{a}\right]\right)\left(\frac{1}{Pc\;bio}\left[\frac{m^3bio}{MJ}\right]\right)\left(10^6\left[\frac{MJ}{TJ}\right]\right)\left(\frac{1}{CoComb\;GN}\left[\frac{MWh}{m^3GN}\right]\right)\left(\frac{1}{Eq}\left[\frac{m^3GN}{m^3bio}\right]\right)...(2)
$$

Donde,

 $GEN bio = Generación promedio biomasa$  $PotAbio = Potential$  aprovechable gas/biogás  $Pc bio = Poder$  calorífico superior de la biomasa gas/biogás  $CoComb GN = Consumo de combustible del GN$  $Eq = Equivalence$ ia energética entre el gas natural/biomasa

Con esta ecuación se realiza una conversión del potencial aprovechable en donde ya se tiene contemplada la eficiencia (60%) del equipo que convierte la energía térmica primaria en una energía que se puede aprovechar para generación eléctrica. Pero como se propone utilizar en plantas que utilizan gas natural como combustible principal se tiene que realizar una equivalencia energética ya que la cantidad de calor que desprende el GN para que se produzca potencia en el Cco no se puede comparar con lo que se obtiene de biogás o gas.

Se realiza la equiparación y con esos resultados nos damos cuenta que se necesita casi el doble de biogás por cada m $3$  de gas natural que se utiliza en una planta. Y más de 7 veces cuando se trata de gas de síntesis, teniendo un aproximado, puesto que el valor dependerá de las condiciones en las que se encuentre la biomasa, como su porcentaje de humedad, el tipo de biomasa etc.

Se presentan los resultados de la metodología empleada por región de control mostrando los gráficos correspondientes al gas natural que se puede reemplazar. En este caso se presentan los datos abreviados de la siguiente forma:

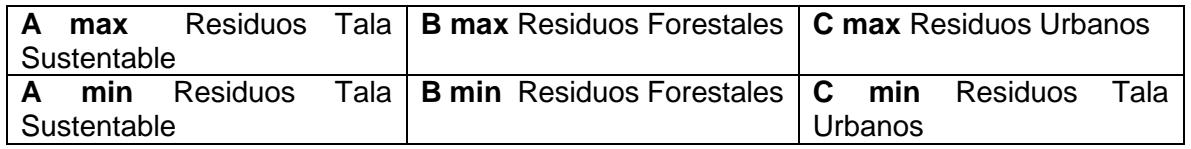

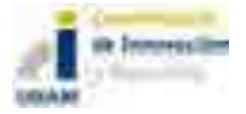

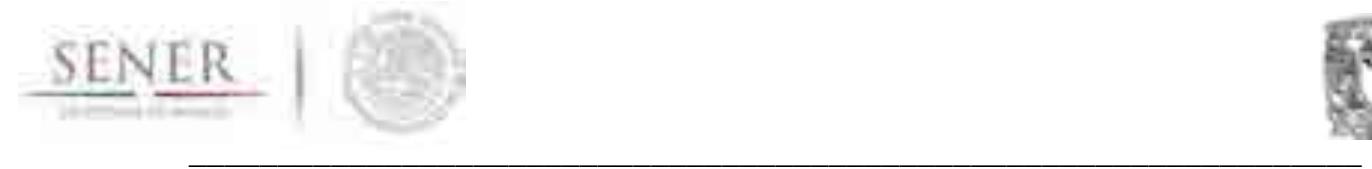

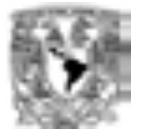

# Región Baja california

Tabla 7. Cantidad de GN reemplazado región Baja California.

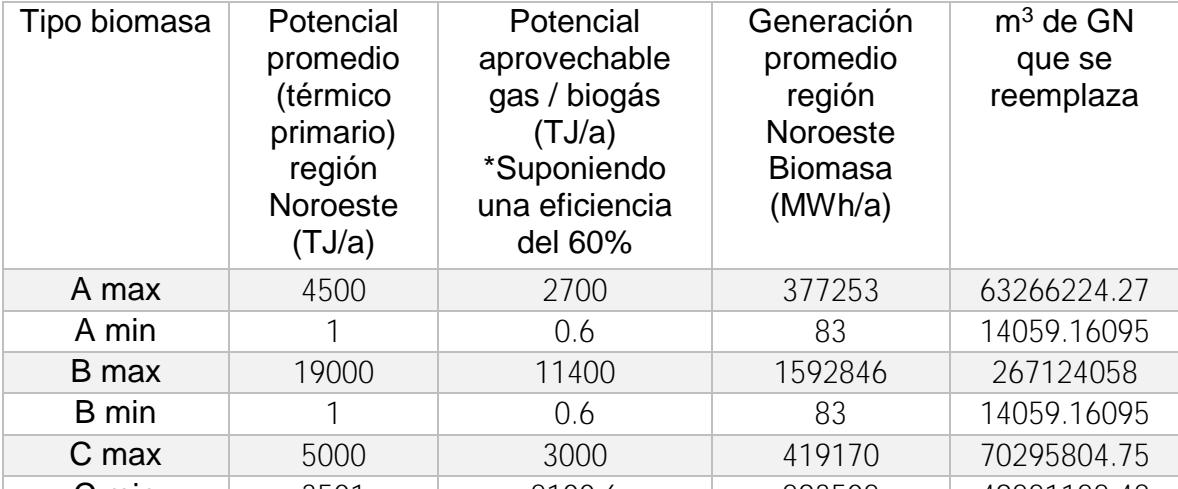

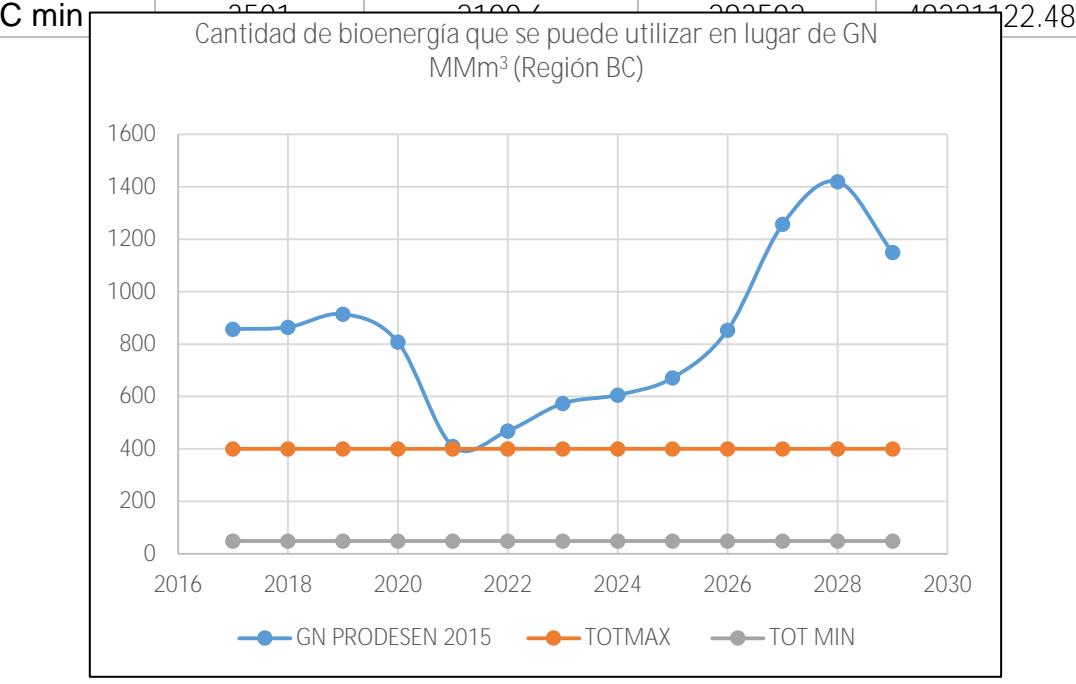

Fuente: Mariana Escalante, Análisis de la participación biomasa en la planeación energética en México, Tesis Maestría 2017.

Figura 58. Bioenergía que se puede utilizar en lugar de GN región Baja California

De acuerdo a la Figura 58, en Baja California, el potencial que existe de biomasa es muy bajo, entonces sería más adecuado utilizarse para otros sectores, ya que no alcanzaría a reemplazar una parte significativa. Además, que el rango de biomasa mínima y máxima es muy grande y no sería muy seguro arriesgarse.

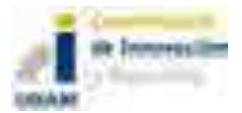

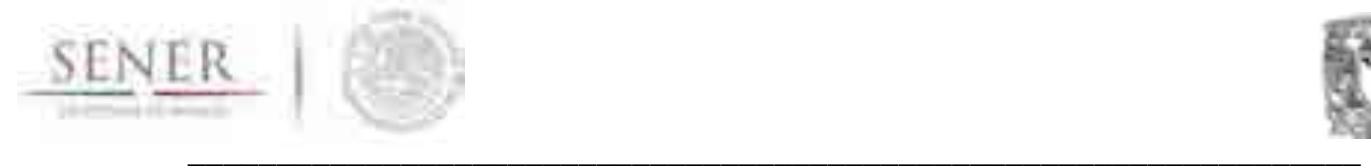

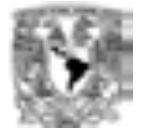

# Región Baja California Sur

#### Tabla 8. Cantidad de GN reemplazado región Baja California Sur.

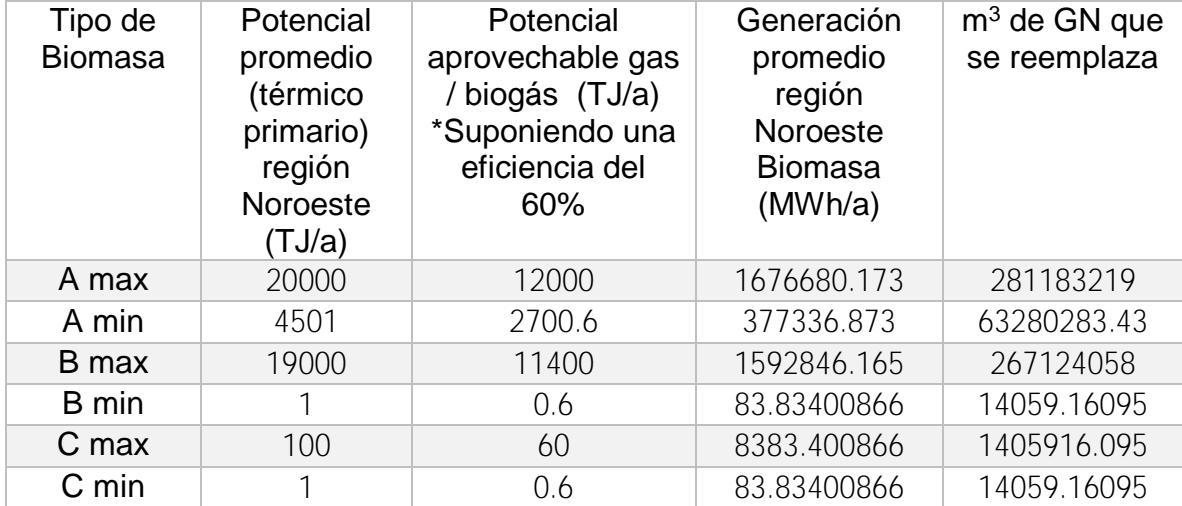

Para el caso de la región de Baja California Sur, la producción de gas natural no es alta, sin embargo, las cantidades máximas y mínimas tienen un grado de incertidumbre grande, por ese motivo, tampoco es recomendable utilizar esa biomasa para generación de electricidad, se puede provechar para otros sectores (Figura 59).

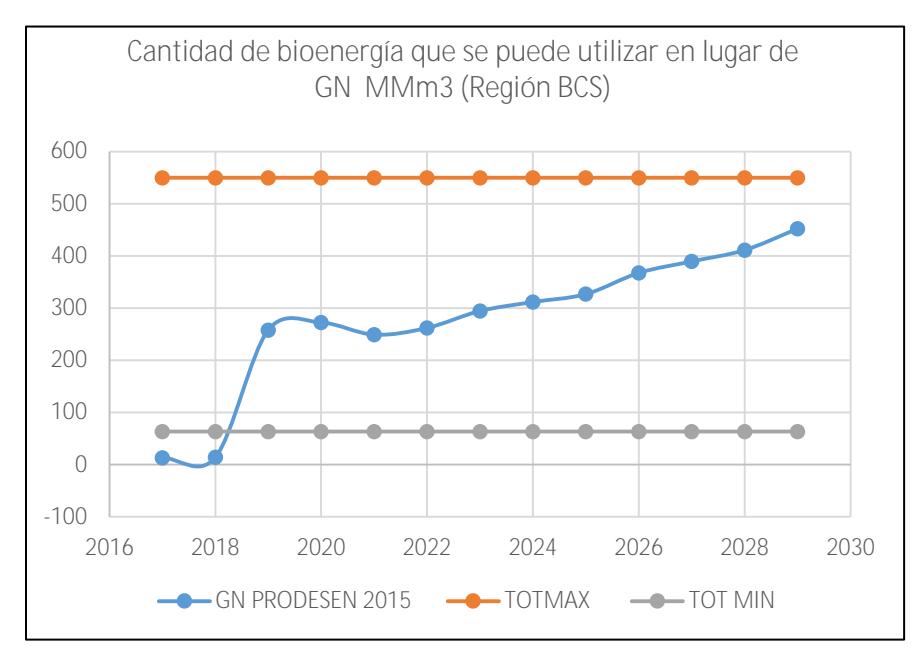

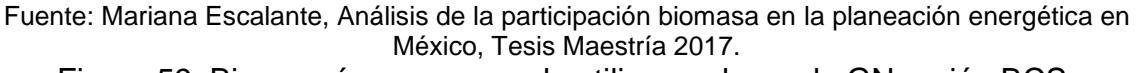

Figura 59. Bioenergía que se puede utilizar en lugar de GN región BCS.

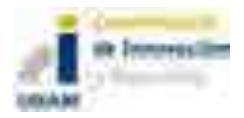

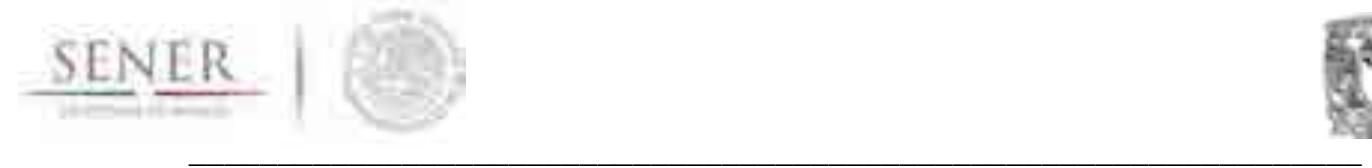

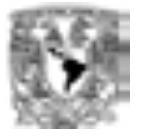

# Región Norte

Tabla 9. Cantidad de GN reemplazado región norte.

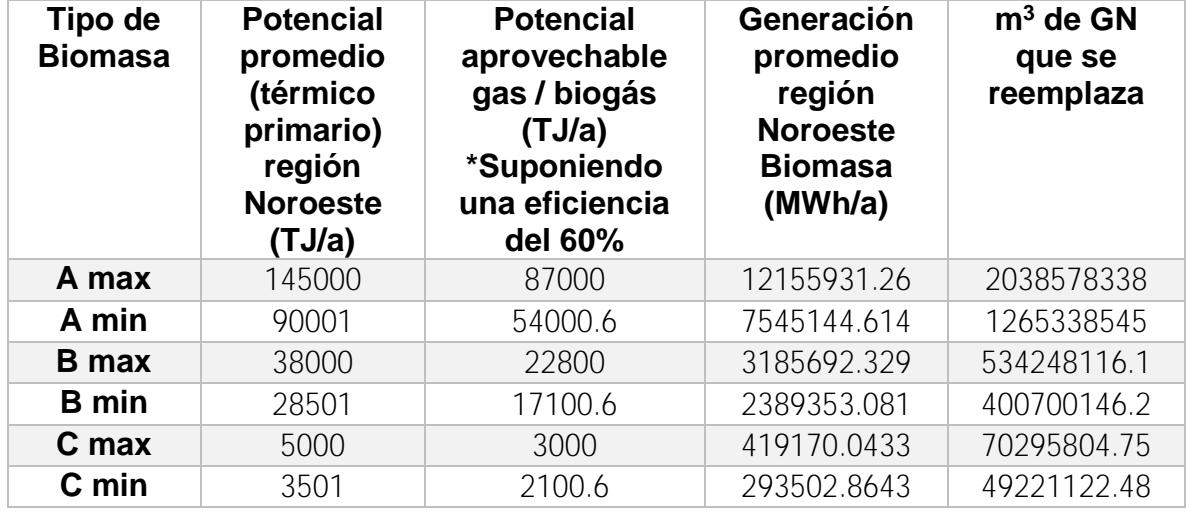

En la región norte, se observa una cantidad de biomasa mayor que en las regiones mencionadas anteriormente, sin embargo, es una zona donde existe una producción media de gas natural. No obstante, si se ve un reemplazo mayor casi de 45% para los mínimos y un 70% para los máximos, siendo una buena opción para adicionar plantas de bioenergía en esa sección (Figura 60).

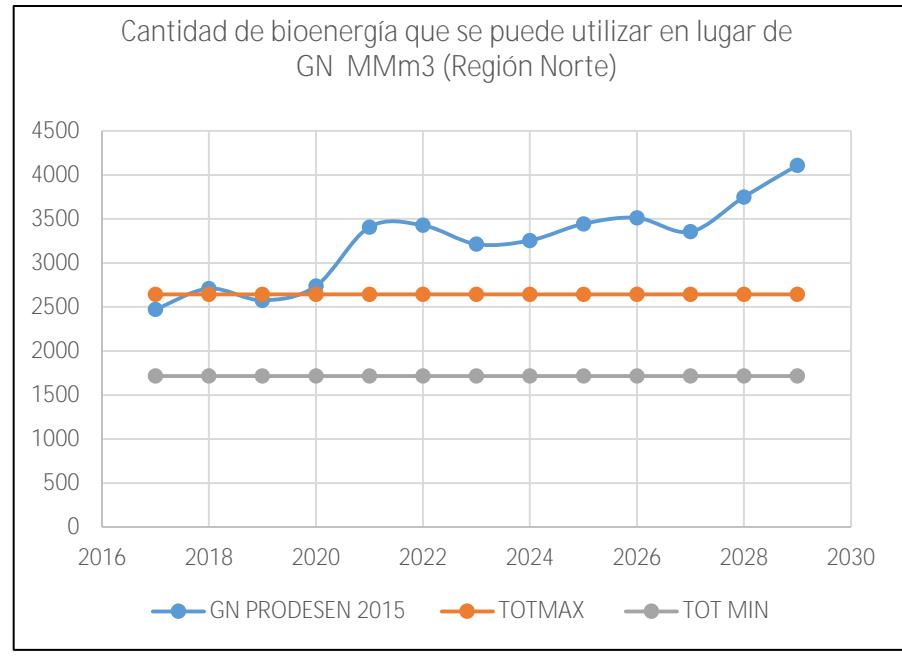

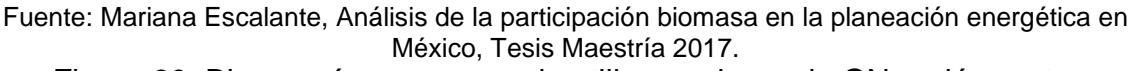

Figura 60. Bioenergía que se puede utilizar en lugar de GN región norte.

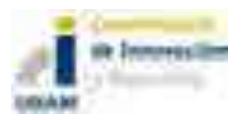

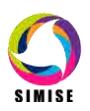

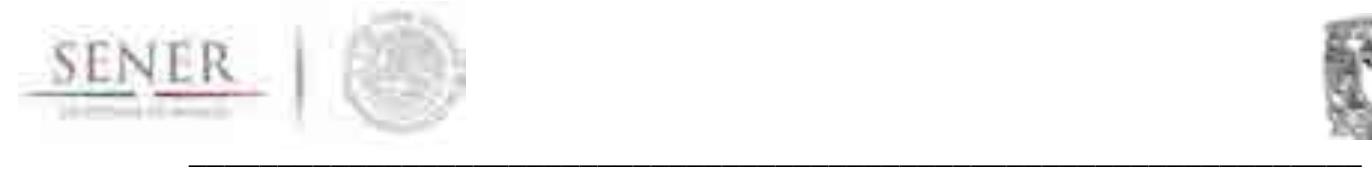

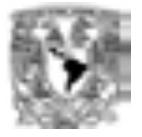

# Región Noreste

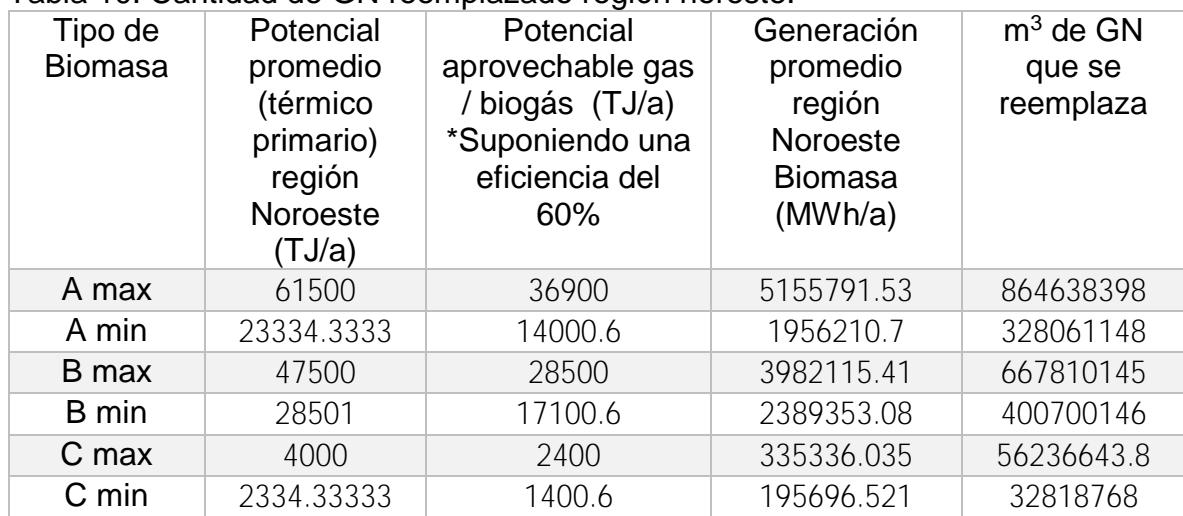

Tabla 10. Cantidad de GN reemplazado región noreste.

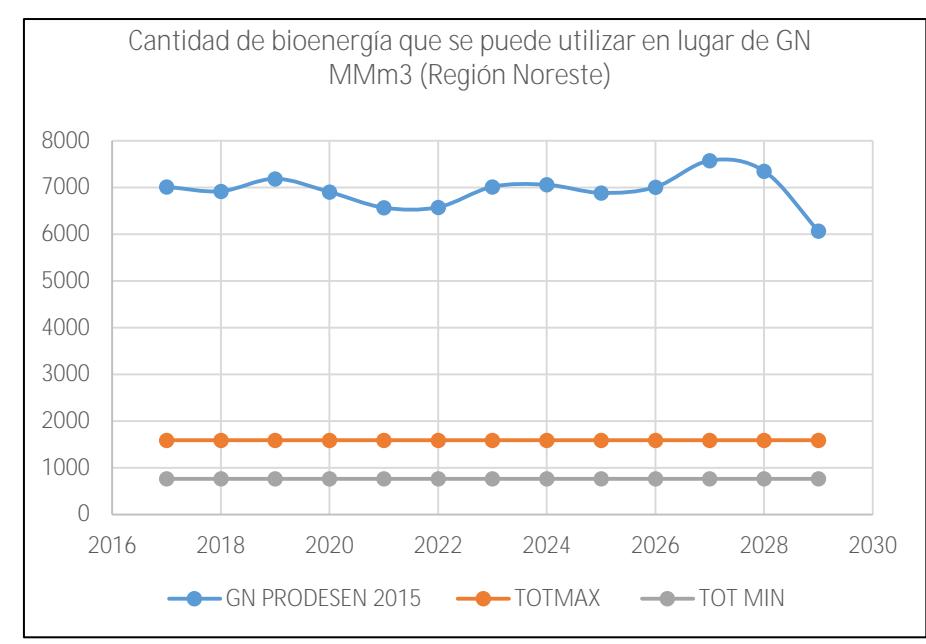

Fuente: Mariana Escalante, Análisis de la participación biomasa en la planeación energética en México, Tesis Maestría 2017.

Figura 61. Bioenergía que se puede utilizar en lugar de GN región noreste.

La región noreste es en donde se ocupa la mayor cantidad de gas natural, y la cantidad de bioenergía que se puede generar en comparación con está es muy baja, en total podría llegar a cubrir máximo un 10% de total que se produce con gas natural. Sin embargo, si podría generar una cantidad, aunque pequeña significativa (Figura 61).

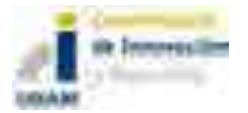

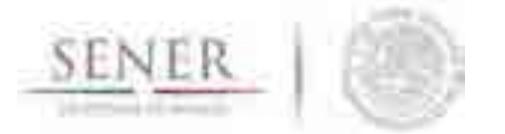

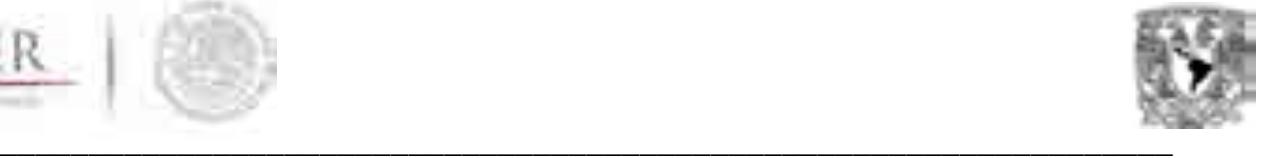

## Región Occidental

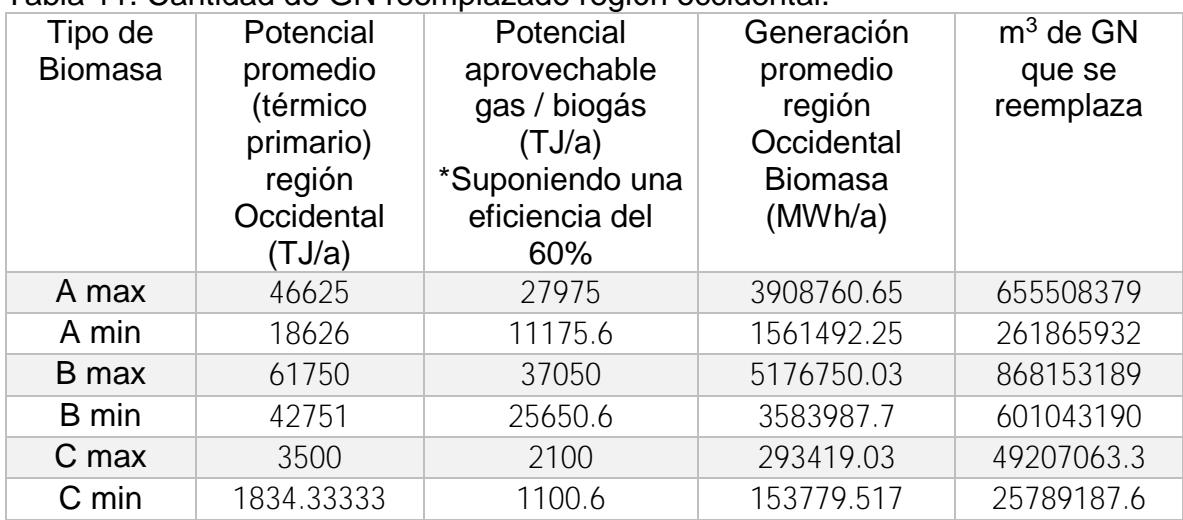

Tabla 11. Cantidad de GN reemplazado región occidental.

La región occidental, en bagazo de caña es de las que más produce bioenergía. Sin embargo, también los residuos urbanos, la tala sustentable y los residuos forestales podrían aportar una parte importante, en la Figura 62 se puede observar que la producción puede ser máximo 1500 MMm<sup>3</sup>, en donde se podría cubrir hasta un 50% hasta el 2024, después de ese año, ya se necesitaría una cantidad mayor de gas natural para cubrir la cantidad que se necesita.

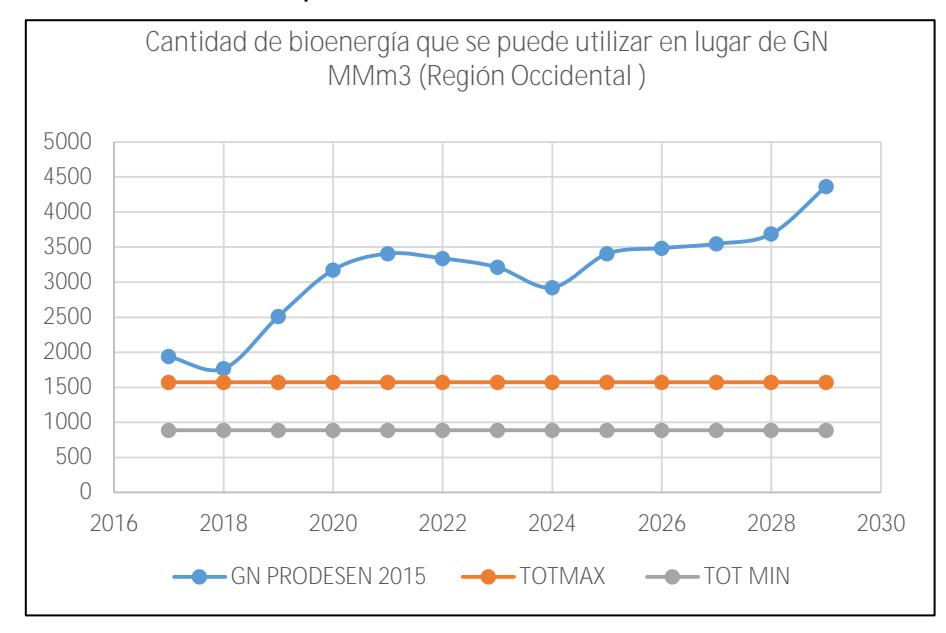

Fuente: Mariana Escalante, Análisis de la participación biomasa en la planeación energética en México, Tesis Maestría 2017.

Figura 62. Bioenergía que se puede utilizar en lugar de GN región occidental.

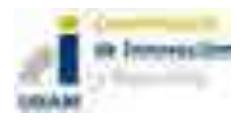

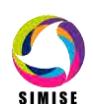

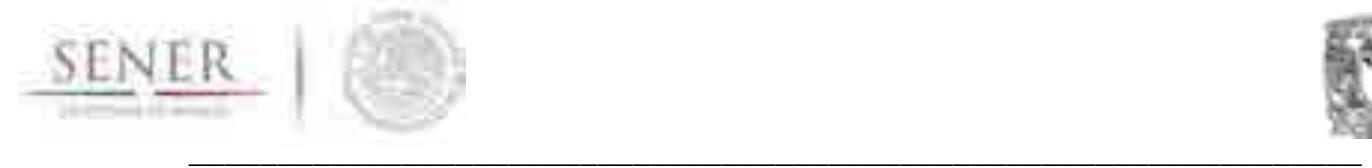

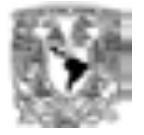

# Región Central

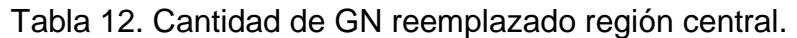

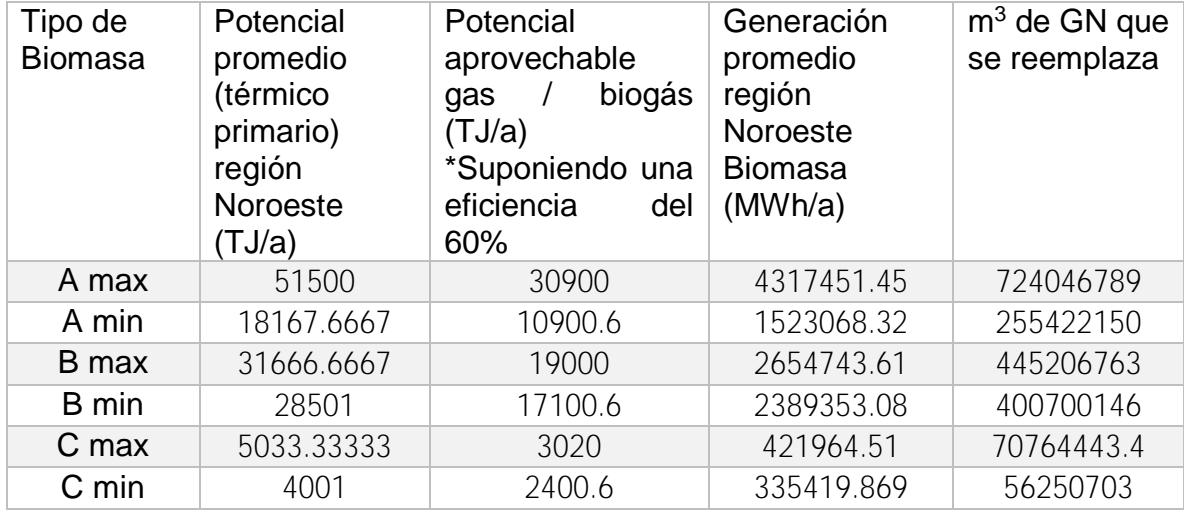

En la región central existe una cantidad muy baja de gas natural, ya que por la concentración de población resulta más complicado la instalación de plantas que utilicen gas natural, en comparación con la cantidad de biomasa que existe, si podría reemplazar hasta el año 2026 en su totalidad con bioenergía (Figura 63).

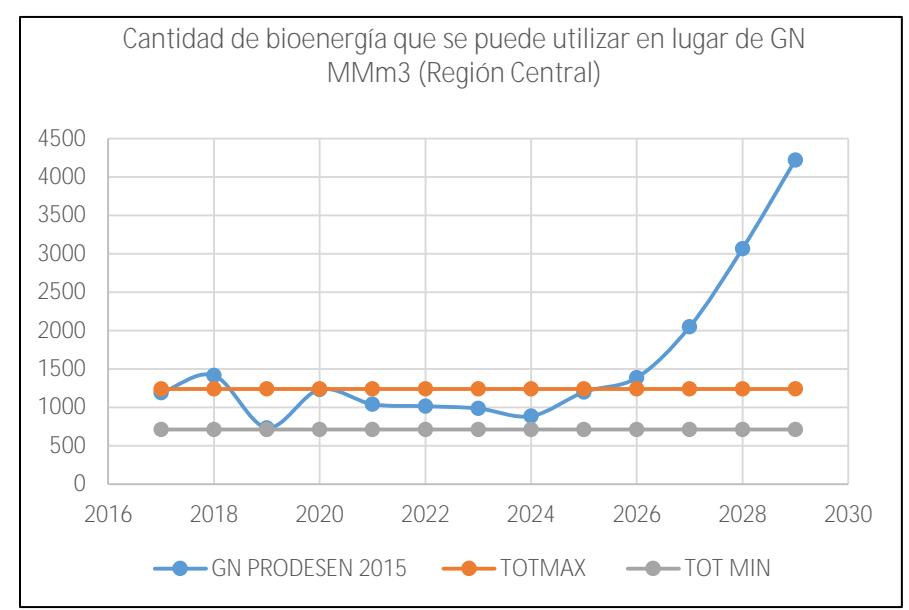

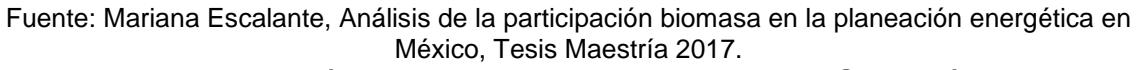

Figura 63. Bioenergía que se puede utilizar en lugar de GN región central.

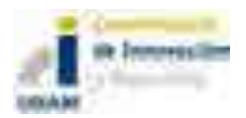

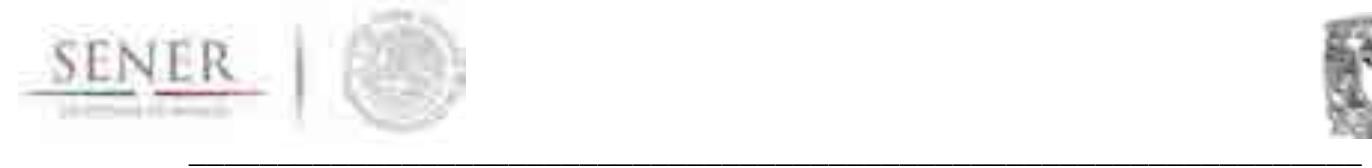

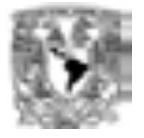

# Región Oriental

En la región oriental, existe un caso peculiar en donde el gas natural va decreciendo conforme a la línea de tiempo, esto se debe a que la cantidad de energías renovables (eólica) que ya se generan en esa zona es grande. En este caso, la bioenergía podría servir como energía de respaldo para estas tecnologías (Figura 64).

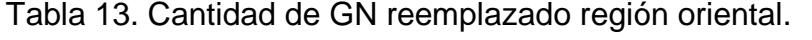

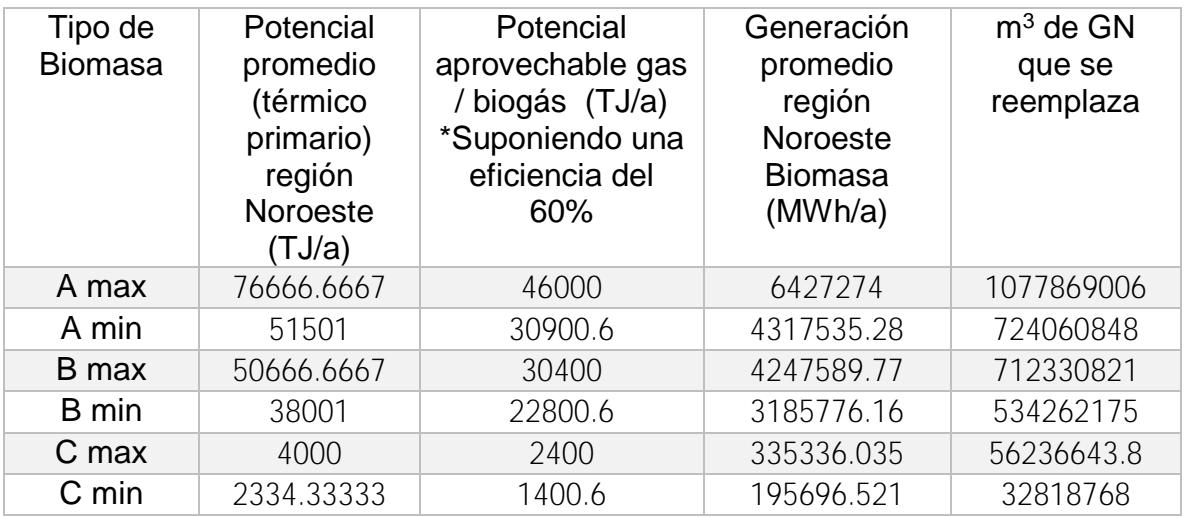

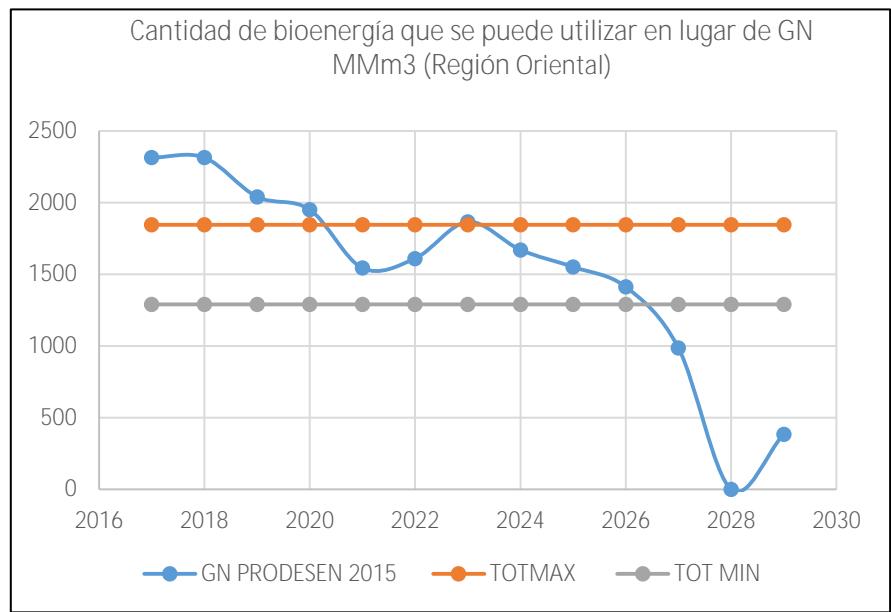

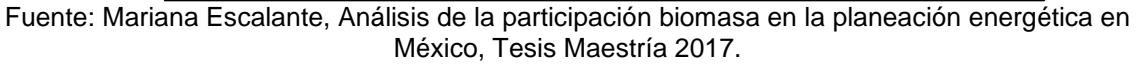

Figura 64. Bioenergía que se puede utilizar en lugar de GN región oriental.

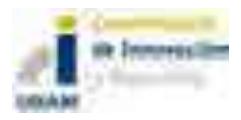

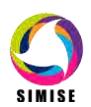

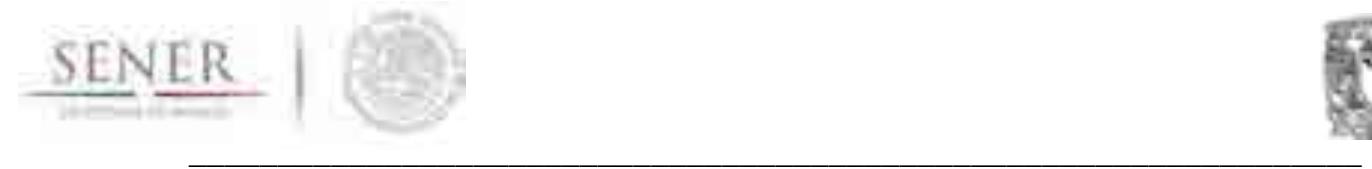

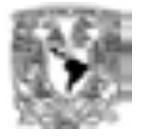

#### Región Peninsular

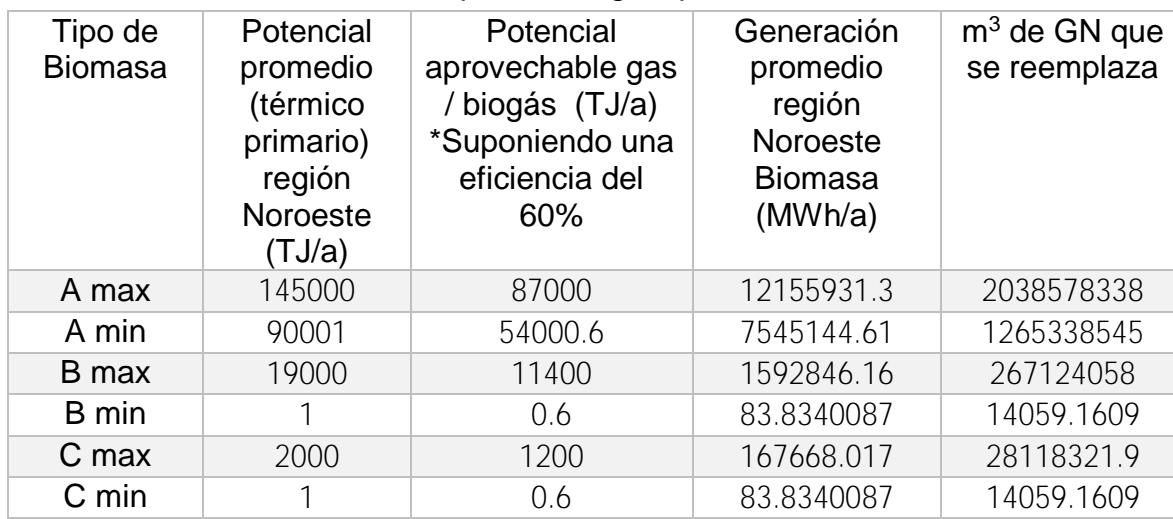

Tabla 14. Cantidad de GN reemplazado región peninsular.

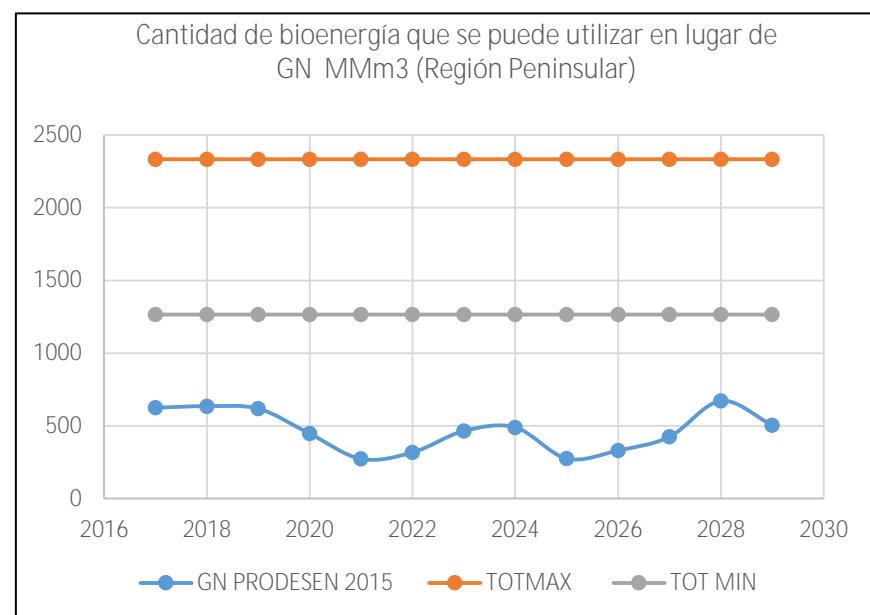

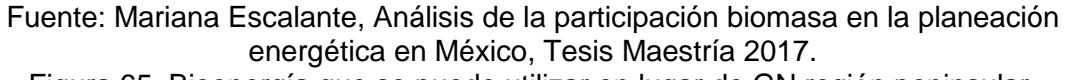

Figura 65. Bioenergía que se puede utilizar en lugar de GN región peninsular.

La región peninsular tiene un potencial de generación aprovechable alto, en este caso, la generación con gas natural es pequeña y podría abastecer bastante bien. Actualmente se encuentra una planta reportada en esta región que produce una cantidad muy alta de generación, pero se podría generar mucho más utilizando estos tipos de biomasa (Figura 65).

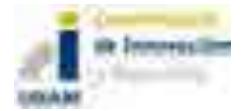

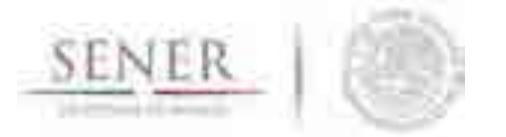

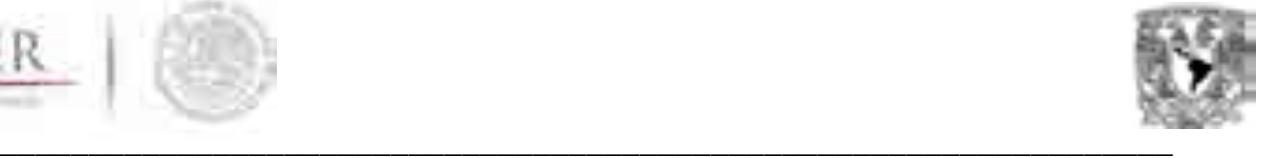

## Región Noroeste

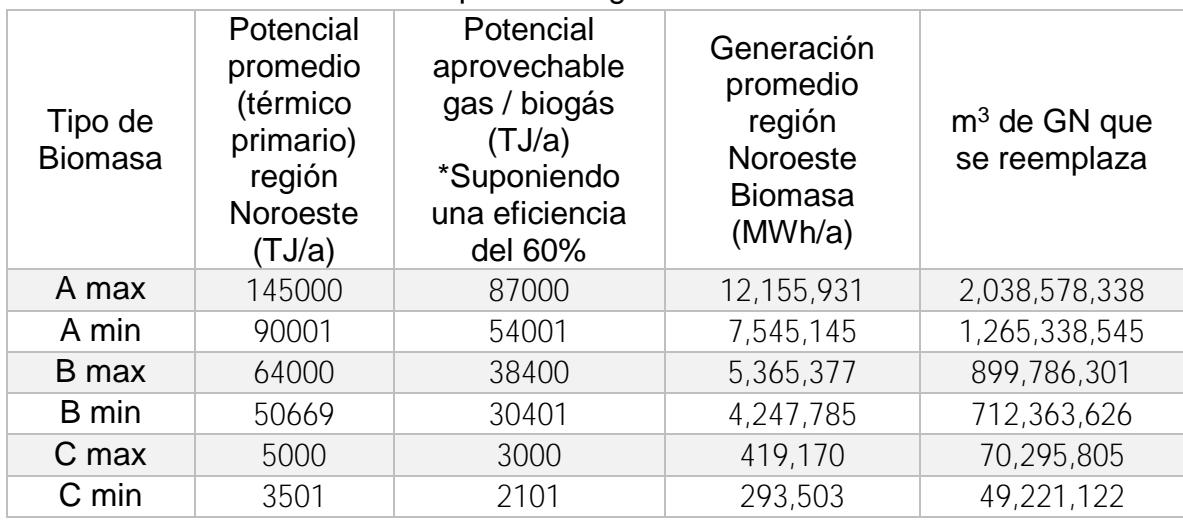

Tabla 15. Cantidad de GN reemplazado región noroeste.

La región noroeste es donde se encuentra uno de los potenciales más altos, en este caso la cantidad de gas natural es lo suficientemente apto para cubrir del 50 al 75% de la generación hecha con gas natural. Este potencial debe ser aprovechado ya que es de las zonas con un potencial más alto (Figura 66).

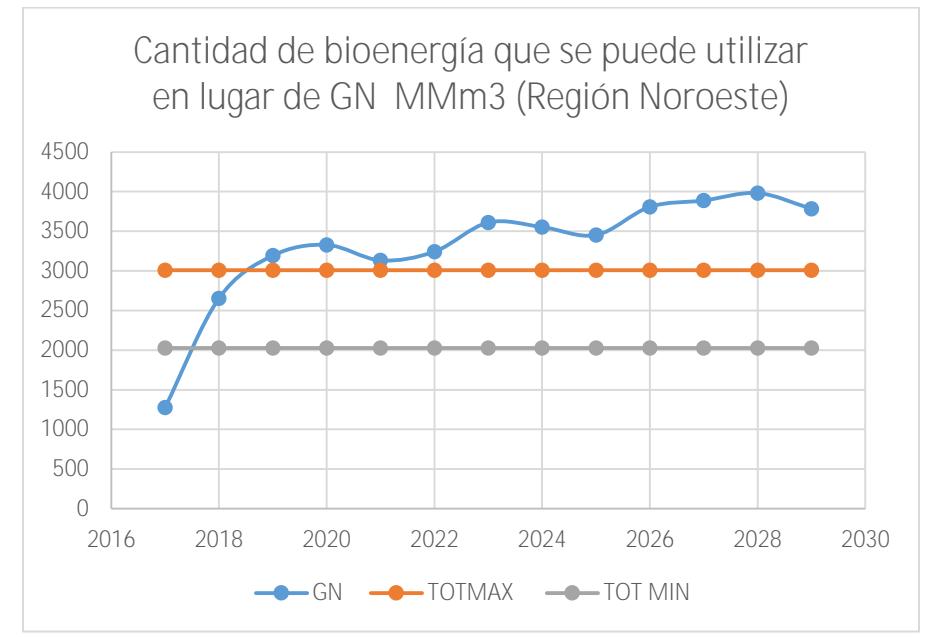

Fuente: Mariana Escalante, Análisis de la participación biomasa en la planeación energética en México, Tesis Maestría 2017.

Figura 66. Bioenergía que se puede utilizar en lugar de GN región noroeste.

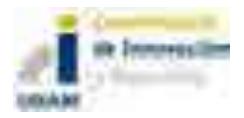

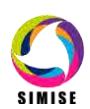

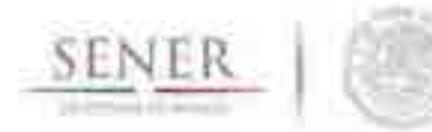

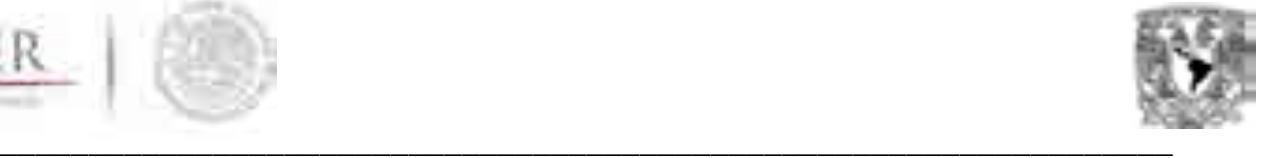

#### **Análisis y comentarios**

De los resultados presentados en las figuras anteriores de las 9 regiones de control, podemos tener un aproximado de la cantidad gas natural que podría ser reemplazado (datos que necesitan ser afinados conforme se realicen estudios más específicos hasta que la caracterización este completa) y sólo en algunas regiones si puede ser una posibilidad tener esa cantidad de energía generada, suponiendo que se va a existir un ahorro en la construcción de la planta, esto involucrando más tipos de biomasa que pueden ser utilizados para generación como lo es los residuos forestales, de tala sustentable y generar electricidad. En México los residuos de tala y forestales sólo se utilizan para generación de calor en la actualidad, sin embargo, la idea es introducir no sólo para ese rubro, sino que también sea para utilizarlo en equipos especializados, posiblemente en forma de pellets, para generar gas de síntesis en gasificadores especiales, o simplemente utilizarlo en los mismos equipos que utilizan para procesar el bagazo de caña. Una vez teniendo la caracterización completa, se puede ingresar a Balmorel y SIMISE para realizar posibles escenarios.

#### **Conclusiones.**

Gracias a los resultados obtenidos anteriormente se puede verificar que la biomasa en algunas regiones puede ser una alternativa para la sustitución del gas natural, se pudo notar que el potencial de residuos de tala sustentable, es uno de los más importantes ya que si todas esas cantidades se aprovecharan podría sustituir en un muy buen porcentaje al gas natural.

Cabe destacar que el proceso de conversión de gas o biogás dependerá mucho del poder calorífico que se tenga por materia prima. Además, que es necesario profundizar con los cálculos para que sean más precisos, en una primera instancia y con esas suposiciones, se tiene un aproximado.

A pesar de que en el país ya se contó con un aumento significativo de bioenergía, México tiene el potencial necesario para generar de forma sustentable una cantidad abundante de energía a partir de residuos de biomasa. Y conforme se actualicen y se obtengan datos mejor caracterizados, se puede llegar al objetivo, teniendo una planeación respaldada por SIMISE y Balmorel.

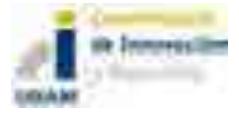

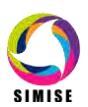

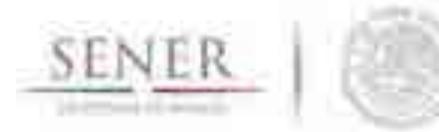

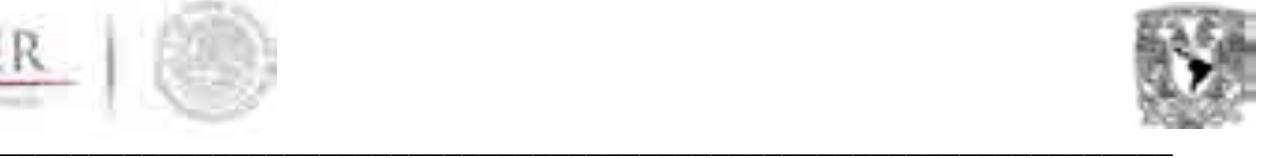

#### **Plan de trabajo a futuro.**

- Continuar con la caracterización de la biomasa para generación de energía, teniendo en cuenta los nuevos potenciales establecidos por el AZEL (Atlas De Zonas Con Energías Limpias) en el cual, se han empeñado en realizar una optimización a los potenciales para elegir las zonas que son adecuadas para generación de electricidad con esta tecnología.
- De igual forma esperar datos actualizados con catálogos de plantas y demás documentos oficiales que se presenten.
- Seguir trabajando por regiones, pero ahora con una distribución de 53 regiones.
- Actualizar los potenciales en las zonas más específicas donde se tiene un potencial alto.
- Realizar la caracterización completa de la biomasa para uso en Balmorel y SIMISE.
- Definir perfiles horarios de energía ya sea por regiones o por planta.

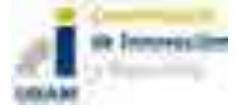

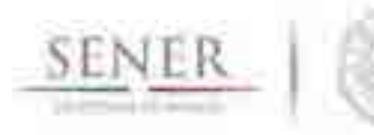

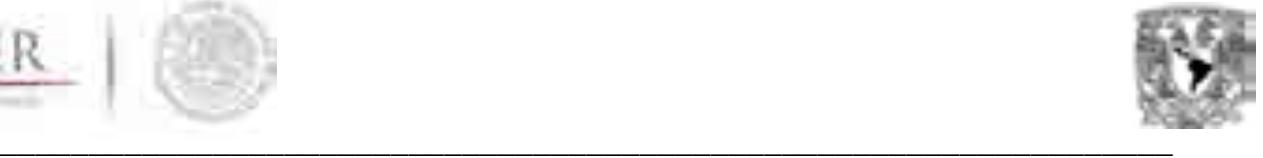

# **SIMISE SISTEMA DE MODELACIÓN INTEGRAL DEL SECTOR ENERGÉTICO**

Anexo 4. Oferta de Hidrocarburos

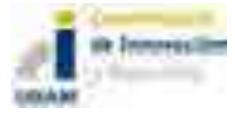

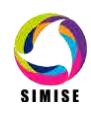

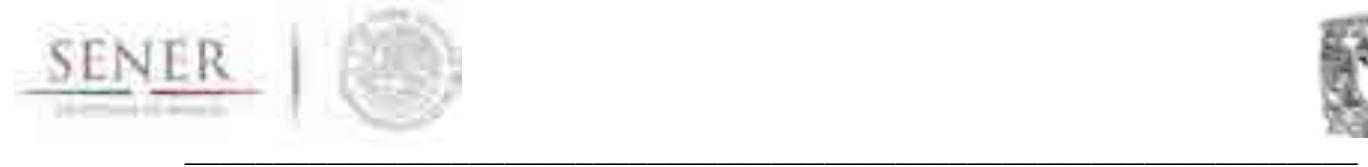

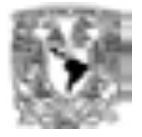

# **Oferta de Hidrocarburos**

# **1. Producción histórica de hidrocarburos en México**

Actualmente se ha incrementado la producción de energía debido al aumento en la demanda en el mundo. Pero que ha sucedido con la producción de hidrocarburos en México, es un tema que se discute a continuación.

México posee abundantes cantidades de recursos energéticos como es el caso del petróleo y gas natural. Las reservas de petróleo y gas son un elemento fundamental para plantear el desarrollo y explotación de los campos petroleros, la evaluación de reservas probadas para 2016 se calculan en 4,496.4 millones de barriles para aceite pesado, 1,975.3 millones de barriles para aceite ligero y 669.8 millones de barriles para aceite superligero respecto a la evaluación con años anteriores, esta presenta una declinación y la cual debe de ser contrarrestada con la entrada en vigor de la Reforma Energética; en la siguiente tabla se observa la declinación de las reservas probadas para 2016 respecto a años anteriores.

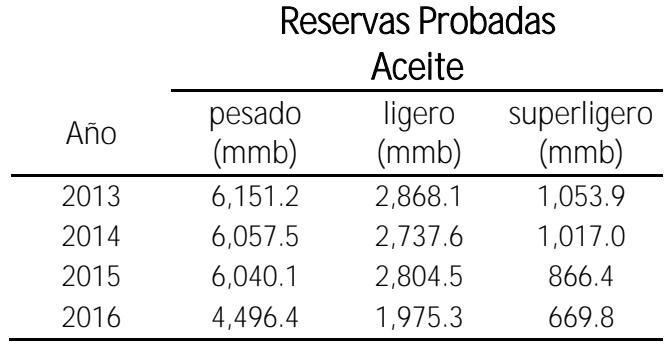

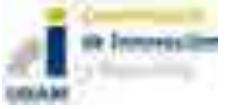

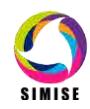

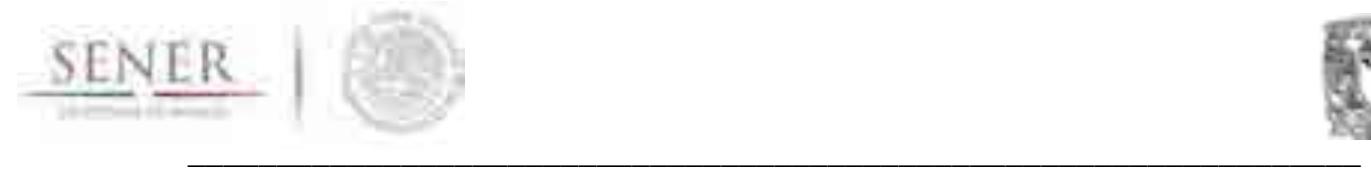

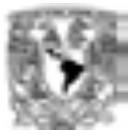

#### **RESERVAS PROBADAS DE ACEITE**

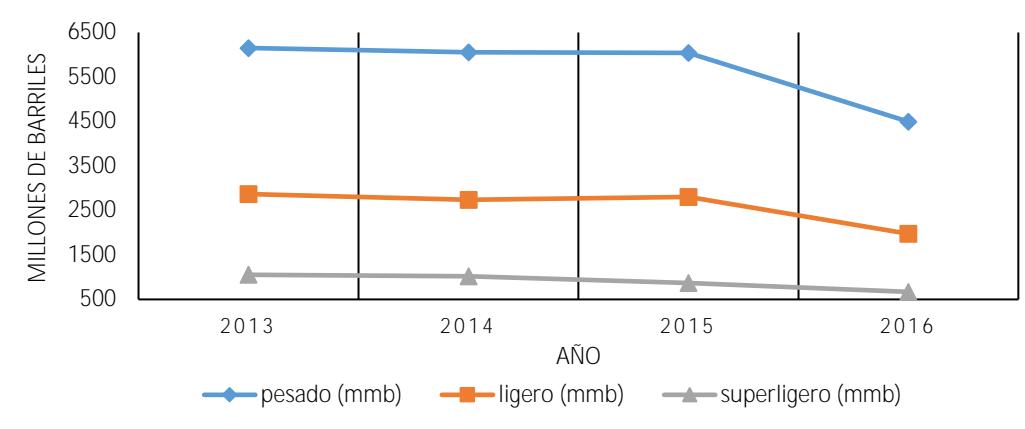

**Gráfico 1.1** Comparación de Reservas Probadas de Aceite por tipo

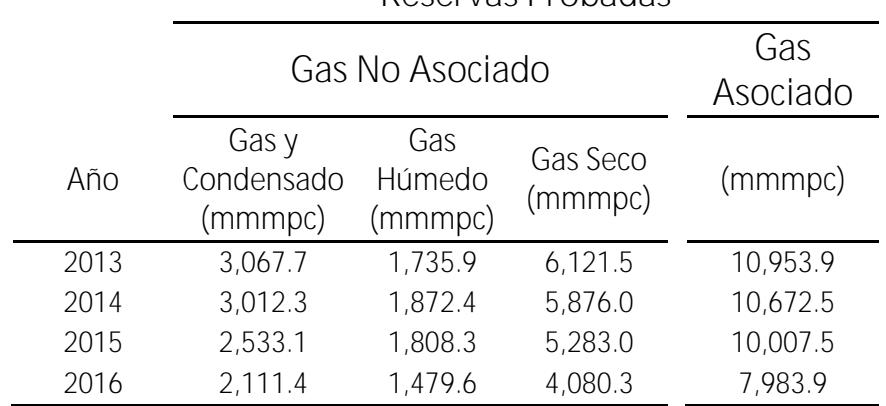

#### **Reservas Probadas**

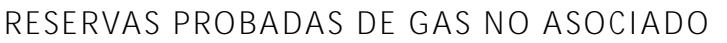

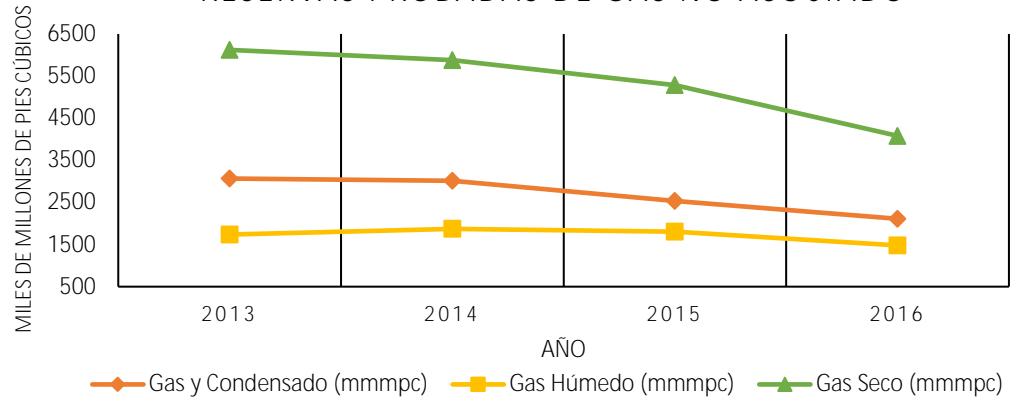

**Gráfico 1.2** Comparación de Reservas Probadas de Gas No Asociado por tipo

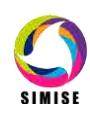

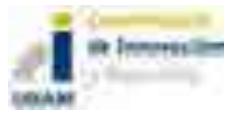

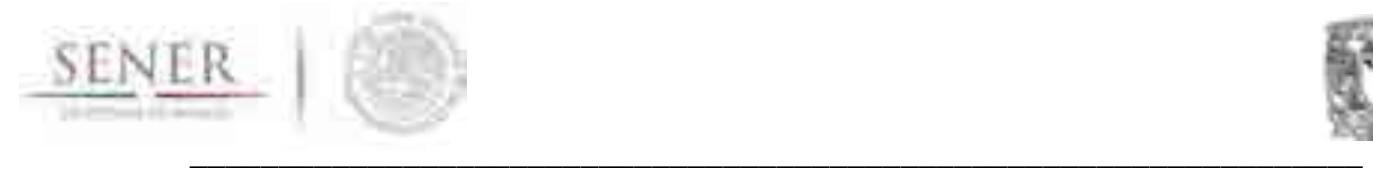

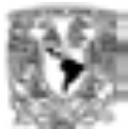

#### **RESERVAS PROBADAS DE GAS ASOCIADO**

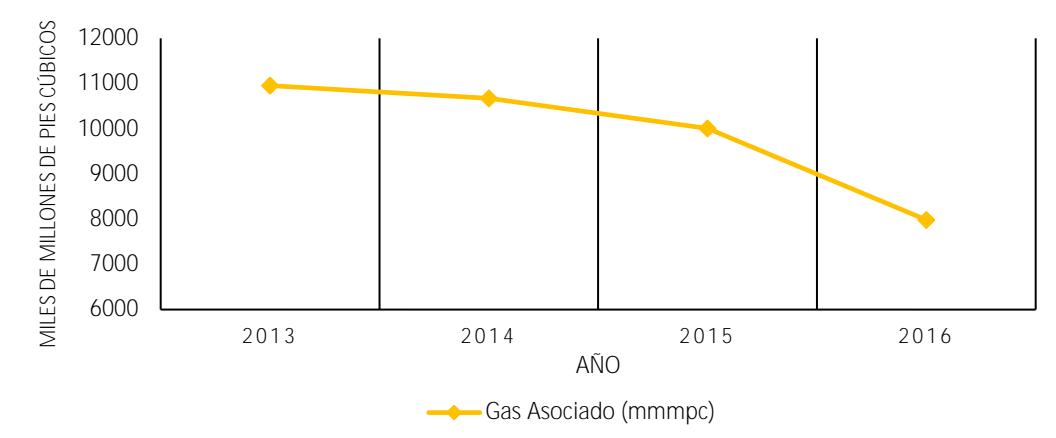

**Gráfico 1.3** Reservas Probadas de Gas Asociado

Las reservas probables de aceite y gas natural al 1 de enero de 2016 son 4,801.3 millones de barriles y 8,046.2 miles de millones de pies cúbicos. Las regiones Marina Noreste y Norte contienen 41.6% y 38.4% de la reserva probable de aceite, respectivamente, y 20% restante se ubica en las regiones Marina Suroeste y Sur.

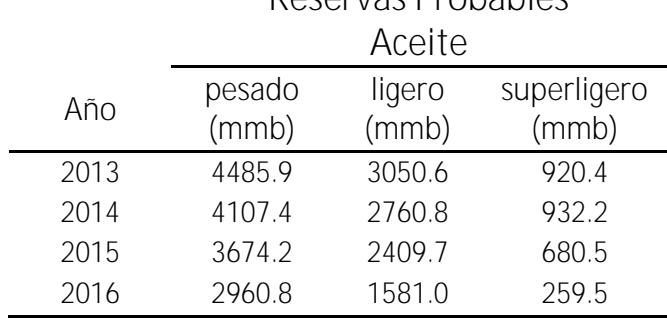

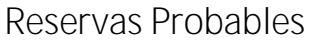

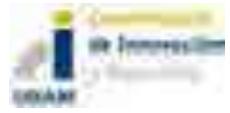

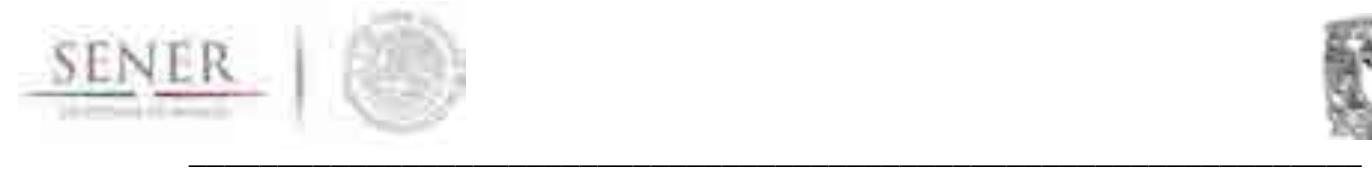

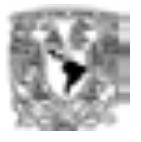

#### **RESERVAS PROBABLES DE ACEITE**

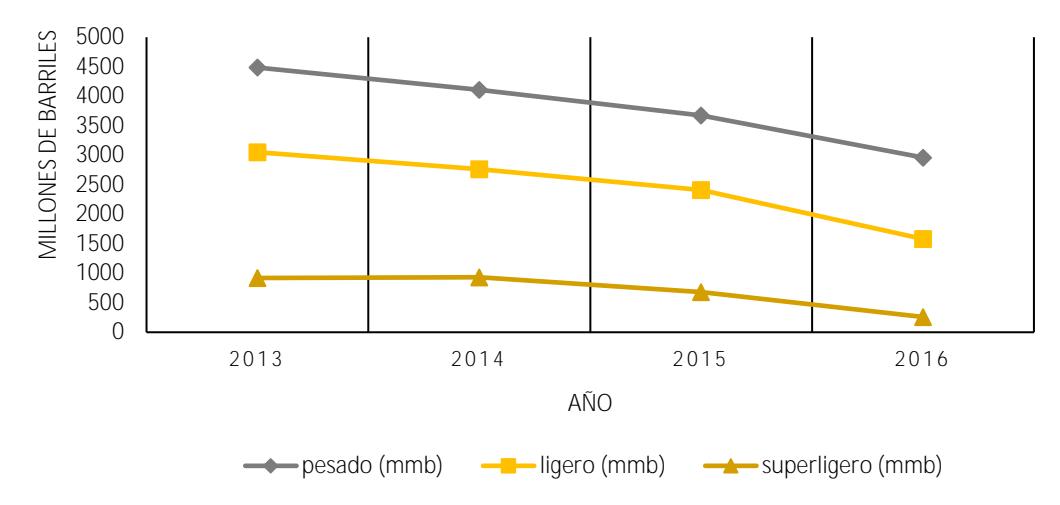

**Gráfico 1.4** Comparación de Reservas Probables de Aceite por tipo

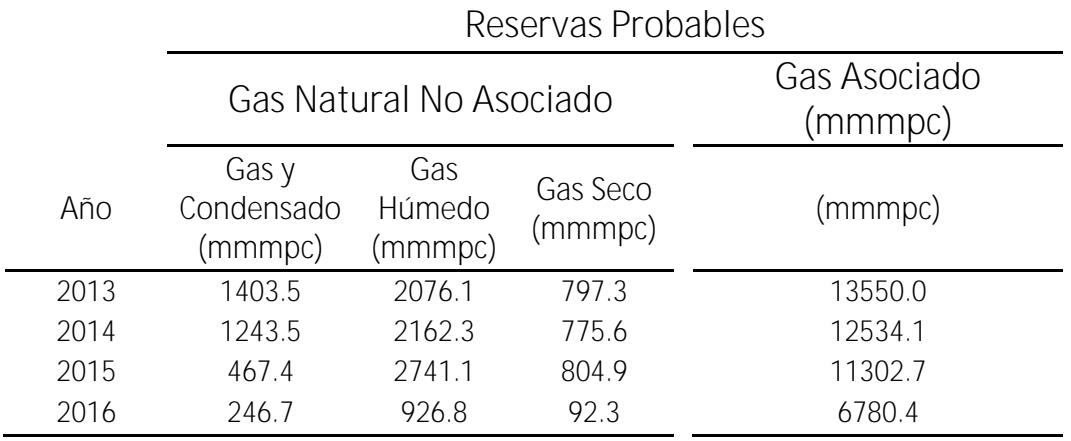

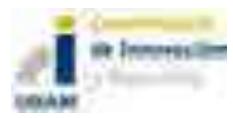

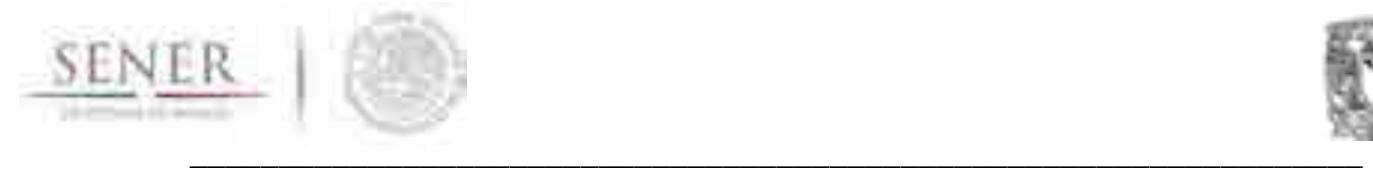

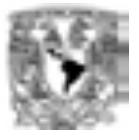

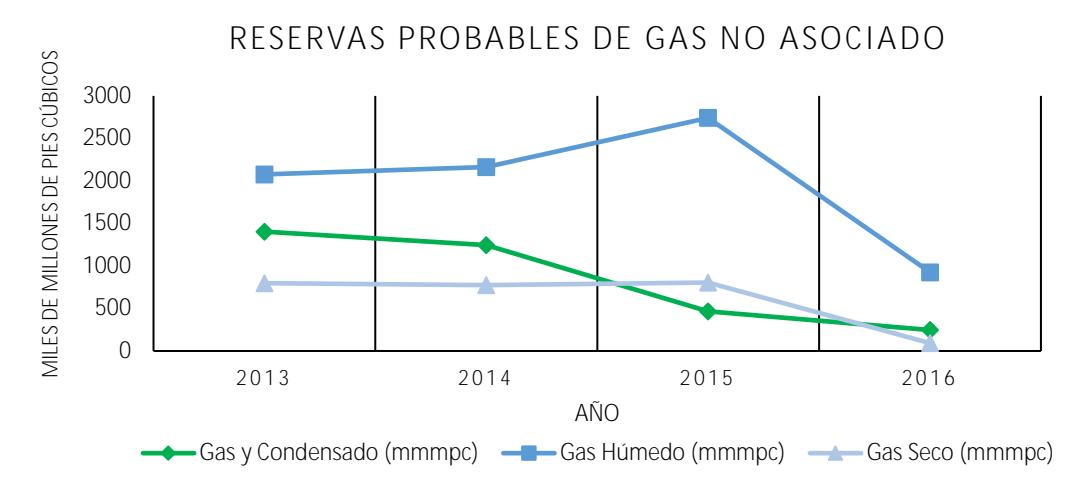

**Gráfico 1.5** Comparación de Reservas Probables de Gas No Asociado por tipo

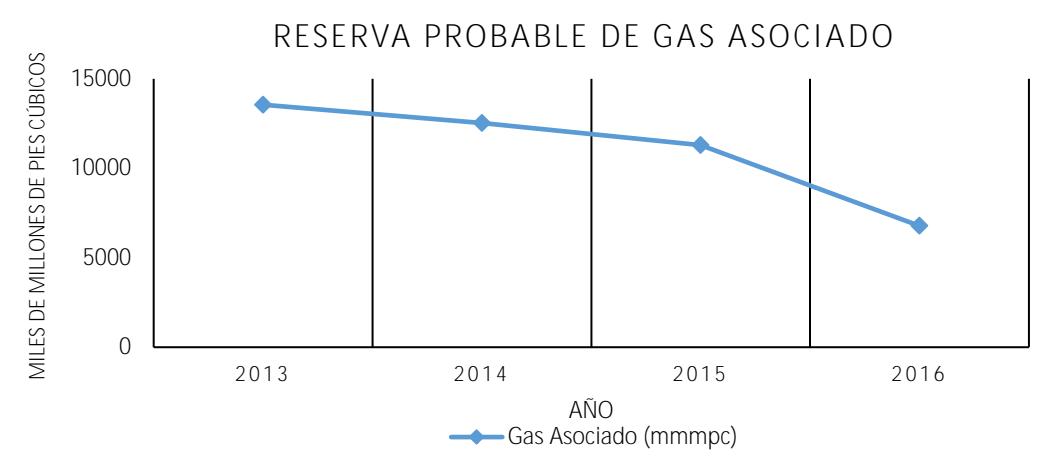

**Gráfico 1.6** Reservas Probables de Gas Asociado

Al 1 de enero de 2016, las reservas posibles de petróleo crudo equivalente de Pemex ascienden a 6,138.9 millones de barriles. La Región Norte contiene 46% del total de estas reservas, la Región Marina Noreste posee 25.2%, la Región Marina Suroeste aporta 19.4% y la Región Sur 9.4%.

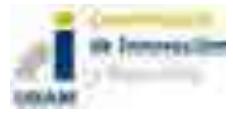

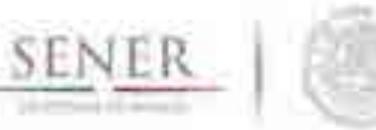

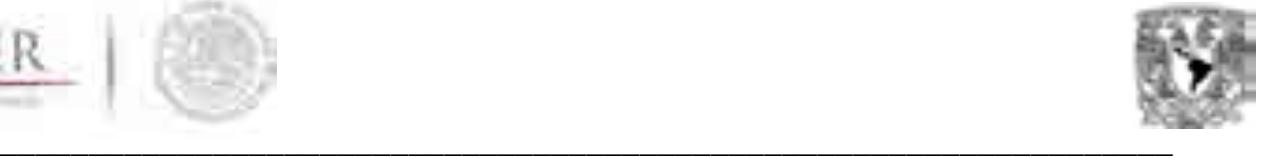

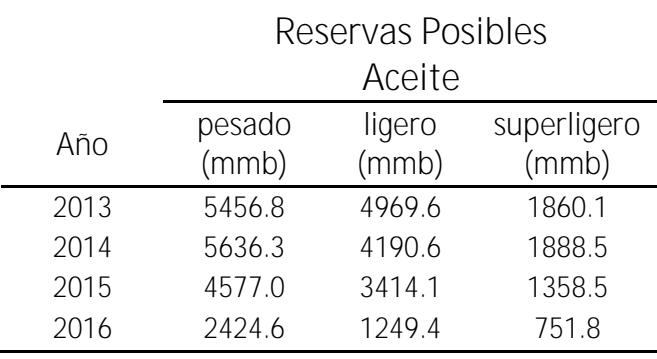

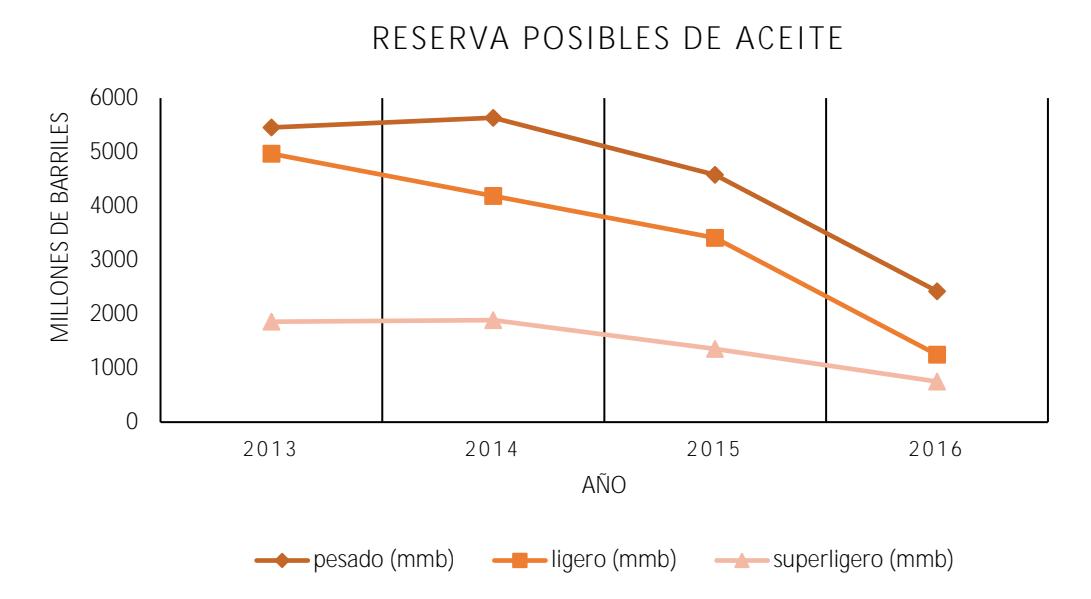

**Gráfico 1.7** Comparación de Reservas Posibles de Aceite por tipo

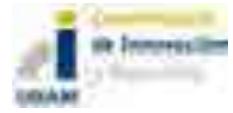

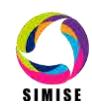

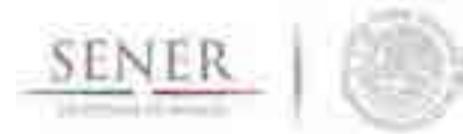

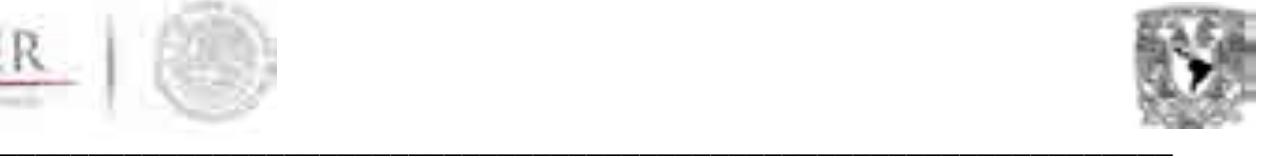

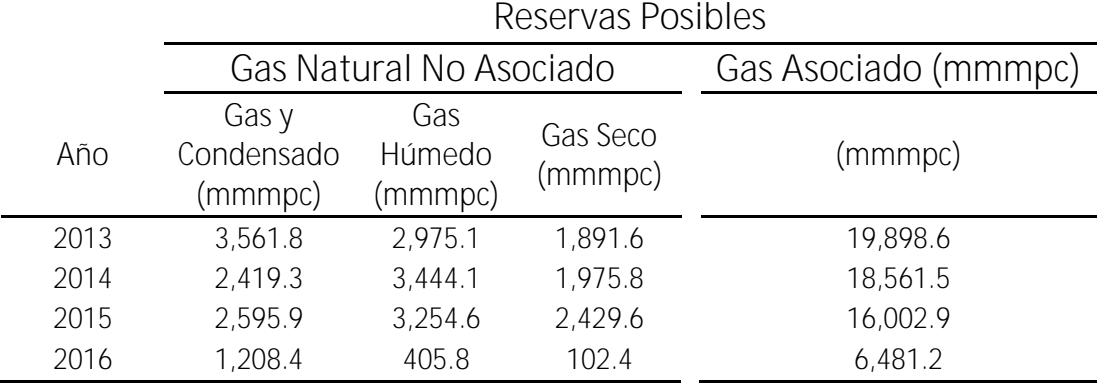

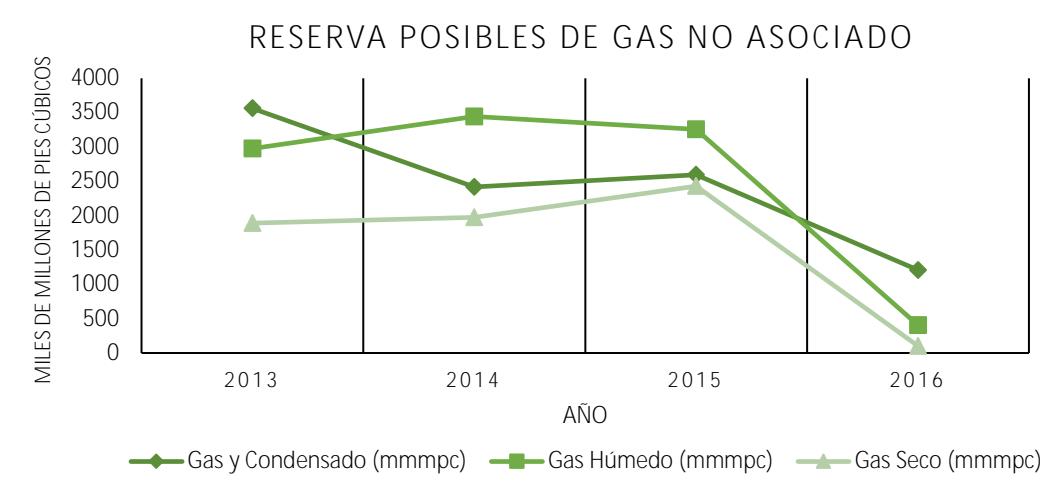

**Gráfico 1.8** Comparación de Reservas Posibles de Gas No Asociado por tipo

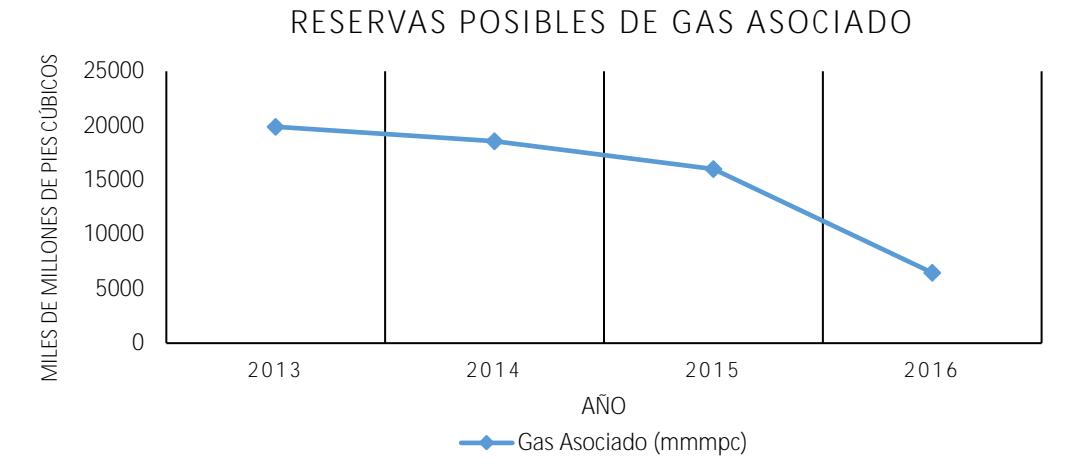

**Gráfico 1.9** Comparación de Reservas Posibles de Gas Asociado

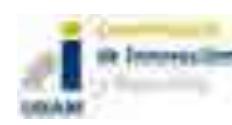

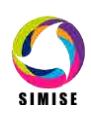

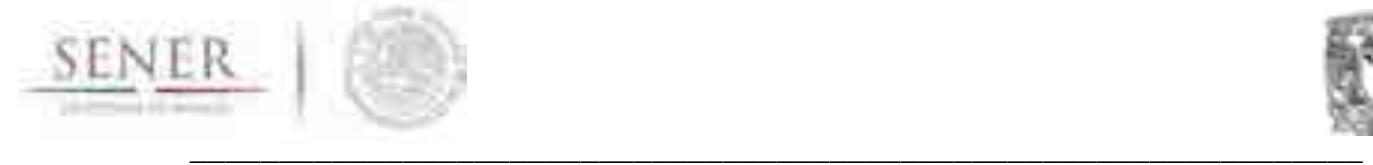

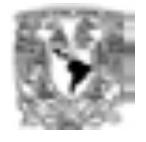

Respecto a la actividad exploratoria para el 2015 los descubrimientos incorporaron reservas 3P de 651.3 millones de barriles de petróleo crudo equivalente. Para el caso de aceite en la categoría de reserva 1P se incorporaron 103.8 millones de barriles, para reserva 2P se incorporó 318.1 millones de barriles y para reserva 3P se incorporó 562.9 millones de barriles. Por otro lado, el gas natural incorporo reservas en la categoría 1P de 80.7 miles de millones de pies cúbicos, para reserva 2P se incorporó 219.2 miles de millones de pies cúbicos y para reserva 3P se incorporó 433.0 miles de millones de pies cúbicos.

Antes de la aplicación de la reforma energética, PEMEX Exploración y Producción era el organismo de Petróleos Mexicanos (PEMEX), el cual era el encargado de realizar las actividades de exploración, producción, trasporte, almacenamiento y comercialización de hidrocarburos en México.

El territorio nacional está dividido en cuatro regiones geográficas denominadas regiones petroleras: región norte, región sur, región marina noreste y región marina suroeste (ver figura 1); a su vez estas están divididas en activos de producción, la región norte contempla a los activos Burgos, Poza Rica-Altamira, Aceite Terciario del Golfo Y Veracruz; la región sur se integra por Cinco Presidentes, Bellota-Jujo, Macuspana-Muspac y Samaria-Luna; la región marina noreste se integra por Cantarell y Ku-Maloob-Zaap y la región marina suroeste se forma por Abkatún-Pol Chuc y Litoral de Tabasco.

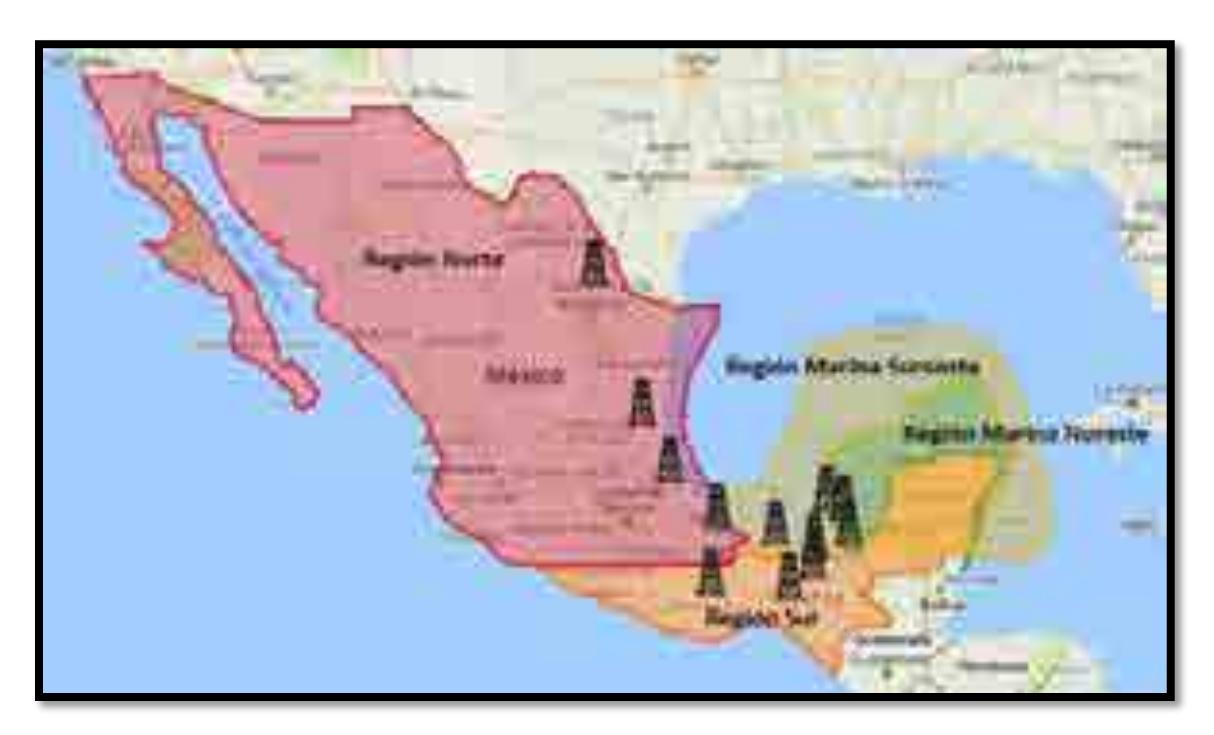

**Figura 1.1** Regiones petroleras en México

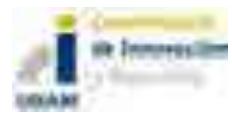

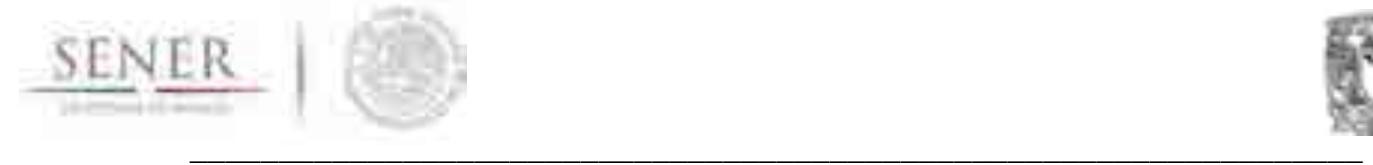

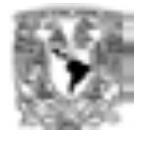

Para el caso del gas natural la clasificación que se presentaba anteriormente para las delimitaciones de las regiones (Marina Noreste, Marina Suroeste, Sur y Norte) se modifica a una nueva, a saber: Paleocanal de Chicontepec, Áreas marítimas con tirante de agua superior a quinientos metros (Aguas Profundas), Áreas marítimas con tirante de agua inferior a quinientos metros (Aguas Someras), Áreas Terrestres y Gas Natural No Asociado. Esta clasificación se encuentra alineada a lo establecido en el capítulo V del Acuerdo por el que se expiden las reglas de carácter general para definir los métodos de ajuste del valor de los hidrocarburos de los derechos sobre hidrocarburos.

Por otro lado, la producción de Petróleo en México alcanzó un máximo histórico en 2004 promediando 3.38 millones de barriles diarios, así mismo, disminuyó de un promedio de 2.26 millones de barriles diarios (bd) en 2015, a niveles de 2.15 millones de barriles diarios (bd) para el año 2016, cabe mencionar que a partir del año 2005 la producción de petróleo declina en forma considerable, en la siguiente figura se muestra el comportamiento histórico de la producción de petróleo en México.

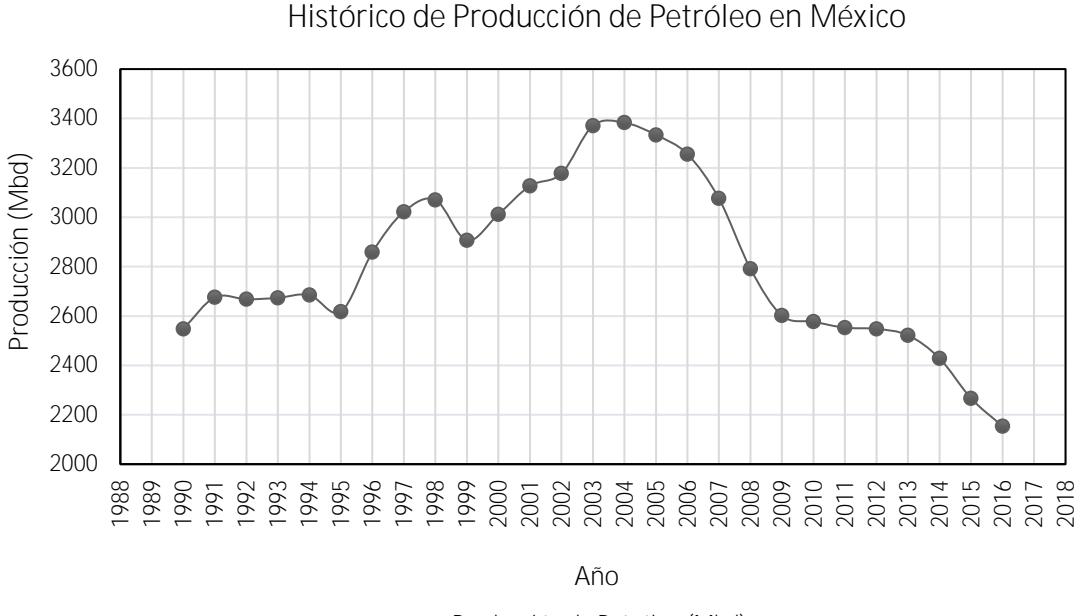

**- Producción de Petróleo (Mbd)** 

**Gráfico 1.10** Producción histórica de petróleo (1990 – 2016)

Respecto a la producción de gas en México, esta es insuficiente para satisfacer el mercado interno, esto suena como una incongruencia, ya que México cuenta con grandes recursos de gas natural en el subsuelo, sin embargo, actualmente se importa cerca de un tercio del consumo.

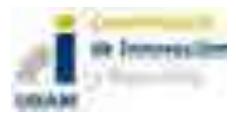

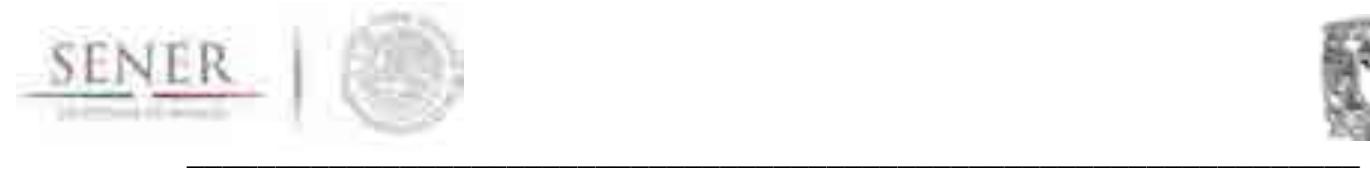

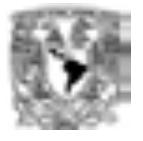

La producción de gas natural alcanzó su máximo histórico en 2009 promediando 7,030 millones de pies cúbicos diarios (MMpcd)<sup>1</sup>, a partir del 2010 la producción de gas se encuentra en declinación, promediando 5,792 millones de pies cúbicos diarios en 2016.

<sup>1</sup> Fuente Sistema de Información Energética de la Secretaría de Energía (SENER)

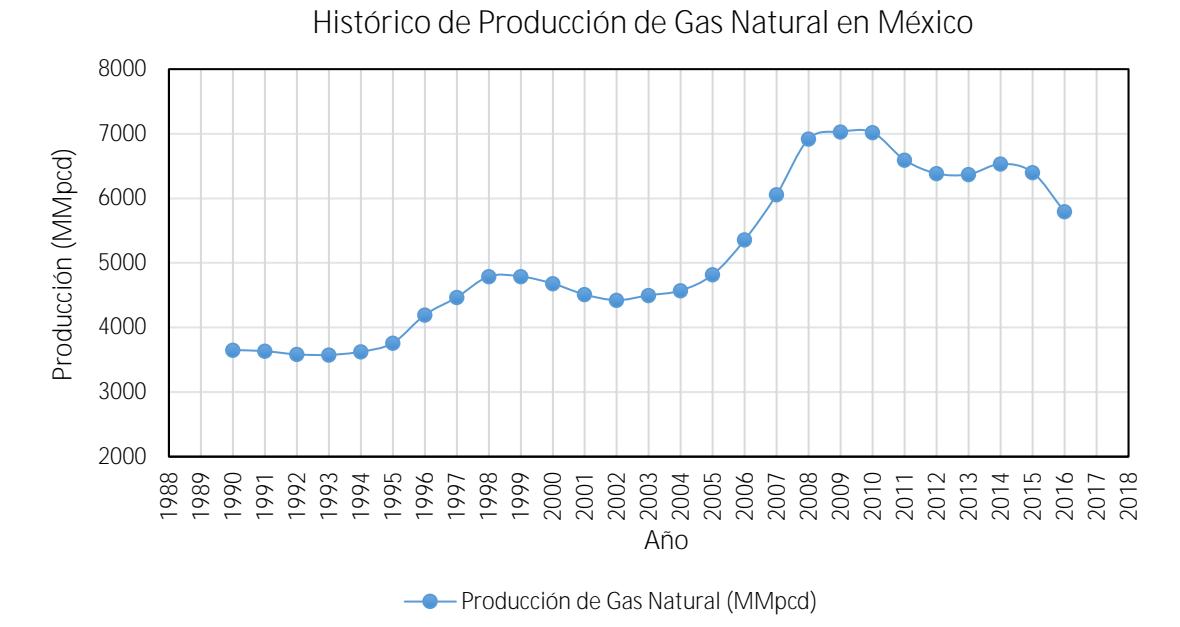

**Gráfico 1.11** Producción histórica de gas natural (1990 – 2016)

El pasado 20 de diciembre de 2013 se aprobó la Reforma Energética la cual cambió el modelo energético de México y la cual busca fortalece la competitividad del sector energético, garantizando tanto el suministro de energía hacia el futuro, como el futuro para las próximas generaciones, y espera lograr ubicar a México entre las mejores economías del mundo. Además, tiene como finalidad atraer inversiones para modernizar el sector energético a fin de impulsar: el desarrollo social, apoyo a la economía familiar, la competitividad, la capacidad productiva e industrial, entre otras.

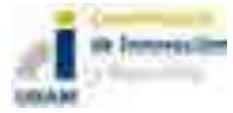

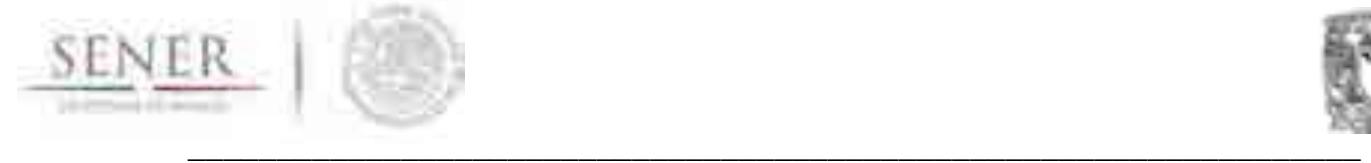

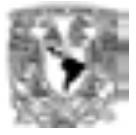

# **2. La Reforma Energética en México**

La reforma constitucional en el Sector Energía impulsada por el gobierno mexicano desde sus cambios en diciembre de 2013, busca promover el aprovechamiento sustentable y eficiente de nuestros recursos naturales para detonar el potencial del sector y contribuir al desarrollo del país. Permite a las empresas privadas, nacionales y extranjeras, explorar y extraer hidrocarburos, actividades que solo eran exclusivas para ser realizadas por del Estado a través de Pemex.

Esta reforma se maneja primordialmente de dos modalidades, la primera a través de asignaciones en la cual entra en funcionamiento la figura de empresa productiva del estado ( en este caso Pemex, a quién se le otorgo el 83% de los campos que pidió para seguir siendo operados en este nuevo esquema) y la segunda como modelo de contrato, el cual tiene la finalidad de otorgar las áreas licitadas a las mejores propuestas económicas ya sea a empresas privadas del sector energético establecidas en México o a las empresas productivas del estado.

La Comisión Nacional de Hidrocarburos es la institución encargada de administrar, licitar y suscribir los contratos para la exploración y extracción de hidrocarburos. Se contemplan diferentes esquemas para la adjudicación de contratos.

# **RONDA 1**

Se encuentra integrada por los siguientes procesos de licitación pública internacional:

#### **Licitación 1.** Contratos de Producción Compartida para Exploración y Extracción en aguas someras.

La primera etapa comprendió 14 áreas localizadas en aguas someras del Golfo de México, dentro de la provincia petrolera Cuencas del Sureste. Esta ha sido la provincia más explorada y con el mayor porcentaje de producción acumulada del país, solamente se contó con dos bloques ganadores.

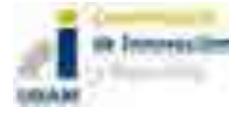

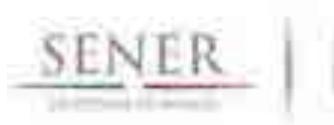

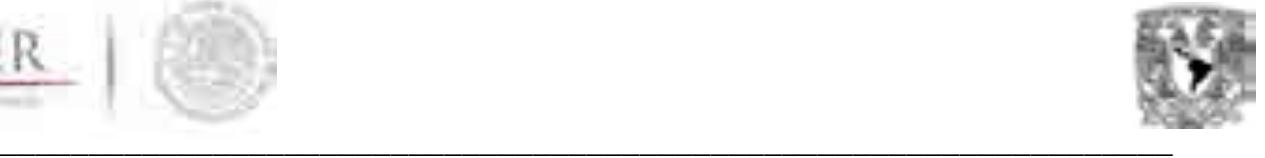

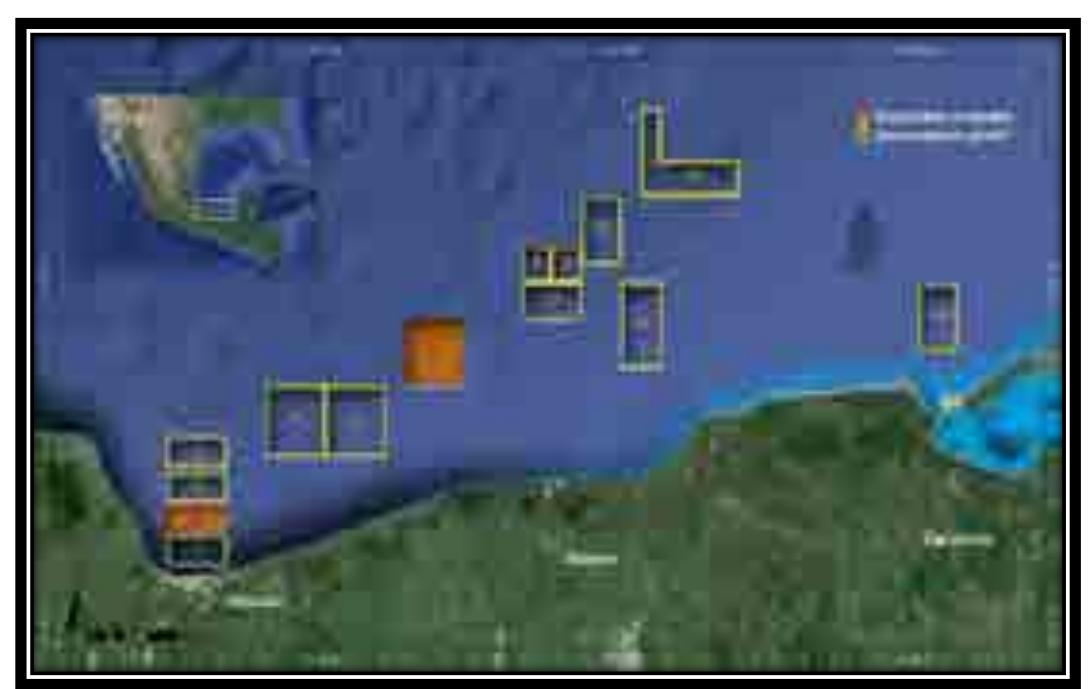

**Figura 2.1** Áreas licitadas en la primera convocatoria de la Ronda 1

# *Área Contractual 2* – Cuencas del Sureste Marino

Se ubica en la provincia petrolera Cuencas del Sureste, esta área abarca 194 km² y se estiman recursos prospectivos medios por 142 millones de barriles de petróleo crudo equivalente. El hidrocarburo se encuentra almacenado en arenas del Plioceno y calizas fracturadas del Cretácico.

# *Área Contractual 7* – Cuencas del Sureste Marino

Esta área se ubica en la provincia petrolera Cuencas del Sureste, esta área abarca 465 km² y se estiman recursos prospectivos medios por 102 millones de barriles de petróleo crudo equivalente. El hidrocarburo se encuentra almacenado en arenas del Plioceno.

#### **Licitación 2.** Contratos de Producción Compartida para la Extracción de Hidrocarburos en aguas someras.

La segunda convocatoria comprendió 9 campos en 5 áreas localizadas en aguas someras del Golfo de México, dentro de la provincia petrolera Cuencas del Sureste, con tres áreas adjudicadas.

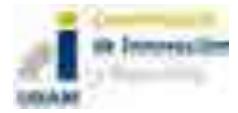

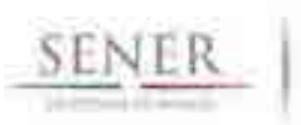

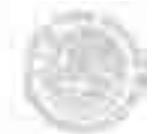

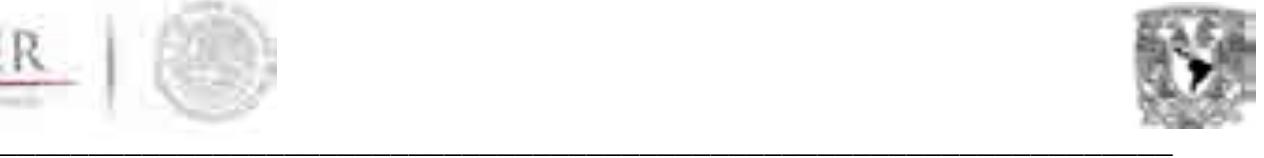

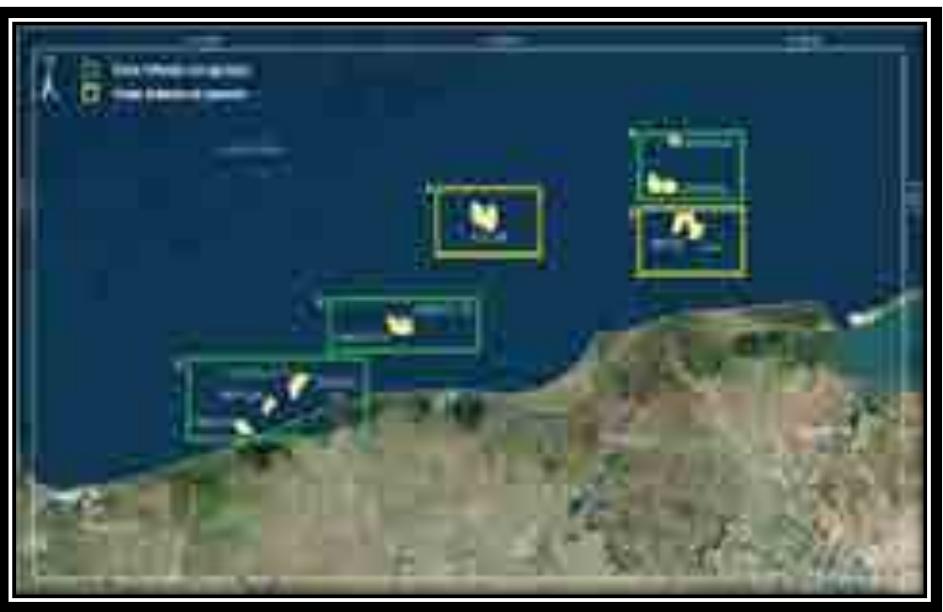

**Figura 2.2** Áreas licitadas en la segunda convocatoria de la Ronda 1

**Área Contractual 1** - Ubicada en la provincia petrolera Cuencas del Sureste, esta área abarca 67 km² e incluye tres campos: Amoca, Miztón y Tecoalli; dichos campos contienen reservas 2P de 107 millones de barriles de aceite ligero y 69 mil millones de pies cúbicos de gas. Estos hidrocarburos se encuentran almacenados en arenas del Plioceno con un tirante de agua de 33 m.

**Área Contractual 2** - El área se ubica en la provincia petrolera Cuencas del Sureste, esta área abarca 40 km² e incluye al campo Hokchi; este campo contiene reservas 2P de 61 millones de barriles de aceite ligero y 29 mil millones de pies cúbicos de gas. Estos hidrocarburos se encuentran almacenados en arenas del Terciario con un tirante de agua de 28 m.

**Área Contractual 4** - Se ubica en la provincia petrolera Cuencas del Sureste, esta área abarca 58 km² e incluye 2 campos: Ichalkil y Pokoch; dichos campos contienen reservas 2P de 68 millones de barriles de aceite ligero y 92 mil millones de pies cúbicos de gas. Estos hidrocarburos se encuentran almacenados en calizas del Cretácico y Jurásico con un tirante de agua de 45 m.

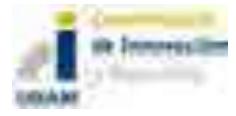

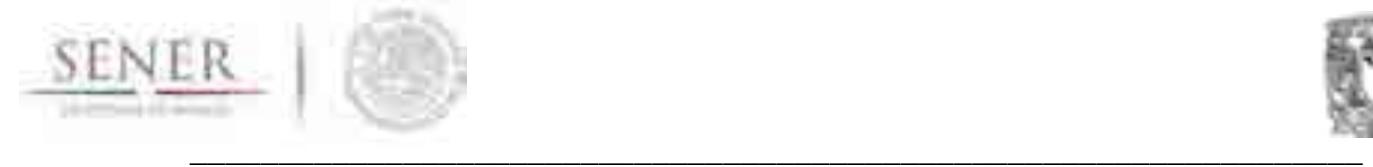

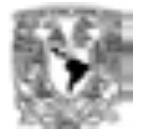

#### **Licitación 3.** Contratos de Licencia para la Extracción de Hidrocarburos en áreas terrestres.

La Tercera Convocatoria de la Ronda 1 correspondió a campos de extracción de hidrocarburos. Los bloques se agruparon en tres zonas geográficas identificadas como Campos Burgos, Campos Norte y Campos Sur.

Se adjudicaron 25 contratos de los siguientes campos:

- o Tajón
- o Cuichapa Poniente
- o Moloacán
- o Barcadón
- o Mundo Nuevo
- o Paraíso
- o Catedral
- o Topén
- o La Laja
- o Calicanto
- o Paso de Oro
- o Mayacaste
- o Malva
- o Peña-Blanca
- o Benavides-Primavera
- o Fortuna Nacional
- o Ricos
- o Mareógrafo
- o Carretas
- o Pontón
- o Tecolutla
- o Secadero
- o Duna
- o San Bernardo

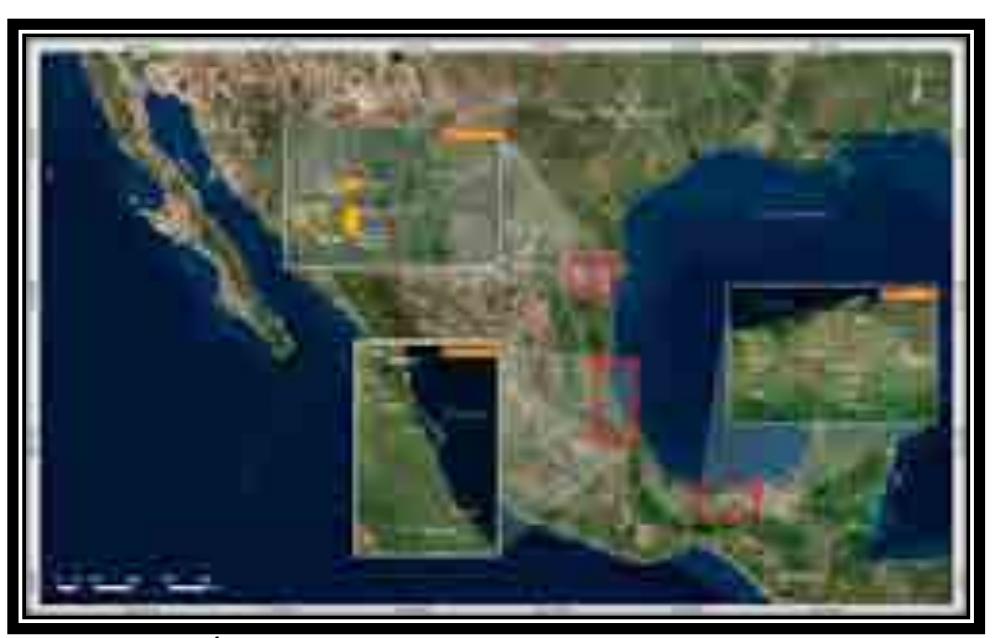

**Figura 2.3** Áreas licitadas en la tercera convocatoria de la Ronda 1

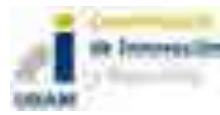

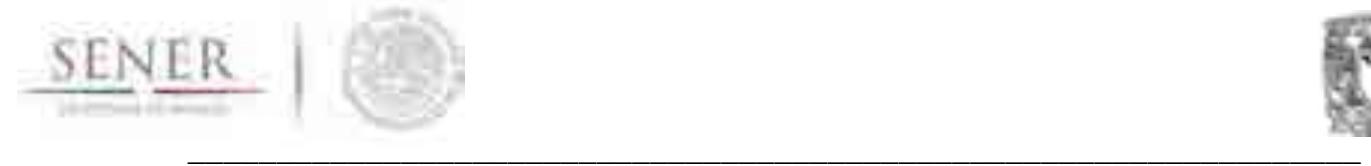

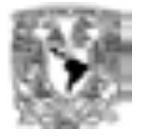

# **Licitación 4.** Contratos de Licencia para la Exploración y Extracción de Hidrocarburos en aguas profundas.

Está integrada por 10 áreas localizadas en aguas profundas del Golfo de México, dentro de las provincias petroleras Cinturón Plegado Perdido y Cuenca Salina.

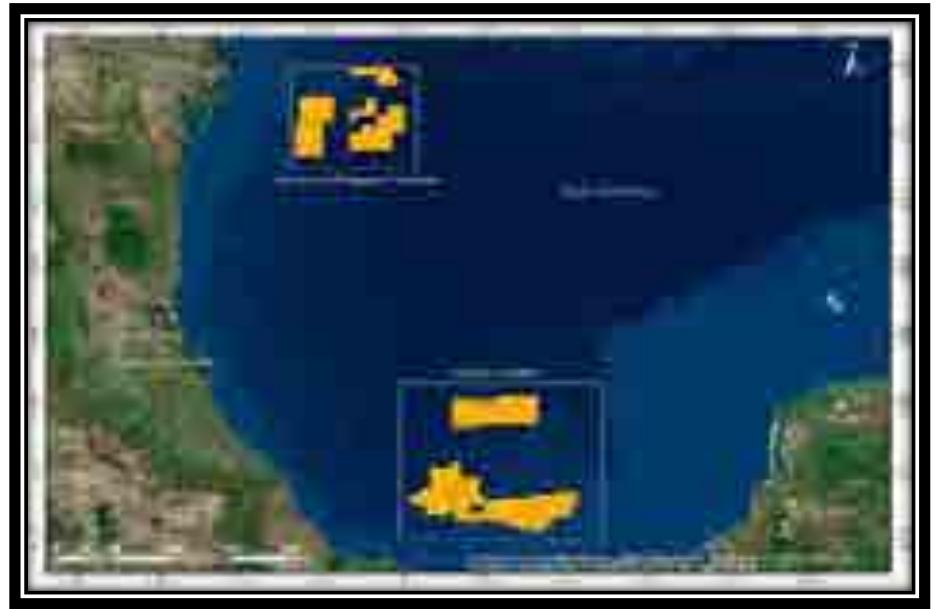

**Figura 2.4** Áreas licitadas en la cuarta convocatoria de la Ronda 1

# **Ronda 2**

# **Aguas Someras**

#### **Licitación 1.** Contratos de producción compartida para exploración y extracción en aguas someras.

Se encuentra integrada 15 áreas contractuales localizadas en aguas someras del Golfo de México, dentro de las provincias petroleras Tampico-Misantla, Veracruz y Cuencas del Sureste.

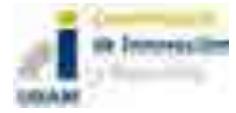

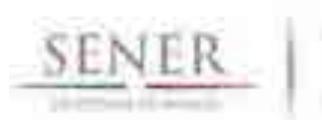

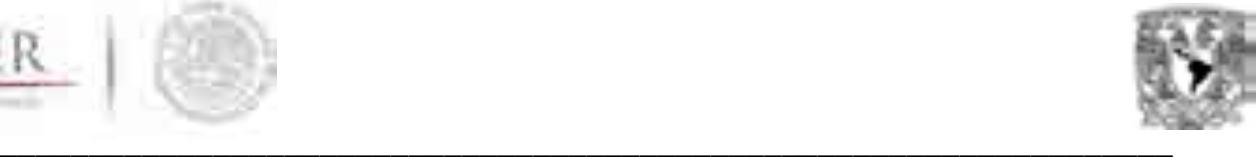

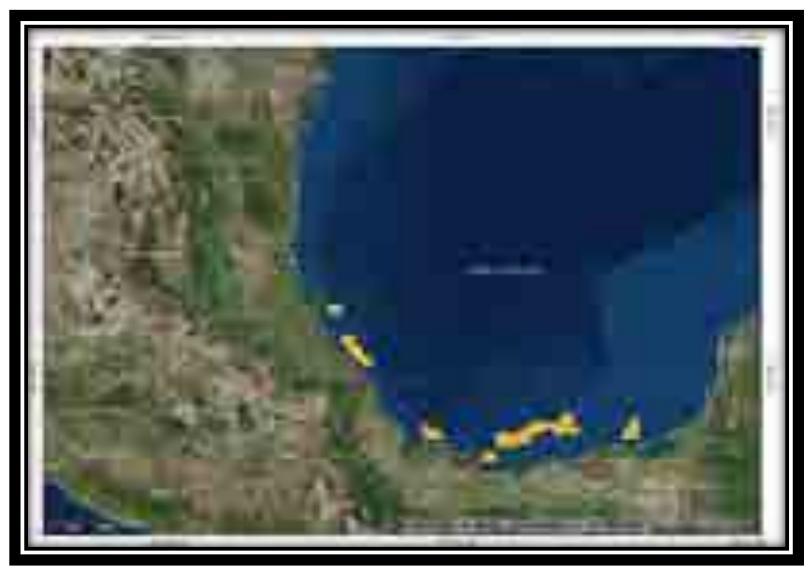

**Figura 2.5** Áreas licitadas en la primera convocatoria de la Ronda 2

# **Terrestre**

**Licitación 2.** Contratos de Licencia para exploración y extracción en áreas terrestres.

Se encuentra integrada por 12 áreas contractuales bajo la modalidad de Contrato de Licencia. 9 de estas áreas se encuentran ubicadas en la Cuenca de Burgos, 2 en el Cinturón Plegado de Chiapas y 1 en las Cuencas del Sureste.

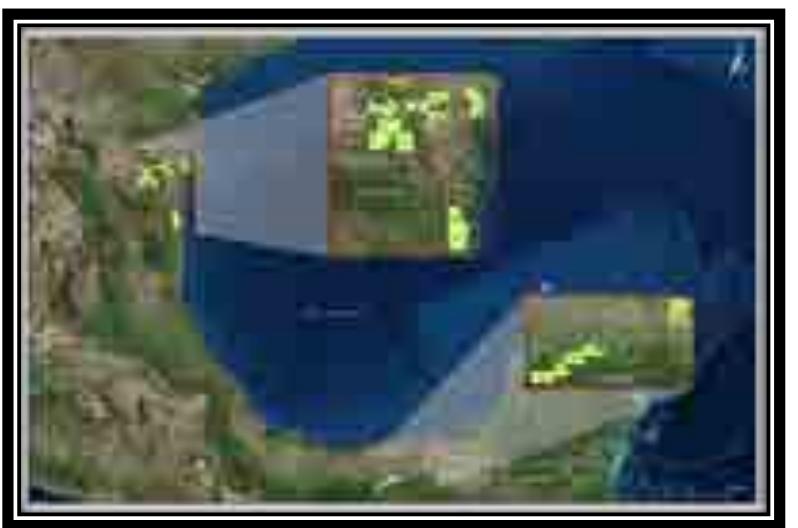

**Figura 2.6** Áreas licitadas en la segunda convocatoria de la Ronda 2

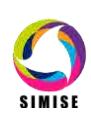

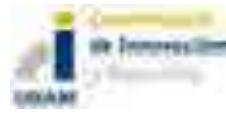

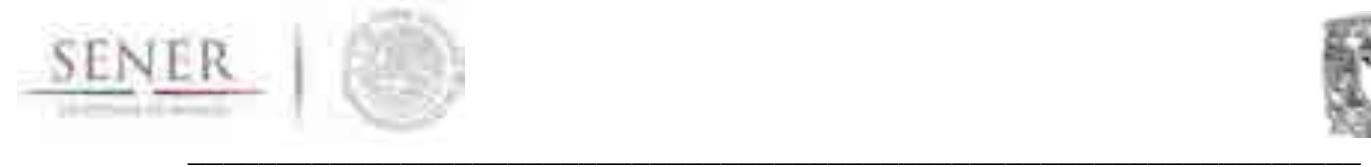

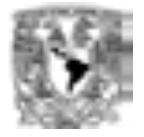

#### Licitación 3. Contratos de Licencia para la exploración y extracción en áreas terrestres.

Se encuentra integrada por 14 áreas contractuales bajo la modalidad de Contrato de Licencia. Estas áreas contractuales se encuentran localizadas en las provincias petroleras de Burgos, Tampico-Misantla, Veracruz y Cuencas del Sureste.

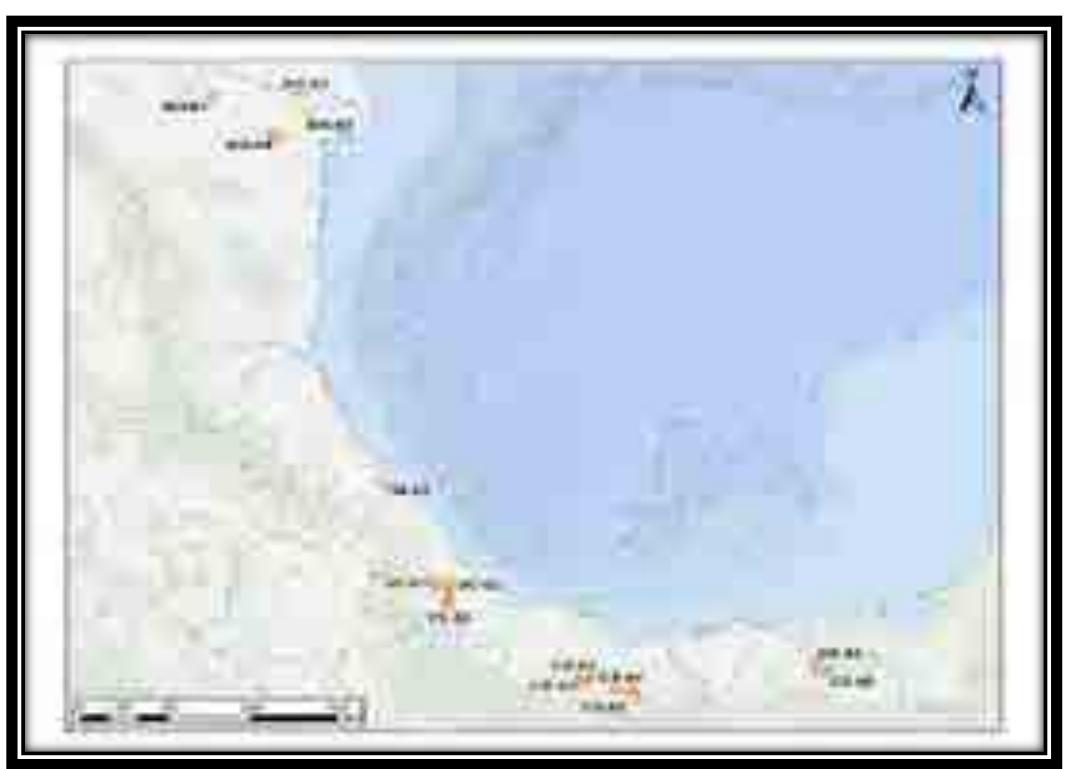

**Figura 2.7** Áreas licitadas en la tercera convocatoria de la Ronda 2

#### **Asociaciones de Pemex (Farmouts)**

#### **Bloque Trión**

Este bloque tiene una superficie de 1,285 kilómetros cuadrados, dentro de las cuales se encuentra el descubrimiento Trion-1.

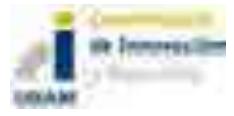

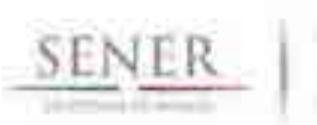

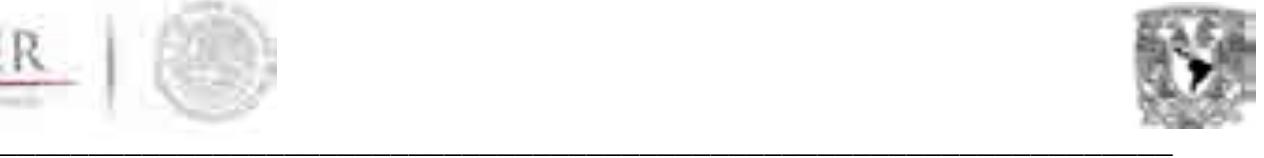

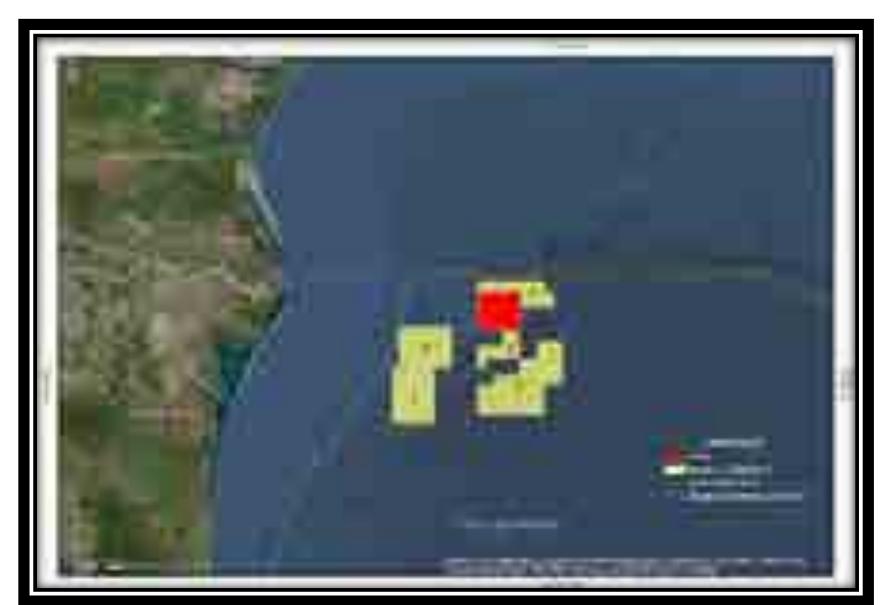

**Figura 2.8** Asociaciones de PEMEX (Farmouts) – Bloque Trión

#### **Ayín-Batsil**

El área Ayín-Batsil se localiza en la parte oriental de la provincia Salina del Istmo y la porción marina de la provincia Pilar Reforma-Akal, principal provincia productora de hidrocarburos del país, denominada Cuencas del Sureste.

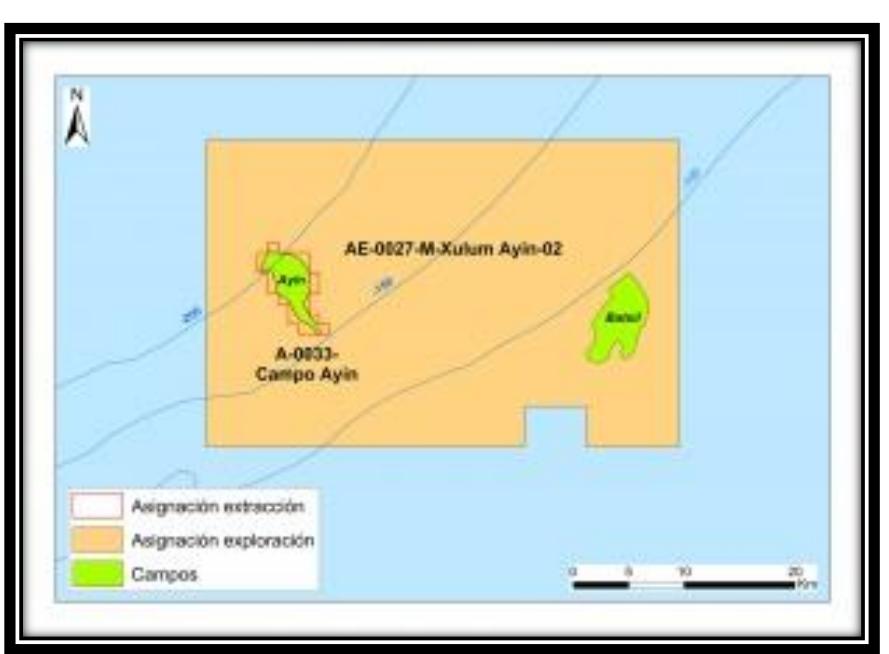

**Figura 2.9** Asociaciones de PEMEX (Farmouts) – Ayín Batsil

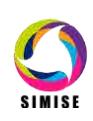

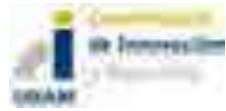
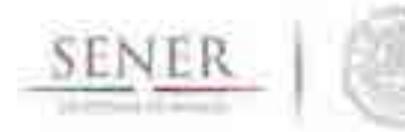

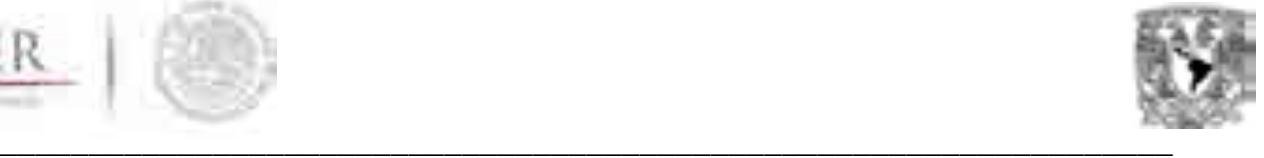

# **El SIMISE: Base de datos de hidrocarburos**

La base de datos se realizó con el fin de tener una base propia para el módulo de oferta de hidrocarburos de SIMISE y mostrar la producción de los diferentes tipos de Hidrocarburos (petróleo y gas natural). Los datos utilizados para la creación de la base de datos fueron extraídos de la Base de Datos Institucional (BDI) de PEMEX, del Sistema de Información Energética (SIE) de la SENER y de la Comisión Nacional de Hidrocarburos (CNH).

Los datos están desagregados por tipo de hidrocarburo (petróleo y gas natural), por regiones petroleras (Región Marina Noreste, Región Marina Suroeste, Región Norte y Región Sur), por campo seleccionado de cada región y total del sistema; los datos fueron obtenidos mensualmente; inician en el año 2000 y finalizan en el año 2017.

De manera preliminar, la base fue construida en Excel y posteriormente toda la información será transferida a la base de datos integrada de SIMISE. La figura 3.1 muestra la estructura de la base de datos del módulo hidrocarburos para el caso de gas natural.

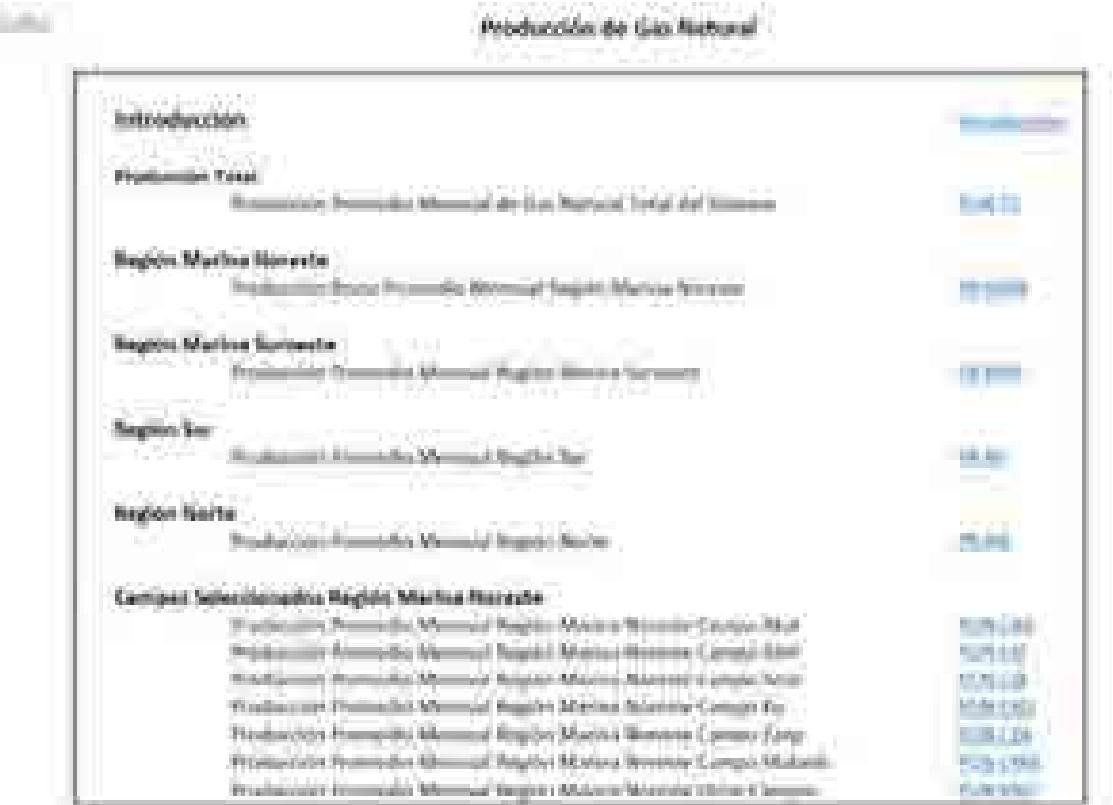

**Figura 3.1** Estructura de la base de datos del módulo de hidrocarburos

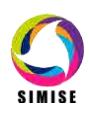

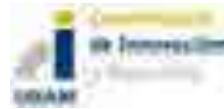

.

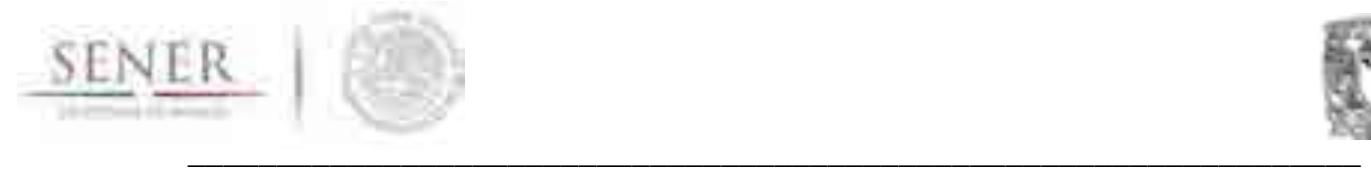

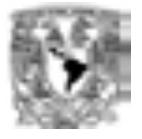

A continuación, se presenta un ejemplo de los atributos que contiene cada serie de tiempo de la base de datos. En ésta se muestra: Año, Unidad (de medida), Nombre, meses del año y el valor promedio anual (ver figura 3.2).

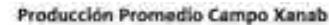

| ANG.       | INVADI         | NOMARKE                       | <b>ENERG-</b> | THEREROT MARZO |         | <b>MAR</b> | MAND-  | <b>ILINIO-</b> | <b>NAMINE</b> |                                         | AGOVIOT, VEFTILMIIIEE | OCTURES.  | <b>TAKAVI MAHA</b> |               | DICIEMARIE   PROMEDIO ANGUL |
|------------|----------------|-------------------------------|---------------|----------------|---------|------------|--------|----------------|---------------|-----------------------------------------|-----------------------|-----------|--------------------|---------------|-----------------------------|
| <b>JUP</b> | <b>AMMocit</b> | <b>MAS - Cartoo Kanab</b>     |               |                |         |            |        |                |               |                                         | 広野田                   | 1.501     | <b>CRITICS</b>     | 3.478         | 3.641                       |
| 深坦         | <b>MANUE</b>   | <b>TAFI - Carriere Xanati</b> |               | 34.518         |         | 12.538     | 12.136 | 12.756         | 12,745        | 1:13.958                                | 15429                 | 14.273.   | <b>18,867</b>      | 15,250        | 11.545                      |
| 2011       | MMont          | <b>RMS - Cartipo Xariab</b>   | 22.818        | 21.50%         | 03.671  | 38,754     | 25-242 | 38.957         | 35,641        | 25.578                                  | 16,554                | 22.000    | 24.311             | 34,418        | 24, 889                     |
| SOIE       | <b>IMMING</b>  | AMS / Carl do Xanah           | 20.706        | 26.601         |         | 90.380     | 試験の    | 32.855         | 34.078        | 36-840-                                 | 27.317                | 33,962    | 34.878.            | 37.410        | 30, 148                     |
| $-0013$    | MARsc &        | <b>BMS - Campo Kengb</b>      | 39,958        | 29,556         | 41,582  | 43,091     | 41,028 | ALGUB          | 43,037        | 45,814                                  | 43,413                | $-46.346$ | 42,582             | A1.329        | 42,534                      |
| 703E       | MM/Ace !       | <b>AltAS: Campo Kalceb</b>    | 41,818        | 41.100         | 41,320  | 44,295     | 52,854 | 50.103         | 39.422        | 33,765                                  | 51,339                | 52,798    | 12,256             | A6 453        | AT.097                      |
| 1017       | M/Macd.        | MAIN - Campo Xurigh           | 44,551        | 37.554         | 59, 822 | 43.388     | 44,109 | 41.830         | 41.170        | BA 503                                  | 71.139                | 71.753    | 75.250             | <b>BA 575</b> | 54.47                       |
| $100 +$    | AMAGE          | <b>SAIS</b><br>-Cartoo Xiviah | 38,521        | 82,798         | 97.900  |            |        |                |               | 103 831 102 345 105 454 103 770 106 504 | 109.250               | 111376.   | 114,340            | 11b:107       | 889.872                     |
| 2018       | <b>MANUE</b>   | <b>AMS</b> - Cartisio Xariab  | 110.304       |                |         |            |        |                |               |                                         |                       |           |                    |               | 118,304                     |

**Figura 3.2** Producción de gas natural Región Marina Suroeste Campo Xanab

Con el objetivo de visualizar los incrementos y decrementos de la producción mensual total del sistema durante cada año del periodo de 2000 a 2016, en la Figura 3.3 se muestra una gráfica con los valores de la producción mensual para cada año. Este ejercicio de visualización se realizó para todas las series de tiempo indicadas en la estructura de la Figura 3.3.

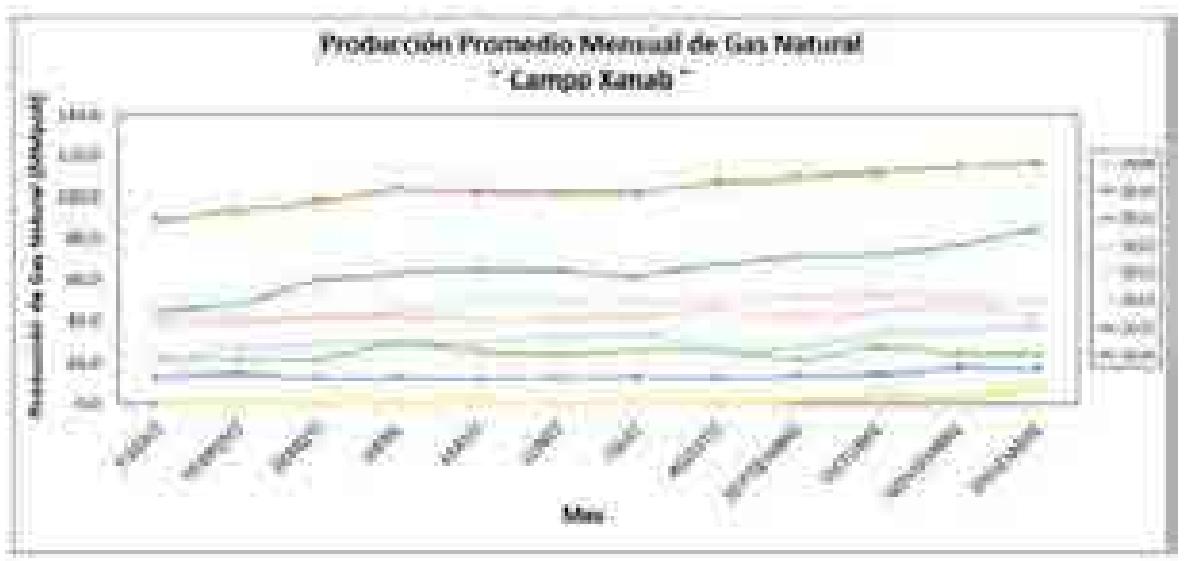

**Figura 3.3** Producción mensual de gas natural del Campo Xanab

La base fue construida para estar ligada al módulo de oferta de hidrocarburos, en específico, se construyeron las series de tiempo para ser utilizadas por las aplicaciones estadísticas del módulo para ser analizadas y generar proyecciones y escenarios de producción para apoyar a la SENER en la toma de decisiones.

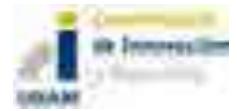

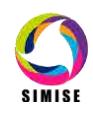

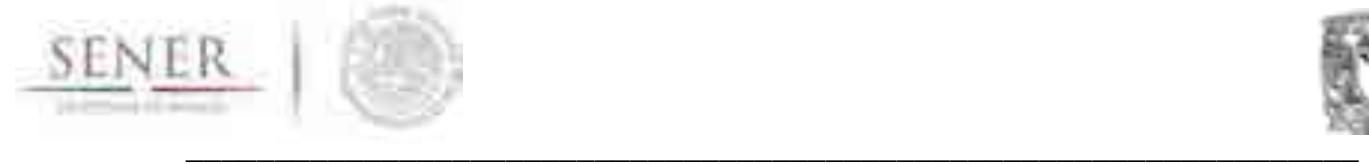

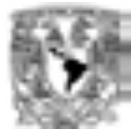

# **Manual (Aplicación hidrocarburos).**

A continuación, se describen las aplicaciones que se desarrollaron para el módulo hidrocarburos de SIMISE. Las aplicaciones fueron diseñadas, codificadas y posteriormente integradas a la plataforma computacional del SIMISE. En su conjunto forman una herramienta muy valiosa, que sirve para experimentar los diferentes análisis estadísticos de series de tiempo. El objetivo es obtener un amplio abanico de proyecciones de producción de hidrocarburos. Estas proyecciones pueden ser muy valiosas para la toma de decisiones del sector energético y son información para definir las restricciones de disponibilidad de volúmenes de gas y petróleo domésticos, en la planeación del sistema de generación de electricidad y del sistema de refinación que son modelados en SIMISE.

La aplicación denominada **"Métodos No Estacionales"** versión 1.0 fue desarrollada mediante el software Matlab R2013b bajo un sistema operativo Windows 8 de 32 bits. Esta herramienta sirve para realizar la proyección de la producción de hidrocarburos a través de métodos y parámetros seleccionados previamente por el usuario, obteniendo así los resultados esperados.

En el siguiente cuadro se puntualiza su uso, la acción del usuario y la respuesta de la aplicación.

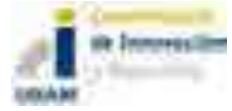

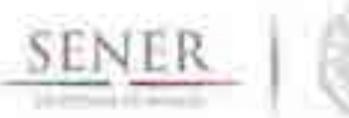

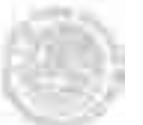

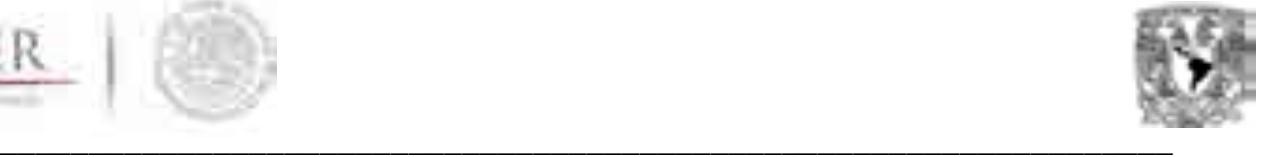

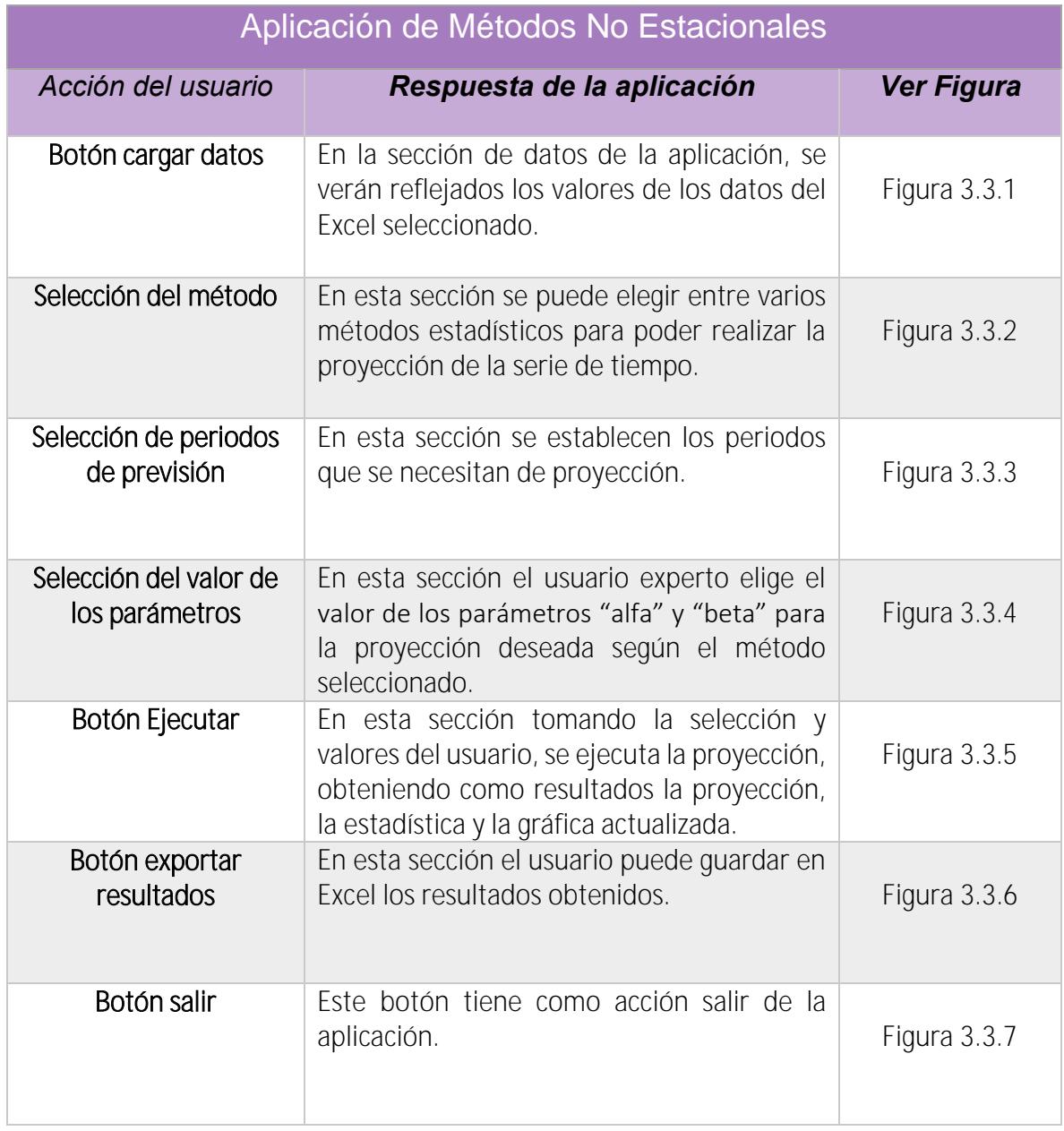

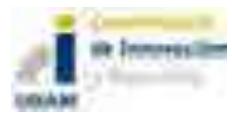

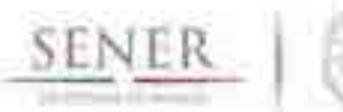

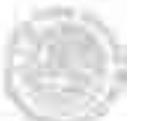

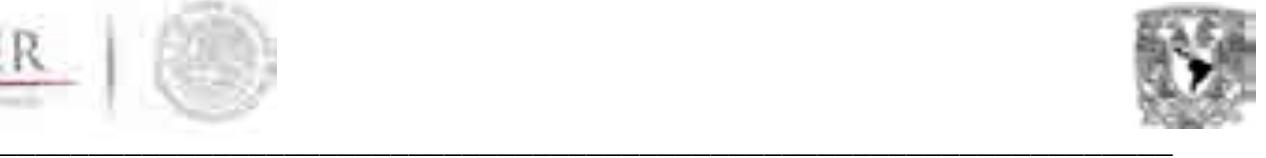

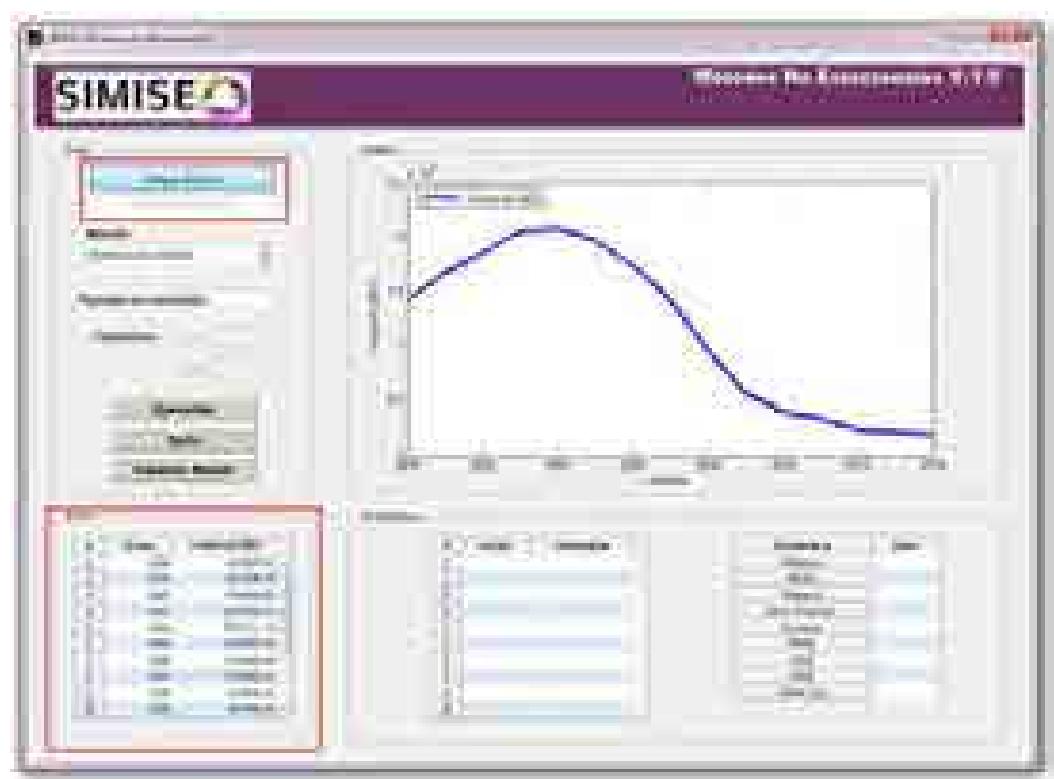

# **Figura 3.3.1** Cargar archivo de datos

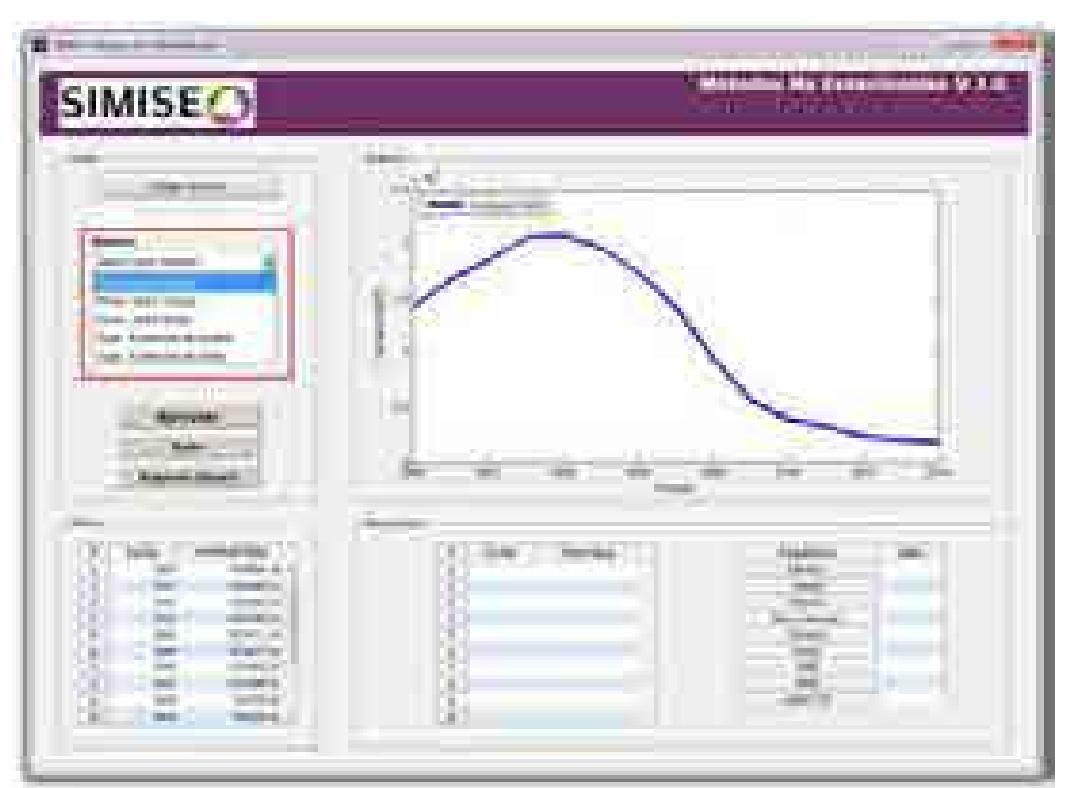

**Figura 3.3.2** Seleccionar método estadístico

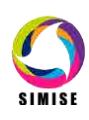

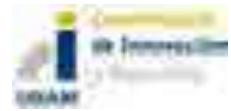

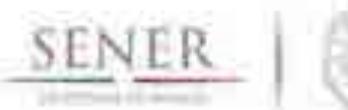

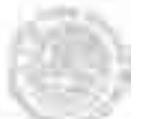

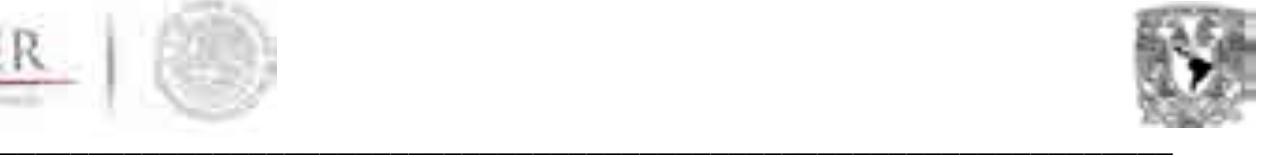

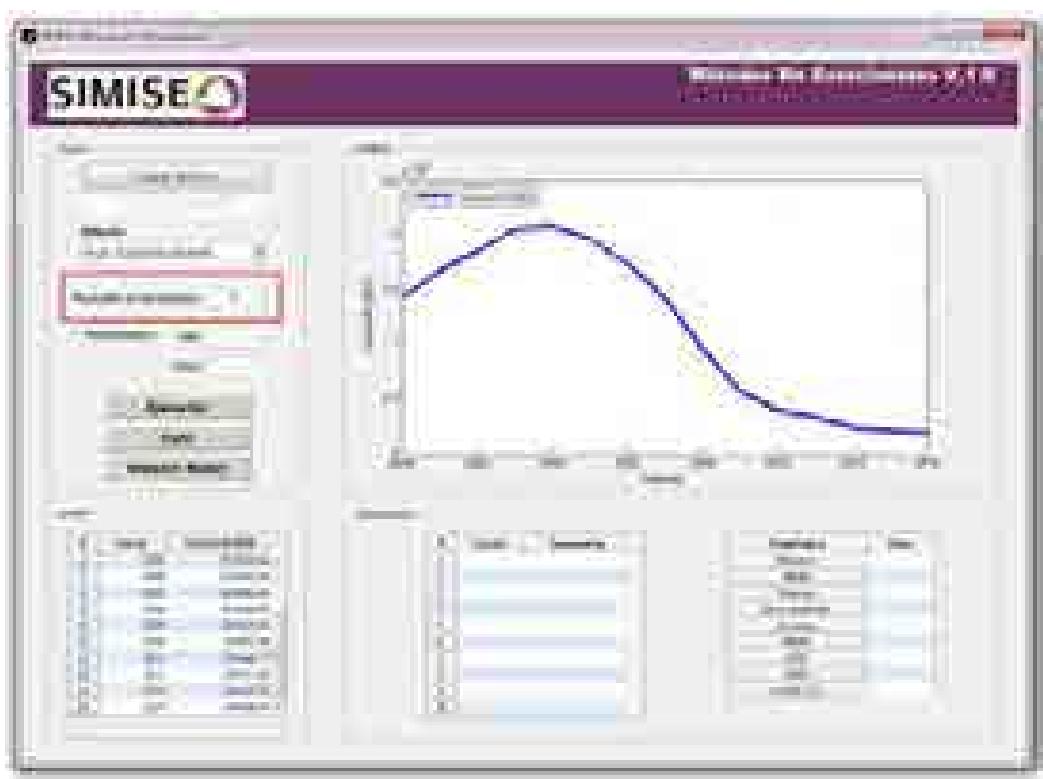

**Figura 3.3.3** Selección de periodos de previsión

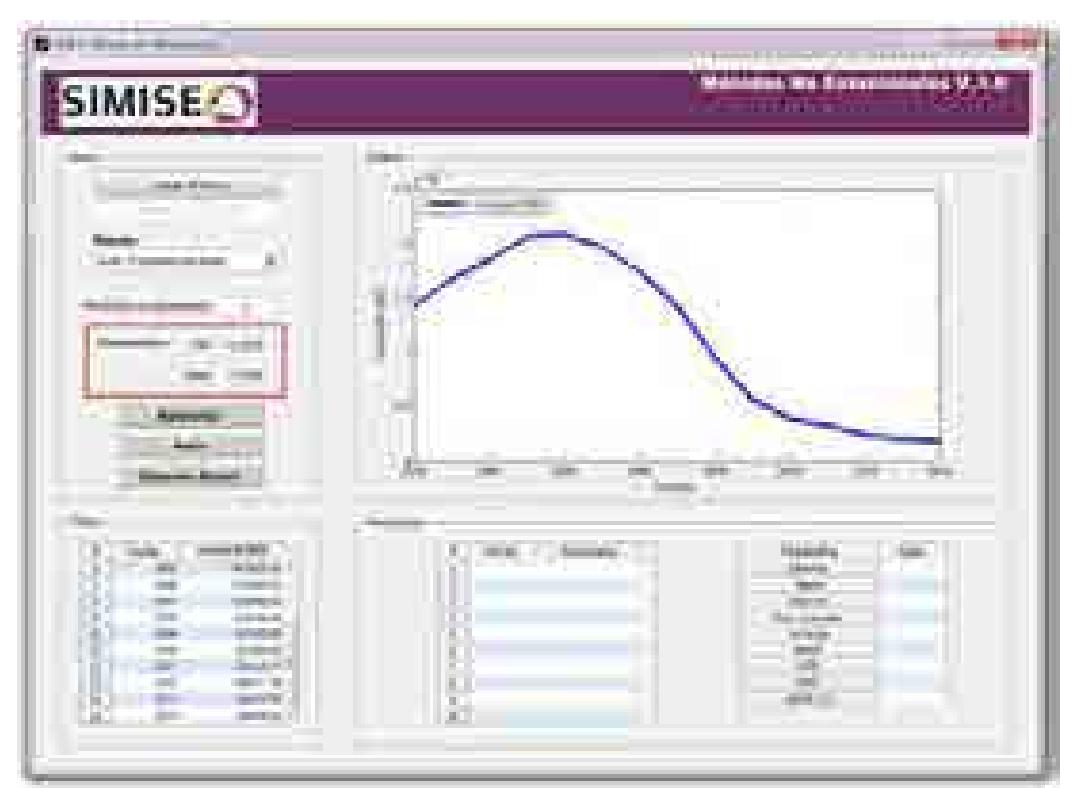

**Figura 3.3.4** Selección de parámetros de suavización

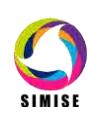

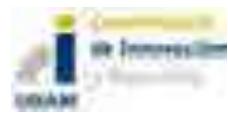

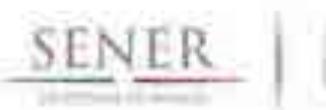

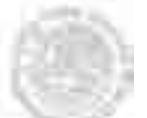

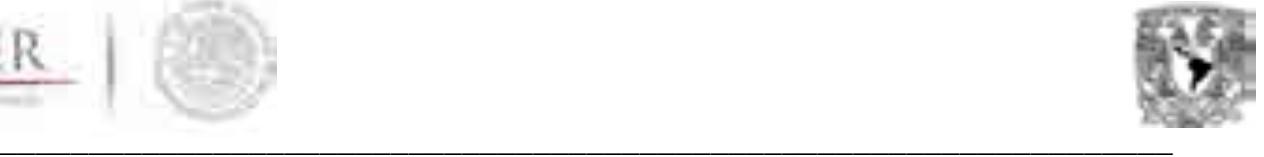

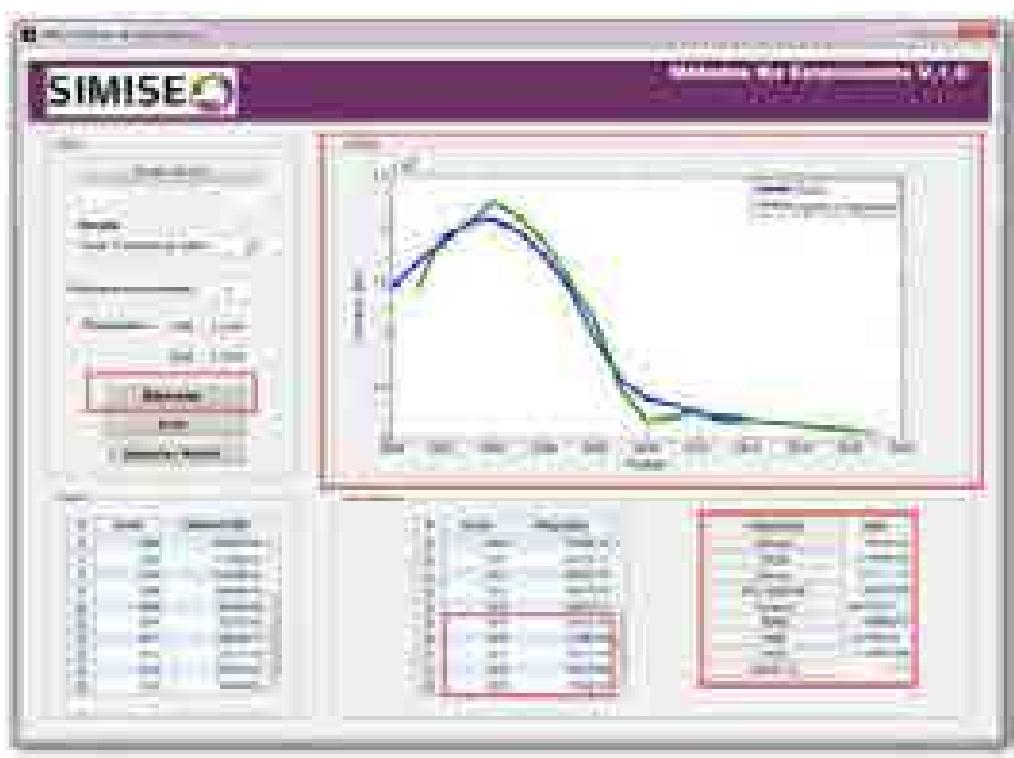

**Figura 3.3.5** Ejecutar análisis

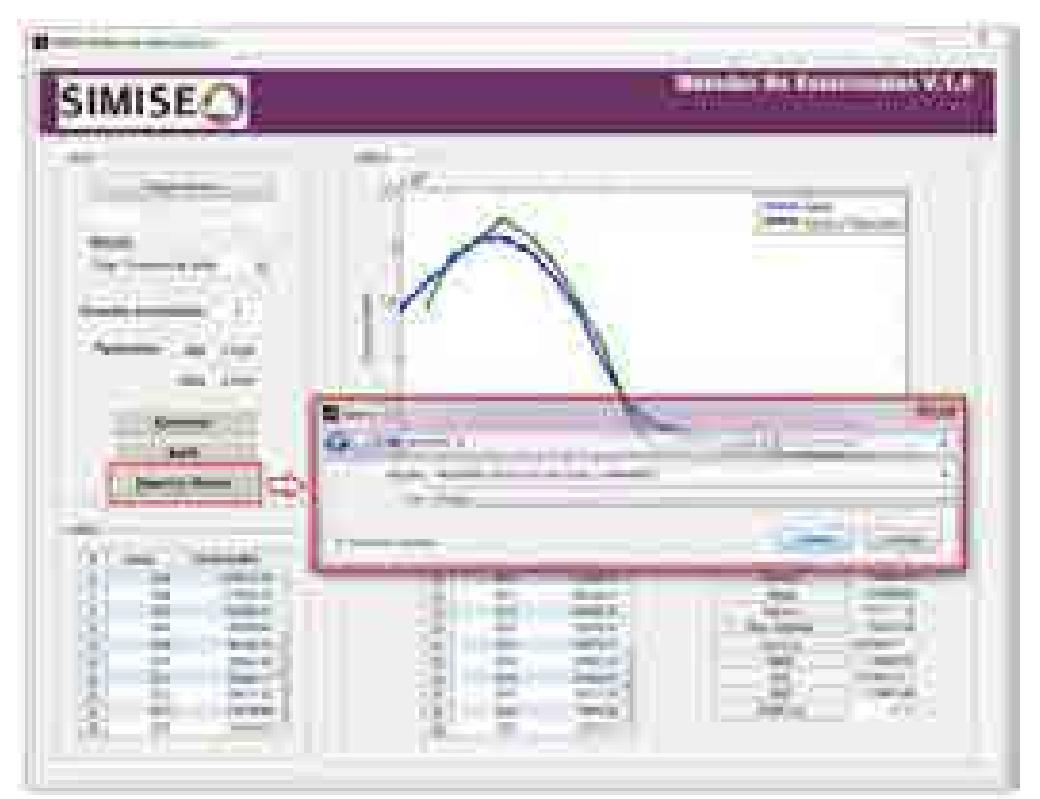

**Figura 3.3.6** Exportar resultados a Excel

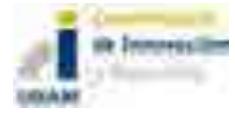

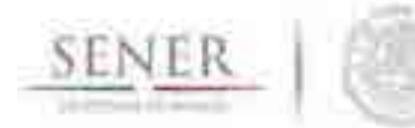

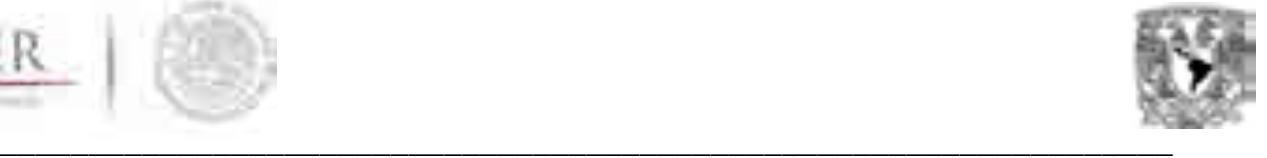

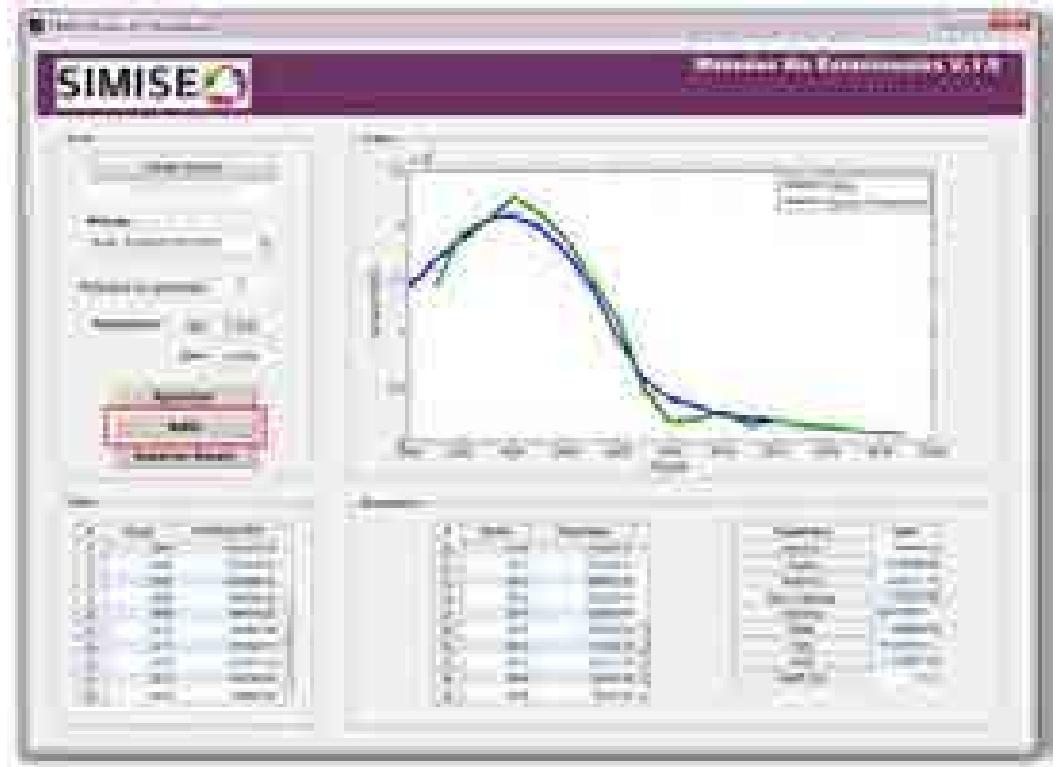

**Figura 3.3.7** Salir de la aplicación

La aplicación denominada **"Métodos Estacionales"** versión 1.0, fue desarrollada mediante el software Matlab R2013b, bajo un sistema operativo Windows 8 de 32 bits, la cual consiste en realizar proyecciones de la producción de hidrocarburos mediante métodos de pronóstico complejos y parámetros de control antes descritos y que son seleccionados previamente por el usuario mostrando finalmente los resultados.

En el siguiente cuadro se puntualiza su uso, la acción del usuario y la respuesta de la aplicación.

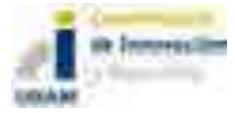

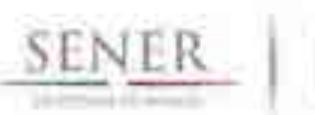

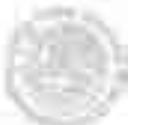

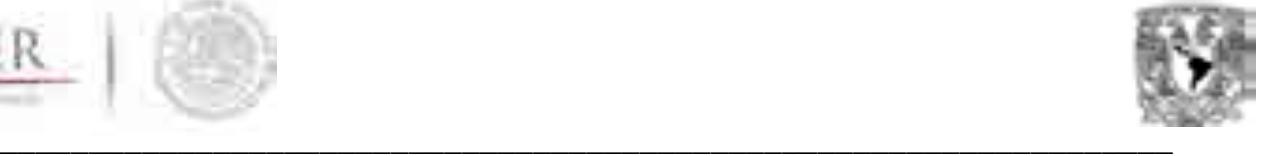

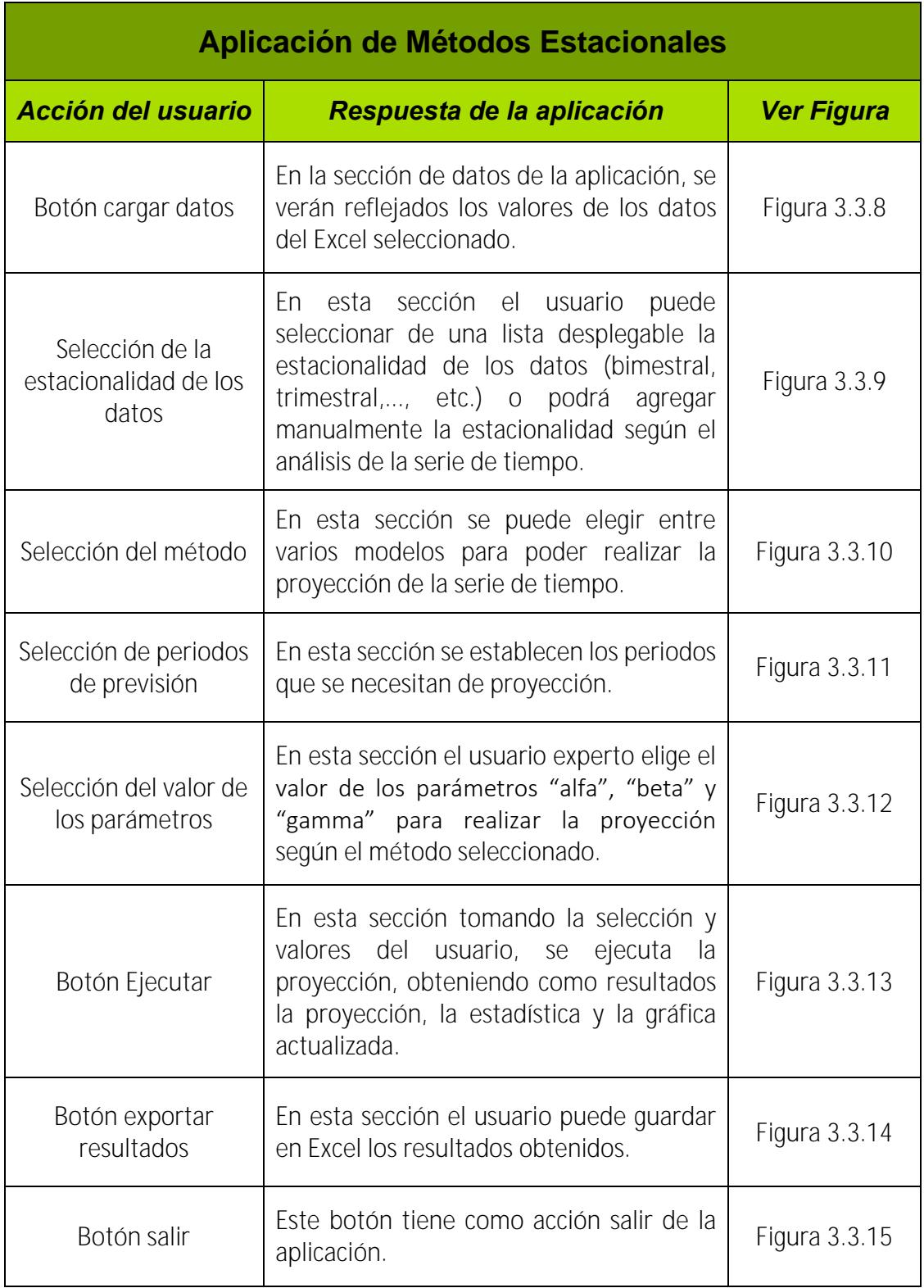

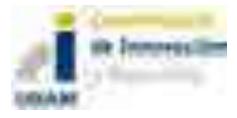

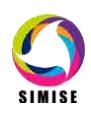

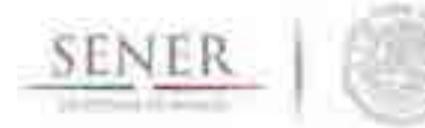

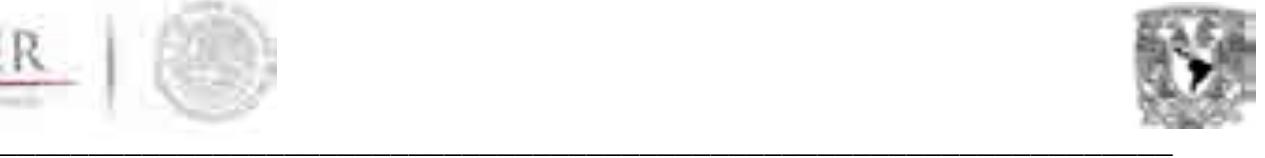

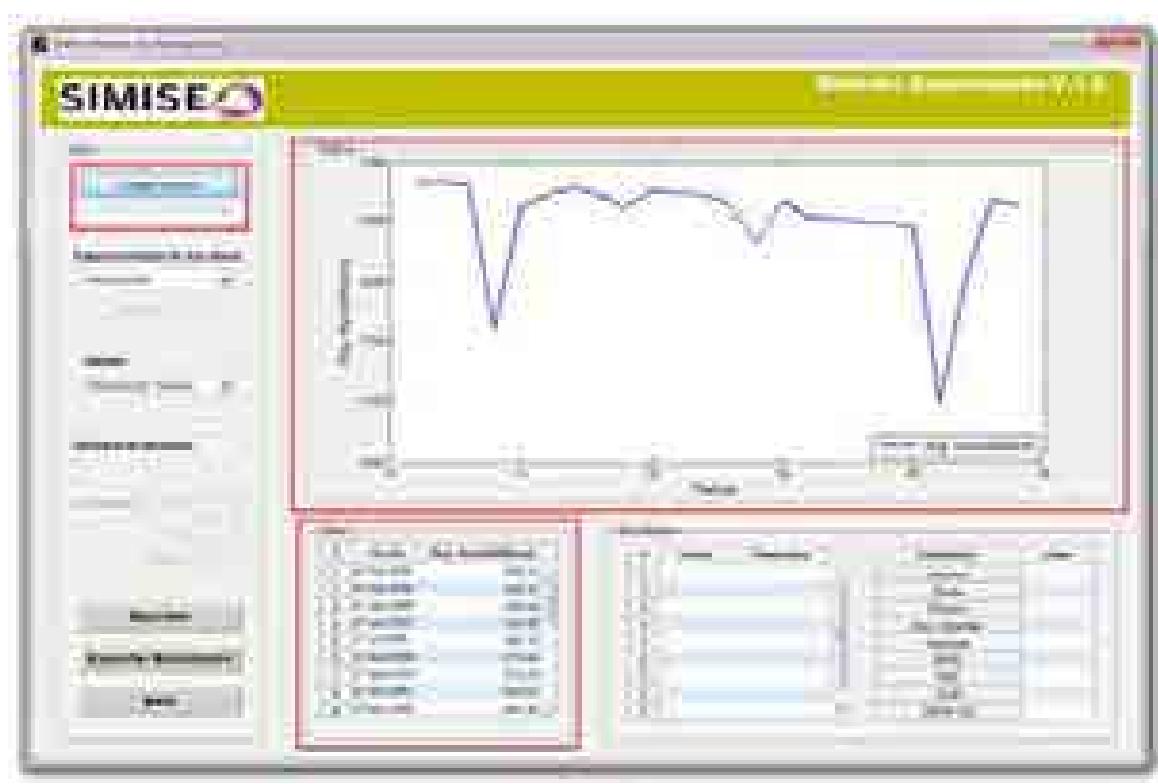

# **Figura 3.3.8** Cargar archivo de datos

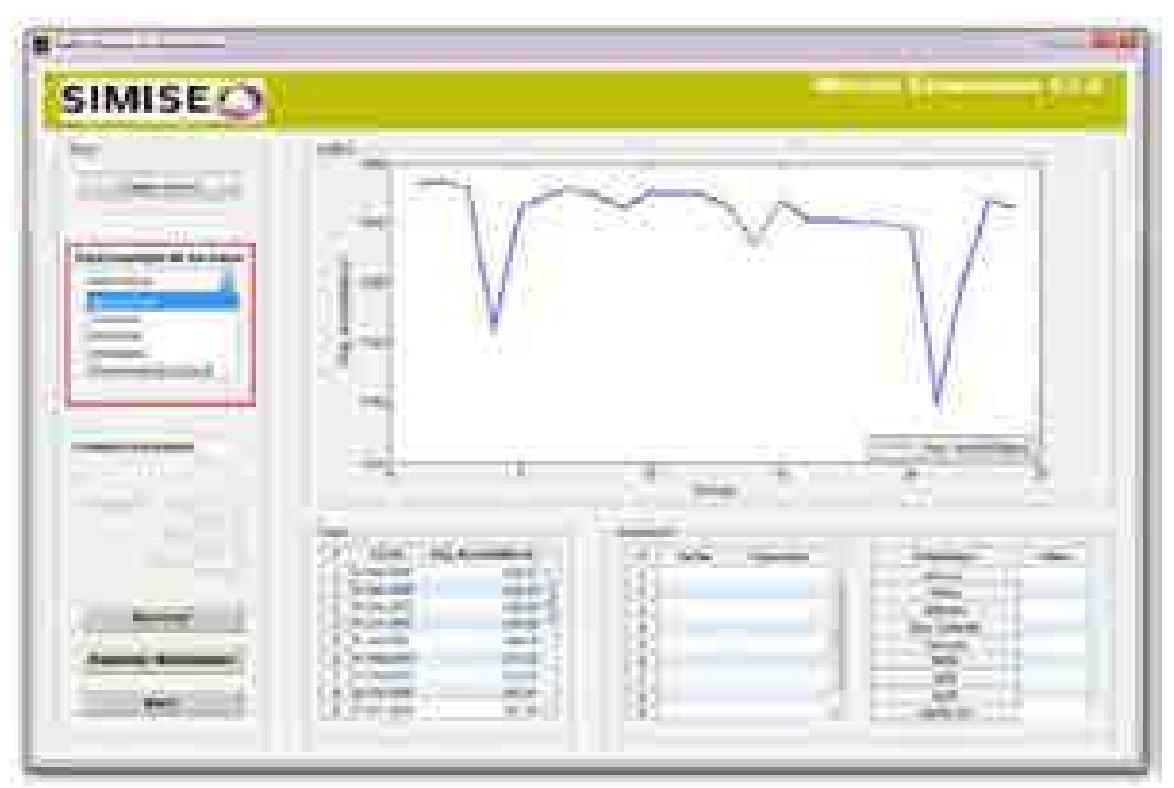

**Figura 3.3.9** Seleccionar la estacionalidad

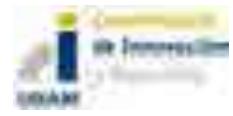

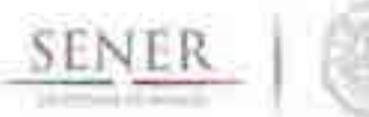

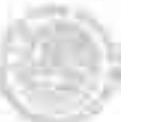

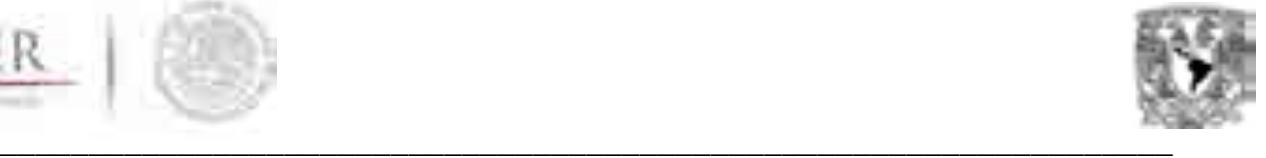

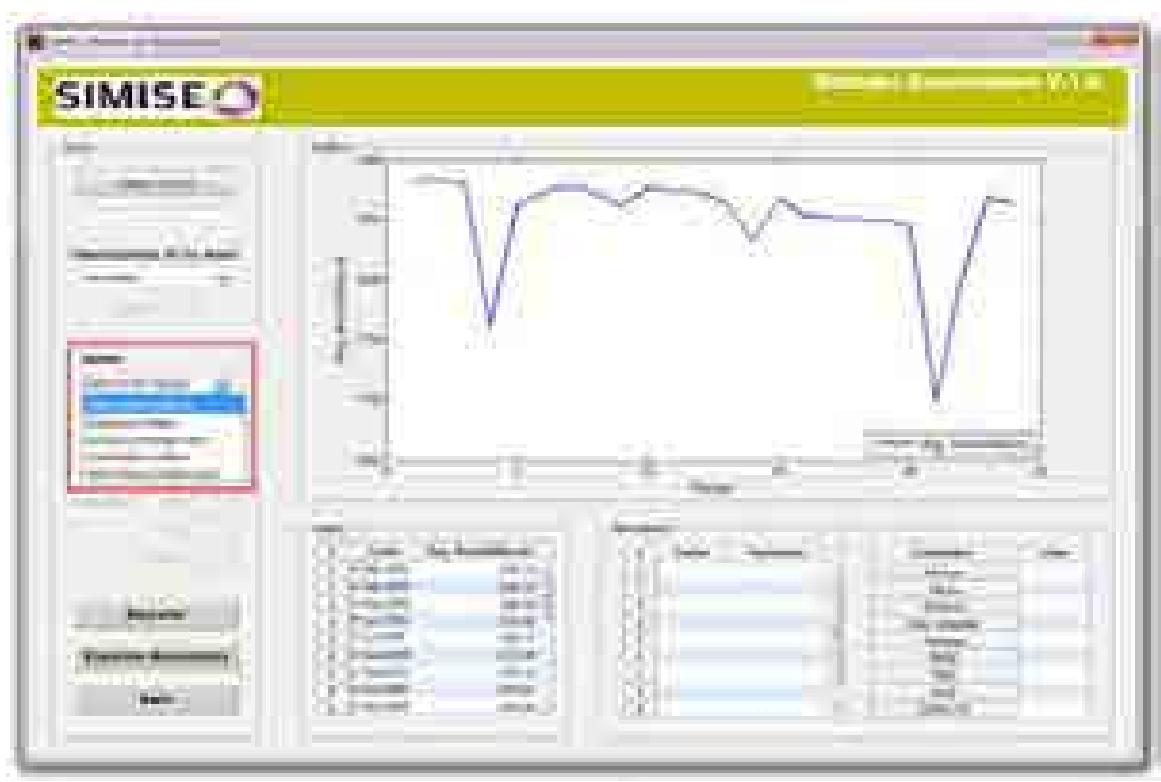

## **Figura 3.3.10** Seleccionar método

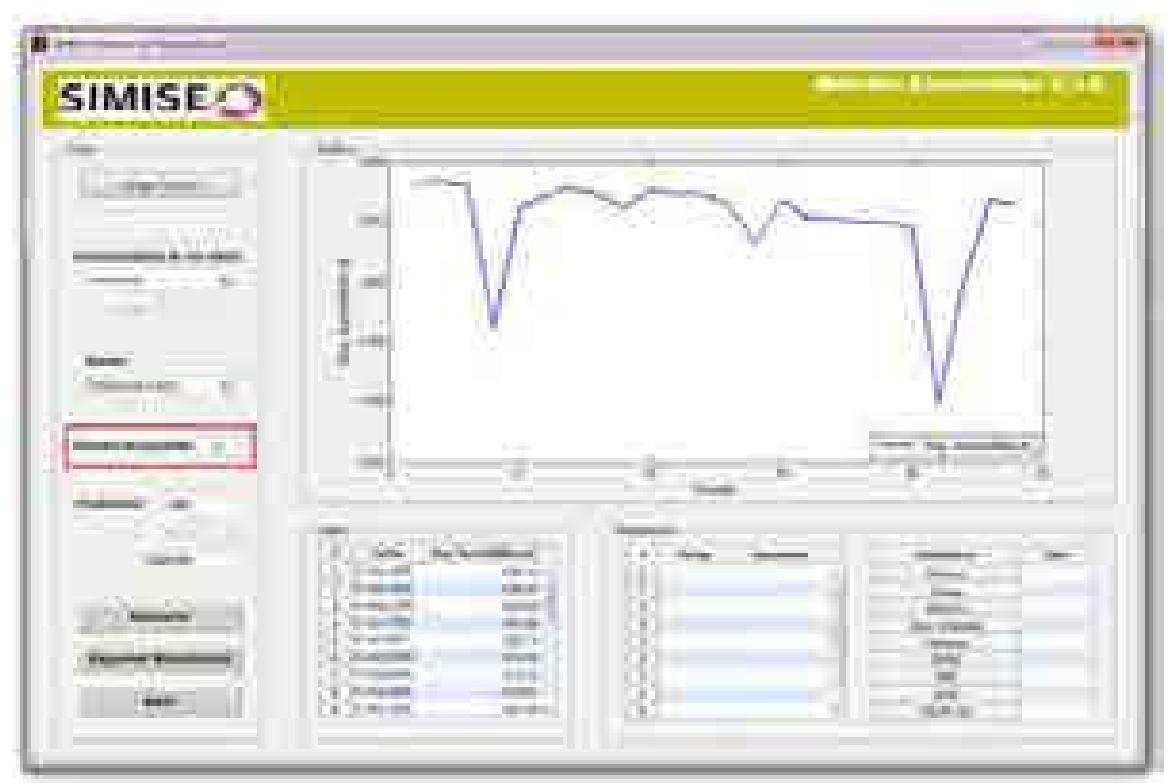

**Figura 3.3.11** Seleccionar periodos de previsión

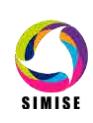

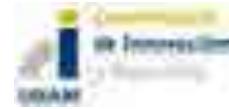

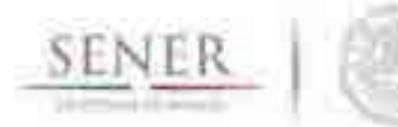

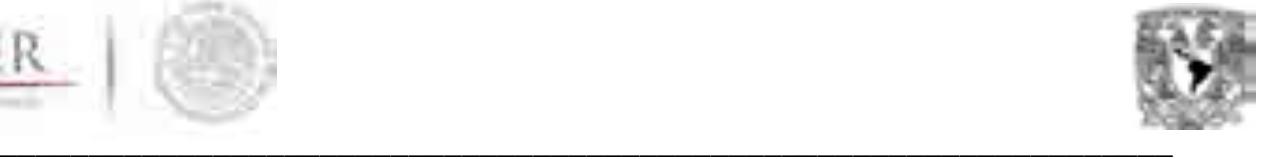

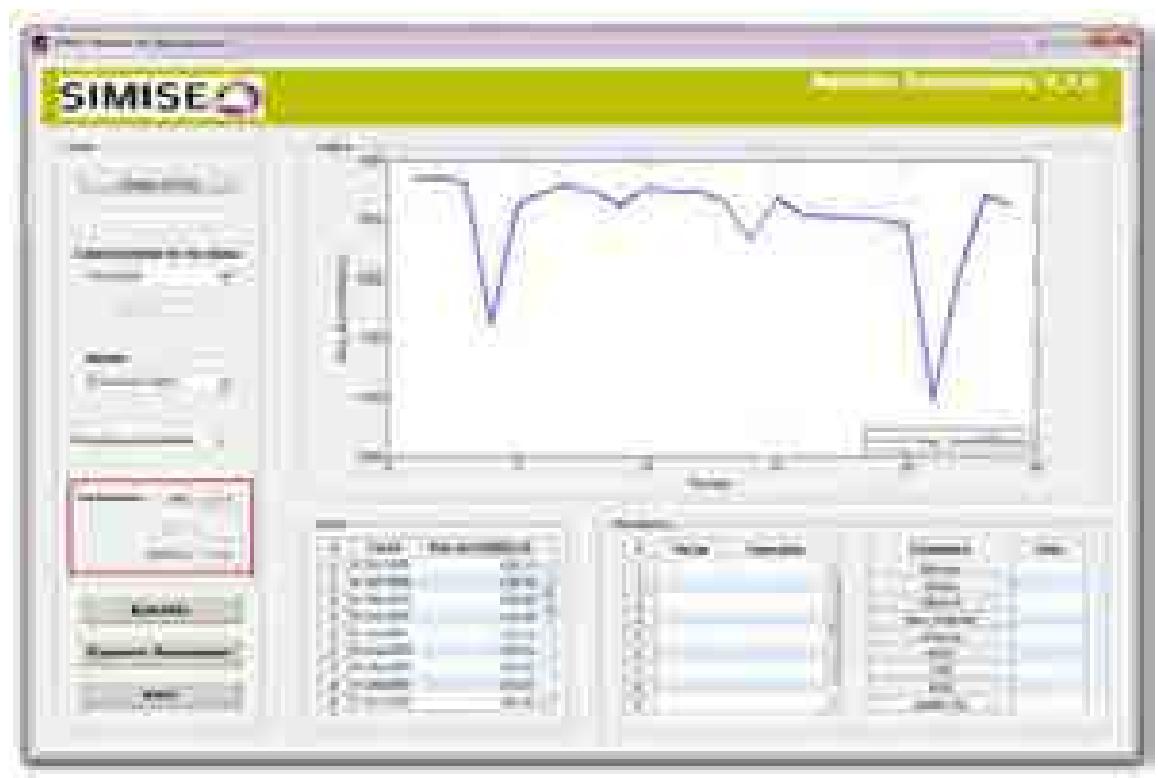

**Figura 3.3.12** Seleccionar parámetros de suavización y corrección

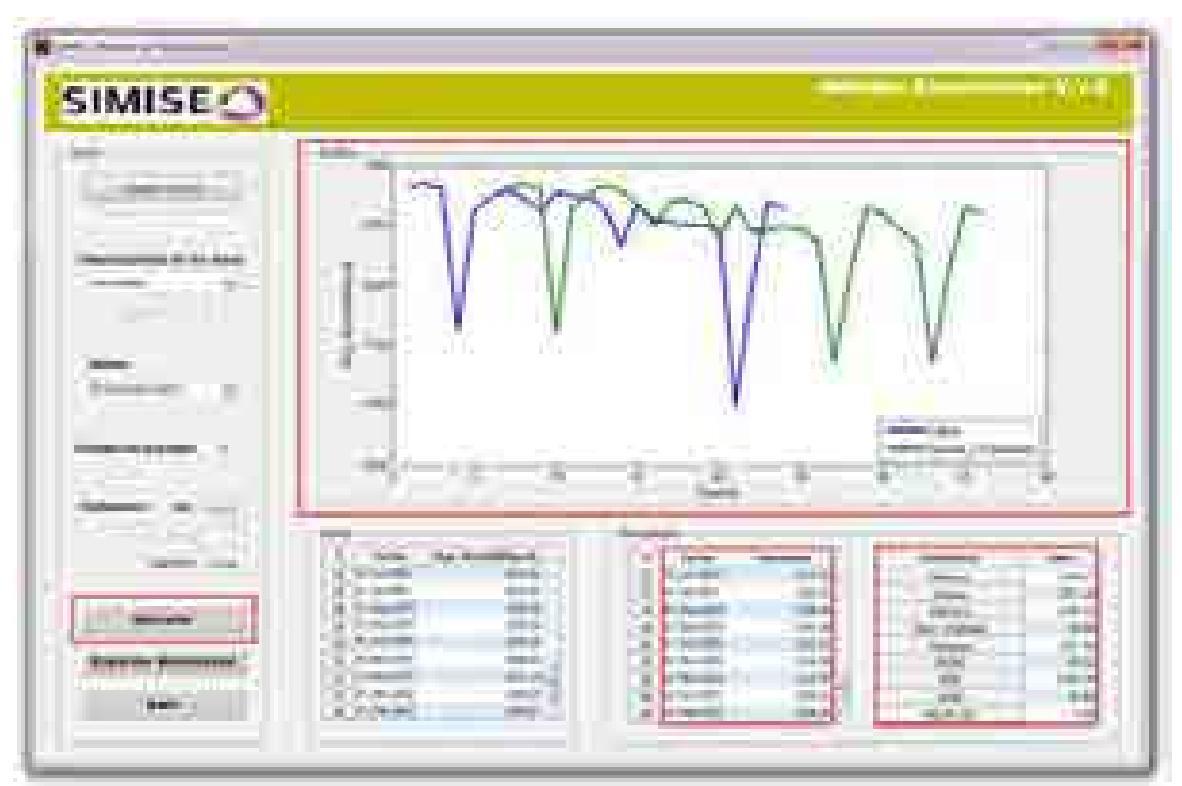

**Figura 3.3.13** Ejecutar

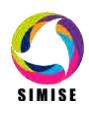

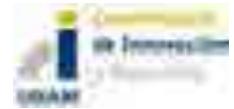

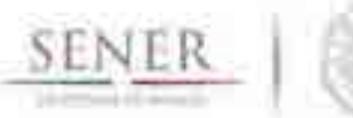

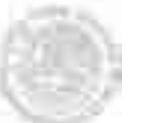

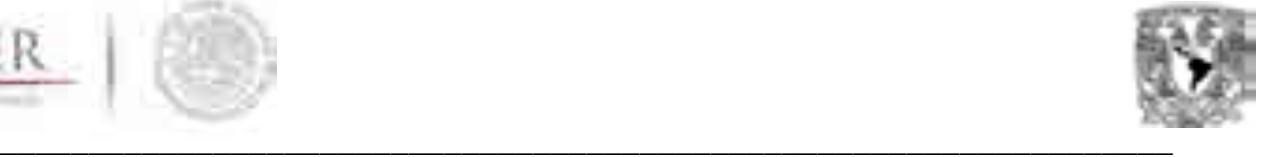

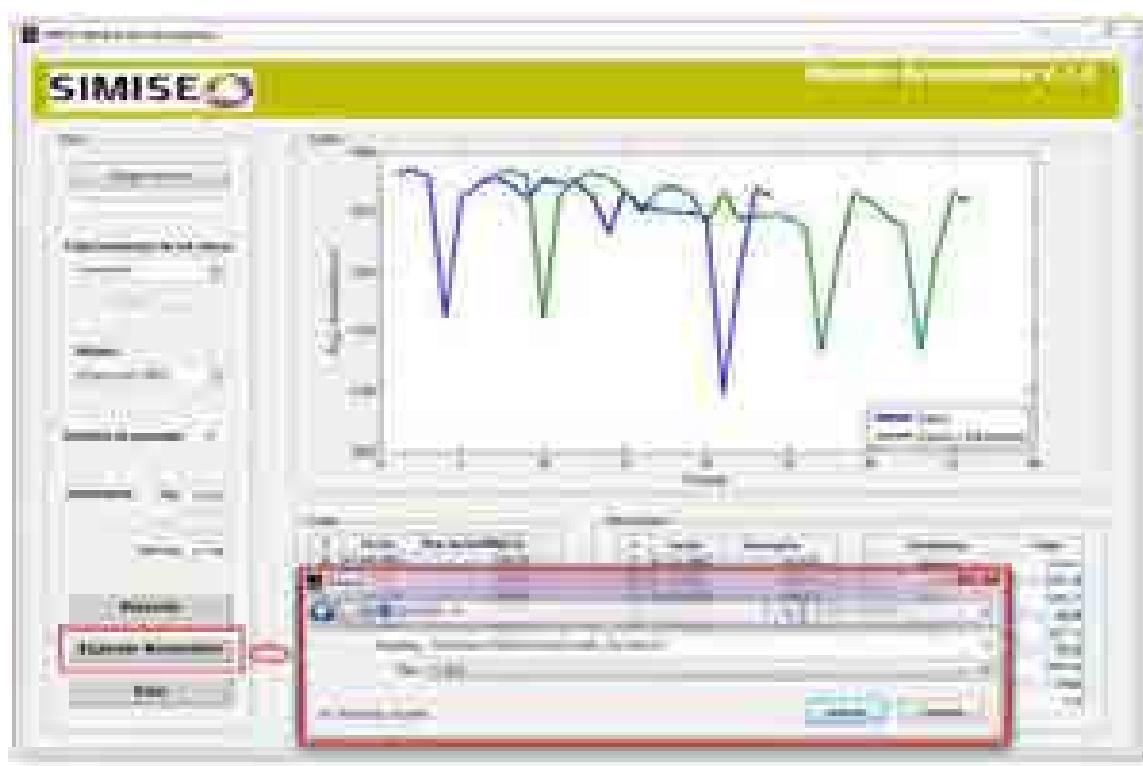

**Figura 3.3.14** Exportar resultados

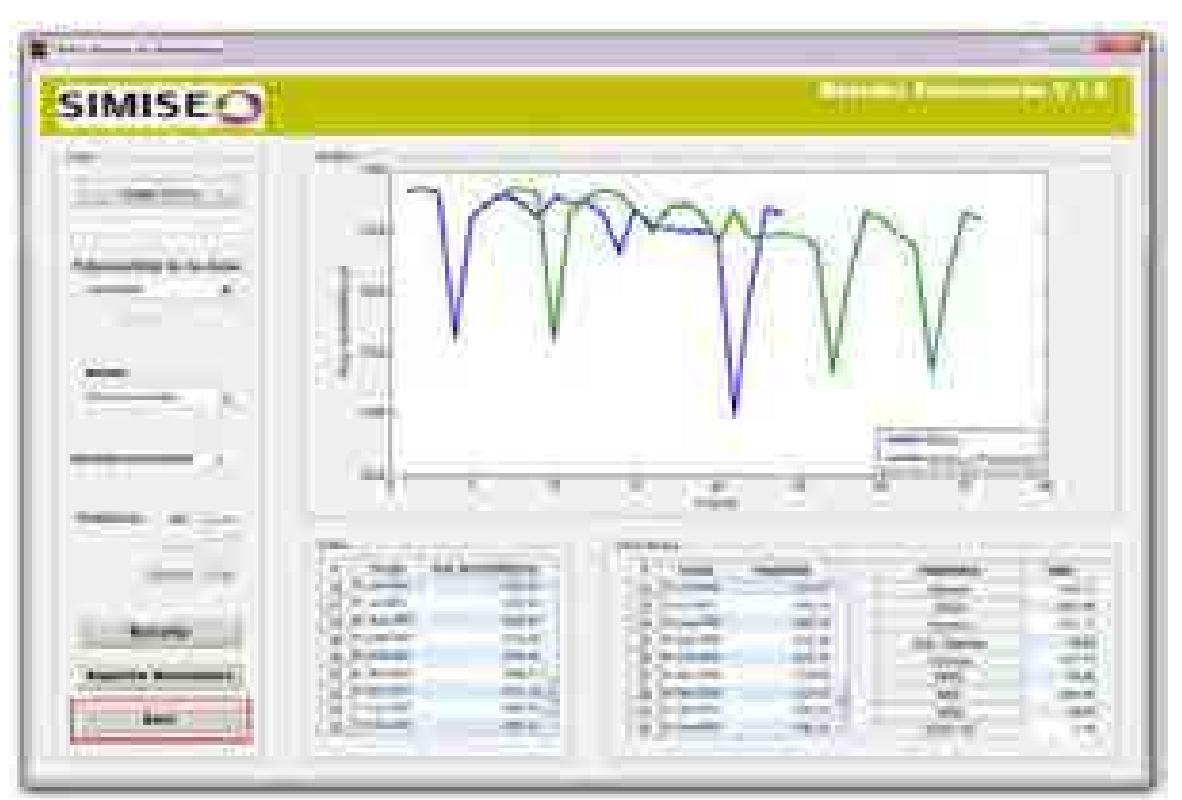

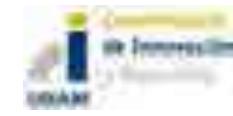

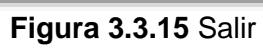

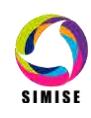

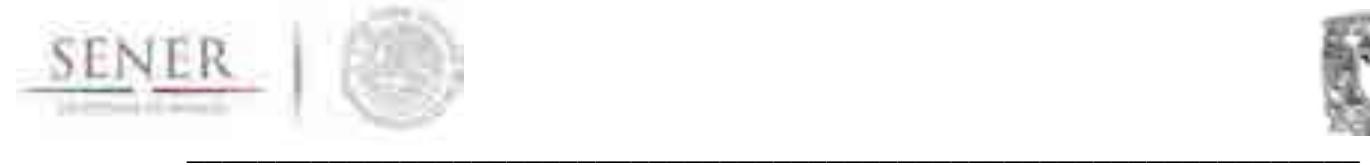

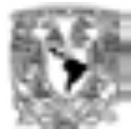

# **4. Ductos**

# **4.1 Gasoductos**

El transporte de gas natural a través del territorio nacional se efectúa por medio de un sistema integrado por gasoductos de diferentes diámetros y longitudes, trampas de diablos, válvulas de seccionamiento, válvulas troncales, pasos aéreos y cruces de ríos, de carreteras y de ferrocarriles. La red de gasoductos del país está constituida por el Sistema Nacional de Gasoductos (SNG) y el Sistema Naco-Hermosillo.

Asimismo, lo integran gasoductos privados, en algunos casos fronterizos interconectados con el sur de Estados Unidos, otros conectados al SNG o aislados.

Uno de los avances de la Reforma Energética durante 2016 fue la transferencia de los activos que conforman los Sistemas Nacional de Gasoductos (SNG) y Naco-Hermosillo por parte de Petróleos Mexicanos al CENAGAS. De esta forma, Pemex transfirió al CENAGAS alrededor de nueve mil kilómetros de ductos, con una capacidad de más de 5,000 Millones de pies cúbicos diarios de gas natural.

De esta forma, el CENAGAS, como gestor independiente del SISTRANGAS, garantizará condiciones efectivas y equitativas de competencia en el mercado que transporta y almacena la mayor proporción de gas natural del país e impulsará la participación de terceros. En tanto, el CENAGAS en su carácter de Permisionario de Transporte de Gas Natural (Transportista) tiene como mandato dirigir la operación y mantenimiento de la infraestructura transferida por Petróleos Mexicanos a dicho Centro.

La CFE presentó en su informe anual los avances en materia de infraestructura de gasoducto, y con el objetivo de incrementar el suministro de gas natural en el país y hacia sus plantas de generación eléctrica que usan este combustible, impulso 26 licitaciones en conjunto con el sector privado. De estos proyectos al término de 2015, cuatro ya se encontraban en operación, 13 en construcción y nueve más en proceso de licitación.

A continuación, se mencionan los gasoductos a construir:

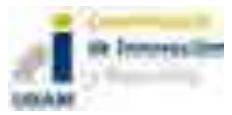

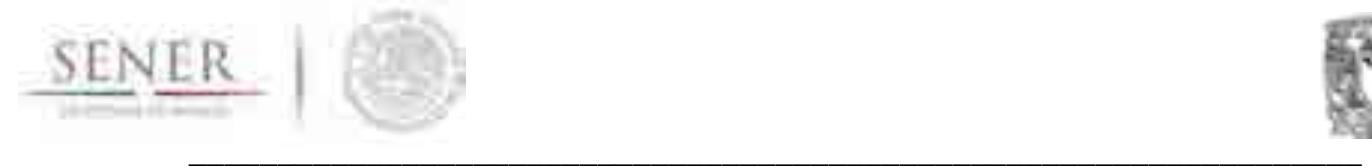

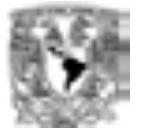

#### **Ramal Hermosillo**

El ducto se localizará en el estado de Sonora y transportará gas natural proveniente del gasoducto Sásabe – Guaymas, a la central de ciclo combinado Hermosillo, en el estado de Sonora. Tendrá una capacidad de transporte de 100 Millones de pies cúbicos diarios, una longitud aproximada de 48 kilómetros y un diámetro nominal de 16 pulgadas.

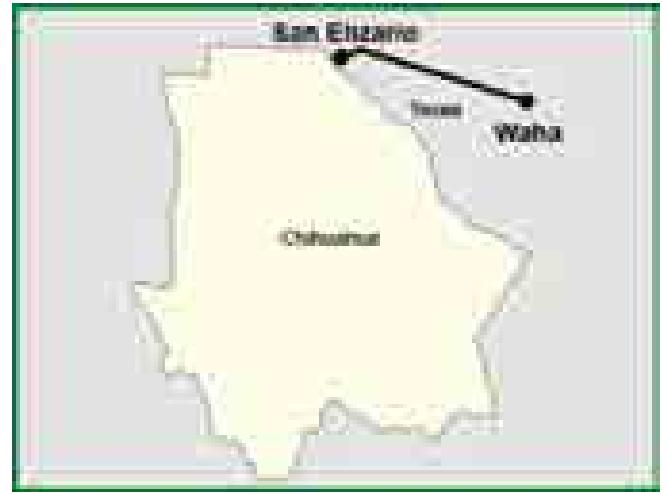

#### **Ramal Topolobampo**

El Ramal a Topolobampo distribuirá gas natural proveniente del gasoducto El Encino –Topolobampo, a las centrales de ciclo combinado Noroeste (Topolobampo II y Topolobampo III), en el estado de Sinaloa. Contará con una capacidad de transporte de 248 Millones de pies cúbicos diarios, una longitud aproximada de 32 kilómetros y un diámetro nominal de 24 pulgadas.

#### **Ramal Empalme**

El Ramal a Empalme abastecerá gas natural proveniente de los gasoductos Sásabe – Guaymas y Guaymas – El Oro, a las centrales de ciclo combinado Empalme I y Empalme II, en el estado de Sonora. Se dispondrá de una capacidad de transporte de 236 Millones de pies cúbicos diarios, una longitud aproximada de 20 kilómetros y un diámetro nominal de 24 pulgadas.

### **Waha – San Elizario (Texas, EUA)**

La ubicación de este gasoducto está dentro del estado de Texas, EUA. El cual transportará gas natural proveniente de la región de Waha, Texas para satisfacer el

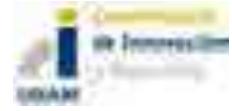

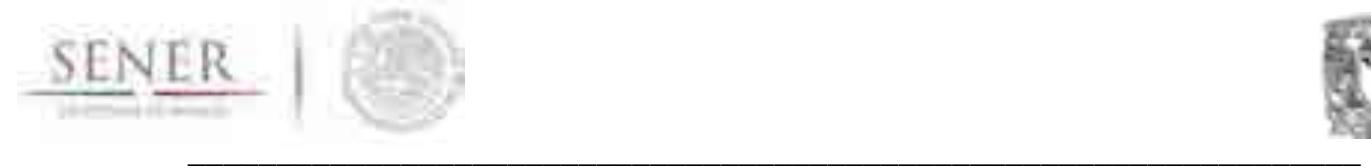

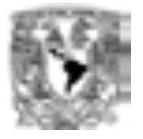

gasoducto San Isidro – Samalayuca, que se encuentra en proceso de licitación. Incluye una capacidad de transporte de 1,135 Millones de pies cúbicos diarios, con una longitud aproximada de 290 kilómetros y un diámetro nominal de 42 pulgadas.

#### **San Isidro – Samalayuca**

El gasoducto dispondrá de gas natural proveniente de la región de Waha (Texas) hasta la Central de Ciclo Combinado Norte III, que se ubicará en Samalayuca, Chihuahua. El proyecto se estima que cuente con una longitud de 23 km en dos secciones. La primera de 42 pulgadas que irá desde San Isidro hasta el punto de interconexión con el Gasoducto Corredor Chihuahua (actualmente en operación). La segunda sección será de 36 pulgadas desde el punto de interconexión Gasoducto Corredor Chihuahua hasta la Central Ciclo Combinado Norte III. Contando con una capacidad de transporte de 1,135 Millones de pies cúbicos diarios.

#### **Samalayuca – Sásabe**

La localización de este gasoducto se encuentra en el estado de Chihuahua y Sonora. El proyecto se interconectará con el gasoducto Sásabe – Guaymas, actualmente en construcción, y al gasoducto San Isidro – Samalayuca, actualmente en licitación. El sistema abastecerá de gas natural a las nuevas centrales de generación y a otras que operan con combustóleo, y que podrán ser reconvertidas para utilizar gas natural. En el cual se manejará con una capacidad de transporte de 472 Millones de pies cúbicos diarios, una longitud aproximada de 650 kilómetros y un diámetro nominal de 36 pulgadas.

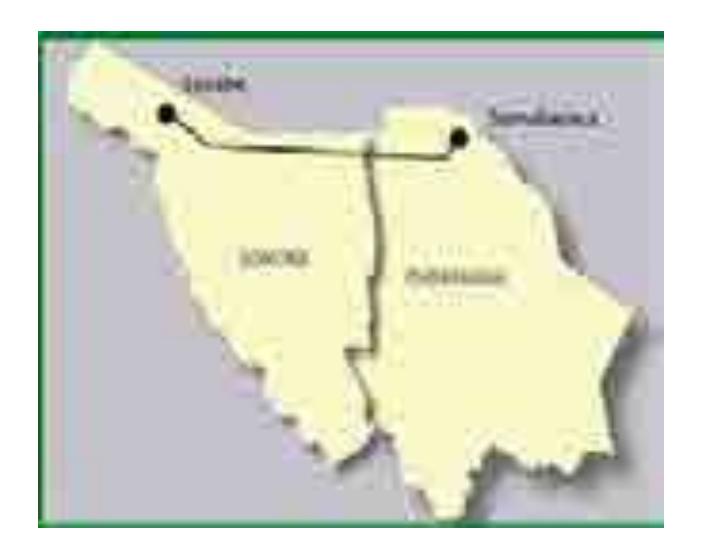

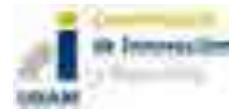

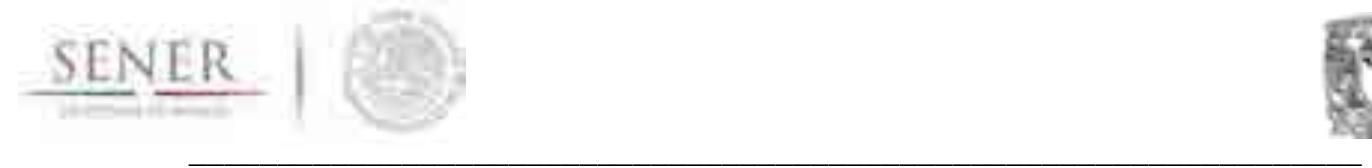

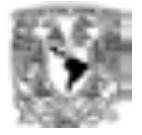

### **Waha – Presidio (Texas, EUA)**

El gasoducto Waha – Presidio transportará gas natural proveniente de la región de Waha, Texas para satisfacer los requerimientos del sector eléctrico en las regiones Centro, Norte y Occidente de México. Este sistema de transporte se interconectará del lado mexicano al gasoducto Ojinaga – El Encino, que se encuentra en proceso de licitación. Tendrá una capacidad de transporte de 1,350 Millones de pies cúbicos diarios, una longitud aproximada de 230 kilómetros y un diámetro nominal de 42 pulgadas.

#### **Ojinaga – El Encino**

El proyecto estará localizado en el estado de Chihuahua, el cual tiene como objetivo transportar gas natural proveniente de la región de Waha, Texas para satisfacer los requerimientos del sector eléctrico en las regiones Centro, Norte y Occidente del país, el gasoducto se interconectará con los gasoductos El Encino - Topolobampo, que se encuentra en construcción, y El Encino - La Laguna, que está en proceso de licitación. Tendrá una capacidad de transporte de 1,350 Millones de pies cúbicos diarios, una longitud aproximada de 205 kilómetros y un diámetro nominal de 42 pulgadas.

#### **El Encino- La Laguna**

Este gasoducto localizado entre los estados de Chihuahua y Durango, transportara gas natural proveniente de la región de Waha (Texas). Abasteciendo a las centrales de generación de la CFE ubicadas en los Estados de Chihuahua y Durango y/o Coahuila (393 MMPCD), así como en las regiones Centro y Occidente (1,107 MMPCD). Estará interconectado al gasoducto Ojinaga - El Encino y a sistemas de transporte de gas natural que darán suministro a las regiones centro y occidente del país. Tendrá una capacidad de transporte de 1,500 Millones de pies cúbicos diarios, una longitud aproximada de 423 kilómetros y un diámetro nominal de 42 pulgadas.

#### **La Laguna – Aguascalientes**

Este gasoducto abarcará los estados de Durango, Zacatecas y Aguascalientes. El gasoducto ayudara a satisfacer los requerimientos de gas natural en las centrales de generación de la CFE ubicadas en los estados de Durango, Zacatecas y Aguascalientes. Este proyecto se interconectará con el gasoducto El Encino – La Laguna, actualmente en construcción, y al gasoducto Villa de Reyes – Aguascalientes – Guadalajara, que está por licitarse. Se tiene previsto una

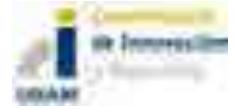

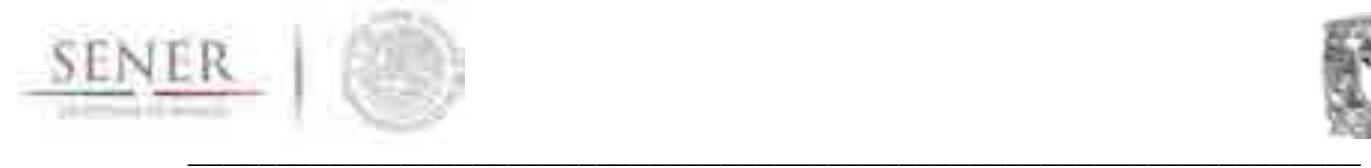

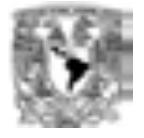

capacidad de transporte de 1,189 Millones de pies cúbicos diarios, una longitud aproximada de 600 kilómetros y un diámetro nominal de 42 pulgadas.

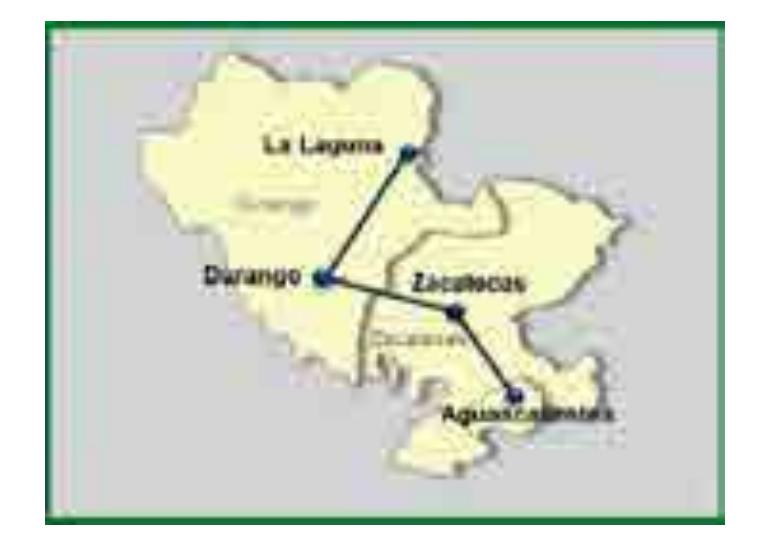

### **Nueces – Brownsville (Texas, EUA)**

El gasoducto se abastecerá de gas natural proveniente del Sur de Texas, Estados Unidos. Así se podrá satisfacer los requerimientos de gas natural en las regiones Oriente, Centro y Occidente del país. Este proyecto se interconectará del lado mexicano al gasoducto marino Sur de Texas – Tuxpan. Disponiendo de una capacidad de transporte de 2,600 Millones de pies cúbicos diarios, una longitud de 225 kilómetros aproximadamente y un diámetro nominal de 42 pulgadas.

### **Sur de Texas –Tuxpan (Marino)**

La localización del gasoducto se encuentra en las Costas de Tamaulipas y Veracruz, por medio del cual se transportará gas natural por una ruta submarina y terrestre en el Golfo de México, desde el Sur del estado de Texas, EUA hasta Tuxpan, Veracruz, pasando por el estado de Tamaulipas. Este proyecto contribuirá a satisfacer los requerimientos de gas natural en las centrales de generación de la CFE ubicadas en los estados de Tamaulipas y Veracruz, se interconectará con el gasoducto Nueces – Brownsville y el gasoducto Tuxpan - Tula. Tendrá una capacidad de 2,600 Millones de pies cúbicos diarios, una longitud aproximada de 800 kilómetros y un diámetro nominal de 42 – 20 - 16 pulgadas.

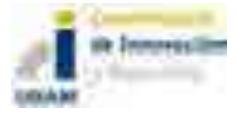

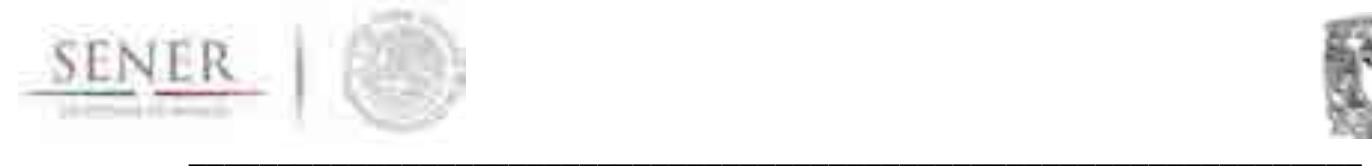

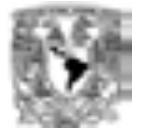

### **Tuxpan – Tula**

Se trata de un gasoducto que transportará gas natural proveniente del Sur de Texas. Con ello, se logrará satisfacer los requerimientos de este combustible en las centrales de generación de la CFE ubicadas en los estados de Veracruz, Puebla e Hidalgo. Este gasoducto contribuirá a satisfacer la demanda de las nuevas centrales de generación y a otras que operan con combustóleo, y que podrán ser reconvertidas para utilizar gas natural. Se contará con una capacidad de transporte de 886 Millones de pies cúbicos diarios, una longitud aproximada de 283 kilómetros y un diámetro nominal de 36 pulgadas.

### **Tula – Villa de Reyes**

El gasoducto Tula – Villa de Reyes contribuirá a satisfacer los requerimientos de gas natural en las centrales de generación de la CFE ubicadas en los estados de Hidalgo y San Luis Potosí, se interconectará con el gasoducto Tuxpan – Tula, actualmente en licitación, y al gasoducto Villa de Reyes – Aguascalientes – Guadalajara, que está por licitarse. Teniendo una capacidad de transporte de 886 Millones de pies cúbicos diarios, una longitud aproximada de 420 kilómetros y un diámetro nominal de 36 pulgadas.

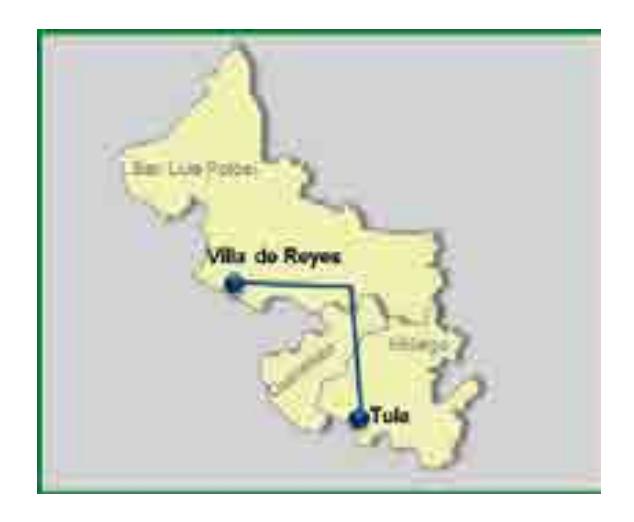

### **Villa de Reyes – Aguascalientes – Guadalajara**

El gasoducto Villa de Reyes – Aguascalientes – Guadalajara ayudará a satisfacer los requerimientos de gas natural en las centrales de generación de la CFE ubicadas en los estados de Aguascalientes y Jalisco, este proyecto se interconectará con los

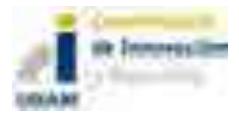

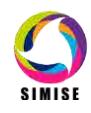

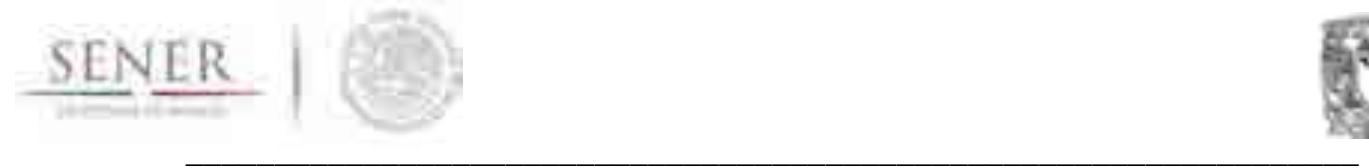

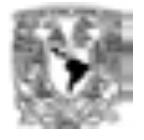

gasoductos Tula – Villa de Reyes y La Laguna – Aguascalientes. La contribución de transporte será de 886 Millones de pies cúbicos diarios, una longitud aproximada de 389 kilómetros y un diámetro nominal de 36 pulgadas.

### **Ramal Tula (Hidalgo)**

El Ramal a Tula suministrará gas natural del sistema Cempoala - Santa Ana a la central de generación de Tula, en el estado de Hidalgo. Con una capacidad de transporte de 505 Millones de pies cúbicos diarios, una longitud aproximada de 17 kilómetros y un diámetro nominal de 30 pulgadas.

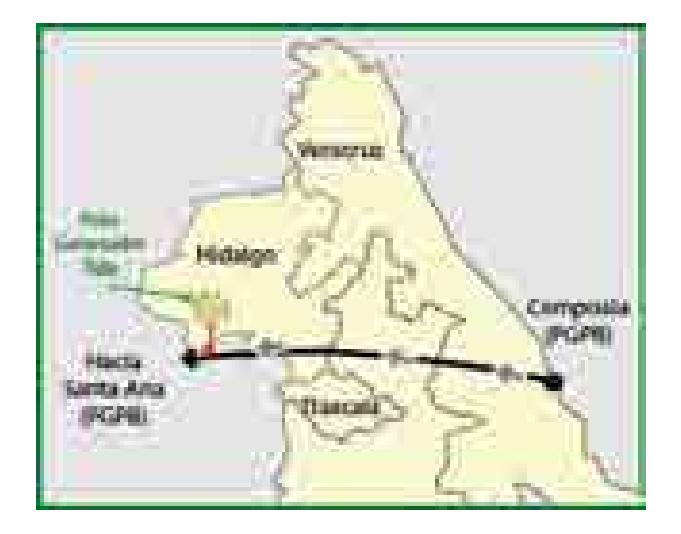

### **Ramal Villa de Reyes (San Luis Potosí)**

Con este ramal se dará suministro a la central termoeléctrica Villa de Reyes y a las centrales de ciclo combinado San Luis Potosí I y San Luis Potosí II, que entrarán en operación comercial en abril de 2020 y junio de 2024, respectivamente. Inicialmente, se interconectará con el sistema de transporte Los Ramones Fase II. Posteriormente, se interconectará con el gasoducto Aguascalientes – Villa de Reyes – Tula, que entrará en operación comercial en el mes de junio de 2017. Disponiendo de capacidad de transporte de 276 Millones de pies cúbicos diarios, una longitud aproximada de 19 kilómetros y un diámetro nominal de 24 pulgadas.

### **Ehrenberg – Los Algodones - San Luis Río Colorado**

El gasoducto busca aumentar y diversificar la capacidad de suministro de gas natural de importación hacia las zonas demandantes en el norte del país. Contando

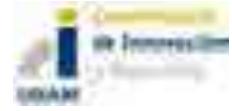

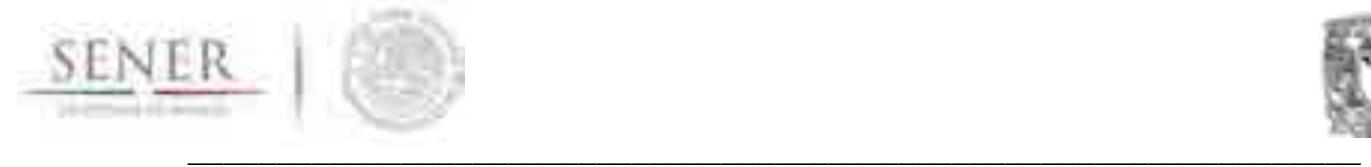

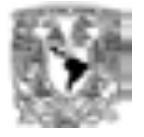

con una capacidad de transporte de 130 Millones de pies cúbicos diarios, una longitud aproximada de 60 kilómetros y un diámetro nominal de 24 pulgadas.

#### **Colombia – Escobedo –Monterrey**

Un gasoducto que distribuirá gas natural proveniente del condado de Webb, Texas. Apoyando a satisfacer los requerimientos de este combustible en las centrales de generación de la CFE ubicadas en el estado de Nuevo León. Teniendo una capacidad de transporte de 500 Millones de pies cúbicos diarios, una longitud aproximada de 302 kilómetros y un diámetro nominal de 30 pulgadas.

#### **Manzanillo-Guadalajara**

El gasoducto abarcará los estados de Colima y Jalisco, abasteciendo gas natural entre la Terminal de Almacenamiento y Regasificación de Gas Natural Licuado y las centrales de generación eléctrica Manzanillo I y II. Contando con una capacidad de transporte de 500 Millones de pies cúbicos diarios, una longitud aproximada de 313 kilómetros y un diámetro nominal de 30 pulgadas.

#### **Tlaxcala-Morelos**

El sistema se interconectará con el gasoducto de 30 pulgadas del SNG propiedad de Pemex Gas y Petroquímica Básica, trayecto "Esperanza-Venta de Carpio", en Nativitas, Tlaxcala, hasta la Central de generación eléctrica Centro I, en el Municipio de Yecapixtla, Morelos y posteriormente a la central Centro II. Con ello tendrá una capacidad de transporte de 320 Millones de pies cúbicos diarios, una longitud aproximada de 170 kilómetros y un diámetro nominal de 30 pulgadas.

#### **Tamazunchale-El Sauz**

Se ubicará entre los estados de San Luis Potosí y Querétaro. Este ducto es estratégico para alimentar a las nuevas centrales de ciclo combinado que se instalarán en el centro del país, entre las que se encuentran Valle de México II, Valle de México III y Jorge Luque. Por ello, también se interconectará al SNG en las inmediaciones de El Sauz. Dispondrá de una capacidad de transporte de 630 Millones de pies cúbicos diarios, una longitud aproximada de 200 kilómetros y un diámetro nominal de 30 pulgadas.

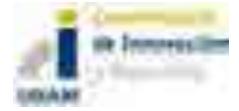

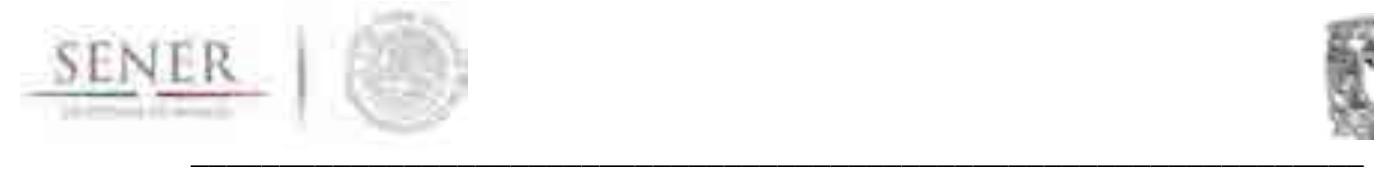

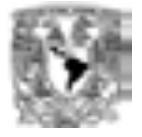

### **Chihuahua (Frontera Internacional-El Encino)**

El gasoducto Corredor Chihuahua tiene como punto de recepción a San Isidro, en el municipio de Juárez, Chihuahua, el cual permitirá llevar gas hasta los puntos de entrega de las centrales de generación eléctrica, tanto existente como futura. Asimismo, abastecerá de gas natural a las centrales de generación eléctrica en Chihuahua, Durango y Coahuila. Teniendo una capacidad de transporte de 850 Millones de pies cúbicos diarios, una longitud aproximada de 385 kilómetros y un diámetro nominal de 36 pulgadas.

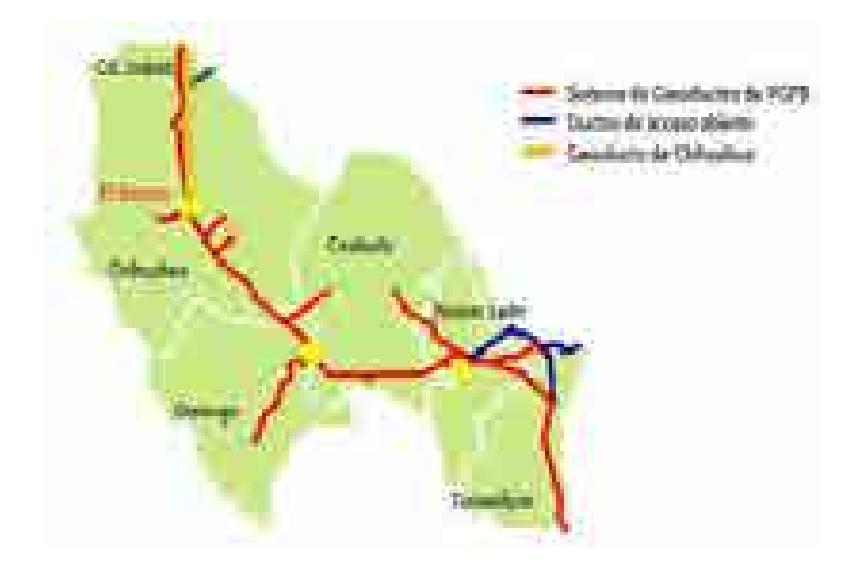

#### **Frontera-Los Ramones-Centro**

Este sistema abarcará los estados de Nuevo León, San Luis Potosí, Querétaro, Guanajuato y Aguascalientes. Se contempla se desarrolle en tres fases: la fase 1 Frontera-Ramones, la fase 2 de Ramones-Apaseo El Alto y la fase 3 San Luis– Aguascalientes. Partiendo de la frontera con Estados Unidos, permitirá eliminar cuellos de botella, dotar de redundancia al SNG y suministrar gas natural, junto con el resto de la infraestructura de transporte hacia el Centro Occidente. Del cual se tiene una capacidad de transporte de 2,100 y 1,400 Millones de pies cúbicos diarios, una longitud aproximada de 1,221 kilómetros y un diámetro nominal de 48 – 42 - 24 pulgadas.

#### **Gasoducto del Noroeste**

Abarcará los estados de Arizona en EUA, Sonora, Sinaloa y Chihuahua en México. Abastecerá centrales térmicas convencionales que serán convertidas para utilizar gas natural en lugar de combustóleo. Estas centrales se encuentran en la costa

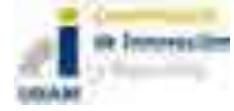

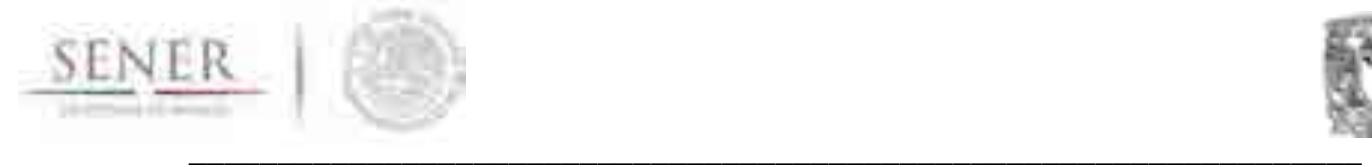

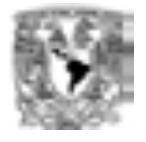

occidental de Sonora y Sinaloa, como Puerto Libertad, Guaymas, Topolobampo y Mazatlán. Asimismo, apoyará el desarrollo de nuevas centrales de ciclo combinado en la región, tales como Guaymas II y III, en Sonora; Topolobampo II (El Fresnal), Topolobampo III (Hermosillo) y Mazatlán, en Sinaloa; y, Norte II, III, IV, V y VI, y El Encino, en Chihuahua. La capacidad de transporte será de 1,606 Millones de pies cúbicos diarios, una longitud aproximada de 2,041 kilómetros y un diámetro nominal de 36 – 30 - 24 pulgadas.

#### **Gasoducto de Zacatecas**

Este gasoducto se localizará entre los estados de Aguascalientes y Zacatecas. Tiene como objetivo atender el consumo de la región concentrado en tres grupos industriales. No obstante, también beneficiará a hogares y comercios. La demanda equivalente de gas natural será del orden de 16 Millones de pies cúbicos diarios. Tendrá una capacidad de transporte de 20 Millones de pies cúbicos diarios, una longitud aproximada de 165 kilómetros y un diámetro nominal de 10 pulgadas.

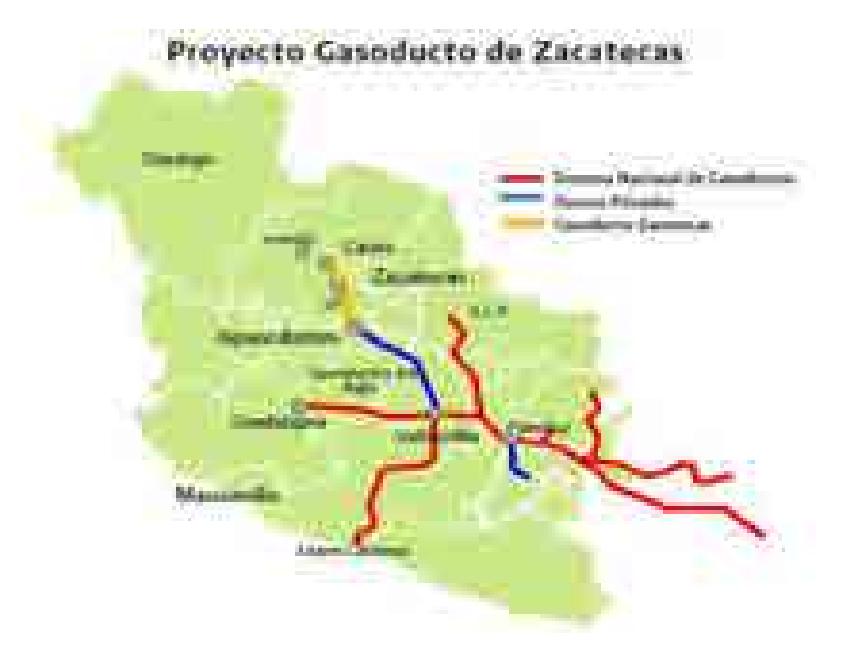

#### **Gasoducto Yucatán**

Abarcará los estados de Tabasco y Yucatán. A través de este proyecto, desarrollado por PGPB, se busca incrementar la capacidad de transporte de gas natural hacia la Península de Yucatán. Contando con una capacidad de transporte de 300 Millones de pies cúbicos diarios, una longitud aproximada de 75 kilómetros y un diámetro nominal de 30 pulgadas.

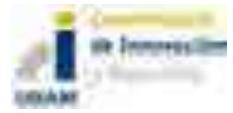

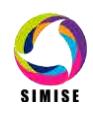

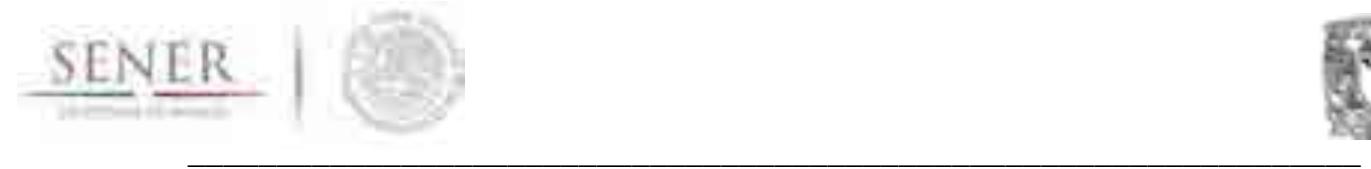

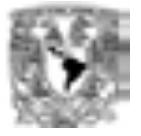

#### **Naco – Hermosillo**

Este sistema comienza su trayecto en el municipio de Naco en el estado de Sonora, donde se inyecta el gas de importación desde el lado americano del sistema "El Paso Natural Gas", propiedad de Kínder Morgan, que cuenta con 2 Estaciones de Regulación y Medición (ERM), estas son Monumento 90 y Willmex. Contará con una capacidad de transporte de 5000 Millones de pies cúbicos diarios, una longitud aproximada de 340 kilómetros y un diámetro nominal de 16 pulgadas.

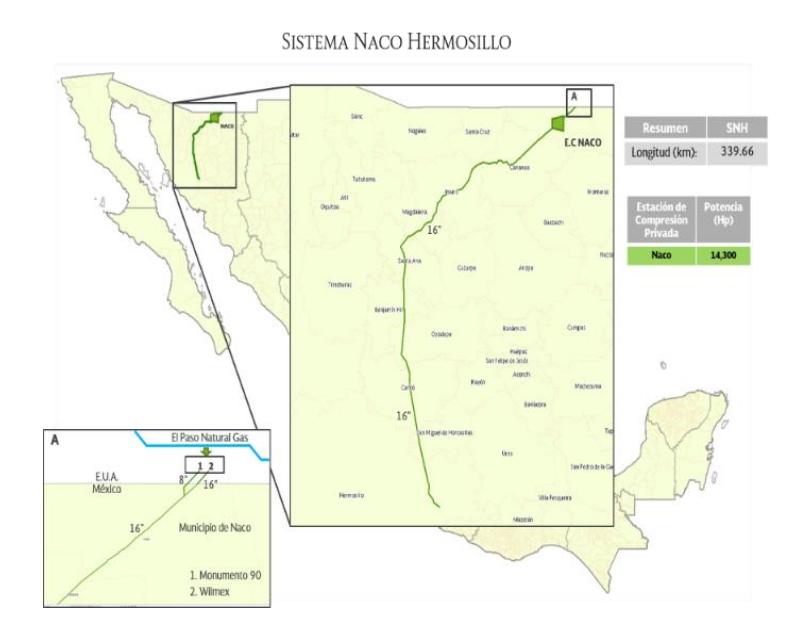

#### **Jáltipan - Salina Cruz**

La Refinería de Salina Cruz no cuenta actualmente con suministro de gas natural. Con este proyecto se llevará este hidrocarburo a la refinería, con lo que se reducirá el consumo de combustóleo. Este proyecto consiste en la rehabilitación de un ducto que está fuera de operación entre los estados de Veracruz y Oaxaca. Teniendo una capacidad de transporte de 90 Millones de pies cúbicos diarios, una longitud aproximada de 247 kilómetros y un diámetro nominal de 12 pulgadas.

#### **Mier – Monterrey**

El gasoducto abarcará los estados de Tamaulipas y Nuevo León y correrá paralelo al derecho de vía de la línea eléctrica de la Comisión Federal de Electricidad (CFE) a un kilómetro de la Carretera federal 54 en un punto cercano a la comunidad

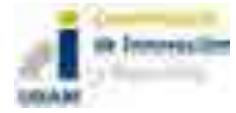

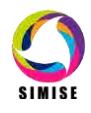

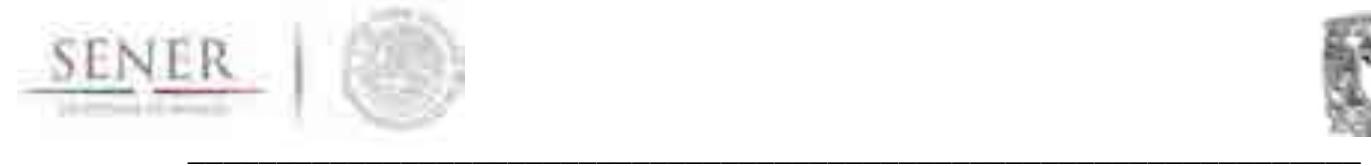

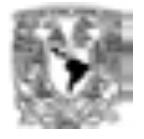

Papagayos, sitio donde el ducto de transporte cruzará campo abierto hasta el lugar donde se interconectará con las líneas que abastecen al complejo eléctrico de Huinalá. La capacidad de transporte será de 270 Millones de pies cúbicos diarios, una longitud aproximada de 148 kilómetros y un diámetro nominal de 24 pulgadas.

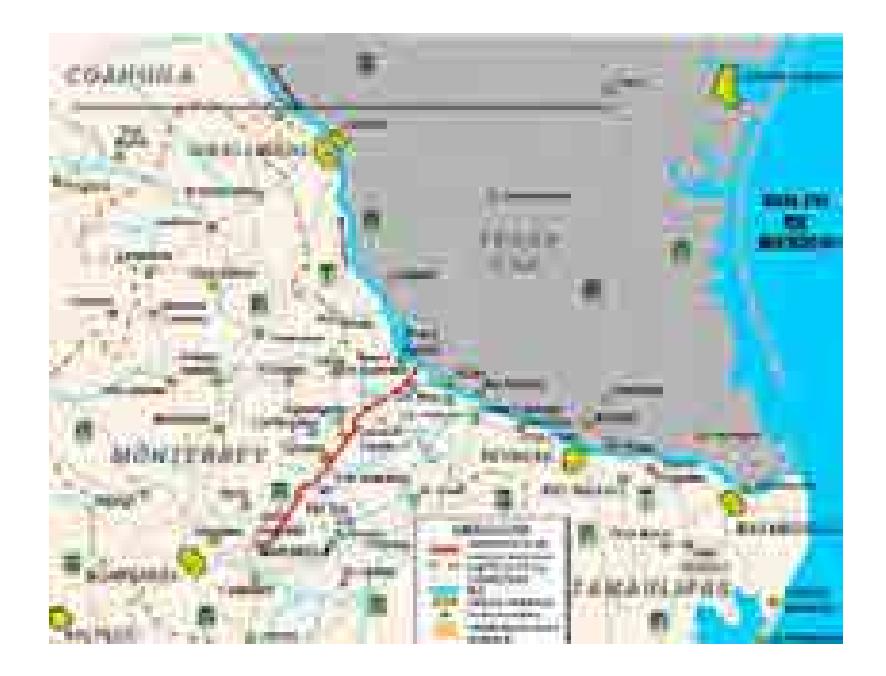

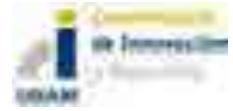

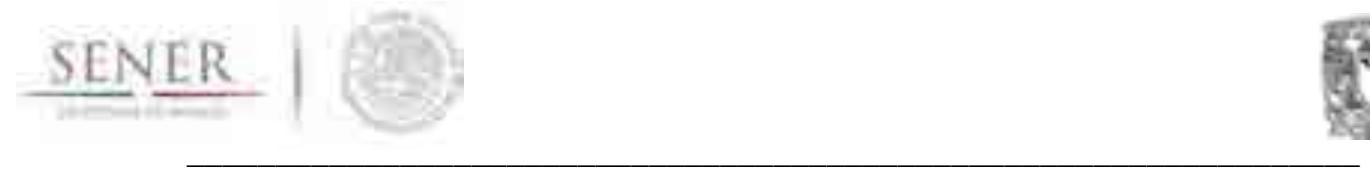

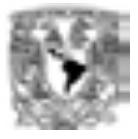

# **REFERENCIAS**

## *PRODUCCIÓN HISTORICA*

http://www.pemex.com/ri/Publicaciones/Reservas%20de%20hidrocarburos%20eva luaciones/160101\_rh\_00\_vcr.pdf

http://www.pemex.com/nuestro-negocio/infraestructura/Paginas/default.aspx

### *REFORMA ENERGÉTICA*

www.cnh.gob.mx

http://rondasmexico.gob.mx/ Rondas México. Licitaciones de los Contratos de Exploración y Extracción de Hidrocarburos.

### **Ronda 1**

Licitación 1. Aguas Someras

CNH-R01-L01/2015/ Exploración

Licitación 2. Aguas Someras

CNH-R01-L02/2015/ Extracción

Licitación 3. Terrestre

CNH-R01-L03/2015/ Extracción

Licitación 4. Aguas Profundas

CNH-R01-L04/2015/ Exploración

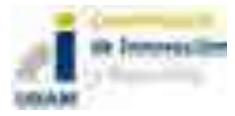

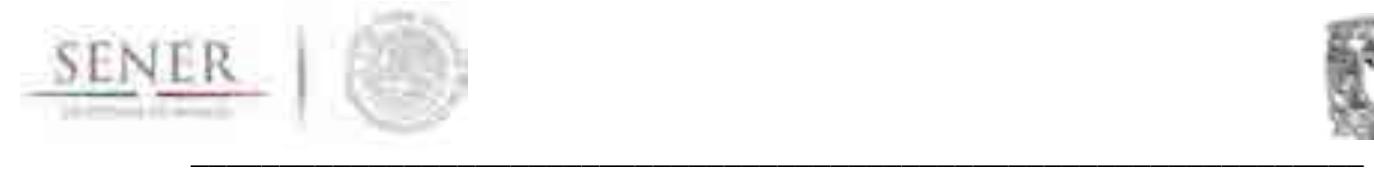

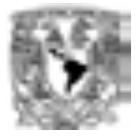

## **Ronda 2**

Licitación 1. Aguas Someras

CNH-R02-L01/2016/ Exploración y Extracción

Licitación 2. Terrestre

CNH-R02-L02/2016/ Exploración y Extracción

Licitación 3. Terrestre

CNH-R02-L03/2016/ Exploración y Extracción

## **Asociaciones de Pemex (Farmouts)**

CNH-A1-Trion/2016/ Exploración y Extracción

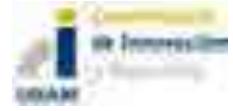

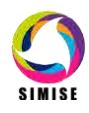

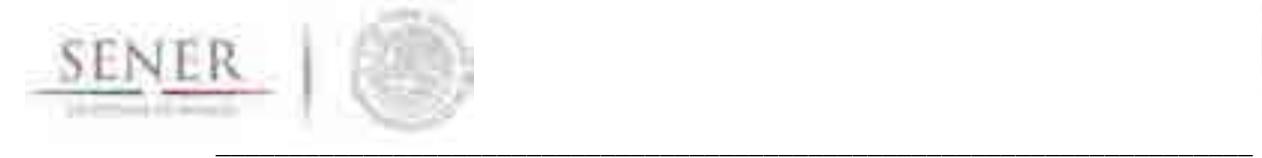

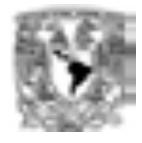

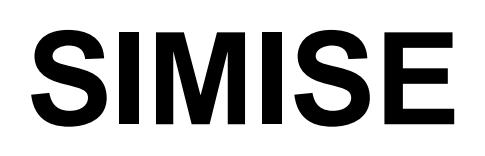

# **SISTEMA DE MODELACIÓN INTEGRAL DEL SECTOR ENERGÉTICO**

Anexo 5. Módulo de Optimización de Transporte de Gas

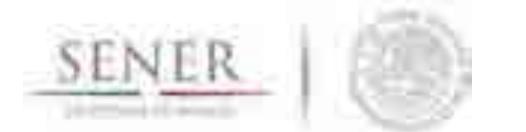

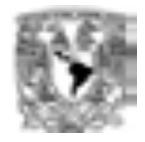

# Tabla de contenido

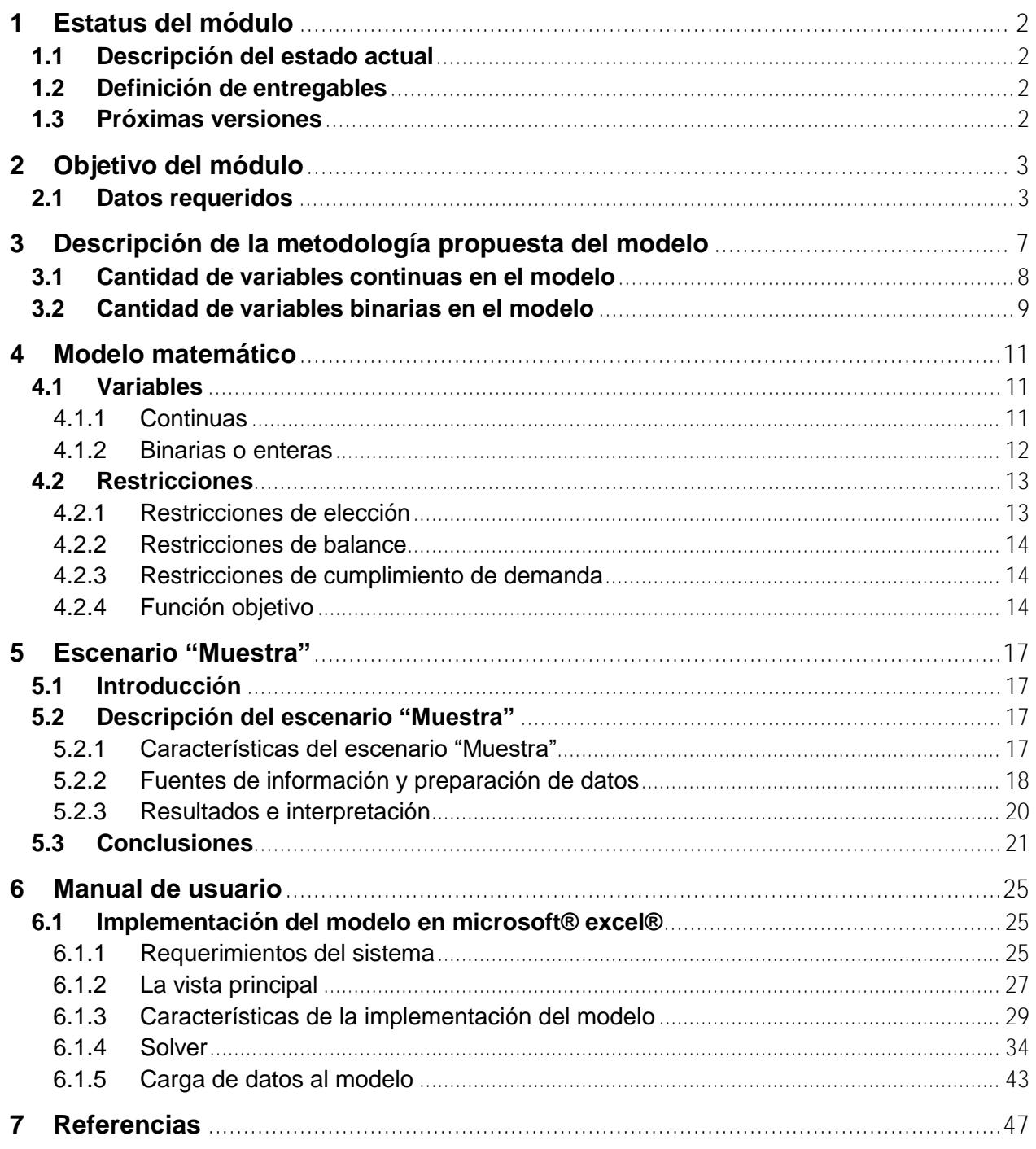

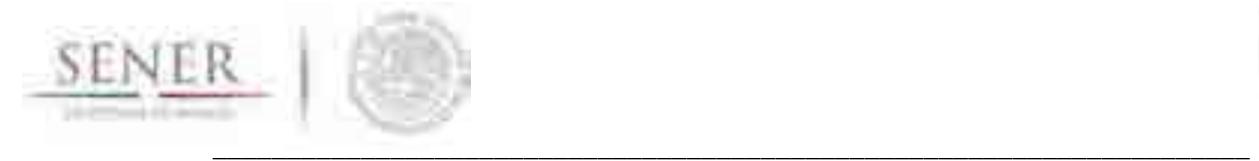

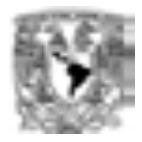

## **1 Estatus del módulo**

#### **1.1 Descripción del estado actual**

Se cuenta con un modelo de programación lineal entero mixto que minimiza el costo de inversión de la expansión de la infraestructura de transporte de gas natural. Esta versión fue diseñada e implementada en Microsoft Excel en conjunto con la plataforma Solver Analitycs y el complemento Egine Solver, ambos de la compañía Frontline Solver<sup>1</sup>.

#### **1.2 Definición de entregables**

Se adjuntan los siguientes archivos:

- 1. Word que contiene:
	- a. La descripción del modelo matemático;
	- b. La guía de usuario; y
	- c. Escenario muestra.
- 2. Excel con el modelo matemático pre-cargado.
- 3. Ejecutables (.exe) para la instalación de:
	- a. La plataforma Solver Analitycs;
	- b. y el complemento Engine Solver.

#### **1.3 Próximas versiones**

Para facilitar el uso de la herramienta, las siguientes versiones del módulo atenderán aspectos de usabilidad en la interface visual módulo – usuario.

Se añadirá una pestaña en el archivo Excel enfocada a facilitar el tratamiento de datos de salida para la elaboración de los análisis.

Cabe mencionar que el modelo es susceptible de ajustes y mejoras en la implementación con Excel, incluso migrar a otro lenguaje de programación, por ejemplo, GAMS, WhatsBest, OpenSolver, entre otros.

l <sup>1</sup> También se cuenta con una versión implementada en Excel y la plataforma WhatsBest.

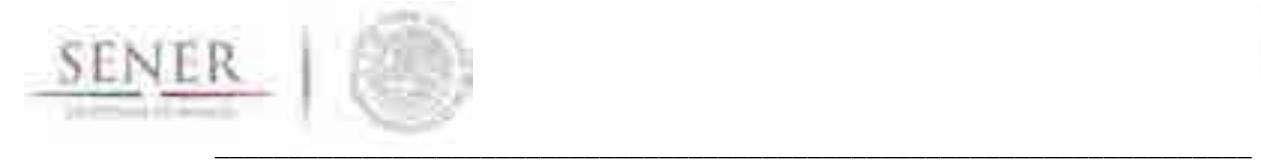

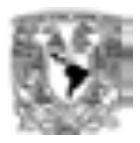

## **2 Objetivo del módulo**

El objetivo del modelo propuesto es brindar una herramienta de planeación estratégica para la red de transporte de gas natural que considere factores como la producción, importaciones, transporte, inventarios e incrementos de capacidad en oferentes, ductos, importadores y capacidad de almacenamiento.

#### **2.1 Datos requeridos**

En la Tabla 2-1 se muestran los datos requeridos por el modelo. Estos datos de entrada podrán provenir de una gran variedad de fuentes de información u otros modelos realizados para ese propósito.

Y en la Tabla 2-2 se muestran los datos que se obtienen del modelo. Estos datos de salida también podrán ser utilizados para la elaboración de diversos indicadores.

#### **Tabla 2-1. Datos de entrada requeridos por el modelo.**

## **Entrada de datos**

- Listado de periodos de tiempo.
- Listado de zonas de demanda.
- Listado de importadores.
- Listado de oferentes.
- Listado de opciones de expansión para
	- o Importadores demanda
	- o Importadores productores
	- o Inventarios.
	- o Oferentes.

l

- o Oferentes demanda
- o Oferentes Productores
- Demanda por región y periodos de tiempo.
- Capacidad base de los oferentes.
- Capacidad mínima<sup>2</sup> y máxima de los oferentes para cada periodo de tiempo.
- Capacidad base para oferente–demanda.
- Capacidad mínima y máxima para oferente-demanda para cada periodo de tiempo.
- Capacidad mínima y máxima para los importadores para cada periodo de tiempo.
- Capacidad base de envío de gas de oferente a oferente.
- Capacidad mínima y máxima para la relación oferente-oferente por periodo de tiempo.
- Capacidad base para la relación Importador-oferente.

 $^2$  En caso de no ser especificada la capacidad mínima por defecto se asignará el valor de cero. Esto aplica para todos los límites inferiores.

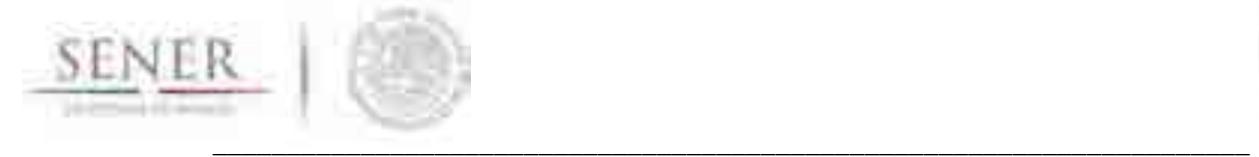

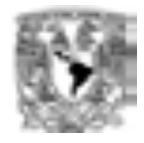

#### **Entrada de datos**

- Capacidad mínima y máxima para la relación Importador-oferente por periodo de tiempo.
- Capacidad base para la relación importador-demanda.
- Capacidad mínima y máxima para la relación importador-demanda por periodo de tiempo.
- Capacidad base de almacenamiento para los oferentes.
- Capacidad mínima y máxima de almacenamiento para cada oferente por periodo de tiempo.
- Costos oferente
	- o Compra o producción de los oferentes.
	- o Almacenamiento para los oferentes.
	- o Distribución oferente-oferente.
	- o Distribución oferente-demanda.
- Costos importador
	- o Compra de los importadores.
	- o Distribución importador-oferente.
	- o Distribución importador-demanda.
- CAPEX**<sup>3</sup>**
	- o Expansión de capacidad oferente por periodo.
	- o Expansión de capacidad oferente-oferente por periodo.
	- o Expansión de capacidad oferente-demanda por periodo.
	- o Expansión de capacidad de almacenamiento para cada oferente en cada periodo.
	- o Expansión de capacidad importador-demanda para cada periodo.
	- o Expansión de capacidad importador-oferente para cada periodo.

#### **Tabla 2-2. Resultados brindados por el modelo.**

#### **Resultados**

- Producción requerida por oferente por periodo.
- Almacenamiento requerido por oferente por periodo.
- Flujos de oferente a demanda por periodo.
- Flujos requeridos de oferente a oferente.
- Importaciones requeridas por periodo.
- Importaciones brindadas a oferentes por periodo.
- Importaciones brindadas a puntos de demanda por periodo.
- Requerimientos de expansión por oferente por periodo.
- Requerimiento de capacidad de almacenamiento por oferente por periodo.
- Requerimiento de capacidad de distribución de oferente a oferente por periodo.
- Requerimiento de capacidad de distribución oferente a demanda por periodo.
- Requerimiento de capacidad de distribución importador a demanda por periodo.
- Requerimiento de capacidad de distribución de importador a oferente.
- Costos de distribución
	- o Oferente-demanda

l

<sup>3</sup> *CApital EXpenditures* o Gastos de capital.

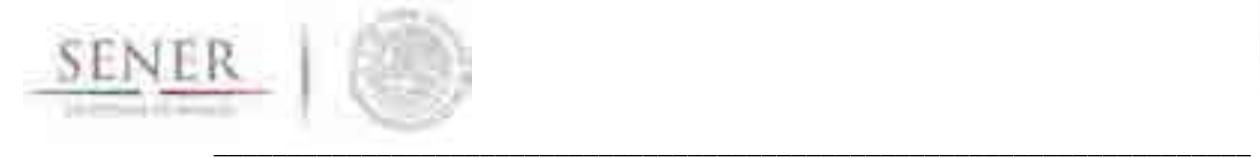

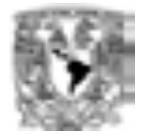

#### **Resultados**

- o Oferente-oferente.
- o Importador-oferente.
- o Importador-demanda.
- Costos de producción.
	- o Producción
	- o Inventario.
	- o Importación
- CAPEX
	- o Oferentes.
	- o Inventario.
	- o Oferente-demanda.
	- o Oferente-oferente.
	- o Importador-oferente.
	- o Importador-demanda.

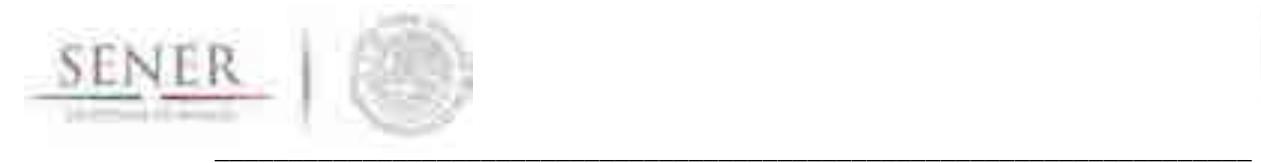

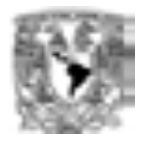

## **3 Descripción del modelo**

La Figura 3-1 muestra una representación gráfica de la problemática. En la misma se muestran las interacciones que existen o pueden existir, así como las interacciones que están sometidas a decisiones de expansión de capacidad.

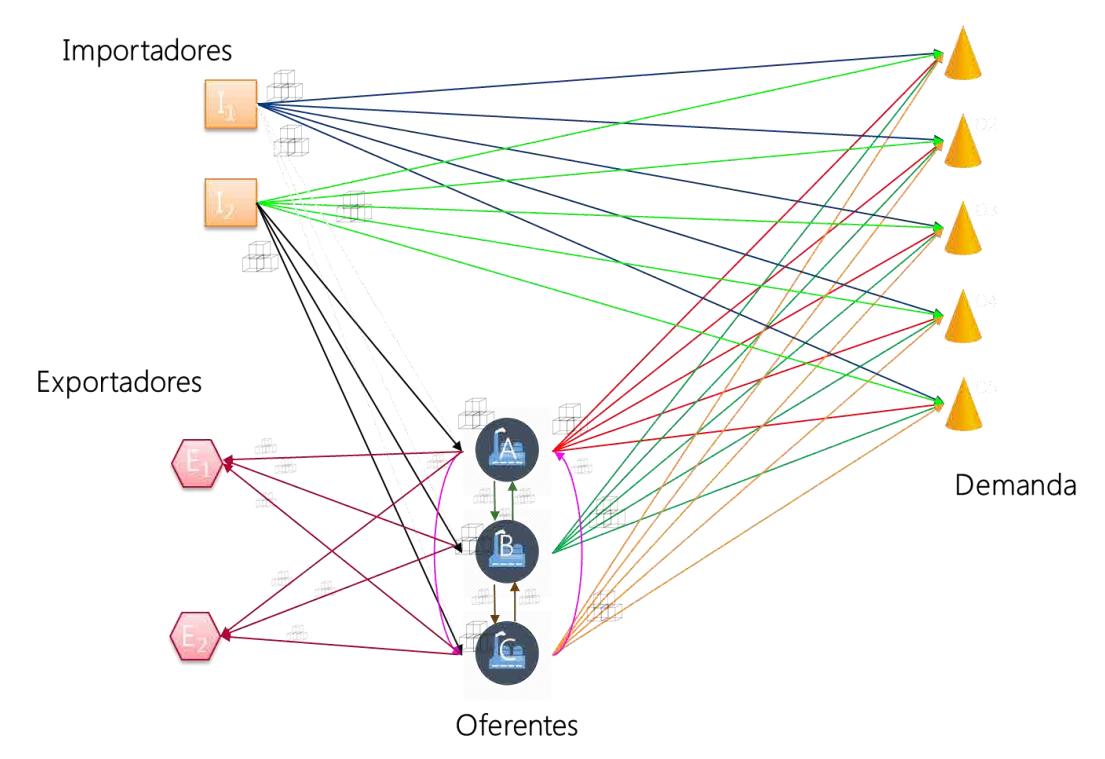

**Figura 3-1. Diagrama conceptual de la red de transporte de gas.** 

Derivado del diagrama de la Figura 3-1 se propone un modelo de Programación Mixta Entera Lineal (MILP<sup>4</sup> ) para estimar la solución de esta planteamiento.

Los modelos de esta índole se caracterizan por tener dos diferentes conjuntos de variables: continuas y discretas.

Una variable continua es aquella que puede adoptar cualquier valor en un intervalo dado. Por ejemplo, en este modelo una de las variables continuas será la cantidad de gas que se transporta de un punto a otro.

Las variables discretas están restringidas a valores dentro de un conjunto numerable. Por ejemplo, en este modelo una de las variables discretas es si un oferente determinado requiere expandir su capacidad. En el caso particular de que las variables discretas solamente puedan tomar valores del conjunto de 0 y 1, entonces a esa variable se le denomina binaria.

l 4 Mixed Integer Linear Programming por sus siglas en inglés.

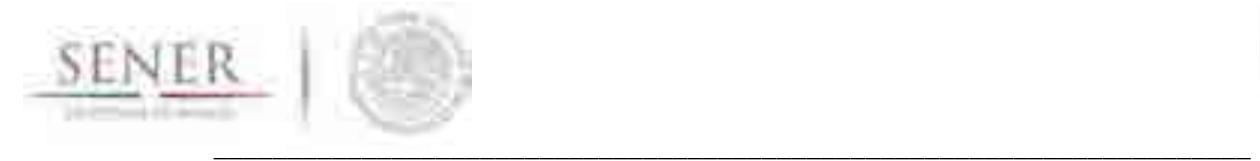

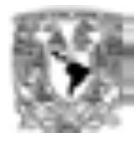

#### **3.1 Cantidad de variables continuas en el modelo**

El número de variables continuas en el modelo de Gas se determina por medio de la siguiente expresión.

$$
v^c = tp\left\{ \left[k+j\left(1+\frac{k}{p}\right)+2\right]+\frac{p-1}{2}\right\}
$$

Donde

 $v^c$  = Número de variabes continuas en el modelo

 $t =$ Número de periodos de tiempo

 $p =$ Número de oferentes

 $k =$ Número de importadores

 $j =$ Número de puntos de demanda

Por ejemplo, para un modelo que posea cinco periodos de tiempo, doce oferentes, ochenta y cinco puntos de demanda y veinte importadores, lo que es lo mismo que

$$
t = 5
$$
  

$$
p = 12
$$
  

$$
k = 20
$$
  

$$
j = 85
$$

Sustituyendo estos valores en la ecuación antes mencioada, se obtiene el número de variables continuas.

$$
v^{c} = (5) (12) \left\{ \left[ 20 + 85 \left( 1 + \frac{20}{12} \right) + 2 \right] + \frac{12 - 1}{2} \right\}
$$
  

$$
v^{c} = 60 (248.6667 + 5.5)
$$
  

$$
v^{c} = 15,250
$$

Por lo tanto, el modelo por ser construido con las características anteriormente descritas tendrá 15,250 variables continuas.
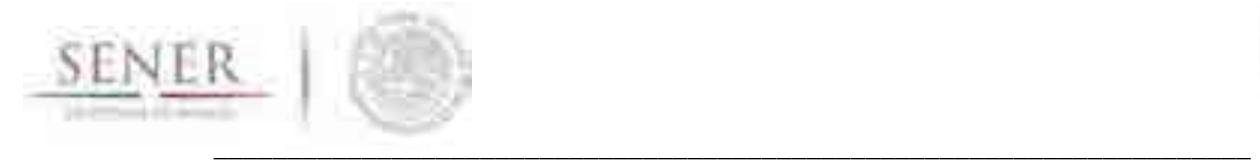

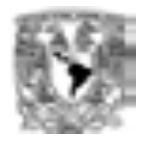

# **3.2 Cantidad de variables binarias en el modelo**

El número de variables binarias en el modelo de Gas se determina por medio de la siguiente expresión.

$$
v^{b} = tp\left[2 + j\left(1 + o^{(2)}\right) + k\left(1 + o^{(3)}\right) + \frac{p-1}{2}\left(1 + o^{(5)}\right) + o^{(1)} + o^{(6)}\right] + kjt\left(1 + o^{(4)}\right)
$$

Donde

l

- $v^b$  = Número de variabes binarias en el modelo
- $t =$ Número de periodos de tiempo
- $p =$ Número de oferentes
- $k =$ Número de importadores
- $j =$ Número de puntos de demanda
- $o^{(1)} =$  Número de opciones de expansión oferente
- $o^{(2)}$  = Número de opciones de expansión oferente-demanda
- $o^{(3)} =$  Número de opciones de expansión importador-oferente
- $o^{(4)} =$ Número de opciones de expansión importador-demanda
- $o^{(5)}$  = Número de opciones de expansión oferente-oferente
- $o^{(6)}$  = Número de opciones de expansión inventario oferente

Al usar la fórmula brindando solamente 5 opciones de expansión para cada una de las relaciones existentes se obtendrán el resultado de 91,200 variables binarias.

Para tener una rápida aproximación al número de variables binarias que existirán en el modelo, se determinó<sup>5</sup> que en promedio existe una proporción de casi 6 variables binarias por cada variable continua. Por lo tanto y teniendo una aproximación rápida al multiplicar 15,250 por 6 obtendremos 91,500 variables binarias. Lo que nos brinda un 0.33% de error con respecto a la fórmula.

<sup>&</sup>lt;sup>5</sup> Resultados de simulaciones con parámetros variables. Resultado promedio 5.96 variables binarias por cada variable continua.

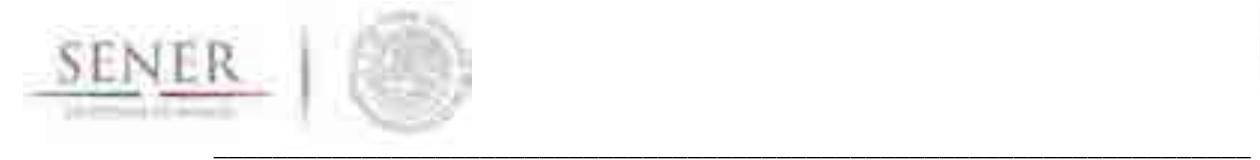

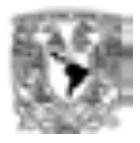

# **4 Modelo matemático**

En esta sección se presenta el modelo matemático creado. El modelo está compuesto por variables, restricciones y lo que se denomina función objetivo de las cuales se brindarán detalles a continuación.

# **4.1 Variables**

La definición de las variables es de vital importancia para los modelos de Programación Matemática. Estas determinarán las relaciones existentes entre los diferentes entes que existen en el modelo, así como los algoritmos correspondientes para la solución del mismo.

# **4.1.1 Continuas**

La definición de las variables continúas ocupadas en la modelación se muestra en la Figura 4-1.

 $Q_{pt} =$ La cantidad producida de gas del productor p en el periodo t  $I_{pt}$  = Inventario del productor p en el periodo t  $x_{pit}$  = Gas enviado de p a j en el periodo t  $z_{pit}$  = Gas importador de p a j en el periodo t  $w_{sit}$  = Gas enviado de s a p en el periodo t  $y_{kjt}$  = Gas importado a j en el periodo t  $h_{pt} =$  Gas On hand para distribuir  $g_{pt} =$  Gas por distribuir

# **Figura 4-1. Definición de variables continuas.**

La unidad de medida para cada una de las variables es en millones de pies cúbicos. Sin embargo, el usuario puede elegir la unidad que más le convenga siempre y cuando todo sea dimensionalmente consistente.

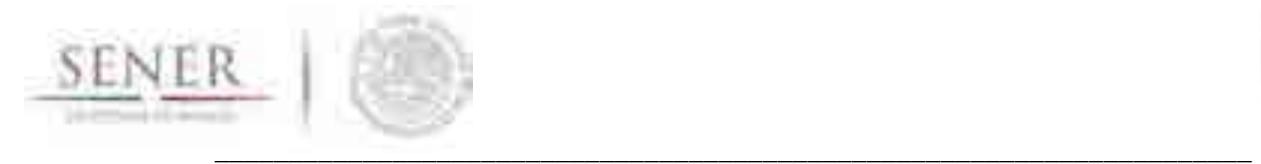

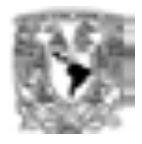

# **4.1.2 Binarias o enteras**

Las variables binarias del modelo se dividen en dos partes. La primera parte son aquellas variables que nos indican en qué periodo debe existir una expansión o incremento de capacidad. Estas son mostradas en la Tabla 4-1.

**Tabla 4-1. Variables binarias que evalúan si se debe realizar un por periodo.**<br>  $\gamma_{pt} = \begin{cases} 1: & \text{Si el oferente } p \text{ debe incrementar su capacidad en el periodo } t \\ 0: & \text{en otro caso} \end{cases}$ <br>  $\delta_{pjt} = \begin{cases} 1: & \text{Si el ducto oferente-demanda } p-j \text{ debe incrementar su capacidad en el periodo } t \\ 0: & \text{en otro caso} \end{cases}$ <br>  $\varphi_{kpt} = \begin{$ 

La segunda parte de las variables son aquellas que nos indican qué opción se elige para la expansión. Estas son mostradas en la Tabla 4-2.

Las variables de la Tabla 4-1 también sirven para colocar una restricción a las variables de la Tabla 4-2. Si y sólo si se activa alguna variable de la Tabla 4-1 entonces se podrá elegir la variable correspondiente de la Tabla 4-2.

**Tabla 4-2. Variables binarias que evalúan que tipo de incremento se debe realizar.**<br>  $\Gamma_{p,t,o^p} = \begin{cases} 1: & \text{Si se elige la opción de expansión } o^p \text{ para el oferente } p \text{ en el periodo } t \\ 0: & \text{en otro caso} \end{cases}$ <br>  $\Delta_{p,j,t,o^{p,j}} = \begin{cases} 1: & \text{Si se elige la opción } o^{p,j} \text{ para el ducto oferente-demanda } p-j \text{ en el periodo$ 

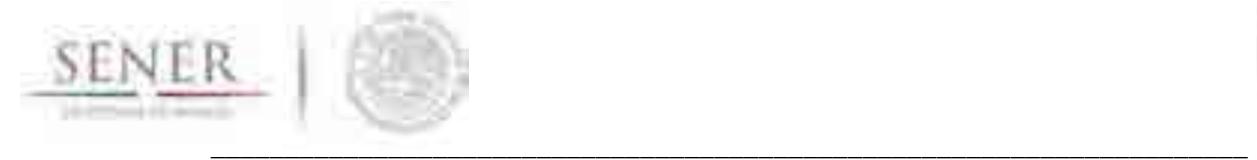

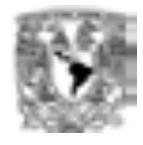

 $\Psi_{k,j,t,o^{k,j}} = \begin{cases} 1: & \text{Si} \text{ se} \text{ elige la opción de expansión } o^{k,j} \text{ para el ducto importador-demanda } p\text{-}j \text{ en el periodo } t\\ 0: & \text{en otro caso} \end{cases}$ 

$$
H_{s,p,t,o^{s,p}} = \begin{cases} 1: & \text{Si se elige la opción de expansión } o^{s,p} \text{ para el ducto } s-p \text{ en el periodo } t \\ 0: & \text{en otro caso} \end{cases}
$$

 $\xi_{p,t,o^i}=\begin{cases} 1: & \text{Si} \text{ se}$ elige la opción de expansión $o^I$ para el almacenamiento en el periodo  $t$ 0 : en otro caso

# **4.2 Restricciones**

Las restricciones hacen que el modelo encuentre soluciones que no son físicamente factibles y/o que por algún otro motivo se deseen incluir o excluir de la solución brindada por el mismo. A continuación, se presentan cada una de las restricciones que acompañan al modelo y su significado.

# **4.2.1 Restricciones de elección**

Estas restricciones permiten que, si el modelo percibe que debe existir una expansión de capacidad, a cualquier nivel, entonces pasamos a responder la pregunta del tamaño de esa expansión. Todas las restricciones mostradas en la Tabla 4-3 tienen la misma funcionalidad.

Es importante mencionar que una vez tomada la decisión de expansión, esa permanecerá activa en todos los periodos subsecuentes que queden en el modelo. Por ejemplo, si el modelo tiene 20 periodos y se realiza una expansión en el periodo 1, esa expansión permanecerá activa 19 periodos más acumulando su capacidad con sucesivas expansiones.

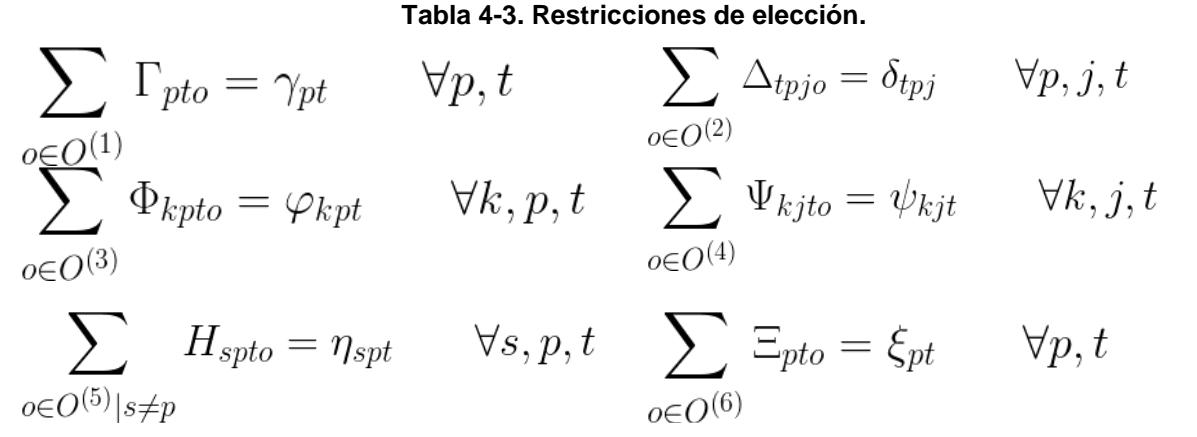

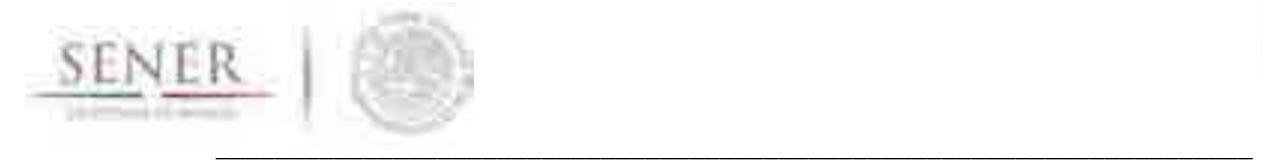

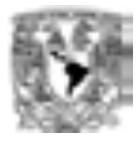

#### **4.2.2 Restricciones de balance**

El siguiente conjunto de restricciones garantizan la conservación de flujo dentro del sistema. Lo que hace que todos los movimientos de expansión tengan repercusión dentro de la distribución de todo el sistema.

$$
\sum_{k \in K} z_{kpt} + \sum_{s \in S \mid s \neq p} \omega_{spt} + Q_{pt} + I_{pt-1} = h_{pt} \qquad \forall p, t
$$

$$
I_{pt} + \sum_{j \in J} x_{pjt} + \sum_{s \in S \mid s \neq p} \omega_{pst} = g_{pt} \qquad \forall p, t
$$

$$
h_{pt} = g_{pt} \qquad \forall p, t
$$

#### **4.2.3 Restricciones de cumplimiento de demanda**

Para que se cubra la demanda es necesario imponer la siguiente restricción al modelo. La restricción nos indica que la demanda en un punto de tiempo se puede cubrir con los envíos de los oferentes al punto de demanda más lo que se adquiera por medio de importaciones.

$$
\sum_{p \in P} x_{pjt} + \sum_{k \in K} y_{kjt} = D_{jt} \qquad \forall j, t
$$

## **4.2.4 Función objetivo**

Es la ecuación que será optimizada dadas las restricciones impuestas y con las variables disponibles. En el modelo de gas es una ecuación que consta de doce términos. El modelo considera simultáneamente la optimización de todos los costos involucrados para determinar la mejor solución.

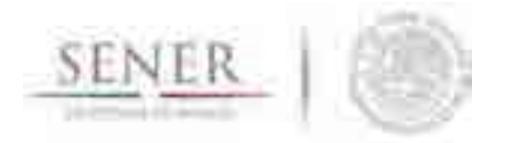

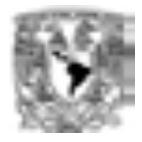

$$
Costo = C^{(1)} \sum_{p \in P} \sum_{j \in J} \sum_{t \in T} x_{pjt} + \sum_{p \in P} \sum_{t \in T} \sum_{o^p \in O^{(1)}} C_{o^{(1)}} \Gamma_{p,t,o^p} + C^{(2)} \sum_{k \in K} \sum_{j \in J} \sum_{t \in T} y_{kjt} + \sum_{p \in P} \sum_{t \in T} \sum_{o^{p,j} \in O^{(2)}} C_{o^{(2)}} \Delta_{p,j,t,o^{p,j}} + C^{(3)} \sum_{p \in P} \sum_{t \in T} I_{pt} + \sum_{k \in K} \sum_{p \in P} \sum_{t \in T} \sum_{o^{k,p} \in O^{(3)}} C_{o^{(3)}} \Phi_{k,p,t,o^{k,p}} + C^{(4)} \sum_{p \in P} \sum_{t \in T} \sum_{t \in T} Q_{pt} + \sum_{k \in K} \sum_{j \in J} \sum_{t \in T} \sum_{o^{k,p} \in O^{(4)}} C_{o^{(4)}} \Psi_{k,j,t,o^{k,j}} + C^{(5)} \sum_{k \in K} \sum_{p \in P} \sum_{t \in T} z_{kpt} + \sum_{s \in S \mid s \neq p} \sum_{p \in P} \sum_{t \in T} \sum_{o^{s,P} \in O^{(5)}} C_{o^{(5)}} H_{s,p,t,o^{s,p}} + C^{(6)} \sum_{s \in S \mid s \neq p} \sum_{p \in P} \sum_{t \in T} \sum_{o^{p,t} \in O^{(6)}} \sum_{p,t,o^6} C_{o^{(6)}} \Xi_{p,t,o^6}
$$

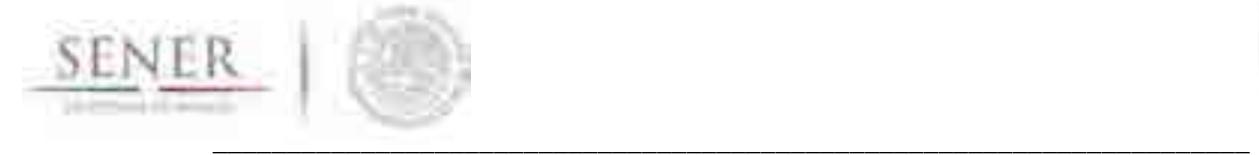

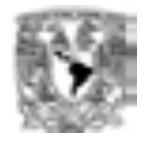

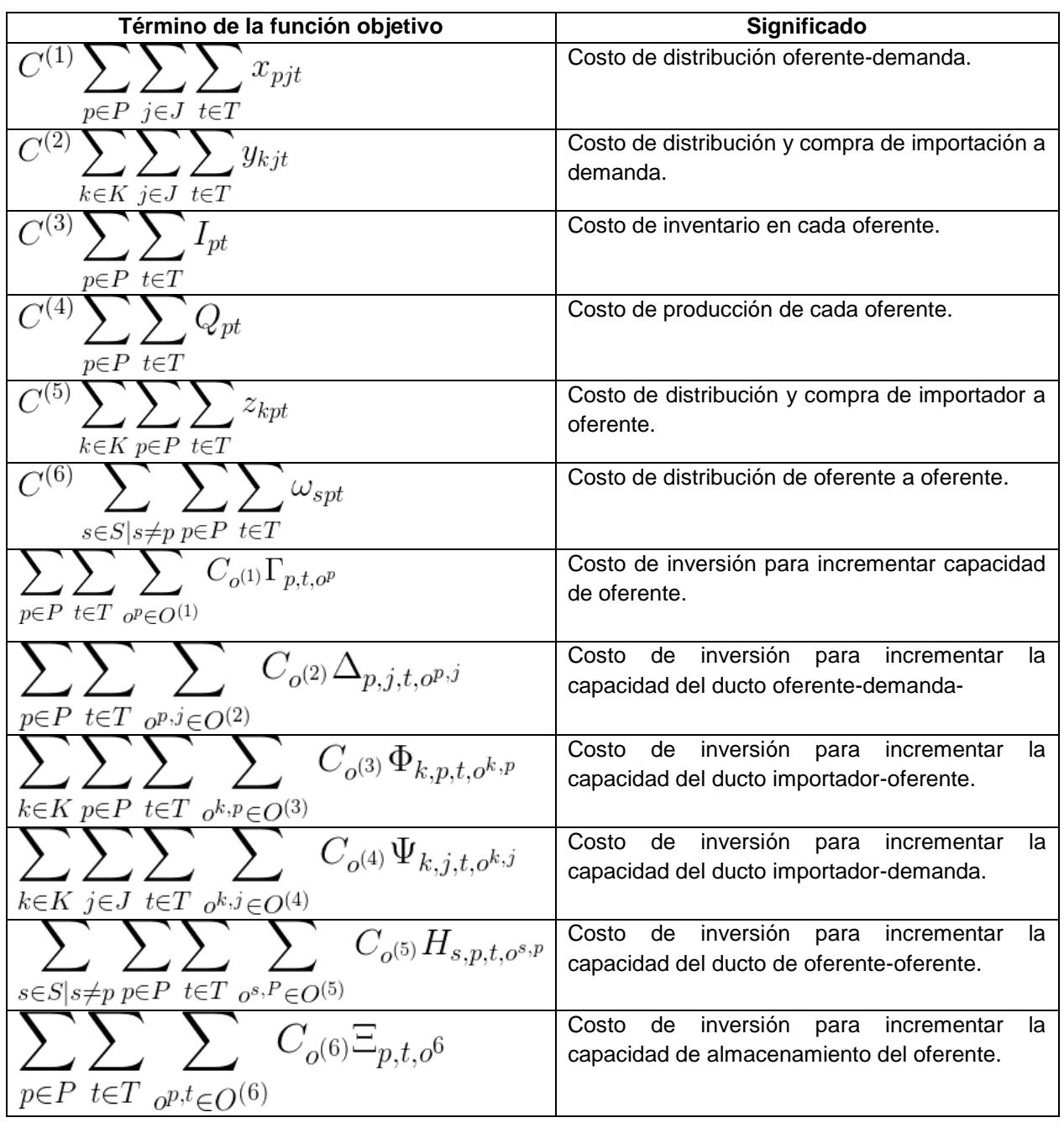

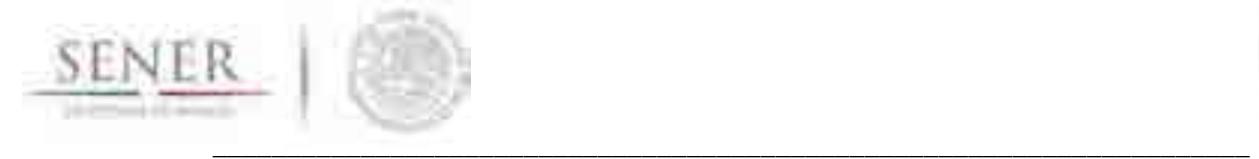

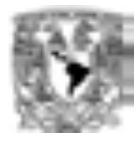

# **5 Escenario "Muestra"**

# **5.1 Introducción**

En ésta sección se describe el escenario muestra como la implementación del modelo matemático que optimiza la expansión de la infraestructura de transporte de gas natural. Para detalles consultar las secciones 3 y 4 del presente documento.

Se atienden los aspectos del planteamiento del escenario, de las fuentes de información y de la preparación de datos que se requiere como entradas para el modelo, así como una breve interpretación de los datos de salida.

El modelo está compuesto por las conexiones o arcos entre los agentes de oferta y demanda, éstos representan a conjuntos de gasoductos y se evalúa la capacidad de transportar el gas natural de un agente de oferta a uno de demanda.

El escenario "muestra" utiliza como agentes de demanda las mismas cuentas que están definidas en el balance de gas natural. Y los agentes de oferta se desagregaron a las zonas de extracción, de importación y a los centros procesadores de gas.

Tanto la recopilación de datos, como la preparación de información previa a la ejecución del modelo tienen un papel fundamental para determinar los alcances del análisis.

La herramienta es flexible dado que se pueden modificar: los niveles de agregación de los sectores, las conexiones entre los diferentes sectores de oferta y demanda, los periodos de análisis y las opciones de expansión para cada arco (en ésta versión son máximo cinco periodos de tiempo y opciones de incrementos de capacidad).

# **5.2 Descripción del escenario "Muestra"**

## **5.2.1 Características del escenario "Muestra"**

El objetivo del escenario muestra es detectar sí la infraestructura de gas natural del año 2015 requiere de expansiones o incrementos de capacidad que, de ser afirmativo, responde en dónde se necesita dicho incremento de capacidad y estima el valor de la inversión. Esto desde una perspectiva indicativa de muy largo plazo. Para ello se especifican una serie de supuestos en la elaboración y ejecución de la herramienta matemática, mismo que se describen en éste documento.

En este documento, el escenario "muestra" está en función de proyecciones típicas de la oferta y la demanda de gas natural del año 2015 al 2050<sup>6</sup>. Se utilizaron tasas medias de crecimiento anual (tmca) a un nivel de desagregación sectorial y se aplican a las cuentas que conforman a cada sector.

Se utilizó el 2015 como año inicial y se prepararon cinco puntos temporales, los años fueron: 2025, 2030, 2040, 2045 y 2050.

l

<sup>6</sup> Las proyecciones se elaboraron con la metodología del equipo SIMISE.

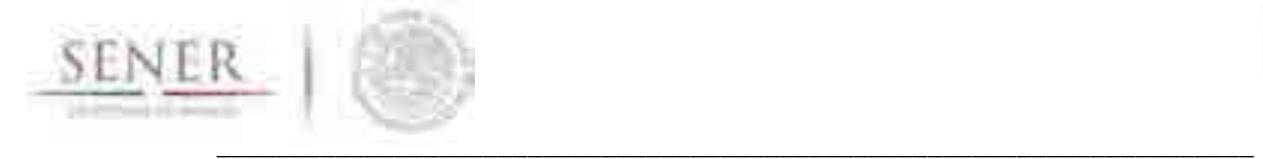

l

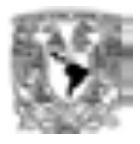

La estructura del modelo matemático permite vínculos entre: productor – demanda, importación – demanda, importación – productor, productor – productor y productor – exportación, como ya se ha descrito la sección 3.

Para las opciones de incrementos de capacidad en la transmisión de gas natural y de importación se proponen opciones para todos los centros procesadores de gas y en todos los arcos que se generaron más los arcos que establecen en el Plan quinquenal 2015.

El ingreso de datos de las capacidades mínimas y máximas de todos los arcos tienen un papel fundamental para representar el almacenamiento en ductos.

De acuerdo con las ecuaciones definidas en las secciones 3.1 y 3.2, el escenario muestra está formado por 12 productores u oferentes, 85 puntos de demanda, 20 de importación, 5 periodos de tiempo y 5 opciones de expansión en cada alternativa de incremento de capacidad<sup>7</sup>. Con éstas especificaciones el modelo genera 106,750 variables en total, de las cuales 15,750 son variables continuas y 91,500 son variables binarias.

# **5.2.2 Fuentes de información y preparación de datos**

La agregación de los agentes de oferta y de demanda se tomaron del balance de gas natural publicado en el Sistema de Información Energética (SIE), en la sección de Prospectivas de Gas Natural y Gas L.P. 2015 – 2029<sup>8</sup> , se hicieron modificaciones que se aclaran más adelante.

Para el caso de la oferta se desagregaron dos cuentas del balance, la cuenta "Directo de campo" en donde se distinguen las zonas productoras de gas natural Golfo y Sur incluyendo las zonas Marina Golfo y Marina Sur; y la cuenta "Producción de plantas" para el gas natural seco, compuesto por los Centros Procesadores de Gas: Arenque, Cactus, Burgos, Cd. Pemex, La venta, Matapionche, Nuevo Pemex, Poza Rica.

En cuanto a la desagregación geográfica se consideraron cinco regiones: Norte, Golfo, Occidente, Centro y Sur.

Para fines indicativos, la proyección de los datos del 2029 a 2050 se realizó de acuerdo con las metodologías del SIMISE. Los datos agregados a nivel sectorial que se ingresaron en el escenario muestra fueron:

#### **Tabla 5-1. Balance de gas natural agregado a nivel sectorial millones de pies cúbicos diarios [MMPCD].**

|                          | 2015     | 2030     | 2040     | 2045     | 2050     |
|--------------------------|----------|----------|----------|----------|----------|
| Origen                   | 7,614.83 | 9,144.39 | 9,387.56 | 9,437.66 | 9,377.92 |
| Producción nacional      | 4,066.82 | 3,737.48 | 3,448.59 | 3,483.26 | 3,420.66 |
| Importación              | 3,548.01 | 5,406.90 | 5,938.97 | 5,954.40 | 5,957.26 |
| <b>Destino</b>           | 7,516.58 | 9,144.39 | 9,387.56 | 9,437.66 | 9,377.92 |
| Demanda nacional         | 7,504.09 | 9,030.44 | 9,347.46 | 9,398.43 | 9,338.79 |
| Sector petrolero         | 2,200.01 | 1,451.11 | 1,019.08 | 915.50   | 874.43   |
| <b>Sector industrial</b> | 1,375.79 | 2,097.32 | 2,087.06 | 2,058.72 | 1,922.44 |

 $^7$  Los incrementos de capacidad se definieron para los productores y en los arcos de: productor – demanda, productor – productor, importador – demanda, importador – productor, y en almacenamiento.

<sup>8</sup> **http://sie.energia.gob.mx/bdiController.do?action=temas** [visitado 15 de marzo de 2017].

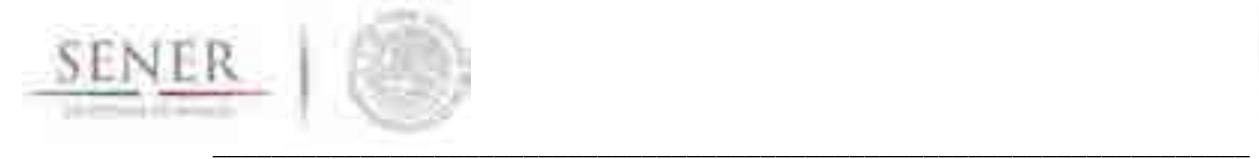

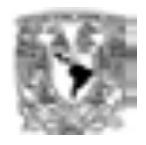

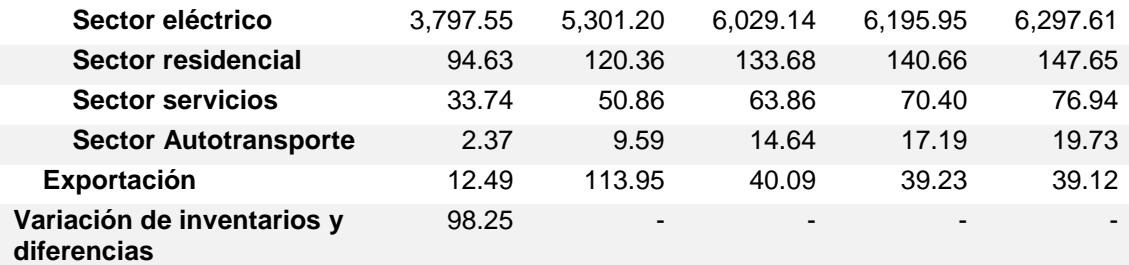

Las tmca que se estimaron en este ejemplo, para los cinco periodos de tiempo se muestran a continuación:

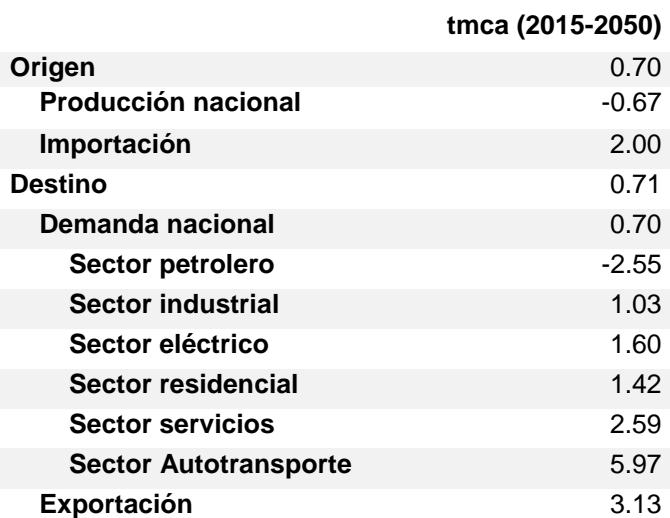

#### **Tabla 5-2. Tasa media de crecimiento anual utilizadas.**

La información de los costos de transporte se tomó de la estampilla de transporte del SISTRANGAS publicados por el diario oficial<sup>9</sup>. Del mismo modo, los costos de almacenamiento de gas natural licuado (GNL) se tomaron de la lista de tarifas publicados por el diario oficial<sup>10</sup>.

El valor de las inversiones, de los arcos entre los diferentes agentes, se realizó de acuerdo con la metodología de la Comisión Reguladora de Energía (CRE) <sup>11</sup>. Se estimaron cinco opciones incrementos de capacidad de transporte, en cada una se tomó un valor unitario de distancia (100 Km) y se evaluaron para los diámetros frecuentes a nivel transmisión (30, 36, 42 y 48 pulgadas). Se obviaron las inversiones en terminales de almacenamiento de GNL.

Todos los cálculos de costos de inversión son datos externos, por lo tanto, se preparan en una fase previa a la ejecución del modelo.

l <sup>9</sup> **http://dof.gob.mx/nota\_detalle.php?codigo=5423859&fecha=28/01/2016** [visitado 13 de marzo de 2017].

<sup>&</sup>lt;sup>10</sup> http://dof.gob.mx/nota\_detalle.php?codigo=5350492&fecha=27/06/2014 [visitado 13 de marzo de 2017].

<sup>11</sup> CRE. Metodología para determinar los parámetros de referencia de los costos de inversión de un ducto de gas natural, para fines de análisis comparativos.

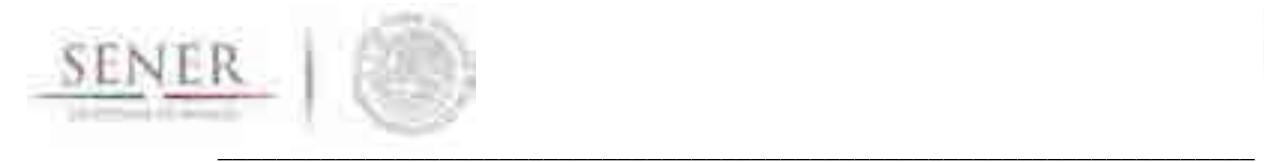

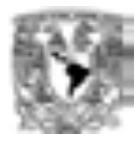

# **5.2.3 Resultados e interpretación**

De acuerdo con los datos y supuestos que se ingresaron para la ejecución del escenario muestra, se obtuvieron los siguientes resultados<sup>12</sup>:

- a. Para abastecer la demanda de gas natural en el año 2035, el resultado del escenario muestra sugiere incrementar la capacidad de transporte de los agentes de oferta. Estos incrementos fueron para los centros procesadores de gas: Arenque, Burgos, Ciudad Pemex, la Venta y Nuevo Pemex.
- b. El principal año de inversión se presentó en el 2025 con las importaciones de gas natural por parte de los particulares. En orden descendente por tamaño de inversión fueron las regiones Golfo, Occidente, Noreste y Sur. Los incrementos de capacidad en las importaciones de los particulares fueron para satisfacer las demandas de: CFE y Autogeneración de la región Centro; Sector Servicios y Residencial de las todas las regiones, principalmente Centro; y en menor medida los agentes de demanda Pemex Refinación y Pemex Petroquímica.
- c. Las zonas de extracción de gas natural del Golfo y de Marina Sur, requieren de incrementos en la capacidad de transporte de gas natural para abastecer la demanda de la rama de Exportaciones de la región sur.
- d. En el año 2030 se presentó un aumento representativo en las inversiones para aumentar la capacidad de transporte en todos los centros procesadores de gas, éstos incrementos están asociados a las importaciones de Pemex Gas y Petroquímica Básica (PGPB) de las regiones Golfo y Occidente.
- e. En el año 2045, las inversiones en los incrementos de capacidad para la importación de gas natural, crecieron de manera significativa por parte de los agentes particulares y por parte de PGPB de las regiones Golfo y Sur. Las inversiones están asociadas a satisfacer la demanda que los centros procesadores de gas abastecen.
- f. En los años 2040 y 2050 son prácticamente nulas las inversiones;
- g. Todas las inversiones en los incrementos de capacidad generaron, en unidades de millones de dólares (MMUSD), un costo total de **\$53,509,116**. La distribución de los costos es la siguiente:

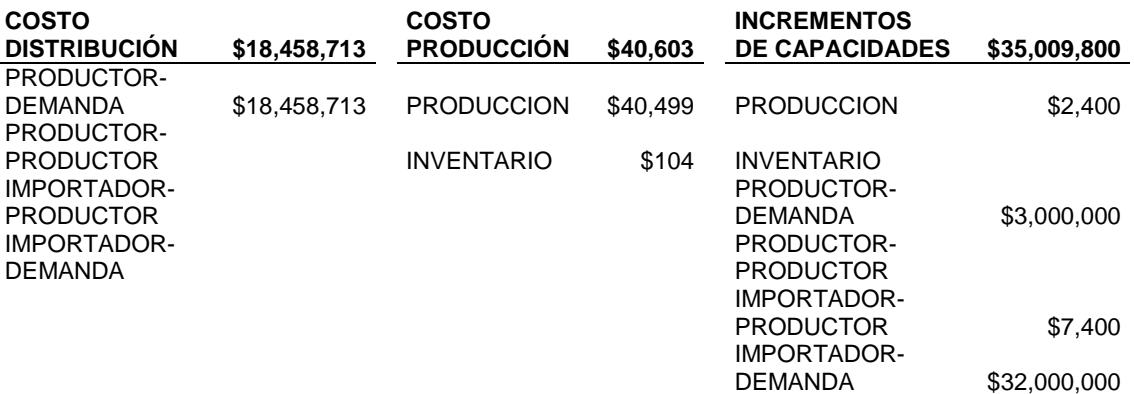

l

<sup>12</sup> El detalle del resultado se muestra en la Tabla 5-3.

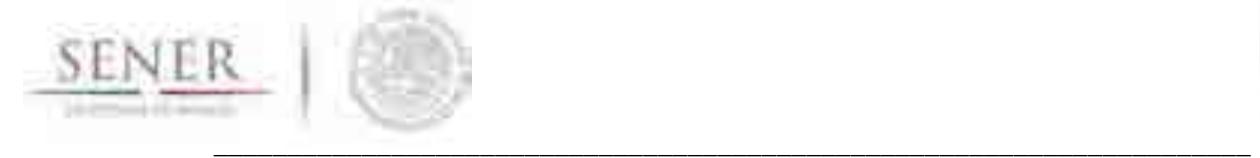

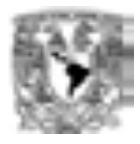

- h. De manera general se tiene que las principales inversiones están enfocadas a satisfacer la demanda de la CFE en la región Centro.
- i. Los resultados del escenario muestra se concentran en incrementos de capacidad de transporte de gas natural para abastecer la demanda de todos los agentes de demanda, incluso, se observa que los centros procesadores de gas también se convierten en importadores. Esto tiene dos connotaciones:
	- o La capacidad de procesamiento máxima de los centros procesadores de gas será insuficiente, por lo tanto, requiere de la importación.
	- o El planteamiento del escenario muestra no incluyó el almacenamiento en terminales de GNL, mismas que pueden llegar a tener un papel importante para abastecer las demandas.

# **5.3 Conclusiones**

En la ejecución del escenario muestra se presentó la aplicación del modelo de optimización de la expansión de la infraestructura de transporte de gas natural.

Se cuenta con una herramienta para los análisis de expansión de largo plazo, además es flexible en las escalas de agregación de todos los factores, algunos de ellos son: los agentes de oferta y demanda, los periodos de tiempo, las opciones de incrementos de capacidad e inversión, etc.

Cabe destacar que la profundidad de análisis se define con los supuestos y consideraciones contemplados en el ingreso de información en el modelo. Por ejemplo, la interpretación del resultado "c" en el escenario muestra, sugiere incrementos de capacidad en el transporte de gas natural de la zona de extracción del Golfo y de Marina Sur para exportarlo en la región sur**,** es posible que no exista un gasoducto dedicado exclusivamente para ese fin, sin embargo, en la definición de los arcos se dejó habilitada la conexión.

También, dada las características de la información de entrada se obtuvo que las importaciones tendrán un papel fundamental para abastecer la demanda de gas natural al año 2050 y resalta que ellas serán por medio de gasoductos, sin embargo, no se dejó habilitada la posibilidad de expansión en la capacidad de las terminales de almacenamiento de GNL. Siguiendo la línea del escenario muestra, éstos consideraciones (capacidades de almacenamiento en gasoductos y en terminales de GNL) deben de ser tomadas en cuenta para ajustar el planteamiento de los futuros escenarios.

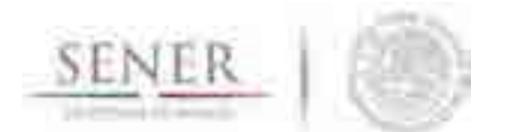

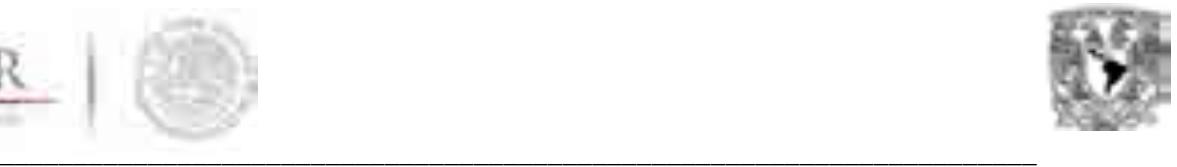

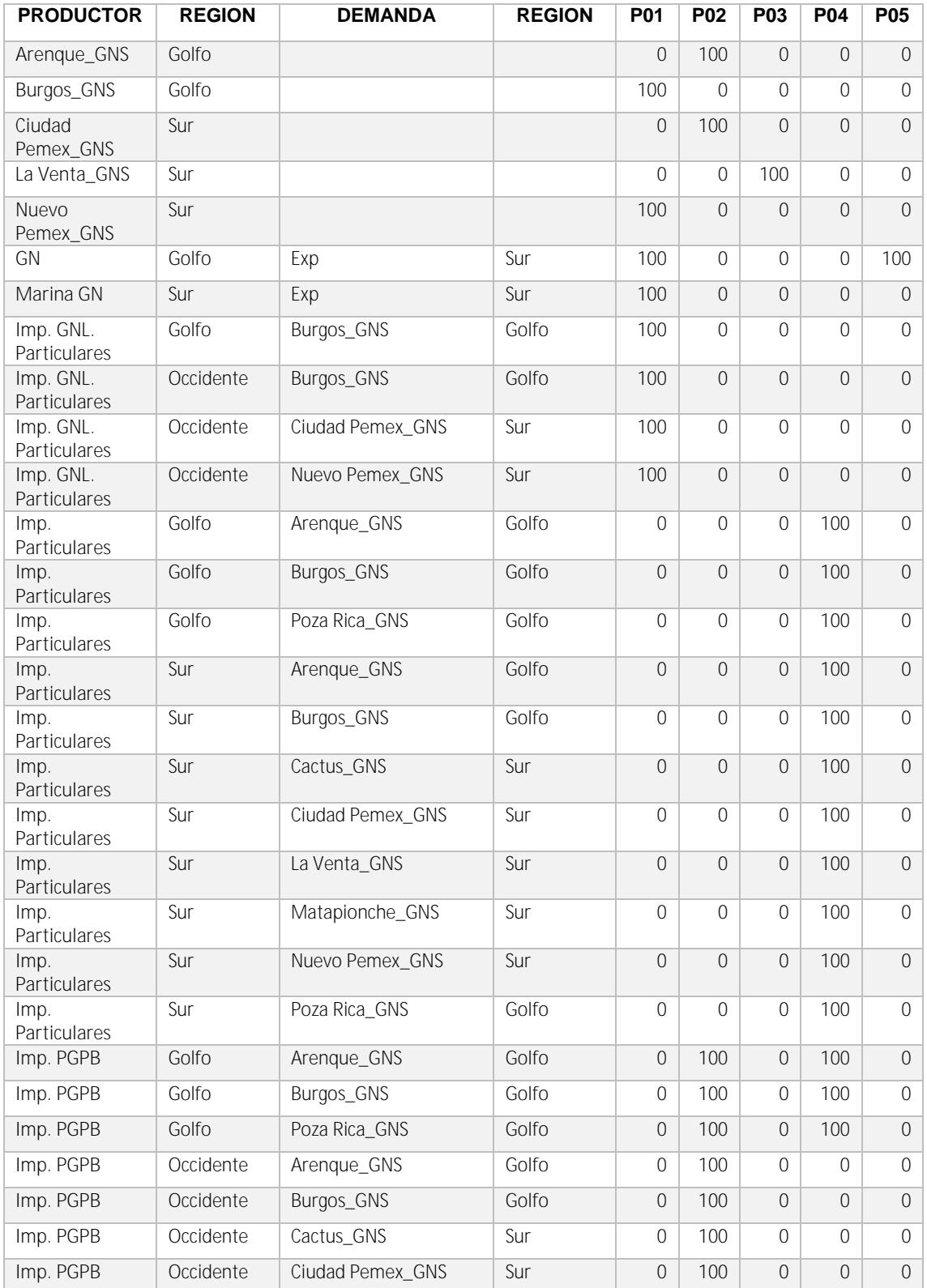

# **Tabla 5-3. Resultados del Escenario muestra.**

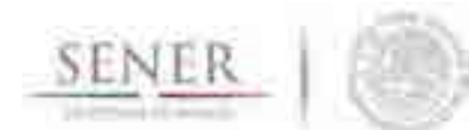

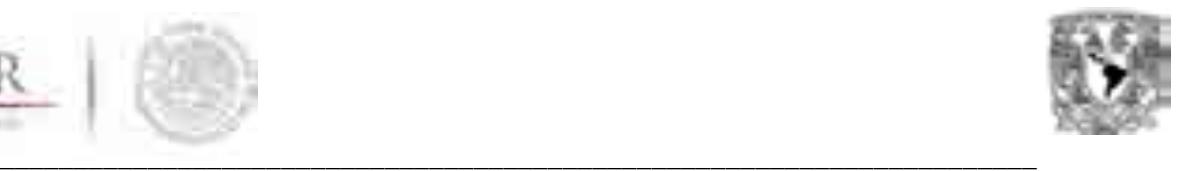

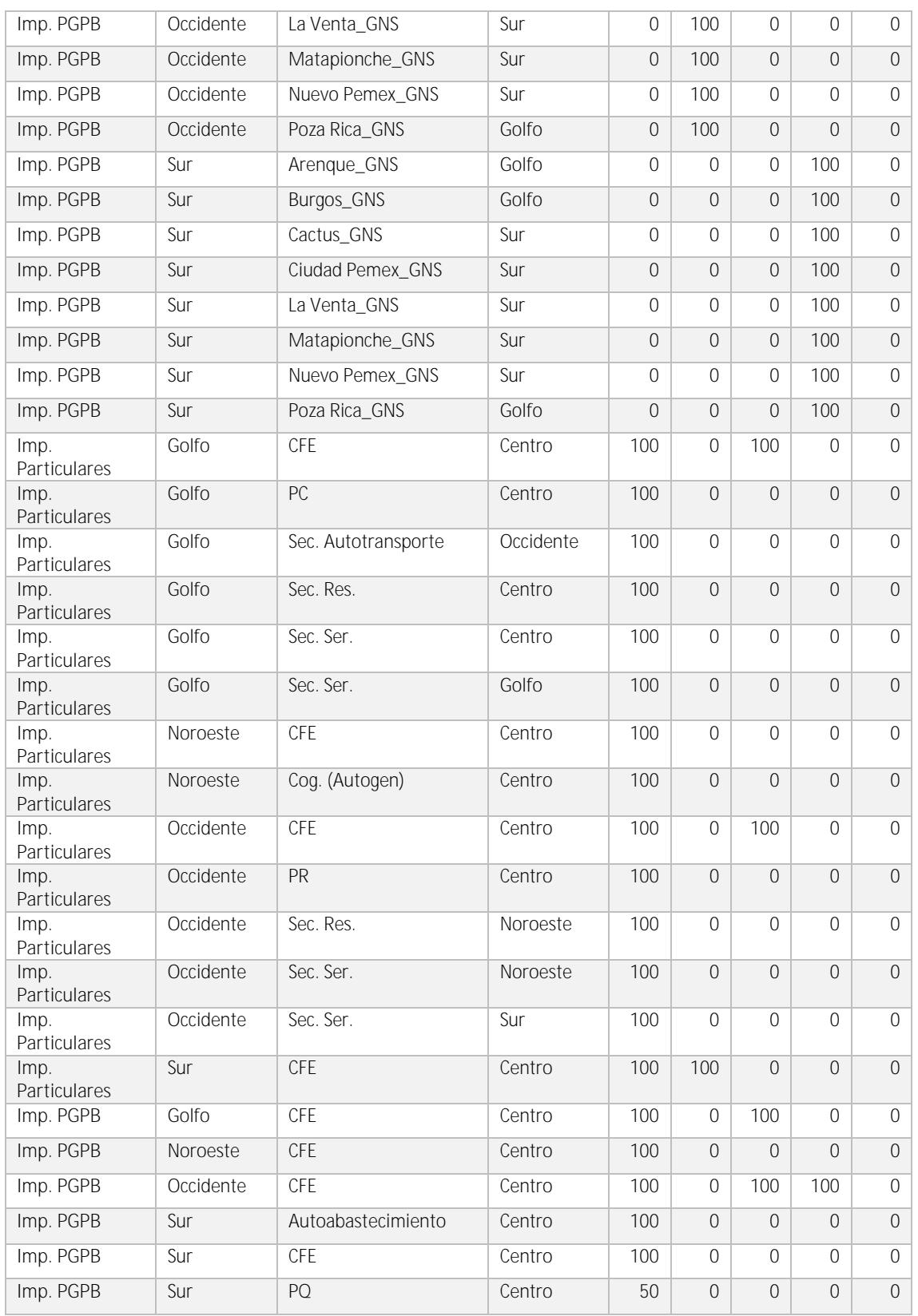

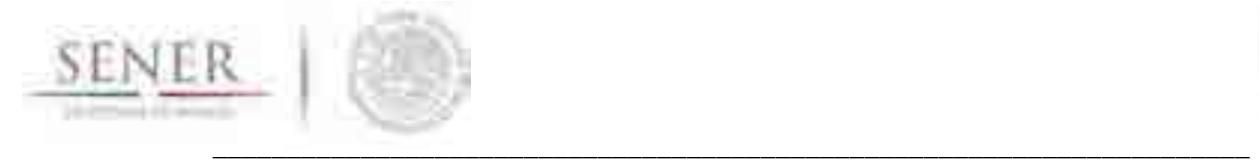

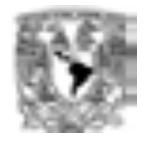

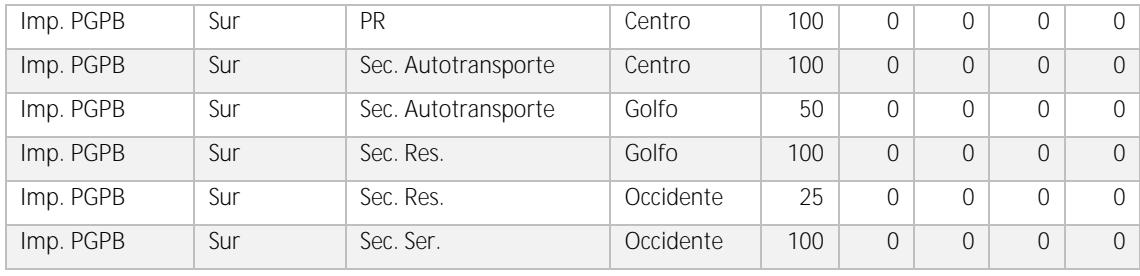

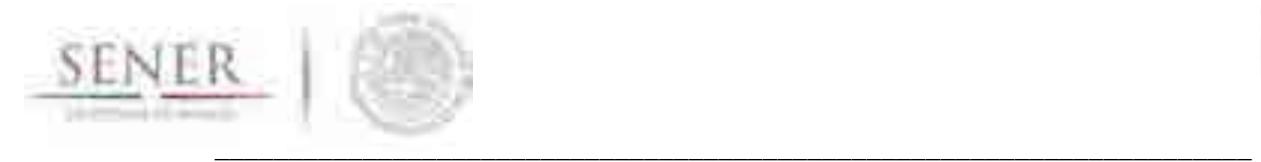

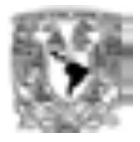

# **6 Manual de usuario**

# **6.1 Implementación del modelo en microsoft® excel®**

Al implementar el modelo en Microsoft® Excel® (MS Excel o Excel) 2010 o superior establecemos una interfaz gráfica de amplio uso en la industria y que permite que la curva de aprendizaje del uso de los modelos de optimización sea mínima. Aunado a esto es una herramienta de fácil accedo dentro de la industria y que es soportada fácilmente por la mayoría de las computadoras actuales.

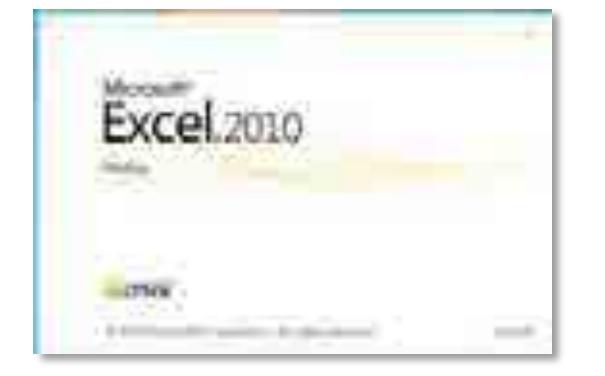

**Figura 6-1. Página inicial Excel 2010.**

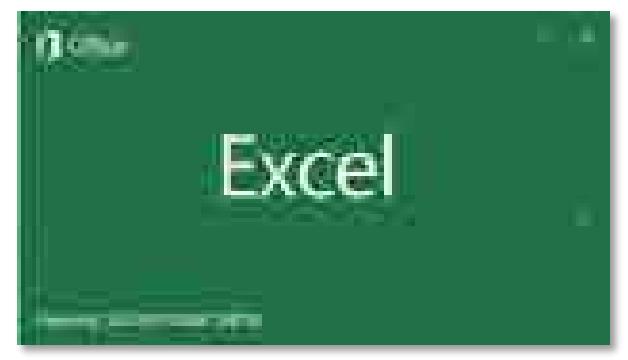

**Figura 6-2. Página inicio Excel 2016.**

La Figura 6-1y Figura 6-2 muestran la ventanas iniciales o paginas de inicio de diferentes versiones de Excel soportadas por la plantilla creada.

## **6.1.1 Requerimientos del sistema**

Los requisitos del sistema son los brindados por Microsoft® en su sito *web* https://technet.microsoft.com/esmx/library/ee624351(v=office.14).aspx La Figura 6-3 y Figura 6-4 muestran por componente los requisitos básicos indispensables para garantizar el buen funcionamiento de Microsoft® Office® 2010 y Microsoft® Excel 2010.

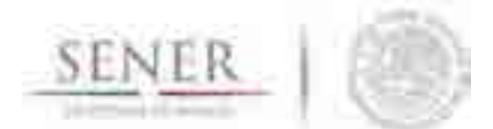

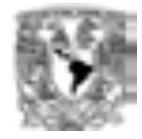

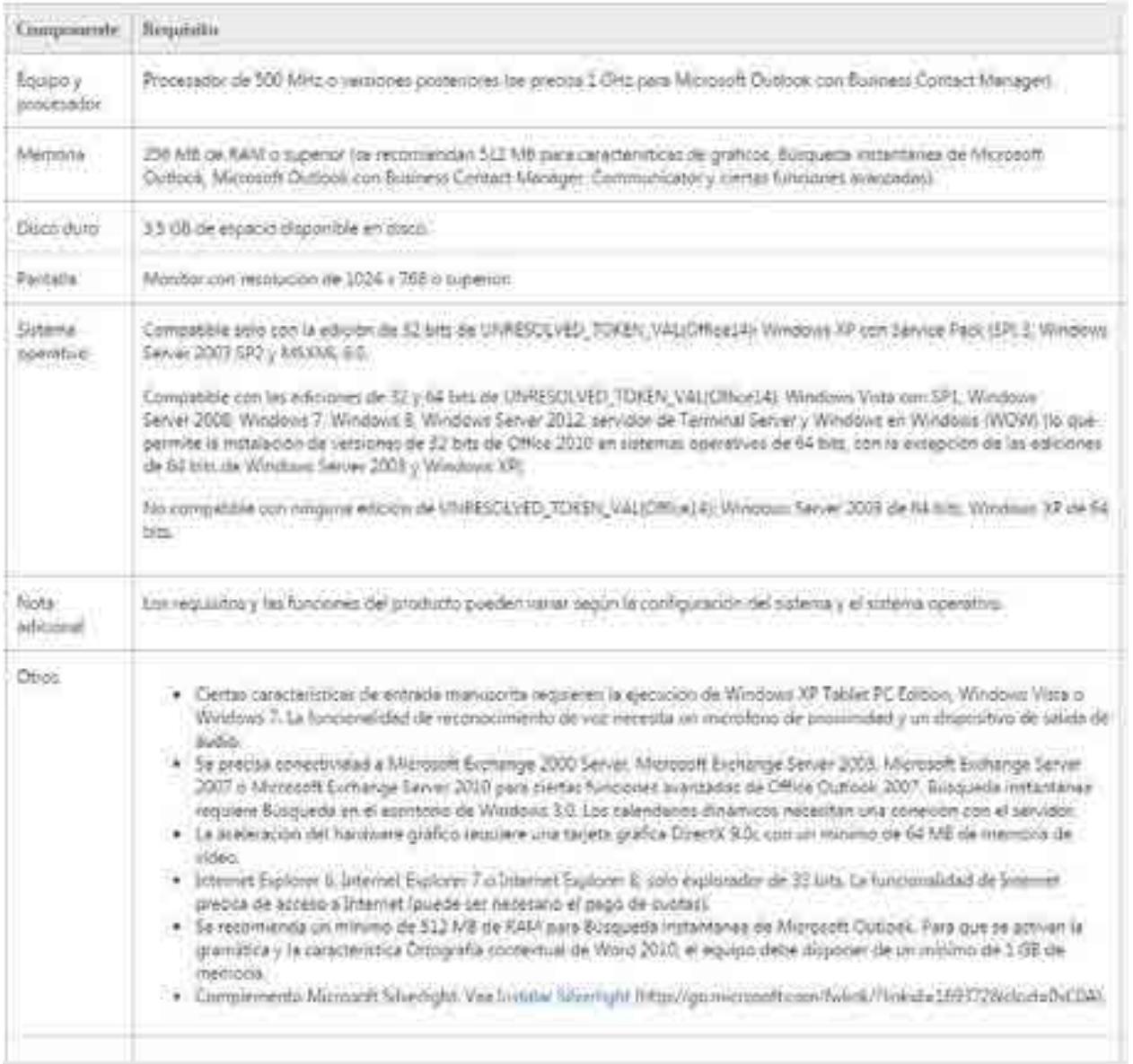

\_\_\_\_\_\_\_\_\_\_\_\_\_\_\_\_\_\_\_\_\_\_\_\_\_\_\_\_\_\_\_\_\_\_\_\_\_\_\_\_\_\_\_\_\_\_\_\_\_\_\_\_\_\_\_\_\_\_\_\_\_\_\_\_\_\_\_\_\_\_

**Figura 6-3. Requerimientos mínimos del sistema para la instalación de Office 2010.** 

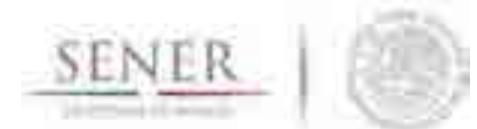

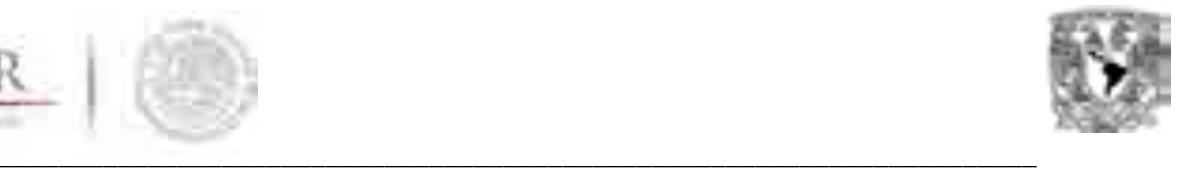

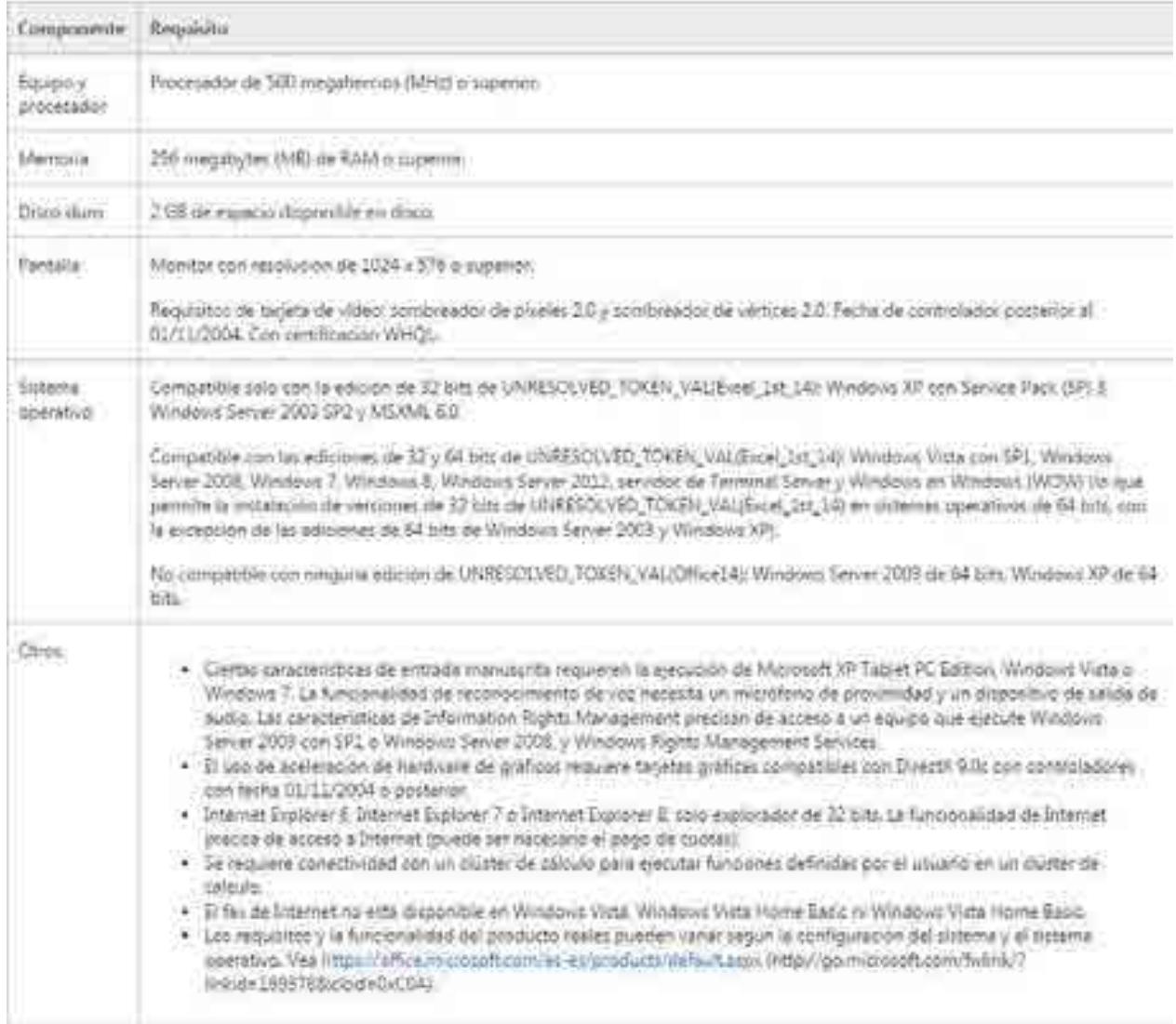

# **Figura 6-4 Requerimientos mínimos del sistema para la instalación de Excel 2010.**

# **6.1.2 La vista principal**

La Figura 6-5 muestra la vista principal del modelo que es el resumen de la Función Objetivo. Mostrándose uno a uno los elementos que componen a la función objetivo y que al final componen el costo total del sistema.

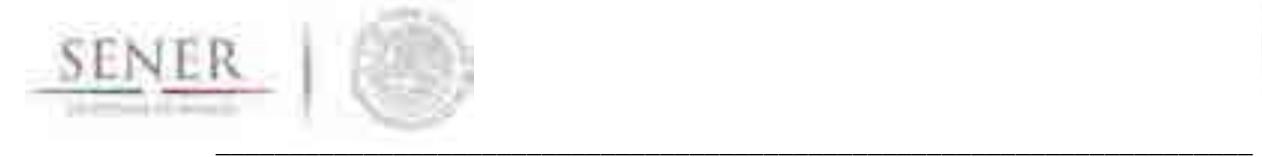

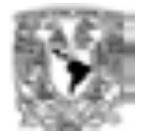

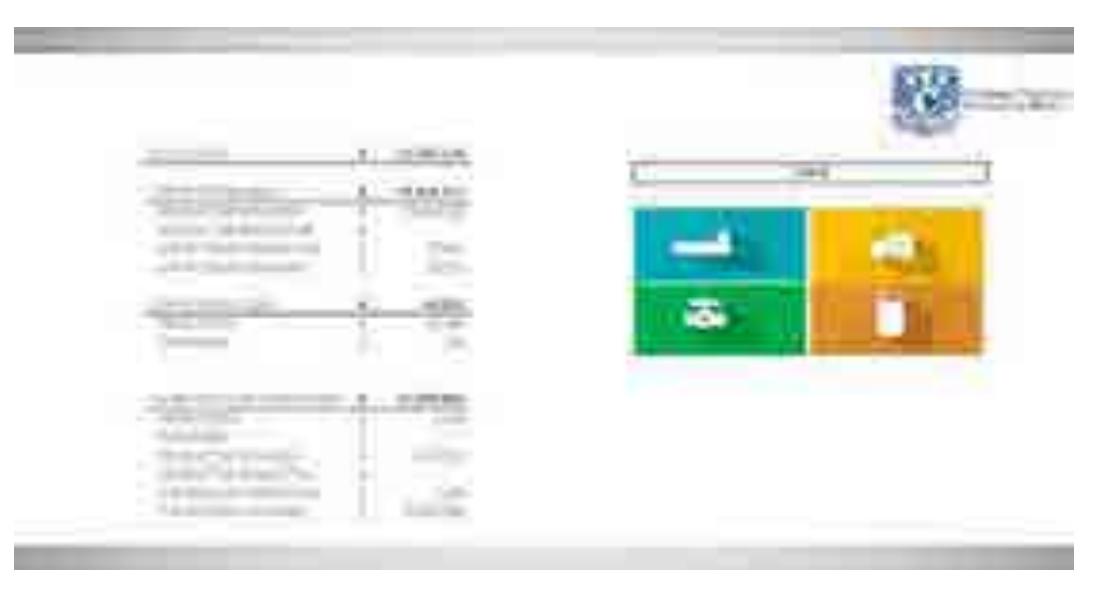

**Figura 6-5. Vista principal del modelo de gas.** 

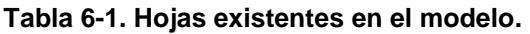

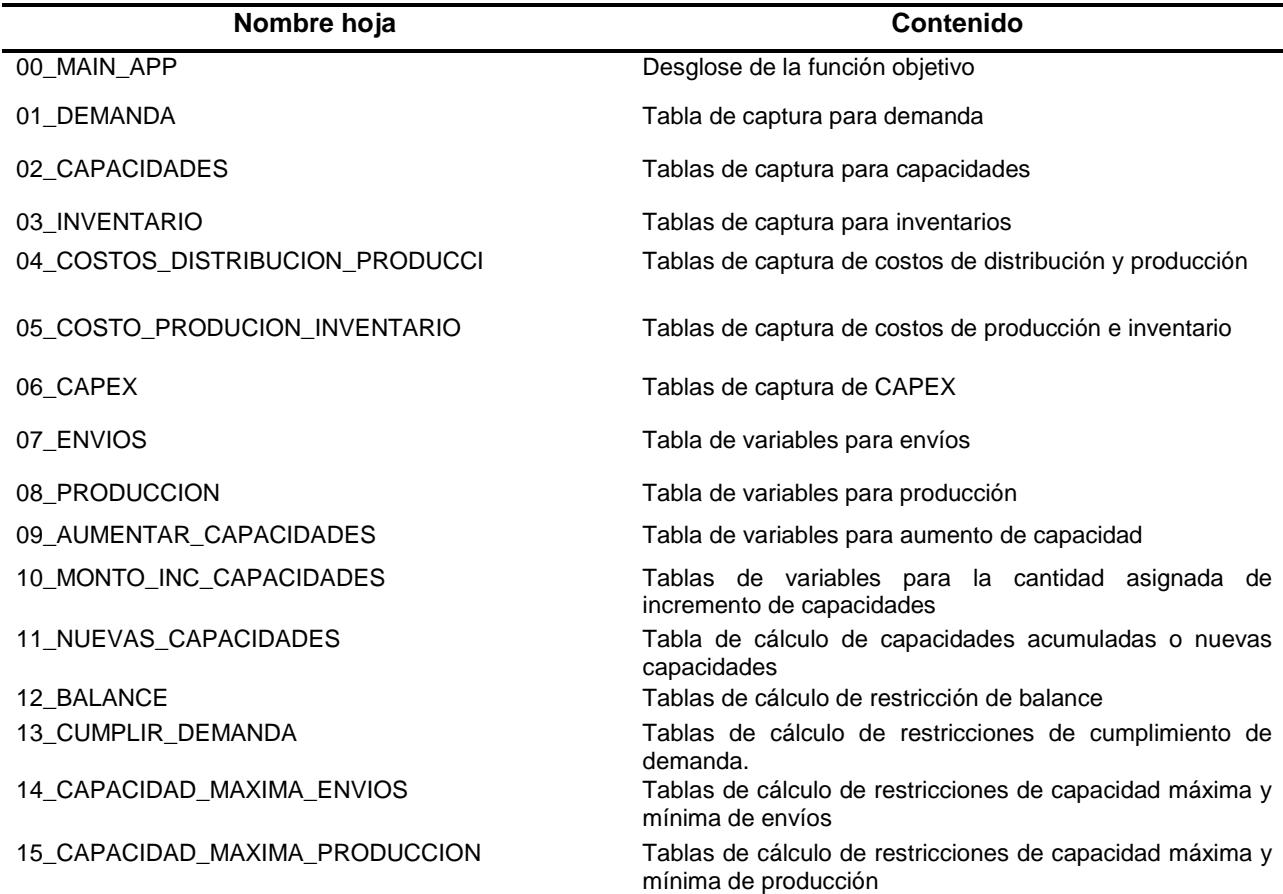

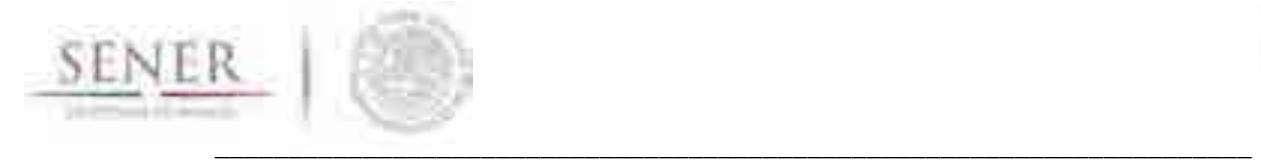

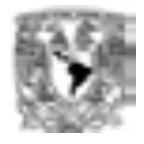

16\_CAPACIDAD\_MAXIMA\_INVENTARIO Tablas de cálculo de restricciones de capacidad máxima y mínima de inventario

#### **6.1.3 Características de la implementación del modelo**

En la Tabla 2-1 se muestran las 17 hojas que existen en la implementación del modelo. Cada una de estas hojas es necesaria para que el modelo pueda ejecutarse de manera adecuada. En caso de que se modifiqué alguna, el modelo tiene que ser adaptado en el *Solver<sup>13</sup>* correspondiente. Las hojas forman la plantilla del modelo, plantilla sobre la cual el usuario volcará los datos requeridos para que el modelo evalué de forma adecuada la problemática.

La plantilla posee los límites mostrados en la Tabla 6-2. Los límites pueden ser dinámicos al desarrollar un complemento que permitiera el dinamismo en la plantilla.

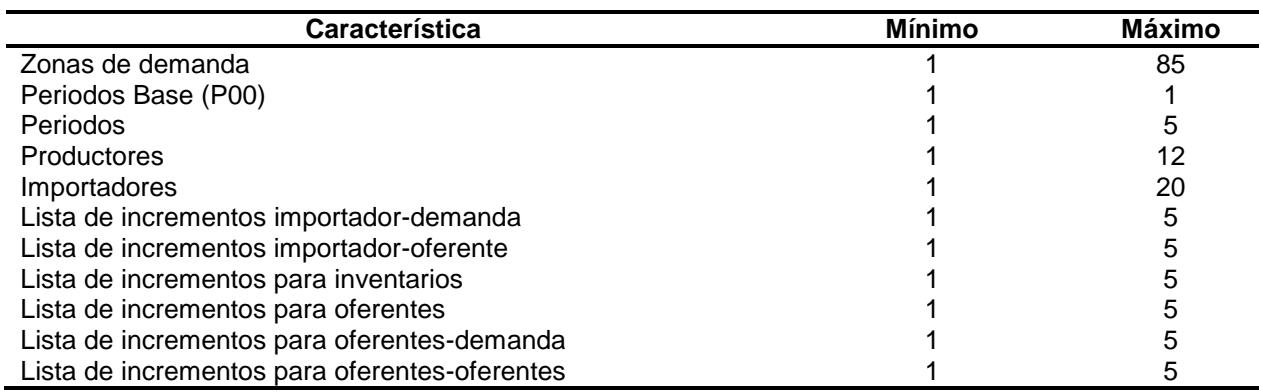

# **Tabla 6-2. Límites de la plantilla del modelo.**

Las otras características del modelo son consecuencia directa de las mostradas en la Tabla 6-2.

#### **6.1.3.1 Nombres definidos**

Un nombre es una abreviación con significado que facilita la comprensión del propósito de una referencia de celda, una constante, una fórmula o una tabla que pueda ser difícil de comprender a primera vista. Estos se usan en el modelo para brindar referencias rápidas a secciones especificas del modelo que son de utilidad y para minimizar errores en la carga del modelo.

Existen dos formas de ingresar al listado de nombres definidos. La primera, y más directa, es haciendo uso del cuadro de nombres definidos que se muestran en la Figura 6-6. Por defecto el cuadro de nombres definidos muestra la referencia de la celda seleccionada, sin embargo, cuando se hace clic<sup>14</sup> en el botón desplegar lista (  $\leq$  ) se mostrarán los nombres definidos visibles en la hoja seleccionada o en el libro. Si el nombre definido hace referencia a un rango, al seleccionar el mismo Excel automáticamente nos enviará al rango definido para ese nombre. La Figura 6-7 muestra y describe otra característica de los nombres definidos que le será de utilidad a los usuarios.

l <sup>13</sup> *Solver* es la herramienta con la que se le brinda solución al modelo.

<sup>&</sup>lt;sup>14</sup> En este documento se asume el uso diestro del mouse y hacer clic denota presionar el botón izquierdo del mouse.

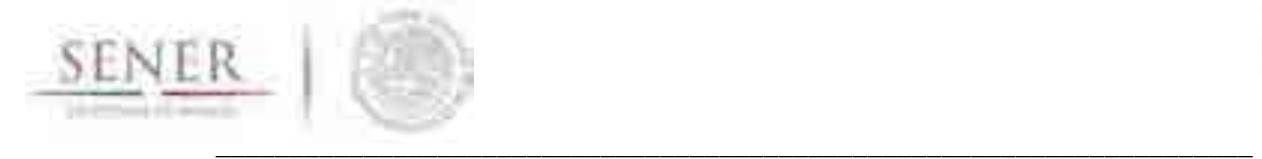

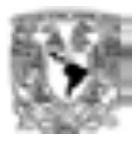

En la Tabla 6-3 se muestra el listado de nombres definidos que se han establecido en la plantilla del modelo. En total son cuarenta nombres de los cuales 39 son referencias a rangos y el adicional es una constante.

Los nombres de la Tabla 6-3 presentan una nomenclatura especial. Los nombres definidos que empiezan con la letra V son referencias a rangos que el modelo, mediante el uso del *Solver*, determinará. El usuario no debe colocar información alguna en estas referencias.

El nombre que empiezan con la letra  $F$  hace referencia al costo total del sistema, lo que es lo mismo que el valor final de la función objetivo.

Los nombres que empiezan con un guion bajo (\_) son rangos que definen restricciones para el modelo. Estas restricciones están compuestas por un lado izquierdo y por al menos un lado derecho. El usuario no debe colocar ningún tipo de dato en estos los rangos que definen este tipo de nombre. Estos son rangos que se encuentran formulados para su actualización y cálculo de forma automática.

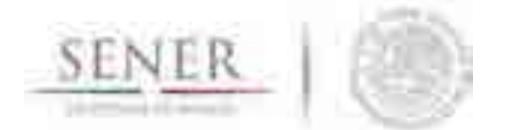

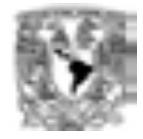

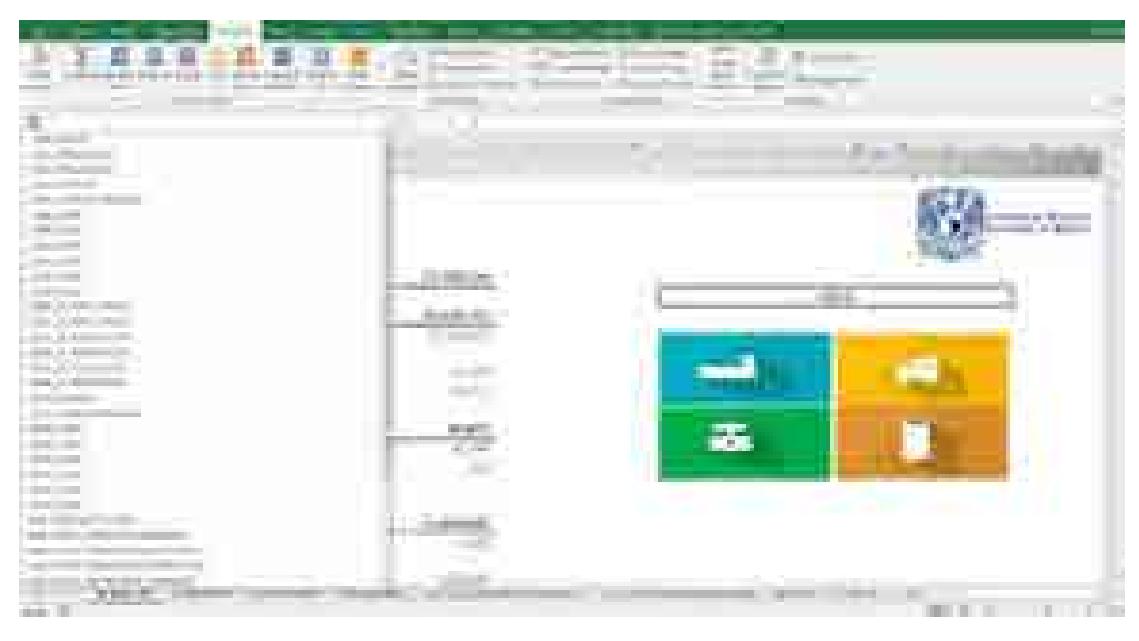

\_\_\_\_\_\_\_\_\_\_\_\_\_\_\_\_\_\_\_\_\_\_\_\_\_\_\_\_\_\_\_\_\_\_\_\_\_\_\_\_\_\_\_\_\_\_\_\_\_\_\_\_\_\_\_\_\_\_\_\_\_\_\_\_\_\_\_\_\_\_

**Figura 6-6. Cuadro de nombres definidos.** 

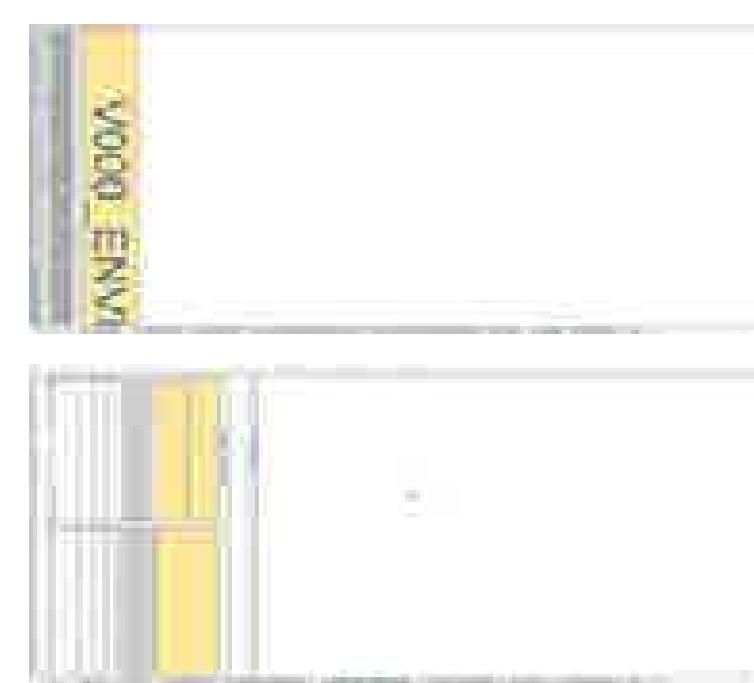

Los nombres definidos también se muestran al establecer el enfoque o *zoom* de la hoja de cálculo a un valor menor o igual que 25%.

Lo anterior permite que Excel coloqué el nombre brindado al rango sobre el mismo y el usuario pueda apreciarlo de forma visual.

Un rango puede tener más de dos nombres definidos asignados, sin embargo, en la lista de nombres definidos solamente se mostrará el primero asignado.

**Figura 6-7. Muestra de los nombres definidos y consejo para la observación de los mismos.** 

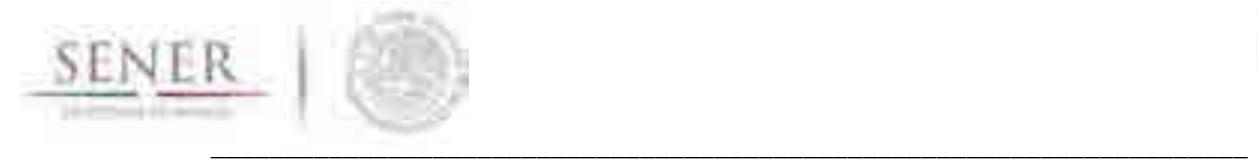

ES?

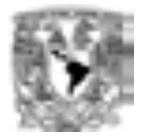

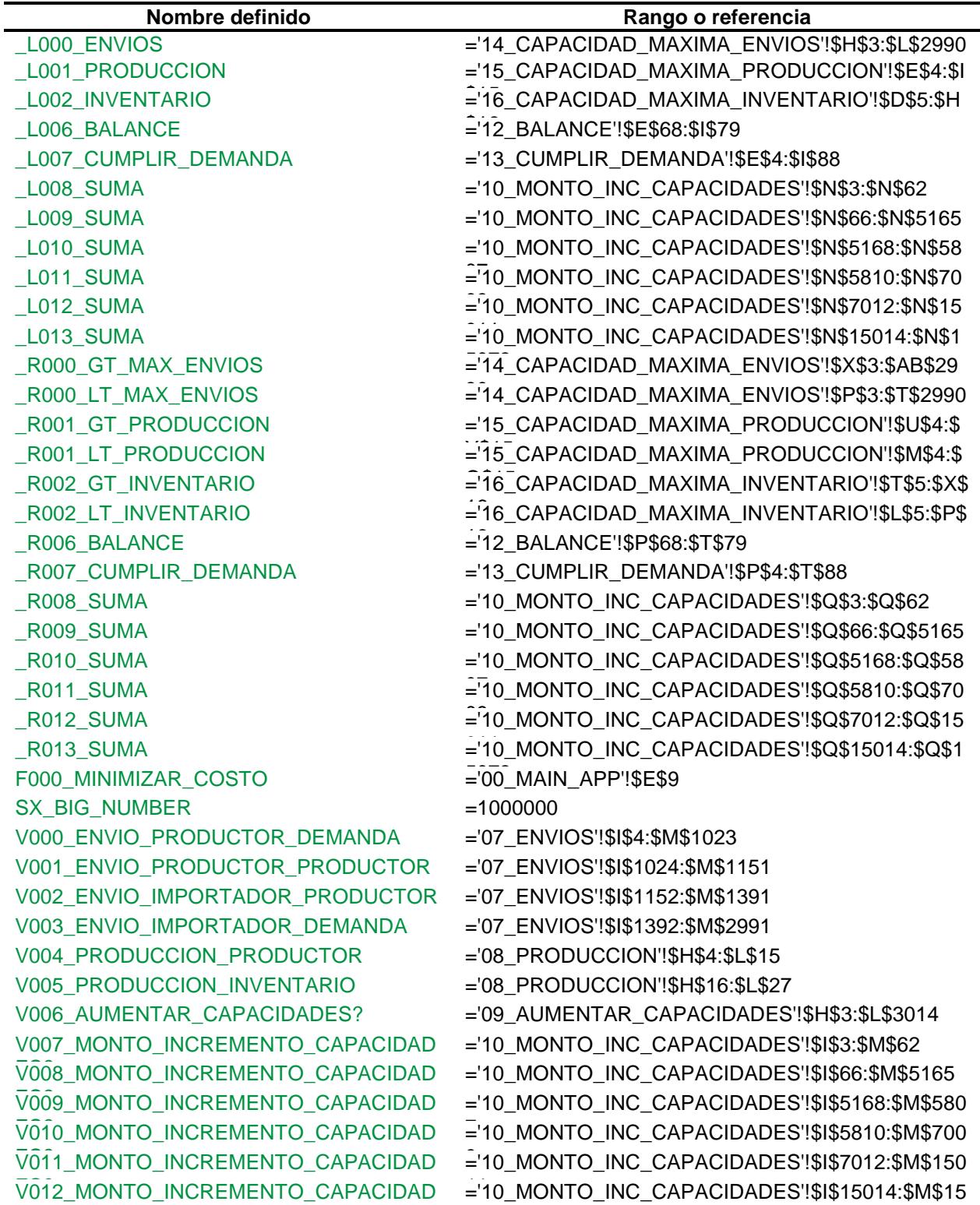

## **Tabla 6-3. Tabla de nombres definidos en modelo.**

 $\overline{\phantom{0}}$ 

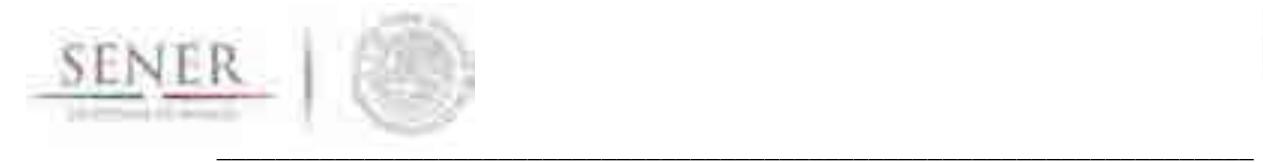

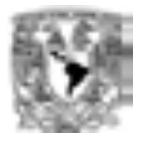

# **6.1.3.2 Significado de colores dentro de la plantilla**

La Tabla 6-4 brinda el código de colores usando dentro de la plantilla. Estos colores son solamente referencias y no afectan en ningún aspecto al desempeño de la plantilla o del *Solver*.

El código de colores de la Tabla 6-4 aplica para todas las hojas exceptuando la hoja de la función objetivo o 00\_MAIN\_APP.

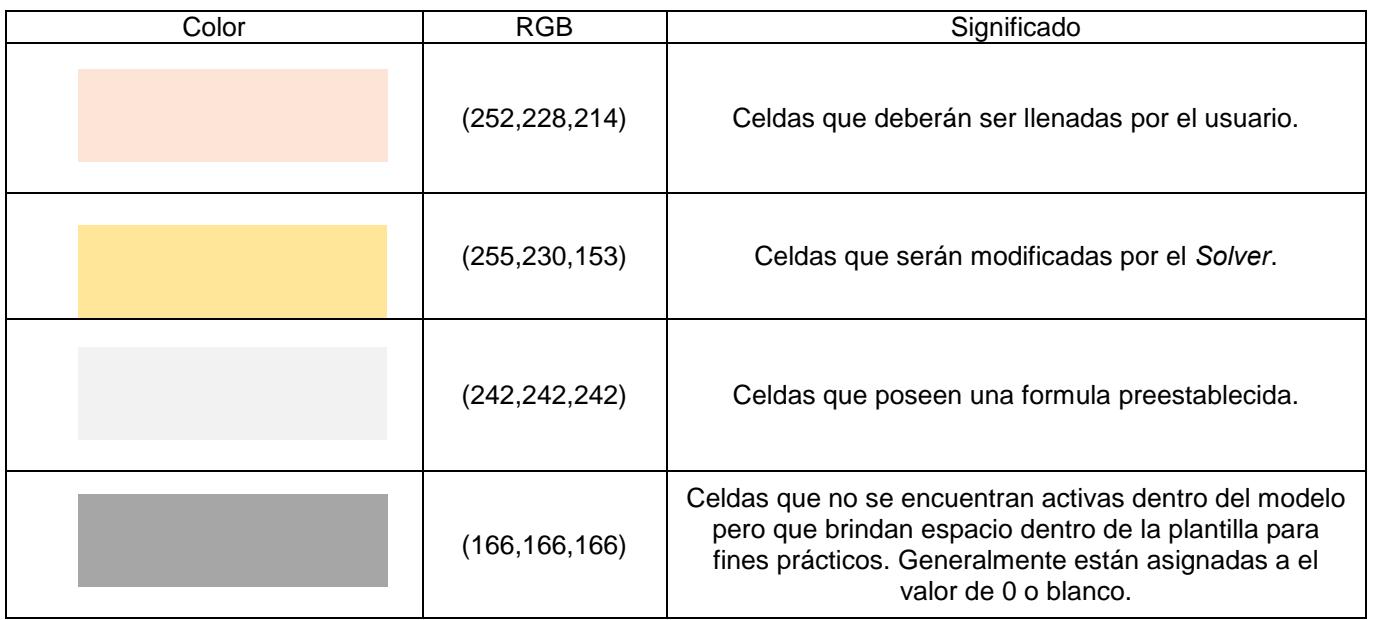

# **Tabla 6-4. Código de colores dentro de la plantilla.**

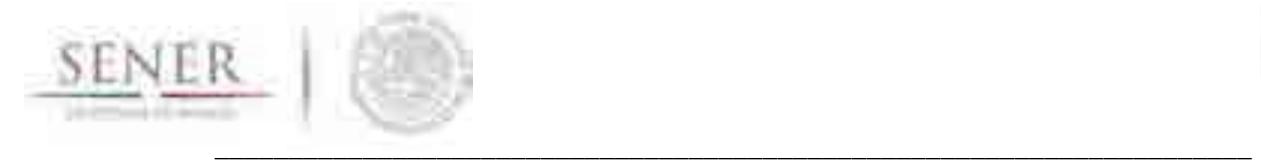

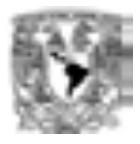

# **6.1.4 Solver**

Los diferentes tipos de Solvers que existen y se pueden adaptar a Excel lo hacen como un complemento o *add-in.* Algunos proveedores se muestran en la Tabla 6-5.

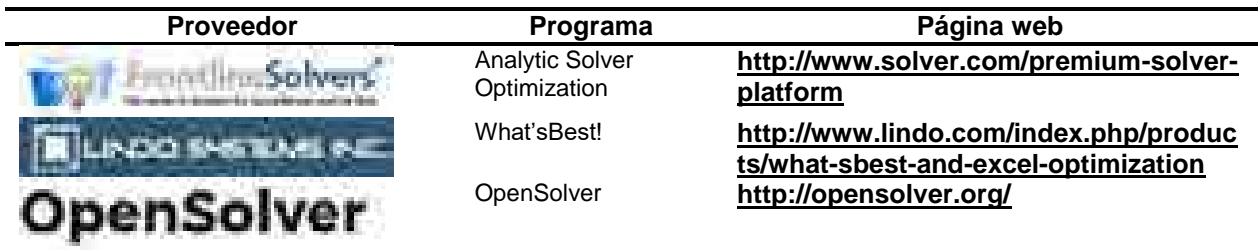

#### **Tabla 6-5. Proveedores de** *Solver* **para Excel.**

En este documento se usa el programa de FrontlineSolvers® *Analytic Solver Optimization* con el *Engine XPRESS Solver* para demostrar el uso y funcionalidad del modelo.

## **6.1.4.1 Instalación del** *Analytic Solver Optimization* **con** *XPRESS Solver*

Para hacer uso de este Solver se requiere adquirir dos licencias. Una correspondiente al Analytic Solver Optimization y otra para XPRESS Solver. FrontlineSolvers® ofrece una licencia de prueba por 15 días que brinda funcionalidad completa del programa con propósito de evaluación.

Para tener acceso a esta licencia de prueba se requiere registrarse con una cuenta de correo válida en la página, Figura 6-8, de FrontlineSolvers<sup>®</sup> http://www.solver.com/.

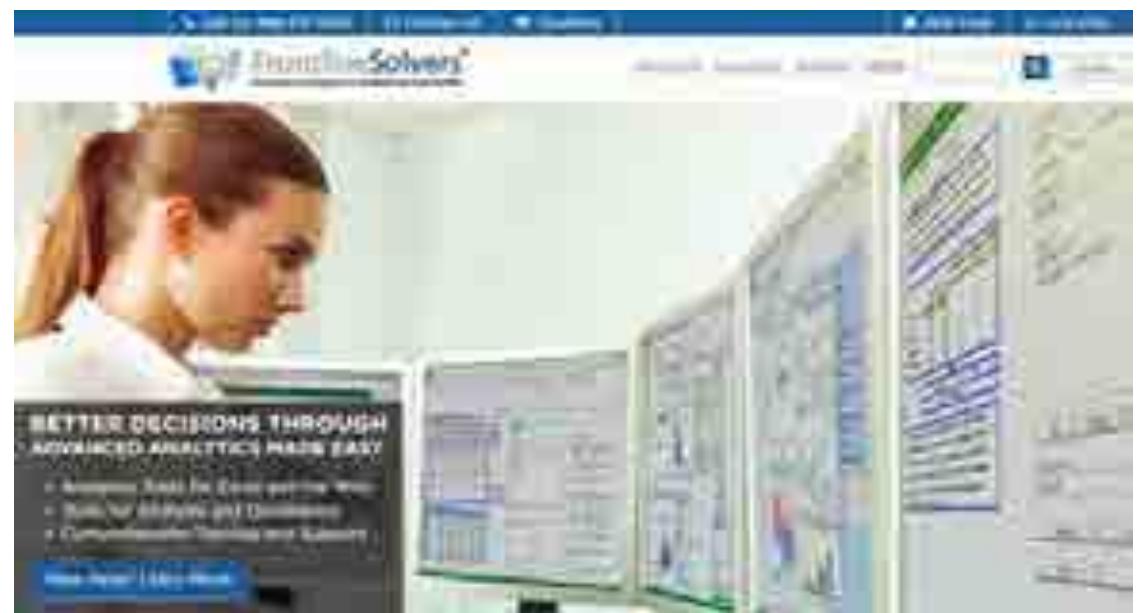

**Figura 6-8. Página de inicilo de FrintlineSolvers®.** 

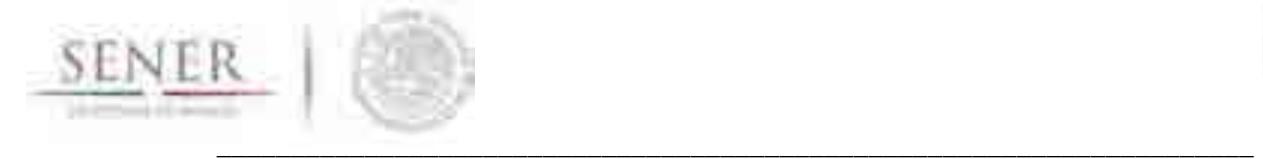

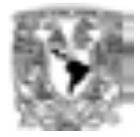

El menú de ingreso al sistema ofrece la opción de crear una nueva cuenta o si ya se tiene una cuenta creada se puede ingresar al mismo.

Suponiendo que no se tiene una cuenta previamente creada se deberá hacer clic en *New account*. Esto nos dirigirá automaticamente a una nueva ventana que nos solicitará la siguiente información:

- Tipo de usuario.
- Tipo de industria
- Dirección de correo electrónico
- Contraseña
- Nombre completo
- Empresa o Universidad
- Código de país.
- Número telefónico.

La Figura 6-11 muestra una vista del formato en el que se captura la información previamente mencionada.

Al finalizar de capturar toda los datos se debe dar clic en el botón de Registrar para Acceso o

Tambien puede ingresar directamente a este menú de registro mediante la siguiente dirección electrónica: **http://www.solver.com/flsregister?destination=node/18896.**

Terminado el registro se descargarán los archivos mostrados en la Figura 6-10.

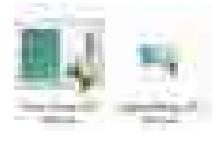

**Figura 6-10. Ejecutables por descargar.**

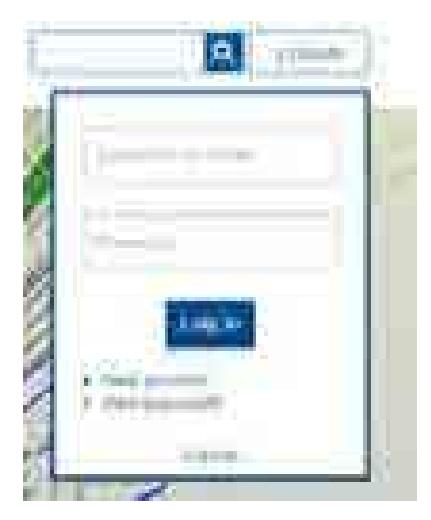

**Figura 6-9. Ingreso a sistema o crear una cuenta nueva.**

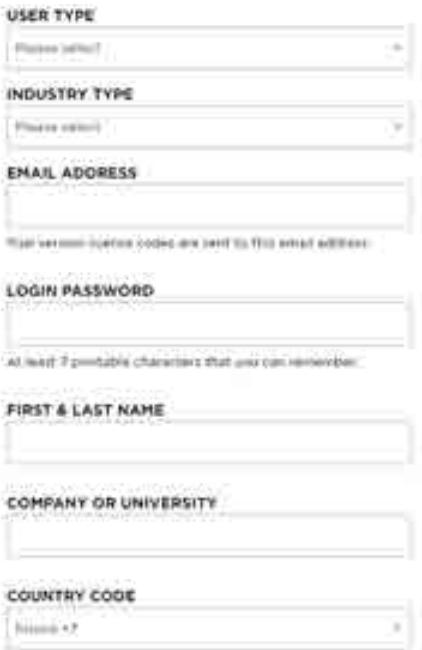

#### **Figura 6-11. Datos requeridos para crear una cuenta.**

Los ejecutables de la Figura 6-10 corresponden, de izquierda a derecha, al Analytic Solver Optimization y a un paquete de *Engines* que contiene el XPRESS Solver Engine. Las direcciones de descarga son las http://www.solver.com/premium-solver-platform y http://www.solver.com/solver-engines.

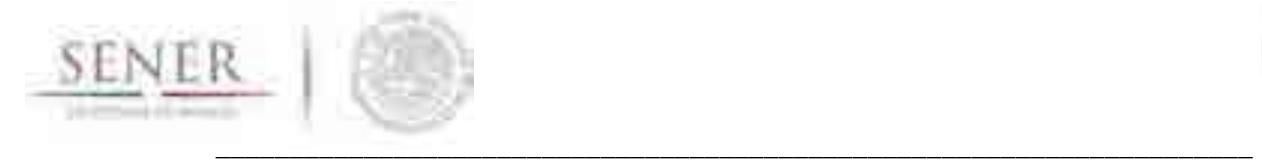

l

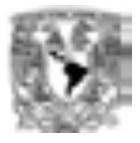

La Figura 6-12 y Figura 6-13 muestran la sección de las páginas web para la descarga de los ejecutables<sup>15</sup>.

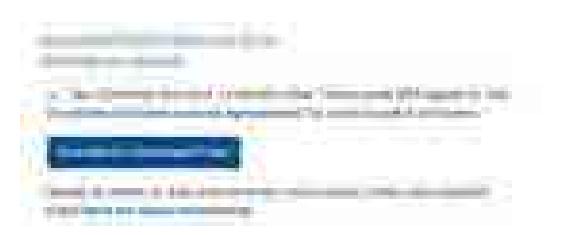

**Figura 6-12. Sección de descarga de Analytic Solver Optimization.**

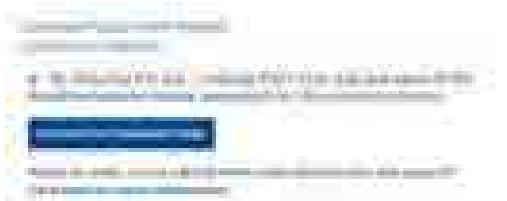

**Figura 6-13. Sección de descarga de Solver Engines.**

Los procesos de instalación son mostrados en la Figura 6-15 y Figura 6-16. Recuerde usar privilegios de administrador para la instalación.

Es muy importante que la versión instalada de *Solver* corresponda con la versión instalada de Excel. Recordando que para versión de 64bits se instalen las versiones de *Solver* compatibles con 64bits y que para 32bits o x86 se instalen las versiones correspondientes.

Si se ha instalado correctamente la herramienta cuando abra nuevamente Excel se mostrará la cinta de la Figura 6-14.

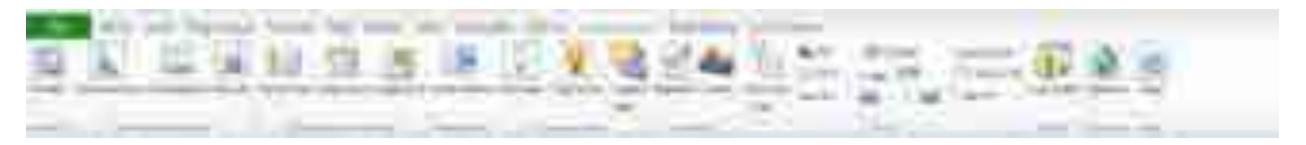

**Figura 6-14. Cinta personalizada de Solver.** 

<sup>15</sup> Los nombres de los ejecutables pueden variar de acuerdo a la versión que ofrezca FrontlineSolvers®.

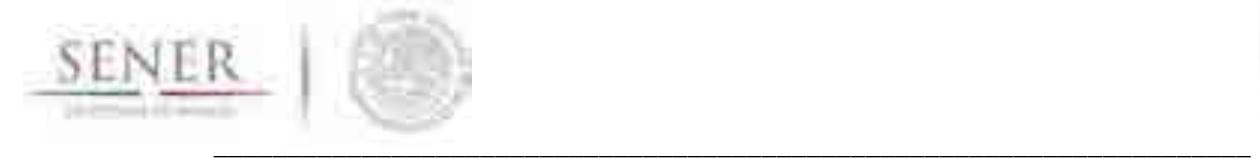

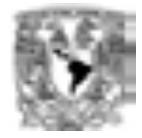

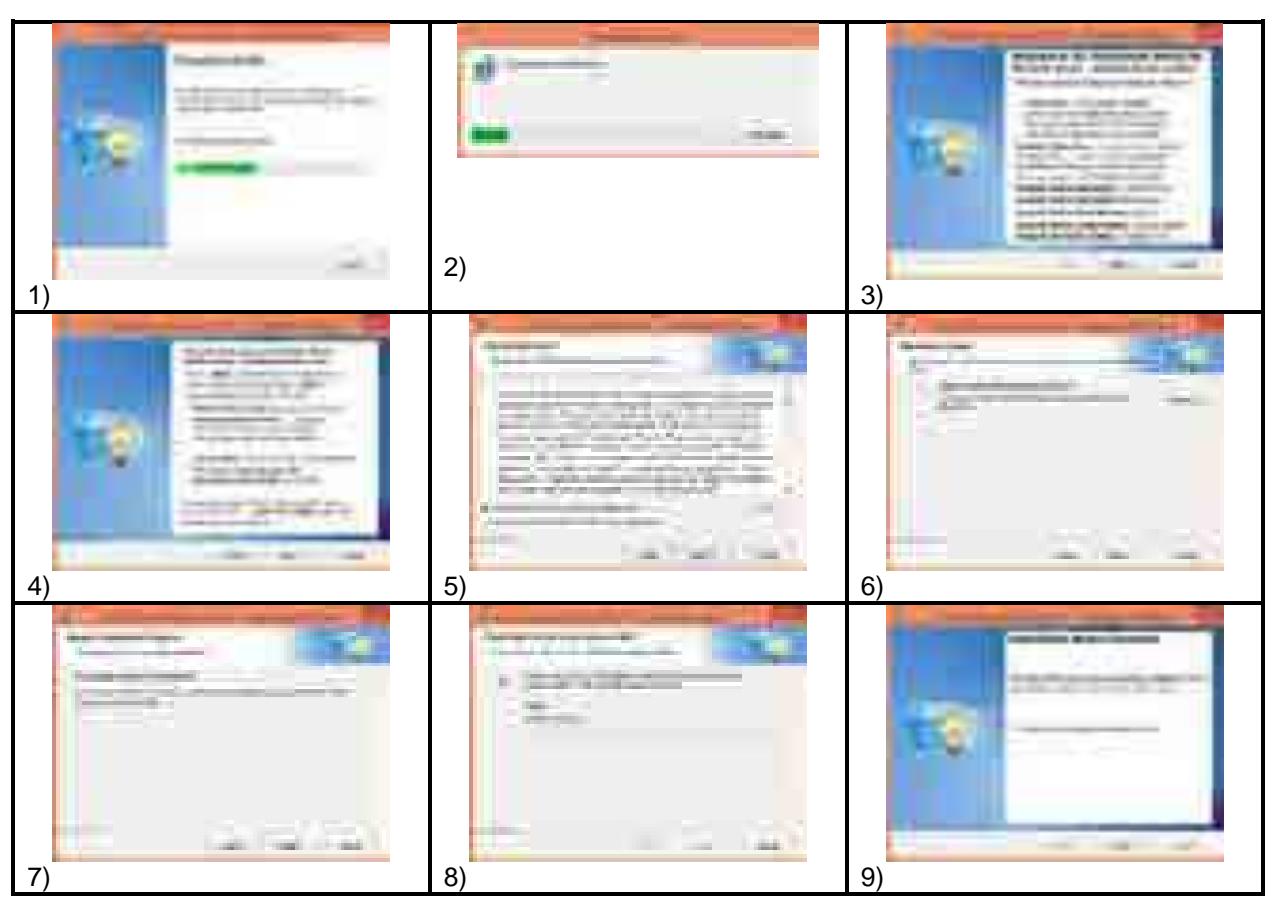

**Figura 6-15. Cronología de instalación de** *Analytic Solver Optimization***.** 

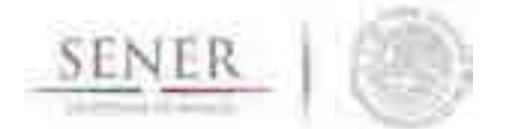

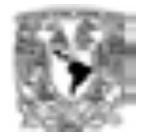

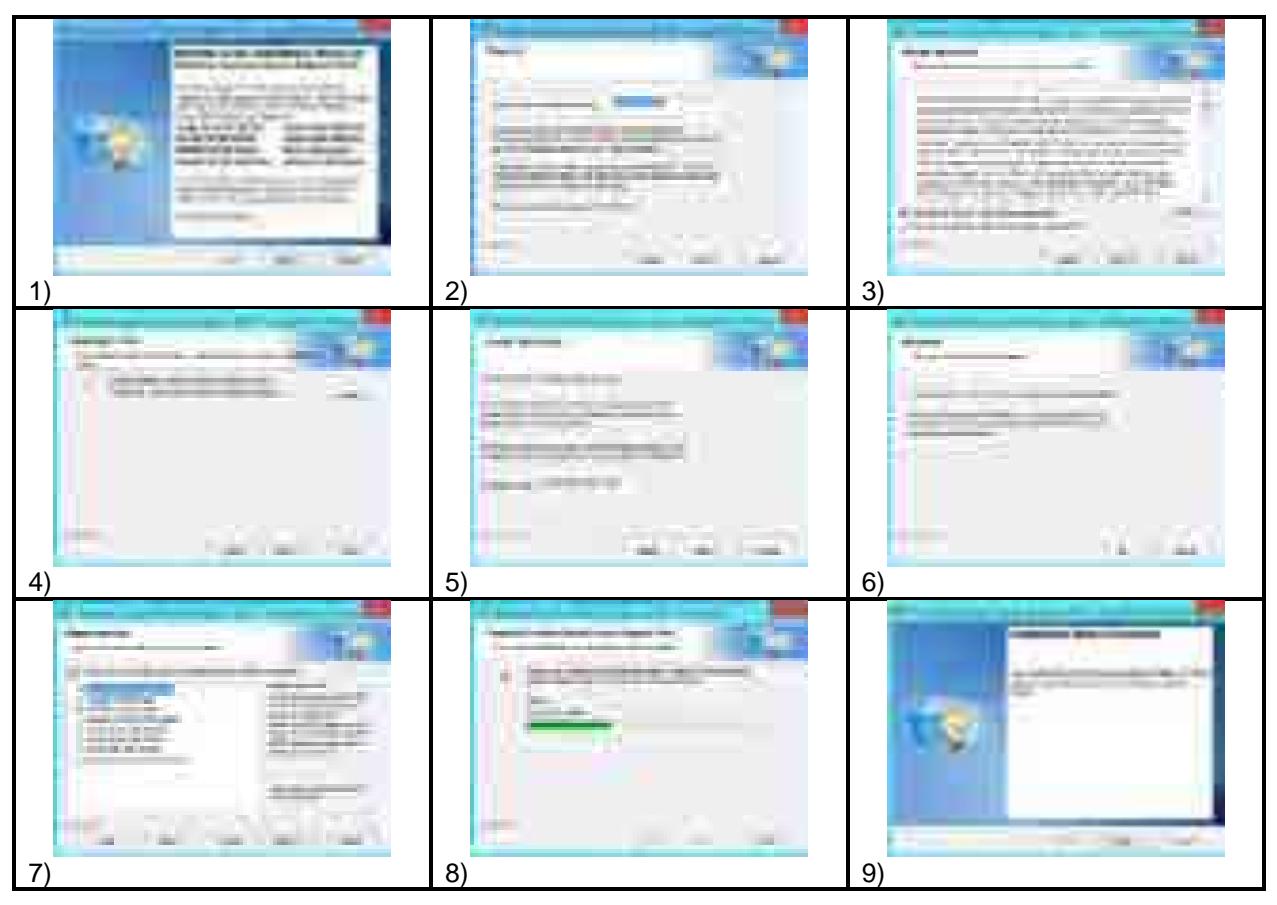

\_\_\_\_\_\_\_\_\_\_\_\_\_\_\_\_\_\_\_\_\_\_\_\_\_\_\_\_\_\_\_\_\_\_\_\_\_\_\_\_\_\_\_\_\_\_\_\_\_\_\_\_\_\_\_\_\_\_\_\_\_\_\_\_\_\_\_\_\_\_

**Figura 6-16. Cronología de instalación de** *Solver Engines***.** 

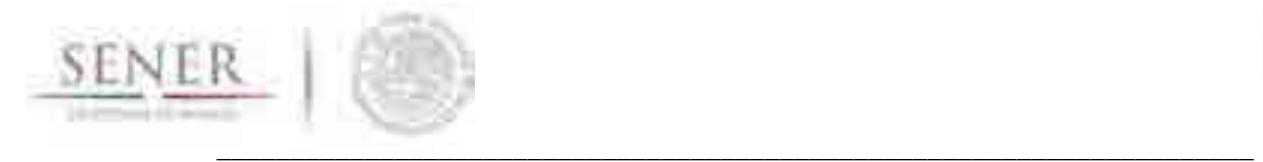

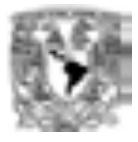

# *6.1.4.2* **Uso de** *Analytic Solver Optimization* **con** *XPRESS Solver* **para la ejecución del modelo**

La plantilla ya viene con el modelo precargado para este *Solver*. Al momento de ingresar a la plantilla teniendo el *Solver* disponible se mostrará en la ventana de la Figura 6-17, esta es la ventana para el uso de *Solver*.

La Figura 6-18 complementa a la Figura 6-17 debido a que en la misma se muestra la especificación del modelo en cuanto a objetivo, variables y restricciones. Esta vista se obtiene simplemente expandiendo todo el árbol para ver todos sus elementos.

|                                                         | 687<br>Arrest Company |                                       |                   |    |
|---------------------------------------------------------|-----------------------|---------------------------------------|-------------------|----|
|                                                         |                       |                                       | <b>THE</b>        |    |
|                                                         |                       |                                       |                   |    |
| s<br>畾                                                  |                       |                                       |                   |    |
| <b>Charles</b><br>ï<br>1<br><b>Provident Color</b><br>٠ |                       |                                       |                   |    |
| Þ<br>a.                                                 |                       |                                       |                   |    |
| 100.00                                                  |                       |                                       |                   |    |
|                                                         |                       |                                       |                   |    |
|                                                         |                       |                                       |                   |    |
|                                                         |                       |                                       |                   | m  |
| n m<br>ь                                                | m.                    | make.                                 | Π<br>1991).       |    |
| <b>DELL</b><br>Ш                                        | ma.                   | Winter.<br>m<br>N.H.                  |                   |    |
|                                                         |                       | <b>Sells</b><br>e<br>×<br><b>Ball</b> | <b>BB 11</b><br>H | H  |
|                                                         |                       |                                       |                   | m. |
| . .<br>и<br>H.                                          | ٠                     | n B                                   | w<br>m            |    |

**Figura 6-17. Ventana de opciones de Solver y especificación del modelo.**

| <b><i>CONTRACT</i></b>                                               |  |
|----------------------------------------------------------------------|--|
| <b>HILL GATES</b><br>m an<br>33<br>. .<br>                           |  |
| 10110-0-017<br>Chart Hillmark Call<br><b>CONTRACTOR</b>              |  |
| 11.00<br>棚                                                           |  |
| Controlled March                                                     |  |
| CTE 19785                                                            |  |
| <b>STATISTICS</b><br>編                                               |  |
| a complete                                                           |  |
| <b>Bar Bar Bay</b><br><b>COLORINA</b><br><b>STATISTICS</b>           |  |
| CHARGE BERTH<br><b>STATE OF BUILDING</b>                             |  |
| <b>CONTRACTOR</b>                                                    |  |
| <b>THE R</b>                                                         |  |
| <b>CONTRACTOR</b><br><b>The Contract</b><br><b>THE REAL PROPERTY</b> |  |
| <b>COLOR</b><br><b>COUNTY</b>                                        |  |
| m                                                                    |  |
|                                                                      |  |
| - Camatraims<br><b>Surrent</b>                                       |  |
| - JANUARYZK - JENN LT MAX THYRK                                      |  |
| == 1000_EM/ICS. i= 1680_UT_MAX_ENVIOS                                |  |
| 14 1401 PEGENSTER 4% BOY JT PRODUCER                                 |  |
| ٤<br>IN: LODE_MICRARCEUR + ~: MODE_UT_PRODUCESORE                    |  |
| 16_DOC_HANY/WOO' ex_R002.37_PARMMERED.                               |  |
| -> LOSE_JRVENTAGES == _ROSS_ST_JWAINTAKES                            |  |
| TH  LOOK  LOCK  LOCK  HE                                             |  |
| H. LOCI, EDWARD, JEFFADA + JANF EDMEJR, SARABAK                      |  |
| THE LODGE SUPPLIES - GOODS SUPPLIES                                  |  |
| ٠<br>TH' LODS SLANC - RING SLANK                                     |  |
| 11. 0225. NAM + . (REEL SUM)<br>u                                    |  |
| -> 1011 SPM = 3211 SUM                                               |  |
| - 1012 NAM - 8012 SLAM                                               |  |
| 10. LOTT SCREEN 2013 GLIKE                                           |  |
| 103mHz<br>1-Reinung                                                  |  |
| <b>Hillment</b>                                                      |  |
|                                                                      |  |
|                                                                      |  |
| or the case.                                                         |  |
| ALCOHOL: NOW                                                         |  |
|                                                                      |  |
|                                                                      |  |
| <b>COURT DR</b>                                                      |  |
|                                                                      |  |
| - 199<br><b>METAL AND</b><br>聃<br>m                                  |  |
| the Technic<br>Also The Wall<br><b>THEFT</b><br><b>UNIVERSITY</b>    |  |
|                                                                      |  |
|                                                                      |  |
|                                                                      |  |
|                                                                      |  |
| п                                                                    |  |
|                                                                      |  |

**Figura 6-18. Modelo precargado en Solver.**

La plantilla del modelo ya viene configurada con el *Solver* adecuado para la resolución del problema y con parámetros predefinidos. La Figura 6-19 muestra alguna de las configuraciones establecidas.

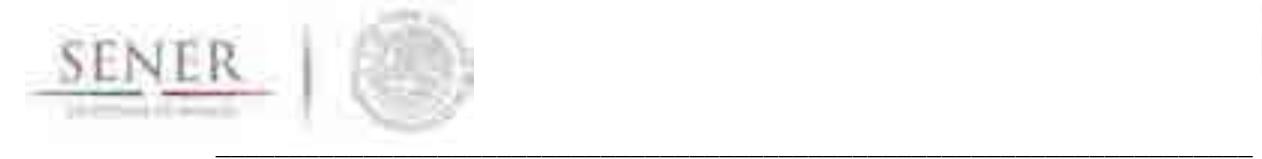

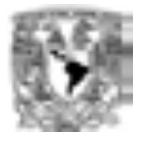

| Menú Platform                        | Menú Engine A    | Menú Engine B     |  |  |
|--------------------------------------|------------------|-------------------|--|--|
| <b>COLORED AND</b>                   | <b>STEE</b>      |                   |  |  |
|                                      |                  | <b>CONTRACTOR</b> |  |  |
|                                      | <b>Time</b><br>m |                   |  |  |
| The Terra Terry<br><b>CONTRACTOR</b> |                  |                   |  |  |
|                                      |                  |                   |  |  |
|                                      |                  |                   |  |  |
|                                      |                  |                   |  |  |
| <b>ANTIQUE AND INCO</b><br>---       |                  |                   |  |  |
|                                      |                  |                   |  |  |
|                                      |                  |                   |  |  |
| $1 - 100$                            |                  |                   |  |  |
| <b>A House</b>                       |                  |                   |  |  |
|                                      |                  |                   |  |  |
|                                      |                  |                   |  |  |

**Figura 6-19. Configuraciones recomendadas y precargadas en la plantilla del modelo.** 

Para resolver el modelo, después de llenado los datos, lo que se requiere es posicionarse en la hoja con nombre 00\_MAIN\_APP para después por medio de la cinta personalizada presionar el botón con nombre *Optimize* ( ). La ubicación de este botón se muestra en la Figura 6-20.

|  |  | ■ ■ ■ ■ ■ 图像 ■ ■ ■ ■ ■ ■ ■ |  |  |  |  |  |
|--|--|----------------------------|--|--|--|--|--|
|  |  |                            |  |  |  |  |  |
|  |  |                            |  |  |  |  |  |

**Figura 6-20. Ubicación del botón Optimize dentro de la cinta de Analytic Solver.** 

Una vez iniciada el proceso de resolución del modelo la ventana Output se activará mostrando información durante el proceso. En la Figura 6-21 se muestran algunos ejemplos del tipo de información mostrada a lo largo de este proceso.

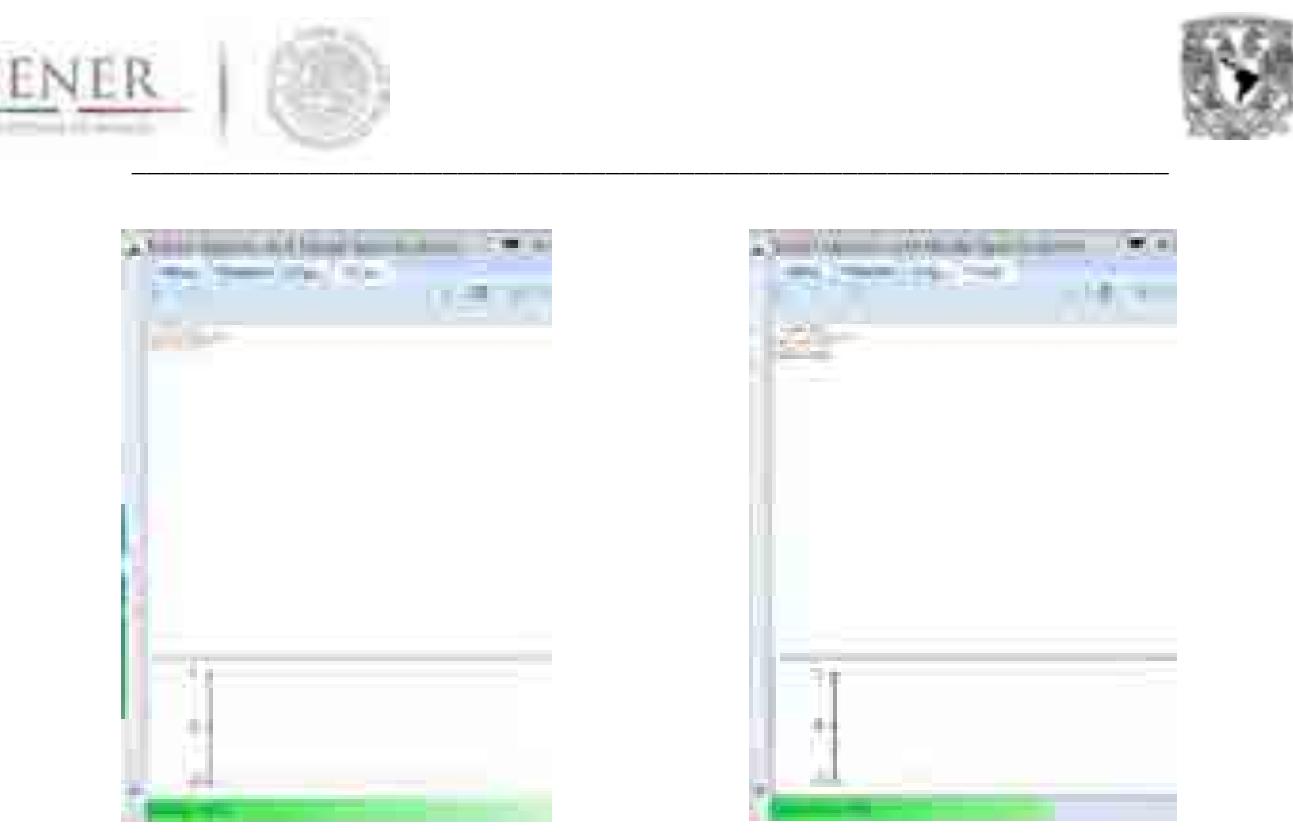

**Figura 6-21. Ejemplo de información mostrada durante el proceso de solución.** 

Una vez terminado y, siendo éxitoso el proceso de solución del modelo, automáticamente se actualizarán los datos dentro de las celdas estipuladas cumpliendose todas las restricciones y garantizando el menor costo del sistema analizado. La Figura 6-22 y Figura 6-23 presenta algunos datos brindados por el modelo de optimización por medio del Solver.

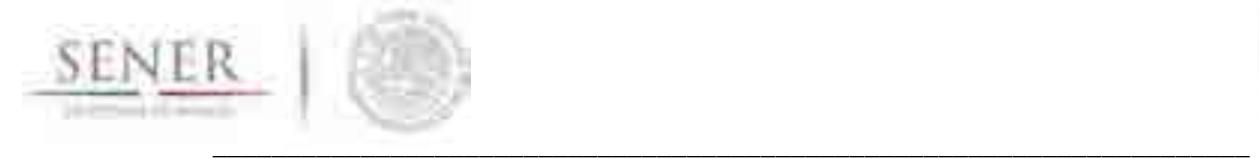

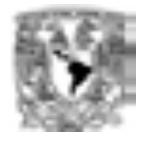

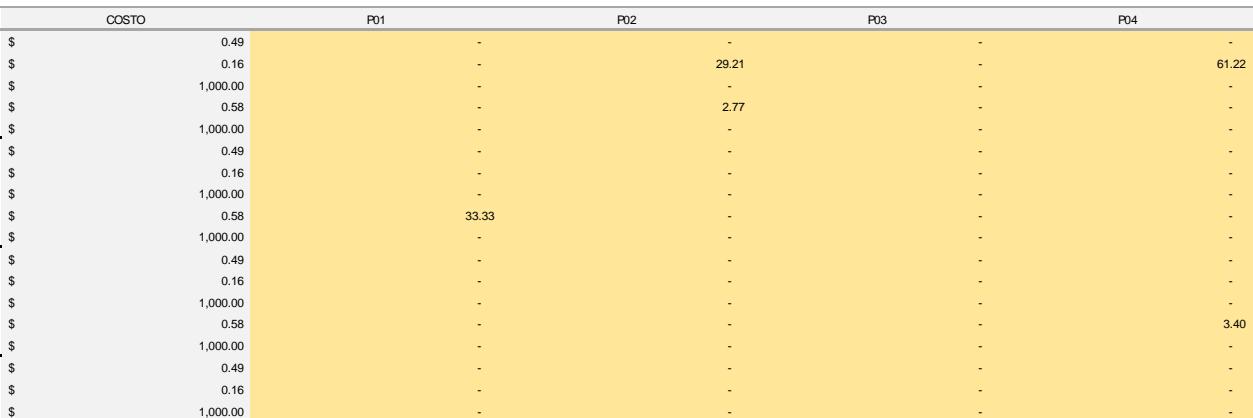

# **Figura 6-22. Ejemplo de salida de datos continuos del modelo.**

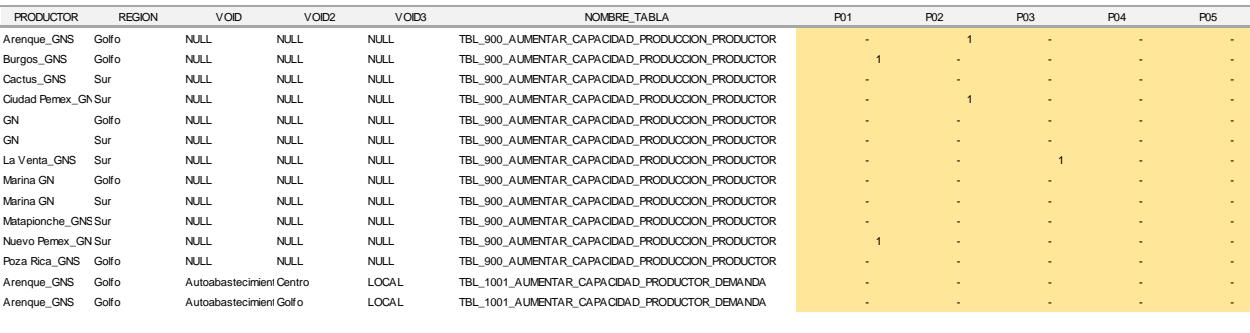

**Figura 6-23. Ejemplo de salida de datos binarios del modelo.** 

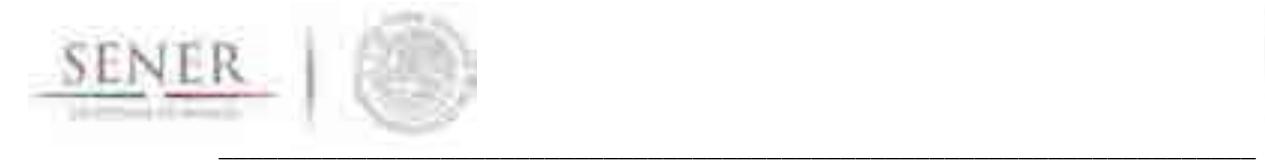

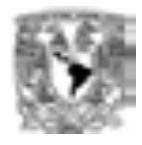

#### **6.1.5 Carga de datos al modelo**

La información requerida por el modelo y especificada en la Sección 2.1 puede provenir de una gran cantidad de fuentes de datos y/o generarse por medio de procesos o algoritmos definidos para cada necesidad.

El modelo únicamente requiere que los datos se capturen en las tablas predefinidas para ese fin. El usuario debe capturar única y exclusivamente los datos cuyas celdas están marcadas por el RGB (252,228,214). El patrón de colores se observa en la Sección 6.1.3.2.

En total existen 32 tablas que requieren que el usuario capture datos cuyos nombres se muestran en la Tabla 6-6. Todos los datos requeridos son de tipo numérico.

#### **Tabla 6-6. Nombre de las tablas de captura de datos.**

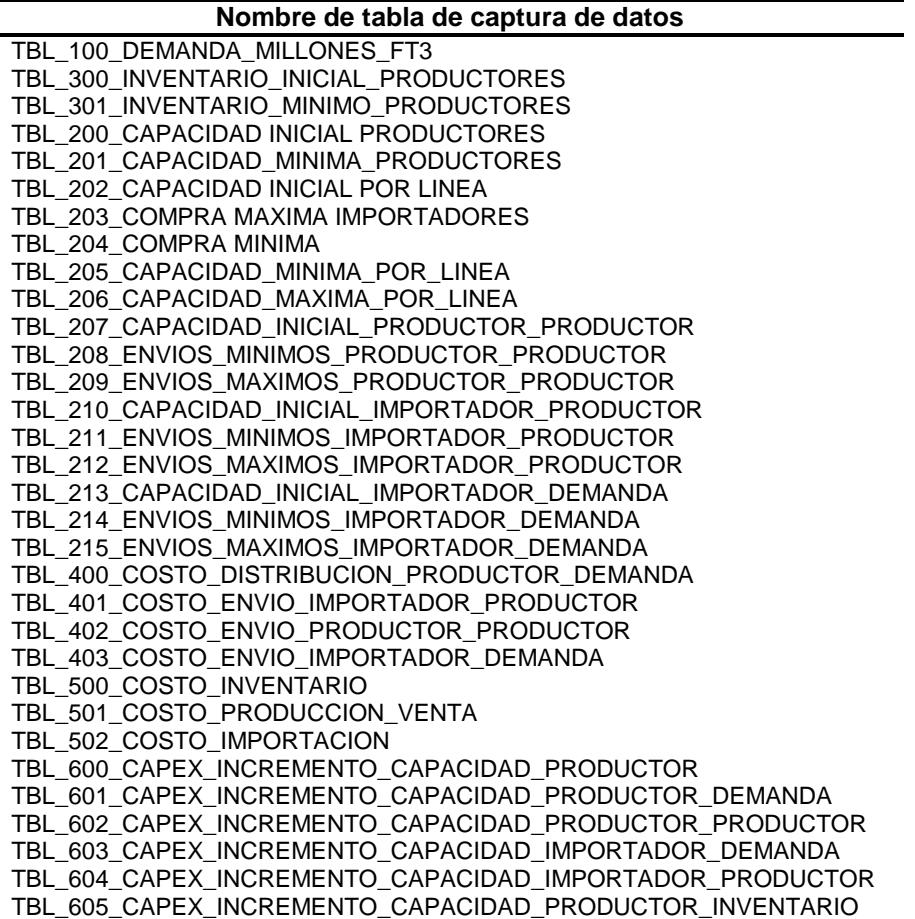

Estas tablas solamente existen en las hojas con nombres:

- 01\_DEMANDA
- 02\_CAPACIDADES
- 03\_INVENTARIO
- 04\_COSTOS\_DISTRIBUCION\_PRODUCCI

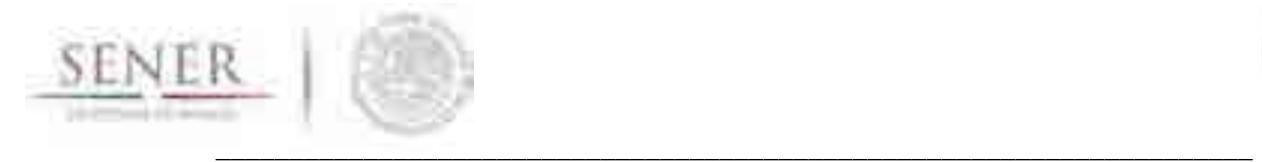

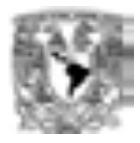

- 05\_COSTO\_PRODUCION\_INVENTARIO
- 06\_CAPEX

El prefijo numérico de cada tabla forma parte del código con el que se nombra a cada tabla. Esto permite controlar tanto cantidad como ubicación de las mismas. En la Tabla 6-7 se brinda una breve explicación del tipo de información que se requiere en cada una de las tablas y si son datos que se requieren de manera temporal o por periodo.

El usuario podrá capturar manualmente los datos, crear fórmulas para que llenen las tablas especificadas, copiar y pegar datos de otras fuentes de información, etc. El usuario no podrá agregar columnas y/o renglones dentro de ninguna de las hojas de la plantilla, eso haría que la especificación del modelo pueda cambiar haciendo que la optimización no brinde los resultados esperados.

Las unidades de los datos deberán ser consistentes a lo largo de la optimización, es deber del usuario especificar todos los datos en las unidades deseadas.
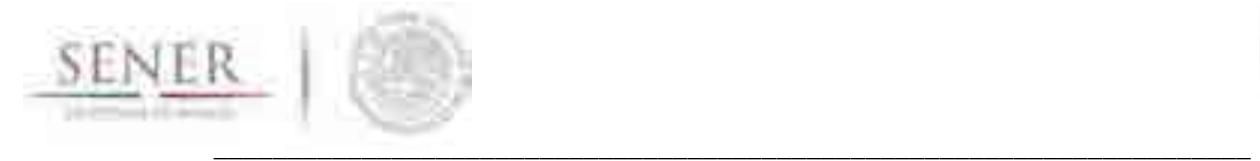

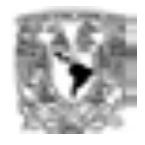

# PREFIJO TABLA POR ESPECIFICACIÓN POR PERIODO TBL\_300 Demanda en millones de ft<sup>3</sup> TBL\_300 Inventario inicial para los oferentes entrario executiva entrario executiva entrario executiva entrario TBL\_301 Inventario mínimo deseado para los oferentes TBL 200 Capacidad inicial de los oferentes  $\frac{1}{100}$  Capacidad inicial de los oferentes TBL\_201 Nivel mínimo de producción deseado para los oferentes TBL 202 Capacidad inicial de cada una de las líneas oferente-demanda  $\frac{x}{x}$ TBL\_203 Nivel máximo deseado de compra para cada uno de los importadores TBL\_204 Nivel mínimo deseado de compra para cada uno de los importadores TBL\_205 Nivel mínimo de transporte de gas para las líneas oferente-demanda TBL\_206 Nivel máximo de transporte de gas para las líneas oferente-demanda  $\checkmark$ TBL\_207 Capacidad inicial para cada línea oferente-oferente TBL\_208 Nivel mínimo de transporte de gas para las líneas oferente-oferente TBL\_209 Nivel máximo de transporte de gas para las líneas oferente-oferente  $\checkmark$ TBL\_210 Capacidad inicial para cada línea importador-oferente TBL\_211 Nivel mínimo de transporte de gas para las líneas importador-oferente TBL\_212 Nivel máximo de transporte de gas para las líneas importador-oferente TBL\_213 Capacidad inicial para cada línea importador-demanda TBL\_214 Nivel mínimo de transporte de gas para las líneas importador-demanda TBL\_215 Nivel máximo de transporte de gas para las líneas importador-demanda  $\checkmark$ TBL\_400 Costo de distribución oferente-demanda TBL\_401 Costo de distribución importador-oferente TBL\_402 Costo de distribución oferente-oferente TBL\_403 Costo de distribución importador-demanda TBL\_500 Costo de producción y/o mantenimiento de inventario TBL 501 Costo de producción de gas TBL\_502 Costo de compra de importación

#### **Tabla 6-7. Especificación de datos requeridos para cada tabla de captura de datos.**

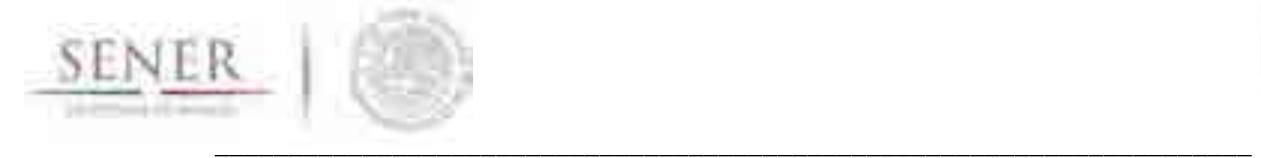

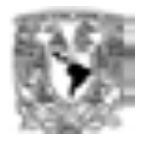

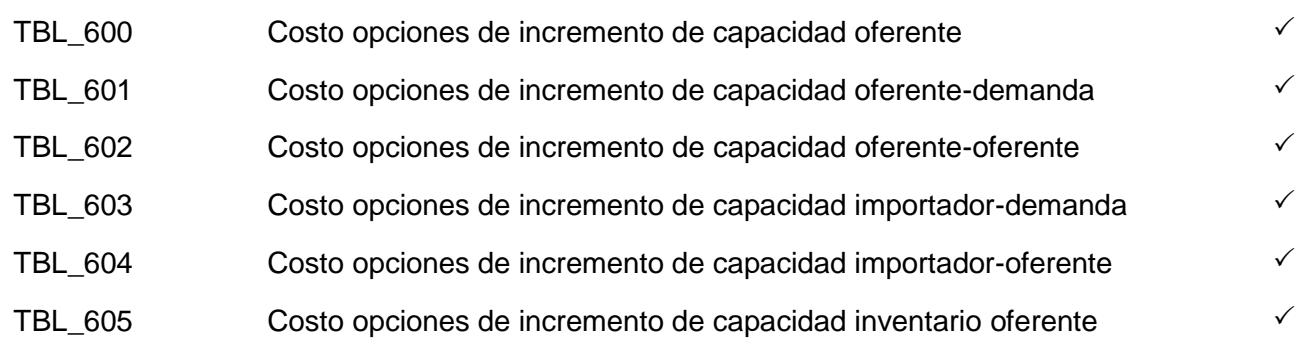

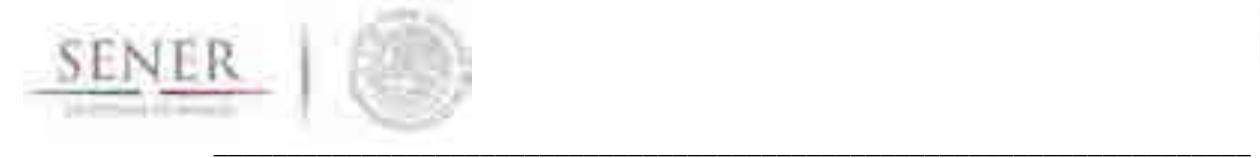

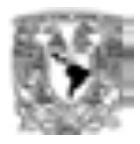

# **7 Referencias**

- 1. **http://dof.gob.mx/nota\_detalle.php?codigo=5350492&fecha=27/06/2014**[visitado 13 de marzo de 2017].
- 2. **http://dof.gob.mx/nota\_detalle.php?codigo=5423859&fecha=28/01/2016** [visitado 13 de marzo de 2017].
- 3. **http://www.gob.mx/cre/articulos/listas-de-tarifas-vigentes-de-transporte-y-almacenamientode-gas-natural** [visitado 15 de marzo de 2017].
- 4. **http://sie.energia.gob.mx/bdiController.do?action=temas** [visitado 15 de marzo de 2017].
- 5. CRE. Metodología para determinar los parámetros de referencia de los costos de inversión de un ducto de gas natural, para fines de análisis comparativos.
- 6. CRE. Metodología para determinar los parámetros de referencia de los costos de inversión de una estación de compresión asociada a la actividad de transporte de gas natural, para fines de análisis comparativos.
- 7. SENER. (2015). Plan quinquenal de la expansión del sistema de transporte y almacenamiento nacional integrado de gas natural.
- 8. SENER. (2015). Prospectivas de Gas Natural y Gas L.P. 2015-2029.
- 9. SENER. (2016). Proyecto de política pública de almacenamiento mínimo de petrolíferos.

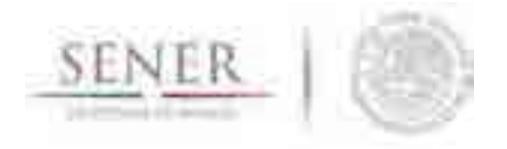

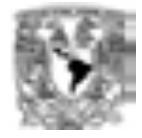

(Hoja en blanco)

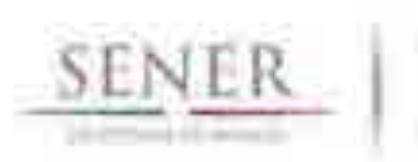

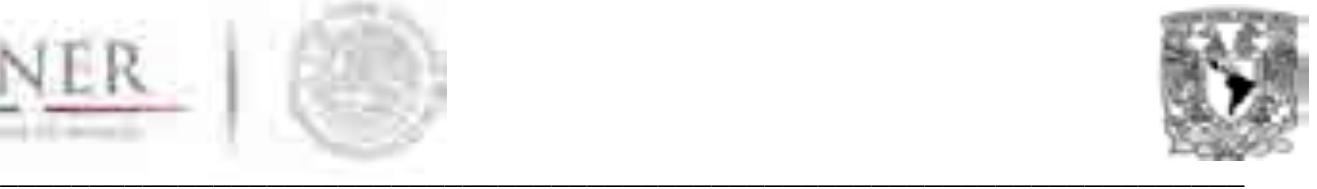

# **SIMISE SISTEMA DE MODELACIÓN INTEGRAL DEL SECTOR ENERGÉTICO**

Anexo 6. Módulo de Optimización Transformación y Transporte de Petrolíferos

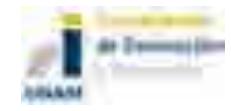

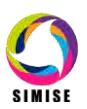

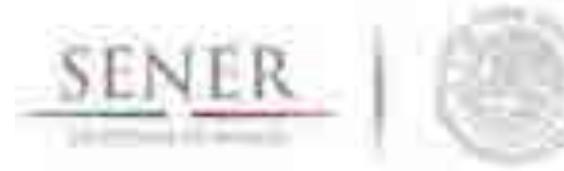

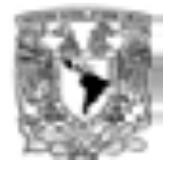

# Tabla de contenido

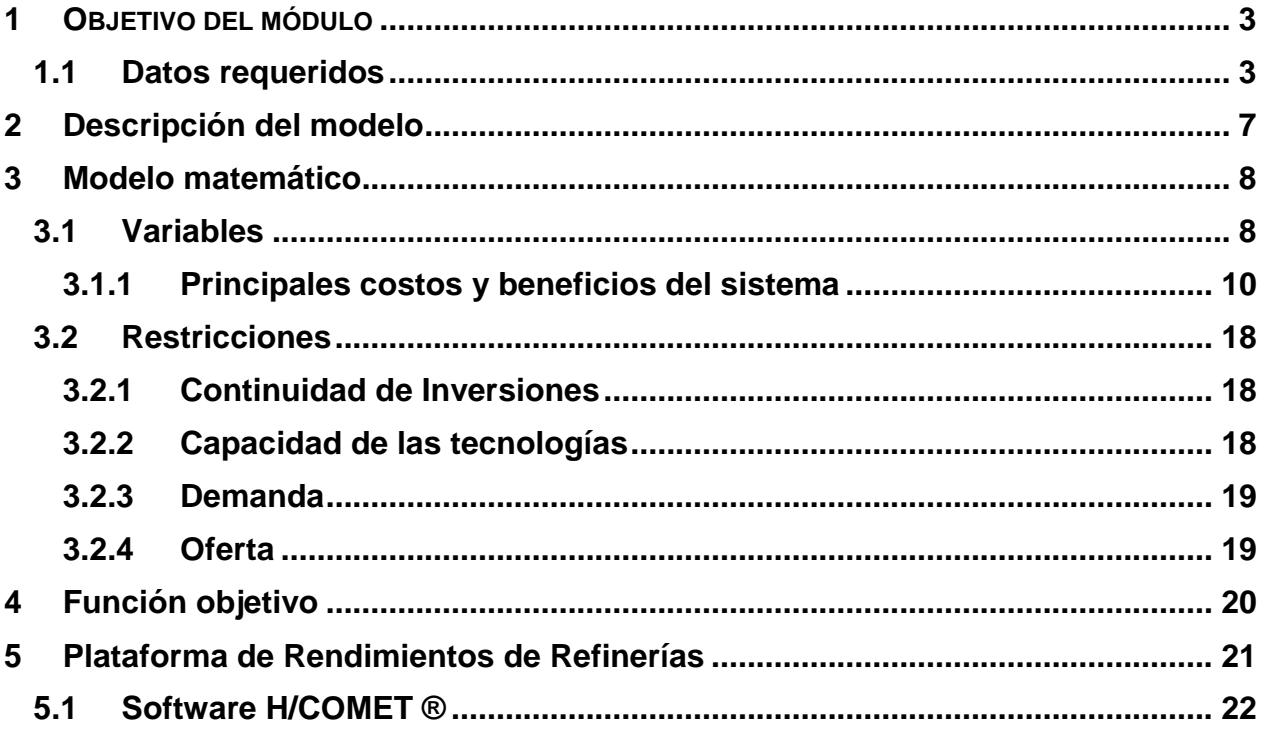

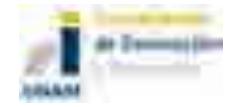

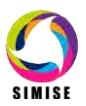

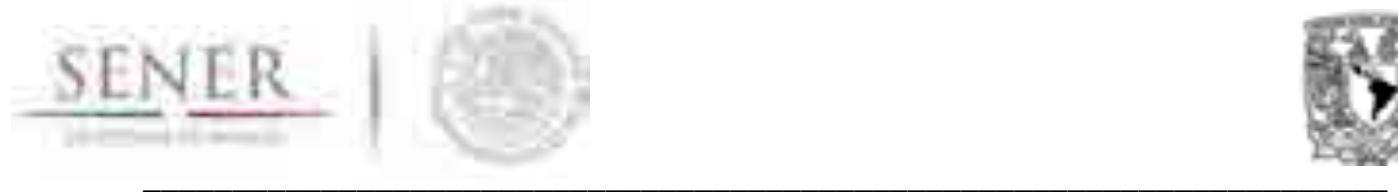

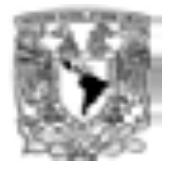

# **1 OBJETIVO DEL MÓDULO**

El objetivo del modelo propuesto es brindar una herramienta de planeación estratégica de largo plazo indicativa de la cadena de suministro de los principales petrolíferos<sup>1</sup>; ésta abarca la producción nacional, importaciones, medios de transporte, almacenamiento e incrementos de capacidad de la infraestructura de oferta para satisfacer la demanda de los petrolíferos, sujeta las restricciones físicas y de política pública que el analista considere necesarias.

El modelo se encuentra en desarrollo y se espera que a mediados del año 2017 se tenga la versión de prueba del mismo y en Agosto del 2017 la versión final. En este documento se muestran los fundamentos del mismo de forma breve.

# **1.1 DATOS REQUERIDOS**

En la Tabla 1 se muestran los datos que requerirá el modelo. Estos datos de entrada podrán provenir de una gran variedad de fuentes de información u otros modelos, ya sean los mismos módulos del SIMSIE u otros ajenos para ese propósito definido.

#### **Tabla 1. Datos de entrada mínimos requeridos por el modelo**

#### **Entrada de datos**

- Periodos de tiempo de análisis.
- Listado de zonas de demanda nacionales de petrolíferos.
- Listado de posibles zonas de demanda por exportaciones de petrolíferos.
- Listado de refinerías.
- Listado de importadores de crudos.
- Listado de oferentes de crudos nacionales.
- Listado de importadores de petrolíferos.
- Listado de Terminales de Almacenamiento y Reparto o Distribución, TARs o TADs, nacionales.
- Listado de tipos de crudos.
- Listado de petrolíferos.
- Listado de tipos de transporte de petrolíferos.

<sup>1</sup> En la primer versión del modelo se enfoca el estudio de gasolinas, diésel, turbosina y residuales. Se considera el Gas L.P, sólo en la producción del mismo, sin embargo la red de distribución de este petrolífero está fuera del alcance de este modelo. Su estudio requeriría de un modelo de distribución de gas L.P. por separado.

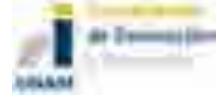

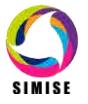

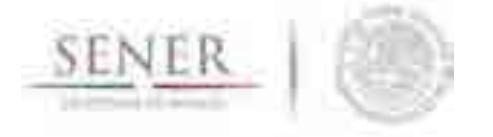

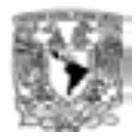

#### **Entrada de datos**

\_\_\_\_\_\_\_\_\_\_\_\_\_\_\_\_\_\_\_\_\_\_\_\_\_\_\_\_\_\_\_\_\_\_\_\_\_\_\_\_\_\_\_\_\_\_\_\_\_\_\_\_\_\_\_\_\_\_\_\_\_\_\_\_\_\_\_\_\_\_

- Listado de **opciones de capacidades de expansión**(incluye reconfiguraciones) para:
	- o Transportes de Importadores de crudo Refinerías nacionales.
	- o Transportes de Importadores de petrolíferos TAR o TAD.
	- o Transportes de Importadores de petrolíferos Refinerías.
	- o Transporte de Exportaciones TAR o TAD Zona de demanda exterior.
	- o Transportes de zona de oferta crudo nacional Refinerías nacionales.
	- o Transportes de TAD o TAR por petrolífero– Demanda nacional por petrolífero.
	- o Transportes de Refinerías nacionales TAR o TAD nacional por petrolífero.
	- o Almacenamientos nacionales en TAR o TAD de petrolíferos.
	- o Refinerías nacionales.
- Perfil de Demanda por región y periodos de tiempo.
- Capacidad base de:
	- o Oferta de Crudos Importados.
	- o Oferta de Crudos nacionales.
	- o Refinerías nacionales.
	- o Oferta de petrolíferos de importaciones
	- o TAR o TAD nacionales.
	- o Arcos<sup>2</sup> de transporte mencionados en el listado de opciones de capacidad de expansión.
- Capacidad mínima<sup>3</sup> y máxima de los componentes mencionados en el listado de opciones de capacidades de expansión por periodo de tiempo.
- **Costos de productos**
	- o Precios de petrolíferos en el mercado de referencia.
	- o Precios de crudos en el mercado de referencia.
	- o Precios de los petrolíferos en TAR o TAD.
- **Costos de transporte y almacenamiento**
	- o Costos de transporte unitario por tipo en arcos de importación de crudo.

\_\_\_\_\_\_\_\_\_\_\_\_\_\_\_\_\_\_\_\_\_\_\_\_\_\_\_\_\_\_\_\_\_\_\_\_\_\_\_\_\_\_\_\_\_\_\_\_\_\_\_\_\_\_\_\_\_\_\_\_\_\_\_\_\_\_\_\_\_

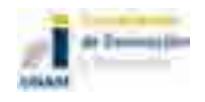

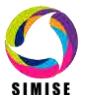

<sup>2</sup> Un arco es la representación abstracta de la conexión entre dos puntos en el espacio, la cual representa en el modelo, el transporte de un energético particular.

<sup>&</sup>lt;sup>3</sup> En caso de no ser especificada la capacidad mínima por defecto se asignará al valor de cero. Esto aplica para todos los límites inferiores.

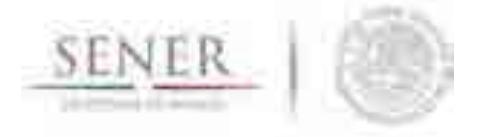

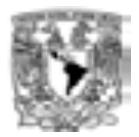

#### **Entrada de datos**

\_\_\_\_\_\_\_\_\_\_\_\_\_\_\_\_\_\_\_\_\_\_\_\_\_\_\_\_\_\_\_\_\_\_\_\_\_\_\_\_\_\_\_\_\_\_\_\_\_\_\_\_\_\_\_\_\_\_\_\_\_\_\_\_\_\_\_\_\_\_

- o Costos de transporte unitario por tipo en arcos de importación de petrolíferos.
- o Costos de transporte unitario por tipo en arcos de distribución de crudo nacionales.
- o Costos de transporte unitario por tipo en arcos de distribución de petrolíferos nacionales desde Refinerías hasta TAR o TAD.
- o Costos de transporte unitario por tipo en arcos de distribución de petrolíferos nacionales desde las TAR o TAD hacia las Zonas de Demanda nacional o internacional (exportaciones).
- o Costos unitarios de almacenamiento de petrolíferos.
- **CAPEX<sup>4</sup>**
	- o Lista de costos unitarios de expansión de capacidad o reconfiguración de Refinerías Nacionales por año de análisis<sup>5</sup>.
	- o Lista de costos unitarios de expansión de capacidad de oferta de crudo nacional por año de análisis.
	- o Listados de costos unitarios de expansión de capacidad d todos los tipos de arcos (oleoductos, poliductos, auto tanques, tren, cabotaje, etc.) mencionados en las opciones de expansión por año de análisis.
	- o Lista de costos unitarios de expansión de capacidad de almacenamiento por petrolífero en cada año de análisis.
- **OPEX<sup>6</sup>**
	- o Lista de costos unitarios de operación de Refinerías Nacionales por periodo
	- o Lista de costos unitarios de operación de la oferta de crudo nacional por periodo.
	- o Lista de costos unitarios de operación de la capacidad de almacenamiento por petrolífero por periodo.

\_\_\_\_\_\_\_\_\_\_\_\_\_\_\_\_\_\_\_\_\_\_\_\_\_\_\_\_\_\_\_\_\_\_\_\_\_\_\_\_\_\_\_\_\_\_\_\_\_\_\_\_\_\_\_\_\_\_\_\_\_\_\_\_\_\_\_\_\_

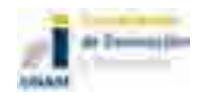

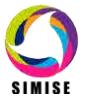

<sup>4</sup>*CApitalEXpenditures* o Gastos de capital.

<sup>5</sup> El periodo de optimización es la unidad de tiempo mínima dentro del análisis. Puede ser que un periodo sea igual a un año de análisis, sin embargo, el primero puede ser menor a un año, como un mes, un semestre, etc. 6*OPetrationEXpenditures* o Gastos de operación.

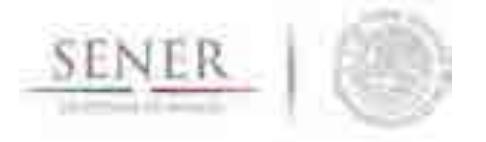

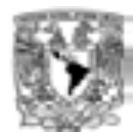

#### **Tabla 2. Resultados mínimos brindados por el modelo**

\_\_\_\_\_\_\_\_\_\_\_\_\_\_\_\_\_\_\_\_\_\_\_\_\_\_\_\_\_\_\_\_\_\_\_\_\_\_\_\_\_\_\_\_\_\_\_\_\_\_\_\_\_\_\_\_\_\_\_\_\_\_\_\_\_\_\_\_\_\_

#### **Resultados**

- Producción de petrolíferos por periodo.
- Oferta o producción de crudos nacionales por periodo.
- Volumen de importaciones de petrolíferos por periodo.
- Volumen de importaciones de crudos por periodo.
- Almacenamiento requerido por TAR o TAD por periodo.
- Flujos de petrolíferos por zonas de demanda por periodo.
- Flujos de petrolíferos de refinerías e importaciones a TAR o TAD nacionales.
- Flujos requeridos de crudos nacionales e internacionales a refinerías.
- Requerimientos de expansión de capacidad de:
	- o refinerías,
	- o medios de transporte y
	- o almacenamiento (TAR o TAD) por periodo.
- Costos de distribución
- Costos de producción u OPEX.
- Costos de almacenamiento.
- CAPEX de toda la infraestructura sujeta a expansión.

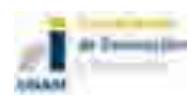

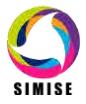

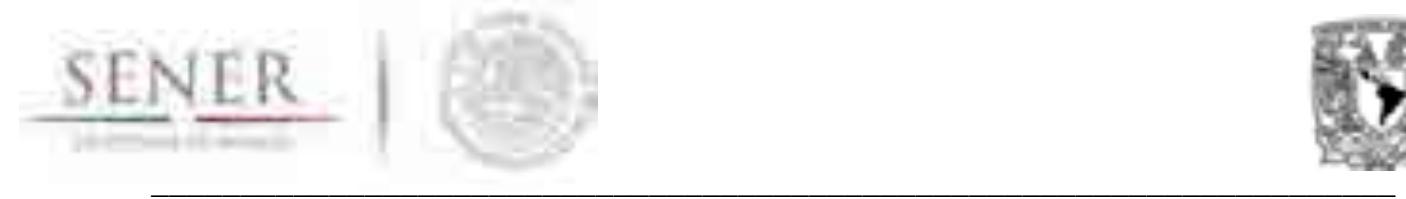

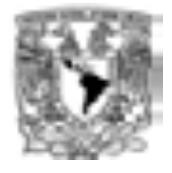

# **2 Descripción del modelo**

LaFigura 1 muestra una representación gráfica de la problemática de la cadena de suministro. En la misma se muestran la gran cantidad de interacciones que existen o pueden existir y también se muestran las interacciones que están sometidas a decisiones de expansión de capacidad.

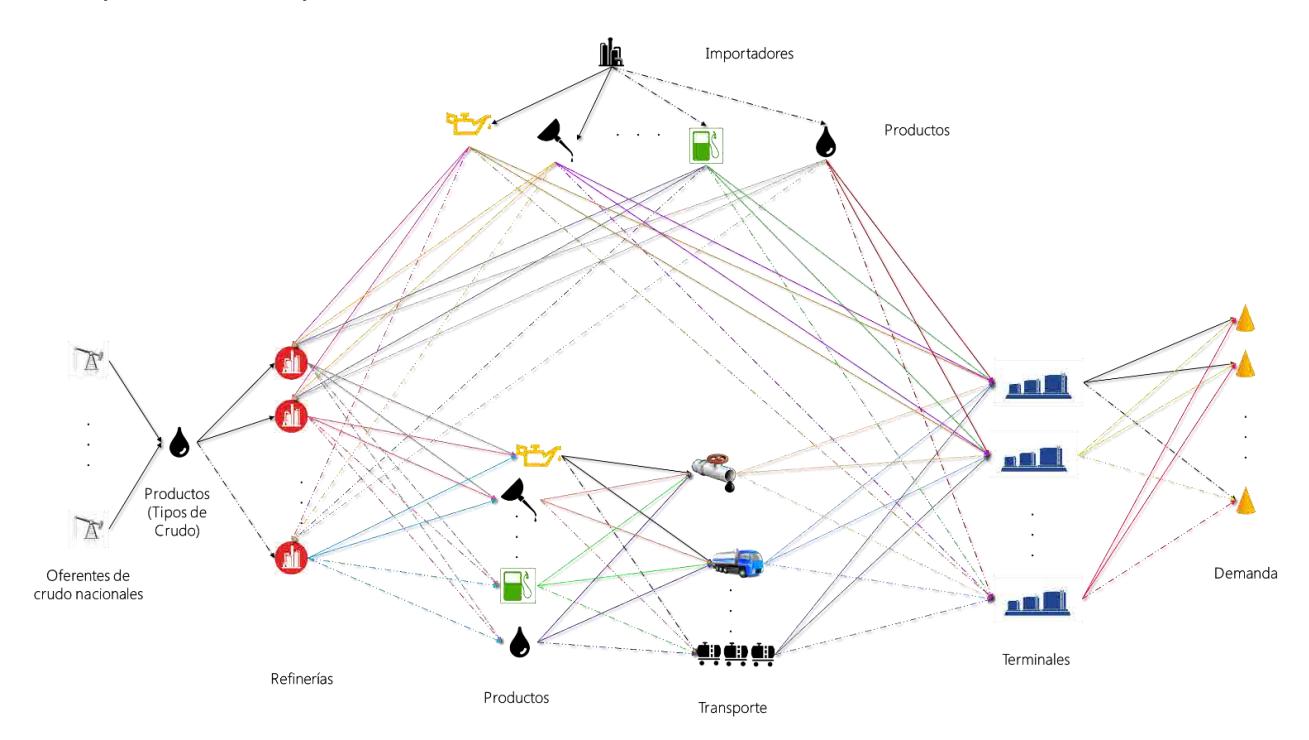

**Figura 1. Diagrama conceptual de la red de transporte de gas.** 

Cada una de las líneas mostradas en el diagrama, representan el transporte de petróleo de importaciones y petrolíferos en el sistema. Cada una de estas líneas implica un costo de transporte a ser evaluado en la optimización.

La sección superior de la figura representan los envíos de crudo y petrolíferos de importaciones hacia el sistema nacional, particularmente hacia refinerías (crudos de importación) y hacia Terminales de Distribución y Reparto (petrolíferos importadois). La sección inferior representa los movimientos en la cadena desde la oferta de crudo hasta las zonas de demanda (incluyendo las posibles exportaciones de petrolíferos).

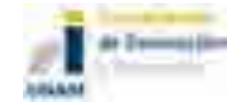

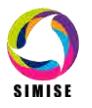

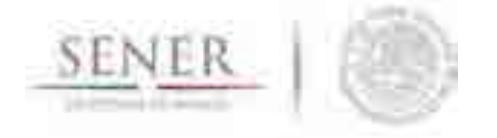

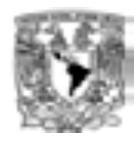

Observando el diagrama de izquierda a derecha se observa en una primera capa, los valores de perfiles de producción de crudos nacionales provenientes del Módulo de Oferta de Hidrocarburos de SIMSIE que determinan las restricciones de la misma en el modelo. Posteriormente se observan las refinerías y su conexión de los productos que provienen de las mismas hacia los diferentes tipos de transporte de petrolíferos, posteriormente se observan los arcos que representan los diferentes tipos de trasporte y diferentes tipos de petrolíferos hacia las Terminales de Almacenamiento y Distribución, donde finalmente se conectan hacia los diferentes mercados de los petrolíferos.

\_\_\_\_\_\_\_\_\_\_\_\_\_\_\_\_\_\_\_\_\_\_\_\_\_\_\_\_\_\_\_\_\_\_\_\_\_\_\_\_\_\_\_\_\_\_\_\_\_\_\_\_\_\_\_\_\_\_\_\_\_\_\_\_\_\_\_\_\_\_

Derivado del diagrama de la Figura 1 se propone un modelo de Programación Mixta Entera Lineal (MILP<sup>7</sup>) para la solución de esta problemática.

# **3 Modelo matemático**

En esta sección se presenta el modelo matemático básico general creado. El modelo está compuesto por variables, restricciones y función objetivo (ver sección 4) de las cuales se brindarán detalles a continuación.

# **3.1 VARIABLES**

La definición de las variables es de vital importancia para los modelos de Programación Matemática. Estas determinarán las relaciones existentes entre los diferentes entes que existen en el modelo, así como los algoritmos correspondientes para la solución del mismo.

A continuación, se presentan las principales variables y su nomenclatura:

Tipos de refinerías:

$$
r_i=(r_1,r_2,\ldots,r_n)
$$

l 7MixedInteger Linear Programming por sus siglas en inglés.

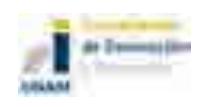

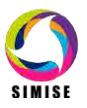

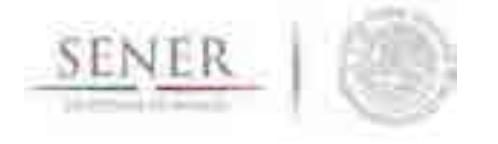

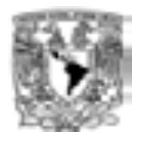

Los tipos de refinerías incluyen las 6 refinerías nacionales (3 FCC y 3 Coker) actuales, 3 refinerías reconfiguradas que simulan la reconfiguración de las 3 FCC, y las refinerías nuevas que pueden ser de cualquier grado de complejidad según se requiera analizar. El modelo es flexible a incluir cualquier configuración que se requiera estudiar.

\_\_\_\_\_\_\_\_\_\_\_\_\_\_\_\_\_\_\_\_\_\_\_\_\_\_\_\_\_\_\_\_\_\_\_\_\_\_\_\_\_\_\_\_\_\_\_\_\_\_\_\_\_\_\_\_\_\_\_\_\_\_\_\_\_\_\_\_\_\_

Vector de tipos de crudos "C" que alimenta a la refinería *ri*:

$$
C_r=(c_{r_1},c_{r_2},\ldots,c_{r_n})
$$

Matriz de petrolíferos (productos) en las refinerías *ri* (cada columna es un vector de productos de cada una de las refinerías, tanto existentes, como candidatas).

$$
P_r = \begin{bmatrix} L_{r_1} & \dots & L_{r_n} \\ \vdots & \ddots & \vdots \\ F_{r_1} & \dots & F_{r_n} \end{bmatrix}
$$

El vector de volúmenes de productos (bbls) de cada refinería sería así:

$$
p_{r_i} = (L_{r_i}, G_{r_i}, T_{r_i}, D_{r_i}, R_{r_i})
$$

Donde:

 $L_{r_i} =$  GAS L.P. producido en la refinería  $r_i$  $G_{r_i}^i =$  Gasolina producida en la refinería  $r_i$  $T_{r_i}$  = Turbosina producida en la refinería  $r_i$  $D_{r_i}^{i}$  = Diesel producido en la refinería  $r_i$ <br> $R_{r_i}$  = Residuo producido en la refinería  $r_i$ 

Dentro de los residuales, se pueden desagregar el combustóleo y el coque, aquí como representación matemática, sólo se escribe como residuales.

Los volúmenes de importaciones de petrolíferos se identifican por el siguiente vector:

$$
p_{l_i} = (L_{l_i}, G_{l_i}, T_{l_i}, D_{l_i}, R_{l_i})
$$

Importaciones del petrolífero *p* en el lugar *li*. Nótese que son vectores de idéntica estructura los vectores de productos de las refinerías.

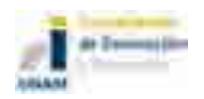

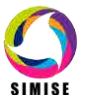

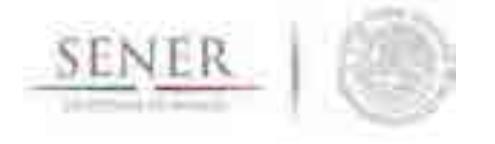

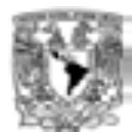

### **3.1.1 Principales costos y beneficios del sistema**

#### **3.1.1.1 Ganancias de la cadena**<sup>8</sup>

Se obtiene del producto de las ventas y los precios de cada petrolífero en los puntos de distribución a un mercado "*M"* en los periodos "*t"* que componen un año<sup>9</sup> de la siguiente forma:

\_\_\_\_\_\_\_\_\_\_\_\_\_\_\_\_\_\_\_\_\_\_\_\_\_\_\_\_\_\_\_\_\_\_\_\_\_\_\_\_\_\_\_\_\_\_\_\_\_\_\_\_\_\_\_\_\_\_\_\_\_\_\_\_\_\_\_\_\_\_

$$
G = \sum_{t} \sum_{j} \sum_{i} W_{t,i,j} V_{t,i,j}
$$

#### Donde:

 $G =$ Ganancias o beneficios totales del sistema

 $W_{t,i,j}$  = Precios del petrolífero i distribuido en el punto j en el periodo t en unidades de \$/bbl

 $V_{t,i,j} =$  Volumen de ventas del petrolífero i distribuido en el punto j en el periodo t en unidades de bbl

#### **3.1.1.2 Costos de operación de los puntos de distribución**

Se obtiene del producto de los costos unitarios de operación de los puntos de distribución y el volumen de ventas de cada petrolífero en los puntos de distribución a un mercado *M*en los periodos *t* que componen un año de la siguiente forma:

$$
Cop\_TAR\_tot = \sum_{t}\sum_{j}\sum_{i}Cop\_TAR_{t,i,j}V_{t,i,j}
$$

Donde:

 $Cop\_TAR\_tot = \text{Costos}$  de operación totales en los puntos de distribución (TARS)

<sup>9</sup> El tamaño del periodo puede ser menor o igual a un año. Dos periodos para un análisis semestral, cuatro para trimestral y así sucesivamente. No existe límite, excepto por el tiempo de cómputo y la memoria de la computadora.

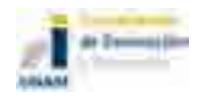

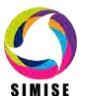

l 8 Las ganancias se suponen por la venta del producto en los puntos de distribución. No se consideran las ventas a nivel individual de estaciones de servicio, sin embargo, para una modelación de largo plazo indicativa del sistema, no es significativa la pérdida de información en términos fenomenológicos.

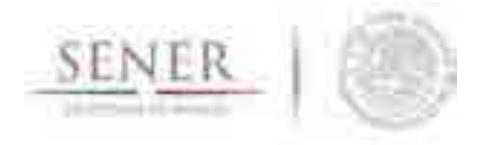

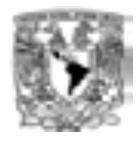

 $Cop\_TAR_{t,i,j} = \text{Costo}$  de operación unitario del petrolífero i distribudio en el punto j en el periodo t en unidades de  $\frac{1}{2}$ bbl  $V_{t,i,j}$  = Volumen de ventas del petrolífero *i* distribuido en el punto  $j$  en el periodo  $t$  en unidades de bbl

\_\_\_\_\_\_\_\_\_\_\_\_\_\_\_\_\_\_\_\_\_\_\_\_\_\_\_\_\_\_\_\_\_\_\_\_\_\_\_\_\_\_\_\_\_\_\_\_\_\_\_\_\_\_\_\_\_\_\_\_\_\_\_\_\_\_\_\_\_\_

#### **3.1.1.3 Costos de operación de las refinerías**

Se obtiene del producto de los costos unitarios de operación de las refinerías *r* y el volumen de procesamiento de crudo *C* en los periodos *t* que componen un año de la siguiente forma:

$$
Cop\_Ref\_tot = \sum_{t} \sum_{c} \sum_{r} Cop\_Ref_{t,c,r} V_{t,c,r}
$$

Donde:

 $Cop\_Ref\_tot = \text{Costos}$  de operación totales en la refinería r

 $Cop\_Ref_{t,c,r} = Cost$ o de operación unitario en la refinería r

por procesar un volumen de crudo c en el periodo  $t$  en unidades de \$/bbl  $V_{t,c,r}$  =<br>Volumen de compras de crudo  $c$ procesado en la refineía<br>  $r$ 

en el periodo  $t$  en unidades de bbl

#### **3.1.1.4 Costos de productos petrolíferos**

Los costos de compras de petrolíferos en TAR son iguales a las ventas de productos petrolíferos de las refinerías y de los importadores de petrolíferos **sin incluir los costos de transporte entre estos**, por esta razón ambos términos se cancelan en la función objetivo y sólo se considera entonces **el costo de transporte en la cadena de suministro**.

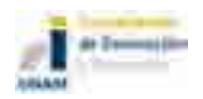

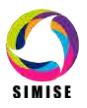

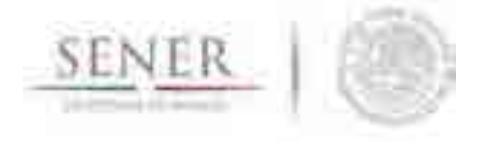

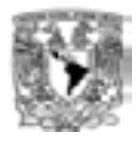

#### **3.1.1.5 Costos de la compra de crudo**

Los costos de compras de crudo resultan del producto del precio spot del crudo, sin considerar costos de transporte<sup>10</sup>, y el volumen de crudo procesado en la refinería r.

\_\_\_\_\_\_\_\_\_\_\_\_\_\_\_\_\_\_\_\_\_\_\_\_\_\_\_\_\_\_\_\_\_\_\_\_\_\_\_\_\_\_\_\_\_\_\_\_\_\_\_\_\_\_\_\_\_\_\_\_\_\_\_\_\_\_\_\_\_\_

$$
Crudo\_tot = \sum_{t} \sum_{c} \sum_{r} Crudo_{t,c,r} V_{t,c,r}
$$

Donde:

 $Ccrudo<sub>t</sub>ot = Costos totales de compras de crudos c en las refinerías r$ 

 $Ccrudo_{t,c,r}$  = Precio spot del crudo c en la refinería r en el periodo t en unidades de \$/bbl  $V_{t,c,r}$  = Volumen de crudo procesado c en la refinería r en el periodo t en unidades de bbl

#### **3.1.1.6 Costos de transporte**

Existen dos tipos de transporte principales que juegan un rol fundamental en la optimización del sistema, transporte de crudo del punto de oferta a las refinerías nacionales, y el transporte de petrolíferos desde puntos de importaciones y refinerías a puntos de distribución.

#### **Costos de transporte de crudos:**

Este transporte se hace por oleoducto en territorio nacional y aunque hay transporte de crudo que va del punto de origen al punto de recepción por vía marítima, la internación a la refinería es por ducto, por lo que este costo (marítimo) se considera dentro de los costos de transporte del punto de origen hasta el destino (refinería) sin hacer la desagregación en la función objetivo (esto puede hacerse fuera de optimización si es necesario en su análisis).

Es importante mencionar que el elemento más importante en la distribución de petrolíferos, adicional a los movimientos de la demanda, son las refinerías que los producen, por lo que el crudo se considera una compra, que se caracteriza dentro de las restricciones del modelo.

<sup>&</sup>lt;sup>10</sup> El costo de transporte del crudo se considera en la matriz de costos de transporte de los diferentes tipos de crudos naciones o de importaciones.

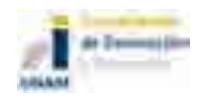

l

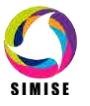

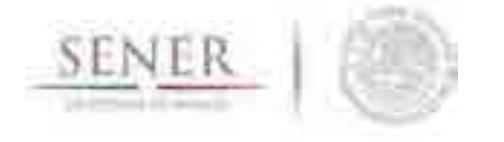

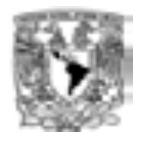

Los costos del transporte del crudo participan en el transporte por oleoducto y/o vía marítima en el territorio nacional, pero son considerados como parte de las compras en la refinería. Esta distinción es importante, dado que centra la optimización en la cadena de distribución de los petrolíferos.

\_\_\_\_\_\_\_\_\_\_\_\_\_\_\_\_\_\_\_\_\_\_\_\_\_\_\_\_\_\_\_\_\_\_\_\_\_\_\_\_\_\_\_\_\_\_\_\_\_\_\_\_\_\_\_\_\_\_\_\_\_\_\_\_\_\_\_\_\_\_

El costo de transporte de crudo, sería el que resulta del producto del costo unitario de transporte del tipo de crudo *c* desde el origen *o* del mismo (*e.g.* mercado spot) a la refinería *r* en el periodo *t* y el volumen de crudo *c* procesado.

$$
Tc\_tot = \sum_t \mathbf{T}_{c_t} \mathbf{V}_{c_t}
$$

Donde:

 $\mathbf{V}_{c_t} = \left[ V_{c_{r_1}}, V_{c_{r_2}}, \ldots, V_{c_{r_n}} \right]$ Vector de volúmenes de crudos c comprados en las refinerías  $r$  en el periodo de tiempo t

$$
\mathbf{T}_{c_t} = \begin{bmatrix} tc_{1,r_1} & \cdots & tc_{1,r_n} \\ \vdots & \ddots & \vdots \\ tc_{0,r_1} & \cdots & tc_{0,r_n} \end{bmatrix}
$$

Es la matriz de costos de transporte de crudo  $c$  en el origen (mercado)  $o$ con destino a la refinería  $r$ en el periodo  $t$ 

Como la matriz anterior existen c por t matrices que cubren todos los posibles orígenes destinos de cada uno de los tipos de crudos en los diferentes periodos *t* que componen un año de análisis.

#### **Costos de transporte de petrolíferos**

Este transporte se hace por diferentes medios de transporte *m* (poliducto, ductos bidireccionales, auto-tanques, cabotaje, tren, etc.) tanto dentro como fuera del territorio nacional.

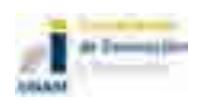

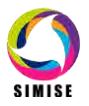

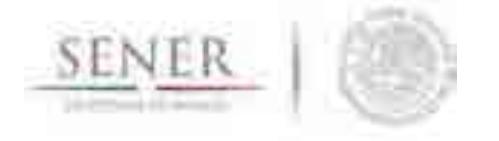

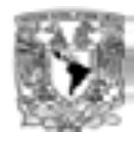

El costo de transporte de petrolíferos total desde los diferentes puntos de origen (refinerías y puntos de importaciones<sup>11</sup>) a los diferentes destinos (terminales de almacenamiento y reparto) sería el que resulta del producto de los costos unitarios de transporte de los diferentes petrolíferos *p* desde el origen (refinerías o puntos de importación) *r* o *l* hasta los destinos *d* (TAR o mercado de exportaciones) por los diferentes medios de transporte *m* en el periodo *t* y el volumen de petrolífero comprado por los puntos de distribución. El costo total de transporte total ( $T_{p_{\text{tot}}}$ ) de petrolíferos es:

\_\_\_\_\_\_\_\_\_\_\_\_\_\_\_\_\_\_\_\_\_\_\_\_\_\_\_\_\_\_\_\_\_\_\_\_\_\_\_\_\_\_\_\_\_\_\_\_\_\_\_\_\_\_\_\_\_\_\_\_\_\_\_\_\_\_\_\_\_\_

$$
Tp\_tot = \sum_{p} \sum_{m} \sum_{t} \mathbf{T}_{p,r,d,m,t} \mathbf{V}_{p,r,d,m,t} + \sum_{p} \sum_{m} \sum_{t} \mathbf{T}_{p,l,r,m,t} \mathbf{V}_{p,l,r,m,t} + \sum_{p} \sum_{m} \sum_{t} \mathbf{T}_{p,l,d,m,t} \mathbf{V}_{p,l,d,m,t}
$$

Donde:

|                                                                                                    | $\mathbf{V}_{p,r,d,t,m} = \begin{bmatrix} V_{r_1,d_1} & \cdots & V_{r_n,d_1} \ \vdots & \ddots & \vdots \ V_{r_1,d_n} & \cdots & V_{r_n,d_n} \end{bmatrix} \begin{bmatrix} \mathbf{T}_{p,r,d,t,m} = \begin{bmatrix} tp_{r_1,d_1} & \cdots & tp_{r_n,d_1} \ \vdots & \ddots & \vdots \ tp_{r_1,d_n} & \cdots & tp_{r_n,d_n} \end{bmatrix} \end{bmatrix} \mathbf{V}_{p,l,r,t,m} = \begin{bmatrix} V_{r_1,d_1} & \cdots & V_{r_n,d_1} \ \vdots & \ddots$   |                                                                                                    |  |  |
|----------------------------------------------------------------------------------------------------|----------------------------------------------------------------------------------------------------|----------------------------------------------------------------------------------------------------|--|--|
| Matriz de volúmenes del<br>petrolífero $p$ mandado<br>desde la refinería r al<br>destino d por el medio m en<br>el periodo de tiempo t.                                           | Es la matriz de costos del<br>transporte del petrolífero $p$<br>desde la refinería r al destino<br>$d$ por el medio $m$ en el<br>$periodo$ $t$ .                                                                                                    | Matriz de volúmenes del<br>petrolífero $p$ mandado<br>desde los puntos de<br>importación / a la refinería<br>$r$ por el medio $m$ en el<br>periodo de tiempo t.               |  |  |
|                                                                                                    | $\mathbf{T}_{p,l,r,t,m} = \begin{bmatrix} tp_{r_1,d_1} & \cdots &tp_{r_n,d_1} \ \vdots & \ddots & \vdots \ tp_{r_1,d_n} & \cdots &tp_{r_n,d_n} \end{bmatrix} \left\vert \ \mathbf{V}_{p,l,d,t,m} = \begin{bmatrix} V_{r_1,d_1} & \cdots &V_{r_n,d_1} \ \vdots & \ddots & \vdots \ V_{r_1,d_n} & \cdots &V_{r_n,d_n} \end{bmatrix} \right\vert \left\vert \ \mathbf{T}_{p,l,d,t,m} = \begin{bmatrix} tp_{r_1,d_1} & \cdots &tp_{r_n,d_1} \ \vdots & \dd$ |                                                                                                    |  |  |
| Es la matriz de costos del<br>transporte del petrolífero $p$<br>mandado desde los puntos<br>de importación / a la<br>refinería $r$ por el medio $m$<br>en el periodo de tiempo t. | Matriz de volúmenes del<br>petrolífero $p$ mandado desde<br>los puntos de importación<br>al destino $d$ por el medio $m$<br>en el periodo de tiempo t.                                                                                                    | Es la matriz de costos del<br>transporte del petrolífero $p$<br>mandado desde los puntos<br>de importación / al destino<br>$d$ por el medio $m$ en el<br>periodo de tiempo t. |  |  |

<sup>11</sup> Nótese que los puntos de importación, son nodos de una red, por lo que el analista puede determinar el número de estos. Por default el modelo pone un punto de importaciones y su caracterización se determina con los diferentes costos del punto al destino.

\_\_\_\_\_\_\_\_\_\_\_\_\_\_\_\_\_\_\_\_\_\_\_\_\_\_\_\_\_\_\_\_\_\_\_\_\_\_\_\_\_\_\_\_\_\_\_\_\_\_\_\_\_\_\_\_\_\_\_\_\_\_\_\_\_\_\_\_\_

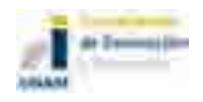

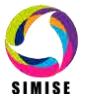

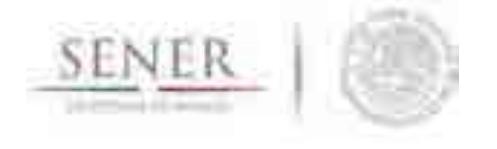

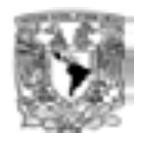

Como las matrices anteriores existen **p por m por t** *matrices* que cubren todos los posibles orígenes -destinos de cada uno de los tipos de petrolíferos *p* por los diferentes medios de transporte *m* en los diferentes periodos *t* que componen un año de análisis.

\_\_\_\_\_\_\_\_\_\_\_\_\_\_\_\_\_\_\_\_\_\_\_\_\_\_\_\_\_\_\_\_\_\_\_\_\_\_\_\_\_\_\_\_\_\_\_\_\_\_\_\_\_\_\_\_\_\_\_\_\_\_\_\_\_\_\_\_\_\_

#### **3.1.1.7 Costos del almacenamiento de petrolíferos**

El costo de almacenamiento de petrolíferos resulta de la suma del producto del costo unitario por almacenamiento de un petrolífero en el destino *d* (TAR) por el volumen almacenado de producto *p* en el tiempo *t*. El costo total por almacenamiento:

$$
Cs\_tot = \sum_t \sum_d \sum_p cs_{p,d,t}Vs_{p,d,t}
$$

Donde:

 $Cs\_tot =$ Costo total de almacenamiento en un año en unidades de \$

 $cs_{p,d,t}$  = Costo unitario por almacenamiento del producto p en la terminal d en el periodo t en unidades de \$/bbl  $V_{s_{p,d,t}} =$  Volumen almacenado del producto  $p$  en la terminal  $d$  en el periodo  $d$  en el periodo  $t$  en unidades de bbl

#### **3.1.1.8 Costos de Inversión por expansión del sistema**

Los costos de inversión se deben principalmente a tres rubros: 1) Expansión por reconfiguración de refinerías existentes o refinerías nuevas en el sistema, 2) expansión de la red de poliductos y oleoductos actual, líneas nuevas o aumento de la capacidad de transporte de petrolíferos en auto-tanques, barcos y trenes, principalmente, y 3) expansión de la capacidad de almacenamiento de las Terminales de Almacenamiento y Reparto (TAR).

Por lo anterior el sistema, vía la optimización, decidirá invertir o no en la expansión del sistema en esos tres rubros.

$$
Inv\_tot = Inv_r + Inv_m + Inv_s
$$

#### **Costo de inversión en configuración de refinerías o refinerías nuevas**

El costo de inversión en una refinería nueva o una reconfiguración se considera matemáticamente lo mismo, dado que una refinería reconfigurada, requiere de inversión nueva para modificar sus rendimientos de los petrolíferos producidos.

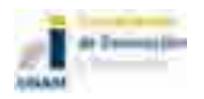

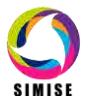

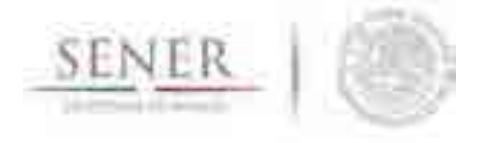

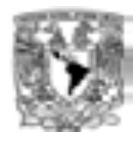

El costo de inversión entonces resulta del producto del costo anualizado de inversión<sup>12</sup>de la refinería *r* y la capacidad instalada de la tecnología *r*.

\_\_\_\_\_\_\_\_\_\_\_\_\_\_\_\_\_\_\_\_\_\_\_\_\_\_\_\_\_\_\_\_\_\_\_\_\_\_\_\_\_\_\_\_\_\_\_\_\_\_\_\_\_\_\_\_\_\_\_\_\_\_\_\_\_\_\_\_\_\_

$$
Inv_r = \sum_r B_r I_r K_r
$$

Donde:

 $Inv_r = Total$  de inversiones en refinación en el ano de análisis

$$
B_r = \begin{cases} 1: \text{Si se invierte en la tecnología } r \\ 0: \text{En otro caso} \end{cases}
$$
  

$$
I_r = \text{Costo anualizado de inversión en la tecnología } r \text{ en unidades de $/bbl$}
$$

 $K_r$  = Capacidad de la tecnología de refinación en unidades de bbl

#### **Costo de inversión capacidad de transporte**

El costo de inversión en medios de transporte nuevos se da debido a la saturación de un medio existente y se divide en capacidad de oleoductos nuevos en el transporte de crudo a refinerías y capacidad de transporte de petrolíferos por diferentes medios. El costo de inversión entonces resulta de la suma de ambos tipos de inversión.

$$
Inv_m = Inv\_oleo + Inv\_p
$$

### Donde:

 $Inv_{\mathcal{M}} =$  Inversión total en transporte en el año del análisis

 $Inv\_oleo =$ Inversión total en oleodutos en el año del análisis

 $Inv_p =$  Inversión total en transporte de petrolíferos en el año del análisis

A su vez:

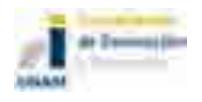

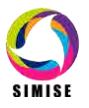

l <sup>12</sup> El costo unitario de inversión es un pago anual de la serie de pagos anuales equivalentes distribuidos a lo largo de la vida útil de la tecnología. Esto resulta del producto de la inversión total del proyecto por el factor de recuperación de capital correspondiente. Se considera que la tecnología se instala instantáneamente en el año de análisis.

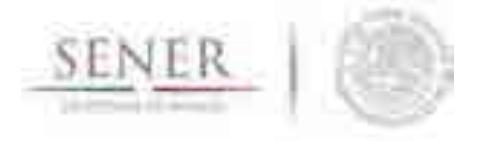

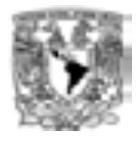

$$
Inv\_oleo = \sum_{o-r} B_{o-r} I_{o-r} K_{o-r}
$$

\_\_\_\_\_\_\_\_\_\_\_\_\_\_\_\_\_\_\_\_\_\_\_\_\_\_\_\_\_\_\_\_\_\_\_\_\_\_\_\_\_\_\_\_\_\_\_\_\_\_\_\_\_\_\_\_\_\_\_\_\_\_\_\_\_\_\_\_\_\_

#### Donde:

 $B_{o-r} = \begin{cases} 1: \text{ Invertir o no en la expansión de un oleoducto nuevo o uno existente desde el origen } o \text{ hasta el destino } r\\ 0: \end{cases}$ 

- $I_{o-r}$  = Costo anualizado de invesión en la expansión de un oleoducto nuevo o uno existente desde el origen  $o$  hasta el destino  $r$ en unidades de \$/bbl
- $K_{o-r}$  = Capacidad de la expansión de un oleoducto nuevo o uno existente desde el origen o hasta el destino r en unidades de bbl

$$
Inv_{p} = \sum_{r-d} B_{r-d} I_{r-d} K_{r-d} + \sum_{l-r} B_{l-r} I_{l-r} K_{l-r} + \sum_{l-d} B_{l-d} I_{l-d} K_{l-d}
$$

#### Donde:

 $B_{x-y}=\begin{cases} 1=0 \end{cases}$  = Variable de decisión para invertir o no en la expansión de capacidad de transporte desde la refinería *r* al destino *d* o del punto de importaciones *l* a la refinería *r* o del punto de importaciones *l* al destino *d*.

 $I_{x-y}$ = Costo anualizado de inversión en la expansión de capacidad de transporte nueva o una existente desde la refinería *r* al destino *d* o del punto de importaciones *l* a la refinería *r* o del punto de importaciones *l* al destino *d*en unidades de \$/bbl.

−= Capacidad de transporte nueva o una existente desde la refinería *r* al destino *d* o del punto de importaciones *l* a la refinería *r* o del punto de importaciones *l* al destino *d*en unidades de bbl.

#### **Costo de inversión capacidad de almacenamiento de petrolíferos**

El costo de inversión en la capacidad de almacenamiento de petrolíferos en un año dado de análisis, resulta del producto del costo de inversión unitaria anualizada unitaria en nueva capacidad de las TAR por la capacidad nueva necesaria por tipo de producto.

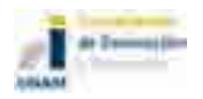

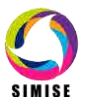

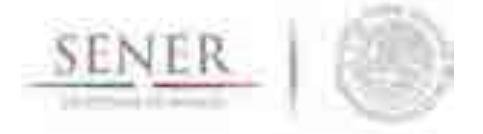

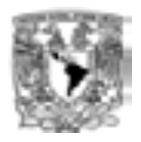

$$
Inv_s = \sum_{p} \sum_{d} B_{p,d} I_{p,d} K_{p,d}
$$

\_\_\_\_\_\_\_\_\_\_\_\_\_\_\_\_\_\_\_\_\_\_\_\_\_\_\_\_\_\_\_\_\_\_\_\_\_\_\_\_\_\_\_\_\_\_\_\_\_\_\_\_\_\_\_\_\_\_\_\_\_\_\_\_\_\_\_\_\_\_

Donde:

 $B_{p,d} = \begin{cases} 1 \ 0 \end{cases}$  = Variable de decisión para invertir o no en la expansión de capacidad de almacenamiento en la TAR *d* de un producto *p*.

 $I_{p,d}$ = Costo anualizado de inversión de la expansión de capacidad de almacenamiento del producto *p* en una TAR *d*en unidades de \$/bbl.

,= Expansión de capacidad de almacenamiento del producto *p* en una TAR *d* en unidades de bbl.

# **3.2 RESTRICCIONES**

Las restricciones hacen que el modelo encuentre soluciones que no son físicamente factibles y/o que por algún otro motivo se deseen incluir o excluir de la solución brindada por el mismo. A continuación, se presentan cada una de las restricciones que acompañan al modelo y su significado.

# **3.2.1 Continuidad de Inversiones**

La infraestructura deberá estar disponible en los años subsecuentes al inicio de las operaciones (año de arranque de la nueva infraestructura).

$$
B_{a+1}\geq B_a
$$

# **3.2.2 Capacidad de las tecnologías**

La siguiente restricción dice que la nueva capacidad de las tecnologías instaladas más la capacidad existente, deben de ser mayores que la capacidad utilizada.

$$
K_{tec,a}F_{tec,a} \leq K_{tec,a} + B_a \Delta K_{tec,a}
$$

### Donde:

*Ftec,a*= Factor de utilización de la tecnología *tec* en el periodo *a*.

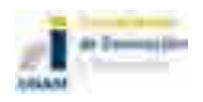

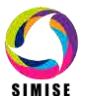

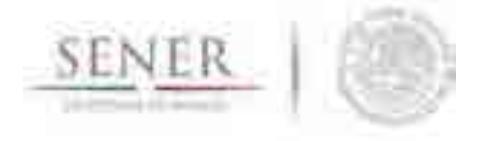

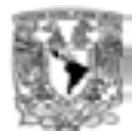

En el caso del transporte sería para un año *a*:

$$
\sum_{t} \sum_{p} \sum_{m} \sum_{o-d} V_{o-d,m,p,t} \leq K_{o-d,m} + B_m \Delta K_m
$$

\_\_\_\_\_\_\_\_\_\_\_\_\_\_\_\_\_\_\_\_\_\_\_\_\_\_\_\_\_\_\_\_\_\_\_\_\_\_\_\_\_\_\_\_\_\_\_\_\_\_\_\_\_\_\_\_\_\_\_\_\_\_\_\_\_\_\_\_\_\_

Esto es, que la suma de todos los volúmenes transportados de *o* a *d* por el medio *m* en todos los periodos *t* del año no pueden ser mayores a la capacidad instalada (incluyendo la nueva) de los medios de transporte.

La capacidad de importaciones de petrolíferos en el año *a* debe de ser mayor o igual a la capacidad utilizada de los mismos.

$$
K_{tec,a-1}F_{tec,a} \leq K_{tec,a-1} + B_aK_{tec,a}
$$

#### **3.2.3 Demanda**

En el periodo *p*, el volumen de petrolíferos nacionales producidos más las importaciones de petrolíferos deben de ser iguales a las ventas de productos totales (nacionales y exportaciones) más las pérdidas.

$$
\sum_t \sum_i p_{i,t} + \sum_t \sum_l p_{l,t} = \sum_t \sum_p V p_{p,t} + \sum_t \sum_p L_{p,t}
$$

Donde:

*Lp,t=*Volumen de pérdidas del petrolífero *p* en el periodo *t*.

### **3.2.4 Oferta**

En cada origen de crudo se debe de cumplir que la oferta del mismo no puede ser más grande que la oferta disponible máxima del recurso en el periodo *p* y puede tener un mínimo de oferta del mismo:

$$
Vc\_min_{c,t} \leq \sum_t \sum_p Vc_{c,t} \leq Vc\_max_{c,t}
$$

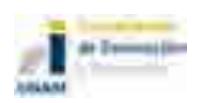

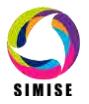

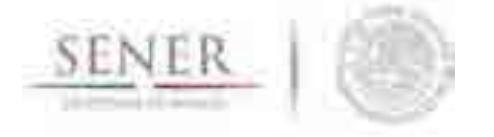

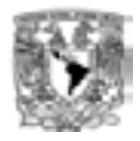

# **4 Función objetivo**

Es la ecuación que será optimizada dadas las restricciones impuestas y con las variables disponibles es la maximización de los beneficios<sup>13</sup>(B) de la cadena de suministros, cuyos términos han sido descritos a lo largo de este documento. El modelo considera simultáneamente la optimización de todos los costos y beneficios de periodos menores a un año derivados de los movimientos de los flujos de crudo y petrolíferos y las inversiones de expansión necesarias para satisfacer la demanda a lo largo de un año de análisis. El sistema se optimiza año con año, tomando como año base, el año de análisis anterior de la simulación. Así la función objetivo en el año "a" queda de la siguiente forma:

\_\_\_\_\_\_\_\_\_\_\_\_\_\_\_\_\_\_\_\_\_\_\_\_\_\_\_\_\_\_\_\_\_\_\_\_\_\_\_\_\_\_\_\_\_\_\_\_\_\_\_\_\_\_\_\_\_\_\_\_\_\_\_\_\_\_\_\_\_\_

$$
MAX : B_a = G_a - [Cop_{TAR_{tot}} + Cop_{Ref_{tot}} + Cru d_{tot} + Tc_{tot} + Tp_{tot} + Cs_{tot} + Inv_{tot}]_a
$$

Sujeto a las restricciones mencionadas en la sección anterior.

El subíndice "a" indica que la maximización se hace en el año de análisis.

Nótese que  $Inv_{tot_a} = f(\Delta K_a)$ 

$$
\Delta K_a = K_a - K_{a-1}
$$

Es decir que la Inversión en el año a depende del aumento de capacidad  $\Delta K_a$  en el año *a* con respecto al año *a-1*.

<sup>&</sup>lt;sup>13</sup> Se asume que en un mercado competitivo con precios libres, la maximización de la cadena se suministro es equivalente a minimizar los costos de la misma, y por tanto a beneficiar socialmente al país.

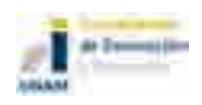

l

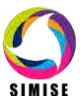

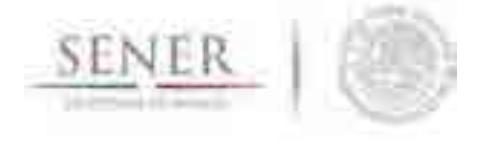

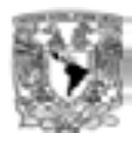

# **5 Plataforma de Rendimientos de Refinerías**

Dado que el modelo de distribución de petrolíferos obtiene el portafolio óptimo de la expansión de capacidades tecnologías de producción (refinerías), transporte (poliductos, trenes, auto-tanques, etc.) que satisfaga la demanda de los petrolíferos sujeto a restricciones, es indispensable contar con las diferentes tecnologías candidatas para esto.

\_\_\_\_\_\_\_\_\_\_\_\_\_\_\_\_\_\_\_\_\_\_\_\_\_\_\_\_\_\_\_\_\_\_\_\_\_\_\_\_\_\_\_\_\_\_\_\_\_\_\_\_\_\_\_\_\_\_\_\_\_\_\_\_\_\_\_\_\_\_

La expansión del sistema es muy sensible a la operación<sup>14</sup> del sistema actual y las posibles formas de operar de las expansiones propuestas por el modelo. Por esta razón este módulo ha definido un modelo<sup>15</sup>de los rendimientos de petrolíferos de las refinerías existentes, las posibles refinerías reconfiguradas y las posibles refinerías nuevas, estas últimas dos denominadas capacidades de refinación candidatas. A este modelo le llamaremos **Plataforma de Rendimientos de Refinerías** (PR2) o **Hipercubo de Rendimientos (Hiperbubo)**, en referencia al análisis multivariable de los rendimientos.

La PR2 consiste en una base de datos que contiene el análisis de múltiples escenarios de precios de diferentes tipos de crudos de interés para la alimentación de las refinerías existentes, las posibles refinerías reconfiguradas y las posibles refinerías nuevas, las diferentes posibles configuraciones de estas, los diferentes niveles de utilización de las mismas, los diferentes niveles de precios de los productos de las mismas para obtener una serie muy diversa de vectores de rendimientos que conforman el espacio de búsqueda de la optimización.

Dado que esta tarea en si misma requiere de consideraciones técnicas<sup>16</sup> y económicas de la operación de las refinerías y la optimización de las mismas (refinerías), bajo las condiciones de las variables arriba mencionadas, que están fuera del objetivo y alcance

\_\_\_\_\_\_\_\_\_\_\_\_\_\_\_\_\_\_\_\_\_\_\_\_\_\_\_\_\_\_\_\_\_\_\_\_\_\_\_\_\_\_\_\_\_\_\_\_\_\_\_\_\_\_\_\_\_\_\_\_\_\_\_\_\_\_\_\_\_

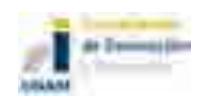

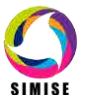

<sup>14</sup> Dado que este modelo está hecho para ser una herramienta de la planeación de muy largo plazo indicativa del sistema, la operación del mismo no es prioritaria para el modelo, sin embargo sí se capturan los efectos fenomenológicos más importantes que impactan en la decisión de inversión de capacidad nueva. Principalmente los efectos de la operación de las refinerías que por su tipo de configuración, tipo dieta, niveles de precios de crudos y productos y niveles de utilización afectan a toda la cadena y por tanto las decisiones de expansión.

 $15$  La palabra "modelo" puede confundirse con la palabra "módulo", si bien pueden ser sinónimos, dado que el Módulo de Optimización de la Transformación y Transporte de Petrolíferos es a su ver un modelo, puede decirse, que un modelo contiene modelos o sub-modelos que constituyen al mismo. Por lo mismo podemos hablar de modelo o sub-modelo indistintamente y reservar la palabra Módulo para todo el conjunto de modelos y herramientas informáticas que lo componen.

<sup>16</sup> La operación de una refinería es muy compleja y requiere consideraciones de operación de las refinerías, como por ejemplo la cinética química y catálisis de los procesos, la ingeniería de reacciones, condiciones de proceso que en gran medida son no lineales y que no tienen sentido de modelar implícitamente dentro de SIMISE.

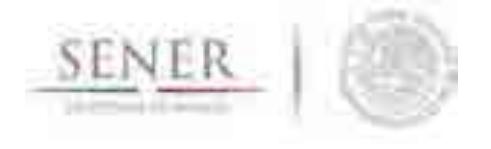

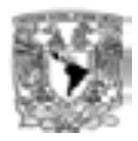

del SIMISE, se optó por construir el Hipercubo con una herramienta de modelación de mayor profundidad en la operación de las refinerías, que nos permita obtener parámetros técnico económicos de carácter indicativo que alimentan la optimización de toda la cadena de suministro.

\_\_\_\_\_\_\_\_\_\_\_\_\_\_\_\_\_\_\_\_\_\_\_\_\_\_\_\_\_\_\_\_\_\_\_\_\_\_\_\_\_\_\_\_\_\_\_\_\_\_\_\_\_\_\_\_\_\_\_\_\_\_\_\_\_\_\_\_\_\_

# **5.1 SOFTWARE H/COMET ®**

Para construir este Hipercubose utiliza el software H/COMET<sup>17</sup> ® de la compañía HAVERLY. Se seleccionó este software por brindar los análisis de rendimientos de las refinerías arriba mencionados además de ser una herramienta de la familia HAVERLY, plataforma de modelación actualmente utilizada en PEMEX por el Grupo de Modelos de Optimización Integral, lo que nos permite comunicación homóloga con los mismos con respecto a los modelos y tipos de datos que se utilizan. Esto claramente beneficia a la SENER, puesto que los modelos pueden en cierta medida ser comparables, cuando la filosofía de la misma y los datos así lo sugieran.

El software permite obtener los **márgenes de refinación y rendimientos de petrolíferos** de las refinerías existentes, las posibles refinerías reconfiguradas y las posibles refinerías nuevas dados los análisis de sensibilidad y optimización de las siguientes variables:

- Precios de crudos,
- Tipos de crudos,
- Configuraciones o tipos de refinerías,
- Niveles de utilización de refinerías,
- $\bullet$  Precios de los productos y,
- Caracterización de productos.

Se pueden hacer otro tipo de análisis a nivel refinería, que no se mencionan por estar fuera del alcance del este documento.

El programa se basa en una Programación Lineal y corre vía web. Los resultados del análisis son los que forman la PR.

<sup>17</sup>hcomet.haverly.com

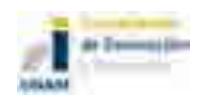

l

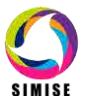

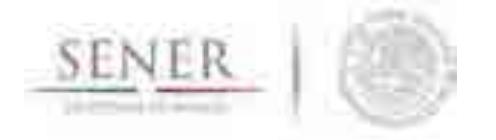

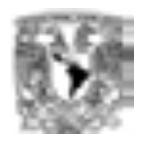

# **SIMISE SISTEMA DE MODELACIÓN INTEGRAL DEL SECTOR ENERGÉTICO**

\_\_\_\_\_\_\_\_\_\_\_\_\_\_\_\_\_\_\_\_\_\_\_\_\_\_\_\_\_\_\_\_\_\_\_\_\_\_\_\_\_\_\_\_\_\_\_\_\_\_\_\_\_\_\_\_\_\_\_\_\_\_\_\_\_\_\_\_\_\_

Anexo 7. Módulo de Optimización de Generación y Transmisión Eléctrica

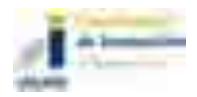

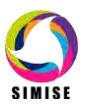

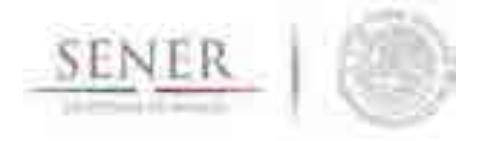

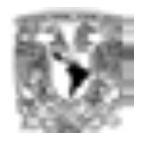

# **Optimización de Generación y Transmisión Eléctrica**

\_\_\_\_\_\_\_\_\_\_\_\_\_\_\_\_\_\_\_\_\_\_\_\_\_\_\_\_\_\_\_\_\_\_\_\_\_\_\_\_\_\_\_\_\_\_\_\_\_\_\_\_\_\_\_\_\_\_\_\_\_\_\_\_\_\_\_\_\_\_

# **Incidencias y ajustes**

Al inicio del proyecto se había planteado integrar en un solo módulo de optimización los modelos para representar todas las cadenas energéticas del sistema energético del país, incluyendo en la función objetivo los costos de todos los niveles de proceso y transporte que son necesarios para entregar la energía en forma de uso final a partir de los recursos naturales. Sin embargo, al tomar en cuenta la importancia de hacer una representación muy detallada de las variables de tiempo y de espacio para considerar la variabilidad horaria de la demanda (carga) y de la oferta intermitente de energía solar y eólica, se decidió separar el modelo de optimización del sector eléctrico. La vinculación con los otros sectores se hace a través de tablas de entrada/salida en formato Excel para optimizar diferentes escenarios de expansión del sector eléctrico con base en costos de generación y transmisión sujetos a restricciones.

Es importante señalar que, como parte de la colaboración Dinamarca México sobre Cambio Climático, coordinada por SENER, se llegó a la resolución de acoplar el modelo BALMOREL como un módulo dentro de SIMISE. Por esta razón se presenta en este documento un apéndice dedicado a este tema.

# **Objetivo del módulo**

El objetivo del módulo es desarrollar un modelo de optimización de generación y transmisión eléctrica para encontrar, para un escenario dado, posibles configuraciones y estrategias futuras de costo mínimo de la infraestructura e intercambios energéticos necesarios para satisfacer las demandas de electricidad del país de forma integral y global, tomando en cuenta comportamientos económicos, evolución tecnológica, normativas, regulaciones, aspectos ambientales y sociales, los cuales definen los escenarios a analizar.

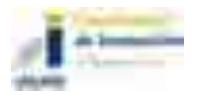

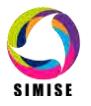

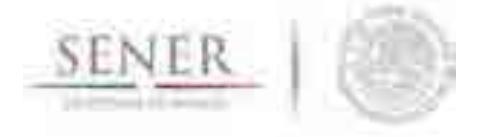

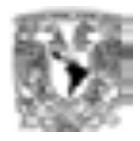

### **Interacción con otros módulos**

El módulo de optimización de generación y transmisión eléctrica interactúa con todos los módulos del SIMISE, ya que ellos lo alimentan para su correcto funcionamiento. A grandes rasgos, del módulo de oferta obtiene los recursos que tienen las diferentes regiones del país para ponerlos a competir en la optimización, especialmente se deben tener perfiles de oferta de las energías renovables. Del módulo de demanda se obtiene el dato referente a la cantidad de energía a satisfacer cada año del periodo de estudio y la evolución de los precios de los energéticos. Del módulo de carga horaria se obtienen los perfiles de carga horaria de cada región y sus proyecciones para años futuros. De la base de datos se obtienen las características del sector eléctrico existente (generación y transmisión) y los planes de adición y retiro comprometidos. Según sea necesario se hace uso de aplicaciones auxiliares como son el Conversor de Unidades, Cálculo de Emisiones y Visualizador. Los costos y parámetros de las diferentes tecnologías son pre-procesados utilizando la aplicación CostEl.

\_\_\_\_\_\_\_\_\_\_\_\_\_\_\_\_\_\_\_\_\_\_\_\_\_\_\_\_\_\_\_\_\_\_\_\_\_\_\_\_\_\_\_\_\_\_\_\_\_\_\_\_\_\_\_\_\_\_\_\_\_\_\_\_\_\_\_\_\_\_

### **Datos requeridos**

Los datos requeridos para el correcto funcionamiento del módulo de optimización de generación y transmisión eléctrica son agrupados por diferentes pestañas de Excel, las cuales son actualizadas y/o modificadas según las restricciones del usuario, el periodo de estudio y los casos a analizar. En la tabla 1 se muestran los datos requeridos agrupados por secciones.

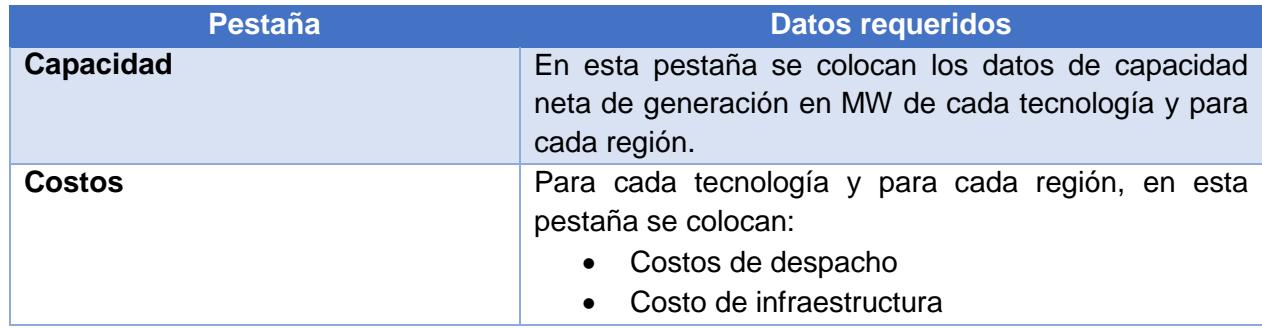

Tabla 1. Datos requeridos para el módulo de optimización de generación y transmisión eléctrica

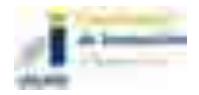

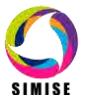

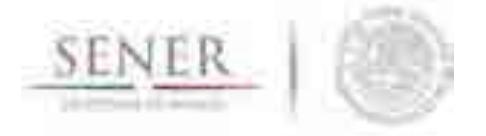

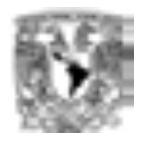

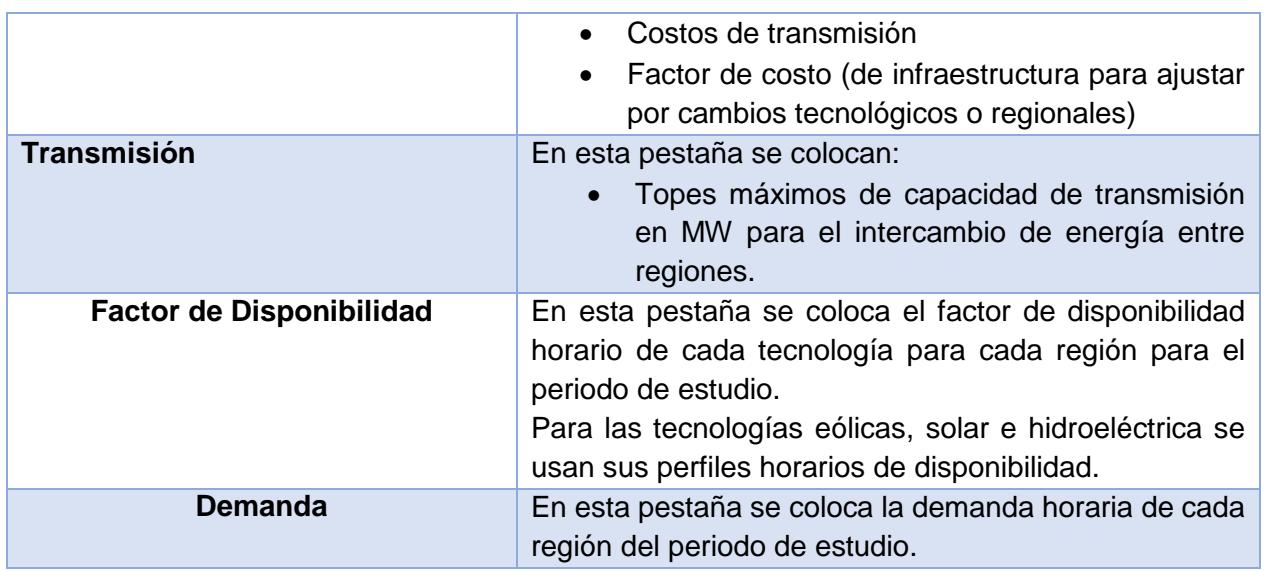

\_\_\_\_\_\_\_\_\_\_\_\_\_\_\_\_\_\_\_\_\_\_\_\_\_\_\_\_\_\_\_\_\_\_\_\_\_\_\_\_\_\_\_\_\_\_\_\_\_\_\_\_\_\_\_\_\_\_\_\_\_\_\_\_\_\_\_\_\_\_

# **Breve descripción de metodologías y modelos.**

El modelo de optimización de generación y transmisión eléctrica se conforma de un sistema de ecuaciones lineales simultáneas las cuales al resolverse nos entregan como resultado la minimización de la función objetivo (F.O.) es decir, la creación de un plan de expansión energético al mínimo costo cumpliendo las restricciones dadas, por ejemplo, las metas de energía limpia vs convencional, los topes de generación, etc.

A continuación, se describe de manera matemática los componentes de la función objetivo (F.O.).

$$
F. O. = \sum_{t=1}^{T} \sum_{r=1}^{R} C_{t,r} x \qquad t: tecnología, \qquad r: region, \qquad x: generation \, o \, capacidad
$$

$$
C_{t,r} = CD_{t,r} + CI_{t,r} + CT_{t,r} + cte
$$

Donde:

 $C_{t,r}$  es el costo total del sistema en el periodo  $CD_{t,r}$  el costo de despacho en el periodo  $Cl_{t,r}$  el costo de infraestructura en el periodo

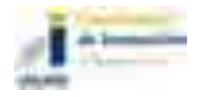

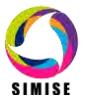

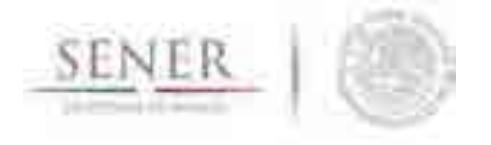

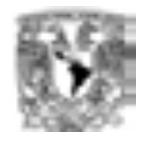

 $CT_{t,r}$  el costo de transmisión en el periodo

Después al desagregar los costos tenemos:

 $\mathit{CD}_{t,r} = \left[\frac{RT}{Pc} * \mathit{PreC} + \mathit{CO\$Mv} \right] * \mathit{Gen}$  $CI_{t,r} = [CInv * frc + CO\&Mf] * Cap$  $CT_{t.r} = [CTrans] * Gen_{lineas}$  $cte = CO\&Mf * Cap_i$ 

Donde:

: Régimen Térmico por tecnología en [MJ/MWh]  $Pc$ : es el Poder Calorífico por tecnología en [MJ/UM] PreC : es el Precio de Combustible por tecnología en [USD/UM]  $CO\&Mv$ : es el Costo de Operación y Mantenimiento variable por tecnología en [USD/MWh] Gen : es la energía despachada de manera óptima en cada región por cada tecnología

\_\_\_\_\_\_\_\_\_\_\_\_\_\_\_\_\_\_\_\_\_\_\_\_\_\_\_\_\_\_\_\_\_\_\_\_\_\_\_\_\_\_\_\_\_\_\_\_\_\_\_\_\_\_\_\_\_\_\_\_\_\_\_\_\_\_\_\_\_\_

en [MWh]

 $UM:$  es Unidad de Medida correspondiente a cada combustible

 $CInv:$  es el costo de Inversión por tecnología en  $[USD/MW]$  $frc:$  es el factor de recuperación en %  $CO\&Mf$ : es el costo de Operación y Mantenimiento fijo en [USD/MW]  $Cap:$  es la Capacidad óptima a instalar de cada tecnología por región en [MW]

CTrans: es el costo de las líneas de transmisión (Sólo se considera cuando se transmite energía por un enlace de transmisión entre regiones)  $Gen_{linear}$ : es la energía óptima que viaja por las líneas de transmisión

 $\mathit{Cap}_i$ : es la capacidad inicial del periodo y se calcula como se ve en la expresión

 $Cap_i = Cap_{i-1} + Adiciones_{fijas} - Retiros_{fijos}$ 

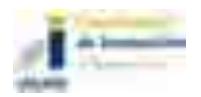

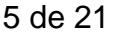

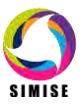

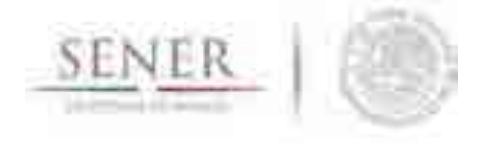

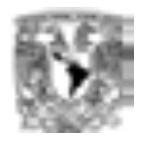

Por otra parte, referente a las restricciones, las cuales son las que guían la optimización se expresan de la siguiente manera:

\_\_\_\_\_\_\_\_\_\_\_\_\_\_\_\_\_\_\_\_\_\_\_\_\_\_\_\_\_\_\_\_\_\_\_\_\_\_\_\_\_\_\_\_\_\_\_\_\_\_\_\_\_\_\_\_\_\_\_\_\_\_\_\_\_\_\_\_\_\_

$$
\sum_{t=1}^{T} \sum_{r=1}^{R} x_i - D(\text{per})_r \approx 1x10^{-14}
$$
 Cumplimiento de la demanda con 1x10<sup>-10</sup>% de error

Donde:  $\emph{D}\emph{(per)}_r$  es la demanda del periodo por región

$$
\sum_{t=1}^{T} \sum_{r=1}^{R} x_i \ge 0
$$
; Demanda positva

Las demás restricciones las puede ir agregando el usuario mediante la matriz de Excel.

# **Implementación del** *Time Aggregation*

Teniendo en cuenta que en el modelo de optimización se desea considerar todas las tecnologías de generación, al menos 9 regiones y sus intercambios de energía, es muy conveniente usar una descripción temporal agregada, en la que se trate de representar las 8760 horas de un año por medio de "horas típicas" que son despachadas en orden económico de costo variable de las tecnologías disponibles (instaladas y adicionadas por el optimizador). Cada hora típica tiene una cierta duración en horas durante el año.

Por esta razón se optó por retomar una idea expresada en el modelo Balmorel, que es la del *Time aggregation* la cual consiste en simplificar las horas de un año en cierto número de horas representativas, dependiendo de los datos, tecnologías y de las características de carga eléctrica y de oferta de renovables de las diferentes regiones del país al que se le quiere aplicar dicha agregación temporal.

Basándonos en el *Time aggregation* que se empleó en Balmorel para México, lo mejoramos y adaptamos al comportamiento que mejor obedece a la curva horaria de carga en el SIN (Sistema Interconectado Nacional) ya que nuestro optimizador de sector eléctrico comprende a las nueve regiones de control y con el objetivo de tener una representación para todas las regiones se tomó la del SIN (ver figura 1), en la cual se

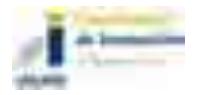

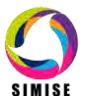

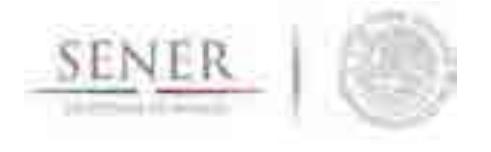

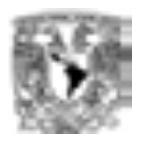

recopila el efecto del pico de demanda ubicado en diferente horario dependiendo de la región.

\_\_\_\_\_\_\_\_\_\_\_\_\_\_\_\_\_\_\_\_\_\_\_\_\_\_\_\_\_\_\_\_\_\_\_\_\_\_\_\_\_\_\_\_\_\_\_\_\_\_\_\_\_\_\_\_\_\_\_\_\_\_\_\_\_\_\_\_\_\_

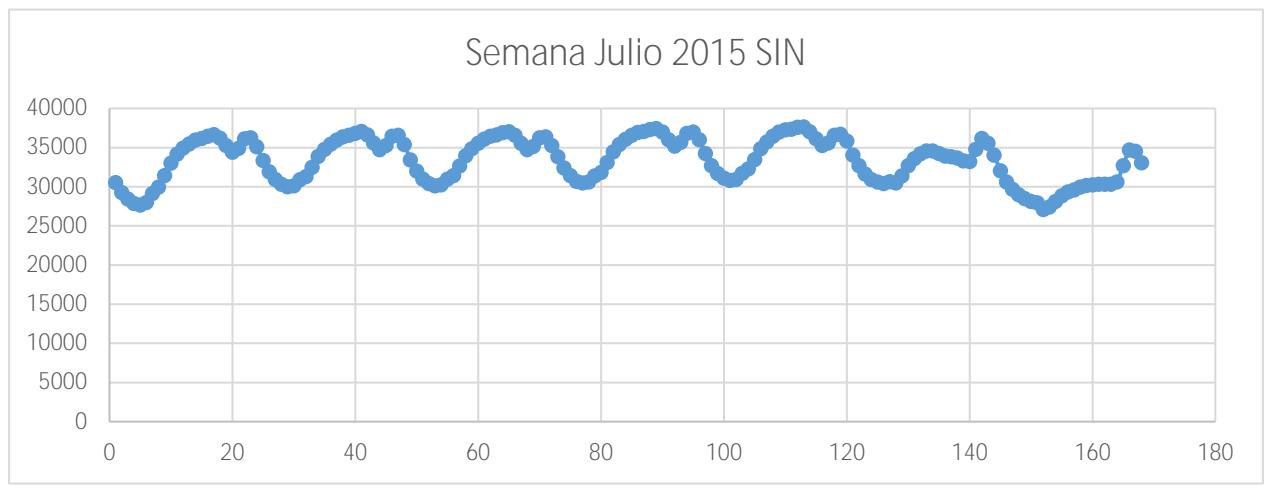

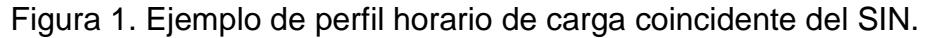

Como se observa en la gráfica de la curva de carga horaria del SIN, para una semana, se contempla un efecto representativo de todas las regiones interconectadas, por esto hay un doble pico en el día de verano en la tarde y en la noche y se respeta el efecto de los fines de semana en su curva de carga.

Por esta razón se tomó como base el SIN para hacer nuestro *Time aggregation* el cual cuenta con un agregado de 10 *Timesteps* o horas tipo y 26 *seasons* o estaciones.

Primeramente, se agrega las 52 semanas del año en 26 estaciones, promediando cada hora de las 168 por pares de semanas quiere decir que tendremos de dos semanas (336hrs) sólo 168 horas.

Por ejemplo: la *season* 1 su primera hora será igual al promedio de la hora 1 del lunes de la primera semana y la hora 1 del lunes de la segunda semana, así sucesivamente para las 26 *seasons*.

Cada *season* es una nueva semana representativa del año. Después pasamos a los *Timesteps* donde se promedian horas del día con valores semejantes de acuerdo con la experiencia de comportamiento del país con las actividades que se realizan en días laborales y no laborales. En la tabla 2, se observa qué días de la semana incluye cada

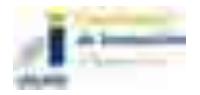

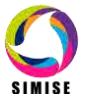

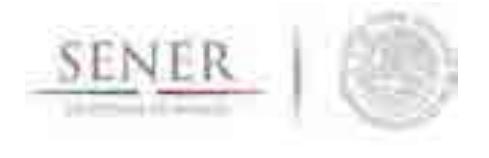

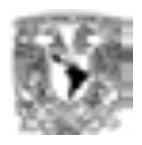

*timestep*, podemos ver que se toma en cuenta *tiemesteps* para días laborales y no laborales.

\_\_\_\_\_\_\_\_\_\_\_\_\_\_\_\_\_\_\_\_\_\_\_\_\_\_\_\_\_\_\_\_\_\_\_\_\_\_\_\_\_\_\_\_\_\_\_\_\_\_\_\_\_\_\_\_\_\_\_\_\_\_\_\_\_\_\_\_\_\_

| Tiemsteps para los días |       |        |                              |  |        |         |                |
|-------------------------|-------|--------|------------------------------|--|--------|---------|----------------|
|                         |       |        |                              |  |        |         | Horas          |
|                         | Lunes | Martes | Miércoles   Jueves   Viernes |  | Sábado | Domingo | semana         |
|                         |       |        |                              |  |        |         | 5              |
| T2                      | ◢     |        |                              |  |        |         | 5              |
| T3                      | ◢     |        |                              |  |        |         | 5              |
| T4                      |       |        |                              |  |        |         | 5              |
| T5                      |       |        |                              |  |        |         | 5              |
| T6                      |       |        |                              |  |        |         | $\overline{2}$ |
|                         |       |        |                              |  |        |         | 2              |
| T8                      |       |        |                              |  |        |         | $\mathfrak{D}$ |
| Τ9                      |       |        |                              |  |        |         | $\mathcal{D}$  |
| T10                     |       |        |                              |  |        |         |                |

Tabla 2. Ejemplo de pasos de tiempo para los días de la semana.

En la tabla 3 se seleccionan las horas que se promediarán de un día, el proceso es descrito a continuación.

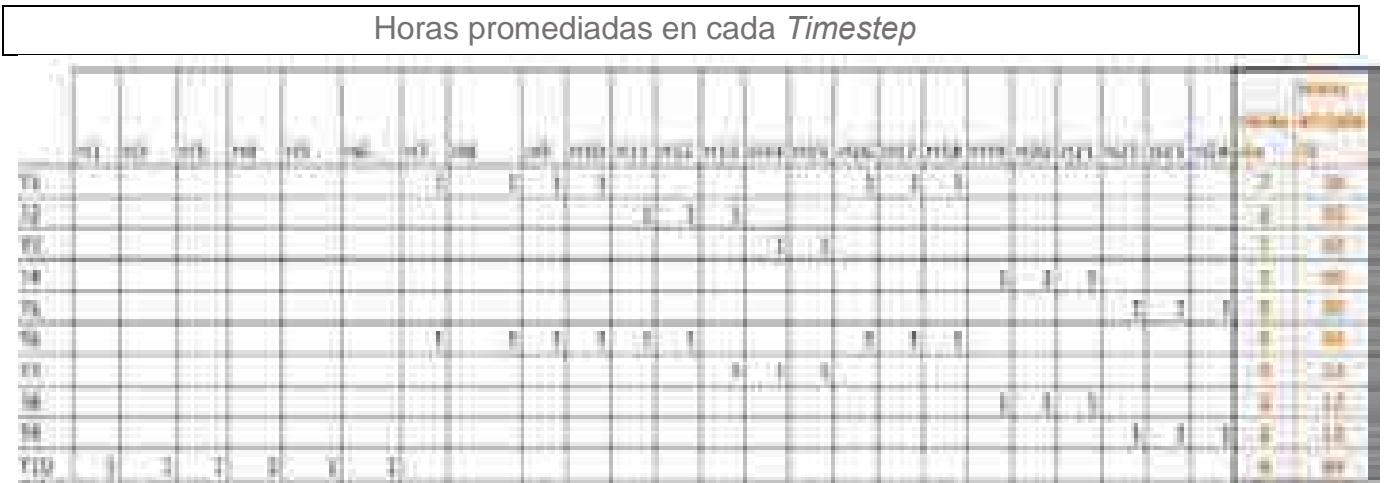

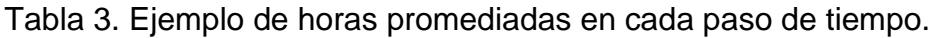

Para cada *timestep* se seleccionan las horas del día que representará, para esto se tomó en cuenta valores similares de demanda en las horas de cada *timestep*, la disponibilidad del recurso solar, el pico de demanda y los días laborales y no laborales.

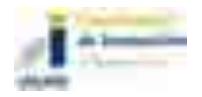

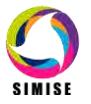

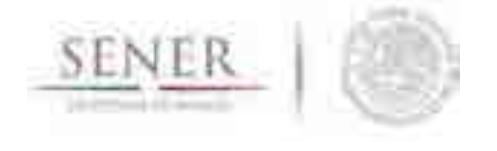

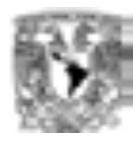

El siguiente paso es ligar las horas del día con los días correspondientes en el *timestep*, por lo que el *timestep* 1 quedaría de la siguiente manera:

\_\_\_\_\_\_\_\_\_\_\_\_\_\_\_\_\_\_\_\_\_\_\_\_\_\_\_\_\_\_\_\_\_\_\_\_\_\_\_\_\_\_\_\_\_\_\_\_\_\_\_\_\_\_\_\_\_\_\_\_\_\_\_\_\_\_\_\_\_\_

T1 promediará los valores de las horas 7, 8, 9, 10, 16,17 y 18 para los días de lunes a viernes con lo que son 5 días de la semana y recordamos que cada semana representa a 2 semanas del año, lo que nos da como resultado un total de 70 hrs (7hrs día \* 5 hrs semana \* 2 = 70 hrs) representadas en el *timestep* 1.

De esta manera se calculan los 10 *timesteps* aplicando los promedios correspondientes a las horas y días seleccionados.

Para cada *season* existen 10 *timesteps* por lo que para las 26 *seasons* del año habrá un total de 260 *timesteps* representativos de todo el año y con la fiabilidad de usar las mejores adecuaciones para nuestro sistema eléctrico nacional.

# **Etapas de Optimización**

Se estableció un proceso de optimización en el cual intervienen dos etapas para lograr despacho y adición de capacidad óptimos.

La primera etapa es un proceso en el cual se corre un año completo y se hace simultáneamente el despacho horario y la inversión en adición de capacidad, al final de esta corrida se reporta las adiciones de capacidad totales en el año y su monto de inversión, con lo que esta etapa se enfoca a la inversión de nueva capacidad en el sistema.

La segunda etapa emplea como input las adiciones de la primera etapa y se ingresan como capacidad instalada actualizando de esta manera la matriz energética que leerá el programa. Con esto se lanza un proceso de optimización del mismo año de la etapa 1, es decir, misma demanda y mismos factores de disponibilidad de tecnologías El resultado es un despacho mucho más óptimo en el cuál compiten las antiguas y nuevas adiciones en capacidad con sus correspondientes costos variables de despacho, y al tener las mismas demandas de la etapa 1, esta etapa se enfoca en el despacho óptimo de energía del sistema.

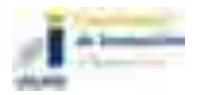

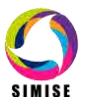

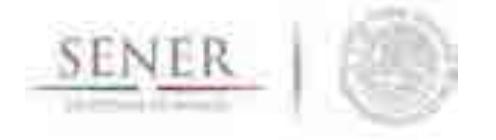

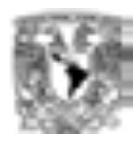

### **Dimensiones del caso de estudio**

El optimizador del sector eléctrico podrá tomar en cuenta todas las tecnologías que se requieran, hasta 53 regiones y todos los intercambios que se definan en los enlaces de transmisión. La versión actual del optimizador en desarrollo toma en cuenta la lista que se muestra en la tabla 4 con el mapa de intercambios de la figura 2

\_\_\_\_\_\_\_\_\_\_\_\_\_\_\_\_\_\_\_\_\_\_\_\_\_\_\_\_\_\_\_\_\_\_\_\_\_\_\_\_\_\_\_\_\_\_\_\_\_\_\_\_\_\_\_\_\_\_\_\_\_\_\_\_\_\_\_\_\_\_

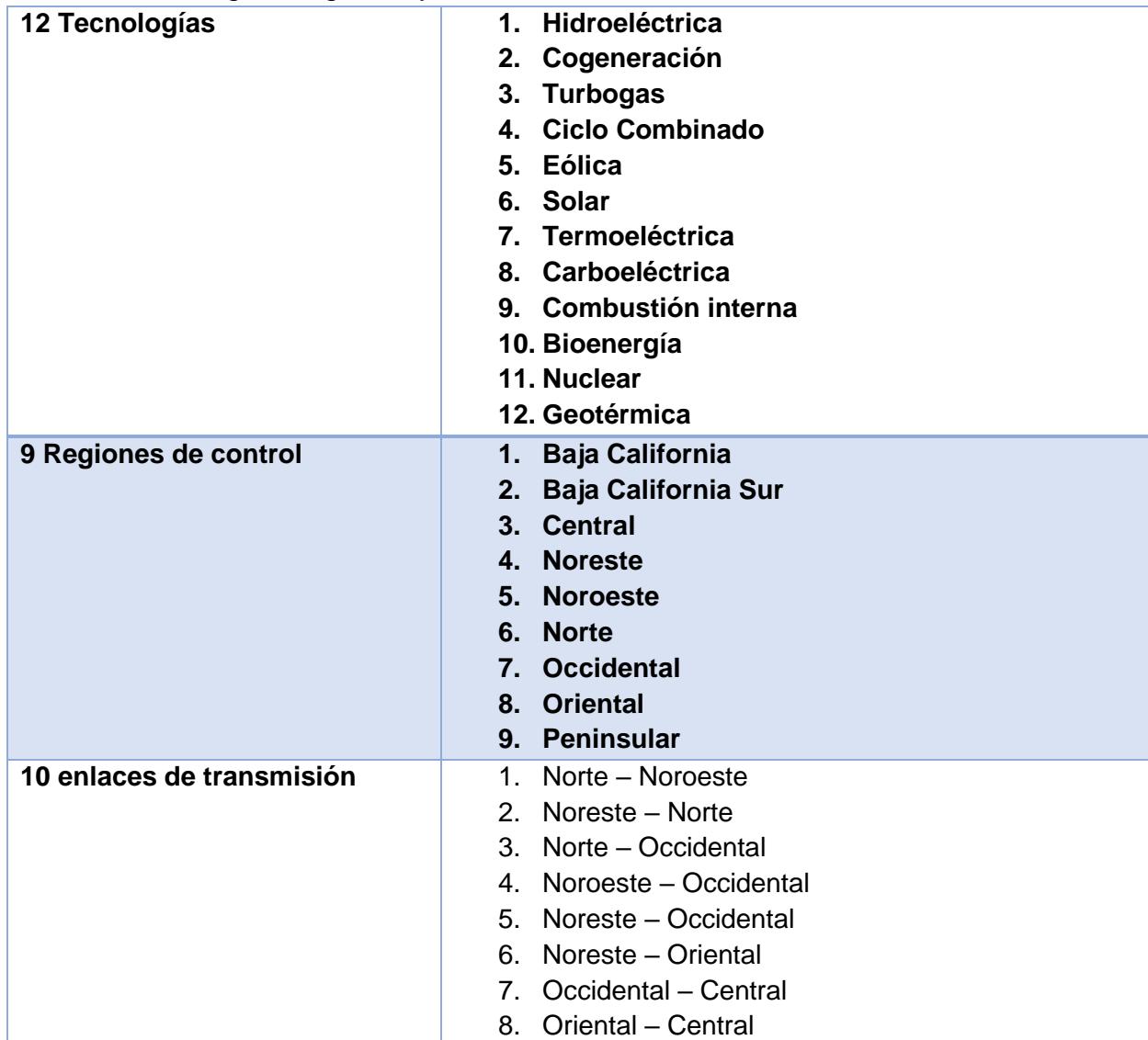

Tabla 4. Tecnologías, regiones y enlaces de transmisión usados en la versión actual.

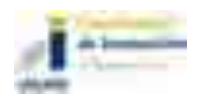

9. Oriental – Peninsular

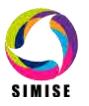
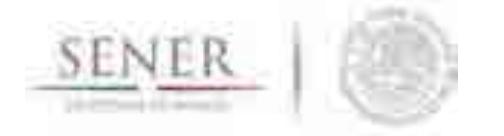

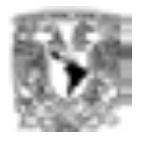

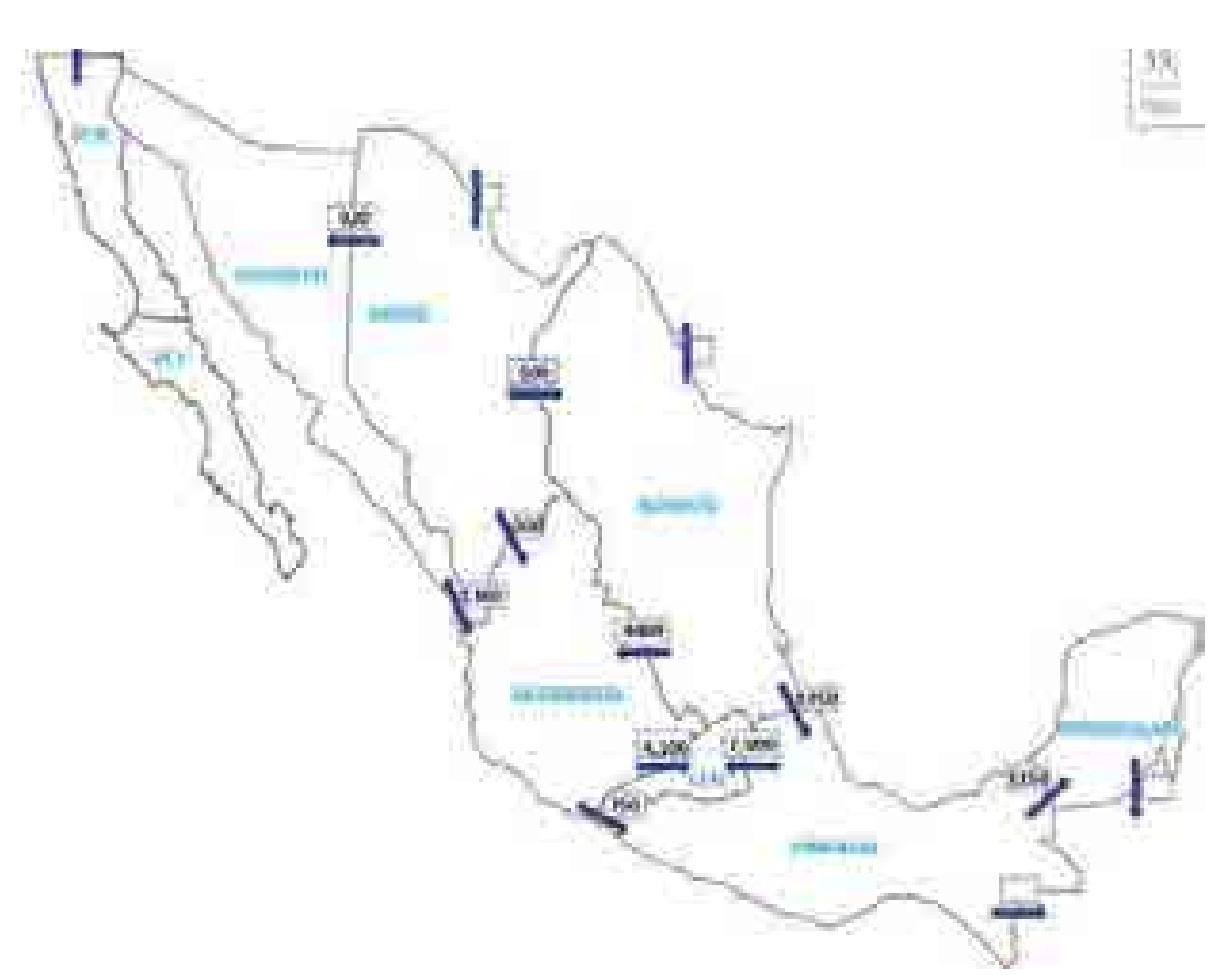

\_\_\_\_\_\_\_\_\_\_\_\_\_\_\_\_\_\_\_\_\_\_\_\_\_\_\_\_\_\_\_\_\_\_\_\_\_\_\_\_\_\_\_\_\_\_\_\_\_\_\_\_\_\_\_\_\_\_\_\_\_\_\_\_\_\_\_\_\_\_

Figura 2. Ejemplo de mapa con regiones e intercambios que se puede modelar

Es importante notar que para el caso de una optimización en la cual se consideran 260 pasos de tiempo (horas típicas) al año, la función objetivo manejó 3,360 variables y 7,991 restricciones dentro de las cuales están: capacidades instaladas de tecnologías por cada región, capacidad en líneas de transmisión, balances de energía, demandas horarias y regionales, cotas mínimas, topes de generación e inversión y metas de energía limpia. Por lo que en total resuelve un sistema de 7,992 ecuaciones simultáneas (Función Objetivo + Restricciones).

Se está diseñando un programa versátil y con capacidad de agregar más restricciones a fin de tener un manejo de escenarios con más parámetros de análisis.

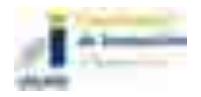

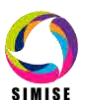

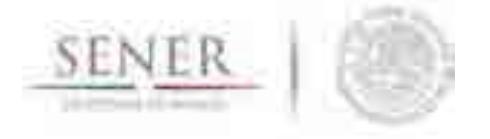

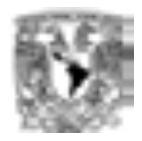

#### **Resultados actuales.**

Actualmente, el módulo de optimización de generación y transmisión eléctrica nos arroja como resultados, planes de expansión energética cumpliendo con las restricciones que propone el usuario, mostrando los siguientes gráficos.

\_\_\_\_\_\_\_\_\_\_\_\_\_\_\_\_\_\_\_\_\_\_\_\_\_\_\_\_\_\_\_\_\_\_\_\_\_\_\_\_\_\_\_\_\_\_\_\_\_\_\_\_\_\_\_\_\_\_\_\_\_\_\_\_\_\_\_\_\_\_

- Adiciones y expansión de la capacidad en MW
- Generación por periodo en MWh
- Costos de generación y transmisión de electricidad en Millones de USD
- Costo de inversión por periodo en Millones de USD
- Costos Marginales por región en USD/MWh
- Emisiones en Millones de toneladas de CO<sub>2</sub> equivalente

# **Análisis y conclusiones.**

Gracias a la fusión de los dos optimizadores (optimizador de despacho regional y optimizador de adición de infraestructura regional) en un solo optimizador, se pueden obtener resultados óptimos de generación y transmisión y reportar resultados por región y tecnologías de manera individual y de manera agrupada a nivel nacional y para tecnologías se puede agrupar por tipo de energía como limpia y convencional.

#### **Plan de trabajo a futuro.**

Actualmente el módulo de optimización de generación y transmisión eléctrica se encuentra en proceso de desarrollo de funcionalidades y actualización de datos.

Para el entregable final (Septiembre del 2017) se pretende:

- Desarrollar código para la preparación de datos amigable en el cual se puedan agregar, actualizar y borrar datos del mismo para la creación de distintos escenarios.
- Tener una interfaz gráfica de resultados del optimizador.
- Conectar el módulo de optimización, generación y transmisión eléctrica a la Base de Datos de SIMISE.
- Integrar el módulo de optimización de generación y transmisión eléctrica a la plataforma SIMISE con sus diferentes enlaces a los demás módulos del mismo.

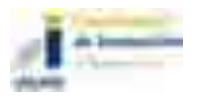

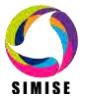

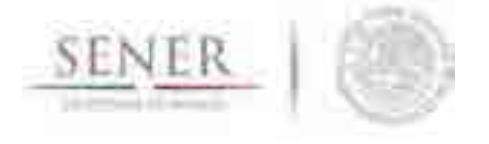

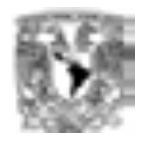

 Realizar las interfaces de conexión de datos para un manejo transparente de la información entre módulos.

\_\_\_\_\_\_\_\_\_\_\_\_\_\_\_\_\_\_\_\_\_\_\_\_\_\_\_\_\_\_\_\_\_\_\_\_\_\_\_\_\_\_\_\_\_\_\_\_\_\_\_\_\_\_\_\_\_\_\_\_\_\_\_\_\_\_\_\_\_\_

 Conectar el módulo de optimización, generación y transmisión eléctrica al Sistema de Soporte de Decisiones.

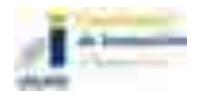

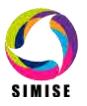

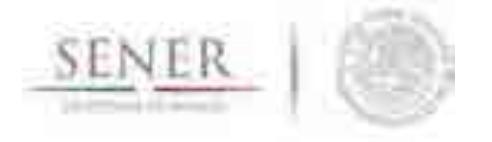

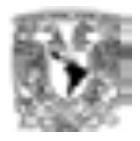

# **Apéndice A BALMOREL como módulo de SIMISE**

\_\_\_\_\_\_\_\_\_\_\_\_\_\_\_\_\_\_\_\_\_\_\_\_\_\_\_\_\_\_\_\_\_\_\_\_\_\_\_\_\_\_\_\_\_\_\_\_\_\_\_\_\_\_\_\_\_\_\_\_\_\_\_\_\_\_\_\_\_\_

#### **Descripción del BALMOREL**

BALMOREL es un modelo desarrollado por distintos países del Báltico. El programa está desarrollado en plataforma GAMS (Generic Algebraic Modelling System) y su principal función es la de optimizar los sistemas eléctricos al menor costo. Puede ser usado en distintas áreas como análisis de mercado, análisis de políticas energéticas, análisis de escenarios, etc.

En el modelo se representan:

- Las tecnologías para suministrar energía eléctrica y calor.
- Tipos de combustibles, precios y emisiones.
- Líneas de transmisión con capacidades, pérdidas y costos.
- Demandas de electricidad y calor.
- Costos y pérdidas en la distribución de electricidad y calor.
- Regulaciones económicas y restricciones ambientales.

Con esto se obtienen los siguientes resultados, que corresponden a la solución de mínimo costo para:

- Generación de electricidad y calor de cada tecnología y combustible.
- Consumo de electricidad y calor.
- Transmisión eléctrica.
- Emisiones.
- Inversiones realizadas en la generación y transmisión.
- Precios.

La agencia de energía danesa y la empresa EAnalyses presentaron este modelo a la SENER y a los colaboradores del proyecto SIMISE en diversos workshops que además de entrenar a los participantes en el uso del modelo, generaron algunos estudios y documentos publicados por los daneses para la SENER.

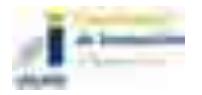

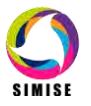

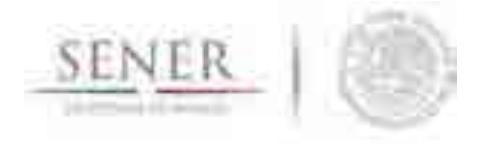

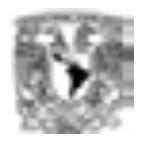

Además, como parte de la colaboración se llegó a la resolución de implementar BALMOREL como un módulo dentro de SIMISE.

\_\_\_\_\_\_\_\_\_\_\_\_\_\_\_\_\_\_\_\_\_\_\_\_\_\_\_\_\_\_\_\_\_\_\_\_\_\_\_\_\_\_\_\_\_\_\_\_\_\_\_\_\_\_\_\_\_\_\_\_\_\_\_\_\_\_\_\_\_\_

#### **Integración de modelos**

Para integrar BALMOREL como un módulo interno de SIMISE es necesario determinar cómo será la interacción entre ambos, principalmente cómo será el intercambio de datos de entrada y de salida entre los modelos.

Es así que en conjunto con la SENER y EAnalyses, el equipo de SIMISE llegó a la conclusión de que BALMOREL puede trabajar como un módulo paralelo al optimizador eléctrico de SIMISE, por lo que bastará con que los módulos periféricos a éste le entreguen datos a BALMOREL para que éste los trabaje y entregue resultados que también pueden ser entrada a los demás módulos de SIMISE. Lo anterior se puede entender mejor al ver la figura 1.

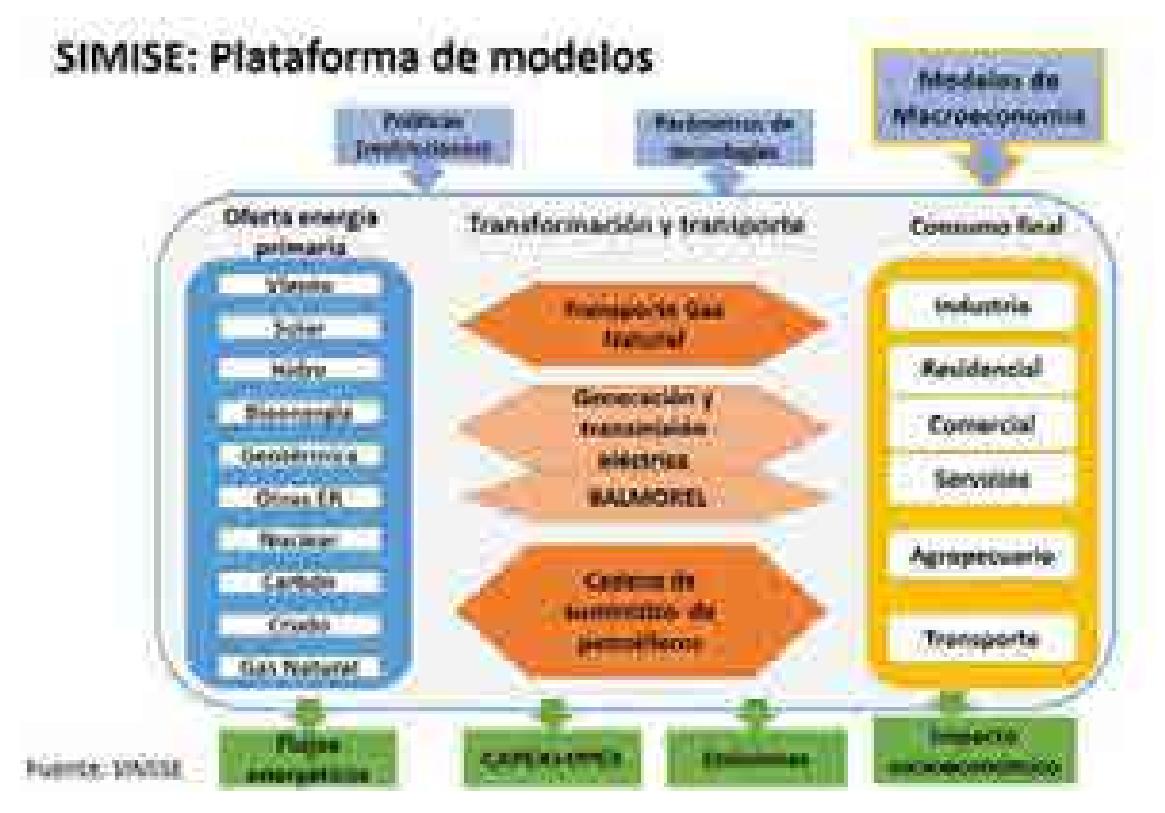

Figura 1. Módulos de SIMISE

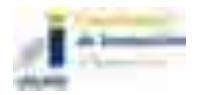

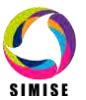

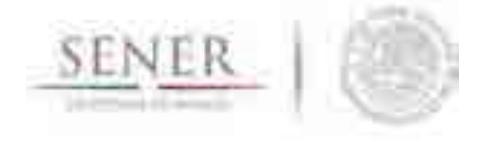

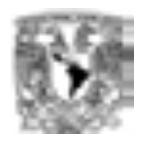

Hay que tener en cuenta que, aunque los objetivos y alcances tanto del optimizador eléctrico SIMISE, como de BALMOREL son parecidos, no toda la información que utilizan es idéntica, ni lo son sus resultados. Así mismo es muy importante reconocer que BALMOREL, al no haber sido concebido dentro de SIMISE, no tiene la misma organización de datos. Entonces, para que la transferencia de la información sea sencilla y efectiva y no necesite de gran manipulación por parte de los usuarios, se ha decidido programar los modelos para que generen archivos CSV, conocidos como softlinks, con los resultados presentados de la manera que el modelo al que se dirigen lo requiere.

\_\_\_\_\_\_\_\_\_\_\_\_\_\_\_\_\_\_\_\_\_\_\_\_\_\_\_\_\_\_\_\_\_\_\_\_\_\_\_\_\_\_\_\_\_\_\_\_\_\_\_\_\_\_\_\_\_\_\_\_\_\_\_\_\_\_\_\_\_\_

Es decir, los módulos de SIMISE podrán generar CSV's que alimenten con el formato adecuado, las entradas de BALMOREL. De igual forma, BALMOREL podrá generar CSV's que alimenten a los módulos de SIMISE como estos lo requieren.

El siguiente esquema de la figura 2 representa la interacción que habrá entre SIMISE y BALMOREL.

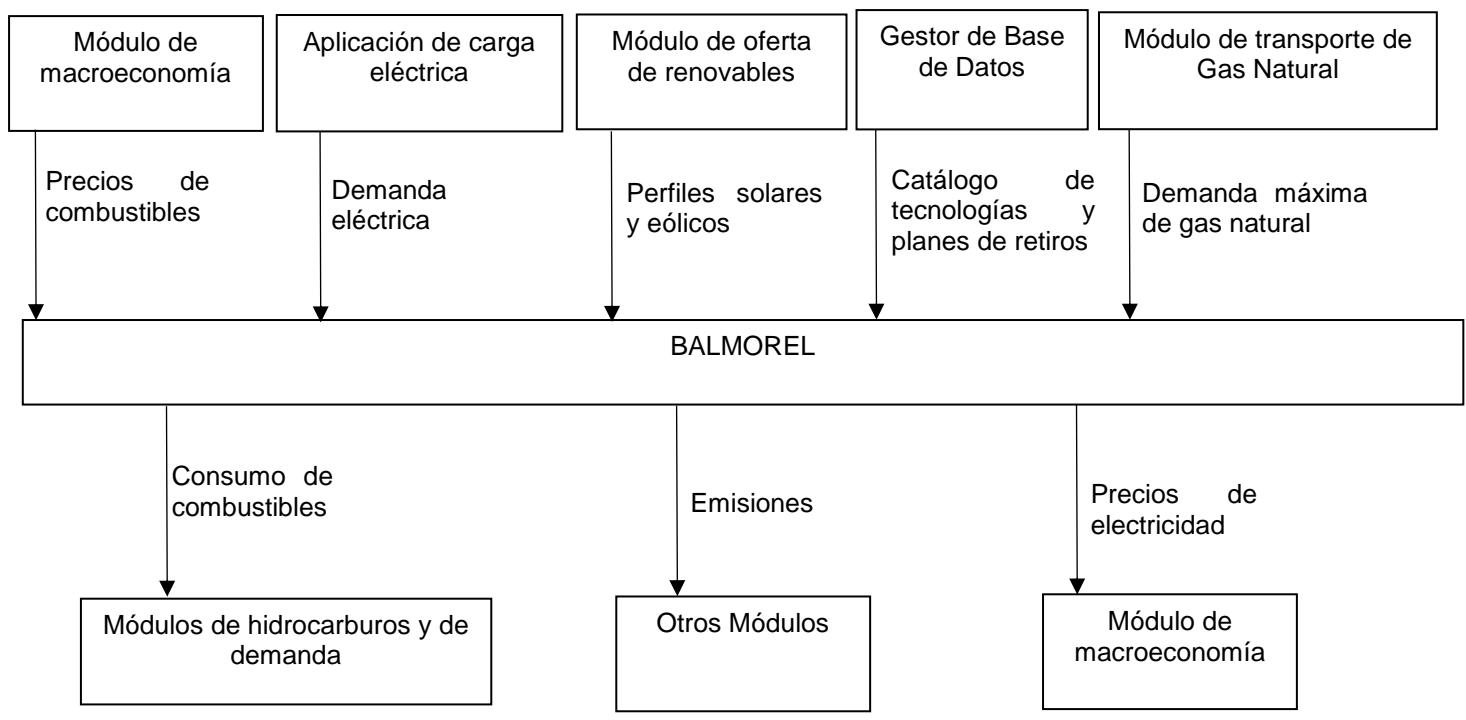

Figura 2. Enlaces entre SIMISE y BALMOREL

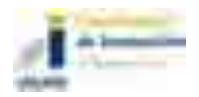

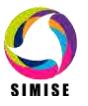

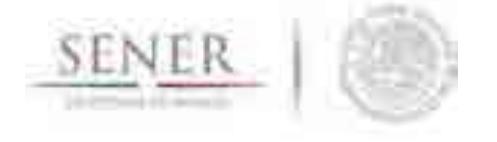

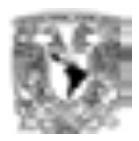

#### **Participación del equipo SIMISE en la colaboración México-Dinamarca sobre Cambio Climático.**

Una de las actividades que son parte de la colaboración México-Dinamarca consiste en consultorías que realiza EAnalyses para apoyar a SENER en la planeación del sector eléctrico con la finalidad de cumplir con las metas de energía limpia y la transición energética.

\_\_\_\_\_\_\_\_\_\_\_\_\_\_\_\_\_\_\_\_\_\_\_\_\_\_\_\_\_\_\_\_\_\_\_\_\_\_\_\_\_\_\_\_\_\_\_\_\_\_\_\_\_\_\_\_\_\_\_\_\_\_\_\_\_\_\_\_\_\_

Como SIMISE tiene la finalidad de ser la principal herramienta de planeación para la SENER, este organismo extendió la invitación a participar al equipo que se encarga de la modelación eléctrica dentro del proyecto.

Los participantes de SIMISE han estado presentes en todos los workshops y trainings que se han llevado a cabo, siendo parte fundamental del desarrollo del modelo BALMOREL para México, recabando, compartiendo y revisando datos de entrada y de salida; apoyando en decisiones para la mejor caracterización del sector eléctrico y revisando los documentos que han surgido como fruto de la colaboración.

También han recibido entrenamiento en el uso de BALMOREL con los objetivos de:

- Usar BALMOREL de forma independiente, como módulo de SIMISE.
- Entrenar al personal de SENER y otras instituciones que lo requieran.

#### **Entrenamiento de operadores de BALMOREL en la UNAM y elaboración de tutoriales para operadores en la SENER.**

Como se menciona en el punto anterior, miembros de SIMISE han recibido el entrenamiento necesario para operar BALMOREL.

SENER pidió que su personal también fuera capacitado, por lo que el equipo SIMISE ha desarrollado una serie de seis videos tutoriales en los que se explican las bases del funcionamiento y uso del modelo. Esto videos en formato .mp4 llevan por nombre:

- 1. Archivos de entrada.
- 2. Cómo correr un escenario.
- 3. Cómo crear un escenario a partir del main.
- 4. Restricciones.
- 5. Resultados.
- 6. Introducción. Acceso al servidor mediante TV.

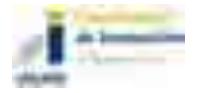

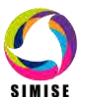

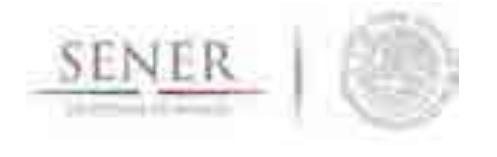

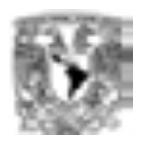

Actualmente se están viendo opciones para realizar workshops de entrenamiento tanto para el personal de SENER como del INECC.

\_\_\_\_\_\_\_\_\_\_\_\_\_\_\_\_\_\_\_\_\_\_\_\_\_\_\_\_\_\_\_\_\_\_\_\_\_\_\_\_\_\_\_\_\_\_\_\_\_\_\_\_\_\_\_\_\_\_\_\_\_\_\_\_\_\_\_\_\_\_

#### **Resultados de un escenario usando Balmorel.**

A continuación, se presentan, a manera de ejemplo, los resultados que se obtuvieron de un escenario en el que se sustituyeron los datos de disponibilidad solar que tenía EAnalyses para México, por los datos obtenidos por el módulo de oferta de renovables de SIMISE.

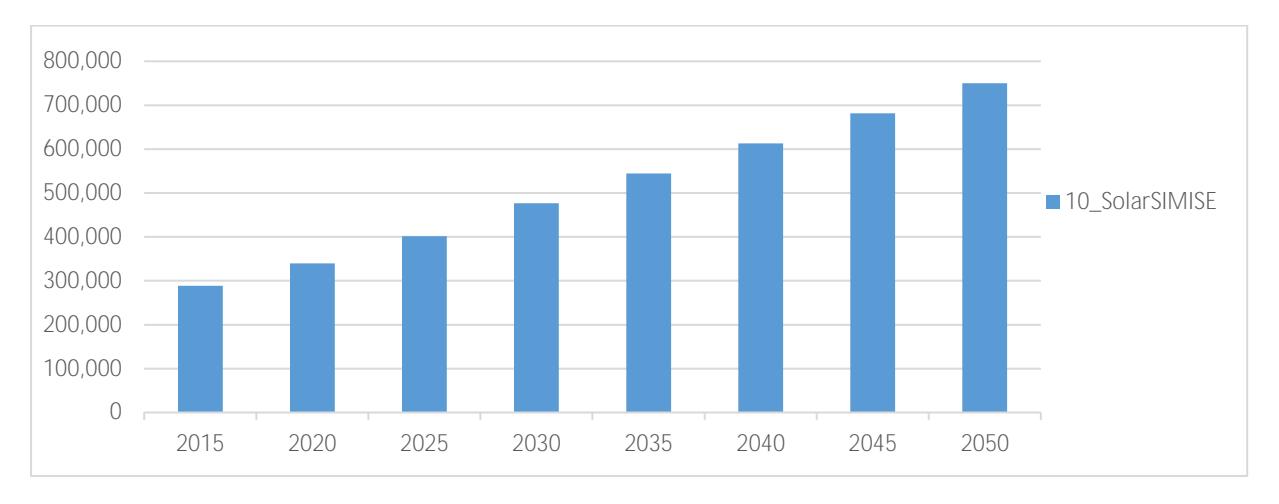

Gráfica 1. Demanda eléctrica en TWh

#### Gráfica 2. Expansión endógena de la capacidad en GW.

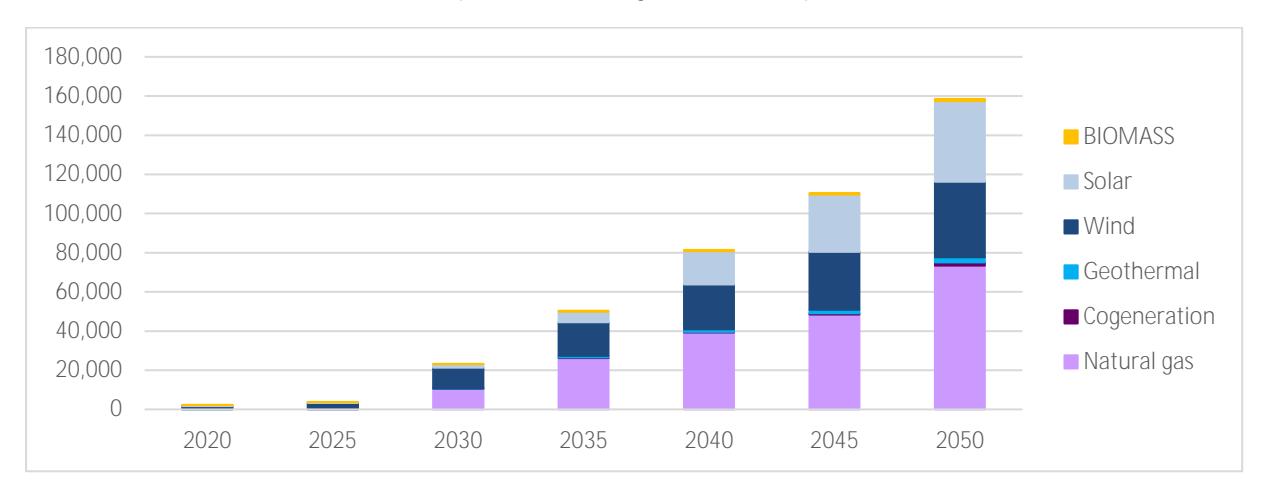

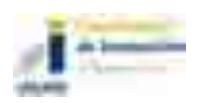

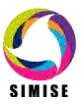

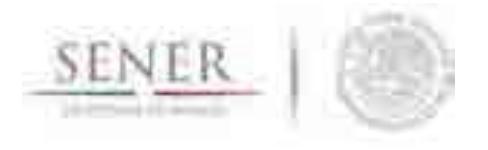

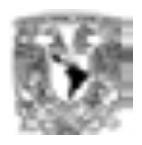

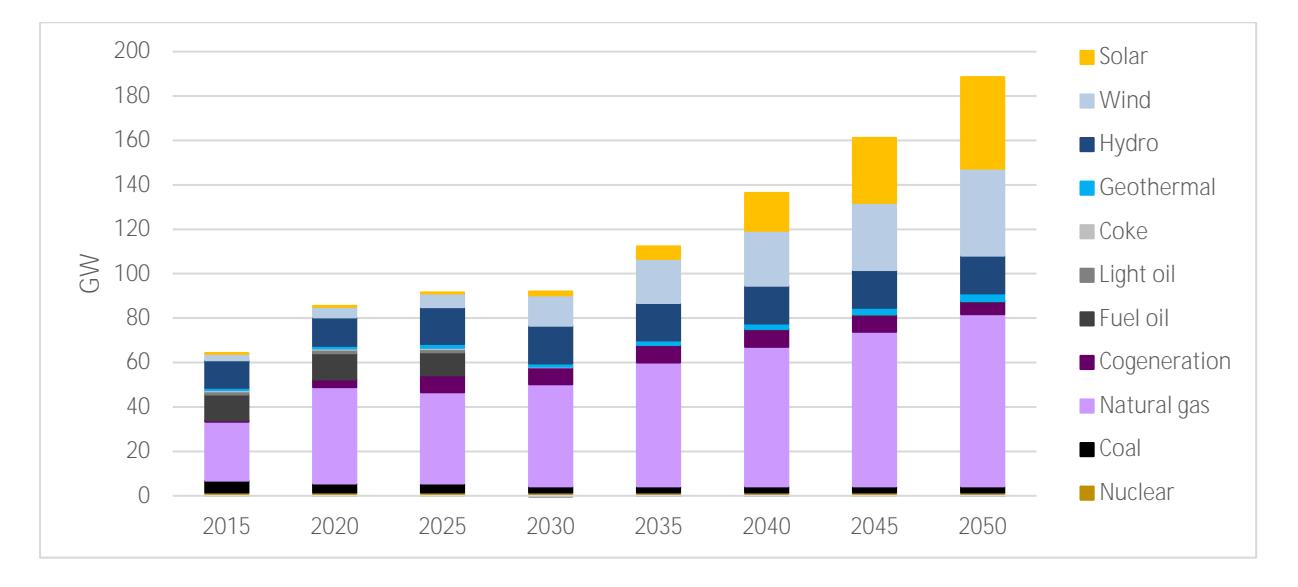

Gráfica 3. Evolución de la capacidad instalada del sistema.

\_\_\_\_\_\_\_\_\_\_\_\_\_\_\_\_\_\_\_\_\_\_\_\_\_\_\_\_\_\_\_\_\_\_\_\_\_\_\_\_\_\_\_\_\_\_\_\_\_\_\_\_\_\_\_\_\_\_\_\_\_\_\_\_\_\_\_\_\_\_

#### Gráfica 4. Generación anual.

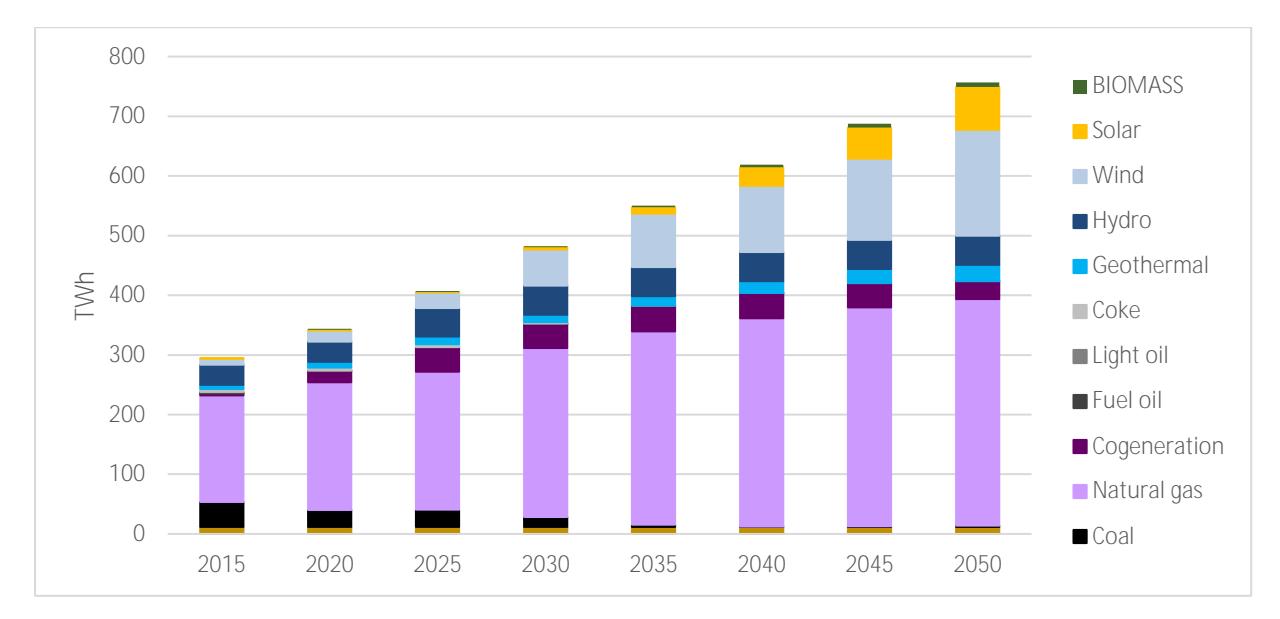

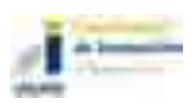

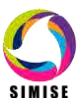

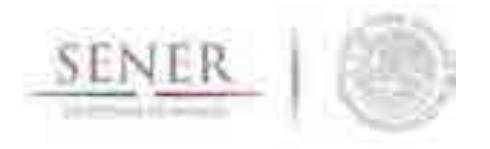

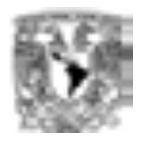

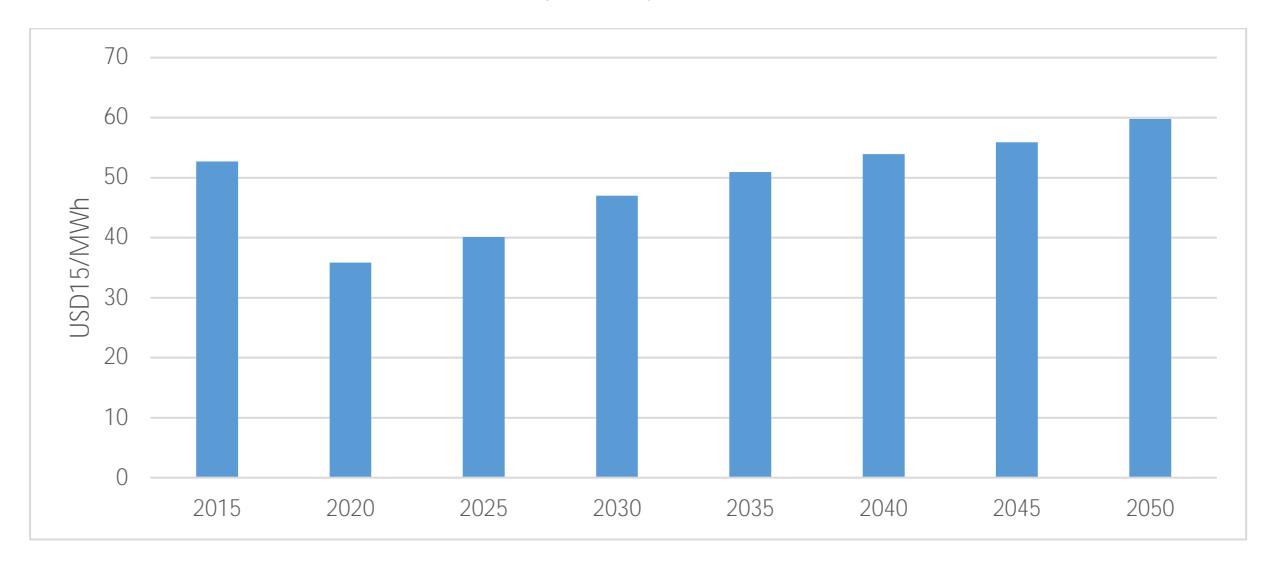

Gráfica 5. Evolución de los precios promedio anuales de la electricidad.

\_\_\_\_\_\_\_\_\_\_\_\_\_\_\_\_\_\_\_\_\_\_\_\_\_\_\_\_\_\_\_\_\_\_\_\_\_\_\_\_\_\_\_\_\_\_\_\_\_\_\_\_\_\_\_\_\_\_\_\_\_\_\_\_\_\_\_\_\_\_

#### Gráfica 6. Costo total anual del sistema.

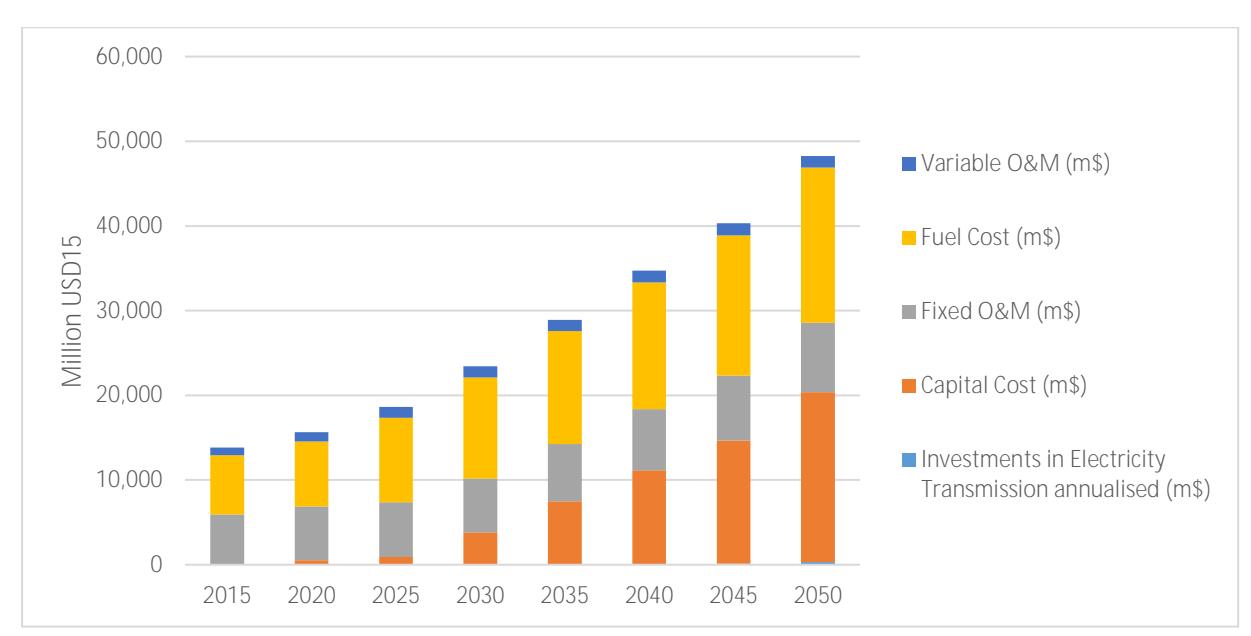

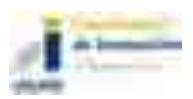

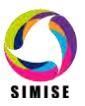

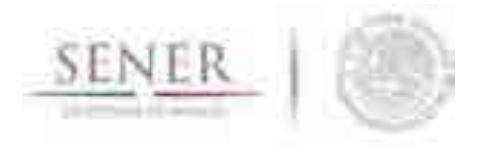

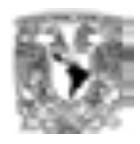

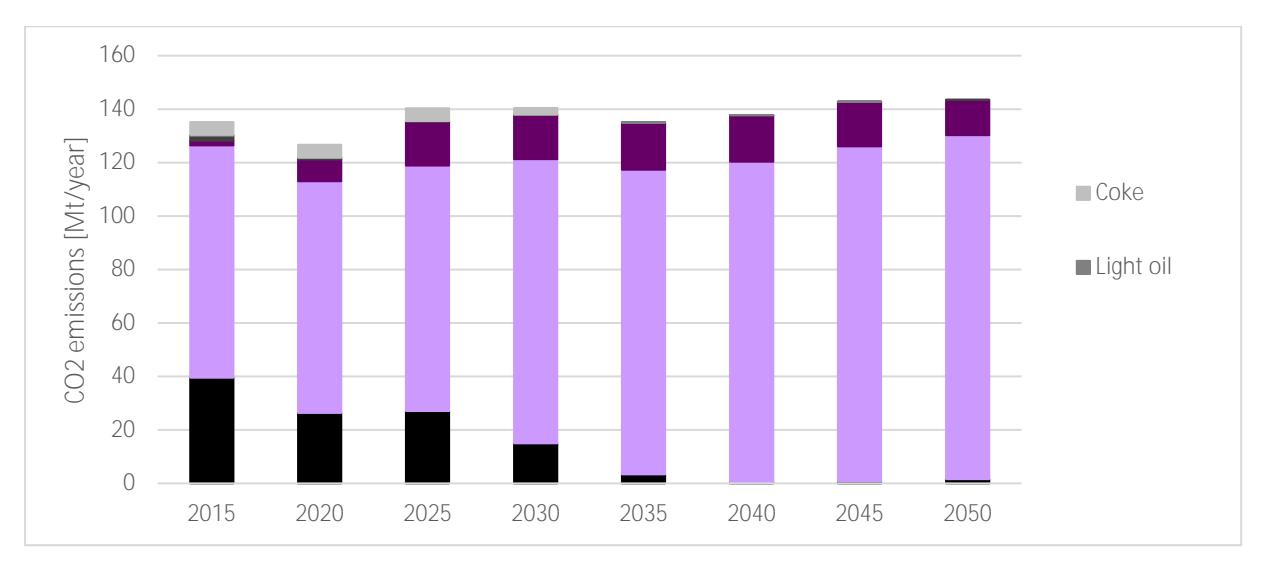

Gráfica 7. Emisiones de CO2 debidas a la generación.

\_\_\_\_\_\_\_\_\_\_\_\_\_\_\_\_\_\_\_\_\_\_\_\_\_\_\_\_\_\_\_\_\_\_\_\_\_\_\_\_\_\_\_\_\_\_\_\_\_\_\_\_\_\_\_\_\_\_\_\_\_\_\_\_\_\_\_\_\_\_

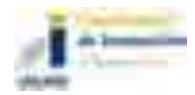

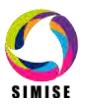

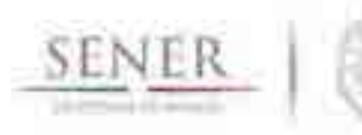

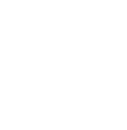

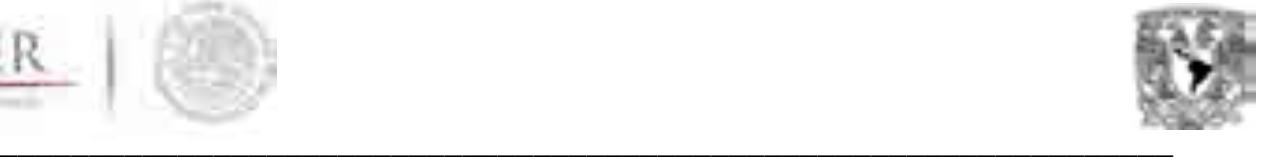

# **SIMISE**

# **SISTEMA DE MODELACIÓN INTEGRAL DEL SECTOR ENERGÉTICO**

Anexo 8. Aplicación de Consulta del Módulo de Oferta

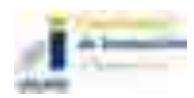

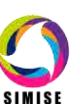

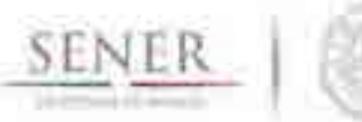

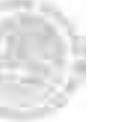

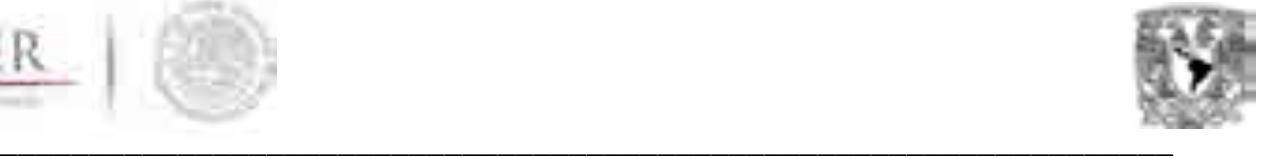

# **Aplicación de Consulta del Módulo de Oferta**

#### **Objetivo**

Como parte de los insumos que SIMISE entregará a la SENER se encuentra la aplicación de Consulta del Módulo de Oferta que será una herramienta capaz de acceder a las bases de datos de SIMISE para realizar consultas, organizar información y generar ficheros con el formato necesario para otros módulos y aplicaciones. Adicionalmente se implementa un visualizador con la información que posee georreferencia dentro de la base de datos para agilizar y ayudar al usuario final.

#### **Alcance**

Generar toda la gama de ficheros necesarios para otros módulos que dependen del módulo de oferta, como son los tres optimizadores de SIMISE y el modelo BALMOREL<sup>1</sup>.

#### **Incidencias**

Hasta hora esta aplicación se encuentra en proceso de validación y creación de casos de uso. El lento flujo de la información hacia la base de datos y nuevos casos de uso han dificultado la terminación de la aplicación.

l <sup>1</sup> BALMOREL es el modelo danés del Sector eléctrico el cual fue integrado como un módulo del sector eléctrico de SIMISE que contiene funciones avanzadas de simulación del mercado eléctrico. A través de convenios de colaboración Dinamarca México coordinados por la SENER se ha construido el modelo del sector eléctrico mexicano y se está trabajando para que quede integrado como un módulo de SIMISE.

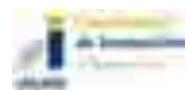

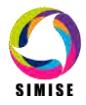

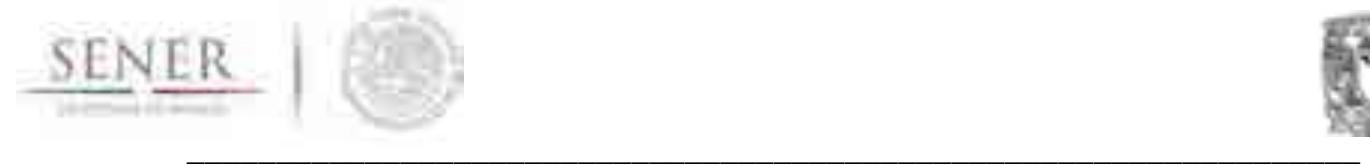

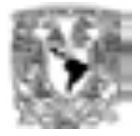

#### **Descripción general**

El trabajo realizado consiste en la creación de una base de datos para el Módulo de Oferta, así como de una interfaz gráfica para dicho módulo. La aplicación permite la consulta de los datos existentes, relacionados con la información de las Centrales Eléctricas e Hidrocarburos, de una manera fácil de administrar mediante una interfaz gráfica de usuario.

#### **Elementos de la aplicación.**

La interfaz provee las siguientes funcionalidades:

- Autenticación, verificación de credenciales y permisos de usuarios
- Modificaciones en el menú principal y manejo de pestañas de trabajo en la interfaz de usuario.
- Búsqueda de información detallada de las grandes centrales hidroeléctricas
- Extracción de puntos del mapa a partir de una consulta de registros.
- Generación de reportes en archivos de Excel generados a partir de consultas.

#### **Base de datos**

Información actualmente integrada al diseño relacional y base de datos del Módulo de Oferta:

- Adición de información de 736 generadores, que añaden registros de centrales y plantas eléctricas.
- Adición de registros de curva de carga horaria (8760 registros anuales), por área de control (BCN, BCS, CEL, NES, NOR, NTE, OCC, ORI, PEN) comprendida en el periodo 2000-2014.
- Adición de información de 1005 registros de plantas eléctricas.
- Adición de información de Año de retiro (vida útil) a 1005 registros de plantas eléctricas existentes.
- Adición de información de centrales hidroeléctricas principales. Comprende los atributos: gerencia de control regional, capacidad efectiva total (MW), cantidad de unidades con capacidad efectiva, capacidad efectiva MW (acumulados), nivel mínimo de embalse (msnm).
- Adición de características de las centrales hidroeléctricas principales. Registros diarios del periodo Mayo 1994 – Junio 2016. Añade los atributos:

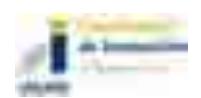

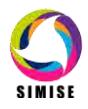

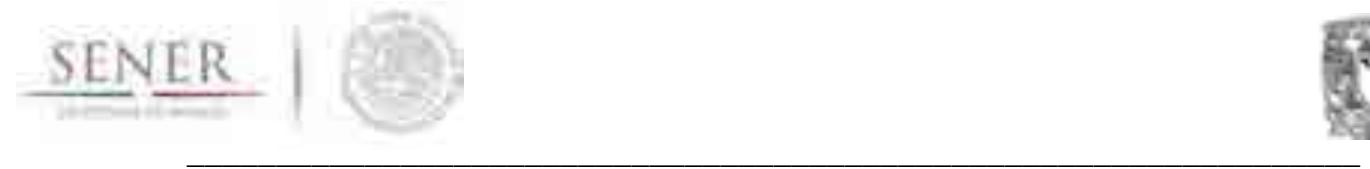

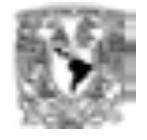

central, fecha, área, nivel, volumen, obra, toma, vertedor, derrame, precipitación, evaporación, entrada

 Adición de información de degradación anual de las centrales hidroeléctricas principales. Registro mensual comprendido en el periodo 2007-2015. Añade los atributos: central, fecha, degradación.

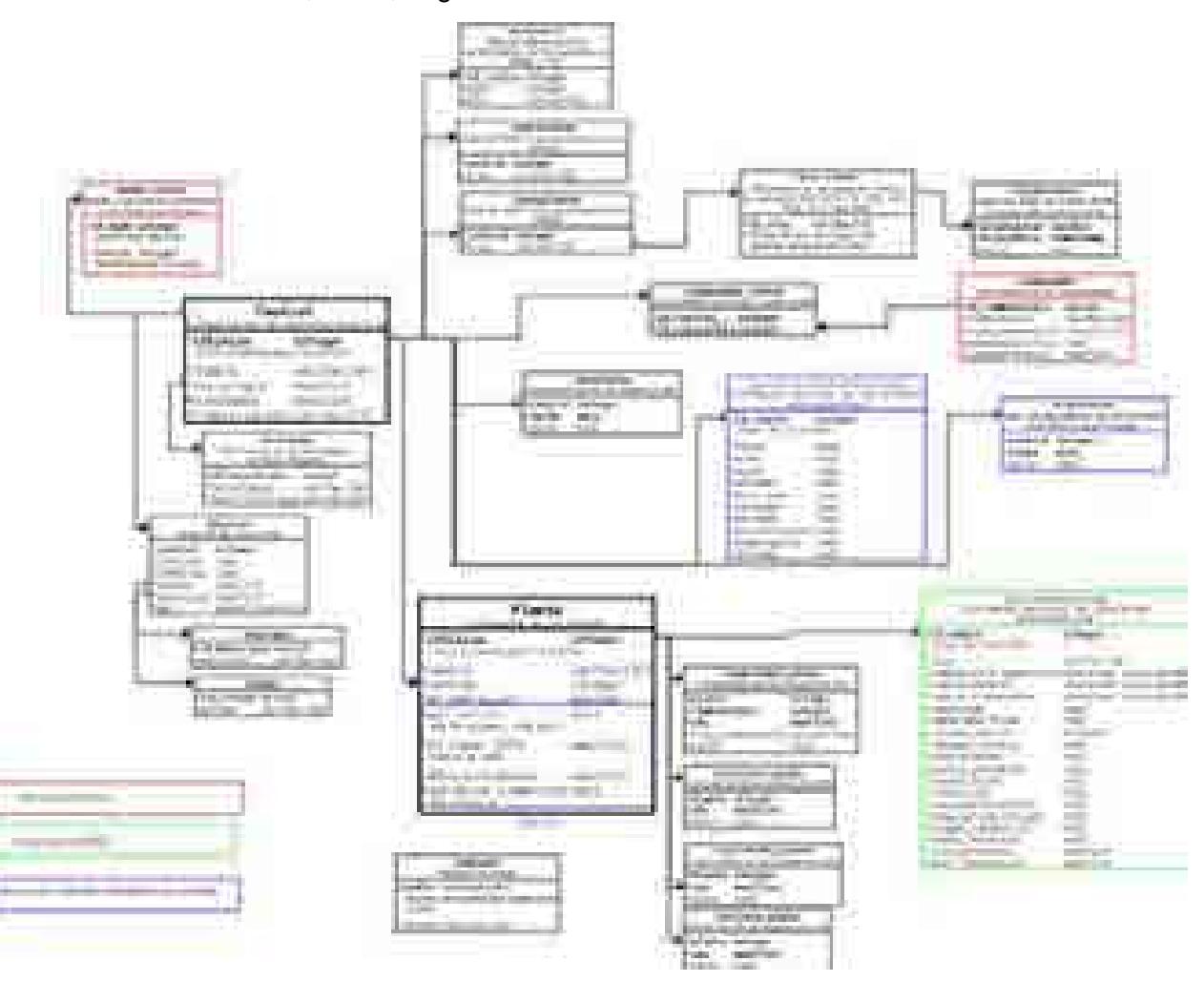

Figura 1. Diagrama relacional de la base de datos.

#### **Uso de la interfaz de usuario (GUI)**

A continuación, se describe el modo de uso de la GUI gráficamente, usando capturas de pantalla de la aplicación ejecutándose en un sistema Windows.

La interfaz comienza con la venta de inicio de sesión, dónde el usuario debe ingresar su usuario y contraseña para poder acceder a la ventana principal.

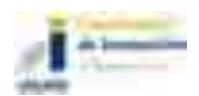

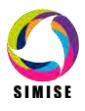

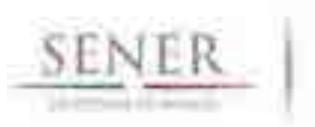

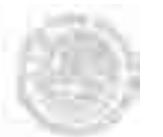

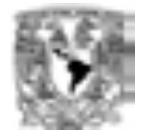

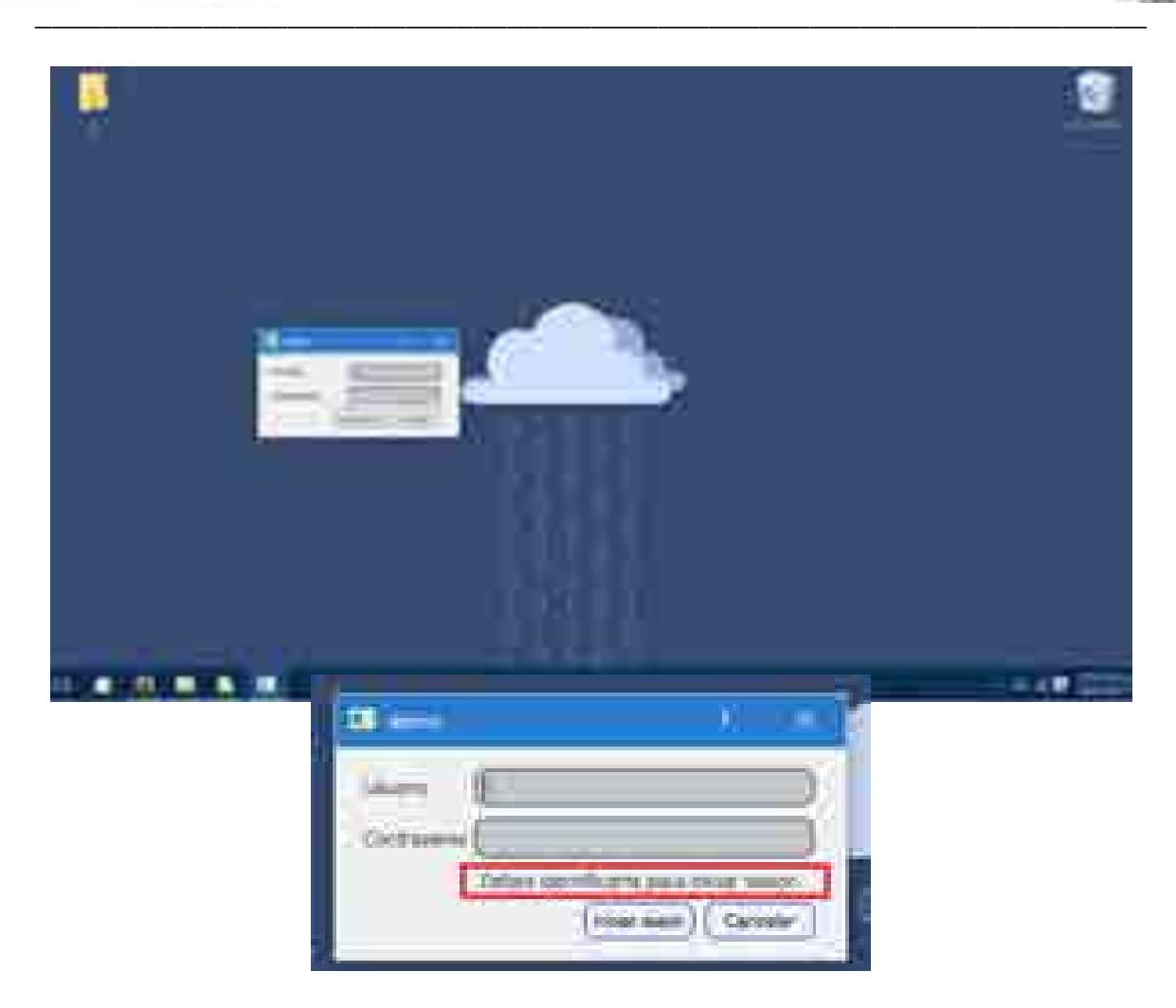

Figura 1. La ventana de inicio de sesión maneja errores en la acreditación de los usuarios

Una vez abierta la ventana principal, el usuario puede elegir de la barra del menú principal, el botón de consulta de información para visualizar una consulta a la base de datos

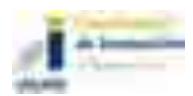

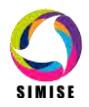

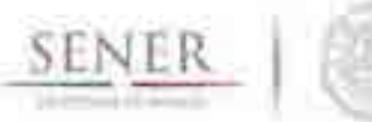

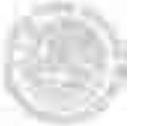

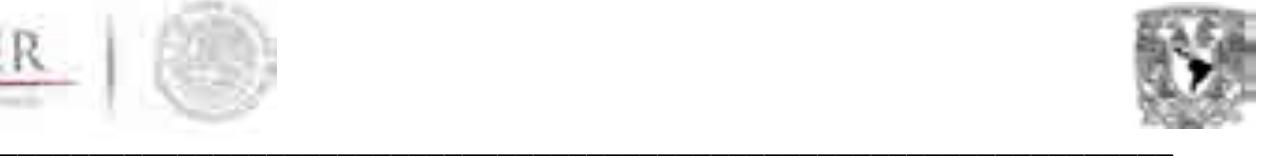

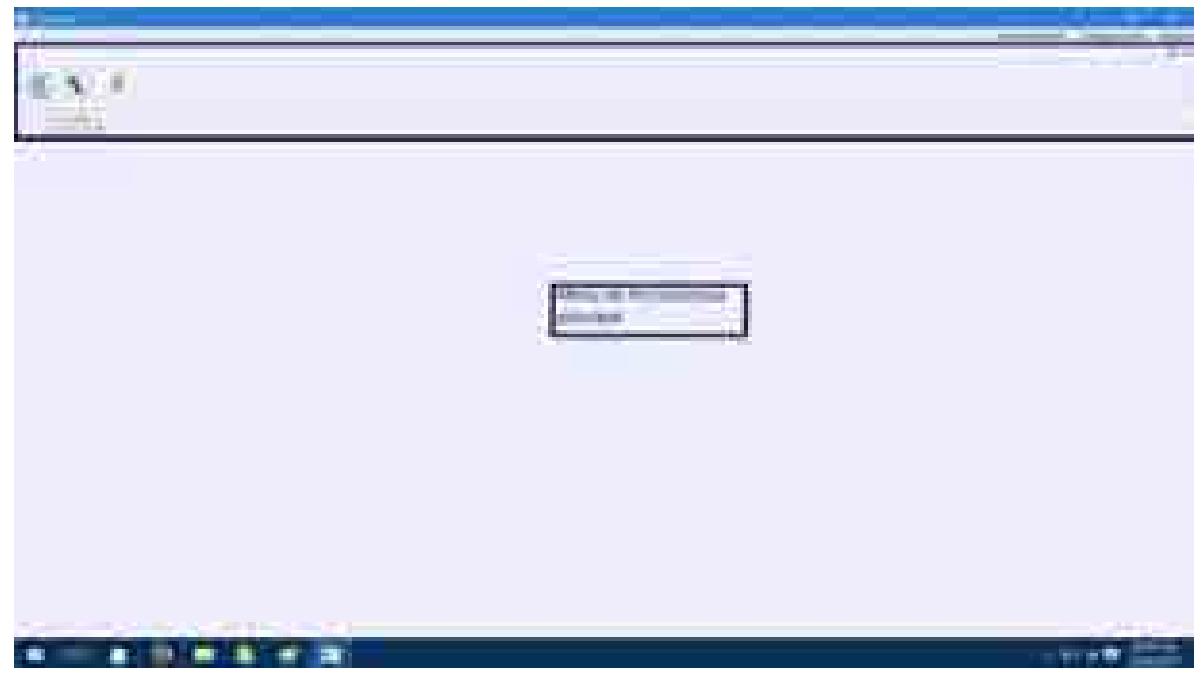

Figura 2. Ventana principal de la aplicación.

| الكاري                                                                                                    |                              | <b>Constitution of the Company and Constitution</b><br>ПĒ<br>---- |
|----------------------------------------------------------------------------------------------------|------------------------------|-------------------------------------------------------------------|
| E.<br>and the property of<br><b>TOM</b><br>$\sim$<br>$-$ 107102<br>$\mathcal{L}^{(1)}\mathcal{L}^{(2)}\mathcal{L}^{(1)}\mathcal{L}^{(2)}\mathcal{L}^{(1)}\mathcal{L}^{(2)}\mathcal{L}^{(1)}\mathcal{L}^{(2)}\mathcal{L}^{(1)}\mathcal{L}^{(1)}\mathcal{L}^{(1)}\mathcal{L}^{(1)}\mathcal{L}^{(1)}\mathcal{L}^{(1)}\mathcal{L}^{(1)}\mathcal{L}^{(1)}\mathcal{L}^{(1)}\mathcal{L}^{(1)}\mathcal{L}^{(1)}\mathcal{L}^{(1)}\mathcal{L}^{(1)}\mathcal{L}^{(1)}$<br>___ | B<br><b>CONTRACTOR</b><br>m. | enen                                                              |
| 寒。<br><b>CONTRACTOR</b><br>71<br>m<br><b>CONTRACTOR</b><br><b>COLORED LINE</b><br><b>Contract Contract</b><br><b>STARTED</b><br>production and<br>m<br>Œ.<br>۲<br>- -<br>$-100 - 100$<br><b>COLLECT</b><br><b>Books</b><br>Tais<br><b>County</b><br>--<br><b>State</b><br><b>Carry</b>                                                                                                    |                              | ł,                                                                |
| Processment.<br>an mata<br>والتوا<br>-<br>п<br><b>不可能的 医</b><br>- 20                                                                                                    |                              | $-118$                                                            |

Figura 4. Visualización de los datos de una consulta.

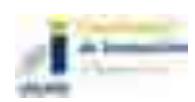

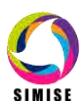

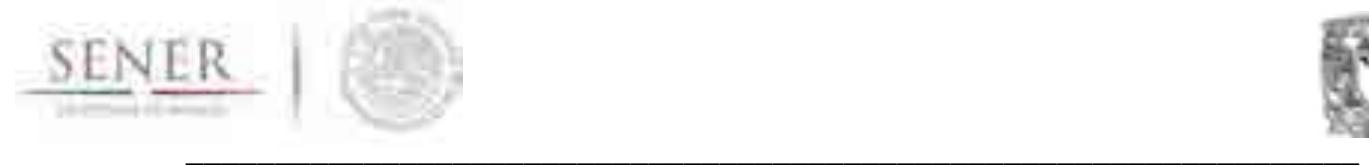

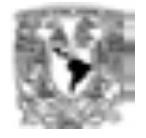

Cuyos datos georeferenciados también puede visualizar en la ventana de la aplicación en la pestaña de mapas.

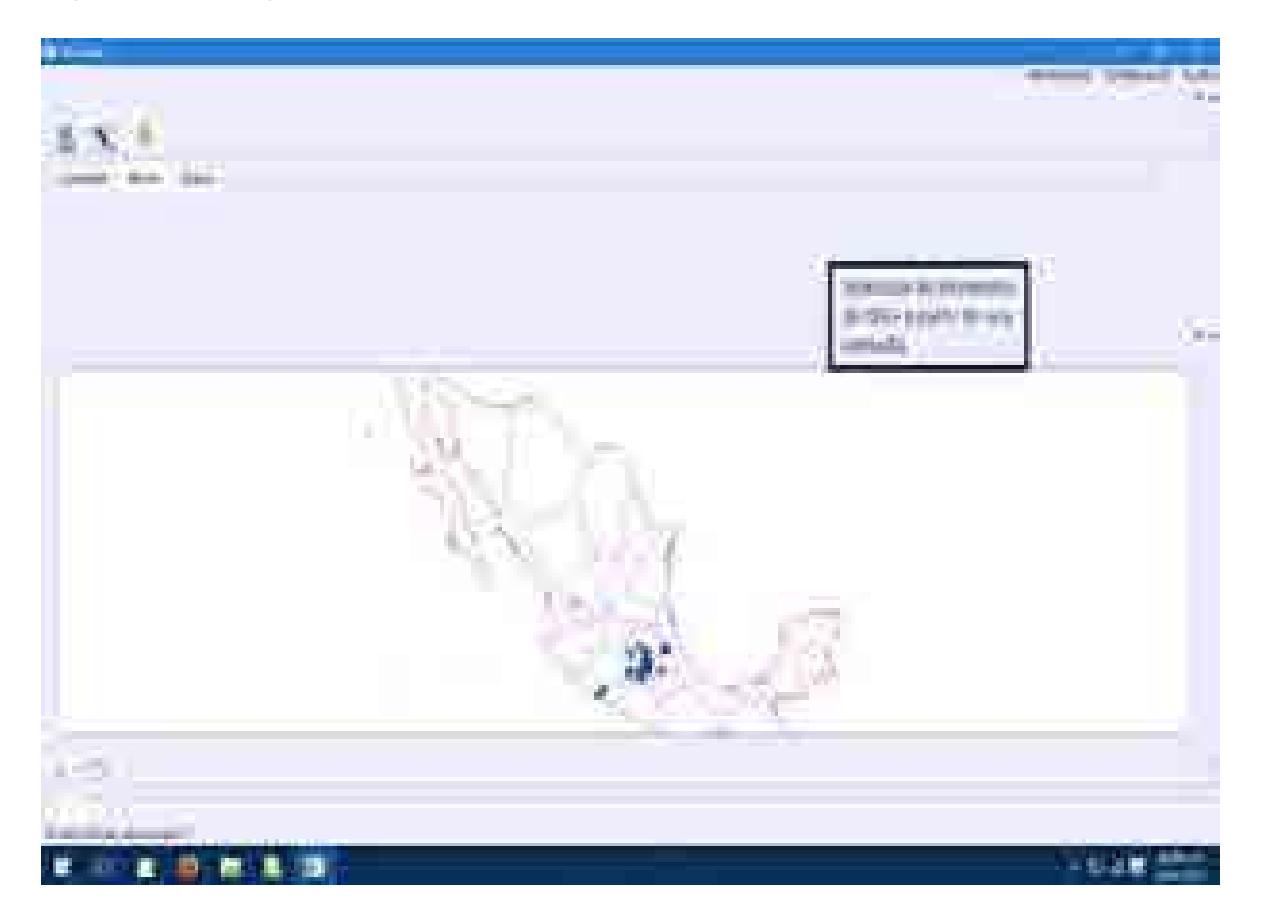

Figura 3. Visualización de datos en la ventana principal de la aplicación.

Una vez definidos los datos que se necesitan de la base de datos, estos se pueden exportar a un archivo de Excel para manipularse por otros programas, usando el botón específico en la ventana de consultas.

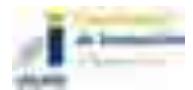

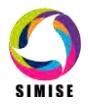

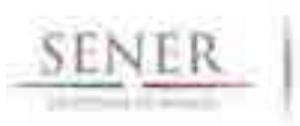

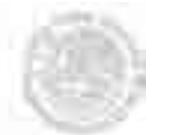

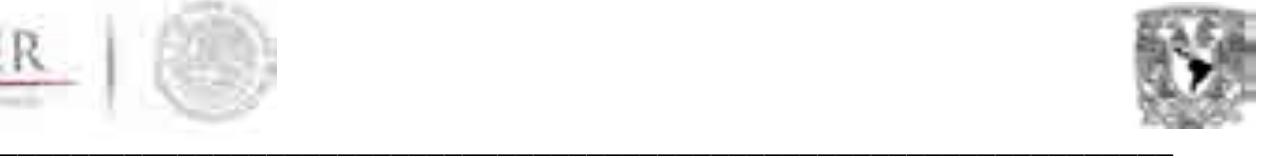

| $\oplus$                                                                                                    | consumer connects region<br>التقاسيم<br><b>Contract</b><br><b>TELE</b><br>(12.11)<br><b>STATE OF BUILDING</b><br>m<br>. .<br>- - |
|----------------------------------------------------------------------------------------------------|----------------------------------------------------------------------------------------------------|
| The property of the property of<br>come the property of the<br>all in<br>the party of the first state of<br>the company of the company<br><b>BUILDER TO</b><br>a company<br><b>STATISTICS</b><br>and the second company of the company<br><b>British</b><br><b>PERSONAL PROPERTY</b><br><b>STATISTICS</b><br>ALCOHOL: N<br>Depart & Chicago (1985)<br><b>SERVICE CORP.</b><br><b>CONTRACTOR</b> CONTRACTOR<br>the company of the company<br>and the form of<br>a.<br>Commercial Chapter<br><b>CONTRACTOR</b><br>a C<br><b>PERSONAL</b><br>the company of the Con-<br>n e<br>THE RESIDENCE CORP. COMMAND<br><b>COMMERCIAL CONTRACT</b><br><b>Contractor</b><br>D<br>and the control of the con-<br>Hermit Gr., Gradual<br>-<br>---<br>the company's the company's<br><b>CONSUMERS</b><br><b>CONTINUES</b><br><b>COMPANY</b><br><b>Contract Contract</b><br><b>The Control</b><br><b>Contract Contract</b><br><b>STATISTICS</b><br><b>CONTRACTOR</b><br><b>Transfer</b><br><b>STAR</b><br><b>Contractor</b><br>$-2 - 1 - 6$<br><b>STORMS</b><br>the control of the con-<br><b>Committee Committee</b><br>the control of the control of the<br>commercial contracts of the con-<br>and a second state the process of the state of | <b>CONSUM YES YES TOO!</b>                                                                                                    |
| ш<br>圖<br>m                                                                                                    | 三つ出版                                                                                                    |

Figura 4. Exportar datos a archivo de Excel.

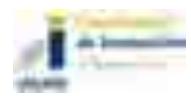

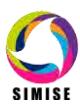

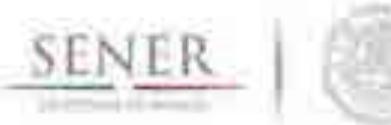

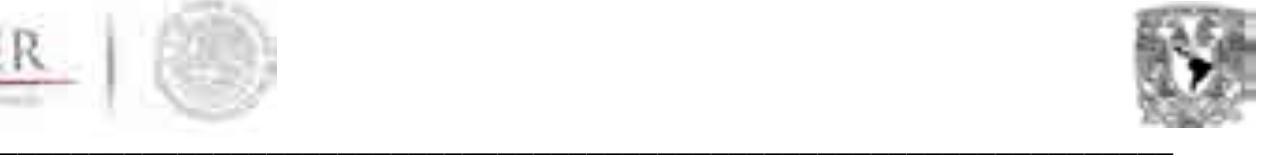

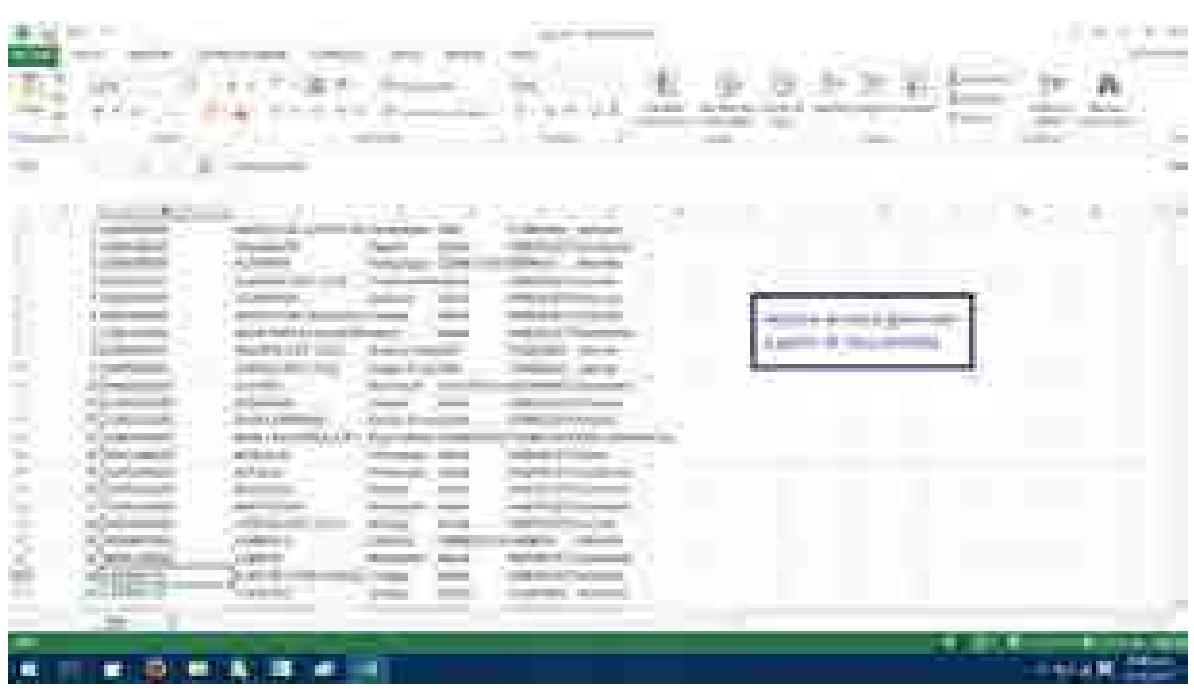

Figura 7. Ejemplo de salida de archivos generados en Excel

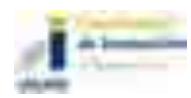

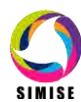

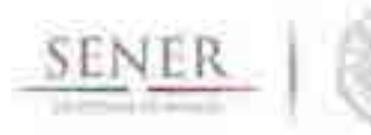

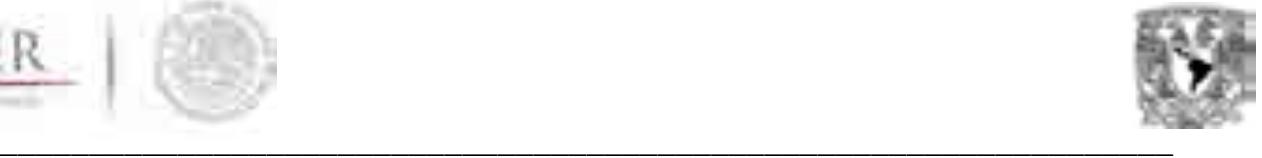

# **SIMISE**

# **SISTEMA DE MODELACIÓN INTEGRAL DEL SECTOR ENERGÉTICO**

Anexo 9. Aplicación CostEl

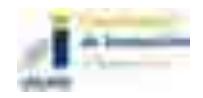

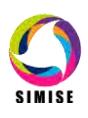

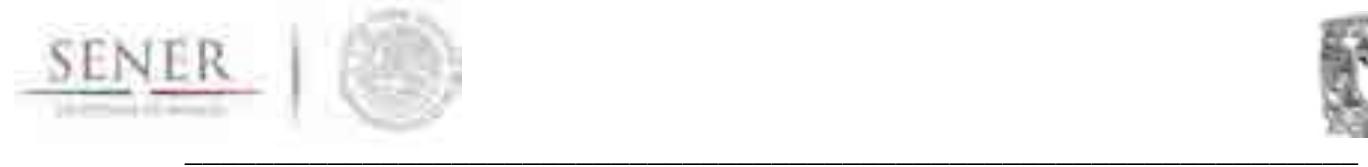

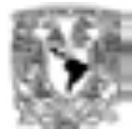

# **Aplicación CostEl**

# **Objetivo**

Evaluar el prototipo CostEl 2.0, mismo que permite obtener costos nivelados de generación eléctrica, de inversión, costos anuales variables, costos anuales fijos, y costos unitarios de diferentes plantas candidatas, integrando las series de precios estimados de combustibles. Lo anterior bajo el enfoque de mejora continua, establecido en la metodología M-SIMISE, a fin de considerar las modificaciones y ajustes matemáticos y de desarrollo, requeridos en función del uso de esta aplicación.

# **Antecedentes**

Con base en la primera versión del CostEl, se realizó el levantamiento de nuevos requerimientos y diseño de dicha aplicación, a fin de potenciar su uso y evaluar las particularidades que demanda la actualización de los principales costos que intervienen en la instalación del equipo de trasformación y transmisión de energía eléctrica, ello considerando la evolución del Sector Eléctrico, referente a los Costos y Parámetros de Referencia para la Formulación de Proyectos de Inversión.

El insumo principal del CostEl 2.0, fue la memoria de cálculos desarrollados para la obtención de datos específicos. Esto atendiendo al diagrama de caja negra mostrado, que en términos generales refleja el funcionamiento deseado para la aplicación.

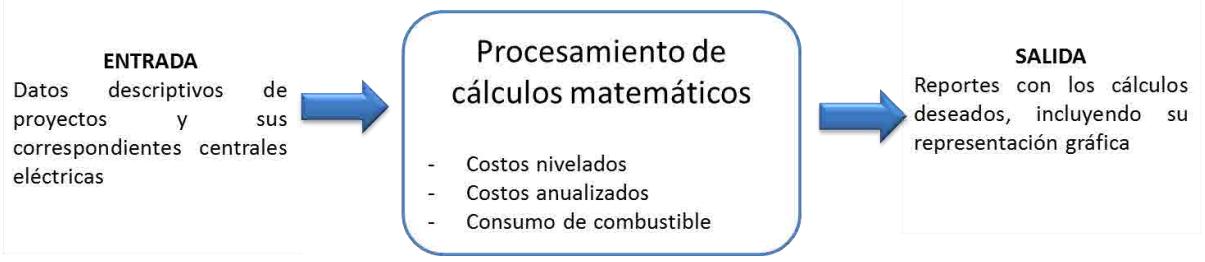

**Figura 1. Proceso de caja negra.** 

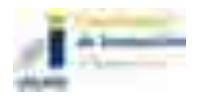

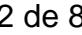

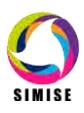

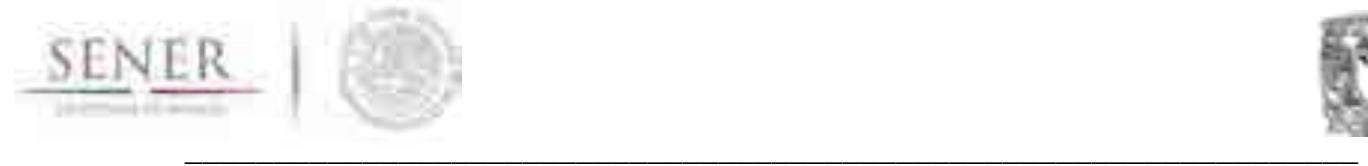

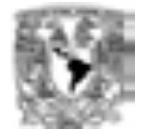

La versión 2.0 de la aplicación en comento, se construyó bajo un entorno de desarrollo java, denominado netbeans, cuya fortaleza permite que las aplicaciones sean desarrolladas a partir de un conjunto de componentes de software llamados módulos, que para el caso del CostEl se ajustaba perfecto en virtud del apartado de calculo que debe construirse para su posterior exportación y representación gráfica.

Adicionalmente y en virtud del alcance de la aplicación, se utiliza un manejador de base de datos, ello con la finalidad de mantener una aplicación abierta a las necesidades de información que actualmente presenta el Sector Energético.

# **Descripción general de la metodología**

El prototipo desarrollado dentro del Módulo de Oferta, tiene como base de creación la metodología M-SIMISE, la cual consta de seis fases fundamentales, como son: Requerimientos, Planeación, Diseño, Desarrollo, Liberación del producto y Documentación para usuario final. Actualmente nos ubicamos en la fase de liberación del producto, donde ponemos a disposición del usuario final el uso del prototipo, a efecto los ajustes necesarios para el resultado satisfactorio del CostEl 2.0

Con base en lo anterior, a continuación se reportan los resultados obtenidos como parte de las fases previas a la liberación del producto:

#### **Requerimientos y Planeación**

Se realizó un análisis de caja negra, a fin de identificar los insumos de entrada y salida, para después desarrollar o afinar, según corresponda, el procesamiento de datos a través de modelos y expresiones matemáticas que permiten la obtención de los costos deseables.

Respecto a los requerimientos funcionales, estos consideraron como base la esencia actual de la aplicación, precisando lo siguiente:

#### *Interfaces externas*

- a) Ventanas
- b) Navegación de ventanas
- c) Botones, listas o checkbox

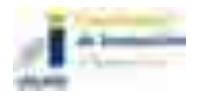

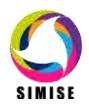

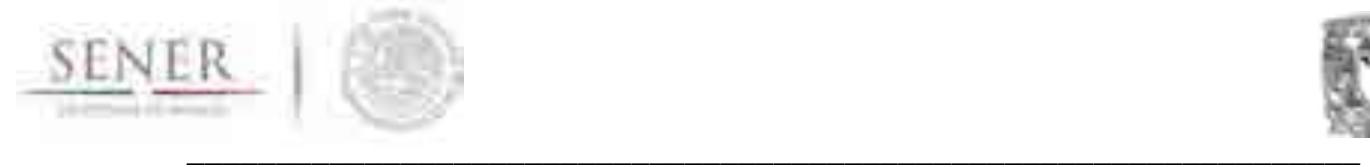

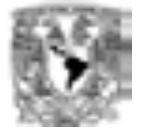

d) Reportes. Que serán exportados a hojas de cálculo de Excel.

#### *Requerimientos funcionales y de desempeño*

En lo referente a la funcionalidad, la aplicación debe mantener la automatización de procesos para la obtención de Costos relacionados con el Sistema Eléctrico, haciendo eficientes y dinámicos los tiempos y métodos de actualización de información contenida en la respectiva base de datos, además de trabajar bajo los principios de Usabilidad y Seguridad.

Finalmente, el requerimiento primordial de desempeño es integrar el total de funciones deseadas de acuerdo a los requerimientos identificados, incluyendo métodos de análisis, cálculo, consulta y casos de uso; además de garantizar la integridad de los datos, asegurando que el acceso a las aplicaciones será únicamente por los actores deseados en cada uno de sus módulos.

#### **Diseño**

En virtud de los requerimientos establecidos, es fundamental señalar que la aplicación CostEl transita por un proceso de rediseño, motivo por el cual se retomaron los procesos actuales a fin potenciar su funcionamiento y explotar su utilidad.

Con visión a desarrollar una aplicación eficiente en tiempos de uso y considerando que la base de datos relacionada, debe contener los registros mínimos necesarios para calcular los costos requeridos, se construyó una base que atiende al siguiente diagrama, figura 2.

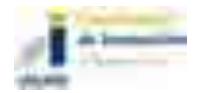

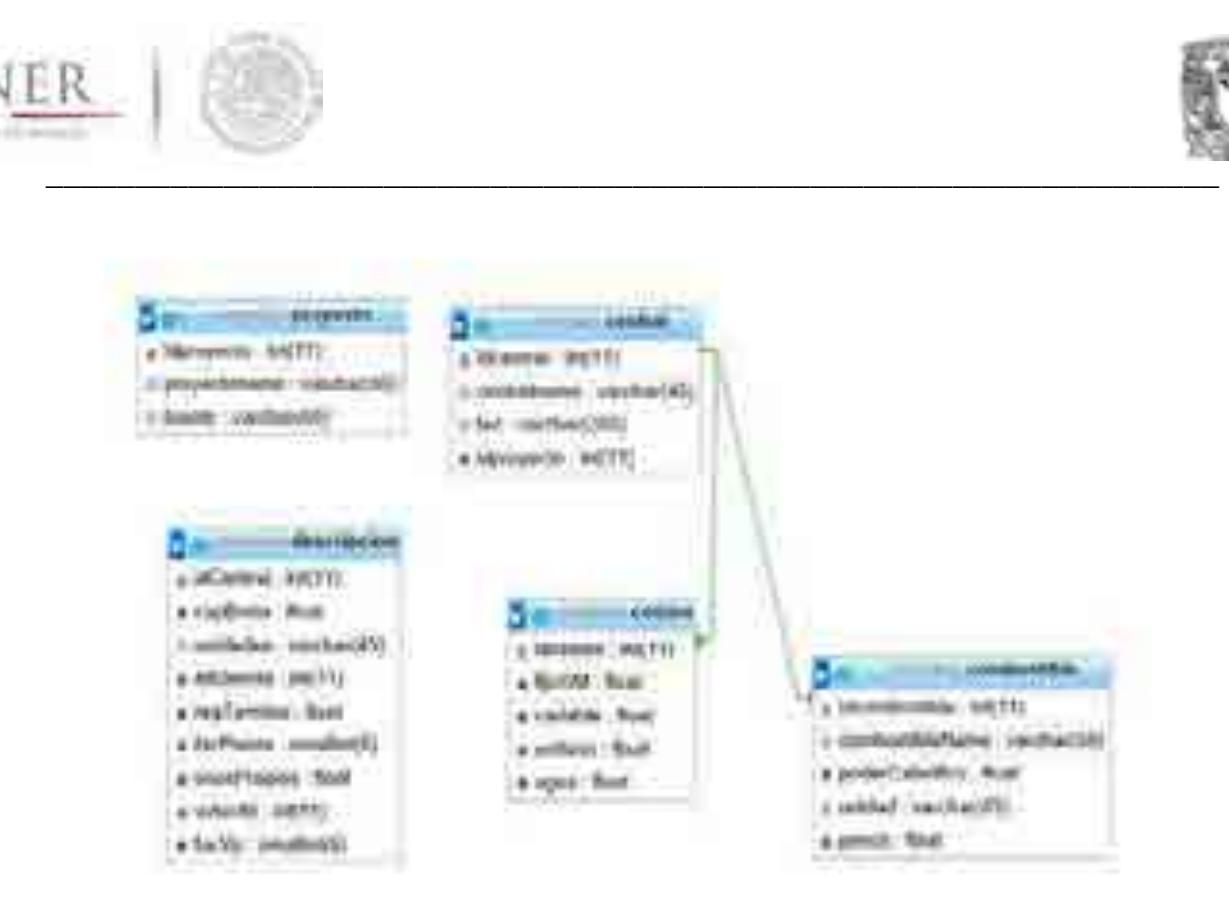

**Figura 2. Diagrama entidad-relación CostEl 2.0** 

#### **Desarrollo**

A partir de lo anterior, se procedió al desarrollo de la aplicación, considerando los casos de uso visibles para el usuario final. Ello atiende en términos generales a la selección de un proyecto registrado o bien, a la creación de uno nuevo.

Dicho proyecto contendrá Centrales eléctricas, con sus respectivos parámetros descriptivos (insumos para los cálculos), figura 3.

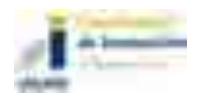

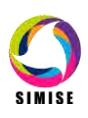

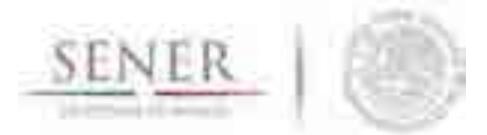

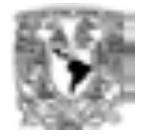

| <b>Froynold</b>                                                        |                                                                |                             | п                             |  |
|------------------------------------------------------------------------|----------------------------------------------------------------|-----------------------------|-------------------------------|--|
| Territo 254<br>m                                                       | Ottomer Dates                                                  | <b>Citizenner: Earchani</b> |                               |  |
| Características basicas de tas centrales enseradore<br>WATER OPTAVITY. |                                                                |                             | Costos Unitarios de Inversion |  |
| Romero do Onizador: 2 Capacidad Bruta BW/ebs                           | Cirecto: 4095<br><b>CONTRACTOR</b>                             |                             |                               |  |
| Hewards Nets Bracch, 40.26<br><b>William ARR Electionals:</b>          | Directo + Indirectio 1309                                      |                             |                               |  |
| aren estatu<br>R6gatoera termezo neso (MJ01FFFFee): 9374               | والأستردونين                                                   |                             |                               |  |
| Factor de plaita (fracc): 0.75                                         |                                                                |                             |                               |  |
| Пере ргорюв (Паск) -0.047                                              | production and continued and con-<br>Programa de Inversiones 2 |                             |                               |  |
| Factor de valor presente a mició de contación dirácci                  |                                                                | Allow de construccion       |                               |  |
| Costo de agres (USDMarbers) 3.02                                       |                                                                | 1. 0.175                    | щ                             |  |
| <b>MARKET IN THE PARAMETER STATE IN THE PROPERTY</b>                   |                                                                | 0.562                       |                               |  |
| Costo operación y mantesmi                                             | <b><i>Constantino</i></b>                                      | 0.255                       |                               |  |
|                                                                        | <b>CALL AND</b><br>DC: AG26.57                                 | 0.015                       |                               |  |
| <b>NAMES OF BRIDE</b><br>Figs: 28477                                   |                                                                |                             |                               |  |

**Figura 3. Selección de Central 350, correspondiente a Proyecto 1 (COPAR 2015)** 

En seguida, el usuario final podrá proceder a obtener tablas de cálculo, donde los insumos de entrada serán tres tasas de descuento de su elección. Con base en esto se realizarán los cálculos matemáticos de forma interna, mostrando al usuario el resultado final, figuras 4 y 5.

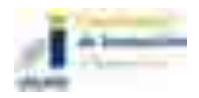

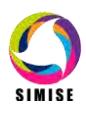

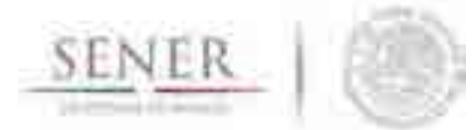

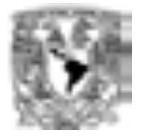

|                        |                  | <b>Costos Nivelados</b> |            |            |
|------------------------|------------------|-------------------------|------------|------------|
| Tata de descuento:     | frace.           | 10.08                   | 0.1        | 0.12       |
| Costo de inv. Nivelado | 3. ISELIMAN THEN | 20.266                  | 24.721     | 29.546     |
| Costo de OSM Nivela.   | USDMWhen         | 9,768                   | 0.768.     | 9.768      |
| Cesto de combustita    | USOMWhen         | 76.083                  | 76.083     | 76.083     |
| Costo Nivelado de la   | USOA/When        | 106.117                 | 110.573    | 115,397    |
| Monto de inv. Instant  | 3,150            | 458150.000              | 458150.000 | 458150.000 |
| noi:mwnt de atonM      | 日の口              | 539961.003              | 561773.817 | 584145.276 |

**Figura 4. Resultado de la tabla denominada Costos Nivelados, para la Central 350, correspondiente a Proyecto 1 (COPAR 2015)** 

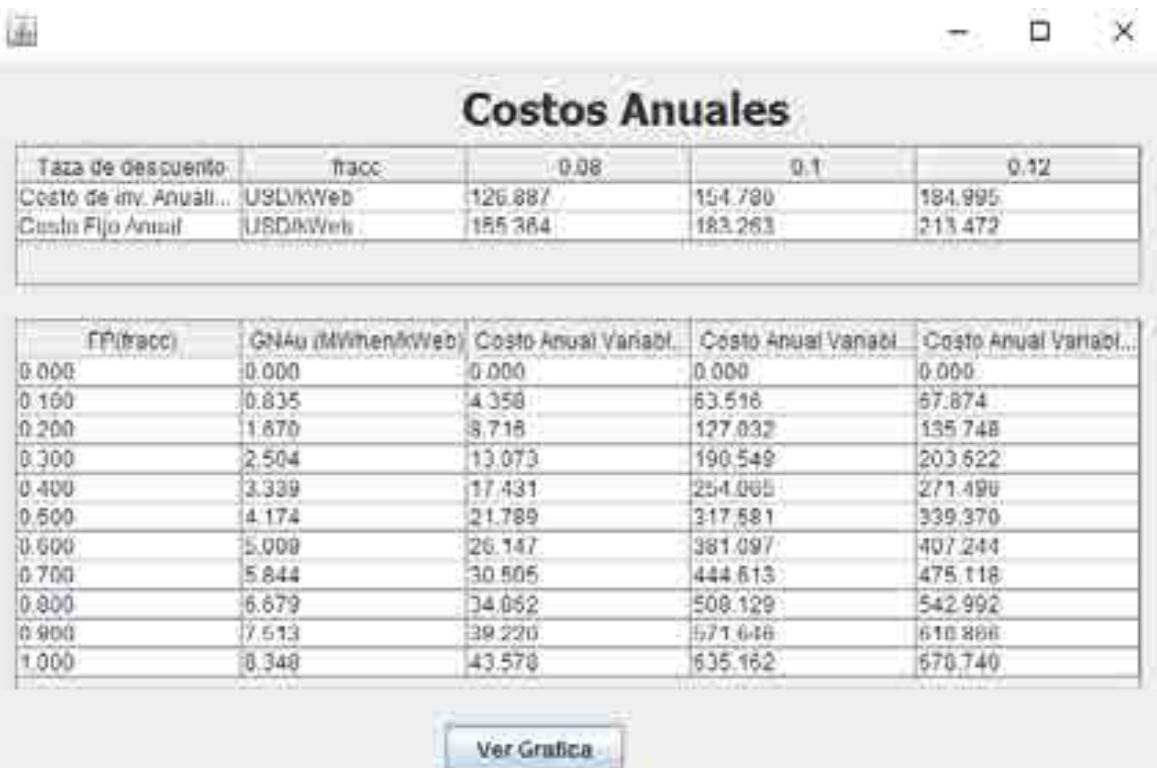

#### **Figura 5. Resultado de la tabla denominada Costos Anuales, para la Central 350, correspondiente a Proyecto 1 (COPAR 2015)**

Finalmente para el caso de Costos Anuales y de Energía, se podrá obtener la representación gráfica, figura 6.

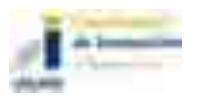

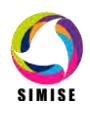

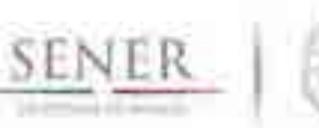

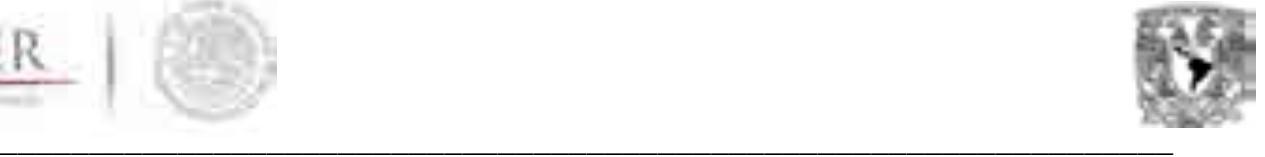

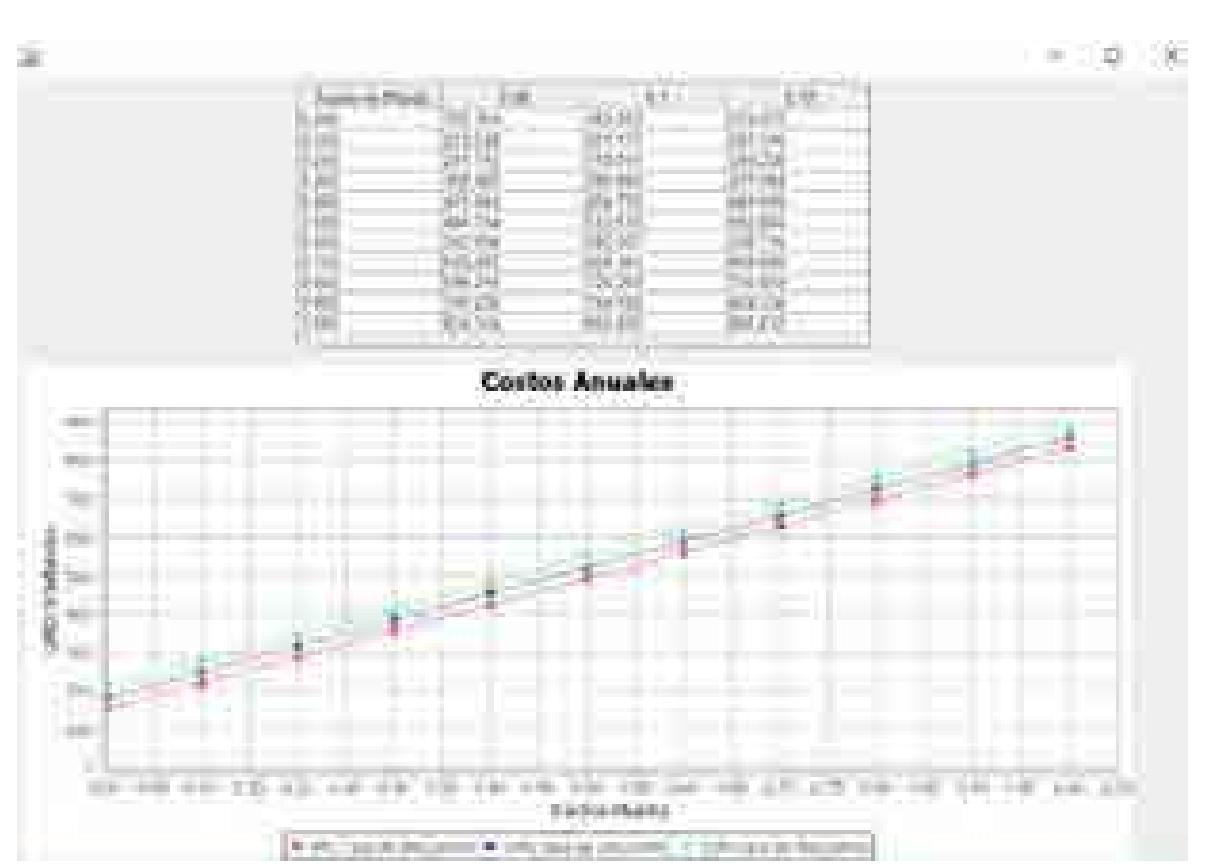

**Figura 6. Tabla denominada Costos Anuales con representación gráfica, para la Central 350, correspondiente a Proyecto 1 (COPAR 2015)** 

El resultado obtenido, tiene como opción la exportación a formato Excel, para los fines convenidos por el usuario final.

# **Plan de trabajo a futuro.**

Desarrollar la versión definitiva de la aplicación CostEl 2.0, misma que reflejará las necesidades y ajustes resultantes de la interacción con el prototipo en mención. Ello resultado de las fases de retroalimentación con el usuario final, como parte de la metodología de ingeniería de software que rige las aplicaciones desarrolladas dentro del proyecto SIMISE.

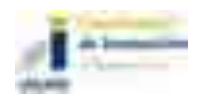

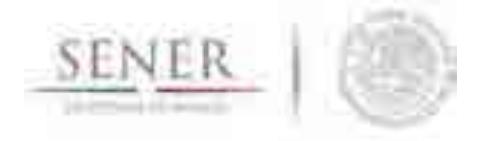

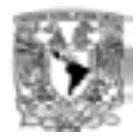

# **SIMISE**

\_\_\_\_\_\_\_\_\_\_\_\_\_\_\_\_\_\_\_\_\_\_\_\_\_\_\_\_\_\_\_\_\_\_\_\_\_\_\_\_\_\_\_\_\_\_\_\_\_\_\_\_\_\_\_\_\_\_\_\_\_\_\_\_\_\_\_\_\_\_

# **SISTEMA DE MODELACIÓN INTEGRAL DEL SECTOR ENERGÉTICO**

Anexo 10. Conversor de Unidades

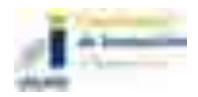

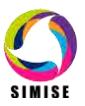

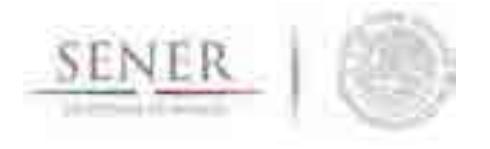

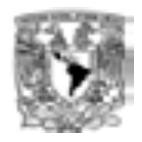

# Genvern

# **Aplicación Conversor de Unidades**

\_\_\_\_\_\_\_\_\_\_\_\_\_\_\_\_\_\_\_\_\_\_\_\_\_\_\_\_\_\_\_\_\_\_\_\_\_\_\_\_\_\_\_\_\_\_\_\_\_\_\_\_\_\_\_\_\_\_\_\_\_\_\_\_\_\_\_\_\_\_

# **Objetivo**

El objetivo de esta aplicación es dotar al SIMISE y a la SENER de una herramienta que le ayude a las tareas del día a día referentes a la conversión de unidades, especializándose en unidades energéticas, de tasa de cambio y los prefijos más usuales en esta rama del conocimiento.

# **Interacción con otros módulos**

La aplicación conversor de unidades tiene interacción con todos y cada uno de los módulos y/o aplicaciones del SIMISE, ya que cada uno de ellos necesita en alguna parte de su modelación y/o procedimientos hacer conversiones de unidades para cálculos más eficientes y entendibles por el usuario, uno de estos ejemplos se encuentra en la aplicación visualizador, ya que es mucho más sencillo ver una gráfica en petajoules que en joules ya que se hace mucho más limpia porque no tenemos cifras tan grandes en los ejes.

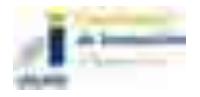

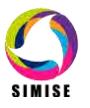

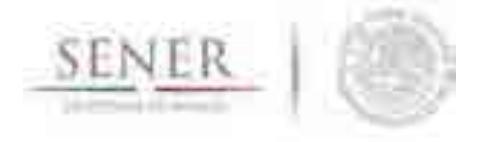

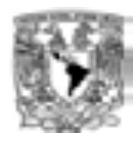

#### **Datos requeridos**

Los datos requeridos para el correcto funcionamiento del conversor son unas matrices que contienen el factor de cambio de acuerdo a la magnitud.

\_\_\_\_\_\_\_\_\_\_\_\_\_\_\_\_\_\_\_\_\_\_\_\_\_\_\_\_\_\_\_\_\_\_\_\_\_\_\_\_\_\_\_\_\_\_\_\_\_\_\_\_\_\_\_\_\_\_\_\_\_\_\_\_\_\_\_\_\_\_

#### **Volumen**

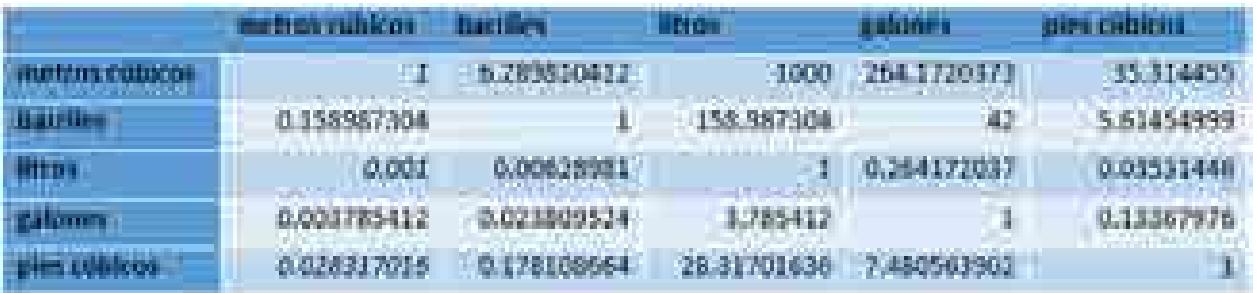

Tabla 1. Factores de cambio para la magnitud volumen

#### **Masa**

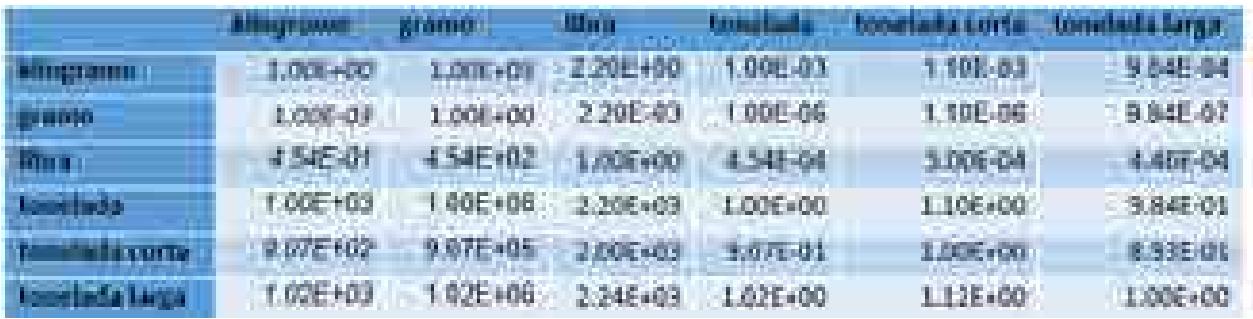

Tabla 2. Factores de cambio para la magnitud masa

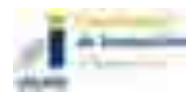

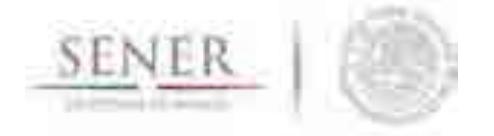

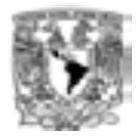

# **Energía**

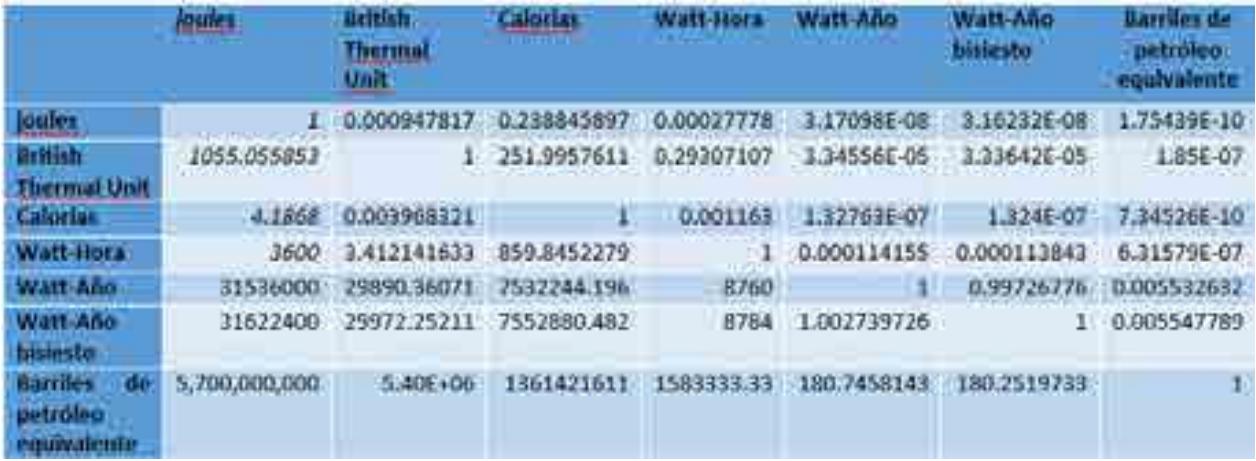

\_\_\_\_\_\_\_\_\_\_\_\_\_\_\_\_\_\_\_\_\_\_\_\_\_\_\_\_\_\_\_\_\_\_\_\_\_\_\_\_\_\_\_\_\_\_\_\_\_\_\_\_\_\_\_\_\_\_\_\_\_\_\_\_\_\_\_\_\_\_

Tabla 3. Factores de cambio para la magnitud energía

# **Tiempo**

|                   |                     |             |                          |     |                                   |                  |                   |                               | <b>START AT A STATE OF BUILDING</b> |                          |                   |                         |
|-------------------|---------------------|-------------|--------------------------|-----|-----------------------------------|------------------|-------------------|-------------------------------|-------------------------------------|--------------------------|-------------------|-------------------------|
|                   |                     |             |                          |     | <b>LIBERS</b>                     |                  |                   | Listin Laws by Law et Listing |                                     | <b>SUPPORT ART</b>       | ANCORRE AND       |                         |
|                   |                     |             |                          |     |                                   |                  |                   |                               | WORLDWIG GUIDE BUS BURNINGERS       |                          | <b>ARMAN DEAL</b> |                         |
| <b>TELEVISION</b> |                     |             | -48                      |     | 1010764                           |                  |                   | 10093714                      | <b>JOURNAL</b>                      |                          |                   |                         |
|                   | <b>LL TRATE</b>     | 49.000      | an a                     |     | the company of the company of the |                  |                   |                               |                                     |                          |                   |                         |
|                   | <b>HIMMOOR</b>      | <b>BOTH</b> | 300+                     | DO. | <b>BETHER COMPANY</b>             |                  | <b>IL EDITION</b> |                               |                                     | <b>ALCOHOL: Y</b>        |                   |                         |
|                   | <b>Windows</b>      |             |                          |     |                                   |                  | <b>CONTRACTOR</b> |                               |                                     |                          |                   |                         |
|                   | <b>Mithealth</b>    |             | 事件                       |     |                                   |                  |                   | <b>RANGER COLLECTION</b>      | 11.000                              |                          |                   | <b>State Avenue Co.</b> |
|                   | <b>State Street</b> |             |                          |     |                                   |                  |                   |                               | The committee of the leadership     |                          |                   |                         |
|                   |                     |             |                          |     |                                   |                  |                   |                               |                                     |                          |                   |                         |
|                   |                     |             | <b>A Mind</b>            |     | <b>CONTRACTOR</b>                 | <b>THE R</b><br> |                   |                               | the property of the control of the  |                          |                   |                         |
|                   |                     |             |                          |     | <b>BILTISTS</b>                   |                  |                   |                               | 1110001                             |                          |                   |                         |
|                   |                     |             | <b><i>CONTRACTOR</i></b> |     |                                   |                  |                   |                               |                                     |                          |                   |                         |
|                   | <b>A Britishman</b> |             |                          |     |                                   |                  |                   | <b>Charles Council</b>        |                                     | <b>THE REAL PROPERTY</b> | <b>College</b>    |                         |
|                   |                     |             |                          |     |                                   |                  |                   |                               |                                     |                          |                   |                         |

Tabla 4. Factores de cambio para la magnitud tiempo

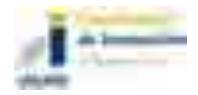

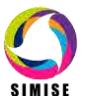

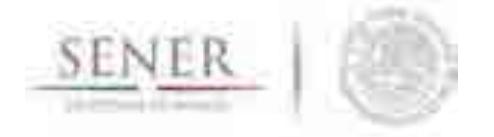

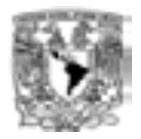

#### **Potencia**

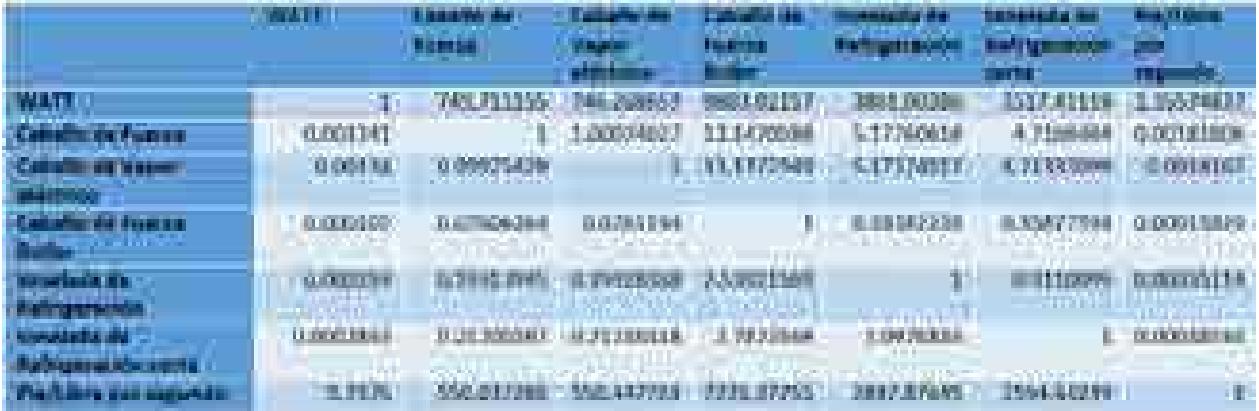

\_\_\_\_\_\_\_\_\_\_\_\_\_\_\_\_\_\_\_\_\_\_\_\_\_\_\_\_\_\_\_\_\_\_\_\_\_\_\_\_\_\_\_\_\_\_\_\_\_\_\_\_\_\_\_\_\_\_\_\_\_\_\_\_\_\_\_\_\_\_

Tabla 5. Factores de cambio de la magnitud potencia

#### **Moneda**

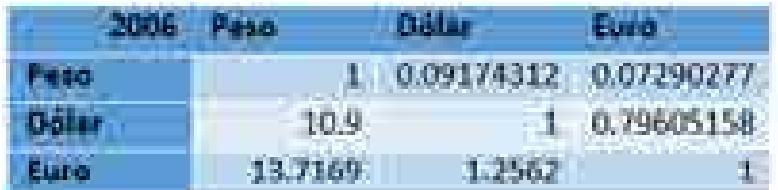

Tabla 6. Factores de cambio de la magnitud moneda (2006)

# **Energía – Masa**

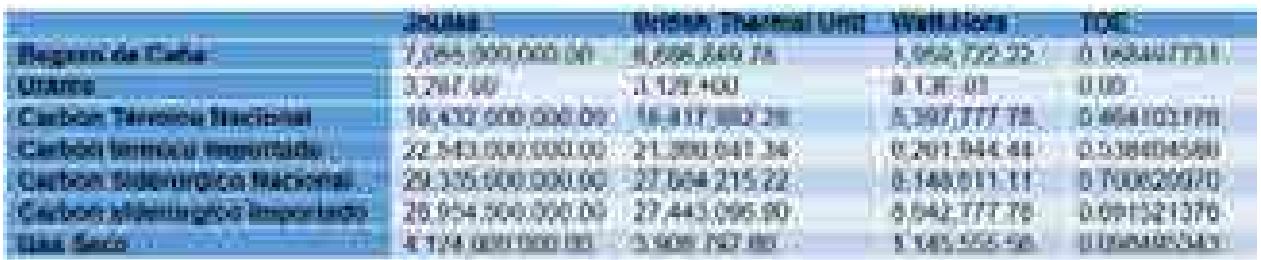

Tabla 7. Factores de cambio de la magnitud energía – masa

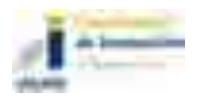

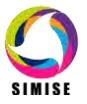

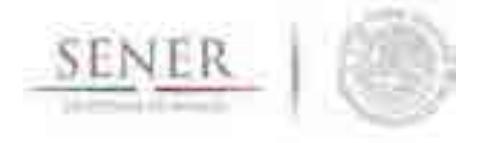

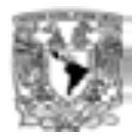

# **Energía – Volumen**

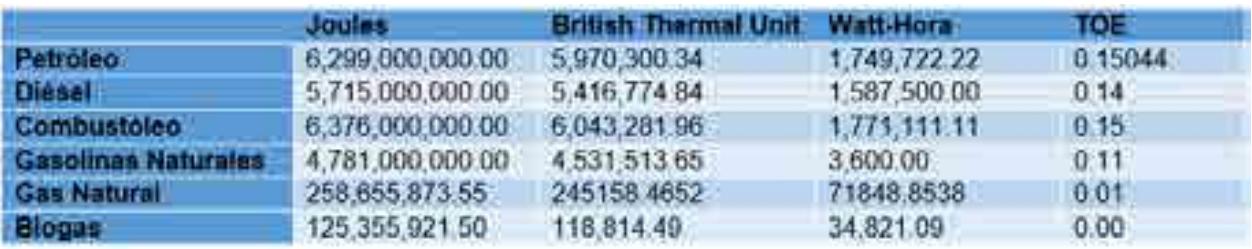

\_\_\_\_\_\_\_\_\_\_\_\_\_\_\_\_\_\_\_\_\_\_\_\_\_\_\_\_\_\_\_\_\_\_\_\_\_\_\_\_\_\_\_\_\_\_\_\_\_\_\_\_\_\_\_\_\_\_\_\_\_\_\_\_\_\_\_\_\_\_

Tabla 8. Factores de cambio de la magnitud energía – volumen

#### **Masa – Energía**

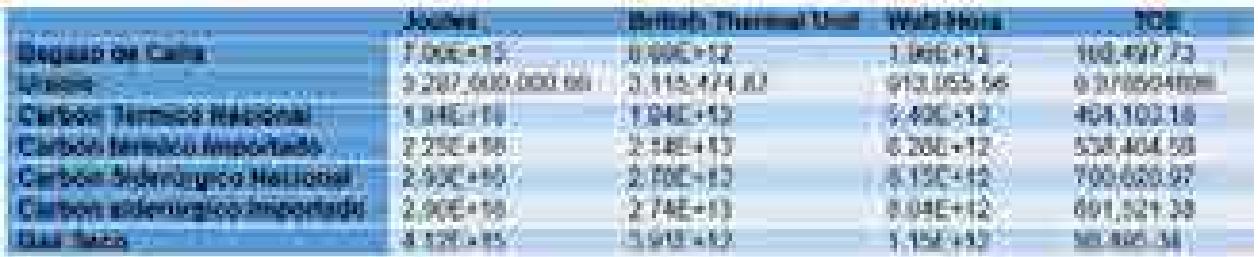

Tabla 9. Factores de cambio de la magnitud masa – energía

#### **Volumen – Energía**

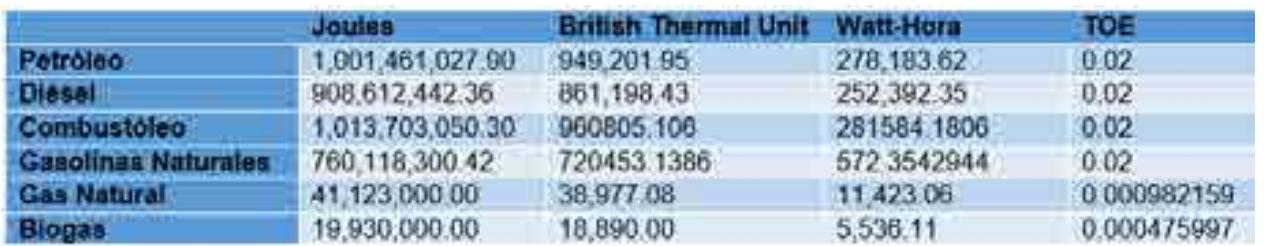

Tabla 10. Factores de cambio de la magnitud masa – energía

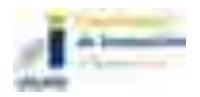

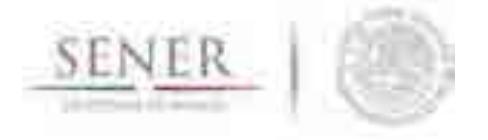

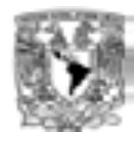

## **Breve descripción de metodologías y modelos.**

La metodología que se ocupa para poder realizar las conversiones de unidades es a través del uso de matrices como las que vimos anteriormente en la sección "Datos requeridos" y a continuación se describen los pasos a seguir desde que se introduce el valor hasta que nos lo da convertido.

\_\_\_\_\_\_\_\_\_\_\_\_\_\_\_\_\_\_\_\_\_\_\_\_\_\_\_\_\_\_\_\_\_\_\_\_\_\_\_\_\_\_\_\_\_\_\_\_\_\_\_\_\_\_\_\_\_\_\_\_\_\_\_\_\_\_\_\_\_\_

- 1. Elección de la unidad de medida
- 2. Elección del prefijo del valor que se quiere convertir
- 3. Elección de la unidad del valor que se quiere convertir
- 4. Elección del prefijo del valor al cual se quiere llegar
- 5. Elección de la unidad del valor al que se quiere llegar.

#### **Elección de la magnitud de medida**

Una vez que abrimos el conversor de unidades se elige la magnitud de medida que vamos a utilizar. Las unidades disponibles en el conversor son las siguientes:

- Volumen
- Energía
- Masa
- Tiempo
- Potencia
- Moneda\*
- Energía volumen\*\*
- Energía masa\*\*
- Volumen energía\*\*
- Masa energía\*\*

\*Moneda tiene tasas de cambio desde el 2006 hasta el 2016

\*\*En éstas se debe elegir el energético en cuestión.

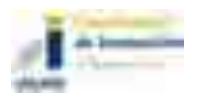

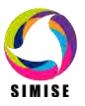

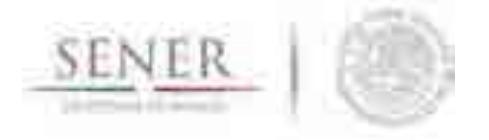

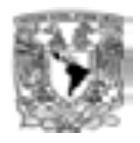

# **Elección del prefijo del valor que se quiere convertir**

En este paso elegimos el prefijo en el cual se encuentra nuestro valor a convertir. Los prefijos disponibles se agrupan en dos categorías y son los siguientes:

\_\_\_\_\_\_\_\_\_\_\_\_\_\_\_\_\_\_\_\_\_\_\_\_\_\_\_\_\_\_\_\_\_\_\_\_\_\_\_\_\_\_\_\_\_\_\_\_\_\_\_\_\_\_\_\_\_\_\_\_\_\_\_\_\_\_\_\_\_\_

#### Categoría 1

- M(miles)
- MM(millones)
- MMM(miles de millones)

Categoría 2

- Peta  $(1E+15)$
- $\bullet$  Tera (1E+12)
- Giga  $(1E+9)$
- $\bullet$  Mega (1E+6)
- $\bullet$  Kilo (1E+3)
- $\bullet$  Hecto (1E+2)
- $\bullet$  Deca (1E+1)
- Unidad (1)
- $\bullet$  Deci (1E-1)
- Centi  $(1E-2)$
- $\bullet$  Mili (1E-3)
- $\bullet$  Micro (1E-6)
- $\bullet$  Nano (1E-9)
- $\bullet$  Pico (1E-12)

Las categorías dependen de la unidad que se eligió en el paso anterior y tienen la siguiente distribución.

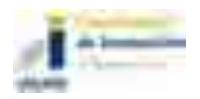
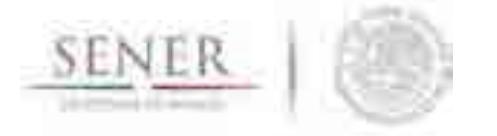

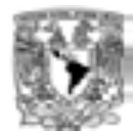

- Volumen: categoría 1
- Energía: categoría 2
- Masa: categoría 1
- **Tiempo: categoría 1**
- Potencia: categoría 2
- Moneda: categoría 1
- Energía volumen: ambas categorías
- Energía masa: ambas categorías
- Volumen energía: ambas categorías
- Masa energía: ambas categorías

#### **Elección de la unidad del valor que se quiere convertir**

En este paso elegimos la unidad y depende de la magnitud elegida como se muestra a continuación.

\_\_\_\_\_\_\_\_\_\_\_\_\_\_\_\_\_\_\_\_\_\_\_\_\_\_\_\_\_\_\_\_\_\_\_\_\_\_\_\_\_\_\_\_\_\_\_\_\_\_\_\_\_\_\_\_\_\_\_\_\_\_\_\_\_\_\_\_\_\_

- Volumen
	- metros cúbicos
	- **barriles**
	- **u** litros
	- **galones**
	- **pies cúbicos**
- Energía
	- **Joules**
	- **British Thermal Unit**
	- Calorías
	- Watt-Hora
	- Watt-Año
	- Watt-Año bisiesto
	- Barriles de petróleo equivalente
	- TOE
- Masa
	- kilogramo
	- gramo
	- libra

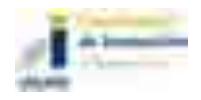

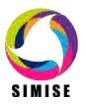

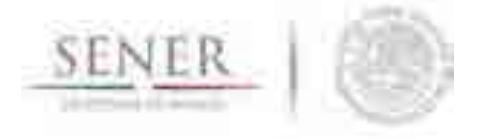

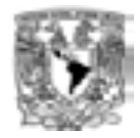

- **u** tonelada
- tonelada corta
- tonelada larga
- Tiempo
	- **segundo**
	- minuto
	- hora
	- día
	- $\blacksquare$  mes (31)
	- $\blacksquare$  mes (30)
	- $-$  mes (29)
	- $-$  mes (28)
	- mes promedio
	- año
	- año bisiesto
	- año promedio
- Potencia
	- WATT
	- **Caballo de Fuerza**
	- Caballo de Vapor eléctrico
	- Caballo de Fuerza Boiler
	- tonelada de Refrigeración
	- tonelada de Refrigeración corta
	- **Pie/Libra por segundo**
- Moneda (2006 2015)
	- Peso
	- Dólar
	- **Euro**
- Energía Masa
	- **Joules**
	- **British Thermal Unit**
	- Watt-Hora
- **TOE**
- Tonelada
- Gramos

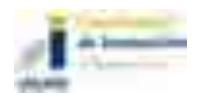

\_\_\_\_\_\_\_\_\_\_\_\_\_\_\_\_\_\_\_\_\_\_\_\_\_\_\_\_\_\_\_\_\_\_\_\_\_\_\_\_\_\_\_\_\_\_\_\_\_\_\_\_\_\_\_\_\_\_\_\_\_\_\_\_\_\_\_\_\_\_

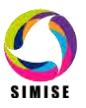

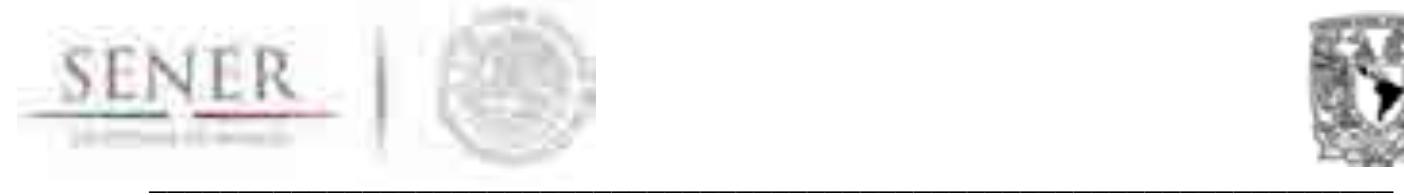

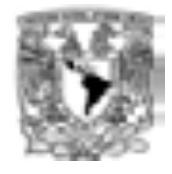

- Energía Volumen
	- **Joules**
	- British Thermal Unit
	- Watt-Hora
	- TOE
- Masa Energía
	- Tonelada
	- **Gramos**
- Barril
- Metro cúbicos
- Joules
- British Thermal Unit
- Watt-Hora
- TOE

- Volumen Energía
	- Barril
	- Metro cúbico
- Joules
- British Thermal Unit
- Watt-Hora
- TOE

## **Elección del prefijo del valor al cual se quiere llegar**

Mismo procedimiento que en "*Elección del prefijo del valor que se quiere convertir*" con diferencia de que ahora este será el prefijo del valor que queremos encontrar.

## **Elección de la unidad del valor al que se quiere llegar.**

Mismo procedimiento que en "*Elección de la unidad del valor que se quiere convertir*" con diferencia de que ahora esta será la unidad del valor que queremos encontrar.

#### **Resultados actuales.**

Actualmente la aplicación conversor de unidades tiene principalmente dos funciones principales ya incorporadas.

- Conversión Simple y
- Conversión de archivo Excel

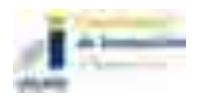

\_\_\_\_\_\_\_\_\_\_\_\_\_\_\_\_\_\_\_\_\_\_\_\_\_\_\_\_\_\_\_\_\_\_\_\_\_\_\_\_\_\_\_\_\_\_\_\_\_\_\_\_\_\_\_\_\_\_\_\_\_\_\_\_\_\_\_\_\_

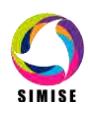

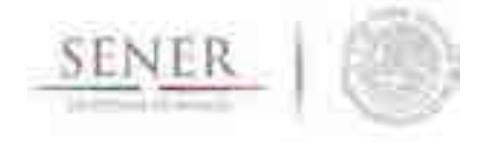

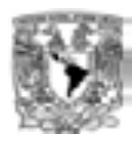

La primera opción nos permite obtener la conversión de un dato numérico con prefijo y cierta unidad utilizando las casillas correspondientes para pasarlo a otra unidad con el mismo o distinto prefijo, mientras que la conversión de archivo Excel funciona de manera similar salvo el único cambio de que ahora no sólo es un valor el que se va a convertir sino que es una matriz que se encuentra en un archivo de Excel.

\_\_\_\_\_\_\_\_\_\_\_\_\_\_\_\_\_\_\_\_\_\_\_\_\_\_\_\_\_\_\_\_\_\_\_\_\_\_\_\_\_\_\_\_\_\_\_\_\_\_\_\_\_\_\_\_\_\_\_\_\_\_\_\_\_\_\_\_\_\_

Una de las ventajas que tiene esta segunda opción es que nos permite abrir diferentes formatos de archivos de Excel (.xls y .xlsx), además de que podemos elegir la hoja a convertir poniendo su respectivo índice, es decir para la hoja 1 el número 1, para la hoja 2 el número 2 y así sucesivamente, esto para optimizar el trabajo y tiempo de ejecución y todavía mucho mejor podemos de esa hoja convertir sólo un cierto rango de la matriz siguiendo la estructura de Excel, por ejemplo A1:G10 quiere decir que va a convertir desde la celda A1 hasta la G10 generando una matriz de conversión y el resultado ahora en esta nueva versión podemos elegir en donde lo vamos a colocar con los parámetros, destino, hoja y rango teniendo mayor control sobre nuestros resultados.

#### **Análisis y conclusiones.**

La aplicación conversor de unidades nos ha ayudado, ayuda y ayudará durante todo el periodo de desarrollo del SIMISE, así como también ayudará a la SENER con las actividades del día a día ya que está especializada para el sector energético y además cuenta con conversiones de tasas de cambio desde el 2006 hasta el 2016.

Es una herramienta que al principio no estaba contemplada en el desarrollo del proyecto pero que se fue haciendo muy necesaria conforme avanzó y por eso ahora entra dentro de la estructura del SIMISE como aplicación auxiliar a todos los módulos del mismo.

#### **Plan de trabajo a futuro.**

Actualmente se tienen dos opciones para la aplicación conversor de unidades, las cuales son el conversor simple y el conversor de archivo Excel que se pueden ejecutar dentro de la misma aplicación.

Para el entregable final (Septiembre del 2017) se pretende:

 Agregar validaciones al conversor para evitar introducir datos erróneos dentro del mismo.

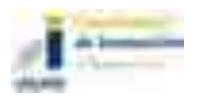

\_\_\_\_\_\_\_\_\_\_\_\_\_\_\_\_\_\_\_\_\_\_\_\_\_\_\_\_\_\_\_\_\_\_\_\_\_\_\_\_\_\_\_\_\_\_\_\_\_\_\_\_\_\_\_\_\_\_\_\_\_\_\_\_\_\_\_\_\_

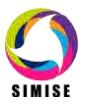

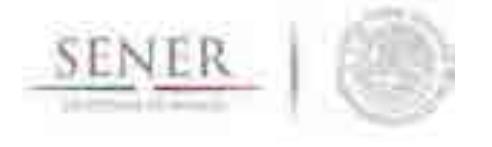

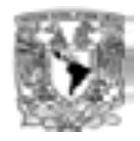

- Actualizar las matrices de conversión conforme se vaya requiriendo.
- Integrar el conversor no sólo en el cuadro de mando o aplicación principal de SIMISE sino que también pueda ser accedida desde los diferentes módulos y/o aplicaciones del mismo.

\_\_\_\_\_\_\_\_\_\_\_\_\_\_\_\_\_\_\_\_\_\_\_\_\_\_\_\_\_\_\_\_\_\_\_\_\_\_\_\_\_\_\_\_\_\_\_\_\_\_\_\_\_\_\_\_\_\_\_\_\_\_\_\_\_\_\_\_\_\_

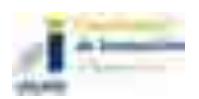

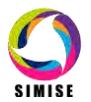

\_\_\_\_\_\_\_\_\_\_\_\_\_\_\_\_\_\_\_\_\_\_\_\_\_\_\_\_\_\_\_\_\_\_\_\_\_\_\_\_\_\_\_\_\_\_\_\_\_\_\_\_\_\_\_\_\_\_\_\_\_\_\_\_\_\_\_\_\_

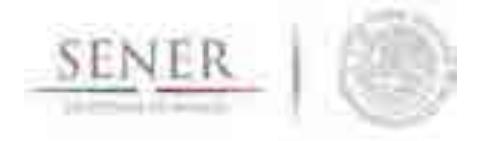

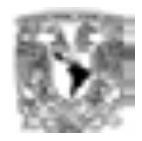

# **SIMISE SISTEMA DE MODELACIÓN INTEGRAL DEL SECTOR ENERGÉTICO**

\_\_\_\_\_\_\_\_\_\_\_\_\_\_\_\_\_\_\_\_\_\_\_\_\_\_\_\_\_\_\_\_\_\_\_\_\_\_\_\_\_\_\_\_\_\_\_\_\_\_\_\_\_\_\_\_\_\_\_\_\_\_\_\_\_\_\_\_\_\_

Anexo 11. Aplicación Emisiones

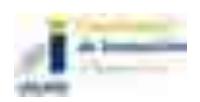

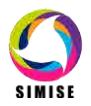

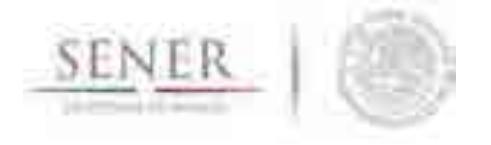

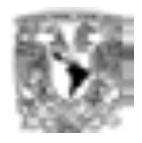

# **Aplicación Cálculo de Emisiones y Consumo de Combustible**

\_\_\_\_\_\_\_\_\_\_\_\_\_\_\_\_\_\_\_\_\_\_\_\_\_\_\_\_\_\_\_\_\_\_\_\_\_\_\_\_\_\_\_\_\_\_\_\_\_\_\_\_\_\_\_\_\_\_\_\_\_\_\_\_\_\_\_\_\_\_

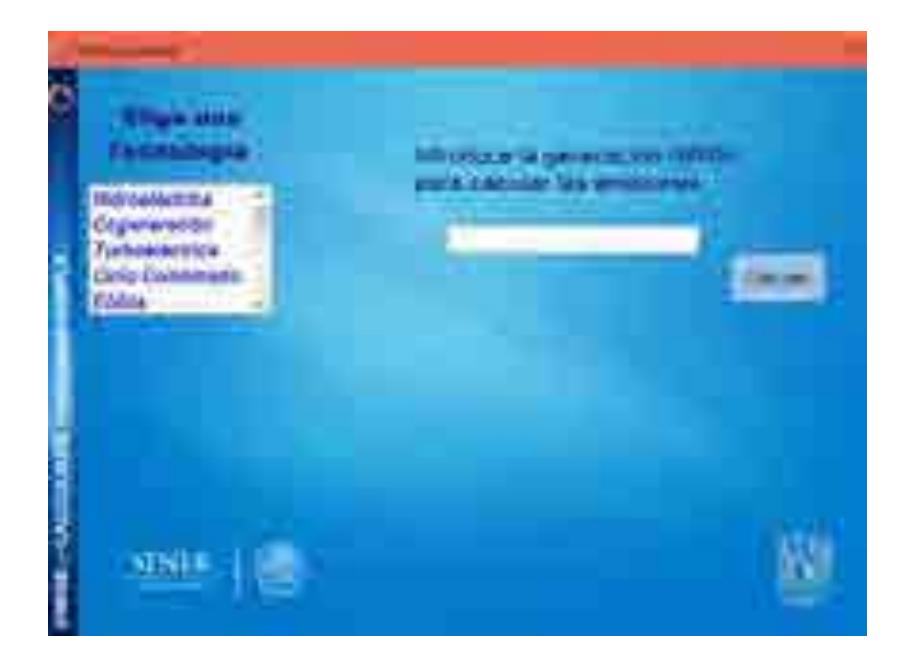

#### **Objetivo del módulo**

El objetivo de esta aplicación es calcular las emisiones producidas por ciertas tecnologías, así como el cálculo de consumo de combustible dada una generación de energía. Este cálculo lo puede hacer tanto de manera simple, es decir de un solo dato como de una tabla en un archivo Excel al igual que la aplicación conversor de unidades.

#### **Interacción con otros módulos**

La aplicación emisiones tiene interacción principalmente con el módulo de optimización ya que toma los resultados del mismo para hacer el cálculo de emisiones y consumo de combustible detectando la generación por cada tecnología, pero también se puede utilizar de manera auxiliar para otros módulos del SIMISE.

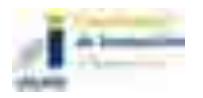

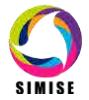

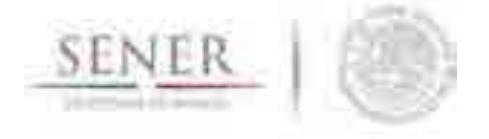

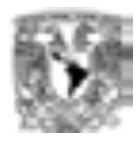

#### **Datos requeridos**

Los datos requeridos para el correcto funcionamiento del cálculo de emisiones y consumo de combustible son dos diferentes matrices, en las que se tienen los diferentes factores para el cálculo de emisiones o de consumo de combustible de acuerdo a cada una de las tecnologías.

\_\_\_\_\_\_\_\_\_\_\_\_\_\_\_\_\_\_\_\_\_\_\_\_\_\_\_\_\_\_\_\_\_\_\_\_\_\_\_\_\_\_\_\_\_\_\_\_\_\_\_\_\_\_\_\_\_\_\_\_\_\_\_\_\_\_\_\_\_\_

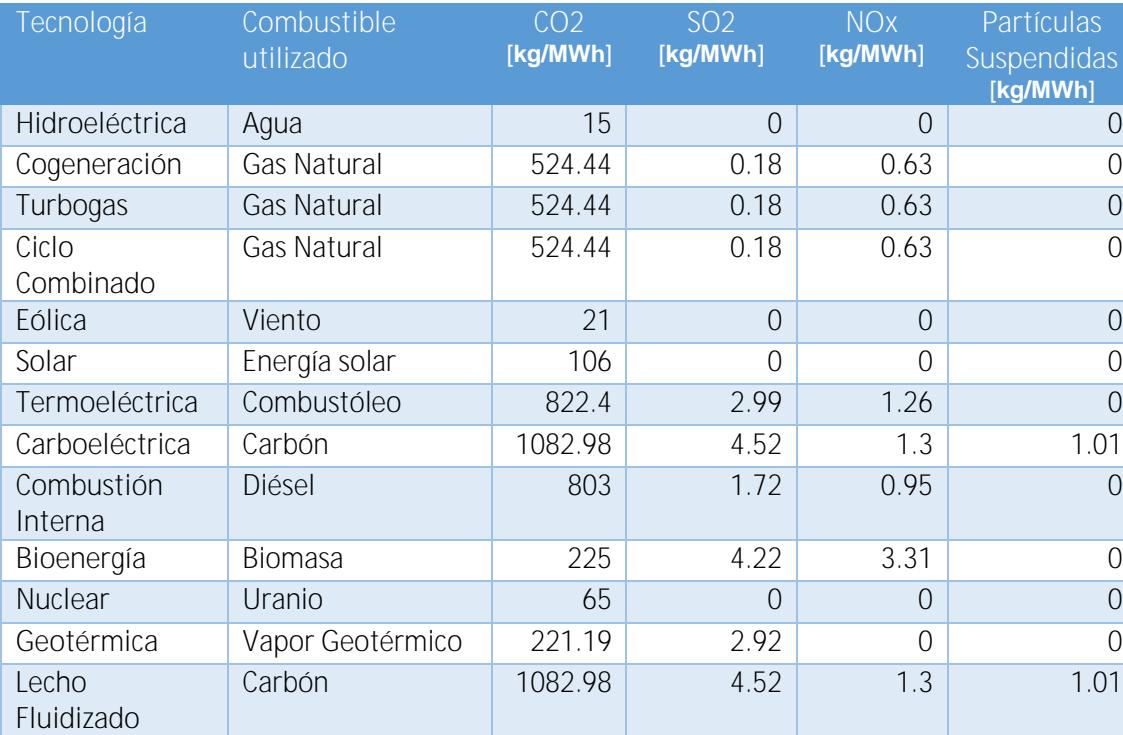

#### **Emisiones**

Tabla 1. Factores de emisión de acuerdo a tecnología

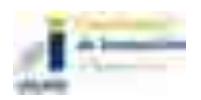

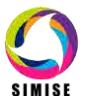

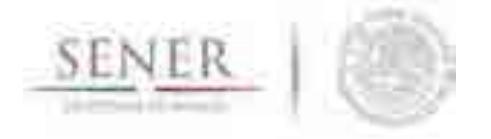

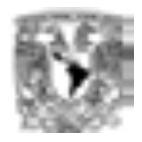

#### **Consumo de combustible**

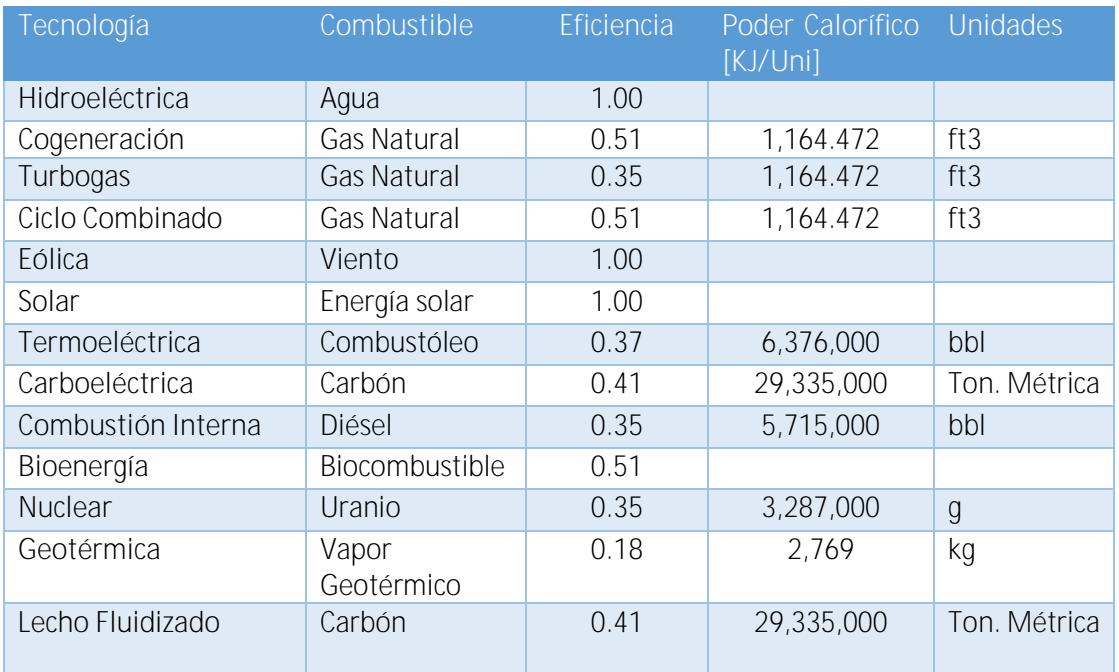

\_\_\_\_\_\_\_\_\_\_\_\_\_\_\_\_\_\_\_\_\_\_\_\_\_\_\_\_\_\_\_\_\_\_\_\_\_\_\_\_\_\_\_\_\_\_\_\_\_\_\_\_\_\_\_\_\_\_\_\_\_\_\_\_\_\_\_\_\_\_

Tabla 2. Datos técnicos por tecnología para cálculo de consumo de combustible

Para el cálculo del consumo de combustible se requiere la eficiencia o el régimen térmico de la planta que en este caso las agrupamos por tecnología, el poder calorífico de los combustibles y la generación eléctrica para obtener en unidades métricas de combustibles su consumo dependiendo del tipo de combustible. Con la siguiente ecuación:

$$
Consumo de combustible [unidad] = Gen[KWh] * RT \left[\frac{KJ}{KWh}\right] * \frac{1}{pc[\frac{KJ}{unidad}]}
$$

Ejemplo:

1 MWh entregado por una planta de ciclo combinado:

$$
1,000[KWh] * \left(\frac{1}{0.51}\right) * 3600 \left[\frac{KJ}{KWh}\right] * \left(\frac{1}{1,164.472 \left[\frac{KJ}{ft3}\right]}\right) = 6061.82 \, [ft3]
$$

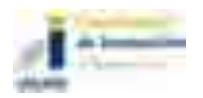

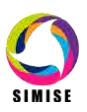

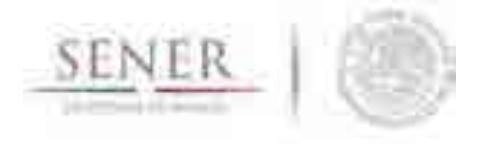

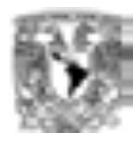

#### **Breve descripción de metodologías y modelos.**

La metodología que se ocupa para poder realizar el cálculo de emisiones o el cálculo de consumo combustible es a través del uso de las matrices que vimos anteriormente en la sección "Datos requeridos". A continuación, se describen los pasos a seguir para encontrar las emisiones o el consumo de combustible dada una generación.

\_\_\_\_\_\_\_\_\_\_\_\_\_\_\_\_\_\_\_\_\_\_\_\_\_\_\_\_\_\_\_\_\_\_\_\_\_\_\_\_\_\_\_\_\_\_\_\_\_\_\_\_\_\_\_\_\_\_\_\_\_\_\_\_\_\_\_\_\_\_

- 1. Elección de la tecnología
- 2. Introducción de la generación de dicha tecnología en MWh.

#### **Elección de la tecnología**

Una vez que se haya elegido emisiones o consumo de combustible se selecciona la tecnología de la cual queremos conocer dichos datos. Las tecnologías disponibles son las siguientes:

- **Hidroeléctrica**
- Cogeneración
- **Turbogas**
- Ciclo Combinado
- $\blacksquare$  Fólica
- **Solar**
- **Termoeléctrica**
- Carboeléctrica
- Combustión Interna
- Bioenergía
- **Nuclear**
- **Geotérmica**
- **Lecho Fluidizado**
- Múltiple

#### **Resultados actuales.**

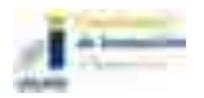

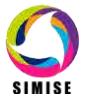

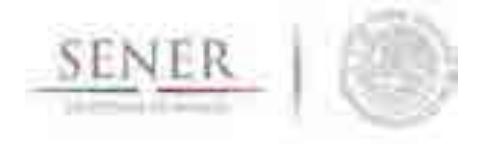

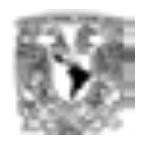

Actualmente la aplicación cálculo de emisiones y consumo de combustible tiene principalmente tres funciones principales ya incorporadas.

\_\_\_\_\_\_\_\_\_\_\_\_\_\_\_\_\_\_\_\_\_\_\_\_\_\_\_\_\_\_\_\_\_\_\_\_\_\_\_\_\_\_\_\_\_\_\_\_\_\_\_\_\_\_\_\_\_\_\_\_\_\_\_\_\_\_\_\_\_\_

- Cálculo de Emisiones Simple
- Cálculo de Emisiones de archivo Excel
- Cálculo de Consumo de Combustible Simple

La primera opción nos permite obtener las emisiones de un valor específico de generación, mientras que la conversión de archivo Excel funciona de manera similar salvo que calcula las emisiones de todas las tecnologías de acuerdo a su generación dada.

Una de las ventajas que tiene esta segunda opción es que nos permite abrir diferentes formatos de archivos de Excel (.xls y .xlsx), además de que podemos elegir la hoja a convertir poniendo su respectivo índice, es decir para la hoja 1 el número 1, para la hoja 2 el número 2 y así sucesivamente, esto para optimizar el trabajo y tiempo de ejecución y todavía mucho mejor podemos de esa hoja convertir sólo un cierto rango de la matriz siguiendo la estructura de Excel, por ejemplo A1:G10 quiere decir que va a convertir desde la celda A1 hasta la G10 generando una matriz de cálculo y el resultado ahora en esta nueva versión podemos elegir en donde lo vamos a colocar con los parámetros, destino, hoja y rango teniendo mayor control sobre nuestros resultados.

Por su parte la tercera opción es similar a la primera opción solo que nos regresa el valor del combustible consumido en sus unidades específicas con dicho valor de la generación.

#### **Análisis y conclusiones.**

Esta aplicación es muy importante ya que nos ayuda a conocer la cantidad de emisiones generadas y consumo de combustible para cada escenario que se corre en SIMISE, así como para hacer cálculos que vienen de escenarios externos o de bases de datos de otras fuentes.

#### **Plan de trabajo a futuro.**

A mediano plazo (Septiembre del 2017) se pretende:

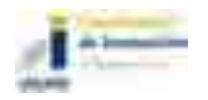

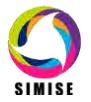

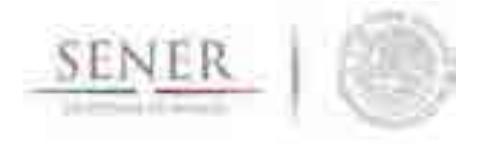

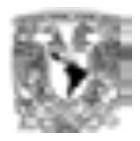

 Actualizar las matrices de cálculo de emisiones, así como la de consumo de combustible conforme se vaya requiriendo.

\_\_\_\_\_\_\_\_\_\_\_\_\_\_\_\_\_\_\_\_\_\_\_\_\_\_\_\_\_\_\_\_\_\_\_\_\_\_\_\_\_\_\_\_\_\_\_\_\_\_\_\_\_\_\_\_\_\_\_\_\_\_\_\_\_\_\_\_\_\_

- Integrar la aplicación cálculo de emisiones no sólo en el cuadro de mando o aplicación principal de SIMISE sino que también pueda ser accedida desde los diferentes módulos y/o aplicaciones del mismo.
- Mostrar un apartado de distribución de emisiones por sectores económicos (Transporte, residencial, comercio, público e industrial).
- Añadir la función de generar gráficas de resultados.

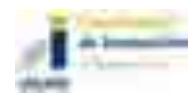

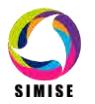

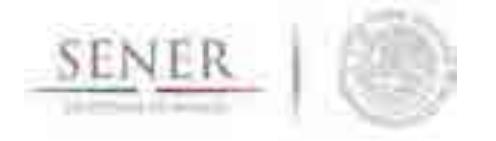

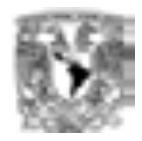

# **SIMISE SISTEMA DE MODELACIÓN INTEGRAL DEL SECTOR ENERGÉTICO**

\_\_\_\_\_\_\_\_\_\_\_\_\_\_\_\_\_\_\_\_\_\_\_\_\_\_\_\_\_\_\_\_\_\_\_\_\_\_\_\_\_\_\_\_\_\_\_\_\_\_\_\_\_\_\_\_\_\_\_\_\_\_\_\_\_\_\_\_\_\_

Anexo 12. Aplicación Visualizador

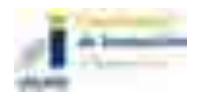

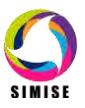

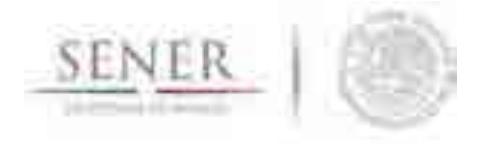

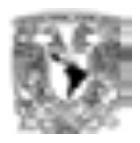

# **Aplicación Visualizador**

\_\_\_\_\_\_\_\_\_\_\_\_\_\_\_\_\_\_\_\_\_\_\_\_\_\_\_\_\_\_\_\_\_\_\_\_\_\_\_\_\_\_\_\_\_\_\_\_\_\_\_\_\_\_\_\_\_\_\_\_\_\_\_\_\_\_\_\_\_\_

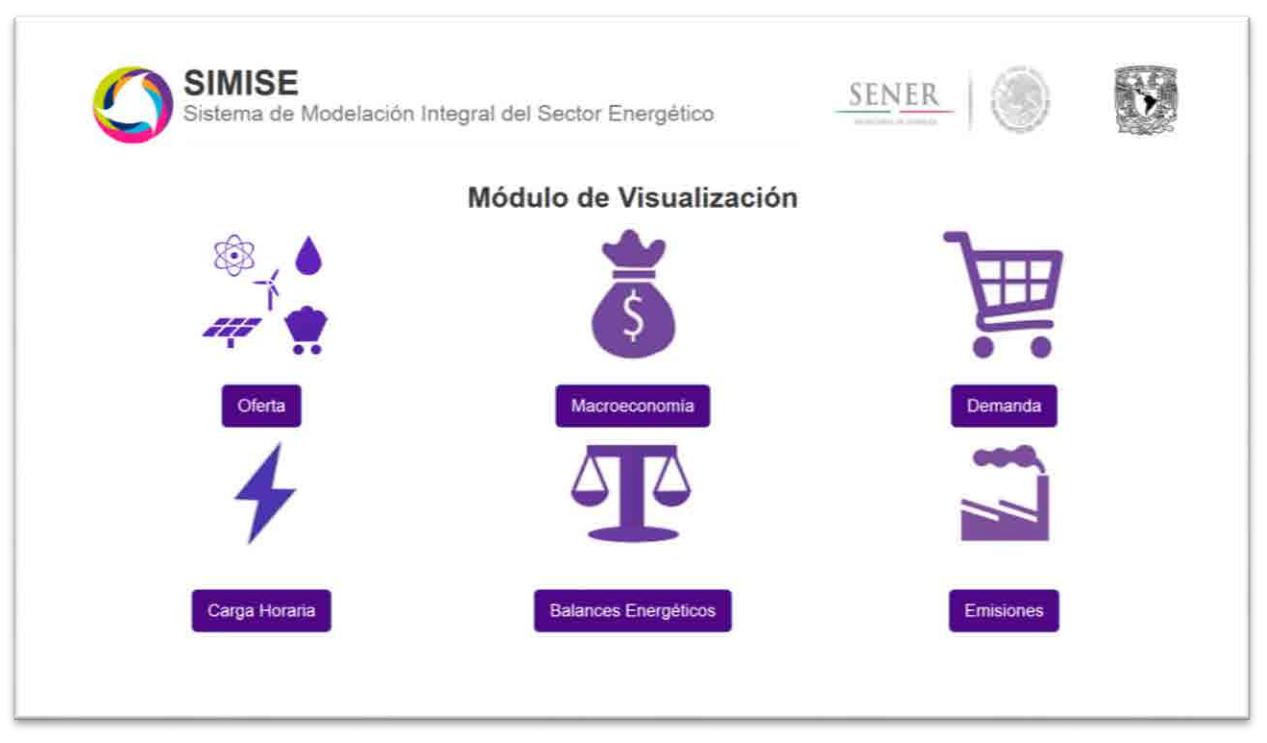

Figura 1. Aplicación Visualizador

## **Objetivo de la aplicación**

El objetivo de esta aplicación es que la SENER cuente con una herramienta de visualización capaz de mostrar los resultados del SIMISE de una manera dinámica y amigable a través de una aplicación web para la toma de decisiones y análisis de la información, dividiendo a ésta última por área del conocimiento.

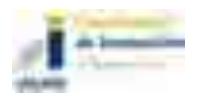

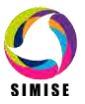

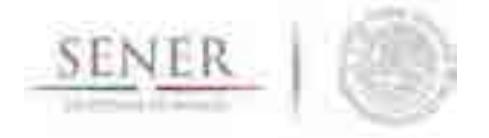

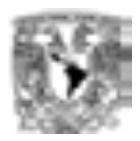

#### **Interacción con otros módulos**

La aplicación visualizador interactúa con todos los módulos del SIMISE, ya que su función principal es mostrar los resultados de éstos, de una manera dinámica y amigable al usuario final.

\_\_\_\_\_\_\_\_\_\_\_\_\_\_\_\_\_\_\_\_\_\_\_\_\_\_\_\_\_\_\_\_\_\_\_\_\_\_\_\_\_\_\_\_\_\_\_\_\_\_\_\_\_\_\_\_\_\_\_\_\_\_\_\_\_\_\_\_\_\_

#### **Datos requeridos**

Más que datos, la aplicación visualizador necesita como alimento principal los resultados arrojados por los diferentes módulos y/o aplicaciones del SIMISE.

Actualmente se tienen procesados para ser mostrados de una manera dinámica y amigable al usuario los resultados de los siguientes módulos y/o aplicaciones:

- Módulo de Oferta
- Módulo Macroeconómico
- Módulo de Demanda
- Balances Energéticos
- Aplicación de Carga Horaria
- Aplicación de Emisiones

Cada uno de ellos cuenta con tablas de resultados diversos, los cuales fueron tratados para darles dinamismo y ser integrados a la aplicación.

#### **Breve descripción de metodologías y modelos.**

La metodología a seguir para incorporar los resultados del SIMISE de cualquiera de sus módulos conlleva N pasos imprescindibles.

- 1. Obtención de los resultados.
- 2. Selección del tipo de Visualización.
- 3. Transformación de los resultados.
- 4. Transformación del tipo de archivo a leer por el Visualizador.
- 5. Generación de la plantilla o reutilización de alguna desarrollada con anterioridad.
- 6. Unión del archivo de resultados con la plantilla programada.

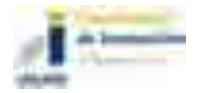

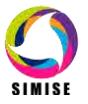

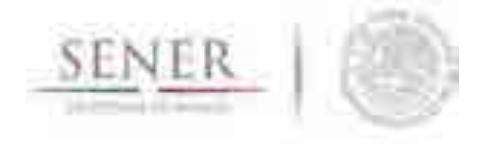

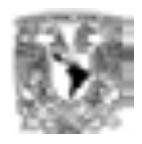

A continuación se explica brevemente en qué consisten cada uno de los pasos que se llevan a cabo para integrar resultados del SIMISE a la aplicación visualizador.

\_\_\_\_\_\_\_\_\_\_\_\_\_\_\_\_\_\_\_\_\_\_\_\_\_\_\_\_\_\_\_\_\_\_\_\_\_\_\_\_\_\_\_\_\_\_\_\_\_\_\_\_\_\_\_\_\_\_\_\_\_\_\_\_\_\_\_\_\_\_

#### **Obtención de los resultados**

En esta etapa se obtiene los datos que se quieren integrar a la aplicación visualizador para que se muestre de una manera dinámica y amigable para el análisis de la información y toma de decisiones.

#### **Selección del tipo de Visualización**

La selección del tipo de visualización es un paso muy importante, ya que en el radica la parte "amigable" de los resultados, es decir, en este paso se elige la forma de visualizar los resultados, para lo cual se desarrollaron y siguen desarrollando diferentes plantillas que se listan a continuación.

- Gráficas de barras
- Graficas de dona
- Gráficas de pay
- Gráficas agrupadas
- Gráficas apiladas
- Gráficas de línea
- Gráficas de varias líneas
- Gráficas tipo Sankey

#### **Transformación de los resultados**

Una vez elegido el tipo de visualización se procede a la transformación de los resultados, ya que para cada tipo de gráfica se necesita acomodar los resultados de diferente manera y/o darle un tratamiento de tipo, es decir, redondearlos, pasarlos de una unidad a otra, ponerles el signo de pesos si es el caso, etc.

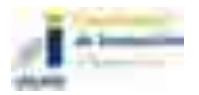

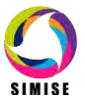

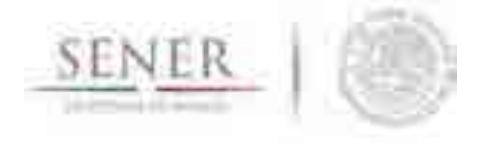

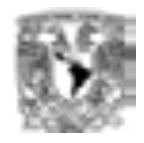

#### **Transformación del tipo de archivo a leer por el Visualizador**

Después de la elección del tipo de gráfico y el tratamiento adecuando de los resultados se procede a elegir el tipo de archivo que los contendrá para que el visualizador pueda leerlos correctamente.

\_\_\_\_\_\_\_\_\_\_\_\_\_\_\_\_\_\_\_\_\_\_\_\_\_\_\_\_\_\_\_\_\_\_\_\_\_\_\_\_\_\_\_\_\_\_\_\_\_\_\_\_\_\_\_\_\_\_\_\_\_\_\_\_\_\_\_\_\_\_

Los tipos de archivos que actualmente puede ocupar el visualizador son:

- Archivos CSV (Valores separados por comas)
- Archivos TSV (Archivos separados por tabulaciones)
- Archivos JSON (Notación de Objetos de JavaScript)

#### **Generación de la plantilla o reutilización de alguna desarrollada con anterioridad**

Para esta etapa se utiliza programación web con HTML5, CSS, Bootstrap, PHP, JavaScript, Jquery, AJAX, D3 y C3 con las cuales se logra otro punto importante de los objetivos de la aplicación visualizador, el dinamismo, el cual nos permite crear escenarios múltiples agregando o quitando variables dentro de un mismo gráfico para su respectivo análisis.

#### **Unión del archivo de resultados con la plantilla programada**

Al concluir el proceso de programación de la plantilla y/o reutilización de una generada con anterioridad, se procede a unir el archivo generado a través de la transformación y formateo de resultados, con la plantilla para poder así acceder a ella de una manera transparente, sin tener que cargar los resultados cada vez que se quieran visualizar.

#### **Resultados actuales.**

Actualmente la aplicación conversor cuenta con resultados de los siguientes módulos y/o aplicaciones:

- Módulo de Oferta
- Módulo Macroeconómico
- Módulo de Demanda

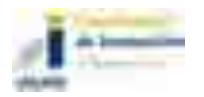

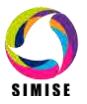

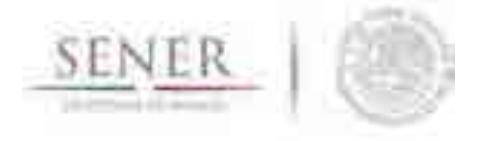

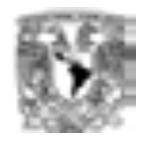

- Balances Energéticos
- Aplicación de Carga Horaria
- Aplicación de Emisiones

Además de plantillas para la generación de las siguientes gráficas:

\_\_\_\_\_\_\_\_\_\_\_\_\_\_\_\_\_\_\_\_\_\_\_\_\_\_\_\_\_\_\_\_\_\_\_\_\_\_\_\_\_\_\_\_\_\_\_\_\_\_\_\_\_\_\_\_\_\_\_\_\_\_\_\_\_\_\_\_\_\_

- Gráficas de barras
- Graficas de dona
- Gráficas de pay
- Gráficas agrupadas
- Gráficas apiladas
- Gráficas de línea
- Gráficas de varias líneas
- **Gráficas tipo Sankey**

Y puede manejar los siguientes tipos de archivos:

- Archivos CSV (Valores separados por comas)
- **Archivos TSV (Archivos separados por tabulaciones)**
- Archivos JSON (Notación de Objetos de JavaScript)

Así también para cada una de las plantillas se tiene toda la documentación dentro del código para saber qué está haciendo exactamente cada una de las funciones del programa, y no sólo eso, sino que también cada una de las variables más importantes utilizadas para darle dinamismo a la visualización tiene su propia descripción para que en un futuro sea más fácil combinar múltiples plantillas para generar resultados más elaborados.

Otro aspecto importante a destacar es que a los módulos de demanda nacional, demanda regional, precios de los energéticos y macroeconomía se les agregaron dos botones extra los cuales son:

- Crear Excel
- **Descargar datos completos**

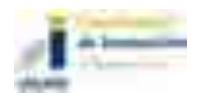

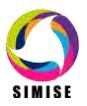

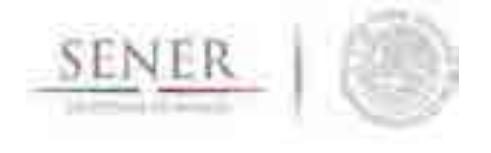

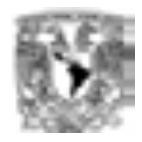

Los cuales permiten descargar los datos que visualizamos en una gráfica o descargar toda la base de datos asociada al módulo en cuestión respectivamente.

\_\_\_\_\_\_\_\_\_\_\_\_\_\_\_\_\_\_\_\_\_\_\_\_\_\_\_\_\_\_\_\_\_\_\_\_\_\_\_\_\_\_\_\_\_\_\_\_\_\_\_\_\_\_\_\_\_\_\_\_\_\_\_\_\_\_\_\_\_\_

#### **Análisis y conclusiones.**

Con todo lo anterior SIMISE ya cuenta con un amplio portafolio de opciones de visualización para mostrar los resultados obtenidos a través de diferentes estudios y tratamiento de información de cada uno de sus módulos para la toma de decisiones, así como su propio sistema de acceso a la información en la cual puede no sólo consultar, sino que también descargar información relevante de diferentes módulos del SIMISE.

#### **Plan de trabajo a futuro.**

Actualmente se tiene el portafolio de plantillas con sus respectivos tipos de archivo para poder generar visualizaciones dinámicas y amigables al usuario final, estás a partir de los resultados obtenidos de los diferentes módulos y/o aplicaciones del SIMISE.

Para el entregable final (Septiembre del 2017) se pretende:

- Actualizar los resultados obtenidos de los diferentes módulos y/o aplicaciones del SIMISE.
- Realizar tareas de validación y mantenimiento del visualizador para tener así la más reciente tecnología con respecto a lenguajes de programación.
- Montar en un servidor web la aplicación visualizador para así poder ver datos, resultados y análisis desde cualquier lugar.

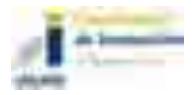

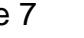

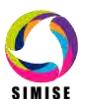

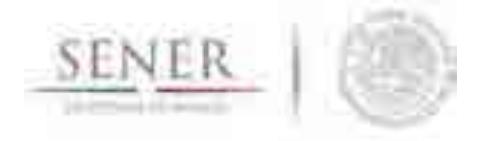

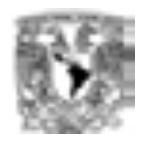

# **SIMISE**

\_\_\_\_\_\_\_\_\_\_\_\_\_\_\_\_\_\_\_\_\_\_\_\_\_\_\_\_\_\_\_\_\_\_\_\_\_\_\_\_\_\_\_\_\_\_\_\_\_\_\_\_\_\_\_\_\_\_\_\_\_\_\_\_\_\_\_\_\_\_

## **SISTEMA DE MODELACIÓN INTEGRAL DEL SECTOR ENERGÉTICO**

Anexo 13. Módulo Integrador

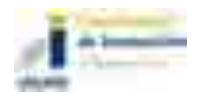

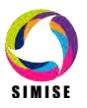

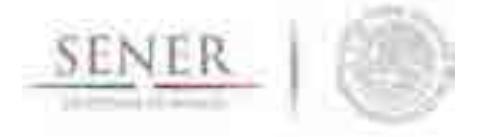

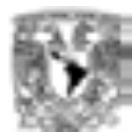

# **Módulo Integrador**

\_\_\_\_\_\_\_\_\_\_\_\_\_\_\_\_\_\_\_\_\_\_\_\_\_\_\_\_\_\_\_\_\_\_\_\_\_\_\_\_\_\_\_\_\_\_\_\_\_\_\_\_\_\_\_\_\_\_\_\_\_\_\_\_\_\_\_\_\_\_

#### **Objetivo del módulo**

El objetivo de éste módulo es constituir al SIMISE como una plataforma Business Intelligence mediante la cual se pretende que la SENER cuente con una herramienta computacional capaz de convertir sus datos en información y ésta en conocimiento para una mejor toma de decisiones en las diferentes actividades que conlleva la planeación energética.

#### **Interacción con otros módulos**

El módulo integrador, como su nombre lo indica, es el encargado de integrar y coordinar a los demás módulos del SIMISE, así como dotarlos de información para que puedan funcionar de manera adecuada, esto a través de las diferentes bases de datos que se están generando.

#### **Datos requeridos**

Dado que el SIMISE cuenta con una estructura multivariada, el módulo integrador recopila los datos necesarios para cada módulo y los transforma de tal manera que éstos lleguen al sistema con una uniformidad y calidad óptima, para que así, a la hora de la toma de decisiones no se tenga incongruencia en la información.

Se pretende que todos los datos que necesita el SIMISE estén contenidos en el SIE ya que se ha tenido la necesidad de buscar datos externos en diferentes lugares a éste como lo son:

- Banco de México
- PEMEX
- INEGI
- $\bullet$  CFE
- $\bullet$  CRF
- IAEA
- **CENACE**

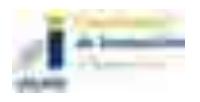

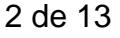

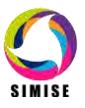

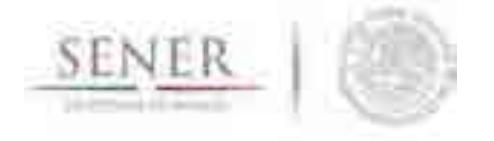

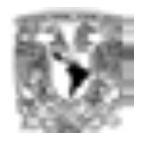

- CNH
- EIA
- $\bullet$  IEA
- Fntre otros.

Todo ello para un modelado mucho más completo del sistema, el cual nos permite análisis y proyecciones de mayor exactitud.

\_\_\_\_\_\_\_\_\_\_\_\_\_\_\_\_\_\_\_\_\_\_\_\_\_\_\_\_\_\_\_\_\_\_\_\_\_\_\_\_\_\_\_\_\_\_\_\_\_\_\_\_\_\_\_\_\_\_\_\_\_\_\_\_\_\_\_\_\_\_

Así también se está realizando una colaboración con la dirección de Gobierno Abierto, Innovación y Calidad para la integración de SIMISE al Bus de Datos de la SENER en el cual la UNAM actuará como receptor y emisor de la información del SIMISE.

#### **Breve descripción de metodologías y modelos.**

La gestión de información en toda empresa es una herramienta clave para el desarrollo de la misma, es por eso que el SIMISE como Sistema de Modelación Integral del Sector Energético se ve en la necesidad de enfocarse a la Inteligencia de Negocios o Business Intelligence, la cual tiene como objetivo convertir los datos de una empresa en información y la información en conocimiento para una mejor toma de decisiones estratégicas a corto, mediano y largo plazo.

Algunas de las preguntas clave que podrá responder el SIMISE como solución Business Intelligence al analizar diferentes escenarios son:

- ¿Qué ocurrió?
- ¿Dónde ocurrió?
- ¿Por qué ocurrió?
- ¿Qué ocurrirá?
- ¿Qué está ocurriendo?
- ¿Qué queremos que ocurra?

Es por ello que el módulo Integrador evoluciona hacia un conjunto de procesos que lo convierten en parte de la solución Business Intelligence como se muestra a continuación.

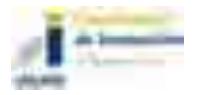

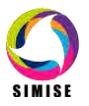

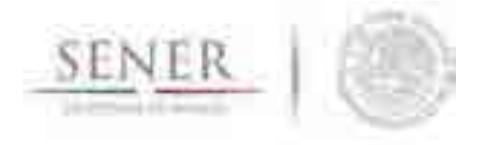

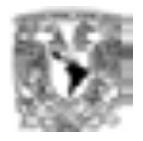

#### **Estructura del SIMISE como solución Business Intelligence**

\_\_\_\_\_\_\_\_\_\_\_\_\_\_\_\_\_\_\_\_\_\_\_\_\_\_\_\_\_\_\_\_\_\_\_\_\_\_\_\_\_\_\_\_\_\_\_\_\_\_\_\_\_\_\_\_\_\_\_\_\_\_\_\_\_\_\_\_\_\_

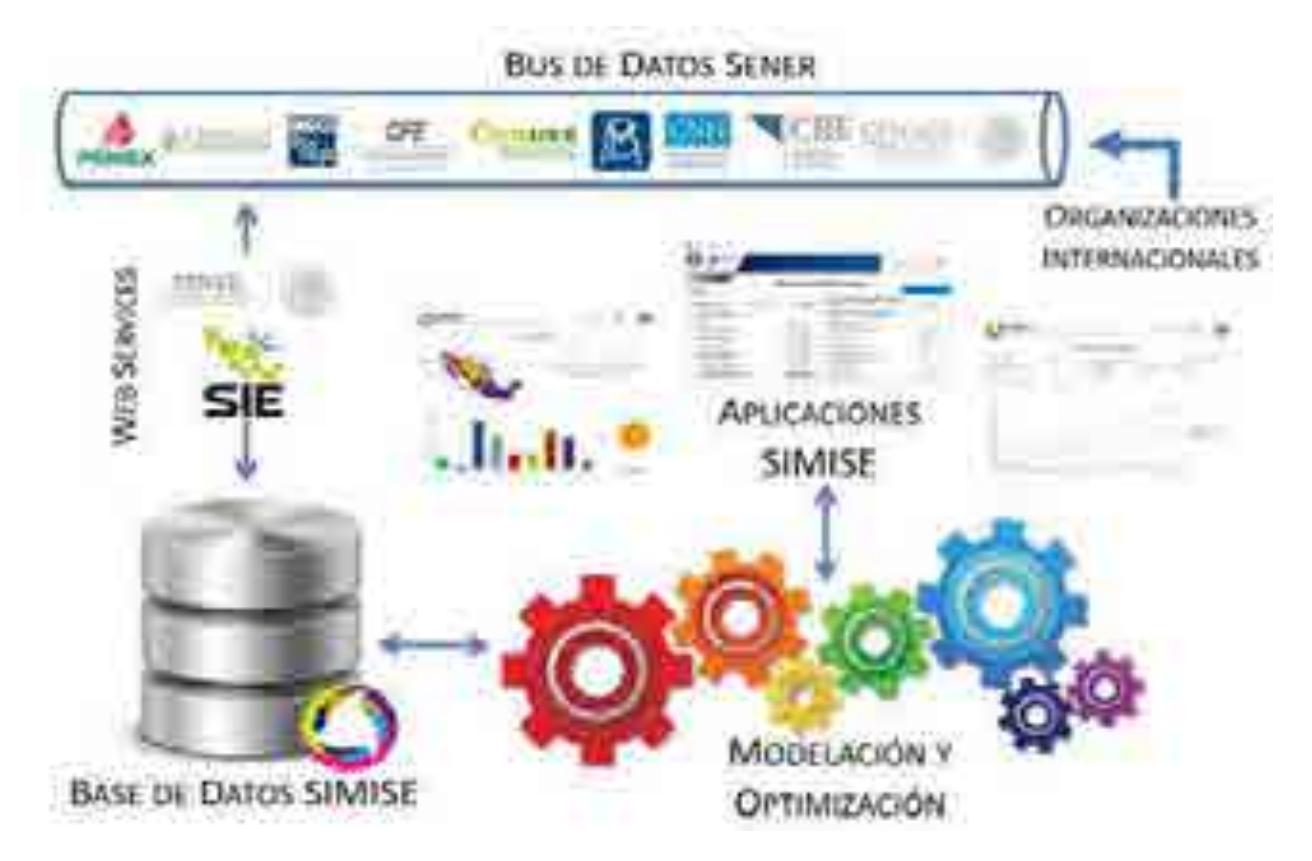

Figura 1. Estructura del SIMISE como solución Business Intelligence

Como se observa en la figura 1 la estructura del SIMISE cuenta con todos los elementos de una solución business intelligence, los cuales son:

- Fuentes de información: las cuales son el alimento principal del datawarehouse y las hay tanto internas como externas.
- Procesos ETL: los cuales como sus siglas lo indican, se refieren a la extracción (Extract), transformación (Transform) y carga (Load) de información al datawarehouse. Este proceso es de suma importancia, ya que la información antes de entrar al sistema tiene que ser transformada, limpiada, filtrada y redefinida para una manipulación más eficiente de la misma.

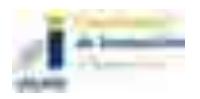

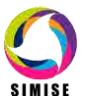

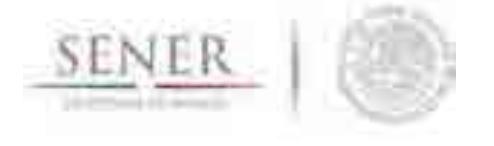

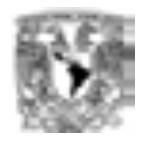

 Datawarehouse o Almacén de Datos: es el núcleo del sistema en el cual se almacenan los datos de tal forma que maximicen su flexibilidad, facilidad de acceso y administración.

\_\_\_\_\_\_\_\_\_\_\_\_\_\_\_\_\_\_\_\_\_\_\_\_\_\_\_\_\_\_\_\_\_\_\_\_\_\_\_\_\_\_\_\_\_\_\_\_\_\_\_\_\_\_\_\_\_\_\_\_\_\_\_\_\_\_\_\_\_\_

- Motor OLAP (OnLine Analytical Processing Procesamiento Analítico en Línea): éste componente nos da la capacidad de cálculo, consultas, funciones de planteamiento y análisis de escenarios con grandes volúmenes de información haciendo cruce de variables de manera multidimensional.
- Módulos y Aplicaciones: cada uno de ellos nos permiten visualizar la información contenida en el datawarehouse y analizarla a diferentes niveles de detalle, hacer operaciones con ella y mostrarla de diferentes maneras para una mejor toma de decisiones, además de que gracias a los mismos se pueden hacer estudios por cada rama o especialidad.

Los componentes de la solución Business Intelligence que abarca el módulo integrador del SIMISE son:

- Fuentes de información
- Proceso FTL
- Datawarehouse
- Motor OLAP y
- Cuadro de mando o Aplicación Principal

La parte correspondiente a Módulos y Aplicaciones es cubierta por el Cuadro de mando o aplicación principal cuyo objetivo es integrar a los demás módulos del SIMISE, ya que cada uno de ellos cuenta con metodologías especializadas para formar lo que se denomina el Front-End de la plataforma, es decir, las herramientas de usuario final para la consulta de datos y la obtención de resultados con la cual los tomadores de decisiones podrán realizar sus actividades correspondientes a la planeación energética.

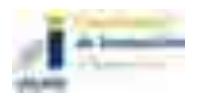

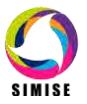

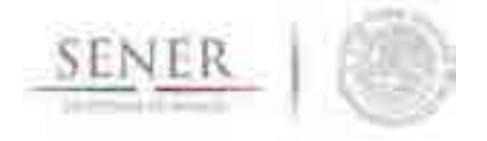

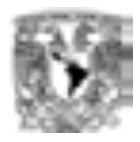

#### **Fuentes de Información**

Dentro de las fuentes de información del SIMISE se encuentran dos grandes rubros:

\_\_\_\_\_\_\_\_\_\_\_\_\_\_\_\_\_\_\_\_\_\_\_\_\_\_\_\_\_\_\_\_\_\_\_\_\_\_\_\_\_\_\_\_\_\_\_\_\_\_\_\_\_\_\_\_\_\_\_\_\_\_\_\_\_\_\_\_\_\_

- Fuentes internas
- Fuentes externas

Las fuentes internas son las que se obtienen a través del trabajo día a día de la empresa, como lo son información departamental e información operativa, mientras que las fuentes externas son las que vienen del exterior, en este caso tenemos otras bases de datos como INEGI, Banco de México, BDI, entre otras, las cuales como se describió anteriormente, se pretende estén almacenadas en el SIE.

Otro aspecto importante respecto a las fuentes de información, es la calidad de los datos, asegurando que esta sea máxima, ya que si en el datawarehouse existen errores, estos se propagarán a lo largo del sistema y es muy difícil detectarlos, además de que pueden ocasionar que se tomen decisiones erróneas que afecten a la organización.

#### **Proceso de extracción, transformación y carga (ETL)**

El segundo componente del módulo integrador es el proceso de extracción, transformación y carga de los datos, que como se comenta anteriormente es uno de los más importantes de llevar a cabo, ya que ayuda a preparar la información (tanto del interior como del exterior) para introducirla al datawarehouse.

De manera más detallada, este proceso se divide en 5 subprocesos:

- 1. Extracción
- 2. Limpieza
- 3. Transformación
- 4. Integración
- 5. Actualización

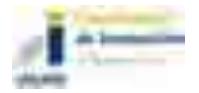

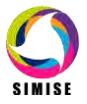

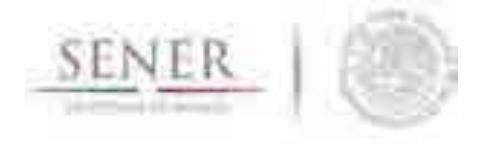

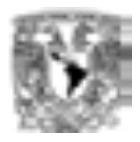

#### **Extracción**

En este proceso se obtienen los datos de las diferentes fuentes de información y es cuando ya disponemos de los datos en bruto.

\_\_\_\_\_\_\_\_\_\_\_\_\_\_\_\_\_\_\_\_\_\_\_\_\_\_\_\_\_\_\_\_\_\_\_\_\_\_\_\_\_\_\_\_\_\_\_\_\_\_\_\_\_\_\_\_\_\_\_\_\_\_\_\_\_\_\_\_\_\_

Los principales retos a vencer en esta etapa del proceso son la forma de acceso, las diferentes plataformas, los juegos de caracteres y los tipos de datos.

#### **Limpieza**

En este proceso se recuperan los datos en bruto y se comprueba la calidad de los mismos, eliminando duplicados y cuando es posible, se corrigen los valores erróneos y se completan los valores vacíos. Al final de éste proceso obtenemos los datos limpios y de alta calidad.

Para cumplir con tal objetivo se tienen 5 etapas bien clasificadas para la limpieza de los datos, las cuales consisten en:

- Depurar (Parsing): es decir desagregar los datos si se encuentran agregados, esto para un posterior análisis minucioso a la hora de la toma de decisiones.
- Corregir (Correcting): esta etapa consiste en dar coherencia a los datos utilizando algoritmos de corrección pertinentes a cada grupo de información.
- Estandarizar (Standardizing): esta etapa alinea todos los datos a los formatos destino para un mejor manejo de los mismos.
- Relacionar (Matching): En esta etapa se buscan valores duplicados y se prosique a unificarlos, de tal manera que haya redundancia en la información a la hora de hacer análisis.
- Consolidar (Consolodating): como lo indica la etapa anterior, en este proceso es donde se unifican los registros relacionados y se juntan en una sola representación.

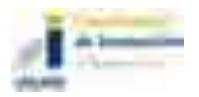

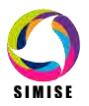

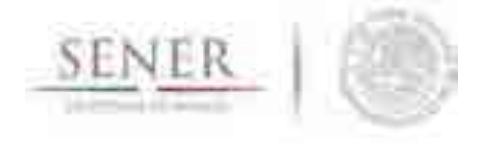

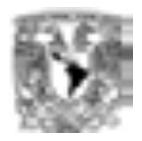

#### **Transformación**

Es aquí donde se recuperan los datos limpios y de alta calidad y se estructuran en diferentes modelos de análisis, para así poder obtener datos limpios, consistentes, estructurados y útiles.

\_\_\_\_\_\_\_\_\_\_\_\_\_\_\_\_\_\_\_\_\_\_\_\_\_\_\_\_\_\_\_\_\_\_\_\_\_\_\_\_\_\_\_\_\_\_\_\_\_\_\_\_\_\_\_\_\_\_\_\_\_\_\_\_\_\_\_\_\_\_

#### **Integración**

En este proceso se valida que los datos que vamos a cargar en el datawarehouse son consistentes con los formatos y definiciones del mismo con lo cual obtenemos los datos listos para la integración a las diferentes áreas del datawarehouse o datamarts.

#### **Actualización**

Ésta última etapa del proceso ETL es uno de los procesos críticos de todo sistema, ya que es en el cual añadimos los nuevos datos al datawarehouse y se determina la periodicidad con la que se harán nuevas cargas.

#### **Datawarehouse o Almacén de Datos**

El datawarehouse o almacén de datos es como su nombre lo indica un lugar donde se van a reunir todos los datos, pero no sólo los datos internos de la empresa sino que también los datos externos y todos ellos como se indicó anteriormente, los encontraremos de una manera consistente, limpia, estandarizada, ordenada y preparada para ser analizada y poder tomar decisiones.

Los dos componentes clave de un datawarehouse son:

- Datamart
- Metadatos o Diccionarios de Datos

El primero, los datamart son pequeños almacenes de datos que forman en conjunto el datawarehouse y por lo regular se clasifican por departamento para una mayor rapidez en cuanto a desarrollo y actualización de los mismos.

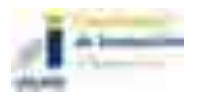

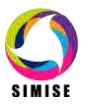

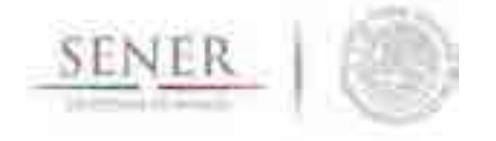

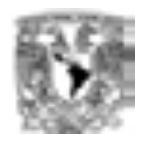

Los metadatos o diccionarios de datos son la clave del éxito de los datawarehouse y en general los parámetros importantes de una solución business intelligence, ya que estos le dan significado a los datos de la empresa, es decir son la definición de las tablas y el significado de los campos de cada una de ellas, con lo cual se mantiene la consistencia de la información y la calidad de los datos.

\_\_\_\_\_\_\_\_\_\_\_\_\_\_\_\_\_\_\_\_\_\_\_\_\_\_\_\_\_\_\_\_\_\_\_\_\_\_\_\_\_\_\_\_\_\_\_\_\_\_\_\_\_\_\_\_\_\_\_\_\_\_\_\_\_\_\_\_\_\_

#### **Motor OLAP**

El motor OLAP (Online Analytical Processing - Procesamiento Analítico en Línea) es uno de los componentes que más importancia tiene a la hora de crear la solución Business Intelligence ya que éste se encarga de presentar los datos de una forma multidimensional en el que se relacionan los datos a analizar y está enfocado a responder las preguntas derivadas de la toma de decisiones.

Por otra parte, este motor también está muy relacionado con los módulos y aplicaciones, ya que se comunica con ellos para poder mostrar, analizar, operar e integrar los datos de una manera amigable para el usuario.

Se compone principalmente de sentencias SQL (Structured Query Language – Lenguaje de Consulta Estructurado) con las cuales se accede al datawarehouse en busca de información.

#### **Cuadro de mando o Aplicación Principal**

El cuadro de mando o Aplicación Principal es el encargado de integrar todas las herramientas de usuario final, ya sean módulos o aplicaciones en una plataforma sencilla y amigable para que el usuario pueda interactuar con todo el SIMISE de una manera ordenada y simple.

#### **Resultados actuales.**

Actualmente, el equipo SIMISE se encuentra en dos procesos importantes, el primero es el proceso de auditoría y reconciliación de datos tanto internos como externos que se introducirán al datawarehouse para cubrir con uno de los puntos más importantes del desarrollo del sistema: **la calidad de los datos** y el segundo la carga de información al datawarehouse para los análisis respectivos.

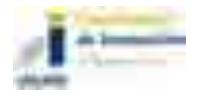

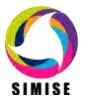

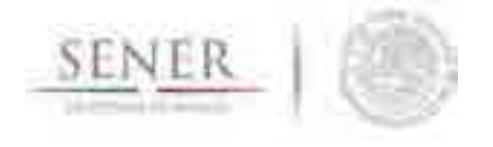

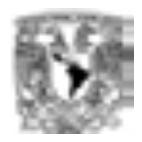

Así también se está generando un listado dinámico de las diferentes fuentes de información que entrarán al SIMISE y deberán estar almacenadas en el SIE para poder funcionar adecuadamente.

\_\_\_\_\_\_\_\_\_\_\_\_\_\_\_\_\_\_\_\_\_\_\_\_\_\_\_\_\_\_\_\_\_\_\_\_\_\_\_\_\_\_\_\_\_\_\_\_\_\_\_\_\_\_\_\_\_\_\_\_\_\_\_\_\_\_\_\_\_\_

Por otro lado se actualizó el servidor de base de datos de la plataforma SIMISE con el nuevo requerimiento de conexión al Bus de Datos de la SENER el cual será consultado a través de web services, por lo tanto actualmente el manejador de base de datos utilizado para las pruebas de carga, actualización, borrado, mantenimiento y migración de información es MySQL con el cual en un futuro se pueda migrar esta base de datos ya completa, de una forma transparente a la SENER.

En consecuencia a lo anterior también se hicieron pruebas de conexión de MySQL con diferentes lenguajes de programación como .NET y PHP, entre otros, ya que se pretende que los resultados del SIMISE sean accesibles desde cualquier lugar, una vez montados en un servidor web.

Cabe destacar que respecto a la estructura del datawarehouse, ésta continua similar, ya que se está manejando y separando la información por cada módulo, los cuales se encuentran bien definidos en los diferentes datamarts como se observa en la figura 2.

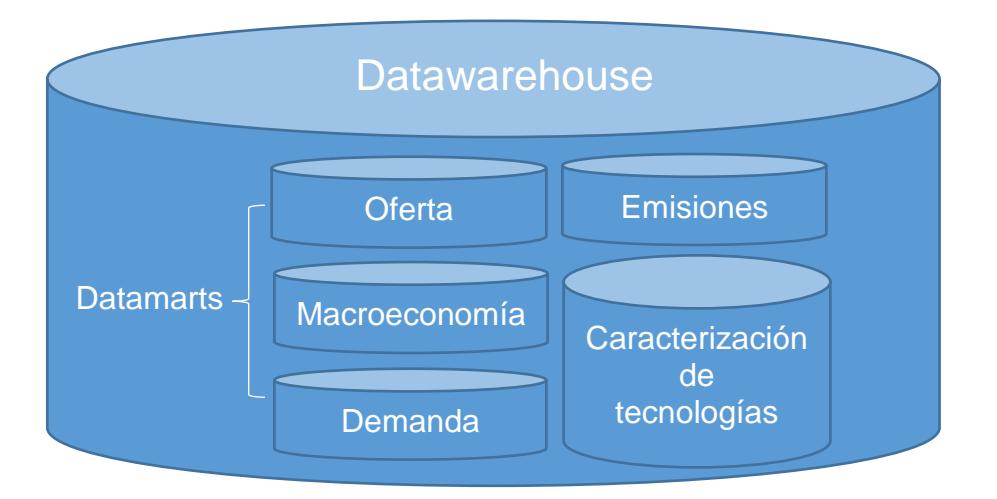

Figura 2. Estructura de datawarehouse

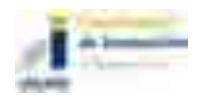

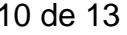

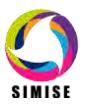

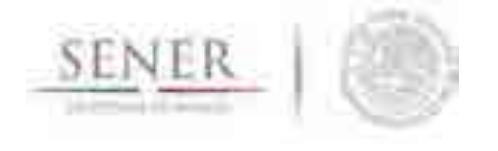

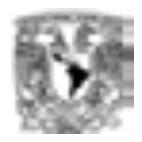

Así también se crearon los scripts para los módulos de macroeconomía y demanda que conforman el proceso de carga y actualización a los datamart de los diferentes módulos, para conformar el datawarehouse.

\_\_\_\_\_\_\_\_\_\_\_\_\_\_\_\_\_\_\_\_\_\_\_\_\_\_\_\_\_\_\_\_\_\_\_\_\_\_\_\_\_\_\_\_\_\_\_\_\_\_\_\_\_\_\_\_\_\_\_\_\_\_\_\_\_\_\_\_\_\_

Por otra parte con relación al Cuadro de Mando o Aplicación Principal se han actualizado aplicaciones quedando éste como se muestra en la figura 3, uniendo así las partes del rompecabezas que componen el SIMISE, nótese también que el mismo diseño de la plataforma SIMISE va migrando y siendo rediseñada a lo que será la versión final.

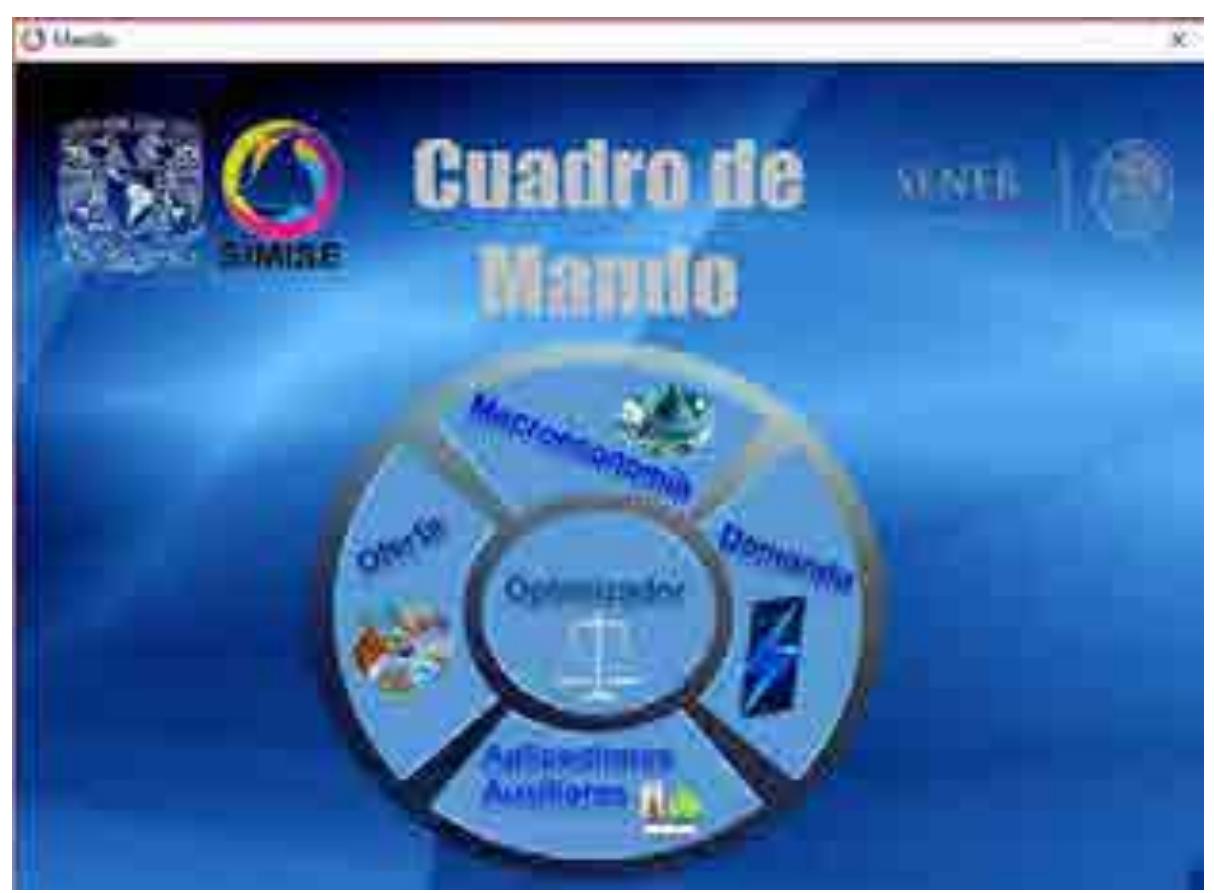

Figura 3. Cuadro de mando o Aplicación Principal

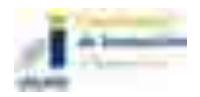

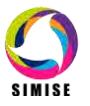

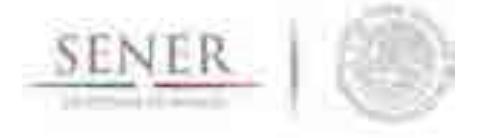

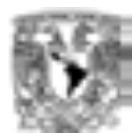

#### **Análisis y conclusiones.**

En ésta etapa del proyecto el módulo integrador lleva un avance significativo ya que como lo dice la frase "*Garbage In, Garbage Out*" (abreviado como GIGO en inglés, referido a Basura que Entra, Basura que Sale), el SIMISE debe contar con datos confiables para un buen funcionamiento y una correcta toma de decisiones, es por ello que el equipo SIMISE está invirtiendo tiempo en el análisis minucioso de los datos que entran a cada uno de los módulos para lograr así la calidad de los mismos.

\_\_\_\_\_\_\_\_\_\_\_\_\_\_\_\_\_\_\_\_\_\_\_\_\_\_\_\_\_\_\_\_\_\_\_\_\_\_\_\_\_\_\_\_\_\_\_\_\_\_\_\_\_\_\_\_\_\_\_\_\_\_\_\_\_\_\_\_\_\_

Por otra parte al considerar el SIMISE como una solución Business Intelligence se contara con los siguientes beneficios:

- Acceso a información de múltiples fuentes
- Concentración de información
- Datos de calidad
- Información rápida y confiable
- Información actualizada
- Estandarización de formatos
- Protocolos de actualización de información
- Reducción de tiempos de búsqueda de información
- Generación rápida de informes
- Sistemas de Soporte de Decisiones
- Aplicaciones a la medida del sector energético mexicano
- Análisis de información de manera detallada
- Conocimiento y validación de las fuentes de información
- Generación de estrategias
- Análisis de diversos escenarios
- Conocimiento integral y relacional de cada sector
- Optimización de procesos

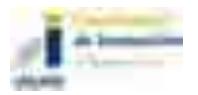

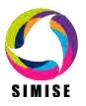

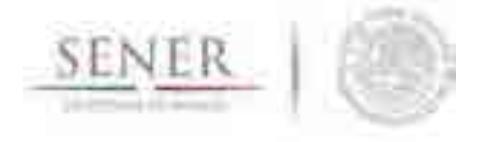

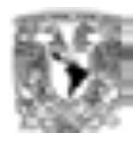

#### **Plan de trabajo a futuro.**

Actualmente se tienen los datos del módulo de macroeconomía y de demanda tanto nacional como regional en la base de datos de SIMISE utilizando el manejador de base de datos MySQL y los del módulo de oferta se están migrando de archivos de texto y/o archivos de Excel al esquema de la base de datos que tendrá este módulo en un futuro.

\_\_\_\_\_\_\_\_\_\_\_\_\_\_\_\_\_\_\_\_\_\_\_\_\_\_\_\_\_\_\_\_\_\_\_\_\_\_\_\_\_\_\_\_\_\_\_\_\_\_\_\_\_\_\_\_\_\_\_\_\_\_\_\_\_\_\_\_\_\_

Cada uno de los datamart construidos se está sometiendo a la realización de pruebas de carga, actualización, borrado, mantenimiento y migración de datos.

Referente a las actividades planeadas para el módulo integrador en los siguientes entregables son las siguientes:

Para el entregable final (Septiembre del 2017) se pretende:

- Conseguir la información restante para un análisis completo de los diferentes módulos del SIMISE.
- Terminar de validar los datos que se tienen actualmente para que se cumpla una de las características del SIMISE: calidad en los datos.
- Actualizar las plantillas para la carga de información de los datamarts construidos para una carga de información de calidad.
- Integrar los demás datamarts al datawarehouse.
- Realizar ejercicios donde se realice todo el procedimiento de una solución business intelligence con los datamart, desde la obtención de la información de fuentes tanto internas como externas, pasando por su respectivo proceso ETL, actualización del datamart, consultas de información con cruce de la misma y tratamiento de los datos para la visualización de resultados.
- Revisión del funcionamiento de los datamarts de manera independiente.
- Adecuaciones de los datamarts
- Estudio de comportamiento del datawarehouse.
- Realizar las adecuaciones necesarias al datawarehouse para su óptimo desempeño.
- $\bullet$  Integración del modelo Balmorel en el cuadro de mando de SIMISE.
- Documentación y manuales de usuario final para la instalación y mantenimiento del datawarehouse en SIMISE.

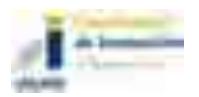

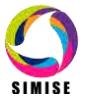

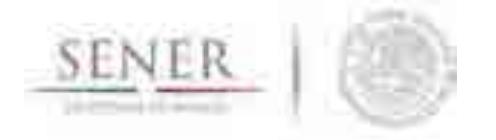

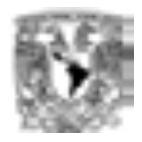

# **SIMISE SISTEMA DE MODELACIÓN INTEGRAL DEL SECTOR ENERGÉTICO**

\_\_\_\_\_\_\_\_\_\_\_\_\_\_\_\_\_\_\_\_\_\_\_\_\_\_\_\_\_\_\_\_\_\_\_\_\_\_\_\_\_\_\_\_\_\_\_\_\_\_\_\_\_\_\_\_\_\_\_\_\_\_\_\_\_\_\_\_\_\_

Manual de Usuario de la aplicación del módulo Macroeconómico

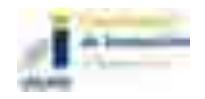

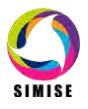

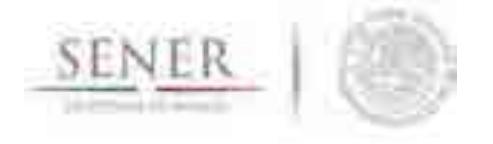

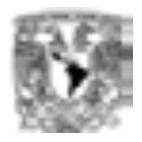

# **Manual para el módulo Macroeconómico**

\_\_\_\_\_\_\_\_\_\_\_\_\_\_\_\_\_\_\_\_\_\_\_\_\_\_\_\_\_\_\_\_\_\_\_\_\_\_\_\_\_\_\_\_\_\_\_\_\_\_\_\_\_\_\_\_\_\_\_\_\_\_\_\_\_\_\_\_\_\_

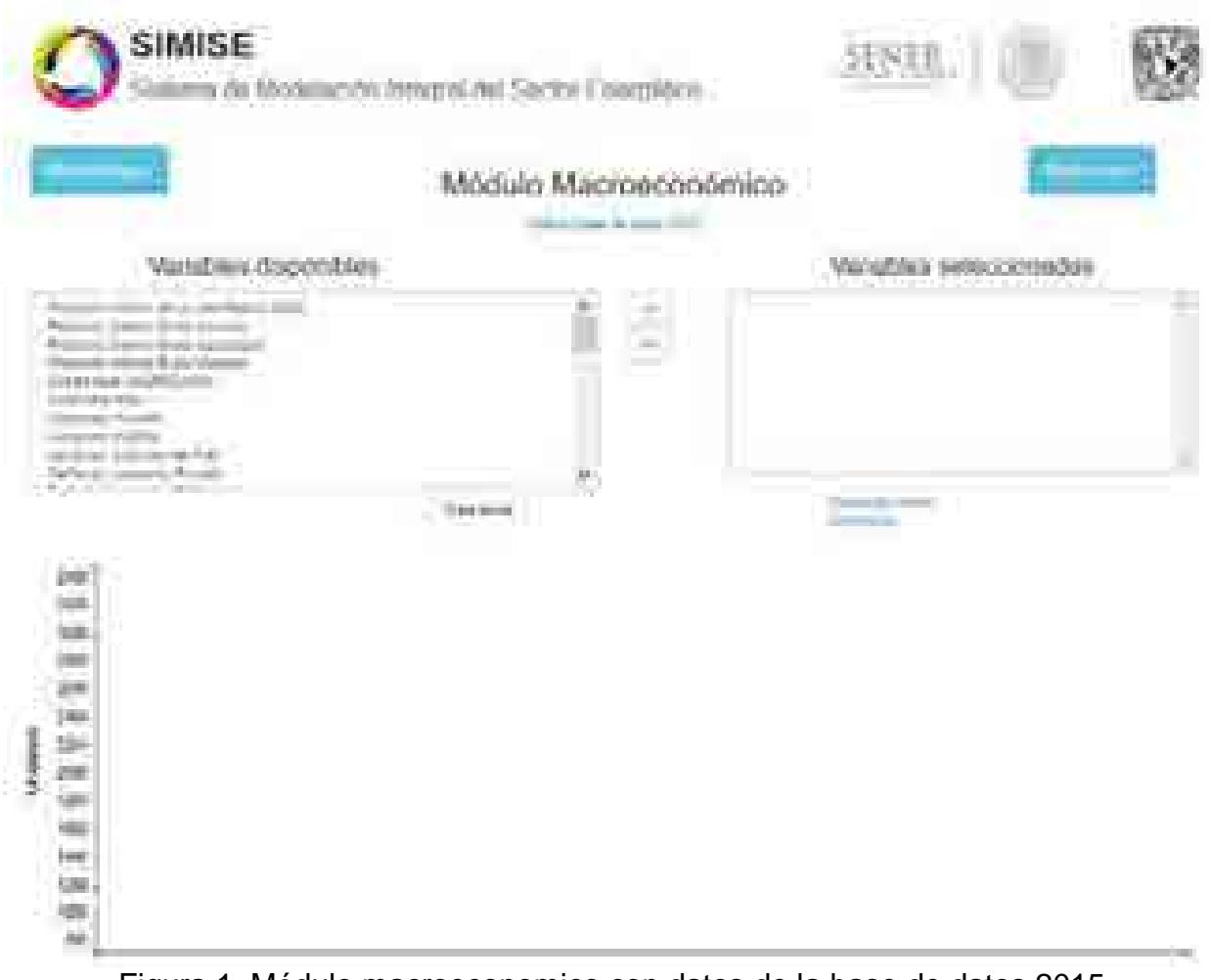

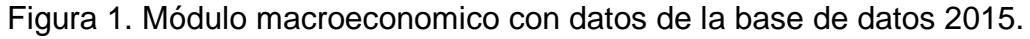

En la parte superior del módulo encontramos los siguientes elementos:

- Dos botones que proporcionan información sobre la metodología y los supuestos, respectivamente.
- Un enlace para utilizar una base de datos con datos del 2015 o del 2016.
- Dos listas, la de variables disponibles y la de variables seleccionadas.

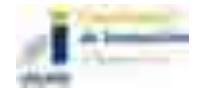

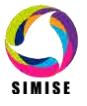

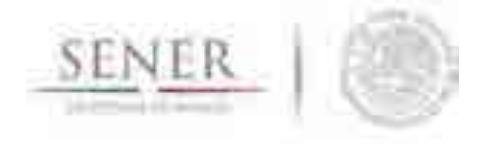

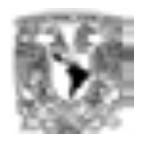

En un principio, la lista de variables disponibles está completa y la de variables seleccionadas está vacía. La primera lista muestra las variables que es posible visualizar en la gráfica, contiene 39 elementos diferentes.

\_\_\_\_\_\_\_\_\_\_\_\_\_\_\_\_\_\_\_\_\_\_\_\_\_\_\_\_\_\_\_\_\_\_\_\_\_\_\_\_\_\_\_\_\_\_\_\_\_\_\_\_\_\_\_\_\_\_\_\_\_\_\_\_\_\_\_\_\_\_

La segunda lista mostrará las variables que están siendo visualizadas en ese momento en la gráfica, es posible colocar los 39 elementos, pero para una visualización efectiva no es recomendable, como se explicará más adelante.

Para agregar una variable a nuestra gráfica, primero debemos seleccionar un elemento de la lista de disponibles.

| <b>Changistry</b><br>Gerradiones<br><b>STARK</b>                                                                         | <b>STATISTICS</b> | Variables enteccionadas |
|----------------------------------------------------------------------------------------------------|-------------------|-------------------------|
| .<br><b>COLLECT</b><br>NAME OF GROOM<br>the control of the con-<br>on city<br><b>BREADTH CONTROL</b><br><b>B</b> commit- | â                 |                         |

Figura 2. Variables disponibles y variables seleccionadas.

Una vez seleccionado el elemento deseado, presionamos el botón que indica la dirección hacia la derecha para moverlo de la lista de disponibles hacia la lista de seleccionadas.

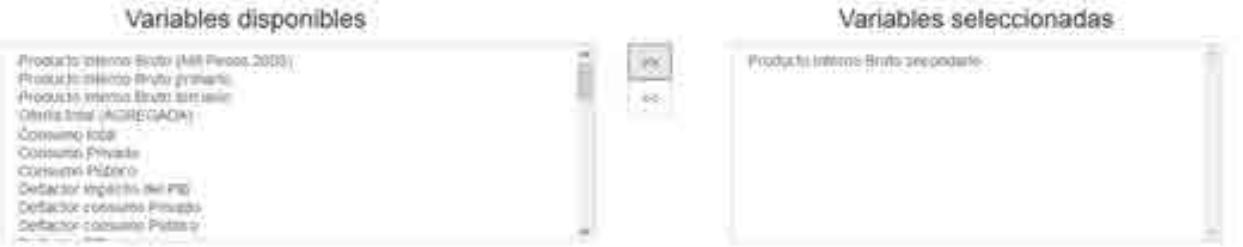

Figura 3. Selección de variable a graficar.

Al hacer esto, en la gráfica se mostrarán los datos de la variable seleccionada.

En el caso de que se quiera quitar una variable que se está visualizando en la gráfica, el procedimiento es similar sólo que en el sentido contrario. Primero seleccionamos una variable de la lista de seleccionadas.

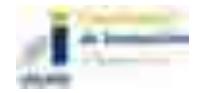

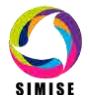

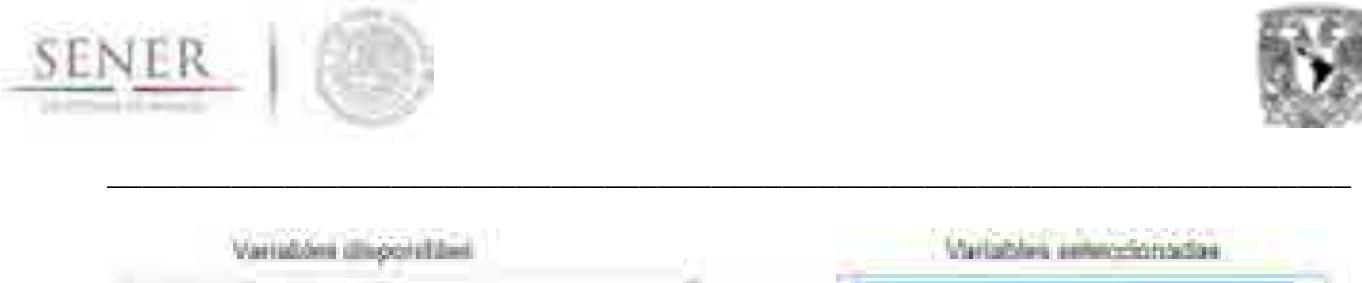

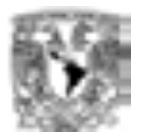

| <b><i>Contabilition</i></b><br><b>Massachus</b>                                                                           |   | Variables enworldradas<br><b>CONTROL</b><br>----      |
|----------------------------------------------------------------------------------------------------|---|-------------------------------------------------------|
| <b>CONTRACTOR</b><br>the common control of<br>------<br>the company's series and the company's<br><b>COMMERCIAL</b><br>-- | â | and continued to the basic<br><b>SECTION</b><br>_____ |
| <b>CONTRACTOR</b><br><b>STATE STATE</b><br><b>Contract Contract</b>                                                       |   |                                                       |

Figura 4. Pasar de variable seleccionada a variable disponible.

Luego presionamos el botón que indica la dirección hacia la izquierda para mover el elemento de la lista de seleccionadas hacia la lista de disponibles.

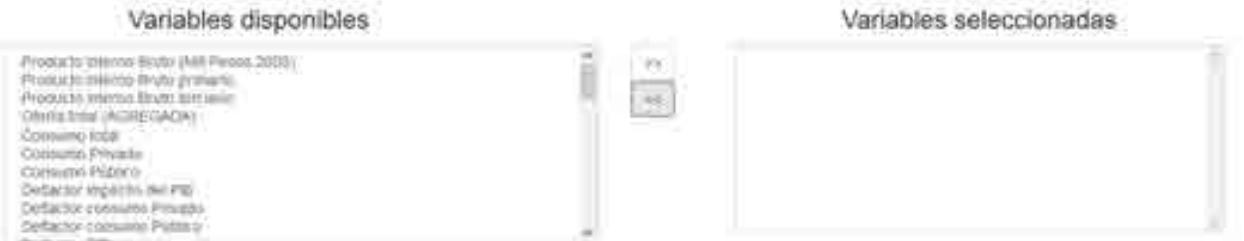

Figura 5. Vaciado de variables a graficar.

Al hacer esto, desaparecerán de la gráfica los datos de la variable retirada.

Cuando se regresa un elemento a la lista de disponibles no se coloca en su posición original, sino que se ubica al final de la lista. Por lo que si se quiere volver a seleccionar la variable, se tendrá que buscar el último elemento de la lista.

En la parte inferior del módulo se encuentra el espacio donde se mostrará la gráfica con las variables seleccionadas. Al principio la gráfica está vacía, pero en cuanto empecemos a agregar variables irán apareciendo los datos.

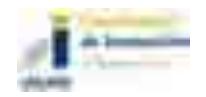

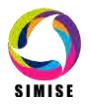
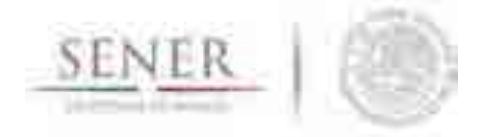

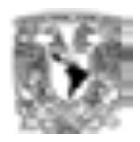

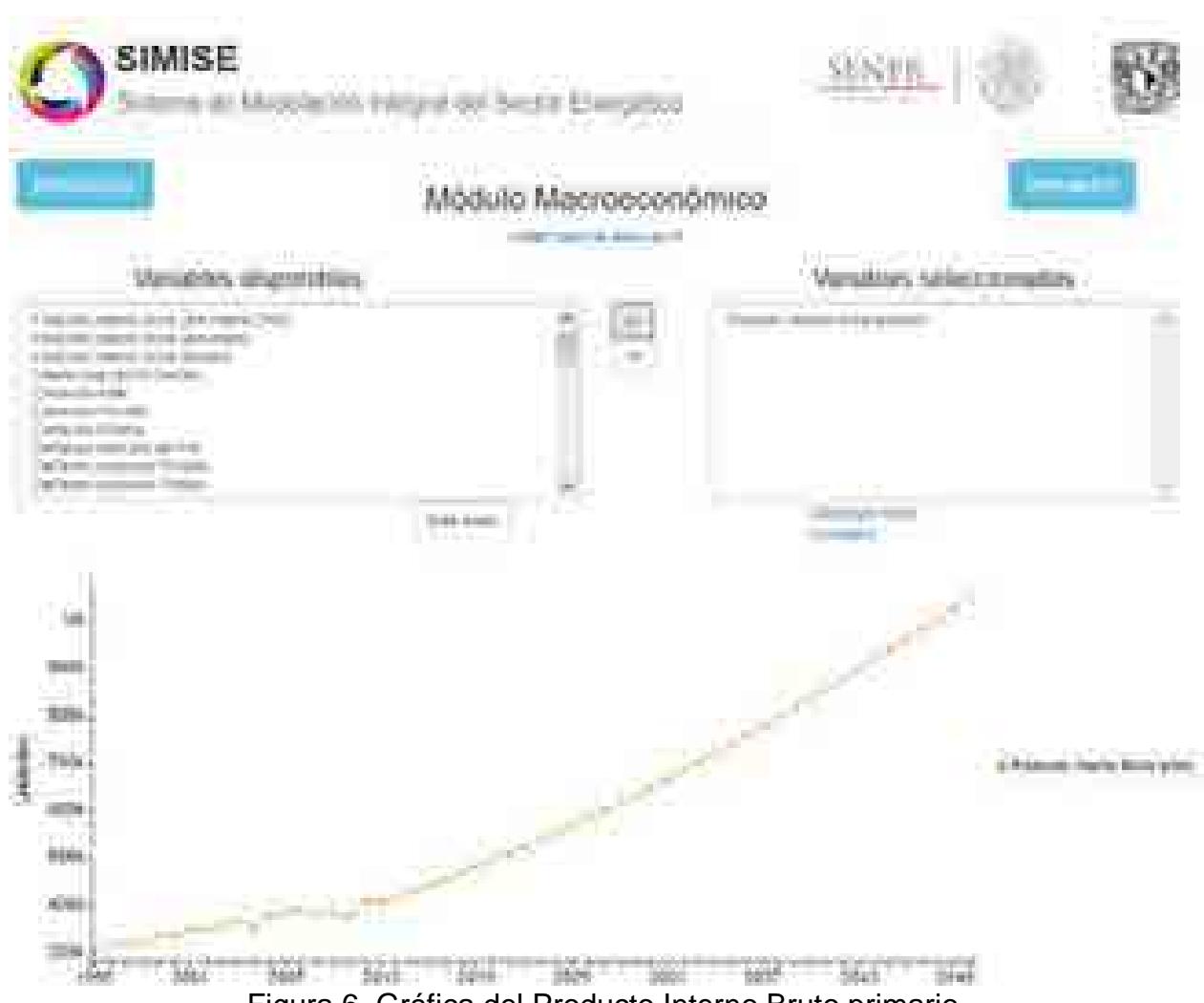

Figura 6. Gráfica del Producto Interno Bruto primario.

En la parte de en medio se encuentran dos opciones, un botón que dice "Crear excel" y un enlace que dice "Descargar datos completos".

Cuando la gráfica muestre todos los datos que necesitamos, podemos guardarlos en un archivo para conservar ese conjunto específico de datos y posteriormente hacer otros análisis.

Lo primero que hay que hacer es presionar el botón "Crear Excel" para generar el archivo con los datos que se muestran en la gráfica. Cuando terminen de guardarse los datos nos aparecerá un aviso.

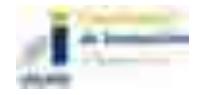

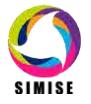

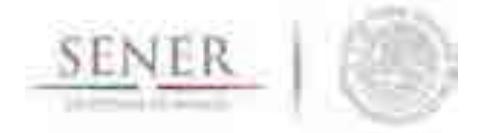

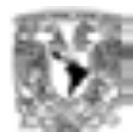

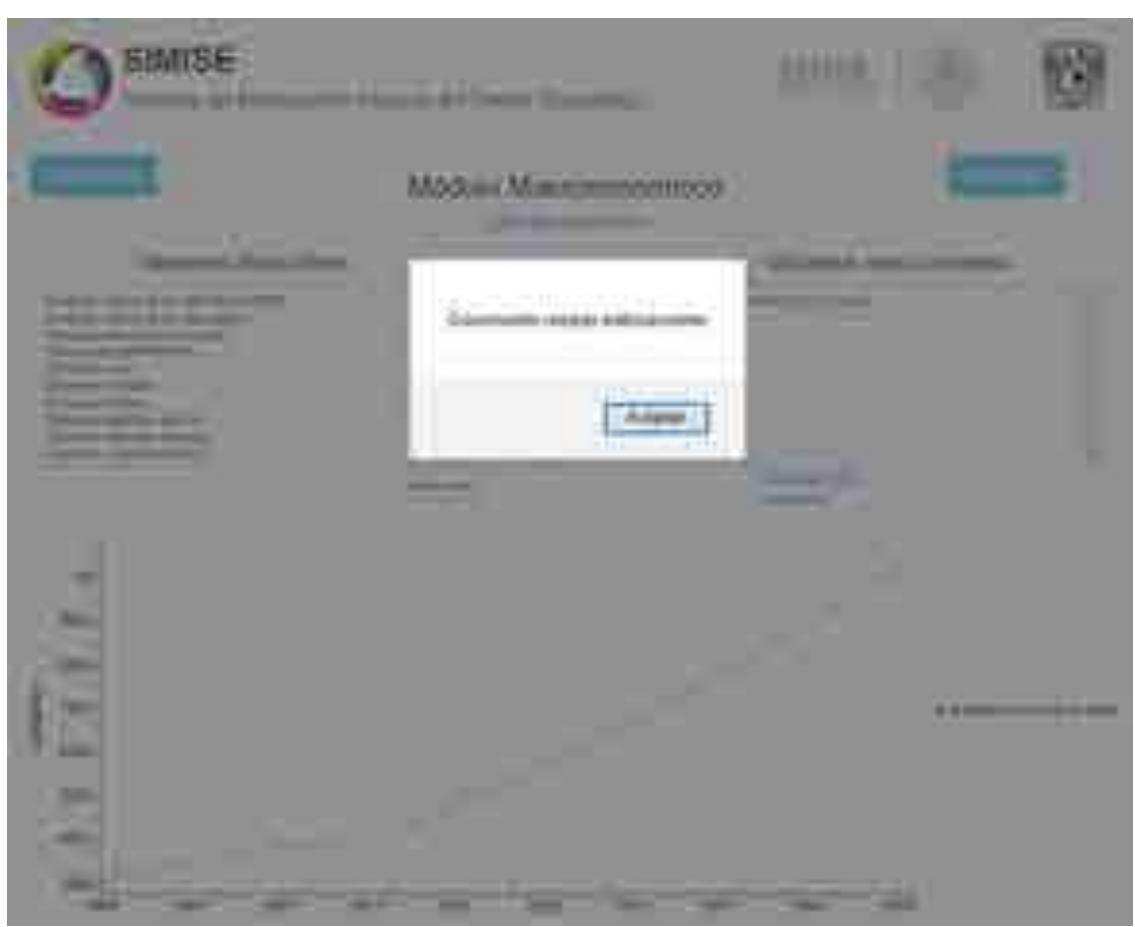

Figura 7. Creación del archivo de Excel.

Ya que tenemos el documento generado, nos aparecerá la opción para poder descargarlo. Lo único que hay que hacer es seleccionar en enlace "Descargar Excel" y guardarlo en la ubicación que deseemos.

El enlace "Descargar datos completos" nos permite descargar directamente el archivo que contiene todos los datos disponibles del módulo, aunque no estén mostrados en la gráfica.

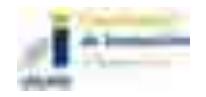

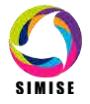

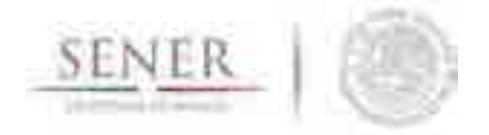

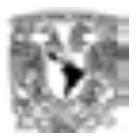

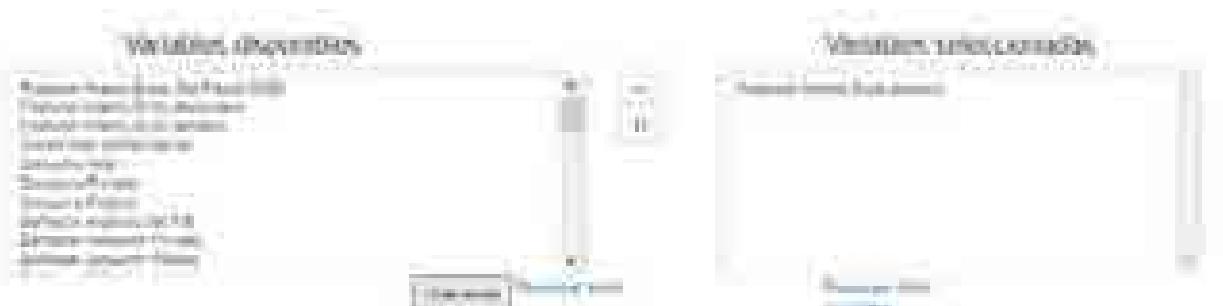

Figura 8. Opción para descargar el archivo de Excel antes creado.

Se mencionó al principio que no es recomendable agregar una gran cantidad de variables para tener una buena visualización. Siendo más específico, lo que se recomienda es decidir qué datos es conveniente comparar, ya que si se grafican variables con rangos de valores muy distantes, la variable con valores más grandes ocupará toda la gráfica y la de valores pequeños perderá mucho detalle de su comportamiento.

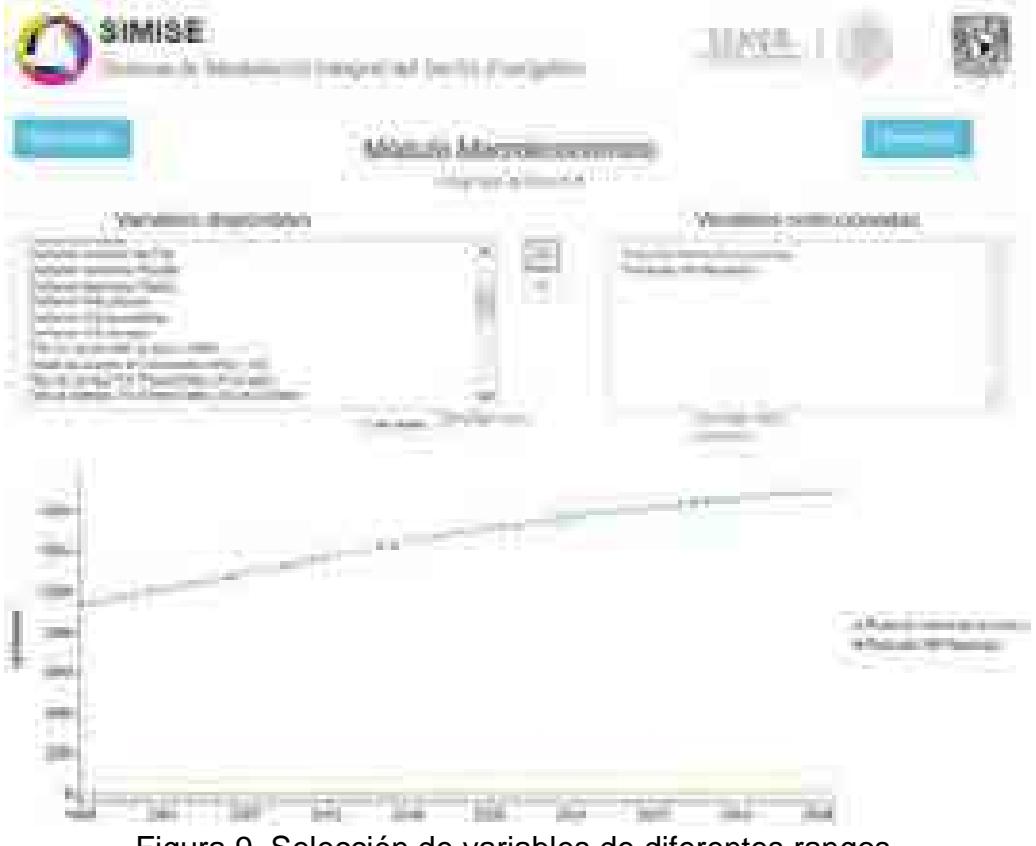

Figura 9. Selección de variables de diferentes rangos.

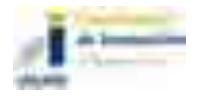

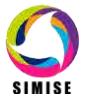

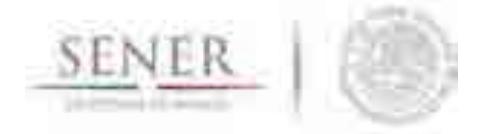

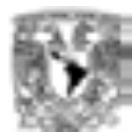

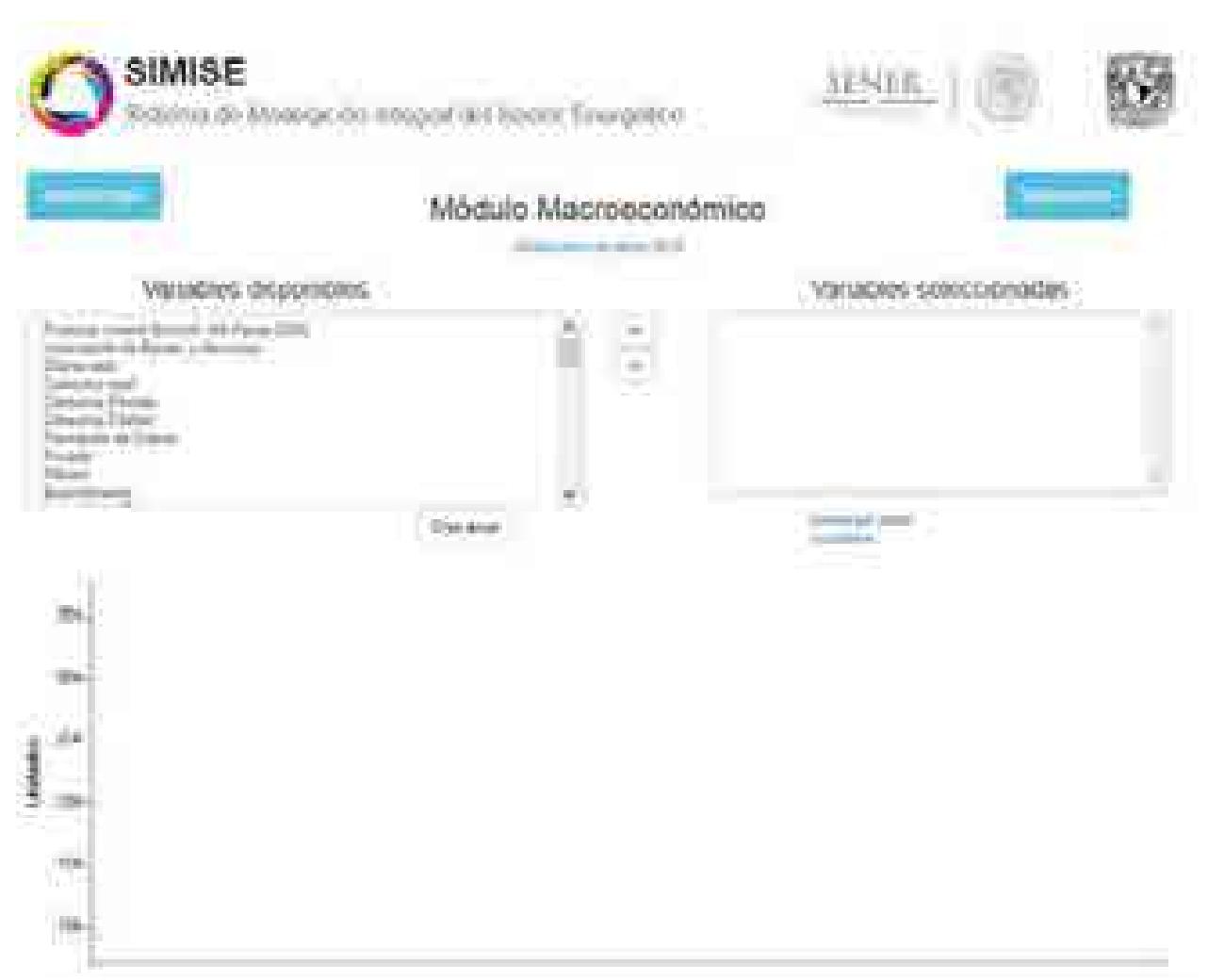

Figura 10. Módulo macroeconomico con datos de la base de datos 2016.

Podemos observar que al cambiar de base de datos nuestras variables disponibles cambian, ahora en la lista de variables disponibles tenemos 45 elementos que podemos elegir.

Para agregar una variable a nuestra gráfica, primero debemos seleccionar un elemento de la lista de disponibles.

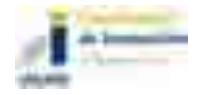

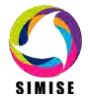

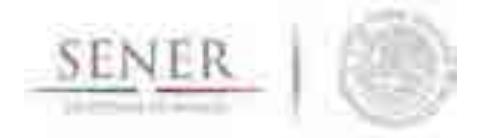

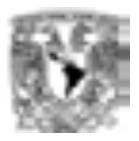

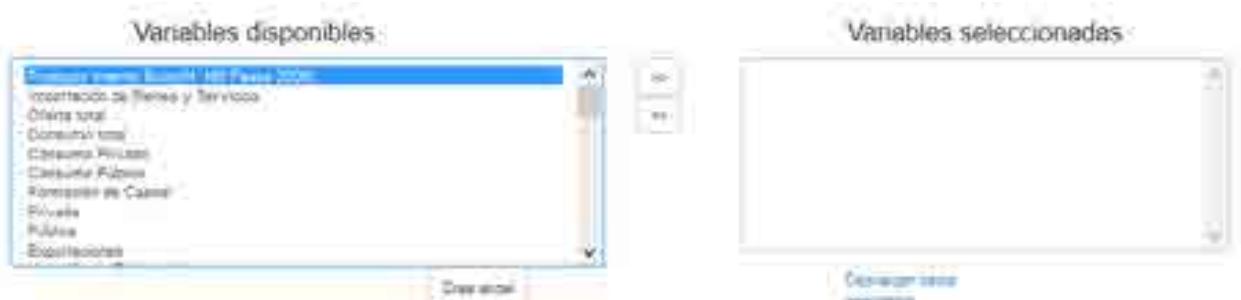

Figura 11. Variables disponibles y variables seleccionadas.

Una vez seleccionado el elemento deseado, presionamos el botón que indica la dirección hacia la derecha para moverlo de la lista de disponibles hacia la lista de seleccionadas.

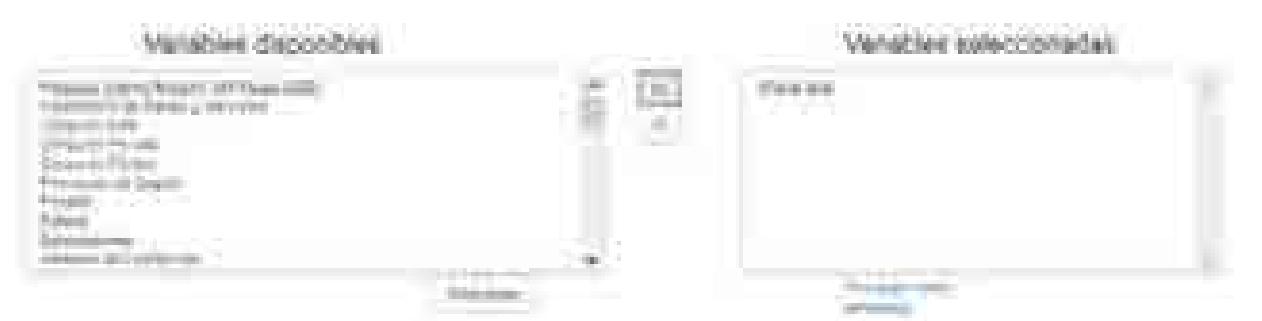

Figura 12. Selección de la variable Oferta total.

Al hacer esto, en la gráfica se mostrarán los datos de la variable seleccionada.

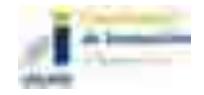

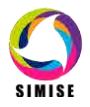

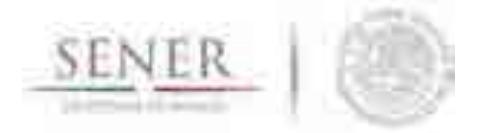

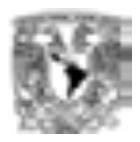

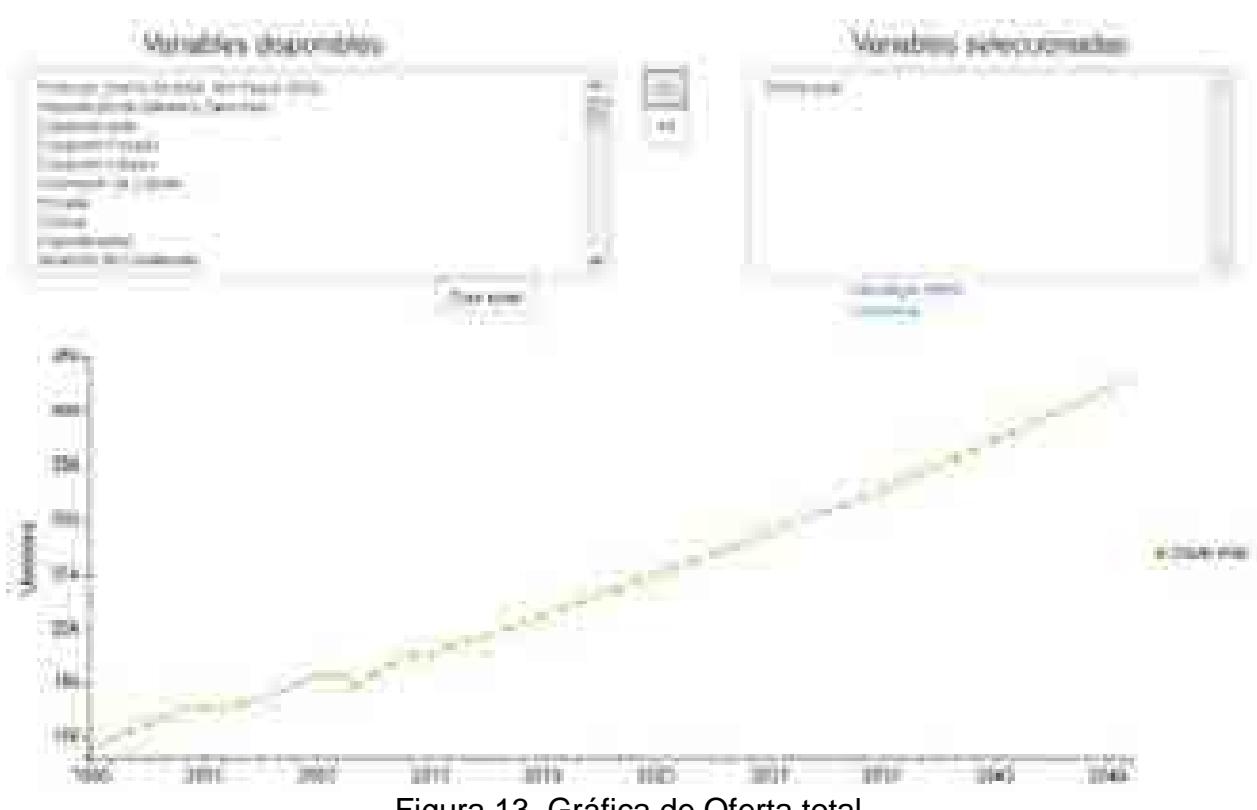

Figura 13. Gráfica de Oferta total.

Podemos quitar la variable seleccionada del mismo modo que se explico anteriormente.

De igual forma podemos crear un archivo de Excel con los datos que hemos agregado a la gráfica, presionando el botón Crear excel y después descargandolo cuando nos aparezca el enlace.

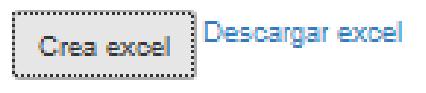

Figura 14. Creación y descarga del archivo Escel.

Por último, también podemos descargar en un archivo de Excel los datos completos de nuestra base de datos al presionar Descargar datos completos:

> Descargar datos completos

Figura 15. Descarga de los datos de nuestra base de datos en un archivo Excel.

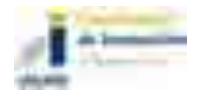

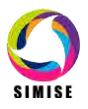

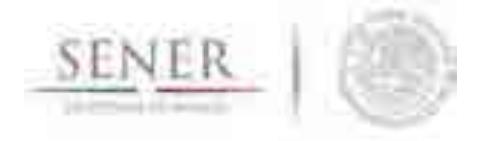

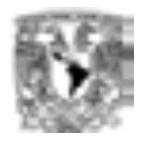

# **SIMISE SISTEMA DE MODELACIÓN INTEGRAL DEL SECTOR ENERGÉTICO**

\_\_\_\_\_\_\_\_\_\_\_\_\_\_\_\_\_\_\_\_\_\_\_\_\_\_\_\_\_\_\_\_\_\_\_\_\_\_\_\_\_\_\_\_\_\_\_\_\_\_\_\_\_\_\_\_\_\_\_\_\_\_\_\_\_\_\_\_\_\_

Manual de Usuario de la aplicación Precios de los energéticos

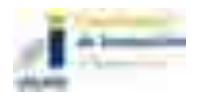

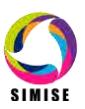

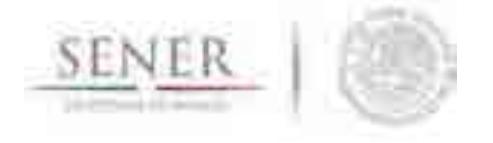

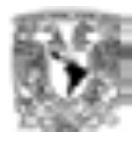

### **Manual para el módulo de Precios de los Energéticos**

\_\_\_\_\_\_\_\_\_\_\_\_\_\_\_\_\_\_\_\_\_\_\_\_\_\_\_\_\_\_\_\_\_\_\_\_\_\_\_\_\_\_\_\_\_\_\_\_\_\_\_\_\_\_\_\_\_\_\_\_\_\_\_\_\_\_\_\_\_\_

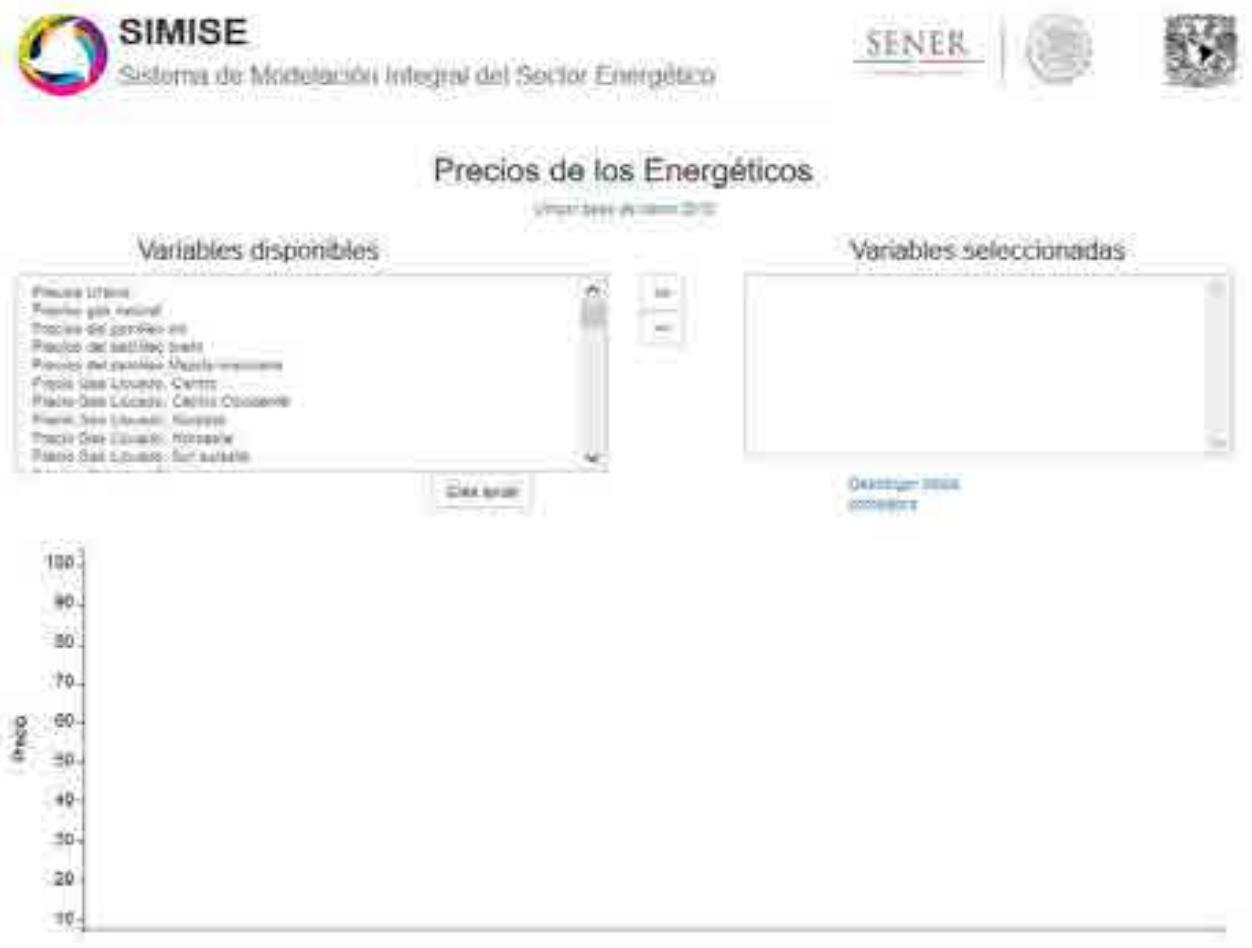

Figura 1. Módulo Precios de los Energéticos con base de datos 2015.

En la parte superior del módulo encontramos los siguientes elementos:

- Un enlace para cambiar la base de datos que deseamos utilizar, ya sea la del 2015 o la del 2016.
- Dos listas, la de variables disponibles y la de variables seleccionadas.

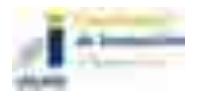

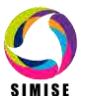

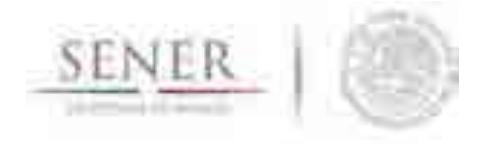

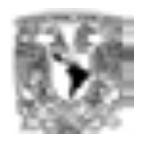

En un principio, la lista de disponibles está completa y la de seleccionadas está vacía. La primera lista muestra las variables que es posible visualizar en la gráfica, contiene 54 elementos diferentes.

\_\_\_\_\_\_\_\_\_\_\_\_\_\_\_\_\_\_\_\_\_\_\_\_\_\_\_\_\_\_\_\_\_\_\_\_\_\_\_\_\_\_\_\_\_\_\_\_\_\_\_\_\_\_\_\_\_\_\_\_\_\_\_\_\_\_\_\_\_\_

La segunda lista mostrará las variables que están siendo visualizadas en ese momento en la gráfica, es posible colocar los 54 elementos, pero para una visualización efectiva no es recomendable, como se explicará más adelante.

Para agregar una variable a nuestra gráfica, primero debemos seleccionar un elemento de la lista de disponibles.

| Variation dispositized                                                                                                    |   | Variables enteredonadae |
|----------------------------------------------------------------------------------------------------|---|-------------------------|
| street in the company of the company of the company of the company of the company of<br><b>SERVICES</b><br>$\sim$<br>the control of the control of the con-<br>. | ā |                         |

Figura 2. Selección de una variable.

Una vez seleccionado el elemento deseado, presionamos el botón que indica la dirección hacia la derecha para moverlo de la lista de disponibles hacia la lista de seleccionadas.

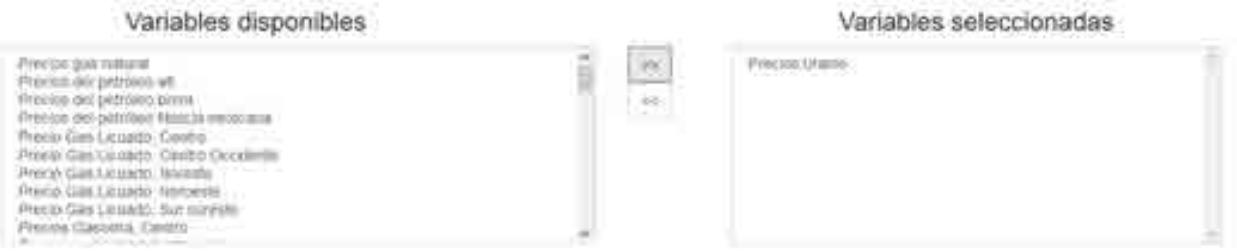

Figura 3. Variable seleccionada para graficar.

Al hacer esto, en la gráfica se mostrarán los datos de la variable seleccionada.

En el caso de que se quiera quitar una variable que se está visualizando en la gráfica, el procedimiento es similar sólo que en el sentido contrario. Primero seleccionamos una variable de la lista de seleccionadas.

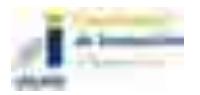

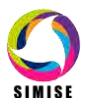

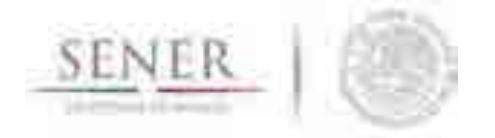

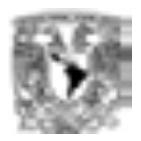

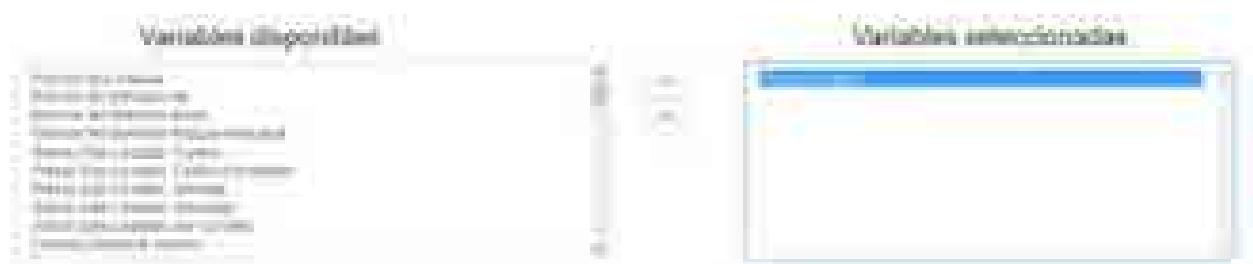

Figura 4. Selección de variable que deseamos quitar.

Luego presionamos el botón que indica la dirección hacia la izquierda para mover el elemento de la lista de seleccionadas hacia la lista de disponibles.

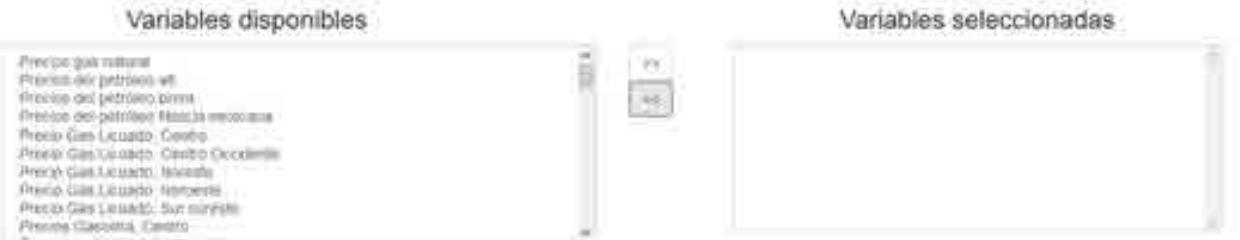

Figura 5. Vaciado del área de variables seleccionadas.

Al hacer esto, desaparecerán de la gráfica los datos de la variable retirada.

Cuando se regresa un elemento a la lista de disponibles no se coloca en su posición original, sino que se ubica al final de la lista. Por lo que si se quiere volver a seleccionar la variable, se tendrá que buscar el último elemento de la lista.

En la parte inferior del módulo se encuentra el espacio donde se mostrará la gráfica con las variables seleccionadas. Al principio la gráfica está vacía, pero en cuanto empecemos a agregar variables irán apareciendo los datos.

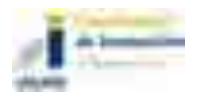

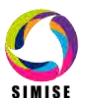

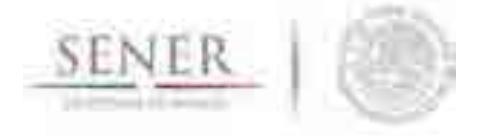

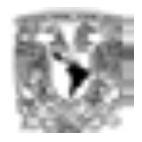

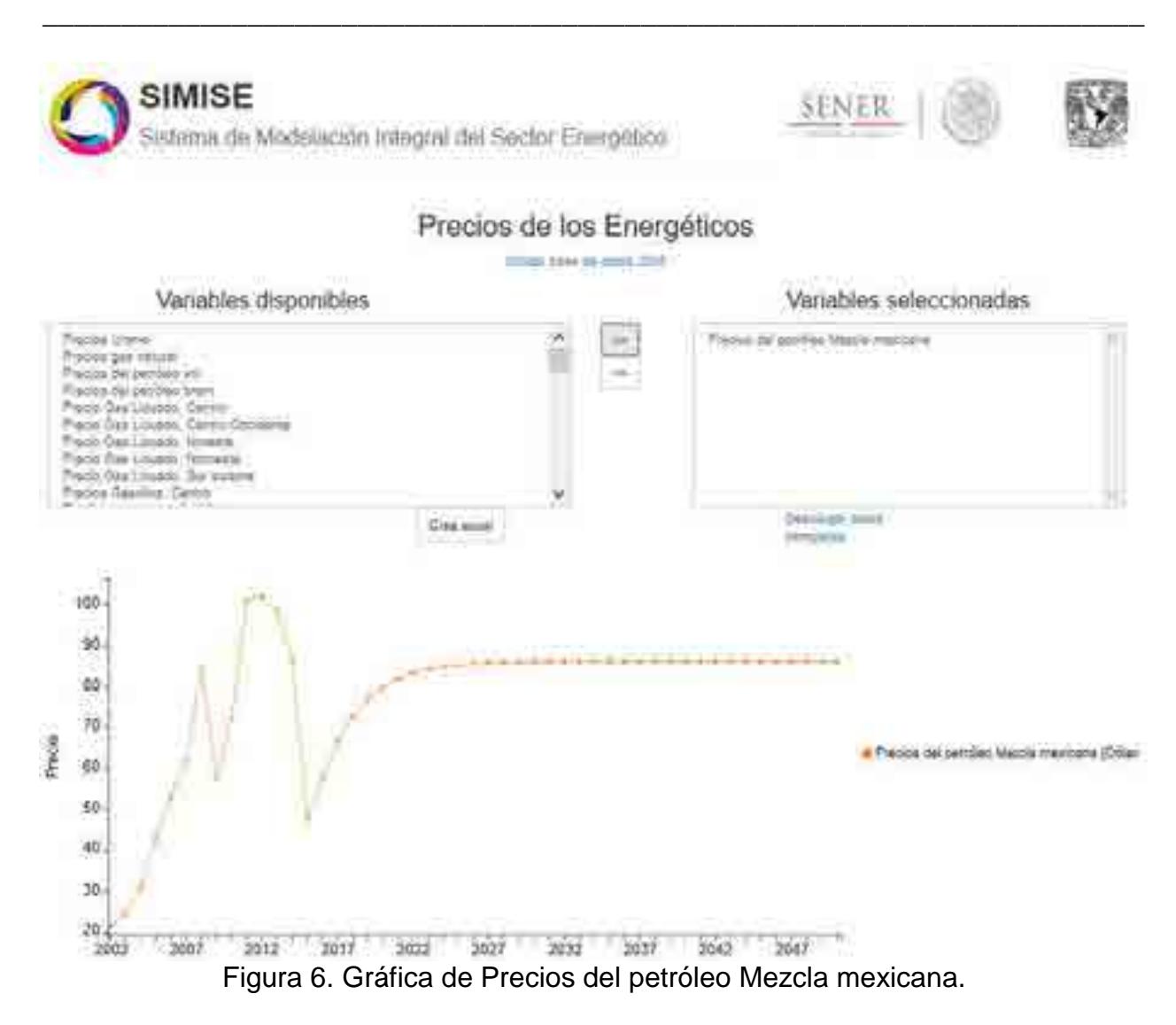

En la parte de en medio se encuentran dos opciones, un botón que dice "Crear excel" y un enlace que dice "Descargar datos completos".

Cuando la gráfica muestre todos los datos que necesitamos, podemos guardarlos en un archivo para conservar ese conjunto específico de datos y posteriormente hacer otros análisis.

Lo primero que hay que hacer es presionar el botón de Crear excel para generar el archivo con los datos que se muestran en la gráfica. Cuando terminen de guardarse los datos nos aparecerá un aviso.

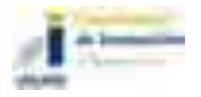

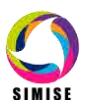

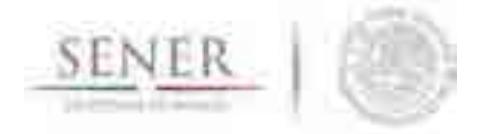

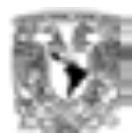

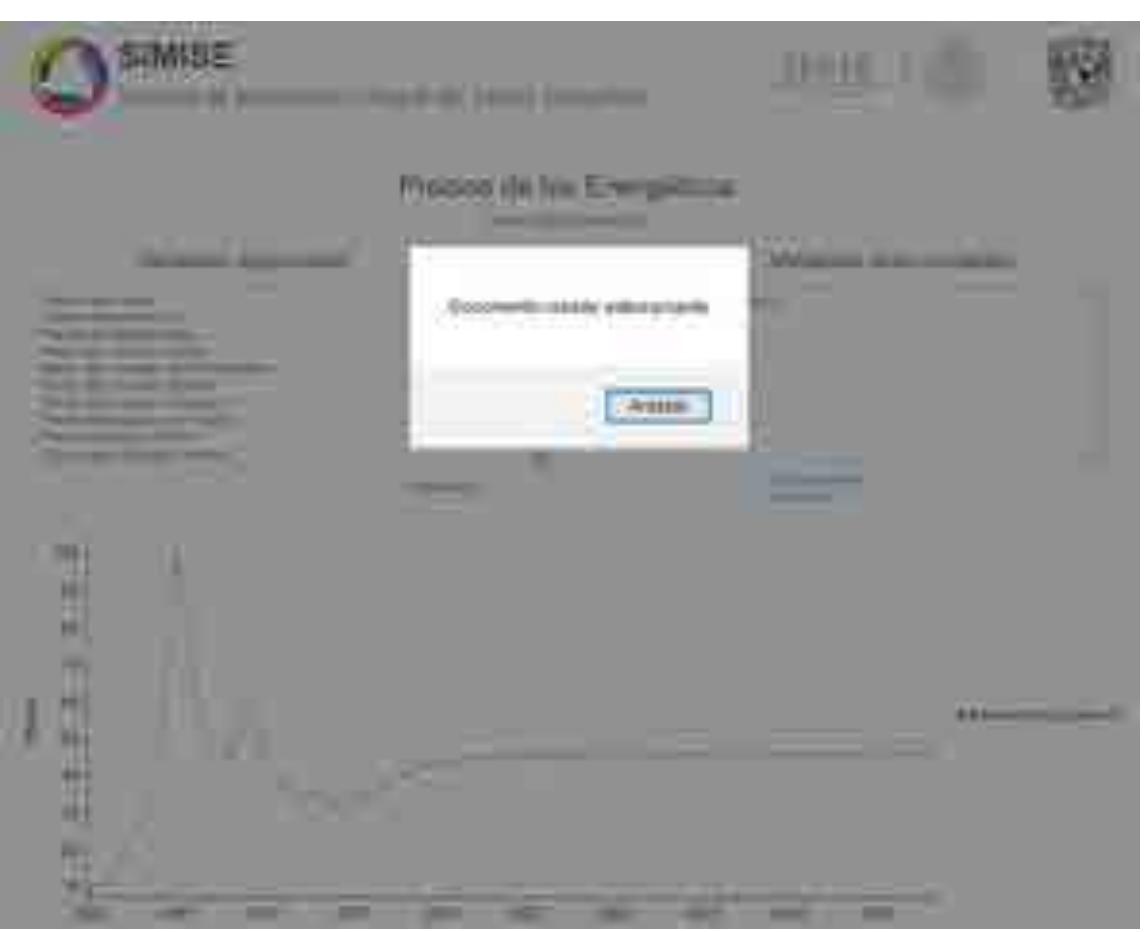

Figura 7. Creación de un archivo Excel.

Ya que tenemos el documento generado, nos aparecerá la opción para poder descargarlo. Lo único que hay que hacer es seleccionar en enlace de Descargar excel y guardarlo en la ubicación que deseemos.

El enlace de Descargar datos completos nos permite descargar directamente el archivo que contiene todos los datos disponibles del módulo, aunque no estén mostrados en la gráfica.

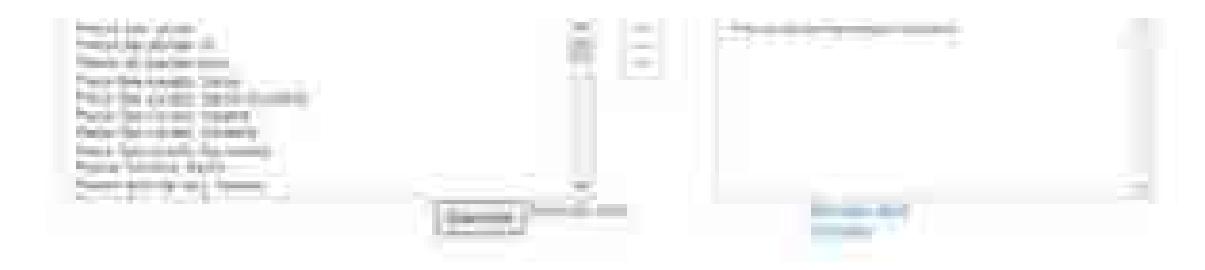

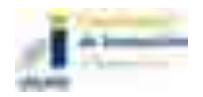

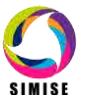

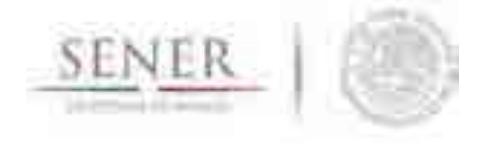

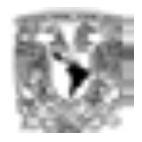

Figura 8. Descarga de datos completos o solo el archivo de Excel creado anteriormente.

\_\_\_\_\_\_\_\_\_\_\_\_\_\_\_\_\_\_\_\_\_\_\_\_\_\_\_\_\_\_\_\_\_\_\_\_\_\_\_\_\_\_\_\_\_\_\_\_\_\_\_\_\_\_\_\_\_\_\_\_\_\_\_\_\_\_\_\_\_\_

Se mencionó al principio que no es recomendable agregar una gran cantidad de variables para tener una buena visualización. Siendo más específico, lo que se recomienda es decidir qué datos es conveniente comparar, ya que si se grafican variables con rangos de valores muy distantes, la variable con valores más grandes ocupará toda la gráfica y la de valores pequeños perderá mucho detalle de su comportamiento.

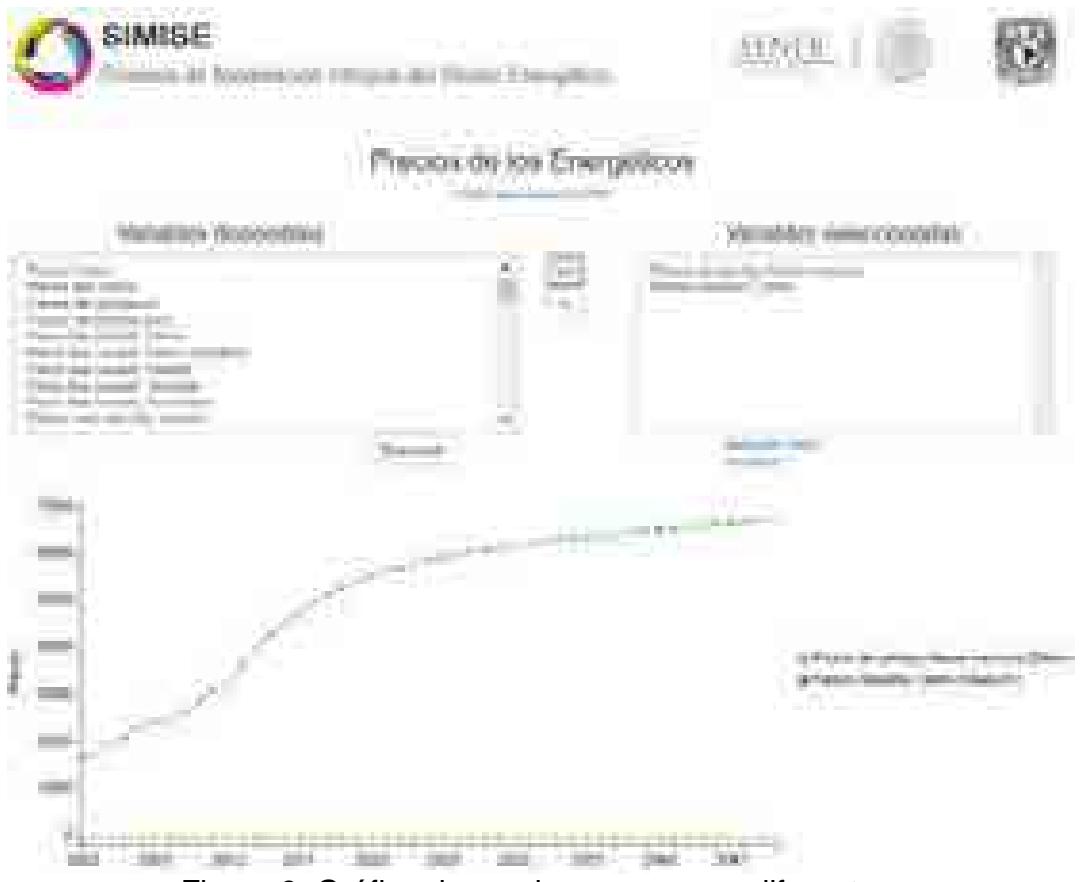

Figura 9. Gráfica de precios con rangos diferentes.

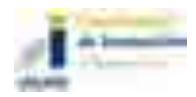

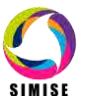

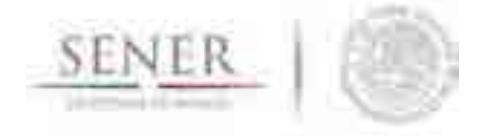

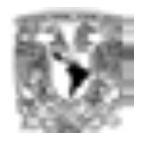

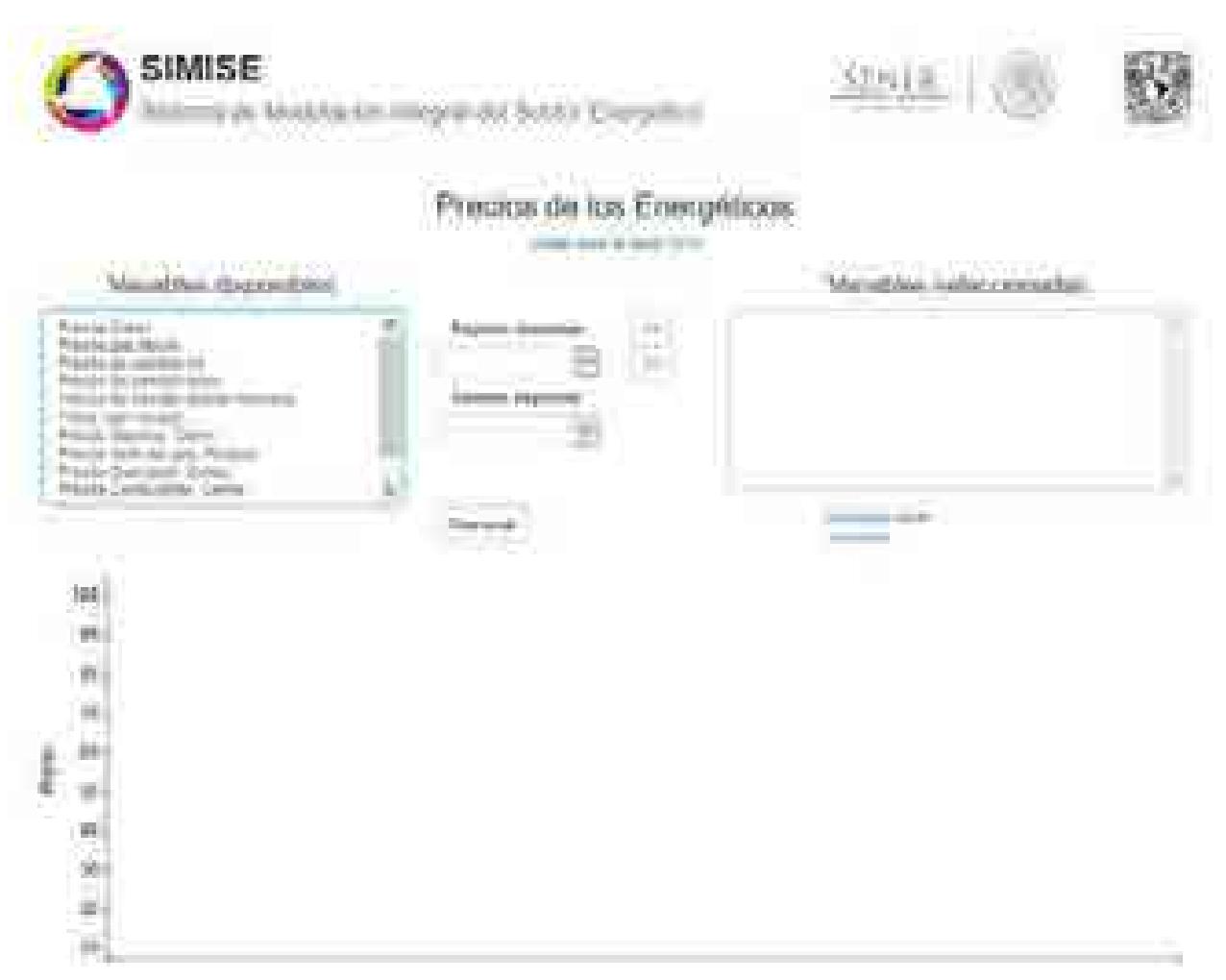

Figura 10. Módulo Precios de los Energéticos con base de datos 2015.

Al elegir trabajar con la base de datos 2016 observamos que las Variables disponibles son sólo 12, entre ellas y las Variables seleccionadas aparecen las opciones de Regiones disponibles y Sectores disponibles, de acuerdo a la variable elegida se habilitan o deshabilitan dichas opciones.

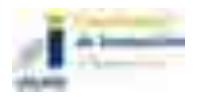

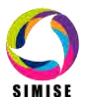

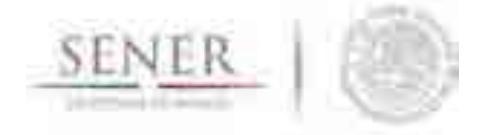

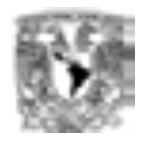

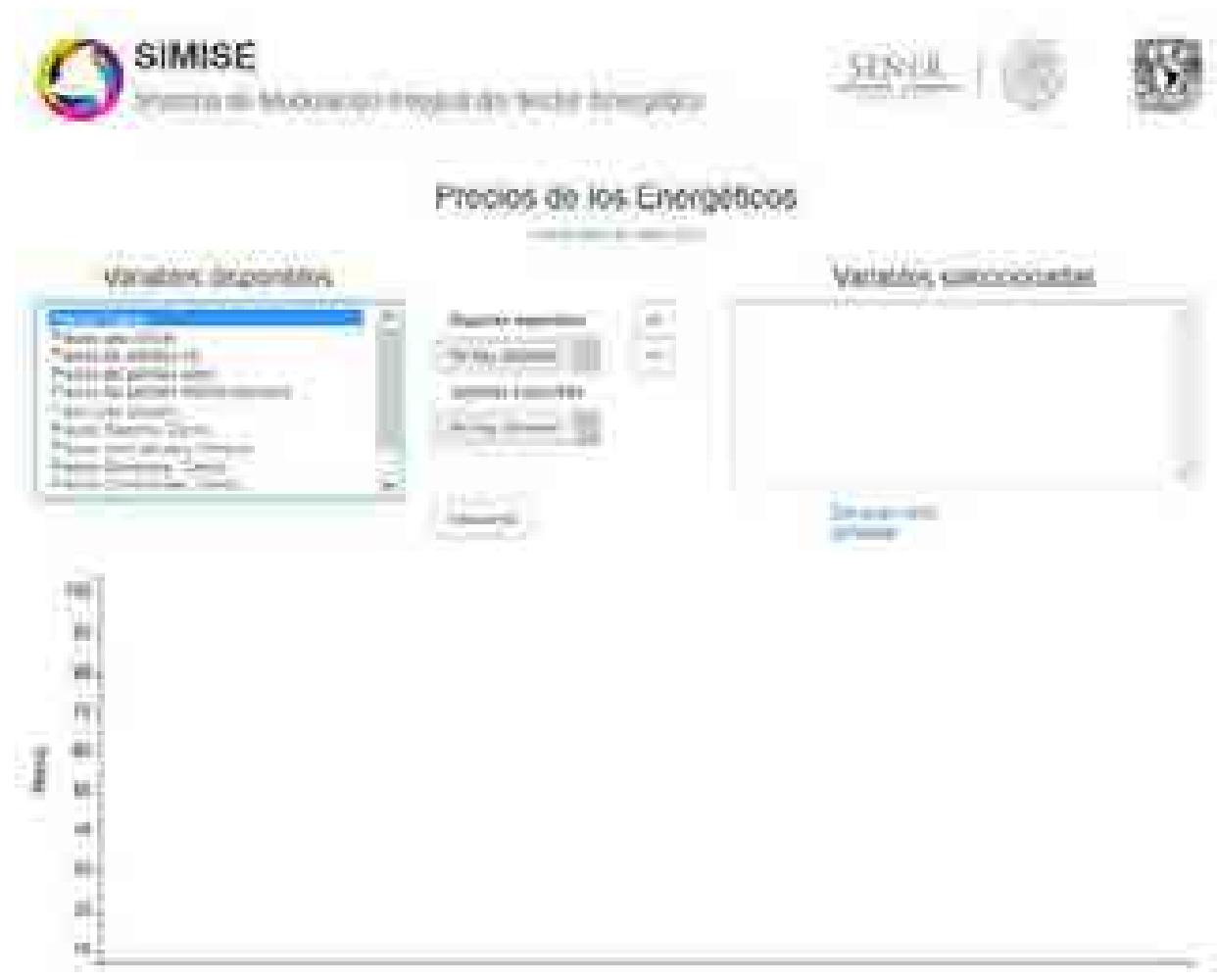

Figura 11. Selección de variable que deshabilita las opciones Regiones/Sector disponibles.

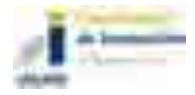

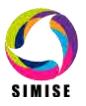

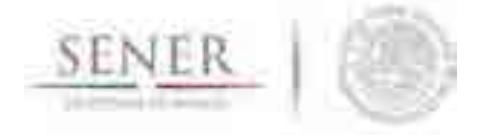

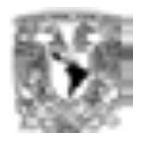

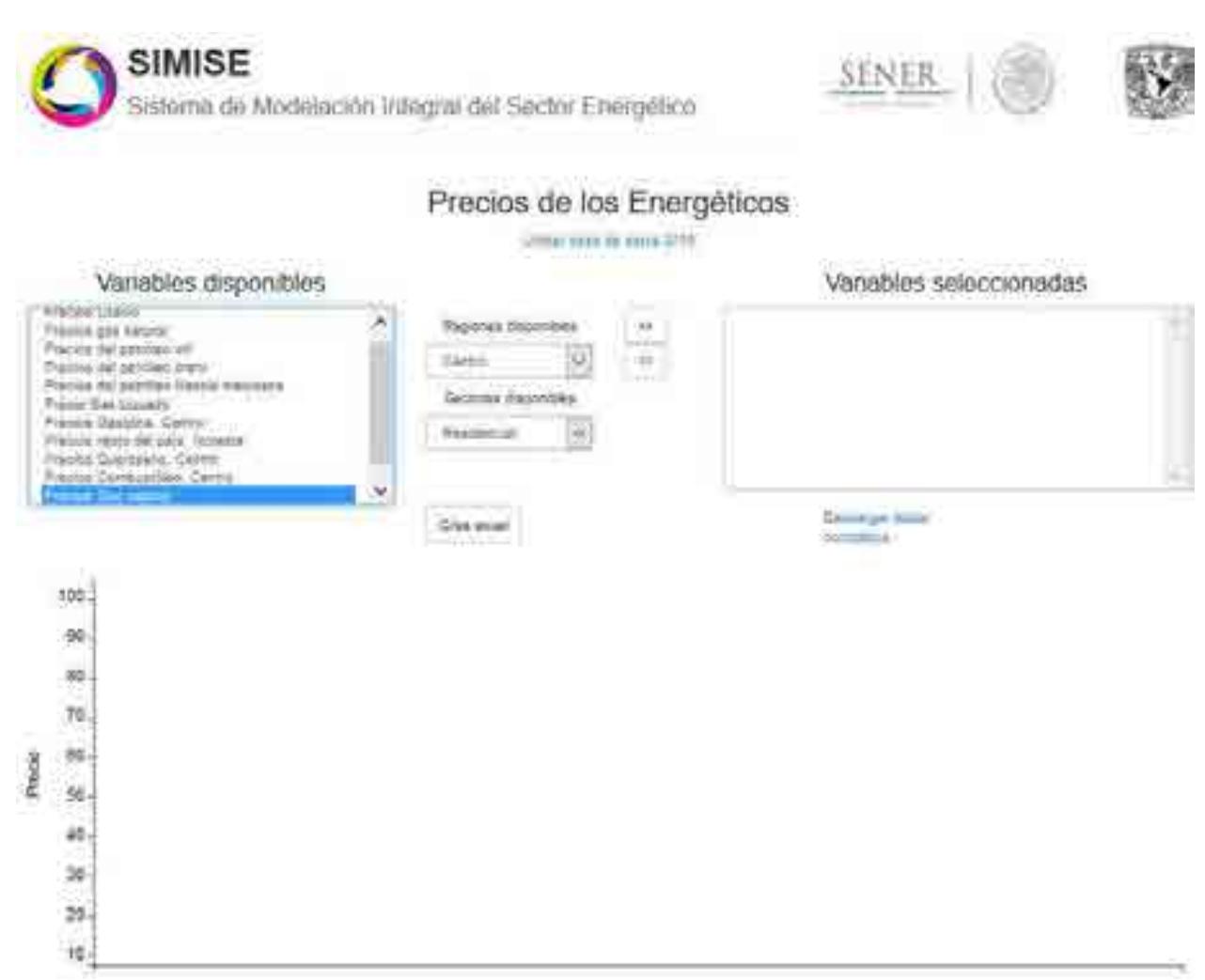

Figura 12. Selección de variable que habilita las opciones Regiones/Sector disponibles.

Podemos tener el caso que una variable habilite sólo una de las opciones.

Para poder graficar elegimos la variable, las opciones de Regiones y Sector disponible (si las habilita) y pasamos la variable al área de variables seleccionadas para que aparezca su gráfica, presionando el botón de avanzar a la derecha.

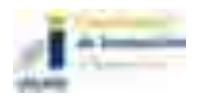

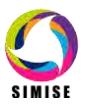

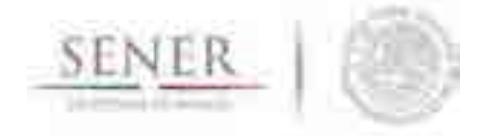

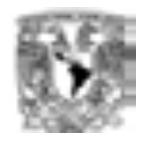

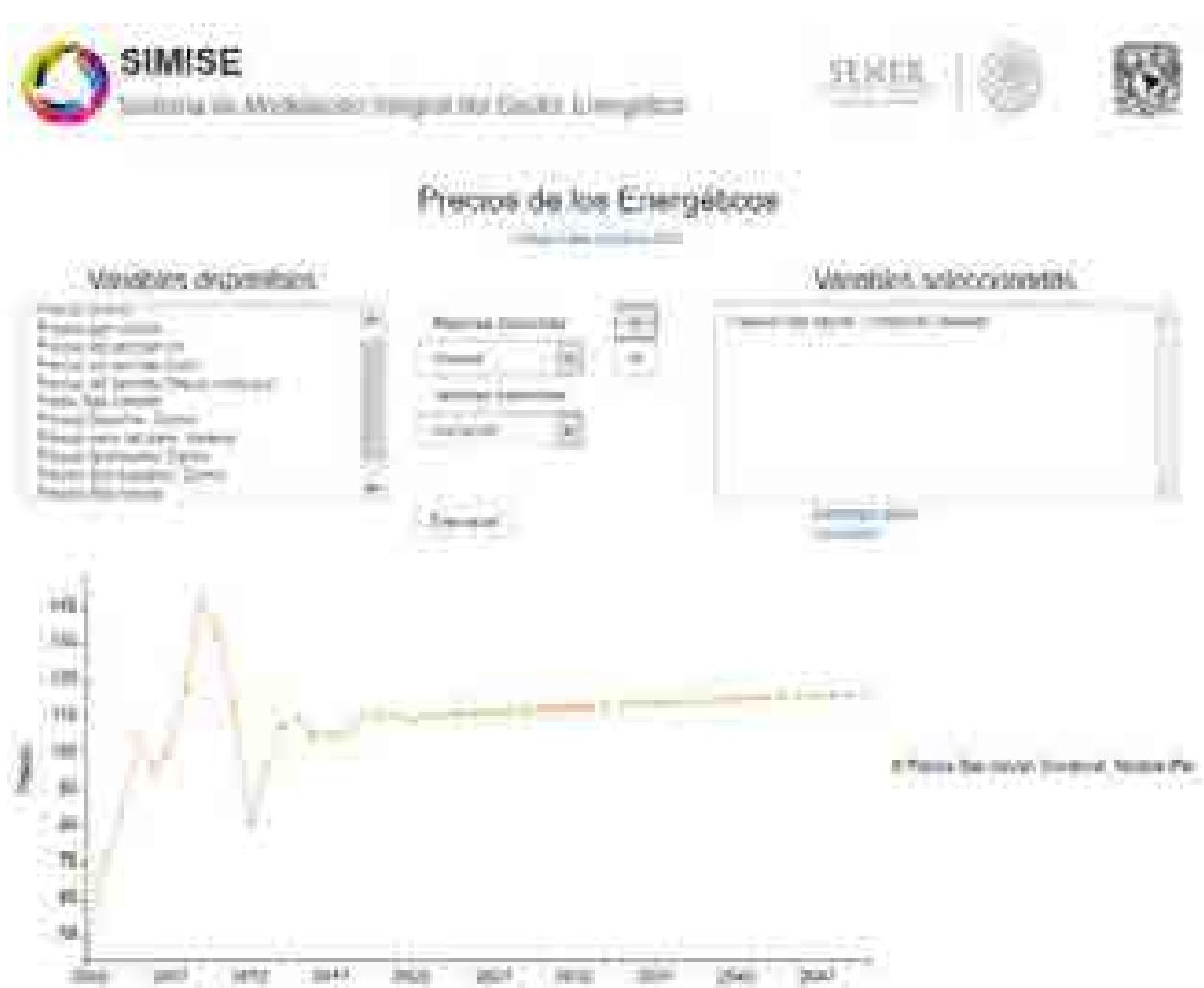

Figura 13. Gráfica de los precios del Gas Natural en la región Noreste de tipo Comercial.

Podemos modificar los valores de las opciones para hacer comparaciones.

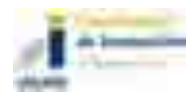

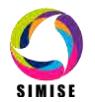

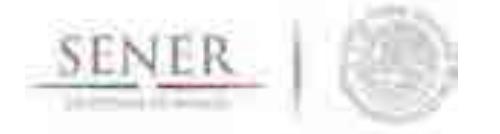

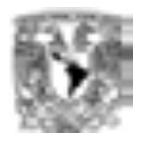

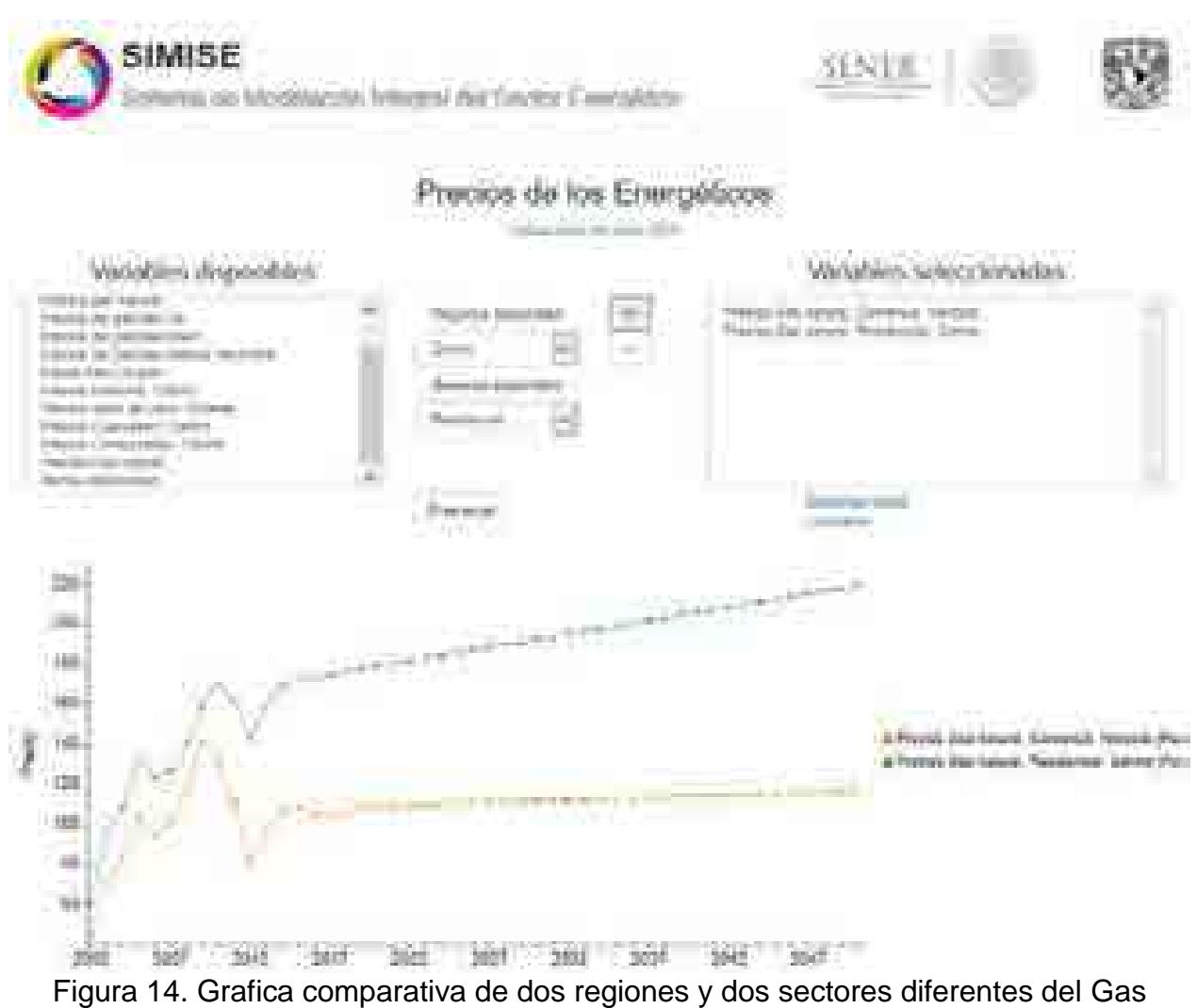

Natural.

Si deseamos eliminar una gráfica podemos seleccionarla del área de Variables disponibles y presionando el botón de avanzar a la izquierda eliminamos la gráfica.

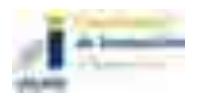

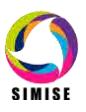

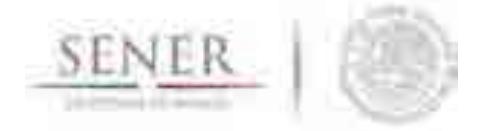

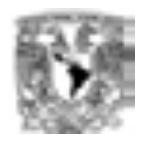

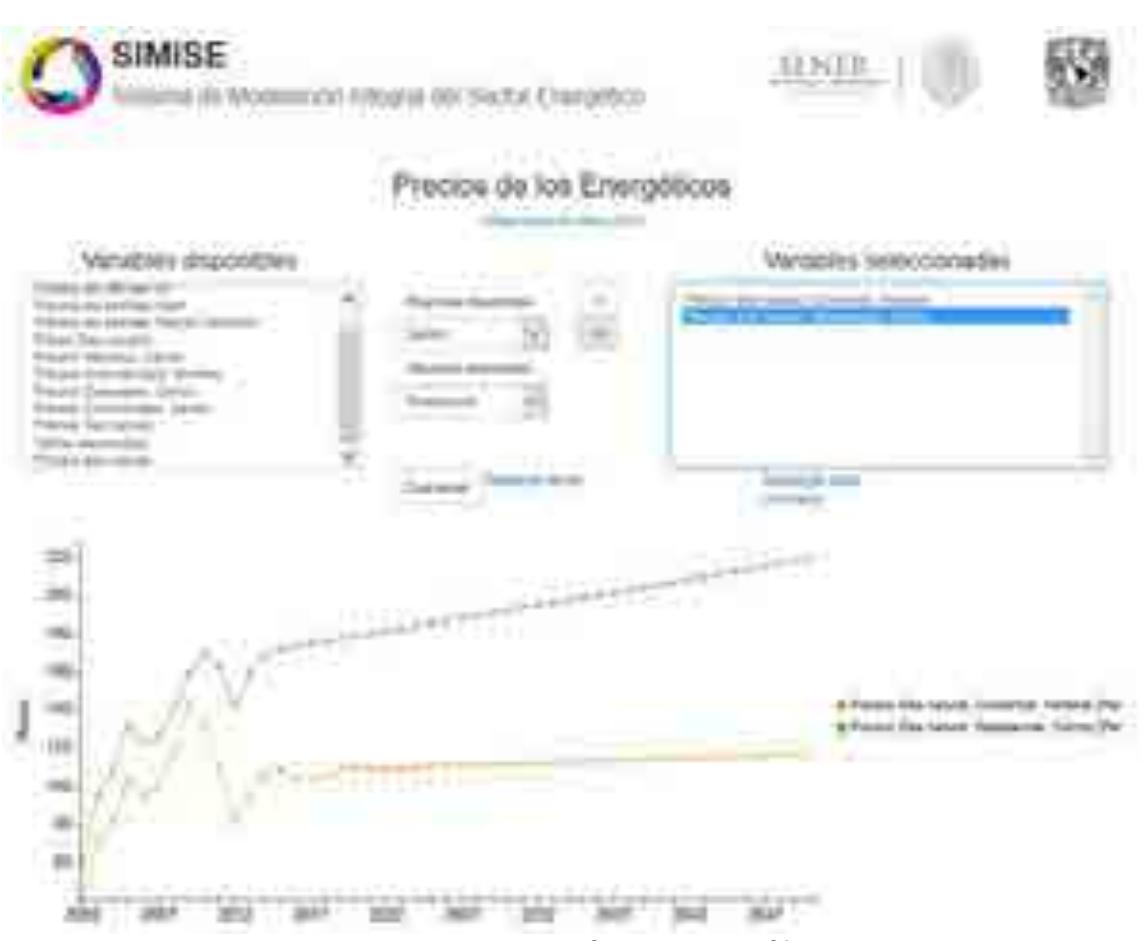

Figura 15. Eliminación de una gráfica.

Podemos crear y descargar el archivo Excel de los datos de la gráfica creada o descargar los datos completos de la base de datos con las opciones que aparecen en medio de la página.

| <b>Barried College College</b><br><b>STATE COMPANY</b><br>commercial contracts of the con-<br><b>CONTROL</b><br>the company of the company                                                      |                                                         | A contract the property of the<br>I don't write the controller com-<br>the property of the property of the con-<br>the process the control of the con-<br>--                                                                                                    |  |
|----------------------------------------------------------------------------------------------------|---------------------------------------------------------|----------------------------------------------------------------------------------------------------|--|
| The country of the Company and the<br>Strategies and the company<br><b>PERSONAL PROPERTY</b><br><b>CONTRACTOR</b><br>and the property of the con-<br><b>The State</b><br>autus de adde la parec | <b>Contract Contract</b><br><b>TIME</b><br><b>STATE</b> | the property of the company of<br><b>Charles</b><br><b>THE REAL PROPERTY</b><br>100<br>法缺乏条<br>and the projection<br><b>SECTION</b><br>and the property of<br><b>Contract Contract</b><br>__<br>the contract of the contract of the contract of the contract of the contract of<br>Analysis and Marylan<br>wang ma<br>The Control of the Con-<br>the company's company's |  |
|                                                                                                    | <b>COLLEGE</b>                                          |                                                                                                    |  |

Figura 16. Descarga de datos en archivo Excel.

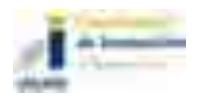

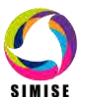

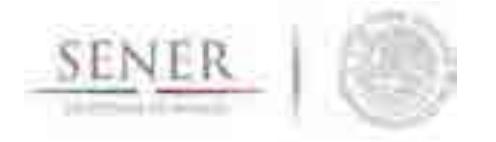

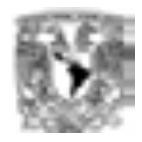

## **SIMISE SISTEMA DE MODELACIÓN INTEGRAL DEL SECTOR ENERGÉTICO**

\_\_\_\_\_\_\_\_\_\_\_\_\_\_\_\_\_\_\_\_\_\_\_\_\_\_\_\_\_\_\_\_\_\_\_\_\_\_\_\_\_\_\_\_\_\_\_\_\_\_\_\_\_\_\_\_\_\_\_\_\_\_\_\_\_\_\_\_\_\_

Manual de Usuario de la aplicación Demanda Regional

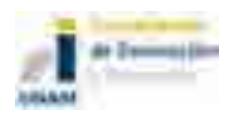

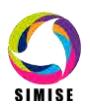

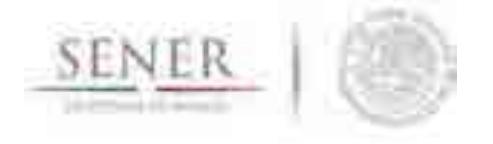

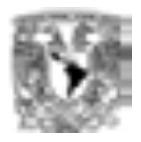

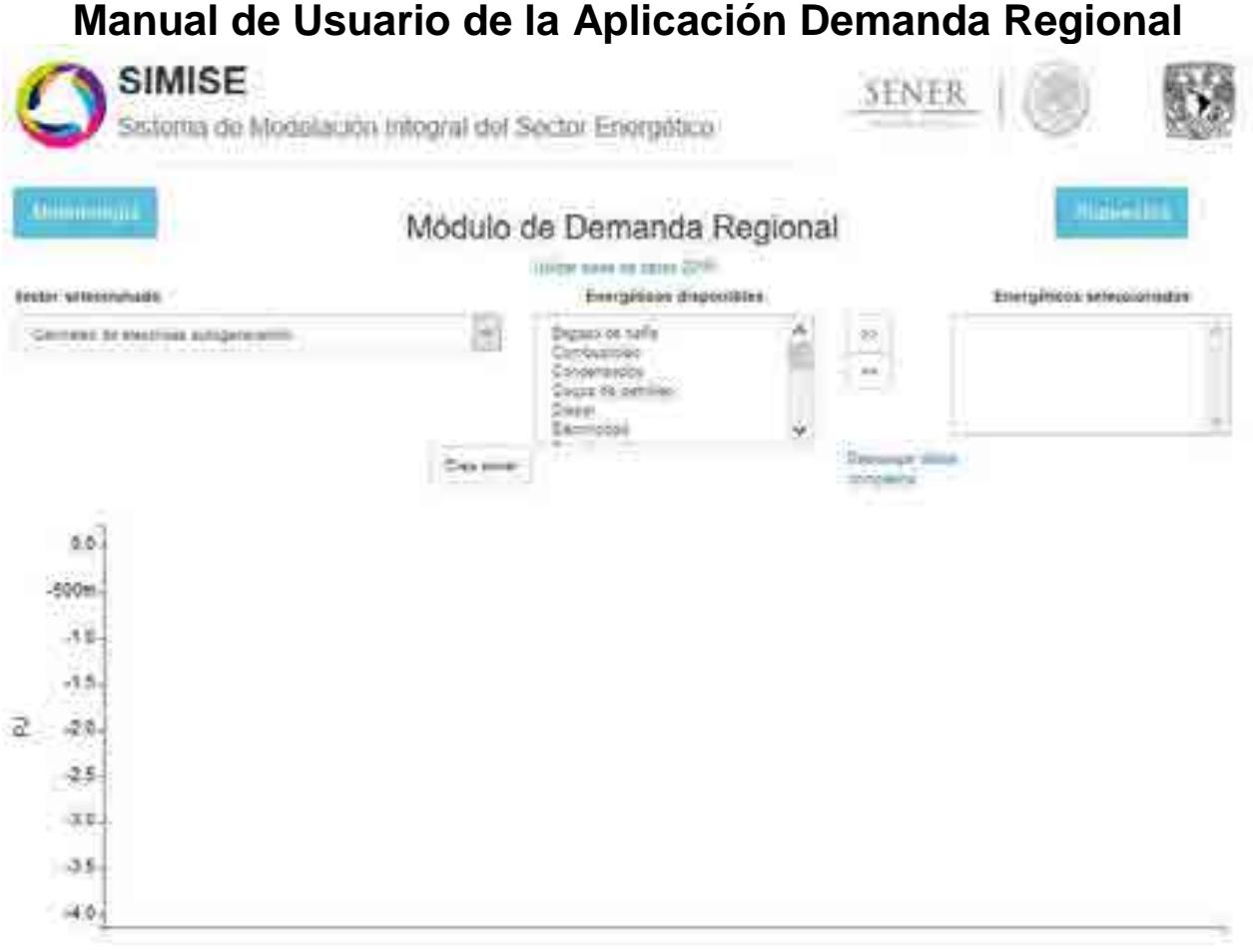

Figura 1. Módulo de Demanda Regional

### **Objetivo de la aplicación SIMISE**

El objetivo de la aplicación de visualización Demanda Regional es poder visualizar los resultados obtenidos hasta el momento por SIMISE, así como poder descargar la información visualizada o inclusive la base de datos completa referente a demanda regional en formato csv.

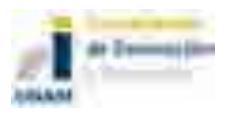

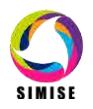

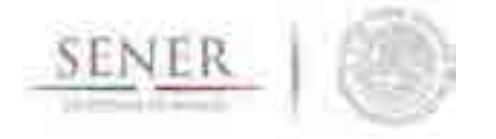

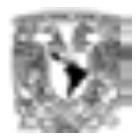

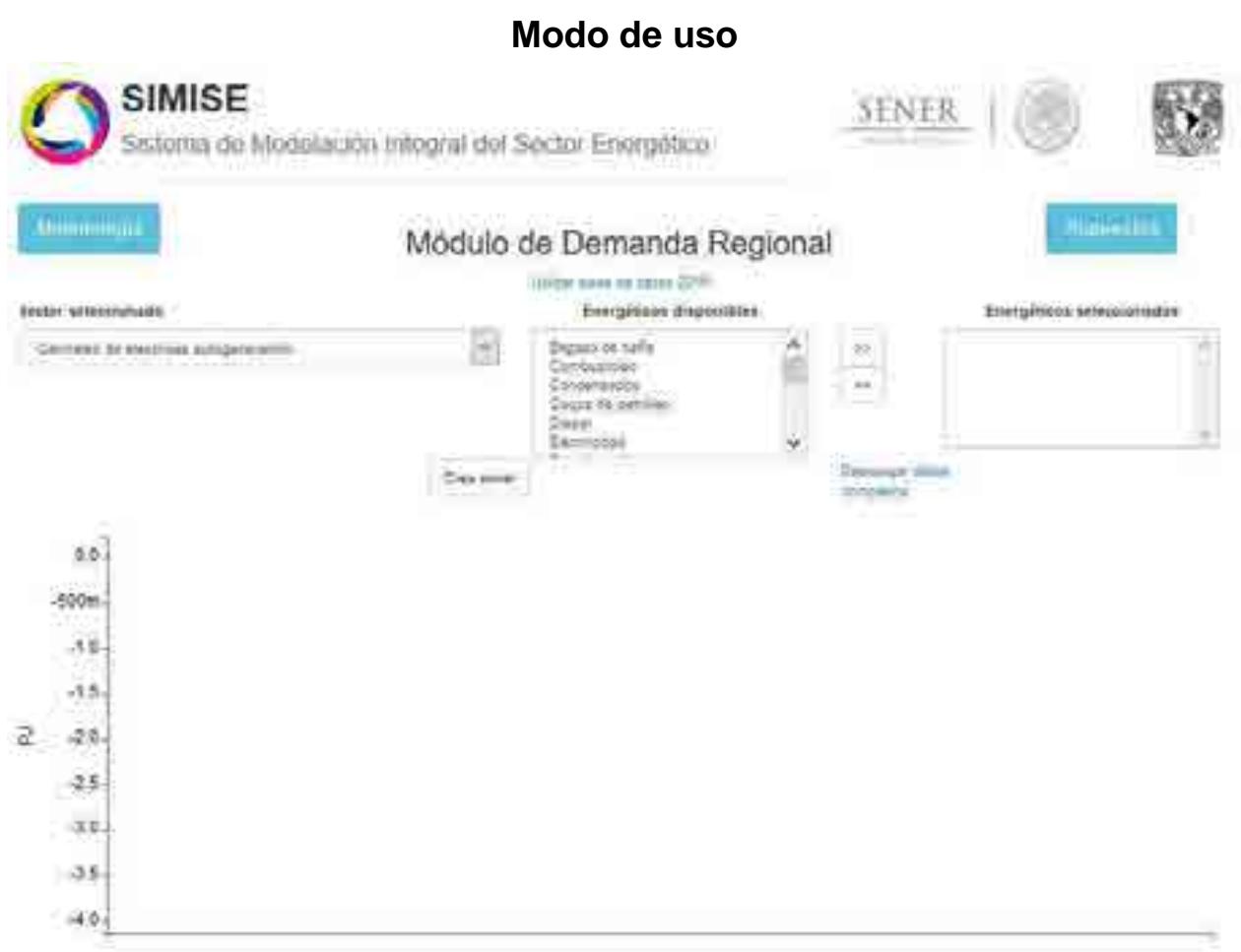

Figura 2. Modulo Demanda Regional con base de datos 2015.

La parte superior del módulo contiene los siguientes elementos:

- Dos botones que proporcionan información sobre la metodología y los supuestos, respectivamente.
- Un enlace para elegir la base de datos a utilizar, puede ser la del 2015 o la del 2016.
- $\triangleright$  Sector seleccionado. En esta lista se encuentran todos los sectores disponibles para visualizar, cuenta con 34 sectores diferentes. La información que se muestre en la gráfica dependerá del sector que se tenga seleccionado.
- Energéticos disponibles. En esta lista inicialmente se encuentran todos los energéticos disponibles para visualizar, hay un total de 21 energéticos diferentes.

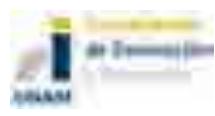

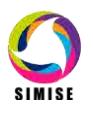

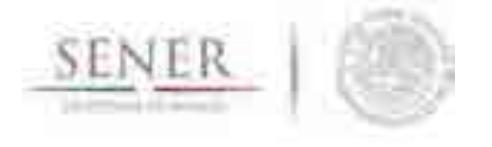

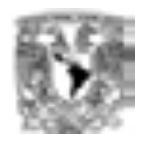

Conforme vayamos agregando energéticos a la gráfica, éstos se irán quitando de esta lista.

 Energéticos seleccionados. En esta lista se mostrarán los energéticos que actualmente se estén visualizando en la gráfica. Al principio no habrá ningún energético seleccionado, por lo que tanto la lista como la gráfica estarán vacías.

\_\_\_\_\_\_\_\_\_\_\_\_\_\_\_\_\_\_\_\_\_\_\_\_\_\_\_\_\_\_\_\_\_\_\_\_\_\_\_\_\_\_\_\_\_\_\_\_\_\_\_\_\_\_\_\_\_\_\_\_\_\_\_\_\_\_\_\_\_\_

Aunque en la lista de energéticos sólo aparece uno de cada tipo, al momento de agregarlos a la gráfica aparecerán dos tipos de datos por cada uno de ellos: uno histórico y uno tendencial. El histórico sólo llega hasta el año 2012, mientras que el tendencial abarca todos los años disponibles.

### **Pasos para visualizar datos**

Lo primero que hay que hacer es seleccionar un sector de la primera lista.

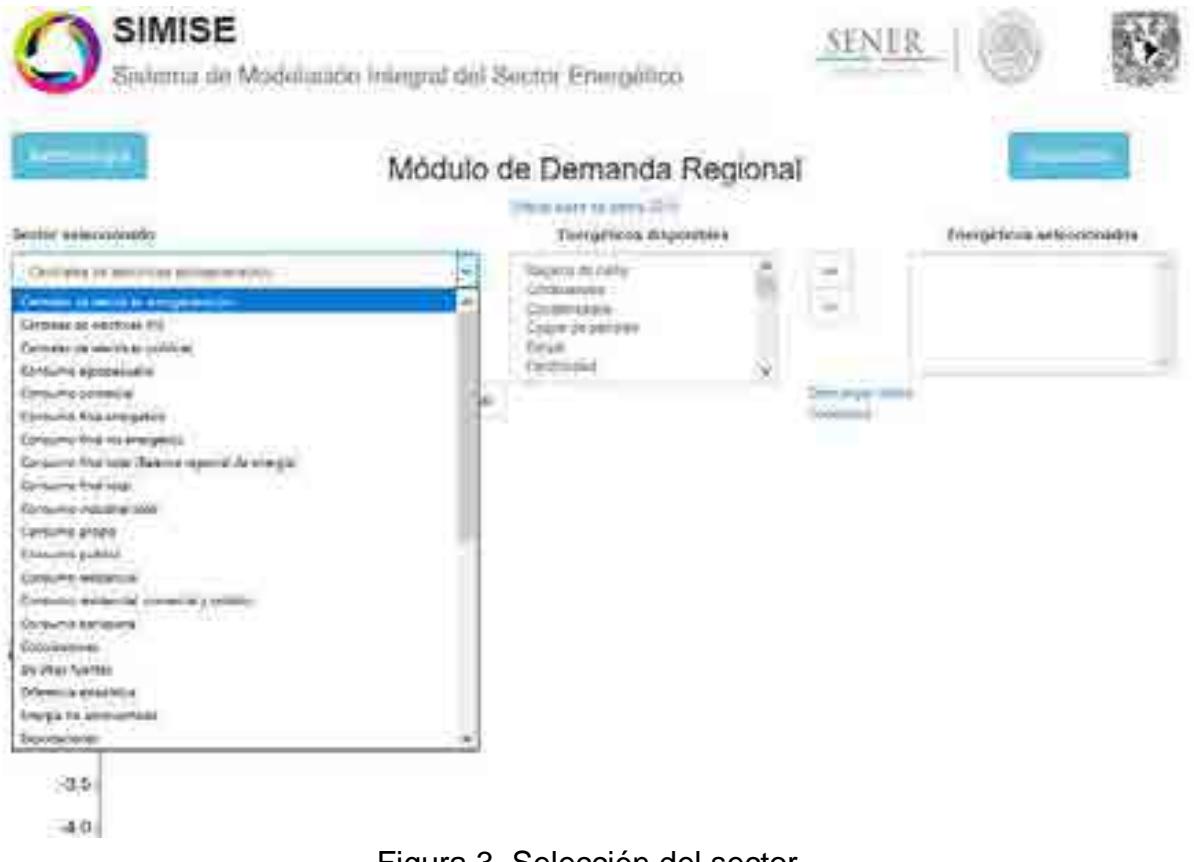

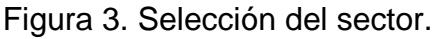

4 de 14

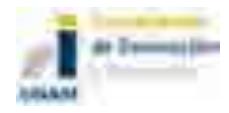

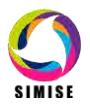

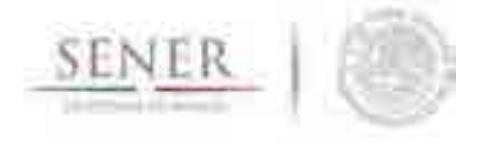

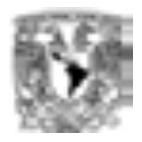

Después, vamos a la lista de energéticos disponibles y seleccionamos el que queramos agregar a la gráfica.

\_\_\_\_\_\_\_\_\_\_\_\_\_\_\_\_\_\_\_\_\_\_\_\_\_\_\_\_\_\_\_\_\_\_\_\_\_\_\_\_\_\_\_\_\_\_\_\_\_\_\_\_\_\_\_\_\_\_\_\_\_\_\_\_\_\_\_\_\_\_

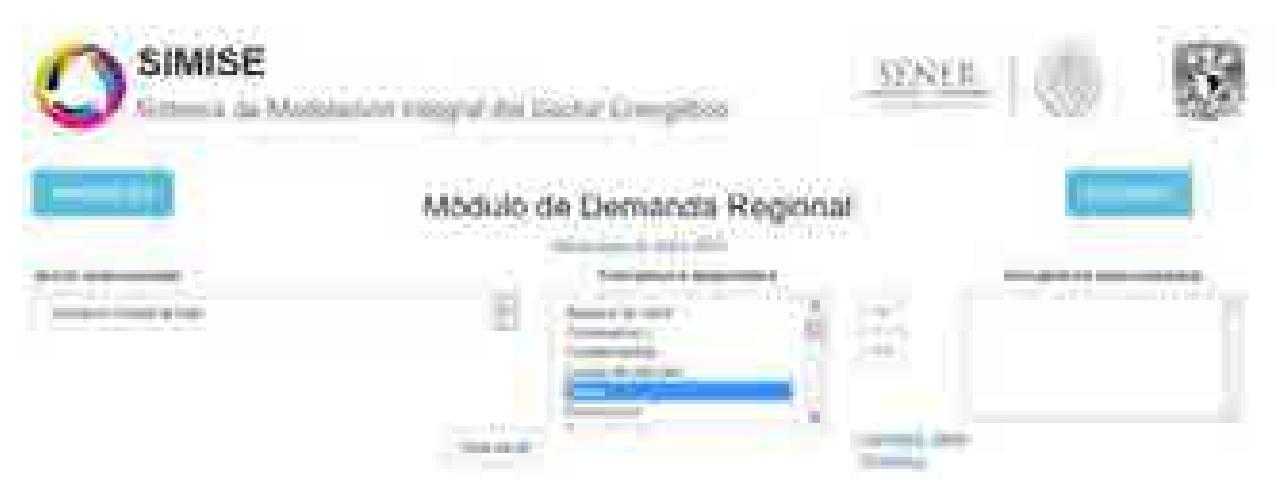

Figura 4. Selección del energético.

Una vez seleccionado el elemento, presionamos el botón que señala hacia la derecha para pasar dicho elemento hacia la lista de seleccionados. Veremos que también se agrega a la gráfica.

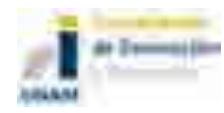

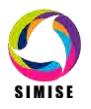

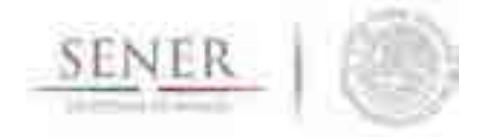

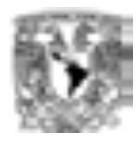

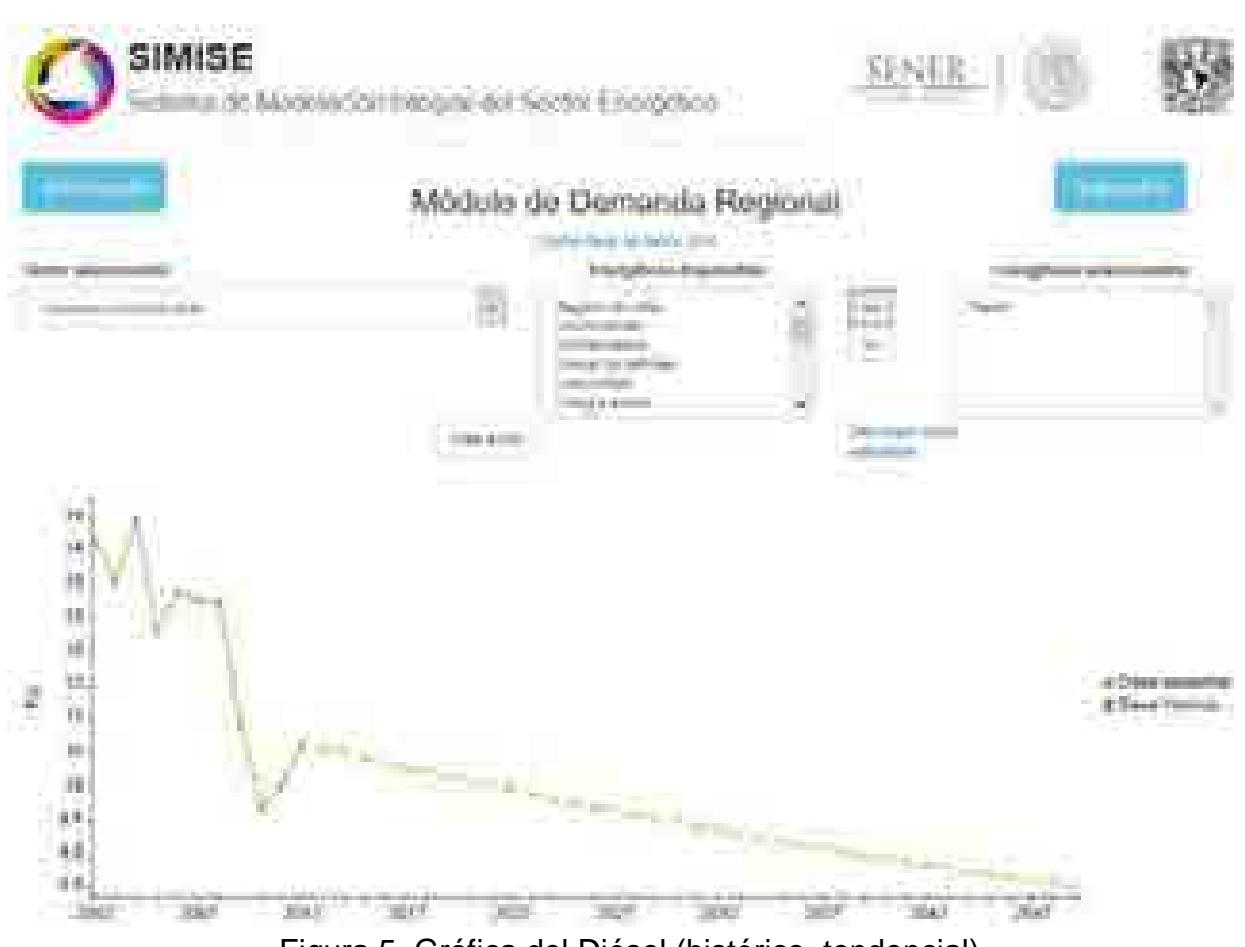

Figura 5. Gráfica del Diésel (histórico, tendencial).

De esta manera podemos agregar todos los energéticos que queramos para hacer comparaciones.

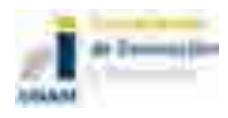

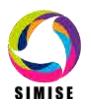

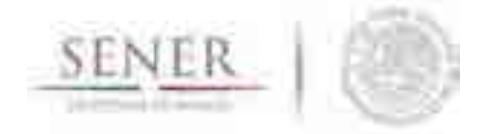

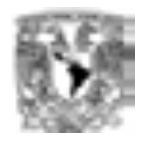

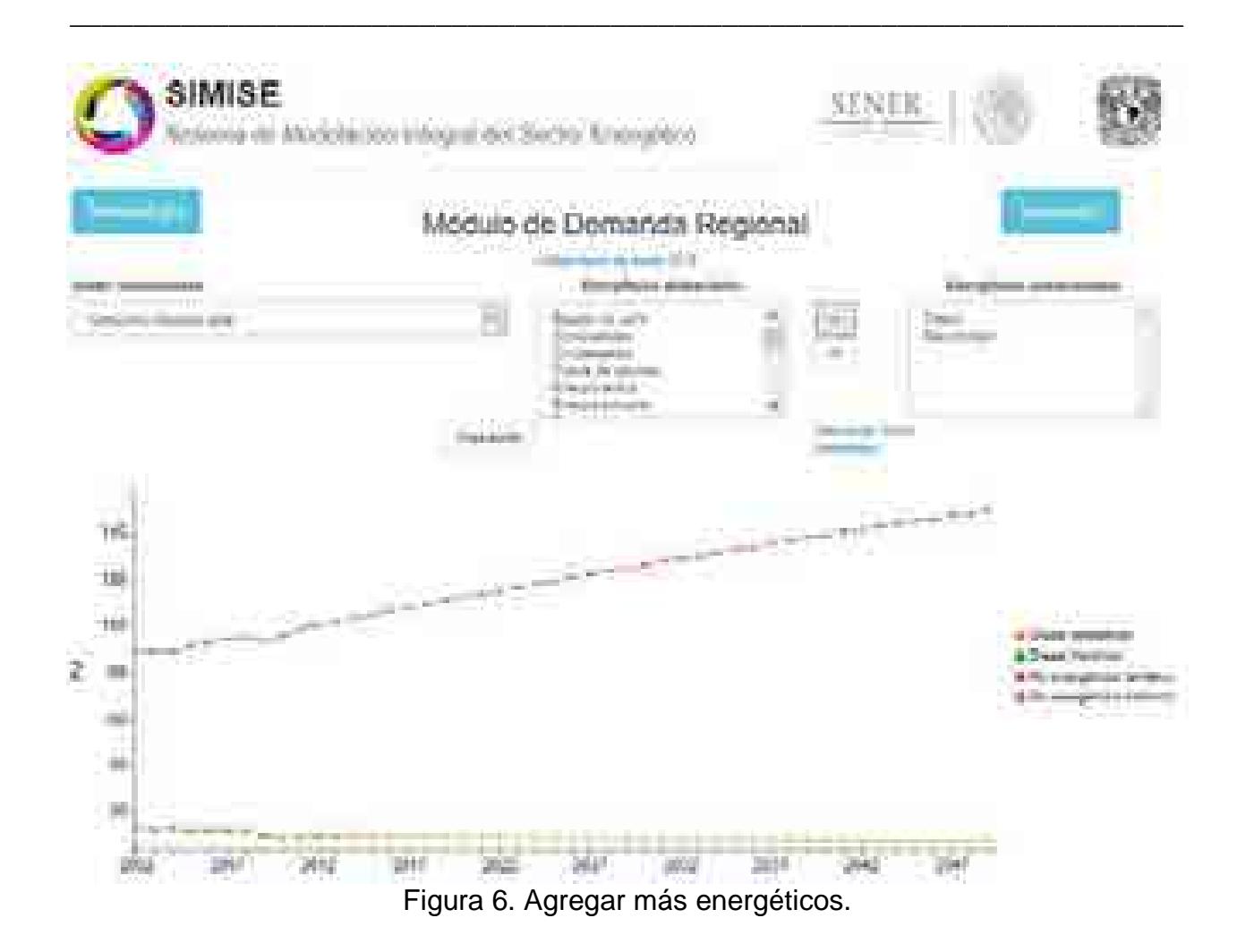

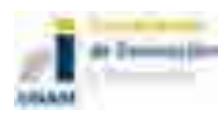

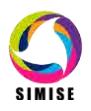

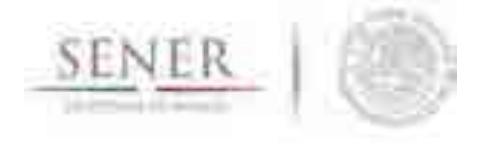

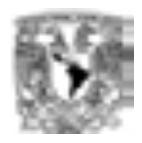

No es necesario quitar los energéticos seleccionados para poder cambiar de sector, cuando elijamos uno diferente, los energéticos visualizados se actualizarán automáticamente.

\_\_\_\_\_\_\_\_\_\_\_\_\_\_\_\_\_\_\_\_\_\_\_\_\_\_\_\_\_\_\_\_\_\_\_\_\_\_\_\_\_\_\_\_\_\_\_\_\_\_\_\_\_\_\_\_\_\_\_\_\_\_\_\_\_\_\_\_\_\_

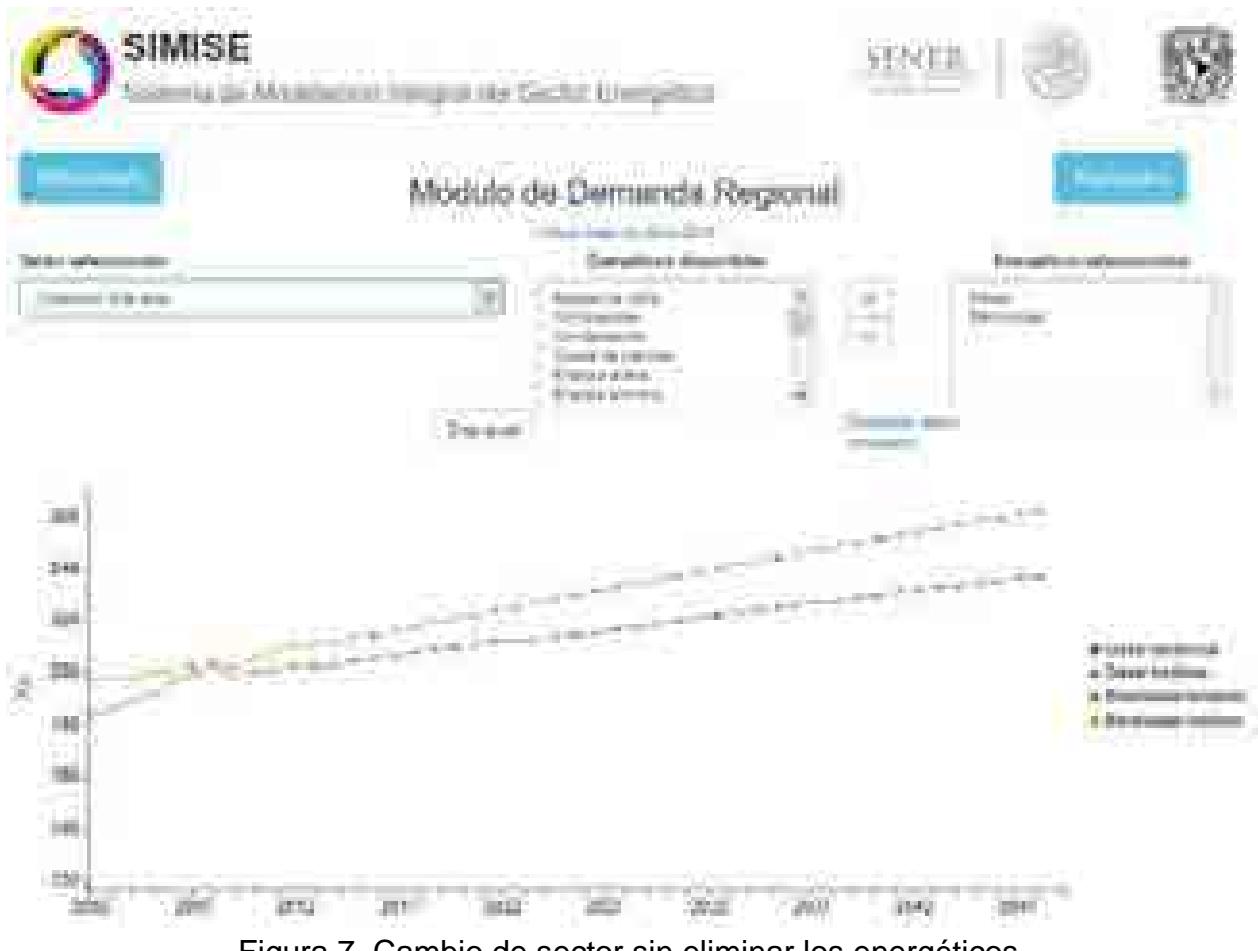

Figura 7. Cambio de sector sin eliminar los energéticos.

En la parte de en medio se encuentran dos opciones, un botón que dice "Crear excel" y un enlace que dice "Descargar datos completos".

Cuando la gráfica muestre todos los datos que necesitamos, podemos guardarlos en un archivo para conservar ese conjunto específico de datos y posteriormente hacer otros análisis.

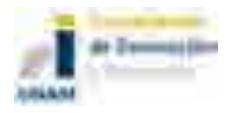

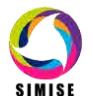

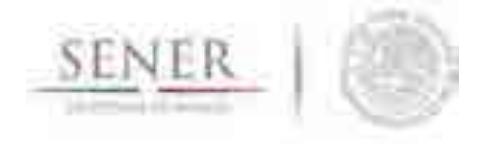

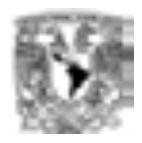

Lo primero que hay que hacer es presionar el botón de "Crear Excel" para generar el archivo con los datos que se muestran en la gráfica, una vez que terminan de guardarse los datos nos aparecerá un aviso.

\_\_\_\_\_\_\_\_\_\_\_\_\_\_\_\_\_\_\_\_\_\_\_\_\_\_\_\_\_\_\_\_\_\_\_\_\_\_\_\_\_\_\_\_\_\_\_\_\_\_\_\_\_\_\_\_\_\_\_\_\_\_\_\_\_\_\_\_\_\_

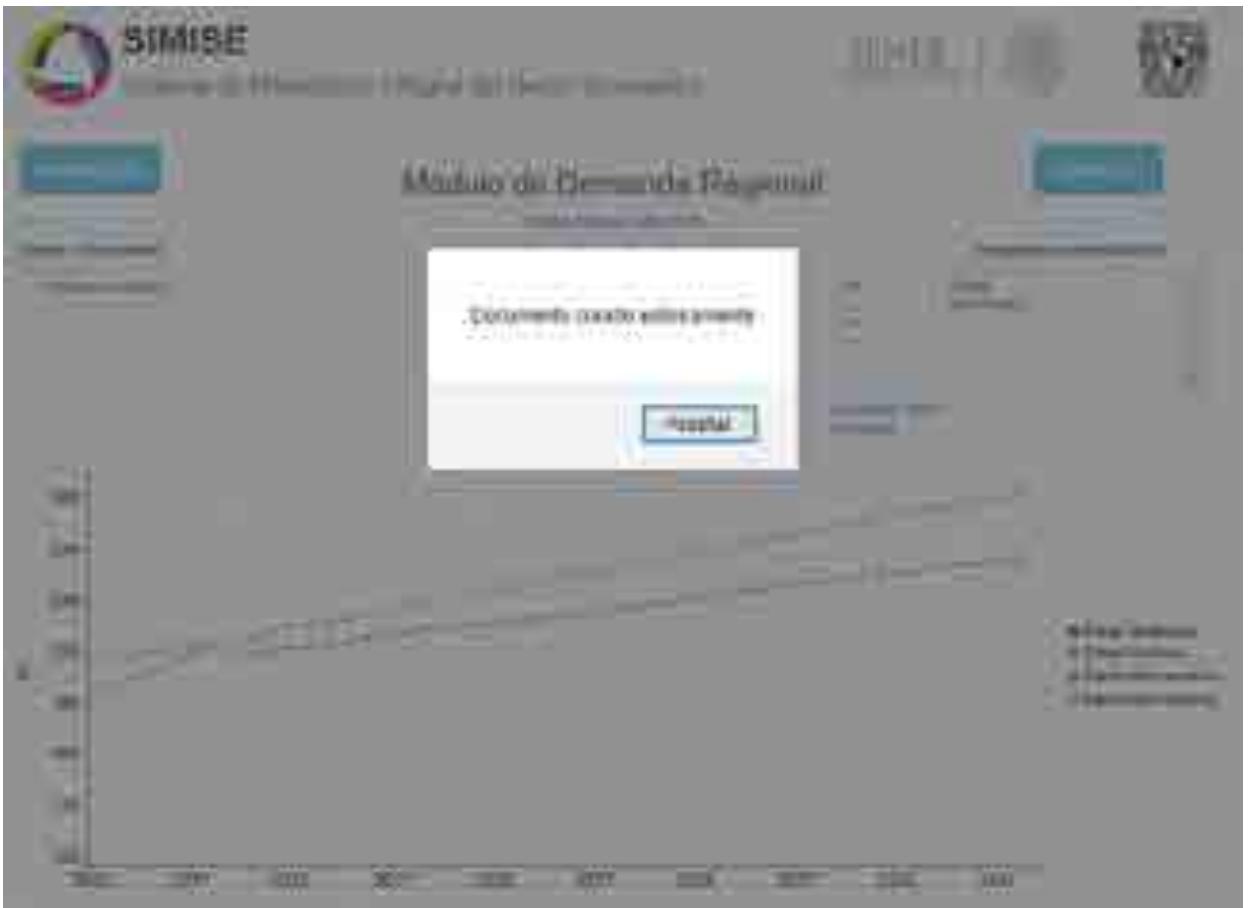

Figura 8. Creación del archivo Excel.

Ya que tenemos el documento generado, nos aparecerá la opción para poder descargarlo. Lo único que hay que hacer es seleccionar en enlace de "Descargar Excel" y guardarlo en la ubicación que deseemos.

El enlace de "Descargar datos completos" nos permite descargar directamente el archivo que contiene todos los datos disponibles del módulo, aunque no estén mostrados en la gráfica.

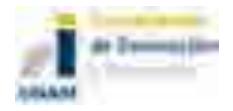

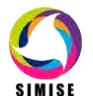

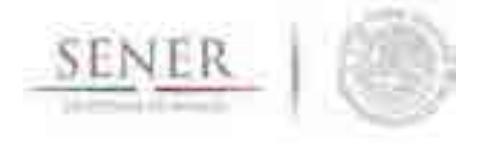

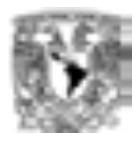

Por otra parte, para quitar un elemento, primero seleccionamos el energético que queremos retirar.

\_\_\_\_\_\_\_\_\_\_\_\_\_\_\_\_\_\_\_\_\_\_\_\_\_\_\_\_\_\_\_\_\_\_\_\_\_\_\_\_\_\_\_\_\_\_\_\_\_\_\_\_\_\_\_\_\_\_\_\_\_\_\_\_\_\_\_\_\_\_

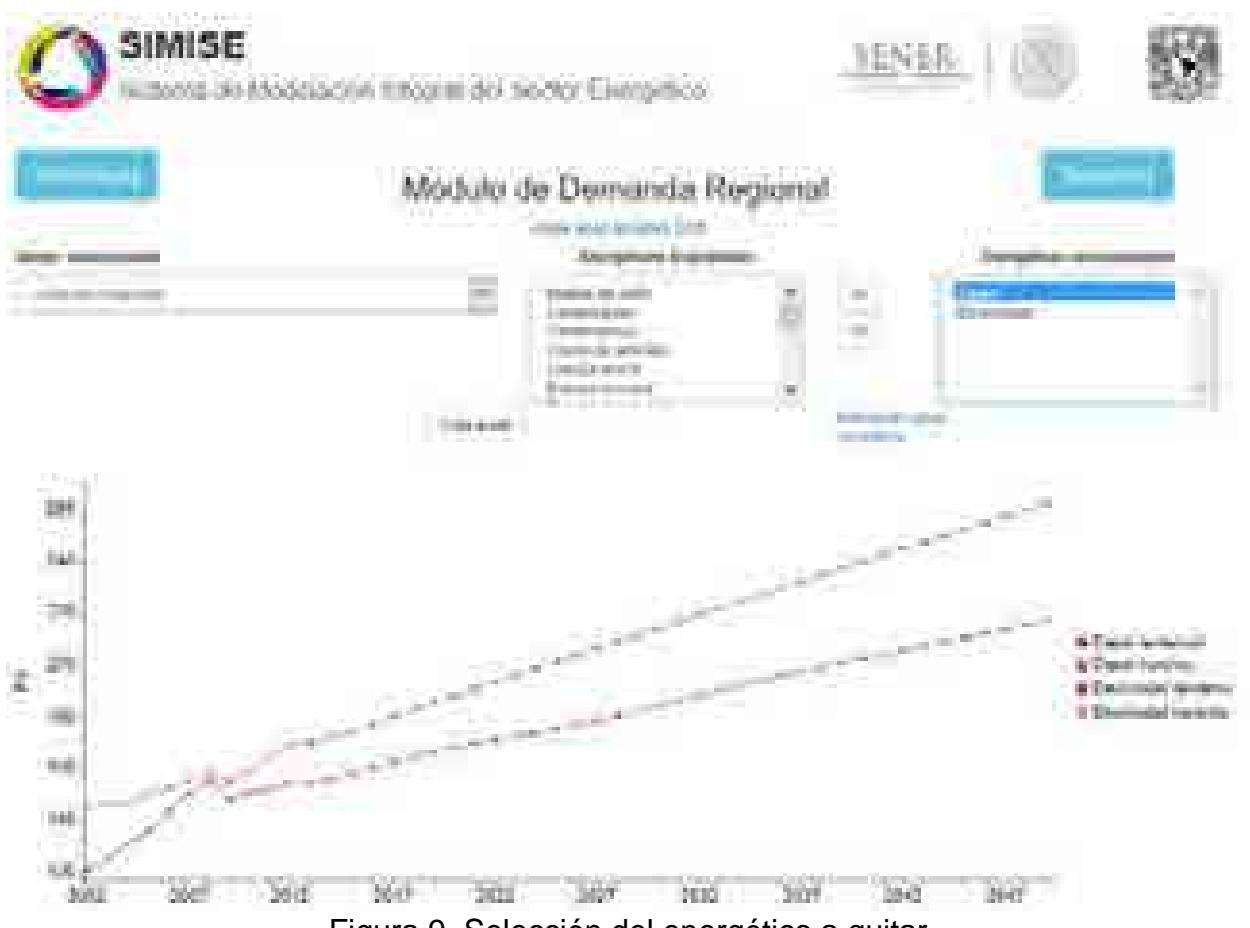

Figura 9. Selección del energético a quitar.

Después presionamos el botón que señala hacia la izquierda para pasar el elemento hacia la lista de disponibles. Veremos que el energético también es retirado de la gráfica.

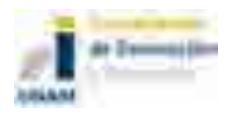

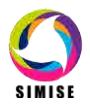

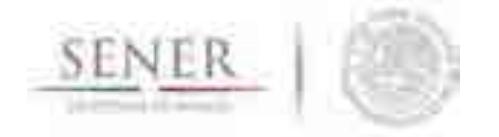

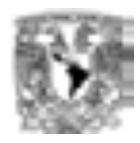

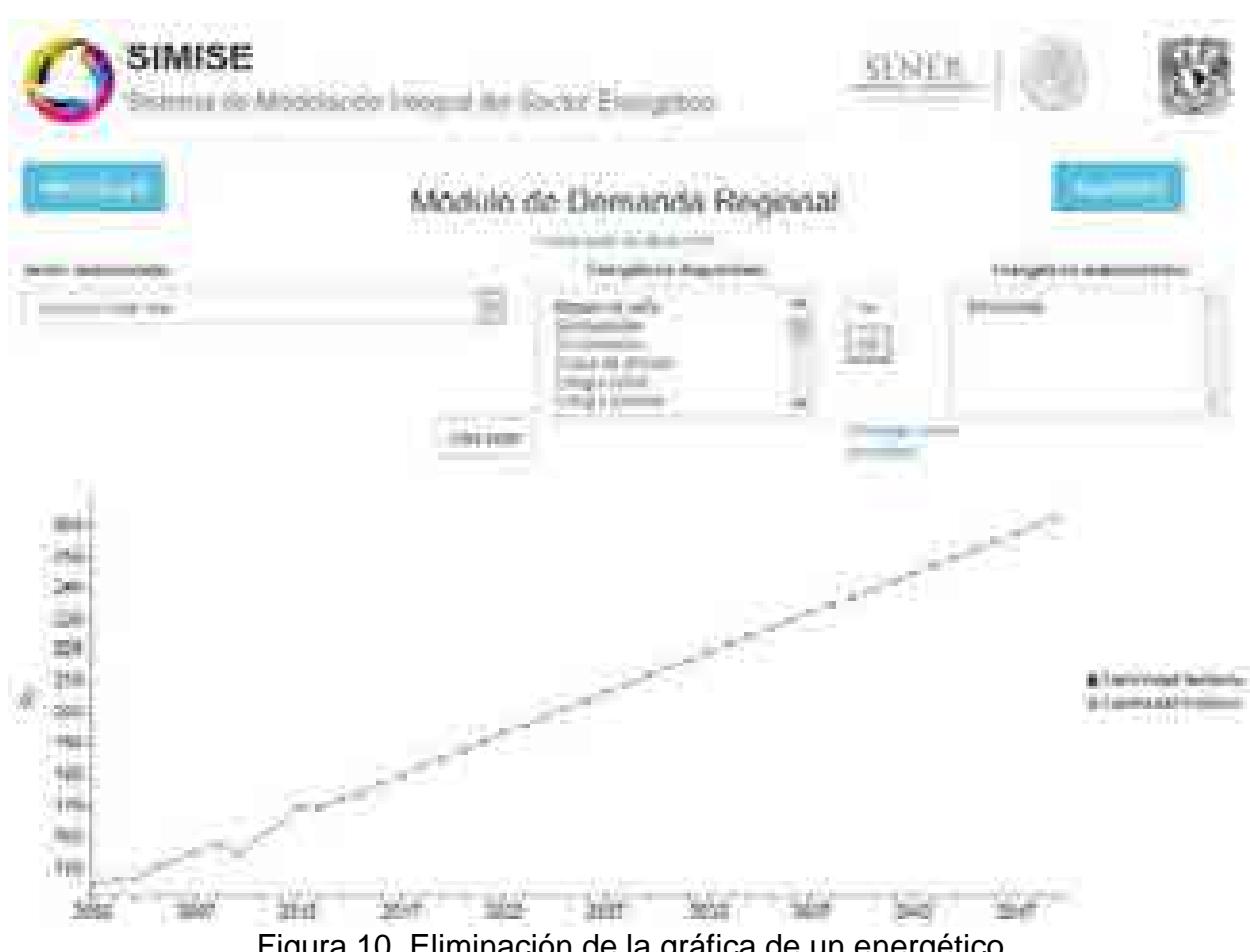

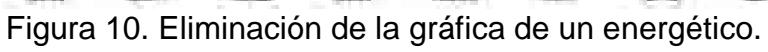

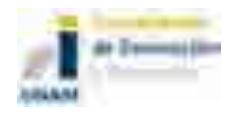

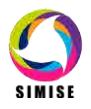

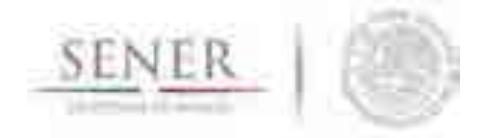

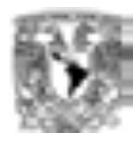

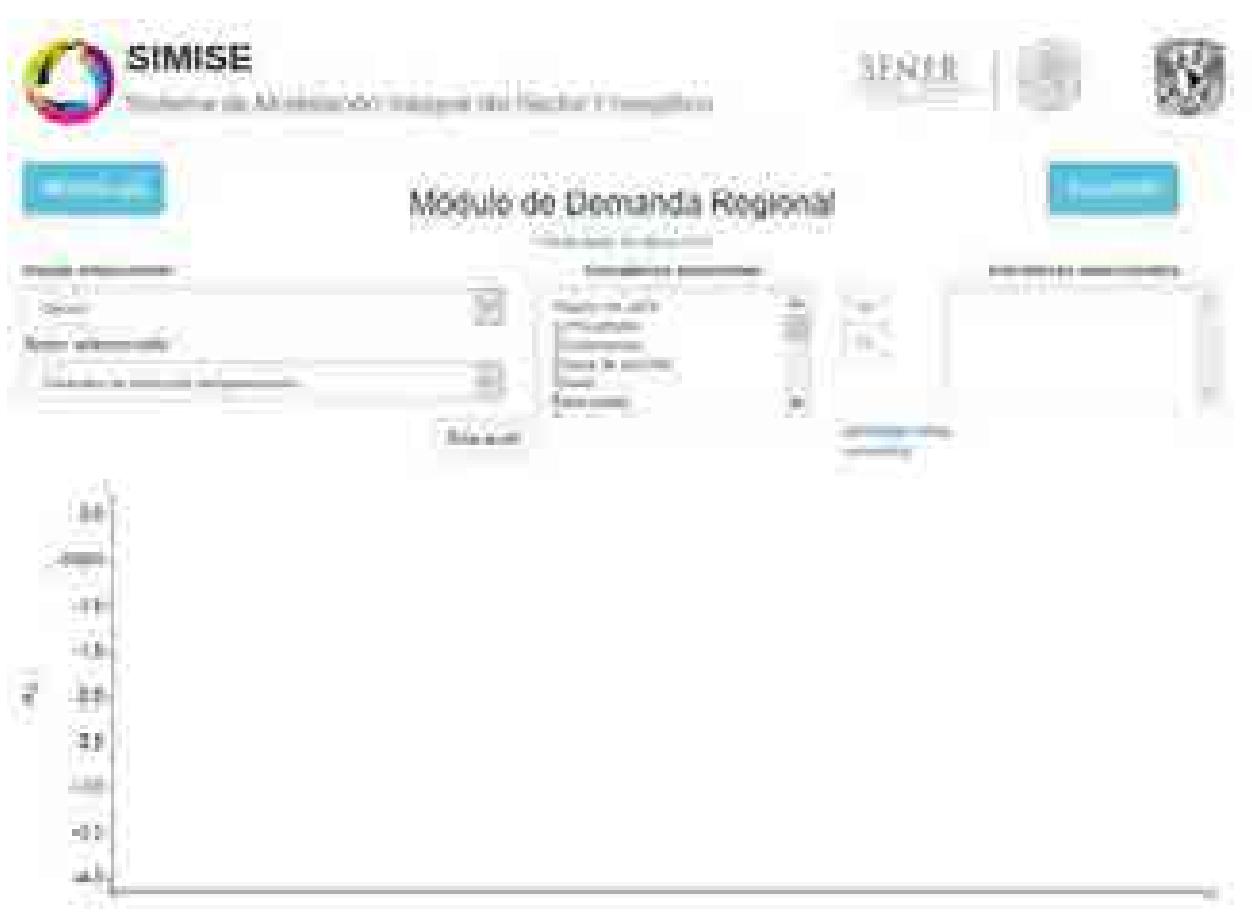

Figura 11. Modulo Demanda Regional con base de datos 2015.

Podemos observar que al cambiar la base de datos con la que deseamos trabajar nos aparece una nueva opción que es Región seleccionada, en ella podemos observar las regiones en las que se divide la demanda de nuestro país.

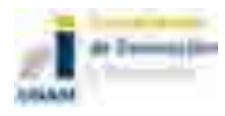

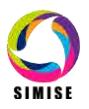

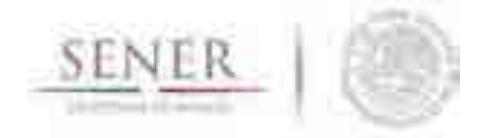

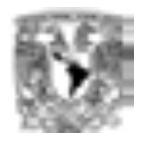

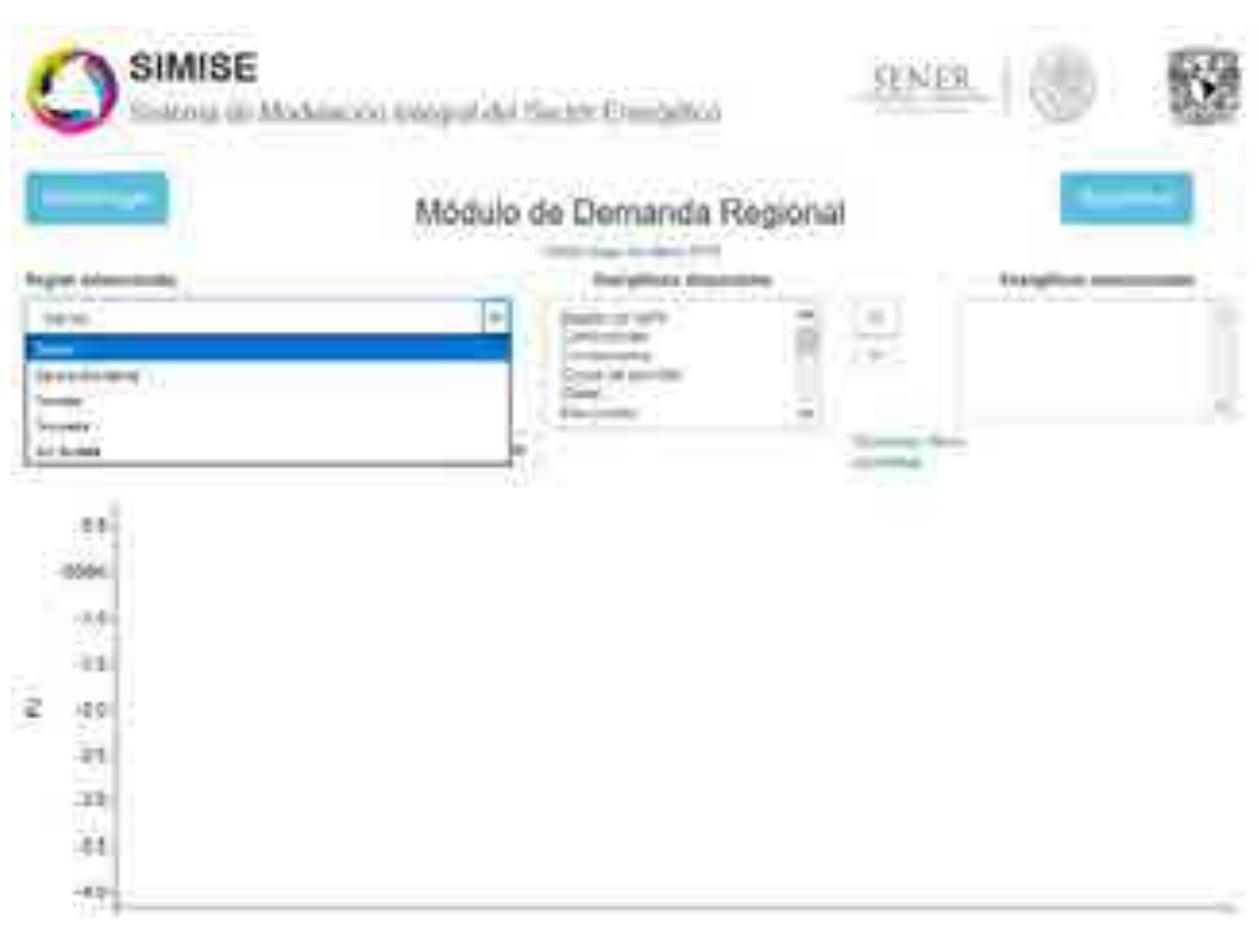

Figura 12. Selección de la región.

Para poder crear una gráfica debemos seleccionar la región, el sector y debemos pasar el energético de la sección de Energéticos disponibles al área de Energéticos seleccionados presionando el botón que señala hacia la derecha.

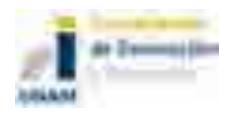

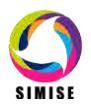

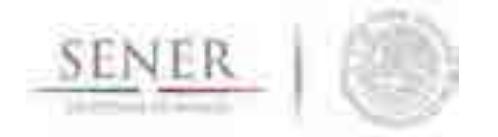

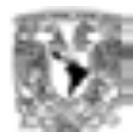

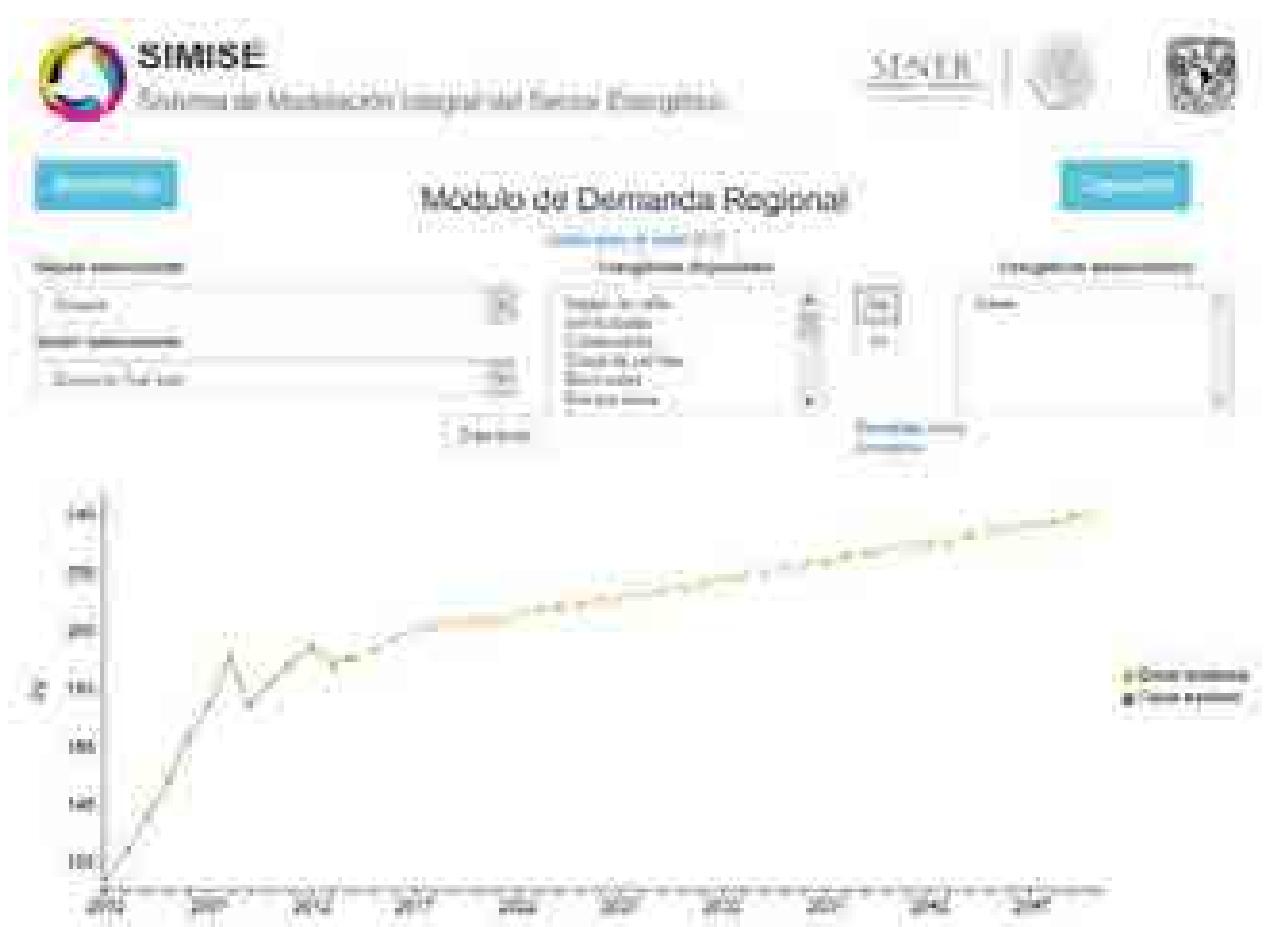

Figura 13. Gráfica del Consumo final total de Diésel en la región Noroeste.

Al igual que en la base de datos del 2015, podemos agregar más energéticos o incluso quitarlos, también podemos crear y descargar los datos de la gráfica en un Excel o descargar los datos completos de toda la base de datos.

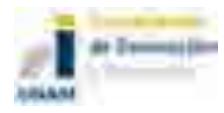

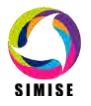

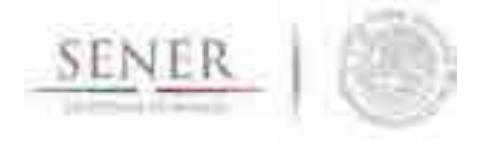

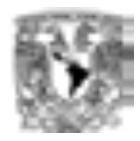

## **SIMISE SISTEMA DE MODELACIÓN INTEGRAL DEL SECTOR ENERGÉTICO**

\_\_\_\_\_\_\_\_\_\_\_\_\_\_\_\_\_\_\_\_\_\_\_\_\_\_\_\_\_\_\_\_\_\_\_\_\_\_\_\_\_\_\_\_\_\_\_\_\_\_\_\_\_\_\_\_\_\_\_\_\_\_\_\_\_\_\_\_\_\_

Manual de Usuario de la aplicación Demanda Nacional

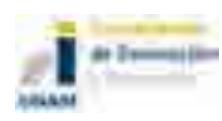

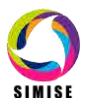

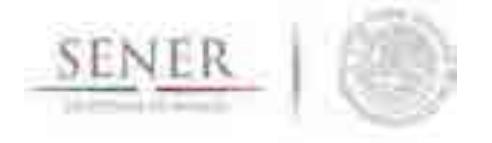

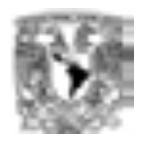

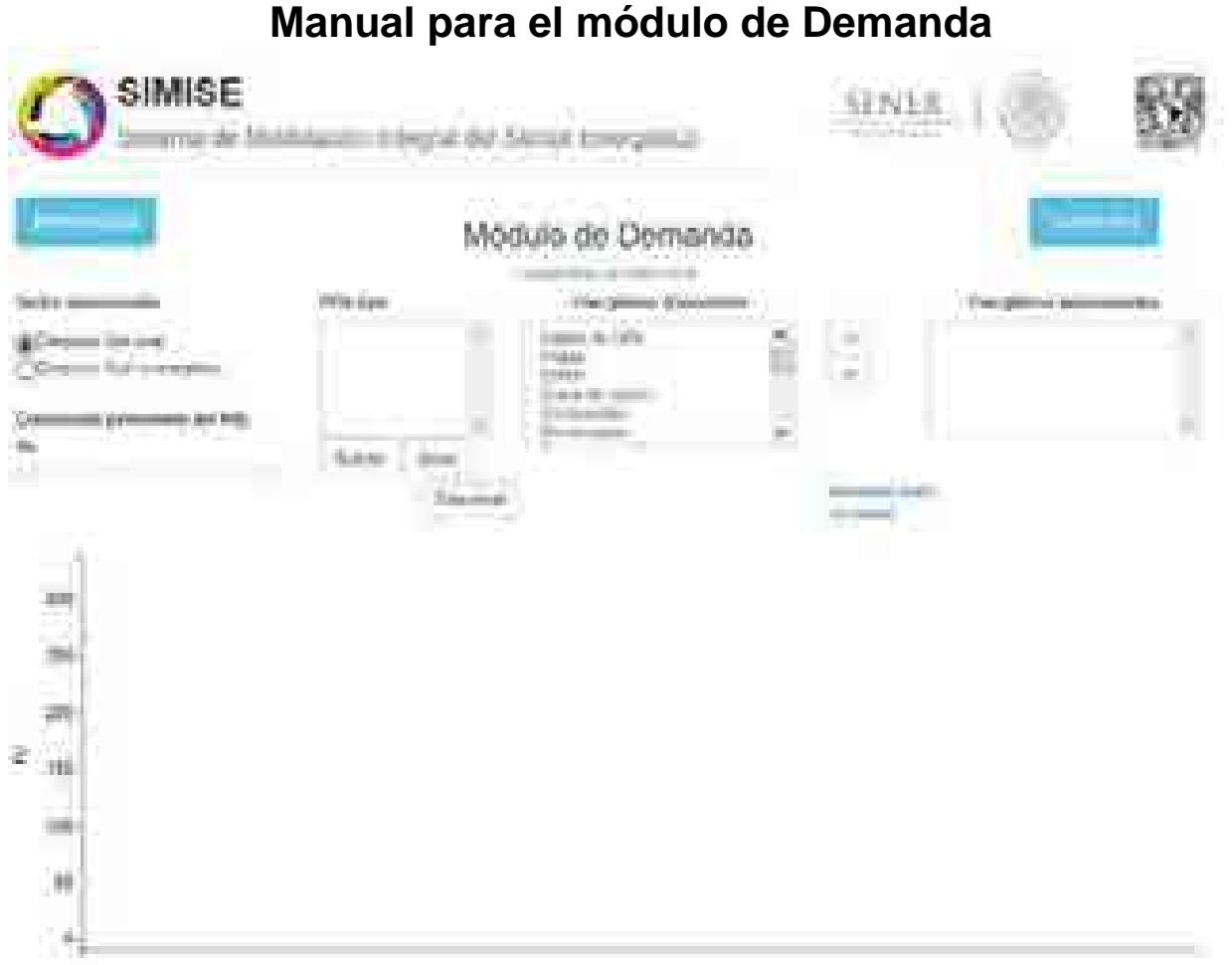

Figura 1. Módulo Demanda Nacional con la base de datos 2015.

En la parte superior del módulo se encuentran los siguientes elementos:

- Dos botones que proporcionan información sobre la metodología y los supuestos, respectivamente.
- Un enlace para escoger los datos que deseamos utilizar, si los de la base de datos del 2015 o del 2016.
- Una opción para seleccionar entre dos sectores: el de consumo final total y el de consumo final no energético. Esta opción es la más general, divide todos los datos disponibles en dos grupos.
- La siguiente opción en jerarquía es la lista de energéticos. La lista cuenta con 26 energéticos diferentes y en ambos sectores aparecen todos ellos.

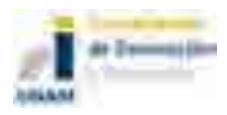

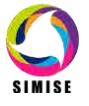

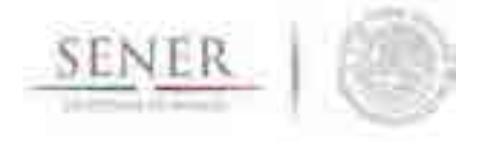

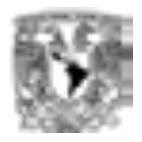

 La última opción es la más específica y es la del crecimiento del PIB, cada uno de los energéticos disponibles tiene su propio conjunto valores de PIB, hay 32 valores diferentes para cada energético.

\_\_\_\_\_\_\_\_\_\_\_\_\_\_\_\_\_\_\_\_\_\_\_\_\_\_\_\_\_\_\_\_\_\_\_\_\_\_\_\_\_\_\_\_\_\_\_\_\_\_\_\_\_\_\_\_\_\_\_\_\_\_\_\_\_\_\_\_\_\_

Para cambiar de sector lo único que hay que hacer es seleccionar la opción que queramos usar.

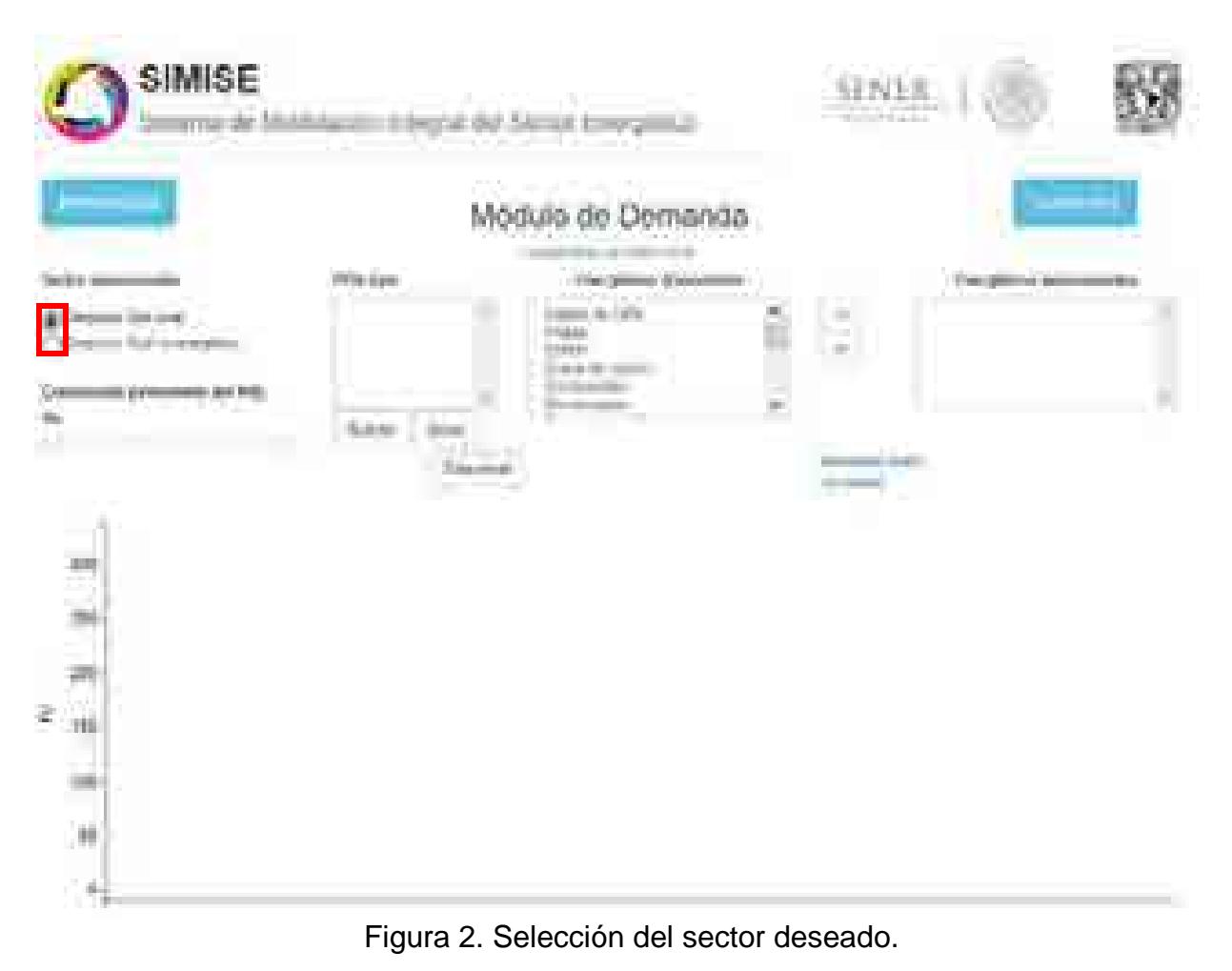

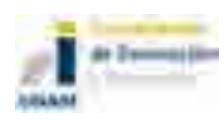
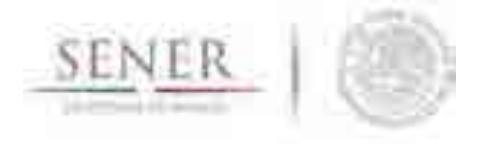

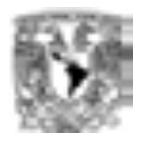

Para agregar un energético a la gráfica, primero seleccionamos el elemento que queremos ver.

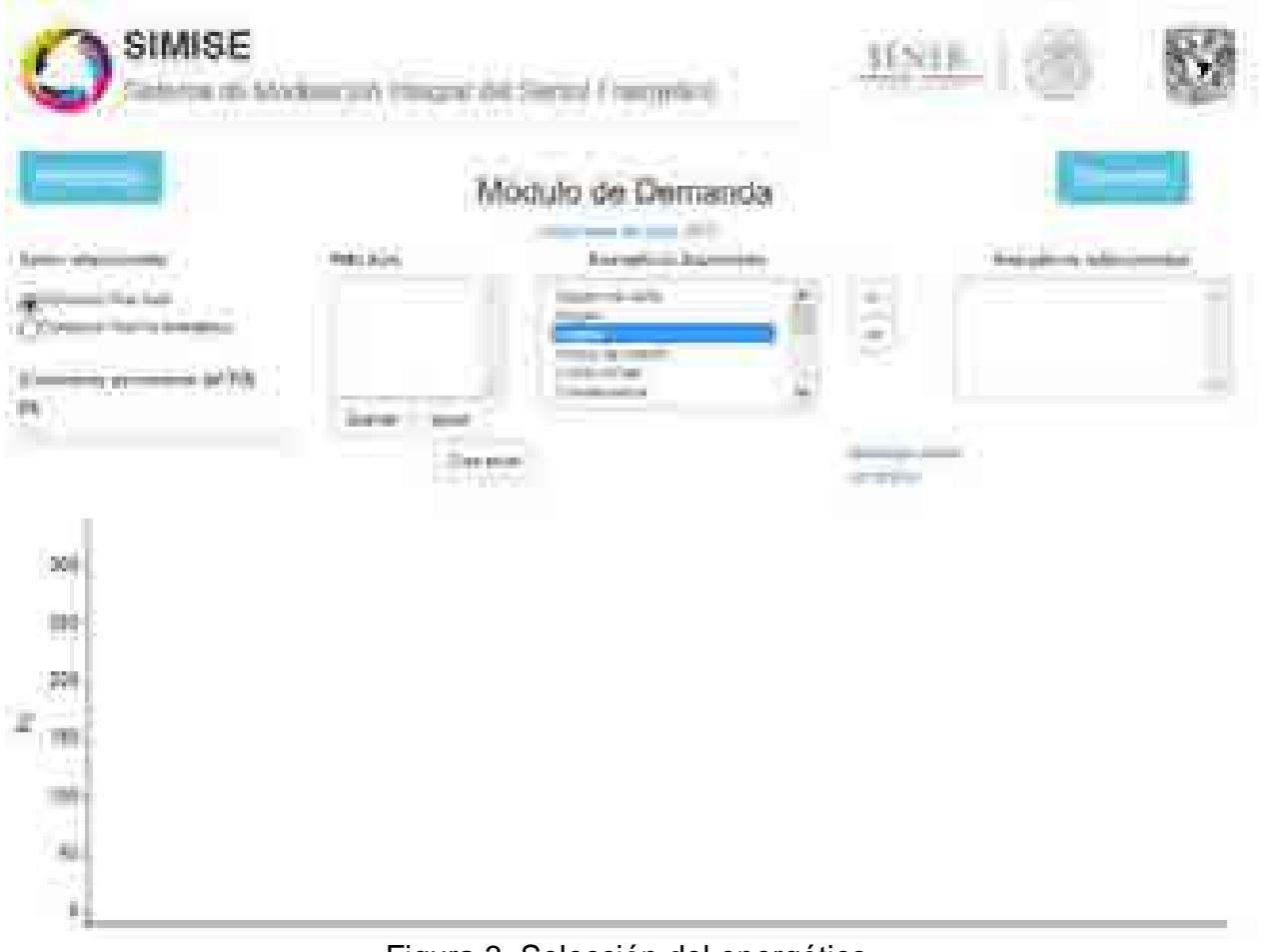

Figura 3. Selección del energético.

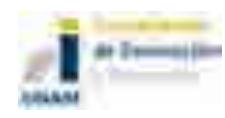

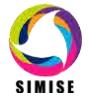

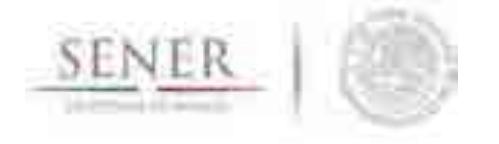

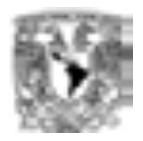

Luego presionamos el botón que señala hacia la derecha para pasar el energético de la lista de disponibles hacia la lista de seleccionados. Una vez agregado el elemento también lo veremos en la gráfica.

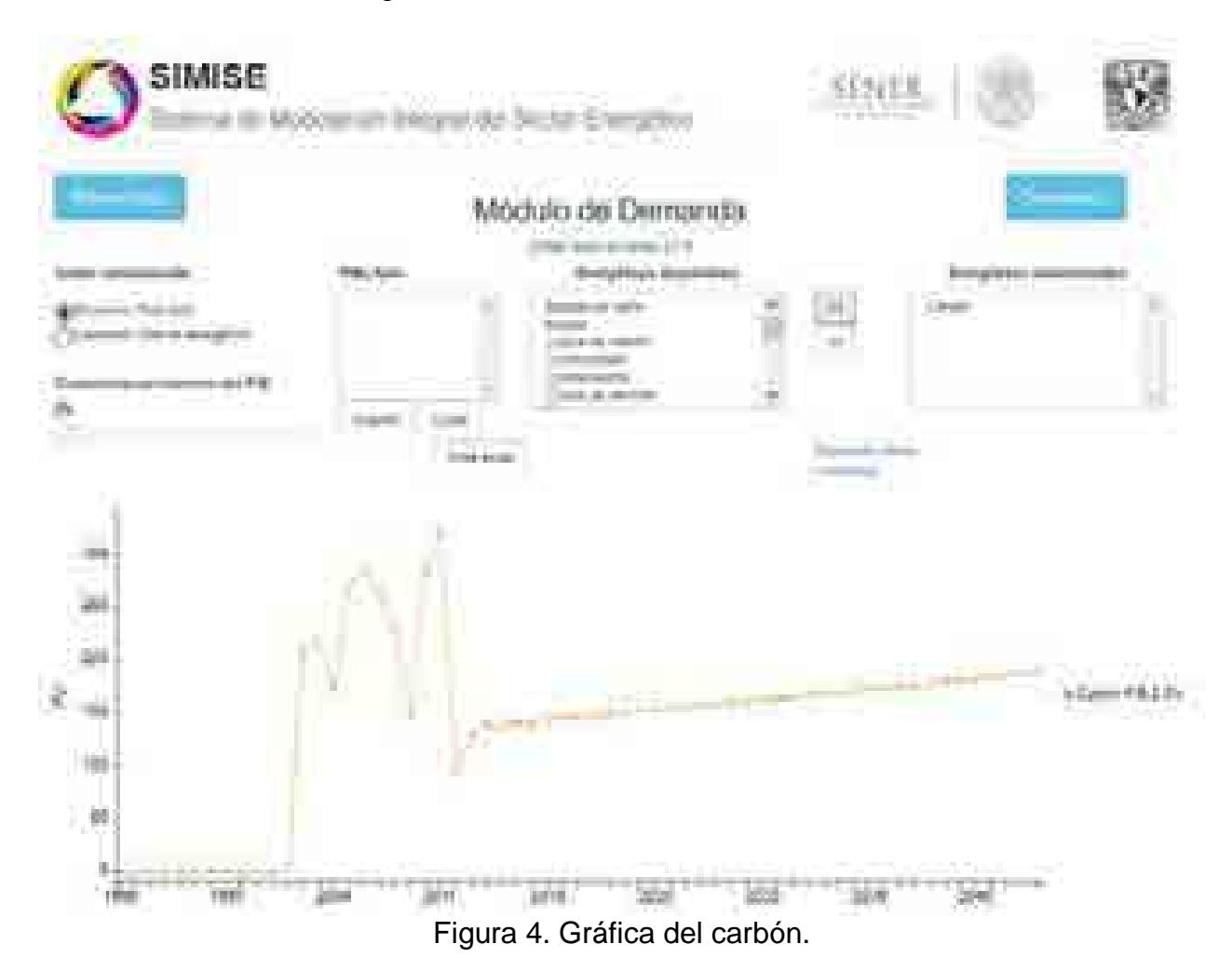

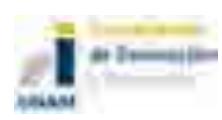

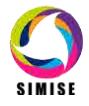

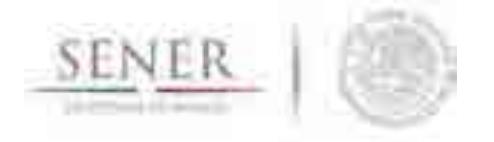

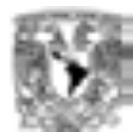

De esta manera, podemos agregar todos los energéticos que queramos.

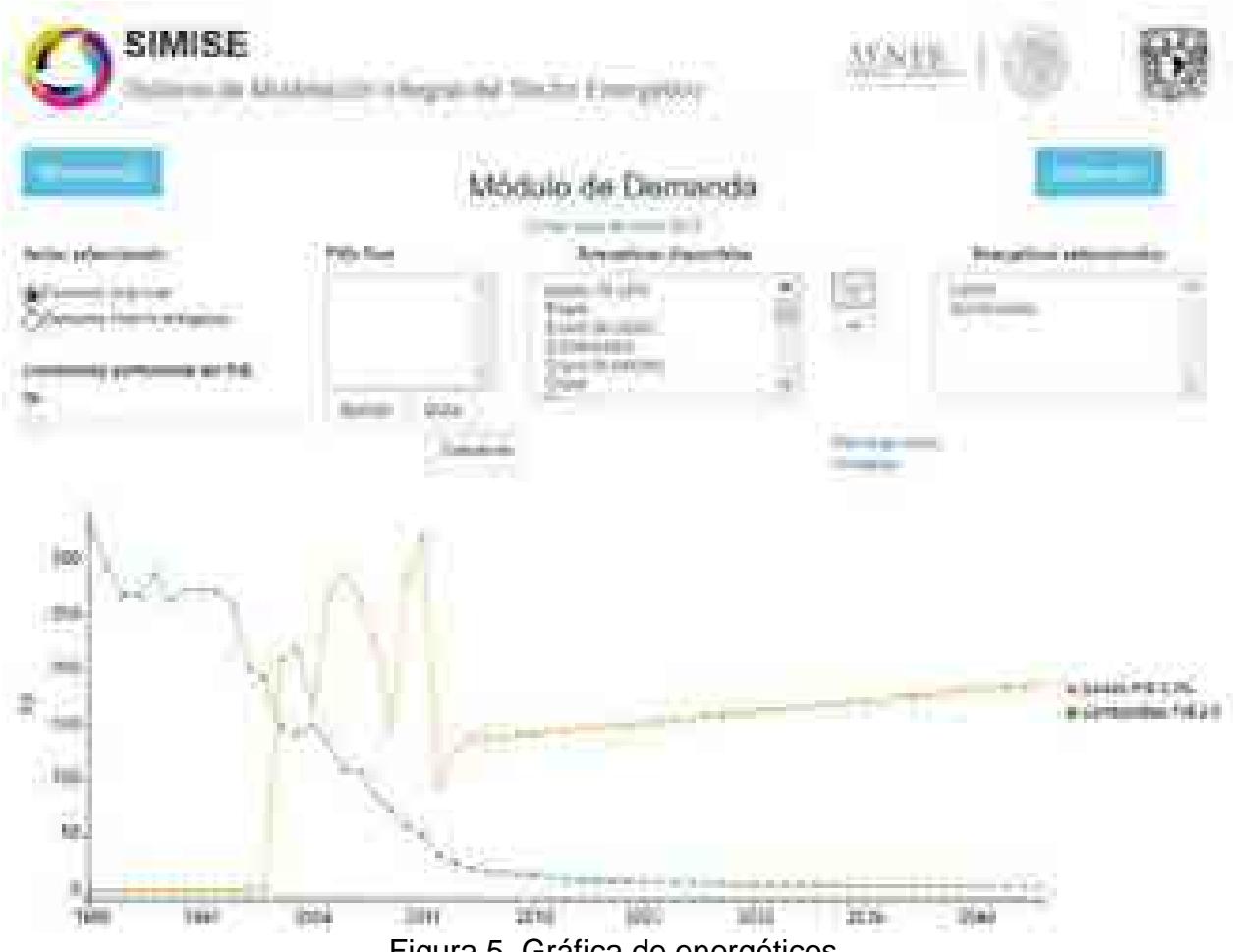

\_\_\_\_\_\_\_\_\_\_\_\_\_\_\_\_\_\_\_\_\_\_\_\_\_\_\_\_\_\_\_\_\_\_\_\_\_\_\_\_\_\_\_\_\_\_\_\_\_\_\_\_\_\_\_\_\_\_\_\_\_\_\_\_\_\_\_\_\_\_

Figura 5. Gráfica de energéticos.

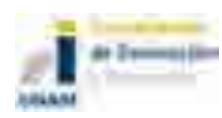

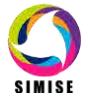

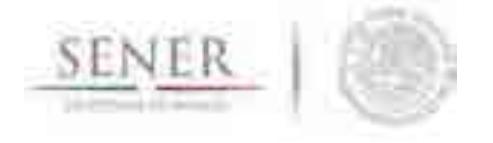

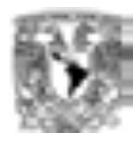

Para quitar un energético el procedimiento es similar sólo que en sentido contrario. Primero seleccionamos el elemento que queramos retirar de la lista de seleccionados.

\_\_\_\_\_\_\_\_\_\_\_\_\_\_\_\_\_\_\_\_\_\_\_\_\_\_\_\_\_\_\_\_\_\_\_\_\_\_\_\_\_\_\_\_\_\_\_\_\_\_\_\_\_\_\_\_\_\_\_\_\_\_\_\_\_\_\_\_\_\_

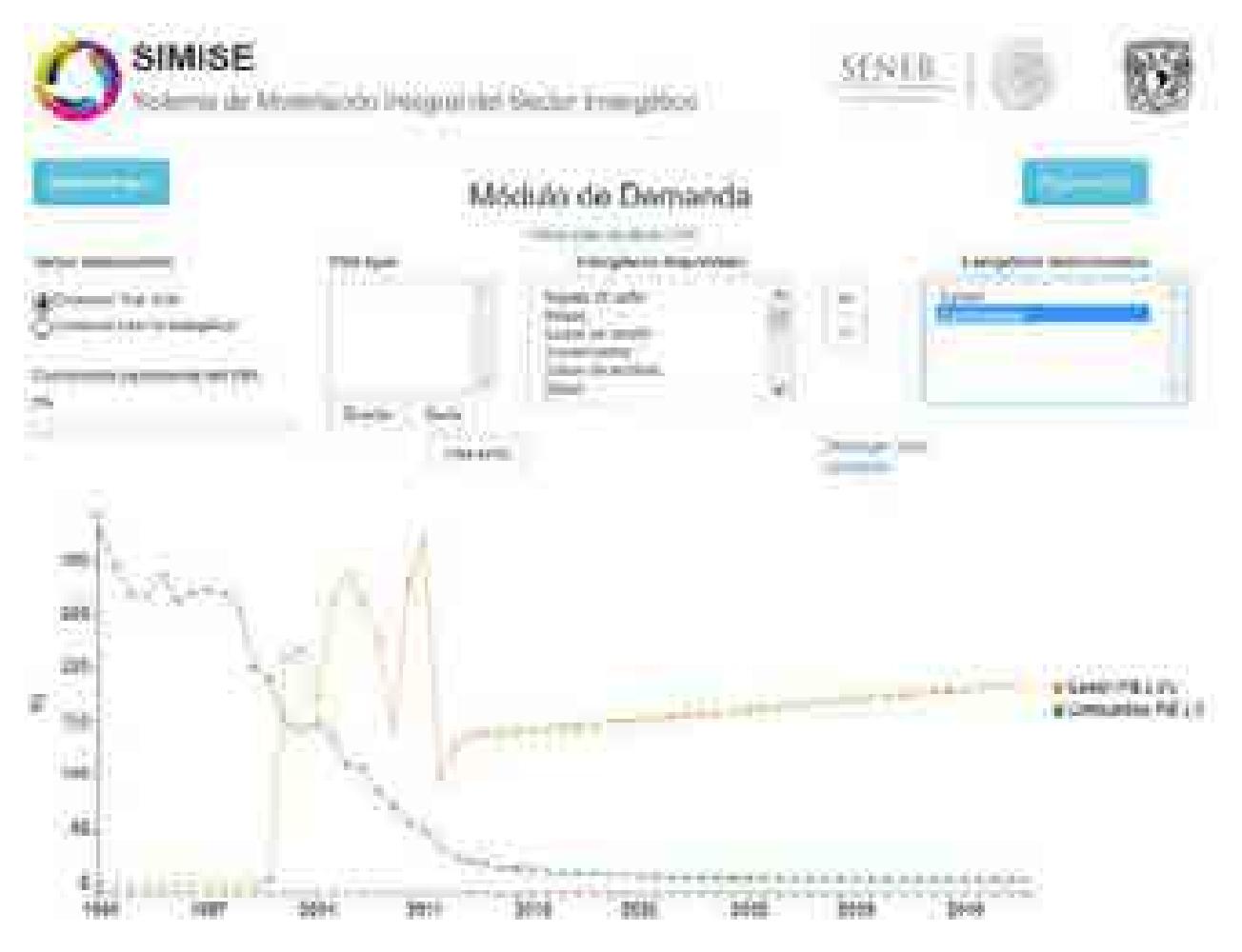

Figura 6. Selección de los energéticos.

Luego presionamos el botón que señala hacia la izquierda para pasar el energético de la lista de seleccionados hacia la lista de disponibles. Veremos que en la gráfica también desaparece.

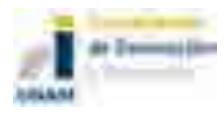

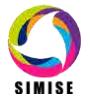

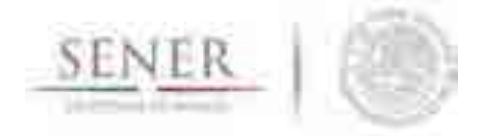

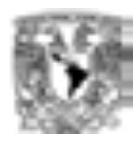

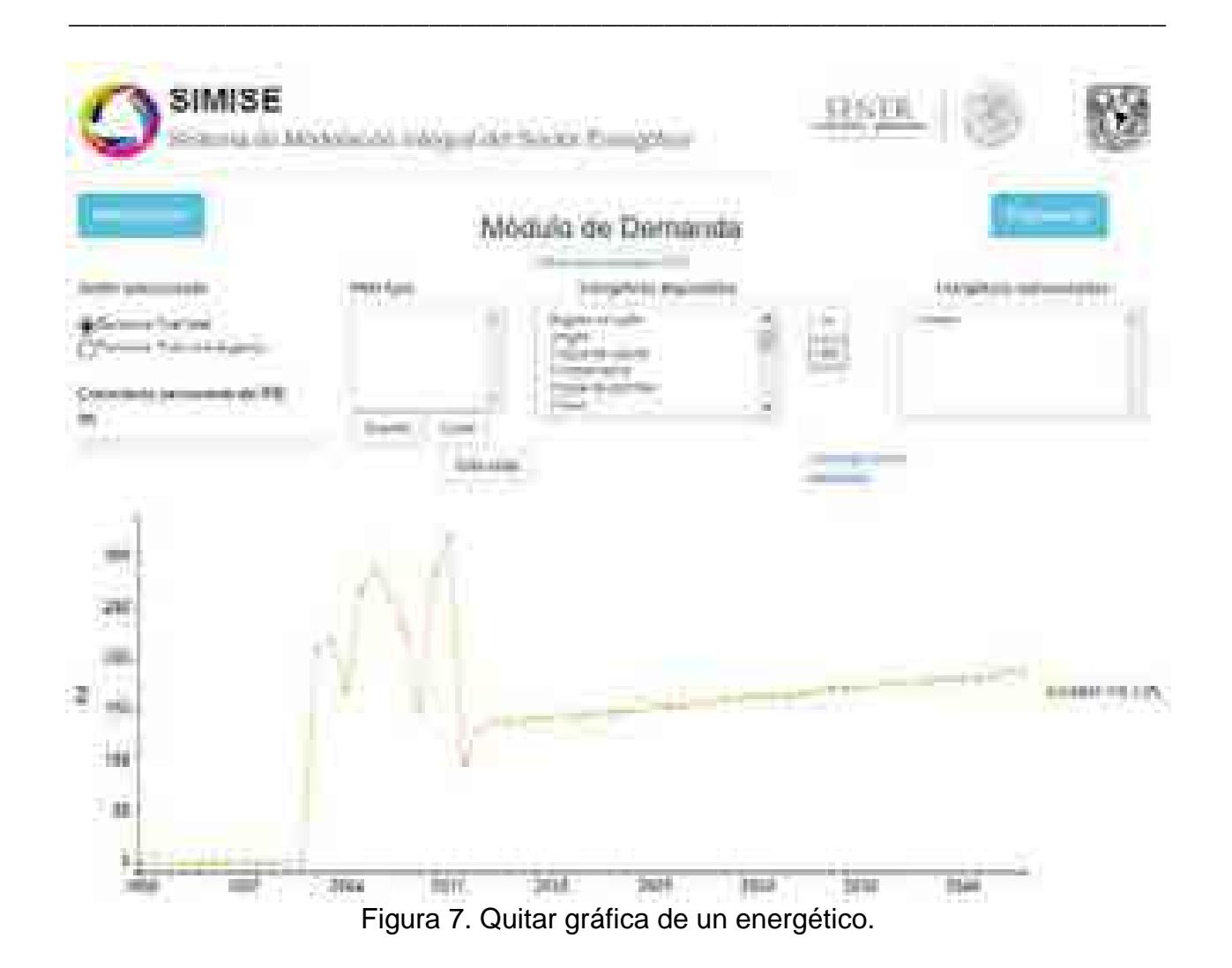

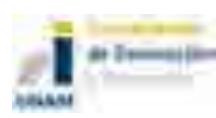

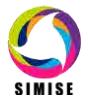

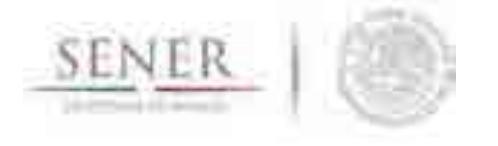

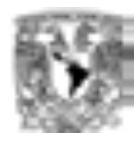

Si queremos ver un valor diferente de PIB de los energéticos, podemos usar la barra deslizante que se localiza a la izquierda. Sólo debemos mover el cuadrado a la posición del PIB que nos interese. Los valores disponibles van desde el 2 hasta el 5 en intervalos de 0.1, si se coloca en la posición más a la izquierda utiliza el valor tendencial.

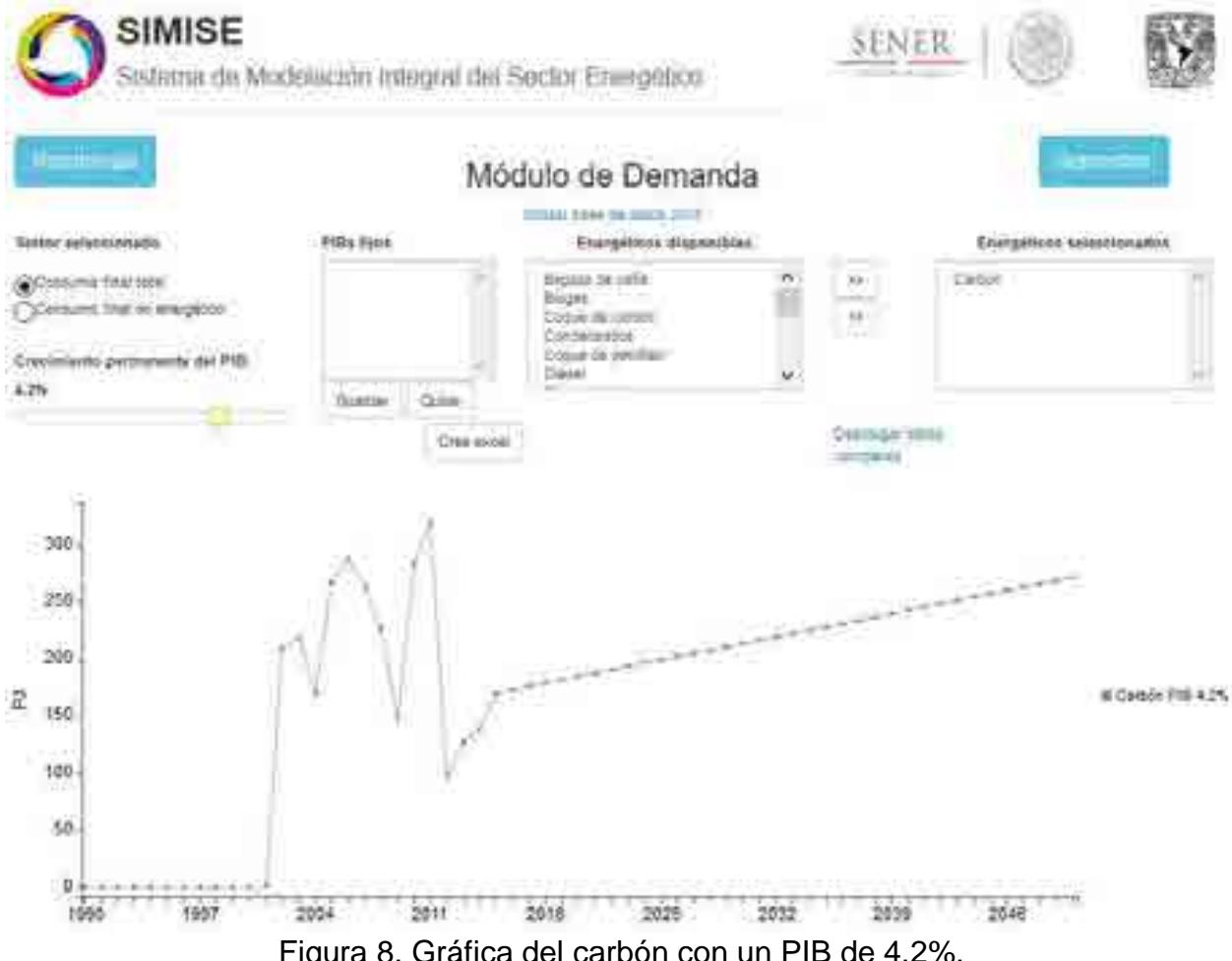

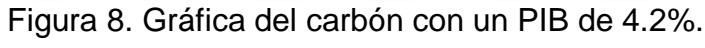

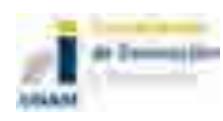

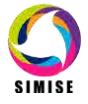

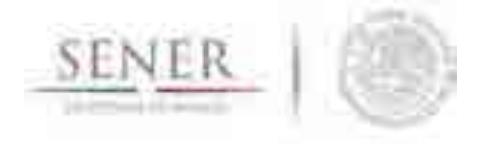

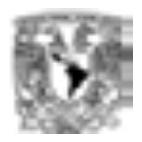

Podemos guardar un valor de PIB específico si queremos comparar varios. Sólo debemos presionar el botón guardar cuando estemos posicionados en el PIB deseado, y se agregará a la lista de PIBs fijos.

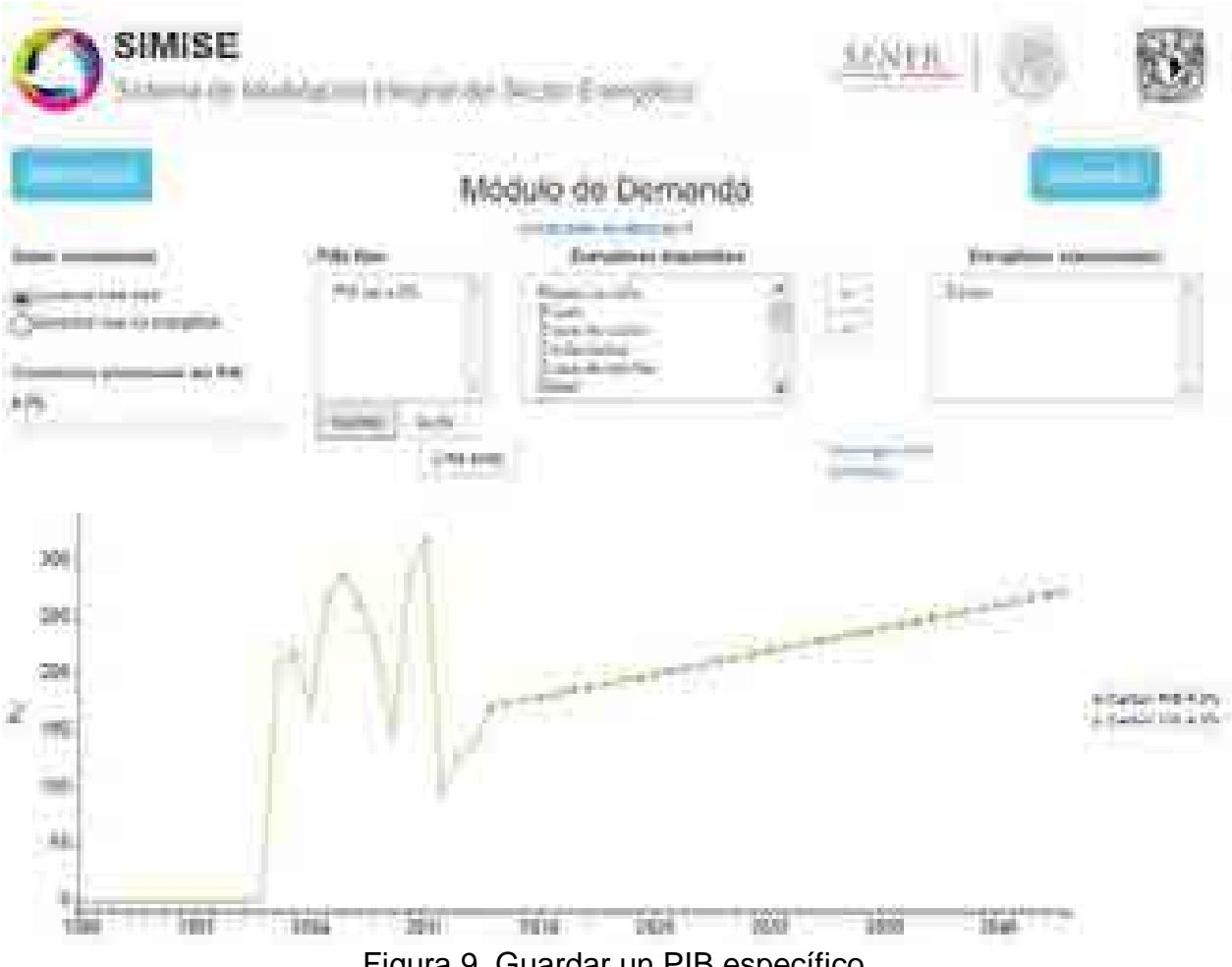

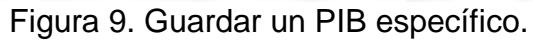

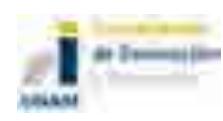

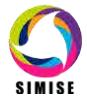

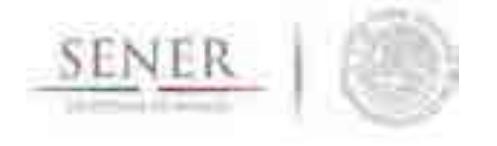

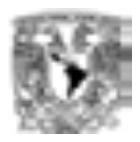

Una vez con el PIB deseado fijo, podemos mover la barra normalmente y posicionarnos el otro PIB que queramos comparar, veremos que el que guardamos permanece inmóvil.

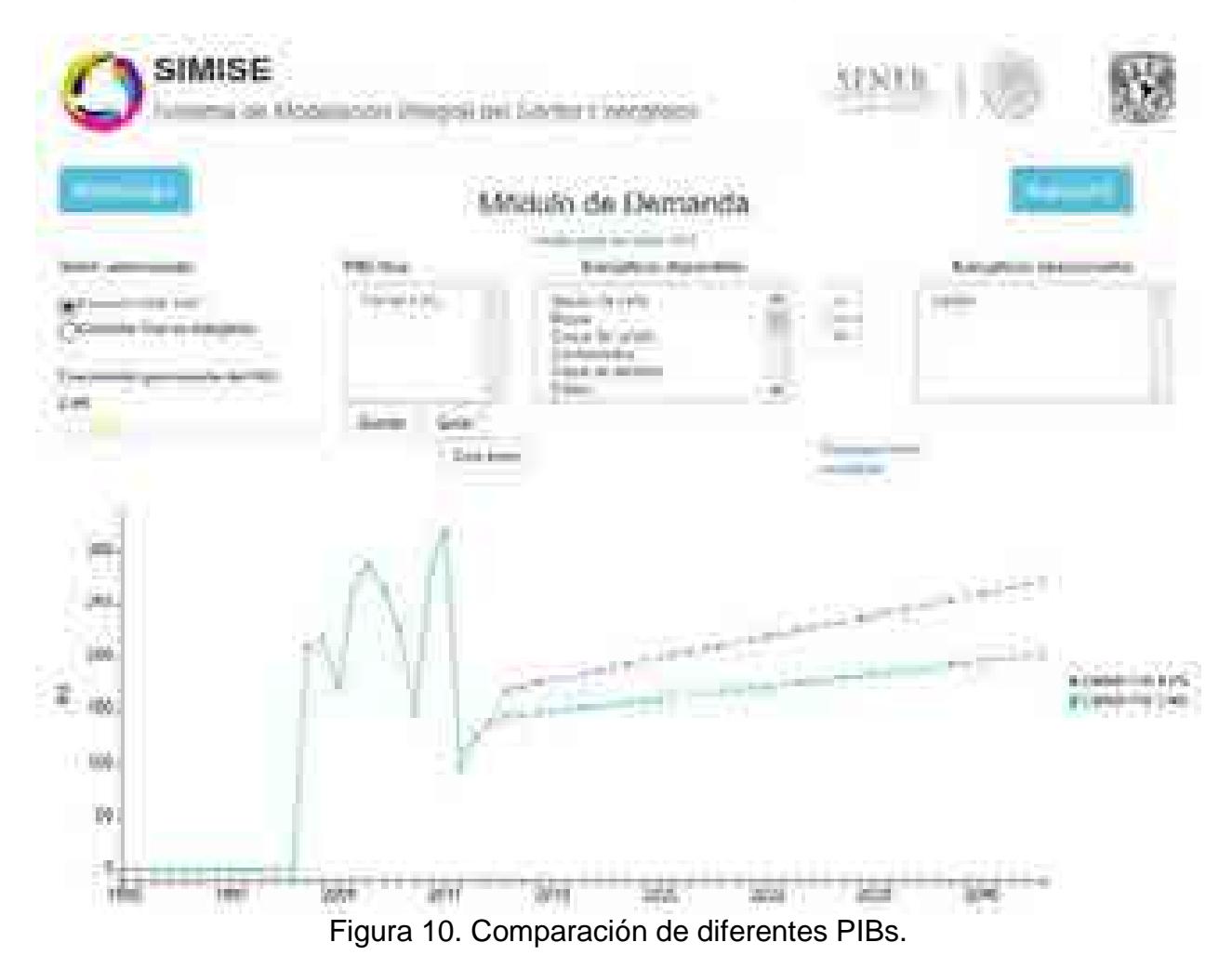

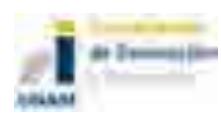

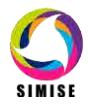

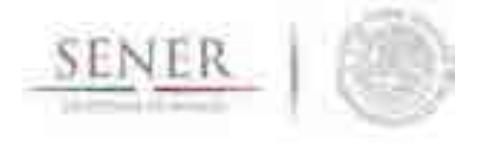

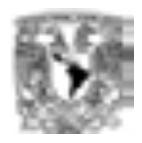

Por último, podemos seguir agregando energéticos después de haber hecho las modificaciones anteriores, y veremos que éstas también se aplican a los elementos agregados.

\_\_\_\_\_\_\_\_\_\_\_\_\_\_\_\_\_\_\_\_\_\_\_\_\_\_\_\_\_\_\_\_\_\_\_\_\_\_\_\_\_\_\_\_\_\_\_\_\_\_\_\_\_\_\_\_\_\_\_\_\_\_\_\_\_\_\_\_\_\_

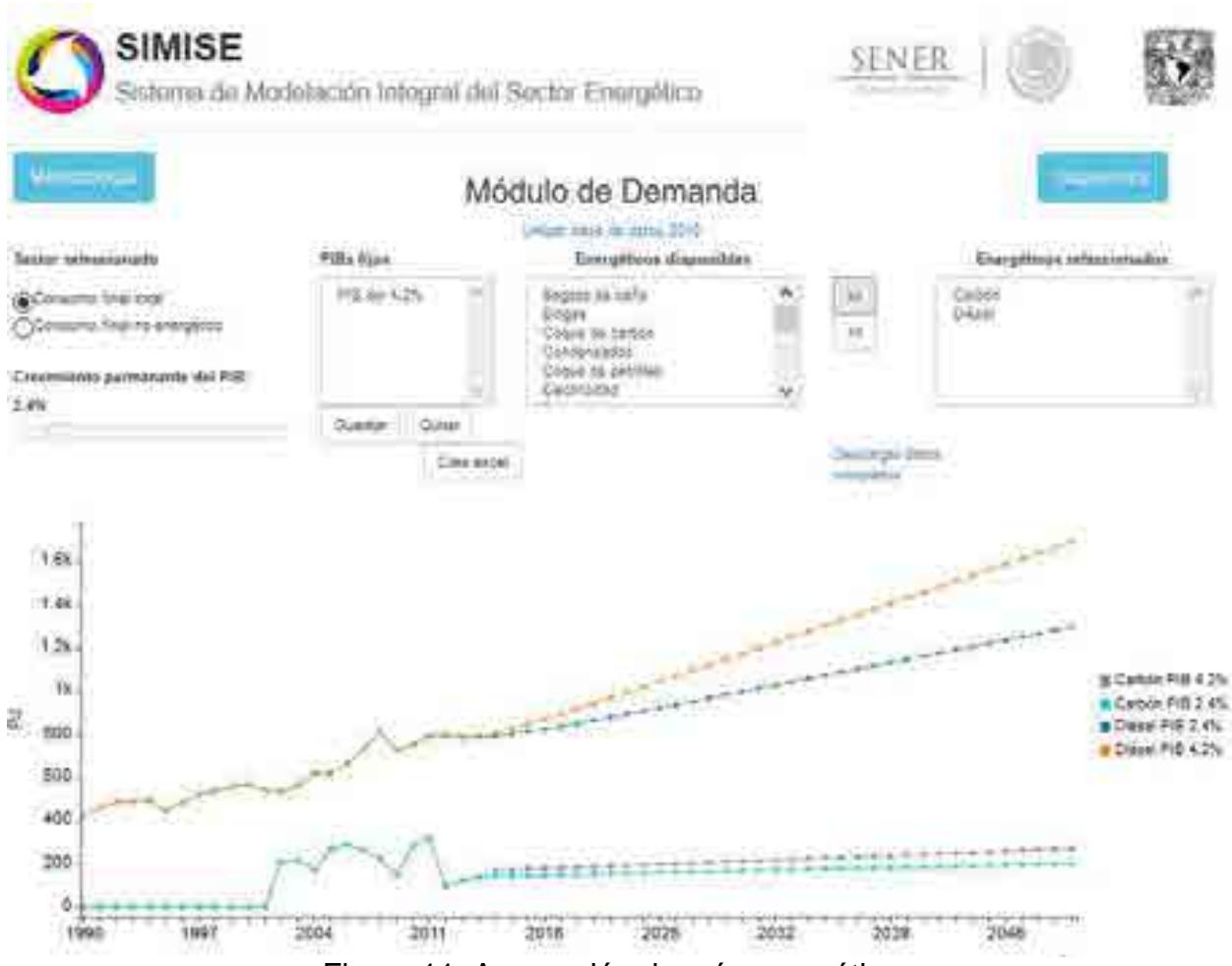

Figura 11. Agregación de más energéticos.

En la parte de en medio se encuentran dos opciones, un botón que dice "Crear excel" y un enlace que dice "Descargar datos completos".

Cuando la gráfica muestre todos los datos que necesitamos, podemos guardarlos en un archivo para conservar ese conjunto específico de datos y posteriormente hacer otros análisis.

Lo primero que hay que hacer es presionar el botón de Crear excel para generar el archivo con los datos que se muestran en la gráfica. Cuando terminen de guardarse los datos nos aparecerá un aviso.

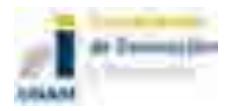

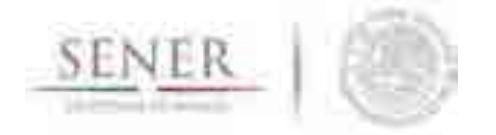

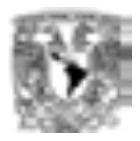

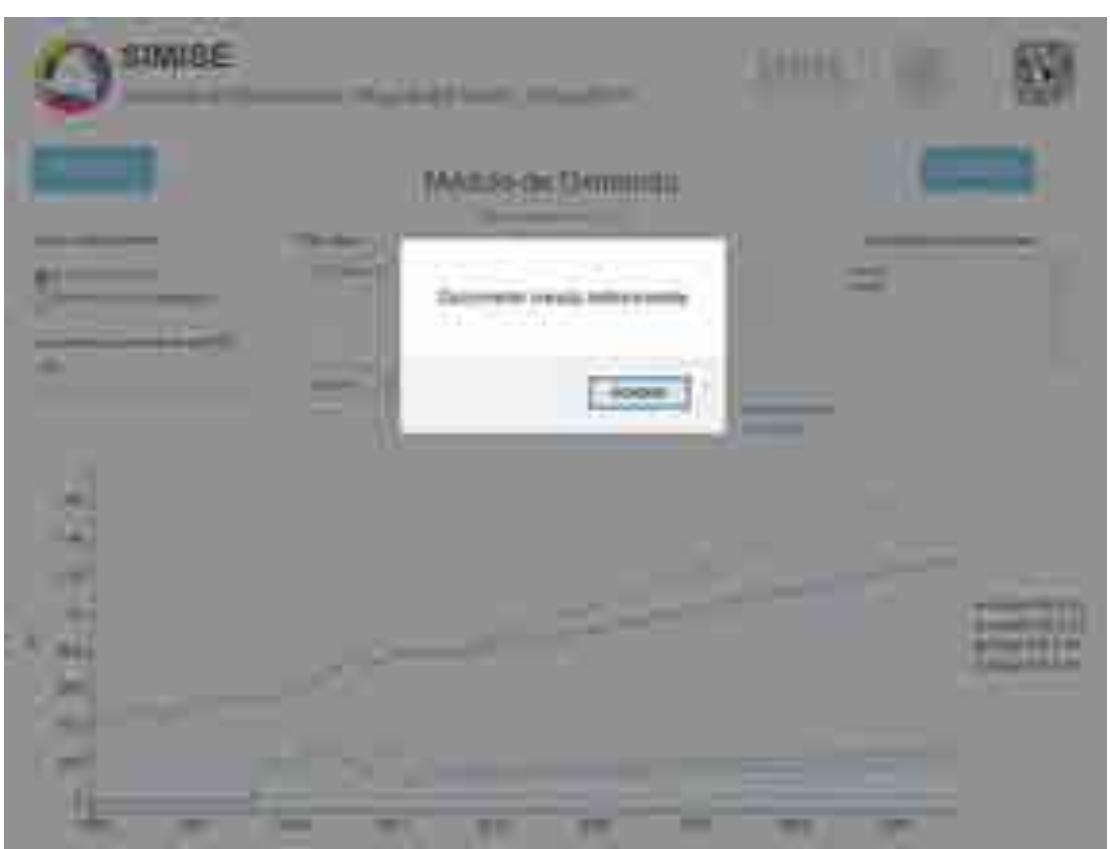

Figura 12. Creación de un archivo Excel.

Ya que tenemos el documento generado, nos aparecerá la opción para poder descargarlo. Lo único que hay que hacer es seleccionar en enlace de Descargar excel y guardarlo en la ubicación que deseemos.

El enlace de Descargar datos completos nos permite descargar directamente el archivo que contiene todos los datos disponibles del módulo, aunque no estén mostrados en la gráfica.

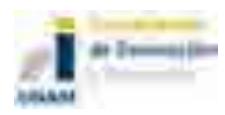

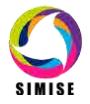

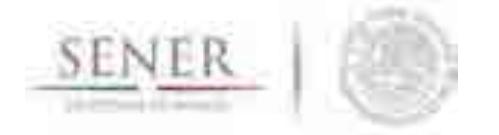

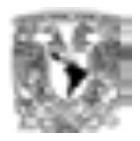

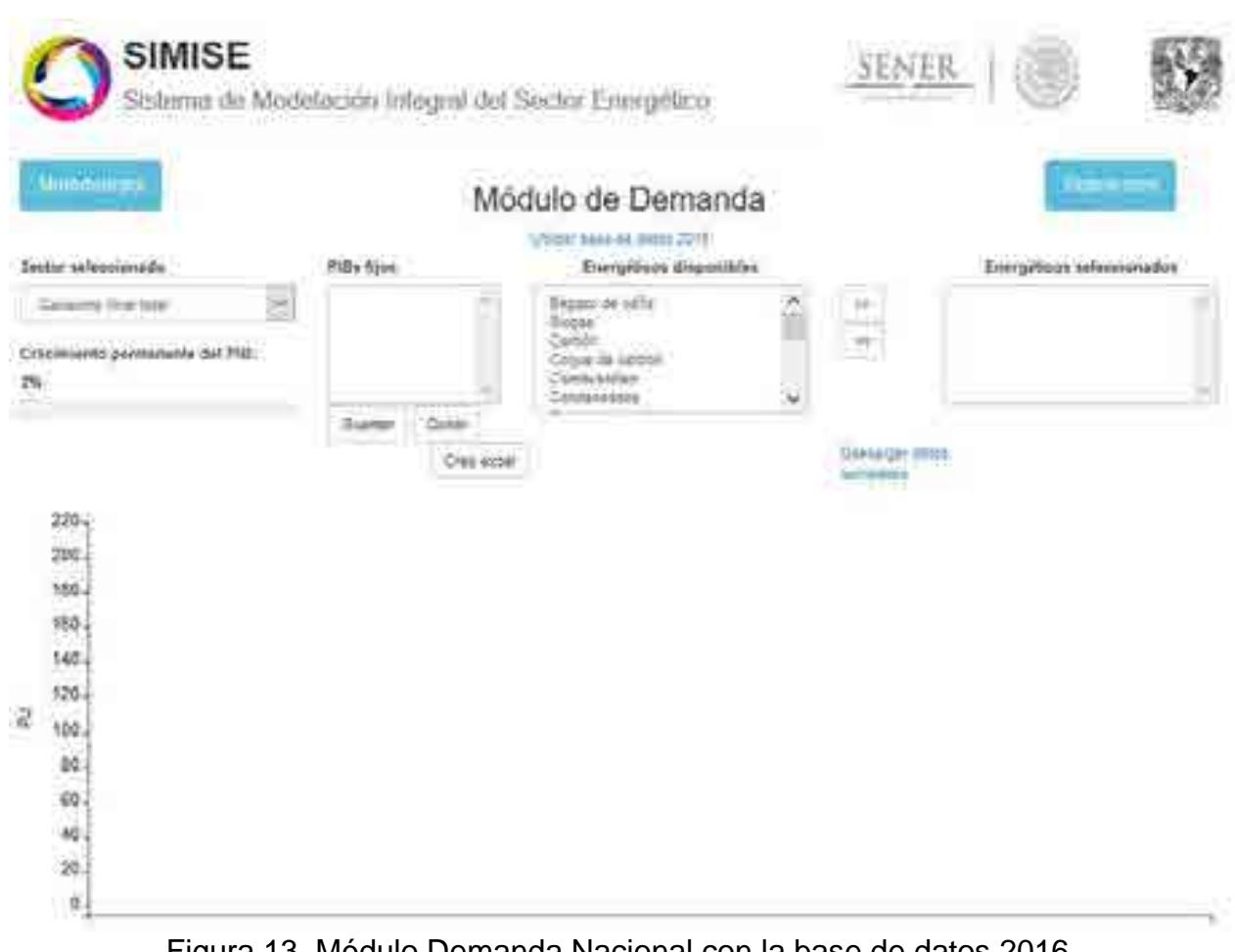

Figura 13. Módulo Demanda Nacional con la base de datos 2016.

Al cambiar de base de datos a la del 2016, podemos observar que las opciones para graficar cambian, se encuentran más sectores a elegir.

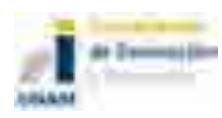

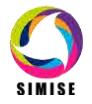

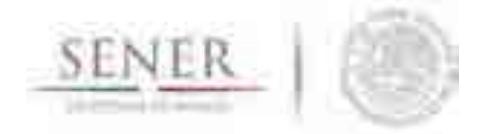

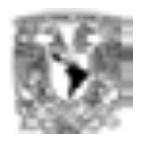

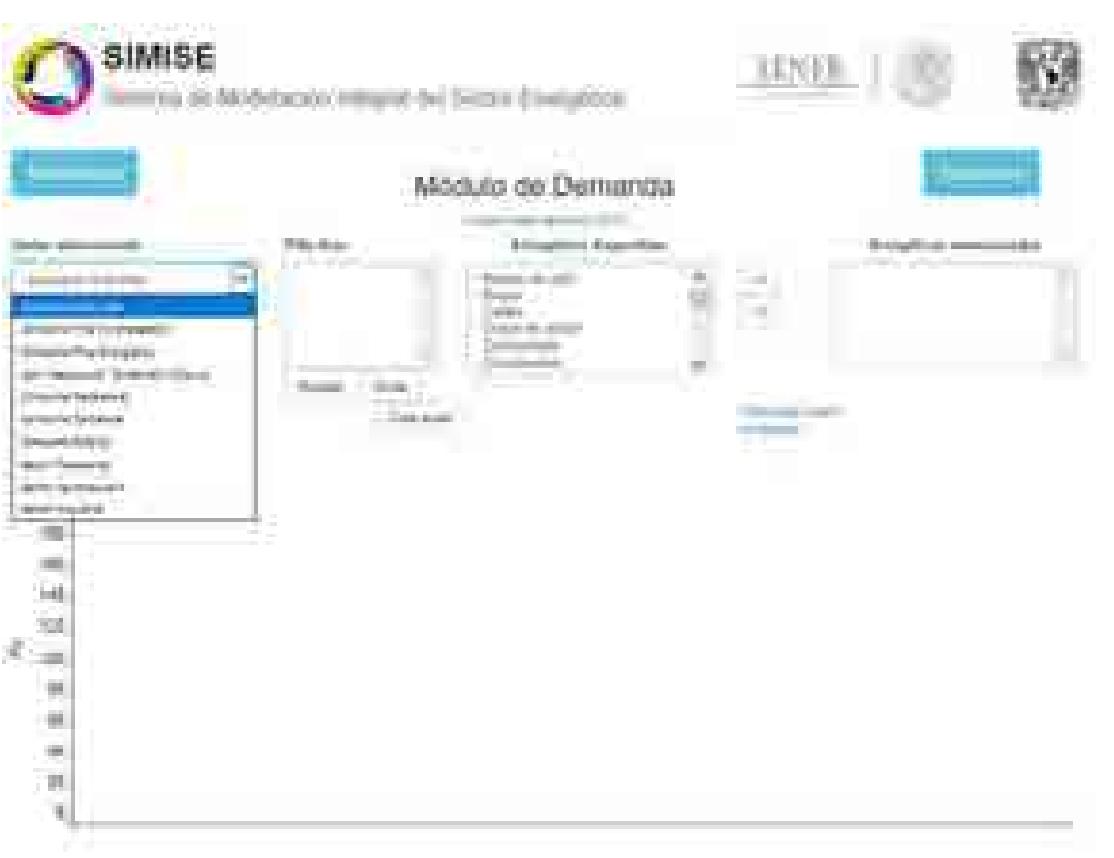

Figura 14. Opciones a elegir del sector.

Para graficar seleccionamos el sector que deseemos, y pasamos el energético deseado de la opción Energético disponible a Energético seleccionados presionando el botón que señala hacia la derecha y así nos aparecerá nuestra gráfica.

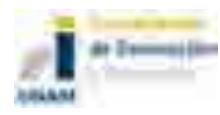

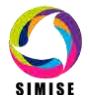

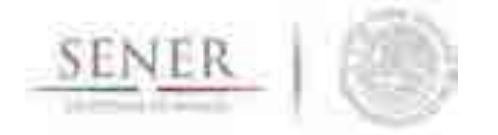

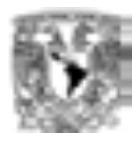

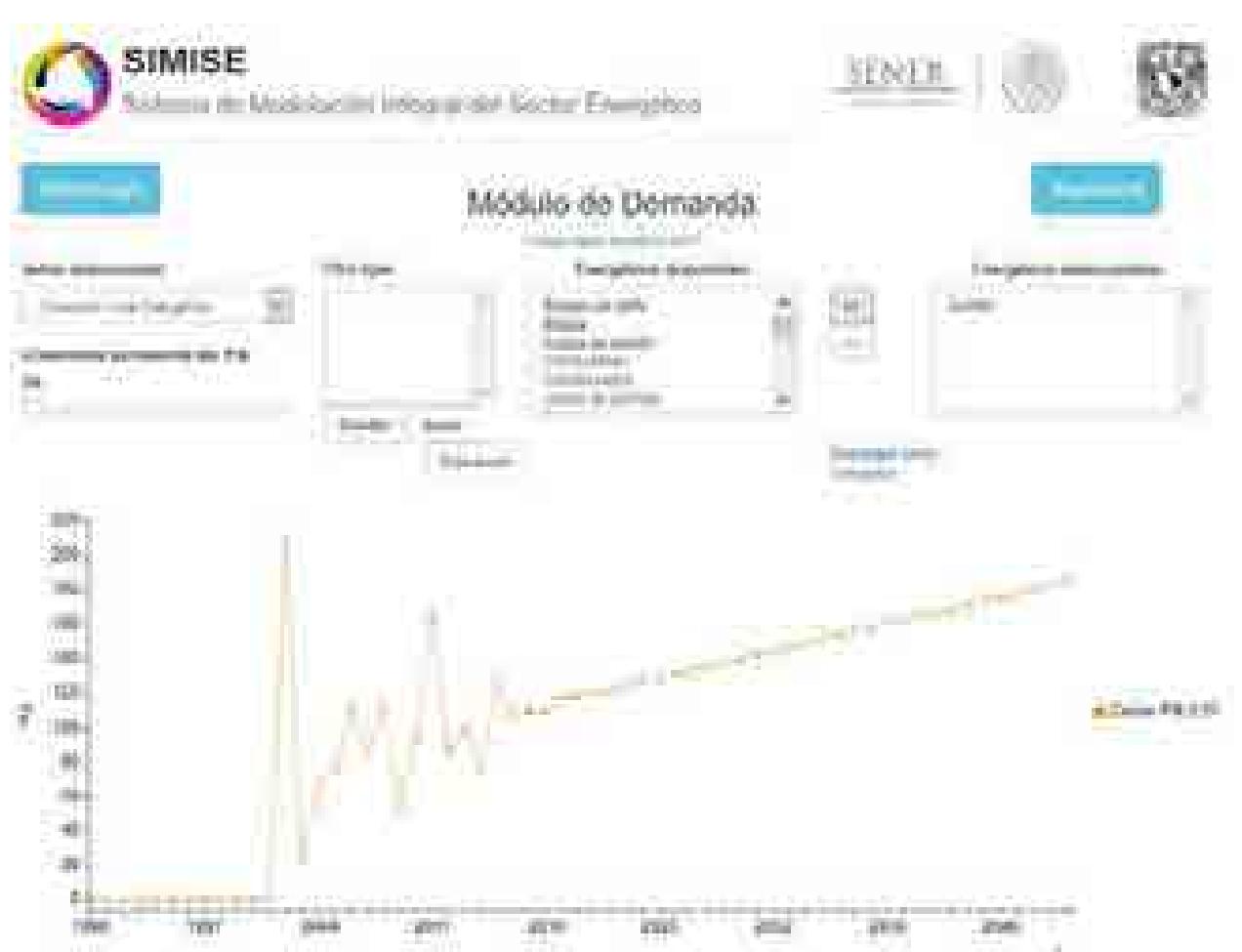

Figura 15. Gráfica del carbón con Consumo Final Energético y un PIB de 2.0%.

Podemos seleccionar PIBs y agregarlos a los PIBs fijos, seleccionando el PIB y presionando el botón de guardar.

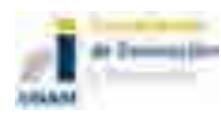

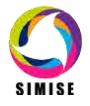

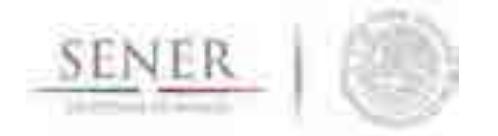

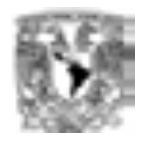

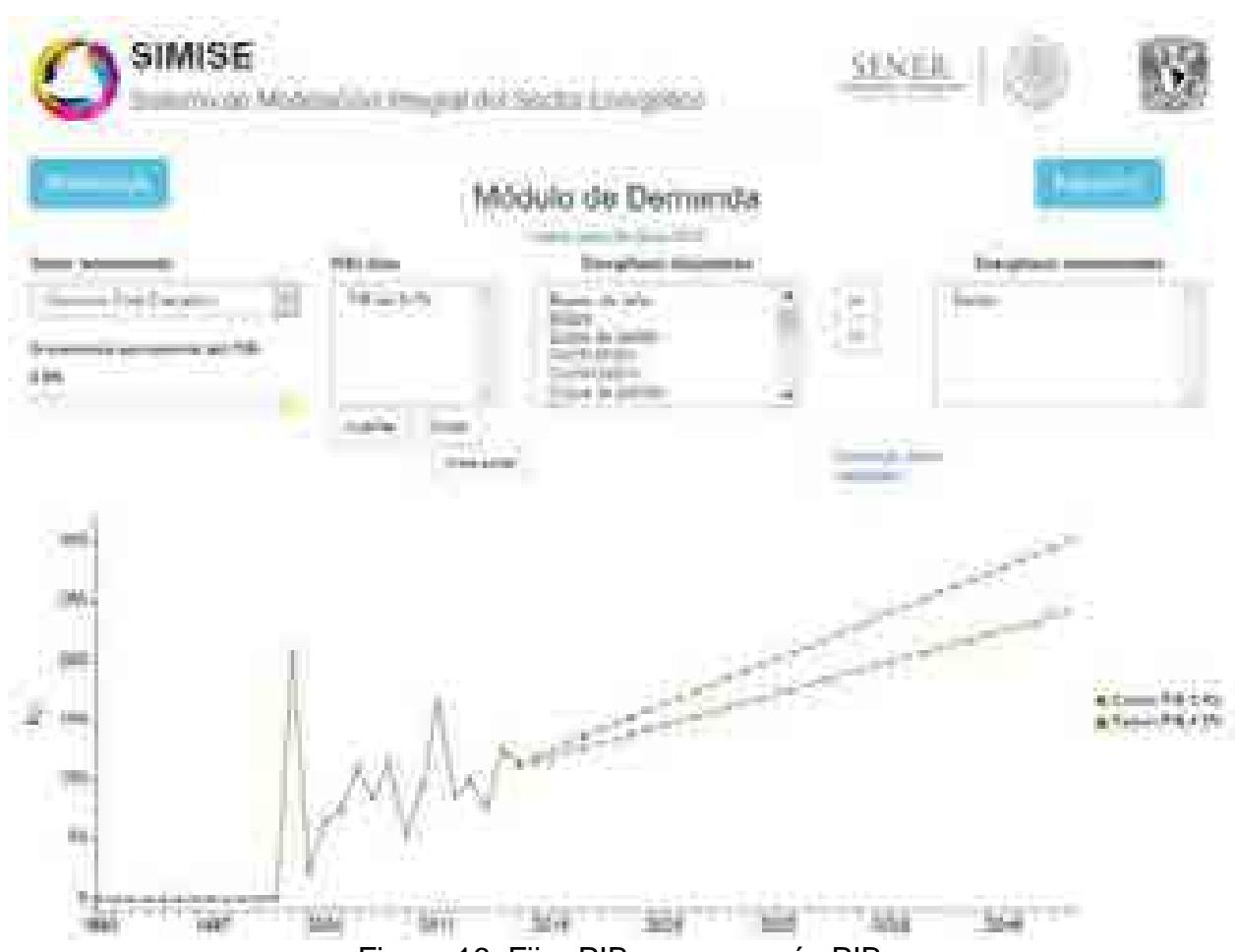

Figura 16. Fijar PIB, agregar más PIB.

De igual forma podemos agregar más energéticos para crear un archivo de Excel y guardarlo en nuestra computadora.

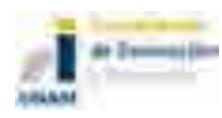

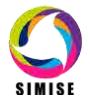

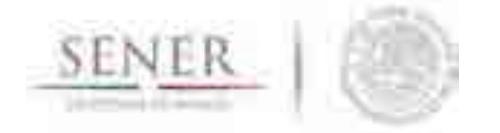

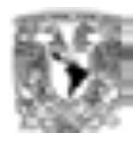

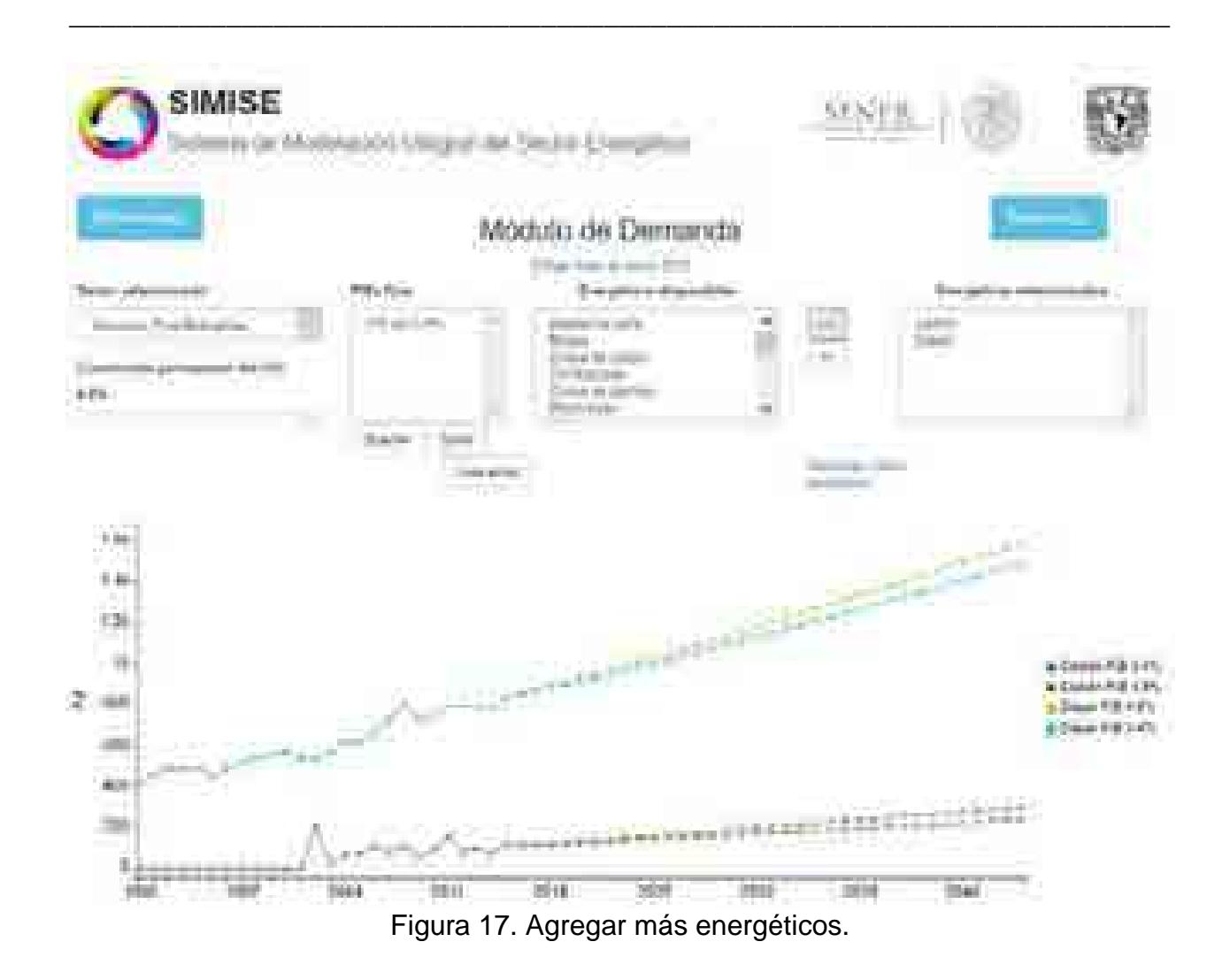

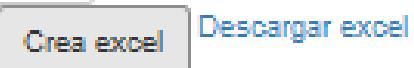

Figura 18. Creación y descarga del archivo Excel con los datos seleccionados.

Por último y de igual forma que con la base de datos del 2015 podemos descargar todos los datos.

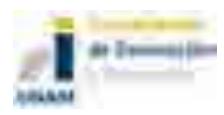

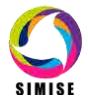

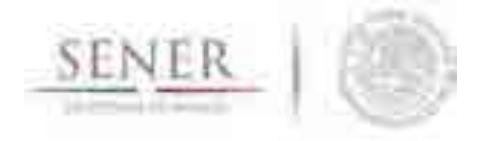

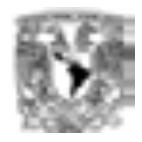

# **SIMISE SISTEMA DE MODELACIÓN INTEGRAL DEL SECTOR ENERGÉTICO**

\_\_\_\_\_\_\_\_\_\_\_\_\_\_\_\_\_\_\_\_\_\_\_\_\_\_\_\_\_\_\_\_\_\_\_\_\_\_\_\_\_\_\_\_\_\_\_\_\_\_\_\_\_\_\_\_\_\_\_\_\_\_\_\_\_\_\_\_\_\_

Manual de Usuario de la Aplicación Conversor de Unidades

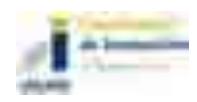

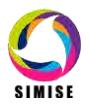

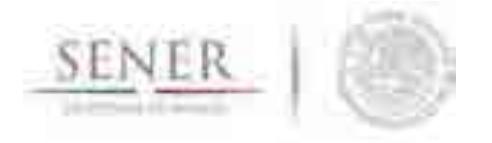

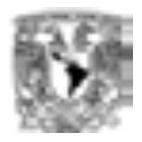

## **Aplicación Conversor**

\_\_\_\_\_\_\_\_\_\_\_\_\_\_\_\_\_\_\_\_\_\_\_\_\_\_\_\_\_\_\_\_\_\_\_\_\_\_\_\_\_\_\_\_\_\_\_\_\_\_\_\_\_\_\_\_\_\_\_\_\_\_\_\_\_\_\_\_\_\_

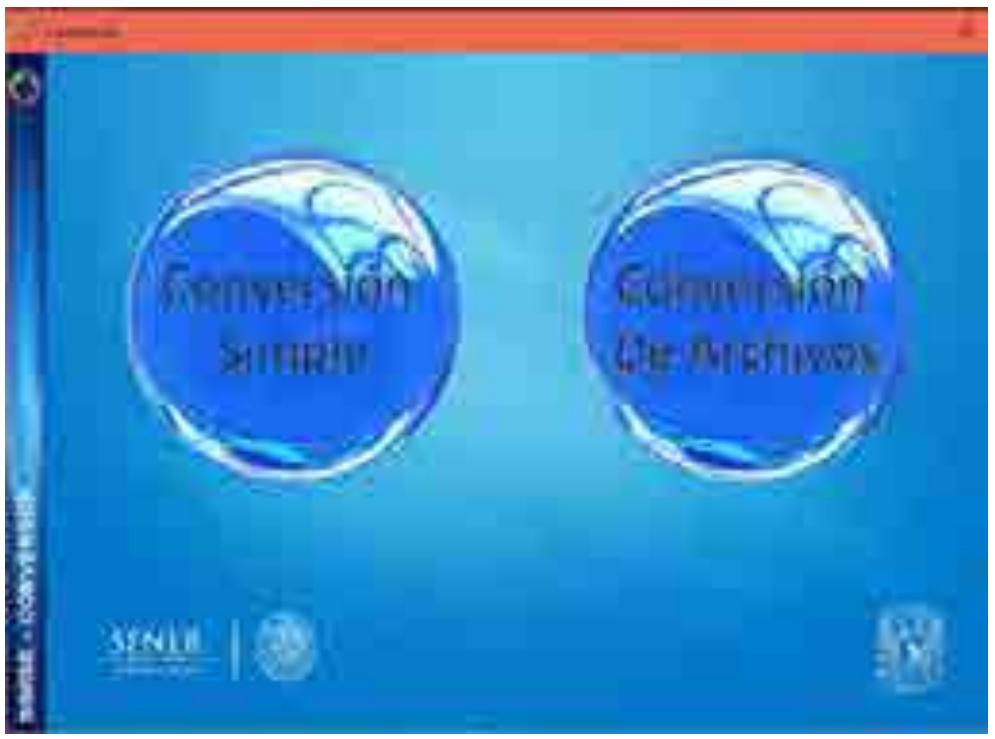

Figura 1. Aplicación Conversor

## **Objetivo**

El objetivo de esta aplicación es dotar al SIMISE y a la SENER de una herramienta que le ayude a las tareas del día a día referentes a la conversión de unidades, especializándose en unidades energéticas, de tasa de cambio y los prefijos más usuales en esta rama del conocimiento.

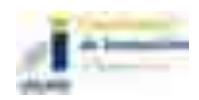

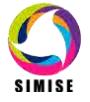

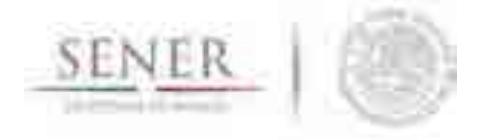

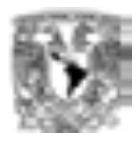

#### **Selección de tipo de conversión**

Podemos elegir si queremos hacer una conversión simple, es decir, de un solo valor; o si queremos hacer la conversión de varios valores contenidos en un archivo.

\_\_\_\_\_\_\_\_\_\_\_\_\_\_\_\_\_\_\_\_\_\_\_\_\_\_\_\_\_\_\_\_\_\_\_\_\_\_\_\_\_\_\_\_\_\_\_\_\_\_\_\_\_\_\_\_\_\_\_\_\_\_\_\_\_\_\_\_\_\_

Magnitudes disponibles en el conversor:

Conversiones simples: Se llaman simples porque son del mismo parámetro de conversión.

- Energía
- Volumen
- Masa
- Tiempo
- Potencia
- Moneda

Conversiones compuestas: La conversión se realiza con parámetros distintos.

- Energía Masa
- Energía Volumen
- Masa Energía
- Volumen Energía

Esta categoría nace de la necesidad de obtener los montos de energía en valores de algún energético específico como lo son: Gas natural, Combustóleo, Uranio, etc.

También se pueden obtener valores de energía a partir de un consumo de combustible específico, para esto se emplean datos de poder calorífico superior de cada uno de los energéticos involucrados en la conversión.

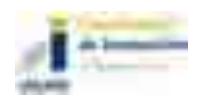

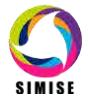

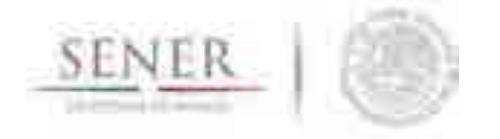

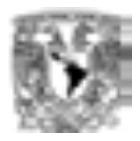

## **Conversión simple**

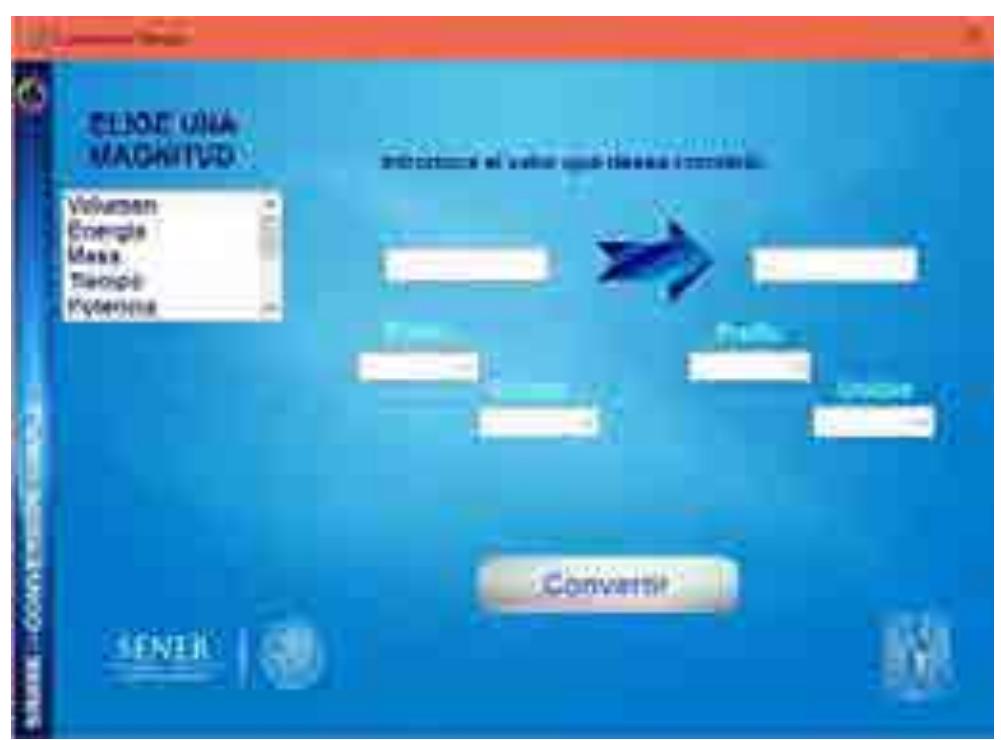

\_\_\_\_\_\_\_\_\_\_\_\_\_\_\_\_\_\_\_\_\_\_\_\_\_\_\_\_\_\_\_\_\_\_\_\_\_\_\_\_\_\_\_\_\_\_\_\_\_\_\_\_\_\_\_\_\_\_\_\_\_\_\_\_\_\_\_\_\_\_

Figura 2. Conversión simple

Para poder hacer una conversión debemos de seleccionar la magnitud en la que queremos trabajar para realizar la conversión y configuración del valor de origen y del valor destino que será el resultado de la conversión.

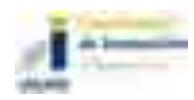

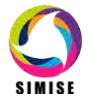

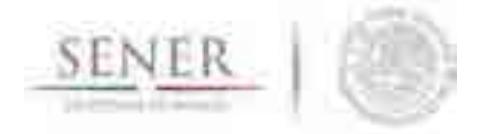

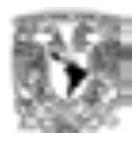

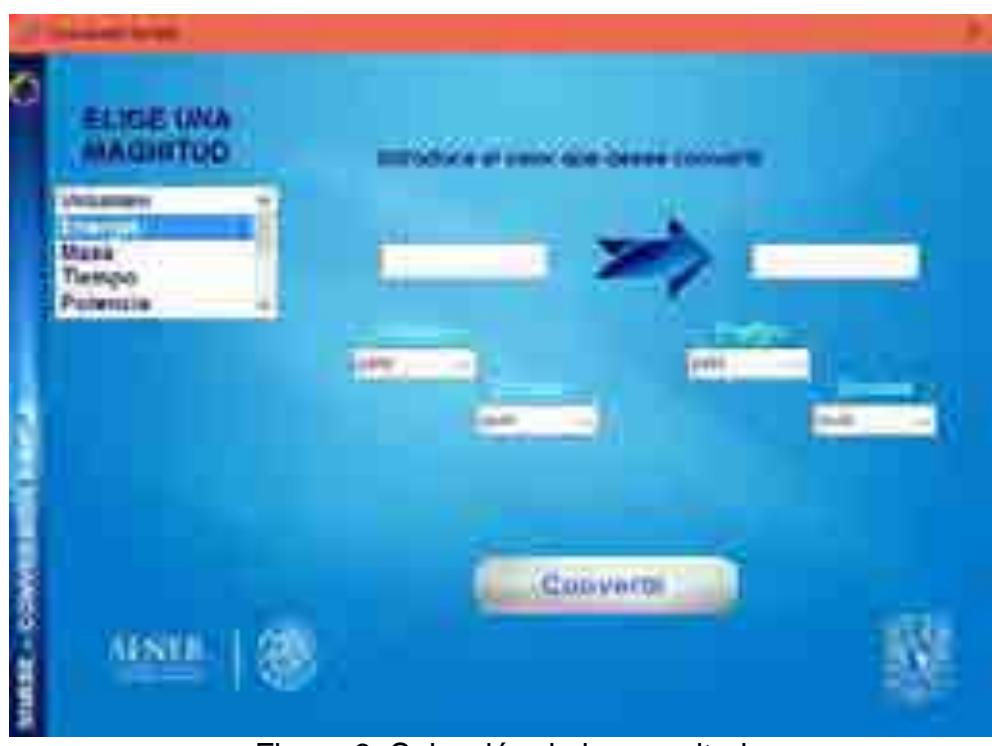

Figura 3. Selección de la magnitud

Al hacer este paso, podrá observarse que en algunas opciones se cargan nuevas listas. Estas son unidades que pueden utilizarse para la conversión, y dependen de la selección de la magnitud que hicimos al principio.

## **Selección del prefijo de la unidad**

El siguiente paso es elegir el prefijo en el que se encuentra la unidad. Dependiendo de la unidad seleccionada, la lista de prefijos disponibles puede cambiar.

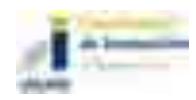

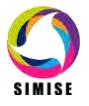

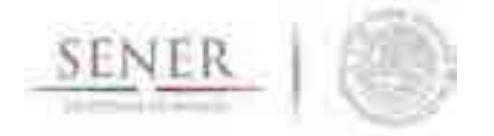

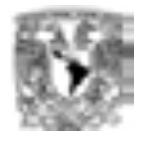

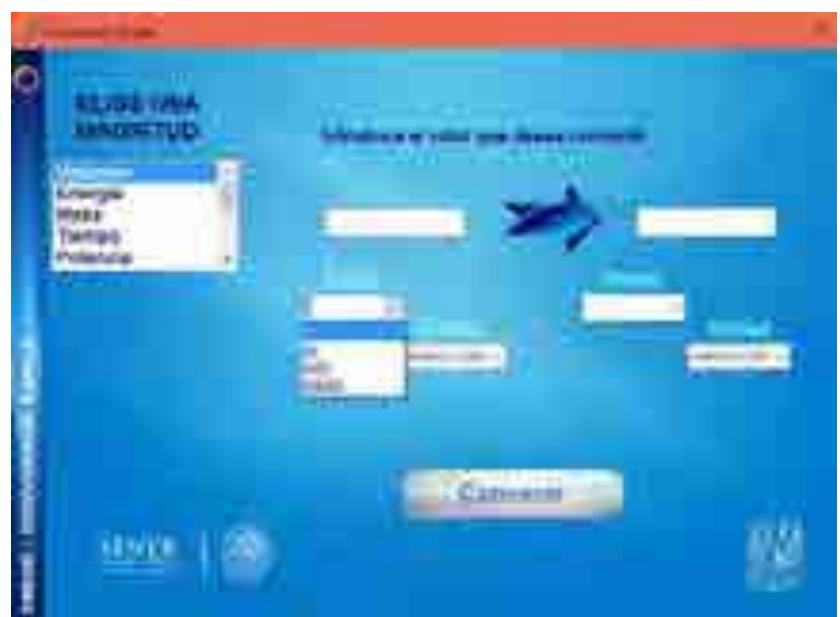

Figura 4. Selección del prefijo de la magnitud (Categoría 1)

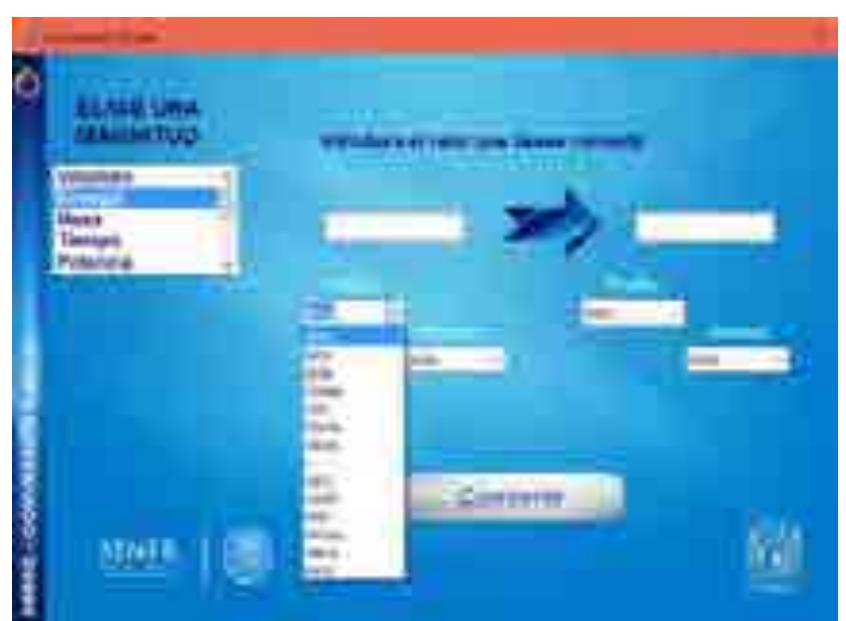

Figura 5. Selección de prefijo de la magnitud (Categoría 2)

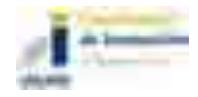

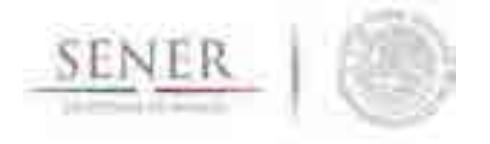

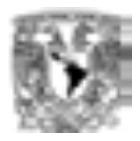

#### **Selección de la unidad**

Después del prefijo tenemos la opción para seleccionar las unidades en las que vamos a medir la magnitud seleccionada.

\_\_\_\_\_\_\_\_\_\_\_\_\_\_\_\_\_\_\_\_\_\_\_\_\_\_\_\_\_\_\_\_\_\_\_\_\_\_\_\_\_\_\_\_\_\_\_\_\_\_\_\_\_\_\_\_\_\_\_\_\_\_\_\_\_\_\_\_\_\_

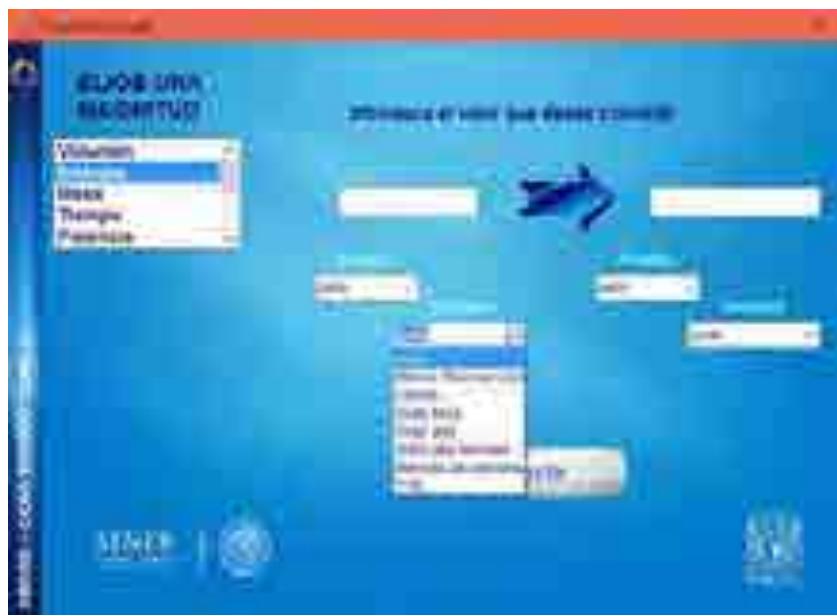

Figura 6. Selección de las unidades

## **Configuración del valor a convertir**

Ya que tenemos configurado los parámetros del valor que vamos a convertir, debemos hacer lo mismo para el valor que queremos obtener. Seleccionamos el prefijo y la unidad en la que estará el valor obtenido de la conversión.

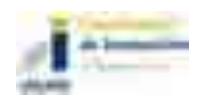

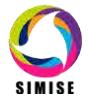

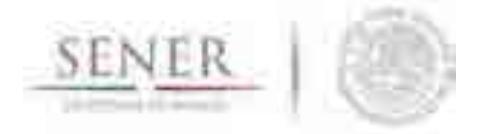

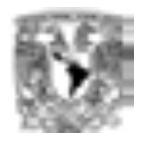

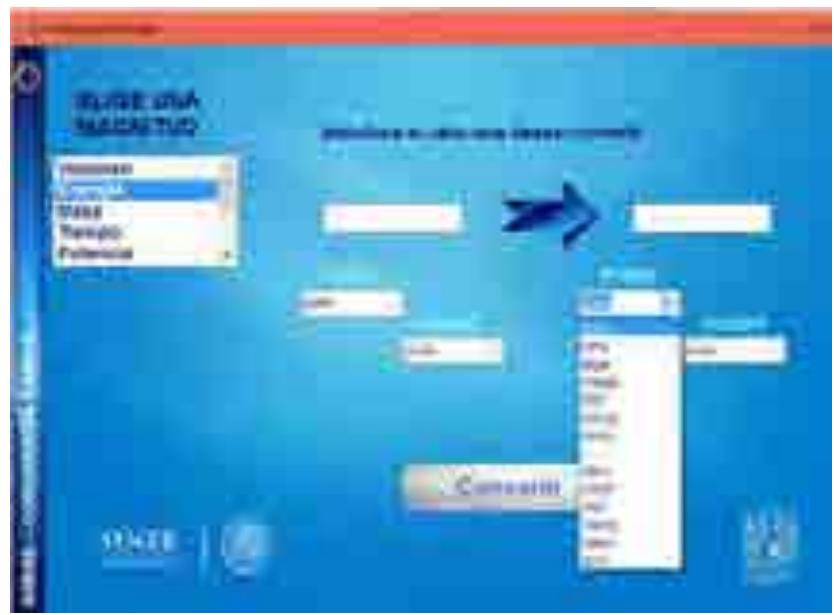

Figura 7. Configuración del valor a convertir (prefijo)

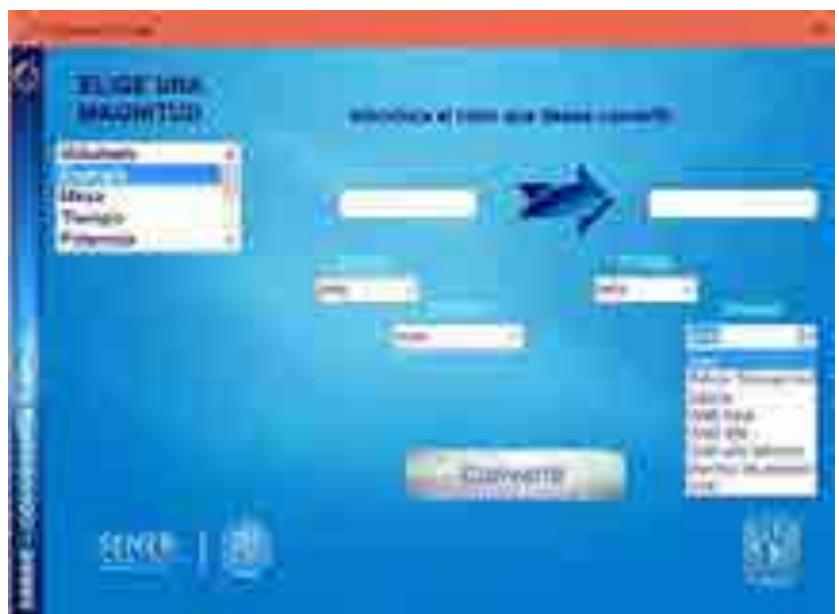

Figura 8. Configuración del valor a convertir (unidad)

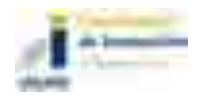

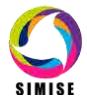

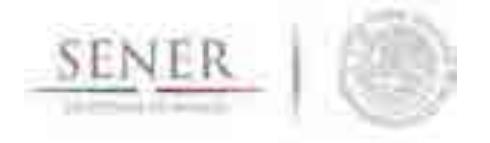

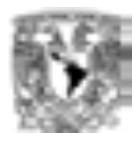

#### **Ingreso del valor a convertir**

Por último, ingresamos el valor que queramos convertir en el campo de la izquierda.

\_\_\_\_\_\_\_\_\_\_\_\_\_\_\_\_\_\_\_\_\_\_\_\_\_\_\_\_\_\_\_\_\_\_\_\_\_\_\_\_\_\_\_\_\_\_\_\_\_\_\_\_\_\_\_\_\_\_\_\_\_\_\_\_\_\_\_\_\_\_

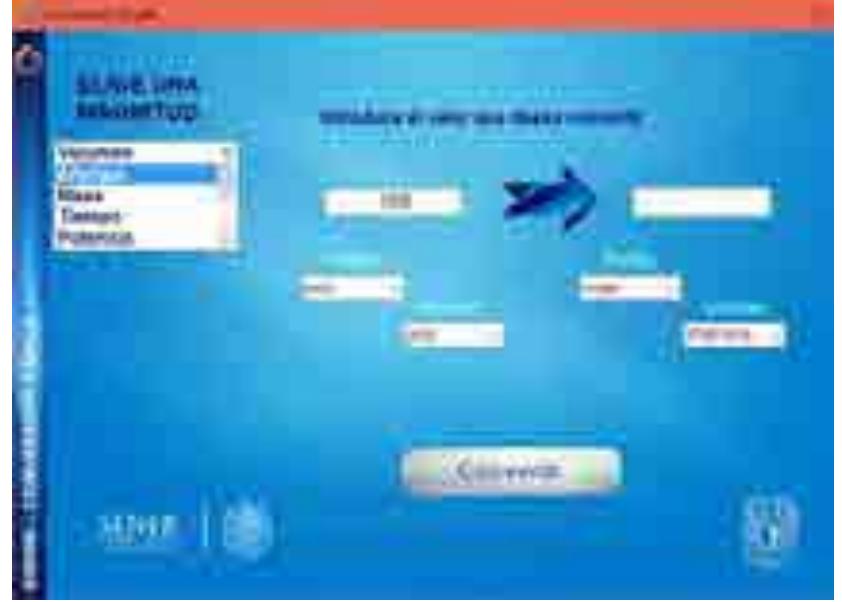

Figura 9. Ingreso del valor a convertir

Este paso puede hacerse en cualquier momento, no es necesario que esté todo configurado para poder ingresar valores.

#### **Conversión del valor ingresado**

Ya que tenemos todos los parámetros configurados, presionamos el botón de *Convertir* para que la aplicación realice los cálculos necesarios y nos devuelva el resultado en el campo de la derecha.

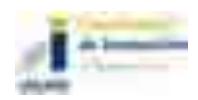

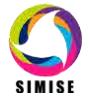

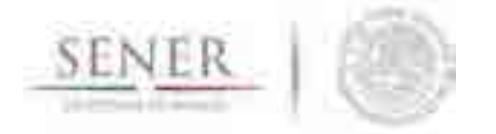

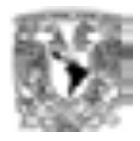

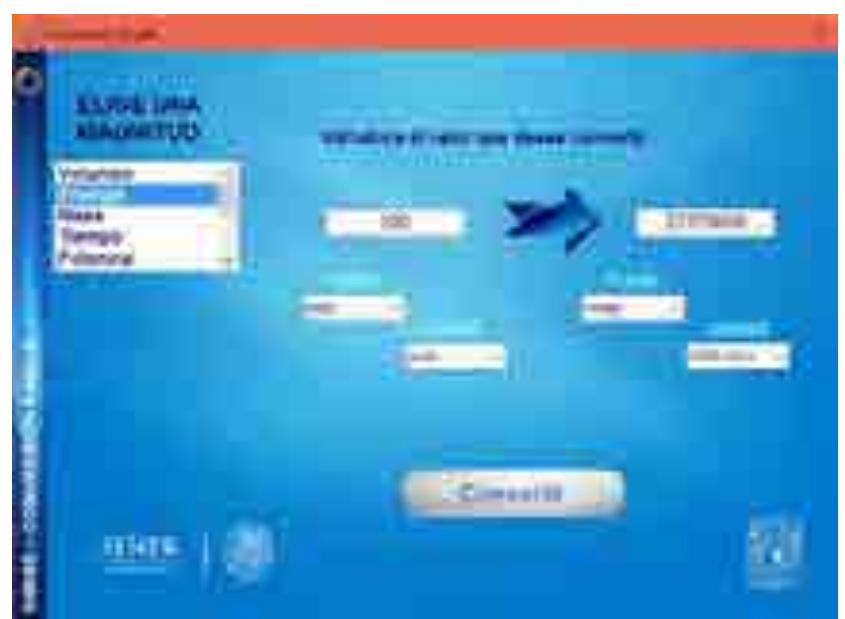

Figura 10. Conversión del dato ingresado

## **Conversión de archivos**

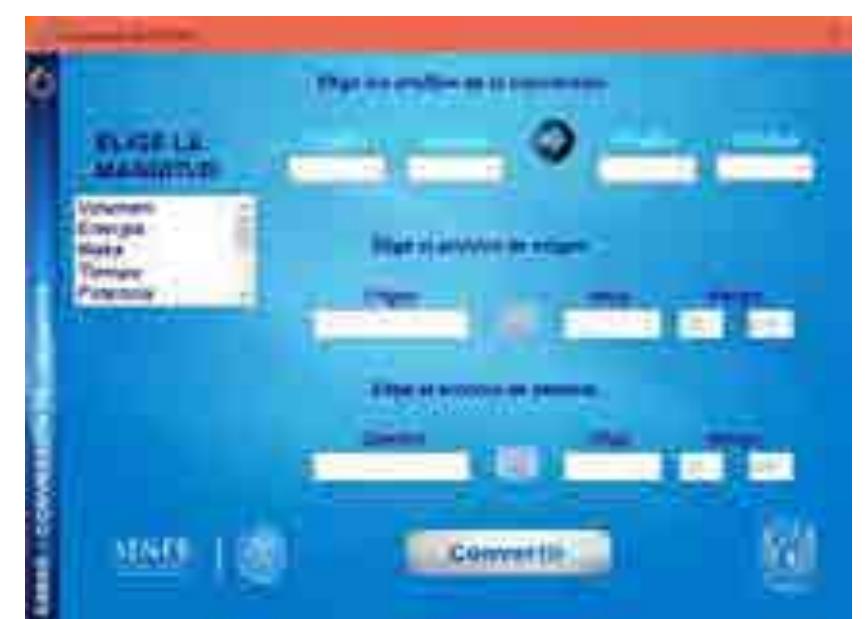

Figura 11. Conversión de archivos

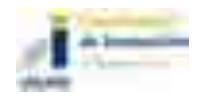

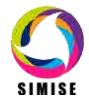

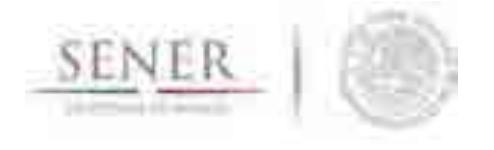

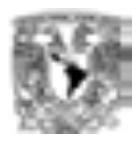

Podemos hacer la conversión de los valores contenidos en un archivo, siempre y cuando estos valores se encuentren dentro de un archivo de Excel.

\_\_\_\_\_\_\_\_\_\_\_\_\_\_\_\_\_\_\_\_\_\_\_\_\_\_\_\_\_\_\_\_\_\_\_\_\_\_\_\_\_\_\_\_\_\_\_\_\_\_\_\_\_\_\_\_\_\_\_\_\_\_\_\_\_\_\_\_\_\_

Para poder hacer la conversión es necesario configurar el tipo de conversión que deseamos hacer, es decir, seleccionar los campos de **Magnitud, prefijos** y **unidad** como se hace en la conversión simple.

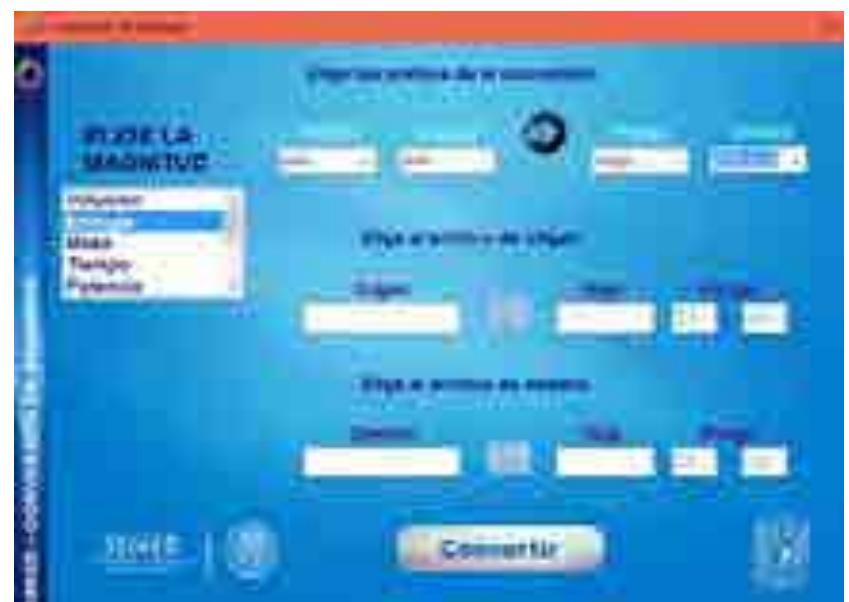

Figura 12. Configuración de los campos Magnitud, prefijos y unidades

#### **Selección del archivo origen**

Debemos seleccionar el archivo en el cual se encuentran los datos que queremos convertir, esto lo hacemos seleccionando el archivo con el botón de examinar.

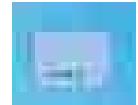

Figura 13. Botón examinar del archivo origen.

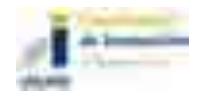

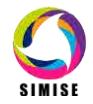

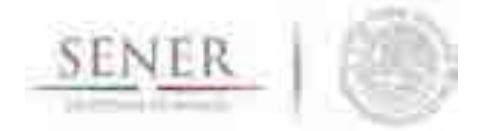

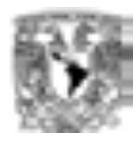

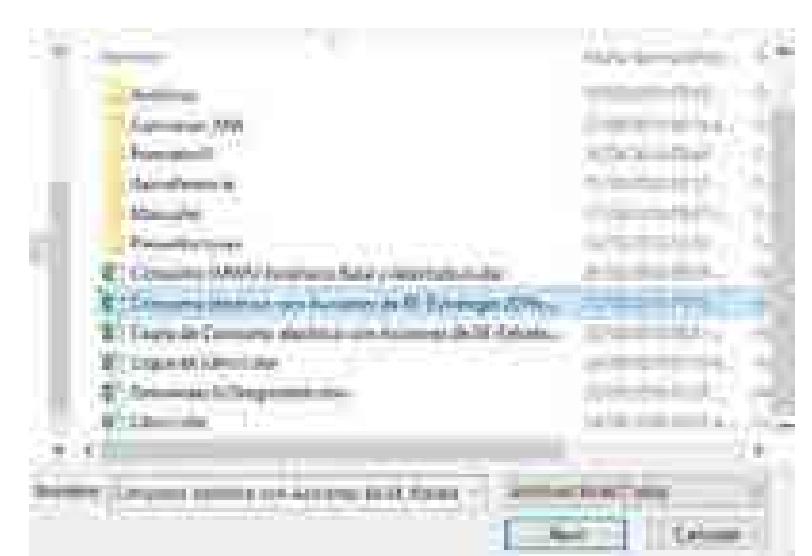

Figura 14. Selección del archivo origen

Cuando hayamos seleccionado el archivo, presionamos "Abrir" para guardar el nombre del archivo en el campo correspondiente.

Ahora tenemos que indicarle en qué hoja del archivo se encuentran los valores a convertir. No es necesario poner el nombre de la hoja, sólo hay que poner el número de su índice, es decir, 1 para la primera hoja, 2 para la segunda, etc.

Finalmente, le indicamos el rango de celdas que queremos convertir de esa hoja. Ponemos la celda inicial en el campo izquierdo y la celda final en el campo derecho.

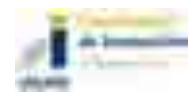

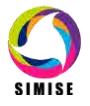

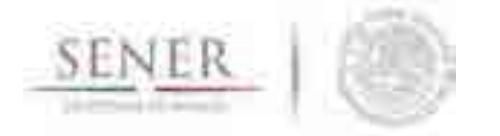

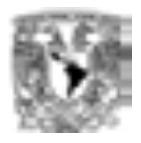

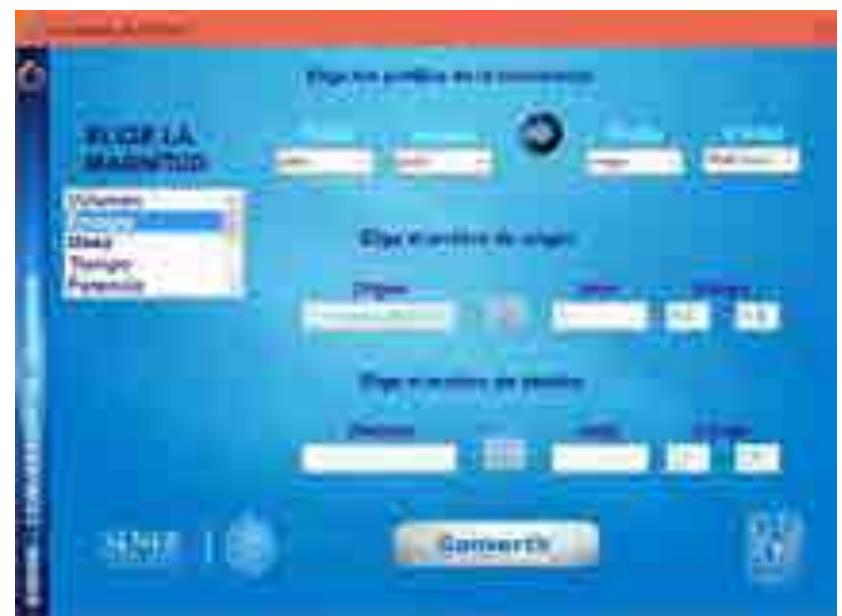

Figura 15. Ingreso de los campos para la hoja y rango

## **Selección del archivo destino**

Debemos elegir en que archivo destino deseamos guardar los valores convertidos, para esto siguiendo los pasos del archivo origen configuramos el archivo destino. Se puede guardar los valores en el mismo archivo origen, se puede elegir otra hoja o se pueden sobreescribir los valores de las celdas origen.

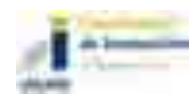

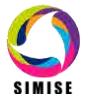

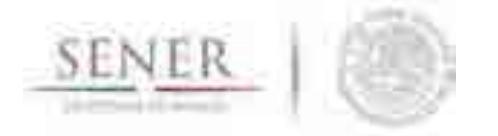

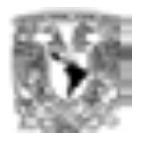

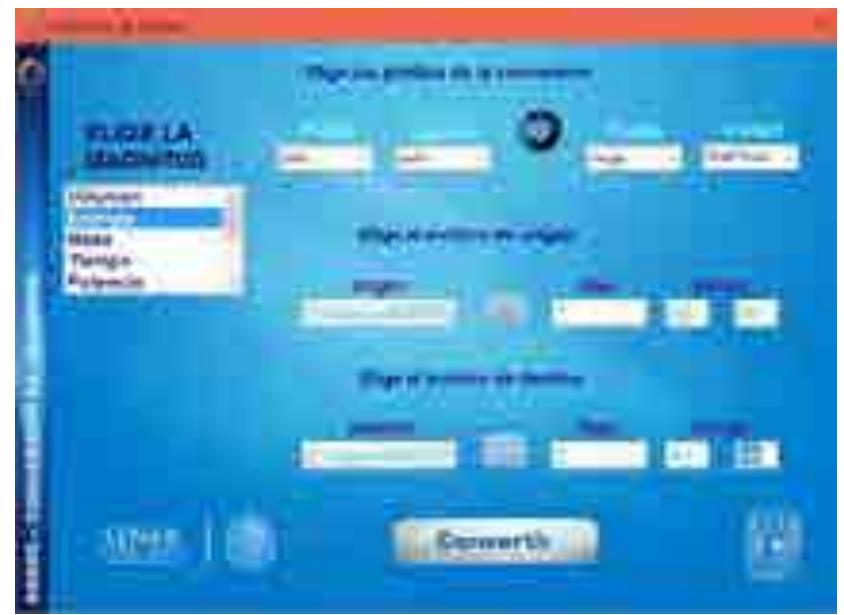

Figura 16. Configuración del archivo destino

Ya teniendo todos los campos configurados presionamos el botón *Convertir* para iniciar la conversión. Nos aparecerá un aviso de que la conversión será iniciada, así que presionamos en *Aceptar.*

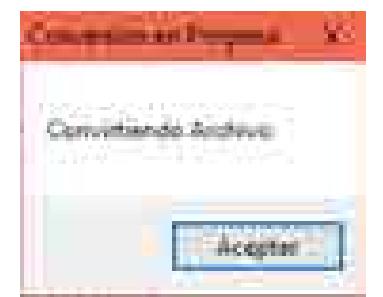

Figura 17. Inicio de conversión de archivo

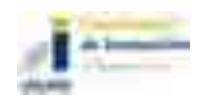

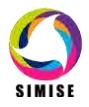

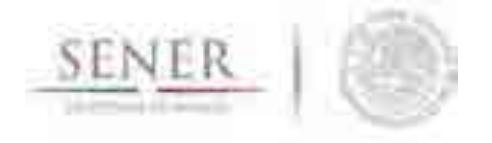

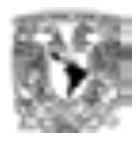

Por último nos mostrará otro aviso de que la conversión ha finalizado

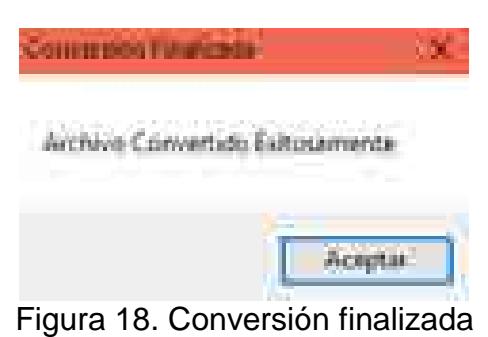

\_\_\_\_\_\_\_\_\_\_\_\_\_\_\_\_\_\_\_\_\_\_\_\_\_\_\_\_\_\_\_\_\_\_\_\_\_\_\_\_\_\_\_\_\_\_\_\_\_\_\_\_\_\_\_\_\_\_\_\_\_\_\_\_\_\_\_\_\_\_

Si abrimos el archivo, veremos que tiene guardados los valores convertidos del rango que le indicamos.

| TT 000 EBS E<br><b>MAX X</b><br>KLUBA, KALE<br>13,530,000.0<br>ELTL-ULL<br>\$4,62,733,810<br><b>RESIDENCE</b><br>9年223年11月<br><b>THE R. P. LEWIS</b><br><b>AX TACK STREET</b><br>54,和国は日本<br>12,193,799.8<br>300E314.A<br>4,306.<br>ANG ATT H<br>电下降式下降器<br>1,530,0213<br>1.233,047.8<br>114,510.0<br>1,190,030.<br>11763054<br>1. EM<br>115,705,01<br>7.731.445.8<br>8.265.288<br>9.384.962.6<br>3.549.006<br>8.998<br><b>SALE</b><br>t. triet<br>1, 154<br><b>SET</b><br>5,012,618.8<br>A10012013<br>i e nou stra<br>dicable sensor<br><b><i>MACTURACE IS</i></b><br><b>CREATE</b><br>and the battle story<br>ł<br>THE RET<br>. Al<br>m.<br>m | m<br>a colored<br>Пì,<br><b>Things</b><br>÷ | <b>The College</b><br>m. | 11.1<br>1.13.4 | $\mathbf{E} = \mathbf{R}$<br>衛行 |
|----------------------------------------------------------------------------------------------------|---------------------------------------------|--------------------------|----------------|---------------------------------|
|                                                                                                    |                                             |                          |                |                                 |

Figura 19. Archivo con los valores convertidos

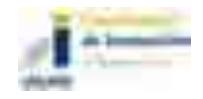

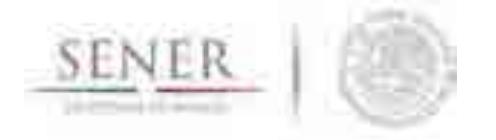

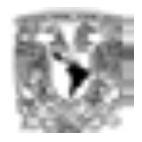

# **SIMISE SISTEMA DE MODELACIÓN INTEGRAL DEL SECTOR ENERGÉTICO**

\_\_\_\_\_\_\_\_\_\_\_\_\_\_\_\_\_\_\_\_\_\_\_\_\_\_\_\_\_\_\_\_\_\_\_\_\_\_\_\_\_\_\_\_\_\_\_\_\_\_\_\_\_\_\_\_\_\_\_\_\_\_\_\_\_\_\_\_\_\_

Manual de Usuario de la Aplicación Cálculo de Emisiones y Consumo de **Combustible** 

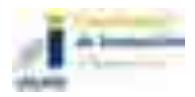

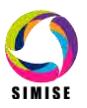

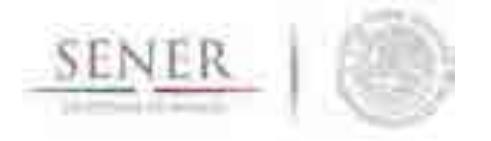

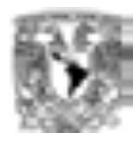

## **Aplicación Emisiones**

\_\_\_\_\_\_\_\_\_\_\_\_\_\_\_\_\_\_\_\_\_\_\_\_\_\_\_\_\_\_\_\_\_\_\_\_\_\_\_\_\_\_\_\_\_\_\_\_\_\_\_\_\_\_\_\_\_\_\_\_\_\_\_\_\_\_\_\_\_\_

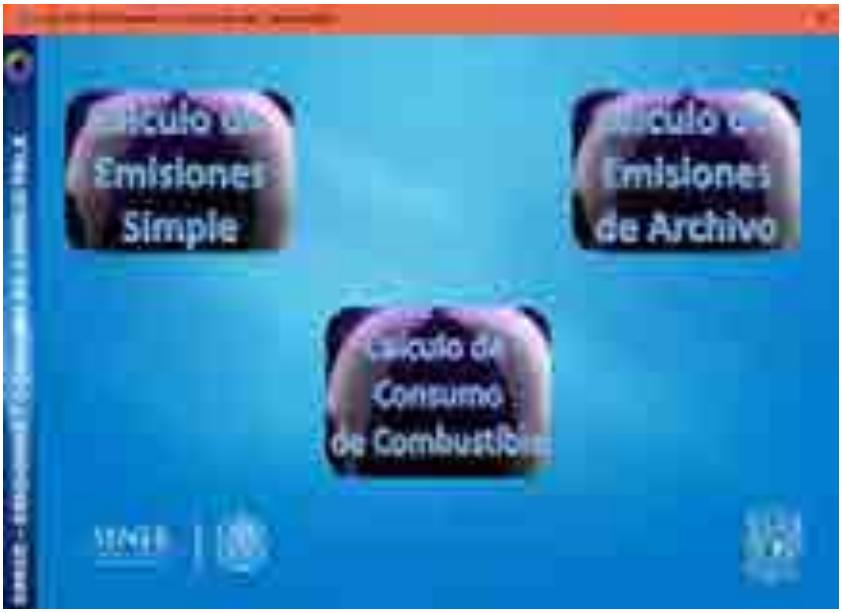

Figura 1. Aplicación Emisiones

## **Objetivo**

El objetivo de la aplicación Emisiones es calcular las emisiones producidas por ciertas tecnologías, así como el cálculo de consumo de combustible dada una generación de energía. Este cálculo lo puede hacer tanto de manera simple, es decir de un solo dato como de una tabla en un archivo Excel al igual que la aplicación conversor de unidades.

## **Selección de tipo de cálculo**

En esta aplicación podemos elegir el tipo de cálculo que deseamos realizar, puede ser un cálculo de emisiones simple, desde un archivo o cálculo de consumo de combustible.

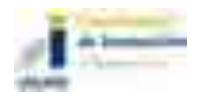

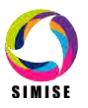

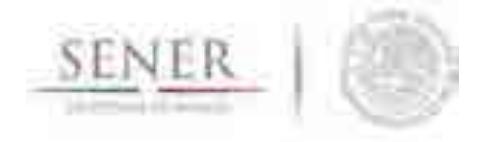

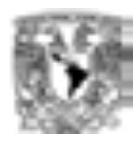

## **Cálculo de emisiones simple**

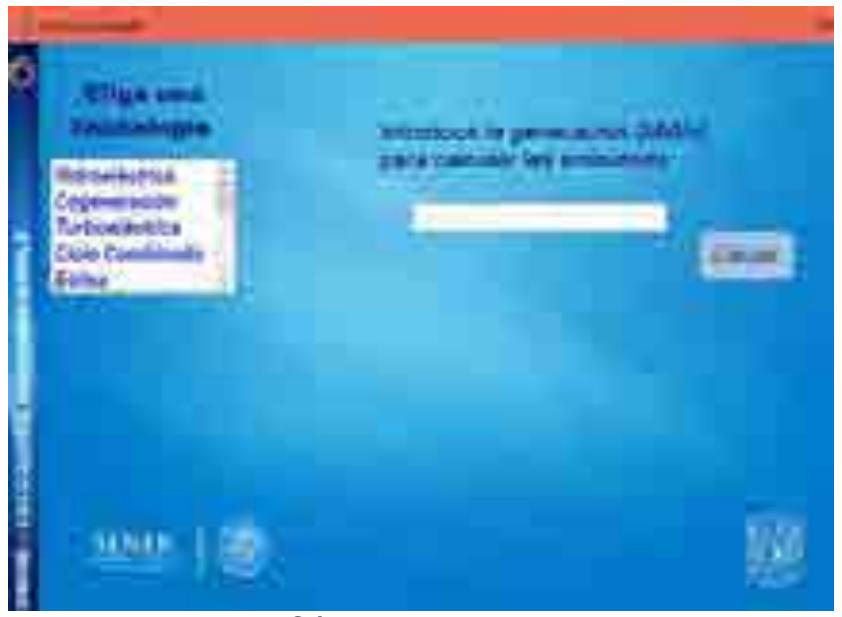

\_\_\_\_\_\_\_\_\_\_\_\_\_\_\_\_\_\_\_\_\_\_\_\_\_\_\_\_\_\_\_\_\_\_\_\_\_\_\_\_\_\_\_\_\_\_\_\_\_\_\_\_\_\_\_\_\_\_\_\_\_\_\_\_\_\_\_\_\_\_

Figura 2. Cálculo de emisiones simple

Para poder hacer un cálculo de emisiones simple lo primero que debemos hacer es seleccionar la tecnología de la cual deseamos encontrar el número de emisiones.

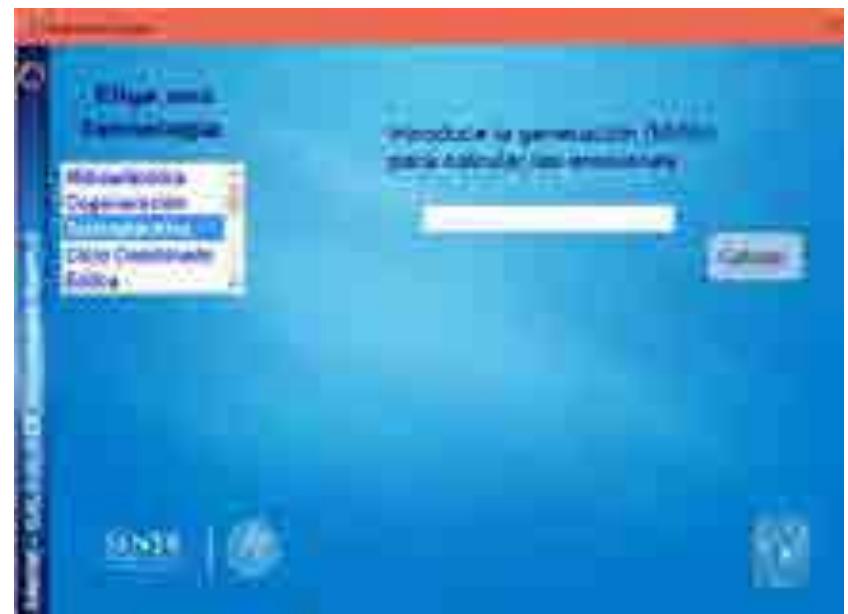

Figura 3. Selección de tecnología

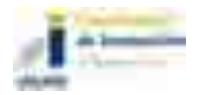

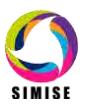

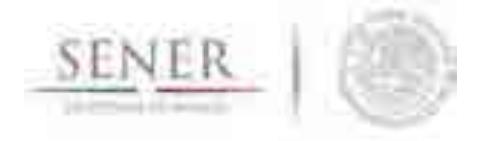

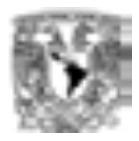

#### **Ingreso del dato**

Después debemos ingresar la generación que se hizo de dicha tecnología en Mega Watt hora para realizar el cálculo.

\_\_\_\_\_\_\_\_\_\_\_\_\_\_\_\_\_\_\_\_\_\_\_\_\_\_\_\_\_\_\_\_\_\_\_\_\_\_\_\_\_\_\_\_\_\_\_\_\_\_\_\_\_\_\_\_\_\_\_\_\_\_\_\_\_\_\_\_\_\_

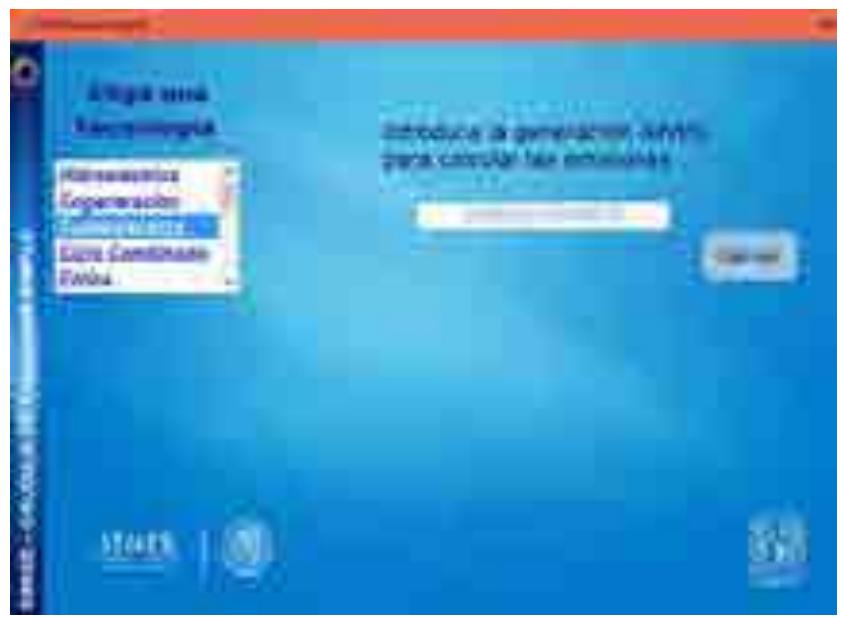

Figura 4. Ingreso de la generación

#### **Calcular las emisiones**

Luego de hacer los dos pasos anteriores presionamos el botón de *Calcular* para que la aplicación realice los cálculos necesarios y nos devuelva los resultados en la parte de abajo.

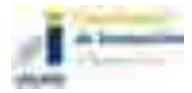

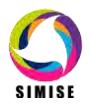

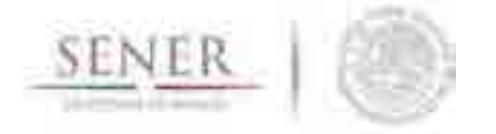

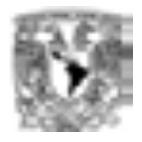

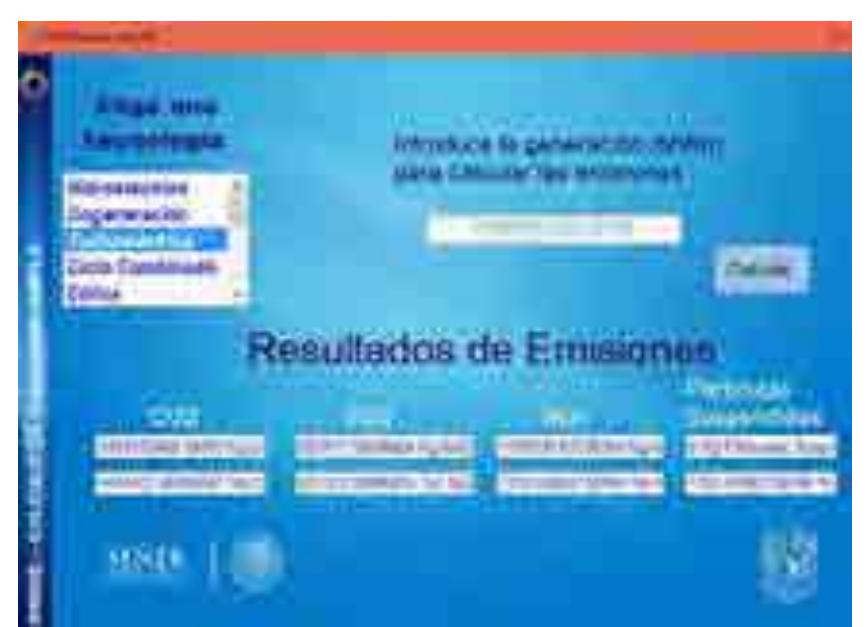

Figura 5. Resultado de las emisiones

**Cálculo de emisiones desde archivo** 

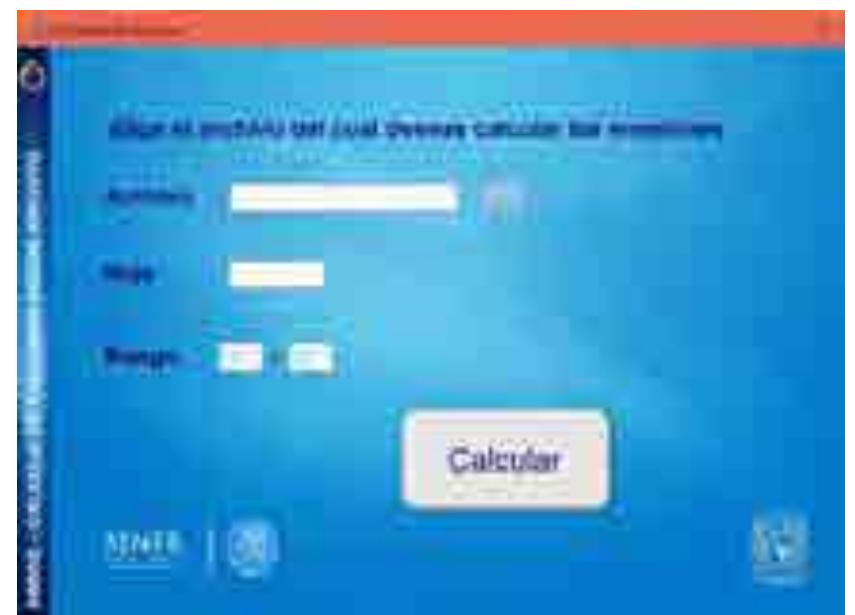

Figura 6. Aplicación emisiones desde archivo

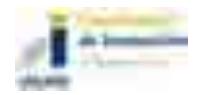

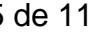

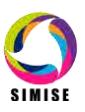

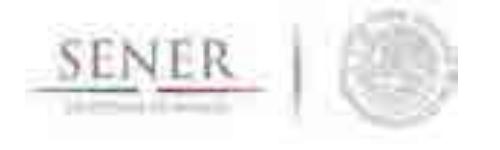

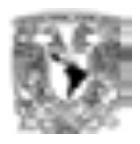

Podemos hacer el cálculo de emisiones de los valores de generación contenidos en un archivo, siempre y cuando estos valores se encuentren dentro de un archivo de Excel con la siguiente estructura.

\_\_\_\_\_\_\_\_\_\_\_\_\_\_\_\_\_\_\_\_\_\_\_\_\_\_\_\_\_\_\_\_\_\_\_\_\_\_\_\_\_\_\_\_\_\_\_\_\_\_\_\_\_\_\_\_\_\_\_\_\_\_\_\_\_\_\_\_\_\_

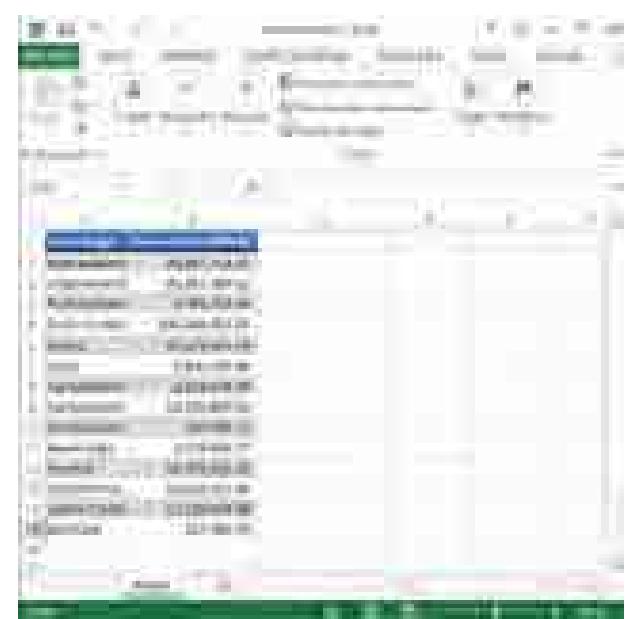

Figura 7. Estructura de un archivo Excel

## **Selección del archivo origen**

Debemos seleccionar el archivo en el cual se encuentran los datos de la generación de cada tecnología para el cálculo de las emisiones, esto lo hacemos seleccionando el archivo con el botón de examinar.

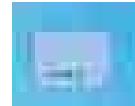

Figura 8. Botón examinar del archivo

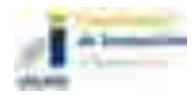
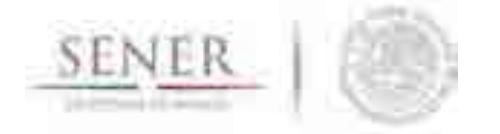

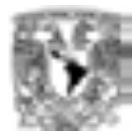

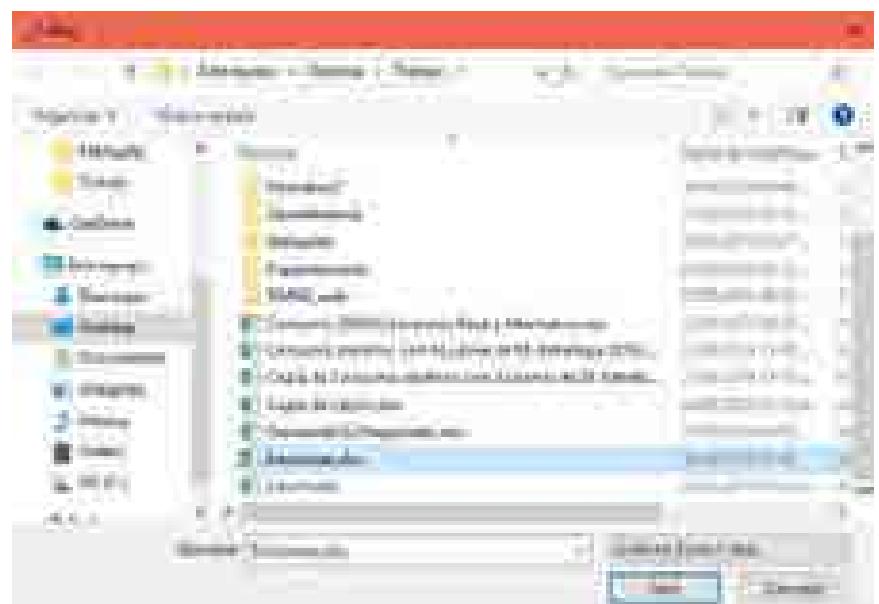

Figura 9. Selección del archivo

Nos sale un aviso de que el cálculo de las emisiones se guardará en el mismo archivo de origen.

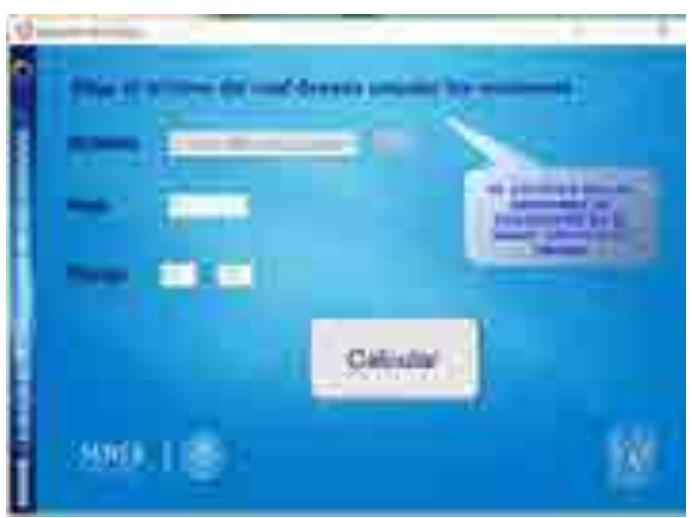

Figura 10. Aviso

Cuando hayamos seleccionado el archivo, presionamos "Abrir" para guardar el nombre del archivo en el campo correspondiente.

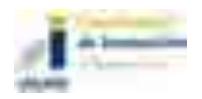

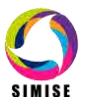

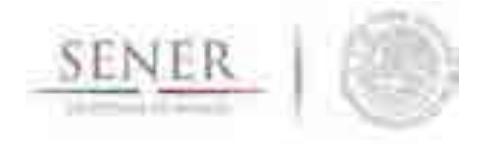

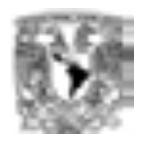

Ahora tenemos que indicarle en qué hoja del archivo se encuentran los valores a convertir. No es necesario poner el nombre de la hoja, sólo hay que poner el número de su índice, es decir, 1 para la primera hoja, 2 para la segunda, etc.

\_\_\_\_\_\_\_\_\_\_\_\_\_\_\_\_\_\_\_\_\_\_\_\_\_\_\_\_\_\_\_\_\_\_\_\_\_\_\_\_\_\_\_\_\_\_\_\_\_\_\_\_\_\_\_\_\_\_\_\_\_\_\_\_\_\_\_\_\_\_

Finalmente, le indicamos el rango de celdas que queremos convertir de esa hoja. Ponemos la celda inicial en el campo izquierdo y la celda final en el campo derecho.

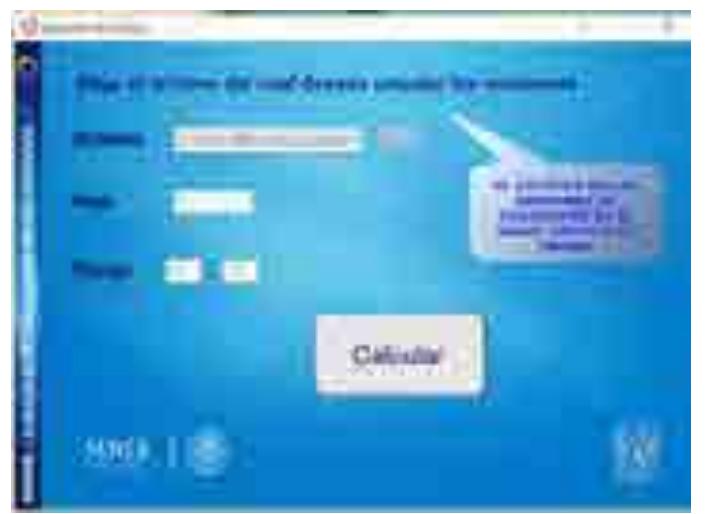

Figura 11. Ingreso de los campos para la hoja y rango

Luego de llenar los campos indicados presionamos el botón de *Calcular* para que la aplicación realice los cálculos necesarios y nos devuelva los resultados en el archivo indicado. Cuando se terminen de calcular las emisiones nos aparecerá un aviso de que se terminó de calcular y presionamos en *Aceptar*.

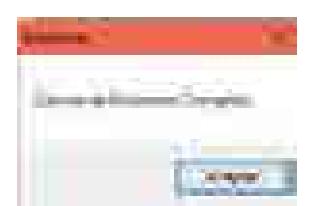

Figura 12. Calculo de emisiones completa

Si abrimos el archivo podemos observar cómo se tienen los valores de las emisiones tanto en kilogramos como en toneladas.

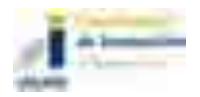

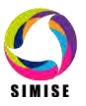

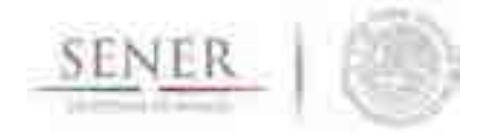

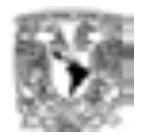

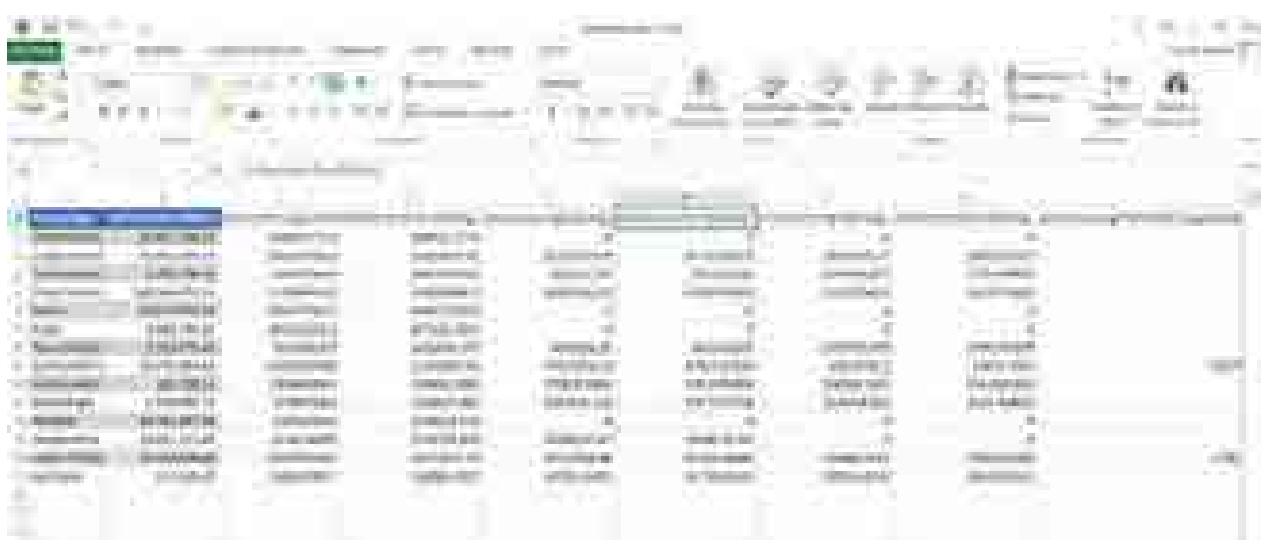

Figura 13. Archivo de Excel con las emisiones calculadas

#### **Cálculo de consumo de combustible**

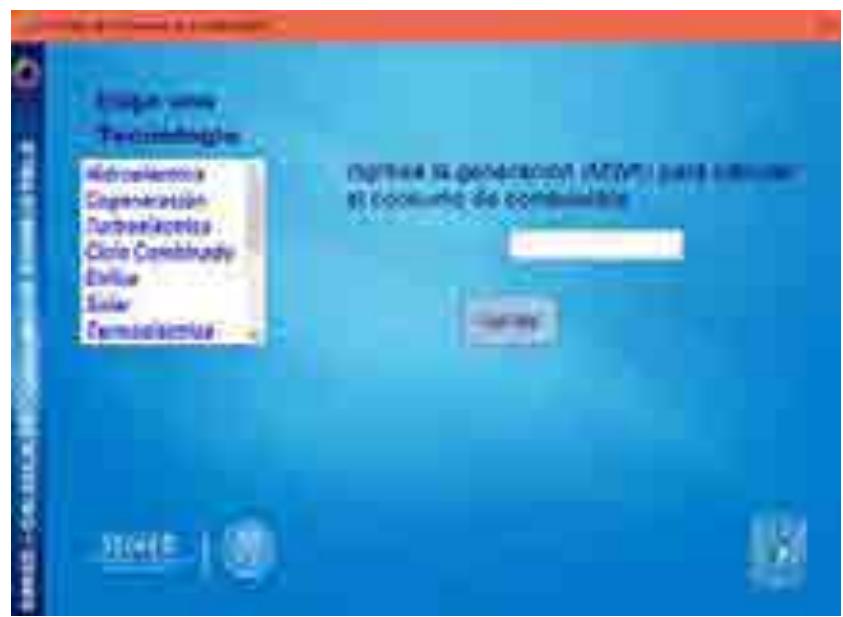

Figura 14. Aplicación Consumo de Combustible

Para hacer el cálculo de consumo de combustible debemos elegir la tecnología de la cual deseamos conocer el consumo de combustible.

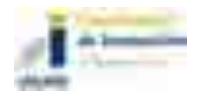

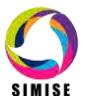

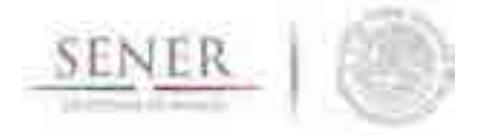

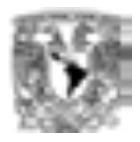

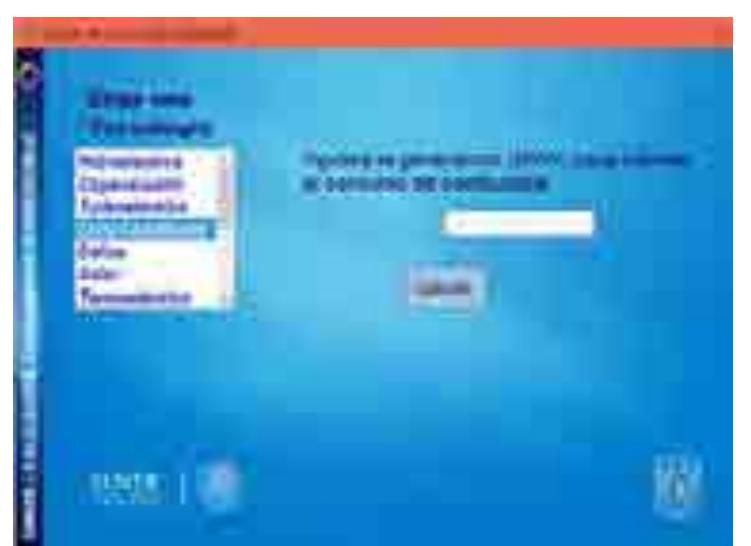

Figura 15. Selección de la tecnología

### **Ingreso de la generación**

Ingresamos la generación de dicha tecnología en Mega Watt hora para poder realizar el cálculo de consumo de combustible.

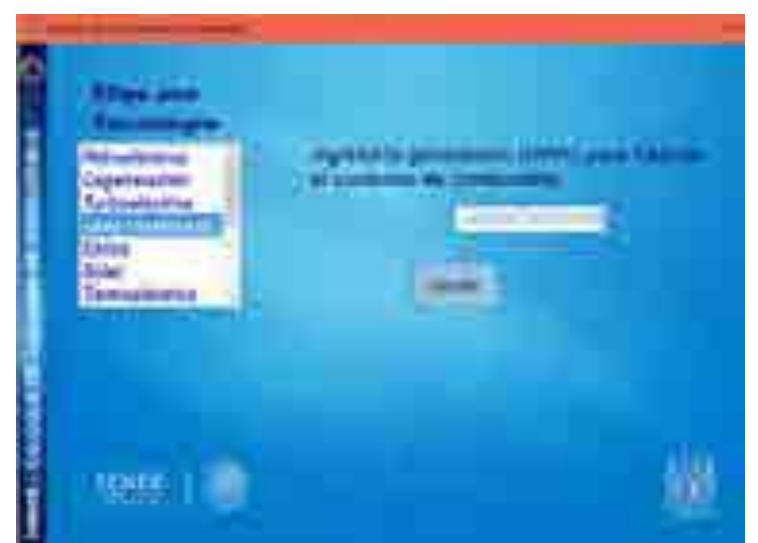

Figura 16. Ingreso de datos

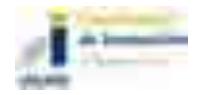

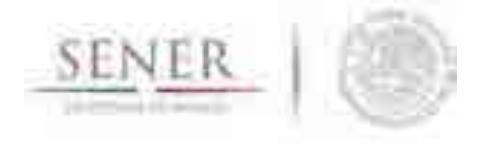

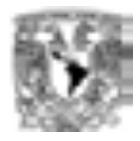

#### **Calcular el consumo de combustible**

Luego de poner ambos parámetros presionamos el botón de *Calcular* para que la aplicación realice los cálculos necesarios y nos devuelva los resultados en la parte de abajo.

\_\_\_\_\_\_\_\_\_\_\_\_\_\_\_\_\_\_\_\_\_\_\_\_\_\_\_\_\_\_\_\_\_\_\_\_\_\_\_\_\_\_\_\_\_\_\_\_\_\_\_\_\_\_\_\_\_\_\_\_\_\_\_\_\_\_\_\_\_\_

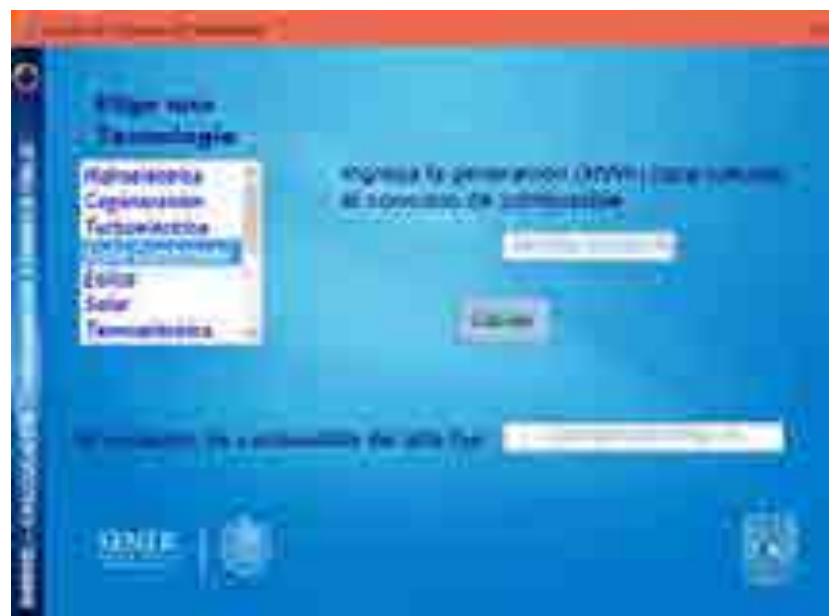

Figura 17. Resultados del consumo de combustible

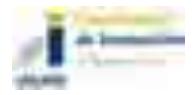

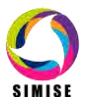

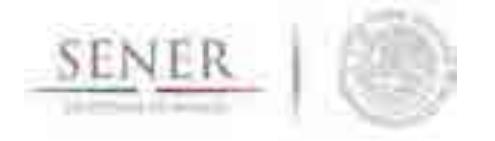

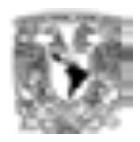

# **SIMISE SISTEMA DE MODELACIÓN INTEGRAL DEL SECTOR ENERGÉTICO**

\_\_\_\_\_\_\_\_\_\_\_\_\_\_\_\_\_\_\_\_\_\_\_\_\_\_\_\_\_\_\_\_\_\_\_\_\_\_\_\_\_\_\_\_\_\_\_\_\_\_\_\_\_\_\_\_\_\_\_\_\_\_\_\_\_\_\_\_\_\_

Manual de Usuario de la Plataforma SIMISE

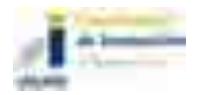

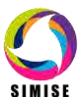

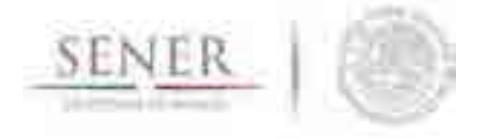

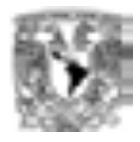

## **Sistema de Modelación Integral del Sector Energético SIMISE**

\_\_\_\_\_\_\_\_\_\_\_\_\_\_\_\_\_\_\_\_\_\_\_\_\_\_\_\_\_\_\_\_\_\_\_\_\_\_\_\_\_\_\_\_\_\_\_\_\_\_\_\_\_\_\_\_\_\_\_\_\_\_\_\_\_\_\_\_\_\_

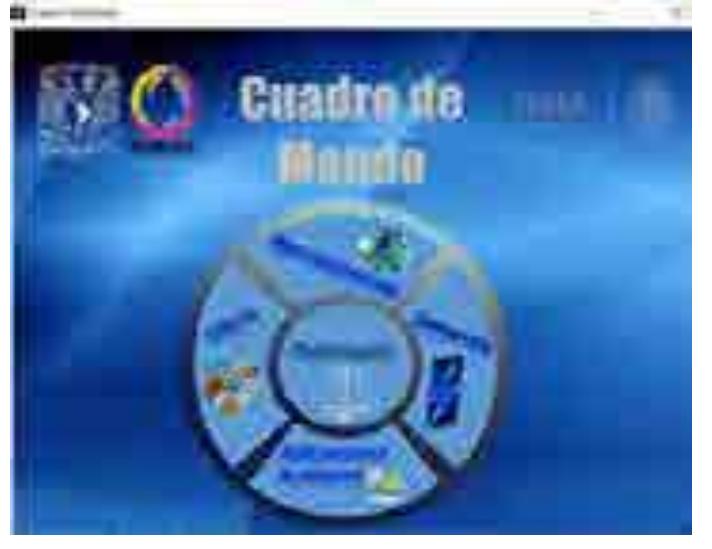

### **Requerimientos para poder utilizar correctamente SIMISE**

Para poder utilizar correctamente SIMISE debemos tener instalado:

- MATLAB versión 2014 o superior.
- Eview7 o superior.
- Microsoft Office 2013 o superior.
- Wamp Server.
- Mozilla Firefox.

Para poder configurar los requerimientos anteriores ver el Anexo llamado

*"Requerimientos para el correcto funcionamiento de la plataforma SIMISE*"

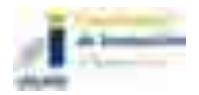

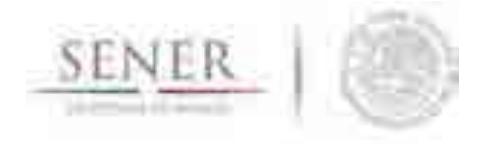

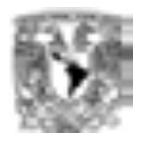

### **Inicio de la aplicación**

Para poder utilizar la plataforma SIMISE primero abrimos MATLAB. Nos vamos al menú inicio, buscamos el ícono de MATLAB (Figura 1) y lo presionamos para abrirlo. Al iniciar nos mostrará la ventana inicial (Figura 2).

\_\_\_\_\_\_\_\_\_\_\_\_\_\_\_\_\_\_\_\_\_\_\_\_\_\_\_\_\_\_\_\_\_\_\_\_\_\_\_\_\_\_\_\_\_\_\_\_\_\_\_\_\_\_\_\_\_\_\_\_\_\_\_\_\_\_\_\_\_\_

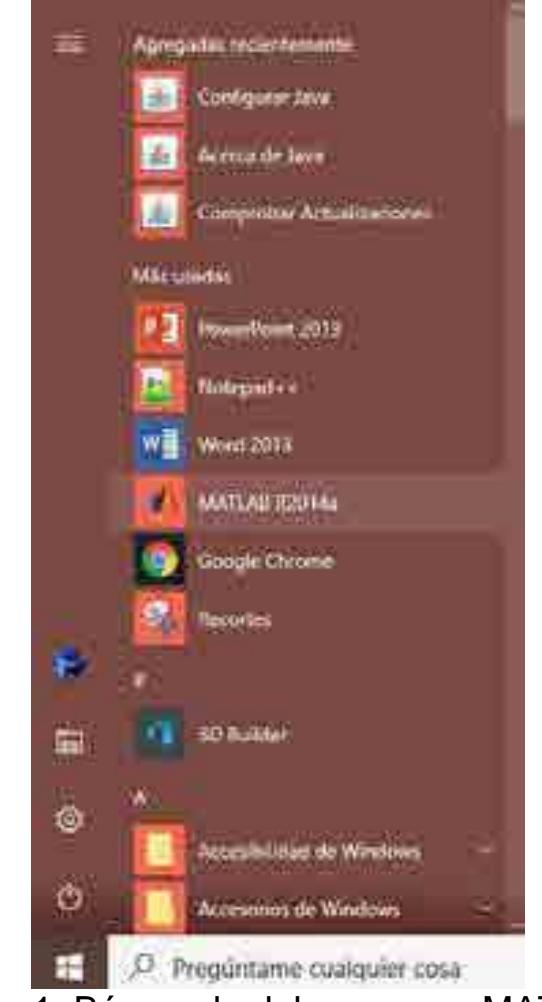

Figura 1. Búsqueda del programa MATLAB.

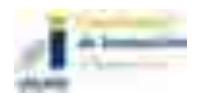

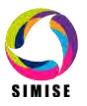

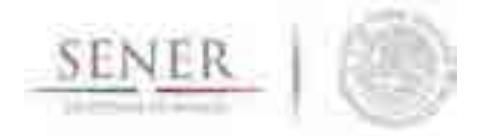

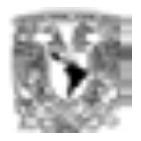

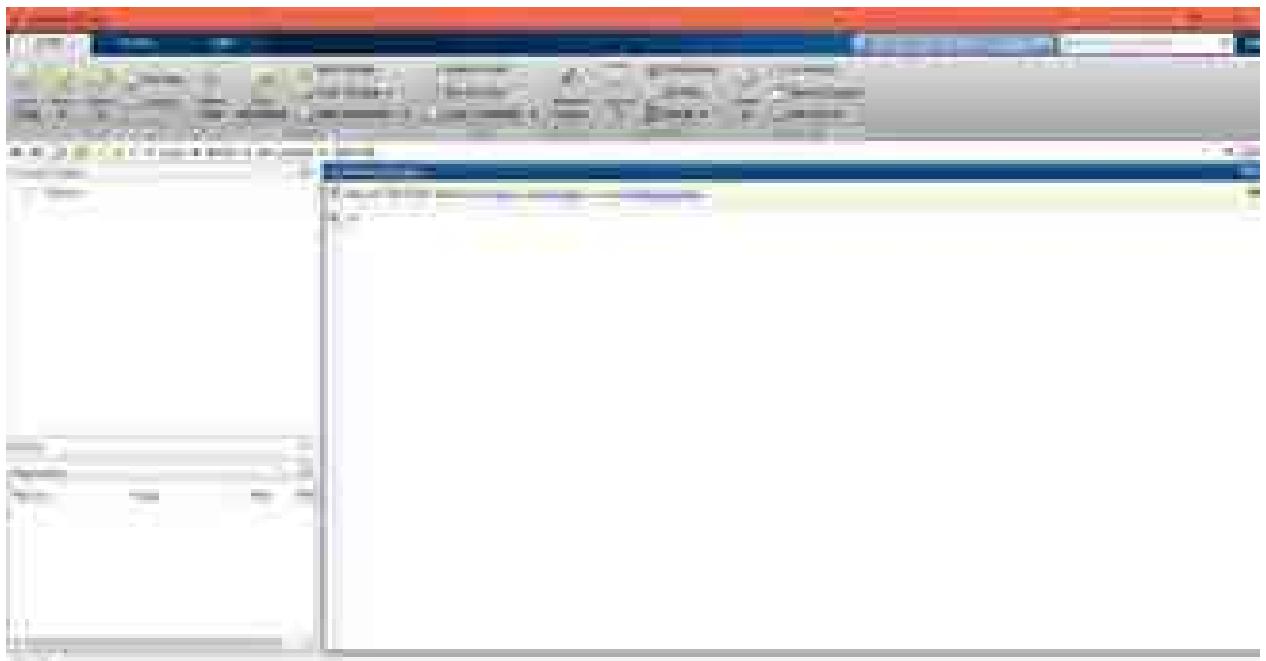

Figura 2. Ventana inicial de MATLAB

En la opción *HOME* buscamos la opción *Open* y le damos click:

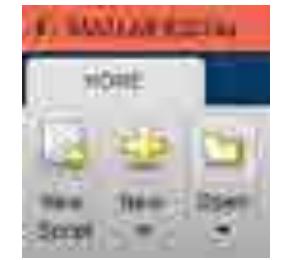

Figura 3. Opción Open.

Esto nos abrirá un explorador de archivos en el que nos iremos a la ruta *C:/SIMISE* en donde buscaremos el archivo *SIMISE.m*, al encontrarlo presionamos el botón *Abrir:* 

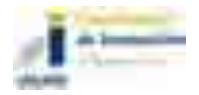

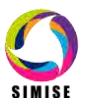

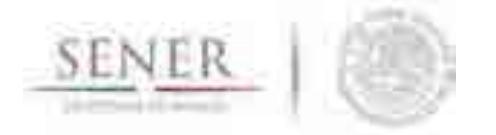

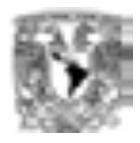

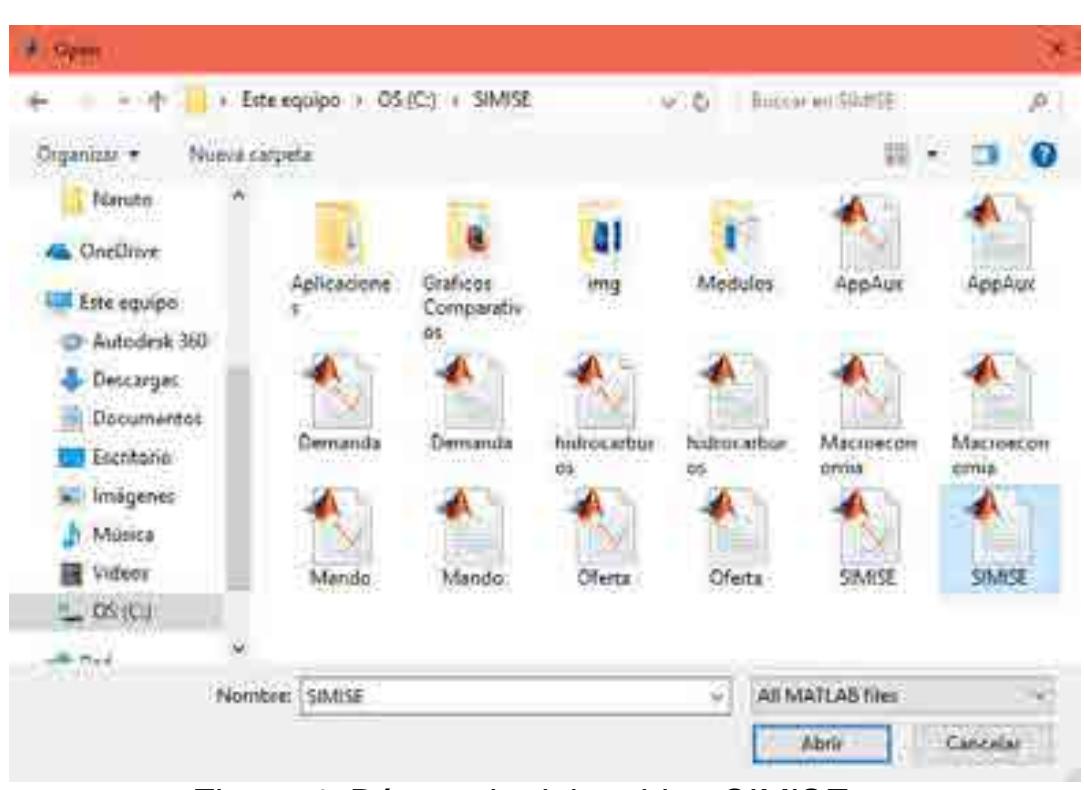

Figura 4. Búsqueda del archivo *SIMISE.m*.

Esto nos abrirá un archivo de tipo código en nuestra ventana de edición MATLAB:

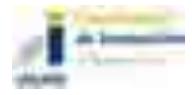

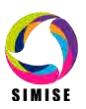

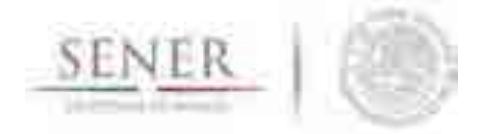

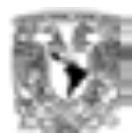

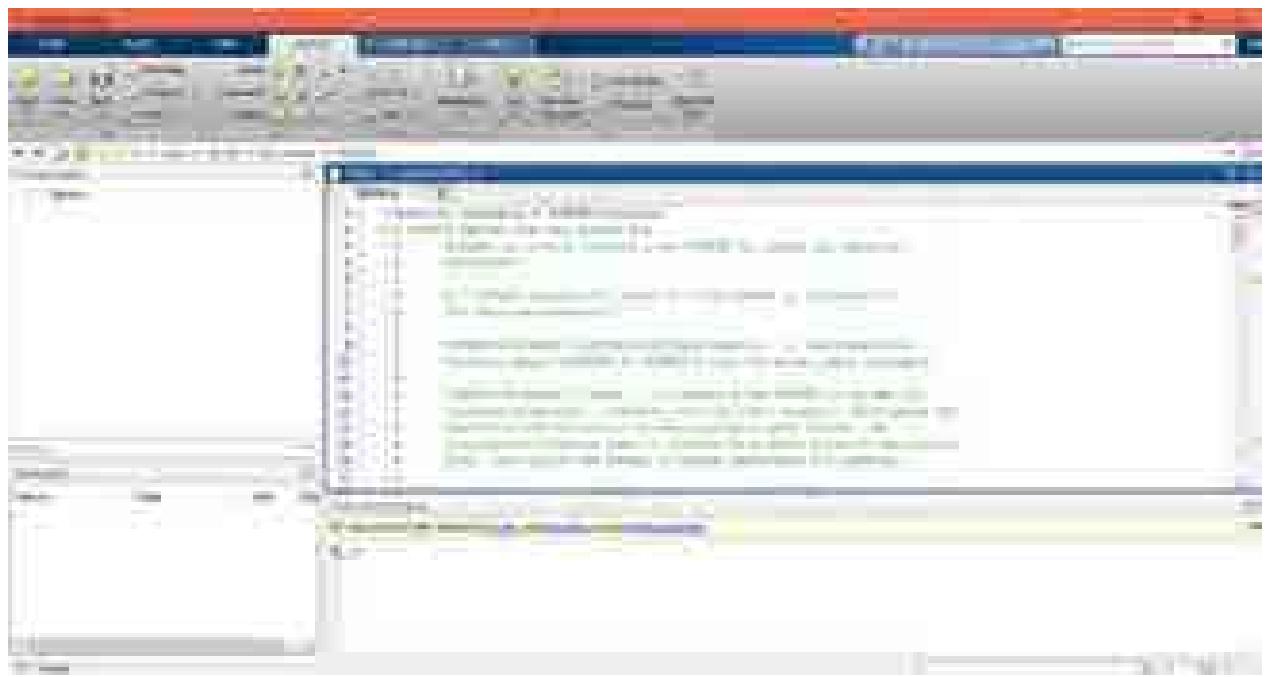

Figura 5. Ventana de edición del archivo *SIMISE.m*.

En la pestaña *EDITOR* buscamos el icono de *run*, es un triángulo de lado color verde, y lo presionamos para iniciar la aplicación:

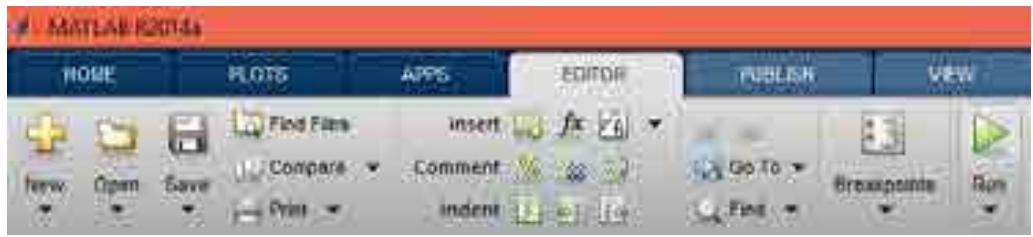

Figura 6. Botón *run* para iniciar la aplicación.

Nos mandará una ventana de aviso en la que nos dice que si deseamos cambiar a la ruta donde se encuentra establecida nuestra carpeta, presionamos el botón *Change Folder:* 

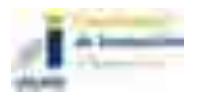

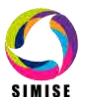

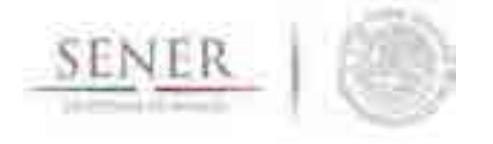

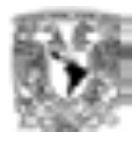

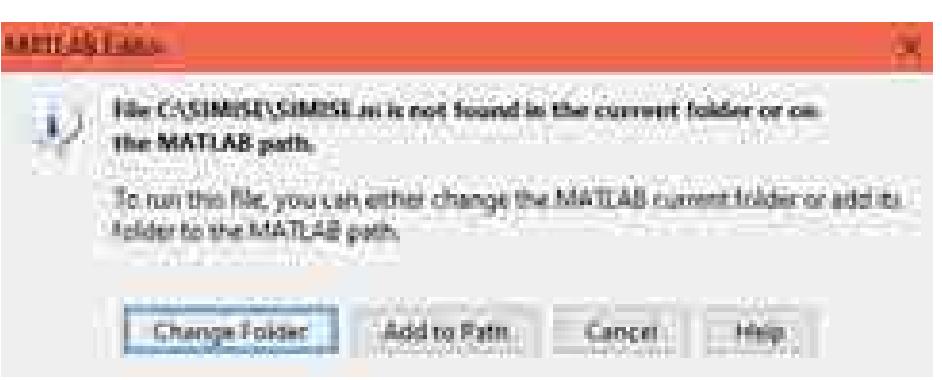

Figura 7. Cambio de folder para correr la aplicación.

Al iniciar la aplicación nos mostrará una ventana de *Splash* en la que cargará SIMISE para poder utilizar sus funciones:

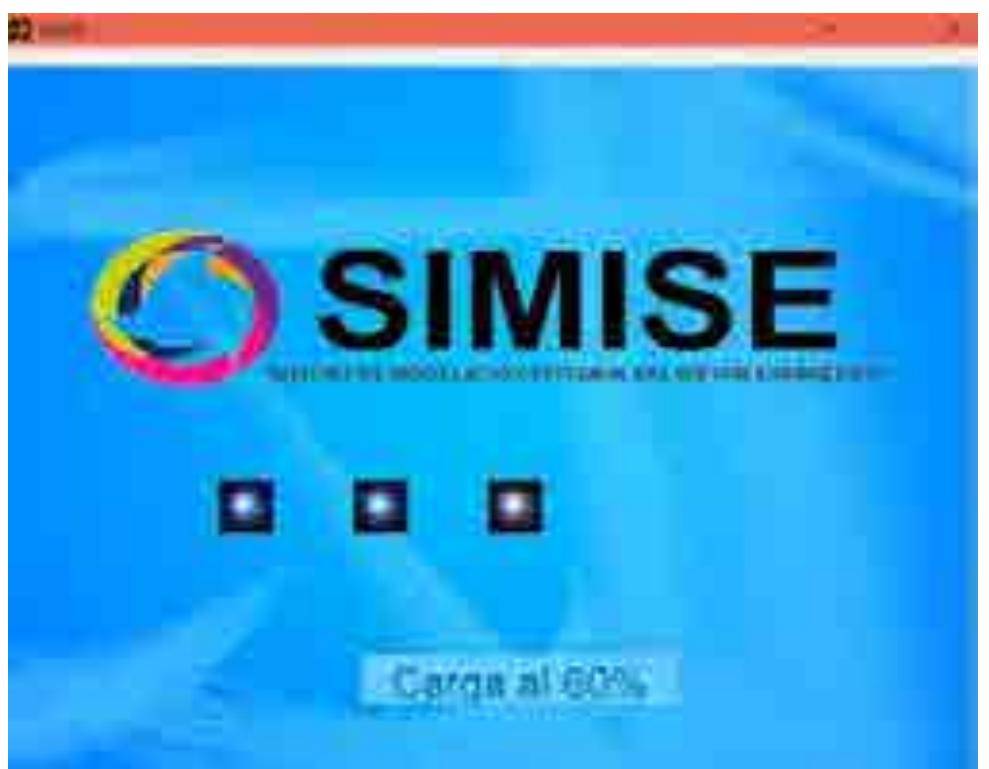

Figura 8. Splash de la aplicación *SIMISE*.

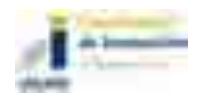

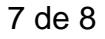

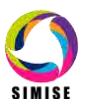

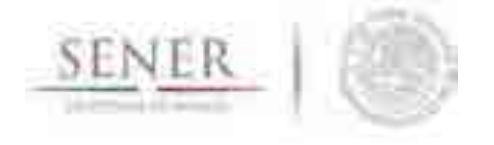

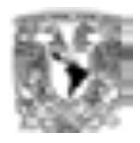

Luego de que termina la carga se abre el Cuadro de Mando que contiene todas las aplicaciones que se pueden utilizar en la plataforma SIMISE.

\_\_\_\_\_\_\_\_\_\_\_\_\_\_\_\_\_\_\_\_\_\_\_\_\_\_\_\_\_\_\_\_\_\_\_\_\_\_\_\_\_\_\_\_\_\_\_\_\_\_\_\_\_\_\_\_\_\_\_\_\_\_\_\_\_\_\_\_\_\_

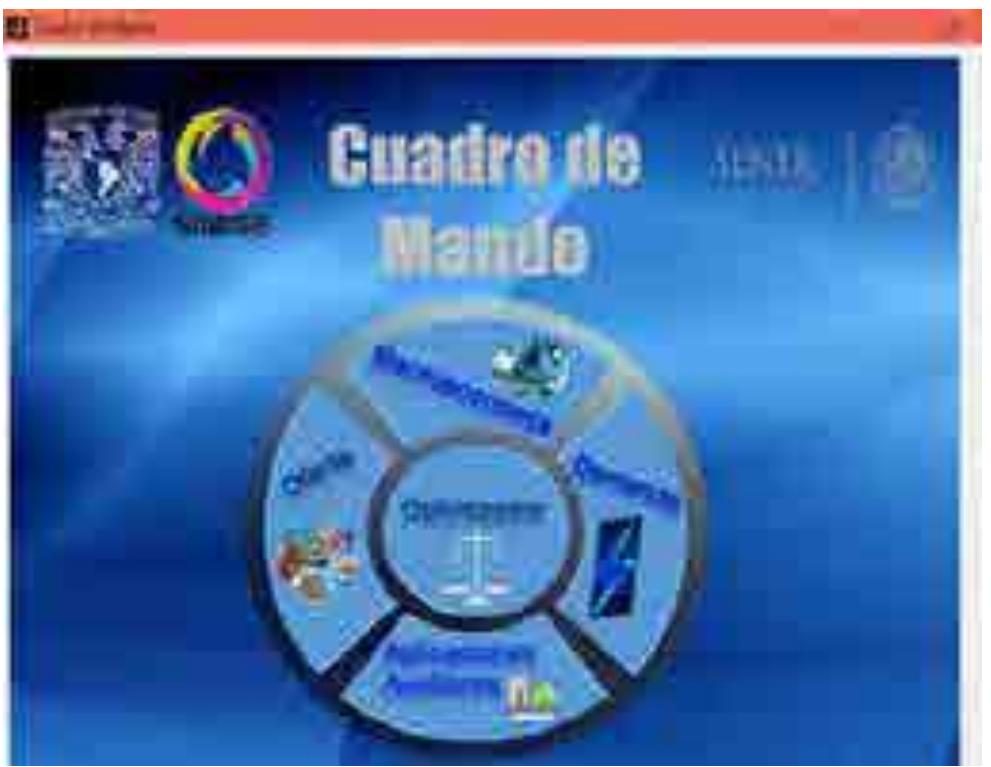

Figura 9. Cuadro de Mando

Para conocer el funcionamiento de cada una de las aplicaciones contenidas en la plataforma SIMISE véase su respectivo manual de usuario final.

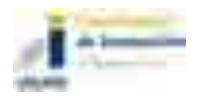

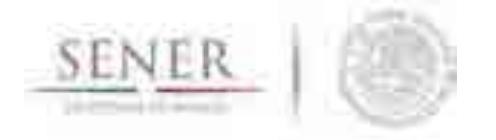

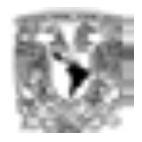

# **SIMISE SISTEMA DE MODELACIÓN INTEGRAL DEL SECTOR ENERGÉTICO**

\_\_\_\_\_\_\_\_\_\_\_\_\_\_\_\_\_\_\_\_\_\_\_\_\_\_\_\_\_\_\_\_\_\_\_\_\_\_\_\_\_\_\_\_\_\_\_\_\_\_\_\_\_\_\_\_\_\_\_\_\_\_\_\_\_\_\_\_\_\_

Requerimientos para el correcto funcionamiento de la Plataforma SIMISE

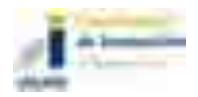

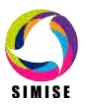

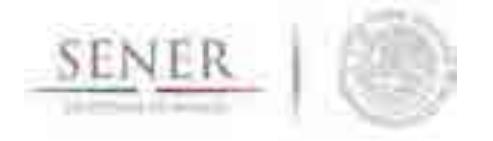

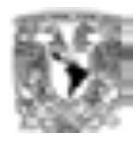

### **Configuración de aplicaciones**

Para poder utilizar SIMISE en su totalidad, debemos tener configuradas algunas aplicaciones externas que nos servirán y que ayudarán a SIMISE para un correcto funcionamiento.

\_\_\_\_\_\_\_\_\_\_\_\_\_\_\_\_\_\_\_\_\_\_\_\_\_\_\_\_\_\_\_\_\_\_\_\_\_\_\_\_\_\_\_\_\_\_\_\_\_\_\_\_\_\_\_\_\_\_\_\_\_\_\_\_\_\_\_\_\_\_

### **Configuración MATLAB**

Nos vamos a la carpeta donde tenemos nuestro MATLAB para la instalación (Si se tiene en disco se espera a que se inicie el *autorun*) y damos doble click en el ícono *Setup.exe*.

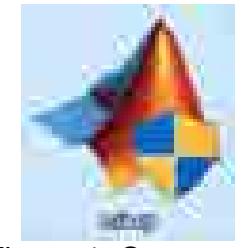

Figura 1. Setup.exe.

Aceptamos que haga cambios en el ordenador y esperamos a que nos indique el método de instalación, en el que seleccionaremos la opción *Use a File Installation Key* y presionamos el botón *Next*:

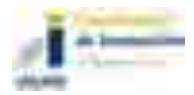

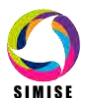

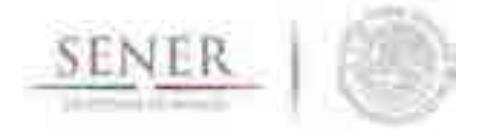

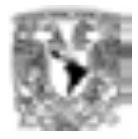

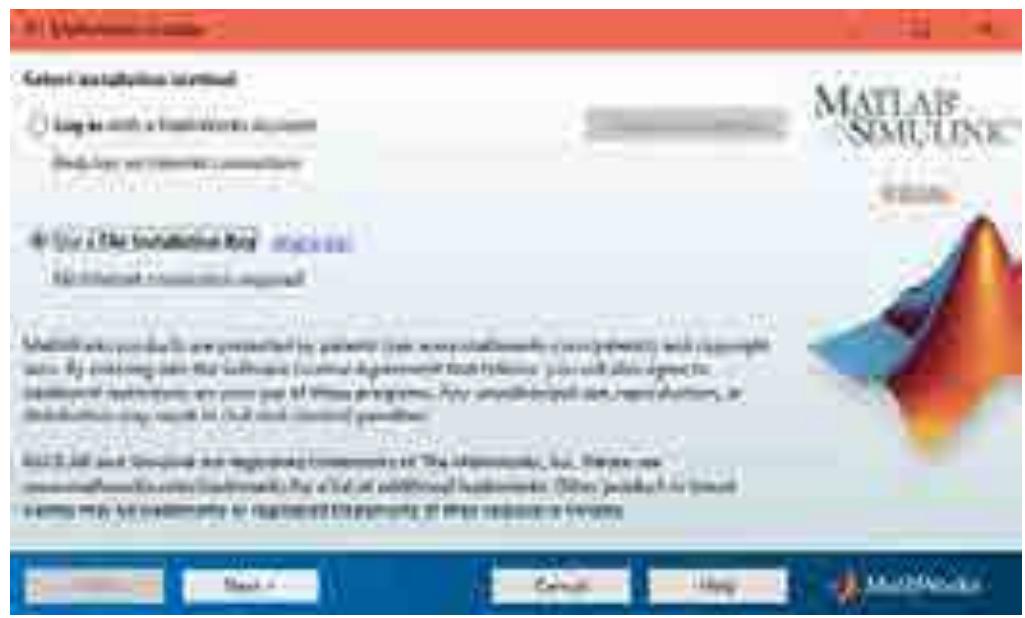

Figura 2. Método de instalación de MATLAB.

Aceptamos la licencia y presionamos *Next:*

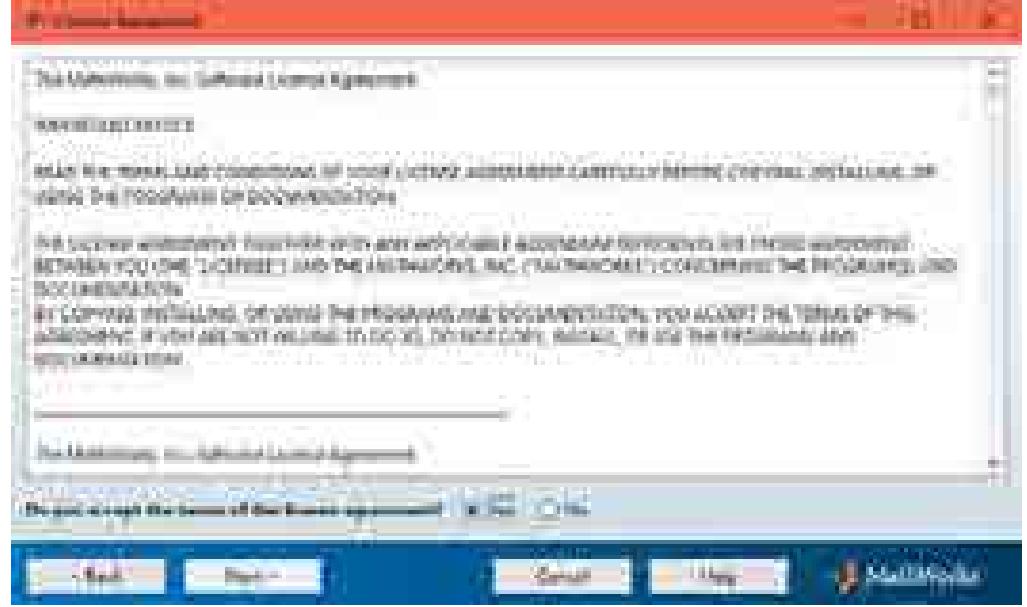

Figura 3. Aceptación de la licencia.

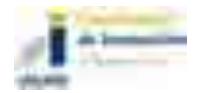

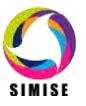

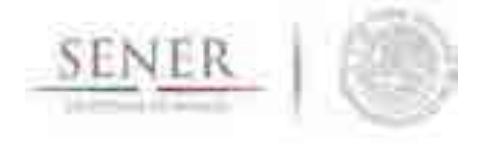

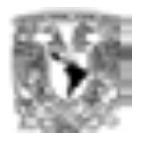

Nos pide que pongamos la clave del producto, la cual debemos poner en el recuadro y presionamos *Next*:

\_\_\_\_\_\_\_\_\_\_\_\_\_\_\_\_\_\_\_\_\_\_\_\_\_\_\_\_\_\_\_\_\_\_\_\_\_\_\_\_\_\_\_\_\_\_\_\_\_\_\_\_\_\_\_\_\_\_\_\_\_\_\_\_\_\_\_\_\_\_

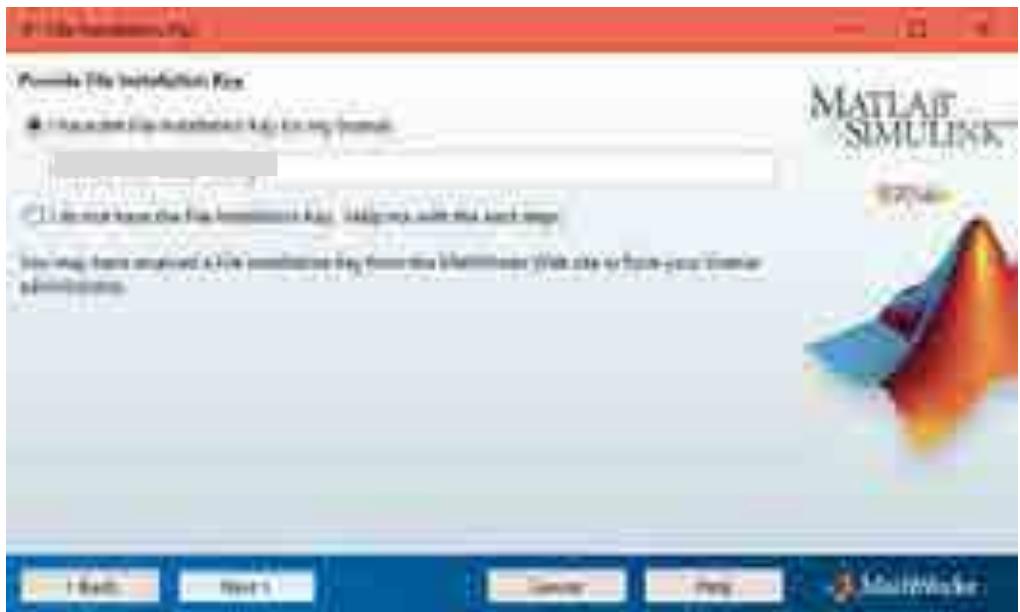

Figura 4. Clave del producto.

Después nos pide que especifiquemos el folder donde deseamos instalar MATLAB, seleccionamos el que nos marque por defecto:

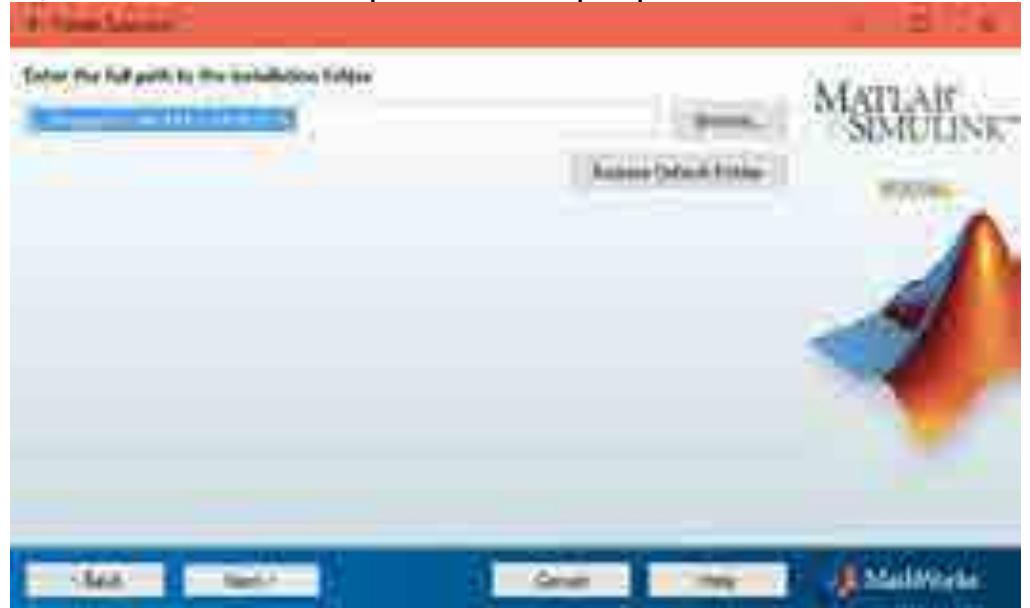

Figura 5. Ubicación de la instalación.

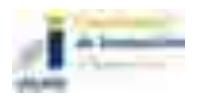

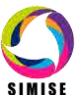

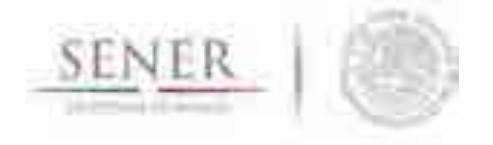

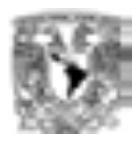

Seleccionamos los archivos que deseamos instalar, dejamos seleccionados todos los archivos y presionamos *Next*:

\_\_\_\_\_\_\_\_\_\_\_\_\_\_\_\_\_\_\_\_\_\_\_\_\_\_\_\_\_\_\_\_\_\_\_\_\_\_\_\_\_\_\_\_\_\_\_\_\_\_\_\_\_\_\_\_\_\_\_\_\_\_\_\_\_\_\_\_\_\_

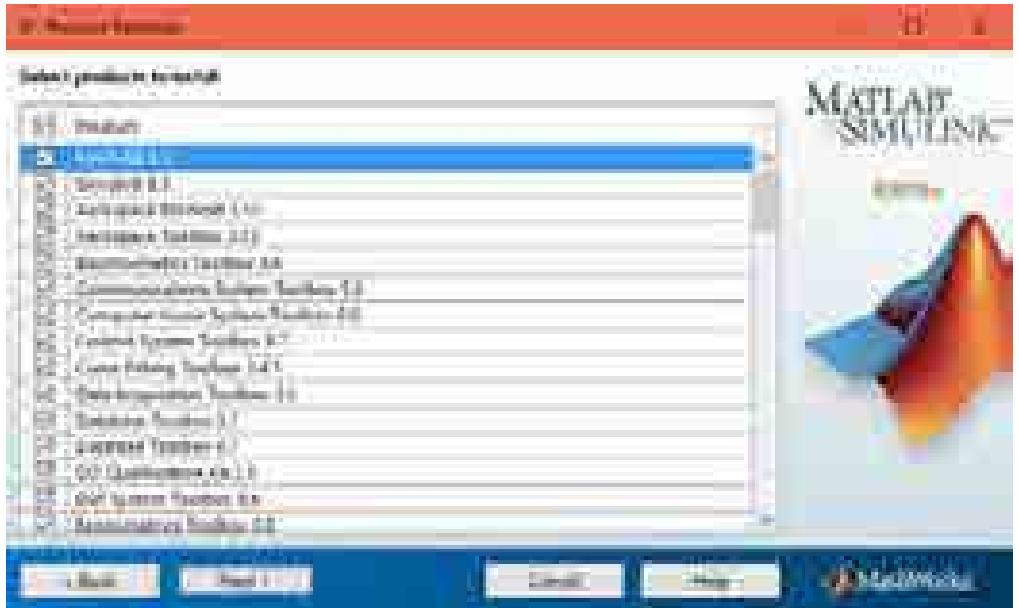

Figura 6. Selección de archivos para instalación.

Seleccionamos las opciones adicionales y presionamos *Next*:

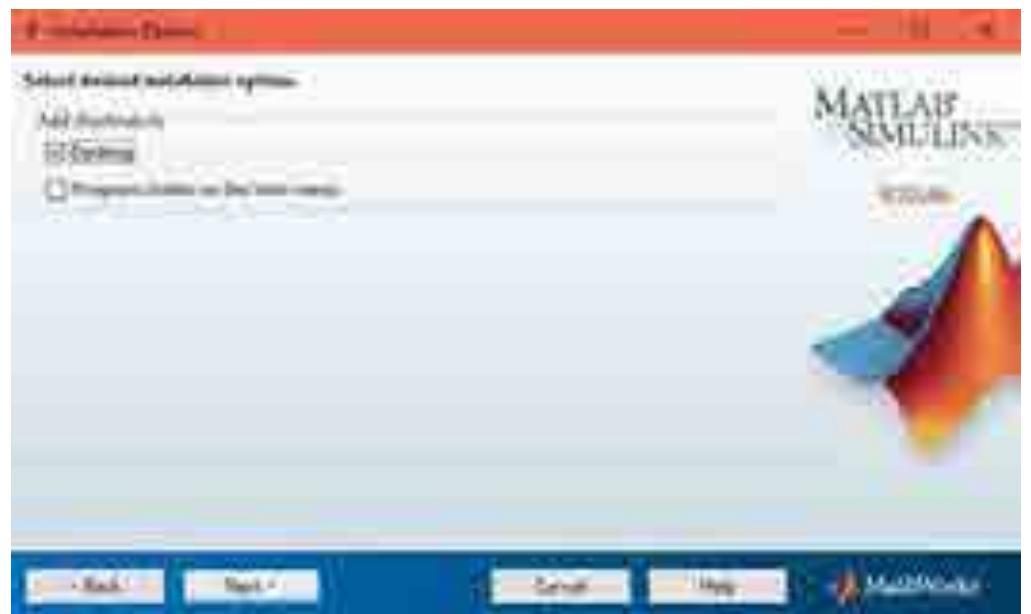

Figura 7. Selección de opciones adicionales.

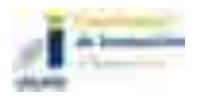

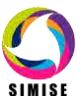

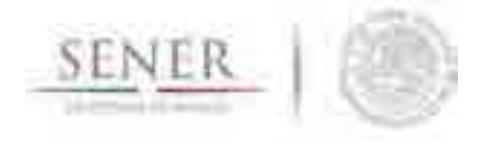

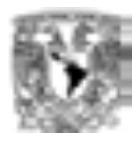

Nos muestra una ventana de confirmación para los archivos que deseamos instalar y presionamos *Install*:

\_\_\_\_\_\_\_\_\_\_\_\_\_\_\_\_\_\_\_\_\_\_\_\_\_\_\_\_\_\_\_\_\_\_\_\_\_\_\_\_\_\_\_\_\_\_\_\_\_\_\_\_\_\_\_\_\_\_\_\_\_\_\_\_\_\_\_\_\_\_

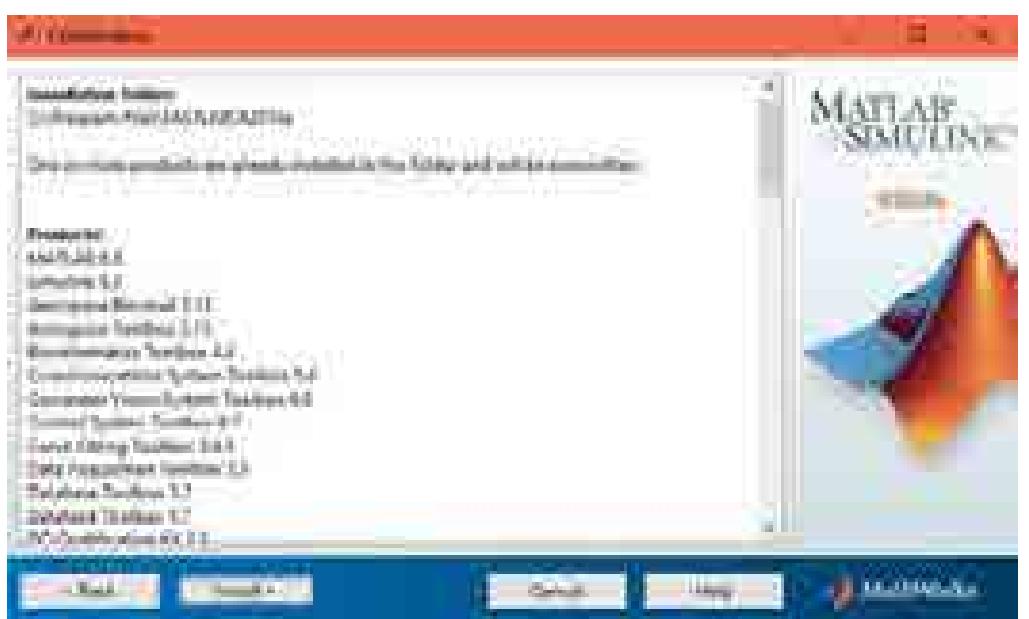

Figura 8. Confirmación de archivos a instalar.

Esperamos que se instale completamente, este proceso tardará varios minutos:

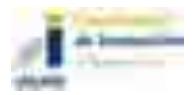

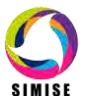

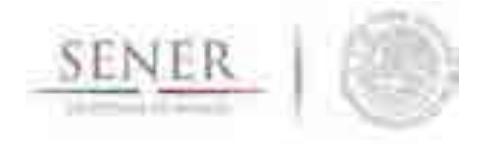

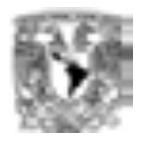

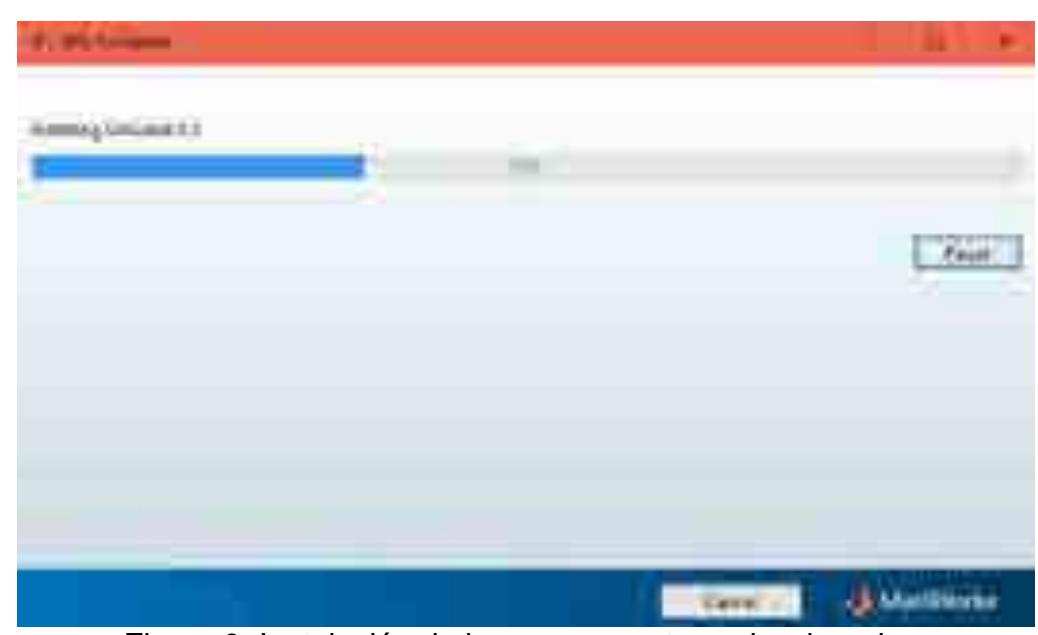

Figura 9. Instalación de los componentes seleccionados.

Al terminar la instalación nos pide que activemos el producto así que presionamos el botón *Next* para hacerlo:

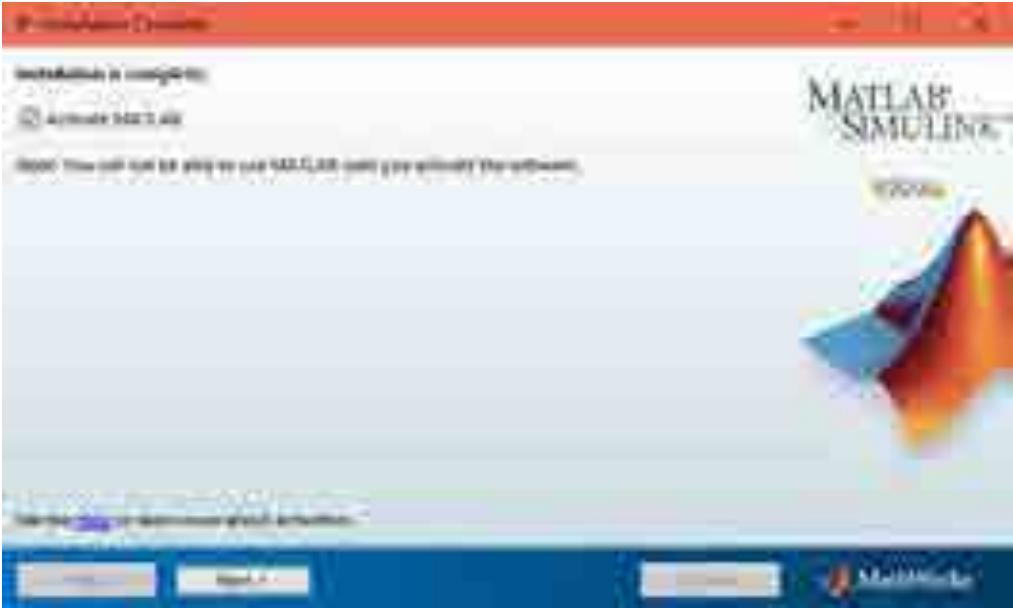

Figura 10. Activación del producto.

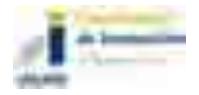

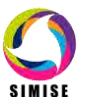

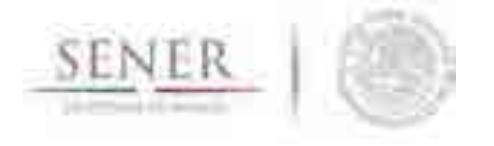

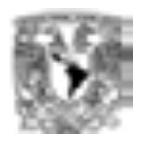

Nos pedirá que lo hagamos con Internet, así que aceptamos y presionamos *Next*, al final nos mostrará la ventana de activación completa y presionamos *Finish:* 

\_\_\_\_\_\_\_\_\_\_\_\_\_\_\_\_\_\_\_\_\_\_\_\_\_\_\_\_\_\_\_\_\_\_\_\_\_\_\_\_\_\_\_\_\_\_\_\_\_\_\_\_\_\_\_\_\_\_\_\_\_\_\_\_\_\_\_\_\_\_

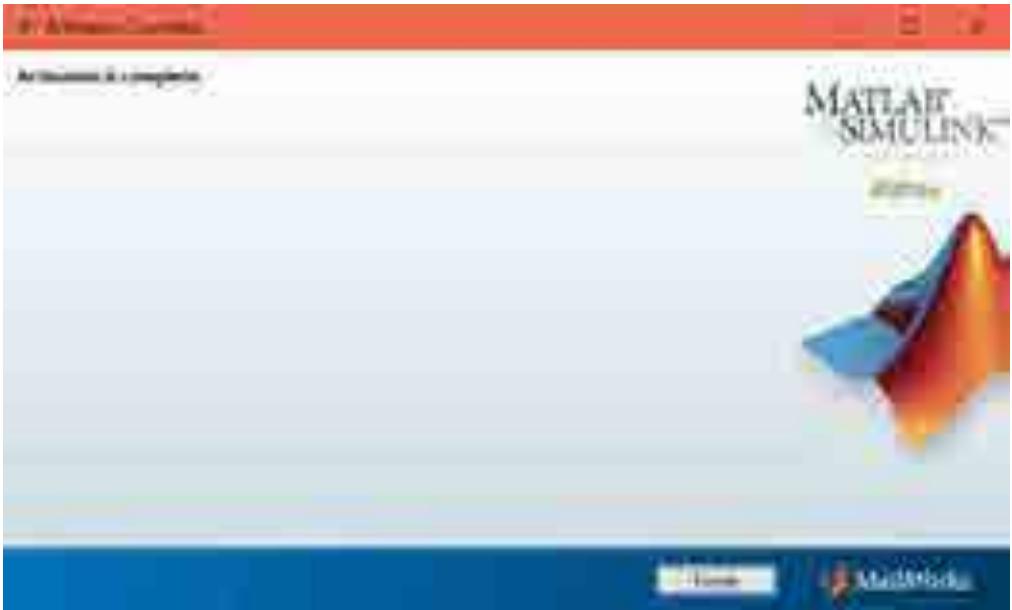

Figura 11. Activación del producto.

Con esto terminamos la instalación de MATLAB.

### **Configuración Firefox**

Para instalarlo nos vamos a la siguiente liga para poder descargarlo:

https://www.mozilla.org/en-US/firefox/all/#es-MX

Escogemos la descarga del navegador de acuerdo a nuestro Sistema Operativo.

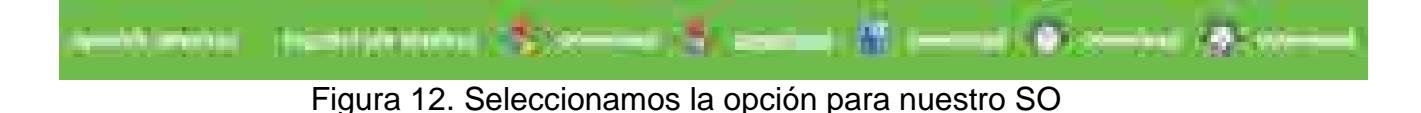

Guardamos el archivo en alguna carpeta que deseemos para poder después instalarlo.

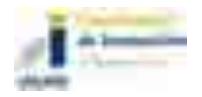

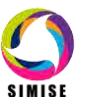

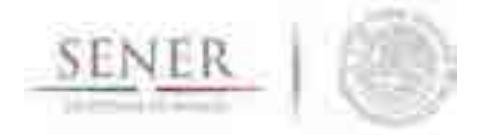

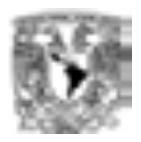

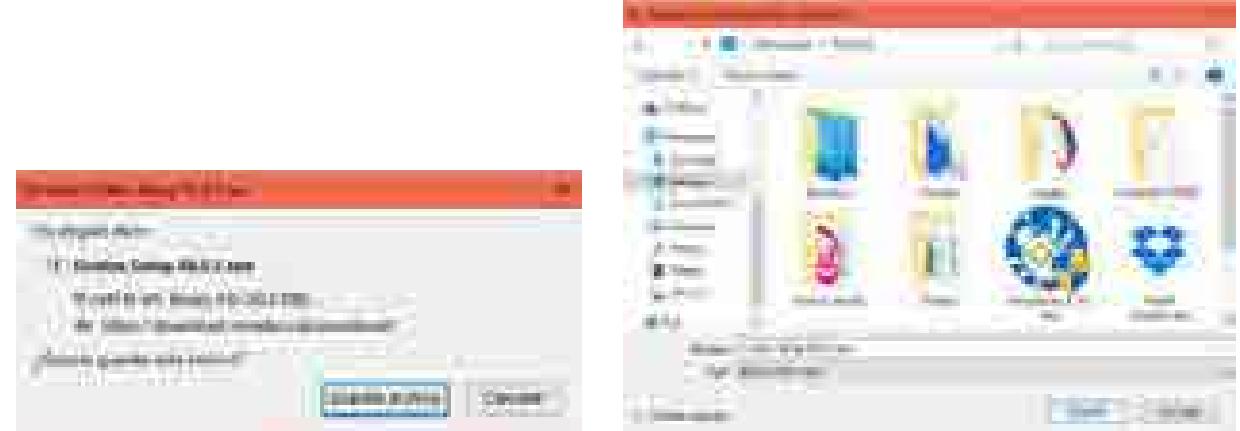

Figura 13. Guardamos el archivo a descargar.

Cuando se descarga la aplicación damos doble click sobre ella para poder instalarlo.

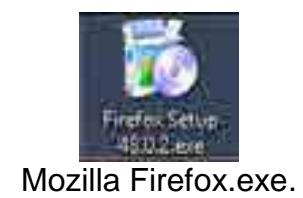

Esperamos que se extraigan el contenido para instalarlo

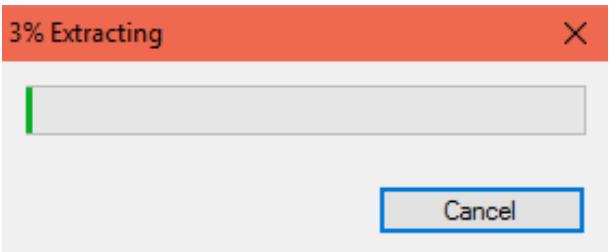

Figura 14. Extracción de contenido.

Aceptamos los cambios, que se ejecutarán como administrador y comenzamos con la instalación. En el asistente de la configuración presionamos el botón *Siguiente* para comenzar con la instalación.

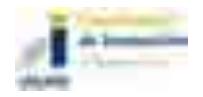

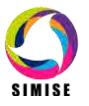

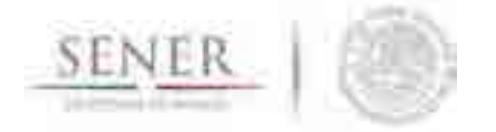

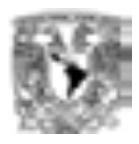

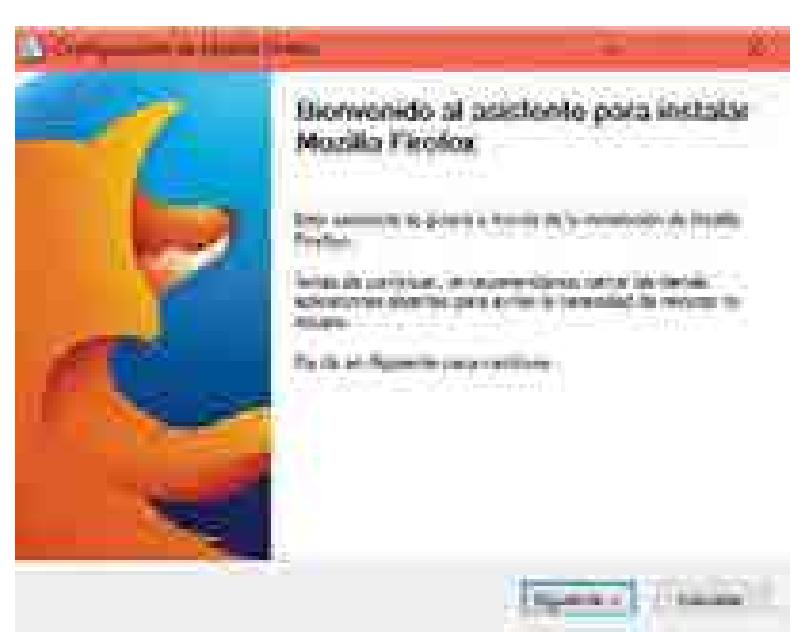

Figura 15. Asistente para la instalación

Seleccionamos el tipo de configuración estándar y presionamos el botón de *Siguiente*.

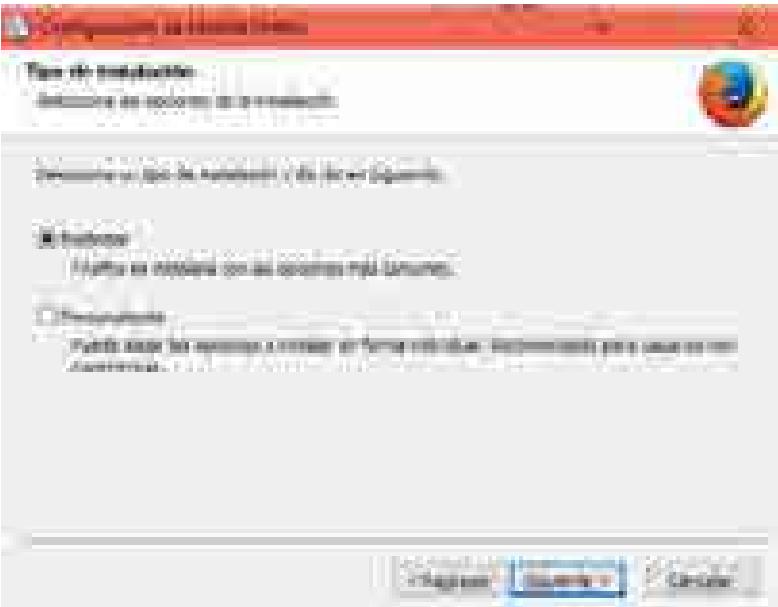

Figura 16. Tipo de instalación.

Asignamos la ubicación de la instalación y presionamos el botón *Instalar*.

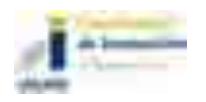

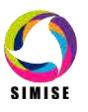

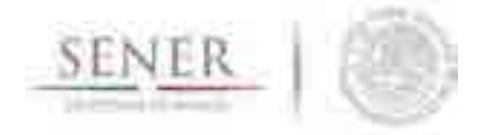

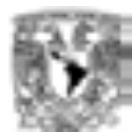

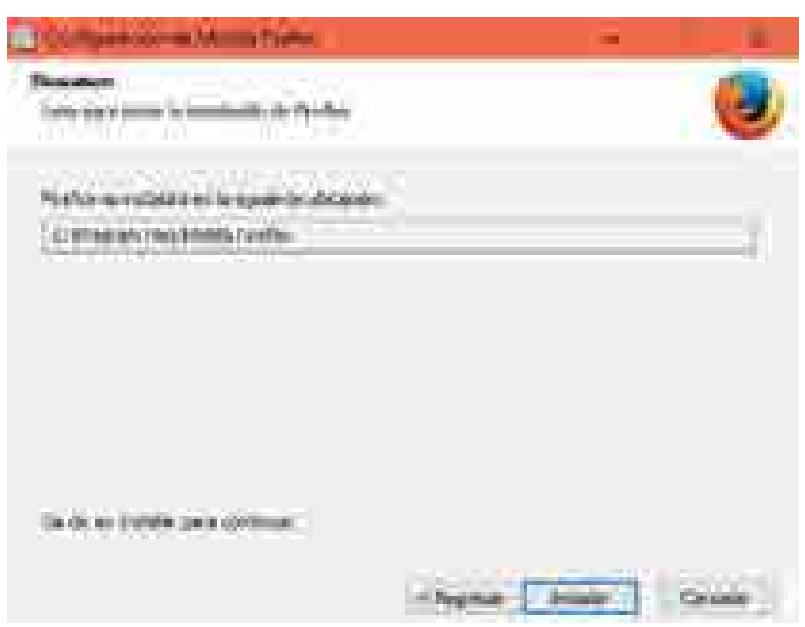

Figura 17. Ubicación de la instalación.

Esperamos a que termine de instalarlo.

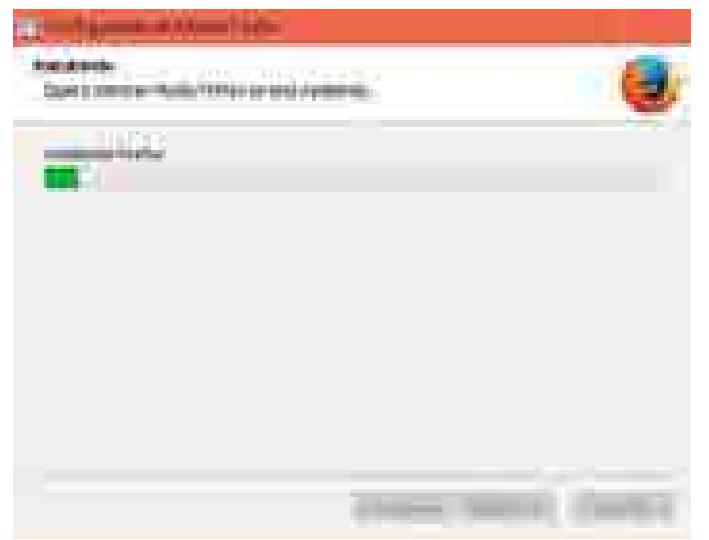

Figura 18. Instalación.

Por último presionamos el botón *Finalizar* para que se ejecute el navegador y así terminar la configuración del navegador de Mozilla Firefox.

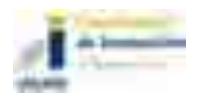

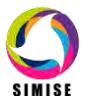

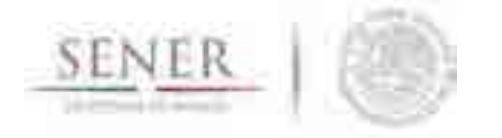

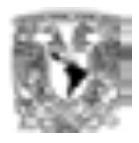

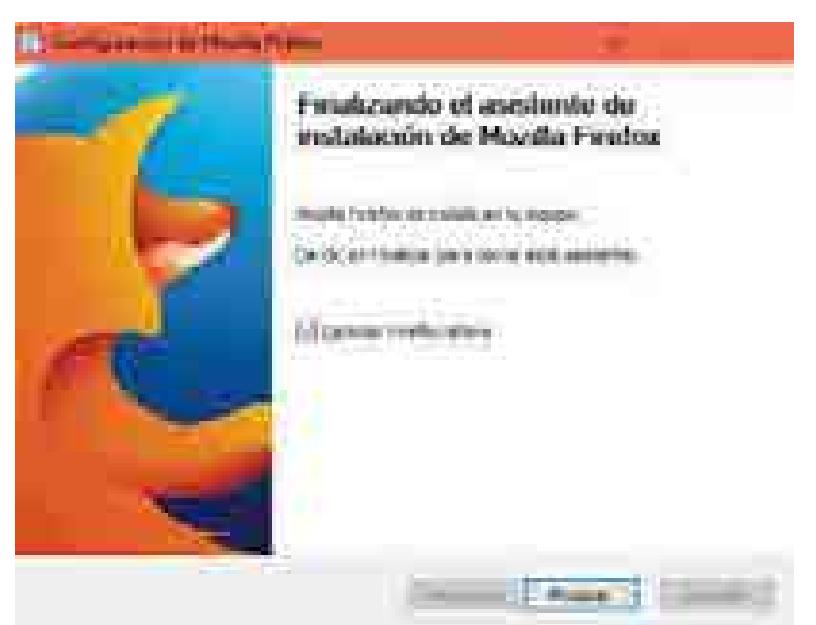

Figura 19. Finalización de la instalación.

## **Configuración del Wamp**

Wamp es una herramienta que cuenta con un servidor y del cual nos ayudamos para la parte de SIMISE en la web.

Para instalar Wamp, en nuestro navegador escribimos la siguiente liga:

http://www.wampserver.com/en/

Estando en la página buscamos la pestaña de *Dowloads* y descargamos la versión deseada de acuerdo a la arquitectura de nuestro Sistema Operativo (32 ó 64 Bits).

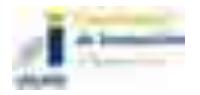

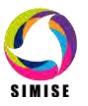

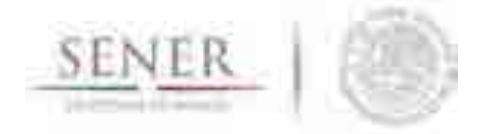

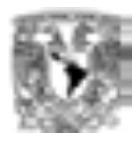

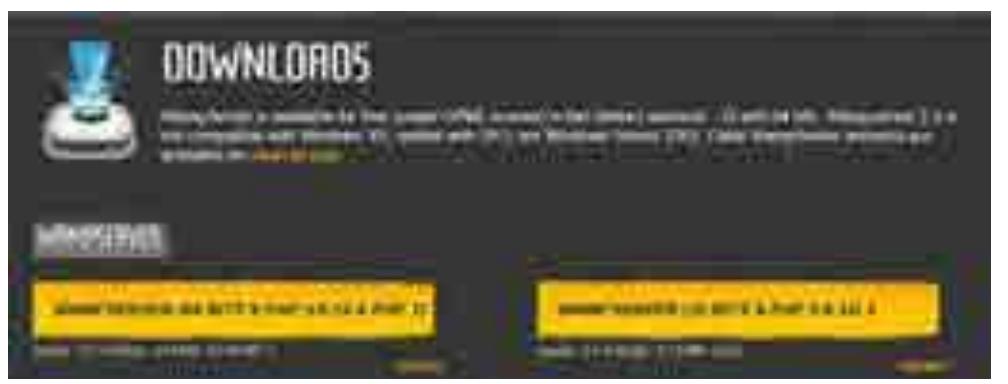

Figura 20. Elegimos el archivo a descargar.

Nos mostrará un mensaje de advertencia, en él nos saldrá una liga que dice *download directly* presionamos en ella y nos mandará a la página de descargas. En ella esperamos a que se descargue Wamp.

| VAMPSERVER IS SITS 3 PHP                                                                                                    |  |
|----------------------------------------------------------------------------------------------------|--|
|                                                                                                    |  |
| w<br>m<br>nin.<br>the data could contact contact to their<br>the control of the control of the control of the con-<br><b>Contract Contract</b> |  |

Figura 21. Mensaje de advertencia.

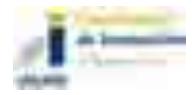

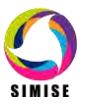

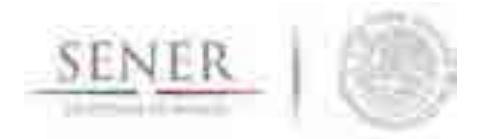

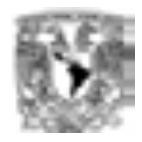

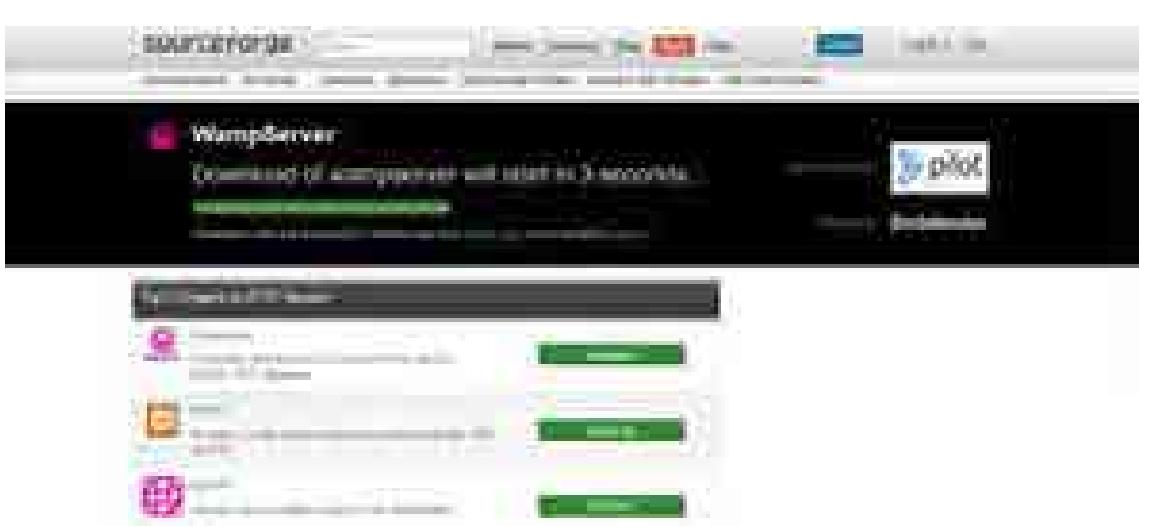

Figura 22. Página de descarga.

Guardamos el archivo en alguna carpeta para después iniciar con la instalación.

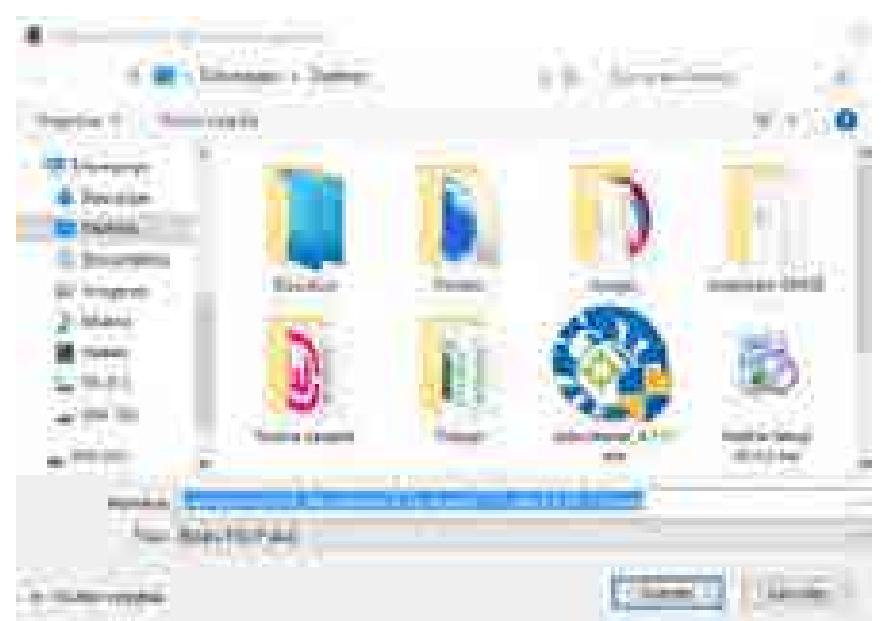

Figura 23. Guardar archivo.

Presionamos doble click en el icono de Wamp para poder iniciar la instalación.

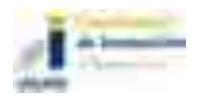

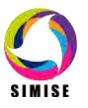

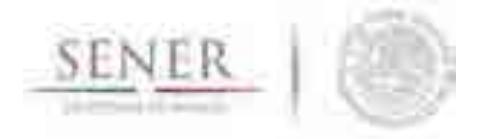

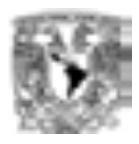

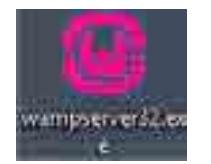

Figura 24. Wamp.exe.

Permitimos que la aplicación haga cambios como administrador. Cuando se inicie el asistente presionamos el botón de *Next*.

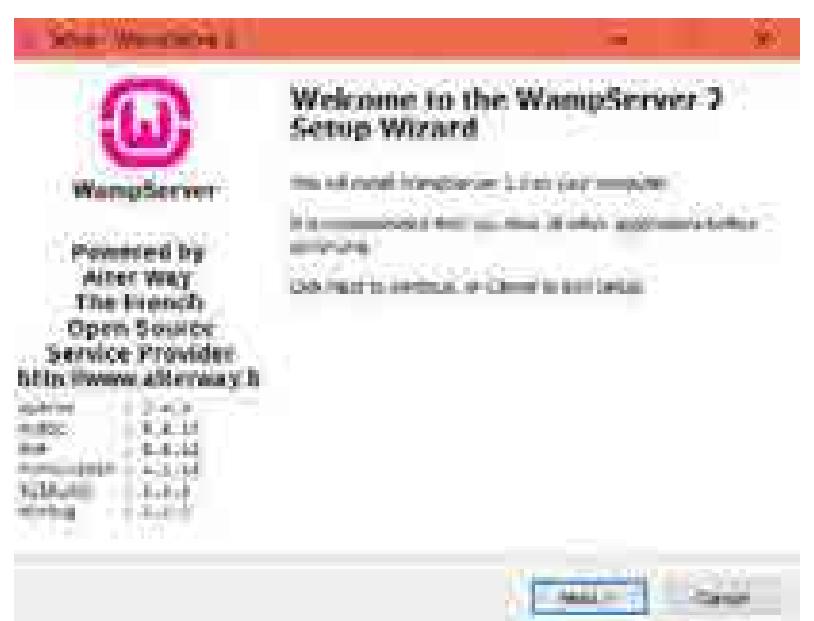

Figura 25. Asistente de Wamp.

Aceptamos los términos de la licencia y presionamos en *Next* para continuar con el proceso de instalación.

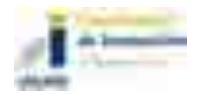

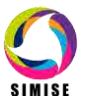

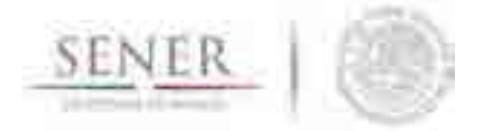

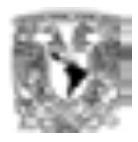

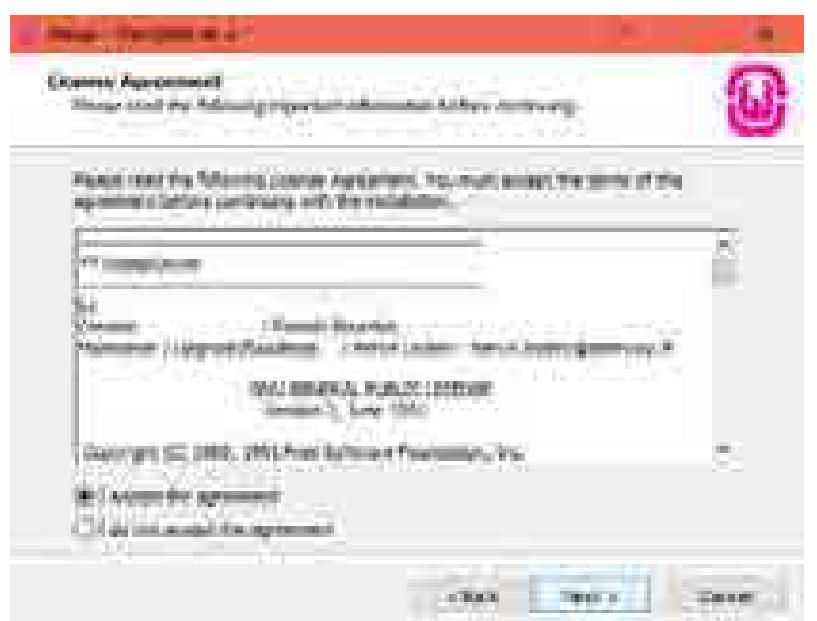

Figura 26. Aceptación de la licencia.

Agregamos la ubicación en donde se llevará a cabo la instalación y presionamos el botón de *Next*.

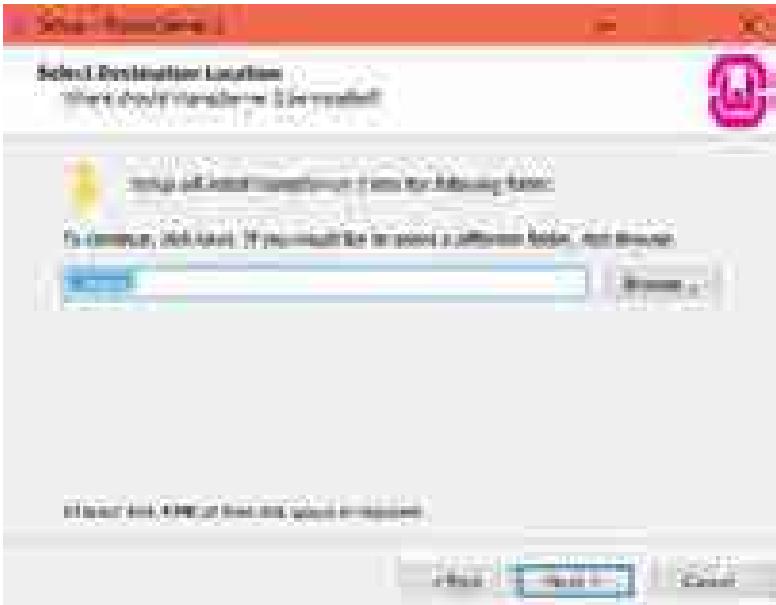

Figura 27. Ubicación de la instalación.

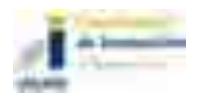

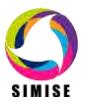

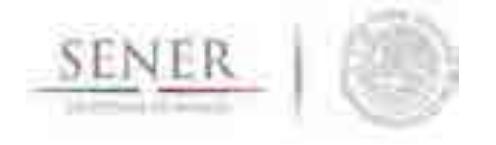

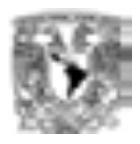

Seleccionamos la opción para crear un ícono en el escritorio, desde el cual podremos iniciar nuestro servidor, y presionamos el botón de *Next*.

\_\_\_\_\_\_\_\_\_\_\_\_\_\_\_\_\_\_\_\_\_\_\_\_\_\_\_\_\_\_\_\_\_\_\_\_\_\_\_\_\_\_\_\_\_\_\_\_\_\_\_\_\_\_\_\_\_\_\_\_\_\_\_\_\_\_\_\_\_\_

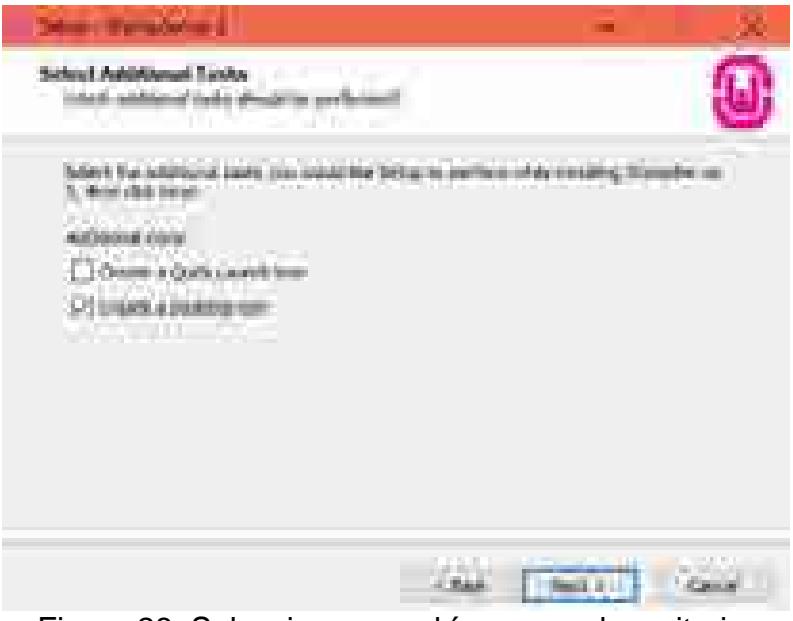

Figura 28. Seleccionamos el ícono en el escritorio.

Por último presionamos el botón de *Install* para comenzar a instalar Wamp en nuestro equipo.

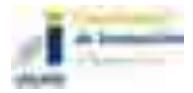

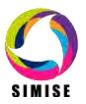

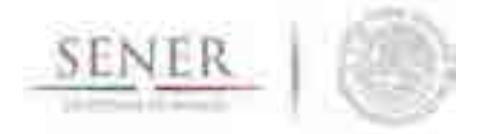

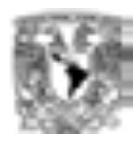

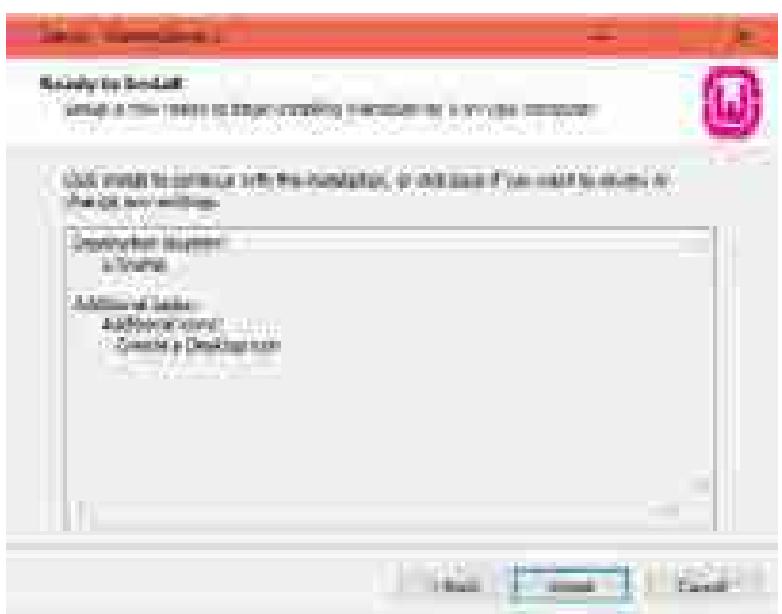

Figura 29. Comenzar instalación.

Esperamos a que se instale el servidor.

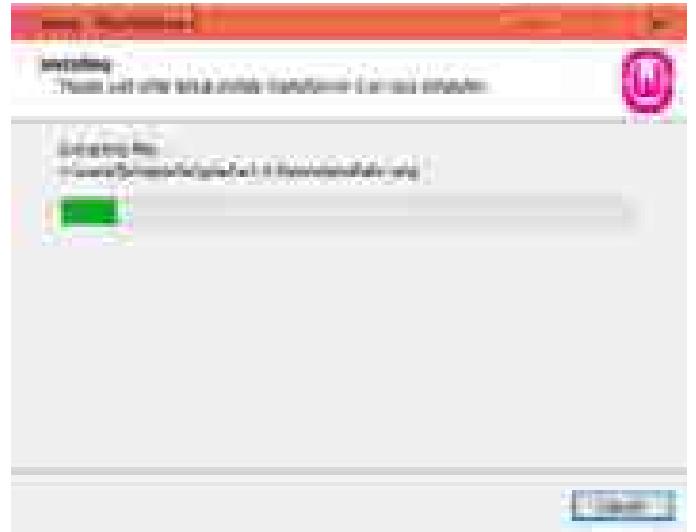

Figura 30. Instalación de Wamp.

Por último presionamos el botón *Finish* para poder iniciar el servidor y con esto hemos terminado la configuración de Wamp.

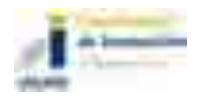

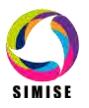

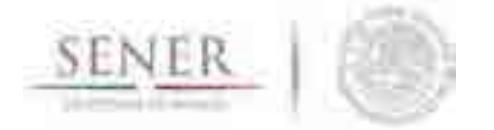

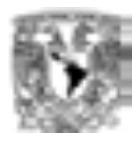

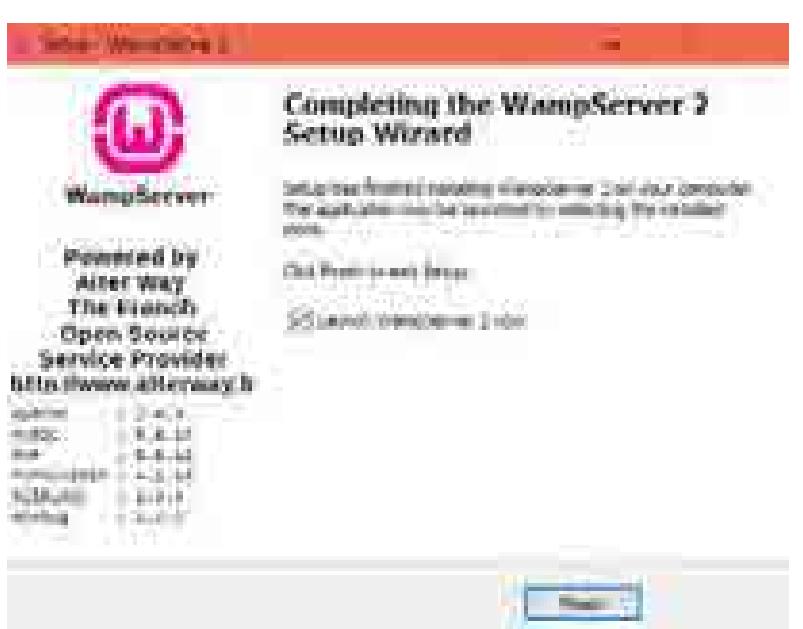

Figura 31. Finalización de la instalación.

Para saber si Wamp está funcionando bien en la barra de tarea podemos encontrar el icono de Wamp, si este se encuentra de color verde nos garantiza que el servidor esta iniciado.

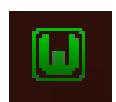

Figura 32. Wamp está iniciado.

### **Configuración de los recursos**

Para que SIMISE funcione correctamente debemos tener diversos recursos:

En la unidad C:/ debemos tener la carpeta llamada *eview* esta carpeta se obtiene al descomprimir el archivo *eviews.zip* de la siguiente manera:

Teniendo el archivo *eviews.zip* en la unidad C:/; seleccionamos el archivo y damos click derecho sobre ella para seleccionar la opción *Extraer aquí* y

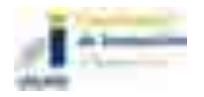

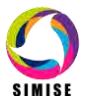

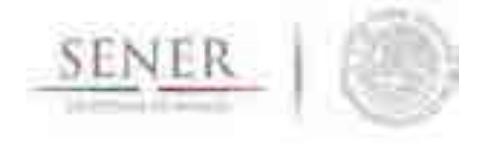

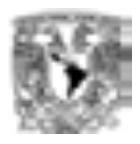

permitimos que la carpeta haga cambios en el equipo y dejamos que termine la extracción (Esto puede modificarse dependiendo del tipo de instalación).

\_\_\_\_\_\_\_\_\_\_\_\_\_\_\_\_\_\_\_\_\_\_\_\_\_\_\_\_\_\_\_\_\_\_\_\_\_\_\_\_\_\_\_\_\_\_\_\_\_\_\_\_\_\_\_\_\_\_\_\_\_\_\_\_\_\_\_\_\_\_

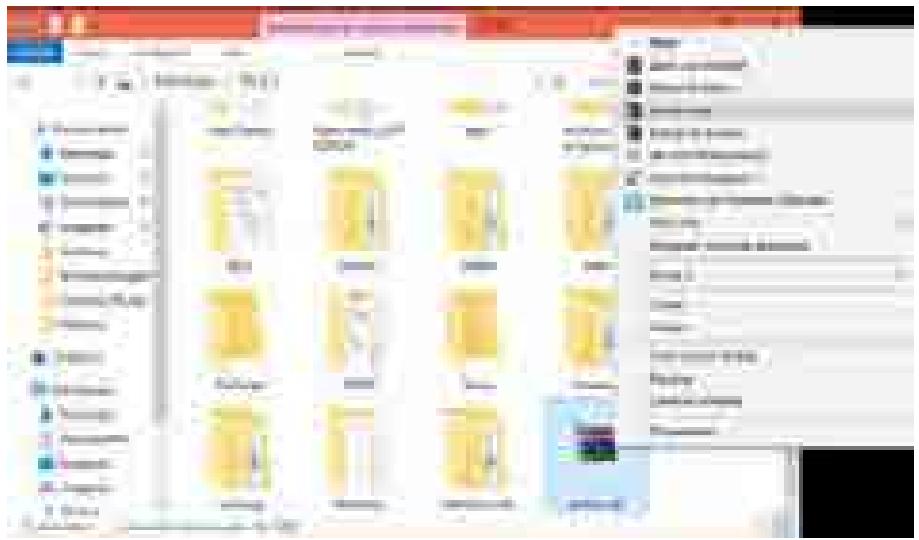

Figura 33. Extracción de los archivos del archivo eviews.zip.

Con esto ya tendremos nuestra carpeta *eviews* en la unidad C:/ para poder utilizar *SIMISE* correctamente en la sección de *Modelo*.

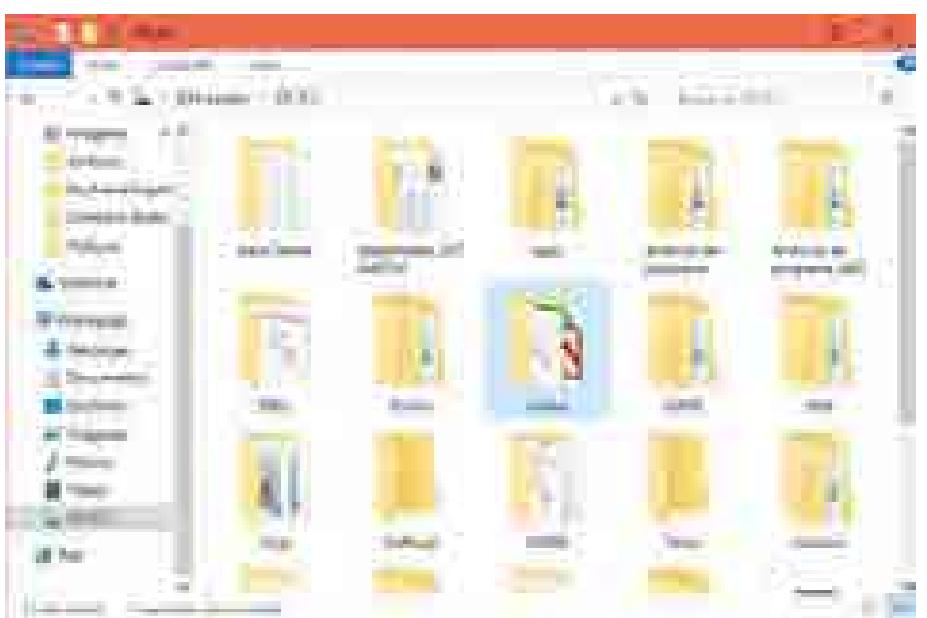

Figura 34. Carpeta eviews en la unidad C:/.

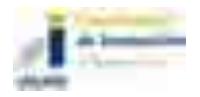

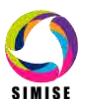

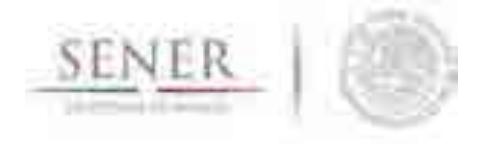

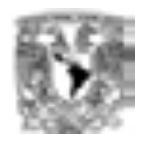

En la carpeta de *wamp* y en su subcarpeta *www* debemos tener la carpeta **SIMISE\_web** la cual contiene los recursos de las páginas web para que las aplicaciones en el navegador funcionen.

\_\_\_\_\_\_\_\_\_\_\_\_\_\_\_\_\_\_\_\_\_\_\_\_\_\_\_\_\_\_\_\_\_\_\_\_\_\_\_\_\_\_\_\_\_\_\_\_\_\_\_\_\_\_\_\_\_\_\_\_\_\_\_\_\_\_\_\_\_\_

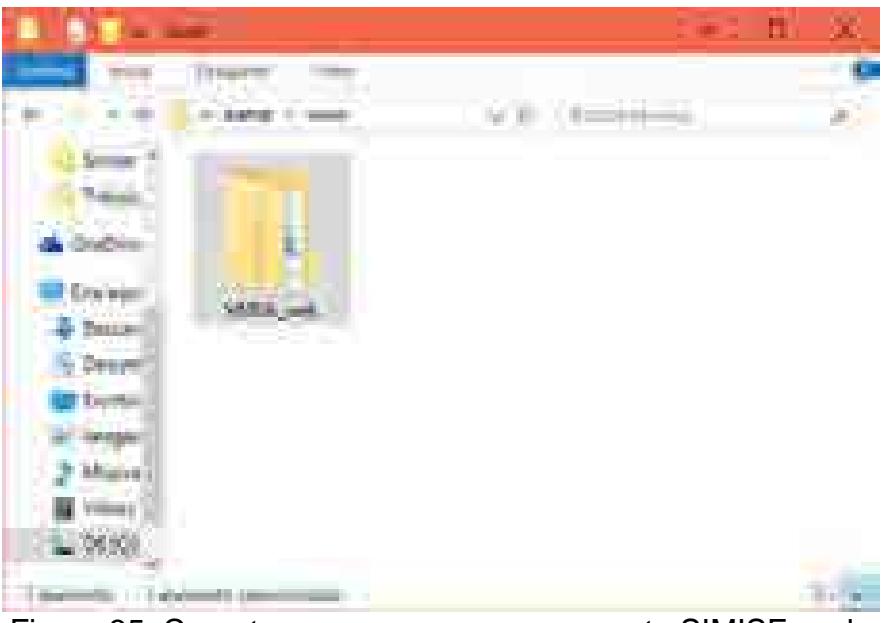

Figura 35. Carpeta wamp >> www con carpeta SIMISE\_web.

Otra cosa que debemos tener en cuenta para que *SIMISE\_web* funcione de manera correcta tenemos que hacer unas pequeñas cosas para poder utilizarlo.

Primeramente iniciamos nuestros servicios de **wamp** esto es dando "doble click" sobre su icono y aceptamos que se inicie y esperamos que inicie.

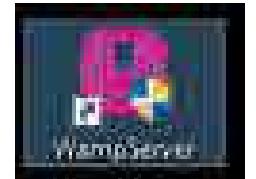

Figura 36. Icono de Wamp.

Cuando ya encuentre funcionando correctamente con el botón derecho del raton presionamos sobre su indicación para obtener las opciones de administración y elegimos la opción de *phpMyAdmin*.

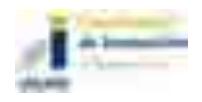

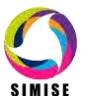

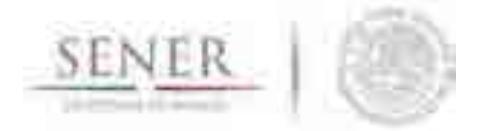

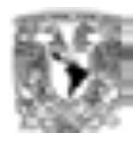

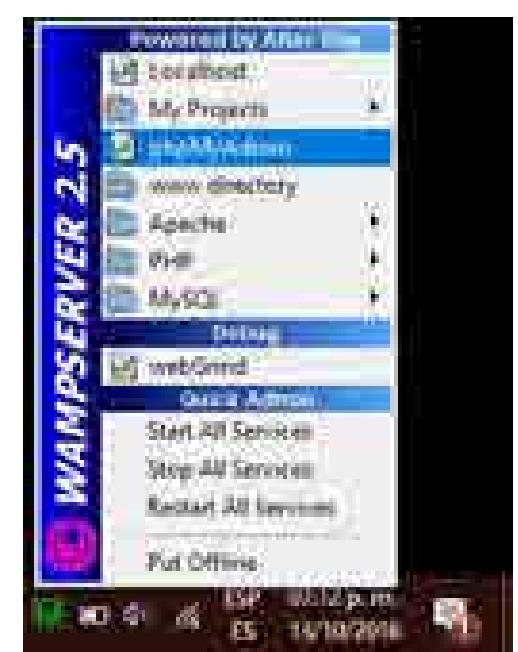

Figura 37. Selección de la opción phpMyAdmin.

Nos abrirá una página de en nuestro explorador para poder crear, administrar o cambiar bases de datos o tablas que ya tengamos.

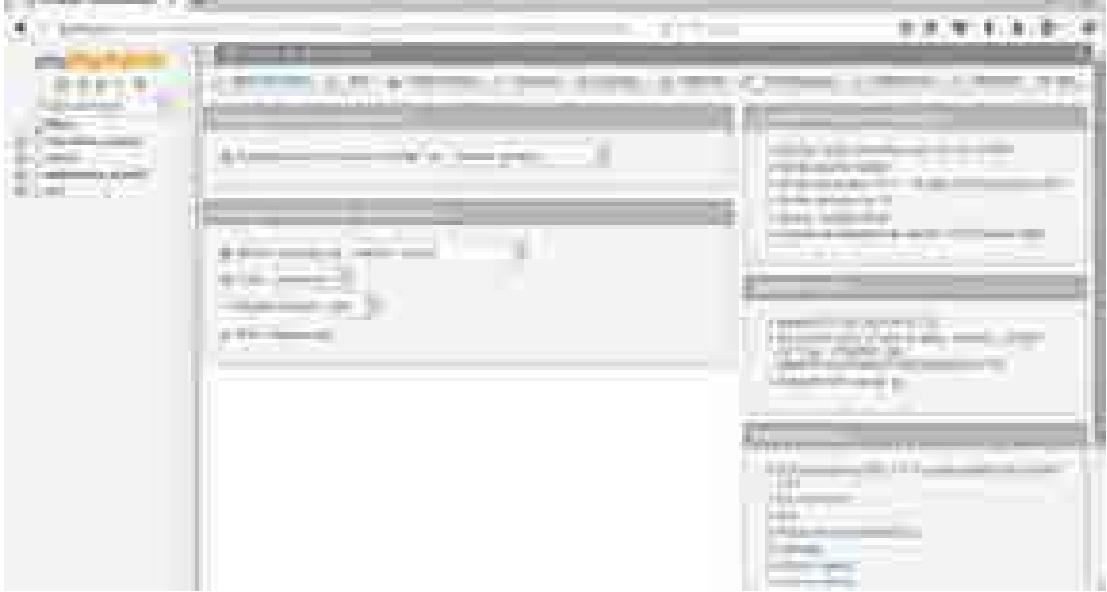

Figura 38. Página principal de phpMyAdmin.

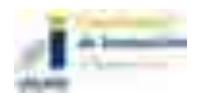

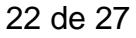

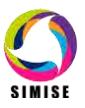

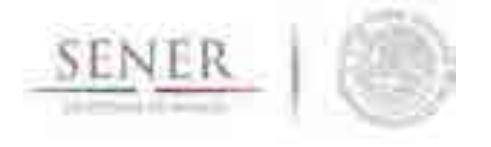

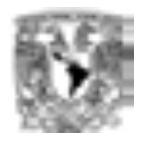

En la parte superior izquierda nos mostrará la opción de *Bases de datos* hacemos un "click" sobre ella para poder crear una nueva base de datos llamada SIMISE.

\_\_\_\_\_\_\_\_\_\_\_\_\_\_\_\_\_\_\_\_\_\_\_\_\_\_\_\_\_\_\_\_\_\_\_\_\_\_\_\_\_\_\_\_\_\_\_\_\_\_\_\_\_\_\_\_\_\_\_\_\_\_\_\_\_\_\_\_\_\_

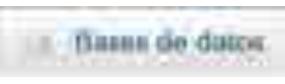

Figura 39. Opción Bases de datos.

En la opción de **Crear base de** datos, en nombre ponemos SIMISE y en la parte de cotejamiento podemos no seleccionar nada y presionamos el botón *Crear*.

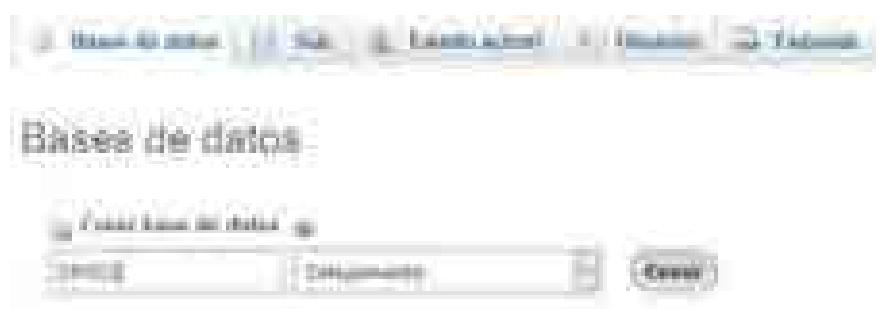

Figura 40. Creación de una base de datos nueva.

Nos enviará un mensaje de que la base de datos ha sido creada.

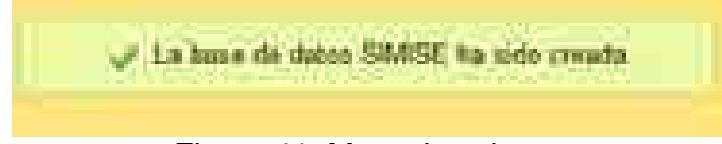

Figura 41. Mensaje exitoso.

En la parte izquierda seleccionamos nuestra base de datos y nos aparecerán sus opciones.

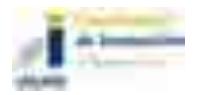

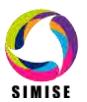
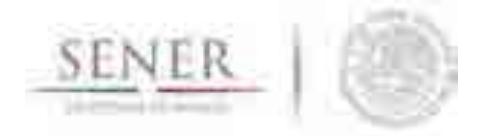

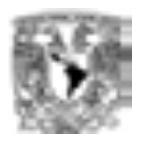

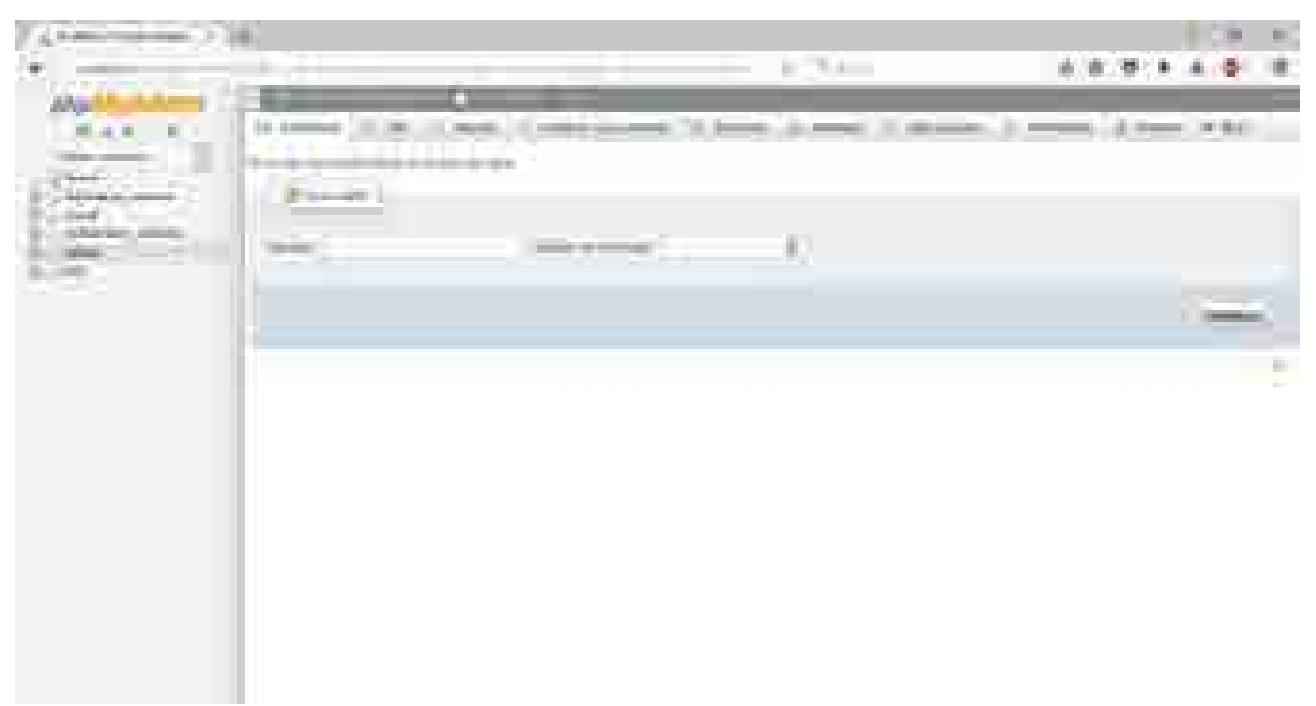

Figura 42. Opciones al seleccionar nuestra base de datos.

Crearemos las tablas y los registros de nuestra base de datos a través de un archivo ya creado los cuales se les proveerán posteriormente. Este archivo es: *simise.sql* 

Teniendo el archivo necesario y estando en las opciones de nuestra base de datos nos vamos a la opción de *Importar*.

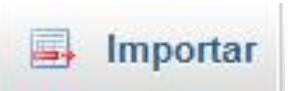

Figura 43. Opción importar de nuestra base de datos.

Nos mostrará una pantalla en la que nos indica el tipo de archivo que podemos ejecutar.

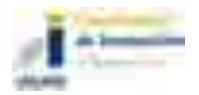

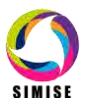

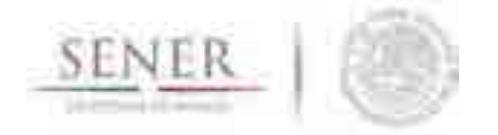

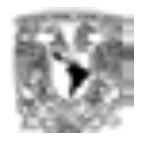

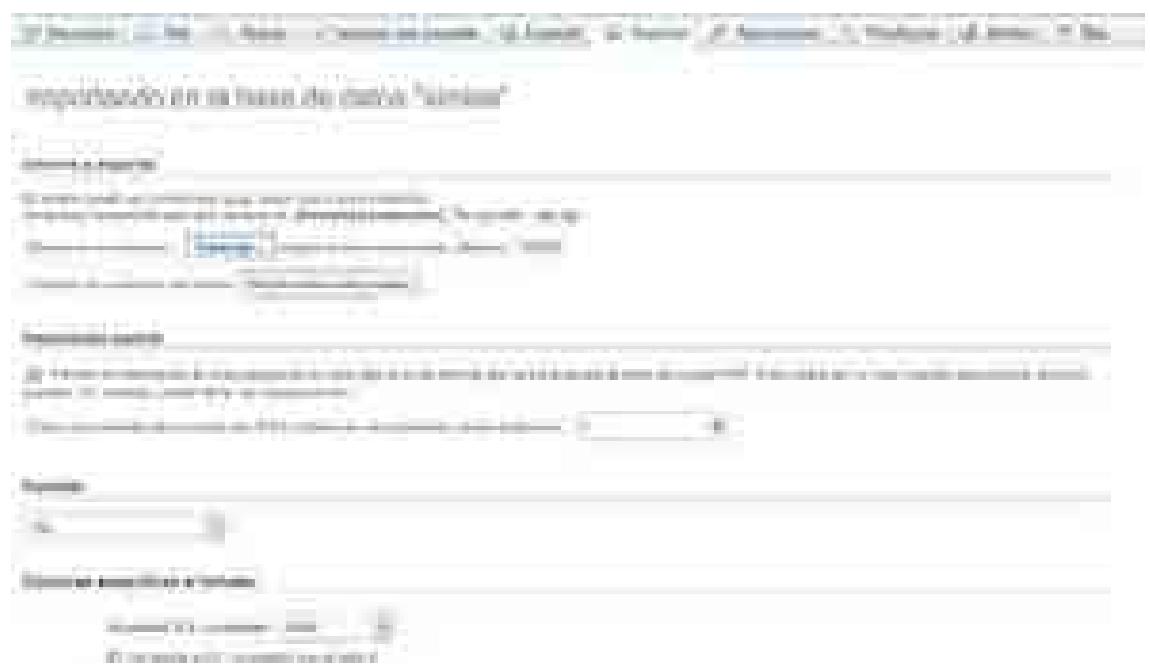

Figura 44. Pantalla para la importación de archivos .sql.

Presionamos el botón *Examinar* para buscar el archivo necesario.

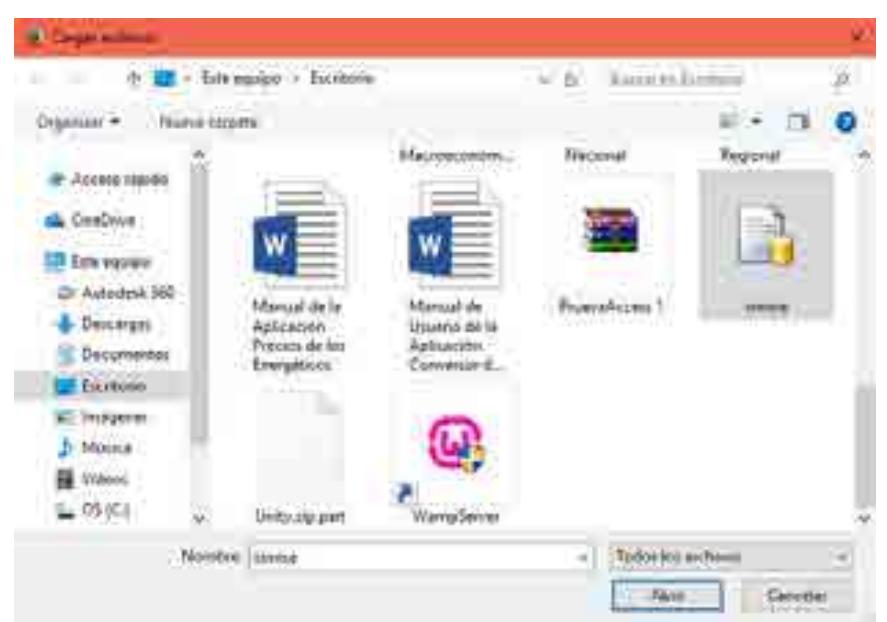

Figura 45. Búsqueda del archivo requerido.

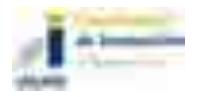

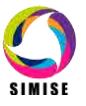

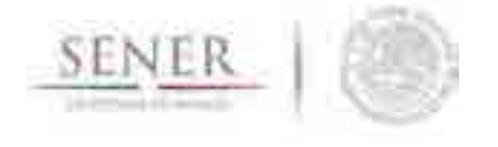

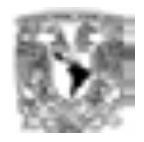

Presionamos *Abrir* y presionamos el botón *Continuar* para que se ejecute el archivo y se creen las tablas necesarias. Nos dirá que seamos pacientes en lo que se carga y se ejecuta el archivo, cuando termine la ejecución nos mostrará un mensaje de que la importación fue exitosa y cuantas consultas se ejecutaron.

\_\_\_\_\_\_\_\_\_\_\_\_\_\_\_\_\_\_\_\_\_\_\_\_\_\_\_\_\_\_\_\_\_\_\_\_\_\_\_\_\_\_\_\_\_\_\_\_\_\_\_\_\_\_\_\_\_\_\_\_\_\_\_\_\_\_\_\_\_\_

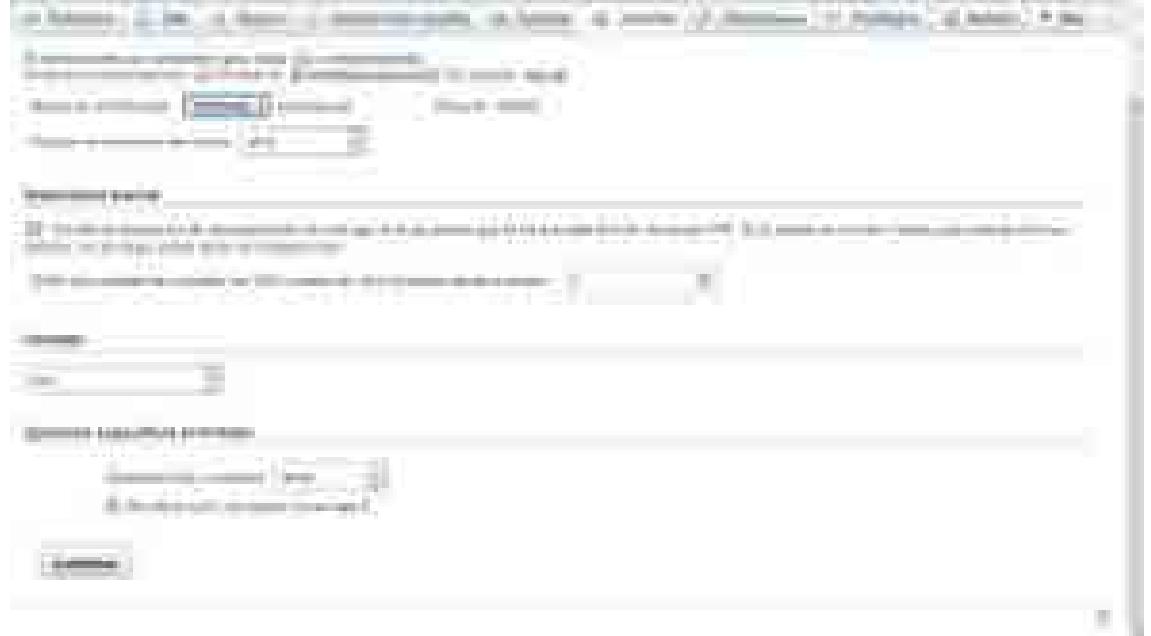

Figura 46. Presionamos el botón continuar.

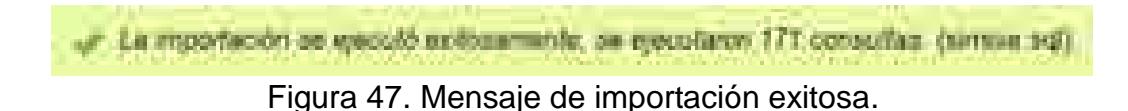

Podremos ver en la parte izquierda del menú y debajo de nuestra base de datos todas las tablas que el archivo creo.

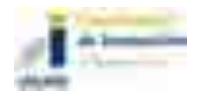

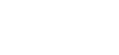

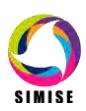

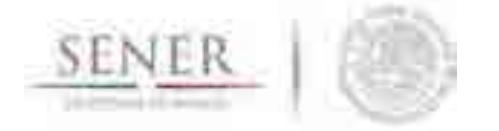

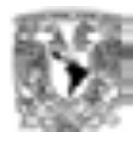

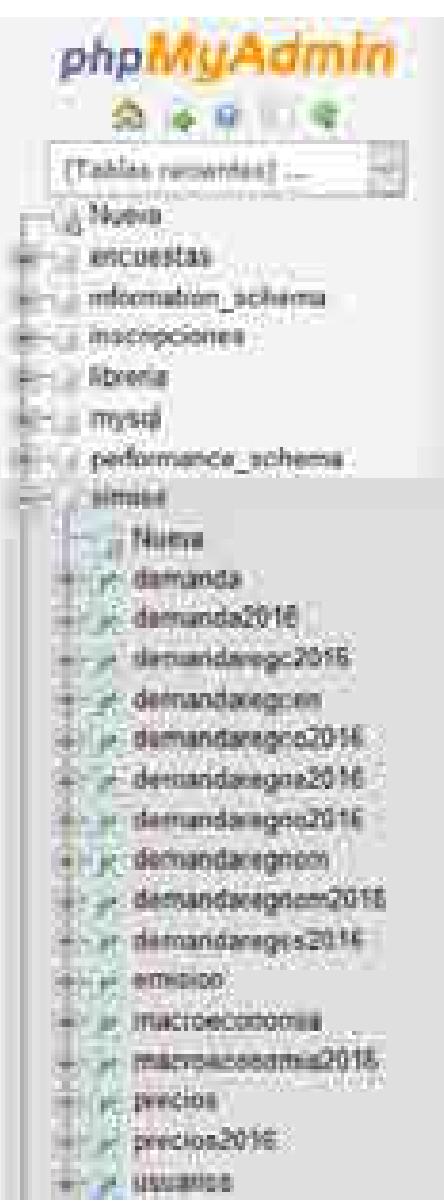

Figura 48. Menú del lado izquierdo en el que podemos ver nuestra base de datos y sus tablas creadas a través de la importación.

Por último vamos a descomprimir y copiar la carpeta SIMISE que viene comprimida en la USB en la ruta C:\ para poder acceder a todas sus funciones.

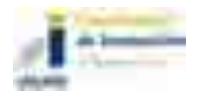

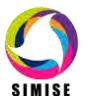

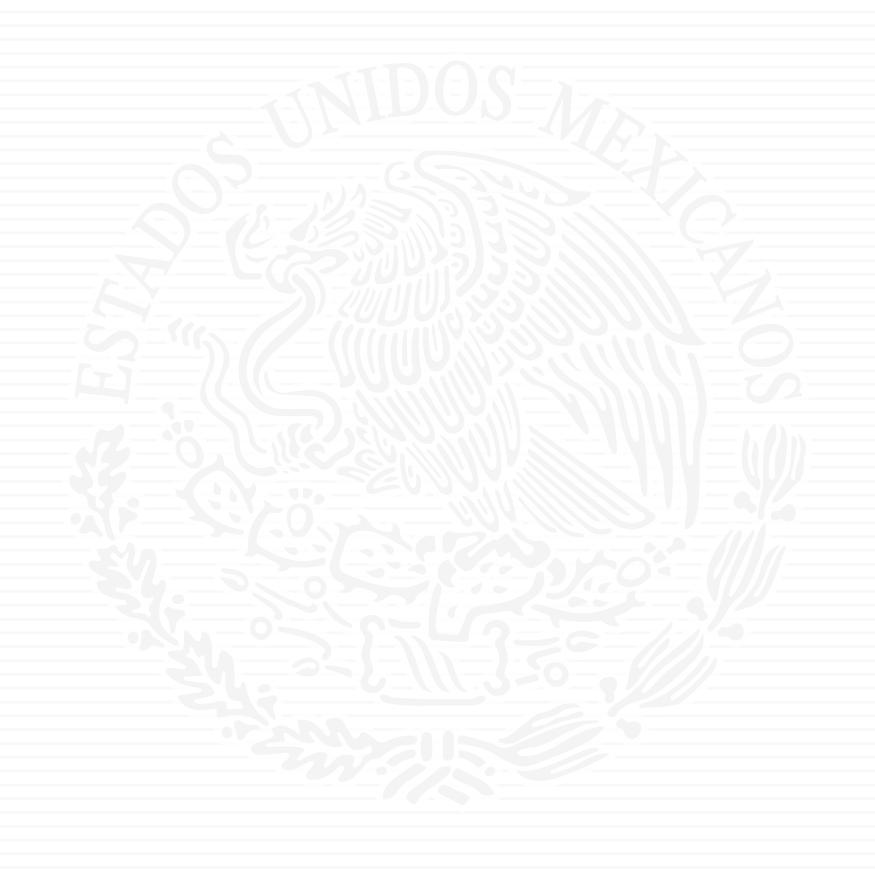

# ANEXO E9

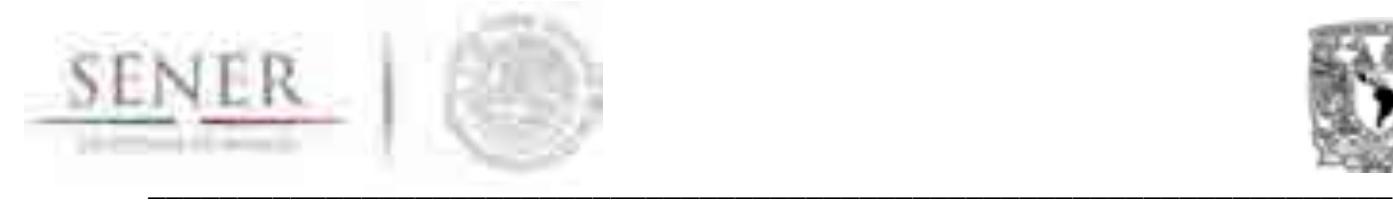

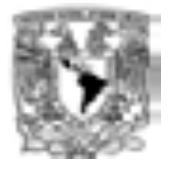

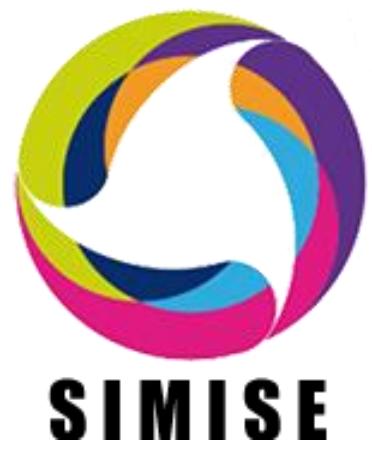

# **Sistema de Modelación Integral del Sector Energético**

# **ENTREGABLE No. 9**

# **"Reporte final"**

# **ACTIVIDAD 5**

# **Validación integral del sistema**

Secretaría de Energía – UNAM Convenio de Colaboración No. SE-06/13 y su primera y segunda modificación

Ciudad de México

Septiembre de 2017

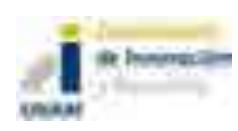

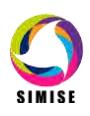

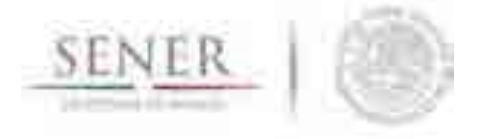

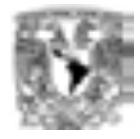

Proyecto SIMISE desarrollado por la UNAM Administrado por la Coordinación de Innovación y Desarrollo de la UNAM

El grupo de desarrollo del SIMISE está conformado por un conjunto de expertos y profesionales de diversas áreas de las ciencias naturales y sociales, de las ingenierías y la tecnología. Los miembros del grupo de desarrollo y la actividad específica que realizan son: Dra. Cecilia Martin del Campo (Coordinadora del proyecto), Dr. Juan Quintanilla Martínez (Asesor en Sistemas Energéticos), M en I. Giovanni Octavio Hernández (Modelación y Optimización de Sistemas Energéticos), Dr. Armando Sánchez Vargas (Modelación Economía y Consumo), M en I Rafael García Jolly (Asesor en Optimización de Refinación de Petrolíferos), M en C. José Luis Lezama Campos (Modelación Matemática Computacional y recursos geofísicos), Dr. Adrián Livas García (Modelación de Transporte de Gas), Ing. Armando Hurtado Arroyo (Modelación de Producción de Hidrocarburos), Ing. Diego Dorantes González (Modelación de Sistemas Eléctricos), Ing. Marco Antonio Martínez Quintana (Ciencias Computacionales y *Business Intelligence*), Ing. Ricardo Rubén Cruz Salinas (Modelación de Sistemas Eléctricos), Lic. Débora Martínez Ventura (Econometría), M en C. Priscila Medina Ortega (Modelación de recursos hidrológicos), Dr. Humberto Marengo Mogollón (Asesor en Hidroenergía), Ing. Ricardo Moreno Vázquez (Visualización de gráficas dinámicas), M en I. Mariana Karina Hernández Escalante (Modelación de bioenergía), M en C. Diana Calipse Rosado Viurques (Modelación de recursos).

\_\_\_\_\_\_\_\_\_\_\_\_\_\_\_\_\_\_\_\_\_\_\_\_\_\_\_\_\_\_\_\_\_\_\_\_\_\_\_\_\_\_\_\_\_\_\_\_\_\_\_\_\_\_\_\_\_\_\_\_\_\_\_\_\_\_\_\_\_\_

Asimismo, a lo largo del desarrollo del proyecto se contó con la participación de M en I, Ulises Adair Hernández Hurtado, M en I. Berenice Hernández Miranda, Lic. Ana Lys Herrera Merino, Antonio Ponce de León Turiján, Miguel Ángel Gallegos Ortega, M en I. Dann Moreno Alcalá, M en I. Regina Vázquez Ponciano, Verónica Villa Rivera, Diana Guadalupe Pérez Peñaloza, Lic. José Manuel Márquez Estrada, y Lic. Eric Hernández Ramírez, José Ramón Luna y al Ing. Roberto García (Gestión de Proyectos), a quienes los miembros del grupo de trabajo les agradecen su valiosa colaboración.

En caso de requerir alguna información detallada sobre el SIMISE, se pide al interesado, dirigirse a la coordinadora del proyecto, quien dará respuesta a la solicitud específica en conjunción con el miembro pertinente del grupo de desarrollo.

Coordinadora general: Dra. *Cecilia Martín del Campo Márquez Facultad de Ingeniería, Edificio S Cubículo S1-17. Ciudad Universitaria, UNAM.* Información: info@simise.org Web: www.simise.org

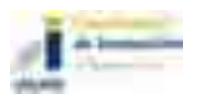

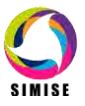

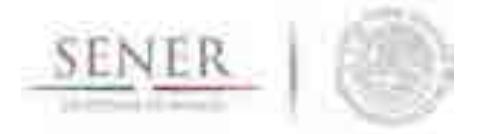

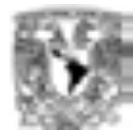

# ÍNDICE

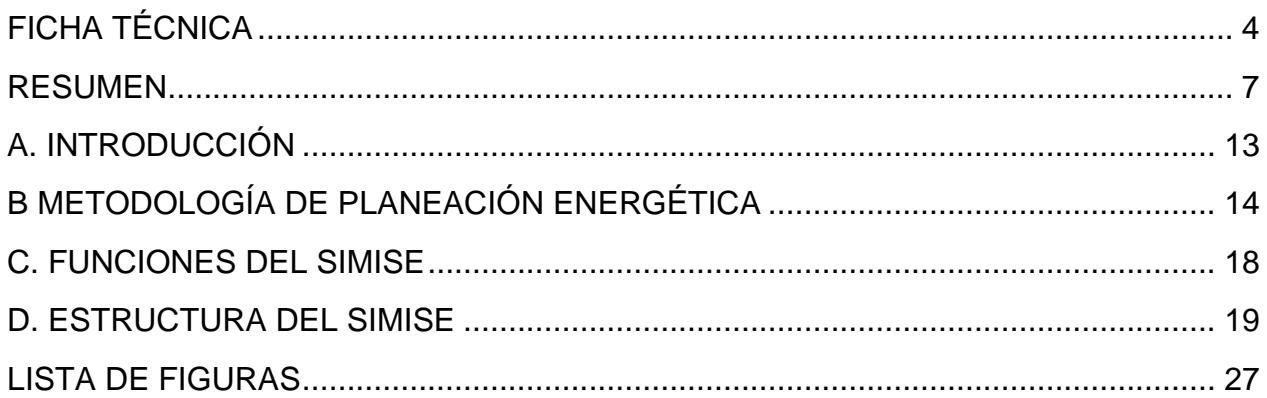

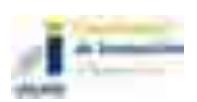

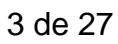

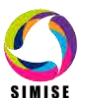

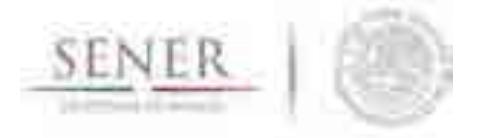

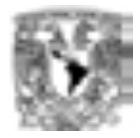

# **FICHA TÉCNICA**

**Proyecto:** Formulación del Sistema de Modelación Integral del Sector Energético (SIMISE) para la Secretaría de Energía (SENER)

\_\_\_\_\_\_\_\_\_\_\_\_\_\_\_\_\_\_\_\_\_\_\_\_\_\_\_\_\_\_\_\_\_\_\_\_\_\_\_\_\_\_\_\_\_\_\_\_\_\_\_\_\_\_\_\_\_\_\_\_\_\_\_\_\_\_\_\_\_\_

**Descripción:** La SENER convocó al desarrollo de una herramienta de planeación con tecnología en el estado del arte, que coadyuvará a cumplir con las atribuciones y responsabilidades encomendadas como referente de política púbica de largo plazo en el sector energético nacional. La UNAM a través de su Coordinación de Innovación y Desarrollo, tiene la función de servir como vínculo entre la comunidad universitaria y los sectores productivo y social para la transferencia de desarrollos, conocimientos, servicios y productos generados en sus diferentes entidades y dependencias. Para el desarrollo del proyecto se integró un equipo multidisciplinario con académicos e investigadores expertos en temas de ciencias de la tierra, geología, geofísica, sistemas energéticos, planeación energética, modelación macroeconométrica y geoespacial, optimización desde la perspectiva de ingeniería, y herramientas matemáticas y computacionales.

#### **Fecha de inicio:** 27/09/2013

**Fecha de término:** 30/09/2017. Con opción a una extensión por un año más.

**Objetivos:** Desarrollar modelos matemáticos y bases de datos, codificarlos e integrarlos en una plataforma informática llamada SIMISE para la SENER.

#### **Resultados:**

Los principales resultados del proyecto se pueden resumir en cuatro temas:

1) La creación del SIMISE como una plataforma moderna y actualizada que integra modelos y bases de datos que constituye la herramienta fundamental para que la SENER atienda sus obligaciones como cabeza del sector realizando la planeación energética indicativa de largo plazo y las políticas energéticas. Además, el uso del SIMISE y sus resultados tienen una gran relevancia en las interacciones de la SENER con las otras entidades del sector energético nacional, tales como<sup>1</sup>: CRE, CNH, INEEL, IMP, CENAGAS, CENACE, INECC, CFE, PEMEX, entre otras. El SIMISE es esencial para la modelación energética a nivel nacional, de las regiones

\_\_\_\_\_\_\_\_\_\_\_\_\_\_\_\_\_\_\_\_\_\_\_\_\_\_\_\_\_\_\_\_\_\_\_\_\_\_\_\_\_\_\_\_\_\_\_\_\_\_\_\_\_\_\_\_\_\_\_\_\_\_\_\_\_\_\_\_\_

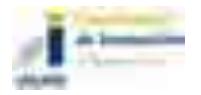

l

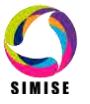

<sup>1</sup> Para identificar el nombre completo de estas entidades favor de consultar la lista de acrónimos de este informe.

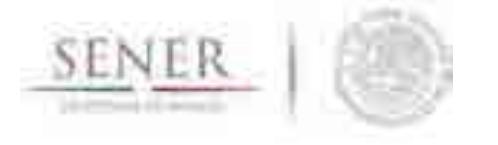

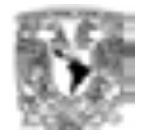

del país, y también como una región que integra países vecinos. Sus resultados serán muy valiosos para reportar a la Agencia Internacional de Energía la información sobre México. Además, para facilitar el cumplimiento de los compromisos trilaterales del NACEI,

\_\_\_\_\_\_\_\_\_\_\_\_\_\_\_\_\_\_\_\_\_\_\_\_\_\_\_\_\_\_\_\_\_\_\_\_\_\_\_\_\_\_\_\_\_\_\_\_\_\_\_\_\_\_\_\_\_\_\_\_\_\_\_\_\_\_\_\_\_\_

- 2) Uno de los principales resultados del proyecto SIMISE fue la creación de un grupo de modelación energética en la UNAM que integra tecnólogos y analistas que participaron en su desarrollo y que ahora cuenta con la madurez y capacidad para realizar las actualizaciones de los modelos del SIMISE, así como incorporar nuevos desarrollos de relevancia para el análisis de escenarios de las etapas siguientes a la Reforma Energética y para estudiar escenarios de las implicaciones de los compromisos internacionales en materia de cambio climático. El grupo tiene la capacidad de vincular más modelos al SIMISE para aumentar las capacidades de modelación de más subsecretarías de la SENER, modelos usados por otras entidades y también los modelos que se obtengan de colaboraciones internacionales.
- 3) El grupo de modelación energética de la UNAM facilitó colaboración que tiene la SENER con instancias internacionales, aportando resultados del SIMISE como información requerida por los otros modelos.
- 4) Durante el desarrollo del proyecto la SENER fue planteando incorporar en la plataforma de SIMISE modelos adicionales directamente relacionados con las colaboraciones internacionales. El objetivo es extender la capacidad de modelación de SENER para realizar análisis energéticos que engloban ya sea otros países vecinos, temas ambientales con implicaciones internacionales y temas de desarrollo social derivado de escenarios de las políticas energéticas.

**Beneficios:** Durante el desarrollo del proyecto, la UNAM consolidó y asimiló la tecnología desarrollada en modelación energética, analítica de datos y software avanzado. También conformó un grupo de profesionistas e investigadores para realizar análisis robustos de modelación, planeación y con la capacidad de seguir haciendo las mejoras y actualizaciones requeridas por el desarrollo y crecimiento energético nacional. La UNAM cuenta ahora con un equipo multidisciplinario de alrededor de 20 personas que realiza modelación y análisis de todas las etapas de la planeación energética: Macroeconomía, Demanda, Evaluación de Recursos, Caracterización de Tecnologías, Optimización Demanda Oferta, Impactos Ambientales y Toma de Decisión. El proyecto ha aportado temas de tesis, servicio social y experiencia profesional de estudiantes de la UNAM.

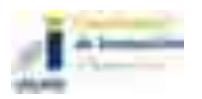

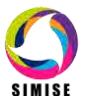

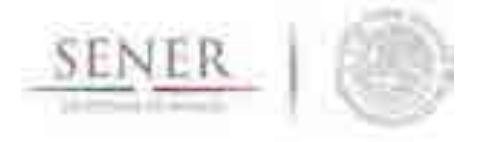

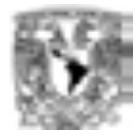

Durante el proyecto SIMISE se han estrechado vínculos con personal de otras entidades como: Comisión Reguladora de Energía (CRE), Centro Nacional de Control de Energía (CENACE), Instituto Nacional de Ecología y Cambio Climático (INECC), Petróleos Mexicanos (PEMEX), Comisión Federal de Electricidad (CFE), Instituto Nacional de Estadística y Geografía (INEGI). También se han tenido colaboraciones con organizaciones internacionales como: International Energy Agency, World Energy Council, Danish Energy Agency y Agencia Francesa de Desarrollo.

\_\_\_\_\_\_\_\_\_\_\_\_\_\_\_\_\_\_\_\_\_\_\_\_\_\_\_\_\_\_\_\_\_\_\_\_\_\_\_\_\_\_\_\_\_\_\_\_\_\_\_\_\_\_\_\_\_\_\_\_\_\_\_\_\_\_\_\_\_\_

**Responsable Técnico en la UNAM:** Dra. Cecilia Martín del Campo Márquez.

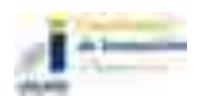

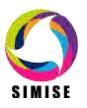

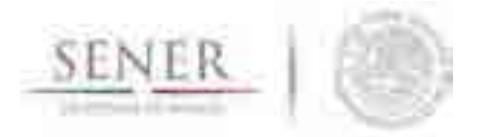

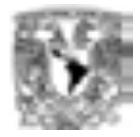

#### **RESUMEN**

Se presenta el *Reporte Final*, correspondiente a la actividad *No. 5. "Validación integral del sistema"* realizado como parte del desarrollo del Sistema de Modelación Integral del Sector Energético (SIMISE).

\_\_\_\_\_\_\_\_\_\_\_\_\_\_\_\_\_\_\_\_\_\_\_\_\_\_\_\_\_\_\_\_\_\_\_\_\_\_\_\_\_\_\_\_\_\_\_\_\_\_\_\_\_\_\_\_\_\_\_\_\_\_\_\_\_\_\_\_\_\_

El objetivo principal del reporte es dar a conocer al personal de la Secretaría de Energía (SENER), la forma cómo se encuentra estructurado el SIMISE, el alcance y las capacidades con las que cuenta para la planeación del sector energético de México. Como parte de la validación integral del sistema, se informa sobre las incidencias y ajustes que se han realizado a las bases de datos, a los modelos y al software integrado en el SIMISE.

#### **Los avances más relevantes, durante el periodo abril 2017 a septiembre 2017, en el desarrollo del SIMISE incluyen:**

- 1) Ajuste a los modelos macroeconómicos con base en series de tiempo que incorporan la última información más reciente disponible en INEGI y otras fuentes. Con lo anterior, se realizó la actualización de proyecciones de variables económicas que impactan en el sector energético de México, a lo largo de un periodo que corresponde del 2017 al 2050. Adicionalmente se hicieron corridas del modelo macroeconómico y adaptaciones para poder pronosticar las principales variables económicas que reportan los consultores de CAPEM a la SENER.
- 2) Revisión de datos y modelos de consumos de energéticos sectoriales a nivel nacional y para 5 regiones y actualización de proyecciones hasta el año 2050, con base en datos históricos de balances nacionales de energía. Se obtuvieron los consumos de todos los energéticos que aparecen en el balance nacional para diferentes subsectores de consumo.
- 3) Se verificó que los modelos de proyección de precios de los energéticos contaran con la información más reciente. Se calibraron los modelos y se ejecutaron distintas pruebas para verificar que los modelos replicaran bien las trayectorias de las series bajo estudio. Se pronosticaron las series al año 2050. Se logró la actualización, calibración y elaboración del entregable del precio de los energéticos.

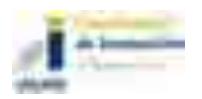

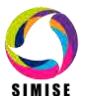

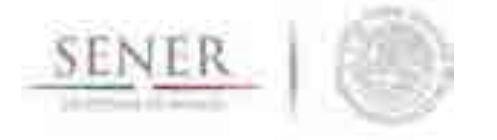

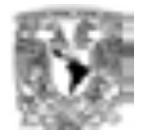

4) Calibración y ajuste a la metodología, para obtener las proyecciones de carga horaria para nueve regiones del sector eléctrico usando series de datos históricos actualizados incluyendo el año 2015 completo. Cálculo de proyecciones de demanda de potencia pico y energía anual en cada región, para el periodo del año 2016 hasta el 2050. Obtención del perfil de demanda horaria para cada año. Obtención de demandas para 53 nodos utilizando factores de desagregación del CENACE que vienen de proyecciones que van al año 2031.

\_\_\_\_\_\_\_\_\_\_\_\_\_\_\_\_\_\_\_\_\_\_\_\_\_\_\_\_\_\_\_\_\_\_\_\_\_\_\_\_\_\_\_\_\_\_\_\_\_\_\_\_\_\_\_\_\_\_\_\_\_\_\_\_\_\_\_\_\_\_

- 5) Recopilación de información de producción de hidrocarburos (gas y petróleo) hasta enero 2017 desagregada por región petrolera, activo de producción y por campo petrolero. Base de datos en Excel con toda la información disponible lista para ser integrada en la plataforma SIMISE. Modelos y códigos para pronósticos de producción de hidrocarburos (gas y petróleo) según la desagregación. Elaboración de distribuciones de probabilidad de producción por región petrolera y activo de producción. Manual de usuario de la Aplicación de Hidrocarburos para analizar series de tiempo y elaboración de pronósticos de producción. Información de reservas de hidrocarburos. Implicaciones de la Reforma Energética y resumen de la información más relevante de las rondas realizadas hasta la fecha.
- 6) Avances en la construcción de las bases de datos georreferenciadas de las estaciones meteorológicas para la obtención de información para las energías renovables y de la localización de las hidroeléctricas.
- 7) Avances en la modelación para obtener potenciales y perfiles de oferta dependientes del tiempo (horarios, diarios, o estacionales) de hidroenergía, energía geotermia, energía solar, energía del viento y de la bioenergía en las diferentes regiones.
- 8) Actualización de la base de datos de plantas de generación eléctrica y de las matrices de transmisión entre regiones para el SIMISE eléctrico y Balmorel. generación y transmisión
- 9) Actualización de modelos y codificación del optimizador l del sector eléctrico; generación y transmisión.
- 10)Corridas de escenarios de expansión eléctrica con base en una versión del optimizador multiregional (9 regiones y 10 enlaces de intercambio) con despacho de energía hora por hora con 14 tecnologías de generación diferentes. Aplicación de restricciones de generación con cumplimiento de metas de energía limpia. Elaboración de tablas y gráficas de resultados.

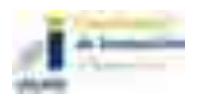

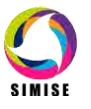

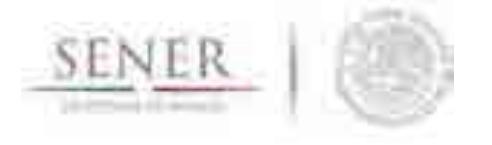

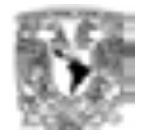

11)Revisión, actualización y codificación del modelo de optimización de la red de gasoductos. Corridas de casos preliminares con resultados satisfactorios.

\_\_\_\_\_\_\_\_\_\_\_\_\_\_\_\_\_\_\_\_\_\_\_\_\_\_\_\_\_\_\_\_\_\_\_\_\_\_\_\_\_\_\_\_\_\_\_\_\_\_\_\_\_\_\_\_\_\_\_\_\_\_\_\_\_\_\_\_\_\_

- 12)Revisión y actualización del planteamiento del optimizador de la cadena de suministro de petrolíferos o también llamado de transformación y transporte de petrolíferos, con flexibilidad para la carga de datos por parte del usuario
- 13)Pruebas finales de la aplicación para conversión de unidades de medida que se usan en el sector energético y elaboración del manual.
- 14)Actualización del visualizador de resultados para la toma de decisiones y elaboración del manual.
- 15)Actualización de la aplicación para cálculo de costos de generación eléctrica.
- 16)Actualización de la aplicación para el cálculo de las emisiones en la generación eléctrica y elaboración del manual.
- 17)Integración de módulos y aplicaciones auxiliares en la plataforma de SIMISE, con un enfoque de uso amigable y confiable. Preparación de manual de usuario y de requerimientos computacionales del SIMISE.
- 18)Desarrollo e integración a la plataforma de SIMISE de dos aplicaciones auxiliares. Una de ellas es para calcular el índice de diversificación de la generación eléctrica y la otra como auxiliar para manejar criterios de evaluación de planes de expansión energética que causen el menor arrepentimiento.

#### **Otras actividades:**

- 1) Se continuó la revisión de la configuración y el correcto funcionamiento del Sistema de Almacenamiento de Respaldo en Red (NAS).
- **2)** Se sigue participando con UCL Energy Institute para la integración de los modelos TIMES y SIMISE.
- **3)** Se sigue participando con Amalia Pizarro (DTU) y Jesús Duque (SENER) para la integración de los modelos Balmorel y SIMISE.
- **4)** Se participó en un estudio de medidas de mitigación del cambio climático usando Balmorel para el INECC.
- **5)** Se sigue participando en la colaboración para actualizar el modelo de México en 3ME y la vinculación con SIMISE.

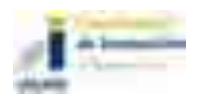

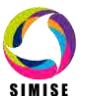

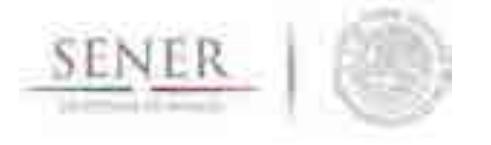

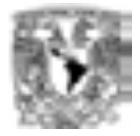

**6)** Se ha trabajado sobre la preparación de presentaciones para proponer la continuidad del SIMISE más allá de septiembre de 2017 ante la SENER.

\_\_\_\_\_\_\_\_\_\_\_\_\_\_\_\_\_\_\_\_\_\_\_\_\_\_\_\_\_\_\_\_\_\_\_\_\_\_\_\_\_\_\_\_\_\_\_\_\_\_\_\_\_\_\_\_\_\_\_\_\_\_\_\_\_\_\_\_\_\_

- 7) Participación en el Energy Modeling Forum 34 organizado por la Universidad de Stanford, en la colaboración North America Energy Systems Modeling. El SIMISE/ UNAM participó como parte del grupo de modelación de México con la finalidad de construir un modelo energético de la región Norteamérica (Canada, Estados Unidos y México) Washington D.C. 28 de junio del 2017
- 8) Se tiene comprometida la participación en dos ponencias en el Taller titulado "El rol de los escenarios energéticos de largo plazo para acelerar la transición hacia las energías limpias"en el foro "Diálogos para el Futuro de la Energía México 2017" (DEMEX)" como parte de los eventos paralelos del MEXIREC que organiza la SENER. Ciudad de México, 11 de septiembre 2017.

#### **El contenido del presente reporte es el siguiente:**

La sección A es una **introducción** sobre el SIMISE y las etapas de desarrollo, en las cuales se han incorporado ajustes derivados de la propia evolución del proyecto.

En la sección B se describe lo más relevante acerca de la **metodología** de planificación que se está modelando. Se describe cómo se realiza la incorporación de técnicas para el manejo de datos georreferenciados en el SIMISE y el enfoque del mismo para constituirlo como una plataforma *Business Intelligence,* mediante la cual la SENER tendrá una herramienta computacional capaz de convertir sus datos en información y ésta en conocimiento para una mejor toma de decisiones en las diferentes actividades que conlleva la planeación energética.

En la sección C se presentan las **funciones** que el SIMISE puede realizar y su importancia dentro del esquema de planeación energética del país y como herramienta para la elaboración de las prospectivas energéticas que publica la SENER.

La sección D describe la **estructura** modular del SIMISE en su versión actual. Se mencionan los cambios implementados a partir de la versión anterior, como consecuencia de la madurez adquirida durante el propio desarrollo del proyecto, a través de la investigación bibliográfica y de la consulta a expertos que han desarrollado modelos similares.

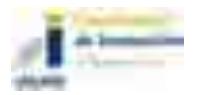

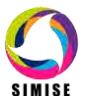

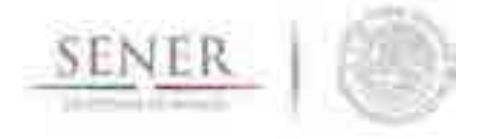

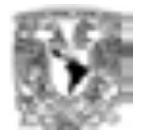

En la última sección, se describe lo que actualmente ya se puede hacer con el SIMISE, es decir, se presentan los resultados de las proyecciones macroeconómicas y de demanda de energéticos que pueden servir para estudios de prospectivas, así como las aplicaciones (programas de cómputo) que ya están disponibles para realizar algunas de las actividades que constituyen etapas importantes del esquema de planeación energética integral e indicativa.

\_\_\_\_\_\_\_\_\_\_\_\_\_\_\_\_\_\_\_\_\_\_\_\_\_\_\_\_\_\_\_\_\_\_\_\_\_\_\_\_\_\_\_\_\_\_\_\_\_\_\_\_\_\_\_\_\_\_\_\_\_\_\_\_\_\_\_\_\_\_

Son parte del presente reporte **13** capítulos dedicados a los diferentes módulos del SIMISE en los que se describen los modelos y sus principales resultados

#### **Capítulo Descripción**

- 1 Módulos de Macroeconomía y Demanda de Energéticos
- 2 Módulo de Demanda de Electricidad
- 3 Módulo de Energías Renovables
- 4 Módulo de Oferta de Hidrocarburos y Carbón
- 5 Módulo de Optimización de Transporte de Gas
- 6 Módulo de Optimización Transformación y Transporte de Petrolíferos
- 7 Módulo de Optimización, Generación y Transmisión Eléctrica
- 8 Aplicación de Consulta del Módulo de Oferta
- 9 Aplicación CostEl
- 10 Aplicación Conversor de Unidades
- 11 Aplicación Cálculo de Emisiones y Consumo de Combustible
- 12 Aplicación Visualizador
- 13 Módulo Integrador

El reporte impreso es acompañado por una "memoria USB" que contiene la versión electrónica del documento y los archivos necesarios para ejecutar los módulos y aplicaciones que conforman el SIMISE en su versión actual de septiembre de 2017.

También se incluyen los siguientes manuales de usuario:

- 1 Requerimientos para el correcto funcionamiento de SIMISE
- 2 Manual de Usuario de Inicio de la Plataforma SIMISE
- 3 Manual de Usuario del Módulo Macroeconómico
- 4 Manual de Usuario del Módulo de Demanda Nacional

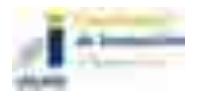

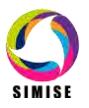

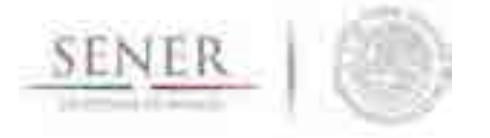

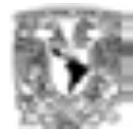

- Manual de Usuario del Módulo de Demanda Regional
- Manual de Usuario del Módulo de Optimización, Generación y Transmisión **Eléctrica**

- Manual de Usuario de la Aplicación Precios de los Energéticos
- Manual de Usuario de la Aplicación Cálculo de Emisiones y Consumo de **Combustible**
- Manual de Usuario de la Aplicación Conversor de Unidades
- Manual de Usuario de la Aplicación Datos de Oferta
- Manual de Usuario de la Aplicación Visualizador de Oferta
- Manual de Usuario del Módulo Nuclear

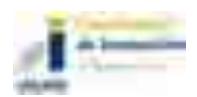

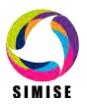

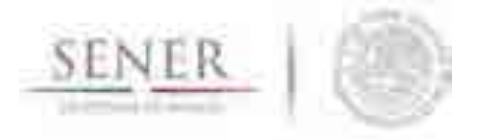

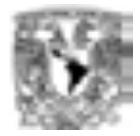

# **A. INTRODUCCIÓN**

El SIMISE está siendo desarrollado por la Universidad Nacional Autónoma de México (UNAM) bajo las especificaciones y supervisión de la Secretaría de Energía (SENER). El proyecto es conducido por la Coordinación de Innovación y Desarrollo de la UNAM, con la participación de académicos y expertos de varias entidades como son, la Facultad de Ingeniería, el Instituto de Investigaciones Económicas, el Instituto de Investigaciones en Matemáticas y Sistemas, el Instituto de Geofísica y la Dirección General de Cómputo y de Tecnologías de la Información y Comunicación.

\_\_\_\_\_\_\_\_\_\_\_\_\_\_\_\_\_\_\_\_\_\_\_\_\_\_\_\_\_\_\_\_\_\_\_\_\_\_\_\_\_\_\_\_\_\_\_\_\_\_\_\_\_\_\_\_\_\_\_\_\_\_\_\_\_\_\_\_\_\_

El objetivo del proyecto es que la SENER cuente con una herramienta de planeación energética integral indicativa de largo plazo. El SIMISE tiene una base de datos propia y modelos avanzados de cálculo para evaluaciones macroeconómicas de variables que impactan el sector energético, para hacer proyecciones de las demandas futuras de energía en los diferentes sectores económicos del país, así como para analizar y evaluar las diferentes opciones de oferta de energía (tecnologías de transformación y transporte), para satisfacer las demandas de energía al menor costo.

Por la gran complejidad que tiene el desarrollo del SIMISE, se trata de un proyecto de cuatro años, para su primera versión, el cual inició en octubre de 2013 y termina en septiembre de 2017. Durante estos cuatro años de desarrollo, previo a la versión final, la SENER ha recibido versiones parciales del SIMISE que constituyen herramientas que ya son utilizadas para las actividades propias de la SENER.

Este reporte corresponde al noveno entregable, con base en el convenio de colaboración y sus modificatorios, y describe el estado de avance del proyecto del SIMISE, alcanzado hasta el mes de septiembre de 2017 y su enfoque hacia la realización de prospectivas del sector energético.

Los resultados del SIMISE son indicativos y dependen fuertemente de la calidad de los datos y nivel de experiencia en modelación del usuario por lo que deben ser analizados con mucho detalle y se recomienda que la SENER mantenga una estrecha relación con el grupo de desarrolladores del SIMISE para realizar las actualizaciones de datos y ajustes que se requieran para seguir de cerca las etapas de la Reforma Energética.

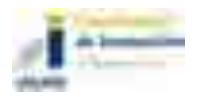

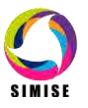

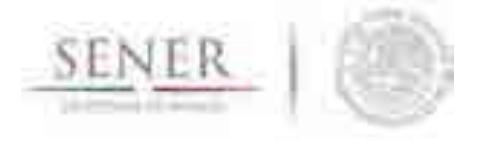

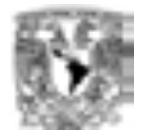

Para comprender con facilidad la estructura del SIMISE, sus módulos, sus datos de entrada y sus modelos, a continuación, hacemos una breve descripción de las etapas de análisis y estudios que son requeridos para realizar la planeación energética.

\_\_\_\_\_\_\_\_\_\_\_\_\_\_\_\_\_\_\_\_\_\_\_\_\_\_\_\_\_\_\_\_\_\_\_\_\_\_\_\_\_\_\_\_\_\_\_\_\_\_\_\_\_\_\_\_\_\_\_\_\_\_\_\_\_\_\_\_\_\_

# **B METODOLOGÍA DE PLANEACIÓN ENERGÉTICA**

La planeación energética requiere tomar en cuenta la interacción del sector de energía con el resto de la economía. El proceso de planeación es bastante complejo, debido a que las necesidades de energía que se deben satisfacer cambian continuamente y las posibilidades de la oferta también. La planeación energética es un proceso iterativo y dinámico que involucra varios tipos de análisis que se tienen que repetir periódicamente y ajustar a las condiciones cambiantes, como son el crecimiento poblacional y económico, las innovaciones tecnológicas, el agotamiento de los recursos naturales y la contaminación ambiental, entre muchas otras. Adicionalmente, el sector energético en México está enfrentado cambios muy significativos derivados de la Reforma Energética, recientemente aprobada; con cambios estructurales en las cadenas de suministro del sector energético, nuevos modelos de inversión pública y privada.

La SENER es la encargada de la planeación energética en México y de definir las políticas energéticas del país para asegurar un desarrollo sostenible. El SIMISE será una de sus herramientas más importantes junto con la base de datos del Sistema de Información Energética (SIE). El SIE es la fuente de información más importante que alimenta al SIMISE desde su desarrollo (como herramienta de planeación) y posteriormente para su aplicación en el análisis de escenarios energéticos que se puedan presentar en las prospectivas energéticas que publica la SENER.

El estudio y procesamiento sistemático de la información sobre la demanda y la oferta de energía, histórica y prospectiva, son herramientas para los tomadores de decisiones, quienes deberán definir un conjunto de programas y medidas orientadas a mantener un balance energético global o parcial al menor costo y con el nivel adecuado de confiabilidad y calidad.

Cabe destacar, que un escenario de expansión energética es una declaración de las acciones seleccionadas por los tomadores de decisión, en un punto del tiempo para alcanzar metas y objetivos específicos para periodos de tiempo futuros.

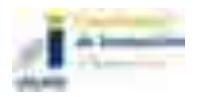

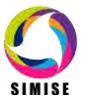

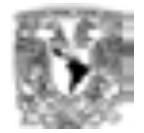

En resumen, el desarrollo del SIMISE como herramienta de planeación integral indicativa de largo plazo, permitirá realizar estudios del comportamiento del sector ante cambios en los parámetros técnicos, económicos, ambientales y sociales, obteniendo como resultado planes de expansión energética y la evaluación de política pública, que permitan colocar a México en el camino del desarrollo y la sustentabilidad.

\_\_\_\_\_\_\_\_\_\_\_\_\_\_\_\_\_\_\_\_\_\_\_\_\_\_\_\_\_\_\_\_\_\_\_\_\_\_\_\_\_\_\_\_\_\_\_\_\_\_\_\_\_\_\_\_\_\_\_\_\_\_\_\_\_\_\_\_\_\_

La planeación energética requiere principalmente:

- Conocer las tendencias, los alcances y el comportamiento del sector, con una visión de largo plazo.
- Atender los requerimientos específicos del sector energético.
- Mantener, fomentar y ampliar la generación y gestión de información relevante para la planificación energética
- Enlazar la demanda y la oferta de energía en las diferentes regiones.
- Evaluar el impacto de las políticas públicas en materia de energía.
- Evaluar las implicaciones de diversos escenarios.

La metodología de planeación energética incluye análisis macroeconómicos, proyecciones de la demanda de energía, análisis de recursos energéticos, caracterización adecuada de las tecnologías de conversión de energía y la optimización del balance de oferta-demanda de energía, en donde se relaciona la demanda de cada sector de la economía con los recursos y las tecnologías disponibles para producir los energéticos y la electricidad. El balance de oferta y demanda es un insumo fundamental para el análisis de impactos ambientales del sector energético.

Toda la información, obtenida hasta ahora por los diferentes análisis, se alimenta a un análisis de toma de decisiones que debe contener suficientes elementos para seleccionar el o los mejores planes de expansión energética. La Figura 1 muestra el conjunto de análisis requeridos para la planeación energética.

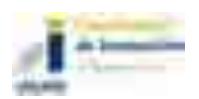

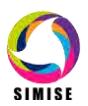

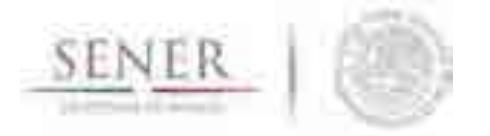

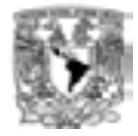

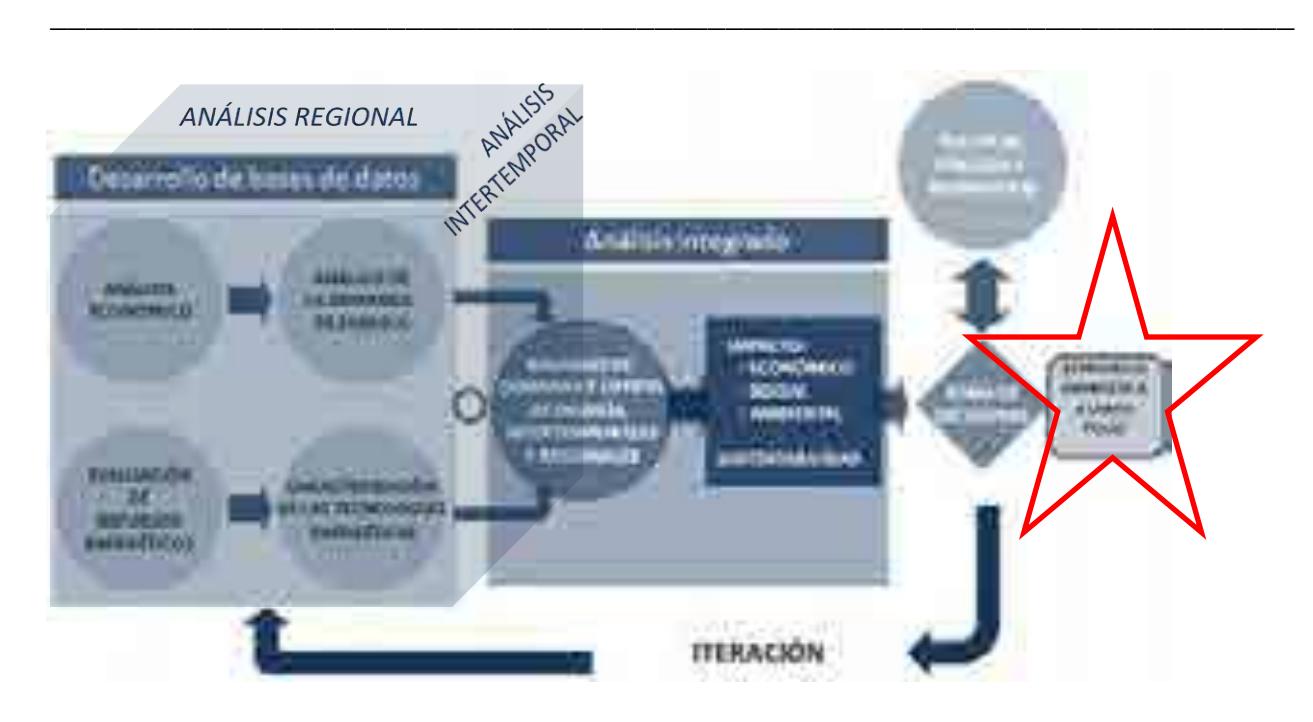

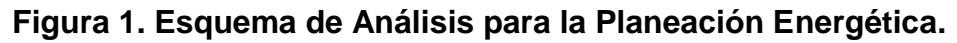

Los **análisis económicos,** consideran el comportamiento histórico de las características macroeconómicas y cómo pueden cambiar en el futuro. Para cada región del país, se analiza el crecimiento socioeconómico, demográfico y se obtiene el producto interno bruto (PIB) de cada sector de la economía, así mismo, se hacen proyecciones de los precios de los energéticos primarios y secundarios en el contexto del comercio internacional. Los análisis económicos tienen que ser actualizados regularmente, al menos una vez al año y tienen que ser preparados en congruencia con los escenarios energéticos que se proponen analizar.

El **análisis de la demanda** evalúa los consumos anuales de energía en los diferentes sectores de la economía, como lo son el sector industrial, transporte, agropecuario, residencial, público, comercial. Se toman en cuenta las variaciones estacionales de demanda de energéticos para cada región del país. Para la electricidad también se proyecta la demanda máxima de carga coincidente que se espera para cada año dentro del periodo de estudio y las variaciones de carga horaria en las diferentes regiones. Además, se realizan las proyecciones de la generación anual de electricidad que debe ser producida en las plantas y transmitida por las redes hasta los centros de distribución.

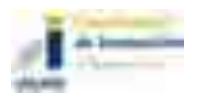

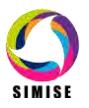

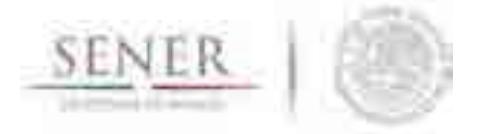

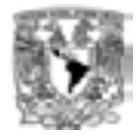

La **evaluación de recursos energéticos** examina la disponibilidad y oferta de los recursos energéticos potenciales, incluyendo: combustibles fósiles, recursos de energías renovables, energía nuclear, y también energía importada. Las series históricas de oferta deben ser estudiadas con técnicas determinísticas y probabilísticas para encontrar las correlaciones y los factores de ajuste necesarios para obtener las proyecciones de oferta de recursos energéticos.

\_\_\_\_\_\_\_\_\_\_\_\_\_\_\_\_\_\_\_\_\_\_\_\_\_\_\_\_\_\_\_\_\_\_\_\_\_\_\_\_\_\_\_\_\_\_\_\_\_\_\_\_\_\_\_\_\_\_\_\_\_\_\_\_\_\_\_\_\_\_

La **caracterización de las tecnologías** (de transformación y transporte de energéticos), permite identificar todas las tecnologías que pueden ser utilizadas para ampliar la infraestructura energética teniendo en cuenta sus costos y parámetros técnicos de inversión y operación. En SIMISE esta actividad se realiza mediante varios **Módulos** y algunas **Aplicaciones auxiliares**, que sirven para preparar los datos (costos y parámetros técnicos) de las tecnologías energéticas que se consideran en el balance de oferta- demanda.

El **desarrollo de las bases de datos** debe ser congruente con toda la información requerida para realizar las cuatro actividades básicas de planeación energética, (Análisis Económicos, Análisis de Demanda, Evaluación de Recursos Energéticos y Caracterización de Tecnologías), además debe contar con las características necesarias para integrar adecuadamente toda la información en la siguiente actividad (El Balance óptimo de Oferta-Demanda) en la que se conjuntan los datos de demanda y oferta y se modela el sector energético mexicano completo.

En el **balance de oferta - demanda de energía** se obtiene el balance de la oferta de energía con la demanda. Este balance y sus respectivos impactos ambientales deben ser optimizados para obtener la producción de energía de menor costo teniendo en cuenta que es un problema multiregional y de largo plazo, sujeto a restricciones económicas, ambientales, tecnológicas y de seguridad energética, dentro de un contexto internacional y con un enfoque de desarrollo sustentable. Es conveniente, en algunos casos, tener la posibilidad de incorporar en la optimización el despacho energético con la variabilidad que le corresponda, por ejemplo, un despacho horario para el caso de la electricidad.

El **análisis de impacto económico, ambiental y social** se realiza con base en un proceso iterativo de diferentes corridas en las cuales se analizan diferentes escenarios, con cambios en las variables importantes, para obtener como resultado una gama de

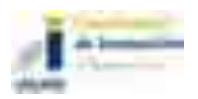

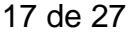

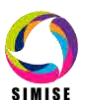

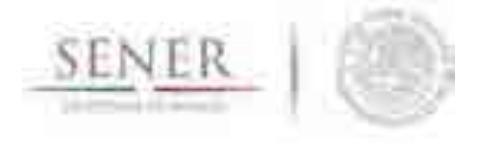

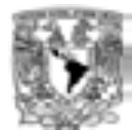

escenarios de expansión energética a largo plazo con diferentes atributos económicos, ambientales y de seguridad energética.

\_\_\_\_\_\_\_\_\_\_\_\_\_\_\_\_\_\_\_\_\_\_\_\_\_\_\_\_\_\_\_\_\_\_\_\_\_\_\_\_\_\_\_\_\_\_\_\_\_\_\_\_\_\_\_\_\_\_\_\_\_\_\_\_\_\_\_\_\_\_

Lo más recomendable es hacer un **análisis integrado** de optimización de portafolios energéticos y sus respectivos impactos (económicos, ambientales y sociales), siempre y cuando se tenga suficiente información y se tengan claras las conexiones de interés entre sub-sectores, para evaluaciones específicas que se planteen.

En el **análisis de toma de decisiones** se presentan los resultados en forma amigable y visual a los tomadores de decisión, para que sirvan de información valiosa para la definición de planes y prospectivas integrales del sector energético.

Es importante destacar que el sector energético de nuestro país es muy complejo, pues se trata de un país con una extensión territorial muy grande, con distribución de recursos naturales fósiles y renovables muy heterogéneos, con diferencias importantes en la distribución de la riqueza entre centros urbanos y zonas rurales, con desarrollo de infraestructura energética desigual. A todo lo anterior, hay que sumarle que, en este momento, México se encuentra en medio de una transición y reforma energéticas de gran impacto.

Algo que es de vital importancia para el desarrollo del SIMISE es la disponibilidad de datos completos y correctos para cualquiera de las actividades de planeación. México no cuenta con una base de datos confiable y completa.

#### **C. FUNCIONES DEL SIMISE**

El SIMISE, una vez que se le provee de los datos requeridos en el formato y calidad especificados por cada uno de sus módulos, cubre las siguientes funciones:

- Revisión de la situación actual de demanda y oferta.
- Evaluación de necesidades futuras de demanda por sector, región y energético.
- Proyección de la demanda de energéticos de uso final para diferentes escenarios.

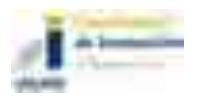

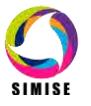

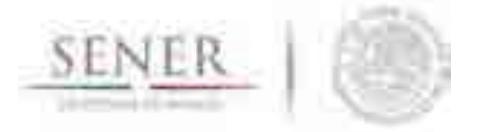

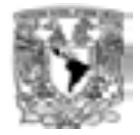

- Insumos para el análisis de elasticidades de la demanda de energéticos.
- Recopilación de información sobre recursos energéticos disponibles.

- Evaluación conjunta o parcial de opciones tecnológicas de las etapas de transformación y transporte, es decir, la infraestructura en refinerías, centros procesadores de gas, y en plantas generadoras, así como los requerimientos de infraestructura de transporte y transmisión.
- Desarrollo de escenarios alternativos de balances de demanda y oferta por sector, por energético y por región.
- Identificación de obras de infraestructura y montos de inversión necesarios para cubrir los escenarios de oferta.
- Impacto de la intermitencia de energías renovables.
- Evaluación de medidas económicas, financieras y ambientales.
- Escenarios de impactos atribuibles a innovaciones tecnológicas.

Es preciso señalar que las funciones del Modelo SIMISE son altamente dependientes de una gran cantidad de información, la cual deberá ser confiable, en el formato requerido por el sistema y recibida a través del Sistema de Información Energética de la SENER.

#### **D. ESTRUCTURA DEL SIMISE**

Los análisis de planificación se basan en balances integrales sobre la forma en que se consume (uso final), convierte (procesos de transformación), transporta (ductos para transporte de crudo y petrolíferos y redes de transmisión eléctrica) y produce energía (extracción de recursos fósiles y nucleares o aprovechamiento y gestión de recursos renovables) en una región y su interacción con otras regiones (mercados nacionales y el de EEUU), a partir de consideraciones y restricciones relacionadas con la población, desarrollo económico, tecnología y precios, entre otras.

El SIMISE es un sistema computacional, compuesto por módulos que realizan las diferentes actividades de la planeación energética usando modelos y bases de datos. La Figura 2 muestra un esquema de la estructura modular del SIMISE con los principales componentes que permitirán realizar los análisis de planeación energética incluidos en la metodología de planeación energética de la Figura 1.

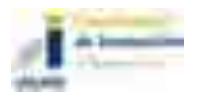

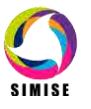

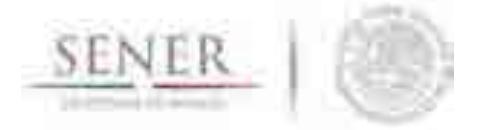

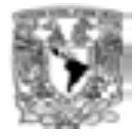

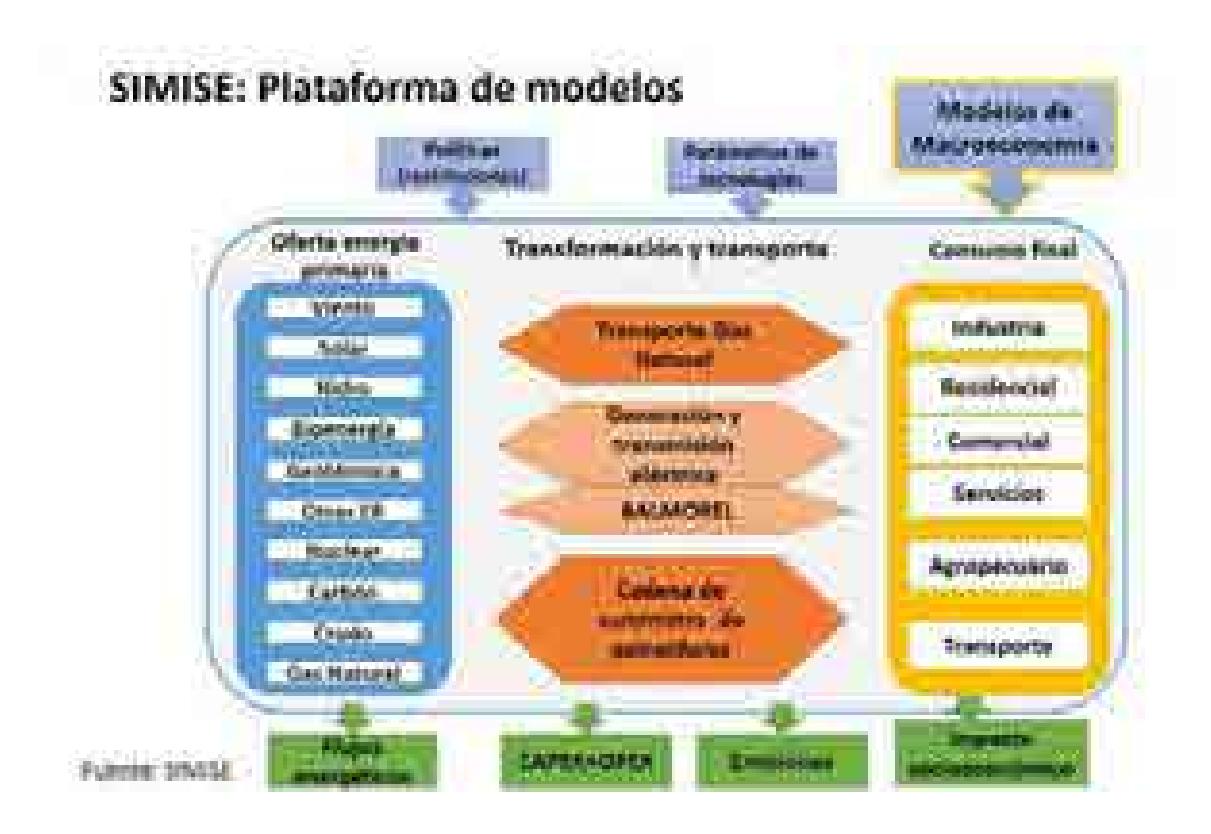

#### **Figura 2. Estructura Modular del SIMISE**

El modelo SIMISE es un sistema integral de planeación que incluye todas las etapas de la metodología de planeación energética. Específicamente, el SIMISE cuenta con el **Módulo Económico o Macroeconomía,** el cual está constituido por modelos avanzados para la realización de los análisis macroeconómicos del país dentro de un contexto de comercio internacional. Para analizar la demanda futura de energía se tiene el **Módulo de Demanda** en el que se desarrollaron modelos econométricos que estiman los consumos futuros de energía para los sectores: 1) **Residencial, Comercial y Público**, 2) **Agropecuario**, 3) **Trasporte** y 4) **Industrial**. El módulo de Demanda utiliza modelos muy semejantes a nivel nacional y para las diferentes regiones del país. Para el caso de electricidad además del consumo de electricidad, se incluye el análisis de carga horaria y proyección de pico de potencia a nivel regional. La estructura de SIMISE incluye **Módulos de Oferta** con cuatro componentes importantes: 1) **Hidrocarburos** (gas y petróleo), 2) **Renovables** (hidroeléctrica, eólica, geotérmica, solar y biomasa), 3) **Nuclear**

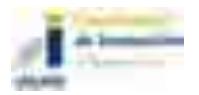

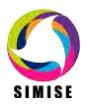

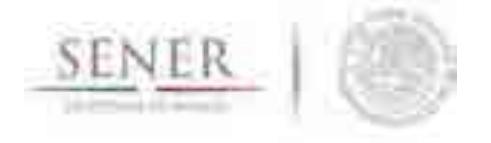

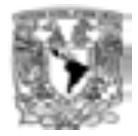

y 4) **Carbón.** Los modelos desarrollados en el módulo de oferta tienen enfoque específico para evaluar los recursos energéticos del país que se pueden ofertar en años futuros.

\_\_\_\_\_\_\_\_\_\_\_\_\_\_\_\_\_\_\_\_\_\_\_\_\_\_\_\_\_\_\_\_\_\_\_\_\_\_\_\_\_\_\_\_\_\_\_\_\_\_\_\_\_\_\_\_\_\_\_\_\_\_\_\_\_\_\_\_\_\_

Para realizar la **caracterización de las tecnologías** energéticas disponibles para las plantas de transformación y para los ductos y redes para transporte de energía entre regiones, el SIMISE cuenta con los siguientes módulos, submódulos y aplicaciones auxiliares:

Los **Módulos de Transformación y Transporte** incluyen metodologías de optimización avanzada adecuada para cada sector principal. Estos módulos son los siguientes:

- El **Módulo de transporte de Gas Natural** procesa la información y optimiza la infraestructura de la red de transporte de gas natural desde la extracción o importación hasta los consumidores, incluyendo el almacenamiento.
- El **Módulo de Generación y transmisión de Electricidad** procesa la información necesaria para planear la generación y transmisión de electricidad en nueve regiones, teniendo en cuenta el parque existente, así como las plantas y enlaces candidatos a ser adicionados.
- El **Módulo de Cadena de Suministro de Petrolíferos,** desarrollado para la caracterización de costos y parámetros de las plantas de transformación y procesamiento de hidrocarburos y la infraestructura y operación de medios de distribución de petrolíferos, incluyendo el almacenamiento.

En el **SIMISE**, el análisis global del sistema energético se realiza en etapas vinculando las entradas de unos módulos con otros para contestar a preguntas específicas que generan escenarios del sistema energético mexicano. La optimización se enfoca a encontrar escenarios de expansión del sistema energético mexicano de menor costo total, que cumplan con la entrega de la energía demandada para todos los años del periodo, todos los sectores y todas las regiones y para analizar situaciones derivadas de la reforma energética que antes no existían en México.

El **SIMISE** cuenta con una aplicación auxiliar que permite cuantificar las emisiones a la atmosfera, tanto de los sectores de consumo final, como las producidas por los procesos

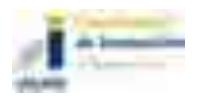

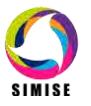

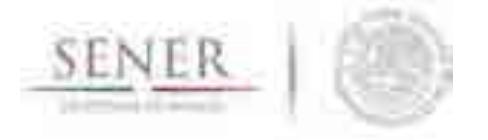

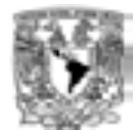

de transformación (plantas de generación de electricidad, refinerías y otras). La Aplicación Emisiones calcula las emisiones de los contaminantes más importantes del sector energético.

\_\_\_\_\_\_\_\_\_\_\_\_\_\_\_\_\_\_\_\_\_\_\_\_\_\_\_\_\_\_\_\_\_\_\_\_\_\_\_\_\_\_\_\_\_\_\_\_\_\_\_\_\_\_\_\_\_\_\_\_\_\_\_\_\_\_\_\_\_\_

El SIMISE incluye **Aplicaciones para el cálculo de Costos,** las cuales, sirven para recopilar costos y parámetros técnicos de diversos tipos de infraestructura del sector energético. Posteriormente, mediante el uso de modelos económicos de cálculo de costo nivelado y cálculo de costo beneficio, se puede realizar la comparación de costos de producción de energía de diferentes tecnologías.

Actualmente se tiene ya disponible la Aplicación de Costos de Generación del Sector Eléctrico, llamada **CostEl.** También se tienen aplicaciones vinculadas a los optimizadores para el cálculo de costos de inversión y de operación y mantenimiento de ductos de gas. Se está desarrollando algo equivalente para costos de refinación y poliductos.

El SIMISE está siendo vinculado con el modelo ThreeMe de la Agencia Francesa de Desarrollo para la evaluación de impactos socioeconómicos. El Modelo ThreeME fue creado por la OFCE (Office Français des Conjonctures Economiques) para medir los impactos de las políticas energéticas a los niveles económico y medioambiental, en preparación de la Ley de Transición Energética Francesa. Este modelo fue después adaptado al contexto mexicano gracias a una cooperación técnica financiada por la AFD entre el INECC y la OFCE entre 2013 y 2015. Estamos trabajando con AFD para la vinculación con SIMISE. El equipo de la UNAM ha participado en tres talleres de capacitación, dos de ellos realizados en instalaciones de la UNAM, en los cuales se ha recibido a participantes de otras entidades nacionales que tienen relación con los temas de energía y ambiente, así como desarrollo económico y social. El siguiente taller se realizará en el mes de septiembre de 2017 en las instalaciones de la UNAM.

El flujo de datos entre los diferentes módulos está administrado por el **Sistema Gestor de Bases de Datos**, el cual es un **módulo integrador** que gestiona que los datos se transfieran con confiabilidad y de manera eficiente. El Sistema Gestor de Bases de Datos permite realizar consultas avanzadas mediante el cruce de información para un análisis multidimensional de variables. Ver Figura 3.

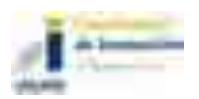

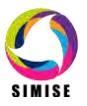

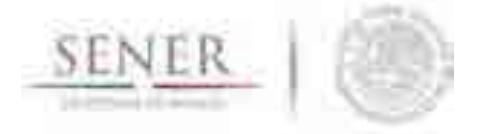

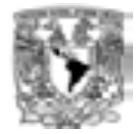

#### Manejo de Información en SIMISE

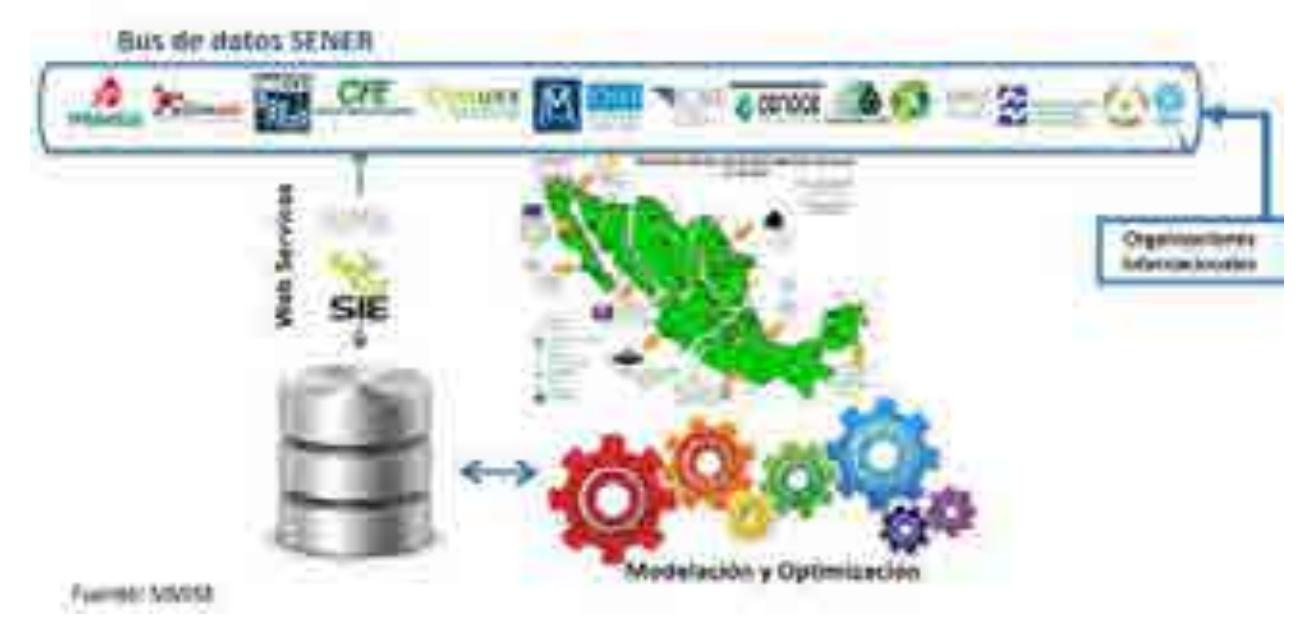

\_\_\_\_\_\_\_\_\_\_\_\_\_\_\_\_\_\_\_\_\_\_\_\_\_\_\_\_\_\_\_\_\_\_\_\_\_\_\_\_\_\_\_\_\_\_\_\_\_\_\_\_\_\_\_\_\_\_\_\_\_\_\_\_\_\_\_\_\_\_

**Figura 3. Flujo de Información del SIMISE con el Sistema de Información Energética**

#### **E. CONCLUSIONES Y RECOMENDACIONES**

Una propuesta del uso del SIMISE en beneficio de la SENER se puede esquematizar en la Figura 4. En este esquema, la UNAM apoyaría a la SENER en el desarrollo de modelos y bases de datos y su incorporación en herramientas amigables y actualizadas, de manera que la SENER pueda ocuparse esencialmente de sus tareas de planeación y formulación - ejecución de política energética, así como la toma de decisiones para las estrategias energéticas de lago plazo, incluyendo la atención de los compromisos con organismos internacionales.

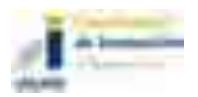

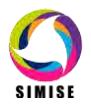

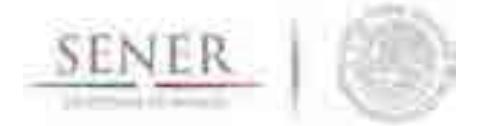

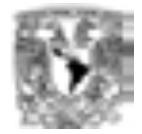

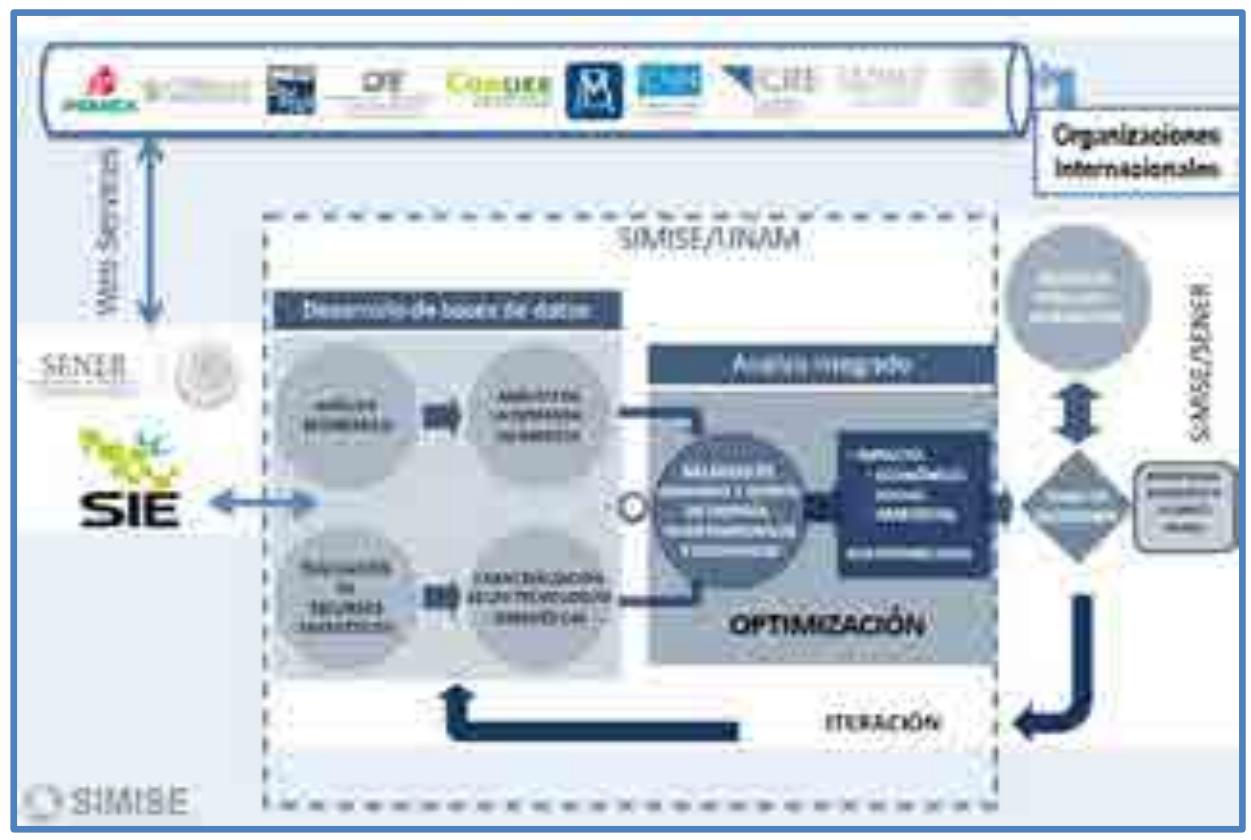

**Figura 4. Esquema funcional del SIMISE, participación de la UNAM y la SENER.**

El grupo de desarrolladores de la UNAM en modelación energética, en apoyo a la SENER y a través del uso del propio SIMISE en sus diferentes etapas de desarrollo, ha facilitado, las colaboraciones internacionales que la SENER ha adquirido en este tema. Uno de los objetivos de SENER fue potencializar sus capacidades de análisis de escenarios energéticos con base en modelos matemático-computacionales muy completos, confiables y actualizados. La Figura 5 muestra una imagen en la que se indican las principales alianzas estratégicas para vincular más modelos al SIMISE, para que éste sea utilizado como la principal plataforma de modelación energética. Lo anterior ha sido un objetivo primordial de la presente administración de SENER.

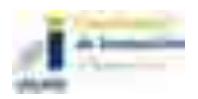

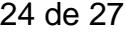

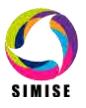

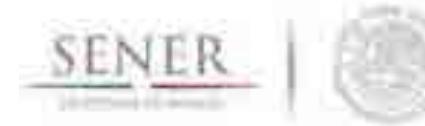

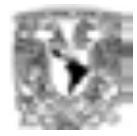

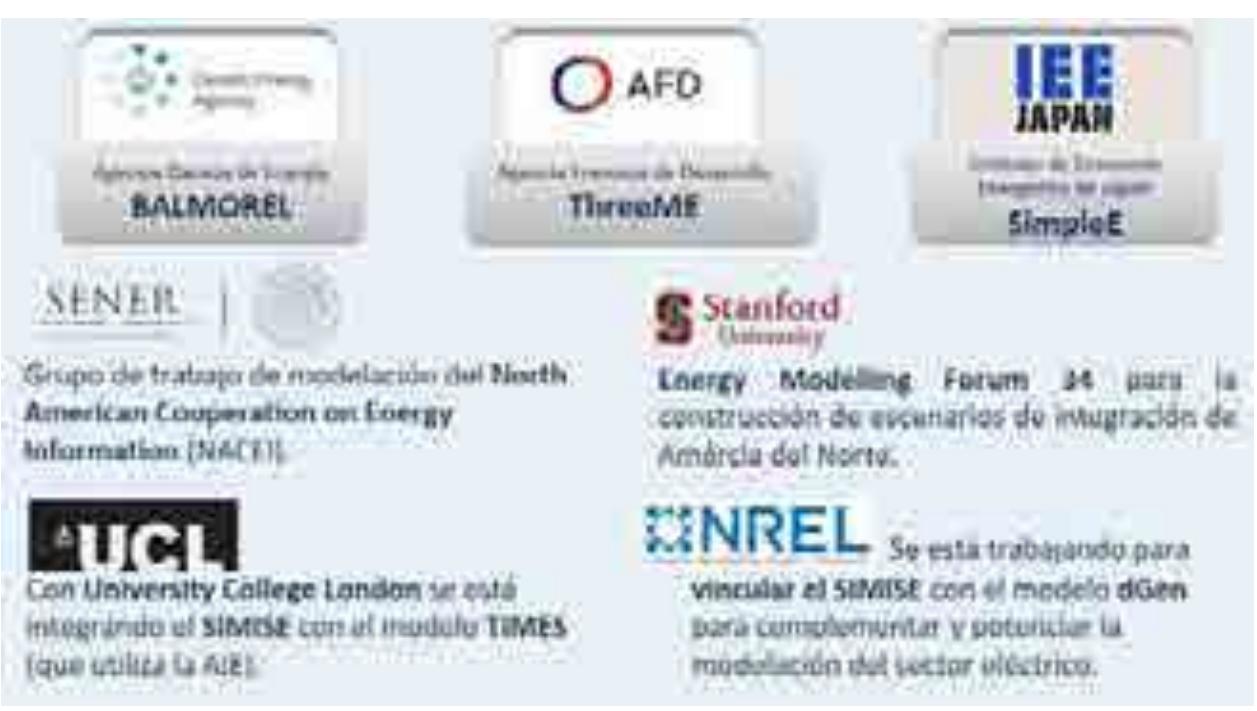

**Figura 5. Alianzas estratégicas para facilitar la colaboración internacional.**

Se ha mencionado que todo modelo energético requiere de mantenimiento continuo para que su uso se mantenga siembre actualizado para correr escenarios que permitan resolver las preguntas que surjan ante el futuro incierto y cambiante del sector energético, influenciado por el contexto nacional y global. En la Figura 6 se listan algunas de las propuestas de mantenimiento que el grupo de la UNAM puede realizar para que el SIMISE siempre esté actualizado y mejorado, tal que pueda ser vinculado a nuevos modelos que vayan apareciendo con el paso del tiempo. Esto permitirá que, a pesar de los cambios naturales de administración sexenales, la SENER podrá contar siempre con su plataforma de modelación sin perder las bases de datos, los modelos, el software y el personal requerido para realizar las corridas de escenarios que la SENER necesite para sus análisis y la toma de decisiones.

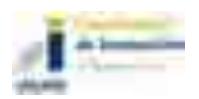

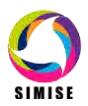

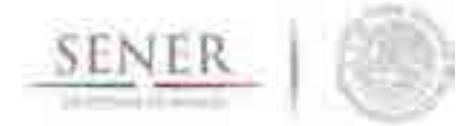

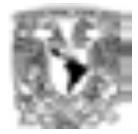

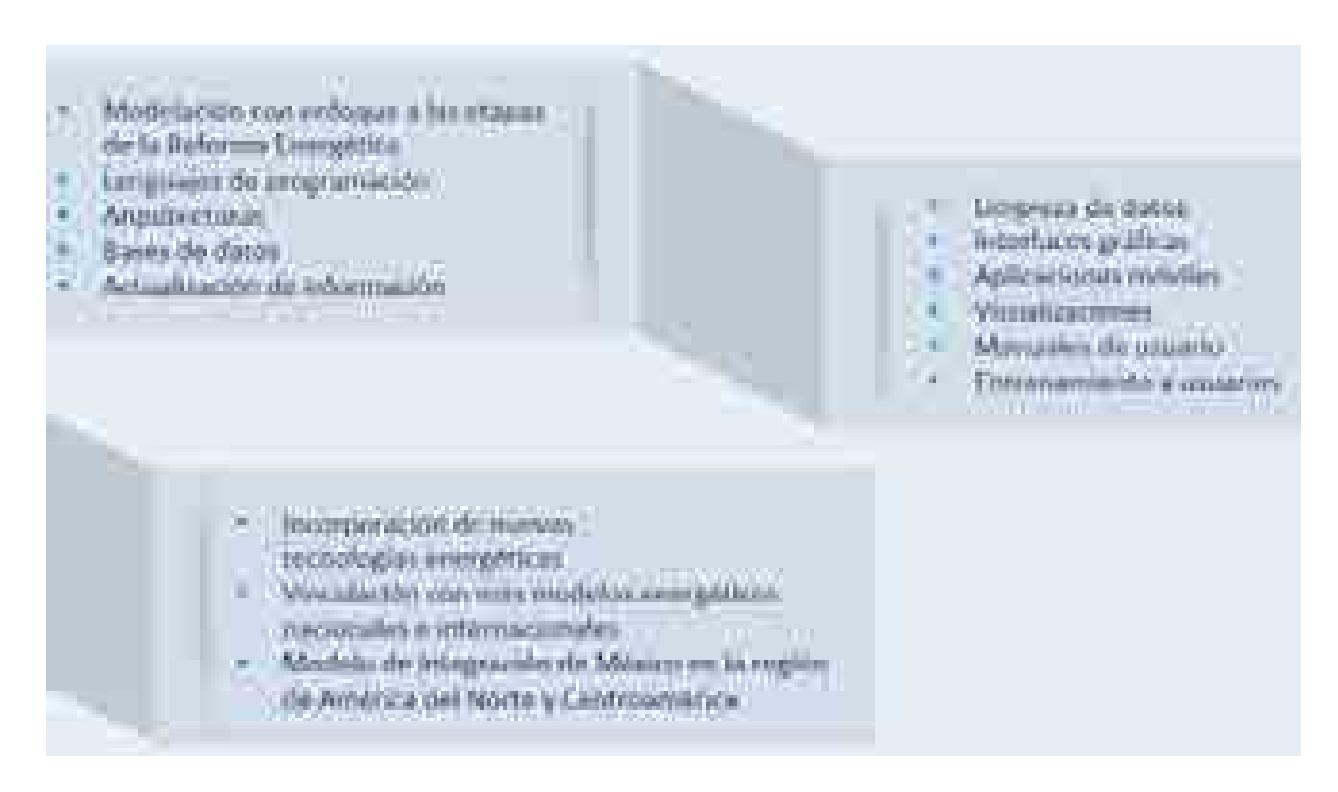

#### **Figura 6. Actualizaciones recomendadas sobre el SIMISE para mantener su vigencia**

Sin duda el buen funcionamiento de este sistema de modelación, como cualquier otro que sea intensivo en el uso y procesamiento de datos, cómputo y generación de nuevos modelos, requiere de actualizaciones y desarrollo continuo, que rebasan a un proyecto con horizontes temporales de corto plazo, pero también a las capacidades humanas actuales con las que SENER cuenta.

A pesar de los recursos económicos y humanos invertidos en iniciativas de gran calado, como la referente a modelación energética, que la SENER ha tenido a bien emprender, éstos no son suficientes para crear las capacidades de modelación que el país requiere dentro de la SENER para interactuar con las otras entidades gubernamentales del sector y para alimentar el Sistema de Información Energética que debe servir a todos los actores públicos y privados que requieran datos energéticos.

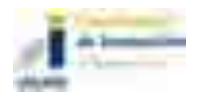

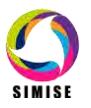

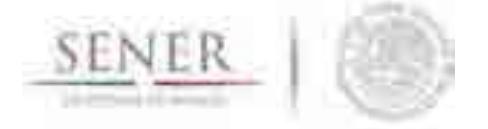

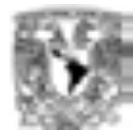

Por esta razón, se recomienda que para poder consolidar y transferir adecuadamente el SIMISE a las actividades de los funcionarios de SENER en todas las áreas involucradas, esto requiere de al menos un año adicional posterior al 30 de septiembre del 2017. Esto es así dado que los alcances del proyecto superaron las metas originales, lo cual, si bien da mayor solidez a los análisis y resultados, también requiere de una capacitación muy especializada y laboriosa que era imposible prever desde la concepción del proyecto. Prueba de ello son la gran cantidad de alianzas e interesados en comunicar y vincular el SIMISE con otros modelos, que son útiles a las labores de la SENER en temas que incluyen lo ambiental, lo económico y lo social.

\_\_\_\_\_\_\_\_\_\_\_\_\_\_\_\_\_\_\_\_\_\_\_\_\_\_\_\_\_\_\_\_\_\_\_\_\_\_\_\_\_\_\_\_\_\_\_\_\_\_\_\_\_\_\_\_\_\_\_\_\_\_\_\_\_\_\_\_\_\_

Desde una perspectiva de largo plazo, sugerimos la creación de una entidad externa a la SENER que desahogue las labores de desarrollo de modelos energéticos, lo cual permitirá a los funcionarios dedicarse al análisis, formulación y ejecución de políticas energéticas, incrementando la eficacia de este proceso de manera significativa.

Los logros obtenidos en modelación energética obtenidos con el SIMISE deben ser recapitulados y asimilados por la SENER, de manera que éstos se consoliden y trasciendan en el largo plazo, como parte de la primera política de modelación energética integral, desarrollada especialmente para el país México en su contexto internacional.

#### **LISTA DE FIGURAS**

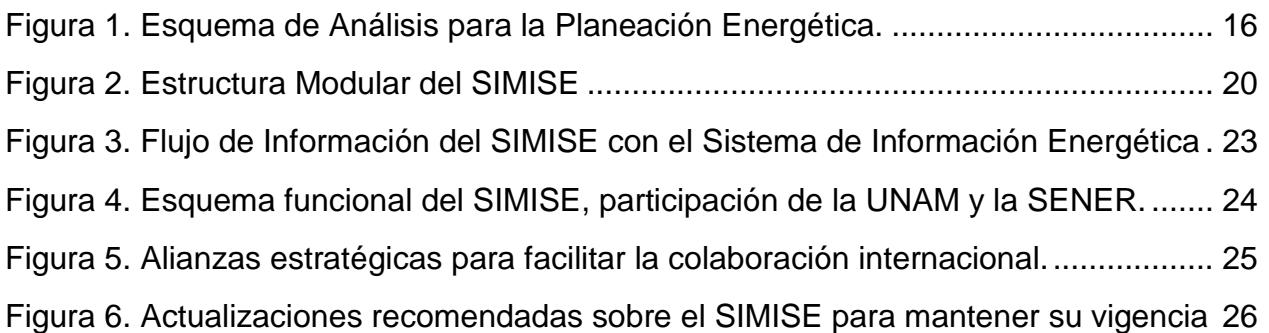

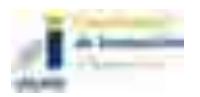

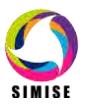

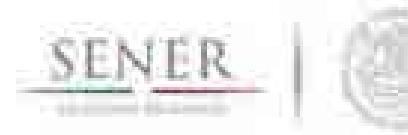

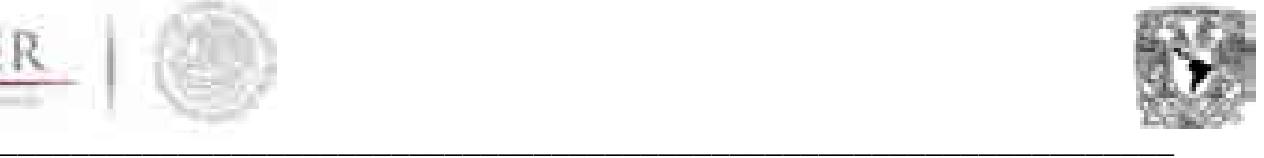

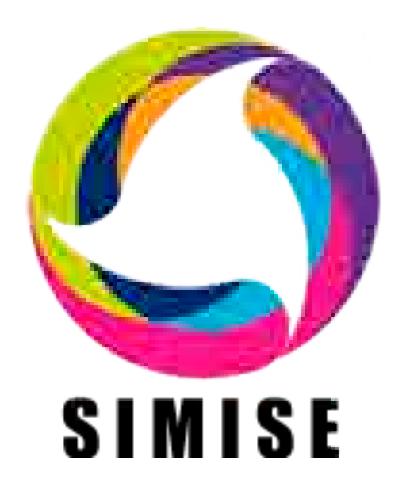

# **Sistema de Modelación Integral del Sector Energético**

# **Capítulo**

#### 1. Módulo de macroeconomía y de demanda de energéticos

Septiembre de 2017

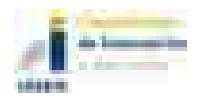

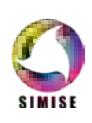

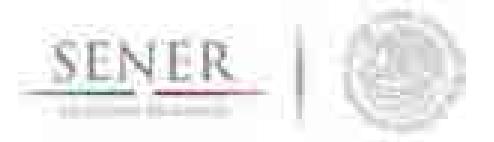

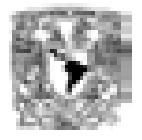

# Contenido

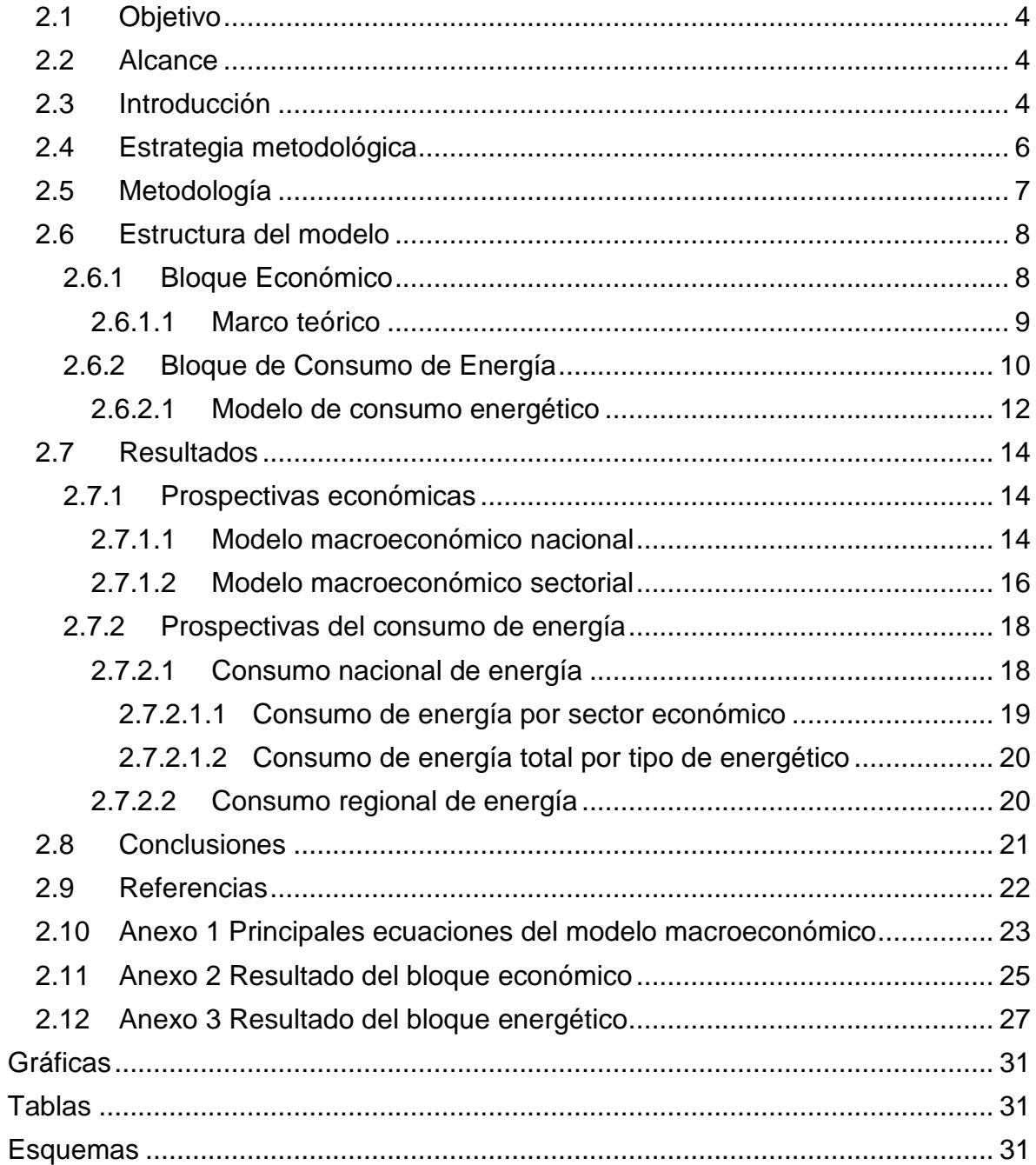

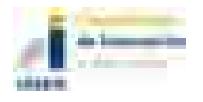

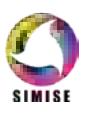

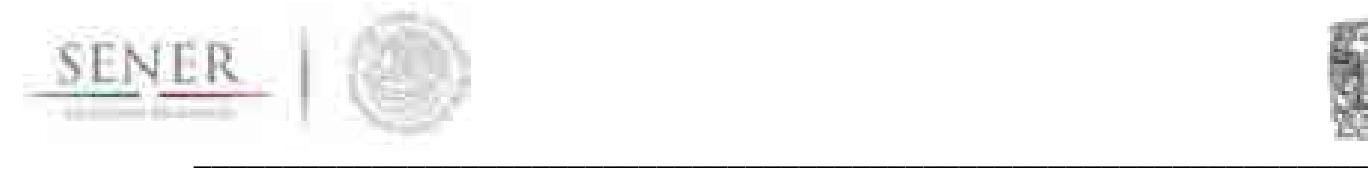

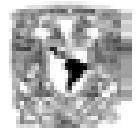

#### **Glosario**

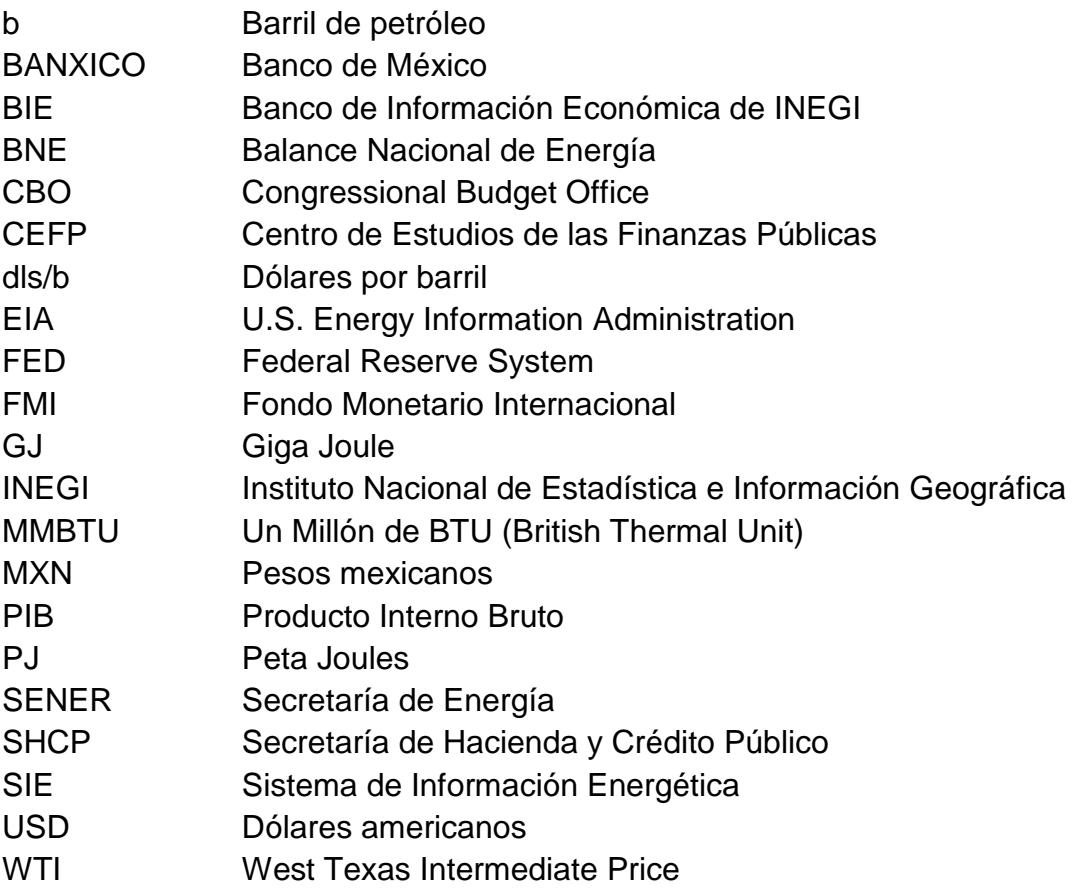

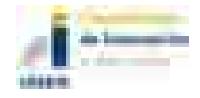

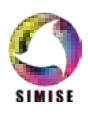

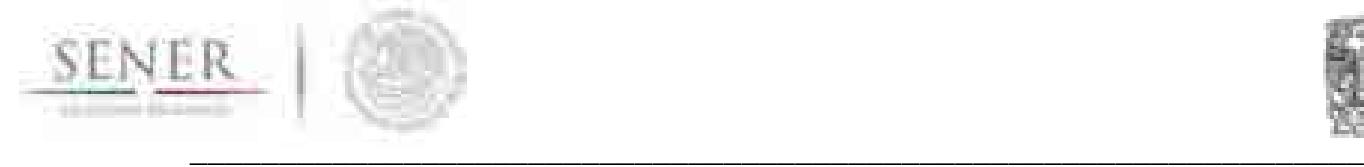

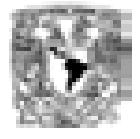

#### **1 Módulo de macroeconomía y de demanda de energéticos**

#### **1.1 Objetivo**

Obtener proyecciones de corto y largo plazo de las principales variables macroeconómicas, los precio de los principales energéticos y de las demandas a nivel nacional y regional.

#### **1.2 Alcance**

Los modelos que integran al módulo macroeconómico y de consumo de energía permiten obtener estimaciones de largo plazo (2016-2050) de las principales variables económicas, así como las variables de demanda de energía que aparecen en los Balances Nacionales de Energía proporcionados por la Secretaría de Energía (SENER). Otro de los alcances de los modelos es la posibilidad de generar escenarios económicos y energéticos. Lo anterior se logra mediante el uso de modelos econométricos de series de tiempo.

#### **1.3 Introducción**

El módulo está compuesto por un bloque económico y un bloque de consumo de energía. El primer bloque está integrado por un modelo econométrico multivariado con identidades donde se capturan las relaciones existentes en la economía interna, así como su conexión con el entorno internacional. El segundo bloque está comprendido por 6 modelos que ayudan a estimar el consumo nacional de energía y el consumo de energía de las 5 regiones geográficas definidas por la SENER1: la región Centro, Centro Occidente, Noroeste, Noreste y Sur Sureste. El modelo

<sup>1</sup> <sup>1</sup> La región Centro está conformada por los estados de la Ciudad de México, Hidalgo, México, Morelos Puebla y Tlaxcala. La región Centro Occidente comprende los estados de Aguascalientes, Colima, Guanajuato, Jalisco, Michoacán, Nayarit y Querétaro. La región Noroeste se integra por los estados de Baja California, Baja California Sur, Sonora y Sinaloa. La región Noreste comprende de los estados Chihuahua, Coahuila, Durango, Tamaulipas y Nuevo León. Finalmente, la región Sur Sureste está compuesta por los estados de Campeche, Chiapas, Guerrero, Oaxaca, Quintana Roo, Tabasco, Veracruz y Yucatán.

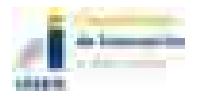

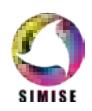
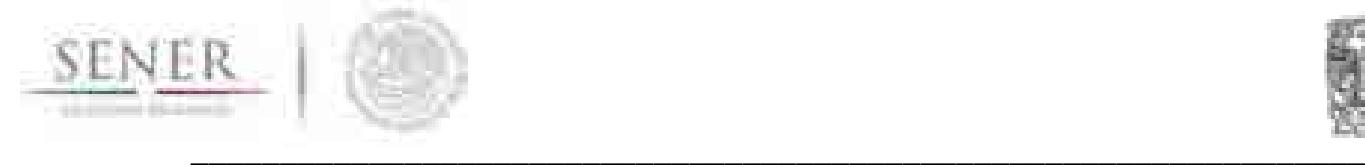

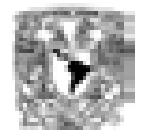

macroeconómico de SIMISE emplea datos trimestrales desde 1995 hasta 2016. Mientras que los modelos de consumo de energía utilizan datos anuales consolidados del Balance Nacional de Energía (BNE) desde 1990 hasta 2015 y desde 2002 hasta 2014 para el modelo nacional y regional de energía respectivamente.

Una de las ventajas del modelo SIMISE es que vincula a la actividad económica con los consumos de energía mediante el PIB y los precios de los energéticos. Para lograr la conexión entre los datos macroeconómicos y energéticos se realizó una revisión extensa de la literatura nacional e internacional sobre este tema. Lo anterior permitió realizar estimaciones de los consumos de energía empleando las variables explicativas más apropiadas, así mismo se realizaron un conjunto de pruebas estadísticas a las series para seleccionar la forma funcional más adecuada dependiendo de las propiedades estadísticas de cada serie.

A continuación, se enlistan algunos de los resultados obtenidos de SIMISE en el ámbito macroeconómico y energético. Se espera que México observe un crecimiento real de 2.47 por ciento en 2017 y 1.90 en 2018. Así mismo se estima que el crecimiento promedio real para el periodo 2017 – 2050 será de 2.72 por ciento, dicho crecimiento estaría acompañado por una inflación promedio de 3.4 por ciento en promedio y por una paridad cambiaria promedio de 22.10 pesos/dls. En cuanto a los precios de los energéticos, se espera que el precio del petróleo West Texas Intermediate (WTI por sus siglas en inglés) esté alrededor de 70 dls/b en 2050, a su vez se pronostica que el precio de la mezcla mexicana alcance los 65 dls/b al 2050. Así mismo, se espera que el precio del gas natural Henry Hub en 2050 sea de 4.73 dls/MMbtu y el precio del gas natural de primera mano en México sea de 70.68 MXN/GJ. De acuerdo con los resultados del modelo nacional de energía, el consumo total de energía registrará una tasa de crecimiento anual promedio de 1.39 por ciento entre 2016 y 2050. Así mismo se prevé que el consumo nacional de electricidad crezca a una tasa promedio de 1.60 por ciento y el consumo nacional de gas natural en 1.24 por ciento durante el mismo periodo.

Cabe mencionar que para seguir obteniendo buenos pronósticos es necesario actualizar de manera recurrente las series de tiempo económicas y de consumo de energía. También es indispensable calibrar los modelos para que puedan capturar los nuevos datos. A continuación, se describirá de manera breve la estrategia metodológica y la metodología empleada, la estructura de los bloques económicos y de consumo de energía. Finalmente, se presentarán los pronósticos hacia un horizonte hasta el 2050.

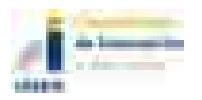

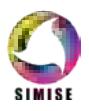

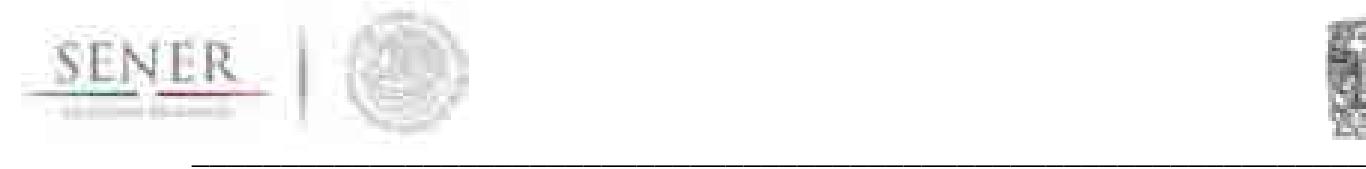

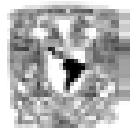

# **1.4 Estrategia metodológica**

La estrategia metodológica consistió en las siguientes etapas (Ver Esquema 1):

- i. La primera etapa consistió en la búsqueda de las variables macroeconómicas y de consumo de energía en fuentes de información tal como INEGI, BANXICO, el SIE, entre otros. Posteriormente, se homogenizó la información económica a datos trimestrales en millones de pesos de 2008. En el caso de la información energética la frecuencia de los datos es anual y se realizaron conversiones para dejar expresadas las series de consumo en PJ y los precios en pesos por PJ; excepto el precio del gas natural de venta de primera mano, el cual está expresado en pesos por GJ.
- ii. La segunda etapa comprendió la caracterización y modelación de las series económicas y energéticas. Primero se ejecutaron un conjunto de pruebas estadísticas para validar que las series fueran estacionarias. Posteriormente, se modelaron las series de tiempo con la metodología econométrica de series de tiempo de rezagos distribuidos *ADL*. Por un lado, se buscó que los modelos fueran consistentes con la teoría económica, así mismo se procuró conservar los principales canales de transmisión de la política económica, y por el otro se incluyeron las principales variables explicativas del consumo de energía halladas en la literatura y se conservaron las identidades del BNE. En ambos casos se procuró que los modelos cumplieran con los supuestos estadísticos de normalidad, no estacionalidad y homogeneidad.

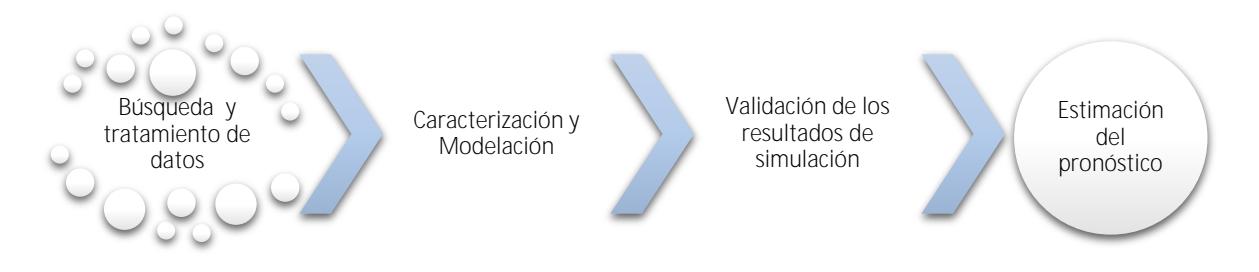

### **Esquema 1 Estrategia metodológica**<sup>2</sup>

<sup>2</sup> Fuente: elaboración propia

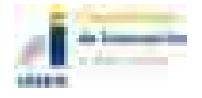

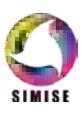

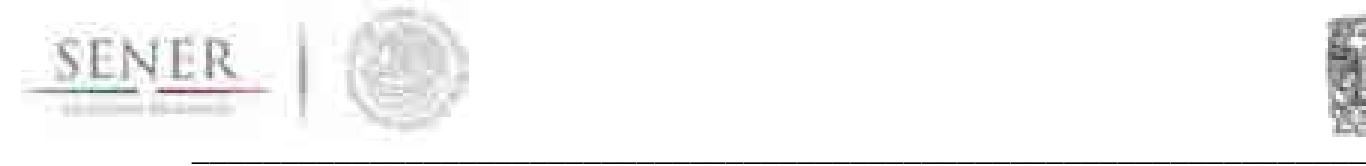

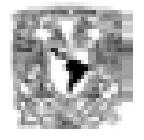

- iii. En la tercera etapa se validó la capacidad de los modelos para reproducir el comportamiento de las series de tiempo dentro y fuera de la muestra. Se comprobó que los errores de pronóstico fueran los más pequeños posible mediante los estadísticos del error medio de pronóstico (MAPE) y el coeficiente de Theil.
- iv. Finalmente, se pronosticaron las series económicas y de consumo de energía hasta el horizonte del año 2050. Adicionalmente, se verificó que los pronósticos obtenidos estuvieran en línea con los pronósticos de organismos tal como el FMI, la EIA, las perspectivas de SENER, entre otros.

# **1.5 Metodología**

Para la modelación de las series económicas y de consumo de energía se utilizaron modelos autorregresivos con rezagos distribuidos (*ADL* por sus siglas en inglés) porque permiten capturar todos los componentes de una serie de tiempo y porque ofrecen la posibilidad de incorporar la teoría económica en su estructura. Otra de sus ventajas es que es posible re-expresar un modelo ADL como un modelo corrector por el error (*ECM* por sus siglas en inglés) cuando la serie a modelar presente evidencia de raíz unitaria (la serie no es estacionaria). Es recomendable emplear un modelo de ecuaciones simultáneas en lugar de un SVAR cuando se desea realizar ejercicios de simulación de política monetaria porque el segundo se utiliza para analizar la dinámica del modelo ante un shock.

A continuación, se describe la metodología adoptada en el modelo macroeconómico y energético de SIMISE. En este estudio se utilizó un sistema de ecuaciones simultáneas cointegrado porque permite realizar distintos ejercicios de simulación de políticas económicas y energéticas. De acuerdo con Enders (2003) es preferible iniciar de in modelo ADL, el cual puede ser reparametrizado como un modelo VECM o VAR cointegrado:

$$
\Delta Z_t = \Gamma \Delta Z_{t-1} + \Pi \Delta Z_{t-1} + \mu + \varepsilon_{zt} \tag{10}
$$

Donde ∆*Zt* representa las diferencias de las variables del sistema, Π*Zt-1* son las variables del sistema en niveles, es decir las relaciones de largo plazo y <sup>ε</sup>*zt* son los errores del modelo. Si Z<sub>t</sub> es de orden de integración 1,  $Z_t \sim I(1)$ , implica que  $\Delta Z \sim$ I(0) es estacionaria. Lo anterior indica que Π no puede tener un rango igual al número de variables del sistema porque el número de variables endógenas no

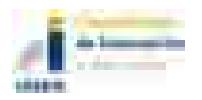

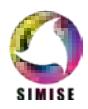

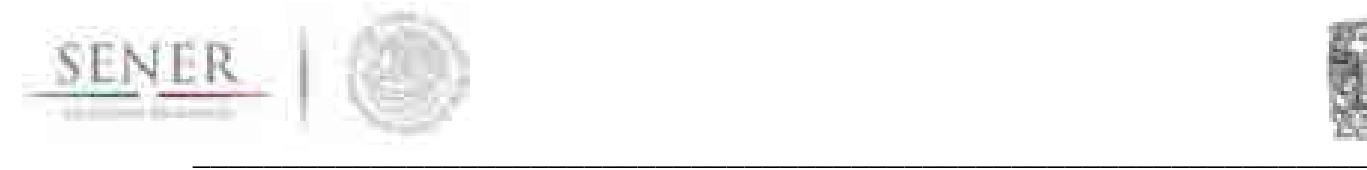

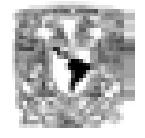

puede ser igual al número de variables estacionarias, por lo que Π = 0 ó puede reducirse al rango Π = αβ. Donde α y β son matrices de dimensión *p x r* , *r* ≤ *p*. Bajo la hipótesis de no estacionariedad, I(1), el modelo VAR cointegrado queda representado por:

$$
\Delta Z_t = \Gamma \Delta Z_{t-1} + \dots + \Pi_{k-1} \Delta Z_{t-k+1} + \alpha \beta Z_{t-1} + \mu + \varepsilon_t \tag{11}
$$

El diseño del VECM permite hacer inferencia en el corto y largo plazo de las series dado que es posible incluir variables en niveles y en diferencias en el mismo modelo.

Antes de iniciar con la estimación de las ecuaciones o modelos, se hizo un pretratamiento a las series de tiempo donde se identificaron los componentes de las series y se seleccionó el número de rezagos apropiados mediante la prueba de correlación serial; también, se verificó que las series fueran estacionarias. Una vez realizado el proceso de depuración y caracterización de las series se procedió a su modelación. En esta etapa se ejecutaron las pruebas de correcta especificación, las cuales incluyen la prueba de normalidad, no autocorrelación, homocedasticidad, estabilidad, entre otros. A su vez, se realizaron pruebas dentro y fuera de la muestra para evaluar la bondad de ajuste del modelo. Es necesario indicar que en el caso del modelo de consumo regional de energía se obtuvieron estimaciones con ajuste cero. Las estimaciones se procesaron mediante el software estadístico Eviews.

### **1.6 Estructura del modelo**

En esta sección se describirá de manera breve la estructura de los modelos macroeconómicos y del consumo de energía.

### **1.6.1 Bloque Económico**

Como se mencionó anteriormente es indispensable incluir los efectos de la economía nacional e internacional en la estimación de los consumos de energía nacional y regional. El objetivo principal del modelo macroeconómico de SIMISE es brindar insumos a los modelos de consumo de energía. El modelo macroeconómico de SIMISE está compuesto por dos sub-bloques: en uno se calculan las variables económicas a nivel nacional y en el otro se desagrega al PIB por sectores y subsectores. Los dos sub bloques emplean datos trimestrales desde 1995 hasta 2016. Una primera distinción entre ambos es que el PIB del sub bloque nacional está modelado por el lado de la demanda, mientras que el PIB del sub-bloque sectorial se hizo por el lado de la oferta. No obstante, ambos sub-bloques se encuentran conectados por variables tales como la inflación, el tipo de cambio

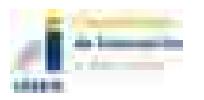

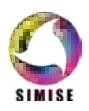

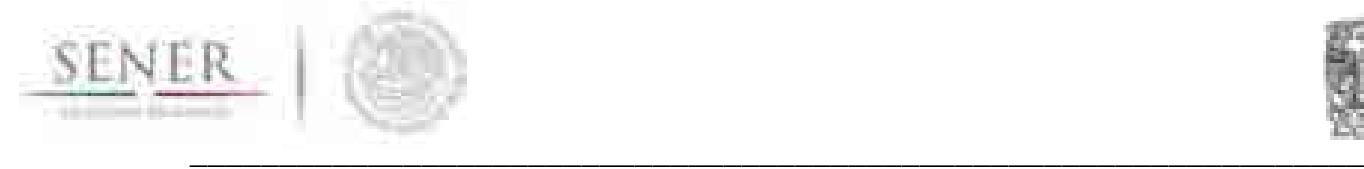

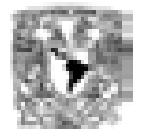

nominal, la tasa de interés, entre otros; así mismo se procuró que las estimaciones obtenidas del PIB fueran cercanas. A continuación, se detalla la estructura de los modelos macroeconómico nacional y sectorial.

# *1.6.1.1 Marco teórico*

El marco teórico que sustenta al modelo macroeconómico consta de cinco bloques donde se estima la identidad del PIB, la inflación, el tipo de cambio nominal y la tasa de interés (ver Esquema 2). El modelo incorpora la Curva IS para guardar la relación existente entre el PIB y la tasa de interés; también considera la Curva de Phillips, la cual ayuda a comprender el proceso inflacionario en una economía como la de México. El modelo incluye una ecuación de reacción del banco central mediante la curva de Taylor, asimismo se emplean los fundamentales del tipo de cambio para determinar la paridad cambiaria entre el peso y el dólar americano. Dado que la economía interna se ve afectada por las oscilaciones de la economía externa, el modelo macroeconómico de SIMISE contiene un bloque externo donde se estima el PIB, la inflación y la tasa de interés del Bono del Tesoro de 3 meses de Estados Unidos (EUA), así mismo se incluye el efecto de los precios de referencia del petróleo West Texas Intermediate (WTI), el Brent, el precio del gas natural Henry Hub, los precios de los alimentos y el precio de los metales, entre otros. En el **Anexo 1** se ofrece un mapa de las principales relaciones de las variables macroeconómicas del macromodelo.

En el sub-bloque sectorial del macromodelo se calcula al PIB por el lado de la oferta. Con este enfoque se desagrega al PIB por grandes sectores y subsectores de la economía mexicana (Ver Anexo 1). Lo anterior permite observar y diagnosticar cuál ha sido el avance por subsector de la economía, así mismo los resultados del sub bloque sectorial coadyuvarán a estimar la demanda de energía por sector dado que el consumo de los energéticos se ve impulsado por el crecimiento de los sectores económicos. Cabe mencionar que la estimación del PIB por subsectores se dejó como una función del productor dependiendo de la disponibilidad de información. Los PIB's están en función del trabajo y capital del sector y subsector, así mismo se incorporaron otras variables explicativas tal como el tipo de cambio, la inflación nacional y por subsector.

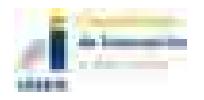

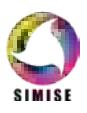

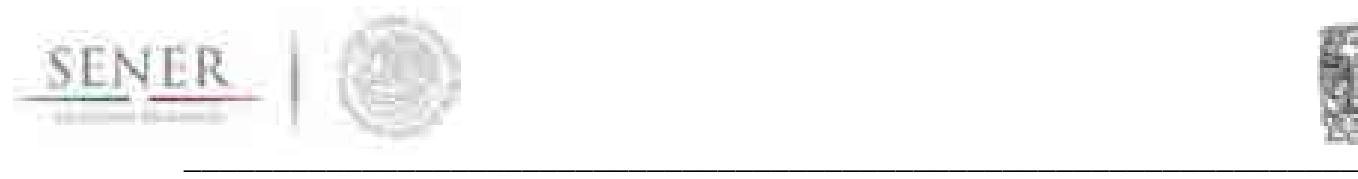

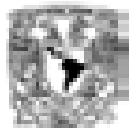

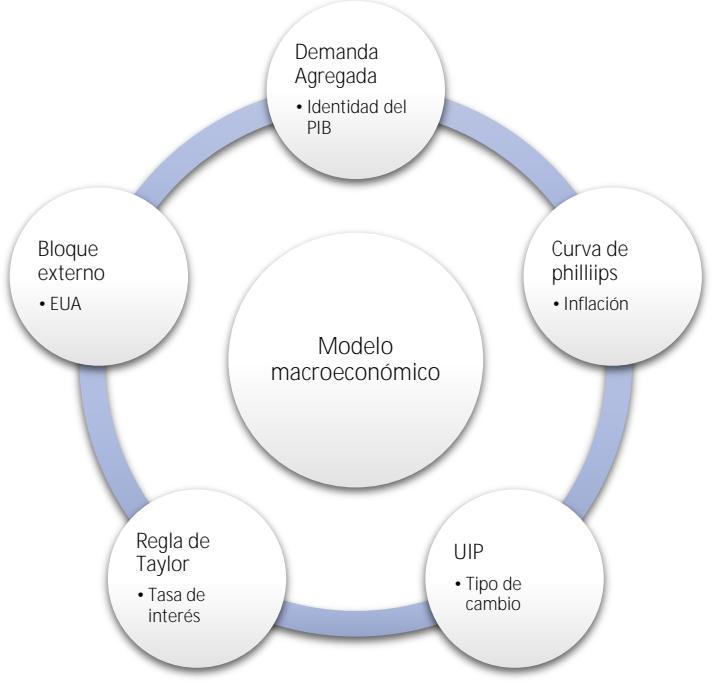

**Esquema 2 Bloques del macromodelo**<sup>3</sup>

# **1.6.2 Bloque de Consumo de Energía**

El objetivo de éste módulo es obtener las proyecciones y escenarios asociados al consumo de energía. El modelo de proyección del consumo de energía recibe información del modelo macroeconómico, tal información representa un insumo fundamental para el diseño de la planeación de corto, mediano y largo plazo del consumo nacional y regional de energía (SENER, 2016). A continuación, se presenta una breve descripción de los principales sectores del consumo de energía y sus modelos.

De acuerdo con el Balance Nacional de Energía (BNE) el consumo de energía puede analizarse por destino a las actividades productivas del país y por tipo de energético a nivel nacional y regional<sup>4</sup>. El consumo de energía se desagrega en dos grandes divisiones: consumo no energético total y consumo energético total. En el primero se encuentra el consumo de la Petroquímica de Pemex y el de otras ramas para la producción de bienes derivados del petróleo. En el segundo se encuentra el consumo de energía de los sectores económicos que son empleados el proceso

<sup>4</sup> Las 5 regiones geográficas definidas por la SENER son la región Centro, Centro Occidente, Noroeste, Noreste y Sur Sureste.

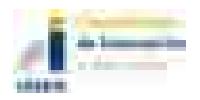

<u>.</u>

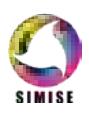

<sup>3</sup> Fuente: elaboración propia

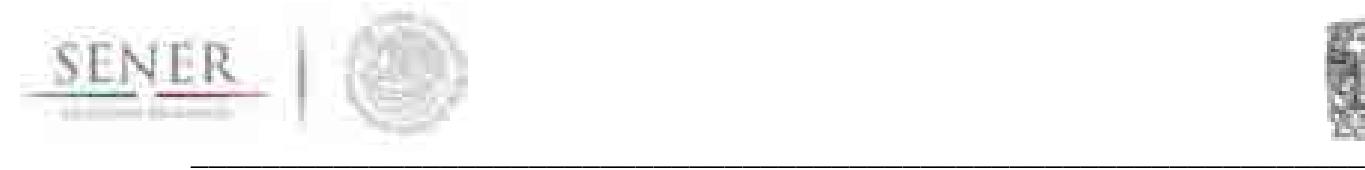

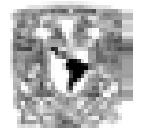

productivo, así como el consumo de energía destinado para satisfacer las necesidades energéticas de la población (ver Esquema 3).

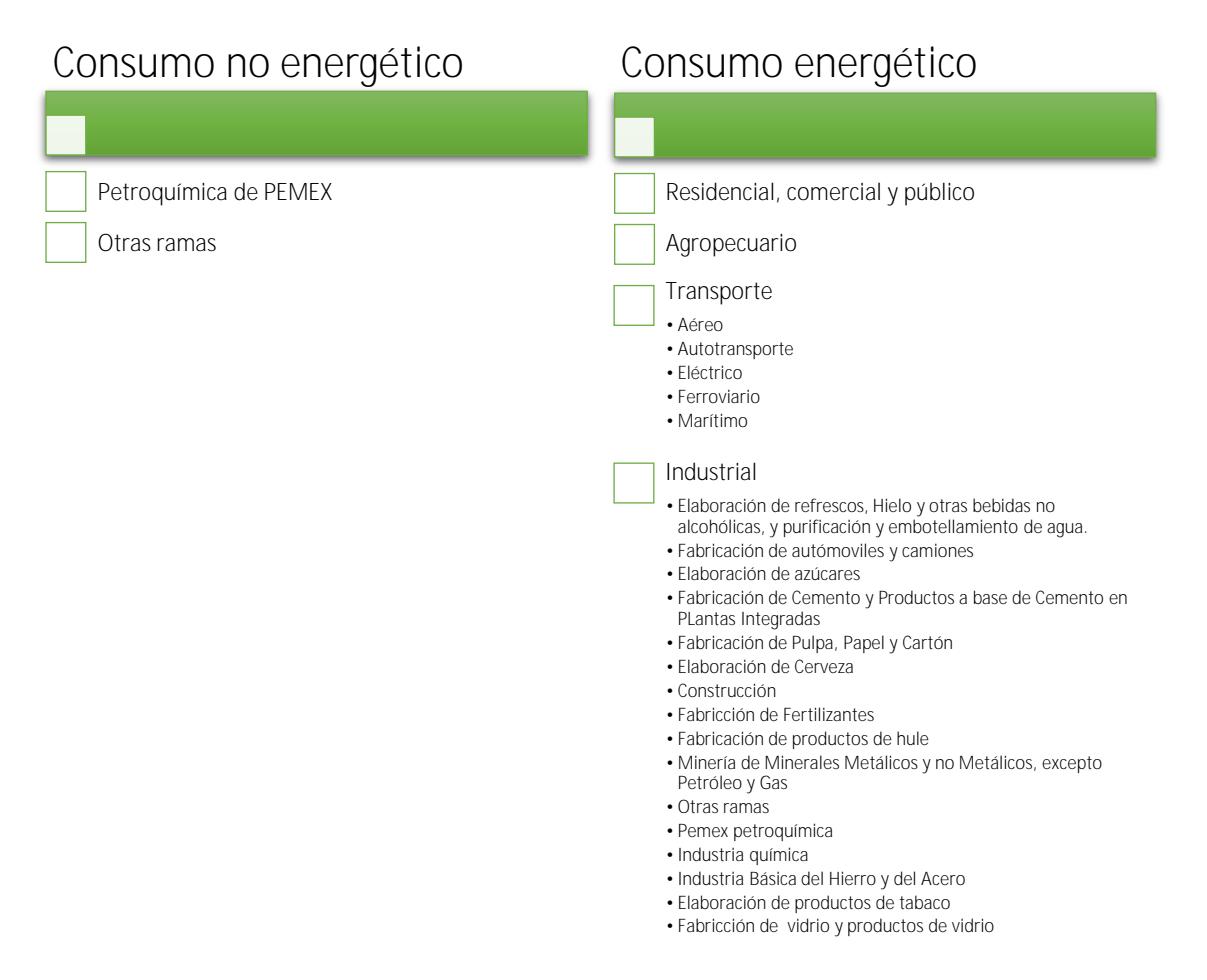

#### **Esquema 3 Desagregación del consumo final total de energía por tipo de consumo y sector económico.5**

A su vez el consumo de energía se puede analizar por tipo de energético. El BNE clasifica en dos grandes rubros a los energéticos: en energía primaria y en energía secundaria. En el primero se encuentran aquellos energéticos que se extraen directamente de los recursos naturales, cabe destacar que los energéticos pertenecientes a este grupo se utilizan para obtener energéticos secundarios y sólo algunos pueden consumirse de manera directa tal como el carbón mineral, la energía solar, el bagazo de caña y la leña. En el segundo grupo se hallan los energéticos que han pasado por un proceso en los centros de transformación y

<sup>5</sup> Fuente: Elaboración propia con datos del Balance Nacional de Energía, SENER 2016.

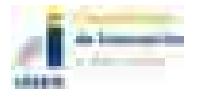

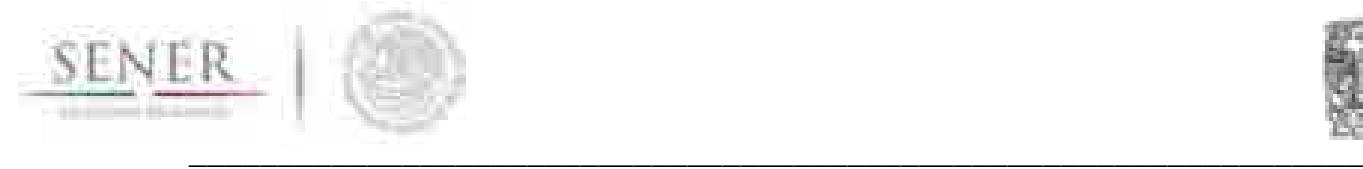

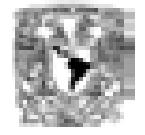

están listos para ser consumidos por la población y ser utilizados en las actividades económicas (ver Esquema 4).

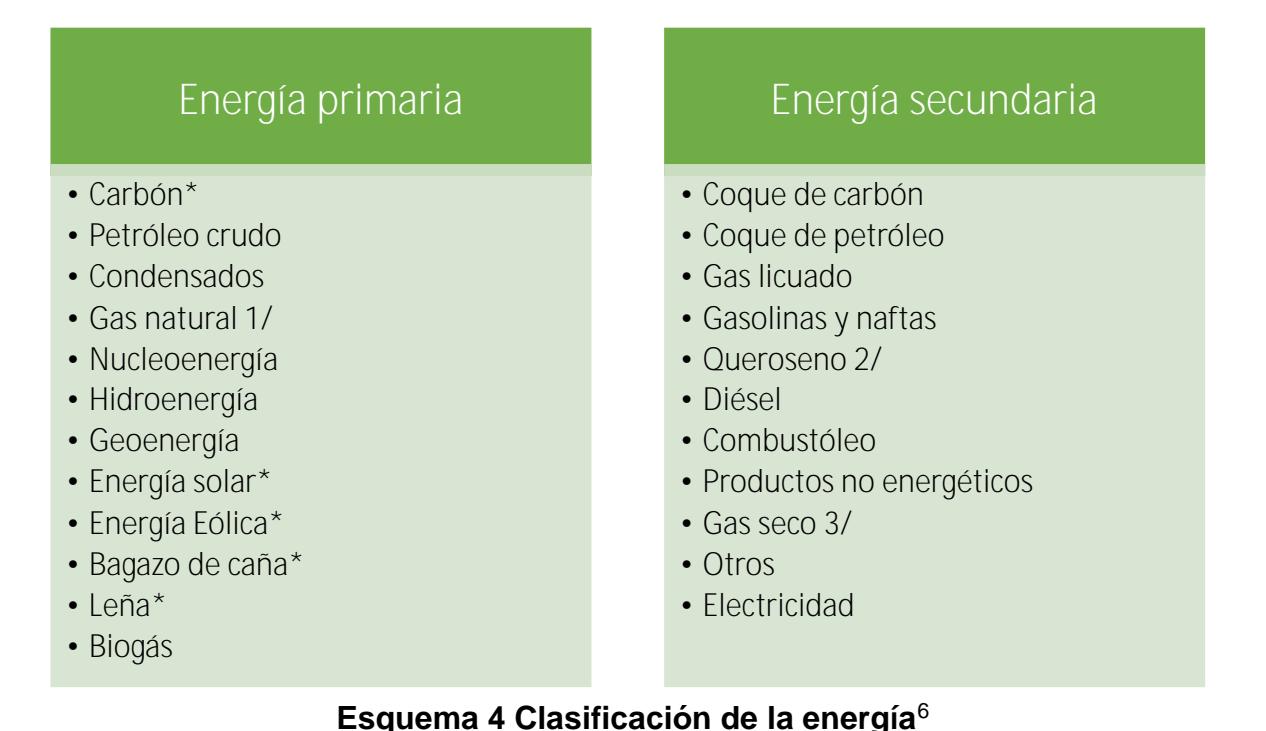

# *1.6.2.1Modelo de consumo energético*

En la modelación de los consumos de energía se conservaron las identidades definidas en el BNE para obtener los grandes agregados a nivel nacional y regional. Los modelos de consumo de energía utilizan datos anuales consolidados del BNE desde 1990 hasta 2015 y desde 2002 hasta 2014 para el modelo nacional y regional de energía respectivamente. Los datos fueron obtenidos del SIE y de los BNE publicados por la SENER.

Es importante señalar que en el modelo de consumo nacional de energía se calculan los precios de los energéticos con la finalidad de incluirlos en la estimación

Notas: \* Energía primaria que es consumida directamente por los sectores económicos y por la población.

<sup>3/</sup> Es el gas que ha sido procesado en las plantas de gas y fraccionadoras para ser utilizado en los distintos sectores económicos y por la población, mejor conocido como gas natural por los usuarios.

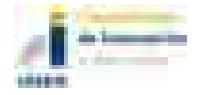

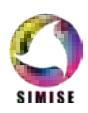

 $6$  Fuente: Elaboración propia con datos del Balance Nacional de Energía, SENER 2016.

<sup>1/</sup> Es el gas que se utiliza como insumo en las plantas de gas y fraccionadoras

<sup>2/</sup> También conocido como Turbosina.

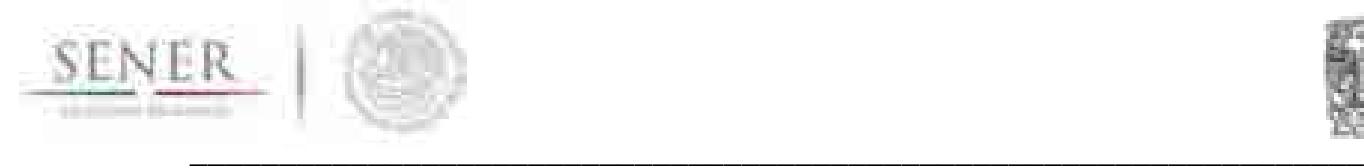

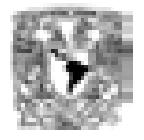

del consumo de los distintos energéticos. Como se ha mencionado anteriormente, dada la necesidad de incorporar las señales del entorno económico al consumo de energía se agregó el PIB nacional y por sector a las ecuaciones de consumo de energía, los cuales fueron obtenidos de los modelos macroeconómicos nacional y sectorial de SIMISE.

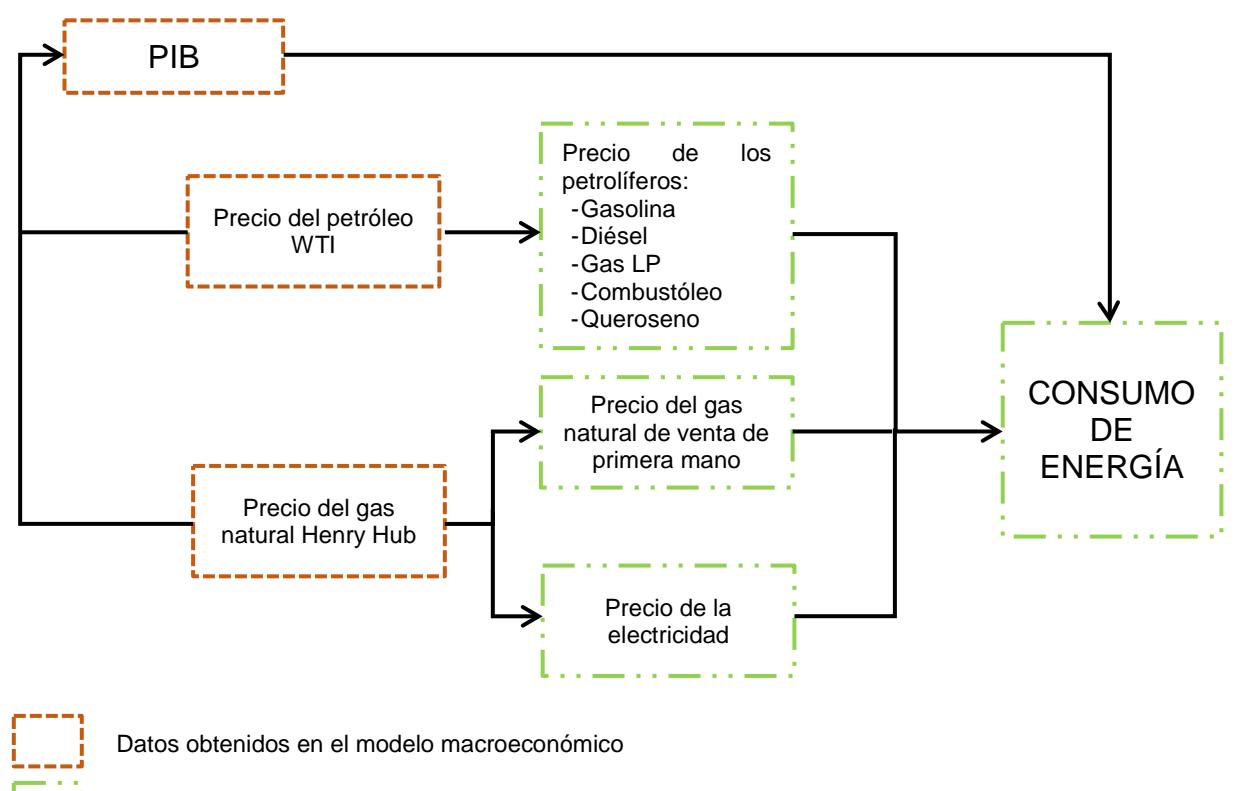

Datos estimados en el modelo de energía

### **Esquema 5 Mecanismo de transmisión del consumo de energía**<sup>7</sup>

En el Esquema 5 se aprecia de manera simplificada los factores que determinan al consumo de energía. Se observa que el efecto de los precios internacionales de los energéticos afecta a los precios internos de energía y al PIB, a su vez éstos últimos transmiten esa información al consumo de energía.

Fuente: Elaboración propia.

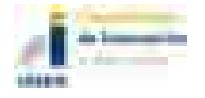

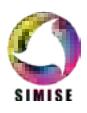

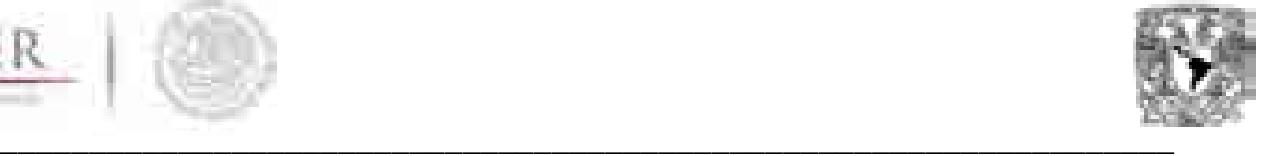

# **1.7 Resultados**

A continuación, se presentan los principales resultados obtenidos de los modelos macroeconómicos y energéticos de SIMISE para el periodo de estudio 2017-2050. En primera instancia se analizarán los pronósticos obtenidos del modelo macroeconómico nacional y posteriormente del modelo macroeconómico sectorial. En el siguiente apartado se revisarán los precios y consumos de los distintos energéticos que son calculados en el modelo energético nacional. Finalmente, en el último apartado de esta sección se mostrarán los principales resultados de los modelos regionales de consumo de energía. En todos los casos se presentan los pronósticos estimados hasta el año 2050. Cabe destacar que se realizaron las pruebas de bondad de ajuste para verificar que los modelos capturaban todos los componentes de las series, así mismo se contrastaron los resultados obtenidos de los modelos con los publicados en fuentes de información oficiales tales como la Secretaría de Hacienda y Crédito Público (SHCP), el Banco de México (BANXICO), The World Bank (WB), The International Monetary Fund (IMF), The Energy Information Administration (EIA por sus siglas en inglés) y las prospectivas de SENER y de PEMEX.

# **1.7.1 Prospectivas económicas**

# *1.7.1.1* **Modelo macroeconómico nacional**

De acuerdo con los datos del modelo macroeconómico nacional de SIMISE, se espera que para 2017 México presente un crecimiento de 2.47 en comparación con el 2.11 por ciento observado en 2016. Esta mejoría del PIB se verá acompañado por una inflación de 5.94 por ciento en 2017 y por un tipo de cambio promedio de 19.27 MXN/USD. Así mismo, el modelo pronostica que para mantener dicho nivel de inflación la tasa de interés de los cetes 28 días se ubicará en un nivel de 6.66 por ciento.

**En cuanto a los precios de los energéticos, el modelo estimó que el precio del gas natural Henry Hub será de 3.53 USD/MMBTU, mientras que precio del petróleo WTI cerrará 2017 en 52.12 USD/b y el precio de la mezcla mexicana lo hará en 44.45 USD/b. Adicionalmente, el modelo pronosticó que este año la economía de EUA crecerá a un ritmo de 2.26 por ciento, registrando una inflación promedio de 1.84 y una tasa de interés de los bonos del tesoro de 1.03 por ciento (Ver** 

Tabla **1** del Anexo 2).

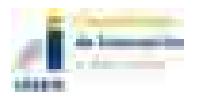

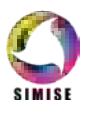

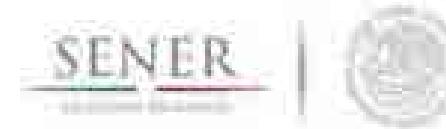

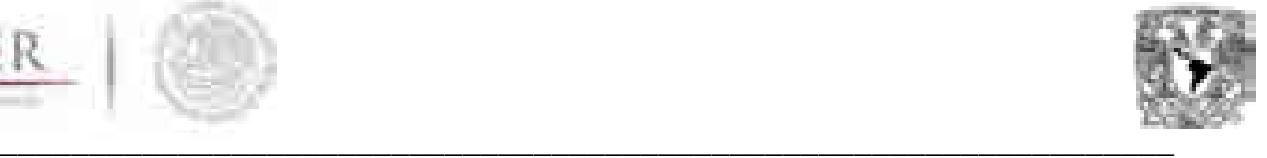

En el largo plazo, el modelo estima una tasa de crecimiento del PIB alrededor del 2.72 por ciento para el periodo comprendido entre 2017 y 2050. Dicho crecimiento se deberá al mejor desempeño de la demanda interna, el cual representará casi el 70% del PIB (Ver Gráfica 1). Por otra parte, el nivel de inflación oscilará alrededor del objetivo del banco central, el modelo estima que para el periodo de 2017 a 2015 la inflación promedio será de 3.40 por ciento. Tal nivel de inflación se verá acompañado por una tasa de cetes de 6.22 por ciento. En el mercado cambiario el modelo pronosticó que la paridad peso-dólar promedio será de 22.10 MXN/USD.

En el contexto internacional, el modelo pronosticó que EUA presentará un crecimiento promedio para dicho periodo de 2.43 por ciento, el cual estará en línea con una tasa de inflación de 1.88 por ciento, muy cercano a su objetivo de inflación de 2 por ciento. Así mismo se espera que los bonos del tesoro estén cercanos al 2.37 por ciento.

En cuanto a los precios de los energéticos, se espera que el precio del petróleo West Texas Intermediate (WTI por sus siglas en inglés) se recupere y alcance un precio de 70 USD/b. La recuperación del WTI va a impulsar al aumento del precio de la mezcla mexicana, el cual el modelo estima que oscile alrededor de los 66 USD/b. Así mismo, se espera que el precio promedio del gas natural Henry Hub alcance el nivel de 4.64 USD/MMBTU para el periodo analizado.

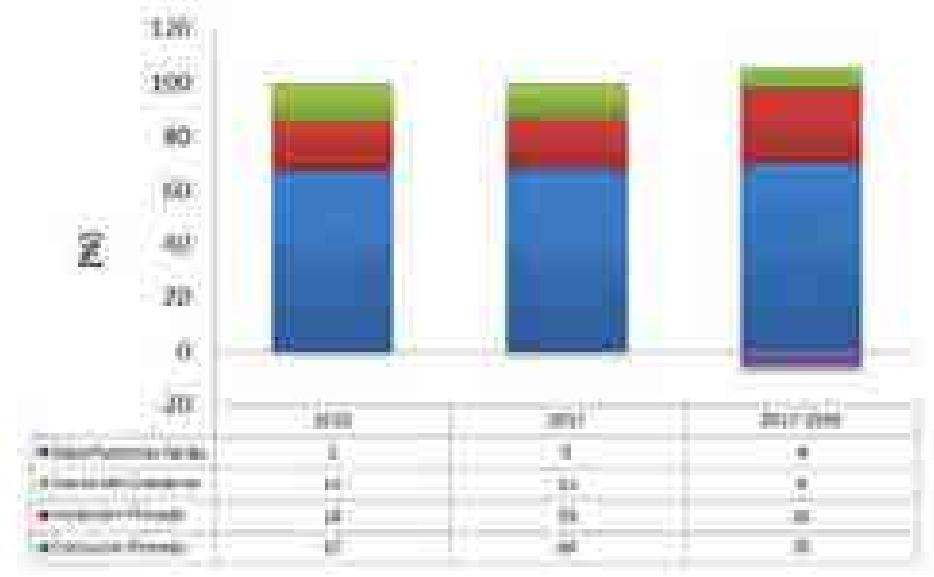

### **Gráfica 1 Proporciones respecto al PIB [%]8**

Fuente: Elaboración propia con datos de INEGI.

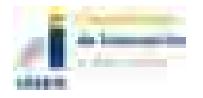

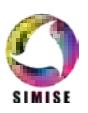

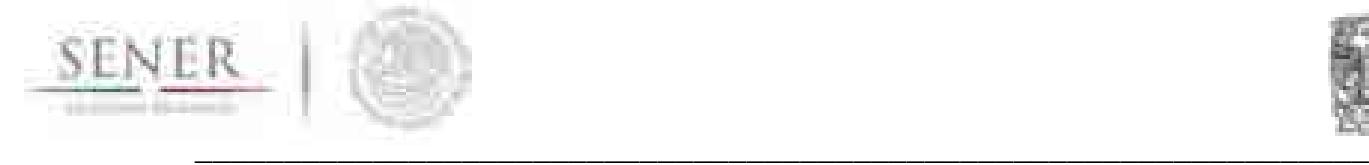

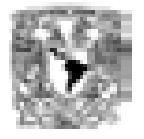

Los datos obtenidos del modelo permiten inferir que el crecimiento de la economía mexicana para los próximos años se verá impulsado principalmente por la dinámica del mercado interno. No obstante, hay que recordar que el desenvolvimiento de la economía mexicana está sujeto a los eventos externos, tal como la alta volatilidad en los mercados internacionales, las decisiones de la FED por aumentar su tasa de interés de referencia, las variaciones del precio de los energéticos de referencia, entre otros. Por lo cual es necesario actualizar de forma recurrente al modelo macroeconómico con la información trimestral más reciente.

# *1.7.1.2* **Modelo macroeconómico sectorial**

De acuerdo con los datos del modelo sectorial de SIMISE se puede observar que el sector de servicios continuará impulsando al crecimiento del PIB. Se estima que este sector alcance un crecimiento de 3.04% en 2017. Así mismo, se espera que el sector industrial muestre una mejoría pasando de un decrecimiento de 0.02 en 2016 a un crecimiento de 1.53 por ciento en 2017. Se pronostica que el sector agropecuario registre un crecimiento de 2.51 por ciento (ver Tabla 2 del Anexo 2).

Para el periodo de estudio (2017-2050) el modelo ha pronosticado una mejoría en todos los sectores económicos. El modelo ha pronosticado que el sector de los servicios observará una tasa de crecimiento promedio de 3.59 por ciento, mientras que se espera que el PIB industrial y agropecuario registre tasas de crecimiento promedio de 2.43 y 1.93 por ciento respectivamente para el mismo periodo. Por su parte los impuestos a los productos netos alcanzarán un crecimiento de 3.09. Estos resultados demuestran que el crecimiento para 2017 y hasta el horizonte de estudio se deberá principalmente por el desempeño del sector servicios y por la mejoría del sector industrial, los cuales representarán en 2050 el 70 y 25 por ciento del PIB (ver Gráfica 2).

De acuerdo con el modelo macroeconómico sectorial de SIMISE los subsectores con mayor dinamismo del sector terciario continuarán siendo el comercio al por mayor y al por menor, los servicios financieros y de seguros, el sector inmobiliario, el sector de transporte, correo y almacenamiento y el sector de información en medios masivos; los cuales representan 42 por ciento del PIB total en 2016 y se espera que en 2050 representen poco más del 59 por ciento del PIB.

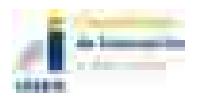

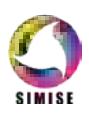

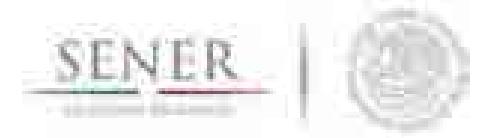

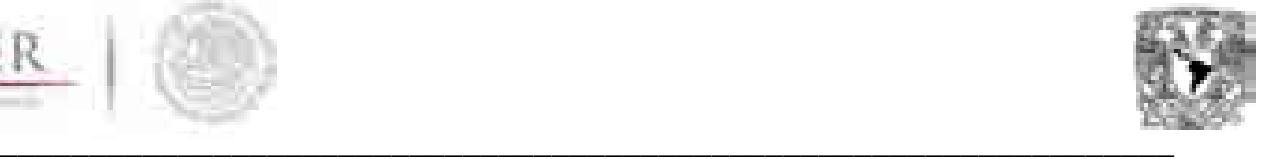

El desarrollo del sector industrial es clave para el crecimiento de México, dado que en este sector se encuentran los principales subsectores que exportan sus productos. De acuerdo con el modelo su crecimiento será impulsado por el mejor desempeño de la industria manufacturera, el cual representa casi el 17 por ciento del PIB en 2016 y se estima que en 2050 contribuya con el 14.51 por ciento del total del PIB. Hay que recordar que en este subsector se encuentra la industria automotriz, la industria de los alimentos y la industria química.

Otros subsectores claves del sector industrial son la construcción, la minería, y la generación, transmisión y distribución de energía eléctrica, suministro de agua y gas; los cuales aportaron el 15.85 por ciento del PIB en 2016 y se espera que aporten el 10.72 por ciento en 2050. El desempeño futuro de la industria se encuentra sujeto a las variaciones en la producción del crudo y gas natural, así como en la evolución del precio de la electricidad y de los petrolíferos. Dado que gran parte de la producción del sector industrial se utiliza para exportación, éste depende del crecimiento estadounidense, nuestro principal socio comercial.

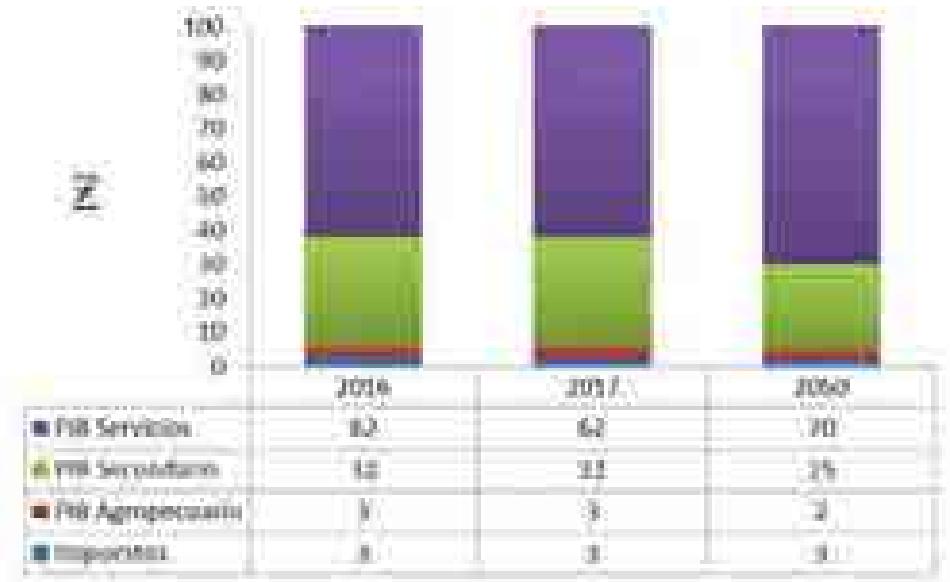

**Gráfica 2 Proporciones de los sectores respecto al PIB [%]**<sup>9</sup>

Como se ha podido notar hay varios factores que afectan al desempeño de los sectores económicos desde factores ambientales hasta los precios internacionales del petróleo WTI, el precio del gas natural Henry Hub y el desempeño económico de EUA, entre otros. Por estas razones es necesario actualizar y calibrar

<sup>&</sup>lt;sup>9</sup> Fuente: Elaboración propia con datos de INEGI.

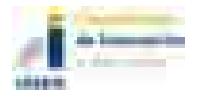

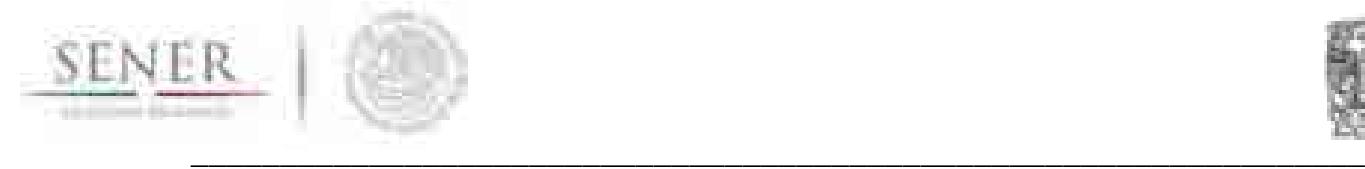

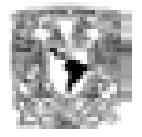

constantemente las series y modelos que integran tanto al modelo macroeconómico nacional como al sectorial. De esta manera se asegurará que las proyecciones y escenarios derivados de los modelos sean confiables.

### **1.7.2 Prospectivas del consumo de energía**

### **1.7.2.1 Consumo nacional de energía**

En el modelo de consumo nacional de energía se estiman los precios del gas licuado de petróleo, gasolina, diésel, combustóleo, turbosina, gas natural y el índice del precio de electricidad. Los datos fueron obtenidos de PEMEX, el SIE de SENER y del BIE de INEGI. Cabe destacar que los precios de los petrolíferos<sup>10</sup> están expresados en pesos por Peta joule (pesos/PJ), mientras que el precio del gas natural está en pesos por Giga joule (pesos/GJ), en tanto que el índice de precios de la electricidad es base 2008.

Por motivos de espacio, en esta sección sólo se analizarán los precios del gas LP, la gasolina, el diésel y el gas natural. El modelo de energía nacional pronostica que el precio del gas LP presentará una tasa media de crecimiento de 0.59 por ciento entre 2016 y 2050, es decir el precio de este combustible observará pocas variaciones (ver **Gráfica** 3). De acuerdo con cifras del modelo el precio de la gasolina y del diésel se espera que presenten una tasa media de crecimiento de 0.99 y 0.98 por ciento respectivamente durante el mismo periodo. El precio del gas natural de venta de primera mano se estima que alcance los 70 pesos/GJ, es decir su precio aumentará a una tasa media de crecimiento de 1.88 por ciento para el periodo analizado (2016 – 2050). Para mayor información acerca de los precios de los combustibles consúltese la

Tabla 3 del Anexo 3.

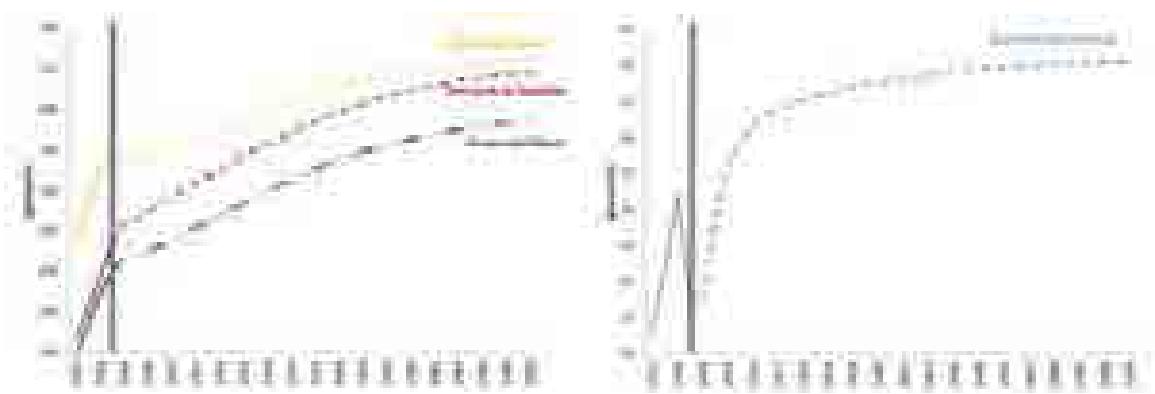

**Gráfica 3 Precio de los energéticos seleccionados11**

<sup>&</sup>lt;sup>11</sup> Fuente: Elaboración propia con datos de PEMEX y del SIE.

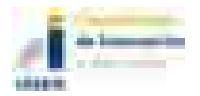

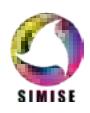

<sup>10</sup> Los petrolíferos son los energéticos derivados del petróleo: gasolina, diésel, gas LP, queroseno o turbosina y combustóleo.

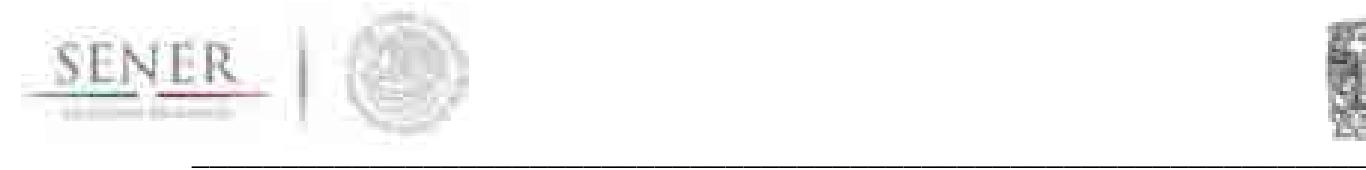

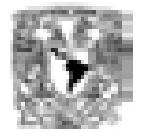

A continuación, se analizarán las prospectivas del consumo de energía por sector económico y por tipo de energético. Cabe mencionar que los modelos de los consumos de energía incluyen la información del PIB total, sectorial y por subsector. Adicionalmente, se anexaron los precios del energético y de los energéticos sustitutos.

### *1.7.2.1.1 Consumo de energía por sector económico*

El modelo ha pronosticado que el consumo final total de energía de México observará una tasa de crecimiento anual promedio de 1.39 por ciento durante el periodo 2016 – 2050. La demanda de energía en México está constituida principalmente por los sectores económicos, los cuales en 2015 representaron el 96.43 por ciento del total de consumo de energía, en comparación con el 3.57 por ciento del sector de consumo no energético. Del consumo total energético de 2015 los sectores económicos que tuvieron la mayor participación fueron el sector del transporte, la industria y el consumo residencial con 44.70, 30.32 y 14.30 por ciento respectivamente.

Los datos del modelo sugieren que el consumo total de energía en 2050 será de 8,551.92 PJ, del cual 281.52 PJ corresponderán al consumo no energético y 8,270.39 PJ al consumo energético. Del consumo energético el consumo del transporte será de 3,934PJ, mientras que la industria se espera que consuma 2,834 PJ, por último, el consumo residencial, comercial y público demandarán 1,182PJ (ver Gráfica 4).

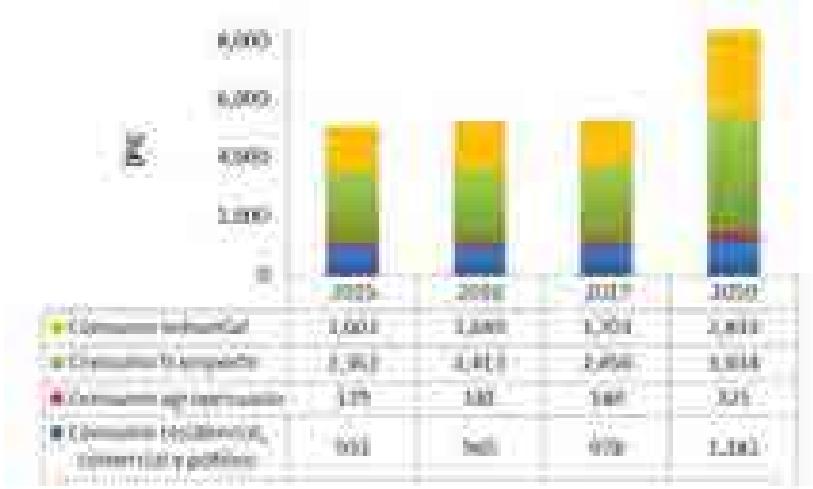

**Gráfica 4 Composición del consumo energético por sector económico**<sup>12</sup>

<sup>&</sup>lt;sup>12</sup> Fuente: Elaboración propia con datos del SIE.

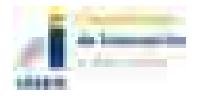

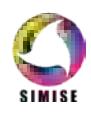

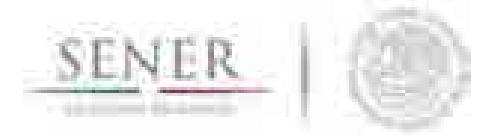

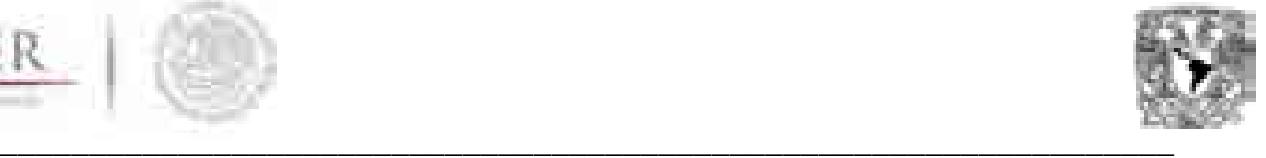

Para el periodo de estudio (2015 - 2050) el modelo ha pronosticado que el consumo no energético presentará una tasa de crecimiento promedio de 1.19 por ciento, mientras que el consumo energético crecerá en promedio a un ritmo de 1.39 por ciento. De los sectores que conforman al consumo energético el sector agropecuario observará la mayor tasa de crecimiento promedio (1.68 por ciento) para el periodo de estudio. Por otro lado, se estima que el consumo de energía del sector del transporte aumente en 1.47 por ciento, mientras que la demanda de energía del sector industrial lo hará en 1.65 por ciento. En lo que respecta al consumo residencial, comercial y público de energía el modelo ha pronosticado que su demanda crecerá en 0.62 por ciento. Para más información acerca de los consumos de energía y las tasas de crecimiento promedio véase la Tabla 4 del Anexo 3.

### *1.7.2.1.2 Consumo de energía total por tipo de energético*

En el apartado anterior se analizó el consumo de energía por tipo de sector económico. En este apartado se revisará de manera breve el pronóstico de demanda de energía por tipo de energía. Como se mencionó anteriormente los "sectores económicos" demandan principalmente energía secundaria, por lo tanto, se revisarán los consumos de los energéticos que han sido procesados.

El modelo de consumo nacional de SIMISE pronostica que el consumo de electricidad crecerá a una tasa promedio de 1.60 por ciento. De acuerdo con el modelo el consumo del gas seco observará un crecimiento promedio de 1.24 por ciento durante el periodo de estudio. En cuando a los petrolíferos el modelo ha estimado que la demanda de gasolina registrará un crecimiento promedio de 1.01 por ciento, el diésel de 1.95, el gas licuado de 0.49, el queroseno de 2.86 y el combustóleo un decrecimiento promedio de 1.04 por ciento. Para más información acerca del consumo de energía por tipo de energético véase la Tabla 5 del Anexo 3.

### *1.7.2.2* **Consumo regional de energía**

Finalmente, en este apartado se analizan de manera breve las estimaciones derivadas de los modelos a nivel regional, los cuales permitieron observar que el consumo total de energía la región Sur Sureste será la que presentará una mayor tasa de crecimiento anual promedio para el periodo de estudio. Se estima que el consumo total de energía en la región Sur Sureste observe una tasa de crecimiento anual de 1.40 por ciento, en la región Noroeste el consumo final total crecerá a una tasa promedio de 1.39 por ciento para el periodo entre 2015 y 2050. Por su parte, los consumos totales de energía para las regiones Centro Occidente y Noreste se espera que observen tasas de crecimiento de 1.19 y 1 por ciento respectivamente. La región que presentará la menor tasa de crecimiento en el consumo total de

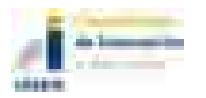

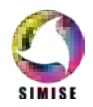

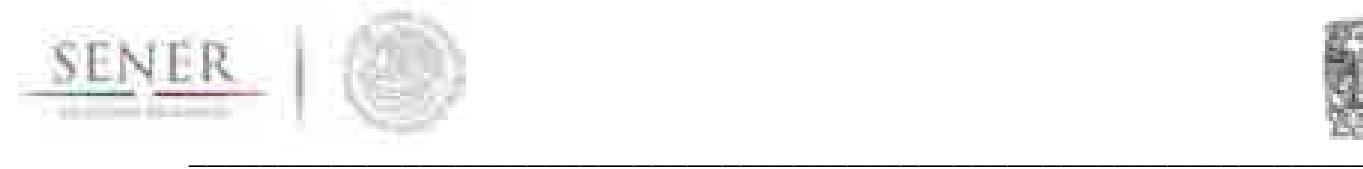

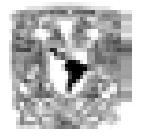

energía será la región Centro con una tasa de 0.72 por ciento. En la Gráfica 5 se puede apreciar los consumos finales por región que los modelos energéticos de SIMISE han pronosticado.

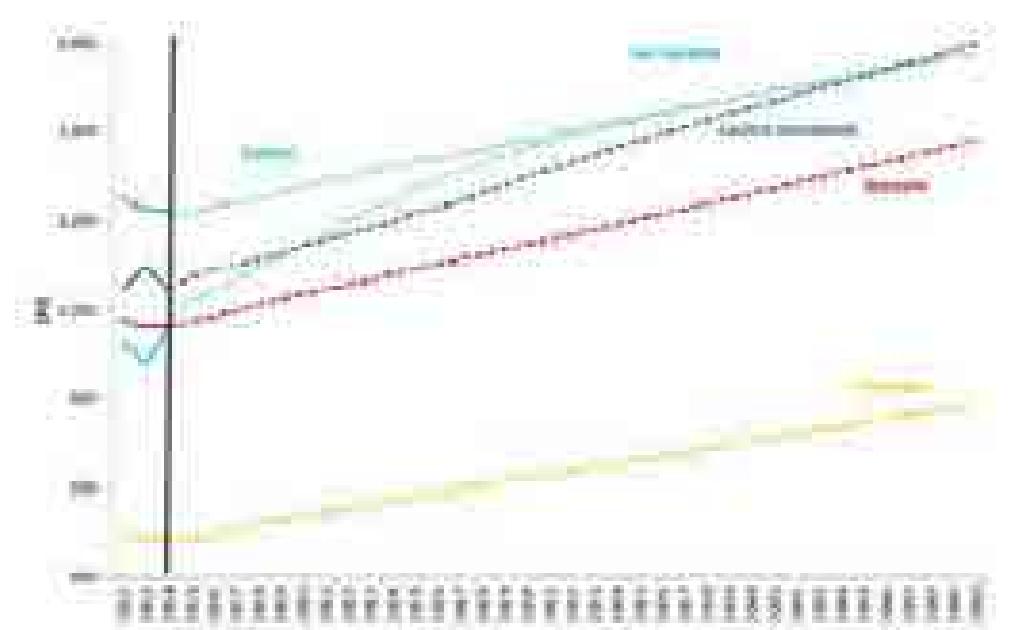

**Gráfica 5 Pronóstico del Consumo Total de Energía por región 2015-2050** 

**(Cifras expresadas en PJ)**<sup>13</sup>

# **1.8 Conclusiones**

SIMISE es un modelo único en su tipo porque ofrece información macroeconómica a los consumos de energía, lo cual como se ha visto tiene un impacto positivo. Para continuar haciendo inferencias de corto y largo plazo es necesario que se actualicen todas las series que integran a los modelos macroeconómicos y a los modelos de energía. Así mismo, es indispensable que se realicen las pruebas de correcta especificación para calibrar las ecuaciones, así como la ejecución de las pruebas de bondad de ajuste dentro y fuera de la muestra. Una parte esencial de la calibración del modelo es la comparación de los resultados obtenidos de los modelos con aquellos que han sido publicados por instituciones y fuentes confiables de información, tal como BANXICO, INEGI, las prospectivas de SENER, la EIA, el IMF, el WB, entre otros.

<sup>13</sup> Fuente: Elaboración propia con base en datos de SIMISE

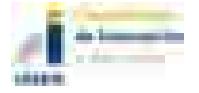

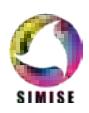

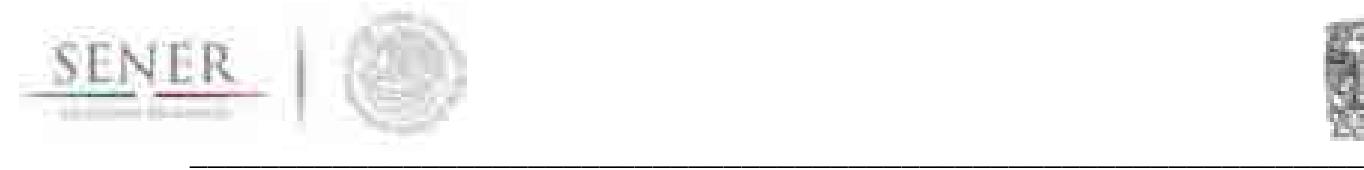

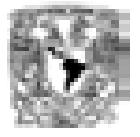

# **1.9 Referencias**

Athukorala, P. W., y Wilson, C.*Estimating short and long-term residential demand for electricity: new evidencefrom Sri Lanka*, Energy Economics, 2010:32(10): 534- 540.

Bajo, Oscar, y María Antonia Monés. *Curso de Macroeconomía*. Barcelona: Antoni Bosch Editor, 2000.

Chang, Y., y Martínez, C. E. *Electricity demand analysis using cointegration and ECM* with time varying parameters: the Mexican case, 2003.

Dergiades, T., y Tsoulfidis, L. *Estimating residential demand for US*. En: Energy Economics, 2008. 30: 2722-2730.

Enders, W. Applied Econometric Time Series, 2a Ed., John Wiley & Sons Inc, 2003.

International Monetary Fund (IMF). World Economic Outlook, Octubre, 2015.

López, Julio, Armando Sanchez, y Aris Spanos. *Macroeconomic Linkages in Mexico*. Metroeconomica, 2011: 356-385.

Morales, Dionicio; Luyando, José: y Flores, Daniel. *Determinantes del consumo de energía eléctrica residencial de la Zoona Metropolitana de Monterrey, Nuevo León, en México.*Universidad & Empresa, 2012: 22: 79-98.

P.J. Brockwell, R. A. Davis *Introduction to Time Series and Forecasting* 2nd ed., Springer Verlag 2002.

P.J. Brockwell, R.A. Davis *Time Series: Theory and Methods* Springer Verlag 1991. Sachs, Jeffrey, y Felipe Larraín. *Macroeconomía en l a economía global.*Buenos Aires: Pearson Education, 2002.

SENER, Balance Nacional de Energía 2003-2016

F. X. Diebold *Elements of Forecasting* Thomson South-Western 2004.

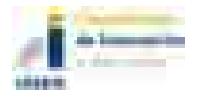

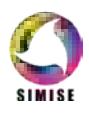

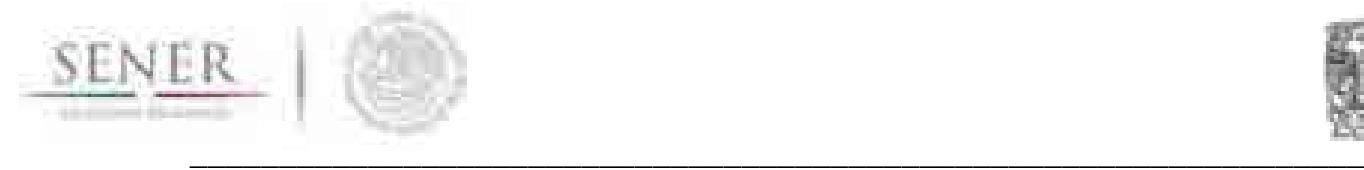

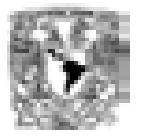

# **1.10Anexo 1 Principales ecuaciones del modelo macroeconómico**

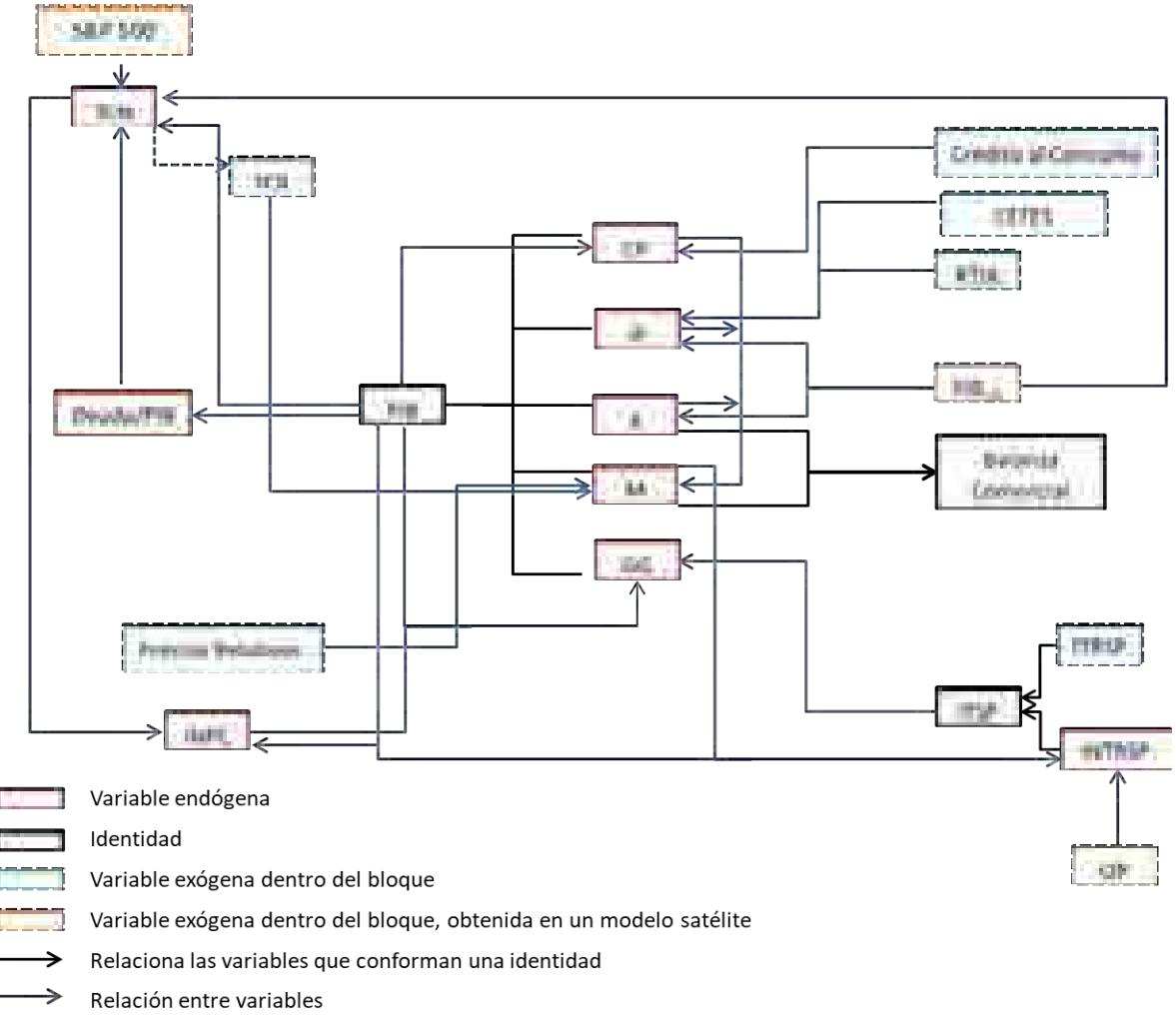

### Mapa del macromodelo: sub bloque nacional

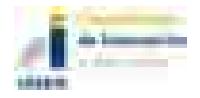

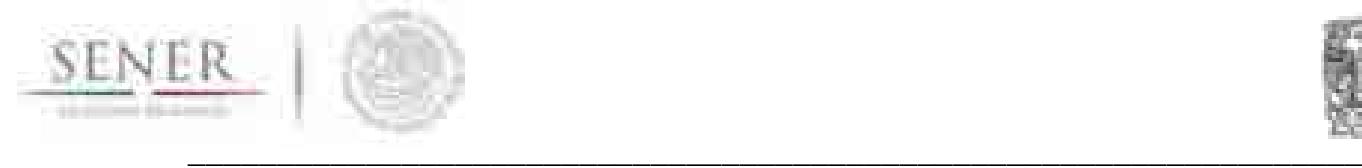

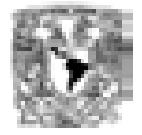

# Estructura del macromodelo: sub bloque sectorial

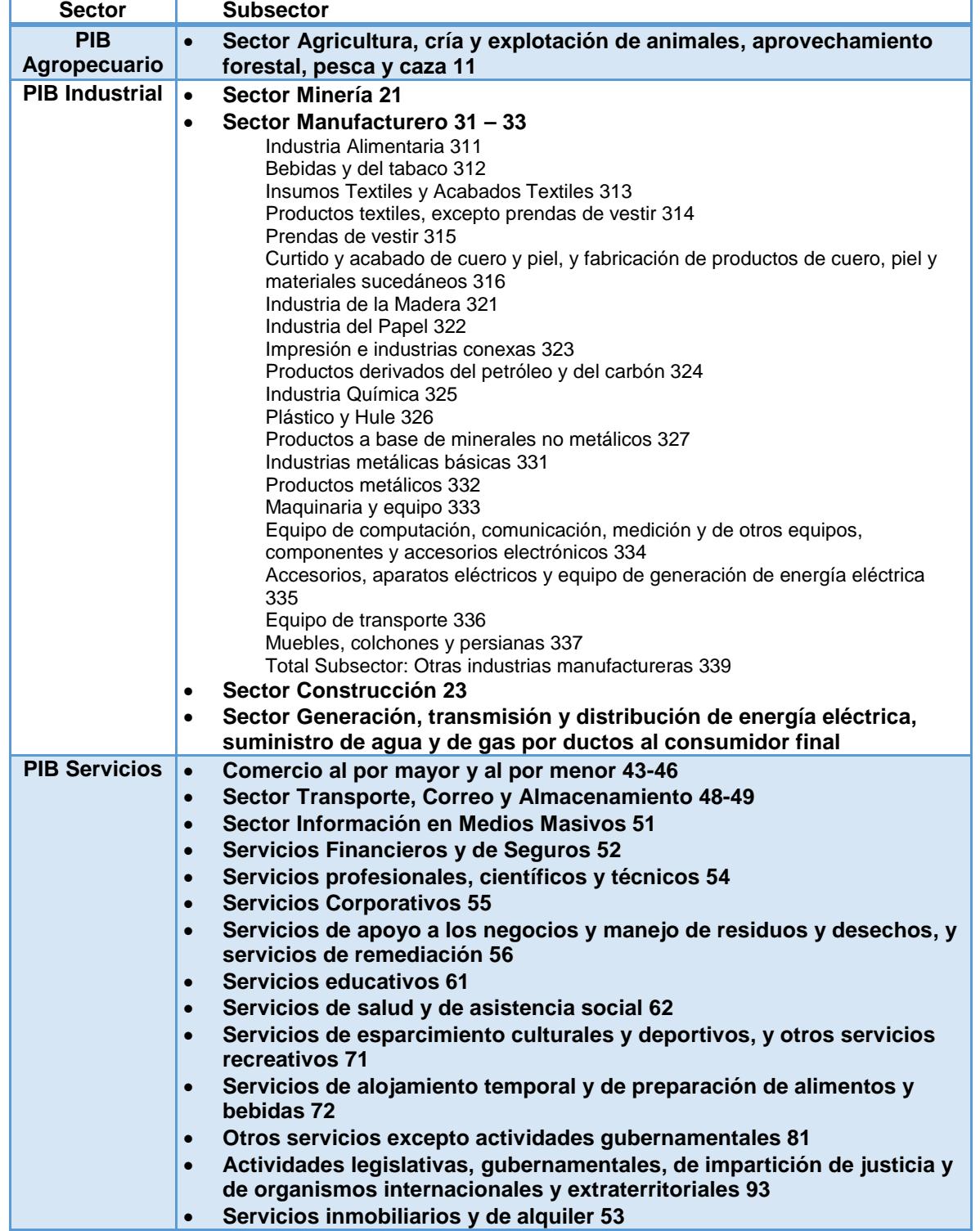

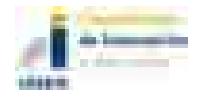

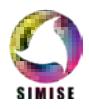

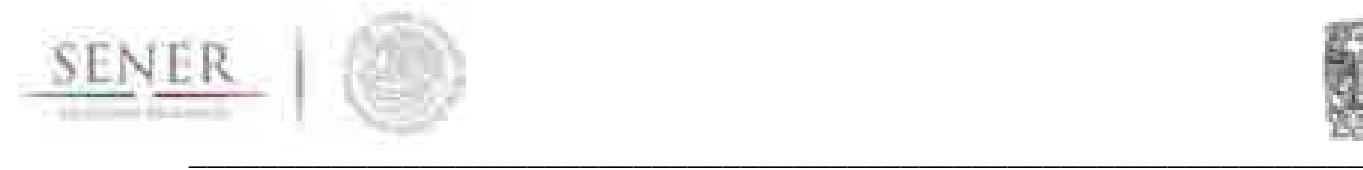

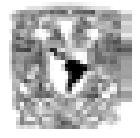

# **1.11Anexo 2 Resultado del bloque económico**

### **Tabla 1 Pronóstico de las variables macroeconómicas seleccionadas**

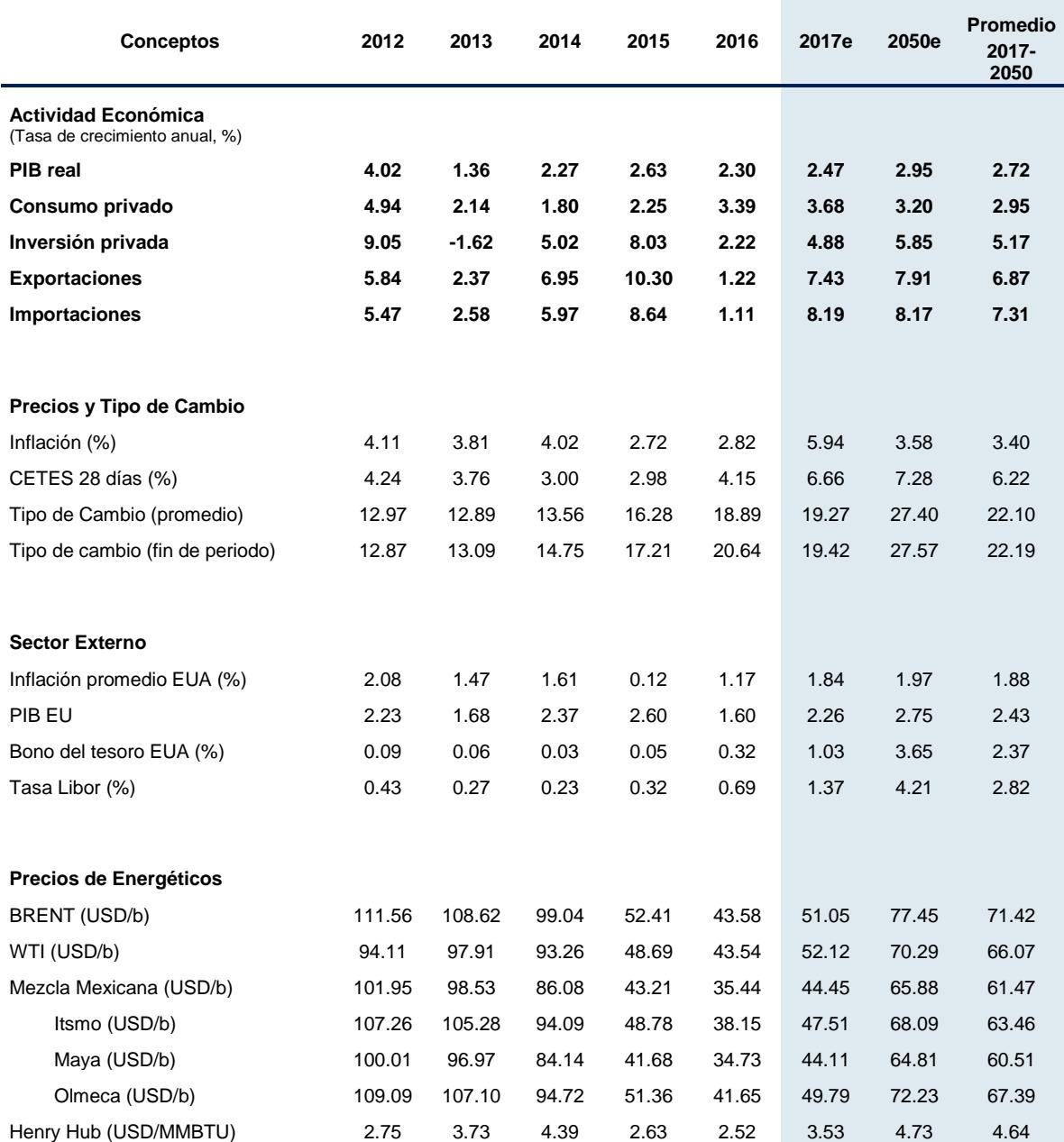

Fuente: Elaboración propia con datos de INEGI, Banxico, FED y PEMEX.

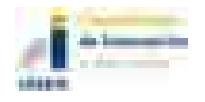

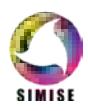

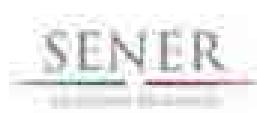

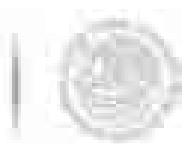

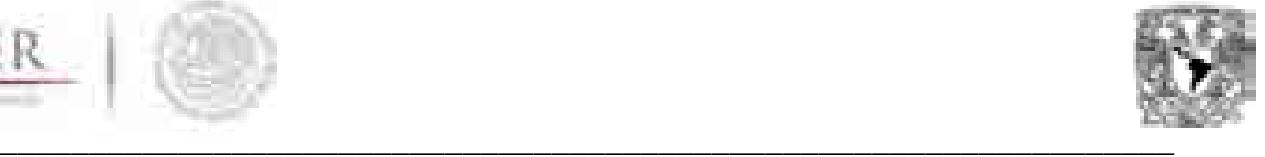

#### **Tabla 2 Pronóstico del PIB por subsector seleccionados**

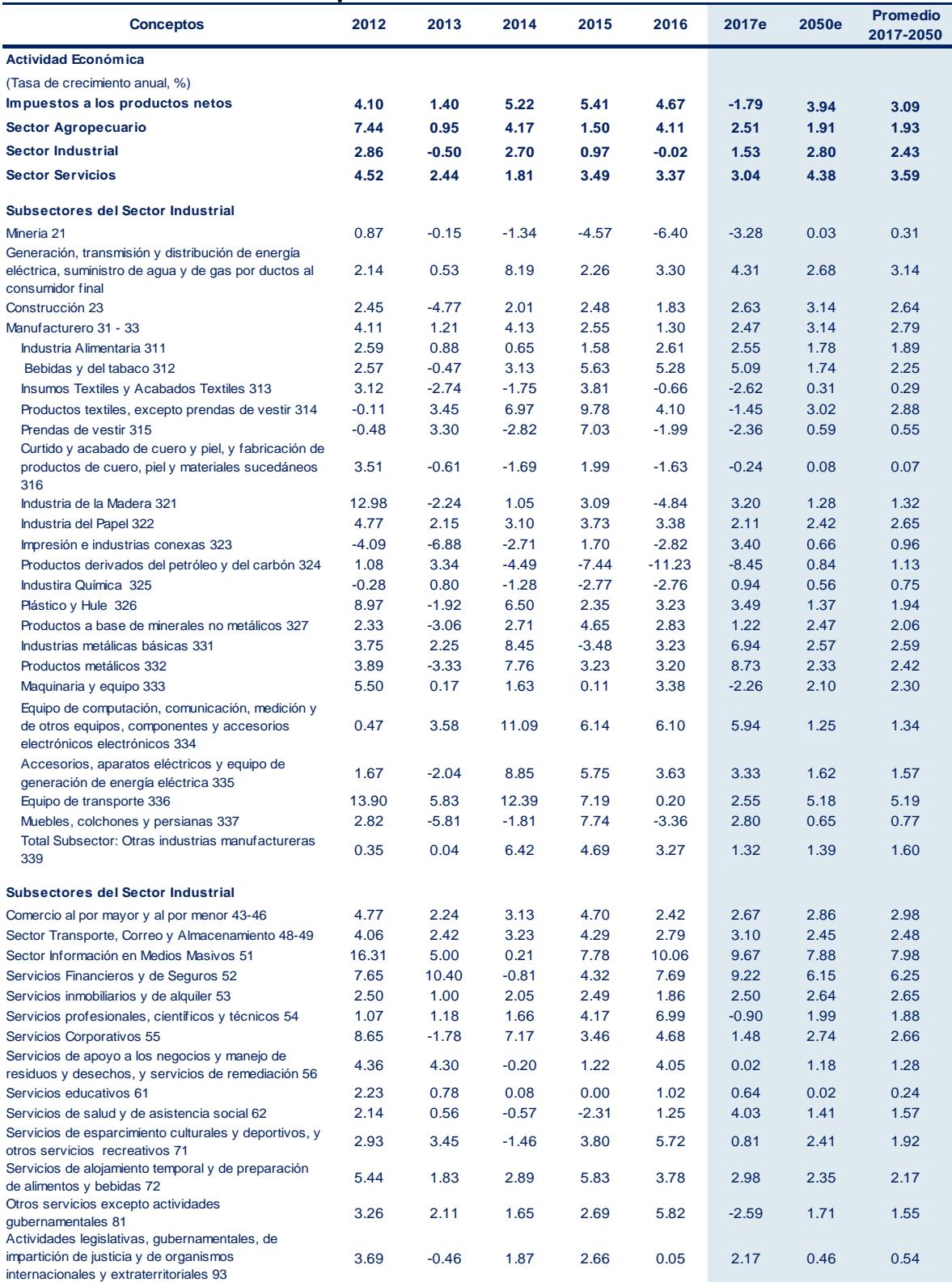

Fuente: Elaboración propia con datos de INEGI, Banxico, FED y PEMEX.

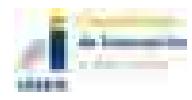

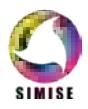

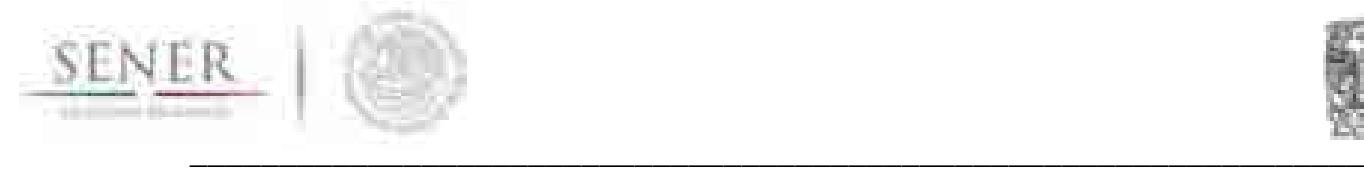

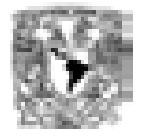

# **1.12Anexo 3 Resultado del bloque energético**

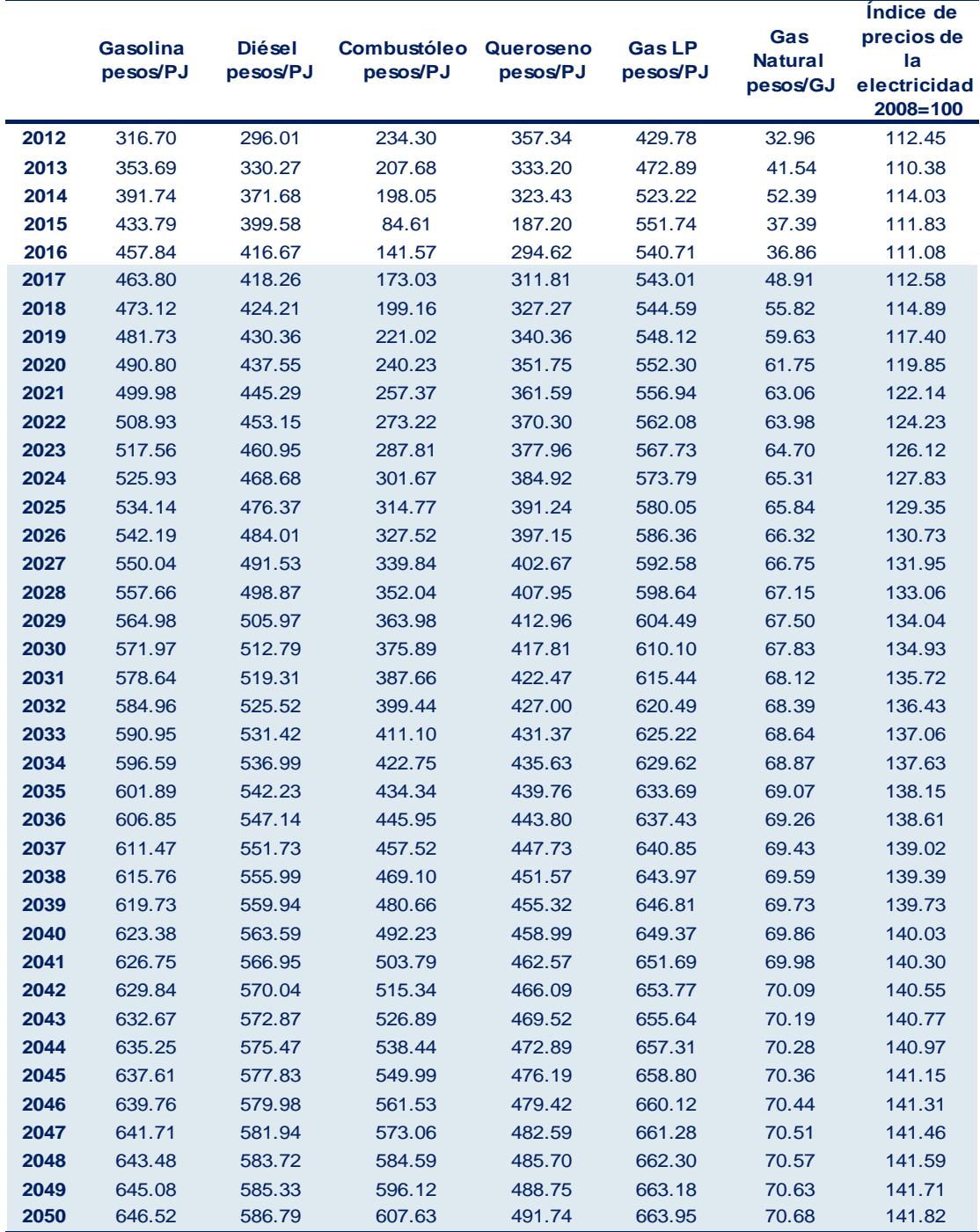

### **Tabla 3 Pronóstico del precio de los energéticos**

Fuente: Elaboración propia con datos de INEGI, SIE y PEMEX.

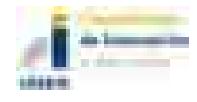

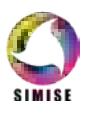

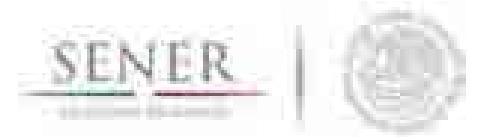

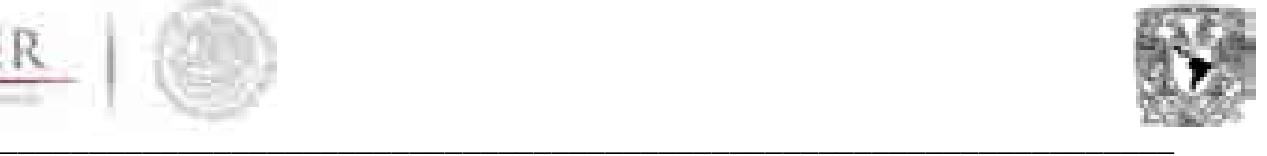

# **Tabla 4 Pronóstico del consumo de energía por sector económico**

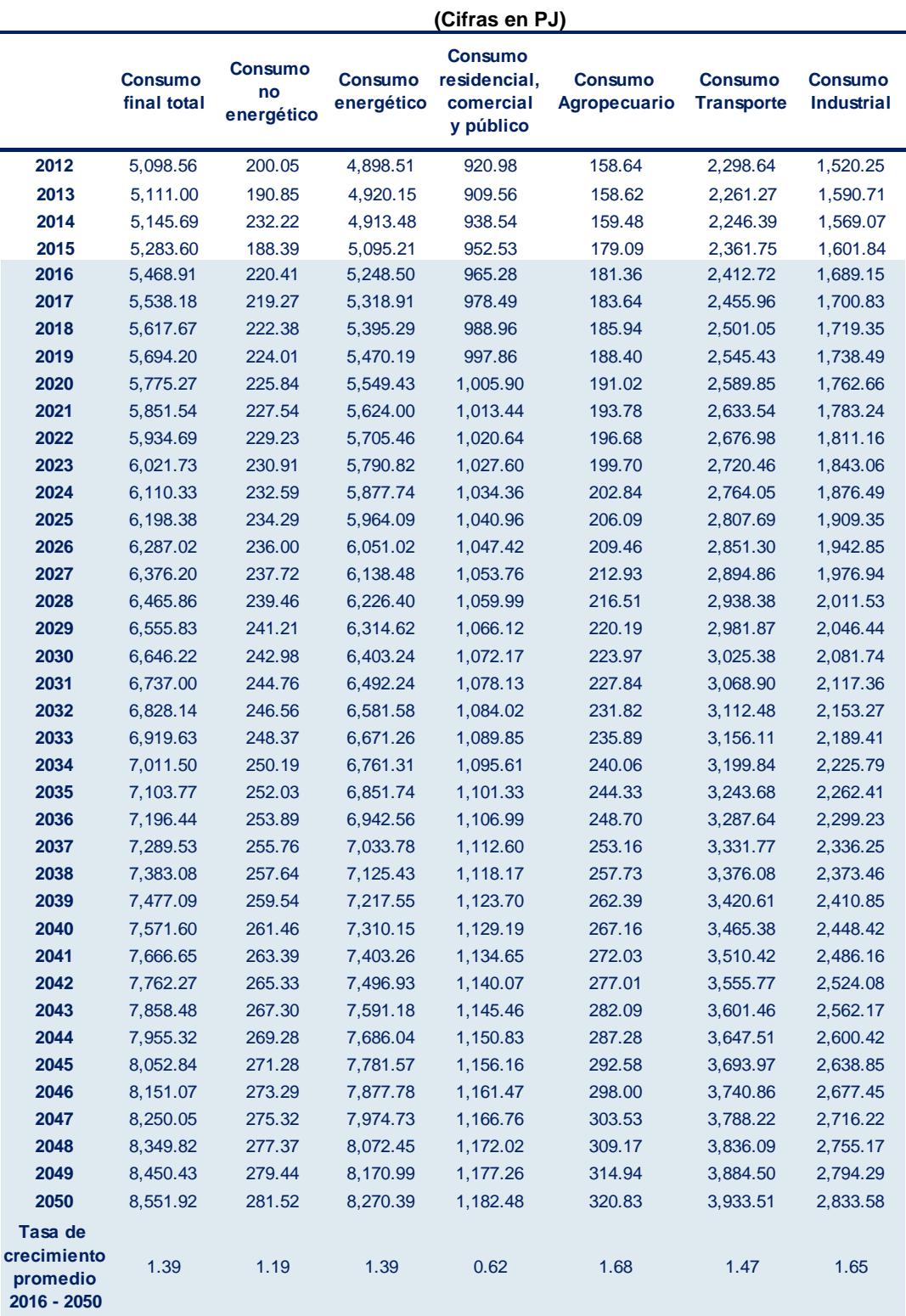

Fuente: Elaboración propia con datos del SIE.

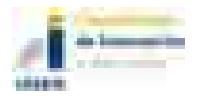

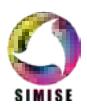

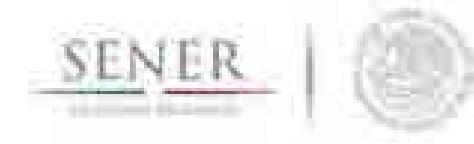

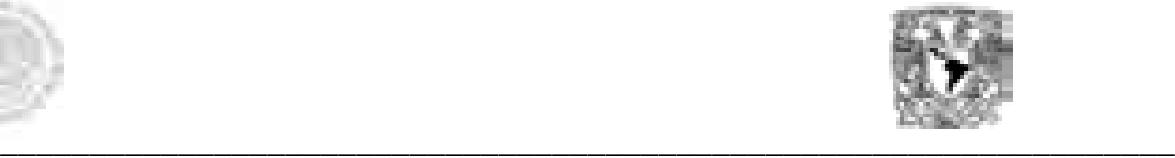

#### **Tabla 5 Pronóstico del consumo de energía por energético (Cifras en PJ)**

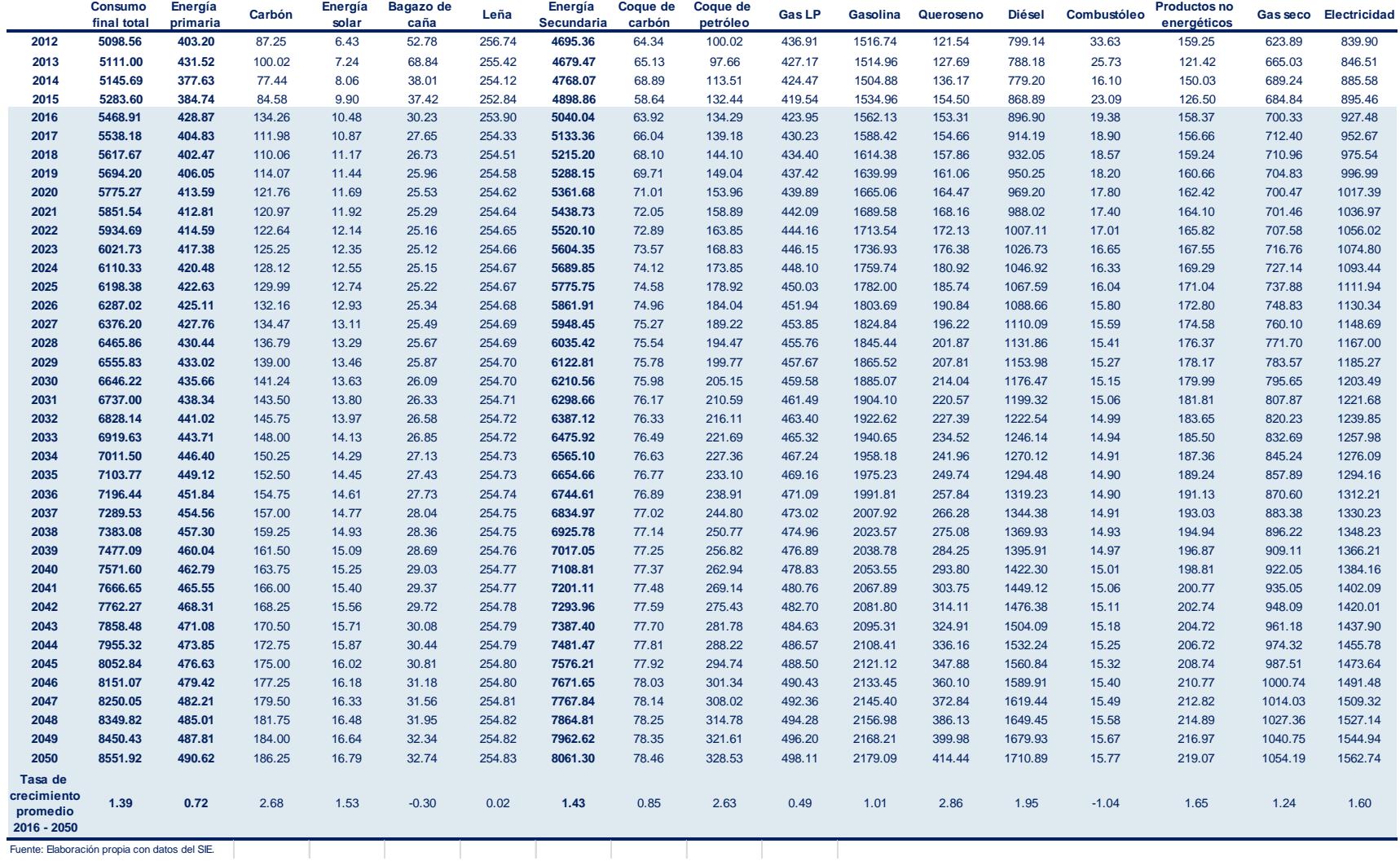

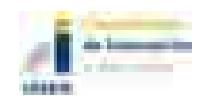

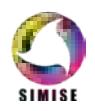

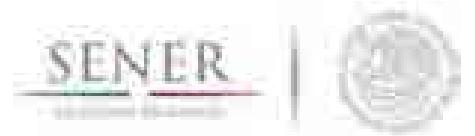

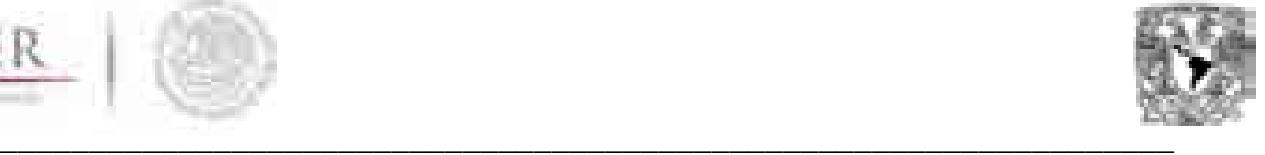

#### **Tabla 6 Pronóstico del consumo de energía por región geográfica (Cifras en PJ)**

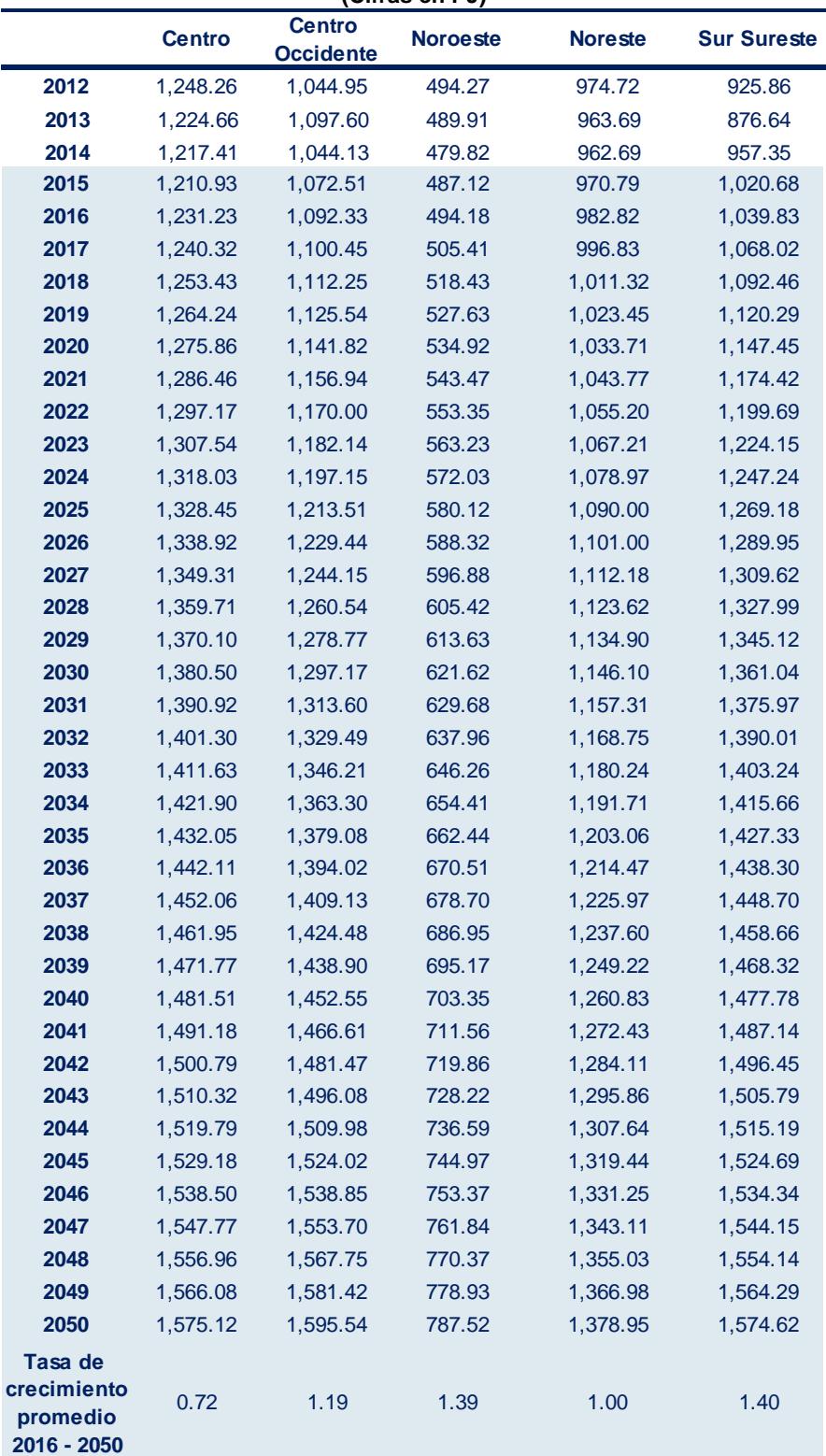

Fuente: Elaboración propia con datos del SIE.

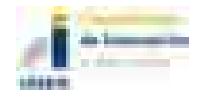

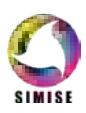

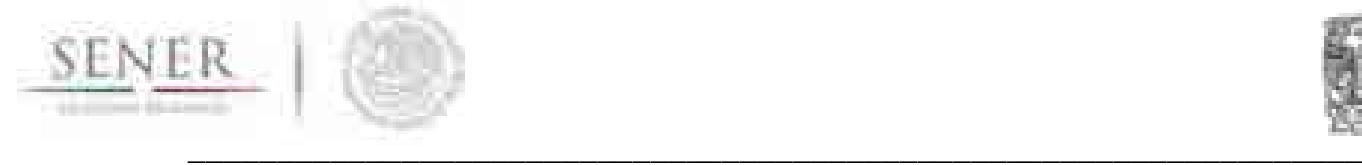

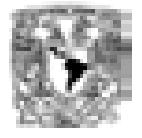

# **Gráficas**

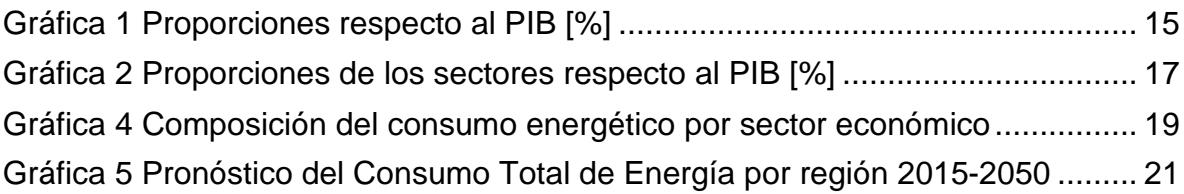

# **Tablas**

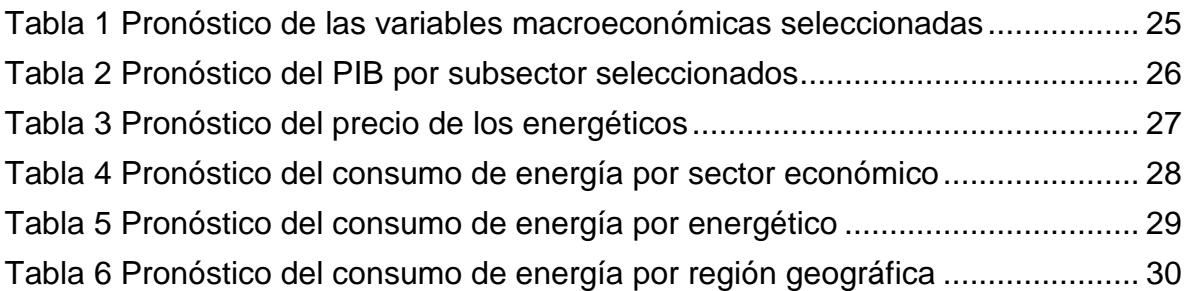

# **Esquemas**

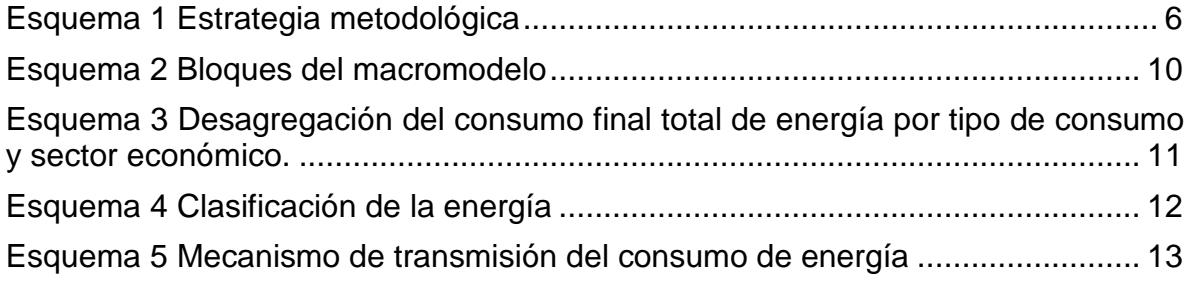

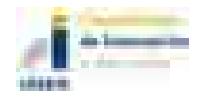

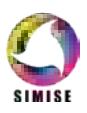

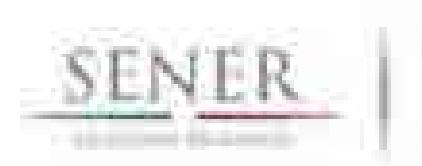

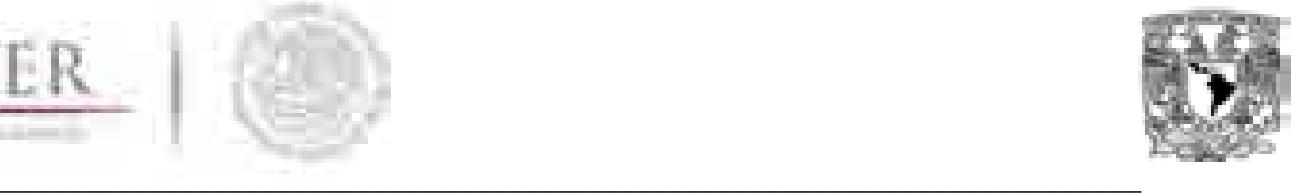

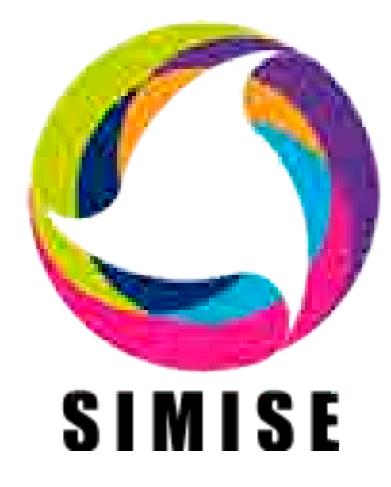

# **Sistema de Modelación Integral del Sector Energético**

# **Capítulo**

2. Módulo de Demanda de Electricidad

SIMISE-DEEL

Septiembre de 2017

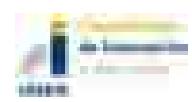

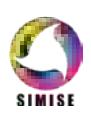

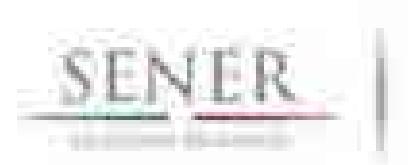

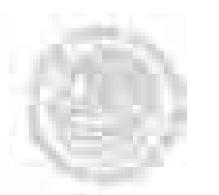

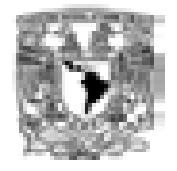

# Contenido

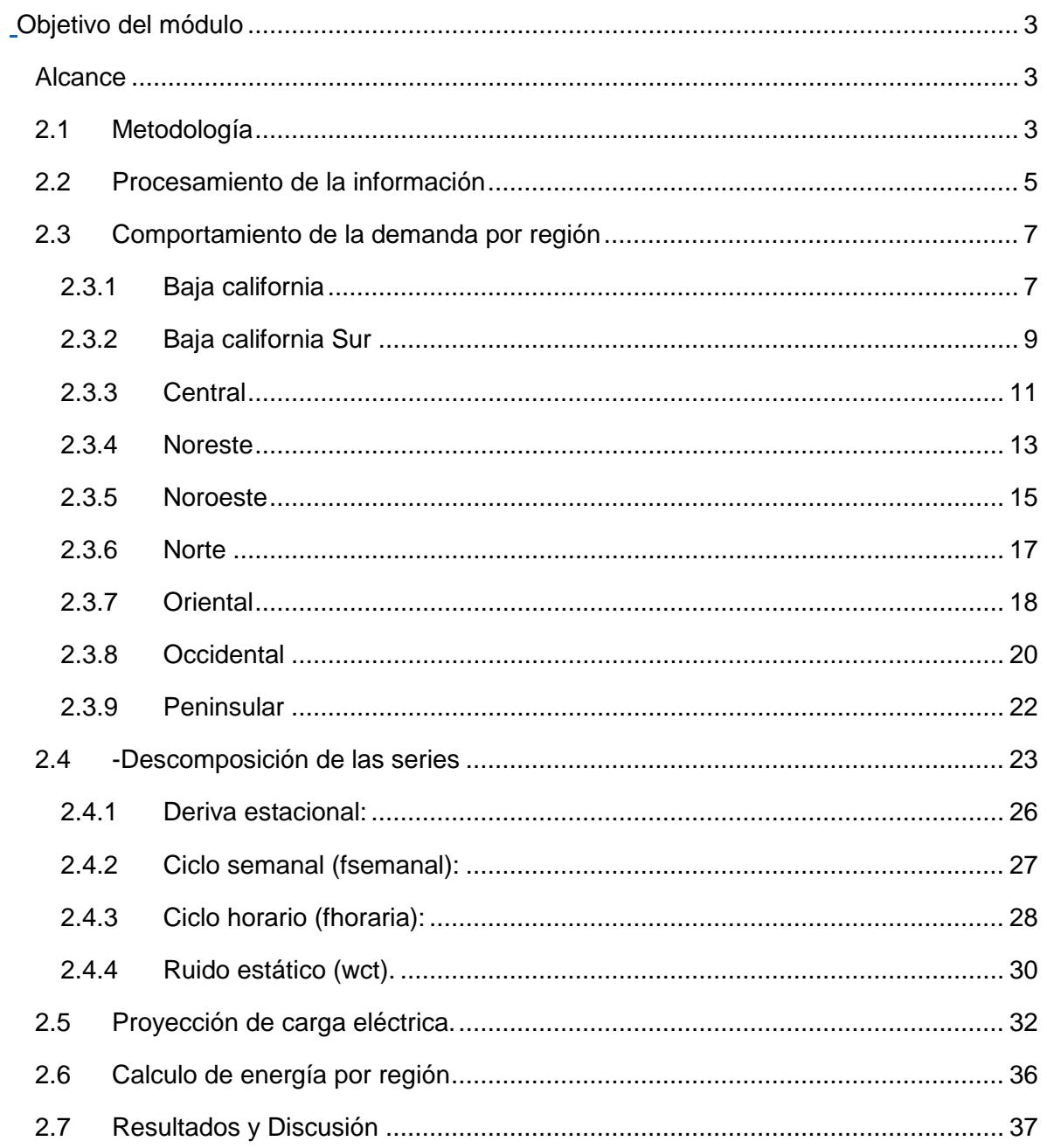

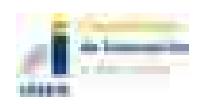

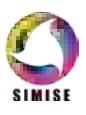

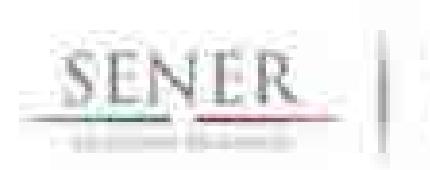

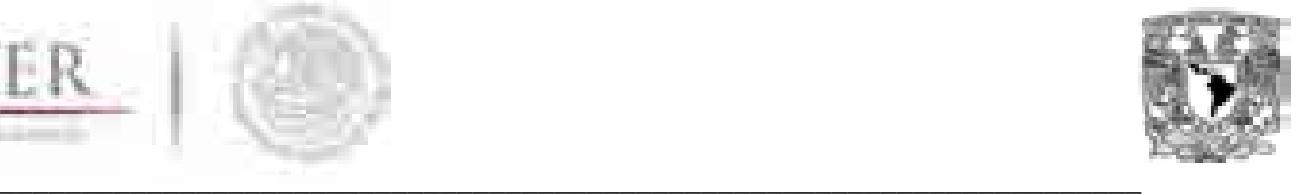

# **Objetivo del módulo**

Obtener proyecciones de mediano y largo plazo del pico de demanda del Sistema Interconectado Nacional (SIN) y del Sistema Eléctrico Nacional (SEN) con temporalidad anual y de la demanda total de energía eléctrica bruta. Simultáneamente, generar perfiles de carga hora por hora de manera regional (correspondientes a las 9 regiones de control del CENACE) de forma tal que sean insumos para simular el despacho eléctrico y el plan de expansión eléctrica en otros módulos de SIMISE.

# **Alcance**

Realizar proyecciones a largo plazo (periodo de más de 15 años, pero no mayor a 40 años) de la demanda de carga eléctrica horaria, la carga máxima coincidente de cada año y la energía anual demandada, en función de variables exógenas como el PIB, la temperatura, el crecimiento de población, etc.

Las proyecciones se realizan en específico para las nueve regiones de control y son ponderadas a los principales nodos de transmisión, a través de factores contantes que permiten su desagregación. Los escenarios generados deben ser actualizados año con año a través de la información actualizada para ser veraces y apegados a cambios importantes en las variables exógenas. Las proyecciones se realizan a través de un estudio meticuloso de la información disponible, por lo que la operación para realizar un nuevo pronóstico conlleva a actualizar cada variable, por lo que no es posible sistematizar la generación de los escenarios y proyecciones.

# **2.1 Metodología**

La metodología consiste en realizar una exhaustiva revisión y procesamiento a los datos de carga eléctrica horaria de manera regional e incorporarlos a un modelo de series de tiempo, el cual permite obtener proyecciones y escenarios con base en variables exógenas (PIB, aumento de población, temperatura y crecimiento de actividades económicas). Dicho modelo necesita de la desagregación de cada una de las componentes de la serie (comportamiento diario, semanal, mensual, tendencial y de distinción de días laborables, no laborables y festivos) y de identificar su comportamiento en el tiempo y su dependencia con otras variables. Cuando éstas son separadas y procesadas de manera independiente, se genera una proyección a priori de cada una de ellas, la cual es calibrada con el comportamiento de los valores históricos. Para incorporar el impacto de las variables exógenas se realiza una correlación entre la tendencia general de los datos y las

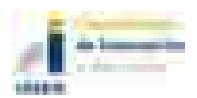

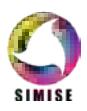

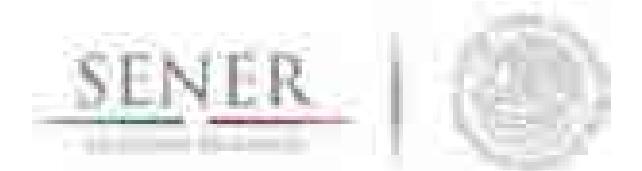

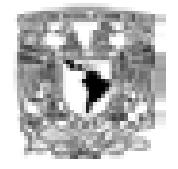

**\_\_\_\_\_\_\_\_\_\_\_\_\_\_\_\_\_\_\_\_\_\_\_\_\_\_\_\_\_\_\_\_\_\_\_\_\_\_\_\_\_\_\_\_\_\_\_\_\_\_\_\_\_\_\_\_\_\_\_\_\_\_\_\_\_\_\_\_\_\_** fluctuaciones de cada variable, las cuales, impactan de forma proporcional a la tendencia general de la carga proyectada.

El resultado final es producto de aplicar el modelo en cada región existente y adicionar el resultado a una proyección global que representa la demanda para el SIN y el SEN.

El procesado de datos se realizó inicialmente con ayuda del software *R* y la implementación de la metodología se realizó en el software *Matlab*. La metodología se dividió en cinco etapas de modelación:

#### **Tabla 2.1. Pasos para la modelación de las demandas de carga eléctrica.**

#### **Procesamiento de la información**

- Recolección de datos históricos para la mayor cantidad de años posibles.
- Limpieza de datos (unificación, completitud y estandarización).
- Análisis estadístico.
- Análisis cualitativo.

#### **Descomposición de las series**

- Identificación de las componentes de la serie.
- Análisis de datos atípicos (valores anómalos a la serie de datos).
- Análisis de fenómenos estacionales (fenómenos climáticos y sociales).
- Obtención de patrones de comportamiento por región.

#### **Proyección de componentes**

- Obtención de los valores esperados para cada componente.
- Proyección del comportamiento de las tasas de cada componente.

### **Proyección de carga eléctrica**

- Suma de componentes.
- Adición de tendencia y generación de escenarios de carga dependientes de variables exógenas.
- Comprobación de la estabilidad del método.
- Obtención de la carga máxima coincidente.

### **Demanda de energía**

- Incorporación de un patrón horario de la demanda de carga.
- Obtención de la energía demandada (integral de la carga horaria).
- Obtención de la demanda de energía anual proyectada.

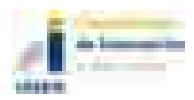

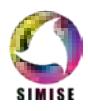

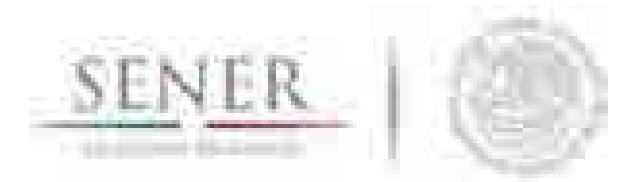

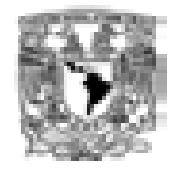

### **\_\_\_\_\_\_\_\_\_\_\_\_\_\_\_\_\_\_\_\_\_\_\_\_\_\_\_\_\_\_\_\_\_\_\_\_\_\_\_\_\_\_\_\_\_\_\_\_\_\_\_\_\_\_\_\_\_\_\_\_\_\_\_\_\_\_\_\_\_\_ 2.2 Procesamiento de la información**

El procesado de la información se realizó de acuerdo con cada una de las 9 regiones de control del Centro Nacional de Control de Energía (CENACE) (Figura 2.1). El análisis demostró que cada región tiene características propias, reflejándose en el comportamiento de cada una de sus componentes, así como en las tasas de crecimiento de la demanda a través del tiempo (Figura 2.2).

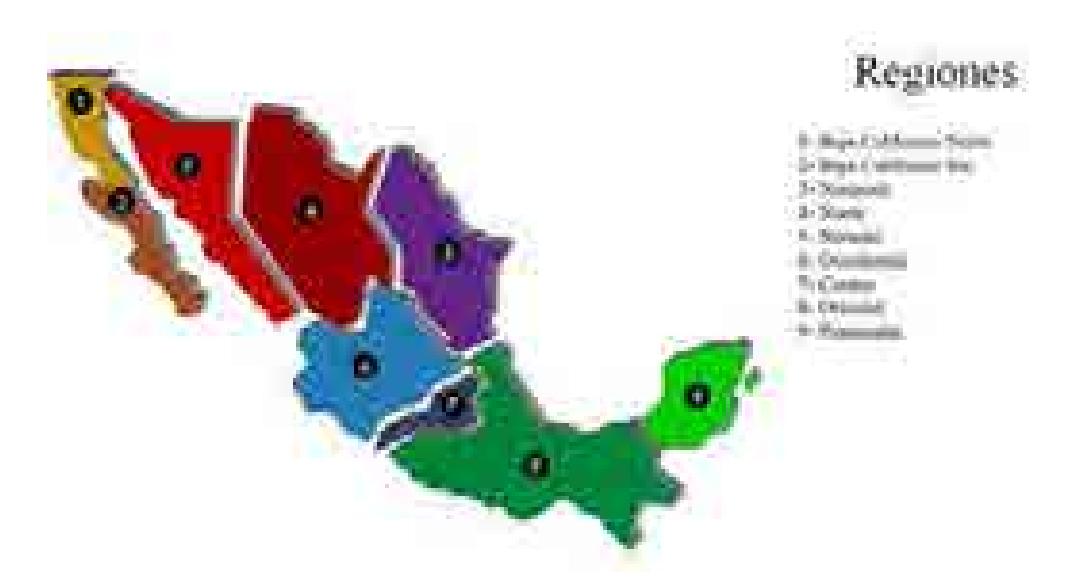

**Figura 2.1 Mapa de las 9 regiones de control en las que se divide la República Mexicana de acuerdo con el CENACE.**

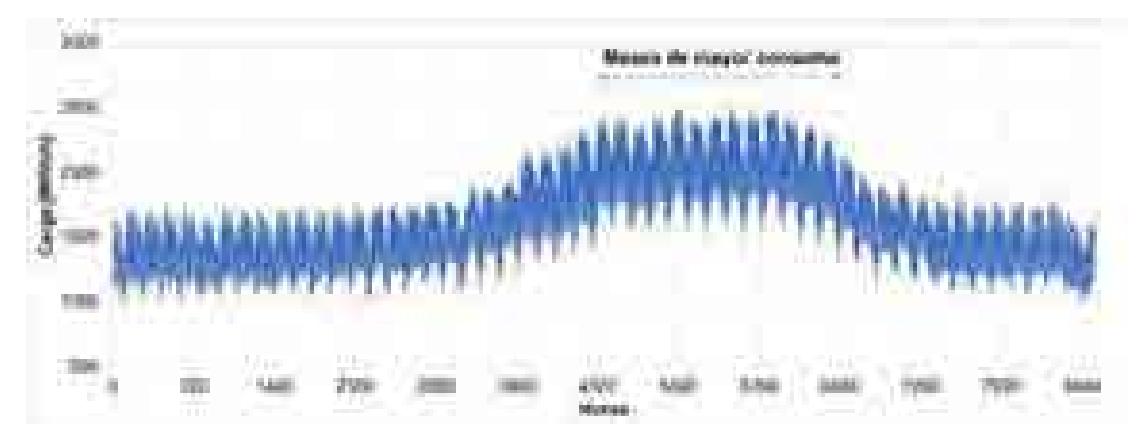

**Figura 2.2. Ejemplo de carga hora por hora para la región BCN para el año 2015.**

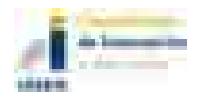

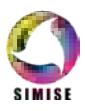

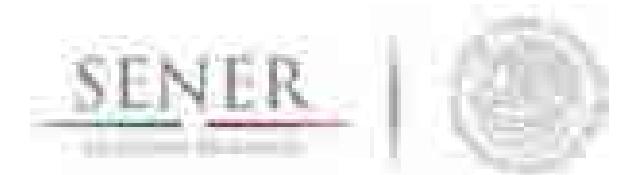

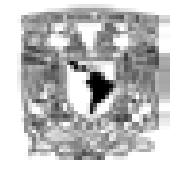

**\_\_\_\_\_\_\_\_\_\_\_\_\_\_\_\_\_\_\_\_\_\_\_\_\_\_\_\_\_\_\_\_\_\_\_\_\_\_\_\_\_\_\_\_\_\_\_\_\_\_\_\_\_\_\_\_\_\_\_\_\_\_\_\_\_\_\_\_\_\_** SIMISE DEEL, utilizó la información de demanda de carga eléctrica a partir de datos recabados a través del Sistema de Acceso a la Información, actualmente SNT (Sistema Nacional de Transparencia) con solicitud el 28 de marzo de 2015. Con esta información se generó una base de datos de más de 1,200,000 entradas que corresponden a los datos hora por hora de la carga eléctrica demandada en las 9 regiones de control entre los años 2000 y 2015.

Los datos fueron sometidos a un análisis descriptivo para caracterizar al conjunto de datos y elegir los modelos que se les aplicarían según sus cualidades (formas de sus distribuciones, frecuencia de datos atípicos, etc.) (Figura 2.3 y Tabla 2.2).

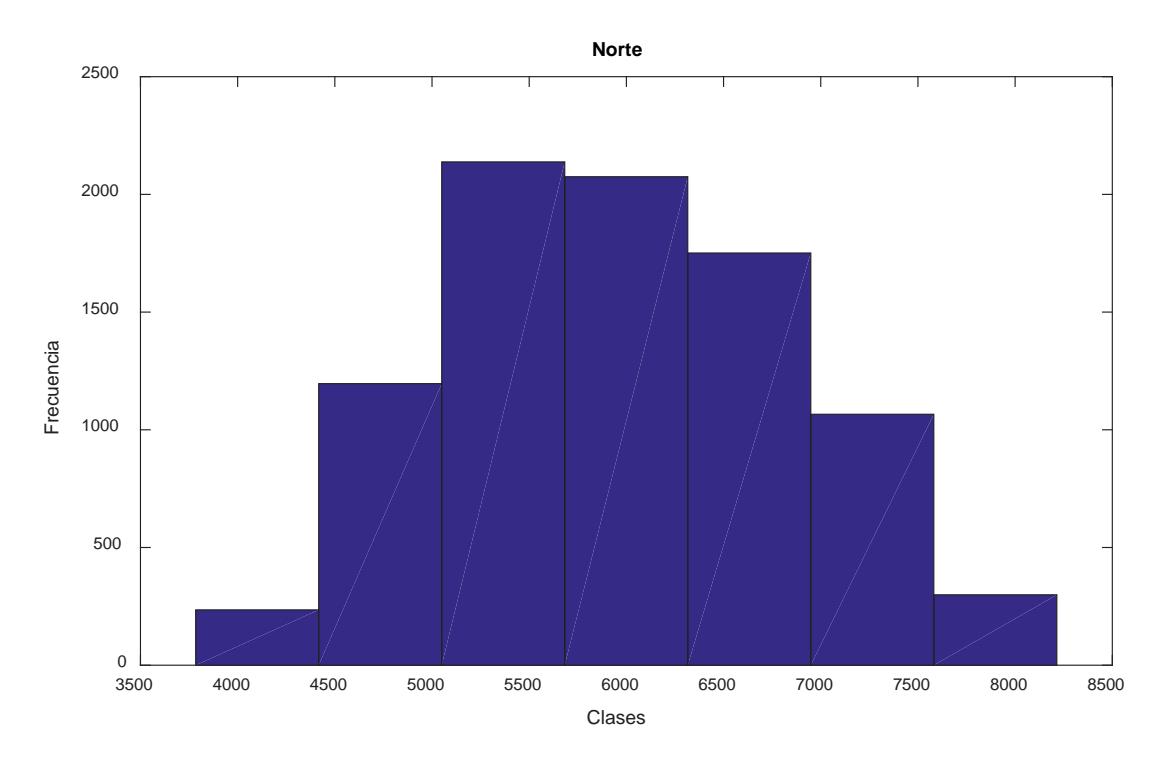

**Figura 2.3. Ejemplo de un histograma para la Región Norte para el año 2015.**

Esta información ayudó a elegir los modelos adecuados para la descomposición de las series, además de detectar valores anómalos en la serie como lo fue el impacto de fenómenos meteorológicos extraordinarios en regiones como Baja California Norte, Sur y la región Peninsular.

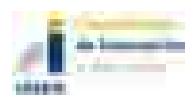

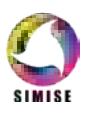

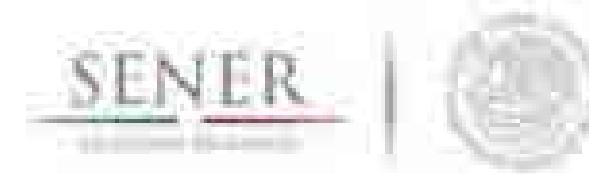

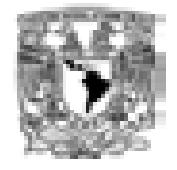

#### **\_\_\_\_\_\_\_\_\_\_\_\_\_\_\_\_\_\_\_\_\_\_\_\_\_\_\_\_\_\_\_\_\_\_\_\_\_\_\_\_\_\_\_\_\_\_\_\_\_\_\_\_\_\_\_\_\_\_\_\_\_\_\_\_\_\_\_\_\_\_ Tabla 2.2. Estadística Descriptiva para la Región Norte para el año 2015.**

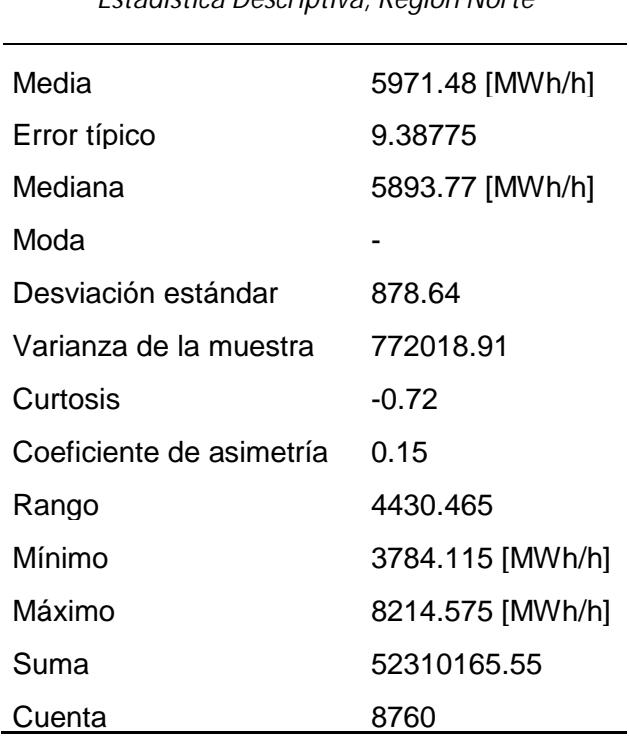

*Estadística Descriptiva, Región Norte*

# **2.3 Comportamiento de la demanda por región**

Para realizar las proyecciones de demanda de carga eléctrica, las simulaciones de despacho y la optimización del modelo eléctrico, es necesario conocer el comportamiento de las demandas región a región. A continuación, se presenta dicho análisis, investigación y aporte original del proyecto SIMISE.

Para realizar este análisis se utilizaron los datos del último año disponible, el año 2015. En documentos anteriores se ha hecho ya el análisis de las series históricas. Este documento se centra en los patrones actuales.

### **2.3.1 Baja california**

La región de Baja california (BCN) durante el 2015, representó menos del 5% del consumo total nacional del SEN. Esta región no pertenece al SIN, sin embargo, es una región acoplada al modelo de optimización.

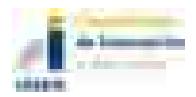

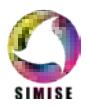

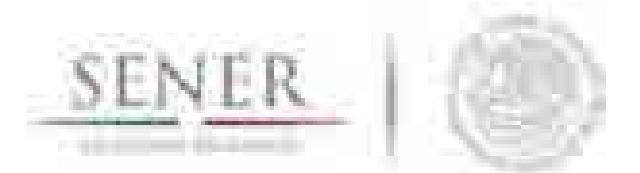

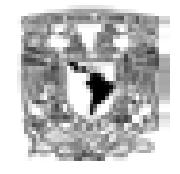

**\_\_\_\_\_\_\_\_\_\_\_\_\_\_\_\_\_\_\_\_\_\_\_\_\_\_\_\_\_\_\_\_\_\_\_\_\_\_\_\_\_\_\_\_\_\_\_\_\_\_\_\_\_\_\_\_\_\_\_\_\_\_\_\_\_\_\_\_\_\_** Los meses de mayor demanda para esta región son los meses de julio, agosto y septiembre y en años secos puede incluirse el mes de junio. Este incremento de la demanda eléctrica está completamente correlacionado con las altas temperaturas durante estos meses, cuyos valores máximos pueden superar los 40° C que incrementan el uso de energía para diferentes procesos de refrigeración y aire acondicionado.

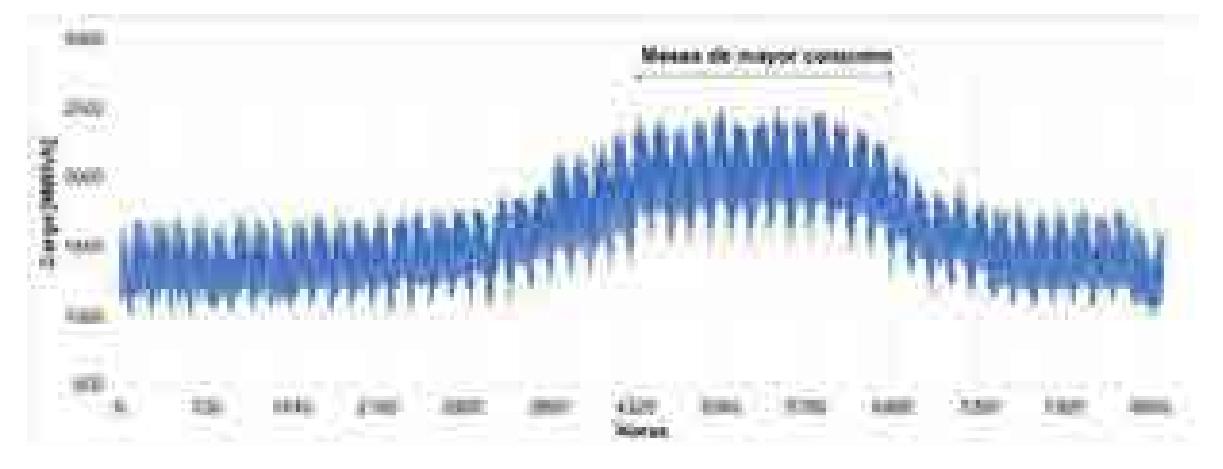

**Figura 2.4. Carga hora por hora para la región BCN para el año 2015.**

No se observan disminuciones considerables por algún otro factor (como periodos vacacionales, temporada de lluvias etc.)

Para la componente semanal (días laborables y no laborables) el comportamiento y demanda es constante a lo largo de los 5 días de la semana que se consideran los días laborables y con demandas similares sábados y domingos.

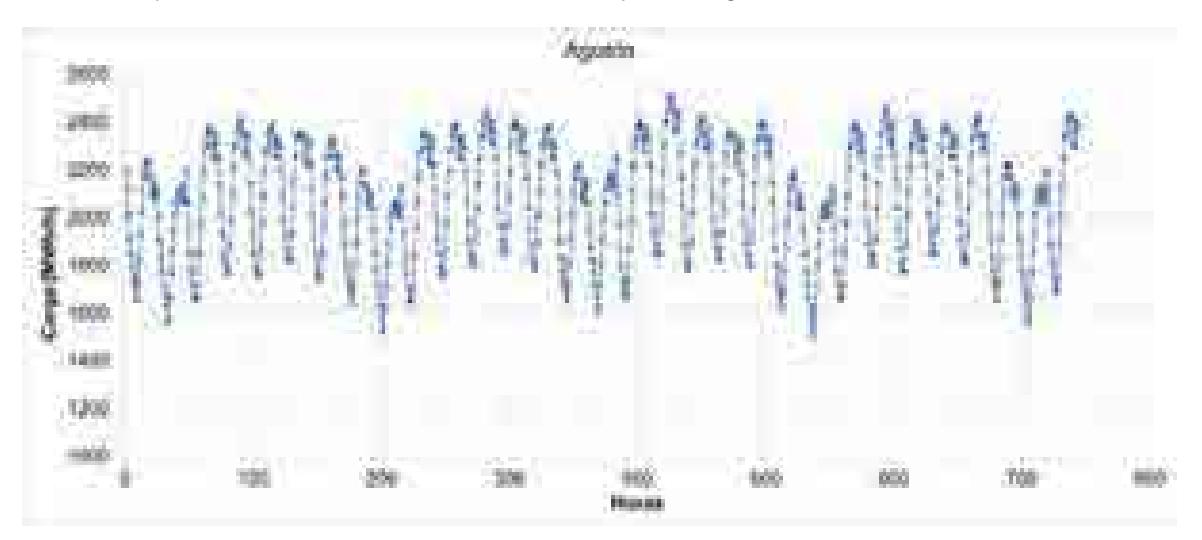

**Figura 2.5. Carga hora por hora para la región BCN durante el mes de agosto de 2015.**

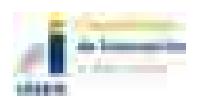

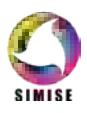

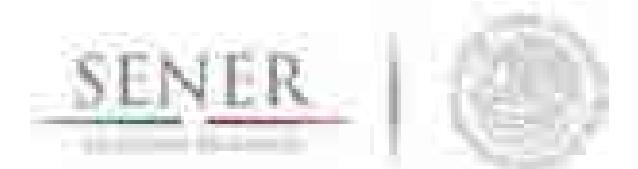

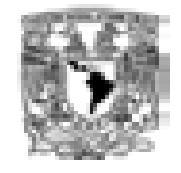

**\_\_\_\_\_\_\_\_\_\_\_\_\_\_\_\_\_\_\_\_\_\_\_\_\_\_\_\_\_\_\_\_\_\_\_\_\_\_\_\_\_\_\_\_\_\_\_\_\_\_\_\_\_\_\_\_\_\_\_\_\_\_\_\_\_\_\_\_\_\_** Para el patrón horario típico día a día se observa que, en promedio, la hora de demanda máxima se encuentra entre las 18:00 y 19:00, alcanzando un segundo máximo local entre las 23:00 y 24 horas. El comportamiento del máximo de demanda cerca de la media noche es típico de las regiones donde las temperaturas varían considerablemente durante el día. El punto de inflexión entre la caída de demanda y el aumento se encuentra típicamente a las 9:00 horas con incrementos constantes hasta el primer máximo.

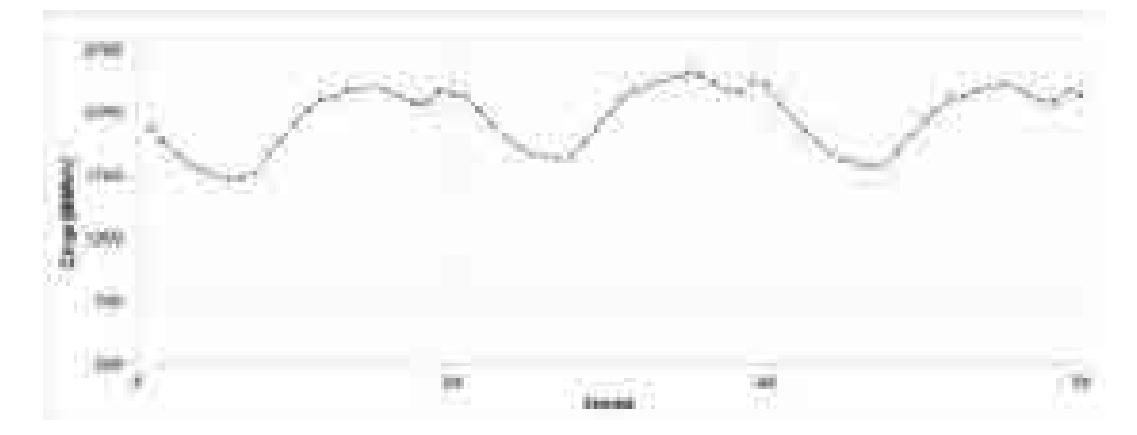

**Figura 2.6. Carga hora por hora para la región BCN para tres días durante el mes de agosto de 2015.**

### **2.3.2 Baja california Sur**

La región de Baja California Sur (BCS) durante el 2015 representó menos del 1% del consumo total nacional del SEN e incluye la carga de la región aislada Mulegé.

Los meses de mayor demanda para esta región son los meses de julio, agosto y septiembre. Este incremento de la demanda eléctrica está completamente correlacionado con las altas temperaturas, como sucede en la región de Baja California Norte. Los días festivos no impactan considerablemente la demanda.

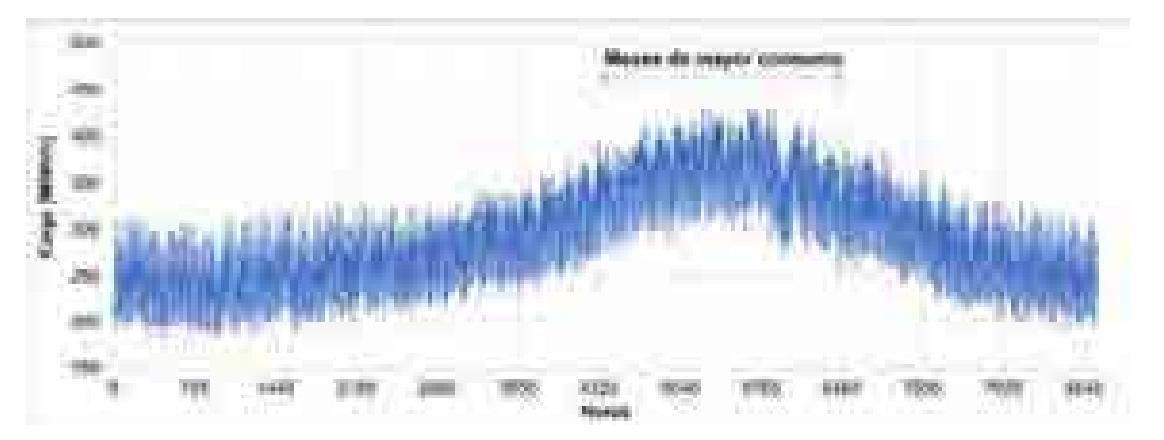

**Figura 2.7. Carga hora por hora para la región BCN para el año 2015.**

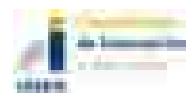

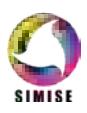
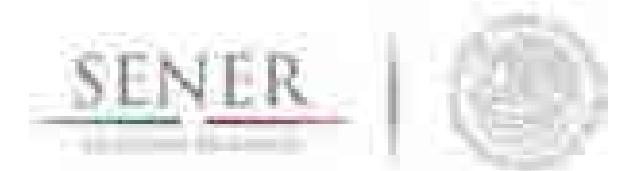

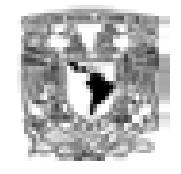

**\_\_\_\_\_\_\_\_\_\_\_\_\_\_\_\_\_\_\_\_\_\_\_\_\_\_\_\_\_\_\_\_\_\_\_\_\_\_\_\_\_\_\_\_\_\_\_\_\_\_\_\_\_\_\_\_\_\_\_\_\_\_\_\_\_\_\_\_\_\_** Para el patrón semanal, se puede observar que la demanda de carga se mantiene consecutivamente a lo largo de todos los días laborables; para los días sábados, la carga se mantiene en proporción a los días laborables, esto es, el rango promedio de carga máxima es parecida a el resto de los días laborables y no presenta una disminución significativa como sucede en otras regiones. Para los días domingo ésta sí presenta una disminución considerable, de hasta el 40% en algunos fines de semana y un promedio del 33%.

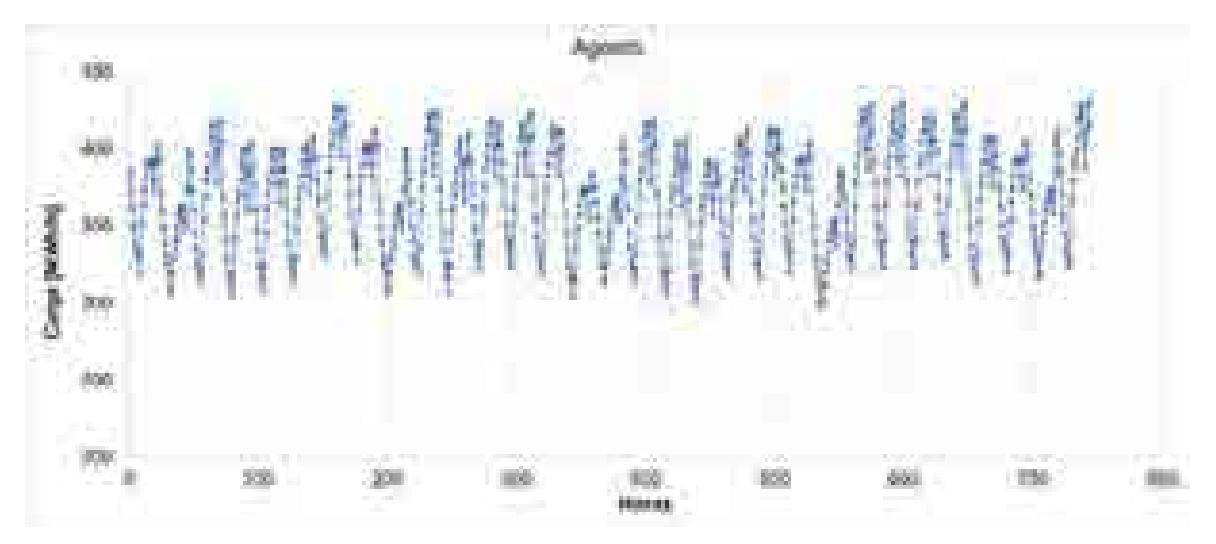

**Figura 2.8. Carga hora por hora para la región BCS durante el mes de agosto de 2015.**

Para el patrón diario, se presentan dos máximos, el primero entre las 16:00 y 18:00 horas y el tercero entre las 22:00 y 24:00 horas. Durante los días no laborables el máximo siempre se presenta durante el último intervalo (22:00-24:00) por lo que estadísticamente, se hace preponderante. En ocasiones, el máximo de demanda se encuentra por las tardes, antes de las 18:00 horas. A diferencia de BCN el punto de inflexión de la demanda se encuentra a las 8:00 horas y con incrementos constantes hasta las 16:00.

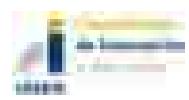

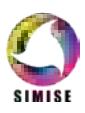

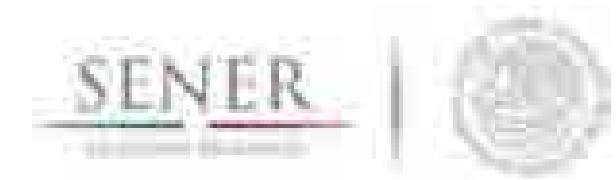

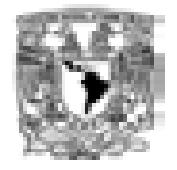

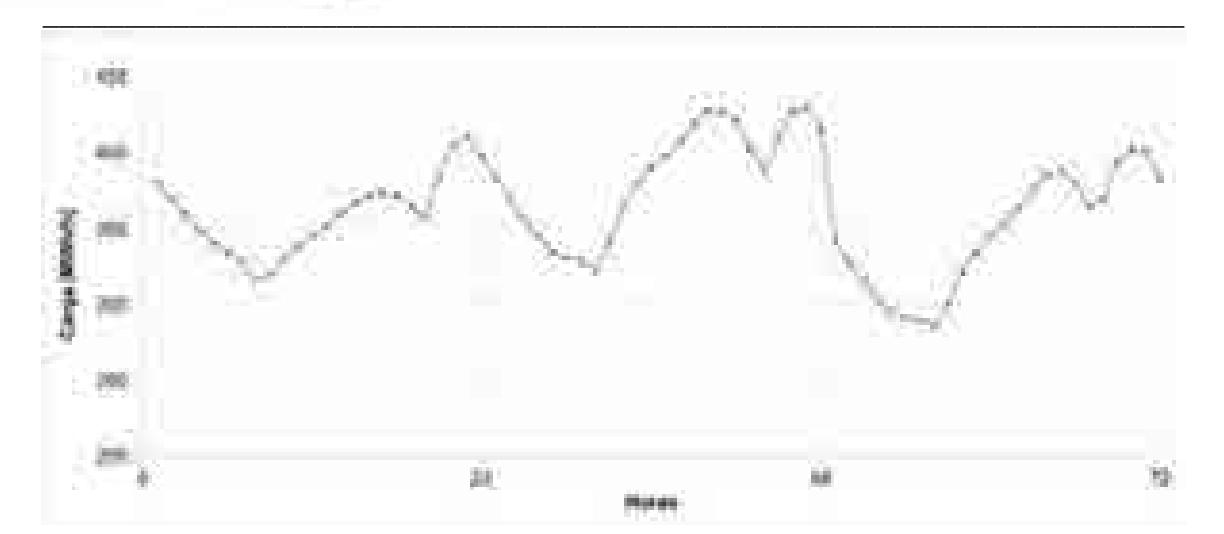

**Figura 2.9. Carga hora por hora para la región BCS para tres días durante el mes de agosto de 2015.**

### **2.3.3 Central**

La región central (CEN) es una de las tres regiones más demandantes del país y en ella se encuentran los estados con mayor población (Ciudad de México y Estado de México). En 2015 representó el 17.25% de la demanda total del SEN.

A diferencia de las regiones norte, donde la temperatura marca el comportamiento de la demanda, la región centro tiene un comportamiento mayormente correlacionado con fenómenos de tipo cultural y social que con factores climáticos.

La región CEN se caracteriza por tener una demanda prácticamente constante durante todo el año. Sin embargo, en los meses de junio a agosto se observa un déficit de consumo, principalmente en el mes de julio que se correlaciona con el periodo vacacional de verano, y aunque este periodo es no mayor a 3 semanas, el déficit de aproximadamente 13% (1000 MWh/h), se extiende de 5 a 6 semanas.

Otra componente importante, es que existe una tendencia a la baja de demanda promedio con el transcurso de los meses, razón por la que los máximos de demanda se presentan a principios del año (enero y febrero) observándose una pequeña recuperación hasta los últimos días de noviembre y primeros días de diciembre, cayendo de nueva cuenta durante las festividades de fin de año.

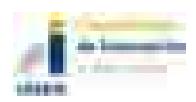

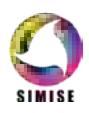

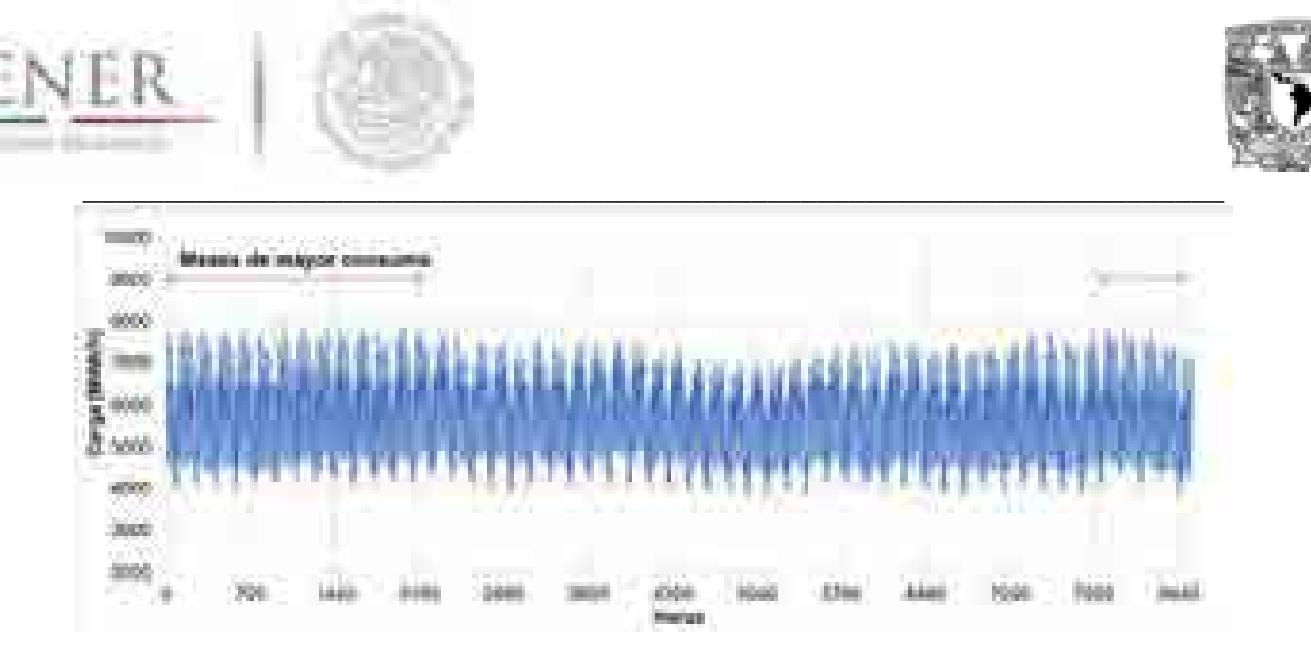

**Figura 2.10. Carga hora por hora para la región CEN para el año 2015.**

Para la componente semanal, se observa que los días laborables y días sábado mantienen una demanda relativamente constante, aunque en un análisis estadístico se demuestra que los días de mayor demanda son los días martes y miércoles con un decremento considerable para los días viernes y sábados. Para los días domingo, días festivos y fines de semana largos (días festivos consecutivos a fines de semana) la caída en la demanda es considerable, hasta de un 35% de la carga esperada en días laborables promedio.

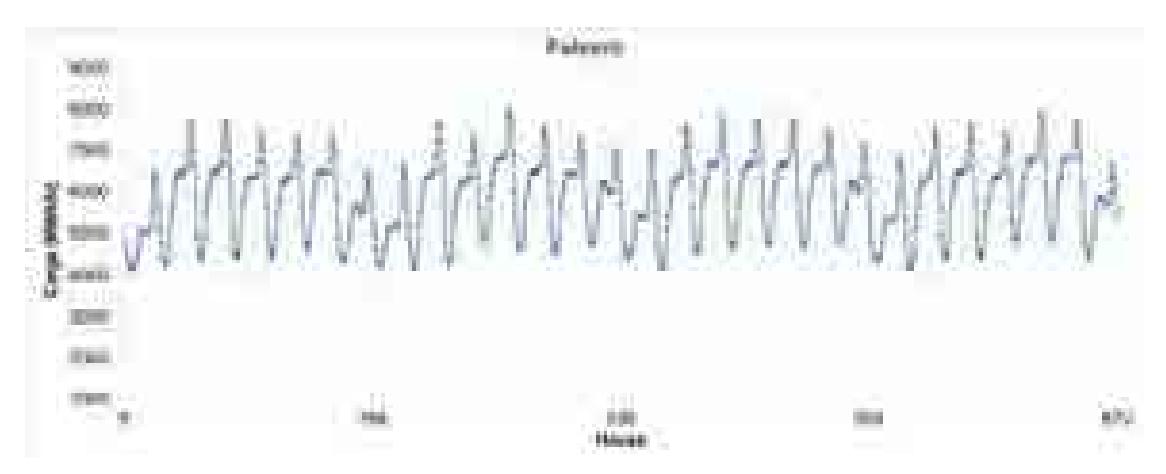

**Figura 2.11. Carga hora por hora para la región CEN durante el mes de febrero de 2015.**

Con respecto al patrón diario, a diferencia de la mayoría de las regiones el máximo es único y se presenta entre las 20:00 y 22:00, ocurriendo incluso en horas consecutivas como se puede observar en la Figura 2.12, donde existen dos horas máximas consecutivas de demanda, entre las 20:00 y 21:00 horas.

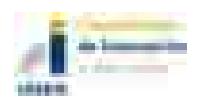

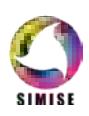

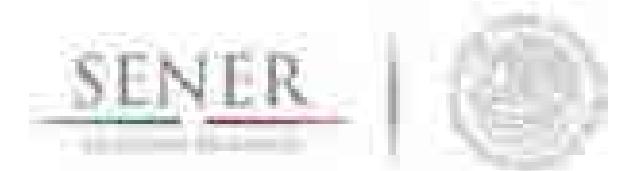

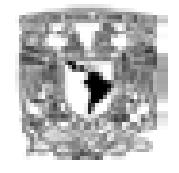

**\_\_\_\_\_\_\_\_\_\_\_\_\_\_\_\_\_\_\_\_\_\_\_\_\_\_\_\_\_\_\_\_\_\_\_\_\_\_\_\_\_\_\_\_\_\_\_\_\_\_\_\_\_\_\_\_\_\_\_\_\_\_\_\_\_\_\_\_\_\_** Después de las 22:00 se presenta una caída drástica de la demanda que persiste hasta las 1:00 horas del día siguiente. La caída de la carga se mantiene relativamente constante hasta las 6:00 horas donde se observa un incremento correlacionado con el inicio de actividades laborales. Esta demanda es constante durante todo el horario de trabajo de la región, 9:00 a 19:00 horas para después volver a incrementarse hacia el máximo ya descrito.

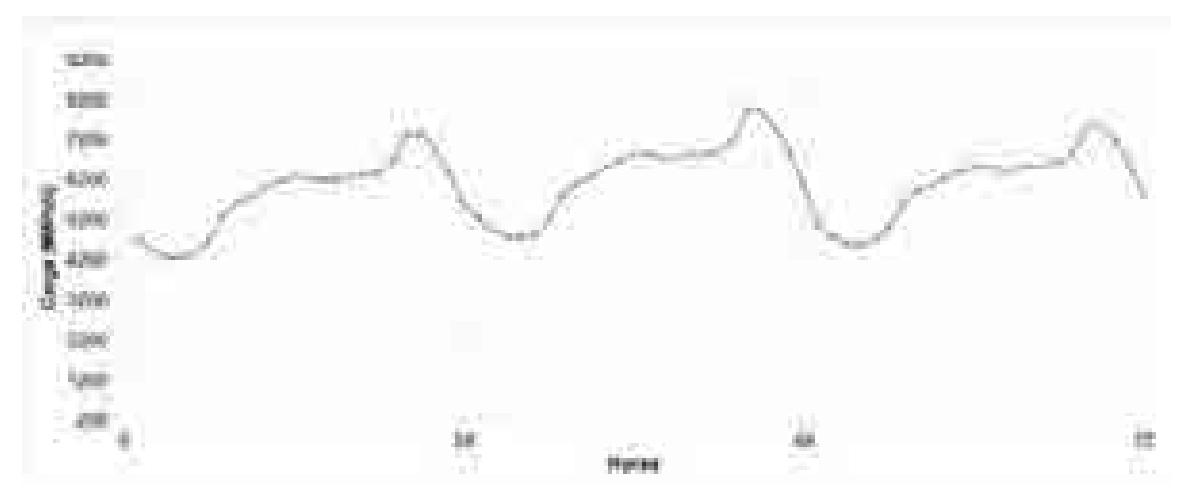

**Figura 2.12. Carga hora por hora para la región CEN para tres días durante el mes de agosto de 2015.**

#### **2.3.4 Noreste**

La región noreste (NES) es la segunda región con mayor demanda de carga eléctrica en todo el SIN, superando a la región centro durante el 2015 con un 17.81% del total de demanda.

De manera similar a la región BCN, el comportamiento de la demanda se correlaciona con las variaciones climáticas, donde los meses más calurosos son los de mayor demanda, siendo estos los meses de junio a agosto, con una ligera caída en el periodo vacacional durante el mes de julio, aunque a diferencia de la central, este no excede de 3 semanas.

La menor carga se observa durante el mes de diciembre durante las fiestas decembrinas y fin de año.

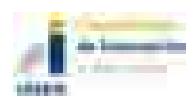

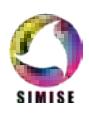

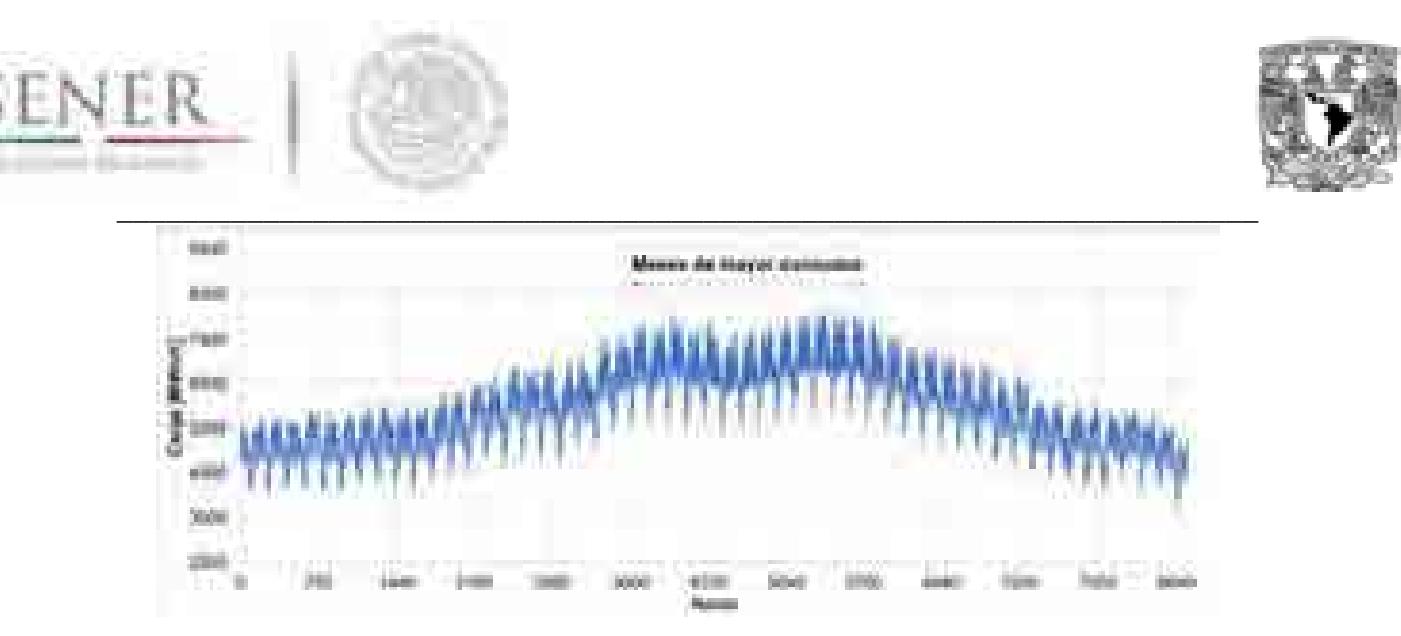

**Figura 2.13. Carga hora por hora para la región NES para el año 2015.**

Para la componente semanal, en esta región, resalta la diferencia entre los días laborables y no laborables, observándose una disminución considerable en los segundos, siendo muy marcada para los días domingo y días festivos. El comportamiento contrasta con la región CEN ya que la demanda esperada para un día laborable se cumple de lunes a viernes y no existen días preponderantes como sucede en la región central.

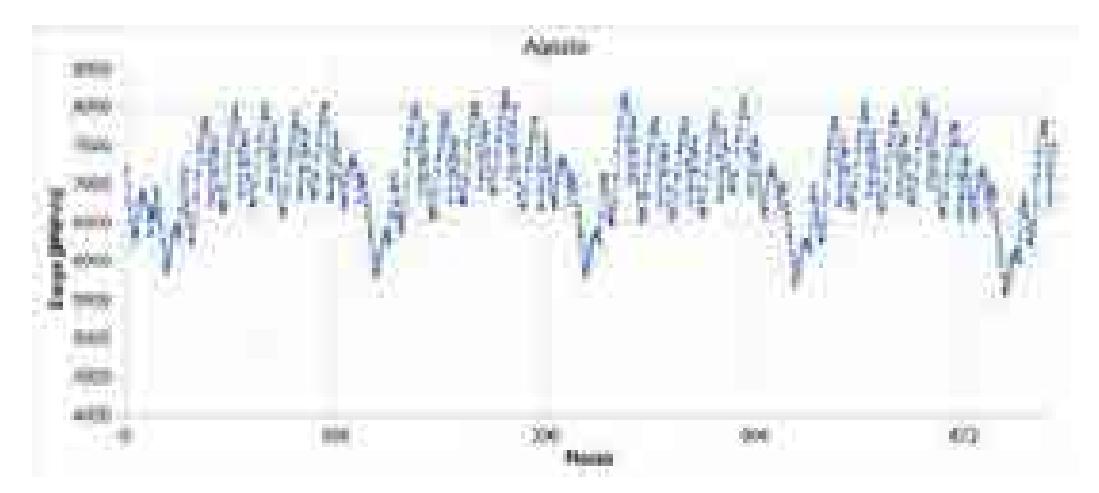

**Figura 2.14. Carga hora por hora para la región NES durante el mes de agosto de 2015.**

Para el patrón diario, este alcanza su máximo durante las 14:00 y 15:00 horas, (horas de mayor temperatura). Existe un segundo máximo local a las 24:00 horas. Este pico no supera al máximo alcanzado durante la tarde, pero se presenta de manera constante y es, en proporción, a considerarse. Después de este segundo máximo se observa una tasa de disminución constante hasta el punto de inflexión entre las 7:00 y 8:00 horas.

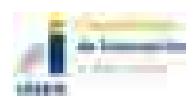

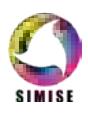

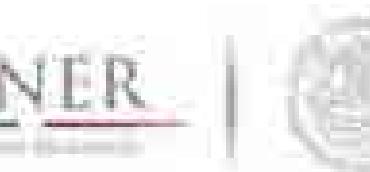

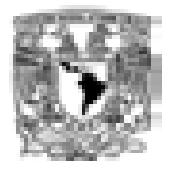

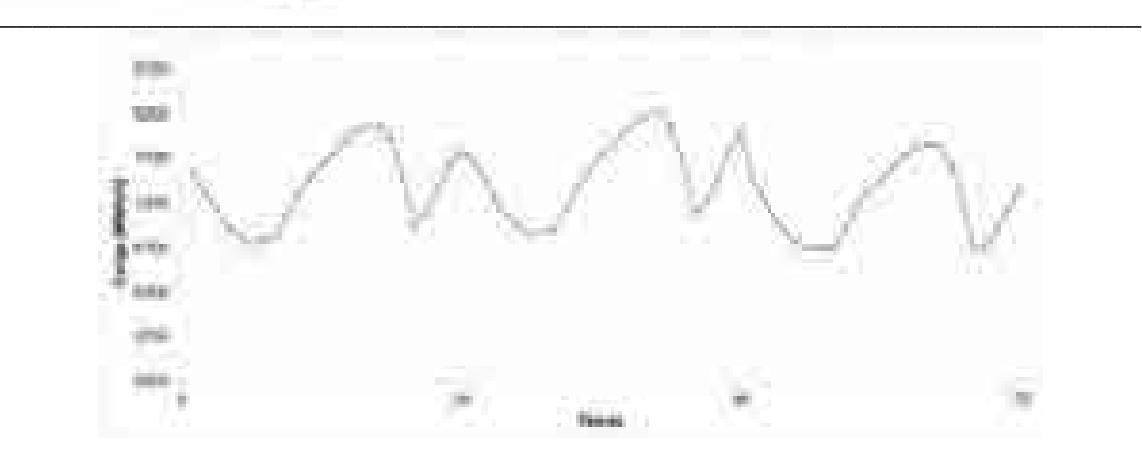

**Figura 2.15. Carga hora por hora para la región NES para tres días durante el mes de agosto de 2015.**

#### **2.3.5 Noroeste**

La región noroeste (NOR) tiene el mismo comportamiento general que las regiones localizadas al norte del país, marcado por las variaciones de temperatura a lo largo del año. Los meses de mayor demanda son los meses de junio a septiembre y representa poco más del 7% de la demanda total del SEN.

Esta región se caracteriza en que, durante los meses de mayor demanda, el gradiente diario de la demanda (diferencia entre el mínimo y el máximo de demanda presentado en el mismo día) es el mayor de todas las regiones, lo que hace que en las diferencias hora con hora también sean las de mayor gradiente en todo el SEN. Esta característica es importante ya que los patrones de demanda son muy diferentes cuantitativamente y cualitativamente según la época del año en que se observen.

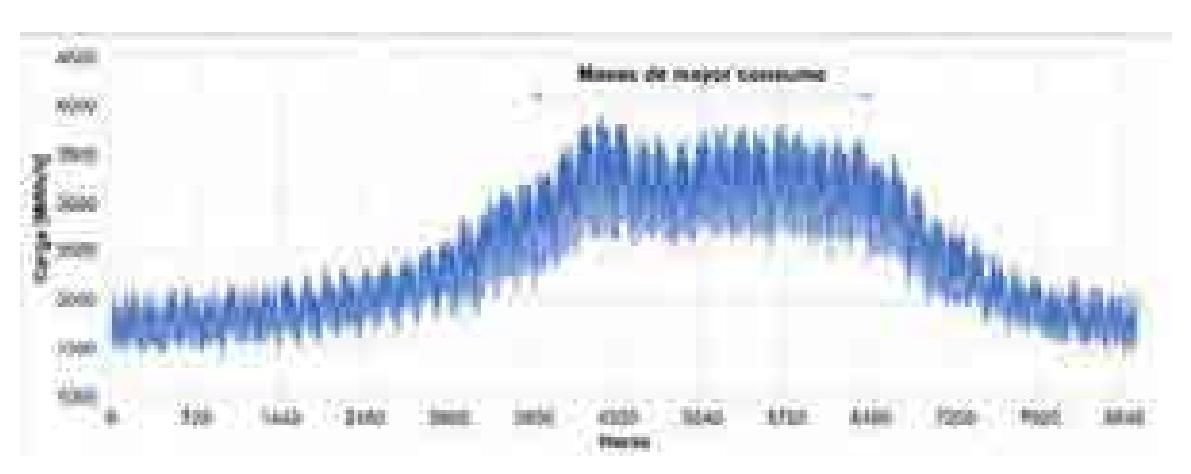

**Figura 2.16. Carga hora por hora para la región NOR para el año 2015.**

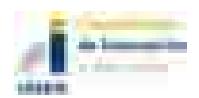

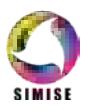

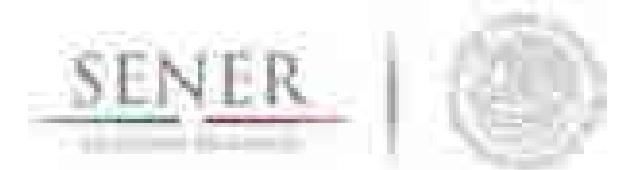

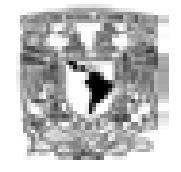

**\_\_\_\_\_\_\_\_\_\_\_\_\_\_\_\_\_\_\_\_\_\_\_\_\_\_\_\_\_\_\_\_\_\_\_\_\_\_\_\_\_\_\_\_\_\_\_\_\_\_\_\_\_\_\_\_\_\_\_\_\_\_\_\_\_\_\_\_\_\_** La región NOR, es una de las regiones donde los días sábado tiene más parentesco (relación con la demanda esperada) con los días laborables que, con un día no laborable, esto significa que el valor de demanda de los días sábado no disminuye considerablemente, por lo que un patrón de día laborable describe mejor el patrón de los días sábados.

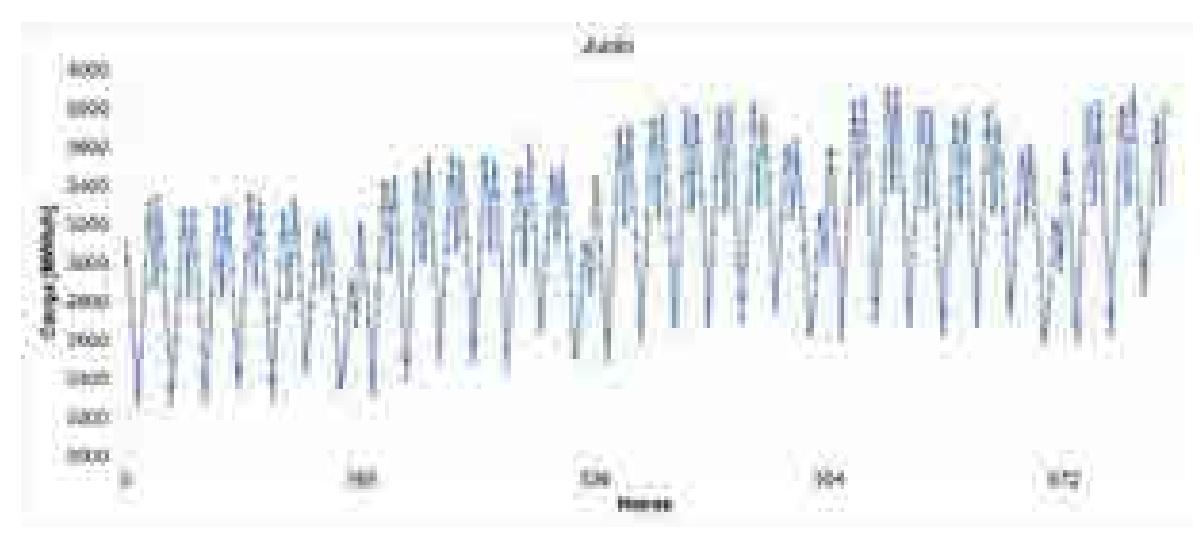

**Figura 2.17. Carga hora por hora para la región NOR durante el mes de junio de 2015.**

El patrón diario se caracteriza por la presencia de los dos máximos locales, análogos los analizados en regiones anteriores. Sin embargo, para la región NOR, estos dos máximos son de magnitudes similares, cuyo valor máximo es alternado y varía también según la época del año. El patrón es muy característico, y como se mencionó anteriormente se caracteriza por el gradiente positivo o negativo cercano a ser una constante. El punto de inflexión para esta región se encuentra a las 9:00 horas.

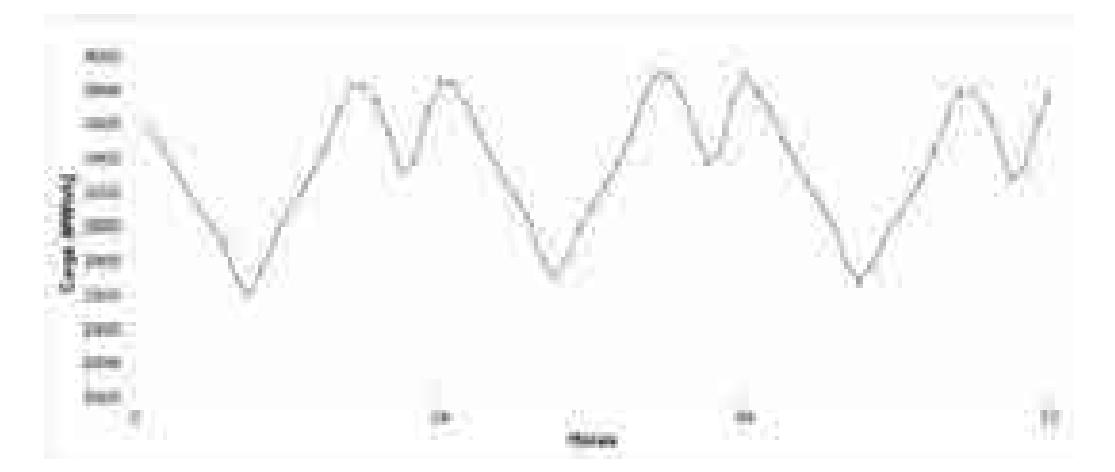

**Figura 2.18. Carga hora por hora para la región NOR para tres días durante el mes de junio de 2015.**

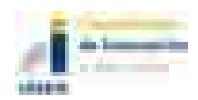

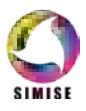

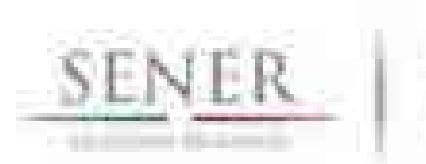

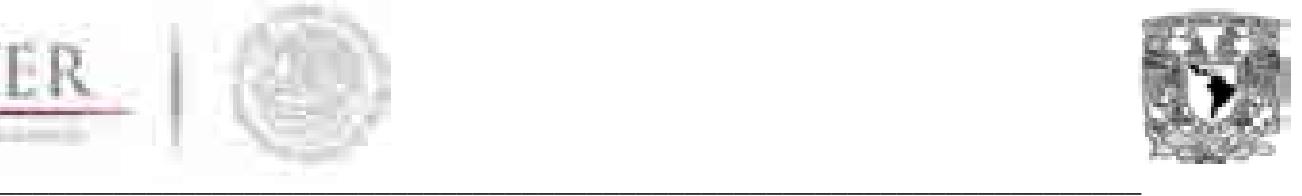

#### **2.3.6 Norte**

La región norte (NTE), al igual que las región noreste y nororiente, es fuertemente afectada por el comportamiento de la temperatura a lo largo del año. La máxima demanda de esta región se concentra en el mes de junio, con una tendencia a la baja durante el periodo vacacional en el mes de julio. A diferencia de las demás regiones, la demanda no se recupera y se mantiene debajo del mes de máxima demanda durante los meses de agosto y septiembre.

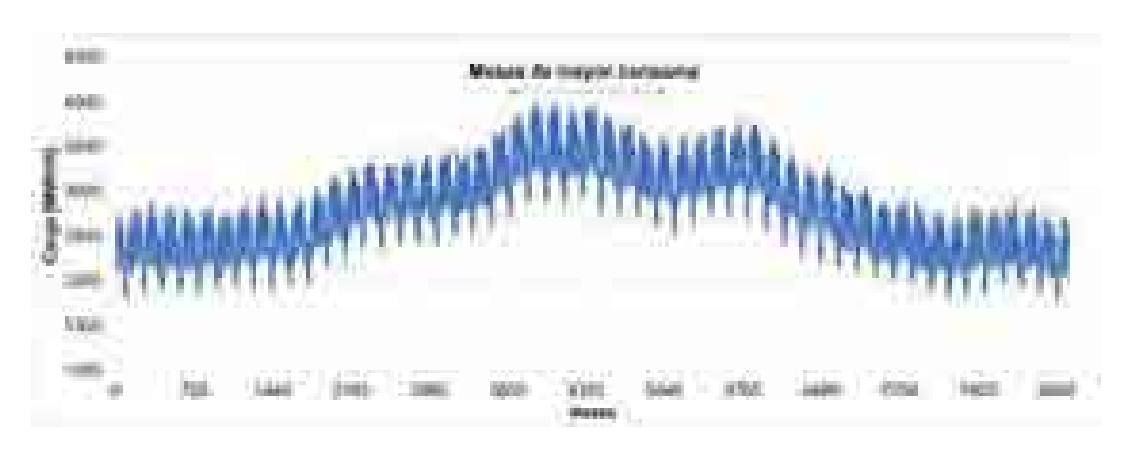

**Figura 2.19. Carga hora por hora para la región NTE para el año 2015.**

Para el patrón semanal, la diferencia entre los días laborales y no laborales se encuentra bien definida, bajando los días sábados alrededor de un 10 a 15 % con respecto a un día laborable y hasta 27% los días domingo. La demanda en días laborables se mantiene constante entre lunes y viernes, excepto en días festivos.

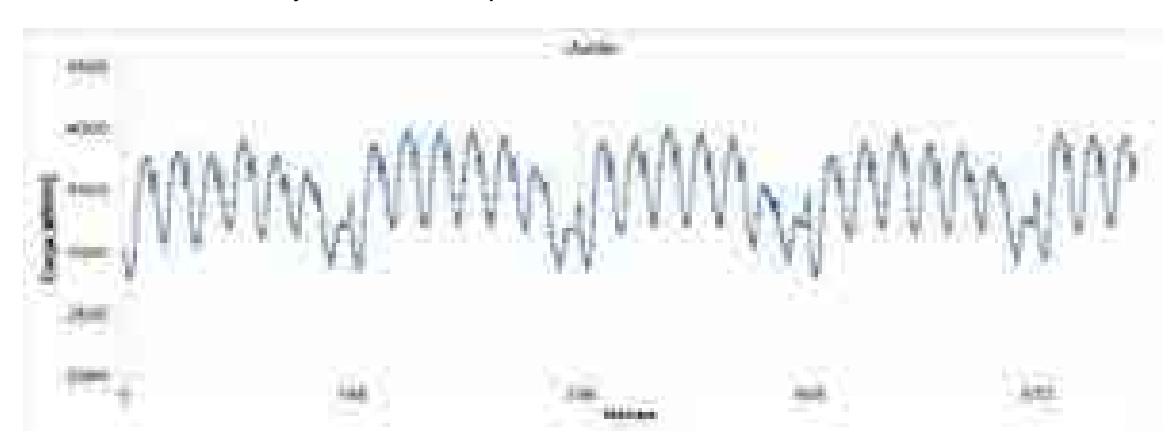

**Figura 2.20. Carga hora por hora para la región NTE durante el mes de junio de 2015.**

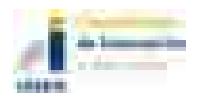

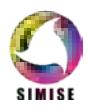

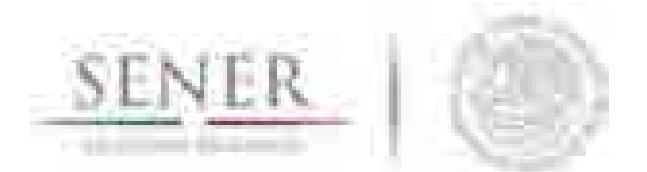

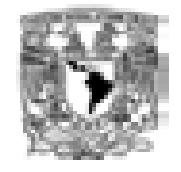

**\_\_\_\_\_\_\_\_\_\_\_\_\_\_\_\_\_\_\_\_\_\_\_\_\_\_\_\_\_\_\_\_\_\_\_\_\_\_\_\_\_\_\_\_\_\_\_\_\_\_\_\_\_\_\_\_\_\_\_\_\_\_\_\_\_\_\_\_\_\_** Para el patrón diario, la región NTE posee dos máximos locales. El primero entre las 15:00 y 17:00 horas y el segundo predominantemente a las 23:00 horas. El máximo alcanzado durante el día es mayor durante la primavera, verano y otoño, y el máximo que se presenta a las 23 horas es mayor durante algunos días de invierno.

El punto de inflexión varía de acuerdo con la época del año entre las 6:00 y 7:00 horas y a diferencia de la región noreste el gradiente hora a hora es mucho menor.

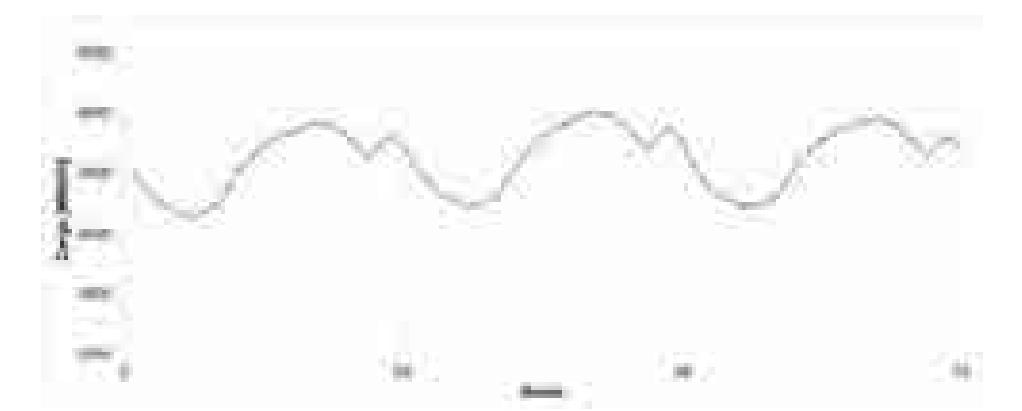

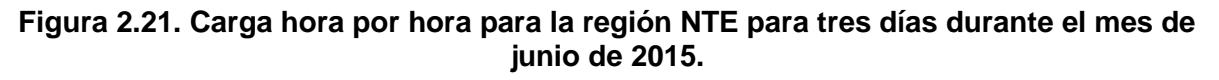

#### **2.3.7 Oriental**

Como la región central, la región oriental (ORI) no está completamente correlacionada con la variación de la temperatura anual. Para el año 2015 esta región ya representaba más del 15% de la demanda total del SEN y es una de las regiones con mayor crecimiento en los últimos años. Su comportamiento es relativamente constante a lo largo del año, teniendo sus días de mayor demanda entre los meses de abril y junio, con una tendencia a la baja hacia fin de año. No se observa una caída considerable en la demanda durante los periodos vacacionales.

El patrón semanal hace distinción entre los días laborables y no laborables, aunque la disminución de la demanda en estos últimos sólo sea aproximadamente del 15%. No existen días preponderantes donde se presente la carga máxima en días laborables como sucede con la región central. Durante los días festivos la demanda cae como fines de semana.

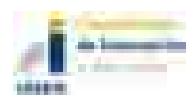

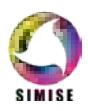

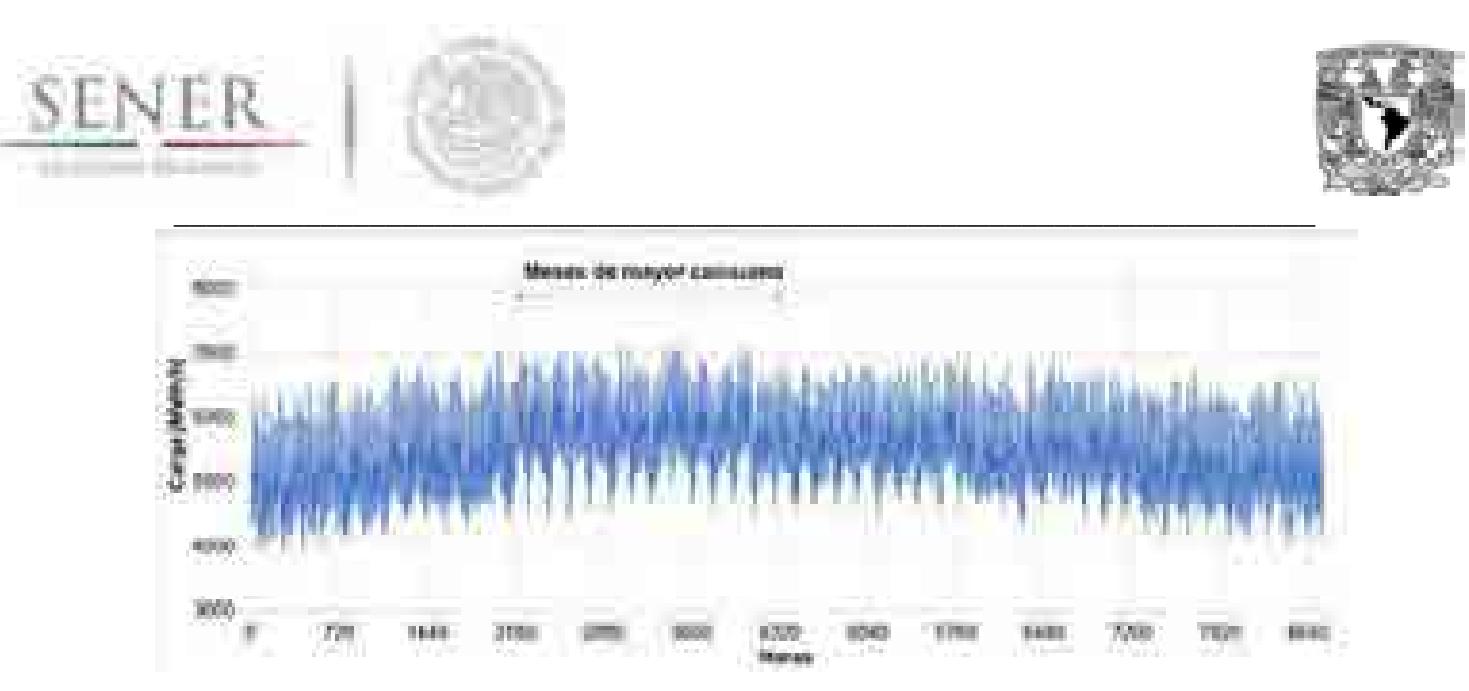

**Figura 2.22. Carga hora por hora para la región ORI para el año 2015.**

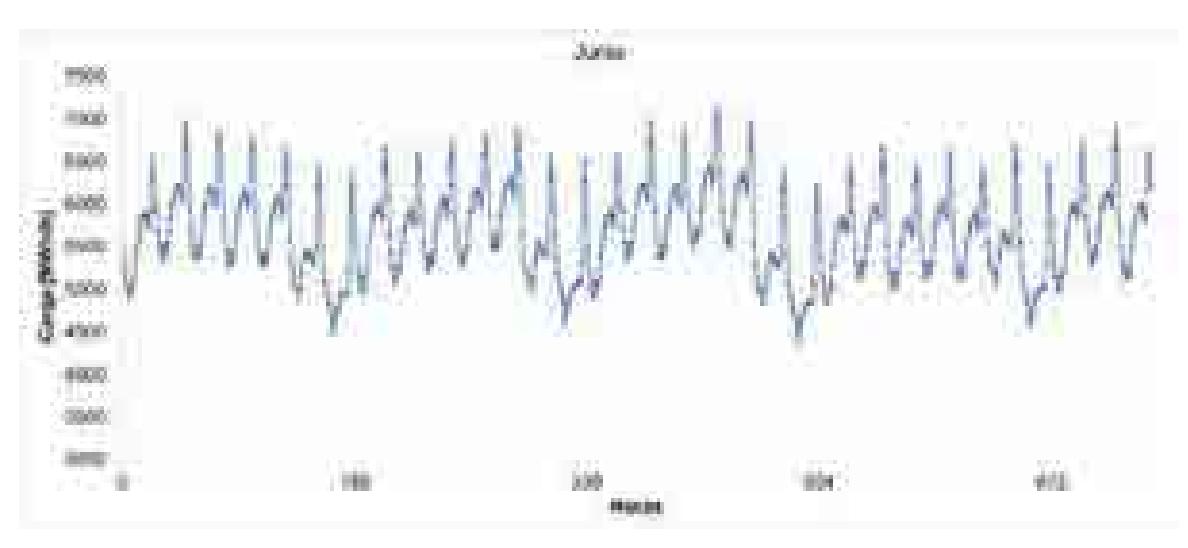

**Figura 2.23. Carga hora por hora para la región ORI durante el mes de junio de 2015.**

En el caso del patrón diario, éste es más parecido al de la región central, sólo que la demanda máxima se encuentra a las 22:00. No se aprecia un segundo máximo a medio día, si no que su comportamiento es más sostenido. Existe un pequeño pico durante la mañana durante las 7:00 horas, cuyo valor cae antes de que dé inicio el horario laboral.

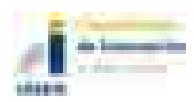

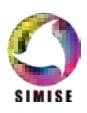

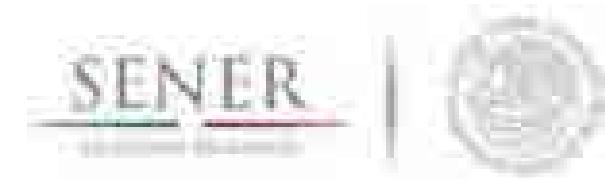

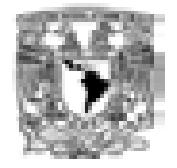

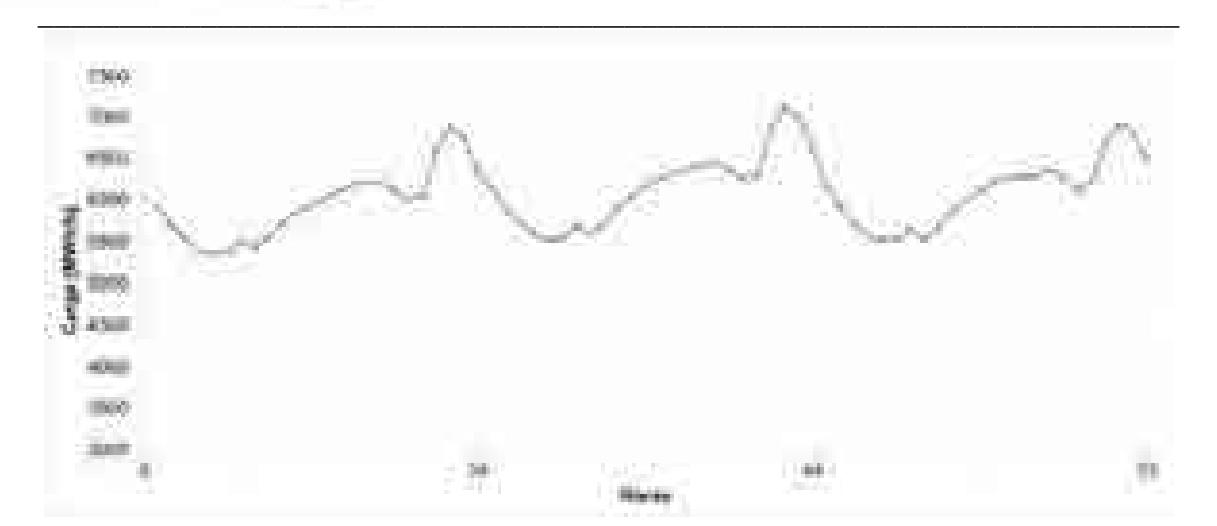

**Figura 2.24. Carga hora por hora para la región ORI para tres días durante el mes de junio de 2015.**

### **2.3.8 Occidental**

La región occidental (OCC) es la región con mayor demanda de carga de todo el país, superando a la región central y región Noreste, además de ser la región con el mayor crecimiento esperado para los siguientes años. Es la única región que concentra sus demandas máximas durante el mes de mayo y en algunos años durante junio. Se observa un decremento de la demanda durante el periodo vacacional del cual solo existe una pequeña recuperación para después mantenerse casi constante hasta finales de año.

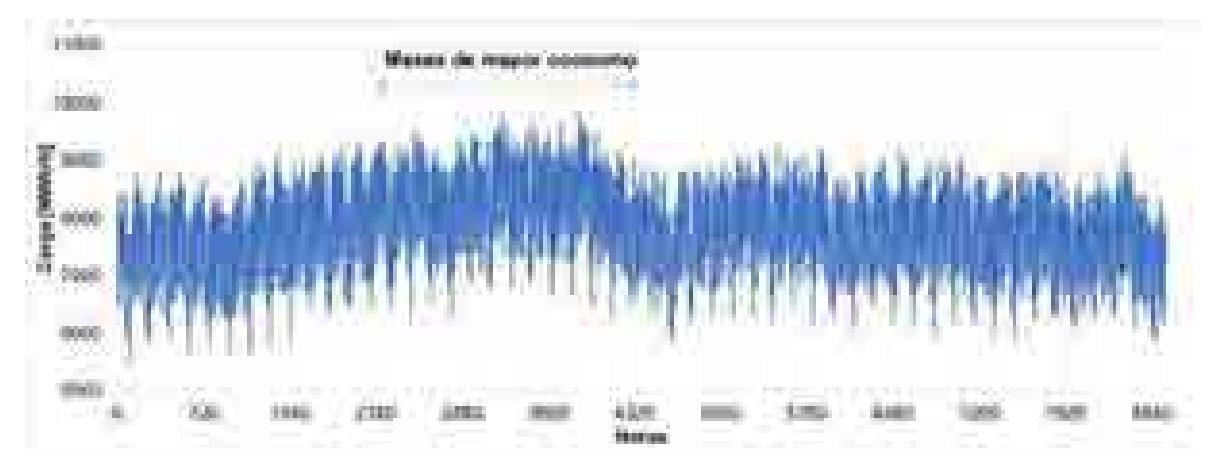

**Figura 2.25. Carga hora por hora para la región OCC para el año 2015.**

El patrón semanal en esta región es muy parecido a la región central, sólo que, en esta región, los días laborables de mayor demanda son lunes y martes para luego decaer con el transcurso de la semana. En algunos casos, los días viernes se asemejan mucho a la carga de los días sábados.

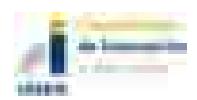

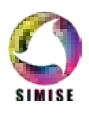

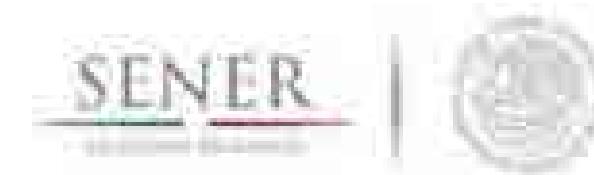

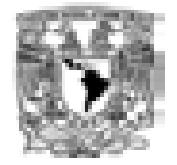

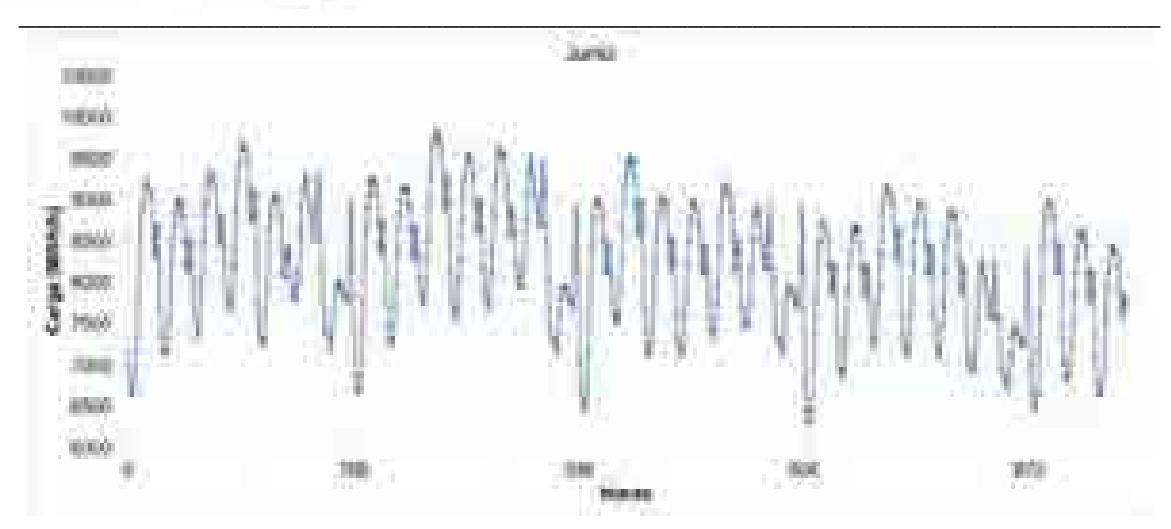

**Figura 2.26. Carga hora por hora para la región OCC durante el mes de junio de 2015.**

A diferencia de la región central, el máximo se encuentra durante las primeras horas del mediodía, entre las 13:00 y 17:00. Durante este intervalo se mantiene la demanda y luego decae hasta el término de la jornada laboral. Un segundo máximo local se encuentra antes de finalizar el día, entre las 22:00 y 23:00 horas, pero a diferencia de las regiones localizas al norte, este no supera al primer máximo, sólo durante los fines de semana donde la demanda es menor.

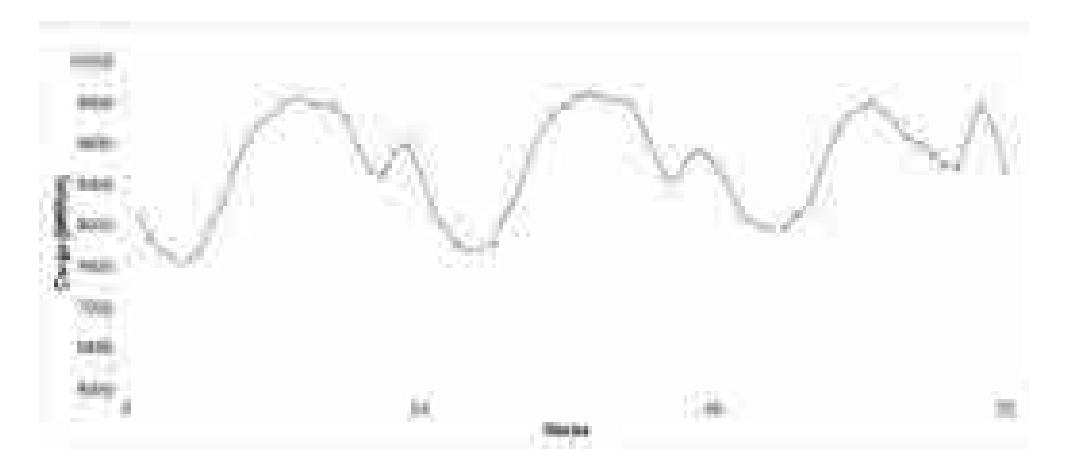

**Figura 2.27. Carga hora por hora para la región OCC para tres días durante el mes de junio de 2015.**

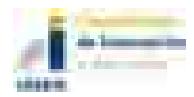

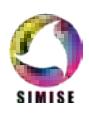

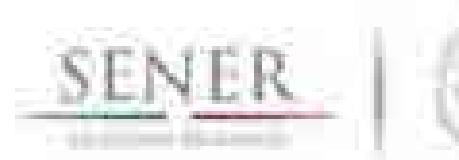

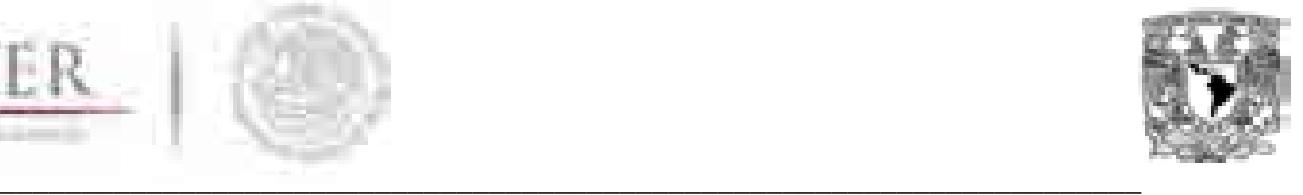

#### **2.3.9 Peninsular**

La región peninsular (PEN) es una de las regiones que menos cambios o variaciones tienen a lo largo del año, esto debido a que las temperaturas cálidas se mantienen constantes casi todo el tiempo. Los meses de mayor consumo se presentan desde el mes de junio hasta septiembre sin que el máximo anual varíe mucho en magnitud con respecto a los menores. Los periodos vacacionales no afectan mucho a su demanda y los meses de menor demanda son los meses de enero y febrero.

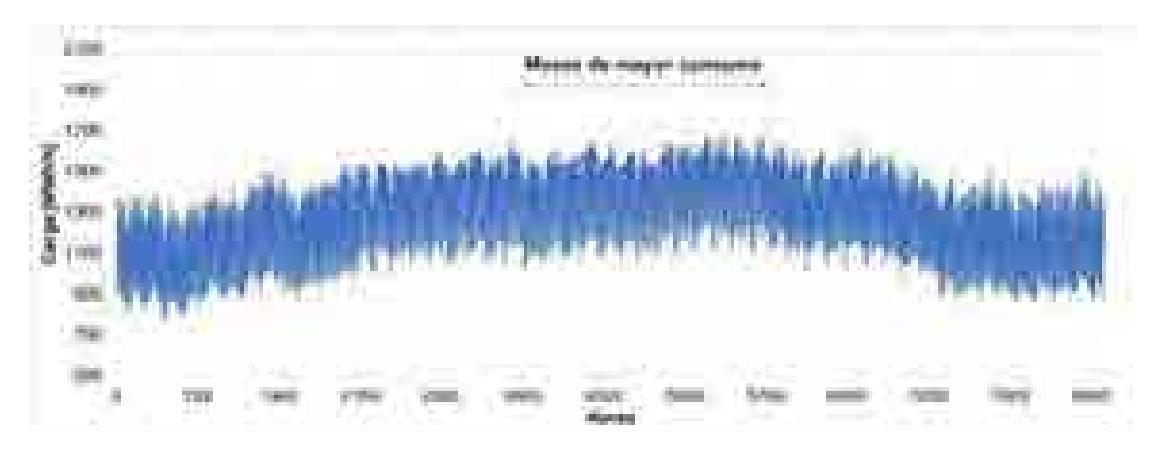

#### **Figura 2.28. Carga hora por hora para la región PEN para el año 2015.**

Para el patrón semanal, el día de menor consumo son los días domingo, mientras que la demanda se mantiene de lunes a sábado.

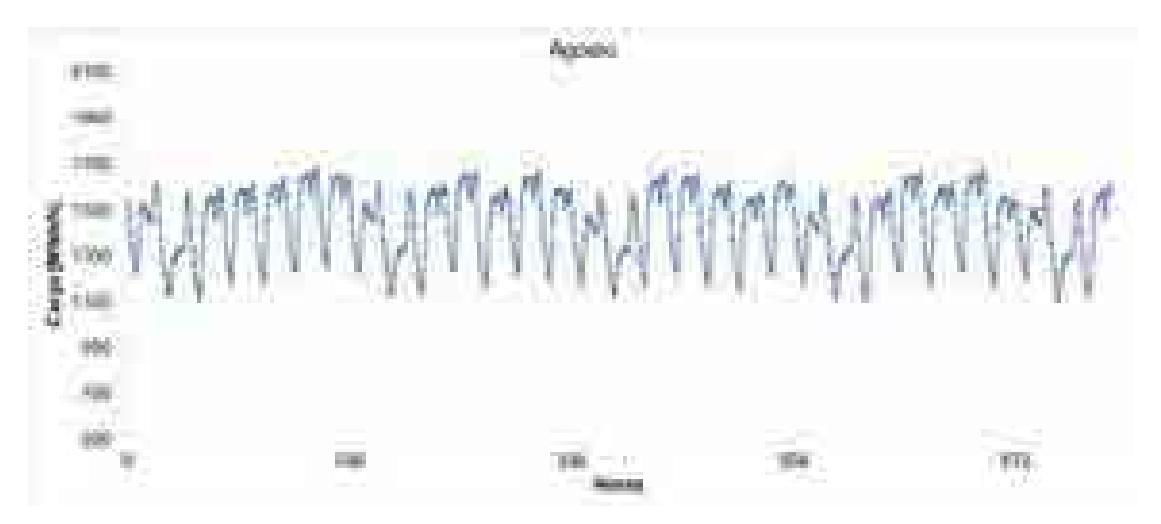

**Figura 2.29. Carga hora por hora para la región PEN durante el mes de agosto de 2015.**

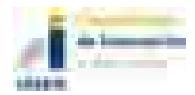

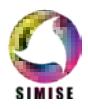

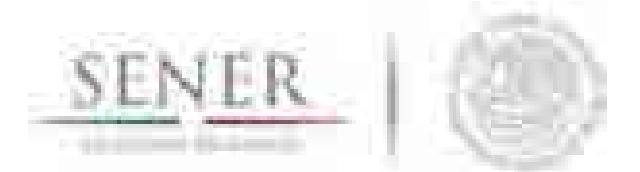

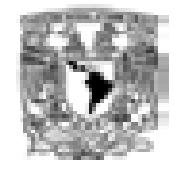

**\_\_\_\_\_\_\_\_\_\_\_\_\_\_\_\_\_\_\_\_\_\_\_\_\_\_\_\_\_\_\_\_\_\_\_\_\_\_\_\_\_\_\_\_\_\_\_\_\_\_\_\_\_\_\_\_\_\_\_\_\_\_\_\_\_\_\_\_\_\_** El patrón diario es muy regular, se mantiene durante las horas con luz solar desde las 9:00 hasta las 22:00, con un pequeño decremento al terminar la jornada laboral, a las 20:00. Durante la madrugada el consumo baja, teniendo su punto de inflexión a las 8:00 horas. La hora máxima se puede presentar a lo largo de todo el periodo entre las 12:00 y 22:00 horas, algo totalmente diferente a otras regiones.

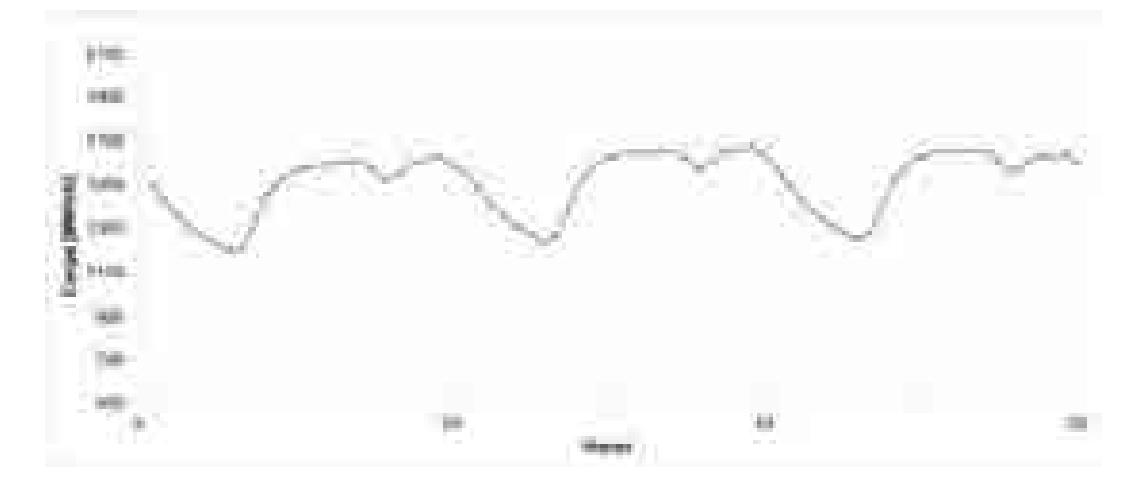

**Figura 2.30. Carga hora por hora para la región PEN para tres días durante el mes de agosto de 2015.**

## **2.4 -Descomposición de las series**

Para realizar una correcta proyección de la demanda, es necesario conocer las componentes de las que está compuesta la serie, conocer las variables exógenas que afectan su comportamiento y modelar su comportamiento futuro, con la finalidad de generar escenarios en función del cambio de cada una de ellas.

Del estudio del comportamiento de cada una de las series, se pueden distinguir las siguientes componentes principales que se observan en todas ellas:

**Tendencia (**δ**)**: Es la componente principal de la serie, y describe el incremento o decremento de la demanda de cada región año con año, es también la componente que está sujeta al mayor número de variables exógenas pues se demostrará que es la variable más correlacionable con otros fenómenos.

**Deriva estacional (***fanual***):** Es la componente que caracteriza a la serie en su forma anual. En general, esta componente se mantiene constante año con año (aunque en algunas regiones se ha modificado) y se correlaciona principalmente con efectos climáticos, principalmente la temperatura.

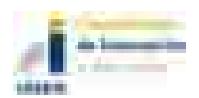

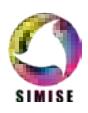

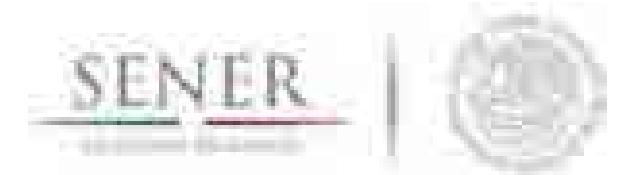

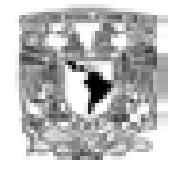

**\_\_\_\_\_\_\_\_\_\_\_\_\_\_\_\_\_\_\_\_\_\_\_\_\_\_\_\_\_\_\_\_\_\_\_\_\_\_\_\_\_\_\_\_\_\_\_\_\_\_\_\_\_\_\_\_\_\_\_\_\_\_\_\_\_\_\_\_\_\_ Ciclo semanal (***fsemanal***):** Es la componente que se presenta debido a los cambios de demanda en días laborables y no laborables. Como se describió anteriormente es diferente para cada región y no es constante en algunas regiones a través del tiempo.

**Ciclo horario (***fhoraria***):** Es la diferencia hora por hora en la demanda, toma relevancia ya que cada región tiene una hora máxima y el máximo horario nacional depende de su comportamiento.

**Ruido blanco (wt).** Es el residuo de restar las componentes anteriores a la serie original. Es producto de diversos factores que no son modelables a la escala de este estudio, sin embargo, su magnitud puede ser considerable.

**Ruido estático (wct).** Es un ruido conocido, ocasionado principalmente por fenómenos que son contables en el tiempo y que es posible cuantificar; por ejemplo, la disminución de la demanda por días feriados y el periodo vacacional en Semana Santa.

La serie de la demanda (*Dht*) es la suma de estas componentes:

$$
D_{\text{ht}} = \partial t + f_{\text{horario}} + f_{\text{semanal}} + f_{\text{anual}} + w_t + w_c
$$

A continuación, se presenta el ejemplo de descomposición para la región Norte, sin embargo, este procedimiento es aplicado para todas las regiones.

Descomposición de la tendencia.

La componente de tendencia es obtenida al ajustar una función *F(t)* y obtener una función *f(t)* tal que

$$
f(t) = at + b
$$

$$
a = \frac{n \sum t_i x t_i - \sum t_i \sum x t_i}{n \sum t_i^2 - (\sum t_i)^2} \qquad b = \frac{n \sum t_i^2 \sum x t_i - \sum t_i \sum t_i x t_i}{n \sum t_i^2 - (\sum t_i)^2}
$$

 $a=0$  y  $b=E[D_{ht}]$ 

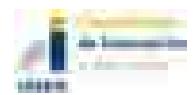

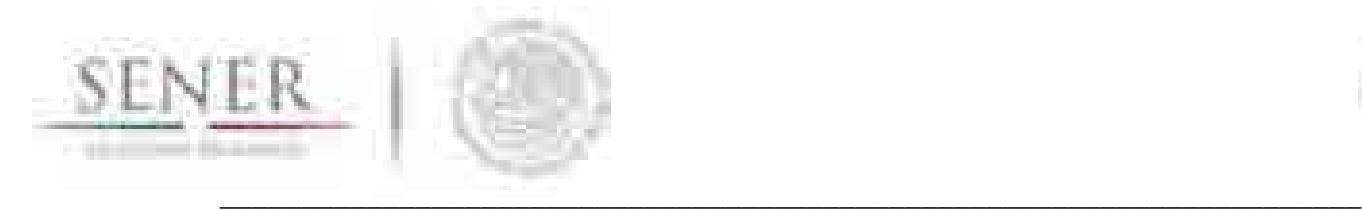

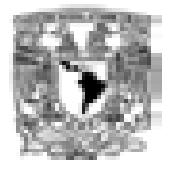

Donde:

*t* es el tiempo

*xti* el valor de la demanda *Dht* en el tiempo *i* 

*E[Dht]* el valor esperado de la demanda *Dht*

De tal forma que *f(t)* sea el ajuste lineal de la función *D1 ht* derivado de:

$$
D_{ht} \text{-} F(t) = D^l_{ht}
$$

La función *F(t)* es obtenida a través de un ajuste que puede ser lineal o polinomial, de diferente orden, de acuerdo con cada región.

En la Figura 2.31 se observa la demanda original de la región Norte (*Dht*) mientras que en la Figura 2.32 el resultado *D1 ht* y en rojo la función lineal *f(t).*

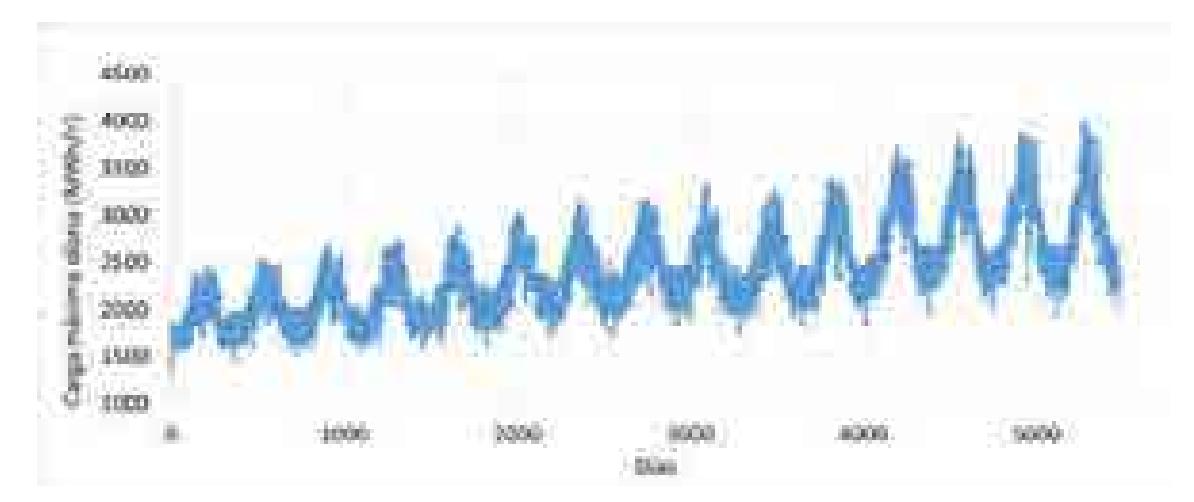

**Figura 2.31. Demanda la región Norte (Dht) para el periodo 2000-2014.**

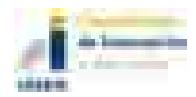

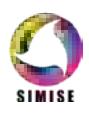

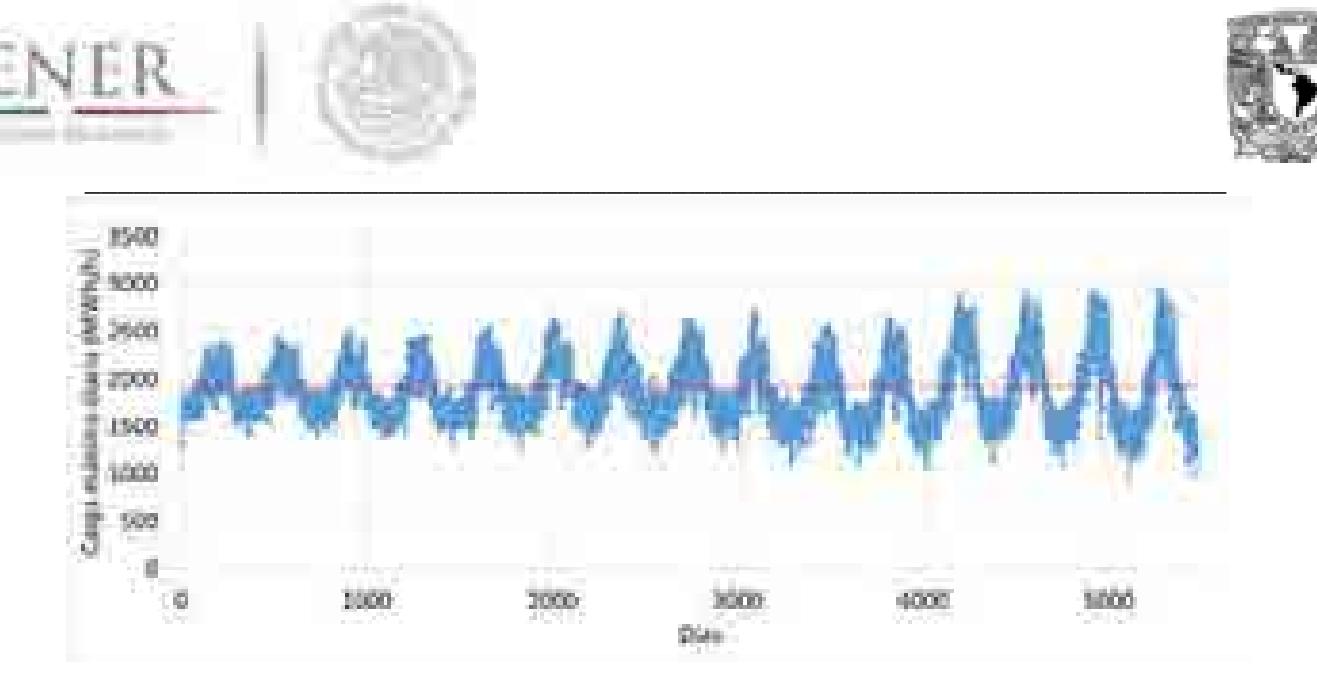

**Figura 2.32. Demanda la región Norte (D1ht) sin tendencia para el periodo 2000- 2014.**

Este procedimiento es aplicado para cada región.

El residual *D1 ht* se utilizará para obtener las demás componentes (ahora los ciclos o frecuencias de la serie) mientras que la función de ajuste *F(t)* es utilizada para correlacionarse con las variables exógenas y generar los escenarios de demanda futura. Esto se estudia en el apartado 5.3.4.

### **2.4.1 Deriva estacional:**

La deriva estacional es la segunda componente de mayor impacto sobre la serie de tiempo y es la de mayor magnitud, ya que esta componente contiene la demanda base que posee cada región, y esta es característica en cada una. Se correlaciona principalmente a variaciones estacionales (principalmente la temperatura) ya que en 8 de 9 regiones la deriva se correlaciona 1 a 1 con esta variable.

Para obtener la deriva, es necesario filtrar  $D^l{}_{ht}$ , y eliminar los efectos de las fluctuaciones horarias y semanales.

Para ello se aplican dos operadores, un filtro que elimine las fluctuaciones horarias  $[F^{24}(t)]$ (con una ventana de tamaño 24) y un filtro para las frecuencias semanales  $[F<sup>7</sup>(t)]$  (con una ventana de tamaño 168). Estos operadores son aplicados a la serie año con año y posteriormente son promediados para obtener una Carga Estacional tipo *D1 D*

 $D^{1}{}_{ht(i)} \rightarrow [F^{24}(\mathsf{t})] \rightarrow D^{1}{}_{t(i)}$ 

$$
D^1_{t(i)} \rightarrow [F^7(t)] \rightarrow D^1_{D(i)}
$$

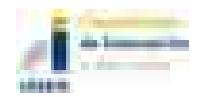

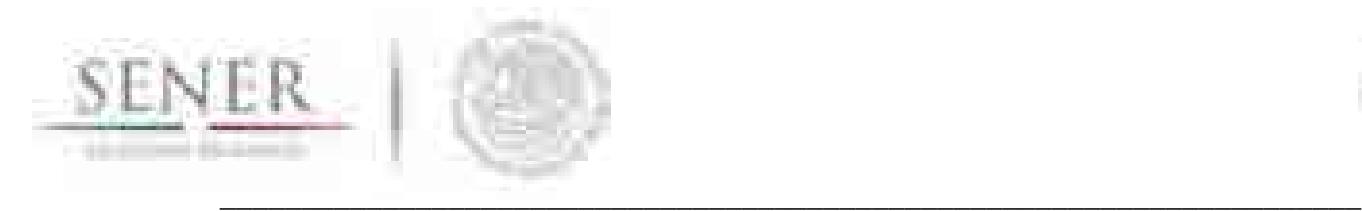

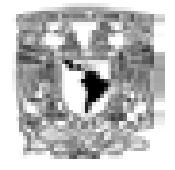

$$
D^{I}_{D} = E[D^{I}_{D(i)}] = \frac{1}{N} \sum_{i=1}^{N} D^{1}_{D(i)n}
$$

Donde *i* es el año donde se está operando el filtro, *N* el número de años de la serie y n el número de días del año.

Se observa que la Carga Estacional se correlaciona directamente con la variación de la temperatura de la región, con excepción de la región Central, cuyo comportamiento estacional no depende de la temperatura si no de la disminución de las horas laborales durante los periodos de vacaciones.

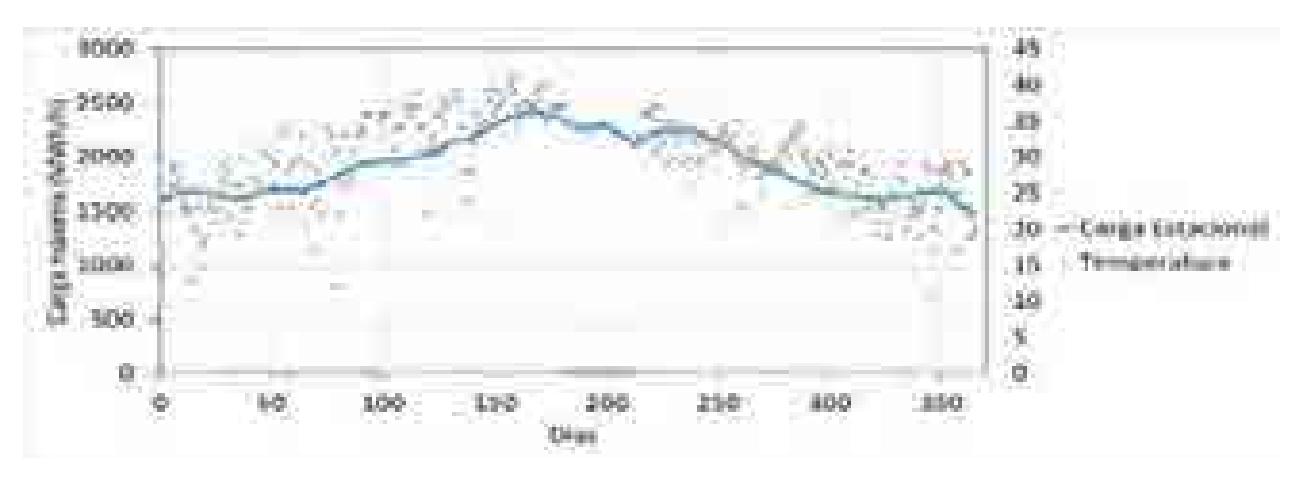

**Figura 2.33. Carga Estacional para la Región Norte (D1D) y la variación de la temperatura máxima diaria para una estación meteorológica (Sierra Mojada COAH) dentro de esa región.**

#### **2.4.2 Ciclo semanal (fsemanal):**

El ciclo semanal es el efecto que tiene la serie debido al cambio en la demanda por los días laborables y no laborales. Se obtiene a través de restar el efecto estacional año con año a la señal sin el efecto de la tendencia y filtrando el ciclo horario. Esto es:

$$
[D^l{}_{ht(i)}\cdot D^l{}_{D(i)}]\mathord{\rightarrow} [\mathsf{F}^{24}(\mathsf{t})] \mathbin{\rightarrow} \mathit{fsemand}_i
$$

Que son vectores que ya son conocidos

El resultado es la componente cíclica semanal de la serie que también puede promediarse semana a semana, con todos los años disponibles para obtener un patrón tipo semanal.

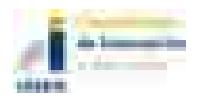

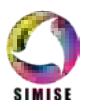

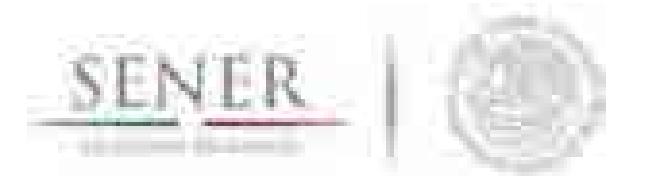

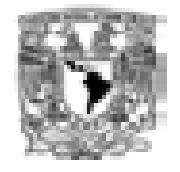

**\_\_\_\_\_\_\_\_\_\_\_\_\_\_\_\_\_\_\_\_\_\_\_\_\_\_\_\_\_\_\_\_\_\_\_\_\_\_\_\_\_\_\_\_\_\_\_\_\_\_\_\_\_\_\_\_\_\_\_\_\_\_\_\_\_\_\_\_\_\_** En la Figura 2.34 se puede observar que la amplitud del ciclo semanal no es constante a lo largo del año y que este crece en determinados periodos del año.

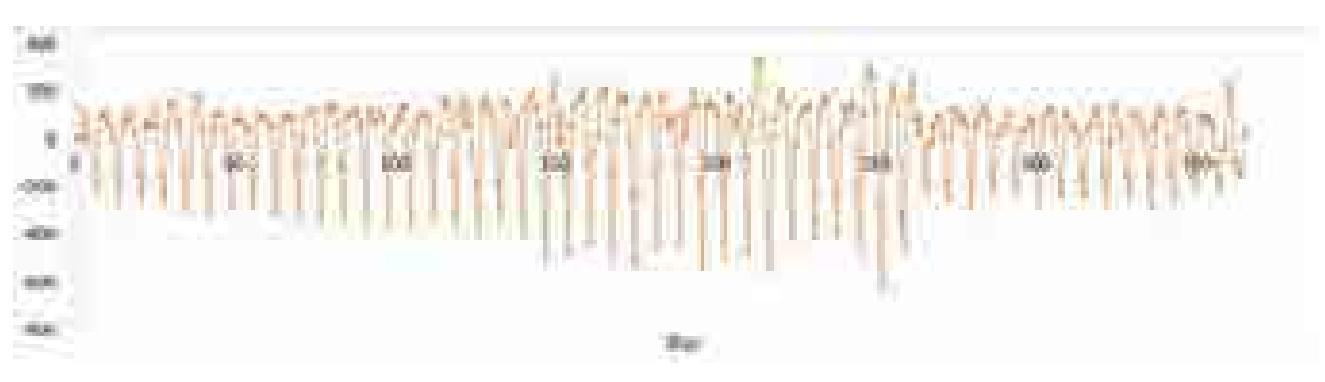

**Figura 2.34. Ciclo semanal para la Región Norte (fsemanal).** 

### **2.4.3 Ciclo horario (fhoraria):**

El ciclo horario es el efecto que tiene la serie debido al cambio en la demanda hora por hora. Se obtiene a través de restar el efecto estacional año con año a la señal original sin el efecto de la tendencia y filtrando el ciclo semanal. Esto es:

$$
[D^l{}_{ht(i)}\cdot D^l{}_{D(i)}]\mathord{\rightarrow} [\mathsf{F7}(\mathsf{t})] \mathbin{\rightarrow}{} fhorario_i
$$

Que son vectores que ya son conocidos

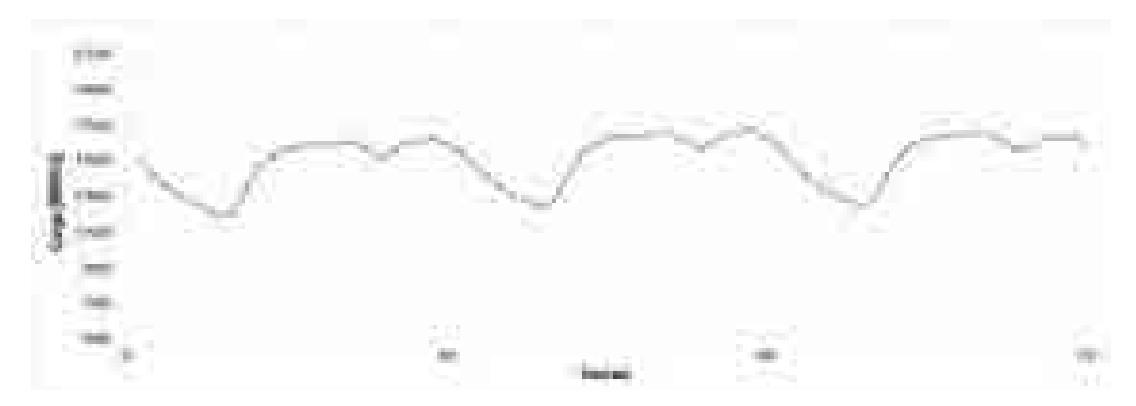

**Figura 2.35. Segmento del Ciclo horario para la Región Norte (fhorario).** 

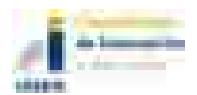

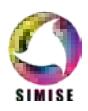

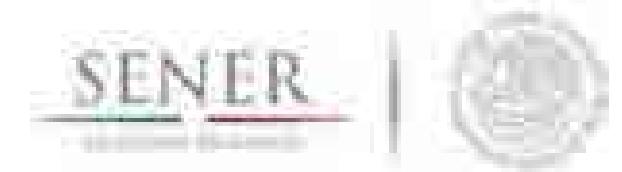

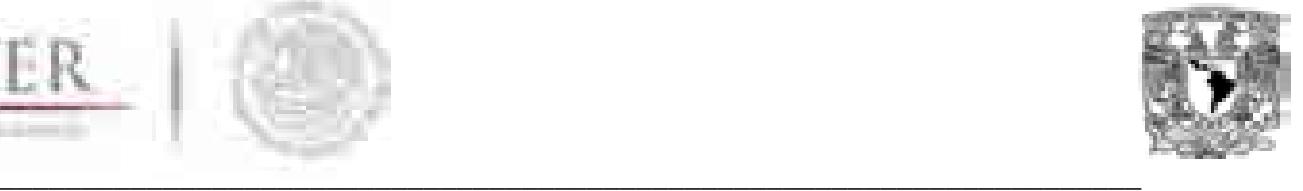

Para algunas regiones, la amplitud del ciclo horario se modifica con el tiempo por lo que es importante caracterizarlo día a día y no tomar un patrón constante, ya que genera error al tiempo que se calcula el valor de la energía (Apartado 5.3.5).

Por otra parte, se hizo un estudio de *días similares* para modelar el comportamiento de la demanda máxima de acuerdo con el día de la semana. En algunas regiones, la demanda es muy parecida en los días laborables (Ejemplo. Región Norte, Figura 2.37) y diferente en días no laborables. Es una práctica común establecer que la demanda de los días no laborables es semejante, sin embargo, este estudio ayudó a distinguir entre días sábados y domingos ya que las diferencias en sus demandas máximas se han incrementado con el tiempo, donde se observó que los días sábados tienen a ser semejantes a los días laborables y en los días domingos su demanda es cada vez más baja con respecto a los días laborables.

Por otra parte, para la región Central y Oriental (regiones que tienen gran impacto a la demanda total del SIN) los días lunes y viernes se alejan de la media de los días laborables y los días sábados son parecidos a los viernes. Todas estas diferencias son incorporadas a los modelos de proyección.

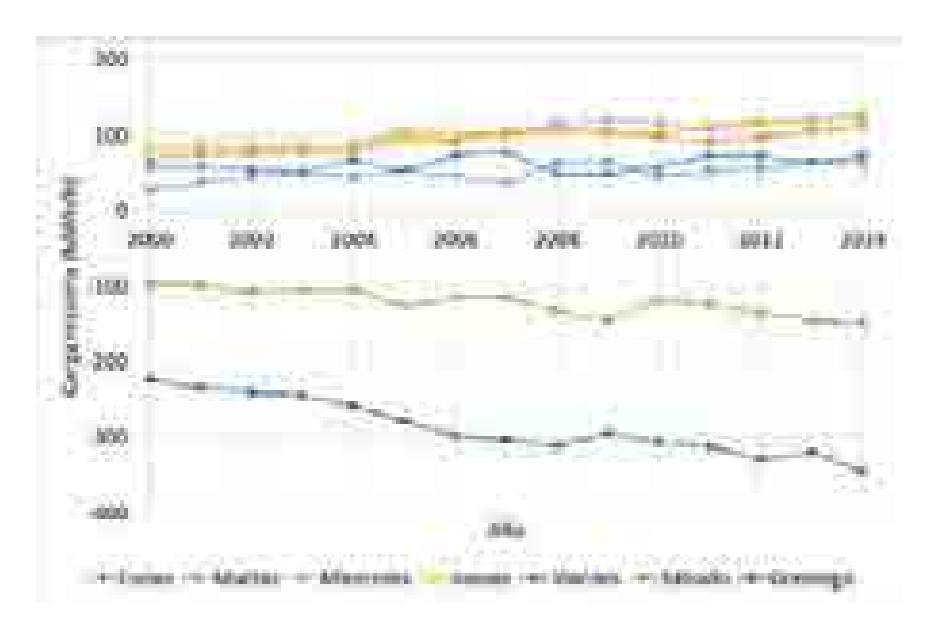

**Figura 2.36. Variación de la demanda máxima para días laborables y no laborables para la región Norte**

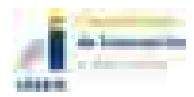

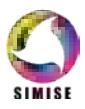

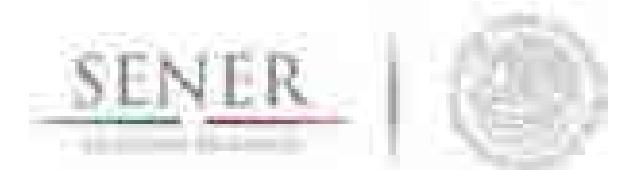

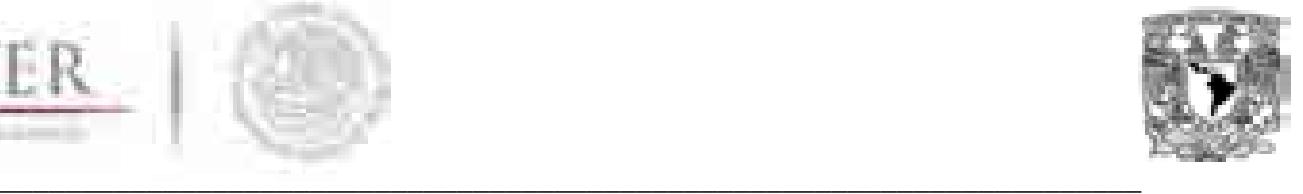

#### **2.4.4 Ruido estático (wct).**

El ruido estático consiste en anomalías o valores que no se encuentran dentro de un intervalo de confianza al valor esperado en los ciclos semanales y horarios. Sin embargo, son ocasionados por fenómenos conocidos, específicamente caídas en la demanda por días feriados y periodos vacacionales (Figura 2.37) o eventos extraordinarios como huracanes. Este ruido se caracteriza por que es cuantificable.

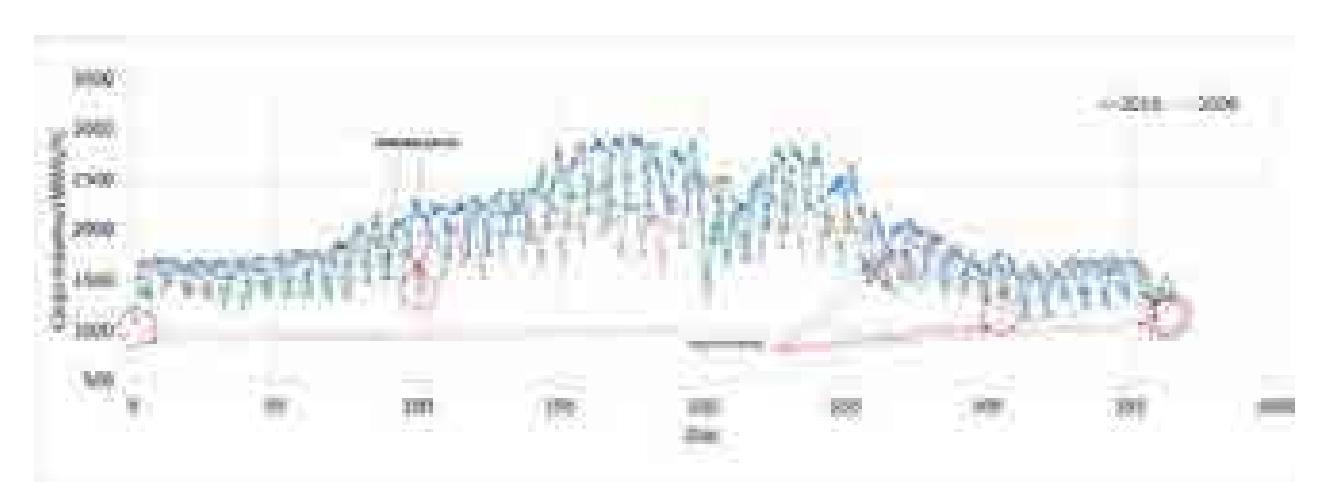

**Figura 2.37. Ejemplos de Ruido Estático para dos años en la demanda de carga en la región Norte.**

Para cada región se realizó un estudio detallado del impacto de dichos fenómenos a la demanda para agregarlos a la proyección.

Para ello, el estudio se cuantificó sobre la componente cíclica semanal más la Carga Estacional año tras año, esto para no perder el valor de demanda base real y conocer si la pérdida era representativa con respecto a la energía total del año.

Un ejemplo de ello es la caída de la demanda durante los días dos de noviembre en la región Norte (día festivo oficial). En amarillo se presenta la caída de la demanda (en porcentaje) con respecto a la demanda esperada (calculada en el apartado de ciclo semanal) en días no laborables, mientras que en naranja en días laborables. Resulta claro que hay una caída significativa en la demanda debido a los días feriados y que se acentúa en los días laborables, aunque se encontró que ésta no es constante en cada región y que cada región tiene preferencias a ciertos días feriados. Esta diferencia se maximiza también en las semanas que contienen los denominados "*puentes vacacionales*".

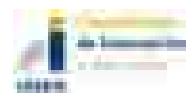

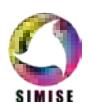

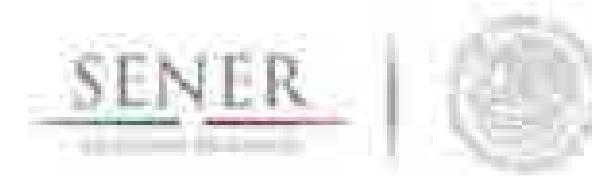

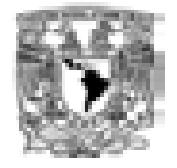

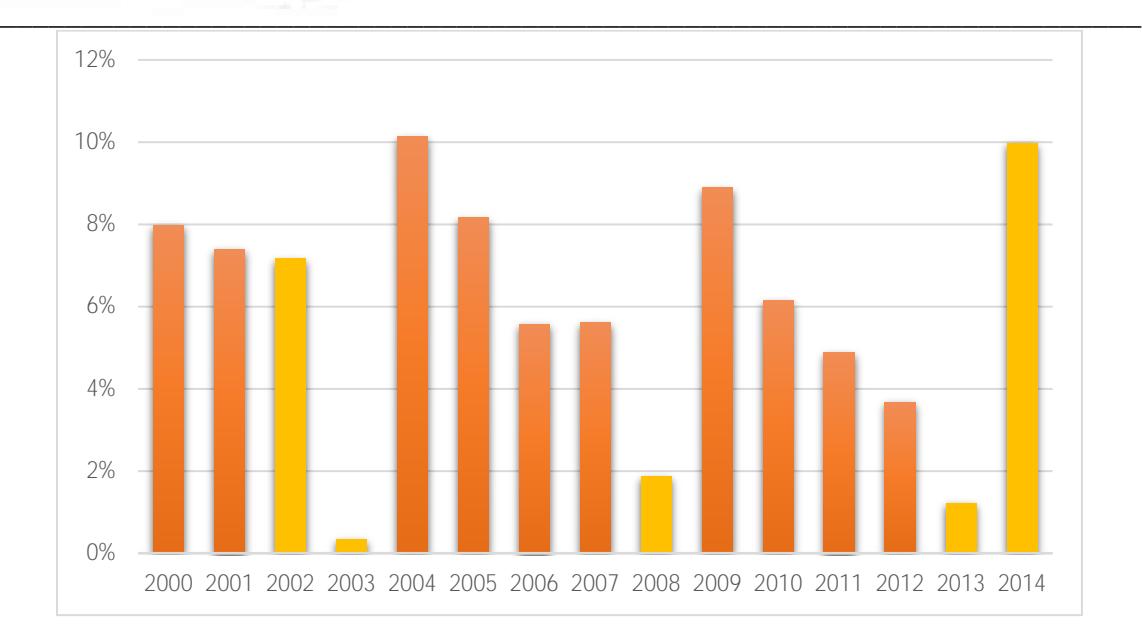

**Figura 2.38. Caída en la demanda esperada debido a un día feriado (2 de noviembre) en la Región Norte.**

Finalmente, estos porcentajes ayudan a generar el ciclo semanal "*tipo*" sin anomalías, que es auxiliar en completar la componente cíclica semanal (Figura 2.39) que posteriormente es utilizada para hacer las proyecciones de demanda.

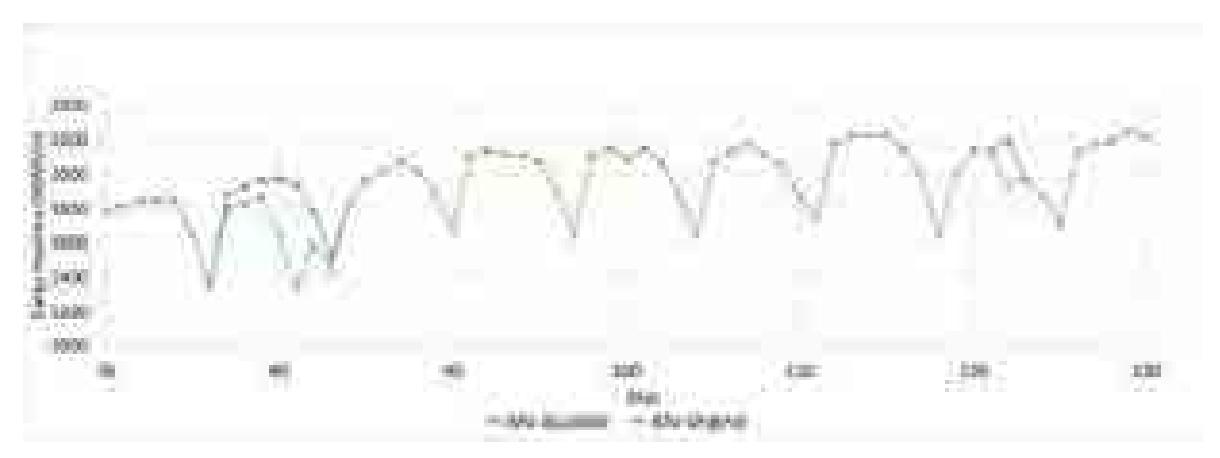

**Figura 2.39. Comparación del ajuste de periodo correspondiente a Semana Santa y Días Festivos región Norte**

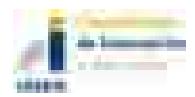

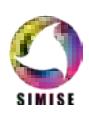

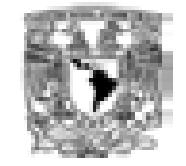

#### **\_\_\_\_\_\_\_\_\_\_\_\_\_\_\_\_\_\_\_\_\_\_\_\_\_\_\_\_\_\_\_\_\_\_\_\_\_\_\_\_\_\_\_\_\_\_\_\_\_\_\_\_\_\_\_\_\_\_\_\_\_\_\_\_\_\_\_\_\_\_ 2.5 Proyección de carga eléctrica.**

Para realizar la proyección de la carga eléctrica fue necesario realizar una proyección de cada una de las componentes en los horizontes correspondientes. El año de proyección final para este módulo fue el 2050. Algunas componentes se mantuvieron sin cambios considerables, ya que se requiere un estudio de mayor desagregación para cuantificar su comportamiento, sin embargo, se realizan proyecciones tendenciales para generar la proyección final.

La componente de mayor impacto a la energía total del sistema proyectada es la componente de tendencia δ, que es la que absorbe el incremento o decremento de la demanda año con año. Se realizó un estudio de las variables exógenas que tienen mayor correlación con la tendencia observada en años pasados y así sujetar la tendencia de la demanda proyectada a estas variables.

El resultado de este estudio arrojó que la población (principalmente la económicamente activa) tiene una correlación que puede explicar el gradiente año con año observado en la demanda de carga. En la Figura 2.40 se presenta la correlación de la demanda con la población total dentro de la región (los datos se obtuvieron municipio a municipio dentro de la región con ayuda de SIMISE-Regional)

Una segunda variable exógena es el PIB, el cual se obtuvo de manera regional y se correlacionó con la carga total anual de cada región (Figura 2.41). Aunque el PIB no describe a la demanda como la población, sí describe la forma (Figura 2.42) y su correlación es casi tan buena como la de la población en el caso de la región Norte. Los valores con los que cada variable describe a la otra varían con cada región, sin embargo, para cada caso fueron las dos variables más preponderantes.

Por lo anterior estas fueron las dos variables elegidas para describir el comportamiento de la tendencia por región.

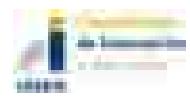

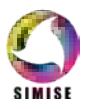

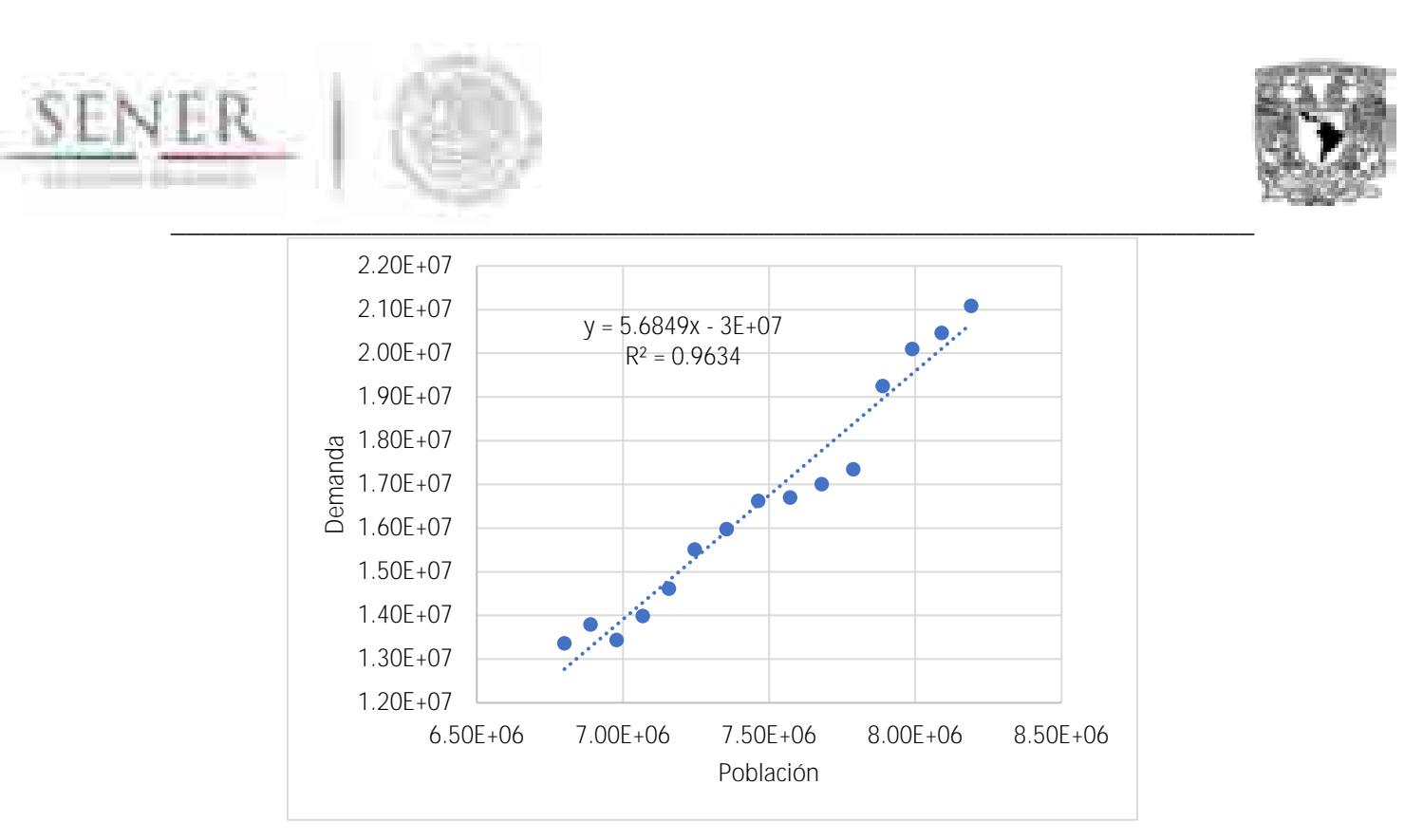

**Figura 2.40. Correlación entre la población total y la demanda total para la región Norte (Años 2000-2014)**

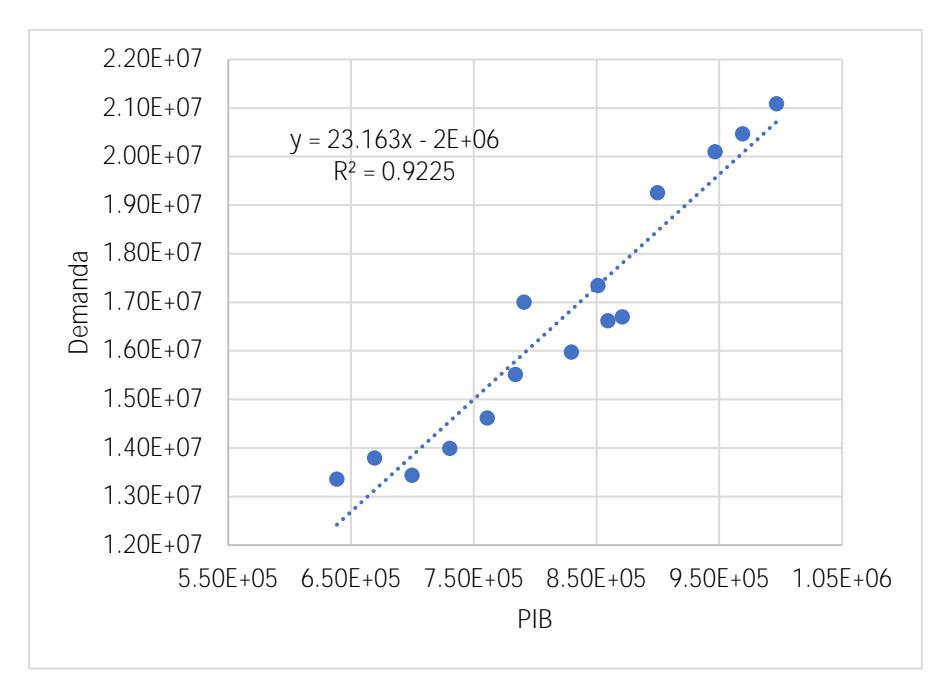

**Figura 2.41. Correlación entre el PIB regional y la demanda total para la región Norte (Años 2000-2014)**

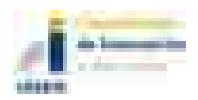

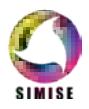

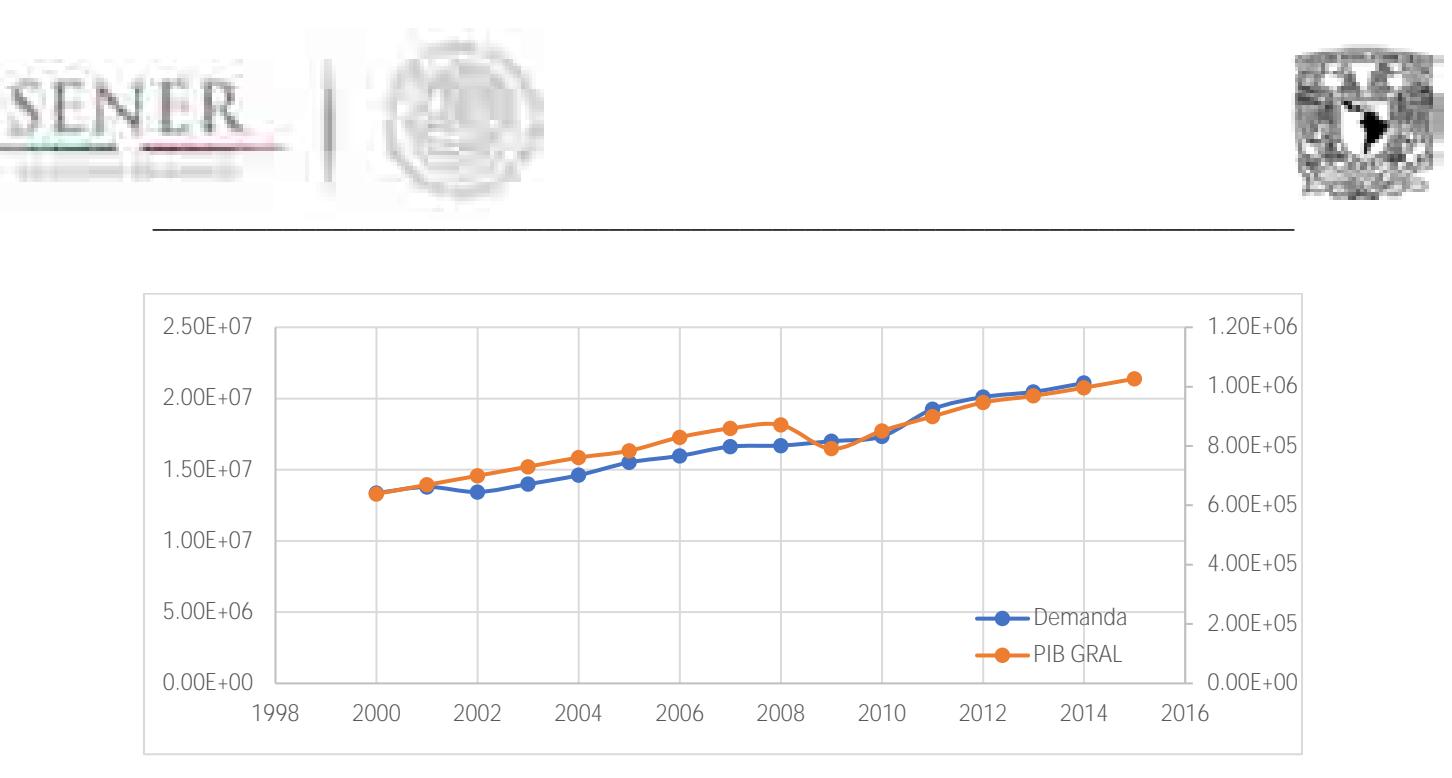

**Figura 2.42. Comparación del crecimiento del PIB regional y la demanda total para la región Norte**

El valor de la tendencia δt está dado a través de la de la función F(t) descrita anteriormente, donde la función *F(t)* es:

$$
F(t)_{R} = \alpha_{1R} P_{TR} + \alpha_{2R} P I B_{R} + Res
$$

Donde

 $P_{TR}$ : Es la población total anual

*PIB<sub>R</sub>*: Producto Interno Bruto Regional

*Res* : Un residual equivalente a la carga base del periodo anual anterior ya descrito anteriormente.

Para su facilidad, debido a que se trata de una ecuación lineal, es posible derivar y trabajar con la tendencia únicamente en términos de sus gradientes

$$
\nabla \delta = \alpha_{1R} \nabla P_{TR} + \alpha_{2R} \nabla PIB_R
$$

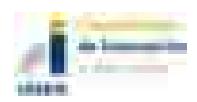

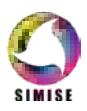

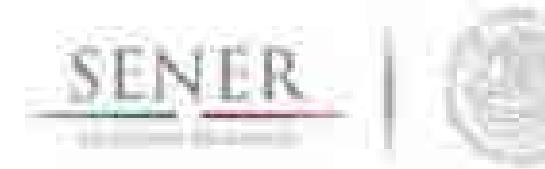

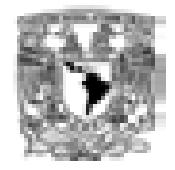

#### **\_\_\_\_\_\_\_\_\_\_\_\_\_\_\_\_\_\_\_\_\_\_\_\_\_\_\_\_\_\_\_\_\_\_\_\_\_\_\_\_\_\_\_\_\_\_\_\_\_\_\_\_\_\_\_\_\_\_\_\_\_\_\_\_\_\_\_\_\_\_** Donde:

 $\nabla \delta$  Es la tasa de crecimiento (o decremento) anual para dicha región.

Los coeficientes  $\alpha_{1R}$  y  $\alpha_{2R}$  son valores calculados a través de métodos numéricos (se utilizó el Software PEST y Matlab para su cálculo) y son particulares para cada región.

 $\nabla P_{TR}$  son las tasas de incremento de población dadas por INEGI (INEGI, 2017).

∇*PIBR* las tasas de crecimiento de PIB desagregadas regionalmente dadas por SIMISE Macroeconómico.

Por otra parte, la segunda componente (componente estacional) que caracteriza la carga base, también se modifica con el tiempo y en cada región se ha ido incrementando.

Se llevó a cabo un estudio (que también forma parte del módulo de Energías Renovables, ver Módulo de Energías Renovables), sobre el gradiente de la temperatura que se observará en los próximos años (principalmente debido al cambio climático) y se incorporó a la componente estacional.

Este gradiente, que afecta el pico de demanda máximo (ver el análisis de las series de tiempo en la primera parte de este documento) aumenta la carga base entre un 1% y un 5%. Este incremento varió con cada región y época del año. Los porcentajes más altos se observan en las regiones, Norte, Noreste, Noroeste, Baja California Norte y Peninsular y sus valores más bajos en la Central y Oriental.

Por practicidad, se toma un gradiente promedio ∇*T* para cada región y se mantiene constante en el tiempo de manera que

$$
D_{D_i}^{1P} = (D_{D}^{P}) + \sum_{i}^{N} \nabla T
$$

Donde:

1  $D_{\scriptscriptstyle{Di}}^{\scriptscriptstyle{1P}}$  es la componente estacional en el periodo i

*<sup>P</sup> <sup>D</sup> <sup>D</sup>* es la componente estacional tipo.

Es importante mencionar que los estudios de cambio climático indican que ∇*T* no será constante y que será mayor cada año. Aunque no está incluido en este documento, un escenario en el estudio del gradiente de temperatura indica que el aumento en la componente estacional puede sobrepasar al aumento en el gradiente tendencial para el

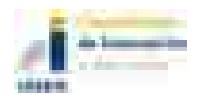

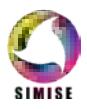

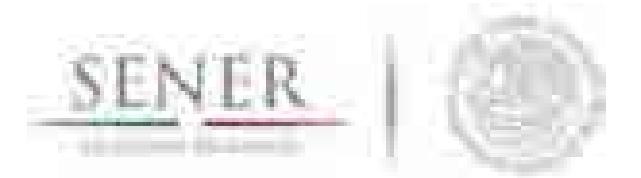

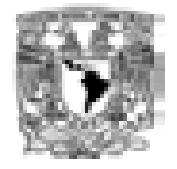

**\_\_\_\_\_\_\_\_\_\_\_\_\_\_\_\_\_\_\_\_\_\_\_\_\_\_\_\_\_\_\_\_\_\_\_\_\_\_\_\_\_\_\_\_\_\_\_\_\_\_\_\_\_\_\_\_\_\_\_\_\_\_\_\_\_\_\_\_\_\_** año 2035. En otras palabras, el impacto en el incremento en la temperatura superará en importancia a los incrementos en el PIB y la población total.

Con respecto a la componente cíclica semanal, este se incrementó en la amplitud a través del tiempo, sobre todo en épocas de mayor demanda (semanas dentro de las estaciones de mayor temperatura) siendo mayor en las regiones Norte, Noreste, Noroeste, Baja California Norte y Peninsular. Esto se traduce en que los picos máximos de demanda serán cada vez mayores y lejanos al valor esperado de carga promedio. Por practicidad, el patrón horario se mantuvo constante y sólo es afectado por el ruido estático que se incorpora en los días donde se conoce, días feriados y periodos vacacionales.

Finalmente, la demanda proyectada es la suma de cada componente

1 *Di*  $P = \mathbf{D}^{1P} + f$   $P + f$   $P + f$   $P + w$  $D_{th}^{\quad P} = D_{\rho_i}^{\,1P} + f_{horario}^{\quad P} + f_{semanal}^{\quad P} + f_{mensual}^{\quad P} + w_t$ 

## **2.6 Calculo de energía por región**

La energía anual para cada región es calculada a través de la integral del valor de demanda proyectada. Es posible hacerlo año con año o en todo el periodo de proyección T, gracias a que cada una de las proyecciones tienen una resolución horaria, debido a que los datos de origen también la tienen ya que los modelos aquí expuestos no realizan simplificaciones que la modifiquen dicha.

$$
E_R = \int_{1}^{T} D_{thi}^P dt
$$

Donde:

R es la región

ER es la energía calculada

T el periodo donde se calcula la energía total

t el tiempo en días

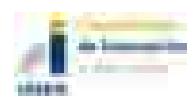

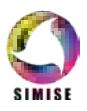

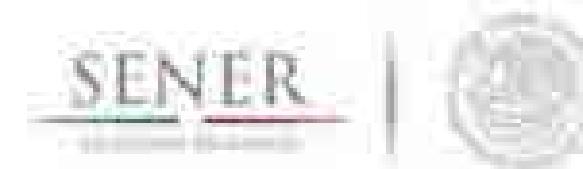

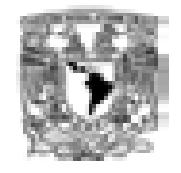

#### **\_\_\_\_\_\_\_\_\_\_\_\_\_\_\_\_\_\_\_\_\_\_\_\_\_\_\_\_\_\_\_\_\_\_\_\_\_\_\_\_\_\_\_\_\_\_\_\_\_\_\_\_\_\_\_\_\_\_\_\_\_\_\_\_\_\_\_\_\_\_ 2.7 Resultados y Discusión**

El resultado principal de este módulo, además de los análisis de la demanda histórica ya presentados, es la demanda de carga horaria proyectada para diferentes periodos de tiempo. En este informe se presenta un ejemplo de estas proyecciones, sin embargo, durante la elaboración del proyecto SIMISE se han generado distintas proyecciones con diversos criterios y diferentes datos históricos.

En la Figura 2.43 se presentan los perfiles tipo para cada una delas regiones, en la figura 2.44 la carga pico calculada para el periodo 2017-2050 en función de los totales de demanda por región reportados en PRODESEN 2017, que incluyen los años 2015 y 2016 y el PIB calculado por SIMISE de manera nacional. La demanda horaria de 2016 y 2017 fue información no disponible hasta la redacción de este informe por lo que los modelos de proyección se ajustaron para cumplir con la misma. Finalmente, en la figura 2.45 la demanda anual de energía para cada una de las regiones.

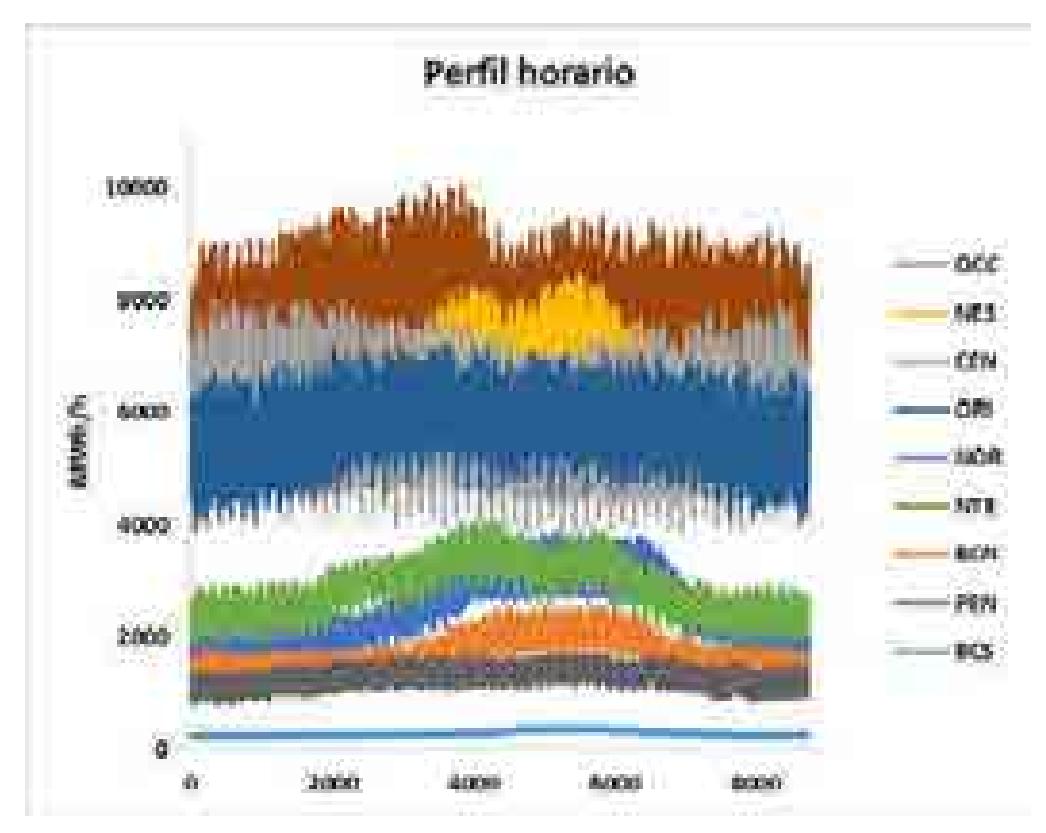

**Figura 2.43. Demanda de carga para el periodo 2017-2031**

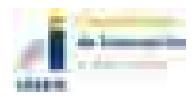

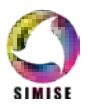

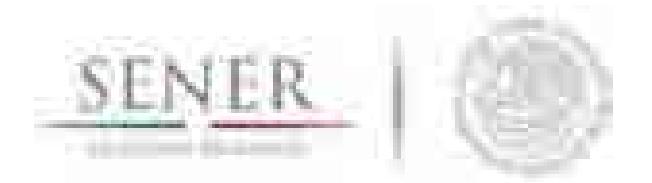

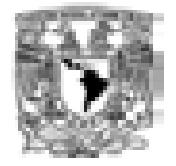

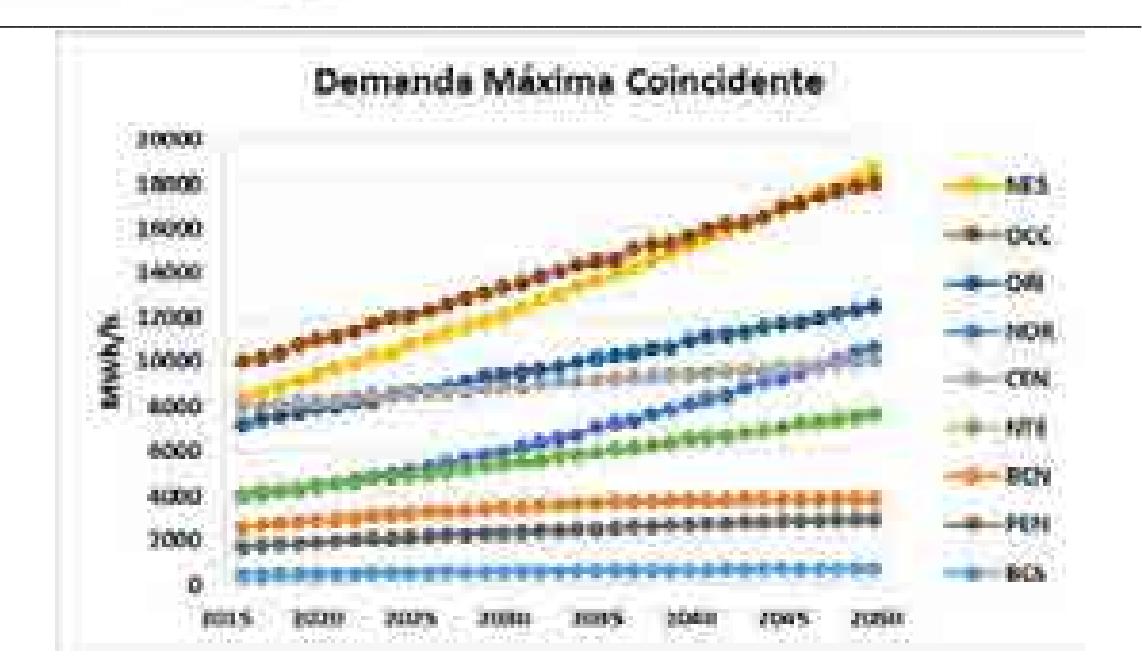

**Figura 2.44. Evolución de la carga pico de todas las regiones (Resultado de SIMISE).**

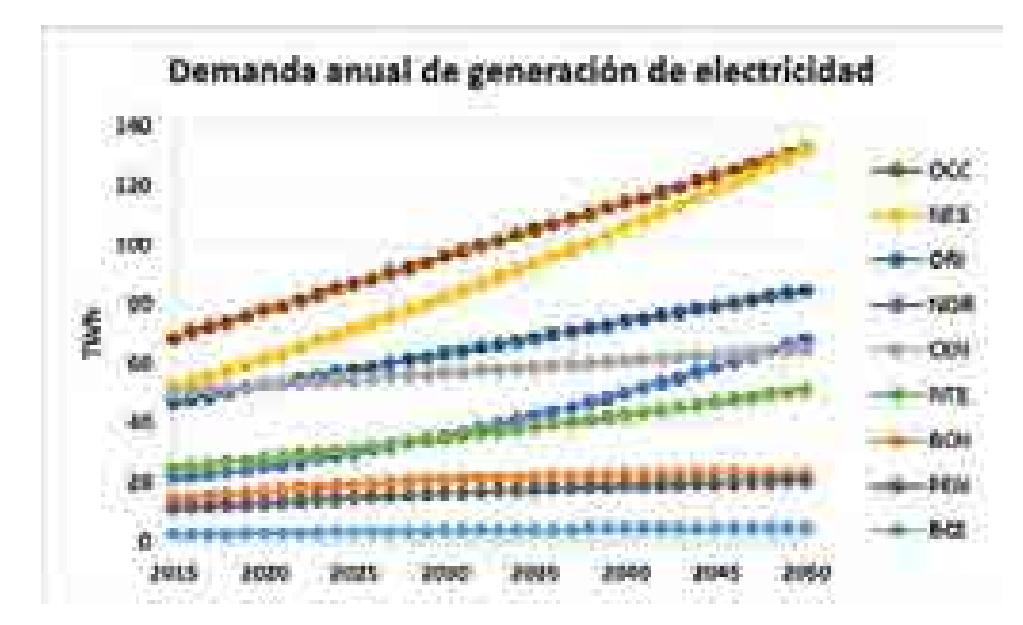

**Figura 2.45. Evolución de la energía anual demandada en todas las regiones (Resultado de SIMISE).**

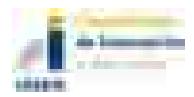

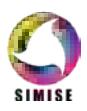

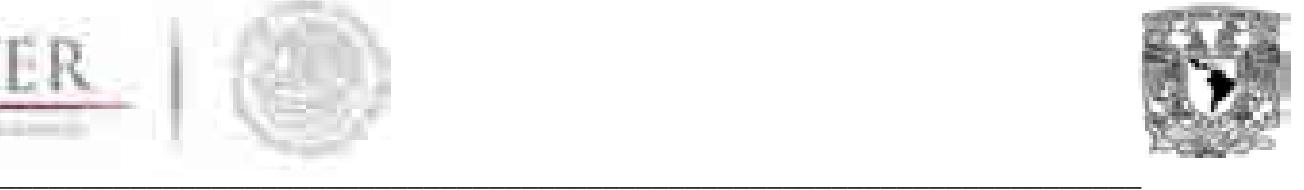

Estas proyecciones son insumo para otros módulos, principalmente para el optimizador y el módulo de despacho eléctrico, además de ser un referente de los estudios realizados por SIMISE.

Gran parte de las proyecciones indican que el crecimiento de la demanda será sostenido en el tiempo en la mayoría de las regiones, destacando las regiones Noroeste y Oriental se caracterizan por un crecimiento mayor (aunque no exponencial como muchas otras proyecciones lo indican) debido al aumento de inversión en la industria manufacturera y automotriz, que genera un aumento en los núcleos de población en la región y un mayor consumo de servicios y por consiguiente un PIB local más elevado.

Por otra parte, la región Occidente, durante el periodo 2015-2016 mostró una tasa de crecimiento negativa que afecta la serie y genera que su tasa de crecimiento proyectada sea menor, aunque se espera que aumente considerablemente durante 2017-2020 por el aumento de población esperada y un crecimiento de la industria proyectado por INEGI.

La región central presentó la mayor tasa de crecimiento anual (10.2%) durante 2015-2016, sin embargo, este dato es poco representativo pues la tasa de crecimiento en años anteriores era negativa. Este cambio fue consecuencia de una reestructura interna por parte de CENACE (comunicación personal) en las regiones de consumo que son contabilizadas para el cálculo de demanda por región. La reestructuración también afectó el valor de la región Occidente.

Las demandas para las regiones Peninsular y Baja California Norte irán en aumento, aunque sus niveles de demanda aun no serán equiparables con las de mayor demanda.

El módulo de demanda no posee una aplicación de usuario, debido a el nivel de análisis que requieren los datos y la sensibilidad con las que se realizaron las proyecciones debe ser experta.

Finalmente se realiza el comentario de que debe profundizarse el estudio en las demandas, ya que se pronostica que los picos de demanda crecerán a un ritmo diferente al de la energía total esperada, esto debido principalmente a que los efectos del cambio climático, la automatización de procesos y las altas temperaturas presentadas en áreas urbanas centralizadas, generaran gradientes altos durante las horas de mayor demanda, lo que provocará picos súbitos de demanda que necesitaran ser cubiertos. Deberán incluirse estudios de penetración de nuevas tecnologías contra este mismo aumento en los picos de demanda.

Otra observación es que las series de tiempo de la carga del 2000 al 2015 aún no contienen información de la penetración de la generación distribuida de energía solar que se está dando recientemente. Es importante considerar que eso afectará de manera significativa

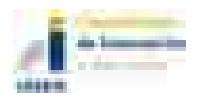

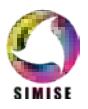

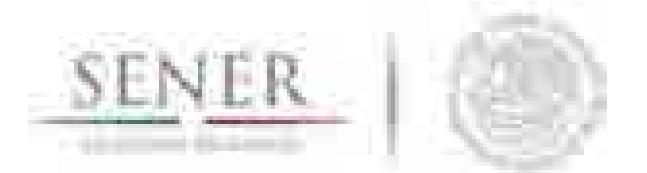

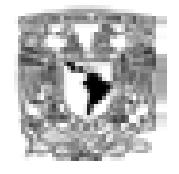

**\_\_\_\_\_\_\_\_\_\_\_\_\_\_\_\_\_\_\_\_\_\_\_\_\_\_\_\_\_\_\_\_\_\_\_\_\_\_\_\_\_\_\_\_\_\_\_\_\_\_\_\_\_\_\_\_\_\_\_\_\_\_\_\_\_\_\_\_\_\_** las curvas de carga horaria en las regiones con alta penetración de energía solar. Este tema deberá ser analizado con detalle para tomar en cuenta el impacto en la curva de demanda, la cual disminuye cuando hay sol y crece de manera pronunciada en pocas horas cuando el sol se va poniendo.

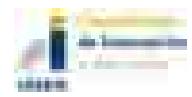

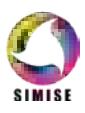

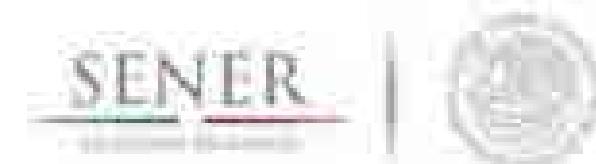

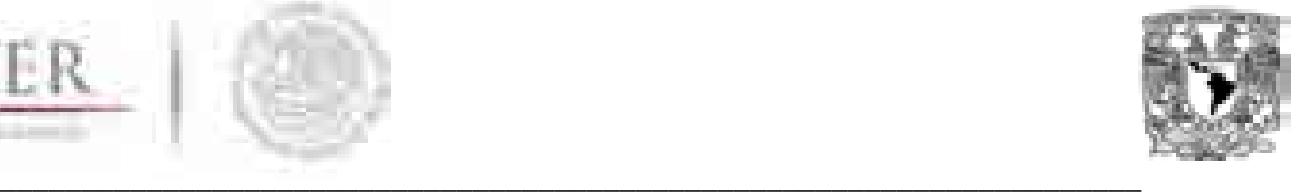

### **Índice de Figuras**

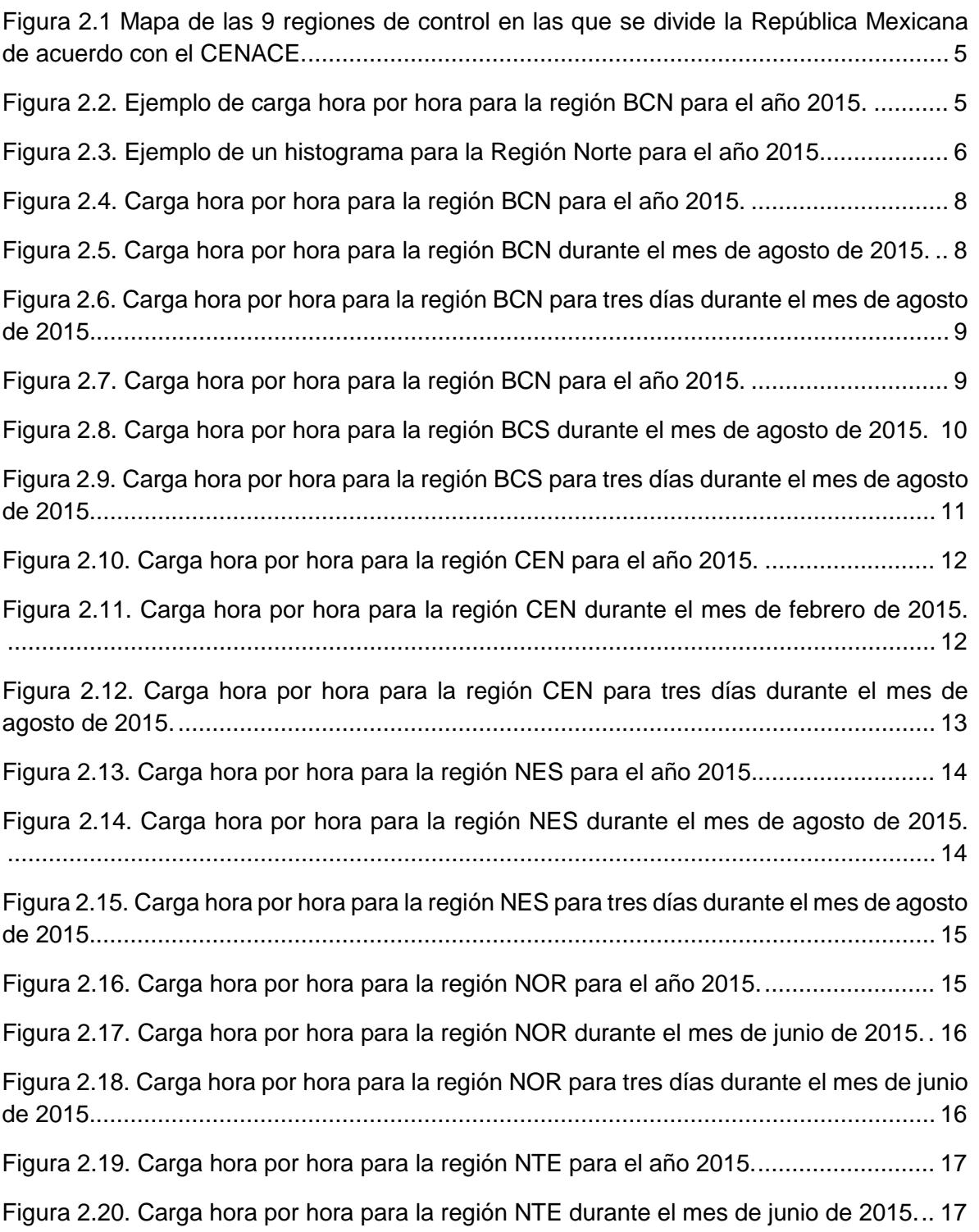

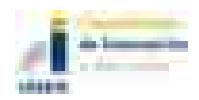

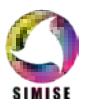

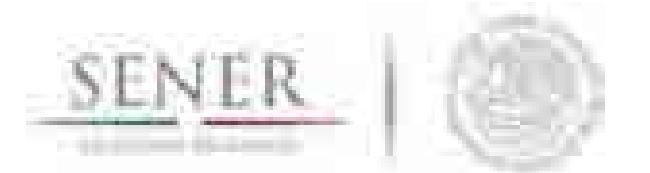

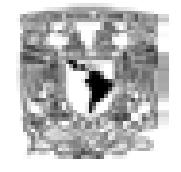

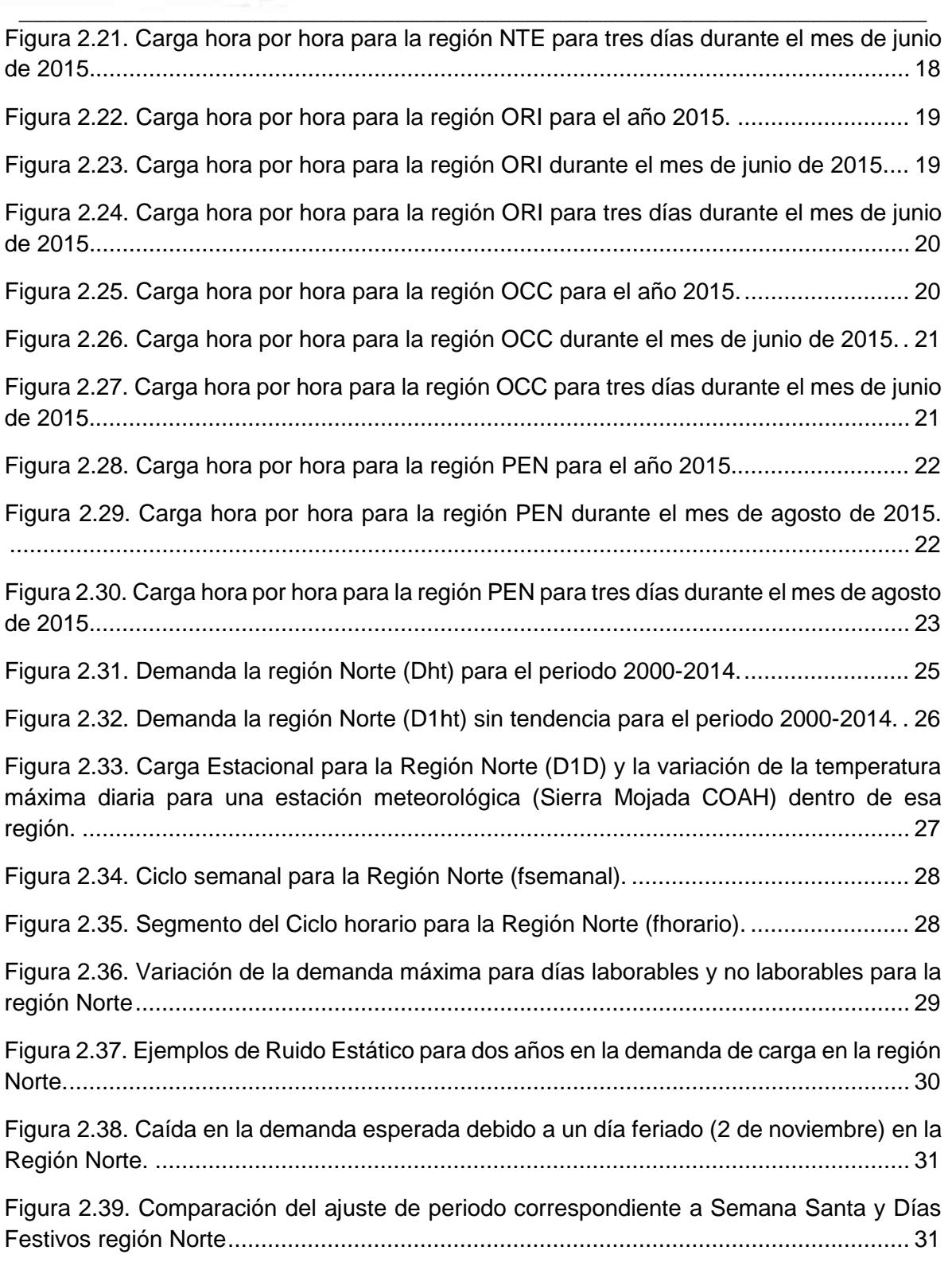

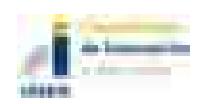

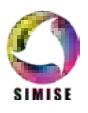

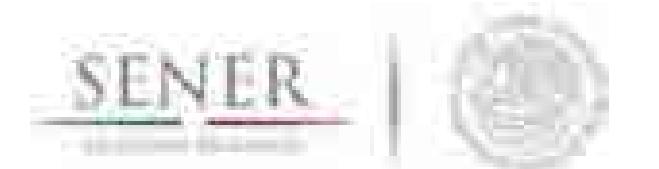

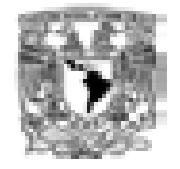

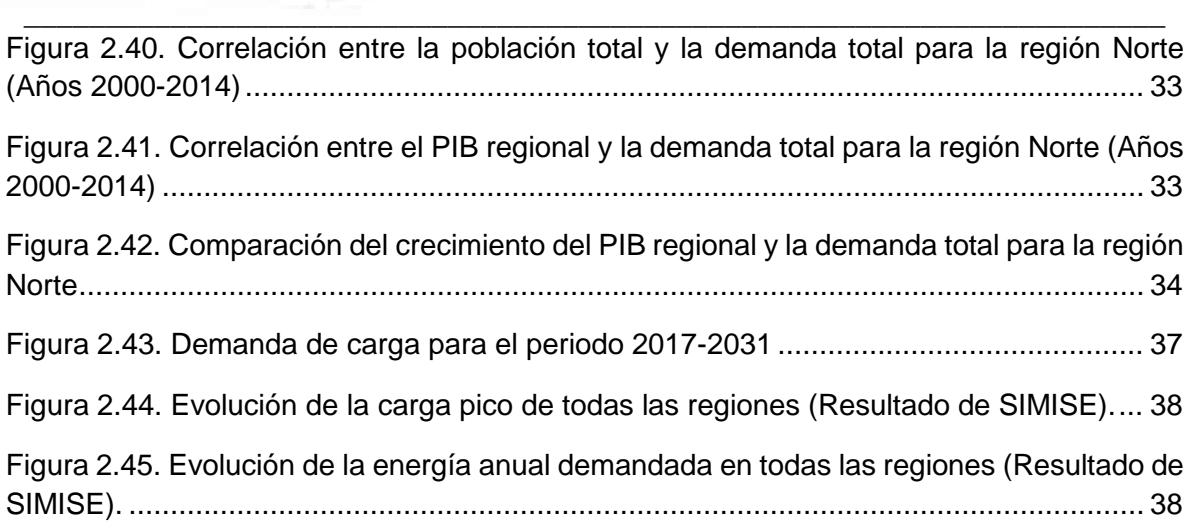

# **Índice de Tablas**

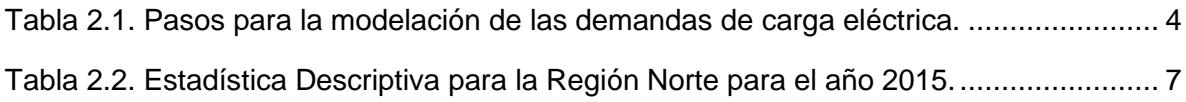

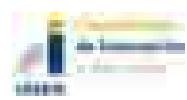

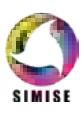

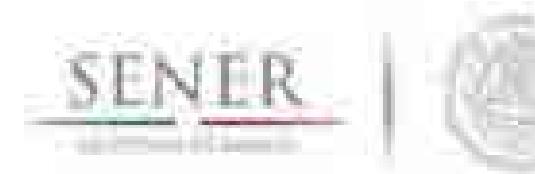

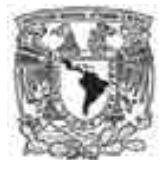

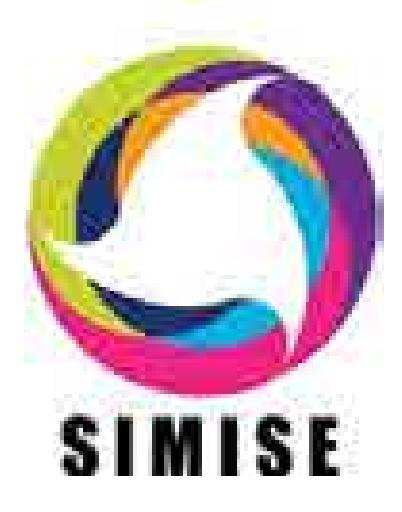

**\_\_\_\_\_\_\_\_\_\_\_\_\_\_\_\_\_\_\_\_\_\_\_\_\_\_\_\_\_\_\_\_\_\_\_\_\_\_\_\_\_\_\_\_\_\_\_\_\_\_\_\_\_\_\_\_\_\_\_\_\_\_\_\_\_\_\_\_\_\_** 

## **Sistema de Modelación Integral del Sector Energético**

# **Capítulo**

3. Módulo de Energías Renovables

SIMISE-MER

Septiembre de 2017

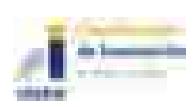

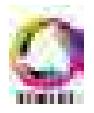

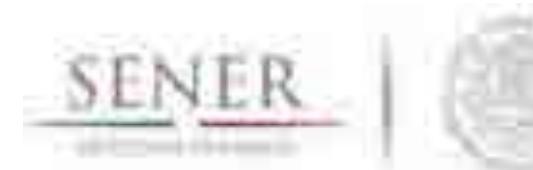

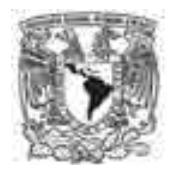

#### **\_\_\_\_\_\_\_\_\_\_\_\_\_\_\_\_\_\_\_\_\_\_\_\_\_\_\_\_\_\_\_\_\_\_\_\_\_\_\_\_\_\_\_\_\_\_\_\_\_\_\_\_\_\_\_\_\_\_\_\_\_\_\_\_\_\_\_\_\_\_ Tabla de contenido**

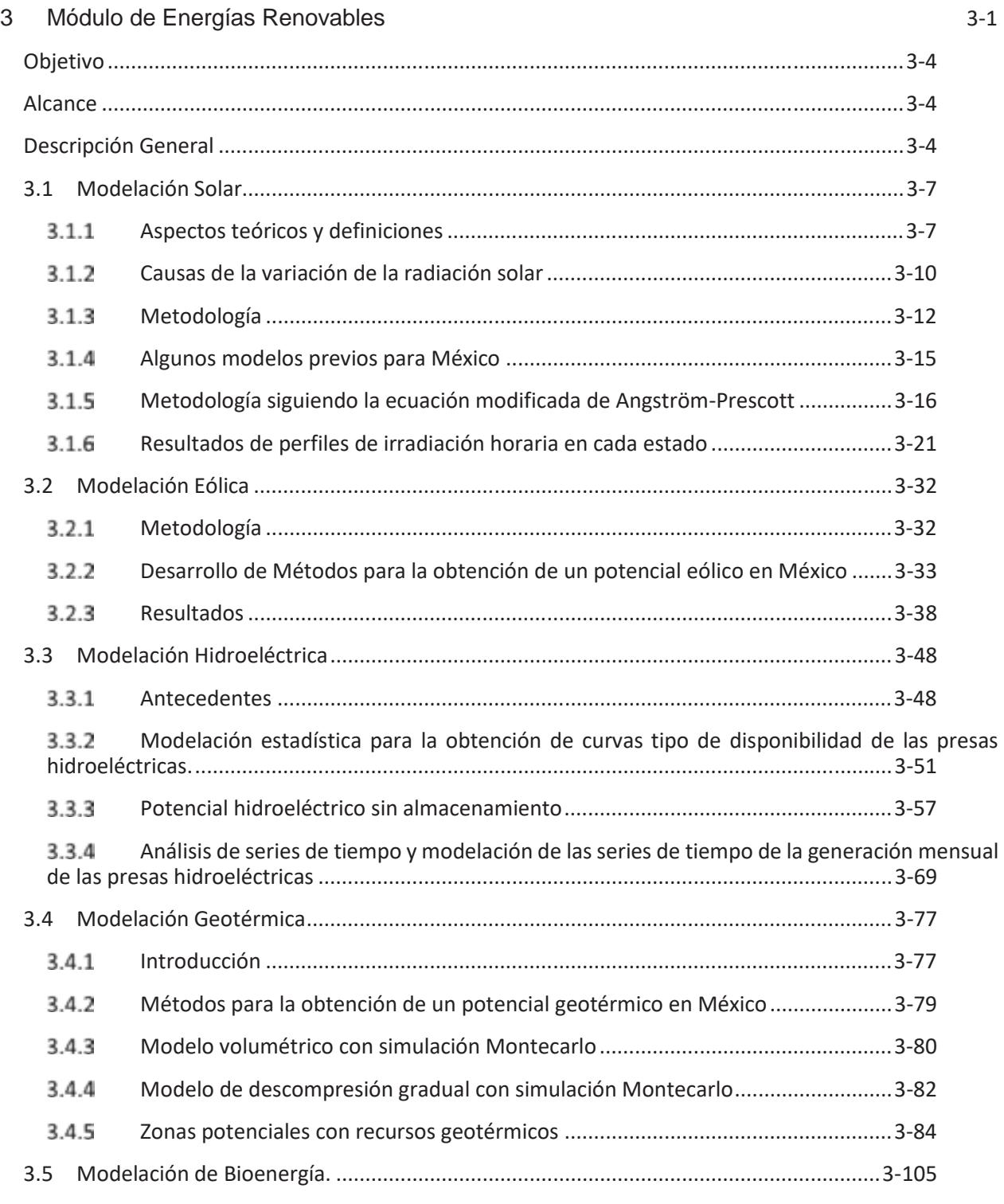

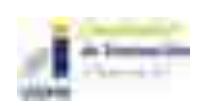

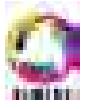
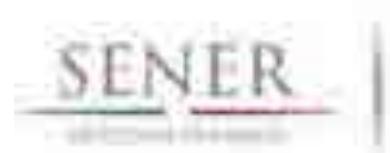

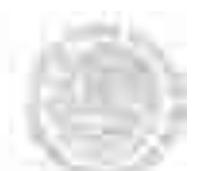

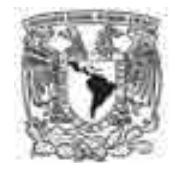

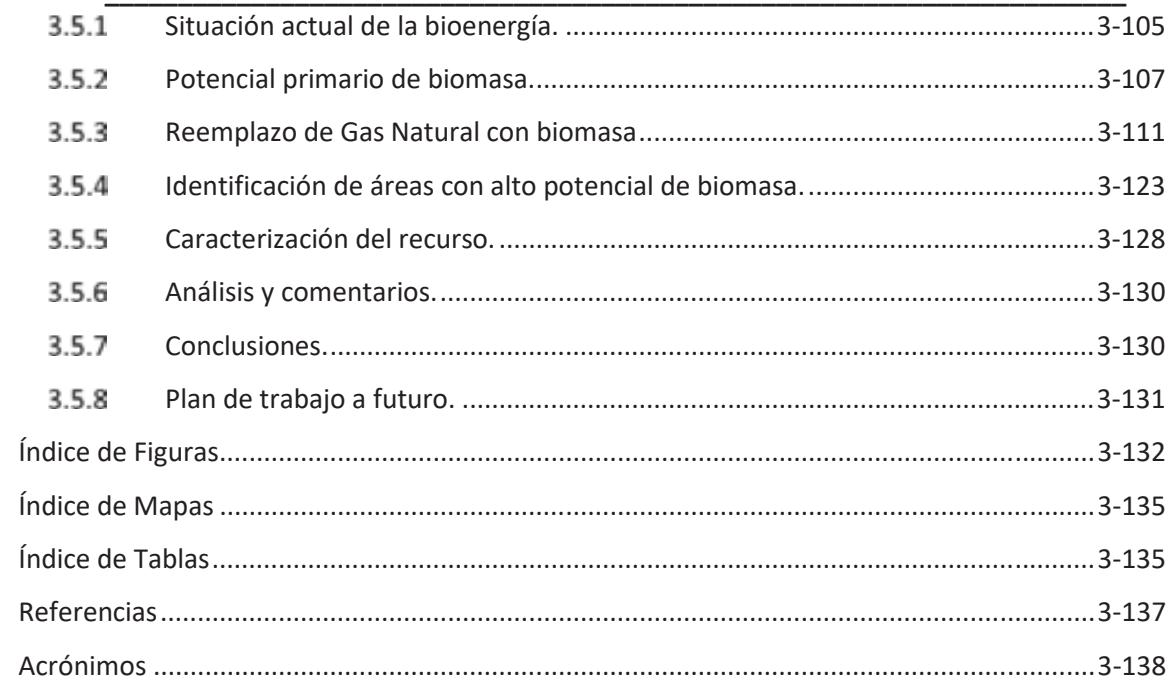

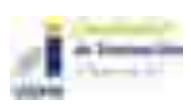

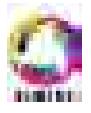

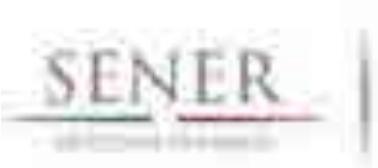

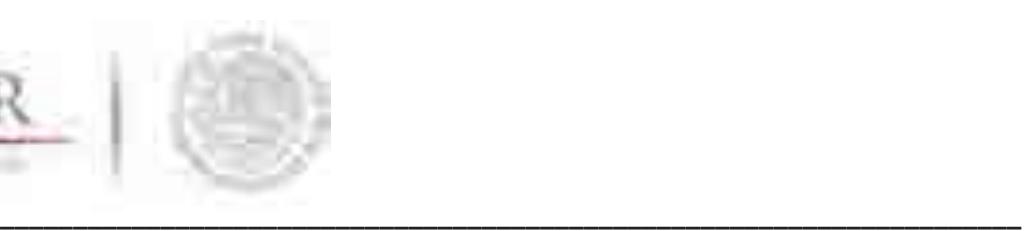

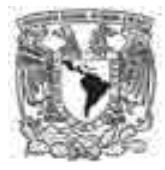

# **Objetivo**

Con el objetivo de administrar y evaluar la disponibilidad de los recursos renovables para la generación eléctrica en el país, valorar su potencial y obtener costos de inversión y de operación, el módulo de oferta gestiona un conjunto de métodos y modelos matemáticos que conforman el sub módulo de energías renovables.

# **Alcance**

El módulo de energías renovables (MER) contiene metodologías y modelos que perfilan la fenomenología de las fuentes de energía renovable: hidroeléctrica, geotérmica, eólica, solar y biomasa. Específicamente el módulo de energías renovables estudia las tecnologías comerciales que utilizan la disponibilidad del recurso para la generación eléctrica.

El módulo está diseñado para el caso de México, considerando la información que la Secretaría de Energía (SENER) dispone, adicionando la información obtenida de otras fuentes oficiales sobre la disponibilidad de los recursos y el potencial de generación eléctrica.

# **Descripción General**

Independientemente del recurso renovable del que se trate, se ha implementado una metodología estándar para la evaluación del recurso y su proceso de aprovechamiento para el sector eléctrico.

La metodología consiste en aplicar cinco diferentes etapas de trabajo de manera secuencial que permiten construir modelos integrales para cada tecnología y esquematizar a corto y mediano plazo la disponibilidad de cada recurso y su potencial para generar los panoramas de planeación.

La primera etapa consiste en la integración de datos disponibles de cada una de las tecnologías. Esta información de manera general comprende la disponibilidad del recurso, los factores y atributos técnicos de cada una de las tecnologías de aprovechamiento y las series históricas de disponibilidad del recurso y su generación eléctrica subsecuente.

Algunos de los datos, atributos técnicos y de costos necesarios que se pueden enunciar de manera general son:

- Disponibilidad del recurso
- Generación mensual
- Potencia nominal
- **Eficiencia**
- Factores de planta

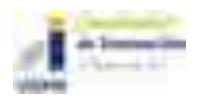

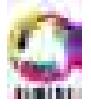

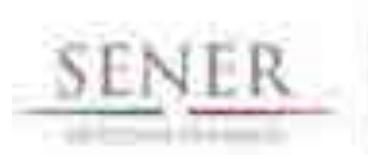

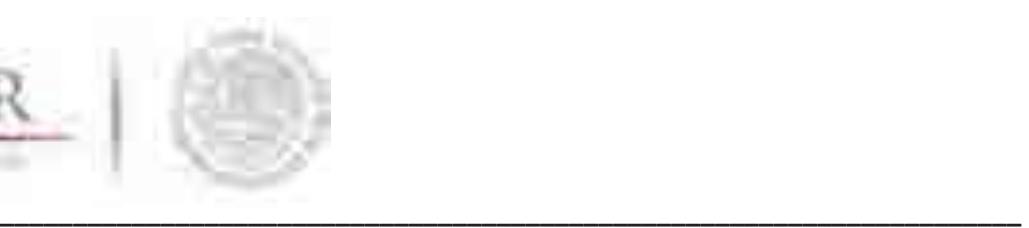

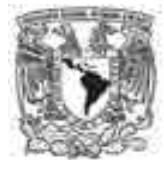

- Vida útil
- Costo del equipo
- **•** Costo de operación y mantenimiento fijo
- Costo de operación y mantenimiento variable
- x Otros parámetros específicos de la modelación de cada tecnología

La segunda etapa consiste en una etapa de balance e integración de la información obtenida en la etapa anterior junto con variables que son propias de cada recurso. En esta etapa se considera la información con georreferencia y se trabaja a la par con el Módulo Integrador con la finalidad de generar información y accesos de datos de manera dinámica. Además de realizar análisis regionales de la disponibilidad del recurso en áreas seleccionadas que generan mapas de disponibilidad para cada una de las regiones establecidas en el proyecto.

Los datos trabajados en esta etapa comprenden: la caracterización de sitios potenciales (SP), centrales comprometidas (CC) y centrales instaladas (CI).

- Nombre.
- Energía.
- Tecnología.
- Recurso.
- Región.
- $\bullet$  Área de control.
- Estado.
- Municipio.
- Latitud.
- Longitud.
- Altitud.
- Tipo de productor.

Por otra parte, la etapa 3, consiste en los análisis estadísticos de los datos integrados en la etapa uno, su correlación con variables exógenas a los recursos y en la elaboración de modelos de pronóstico. Los métodos en esta etapa son derivados del análisis de las series temporales de cada una de las variables, siendo específicos para cada tecnología.

En la penúltima etapa, se toma la información generada en las etapas 2 y 3 para generar un Modelo Recurso-Generación Integrado único para cada tecnología y para cada región. El objetivo de este modelo es realizar proyecciones y escenarios para cada tecnología correlacionados con los cambios y disponibilidad de los recursos naturales y los cambios que pueden sufrir éstos en el tiempo de planeación.

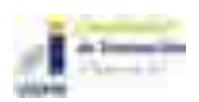

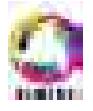

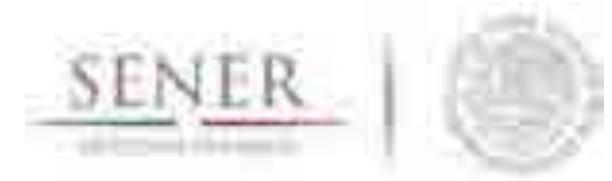

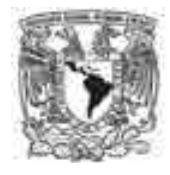

**\_\_\_\_\_\_\_\_\_\_\_\_\_\_\_\_\_\_\_\_\_\_\_\_\_\_\_\_\_\_\_\_\_\_\_\_\_\_\_\_\_\_\_\_\_\_\_\_\_\_\_\_\_\_\_\_\_\_\_\_\_\_\_\_\_\_\_\_\_\_**  Finalmente, en la última etapa se consideran los costos de cada tecnología y se asocian con el Modelos Recurso-Generación con la finalidad de auxiliar al optimizador en la evaluación de los escenarios.

En los últimos años las energías renovables han presentado grandes avances en materia tecnológica y económica. El tema del cambio climático ha despertado el interés por estas tecnologías que gracias a incentivos económicos y políticos se muestran actualmente como tecnologías competitivas frente a tecnologías provenientes de fuentes fósiles. Modelación Solar. La energía solar fotovoltaica es una de las principales tecnologías renovables que enseña la evolución en lo referente a costos y a desarrollo tecnológico, además de que su participación en la matriz energética global es cada vez más importante.

En México, el recurso solar es catalogado como uno de los mejores a nivel mundial, razón por la cual, la energía solar representa una opción para generar energía eléctrica. A pesar de que las tecnologías para su aprovechamiento aún tienen un costo poco competitivo en generación centralizada, los costos de los módulos fotovoltaicos se encuentran a precios relativamente bajos, a pesar de que mayoritariamente estos módulos se importan de países como China. Esta tecnología apenas se abre al mercado eléctrico mayorista, por lo que es indispensable conocer y estudiar cada una de las características que trae consigo, de tal manera que logre un adecuado desarrollo tanto económico como ambiental. Además, se espera que, como hasta ahora, estas tecnologías sigan siendo las de mayor tasa de reducción de costos. En México sólo se tiene generación comercial de la tecnología fotovoltaica, por lo que es en la que se centrará la modelación, posteriormente se incorporará la modelación de plantas termo solares simplificadas.

Para las centrales instaladas se puede realizar el análisis de series de tiempo sobre los datos históricos de generación. Para considerar la fenomenología se deberá hacer el análisis de series de tiempo sobre la irradiación solar y la temperatura en cada sitio considerado. Se calcula la potencia a partir de la eficiencia de la central fotovoltaica, considerando el coeficiente de potencia respecto a la temperatura. Para las centrales comprometidas y nuevas se realizará el análisis de series de tiempo sobre la irradiación y temperatura del sitio deseado. El cálculo se realiza con base a la irradiación y temperatura horaria, estacional anual y estacional interanual, así como, los parámetros de la central caracterizada, eficiencia del módulo y coeficiente de potencia respecto a la temperatura. Con lo anterior se generará una curva de potencia.

Debido al alto costo de la generación de energía con recursos fósiles, el desarrollo de tecnologías que funcionen a partir de las llamadas fuentes de energía renovable, como son solar y eólica, es cada vez mayor. Sin embargo, la medición de los recursos disponibles representa un reto, debido principalmente al costo de los equipos. En el caso de la energía solar estas mediciones son poco accesibles para gobiernos y ciudadanos con recursos económicos limitados. Consecuentemente, diferentes investigadores han desarrollado modelos para estimar la radiación e irradiación solar a partir de datos meteorológicos como temperaturas y evaporación, que son más fácil y baratos de adquirir.

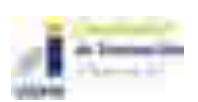

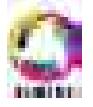

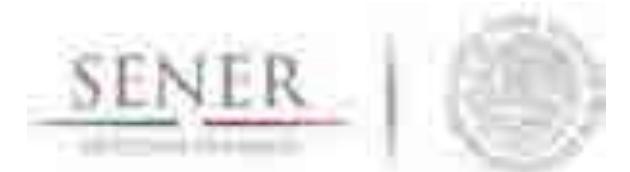

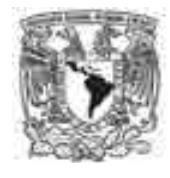

**\_\_\_\_\_\_\_\_\_\_\_\_\_\_\_\_\_\_\_\_\_\_\_\_\_\_\_\_\_\_\_\_\_\_\_\_\_\_\_\_\_\_\_\_\_\_\_\_\_\_\_\_\_\_\_\_\_\_\_\_\_\_\_\_\_\_\_\_\_\_**  De acuerdo con reportes de la Organización para la Cooperación y Desarrollo Económico (OECD/IEA, 2016, p. 134) México tiene un potencial alto en energías renovables y especialmente en solar y, la demanda de energía aumenta a un ritmo anual de 3.4% (SENER, 2016, citado por OECD/IEA, 2016, p.135), por lo que toma relevancia el estimar el potencial total que se puede aprovechar en futuros proyectos a mediano y largo plazos. De acuerdo con el mismo reporte, las zonas con mayor potencial son Baja California y la parte este-central yendo de norte a sur en importancia. Al final de este trabajo, se tratará de hacer una comparación con los mapas proporcionados por la OECD/IEA (2016) para corroborar dichas afirmaciones.

El módulo de Energías Renovables trata de estimar la irradiación solar en todo el territorio mexicano a partir de datos asequibles para cualquier usuario. Por ejemplo, para este trabajo, los datos meteorológicos se obtuvieron de datos accesibles desde la página web de la Comisión Nacional del Agua (CONAGUA) y las imágenes satelitales de la página web de la Universidad de Maryland.

# **3.1 Modelación Solar**

# **Aspectos teóricos y definiciones**

### Radiación solar

En este trabajo, se concibe que la radiación es una forma de energía en la que no interviene la materia y se transmite por ondas electromagnéticas. Este tipo de ondas puede ser absorbida y o producida por los cuerpos, en el caso de la radiación solar, se entiende que son las ondas electromagnéticas producidas por el sol y que causan temperaturas de hasta 5778 K o 5504.85 °C en su superficie.

### Espectro solar

La luz que percibimos es un conjunto de radiaciones electromagnéticas, estas ondas electromagnéticas entran en un rango de frecuencias o espectro visible con cierta longitud de onda. Hablando del espectro solar, podemos ver su descomposición de acuerdo con las longitudes de onda cuando hacemos pasar un rayo de luz a través de un prisma, podría decirse que es lo que comúnmente conocemos como arcoíris (Figura3.1).

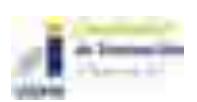

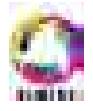

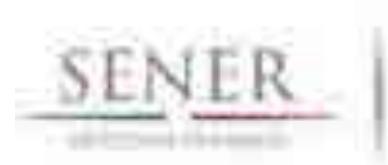

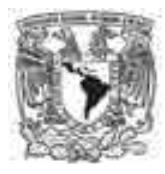

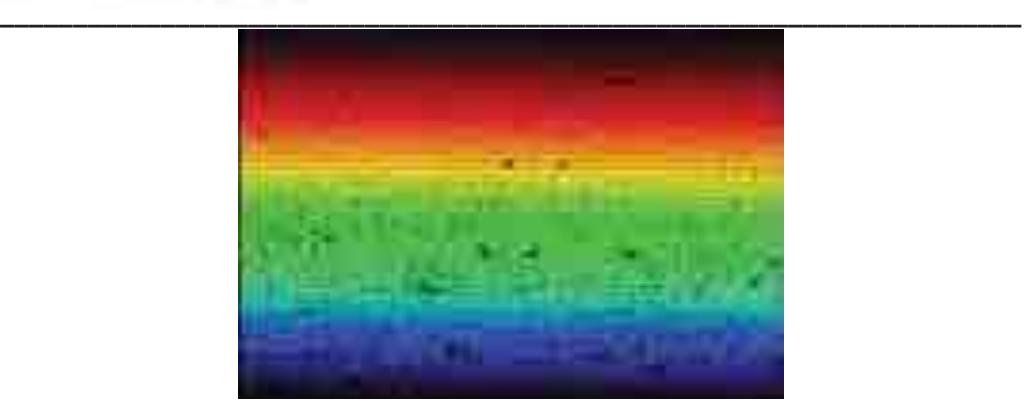

#### **Figura 3.1. Espectro solar (http://observatorio.info/2003/06/el-espectro-solar/).**

El espectro solar visible tiene frecuencias de 450 Hz a 730 Hz y longitudes de onda de 400 nm a 700 nm. Las ondas de baja frecuencia y alta longitud de onda entran en lo que se conoce como radiación infrarroja, por el contrario, las ondas con alta frecuencia y baja longitud de onda se conocen como radiación ultravioleta. En la Figura 3.1, en la parte superior se observa la radiación infrarroja, con frecuencia aproximada de 430 Hz y longitud de onda de 700 nm, en la parte inferior se encuentra la radiación ultravioleta con 750 Hz en frecuencia y 400 nm en longitud de onda.

#### Unidades de radiación solar

Como todas las propiedades físicas, la radiación solar tiene unidades para su descripción. Las unidades más comunes cuando se habla de radiación solar son los watts sobre metro cuadrado (W/m2 ). Los watts son medidas de potencia, en este caso, la cantidad de energía aplicada sobre una unidad de superficie en un segundo, es decir, un Joule por segundo. No obstante, cuando se hacen análisis de energía solar también se pueden usar unidades como calorías (cal) o *british thermal unit* (BTU).

#### Constante solar

Se define como constante solar a la cantidad de energía recibida por unidad de superficie perpendicular a los rayos incidentes en una distancia media Tierra-Sol, como se puede observar en la Figura 3.2 (Johnson, 1954, p.431). El valor más aceptado es I<sub>sc</sub>=1367 W/m<sup>2</sup>, aunque puede variar en aproximadamente en ±7 W/m<sup>2</sup> (Grossi, 2002, p. 11). El cambio en el valor de la constante solar es crítico, debido a que un error puede cambiar los modelos climáticos significativamente, por ejemplo, el incremento de un 1% en la constante solar puede cambiar por completo modelos meteorológicos y de radiación, esto es debido a su influencia en los cálculos de la humedad y la evaporación (Wetherald & Manabe, 1975).

Para este trabajo, conocer el valor de la constante solar toma relevancia debido a que algunos modelos de estimación de radiación hacen uso de este valor, que, en consecuencia, hace necesario para el lector entender su definición e importancia.

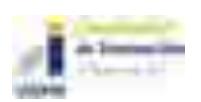

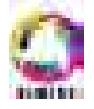

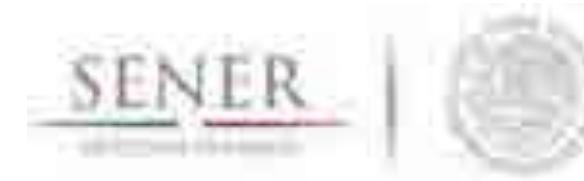

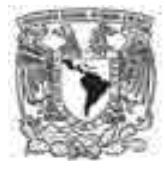

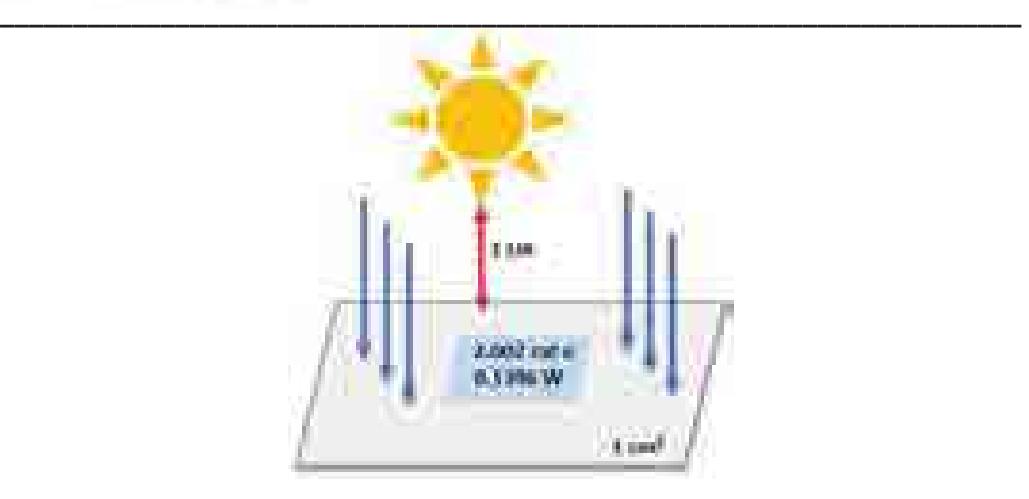

**Figura 3.2. Calculo de la constante solar.** 

Irradiancia e Irradiación solar

Se conoce como irradiancia solar a la cantidad de radiación solar, en unidades de potencia, recibida del exterior de la atmósfera "en una superficie normal a la radiación incidente y a la distancia media de la Tierra respecto del Sol (IPCC, 2013, p.195)." La medida usual para la **irradiancia solar** son los watts sobre metro cuadrado (W/m<sup>2</sup>). Mientras que, la irradiación solar es la energía por unidad de superficie, la irradiancia multiplicada por el tiempo, es decir, los watts sobre metro cuadrado que se reciben por ejemplo durante una hora (Wh/m<sup>2</sup>). De acuerdo con IPCC (2013), los datos de radiación solar sólo son confiables a partir de las medidas hechas en 1978, además, la **irradiación solar** no varía más del 1% a lo largo de todo el ciclo solar. Debido a sus características, la irradiación se puede separar en directa, difusa y reflejada.

#### Radiación Directa.

Es aquella que no sufre desviaciones durante su paso por la atmósfera, en consecuencia, se recibe directamente en la superficie terrestre. Este tipo de radiación es la más importante cuando se hacen cálculos para instalaciones fotovoltaicas.

#### Radiación Difusa

Es la que se recibe en la superficie terrestre pero que ha sufrido desviación durante su paso por la atmósfera, es la que se recibe a través de las nubes.

#### Radiación Reflejada

Cuando la radiación directa y difusa llegan a la superficie terrestre sufren un fenómeno de reflexión. A la radiación resultante de dicho fenómeno se le llama irradiación reflejada.

La suma total de las tres componentes antes mencionadas da como resultado la Radiación Solar Global.

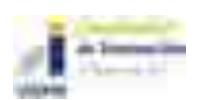

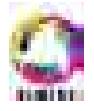

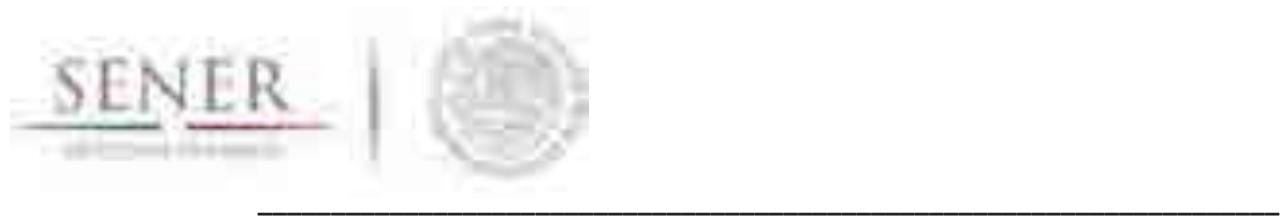

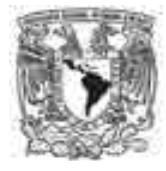

# **Causas de la variación de la radiación solar**

Entre las causas de la variación en los valores de radiación solar, se encuentran, la distancia Tierra-Sol, la declinación solar y los movimientos terrestres como rotación y traslación. Brevemente se explicará cómo cada uno de estos factores influye en los valores de radiación solar medidos o calculados en un sitio.

• Traslación: debido a que el movimiento de la Tierra alrededor del Sol no describe una órbita circular si no elíptica, la radiación difiere de un punto a otro, pues durante el perihelio la Tierra se encuentra más cercana al astro solar, mientras que durante el afelio se encuentra más alejada y recibe menos radiación. De acuerdo con Grossi (2002, p.78) la variación solar debido a este movimiento se describe con la siguiente ecuación, que al ser graficada tiene un comportamiento sinusoidal:

$$
I_{\text{lcs}} = 1 + 0.033 \cos \left\{ 360^{\circ} \frac{(n_d - 2)}{365} \right\}
$$

En donde:  $n_d$ = día juliano (1 a 365)

• Declinación solar: Se define como declinación solar al ángulo que forma la Tierra con un eje vertical imaginario que se encuentra en el plano en el que se realiza la traslación, la Tierra tiene un ángulo de declinación de aproximadamente 23.45°, Figura 3.3.

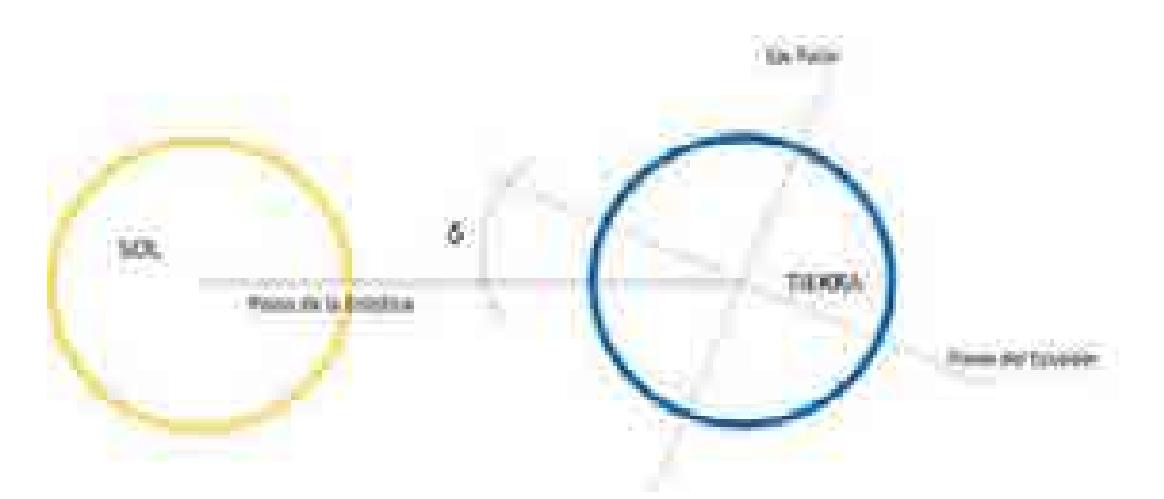

**Figura 3.3. Declinación de la Tierra, 23.5°** 

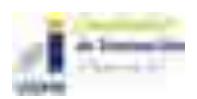

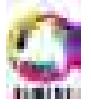

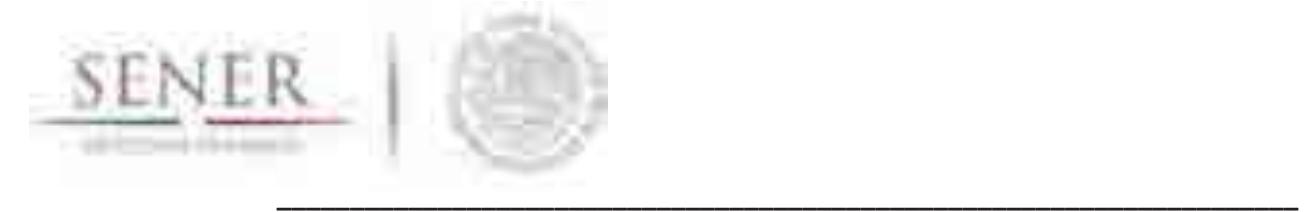

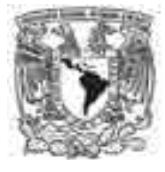

Además, conforme la Tierra se rota y se traslada, existe una variación en la declinación. Esta variación en la declinación puede ser aproximada por diversas fórmulas (Grossi, 2002, p. 11), algunas de las cuales se anotan a continuación:

$$
\partial = 23.45^{\circ} \text{sen} \left\{ 360^{\circ} \frac{(n_d - 81)}{365} \right\}
$$

$$
\partial = -23.45^{\circ} \cos \left\{ 360^{\circ} \frac{(n_d + 10)}{365.25} \right\}
$$

$$
\partial = 23.45^{\circ} \text{sen} \left\{ 360^{\circ} \frac{(284 + n_d)}{365} \right\}
$$

$$
\partial = 23.45^{\circ} \operatorname{sen} \eta
$$

Donde:

 $\eta = \eta_0 + 0.007133$  sen  $\eta_0 + 0.032680$  cos  $\eta_0 - 0.000318$  sen  $2\eta_0 + 0.000145$  cos  $2\eta_0$ 

$$
\eta_0 = 360^\circ \frac{\left(284 + \eta_d\right)}{365}
$$

- $o$  En los equinoccios = 0
- o En el solsticio de verano = -23.45
- o En el solsticio de invierno = 23.45
- x Rotación: Se le llama rotación al movimiento que tiene la Tierra en el que tarda 24 h en dar una vuelta completa sobre su propio eje. Como la Tierra se mueve sobre su propio eje y adicionalmente hace un movimiento de traslación, la duración del día depende del sistema de referencia del observador. Hay dos medidas para el día, la duración del día sidéreo que es el tiempo en el que un punto fijo en la tierra (meridiano) tarda en pasar nuevamente de manera que se vislumbra una estrella fija de referencia y, el tiempo solar aparente, que se refiere a que, como la Tierra rota sobre su eje, parece que el sol gira entorno a la Tierra y da paso a lo que se conoce como tiempo solar aparente  $(t<sub>s</sub>)$ . El tiempo solar aparente causa lo que se llama día solar, que es tiempo transcurrido en que el sol vuelva a pasar sobre un punto fijo en la Tierra. Como el sol pasa aproximadamente cada 24 horas por el mismo punto, hace que el tiempo se pueda medir en horas o en ángulos, debido a que la tierra gira 360° en 24h, lo que da 15° por hora aproximadamente.

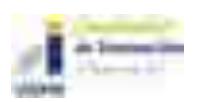

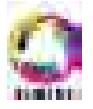

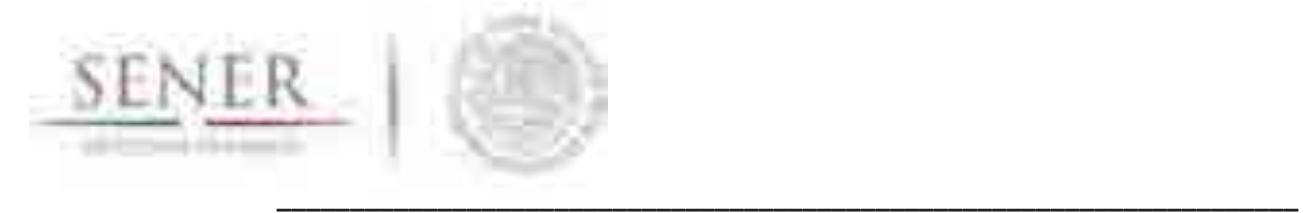

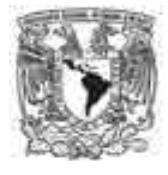

"Históricamente, la posición del Sol ha sido utilizada para dar la hora; la diferencia entre el día solar aparente y el día solar medio es una función del día del año que debe ser tenida en cuenta para corregir la hora reloj y conocer la hora solar (Grossi, 2002, p. 33)." Las ecuaciones que describen dicha corrección son:

$$
E[min] = 9.87 \text{ sen } 2B - 7.53 \text{ cos } B - 1.5 \text{ sen } B
$$

En donde:

$$
B=360^{\circ}\frac{(n_d-81)}{365}
$$

$$
E[min] = 229.2(0.000075 + 0.001868 \cos B - 0.032077 \sin B - 0.014615 \cos 2B - 0.04089 \sin 2B)
$$

En donde:

$$
B=360^{\circ}\frac{(n_d-1)}{365}
$$

Para obtener estos parámetros SIMISE renovables se auxilia de software especializado en el manejo y procesados de datos meteorológicos descritos en el apartado de metodología

# **Metodología**

## **3.1.3.1 Adquisición de datos de radiación solar en México**

Actualmente, los datos de radiación solar son adquiridos por equipos de alta tecnología como solarímetros, actinógrafos o heliógrafos, pirheliómetros, fotómetros, piranómetros, piranómetros espectrales y las estaciones meteorológicas. No obstante, el costo final de la adquisición de estos equipos y consecuentemente de los datos es mayúsculo y poco accesible.

Para el caso de México, la disponibilidad de datos de radiación es mínima y no homogénea, generalmente los datos vienen de estaciones manejadas por la CONAGUA con el equipo necesario para medir la radiación solar. Sin embargo, la distribución de las estaciones con acceso a estos equipos no es homogénea y se concentra principalmente en ciudades grandes, dejando las áreas rurales sin cobertura y dependientes de las estaciones cercanas, considerando que dichas estaciones se encuentren en funcionamiento.

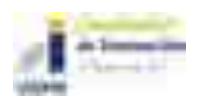

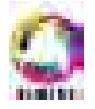

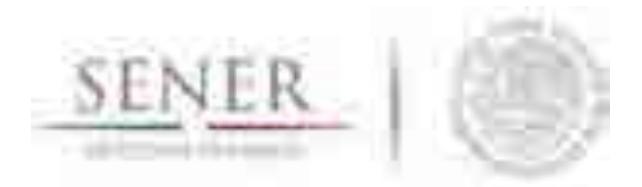

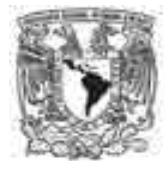

**\_\_\_\_\_\_\_\_\_\_\_\_\_\_\_\_\_\_\_\_\_\_\_\_\_\_\_\_\_\_\_\_\_\_\_\_\_\_\_\_\_\_\_\_\_\_\_\_\_\_\_\_\_\_\_\_\_\_\_\_\_\_\_\_\_\_\_\_\_\_**  Por lo que, este trabajo busca establecer opciones de estimación de radiación solar para todo el territorio nacional a través de datos secundarios como información meteorológica y/o imágenes satelitales.

#### **3.1.3.2 El software METEONORM**

*Meteonorm* es programa computacional con una base de datos climatológica para aplicaciones de energía solar. Su base de datos es a nivel mundial y permite obtener información de estaciones meteorológicas establecidas en diferentes países, así como generar interpolaciones de datos que se obtengan a partir de las estaciones.

La base de datos cuenta con información de temperatura, humedad, precipitación y velocidad de viento para periodos de 1961-1990 y de 2000-2009. Para los parámetros de radiación se tienen de 1981-1990, 1986-2005 y 1991-2010. Asimismo, permite actualizar la base de datos de las estaciones meteorológicas registradas.

Permite obtener información horaria de las diferentes variables requeridas para ser empleadas en los cálculos de energías renovables.

Empleando Meteonorm, se obtuvo información sobre 70 estaciones meteorológicas nacionales que contaban con información de radiación global (puntos color azul en el mapa). Esta información se actualizó para el año 2015, la cual fue almacenada y clasificada por región de control de acuerdo con el CENACE.

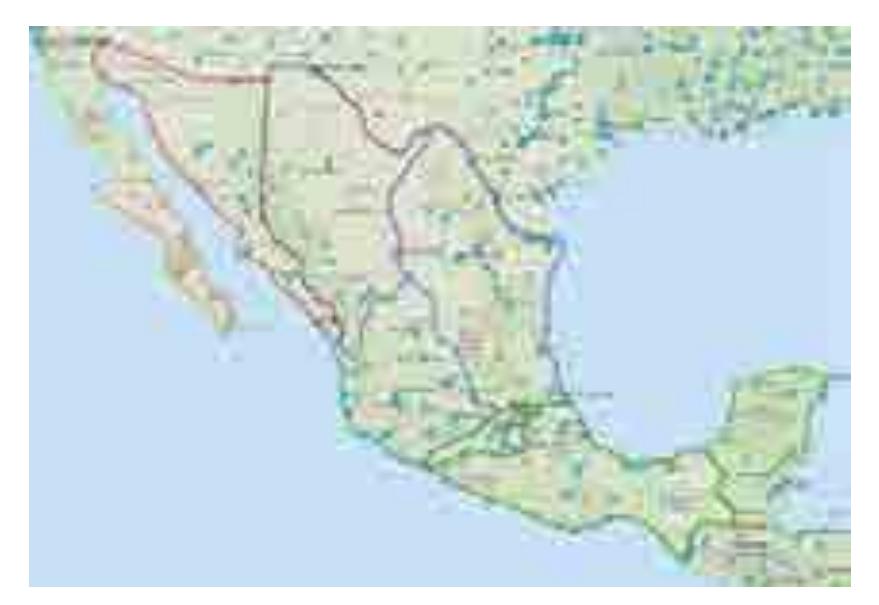

**Figura 3.4. Estaciones meteorológicas disponibles con datos de irradiación solar y velocidad del viento y su distribución en las regiones de control de acuerdo con CENACE** 

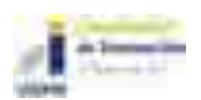

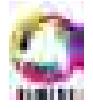

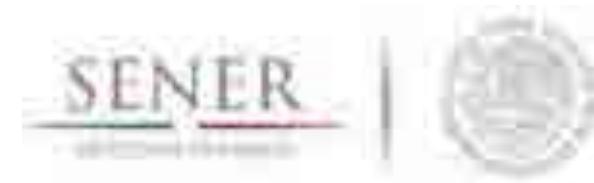

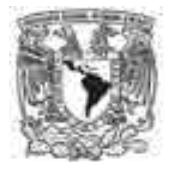

#### **\_\_\_\_\_\_\_\_\_\_\_\_\_\_\_\_\_\_\_\_\_\_\_\_\_\_\_\_\_\_\_\_\_\_\_\_\_\_\_\_\_\_\_\_\_\_\_\_\_\_\_\_\_\_\_\_\_\_\_\_\_\_\_\_\_\_\_\_\_\_ 3.1.3.3 Base de datos climatológica nacional (sistema CLICOM)**

La base de datos climatológica nacional manejada por el CICESE depende de datos del Servicio Meteorológico Nacional (SMN, dependiente de la CONAGUA). El CLImate COMputing project (CLICOM) fue desarrollado por las Naciones Unidas y se define como un software que maneja datos climatológicos. En general, se trata de datos de observaciones diarias en diferentes estaciones.

Para el caso de las observaciones de CLICOM, representan los datos recopilados durante las últimas 24 horas, finalizando a las 08:00 AM. Cada una de las estaciones del país contiene diferentes periodos de información, pero se pueden encontrar datos de 1920 a 2012.

La base de datos cuenta con información de temperaturas, precipitación, evaporación y unidades de calor para el periodo (abril-octubre) de 1920 a 2012, dependiendo de la estación. Asimismo, permite hacer gráficas de series de tiempo y ciclo anual (Figura 3.5). Permite obtener información diaria de las diferentes variables requeridas para ser empleadas en los cálculos de energías solar.

La Figura 3.5 muestra el caso de Baja California con el mapa de la localización de sus estaciones meteorológicas y la gráfica del valor promedio de la temperatura máxima diaria.

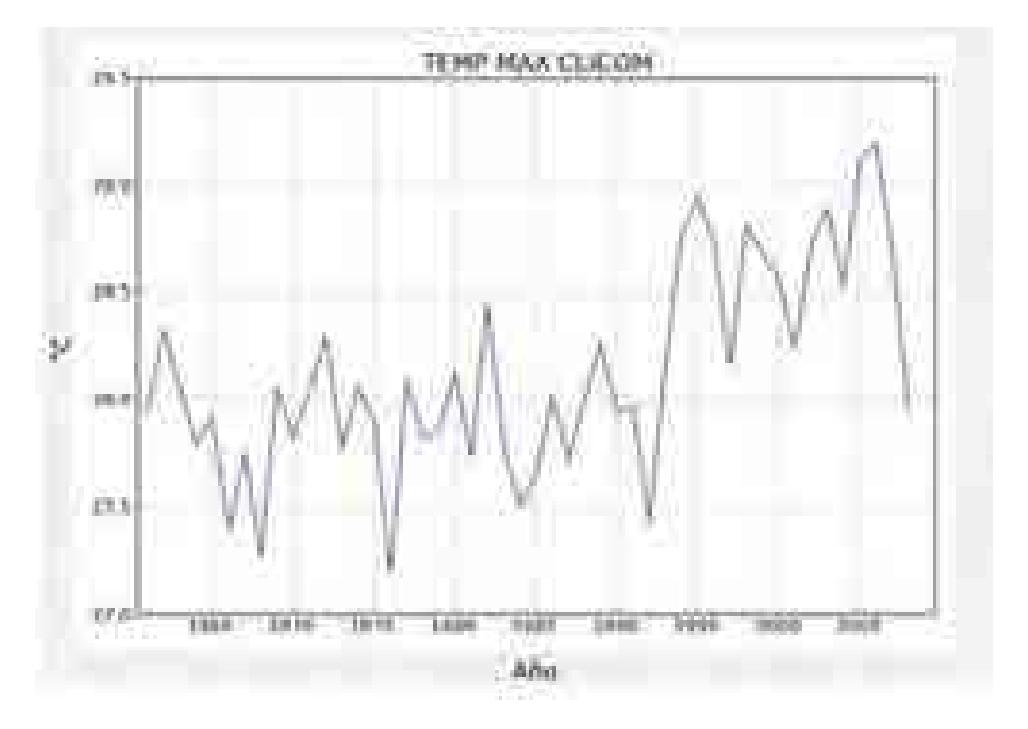

**Figura 3.5a. Ejemplo de gráfica de datos provenientes de CLICOM CLICOM para el estado de Baja California.** 

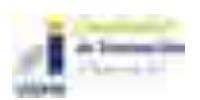

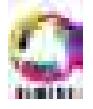

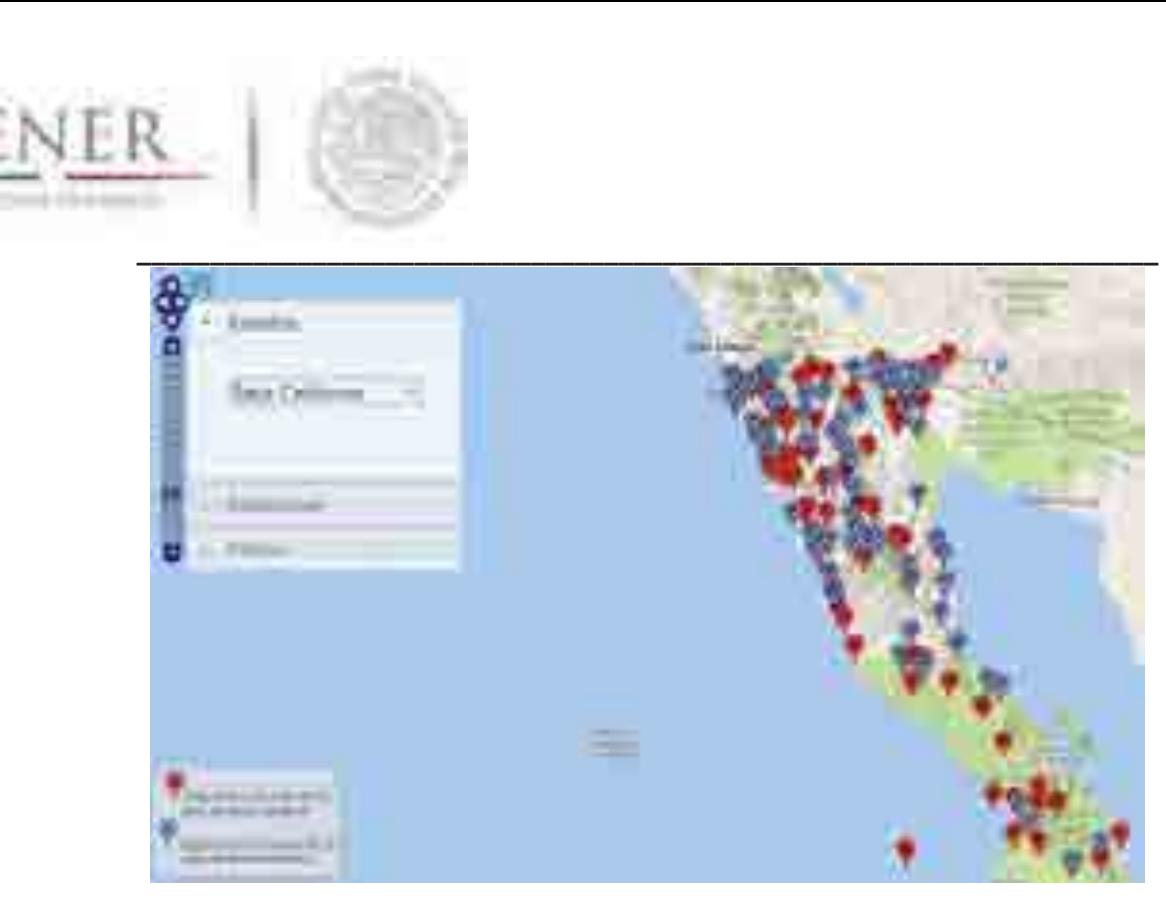

**Figura 3.6.b Ejemplo distribución de estaciones con datos de CLICOM para el estado de Baja California.** 

# **Algunos modelos previos para México**

Los primeros estudios sobre radiación solar en México fueron hechos por el Dr. Ladislao Gorcziñsky en el año 1911, posteriormente, se continuó con este trabajo en el Servicio Meteorológico Nacional (SMN) hasta el año de 1928. Sin embargo, no hubo continuidad en este trabajo y no fue hasta el Año Internacional de la Geofísica (1957) que se instaló una red de observación de la radiación solar en el territorio mexicano.

Uno de los modelos desarrollados para estimar la radiación solar en México, es el hecho por Almanza & López (1978) a finales de la década de los 70's. En él, se utilizan las horas de luz solar (insolación) como principal parámetro, siguiendo la metodología propuesta por Jeevananda (1971, citado por Almanza & López, 1978, p.441). Además, factores como la latitud, longitud, humedad y días de lluvia son tomados en cuenta para estimar la radiación en puntos específicos. Para obtener valores generales, se realizó un proceso de interpolación y los resultados finales se compararon con isolíneas obtenidas por Bennett (1965, citado por Almanza & López, 1978, p.441) para la frontera con Estados Unidos. Los resultados de este modelo muestran que Sonora y Chihuahua tienen los valores más altos de irradiación. Adicionalmente, de este modelo se desprende que dos regiones más podrían considerarse con alto potencial, la primera comprendida por Durango, Baja California, Zacatecas, Aguascalientes y la segunda por Puebla y Oaxaca (Almanza & López, 1978, p.448). Las isolíneas, muestran que el comportamiento de la

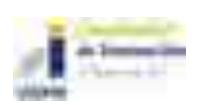

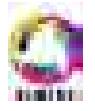

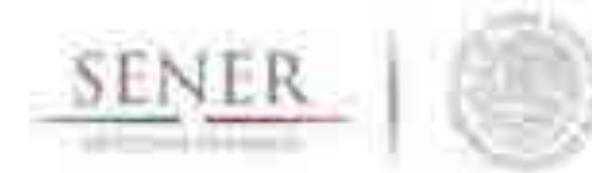

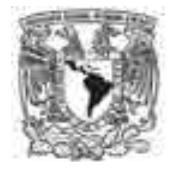

**\_\_\_\_\_\_\_\_\_\_\_\_\_\_\_\_\_\_\_\_\_\_\_\_\_\_\_\_\_\_\_\_\_\_\_\_\_\_\_\_\_\_\_\_\_\_\_\_\_\_\_\_\_\_\_\_\_\_\_\_\_\_\_\_\_\_\_\_\_\_**  curva de radiación solar es creciente de enero a junio (máxima) y decreciente de julio a diciembre (mínima), parecida a una campana de distribución normal.

Adicionalmente, Ortiz-Solorio & Pájaro Huertas (1989), desarrollaron un proyecto para estimar la radiación en la República Mexicana a partir del método empleado por Hargreaves y Samami (1982, citado por Ortiz-Solorio & Pájaro Huertas, 1989, p.77). Empleando mediciones de radiación extraterrestre y oscilación térmica, calcularon el valor de la radiación para diferentes estaciones. Dichos investigadores, haciendo una comparación para 40 estaciones, encontraron que el valor mínimo se registró en Córdoba, Veracruz para el mes de abril y el mayor para la estación de Mazatlán, Sinaloa para el mes de junio. En concordancia con el modelo desarrollado por Almanza & López (1978), la zona que representa mayores valores se encuentra en el noreste, sin embargo, los puntos no registran los mismos valores y las ciudades, que se reporta, reciben mayor radiación no son las mismas. Estás discrepancias, podrían ser consecuencia de las diferencias en los métodos, valores y exactitud en las mediciones.

Finalmente, con el avance de la tecnología ha habido cambios sustanciales en la manera de estimar la radiación solar recibida por una superficie. Uno de los métodos más modernos es mediante el uso de imágenes satelitales. Galindo, Castro & Valdes (1991) atraves de la metodología de Tarpley (1979, citado por Galindo, Castro & Valdes, 1991) desarrollaron un modelo para el cálculo de la irradiación solar global en México. Mediante imágenes del satélite GOES de 1982 a 1984, los científicos crearon mapas mensuales de la irradiación global. Sus resultados muestran que en gran parte del país la radiación es mayor durante el mes de abril, sin embargo para la zona norte, el pico de la gráfica se encuentra en los meses de junio y julio. Comparando con los resultados de los dos modelos anteriormente mencionados, se puede decir que, hay una coincidencia al afirmar que la mayor cantidad de radiación se recibe en la zona norte, aunque se difiere en el mes, mientras otros autores lo ubican en abril, Galindo et al. (1991) lo situan en abril. Adicional a estos resultados, los autores mencionan que en la parte centro y sur del país, la temporada anual de lluvias influye considerablemente, causando un decremento en la radiación recibida, particularmente en el mes de septiembre.

Cabe mencionar que, para los modelos aquí mencionados no se reporta la influencia del llamado Monzón Americano. El Monzón Americano es descrito por Adams & Comrie (Adams, 1997) como un fenómeno meteorológico que provoca lluvias constantes en los estados del sur de Estados Unidos y gran parte del territorio Mexicano. En el análisis de los resultados se hablará de esto de manera más específica.

### **Metodología siguiendo la ecuación modificada de Angström-Prescott**

A partir de la radiación global medida en un punto, la radiación extraterrestre calculada, variables como las horas de luz solar, duración del día a partir de cálculos astronómicos y coeficientes empíricos se hace un cálculo de la radiación difusa que posteriormente es usada para calcular la

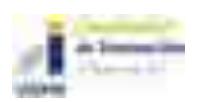

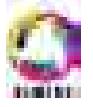

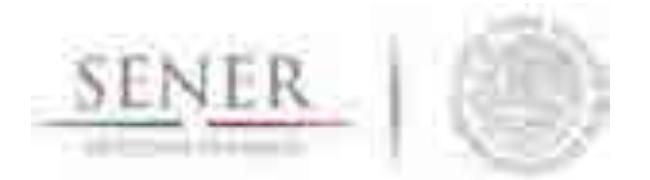

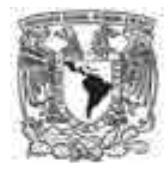

**\_\_\_\_\_\_\_\_\_\_\_\_\_\_\_\_\_\_\_\_\_\_\_\_\_\_\_\_\_\_\_\_\_\_\_\_\_\_\_\_\_\_\_\_\_\_\_\_\_\_\_\_\_\_\_\_\_\_\_\_\_\_\_\_\_\_\_\_\_\_**  radiación global total en dicha ubicación. En este modelo se pueden obtener dos constantes, a y b a partir de métodos de regresión con la finalidad de ajustar la curva.

Los valores de los coeficientes a y b varían mucho a lo largo de los diferentes trabajos y se puede decir en general que parecerían estar afectados por (Grossi, 2002, p. 108):

- latitud
- albedo
- altura de la estación
- altura solar media
- concentración de vapor de agua
- concentración de polución natural o artificial

Debido a la posible influencia de estas variables, es de vital importancia delimitar y especificar el área de estudio, para establecer correlaciones locales. De esta manera, se dará validez a la estimación de radiación realizada por el modelo.

De acuerdo con Suehrck (Suehrck, 2000, p. 417), una de las mayores desventajas de este método es que los efectos locales de la transmitancia atmosférica se toman en cuenta dentro de una constante empírica que podría o no acercarse al valor real. A pesar de ello, esta ecuación es quizás la más empleada en proyectos de investigación e ingeniería relacionados con la energía solar.

El área de estudio fue toda la República Mexicana, los datos empleados son aquellos obtenidos de METEONORM y diversas estaciones reportadas por el CICESE en su sitio web clicom-mex. Estos datos son de acceso público y se pueden obtener a través de la página de la institución. De las estaciones de CLICOM se tomaron en cuenta las temperaturas máximas y mínimas mensuales, latitud y longitud de la ubicación (en caso de tenerlas), mediciones de radiación para su posterior comparación con el modelo propuesto e igualmente, de estar disponibles se tomaron datos de duración de horas de sol.

METEONORM permite obtener información sobre irradiación de 220 diferentes estaciones ubicadas en la República Mexicana. Dichos datos son la referencia para validar el modelo, dado que son datos reales tomados in situ, además, serán empleados para calcular el porcentaje de error final.

Para el caso de SIMISE, la metodología seguida fue la siguiente:

Se obtuvieron datos de temperatura de 3949 estaciones en la República Mexicana mediante el sitio clicom-mex.cicese.mx (CICESE, 2017). Dado que la página no cuenta con un control de calidad, se revisaron las estaciones en búsqueda de datos anómalos o inexistentes para de ser posible, hacer una interpolación de datos de la misma estación el mismo día juliano de todos los años en los que se tuviera registro.

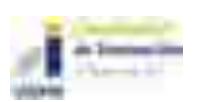

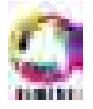

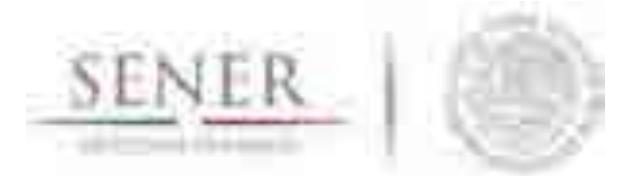

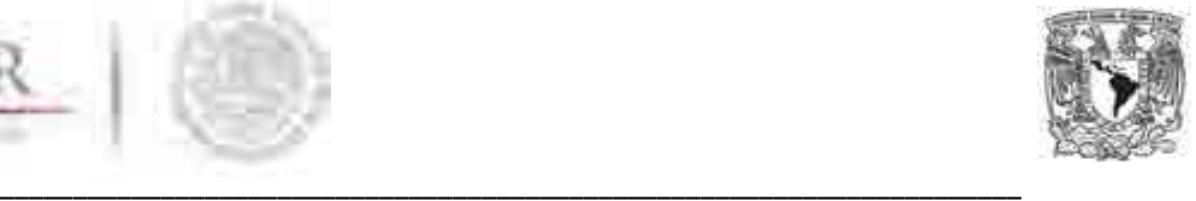

- Se recaudaron datos de radiación solar (representativa) en cada estado a través del software METEONORM, para su uso en la refinación del modelo teórico y su comparación con estaciones específicas.
- Las ecuaciones de Armströng y Collares-Pereira fueron la base de este trabajo, mediante la primera se obtuvo la irradiación extraterrestre y el índice de claridad de cada estación, mientras que la segunda sirvió para calcular la radiación global total. Los resultados de este trabajo vienen de estas dos ecuaciones.
- x Finalmente, se empleó el Prontuario Solar de México (Tejeda-Martínez, 2015) como referencia para su comparación con el modelo final y refinación del modelo.

#### **3.1.5.1 Ecuaciones para el cálculo de la irradiación extraterrestre**

Se emplearon datos de latitud, longitud y duración de horas de sol (para estaciones disponibles), para calcular la irradiación solar directa  $H_D$ . Se siguió la metodología propuesta por Akpabio & Etuk (2003) que no es otra que una modificación de la ecuación propuesta por Angström-Prescott.

$$
\frac{H}{H_0} = a + b\frac{\overline{S}}{S_0} = K_T
$$

En donde:

H= irradiación global promedio mensual en una superficie horizontal

 $H<sub>0</sub>=$  media diaria de irradiación extraterrestre mensual sobre una superficie horizontal

S= horas diarias promedio de luz solar

 $S<sub>0</sub>=$  promedio mensual del máximo número posible de horas de luz solar o duración del día

a, b= constantes de regresión a determinar

 $K_T$ = índice de claridad

La irradiación solar extraterrestre sobre una superficie horizontal se calcula de la siguiente manera:

$$
H_0 = \frac{24(3.6)(I_{sc})}{\pi} \left( 1 + 0.033 \left( 360 \frac{\overline{D}}{365} \right) \right) \cos \emptyset \cos \partial \operatorname{sen} \omega + \omega \operatorname{sen} \emptyset \operatorname{sen} \partial
$$

En donde:

 $\overline{D}$ = el número de día juliano

I<sub>sc</sub>= 1367 Wm<sup>-2</sup> es la constante solar

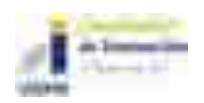

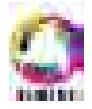

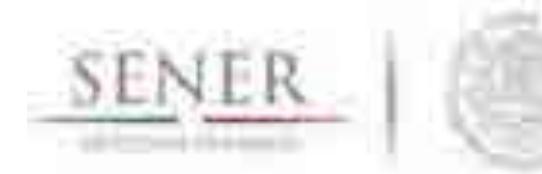

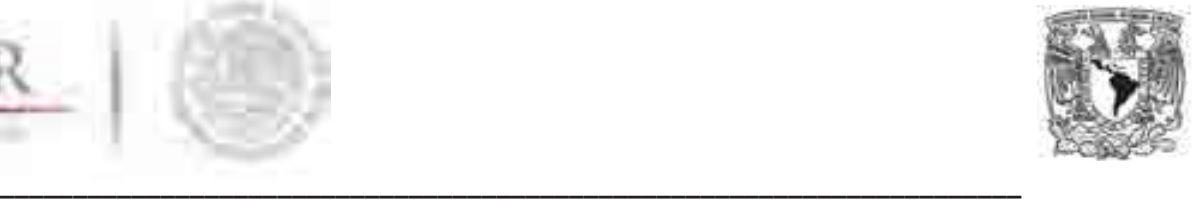

- $\emptyset$  = es la latitud del lugar
- $\partial$ = es el ángulo de declinación, de la ecuación siguiente:

$$
\partial = 23.45 \sin \left( 360 \frac{248 + \overline{D}}{365} \right)
$$

Y w es el ángulo de la puesta de sol, obtenido de:

 $w = \cos^{-1}(-\tan \phi \tan \theta)$ 

La duración máxima de horas de sol (ejemplo en Figura 3.6), S<sub>0</sub>, está dada por:

$$
\overline{S_0} = \left(\frac{2}{15}\right)\omega
$$

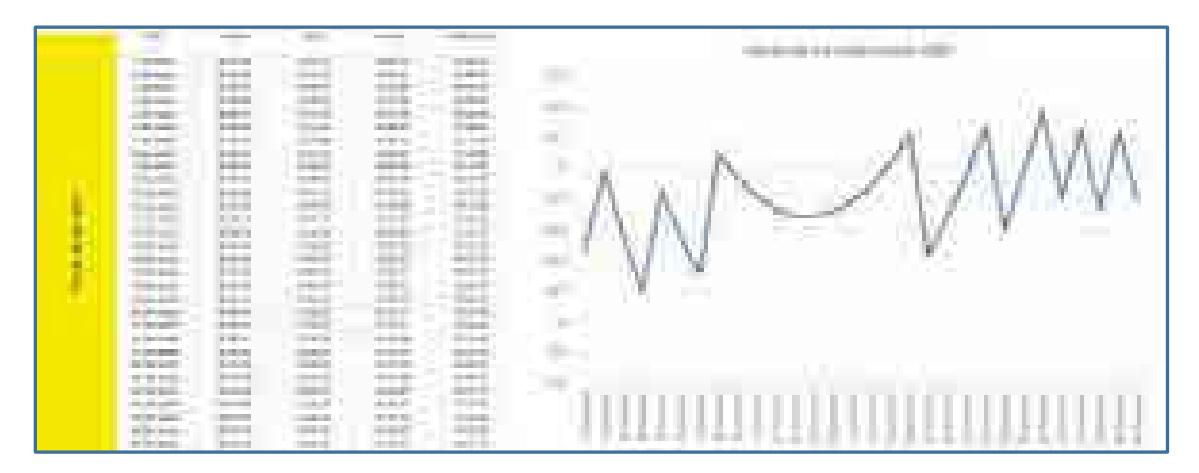

**Figura 3.7 Ejemplo horas de luz solar primeros quince días de enero 2007 en Ensenada, BC.** 

Los coeficientes a y b se calculan por mínimos cuadrados:

$$
a = \frac{\sum \frac{\overline{H}}{H_0} \sum \left(\frac{\overline{S}}{S_0}\right)^2 - \sum \frac{\overline{S}}{S_0} \sum \frac{\overline{S}}{S_0} \frac{\overline{H}}{H_0}}{M \sum \left(\frac{\overline{S}}{S_0}\right)^2 - \sum \left(\frac{\overline{S}}{S_0}\right)^2}
$$

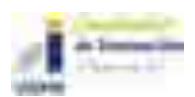

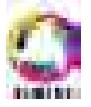

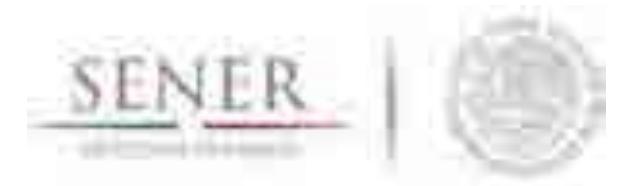

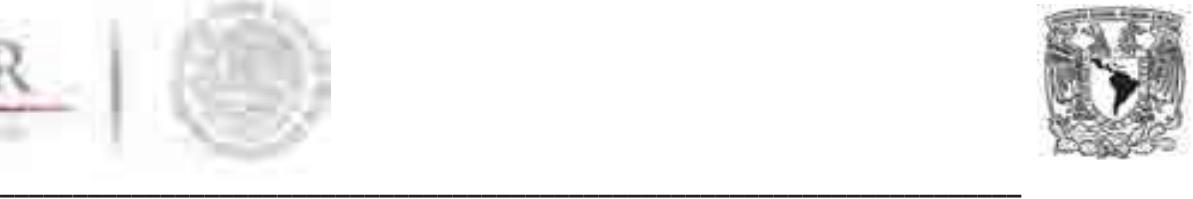

$$
b = \frac{M \sum \frac{\overline{S}}{S_0} \frac{\overline{H}}{H_0} - \sum \frac{\overline{S}}{S_0} \sum \frac{\overline{H}}{H_0}}{M \sum (\frac{\overline{S}}{S_0})^2 - (\sum \frac{\overline{S}}{S_0})^2}
$$

En donde M es el número de datos.

Además, el error de sesgo y el error por mínimos cuadrados se calculan mediante:

$$
MBE(\%) = 100 \left(\frac{1}{\overline{H}_m}\right) \left(\sum \frac{E_i}{M}\right)
$$

$$
RMSE(\%) = 100 \left(\frac{1}{\overline{H}_m}\right) \left(\sum \frac{E_i}{M}\right)^{0.5}
$$

En donde, Ei es la radiación medida menos la radiación estimada, M el número de datos medidos y  $H_m$  es la media aritmética de los valores de M.

El coeficiente de correlación entre los valores medidos y estimados se calcula mediante:

$$
r = \frac{(\overline{H}_{estimado} - \overline{H}_e)(\overline{H}_{mediado} - \overline{H}_m)}{\sqrt{(\sum(\overline{H}_{estimado} - H_e)^2)(\sum(\overline{H}_{mediado} - \overline{H}_m)^2)}}
$$

Donde H<sub>e</sub> es el valor medio aritmético de los m valores estimados de la radiación solar global. Finalmente, despejando el valor de H, de la ecuación original tenemos que:

$$
H = \left(a + b\frac{\bar{S}}{S_0}\right)H_0
$$

De esto, se sabe que de acuerdo con Collares-Pereira (1979, p. 156) la irradiación difusa se obtiene de:

$$
\frac{H_d}{H} = 0.775 + 0.00606(\omega_s - 90) - [0.505 + 0.00455(\omega_s - 90)]\cos(115\overline{K_h} - 103)
$$

Despejando,

$$
H_d = H\{0.775 + 0.00606(\omega_s - 90) - [0.505 + 0.00455(\omega_s - 90)]\cos(115\overline{K_h} - 103)\}
$$

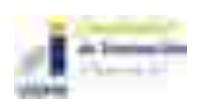

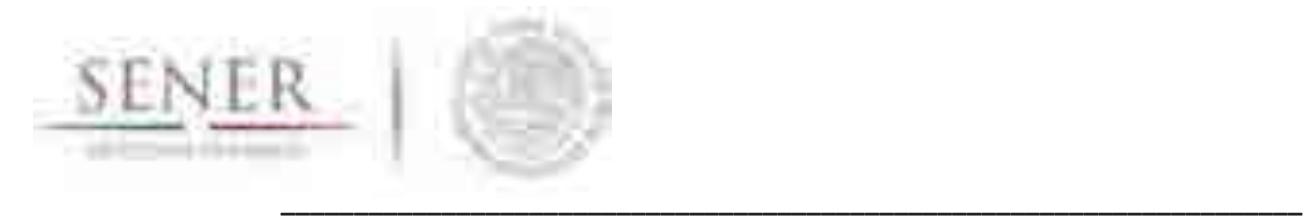

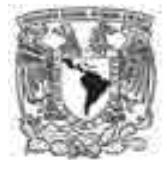

Y dado que la irradiación global es la suma de la difusa y la directa, tenemos que:

$$
H_b = H - H_d
$$

## **Resultados de perfiles de irradiación horaria en cada estado**

Los resultados de aplicar la metodología SIMISE se traducen en perfiles solares puntuales que son insumos necesarios para el módulo de optimización y despacho de electricidad. Los resultados son cotejados con información satelital (Figura 3.7) de la RefX.

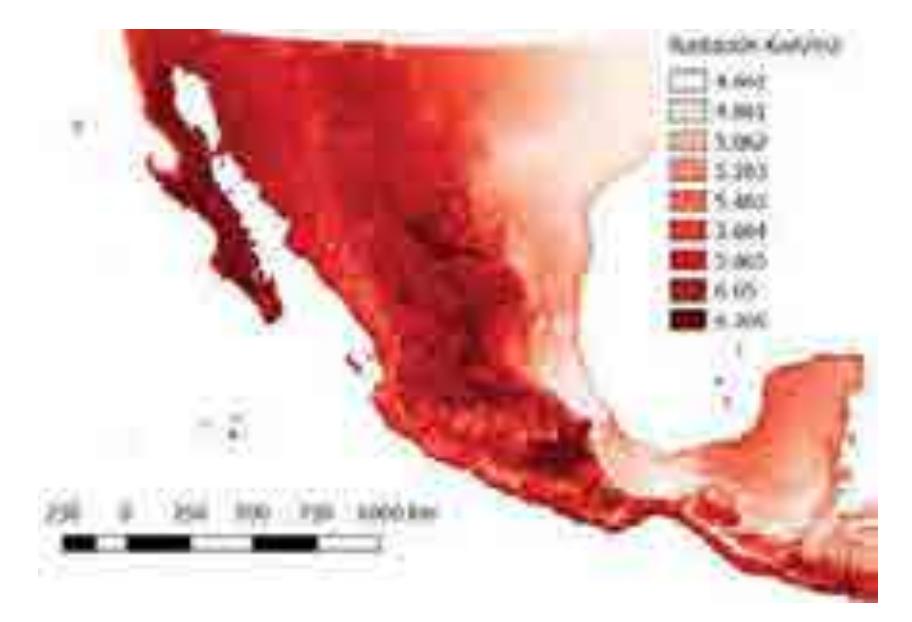

**Figura 3.8. Mapa de irradiación solar diaria para México con base en observaciones Satelitales.** 

A continuación, se muestran un ejemplo de un perfil solar para 24 horas en el estado de Aguascalientes y posteriormente, los perfiles de irradiación solar en kWh/m<sup>2</sup> como valor medio de cada hora de un año.

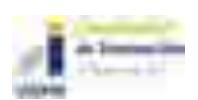

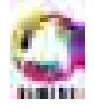

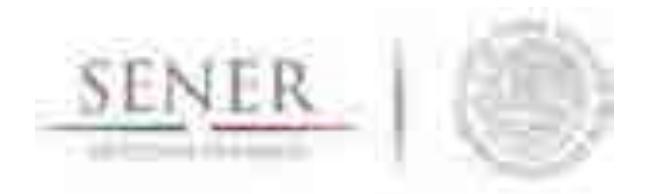

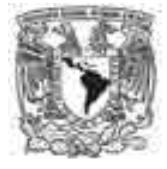

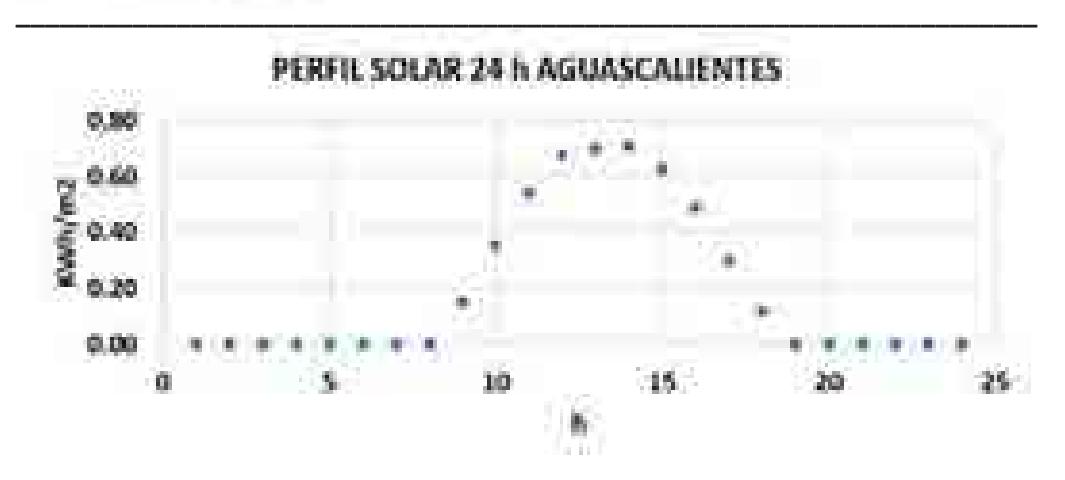

**Figura 3.9. Ejemplo de perfil solar para 24 horas para el estado de Aguascalientes.** 

### **3.1.6.1 Región Baja California**

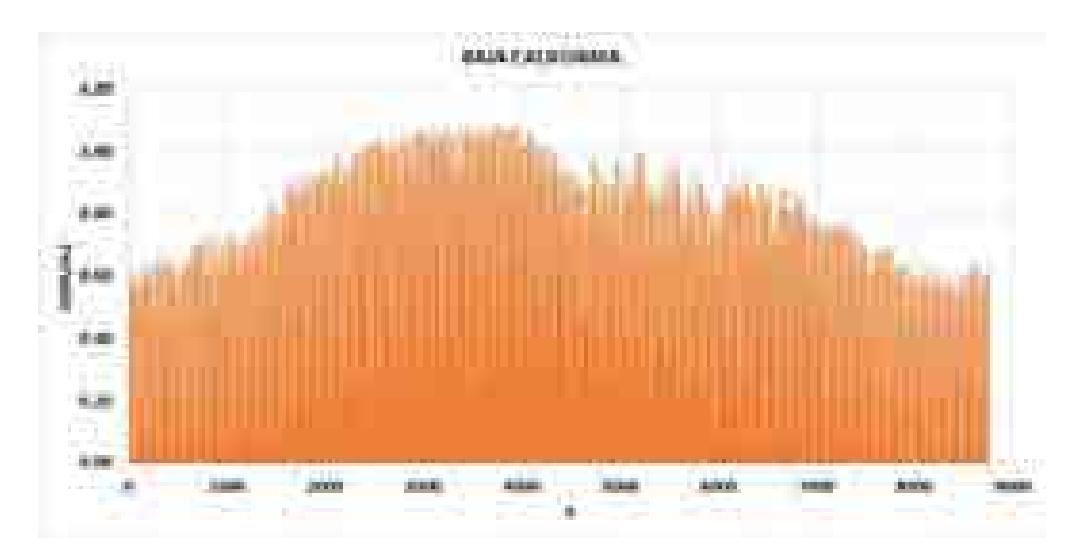

**Figura 3.10. Perfil solar para la región Baja California Norte.** 

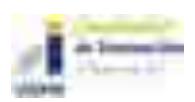

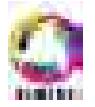

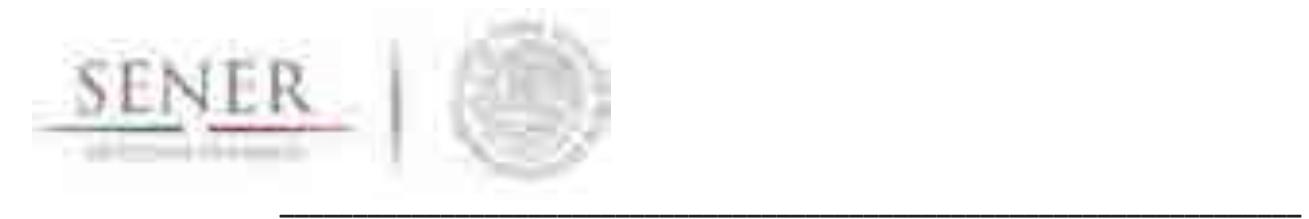

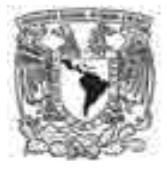

## **3.1.6.2 Región Baja California Sur**

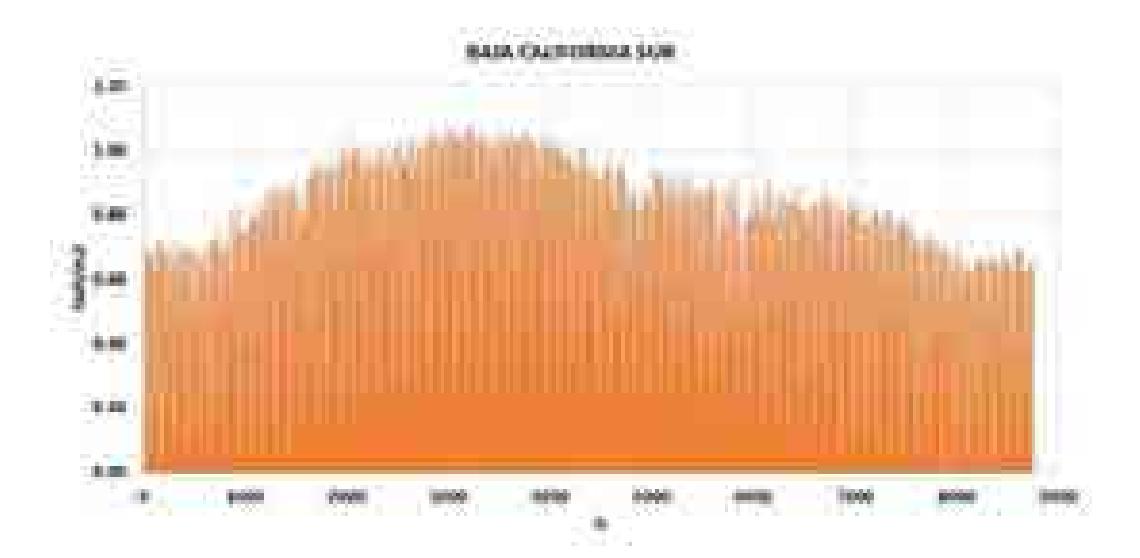

**Figura 3.11. Perfil solar para la región Baja California Sur.** 

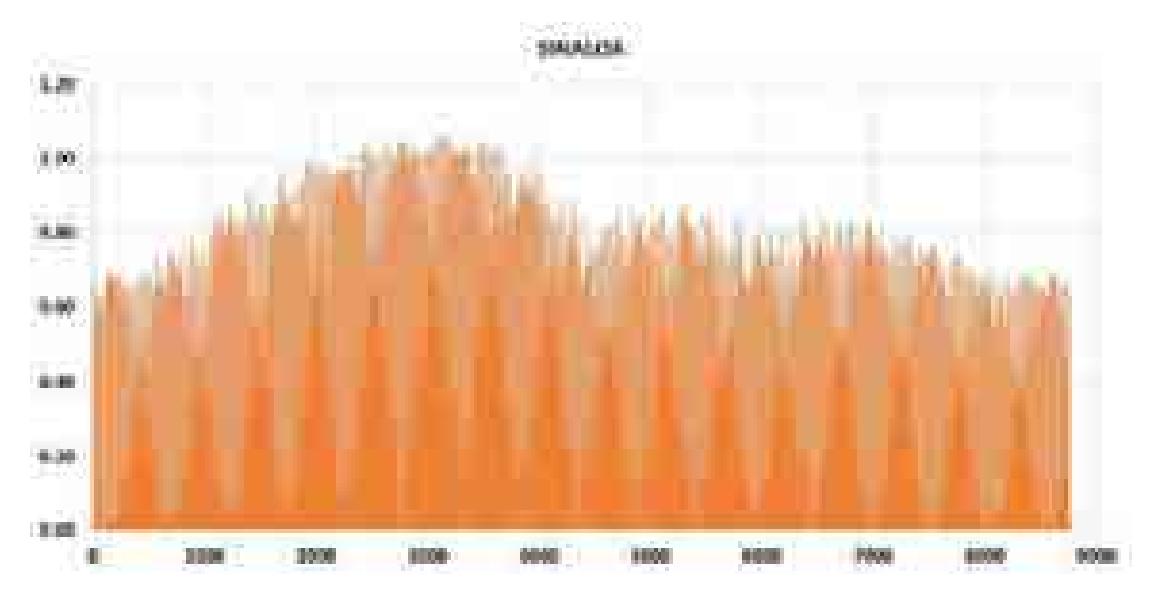

### **3.1.6.3 Región Noroeste**

**Figura 3.12. Perfil solar para la región Noroeste, Tipo 1.** 

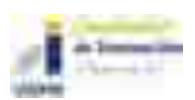

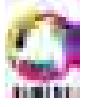

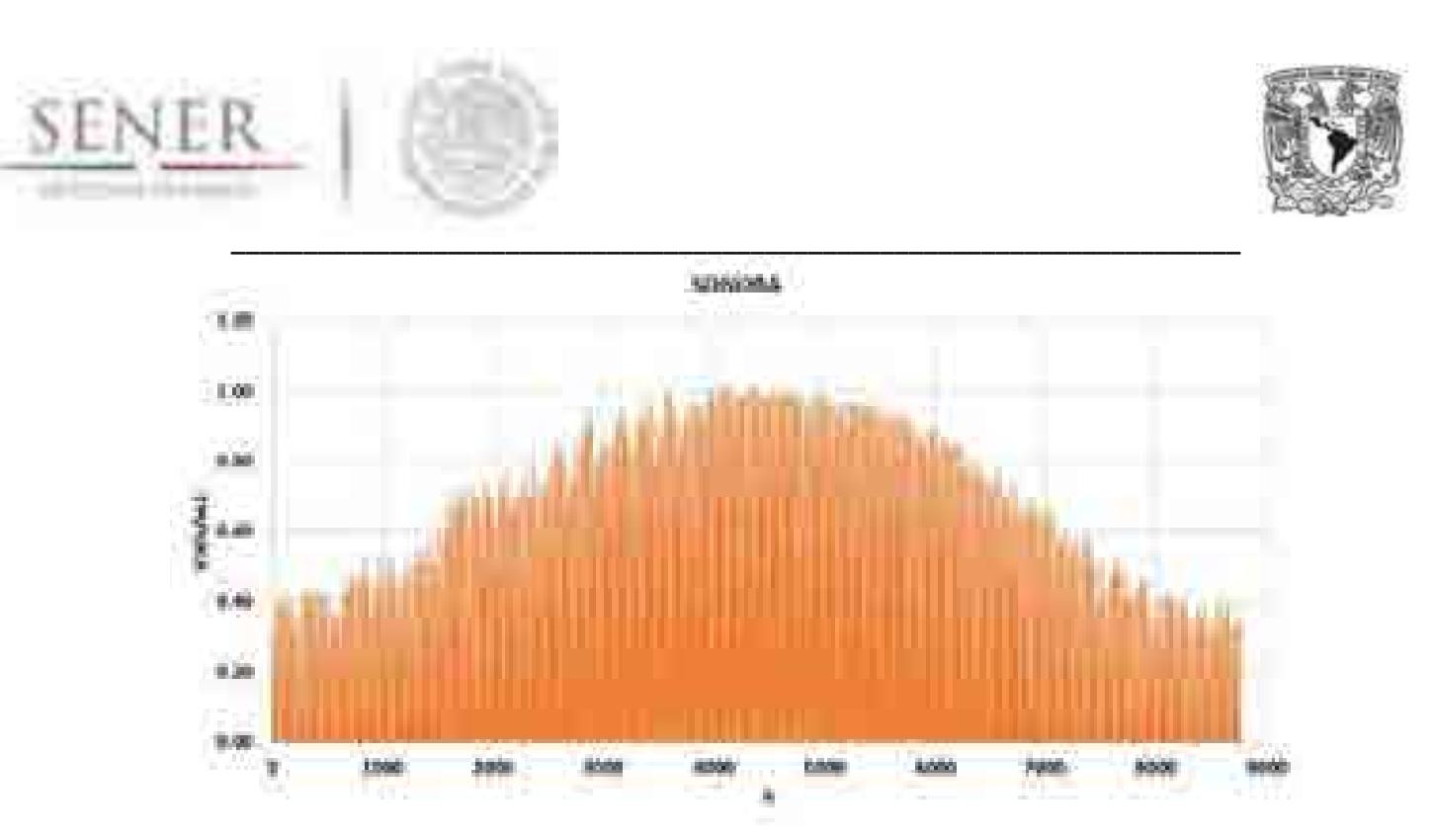

**Figura 3.13. Perfil solar para la región Noroeste, Tipo 2** 

# **3.1.6.4 Región Norte**

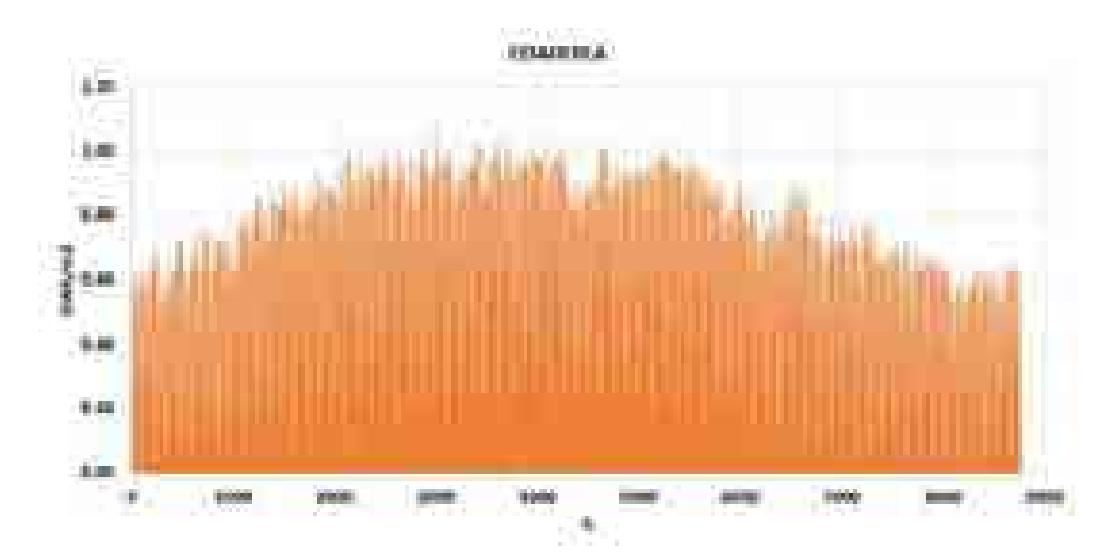

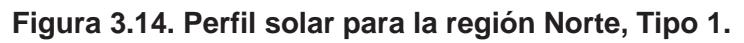

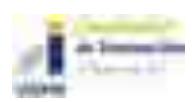

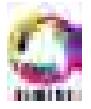

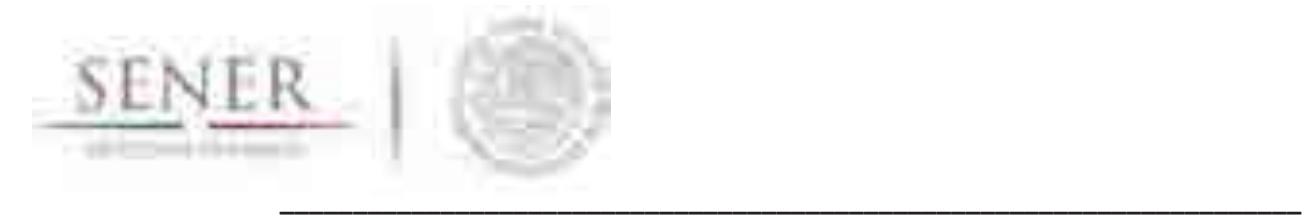

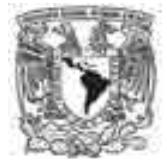

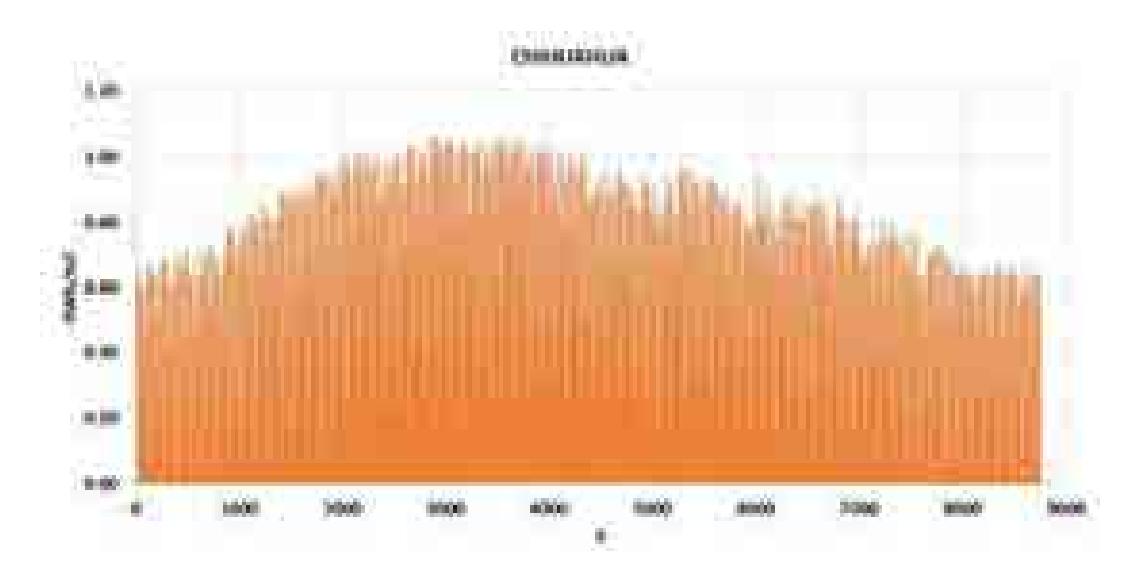

**Figura 3.15. Perfil solar para la región Norte, Tipo 2.** 

# **3.1.6.5 Región Noreste**

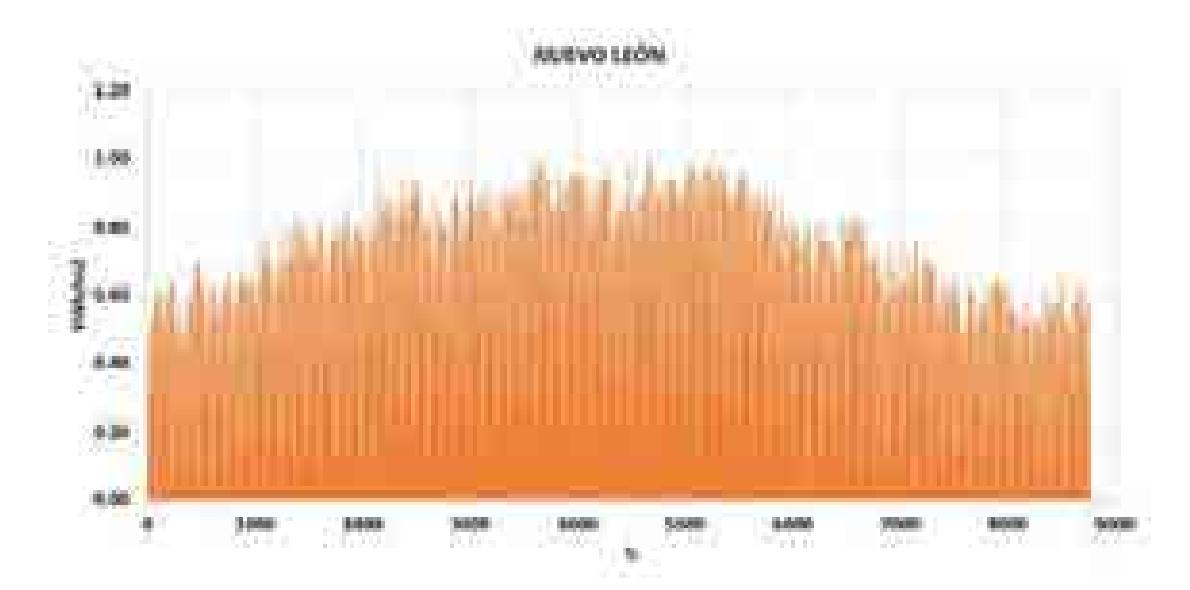

**Figura 3.16. Perfil solar para la región Noreste, Tipo 1.** 

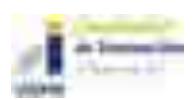

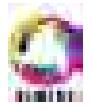

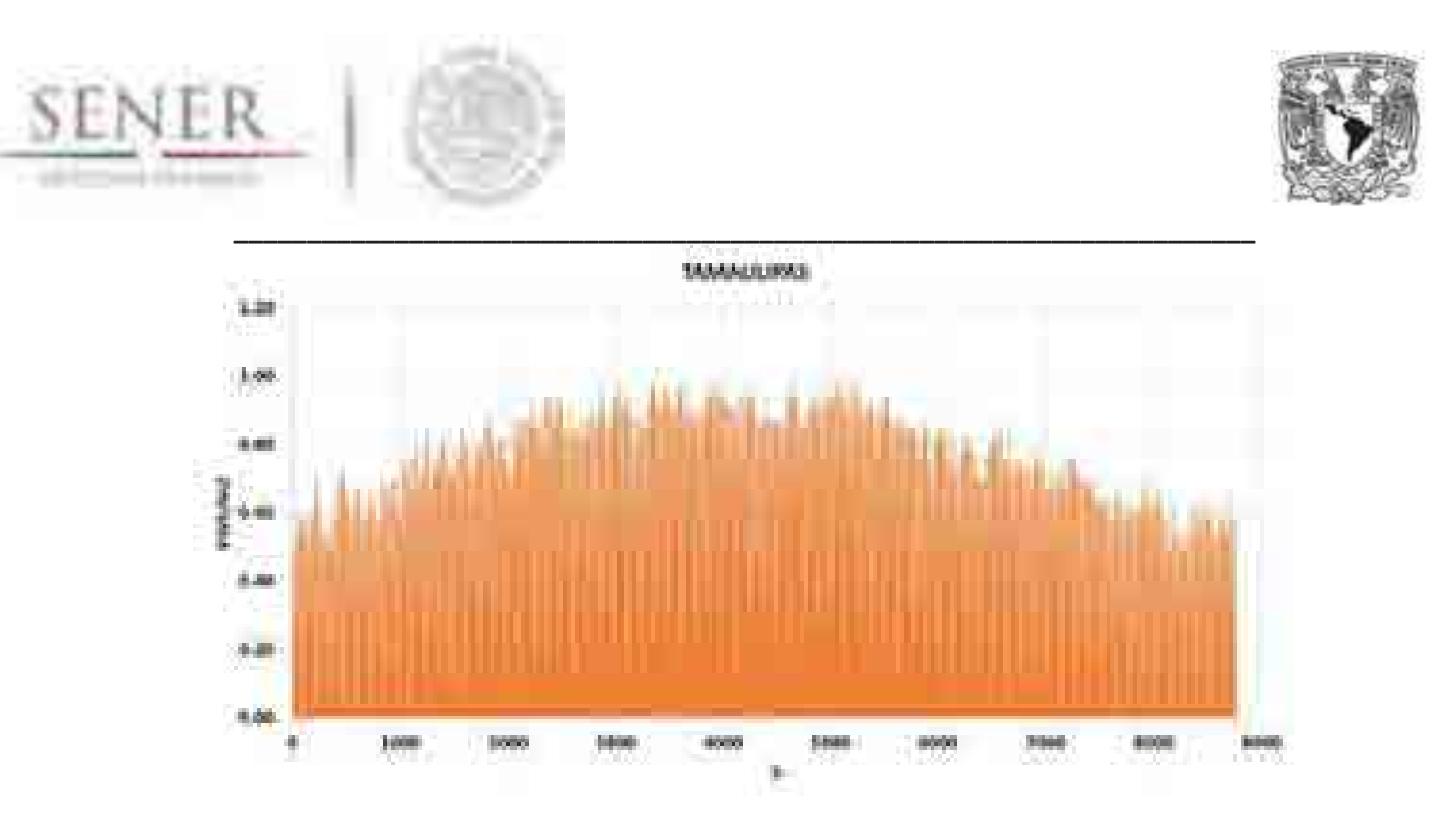

**Figura 3.17. Perfil solar para la región Noreste, Tipo 2.** 

### **3.1.6.6 Región Occidental**

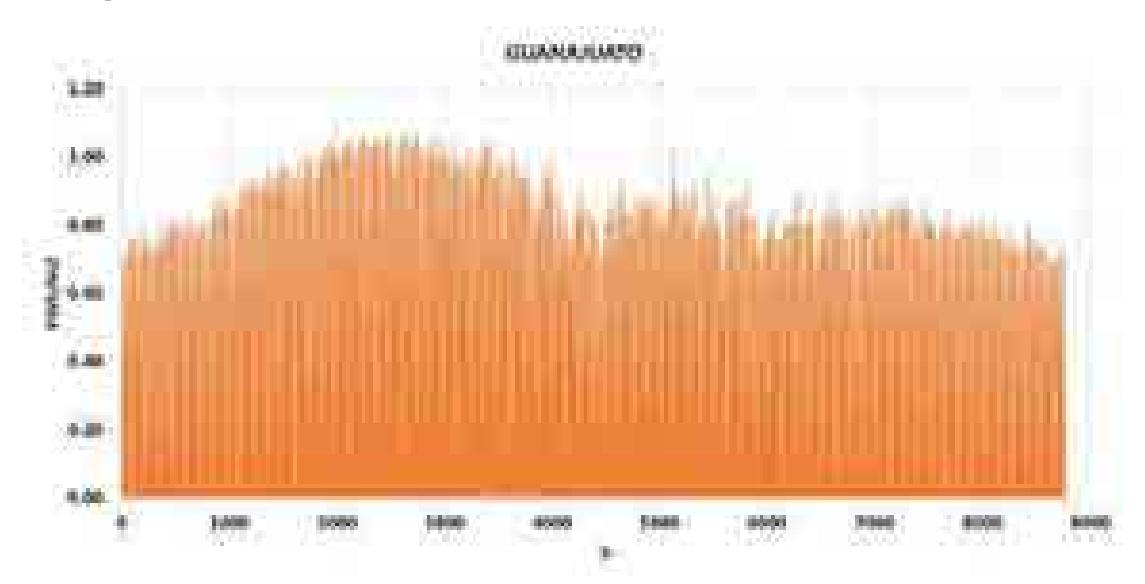

**Figura 3.18. Perfil solar para la región Occidental Tipo 1.** 

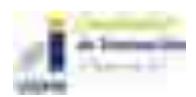

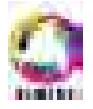

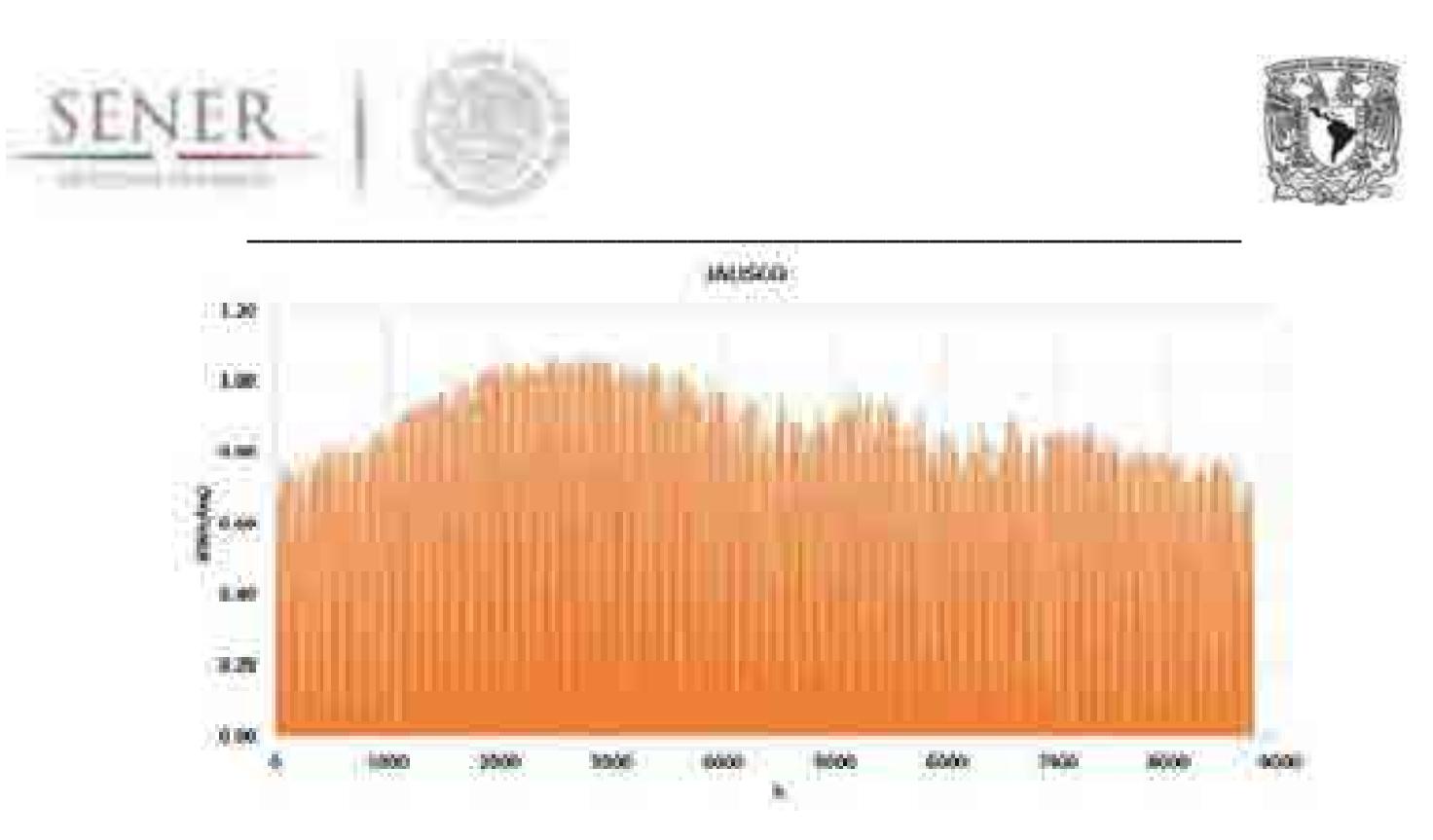

**Figura 3.19. Perfil solar para la región Occidental Tipo 2.** 

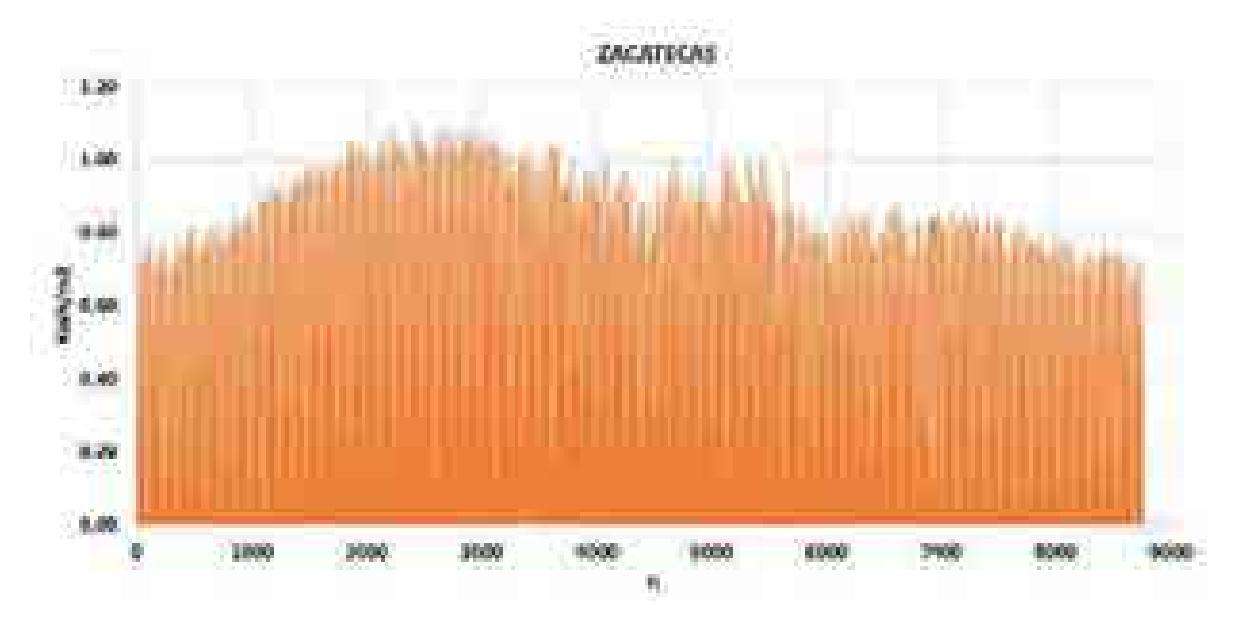

**Figura 3.20. Perfil solar para la región Occidental Tipo 3.** 

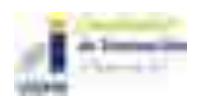

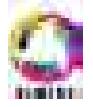

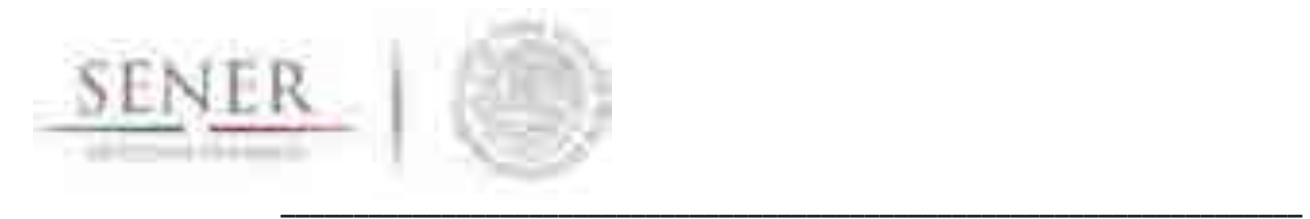

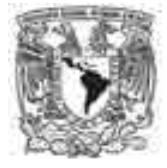

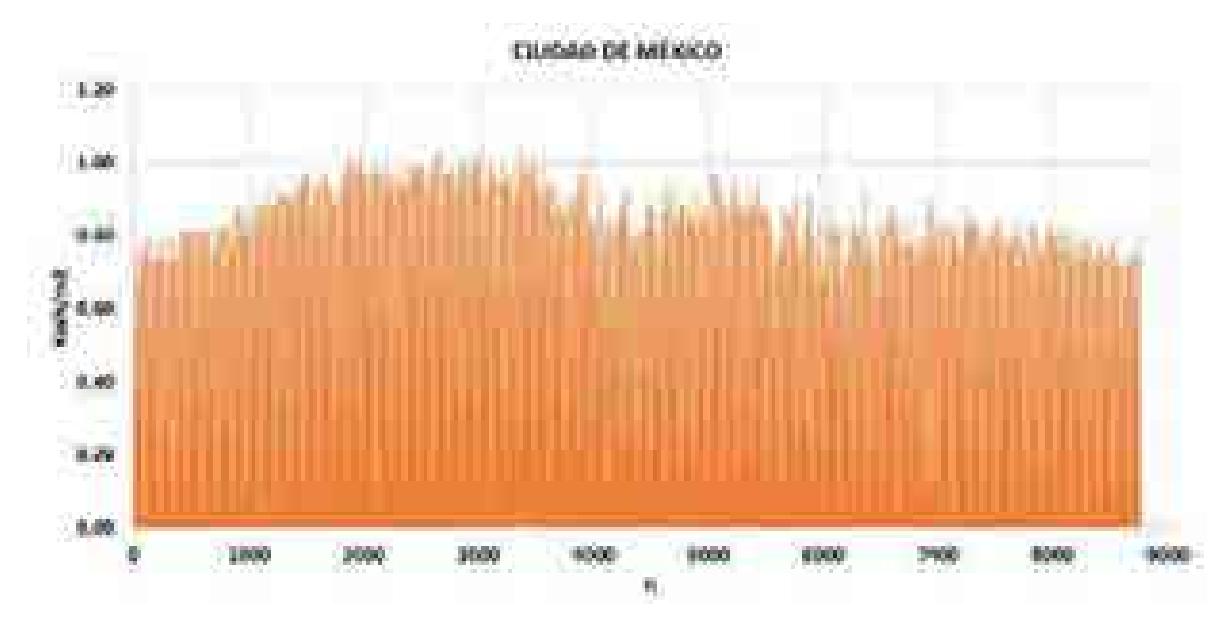

**3.1.6.7 Región Central** 

**Figura 3.21. Perfil solar para la región Central Tipo 1.** 

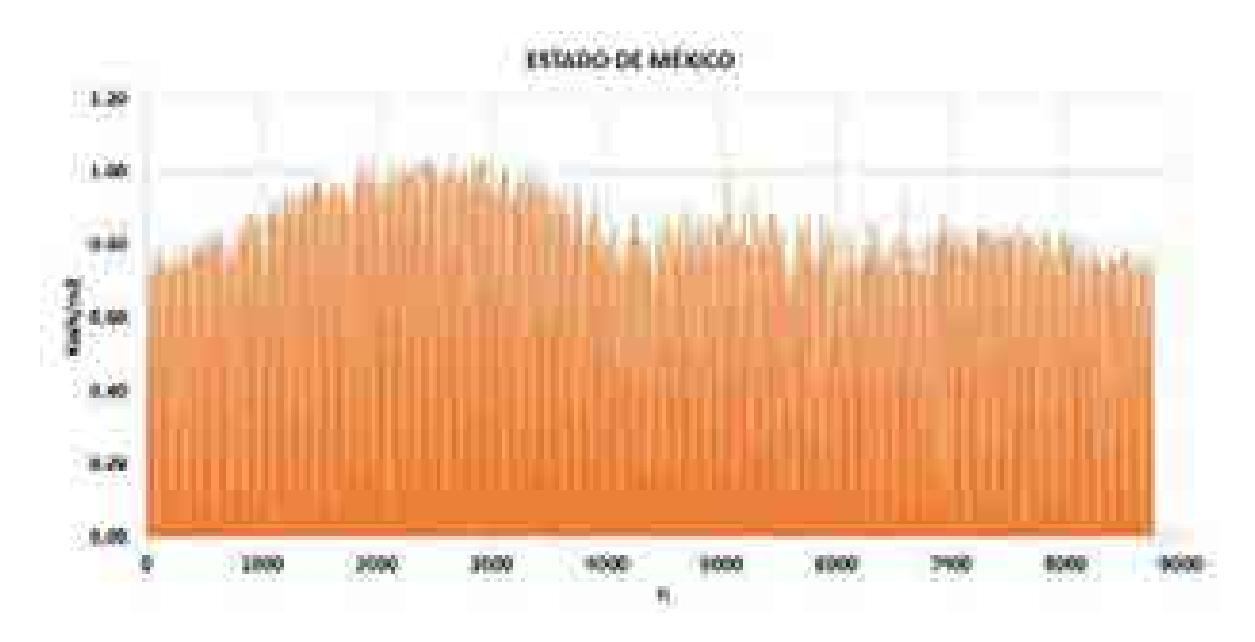

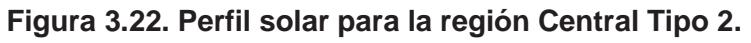

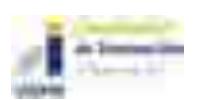

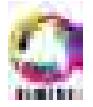

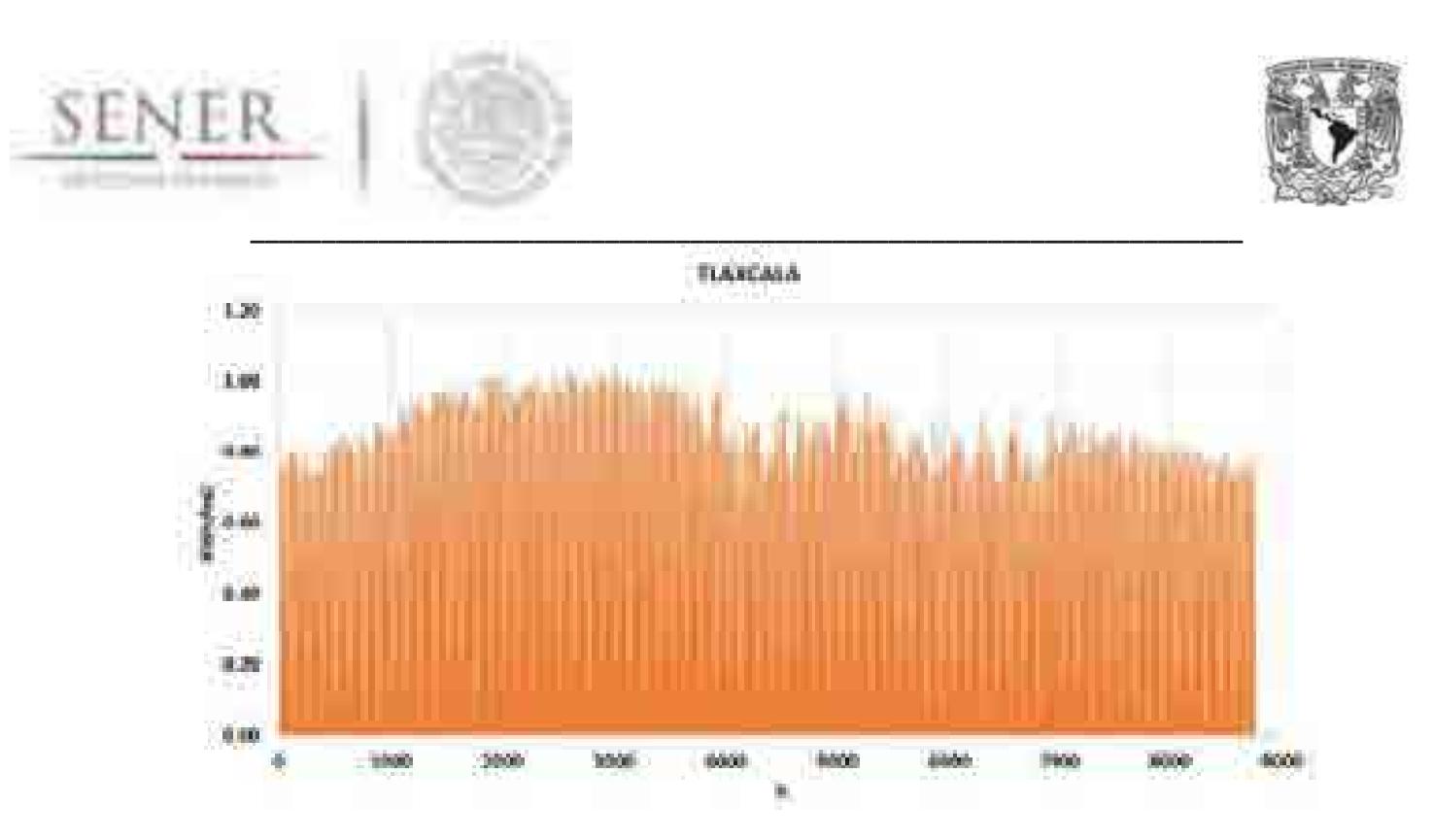

**Figura 3.23. Perfil solar para la región Central Tipo 3.** 

## **3.1.6.8 Región Oriental**

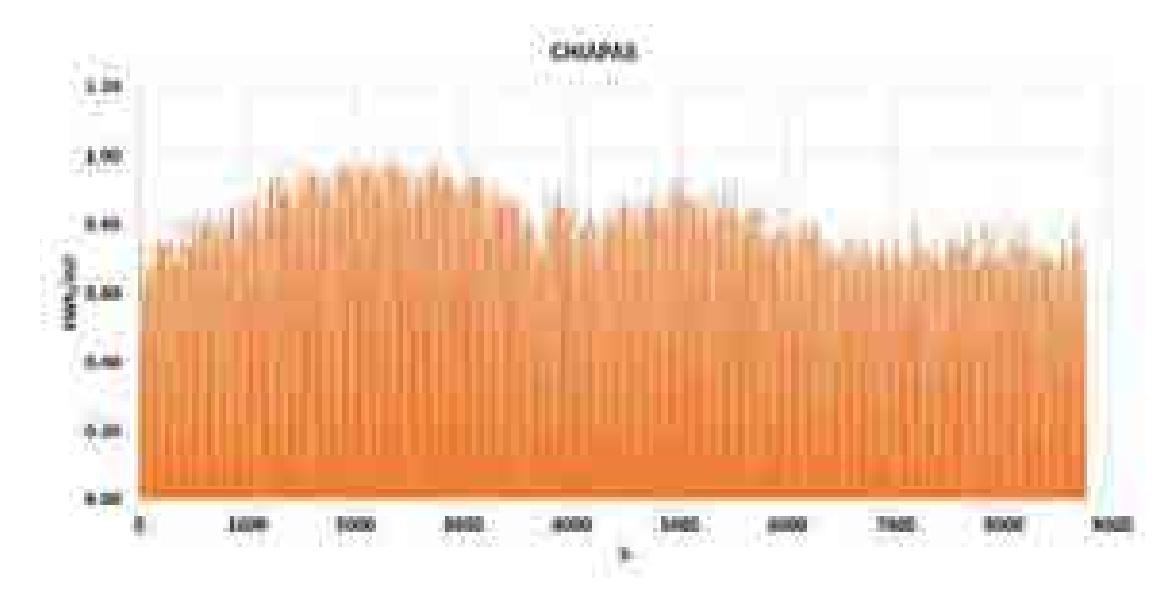

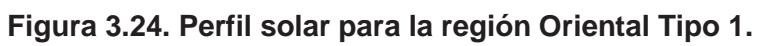

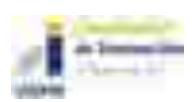

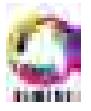

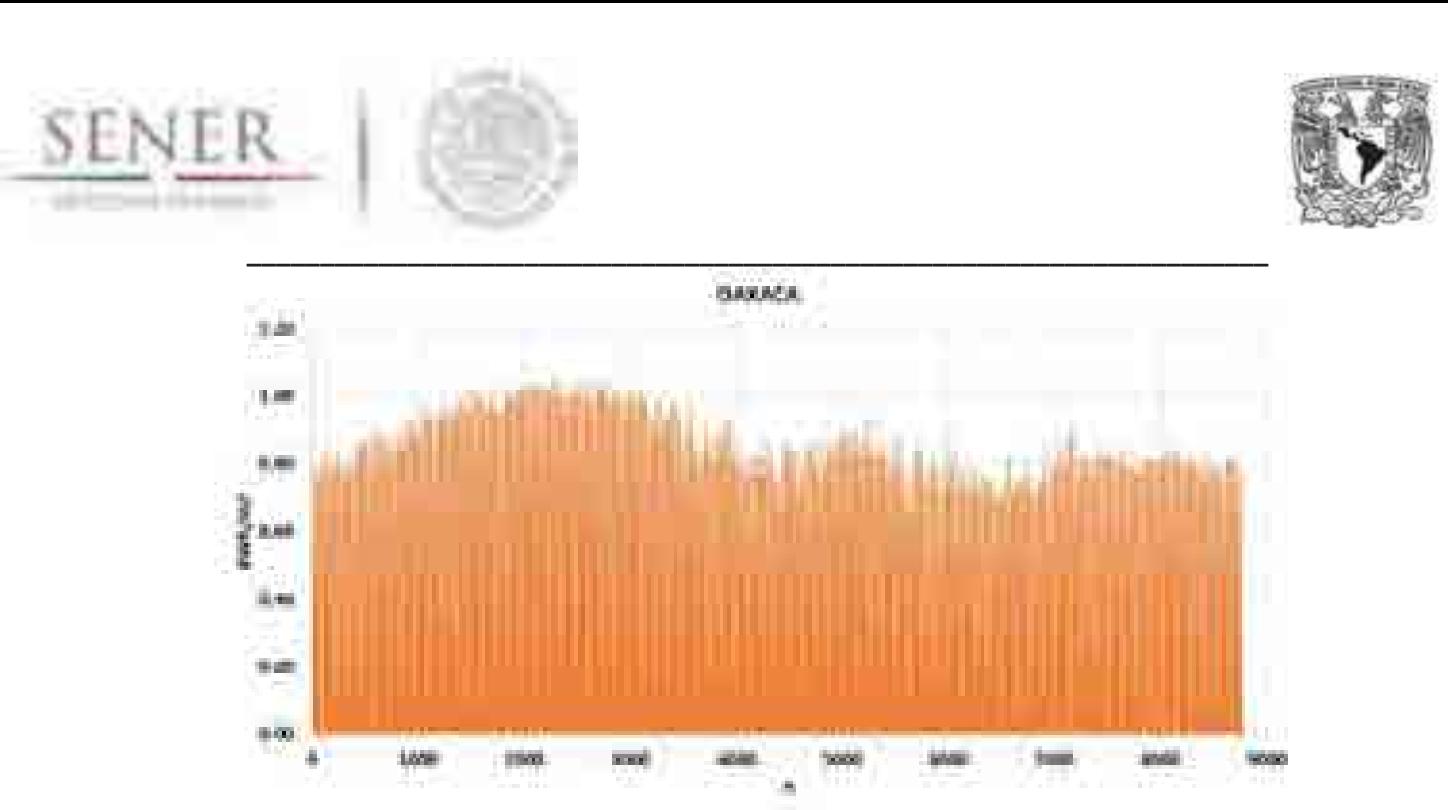

**Figura 3.25. Perfil solar para la región Oriental Tipo 2.** 

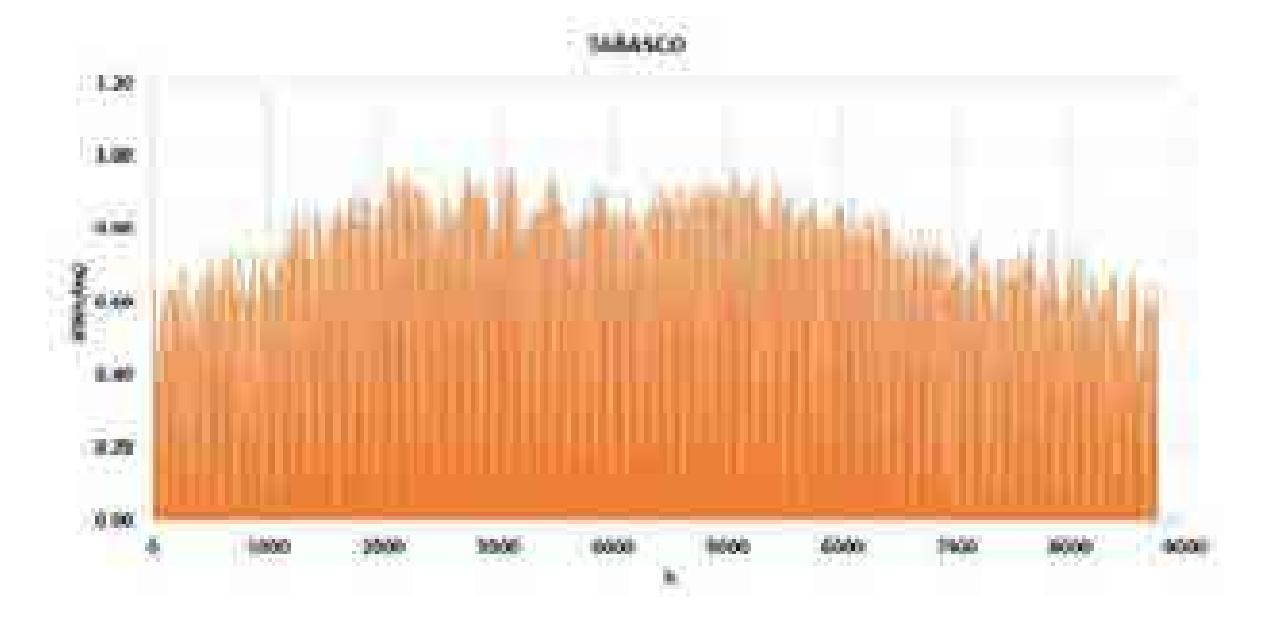

**Figura 3.26. Perfil solar para la región Oriental Tipo 3.** 

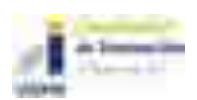

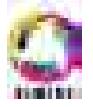

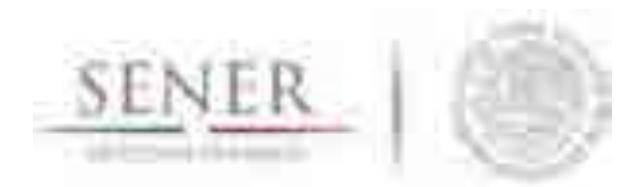

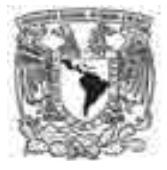

#### **\_\_\_\_\_\_\_\_\_\_\_\_\_\_\_\_\_\_\_\_\_\_\_\_\_\_\_\_\_\_\_\_\_\_\_\_\_\_\_\_\_\_\_\_\_\_\_\_\_\_\_\_\_\_\_\_\_\_\_\_\_\_\_\_\_\_\_\_\_\_ 3.1.6.9 Región Peninsular**

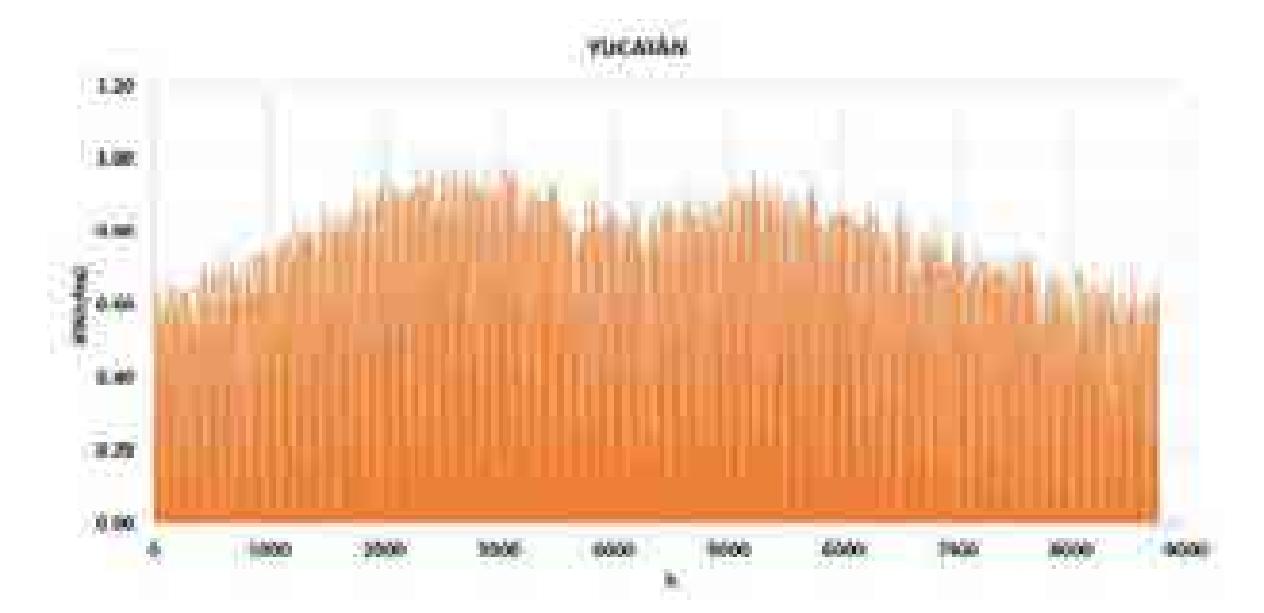

**Figura 3.27. Perfil solar para la región Peninsular Tipo 1.** 

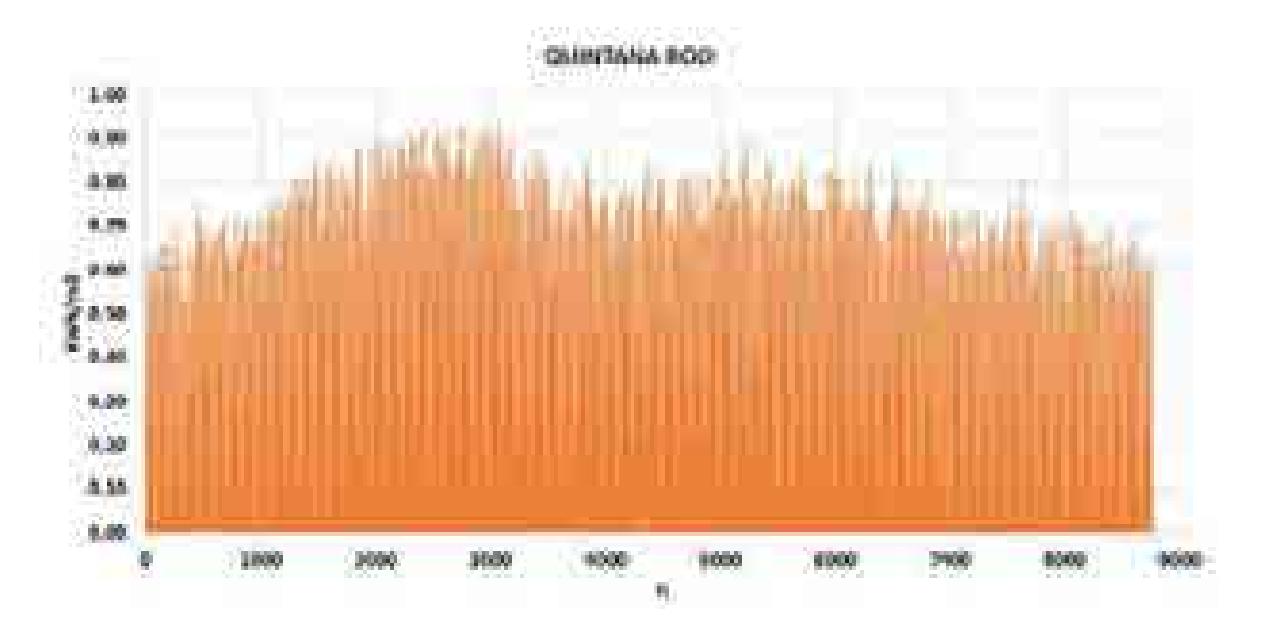

**Figura 3.28. Perfil solar para la región Peninsular Tipo 2.** 

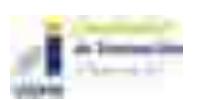

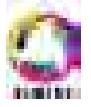

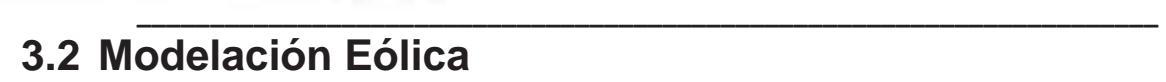

Se estima que en el corto plazo la energía eólica tendrá una mayor participación en la matriz energética mexicana debido al alto potencial estimado de este recurso. Se ha diseñado una metodología en SIMISE que, a pesar de ser indicativa, considera los cálculos más importantes para la modelación eólica, sin incluir cálculos de evaluación de proyectos específicos.

Para las centrales instaladas se realiza el análisis de series de tiempo sobre los datos históricos de generación, pero para considerar la fenomenología se deberá hacer el análisis de series de tiempo sobre la velocidad del viento, así como sobre la densidad del mismo, datos que en caso de no tenerse se puede calcular con base en la temperatura y la presión atmosférica. Si se carece de esta última, también se puede aproximar con la altitud de la ubicación y la temperatura.

Para las centrales comprometidas y nuevas se realizará el análisis de series de tiempo sobre la velocidad del viento y las condiciones atmosféricas mencionadas en el párrafo anterior. Se generará una curva de potencia horaria anual en el horizonte de planeación para cada objeto de simulación eólico.

Todos los datos que se emplearon fueron geográficamente referenciados para lograr una mejor exactitud de los puntos de las estaciones meteorológicas. Para realizar los mapas, se empleó el programa QGis, que permitió realizar las interpolaciones de los datos para ser proyectados sobre el territorio nacional.

# **Metodología**

En la evaluación del desempeño de un sistema eólico es sumamente importante conocer el comportamiento de la velocidad del viento. Principalmente, el viento se origina por el calentamiento no uniforme que sufre la tierra; pero, además, a escalas suficientemente grandes de altura. El viento resulta fundamentalmente de un equilibrio entre la Fuerza de Coriolis, la Fuerza de Presión y el Rozamiento con el suelo. En zonas próximas a la superficie del suelo, el rozamiento con el terreno adquiere más importancia y la dirección de la velocidad posee una componente en la dirección de mayor a menor presión. Por otro lado, a una escala local más pequeña (micro-escala), puede haber muchos otros factores que influyen considerablemente en el viento. Uno de los más importantes son los obstáculos y configuraciones orográficas, que dan lugar a efectos aceleradores, por ejemplo, en las colinas, que son de mayor interés para el aprovechamiento de la energía eólica (González-Longatt et al., 2007).

En México, la ausencia de un registro secuencial de velocidades del viento, con una densidad de datos necesaria y con datos de calidad, hace necesario recurrir a la estadística para calibrar modelos y generar series de tiempo de velocidad del viento, su dirección y cambios de velocidad para diferentes alturas y asociarlos con la generación de energía.

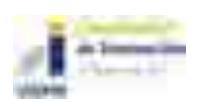

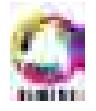

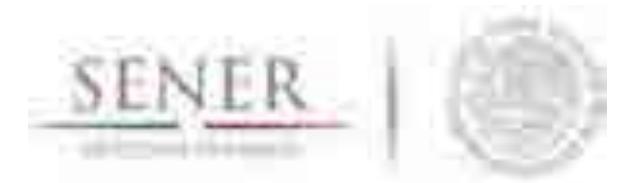

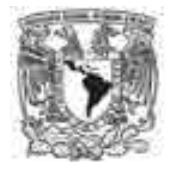

**\_\_\_\_\_\_\_\_\_\_\_\_\_\_\_\_\_\_\_\_\_\_\_\_\_\_\_\_\_\_\_\_\_\_\_\_\_\_\_\_\_\_\_\_\_\_\_\_\_\_\_\_\_\_\_\_\_\_\_\_\_\_\_\_\_\_\_\_\_\_**  Para ello SIMISE utilizó la base de datos de Meteonorm, que, como ya se describió es un programa computacional con una base de datos climatológica para aplicaciones de energía solar y eólica. Su base de datos es a nivel mundial y permite obtener información de estaciones meteorológicas establecidas en diferentes países, así como generar interpolaciones que se hagan a partir de ellas.

La base de datos cuenta con información de temperatura, humedad, precipitación, velocidad de viento y dirección para periodos de 1961-1990 y de 2000-2009. Permite obtener información horaria de las diferentes variables requeridas para ser empleadas en los cálculos de energías renovables.

Empleando Meteonorm, se obtuvo información sobre 70 estaciones meteorológicas nacionales que contaban con información de radiación global. Esta información se actualizó para el año 2015, la cual fue almacenada y clasificada por región de control de acuerdo con CENACE.

Por otra parte, se plantea la metodología para una primera aproximación del potencial eólico en México.

## **Desarrollo de Métodos para la obtención de un potencial eólico en México**

#### **3.2.2.1 Factor de planta anual.**

El factor de planta se puede calcular de forma anual o en distintos intervalos de tiempo, pero el más usado es el anual.

$$
FP = \frac{G_i}{P \times T}
$$

Dónde:

FP = Factor de planta

Gi = Generación anual del año i (MWh)

P = Potencia de la central (MW)

T = Cantidad de horas en el año (8760 horas en años regulares y 8784 horas en años bisiestos)

## **3.2.2.2 Cálculos para los parámetros de calidad de los recursos energéticos.**

Estos cálculos se realizan únicamente cuando el análisis de series de tiempo se realiza sobre los parámetros de calidad de los recursos energéticos.

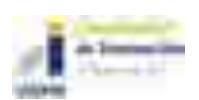

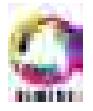

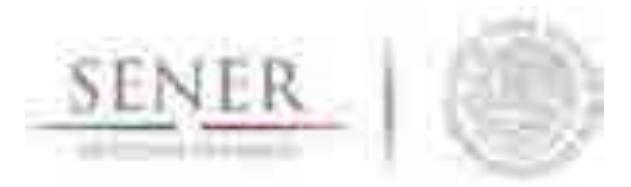

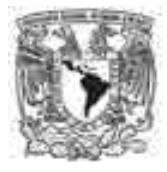

#### **\_\_\_\_\_\_\_\_\_\_\_\_\_\_\_\_\_\_\_\_\_\_\_\_\_\_\_\_\_\_\_\_\_\_\_\_\_\_\_\_\_\_\_\_\_\_\_\_\_\_\_\_\_\_\_\_\_\_\_\_\_\_\_\_\_\_\_\_\_\_ 3.2.2.3 Generación.**

La generación por intervalo se calcula en base a la potencia eléctrica factorizado por el tiempo que dura el intervalo medido en horas.

$$
G_{i_n} = P_{i_n} \times t_n
$$

Dónde:

 $Gi_n =$  Generación del año i intervalo n (MWh)

Pi<sub>n</sub> = Potencia promedio corregida del año i intervalo n (MW)

 $t_n$  = Tiempo que dura el intervalo en horas (h)

Potencia promedio corregida.

La potencia promedio corregida se obtiene de la factorización de la potencia promedio por un factor de corrección en base a la densidad del viento.

$$
P_{i_n} = \,P p_{i_n} \times N \times FCT \times \tfrac{\rho_{i_n}}{\rho_0}
$$

Dónde:

Pin = Potencia promedio corregida del año i intervalo n (MW)

 $Ppi_n =$  Potencia promedio del año i intervalo n (MW)

N = Número de turbinas

FCT = Factor de corrección total

- $\rho$  i<sub>n</sub> = Densidad del aire del año i intervalo n (kg/m<sup>3</sup>)
- $\rho$ <sub>0</sub> = Densidad del aire al nivel del mar a 15 °C (1.225 kg/m<sup>3</sup>)

Potencia promedio

La potencia eléctrica en realidad no se calcula, cada aerogenerador tiene una curva de carga la cual contiene un vector de potencia eléctrica asociado a la velocidad del viento.

Densidad del aire.

En caso de que no se cuente con la densidad del aire en la atmosfera, esta se calcula con la ecuación (NREL, 2014):

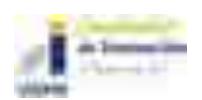

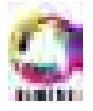

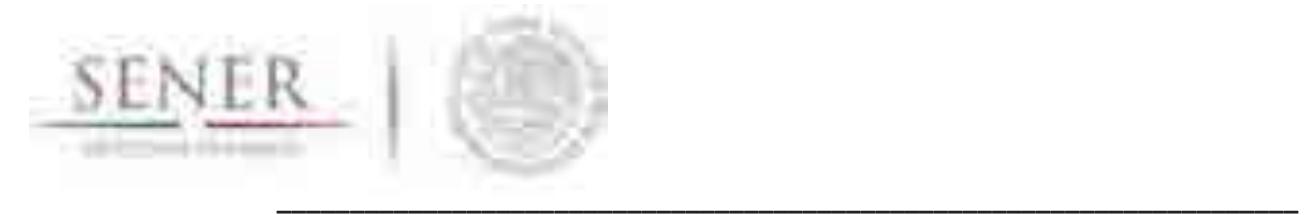

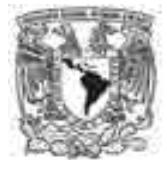

$$
\rho = \frac{p}{R_{sp}*T}
$$

Dónde:

 $p$ = Densidad del aire (kg/m<sup>3</sup>)

p= Presión atmosférica (Pa)

Rsp= Constante específica del aire seco (287.058 [J/kg\*K])

T= Temperatura termodinámica [K]

Para tener la temperatura en grados kelvin es necesario utilizar l

$$
T = temp + 273.15
$$

Dónde:

T= Temperatura termodinámica [K]

temp= Temperatura del aire [°C]

Si no se cuenta con la presión del aire, pero se tienen datos de temperatura, la presión se puede calcular con la siguiente fórmula.

$$
P_h = P_0 e^{-mg_0 h/kT}
$$

Dónde:

Ph= Presión a la altura de interés. (Pa)

P<sub>0</sub>= Presión atmosférica al nivel promedio del mar (101,325 Pa)

m= masa del aire [kg] (29 uma =  $4.81557 \times 10^{-26}$ )

 $g_0$ = Gravedad estándar (9.80665 m/s<sup>2)</sup>)

h= altura de interés [m]

k= Constante de Boltzmann (1.3806504x10 $23$  [J/K])

T= Temperatura termodinámica [K]

En último caso, de no contar con temperatura, presión atmosférica o densidad del aire se debe estar consciente de que se perderá mucha precisión. Sin embargo, en ese caso la densidad del aire en función de la altitud de un sitio se puede calcular con la ecuación (NREL, 2014).

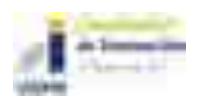

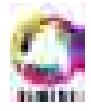

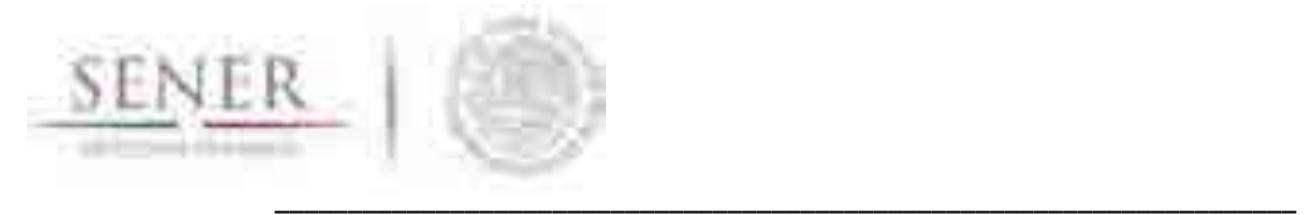

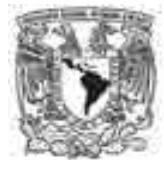

$$
\rho = \frac{p_0*[1-\frac{L_b*S}{T_0}]^{\frac{g_0}{L_b*B}}}{R_{sp}*(T_0+L_b*S)}
$$

Dónde:

 $p$ = Densidad del aire (kg/m<sup>3</sup>)

 $p_0$ = Presión atmosférica al nivel promedio del mar (101,325 Pa)

Lb= Gradiente de temperatura estándar (-0.0065 K/m)

s= Altitud [m]

T<sub>0</sub>= Temperatura estándar ICAO (nivel promedio del mar) (288.15 K)

 $g_0$ = Gravedad estándar (9.80665 m/s<sup>2</sup>)

Rsp= Constante específica del aire seco (287.058 [J/kg\*K])

Factor de corrección total.

Es la factorización de los factores de corrección por usos propios, coeficiente de pérdida del parque por sombreado aéreo de las turbinas, coeficiente de turbulencia, coeficiente de Shear y factor de pérdida por envejecimiento.

$$
FCT = \prod_{1}^{m} FC_m
$$

Dónde:

FCT = Factor de corrección total

m = Número de factores de corrección por pérdidas

 $FC<sub>m</sub>$  = Factor de corrección por concepto m

Eficiencia.

Se puede calcular la eficiencia de las centrales del cociente de la energía generada en un periodo o intervalo, entre la energía que contiene el viento en el mismo periodo o intervalo.

$$
\eta = \tfrac{G_{in}}{P v_{in} \times t_0}
$$

 $\eta$ <sub>in</sub> = Eficiencia del año i intervalo n

 $Gi_n =$  Generación del año i intervalo n (MWh)

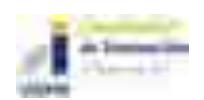

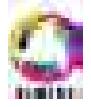

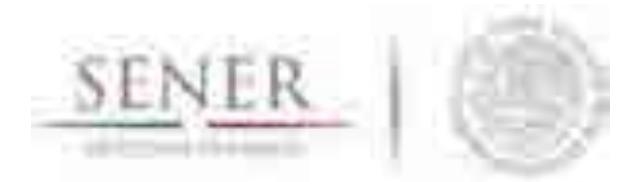

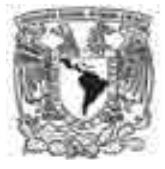

**\_\_\_\_\_\_\_\_\_\_\_\_\_\_\_\_\_\_\_\_\_\_\_\_\_\_\_\_\_\_\_\_\_\_\_\_\_\_\_\_\_\_\_\_\_\_\_\_\_\_\_\_\_\_\_\_\_\_\_\_\_\_\_\_\_\_\_\_\_\_**  Pvin = Potencia del viento del año i intervalo n (MW)

 $t_n$  = Tiempo que dura el intervalo en horas (h)

Potencia del viento.

La potencia del viento que pasa perpendicularmente a través de un área circular se muestra en la ecuación uno (Asosiación danesa de la industria eólica, 2003):

$$
P = \frac{\frac{1}{2}\rho V^3 \cdot \pi V^2}{1 \times 10^6}
$$

Dónde:

P= Potencia del viento medida en watts [MW].

 $p$ (rho)= Densidad del aire en kilogramos sobre metro cúbico kg/m<sup>3.</sup>

V = Velocidad del viento en metros sobre segundo al cuadrado [m/s<sup>2</sup>].

r= Radio del área de interés en metros [m] (en este caso el radio del rotor).

Por otra parte, para completar la información se recurrió a la base de datos BANDAS, que es dependiente de CONAGUA para tener series de tiempo de mayor duración y conocer la fenomenología en mayores intervalos de tiempo.

El primer paso fue generar un mapa que indicara la distribución de la velocidad de viento promedio para toda la república. Es necesario decir que, el mapa es únicamente indicativo ya que la velocidad del viento es dependiente de la época del año, el tipo de año (si es húmedo con sequía, etc.) la altura a la que es medida y de las variaciones de temperatura que se presentan recientemente año con año (Mapa 3.1).

Como parte de los insumos para SIMISE optimizador se encontraba el generar perfiles eólicos con los valores de velocidad, presión, temperatura y dirección de las estacionas ya mencionadas y se generaron patrones tipo para cada una de las regiones que se presentan en el apartado de resultados

Es necesario mencionar que se probaron diversos patrones para generar un representativo y que éstos son indicativos y que no representan una predicción como sucederá en el caso de la modelación hidroeléctrica.

Se recomienda extender el estudio de la energía eólica para conocer su variabilidad en el tiempo, altura y probabilidad en la dirección del viento para periodos medianos y largos de tiempo.

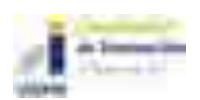

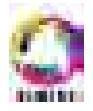

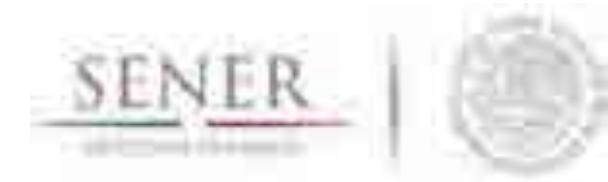

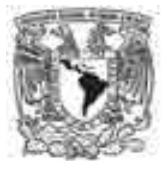

# **Resultados**

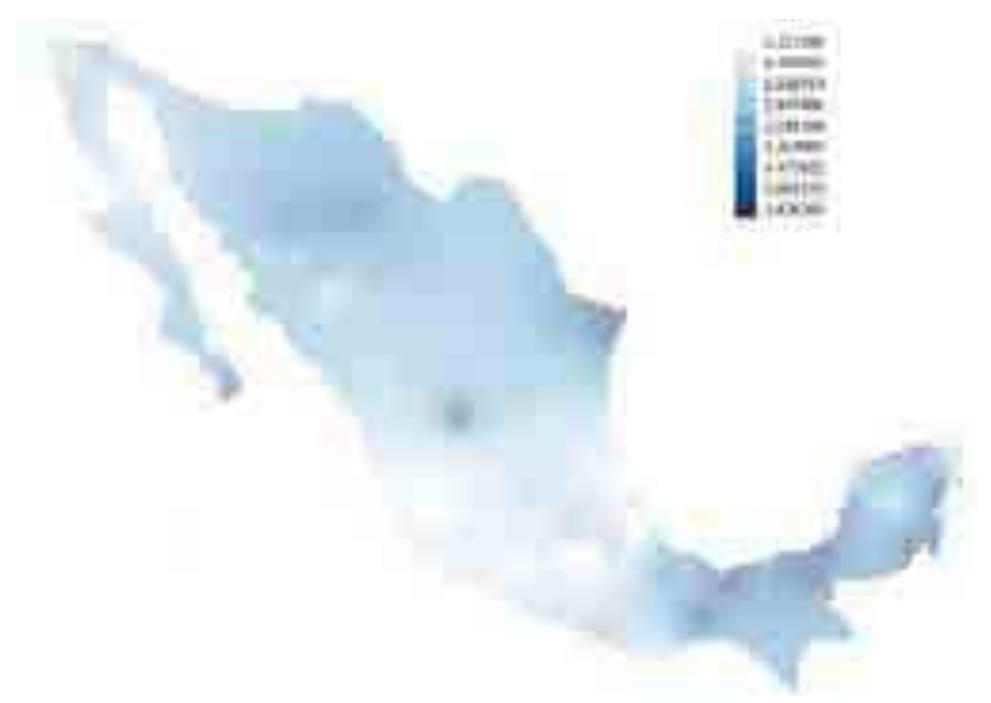

**\_\_\_\_\_\_\_\_\_\_\_\_\_\_\_\_\_\_\_\_\_\_\_\_\_\_\_\_\_\_\_\_\_\_\_\_\_\_\_\_\_\_\_\_\_\_\_\_\_\_\_\_\_\_\_\_\_\_\_\_\_\_\_\_\_\_\_\_\_\_** 

#### **Mapa 3.1. Mapa de distribución de velocidad de viento indicativo para la República Mexicana.**

Es importante mencionar que para lograr una mejor interpolación y obtener una mejor resolución se requiere de una mayor cantidad de estaciones meteorológicas con la mayor densidad de datos.

Para calcular la oferta, SIMISE realizó un análisis de diversos factores. A continuación, se muestran los resultados gráficos de este procedimiento para ciertos estados, clasificados por región (Figuras 3.28-3.47).

En azul, los gráficos correspondientes a la presión del aire y posteriormente, rosas de los vientos para el análisis de la velocidad y dirección del viento.

Cabe mencionar, que para realizar los perfiles por región se intentó hacer un análisis estadístico con información desde el año 1998 hasta 2014. Con promedios por hora y día se encontró que el perfil no describía de manera adecuada el comportamiento representativo del viento en un área, por lo que el tratamiento de los datos fue más complejo, empleando transformada rápida de Fourier para series de tiempo.

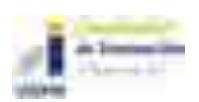

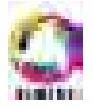
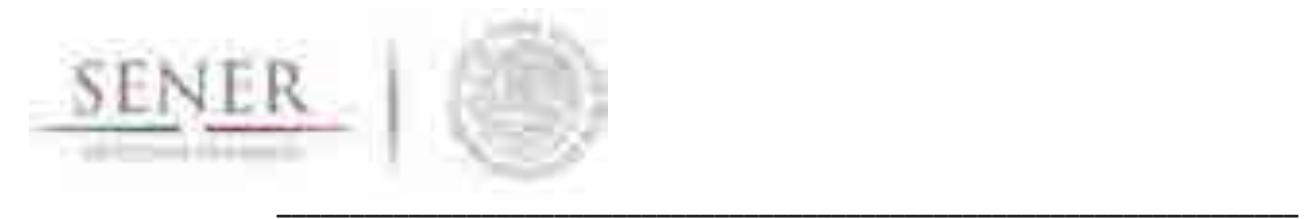

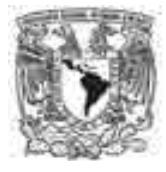

# **Recurso eólico disponible**

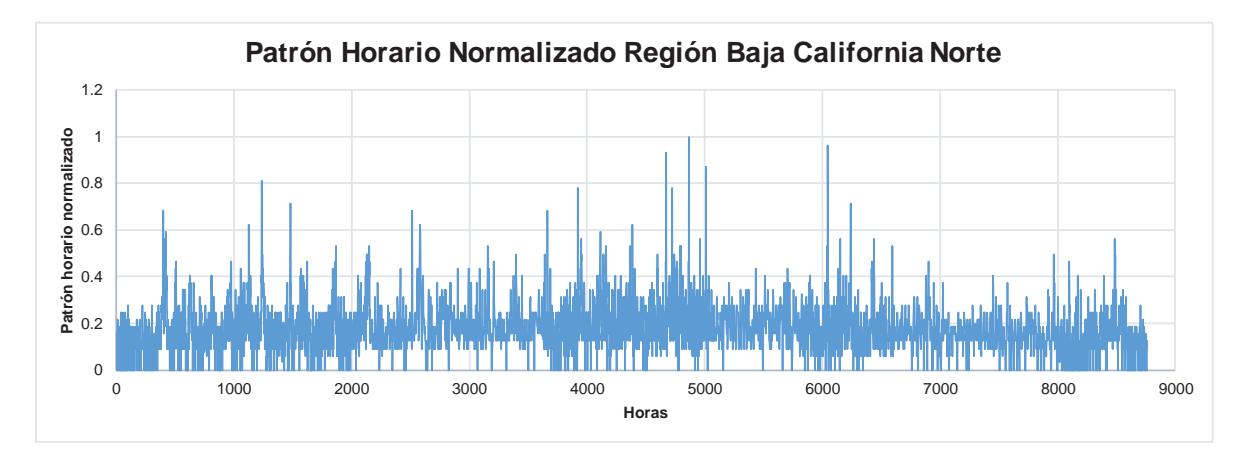

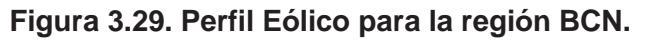

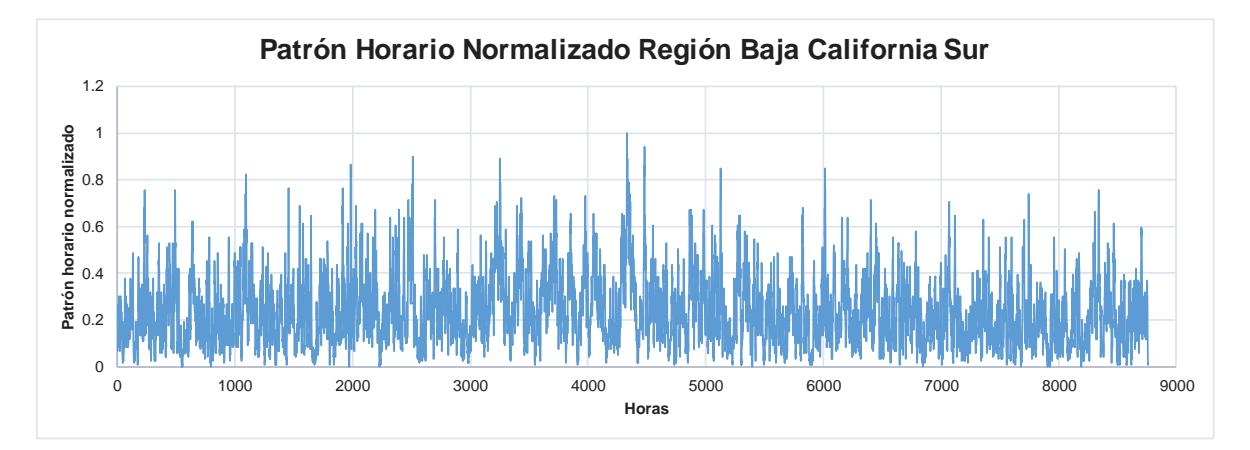

**Figura 3.30. Perfil Eólico para la región BCS.** 

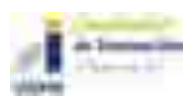

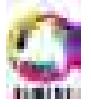

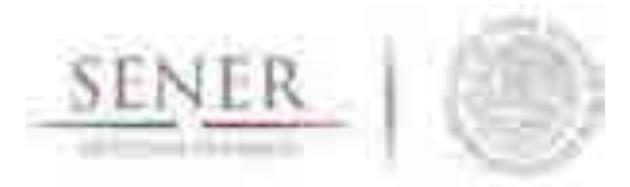

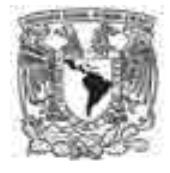

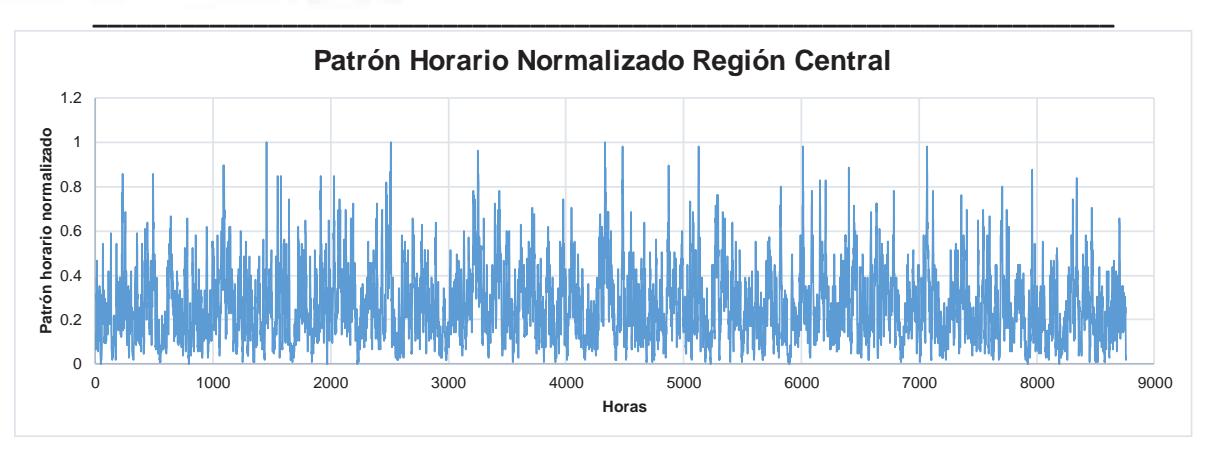

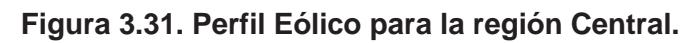

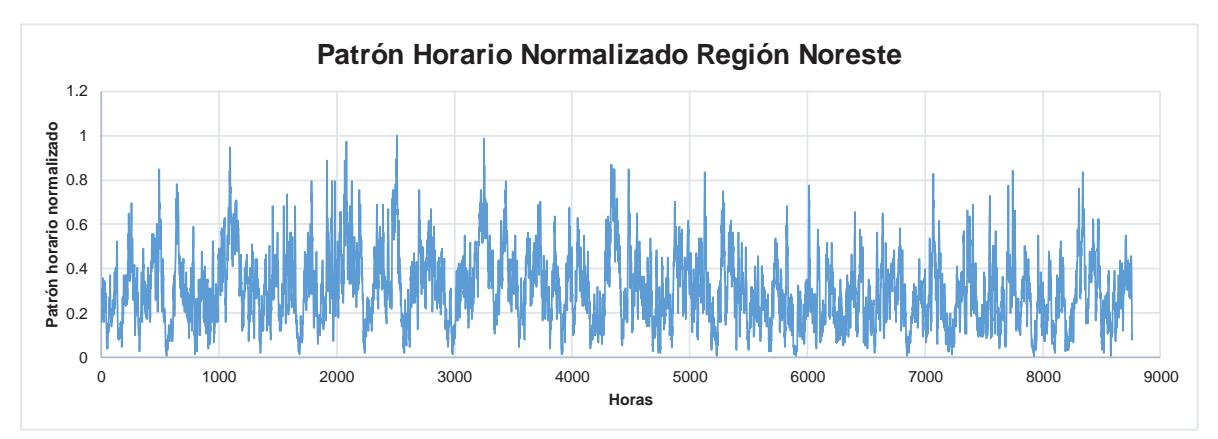

**Figura 3.32. Perfil Eólico para la región Noreste** 

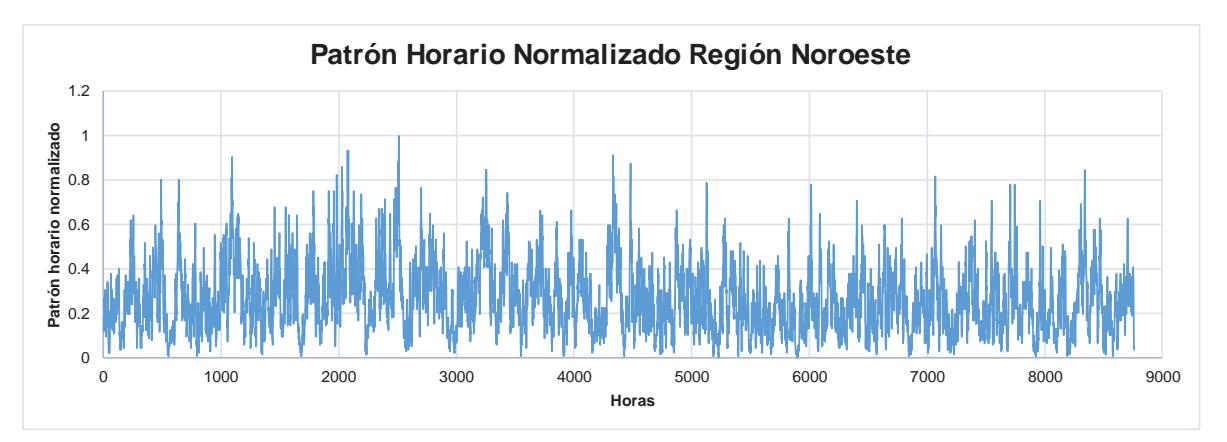

**Figura 3.33. Perfil Eólico para la región Noroeste** 

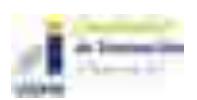

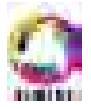

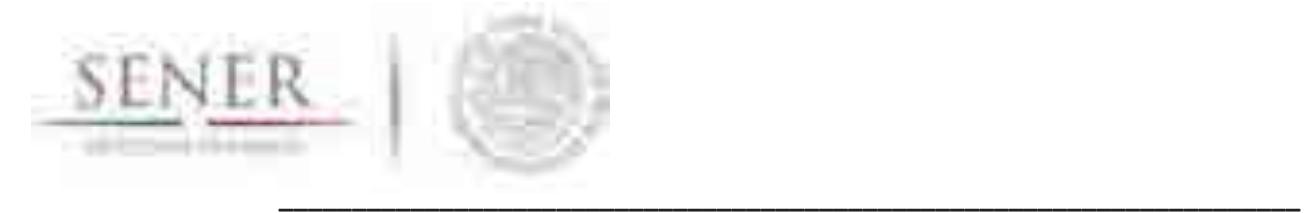

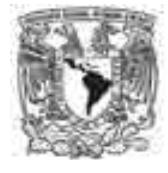

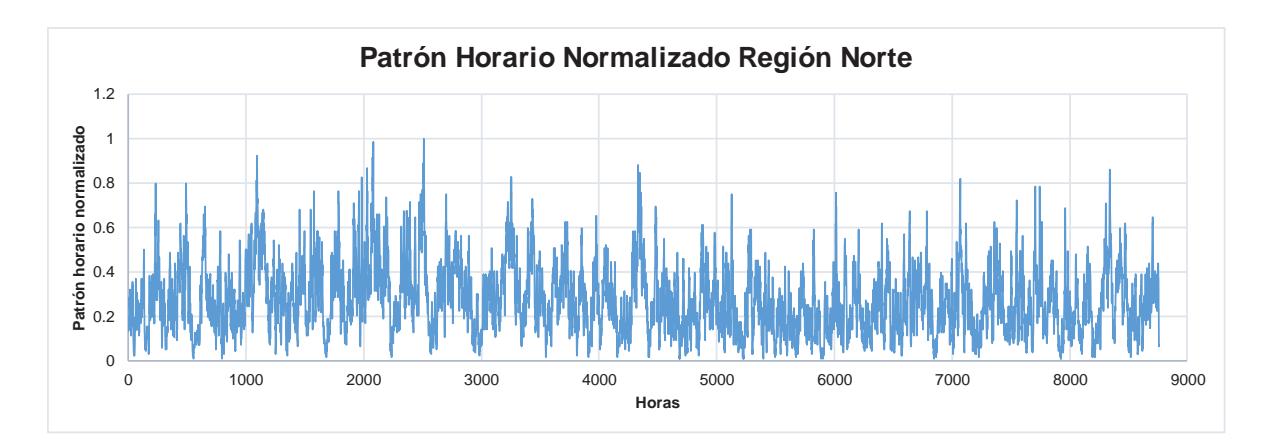

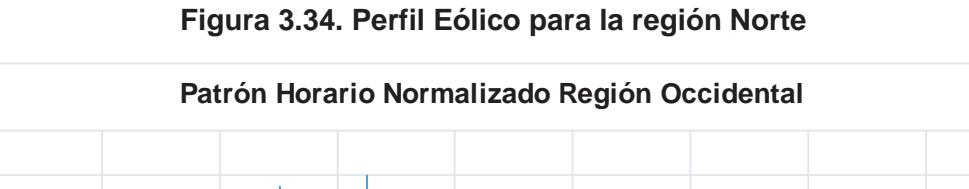

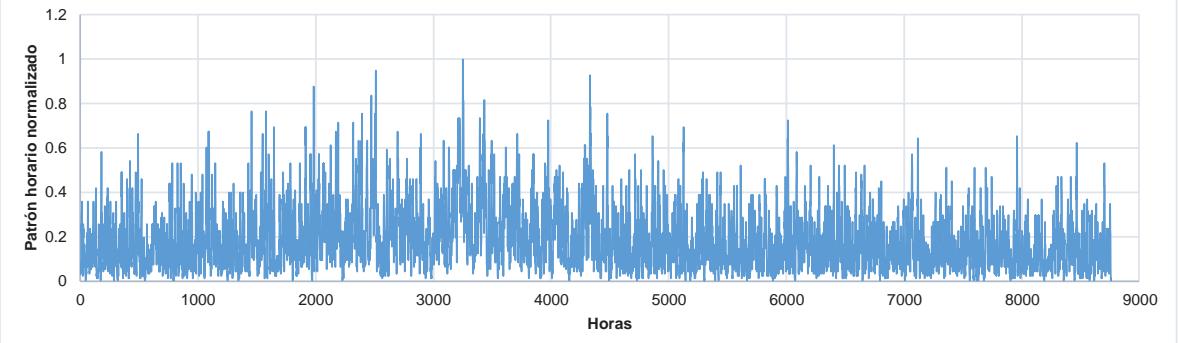

**Figura 3.35. Perfil Eólico para la región Occidental** 

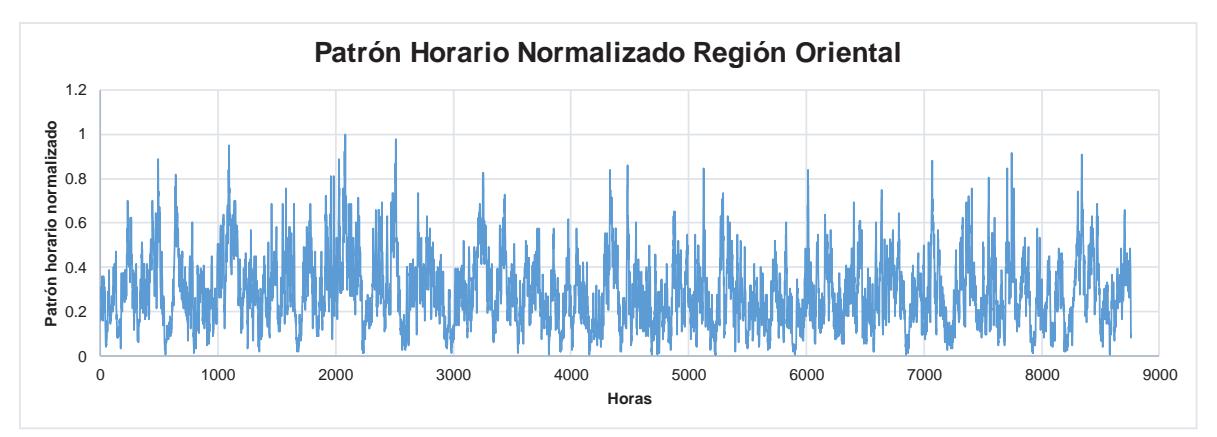

**Figura 3.36. Perfil Eólico para la región Oriental** 

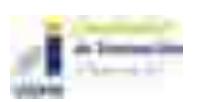

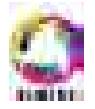

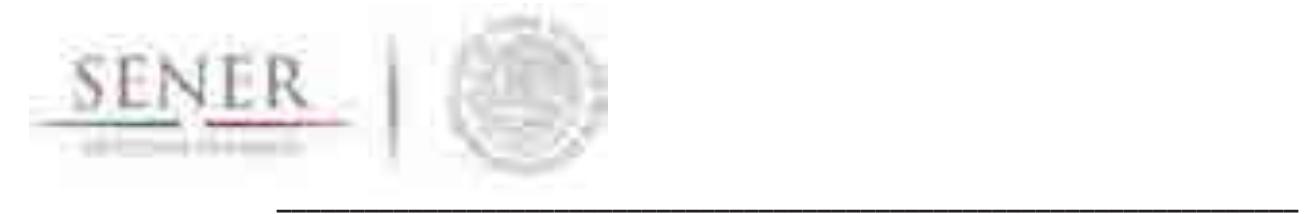

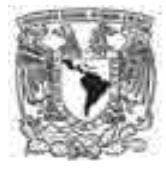

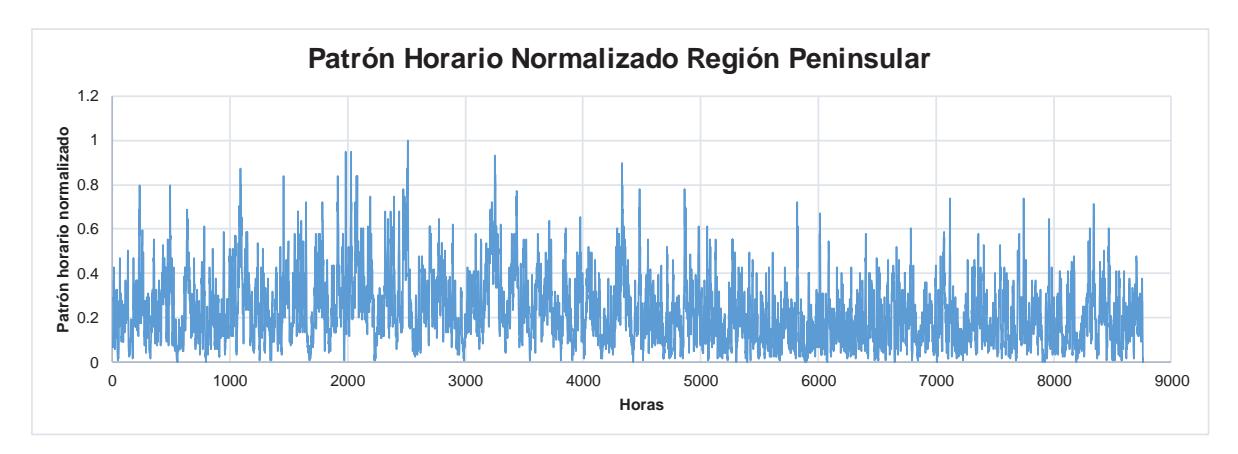

**Figura 3.37. Perfil Eólico para la región Peninsular.** 

Ejemplos de las series de presión (para algunas regiones).

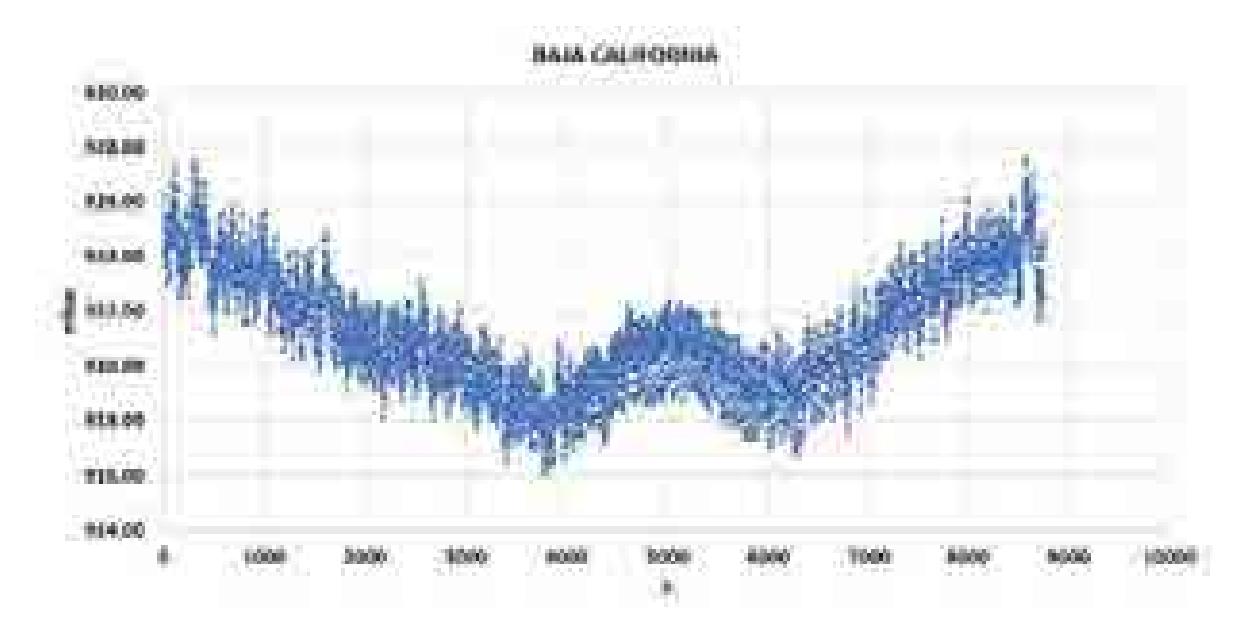

**Figura 3.38. Perfil de presión para la región BCN** 

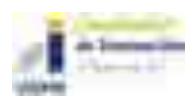

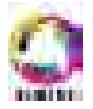

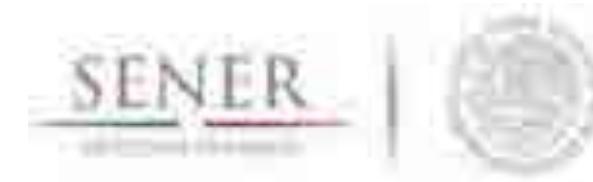

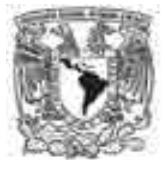

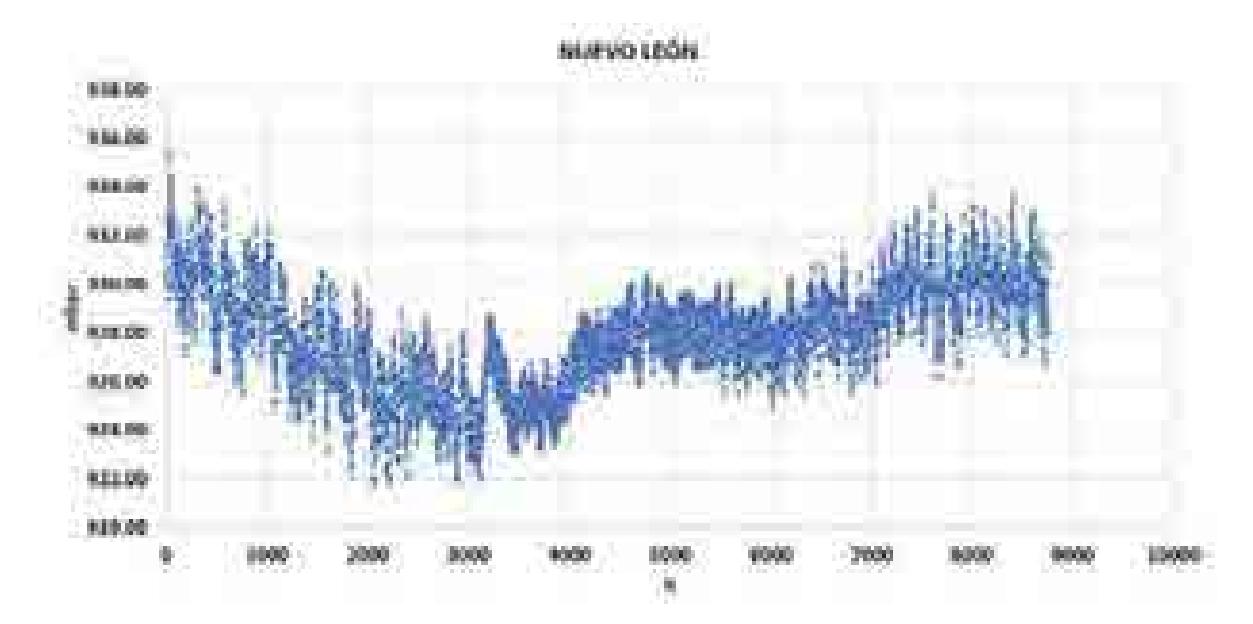

**Figura 3.39. Perfil de presión para la región Noreste** 

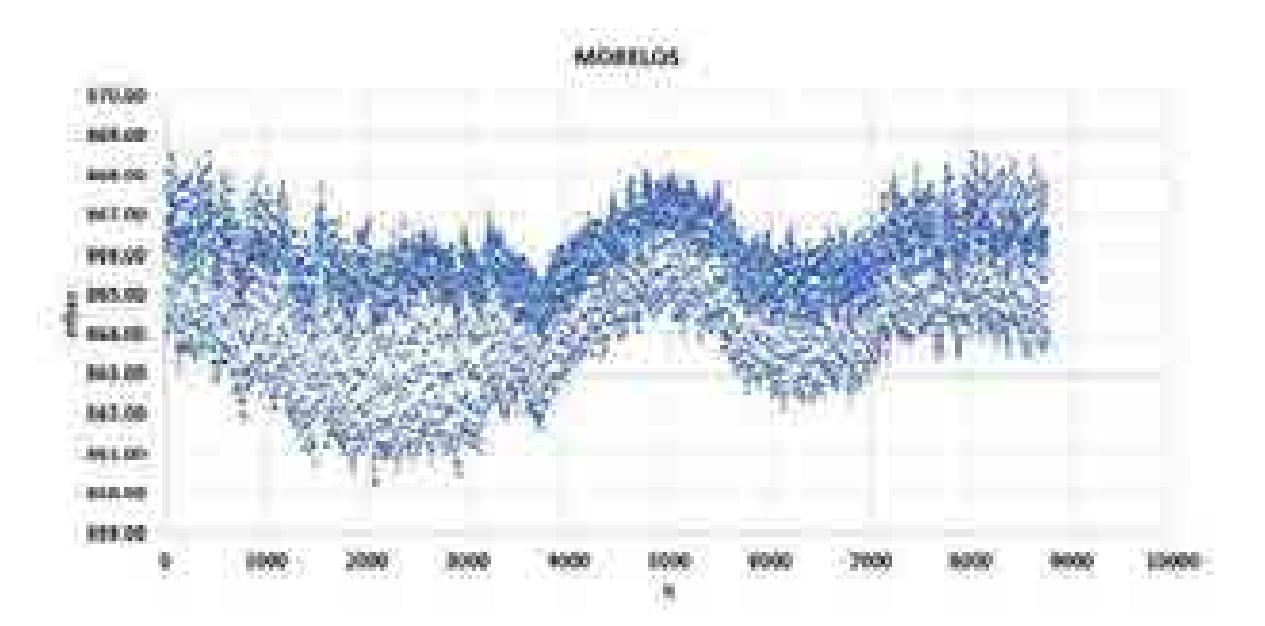

**Figura 3.40. Perfil de presión para la región Centro** 

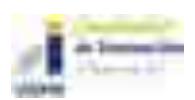

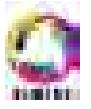

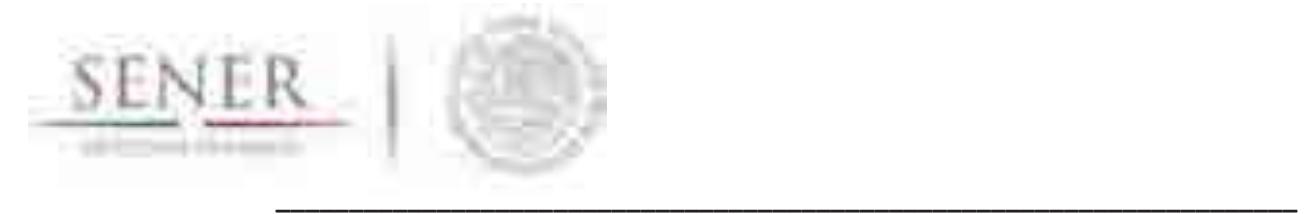

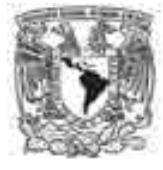

Ejemplos de direcciones más probables (para algunas regiones).

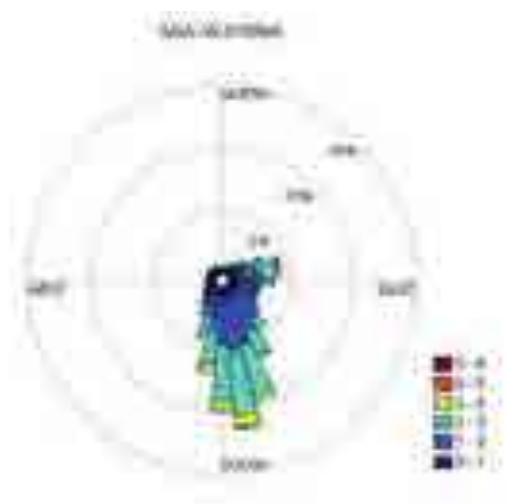

**Figura 3.41. Rosa de los vientos para región BCN.** 

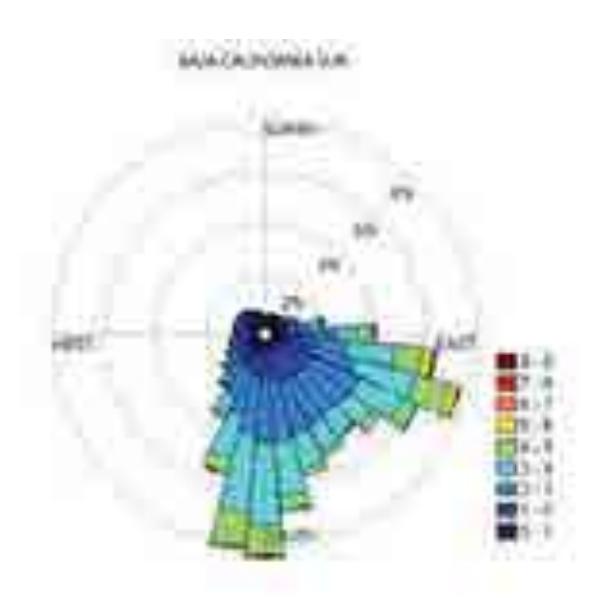

**Figura 3.42. Rosa de los vientos para región BCS.** 

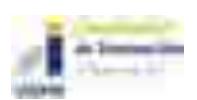

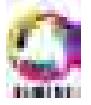

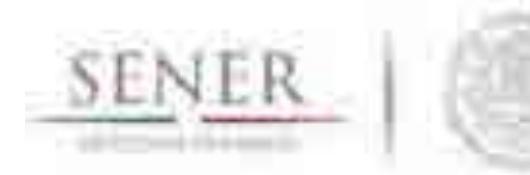

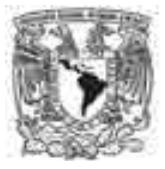

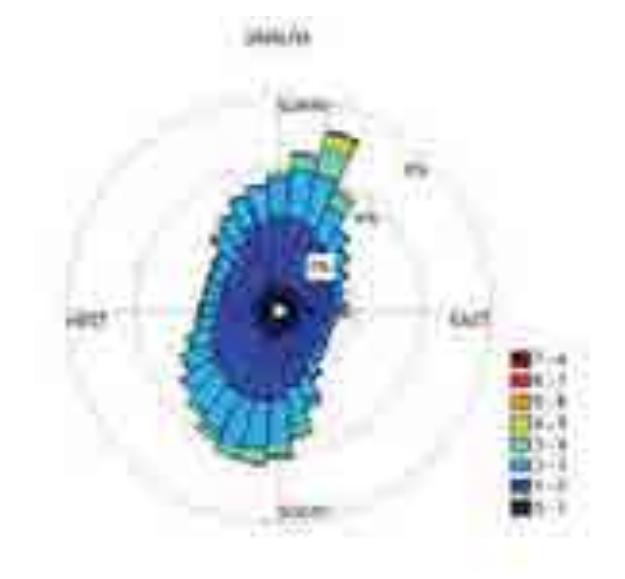

**Figura 3.43. Rosa de los vientos para región Noroeste** 

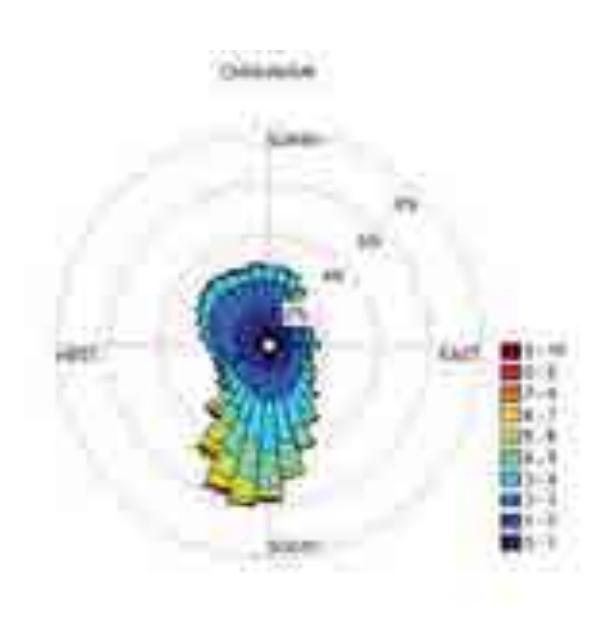

**Figura 3.44. Rosa de los vientos para región Norte** 

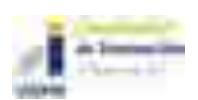

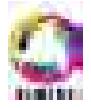

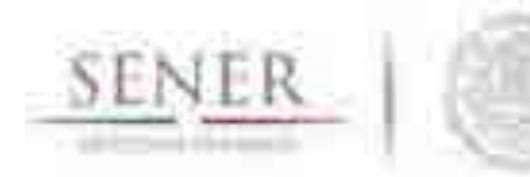

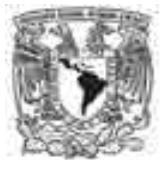

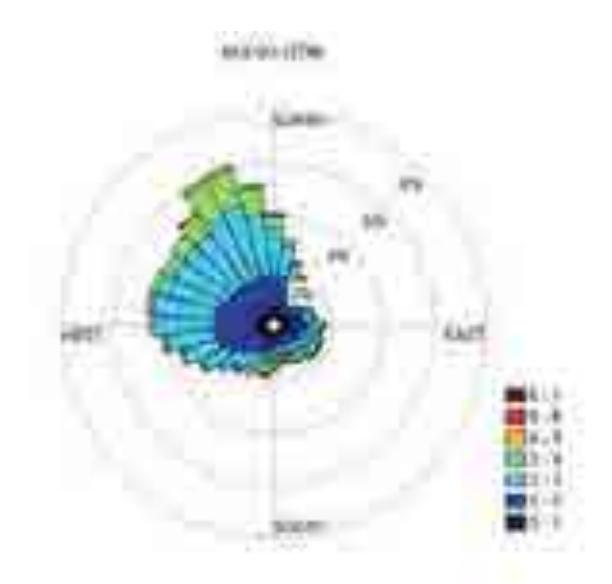

**Figura 3.45. Rosa de los vientos para región Noreste** 

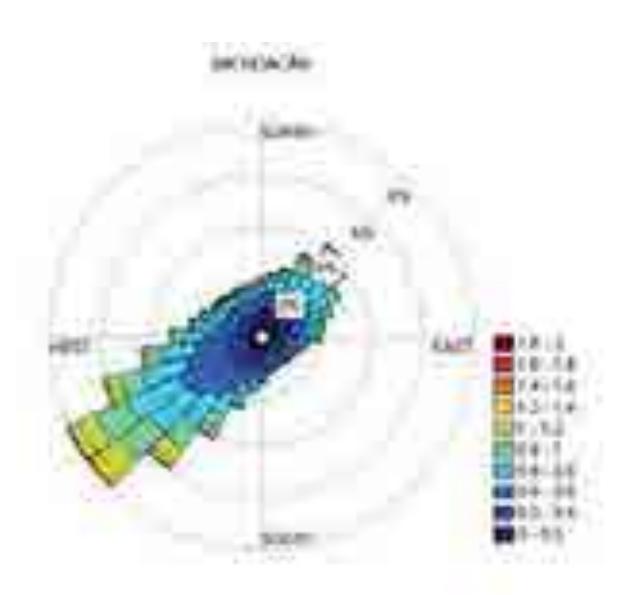

**Figura 3.46. Rosa de los vientos para región Occidental** 

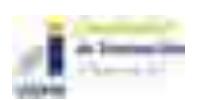

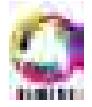

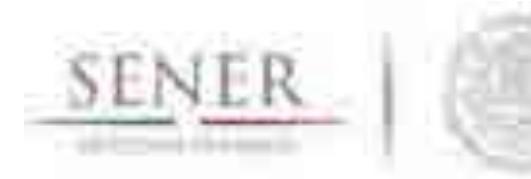

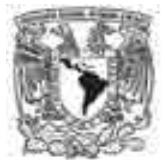

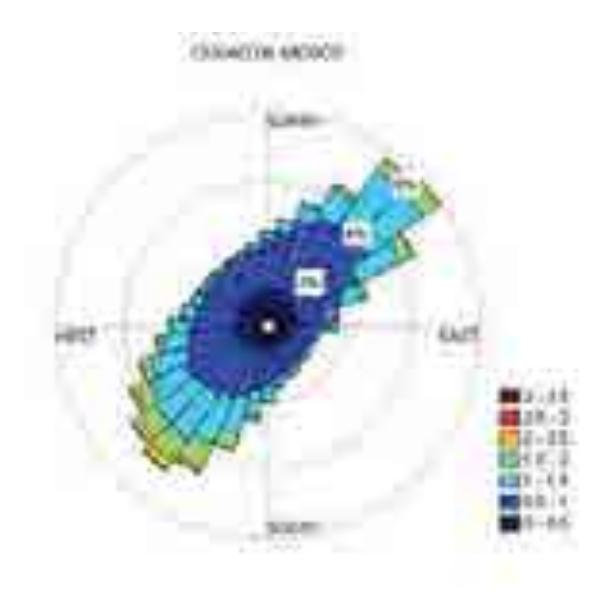

**Figura 3.47. Rosa de los vientos para región Central.** 

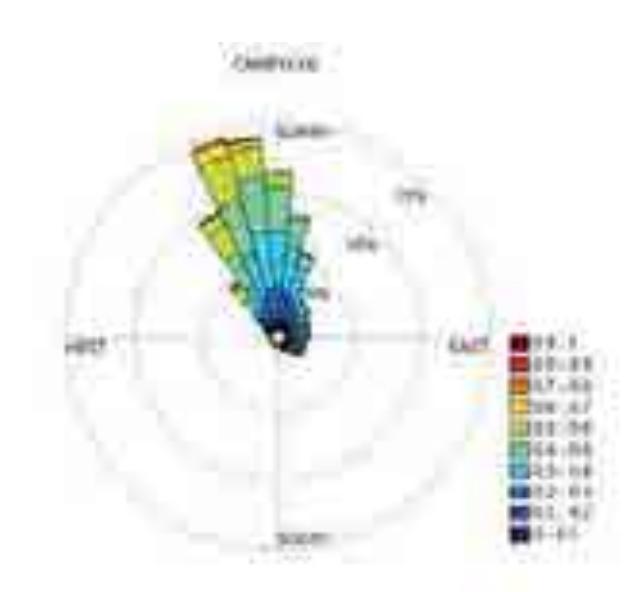

**Figura 3.48. Rosa de los vientos para región Peninsular** 

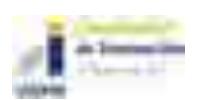

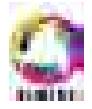

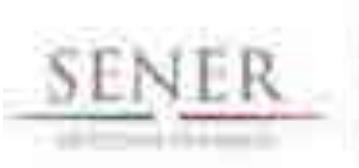

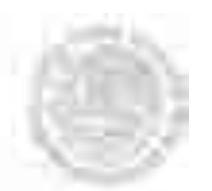

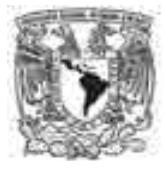

# **3.3 Modelación Hidroeléctrica**

La energía hidroeléctrica es la energía renovable de mayor participación en la generación del SEN (Sistema Eléctrico Nacional), además por sus cortos tiempo de arranque las plantas hidroeléctricas son estratégicas para la confiabilidad del sector eléctrico. Por estas razones la energía hidroeléctrica es de enorme importancia, al igual que su correcta modelación.

**\_\_\_\_\_\_\_\_\_\_\_\_\_\_\_\_\_\_\_\_\_\_\_\_\_\_\_\_\_\_\_\_\_\_\_\_\_\_\_\_\_\_\_\_\_\_\_\_\_\_\_\_\_\_\_\_\_\_\_\_\_\_\_\_\_\_\_\_\_\_** 

# **Antecedentes**

Actualmente la Comisión Federal de Electricidad cuenta con 62 plantas hidroeléctricas en el país (Tabla 3.6.1) con capacidades de generación son muy diferentes y características de construcción y operación específicas a su localización geográfica. Por lo anterior, la modelación de la energía hidroeléctrica tiene un alto grado de complejidad, ya que los costos y las características técnicas, principalmente de la obra civil, son muy distintas para cada central. El SIMISE incluye una aplicación capaz de realizar proyecciones de la generación eléctrica en centrales instaladas con base en la hidraulicidad de cada sitio. Con este modelo, se puede realizar una proyección de la generación, mediante el análisis de series de tiempo de datos históricos de generación, en caso de no contar con datos de hidraulicidad, bajo el entendimiento de que la modelación puede ser menos precisa.

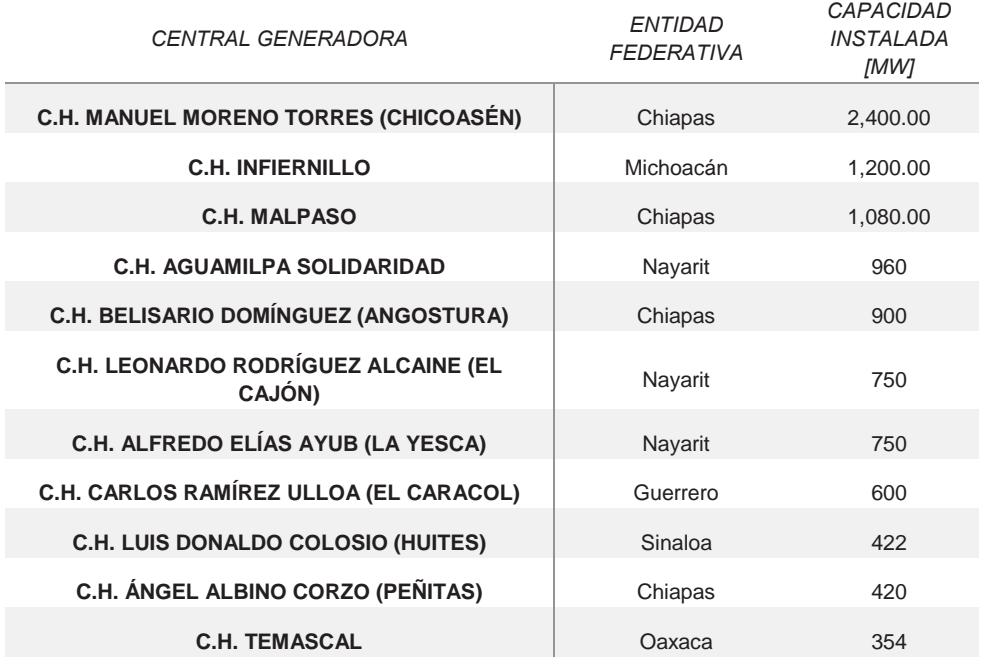

### **Tabla.3.1. Listado de Centrales Hidroeléctricas (Fuente CFE, mayo 2016).**

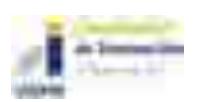

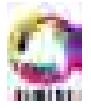

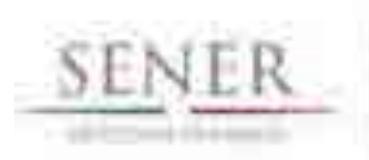

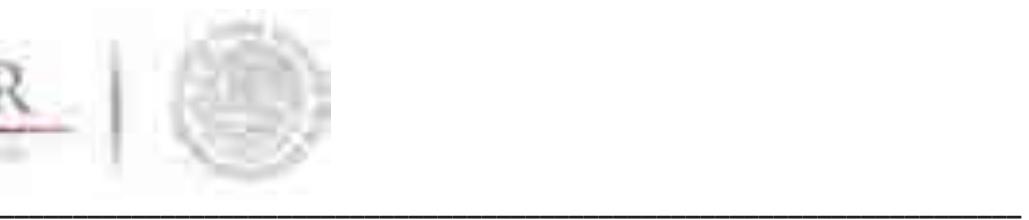

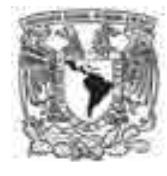

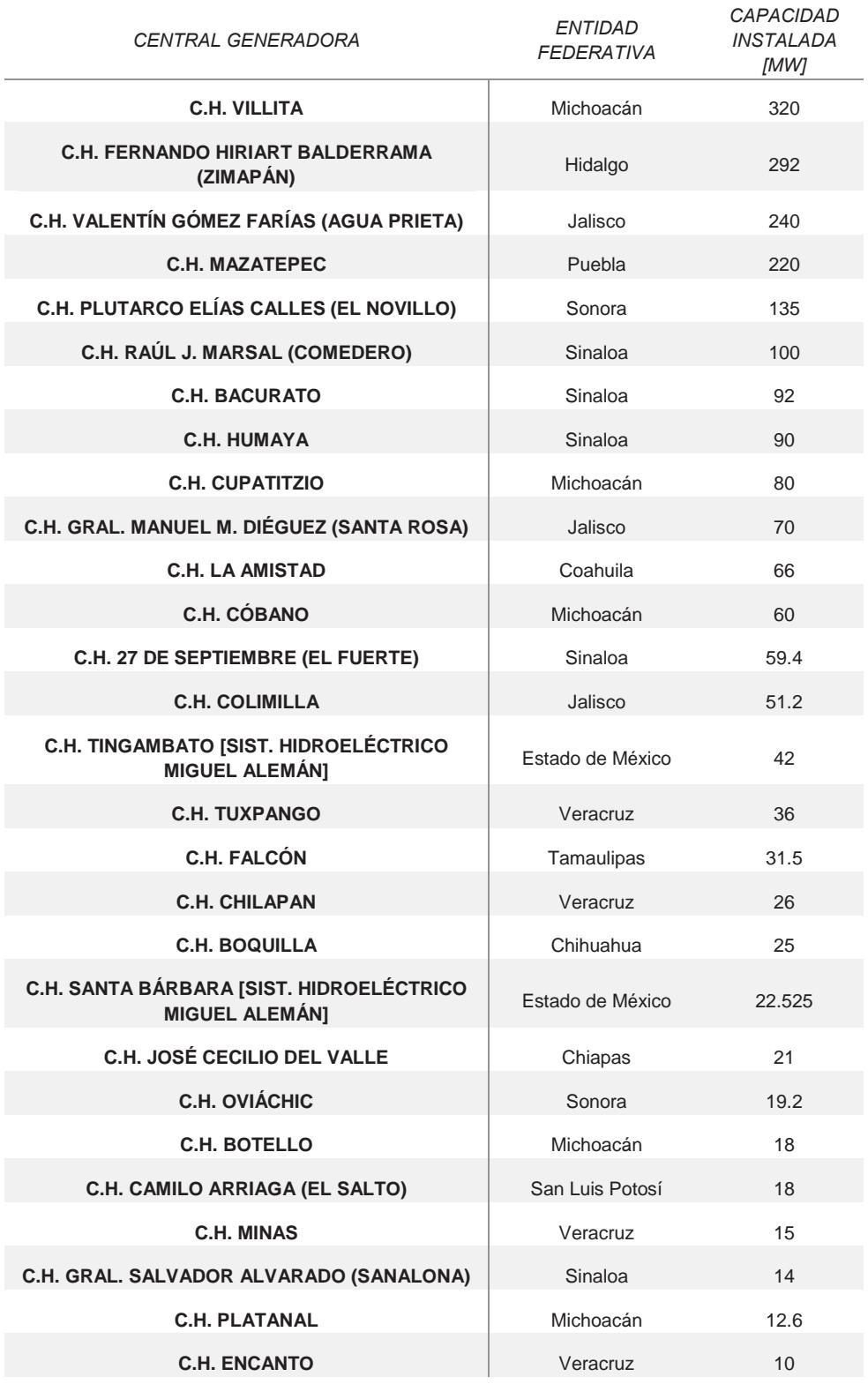

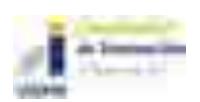

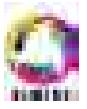

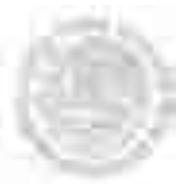

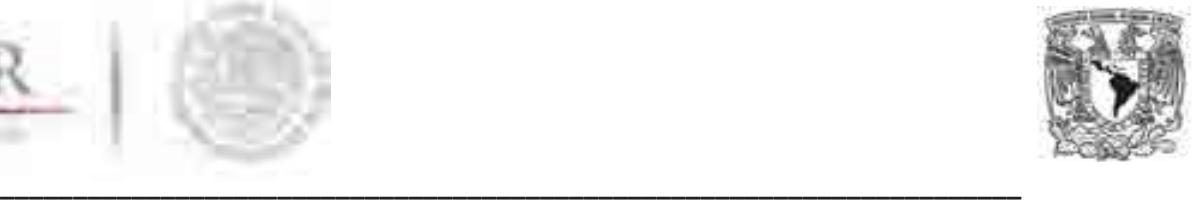

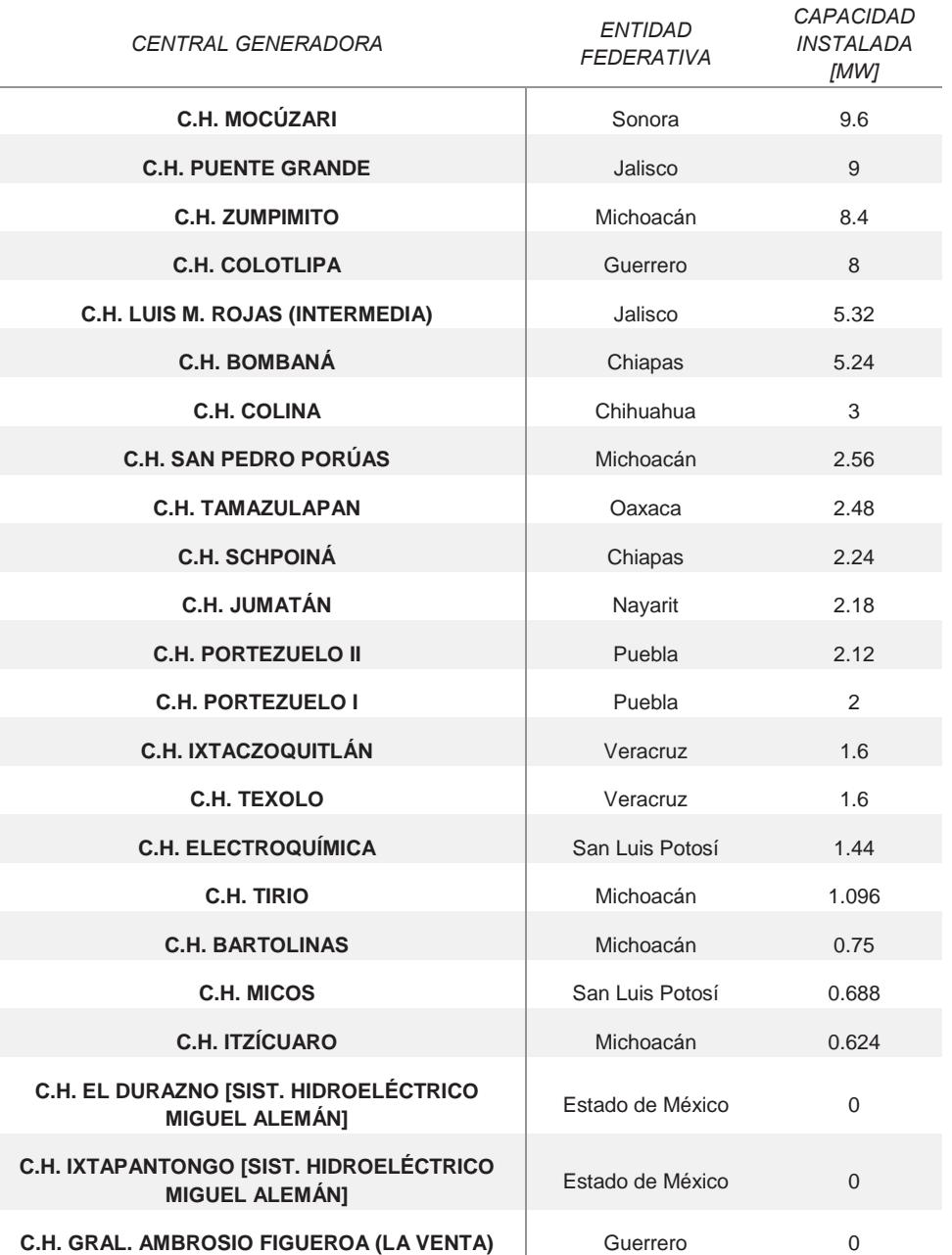

La modelación hidroeléctrica que se realizó en el SIMISE se dividió en tres apartados, debido a la complejidad de la misma y a la ausencia de información adecuada para modelar por diferentes métodos más completos.

La primera parte consistió en aplicar un análisis estadístico muy exhaustivo de la generación eléctrica histórica de las plantas existentes. Este análisis tuvo la finalidad de obtener **curvas** *tipo* 

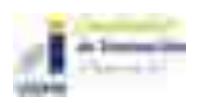

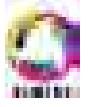

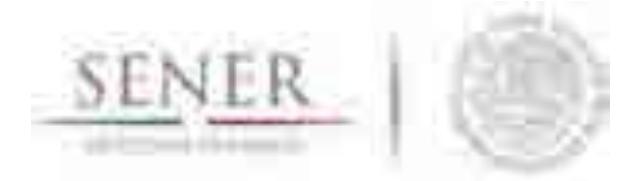

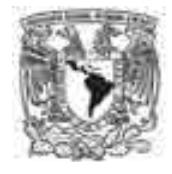

**\_\_\_\_\_\_\_\_\_\_\_\_\_\_\_\_\_\_\_\_\_\_\_\_\_\_\_\_\_\_\_\_\_\_\_\_\_\_\_\_\_\_\_\_\_\_\_\_\_\_\_\_\_\_\_\_\_\_\_\_\_\_\_\_\_\_\_\_\_\_ de disponibilidad de generación** para ser utilizadas como insumo en la optimización del sistema eléctrico (generación y transmisión) con intercambios regionales de energía.

La segunda parte consistió en un estudio nacional del potencial de generación, desagregado por regiones en el país y para una escala de pequeñas hidroeléctricas sin embalse.

La tercera parte fue la elaboración de modelos para obtener de las *proyecciones a futuro de la generación mensual de las plantas hidroeléctricas*. Basadas en la metodología de series de tiempo por procesos ARMA y ARIMA basados en el registro histórico de generación de las mismas.

### **Modelación estadística para la obtención de curvas tipo de disponibilidad de las presas hidroeléctricas.**

De acuerdo con la información obtenida de las presas hidroeléctricas del país y la demanda horaria por región se muestra los pasos a seguir para obtener los perfiles de generación hidroeléctrica para las 81 centrales disponibles en la base de datos del Sistema de Información Energética (SENER, 2017) (Tabla 2.2).

- A. Generar la base de datos de generación histórica en las 81 centrales hidroeléctricas instaladas. Dicha base de datos se integró a la base de datos general de oferta.
- B. Categorizar las centrales hidroeléctricas por región hidrológica y región de control de acuerdo con el CENACE (9 regiones).
- C. Realizar un análisis estadístico para conocer el comportamiento estacional de cada hidroeléctrica y capturar el impacto de la temporada de lluvias en la generación. Este análisis se realizó de manera mensual (resolución en la que se encuentran los datos).
- D. Identificación de años húmedos, medios y secos de acuerdo con los criterios de CONAGUA, para obtener el valor esperado medio de generación en condiciones normales de precipitación.
- E. Obtener el valor esperado de generación mensual para cada hidroeléctrica en un año de precipitación media (más probable).
- F. Obtener una curva tipo mensual de disponibilidad de generación para cada planta hidroeléctrica; su función será distribuir la disponibilidad que tiene la misma para operar a máxima potencia y poder estar disponible en las horas pico de demanda; esta curva tipo de disponibilidad está restringida o acotada la generación mensual esperada. Esto significa, calcular una curva de factores de disponibilidad normalizados que al multiplicar por la capacidad instalada obtenga el valor esperado de generación.
- G. Al tener sólo disponible la generación mensual fue necesario distribuir la generación a lo largo de cada mes, día por día y hora por hora (la resolución de la optimización de despacho se realiza hora por hora). La forma de distribución utilizada fue a partir del conocimiento de operación de las hidroeléctricas. Se hicieron los supuestos siguientes:
	- i. La demanda horaria por región es del año 2014 (INAI, 2014).

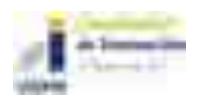

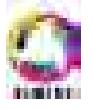

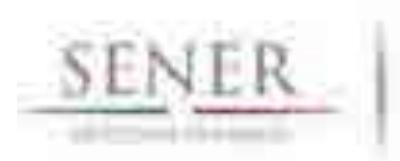

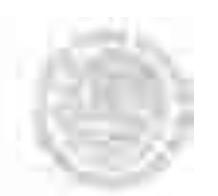

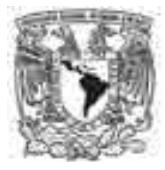

- **\_\_\_\_\_\_\_\_\_\_\_\_\_\_\_\_\_\_\_\_\_\_\_\_\_\_\_\_\_\_\_\_\_\_\_\_\_\_\_\_\_\_\_\_\_\_\_\_\_\_\_\_\_\_\_\_\_\_\_\_\_\_\_\_\_\_\_\_\_\_**  ii. Las plantas hidroeléctricas operan a máxima potencia.
	- iii. Las horas de operación pueden ser no consecutivas en el mismo día.
	- iv. Las horas de operación de las hidroeléctricas coinciden con las horas pico de demanda por región.
	- v. La generación mensual siempre será cubierta.
	- vi. Las horas de operación en el año son equivalentes a las horas de operación de acuerdo con el factor de planta histórico promedio de la hidroeléctrica.

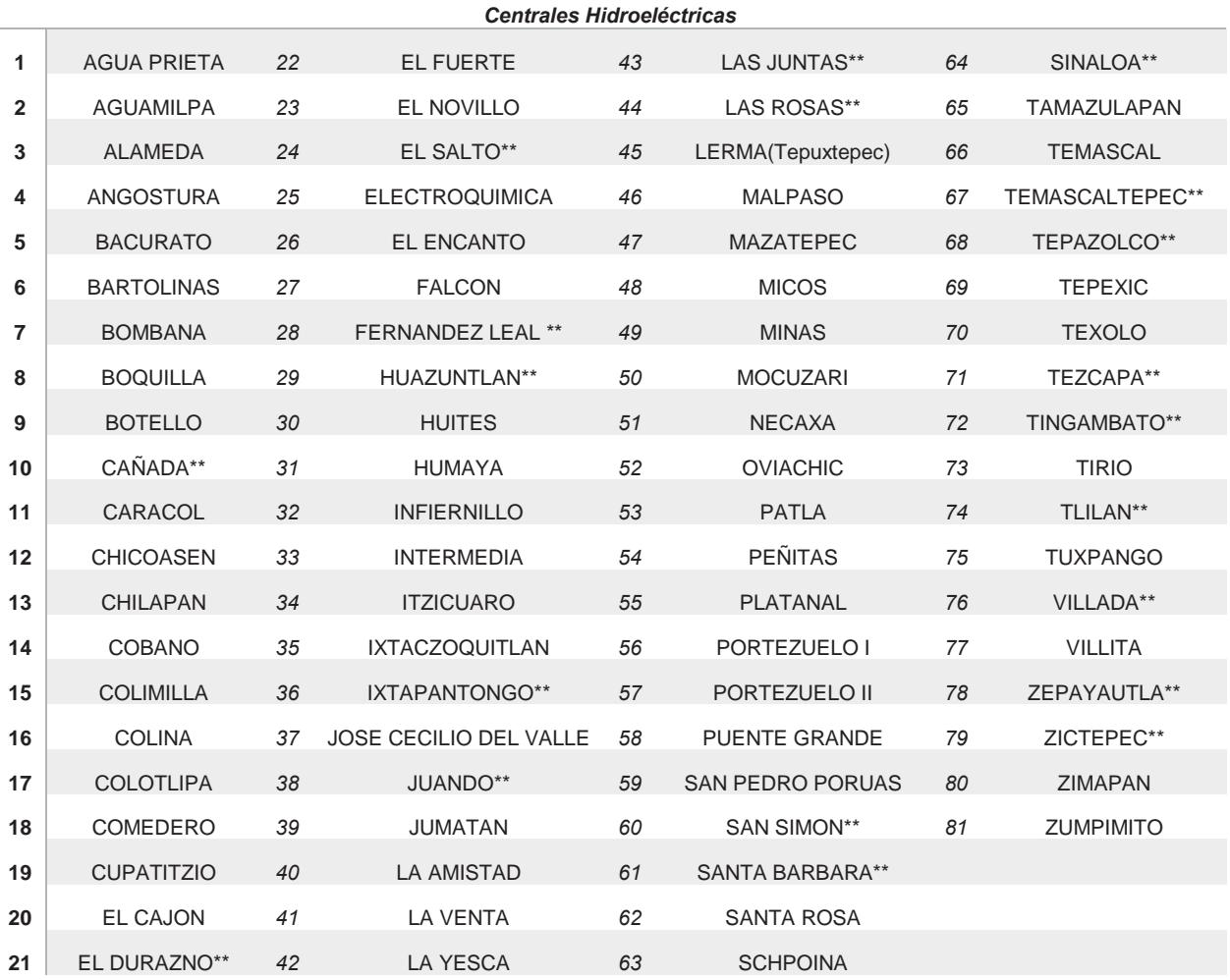

#### **Tabla.3.2. Presas con las que se realizó el análisis**

\*\*Centrales que no cuentan con información.

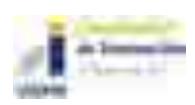

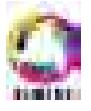

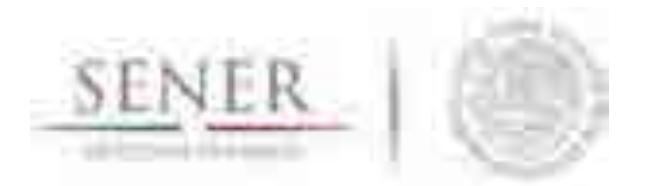

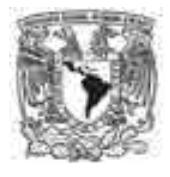

**\_\_\_\_\_\_\_\_\_\_\_\_\_\_\_\_\_\_\_\_\_\_\_\_\_\_\_\_\_\_\_\_\_\_\_\_\_\_\_\_\_\_\_\_\_\_\_\_\_\_\_\_\_\_\_\_\_\_\_\_\_\_\_\_\_\_\_\_\_\_**  A continuación, se presentan las curvas tipo (con una resolución en horas) de un par de hidroeléctricas analizadas. (Figuras 3.47-3.54). Los gráficos presentados representan la variabilidad con la que una planta hidroeléctrica puede contar en los meses respecto a la estación del año y sitio de localización.

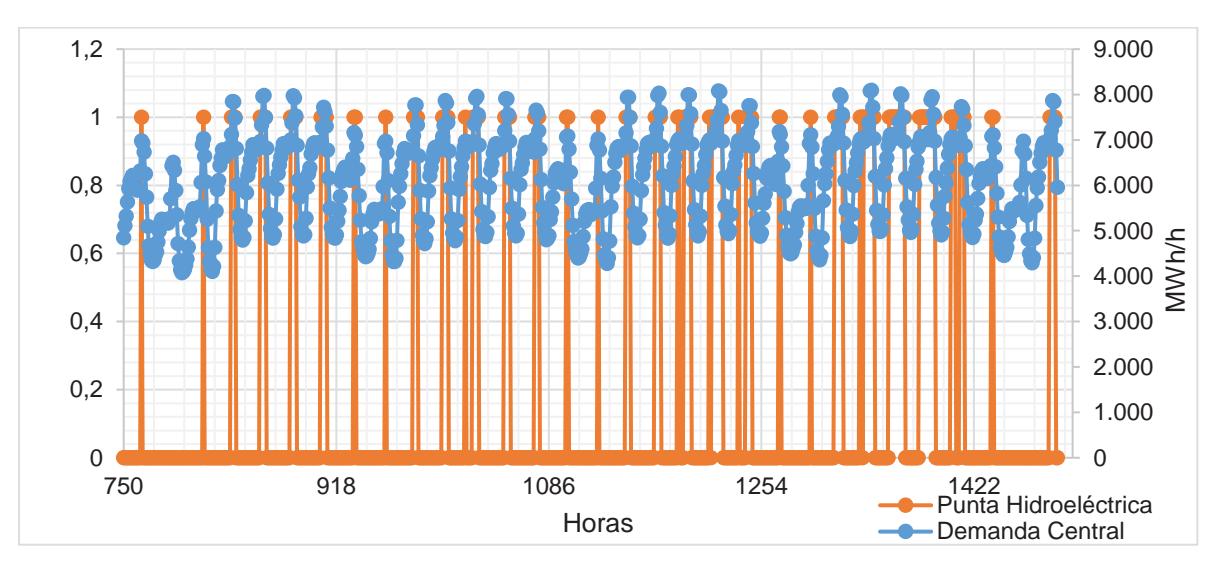

**Figura 3.49. Curva de generación de la hidroeléctrica Infiernillo comparada con la demanda de carga horaria 2015** 

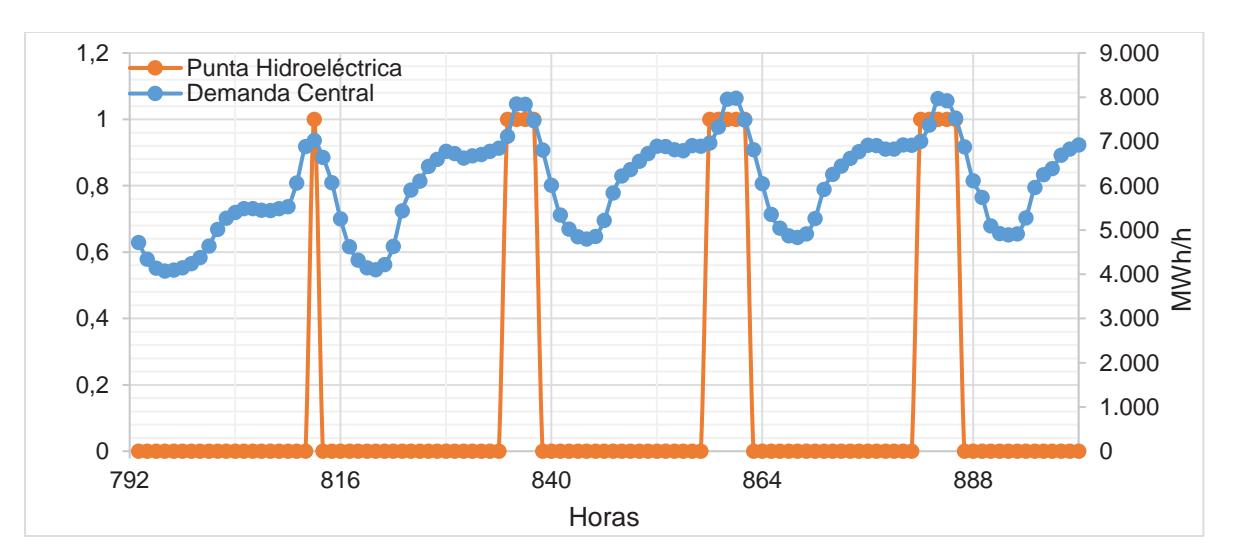

**Figura 3.50. Curva de generación de la hidroeléctrica Infiernillo comparada con la demanda de carga horaria 2015 en 4 días.** 

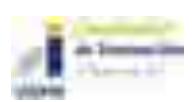

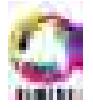

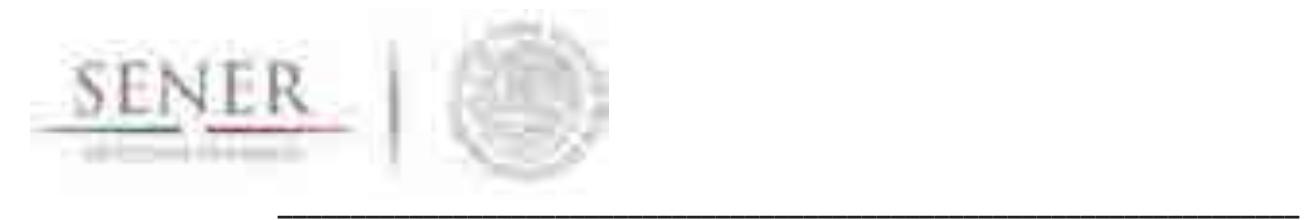

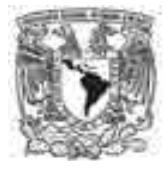

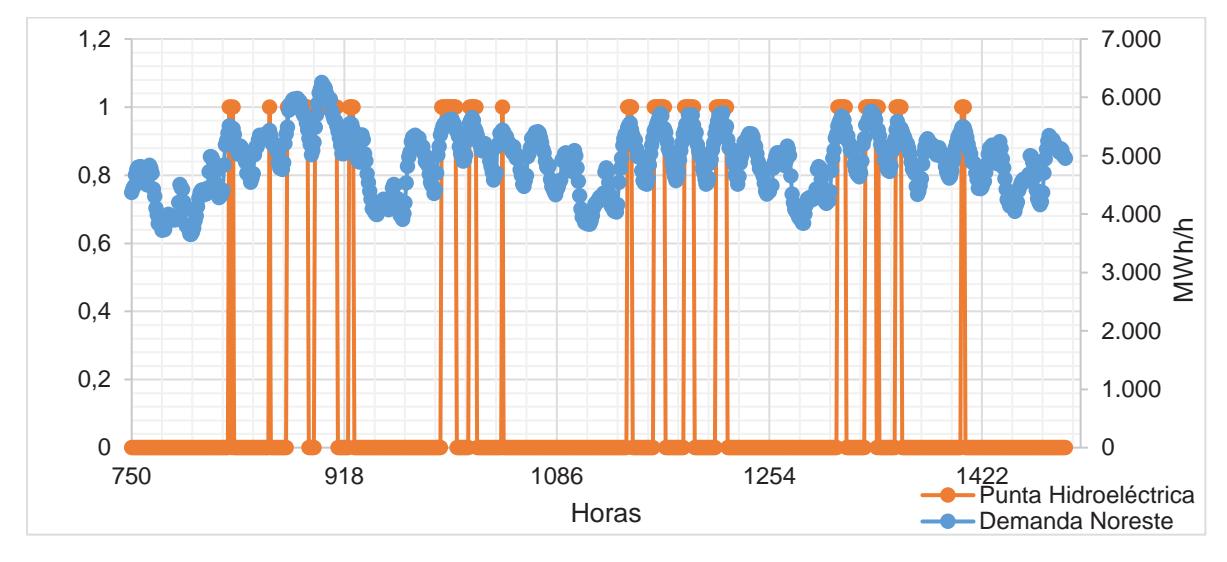

Para la región Noreste la presa de mayor potencia en la región es La Amistad

**Figura 3.51. Curva de generación de la hidroeléctrica La Amistad comparada con la demanda de carga horaria 2015** 

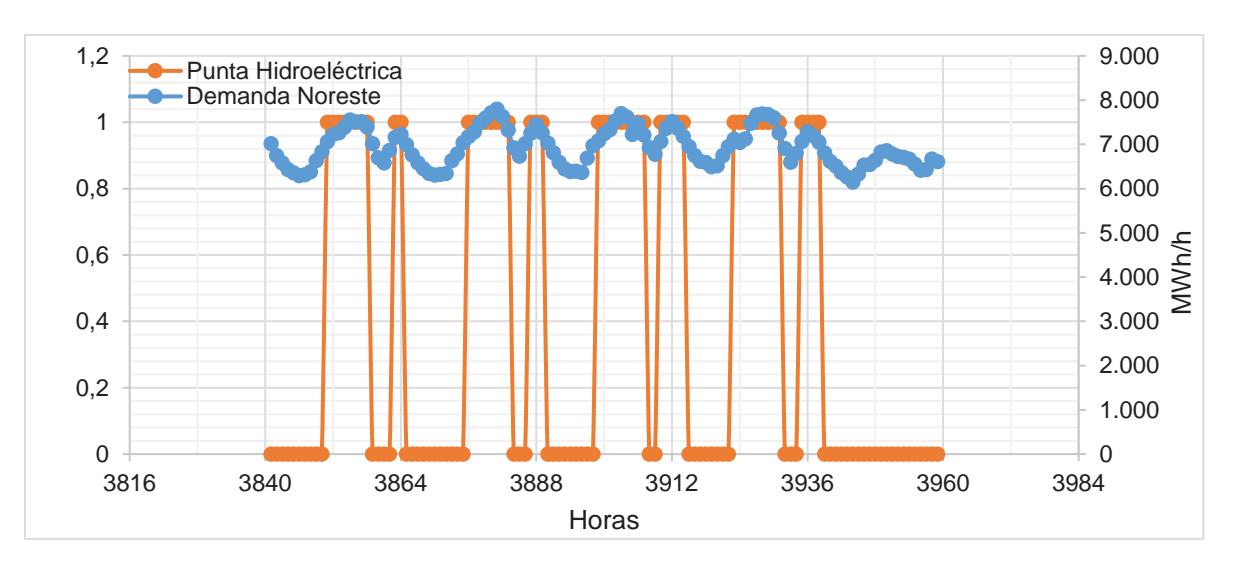

**Figura 3.52. Curva de generación de la hidroeléctrica La Amistad comparada con la demanda de carga horaria 2015 en 4 días.** 

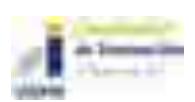

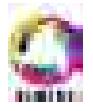

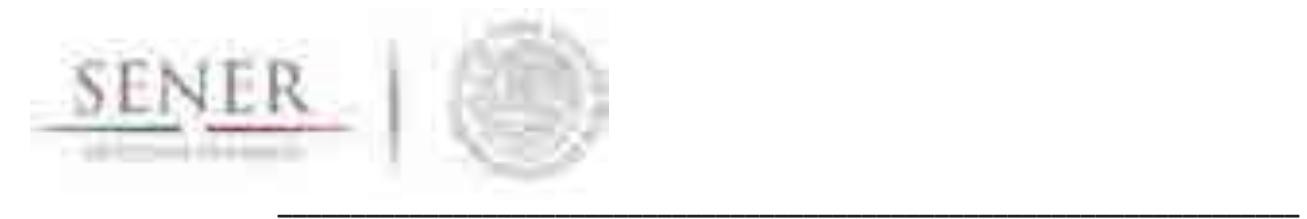

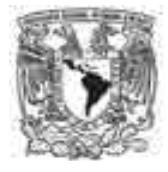

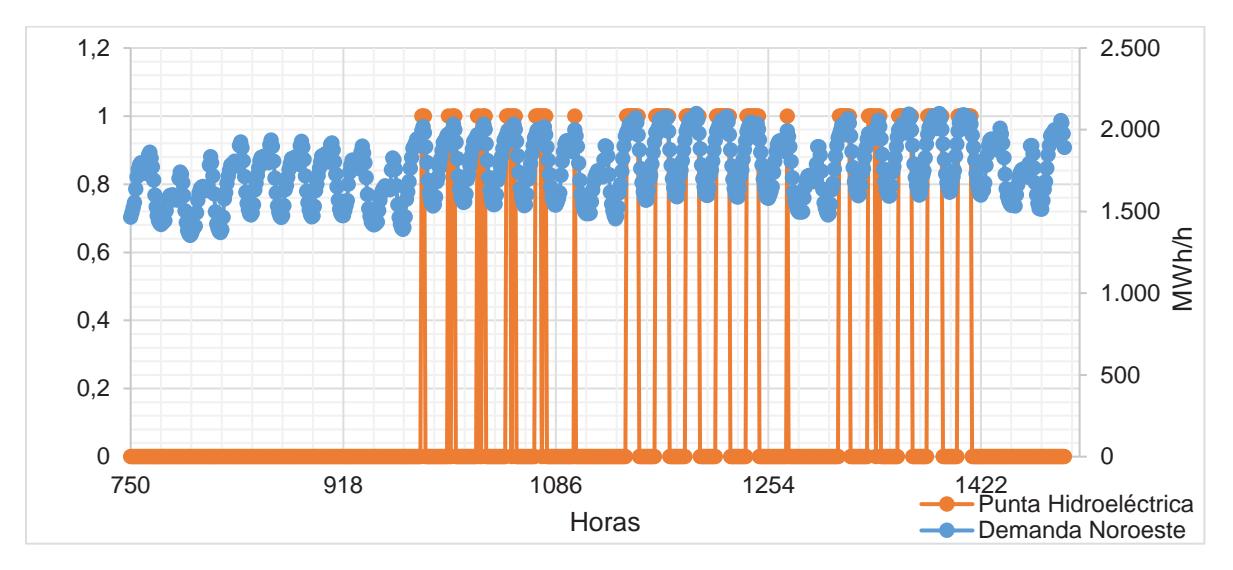

**Figura 3.53. Curva de generación de la hidroeléctrica Huites comparada con la demanda de carga horaria 2015** 

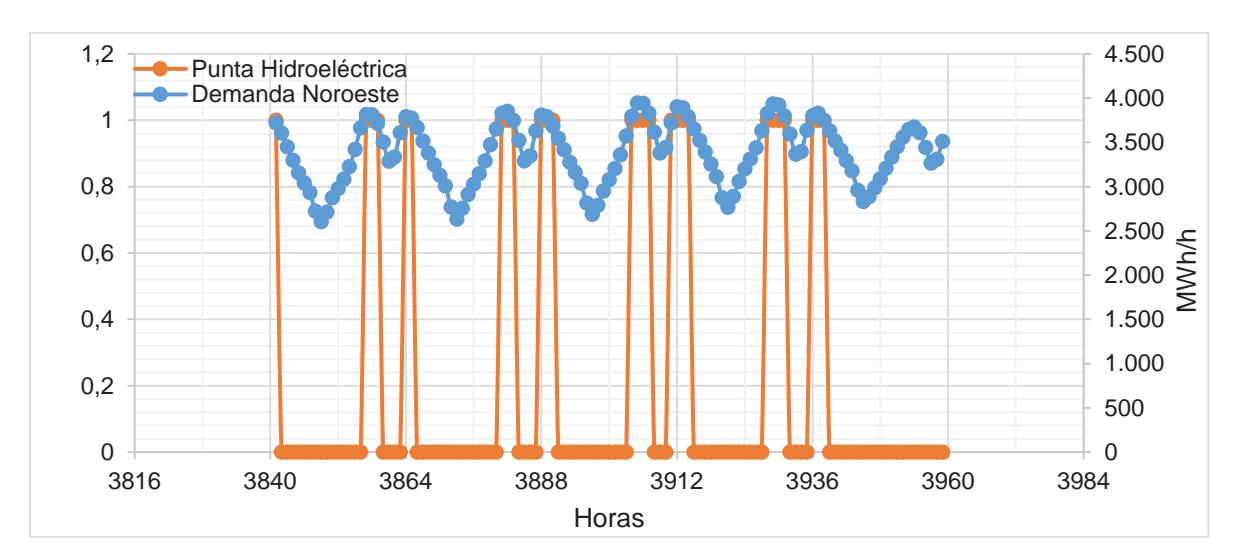

**Figura 3.54. Curva de generación de la hidroeléctrica Huites comparada con la demanda de carga horaria 2015 en 4 días.** 

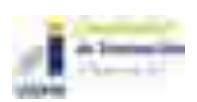

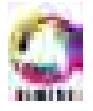

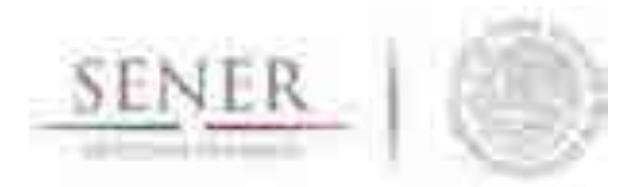

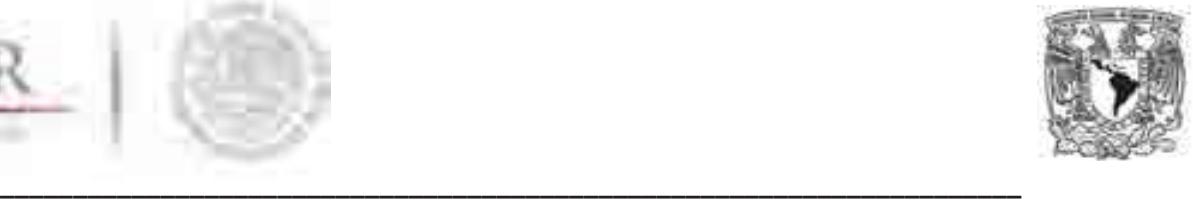

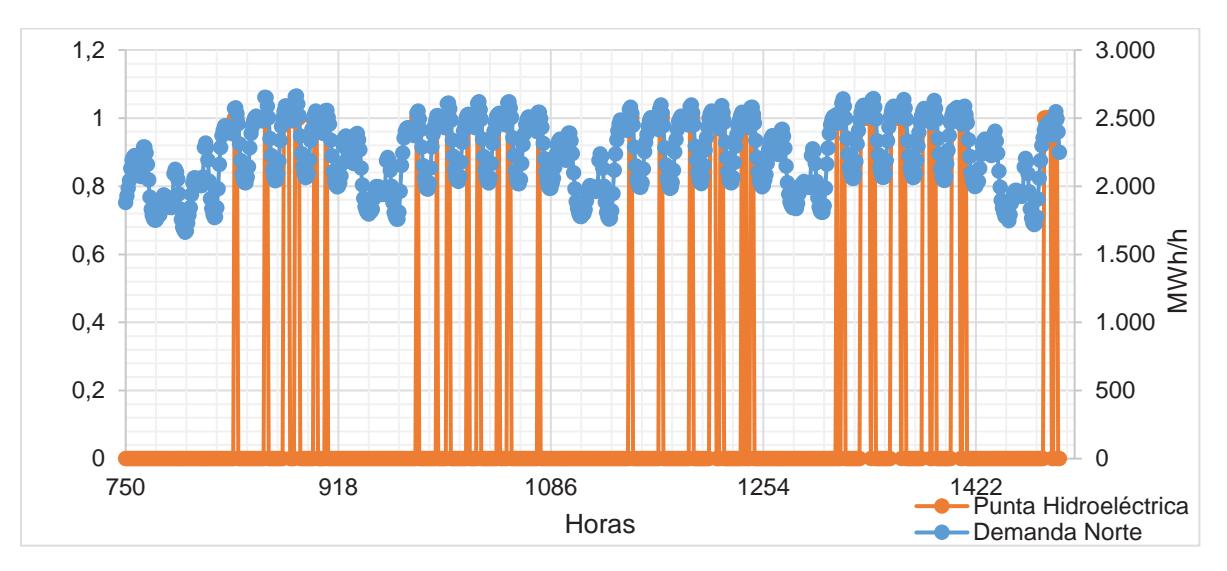

**Figura 3.55. Curva de generación de la hidroeléctrica Boquilla comparada con la demanda de carga horaria 2015** 

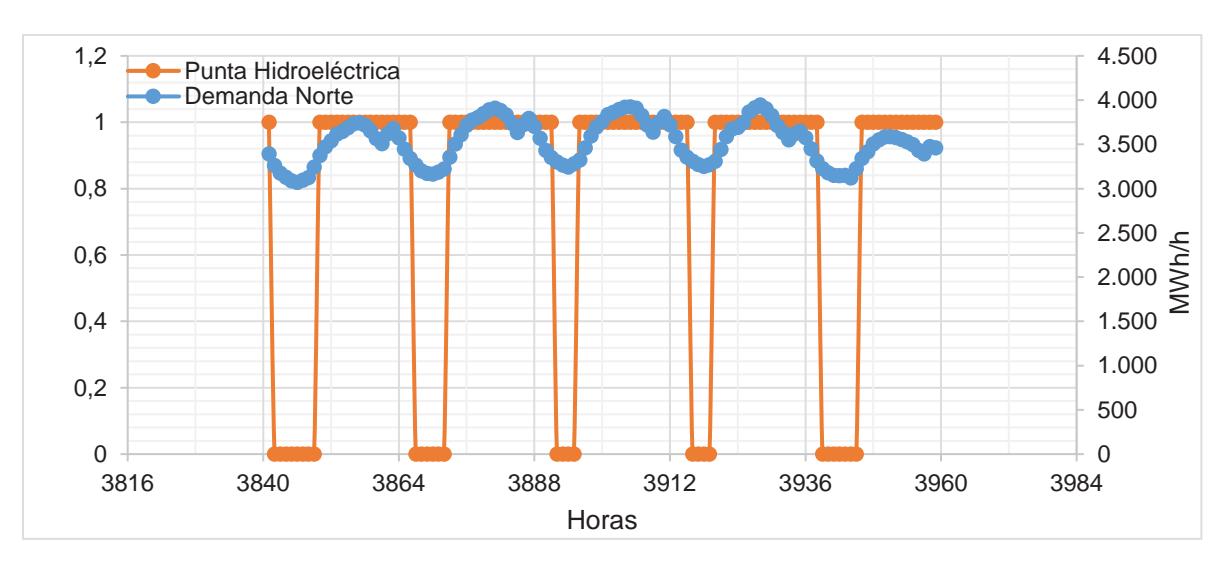

**Figura 3.56. Curva de generación de la hidroeléctrica Boquilla comparada con la demanda de carga horaria 2015 en 4 días.** 

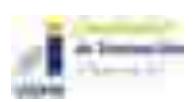

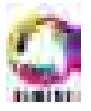

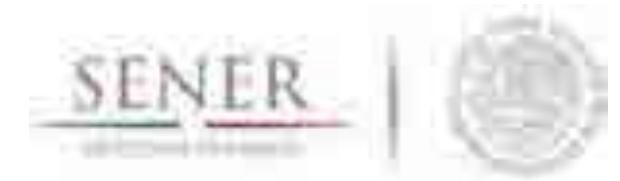

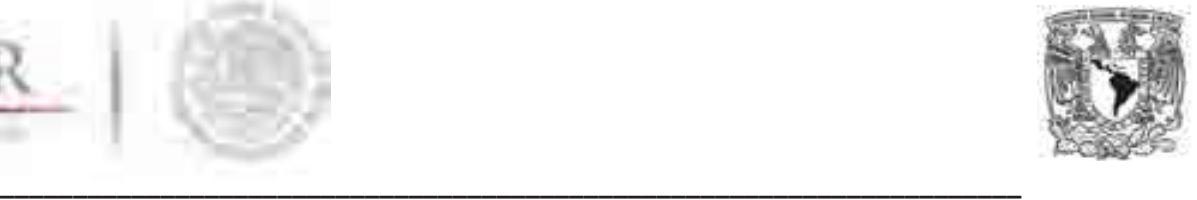

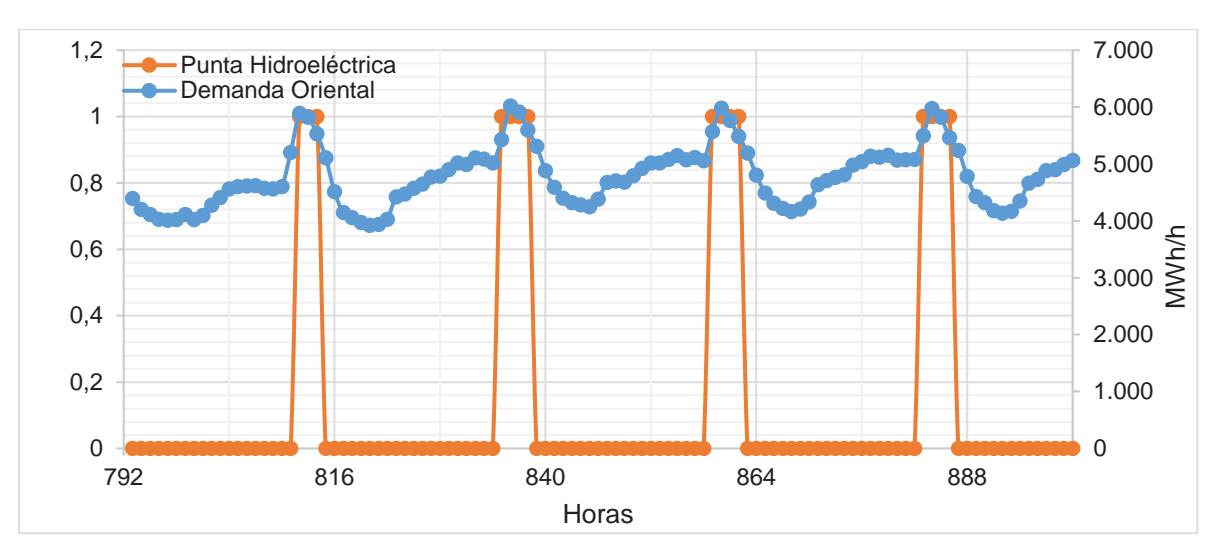

**Figura 3.57. Curva de generación de la hidroeléctrica Chicoasén comparada con la demanda de carga horaria 2015 en 4 días.** 

# **Potencial hidroeléctrico sin almacenamiento**

La evaluación del potencial hidroeléctrico sin almacenamiento se determina mediante la revisión de valores de escurrimientos medidos en las estaciones hidrométricas distribuidas en todo el país y aplicando el modelo Continúo de Elevaciones Mexicano.

Con base en los datos de los valores históricos y físicos de las localizaciones de las estaciones hidrométricas, los parámetros que se obtuvieron fueron las pendientes de los ríos, los valores de gastos promedios diarios mensuales, Curvas de Caudales Clasificados (CCC) y la red de drenaje del país.

# **3.3.3.1 Metodología**

La evaluación del potencial se determina mediante la revisión de valores de escurrimientos medidos en las estaciones hidrométricas distribuidas en todo el país y aplicando el modelo Continúo de Elevaciones Mexicano.

Con base en los datos de los valores históricos y físicos de las localizaciones de las estaciones hidrométricas, los parámetros que se obtuvieron fueron las pendientes de los ríos, los valores de gastos promedios diarios mensuales, Curvas de Caudales Clasificados (CCC) y la red de drenaje del país.

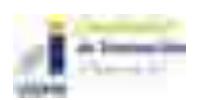

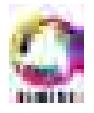

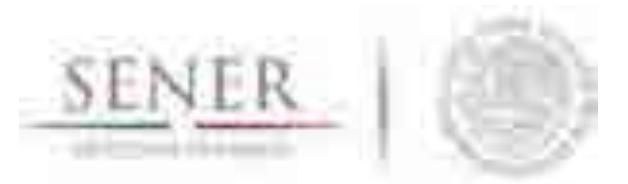

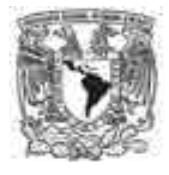

#### **\_\_\_\_\_\_\_\_\_\_\_\_\_\_\_\_\_\_\_\_\_\_\_\_\_\_\_\_\_\_\_\_\_\_\_\_\_\_\_\_\_\_\_\_\_\_\_\_\_\_\_\_\_\_\_\_\_\_\_\_\_\_\_\_\_\_\_\_\_\_ 3.3.3.2 Análisis de los registros históricos de las estaciones hidrométricas de la República Mexicana**

Las estaciones hidrométricas en su mayoría cuentan con mediciones de volumen mensual y gastos promedio diario mensual a través de una serie de tiempo. Los registros descritos pueden ser continuos, discontinuos o nulos. Los registros analizados van de meses de un año de registro, hasta 99 años, siendo éstos los menos frecuentes en una muestra de 2,278 estaciones hidrométricas distribuidas en el país (Mapa 3.2). El análisis se basó en los gastos promedio diario mensual de las estaciones por Regiones Hidrológicas definidas en la Comisión Nacional de Agua y el Instituto Mexicano de Tecnología del Agua. Con esto se obtuvo lo siguiente:

- 1. Volumen mensual registrado de escurrimiento en esa estación en m3.
- 2. Gasto promedio diario de escurrimiento en  $m^3/s$ .
- 3. Localización de la estación hidrométrica.
- 4. Región Hidrológica a la que pertenece.
- 5. Estado.
- 6. Río.

Los resultados se muestran en los mapas de las Figuras 3.56 y 3.57.

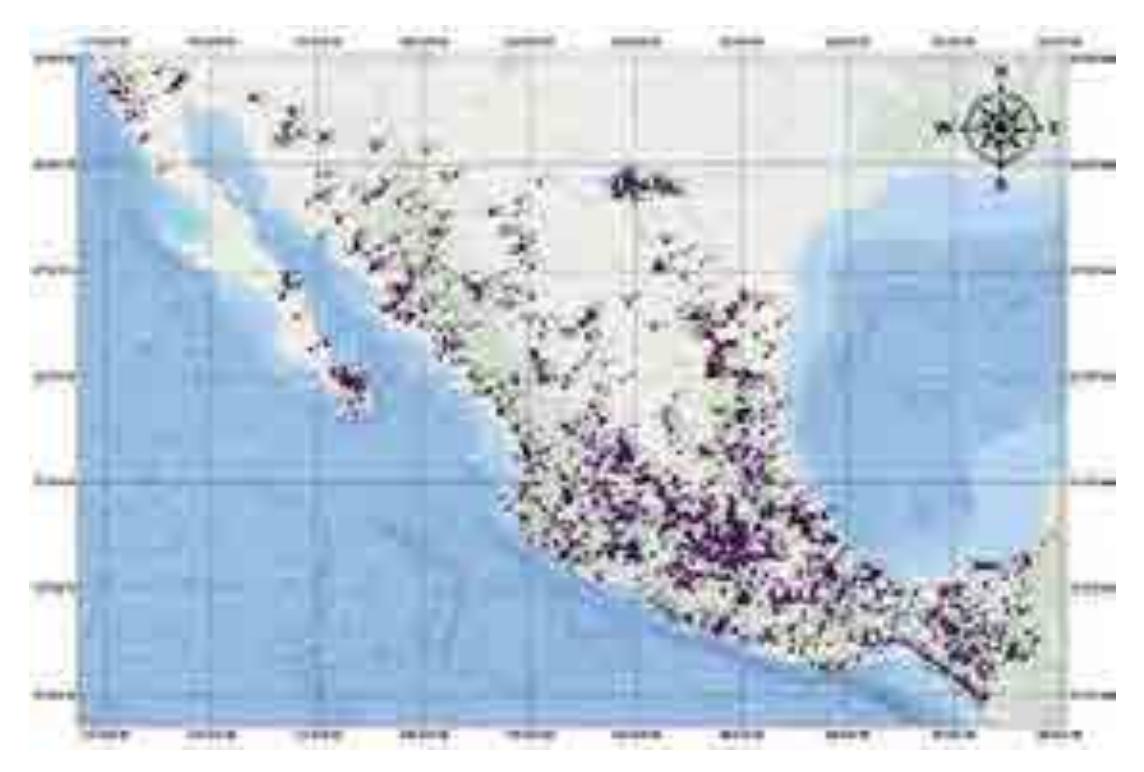

**Mapa 3.2. Localización de las estaciones hidrométricas del país** 

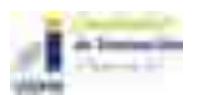

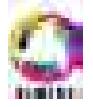

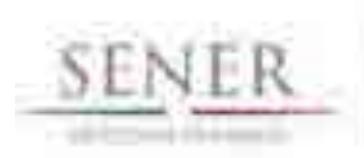

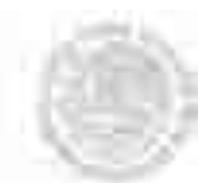

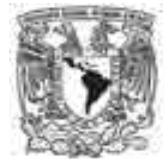

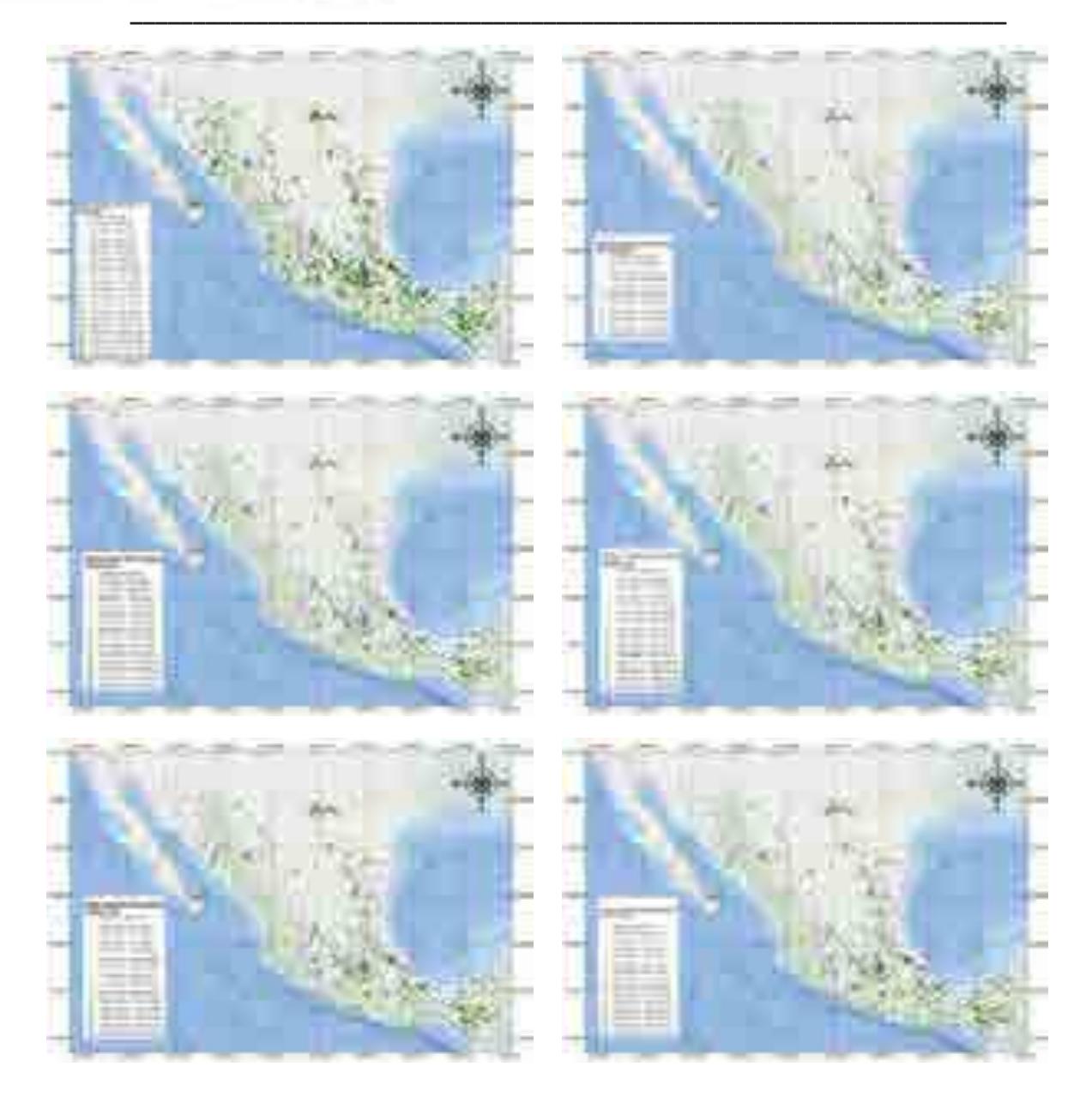

**Figura 3.58. Gasto promedio diario mensual (Enero-Junio) reportado en las estaciones hidrométricas del país (SIMISE, 2016).** 

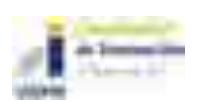

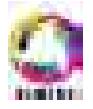

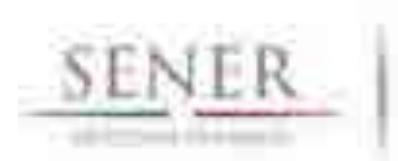

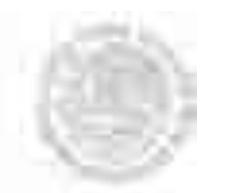

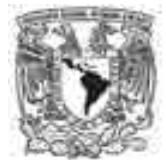

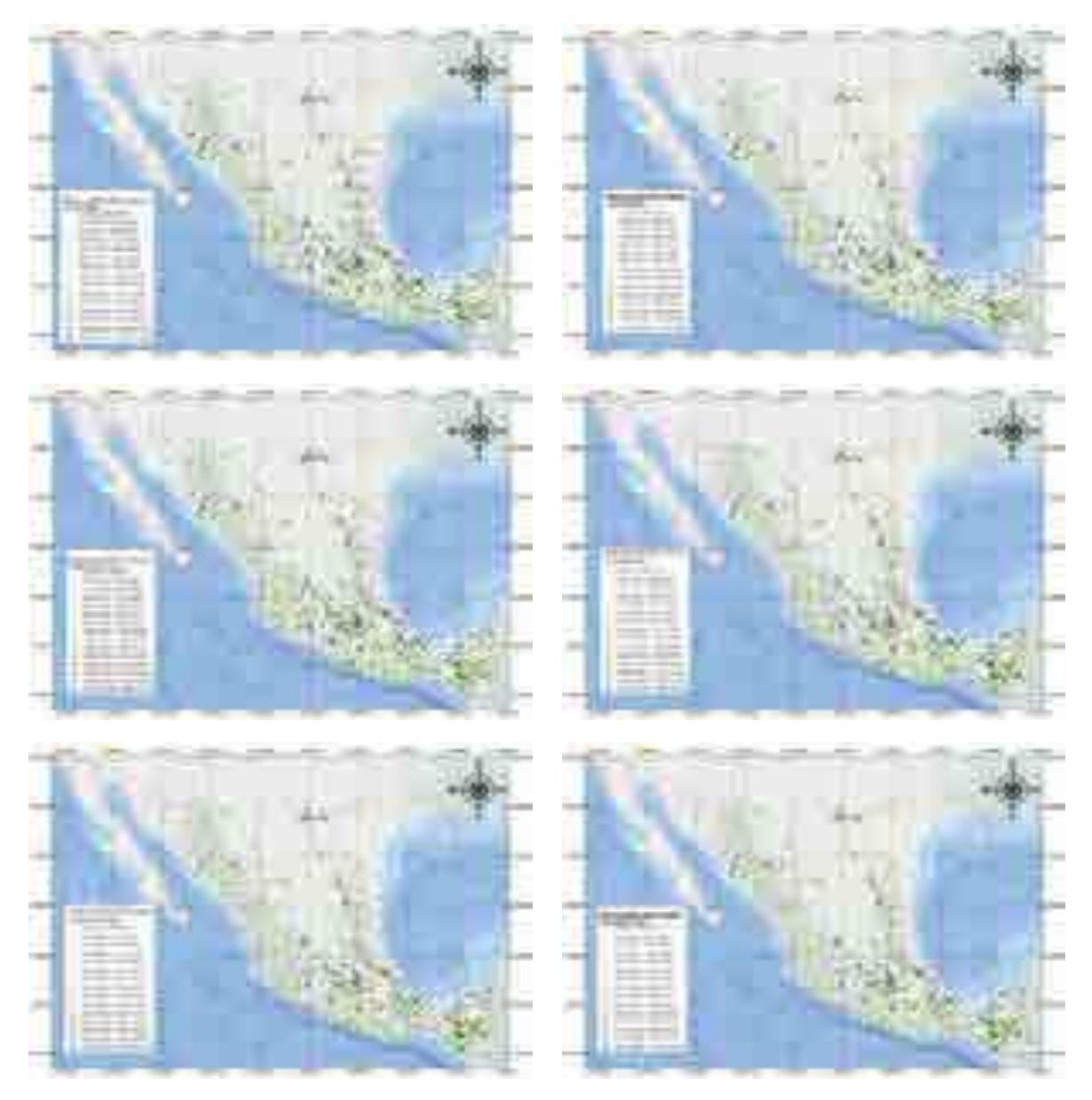

**Figura 3.59. Gasto promedio diario mensual (Julio-Diciembre) reportado en las estaciones hidrométricas del país (SIMISE, 2016).** 

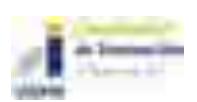

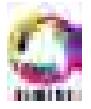

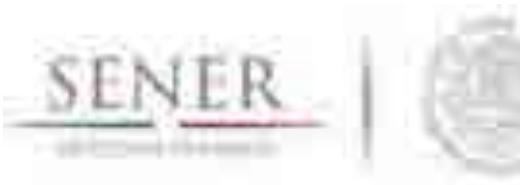

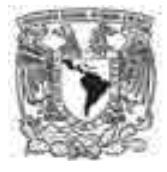

#### **3.3.3.3 Curva de caudales clasificados**

La curva de caudales clasificados (CCC) es una curva de duración de flujo, representa los caudales ordenados de mayor a menor. Indica el tiempo (probabilidad) durante el cual el caudal es superior a una cantidad dada, con independencia de su continuidad en el tiempo (UNESCO-OMM, 1992). La elaboración de la CCC para cada una de las estaciones hidrométricas se obtiene con ordenar los valores diarios de varios años en forma descendente y asignar un valor de probabilidad con la expresión (n-0.5)/N \*100%. N=número de datos totales y n= N° de orden (Figura 3.58).

**\_\_\_\_\_\_\_\_\_\_\_\_\_\_\_\_\_\_\_\_\_\_\_\_\_\_\_\_\_\_\_\_\_\_\_\_\_\_\_\_\_\_\_\_\_\_\_\_\_\_\_\_\_\_\_\_\_\_\_\_\_\_\_\_\_\_\_\_\_\_** 

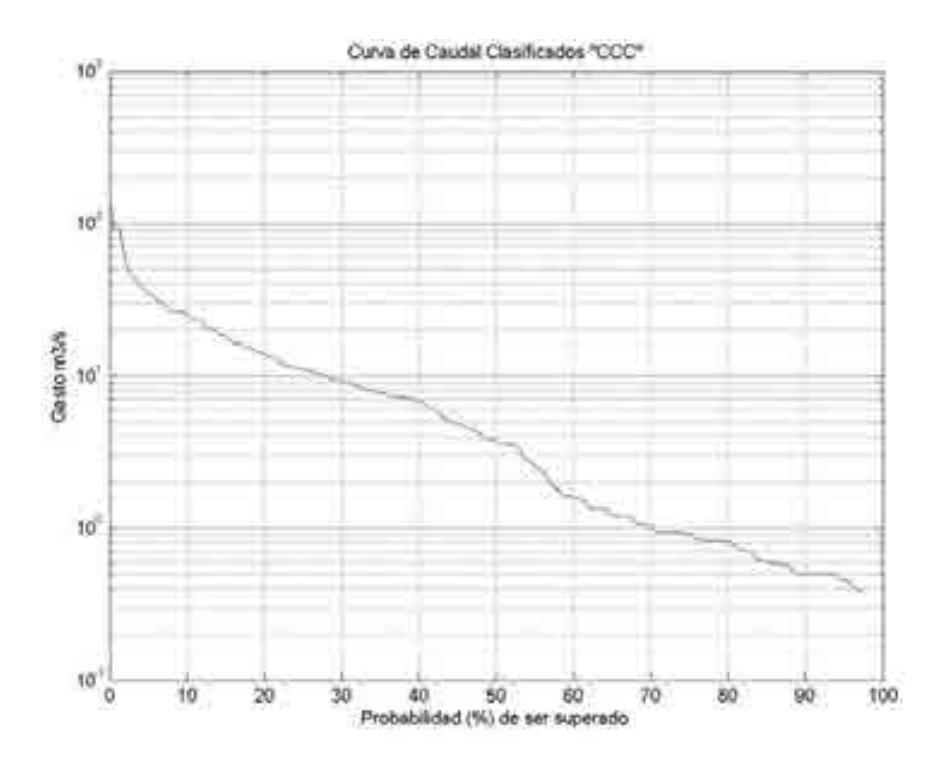

**Figura 3.60. Curva de Caudal Clasificado (CCC) de la estación hidrométrica N°01007.**  *Fuente: SIMISE* 

Los valores de probabilidad (%) de ser superados nos permiten definir un caudal mínimo esperado en el punto de medición. Esto se realizó para las 2,278 estaciones hidrométricas del país.

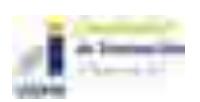

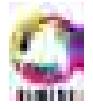

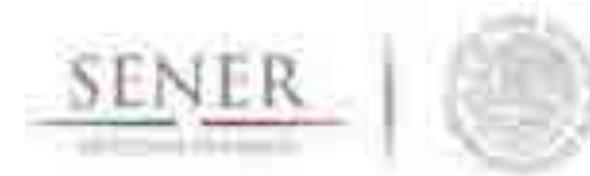

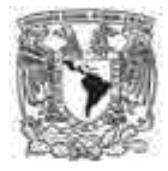

#### **\_\_\_\_\_\_\_\_\_\_\_\_\_\_\_\_\_\_\_\_\_\_\_\_\_\_\_\_\_\_\_\_\_\_\_\_\_\_\_\_\_\_\_\_\_\_\_\_\_\_\_\_\_\_\_\_\_\_\_\_\_\_\_\_\_\_\_\_\_\_ 3.3.3.4 Análisis del Continuo de Elevaciones Mexicano**

El análisis del desnivel del terreno se obtuvo con la herramienta Geospatial Hydrologic Modeling Extension (HEC-GeoHMS), que es un conjunto de herramientas de la hidrogeología espacial y una extensión del programa ArcGis. El análisis de los datos digitales del terreno permite definir y delinear redes de drenaje, cuencas, subcuencas y demás características hidrológicas para su análisis espacial.

El Modelo Continuo de Elevaciones Mexicano está basado en los datos del INEGI (2015) y de ahí se obtuvieron las redes de drenaje basadas en la topografía, la densidad de la red de drenaje y la pendiente de la misma (los resultados se muestran en las (Figuras 3.59 y 3.60). Los valores de las pendientes se asociaron a los sitios de registros de los gastos (estaciones hidrométricas).

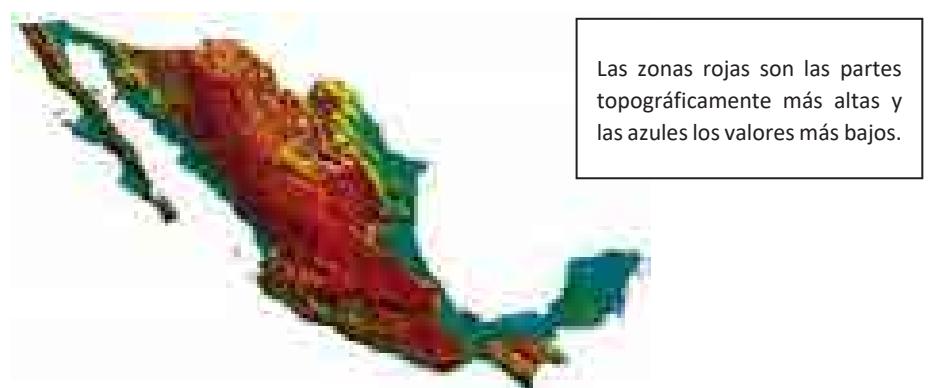

**Figura 3.61. Modelo de Continuo de Elevaciones Mexicano del país.** *Fuente: SIMISE con datos del INEGI* 

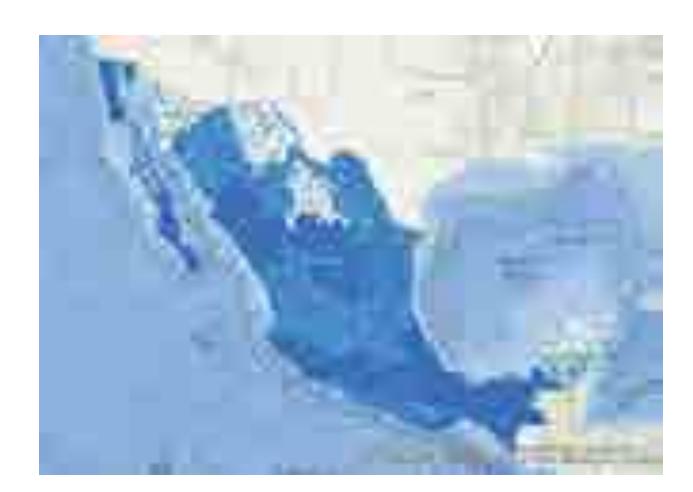

**Figura 3.62. Densidad de la red de drenajes del país basados con la herramienta Hec-GeoHMS.** *Fuente: SIMISE*

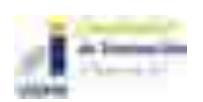

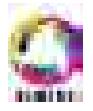

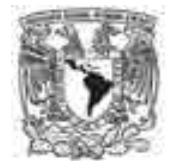

Este análisis se basó en los siguientes supuestos que nos permiten determinar si un sitio es viable o tiene un posible potencial hidroeléctrico a partir de los gastos y la pendiente (desnivel) del terreno en las hidroeléctricas de filo de agua (No almacenamiento).

- I. El gasto propuesto es el valor mínimo de escurrimientos registrado en las Curvas de Caudal Clasificado (CCC) basados en los valores con mayor probabilidad (%) de ser superados. El 80% de permanencia.
- II. La densidad del agua se considera 1000 Kg/m<sup>3</sup>.
- III. El rendimiento de la turbina eléctrica  $n_t$  se considera con un valor del 88% (0.88),
- IV. El rendimiento del generador eléctrico  $n_g$  del 92% (0.92)
- V. El rendimiento mecánico del acoplamiento turbina alternador  $n_m$  del 97% (0.97)
- VI. La altura se basa en el desnivel en el que se encuentra la localización de la estación hidrométrica.
- VII. La altura mínima de salto cuando el desnivel de la zona es cero, se considera como una altura mínima de 5 m.
- VIII. Las localizaciones de las estaciones hidrométricas provienen de los datos de la CONABIO; CONAGUA e IMTA.
- IX. Los datos disponibles más recientes son del año 2011 en ciertas estaciones. Se sugiere verificar los valores recientes de las estaciones hidrométricas. El comportamiento de las curvas CCC puede variar al agregar los valores recientes de acuerdo con la condición del río actualmente.
- X. En esta metodología no estamos considerando almacenamiento en las posibles hidroeléctricas.
- XI. El desnivel se considera el del terreno y al ser modificado se podría incrementar o disminuir el potencial del sitio.
- XII. Los sitios reportados son los basados en las localizaciones de las estaciones hidrométricas analizadas, y no se cuentan con datos físicos del lugar, como tipo de roca, la geología estructural de la zona, el uso y manejo del agua en estos años y en el futuro (Concesiones), etc.
- XIII. El tipo de turbina está basado en la European Small Hydropower Association, teniendo una gran variedad de turbinas que pueden cumplir con los requerimientos de potencia.
- XIV. El número de horas que trabaja una planta se encuentra basado en el volumen de agua que escurre.
- XV. El volumen de escurrimientos está basado en el volumen promedio mensual histórico reportado en la estación hidrométrica.

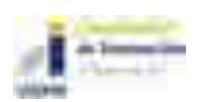

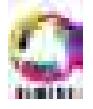

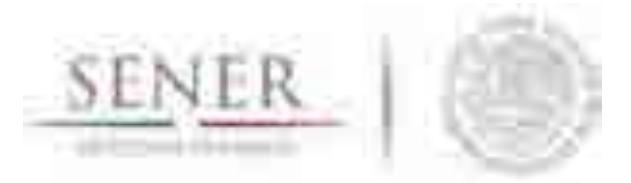

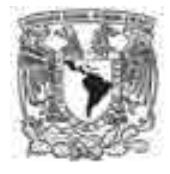

- **\_\_\_\_\_\_\_\_\_\_\_\_\_\_\_\_\_\_\_\_\_\_\_\_\_\_\_\_\_\_\_\_\_\_\_\_\_\_\_\_\_\_\_\_\_\_\_\_\_\_\_\_\_\_\_\_\_\_\_\_\_\_\_\_\_\_\_\_\_\_**  XVI. El posible potencial determinado está basado en la disponibilidad de los registros hidrométricos en todo el país y no en la disponibilidad del recurso que no está aprovechado. Por ende, existe la posibilidad que cierto potencial actualmente ya se aprovecha en este momento.
- XVII. El potencial presentado no está condicionado a las zonas naturales protegidas o cualquier otra restricción del uso de suelo y/o agua en el sitio. Se recomienda verificar para cada sitio sus restricciones y condiciones actuales.

La potencia de una central hidroeléctrica se mide en (W) y se calcula mediante la siguiente expresión:

$$
P=\rho * 9.81 * n_t * n_g * n_m * Q * H
$$

- P: Potencia en vatios (W)
- $p$ =Densidad del fluido en (1000 Kg/m $^3$ )
- n<sub>t</sub>=Rendimiento de la turbina hidráulica
- ng=Rendimiento del generador eléctrico
- n<sub>m</sub>=Rendimiento mecánico del acoplamiento turbina alternador
- $Q =$ Caudal turbinable  $(m^3/s)$
- H= Desnivel disponible en la presa entre aguas arriba y aguas abajo en metros.

El caudal turbinable (m<sup>3</sup>/s) se basó en el caudal obtenido al 80% de permanencia de la Curva de Caudal Clasificados (CCC), esto reduce considerablemente el número de sitios dado que no todos cuentan con registros suficientes para obtener este valor. Y el último criterio es el desnivel disponible basado en la topografía existente donde se encuentra localizada la estación hidrométrica, la altura se obtiene de la pendiente del río y la longitud del río que mantiene esa pendiente. En la Figura 3.6 se presenta el diagrama de flujo.

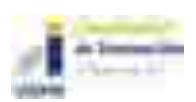

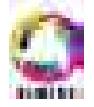

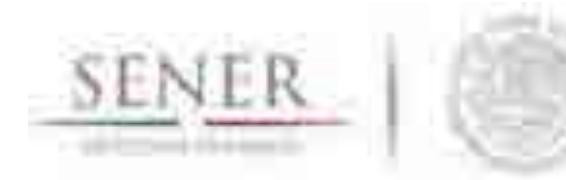

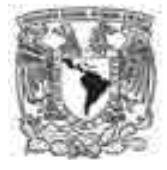

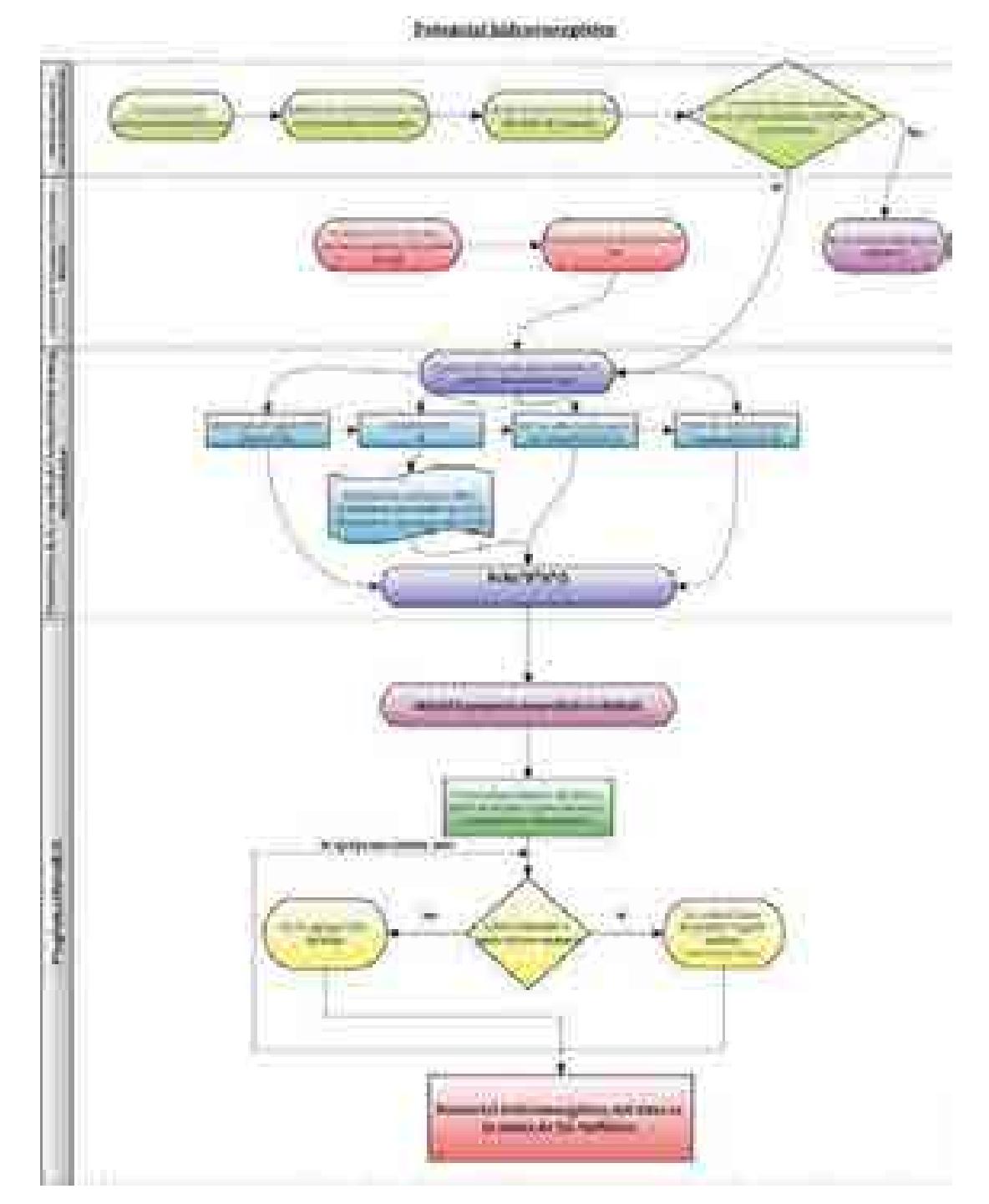

**Figura 3.63. Diagrama de flujo del programa HidroECG para el potencial hidroenergético y sus datos de entrada. (SIMISE, 2016).** 

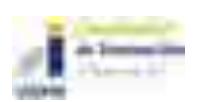

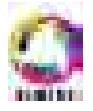

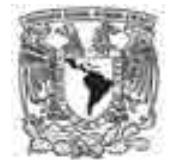

#### **3.3.3.5 Posible potencial instalable y posible generación eléctrica**

Para el cálculo del potecial de capacidad de generación y de la energía anual de hdroeléctricas en México, se eleboró una herramienta, llamada HidroECG (programa desarrollado en Matlab). Utiliza la ecuación de la potencia de una central hidroeléctrica para calcular la capacidad instalable y la posible generación mensual y anual.

**\_\_\_\_\_\_\_\_\_\_\_\_\_\_\_\_\_\_\_\_\_\_\_\_\_\_\_\_\_\_\_\_\_\_\_\_\_\_\_\_\_\_\_\_\_\_\_\_\_\_\_\_\_\_\_\_\_\_\_\_\_\_\_\_\_\_\_\_\_\_** 

Se encontró que sólo 654 sitios, en donde se localizan las estaciones hidrométricas, cumplen con las condiciones del caudal turbinable con caudal de perrmanencia al 80%. En entregables parciales ya se a mostrado la metodologia por lo que en este informe se omite por extensión.

En la figuras 2.62 y 2.63 se muestra la distribución de los sitios con potencial hidroenérgetico del pais, en la Figura 3.63 se muestra el posible generación anual por región en el país. En la Figura 3.64 es la capacidad instalable (MW) por región adicionando los nuevos sitios propuestos.

En la Tabla 2.3 se muestran los resultados del posible potencial de generación anual (MWh) por cada región derivado del potencial de minipresas hidroléctricas que no cuentan con almacenamiento en el país. En la Tabla 2.4 se presentan los resultados del posible potencial instalable (MW) por cada región derivado del potencial de minipresas hidroléctricas que no cuentan con almacenamiento en el país.

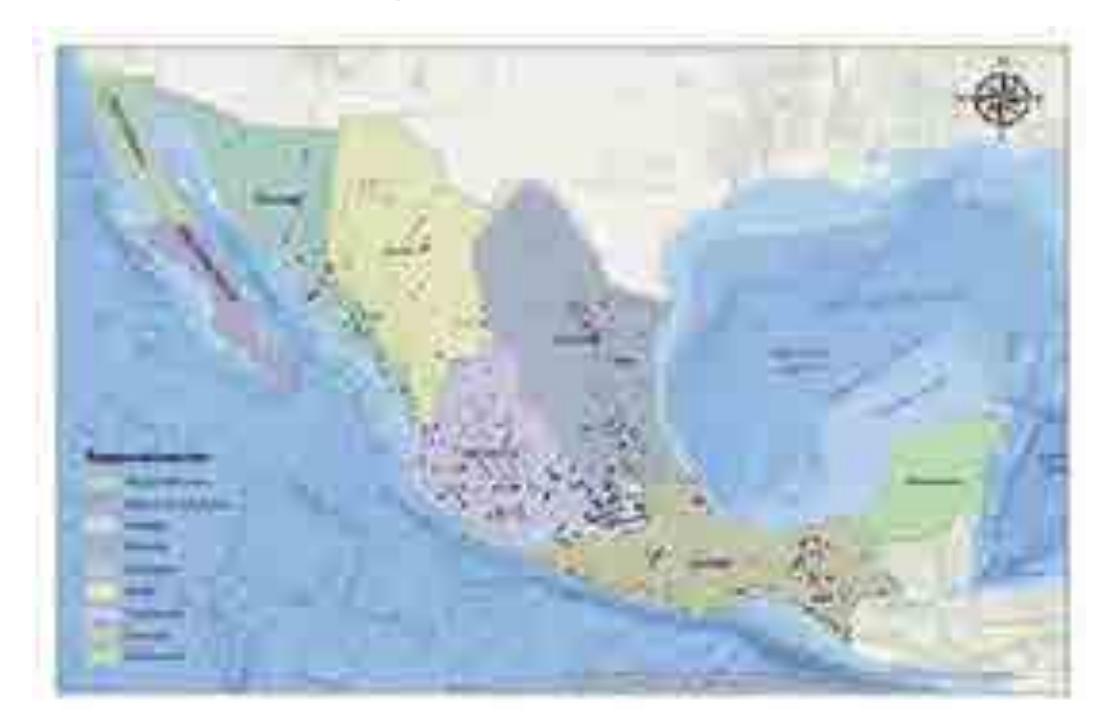

**Figura 3.64. Mapa de la distribución de los sitios con potencial hidroenergético sin almacenamiento en el país.** 

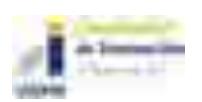

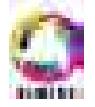

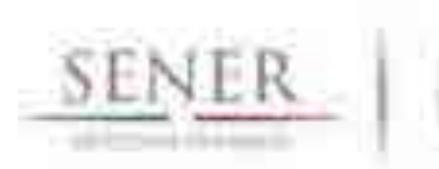

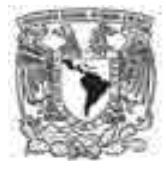

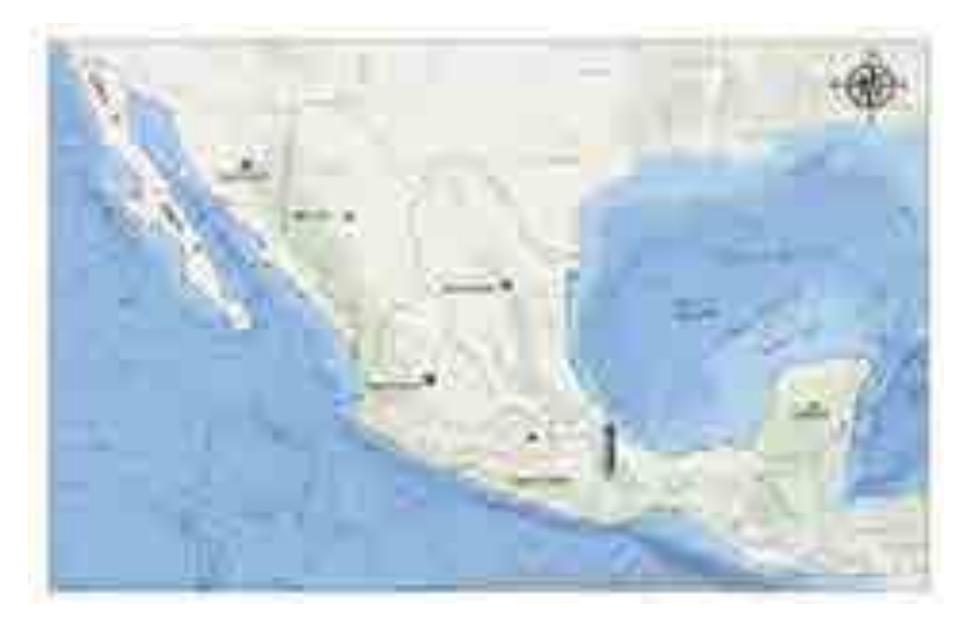

**Figura 3.65. Posible Generación anual (GWh) por región.** 

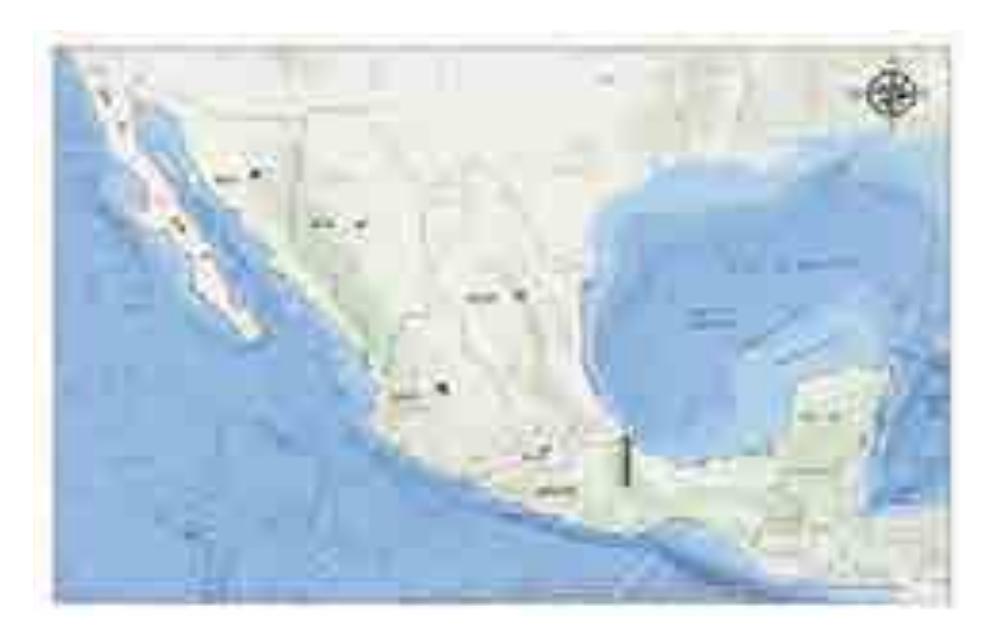

**Figura 3.66. Posible capacidad instalable (MW) por región sin almacenamiento.** 

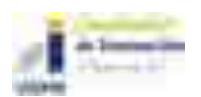

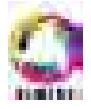

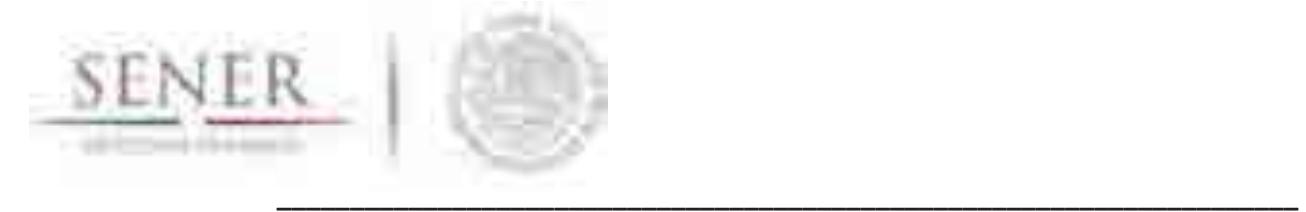

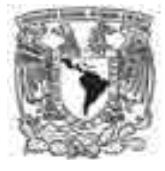

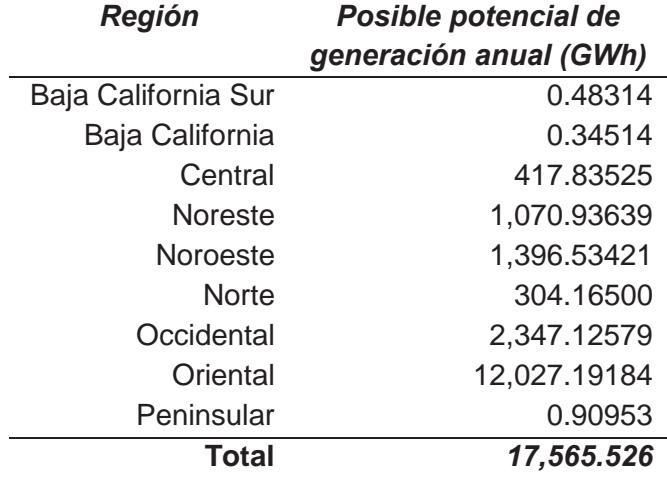

# **Tabla 3.3 Posible potencial de Generación anual (MWh) por región.**

# **Tabla 3.4. Posible potencial de capacidad instalable (MW) por región.**

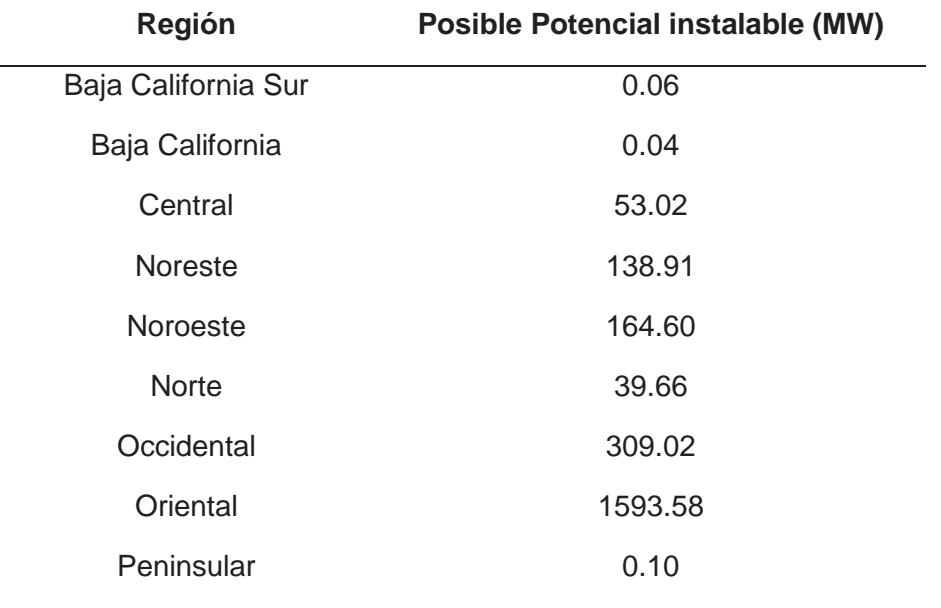

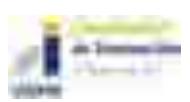

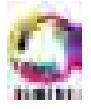

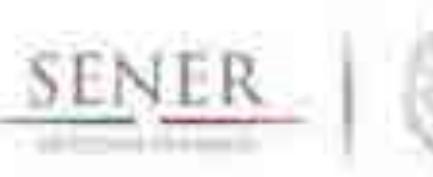

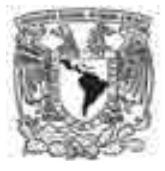

# **Análisis de series de tiempo y modelación de las series de tiempo de la generación mensual de las presas hidroeléctricas**

**\_\_\_\_\_\_\_\_\_\_\_\_\_\_\_\_\_\_\_\_\_\_\_\_\_\_\_\_\_\_\_\_\_\_\_\_\_\_\_\_\_\_\_\_\_\_\_\_\_\_\_\_\_\_\_\_\_\_\_\_\_\_\_\_\_\_\_\_\_\_** 

### **3.3.4.1 Introducción**

Una serie de tiempo o serie temporal es una colección de observaciones tomadas a lo largo del tiempo cuyo objetivo principal es describir, explicar, predecir y controlar algún proceso. Las observaciones están ordenadas respecto al tiempo y sucesivas observaciones son generalmente dependientes.

Las series de tiempo se pueden estudiar de acuerdo con enfoques para ajustar el mejor modelo al objetivo y herramientas disponibles. A continuación, se enumeran los modelos:

- I. Métodos de suavizamiento exponencial
- II. Modelos de regresión uniecuacionales
- III. Modelos de regresión de ecuaciones simultáneas
- IV. Modelos autorregresivos integrados de promedios móviles (ARIMA)
- V. Modelos de vectores autorregresivos (VAR)

Explicaremos brevemente los conceptos que hemos utilizado para la modelación de estas series de tiempo.

### **3.3.4.2 Proceso autorregresivo (AR)**

$$
(Y_t - \delta) = \alpha_1(Y_{t-1} - \delta) + \alpha_2(Y_{t-2} - \delta) + \cdots + \alpha_p(Y_{t-p} - \delta) + u_t
$$

δ: Es la media de Y

ui: Error aleatorio no correlacionado con media cero y varianza constante  $\sigma^2$ (ruido blanco)

Yt sigue un proceso estocástico autorregresivo de primer orden AR(1)

El modelo dice que el valor de pronóstico de Y en el periodo t es simplemente alguna proporción  $(\alpha_1)$  de *u* valor en el periodo (t-1) más una perturbación aleatoria en el tiempo t.

 $Y_t$  es un proceso autorregresivo de orden p, o  $AR(p)$ 

### **3.3.4.3 Proceso de medias móviles (MA)**

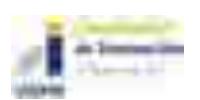

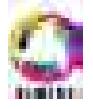

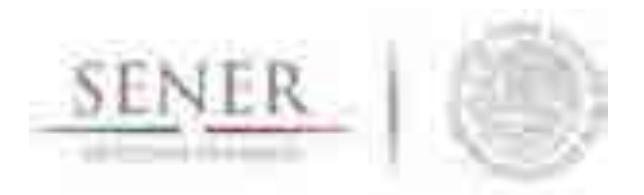

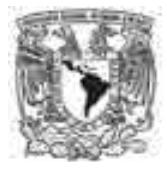

 $Y_t = \mu + \beta_0 u_t + \beta_1 u_{t-1}$ 

μ: es una constante como u, error estocástico de ruido blanco.

Y en el periodo t es igual a una constante más un promedio móvil de los términos de error presente y pasado. Y sigue un proceso de promedios móviles de primer orden o MA(1) .

La fórmula general MA(q)

 $Y_t = \mu + \beta_0 u_t + \beta_1 u_{t-1} + \beta_2 u_{t-2} + \cdots + \beta_q u_{t-q}$ 

Un proceso de promedios móviles es tan sólo una combinación lineal de términos de error de ruido blanco.

#### **3.3.4.4 Proceso autorregresivo y de promedios móviles (ARMA)**

Y con características de AR, MA à ARMA. Así, ARMA (1,1)

$$
Y_t = \theta + \alpha_1 Y_{t-1} + \beta_0 u_t + \beta_1 u_{t-1}
$$

Porque hay un término autorregresivo y uno de promedios móviles. ϴ representa un término constante.

Un proceso ARMA (p,q), habrá p términos autorregresivos y q términos de promedios móviles

#### **3.3.4.5 Proceso autorregresivo integrado de promedios móviles (ARIMA)**

La media y varianza de un aserie de tiempo débilmente estacionaria son constantes y su covarianza es invariante en el tiempo.

# **ARIMA (p,d,q)**

d=El número de veces que la serie debe diferenciarse para hacerse estacionaria.

p=Términos autorregresivos.

q=El número de términos de promedios móviles

Teniendo como resultado lo siguiente:

- $I.$  ARIMA $(p,0,0)$
- Proceso estacionario AR(p)

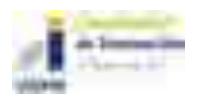

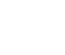

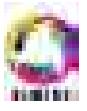

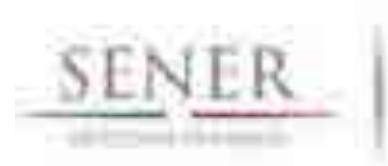

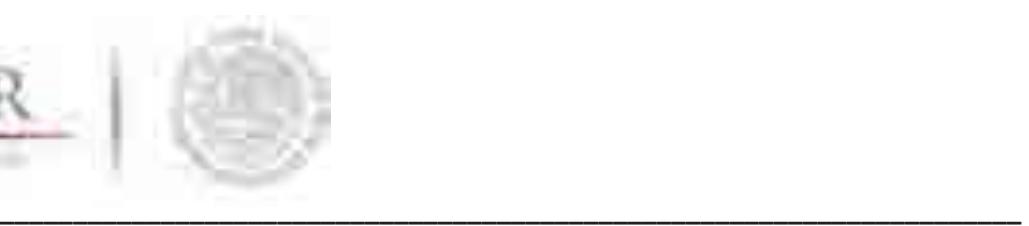

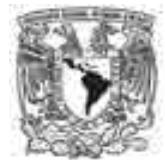

- Proceso autorregresivo
- II. ARIMA(p,0,q)
- Proceso estacionario ARMA(p,q)
- Medias móviles y proceso autorregresivo
- III.  $ARIMA(0,0,q)$
- Proceso estacionario MA(q)
- Medias móviles

#### **3.3.4.6 Metodología**

El análisis de series de tiempo por procesos ARMA y ARIMA está basado en el procedimiento Box-Jenkis (Figura 3.65) que son cuatro fases que formulan: 1.-Identificación, 2.- Estimación, 3.- Verificación y 4.- Pronóstico. El procedimiento más completo que se usó para el análisis de las series de tiempo de la generación mensual de las se muestra en la Figura 3.65. Las bases de datos de las generaciones mensuales de las hidroeléctricas son a partir del año 2002 – 2016 proporcionadas por la SENER.

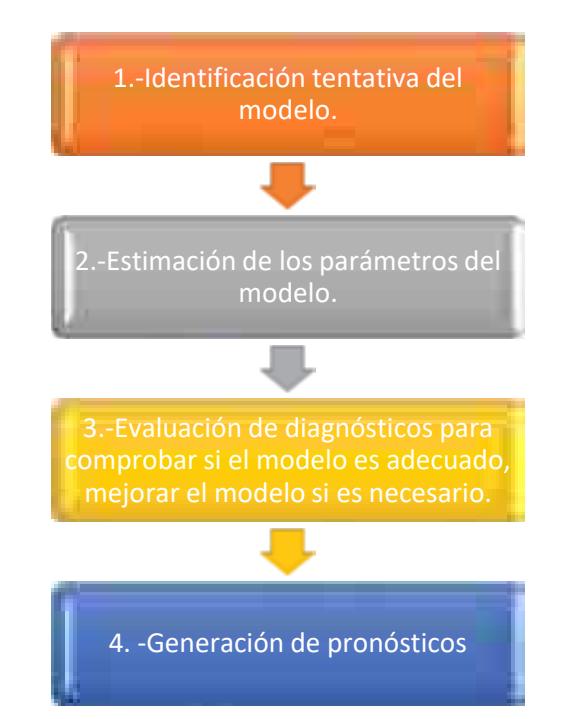

**Figura 3.67. Metodología Box-Jenkis para el análisis de series de tiempo.**

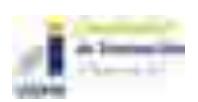

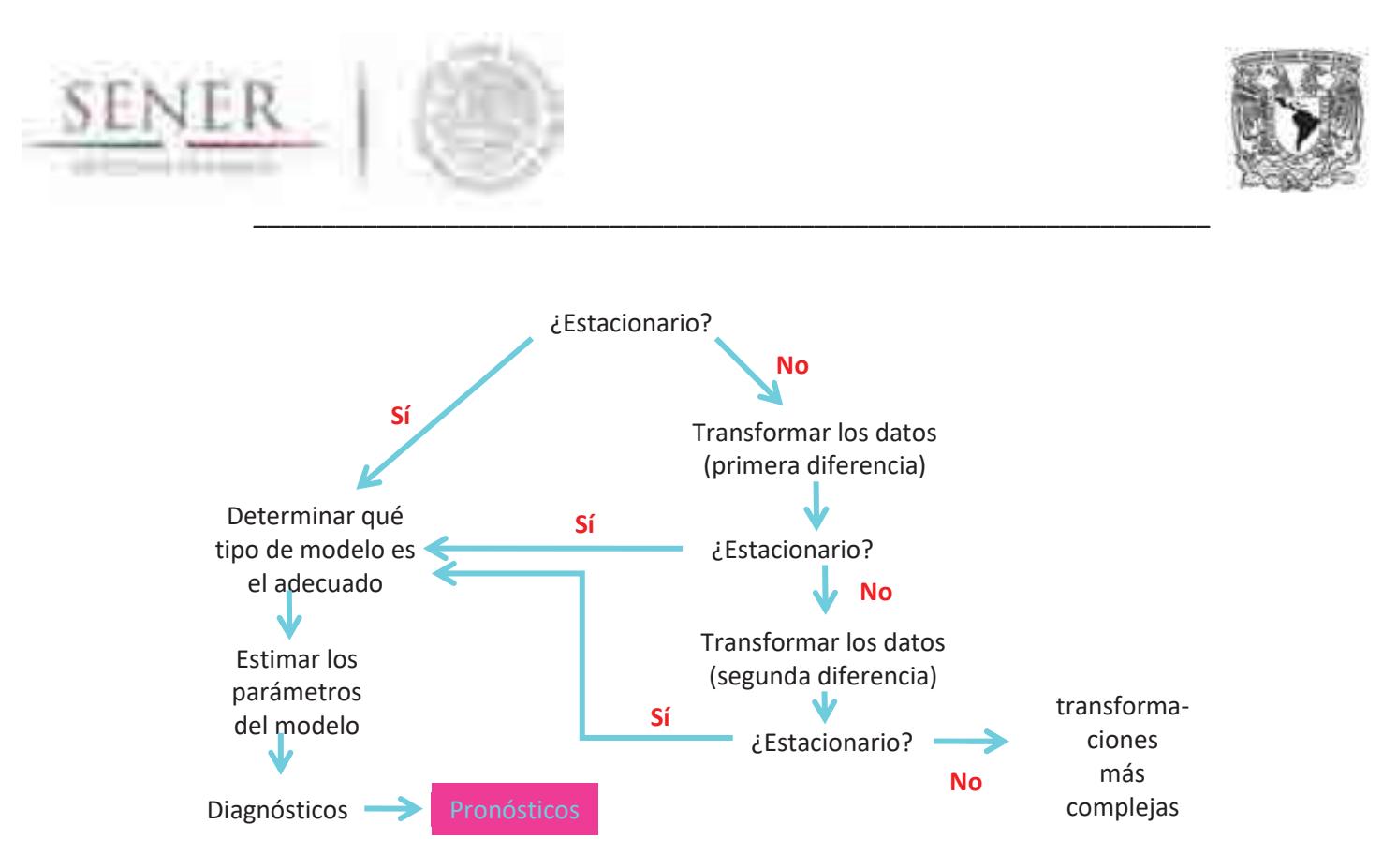

**Figura 3.68. Procedimiento general para la aplicación de la metodología Box-Jenkis para el análisis de series de tiempo.** 

A continuación., presentamos las gráficas de este procedimiento para la presa Aguaprieta (Figura 3.67). En la Figura 3.68 se muestra la validación del modelo ajustado a partir de los residuos obtenidos de la modelo ARIMA ajustado y el análisis de los residuos demuestran que tienen un comportamiento de ruido blanco esperado para un buen ajuste del modelo propuesto.

Actualmente estamos en el proceso de actualización y búsqueda de nuestra base de datos de las localizaciones de las estaciones hidrométricas; que es la base principal de nuestra metodología. Posteriormente a este proceso, se actualizará el posible potencial instalable y la posible generación para los sitios propuestos en todo el país. Adicionalmente, se realizará un análisis para descartar sitios que se encuentren dentro o cercano a algunas zonas naturales protegidas y con ello tener un potencial más real.

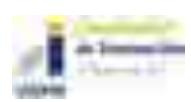

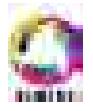

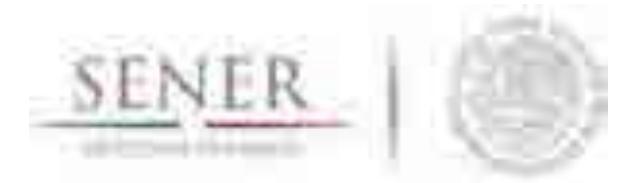

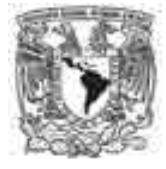

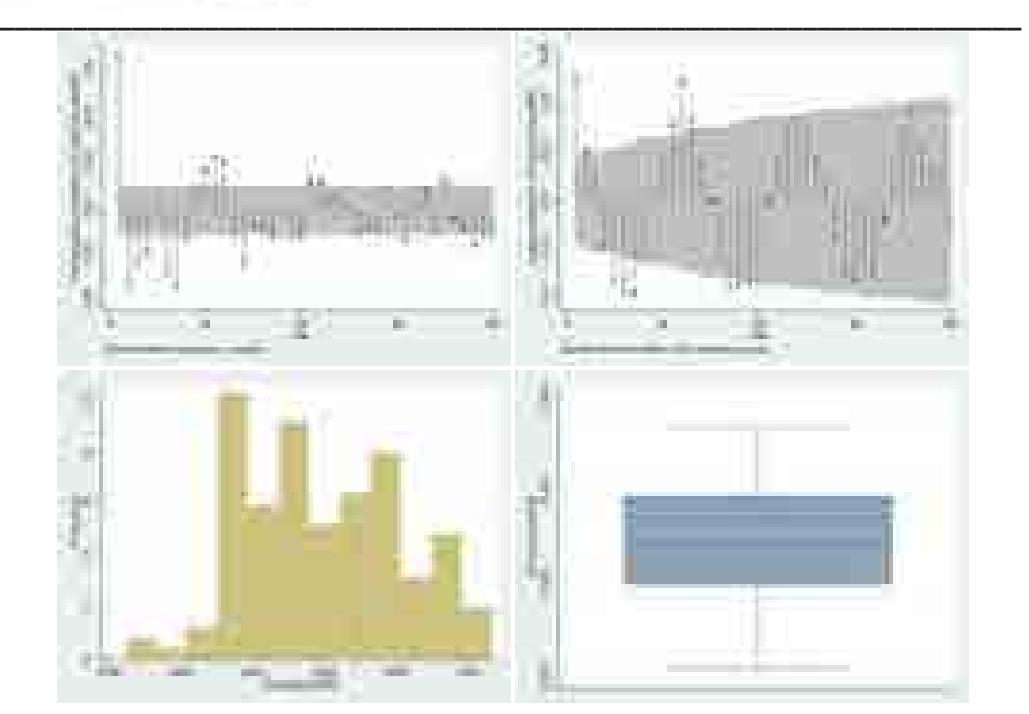

**Figura 3.69. Gráficas para la obtención de parámetros para la modelación de las series de tiempo para la presa hidroeléctrica Aguaprieta.** 

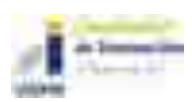

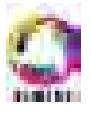

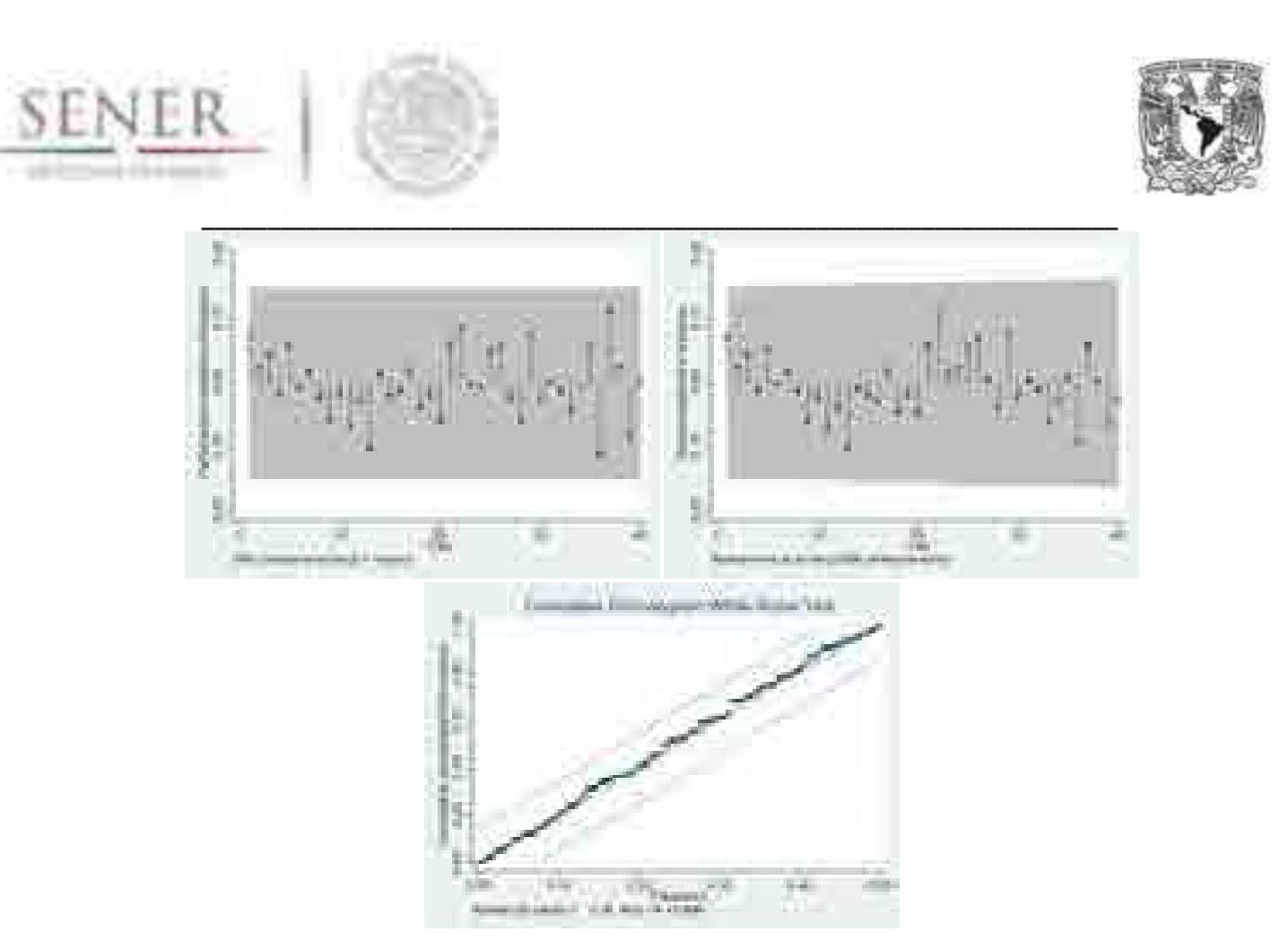

#### **Figura 3.70. Gráficas para la verificación del mejor modelo a partir del análisis de los residuos de los pronósticos de la modelación de las series de tiempo para la presa hidroeléctrica Aguaprieta.**

En las Figuras 2.69, 2.70 y 2.71 se muestran las proyecciones a futuro de la generación mensual de las presas hidroeléctricas Aguaprieta, Caracol y El Novillo con los límites de confianza al 95% superior e inferior y la generación mensual del periodo 2002-2016.

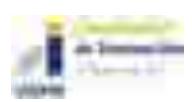

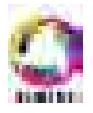
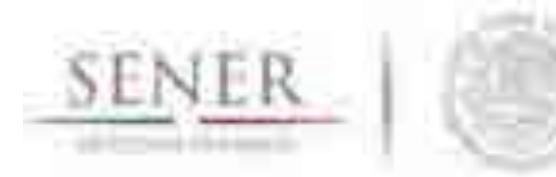

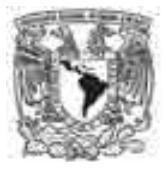

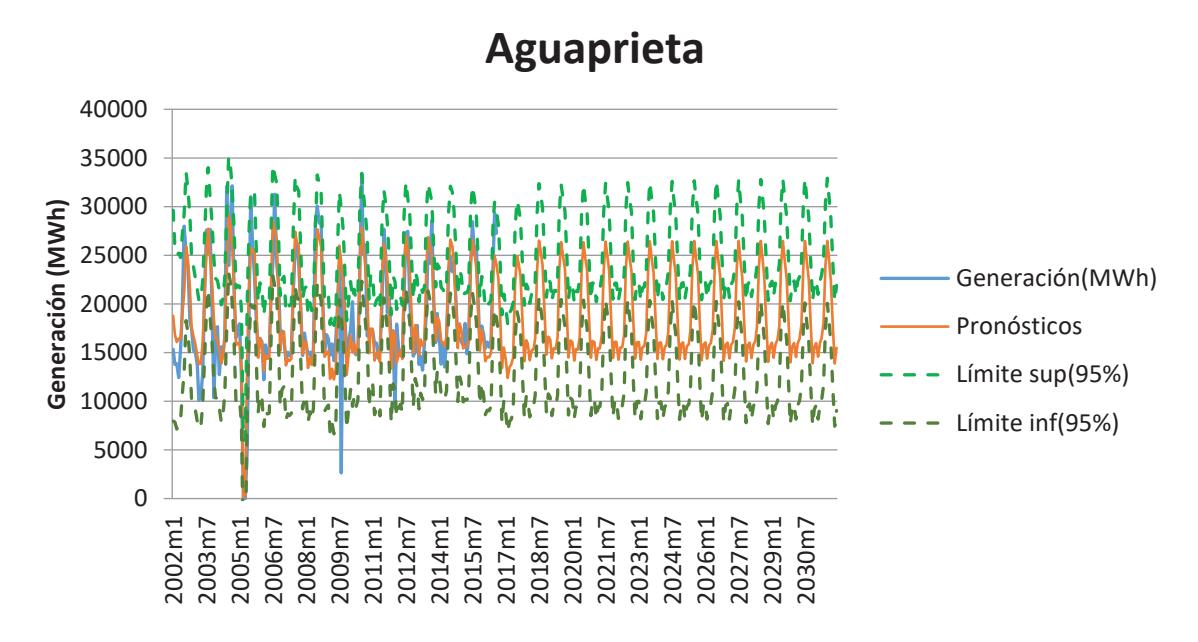

**\_\_\_\_\_\_\_\_\_\_\_\_\_\_\_\_\_\_\_\_\_\_\_\_\_\_\_\_\_\_\_\_\_\_\_\_\_\_\_\_\_\_\_\_\_\_\_\_\_\_\_\_\_\_\_\_\_\_\_\_\_\_\_\_\_\_\_\_\_\_** 

**Figura 3.71. Gráfica con las proyecciones de la hidroeléctrica Aguaprieta.** 

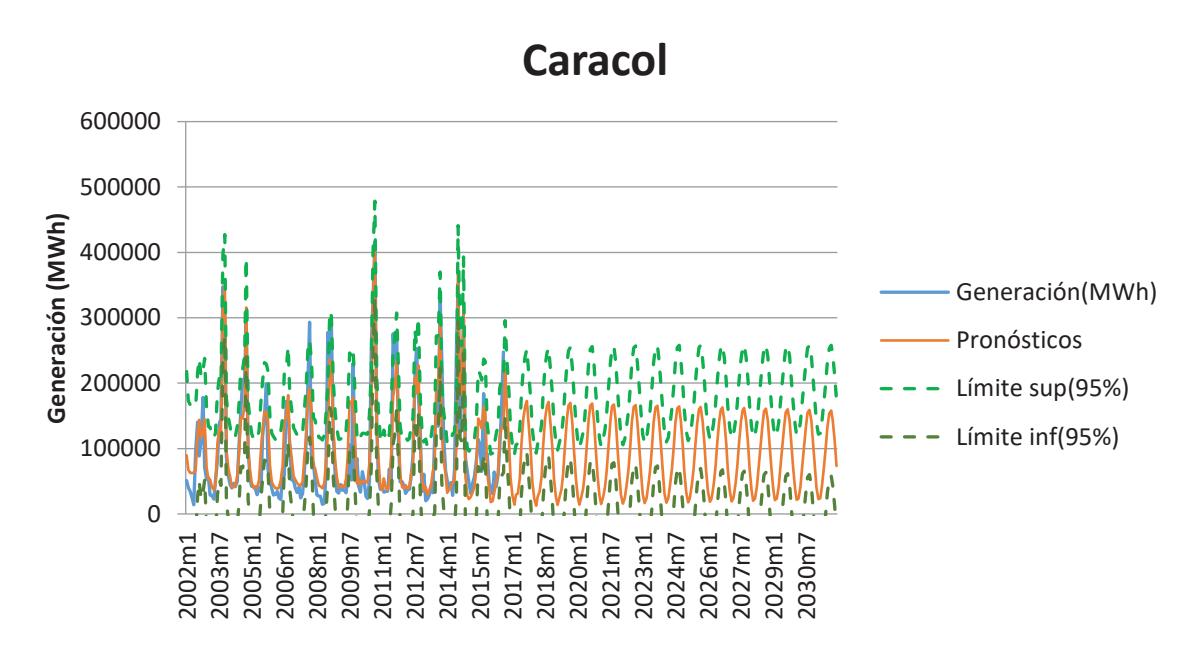

**Figura 3.72. Gráfica con las proyecciones de la hidroeléctrica Caracol.** 

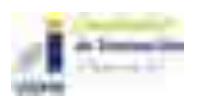

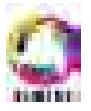

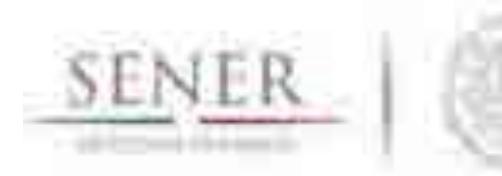

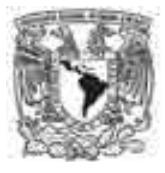

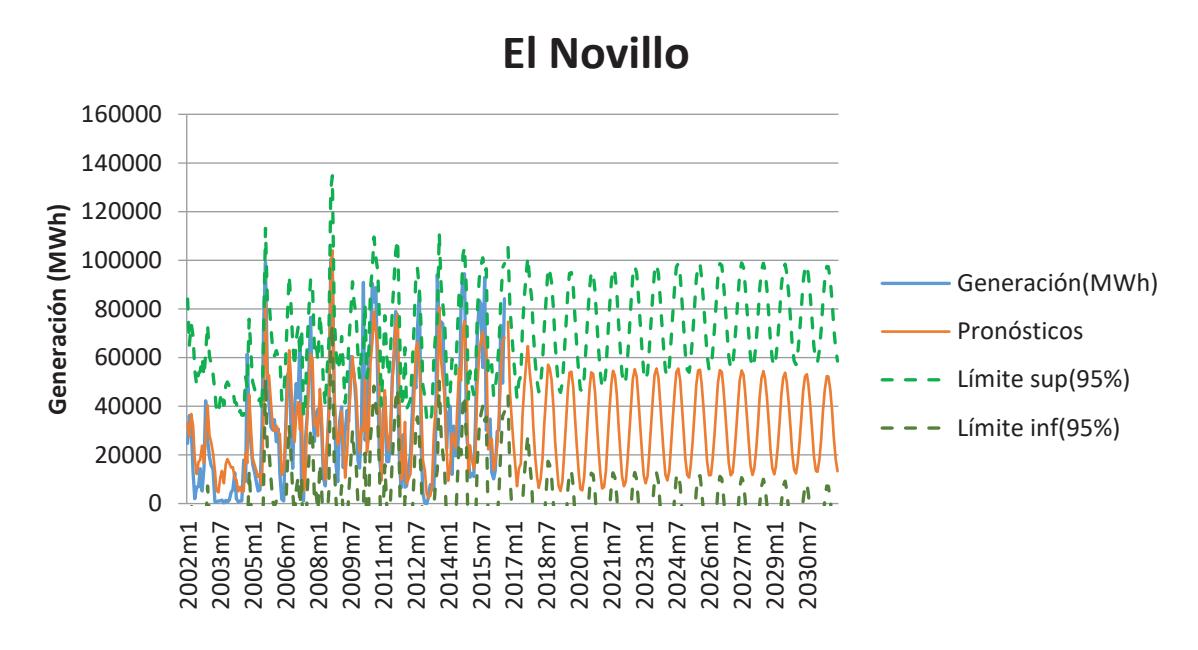

**\_\_\_\_\_\_\_\_\_\_\_\_\_\_\_\_\_\_\_\_\_\_\_\_\_\_\_\_\_\_\_\_\_\_\_\_\_\_\_\_\_\_\_\_\_\_\_\_\_\_\_\_\_\_\_\_\_\_\_\_\_\_\_\_\_\_\_\_\_\_** 

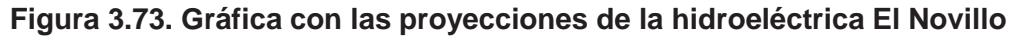

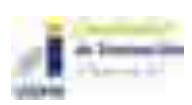

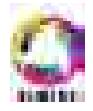

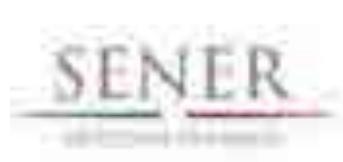

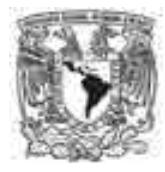

# **3.4 Modelación Geotérmica**

### **Introducción**

Para modelar el potencial y disponibilidad de centrales geotérmicas se realiza un inventario de las plantas generadoras existentes y una evaluación de los sitios con potencial geotérmico reportado por el Instituto de Investigaciones Eléctricas y la CRE. En la Tabla 3.13 se presenta la evaluación de las manifestaciones geotérmicas hechas por Instituto de Investigaciones Eléctricas y su localización en México (Mapa 3.3). Puede observarse que es coincidente con las zonas donde se localiza la mayor actividad volcánica en México, principalmente la faja volcánica Transmexicana. Actualmente se está calculando con métodos probabilísticos su capacidad de generación. La cual se presenta a través de los datos y formularios utilizados por la CRE en sitios donde se han evaluado recientemente las manifestaciones geotérmicas.

**\_\_\_\_\_\_\_\_\_\_\_\_\_\_\_\_\_\_\_\_\_\_\_\_\_\_\_\_\_\_\_\_\_\_\_\_\_\_\_\_\_\_\_\_\_\_\_\_\_\_\_\_\_\_\_\_\_\_\_\_\_\_\_\_\_\_\_\_\_\_** 

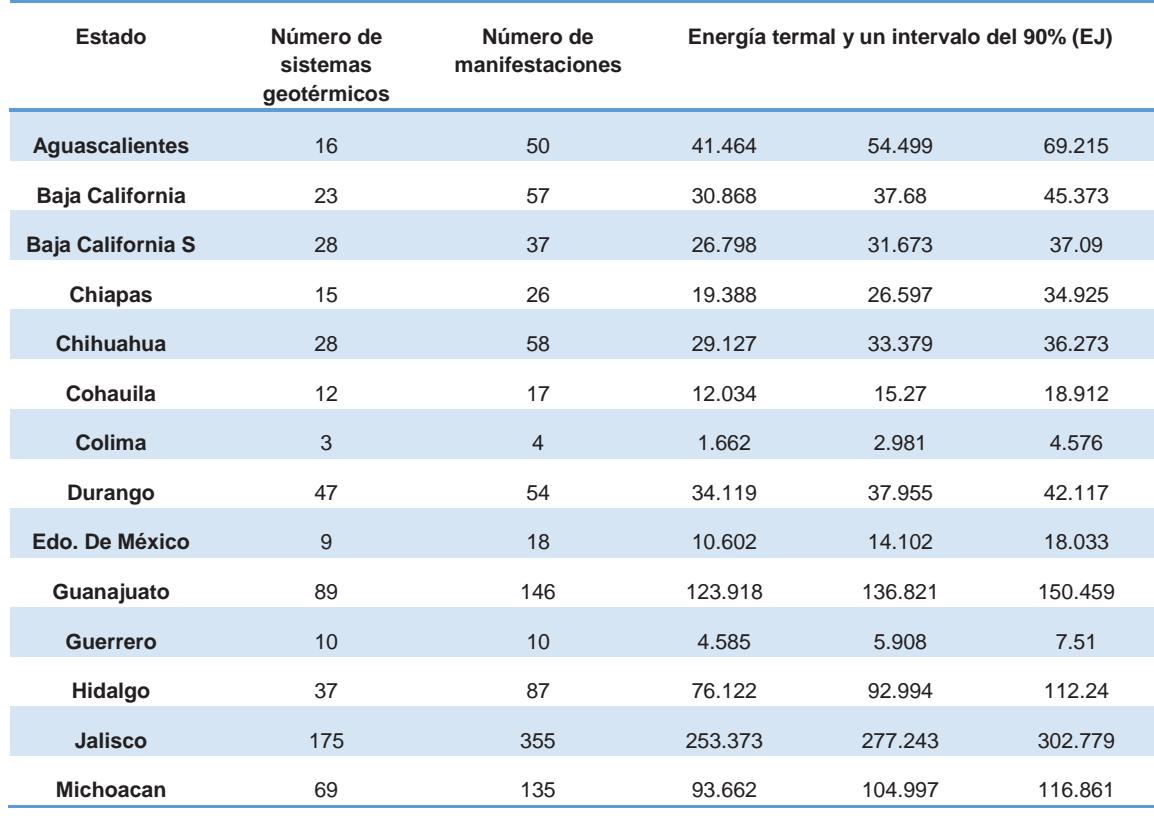

#### **Tabla 3.5. Resumen de energía potencial termal por estado (Instituto de Investigaciones Eléctricas, 2015)**

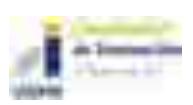

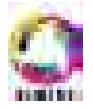

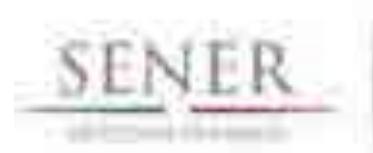

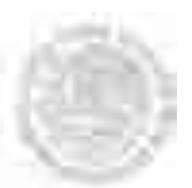

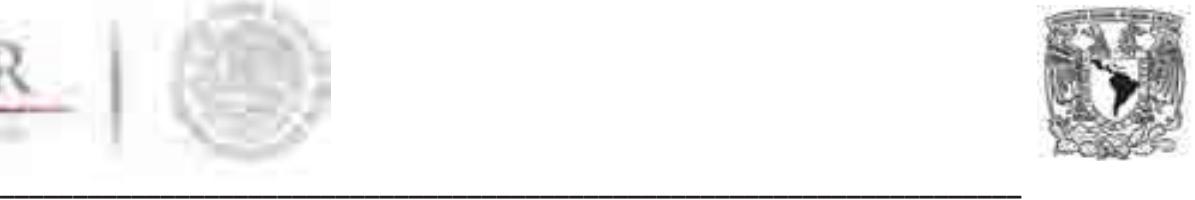

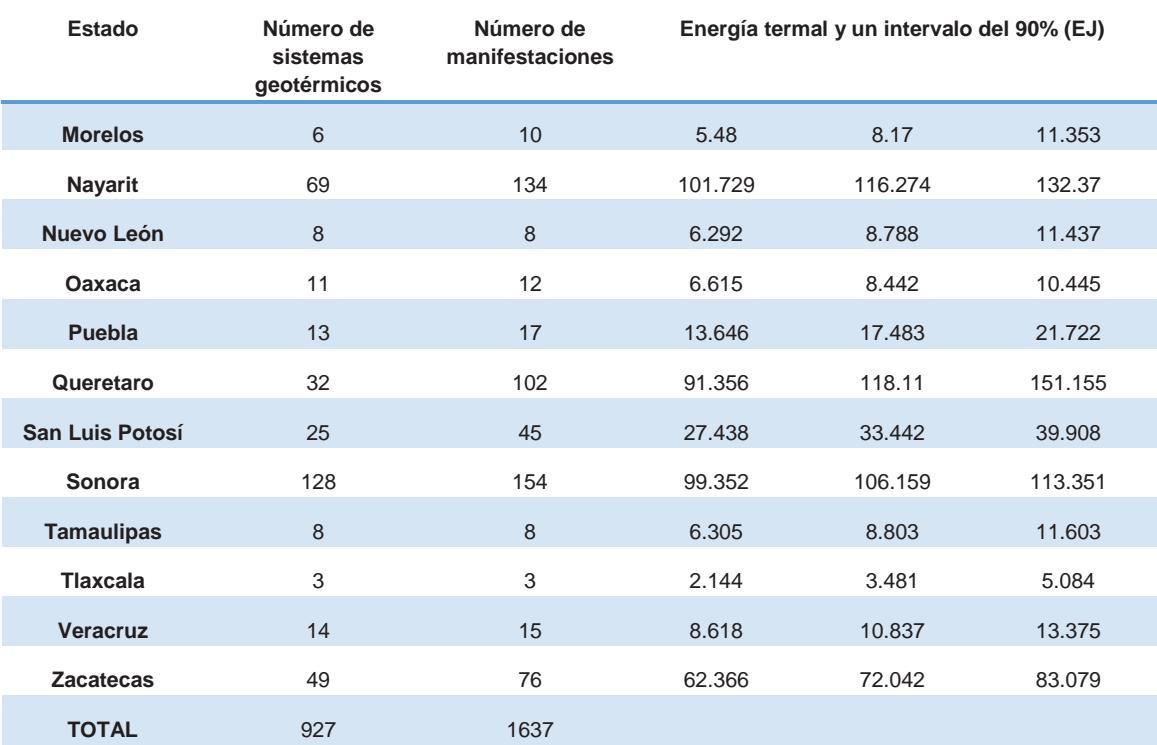

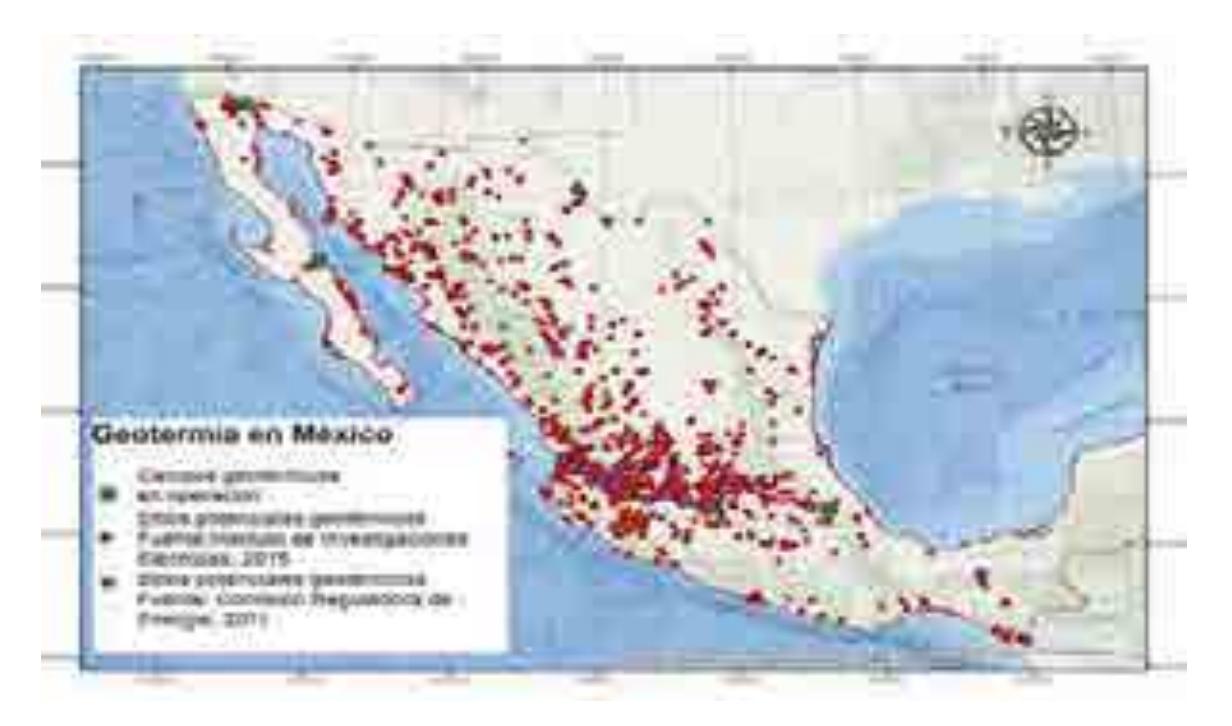

**Figura 3.74. Geotermia en México. (Fuente: IIE,2015; CRE,2011). Mapa 3.3. Geotermia en México. (Fuente: IIE,2015; CRE,2011).** 

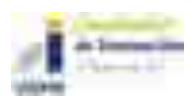

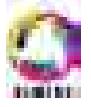

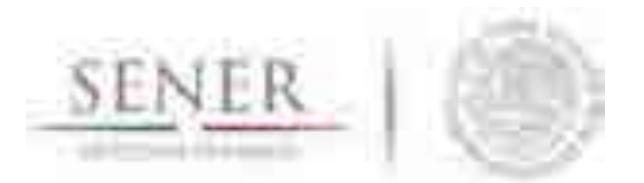

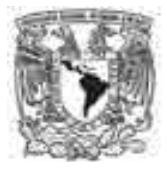

#### **\_\_\_\_\_\_\_\_\_\_\_\_\_\_\_\_\_\_\_\_\_\_\_\_\_\_\_\_\_\_\_\_\_\_\_\_\_\_\_\_\_\_\_\_\_\_\_\_\_\_\_\_\_\_\_\_\_\_\_\_\_\_\_\_\_\_\_\_\_\_ Métodos para la obtención de un potencial geotérmico en México**

La Comisión Reguladora de Energía en 2011 realizó una evaluación de la Energía Geotérmica en México, teniendo como un potencial estimado en MW por medio de dos modelos: Modelo volumétrico y modelo de descompresión de 20 zonas geotérmicas potenciales de 762 MW y 701 MW respectivamente (Tabla 3.14 y Mapa 3.4).

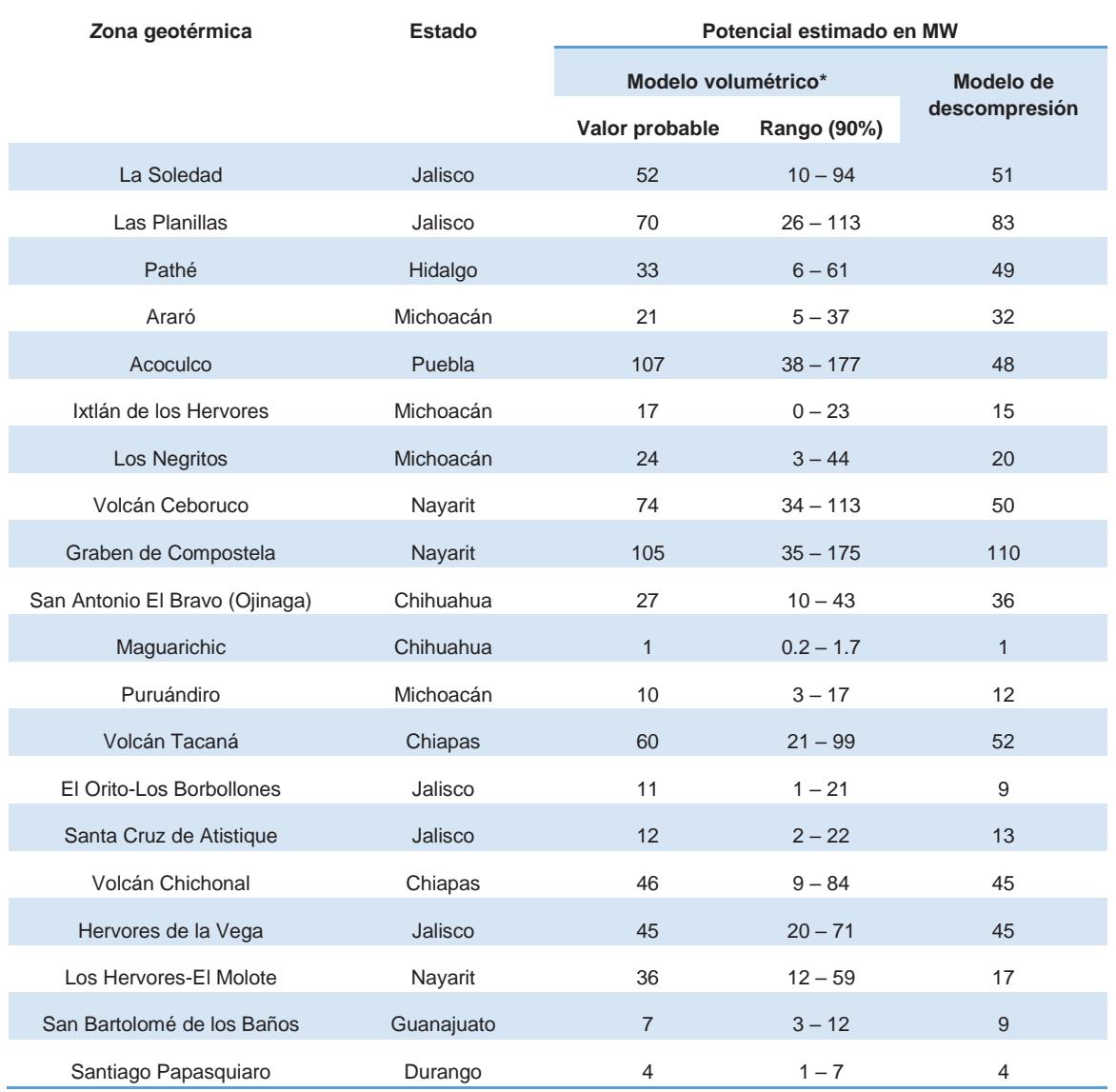

#### **Tabla 3.6. Zonas con recursos geotérmicos hidrotermales**

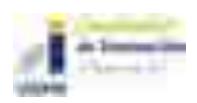

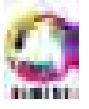

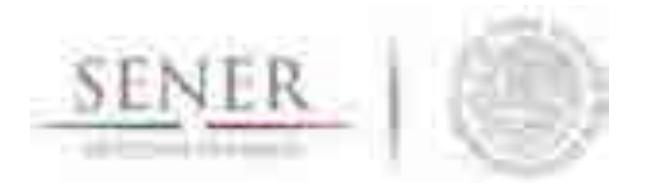

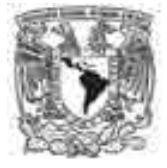

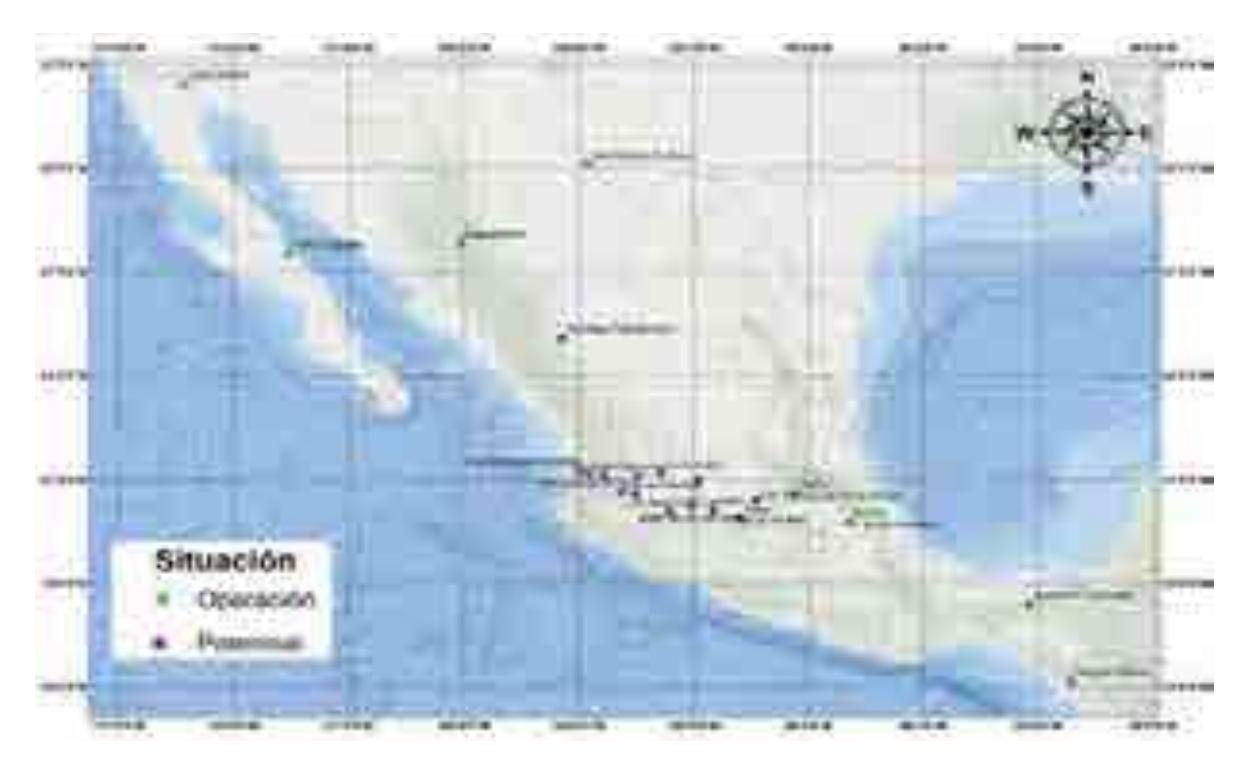

**\_\_\_\_\_\_\_\_\_\_\_\_\_\_\_\_\_\_\_\_\_\_\_\_\_\_\_\_\_\_\_\_\_\_\_\_\_\_\_\_\_\_\_\_\_\_\_\_\_\_\_\_\_\_\_\_\_\_\_\_\_\_\_\_\_\_\_\_\_\_** 

**Mapa 3.4. Sitios potenciales y en operación de las zonas Geotérmicas de la República Mexicana (Fuente: CRE, 2011).** 

### **Modelo volumétrico con simulación Montecarlo**

Este método evalúa la cantidad de calor recuperable determinado el calor disponible en el yacimiento y suponiendo el recurso geotérmico se lleva a la superficie con una efectividad de recuperación Rg y enfriado hasta la superficie ambiente de acuerdo con las siguientes ecuaciones:

**qrecuperable=Rgq** 

### **qrecuperable =RgV\*[ɸρaguaCpagua+(1+ɸ)ρrocaCroca]\*(Tyacimiento-Tambiente)**

Donde:

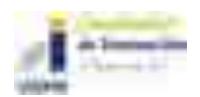

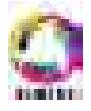

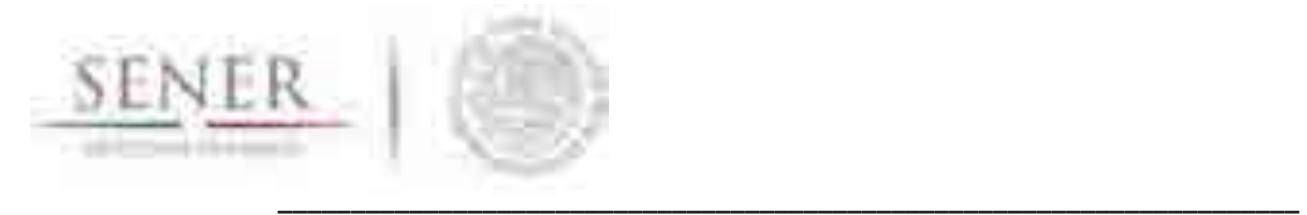

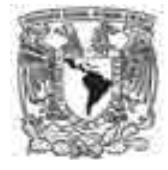

q=es el calor disponible V= es el volumen total del yacimiento ɸ=la porosidad ρ=Densidad Cp=Calor específico a presión constante C=Capacidad calorífica T=Temperatura

Se determina la cantidad de fluido que debe ser extraída del yacimiento para recuperar el calor, divido el calor recuperable por la diferencia entre la entalpía del agua en el yacimiento y la que tendría si se enfriara hasta la temperatura ambiente:

> *A* Recuperable  $M_{Recuperable} = \frac{M_{Recupenable}}{h_{yacimiento} - h_{ambiente}}$

La evaluación de la fracción de vapor que se generara en superficie al llevar el fluido a la presión de separación, lo que permite convertir la masa recuperable en masa aprovechable:

$$
M_{Aprovechable} = X_{separador} * M_{Recuperable}
$$

La calidad en el separador (X<sub>separador</sub>) es la fracción de fluido recuperado es utilizado en la generación y está en función de la presión de separación:

$$
X_{separador} = \frac{h_{yacimiento} - h_{f@sep}}{h_{fg@sep}}
$$

La cantidad de masa aprovechable se puede determinar el potencial geotérmico en potencial eléctrica dividendo este valor por el tiempo de explotación y el consumo especifico calculado de la central:

$$
W_{electrica} = \frac{M_{Aprovechable}}{CE_{central} * t}
$$

El consumo específico de la central está relacionado con el inverso de la eficiencia del ciclo

$$
CE_{central} = \frac{1}{n_{ciclo}(h_{g@sep-h_{ambiente})}}
$$

Para evaluar de manera sencilla el potencial de un yacimiento se re quiere conocer los siguientes parámetros:

- *I. Temperatura, superficie y espesor del yacimiento*
- *II. Factor de recuperación (Rg)*

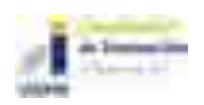

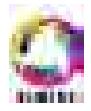

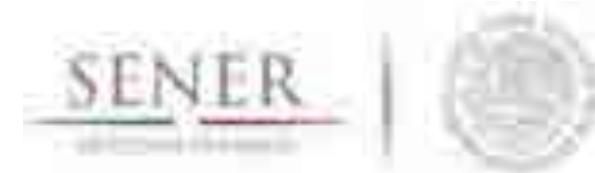

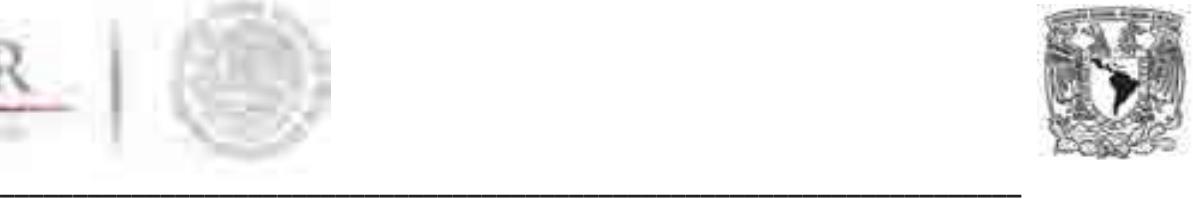

- *III. Porosidad de la roca*
- *IV. Densidad de la roca*
- *V. Capacidad calorífica de la roca*
- *VI. Presión de separación*
- *VII. Vida útil del proyecto*
- *VIII. Temperatura ambiente*
- *IX. Temperatura de bulbo húmedo/humedad relativa*

La simulación Montecarlo que utilizaron para evaluar el potencial con una muestra de 10 mil combinaciones aleatorias con esto se obtiene un potencial geotérmico mínimo y máximo común intervalo de confianza del 90%.

### **Modelo de descompresión gradual con simulación Montecarlo**

Este modelo se basa en las ecuaciones de conservación de masa y energía en función de las propiedades termodinámicas del fluido (agua-vapor). Se considera que el volumen del yacimiento es constante y el líquido se encuentra en estado bifásico de saturación. La modelación se basa en la extracción de fluido y va recalculando las condiciones termodinámicas del yacimiento debido a la descompresión asociada a la extracción de masa y el comportamiento dependerá de la variación en la calidad de vapor en el yacimiento. La evolución de la presión de fondo, la temperatura y la entalpía como función de la potencia instalada y las condiciones definidas para el yacimiento: porosidad, recarga de masa, recarga de calor.

Las ecuaciones en donde se basa son las siguientes:

$$
q - \dot{m} = \frac{dM}{dt}
$$

$$
M = \frac{\frac{dM}{dt}}{v}
$$

$$
\dot{m} = \frac{dM}{dt}
$$

$$
q - \dot{m} = -\frac{M}{v}\frac{dv}{dt}
$$

Donde:

q=Recarga.

 $\dot{m}$ =Flujo másico de extracción al yacimiento.

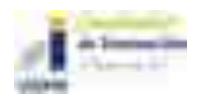

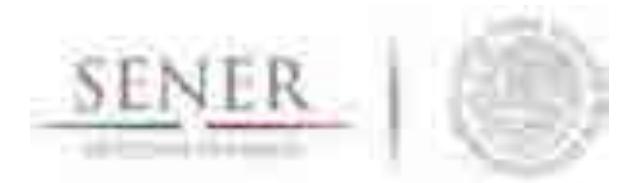

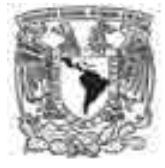

**\_\_\_\_\_\_\_\_\_\_\_\_\_\_\_\_\_\_\_\_\_\_\_\_\_\_\_\_\_\_\_\_\_\_\_\_\_\_\_\_\_\_\_\_\_\_\_\_\_\_\_\_\_\_\_\_\_\_\_\_\_\_\_\_\_\_\_\_\_\_**  M=Masa de agua en el yacimiento. ¥=Volumen de yacimiento. ɸ=Porosidad de la roca.  $v =$ Volumen especifico del agua del yacimiento. t=Tiempo.

Agregando los términos α y β se obtiene las siguientes expresiones:

$$
\alpha = \frac{1}{v} \left[ \left( \frac{(q h R - m h e)}{(q - m)} \right) - u \right]
$$

$$
\beta = \frac{(1 - \phi) v \rho_R}{\phi} C_R \frac{\partial T}{\partial P} \Big|_{sat}
$$

 $\alpha dv = du + \beta dp$ 

Donde:

hR=Entalpía de recarga. he=Entalpía de extracción. u=energía interna específica.  $\rho_R$  =Densidad de la roca.  $C_R$  = Calor especifico de la roca. T= Temperatura. P=Presión.

Sustituyendo en términos de presión queda de la siguiente forma:

$$
dx = -\left(\frac{\alpha \left(\frac{dvf}{dP} + \frac{xdvfg}{dP}\right)\left(\frac{duf}{dP} + \frac{xdufg}{dP}\right) + k\beta}{(\alpha vfg + ufg)}\right)dP
$$

Donde:

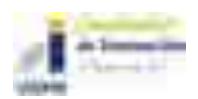

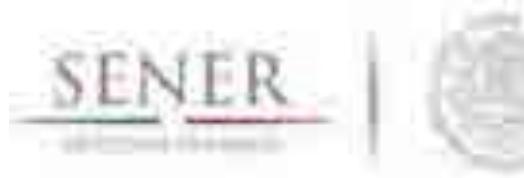

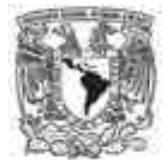

dx= Variación de la calidad de la calidad de vapor.

 $v f, v f g, u f y u f g =$  son el volumen específico de líquido y de líquido-vapor y la energía interna de líquido y de líquido vapor.

**\_\_\_\_\_\_\_\_\_\_\_\_\_\_\_\_\_\_\_\_\_\_\_\_\_\_\_\_\_\_\_\_\_\_\_\_\_\_\_\_\_\_\_\_\_\_\_\_\_\_\_\_\_\_\_\_\_\_\_\_\_\_\_\_\_\_\_\_\_\_** 

dP=Incrementos de presión.

k=factor de transferencia de calor de la roca al fluido.

#### $3.4.5$  **Zonas potenciales con recursos geotérmicos**

A continuación, se presentan una breve descripción de las 20 zonas geotérmicas potenciales en el país que la CRE en 2011 evaluó.

#### **3.4.5.1 Zona Geotérmica de La Soledad**

Esta se encuentra a 15 km al norte de Guadalajara, Jalisco en las coordenadas 20°54'03" latitud Norte y 103°21'30" longitud Oeste.

La geología que se presenta en la zona son domos volcánicos de composición riolitas de edad Cuaternaria. De edades Oligoceno- Mioceno al Cuaternario hay rocas de composición andesítica, basaltos, ignimbritas y rocas piroclásticas. La zona geotérmica se presenta en dos provincias fisiográficas: la sierra Madre Occidental y la Faja volcánica Mexicana. Existen tres sistemas estructurales con direcciones NW-SE y NE-SW y W-E. La falla La Soledad y su familia NE-SW son conductos de principales manifestaciones termales. Existen más de 30 manifestaciones termales con temperaturas de 30° a 96° C con una composición sulfatada-sódica y bicarbonatada mixta. La fuente de calor podría ser de la cámara volcánica de las últimas manifestaciones de los domos y derrames riolíticos.

Estudios que se han realizado que van de temas varios como geología, geoquímicos y geofísicos de detalle en la zona y CFE determino una zona de interés de 18 km<sup>2</sup> con tres áreas de mayor interés geotérmico que coinciden con las anomalías geofísicas interpretadas.

La potencia preliminar determinada por la Comisión Reguladora de Energía (CRE) por el método Volumétrico-Montecarlo un potencial de 52MW con un intervalo de confianza al 90% es de 10MW y 94MW. La potencia preliminar con la descompresión gradual del campo presenta un potencial de 51 MW (CRE, 2011).

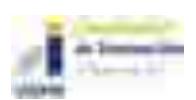

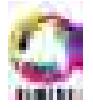

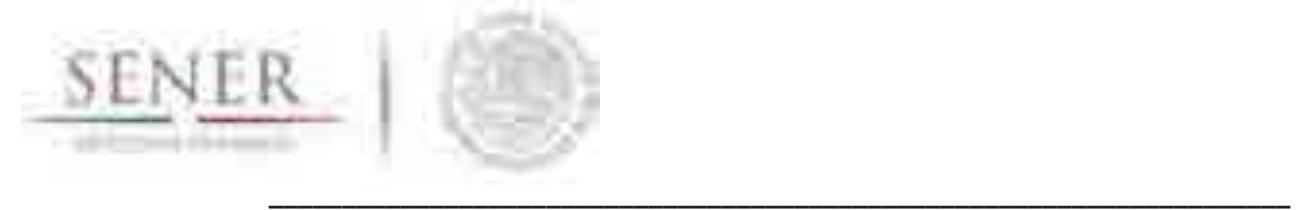

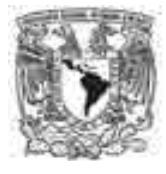

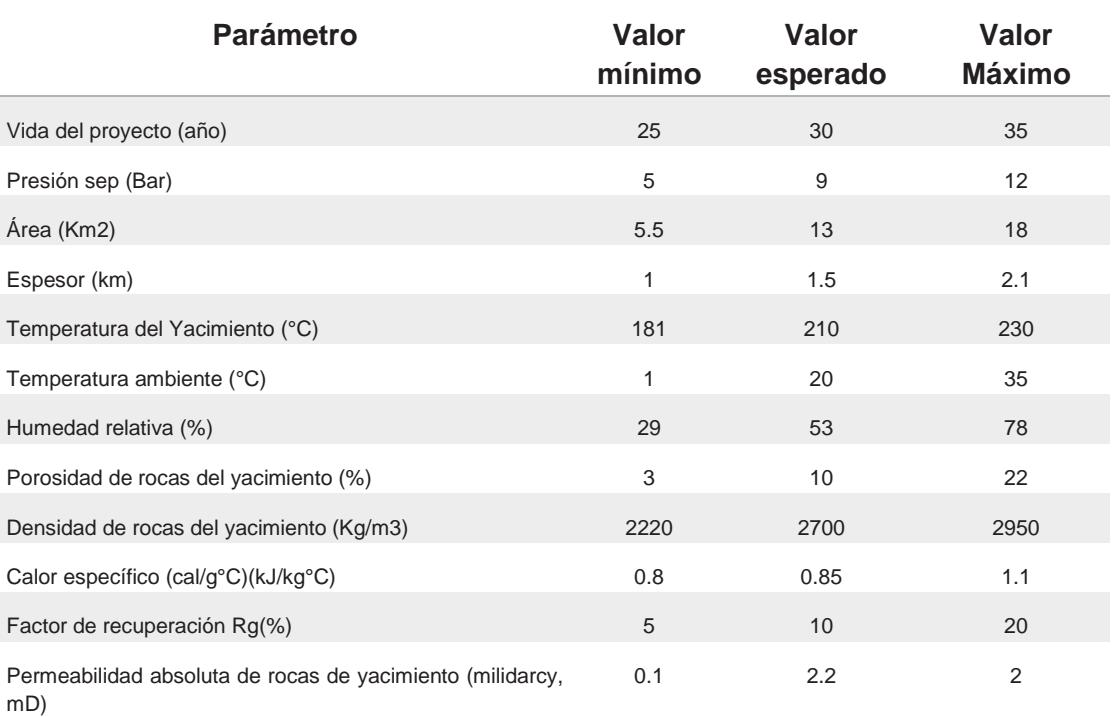

#### **Tabla 3.7 Parámetros estimados y usados por la CRE par La Soledad**

### **3.4.5.2 Zona Geotérmica de Las Planillas**

La localización se encuentra a 9 km de Guadalajara, Jalisco con las coordenadas 20°33' latitud Norte y 103°31' longitud Oeste.

La geología está basada en domos riolíticos conocidos como Las Planillas de 60,000 años en la última etapa de la formación de la cercana caldera La Primavera. La fuente de calor probable del yacimiento es la cámara magmática que formó la Caldera La Primavera hace 20,000 años.

Estudios que se han realizado que van de temas varios como geología, geoquímicos y geofísicos de detalle en la zona y CFE determino una zona de interés de 12 Km<sup>2</sup>. Actualmente el Bosque de La Primavera es un área de protección forestal y refugio de la fauna silvestre.

La potencia preliminar determinada por la Comisión Reguladora de Energía (CRE) por el método Volumétrico-Montecarlo un potencial de 70MW con un intervalo de confianza al 90% es de 26MW y 113MW. La potencia preliminar con la descompresión gradual del campo presenta un potencial de 83 MW (CRE, 2011).

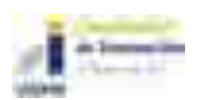

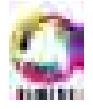

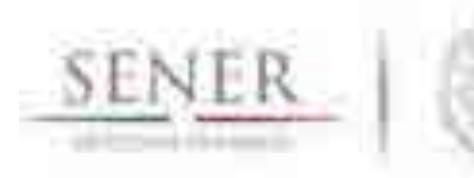

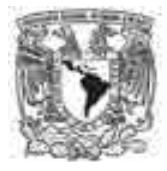

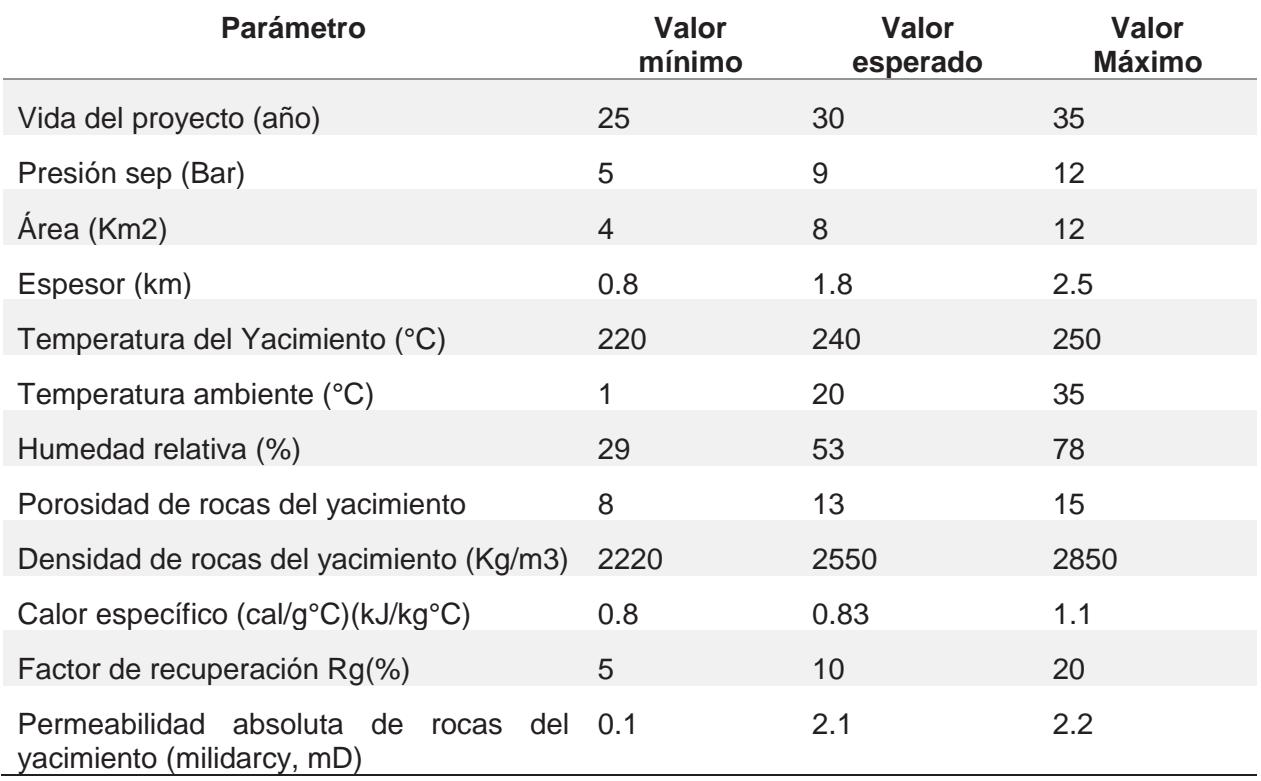

#### **Tabla 3.8 Parámetros estimados y usados por la CRE para Las Planillas**

**\_\_\_\_\_\_\_\_\_\_\_\_\_\_\_\_\_\_\_\_\_\_\_\_\_\_\_\_\_\_\_\_\_\_\_\_\_\_\_\_\_\_\_\_\_\_\_\_\_\_\_\_\_\_\_\_\_\_\_\_\_\_\_\_\_\_\_\_\_\_** 

#### **3.4.5.3 Zona Geotérmica de Pathé**

La localización se encuentra en el límite de Hidalgo y Querétaro a 35 km de San Juan del Río con las coordenadas 20°33'30"- 20°34'14" latitud Norte y 99°40'52"- 99°42'50" longitud Oeste.

Existen manifestaciones termales relacionadas con sistemas estructurales con direcciones N-S y W-E. La composición del agua es bicarbonatada sódica y clorurada sódica. El yacimiento podría estar en las rocas andesitícas, basaltos, riolitas y rocas piroclásticas de los grupos San Juan. Estudios que se han realizado que van de temas varios como geología, geoquímicos y geofísicos de detalle en la zona y CFE en 1959 y 1972 una planta geotermoeléctrica con una capacidad nominal de 3.5 MW.

La potencia preliminar determinada por la Comisión Reguladora de Energía (CRE) por el método Volumétrico-Montecarlo un potencial de 33MW con un intervalo de confianza al 90% es de 6MW

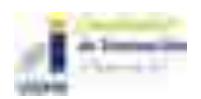

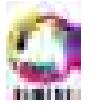

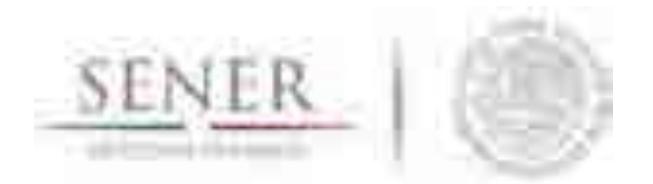

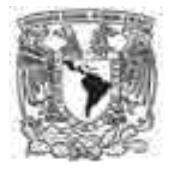

**\_\_\_\_\_\_\_\_\_\_\_\_\_\_\_\_\_\_\_\_\_\_\_\_\_\_\_\_\_\_\_\_\_\_\_\_\_\_\_\_\_\_\_\_\_\_\_\_\_\_\_\_\_\_\_\_\_\_\_\_\_\_\_\_\_\_\_\_\_\_**  y 61MW. La potencia preliminar con la descompresión gradual del campo presenta un potencial de 49 MW (CRE, 2011).

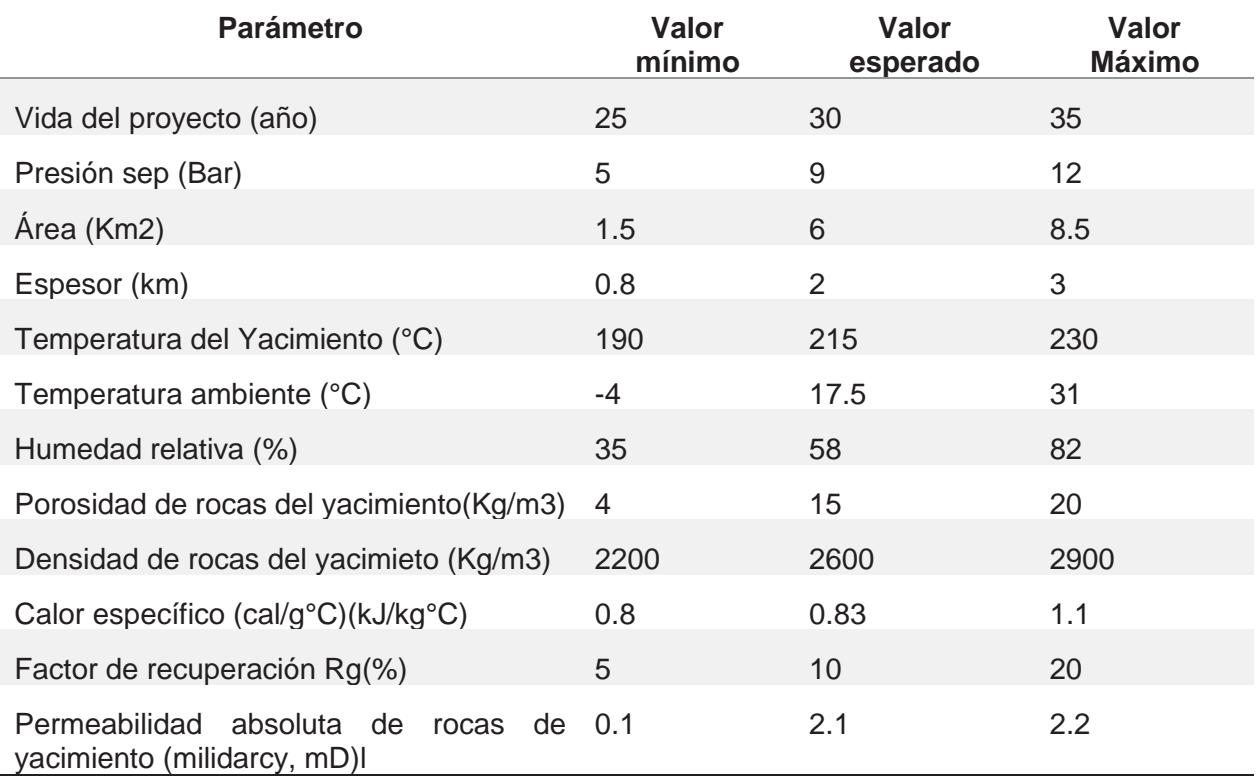

#### **Tabla 3.8. Parámetros estimados y usados por la CRE para Pathé**

#### **3.4.5.4 Zona Geotérmica de Araró**

La localización se encuentra a 40 Km del Campo geotérmico Los Azufres con las coordenadas 19°52'30"-19°55' latitud Norte y 100°48"- 100°52'30" longitud Oeste.

La actividad volcánica de derrames y conos cineríticos de composición basáltica y andesítica con una edad de 0.6-0.7 millones de años, los derrames riolíticos, tobas y domos con flujos piroclásticos tienen una edad de 0.9-1.6 millones de años. La zona se encuentra en el Graben Cuitzeo-Maravatío.

E yacimiento podría estar en las rocas andesíticas más antiguas de edad miocénica que presentan fuerte fracturamiento. Estudios que se han realizado que van de temas varios como

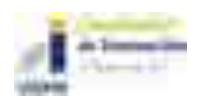

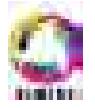

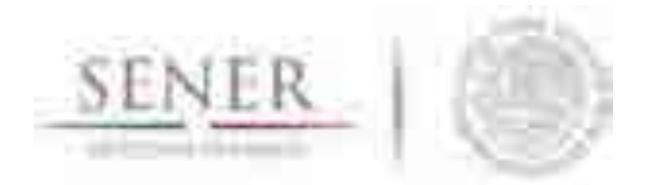

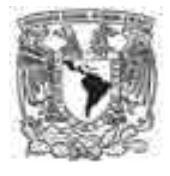

**\_\_\_\_\_\_\_\_\_\_\_\_\_\_\_\_\_\_\_\_\_\_\_\_\_\_\_\_\_\_\_\_\_\_\_\_\_\_\_\_\_\_\_\_\_\_\_\_\_\_\_\_\_\_\_\_\_\_\_\_\_\_\_\_\_\_\_\_\_\_**  geología, geoquímicos y geofísicos de detalle en la zona y CFE en los ochentas y los años noventa con registros de temperatura máximas de 135°C a 550 m de profundidad.

La potencia preliminar determinada por la Comisión Reguladora de Energía (CRE) por el método Volumétrico-Montecarlo un potencial de 21MW con un intervalo de confianza al 90% es de 5MW y 37MW. La potencia preliminar con la descompresión gradual del campo presenta un potencial de 32 MW (CRE, 2011).

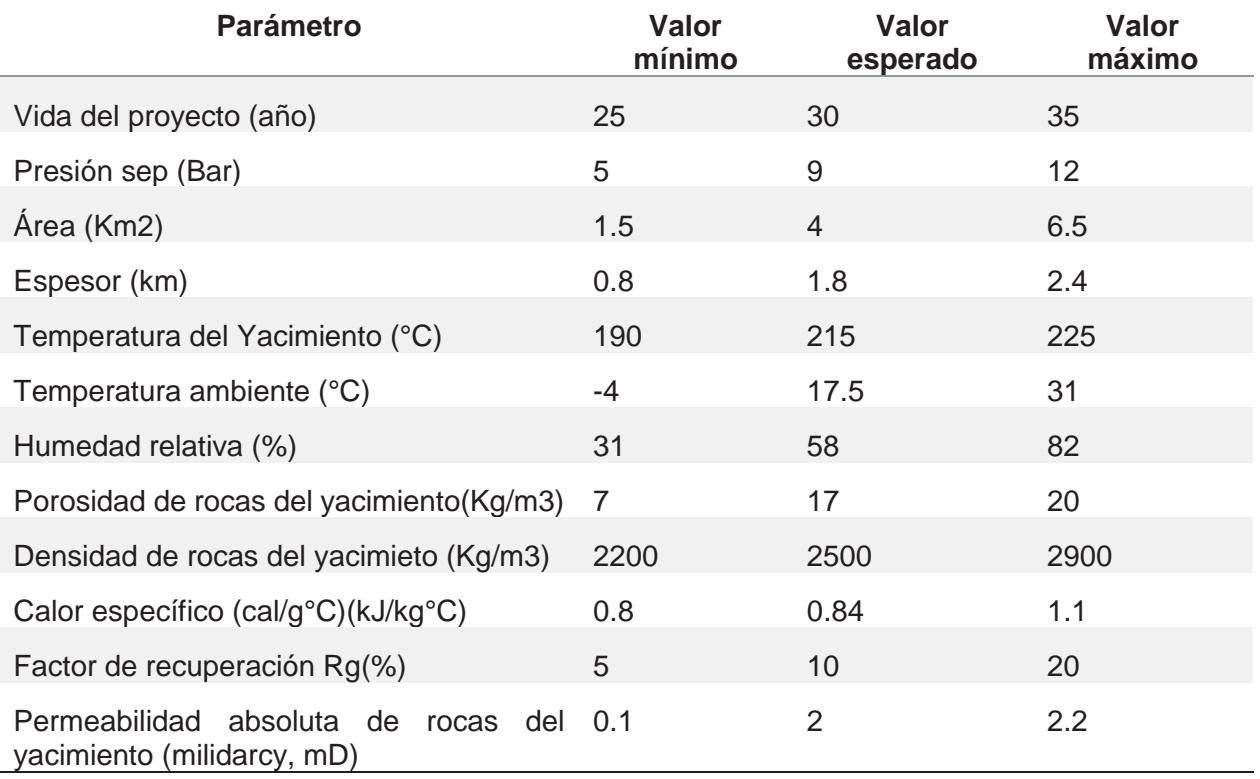

#### **Tabla 3.9. Parámetros estimados y usados por la CRE para Araró**

#### **3.4.5.5 Zona Geotérmica de Acoculco**

Esta se encuentra en los límites de Puebla e hidalgo a 85 km al NE de Puebla, con las coordenadas 19°47'-20°02' latitud Norte y 97°55'-98°20' longitud Oeste.

La geología que se presenta en la zona son rocas volcánicas de edad Pliocénica y Cuaternaria de composición andesítica y riolítica. Las aguas de los manantiales don de composición sulfatado acido y bicarbonatado sódico. La fuente de calor podría estar contenida en rocas calcáreas y skarn que subyacen al paquete de rocas volcánicas.

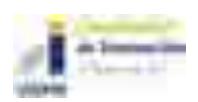

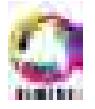

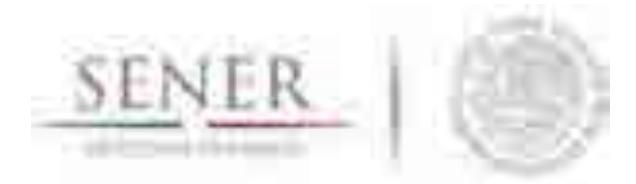

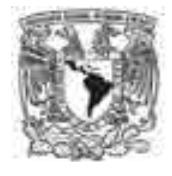

**\_\_\_\_\_\_\_\_\_\_\_\_\_\_\_\_\_\_\_\_\_\_\_\_\_\_\_\_\_\_\_\_\_\_\_\_\_\_\_\_\_\_\_\_\_\_\_\_\_\_\_\_\_\_\_\_\_\_\_\_\_\_\_\_\_\_\_\_\_\_**  Estudios que se han realizado que van de temas varios como geología, geoquímicos y geofísicos de detalle en la zona y CFE en 1995 y 2008 con temperaturas medidas de 264°C a una profundidad de 1900 m y teniendo zonas convectivas a 1550 a 1850 metros de profundidad.

La potencia preliminar determinada por la Comisión Reguladora de Energía (CRE) por el método Volumétrico-Montecarlo un potencial de 107MW con un intervalo de confianza al 90% es de 38MW y 177MW. La potencia preliminar con la descompresión gradual del campo presenta un potencial de 48 MW (CRE, 2011).

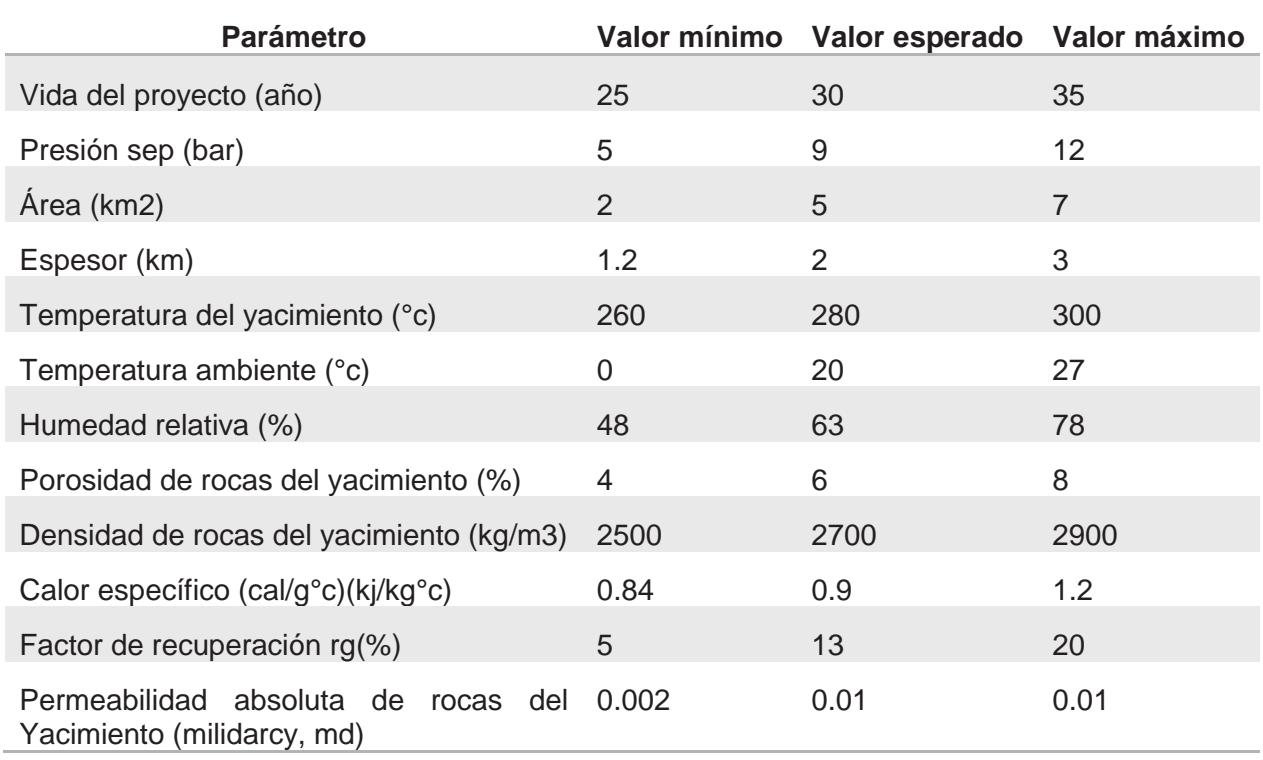

#### **Tabla 3.10. Parámetros estimados y usados por la CRE para Acoculco**

### **3.4.5.6 Zona Geotérmica de Ixtlán de los Hervores**

Esta se encuentra en el estado de Michoacán a 175 km NW de Morelia, con las coordenadas 20°10' latitud Norte y 102°23'27" longitud Oeste.

El basamento es una secuencia de rocas de composición andesíticas y basaltos cubiertos por roca lacustres del Plioceno Medio, que a su vez son cubiertas por basaltos y andesíticas alcalinas del Plioceno Tardío. En el cuaternario son rocas andesíticas y basaltos del Pleistocenos Temprano con abundantes conos cineríticos del Pleistoceno Tardío. La composición de aguas

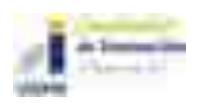

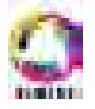

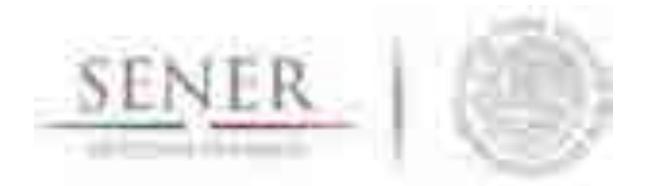

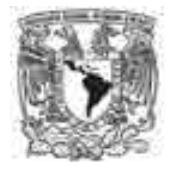

**\_\_\_\_\_\_\_\_\_\_\_\_\_\_\_\_\_\_\_\_\_\_\_\_\_\_\_\_\_\_\_\_\_\_\_\_\_\_\_\_\_\_\_\_\_\_\_\_\_\_\_\_\_\_\_\_\_\_\_\_\_\_\_\_\_\_\_\_\_\_**  termales con de tipo clorurado sódico. La fuente de calor podría ser las cámaras magmática del vulcanismo Plio-Cuaternario.

Estudios que se han realizado que van de temas varios como geología, geoquímicos y geofísicos de detalle en la zona con pozos exploratorios con profundidades de 35 m a 1000 m.

La potencia preliminar determinada por la Comisión Reguladora de Energía (CRE) por el método Volumétrico-Montecarlo un potencial de 17MW con un intervalo de confianza al 90% es de 0MW y 23MW. La potencia preliminar con la descompresión gradual del campo presenta un potencial de 15 MW (CRE, 2011).

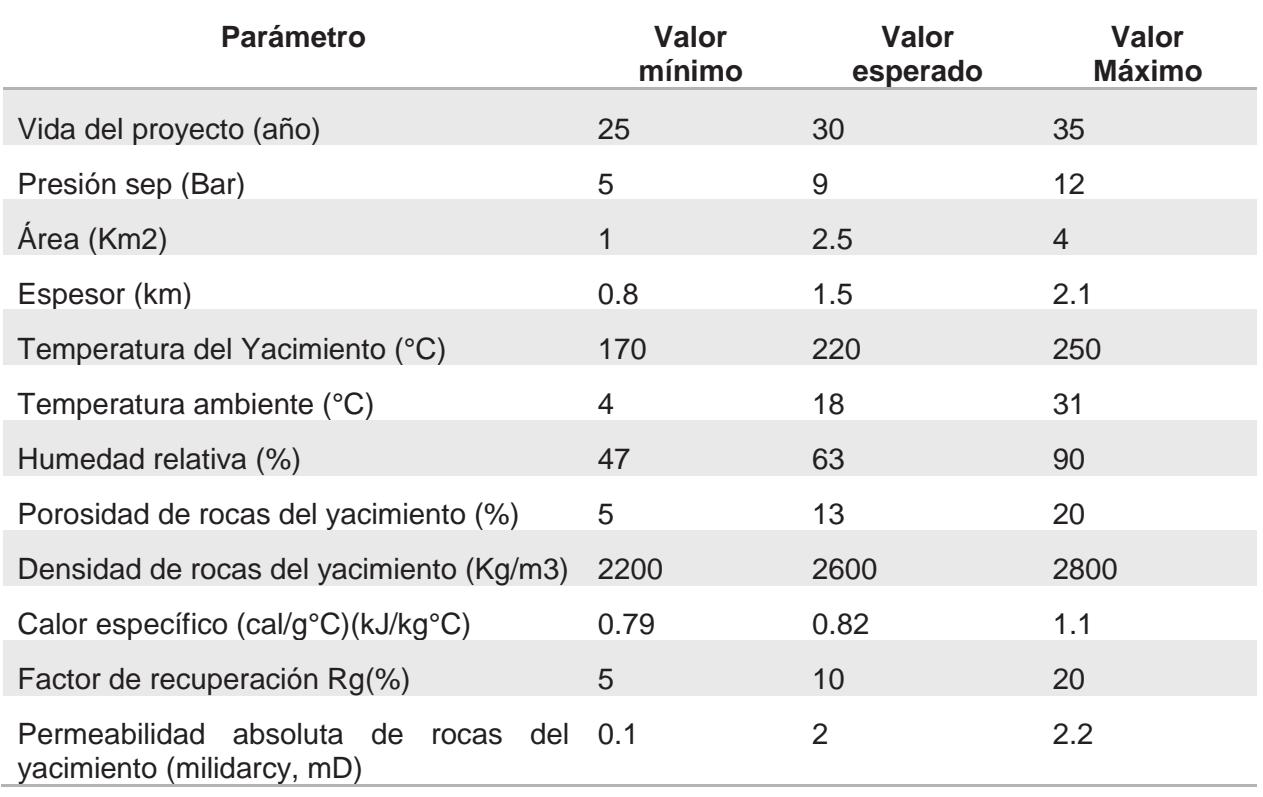

#### **Tabla 3.11. Parámetros estimados y usados por la CRE para Ixtlán de los Hervores**

### **3.4.5.7 Zona Geotérmica de Los Negritos**

Esta se encuentra en el estado de Michoacán a 10 km al E de la Ciudad de Sahuayo, con las coordenadas 20°02'24" latitud Norte y 102°37'56" longitud Oeste.

La zona está en dos estructuras tectónicas el Graben de Chapala y la Meseta Tarasca, presenta sistemas regionales de fallas normales con dirección E-W. Afloran rocas volcánicas de composición andesítica y basáltica de edad del Mioceno-Cuaternario, también hay conos

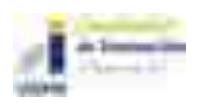

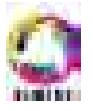

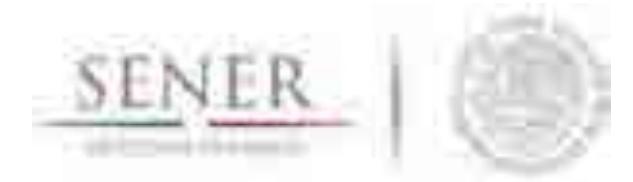

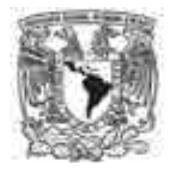

**\_\_\_\_\_\_\_\_\_\_\_\_\_\_\_\_\_\_\_\_\_\_\_\_\_\_\_\_\_\_\_\_\_\_\_\_\_\_\_\_\_\_\_\_\_\_\_\_\_\_\_\_\_\_\_\_\_\_\_\_\_\_\_\_\_\_\_\_\_\_**  monogenéticos de edad Plio-Cuaternaria con sedimentos lacustres en donde afloran las manifestaciones termales. La composición de aguas termales con de tipo clorurado sódico. La fuente de calor podría ser una cámara magmática del vulcanismo más reciente.

Estudios que se han realizado que van de temas varios como geología, geoquímicos y geofísicos de detalle en la zona con pozos exploratorios con profundidades de 125 m a 600 m, con temperaturas de 120°C a una profundidad de 110 m.

La potencia preliminar determinada por la Comisión Reguladora de Energía (CRE) por el método Volumétrico-Montecarlo un potencial de 24MW con un intervalo de confianza al 90% es de 3MW y 44MW. La potencia preliminar con la descompresión gradual del campo presenta un potencial de 20 MW (CRE, 2011).

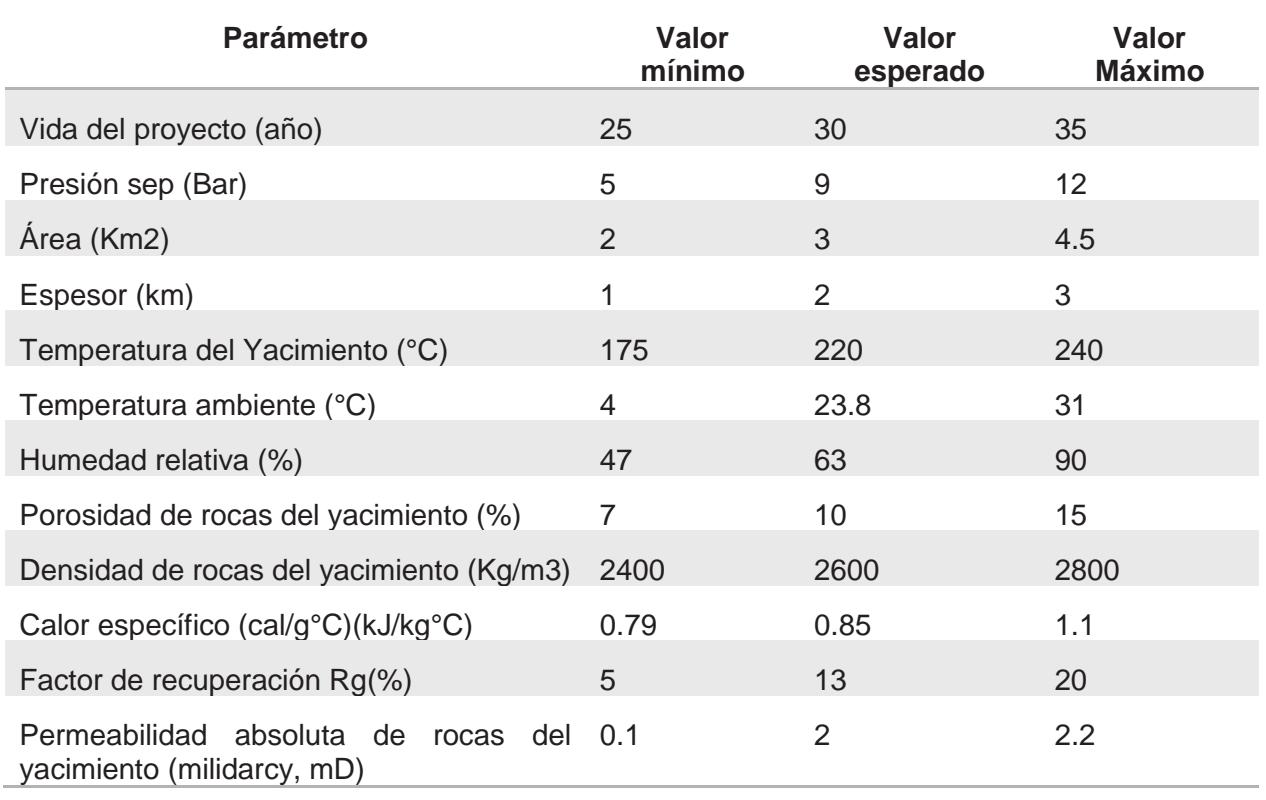

#### **Tabla 3.12. Parámetros estimados y usados por la CRE para Los Negritos**

### **3.4.5.8 Zona Geotérmica del volcán Ceboruco**

Esta se encuentra en el estado de Nayarit a 20 km al NW del poblado Ixtlán del Río, con las coordenadas 21°06-21°18' latitud Norte y 104°28'-104°35' longitud Oeste.

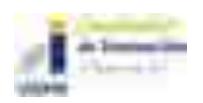

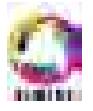

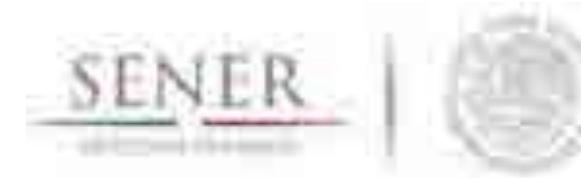

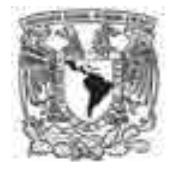

**\_\_\_\_\_\_\_\_\_\_\_\_\_\_\_\_\_\_\_\_\_\_\_\_\_\_\_\_\_\_\_\_\_\_\_\_\_\_\_\_\_\_\_\_\_\_\_\_\_\_\_\_\_\_\_\_\_\_\_\_\_\_\_\_\_\_\_\_\_\_**  El volcán Ceboruco es un estratovolcán de composición andesítica a riolítica de edad Pliocénica, la evolución de los derrames hacen que su composición sea de lavas andesíticas a dacíticas formando un domo dacítico y una segunda caldera de 1.5 km de diámetro. La fuente de calor podría estar contenida a una secuencia de rocas andesíticas, basálticas, riolíticas y piroclásticos del basamento de la Faja volcánica Mexicana.

Estudios que se han realizado que van de temas varios como geología, geoquímicos y geofísicos de detalle en la zona con 7 pozos exploratorios con profundidades hasta de 2800m, con temperaturas de 115°C.

La potencia preliminar determinada por la Comisión Reguladora de Energía (CRE) por el método Volumétrico-Montecarlo un potencial de 74MW con un intervalo de confianza al 90% es de 34MW y 113MW. La potencia preliminar con la descompresión gradual del campo presenta un potencial de 20 MW (CRE, 2011).

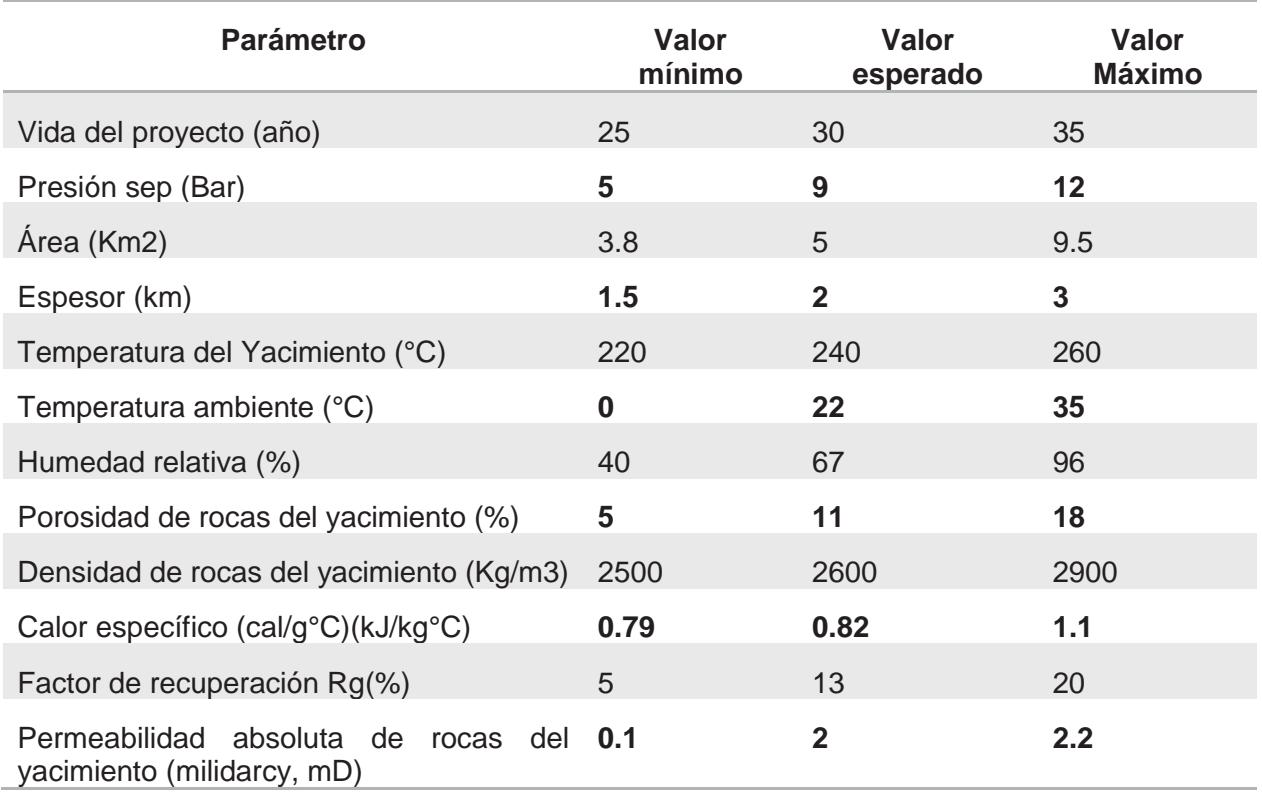

#### **Tabla 3.13. Parámetros estimados y usados por la CRE para Los Negritos**

### **3.4.5.9 Zona Geotérmica del Graben de Compostela**

Esta se encuentra en el estado de Nayarit a 19 km al SW de la ciudad de Compostela, con las coordenadas 21°09'46"' latitud Norte y 104°43'18"' longitud Oeste. En esta zona predominan

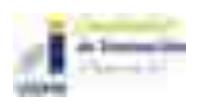

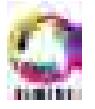

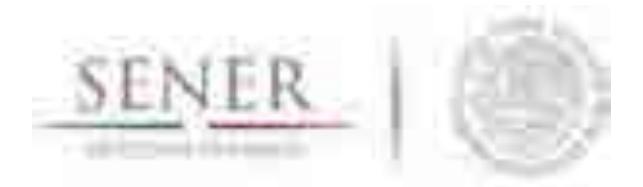

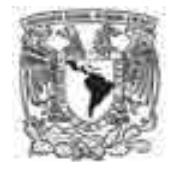

**\_\_\_\_\_\_\_\_\_\_\_\_\_\_\_\_\_\_\_\_\_\_\_\_\_\_\_\_\_\_\_\_\_\_\_\_\_\_\_\_\_\_\_\_\_\_\_\_\_\_\_\_\_\_\_\_\_\_\_\_\_\_\_\_\_\_\_\_\_\_**  domos de composición dacítica con edades de 0.85- 0.04 millones de años con una dirección preferencial de NW-SE. La estructura y la composición de todos ellos sugieren la presencia de cámaras magmáticas diferenciadas y relativamente someras. La composición de aguas termales es bicarbonatada sódica y tipo clorurado sódico.

La fuente de calor podría estar contenida a rocas graníticas y sedimentarias, así como la alternancia de un paquete de rocas volcánicas con una permeabilidad secundaria de media a alta.

La potencia preliminar determinada por la Comisión Reguladora de Energía (CRE) por el método Volumétrico-Montecarlo un potencial de 105MW con un intervalo de confianza al 90% es de 35MW y 175MW. La potencia preliminar con la descompresión gradual del campo presenta un potencial de 110 MW (CRE, 2011).

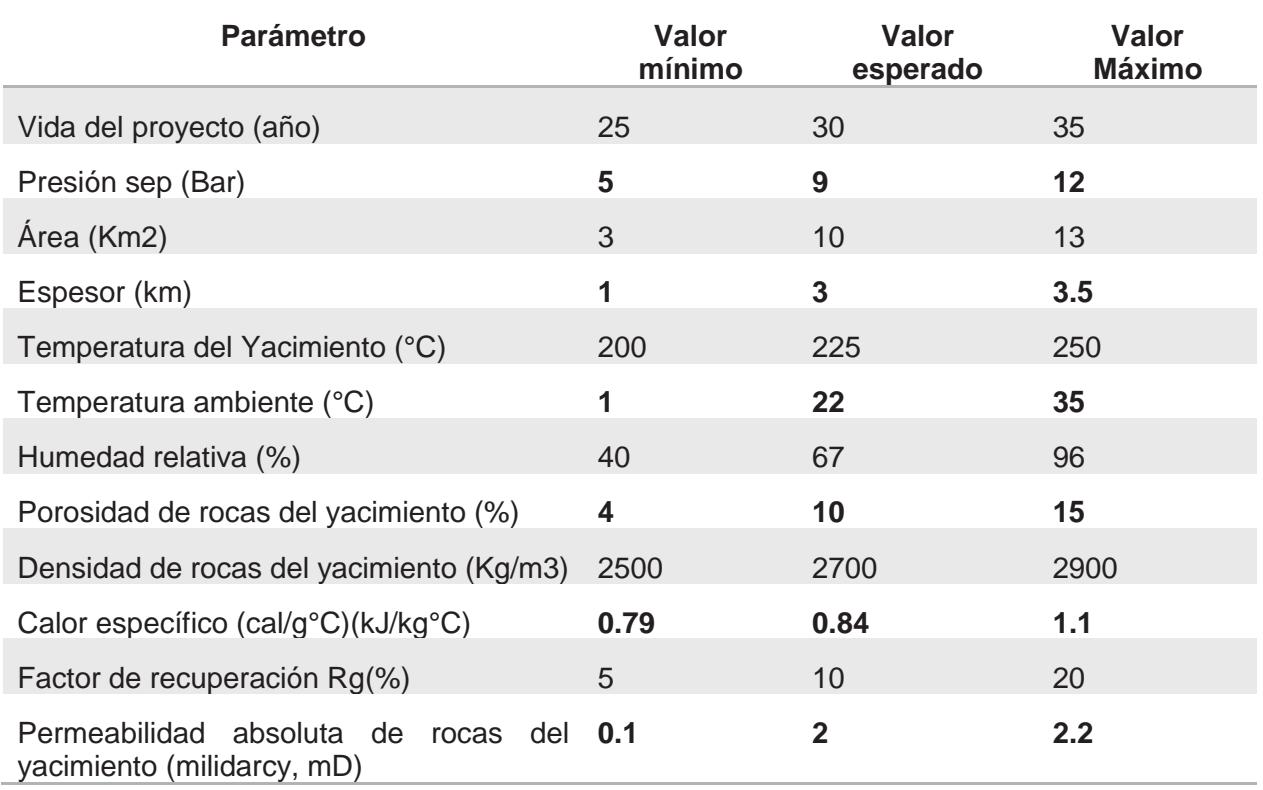

#### **Tabla 3.14. Parámetros estimados y usados por la CRE para Graben de Compostela**

#### **3.4.5.10 Zona Geotérmica del Graben de Presidio**

Esta se encuentra en el estado de Chihuahua a 80 km al NW de la ciudad de Ojinaga, con las coordenadas 30°05'' latitud Norte y 104°45'' longitud Oeste.

En esta zona conocido como Graben de Presidio donde ha ocurrido adelgazamientos de la corteza continental provocando el aumento del flujo térmico en la zona. Existen afloramientos de

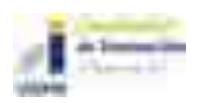

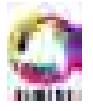

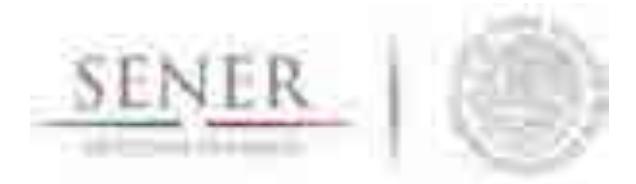

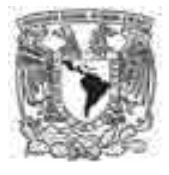

**\_\_\_\_\_\_\_\_\_\_\_\_\_\_\_\_\_\_\_\_\_\_\_\_\_\_\_\_\_\_\_\_\_\_\_\_\_\_\_\_\_\_\_\_\_\_\_\_\_\_\_\_\_\_\_\_\_\_\_\_\_\_\_\_\_\_\_\_\_\_**  rocas sedimentarias, intrusivas, volcánicas y depósitos continentales del Jurásico- Cuaternario. Las fallas asociadas al rift son de tipo normal con orientación N-S y fallas laterales con dirección W-E. Existen 11 manantiales termales con gases característicos de sistemas geotérmicos y temperaturas de 36°C a 60°C.

La fuente de calor podría estar contenida a rocas volcánicas de composición riolítica e ignimbritas intercaladas con sedimentos tipo molasa de edad Oligocénica- Miocénica.

La potencia preliminar determinada por la Comisión Reguladora de Energía (CRE) por el método Volumétrico-Montecarlo un potencial de 27MW con un intervalo de confianza al 90% es de 10MW y 43MW. La potencia preliminar con la descompresión gradual del campo presenta un potencial de 36 MW (CRE, 2011).

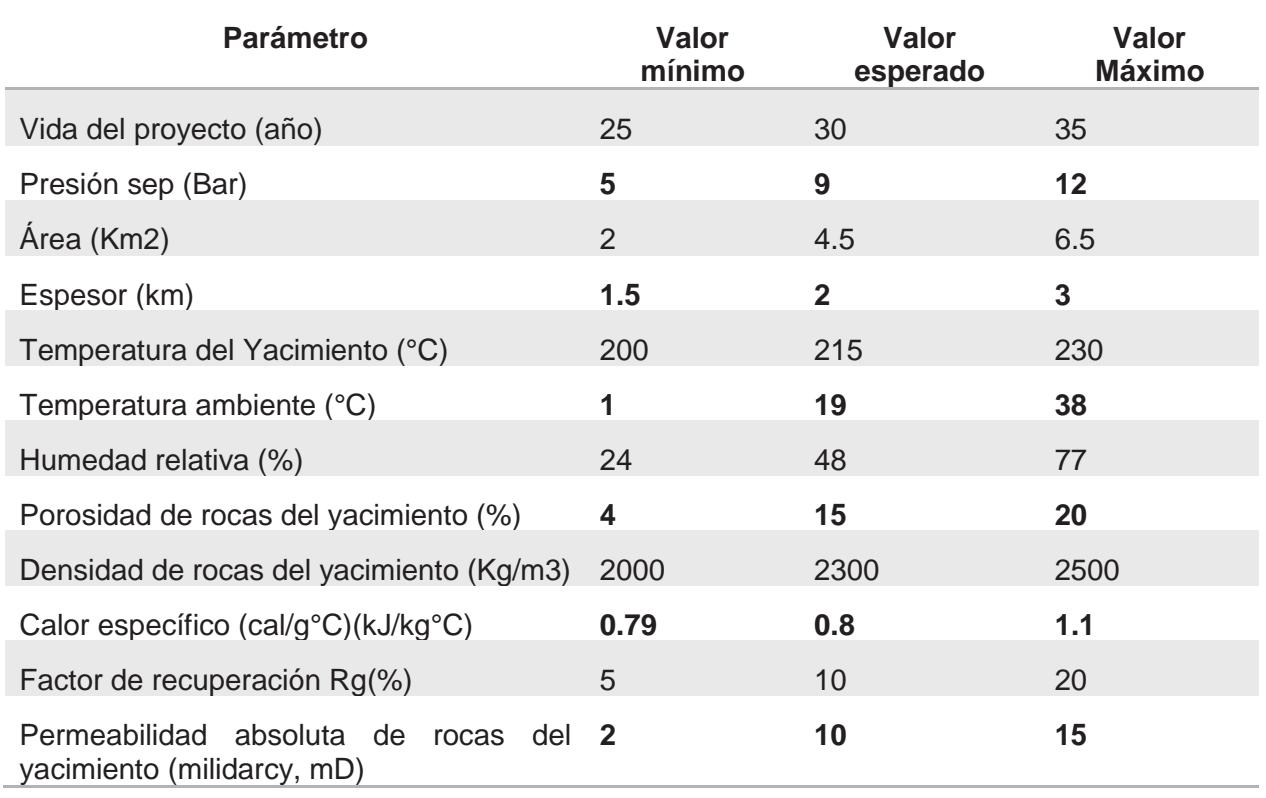

#### **Tabla 3.15. Parámetros estimados y usados por la CRE para Graben de Presidio**

### **3.4.5.11 Zona Geotérmica de Maguarichic**

Se localiza en el estado de Chihuahua a 350 km del SW de la capital del estado, en las coordenadas geográficas 27º52'30" N y 107º59'30" W en la Sierra Tarahumara dentro de las provincias geográficas SMO. En el área se encuentre un paquete volcánico de composición intermedia de edad Oligoceno-Mioceno constituido por derrames andesíticos intercalados con

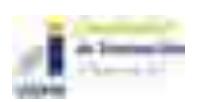

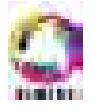

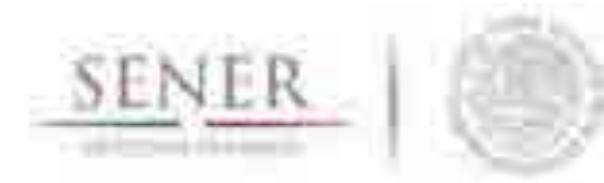

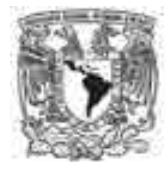

**\_\_\_\_\_\_\_\_\_\_\_\_\_\_\_\_\_\_\_\_\_\_\_\_\_\_\_\_\_\_\_\_\_\_\_\_\_\_\_\_\_\_\_\_\_\_\_\_\_\_\_\_\_\_\_\_\_\_\_\_\_\_\_\_\_\_\_\_\_\_**  sedimentos volcanoclásticos y derrames riodacíticos e ignimbritas miocenicas cubiertas por vitrófidos del Mioceno-Plioceno.se observan dos sistemas estructurales con orientación NE-SW probablemente asociados a una fase compresiva del finales del mioceno y una fase distentica de la provincia de Cuencas y Sierras en dirección NE-SW, a este sistema se le asocian manifestaciones termales importantes, controladas por la Falla Recubichi.

El yacimiento geotérmico estaría contenido en la secuencia volcánica mencionada anteriormente. Se identificaron 96 manifestaciones termales con temperatura media de 80ºC. Se realizaron estudios geoquímicos, geológicos y sondeos eléctricos verticales a cargo de la CFE, con esta base se perforó un pozo de 49 mts de profundidad y diámetro pequeño que produjo agua a 120- 130°C, así como un pozo de diámetro mayor, a 300 metros de profundidad. La fuente de calor podría estar contenida a profundidad en la secuencia volcánica de edad Oligocénica - Miocénica.

La potencia preliminar determinada por la Comisión Reguladora de Energía (CRE) por el método Volumétrico-Montecarlo un potencial de 1MW con un intervalo de confianza al 90% es de 0.2MW y 1.7MW. La potencia preliminar con la descompresión gradual del campo presenta un potencial de 1 MW (CRE, 2011).

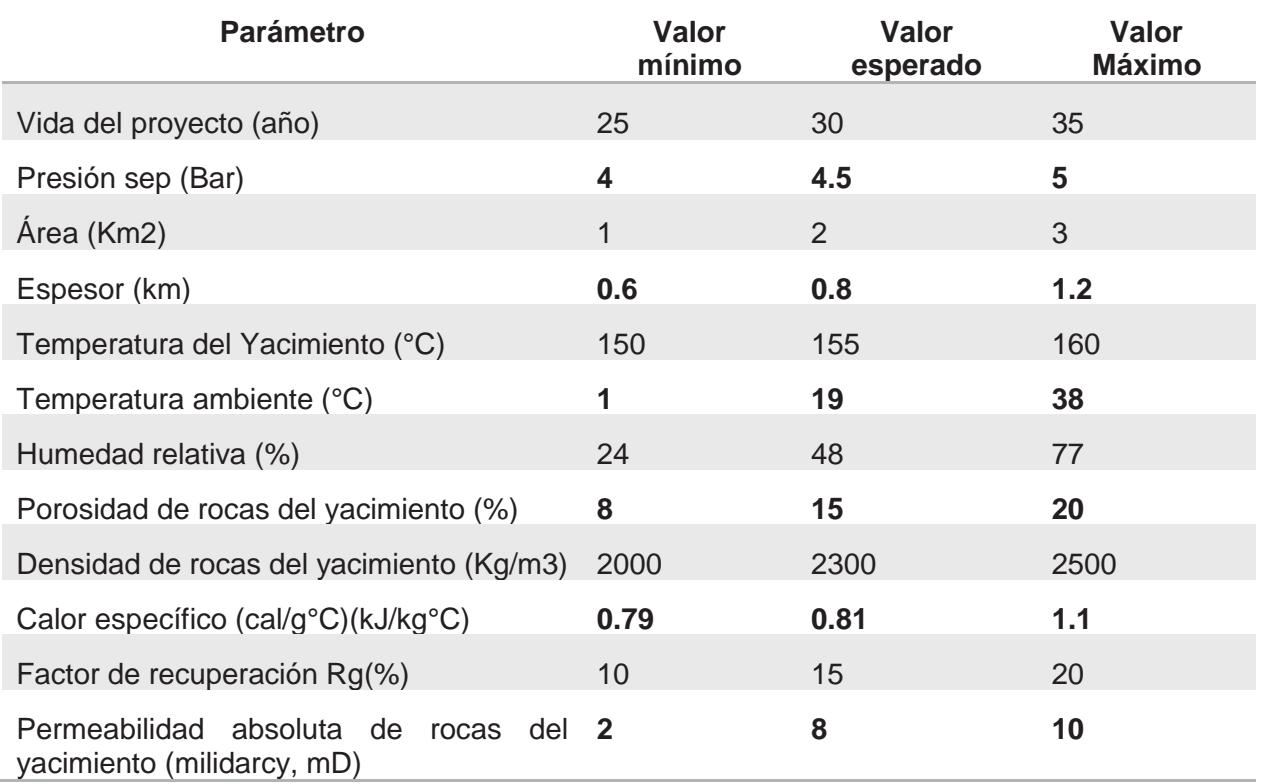

#### **Tabla 3.16. Parámetros estimados y usados por la CRE para Maguarichic**

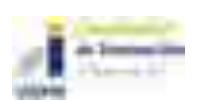

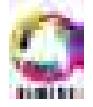

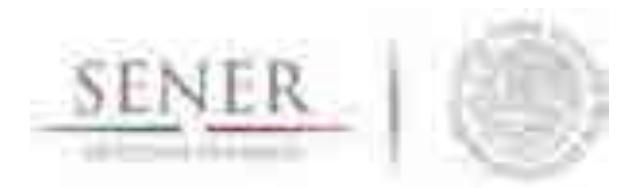

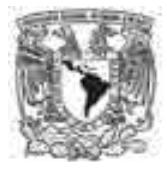

#### **3.4.5.12 Zona Geotérmica de Puruándiro**

Se localiza a 53 km al NE de la Ciudad de Morelia, en las coordenadas geográficas 20º05'25" N y 101º29'45" W.

**\_\_\_\_\_\_\_\_\_\_\_\_\_\_\_\_\_\_\_\_\_\_\_\_\_\_\_\_\_\_\_\_\_\_\_\_\_\_\_\_\_\_\_\_\_\_\_\_\_\_\_\_\_\_\_\_\_\_\_\_\_\_\_\_\_\_\_\_\_\_** 

Las rocas aflorantes en la zona incluyen rocas riolíticas y andesíticas que abarcan edades del Mioceno al Cuaternario. Volcanes monogenéticos del cuaternario con composiciones andesíticas y basálticas se encuentran emplazados sobre fallas con direcciones preferenciales. En general se compone de rocas volcánicas y flujos piroclásticos de edades de 0.5 Ma de antigüedad aproximadamente. La cámara magmática podría ser la fuente de calor para el yacimiento geotérmico.

Los estudios geológicos y geoquímicos a detalle, así como los de gravimetría, resistividad y magnetometría estuvieron a cargo de la CFE, estos últimos permitieron definir el basamento resistivo de 2 y 5 km de profundidad. Las resistividades mínimas son someras y restringidas al área de manifestación termal. Se requieren estudios geofísicos con más detalles.

La potencia preliminar determinada por la Comisión Reguladora de Energía (CRE) por el método Volumétrico-Montecarlo un potencial de 10MW con un intervalo de confianza al 90% es de 3MW y 17MW. La potencia preliminar con la descompresión gradual del campo presenta un potencial de 12 MW (CRE, 2011).

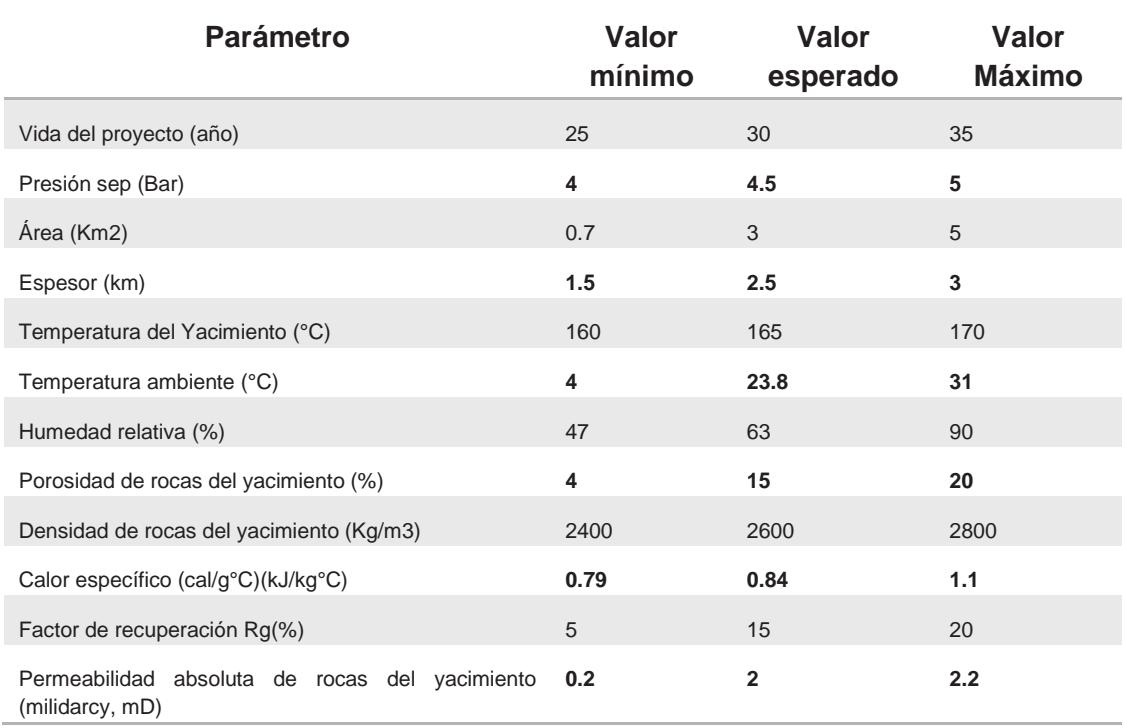

#### **Tabla 3.17. Parámetros estimados y usados por la CRE para Puruándiro**

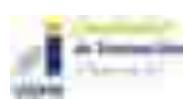

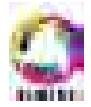

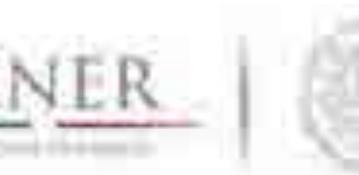

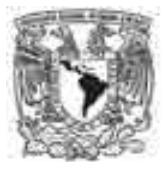

#### **3.4.5.13 Zona Geotérmica del Volcán Tacaná**

Esta zona se ubica a 30 km de la ciudad de Tapachula, Chiapas, en las coordenadas geográficas 15º07'05" N y 92º,08'47" W.

**\_\_\_\_\_\_\_\_\_\_\_\_\_\_\_\_\_\_\_\_\_\_\_\_\_\_\_\_\_\_\_\_\_\_\_\_\_\_\_\_\_\_\_\_\_\_\_\_\_\_\_\_\_\_\_\_\_\_\_\_\_\_\_\_\_\_\_\_\_\_** 

El Volcán Tacaná es un estratovolcán donde se distinguen 4 etapas andesítica y 3 de flujos piroclásticos, que produjeron dos calderas y un cráter el cual se encuentra cubierto por derrames de andesitas porfídicas de edad cuaternaria. La actividad termal está representada por fumarolas y manantiales, las primeras están asociadas al borde de caldera exterior.

El yacimiento geotérmico estaría alojado en rocas andesíticas terciarias y cuaternarias del volcán, siendo la cámara magmática de este la fuente de calor para este yacimiento.

Los estudios geológicos y geoquímicos estuvieron a cargo de la CFE. Es necesario realizar estudios geofísicos a detalle.

La potencia preliminar determinada por la Comisión Reguladora de Energía (CRE) por el método Volumétrico-Montecarlo un potencial de 60MW con un intervalo de confianza al 90% es de 21MW y 99MW. La potencia preliminar con la descompresión gradual del campo presenta un potencial de 52 MW (CRE, 2011).

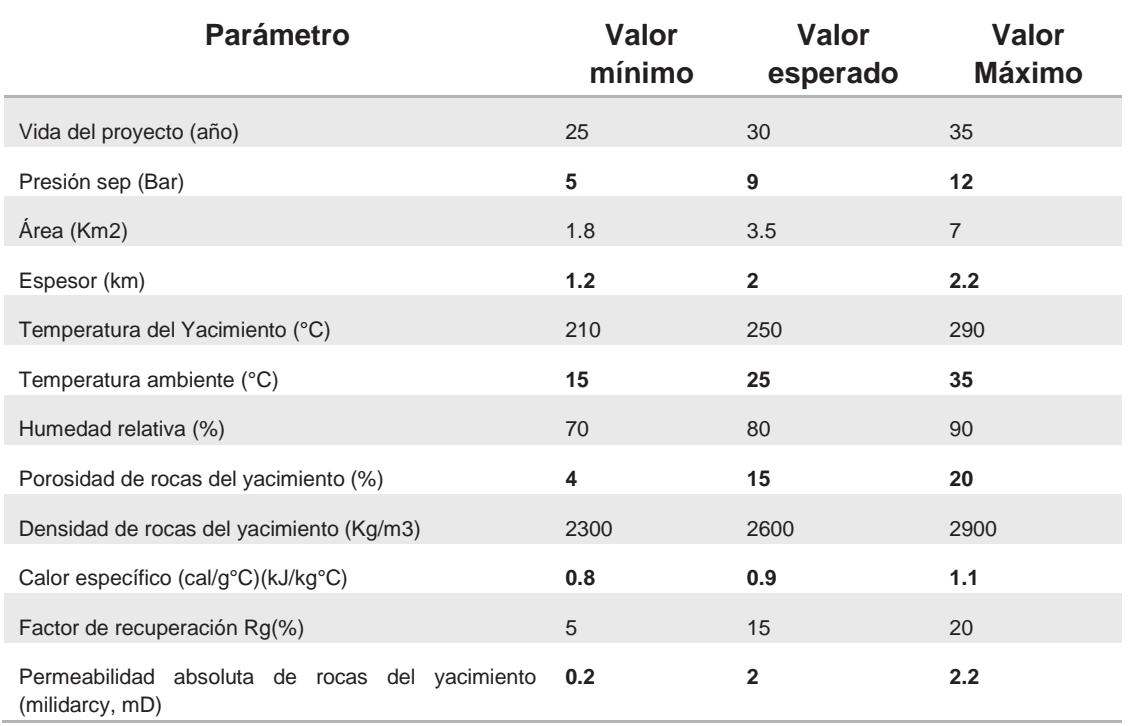

#### **Tabla 3.18. Parámetros estimados y usados por la CRE para Volcán Tacaná**

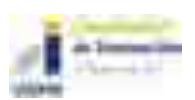

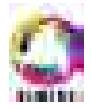

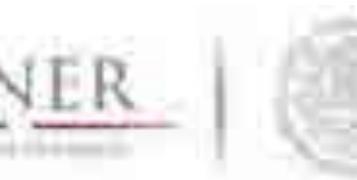

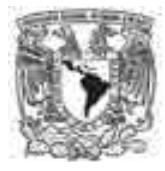

#### **3.4.5.14 Zona Geotérmica de El Orito- Los Borbollones**

Esta zona se localiza a 5 km al NE de Tequila, en las coordenadas geográficas 20º58'00" N y 101º52'11" W, sobre el cauce del Río Grande de Santiago. Se encuentra en los límites de la FVT y SMO. Las rocas son andesitas, riolitas, ignimbritas, basaltos, tobas y escorias volcánicas de edades Oligoceno-Mioceno de la Sierra Madre Occidental.

**\_\_\_\_\_\_\_\_\_\_\_\_\_\_\_\_\_\_\_\_\_\_\_\_\_\_\_\_\_\_\_\_\_\_\_\_\_\_\_\_\_\_\_\_\_\_\_\_\_\_\_\_\_\_\_\_\_\_\_\_\_\_\_\_\_\_\_\_\_\_** 

El basamento está constituido por granitos, granodioritas, tonalitas y dioritas de edades 18-26 millones de años. Los sistemas estructurales son de NW-SE, NE-SE y N-S. Las manifestaciones s son manantiales, hervideros, suelos calientes y chorros de agua a presión de composición sulfatada sódica. La fuente se encontraría en la secuencia andesítica oligo-miocénica que es el miembro inferior de la Sierra Madre Occidental.

La potencia preliminar determinada por la Comisión Reguladora de Energía (CRE) por el método Volumétrico-Montecarlo un potencial de 11MW con un intervalo de confianza al 90% es de 1MW y 21MW. La potencia preliminar con la descompresión gradual del campo presenta un potencial de 9 MW (CRE, 2011).

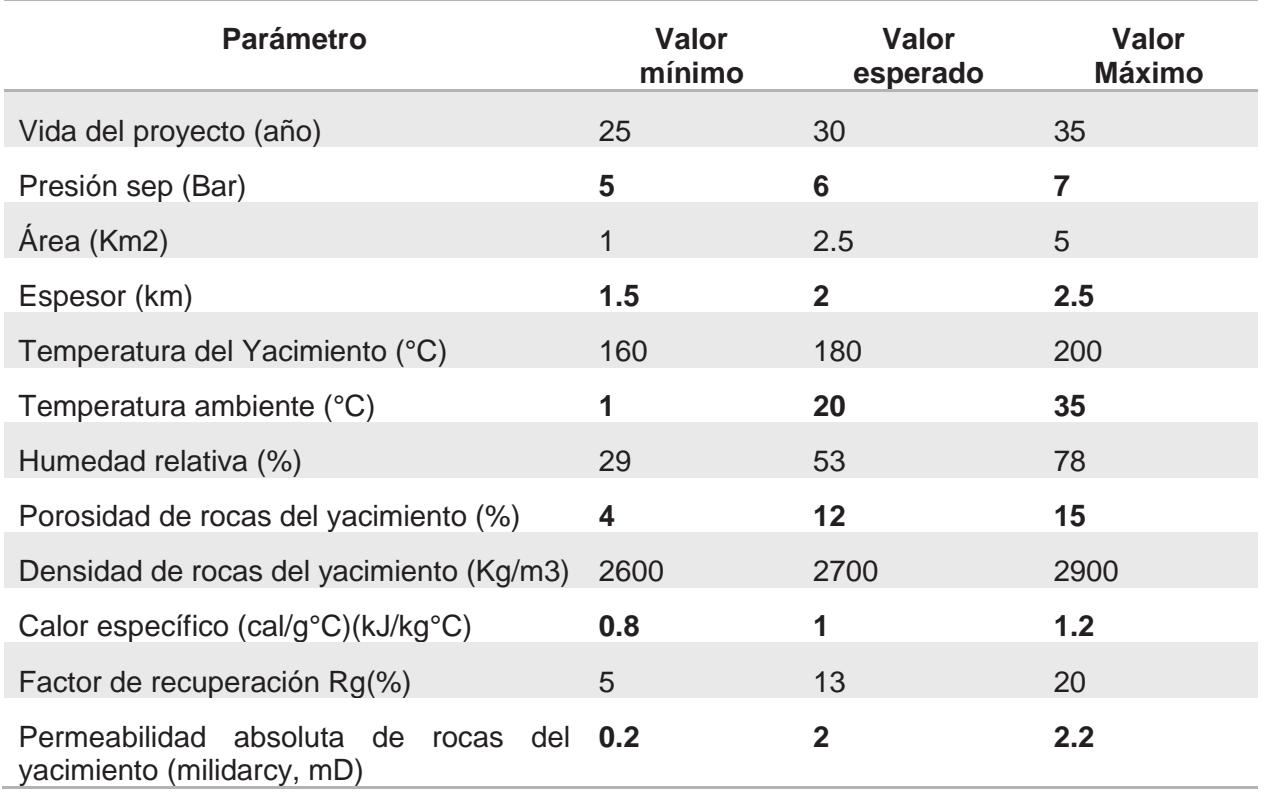

#### **Tabla 3.19. Parámetros estimados y usados por la CRE para El Orito- Los Borbollones**

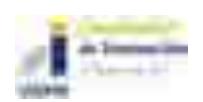

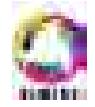

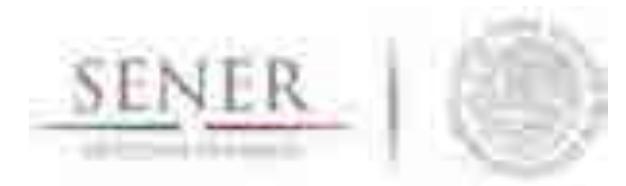

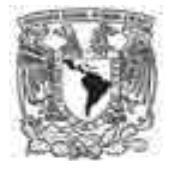

#### **\_\_\_\_\_\_\_\_\_\_\_\_\_\_\_\_\_\_\_\_\_\_\_\_\_\_\_\_\_\_\_\_\_\_\_\_\_\_\_\_\_\_\_\_\_\_\_\_\_\_\_\_\_\_\_\_\_\_\_\_\_\_\_\_\_\_\_\_\_\_ 3.4.5.15 Zona Geotérmica de Santa Cruz de Atistique**

Se localiza entre los límites de Zacatecas y Jalisco a unos 40 km al N de Guadalajara, en las coordenadas geográficas 21º06'29" N y 103º26'15" W.

Las rocas aflorantes son andesitas y tobas de edad Oligoceno-Mioceno que corresponden a la secuencia de basamento de la Sierra Madre Occidental, le sobreyacen las riolitas e ignimbritas del miembro de la SMO. El vulcanismo de Faja volcánica Mexicana son derrames andesíticos y basálticos del Plioceno. Las manifestaciones termales son producto de dos sistemas estructurales de direcciones NW-SE y NE-SW a N-S. Las manifestaciones son aguas termales, suelos vaporizantes y áreas de alteración hidrotermales, la composición de del agua son de tipo sulfatada sódica. Las secuencias andesíticas y tobáceas del miembro inferior de la Sierra Madre Occidental, alimentado por una probable cámara magmática antigua.

La potencia preliminar determinada por la Comisión Reguladora de Energía (CRE) por el método Volumétrico-Montecarlo un potencial de 12MW con un intervalo de confianza al 90% es de 2MW y 22MW. La potencia preliminar con la descompresión gradual del campo presenta un potencial de 13 MW (CRE, 2011).

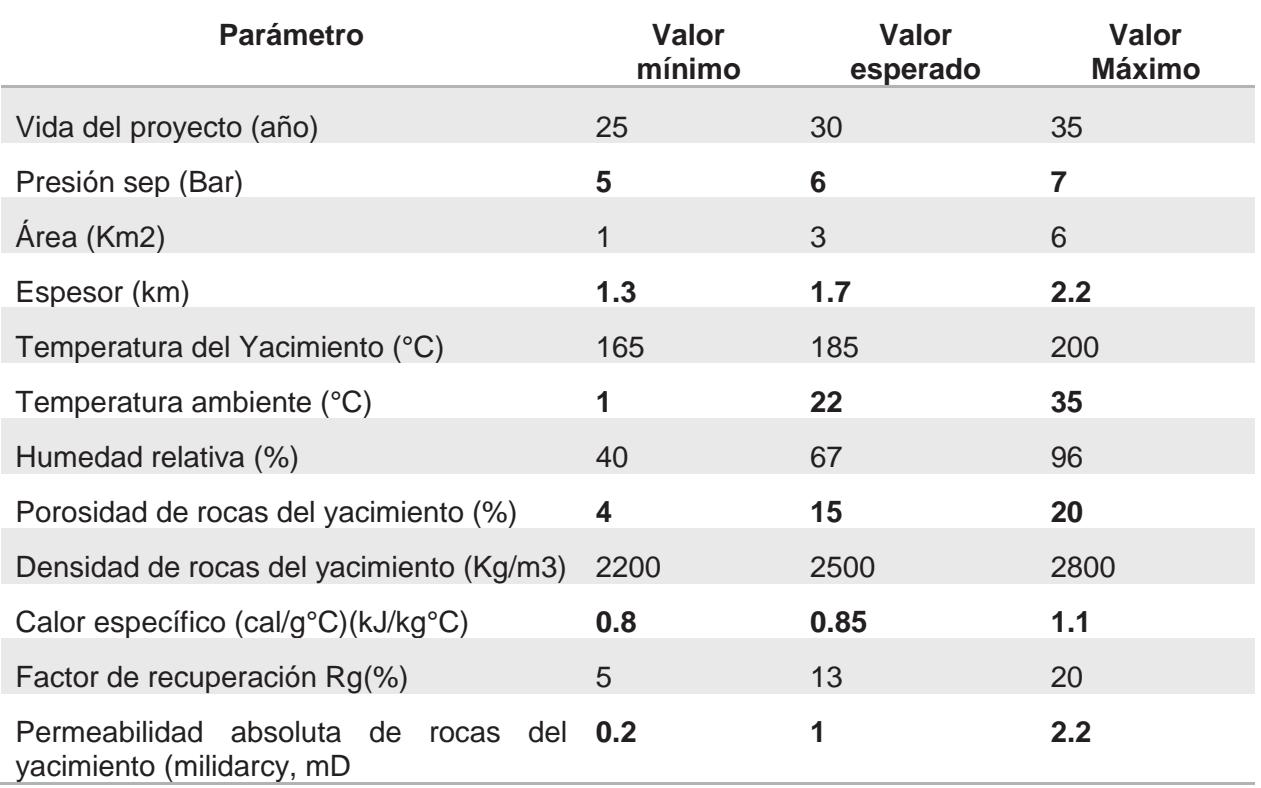

#### **Tabla 3.20. Parámetros estimados y usados por la CRE para Santa Cruz de Atistique**

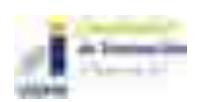

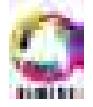

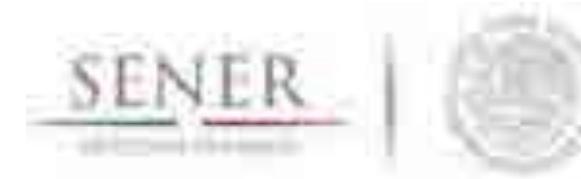

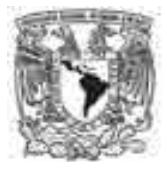

#### **3.4.5.16 Zona Geotérmica del Volcán Chichonal**

La zona se localiza entre los límites de Veracruz, Tabasco y Chiapas, en las coordenadas geográficas 17º21'11" N y 93º15'10" W. El Chichonal es un estratovolcán que empezó a formarse en el Cuaternario en una zona de confluencia de fuerte actividad tectónica. La debilidad cortical se ha formado por la intersección de dos sistemas fallas con dirección W-E y N-S. Las manifestaciones termales varían de fumarolas en el cráter y manantiales termales de composición de tipo clorurado sódico a sulfatado cálcico. La geotermometría actual indica con temperaturas menores de 200°C a 250°C. El yacimiento geotérmico puede estar contenido en una secuencia de rocas sedimentarias cretácicas que constituyen el basamento del volcán producto de la cámara alimentadora del volcán.

**\_\_\_\_\_\_\_\_\_\_\_\_\_\_\_\_\_\_\_\_\_\_\_\_\_\_\_\_\_\_\_\_\_\_\_\_\_\_\_\_\_\_\_\_\_\_\_\_\_\_\_\_\_\_\_\_\_\_\_\_\_\_\_\_\_\_\_\_\_\_** 

La potencia preliminar determinada por la Comisión Reguladora de Energía (CRE) por el método Volumétrico-Montecarlo un potencial de 46MW con un intervalo de confianza al 90% es de 9MW y 84MW. La potencia preliminar con la descompresión gradual del campo presenta un potencial de 45 MW (CRE, 2011).

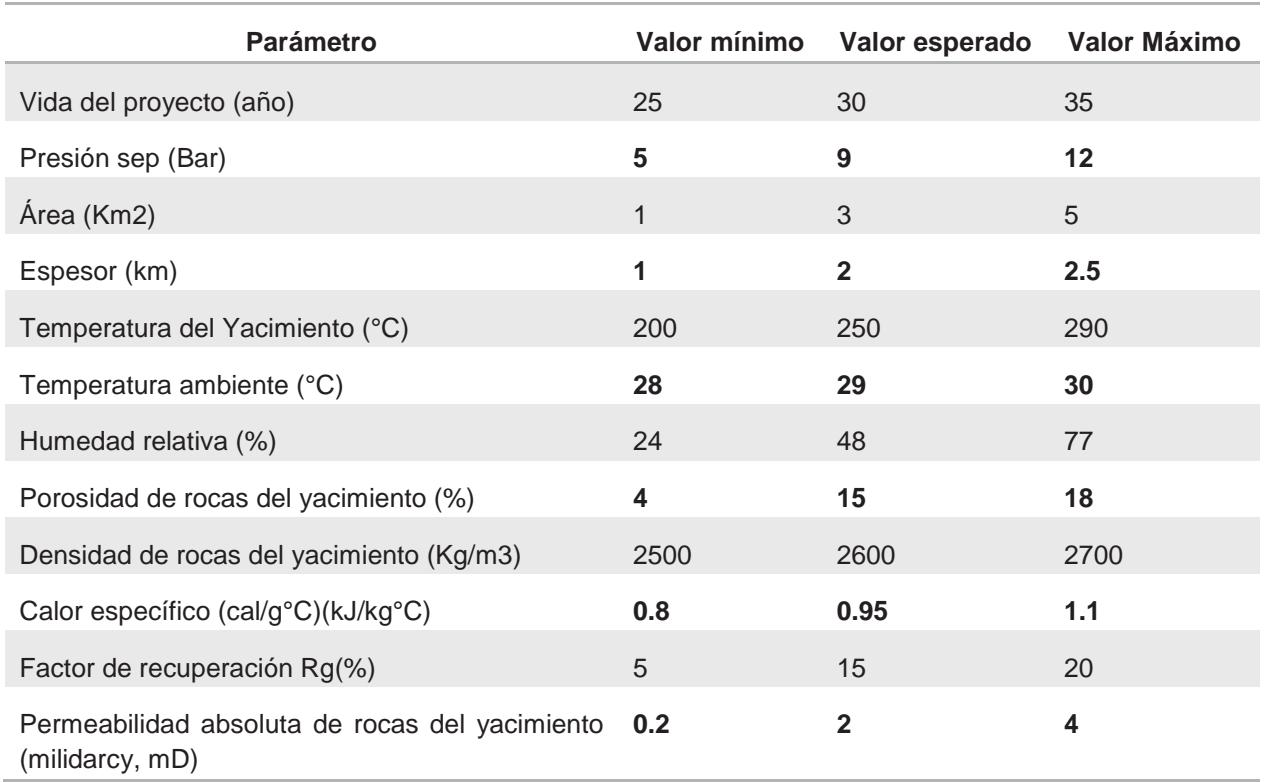

#### **Tabla 3.21. Parámetros estimados y usados por la CRE para Volcán Chichonal**

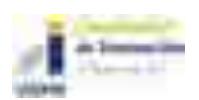

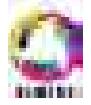

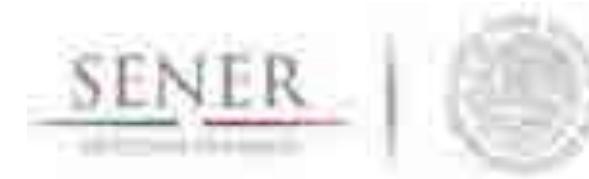

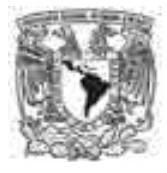

#### **\_\_\_\_\_\_\_\_\_\_\_\_\_\_\_\_\_\_\_\_\_\_\_\_\_\_\_\_\_\_\_\_\_\_\_\_\_\_\_\_\_\_\_\_\_\_\_\_\_\_\_\_\_\_\_\_\_\_\_\_\_\_\_\_\_\_\_\_\_\_ 3.4.5.17 Zona Geotérmica de Hervores de la Vega**

La zona se localiza en el estado de Jalisco a 50 km de Guadalajara, en las coordenadas geográficas 20º36'22" N y 103º53'04" W. Esta zona está sujeta a los esfuerzos con direcciones NW-SE y W-E. Los manantiales termales tienen una temperatura de 82° C a 97°C con una composición clorurado-sulfatado-sódico. El yacimiento geotérmico puede estar contenido en una secuencia de rocas andesíticas del Oligoceno-Mioceno y/o areniscas y rocas intrusivas que las subyacen. La posible de un sistema acuífero profunda con aguas meteóricas calentadas debido a la circulación profunda y/o aporte de una fuente probable de cámara magmática.

La potencia preliminar determinada por la Comisión Reguladora de Energía (CRE) por el método Volumétrico-Montecarlo un potencial de 45MW con un intervalo de confianza al 90% es de 20MW y 71MW. La potencia preliminar con la descompresión gradual del campo presenta un potencial de 45 MW (CRE, 2011).

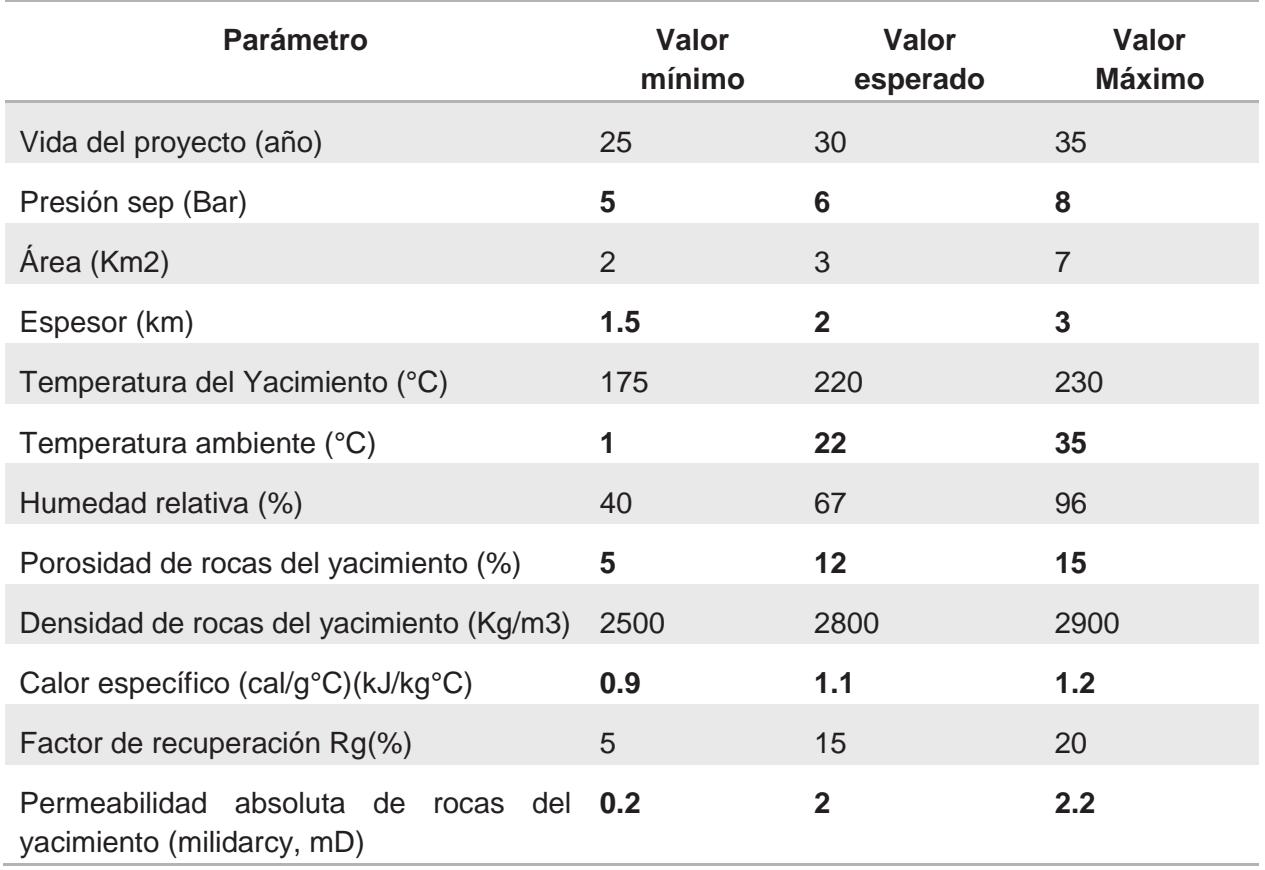

#### **Tabla 3.22. Parámetros estimados y usados por la CRE para Hervores de la Vega**

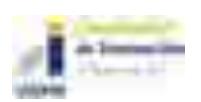

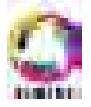

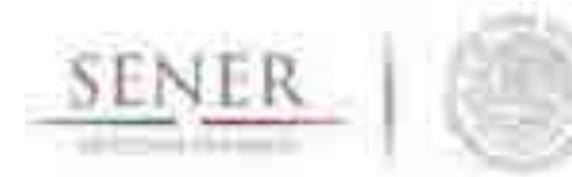

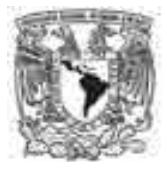

#### **3.4.5.18 Zona Geotérmica de Santiago Papasquiaro**

La zona se localiza en el estado de Durango a 180 km de Durango, en las coordenadas geográficas 25º09'13" N y 105º28'20" W. Las rocas son secuencias de la Sierra Madre Occidental de composición andesíticas que sobreyacen por un paquete de riolitas, tobas y/o ignimbritas del Oligoceno – Mioceno. Las manifestaciones termales brotan en un domo riolíticos de temperatura de 33|C y 75°C y de composición bicarbonatada sódica. El yacimiento geotérmico puede estar contenido del tipo de acuífero profundo y de temperatura intermedia con aguas que circulan a profundidad a través de fallas normales y forzadas a aflorar con escasa perdida de temperatura.

**\_\_\_\_\_\_\_\_\_\_\_\_\_\_\_\_\_\_\_\_\_\_\_\_\_\_\_\_\_\_\_\_\_\_\_\_\_\_\_\_\_\_\_\_\_\_\_\_\_\_\_\_\_\_\_\_\_\_\_\_\_\_\_\_\_\_\_\_\_\_** 

La potencia preliminar determinada por la Comisión Reguladora de Energía (CRE) por el método Volumétrico-Montecarlo un potencial de 4MW con un intervalo de confianza al 90% es de 1MW y 7MW. La potencia preliminar con la descompresión gradual del campo presenta un potencial de 4 MW (CRE, 2011).

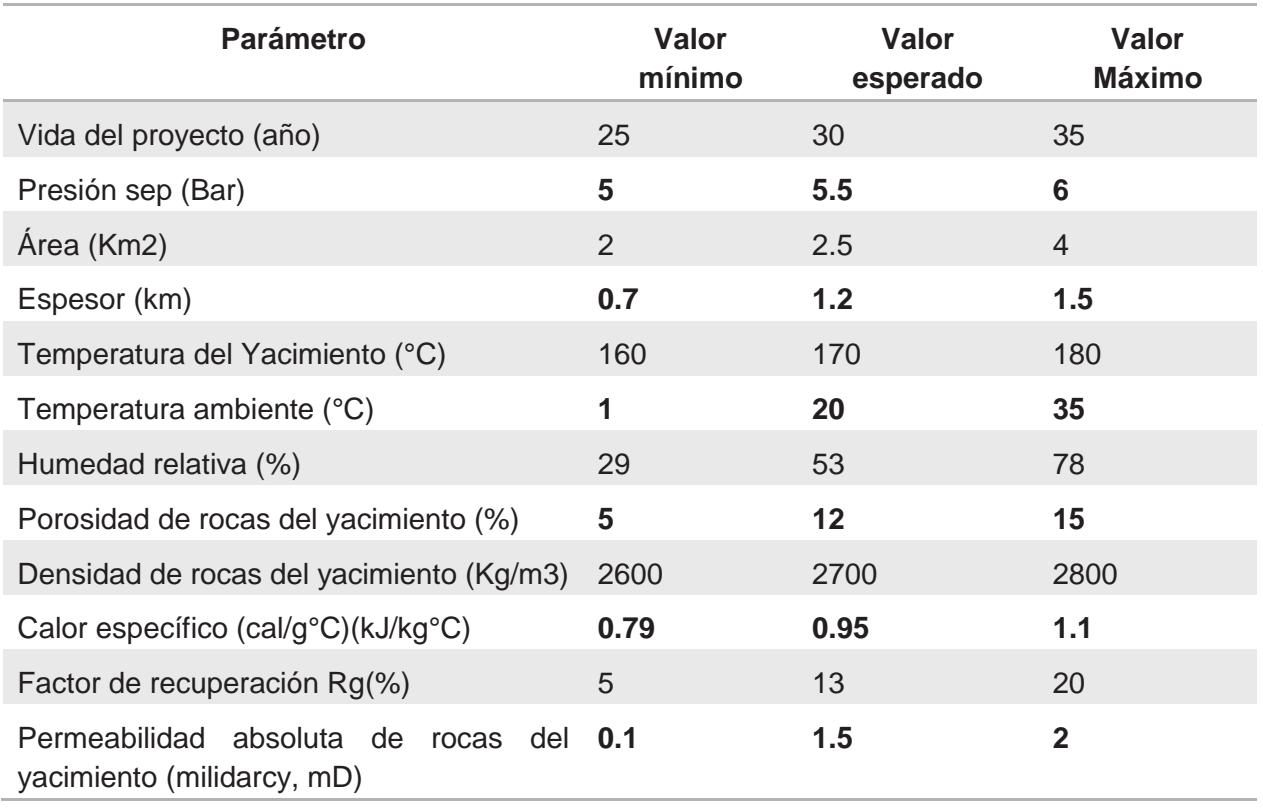

#### **Tabla 3.23. Parámetros estimados y usados por la CRE para Santiago Papasquiaro**

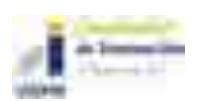

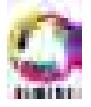

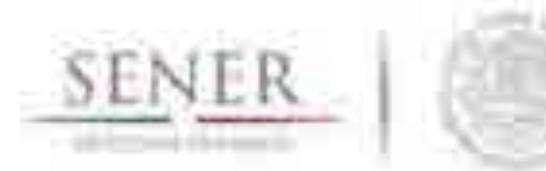

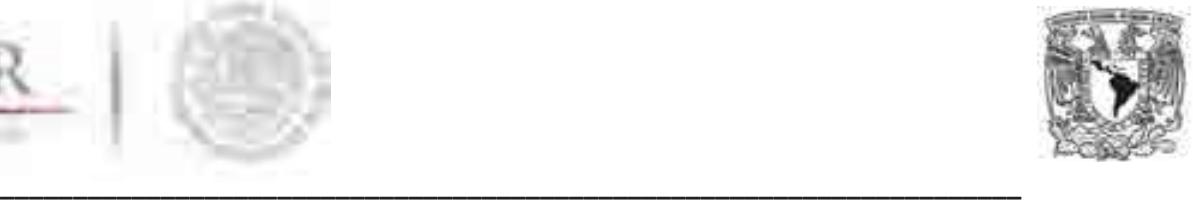

#### **3.4.5.19 Zona Geotérmica de los Hervores-El Molote**

La zona se localiza en el estado de Nayarit a 15 km de la ciudad de Compostela, en las coordenadas geográficas 21°15' N y 105º00' W. Las rocas que afloran son rocas metamórficas, sedimentarias, vulcano clásticas, volcánicas e intrusivas de edad Jurásica al Plioceno. Las estructuras tienen una orientación principal casi E-W, pero los manantiales termales de El Molote están asociados a estructuras de dirección NE-SW. Existen tres zonas de manantiales termales: a) El Molote, 14 manantiales con temperaturas de 65°C y 91°C aguas de composición bicarbonatado sódico a cloruro sódico, b) La Ínsula-Hervores presenta temperaturas de 28°C con agua de composición bicarbonatada-sódica y c) Agua Caliente-Jamurca tiene composición de aguas de cloruradas sódicas y temperaturas superficiales de 49°C. El yacimiento geotérmico está contenido en las rocas intrusivas y rocas vulcano-clásticas y sedimentarias, producto de una posible intrusión más reciente sin evidencias de vulcanismo relacionado con una zona de debilidad de dirección NW-SE.

La potencia preliminar determinada por la Comisión Reguladora de Energía (CRE) por el método Volumétrico-Montecarlo un potencial de 36MW con un intervalo de confianza al 90% es de 12MW y 59MW. La potencia preliminar con la descompresión gradual del campo presenta un potencial de 17 MW (CRE, 2011).

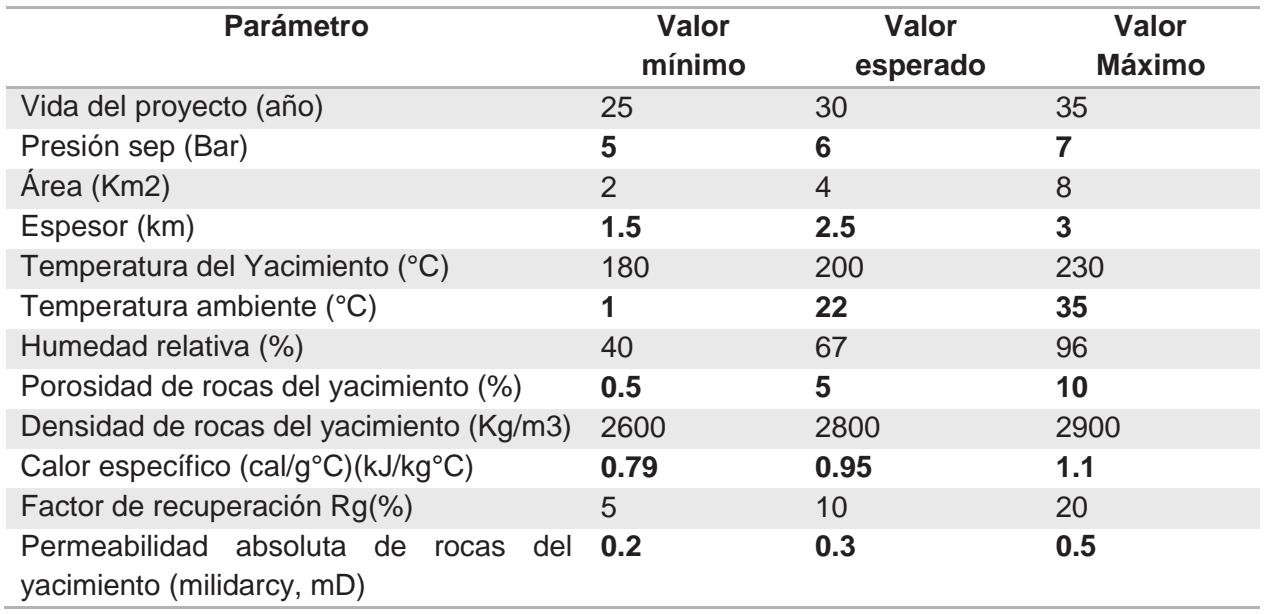

#### **Tabla 3.24. Parámetros estimados y usados por la CRE Hervores-El Molote**

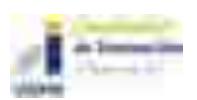

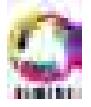

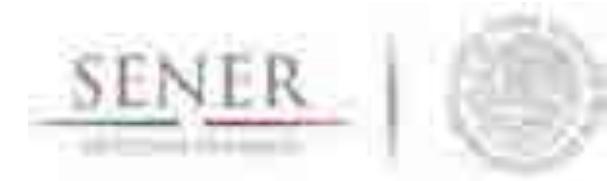

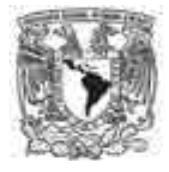

#### **\_\_\_\_\_\_\_\_\_\_\_\_\_\_\_\_\_\_\_\_\_\_\_\_\_\_\_\_\_\_\_\_\_\_\_\_\_\_\_\_\_\_\_\_\_\_\_\_\_\_\_\_\_\_\_\_\_\_\_\_\_\_\_\_\_\_\_\_\_\_ 3.4.5.20 Zona Geotérmica de San Bartolomé de los Baños**

La zona se localiza en el estado de Guanajuato con los límites de Querétaro, en las coordenadas geográficas 20°26'04"-20°36'43" N y 100º26'18"-100°37'48" W. Las rocas que afloran en su base son riolitas (22-23 millones de años) cubiertas por depósitos lacustres y flujos piroclásticos intercaladas, basaltos, tobas, andesitas y riolitas del Mioceno. En el Plioceno se presenta con aparatos monogenéticos de escoria y basalto. Existen tres zonas de manantiales y alteración hidrotermal en la zona: Laguna El Salitre, Marroquín y San Bartolomé de los Baños con temperaturas superficiales entre 53°C a 95°C. El yacimiento geotérmico de acuerdo por la CFE, con un modelo de infiltración de agua meteórica que se infiltra al norte y penetra profundamente a través de los productos volcánicos y los rellenos lacustres.

La potencia preliminar determinada por la Comisión Reguladora de Energía (CRE) por el método Volumétrico-Montecarlo un potencial de 7MW con un intervalo de confianza al 90% es de 3MW y 12MW. La potencia preliminar con la descompresión gradual del campo presenta un potencial de 9 MW (CRE, 2011).

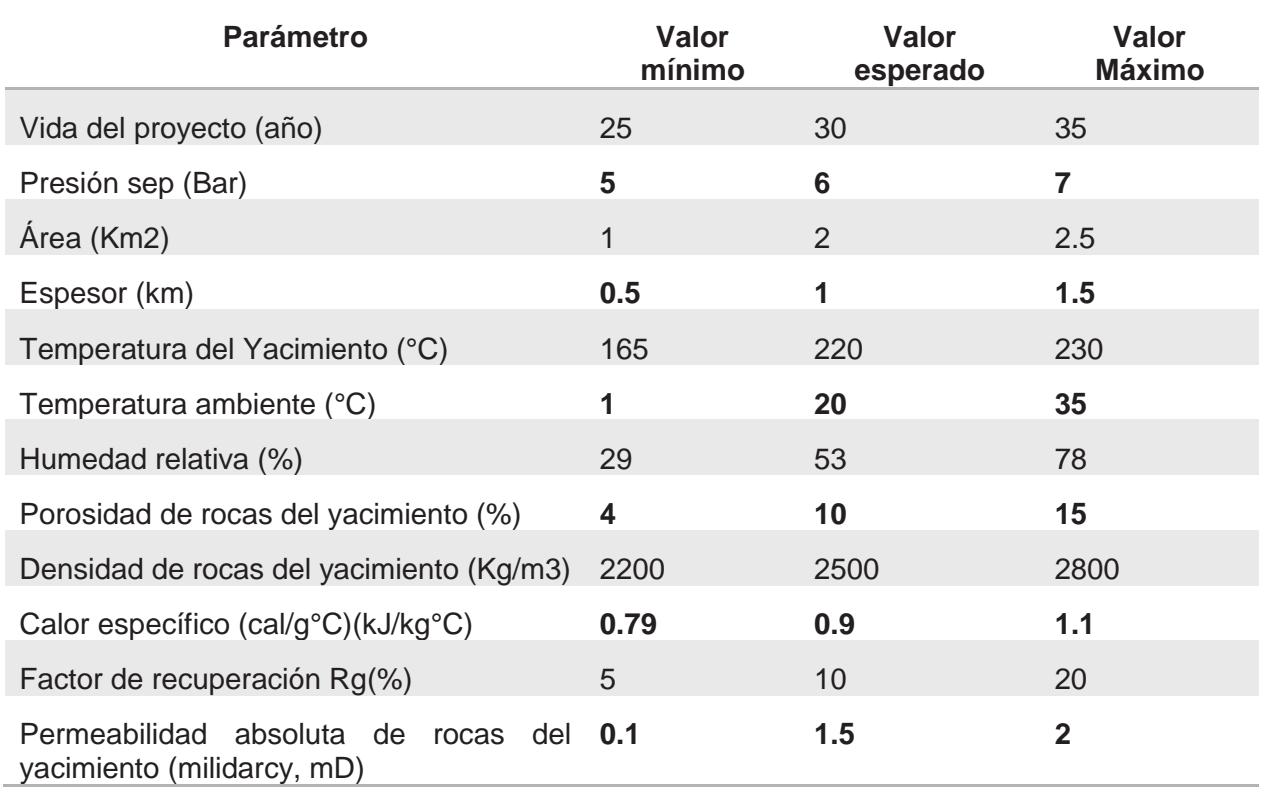

#### **Tabla 3.25. Parámetros estimados y usados por la CRE San Bartolomé de los Baños**

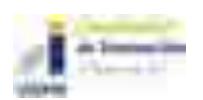

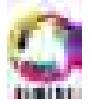

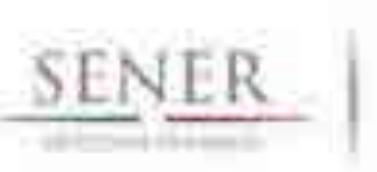

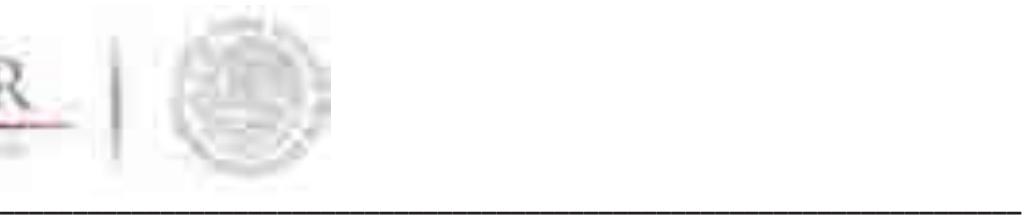

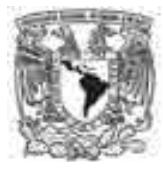

# **3.5 Modelación de Bioenergía.**

El uso de la biomasa para generación de energía en México ha sido tema de investigación en los últimos años. Se han realizado trabajos orientados a la obtención de combustibles, diseño de plantas para producción de energía, etc.

A pesar de que los estudios confirmaron que el uso de bioenergía era una posibilidad viable, se encontraba en una etapa inferior de desarrollo para poder llevarlo a lo industrial, y además se tenían muchas barreras que impedían que los estudios salieran del aula y se convirtieran en algo más, a pesar de tener un buen potencial.

### **Situación actual de la bioenergía.**

En México se emplean dos tipos de bioenergía, la biomasa y el biogás, que son utilizados para la generación de electricidad. Para biomasa, solo se toma en cuenta por el momento, al bagazo de caña, mientras que para el biogás se utilizan principalmente residuos industriales y urbanos. Ambos tipos de bioenergía, se pueden aprovechar en un proceso de cogeneración contribuyendo a la mitigación de GEI (gases de efecto invernadero), resultante de los procesos de generación eléctrica.

Actualmente y con la nueva reforma, los ingenios azucareros comenzarán a introducir la generación de electricidad usando el bagazo de caña, no sólo para autoabastecimiento, sino que también para vender sus excedentes de energía al mercado. En su mayoría, los ingenios sólo utilizan combustión directa para autoabastecerse, aprovechando únicamente un 3.4% del potencial térmico total del bagazo.

Respecto a la generación de electricidad, en el 2015 se produjeron sólo con bagazo de caña, 1,187.3 GWh, lo que representó un incremento, diez veces mayor al 2005. Mientras qué, el biogás cerró el año generando 203.6 GWh, ver Tabla 3.27.

En el transcurso de 2015-2016, se registró un aumento a 70 centrales de generación que emplean bioenergía, ya sea con biogás o bagazo. Las regiones con mayor producción son la occidental y la oriental con 389 GWh y 598 GWh respectivamente. Ambas, asociadas a la cantidad de ingenios azucareros que existen en esas zonas. Cabe destacar que, en la región peninsular, con sólo una central se generaron 40 GWh en el año 2015. Teniendo un total de generación para todas las regiones de 1,369 GWh en ese año Figura 3.74.

Con esto se puede demostrar un ligero aumento en producción de esta tecnología, sin embargo, sólo se refiere a un aumento en uso de bagazo de caña, mientras que los residuos urbanos se

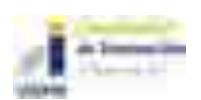

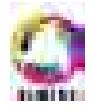

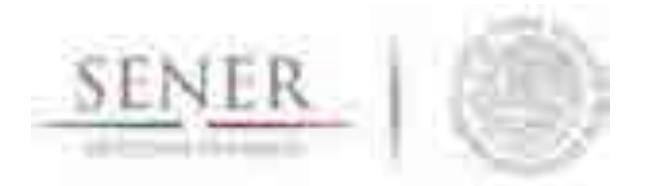

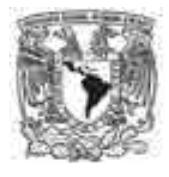

**\_\_\_\_\_\_\_\_\_\_\_\_\_\_\_\_\_\_\_\_\_\_\_\_\_\_\_\_\_\_\_\_\_\_\_\_\_\_\_\_\_\_\_\_\_\_\_\_\_\_\_\_\_\_\_\_\_\_\_\_\_\_\_\_\_\_\_\_\_\_**  mantuvieron con la misma contribución. Hace falta diversificar a más tipos de biomasa. Por lo cual, más adelante, se presentan otras propuestas.

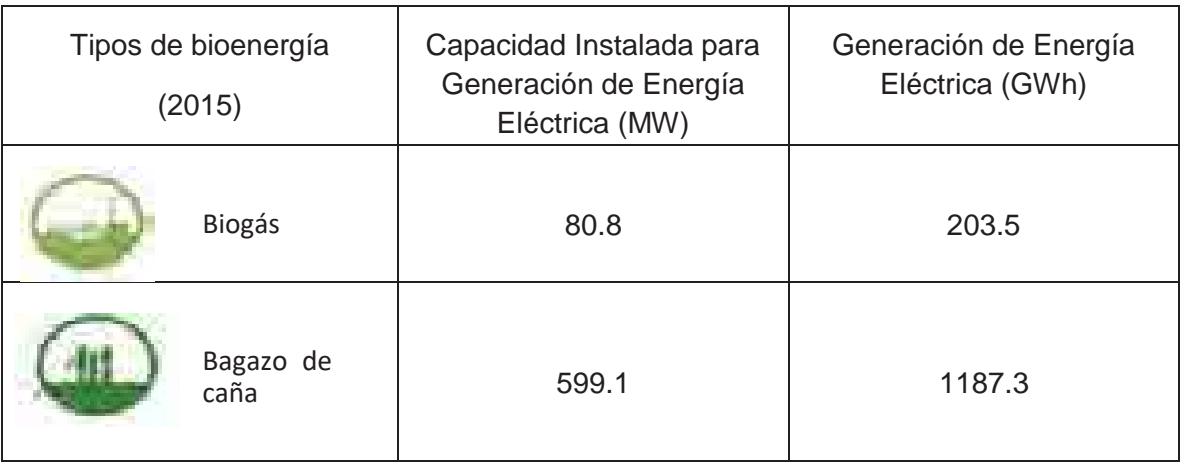

#### **Tabla 3.26. Capacidad y Generación eléctrica de Biogás y Bagazo.**

Fuente: Prospectiva de energías renovables 2016-2030.

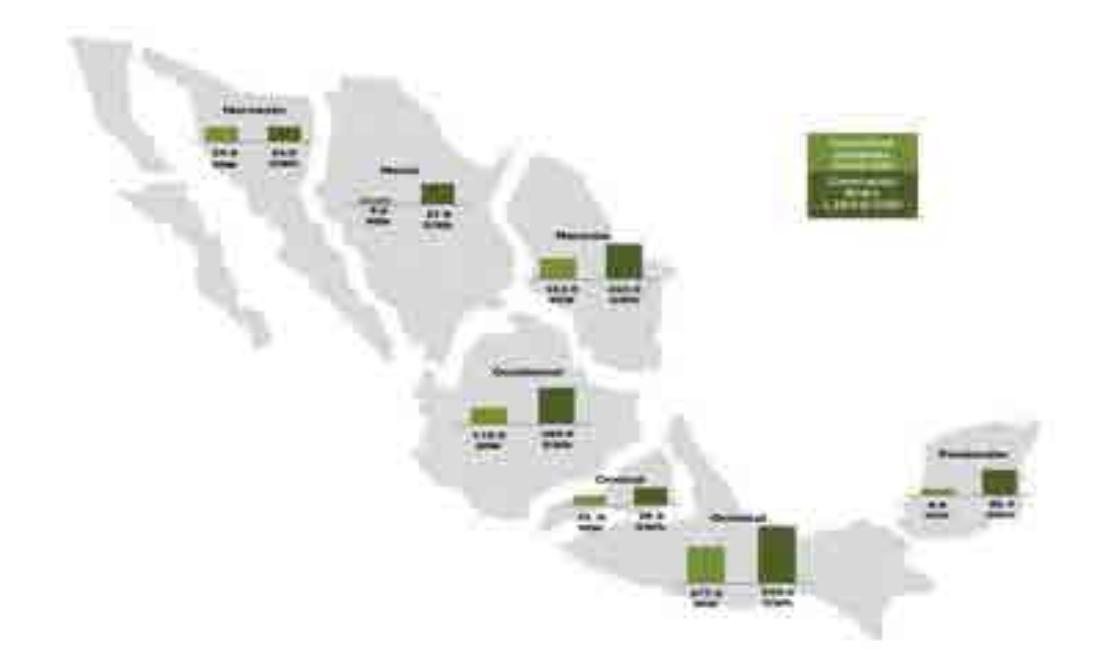

Fuente: SENER Prospectiva de Energías Renovables 2016-2030.

**Figura 3.75. Capacidad y generación de electricidad de energía bagazo, por área de control.** 

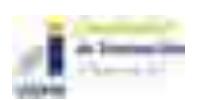

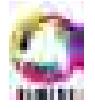

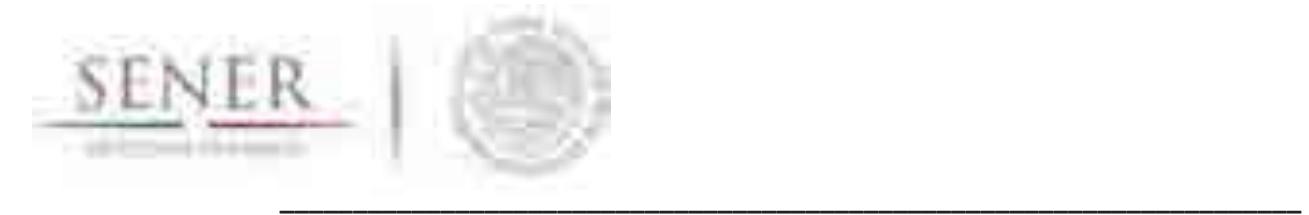

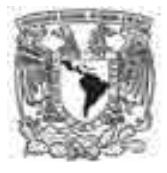

En la Tabla 3.28, se pueden mostrar de forma más clara la capacidad y generación con bagazo de caña, en la región de Baja California y Baja California Sur, no existe generación a partir de este combustible. Esto se debe a que no hay ingenios azucareros en esa región.

| Región de control   | <b>Capacidad instalada</b><br>(MW) | Generación bruta<br>(GWh) |
|---------------------|------------------------------------|---------------------------|
| Baja California     |                                    |                           |
| Baja California Sur |                                    |                           |
| Noroeste            | 24.0                               | 24.0                      |
| <b>Norte</b>        | 9.0                                | 27.0                      |
| Noreste             | 152.0                              | 263.0                     |
| Occidental          | 174.0                              | 389.0                     |
| Central             | 15.0                               | 28.0                      |
| Oriental            | 377.0                              | 598.0                     |
| Peninsular          | 9.0                                | 40.0                      |

**Tabla 3.27. Capacidad y generación eléctrica con bagazo de caña por región (2015).** 

Fuente: SENER

### **Potencial primario de biomasa.**

 Se buscaron los mapas del potencial de biomasa, presentado por catergorías, los cuales se pueden consultar de forma interactiva en la página de INERE y se modificaron para conocer en qué regiones de control existía un mayor potencial.

Cada uno de los mapas se dividió en las 9 regiones de control para conocer las delimitaciones que tiene cada región y poder determinar un potencial promedio con el que se realizarán las estimaciones necesarias para cada una. Se debe tener en cuenta que los potenciales se presentan en TJ térmicos, además, se deben considerar las pérdidas por equipos.

**Potencial energético de bosques de tala sustentable**: Siendo éste, el que tiene un mayor potencial por estados, el cual puede tener hasta 160,000 TJ/a<sup>1</sup> Figura 3.75.

<sup>1</sup> TJ/a se refiere a los Tera Jouls anuales.

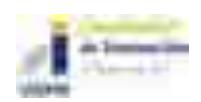

 $\overline{a}$ 

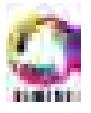

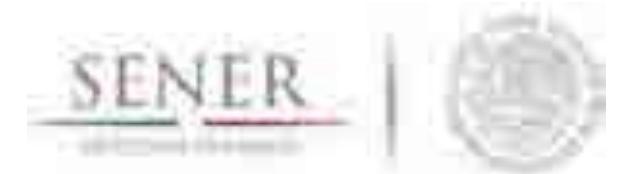

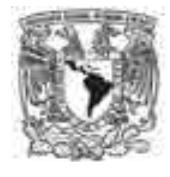

**\_\_\_\_\_\_\_\_\_\_\_\_\_\_\_\_\_\_\_\_\_\_\_\_\_\_\_\_\_\_\_\_\_\_\_\_\_\_\_\_\_\_\_\_\_\_\_\_\_\_\_\_\_\_\_\_\_\_\_\_\_\_\_\_\_\_\_\_\_\_ Potencial energético de residuos forestales:** Se encuentra como el segundo con mayor potencial en nuestro país, en donde se incluyen los residuos que se generan durante la cosecha de los principales cultivos en México alcanzando un potencial hasta de 95,000 TJ/a Figura 3.76.

**Potencial energético de residuos industriales:** En donde se puede notar que los estados que tienen un mayor potencial son Veracruz, Jalisco y San Luis potosí, con un máximo de 48,500 TJ/a en todo México Figura 3.77.

**Potencial energético de residuos urbanos:** El máximo que se puede esperar es de 8,100 TJ/a. Es de notar que en el centro del país tiene un potencial grande, puesto que la población es elevada y se tiene mucha biomasa procedente de las actividades urbanas cotidianas como son, influentes de agua residuales, estiércol bovino, estiércol porcino etc. De las cuales la producción de biogás sería una buena opción para utilizar esos desechos Figura 3.78.

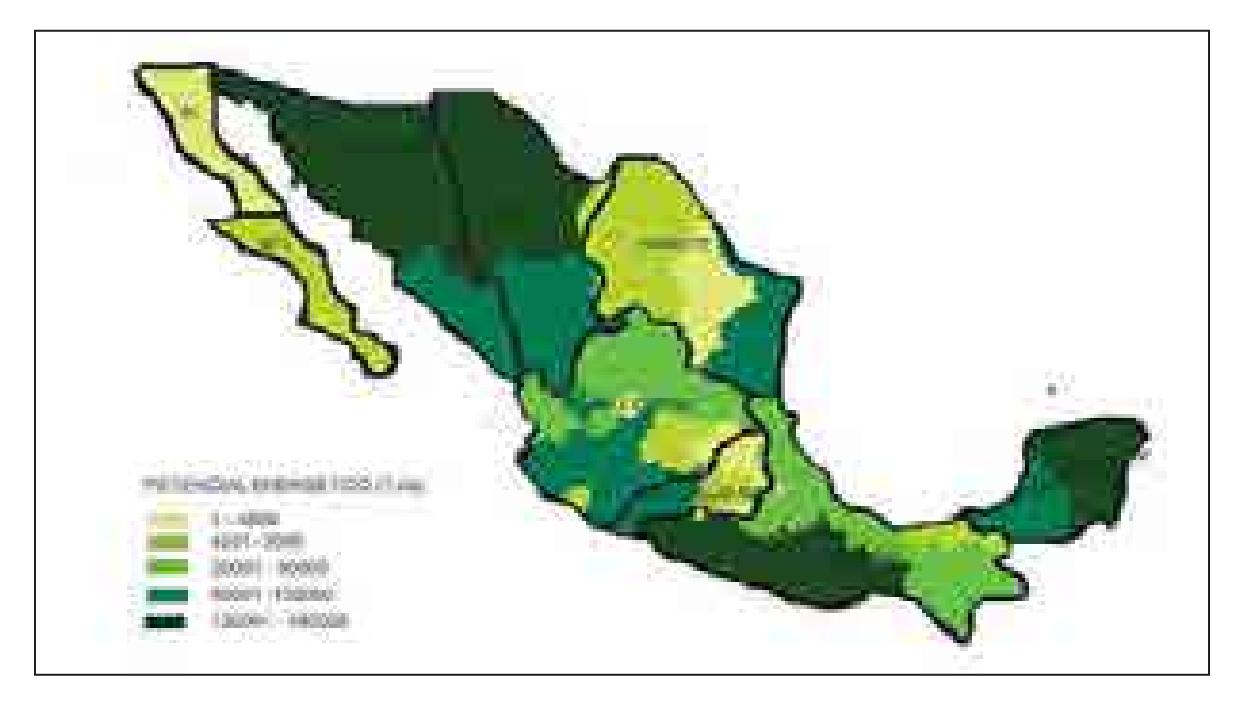

**Figura 3.76. Potencial energético de la biomasa de tala sustentable dividida por regiones.** 

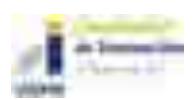

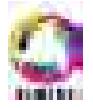

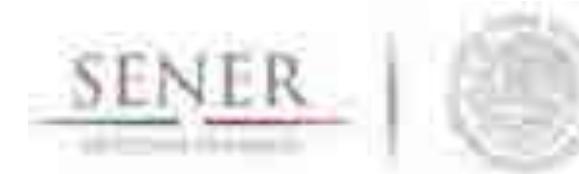

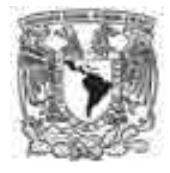

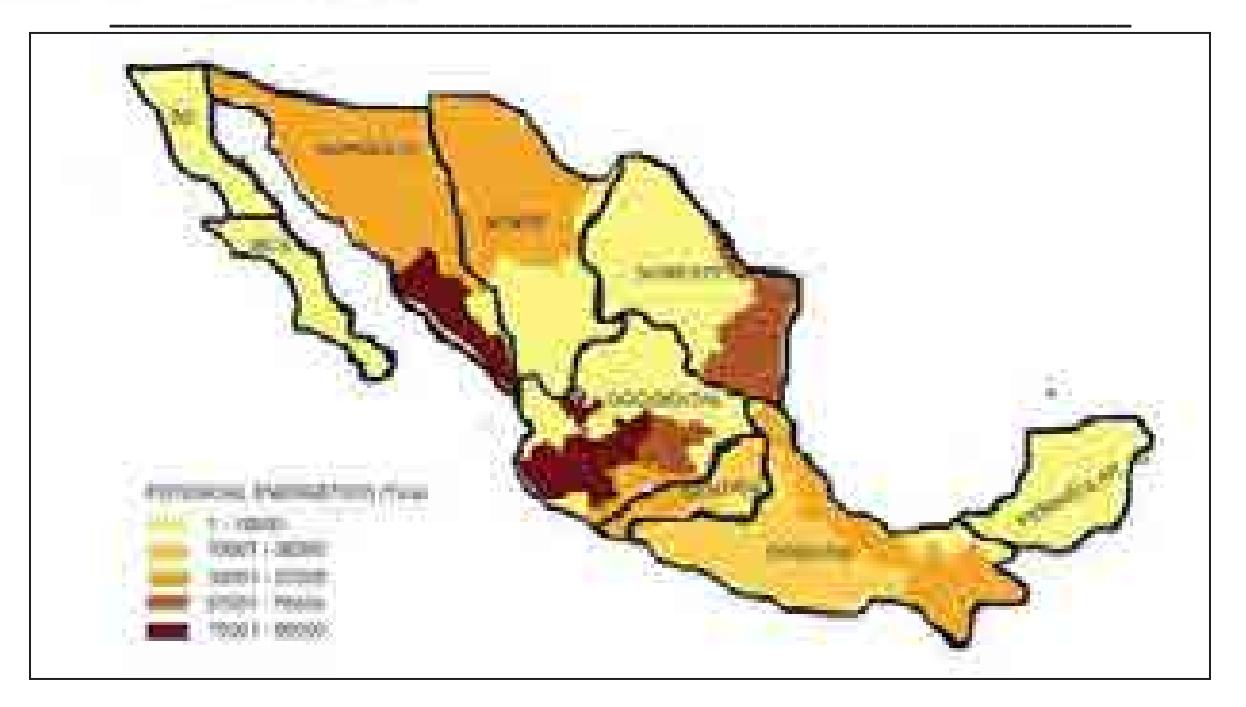

**Figura 3.77. Potencial energético de la biomasa de residuos forestales por regiones.** 

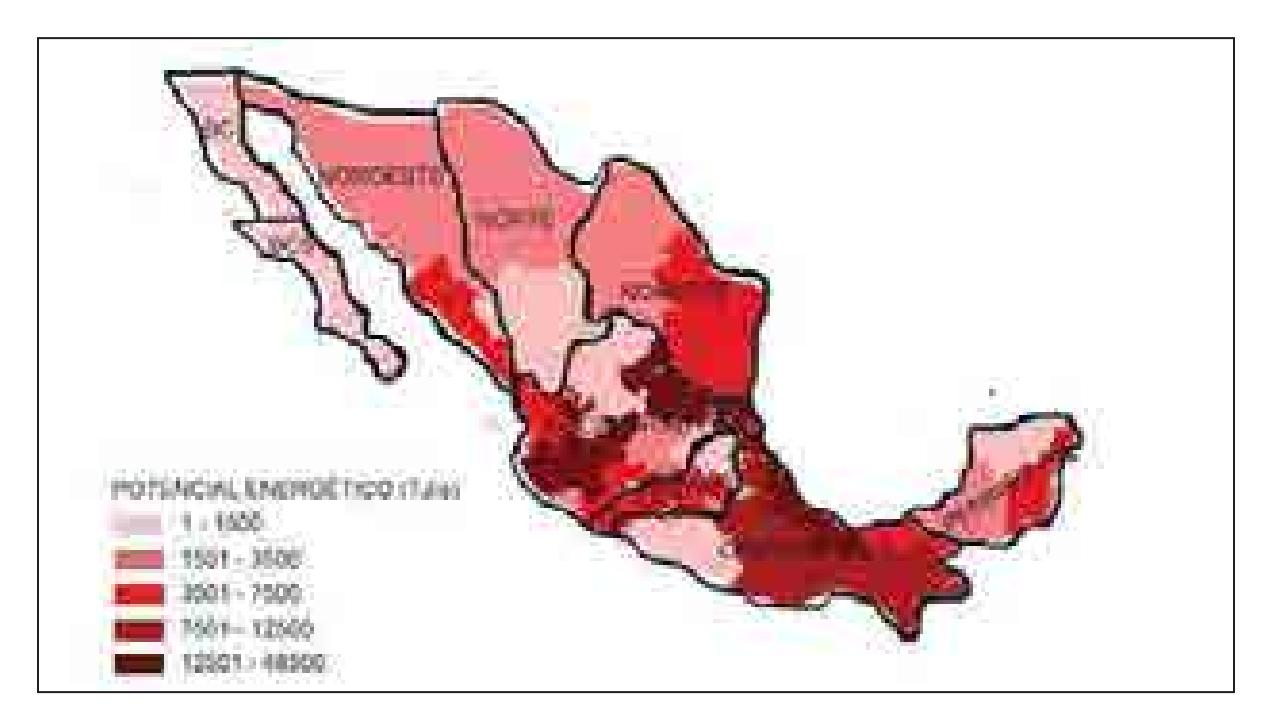

**Figura 3.78. Potencial energético de la biomasa de residuos industriales por regiones.** 

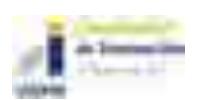

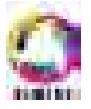

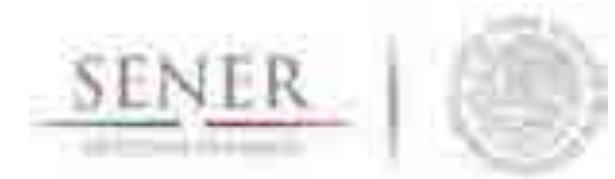

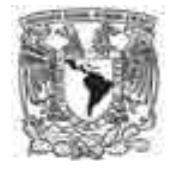

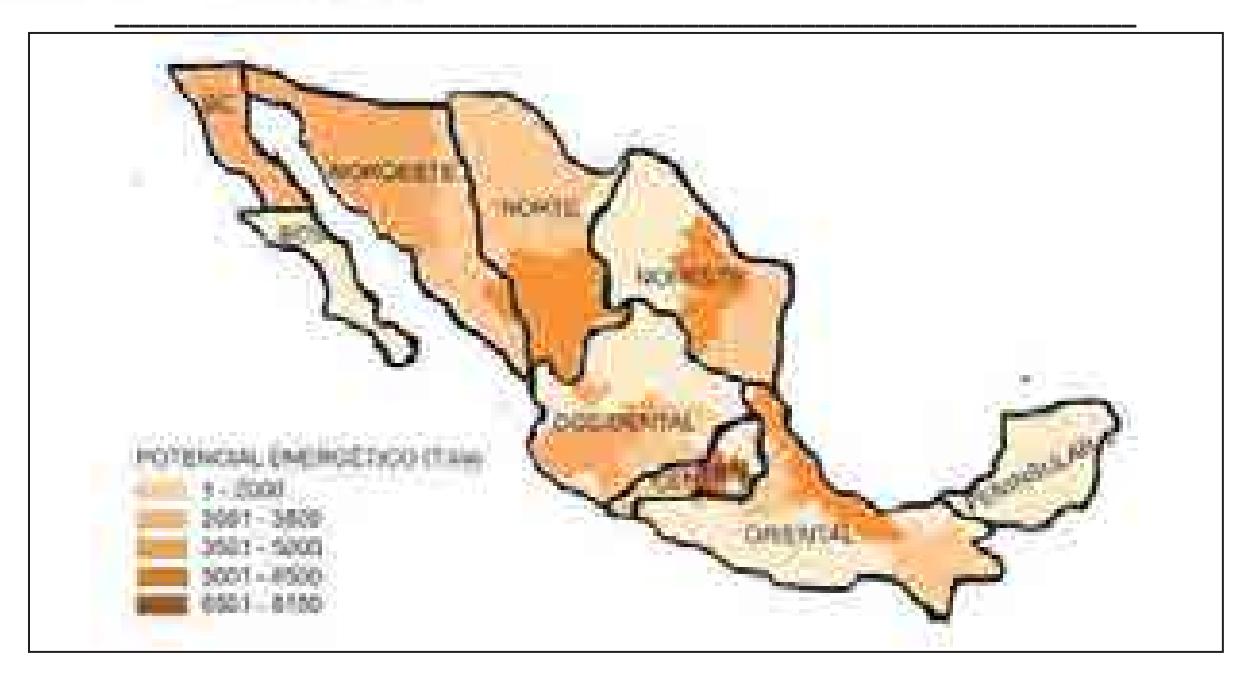

**Figura 3.79. Potencial energético de la biomasa de residuos urbanos por regiones.** 

En las figuras mostradas anteriormente se puede observar en colores más oscuros, en dónde existe un mayor potencial.

Éste es un potencial anual en TJ térmicos y se calcula de la siguiente forma:

$$
PE = \frac{(Mres)(PCI)}{\rho} \dots (1)
$$

Donde,

PE = Potencial energético  $\binom{MJ}{a}$ 

 $Mres = Masa$  en base seca generada anualmente  $({}^{t}/_{a})$ 

PCI = Poder calorifico inferior  $\binom{MJ}{m^3}$ 

 $\rho$  = Densidad absoluta de la biomasa  $\left({\frac{k g}{m^3}}\right)$ 

Los cálculos varían dependiendo del tipo de categoría de biomasa, sin embargo, ésta es una ecuación general. Por lo tanto, para realizar los cálculos a conversión eléctrica se deben tomar

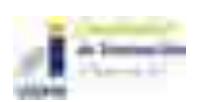

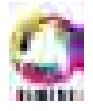
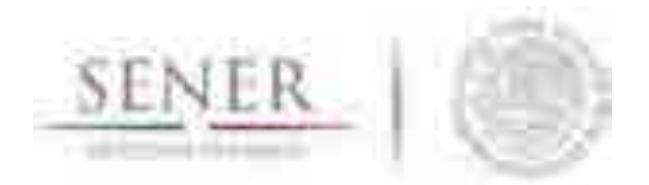

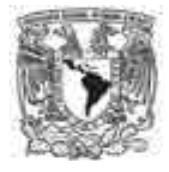

**\_\_\_\_\_\_\_\_\_\_\_\_\_\_\_\_\_\_\_\_\_\_\_\_\_\_\_\_\_\_\_\_\_\_\_\_\_\_\_\_\_\_\_\_\_\_\_\_\_\_\_\_\_\_\_\_\_\_\_\_\_\_\_\_\_\_\_\_\_\_**  en cuenta las pérdidas por las eficiencias de los equipos que las transforman de energía térmica a energía eléctrica.

## **Reemplazo de Gas Natural con biomasa**

Uno de los ejercicios que se hicieron para este entregable, fue determinar la cantidad de gas natural (GN) que puede reemplazarse por regiones, utilizando un aproximado en TJ aprovechables, suponiendo que la eficiencia de conversión de biomasa a biogás o gas de síntesis (GS) fuera de 60%. La eficiencia se mantuvo en esos rangos, puesto que aún no se elige un equipo especifico.

Se seleccionó el biogás a partir de residuos sólidos urbanos y GS, ya que éste último proviene de un proceso de conversión a un combustible gaseoso rico en carbono, que es ideal para los residuos forestales y residuos de tala sustentable. El gas de síntesis se consideró como una opción por la forma en que se maneja el residuo, además que el proceso genera un bio carbón que puede ser utilizado para fertilizar el suelo.

El objetivo de este ejercicio fue suponer qué pasaría si el biogás o el GS fuera utilizado en una planta de ciclo combinado (CC) y cuánto GN se puede reemplazar en una región (suponiendo que se utiliza todo el potencial primario de biomasa).

A partir de la generación eléctrica que está propuesta en el programa indicativo del PRODESEN en el periodo 2017- 2031 en cada región, se analizó la cantidad de potencial energético que existe en las 9 regiones de control con los tipos de biomasa forestal, tala sustentable y residuos urbanos.

Se estimaron valores mínimos y máximos del potencial, obteniendo un promedio aritmético en los casos donde una región tiene zonas con distintos potenciales. Se tuvieron los siguientes supuestos:

- x Capacidad neta de una planta de CC de 110 MW.
- Régimen térmico de la planta de CC 7157 MJ/MWh.
- Poder calorífico superior del GN en un rango de 36.81 42.67 MJ/m<sup>3</sup>.
- Generación promedio con GN 776,486 MWh/a.
- Cantidad supuesta de combustible que utiliza la planta 130, 218,600 m $3/2$ a.
- Se supone que en el proceso de conversión de la biomasa existe una eficiencia del 60% para todos los casos y se le nombra como potencial aprovechable a partir de biomasa generada en GS o biogás.

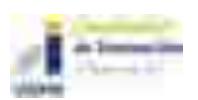

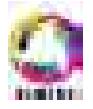

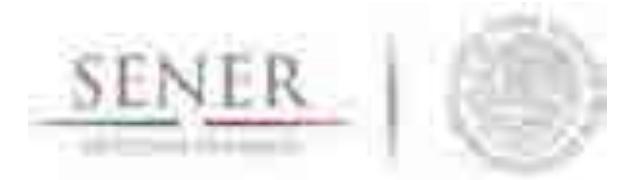

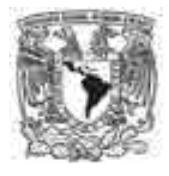

**\_\_\_\_\_\_\_\_\_\_\_\_\_\_\_\_\_\_\_\_\_\_\_\_\_\_\_\_\_\_\_\_\_\_\_\_\_\_\_\_\_\_\_\_\_\_\_\_\_\_\_\_\_\_\_\_\_\_\_\_\_\_\_\_\_\_\_\_\_\_**  El resultado se presenta en millones de pies cúbicos diarios para tener una representación concreta de acuerdo al consumo en cada región<sup>2</sup>.

Para el cálculo de la generación con biomasa se realizó lo siguiente:

GEN bio

$$
= \bigg( Pothbio\text{ } \Big[\frac{TJ}{a}\Big]\bigg)\bigg( \frac{1}{Pc\;bio}\bigg[\frac{m^3bio}{MJ}\bigg]\bigg)\bigg(10^6\bigg[\frac{MJ}{TJ}\bigg]\bigg)\bigg( \frac{1}{CoComb\;GN}\bigg[\frac{MWh}{m^3GN}\bigg]\bigg)\bigg( \frac{1}{Eq}\bigg[\frac{m^3GN}{m^3bio}\bigg]\bigg)\dots(2)
$$

Donde,

GEN bio = Generación promedio con biomasa.

PotAbio = Potencial aprovechable GS ó biogás.

Pc bio = Poder calorífico superior de  $GS$ ó biogás.

 $CoComb$   $GN = Consum$  de combustible del  $GN$ .

 $Eq = Equivalence$ ia energética entre el gas natural y labiomasa.

Con esta ecuación se realiza una conversión del potencial aprovechable en donde ya se tiene contemplada la eficiencia del equipo (60%) que convierte la energía térmica primaria en una energía térmica secundaria que se puede aprovechar para generación eléctrica.

Como se propone utilizar biogás o GS en plantas que utilizan GN como combustible principal, se tiene que realizar una equivalencia energética ya que la cantidad de calor que desprende el GN para que se produzca potencia en el CC no es igual con lo que se obtiene de biogás o GS.

Con los resultados de la Tabla3.29 nos damos cuenta de que se necesita casi el doble de biogás por cada m<sup>3</sup> de gas natural que se utiliza en una planta. Y más de 7 veces cuando se trata de gas de síntesis. Cabe recalcar que dichos resultados son aproximados, puesto que dependerán de las condiciones en las que se encuentre la biomasa, como su porcentaje de humedad, el tipo, etc.

 $2$  La equivalencia 1m<sup>3</sup>=35.31467 ft<sup>3</sup>. Fuente: Prospectiva de gas natural 2016-2030.

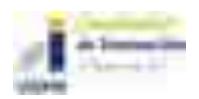

 $\overline{a}$ 

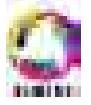

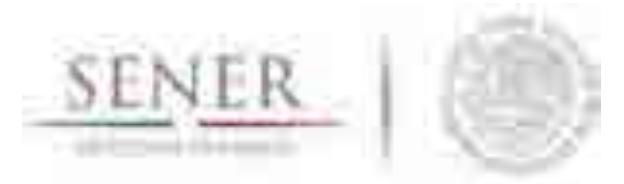

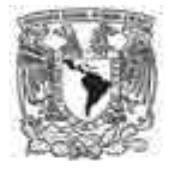

| Tipo de<br>combustible     | Poder calorífico <sup>3</sup><br>MJ/m <sup>3</sup> |       | <b>Equivalencia</b>                  |      |      |
|----------------------------|----------------------------------------------------|-------|--------------------------------------|------|------|
| <b>Gas natural</b>         | 36.82                                              | 42.68 | Eq= $\frac{PC \, GN}{PC \, Bio}$ (3) |      |      |
| <b>Gas síntesis</b><br>bio | 3.97                                               | 5.65  |                                      | 9.26 | 7.56 |
| <b>Biogás</b>              | 18.82                                              | 23.43 |                                      | 1.96 | 1.82 |

**\_\_\_\_\_\_\_\_\_\_\_\_\_\_\_\_\_\_\_\_\_\_\_\_\_\_\_\_\_\_\_\_\_\_\_\_\_\_\_\_\_\_\_\_\_\_\_\_\_\_\_\_\_\_\_\_\_\_\_\_\_\_\_\_\_\_\_\_\_\_ Tabla 3.28. Equivalencia entre el GN y la biomasa.** 

Fuente: SIMISE.

Con lo anterior, se puede calcular mediante a la ecuación (2) la GEN bio, es decir, la cantidad de bioenergía que se puede generar en promedio para todas las regiones en MWh/a, equiparando la cantidad de combustible que necesita una planta de ciclo combinado Tabla 3.29. Después se compara la cantidad de gas natural que utiliza la planta de CC, con lo que se genera a partir de biomasa y se obtiene la cantidad de Millones de pies cúbicos diarios (MMpcd) que se reemplazan por región.

A continuación, se presentan los resultados de la metodología empleada por región de control mostrando tablas de resultados por región. En este caso se presentan los datos abreviados de la siguiente forma:

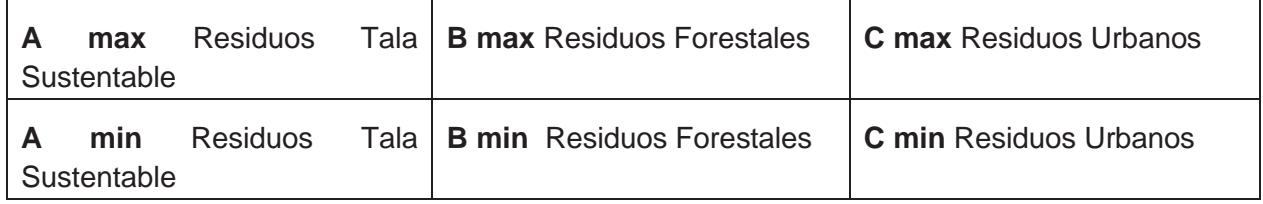

## **3.5.3.1 Región Baja California.**

En Baja California, se tiene un potencial muy bajo de biomasa, por ese motivo su generación anual es pequeña tal como se observa en la Tabla 3.30. Al trasladar el resultado a la cantidad

 $\overline{a}$ 3 Datos de poder calorífico superior para el gas de síntesis obtenidos experimentalmente por la planta en centro demostrativo GREEN TO ENEGERGY UNAM. Para el caso de biogás y gas natural de: http://www.energizar.org.ar/energizar\_desarrollo\_tecnologico\_biogas.html

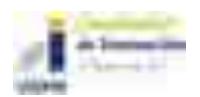

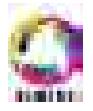

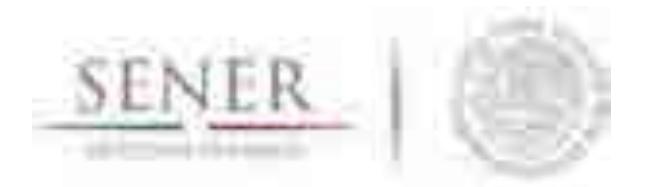

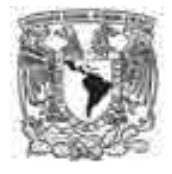

**\_\_\_\_\_\_\_\_\_\_\_\_\_\_\_\_\_\_\_\_\_\_\_\_\_\_\_\_\_\_\_\_\_\_\_\_\_\_\_\_\_\_\_\_\_\_\_\_\_\_\_\_\_\_\_\_\_\_\_\_\_\_\_\_\_\_\_\_\_\_**  de gas natural reemplazada, se puede tener un rango de producción muy variado, dependiente del tipo de biomasa que se utilice.

Se debe recordar, que estos ejercicios son para conocer la cantidad máxima y mínima que se puede aprovechar sólo de los residuos y sin considerar otros parámetros, como la disponibilidad del recurso los 365 días del año, o si los sitios donde se encuentra la biomasa es accesible por el momento. Y la restricción aplica para todas las regiones.

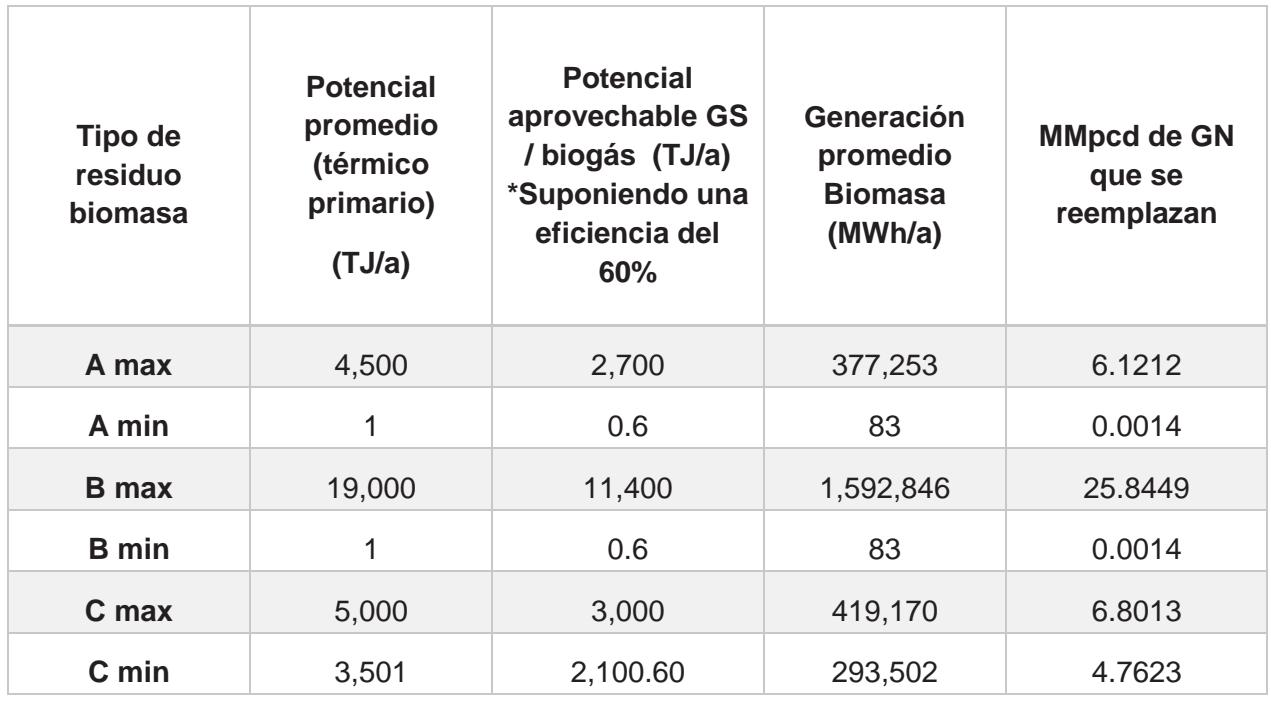

## **Tabla 3.29. Cantidad de GN reemplazado, región Baja California.**

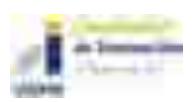

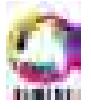

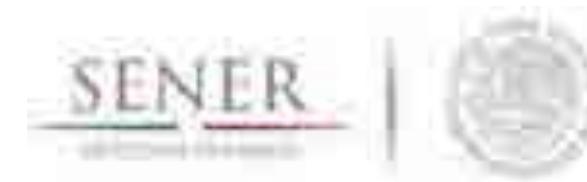

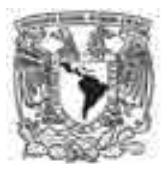

#### **\_\_\_\_\_\_\_\_\_\_\_\_\_\_\_\_\_\_\_\_\_\_\_\_\_\_\_\_\_\_\_\_\_\_\_\_\_\_\_\_\_\_\_\_\_\_\_\_\_\_\_\_\_\_\_\_\_\_\_\_\_\_\_\_\_\_\_\_\_\_ 3.5.3.2 Región Baja California Sur.**

Como se observa en la Tabla 3.31, la región cuenta con potenciales grandes de residuos forestales y de tala sustentable, si se utilizara parte de ese potencial en esa región, podría significar una cantidad importante de bioenergía aportada, ya que en la actualidad no se utiliza gas natural en la región. Sin embargo, en proyecciones de consumo, está planeado usar más de 50 MMpcd en 2030 (para todos los sectores) y una parte se podría cubrir con bioenergía.

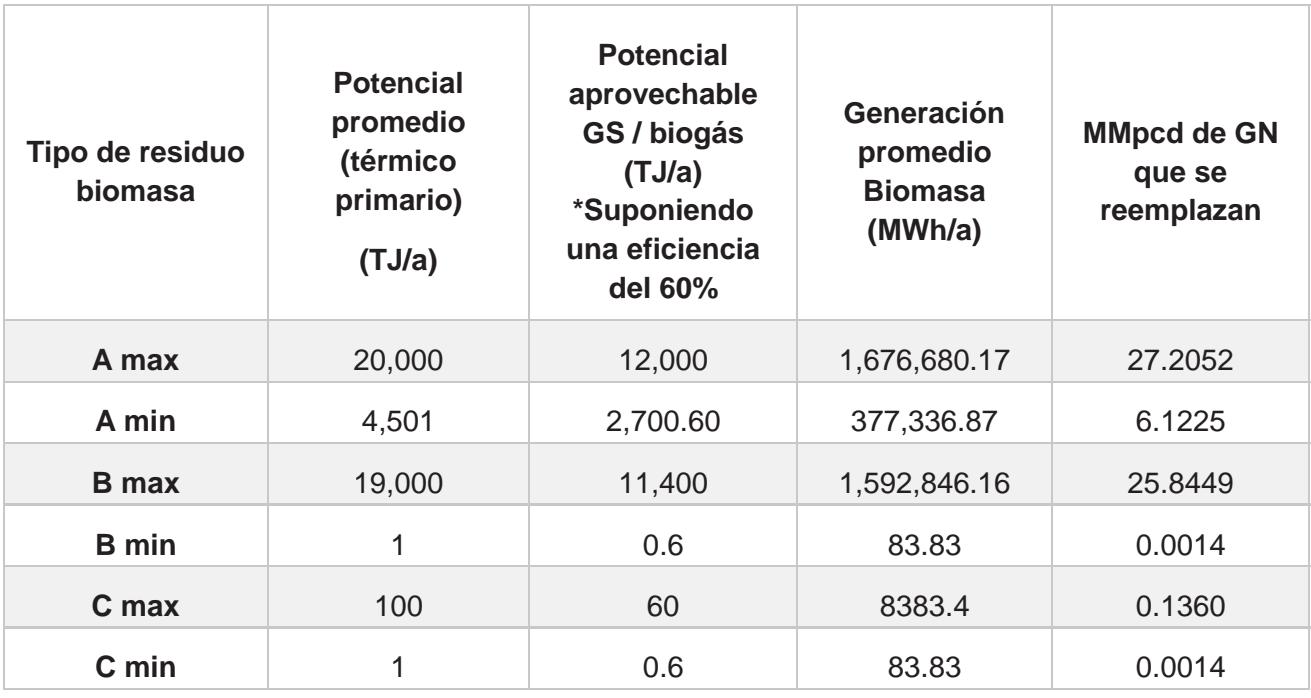

### **Tabla 3.30. Cantidad de GN reemplazado, región Baja California Sur.**

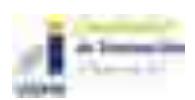

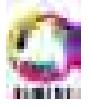

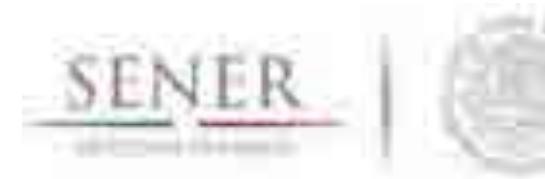

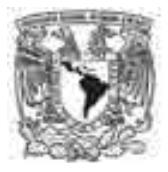

#### **\_\_\_\_\_\_\_\_\_\_\_\_\_\_\_\_\_\_\_\_\_\_\_\_\_\_\_\_\_\_\_\_\_\_\_\_\_\_\_\_\_\_\_\_\_\_\_\_\_\_\_\_\_\_\_\_\_\_\_\_\_\_\_\_\_\_\_\_\_\_ 3.5.3.3 Región Norte.**

Ésta es de las pocas regiones que tienen un buen potencial (máximo y mínimo) y es de las regiones que podrían aprovechar más el recurso para intentar generar más con biomasa Tabla 3.32.

Es una región que tiene una producción grande con CC y la bioenergía podría aportar un ahorro significativo de gas natural, que puede aprovecharse para otros usos, cómo lo es el industrial. Si se utilizara todo el potencial de biomasa se podrían sustituir aproximadamente 5 o6 plantas de CC.

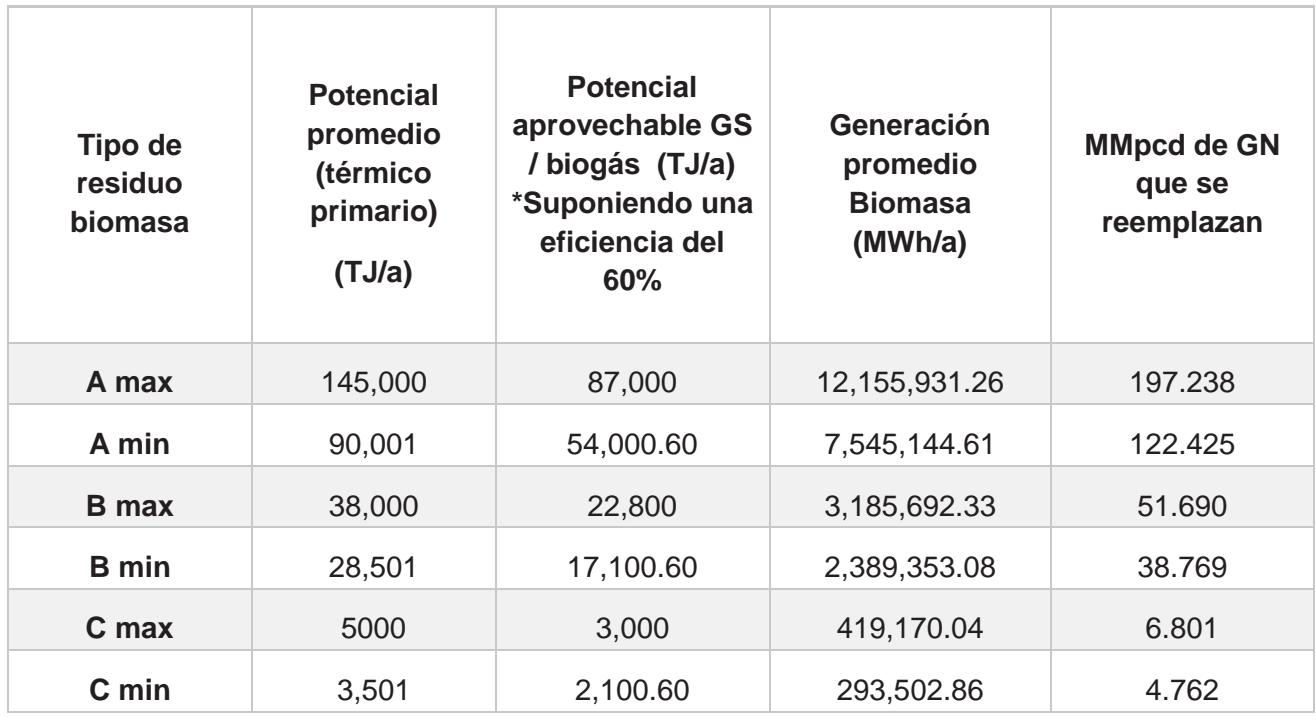

### **Tabla 3.31. Cantidad de GN reemplazado, región Norte.**

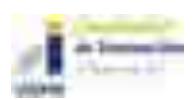

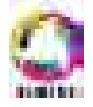

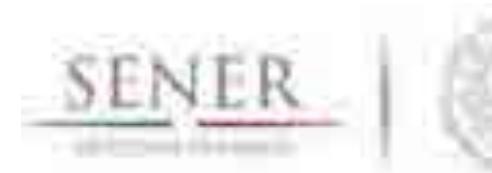

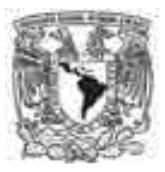

#### **\_\_\_\_\_\_\_\_\_\_\_\_\_\_\_\_\_\_\_\_\_\_\_\_\_\_\_\_\_\_\_\_\_\_\_\_\_\_\_\_\_\_\_\_\_\_\_\_\_\_\_\_\_\_\_\_\_\_\_\_\_\_\_\_\_\_\_\_\_\_ 3.5.3.4 Región Noreste.**

Con la Tabla 3.33, podemos observar que el potencial que se tiene de biomasa es alto, sin embargo, se sabe que esa es la región que más produce su electricidad con ciclos combinados, por lo tanto es difícil que con el máximo de generación de bioenergía, se pueda reemplazar una parte representativa de gas natural.

## **Tabla 3.32. Cantidad de GN reemplazado, región Noreste.**

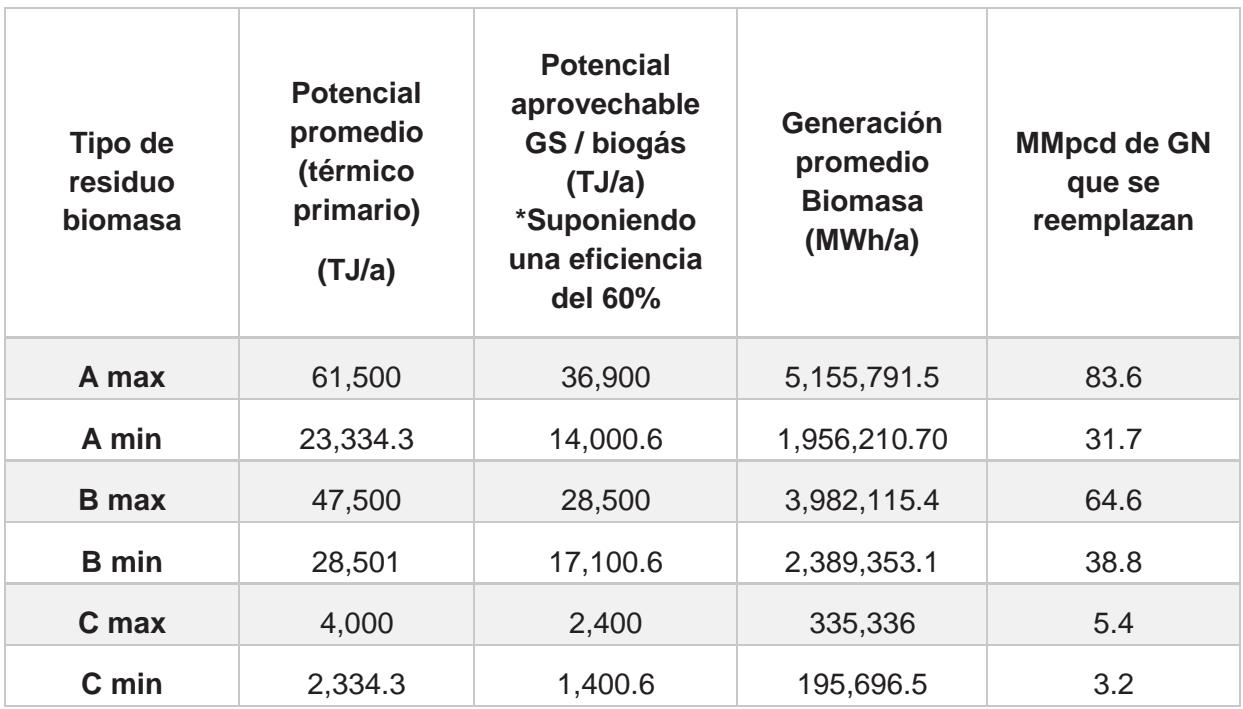

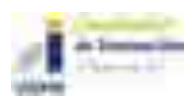

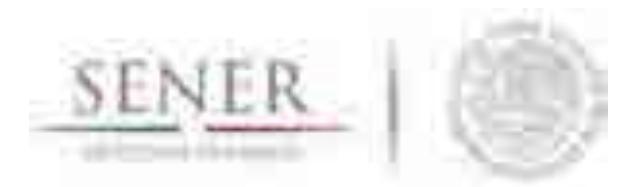

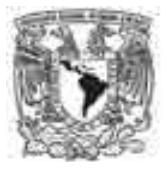

#### **\_\_\_\_\_\_\_\_\_\_\_\_\_\_\_\_\_\_\_\_\_\_\_\_\_\_\_\_\_\_\_\_\_\_\_\_\_\_\_\_\_\_\_\_\_\_\_\_\_\_\_\_\_\_\_\_\_\_\_\_\_\_\_\_\_\_\_\_\_\_ 3.5.3.5 Región Occidental.**

La región Occidental Tabla 3.34 tiene un potencial conveniente, y por los resultados de generación que arroja el ejercicio se podrían abastecer de 3 a 4 plantas con los residuos de biomasa y reemplazar una cantidad valiosa de gas natural.

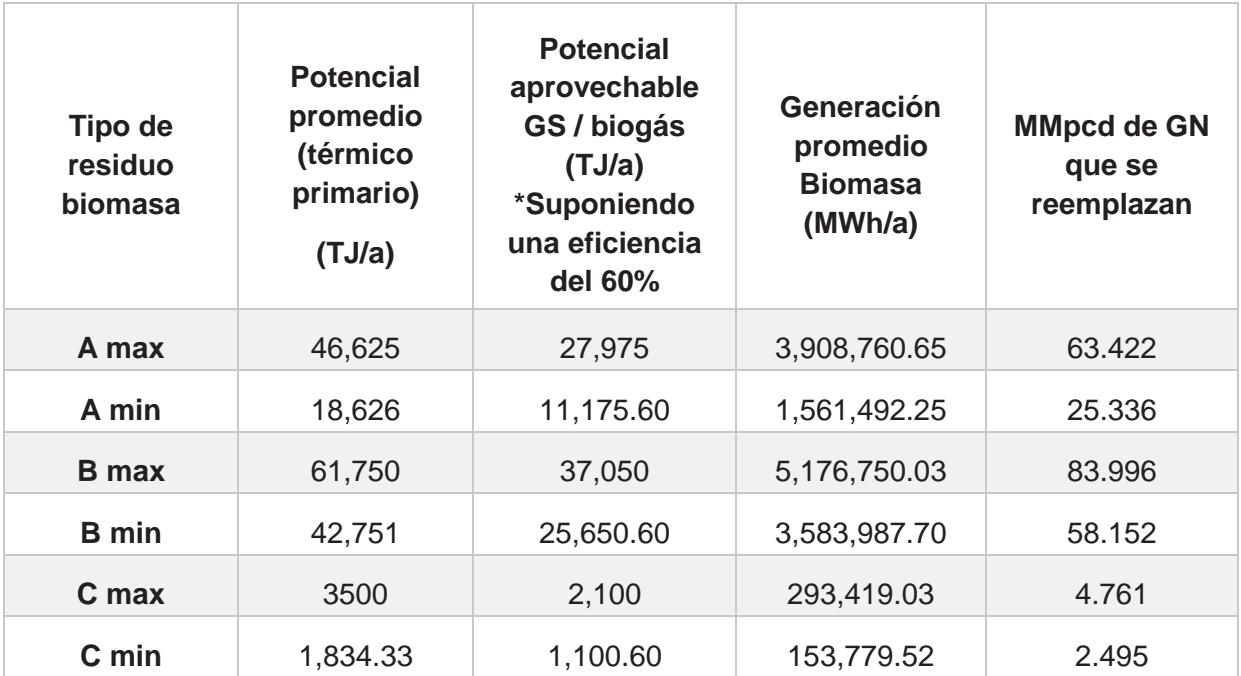

## **Tabla 3.33. Cantidad de GN reemplazado región occidental.**

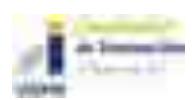

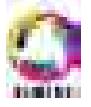

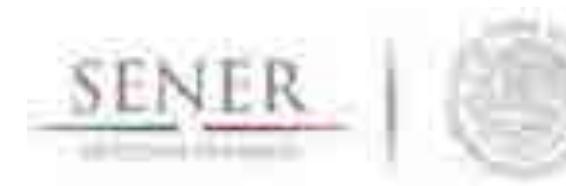

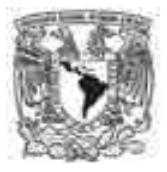

#### **\_\_\_\_\_\_\_\_\_\_\_\_\_\_\_\_\_\_\_\_\_\_\_\_\_\_\_\_\_\_\_\_\_\_\_\_\_\_\_\_\_\_\_\_\_\_\_\_\_\_\_\_\_\_\_\_\_\_\_\_\_\_\_\_\_\_\_\_\_\_ 3.5.3.6 Región Central**

La región Central tiene la particularidad de tener el mayor potencial de residuos urbanos, pero también tiene zonas que cuentan con potenciales distintas a los RU, para generar una cantidad considerable de electricidad Tabla 3.35 .

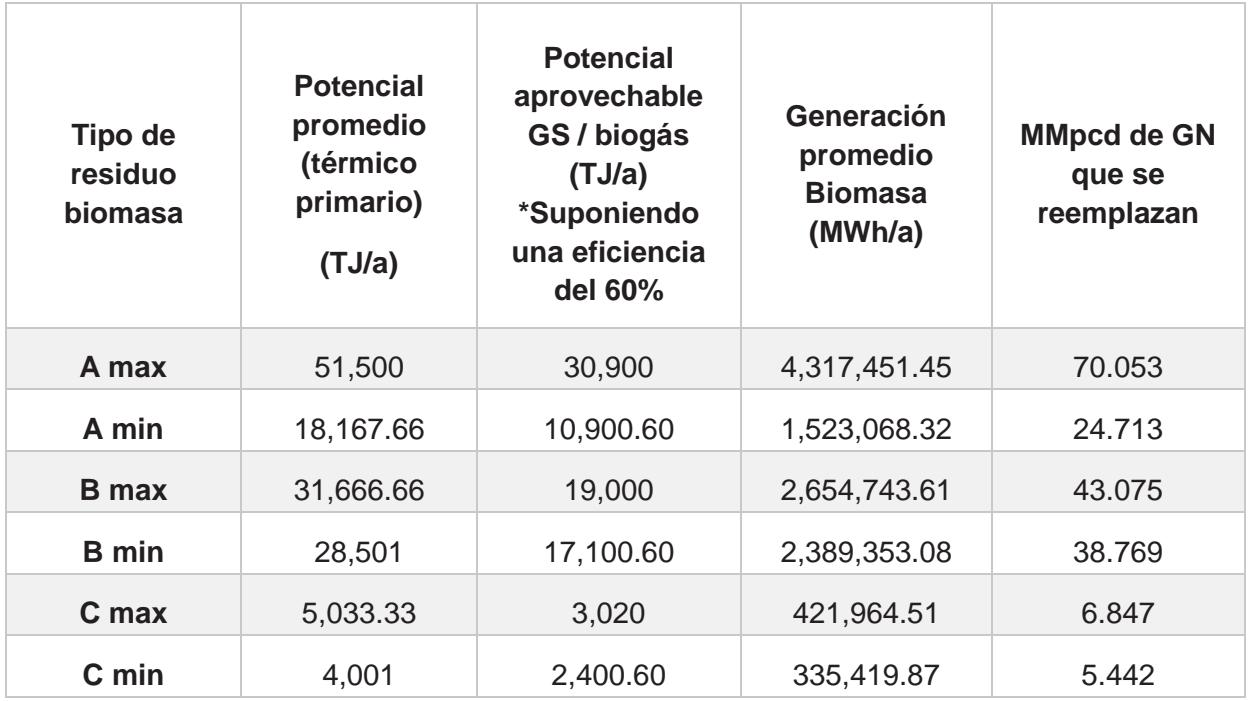

## **Tabla 3.34. Cantidad de GN reemplazado región central.**

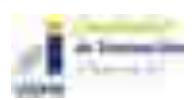

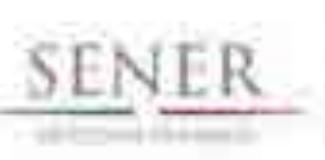

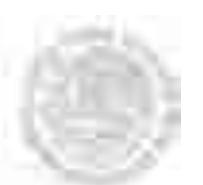

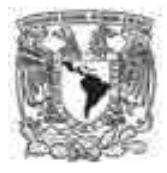

#### **\_\_\_\_\_\_\_\_\_\_\_\_\_\_\_\_\_\_\_\_\_\_\_\_\_\_\_\_\_\_\_\_\_\_\_\_\_\_\_\_\_\_\_\_\_\_\_\_\_\_\_\_\_\_\_\_\_\_\_\_\_\_\_\_\_\_\_\_\_\_ 3.5.3.7 Región Oriental**

La región Oriental tiene alto potencial tanto en residuos forestales como de tala sustentable Tabla 3.36. Si el manejo de los residuos fuera neto, tal como lo indica el potencial, sería confiable utilizar la bioenergía para reemplazar al gas natural y además podría ser usado como respaldo de otras energías renovables que tienen intermitencia, cómo la solar y la eólica. En el caso de la bioenergía, si se utiliza en un equipo que pueda procesar pellets (como los gasificadores de gas de síntesis) se podría tener una generación de electricidad casi continua).

Se sabe que las plantas hidroeléctricas son muy importantes en esta región, pero son usadas para cubrir los picos de demanda. Esta previsto que el uso de gas natural para generación de electricidad disminuya para el 2030 en esta región. Entonces, la bioenergía es una buena opción para generar electricidad, de forma que se diversifique la matriz energética.

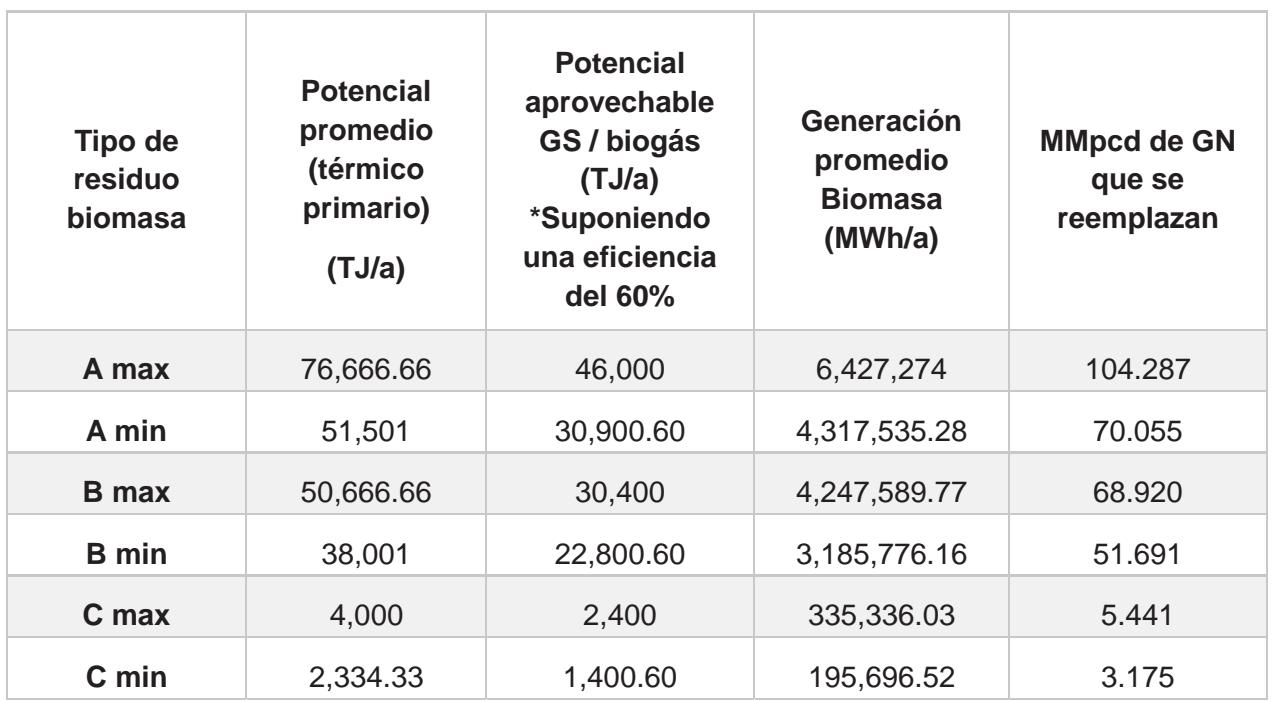

## **Tabla 3.35. Cantidad de GN reemplazado, región Oriental.**

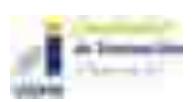

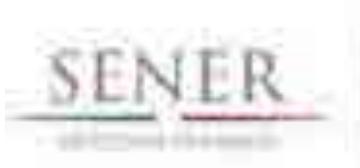

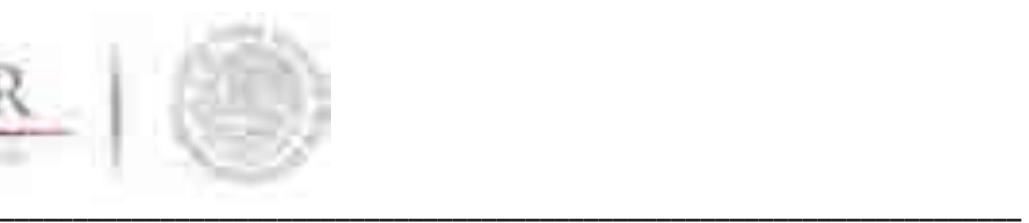

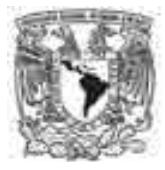

## **3.5.3.8 Región Peninsular.**

La región Peninsular, cuenta con muy pocas plantas de CC, es una región que tiene un potencial grande en tala sustentable Tabla 3.37, debido a que tiene zonas protegidas donde se generan muchos residuos. En esta región ya se produce electricidad con ese tipo de residuos, pero se podría generar mucho más de lo actual y evitar incendios o algún otro daño en las zonas.

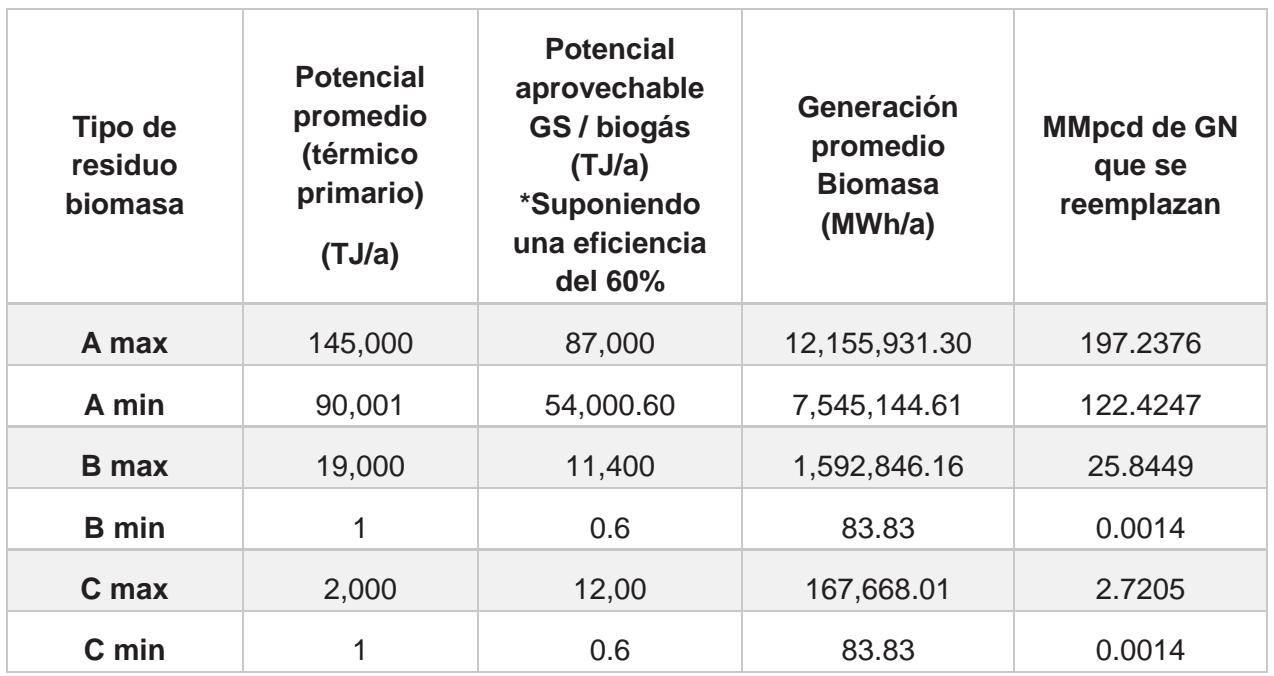

## **Tabla 3.36. Cantidad de GN reemplazado, región peninsular.**

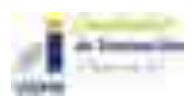

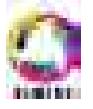

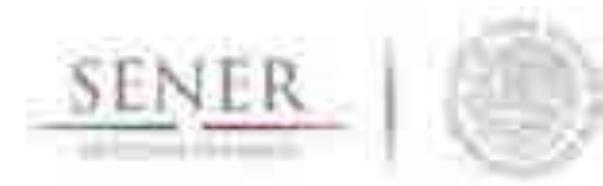

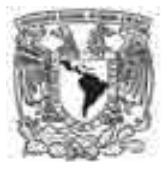

#### **\_\_\_\_\_\_\_\_\_\_\_\_\_\_\_\_\_\_\_\_\_\_\_\_\_\_\_\_\_\_\_\_\_\_\_\_\_\_\_\_\_\_\_\_\_\_\_\_\_\_\_\_\_\_\_\_\_\_\_\_\_\_\_\_\_\_\_\_\_\_ 3.5.3.9 Región Noroeste.**

La región Noroeste es también una de las regiones que tiene un potencial grande en todos los tipos de biomasa estudiados Tabla 3.38, y podría generar electricidad con los residuos y aportar a la disminución del consumo de gas natural.

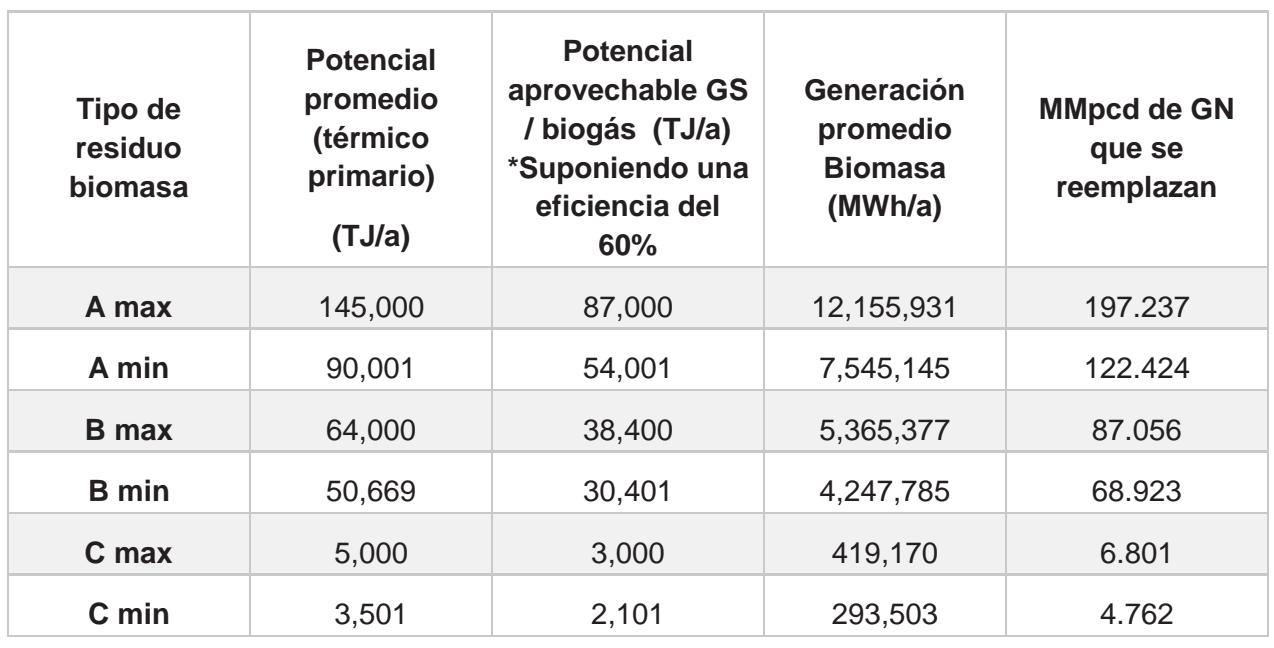

## **Tabla 3.37. Cantidad de GN reemplazado, región noroeste.**

Fuente: SIMISE.

## **3.5.3.10 Conclusión del estudio por regiones.**

En el sector electricidad el consumo de GN es el más alto de todos los energéticos. En 2015, éste tuvo un consumo de 3,797.3 MMpcd y se espera, según datos proyectados<sup>4</sup>, que para el 2030 llegue a 5,301.2 MMpcd. El incremento se debe principalmente a la conversión de centrales térmicas a centrales duales de CC, para disminuir el uso de combustóleo. En todo esto es importante recordar que el gas natural también es muy importante en otros sectores, además del eléctrico.

Si revisamos el total de gas natural que podría llegar a ser reemplazado por la bioenergía Tabla 3.39, tenemos un resultado bastante optimista, considerando un valor máximo de aproximadamente un 39% del total que se consume de gas natural en este sector eléctrico y un

<sup>4</sup> Datos del sector eléctrico. Prospectiva de Gas Natural 2016-2030. SENER.

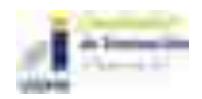

 $\overline{a}$ 

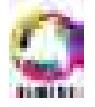

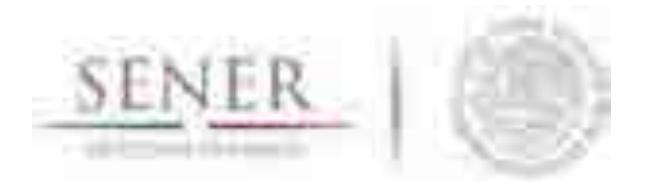

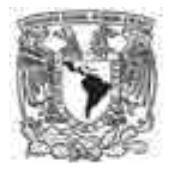

**\_\_\_\_\_\_\_\_\_\_\_\_\_\_\_\_\_\_\_\_\_\_\_\_\_\_\_\_\_\_\_\_\_\_\_\_\_\_\_\_\_\_\_\_\_\_\_\_\_\_\_\_\_\_\_\_\_\_\_\_\_\_\_\_\_\_\_\_\_\_**  valor mínimo de 22%. Todo lo anterior tomando en cuenta sólo los tres tipos de biomasa del estudio y produciendo únicamente biogás.

Siendo conscientes de que en la actualidad no es posible procesar todo el potencial que se tiene de biomasa, los datos nos motivan a seguir realizando estudios y ratificar la viabilidad de la tecnología.

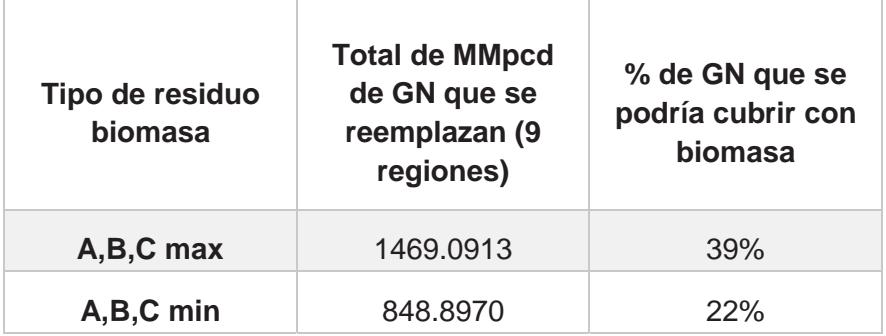

## **Tabla 3.38. Total de MMpcd que la bioenergía podría reemplazar.**

Fuente: SIMISE.

Los resultados presentados en las tablas anteriores sólo corresponden al estudio que se realizó con todos los supuestos antes mencionados y pueden cambiar conforme al paso del tiempo, además de que sólo se está considerando la generación de biogás o GS para generación de electricidad, pero bien podrían ser utilizados en otros sectores cómo residencial o transporte, dependiendo de las necesidades futuras y por ende, se necesitaría seguir una metodología diferente.

## **Identificación de áreas con alto potencial de biomasa.**

Cómo se mencionó anteriormente, existe un potencial grande de biomasa dividido en diferentes categorías, sin embargo, no todas las zonas son completamente explotables ya que algunas zonas tienen limitaciones técnicas para la generación de electricidad.

Por lo tanto, con las nuevas actualizaciones que realizó la SENER, y con el nuevo Atlas de Zonas con Energías Limpias (AZEL) se estudiaron tres escenarios en los cuales está identificado el sitio disponible (el cuál se explicará a detalle más adelante), su capacidad, el potencial de generación y las posibles emisiones evitadas Tabla 3.40.

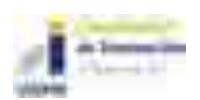

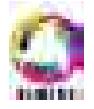

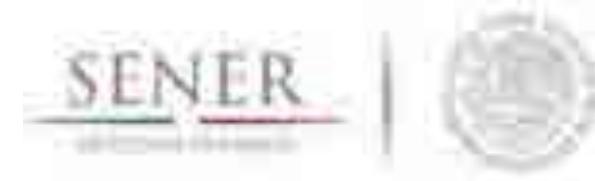

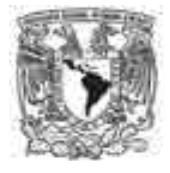

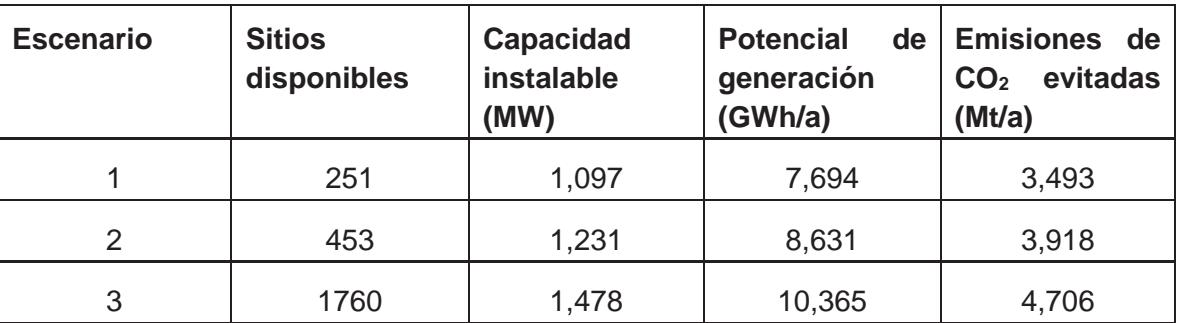

#### **\_\_\_\_\_\_\_\_\_\_\_\_\_\_\_\_\_\_\_\_\_\_\_\_\_\_\_\_\_\_\_\_\_\_\_\_\_\_\_\_\_\_\_\_\_\_\_\_\_\_\_\_\_\_\_\_\_\_\_\_\_\_\_\_\_\_\_\_\_\_ Tabla 3.39. Potencial de biomasa disponible en México.**

Fuente: Atlas de Zonas con Energías Limpias (AZEL), SENER 2017.

Los escenarios están divididos en la misma clasificación que se había mencionado con anterioridad. Sin embargo, ahora se presentan los mapas con el desglose por tipo de biomasa y en los sitios que se están considerando adecuados, es decir que el recurso está cerca de donde se va a procesar o interconectar a la red.

En la Figura 3.79, se tiene el escenario 1 en donde no se tomó en cuenta la cercanía a las Redes Nacionales de Transmisión (RNT), este escenario es bueno para el modelado del sistema de generación, puesto que sería la base de bioenergía caracterizada en el modelo de optimización. Esto con el fin de detectar si el modelo de optimización elige la tecnología para su inversión y cómo se comporta con respecto a las demás tecnologías candidatas que están compitiendo.

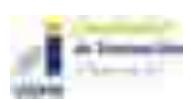

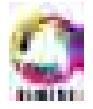

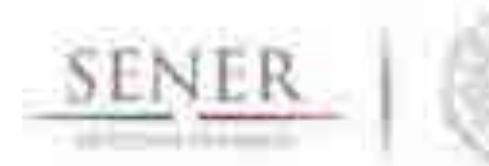

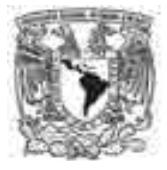

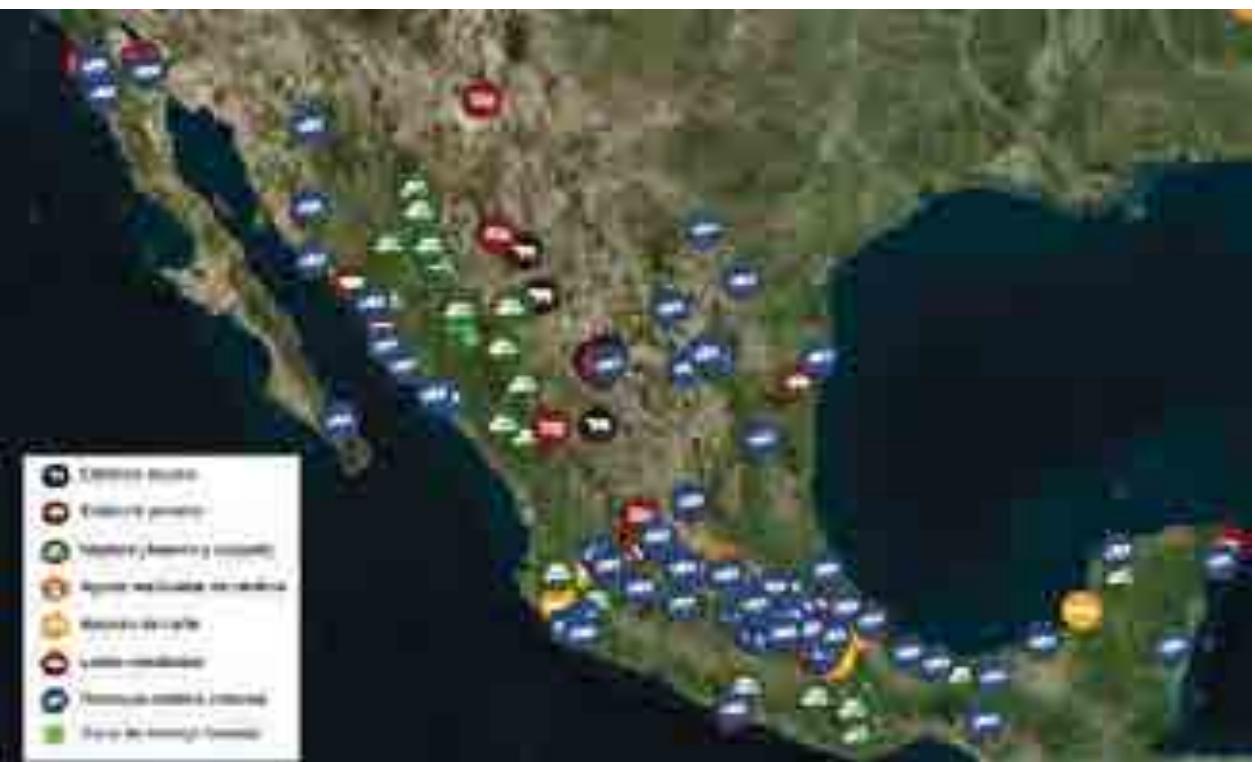

**\_\_\_\_\_\_\_\_\_\_\_\_\_\_\_\_\_\_\_\_\_\_\_\_\_\_\_\_\_\_\_\_\_\_\_\_\_\_\_\_\_\_\_\_\_\_\_\_\_\_\_\_\_\_\_\_\_\_\_\_\_\_\_\_\_\_\_\_\_\_** 

Fuente: Atlas de Zonas con Energías Limpias (AZEL), SENER 2017.

## **Figura 3.80. Escenario 1 de sitios disponibles con alto potencial de biomasa.**

El escenario 2, en la Figura 3.80, cumple con las mejores características para el desarrollo de proyectos con un enfoque para ampliar la generación eléctrica con biomasa, ya que el recurso está medianamente cerca de una interconexión a la RNT, junto con la ventaja de que, si los modelos no eligen a la bioenergía dentro de la matriz de generación, sería bueno considerarlas para generación distribuida y en ese caso tomar otras consideraciones para la modelación.

El escenario 3, Figura 3.81, está enfocado en identificar zonas con alto potencial para el desarrollo de proyectos de bioenergía cercanas a las RNT (desde una Tensión ≥ 69kV). Siendo este escenario el más ambicioso, ya que se pueden conectar plantas a redes de distribución de baja tensión. Es el caso que tendría el mayor aprovechamiento de la tecnología. La energía que generen las plantas de bioenergía estaría lista para repartirla a las ciudades cercanas, por ese motivo es el escenario con el mayor potencial.

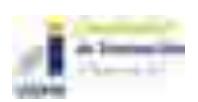

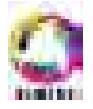

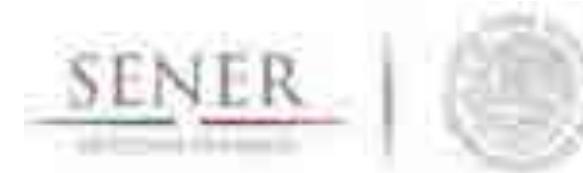

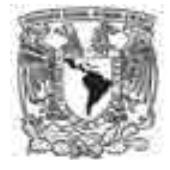

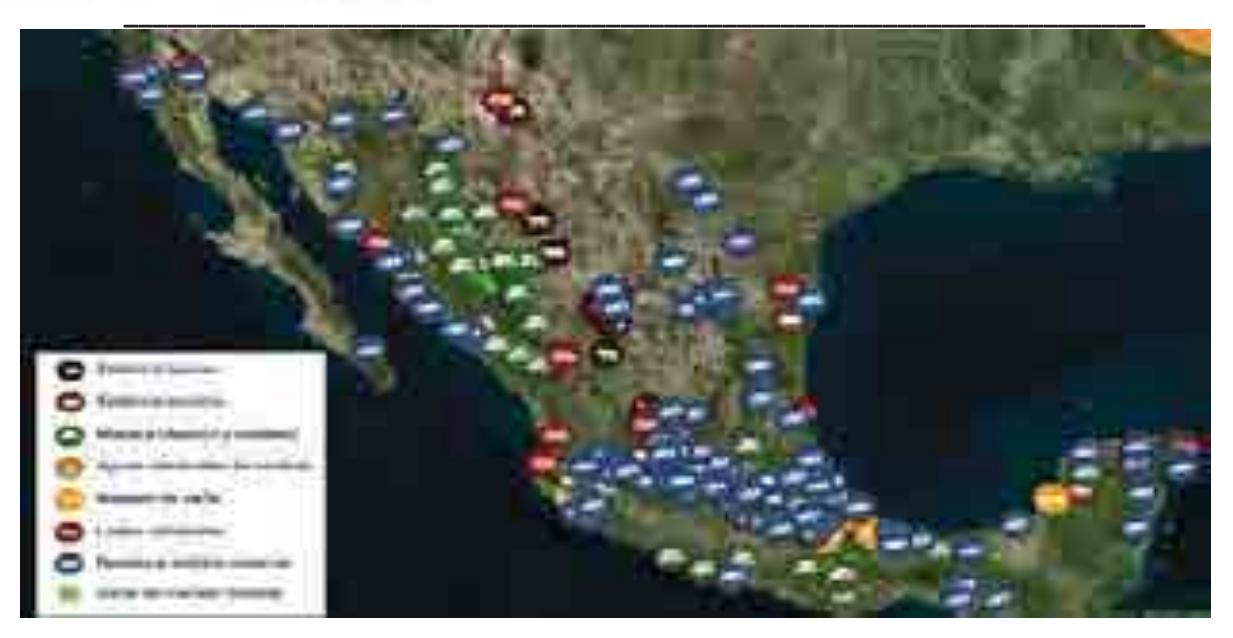

**Fuente: Atlas de Zonas con Energías Limpias (AZEL), SENER 2017.** 

**Figura 3.81. Escenario 2 de sitios disponibles con alto potencial de biomasa.** 

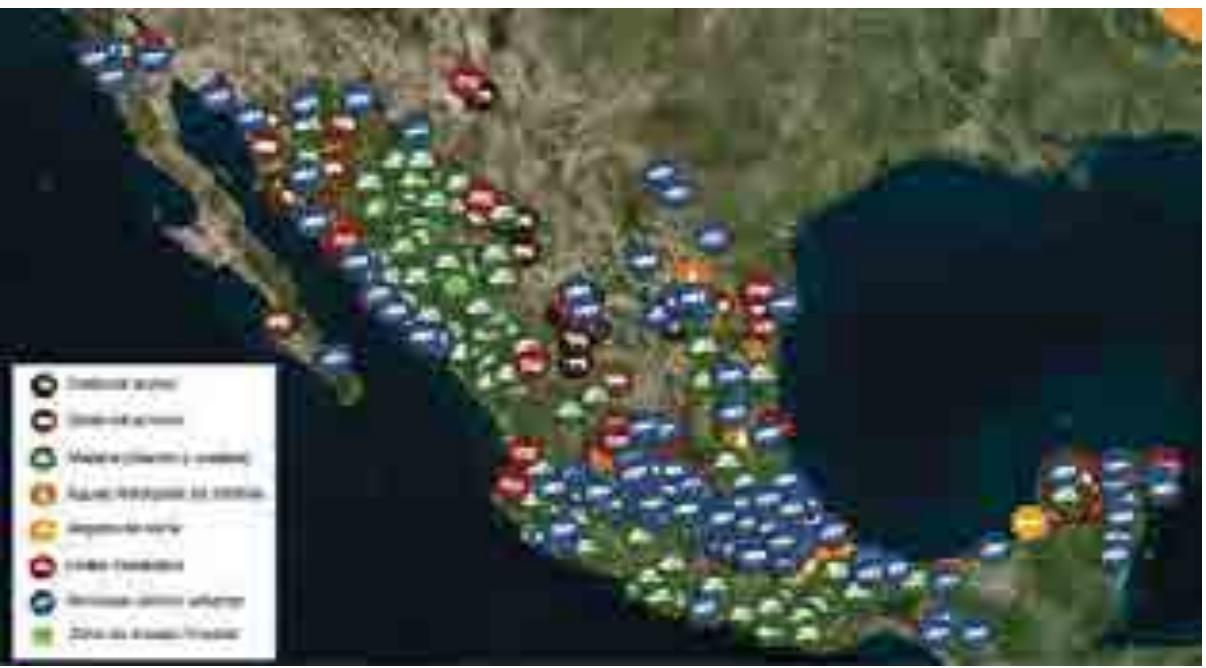

Fuente: Atlas de Zonas con Energías Limpias (AZEL), SENER 2017.

**Figura 3.82. Escenario 3 de sitios disponibles con alto potencial de biomasa.** 

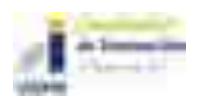

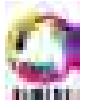

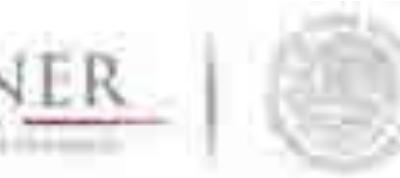

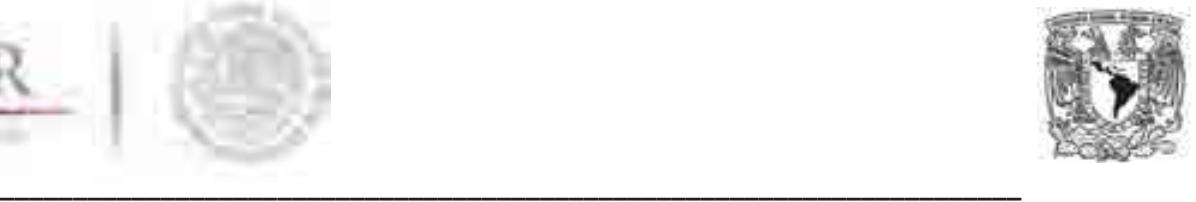

Los resultados que se obtuvieron con estos estudios, son más realistas respecto a los potenciales mostrados en el apartado 3.7-5, ya que existió una revisión profunda de las zonas que podían ser aprovechables y reduciendo la cantidad de tipos de residuos que funcionarían para generación de electricidad, siendo una oportunidad para diferentes sectores el aprovechamiento de sus residuos.

En el caso de los residuos forestales, en los mapas anteriores se observa que es donde hay mayor potencial, sin embargo, la mayoría de las zonas no son accesibles o son zonas protegidas y por ese motivo no pueden ser considerados.

Todo lo anterior permitió realizar una hoja de cálculo en la que se muestra una clasificación del potencial de bioenergía para 53 regiones de transmisión, divididas por tipo de biomasa<sup>5</sup> Figura 3.82. De la misma forma, se realizaron para 9 regiones de control Figura 3.83.

Estas hojas son especiales para los modelos, para que puedan optimizar cuánto generar, en qué región y con qué tipo de tecnología se procesaría la biomasa, ya que ésta puede ser convertida en biogás o procesada por combustión directa.

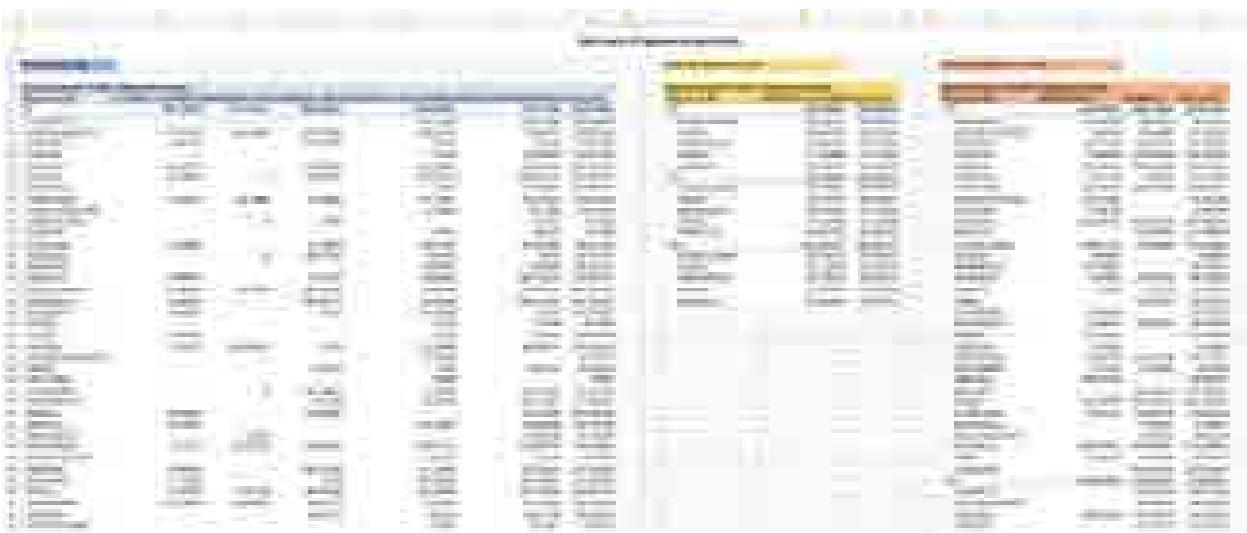

Fuente: SIMISE.

**Figura 3.83. Zonas con alto potencial de biomasa divididos en 53 regiones de transmisión.** 

<sup>5</sup> Archivo que se anexa a este capítulo.

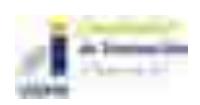

 $\overline{a}$ 

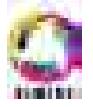

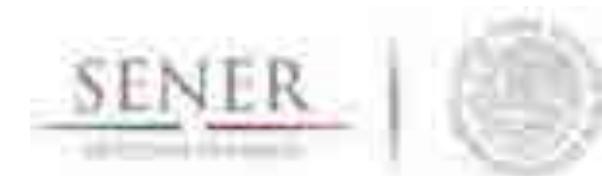

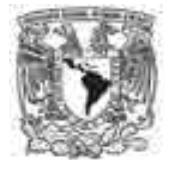

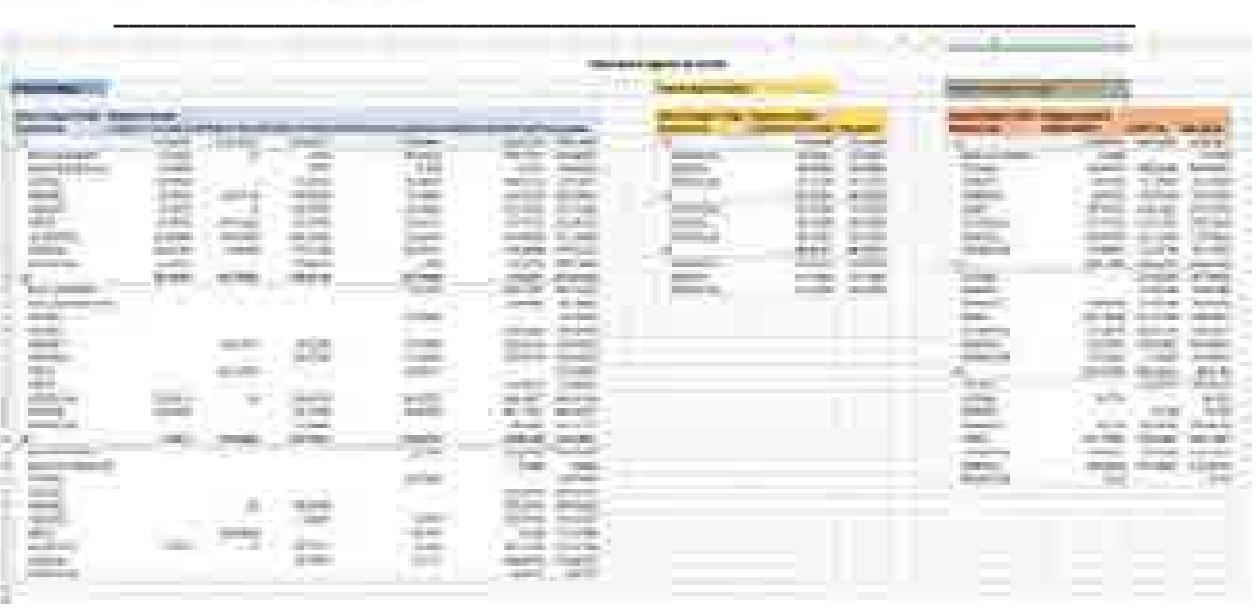

Fuente: SIMISE.

**Figura 3.84. Zonas con alto potencial de biomasa divididos en 9 regiones de control.** 

Con estos datos, se espera que los modelos SIMISE Y BALMOREL puedan decidir si es bueno invertir en bioenergía o no, usando los datos de restricciones de disponibilidad y dependiendo de la competencia económica con otras fuentes de generación.

## **Caracterización del recurso.**

Una vez que se tienen las zonas con alto potencial dividido por regiones, se pueden realizar diferentes escenarios. Uno de los datos más importantes para que el programa elija una tecnología es el precio del combustible. De acuerdo a los escenarios que muestra el AZEL, el costo del combustible de la bioenergía se debe de tomar como 0 \$/MWh, pues no se tendrán gastos por transporte ni almacenamiento, ya que todo lo que se tenga de residuo se va a utilizar para generar de electricidad y la planta generadora estará en el mismo sitio.

Para el caso particular de los ingenios azucareros se debe establecer en los modelos, un periodo de tiempo en el que produce el azúcar y generan residuos, siendo de aproximadamente 9 meses: de Octubre a Julio. Este se conoce como el periodo de zafra. De igual forma, se estima que los residuos de bagazo de caña se pueden embalar y transportar a un precio de 1.87 \$/GJ. Así, este caso sí toma en cuenta un precio de combustible, debido a que una parte del residuo está en las tierras de cultivo y otra en la planta.

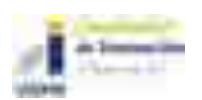

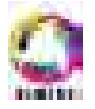

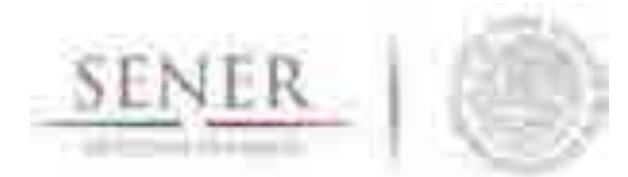

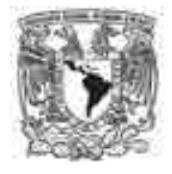

**\_\_\_\_\_\_\_\_\_\_\_\_\_\_\_\_\_\_\_\_\_\_\_\_\_\_\_\_\_\_\_\_\_\_\_\_\_\_\_\_\_\_\_\_\_\_\_\_\_\_\_\_\_\_\_\_\_\_\_\_\_\_\_\_\_\_\_\_\_\_**  Para el caso de la producción de biogás, existen diferentes equipos que pueden procesar el residuo. Se debe elegir uno que pueda procesar tanto los efluentes de aguas como la biomasa sólida. Existen equipos donde se tiene en cuenta una tri-generación (uso eléctrico, generación de calor y cogeneración). Sin embargo, se deben considerar diferentes parámetros que por falta de información no se pudieron procesar.

Se tienen propuestas de plantas genéricas (de PRODESEN 2017) Tabla 3.41 para realizar diferentes corridas en los modelos y poder observar con detalle los resultados y de igual forma, revisar qué es lo que debería de cambiar en dichas plantas, en caso de que los modelos presenten un efecto negativo para la tecnología.

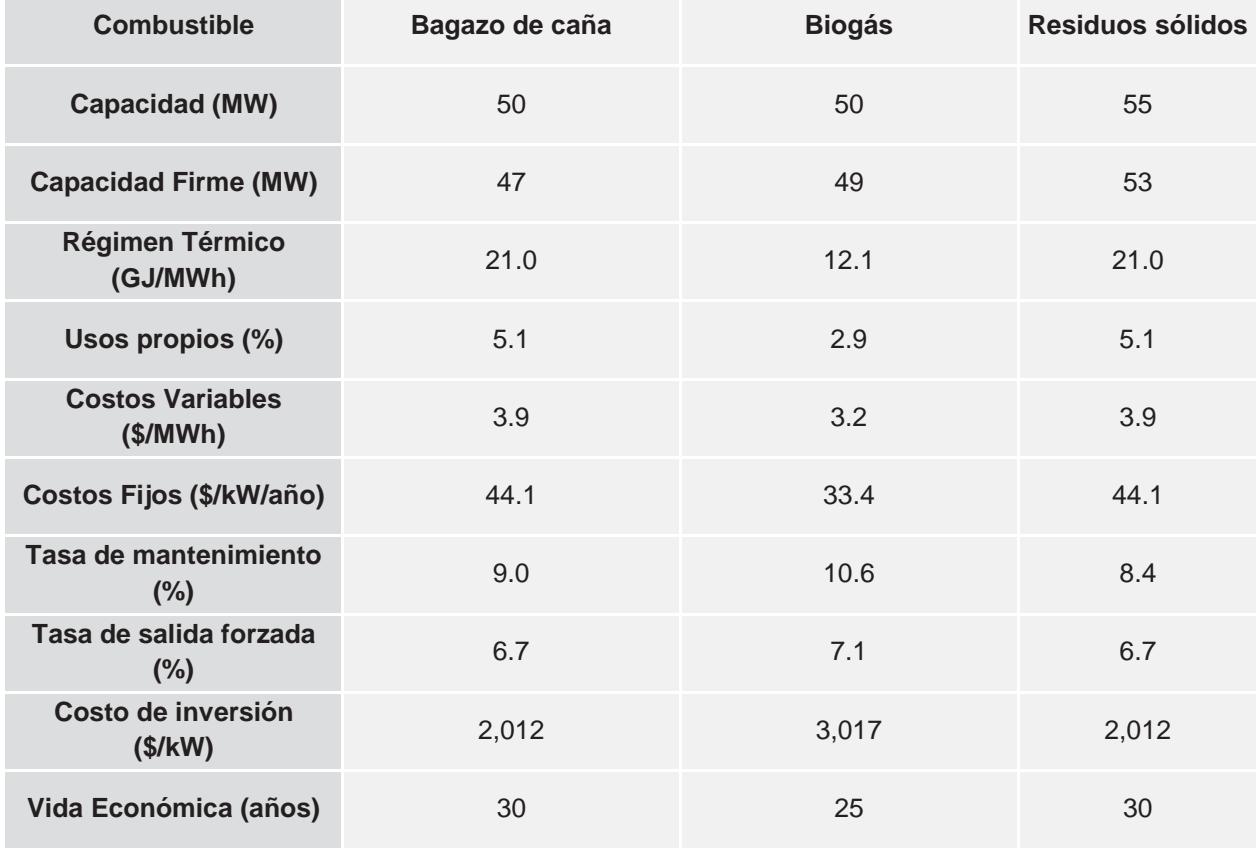

## **Tabla 3.40. Características de plantas genéricas con biomasa.**

Fuente: PRODESEN 2017.

Con estos datos, se pueden hacer las primeras aproximaciones en los modelos para conocer cómo se comporta el recurso, obtener un valor de la biomasa residual (dato que permitiría

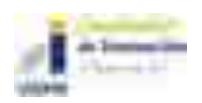

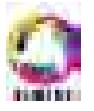

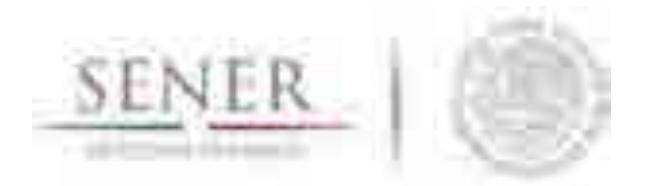

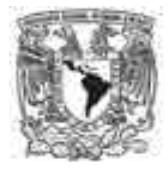

**\_\_\_\_\_\_\_\_\_\_\_\_\_\_\_\_\_\_\_\_\_\_\_\_\_\_\_\_\_\_\_\_\_\_\_\_\_\_\_\_\_\_\_\_\_\_\_\_\_\_\_\_\_\_\_\_\_\_\_\_\_\_\_\_\_\_\_\_\_\_**  incrementar el valor añadido en los ingenios azucareros y en los aserraderos), identificar cuáles son los insumos que tienen un mayor impacto en el uso óptimo de la biomasa residual y qué tipo de tecnologías se ven impactadas la bioenergía.

## **Análisis y comentarios.**

De los resultados del ejercicio del apartado 3.7-4, se tiene sólo un aproximado de GN que podría ser reemplazado en 9 regiones si se utilizara todo el recurso de biomasa. Es lógico que no todas las regiones con recurso podrían ser explotadas por diferentes motivos (por ejemplo, limitaciones técnicas). No obstante, es una buena dinámica para tener la certeza de cuánto sería lo máximo que podemos explotar la tecnología y elegir en que sector(es) utilizarla.

Con el estudio realizado por el AZEL ya se puede tener con mayor exactitud, lugares donde la biomasa es una alternativa para la producción de electricidad, debido a las características que se mencionaron anteriormente 3.7-5. Cabe destacar que los residuos que tienen una producción constante serían útiles para la generación de electricidad, principalmente los residuos urbanos y los residuos industriales. Por su parte, a pesar de que los primeros potenciales mostrados Potencial primario de biomasa indican que existe un gran potencial de residuos de tala sustentable, en realidad no se tiene certeza de que si el residuo comienza a procesarse para años futuros, se tenga el mismo potencial; por ese motivo es que en el segundo estudio de potencial, se muestra una clasificación distinta.

Por el momento, se realizan análisis con los modelos, tomando en cuenta una caracterización más completa, en donde ya se puede ver, de manera más confiable, un resultado comparado con las demás tecnologías.

## **Conclusiones.**

Gracias a los resultados obtenidos anteriormente se ha podido tener una visión más clara de qué es lo que necesitamos para generar electricidad con biomasa, independientemente si los modelos lo eligen para conectarse a la red o no, pues son excelentes opciones para generación distribuida y podría ser opción adecuada para diversificar la matriz de generación eléctrica y tener menos dependencia de ciertos combustibles, como el GN. Por ejemplo, en el caso de los ingenios azucareros, el uso del petróleo disminuiría de forma más efectiva y ellos aprovecharían más su recurso natural.

Hay que tener en cuenta, que el proceso de conversión de gas de síntesis o biogás dependerá mucho del poder calorífico que se tenga por materia prima y de los equipos que se pueden utilizar para dicha conversión: se debe elegir un equipo que no desprenda contaminantes (metano) durante el proceso. De igual forma los equipos que realizan combustión deben tener filtros que capturen cenizas junto con el tratamiento adecuado para ellas.

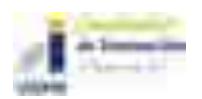

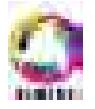

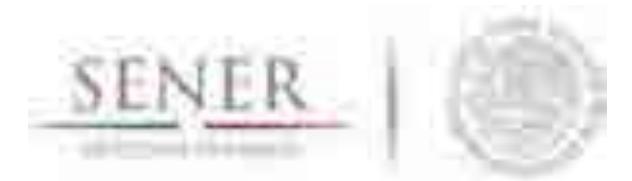

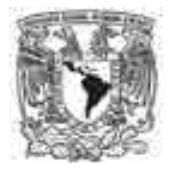

**\_\_\_\_\_\_\_\_\_\_\_\_\_\_\_\_\_\_\_\_\_\_\_\_\_\_\_\_\_\_\_\_\_\_\_\_\_\_\_\_\_\_\_\_\_\_\_\_\_\_\_\_\_\_\_\_\_\_\_\_\_\_\_\_\_\_\_\_\_\_**  Por el momento, como es una tecnología que se ha tratado poco (debido a que el auge nunca fue significativo) no se cuentan con datos más específicos. Sin embargo, se tienen presentes para estudios que se realizarán en el futuro inmediato y los modelos serán una herramienta clave para su desarrollo.

A pesar de que en el país ya se contó con un aumento de bioenergía, México tiene el potencial necesario para generar de forma sustentable una cantidad abundante de energía a partir de biomasa de residuos.

## **Plan de trabajo a futuro.**

Definir perfiles temporales (mensuales, semanales, diarios, horarios) de generación de bioenergía, ya sea por regiones o por planta, según convenga.

Realizar análisis para diferentes sectores (industrial y transporte) para elegir el máximo beneficio del recurso, comparado con el gas natural, eólica y solar.

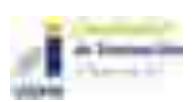

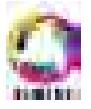

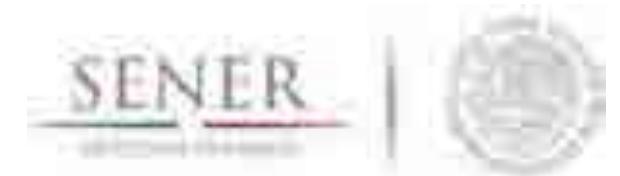

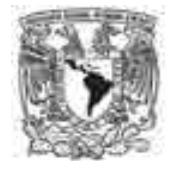

## **\_\_\_\_\_\_\_\_\_\_\_\_\_\_\_\_\_\_\_\_\_\_\_\_\_\_\_\_\_\_\_\_\_\_\_\_\_\_\_\_\_\_\_\_\_\_\_\_\_\_\_\_\_\_\_\_\_\_\_\_\_\_\_\_\_\_\_\_\_\_ Índice de Figuras**

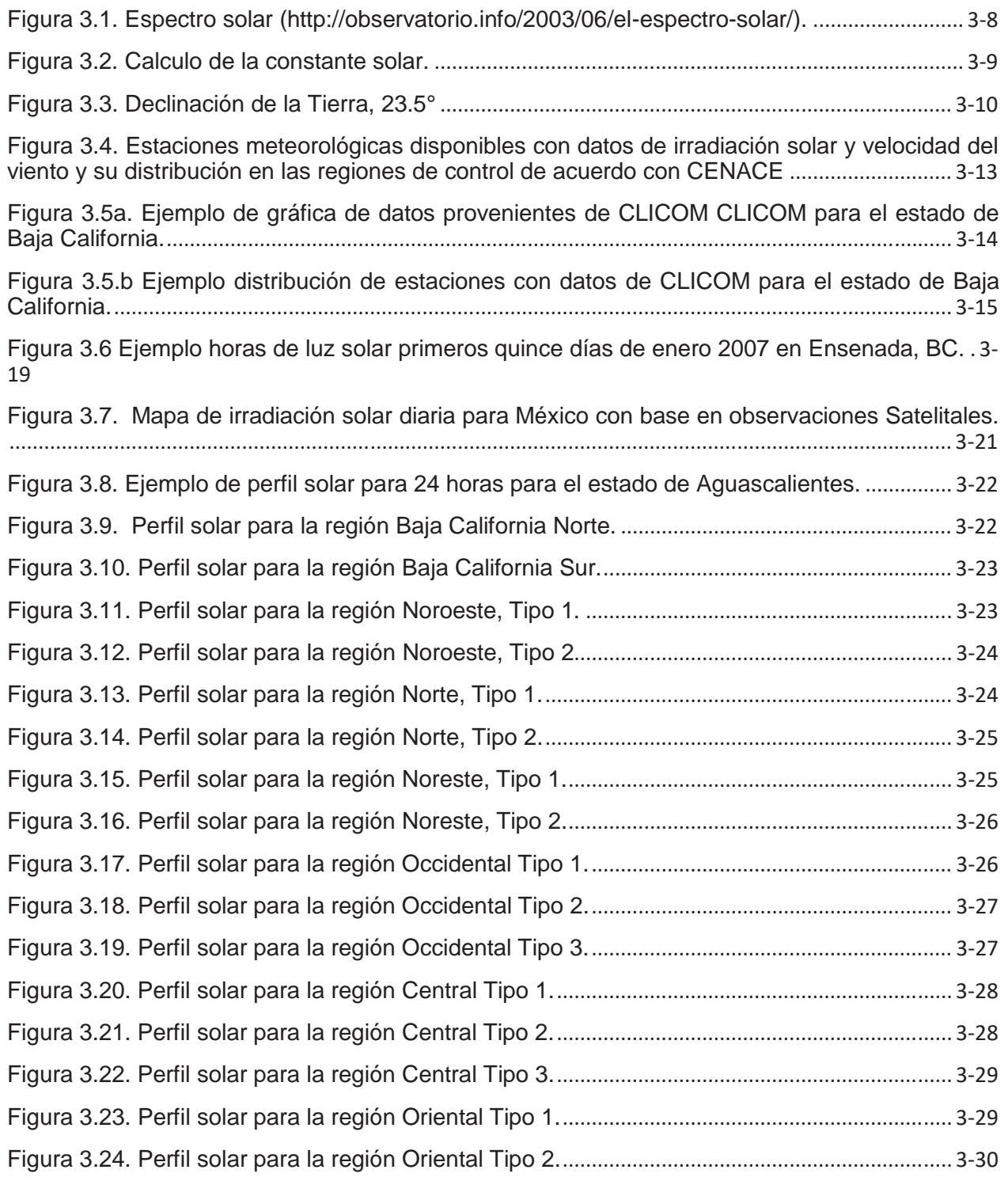

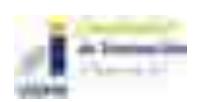

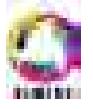

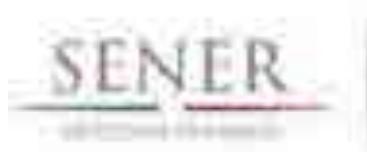

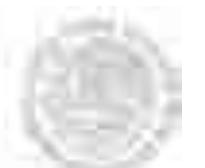

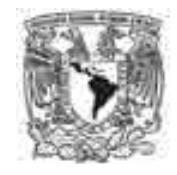

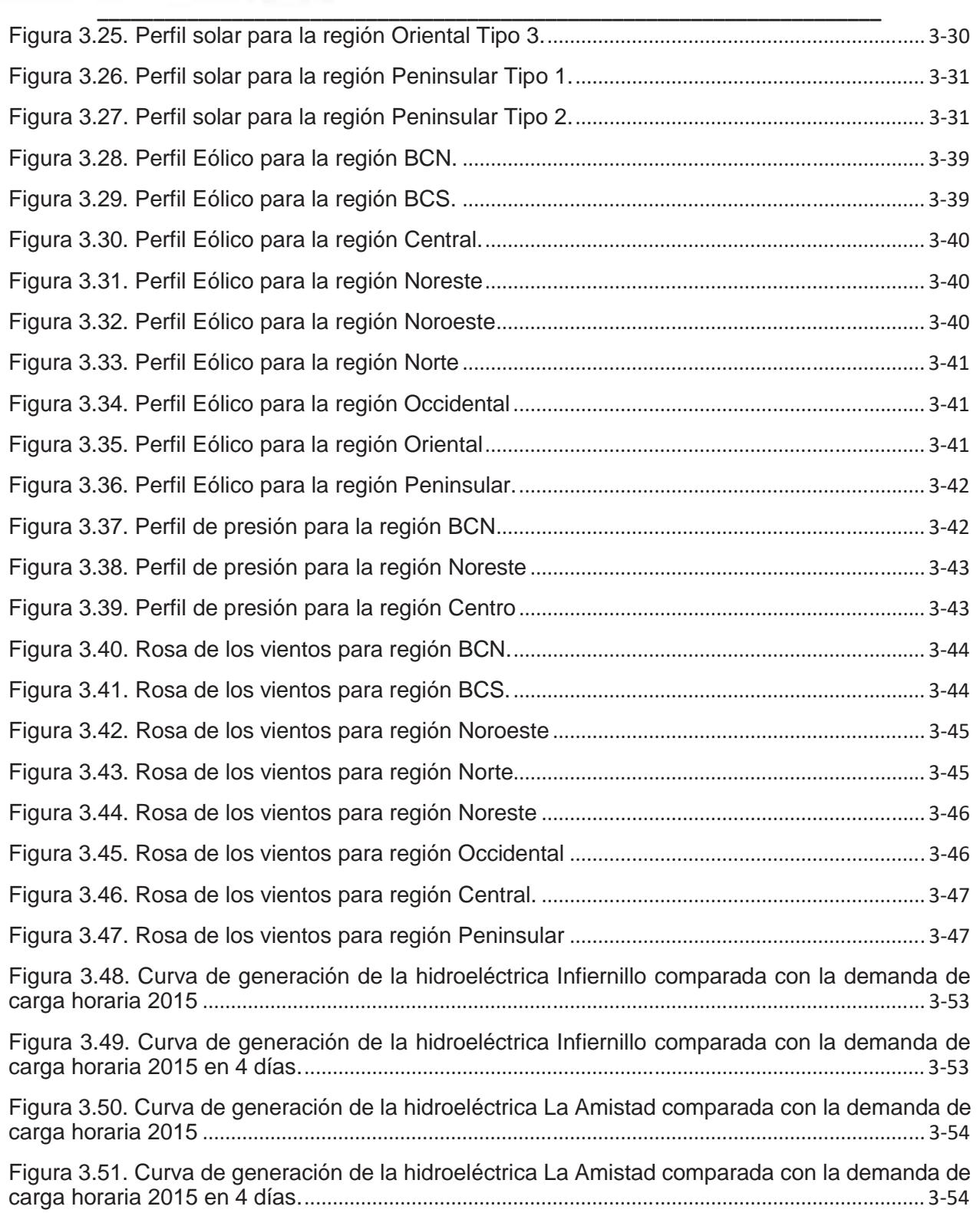

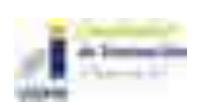

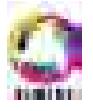

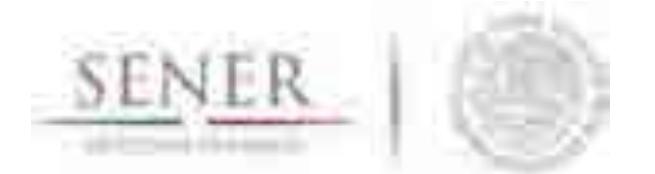

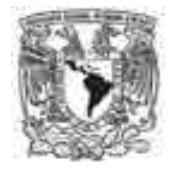

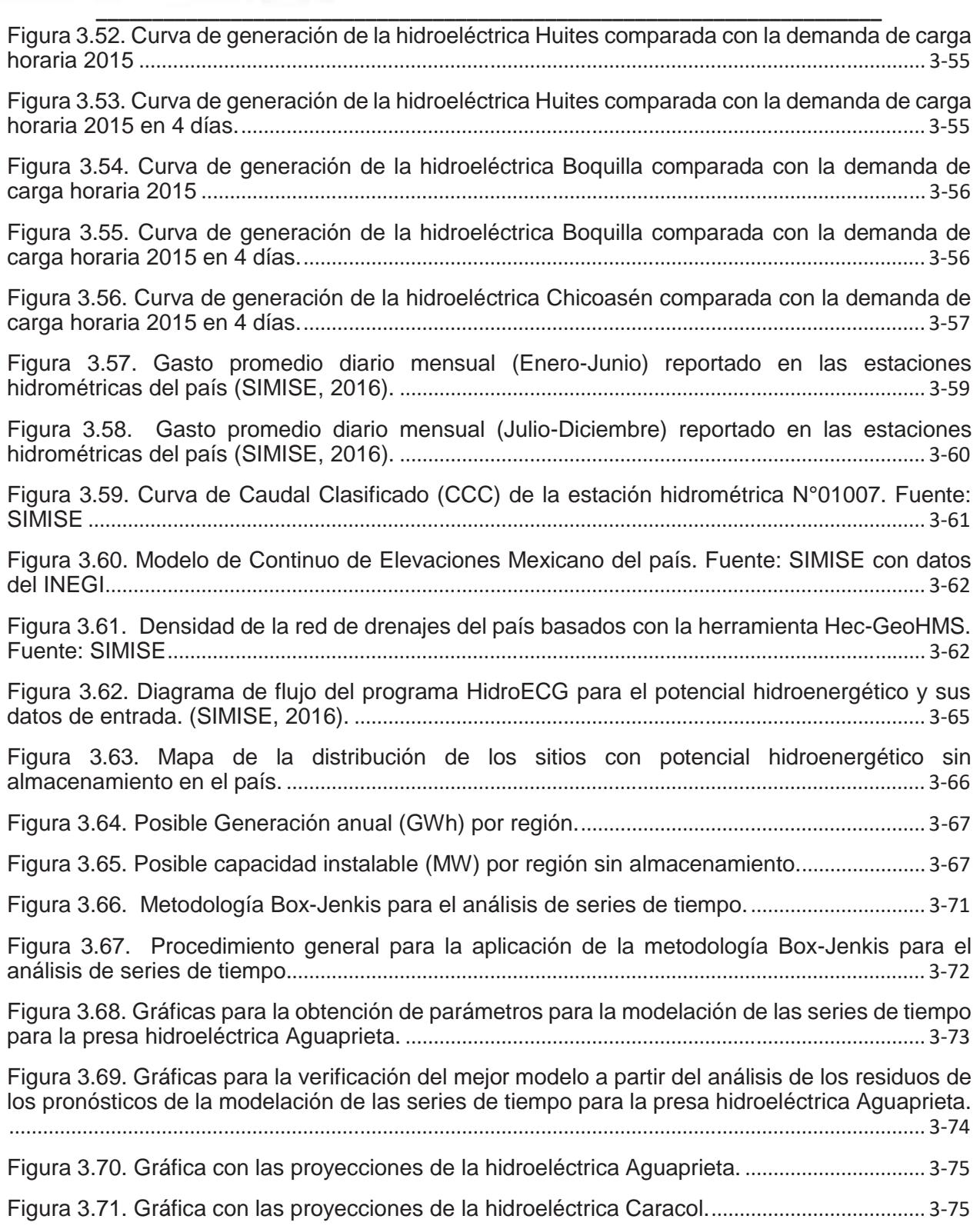

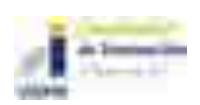

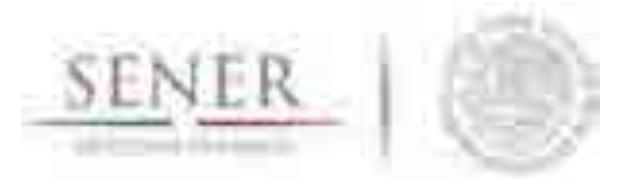

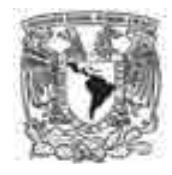

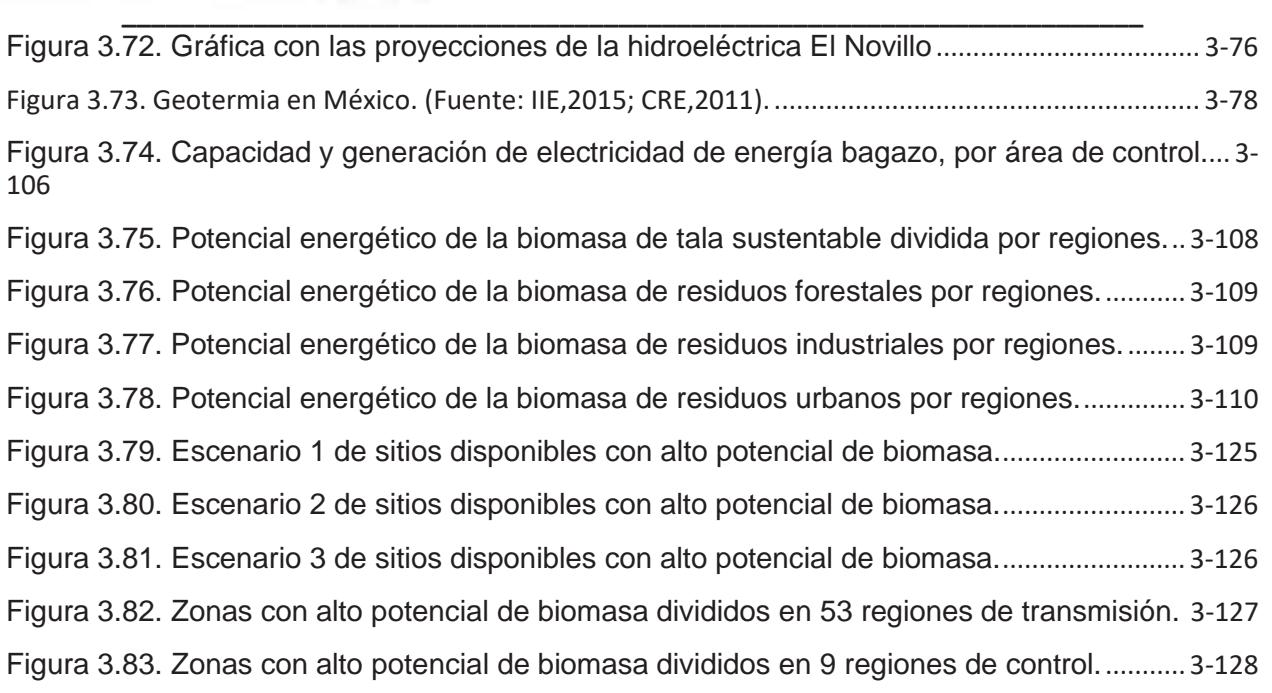

# **Índice de Mapas**

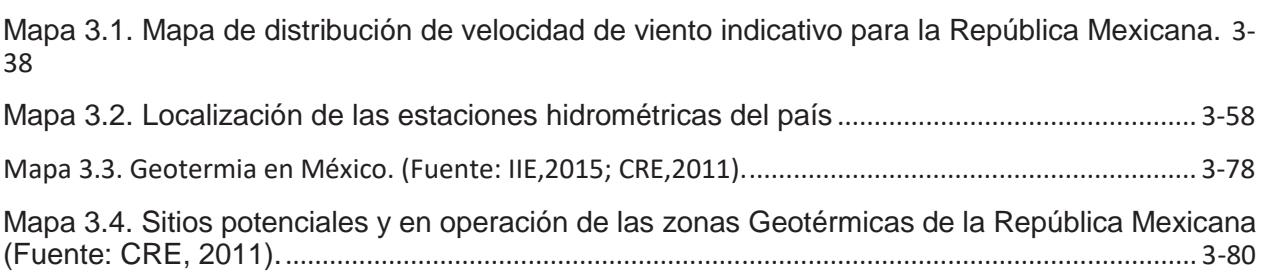

# **Índice de Tablas**

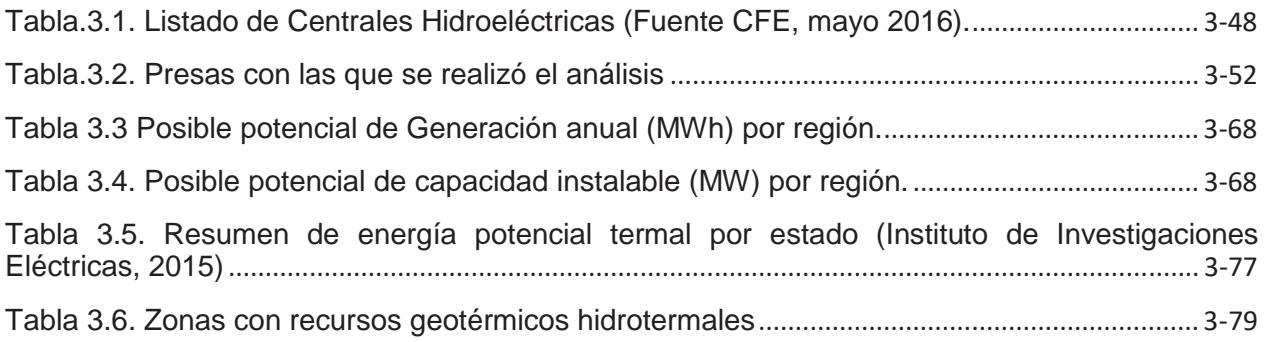

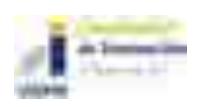

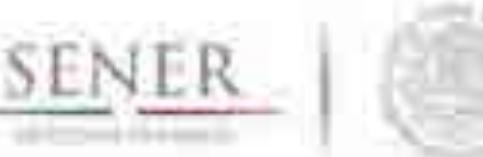

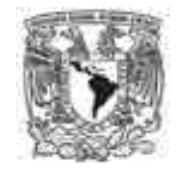

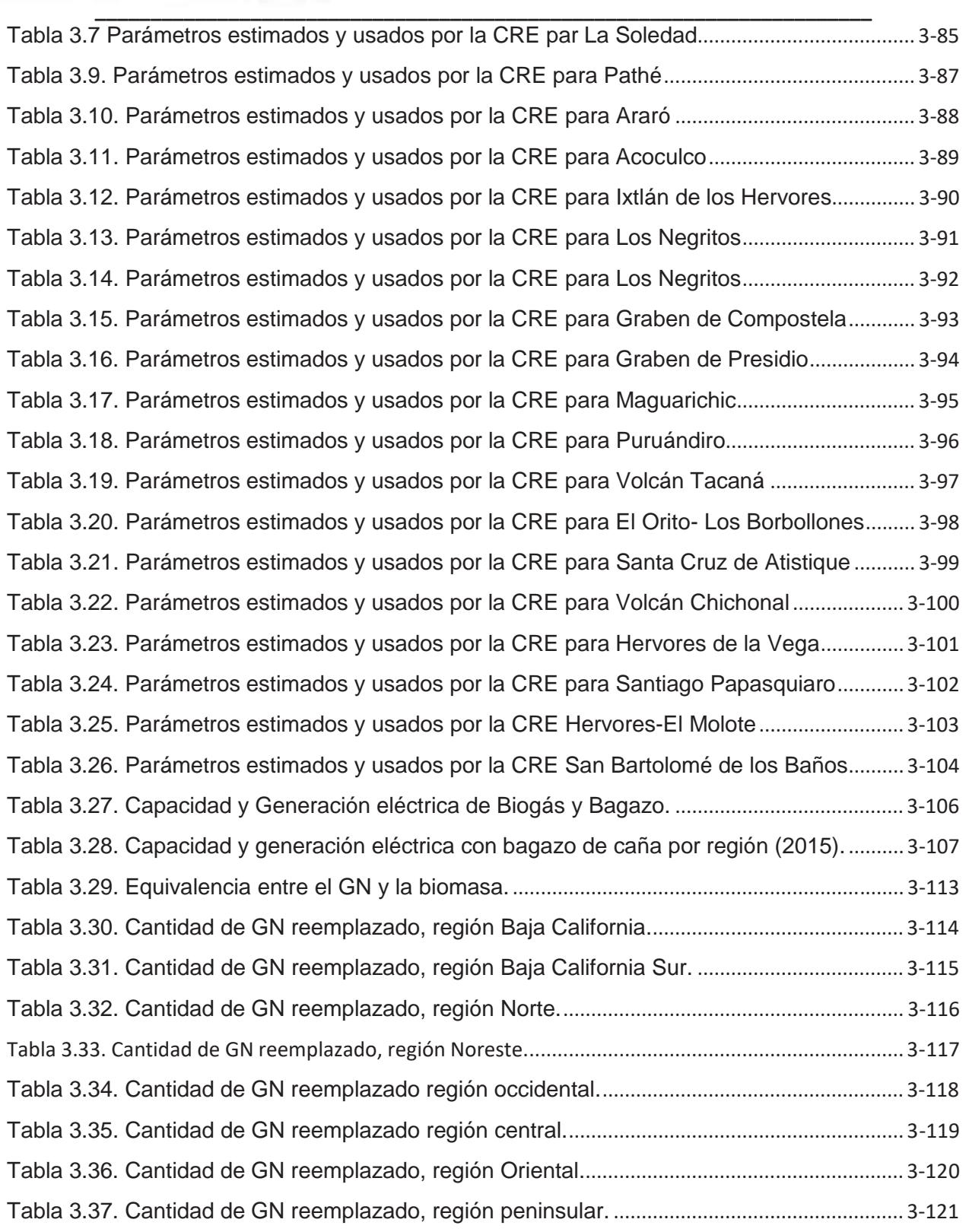

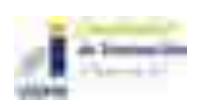

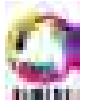

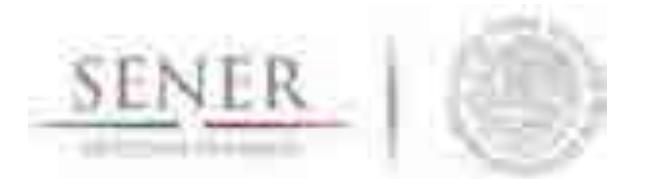

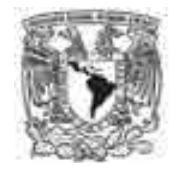

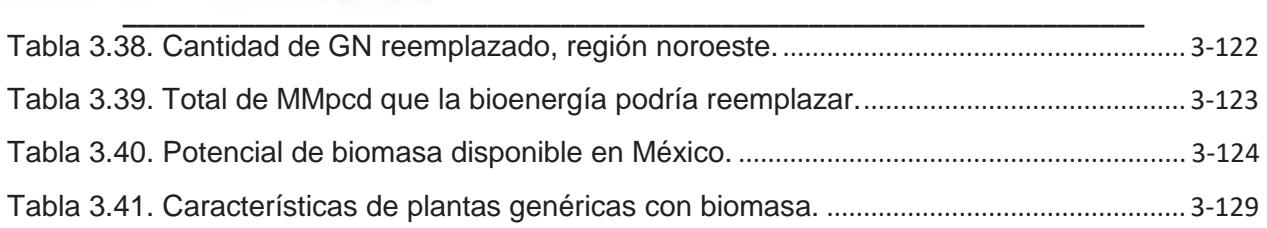

## **Referencias**

- Adams, D. &. (1997). The North American Monsoon. *Bulletin of the American Meteorological Society*, 2198-2213.
- Akpabio, L. &. (2003). Relationship Between Global Solar Radiation and Sunshine Duration for Onne, Nigeria. *Turkish Journal of Physics, 27*, 161-167.
- Almanza, R. &. (1978). Total Solar Radiation in Mexico Using Sunshine Hours and Meteorological Data. (N. A. Mexico, Ed.) *Mexico Solar Energy, 2*(1), 441-448.
- Asosiación danesa de la industria eólica. (2003, Mayo 6). *http://www.windpower.org/es/tour/wres/enrspeed.htm*. Retrieved Marzo 12, 2015, from http://www.windpower.org/es/tour/wres/enrspeed.htm
- CICESE. (2017). *clicom-mex*. Retrieved marzo 2017, from www.clicom-mex.cicese.mx
- Collares-Pereira, M. &. (1979). The Average Distribution of Solar Radiation-Correlations Between Diffuse and Hemispherical and Between Daily and Hourly Isolation Values. *Solar Energy, 22*, 155-164.
- Delgado, G. &. (2015). *Estimación de la Radiación Solar Diaria en el Canton Cuenca mediante la aplicación del Modelo Bristow-Campbell.* Cuenca, Ecuador: Universidad Politécnica Salesiana sede Cuenca.
- Galindo, I. C. (1991). Satellite derived solar irradiance over Mexico. *Atmósfera, 4*, 189-201.
- Grossi. (2002). *Notas Sobre Radiación Solar.* Retrieved Marzo 15, 2017, from https://www.researchgate.net/profile/Hugo Grossi\_Gallegos/publication/311375862\_Notes\_on \_Solar\_Radiation\_en\_espanol/links/584338c208ae2d2175637d92.pdf
- NREL. (2014). *Reference Manual for the System Advisor Model's Wind Power Performance Model.* NREL.
- OECD/IEA. (2016). *Next-Generation Wind and Solar Power: From cost to value.* OECD/IEA. París: OECD/IEA.
- Ortiz-Solorio, C. &. (1989). Estimación de la radiación global para la República Mexicana (primera aproximación). *Revista de Geograffa Agrícola, 17*(7), 78-84. Retrieved from https://chapingo.mx/revistas/revistas/articulos/doc/rga-1707.pdf

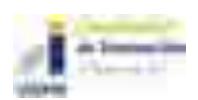

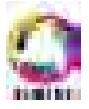

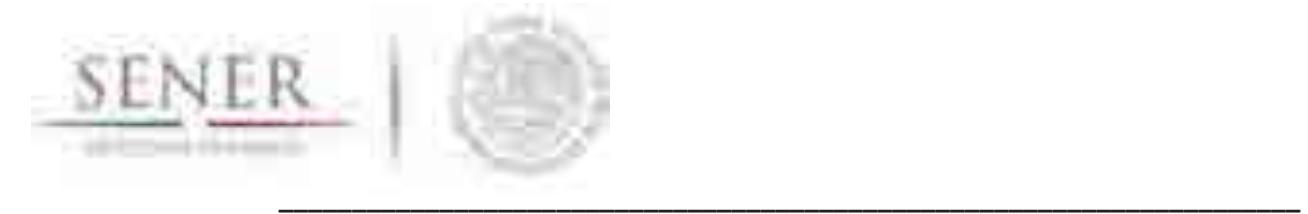

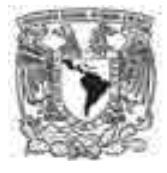

- Ramírez-Cruz, J. (2014). *Instalación y puesta en operación de un sistema fotovoltaico autónomo de 1kw de potencia.* México, México: Universidad Nacional Autónoma de México.
- Suehrck, H. (2000). ON THE RELATIONSHIP BETWEEN DURATION OF SUNSHINE AND ˚ ¨ SOLAR RADIATION ON THE EARTH'S SURFACE: ANGSTROM'S EQUATION REVISITED. *Solar Energy, 68*(5), 417-425.
- Tejeda-Martínez, A. &.-A. (2015). *Prontuario Solar de México.* Universidad de Colima & Univerisdad Veracruzana. México: Universidad de Colima & Univerisdad Veracruzana.
- Thekaekara, M. &. (1971). Standard values for the solar constant and its spectral components. *Natural Physical Sciences, 229*, 6-9. Retrieved Marzo 2017, from http://www.nature.com/naturephysci/journal/v229/n1/pdf/physci229006a0.pdf
- Wetherald, R. &. (1975). The Effects of Changing the Solar Constant on the Climate of a General Circulation Model. (A. M. Society, Ed.) *Journal of the Atmospheric Sciences, 32*(11), 2044-2059.

## **Acrónimos**

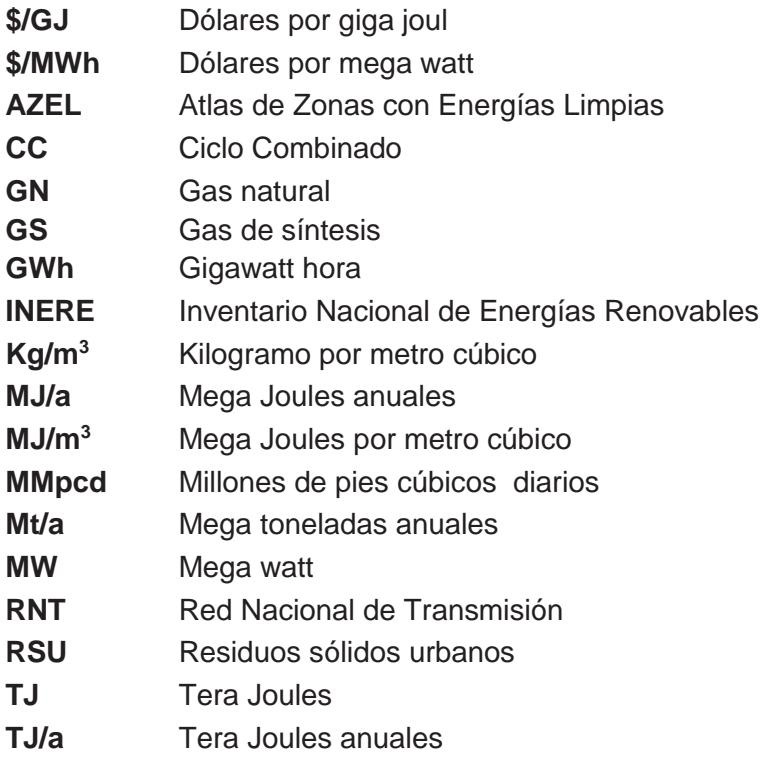

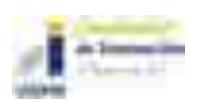

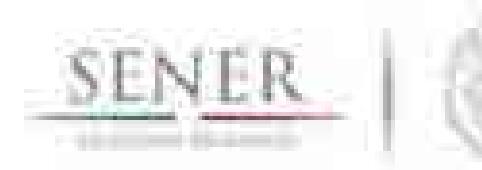

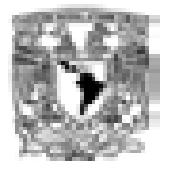

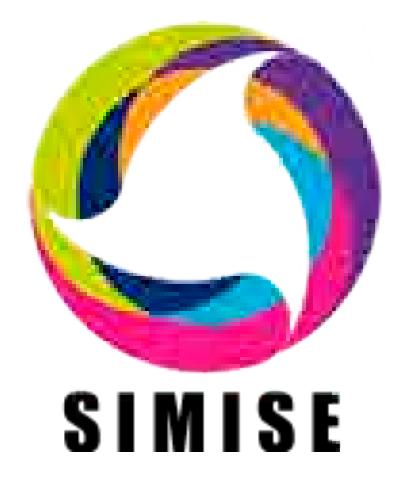

**\_\_\_\_\_\_\_\_\_\_\_\_\_\_\_\_\_\_\_\_\_\_\_\_\_\_\_\_\_\_\_\_\_\_\_\_\_\_\_\_\_\_\_\_\_\_\_\_\_\_\_\_\_\_\_\_\_\_\_\_\_\_\_\_\_\_\_\_\_\_**

# **Sistema de Modelación Integral del Sector Energético**

**Capítulo** 

4. Módulo de Oferta de Hidrocarburos y Carbón

SIMISE-MOHC

Septiembre de 2017

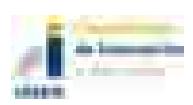

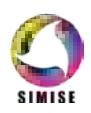

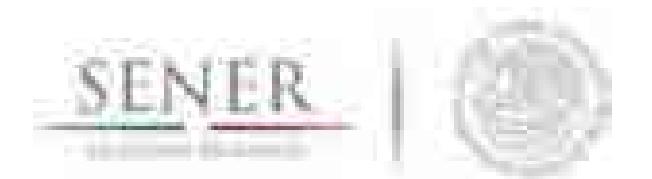

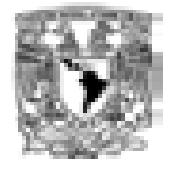

# Tabla de contenido

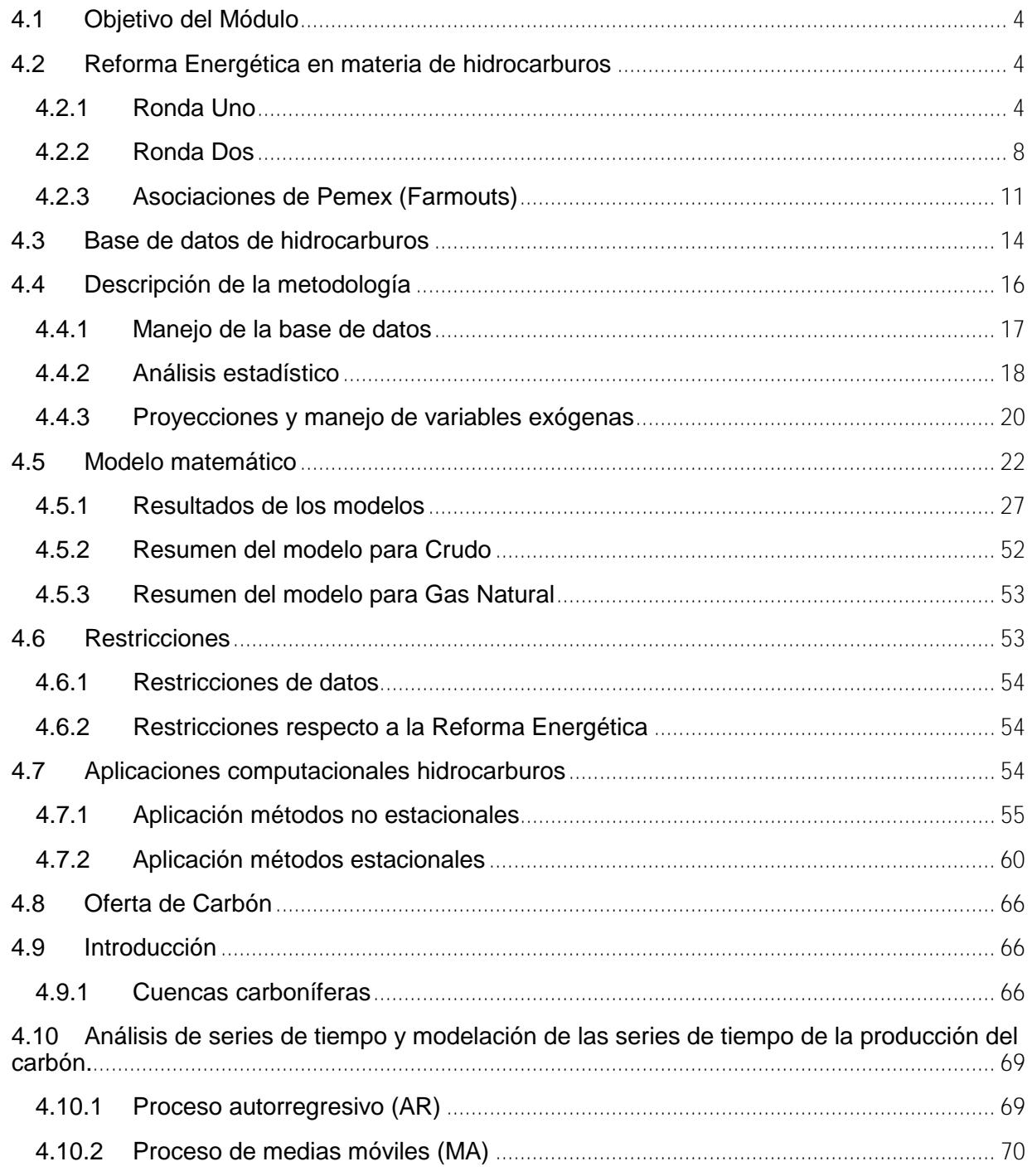

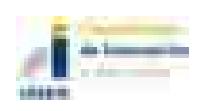

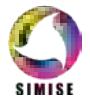

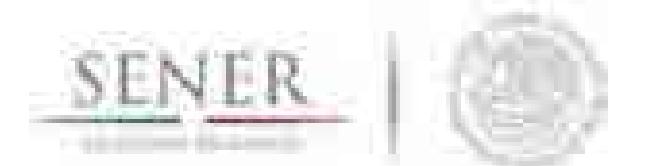

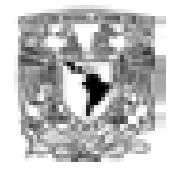

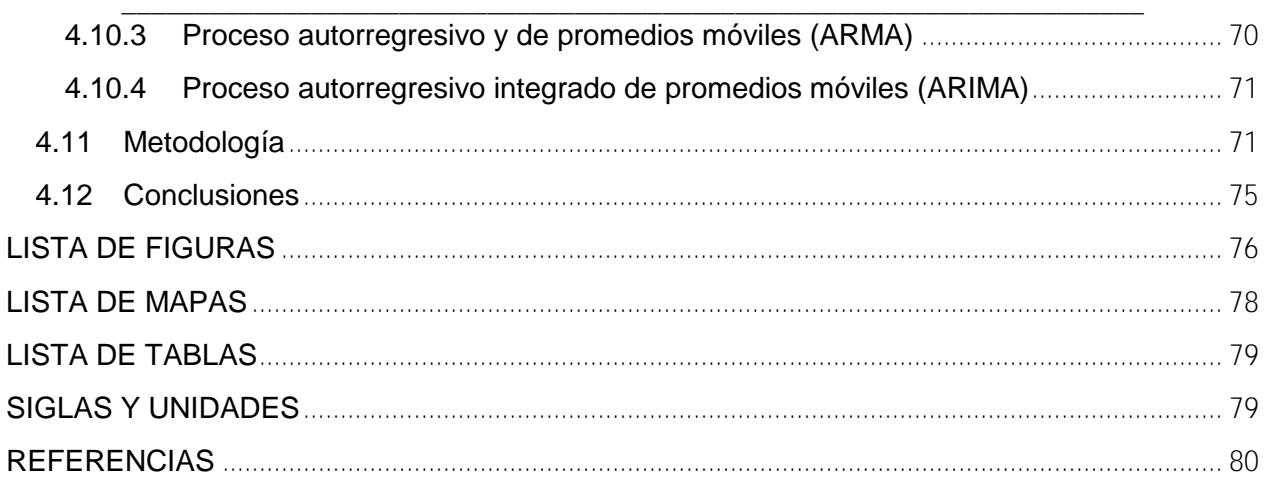

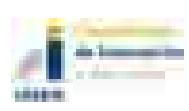

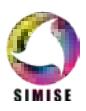

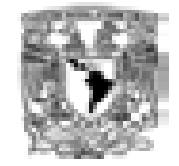

# **4.1 Objetivo del Módulo**

El objetivo es organizar y gestionar la información correspondiente a la producción histórica de crudo, gas y carbón para el desarrollo de modelos matemáticos con la finalidad de generar pronósticos y escenarios de producción, aplicando y evaluando los impactos de la reforma energética desde el punto técnico como económico. Se revisa sintéticamente la reforma energética como contexto para comprender mejor los supuestos para realizar los escenarios de producción. Se presente inicialmente la parte de hidrocarburos para continuar con la oferta de carbón.

**\_\_\_\_\_\_\_\_\_\_\_\_\_\_\_\_\_\_\_\_\_\_\_\_\_\_\_\_\_\_\_\_\_\_\_\_\_\_\_\_\_\_\_\_\_\_\_\_\_\_\_\_\_\_\_\_\_\_\_\_\_\_\_\_\_\_\_\_\_\_**

## **4.2 Reforma Energética en materia de hidrocarburos**

La reforma constitucional en el Sector Energía impulsada por el gobierno mexicano desde sus cambios en diciembre de 2013 busca promover el aprovechamiento sustentable y eficiente de nuestros recursos naturales para detonar el potencial del sector y contribuir al desarrollo del país. Permite a las empresas privadas, nacionales y extranjeras, explorar y extraer hidrocarburos, actividades que solo eran exclusivas para ser realizadas por del Estado a través de Pemex.

Esta reforma se maneja primordialmente de dos modalidades, la primera a través de asignaciones en la cual entra en funcionamiento la figura de empresa productiva del estado ( en este caso Pemex, a quién se le otorgo el 83% de los campos que pidió para seguir siendo operados en este nuevo esquema) y la segunda como modelo de contrato, el cual tiene la finalidad de otorgar las áreas licitadas a las mejores propuestas económicas ya sea a empresas privadas del sector energético establecidas en México o a las empresas productivas del estado.

La Comisión Nacional de Hidrocarburos es la institución encargada de administrar, licitar y suscribir los contratos para la exploración y extracción de hidrocarburos. Se contemplan diferentes esquemas para la adjudicación de contratos en diversas rondas de licitación que se mencionan a continuación.

## **4.2.1 Ronda Uno**

Se encuentra integrada por los siguientes procesos de licitación pública internacional:

## *4.2.1.1 Licitación 1: Contratos de Producción Compartida para Exploración y Extracción en aguas someras.*

La primera etapa comprendió 14 áreas localizadas en aguas someras del Golfo de México, dentro de la provincia petrolera Cuencas del Sureste. Esta ha sido la provincia más explorada y con el mayor porcentaje de producción acumulada del país, solamente se contó con dos bloques ganadores.

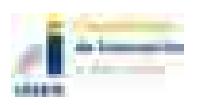

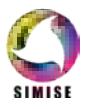

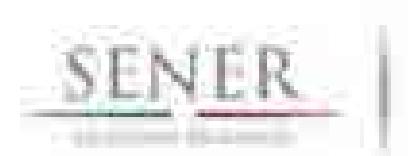

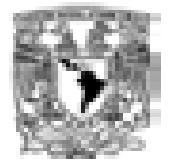

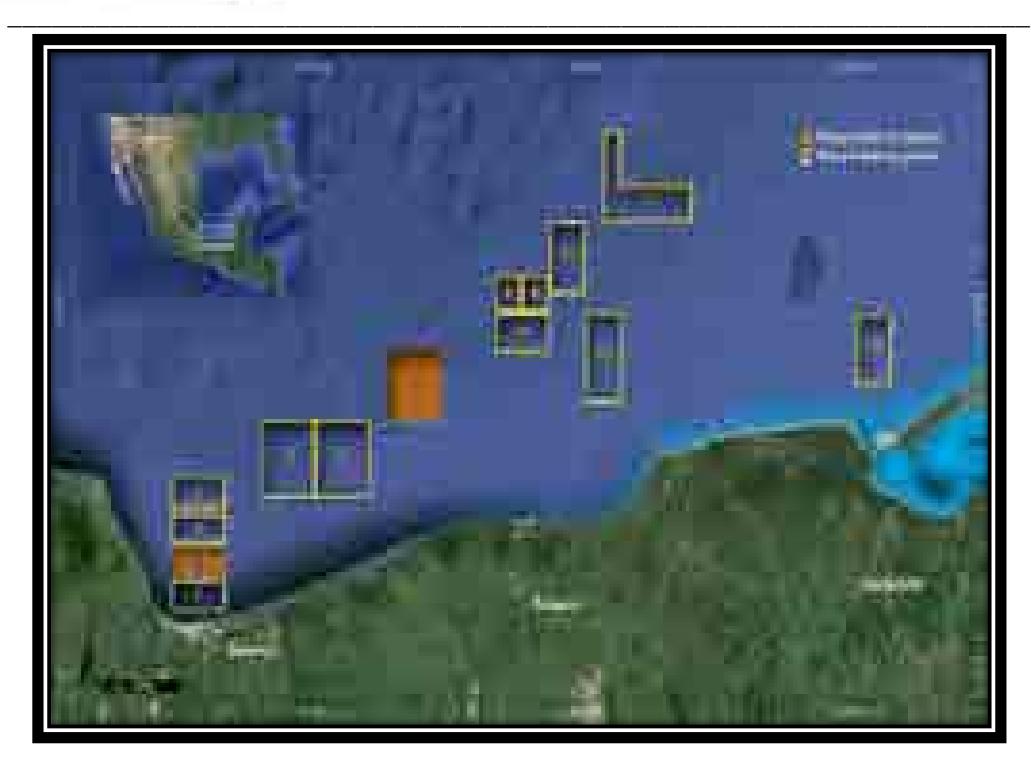

## **Mapa 4.1 Áreas licitadas en la primera convocatoria de la Ronda Uno**

## 4.2.1.1.1 Área Contractual 2 (Cuencas del Sureste Marino)

Se ubica en la provincia petrolera Cuencas del Sureste, esta área abarca 194 km² y se estiman recursos prospectivos medios por 142 millones de barriles de petróleo crudo equivalente. El hidrocarburo se encuentra almacenado en arenas del Plioceno y calizas fracturadas del Cretácico.

## 4.2.1.1.2 Área Contractual 7 (Cuencas del Sureste Marino)

Esta área se ubica en la provincia petrolera Cuencas del Sureste, esta área abarca 465 km² y se estiman recursos prospectivos medios por 102 millones de barriles de petróleo crudo equivalente. El hidrocarburo se encuentra almacenado en arenas del Plioceno.

## *4.2.1.2 Licitación 2: Contratos de Producción Compartida para la Extracción de Hidrocarburos en aguas someras.*

La segunda convocatoria comprendió 9 campos en 5 áreas localizadas en aguas someras del Golfo de México, dentro de la provincia petrolera Cuencas del Sureste, con tres áreas adjudicadas.

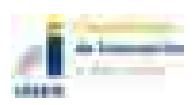

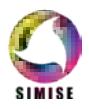

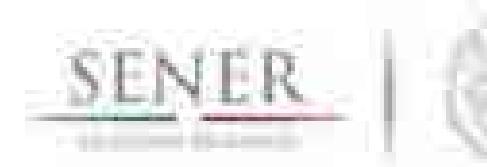

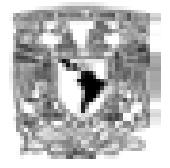

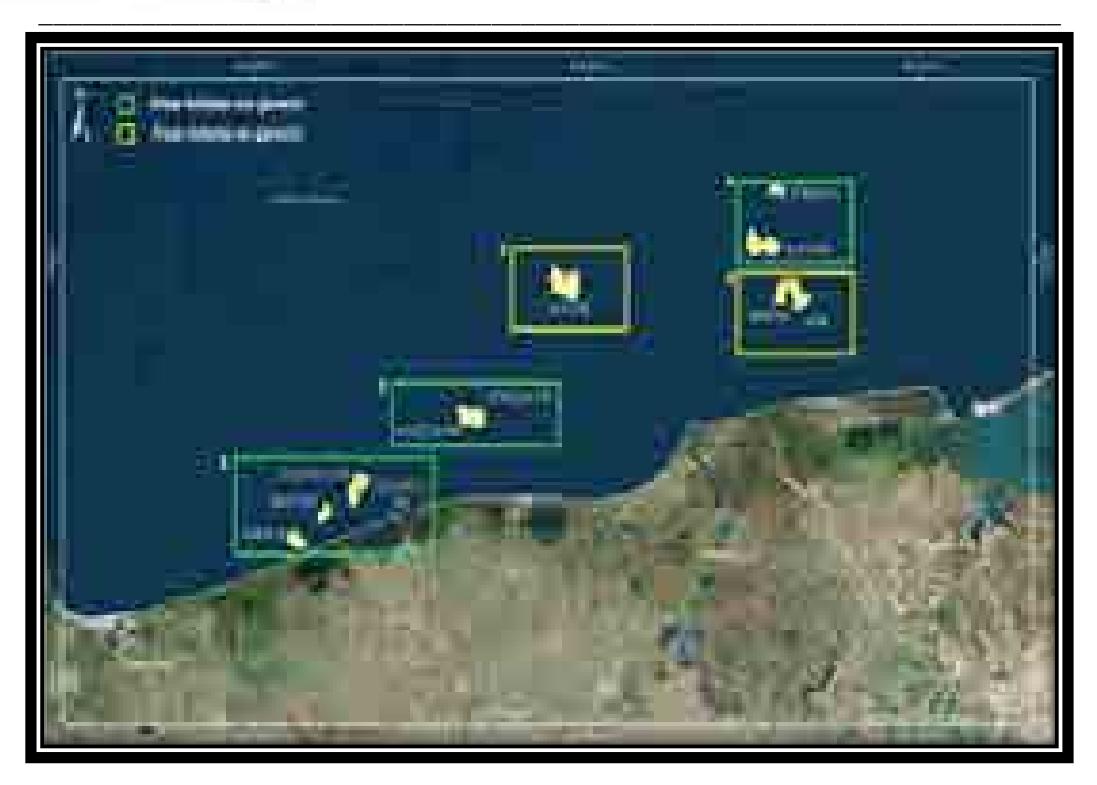

**Mapa 4.2. Áreas licitadas en la segunda convocatoria de la Ronda Uno**

## 4.2.1.2.1 Área Contractual 1

Ubicada en la provincia petrolera Cuencas del Sureste, esta área abarca 67 km² e incluye tres campos: Amoca, Miztón y Tecoalli; dichos campos contienen reservas 2P de 107 millones de barriles de aceite ligero y 69 mil millones de pies cúbicos de gas. Estos hidrocarburos se encuentran almacenados en arenas del Plioceno con un tirante de agua de 33 m.

## 4.2.1.2.2 Área Contractual 2

El área se ubica en la provincia petrolera Cuencas del Sureste, esta área abarca 40 km² e incluye al campo Hokchi; este campo contiene reservas 2P de 61 millones de barriles de aceite ligero y 29 mil millones de pies cúbicos de gas. Estos hidrocarburos se encuentran almacenados en arenas del Terciario con un tirante de agua de 28 m.

## 4.2.1.2.3 Área Contractual 4

Se ubica en la provincia petrolera Cuencas del Sureste, esta área abarca 58 km<sup>2</sup> e incluye 2 campos: Ichalkil y Pokoch; dichos campos contienen reservas 2P de 68 millones de barriles de aceite ligero y 92 mil millones de pies cúbicos de gas. Estos hidrocarburos se encuentran almacenados en calizas del Cretácico y Jurásico con un tirante de agua de 45 m.

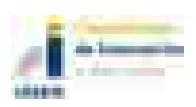

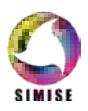

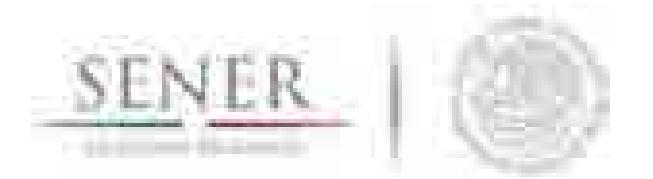

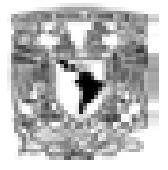

### **\_\_\_\_\_\_\_\_\_\_\_\_\_\_\_\_\_\_\_\_\_\_\_\_\_\_\_\_\_\_\_\_\_\_\_\_\_\_\_\_\_\_\_\_\_\_\_\_\_\_\_\_\_\_\_\_\_\_\_\_\_\_\_\_\_\_\_\_\_\_** *4.2.1.3 Licitación 3: Contratos de Licencia para la Extracción de Hidrocarburos en áreas terrestres.*

La Tercera Convocatoria de la Ronda 1 correspondió a campos de extracción de hidrocarburos. Los bloques se agruparon en tres zonas geográficas identificadas como Campos Burgos, Campos Norte y Campos Sur.

Se adjudicaron 25 contratos de los siguientes campos:

- Tajón
- Cuichapa Poniente
- Moloacán
- Barcadón
- Mundo Nuevo
- Paraíso
- **Catedral**
- Topén
- La Laja
- **Calicanto**
- Paso de Oro
- **Mayacaste**
- **Malva**
- Peña-Blanca
- Benavides Primavera
- Fortuna Nacional
- Ricos
- Mareógrafo
- **Carretas**
- Pontón
- **Tecolutla**
- **Secadero**
- Duna
- San Bernardo

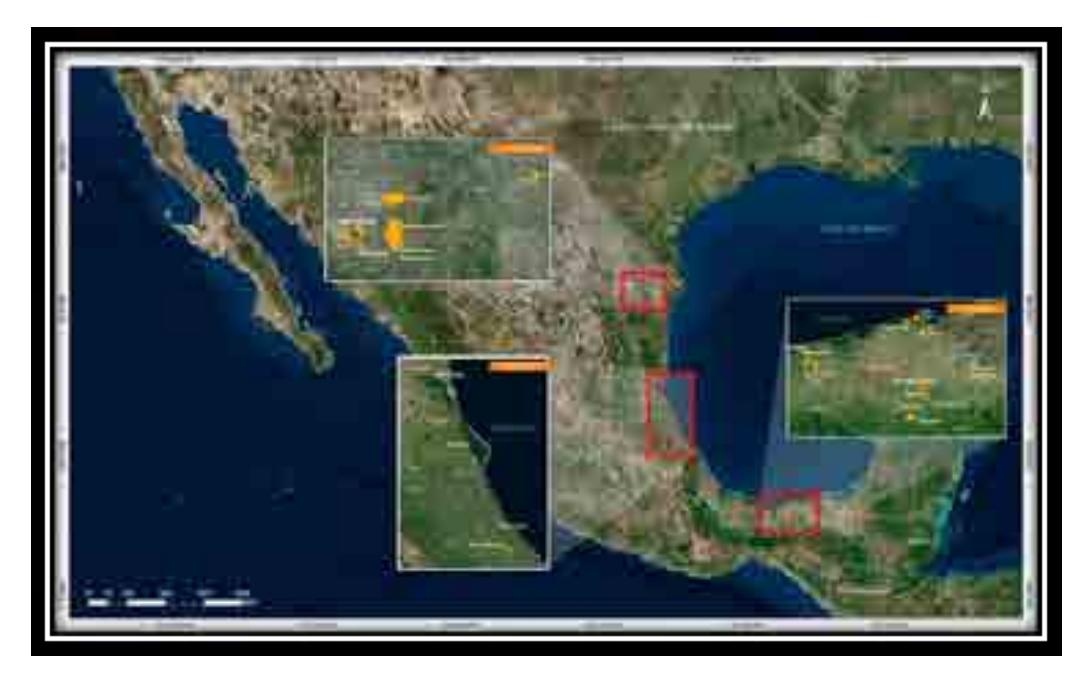

**Mapa 4.3 Áreas licitadas en la tercera convocatoria de la Ronda Uno**

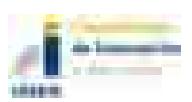

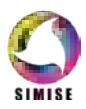

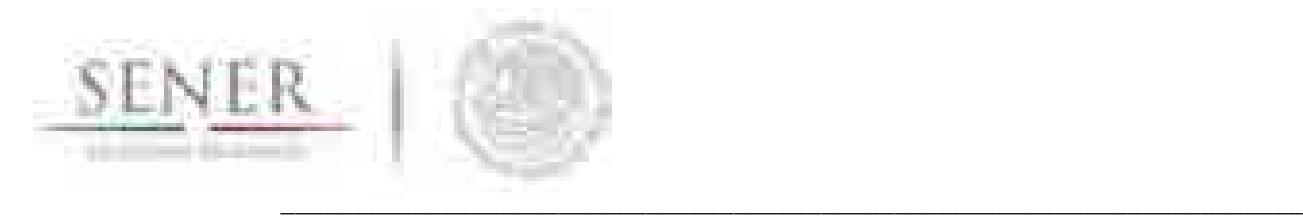

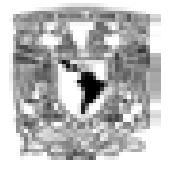

## *4.2.1.4 Licitación 4: Contratos de Licencia para la Exploración y Extracción de Hidrocarburos en aguas profundas.*

Está integrada por diez áreas localizadas en aguas profundas del Golfo de México, dentro de las provincias petroleras Cinturón Plegado Perdido y Cuenca Salina.

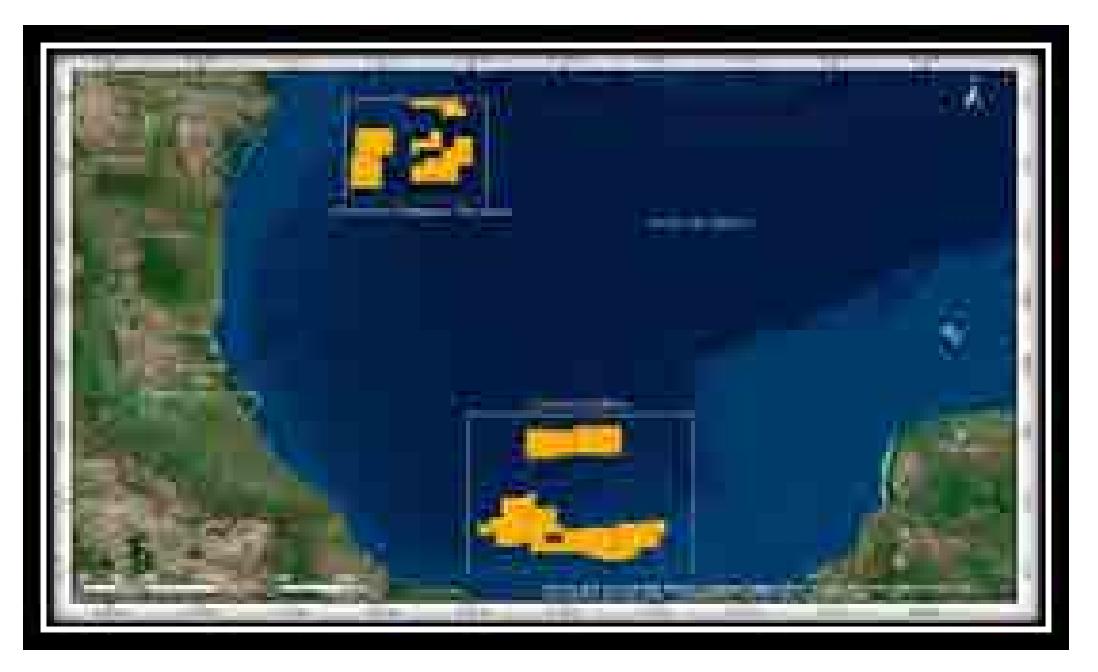

**Mapa 4.4. Áreas licitadas en la cuarta convocatoria de la Ronda Uno**

## **4.2.2 Ronda Dos**

Se encuentra integrada por los siguientes procesos de licitación pública internacional:

## *4.2.2.1 Licitación 1: Contratos de producción compartida para exploración y extracción en aguas someras.*

Se encuentra integrada 15 áreas contractuales localizadas en aguas someras del Golfo de México, dentro de las provincias petroleras Tampico-Misantla, Veracruz y Cuencas del Sureste.

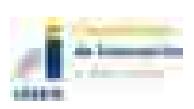

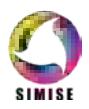
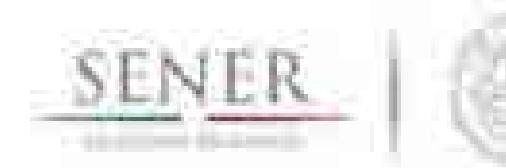

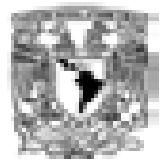

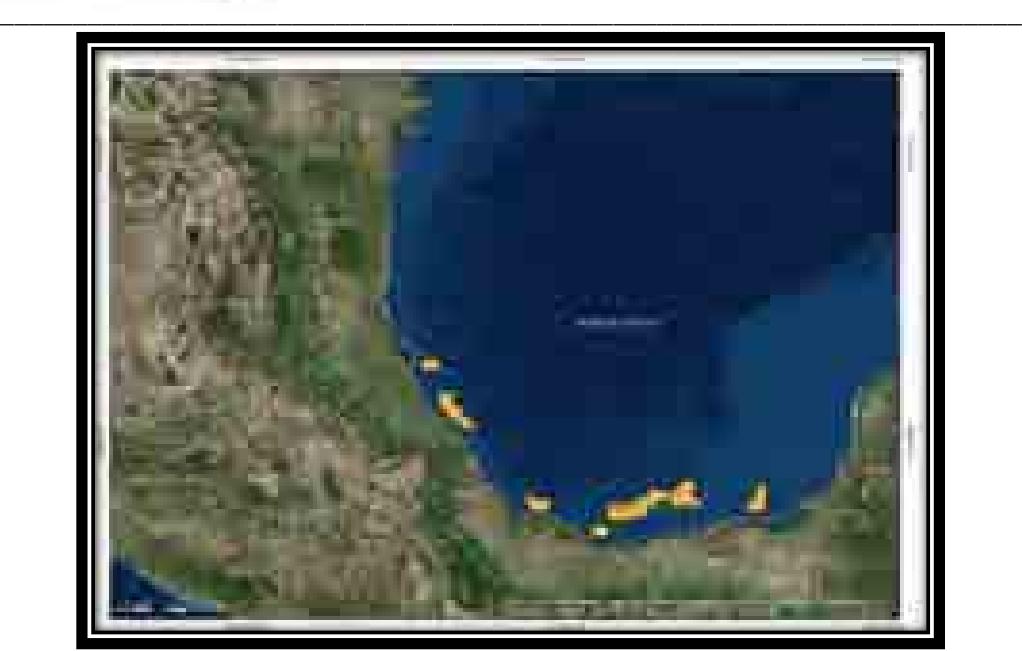

**Mapa 4.5. Áreas licitadas en la primera convocatoria de la Ronda Dos**

### *4.2.2.2 Licitación 2: Contratos de Licencia para exploración y extracción en áreas terrestres.*

Se encuentra integrada por doce áreas contractuales bajo la modalidad de Contrato de Licencia. Nueve de estas áreas se encuentran ubicadas en la Cuenca de Burgos, dos en el Cinturón Plegado de Chiapas y una en las Cuencas del Sureste.

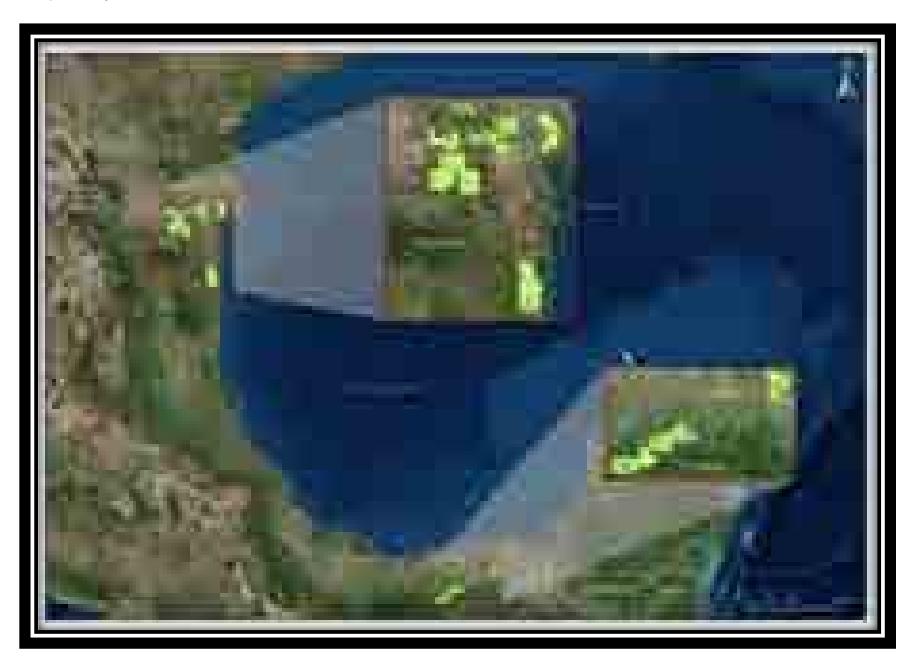

**Mapa 4.6. Áreas licitadas en la segunda convocatoria de la Ronda Dos**

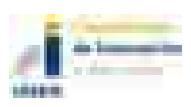

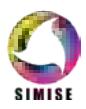

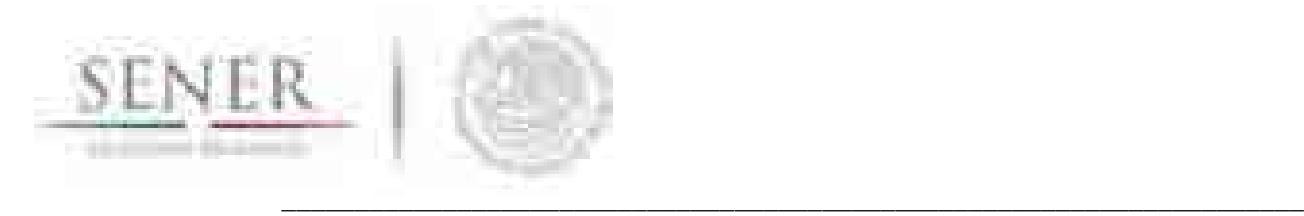

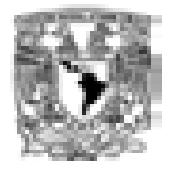

### *4.2.2.3 Licitación 3: Contratos de Li cencia para la exploración y ex tracción en ár eas terrestres.*

Se encuentra integrada por 14 áreas contractuales bajo la modalidad de Contrato de Licencia. Estas áreas contractuales se encuentran localizadas en las provincias petroleras de Burgos, Tampico-Misantla, Veracruz y Cuencas del Sureste.

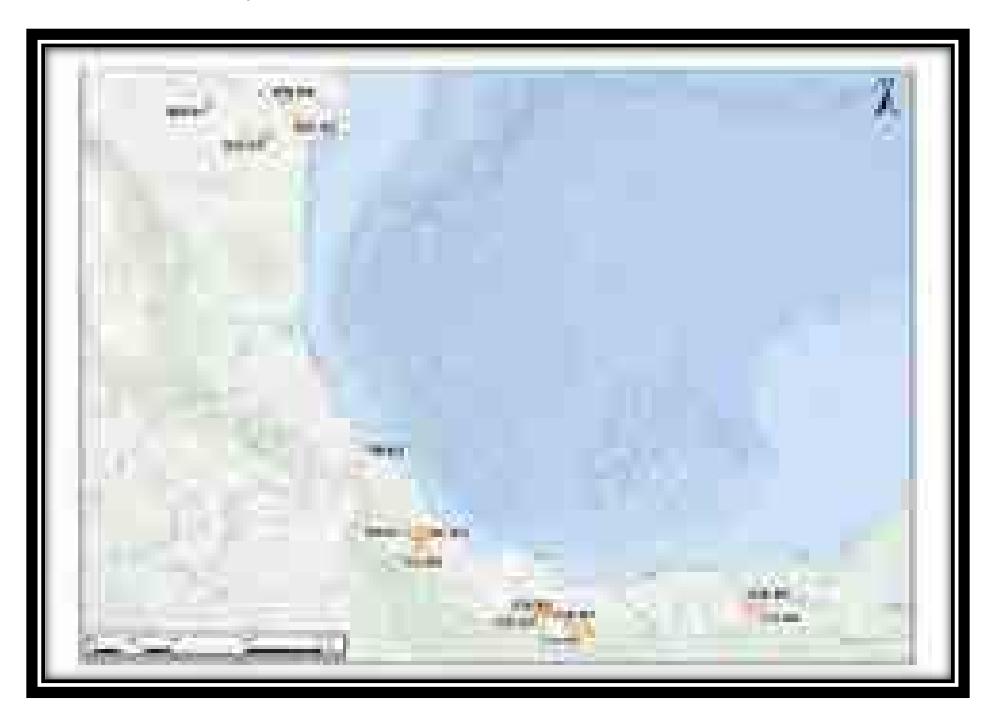

**Mapa 4.7. Áreas licitadas en la tercera convocatoria de la Ronda Dos**

### *4.2.2.4 Licitación 4*

4.2.2.4.1 Contratos de Licencia para la exploración y extracción de hidrocarburos en aguas profundas.

Se encuentra integrada por 30 áreas contractuales bajo la modalidad de Contrato de Licencia. Estas áreas contractuales se encuentran en las provincias petroleras de: Área Perdido, Cordilleras Mexicanas, Cuenca Salina y Plataforma de Yucatán.

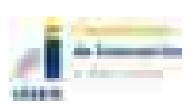

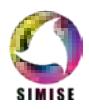

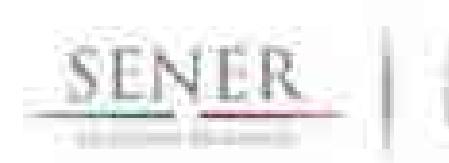

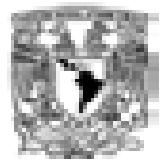

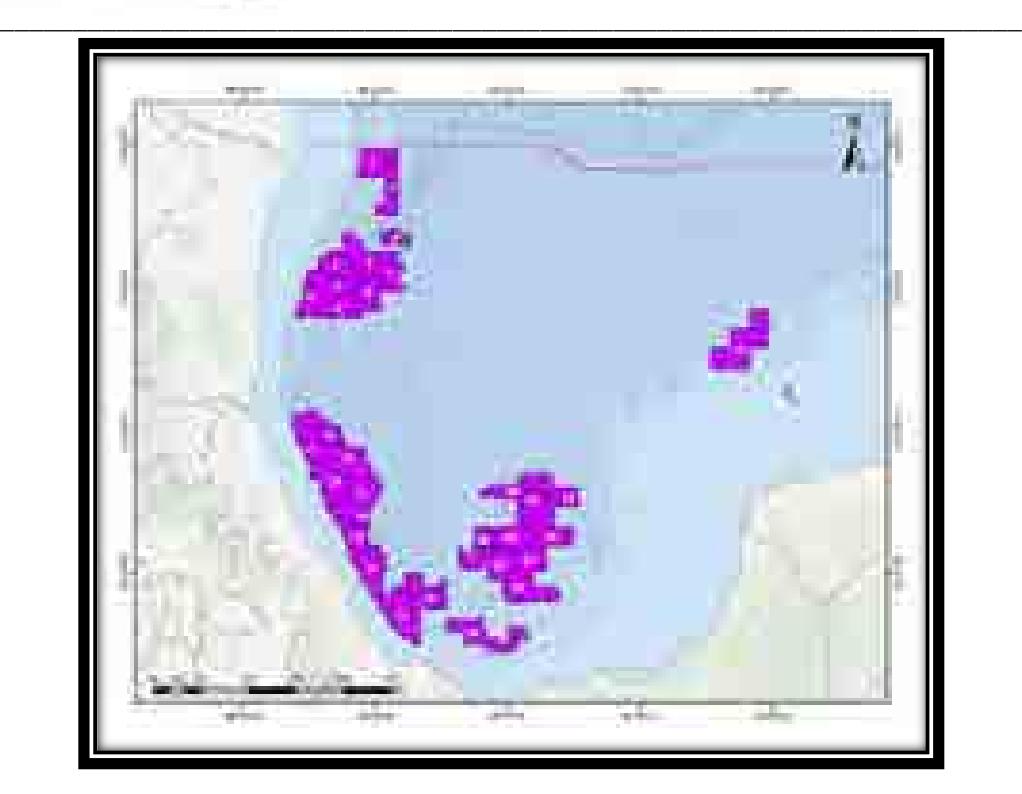

**Mapa 4.8. Áreas licitadas en aguas profundas**

# **4.2.3 Asociaciones de Pemex (Farmouts)**

## *4.2.3.1 Bloque Trion*

Este bloque tiene una superficie de 1,285 kilómetros cuadrados, dentro de las cuales se encuentra el descubrimiento Trion-1.

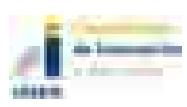

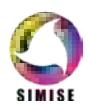

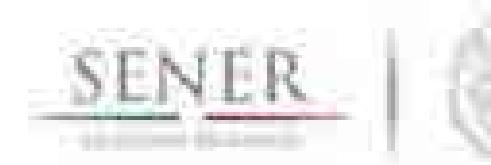

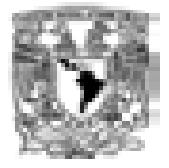

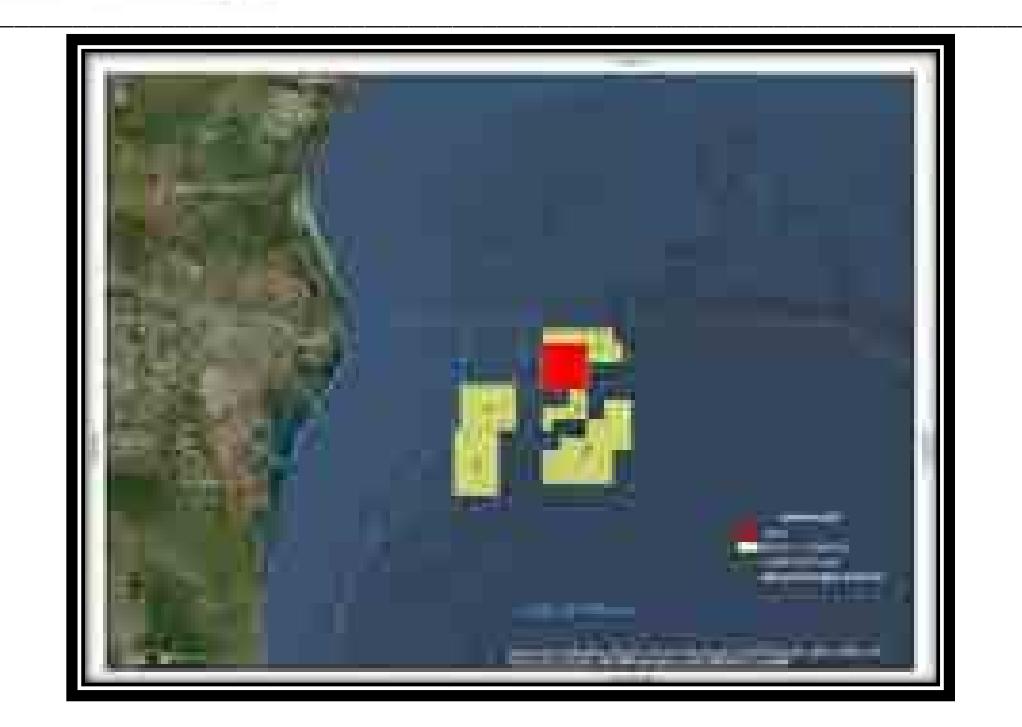

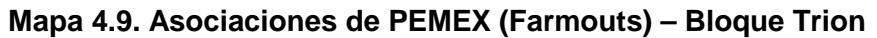

## *4.2.3.2 Ayín-Batsil*

El área Ayín-Batsil se localiza en la parte oriental de la provincia Salina del Istmo y la porción marina de la provincia Pilar Reforma-Akal, principal provincia productora de hidrocarburos del país, denominada Cuencas del Sureste.

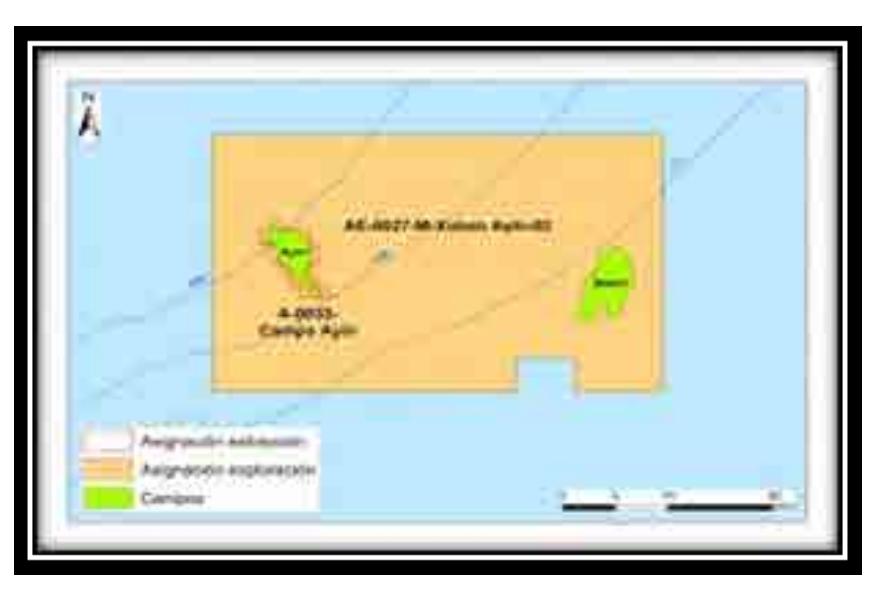

**Mapa 4.10. Asociaciones de PEMEX (Farmouts) – Ayín Batsil** 

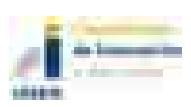

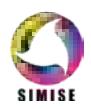

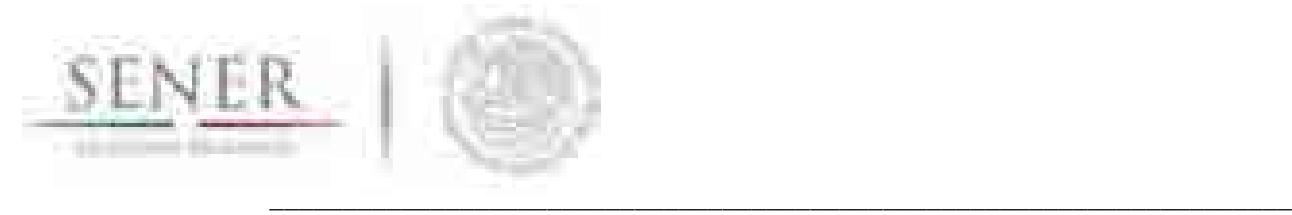

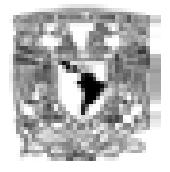

### *4.2.3.3 Cárdenas Mora*

El campo Cárdenas se encuentra en el estado de Tabasco, a 36 km al sureste de la ciudad de Comalcalco y a 7 km de la ciudad de Cárdenas. Por su parte, el campo Mora se localiza en la parte suroeste del estado de Tabasco, en el municipio de Cárdenas, aproximadamente a 12 km al norte de la ciudad de Cárdenas y a 29 km de la ciudad de Comalcalco.

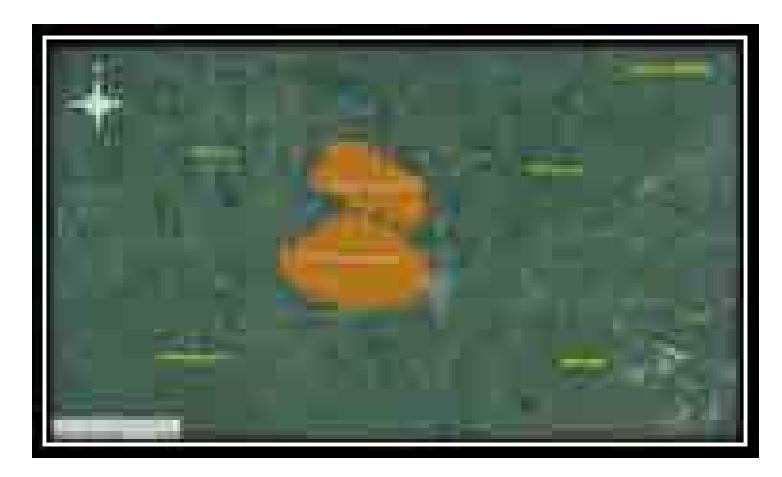

**Mapa 4.11. Asociaciones de PEMEX (Farmouts) – Cárdenas Mora**

### *4.2.3.4 Ogarrio*

El campo Ogarrio está localizado en el municipio de Huimanguillo Tabasco, a 90 km, al suroeste de la Ciudad de Coatzacoalcos, Veracruz, y a 100 km aproximadamente al noroeste de la Ciudad de Villahermosa, Tabasco.

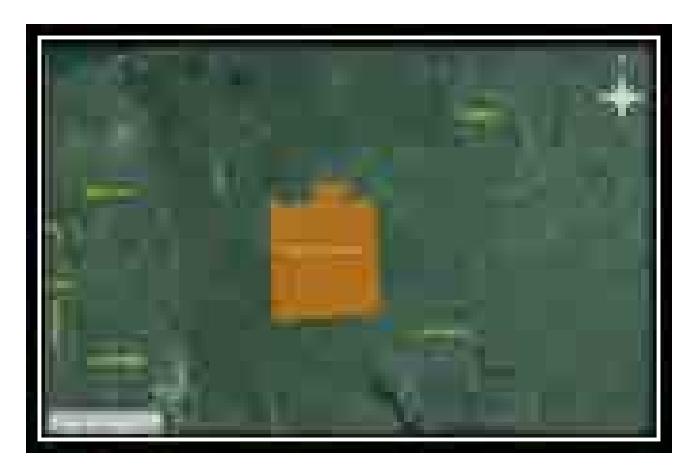

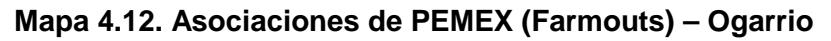

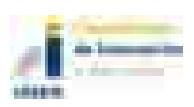

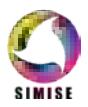

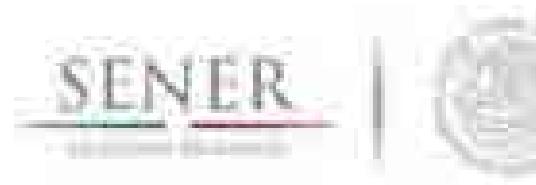

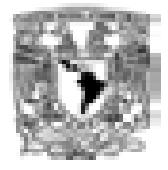

# **4.3 Base de datos de hidrocarburos**

La base de datos de Hidrocarburos fue realizada con el fin de mostrar la producción de crudo y gas en México, así como su regionalización de los campos que existen en cada una de las cuatro regiones (Región Marina Noreste, Región Marina Suroeste, Región Norte y Región Sur) que comprende el país en materia de Hidrocarburos.

**\_\_\_\_\_\_\_\_\_\_\_\_\_\_\_\_\_\_\_\_\_\_\_\_\_\_\_\_\_\_\_\_\_\_\_\_\_\_\_\_\_\_\_\_\_\_\_\_\_\_\_\_\_\_\_\_\_\_\_\_\_\_\_\_\_\_\_\_\_\_**

Los datos utilizados para la creación de la base de datos fueron extraídos de la Base de Datos Institucional de Pemex, del Sistema de Información Energética de Sener, de la Prospectiva de Gas Natural 2007 - 2016 de Sener y de la Comisión Nacional de Hidrocarburos, con el fin de tener los datos más precisos para la creación y manipulación de la base de datos, en donde se construyeron tablas de producción mensual para campo seleccionado a partir del año 2000 a 2017.

En dicha base se realizó el promedio anual de los datos obtenidos para cada campo, en algunos casos se obtuvieron los datos del tipo de Hidrocarburo que existe (pesado, ligero o superligero, para el caso de crudo) y en la mayoría de los casos se reportó la producción como crudo total debido a que varios campos presentaban por los menos dos tipos de crudo y estos son reportados de manera general para su contabilización (ver tabla 4. 1).

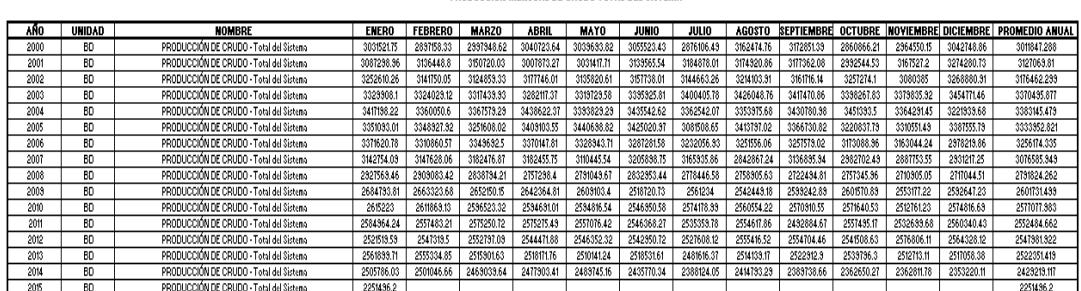

### **Tabla 4.1. Producción mensual de crudo total del sistema**

PRODUCCIÓN MENSUAL DE CRUDO TOTAL DEL SISTEMA

La figura 4.1 nos muestra el promedio anual de la producción mensual de crudo, en donde se notan los incrementos o decrementos de la producción ya sea para campo, región o la total del sistema, en donde se muestra un panorama general de los últimos 17 años de la producción de crudo.

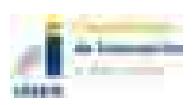

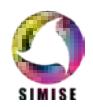

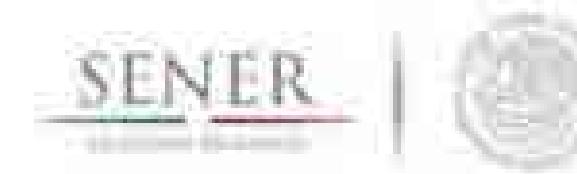

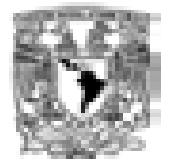

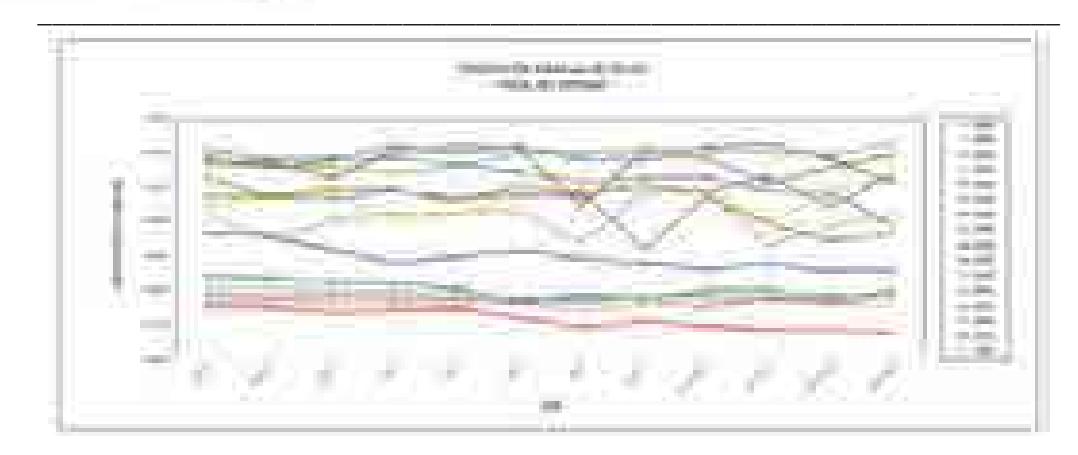

**Figura 4.1. Producción mensual total del sistema**

También se obtuvo el promedio anual de gas natural, para el caso de gas que es el único que se incluye en el sistema de esta base de datos, donde también se realizó la siguiente tabla con sus respectivos datos (ver Tabla 4. 2 y figura 4.2).

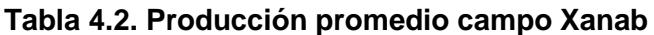

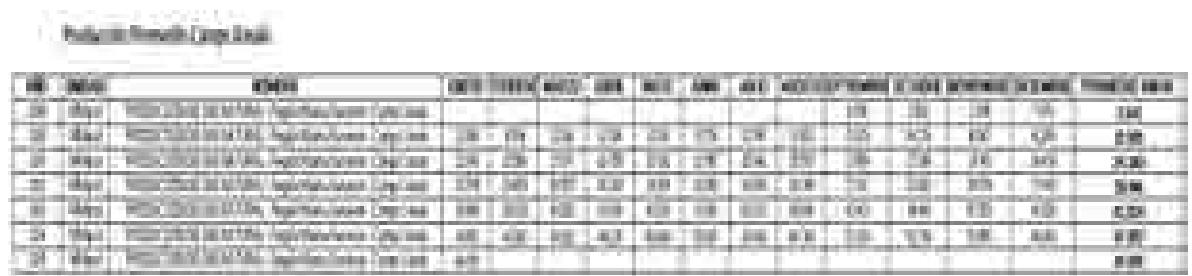

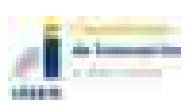

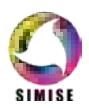

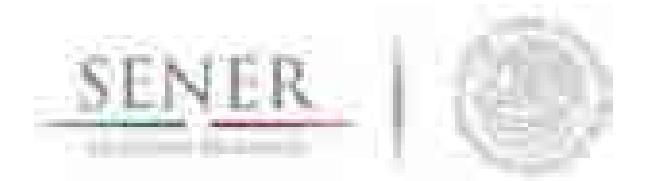

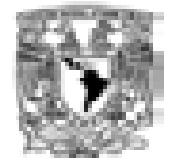

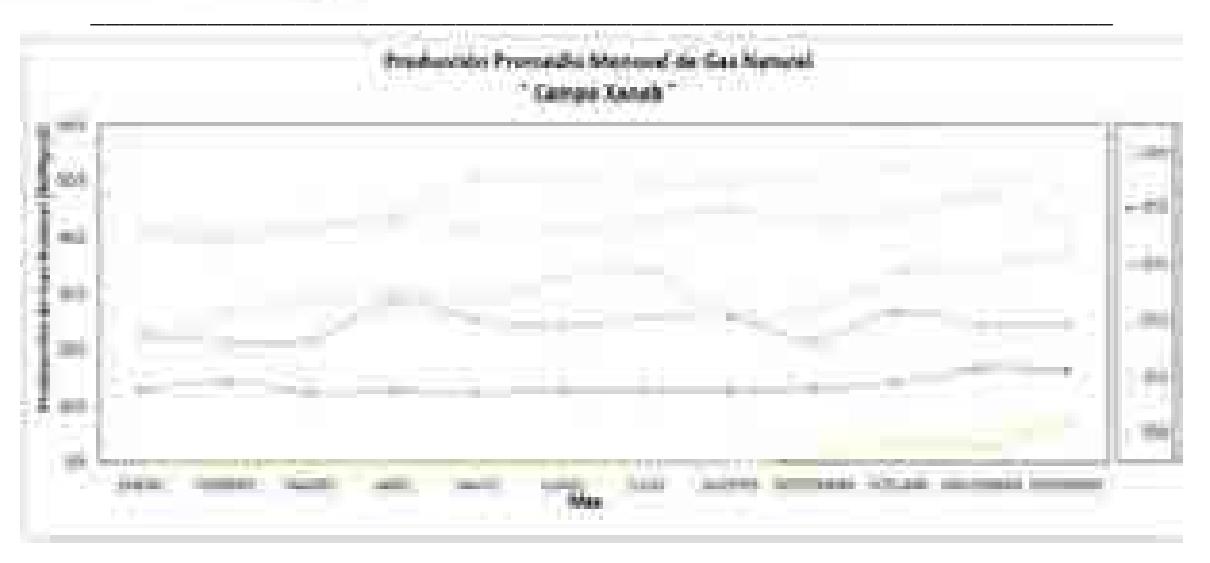

**Figura 4.2. Producción promedio mensual de gas campo Xanab**

La base de Hidrocarburos fue realizada con el fin de crear una aplicación la cual nos permita hacer un panorama futuro aceptable de la producción.

Se tiene una base de datos de los principales ductos que operan en territorio nacional para la distribución y reparto de los derivados petrolíferos operados por distintas entidades desconcentradas y empresas productivas del estado, respectivamente como lo son la CRE, CENEGAS, PEMEX y CFE, en ella se tiene las entidades federativas donde se localizan y su longitud así como el tipo de ducto que es y el tipo de fluido que es transportado ya sea para su transformación industrial o reparto a centros de consumo.

# **4.4 Descripción de la metodología**

Como parte de los módulos de oferta, el Módulo de Oferta de Hidrocarburos contiene datos y modelos correspondientes a la producción de crudo y gas. El módulo trabaja con los datos producidos por PEMEX Exploración y Producción y almacenados en la base de datos Institucional de la SENER (SIE) y la base de datos oficial de PEMEX (BDI).

El módulo está constituido por cuatro bloques principales:

- Manejo de la base de datos
- Análisis estadístico
- Proyecciones y,
- Manejo de variables exógenas

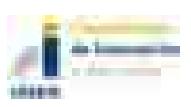

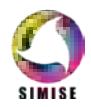

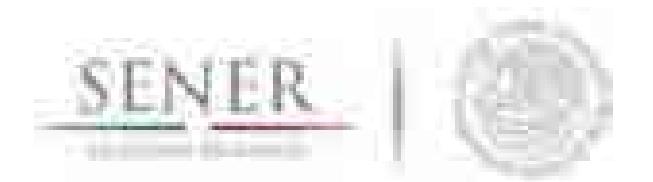

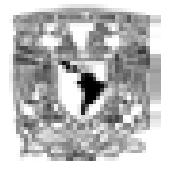

#### **\_\_\_\_\_\_\_\_\_\_\_\_\_\_\_\_\_\_\_\_\_\_\_\_\_\_\_\_\_\_\_\_\_\_\_\_\_\_\_\_\_\_\_\_\_\_\_\_\_\_\_\_\_\_\_\_\_\_\_\_\_\_\_\_\_\_\_\_\_\_ 4.4.1 Manejo de la base de datos**

Consiste principalmente en el manejo de las bases de datos de origen y el control de calidad de dicha información. Administra la información de manera regional y la separa por tipo de crudo (ver mapa 4. 13).

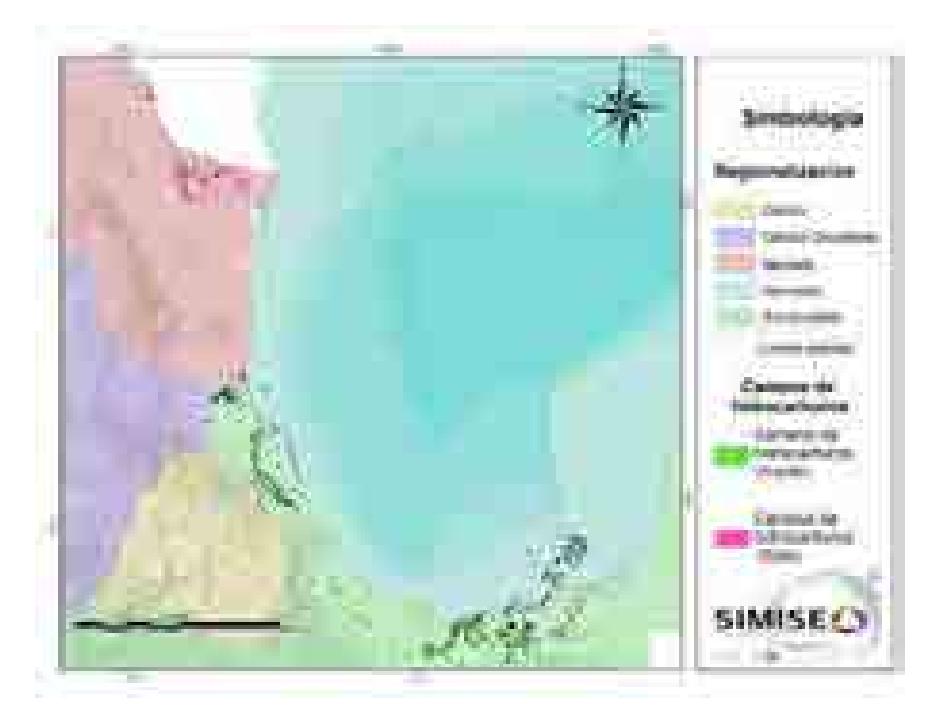

**Mapa 4.13. Principales campos en las regiones más relevantes del SIMISE.**

Se trabaja con las regiones en las que Pemex exploración y producción utiliza para distinguir las diferentes áreas de control de producción, sin embargo, se busca asociar la producción también con las regiones administrativas que utiliza el SIMISE para su modelación (Mapa 4. 13).

Los modelos de disponibilidad de hidrocarburos toman en cuenta los enviados a transformación industrial, por ejemplo; la producción de petróleo crudo por tipo: pesado (Maya), ligero (Istmo) y superligero (Olmeca); todo lo anterior por región y por destino: refinerías, plantas petroquímicas y terminales de exportación.

Los datos de disponibilidad de gas natural toman en cuenta el enviado a transformación industrial considerando la producción proveniente de campos, por tipo: gas no-asociado (seco), gas asociado [(amargo)  $(CO_2)$  (Nitrógeno)]; la producción proveniente de Pemex Gas y Petroquímica Básica (gas seco); todo lo anterior por región del país y por destino: a refinerías, a plantas de procesamiento de gas, a endulzadoras, a criogénicas, a inyección a yacimientos, a consumo propio y a la atmósfera.

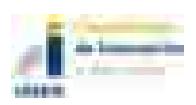

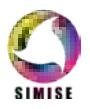

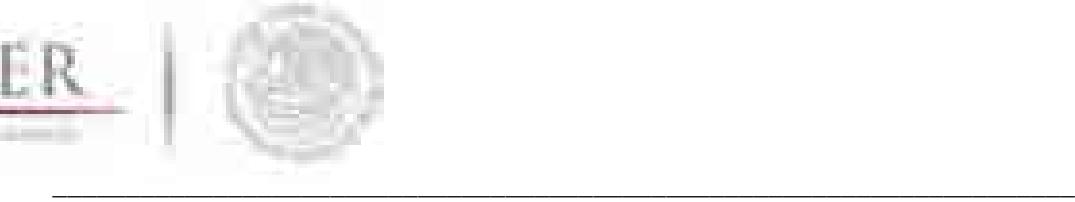

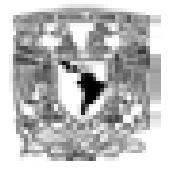

# **4.4.2 Análisis estadístico**

El análisis de las series de tiempo implica un análisis estadístico que debe incluir: a) la modelización, b) la estimación, c) la aplicación de pruebas de hipótesis y d) la realización de una proyección, siendo esta última el objetivo primordial del análisis.

Una serie de tiempo puede ser caracterizada mediante operaciones matemáticas y/o visualmente, las principales características son: tendencia, ciclo y/o estacionalidad y componentes irregulares o datos atípicos.

Un enfoque general para el análisis de una serie de tiempo responde las siguientes preguntas:

- ¿Existe una tendencia?
- ¿Existe una componente estacional y/o cíclica?
- ¿Existen cambios en el comportamiento?
- ¿Existen componentes irregulares?

Gran parte del trabajo de proceso del módulo se concentra en esta etapa. Consiste en analizar a detalle el comportamiento de las series históricas y sus componentes estadísticas, tendencia y existencia de ciclos estacionales para generar modelos preliminares que se correlacionaran con las variables exógenas.

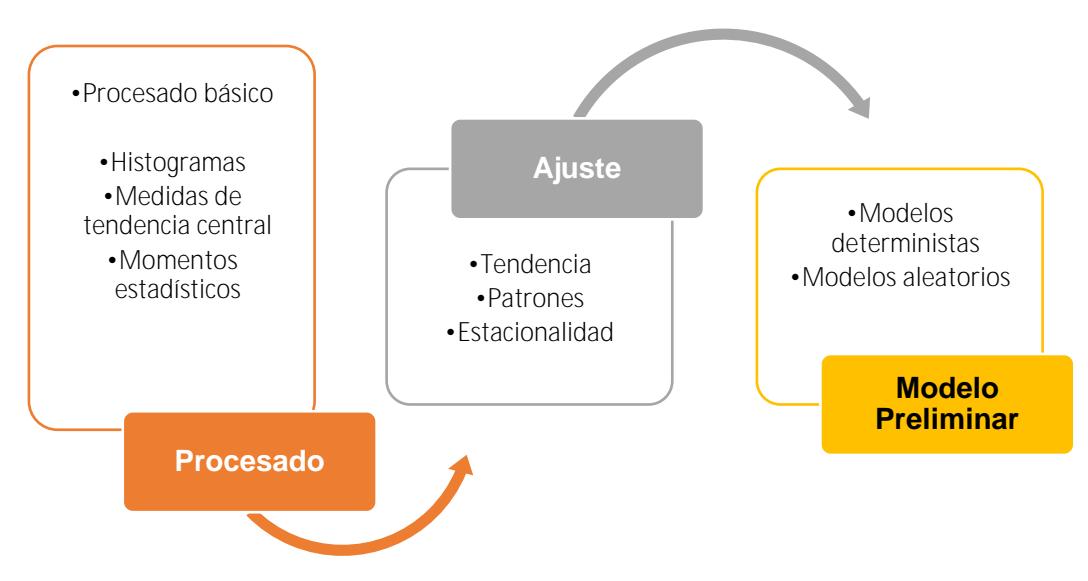

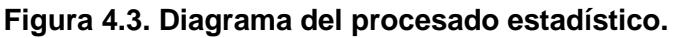

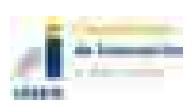

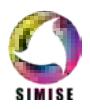

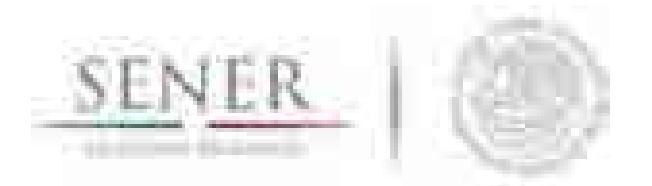

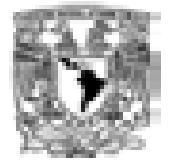

**\_\_\_\_\_\_\_\_\_\_\_\_\_\_\_\_\_\_\_\_\_\_\_\_\_\_\_\_\_\_\_\_\_\_\_\_\_\_\_\_\_\_\_\_\_\_\_\_\_\_\_\_\_\_\_\_\_\_\_\_\_\_\_\_\_\_\_\_\_\_** Los métodos clásicos consideran que una serie de tiempo estacional mediante un esquema aditivo está compuesta por:

$$
X_t = m_t + S_t + Y_t
$$

Donde:

 $X_t$ : Una serie de tiempo.

 $m_t$ : Componente de tendencia.

 $S_t$ : Componente estacional.

 $Y_t$ : Componente irregular

La componente de tendencia depende del movimiento de la serie a lo largo del tiempo, la tendencia puede ser lineal y no lineal. La tendencia lineal está representada por una línea recta y puede ser con pendiente creciente, decreciente o nula. La tendencia no lineal puede presentarse en una serie y puede ser polinómica, exponencial, logarítmica o potencial entre otras.

La componente estacional corresponde a los movimientos periódicos, por ejemplo, año tras año en los mismos meses del año, más o menos con la misma intensidad.

La componente cíclica se define como una secuencia de puntos por arriba y por debajo de la línea de tendencia de la serie por más de un año.

La componente irregular son factores impensados que afectan los datos de la serie de tiempo, estas variaciones en los datos son causadas por acontecimientos especiales como huracanes, inundaciones, temblores, etcétera y existen variaciones por casualidad, cuyas causas son difíciles de señalar pero que se estabilizan a lo largo del tiempo.

Por otra parte, una serie de tiempo no estacional es aquella la cual no presenta un movimiento periódico de la serie de tiempo (componente estacional), pero puede existir la componente irregular y solamente se puede realizar la proyección según el comportamiento de la tendencia.

Para realizar un trabajo con mayor detalle se realizó una selección de los datos con base en diferentes criterios

- Tipo de hidrocarburo: gas o aceite
- Tipo de aceite: De acuerdo a los presentes en la región (Extra pesado, pesado, medio y ligero).
- Participación de cada activo a la región
- Participación de cada campo al activo
- Participación de pozos seleccionados al campo.

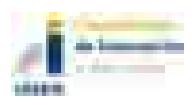

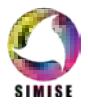

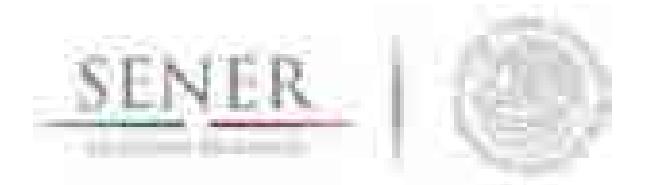

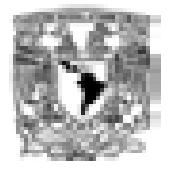

**\_\_\_\_\_\_\_\_\_\_\_\_\_\_\_\_\_\_\_\_\_\_\_\_\_\_\_\_\_\_\_\_\_\_\_\_\_\_\_\_\_\_\_\_\_\_\_\_\_\_\_\_\_\_\_\_\_\_\_\_\_\_\_\_\_\_\_\_\_\_** Con el resultado de esta información, es posible realizar estimaciones del tipo de aceite esperado en la región, su probable participación dependiendo en que activo y campo pertenezca y el grado de incertidumbre que se tiene al observar el aporte que se tiene por pozo, agregando un porcentaje de éxito o fracaso.

# **4.4.3 Proyecciones y manejo de variables exógenas**

En esta etapa las proyecciones de las series de tiempo de producción de crudo y gas tienen que ser realizadas a través de métodos y modelos de pronósticos tanto clásicos (promedio móvil simple y doble y suavización exponencial simple y doble) como complejos (AR, MA, ARMA, ARIMA, SARMA y SARIMA).

Para la selección de los modelos de pronóstico tanto de crudo como de gas se llevó acabo la siguiente metodología:

- Recopilación de la información correspondiente a producción de crudo y gas.
- Realizar el tratamiento de datos.
- Hacemos uso de la aplicación de hidrocarburos de SIMISE (ver figura 4.4) y software libre R (ver figura 4.5) en el que analizamos los datos de nuestras variables.
- Aplicamos métodos y/o modelos como promedio móvil, suavización exponencial, AR, MA, ARMA, ARIMA, SARMA y SARIMA.
- Analizamos parámetros y gráficos:
- Autocorrelation function (ACF) y partial autocorrelation (PACF).
- Periodograma (estacionalidad).
- AIC (Akaike´s an Information Criterion).
- Pruebas para conocer el "p-value".
- Análisis de errores estándar (MAPE, MAE, RMSE, etc…) para selección del mejor modelo.
- Generamos el modelo correspondiente a cada variable con los parámetros analizados y aplicamos a la serie.
- Generamos el pronóstico de las variables estudiadas.

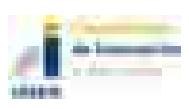

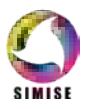

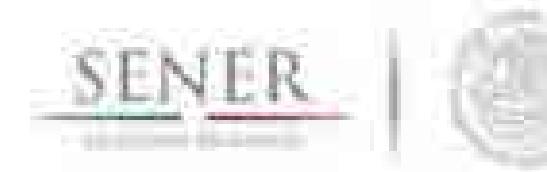

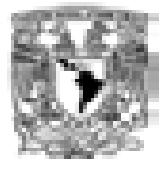

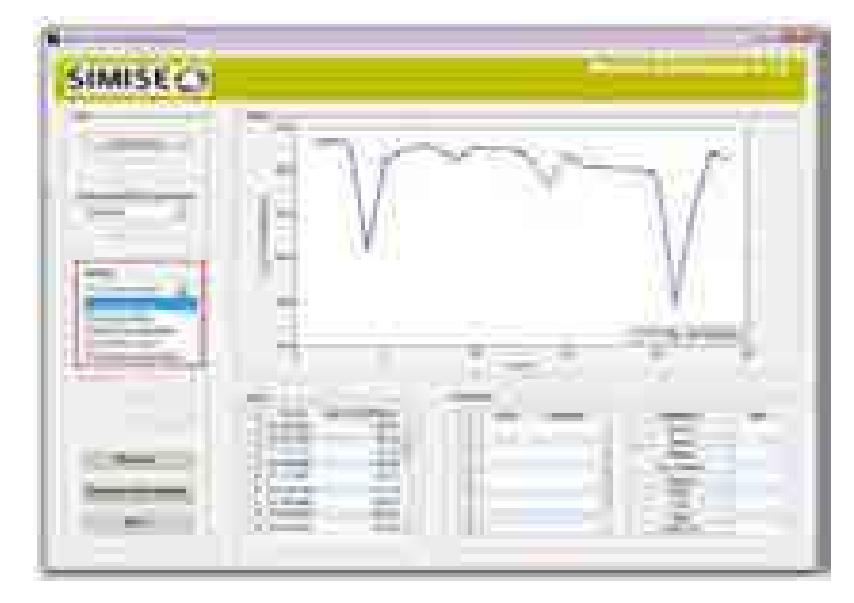

**\_\_\_\_\_\_\_\_\_\_\_\_\_\_\_\_\_\_\_\_\_\_\_\_\_\_\_\_\_\_\_\_\_\_\_\_\_\_\_\_\_\_\_\_\_\_\_\_\_\_\_\_\_\_\_\_\_\_\_\_\_\_\_\_\_\_\_\_\_\_**

**Figura 4.4. Aplicación de SIMISE para métodos estacionales**

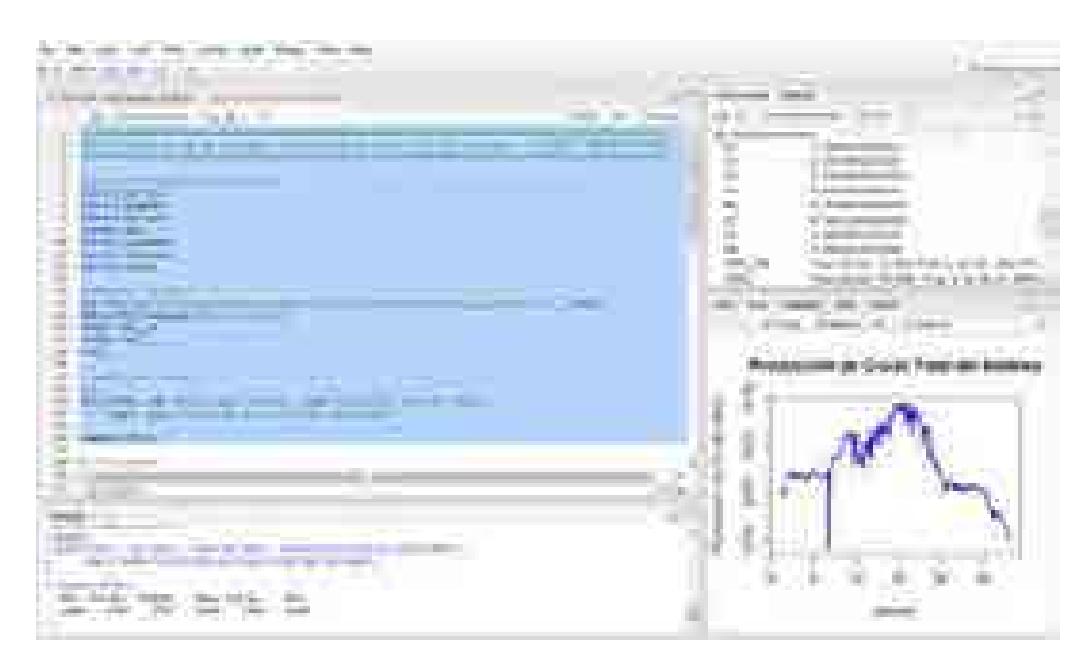

**Figura 4.5. Aplicación de software libre R**

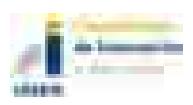

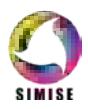

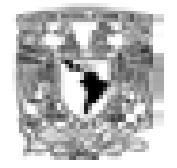

## **\_\_\_\_\_\_\_\_\_\_\_\_\_\_\_\_\_\_\_\_\_\_\_\_\_\_\_\_\_\_\_\_\_\_\_\_\_\_\_\_\_\_\_\_\_\_\_\_\_\_\_\_\_\_\_\_\_\_\_\_\_\_\_\_\_\_\_\_\_\_ 4.5 Modelo matemático**

Para generar las proyecciones de las **series no estacionales** es necesario la utilización de los denominados procedimientos clásicos, los cuales son: promedio móvil simple, suavización exponencial simple, promedio móvil doble y suavización exponencial doble; que a continuación se describen.

El método de promedio móvil simple se utiliza cuando se quiere dar más importancia a un grupo de datos más recientes para obtener una proyección.

Cada punto de una media móvil de una serie de tiempo es la media aritmética de un número de puntos consecutivos de la serie, donde el número de puntos es elegido de tal manera que los efectos de la componente irregular sean eliminados.

El promedio móvil simple está dado por la siguiente ecuación:

$$
\dot{X}_t = \frac{\sum_{t=1}^n X_{t-1}}{n}
$$

Donde:

 $\dot{X}_t$ : Promedio de las observaciones en el período t.

∑: Sumatoria de datos.

 $X_{t-1}$ : Observaciones de los períodos anteriores a t.

 $n$ : Número de datos.

El método de suavización exponencial simple calcula el promedio de una serie de tiempo con un mecanismo de autocorrección que permite ajustar la proyección mediante una corrección que es afectada por un coeficiente de suavización (α). Este método utiliza tan sólo tres tipos de datos: el valor de la proyección del último período, la observación del último período y el coeficiente de suavización (α).

$$
\dot{X}_t = X_{t-1} + [\alpha * (X_{t-1} - \dot{X}_{t-1})]
$$

$$
\alpha = \frac{2}{n-1}
$$

Donde:

 $\dot{X}_t$ : Promedio de las observaciones en el período t.

 $\dot{X}_{t-1}$ : Proyección de las observaciones del periodo t-1.

 $X_{t-1}$ : Observaciones del período t-1.

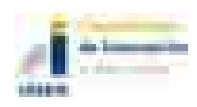

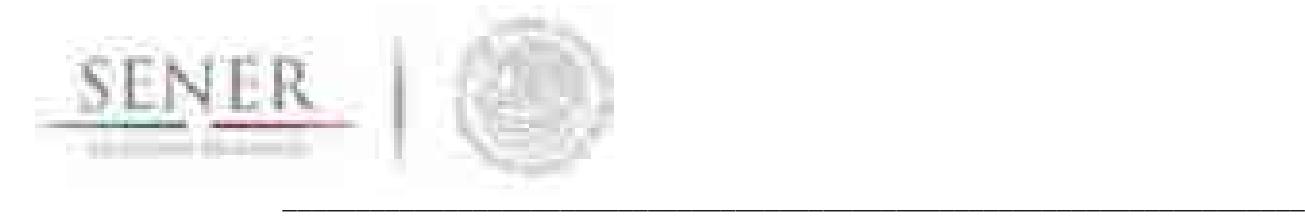

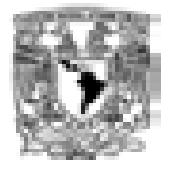

- n: Número de datos.
- $\alpha$ : Coeficiente de suavización (0 <  $\alpha$  < 1).

El método de promedio móvil doble consiste en calcular un conjunto de promedios móviles y en seguida se calcula un segundo conjunto como promedio móvil del primero. Se utiliza para realizar proyecciones de series de tiempo que tienen una tendencia lineal, ya que maneja mejor la tendencia lineal que el "Método del Promedio Móvil Simple" el cual presenta un atraso respecto de la serie de tiempo original.

El método de promedio móvil doble queda descrito con la siguiente ecuación:

$$
\dot{\mathbf{X}}_t = \sum_{t=1}^n C_i \cdot \mathbf{X}_{t-1}
$$

Donde:

 $\dot{X}_t$ : Promedio de las observaciones en el período t.

∑: Sumatoria de datos.

 $C_i$ : Factor de ponderación.

 $X_{t-1}$ : Observaciones de los períodos anteriores a t.

n: Número de datos.

El método de suavización exponencial doble consiste en estimar la tendencia a un conjunto de datos mediante una suavización exponencial y posteriormente se actualiza la primera estimación de tendencia mediante otro suavizamiento exponencial, esto debido al rezago que contiene la primera estimación de tendencia, a este método se le conoce como suavización exponencial doble.

El método de suavización exponencial doble queda descrito por las siguientes ecuaciones:

Proyección del periodo t

$$
\dot{\mathbf{X}}_t = \dot{\mathbf{X}}_t' + T_t
$$

La serie suavizada exponencialmente (primera suavización)

$$
\dot{X}'_t = \alpha(\dot{X}_{t-1}) + [(1-\alpha)(\dot{X}'_{t-1} + T_{t-1})]
$$

El estimado de la tendencia

$$
T_t = \beta (\dot{X}'_t - \dot{X}'_{t-1}) + [(1 - \beta)(T_{t-1})]
$$

Donde:

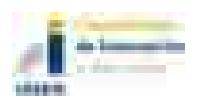

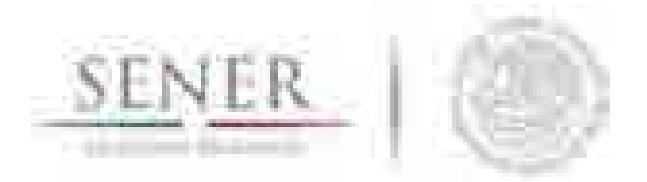

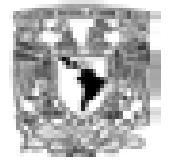

- **\_\_\_\_\_\_\_\_\_\_\_\_\_\_\_\_\_\_\_\_\_\_\_\_\_\_\_\_\_\_\_\_\_\_\_\_\_\_\_\_\_\_\_\_\_\_\_\_\_\_\_\_\_\_\_\_\_\_\_\_\_\_\_\_\_\_\_\_\_\_**  $\dot{X}_t$ : Panorama futuro del período t.
- $\dot{X}_{t-1}$ : Panorama futuro del periodo t-1.
- $\dot{X}'_t$ : Suavización exponencial del período t.
- $\dot{X}'_{t-1}$ : Suavización exponencial del período t-1.
- $T_t$ : Tendencia del periodo t.
- $T_{t-1}$ : Tendencia del periodo t-1.
- $\alpha$ : Coeficiente de suavización (entre 0 y 1).
- $\beta$ : Coeficiente de suavización para la tendencia (entre 0 y 1).

Ahora, describiremos los modelos para obtener la proyección de series de tiempo estacionales, los más utilizados son: aditivo, multiplicativo y aditivo y multiplicativo de Holt-Winters.

El aditivo es adecuado cuando la estacionalidad no depende de otras componentes, como la tendencia. El modelo queda descrito mediante la siguiente ecuación:

$$
X_t = m_t + S_t + Y_t
$$

Donde:

 $X_t$ : Una serie de tiempo.

 $m_t$ : Componente de tendencia.

 $S_t$ : Componente estacional.

 $Y_t$ : Componente irregular

Si por lo contrario la estacionalidad varia con la tendencia el modelo más adecuado es el multiplicativo. El modelo es descrito mediante la siguiente ecuación:

$$
X_t = m_t \ast S_t \ast Y_t
$$

Donde:

 $X_t$ : Una serie de tiempo.

 $m_t$ : Componente de tendencia.

 $S_t$ : Componente estacional.

 $Y_t$ : Componente irregular

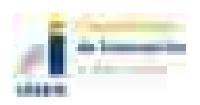

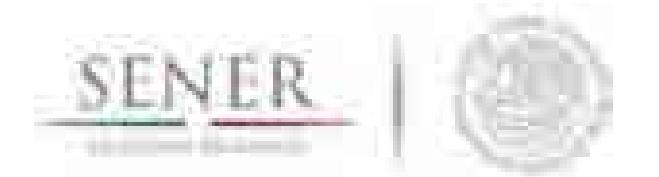

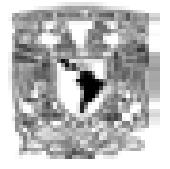

**\_\_\_\_\_\_\_\_\_\_\_\_\_\_\_\_\_\_\_\_\_\_\_\_\_\_\_\_\_\_\_\_\_\_\_\_\_\_\_\_\_\_\_\_\_\_\_\_\_\_\_\_\_\_\_\_\_\_\_\_\_\_\_\_\_\_\_\_\_\_** El método Holt-Winters aditivo obtiene una proyección confiable cuando el patrón estacional no cambia conforme la serie de tiempo incrementa o disminuye de valor. Calcula los estimados de la componente de tendencia, nivel y estacionalidad, las siguientes ecuaciones lo describe:

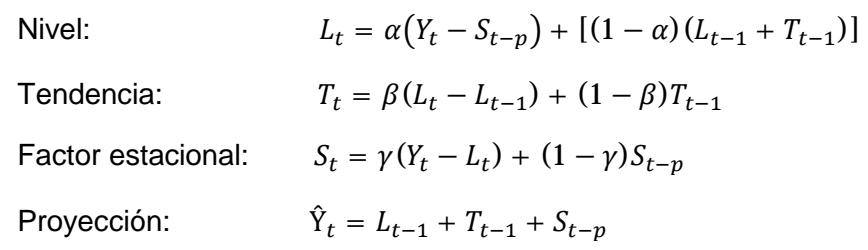

Donde:

- $L_t$ : Estimación exponencialmente suavizada para el período t.
- $L_{t-1}$ : Estimación exponencialmente suavizada para el período t-1.
- $T_t$ : Estimación de la tendencia en el tiempo t.
- $T_{t-1}$ : Estimación de la tendencia en el tiempo t-1.
- $Y_t$ : Valor real observado de la serie en el tiempo t.
- $S_t$ : Índice de la estacionalidad en el período t.
- $S_{t-n}$ : Índice de la estacionalidad en el período t-p.
- α: Constante de suavización exponencial simple.
- β: Constante de suavización exponencial de tendencia.
- γ: Constante de corrección de estacionalidad.

Estas ecuaciones dan mayor importancia a observaciones recientes que a observaciones pasadas de una serie de tiempo. Los valores de los parámetros α, β y γ son valores que afectan la proyección.

El método holt-winters multiplicativo se aplica cuando la magnitud del patrón estacional se incrementa conforme los valores de los datos aumentan, y decrese cuando los valores de los datos dismunuyen. El método está representado por las siguientes ecuaciones:

Nivel:  $L_t = \alpha(Y_t/S_{t-n}) + [(1-\alpha)(L_{t-1} + T_{t-1})]$ Tendencia:  $T_t = \beta (L_t - L_{t-1}) + (1 - \beta) T_{t-1}$ Factor estacional:  $S_t = \gamma (Y_t/L_t) + (1 - \gamma) S_{t-n}$ 

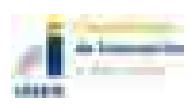

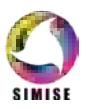

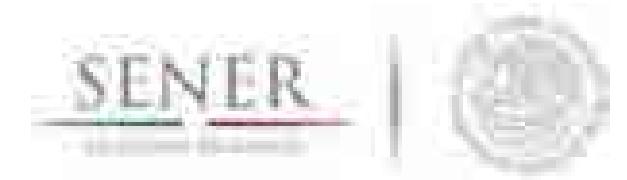

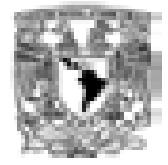

**\_\_\_\_\_\_\_\_\_\_\_\_\_\_\_\_\_\_\_\_\_\_\_\_\_\_\_\_\_\_\_\_\_\_\_\_\_\_\_\_\_\_\_\_\_\_\_\_\_\_\_\_\_\_\_\_\_\_\_\_\_\_\_\_\_\_\_\_\_\_** Proyección:  $\hat{Y}_t = (L_{t-1} + T_{t-1})S_{t-n}$ 

Donde:

- $L_t$ : Estimación suavizada para el período t.
- $L_{t-1}$ : Estimación suavizada para el período t-1.
- $T_t$ : Estimación de la tendencia en el tiempo t.
- $T_{t-1}$ : Estimación de la tendencia en el tiempo t-1.
- $Y_t$ : Valor real observado de la serie en el tiempo t.
- $S_t$ : Índice de la estacionalidad en el período t.
- $S_{t-n}$ : Índice de la estacionalidad en el período t-p.
- α: Constante de suavización exponencial simple.
- β: Constante de suavización exponencial de tendencia.
- γ: Constante de corrección de estacionalidad.

Los modelos ARIMA (acrónimo del inglés autoregressive integrated moving average) tratan de expresar la evolución de una variable de un proceso estocástico en función del pasado de esa variable o de impactos aleatorios que esa variable sufrió en el pasado. Para ello, se utilizarán dos tipos de formas funcionales lineales sencillas: los modelos AR (Modelos Autorregresivos), y los modelos MA (Medias Móviles).

Definimos un modelo AR (autorregresivo) como aquel en el que la variable endógena de un período t es explicada por las observaciones de ella misma correspondientes a períodos anteriores más un término de error ruido blanco.

La expresión genérica de un modelo autorregresivo, de AR(p) sería la siguiente:

$$
Y_t = \phi_0 + \phi_1 Y_{t-1} + \phi_2 Y_{t-2} + \dots + \phi_p Y_{t-p} + a_t
$$

Un modelo de los denominados de medias móviles es aquel que explica el valor de una determinada variable en un período t en función de un término independiente y una sucesión de términos de error, de innovaciones correspondientes a períodos precedentes, convenientemente ponderados. Estos modelos se denotan normalmente con las siglas MA, seguidos, como en el caso de los modelos autorregresivos, del orden entre paréntesis. Así, un modelo con q términos de error MA(q) respondería a la siguiente expresión:

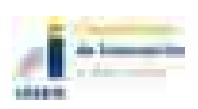

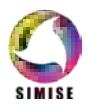

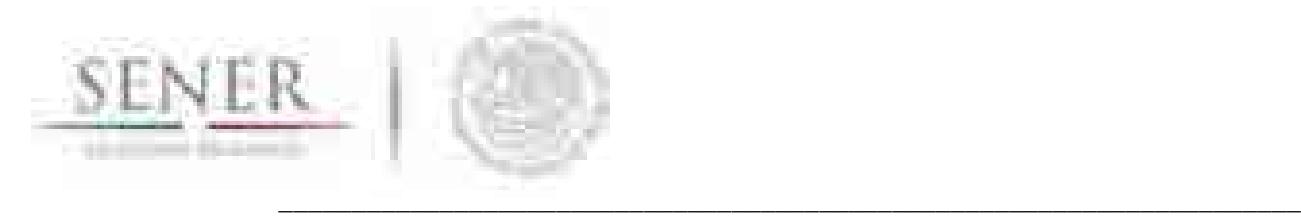

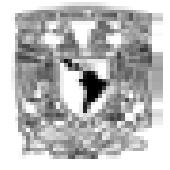

 $Y_t = \mu + a_t + \theta_1 a_{t-1} + \theta_2 a_{t-2} + \dots + \theta_q a_{t-q}$ 

# **4.5.1 Resultados de los modelos**

Ahora que conocemos como funcionan los modelos y métodos de pronóstico, estos fueron aplicados para la realización del pronóstico, para esto se realizó un trabajo con mayor detalle de los datos con base en diferentes criterios.

- Tipo de hidrocarburo: gas o aceite
- Tipo de aceite y/o gas: de acuerdo a los presentes en la región (Extra pesado, pesado, medio y ligero, gas asociado y no asociado).
- Participación de cada activo a la región
- Participación de cada campo al activo
- Participación de pozos seleccionados al campo.

Con el resultado de esta información, es posible realizar estimaciones del tipo de aceite esperado en a la región, su probable participación dependiendo en que activo y campo pertenezca y el grado de incertidumbre que se tiene al observar el aporte que se tiene por pozo, agregando un porcentaje de éxito o fracaso.

Debido a la disponibilidad de información se tomó la decisión de utilizar la Región Marina Noreste, como la región pivote, para realizar las proyecciones a largo plazo, debido a que es la región con mayor información disponible en SIMISE y por ser la región cuyo aporte de producción es el más importante para la producción total nacional.

Con base en los datos recabados para la Región Marina Noreste se hizo el tratamiento de la base de datos de producción de hidrocarburos publicada por organismos públicos en materia energética como lo son las bases del Sistema de Información Energética (SIE) de SENER, la Base de Datos Institucional (BDI) de Pemex y la información publicada por la Comisión Nacional de Hidrocarburos (CNH) con la cual se obtuvieron las siguientes gráficas del histórico de producción de crudo y gas, asimismo se realizaron las gráficas de las reservas remanentes para dicha región y sus campos para los años 2010 a 2016.

La siguiente tabla muestra los parámetros generales para los principales campos de la Región Marina Noreste, la cual a su vez está integrada por dos activos de producción el Activo de Producción Cantarell y el Activo Ku-Maloob-Zaap.

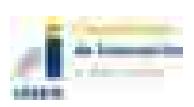

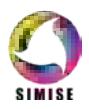

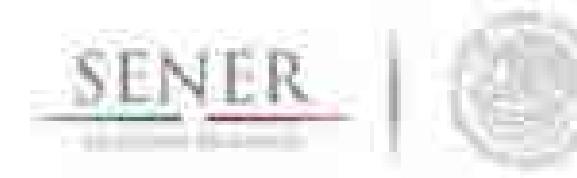

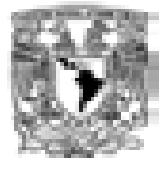

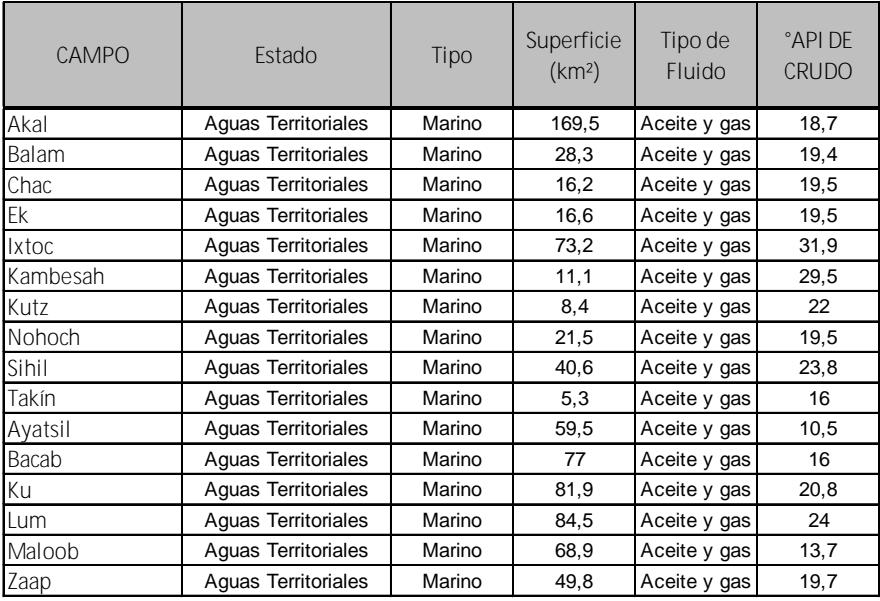

### **Tabla 4.3. Atributos de la Región Marina Noreste**

**\_\_\_\_\_\_\_\_\_\_\_\_\_\_\_\_\_\_\_\_\_\_\_\_\_\_\_\_\_\_\_\_\_\_\_\_\_\_\_\_\_\_\_\_\_\_\_\_\_\_\_\_\_\_\_\_\_\_\_\_\_\_\_\_\_\_\_\_\_\_**

A continuación, se presentan los datos de producción disponibles para esta región. Puede observarse la integración de la producción de campos recientes (campo Kutz, figuras 4.16 y 4.17) y la caída en producción del campo más importante en el activo de Cantarell.

#### *4.5.1.1 Activo de Producción Cantarell*

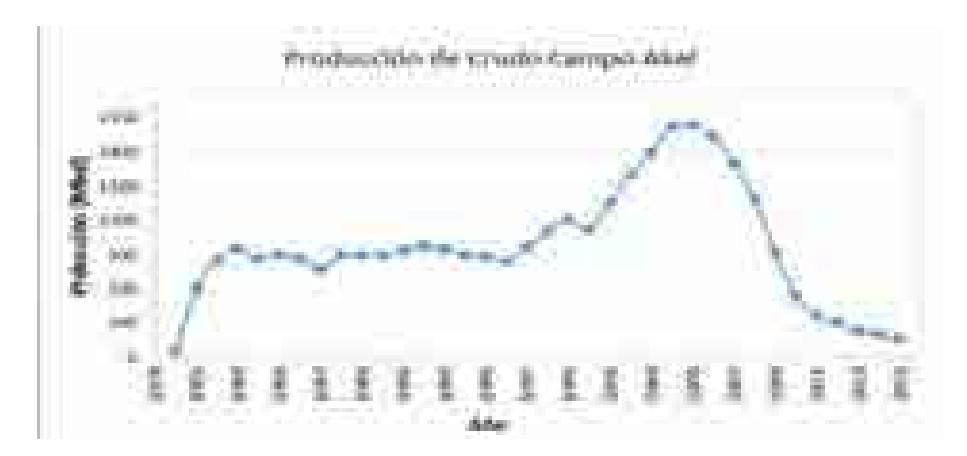

**Figura 4.6. Histórico de producción de crudo del campo Akal (1980-2015)**

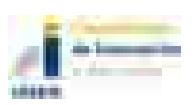

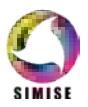

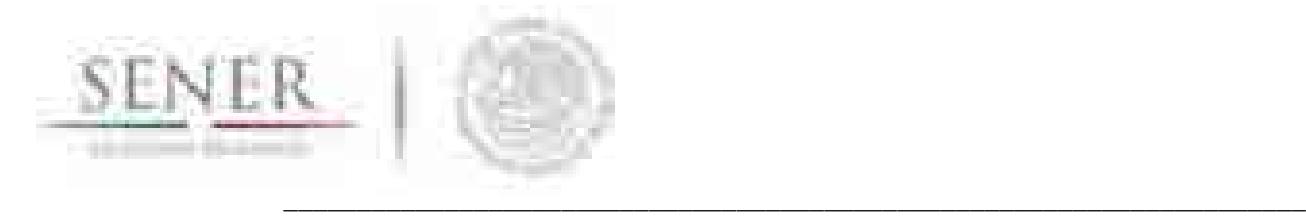

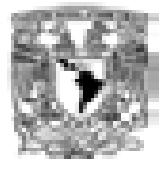

**Producción de Gas Campo Akal**

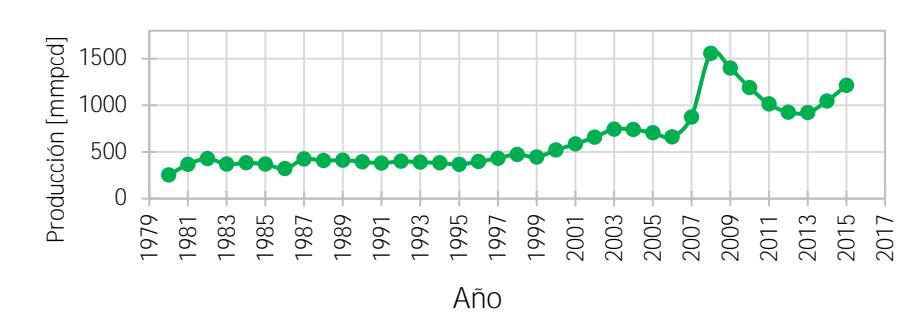

**Figura 4.7. Histórico de producción de gas del campo Akal (1980-2015)**

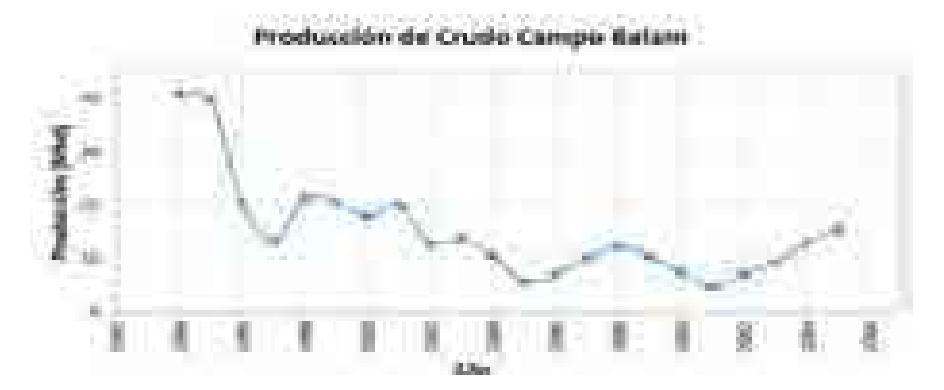

**Figura 4.8. Histórico de producción de crudo para el campo Balam (1994-2015)**

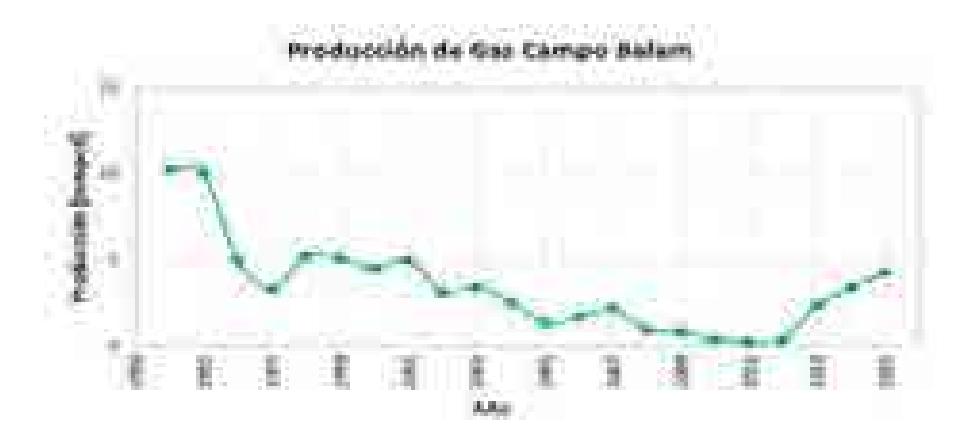

**Figura 4.9. Histórico de producción de gas del campo Balam (1994-2015)**

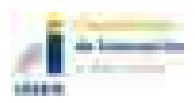

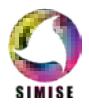

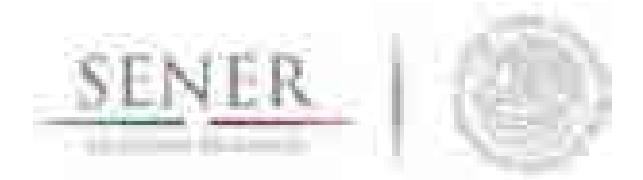

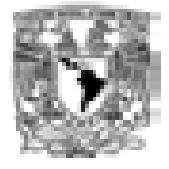

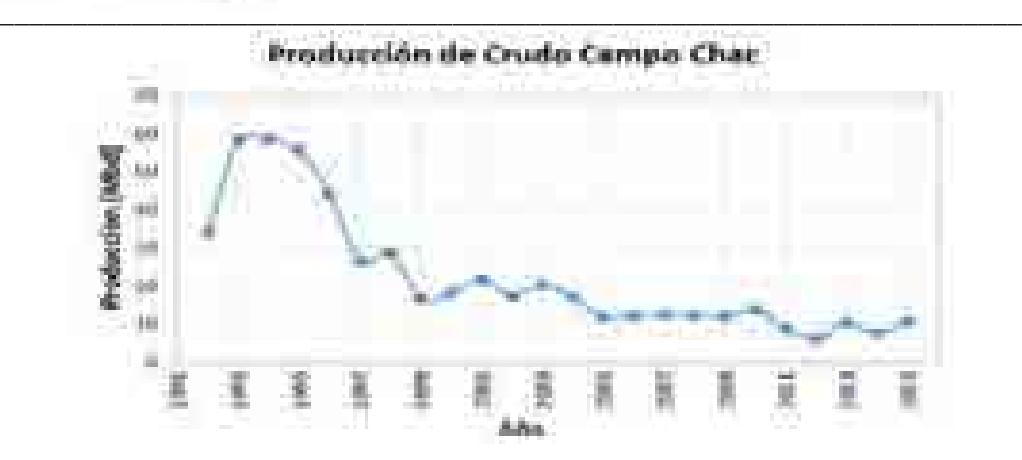

**Figura 4.10. Histórico de producción de crudo del campo Chac (1992-2015)**

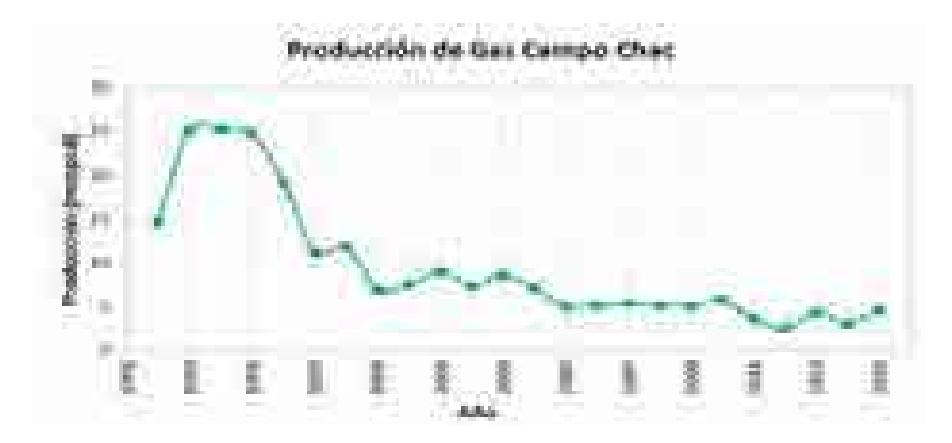

**Figura 4.11. Histórico de producción de gas del campo Chac (1992-2015)**

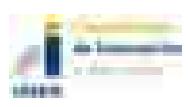

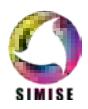

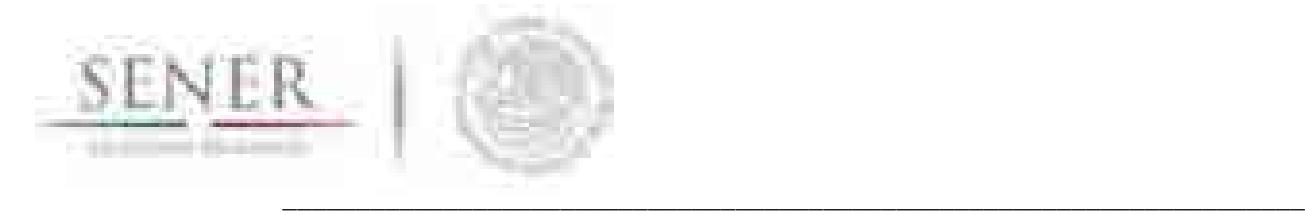

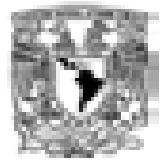

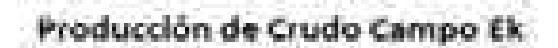

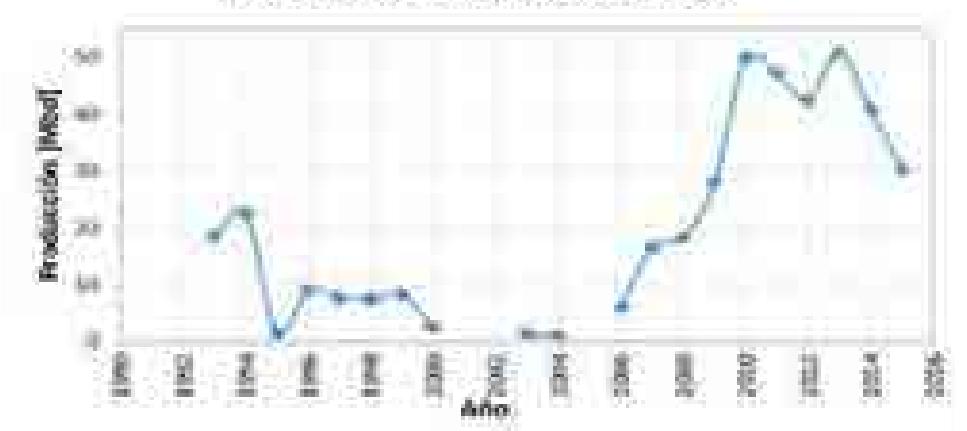

**Figura 4.12. Histórico de producción de crudo del campo Ek (1993-2015)**

\*Los datos faltantes en la serie de producción de crudo (1999-2001, 2003-2005) no fueron tomados en cuenta por ser una gráfica de promedio anual de la producción.

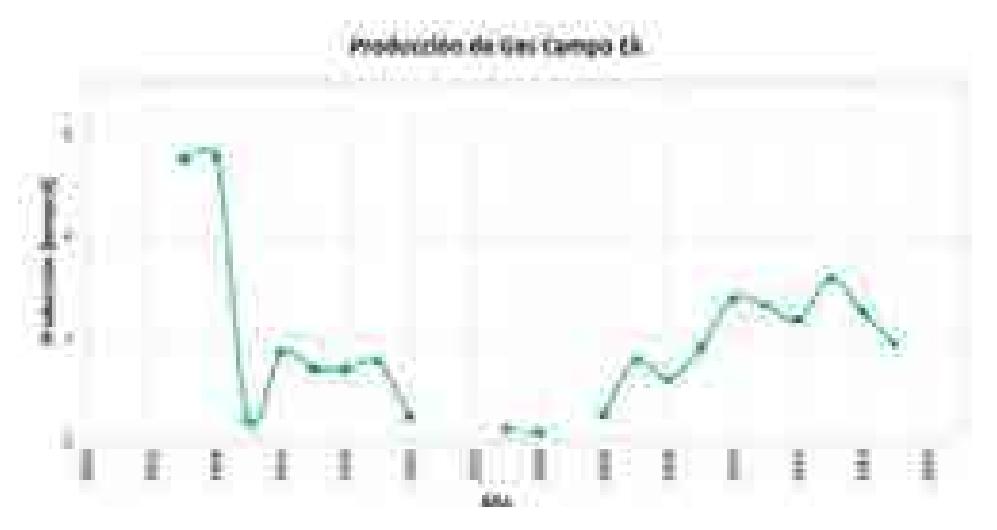

**Figura 4.13. Histórico de producción de gas del campo Ek (1993-2015)**

\*Los datos faltantes en la serie de producción de gas (1999-2001, 2003-2005) no fueron tomados en cuenta por ser una gráfica de promedio anual de la producción.

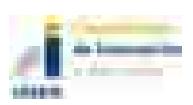

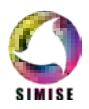

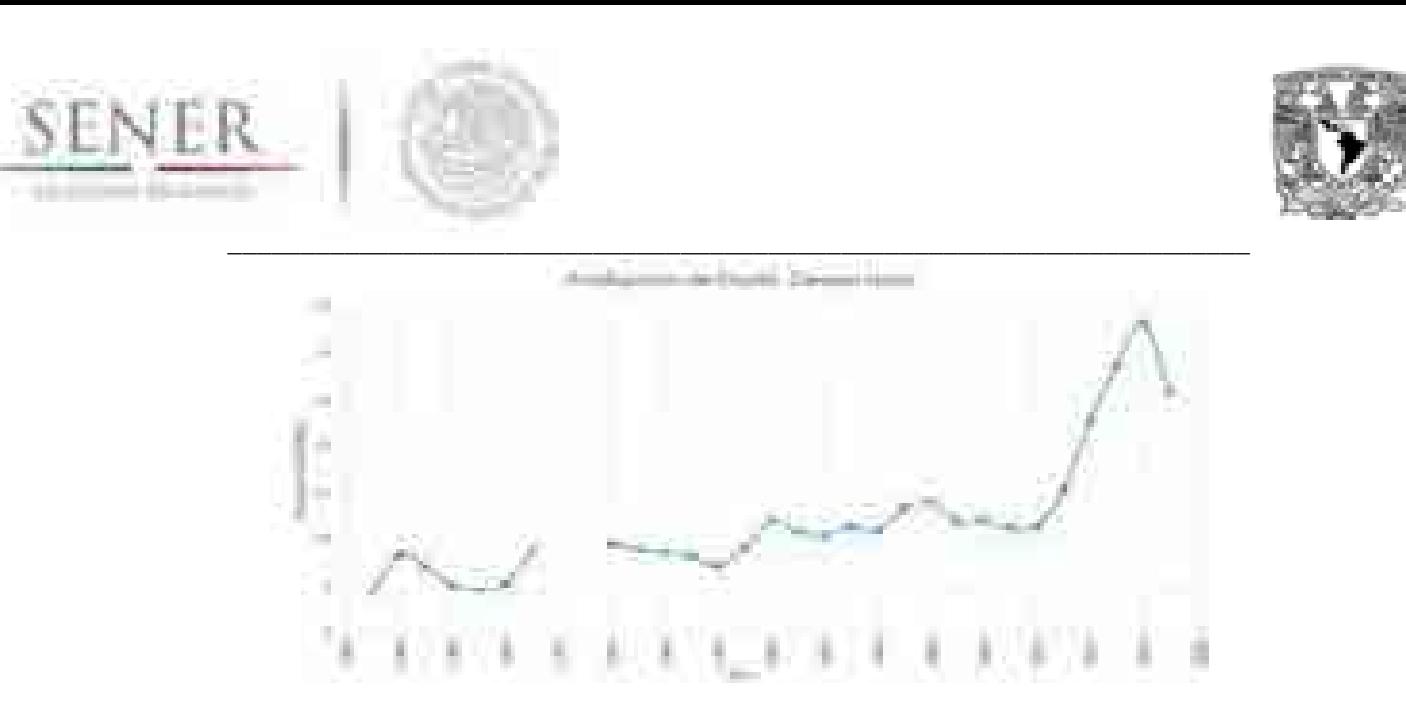

**Figura 4.14. Histórico de producción de crudo del campo Ixtoc (1985-2015)**

\*Los datos faltantes en la serie de producción de crudo (1991-1993) no fueron tomados en cuenta por ser una gráfica de promedio anual de la producción.

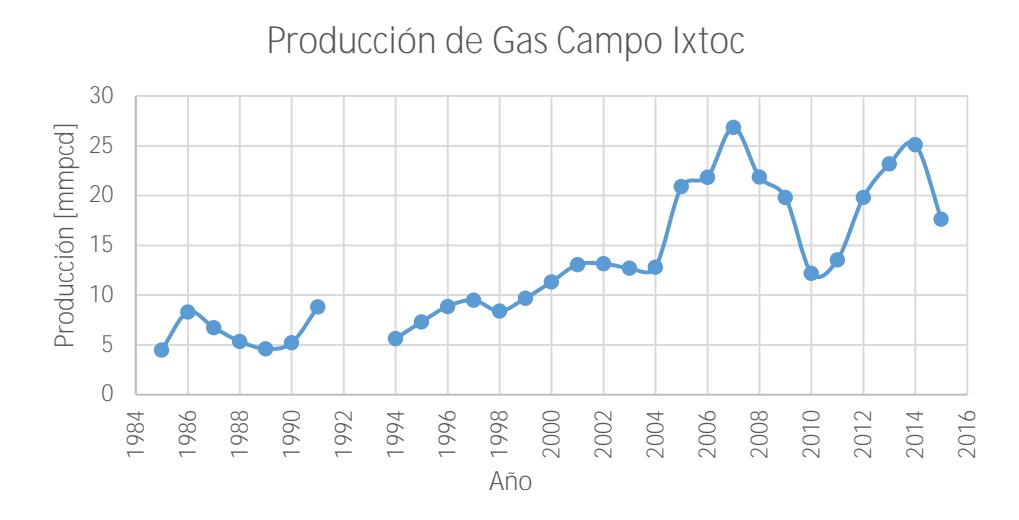

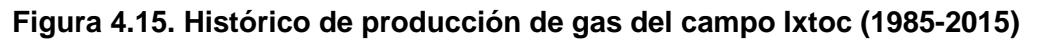

\*Los datos faltantes en la serie de producción de gas (1991-1993) no fueron tomados en cuenta por ser una gráfica de promedio anual de la producción.

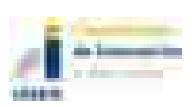

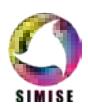

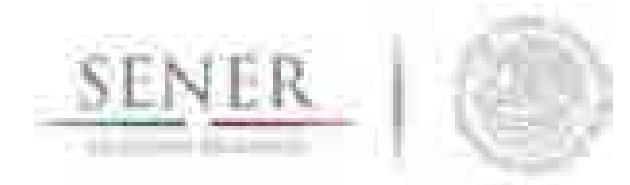

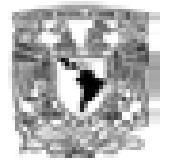

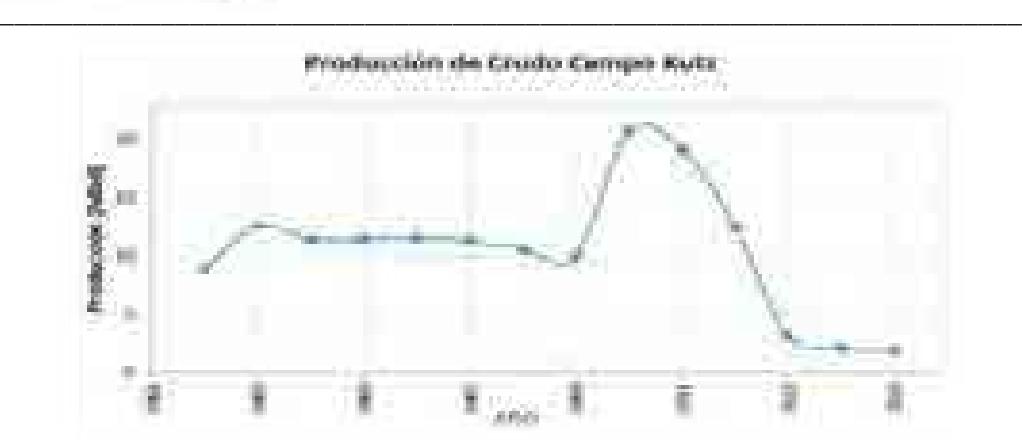

**Figura 4.16. Histórico de producción de crudo del campo Kutz (2002-2015)**

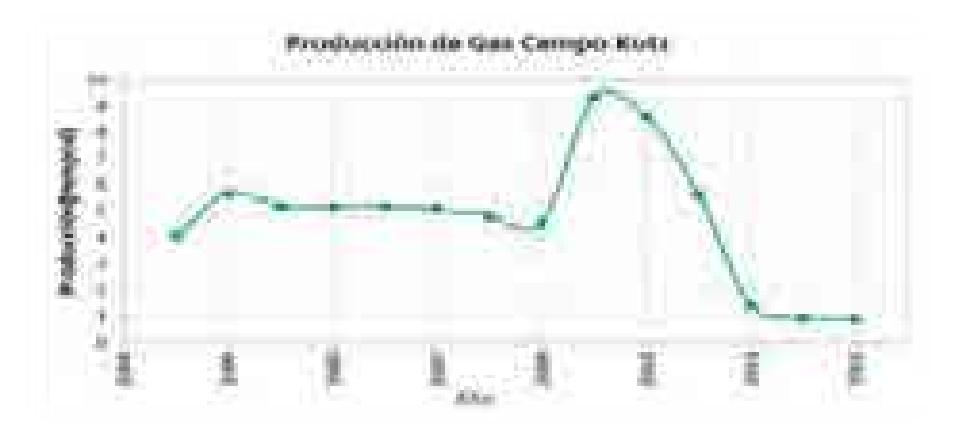

**Figura 4.17. Histórico de producción de gas del campo Kutz (2002-2015)**

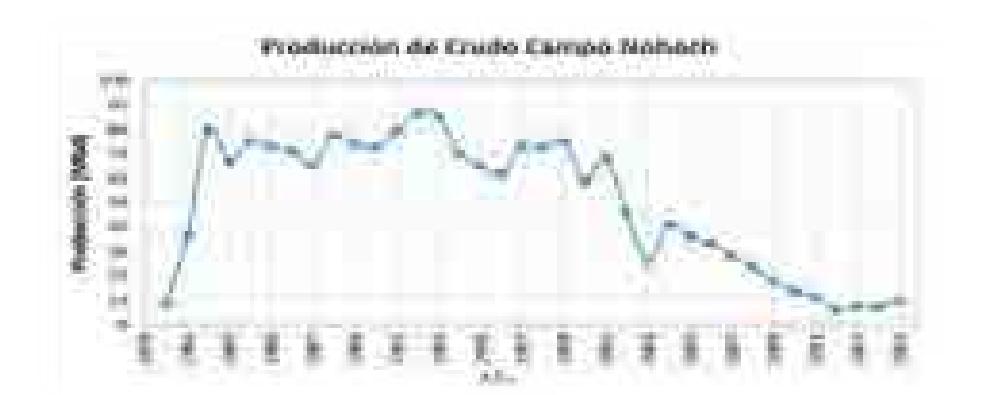

**Figura 4.18. Histórico de producción de crudo del campo Nohoch (1980-2015)**

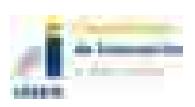

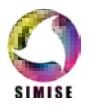

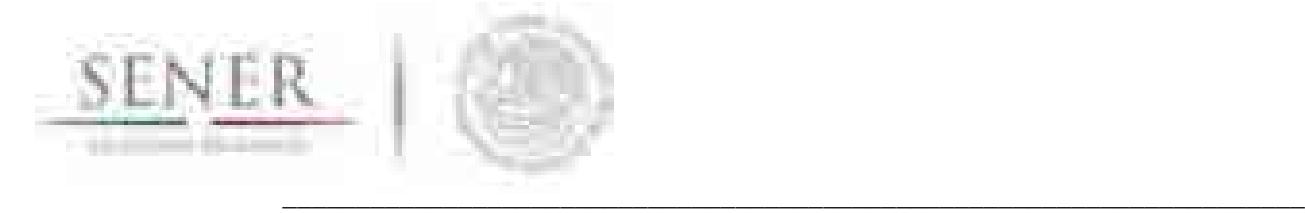

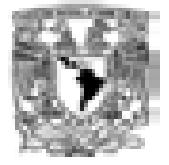

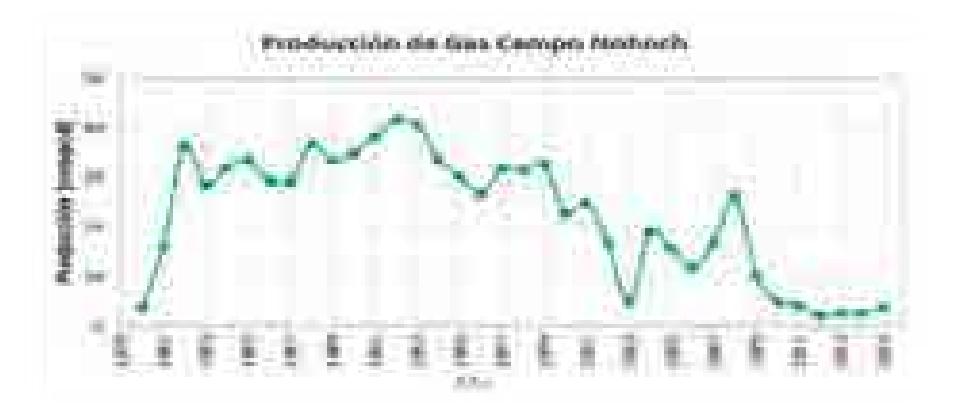

**Figura 4.19. Histórico de producción de gas del campo Nohoch (1980-2015)**

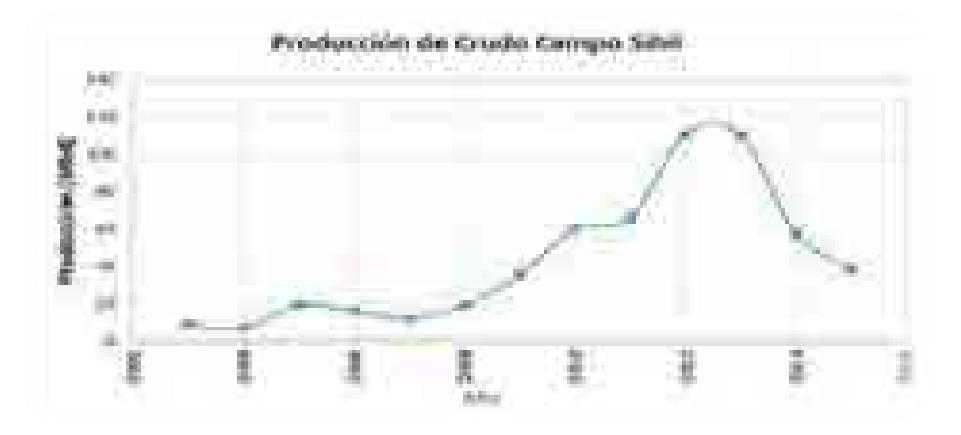

**Figura 4.20. Histórico de producción de crudo del campo Sihil (2003-2015)**

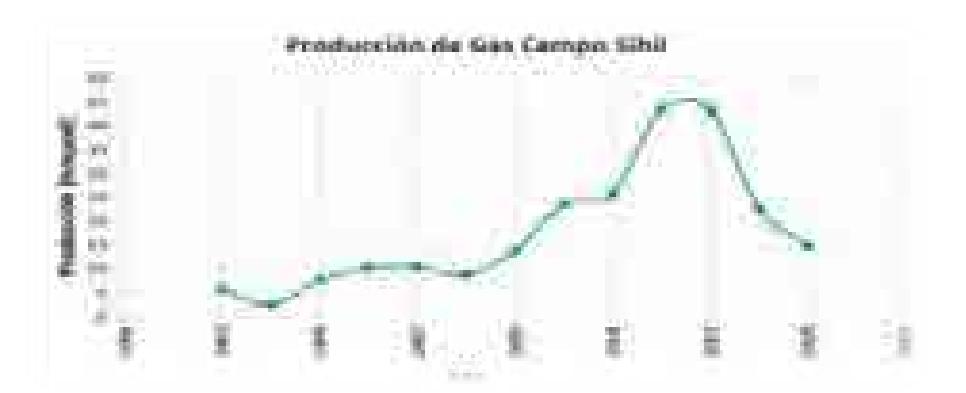

**Figura 4.21. Histórico de producción de gas del campo Sihil (2003-2015)**

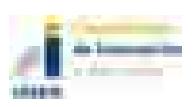

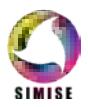

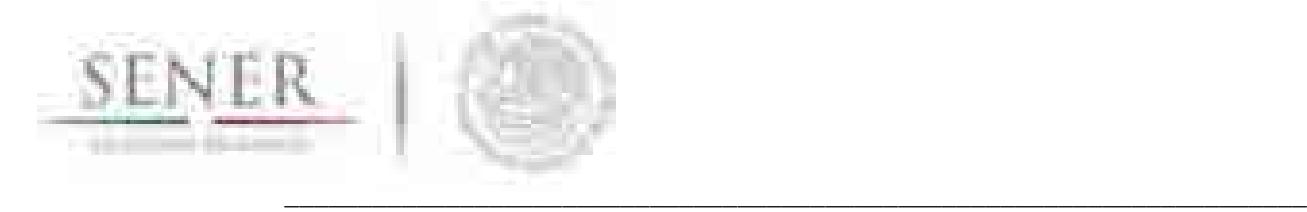

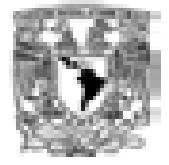

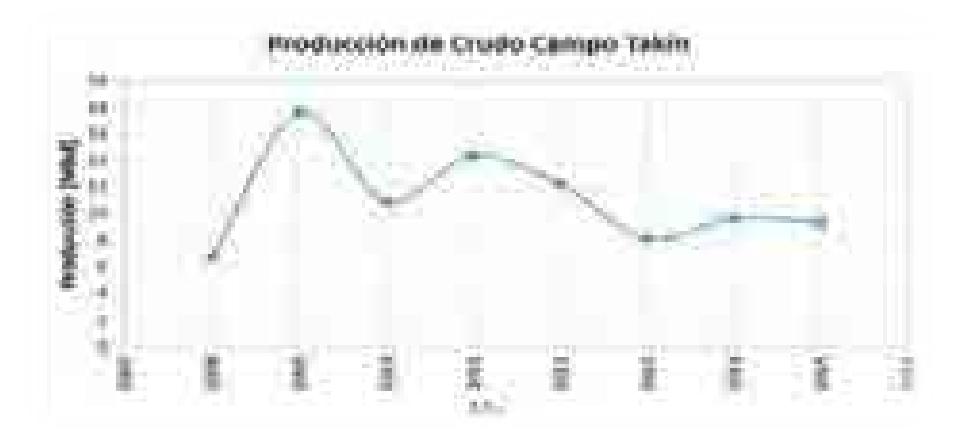

**Figura 4.22. Histórico de producción de crudo del campo Takin (2009-2015)**

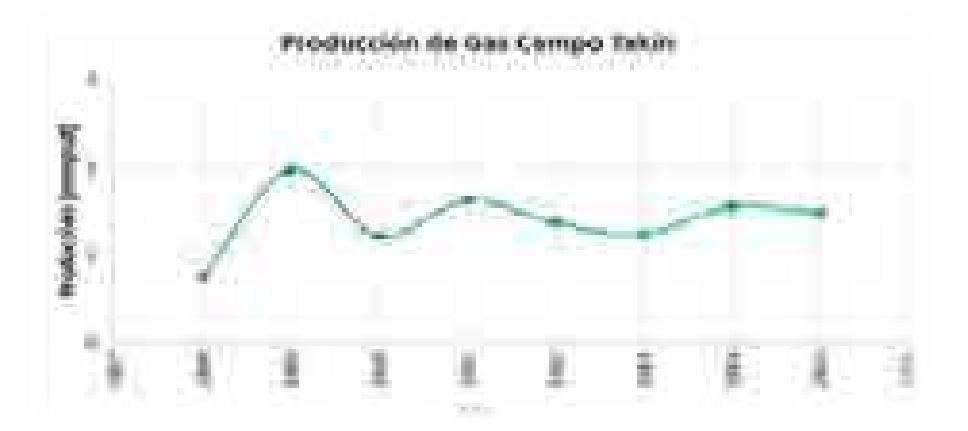

**Figura 4.23. Histórico de producción de gas del campo Takin (2009-2015)**

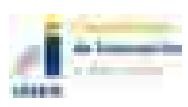

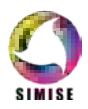

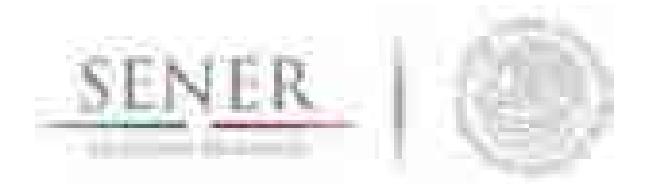

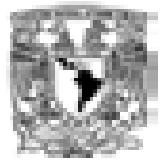

*4.5.1.2 Activo de producción Ku-Maloob-Zaap*

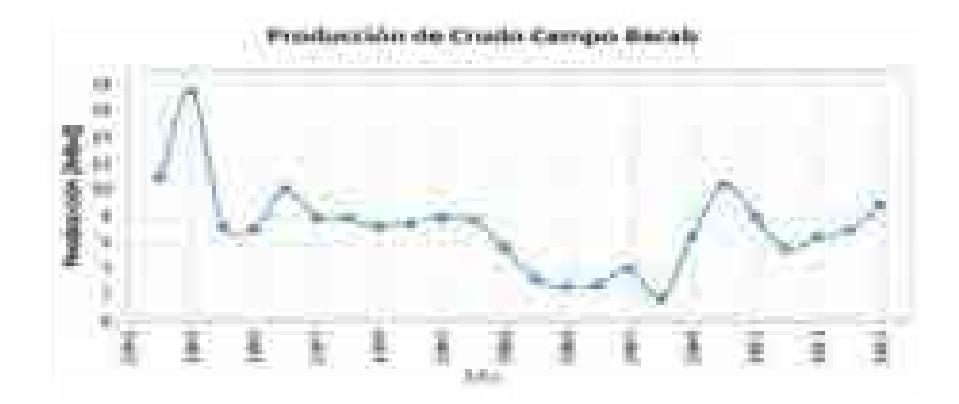

**\_\_\_\_\_\_\_\_\_\_\_\_\_\_\_\_\_\_\_\_\_\_\_\_\_\_\_\_\_\_\_\_\_\_\_\_\_\_\_\_\_\_\_\_\_\_\_\_\_\_\_\_\_\_\_\_\_\_\_\_\_\_\_\_\_\_\_\_\_\_**

**Figura 4.24. Histórico de producción de crudo del campo Bacab (1992-2015)**

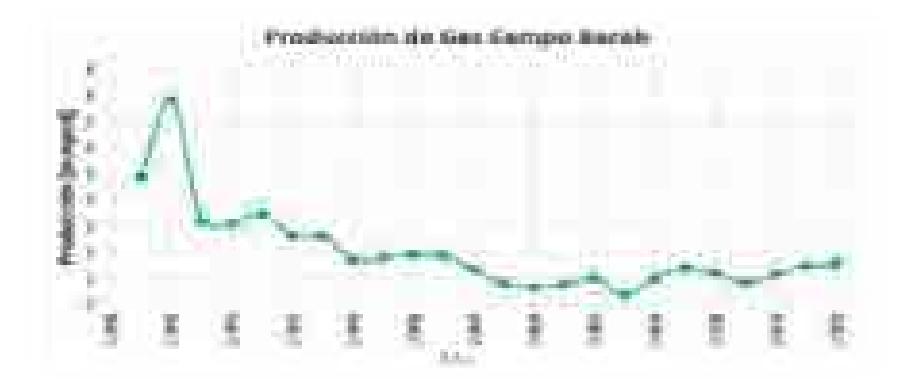

**Figura 4.25. Histórico de producción de gas del campo Bacab (1992-2015)**

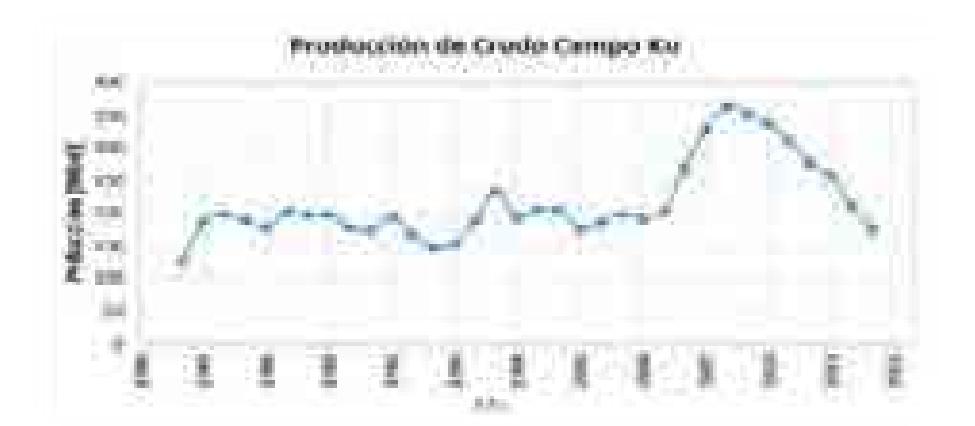

**Figura 4.26. Histórico de producción de crudo del campo Ku (1984-2015)**

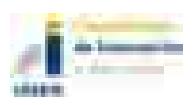

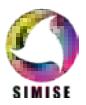

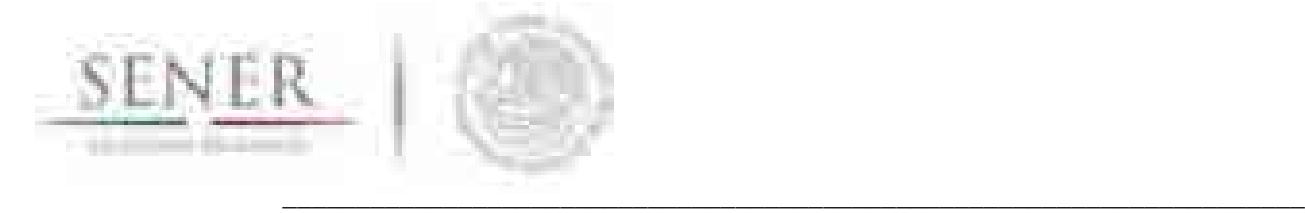

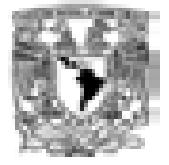

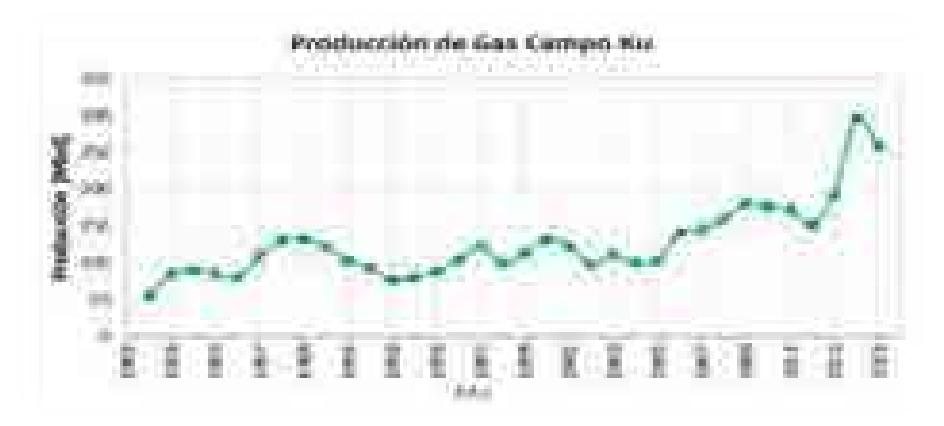

**Figura 4.27. Histórico de producción de gas del campo Ku (1984-2015)**

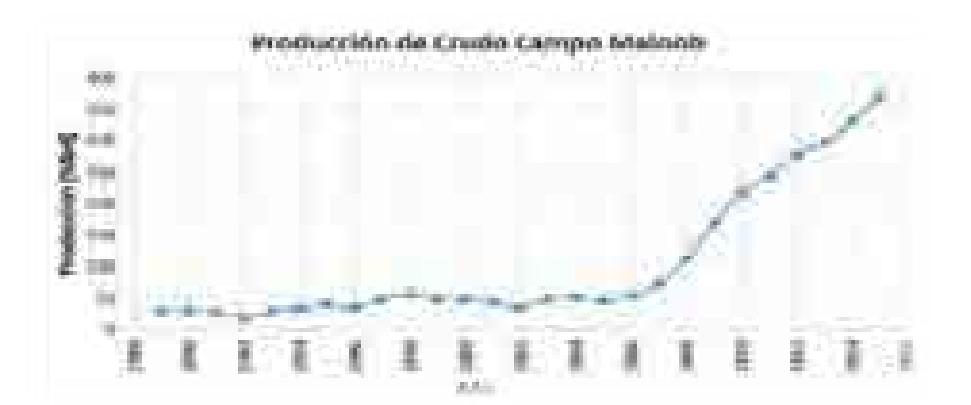

**Figura 4.28. Histórico de producción de crudo del campo Maloob (1989-2015)**

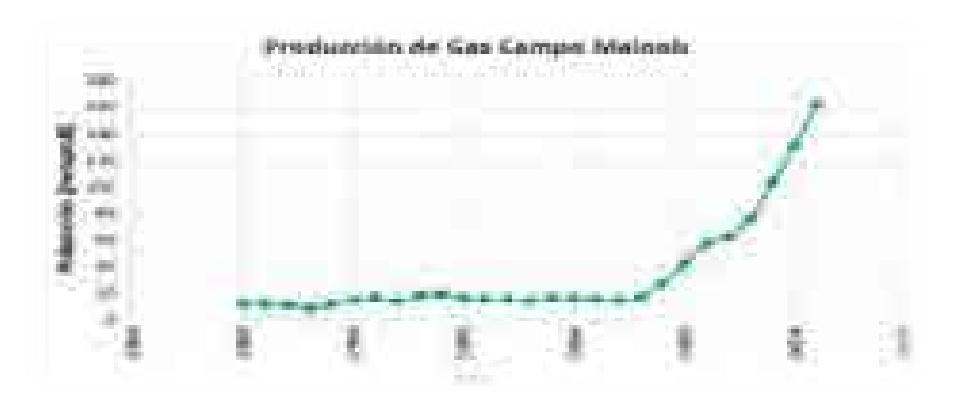

**Figura 4.29. Histórico de producción de gas del campo Maloob (1989-2015)**

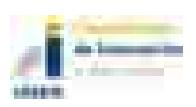

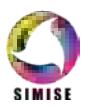

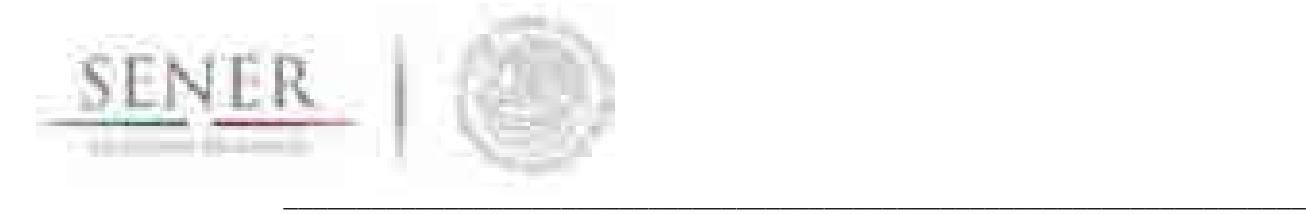

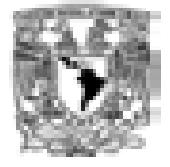

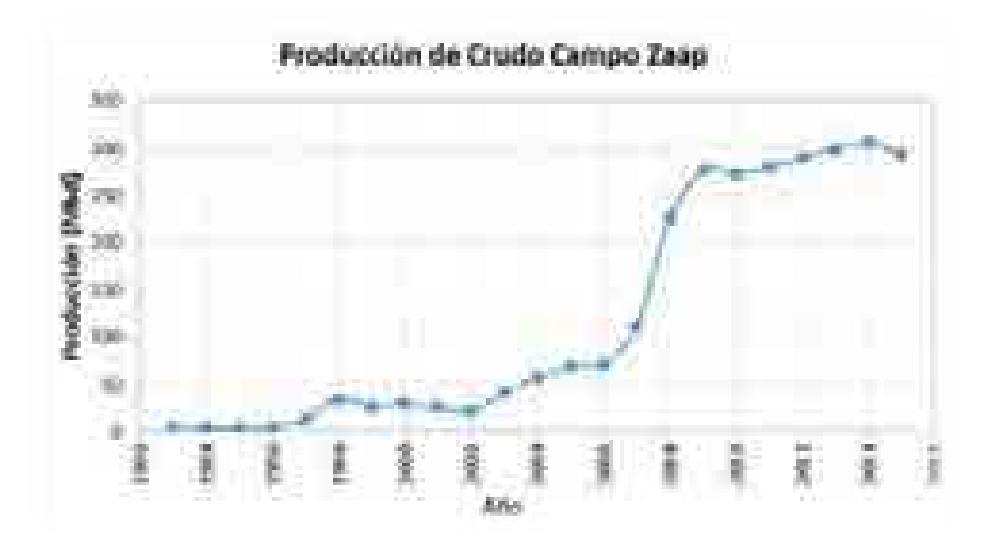

**Figura 4.30. Histórico de producción de crudo del campo Zaap (1993-2015)**

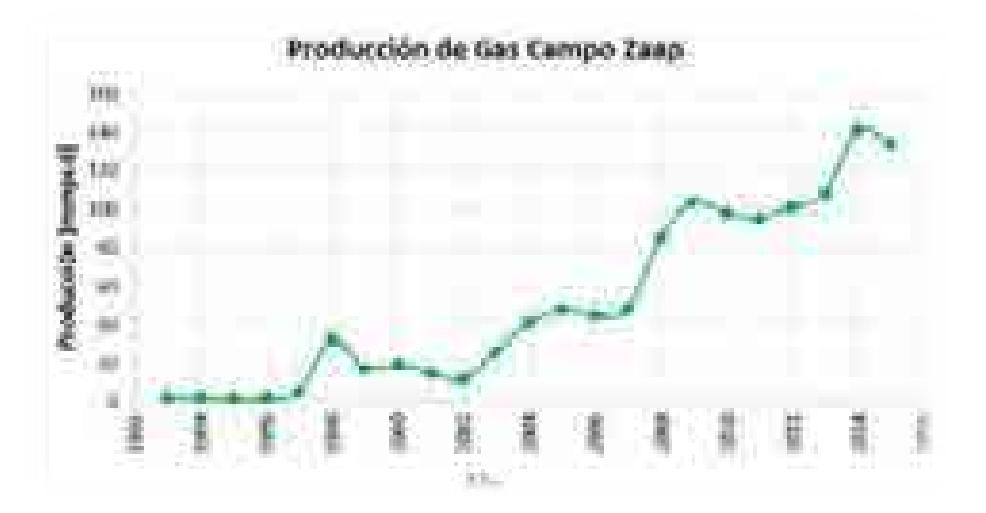

**Figura 4.31. Histórico de producción de gas del campo Zaap (1993-2015)**

En la figura 4.32 se muestra un ejemplo de los aportes de producción de cada uno de los campos al activo Ku-Maloop-Zaap.

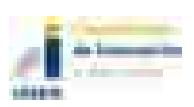

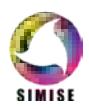

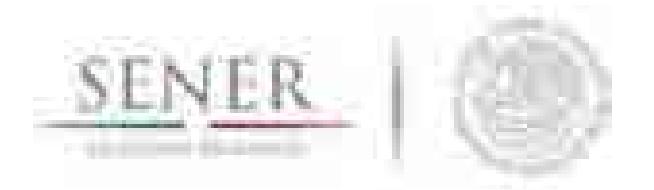

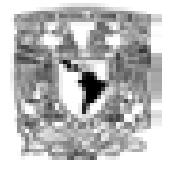

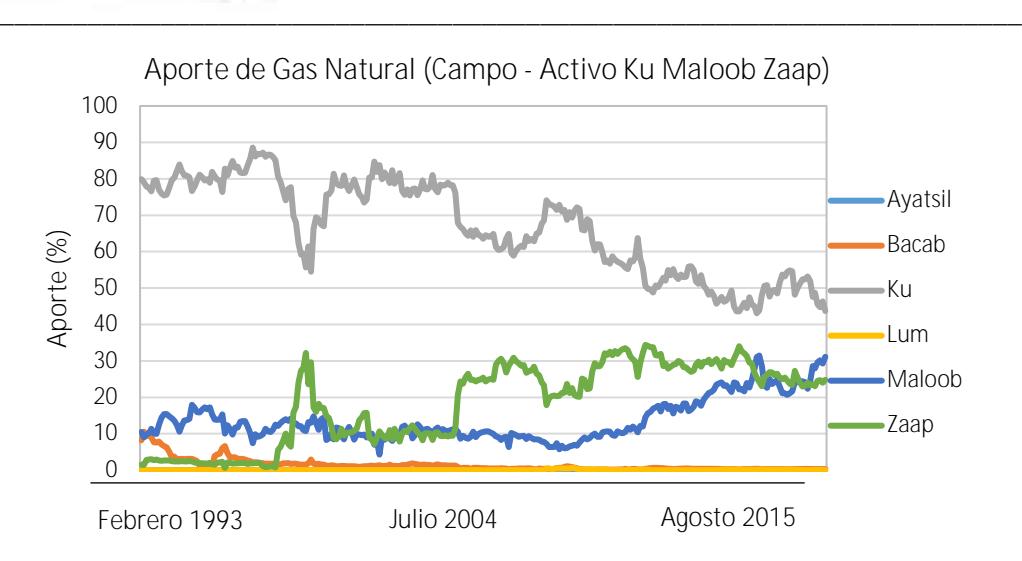

**Figura 4.32. Aporte de Gas Natural (Campo - Activo Ku Maloob Zaap)**

Puede observarse que el campo *Ku* tiene el mayor aporte al volumen de producción del activo, mientras que Maloop y Zaap van a la alza en aporte pero no necesariamente en volumen total producido.

En el caso de los aportes de volumen por pozo, sólo se tienen disponibles los valores del mes de enero a julio de 2016. Este tipo de información es la más escasa, debido a la falta de datos históricos, sin embargo se estima que los porcentajes obtenidos de la producción por mes (ver figura 4.33) pueden ser representativos para el resto de los campos.

Por otra parte, se calcula la correlación entre las reservas probadas, posibles y probables con respeto a la producción resultante un año después de estimadas las reservas, para obtener el grado de incertidumbre que se tiene en el cálculo de estas (ver figuras 4.34 a 4.39).

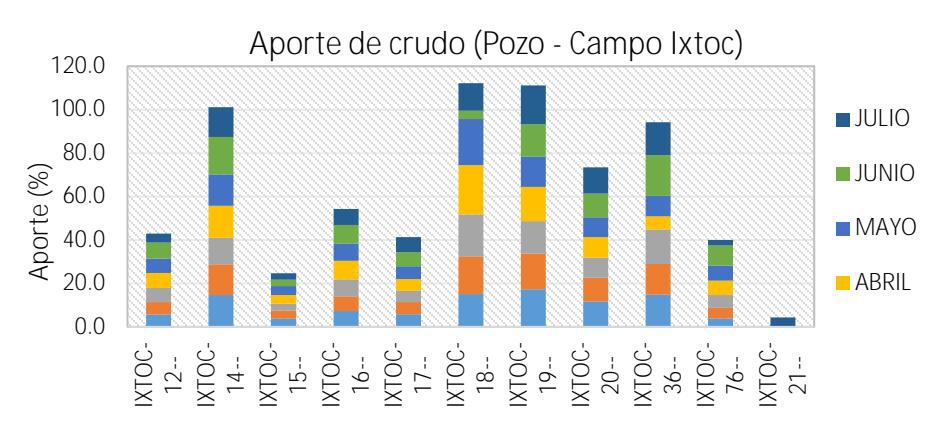

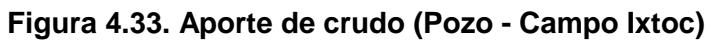

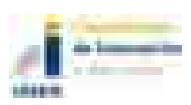

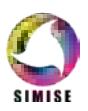

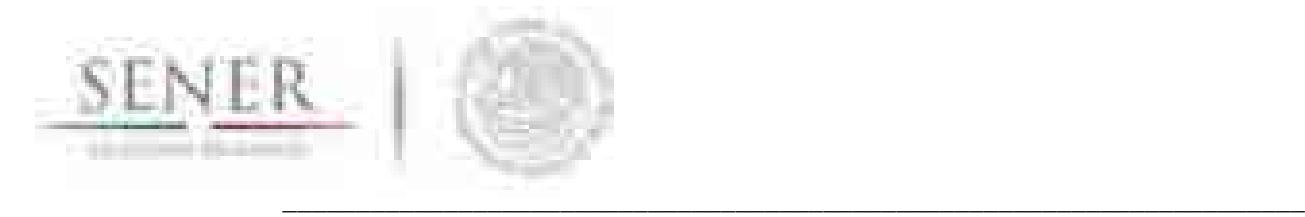

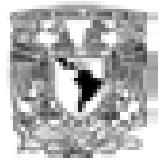

## *4.5.1.3 Activo de Producción Cantarell*

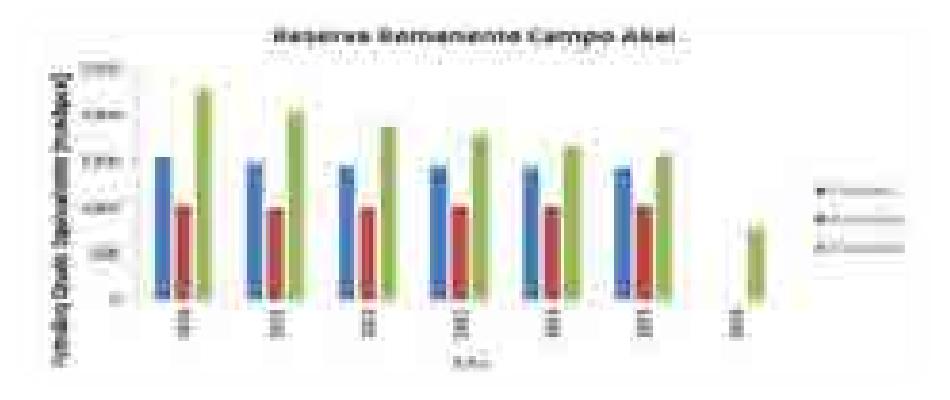

**Figura 4.34. Reserva remanente del campo Akal**

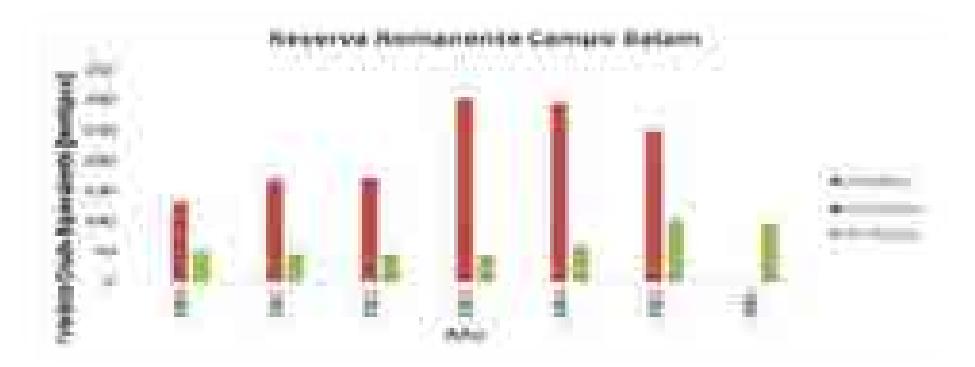

**Figura 4.35. Reserva remanente campo Balam**

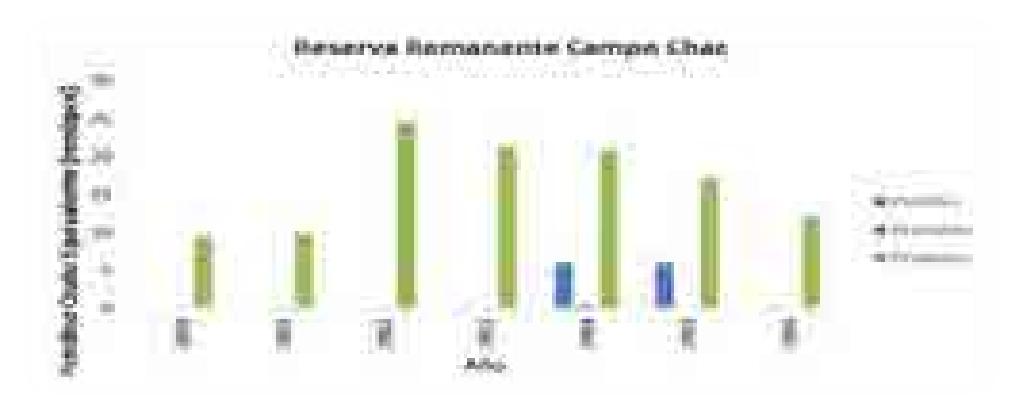

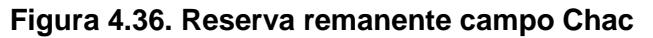

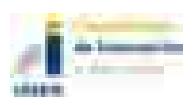

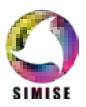

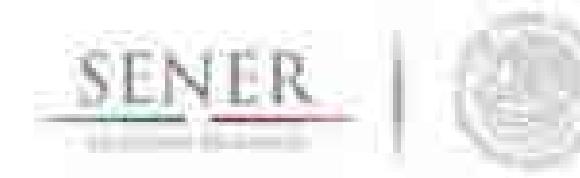

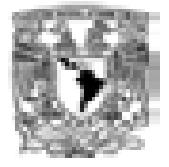

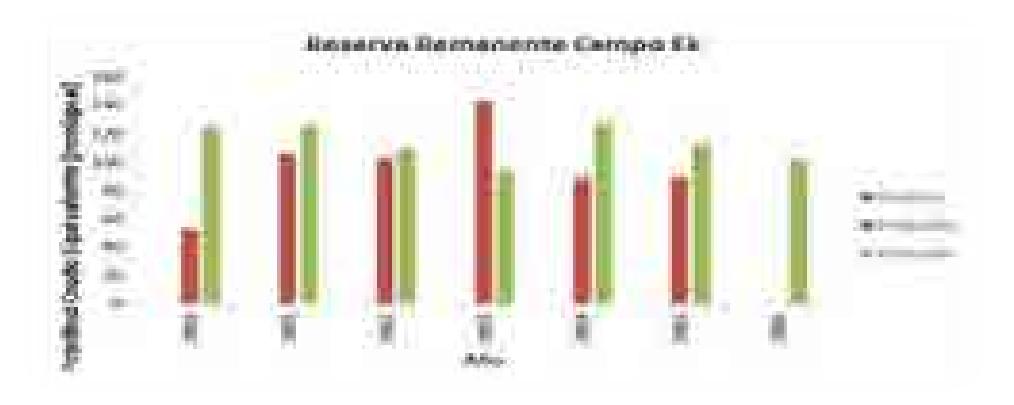

**\_\_\_\_\_\_\_\_\_\_\_\_\_\_\_\_\_\_\_\_\_\_\_\_\_\_\_\_\_\_\_\_\_\_\_\_\_\_\_\_\_\_\_\_\_\_\_\_\_\_\_\_\_\_\_\_\_\_\_\_\_\_\_\_\_\_\_\_\_\_**

**Figura 4.37. Reserva remanente campo Ek**

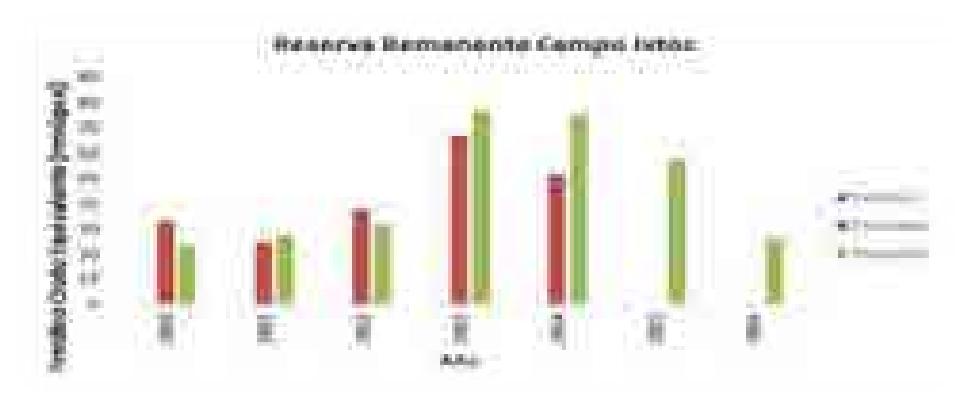

**Figura 4.38. Reserva remanente campo Ixtoc**

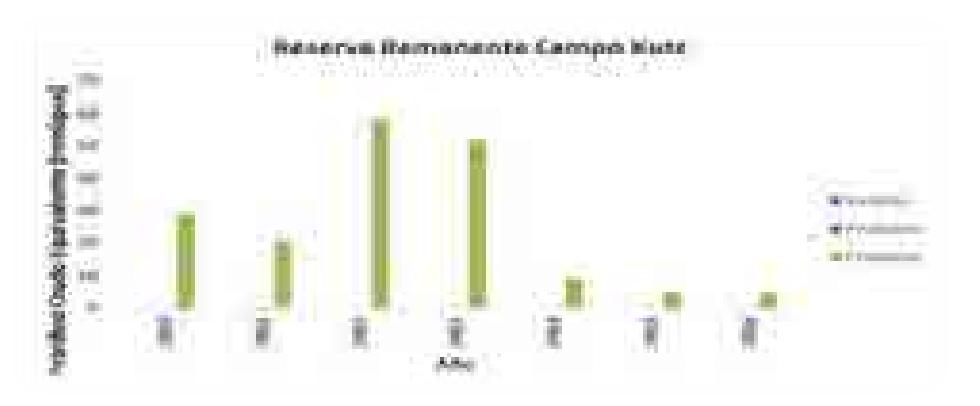

**Figura 4.39. Reserva remanente campo Kutz**

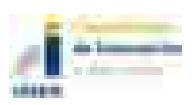

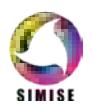

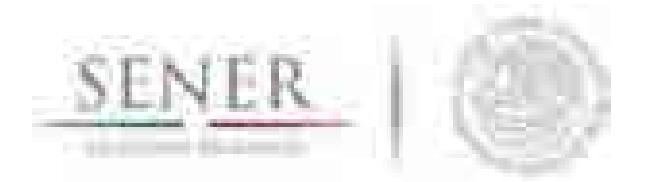

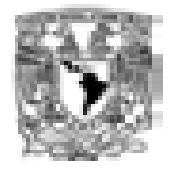

**\_\_\_\_\_\_\_\_\_\_\_\_\_\_\_\_\_\_\_\_\_\_\_\_\_\_\_\_\_\_\_\_\_\_\_\_\_\_\_\_\_\_\_\_\_\_\_\_\_\_\_\_\_\_\_\_\_\_\_\_\_\_\_\_\_\_\_\_\_\_** Con esta información se obtuvieron distintas probabilidades para obtener los valores esperados de producción de cada campo y el tipo de hidrocarburo esperado (ver figura 4.40), de acuerdo a un número de pozos perforados con éxito con el volumen de aporte también esperado (ver figuras 4.41 a 4.44).

La suma del volumen de cada campo para cada activo, es la producción total de la región. Este procedimiento es necesario calibrarlo, por lo que es necesario contar con una base de datos de los pozos perforados en periodos anteriores y el volumen de crudo de cada uno de ellos. Además de los intervalos de tiempo entre la caracterización de la reserva y el inicio de operaciones de cada pozo en su respectivo activo.

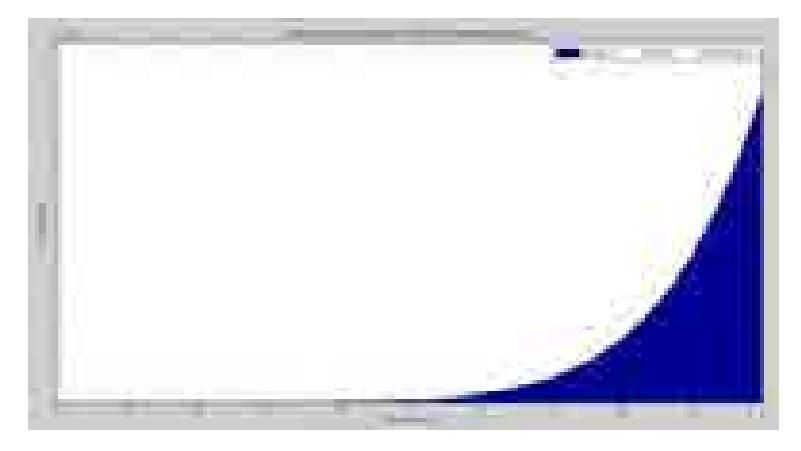

**Figura 4.40. Distribución log-normal para el tipo de crudo de la Región Marina Noreste.**

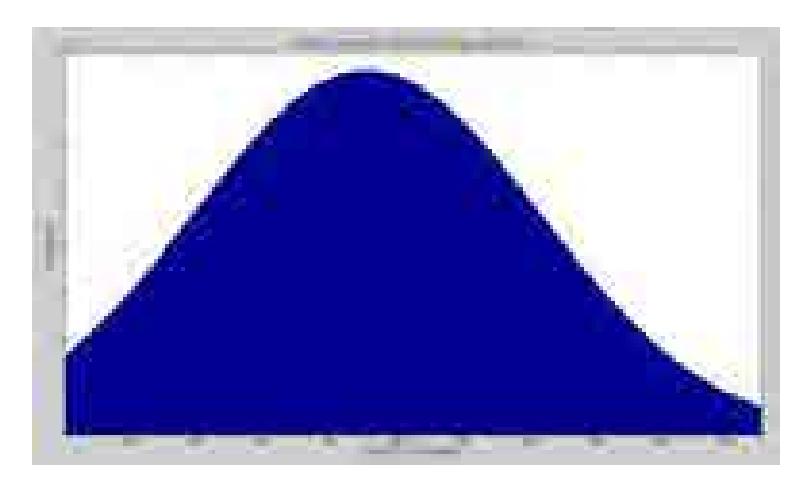

**Figura 4.41. Distribución normal para producción de crudo del campo Akal.**

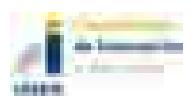

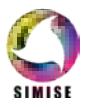

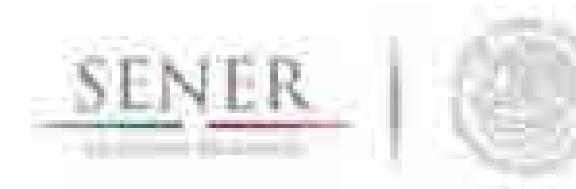

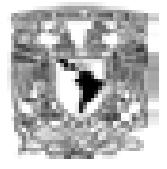

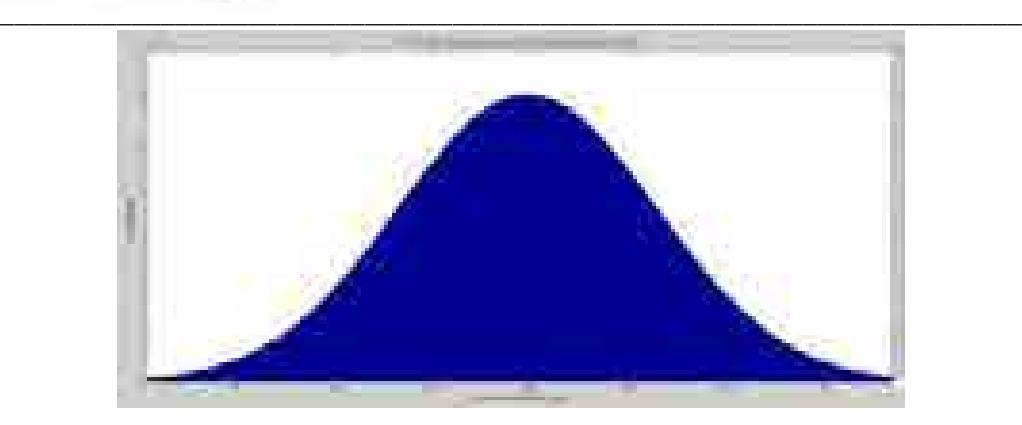

**Figura 4.42. Distribución de probabilidad normal para producción de crudo del campo Ku.**

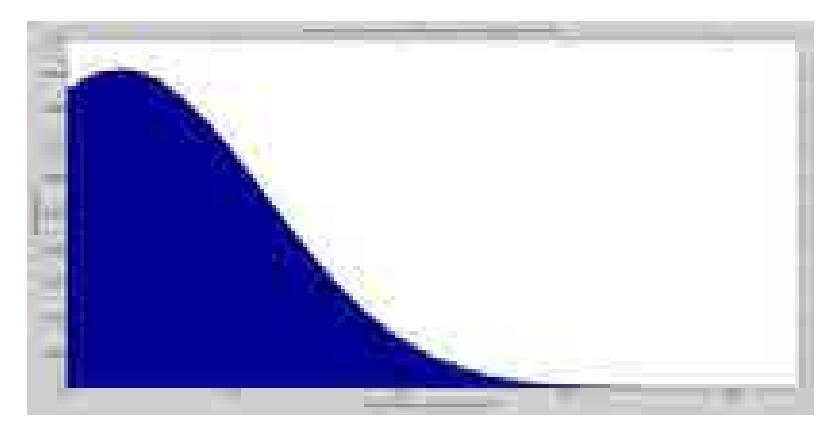

**Figura 4.43. Distribución de probabilidad normal para producción de gas del campo Maloob.**

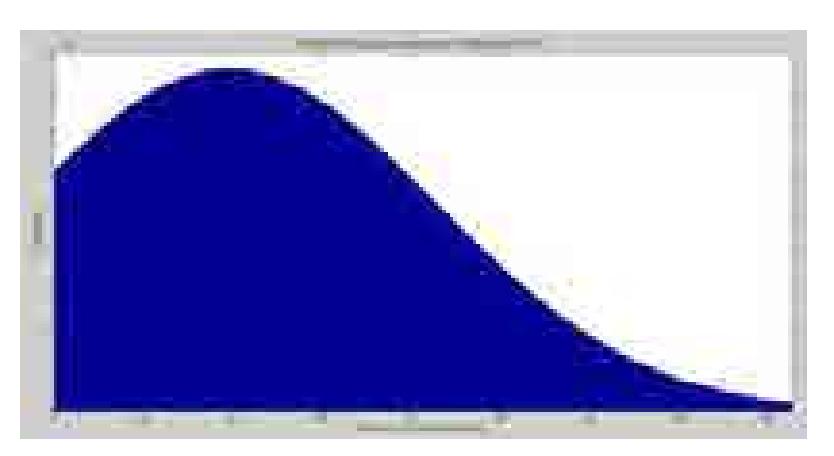

**Figura 4.44. Distribución de probabilidad normal para producción de gas del campo**

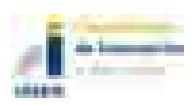

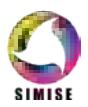

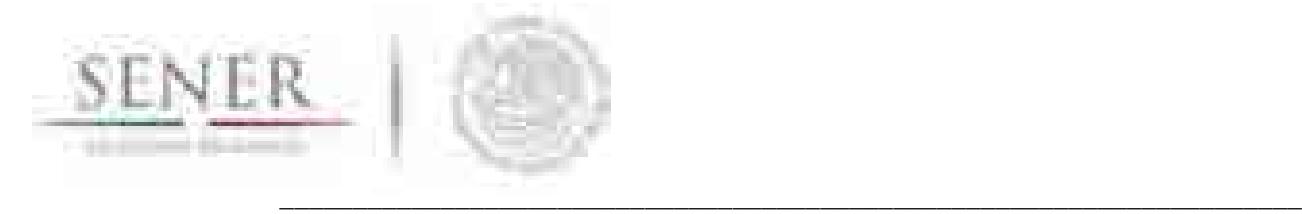

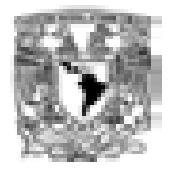

Se realizó una primera simulación de producción para la región elegida para un horizonte mayor a los trabajados anteriormente (ver figura 4.45). Puede observarse el valor esperado de producción para los siguientes 14 años con su respectivo intervalo de confianza (líneas en rojo). Es importante mencionar que este escenario es resultado de la simulación tomando en cuenta un incremento de pozos observados sólo para los años 2015-2016 ya que es la información disponible.

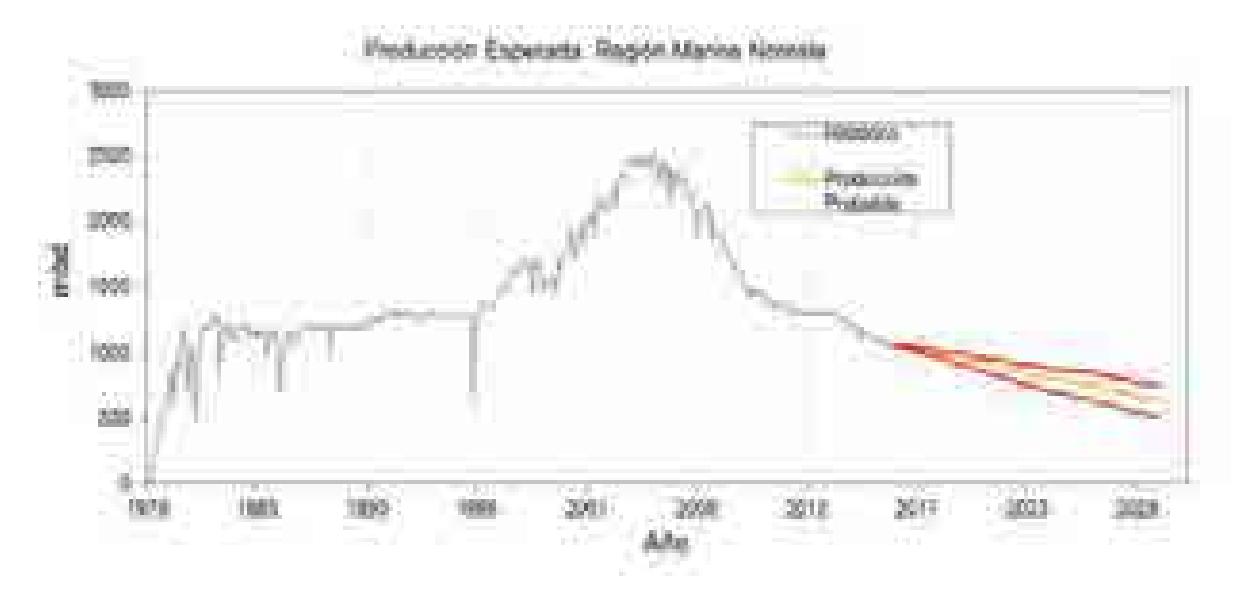

**Figura 4.45. Producción esperada de la región Marina Noreste.**

En general se analizó la producción de crudo y gas total del sistema utilizando la metodología antes descrita. El territorio nacional está dividido en cuatro regiones geográficas denominadas regiones petroleras: región norte, región sur, región marina noreste y región marina suroeste (ver mapa 4.14); a su vez estas están divididas en activos de producción, la región norte contempla a los activos Burgos, Poza Rica-Altamira, Aceite Terciario del Golfo Y Veracruz; la región sur se integra por Cinco Presidentes, Bellota-Jujo, Macuspana-Muspac y Samaria-Luna; la región marina noreste se integra por Cantarell y Ku-Maloob-Zaap y la región marina suroeste se forma por Abkatún-Pol Chuc y Litoral de Tabasco.

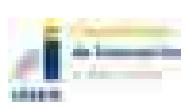

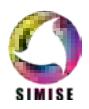
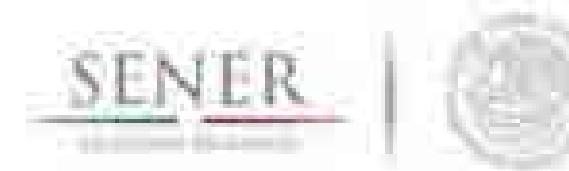

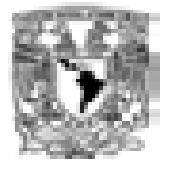

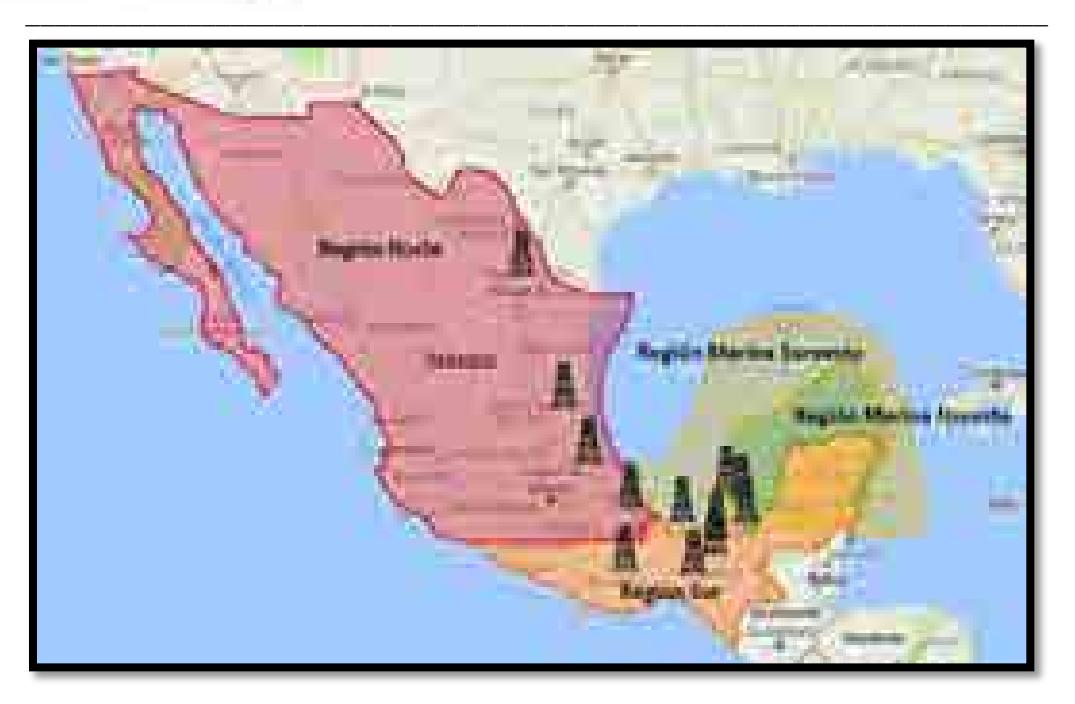

**Mapa 4.14. Regiones petroleras en México**

Para el caso del gas natural la clasificación que se presentaba anteriormente para las delimitaciones de las regiones (Marina Noreste, Marina Suroeste, Sur y Norte) se modifica a una nueva, a saber: Paleocanal de Chicontepec, Áreas marítimas con tirante de agua superior a quinientos metros (Aguas Profundas), Áreas marítimas con tirante de agua inferior a quinientos metros (Aguas Someras), Áreas Terrestres y Gas Natural No Asociado. Esta clasificación se encuentra alineada a lo establecido en el capítulo V del Acuerdo por el que se expiden las reglas de carácter general para definir los métodos de ajuste del valor de los hidrocarburos de los derechos sobre hidrocarburos.

Por otro lado, la producción de Petróleo en México alcanzó un máximo histórico en 2004 promediando 3.38 millones de barriles diarios, así mismo, disminuyó de un promedio de 2.26 millones de barriles diarios (bd) en 2015, a niveles de 2.15 millones de barriles diarios (bd) para el año 2016, cabe mencionar que a partir del año 2005 la producción de petróleo declina en forma considerable, en la figura 4.46 se muestra el comportamiento histórico de la producción de petróleo en México.

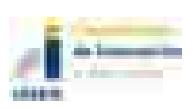

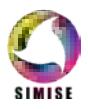

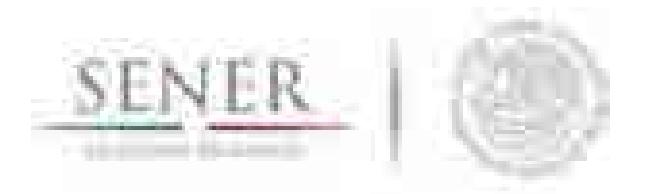

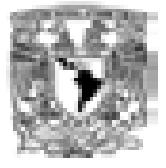

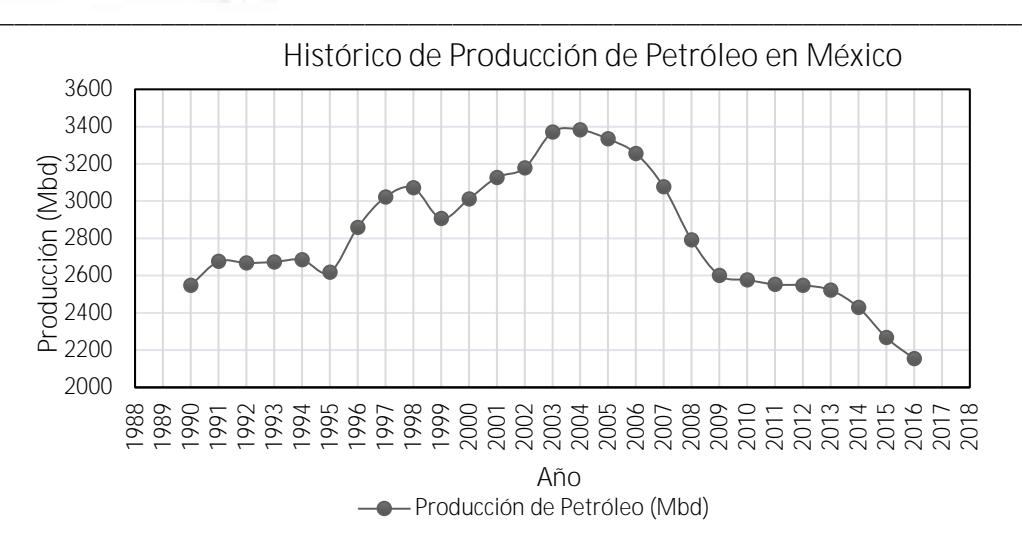

**Figura 4.46. Producción histórica de petróleo (1990 – 2016)**

Respecto a la producción de gas en México, esta es insuficiente para satisfacer el mercado interno, esto suena como una incongruencia, ya que México cuenta con grandes recursos de gas natural en el subsuelo, sin embargo, actualmente se importa cerca de un tercio del consumo. La producción de gas natural alcanzó su máximo histórico en 2009 promediando 7,030 millones de pies cúbicos diarios (MMpcd)<sup>1</sup>, a partir del 2010 la producción de gas se encuentra en declinación, promediando 5,792 millones de pies cúbicos diarios en 2016.

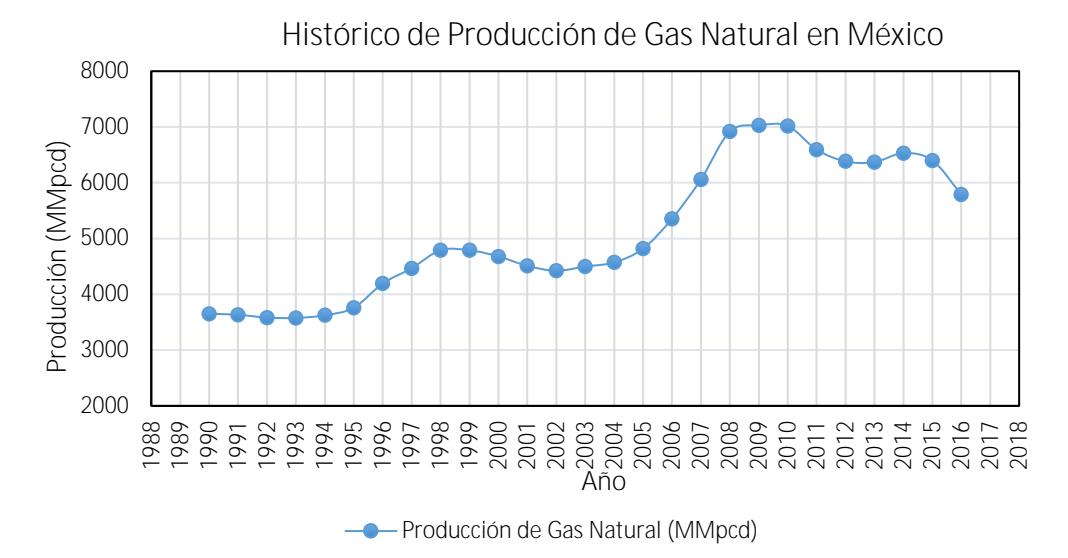

**Figura 4.47. Producción histórica de gas natural (1990 – 2016)**

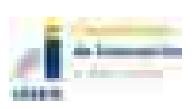

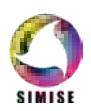

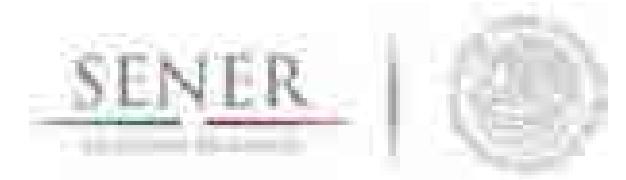

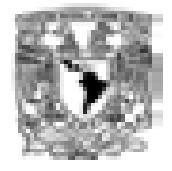

**\_\_\_\_\_\_\_\_\_\_\_\_\_\_\_\_\_\_\_\_\_\_\_\_\_\_\_\_\_\_\_\_\_\_\_\_\_\_\_\_\_\_\_\_\_\_\_\_\_\_\_\_\_\_\_\_\_\_\_\_\_\_\_\_\_\_\_\_\_\_** El pasado 20 de diciembre de 2013 se aprobó la Reforma Energética la cual cambió el modelo energético de México y la cual busca fortalece la competitividad del sector energético, garantizando tanto el suministro de energía hacia el futuro, como el futuro para las próximas generaciones, y espera lograr ubicar a México entre las mejores economías del mundo. Además, tiene como finalidad atraer inversiones para modernizar el sector energético a fin de impulsar: el desarrollo social, apoyo a la economía familiar, la competitividad, la capacidad productiva e industrial, entre otras.

Actualmente se ha incrementado la producción de energía debido al aumento en la demanda en el mundo. Pero que ha sucedido con la producción de hidrocarburos en México, es un tema que se discute a continuación.

México posee abundantes cantidades de recursos energéticos como es el caso del petróleo y gas natural. Las reservas de petróleo y gas son un elemento fundamental para plantear el desarrollo y explotación de los campos petroleros, la evaluación de reservas probadas para 2016 se calculan en 4,496.4 millones de barriles para aceite pesado, 1,975.3 millones de barriles para aceite ligero y 669.8 millones de barriles para aceite superligero respecto a la evaluación con años anteriores, esta presenta una declinación y la cual debe de ser contrarrestada con la entrada en vigor de la Reforma Energética; en la siguiente tabla se observa la declinación de las reservas probadas para 2016 respecto a años anteriores.

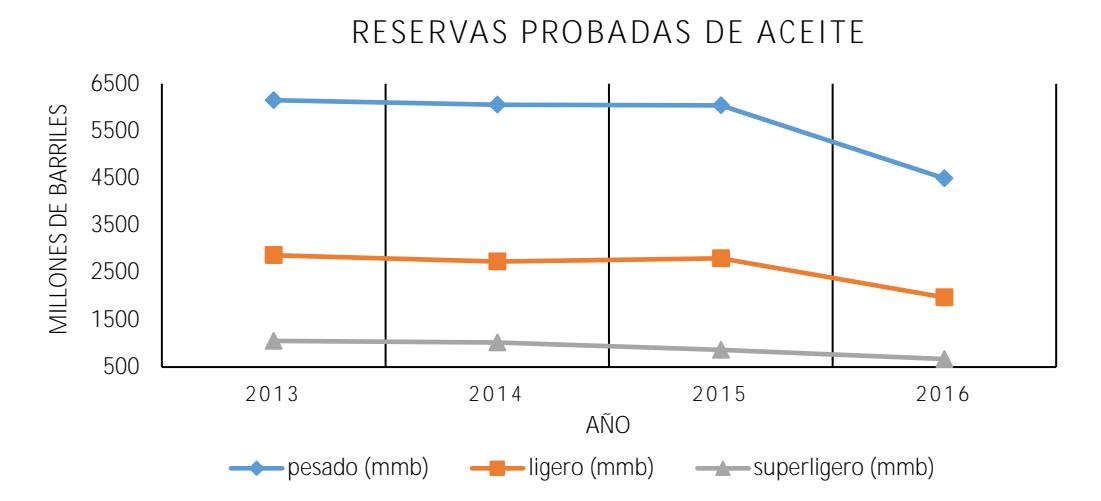

**Figura 4.48. Comparación de Reservas Probadas de Aceite por tipo**

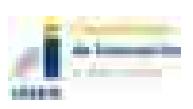

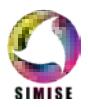

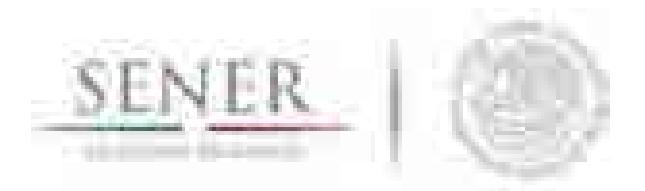

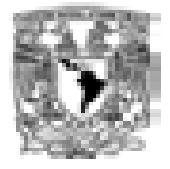

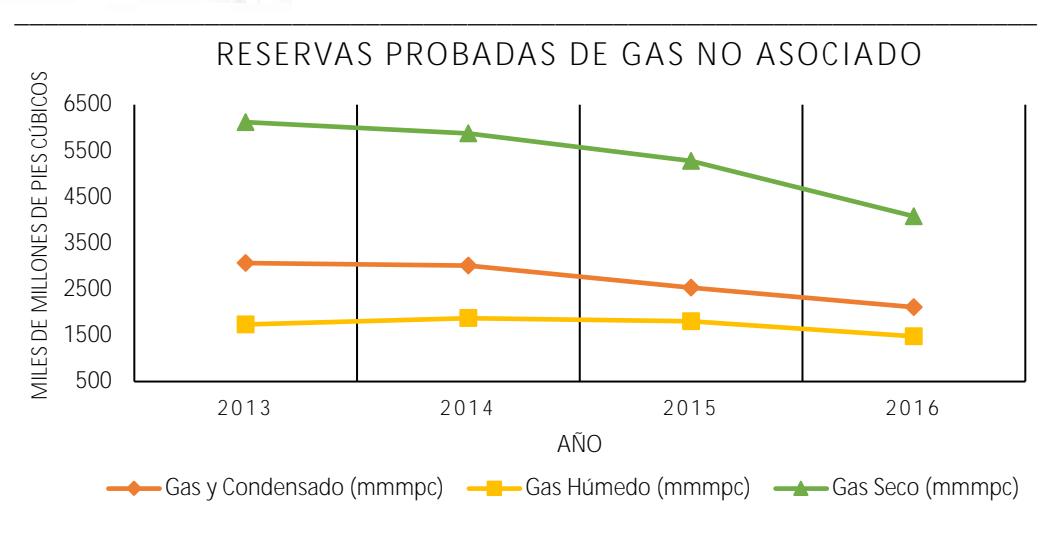

**Figura 4.49. Comparación de Reservas Probadas de Gas No Asociado por tipo**

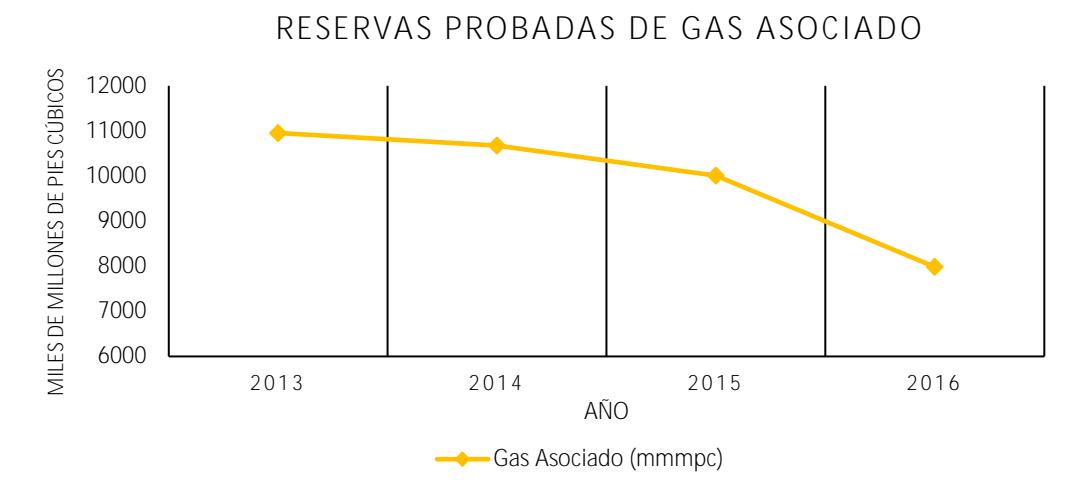

**Figura 4.50. Reservas Probadas de Gas Asociado**

Las reservas probables de aceite y gas natural al 1 de enero de 2016 son 4,801.3 millones de barriles y 8,046.2 miles de millones de pies cúbicos. Las regiones Marina Noreste y Norte contienen 41.6% y 38.4% de la reserva probable de aceite, respectivamente, y 20% restante se ubica en las regiones Marina Suroeste y Sur.

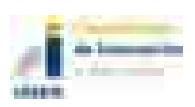

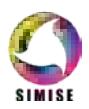

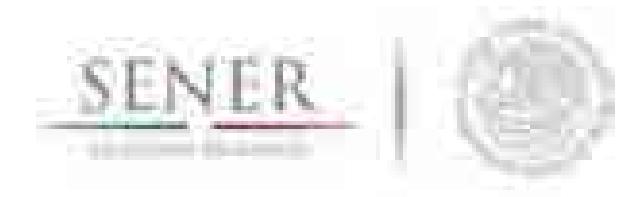

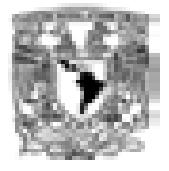

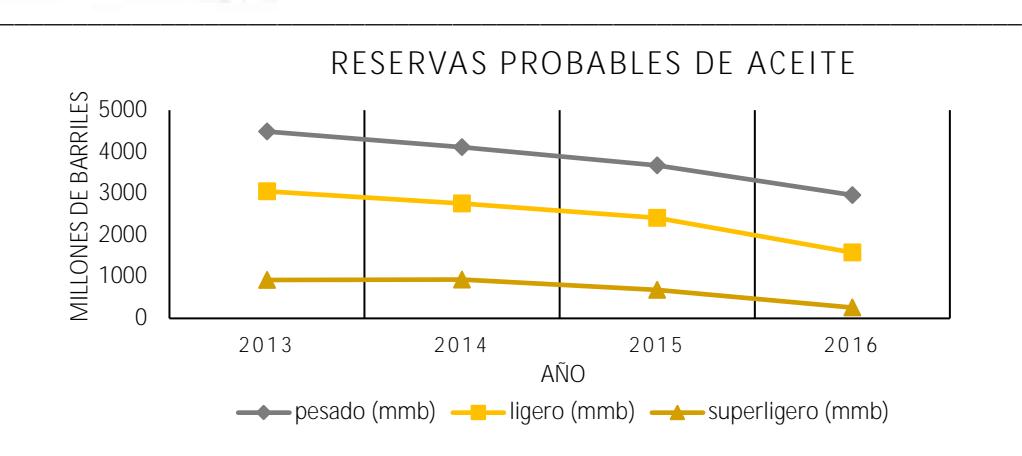

**Figura 4.51. Comparación de Reservas Probables de Aceite por tipo**

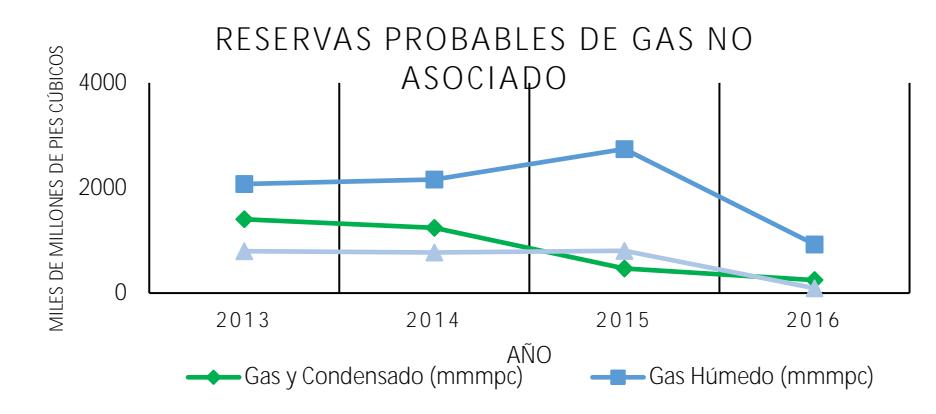

**Figura 4.52. Comparación de Reservas Probables de Gas No Asociado por tipo**

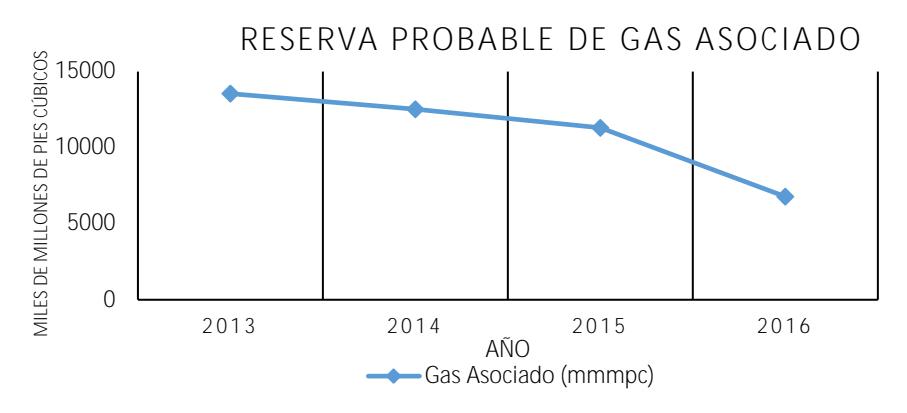

**Figura 4.53. Reservas Probables de Gas Asociado**

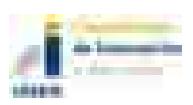

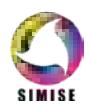

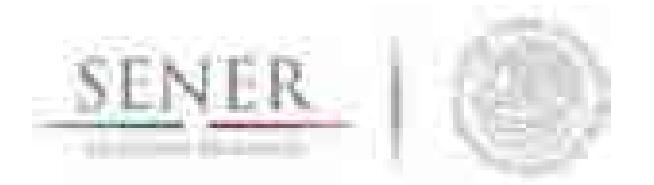

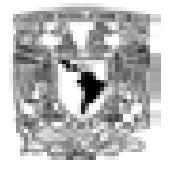

**\_\_\_\_\_\_\_\_\_\_\_\_\_\_\_\_\_\_\_\_\_\_\_\_\_\_\_\_\_\_\_\_\_\_\_\_\_\_\_\_\_\_\_\_\_\_\_\_\_\_\_\_\_\_\_\_\_\_\_\_\_\_\_\_\_\_\_\_\_\_** Al 1 de enero de 2016, las reservas posibles de petróleo crudo equivalente de Pemex ascienden a 6,138.9 millones de barriles. La Región Norte contiene 46% del total de estas reservas, la Región Marina Noreste posee 25.2%, la Región Marina Suroeste aporta 19.4% y la Región Sur 9.4%.

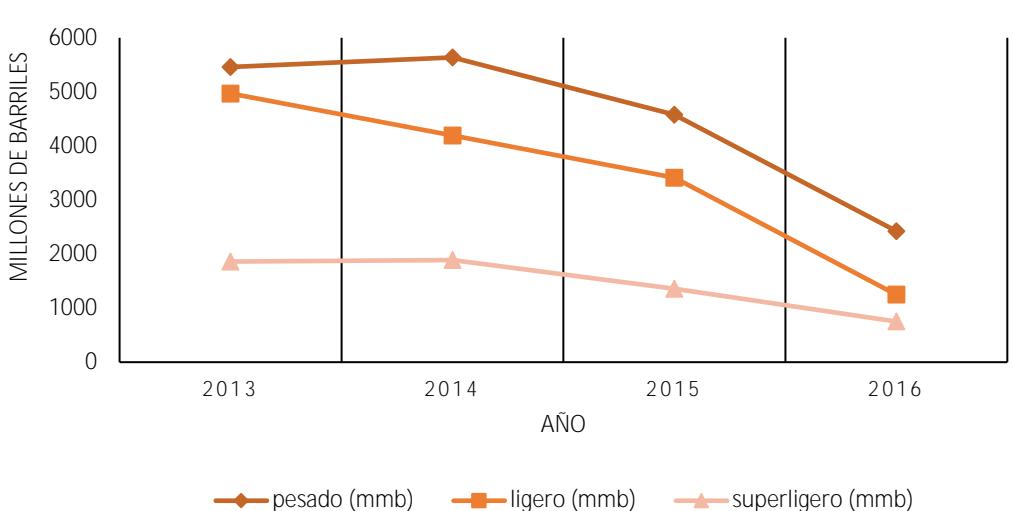

**RESERVA POSIBLES DE ACEITE**

**Figura 4.54. Comparación de Reservas Posibles de Aceite por tipo**

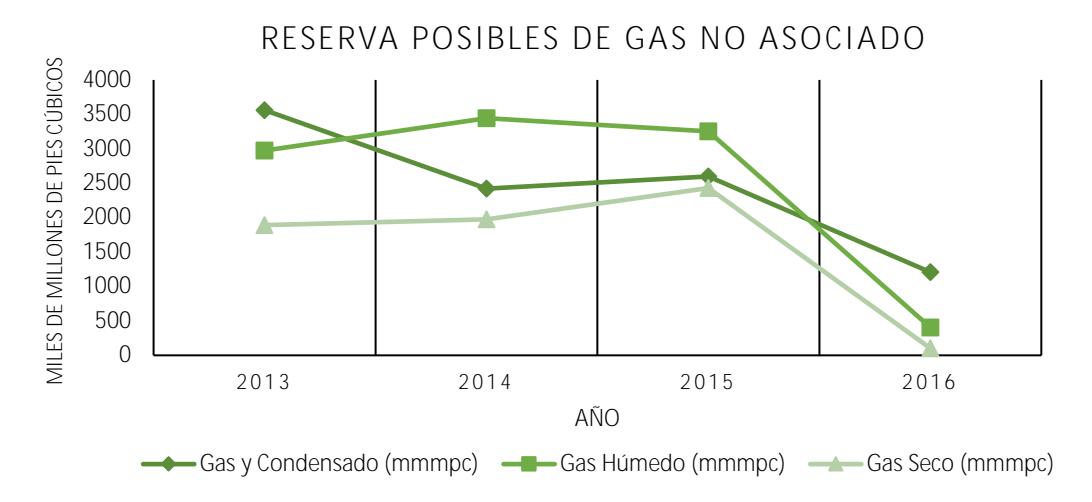

**Figura 4.55. Comparación de Reservas Posibles de Gas No Asociado por tipo**

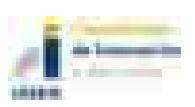

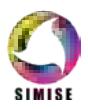

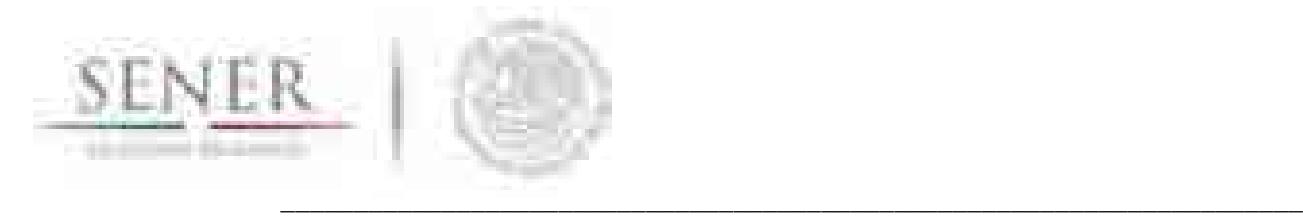

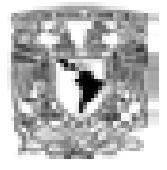

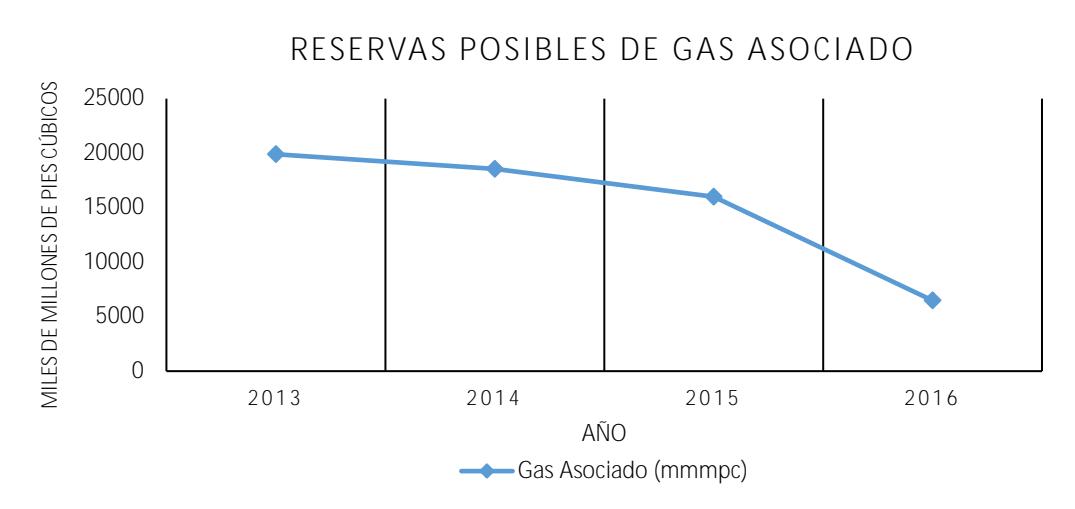

**Figura 4.56. Comparación de Reservas Posibles de Gas Asociado**

Respecto a la actividad exploratoria para el 2015 los descubrimientos incorporaron reservas 3P de 651.3 millones de barriles de petróleo crudo equivalente. Para el caso de aceite en la categoría de reserva 1P se incorporaron 103.8 millones de barriles, para reserva 2P se incorporó 318.1 millones de barriles y para reserva 3P se incorporó 562.9 millones de barriles. Por otro lado, el gas natural incorporo reservas en la categoría 1P de 80.7 miles de millones de pies cúbicos, para reserva 2P se incorporó 219.2 miles de millones de pies cúbicos y para reserva 3P se incorporó 433.0 miles de millones de pies cúbicos.

Como resultado del análisis de series de tiempo y aplicando métodos y modelos de pronósticos se logró el pronóstico de crudo y gas para un horizonte comprendido entre 1990 a 2050 (ver figura 4.57 y 4.58).

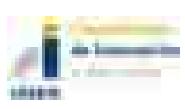

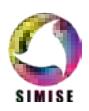

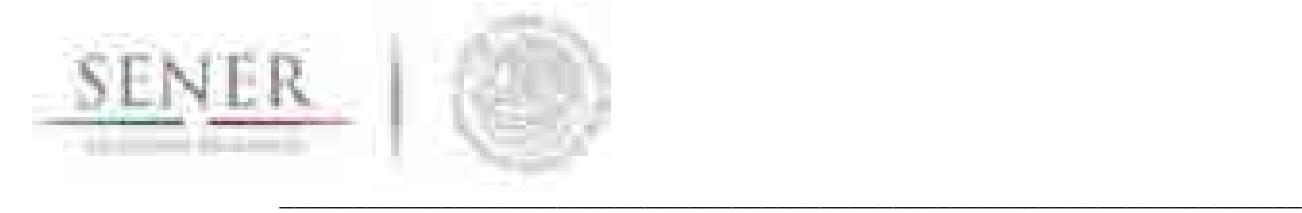

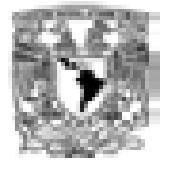

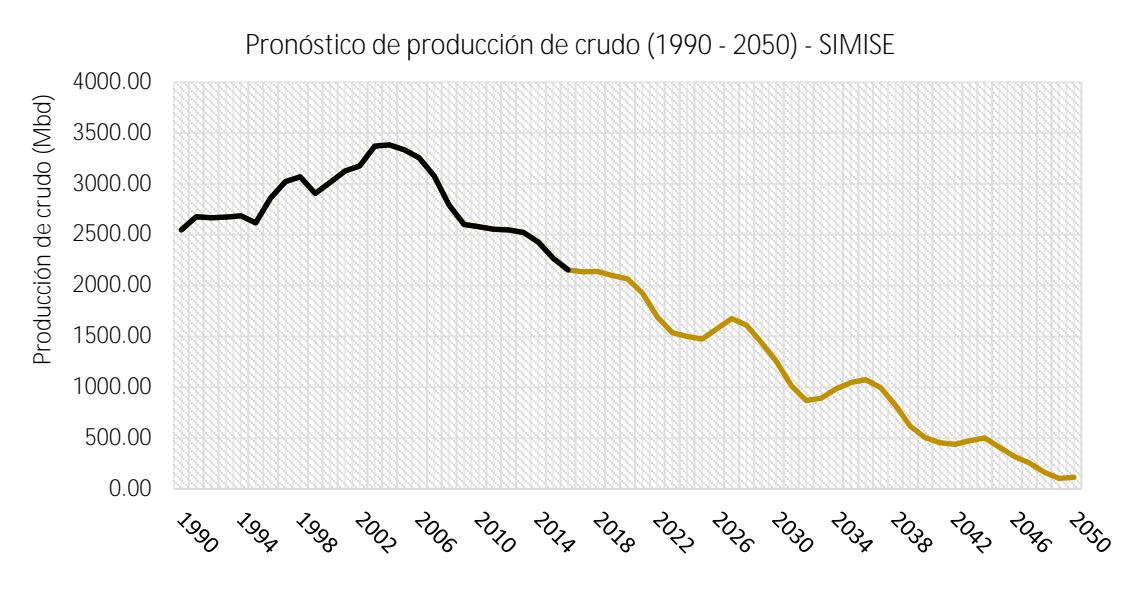

**Figura 4.57. Pronóstico de producción de crudo (1990 – 2050) – SIMISE**

## **4.5.2 Resumen del modelo para Crudo**

Es importante mencionar que para realizar el pronóstico de producción de crudo, no se toma en cuenta el impacto de la Reforma Energética, el pronóstico sólo toma en cuenta el comportamiento de los datos históricos.

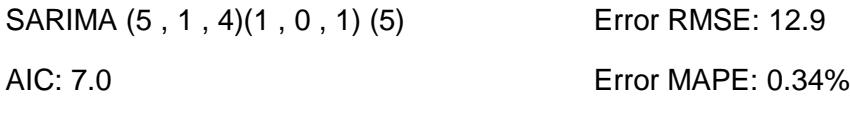

Durbin-Watson: 1.11

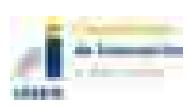

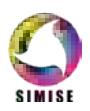

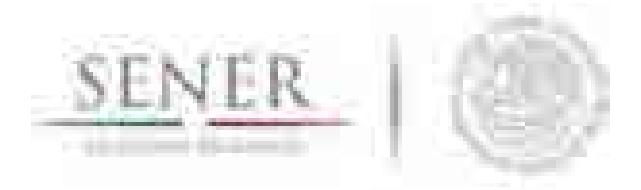

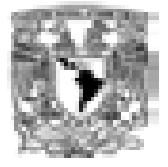

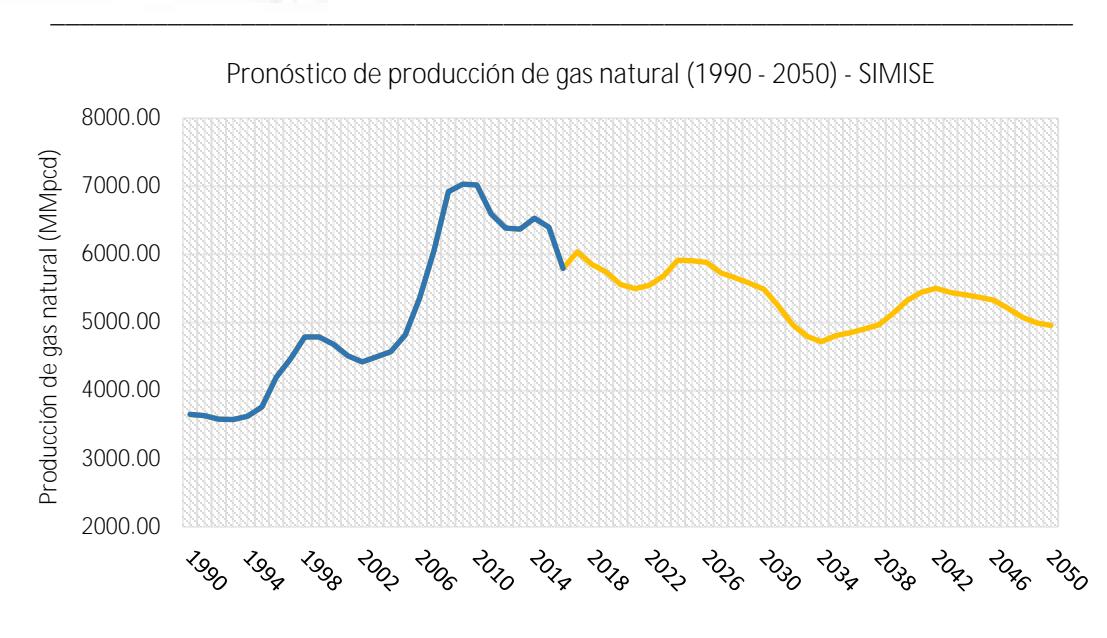

**Figura 4.58. Pronóstico de producción de gas natural (1990 – 2050) – SIMISE**

## **4.5.3 Resumen del modelo para Gas Natural**

Es importante mencionar que para realizar el pronóstico de producción de gas, no se toma en cuenta el impacto de la Reforma Energética, el pronóstico sólo toma en cuenta el comportamiento de los datos históricos.

SARIMA (1 , 1 , 3)(1 , 0 , 2) (8)

AIC: 10.17

Durbin-Watson: 1.88

Error RMSE: 122.19

Error MAPE: 1.78%

# **4.6 Restricciones**

Para el análisis y generación de pronósticos de producción es necesario aplicar ciertas restricciones para asegurar un modelo matemático con la menor incertidumbre. A continuación se explicaran las restricciones usadas esto debido a la naturaleza de los datos y aplicación de la reforma energética.

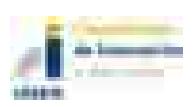

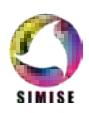

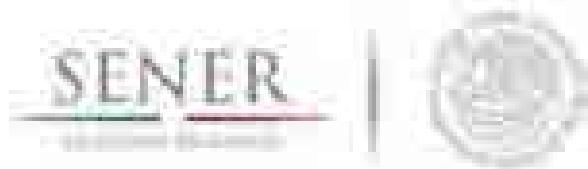

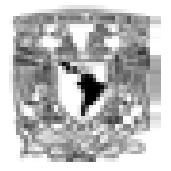

#### **\_\_\_\_\_\_\_\_\_\_\_\_\_\_\_\_\_\_\_\_\_\_\_\_\_\_\_\_\_\_\_\_\_\_\_\_\_\_\_\_\_\_\_\_\_\_\_\_\_\_\_\_\_\_\_\_\_\_\_\_\_\_\_\_\_\_\_\_\_\_ 4.6.1 Restricciones de datos**

Para ajustar un modelo para cada histórico de producción de crudo y gas fue necesario modificar algunos datos de la serie de tiempo ya que su comportamiento alteraba el modelo propuesto, al aplicar el análisis de datos se encontraron una gran cantidad de valores atípicos por lo que se tuvo que tomar la decisión de ajustar o no analizar, esto se presentó mayormente en el análisis a nivel campo. Por otro lado, se encontró que una gran cantidad de históricos de producción no contaban con los datos suficientes actuales para poder realizar el análisis por lo cual se tomó la decisión de no analizarlos a este nivel, pero si tomarlos en cuenta en el análisis a un mayor nivel (regiones petroleras). Con estas restricciones se generaron los modelos de pronósticos de producción a nivel campo, región y total del sistema.

## **4.6.2 Restricciones respecto a la Reforma Energética**

Para generar los pronósticos de producción tanto de crudo y gas se tuvo que tomar la decisión de no aplicar el impacto que tendría la reforma energética en materia de hidrocarburos, esta decisión se tomó debido a que nuestro país se encuentra en concurso de licitación de áreas por lo que aún no se tiene la certeza del impacto que tendrá en la producción, es correcto que la aplicación de la reforma contribuirá en gran parte al desarrollo de México y por consiguiente al aumento de la producción de hidrocarburos.

# **4.7 Aplicaciones computacionales hidrocarburos**

Las aplicaciones que se desarrollaron para el módulo hidrocarburos de SIMISE denominadas Métodos No Estacionales y Métodos Estacionales son diseñadas, codificadas y posteriormente integradas a la plataforma computacional del SIMISE. En su conjunto forman una herramienta muy valiosa, que sirve para experimentar los diferentes análisis estadísticos de series de tiempo descritos anteriormente, con datos de producción de hidrocarburos de diferentes regiones y/o campos en México. El objetivo es obtener un amplio abanico de proyecciones de producción de hidrocarburos. Estas proyecciones pueden ser muy valiosas para la toma de decisiones del sector energético.

Para iniciar es necesario llenar la platilla en Excel con los datos que queramos analizar; es importante mencionar que se tiene que respetar el formato como a continuación se menciona: en B2 y C2 es para títulos, B3 para fechas, periodos, etcétera y C3 son exclusivo para datos (ver figura 4.59).

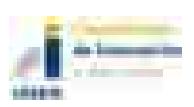

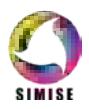

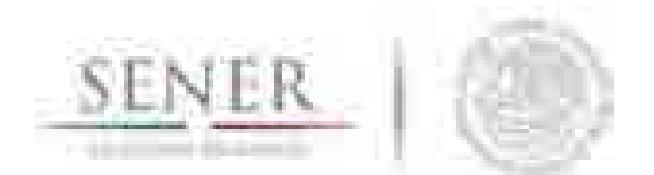

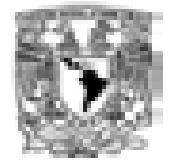

|                   | <b>CONTRACTOR</b><br><b>STATISTICS</b><br><b>The County</b> |                                                     |                 | control and                                                                                                    |   |                | $1 - 10$                 |                           |
|-------------------|-------------------------------------------------------------|-----------------------------------------------------|-----------------|----------------------------------------------------------------------------------------------------|---|----------------|--------------------------|---------------------------|
|                   | <b>TELEVISION</b><br><b>COMMAND FOR THE</b>                 | and the property of the<br><b>Contract Contract</b> | <b>CONTRACT</b> |                                                                                                    |   |                | <b>STERN AND A</b>       |                           |
|                   |                                                             | . .<br>m                                            |                 | <b>Station Service</b><br>-----<br><b>The Market</b>                                                                                                    |   |                | ш                        |                           |
|                   |                                                             | Terri                                               | <b>START</b>    |                                                                                                    | ш |                |                          |                           |
|                   |                                                             |                                                     |                 | ۰<br>10.10<br><b>William</b><br>and the party<br><b>Service</b>                                                                                                    |   | m.<br>W.       | m<br><b>COMPANY</b>      | <b>Billian Commercial</b> |
|                   |                                                             | m                                                   |                 |                                                                                                    |   |                |                          |                           |
|                   |                                                             |                                                     | <b>Book</b>     | <b>Book</b>                                                                                                    |   | <b>Barriet</b> |                          |                           |
|                   |                                                             | m                                                   |                 |                                                                                                    |   |                |                          |                           |
|                   |                                                             |                                                     |                 | and the first party of the local                                                                                                    |   |                |                          |                           |
|                   | <b>The Company</b>                                          | <b>CONTRACTOR</b>                                   |                 |                                                                                                    |   |                |                          |                           |
|                   | 31, 91, 93                                                  | <b>Internal</b>                                     |                 |                                                                                                    |   |                |                          |                           |
|                   | <b>BURNISH</b><br>controller.                               | <b>Died Little</b>                                  |                 |                                                                                                    |   |                |                          |                           |
|                   | mit.                                                        | 8<br>.                                              |                 | m<br>×.                                                                                                    |   |                |                          |                           |
|                   | 144.9                                                       |                                                     |                 | $\frac{1}{2} \left( \frac{1}{2} \right) \left( \frac{1}{2} \right) \left( \frac$ |   |                |                          |                           |
|                   | ms,                                                         |                                                     |                 |                                                                                                    |   |                |                          |                           |
|                   | 用于                                                          |                                                     |                 |                                                                                                    |   |                |                          |                           |
|                   | <b>MARINER</b>                                              |                                                     |                 |                                                                                                    |   |                |                          |                           |
|                   | <b>CONTRACTOR</b>                                           |                                                     |                 |                                                                                                    |   |                |                          |                           |
|                   | <b>CONTRACTOR</b>                                           | <b>Sale Bo</b>                                      |                 |                                                                                                    |   |                |                          |                           |
|                   | $-10-1$                                                     | m<br>and P.                                         |                 |                                                                                                    |   |                |                          |                           |
|                   | --                                                          | - 4                                                 |                 |                                                                                                    |   |                |                          |                           |
|                   | m 5<br><b>MALB</b>                                          | ш                                                   |                 |                                                                                                    |   |                |                          |                           |
|                   |                                                             | W.                                                  |                 |                                                                                                    |   |                |                          |                           |
|                   | <b>AMTING</b>                                               | 消化<br>m                                             |                 |                                                                                                    |   |                |                          |                           |
|                   |                                                             | <b>STAR</b><br><b>Tariff</b>                        |                 |                                                                                                    |   |                |                          |                           |
| 12/09/09/09 09:48 |                                                             | <b>The State</b>                                    |                 |                                                                                                    |   |                |                          |                           |
|                   | <b>COLOR</b>                                                | <b>Brando</b><br><b>STATISTICS</b><br><b>BELLIN</b> |                 |                                                                                                    |   |                |                          |                           |
|                   | <b>Bancon</b>                                               | <b>CONTRACT</b>                                     |                 |                                                                                                    |   |                |                          |                           |
|                   | men                                                         |                                                     |                 |                                                                                                    |   |                | the contract of the con- |                           |
|                   |                                                             |                                                     |                 |                                                                                                    |   |                | m                        |                           |

**Figura 4.59. Plantilla de Excel para Métodos No Estacionales**

## **4.7.1 Aplicación métodos no estacionales**

La aplicación denominada "Métodos No Estacionales" versión 1.0 fue desarrollada mediante el software Matlab R2013b bajo un sistema operativo Windows 8 de 32 bits. Esta herramienta sirve para realizar la proyección de la producción de hidrocarburos a través de métodos y parámetros seleccionados previamente por el usuario, obteniendo así los resultados esperados.

En el siguiente cuadro se puntualiza su uso, la acción del usuario y la respuesta de la aplicación.

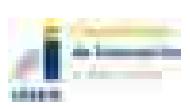

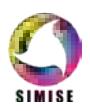

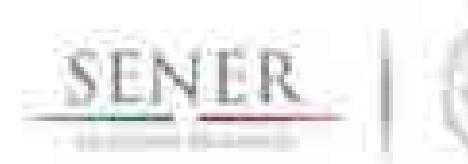

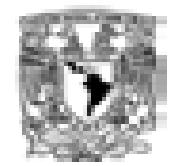

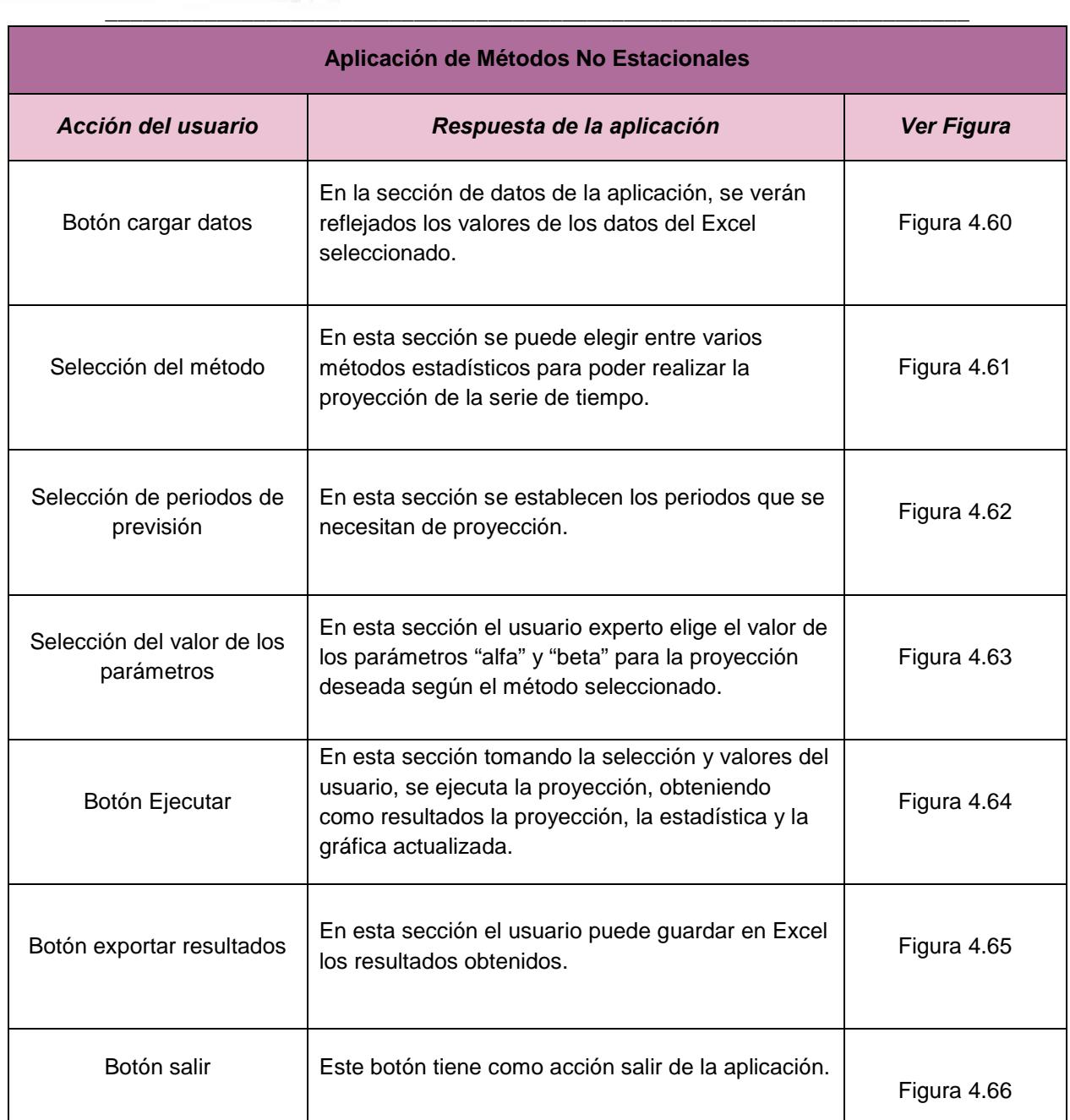

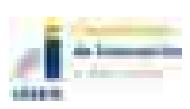

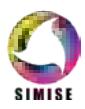

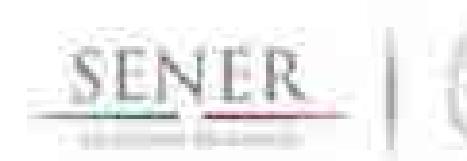

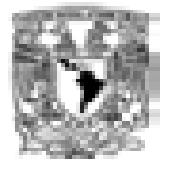

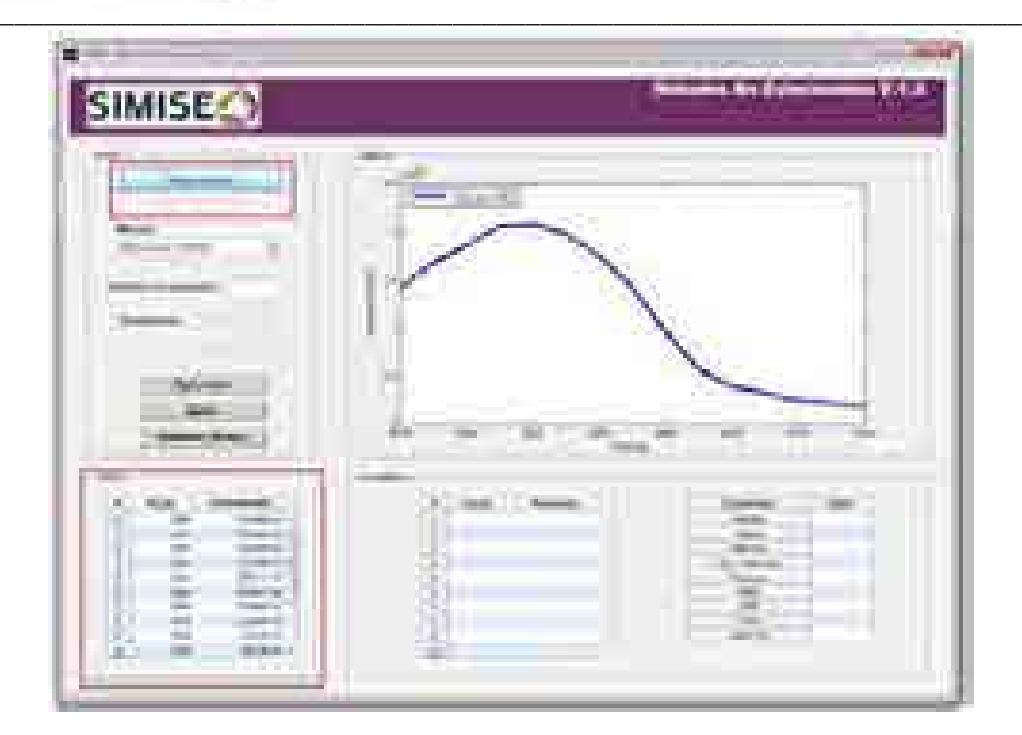

**Figura 4.60. Cargar archivo de datos**

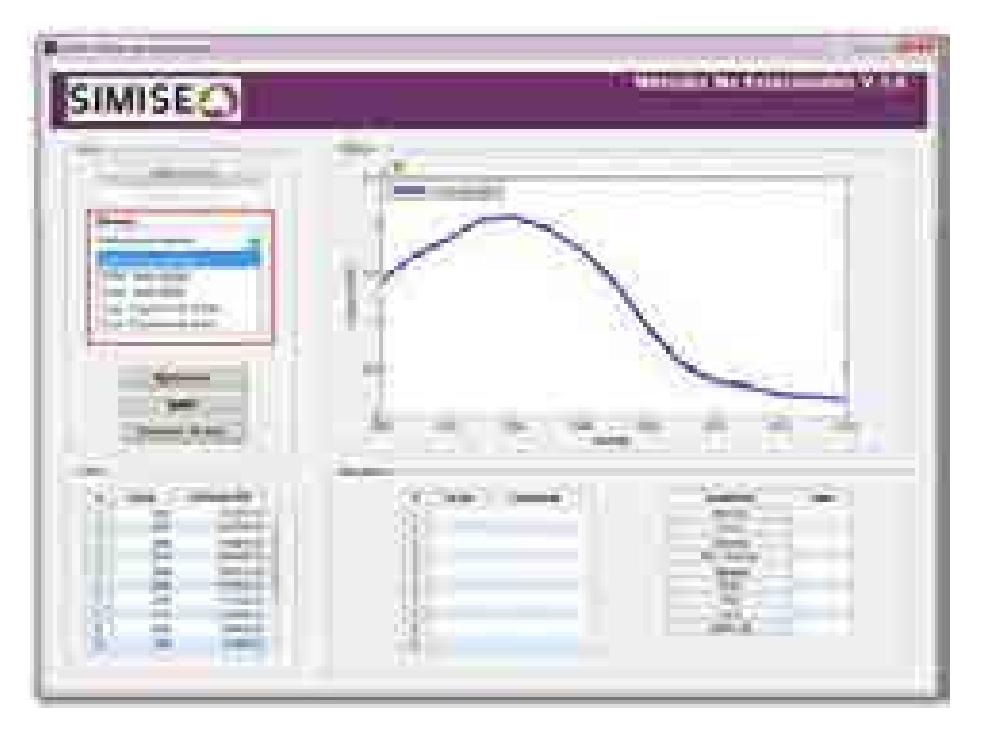

**Figura 4.61. Seleccionar método estadístico**

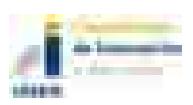

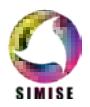

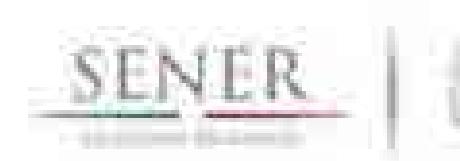

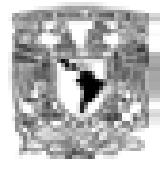

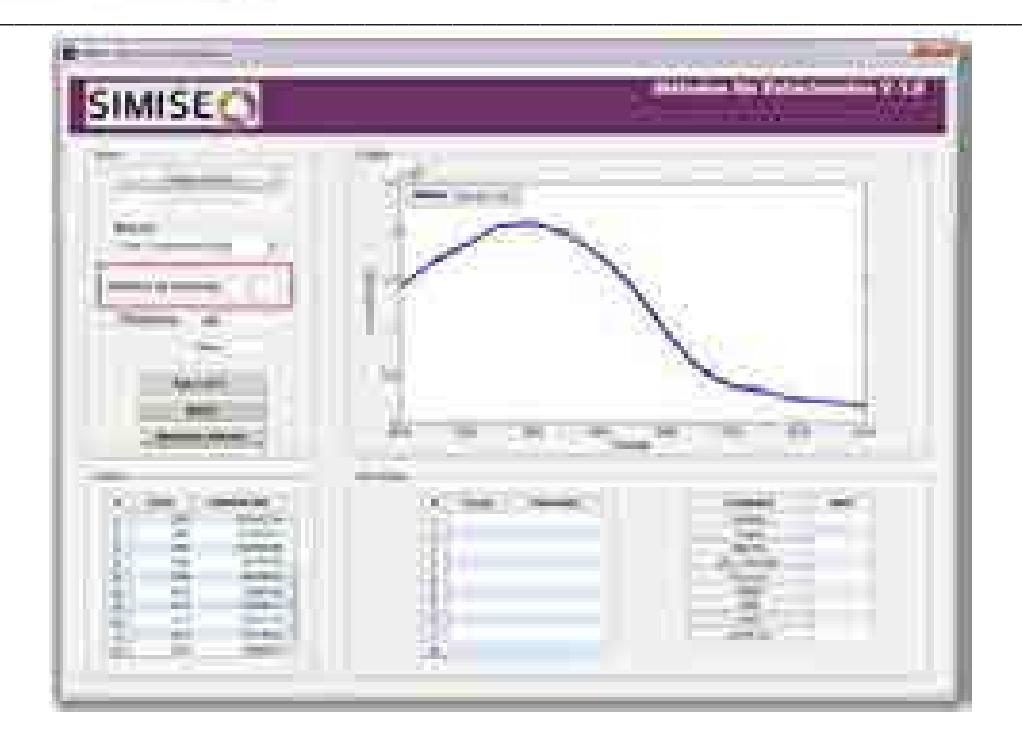

**Figura 4.62. Selección de periodos de previsión**

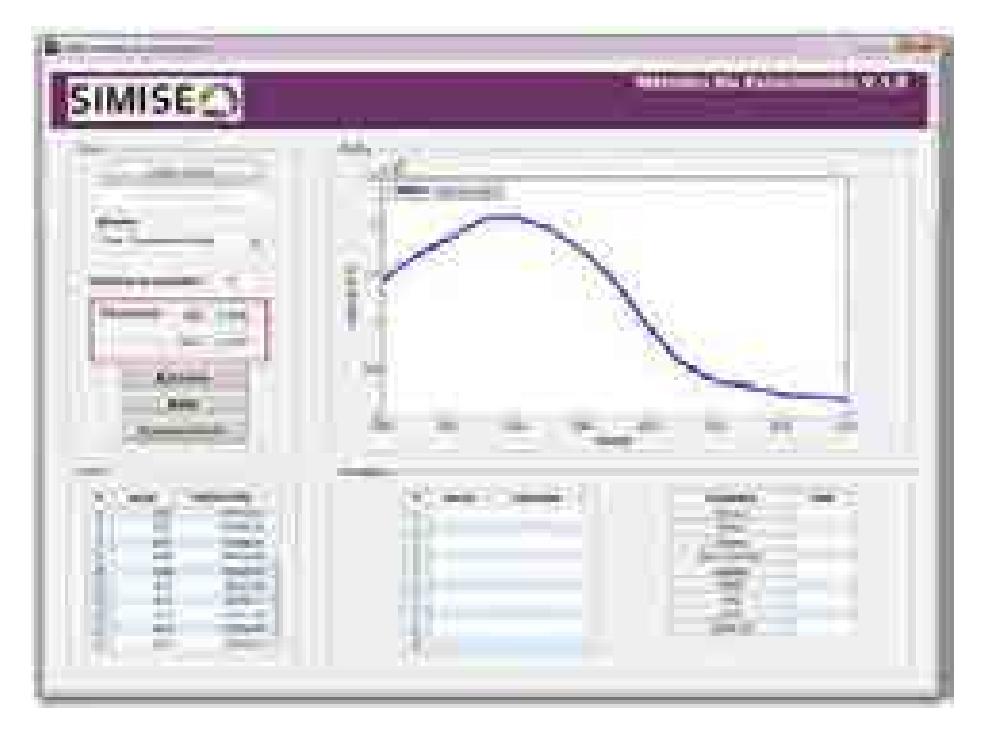

**Figura 4.63. Selección de parámetros de suavización**

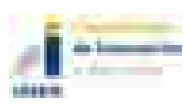

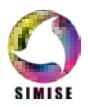

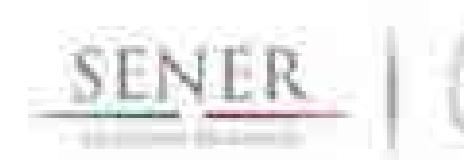

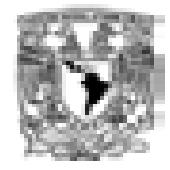

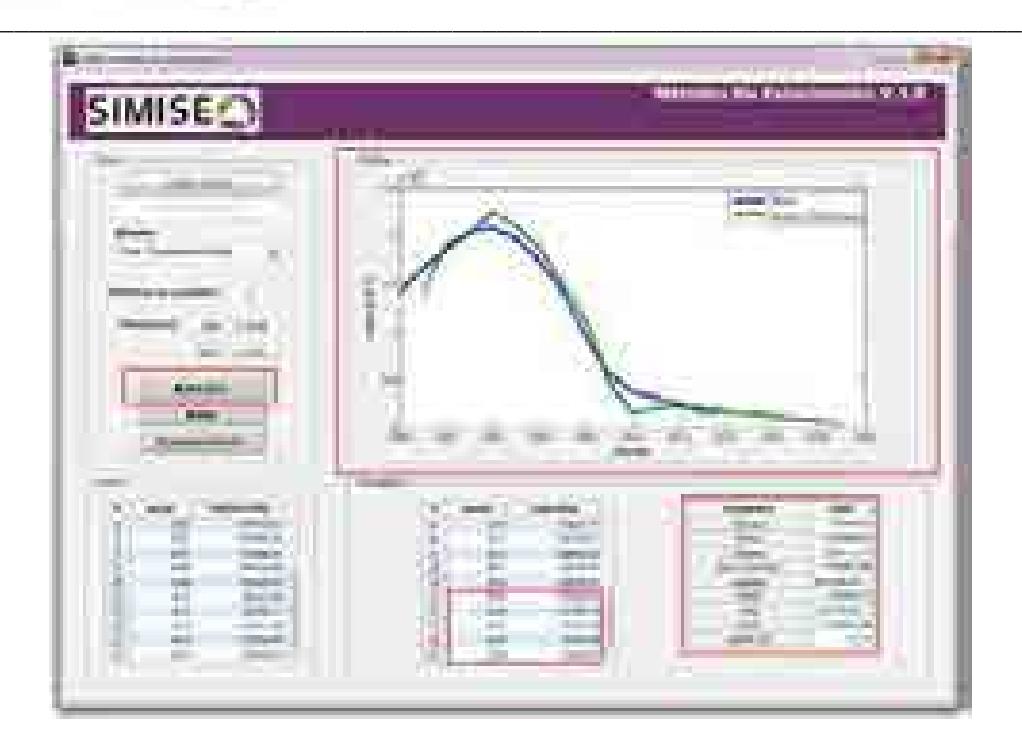

**Figura 4.64. Ejecutar análisis**

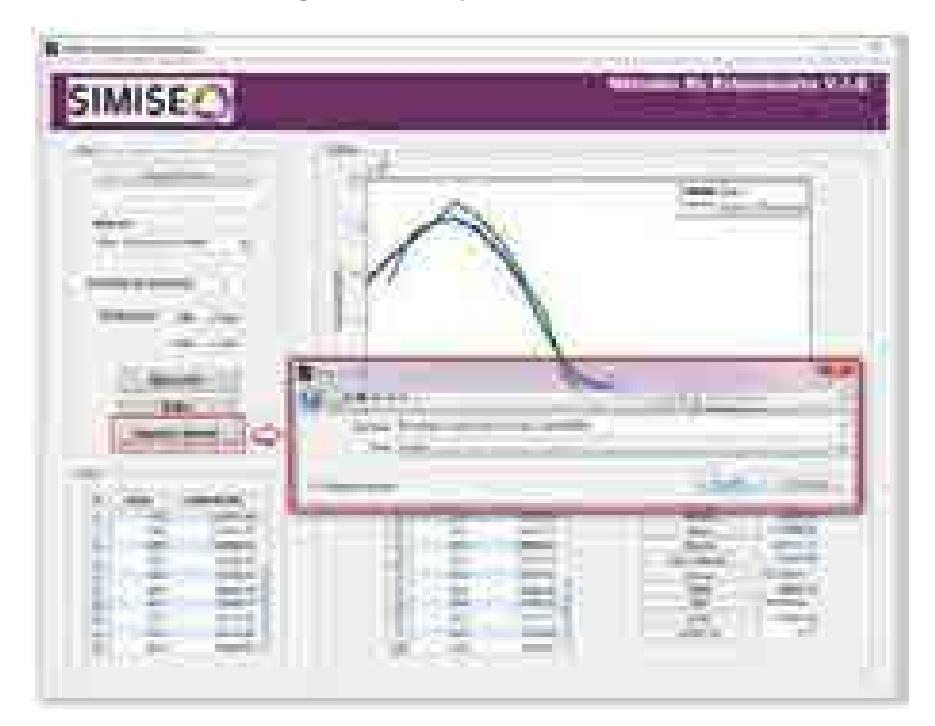

**Figura 4.65. Exportar resultados a Excel** 

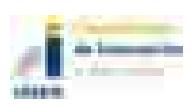

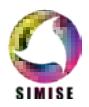

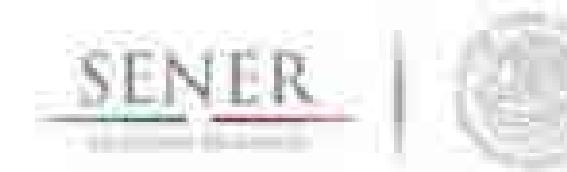

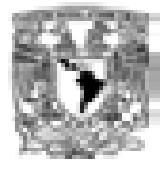

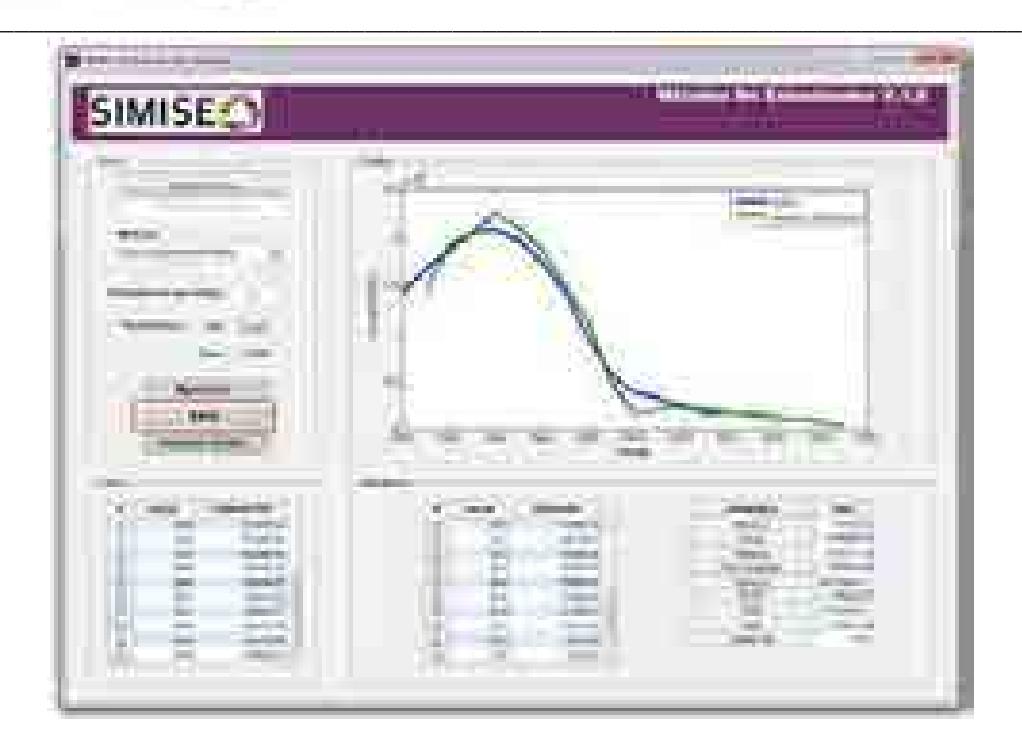

**Figura 4.66. Salir de la aplicación**

## **4.7.2 Aplicación métodos estacionales**

La aplicación denominada "Métodos Estacionales" versión 1.0, fue desarrollada mediante el software Matlab R2013b, bajo un sistema operativo Windows 8 de 32 bits, la cual consiste en realizar proyecciones de la producción de hidrocarburos mediante métodos de pronóstico complejos y parámetros de control antes descritos y que son seleccionados previamente por el usuario mostrando finalmente los resultados.

En el siguiente cuadro se puntualiza su uso, la acción del usuario y la respuesta de la aplicación.

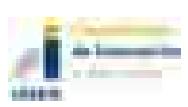

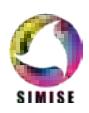

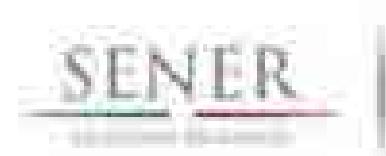

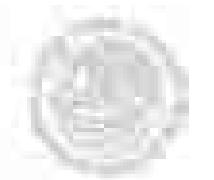

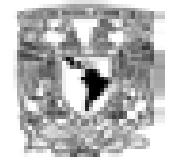

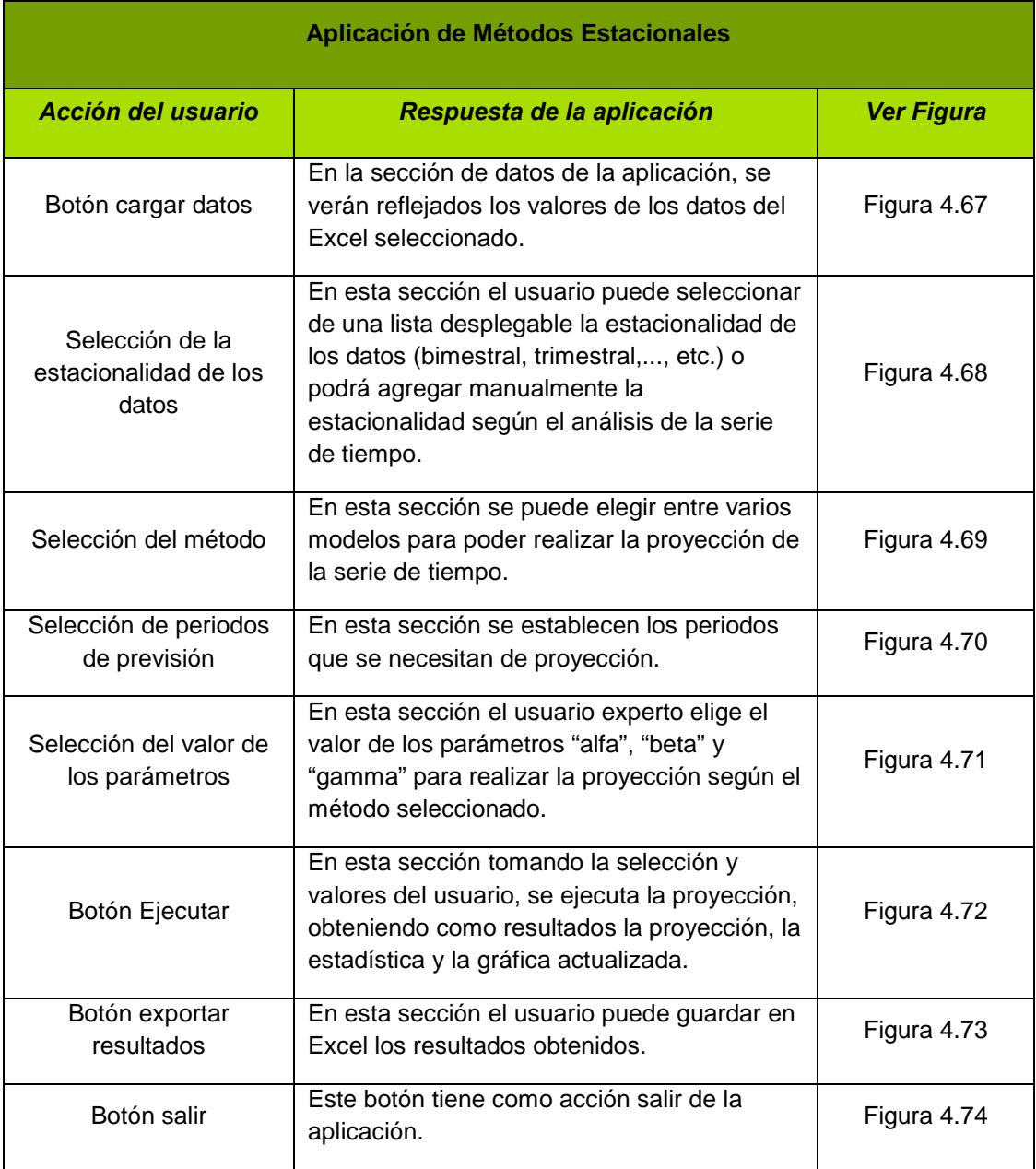

**\_\_\_\_\_\_\_\_\_\_\_\_\_\_\_\_\_\_\_\_\_\_\_\_\_\_\_\_\_\_\_\_\_\_\_\_\_\_\_\_\_\_\_\_\_\_\_\_\_\_\_\_\_\_\_\_\_\_\_\_\_\_\_\_\_\_\_\_\_\_**

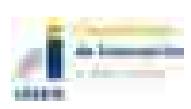

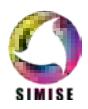

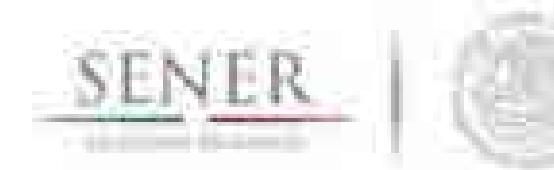

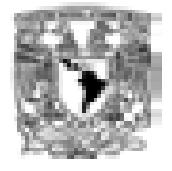

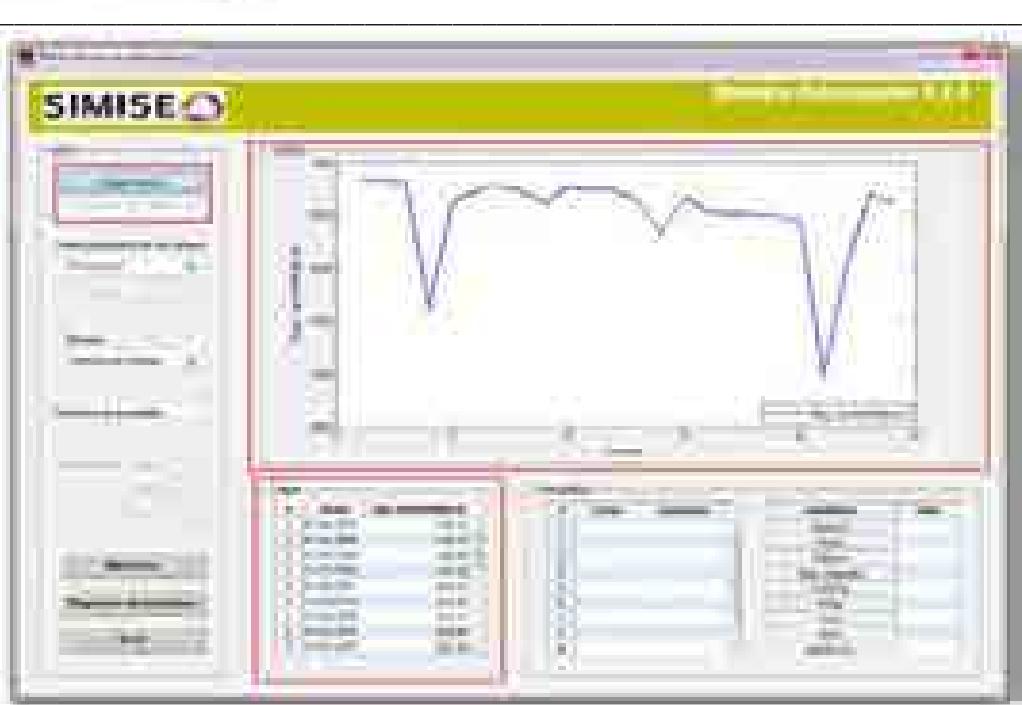

**Figura 4.67. Cargar archivo de datos**

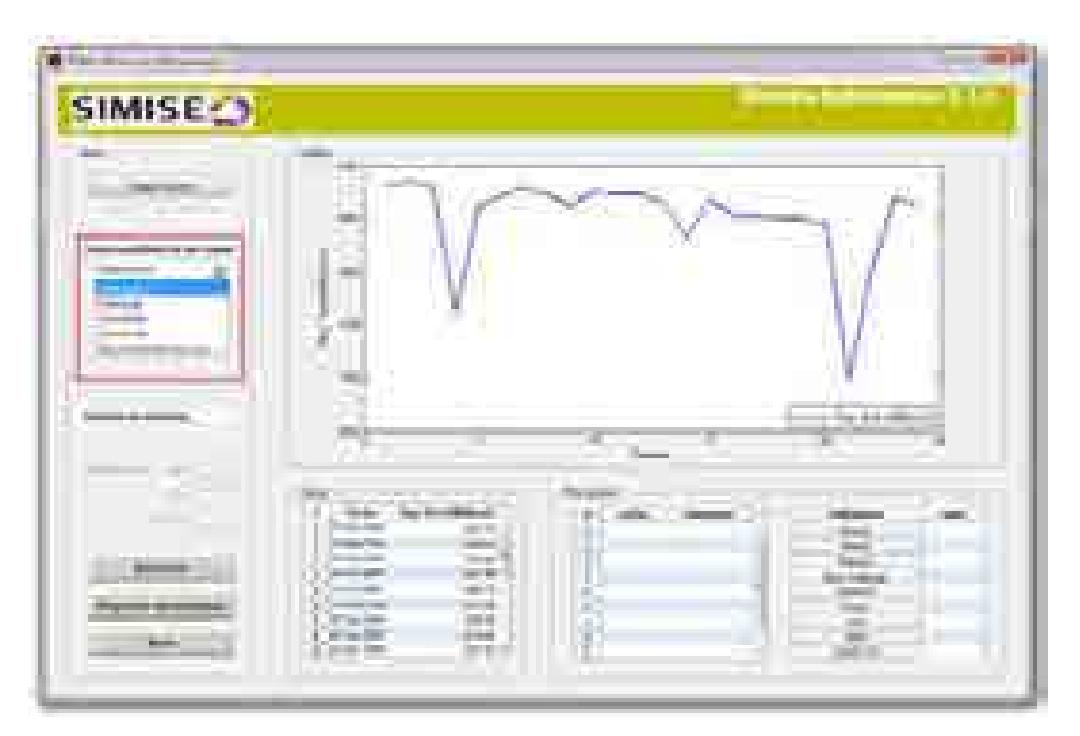

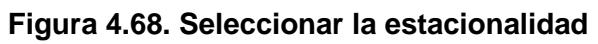

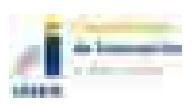

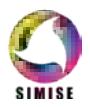

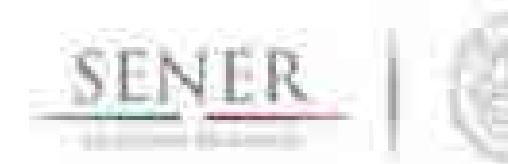

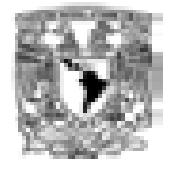

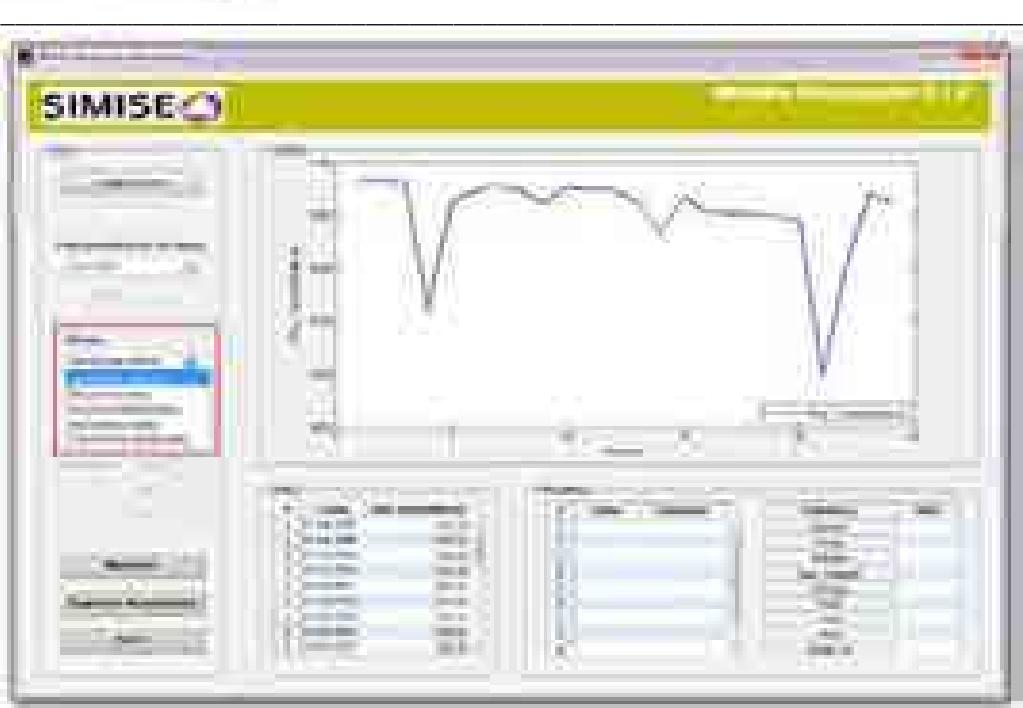

**Figura 4.69. Seleccionar método**

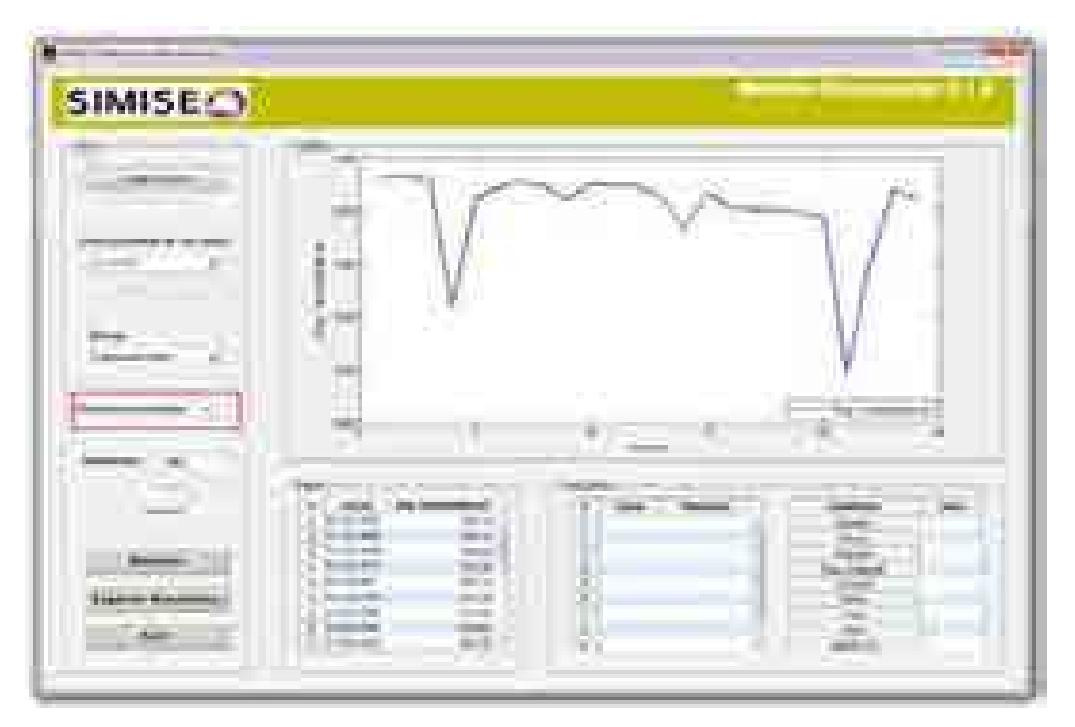

**Figura 4.70. Seleccionar periodos de previsión**

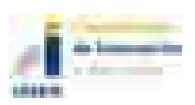

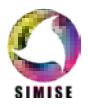

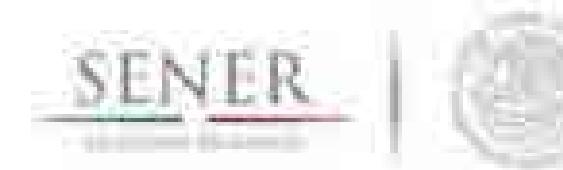

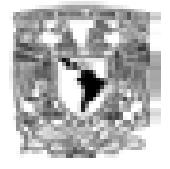

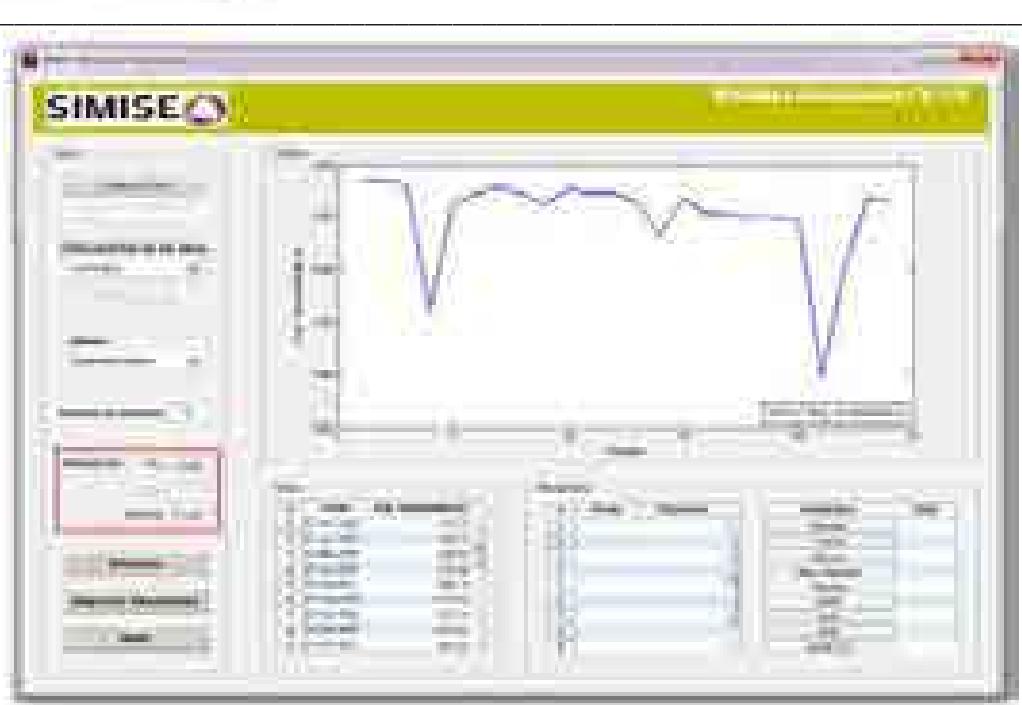

**Figura 4.71. Seleccionar parámetros de suavización y corrección**

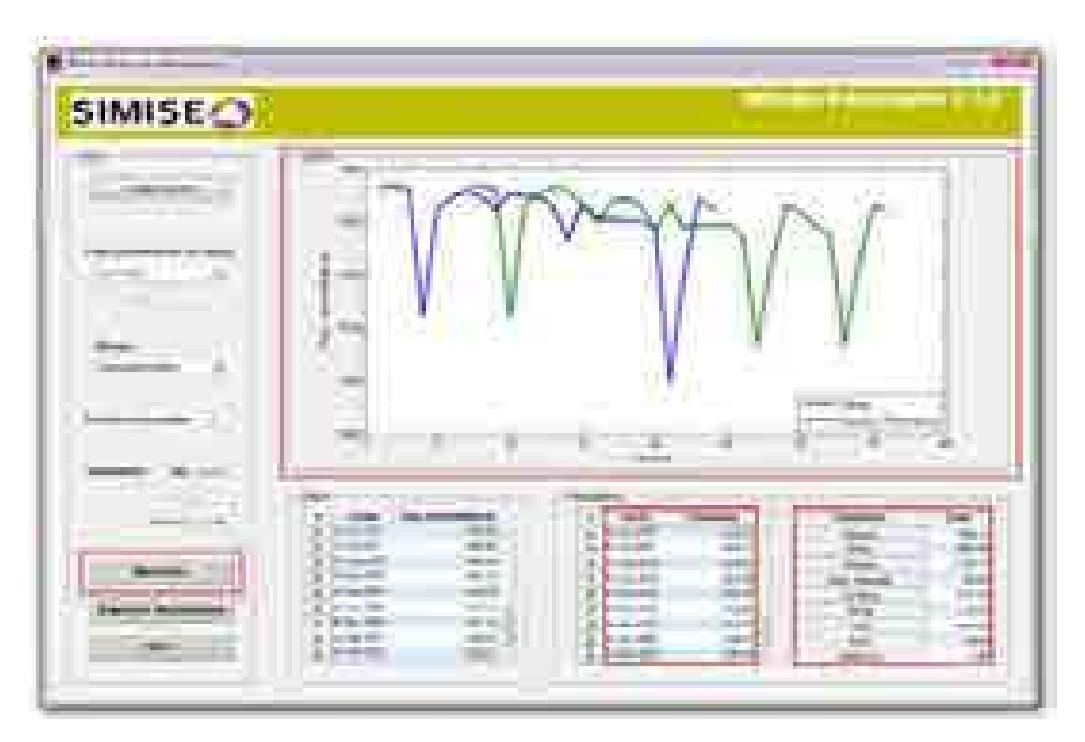

**Figura 4.72. Ejecutar**

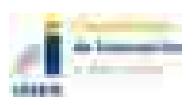

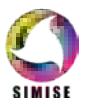

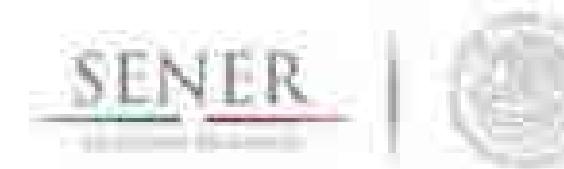

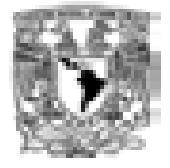

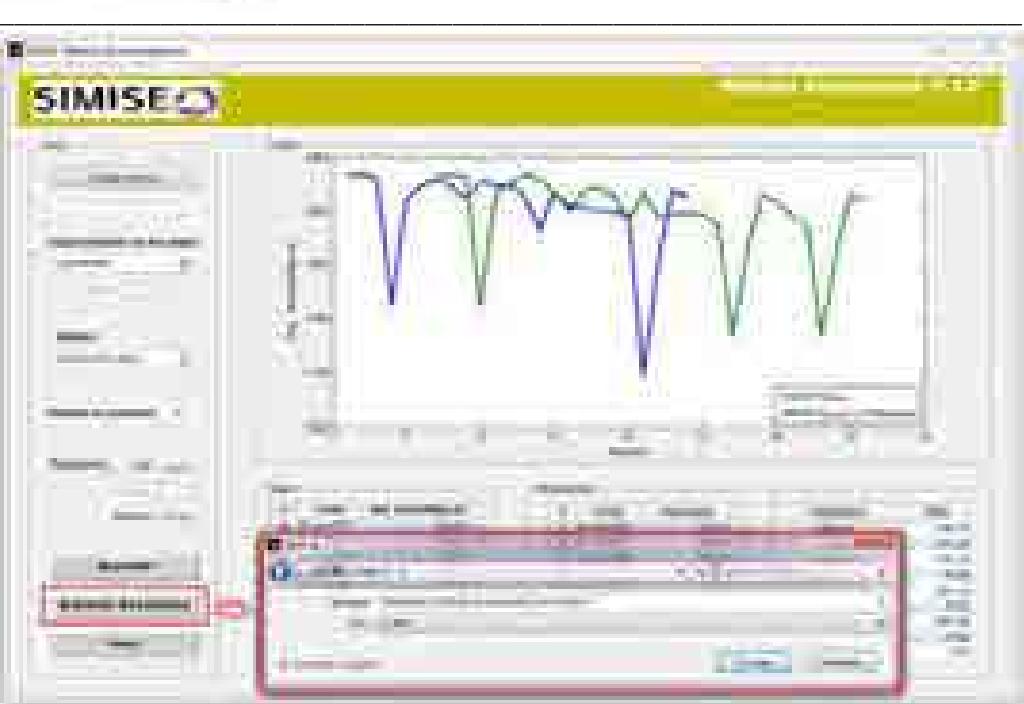

**Figura 4.73. Exportar resultados**

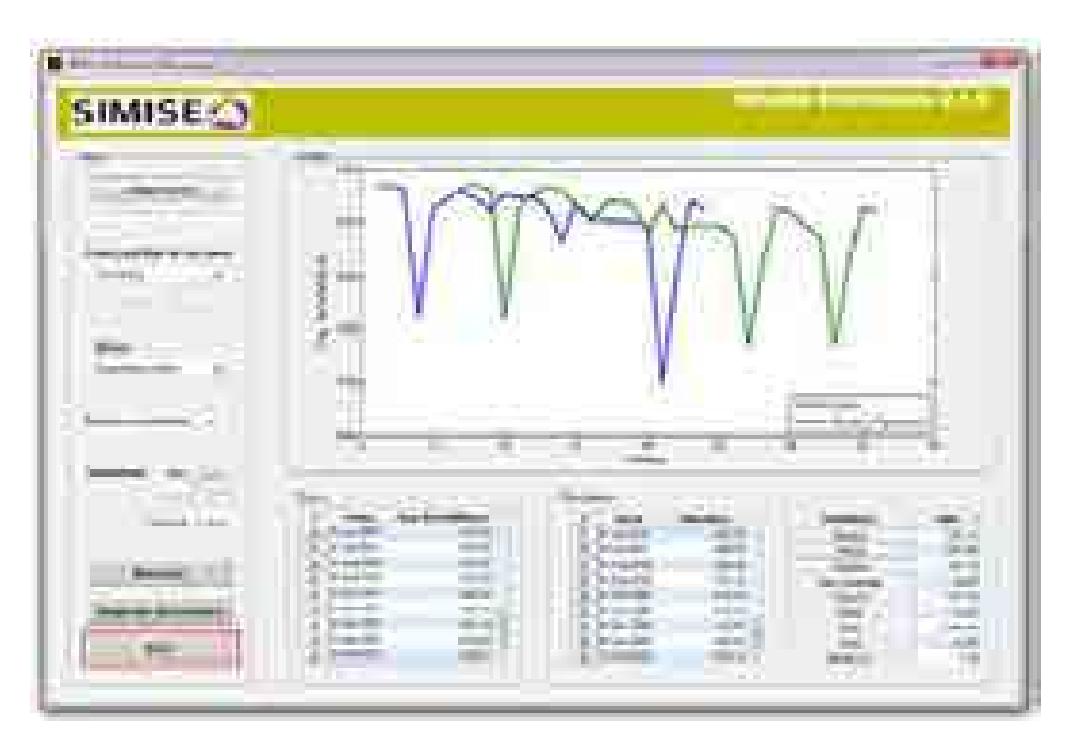

**Figura 4.74. Salir**

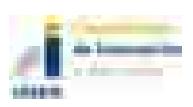

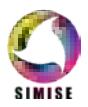

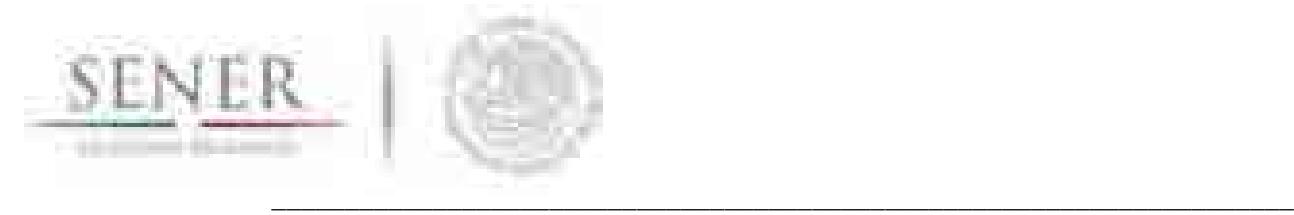

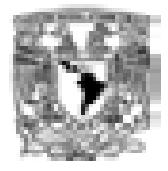

# **4.8 Oferta de Carbón**

El desarrollo de este módulo se realizó de manera parcial derivado del tiempo empleado para atender la solicitud de la Secretaría de Energía, para llevar a cabo el estudio: "Implicaciones del cumplimiento de las metas de energía limpia en la expansión de generación eléctrica en el periodo 2015-2046".

# **4.9 Introducción**

La generación de electricidad procedente de combustibles fósiles como el gas natural, petróleo y carbón para la generación de electricidad es la más empleada a nivel global actualmente.

La generación de electricidad derivada del carbón a nivel mundial representó el 40% total a nivel mundial y se pronostica su continuo uso con una tasa anual de 1.8% durante el periodo 2010- 2040 (Prospectiva del sector energético 2013- 2027, año 2013).

De acuerdo con la proyección del International Energy Outlook 2013 de la AIE, la generación eléctrica con base en carbón crecerá 73% en el año 2040 en comparación con los niveles de 2012. Por su parte, China e India representarán 89% del crecimiento de la generación eléctrica a base de carbón en el mismo periodo de proyección.

En contraste, los países de la OCDE reducirán su dependencia de la generación de electricidad con carbón, debido a la implementación de medidas más estrictas en el control de emisiones de CO2, en particular los miembros de la OCDE en Europa, que tendrán un papel importante en la reducción de CO2. (Prospectiva del sector energético 2013- 2027, año 2013).

## **4.9.1 Cuencas carboníferas**

El carbón como yacimiento mineral ha sido explotado desde 1850 en el estado de Coahuila. Las subcuencas de la región carbonífera se encuentran en la región centro norte del estado, en los municipios de Sabinas, San Juan de Sabinas, Múzquiz, Progreso y Juárez. Las rocas que afloran en la región carbonífera son rocas cuya edad varía desde el Cretácico inferior a Reciente. Las formaciones sedimentarias que son económicamente activas son Fm Olmos y Fm San Miguel de Cretácico Superior por contener mantos de carbón. La historia geológica del carbón se inicia en el Cenomaniano con la formación de los sistemas deltaicos, en un ambiente propicio para la formación de la roca café a negro de densidad de 1 a 1.8 gr/cm3. Los minerales constituyentes son vitrinita, inertita y exinita. De acuerdo con la clasificación de U.S. Geological Survey, el carbón de Sabinas es considerado como bituminoso, volatilidad media a baja y fácilmente coquizable.

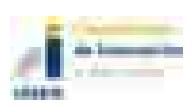

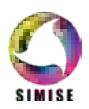

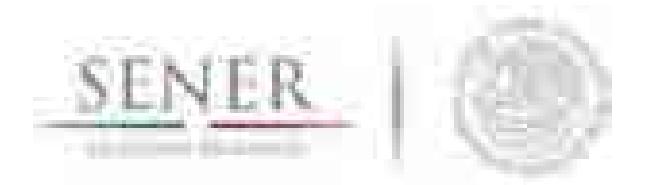

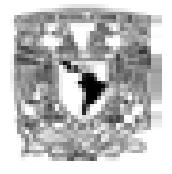

**\_\_\_\_\_\_\_\_\_\_\_\_\_\_\_\_\_\_\_\_\_\_\_\_\_\_\_\_\_\_\_\_\_\_\_\_\_\_\_\_\_\_\_\_\_\_\_\_\_\_\_\_\_\_\_\_\_\_\_\_\_\_\_\_\_\_\_\_\_\_** Las estructuras sinclinales que alojan los mantos de carbón en la región de Sabinas son: Sabinas, Salitillito-Lampacitos, Las Adjuntas, las Esperanzas, San Patricio, Monclova, San Salvador y El Gavilán con una superficie de 6,877 km2 (Figura 4.75). Las reservas calculadas en las subcuencas en la región carbonífera de Coahuila hasta diciembre de 1993 se muestran en la Tabla 4.4.

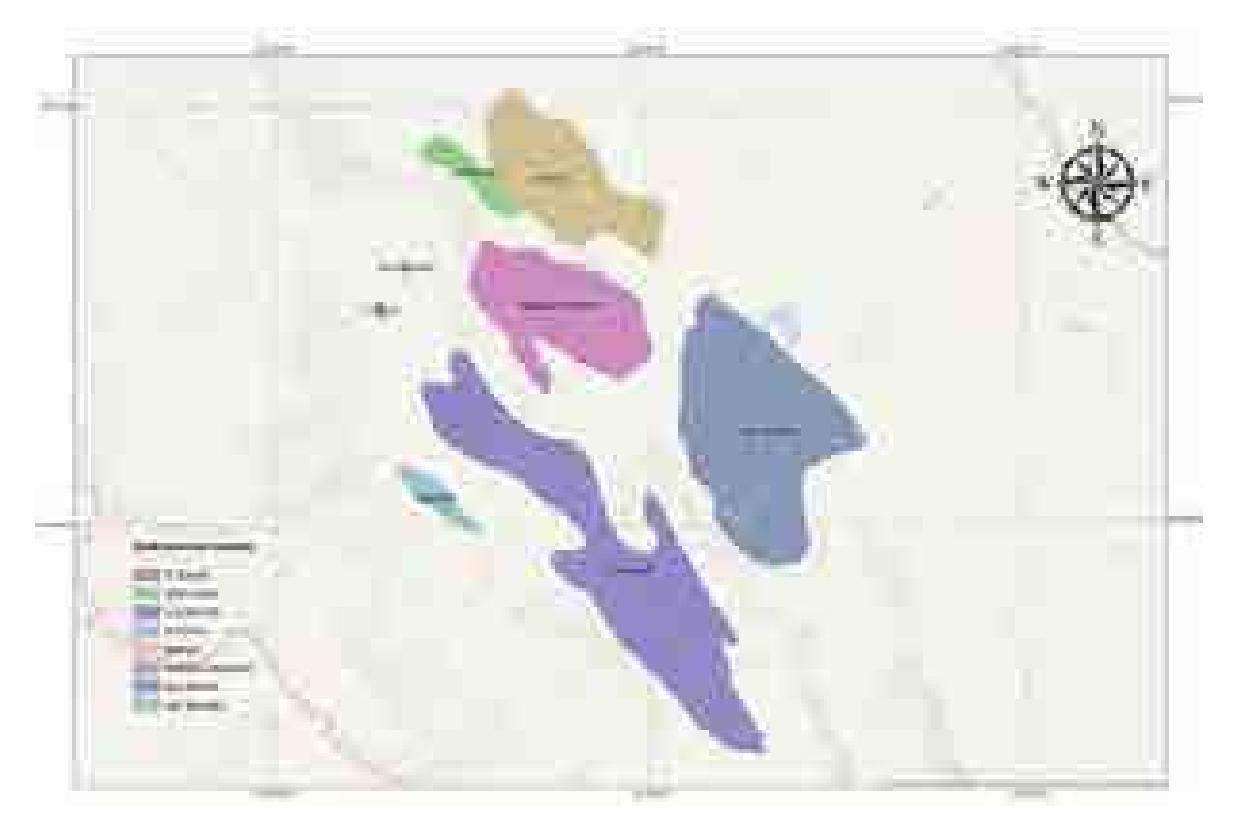

**Figura 4.75 . Localización de las subcuencas de carboníferas en el estado de Coahuila (1994).**

#### **Tabla 4.4 Reservas calculadas en Subcuencas.**

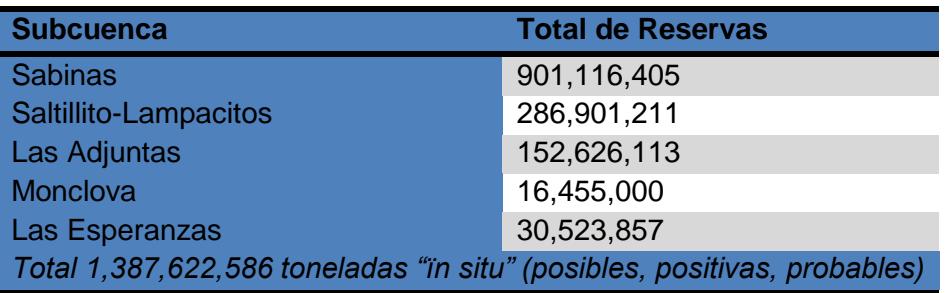

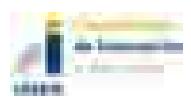

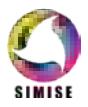

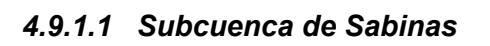

Es una estructura sinclinal con una longitud de 59 km y un ancho de 24 km, la profundidad máxima detectada es de 521 m a 4.3 km al NE de la porción SW de la Subcuenca. Afectada por fallas casi paralelas NW-SE, son derivaciones compresionales del sistema regional NE-SW que afecta la subcuenca.

**\_\_\_\_\_\_\_\_\_\_\_\_\_\_\_\_\_\_\_\_\_\_\_\_\_\_\_\_\_\_\_\_\_\_\_\_\_\_\_\_\_\_\_\_\_\_\_\_\_\_\_\_\_\_\_\_\_\_\_\_\_\_\_\_\_\_\_\_\_\_**

### *4.9.1.2 Subcuenca Saltillito-Lampacitos*

Es un sinclinal que le sigue de importancia económica a la subcuenca de Sabinas con una longitud de 54 km por un acho de 6 km. con echados de 50°NE en el flanco W de Lampacitos y minas Patricio por efecto estructural del anticlinal Obayos.

### *4.9.1.3 Subcuenca Las Esperanzas*

Es una estructura influenciada por anticlinales de Santa Rosa al SW y las Rusias al NE, con echados fuertes en sus flancos, Tiene una longitud de 31 km por 7 km de anchura.

### *4.9.1.4 Subcuenca Las Adjutas*

Es el sinclinal más extenso tiene una longitud de 134 km por un ancho de 17 km hasta 27 km, se creer que pueden llegar a 2000 m de profundidad de los mantos de carbón en el área de Escobedo, Coahuila.

### *4.9.1.5 Subcuenca de San Patricio*

Es una estructura sinclinal más extenso, con factores del espesor del manto del carbón es delgado (0.60m). El alcance de alcanza unos 2 km en el eje de la estructura, tiene una longitud de 82 km y ancho de 44 km.

### *4.9.1.6 Subcuenca Monclova*

Es la estructura más cercana a la siderúrgica a altos Hornos de México con ángulos de sus flancos de 18° a 20° y convive con los anticlinales Santa Gertrudis y Sacramento.

### *4.9.1.7 Subcuenca San Salvador*

Estructura sinclinal situada a 11 km al NE de la Subcuenca El Gavilán, esta cuenca fu explorada pero resulto poco económicamente explotable. Sus dimensiones son 5.5 km y 2km de anchura. La profundidad del manto de carbón es de 50 m.

## *4.9.1.8 Subcuenca El Gavilán*

Es un remanente de rocas de Fm Olmos que se manifiesta como un sinclinal alargado y simétrico cuyas dimensiones son de 6 km de longitud y 1.5 km de anchura, la profundidad máxima del carbón es de 50 m.

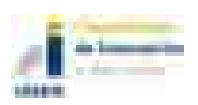

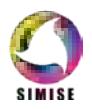

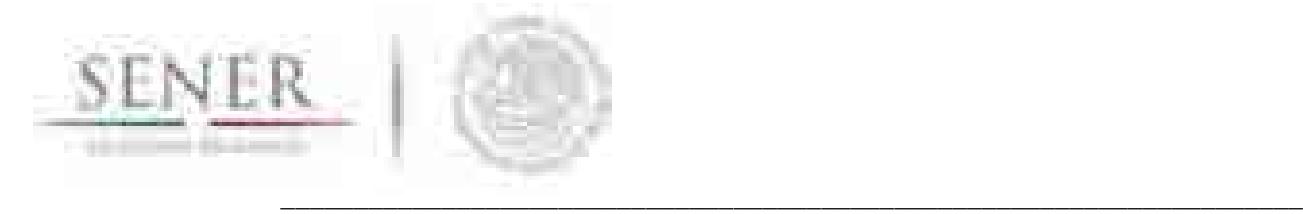

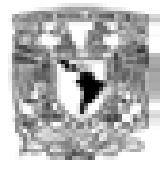

# **4.10 Análisis de series de tiempo y modelación de las series de tiempo de la producción del carbón.**

Una serie de tiempo o serie temporal es una colección de observaciones tomadas a lo largo del tiempo cuyo objetivo principal es describir, explicar, predecir y controlar algún proceso. Las observaciones están ordenadas respecto al tiempo y sucesivas observaciones son generalmente dependientes.

Las series de tiempo se pueden estudiar de acuerdo a enfoques para ajustar el mejor modelo de acuerdo al objetivo y herramientas disponibles. A continuación, se enumeran los modelos:

- I. Métodos de suavizamiento exponencial
- II. Modelos de regresión uniecuacionales
- III. Modelos de regresión de ecuaciones simultáneas
- IV. Modelos autorregresivos integrados de promedios móviles (ARIMA)
- V. Modelos de vectores autorregresivos (VAR)

Explicaremos brevemente los conceptos que hemos utilizado para la modelación de estas series de tiempo.

## **4.10.1 Proceso autorregresivo (AR)**

$$
(Y_t - \delta) = \alpha_1(Y_{t-1} - \delta) + \alpha_2(Y_{t-2} - \delta) + \cdots + \alpha_p(Y_{t-p} - \delta) + u_t
$$

δ: Es la media de Y

ui: Error aleatorio no correlacionado con media cero y varianza constante σ<sup>2</sup>(ruido blanco)

Yt sigue un proceso estocástico autorregresivo de primer orden AR(1)

El modelo dice que el valor de pronóstico de Y en el periodo t es simplemente alguna proporción  $(\alpha_1)$  de u valor en el periodo (t-1) mas una perturbación aleatoria en el tiempo t.

 $Y_t$  es un proceso autorregresivo de orden p, o  $AR(p)$ 

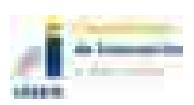

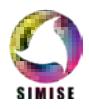

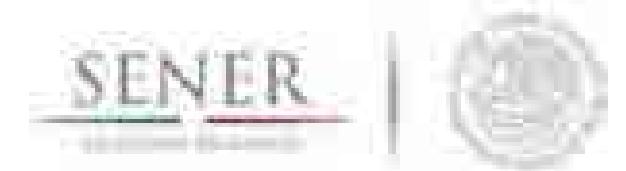

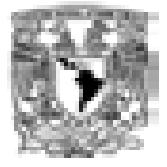

#### **\_\_\_\_\_\_\_\_\_\_\_\_\_\_\_\_\_\_\_\_\_\_\_\_\_\_\_\_\_\_\_\_\_\_\_\_\_\_\_\_\_\_\_\_\_\_\_\_\_\_\_\_\_\_\_\_\_\_\_\_\_\_\_\_\_\_\_\_\_\_ 4.10.2 Proceso de medias móviles (MA)**

$$
Y_i = \mu + \beta_0 u_i + \beta_1 u_{i-1}
$$

μ: es una constante como u, error estocástico de ruido blanco.

Y en el periodo t es igual a una constante más un promedio móvil de los términos de error presente y pasado. Y sigue un proceso de promedios móviles de primer orden o MA(1) .

La fórmula general MA(q)

$$
Y_t = \mu + \beta_0 u_t + \beta_1 u_{t-1} + \beta_2 u_{t-2} + \dots + \beta_q u_{t-q}
$$

Un proceso de promedios móviles es tan sólo una combinación lineal de términos de error de ruido blanco.

## **4.10.3 Proceso autorregresivo y de promedios móviles (ARMA)**

Y con características de AR, MA à ARMA. Así, ARMA (1,1)

$$
Y_i = \theta + \alpha_1 Y_{i-1} + \beta_0 u_i + \beta_1 u_{i-1}
$$

Porque hay un término autorregresivo y uno de promedios móviles.ϴ representa un término constante.

Un proceso ARMA (p,q), habrá p términos autorregresivos y q términos de promedios móviles

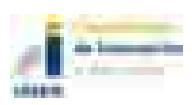

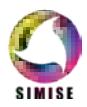

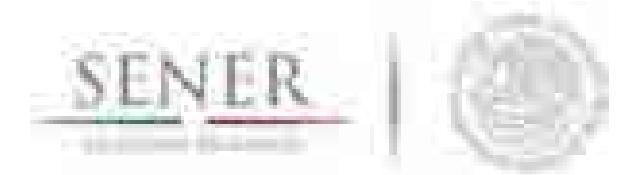

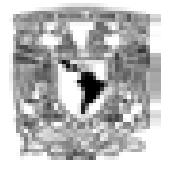

## **\_\_\_\_\_\_\_\_\_\_\_\_\_\_\_\_\_\_\_\_\_\_\_\_\_\_\_\_\_\_\_\_\_\_\_\_\_\_\_\_\_\_\_\_\_\_\_\_\_\_\_\_\_\_\_\_\_\_\_\_\_\_\_\_\_\_\_\_\_\_ 4.10.4 Proceso autorregresivo integrado de promedios móviles (ARIMA)**

La media y varianza de un aserie de tiempo débilmente estacionaria son constantes y su covarianza es invariante en el tiempo.

### **ARIMA (p,d,q)**

d=El número de veces que la serie debe diferenciarse para hacerse estacionaria.

p=El número de términos autorregresivos.

q=El número de términos de promedios móviles

Teniendo como resultado lo siguiente:

- $I)$  ARIMA $(p,0,0)$
- − Proceso estacionario AR(p)
- Proceso autorregresivo
- II) ARIMA(p,0,q)
- − Proceso estacionario ARMA(p,q)
- Medias móviles y proceso autorregresivo
- III) ARIMA(0,0,q)
- − Proceso estacionario MA(q)
- Medias móviles

# **4.11 Metodología**

La base de datos utilizada es del Servicio Geológico Mexicano (6.76) de los años 1950 al 2012 y se analizó por dos métodos: a) ajuste exponencial acorde al comportamiento mostrado en los años anteriores y b) modelos autoregresivos integrados por medio del software STATA 2013.

En el gráfico 1 el comportamiento de la producción del carbón se incrementa de manera exponencial a partir de los años 1980, pero de manera más intensiva fue en los últimos 10 años.

Se realizaron pronósticos preliminares basados en Excel aplicando un ajuste de la serie (6.77) y obteniendo una función exponencial capaz de obtener pronósticos para los siguientes años hasta el 2030.

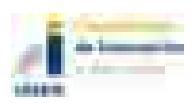

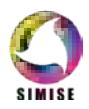

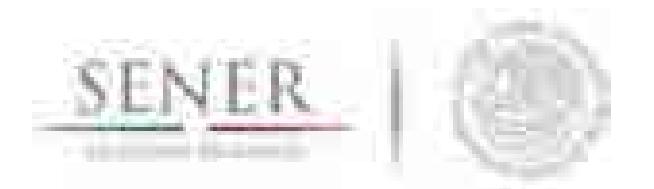

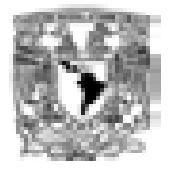

**\_\_\_\_\_\_\_\_\_\_\_\_\_\_\_\_\_\_\_\_\_\_\_\_\_\_\_\_\_\_\_\_\_\_\_\_\_\_\_\_\_\_\_\_\_\_\_\_\_\_\_\_\_\_\_\_\_\_\_\_\_\_\_\_\_\_\_\_\_\_** También se realizó un pronóstico en el software STATA 2012 (4.78) que se basa en la modelación de las series de tiempo. En el grafico 4.79 y en la Tabla 4.6 se muestran las diferencias de las dos metodologías utilizadas para los pronósticos de la producción de carbón en México en los próximos años.

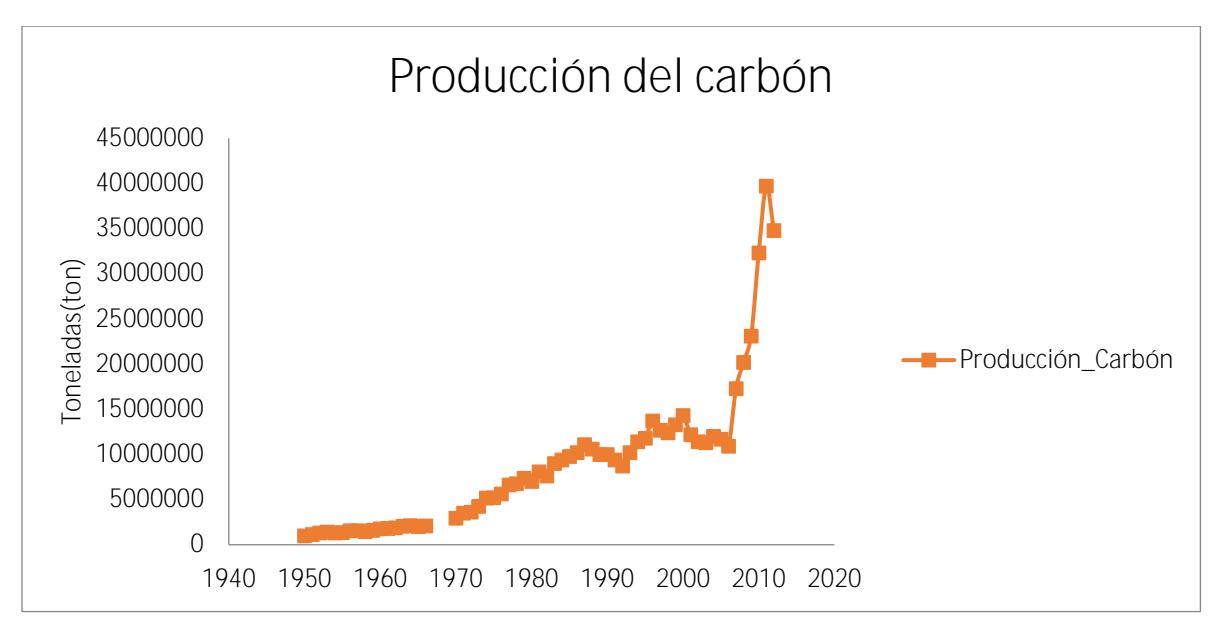

**Figura 4.76. Producción de carbón en el país entre los años 1950 a 2012 (Servicio Geológico Mexicano, 2013).**

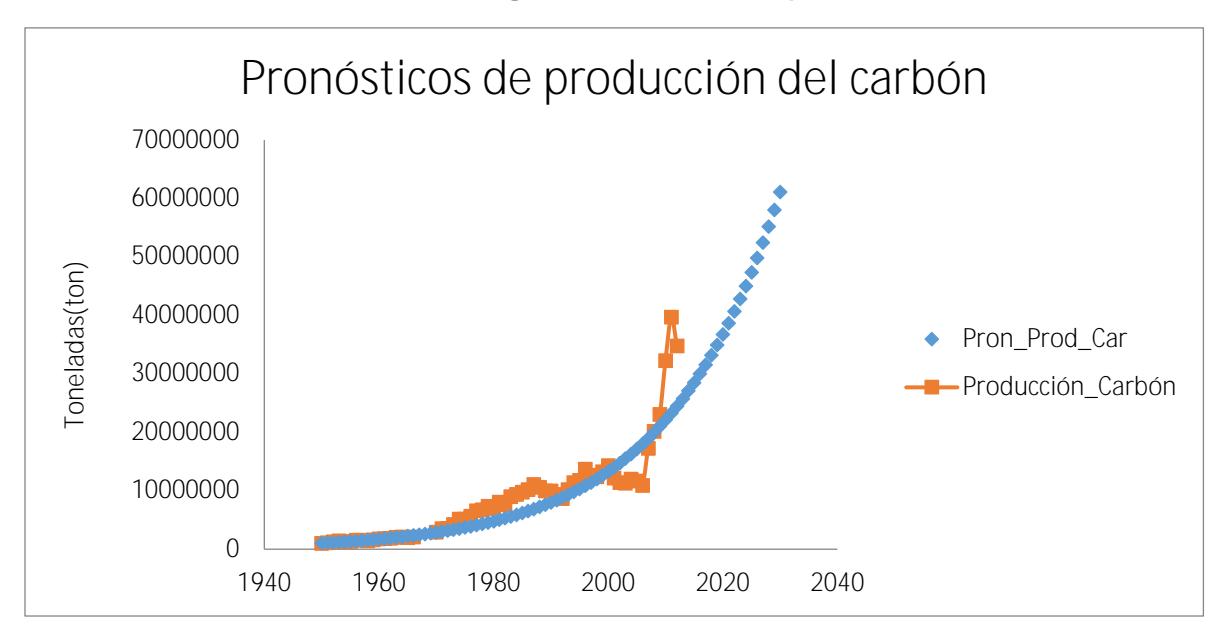

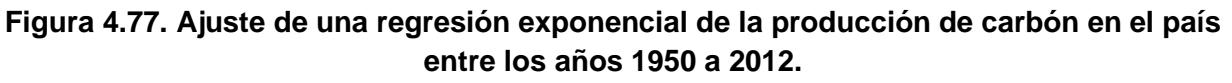

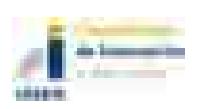

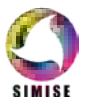

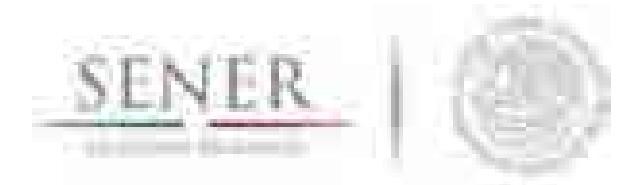

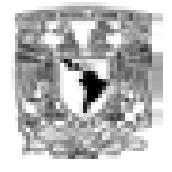

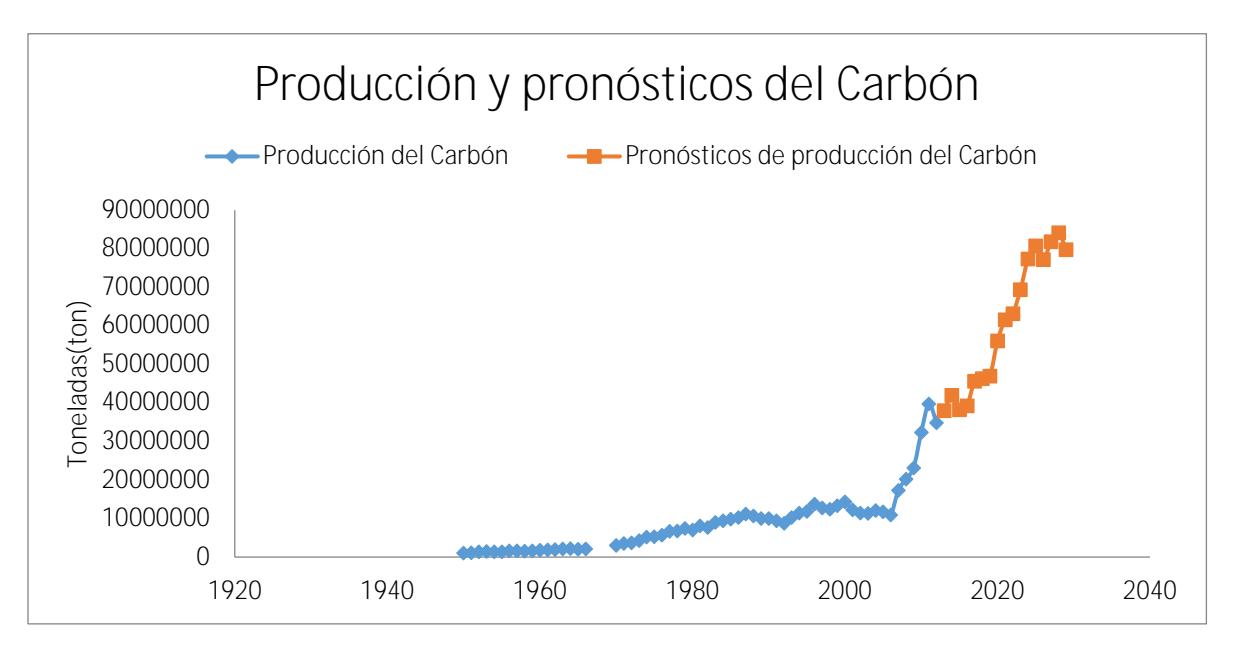

**\_\_\_\_\_\_\_\_\_\_\_\_\_\_\_\_\_\_\_\_\_\_\_\_\_\_\_\_\_\_\_\_\_\_\_\_\_\_\_\_\_\_\_\_\_\_\_\_\_\_\_\_\_\_\_\_\_\_\_\_\_\_\_\_\_\_\_\_\_\_**

**Figura 4.78. Pronósticos de la producción de carbón en el país entre los años 1950 a 2012 por STATA.**

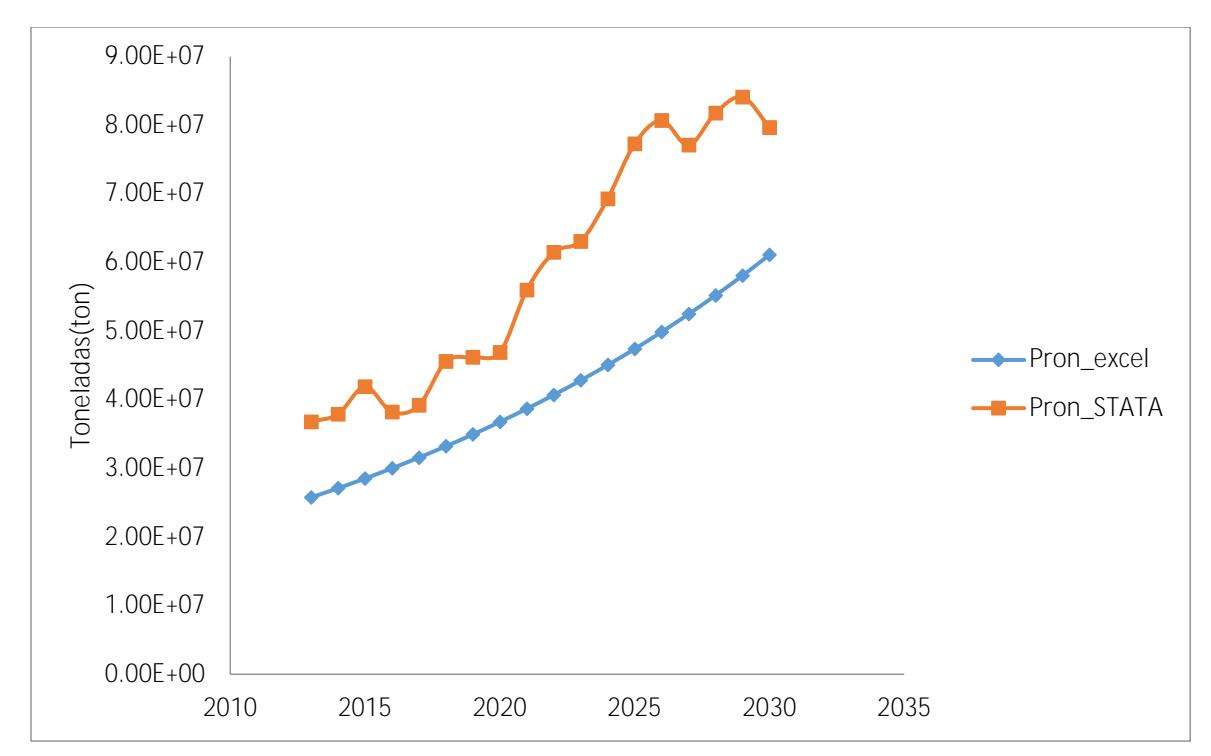

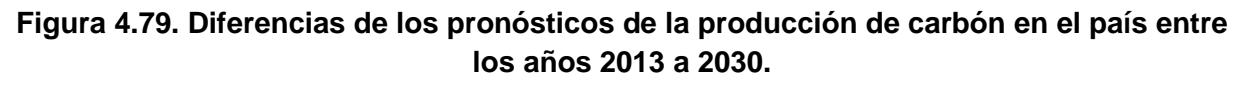

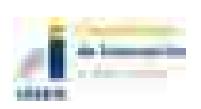

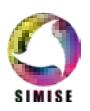

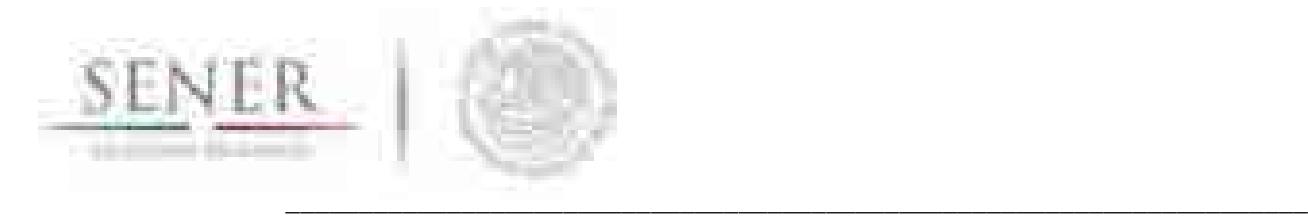

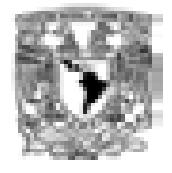

#### **Tabla 4.5. Diferencias de los pronósticos de la producción de carbón en el país entre los años 2013 a 2030.**

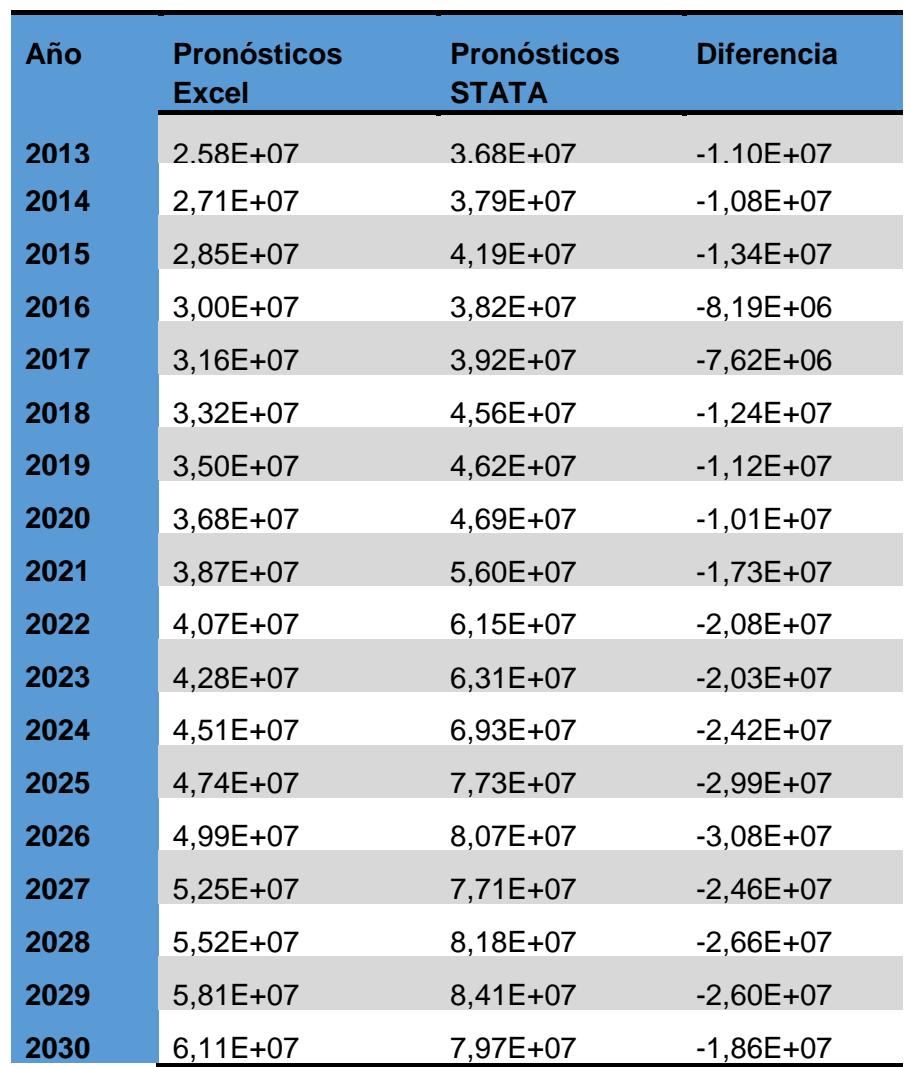

Como trabajo a futuro se actualizarán las bases de datos, se analizarán las diferencias entre Excel y Stata 2013 con recursos adicionales y se ampliará la proyección hasta el año 2050.

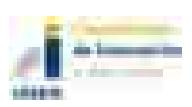

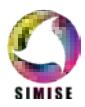

### **\_\_\_\_\_\_\_\_\_\_\_\_\_\_\_\_\_\_\_\_\_\_\_\_\_\_\_\_\_\_\_\_\_\_\_\_\_\_\_\_\_\_\_\_\_\_\_\_\_\_\_\_\_\_\_\_\_\_\_\_\_\_\_\_\_\_\_\_\_\_ 4.12 Conclusiones**

Se consolidó la metodología SIMISE de análisis de series de tiempo, así como la optimización de modelos y métodos de pronóstico para la producción de crudo y gas, obteniendo el panorama futuro hasta el año 2050 del comportamiento de la producción de hidrocarburos.

Se concluyeron las aplicaciones computacionales del Módulo de Oferta de Hidrocarburos y Carbón (aplicaciones métodos estacionales y no estacionales). Los alcances de éstas se toman como base para la generación de proyecciones y escenarios de producción siendo alimentadas a través de la base de datos de hidrocarburos y permitiendo disminuir la incertidumbre y así apoyar a la SENER en la toma de decisiones en materia de planeación energética marcando un rumbo favorable para atraer inversiones en la industria petrolera, de PEMEX y privadas, en México con lo establecido en la Reforma Energética en materia de hidrocarburos.

Por otra parte, el trabajo futuro será comparar los valores de producción de crudo y gas obtenidos con la metodología SIMISE con los escenarios de las compañías productoras y de servicios que trabajarán en áreas concesionadas de las rondas en curso y con esto fortalecer las actuales aplicaciones (software ya desarrollado e implementado en el SIMISE) para poder incluir el impacto de las nuevas inversiones en exploración y producción de hidrocarburos, para actualizar los pronósticos de producción de largo plazo.

Una idea semejante aplica al tema de los pronósticos de carbón.

Cabe señalar que las aplicaciones que fueron desarrolladas para el SIMISE tienen flexibilidad completa para poder agrandar o acortar las series de datos históricos que se quieran utilizar. Esto permite hacer las actualizaciones de los pronósticos de producción cuando se actualicen datos o en caso de adición de datos recientes.

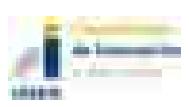

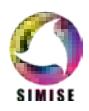

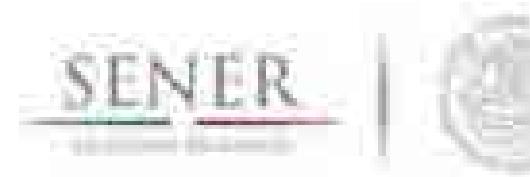

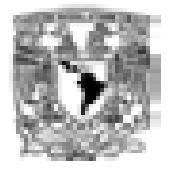

# **LISTA DE FIGURAS**

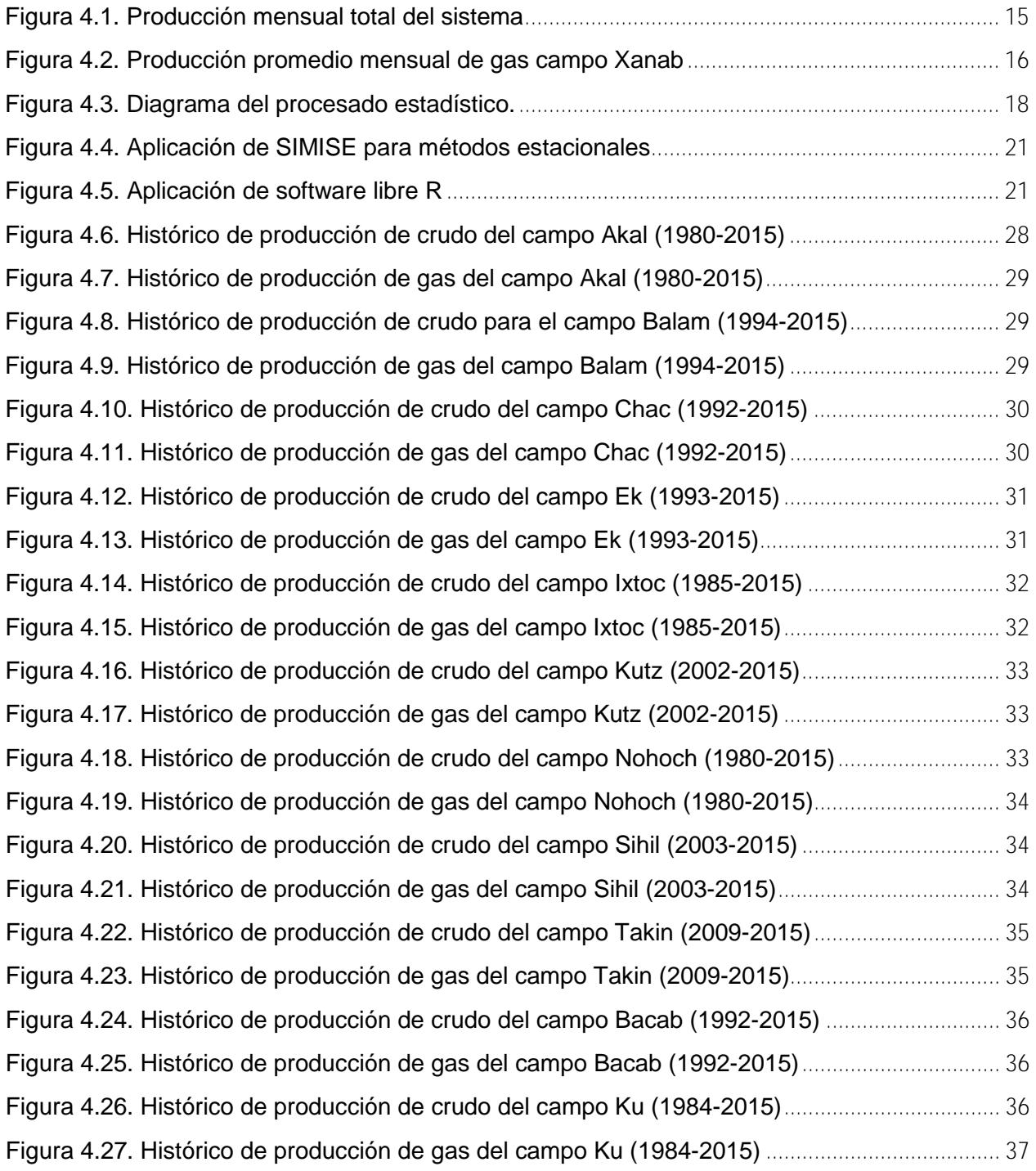

**\_\_\_\_\_\_\_\_\_\_\_\_\_\_\_\_\_\_\_\_\_\_\_\_\_\_\_\_\_\_\_\_\_\_\_\_\_\_\_\_\_\_\_\_\_\_\_\_\_\_\_\_\_\_\_\_\_\_\_\_\_\_\_\_\_\_\_\_\_\_**

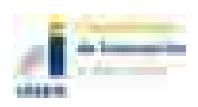

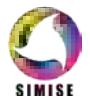

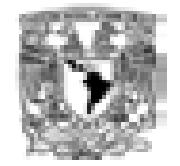

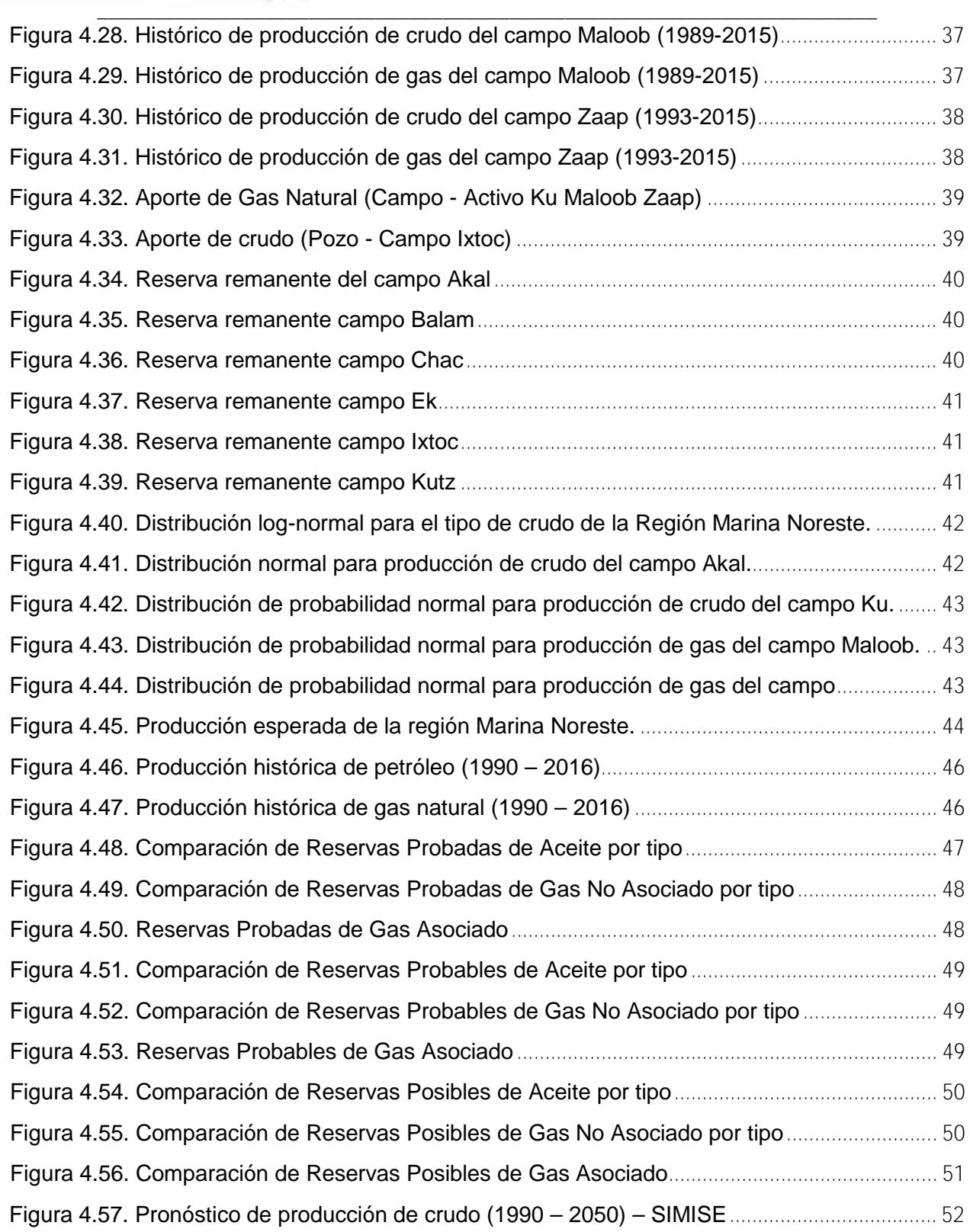

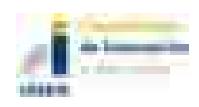

SENER |

9)

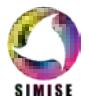

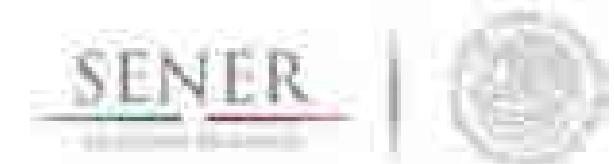

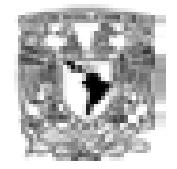

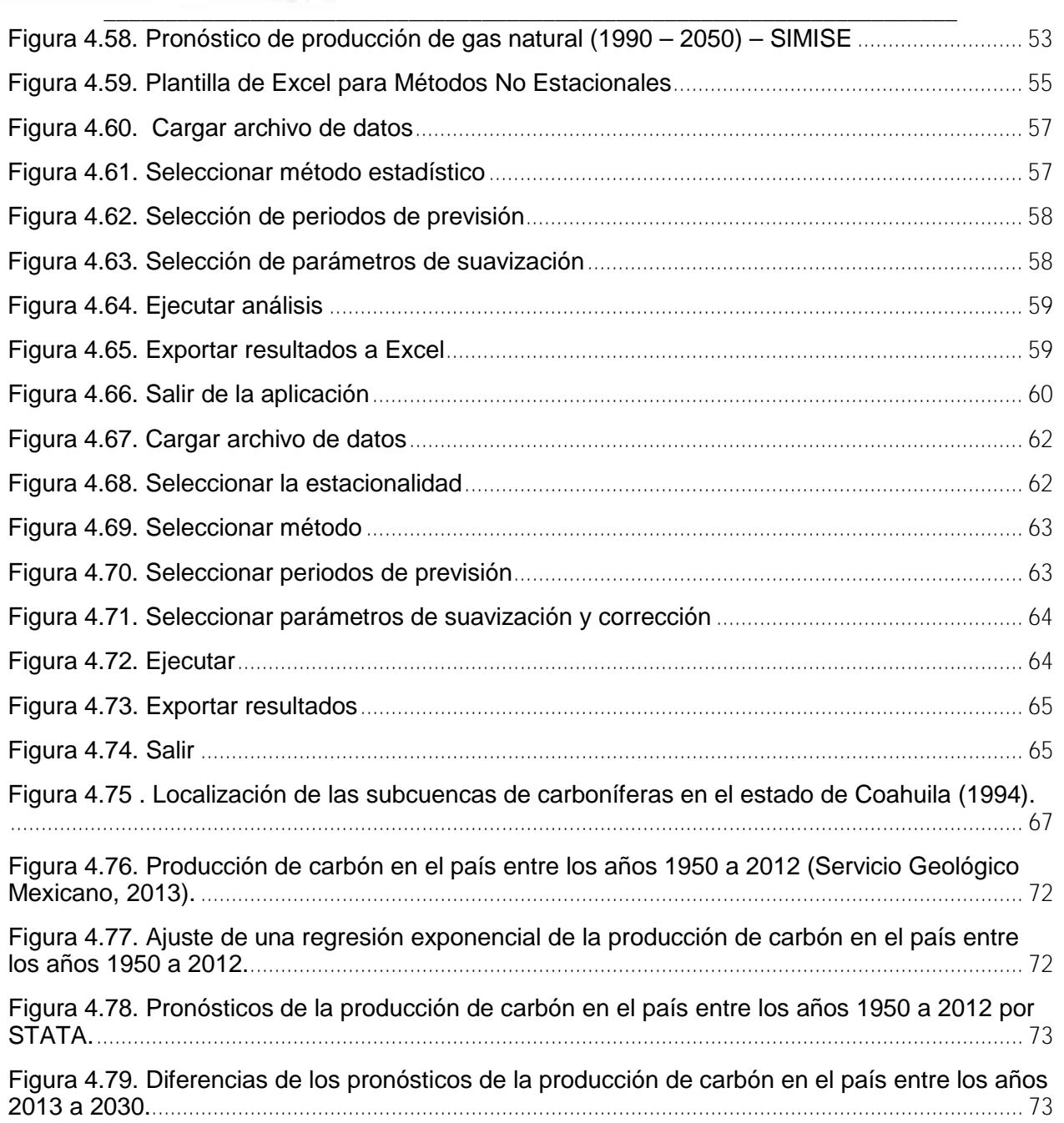

# **LISTA DE MAPAS**

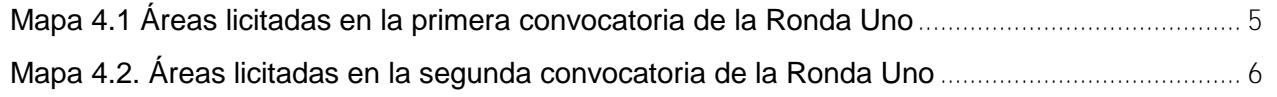

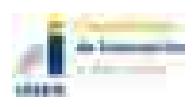

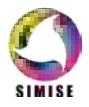

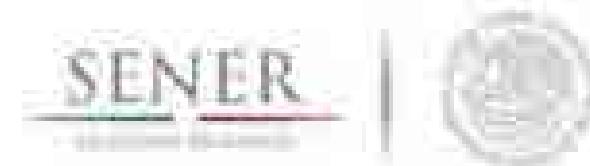

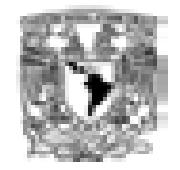

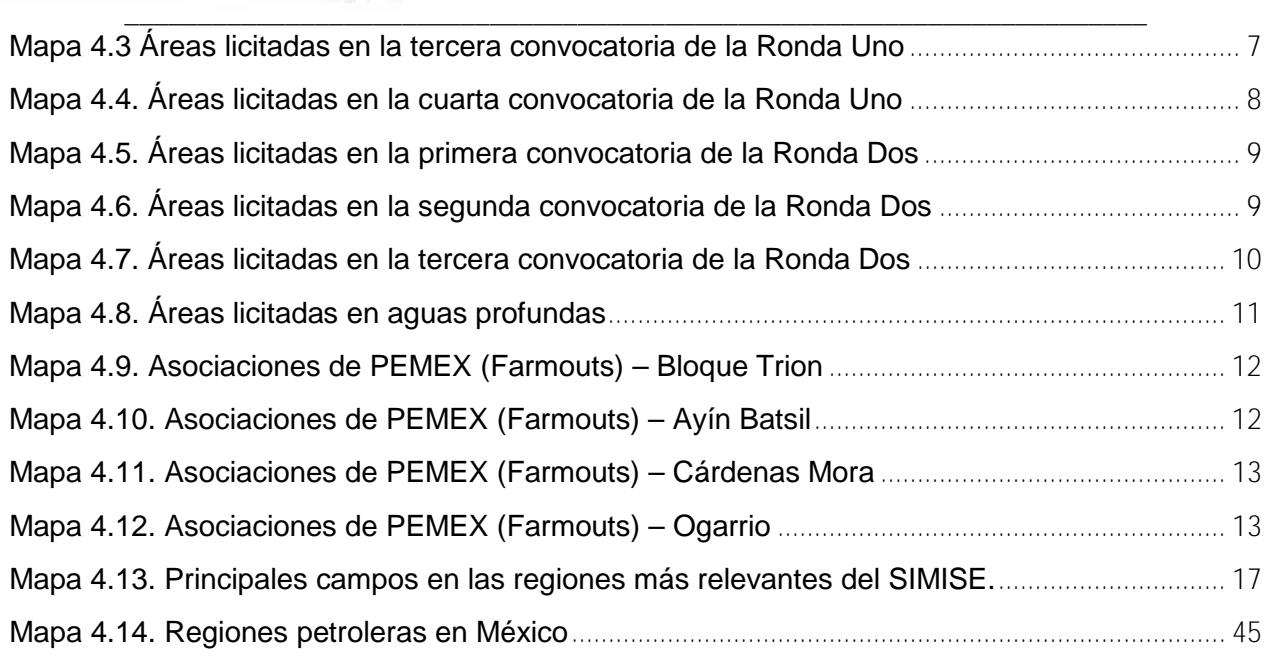

# **LISTA DE TABLAS**

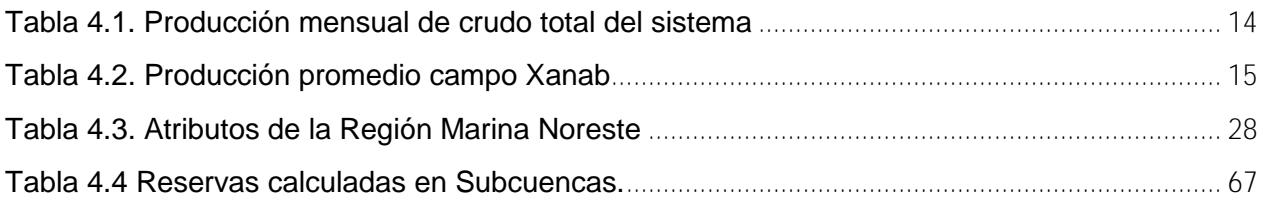

# **SIGLAS Y UNIDADES**

SIMISE (Sistema de Modelación Integral del Sector Energético) SENER (Secretaria de Energía) CNH (Comisión Nacional de Hidrocarburos) PEMEX (Petróleos Mexicanos) CRE (Comisión Reguladora de Energía) CENEGAS (Centro Nacional de Control de Gas Natural) CFE (Comisión Federal de Electricidad)

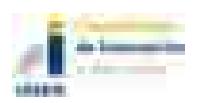

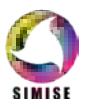

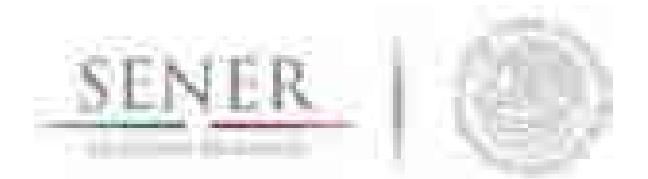

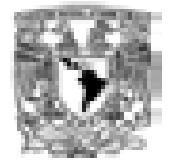

**\_\_\_\_\_\_\_\_\_\_\_\_\_\_\_\_\_\_\_\_\_\_\_\_\_\_\_\_\_\_\_\_\_\_\_\_\_\_\_\_\_\_\_\_\_\_\_\_\_\_\_\_\_\_\_\_\_\_\_\_\_\_\_\_\_\_\_\_\_\_** BDI (Base de Datos Institucional) SIE (Sistema de Información Energética) Mbd (Miles de barriles diarios) MMbd (Millones de barriles diarios) MMpcd (Millones de pies cúbicos diarios) MMMpcd (Miles de millones de pies cúbicos diarios)

# **REFERENCIAS**

Prontuario Estadístico del Sector Energético (mayo 2015), Subsecretaría de Planeación y Transición Energética, SENER [Internet] Disponible en: http://sener.gob.mx/res/380/Prontuario.pdf

Reforma Energética, Resumen ejecutivo [Internet] Disponible en: http://consulmex.sre.gob.mx/littlerock/images/stories/PDF/re.pdf

Estrategia Nacional de Energía (2014-2028), Secretaría de Energía (SENER), [Internet] Disponible en: http://www.gob.mx/cms/uploads/attachment/file/214/ENE.pdf

Wheelwright, Steven C. (1943). Forecasting methods for management.

Diebold, Francis X. (1959). Elements of forecasting.

Bowerman, Bruce L. (1993). Forecasting and time series: an applied approach. (2nd ed.).

Bowerman, Bruce L. (1987). Time series forecasting: Unfied concepts and computer implementation. (2nd ed.)

Clements, Michael P. Forecasting non-stationary economic time series.

Pronósticos en los Negocios, John E. Hanke and Dean W. Wichem, Editorial Pearson Educación, Octava edición (2006), [Internet] Disponible https://books.google.com.mx/books?id=WaiOrL8oct4C&pg=PA111&dq=promedio+movil+doble& hl=es419&sa=X&ei=o3TuVP2dCMutyASF1ILgAw&ved=0CCMQ6AEwAQ#v=onepage&q=prome dio%20movil%20doble&f=false

Pronósticos, Modelo de Holt-Winters, Andrés Lugo (2012), [Internet] Disponible en: https://prezi.com/o51err0krp\_u/modelo-de-holt-winters-aditivo/

Danae Mirel Martínez Vargas. "Apuntes de Análisis y Aplicación de Series de Tiempo en R". México, Applied Mathematics and Actuary Training (AMAT), Abril 2015.

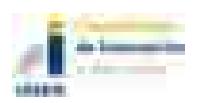

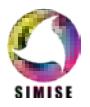
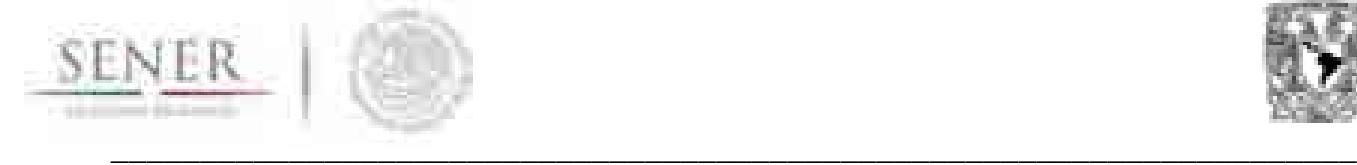

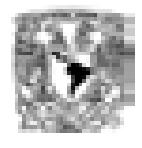

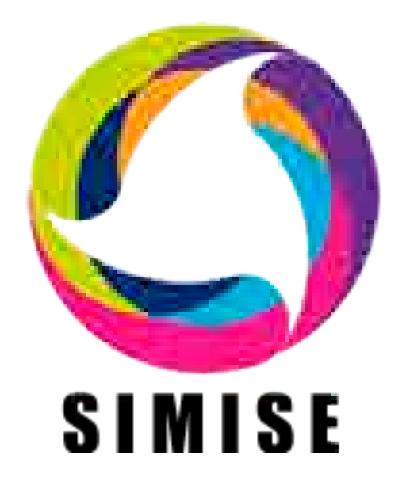

# **Sistema de Modelación Integral del Sector Energético**

# **Capítulo**

# 5. Módulo de Optimización de Transporte de Gas

Septiembre de 2017

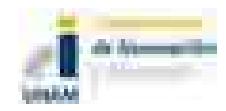

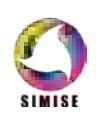

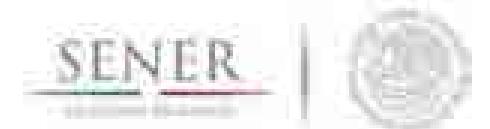

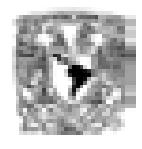

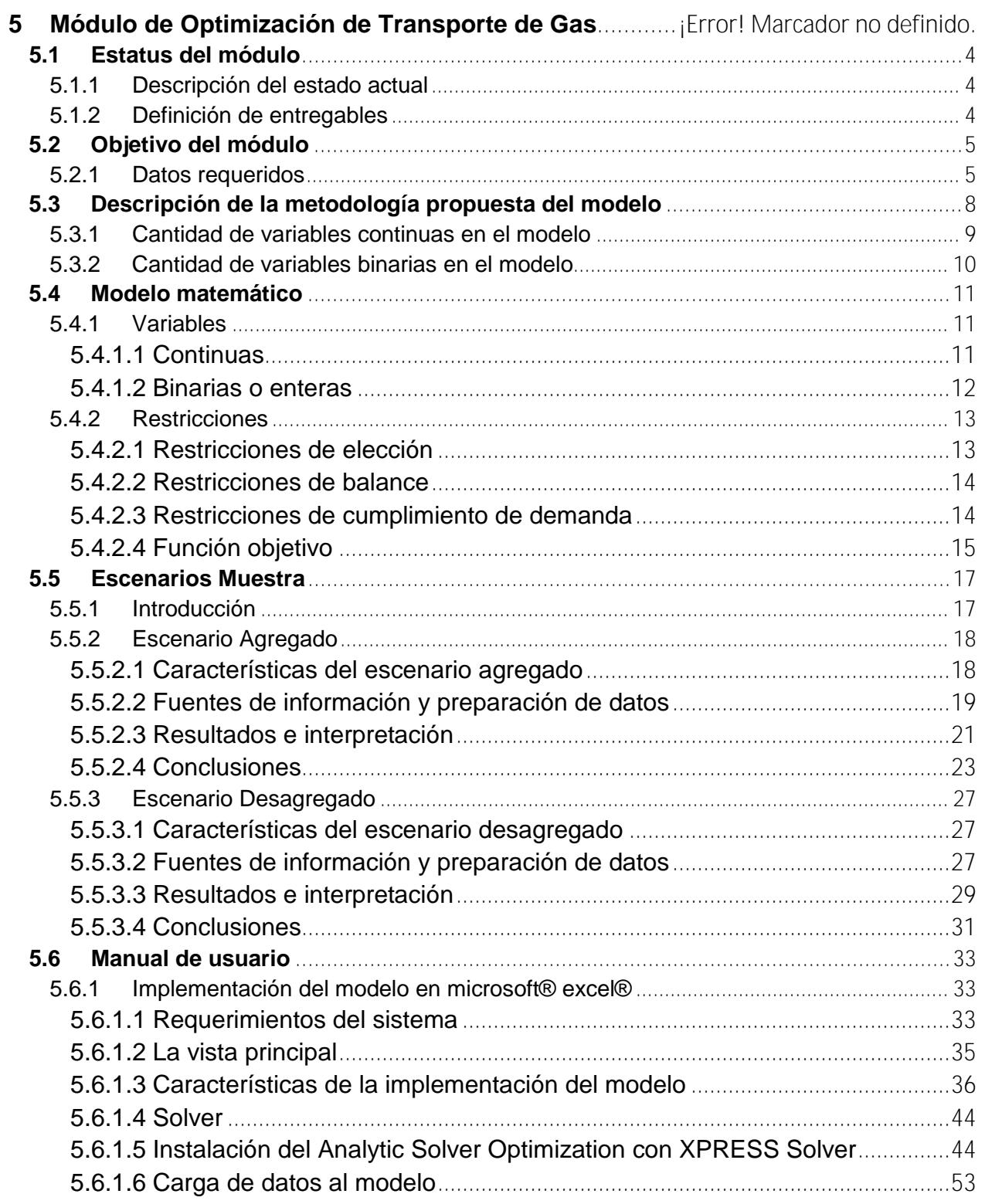

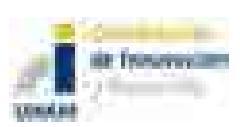

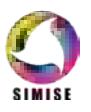

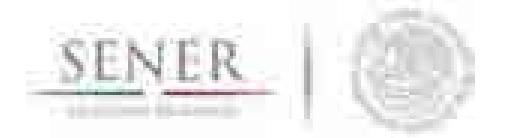

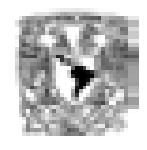

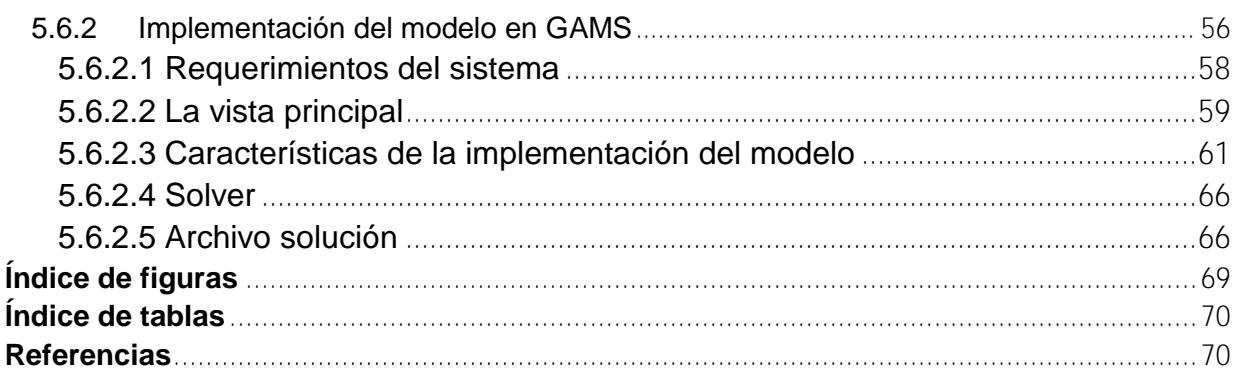

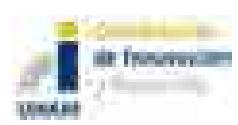

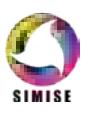

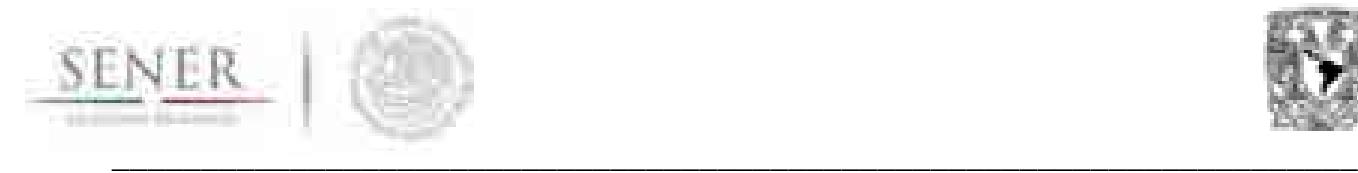

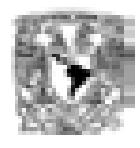

# **5.1 ESTATUS DEL MÓDULO**

# **5.1.1 Descripción del estado actual**

Se cuenta con un modelo de optimización que utiliza Programación Lineal Entera Mixta que minimiza el costo de inversión de la expansión de la infraestructura de transporte de gas natural. Esta versión fue diseñada e implementada en Microsoft Excel en conjunto con la plataforma *Solver Analitycs* y el complemento *Egine Solver*, ambos de la compañía *Frontline Solver* y también en la plataforma GAMS1.

### **5.1.2 Definición de entregables**

Se adjuntan los siguientes archivos:

- 1. Archivo que contiene:
	- a. La descripción del modelo matemático;
	- b. La guía de usuario; y
	- c. Escenarios muestra.
- 2. Excel con el modelo matemático pre-cargado.
- 3. Archivo GAMS con el modelo precargado.

l <sup>1</sup> También se cuenta con una versión implementada en Excel y la plataforma WhatsBest.

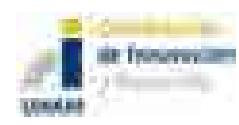

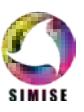

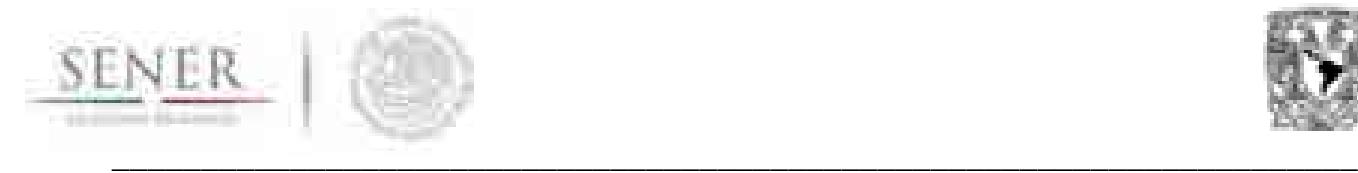

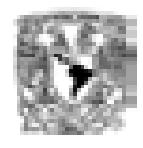

# **5.2 OBJETIVO DEL MÓDULO**

El objetivo del modelo propuesto es brindar una herramienta de planeación estratégica para la expansión indicativa de largo plazo de la red de distribución de gas natural que considere factores como la producción, importaciones, transporte, inventarios e incrementos de capacidad en oferentes, ductos, importadores y capacidad de almacenamiento.

### **5.2.1 Datos requeridos**

En la Tabla 5-1 se muestran los datos requeridos por el modelo. Estos datos de entrada podrán provenir de una gran variedad de fuentes de información u otros modelos realizados para ese propósito definido.

Y en la Tabla 5-2 se muestran los datos que se obtienen del modelo. Estos datos de salida también podrán ser utilizados para la elaboración de diversos indicadores.

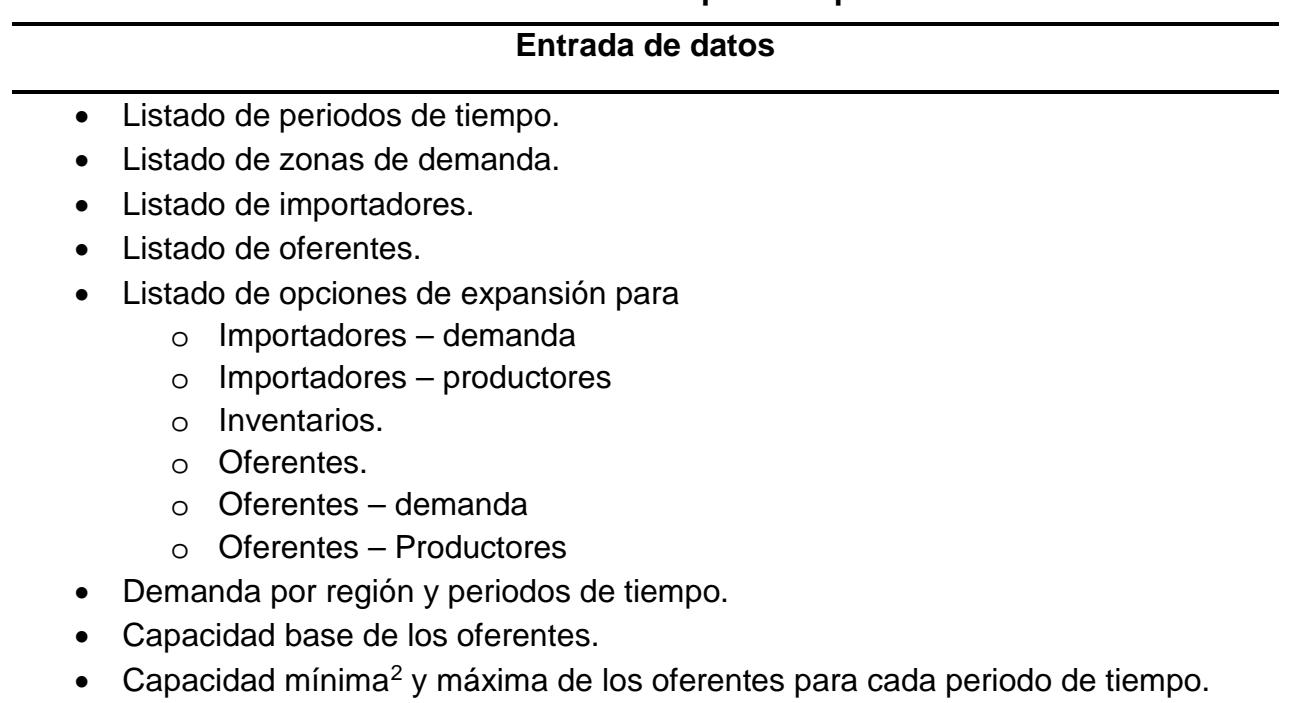

#### <sup>2</sup> En caso de no ser especificada la capacidad mínima por defecto se asignará al valor de cero. Esto aplica para todos los límites inferiores.

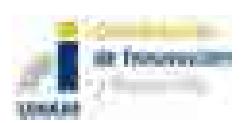

l

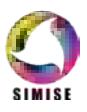

# **Tabla 5-1. Datos de entrada requeridos por el modelo**

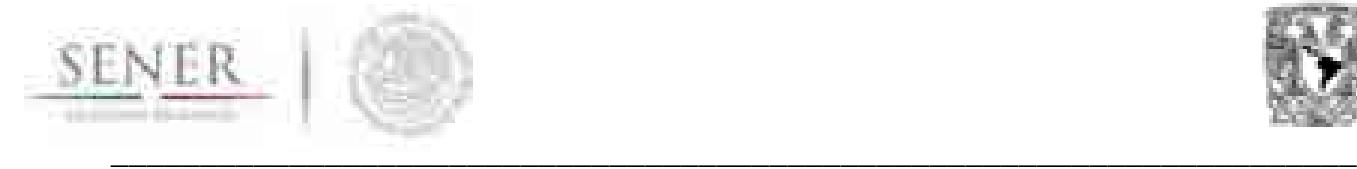

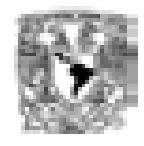

#### **Entrada de datos**

- Capacidad base para oferente–demanda.
- Capacidad mínima y máxima para oferente-demanda para cada periodo de tiempo.
- Capacidad mínima y máxima para los importadores para cada periodo de tiempo.
- Capacidad base de envío de gas de oferente a oferente.
- Capacidad mínima y máxima para la relación oferente-oferente por periodo de tiempo.
- Capacidad base para la relación Importador-oferente.
- Capacidad mínima y máxima para la relación Importador-oferente por periodo de tiempo.
- Capacidad base para la relación importador-demanda.
- Capacidad mínima y máxima para la relación importador-demanda por periodo de tiempo.
- Capacidad base de almacenamiento para los oferentes.
- Capacidad mínima y máxima de almacenamiento para cada oferente por periodo de tiempo.
- **Costos oferente**
	- o Compra o producción de los oferentes.
	- o Almacenamiento para los oferentes.
	- o Distribución oferente-oferente.
	- o Distribución oferente-demanda.
- **Costos importador**
	- o Compra de los importadores.
	- o Distribución importador-oferente.
	- o Distribución importador-demanda.
- **CAPEX3**
	- o Expansión de capacidad oferente por periodo.
	- o Expansión de capacidad oferente-oferente por periodo.
	- o Expansión de capacidad oferente-demanda por periodo.
	- o Expansión de capacidad de almacenamiento para cada oferente en cada periodo.
	- o Expansión de capacidad importador-demanda para cada periodo.
	- o Expansión de capacidad importador-oferente para cada periodo.

l <sup>3</sup> *CApital EXpenditures* o Gastos de capital.

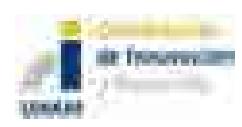

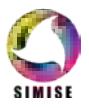

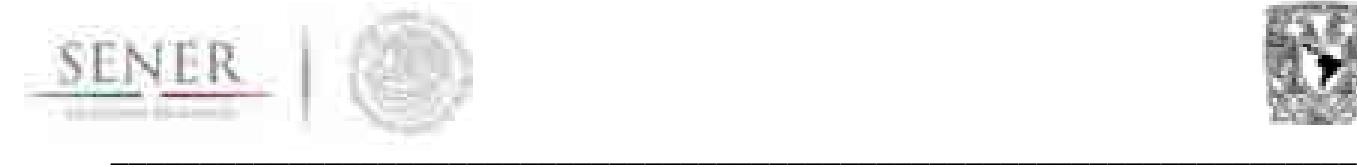

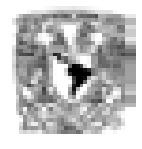

#### **Tabla 5-2. Resultados brindados por el modelo**

#### **Resultados**

- Producción requerida por oferente por periodo.
- Almacenamiento requerido por oferente por periodo.
- Flujos de oferente a demanda por periodo.
- Flujos requeridos de oferente a oferente.
- Importaciones requeridas por periodo.
- Importaciones brindadas a oferentes por periodo.
- Importaciones brindadas a puntos de demanda por periodo.
- Requerimientos de expansión por oferente por periodo.
- Requerimiento de capacidad de almacenamiento por oferente por periodo.
- Requerimiento de capacidad de distribución de oferente a oferente por periodo.
- Requerimiento de capacidad de distribución oferente a demanda por periodo.
- Requerimiento de capacidad de distribución importador a demanda por periodo.
- Requerimiento de capacidad de distribución de importador a oferente.
- Costos de distribución
	- o Oferente-demanda
	- o Oferente-oferente.
	- o Importador-oferente.
	- o Importador-demanda.
- Costos de producción.
	- o Producción
	- o Inventarío.
	- o Importación
- CAPEX
	- o Oferentes.
	- o Inventario.
	- o Oferente-demanda.
	- o Oferente-oferente.
	- o Importador-oferente.
	- o Importador-demanda.

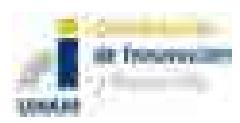

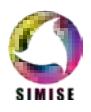

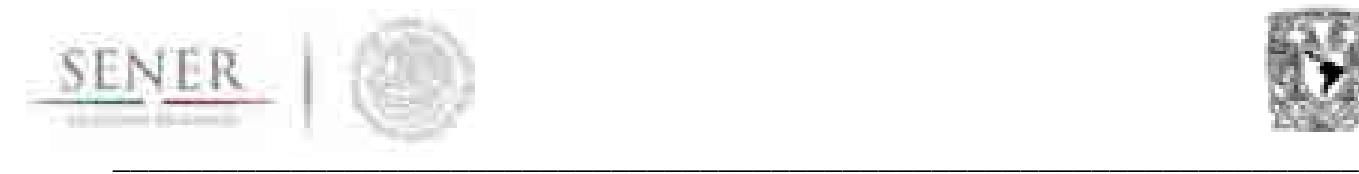

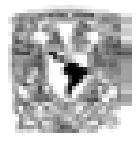

# **5.3 DESCRIPCIÓN DE LA METODOLOGÍA PROPUESTA DEL MODELO**

La Figura 5-1 muestra una representación gráfica de la problemática. En la misma se muestran la gran cantidad de interacciones que existen o pueden existir y también se muestran las interacciones que están sometidas a decisiones de expansión de capacidad.

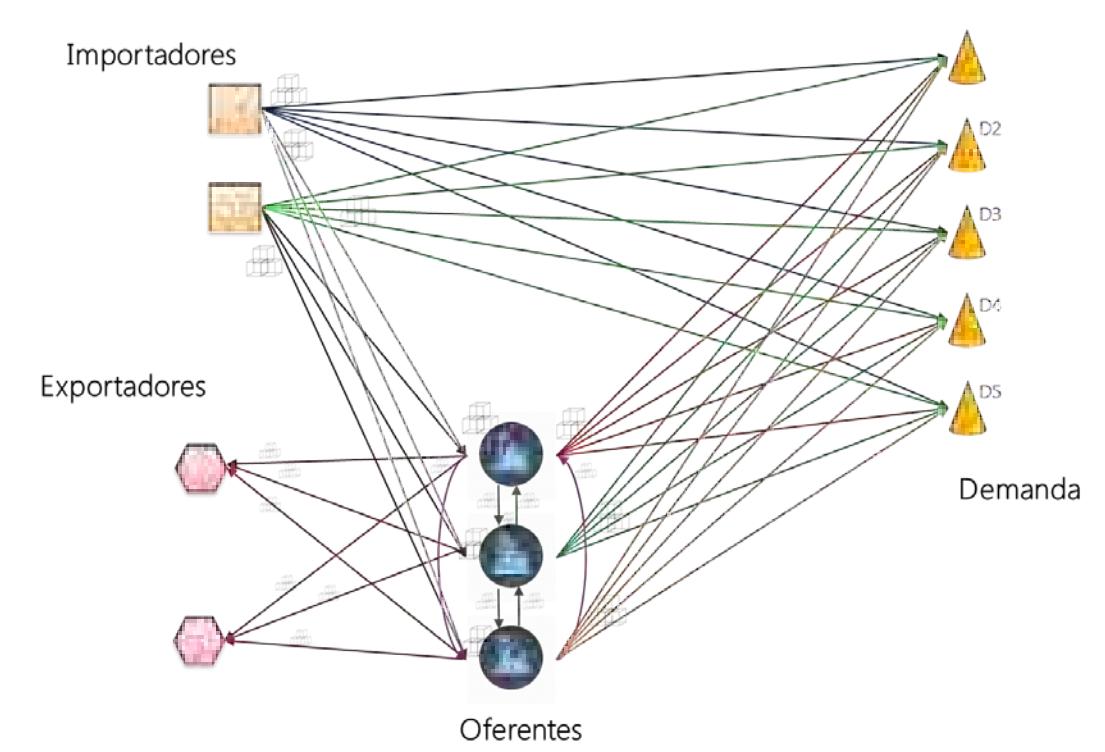

#### **Figura 5-1. Diagrama conceptual de la red de transporte de gas.**

Derivado del diagrama de la Figura 5-1 un modelo de Programación Mixta Entera Lineal (MILP4) es propuesto para la solución de esta problemática.

Los modelos de esta índole se caracterizan por tener dos diferentes conjuntos de variables: continuas y discretas.

Una variable continua es aquella que puede adoptar cualquier valor en un intervalo dado. Por ejemplo, en este modelo una de las variables continuas será la cantidad de gas que se transporta de un punto a otro.

Las variables discretas están restringidas a solamente adoptar valores dentro de un conjunto numerable. Por ejemplo, en este modelo una de las variables discretas es si un

l <sup>4</sup> Mixed Integer Linear Programming por sus siglas en inglés.

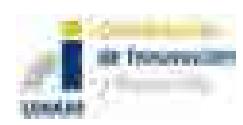

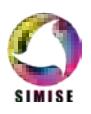

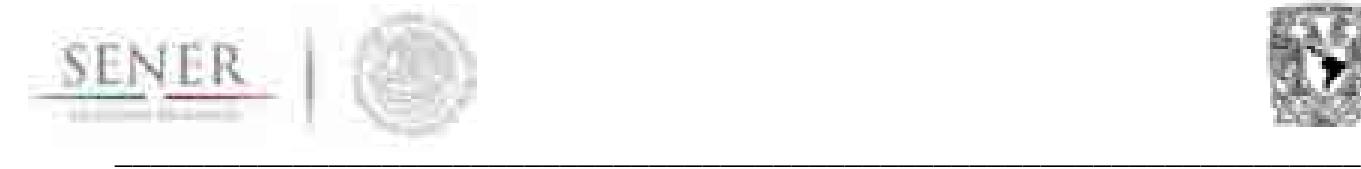

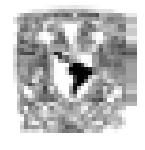

oferente determinado requiere expandir su capacidad. En el caso particular de que las variables discretas solamente puedan tomar valores del conjunto de 0 y 1, entonces a esa variable se le denomina binaria.

# **5.3.1 Cantidad de variables continuas en el modelo**

El número de variables continuas en el modelo de Gas se determina por medio de la siguiente expresión.

$$
v^{c} = tp\left\{ \left[k+j\left(1+\frac{k}{p}\right)+2\right]+\frac{p-1}{2}\right\}
$$

Donde

- $v^c$  = Número de variabes continuas en el modelo
- $t =$ Número de periodos de tiempo
- $p =$ Número de oferentes
- $k =$ Número de importadores
- $j =$ Número de puntos de demanda

Por ejemplo, para un modelo que posea cinco periodos de tiempo, doce oferentes, ochenta y cinco puntos de demanda y veinte importadores, lo que es lo mismo que

$$
t = 5
$$
  

$$
p = 12
$$
  

$$
k = 20
$$
  

$$
j = 85
$$

Con estos datos en mano obtener el número de variables continuas se obtiene directamente sustituyendo los valores.

$$
v^{c} = (5) (12) \left\{ \left[ 20 + 85 \left( 1 + \frac{20}{12} \right) + 2 \right] + \frac{12 - 1}{2} \right\}
$$
  

$$
v^{c} = 60 (248.6667 + 5.5)
$$
  

$$
v^{c} = 15,250
$$

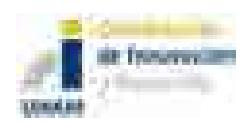

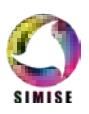

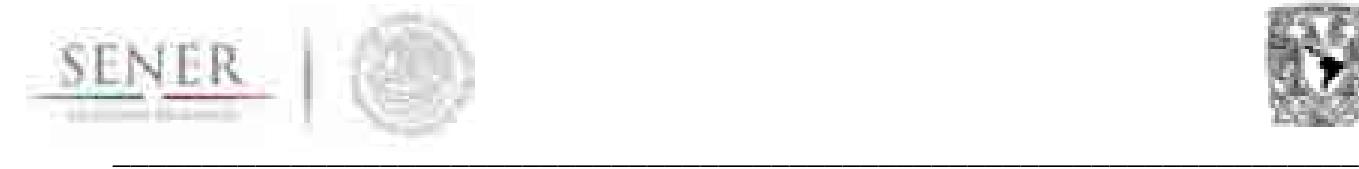

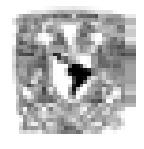

Por lo tanto, el modelo por ser construido con las características anteriormente descritas tendrá 15,250 variables continuas.

# **5.3.2 Cantidad de variables binarias en el modelo**

El número de variables binarias en el modelo de Gas se determina por medio de la siguiente expresión.

$$
v^{b} = tp\left[2+j\left(1+o^{(2)}\right)+k\left(1+o^{(3)}\right)+\frac{p-1}{2}\left(1+o^{(5)}\right)+o^{(1)}+o^{(6)}\right]+kjt\left(1+o^{(4)}\right)
$$

#### **Donde**

 $v^b$  = Número de variabes binarias en el modelo

- $t =$ Número de periodos de tiempo
- $p =$ Número de oferentes
- $k =$ Número de importadores
- $j =$ Número de puntos de demanda

 $o^{(1)} =$  Número de opciones de expansión oferente

- $o^{(2)}$  = Número de opciones de expansión oferente-demanda
- $o^{(3)}$  = Número de opciones de expansión importador-oferente
- $o^{(4)} =$  Número de opciones de expansión importador-demanda
- $o^{(5)}$  = Número de opciones de expansión oferente-oferente
- $o^{(6)}$  = Número de opciones de expansión inventario oferente

Al usar la fórmula brindando solamente 5 opciones de expansión para cada una de las relaciones existentes se obtendrá el resultado de 91,200 variables binarias.

Para tener una rápida aproximación al número de variables binarias que existirán en el modelo, se determinó<sup>5</sup> que en promedio existe una proporción de casi 6 variables binarias

l <sup>5</sup> Resultados de simulaciones con parámetros variables. Resultado promedio 5.96 variables binarias por cada variable continua.

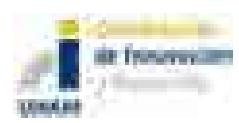

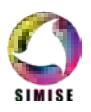

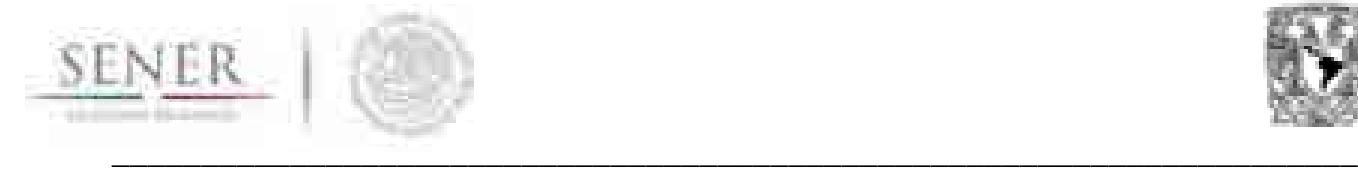

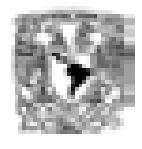

por cada variable continua. Por lo tanto y teniendo una aproximación rápida al multiplicar 15,250 por 6 obtendremos 91,500 variables binarias. Lo que nos brinda un 0.33% de error con respecto a la fórmula.

# **5.4 MODELO MATEMÁTICO**

En esta sección se presenta el modelo matemático creado. El modelo está compuesto por variables, restricciones y lo que se denomina función objetivo de las cuales se brindarán detalles a continuación.

# **5.4.1 Variables**

La definición de las variables es de vital importancia para los modelos de Programación Matemática. Estas determinarán las relaciones existentes entre los diferentes entes que existen en el modelo, así como los algoritmos correspondientes para la solución del mismo.

#### **5.4.1.1 Continuas**

La definición de las variables continúas ocupadas en la modelación se muestra en la Figura 5-2.

- $Q_{pt} =$ La cantidad producida de gas del productor p en el periodo t
- $I_{pt}$  = Inventario del productor p en el periodo t
- $x_{pit}$  = Gas enviado de p a j en el periodo t
- $z_{pit}$  = Gas importador de p a j en el periodo t
- $w_{sit}$  = Gas enviado de s a p en el periodo t
- $y_{kit}$  = Gas importado a j en el periodo t
- $h_{pt} =$  Gas On hand para distribuir
- $g_{pt} =$  Gas por distribuir

### **Figura 5-2. Definición de variables continuas**

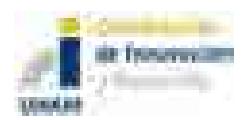

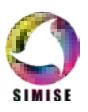

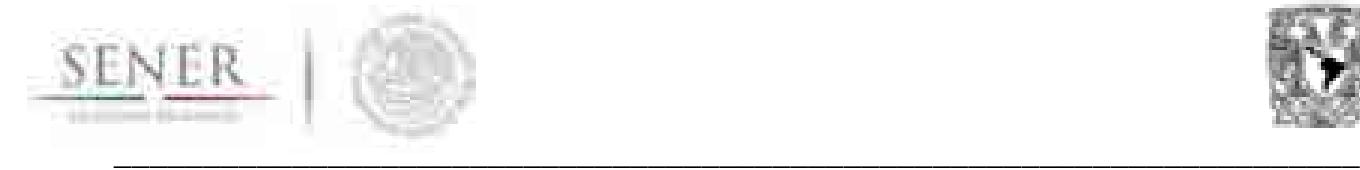

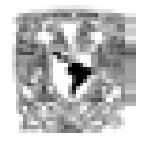

La unidad de medida para cada una de las variables es en millones de pies cúbicos. Sin embargo, el usuario puede elegir la unidad que más le convenga siempre y cuando todo sea dimensionalmente consistente.

#### **5.4.1.2 Binarias o enteras**

Las variables binarias del modelo se dividen en dos partes. La primera parte son aquellas variables que nos indican en qué periodo debe existir una expansión o incremento de capacidad. Estas son mostradas en la Tabla 5-3.

# **Tabla 5-3. Variables binarias que evalúan si se debe realizar un por periodo.**<br>  $\gamma_{pt} = \begin{cases} 1: & \text{Si el oferente } p \text{ debe incrementar su capacidad en el periodo } t \\ 0: & \text{en otro caso} \end{cases}$ <br>  $\delta_{pjt} = \begin{cases} 1: & \text{Si el duto oferente-demanda } p-j \text{ debe incrementar su capacidad en el periodo } t \\ 0: & \text{en otro caso} \end{cases}$ <br>  $\varphi_{kpt} = \begin{cases} 1$

La segunda parte de las variables son aquellas que nos indican qué opción se elige para la expansión. Estas son mostradas en la Tabla 5-4. Las variables de la Tabla 5-3 también sirven para colocar una restricción a las variables de la Tabla 5-4. Si y sólo si se activa alguna variable de la Tabla 5-3 entonces se podrá elegir de la variable correspondiente de la Tabla 5-4.

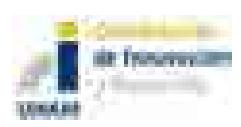

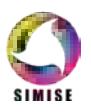

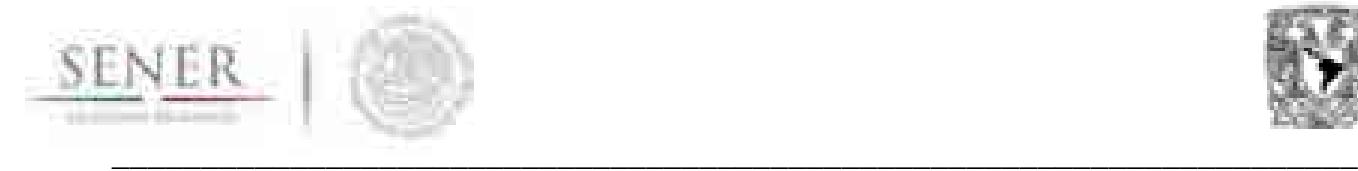

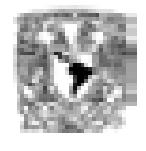

#### **Tabla 5-4. Variables binarias que evalúan que tipo de incremento se debe realizar.**

 $\Gamma_{p,t,o^p}=\begin{cases} 1: & \text{Si} \text{ se}$ elige la opción de expansión $o^p$ para el oferente $p$ en el periodo $t$ 0 : en otro caso  $\Lambda_{p,i,t,o^{p,j}} = \begin{cases} 0: & \text{en otro caso} \\ 0: & \text{en otro caso} \end{cases}$ <br>  $\Phi_{k,p,t,o^{k,p}} = \begin{cases} 1: & \text{Si se elige la opción } o^{p,j} \text{ para el ducto oferente-demanda } p-j \text{ en el periodo } t \\ 0: & \text{en otro caso} \end{cases}$ <br>  $\Phi_{k,p,t,o^{k,p}} = \begin{cases} 1: & \text{Si se elige la opción de expansión } o^{k,p} \text{ para el ducto importador-oferente } k-p \text{ en el periodo } t \\ 0: & \text{en otro caso} \end{cases}$ <br>  $\Psi_{k$  $H_{s,p,t,o^{s,p}} = \begin{cases} 1: & \text{Si se elige la opción de expansion } o^{s,p} \text{ para el ducto } s-p \text{ en el periodo } t \\ 0: & \text{en otro caso} \end{cases}$  $\xi_{p,t,o^i} = \begin{cases} 1: & \text{Si} \text{ se} \text{ elige la opción de expansion } o^I \text{ para el almacenamiento en el periodo } t \\ 0: & \text{ en otro caso} \end{cases}$ 

### **5.4.2 Restricciones**

Las restricciones hacen que el modelo encuentre soluciones que no son físicamente factibles y/o que por algún otro motivo se deseen incluir o excluir de la solución brindada por el mismo. A continuación, se presentan cada una de las restricciones que acompañan al modelo y su significado.

#### **5.4.2.1 Restricciones de elección**

Estas restricciones permiten que, si el modelo percibe que debe existir una expansión de capacidad, a cualquier nivel, entonces pasamos a responder la pregunta del tamaño de esa expansión. Todas las restricciones mostradas en la Tabla 5-5 tienen la misma funcionalidad.

Es importante mencionar que una vez tomada la decisión de expansión esa permanecerá activa por tantos periodos subsecuentes queden en el modelo. Por ejemplo, si el modelo tiene 20 periodos y se realiza una expansión en el periodo 1, esa expansión permanecerá activa 19 periodos más acumulando su capacidad con sucesivas expansiones.

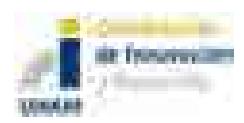

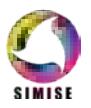

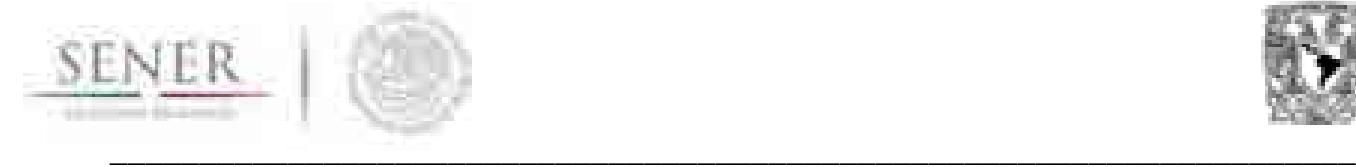

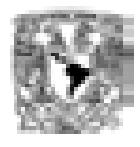

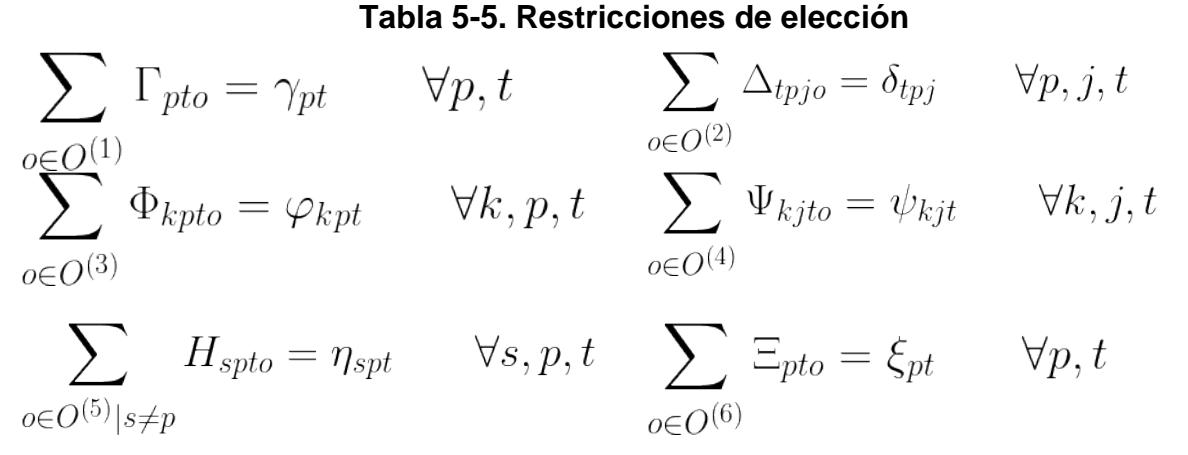

#### **5.4.2.2 Restricciones de balance**

El siguiente conjunto de restricciones garantizan la conservación de flujo dentro del sistema. Lo que hace que todos los movimientos de expansión tengan repercusión dentro de la distribución de todo el sistema.

$$
\sum_{k \in K} z_{kpt} + \sum_{s \in S \mid s \neq p} \omega_{spt} + Q_{pt} + I_{pt-1} = h_{pt} \quad \forall p, t
$$

$$
I_{pt} + \sum_{j \in J} x_{pjt} + \sum_{s \in S \mid s \neq p} \omega_{pst} = g_{pt} \quad \forall p, t
$$

$$
h_{pt} = g_{pt} \quad \forall p, t
$$

#### **5.4.2.3 Restricciones de cumplimiento de demanda**

Para que se cubra la demanda es necesario imponer la siguiente restricción al modelo. La restricción nos indica que la demanda en un punto de tiempo se puede cubrir con los envíos de los oferentes al punto de demanda más lo que se adquiera por medio de importaciones.

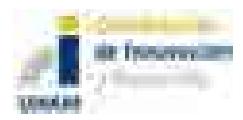

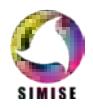

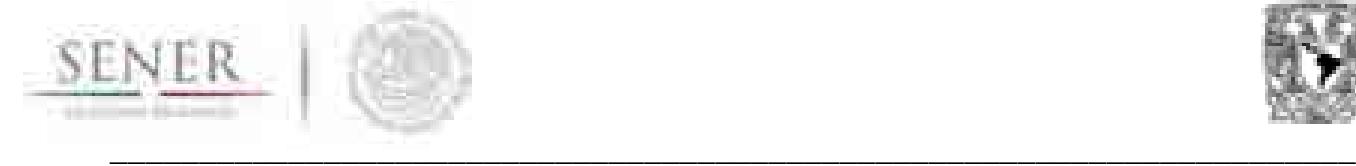

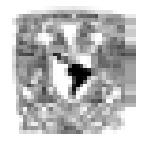

$$
\sum_{p \in P} x_{pjt} + \sum_{k \in K} y_{kjt} = D_{jt} \qquad \forall j, t
$$

#### **5.4.2.4 Función objetivo**

Es la ecuación que será optimizada dadas las restricciones impuestas y con las variables disponibles. En el modelo de gas es una ecuación que consta de doce términos. El modelo considera simultáneamente la optimización de todos los costos involucrados para determinar la mejor solución.

$$
Costo = C^{(1)} \sum_{p \in P} \sum_{j \in J} \sum_{t \in T} x_{pjt} + \sum_{p \in P} \sum_{t \in T} \sum_{o^p \in O^{(1)}} C_{o^{(1)}} \Gamma_{p,t,o^p} + C^{(2)} \sum_{k \in K} \sum_{j \in J} \sum_{t \in T} y_{kjt} + \sum_{p \in P} \sum_{t \in T} \sum_{o^{p,j} \in O^{(2)}} C_{o^{(2)}} \Delta_{p,j,t,o^{p,j}} + C^{(3)} \sum_{p \in P} \sum_{t \in T} I_{pt} + \sum_{k \in K} \sum_{p \in P} \sum_{t \in T} \sum_{o^{k,p} \in O^{(3)}} C_{o^{(3)}} \Phi_{k,p,t,o^{k,p}} + C^{(4)} \sum_{p \in P} \sum_{t \in T} Q_{pt} + \sum_{k \in K} \sum_{j \in J} \sum_{t \in T} \sum_{o^{k,p} \in O^{(4)}} C_{o^{(4)}} \Psi_{k,j,t,o^{k,j}} + C^{(5)} \sum_{k \in K} \sum_{p \in P} \sum_{t \in T} z_{kpt} + \sum_{s \in S \mid s \neq p} \sum_{p \in P} \sum_{t \in T} \sum_{o^{s,p} \in O^{(5)}} C_{o^{(5)}} H_{s,p,t,o^{s,p}} + C^{(6)} \sum_{s \in S \mid s \neq p} \sum_{p \in P} \sum_{t \in T} \sum_{o^{p,t} \in O^{(6)}} \sum_{p \in P} \sum_{t \in T} C_{o^{(6)}} \Xi_{p,t,o^{6}}
$$

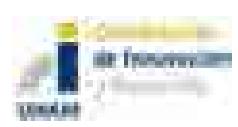

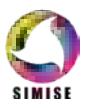

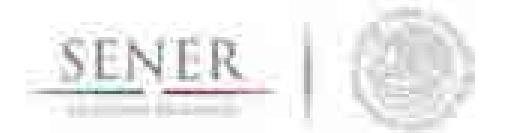

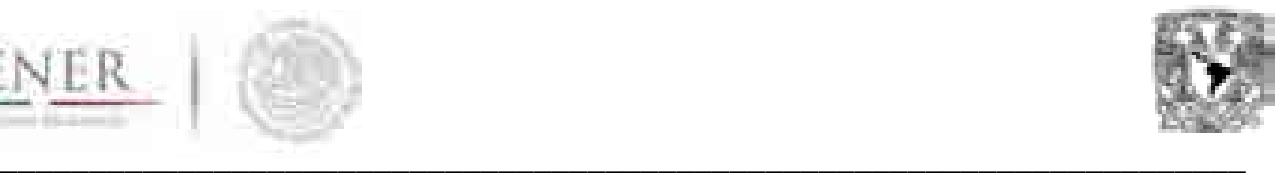

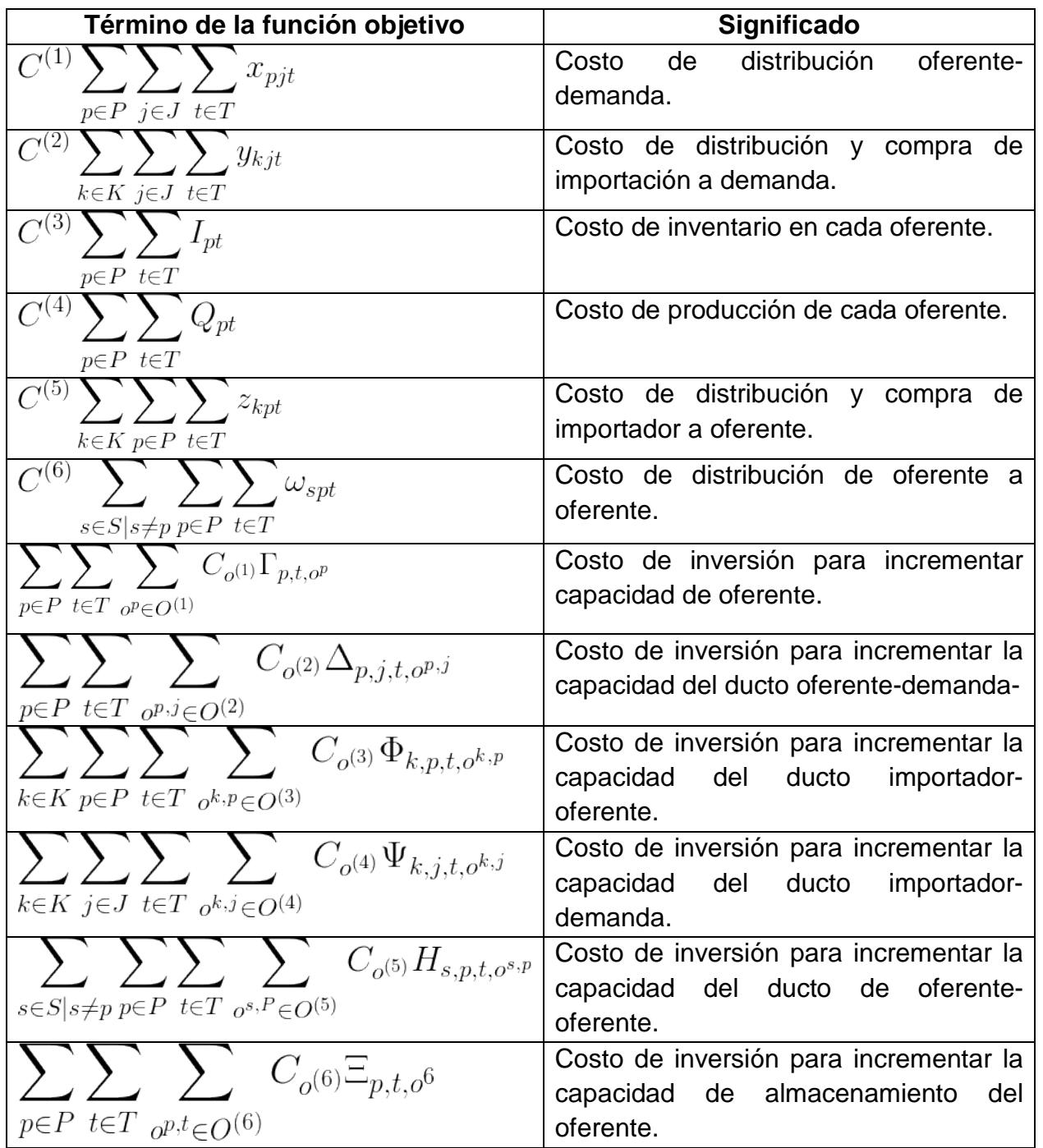

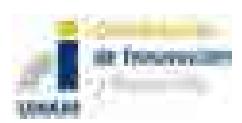

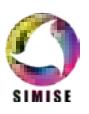

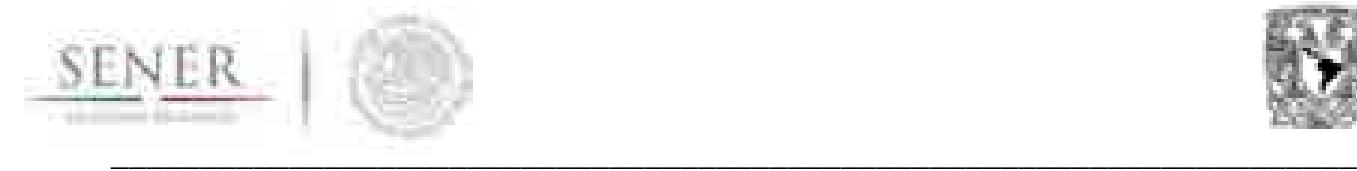

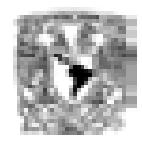

# **5.5 ESCENARIOS MUESTRA**

#### **5.5.1 Introducción**

En esta sección se describen dos escenarios muestra, el primero ejemplifica una perspectiva "Agregada" y utiliza la implementación del modelo en Excel, y el segundo ejemplo se desarrolló uno "Desagregado" utilizando la implementación en GAMS. Ambos utilizan el mismo modelo matemático diseñado para optimizar la expansión de la infraestructura de transporte de gas natural, los detalles se pueden consultar en las secciones 5.3 y 5.4 del presente capítulo.

Se atienden los aspectos del planteamiento del escenario, de las fuentes de información y de la preparación de datos que se requiere como entradas para el modelo, así como una breve interpretación de los datos de salida.

El modelo está compuesto por las conexiones o arcos entre los agentes de oferta y demanda, éstos representan a conjuntos de "gasoductos" o flujos de gas de un punto a otro, con sus respectivas capacidades de transporte de gas natural. El objetivo principal es evaluar si tales capacidades logran satisfacer diversos perfiles de demanda y de producción<sup>6</sup>, en caso de poder hacerlo, evalúa el costo de incrementar la capacidad de tal modo que minimice el costo total de expansión de toda la red en todo el horizonte de análisis.

Al primer escenario se le denominó "Agregado", utiliza como agentes de demanda las mismas cuentas que están definidas en el balance de gas natural. Y los agentes de oferta se desagregaron a las zonas de extracción, a los puntos de importación y a los centros procesadores de gas.

Al segundo escenario se le llamó "Desagregado", utiliza la red del SISTRANGAS más ductos seleccionados. En esta versión, los productores son los puntos de inyección del sistema, mientras que las demandas son los puntos de extracción. Por lo tanto, todo lo que represente una salida del sistema se debe interpretar como una demanda. Por ejemplo, el almacenamiento y, entre otros, el autoconsumo en las estaciones de compresión.

Tanto la recopilación de datos, como la preparación de información previa a la ejecución del modelo tienen un papel fundamental para determinar los alcances del análisis.

La herramienta es flexible dado que se pueden modificar: los niveles de agregación de los sectores, las conexiones entre los diferentes sectores de oferta y demanda, los periodos de análisis y las opciones de expansión para cada arco.

l  $6$  Los perfiles de producción y demanda son un insumo del modelo, requieren de previa preparación.

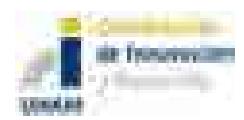

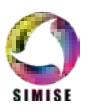

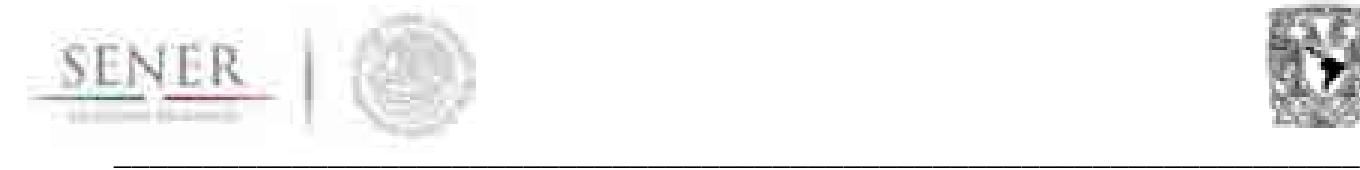

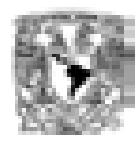

# **5.5.2 Escenario Agregado**

#### **5.5.2.1 Características del escenario agregado**

El objetivo del escenario agregado es detectar si la infraestructura de gas natural del año 2015 requiere de expansiones o incrementos de capacidad, que, de ser afirmativo, responde en dónde se necesita dicho incremento de capacidad y estima el valor de la inversión, esto desde una perspectiva indicativa de muy largo plazo. Para ello se especifican una serie de supuestos en la elaboración y ejecución de la herramienta matemática, mismo que se describen en este documento.

El escenario agregado está en función de proyecciones típicas de la oferta y la demanda de gas natural del año 2015 al 2050<sup>7</sup>. Se utilizaron tasas medias de crecimiento anual (tmca) a un nivel de desagregación sectorial y se aplican a las cuentas que conforman a cada sector (el usuario puede usar las proyecciones del módulo de oferta de recursos para un análisis más detallado).

Se utilizó el 2015 como año inicial y se prepararon cinco puntos temporales de proyección: años 2025, 2030, 2040, 2045 y 2050.

La estructura del modelo matemático permite vínculos entre: productor – demanda, importación – demanda, importación – productor, productor – productor y productor – exportación, como ya se ha descrito en el anexo dedicado a la descripción matemática del modelo.

Para las opciones de incrementos de capacidad en la transmisión de gas natural y de importación se proponen opciones para todos los centros procesadores de gas y en todos los arcos que se generaron más los arcos que establecen en el Plan quinquenal 2015.

El ingreso de datos de las capacidades mínimas y máximas de todos los arcos tienen un papel fundamental para representar el almacenamiento en ductos.

De acuerdo con las ecuaciones definidas en las secciones 5.3.1 y 5.3.2, el escenario muestra está formado por 12 productores u oferentes, 85 demandas, 20 importadores, 5 periodos de tiempo y 5 opciones de expansión en cada alternativa de incremento de capacidad8. Con estas especificaciones el modelo genera 106,750 variables en total, de las cuales 15,750 son variables continuas y 91,500 son variables binarias.

Es importante señalar que todos los datos aquí obtenidos son indicativos y requieren de la retroalimentación y análisis del usuario para su mejor calibración.

<sup>8</sup> Los incrementos de capacidad se definieron para los productores y en los arcos de: productor – demanda, productor – productor, importador – demanda, importador – productor, y en almacenamiento.

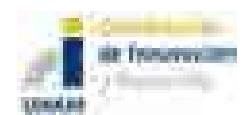

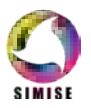

l <sup>7</sup> Las proyecciones se elaboraron con la metodología del equipo SIMISE.

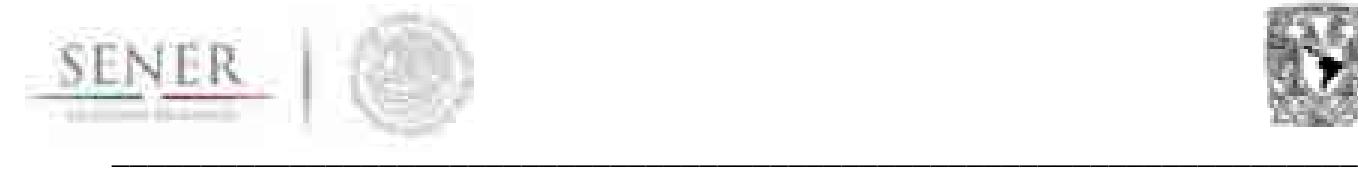

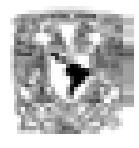

#### **5.5.2.2 Fuentes de información y preparación de datos**

La agregación de los agentes de oferta y de demanda se tomaron del balance de gas natural publicado en el Sistema de Información Energética (SIE), en la sección de Prospectivas de Gas Natural y Gas L.P. 2015 – 2029<sup>9</sup>, se hicieron modificaciones que se aclaran más adelante.

Para el caso de la oferta se desagregaron dos cuentas del balance, la cuenta "Directo de campo" en donde se distinguen las zonas productoras de gas natural Golfo y Sur incluyendo las zonas Marina Golfo y Marina Sur; y la cuenta "Producción de plantas" para el gas natural seco, donde consideraron los Centros Procesadores de Gas Arenque, Cactus, Burgos, Cd. Pemex, La venta, Matapionche, Nuevo Pemex, Poza Rica.

En cuanto a la desagregación geográfica se consideraron cinco regiones: Norte, Golfo, Occidente, Centro y Sur.

Para fines indicativos, la proyección de los datos del 2029 a 2050 se realizó de acuerdo con las metodologías del equipo SIMISE. La agregación de los datos que alimentaron el escenario muestra fueron:

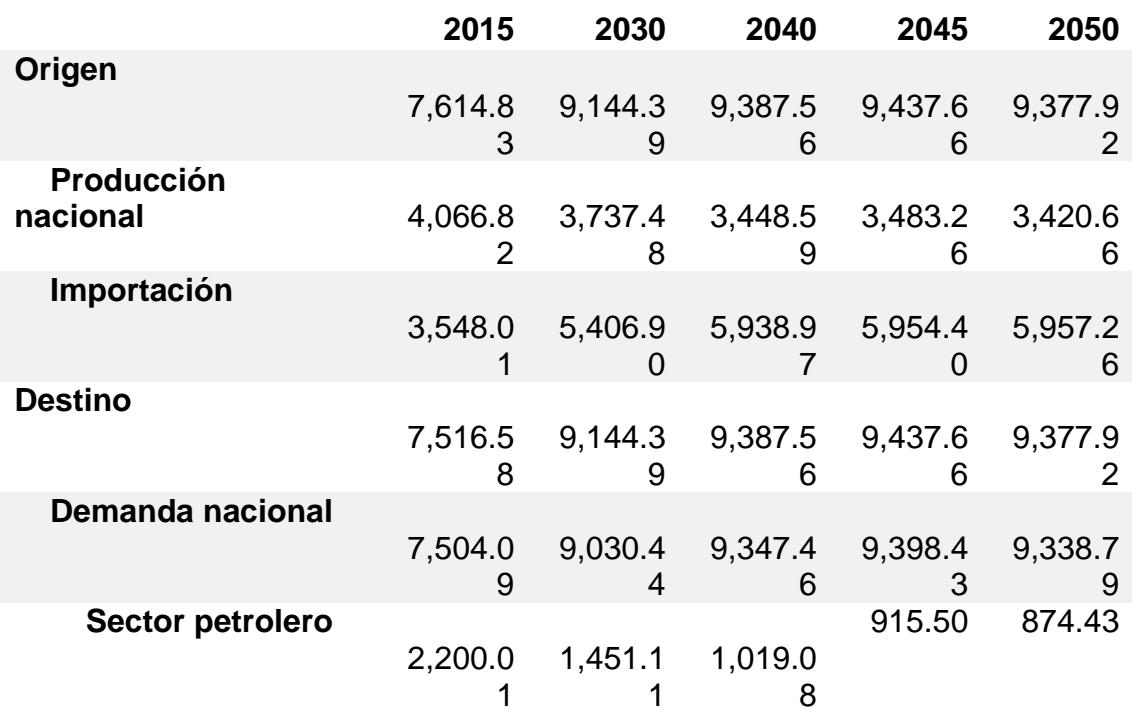

#### **Tabla 5-6. Balance de gas natural agregado a nivel sectorial millones de pies cúbicos diarios [MMPCD]**

l <sup>9</sup> http://sie.energia.gob.mx/bdiController.do?action=temas [visitado 15 de marzo de 2017].

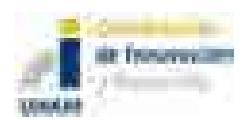

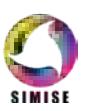

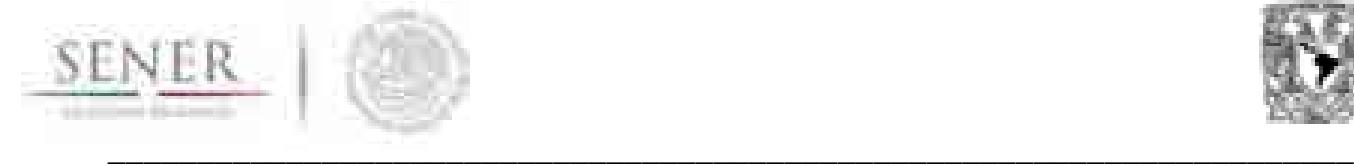

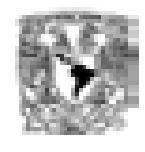

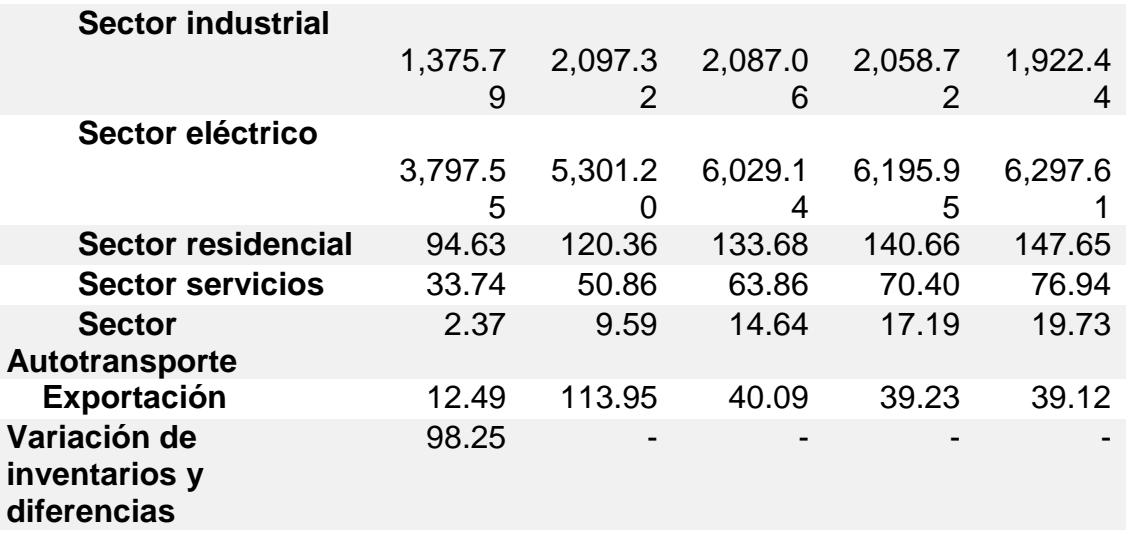

Las tmca que se estimaron en este ejemplo, para los cinco periodos de tiempo se muestran a continuación:

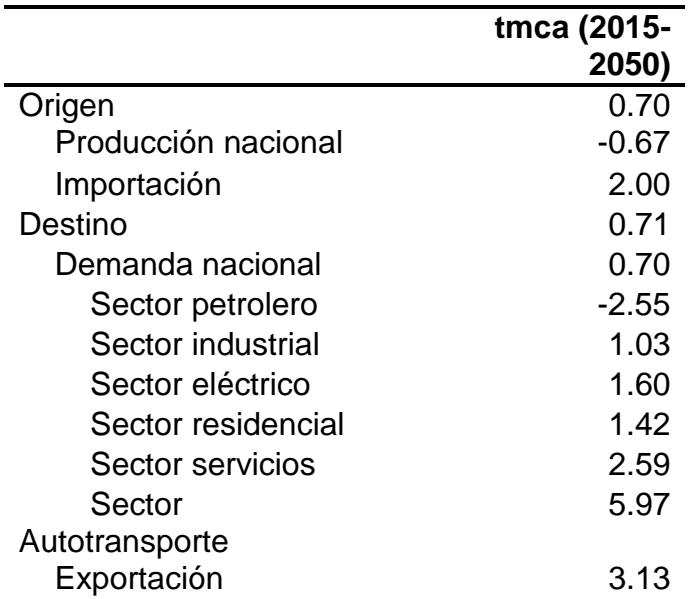

#### **Tabla 5-7. Tasa media de crecimiento anual utilizadas**

La información de los costos de transporte se tomó de la estampilla de transporte del SISTRANGAS publicados por el diario oficial<sup>10</sup>. Del mismo modo, los costos de

 <sup>10</sup> **http://dof.gob.mx/nota\_detalle.php?codigo=5423859&fecha=28/01/2016** [visitado 13 de marzo de 2017].

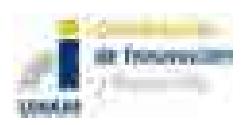

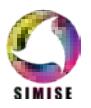

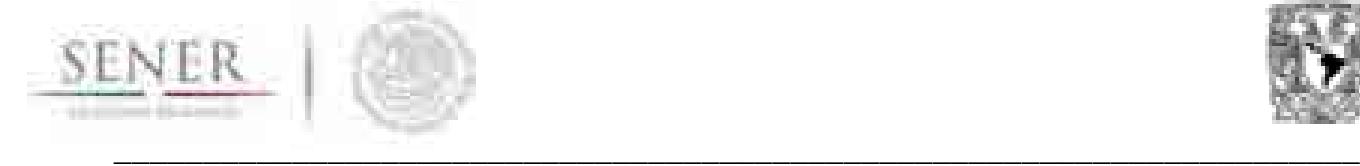

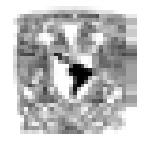

almacenamiento de gas natural licuado (GNL) se tomaron de la lista de tarifas publicados por el diario oficial<sup>11</sup>.

El valor de las inversiones, de los arcos entre los diferentes agentes, se realizó de acuerdo con la metodología de la Comisión Reguladora de Energía (CRE)<sup>12</sup>. Se estimaron cinco opciones incrementos de capacidad de transporte, en cada se tomó un valor unitario de distancia (100 Km) y se evaluaron para los diámetros frecuentes a nivel de transmisión (30, 36, 42 y 48 pulgadas). Se obviaron las inversiones en terminales de almacenamiento de GNL.

Todos los cálculos de costos de inversión son datos externos, por lo tanto, se preparan en una fase previa a la ejecución del modelo.

#### **5.5.2.3 Resultados e interpretación**

De acuerdo con los datos y supuestos que se ingresaron para la ejecución del escenario muestra, se obtuvieron los siguientes resultados $13$ :

- a. Para abastecer la demanda de gas natural en el año 2035, el resultado del escenario muestra sugiere incrementar la capacidad de transporte de los agentes de oferta, éstos fueron los centros procesadores de gas: Arenque, Burgos, Ciudad Pemex, la Venta y Nuevo Pemex.
- b. El principal año de inversión se presentó en el 2025 con las importaciones de gas natural por parte de los particulares. En orden descendente por tamaño de inversión fueron las regiones Golfo, Occidente, Noreste y Sur. Los incrementos de capacidad en las importaciones de los particulares fueron para satisfacer las demandas de: CFE y Autogeneración de la región Centro; Sector Servicios y Residencial de las todas las regiones, principalmente Centro; y en menor medida otros agentes como Pemex Refinación y Pemex Petroquímica.
- c. Las zonas de extracción de gas natural del Golfo y de Marina Sur, requieren de incrementos en la capacidad de transporte de gas natural para abastecer la demanda de la rama de Exportaciones de la región sur.
- d. En el año 2030 se presentó un aumento representativo en las inversiones para aumentar la capacidad de transporte en todos los centros procesadores de gas,

<sup>13</sup> El detalle del resultado se muestra en la Tabla 5-8.

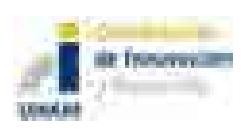

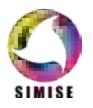

<sup>11</sup> **http://dof.gob.mx/nota\_detalle.php?codigo=5350492&fecha=27/06/2014** [visitado 13 de marzo de 2017].

 $12$  CRE. Metodología para determinar los parámetros de referencia de los costos de inversión de un ducto de gas natural, para fines de análisis comparativos.

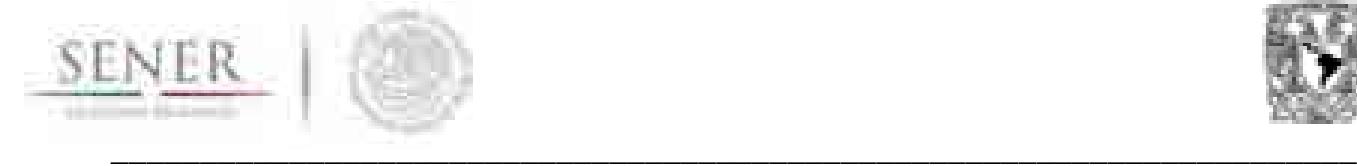

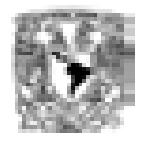

estos incrementos están asociados a las importaciones de Pemex Gas y Petroquímica Básica (PGPB) de las regiones Golfo y Occidente.

- e. En el año 2045, las inversiones en los incrementos de capacidad para la importación de gas natural crecieron de manera significativa por parte de los agentes particulares y por parte de PGPB de las regiones Golfo y Sur. Las inversiones están asociadas a satisfacer la demanda que los centros procesadores de gas abastecen.
- f. En los años 2040 y 2050 son prácticamente nulas las inversiones;
- g. Todas las inversiones en los incrementos de capacidad generaron, en unidades de millones de dólares (MMUSD), un costo total de **\$53,509,116**. La distribución de los costos es la siguiente:

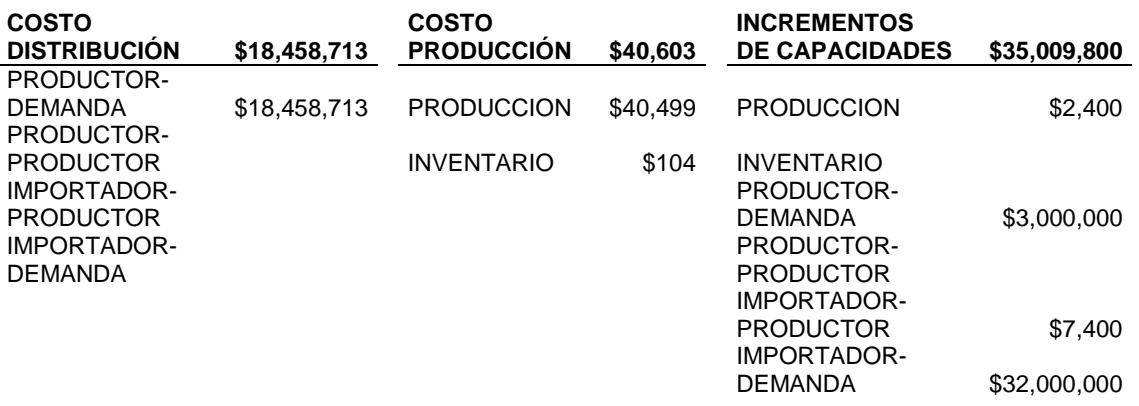

- h. De manera general se tiene que las principales inversiones están enfocadas a satisfacer la demanda de la CFE en la región Centro.
- i. El resultado del escenario muestra se concentran en incrementos de capacidad de transporte de gas natural para abastecer la demanda de todos los agentes de demanda, incluso, se observa que los centros procesadores de gas también se convierten en importadores. Esto tiene dos connotaciones:
	- o La capacidad de procesamiento máxima de los centros procesadores de gas será insuficiente, por lo tanto, requiere de la importación.
	- o El planteamiento del escenario muestra no incluyó el almacenamiento en terminales de GNL, mismas que pueden llegar a tener un papel importante para abastecer las demandas.

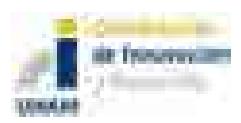

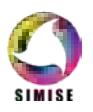

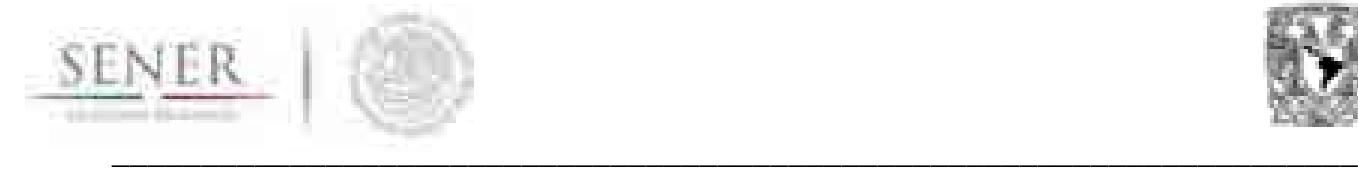

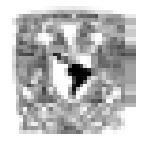

#### **5.5.2.4 Conclusiones**

En la ejecución del escenario muestra se presentó la aplicación del modelo de optimización de la expansión de la infraestructura de transporte de gas natural.

Se cuenta con una herramienta para los análisis de expansión de largo plazo, además es flexible en las escalas de agregación de todos los factores, algunos de ellos son: los agentes de oferta y demanda, los periodos de tiempo, las opciones de incrementos de capacidad e inversión, etc.

Cabe destacar que la profundidad de análisis se define con los supuestos y consideraciones contemplados en el ingreso de información en el modelo. Por ejemplo, la interpretación del resultado "c" en el escenario muestra, sugiere incrementos de capacidad en el transporte de gas natural de las zonas de extracción del Golfo y de Marina Sur para exportarlo en la región sur**,** es posible que no exista un gasoducto dedicado exclusivamente para ese fin, sin embargo, en la definición de los arcos se dejó habilitada la conexión.

También, dada las características de la información de entrada se obtuvo que las importaciones tendrán un papel fundamental para abastecer la demanda de gas natural al año 2050 y resalta que ellas serán por medio de gasoductos, sin embargo, no se dejó habilitada la posibilidad de expansión en la capacidad de las terminales de almacenamiento de GNL. Siguiendo la línea del escenario muestra, estas consideraciones (capacidades de almacenamiento en gasoductos y en terminales de GNL) deben de ser tomadas en cuenta para ajustar el planteamiento de los futuros escenarios.

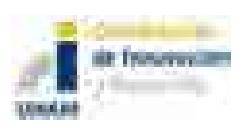

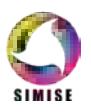

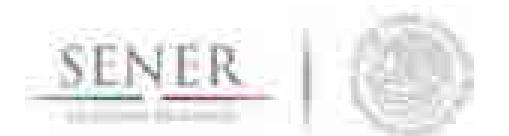

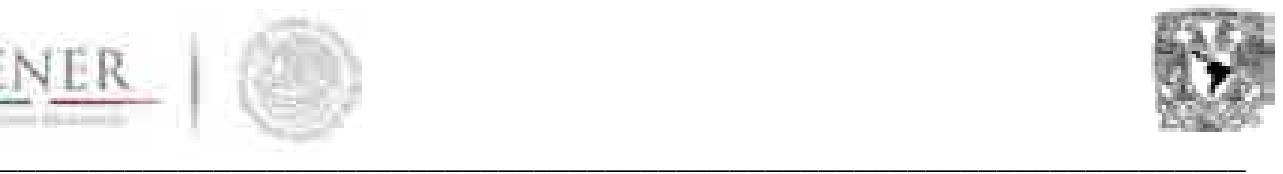

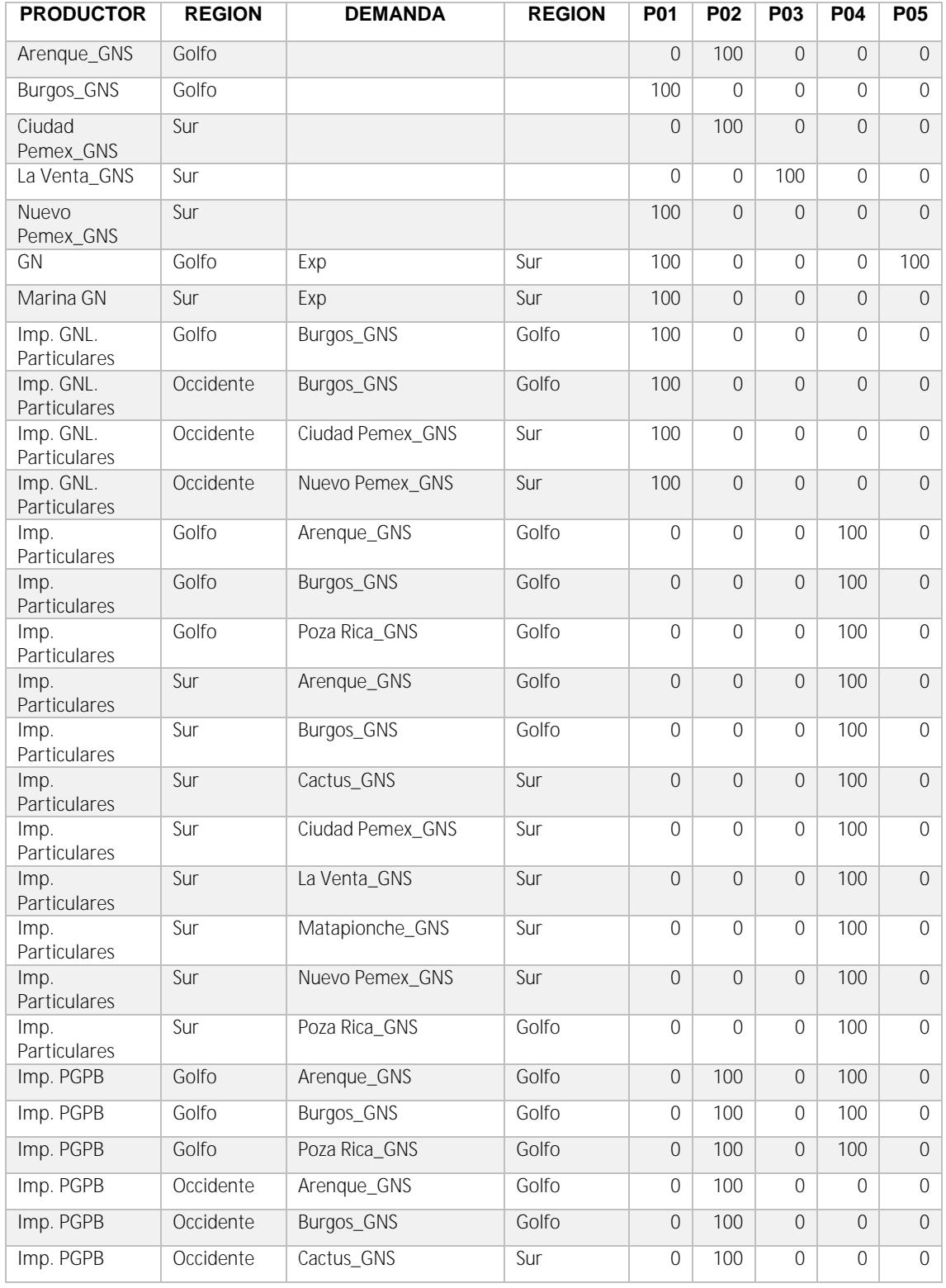

#### **Tabla 5-8. Resultados del Escenario muestra**

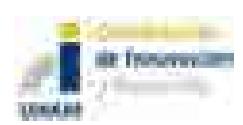

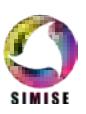

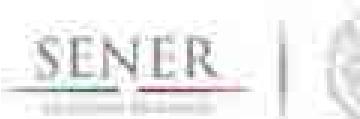

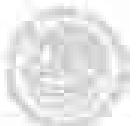

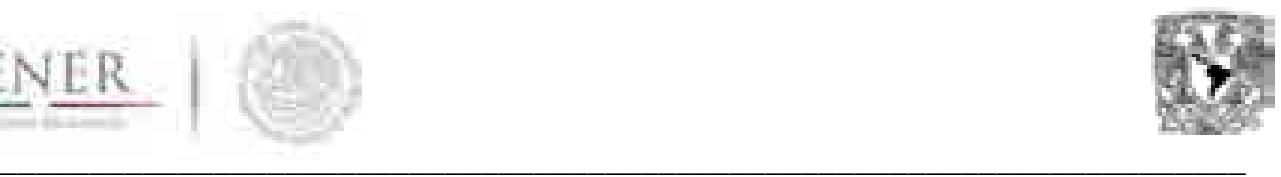

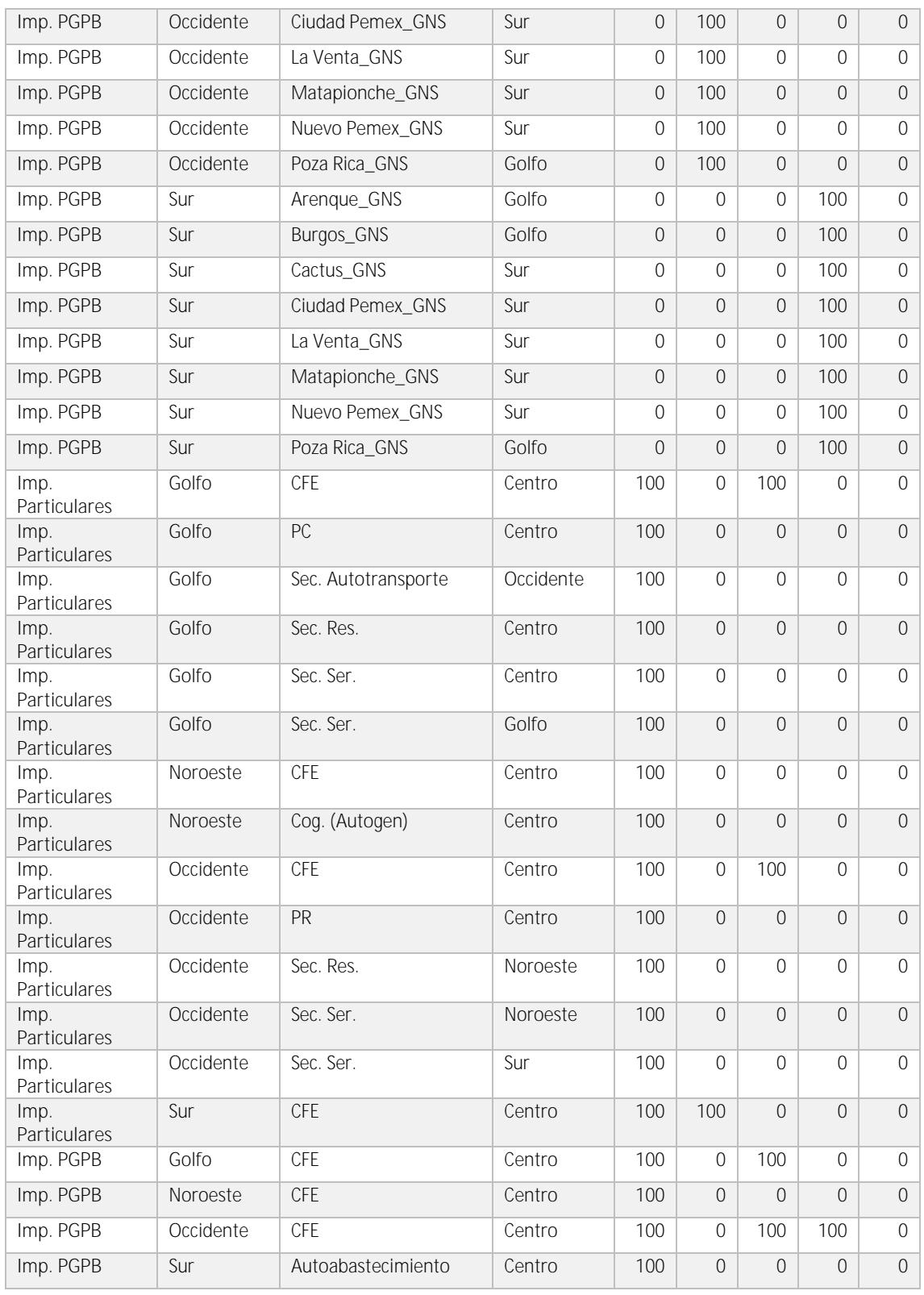

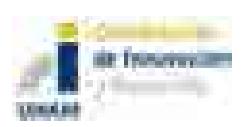

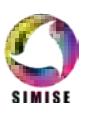

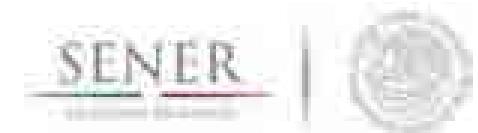

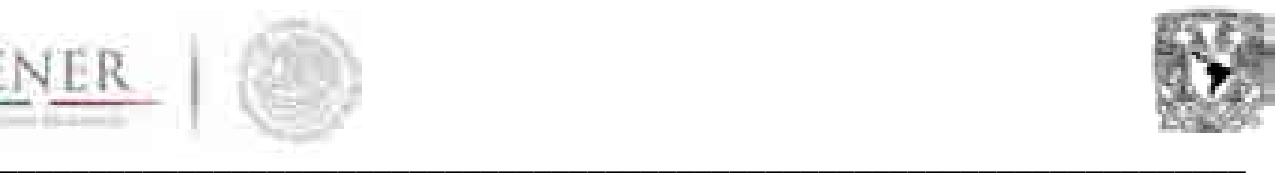

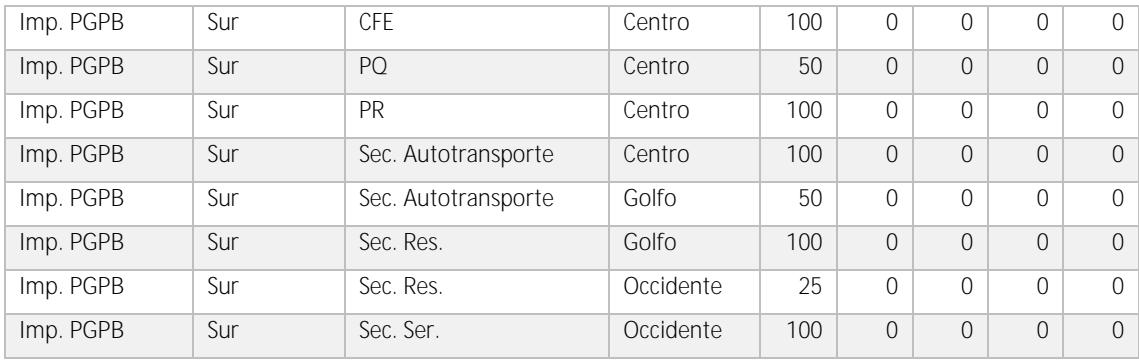

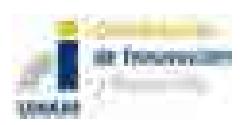

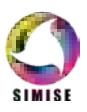

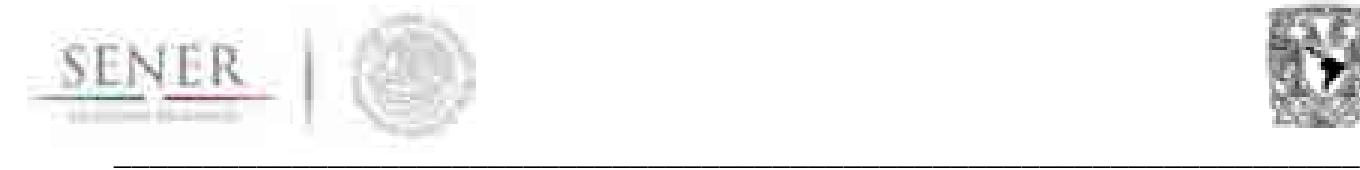

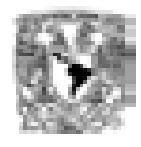

# **5.5.3 Escenario Desagregado**

#### **5.5.3.1 Características del escenario desagregado**

El objetivo del escenario desagregado es detectar a manera de ejemplo indicativo, si la infraestructura del SISTRANGAS considerando los gasoductos que están en construcción, los aprobados y los posibles, de acuerdo con la información del "Plan Quinquenal de expansión del sistema nacional de transporte y almacenamiento nacional integrado de gas natural 2015-2019", tienen la capacidad para cubrir un perfil de demanda de gas natural proyectada al 2030.

Para la construcción del perfil de demanda del 2015 al 2030 se utilizó una tmca nacional de 2% aplicada a los valores máximos de los puntos de extracción del 2015, de acuerdo con el documento "Casetas con historial de consumo" descargado del Cuarto de datos del CENEGAS14, el valor de las tmca para cada estado tiene valores diferentes, ver la Tabla 5-9.

Se utilizó el año 2015 como año inicial y se prepararon cinco puntos temporales: 2018, 2021, 2024, 2027 y 2030.

Para este escenario desagregado se consideraron los arcos: de productores – demandas, importadores – demandas, importadores – productores y productores – productores. No se contempló almacenamiento. Los vínculos entre los puntos de inyección y extracción se hicieron en función de la lista de "puntos de inyección para la zona de extracción x15.

El tamaño del este escenario está conformado por 15 productores, 22 importadores, 139 demandas, 5 periodos de tiempo y 5 opciones de incrementos de capacidad para cada arco. Por lo tanto, el escenario tiene en toral 196,280 variables de las cuales 28,040 son variables continuas y 168,240 son variables binarias.

#### **5.5.3.2 Fuentes de información y preparación de datos**

La principal fuente de información fue el Cuarto de datos del CENEGAS y la información de gasoductos contenida en el Plan Quinquenal. La Tabla 5-9 se muestra el perfil de demanda que se preparó agregando los puntos de extracción por estado.

<sup>&</sup>lt;sup>14</sup> <u>https://www.gob.mx/cenagas/acciones-y-programas/cuarto-de-datos</u> [visitado el 28 de agosto del 2017].<br><sup>15</sup> La lista se obtuvo del portal de PEMEX, http://www.pemex.com/comercializacion/servicios/ductos/Paginas/cantidades-garantizables.aspx [visitado el 28 de agosto del 2017].

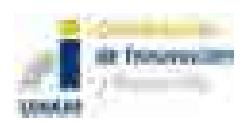

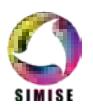

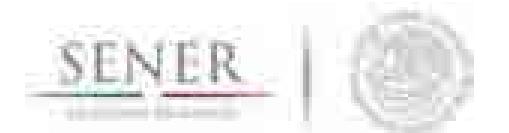

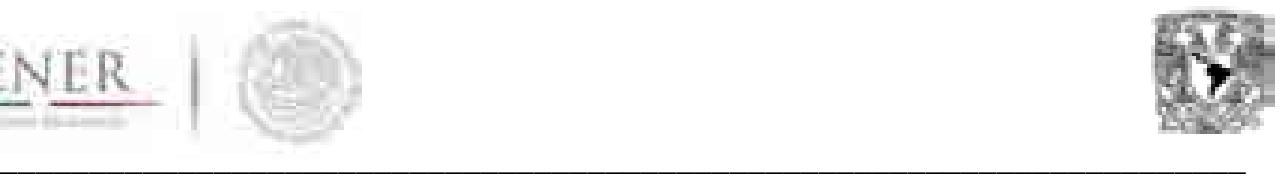

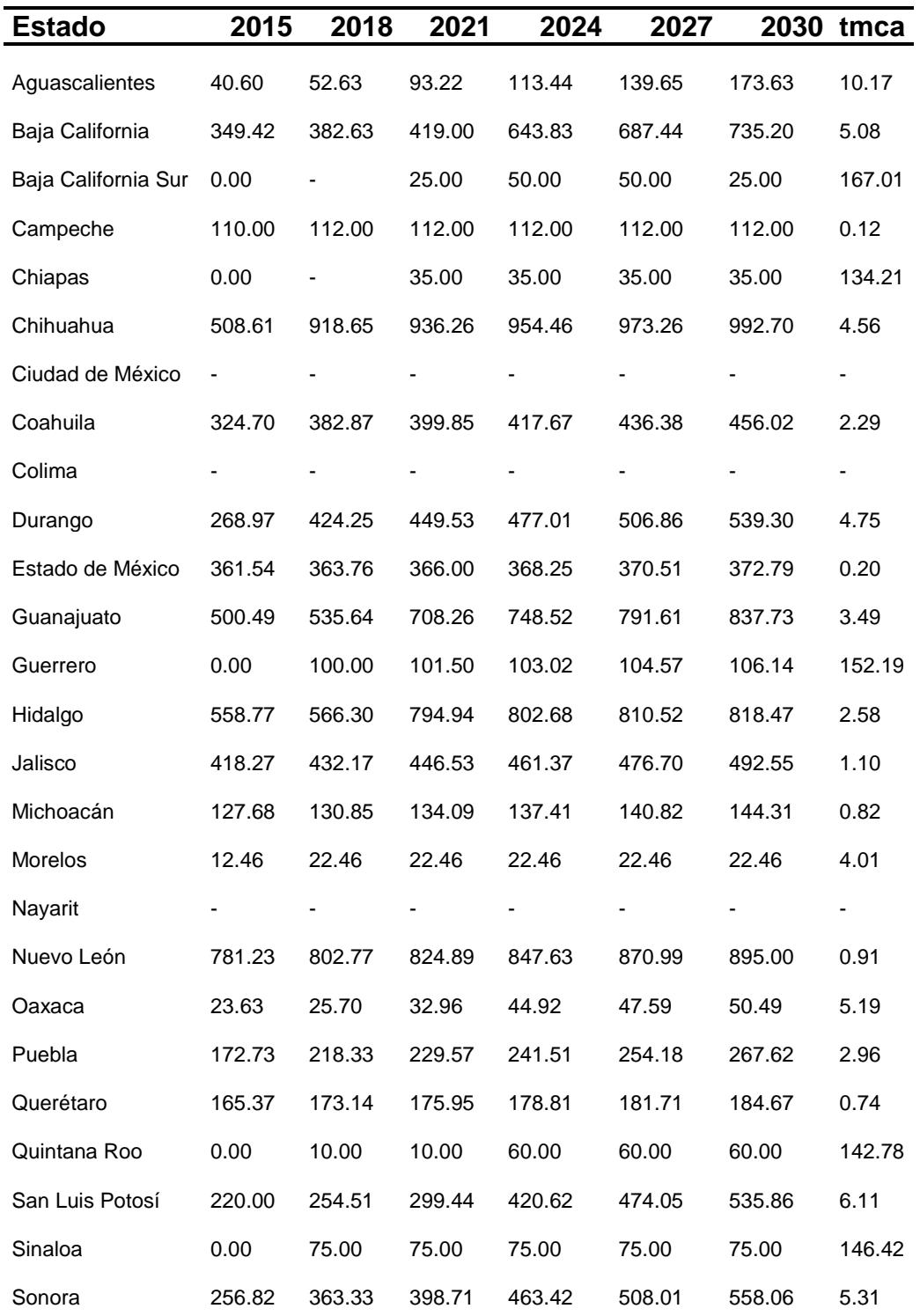

# **Tabla 5-9. Perfil de demanda por estado**

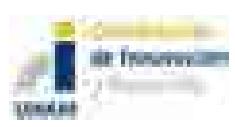

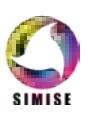

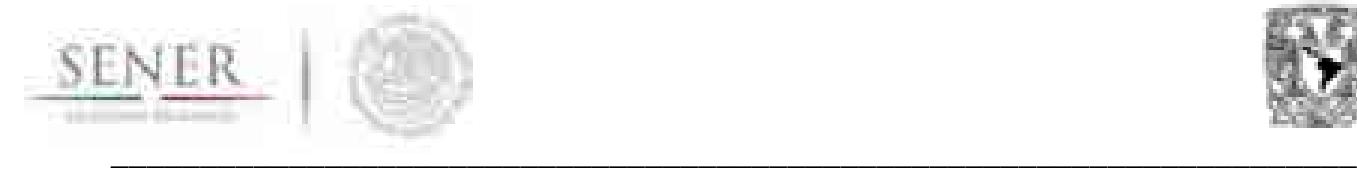

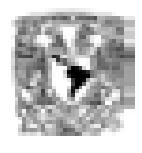

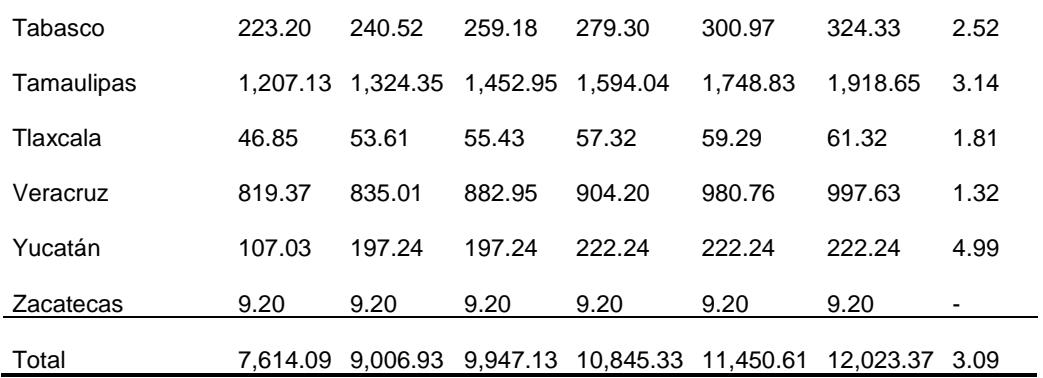

La información de los costos de transporte se tomó de la estampilla de transporte del SISTRANGAS publicados por el diario oficial.

Y el valor de las inversiones en los gasoductos se realizó de acuerdo con la metodología de la CRE16. Se estimaron cinco opciones incrementos de capacidad de transporte evaluados para los diámetros frecuentes a nivel de transmisión.

#### **5.5.3.3 Resultados e interpretación**

Dados los perfiles de demanda y la restricción de producción constante que se muestra en la Tabla 5-10, se obtuvo que los principales puntos de atención para los incrementos de capacidad se encuentran en los envíos importador – demanda y en segundo término los de productor – demanda, ver la Tabla 5-11.

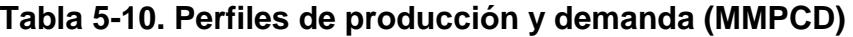

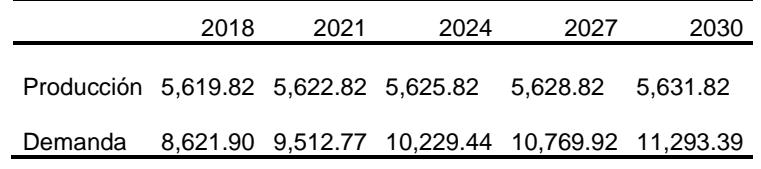

Los aumentos de capacidad de importación que requieren atención fueron en los puntos de inyección IMPTENNESSEE, KMMTYIY, COLOMBIA, EAGLEPASS, MATAMOROS Y LNGALTINY, que pertenecen a los estados de Coahuila, Nuevo León y Tamaulipas.

Por otro lado, para cubrir el perfil de demanda se requieren incrementos de capacidad de transmisión de gas natural en todos los puntos de inyección.

  $16$  op., cit.

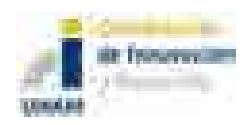

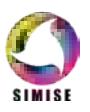

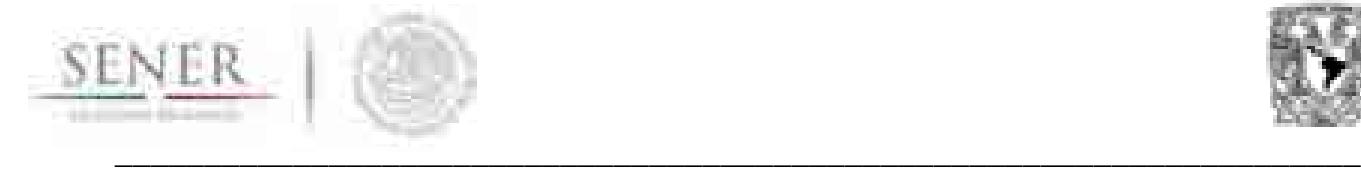

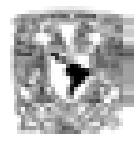

En la Tabla Tabla 5-11 se muestra el costo asociado a la transmisión incluyendo las nuevas capacidades y suponiendo que el transporte de gas natural se realiza a máxima capacidad.

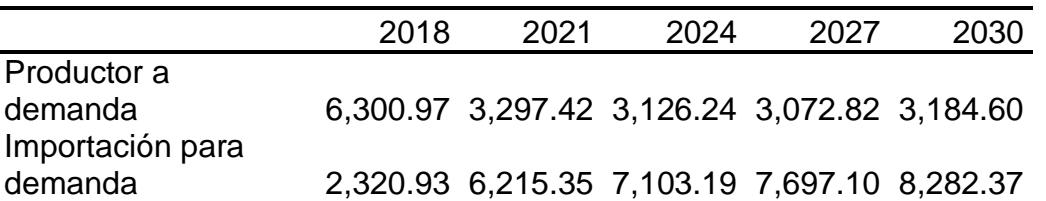

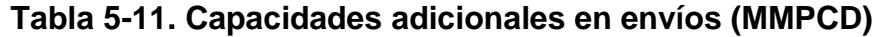

El costo de los incrementos de capacidad necesarios para cubrir el perfil de demanda se observa en la Tabla 5-12, en ella se observan los costos de producción, transmisión en inversión en incrementos de capacidad en gasoductos. Se tiene que los costos de transmisión más altos son para los envíos productor – demanda y los costos de inversión tienen valores similares para los incrementos de capacidad para los envíos de las importaciones y de los productores.

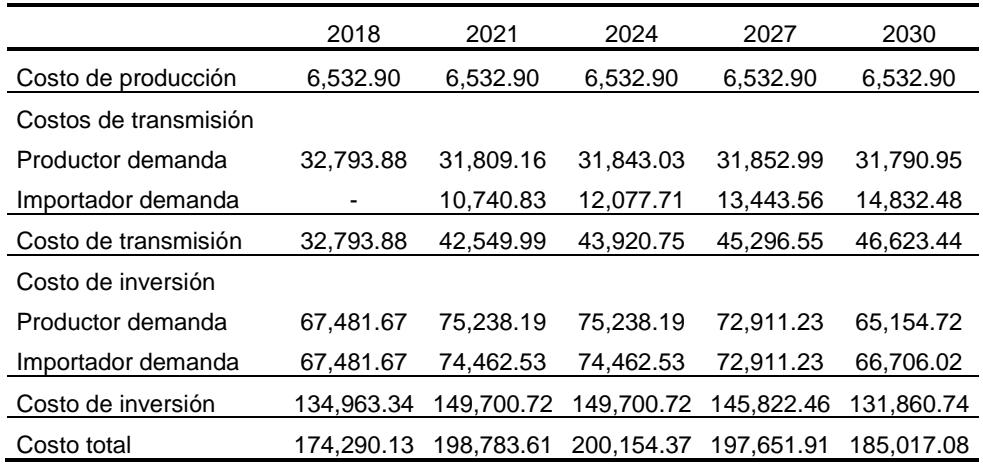

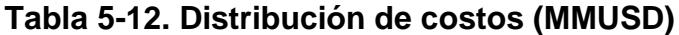

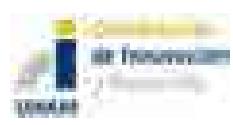

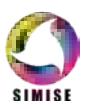

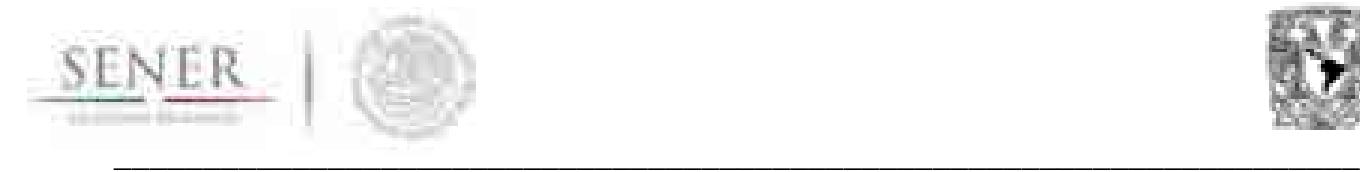

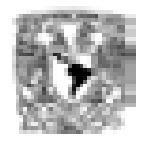

#### **5.5.3.4 Conclusiones**

Se tiene una herramienta de análisis para la expansión indicativa de la infraestructura de transporte de gas natural que es flexible en los niveles de agregación y en los periodos de tiempo.

Se observa que los incrementos de capacidad son altamente sensibles a la capacidad de producción, al mantener esta constante, la única opción para adquirir gas natural es por medio de las importaciones, ello presiona al modelo para que la transmisión de gas se lleve a cabo con nuevas capacidades en arcos que no existían, es decir, sin importar lo grande de la penalización en los datos de entrada (en costos de transmisión y costo de inversión) el modelo toma algunos de ellos<sup>17</sup>.

Para obtener mejores resultados de análisis es necesario utilizar el modelo con variaciones en el perfil de producción y demanda, así como en los precios utilizados.

 17 Para realizar la optimización se realizan todas las combinaciones de arcos posibles, aquellos que existe se les asocia los valores reales y en aquellos arcos en los que no existe la relación se les asocia penalizaciones, es decir, valores muy grandes (varios órdenes de magnitud mayor) con respecto a los que si existen, con ello se asegura que la optimización en la dirección de minimización busque las relaciones con los valores de menor magnitud. Sin embargo, en los casos en los que no existen más opciones toma los que le dan el balance, en este caso de gas natural.

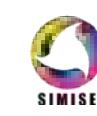

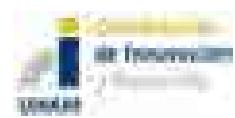

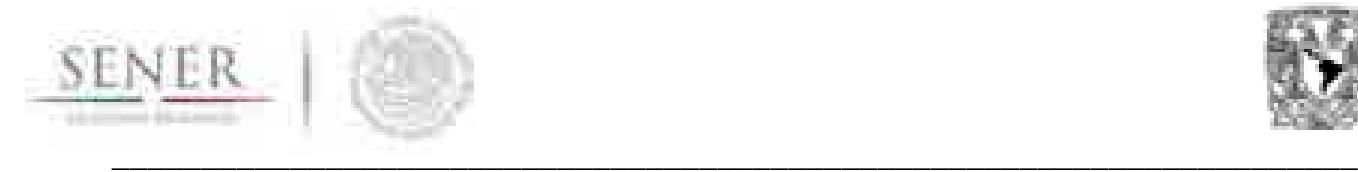

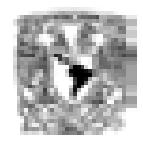

# **5.6 MANUAL DE USUARIO**

Se presentan dos opciones para la implementación del modelo matemático, en la sección 5.6.1 se muestra el desarrollado en la plataforma Excel y en la sección 5.6.2 se presenta el desarrollo en la plataforma GAMS.

Se hace hincapié que la persona que instale y ejecute el modelo en cualquiera de sus implementaciones requiere conocimientos avanzados de programación tanto en Excel como en GAMS, así como de la fenomenología de las redes de transmisión de gas natural (un modelador de sistemas energéticos).

#### **5.6.1 Implementación del modelo en microsoft® excel®**

Al implementar el modelo en Microsoft® Excel® (MS Excel o Excel) 2010 o superior establecemos una interfaz gráfica de amplio uso en la industria y que permite que la curva de aprendizaje del uso de los modelos de optimización sea mínima. Aunado a esto es una herramienta de fácil acceso dentro de la industria y que es soportada fácilmente por la mayoría de las computadoras actuales.

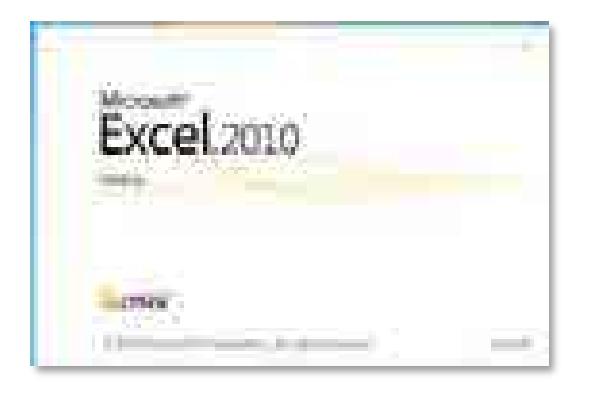

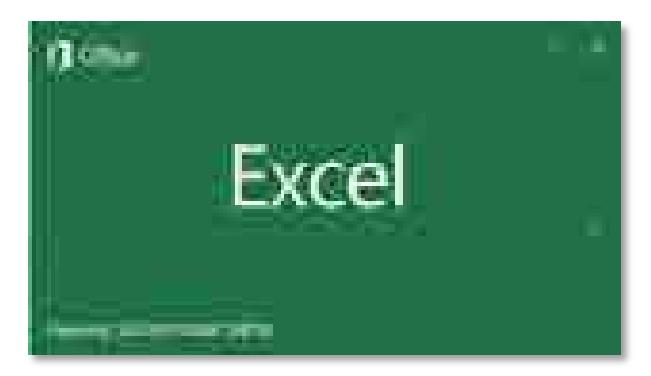

**Figura 5-3. Página inicial Excel 2010 Figura 5-4. Página inicio Excel 2016**

Las Figura 5-3 y Figura 5-4 muestran la ventanas iniciales o paginas de inicio de diferentes versiones de Excel soportadas por la plantilla creada.

#### **5.6.1.1 Requerimientos del sistema**

Los requisitos del sistema son los brindados por Microsoft® en su sito *web* https://technet.microsoft.com/es-mx/library/ee624351(v=office.14).aspx La Figura 5-5 y Figura 5-6 muestran por componente los requisitos básicos indispensables para garantizar el buen funcionamiento de Microsoft® Office® 2010 y Microsoft® Excel 2010.

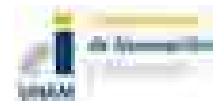

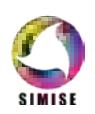

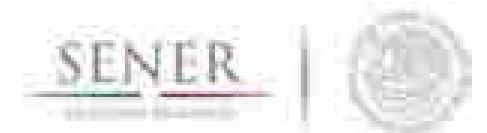

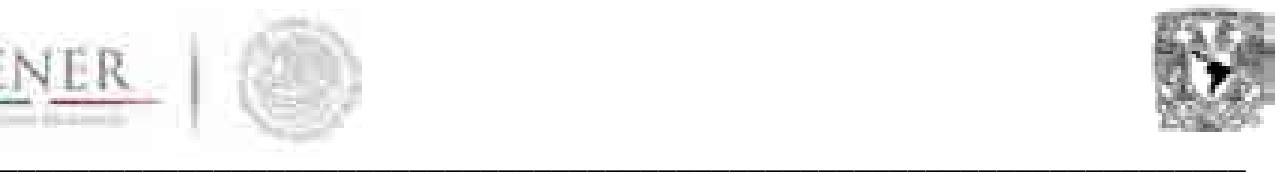

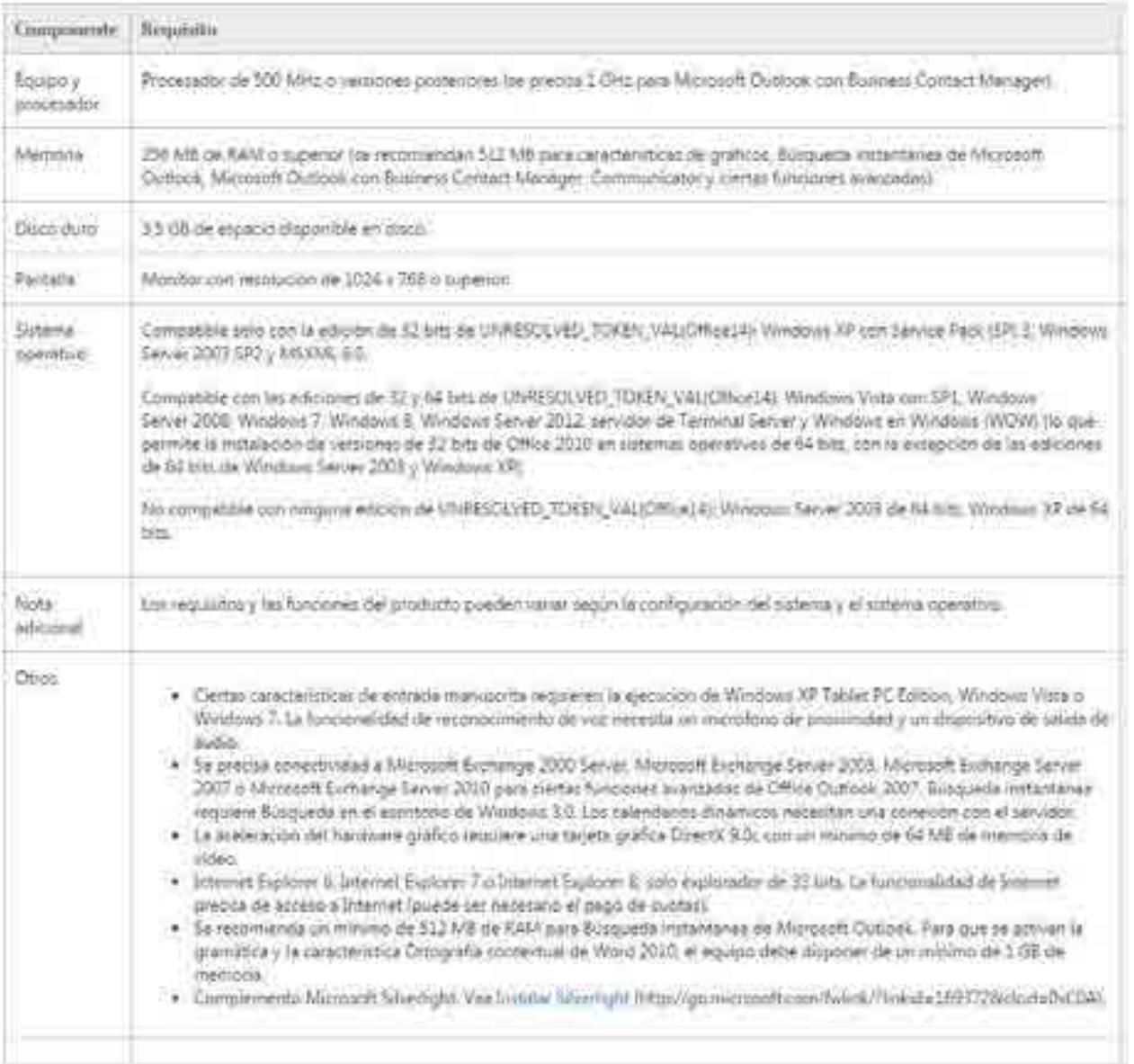

#### **Figura 5-5. Requerimientos mínimos del sistema para la instalación de Office 2010.**

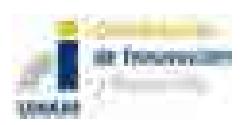

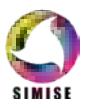

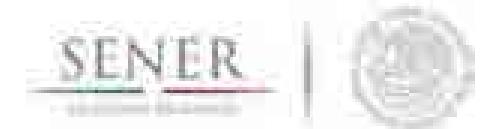

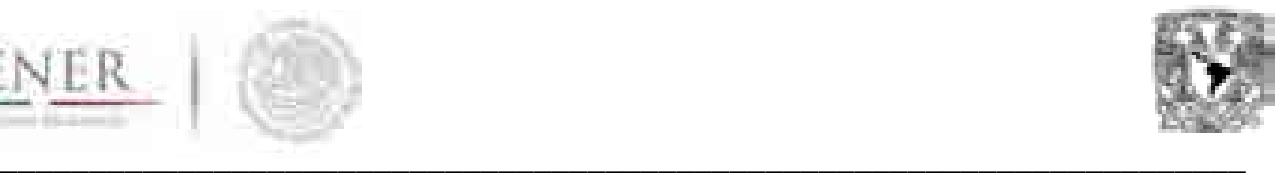

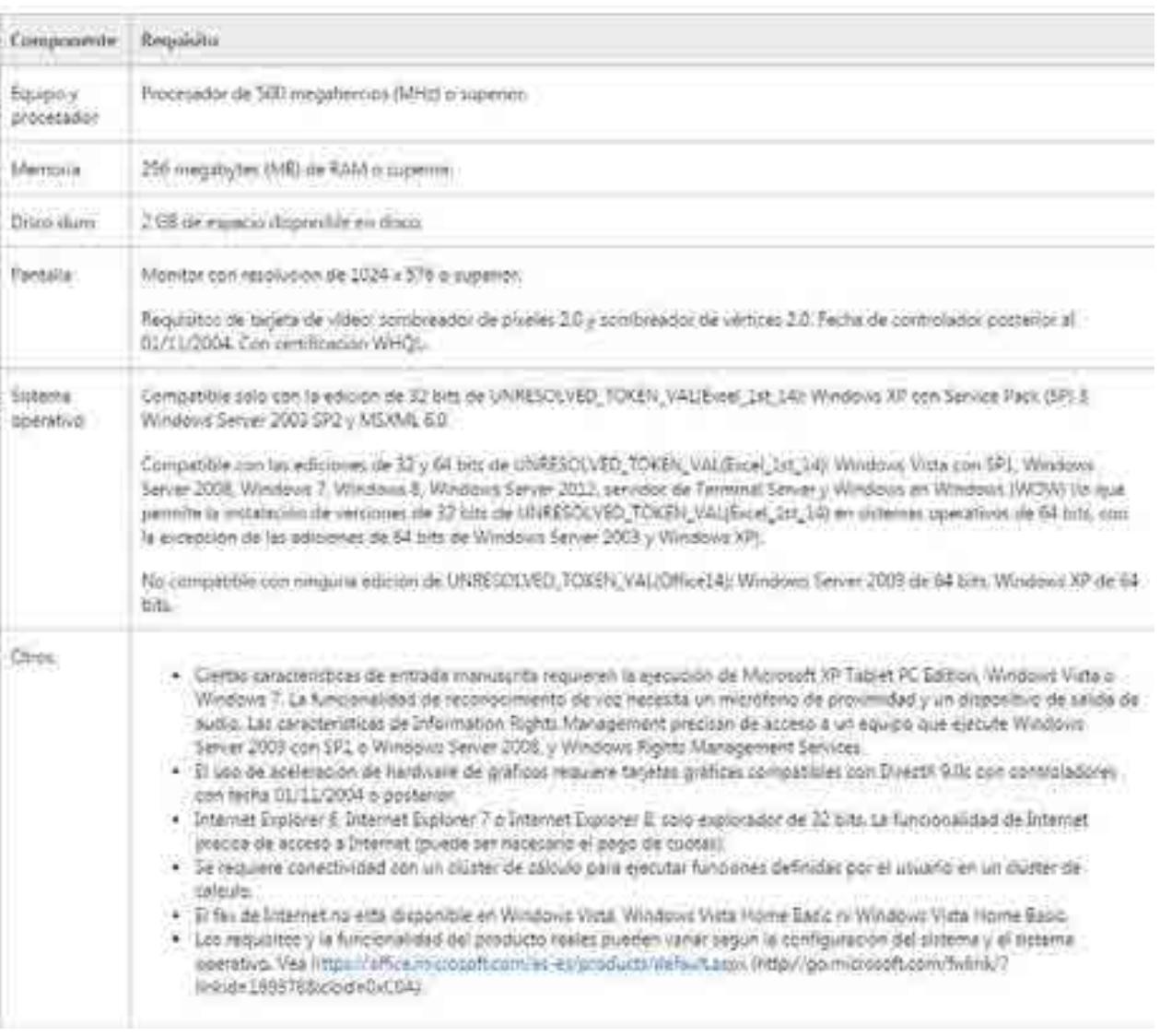

#### **Figura 5-6 Requerimientos mínimos del sistema para la instalación de Excel 2010.**

#### **5.6.1.2 La vista principal**

La Figura 5-7 muestra la vista principal del modelo que es el resumen de la Función Objetivo. Mostrándose uno a uno los elementos que componen a la función objetivo y que al final componen el costo total del sistema.

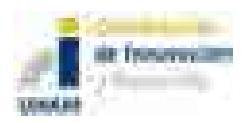

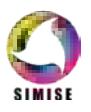

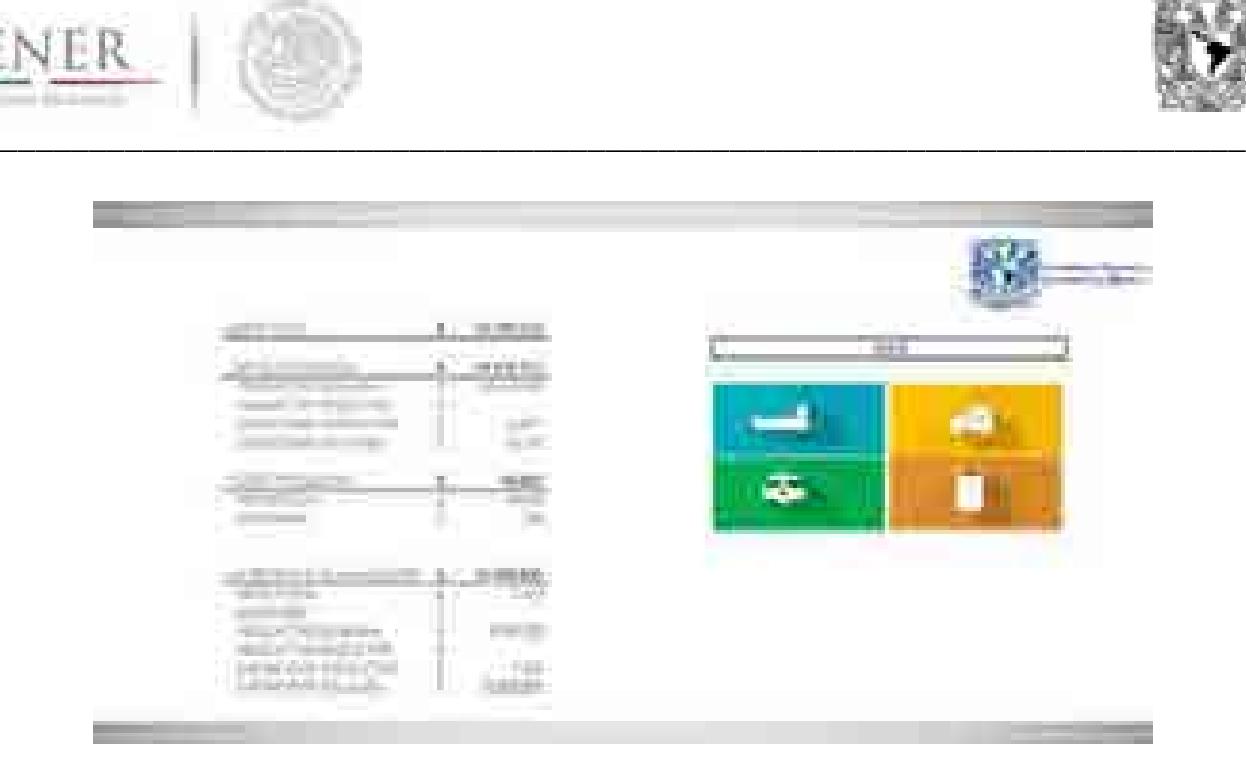

**Figura 5-7. Vista principal del modelo de gas**

#### **5.6.1.3 Características de la implementación del modelo**

En la Tabla 5-13 se muestran las 17 hojas que existen en la implementación del modelo. Cada una de estas hojas es necesaria para que el modelo pueda ejecutarse de manera adecuada. En caso de que se modifiqué alguna, el modelo tiene que ser adaptado en el *Solver18* correspondiente. Las hojas forman la plantilla del modelo, plantilla sobre la cual el usuario volcará los datos requeridos para que el modelo evalué de forma adecuada la problemática.

| Nombre hoja                     | <b>Contenido</b>                                         |
|---------------------------------|----------------------------------------------------------|
| 00 MAIN APP                     | Desglose de la función objetivo                          |
| 01 DEMANDA                      | Tabla de captura para demanda                            |
| 02 CAPACIDADES                  | Tablas de captura para capacidades                       |
| 03 INVENTARIO                   | Tablas de captura para inventarios                       |
| 04 COSTOS DISTRIBUCION PRODUCCI | Tablas de captura de costos de distribución y producción |
| 05 COSTO PRODUCION INVENTARIO   | Tablas de captura de costos de producción e inventario   |
| 06 CAPEX                        | Tablas de captura de CAPEX                               |

**Tabla 5-13. Hojas existentes en el modelo**

 <sup>18</sup> *Solver* es la herramienta con la que se le brinda solución al modelo.

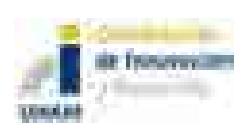

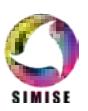
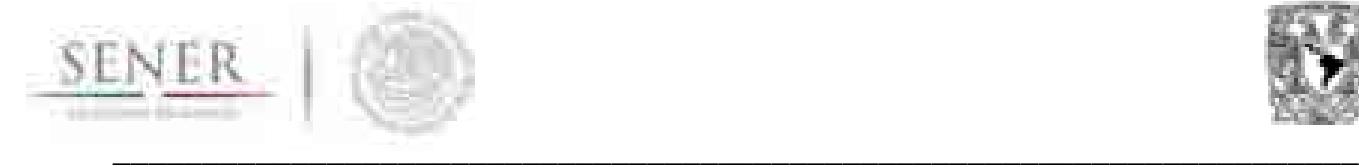

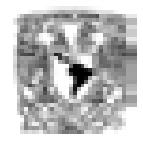

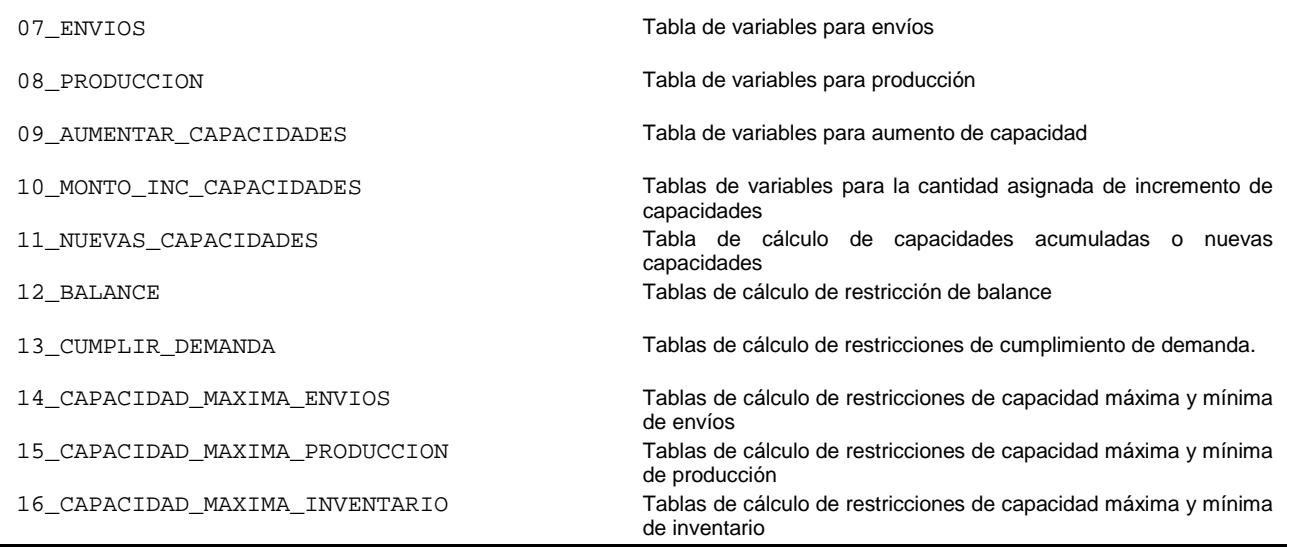

La plantilla posee los límites mostrados en la Tabla 5-14. Los límites pueden ser dinámicos al desarrollar un complemento que permitiera el dinamismo en la plantilla.

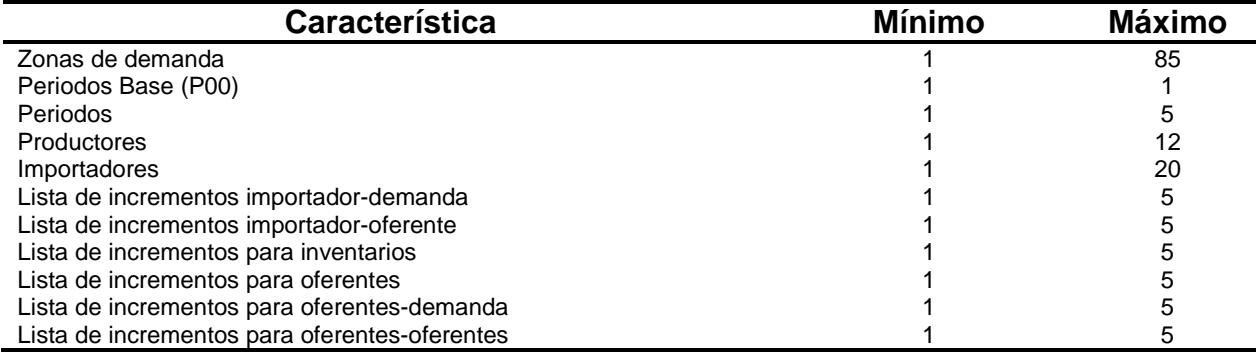

#### **Tabla 5-14. Límites de la plantilla del modelo**

Las otras características del modelo son consecuencia directa de las mostradas en la Tabla 5-13.

#### **5.6.1.3.1 Nombres definidos**

Un nombre es una abreviación con significado que facilita la comprensión del propósito de una referencia de celda, una constante, una fórmula o una tabla que pueda ser difícil de comprender a primera vista. Estos se usan en el modelo para brindar referencias rápidas a secciones específicas del modelo que son de utilidad y para minimizar errores en la carga del modelo.

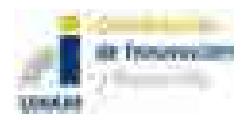

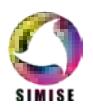

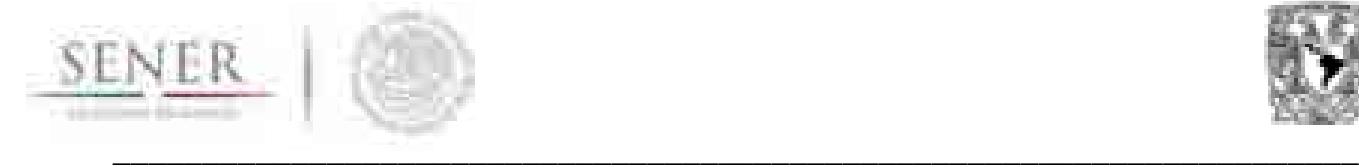

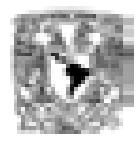

Existen dos formas de ingresar al listado de nombres definidos. La primera, y más directa, es haciendo uso del cuadro de nombres definidos que se muestran en la Figura 5-8. Por defecto el cuadro de nombres definidos muestra la referencia de la celda seleccionada, sin embargo, cuando se hace clic<sup>19</sup> en el botón desplegar lista  $(\bar{\ })$  se mostrarán los nombres definidos visibles en la hoja seleccionada o en el libro. Si el nombre definido hace referencia a un rango, al seleccionar el mismo Excel automáticamente nos enviará al rango definido para ese nombre. La Figura 5-9 muestra y describe otra característica de los nombres definidos que le será de utilidad a los usuarios.

En la

 $19$  En este documento se asume el uso diestro del mouse y hacer clic denota presionar el botón izquierdo del mouse.

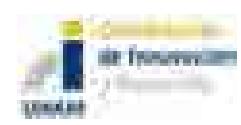

l

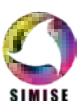

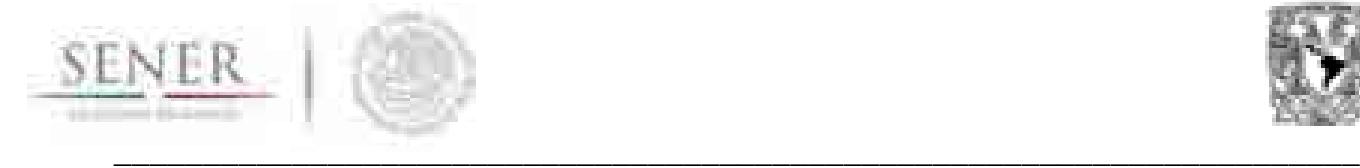

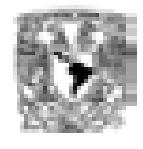

Tabla 5-15 se muestra el listado de nombres definidos que se han establecido en la plantilla del modelo. En total son cuarenta nombres de los cuales 39 son referencias a rangos y el adicional es una constante.

Los nombres de la

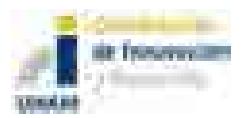

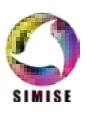

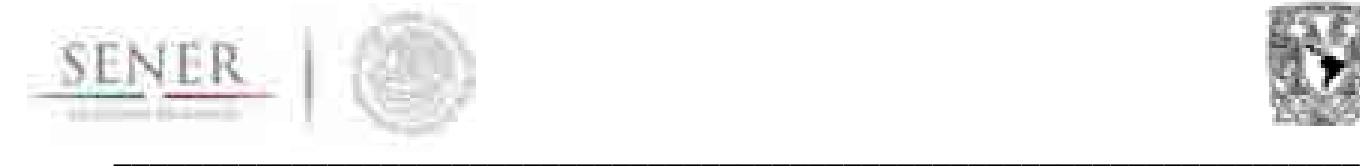

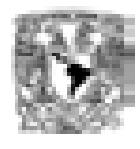

Tabla 5-15 presentan una nomenclatura especial. Los nombres definidos que empiezan con la letra V son referencias a rangos que el modelo, mediante el uso del *Solver*, determinará. El usuario no debe colocar información alguna en estas referencias.

El nombre que empiezan con la letra  $F$  hace referencia al costo total del sistema, lo que es lo mismo que el valor final de la función objetivo.

Los nombres que empiezan con un guion bajo (\_) son rangos que definen restricciones para el modelo. Estas restricciones están compuestas por un lado izquierdo y por al menos un lado derecho. El usuario no debe colocar ningún tipo de dato en estos los rangos que definen este tipo de nombre. Estos son rangos que se encuentran formulados para su actualización y cálculo de forma automática.

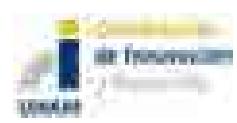

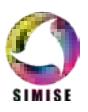

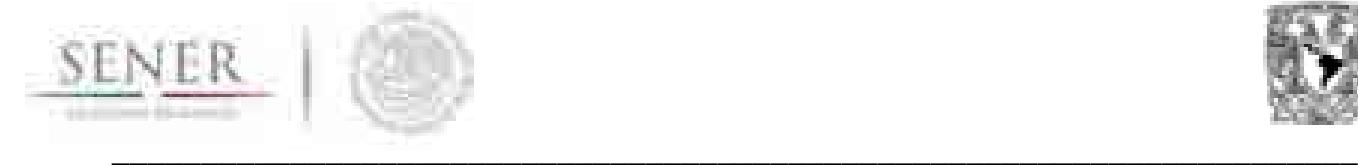

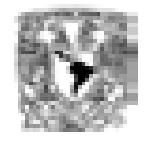

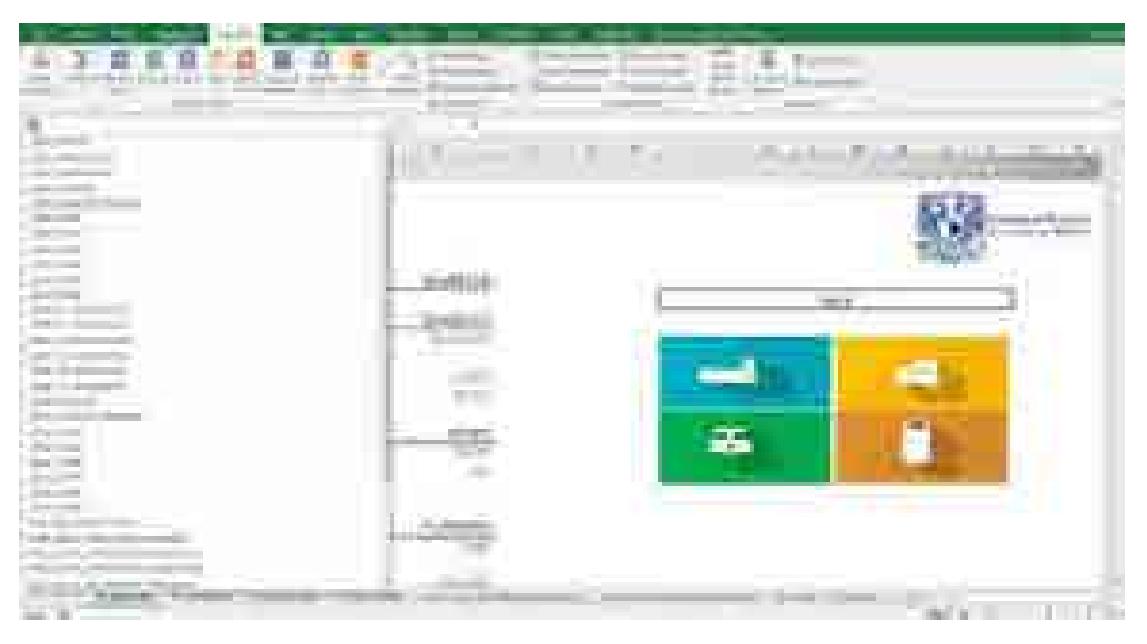

**Figura 5-8. Cuadro de nombres definidos.**

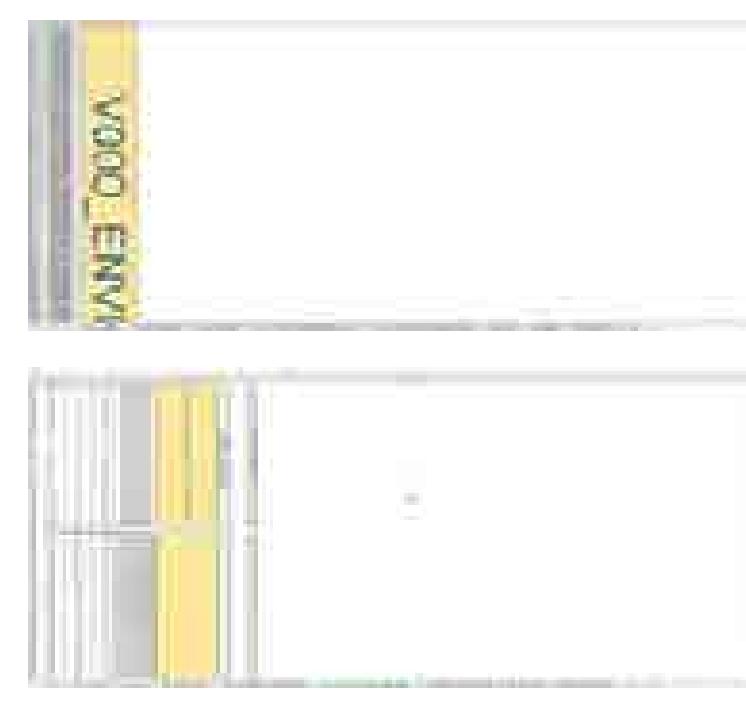

Los nombres definidos también se muestran al establecer el enfoque o *zoom* de la hoja de cálculo a un valor menor o igual que 25%.

Lo anterior permite que Excel coloqué el nombre brindado al rango sobre el mismo y el usuario pueda apreciarlo de forma visual.

Un rango puede tener más de dos nombres definidos asignados, sin embargo, en la lista de nombres definidos solamente se mostrará el primero asignado.

**Figura 5-9. Muestra de los nombres definidos y consejo para la observación de los mismos.**

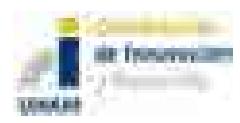

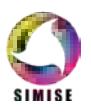

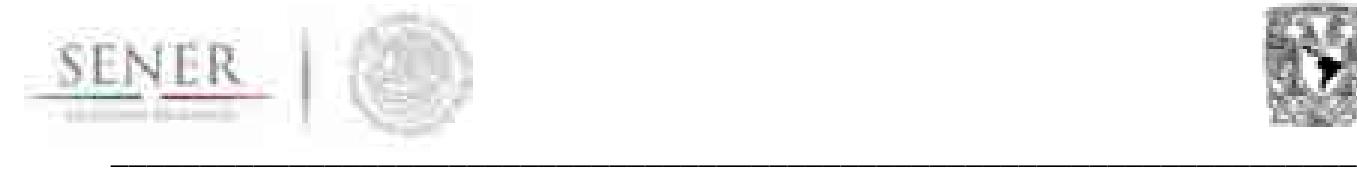

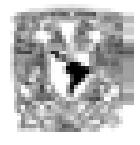

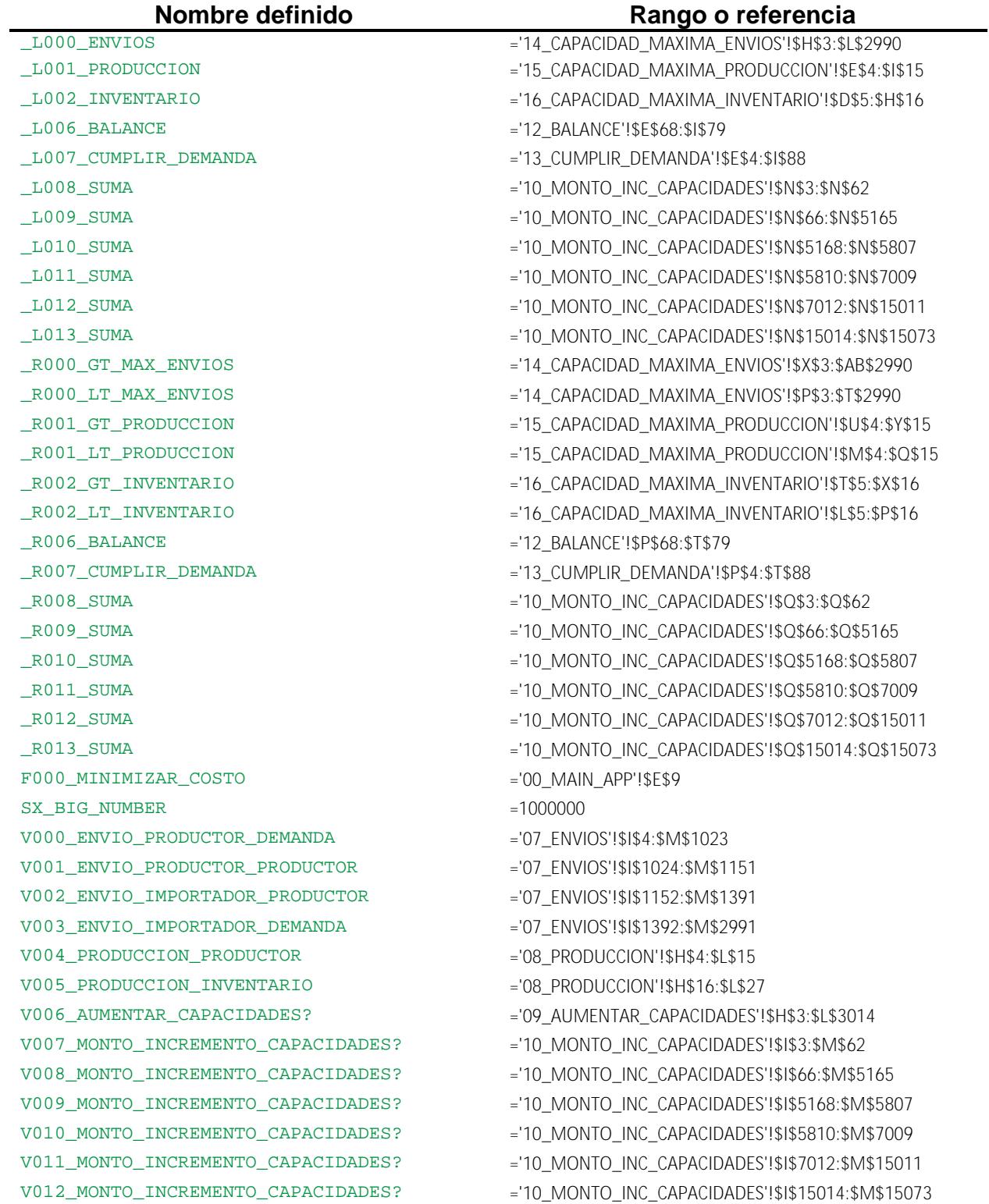

#### **Tabla 5-15. Tabla de nombres definidos en modelo**

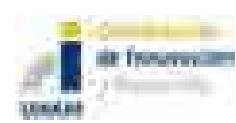

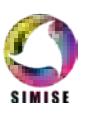

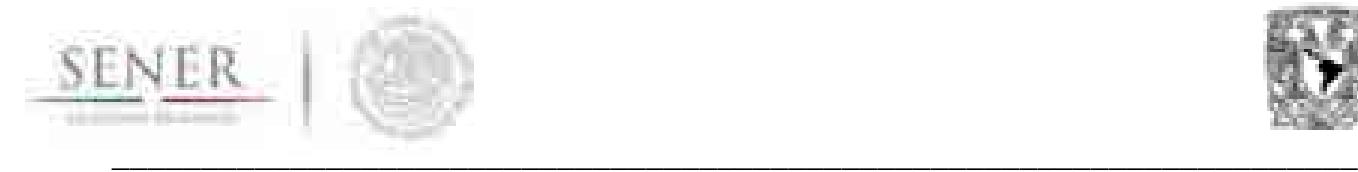

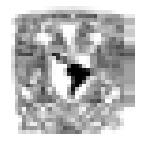

### **5.6.1.3.2 Significado de colores dentro de la plantilla**

La Tabla 5-16 brinda el código de colores usando dentro de la plantilla. Estos colores son solamente referencias y no afectan en ningún aspecto al desempeño de la plantilla o del *Solver*.

El código de colores de la Tabla 5-16 aplica para todas las hojas exceptuando la hoja de la función objetivo o 00\_MAIN\_APP.

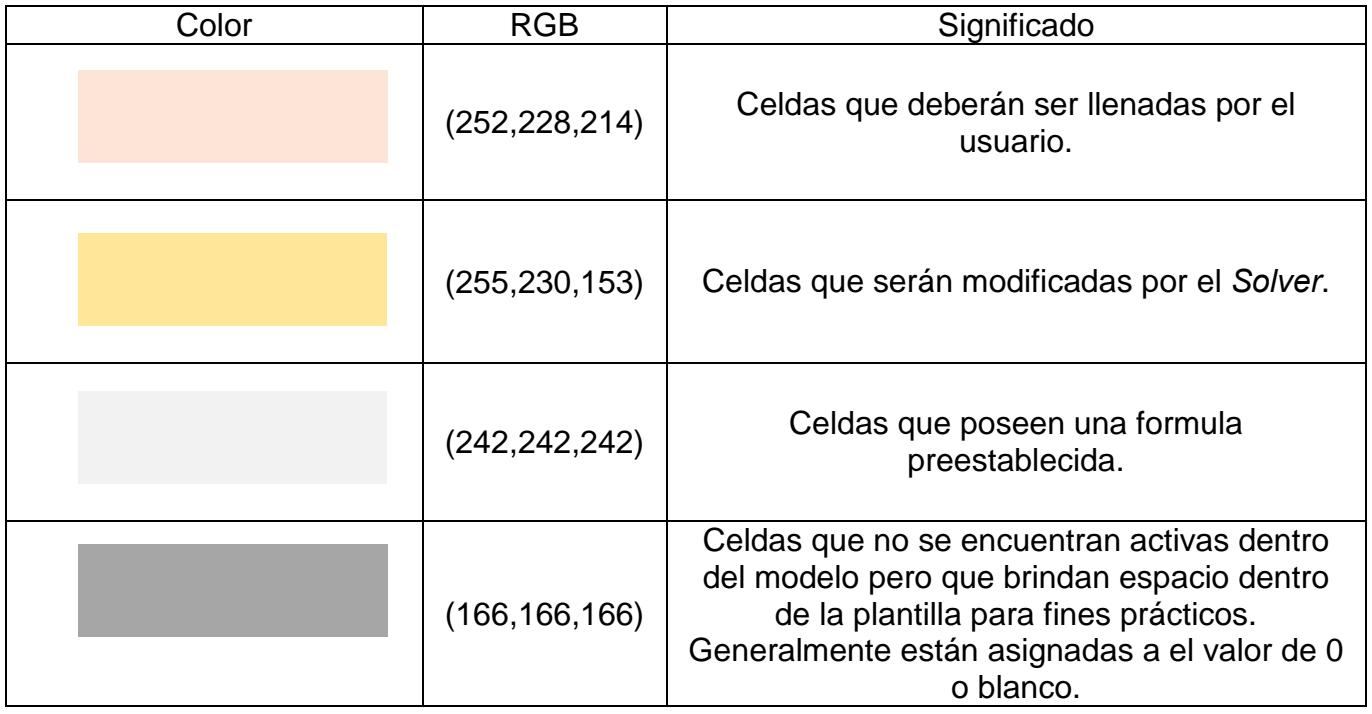

#### **Tabla 5-16. Código de colores dentro de la plantilla.**

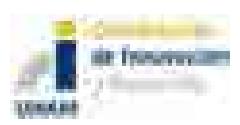

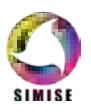

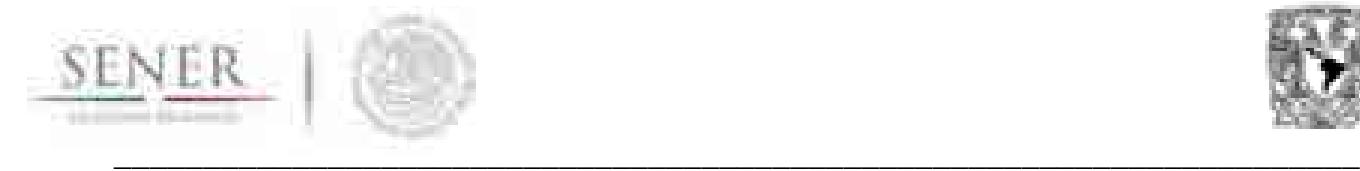

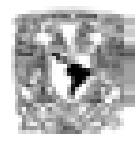

#### **5.6.1.4 Solver**

Los diferentes tipos de Solvers que existen y se pueden adaptar a Excel lo hacen como un complemento o *add-in.* Algunos proveedores se muestran en la Tabla 5-17.

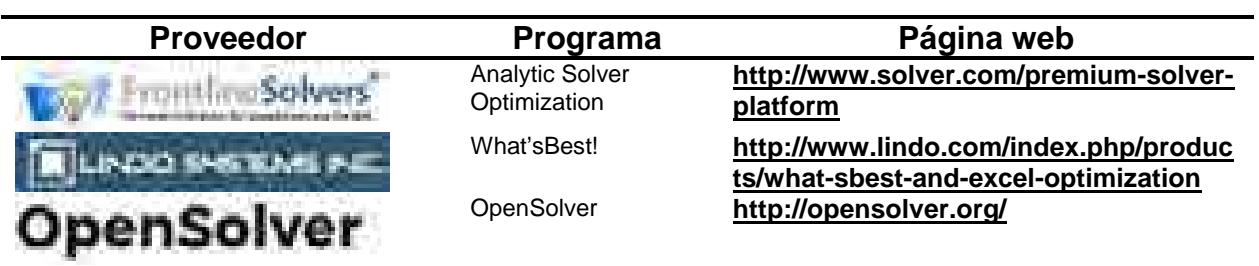

#### **Tabla 5-17. Proveedores de** *Solver* **para Excel.**

En este documento se usa el programa de FrontlineSolvers® *Analytic Solver Optimization* con el *Engine XPRESS Solver* para demostrar el uso y funcionalidad del modelo.

#### **5.6.1.5 Instalación del** *Analytic Solver Optimization* **con** *XPRESS Solver*

Para hacer uso de este Solver se requiere adquirir dos licencias. Una correspondiente al Analytic Solver Optimization y otra para XPRESS Solver. FrontlineSolvers® ofrece una licencia de prueba por 15 días que brinda funcionalidad completa del programa con propósito de evaluación.

Para tener acceso a esta licencia de prueba se requiere registrarse con una cuenta de correo válida en la página,

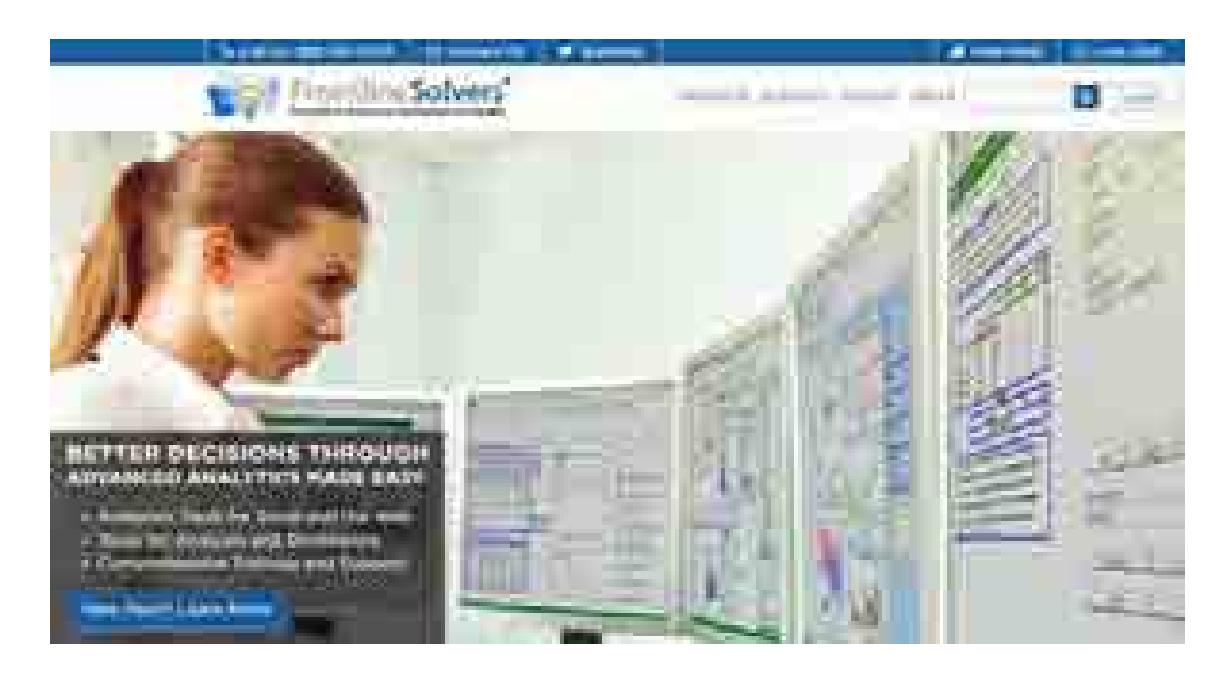

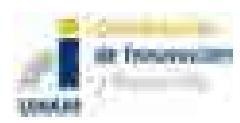

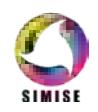

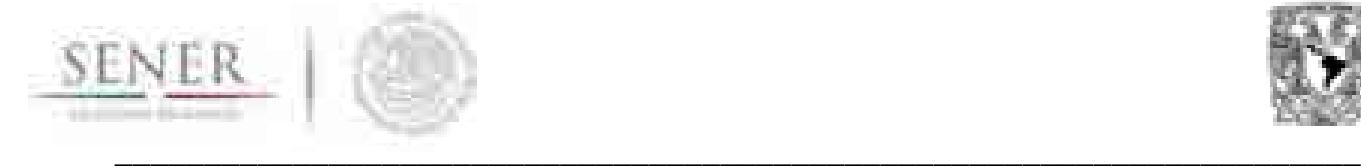

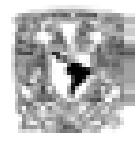

#### Figura **5-10**, de FrontlineSolvers® http://www.solver.com/.

#### **Figura 5-10. Página de inicilo de FrintlineSolvers®.**

El menú de ingreso al sistema ofrece la opción de crear una nueva cuenta o si ya se tiene una cuenta creada se puede ingresar al mismo.

Suponiendo que no se tiene una cuenta previamente creada se deberá hacer clic en *New account*. Esto nos dirigirá automaticamente a una nueva ventana que nos solicitará la siguiente información:

- Tipo de usuario.
- Tipo de industria
- Dirección de correo electrónico
- Contraseña
- Nombre completo
- Empresa o Universidad
- Código de país.
- Número telefónico.

La Figura 5-12 muestra una vista del formato en el que se captura la información previamente mencionada.

Al finalizar de capturar todos los datos se debe dar clic en el botón de Registrar para Acceso o .

También puede ingresar directamente a este menú de registro mediante la siguiente dirección electrónica: **http://www.solver.com/flsregister?destination=node/18896**

Terminado el registro se descargarán los archivos mostrados en la Figura 5-13.

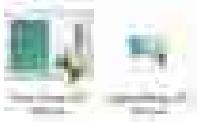

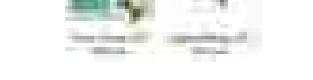

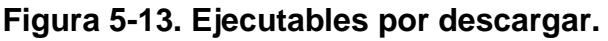

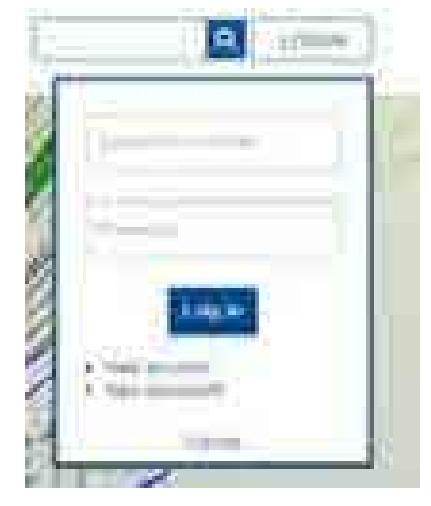

#### **Figura 5-11. Ingreso a sistema o crear una cuenta nueva.**

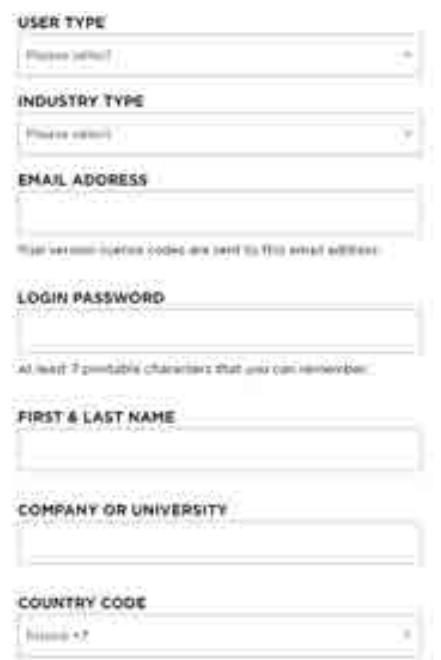

**Figura 5-14. Datos requeridos para crear una cuenta.**

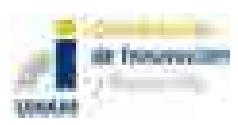

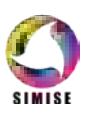

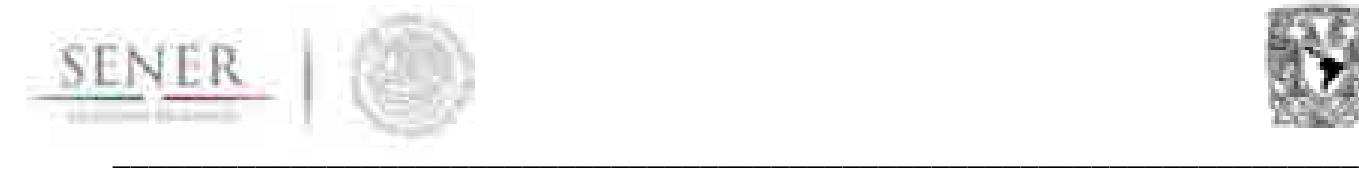

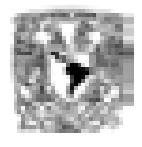

Los ejecutables de la Figura 5-13 corresponden, de izquierda a derecha, al Analytic Solver Optimization y a un paquete de *Engines* que contiene el XPRESS Solver Engine. Las direcciones de descarga son las http://www.solver.com/premium-solver-platform y http://www.solver.com/solver-engines.

La Figura 5-15 y Figura 5-16 muestran la sección de las páginas web para la descarga de los ejecutables $20$ .

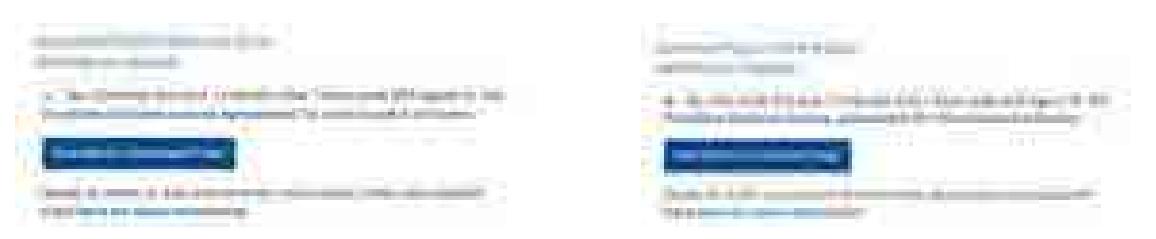

**Figura 5-15. Sección de descarga de Analytic Solver Optimization.**

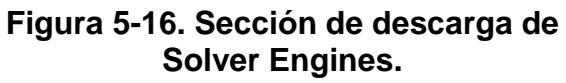

Los procesos de instalación son mostrados en la Figura 5-18 y Figura 5-19. Recuerde usar privilegios de administrador para la instalación.

Es muy importante que la versión instalada de *Solver* corresponda con la versión instalada de Excel. Recordando que para versión de 64bits se instalen las versiones de *Solver* compatibles con 64bits y que para 32bits o x86 se instalen las versiones correspondientes.

Si se ha instalado correctamente la herramienta cuando abra nuevamente Excel se mostrará la cinta de la Figura 5-17.

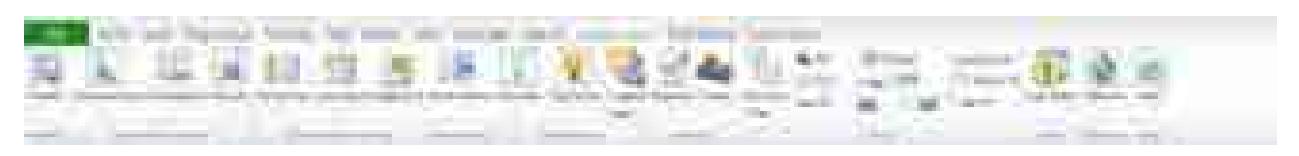

**Figura 5-17. Cinta personalizada de Solver.**

l <sup>20</sup> Los nombres de los ejecutables pueden variar de acuerdo a la versión que ofrezca FrontlineSolvers®.

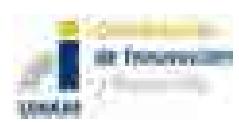

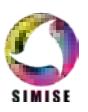

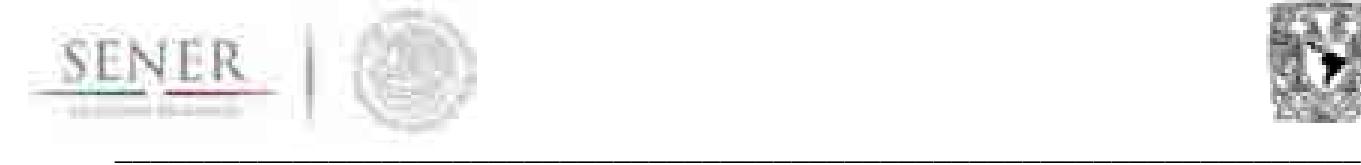

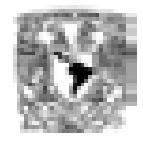

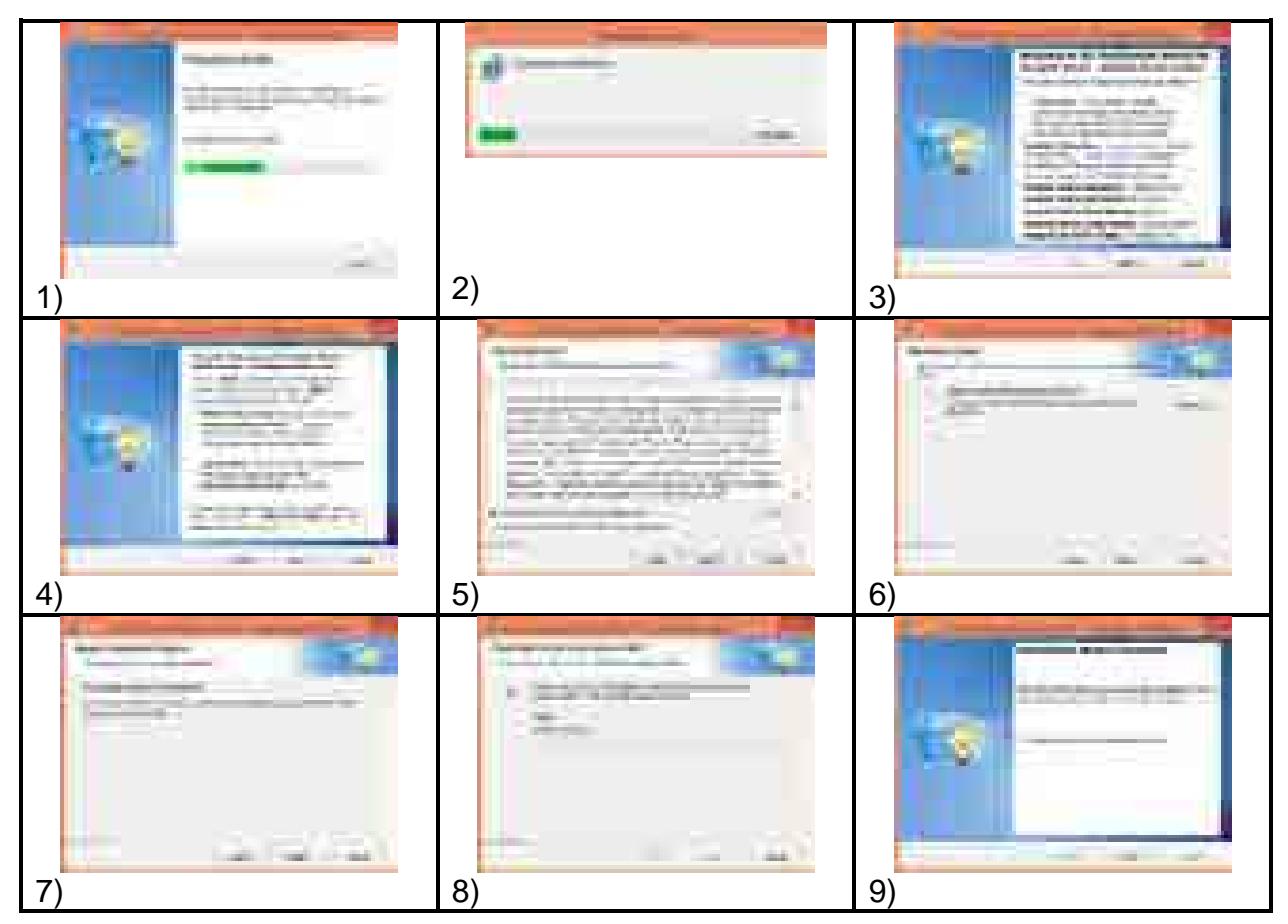

**Figura 5-18. Cronología de instalación de** *Analytic Solver Optimization***.** 

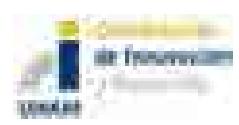

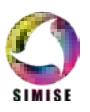

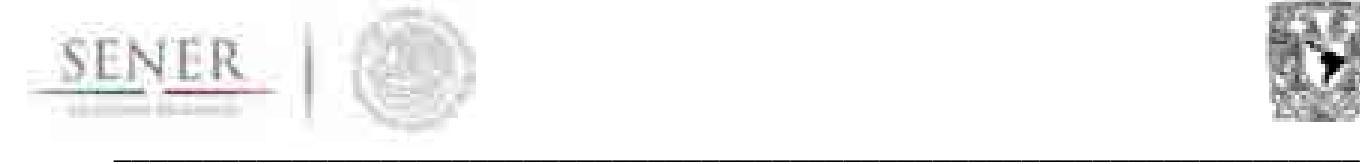

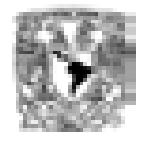

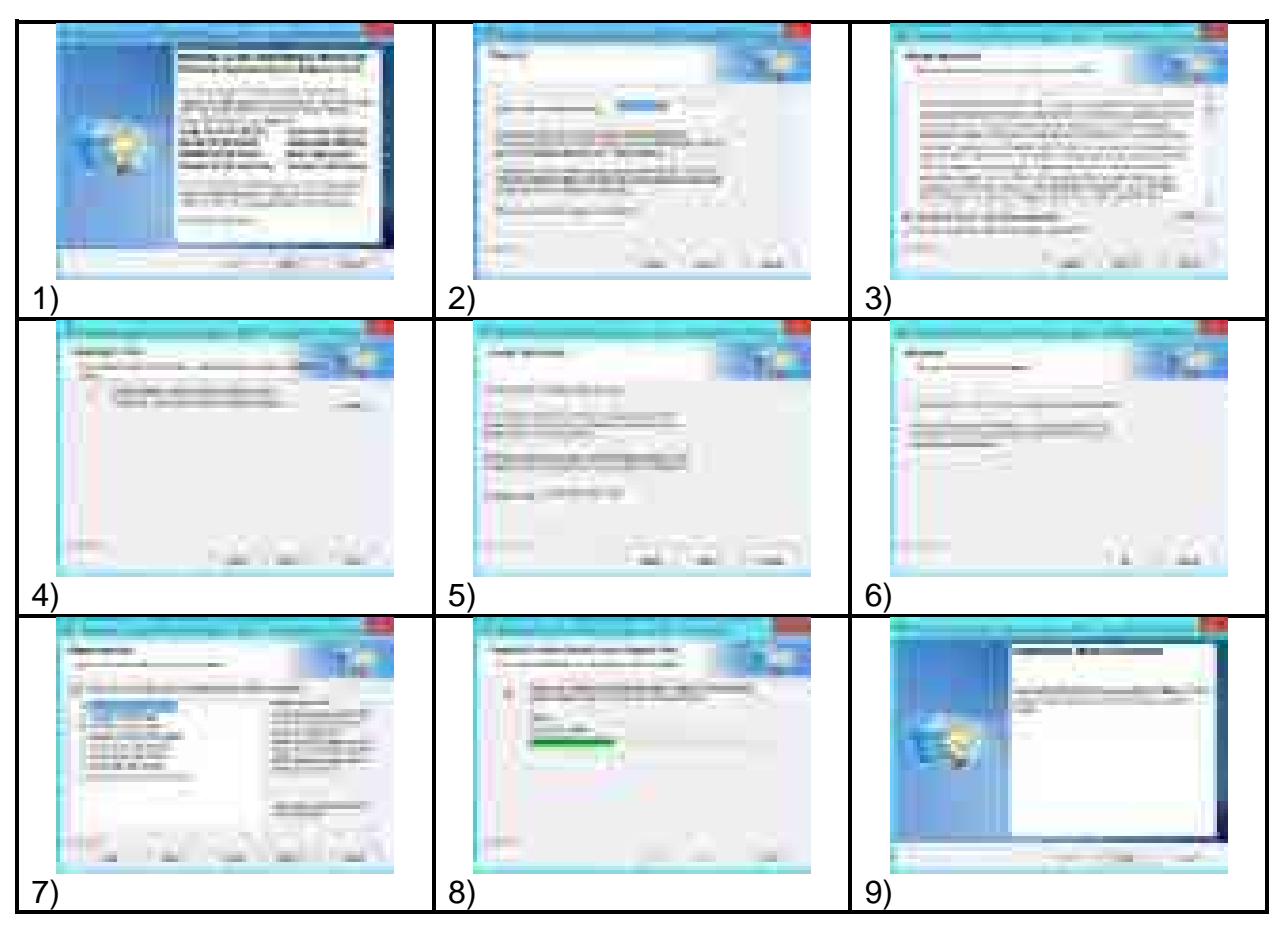

**Figura 5-19. Cronología de instalación de** *Solver Engines***.** 

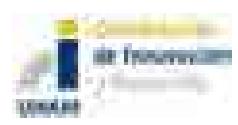

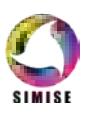

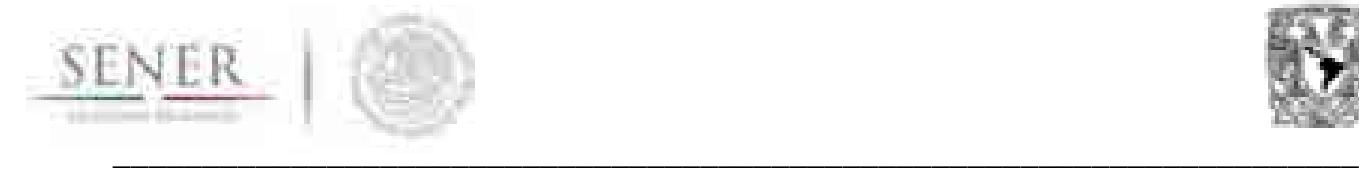

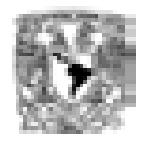

#### **5.6.1.5.1 Uso de Analytic Solver Optimization con XPRESS Solver para la ejecución del modelo.**

La plantilla ya viene con el modelo precargado para este *Solver*. Al momento de ingresar a la plantilla teniendo el *Solver* disponible se mostrará en la ventana de la Figura 5-20, esta es la ventana para el uso de *Solver*.

La Figura 5-21 complementa a la Figura 5-20 debido a que en la misma se muestra la especificación del modelo en cuanto a objetivo, variables y restricciones. Esta vista se obtiene simplemente expandiendo todo el árbol para ver todos sus elementos.

| n                                  | NAL.                |                   |        |             |
|------------------------------------|---------------------|-------------------|--------|-------------|
| m                                  | <b>The Contract</b> |                   | ■Ⅰ     |             |
|                                    |                     |                   |        |             |
|                                    |                     |                   |        |             |
|                                    |                     |                   |        |             |
| 趣<br>46                            |                     |                   |        |             |
| man m<br>₩<br><b>The property</b>  |                     |                   |        |             |
| <b>CONTRACTOR</b>                  |                     |                   |        |             |
|                                    |                     |                   |        |             |
|                                    |                     |                   |        |             |
| 120.00                             |                     |                   |        |             |
|                                    |                     | <b>IST</b>        |        |             |
| ×<br>m.                            | ı<br>÷<br>۲         | hije:             |        |             |
| <b>ALCOHOL:</b><br><b>Bridgett</b> |                     | щ.<br>新田          |        |             |
|                                    | ī<br>1991           | alika<br>m.       | m<br>ш |             |
|                                    | a mana di           | <b>CONTRACTOR</b> |        | and they    |
| Ħ<br>m                             |                     |                   | ٠      | <u>e ma</u> |

**Figura 5-20. Ventana de opciones de Solver y especificación del modelo.**

| <b>COLLEGE</b>                                                            |  |
|---------------------------------------------------------------------------|--|
|                                                                           |  |
|                                                                           |  |
| <b>CONTRACTOR</b>                                                         |  |
| m                                                                         |  |
| SMILL PARALLED PROMILER                                                   |  |
| 1010001 LONG CORPORATION INTERFERING                                      |  |
| 71-940 Streets 24<br>al of                                                |  |
| <b>COMMERCIAL</b><br>÷                                                    |  |
| consider them attribe.                                                    |  |
| <b>COLLAGER</b><br><b>COLLEGE</b>                                         |  |
| CLIMBS DRIVES                                                             |  |
| THE HOME RA                                                               |  |
| collection recognized.<br><b>DECTAR</b>                                   |  |
| the side of the first and the                                             |  |
| THROUGH SHARES                                                            |  |
| to addition                                                               |  |
|                                                                           |  |
| <b>Commitment</b>                                                         |  |
| <b>Contrast Line</b>                                                      |  |
| + 1,000_DWEX << .0000_17_PWLDWAR                                          |  |
| = LOOD, TANSOS = : JEREZ CT, MAX, \$16/\$05.                              |  |
| HA LONG PRODUCTION IT'S ANNU LT, PRODUCTION                               |  |
| 14 LODG PRODUCCEUN == R001_CF_PRODUCCION                                  |  |
| 19 JULI DWINTWOO << JOID LT; IWENTARIO                                    |  |
| CONTROVE, TO, UGA, AN CONTAINE, 0001 49<br>HILLION, NAAHEL + JARK, BAANCE |  |
| H  LODO XLIMPILIA, GAMMASA - , AGAN ASHRINGI, IAMASINI                    |  |
| IN 1208 SURV. LIKELE SURE                                                 |  |
| IN 1,000 SUM - 3000 SUM                                                   |  |
| 10 JUSE SUPPL + MISS SHARE                                                |  |
| HE ANYL HAM H. RUCE SUM                                                   |  |
| 10.1212.0000 - 2012.0000                                                  |  |
| 10. EST.2 GLANS - THTET REMAIL                                            |  |
| Owick                                                                     |  |
| <b>Balcowing</b>                                                          |  |
| <b>Gilbonald</b>                                                          |  |
| <b>COLLECTIVE</b>                                                         |  |
| 11 DOMESTIC                                                               |  |
| contacts. And their cap, it will be turned as it is far apply.            |  |
| Statistic<br>and in                                                       |  |
| шm                                                                        |  |
|                                                                           |  |
|                                                                           |  |
| <b>Maderies</b>                                                           |  |
| <b>AN INFORMATION COMMUNIST</b>                                           |  |
| but the series of the company of the                                      |  |
|                                                                           |  |
|                                                                           |  |
|                                                                           |  |
|                                                                           |  |
|                                                                           |  |

**Figura 5-21. Modelo precargado en Solver.**

La plantilla del modelo ya viene configurada con el *Solver* adecuado para la resolución del problema y con parámetros predefinidos. La Figura 5-22 muestra alguna de las configuraciones establecidas.

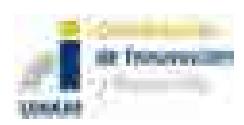

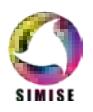

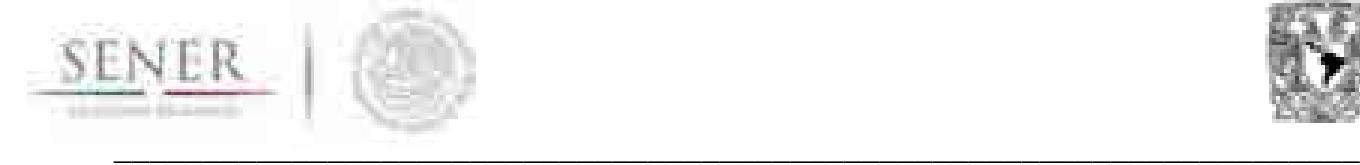

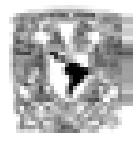

| Menú Platform<br><b>The Company</b> | Menú Engine A<br>a jim | Menú Engine B |
|-------------------------------------|------------------------|---------------|
|                                     |                        |               |
|                                     | U. Inc.<br>m           |               |
|                                     |                        |               |
| m<br>m<br><b>BOOK ALCOHOL</b>       |                        |               |
| <b>STORY</b><br>de tecni            |                        |               |
| and Hally                           |                        |               |
|                                     |                        |               |

**Figura 5-22. Configuraciones recomendadas y precargadas en la plantilla del modelo.**

Para resolver el modelo, después de llenado los datos, lo que se requiere es posicionarse en la hoja con nombre 00\_MAIN\_APP para después por medio de la cinta personalizada

presionar el botón con nombre *Optimize* (**iii)**. La ubicación de este botón se muestra en la Figura 5-23.

| <u>HW</u> | 前进 建平<br>. |  | <b>REAL</b> | <b>图 图 画</b> | 91 S. | <b>Committee</b><br>Gen vide / 1783 | Ġ |
|-----------|------------|--|-------------|--------------|-------|-------------------------------------|---|
|           |            |  |             |              |       |                                     |   |

**Figura 5-23. Ubicación del botón Optimize dentro de la cinta de Analytic Solver.**

Una vez iniciada el proceso de resolución del modelo la ventana Output se activará mostrando información durante el proceso. En la Figura 5-24 se muestran algunos ejemplos del tipo de información mostrada a lo largo de este proceso.

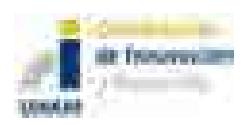

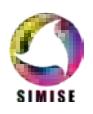

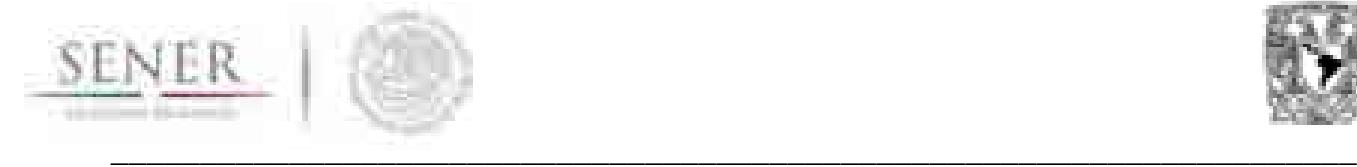

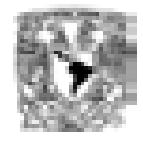

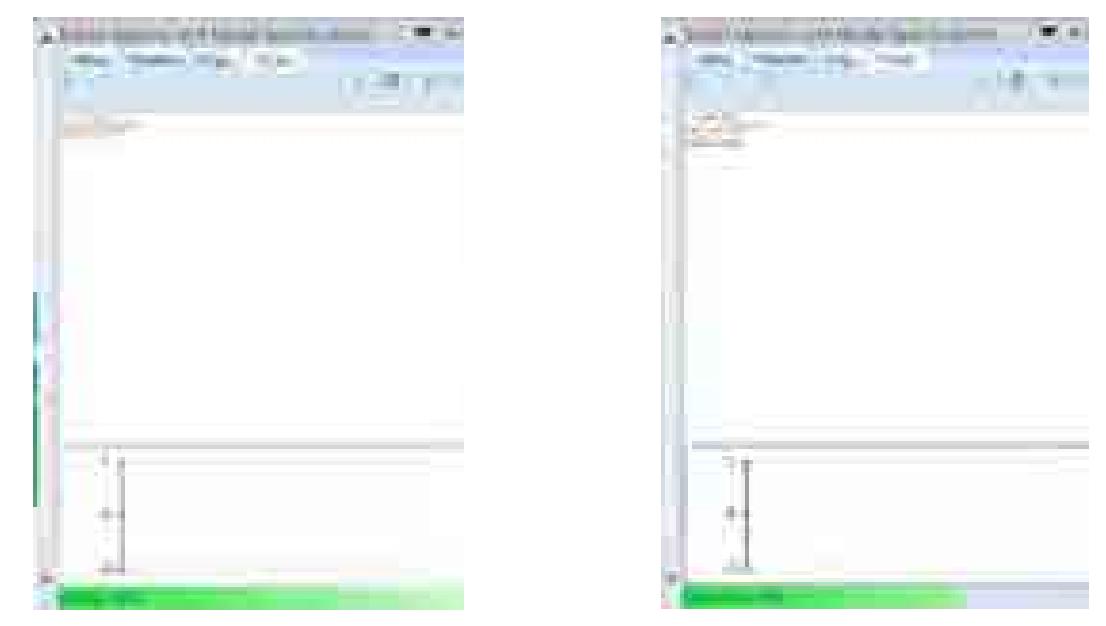

**Figura 5-24. Ejemplo de información mostrada durante el proceso de solución.**

Una vez terminado y, siendo éxitoso el proceso de solución del modelo, automáticamente se actualizarán los datos dentro de las celdas estipuladas cumpliendose todas las restricciones y garantizando el menor costo del sistema analizado. La Figura 5-25 y Figura 5-26 presenta algunos datos brindados por el modelo de optimización por medio del Solver.

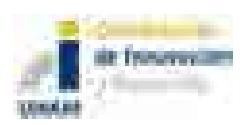

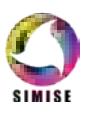

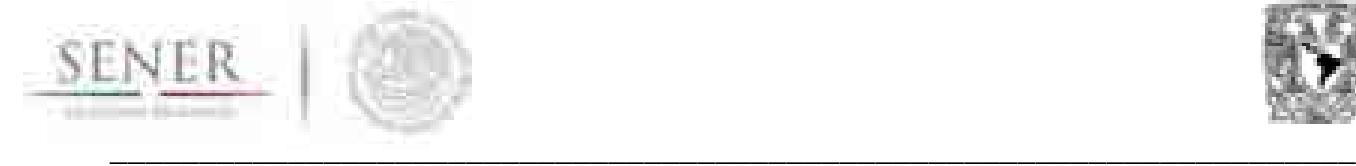

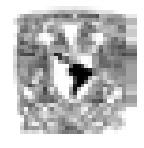

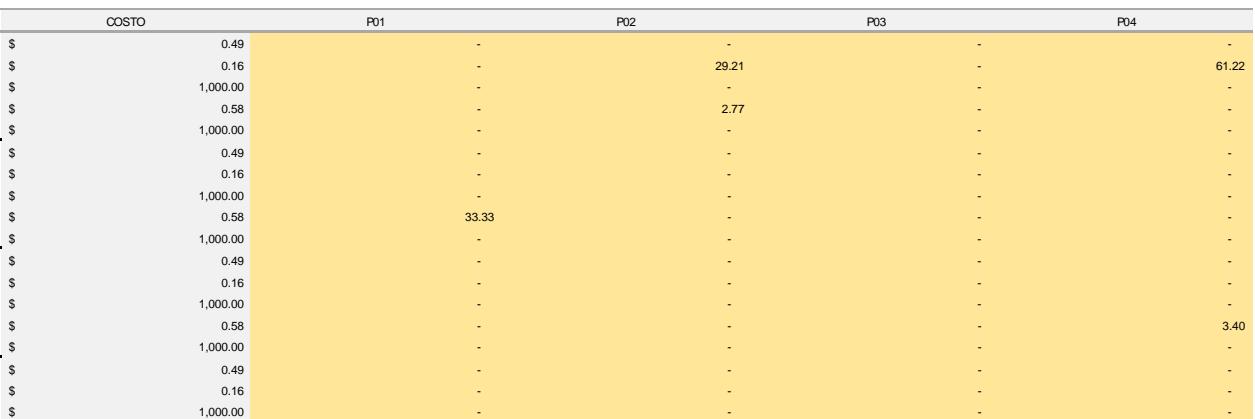

### **Figura 5-25. Ejemplo de salida de datos continuos del modelo.**

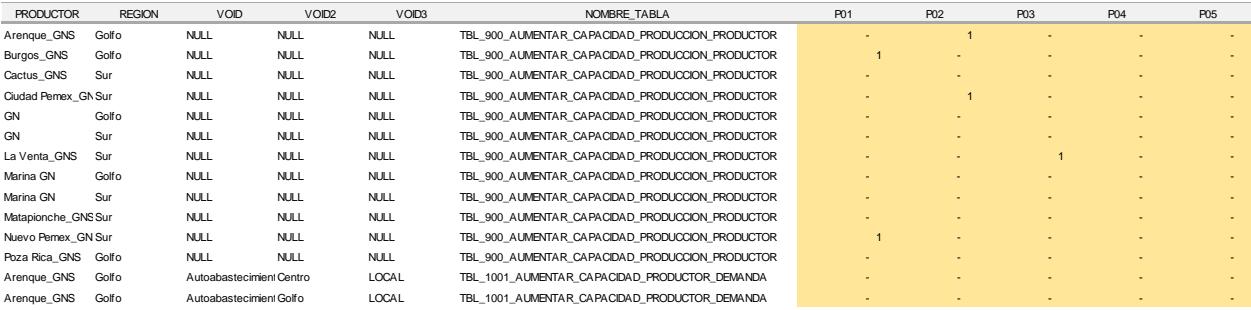

## **Figura 5-26. Ejemplo de salida de datos binarios del modelo.**

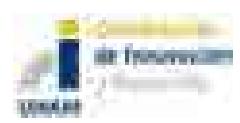

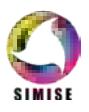

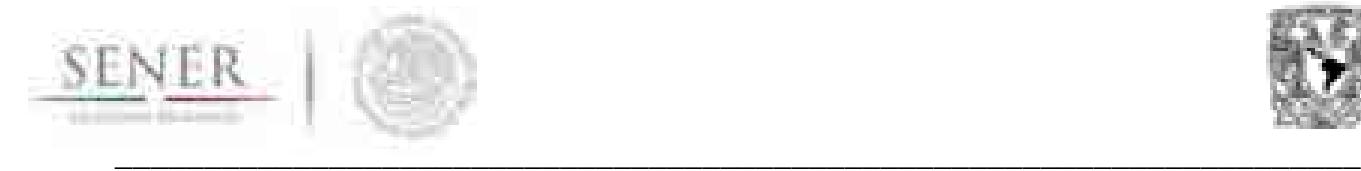

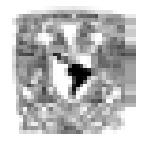

#### **5.6.1.6 Carga de datos al modelo**

La información requerida por el modelo y especificada en la Sección 5.2.1 puede provenir de una gran cantidad de fuentes de datos y/o generarse por medio de procesos o algoritmos definidos para cada necesidad.

El modelo únicamente requiere que los datos se capturen en las tablas predefinidas para ese fin. El usuario debe capturar única y exclusivamente los datos cuyas celdas están marcadas por el RGB (252,228,214). El patrón de colores se observa en la Sección 5.6.1.3.2.

En total existen 32 tablas que requieren que el usuario capture datos cuyos nombres se muestran en la Tabla 5-18. Todos los datos requeridos son de tipo numérico.

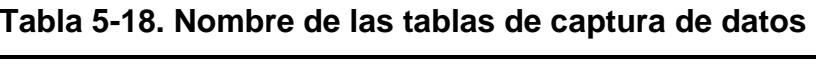

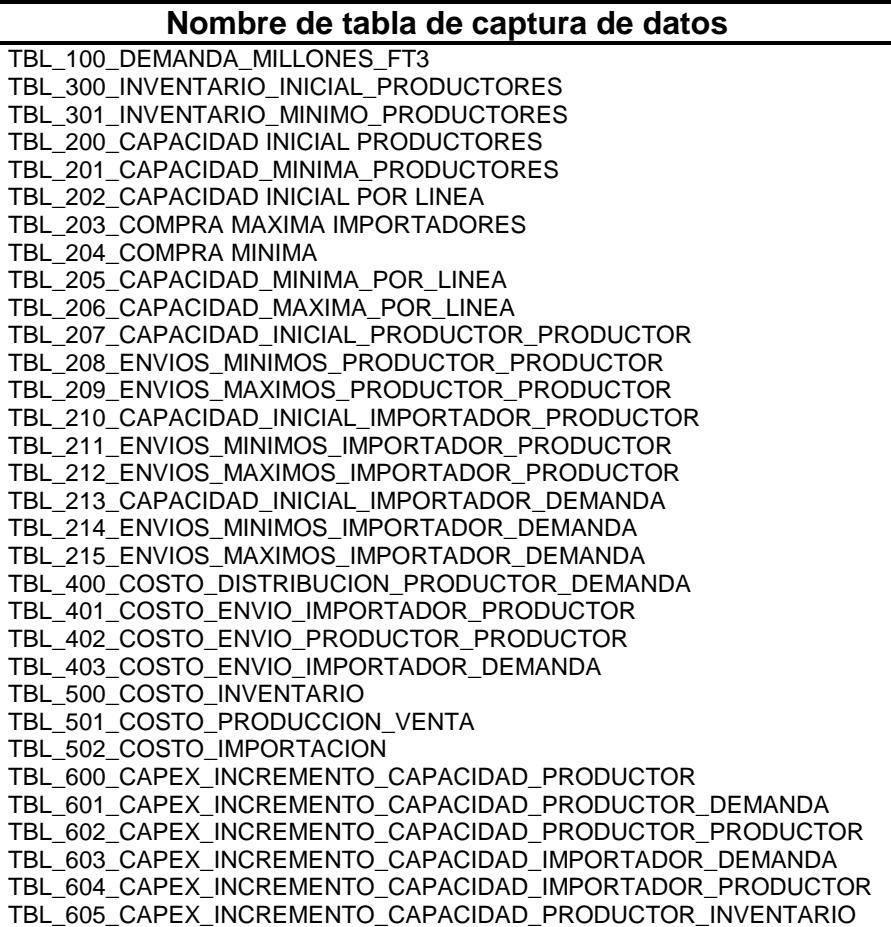

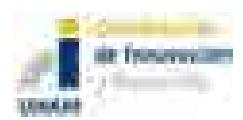

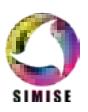

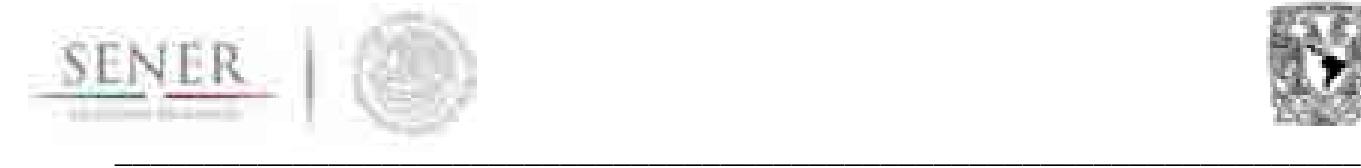

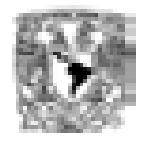

Estas tablas solamente existen en las hojas con nombres:

- 01\_DEMANDA
- 02\_CAPACIDADES
- 03\_INVENTARIO
- 04\_COSTOS\_DISTRIBUCION\_PRODUCCI
- 05\_COSTO\_PRODUCION\_INVENTARIO
- 06\_CAPEX

El prefijo numérico de cada tabla forma parte del código con el que se nombra a cada tabla. Esto permite controlar tanto cantidad como ubicación de las mismas. En la Tabla 5-19 se brinda una breve explicación del tipo de información que se requiere en cada una de las tablas y si son datos que se requieren de manera temporal o por periodo.

El usuario podrá capturar manualmente los datos, crear fórmulas para que llenen las tablas especificadas, copiar y pegar datos de otras fuentes de información, etc. El usuario no podrá agregar columnas y/o renglones dentro de ninguna de las hojas de la plantilla, eso haría que la especificación del modelo pueda cambiar haciendo que la optimización no brinde los resultados esperados.

Las unidades de los datos deberán ser consistentes a lo largo de la optimización, es deber del usuario especificar todos los datos en las unidades deseadas.

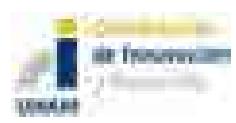

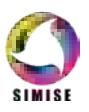

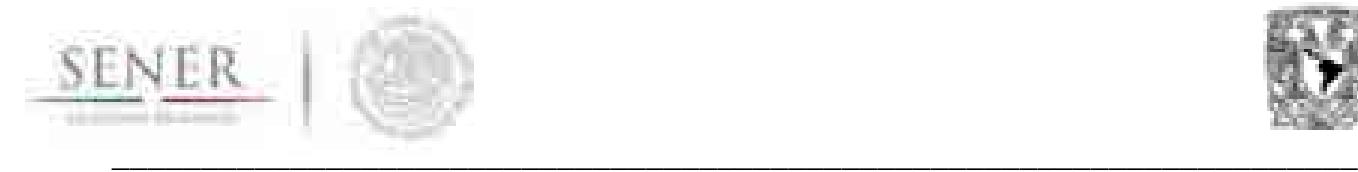

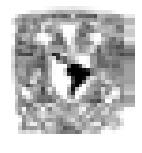

#### **Tabla 5-19. Especificación de datos requeridos para cada tabla de captura de datos.**

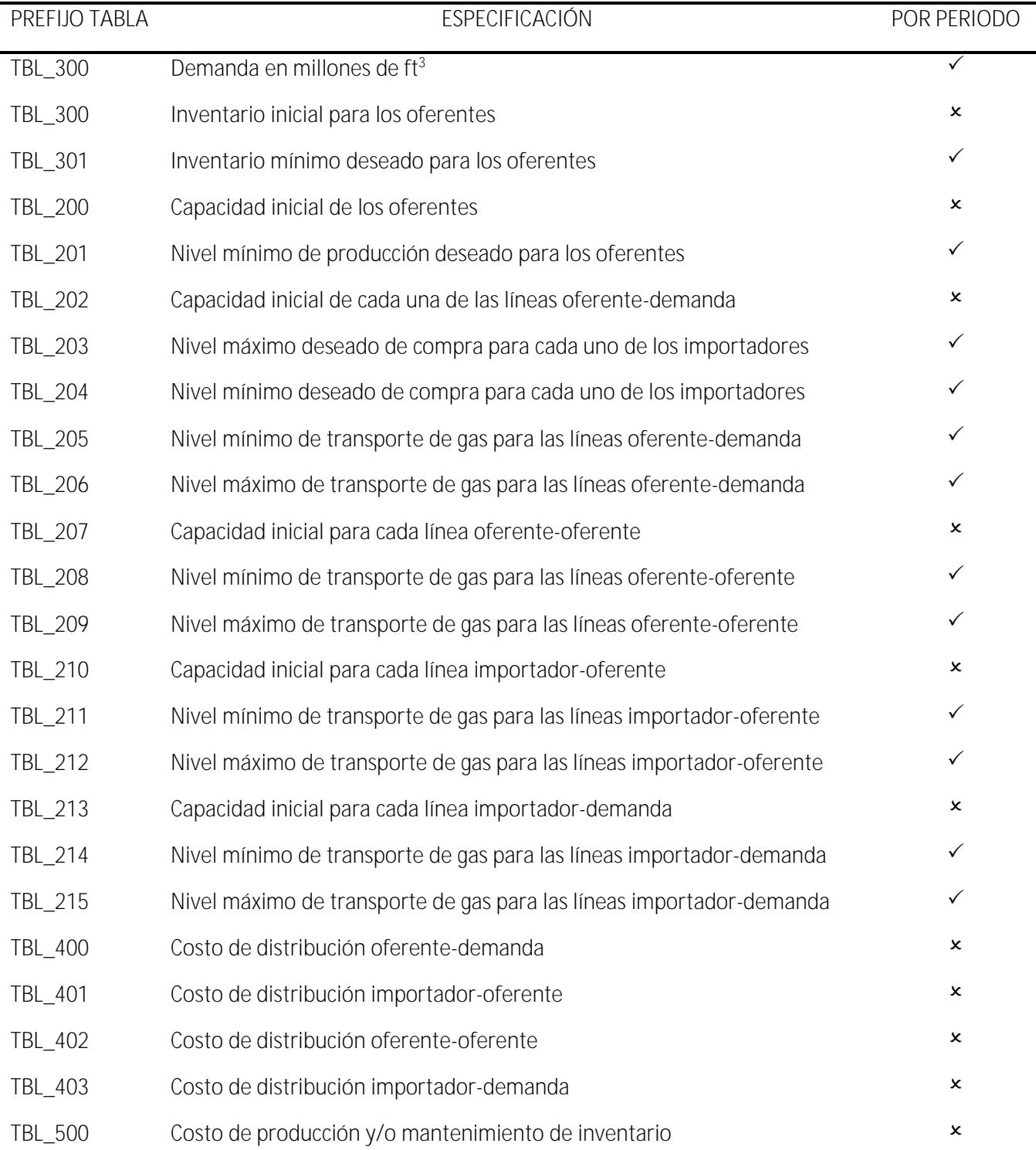

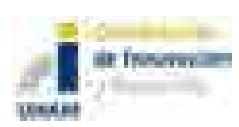

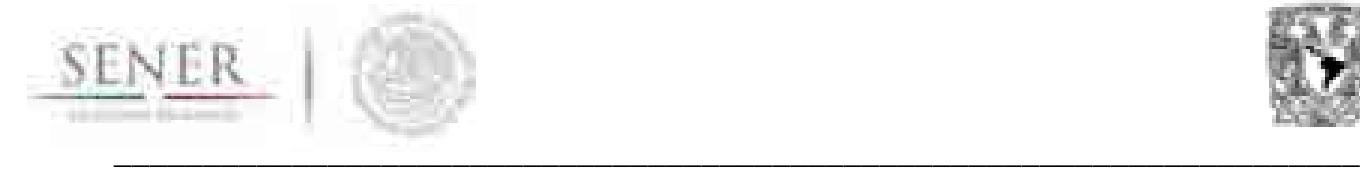

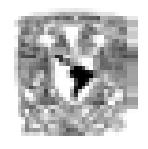

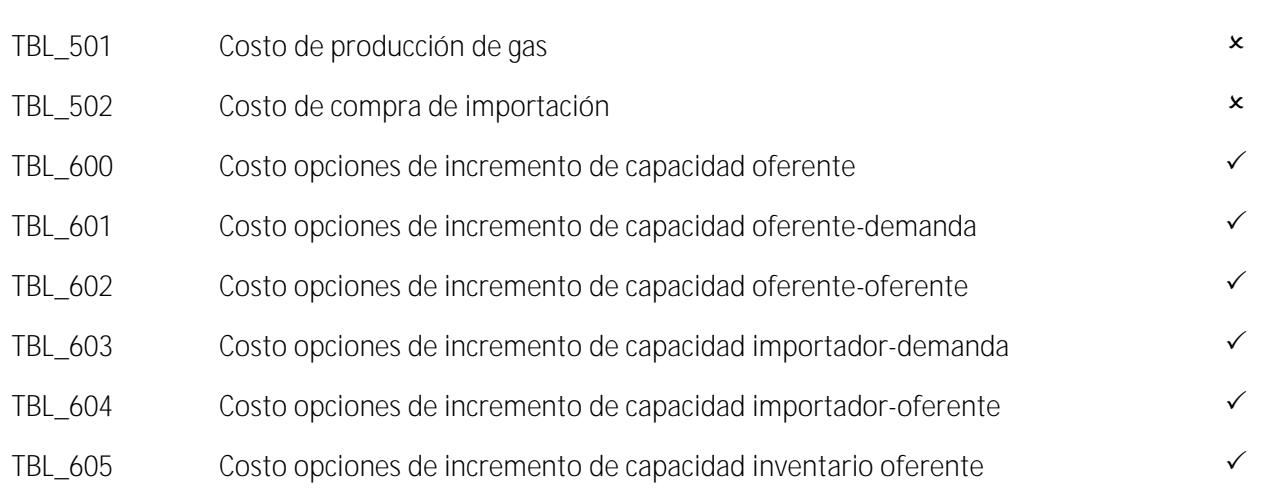

## **5.6.2 Implementación del modelo en GAMS**

La implementación del modelo en GAMS requiere tener instalado esta plataforma y cualquier versión de Excel. Para ejecutar el modelo, se recomienda que el usuario tenga conocimientos avanzados en ambos programas, esto se debe a que los pasos para realizar la optimización requieren que GAMS y Excel intercambien información. De este modo se toma ventaja, tanto de en Excel con su interface gráfica para gestionar datos y de sus opciones de visualización en archivos ligeros en términos computacionales, como de GAMS para resolver la optimización con Solvers específicos y métodos avanzados de solución.

La Figura 5-27Figura 5-27. Esquema general del funcionamiento del modelo muestra los pasos generales para realizar la optimización y la interacción entre GAMS y Excel, estos son: primero, se recopilan los datos de entrada en archivos Excel con la terminación ".csv", mismos que deben ser guardados en una carpeta específica que se describe en esta sección; segundo, desde la interface de GAMS se ejecuta el modelo, esto consiste en la lectura de datos, realizar la optimización imprimir los resultados en un archivo Excel.xls que contiene una plantilla pre-establecida para el análisis de los resultados.

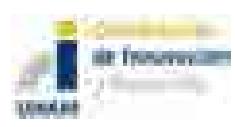

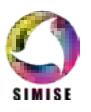

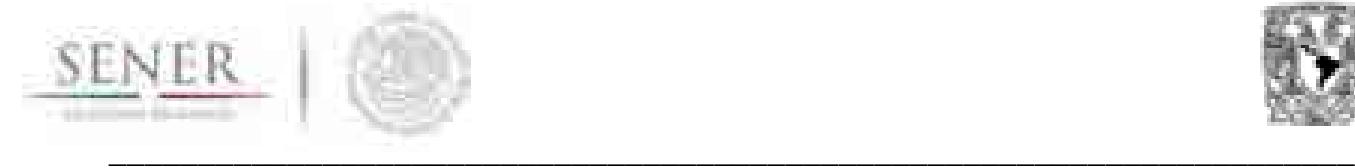

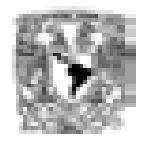

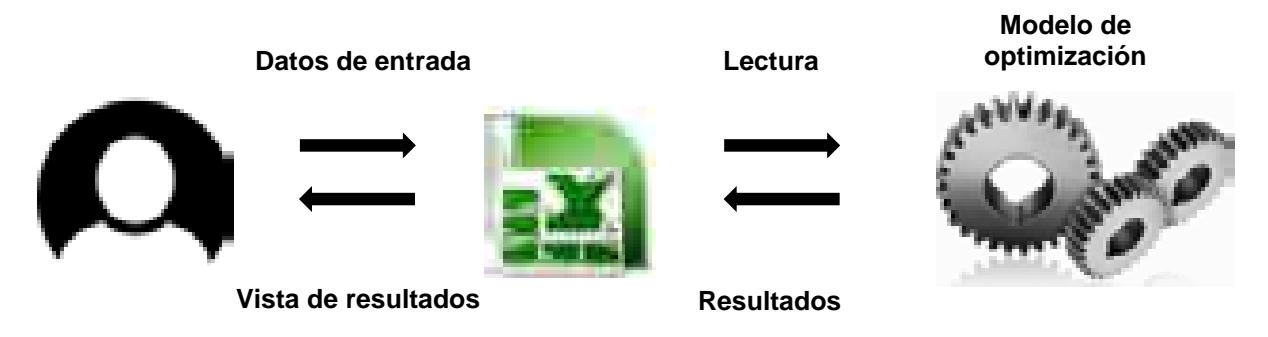

**Figura 5-27. Esquema general del funcionamiento del modelo**

El desarrollo del modelo en GAMS conlleva diferencias sustantivas con respecto a la versión de Excel de la sección anterior, lo más representativo de esta versión es que se utilizan los dos softwares para realizar la optimización.

Para la instalación de GAMS se deben de tomar en cuenta los siguientes aspectos:

- el modelo realiza una optimización de la forma *Programación Lineal Entera Mixta* (MIP, por sus siglas en inglés);
- GAMS cuenta con una gran variedad de Solvers para resolver este tipo de problemas de optimización, para el desarrollo de esta implementación se eligió el Solver CPLEX;
- en la versión "*demo*" de GAMS están habilitados todos los Solvers con la condicionante de resolver problemas de optimización con máximo de 300 variables y restricciones;21
- la adquisición de una licencia del Solver CPLEX tiene capacidad para resolver problemas de optimización con millones de variables y restricciones; y
- en la instalación de GAMS se genera, en Mis documentos, la carpeta "gamsdir" y dentro de ésta otra carpeta con el nombre "projdir", es ésta es donde se ejecutan los problemas de optimización como archivos ".gms", y es donde se hace la lectura e impresión de los archivos Excel.

<sup>21</sup> http://support.gams.com/doku.php?id=installation:what\_is\_included\_in\_the\_gams\_base\_module [visitado el 29 de agostos del 2017].

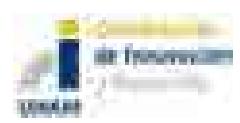

l

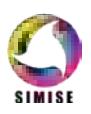

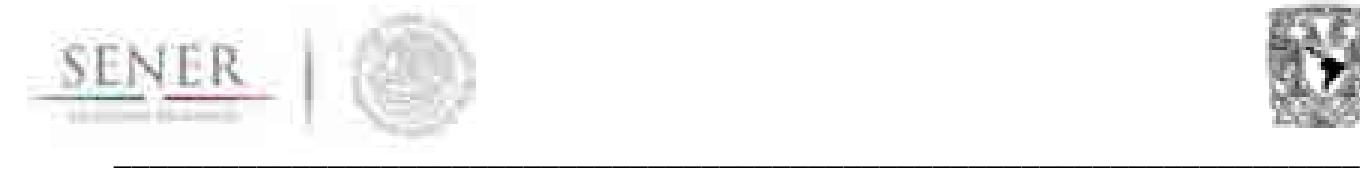

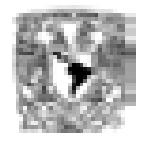

#### **5.6.2.1 Requerimientos del sistema**

Los requisitos del sistema se especifican en el sitio *web* https://www.gams.com/download/, la Figura 5-27 los muestra por sistema operativo.

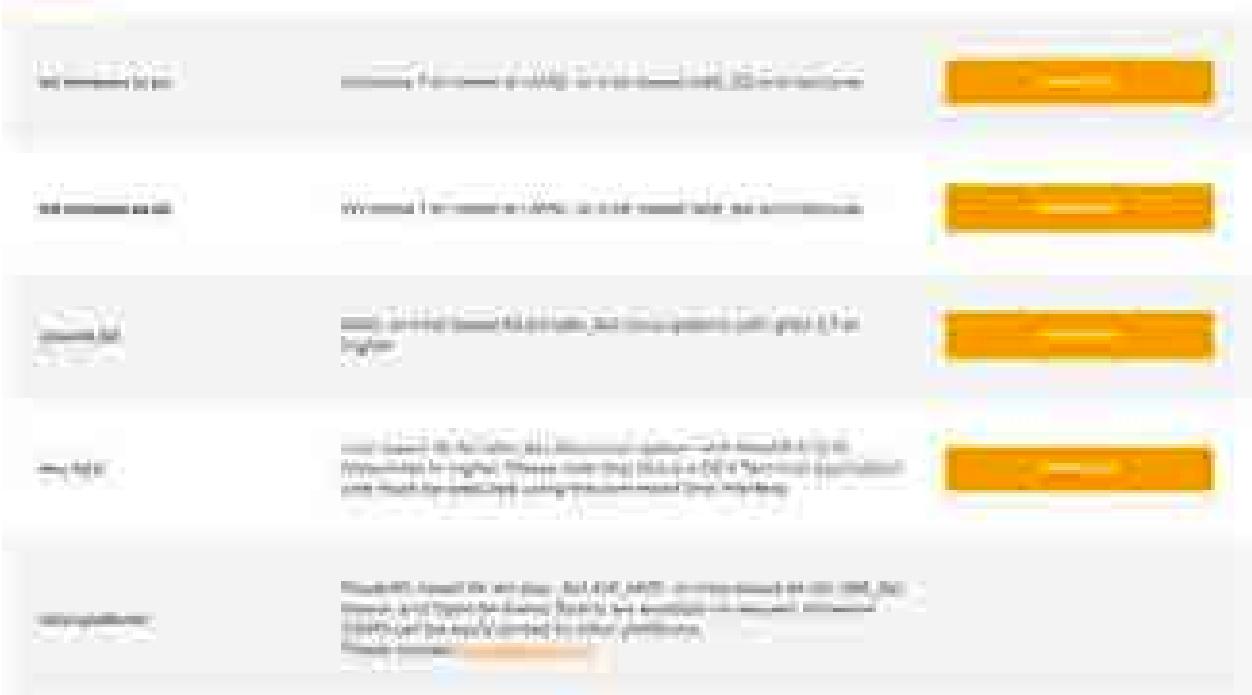

#### **Figura 5-28**

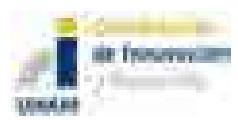

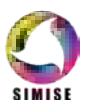

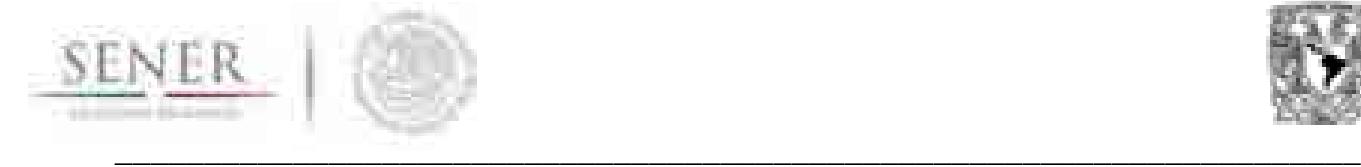

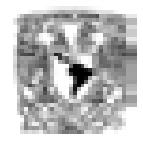

| <b>CONTRACTOR</b> | The same public was accepted to a series                                                                                                    |
|-------------------|----------------------------------------------------------------------------------------------------|
| ___               | <b>CONTRACTOR</b><br>m                                                                                                    |
|                   | president for the first service and compared to put in a president of the service of the service of the service<br><b>CONTRACTOR</b>                                                                                                    |
|                   | man by interest company of the<br>m.                                                                                                    |
| a a bhailtean     | LAT, Ford 197, the dynamics of the STA of Lat (see the form 197, 24)<br>and the real data that he is a settlement of the state of the state of the state of the state of the state of the state of the state of the state of the state of the state of the state of the state of the state of the stat |

**Figura 5-28. Requerimientos de sistema para la instalación de GAMS**

#### **5.6.2.2 La vista principal**

Las principales vistas de GAMS se muestra en la Figura 5-29, estas son: en el número 1 es la sección donde muestra el archivo principal ".gms" en él están todas las instrucciones del modelo, tanto para la optimización como la lectura de datos y la impresión de los mismo; en el número 2 se encuentra barra de herramientas, en ella se distingue un botón con una flecha roja, se trata del botón de ejecutar; en el número 3 se encuentra la ventana donde GAMS imprime el resultado de las instrucciones realizadas, por ejemplo, si encontró una solución óptima o el número de iteraciones que realizó; y el número 4 es un archivo ".lst", en él se muestra los valores que encontró para las variables.

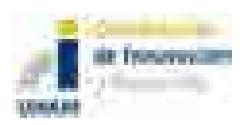

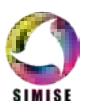

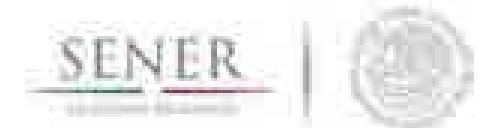

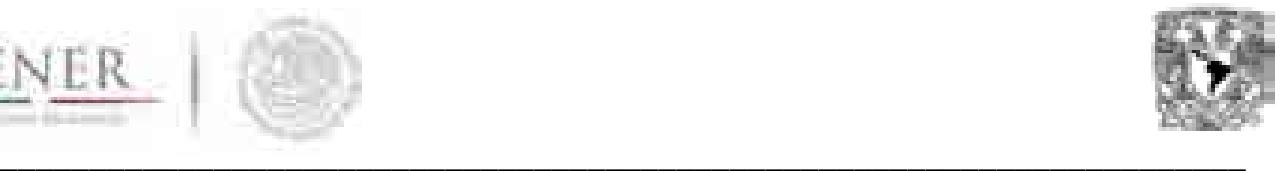

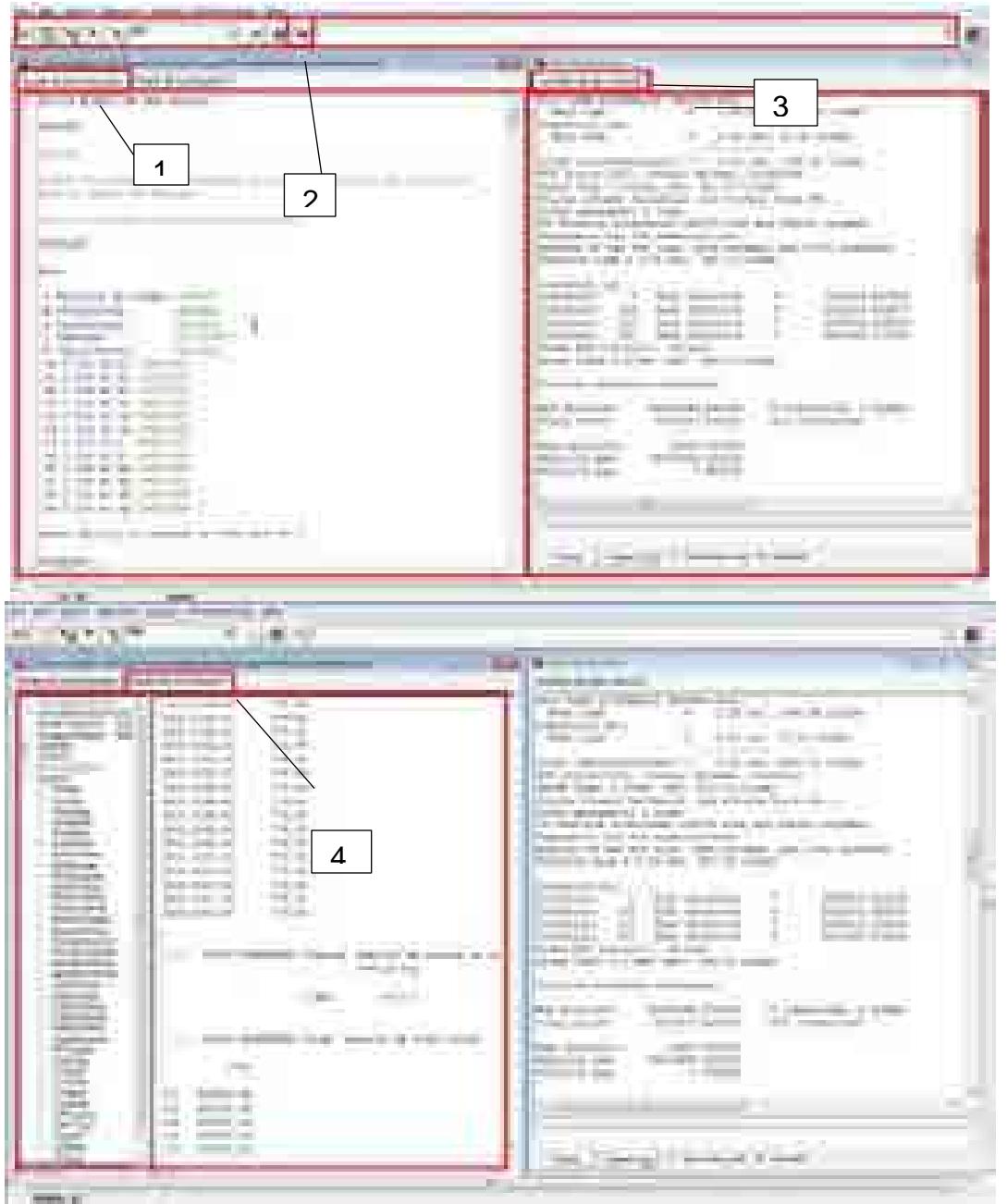

**Figura 5-29. Vista principal del modelo de gas en GAMS** 

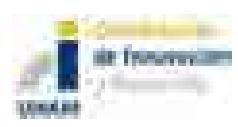

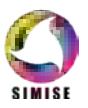

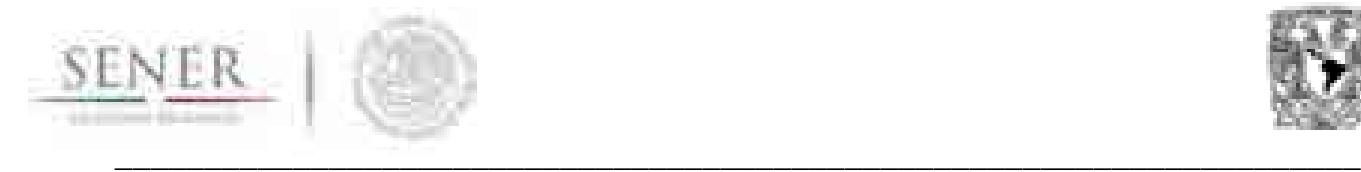

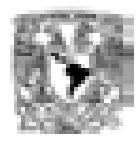

#### **5.6.2.3 Características de la implementación del modelo**

Los insumos del modelo se realizan por medio de tablas en formato "Excel.csv", éstas se especifican en la Tabla 5-20. Una característica importante de la implementación en GAMS es que se pueden cambiar los límites de las variables especificadas en la Tabla 5-20, es decir, el número de: regiones, periodos, productores, importadores, demandas, y opciones de incremento de capacidad. Para la correcta lectura de los archivos es importante no alterar los nombres de los archivos.

| <b>Nombre</b> | de Definición                                   |
|---------------|-------------------------------------------------|
| archivo       |                                                 |
| <b>TBL100</b> | Demanda en cada periodo de tiempo               |
| <b>TBL200</b> | Capacidad inicial de productores                |
| TBL201p       | Capacidad mínima de productores                 |
| TBL202ki      | Capacidad inicial en el arco k - j              |
| TBL202kp      | Capacidad inicial en el arco $k - p$            |
| TBL202pi      | Capacidad inicial en el arco p - j              |
| TBL202sp      | Capacidad inicial en el arco s - p              |
| TBL300p       | Inventario inicial de productores               |
| TBL301p       | Inventario mínimo de productores                |
| TBL400pj      | Costo de transmisión en el arco p - j           |
| TBL401kp      | Costo de transmisión en el arco $k - p$         |
| TBL402sp      | Costo de transmisión en el arco s - p           |
| TBL403ki      | Costo de transmisión en el arco k - j           |
| TBL500p       | Costo de inventario                             |
| TBL501p       | Costo de producción                             |
| TBL600p       | Costo de incrementos de capacidad de productor  |
| TBL601pi      | Costo de incrementos de capacidad en arco p - j |
| TBL602sp      | Costo de incrementos de capacidad en arco s - p |
| TBL603ki      | Costo de incrementos de capacidad en arco k - j |
| TBL604kp      | Costo de incrementos de capacidad en arco k - p |
| TBL605p       | Costo de incrementos de capacidad en inventario |
| TBLOA1        | Opciones de incremento en el arco p - j         |
| TBLOA2        | Opciones de incremento en el arco k - j         |
| TBLOA3        | Opciones de incremento en almacenamiento        |
| TBLOA4        | Opciones de incremento en productor             |
| TBLOA5        | Opciones de incremento en el arco k - p         |
| TBLOA6        | Opciones de incremento en el arco s - p         |

**Tabla 5-20. Nombre de los archivos de insumo del modelo**

También es importante que los archivos insumo se guarden en la ubicación Documentos -> gamsdir -> projdir, como se muestra en la Figura 5-30.

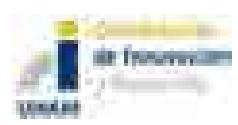

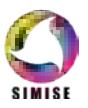

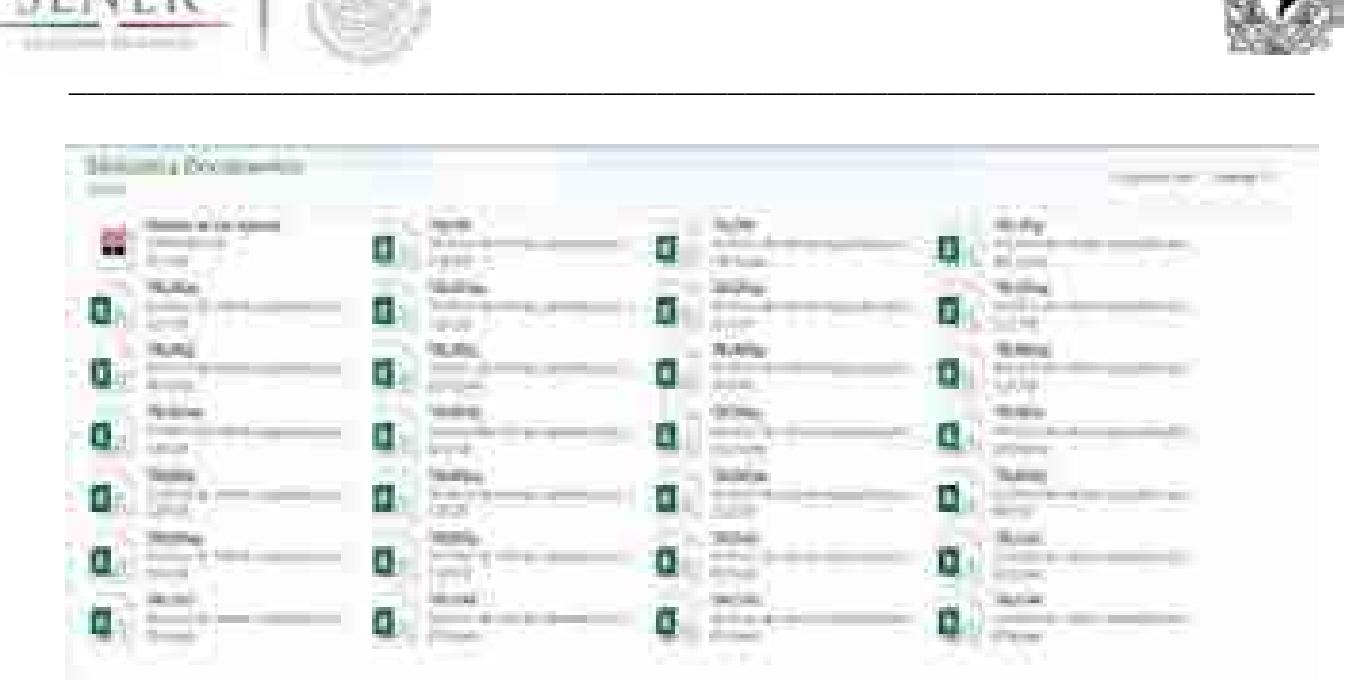

**Figura 5-30. Archivos insumo en la carpeta projdir**

#### **5.6.2.3.1 Estructura de los problemas de optimización en GAMS**

Los problemas de optimización en GAMS deben seguir una secuencia de instrucciones bien definida para que puedan ser resueltos, las combinaciones de símbolos y palabras que las identifican se describen a continuación:

- 1. Nombre del modelo **\$ Title Nombre**.
- 2. Índices de las variables y ecuaciones **Sets;**.
- 3. Matrices **Table(índices);**.
- 4. Vectores **Parameter(índice);**.
- 5. Constante **Scalar;**.
- 6. Sección que define variables **Variables variables(índices);**.
- 7. Sección que define el tipo de variables **(Positive-Binaria-Integer) varibales;**.
- 8. Sección que define las ecuaciones **Equations ecuación(índices);**.
- 9. Sección del modelo, entendido como conjunto de ecuaciones, cada una debe tener la forma **nombreecuación(índices).. lado derecho =(e,l,g u otras)= lado izquierdo;**
- 10.Sección que define el nombre del modelo a optimizar y las variables que se desean optimizar **Model (nombre) / (all o variables de interés /;**.
- 11.Instrucciones adicionales, por ejemplo:
	- a. Definir valores a variables en algún índice específico **var.fx(índices, 'valor en índice')= (valor);**.
	- b. Definir límites superiores o inferiores **var.lo(índices)=(valor) o var.up(índices)=(valor);**.
	- c. Opciones avanzadas para cambiar valores predeterminados en el solver.

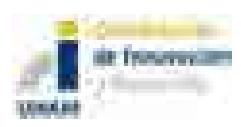

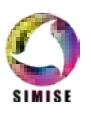

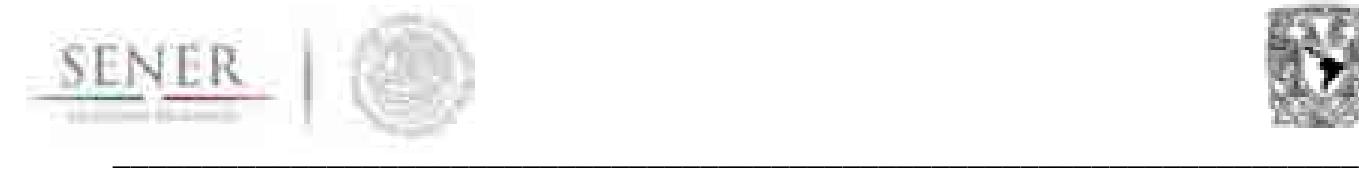

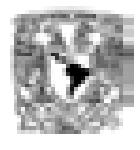

d. Otras.

- 12.Sección que define el método de solución **Solve (nombre del modelo) dirección(minimizing o maximizing) (nombre variable) using (tipo de modelo, LP, MIP, QMIP u otros );**
- 13.Sección de instrucciones adicionales, por ejemplo, generar reportes.

#### **5.6.2.3.2 Nombres definidos**

En GAMS se tienen que definir los nombres de los conjuntos de índices donde las variables y ecuaciones trabajarán, del mismo modo con las matrices, vectores y constantes, que se utilizan en el modelo. Ver la Tabla 5-21.

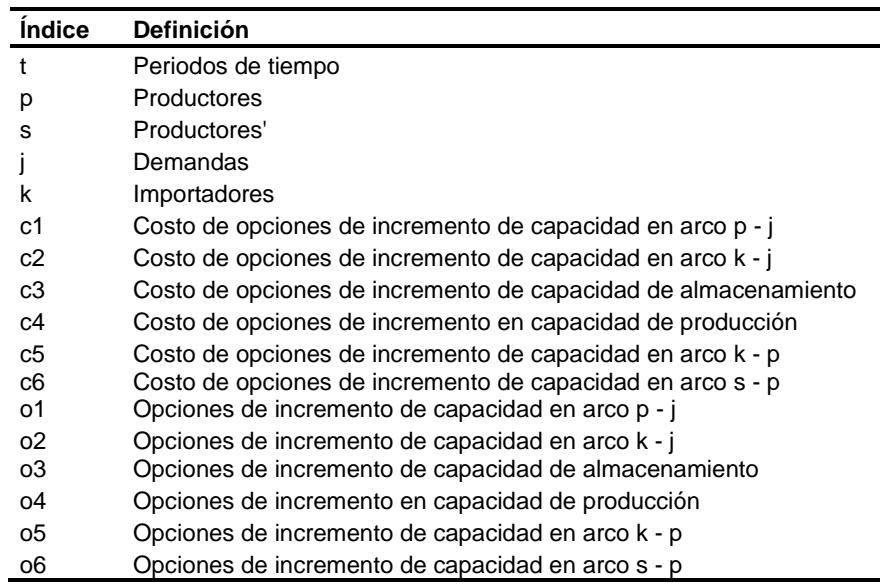

#### **Tabla 5-21. Nombres de los índices**

Los nombres de las matrices, vectores y constantes, para este modelo, se definen por medio de las tablas insumo que se descritas en la Tabla 5-20.

La Tabla 5-22 muestra los nombres de las variables, éstas se tienen que definir como "variables positivas", "binarias", "enteras", otras.

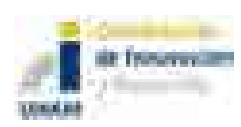

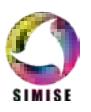

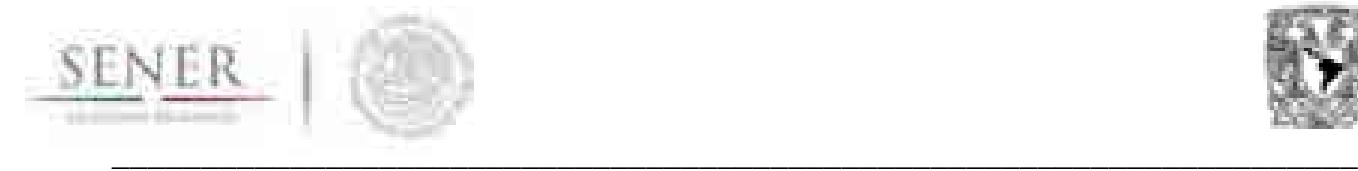

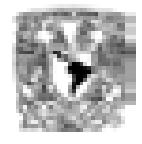

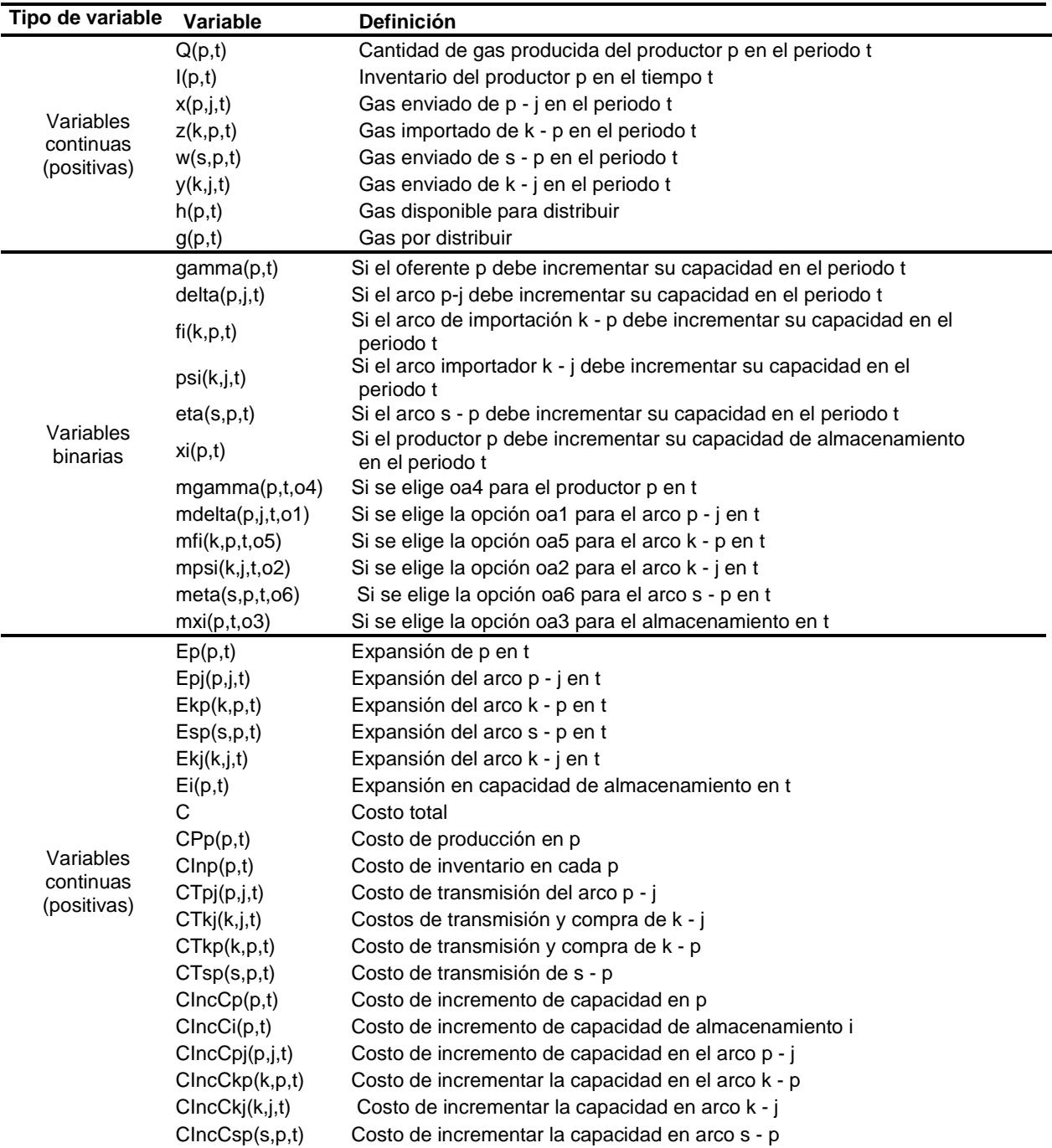

#### **Tabla 5-22. Nombres de las variables**

Y en la Tabla 5-23 muestra los nombres de las ecuaciones que se utilizan en el modelo.

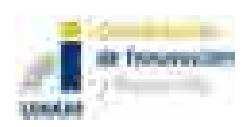

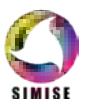

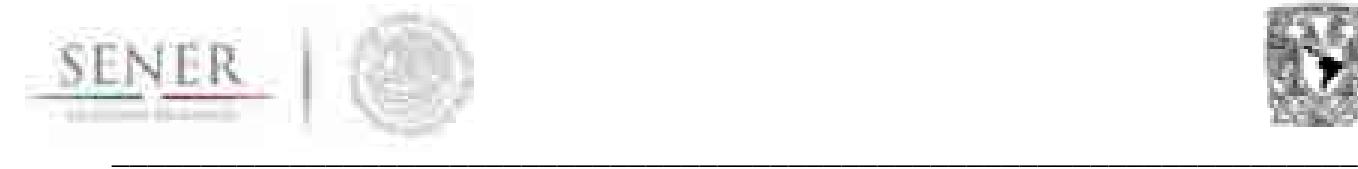

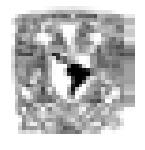

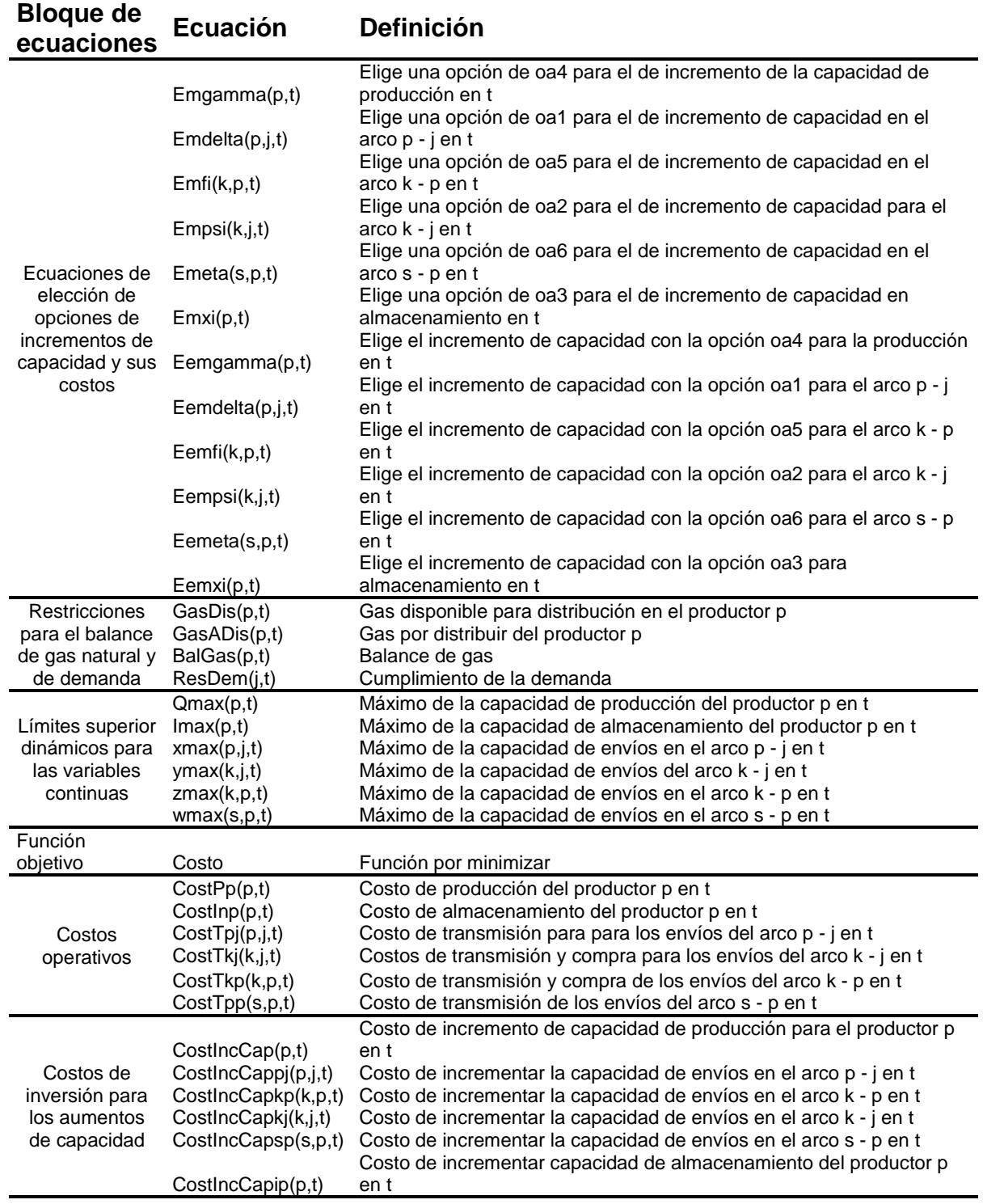

## **Tabla 5-23. Nombres de las ecuaciones**

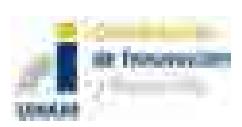

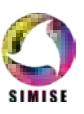

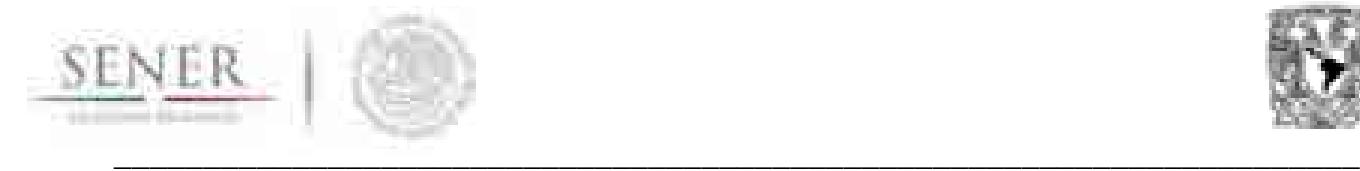

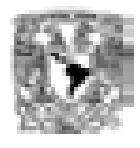

#### **5.6.2.4 Solver**

Para especificar el Solver que se desea utilizar es necesario seguir los siguientes pasos File -> Options -> Solvers -> (CPLEX) -> OK, la Figura 5-31 los muestra.

| 4. 配件<br><b>TIME</b><br>œ<br><b>T.DE</b>                                      |                                                                                                    |  |
|-------------------------------------------------------------------------------|----------------------------------------------------------------------------------------------------|--|
|                                                                               | <b>THE REAL PROPERTY</b><br>nam<br>the Union Hit<br>m<br><b>SILENSON</b>                                                      |  |
|                                                                               | or dealership<br>m<br>. .<br><b>The Contract</b>                                                                              |  |
|                                                                               | -4-<br>a.<br>m<br>42<br><b>CORPORATION</b><br>y Cin                                                                           |  |
|                                                                               | an An<br>-18,<br><b>Company</b><br><b>Janet</b><br>m.<br>$\mathbb{R}^n \subset \mathbb{R}$<br>2012<br>÷<br>a<br>m<br>per con- |  |
|                                                                               | <b>Barnett</b><br>W.<br>÷                                                                                                    |  |
|                                                                               | m<br>$\frac{1}{2}$<br>and the con-                                                                                            |  |
|                                                                               | and the party<br>mag Co<br>۳<br>Between College                                                                               |  |
|                                                                               | m<br>bu.                                                                                                    |  |
|                                                                               | m<br><b>BURNEY</b><br><u>era</u><br>$\sim$<br>an na<br>a bara                                                                 |  |
|                                                                               | <b>B</b> Courses<br><b>CONTRACTOR</b><br><b>Continent</b><br>ALC: U                                                           |  |
|                                                                               |                                                                                                    |  |
| <b>THE REAL</b><br><b>COLORED</b><br><b>THE REPORTED</b><br><b>CONTRACTOR</b> |                                                                                                    |  |

**Figura 5-31. Definir el Solver**

#### **5.6.2.5 Archivo solución**

El modelo se diseñó para que los resultados de la optimización los imprimiera en un archivo Excel llamado Resultados.xls en la carpeta "projdir". En este archivo se recolectan los valores que obtuvieron las variables, cada de estas se coloca en un libro específico que tiene como identificador el nombre de la variable, también el archivo cuanta con una plantilla que se pueden agregar los valores de las variables por medio de tablas dinámicas.

La Figura 5-32 muestra el archivo de resultados, la sección de color rojo con el número 1 se encuentran los libros con los resultados de las variables, y en la sección con el número 2 son los libres que se pueden agregar para el análisis de los resultados.

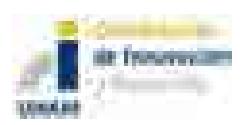

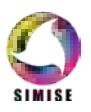

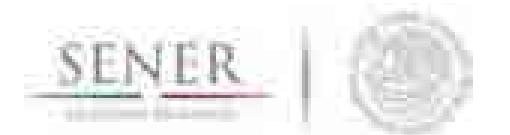

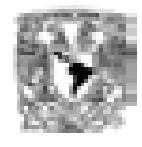

|                    | <b>Hotel</b><br>$\frac{1}{2}$ , $\frac{1}{2}$<br>ī | <b>STATISTICS</b><br>m<br><b>COMMER</b>                                                                         |                     | FR<br><u>menete</u> |      | <b>Contract</b> | 10000           | the. | <b>TELE</b> |
|--------------------|----------------------------------------------------|----------------------------------------------------------------------------------------------------|---------------------|---------------------|------|-----------------|-----------------|------|-------------|
| m.                 | 33<br>a ma                                         | l.<br><b>By Transferred</b><br><b>LIBURETTE</b><br><b>State</b><br><b>GELTECHNIC</b><br>12,794                  | é.<br>-             |                     | - 11 | $-18$           | <b>Contract</b> | $-1$ | m           |
| п<br>$\rightarrow$ | Ξ<br><b>HELL</b>                                   | <br>---<br><b><i>SANTO THE</i></b><br><b>TELEVISION</b><br><b>June 1994</b><br><b>A SHE THEY</b><br>÷<br>w<br>m | 1<br><b>COLLEGE</b> |                     |      | $\mathfrak{D}$  |                 |      |             |

Figura 5-32. Archivo solución

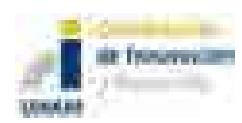

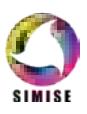

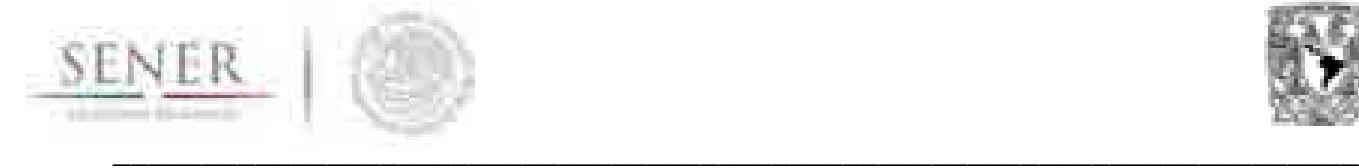

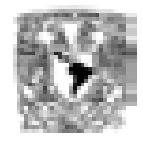

#### ÍNDICE DE FIGURAS

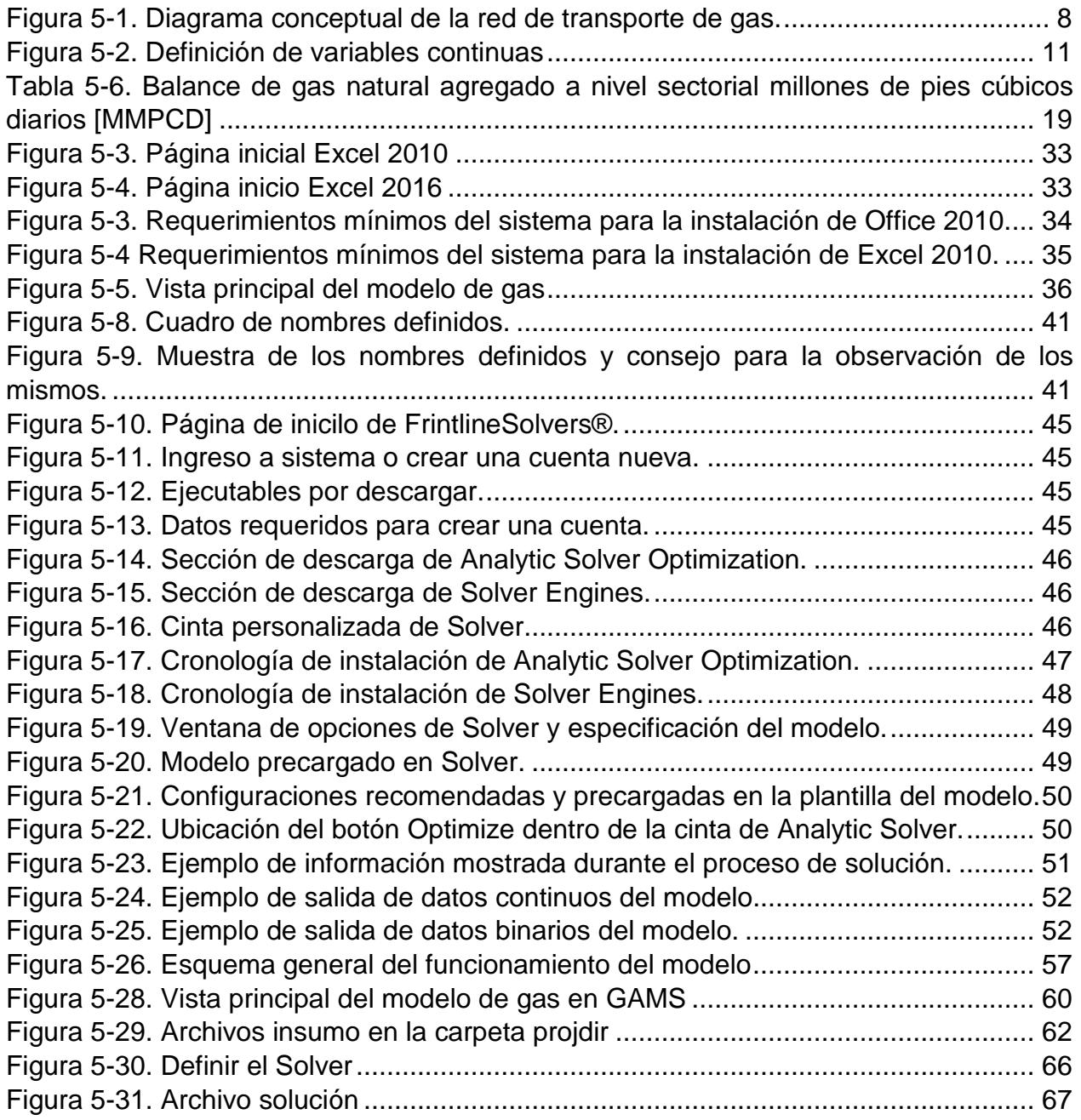

ÍNDICE DE TABLAS

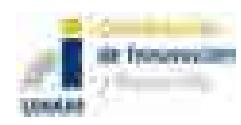

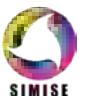

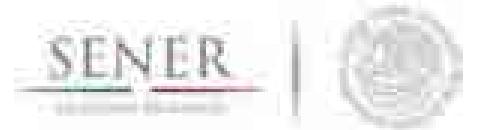

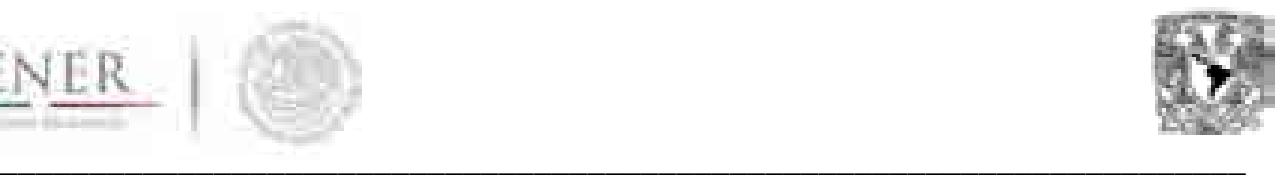

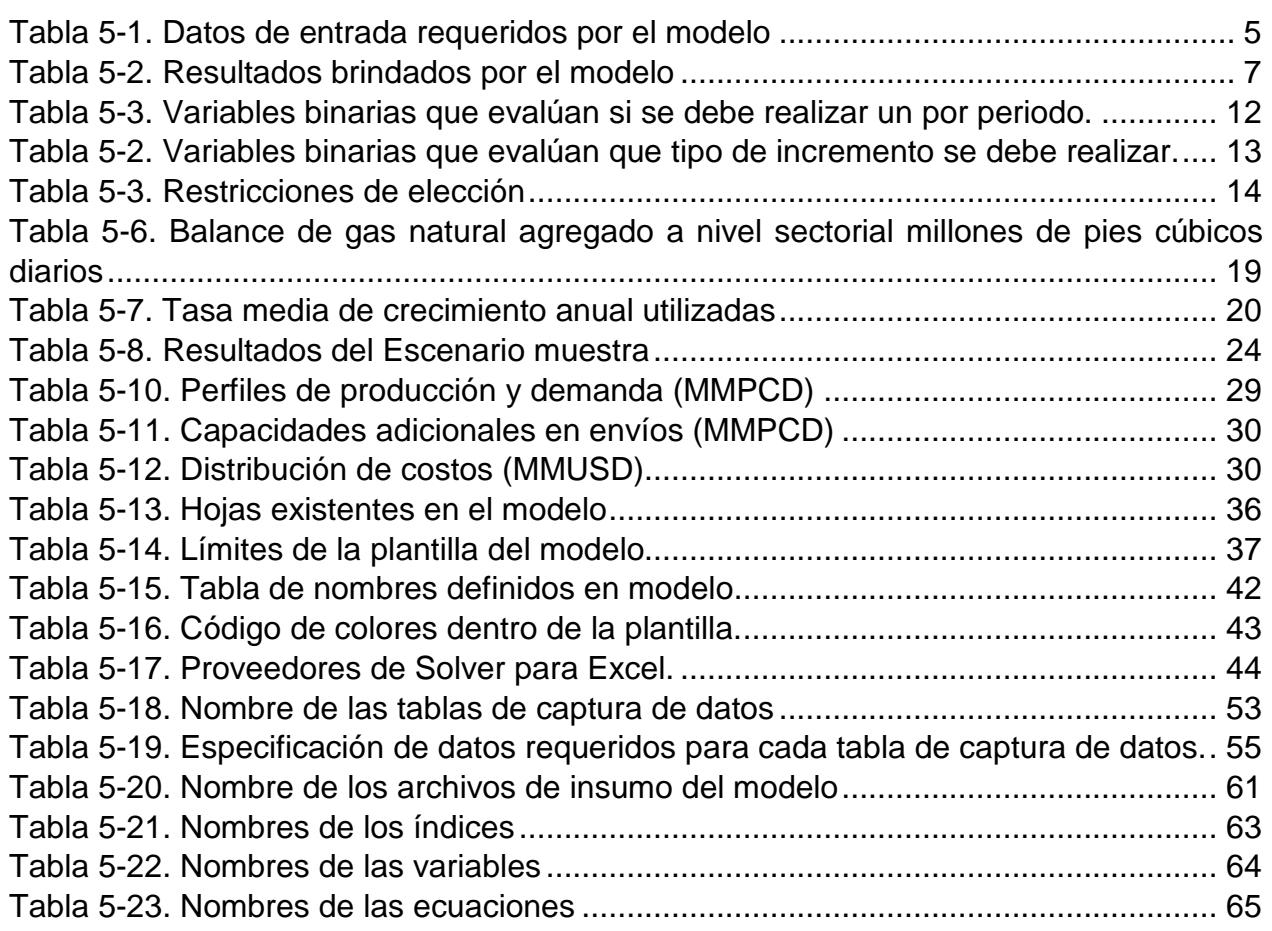

## **REFERENCIAS**

- 1 **http://dof.gob.mx/nota\_detalle.php?codigo=5350492&fecha=27/06/2014** [visitado 13 de marzo de 2017].
- 2 **http://dof.gob.mx/nota\_detalle.php?codigo=5423859&fecha=28/01/2016** [visitado 13 de marzo de 2017].
- 3 **http://www.gob.mx/cre/articulos/listas-de-tarifas-vigentes-de-transportey-almacenamiento-de-gas-natural** [visitado 15 de marzo de 2017].
- 4 **https://www.gams.com/download/** [visitado 24 de agosto de 2017].
- 5 **http://sie.energia.gob.mx/bdiController.do?action=temas** [visitado 15 de marzo de 2017].
- 6 **http://support.gams.com/doku.php?id=installation:what\_is\_included\_in\_ the\_gams\_base\_module** [visitado el 29 de agostos del 2017].
- 7 **https://www.gob.mx/cenagas/acciones-y-programas/cuarto-de-datos** [visitado el 28 de agosto del 2017].

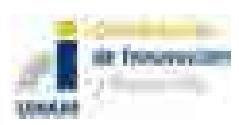

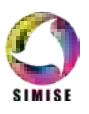

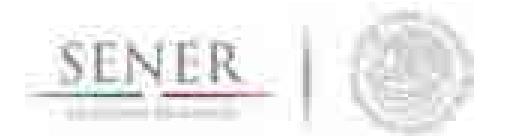

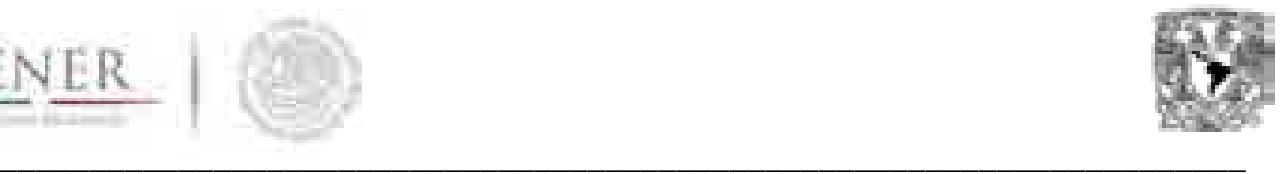

- 8 **http://www.pemex.com/comercializacion/servicios/ductos/Paginas/canti dades-garantizables.aspx** [visitado el 28 de agosto del 2017].
- 9 CRE. Metodología para determinar los parámetros de referencia de los costos de inversión de un ducto de gas natural, para fines de análisis comparativos.
- 10 CRE. Metodología para determinar los parámetros de referencia de los costos de inversión de una estación de compresión asociada a la actividad de transporte de gas natural, para fines de análisis comparativos.
- 11 SENER. (2015). Plan quinquenal de la expansión del sistema de transporte y almacenamiento nacional integrado de gas natural.
- 12 SENER. (2015). Prospectivas de Gas Natural y Gas L.P. 2015-2029.
- 13 SENER. (2016). Proyecto de política pública de almacenamiento mínimo de petrolíferos.

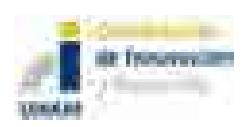

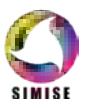

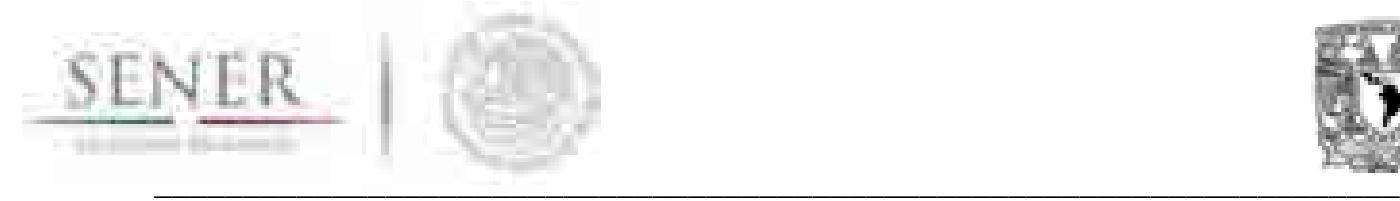

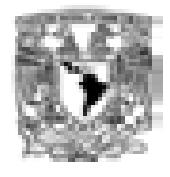

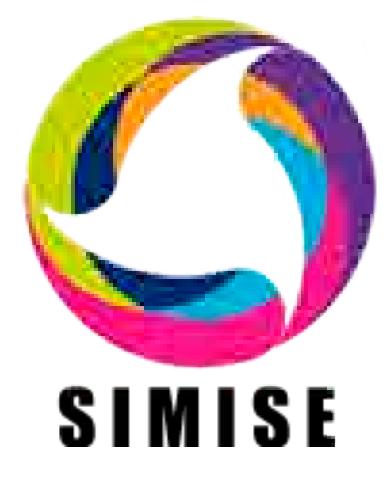

## **Sistema de Modelación Integral del Sector Energético**

# **Capítulo**

6. Optimización de la Transformación y Transporte de Petrolíferos

Septiembre de 2017

\_\_\_\_\_\_\_\_\_\_\_\_\_\_\_\_\_\_\_\_\_\_\_\_\_\_\_\_\_\_\_\_\_\_\_\_\_\_\_\_\_\_\_\_\_\_\_\_\_\_\_\_\_\_\_\_\_\_\_\_\_\_\_\_\_\_\_\_\_

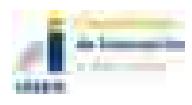

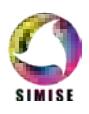
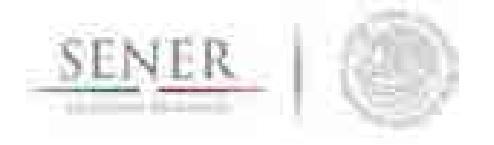

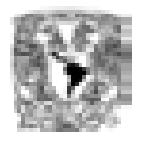

# Tabla de Contenido

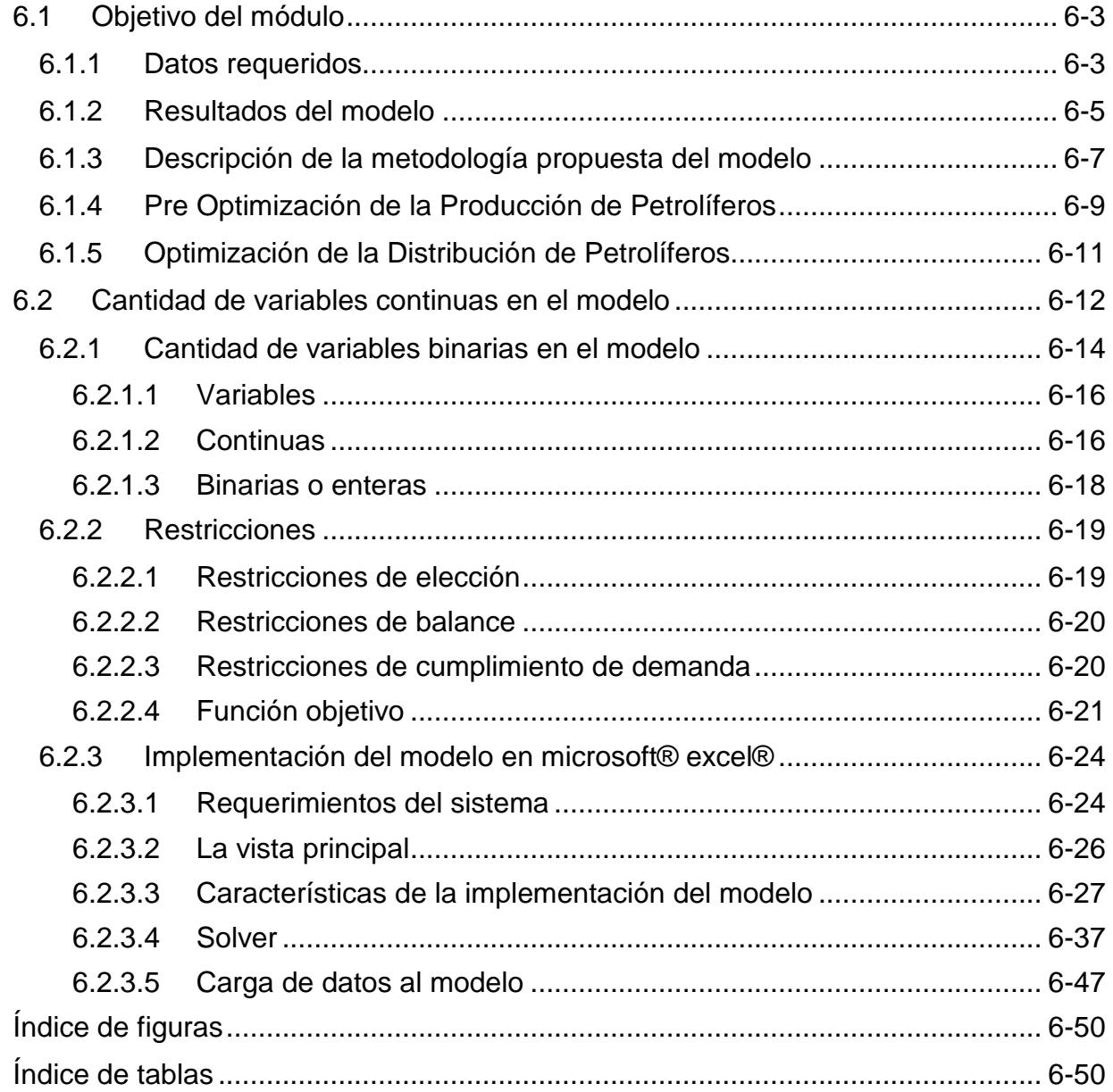

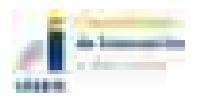

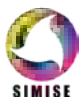

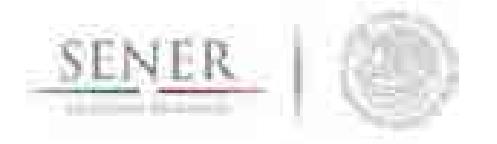

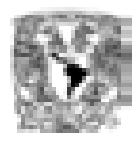

# **6.1 Objetivo del módulo**

El objetivo del modelo propuesto es brindar una herramienta de planeación estratégica para la red de distribución de petrolíferos que considere factores como la producción, importaciones, transporte y relaciones existentes en la cadena de suministros de los petrolíferos en México.

\_\_\_\_\_\_\_\_\_\_\_\_\_\_\_\_\_\_\_\_\_\_\_\_\_\_\_\_\_\_\_\_\_\_\_\_\_\_\_\_\_\_\_\_\_\_\_\_\_\_\_\_\_\_\_\_\_\_\_\_\_\_\_\_\_\_\_\_\_\_

# **6.1.1 Datos requeridos**

En la **Tabla 1** se muestran los datos requeridos por el modelo. Estos datos de entrada podrán provenir de una gran variedad de fuentes de información u otros modelos realizados para ese propósito definido.

#### **Tabla 1. Datos de entrada requeridos por el modelo**

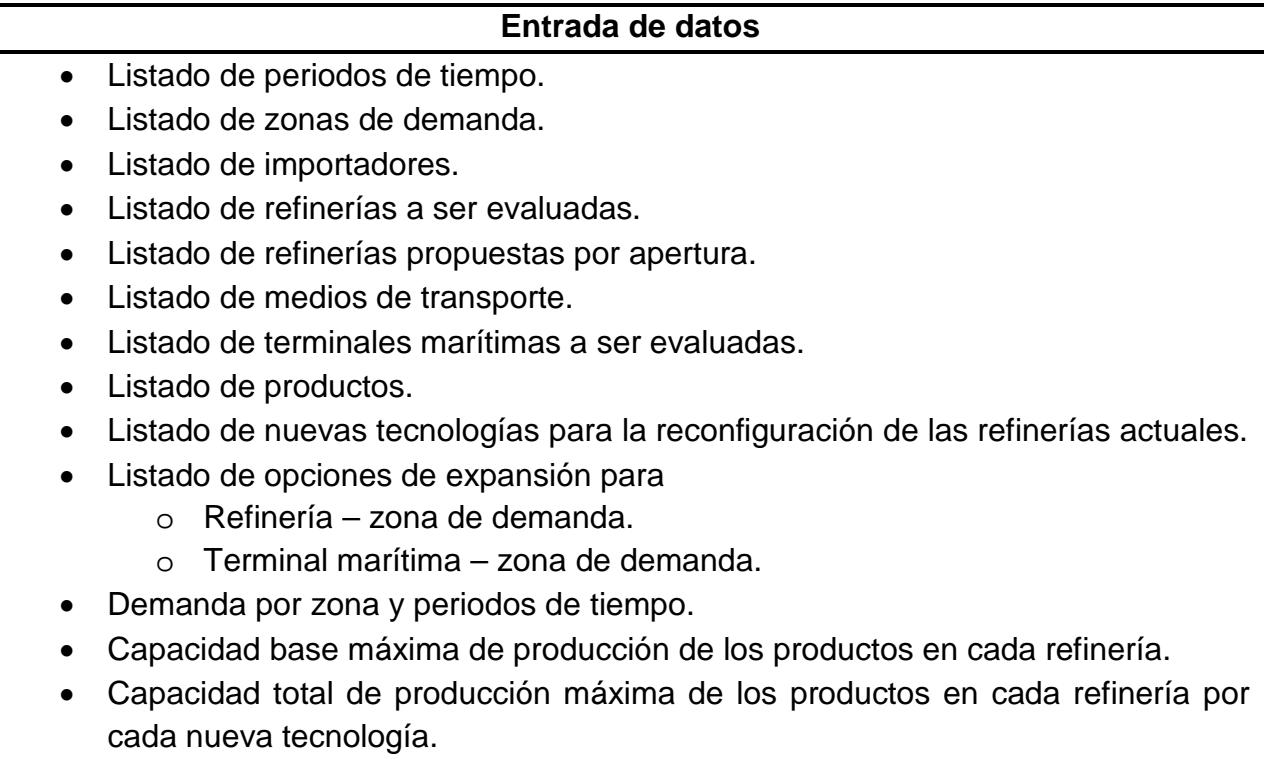

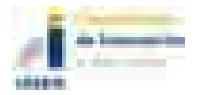

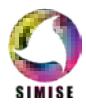

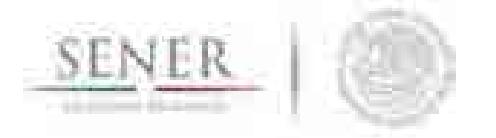

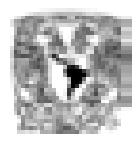

#### **Entrada de datos**

\_\_\_\_\_\_\_\_\_\_\_\_\_\_\_\_\_\_\_\_\_\_\_\_\_\_\_\_\_\_\_\_\_\_\_\_\_\_\_\_\_\_\_\_\_\_\_\_\_\_\_\_\_\_\_\_\_\_\_\_\_\_\_\_\_\_\_\_\_\_

- Capacidad mínima<sup>1</sup> y máxima de las refinerías por producto y periodo de tiempo.
- Capacidad mínima y máxima de las refinerías propuestas por apertura por producto y periodo de tiempo.
- Capacidad mínima y máxima de compra a los diferentes importadores de los diferentes productos por periodo de tiempo.
- Capacidad mínima y máxima de inventario en las terminales marítimas para cada producto por periodo de tiempo.
- Capacidad mínima y máxima de envío de producto de las refinerías para los diferentes tipos de transporte a las terminales marítimas por periodo de tiempo.
- Capacidad mínima y máxima de envío de producto de las terminales marítimas para los diferentes tipos de transporte a las zonas de demanda por periodo.
- Capacidad mínima y máxima de envío de producto del importador a las terminales marítimas para los diferentes tipos de transporte por periodo.
- **Costos**
	- o Costo inicial de producción por producto en las diferentes refinerías.
	- o Costo de producción por producto en las diferentes refinerías al usar una nueva tecnología por periodo.
	- o Costo de producción por producto en las nuevas refinerías.
	- o Costo de mantenimiento de inventario por producto en las diferentes terminales marítimas.
	- o Costo unitario de envío de un producto de una refinería o refinería propuesta, por un medio de transporte a las diferentes terminales marítimas.
	- o Costo unitario de envío de un producto de una refinería o refinería propuesta, por un medio de transporte a las diferentes zonas de demanda.
	- o Costo unitario de envío de un producto de una terminal marítima por un medio de transporte a las diferentes zonas de demanda.

\_\_\_\_\_\_\_\_\_\_\_\_\_\_\_\_\_\_\_\_\_\_\_\_\_\_\_\_\_\_\_\_\_\_\_\_\_\_\_\_\_\_\_\_\_\_\_\_\_\_\_\_\_\_\_\_\_\_\_\_\_\_\_\_\_\_\_\_\_

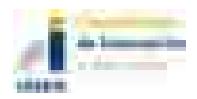

l

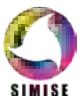

<sup>1</sup> En caso de no ser especificada la capacidad mínima por defecto se asignará al valor de cero. Esto aplica para todos los límites inferiores.

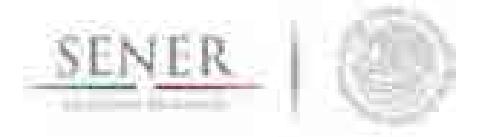

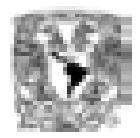

#### **Entrada de datos**

\_\_\_\_\_\_\_\_\_\_\_\_\_\_\_\_\_\_\_\_\_\_\_\_\_\_\_\_\_\_\_\_\_\_\_\_\_\_\_\_\_\_\_\_\_\_\_\_\_\_\_\_\_\_\_\_\_\_\_\_\_\_\_\_\_\_\_\_\_\_

#### • **Costos importadores**

- o Costo de adquisición o compra de los diferentes productos para los diferentes importadores. No incluye transportación.
- o Costo unitario de envío de un producto de un importador por un medio de transporte a las diferentes terminales marítimas.
- **CAPEX2**
	- o Inversión en reconfiguraciones de refinería o adquisición de nueva tecnología.
	- o Inversión por apertura de una refinería propuesta.
	- o Inversión por expansión de capacidad para los diferentes medios de transporte en los envíos de refinería a zona de demanda.
	- o Inversión por expansión de capacidad para los diferentes medios de transporte en los envíos de terminal marítima a zona de demanda.

## **6.1.2 Resultados del modelo**

La **Tabla 2** lista las salidas que pueden ser solicitadas al modelo.

#### **Tabla 2. Resultados brindados por el modelo**

#### **Resultados**

- Producción requerida por refinería por producto y periodo.
- Producción requerida por refinería propuesta por producto y periodo.
- Almacenamiento requerido en terminales por producto y periodo.
- Adquisición de producto por importador, producto y periodo.
- Flujos requeridos de refinería a terminales marítimas, por producto y periodo.
- Flujos requeridos de refinería a zonas de demanda, por producto y periodo.
- Flujos de importaciones a las terminales marítimas por producto y periodo.
- Flujos requeridos de terminales marítimas a zonas de demanda por producto y periodo.
- Costos de distribución
	- o Refinería-Terminal marítima.
	- o Refinería-Zona de demanda.

<sup>2</sup> *CApital EXpenditures* o Gastos de capital.

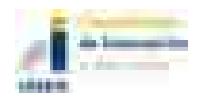

l

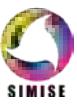

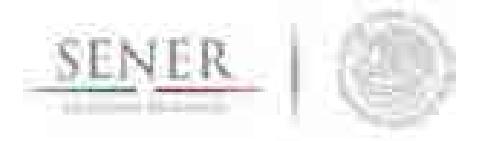

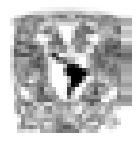

#### **Resultados**

\_\_\_\_\_\_\_\_\_\_\_\_\_\_\_\_\_\_\_\_\_\_\_\_\_\_\_\_\_\_\_\_\_\_\_\_\_\_\_\_\_\_\_\_\_\_\_\_\_\_\_\_\_\_\_\_\_\_\_\_\_\_\_\_\_\_\_\_\_\_

- o Importador-Terminal marítima.
- o Terminal marítima-Zona de demanda.
- Costos de producción e importación.
	- o Producción
	- o Inventarío.
	- o Importación
- **CAPEX** 
	- o Reconfiguración de refinería o cambio de tecnología.
	- o Apertura de nuevas refinerías.
	- o Terminal Marítima-Zona de demanda.
	- o Refinerías-Zona de demanda.

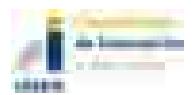

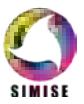

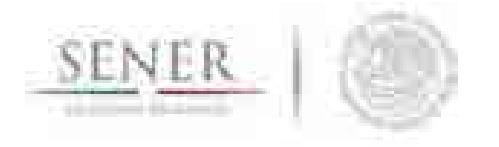

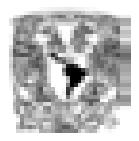

# **6.1.3 Descripción de la metodología propuesta del modelo**

La **Figura 1** muestra una representación gráfica del modelo de la transformación y transporte de petrolíferos. Se muestran las entradas y salidas principales del modelo. En éste se muestra dos funciones principales. La primera dedicada a proveer de niveles de producción del Sistema Nacional de Refinerías (SNR) actual, así como de posibles incrementos de producción de los mimos. Estos niveles de producción tienen implícita una optimización de la producción generadas con el software H/COMET®3 las cuales son procesadas en forma de una serie de ecuaciones lineales de producción de petrolíferos que son las que alimentan al modelo de distribución de petrolíferos.

\_\_\_\_\_\_\_\_\_\_\_\_\_\_\_\_\_\_\_\_\_\_\_\_\_\_\_\_\_\_\_\_\_\_\_\_\_\_\_\_\_\_\_\_\_\_\_\_\_\_\_\_\_\_\_\_\_\_\_\_\_\_\_\_\_\_\_\_\_\_

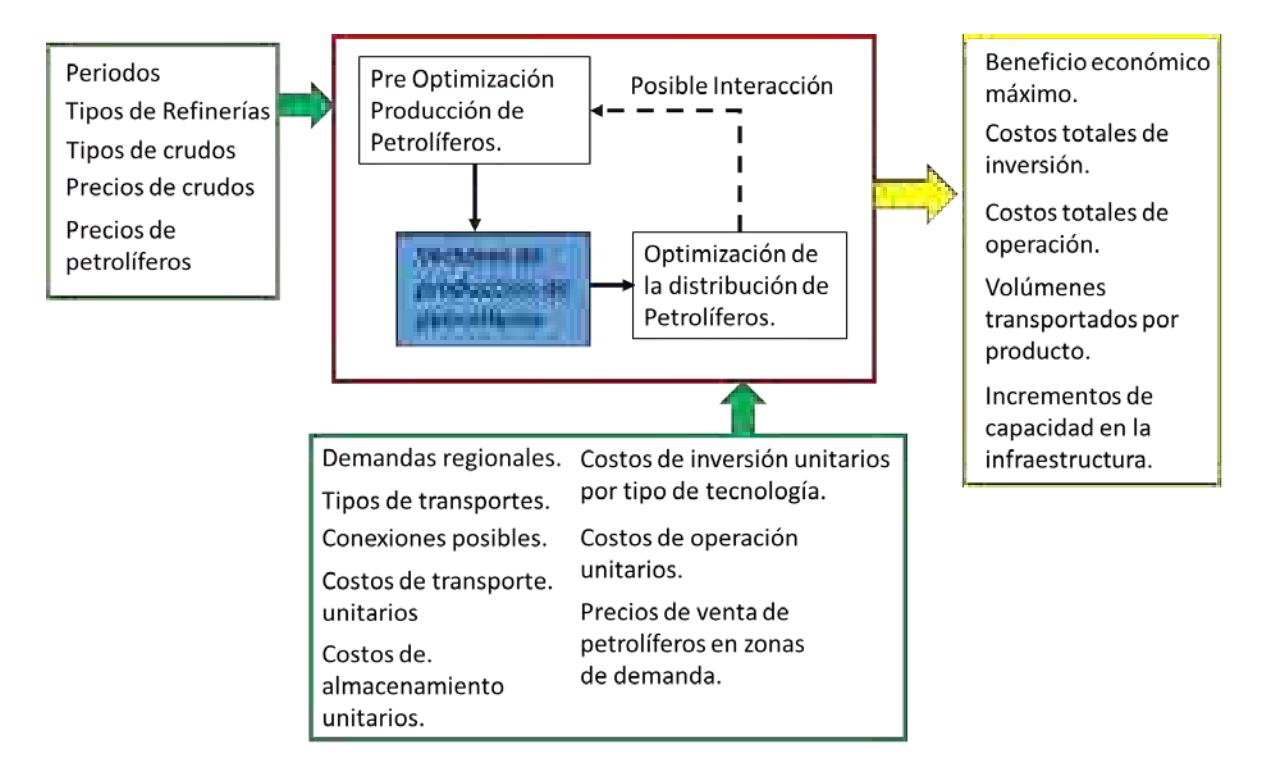

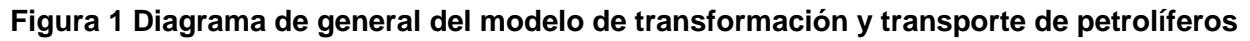

<sup>3</sup> Hcomet.haverly.com

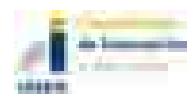

l

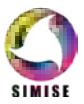

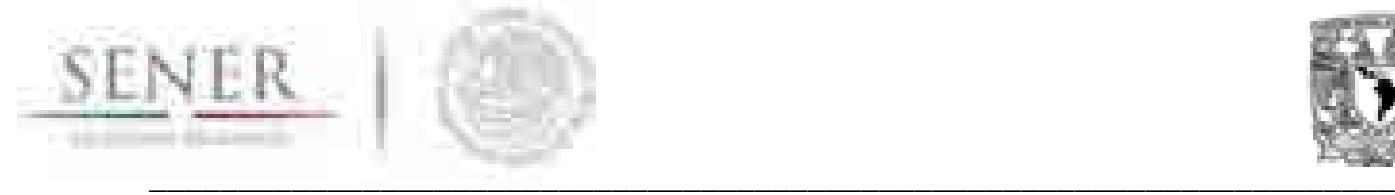

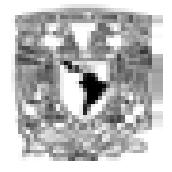

# **6.1.4 Pre Optimización de la Producción de Petrolíferos**

Los volúmenes de producción que utiliza el modelo de distribución se caracterizaron linealmente en función del tipo de refinería, nivel de utilización de la misma, niveles de precios de curdos y productos, mezclas de crudos alimentadas en las refinerías, así como la especificación de los productos.

 $\vec{c} = f(\text{Refineria "r", crude, capacidad, precios, especificación de products})$ 

 $\vec{c}$  = Vector de rendimientos de productos "c".

De esta forma, se le brinda al usuario la posibilidad de construir escenarios de acuerdo a diferentes combinaciones de estas variables.

Para determinar la influencia de los precios en los rendimientos, se evaluaron 4 escenarios de niveles de precios, derivadas de las combinaciones de los diferenciales de precios entre crudos pesados y ligeros y productos pesados y ligeros. Uno donde el diferencial de productos y crudos sea alto (1); otro cuando el diferencial sea alto para productos y bajo para crudos (2); el tercero es para un diferencial bajo de productos y alto para crudos (3); el último corresponde a un diferencial bajo para productos y crudos  $(4).$ 

Se utilizó para el diferencial de crudo, la diferencia entre el precio del crudo Istmo y el Maya *ΔCrudo = Precio Istmo - Precio Maya* y para el diferencial del precio de productos, la diferencia entre el promedio de precios de gasolina y diésel y el precio del combustóleo *Δproductos = (Precio ULR + Precio LSFO No.2)/2 - Precio HSFO No.6.* 

Para efectos de un modelo de expansión indicativo de largo plazo, se puede decir que el rendimiento de una mezcla de crudos se puede caracterizar como una combinación lineal de los rendimientos de curdos puros:

 $\vec{c}(\lambda * It\text{smo} + (1 - \lambda) * \text{Maya}) = \lambda * \vec{c}(It\text{smo}) + (1 - \lambda) * \vec{c}(\text{Maya})$ 

Donde  $0 \le \lambda \le 1$  y  $\vec{c}$  es un vector de rendimientos

Después de identificar los escenarios de precios se agrupan los petrolíferos de la siguiente manera:

\_\_\_\_\_\_\_\_\_\_\_\_\_\_\_\_\_\_\_\_\_\_\_\_\_\_\_\_\_\_\_\_\_\_\_\_\_\_\_\_\_\_\_\_\_\_\_\_\_\_\_\_\_\_\_\_\_\_\_\_\_\_\_\_\_\_\_\_\_

• GLP: Gas Licuado de Petróleo.

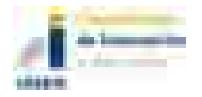

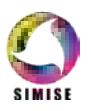

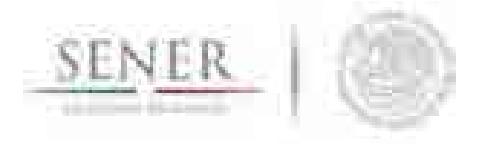

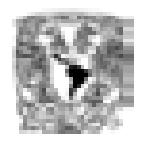

- Gasolinas: Gasolina Premium + Gasolina Magna + Naftas
- Destilados intermedios: Turbosina + Diésel + Aceite No. 2
- Destilados pesados: HSFO No.6. + Asfaltos
- Coke: Coke ligero + Coke pesado
- Residuos: Gasóleo de vacío + Residuo atmosférico

A manera de ejemplo, la caracterización de la refinería de Cadereyta para un escenario de precios tipo 1, se linealiza como se ve en la siguiente figura:

\_\_\_\_\_\_\_\_\_\_\_\_\_\_\_\_\_\_\_\_\_\_\_\_\_\_\_\_\_\_\_\_\_\_\_\_\_\_\_\_\_\_\_\_\_\_\_\_\_\_\_\_\_\_\_\_\_\_\_\_\_\_\_\_\_\_\_\_\_\_

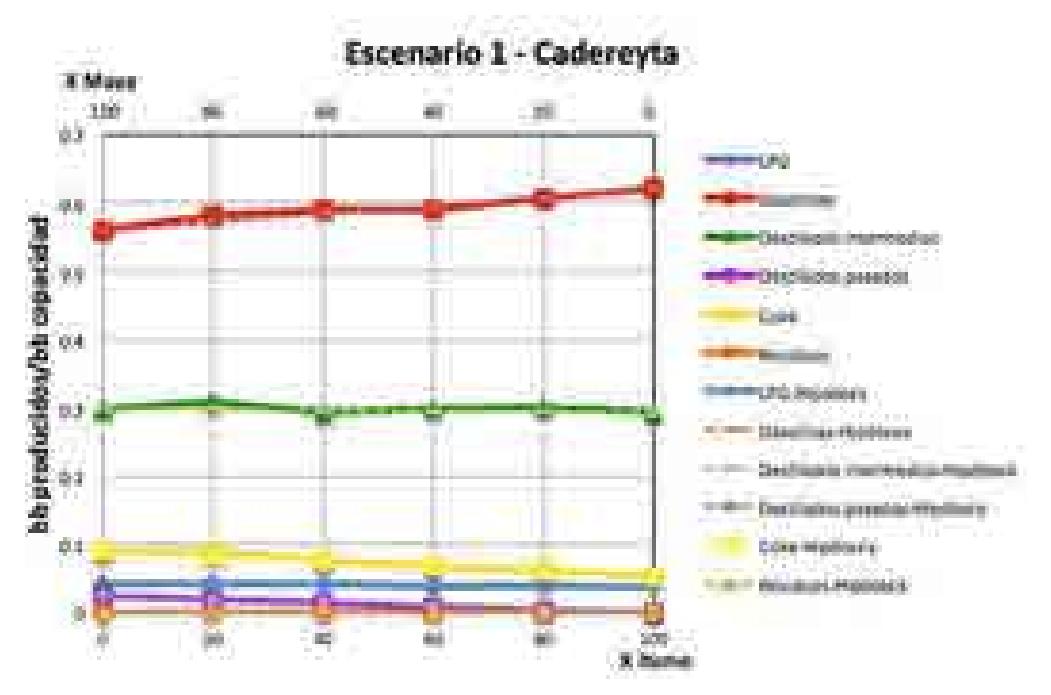

**Figura 2 Gráfica de rendimientos de los grupos de petrolíferos en la refinería de Cadereyta para el escenario 1**

Como se observa en la gráfica, cada uno de los grupos productos se caracteriza por ecuaciones lineales en cada escenario, tal como se describió anteriormente.

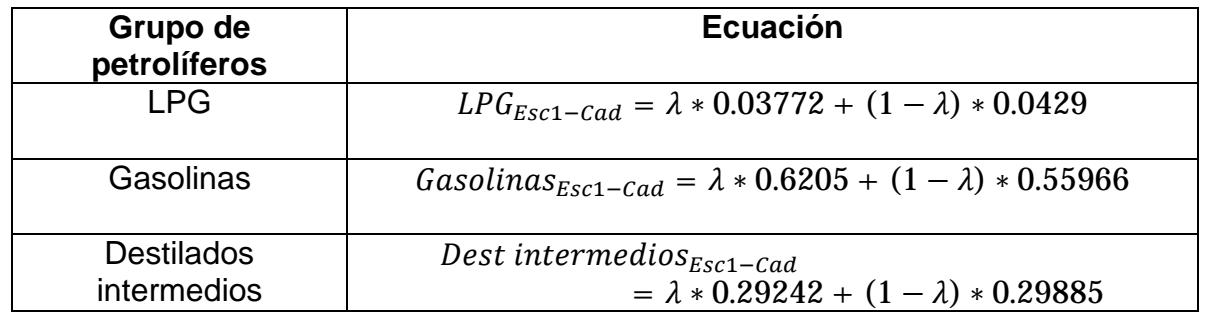

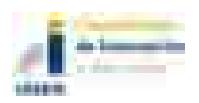

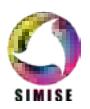

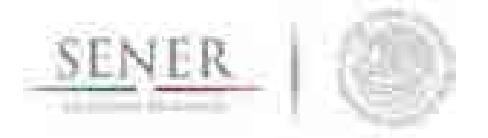

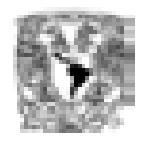

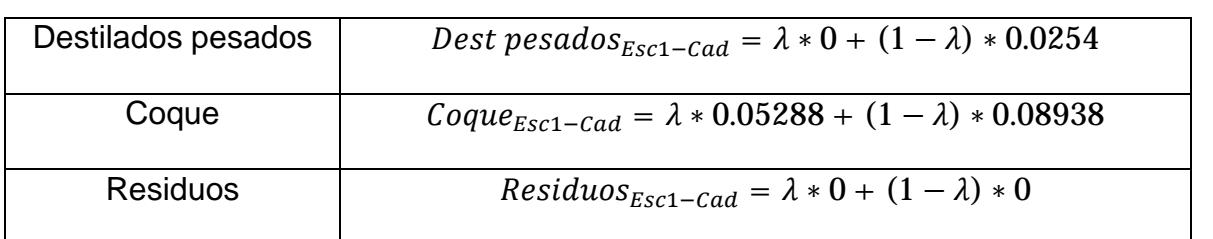

El usuario encontrará estas funciones elaboradas dentro del programa, para ser alimentados al modelo de distribución.

## **6.1.5 Optimización de la Distribución de Petrolíferos**

La **Figura 3** muestra una representación gráfica de la problemática de la distribución. En la misma se muestran la gran cantidad de interacciones que existen o pueden existir y también se muestran las interacciones que están sometidas a decisiones de expansión de capacidad.

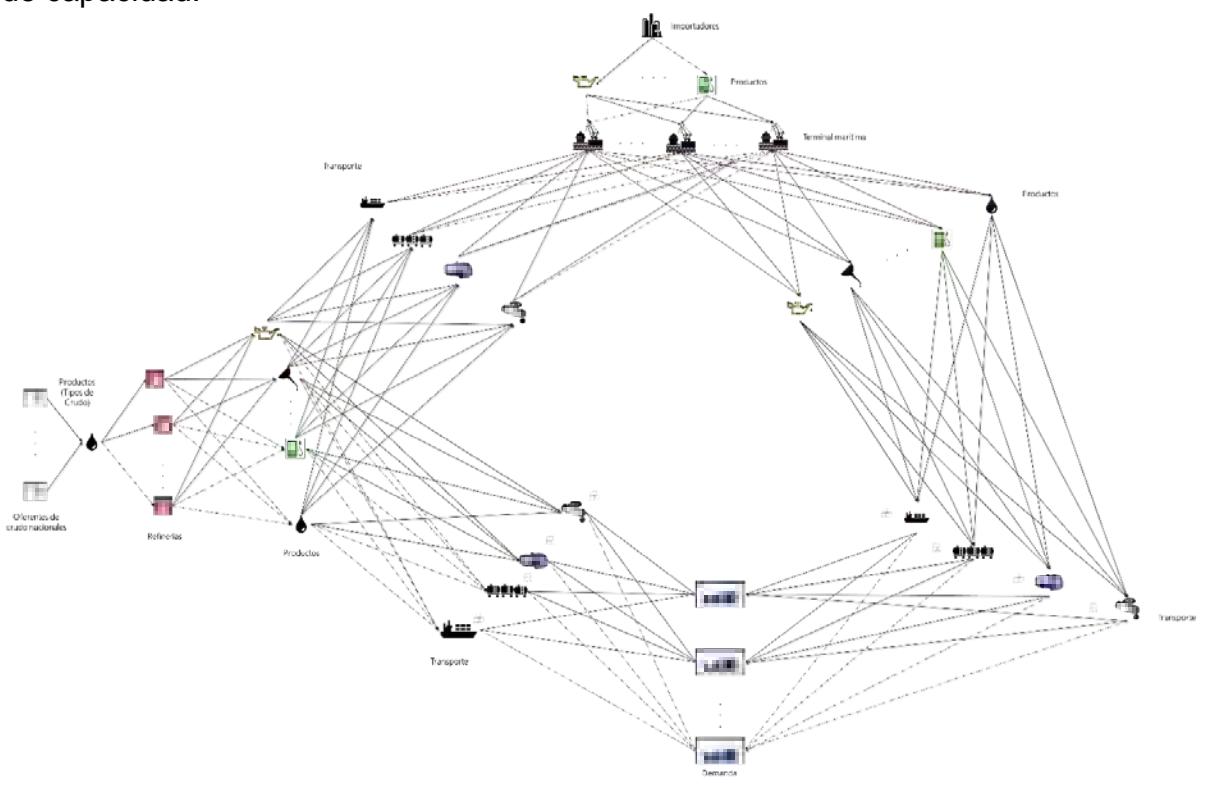

**Figura 3. Diagrama conceptual de la red de transporte de petrolíferos.**

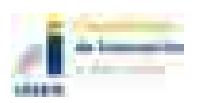

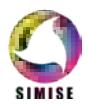

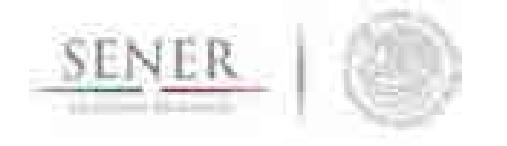

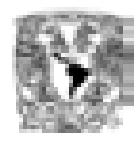

Derivado del diagrama de la **Figura 3** un modelo de Programación Mixta Entera Lineal  $(MILP<sup>4</sup>)$  es propuesto para la solución de esta problemática. Sin embargo, es importante mencionar que la naturaleza del problema también propicia que el modelo sea uno de Programación Mixta Entera No Lineal (MINLP)<sup>5</sup> no obstante se usan técnicas de linealización para que el modelo siga siendo MILP, propiciando mayor facilidad en la solución del modelo y evitando el uso de *Solvers* especializados para MINLP.

\_\_\_\_\_\_\_\_\_\_\_\_\_\_\_\_\_\_\_\_\_\_\_\_\_\_\_\_\_\_\_\_\_\_\_\_\_\_\_\_\_\_\_\_\_\_\_\_\_\_\_\_\_\_\_\_\_\_\_\_\_\_\_\_\_\_\_\_\_\_

Los modelos de esta índole se caracterizan por tener dos diferentes conjuntos de variables: continuas y discretas.

Una variable continua es aquella que puede adoptar cualquier valor en un intervalo dado. Por ejemplo, en este modelo una de las variables continuas será la cantidad de gas que se transporta de un punto a otro.

Las variables discretas están restringidas a solamente adoptar valores dentro de un conjunto numerable. Por ejemplo, en este modelo una de las variables discretas es si un oferente determinado requiere expandir su capacidad. En el caso particular de que las variables discretas solamente puedan tomar valores del conjunto de 0 y 1 entonces a esa variable se le denomina binaria.

# **6.2 Cantidad de variables continuas en el modelo**

El número de variables continuas en el modelo de petrolíferos se determina por medio de la siguiente expresión.

$$
v^{c} = cp \left\{ r(t+1) + (r + r')(fm + fd) + r' + i(1 + mf) + m(1 + fd) \right\}
$$

Donde

<sup>&</sup>lt;sup>5</sup> Mixed Integer Non Linear Programming por sus siglas en ingles.

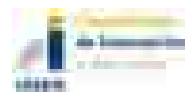

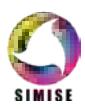

l <sup>4</sup> Mixed Integer Linear Programming por sus siglas en inglés.

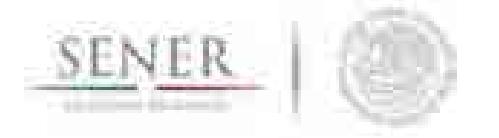

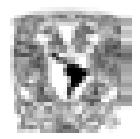

- $v^c$  = Número de variables continuas en el modelo
- $p =$ Número de periodos en el modelo
- $c =$  Número de productos en el modelo
- $t =$ Número de tecnologías diferentes en el modelo
- $r =$ Número de refinerías en el modelo
- $r'$  = Número de refinerías por aperturar en el modelc
- $f =$ Número de tipos de transporte en el modelo
- $m =$  Número de terminales marítimas en el modelo
- $i =$ Número de importadores en el modelo
- $d =$ Número de zonas de demanda en el modelo

Por ejemplo, para un modelo que posea dos periodos de tiempo, dos refinerías, dos productos, un importador, cuatro tipos de transporte, dos puntos de demanda, dos terminales marítimas, tres tecnologías de reconfiguración y una propuesta de refinería se tiene que:

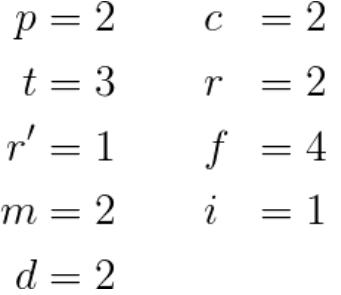

Con estos datos en mano obtener el número de variables continuas se obtiene directamente sustituyendo los valores.

$$
v^{c} = cp \left\{ r(t+1) + (r + r') (fm + fd) + r' + i (1 + mf) + m (1 + fd) \right\}
$$
  
\n
$$
v^{c} = (2)(2) \left\{ (2) \left[ 3 + 1 \right] + (2 + 1) \left[ 4(2) + 4(2) \right] + 1 + 1 \left[ 1 + 2(4) \right] + (2) \left[ 1 + 4(2) \right] \right\}
$$
  
\n
$$
v^{c} = 4 \left\{ 8 + 48 + 1 + 9 + 18 \right\}
$$
  
\n
$$
v^{c} = 4 \left\{ 84 \right\}
$$
  
\n
$$
v^{c} = 336
$$

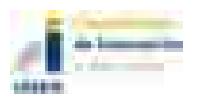

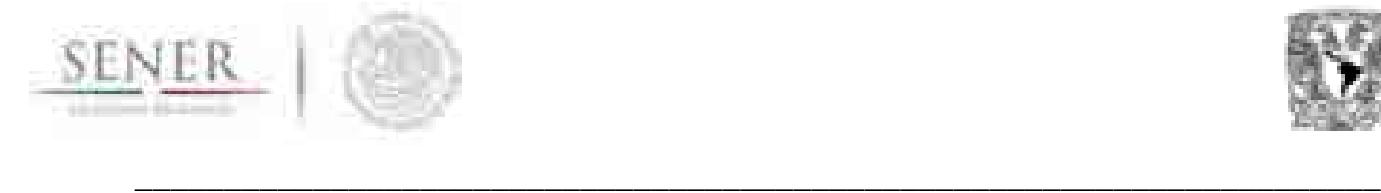

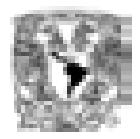

Por lo tanto, el modelo por ser construido con las características anteriormente descritas tendrá 336 variables continuas.

# **6.2.1 Cantidad de variables binarias en el modelo**

El número de variables binarias en el modelo de petrolíferos se determina por medio de la siguiente expresión.

$$
v^{b} = p \bigg\{ 2rt + r' + fd \bigg( (r + r') (1 + O_{1}) + m (1 + O_{2}) \bigg) \bigg\}
$$

#### Donde

 $v^b =$  Número de variables binarias en el modelo

 $p =$ Número de periodos en el modelo

 $t =$ Número de tecnologías diferentes en el modelo

 $r =$ Número de refinerías en el modelo

 $r'$  = Número de refinerías por aperturar en el modelo

 $f =$ Número de tipos de transporte en el modelo

 $m =$ Número de terminales marítimas en el modelo

 $d =$  Número de zonas de demanda en el modelo

 $O_1$  = Número de opciones de expansión trasnporte refinería zona demanda

 $O_2$  = Número de opciones de expansión trasnporte terminal marítima zona demanda

Al usar la fórmula brindando solamente 5 opciones de expansión para cada uno de los tipos de transporte *O1* y *O2* se obtendrá el resultado de 506 variables binarias. Este valor se obtiene directamente de sustituir los valores como se muestra a continuación.

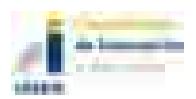

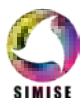

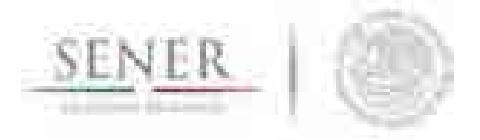

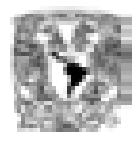

$$
v^{b} = p\left\{2rt + r' + fd\Big((r + r')(1 + O_{1}) + m(1 + O_{2})\Big)\right\}
$$
  
\n
$$
v^{b} = 2\left\{2(2 \times 3) + (1) + (4 \times 2)\Big((2 + 1)(1 + 5) + 2(1 + 5)\Big)\right\}
$$
  
\n
$$
v^{b} = 2\left\{2(6) + (1) + 8(3(6) + 2(6))\right\}
$$
  
\n
$$
v^{b} = 2\left\{12 + 1 + 8(18 + 12)\right\}
$$
  
\n
$$
v^{b} = 2\left\{253\right\}
$$
  
\n
$$
v^{b} = 506
$$

Para tener una rápida aproximación al número de variables binarias que existirán en el modelo, se determinó<sup>6</sup> que en promedio existe una proporción de casi 1.4 variables binarias por cada variable continua. Por lo tanto y teniendo una aproximación rápida al multiplicar 336 por 1.4 obtendremos 471 variables binarias. Lo que nos brinda un 6.9% de error con respecto a la fórmula.

<sup>6</sup> Resultados de simulaciones con parámetros variables. Resultado promedio 1.35 variables binarias por cada variable continua.

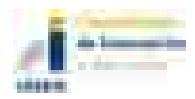

l

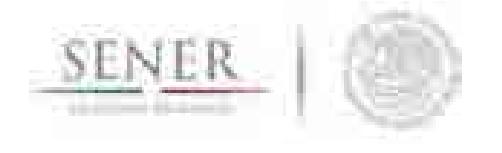

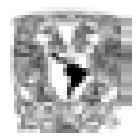

#### Modelo matemático

En esta sección se presenta el modelo matemático creado. El modelo está compuesto por variables, restricciones y lo que se denomina función objetivo de las cuales se brindarán detalles a continuación.

\_\_\_\_\_\_\_\_\_\_\_\_\_\_\_\_\_\_\_\_\_\_\_\_\_\_\_\_\_\_\_\_\_\_\_\_\_\_\_\_\_\_\_\_\_\_\_\_\_\_\_\_\_\_\_\_\_\_\_\_\_\_\_\_\_\_\_\_\_\_

#### **6.2.1.1 Variables**

La definición de las variables es de vital importancia para los modelos de Programación Matemática. Estas determinarán las relaciones existentes entre los diferentes entes que existen en el modelo, así como los algoritmos correspondientes para la solución del mismo.

#### **6.2.1.2 Continuas**

La definición de las variables continúas ocupadas en la modelación se muestra en la **Figura 4**.

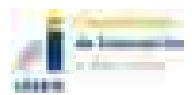

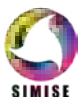

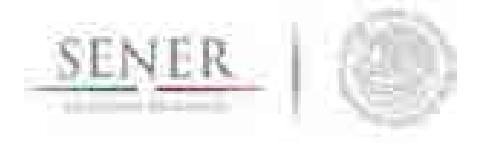

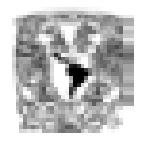

- $x_{crp}^{(0)} =$ La cantidad de producto c que se produce en la refinería r en el periodo  $p$ .
- $x_{crp}$  = La cantidad de producto c que se produce en la refinería potencial r' en el periodo  $p$ .

- $y_{cip}^{(1)} =$ La cantidad de producto c que se compra al importador i en el periodo p.
- $k_{crtp}$  =Variable temporal para manejo de no linealidad
- $S_{cmp}$ =La cantidad de producto c que se mantiene en inventario en la terminal marítima  $m$  en el periodo  $p$ .
- $x_{crfmp}^{(2)}=\! \mathrm{La}$  cantidad de producto $c$ que se envía de la refinería $r$ por el tipo de transporte  $f$  a la terminal marítima  $m$ en el periodo  $p$ .
- $x_{crfdp}^{(3)} =$ La cantidad de producto c que se envía de la refinería r por el tipo de transporte f a la zona de demanda d en el periodo  $p$ .
- $x_{cm\,fdp}^{(4)} =$ La cantidad enviada del producto c de la terminal marítima m y que viaja por el tipo de transporte  $f$  a la zona de demanda  $d$ en el periodo  $p$ .
- $y_{cimfp}^{(5)} =$ La cantidad enviada del producto c por el importador i que llega a la terminal marítima  $m$  por el tipo de transporte  $f$  en el periodo  $p$ .

# **Figura 4. Definición de variables continuas**

La unidad de medida para cada una de las variables, exceptuando la variable temporal, es la unidad de barriles. Sin embargo, el usuario puede elegir la unidad que más le convenga siempre y cuando todo sea dimensionalmente consistente.

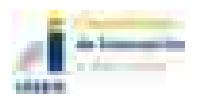

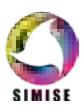

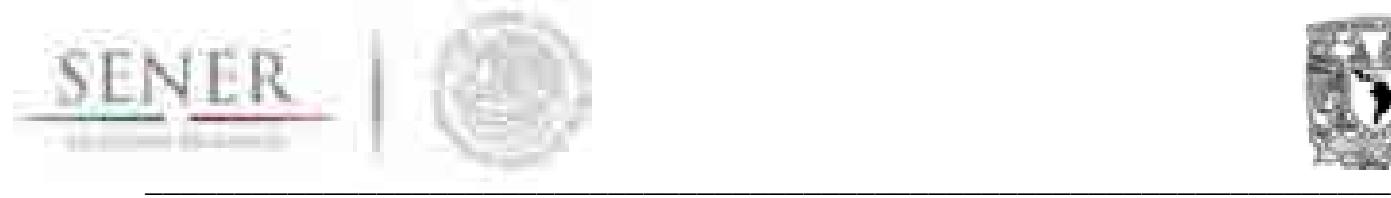

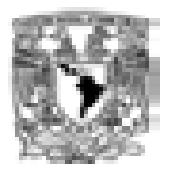

#### **6.2.1.3 Binarias o enteras**

Las variables binarias del modelo se dividen en cuatro partes. La primera parte son aquellas variables que nos indican la adquisición y uso de una tecnología para la reconfiguración de una refinería. Estas son mostradas en la **Tabla 3**.

**Tabla 3. Variables binarias que evalúan si se debe realizar un por periodo.**<br>  $\delta_{rtp} = \begin{cases} 1 : \text{Si} \text{ la refinería } r \text{ adquiere la tecnología } t \text{ en el periodo } p. \\ 0 : \text{ en otro caso.} \end{cases}$ <br>  $\lambda_{rtp} = \begin{cases} 1 : \text{Si} \text{ se usa la tecnología } t \text{ en la refinería } r \text{ en el periodo } p. \\ 0 : \text{ en otro caso.} \end{cases}$ 

El siguiente conjunto de variables realizan la evaluación de la apertura de las refinerías propuestas. Estas son mostradas en la **Tabla 4**.

#### **Tabla 4. Variables binarias que evalúan la apertura de las refinerías propuestas.**

$$
\alpha_{r'p} = \begin{cases} 1: \text{Si la refinería propuesta } r' \text{ se activa en el periodo } p \\ 0: \text{ en otro caso.} \end{cases}
$$

El conjunto de variables binarias de la Tabla 5 evalúan el requerimiento de expansión en la infraestructura de distribución.

#### **Tabla 5. Variables binarias que evalúan el requerimiento de expansión**

$$
\gamma_{eff\phi} = \begin{cases} 1: \text{Si el tipo de transporte } f \text{ que va de la refinería } r \text{ a la zona de demanda drequire expansion en el periodo } p. \\ 0: \text{ en otro caso.} \\ 1: \text{Si el tipo de transporte } f \text{ que va de la terminal marítima } m \\ 1: \text{Si el tipo de transporte } f \text{ que va de la terminal marítima } m \\ 0: \text{ en otro caso.} \end{cases}
$$

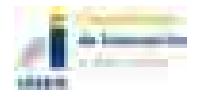

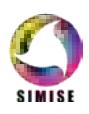

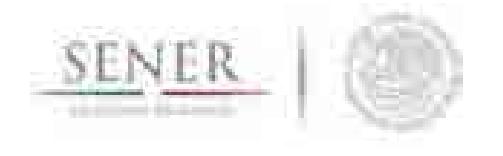

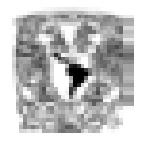

La segunda parte de las variables son aquellas que nos indican que opción a elegir para la expansión y la activación. Estas son mostradas en la **Tabla 6**.

\_\_\_\_\_\_\_\_\_\_\_\_\_\_\_\_\_\_\_\_\_\_\_\_\_\_\_\_\_\_\_\_\_\_\_\_\_\_\_\_\_\_\_\_\_\_\_\_\_\_\_\_\_\_\_\_\_\_\_\_\_\_\_\_\_\_\_\_\_\_

Las variables de la **Tabla 3** también sirven para colocar una restricción a las variables de la Tabla 5. Si y sólo si se activa alguna variable de la **Tabla 3** entonces se podrá elegir de la variable correspondiente de la **Tabla 6**.

#### **Tabla 6. Variables binarias que evalúan que tipo de incremento se debe realizar.**

$$
\Gamma_{rfdpO_1} = \begin{cases}\n1: \text{Si se escoge una de las opciones de expansión } O_1 \text{ para el } \\
1: \text{Kipo de transporte } f \text{ que va de la refinería } r \text{ a la zona de } \\
0: \text{ en otro caso.} \\
0: \text{ en otro caso.} \\
1: \text{Si se escoge una de las opciones de expansión } O_2 \text{ para el } \\
1: \text{Si se escoge una de las opciones de expansión } O_2 \text{ para el } \\
1: \text{Si se escoge una de la terminal marítima } m \text{ a la zona de } \\
0: \text{ en otro caso.} \\
0: \text{ en otro caso.}\n\end{cases}
$$

# **6.2.2 Restricciones**

Las restricciones hacen que el modelo encuentre soluciones que son físicamente factibles y/o que por algún otro motivo se deseen incluir o excluir de la solución brindada por el mismo. A continuación, se presentan cada una de las restricciones que acompañan al modelo y su significado.

#### **6.2.2.1 Restricciones de elección**

Estas restricciones permiten que, si el modelo percibe que debe existir una expansión de capacidad, a cualquier nivel, entonces pasamos a responder la pregunta del tamaño de esa expansión. Todas las restricciones mostradas en la **Tabla 7** tienen la misma funcionalidad.

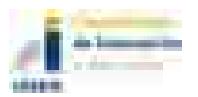

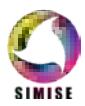

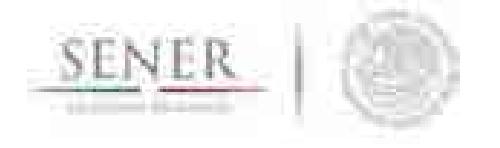

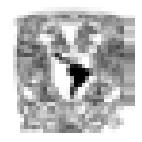

Es importante mencionar que una vez tomada la decisión de expansión esa permanecerá activa por tantos periodos subsecuentes queden en el modelo. Por ejemplo, si el modelo tiene 20 periodos y se realiza una expansión en el periodo 1, esa expansión permanecerá activa 19 periodos más acumulando su capacidad con sucesivas expansiones.

\_\_\_\_\_\_\_\_\_\_\_\_\_\_\_\_\_\_\_\_\_\_\_\_\_\_\_\_\_\_\_\_\_\_\_\_\_\_\_\_\_\_\_\_\_\_\_\_\_\_\_\_\_\_\_\_\_\_\_\_\_\_\_\_\_\_\_\_\_\_

#### **Tabla 7. Restricciones de elección**

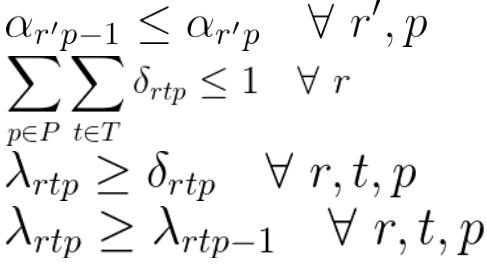

Uso de refinería propuesta Elección de tecnología de refinación Forzar uso en caso de adquisición Permanecer con el uso de la tecnología

#### **6.2.2.2 Restricciones de balance**

El siguiente conjunto de restricciones garantizan la conservación de flujo dentro del sistema. Lo que hace que todos los movimientos, incluidos los de expansión tengan repercusión dentro de la distribución de todo el sistema.

$$
\sum_{f \in F} \sum_{m \in M} x^{(2)} + \sum_{f \in F} \sum_{m \in M} x^{(3)} = x^{(0)} \quad \forall \ c, r, p
$$
\nBalance\n
$$
\sum_{m \in M} \sum_{f \in F} y^{(5)} = y^{(1)} \quad \forall \ c, i, p
$$
\nBalance de **compra**\n
$$
\sum_{r \in R} \sum_{f \in F} x^{(2)} + \sum_{i \in I} \sum_{f \in F} y^{(5)} + S_{cmp-1} = \sum_{f \in F} \sum_{d \in D} x^{(4)} + S_{cmp} \quad \forall \ c, m, p
$$
\nBalance\n
$$
\sum_{t \in R} \sum_{f \in F} y^{(2)} + \sum_{i \in I} \sum_{f \in F} y^{(3)} + S_{cmp-1} = \sum_{f \in F} \sum_{d \in D} x^{(4)} + S_{cmp} \quad \forall \ c, m, p
$$
\nBalance\n
$$
\sum_{t \in R} \sum_{f \in F} y^{(2)} + \sum_{i \in I} \sum_{f \in F} y^{(3)} + S_{cmp-1} = \sum_{f \in F} \sum_{d \in D} x^{(4)} + S_{cmp} \quad \forall \ c, m, p
$$
\nBalance\n
$$
\sum_{t \in R} \sum_{f \in F} y^{(3)} + \sum_{i \in I} \sum_{f \in F} y^{(4)} + S_{cmp-1} = \sum_{t \in R} \sum_{f \in F} x^{(4)} + S_{cmp} \quad \forall \ c, m, p
$$
\nBalance\n
$$
\sum_{t \in R} \sum_{f \in F} y^{(5)} = y^{(6)} + S_{cmp-1} = \sum_{t \in R} \sum_{f \in F} y^{(4)} + S_{cmp} \quad \forall \ c, m, p
$$
\nBalance\n
$$
\sum_{t \in R} \sum_{f \in F} y^{(5)} = y^{(6)} + S_{cmp-1} = \sum_{t \in R} \sum_{f \in F} y^{(4)} + S_{cmp} \quad \forall \ c, m, p
$$
\nBalance\n
$$
\sum_{t \in R} \sum_{f \in F} y^{(5)} = y^{(6)} + S_{cmp-1} = \sum_{t \in R} \sum_{f \in F} y^{(4)} + S_{cmp} \quad \forall \ c, m, p
$$
\nBala

#### **6.2.2.3 Restricciones de cumplimiento de demanda**

Para que se cubra la demanda es necesario imponer la siguiente restricción al modelo. La restricción nos indica que la demanda en un punto de tiempo se puede cubrir con los envíos realizado desde las refinerías más lo que se envía de las terminales marítimas.

$$
\sum_{r \in R} \sum_{f \in F} x^{(3)} + \sum_{m \in M} \sum_{f \in F} x^{(4)} = D_{cdp} \quad \forall \ c, d, p
$$

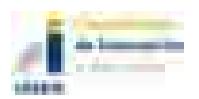

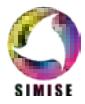

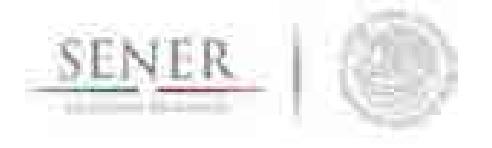

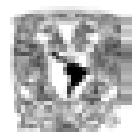

### **6.2.2.4 Función objetivo**

Es la ecuación que será optimizada dadas las restricciones impuestas y con las variables disponibles. En el modelo de petrolíferos es una ecuación que consta de trece términos. El modelo considera simultáneamente la optimización de todos los costos involucrados para determinar la mejor solución.

\_\_\_\_\_\_\_\_\_\_\_\_\_\_\_\_\_\_\_\_\_\_\_\_\_\_\_\_\_\_\_\_\_\_\_\_\_\_\_\_\_\_\_\_\_\_\_\_\_\_\_\_\_\_\_\_\_\_\_\_\_\_\_\_\_\_\_\_\_\_

$$
Costo = \sum_{c \in C} \sum_{r \in R} \sum_{f \in F} \sum_{m \in M} \sum_{p \in P} x_{crfmp}^{(2)} C_{crfm}^{(2)} + \sum_{r' \in R'} \sum_{f \in F} \sum_{p \in P} \sum_{r' \in R} x_{crfdp}^{(3)} C_{crfm}^{(3)} + \sum_{r \in R} \sum_{t \in T} \sum_{p \in P} \delta_{rtp} I_{rtp} + \sum_{c \in C} \sum_{m \in M} \sum_{f \in F} \sum_{d \in D} \sum_{p \in P} x_{crffdp}^{(4)} C_{crff}^{(4)} + \sum_{r \in R} \sum_{t \in T} \sum_{p \in P} \lambda_{rtp} + \sum_{c \in C} \sum_{i \in I} \sum_{m \in M} \sum_{f \in F} \sum_{p \in P} \sum_{p \in P} y_{cimp} C_{cmf} + \sum_{r \in R} \sum_{f \in F} \sum_{d \in D} \sum_{p \in P} \sum_{p \in P} \sum_{o_1 \in O_1} \Gamma_{rfdpo_1} I_{rfdpo_1} + \sum_{c \in C} \sum_{i \in I} \sum_{p \in P} \sum_{p \in P} \sum_{p \in P} \sum_{r' \in R} \sum_{p \in P} \sum_{p \in P} \sum_{o_2 \in O_2} \Theta_{mfdpo_2} I_{mfdpo_2} + \sum_{c \in C} \sum_{r \in R} \sum_{p \in P} \sum_{p \in P} \sum_{p \in P} \sum_{p \in P} \sum_{p \in P} \sum_{p \in P} x_{crp} C_{cr} C_{cr} + \sum_{c \in C} \sum_{m \in M} \sum_{p \in P} \sum_{p \in P} x_{crp} C_{cr} C_{cr} + \sum_{c \in C} \sum_{r' \in R'} \sum_{p \in P} x_{crp} C_{cr}
$$

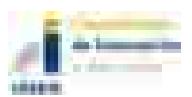

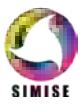

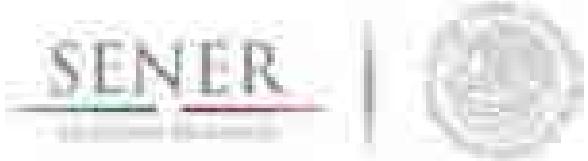

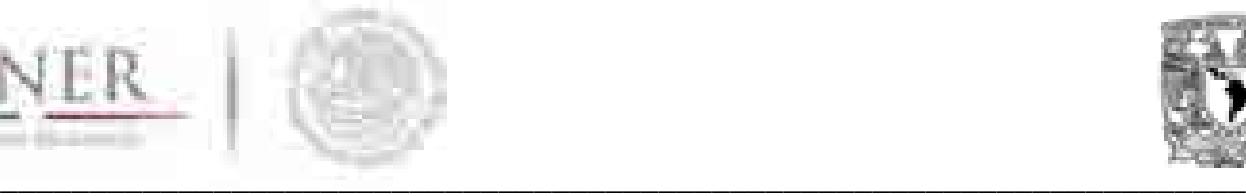

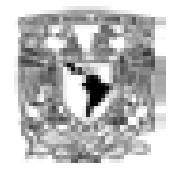

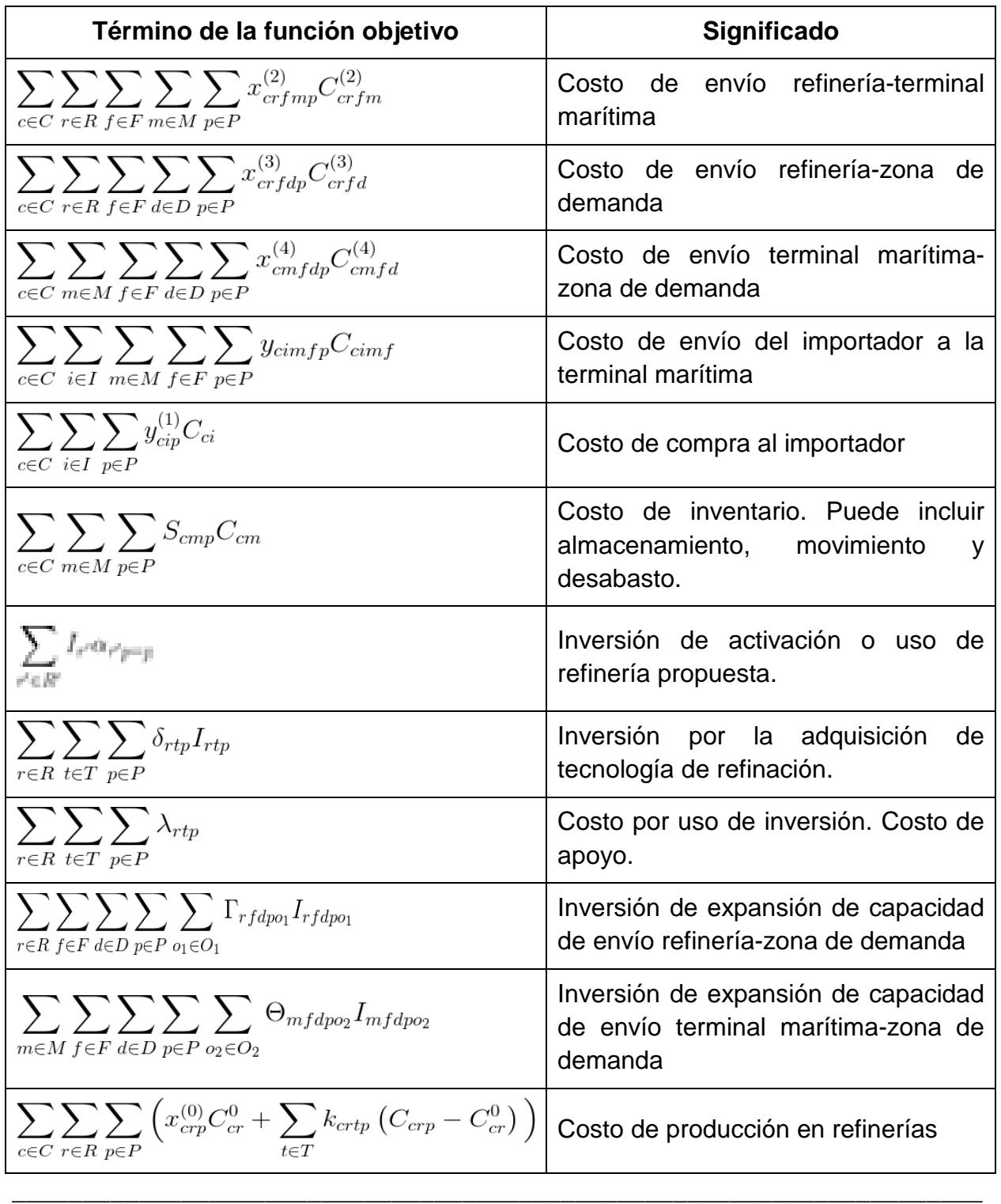

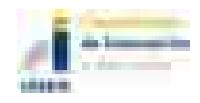

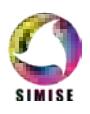

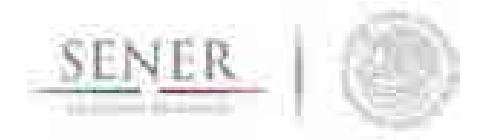

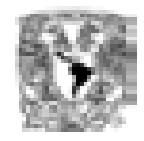

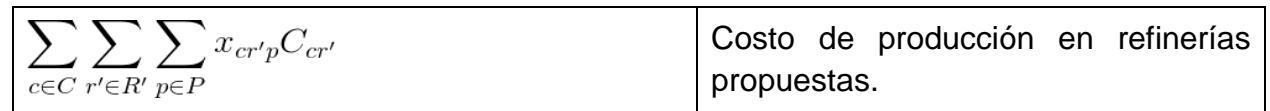

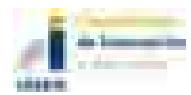

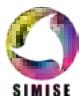

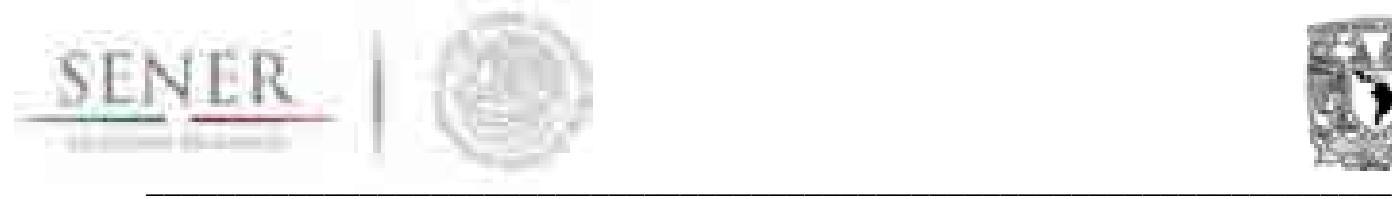

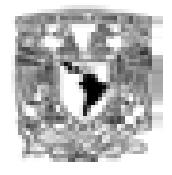

# **6.2.3 Implementación del modelo en microsoft® excel®**

Al implementar el modelo en Microsoft® Excel® (MS Excel o Excel) 2010 o superior establecemos una interfaz gráfica de amplio uso en la industria y que permite que la curva de aprendizaje del uso de los modelos de optimización sea mínima. Aunado a esto es una herramienta de fácil acceso dentro de la industria y que es soportada fácilmente por la mayoría de las computadoras actuales.

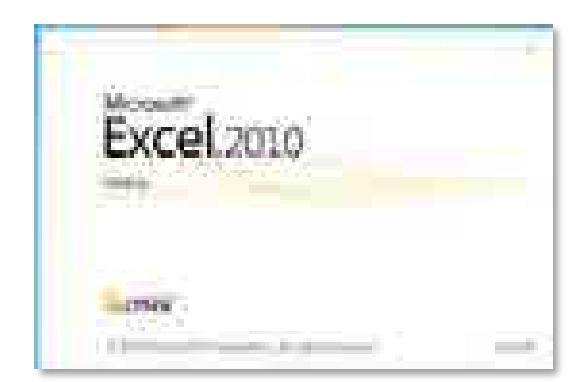

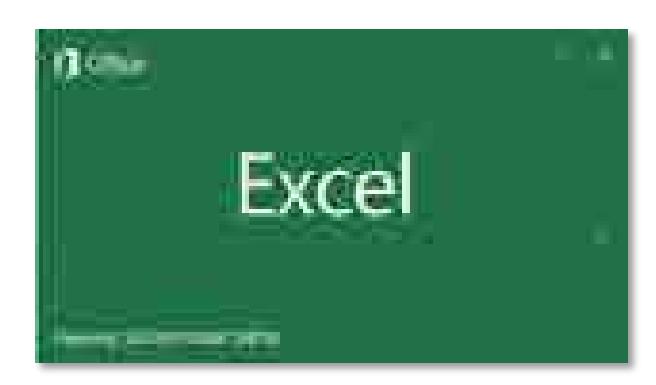

**Figura 5. Página inicial Excel 2010 Figura 6. Página inicio Excel 2016**

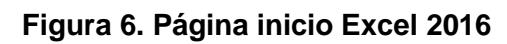

La **Figura 5** y **Figura 6** muestran la ventanas iniciales o paginas de inicio de diferentes versiones de Excel soportadas por la plantilla creada.

#### **6.2.3.1 Requerimientos del sistema**

Los requisitos del sistema son los brindados por Microsoft® en su sito *web* https://technet.microsoft.com/es-mx/library/ee624351(v=office.14).aspx La **Figura 7** y **Figura 8** muestran por componente los requisitos básicos indispensables para garantizar el buen funcionamiento de Microsoft® Office® 2016 y Microsoft® Excel 2010.

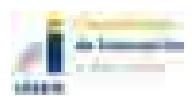

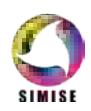

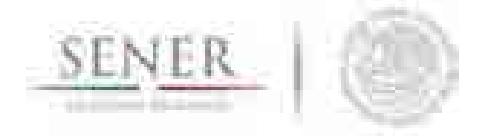

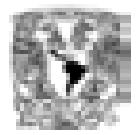

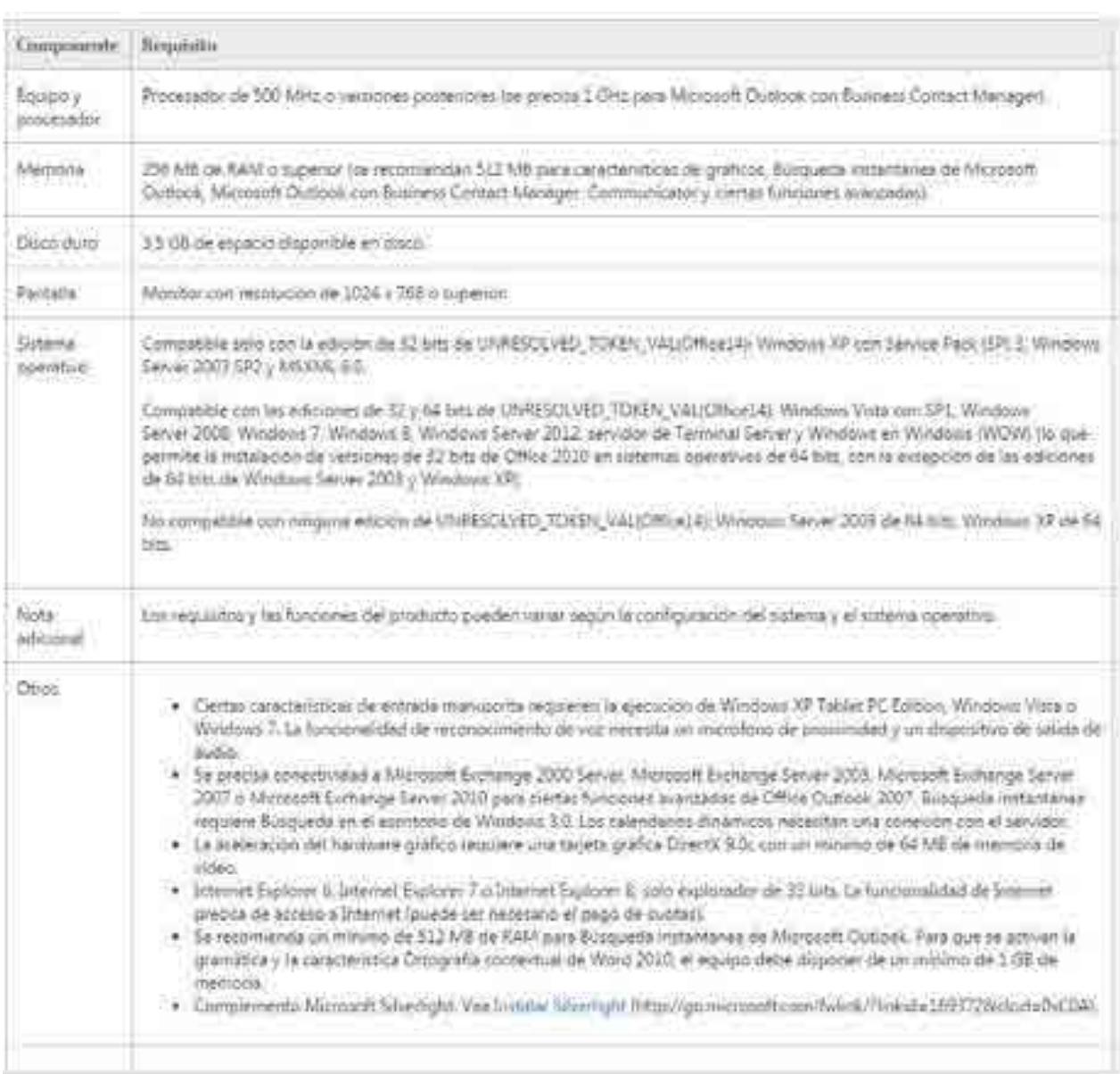

## **Figura 7. Requerimientos mínimos del sistema para la instalación de Office 2016.**

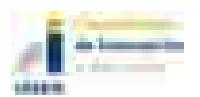

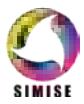

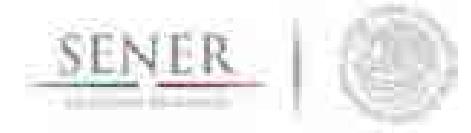

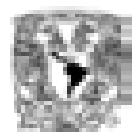

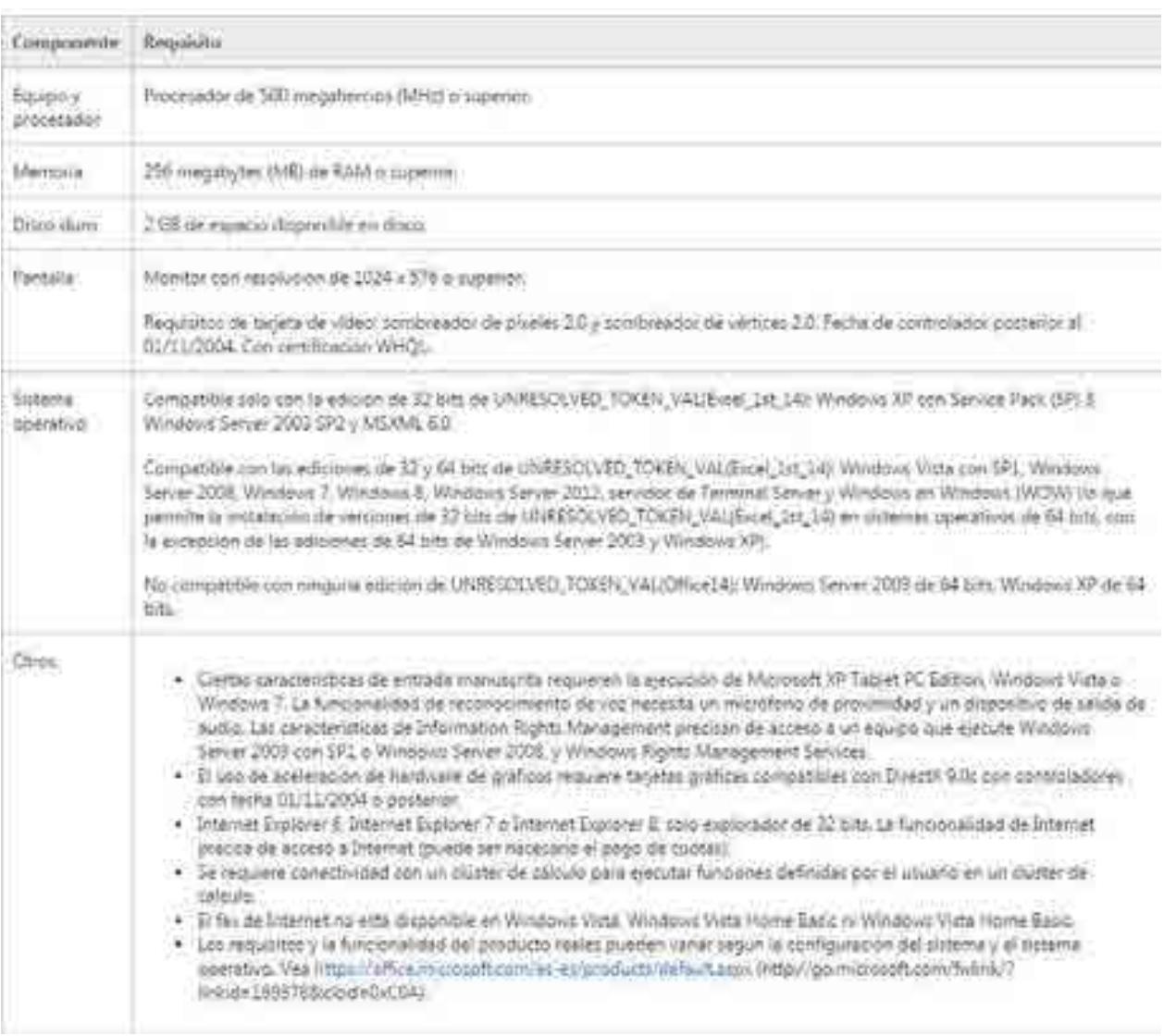

#### **Figura 8 Requerimientos mínimos del sistema para la instalación de Excel 2010.**

### **6.2.3.2 La vista principal**

La **Figura 9** muestra la vista principal del modelo que es el resumen de la Función Objetivo. Mostrándose uno a uno los elementos que componen a la función objetivo y que al final componen el costo total del sistema.

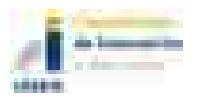

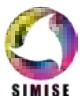

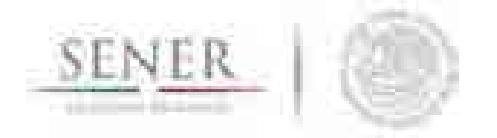

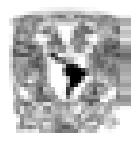

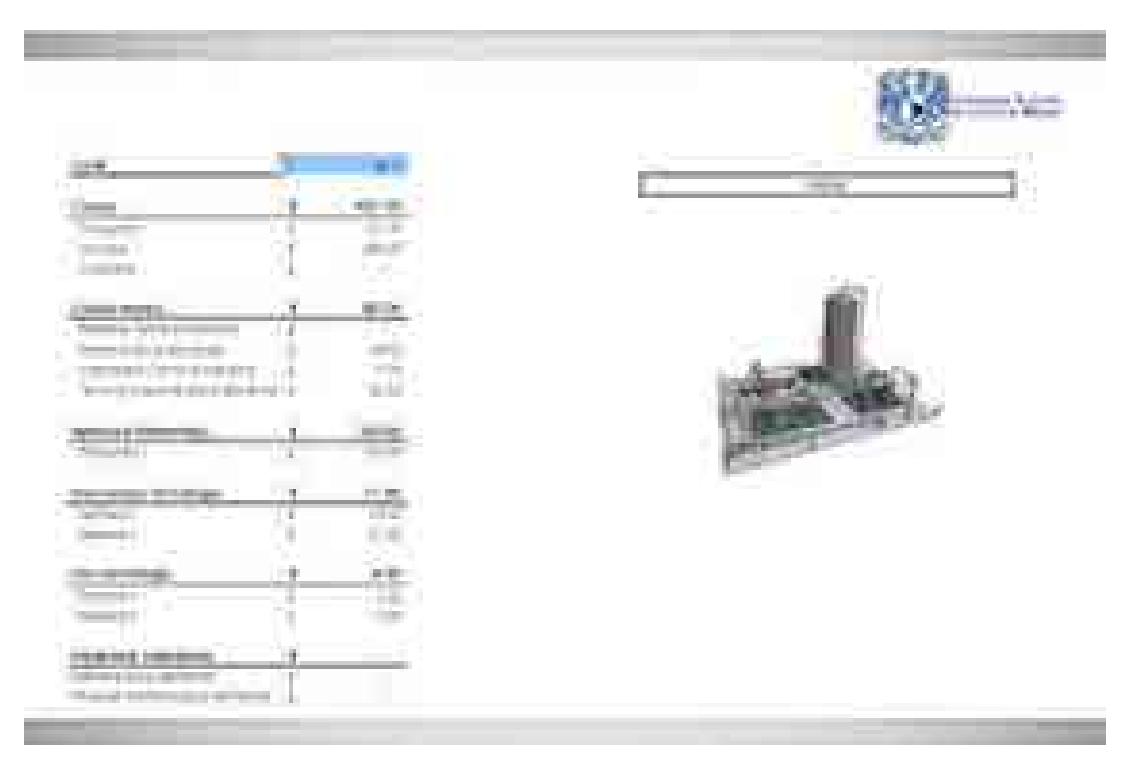

**Figura 9. Vista principal del modelo de gas**

#### **6.2.3.3 Características de la implementación del modelo**

En la **Tabla 8** se muestran las 17 hojas que existen en la implementación del modelo. Cada una de estas hojas es necesaria para que el modelo pueda ejecutarse de manera adecuada. En caso de que se modifiqué alguna, el modelo tiene que ser adaptado en el *Solver7* correspondiente. Las hojas forman la plantilla del modelo, plantilla sobre la cual el usuario volcará los datos requeridos para que el modelo evalué de forma adecuada la problemática.

l <sup>7</sup> *Solver* es la herramienta con la que se le brinda solución al modelo.

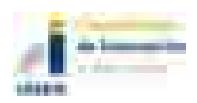

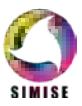

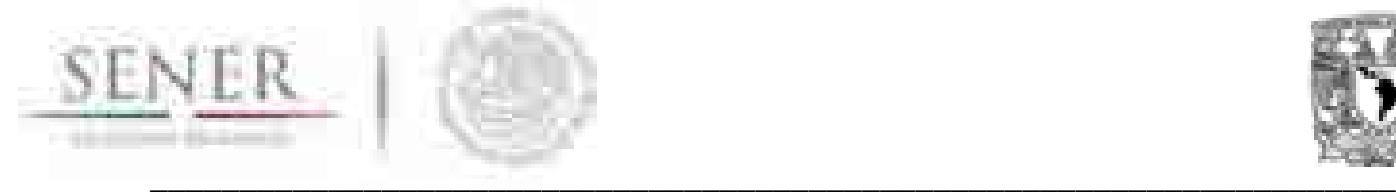

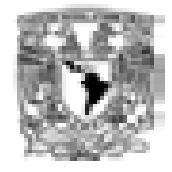

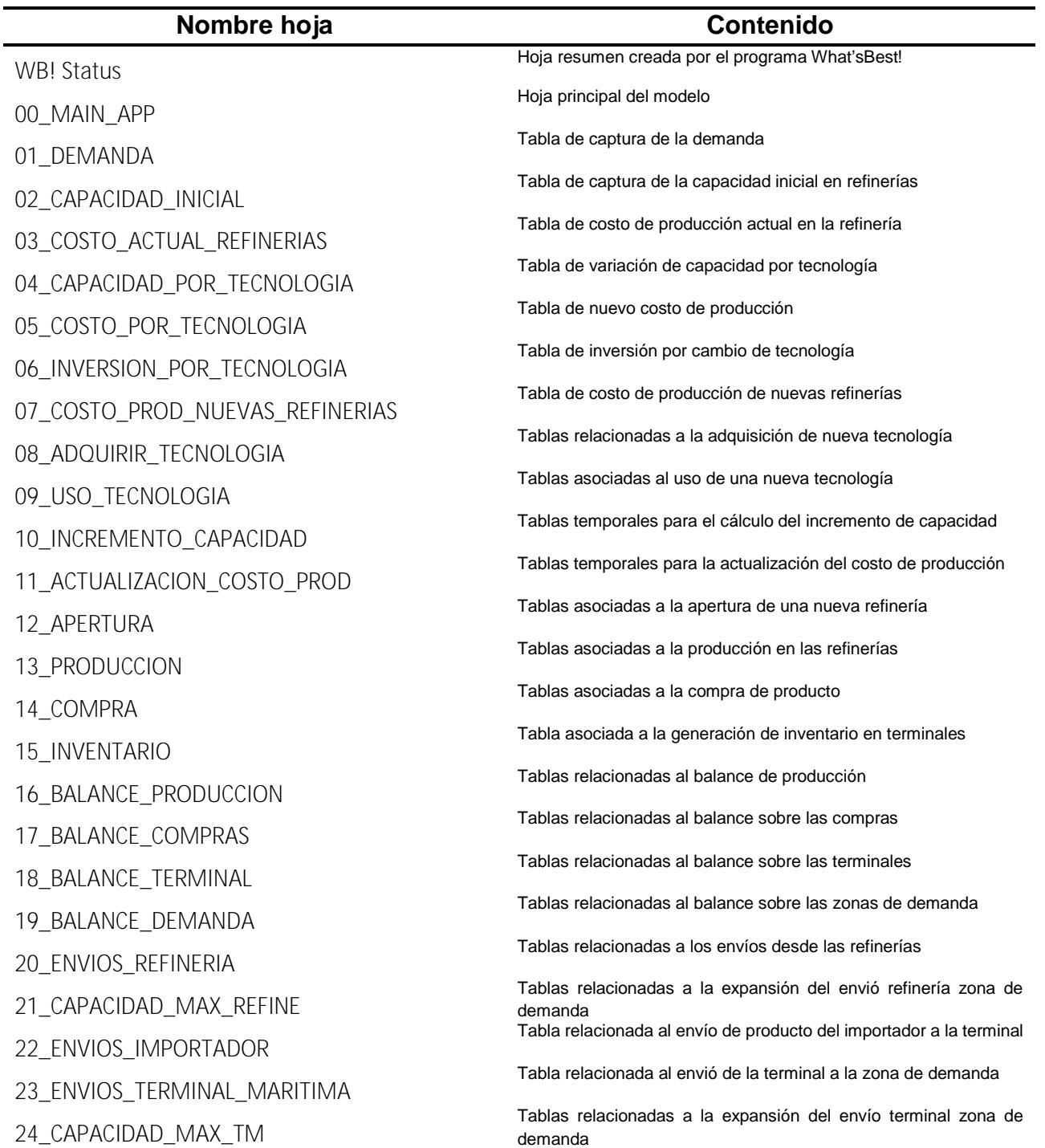

## **Tabla 8. Hojas existentes en el modelo**

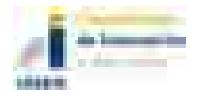

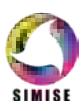

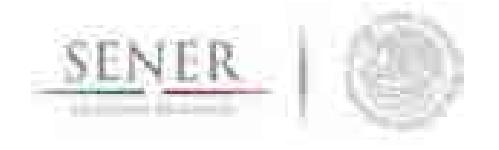

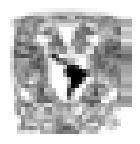

La plantilla posee los límites mostrados en la **Tabla 9**. Los límites pueden ser dinámicos al desarrollar un complemento que permitiera el dinamismo en la plantilla.

\_\_\_\_\_\_\_\_\_\_\_\_\_\_\_\_\_\_\_\_\_\_\_\_\_\_\_\_\_\_\_\_\_\_\_\_\_\_\_\_\_\_\_\_\_\_\_\_\_\_\_\_\_\_\_\_\_\_\_\_\_\_\_\_\_\_\_\_\_\_

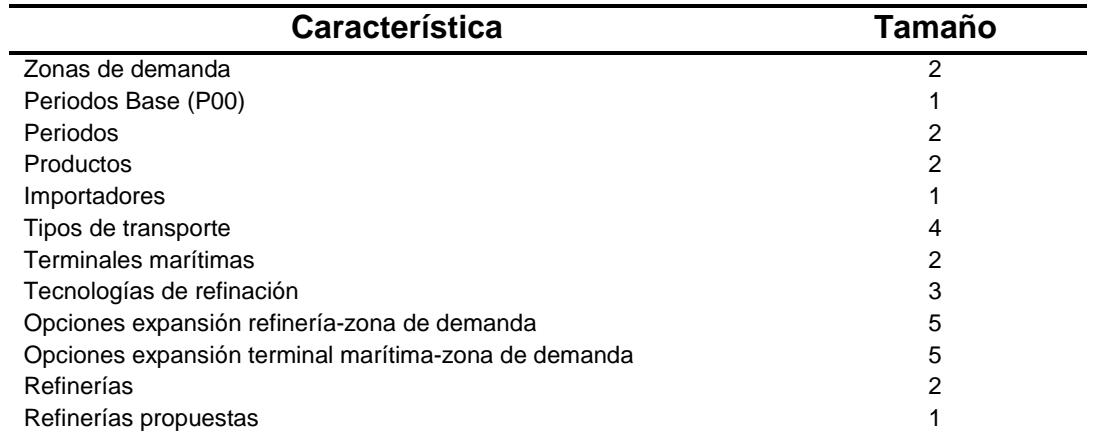

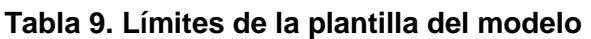

Las otras características del modelo son consecuencia directa de las mostradas en la **Tabla 9**.

#### **6.2.3.3.1 Nombres definidos**

Un nombre es una abreviación con significado que facilita la comprensión del propósito de una referencia de celda, una constante, una fórmula o una tabla que pueda ser difícil de comprender a primera vista. Estos se usan en el modelo para brindar referencias rápidas a secciones específicas del modelo que son de utilidad y para minimizar errores en la carga del modelo.

Existen dos formas de ingresar al listado de nombres definidos. La primera, y más directa, es haciendo uso del cuadro de nombres definidos que se muestran en la **Figura 10**. Por defecto el cuadro de nombres definidos muestra la referencia de la celda seleccionada, sin embargo, cuando se hace clic<sup>8</sup> en el botón desplegar lista  $(\bar{\cdot})$  se mostrarán los nombres definidos visibles en la hoja seleccionada o en el libro. Si el nombre definido hace referencia a un rango, al seleccionar el mismo Excel automáticamente nos enviará al rango definido para ese nombre. La **Figura 11** muestra y describe otra característica de los nombres definidos que le será de utilidad a los usuarios.

\_\_\_\_\_\_\_\_\_\_\_\_\_\_\_\_\_\_\_\_\_\_\_\_\_\_\_\_\_\_\_\_\_\_\_\_\_\_\_\_\_\_\_\_\_\_\_\_\_\_\_\_\_\_\_\_\_\_\_\_\_\_\_\_\_\_\_\_\_ <sup>8</sup> En este documento se asume el uso diestro del mouse y hacer clic denota presionar el botón izquierdo del mouse.

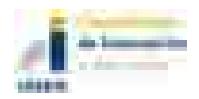

l

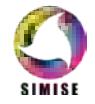

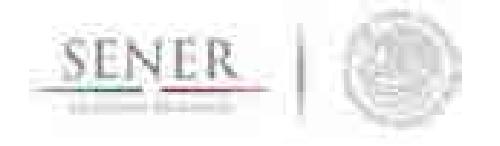

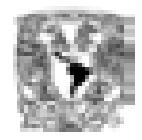

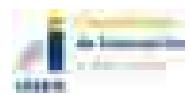

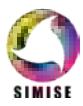

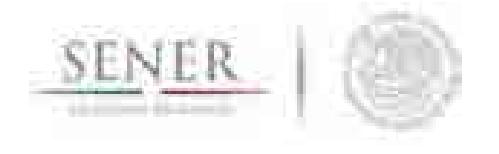

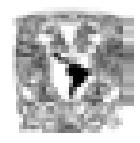

Tabla **10** se muestra el listado de nombres definidos que se han establecido en la plantilla del modelo. En total son cuarenta nombres de los cuales 39 son referencias a rangos y el adicional es una constante.

\_\_\_\_\_\_\_\_\_\_\_\_\_\_\_\_\_\_\_\_\_\_\_\_\_\_\_\_\_\_\_\_\_\_\_\_\_\_\_\_\_\_\_\_\_\_\_\_\_\_\_\_\_\_\_\_\_\_\_\_\_\_\_\_\_\_\_\_\_\_

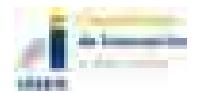

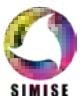

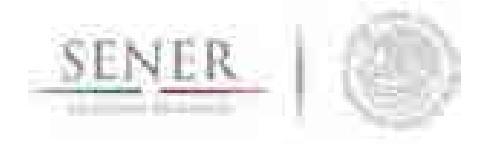

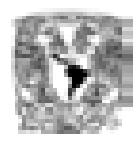

Tabla 10 presentan una nomenclatura especial. Los nombres definidos que empiezan con la letra V son referencias a rangos que el modelo, mediante el uso del *Solver*, determinará. El usuario no debe colocar información alguna en estas referencias.

\_\_\_\_\_\_\_\_\_\_\_\_\_\_\_\_\_\_\_\_\_\_\_\_\_\_\_\_\_\_\_\_\_\_\_\_\_\_\_\_\_\_\_\_\_\_\_\_\_\_\_\_\_\_\_\_\_\_\_\_\_\_\_\_\_\_\_\_\_\_

El nombre que empiezan con la letra F hace referencia al costo total del sistema, lo que es lo mismo que el valor final de la función objetivo.

Los nombres que empiezan con un guion bajo (\_) son rangos que definen restricciones para el modelo. Estas restricciones están compuestas por un lado izquierdo y por al menos un lado derecho. El usuario no debe colocar ningún tipo de dato en estos los rangos que definen este tipo de nombre. Estos son rangos que se encuentran formulados para su actualización y cálculo de forma automática.

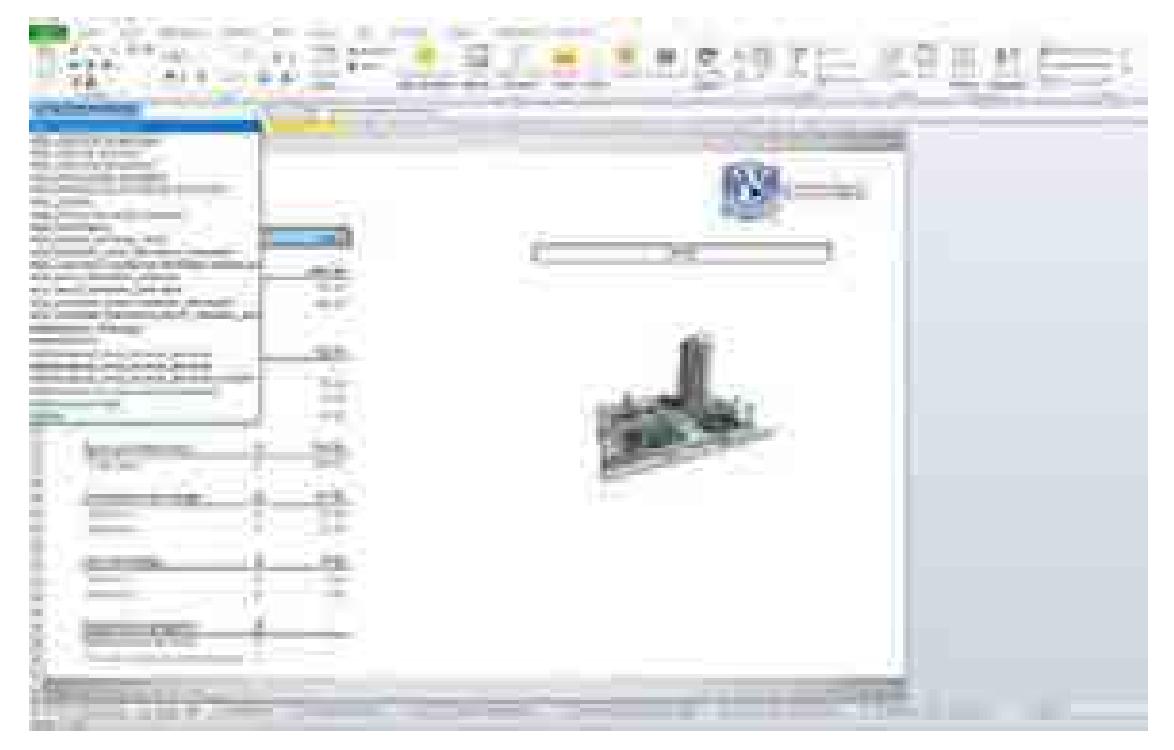

**Figura 10. Cuadro de nombres definidos.**

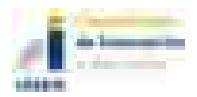

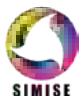

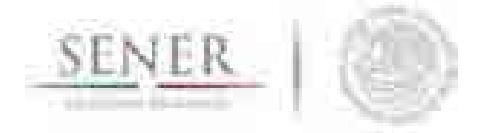

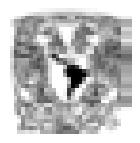

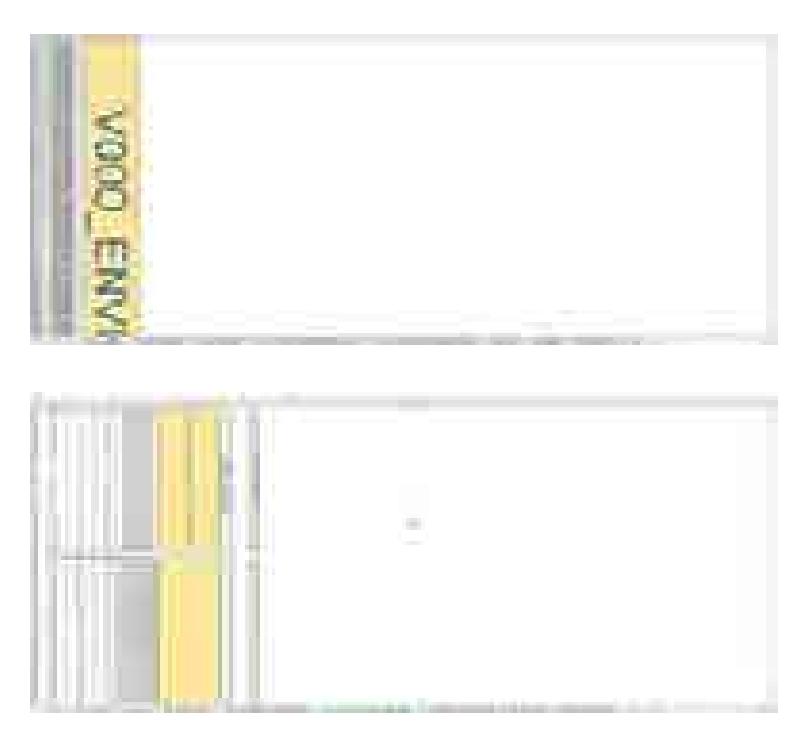

Los nombres definidos también se muestran al establecer el enfoque o *zoom* de la hoja de cálculo a un valor menor o igual que 25%.

Lo anterior permite que Excel coloqué el nombre brindado al rango sobre el mismo y el usuario pueda apreciarlo de forma visual.

Un rango puede tener más de dos nombres definidos asignados, sin embargo, en la lista de nombres definidos solamente se mostrará el primero asignado.

**Figura 11. Muestra de los nombres definidos y consejo para la observación de los mismos.**

\_\_\_\_\_\_\_\_\_\_\_\_\_\_\_\_\_\_\_\_\_\_\_\_\_\_\_\_\_\_\_\_\_\_\_\_\_\_\_\_\_\_\_\_\_\_\_\_\_\_\_\_\_\_\_\_\_\_\_\_\_\_\_\_\_\_\_\_\_\_

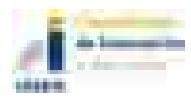

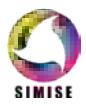

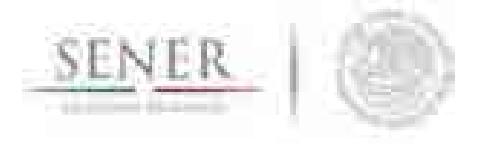

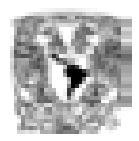

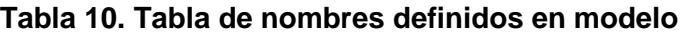

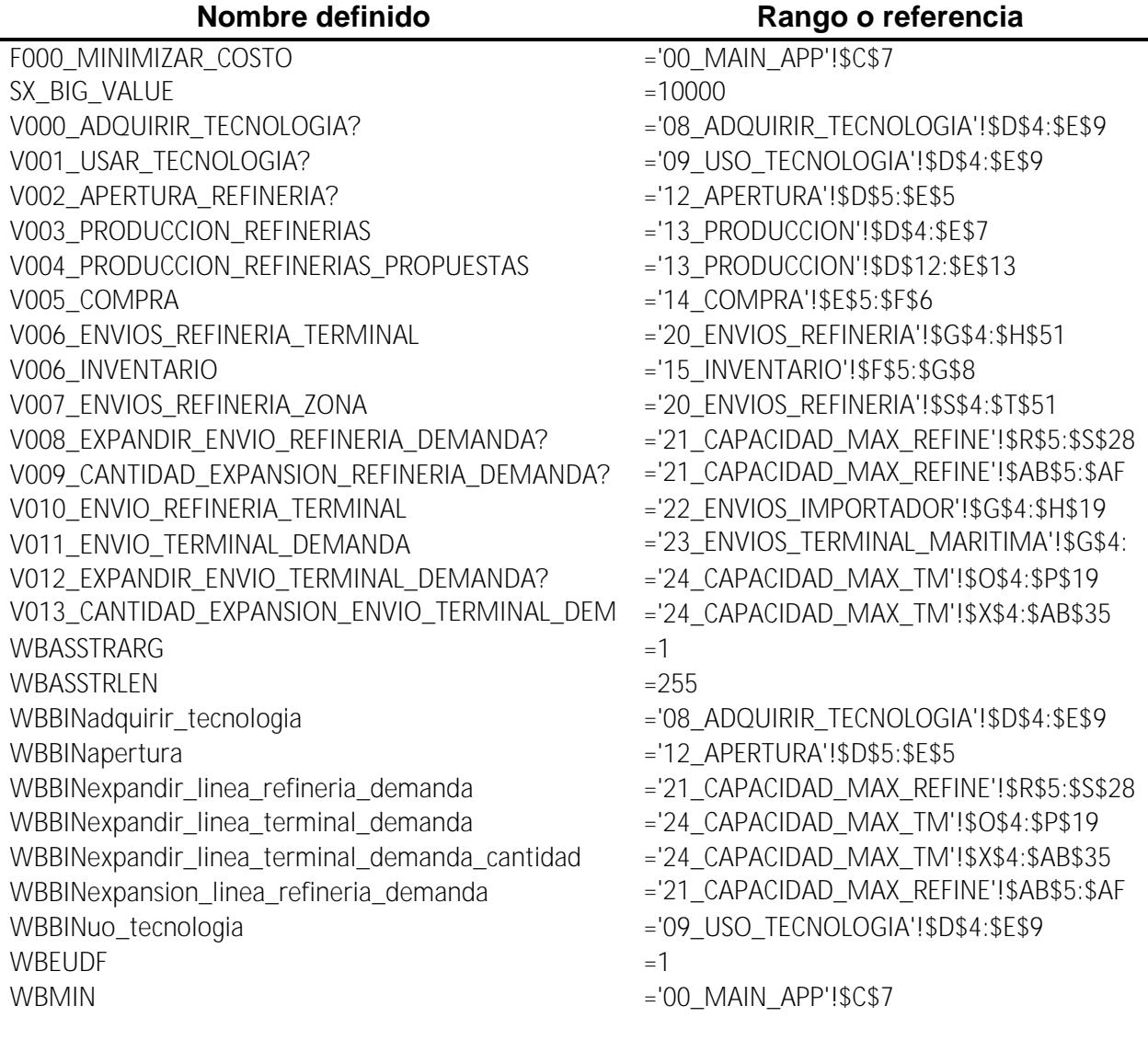

6.2.3.3.2 Significado de colores dentro de la plantilla

La Tabla 11 brinda el código de colores usando dentro de la plantilla. Estos colores son solamente referencias y no afectan en ningún aspecto al desempeño de la plantilla o del Solver.

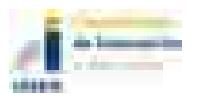

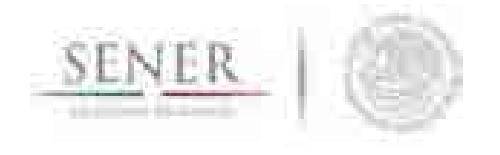

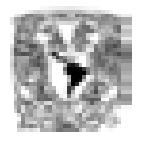

El código de colores de la **Tabla 11** aplica para todas las hojas exceptuando la hoja de la función objetivo o 00\_MAIN\_APP.

\_\_\_\_\_\_\_\_\_\_\_\_\_\_\_\_\_\_\_\_\_\_\_\_\_\_\_\_\_\_\_\_\_\_\_\_\_\_\_\_\_\_\_\_\_\_\_\_\_\_\_\_\_\_\_\_\_\_\_\_\_\_\_\_\_\_\_\_\_\_

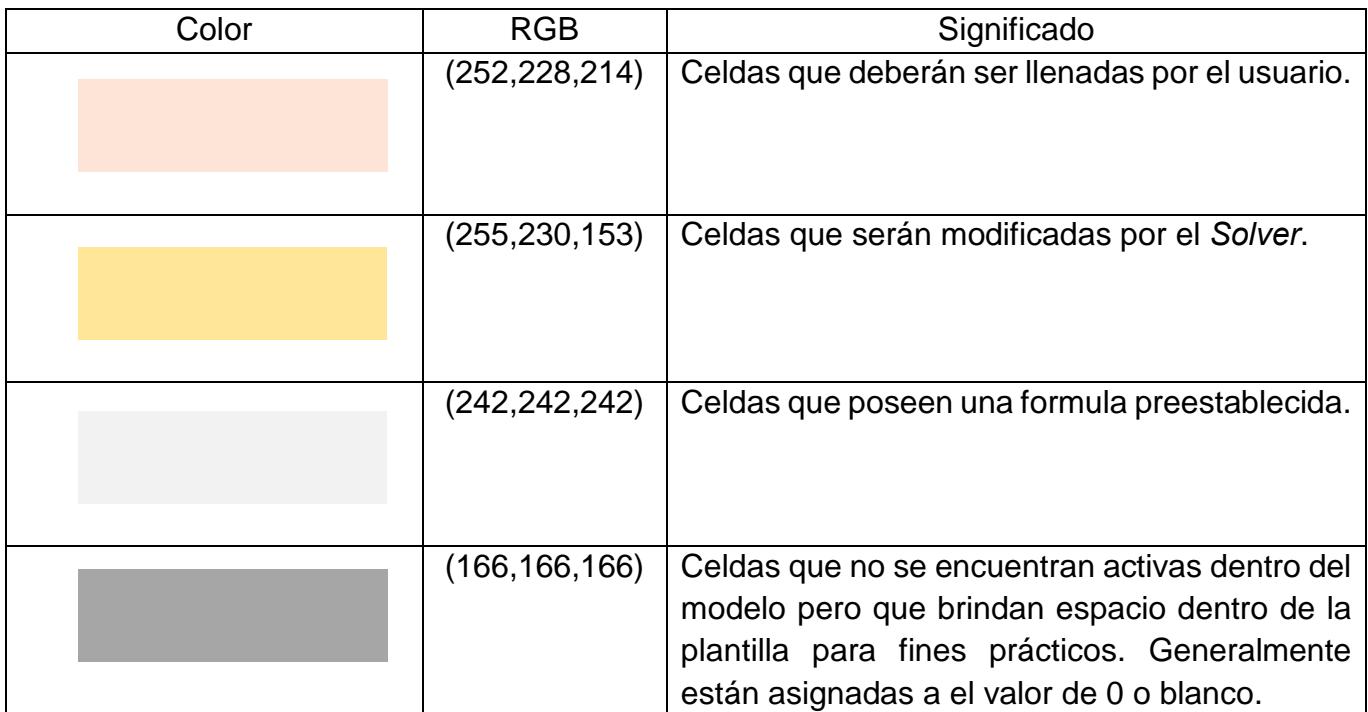

#### **Tabla 11. Código de colores dentro de la plantilla.**

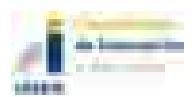

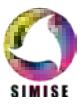

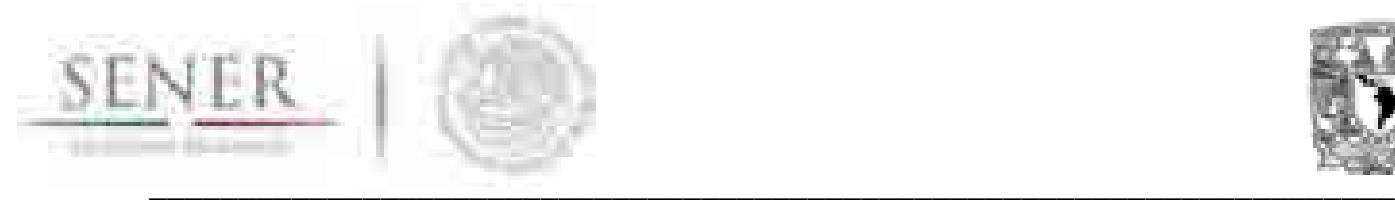

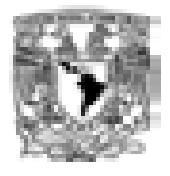

#### **6.2.3.4 Solver**

Los diferentes tipos de *Solvers* que existen y se pueden adaptar a Excel lo hacen como un complemento o *add-in.* Algunos proveedores se muestran en la **Tabla 12**.

#### **Proveedor Programa Página web** Analytic Solver http://www.solver.com/premium-solver-platform From line Solver **Optimization** What'sBest! http://www.lindo.com/index.php/products/what-**INDO SYSTEMS #** sbest-and-excel-optimization OpenSolver http://opensolver.org/ OpenSolver AMPL http://ampl.com/ GAMS https://www.gams.com/ GAMS

#### **Tabla 12. Proveedores de** *Solver* **para Excel.**

En este documento se usa el programa de Lindo Systems, INC *What'sBest ® 11.1.0.3* con librería versión *7.0.1.448* con *Extended License.*

Es importante mencionar que el uso de un *Solver* particular es decisión del usuario del modelo. El tipo de modelo ya está determinado por la estructura matemática del mismo y a menos que se desee cambiar la formulación esta no variará. Otros programas como GAMS y AMPL están diseñados para su uso por usuarios con un mayor nivel de conocimiento matemático y de programación. No obstante, algunos tienes mejores librerías para la conexión con bases de datos u hojas de cálculo.

#### **6.2.3.4.1 Instalación de What'sBest**

Para hacer uso de este Solver se requiere adquirir la licencia de What'sBest! 15.0 Extended o similar. En la Figura 12 se muestra un cuadro de las versiones que existen de What'sBest!

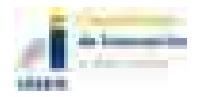

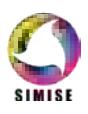
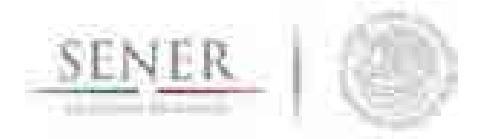

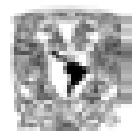

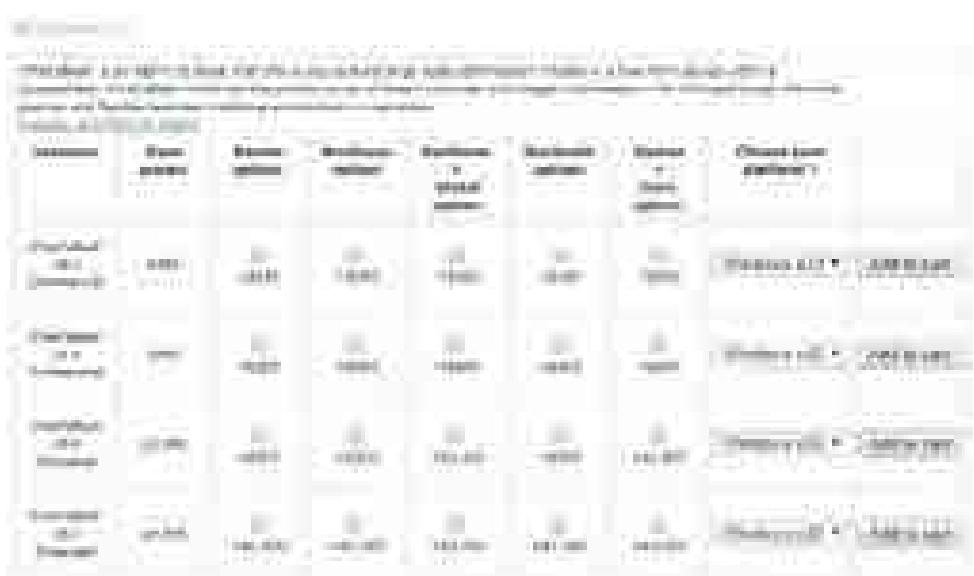

**Figura 12. Versiones comerciales del Solver What'sBest! (http://www.lindo.com/store/wb.html)** 

Así como otras empresas Lindo Systems Inc ofrece diferentes versiones de prueba para sus productos. En la dirección http://www.lindo.com/index.php/ls-downloads/try-what-sbest se encuentra un listado de las versiones disponibles para un periodo de prueba. En la Figura 13 se muestran las diversas versiones que maneja Lindo Systems Inc para su herramienta What'sBest! Se recomienda que si se evaluará alguno de los productos se use la versión más reciente del mismo, en este caso es la versión 15.0.

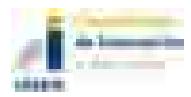

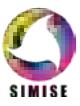

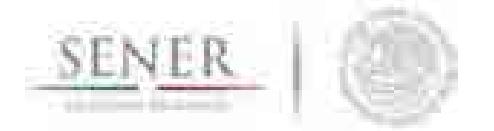

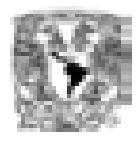

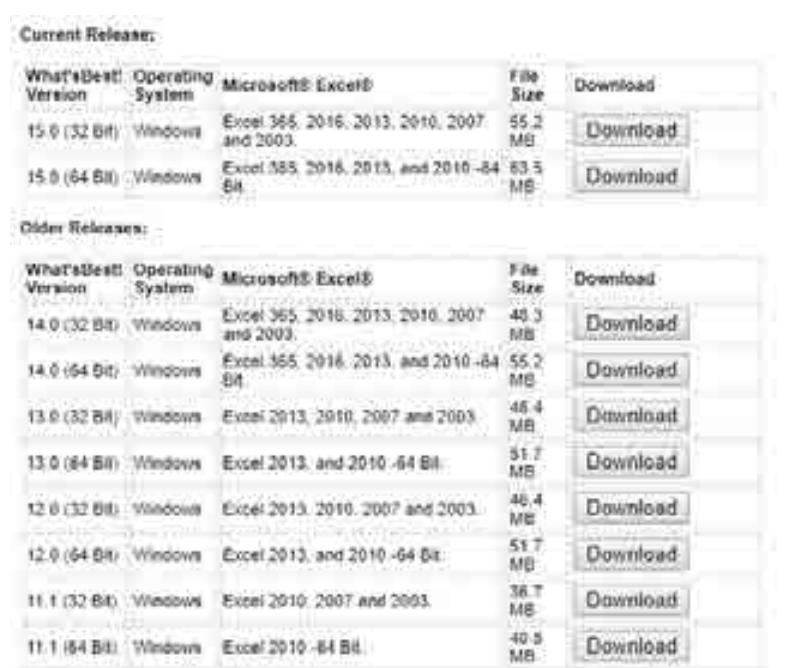

Note: What's Best' 32 or 64-bit format will depend on Excel. not Windows.

#### **Figura 13. Versiones de prueba para What'sBest!**

Al dar clic en el botón de descargar o *Download* se mostrará una ventana de registro parecida a la de la Figura 14. Es necesario llenar todos los campos que poseen un asterisco como se muestra en la Figura 15.

A continuación, se presentará una nueva dirección web (http://www.lindo.com/index.php/lsdownloads/try-what-sbest) de la cual se descarga el archivo ejecutable para la instalación en la computadora, Figura 16.

Al dar clic sobre el vínculo que aparece en la Figura 16 se iniciará la descarga automática del archivo ejecutable Figura 17. El archivo se encuentra compactado y presenta extensión zip hay que quitarle lo compactado para ver los archivos que contiene Figura 18.

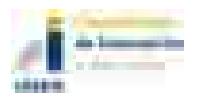

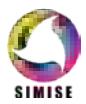

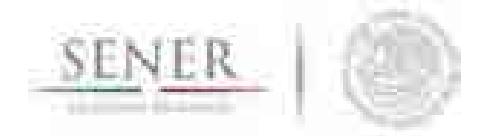

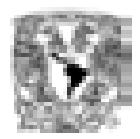

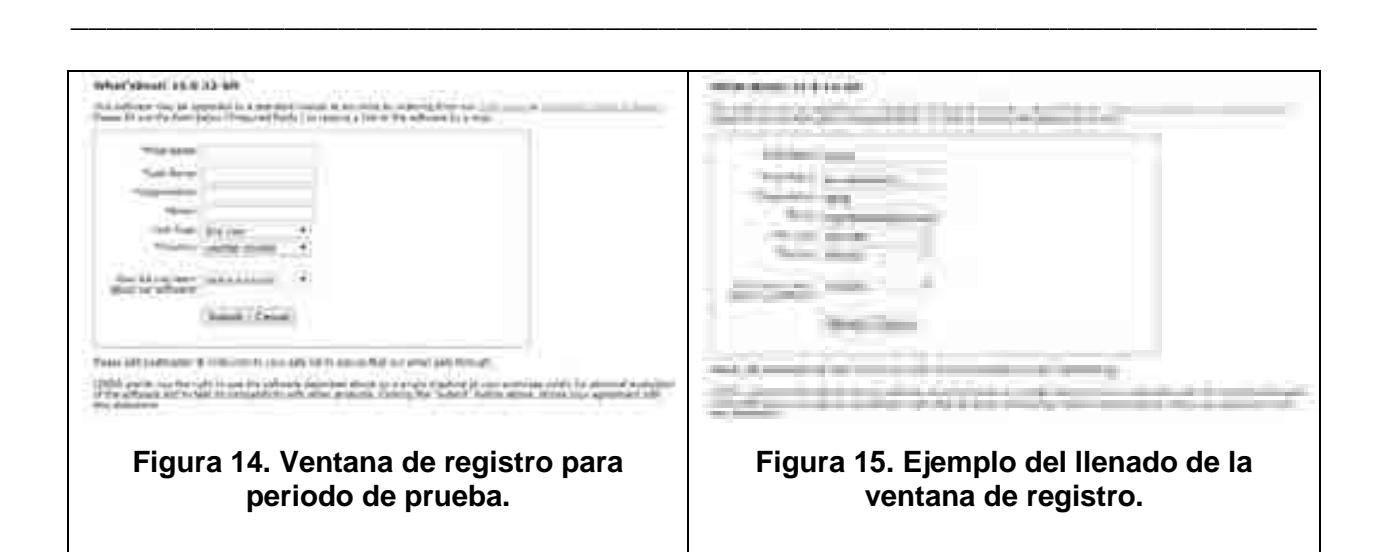

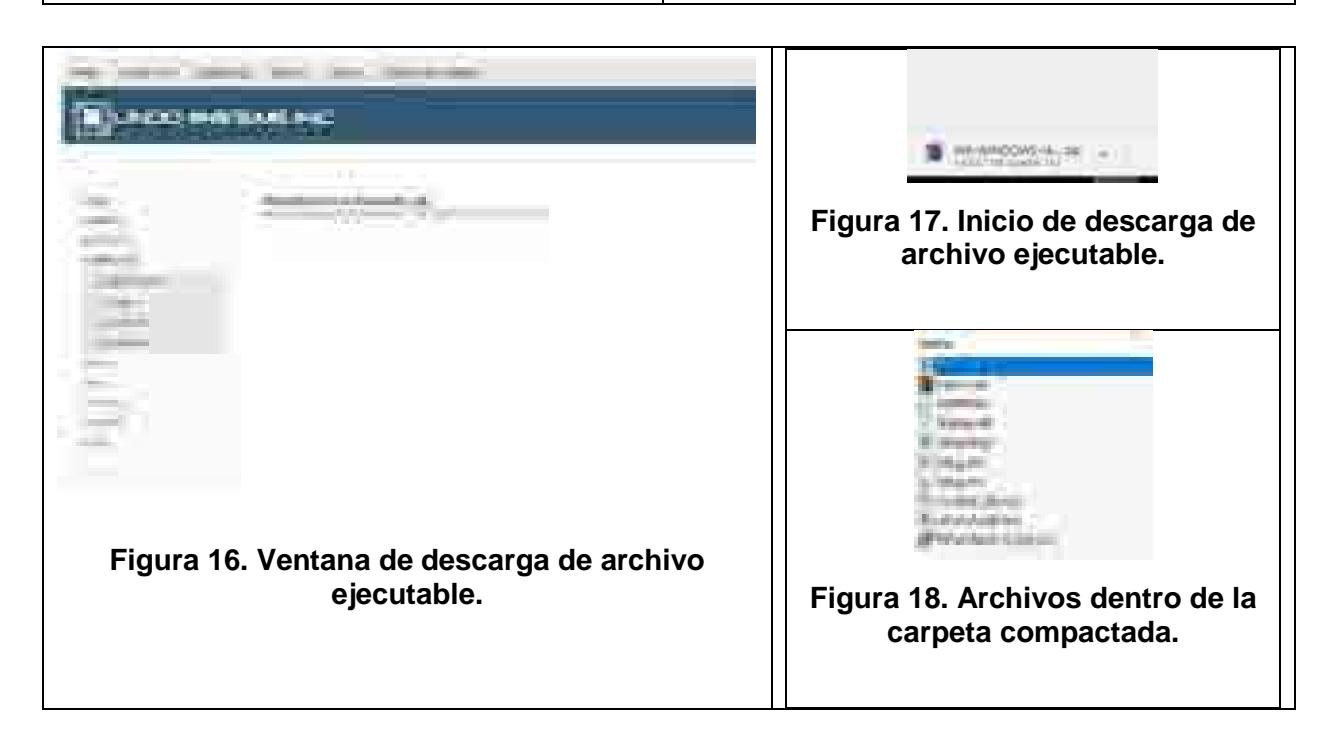

El proceso procesos de instalación son mostrados en la **Figura 20** y ¡Error! No se encuentra el origen de la referencia.. Recuerde usar privilegios de administrador para la instalación.

Es muy importante que la versión instalada de *What'sBest!* corresponda con la versión instalada de Excel. Recordando que para versión de 64bits se instalen las versiones de

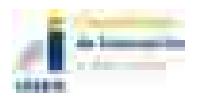

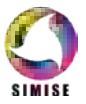

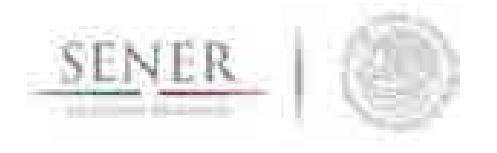

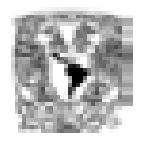

*What'sBest!* compatibles con 64bits y que para 32bits o x86 se instalen las versiones correspondientes.

\_\_\_\_\_\_\_\_\_\_\_\_\_\_\_\_\_\_\_\_\_\_\_\_\_\_\_\_\_\_\_\_\_\_\_\_\_\_\_\_\_\_\_\_\_\_\_\_\_\_\_\_\_\_\_\_\_\_\_\_\_\_\_\_\_\_\_\_\_\_

Si se ha instalado correctamente la herramienta cuando abra nuevamente Excel se mostrará la cinta de la **Figura 19**.

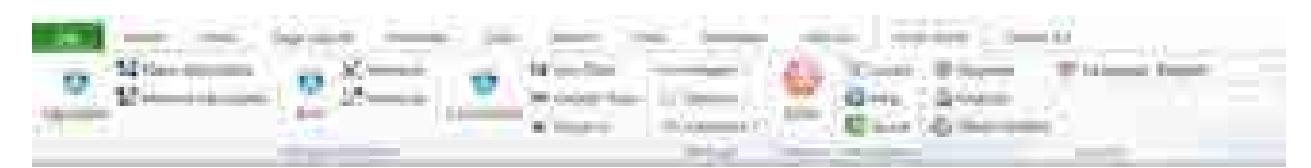

**Figura 19. Cinta personalizada de What'sBest!**

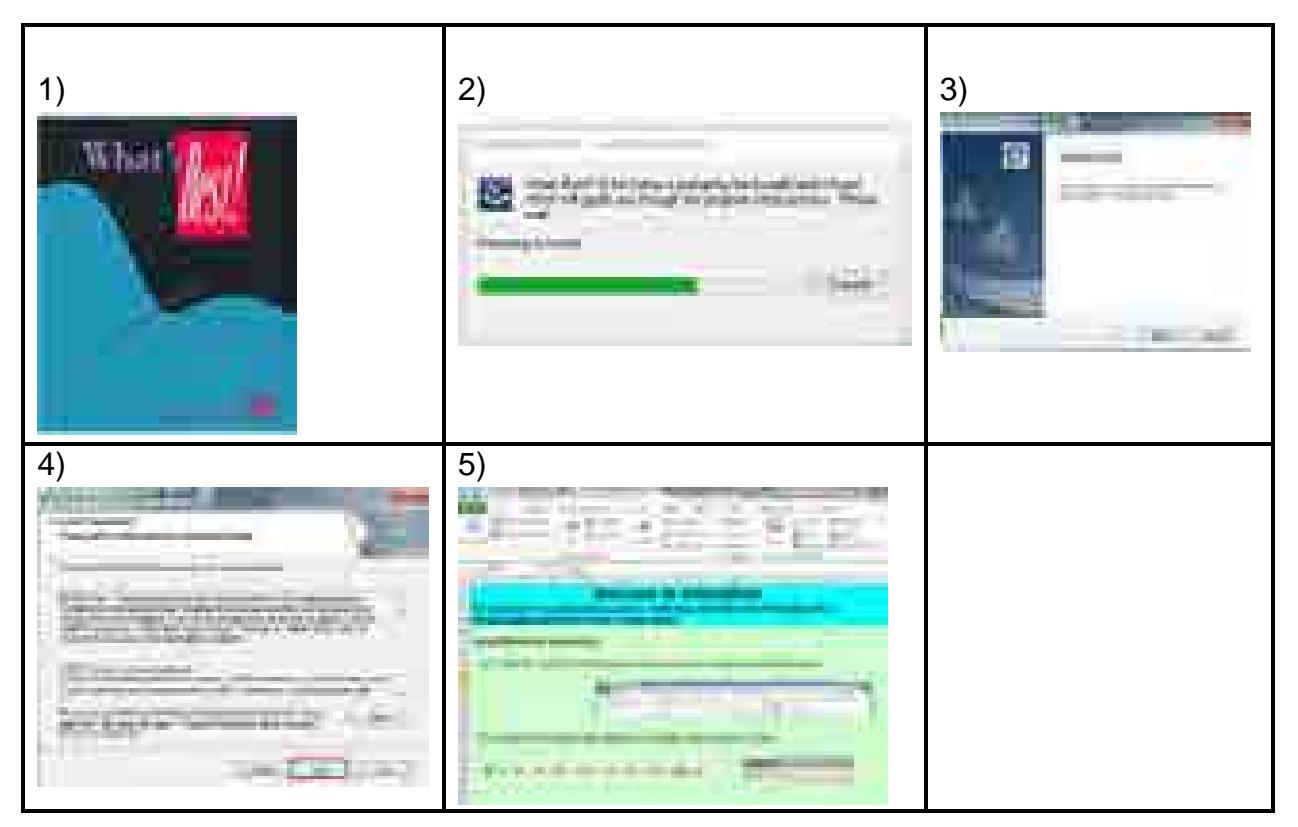

**Figura 20. Cronología de instalación de** *What'sBest!*

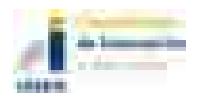

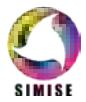

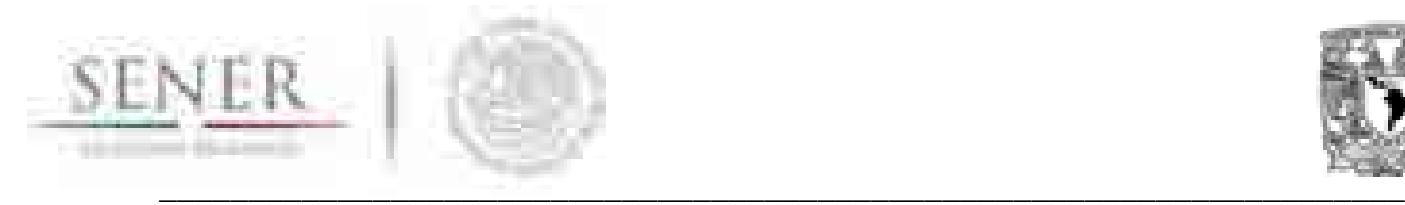

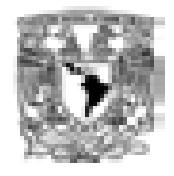

**6.2.3.4.2 Uso de What'sBest! Solver para la ejecución del modelo.**

La plantilla ya viene con el modelo precargado para este *Solver*. Al momento de ingresar a la plantilla teniendo el *Solver* disponible bastará con dar clic en el botón mostrado **Figura 21**, de la cinta de opciones para el *Solver*.

La **Figura 22** complementa a la **Figura 21** debido a que en esta se definen los parámetros básicos y algunas configuraciones para la herramienta. Se recomienda, en caso de no tener contexto del tema de optimización, que esta ventana se deje con las características por defecto.

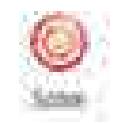

**Figura 21. Botón** *Solve*

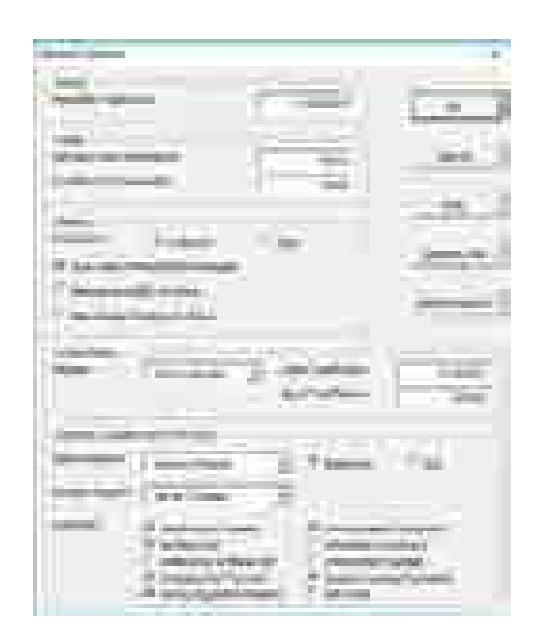

**Figura 22. Opciones usadas para What'sBest!**

La plantilla del modelo ya viene configurada con el *Solver* adecuado para la resolución del problema y con parámetros predefinidos. La **Figura 23** muestra alguna de las configuraciones establecidas.

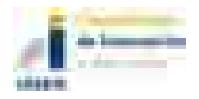

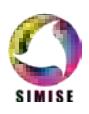

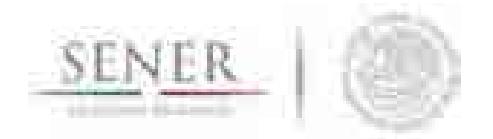

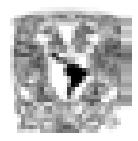

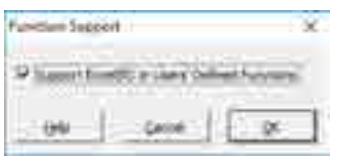

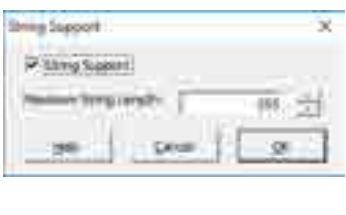

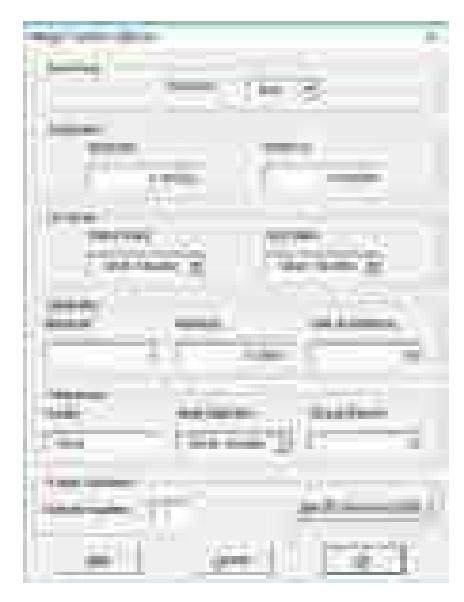

**Figura 23. Configuraciones recomendadas y precargadas en la plantilla del modelo.**

Para resolver el modelo, después de llenado los datos, no se requiere posicionarse en una hoja particular dentro del libro que contiene el modelo. Sin embargo, se recomienda posicionarse en la hoja con nombre 00\_MAIN\_APP para después por medio de la cinta personalizada presionar el botón con nombre *Solve* (...). La ubicación de este botón se muestra en la Figura 19.

Una vez iniciada el proceso de resolución del modelo la ventana Output se activará mostrando información durante el proceso. En la **Figura 24** se muestran algunos ejemplos del tipo de información mostrada a lo largo de este proceso.

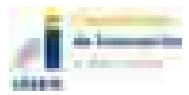

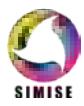

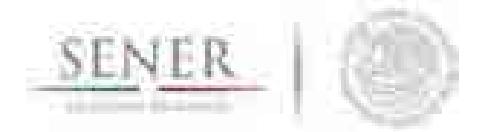

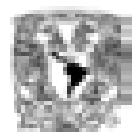

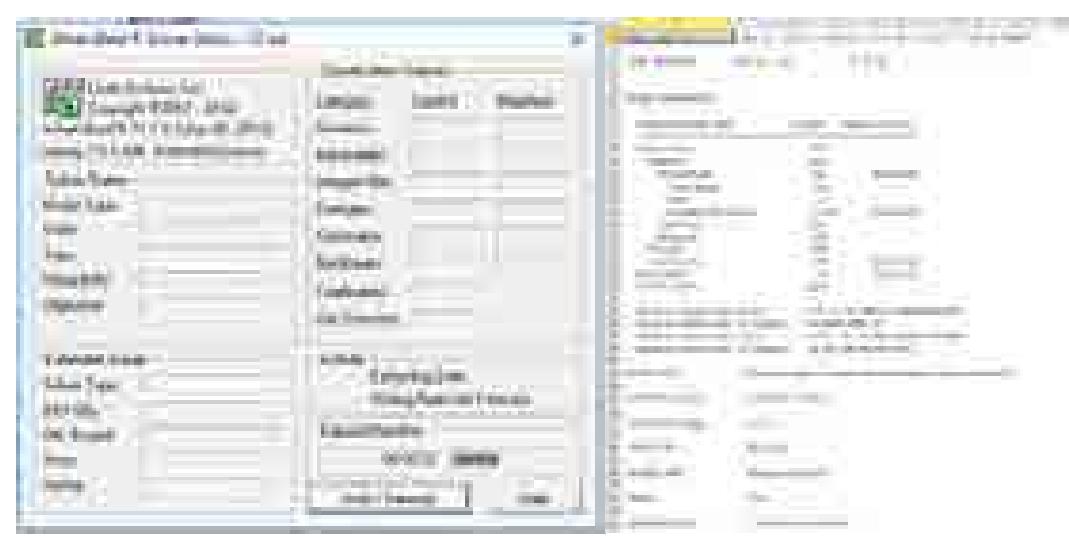

#### **Figura 24. Ejemplo de información mostrada durante el proceso de solución.**

<u>.</u><br>Una vez terminado y, siendo éxitoso el proceso de solución del modelo, automáticamente se actualizarán los datos dentro de las celdas estipuladas cumpliendose todas las restricciones y garantizando el menor costo del sistema analizado. La **Figura 25** y **Figura 26** presenta algunos datos brindados por el modelo de optimización por medio del Solver.

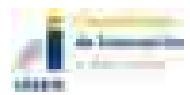

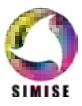

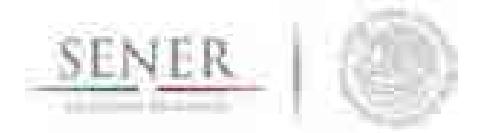

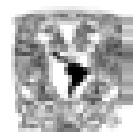

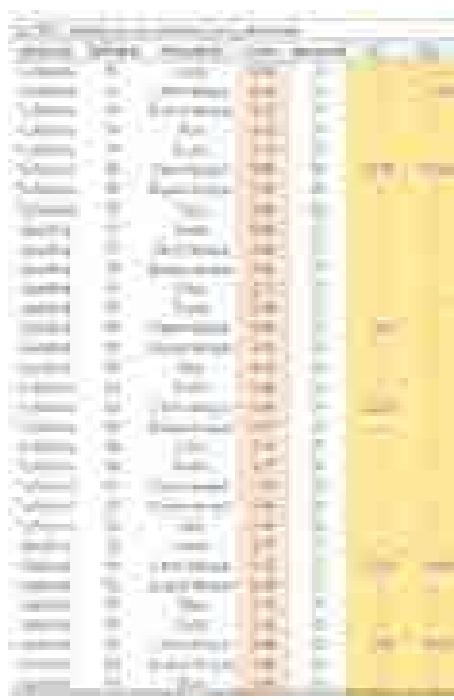

**Figura 25. Ejemplo de salida de datos continuos del modelo.**

| m<br><b>HE</b>                |                          |   |    |
|-------------------------------|--------------------------|---|----|
| <b>Trailer</b>                | <b>TELEVISION</b><br>--  |   | V. |
| $\sim$<br>═<br><b>COLOR</b>   | ш<br>in 1<br>÷           |   |    |
|                               | a c<br>m<br><b>TOTAL</b> |   |    |
| and the process of<br>m       | . an<br>1112<br>---      |   |    |
| 12.1<br>m.                    | ٦<br><b>The Contract</b> | U |    |
| m<br>$\mathbb{R}^n$<br>٠<br>۵ |                          |   |    |
|                               |                          |   |    |

**Figura 26. Ejemplo de salida de datos binarios del modelo.**

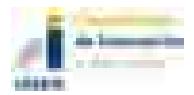

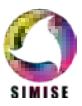

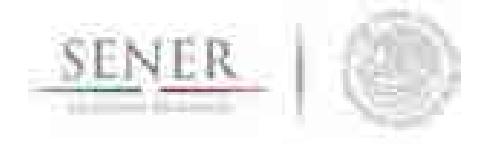

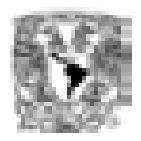

#### **6.2.3.5 Carga de datos al modelo**

La información requerida por el modelo y especificada en la Sección **6.1.1** puede provenir de una gran cantidad de fuentes de datos y/o generarse por medio de procesos o algoritmos definidos para cada necesidad.

\_\_\_\_\_\_\_\_\_\_\_\_\_\_\_\_\_\_\_\_\_\_\_\_\_\_\_\_\_\_\_\_\_\_\_\_\_\_\_\_\_\_\_\_\_\_\_\_\_\_\_\_\_\_\_\_\_\_\_\_\_\_\_\_\_\_\_\_\_\_

El modelo únicamente requiere que los datos se capturen en las tablas predefinidas para ese fin. El usuario debe capturar única y exclusivamente los datos cuyas celdas están marcadas por el RGB (252,228,214). El patrón de colores se observa en la sección **6.2.3.3.2**.

En total existen 24 tablas que requieren que el usuario capture datos cuyos nombres se muestran en la **Tabla 13**. Todos los datos requeridos son de tipo numérico.

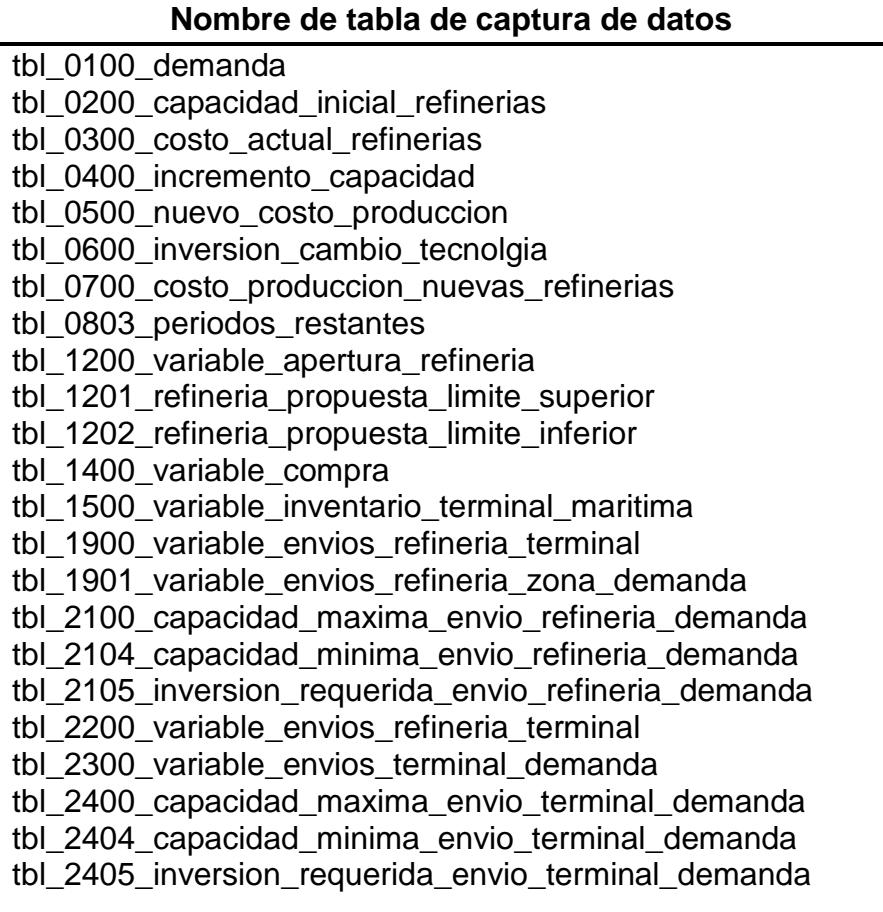

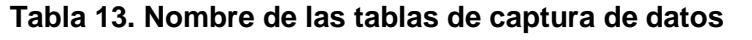

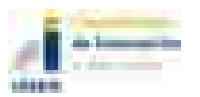

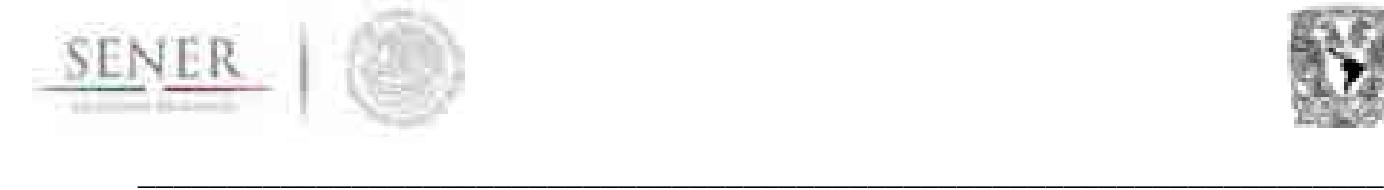

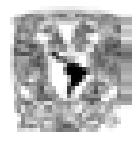

El prefijo numérico de cada tabla forma parte del código con el que se nombra a cada tabla. Esto permite controlar tanto cantidad como ubicación de las mismas.

En la **Tabla** 14 se brinda una breve explicación del tipo de información que se requiere en cada una de las tablas y si son datos que se requieren de manera temporal o por periodo.

El usuario podrá capturar manualmente los datos, crear fórmulas para que llenen las tablas especificadas, copiar y pegar datos de otras fuentes de información, etc. El usuario no podrá agregar columnas y/o renglones dentro de ninguna de las hojas de la plantilla, eso haría que la especificación del modelo pueda cambiar haciendo que la optimización no brinde los resultados esperados.

Las unidades de los datos deberán ser consistentes a lo largo de la optimización, es deber del usuario especificar todos los datos en las unidades deseadas.

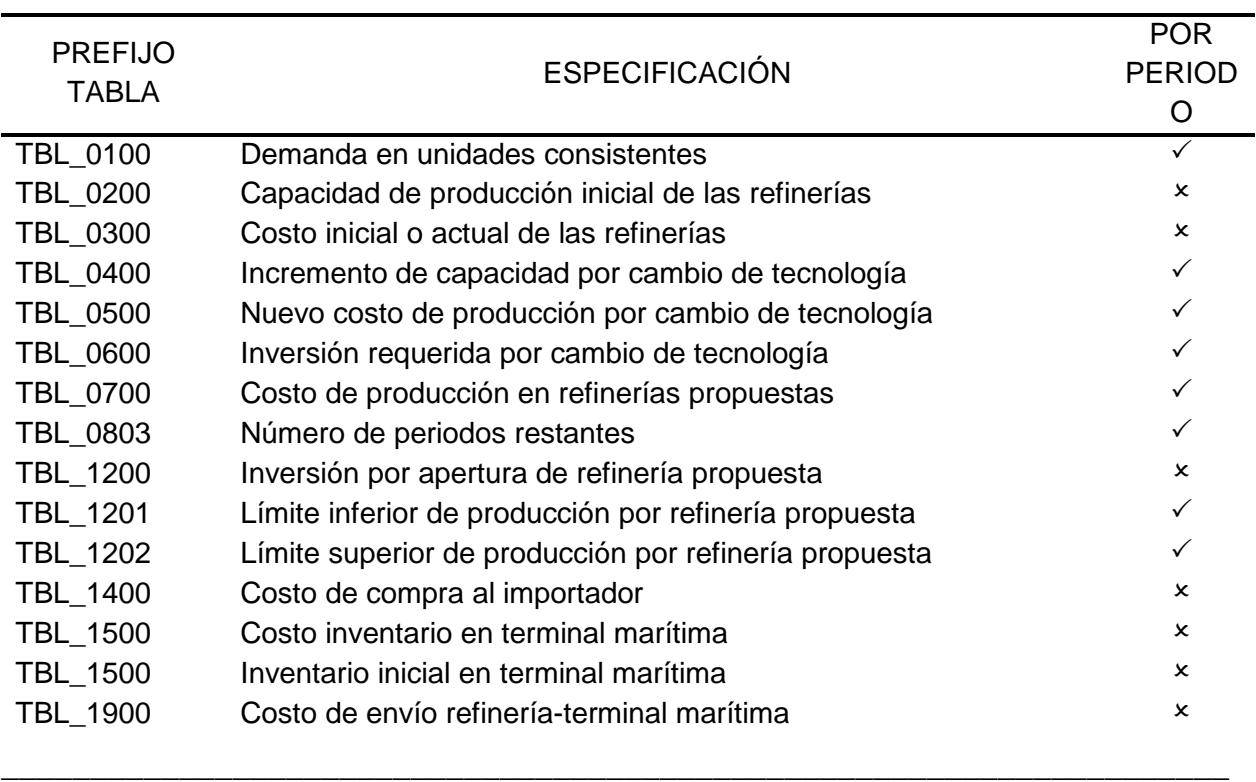

#### **Tabla 14. Especificación de datos requeridos para cada tabla de captura de datos.**

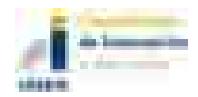

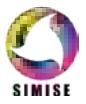

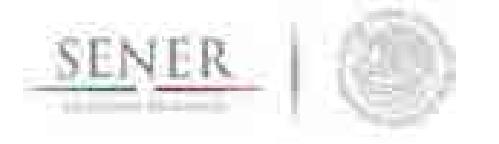

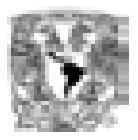

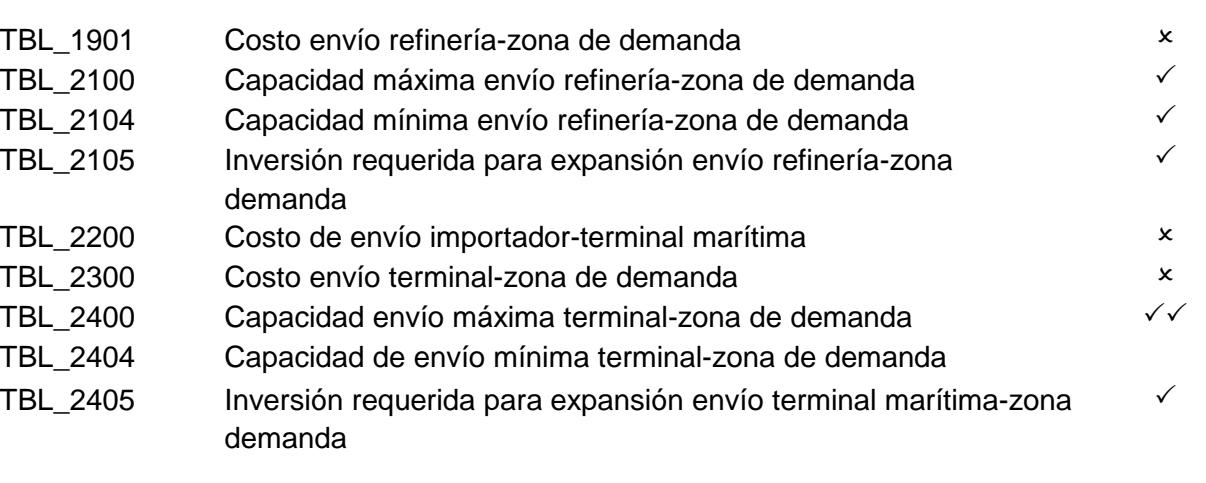

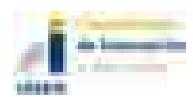

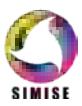

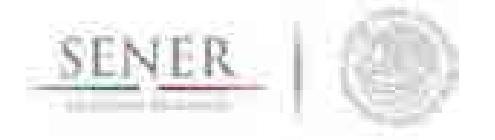

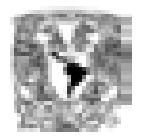

# **Índice de figuras**

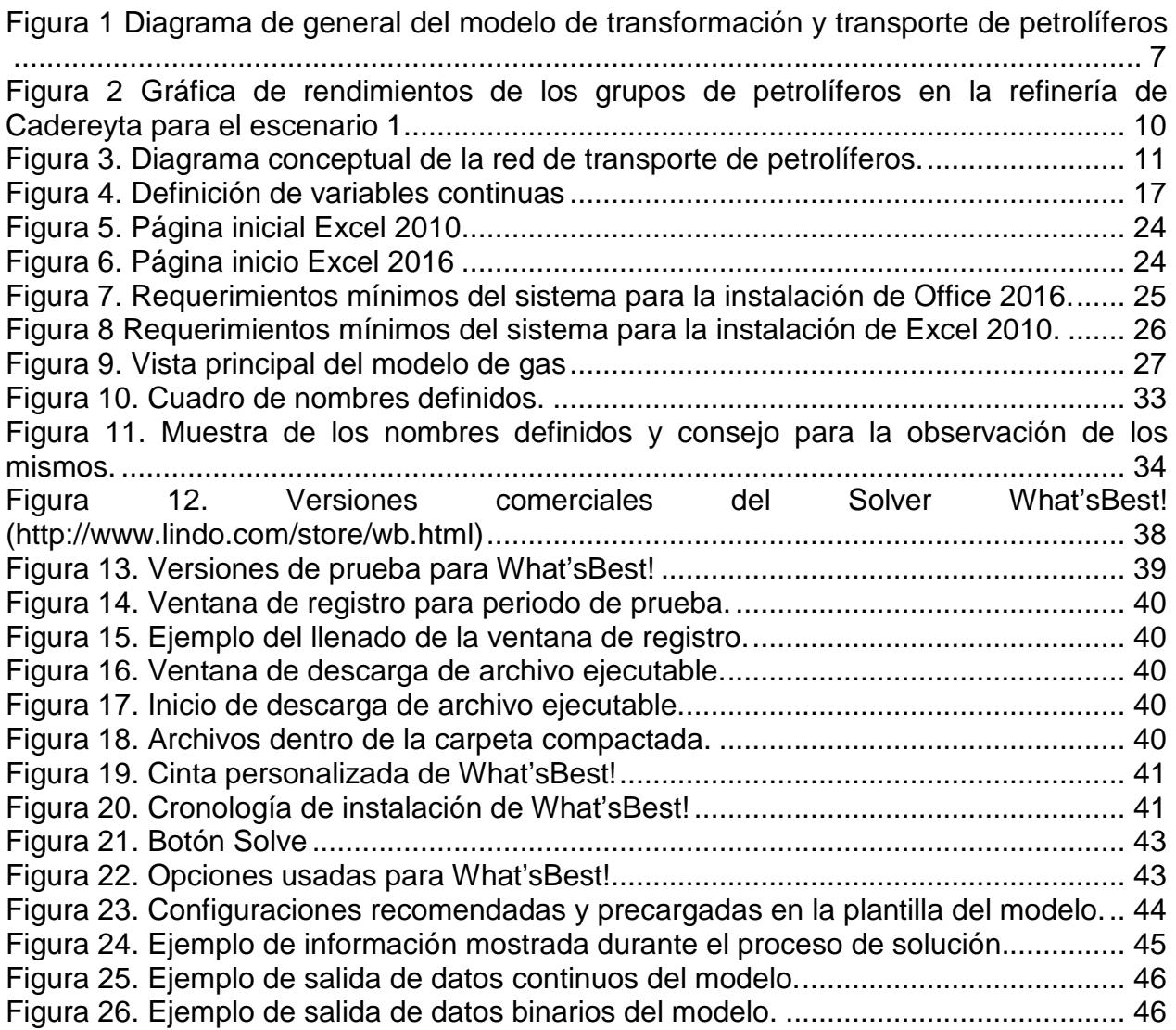

\_\_\_\_\_\_\_\_\_\_\_\_\_\_\_\_\_\_\_\_\_\_\_\_\_\_\_\_\_\_\_\_\_\_\_\_\_\_\_\_\_\_\_\_\_\_\_\_\_\_\_\_\_\_\_\_\_\_\_\_\_\_\_\_\_\_\_\_\_\_

# **Índice de tablas**

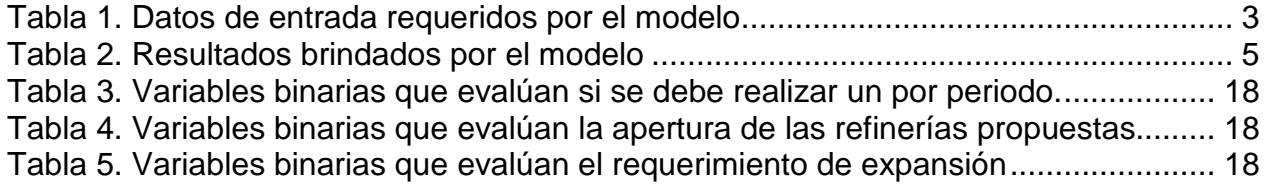

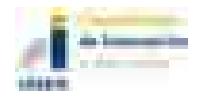

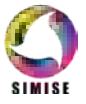

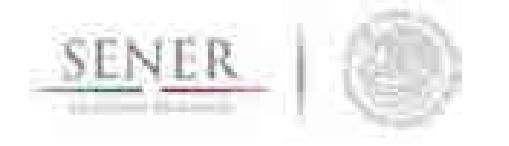

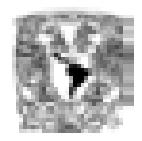

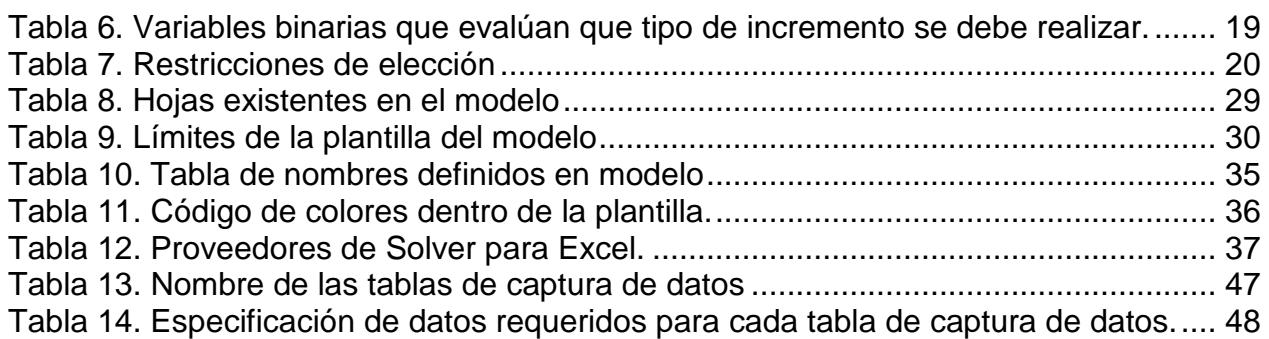

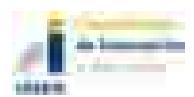

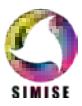

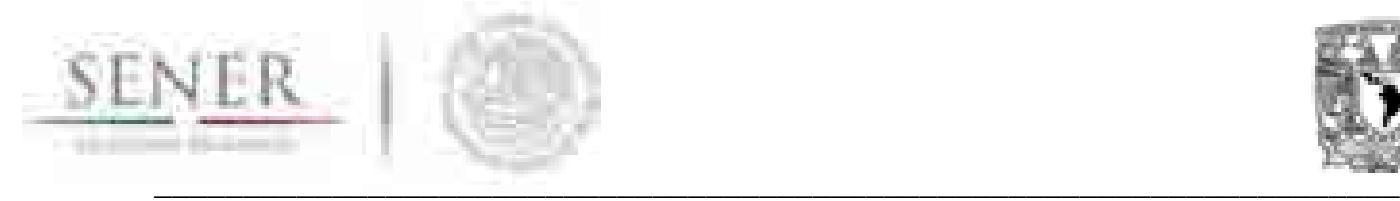

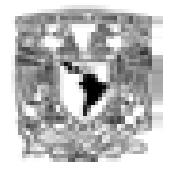

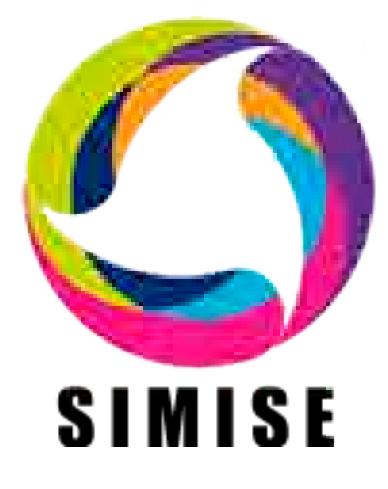

# **Sistema de Modelación Integral del Sector Energético**

# **Capítulo**

# 7. Módulo de Optimización de Generación y Transmisión Eléctrica

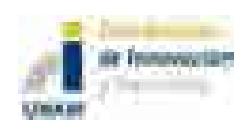

Septiembre de 2017

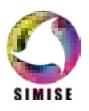

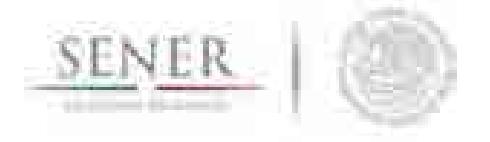

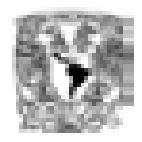

# Contenido

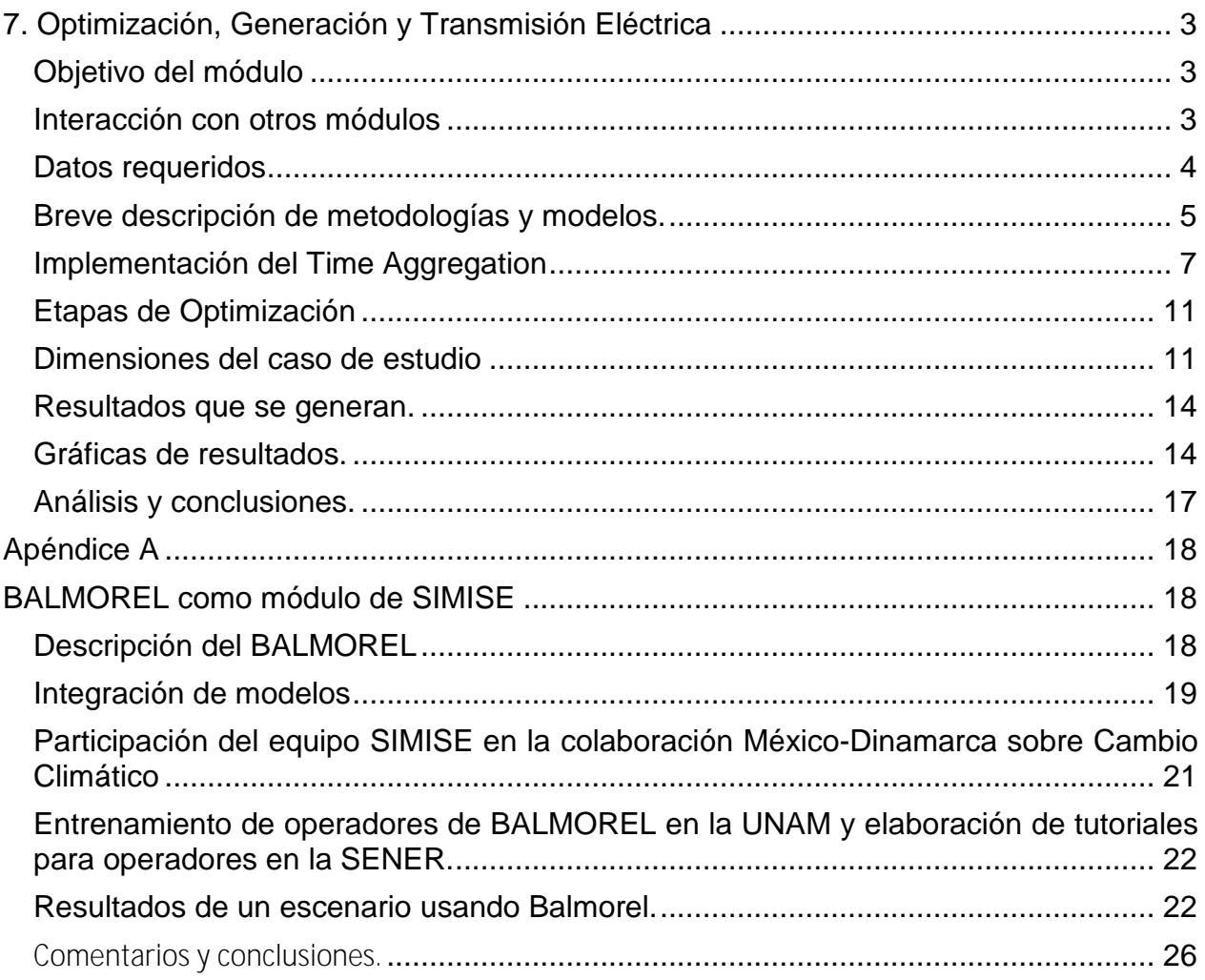

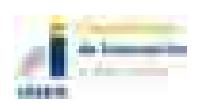

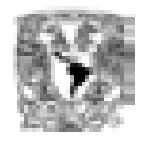

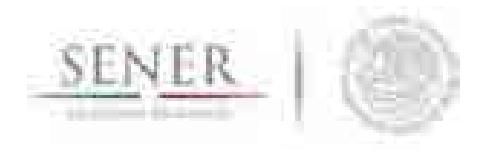

7. Optimización, Generación y Transmisión Eléctrica

\_\_\_\_\_\_\_\_\_\_\_\_\_\_\_\_\_\_\_\_\_\_\_\_\_\_\_\_\_\_\_\_\_\_\_\_\_\_\_\_\_\_\_\_\_\_\_\_\_\_\_\_\_\_\_\_\_\_\_\_\_\_\_\_\_\_\_\_\_\_

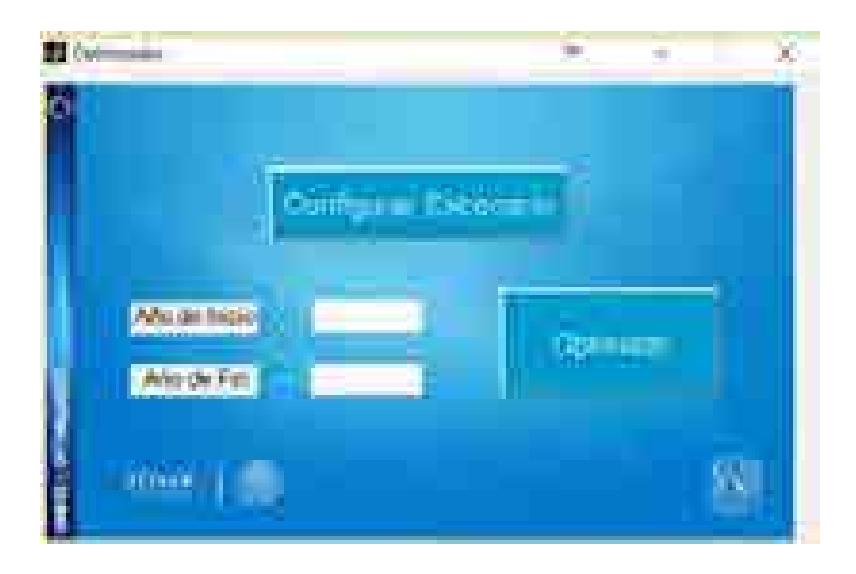

# Objetivo del módulo

El objetivo del módulo es tener un modelo de la optimización simultánea de las inversiones y la generación y transmisión eléctrica para encontrar posibles configuraciones y estrategias futuras de costo mínimo de la infraestructura e intercambios energéticos necesarios para satisfacer las demandas de electricidad del país de forma regional y global, tomando en cuenta comportamientos económicos, evolución tecnológica, normativas, regulaciones, aspectos ambientales y sociales, los cuales definen los escenarios a analizar.

## Interacción con otros módulos

El módulo de optimización de generación y transmisión eléctrica interactúa con todos los módulos del SIMISE, ya que ellos lo alimentan con datos de costos, parámetros,

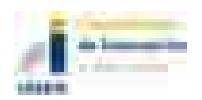

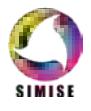

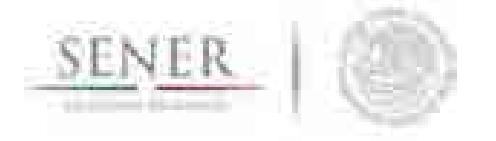

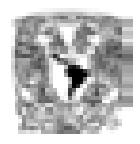

disponibilidades, demandas, etc, para su correcto funcionamiento. De forma general, del módulo de oferta se obtienen los perfiles de recursos que tienen las diferentes regiones del país. Del módulo de demanda se obtiene el dato referente a la cantidad de energía a satisfacer cada año del periodo de estudio y la evolución de los precios de los energéticos. Del módulo de carga horaria se obtienen los perfiles de carga horaria de cada región y sus proyecciones para años futuros. De la base de datos se obtienen las características del sector eléctrico existente (generación y transmisión) y los planes de adición y retiro comprometidos. Según sea necesario se hace uso de aplicaciones auxiliares como son el Conversor de Unidades, Cálculo de Emisiones, Visualizador, entre otros. Los costos y parámetros de las diferentes tecnologías son pre-procesados utilizando la aplicación CostEl.

\_\_\_\_\_\_\_\_\_\_\_\_\_\_\_\_\_\_\_\_\_\_\_\_\_\_\_\_\_\_\_\_\_\_\_\_\_\_\_\_\_\_\_\_\_\_\_\_\_\_\_\_\_\_\_\_\_\_\_\_\_\_\_\_\_\_\_\_\_\_

#### Datos requeridos

Los datos requeridos para el correcto funcionamiento del módulo de optimización, generación y transmisión eléctrica son agrupados por diferentes pestañas de Excel, las cuales son actualizadas y/o modificadas según las restricciones del usuario, el periodo de estudio y los casos a analizar.

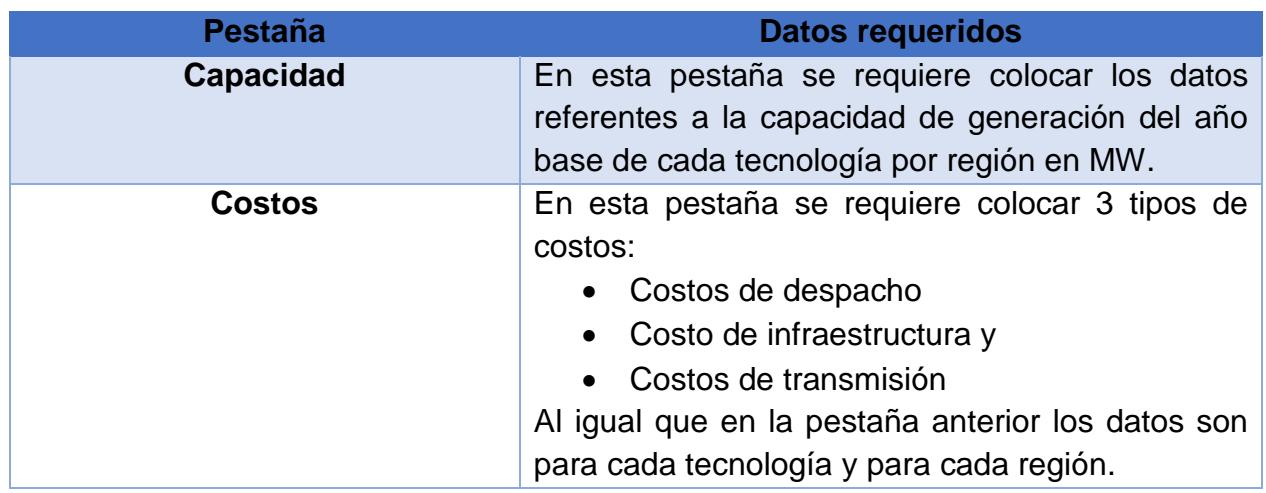

En la siguiente tabla se muestran los datos requeridos agrupados por secciones.

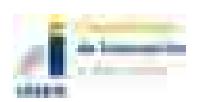

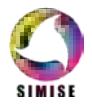

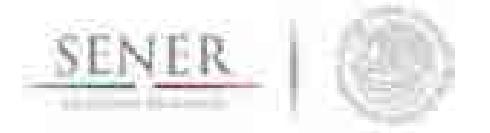

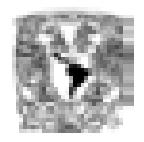

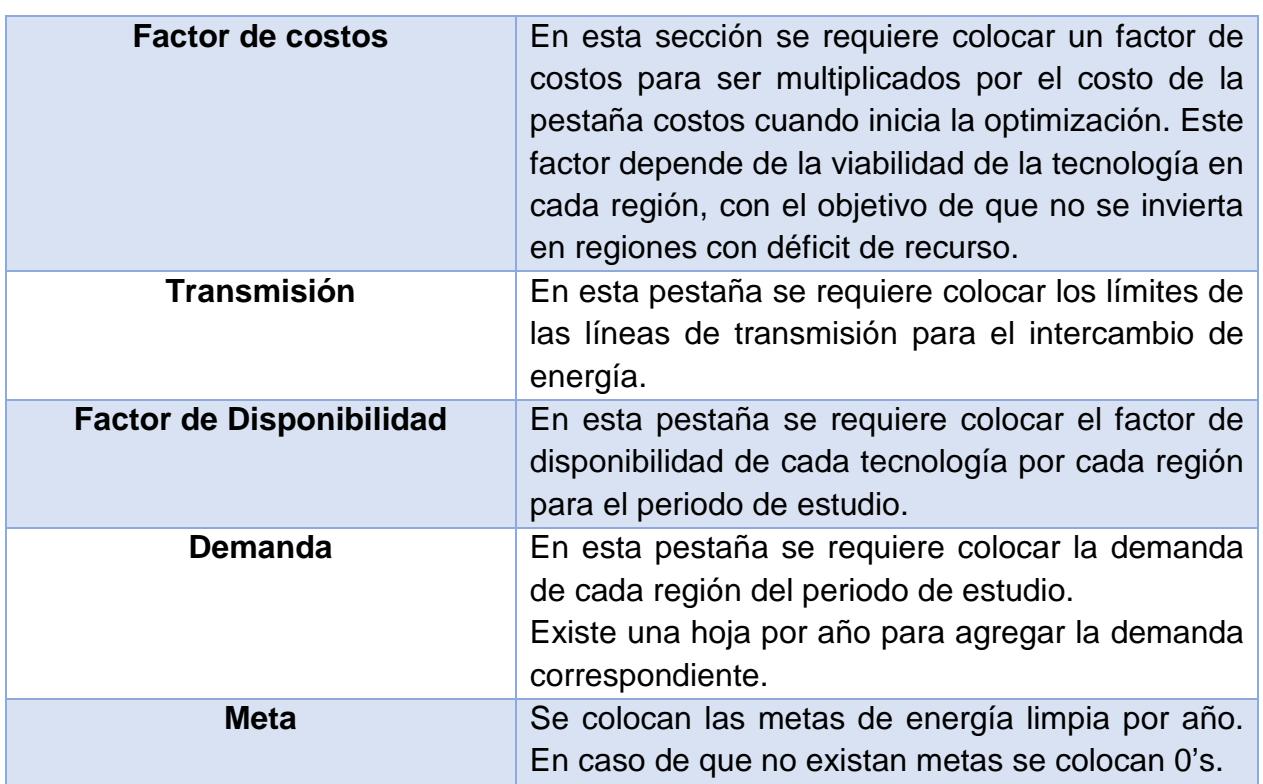

Tabla 1. Datos requeridos para el módulo de optimización, generación y transmisión eléctrica

## Breve descripción de metodologías y modelos.

El modelo de optimización de generación y transmisión eléctrica se conforma de un sistema de ecuaciones lineales simultáneas las cuales al resolverse minimizan la función objetivo (F.O.) es decir, la creación de un escenario de expansión de mínimo costo cumpliendo las restricciones dadas, por ejemplo, metas de energía limpia vs convencional, límites a la generación, etc.

A continuación, se describen los componentes de la función objetivo (F.O.).

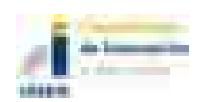

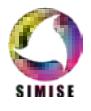

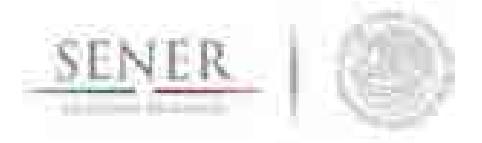

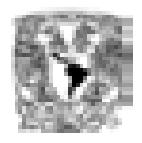

$$
F. O. = \sum_{t=1}^{T} \sum_{r=1}^{R} C_{t,r} x \qquad t: tecnología, \qquad r: region, \qquad x: generation \, o \, capacidad
$$

$$
C_{t,r} = CD_{t,r} + CI_{t,r} + CT_{t,r} + cte
$$

Donde:

 $C_{t,r}$  es el costo total del sistema en el periodo t en la región r.  $CD_{t,r}$  el costo de despacho en el periodo t en la región r.  $Cl_{tr}$  el costo de infraestructura en el periodo t en la región r.  $CT_{t,r}$  el costo de transmisión en el periodo t en la región r.

Las unidades de estos costos son dólares del 2015. Después al desagregar los costos tenemos:

$$
CD_{t,r} = \left[\frac{RT}{Pc} * PreC + COSMv\right] * Ge
$$
  
\n
$$
CI_{t,r} = [CInv * frc + CO&Mf] * Cap
$$
  
\n
$$
CT_{t,r} = [CTrans] * Genlines
$$
  
\n
$$
cte = CO&Mf * Capi
$$

Donde:

 : Régimen Térmico por tecnología en [MJ/MWh]  $Pc$ : es el Poder Calorífico por tecnología en [MJ/UM] PreC : es el Precio de Combustible por tecnología en [USD/UM]  $CO\&Mv$ : es el Costo de Operación y Mantenimiento variable por tecnología en [USD/MWh] Gen : es la energía despachada de manera óptima en cada región por cada tecnología en [MWh]

 $UM:$  es Unidad de Medida correspondiente a cada combustible

 $CInv:$  es el costo de Inversión por tecnología en [USD/MW]

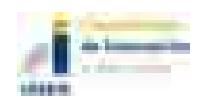

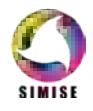

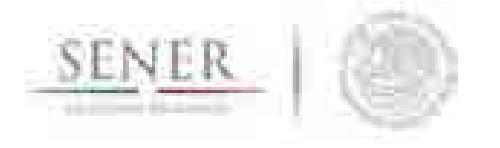

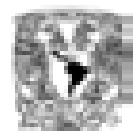

 $frc$ : es el factor de recuperación en %  $CO\&Mf$ : es el costo de Operación y Mantenimiento fijo en [USD/MW]  $Cap:$  es la Capacidad óptima a instalar de cada tecnología por región en [MW]

CTrans: es el costo de las líneas de transmisión (Sólo se considera cuando se transmite energía por un enlace de transmisión entre regiones)  $Gen_{linear}$ : es la energía óptima que viaja por las líneas de transmisión

\_\_\_\_\_\_\_\_\_\_\_\_\_\_\_\_\_\_\_\_\_\_\_\_\_\_\_\_\_\_\_\_\_\_\_\_\_\_\_\_\_\_\_\_\_\_\_\_\_\_\_\_\_\_\_\_\_\_\_\_\_\_\_\_\_\_\_\_\_\_

 $Cap_i$ : es la capacidad inicial del periodo y se calcula como se ve en la expresión

$$
Cap_i = Cap_{i-1} + Adiciones_{fijas} - Retiros_{fijos}
$$

Por otra parte, referente a las restricciones, las cuales son las que guían la optimización se expresan de la siguiente manera:

$$
\sum_{t=1}^T \sum_{r=1}^R x_i - D(\text{per})_r \approx 1x 10^{-14} \text{ Cumplimiento de la demanda con } 1x 10^{-10}\%
$$
 de error

Donde:  $(D(\text{per})_r$  es la demanda del periodo por región

$$
\sum_{t=1}^{T} \sum_{r=1}^{R} x_i \ge 0
$$
; Demanda positva

Las demás restricciones las puede ir agregando el usuario mediante la matriz de Excel.

# Implementación del Time Aggregation

Teniendo en cuenta que en el modelo de optimización se desea considerar todas las tecnologías de generación, al menos 9 regiones y sus intercambios de energía, es muy conveniente usar una descripción temporal agregada, en la que se trate de representar

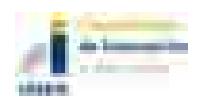

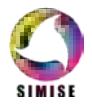

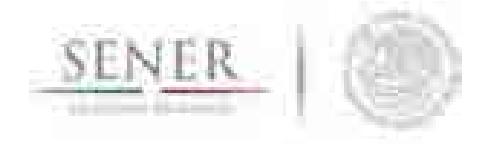

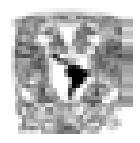

las 8760 horas de un año por medio de "horas típicas" que son despachadas en orden económico de costo variable de las tecnologías disponibles (instaladas y adicionadas por el optimizador). Cada hora típica tiene una cierta duración en horas durante el año.

\_\_\_\_\_\_\_\_\_\_\_\_\_\_\_\_\_\_\_\_\_\_\_\_\_\_\_\_\_\_\_\_\_\_\_\_\_\_\_\_\_\_\_\_\_\_\_\_\_\_\_\_\_\_\_\_\_\_\_\_\_\_\_\_\_\_\_\_\_\_

Por esta razón se utilizó el concepto de *Time aggregation* basados en el modelo Balmorel, el cual consiste en simplificar las horas de un año en cierto número de horas representativas, dependiendo de los datos, tecnologías y de las características de carga eléctrica y de oferta de renovables de las diferentes regiones del país al que se le quiere aplicar dicha agregación temporal.

Basándonos en el *Time aggregation* que se empleó en Balmorel para México, lo mejoramos y adaptamos al comportamiento que mejor obedece a la curva horaria de carga en el SIN (Sistema Interconectado Nacional) ya que el optimizador SIMISE del sector eléctrico comprende a las nueve regiones de control y con el objetivo de tener una representación para todas las regiones se tomó la del SIN (ver figura 1), en la cual se recopila el efecto del pico de demanda ubicado en diferente horario dependiendo de la región.

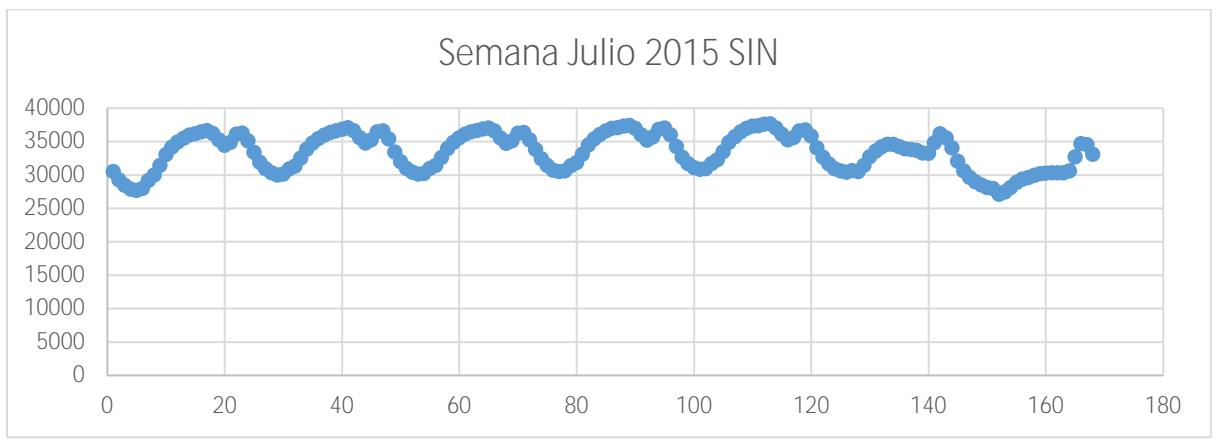

Figura 1. Ejemplo de perfil horario de carga coincidente del SIN.

Como se observa en la gráfica de la curva de carga horaria del SIN, para una semana, se contempla un efecto representativo de todas las regiones interconectadas, por esto hay un doble pico en el día de verano en la tarde y en la noche y se respeta el efecto de los fines de semana en su curva de carga.

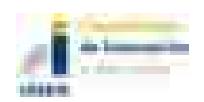

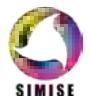

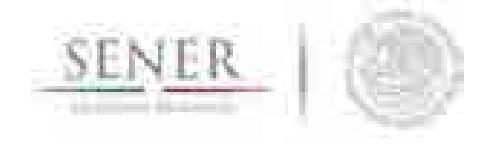

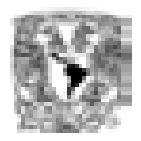

Por esta razón se tomó como base el SIN para hacer nuestro *Time aggregation* el cual cuenta con un agregado de 10 *Timesteps* o horas tipo y 26 *seasons* o estaciones.

\_\_\_\_\_\_\_\_\_\_\_\_\_\_\_\_\_\_\_\_\_\_\_\_\_\_\_\_\_\_\_\_\_\_\_\_\_\_\_\_\_\_\_\_\_\_\_\_\_\_\_\_\_\_\_\_\_\_\_\_\_\_\_\_\_\_\_\_\_\_

Primero, se agregan las 52 semanas del año en 26 estaciones, promediando cada hora de las 168 por pares de semanas, quiere decir que tendremos de dos semanas (336hrs) sólo 168 horas.

Por ejemplo: la *season* 1 su primera hora será igual al promedio de la hora 1 del lunes de la primera semana y la hora 1 del lunes de la segunda semana, así sucesivamente para las 26 *seasons*.

Cada *season* es una nueva semana representativa del año. Después pasamos a los *Timesteps* donde se promedian horas del día con valores semejantes de acuerdo con la experiencia de comportamiento del país con las actividades que se realizan en días laborales y no laborales. En la tabla 2, se observa qué días de la semana incluye cada *timestep*, podemos ver que se toma en cuenta *tiemesteps* para días laborales y no laborales.

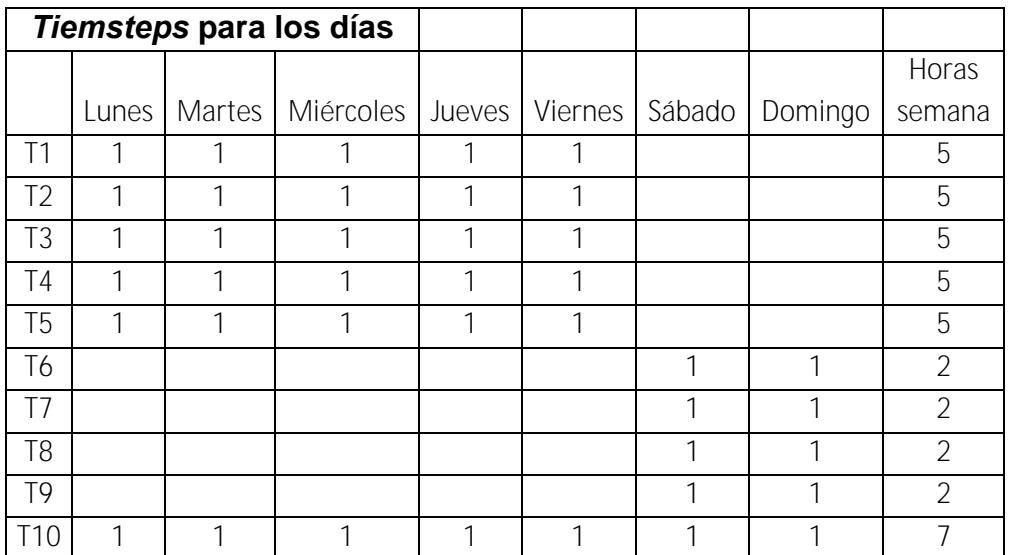

Tabla 2. Ejemplo de pasos de tiempo para los días de la semana.

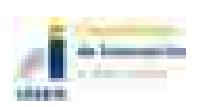

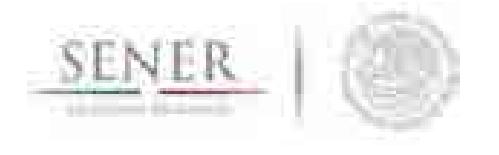

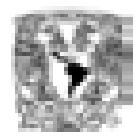

En la tabla 3 se seleccionan las horas que se promediarán de un día, el proceso es descrito a continuación.

\_\_\_\_\_\_\_\_\_\_\_\_\_\_\_\_\_\_\_\_\_\_\_\_\_\_\_\_\_\_\_\_\_\_\_\_\_\_\_\_\_\_\_\_\_\_\_\_\_\_\_\_\_\_\_\_\_\_\_\_\_\_\_\_\_\_\_\_\_\_

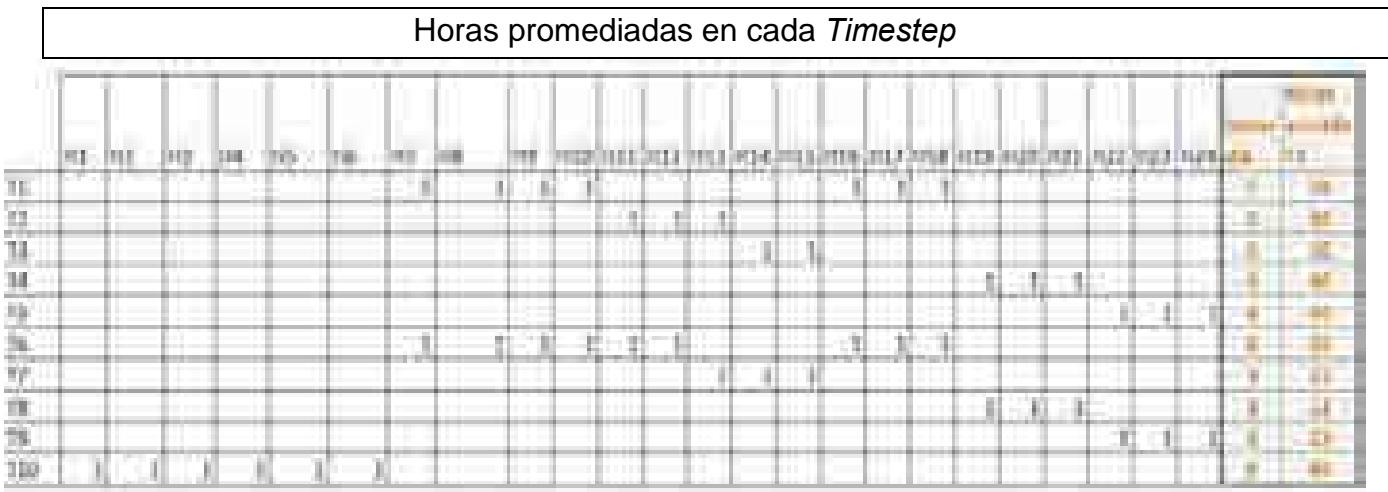

Tabla 3. Ejemplo de horas promediadas en cada paso de tiempo.

Para cada *timestep* se seleccionan las horas del día que representará, para esto se tomó en cuenta valores similares de demanda en las horas de cada *timestep*, la disponibilidad del recurso solar, el pico de demanda y los días laborales y no laborales.

El siguiente paso es ligar las horas del día con los días correspondientes en el *timestep*, por lo que el *timestep* 1 quedaría de la siguiente manera:

T1 promediará los valores de las horas 7, 8, 9, 10, 16,17 y 18 para los días de lunes a viernes con lo que son 5 días de la semana y recordamos que cada semana representa a 2 semanas del año, lo que nos da como resultado un total de 70 hrs (7hrs día \* 5 hrs semana \* 2 = 70 hrs) representadas en el *timestep* 1.

De esta manera se calculan los 10 *timesteps* aplicando los promedios correspondientes a las horas y días seleccionados.

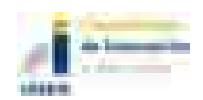

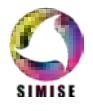

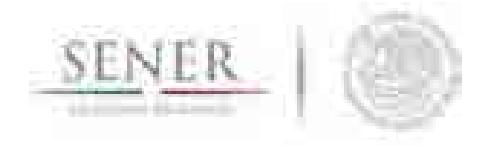

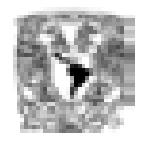

Para cada *season* existen 10 *timesteps* por lo que para las 26 *seasons* del año habrá un total de 260 *timesteps* representativos de todo el año y con la fiabilidad de usar las mejores adecuaciones para nuestro sistema eléctrico nacional.

\_\_\_\_\_\_\_\_\_\_\_\_\_\_\_\_\_\_\_\_\_\_\_\_\_\_\_\_\_\_\_\_\_\_\_\_\_\_\_\_\_\_\_\_\_\_\_\_\_\_\_\_\_\_\_\_\_\_\_\_\_\_\_\_\_\_\_\_\_\_

## Etapas de Optimización

Se estableció un proceso de optimización en el cual intervienen dos etapas: a) el despacho eléctrico y b) la adición de capacidad de generación, que sean conjuntamente óptimos.

La primera etapa es un proceso en el cual se corre un año completo y se hace simultáneamente el despacho horario y la inversión en adición de capacidad. Al final de esta corrida se reportan las adiciones de capacidad totales en el año y su monto de inversión, con lo que esta etapa se enfoca a la inversión de nueva capacidad en el sistema.

La segunda etapa emplea como input las adiciones de la primera etapa y se ingresan como capacidad instalada actualizando de esta manera la matriz energética que leerá el programa. Con esto se lanza un proceso de optimización del mismo año de la etapa 1, es decir, misma demanda y mismos factores de disponibilidad de tecnologías. El resultado es un despacho mucho más óptimo en el cuál compiten las antiguas y nuevas adiciones en capacidad con sus correspondientes costos variables de despacho, y al tener las mismas demandas de la etapa 1, esta etapa se enfoca en el despacho óptimo de energía del sistema.

### Dimensiones del caso de estudio

El optimizador del sector eléctrico podrá tomar en cuenta todas las tecnologías que se requieran y todos los intercambios que se definan en los enlaces de transmisión. La versión actual del optimizador toma en cuenta la lista que se muestra en la Tabla 4 con el mapa de intercambios de la Figura 2.

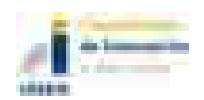

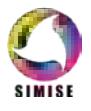

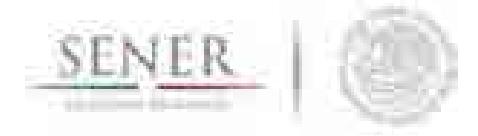

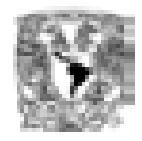

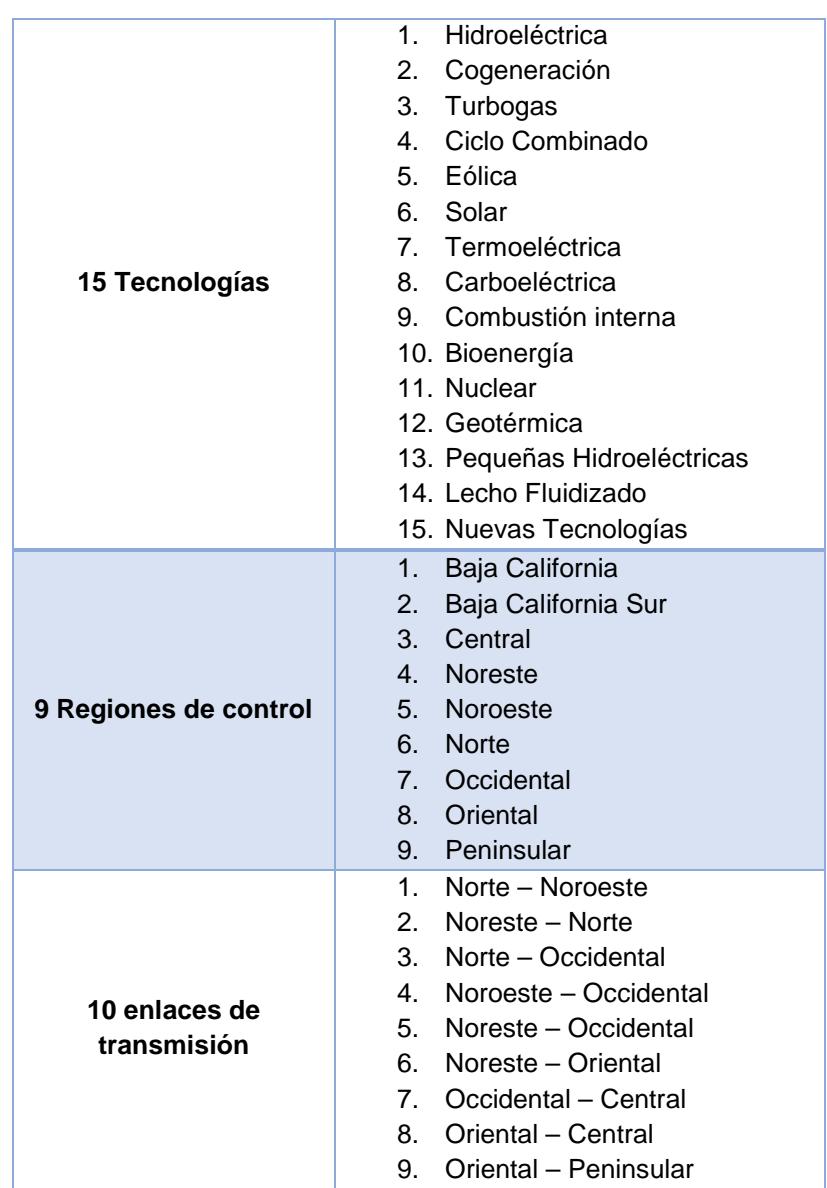

Tabla 4. Tecnologías, regiones y enlaces de transmisión usados en la versión actual.

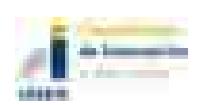

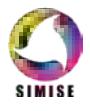

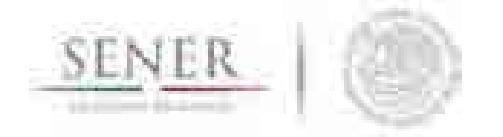

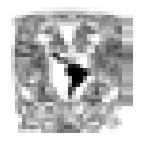

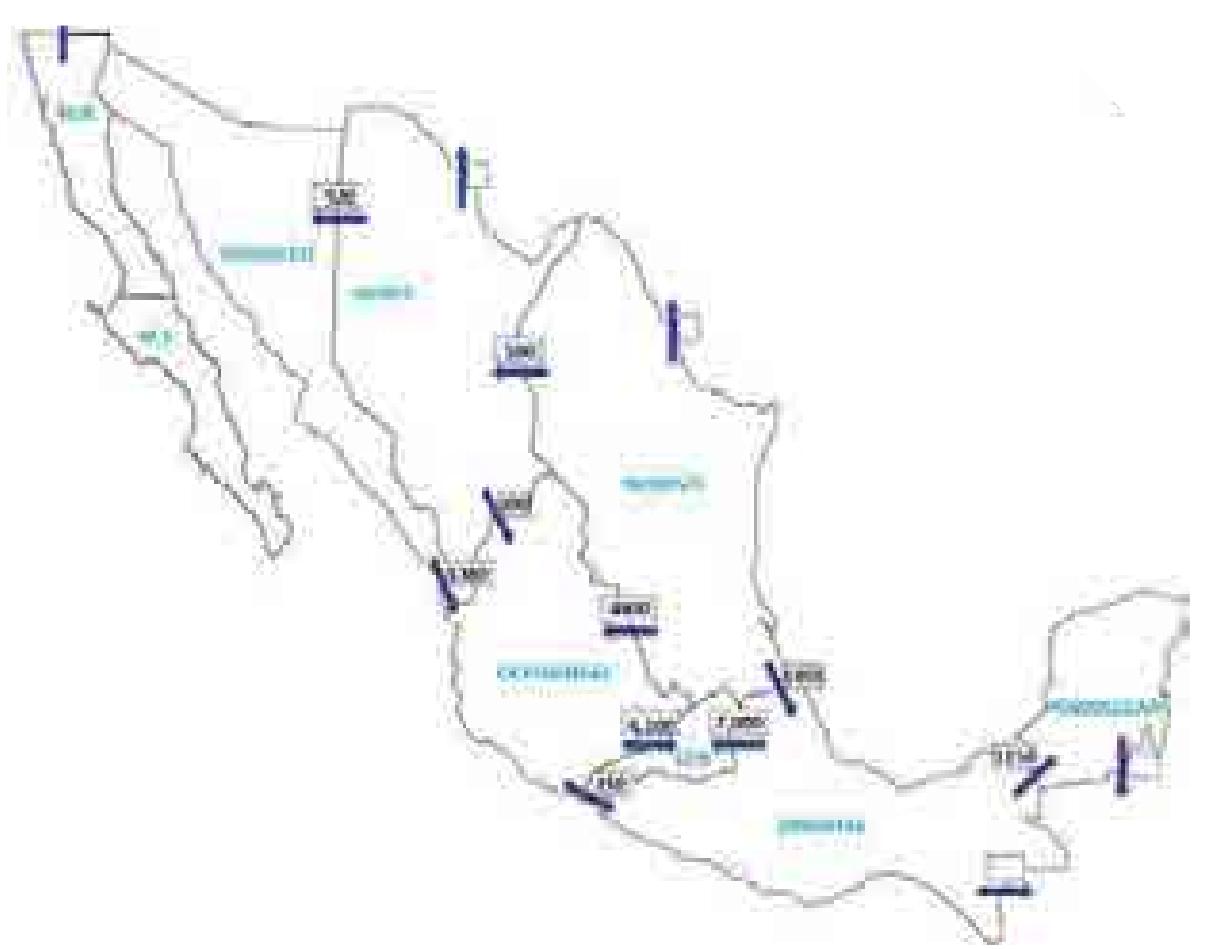

Figura 2. Ejemplo de mapa con regiones e intercambios que se puede modelar

Es importante notar que para el caso de una optimización en la cual se consideran 260 pasos de tiempo (horas típicas) al año, la función objetivo maneja 3,360 variables y 7,991 restricciones dentro de las cuales están: capacidades instaladas de tecnologías por cada región, capacidad en líneas de transmisión, balances de energía, demandas horarias y regionales, cotas mínimas, topes de generación e inversión y metas de energía limpia.

Por lo que en total resuelve un sistema de 7,992 ecuaciones simultáneas (Función Objetivo + Restricciones).

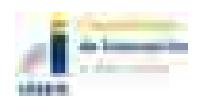

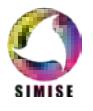

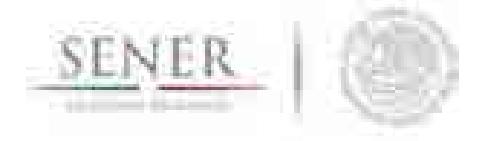

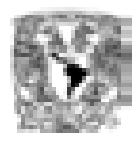

### Resultados que se generan.

Actualmente, el módulo de optimización de generación y transmisión eléctrica nos arroja como resultados de escenarios de expansión energética cumpliendo con las restricciones que propone el usuario, mostrando los siguientes gráficos.

\_\_\_\_\_\_\_\_\_\_\_\_\_\_\_\_\_\_\_\_\_\_\_\_\_\_\_\_\_\_\_\_\_\_\_\_\_\_\_\_\_\_\_\_\_\_\_\_\_\_\_\_\_\_\_\_\_\_\_\_\_\_\_\_\_\_\_\_\_\_

- Despacho horario por año para cada una de las 9 regiones de control
- Adiciones y expansión de la capacidad en MW por tipo de tecnología para cada región
- Generación por periodo en MWh por tipo de tecnología para cada región
- Costos de generación y transmisión de electricidad en Millones de USD en cada región
- Costo de inversión por periodo en Millones de USD en cada región
- Emisiones CO<sub>2</sub> equivalente por periodo o anuales por tipo de tecnología
- Todo lo anterior agregado a nivel nacional.

Gráficas de resultados.

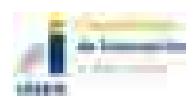

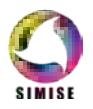

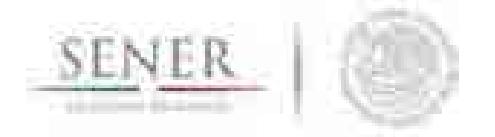

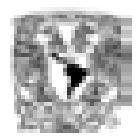

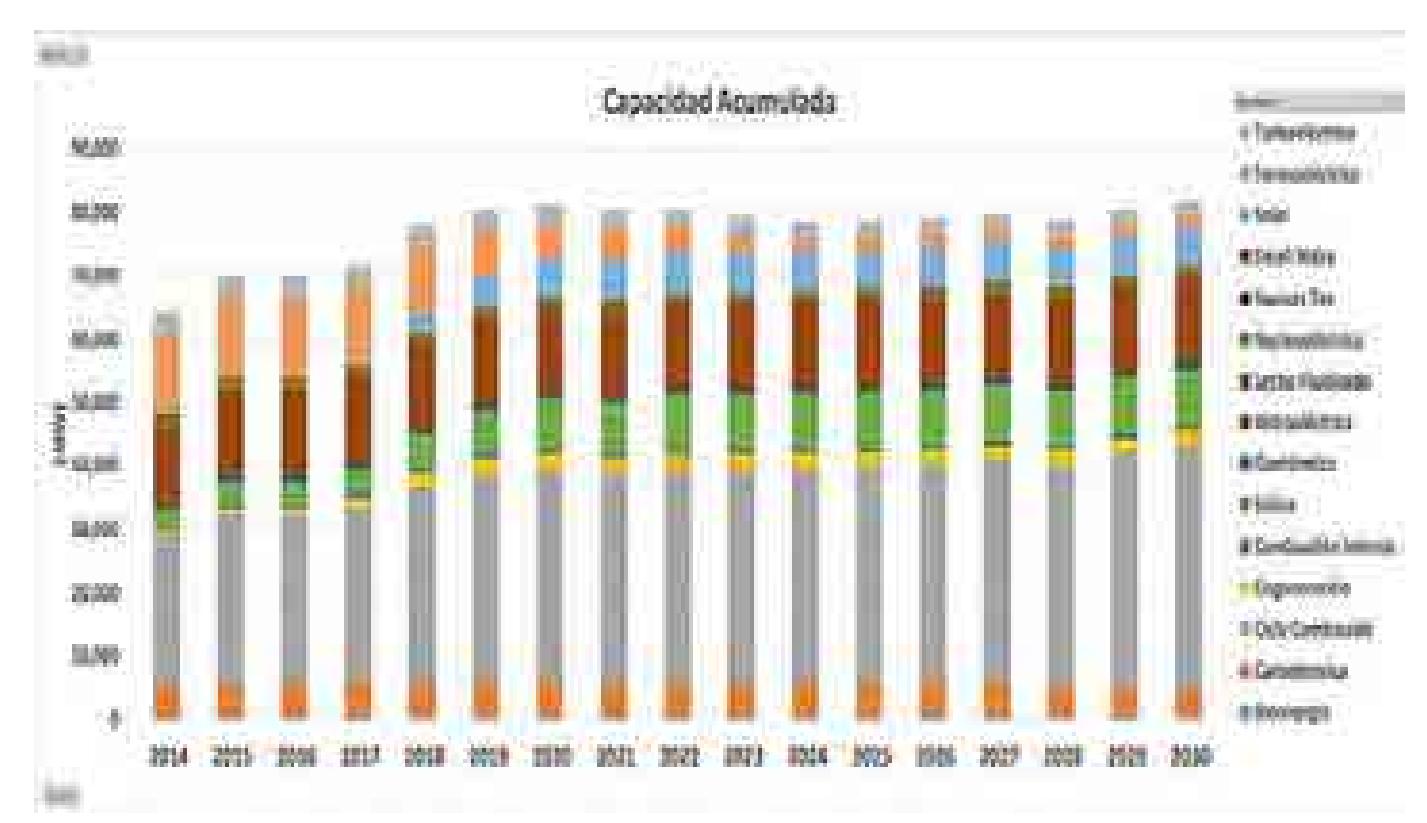

Figura 3. Ejemplo de expansión de capacidad de generación por tipo de tecnología

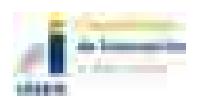

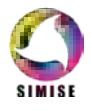

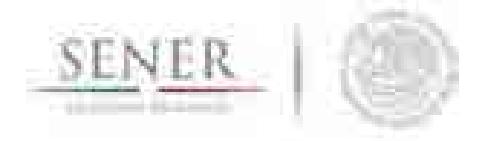

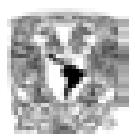

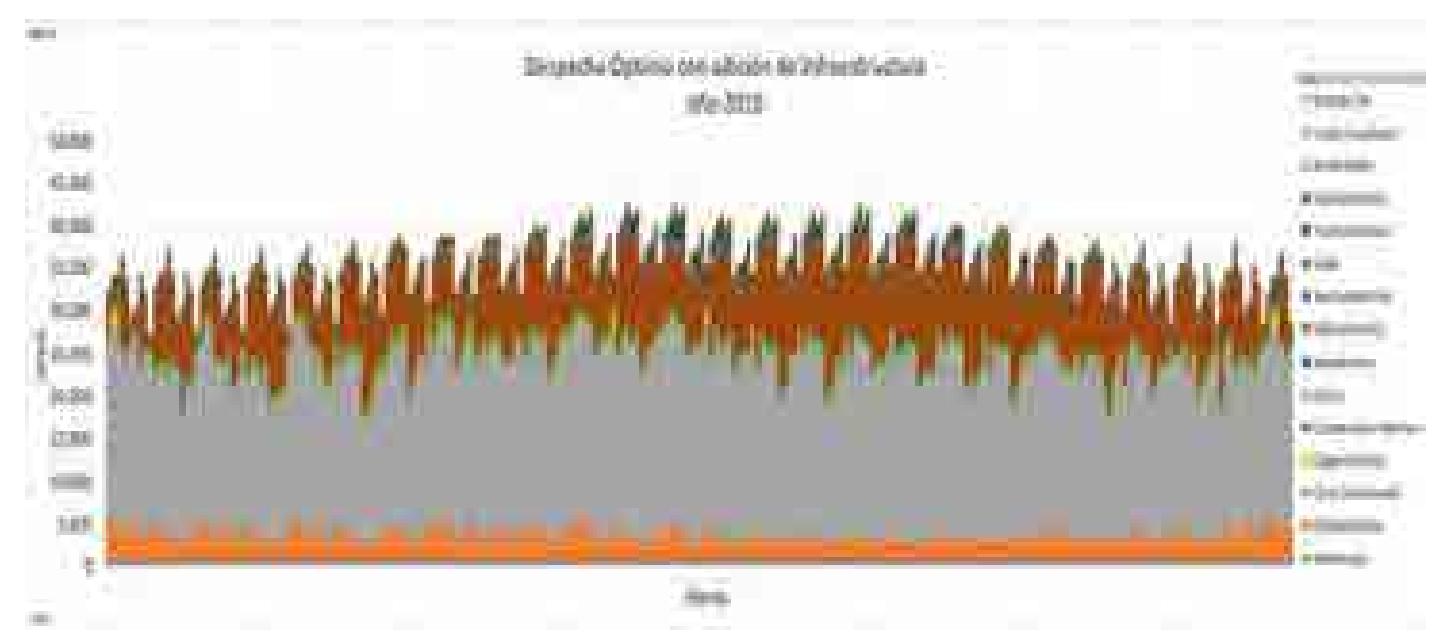

Figura 4. Ejemplo de perfil horario de despacho de carga por tipo de tecnología en un año completo

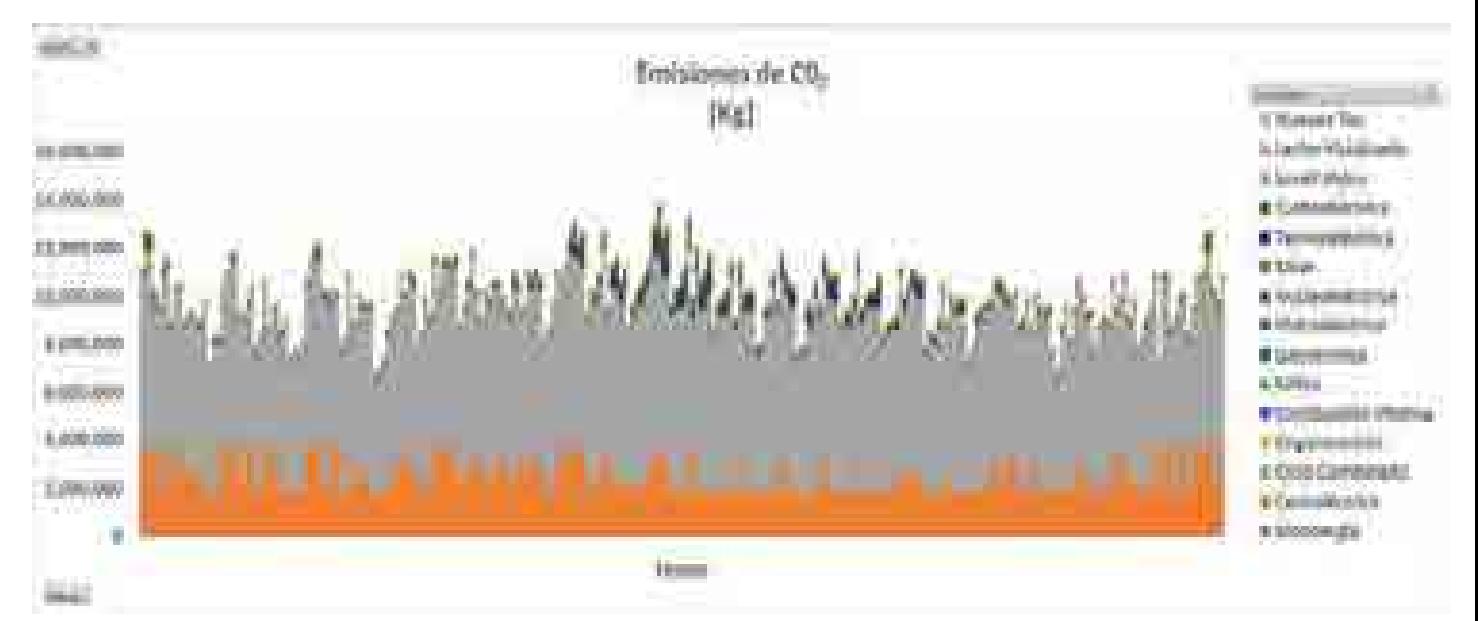

Figura 5. Ejemplo de perfil horario de emisiones por tecnología. La suma da las emisiones anuales.

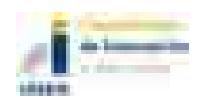

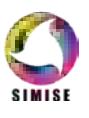

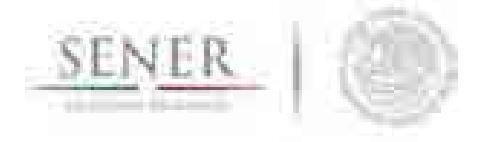

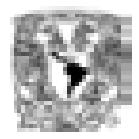

### Análisis y conclusiones.

Gracias a la integración de los dos optimizadores (optimizador de despacho regional y optimizador de adición de infraestructura regional) en un solo optimizador, se pueden obtener resultados óptimos de generación y transmisión, reportar resultados por región y por tecnología de manera individual, de manera agrupada a nivel nacional y para tecnologías se puede agrupar por tipo de energía como limpia y convencional.

\_\_\_\_\_\_\_\_\_\_\_\_\_\_\_\_\_\_\_\_\_\_\_\_\_\_\_\_\_\_\_\_\_\_\_\_\_\_\_\_\_\_\_\_\_\_\_\_\_\_\_\_\_\_\_\_\_\_\_\_\_\_\_\_\_\_\_\_\_\_

Falta incorporar modelos de cogeneración térmica y eléctrica y almacenamiento por bombeo, pero ya se está trabajando sobre el segundo de estos dos temas.

Es una herramienta muy flexible que puede correr año con año o saltando años, puede considerar diferentes tecnologías y restricciones muy variadas sobre capacidades o sobre montos de energía o sobre usos de recursos. Puede leer todos los datos a partir de tablas Excel. Se basa en programación lineal por lo que sus resultados son muy fáciles de verificar la coherencia. La ejecución de varios escenarios bien seleccionados puede ser la clave para tomar decisiones usando criterios de evaluación y algún método basado en toma de decisiones multicriterio.

Se recomienda mantener actualizada la base de datos, ya que los resultados son muy sensibles a los costos de inversión a los costos de combustibles y a los perfiles horarios de disponibilidad en el caso de las energías renovables.

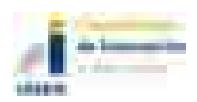

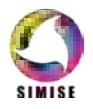

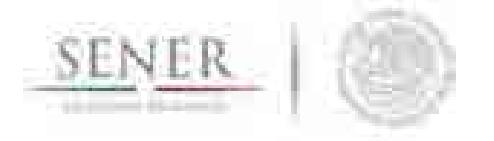

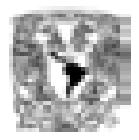

# Apéndice A

\_\_\_\_\_\_\_\_\_\_\_\_\_\_\_\_\_\_\_\_\_\_\_\_\_\_\_\_\_\_\_\_\_\_\_\_\_\_\_\_\_\_\_\_\_\_\_\_\_\_\_\_\_\_\_\_\_\_\_\_\_\_\_\_\_\_\_\_\_\_

# BALMOREL como módulo de SIMISE

## Descripción del BALMOREL

BALMOREL es un modelo desarrollado por distintos países del Báltico. El programa está desarrollado en plataforma GAMS (Generic Algebraic Modelling System) y su principal función es la de optimizar los sistemas eléctricos al menor costo. Puede ser usado en distintas áreas como análisis de mercado, análisis de políticas energéticas, análisis de escenarios, etc.

En el modelo se representan:

- Las tecnologías para suministrar energía eléctrica y calor.
- Tipos de combustibles, precios y emisiones.
- Líneas de transmisión con capacidades, pérdidas y costos.
- Demandas de electricidad y calor.
- Costos y pérdidas en la distribución de electricidad y calor.
- Regulaciones económicas y restricciones ambientales.

Con esto se obtienen los siguientes resultados, que corresponden a la solución de mínimo costo para:

- Generación de electricidad y calor de cada tecnología y combustible.
- Consumo de electricidad y calor.
- Transmisión eléctrica.
- Emisiones.
- Inversiones realizadas en la generación y transmisión.
- Precios.

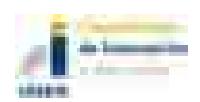

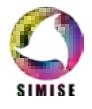

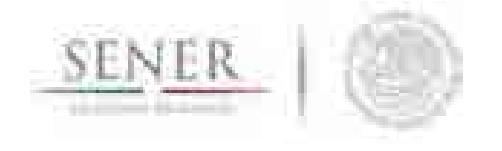

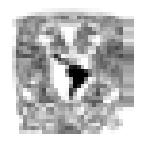

La agencia de energía danesa y la empresa EAnalyses presentaron este modelo a la SENER y a los colaboradores del proyecto SIMISE en diversos workshops que además de entrenar a los participantes en el uso del modelo, generaron algunos estudios y documentos publicados por los daneses para la SENER.

\_\_\_\_\_\_\_\_\_\_\_\_\_\_\_\_\_\_\_\_\_\_\_\_\_\_\_\_\_\_\_\_\_\_\_\_\_\_\_\_\_\_\_\_\_\_\_\_\_\_\_\_\_\_\_\_\_\_\_\_\_\_\_\_\_\_\_\_\_\_

Además, como parte de la colaboración se llegó a la resolución de implementar BALMOREL como un módulo dentro de SIMISE.

#### Integración de modelos

Para integrar BALMOREL como un módulo interno de SIMISE es necesario determinar cómo será la interacción entre ambos, principalmente cómo será el intercambio de datos de entrada y de salida entre los modelos.

Es así que en conjunto con la SENER y los consultores de La Agencia Danesa de Energía, el equipo de SIMISE llegó a la conclusión de que BALMOREL puede trabajar como un módulo paralelo al optimizador eléctrico de SIMISE, por lo que bastará con que los módulos periféricos a éste le entreguen datos a BALMOREL para que éste los trabaje y entregue resultados que también pueden ser entrada a los demás módulos de SIMISE. Lo anterior se puede entender mejor al ver la figura 1.

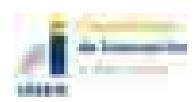

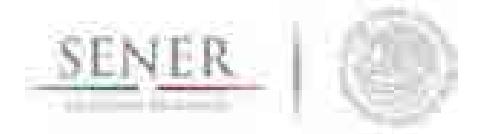

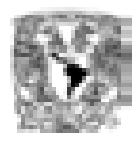

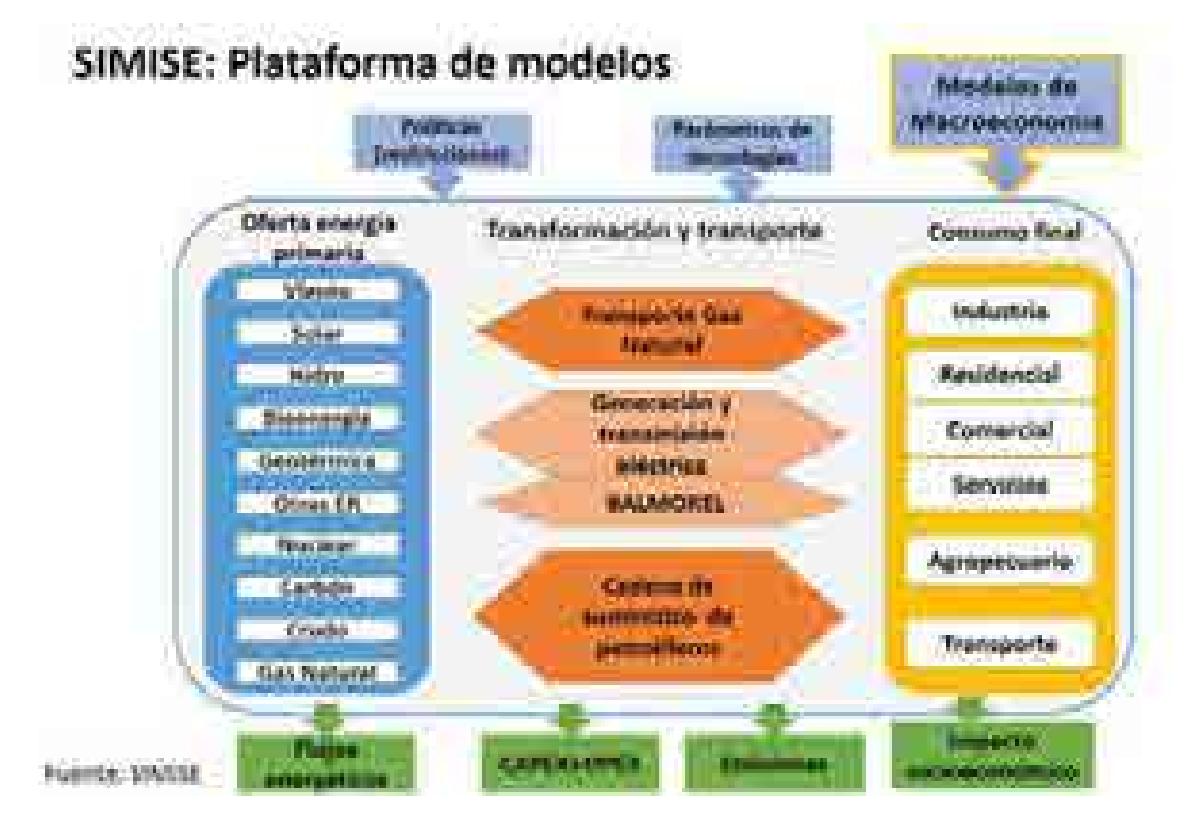

Figura 1. Módulos de SIMISE

El siguiente esquema de la figura 2 representa la interacción que habrá entre SIMISE y BALMOREL

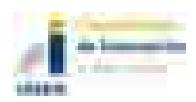

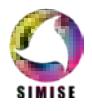

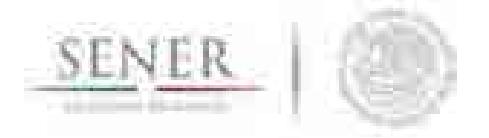

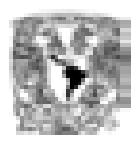

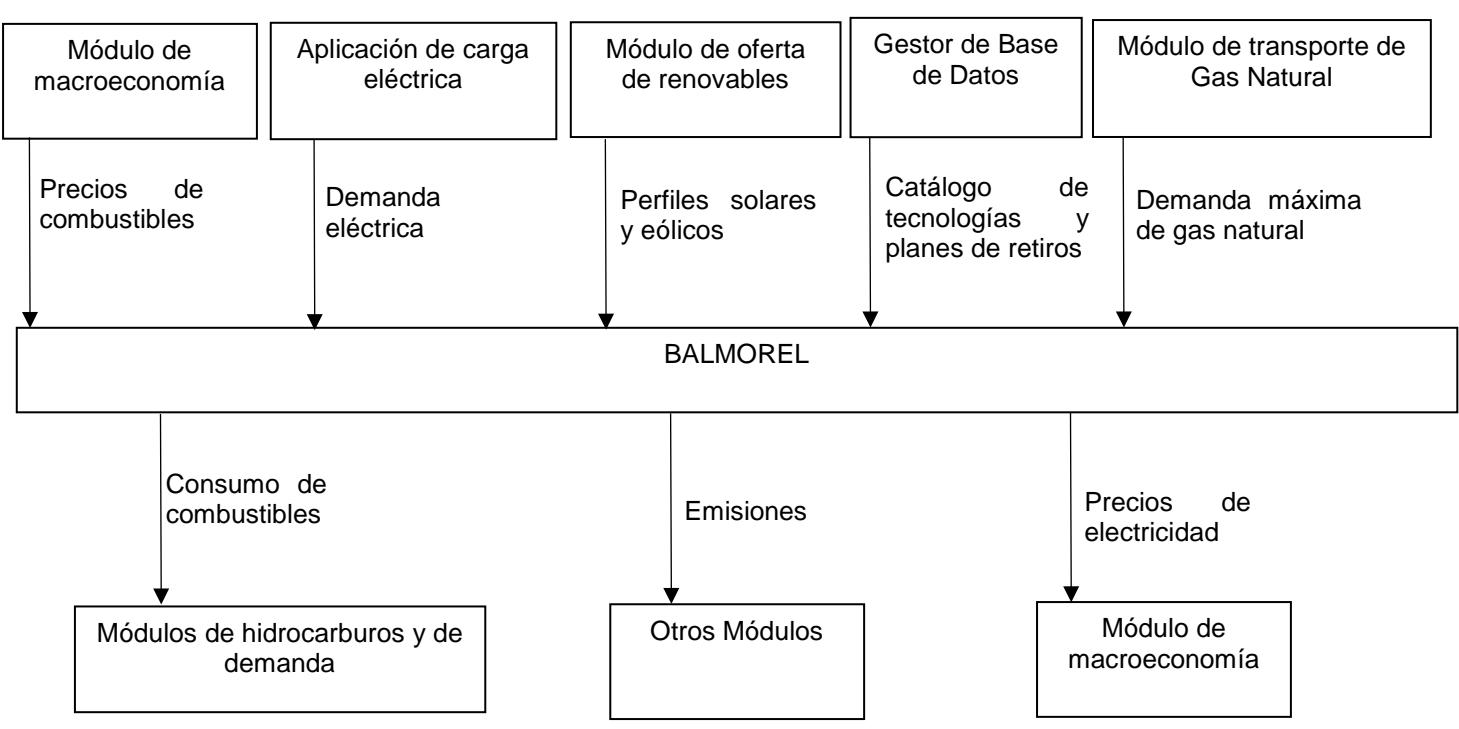

Figura 2. Enlaces entre SIMISE y BALMOREL

# Participación del equipo SIMISE en la colaboración México-Dinamarca sobre Cambio Climático

Una de las actividades que son parte de la colaboración México-Dinamarca consiste en consultorías que realiza la empresa EAnalyses por medio de la Agencia Danesa de Energía para apoyar a SENER en la planeación del sector eléctrico con la finalidad de cumplir con las metas de energía limpia y la transición energética.

Como SIMISE tiene la finalidad de ser la principal herramienta de planeación para la SENER, este organismo extendió la invitación a participar al equipo que se encarga de la modelación eléctrica dentro del proyecto.

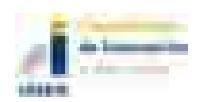

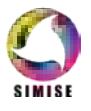

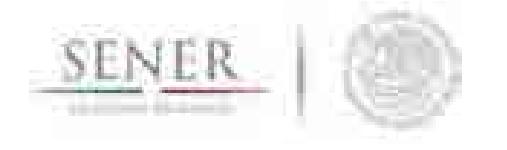

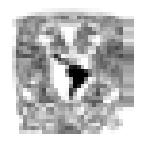

Los participantes de SIMISE han estado presentes en todos los workshops y trainings que se han llevado a cabo, siendo parte fundamental del desarrollo del modelo BALMOREL para México, recabando, compartiendo y revisando datos de entrada y de salida; apoyando en decisiones para la mejor caracterización del sector eléctrico y revisando los documentos que han surgido como fruto de la colaboración.

\_\_\_\_\_\_\_\_\_\_\_\_\_\_\_\_\_\_\_\_\_\_\_\_\_\_\_\_\_\_\_\_\_\_\_\_\_\_\_\_\_\_\_\_\_\_\_\_\_\_\_\_\_\_\_\_\_\_\_\_\_\_\_\_\_\_\_\_\_\_

También han recibido entrenamiento en el uso de BALMOREL con los objetivos de:

- Usar BALMOREL de forma independiente, como módulo de SIMISE.
- Entrenar al personal de SENER y otras instituciones que lo requieran.

## Entrenamiento de operadores de BALMOREL en la UNAM y elaboración de tutoriales para operadores en la SENER.

Como se menciona en el punto anterior, miembros de SIMISE han recibido el entrenamiento necesario para operar BALMOREL.

SENER pidió que su personal también fuera capacitado, por lo que el equipo SIMISE ha desarrollado una serie de seis videos tutoriales en los que se explican las bases del funcionamiento y uso del modelo. Esto videos en formato .mp4 llevan por nombre:

- 1. Archivos de entrada.
- 2. Cómo correr un escenario.
- 3. Cómo crear un escenario a partir del main.
- 4. Restricciones.
- 5. Resultados.
- 6. Acceso al servidor UNAM mediante TeamViewer.

Actualmente se están viendo opciones para realizar workshops de entrenamiento tanto para el personal de SENER como del INECC.

### Resultados de un escenario usando Balmorel.

A continuación, se presentan, a manera de ejemplo, los resultados que se obtuvieron de un escenario en el que se sustituyeron los datos de disponibilidad solar que tenía el

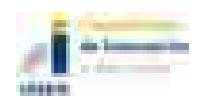

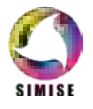
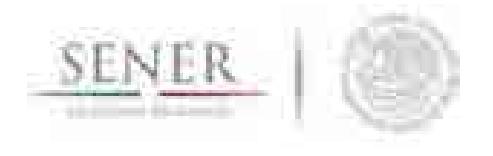

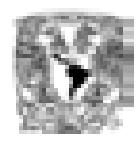

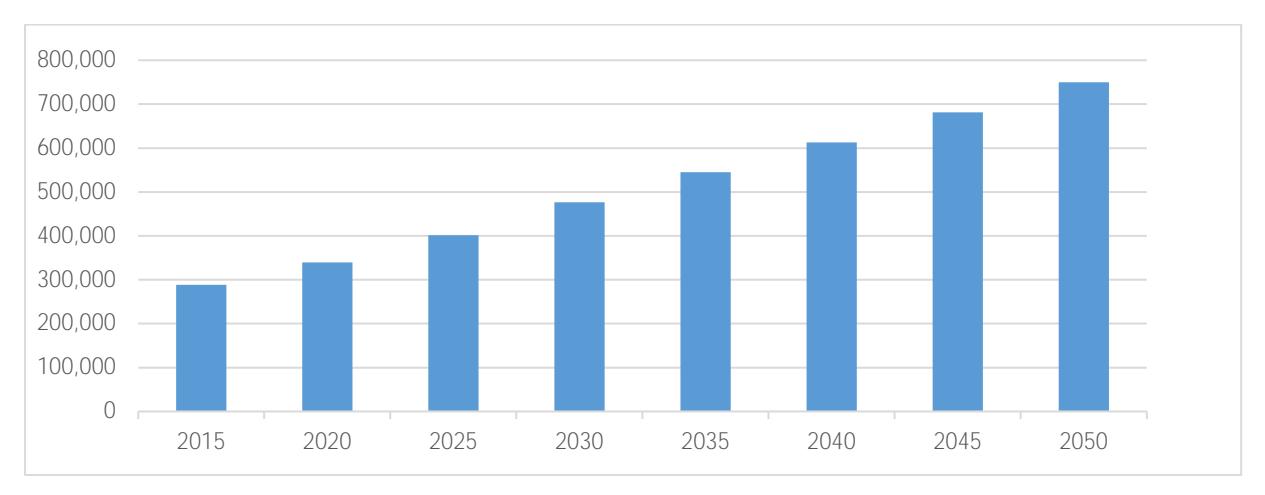

equipo danés para México, por los datos obtenidos por el módulo de oferta de renovables de SIMISE.

\_\_\_\_\_\_\_\_\_\_\_\_\_\_\_\_\_\_\_\_\_\_\_\_\_\_\_\_\_\_\_\_\_\_\_\_\_\_\_\_\_\_\_\_\_\_\_\_\_\_\_\_\_\_\_\_\_\_\_\_\_\_\_\_\_\_\_\_\_\_

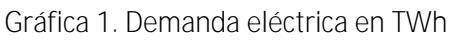

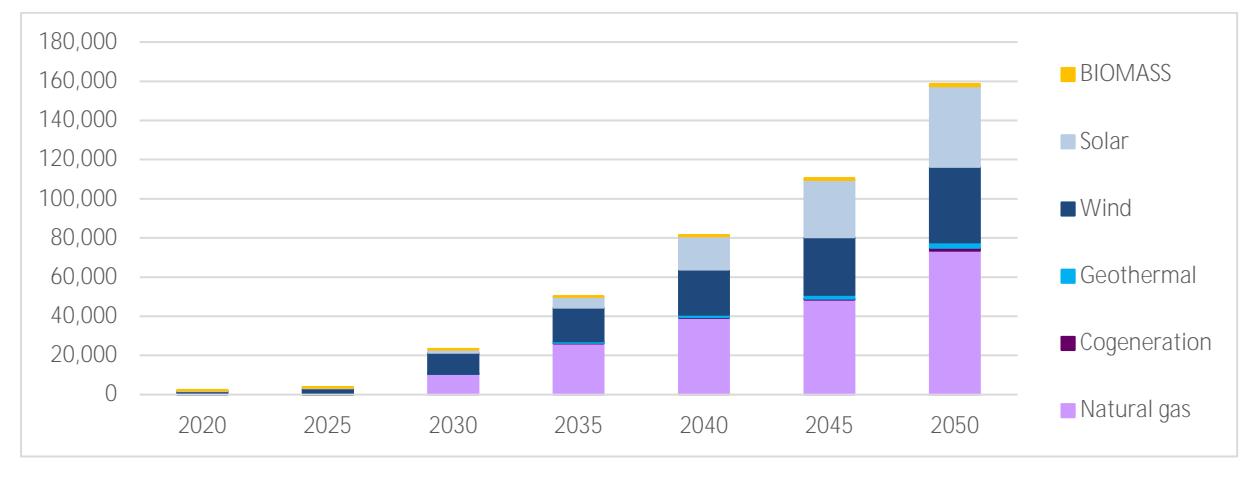

Gráfica 2. Expansión endógena de la capacidad en GW.

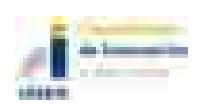

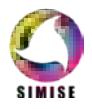

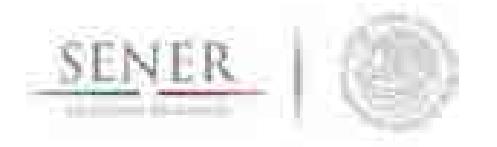

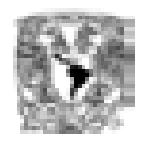

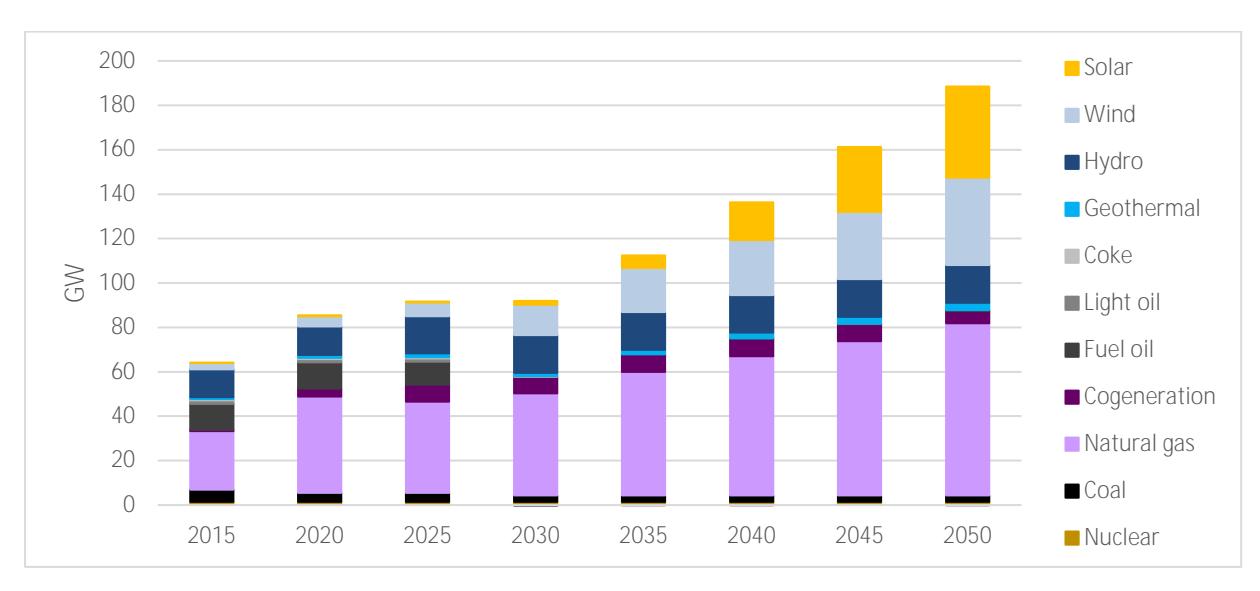

Gráfica 3. Evolución de la capacidad instalada del sistema.

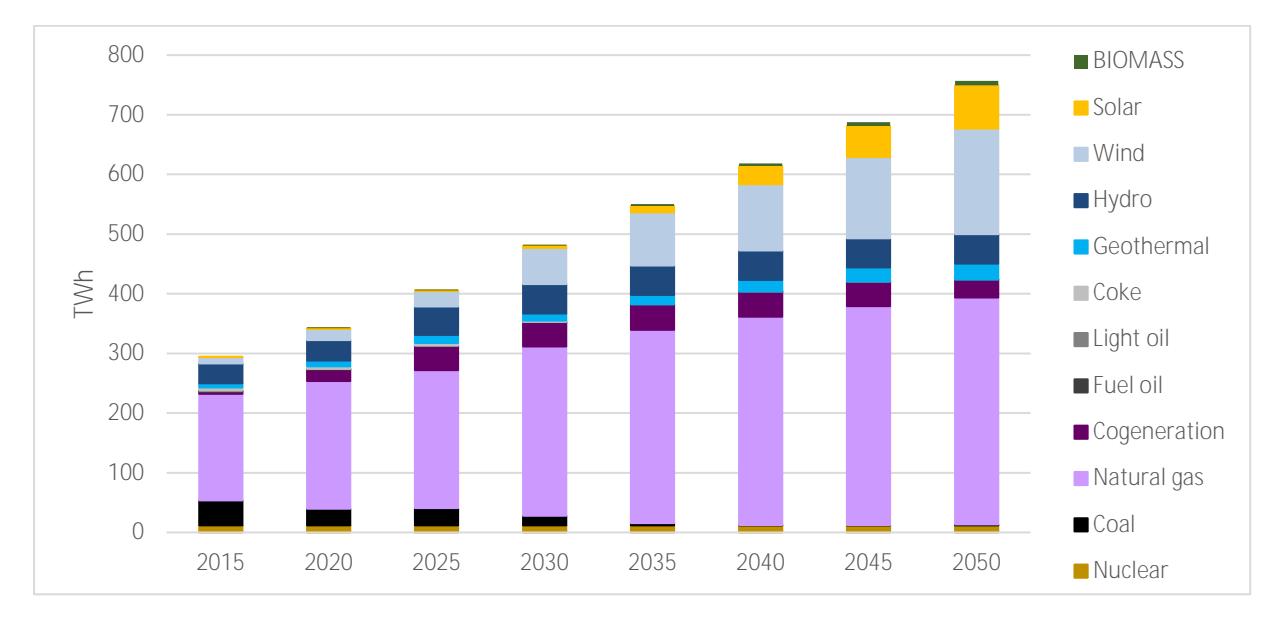

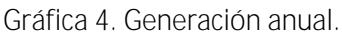

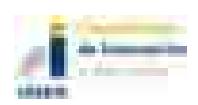

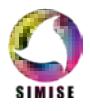

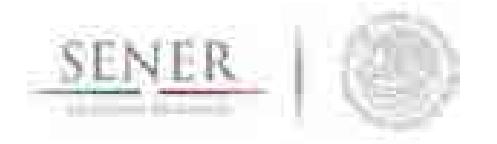

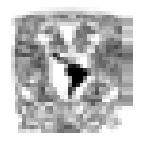

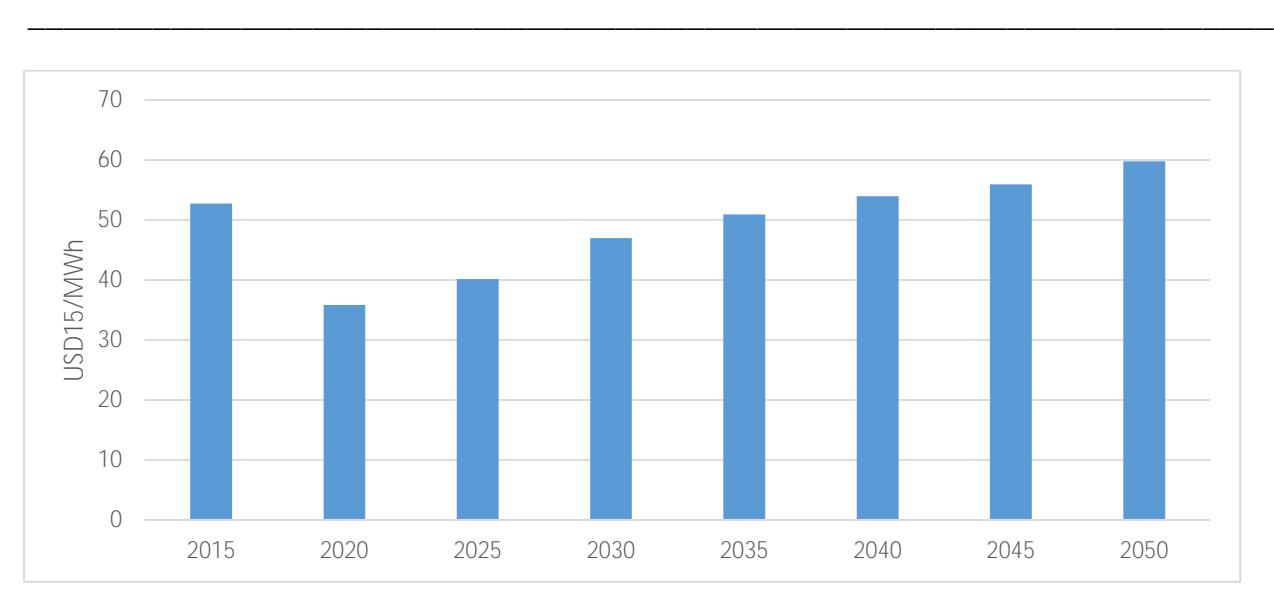

Gráfica 5. Evolución de los precios promedio anuales de la electricidad.

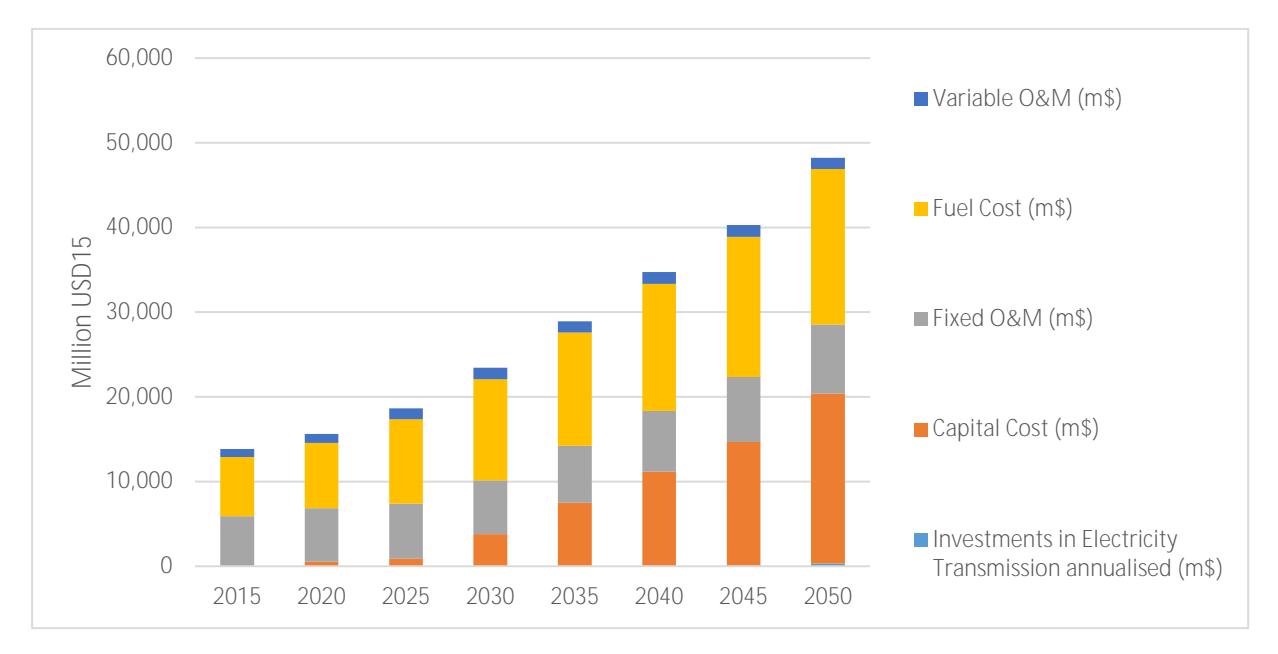

Gráfica 6. Costo total anual del sistema.

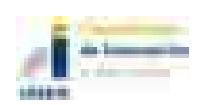

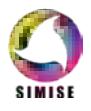

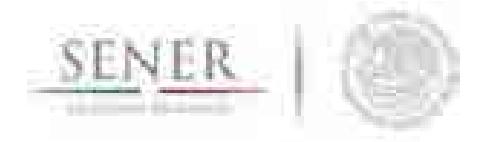

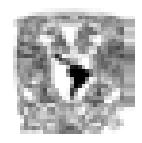

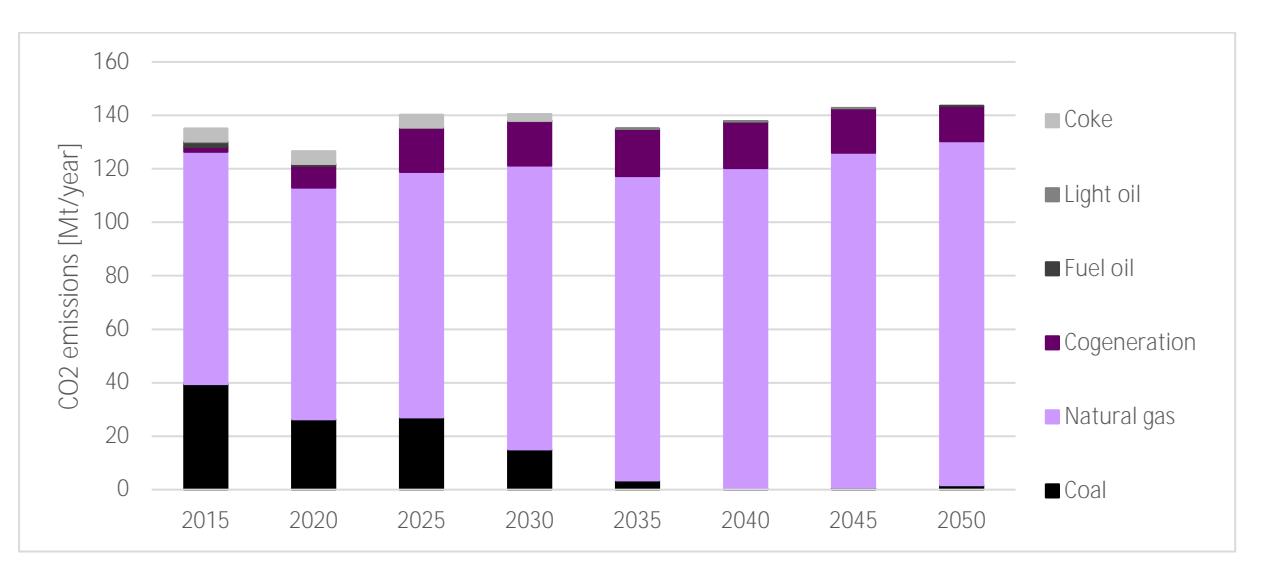

Gráfica 7. Emisiones de  $CO<sub>2</sub>$  debidas a la generación.

### Comentarios y conclusiones.

Hay que tener en cuenta que, aunque los objetivos y alcances tanto del optimizador eléctrico SIMISE, como de BALMOREL son parecidos, no toda la información que utilizan es idéntica, ni lo son sus resultados. Así mismo es muy importante reconocer que BALMOREL, al no haber sido concebido dentro de SIMISE, no tiene la misma organización de datos. Entonces, para que la transferencia de la información sea sencilla y efectiva y no necesite de gran manipulación por parte de los usuarios, se ha decidido programar los modelos para que generen archivos CSV, conocidos como softlinks, con los resultados presentados de la manera que el modelo al que se dirigen lo requiere.

Es decir, los módulos de SIMISE podrán generar CSV's que alimenten con el formato adecuado, las entradas de BALMOREL. De igual forma, BALMOREL podrá generar CSV's que alimenten a los módulos de SIMISE como éstos lo requieren.

Comparar corridas con los mismos datos y supuestos servirá para calibrar los modelos y observar cuándo los modelos pueden dar resultados muy similares y cuándo divergen y en que situaciones de análisis utilizar uno u otros. En la actualidad Balmorel es más versátil que SIMISE pero menos amigable para el usuario.

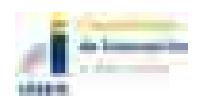

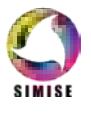

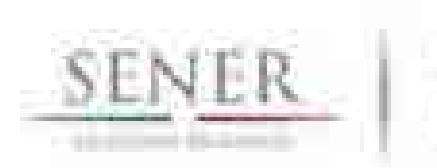

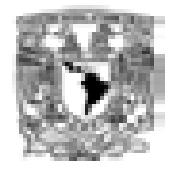

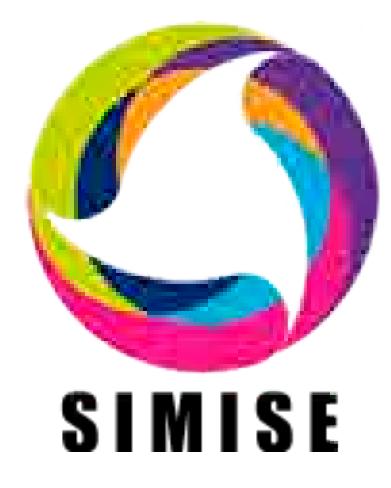

# **Sistema de Modelación Integral del Sector Energético**

# **Capítulo**

8. Aplicación de Consulta del Módulo de Oferta

SIMISE OFERTA

Septiembre de 2017

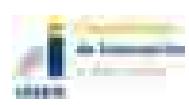

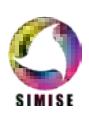

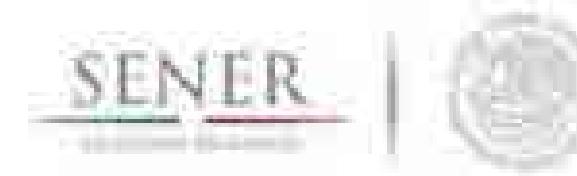

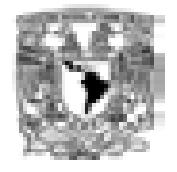

### Tabla de contenido

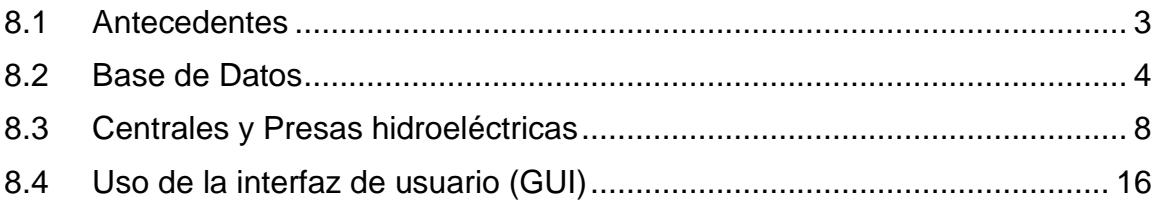

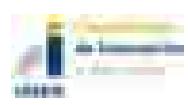

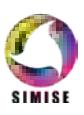

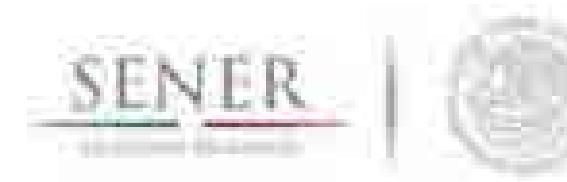

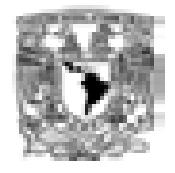

### **8.1 Antecedentes**

La Metodología M-SIMISE, actualmente norma el desarrollo de las aplicaciones de software correspondientes al Módulo de Oferta, ésta se desagrega en seis fases, figura 8.1:

**\_\_\_\_\_\_\_\_\_\_\_\_\_\_\_\_\_\_\_\_\_\_\_\_\_\_\_\_\_\_\_\_\_\_\_\_\_\_\_\_\_\_\_\_\_\_\_\_\_\_\_\_\_\_\_\_\_\_\_\_\_\_\_\_\_\_\_\_\_\_**

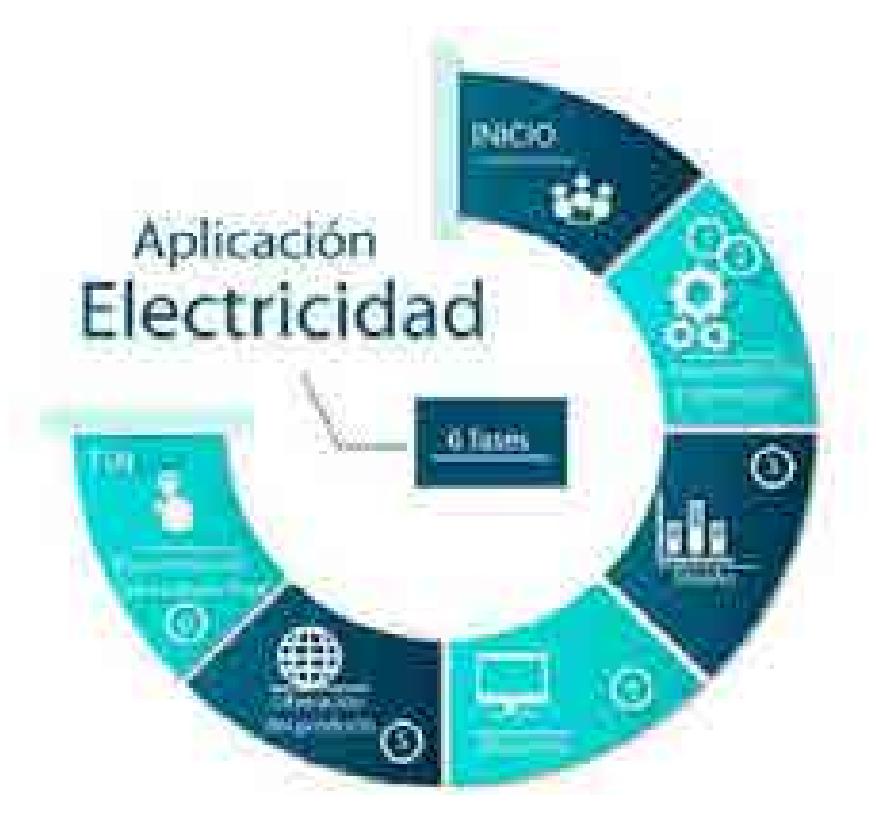

**Figura 8.1. M-SIMISE**

Con respecto a la imagen anterior y considerando los resultados obtenidos en las fases de *Requerimientos; Planeación*; *Diseño y Selección de herramientas para el entorno de desarrollo,* se procedió a la construcción y población de la Base de datos, la cual proporcionará los insumos necesarios para el desarrollo y uso eficiente de la aplicación correspondiente.

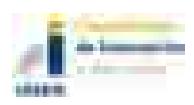

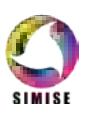

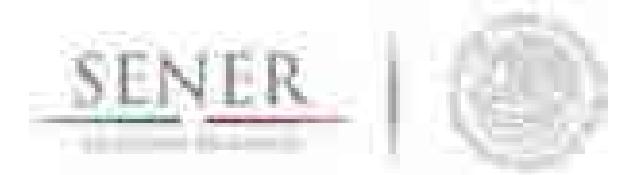

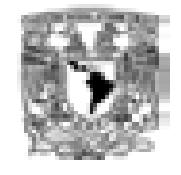

**\_\_\_\_\_\_\_\_\_\_\_\_\_\_\_\_\_\_\_\_\_\_\_\_\_\_\_\_\_\_\_\_\_\_\_\_\_\_\_\_\_\_\_\_\_\_\_\_\_\_\_\_\_\_\_\_\_\_\_\_\_\_\_\_\_\_\_\_\_\_** Se considera fundamental señalar que M-SIMISE trabaja bajo un enfoque de mejora continua, es por esto por lo que se requirió, la actualización de la batería de datos de Centrales y Plantas eléctricas, ello en función de la publicación del Programa de Desarrollo del Sistema Eléctrico Nacional 2016-2030, el cual presenta una base de datos relacionada con el Programa Indicativo para la Instalación y Retiro de Centrales Eléctricas (PIIRCE) 2016-2030, para el caso específico de generación.

Adicionalmente, se obtuvo información técnica-descriptiva de las grandes centrales hidroeléctricas.

La actualización en mención permitió ampliar los casos de uso que el usuario podrá realizar, es decir, se amplían los filtros y tipos de consultas que la aplicación proporcionará, en virtud de los atributos agregados.

### **8.2 Base de Datos**

Los registros de la base de datos se ampliaron de acuerdo con los siguientes atributos descriptivos de centrales/plantas eléctricas

- Capacidad Firme (MW)
- Unidad a retirar
- Régimen Térmico (GJ/MWh)
- Usos propios (%)
- Costos Variables (\$/MWh)
- Costos Fijos (\$/kW/año)
- Costos por uso del Sistema (\$/MWh)
- Tasa de mantenimiento (%)
- Tasa de salida forzada (%)
- Tiempo medio de reparación (horas)
- Costo de inversión (\$/kW)1/

El corte de información de los nuevos atributos es 2015, a diferencia de la batería de datos construida por el equipo SIMISE que es al periodo 2014; asimismo se identificó que los nuevos registros describen 1622 Centrales y proyectos, figura 8.2.

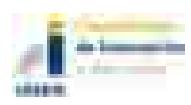

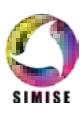

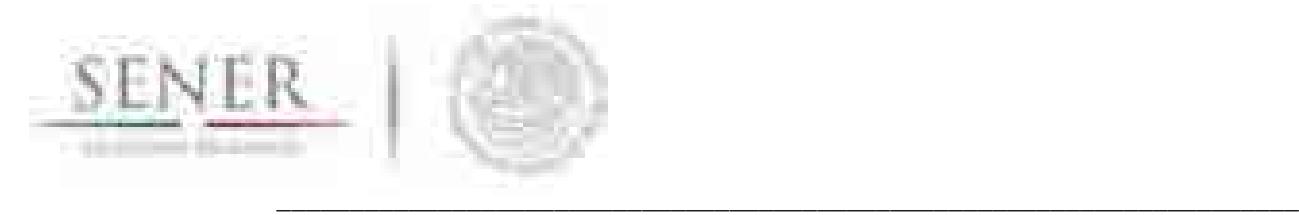

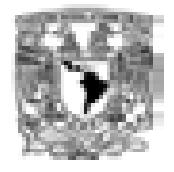

**Centrales/proyectos al 2015**

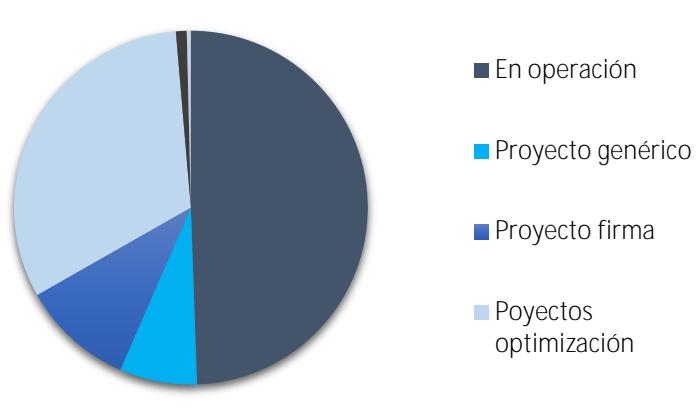

**Figura 8.2. Nuevos tipos de Centrales/Plantas**

Considerando lo anterior y con referencia a la base de datos construida previamente, se aprovechó el diagrama entidad-relación para ampliar los atributos de las entidades denominadas Centrales y Plantas, ello a efecto de integrar la nueva clasificación del Tipo de plantas.

Adicionalmente, se agregó la entidad denominada Costos, la cual engloba seis de los once nuevos atributos. Lo anterior se visualiza en la figura 8.3:

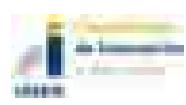

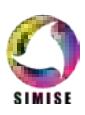

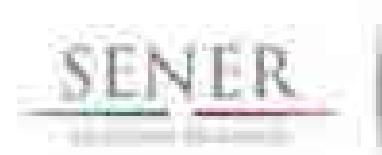

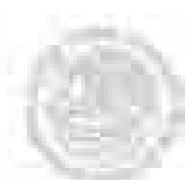

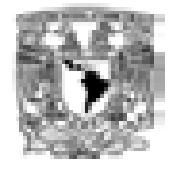

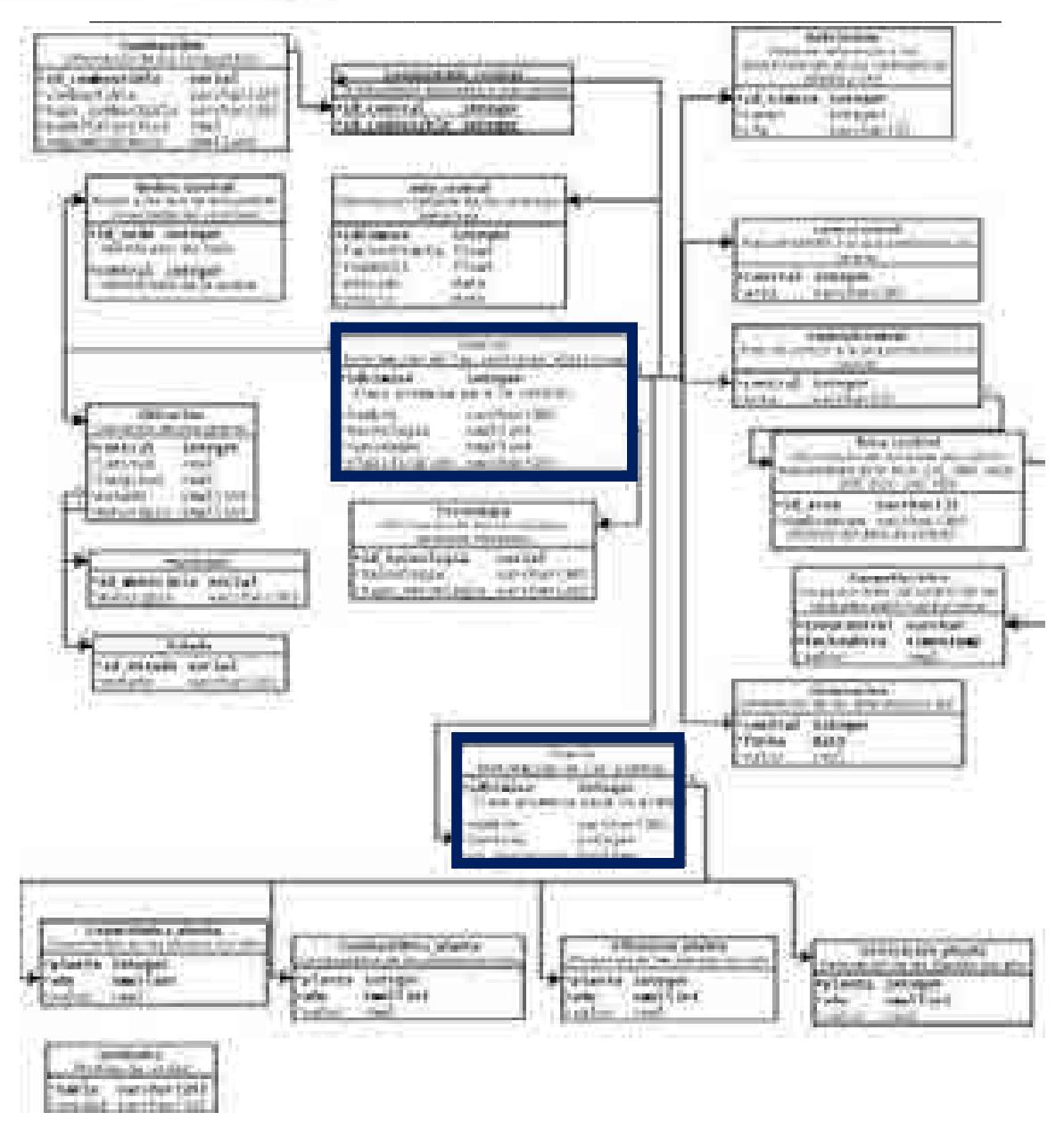

**Figura 8.3. Diagrama entidad-relación**

La actualización anterior, demandó el desarrollo de archivos scripts<sup>1</sup> que a groso modo realizan lo siguiente.

<sup>1</sup> Los scripts son programas, usualmente pequeños o simples, para realizar generalmente tareas muy específicas. Representan un conjunto de instrucciones generalmente almacenadas en un archivo de texto que deben ser interpretados línea a línea en tiempo real para su ejecución.

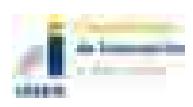

1

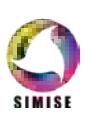

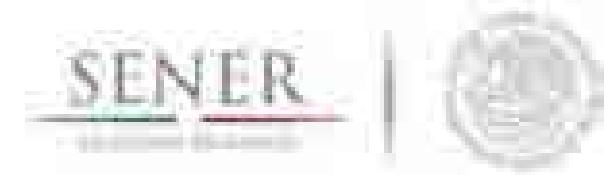

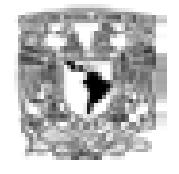

**\_\_\_\_\_\_\_\_\_\_\_\_\_\_\_\_\_\_\_\_\_\_\_\_\_\_\_\_\_\_\_\_\_\_\_\_\_\_\_\_\_\_\_\_\_\_\_\_\_\_\_\_\_\_\_\_\_\_\_\_\_\_\_\_\_\_\_\_\_\_** • Identificar a través del nombre de la Central o Planta, aquellos registros idénticos en las baterías de datos 2014 (figura 8.4) y 2015.

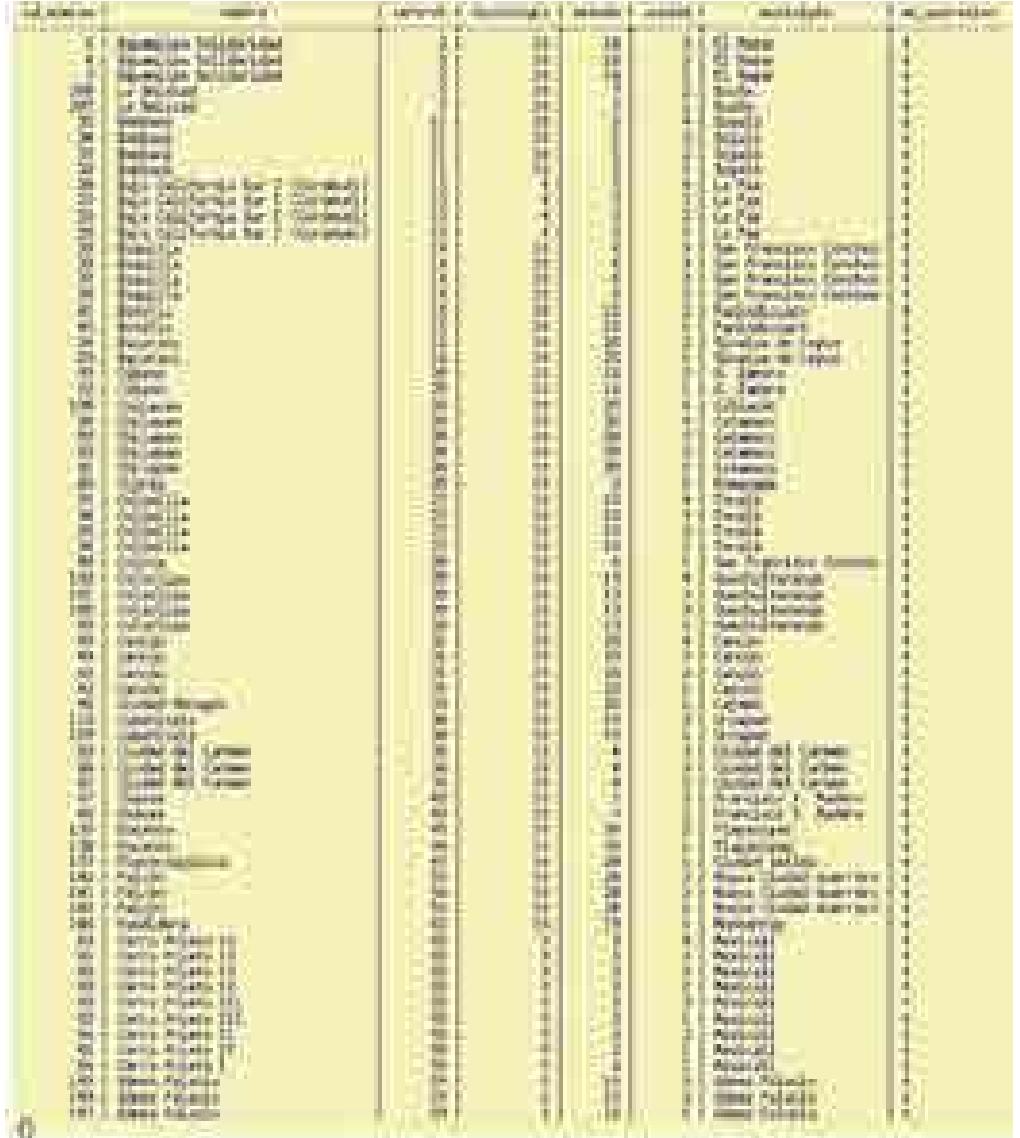

#### **Figura 8.4. Resultado de una consulta a la base de datos 2014.**

- Agregar los nuevos atributos, a todos los elementos idénticos.
- En caso contrario a lo anterior, agregar a través de una función insert, la nueva Central / Planta eléctrica a la Base de datos.

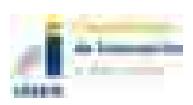

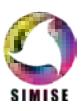

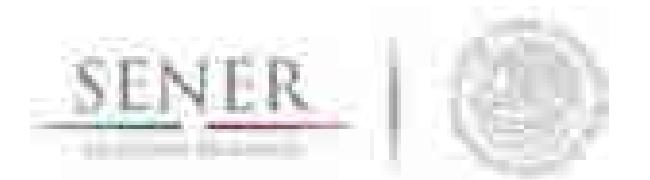

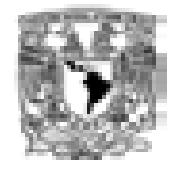

**\_\_\_\_\_\_\_\_\_\_\_\_\_\_\_\_\_\_\_\_\_\_\_\_\_\_\_\_\_\_\_\_\_\_\_\_\_\_\_\_\_\_\_\_\_\_\_\_\_\_\_\_\_\_\_\_\_\_\_\_\_\_\_\_\_\_\_\_\_\_** Es fundamental mencionar, que lo anterior, implicó el rediseño de los casos de uso denominados Consulta de información, Edición e Históricos, ello se refleja en el diagrama de actividades, figura 8.5.

### **8.3 Centrales y Presas hidroeléctricas**

En lo referente a las grandes centrales y presas hidroeléctricas, tales como:

- Adolfo Ruíz Cortines, Son.
- Aguamilpa, Nay.
- Álvaro Obregón, Son.
- Angostura, Chis.
- La Angostura, Son.
- Chicoasén, Chis.
- El Cajón, Nay.
- El Caracol, Gro.
- Miguel Hidalgo, Sin.
- Miguel Alemán (Excame), Zac.
- Gustavo Díaz Ordaz, Sin.
- Luis Donaldo Colosio (Huites), Sin.
- Infiernillo, Mich.
- José López Portillo, Sin.
- Amistad, Coah.
- La Boquilla, Chih.
- La Villita, Mich.
- Laguna de Catemaco, Ver.
- Malpaso (Nezahualcóyotl), Chis.
- Peñitas, Chis.
- Plutarco Elías Calles, Son.
- Falcón, Tams.
- Sanalona, Sin.
- Santa Rosa, Jal.
- Tepuxtepec, Mich.
- Zimapán, Hgo.

Se desagregará la nueva información recabada cuyos atributos históricos diarios, comprendidos del año 2000 al 2015, son:

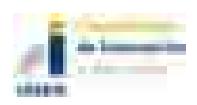

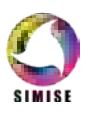

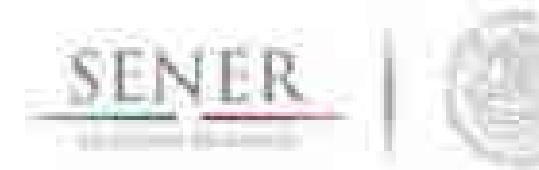

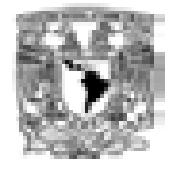

- **Fecha**
- Área
- Nivel (msnm)
- Volumen (Hm3)
- Obra Toma (m3/s)
- Vertedor (m3/s)
- Derrame (m3/s)
- Precipitación (mm)
- Evaporación (mm)
- Entrada (Hm3)

Lo anterior, se podrá consultar a través de la opción denominada Históricos Hidroeléctricas, dónde existirán las siguientes opciones de selección:

**\_\_\_\_\_\_\_\_\_\_\_\_\_\_\_\_\_\_\_\_\_\_\_\_\_\_\_\_\_\_\_\_\_\_\_\_\_\_\_\_\_\_\_\_\_\_\_\_\_\_\_\_\_\_\_\_\_\_\_\_\_\_\_\_\_\_\_\_\_\_**

a) Histórico anual, permitirá visualizar una tabla con las series de datos correspondientes al año seleccionado, además de visualizar el gráfico correspondiente a la Central o presa de interés, figura 8.5.

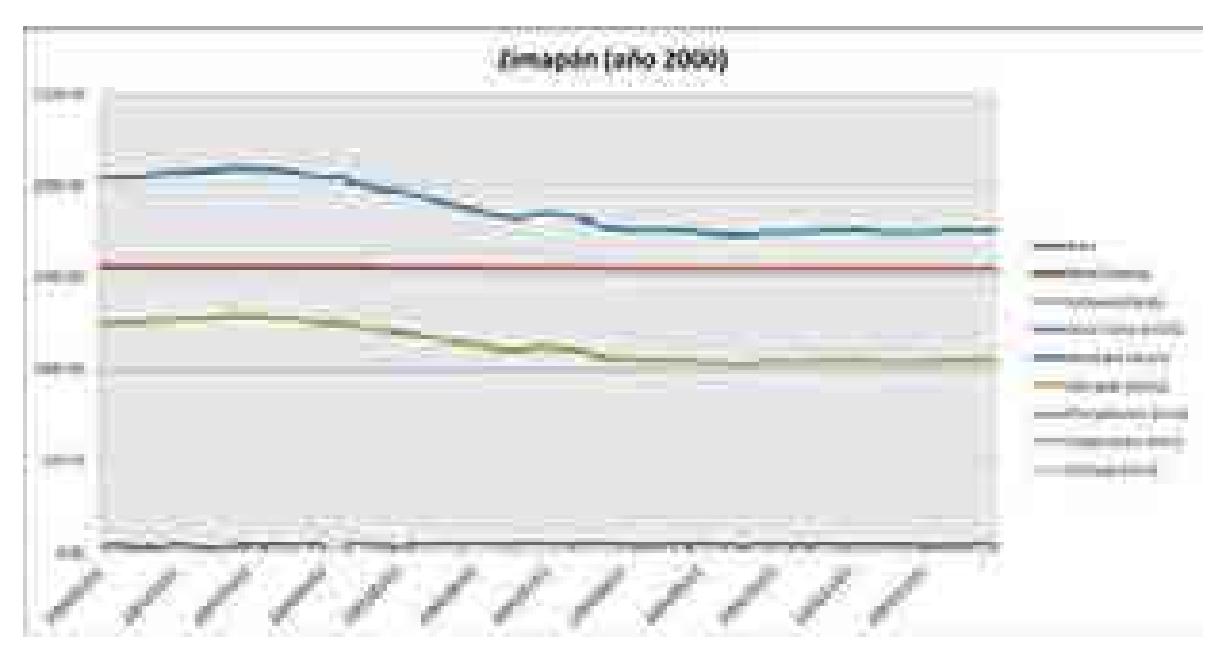

#### **Figura 8.5. Histórico anual, presa Zimapán.**

b) Histórico mensual, para un mayor nivel de análisis, se mostrarán las series mensuales del año y Central o presa de interés, figura 8.6.

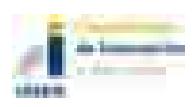

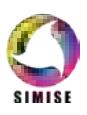

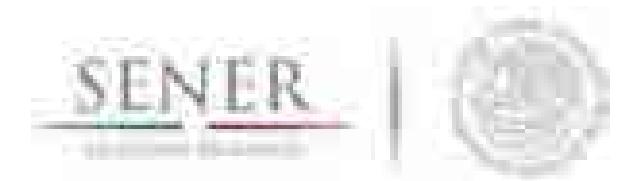

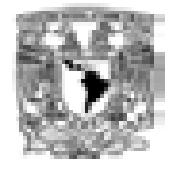

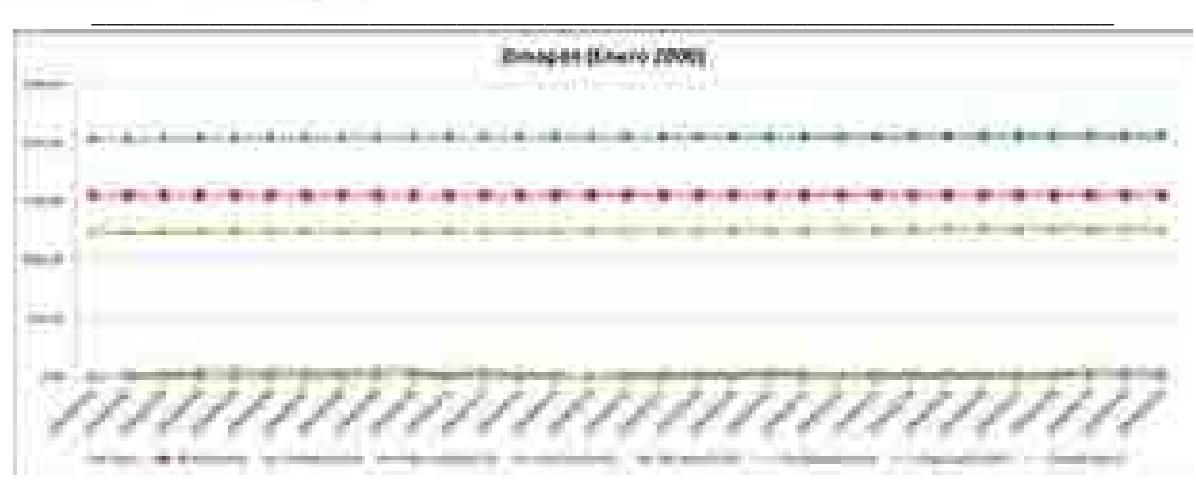

**Figura 8.6. Histórico mensual, presa Zimapán.**

c) Histórico mensual, para un mayor nivel de análisis, se mostrarán las series mensuales del año y Central o presa de interés, figura 8.7.

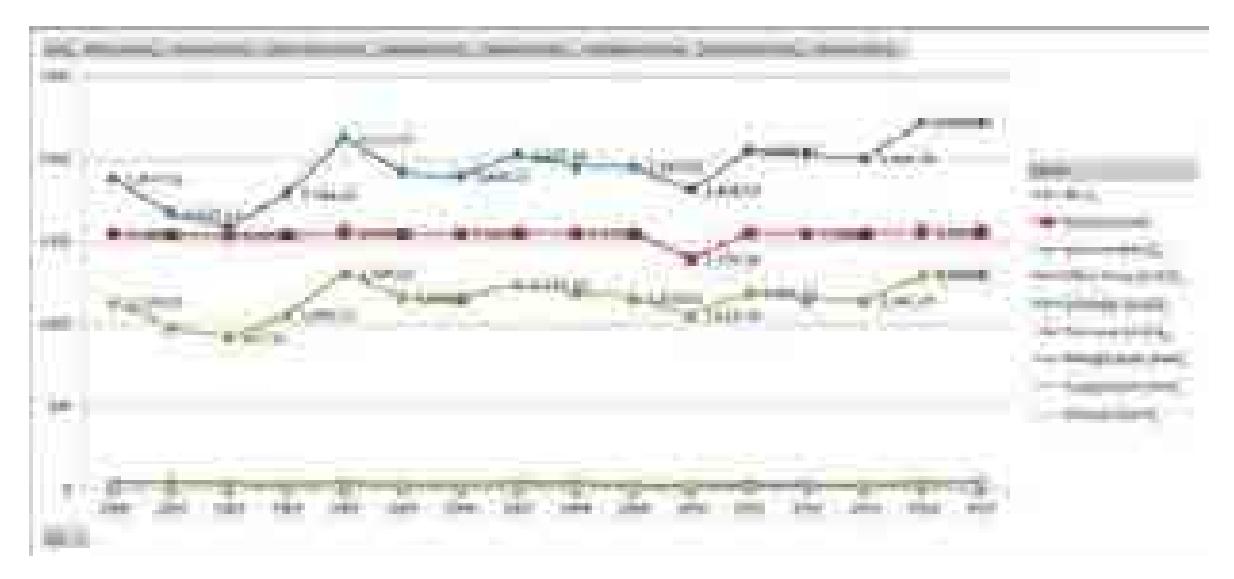

**Figura 8.7. Histórico 2000-2015, Zimapán**

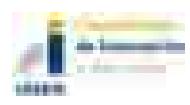

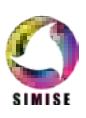

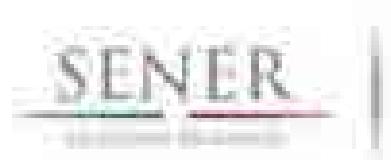

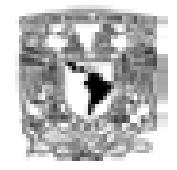

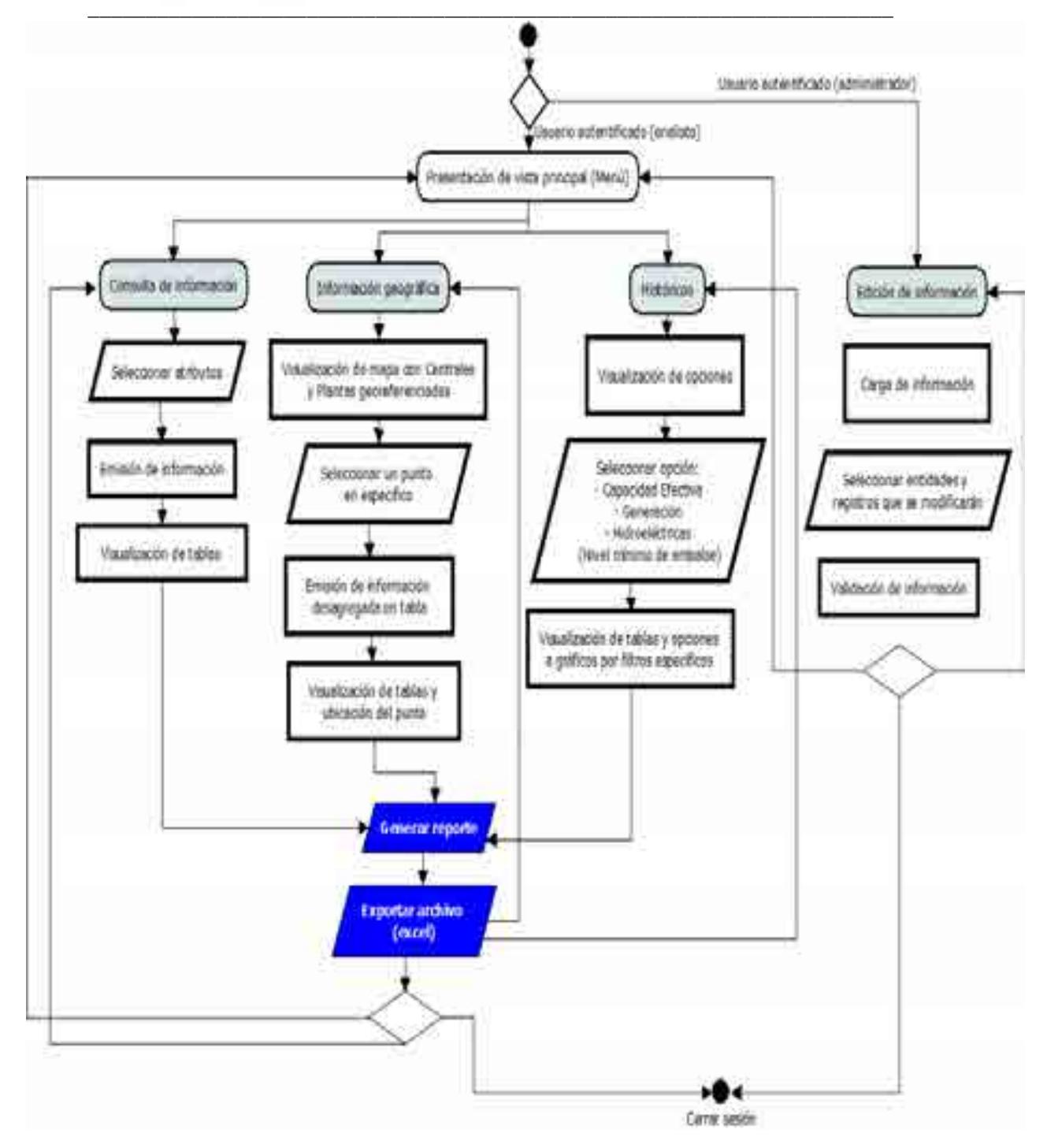

Figura 8.8. Diagrama de consulta

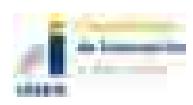

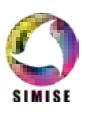

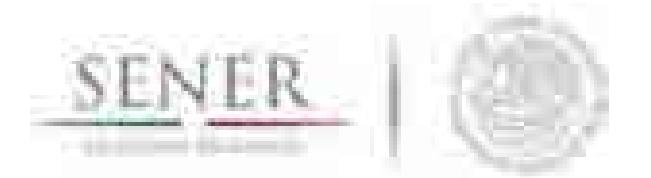

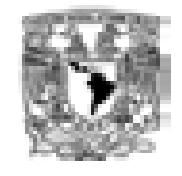

**\_\_\_\_\_\_\_\_\_\_\_\_\_\_\_\_\_\_\_\_\_\_\_\_\_\_\_\_\_\_\_\_\_\_\_\_\_\_\_\_\_\_\_\_\_\_\_\_\_\_\_\_\_\_\_\_\_\_\_\_\_\_\_\_\_\_\_\_\_\_** Adicionalmente, en el caso del apartado Consulta de Información-->Hidroeléctricas, la base de datos podrá manipularse a través del filtro Regiones de control, figura 8.9. Asimismo, podrá realizarse la Consulta de Información→Hidroeléctricas→Capacidad de Generación→Región de Control específica, figura 8.10.

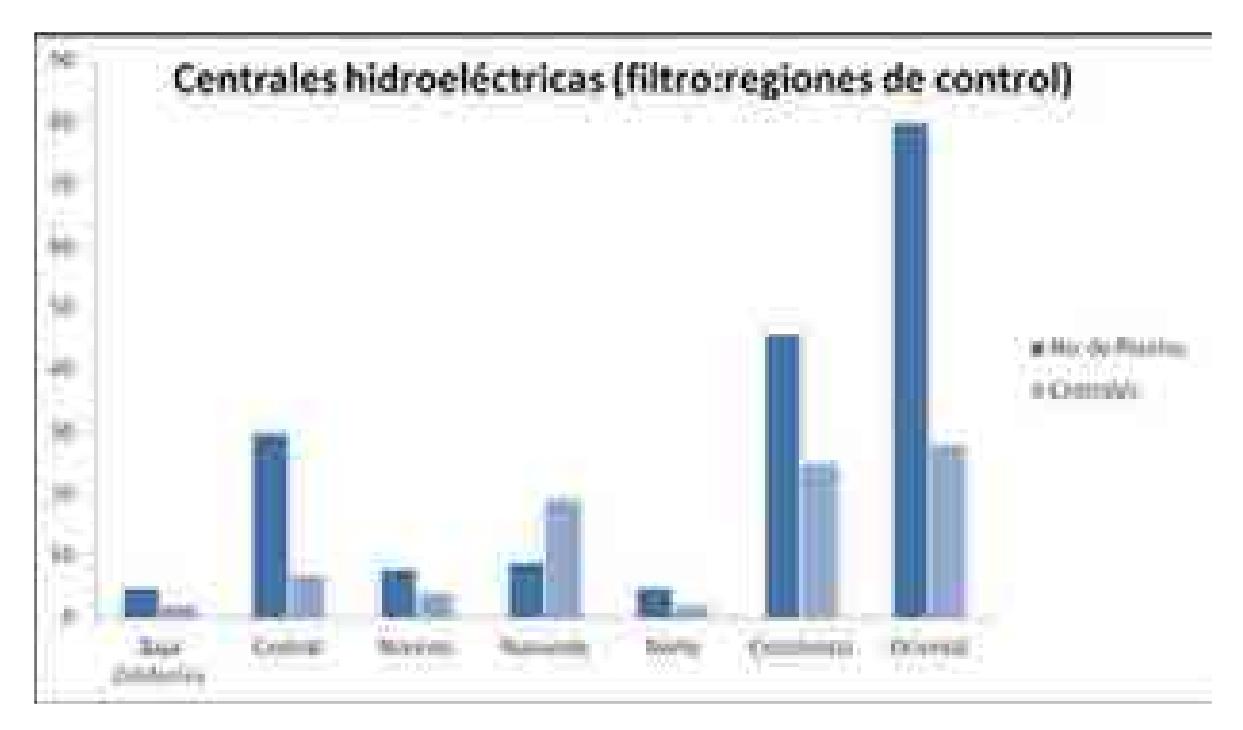

**Figura 8.9 Número de Centrales y Plantas Hidroeléctricas, desagregadas por Región de Control**

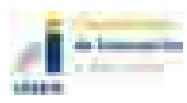

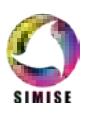

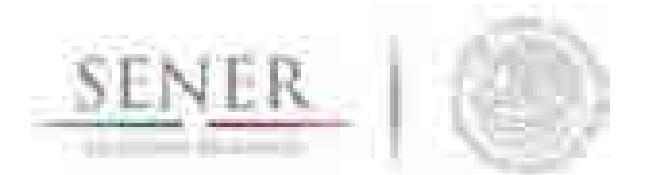

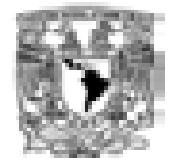

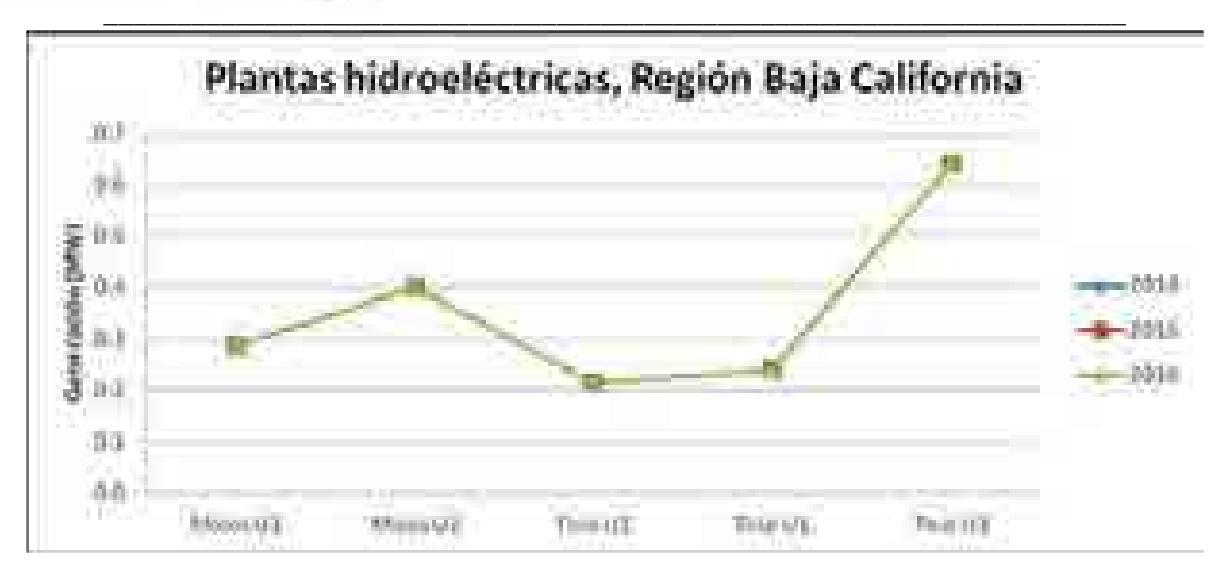

**Figura 8.10. Capacidad de Generación de las Plantas Hidroeléctricas ubicadas en la Región Baja California.**

Por otro lado, existirá el filtro de Consulta de Información-->Región de Transmisión específica, figura 8.11.

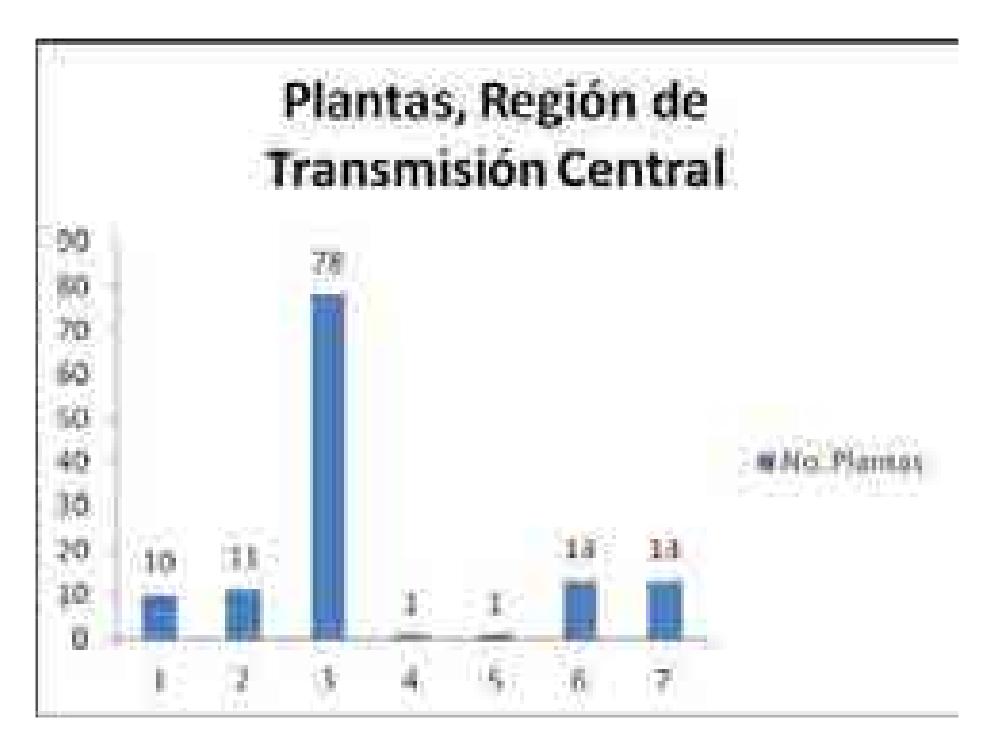

**Figura 8.11. Consulta por Región de transmisión.**

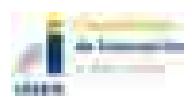

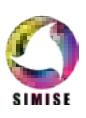

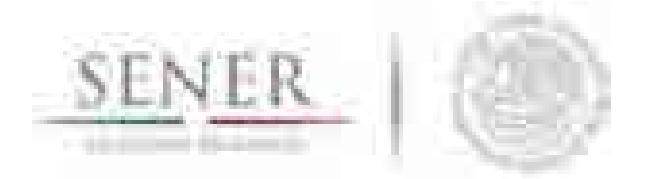

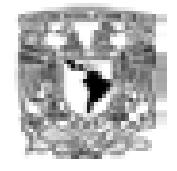

**\_\_\_\_\_\_\_\_\_\_\_\_\_\_\_\_\_\_\_\_\_\_\_\_\_\_\_\_\_\_\_\_\_\_\_\_\_\_\_\_\_\_\_\_\_\_\_\_\_\_\_\_\_\_\_\_\_\_\_\_\_\_\_\_\_\_\_\_\_\_** Para cada uno de los casos de consulta de información, los gráficos ejemplificados anteriormente, fungirán como insumo de retroalimentación a la consulta de interés, por ejemplo, para el gráfico de la figura 8.11, la tabla de registros mostrada es, figura 8.12.

A partir, de las distintas consultas realizadas por el usuario, este tendrá la posibilidad de exportar a formato Excel toda la información que haya obtenido, asimismo podrá generar un informe con formato especifico, mismo que será considerado un insumo para otra herramienta de análisis utilizada dentro del proyecto SIMISE.

Con base en lo anterior, en el próximo entregable se mostrará el prototipo funcional de la Aplicación de Consulta: Electricidad, mismo que actualmente se encuentra en desarrollo en virtud de los resultados obtenidos en los procesos de planeación y rediseño.

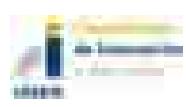

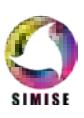

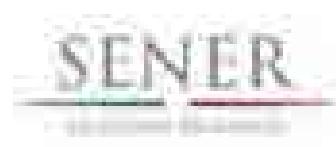

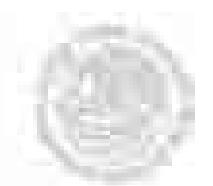

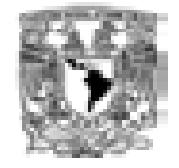

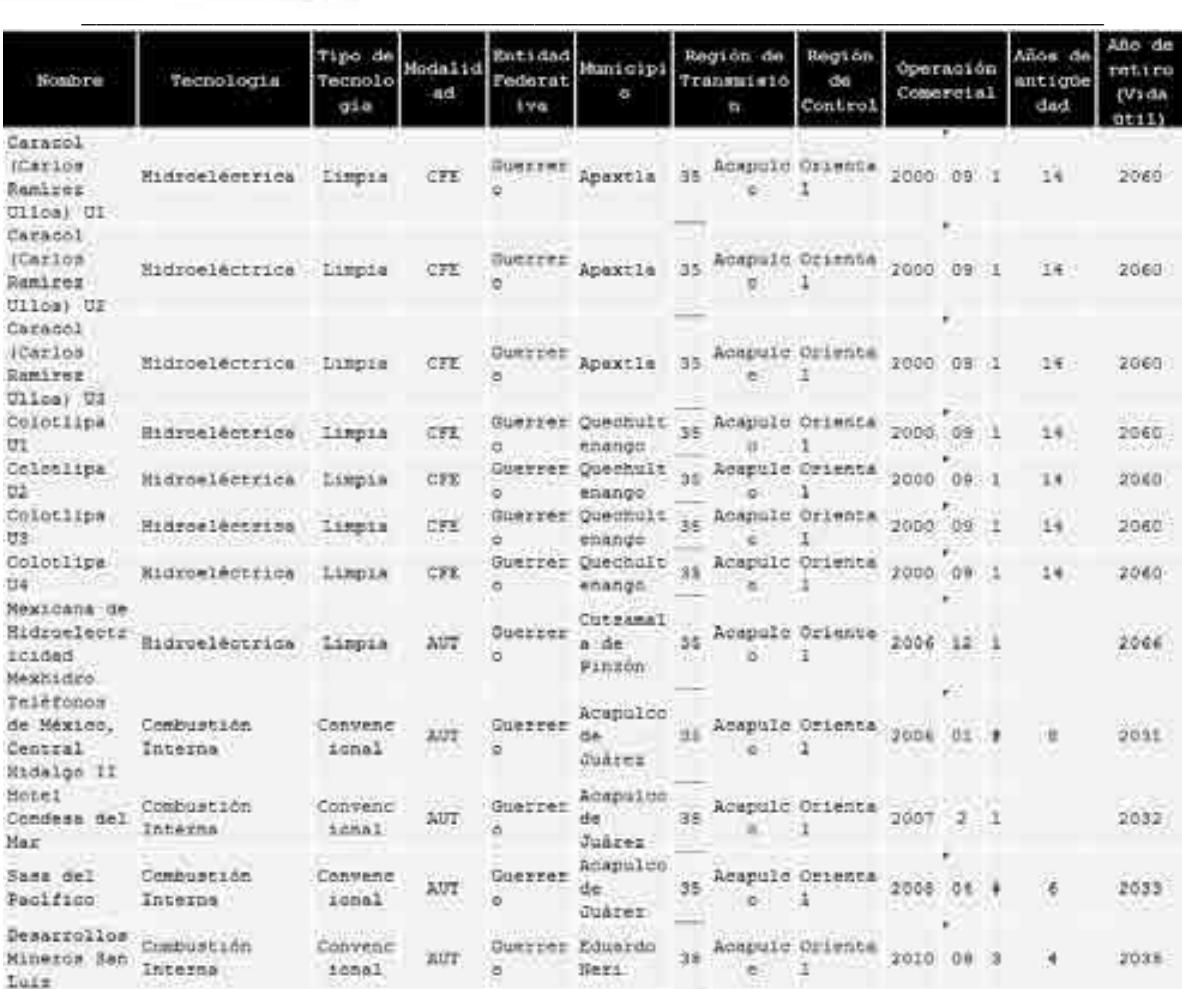

#### **Figura 8.12. Tabla de contenido para casa especifico, Región de transmisión 35 Acapulco.**

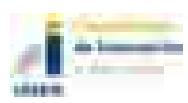

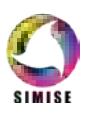

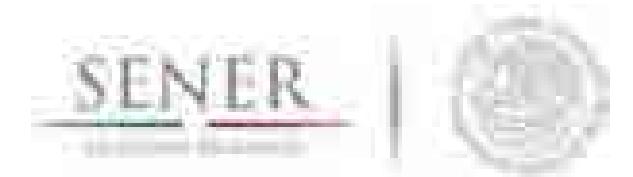

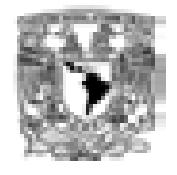

#### **\_\_\_\_\_\_\_\_\_\_\_\_\_\_\_\_\_\_\_\_\_\_\_\_\_\_\_\_\_\_\_\_\_\_\_\_\_\_\_\_\_\_\_\_\_\_\_\_\_\_\_\_\_\_\_\_\_\_\_\_\_\_\_\_\_\_\_\_\_\_ 8.4 Uso de la interfaz de usuario (GUI)**

A continuación, se describe el modo de uso de la GUI gráficamente, usando capturas de pantalla de la aplicación ejecutándose en un sistema Windows.

La interfaz comienza con la venta de inicio de sesión, dónde el usuario debe ingresar su usuario y contraseña para poder acceder a la ventana principal.

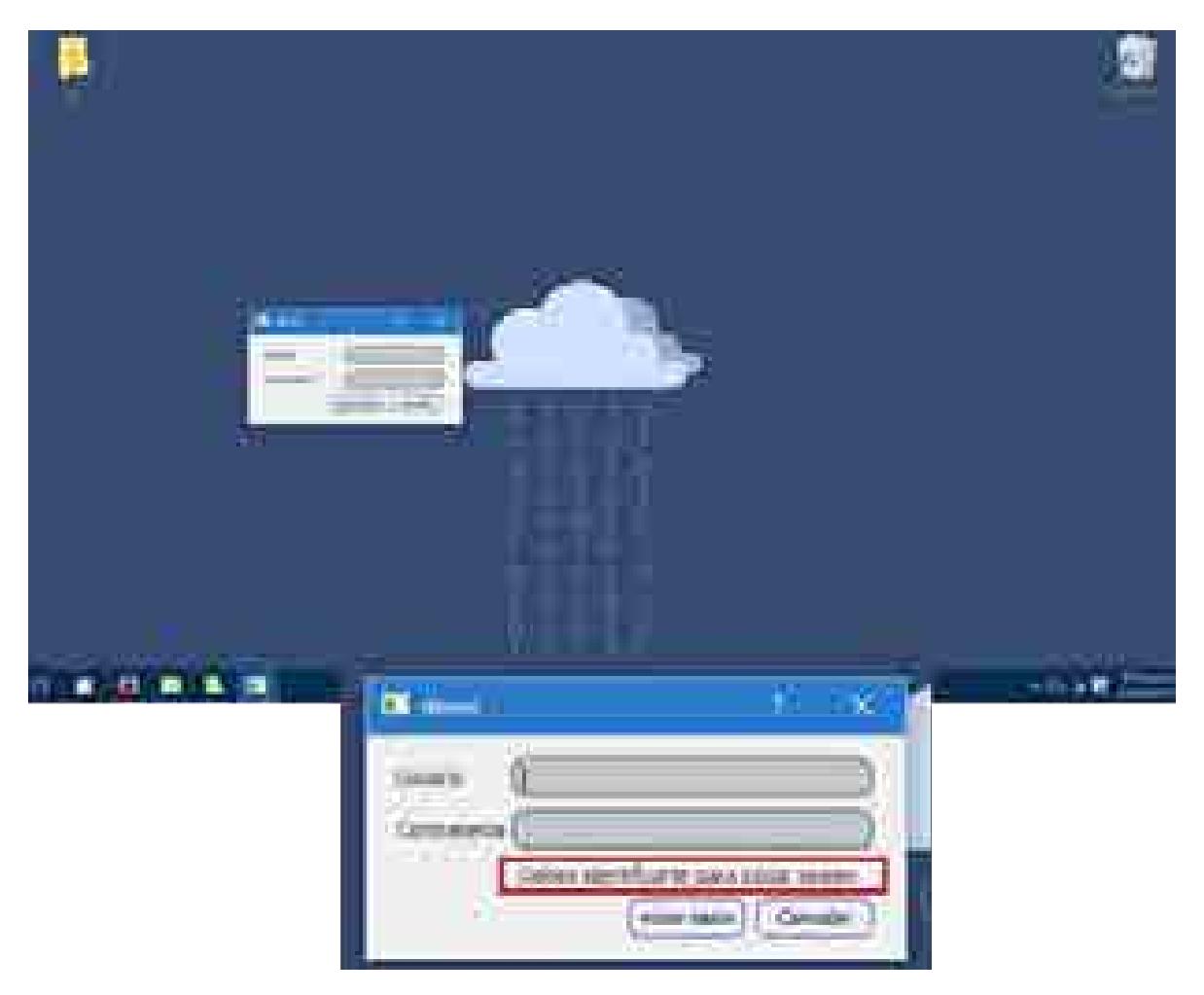

#### **Figura 8.13. La ventana de inicio de sesión maneja errores en la acreditación de los usuarios**

Una vez abierta la ventana principal, el usuario puede elegir de la barra del menú principal, el botón de consulta de información para visualizar una consulta a la base de datos

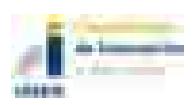

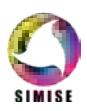

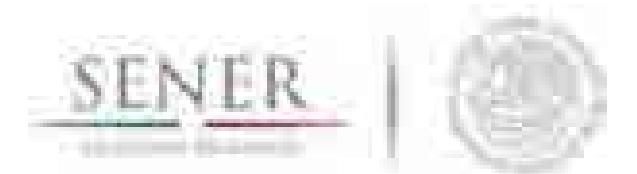

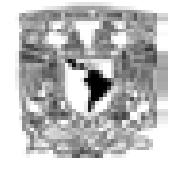

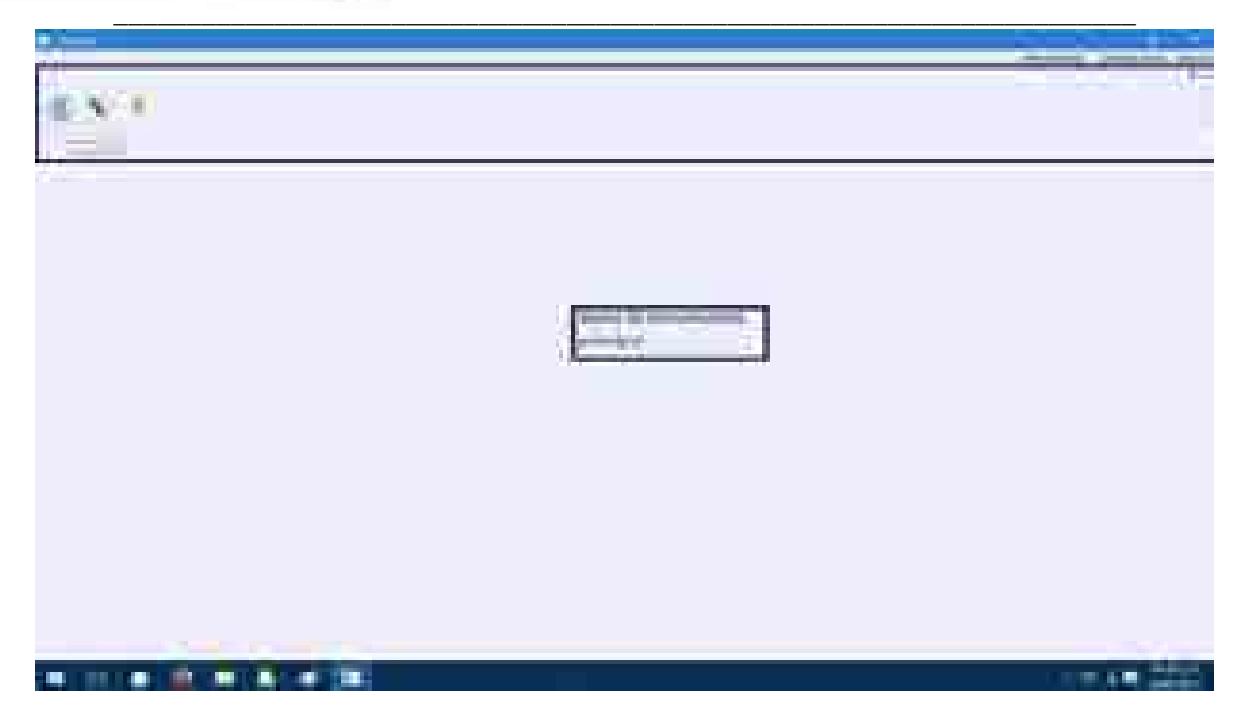

**Figura 8.14. Ventana principal de la aplicación**

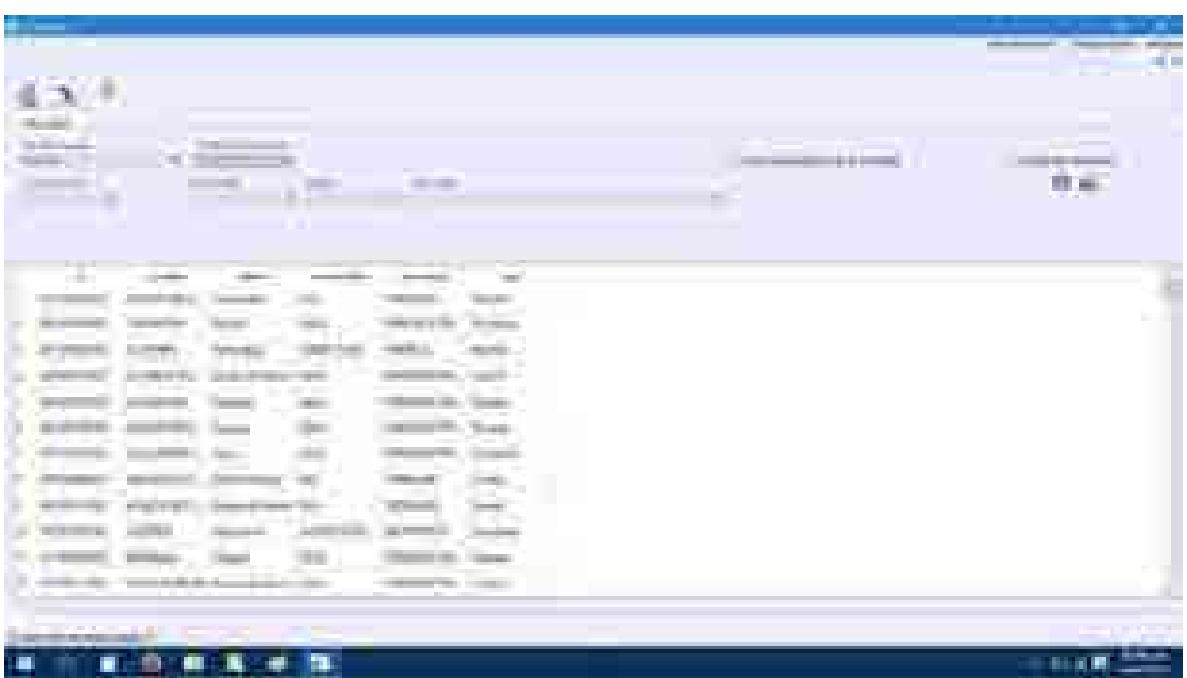

**Figura 8.15. Visualización de los datos de una consulta.**

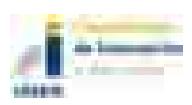

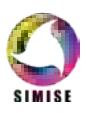

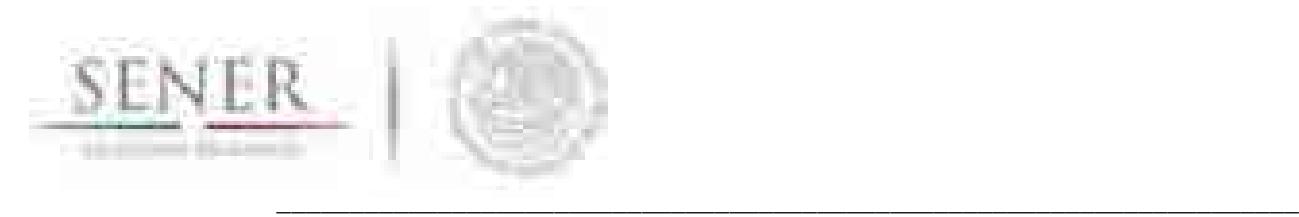

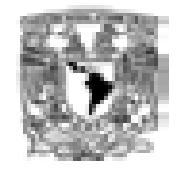

Cuyos datos georeferenciados también puede visualizar en la ventana de la aplicación en la

pestaña de mapas.

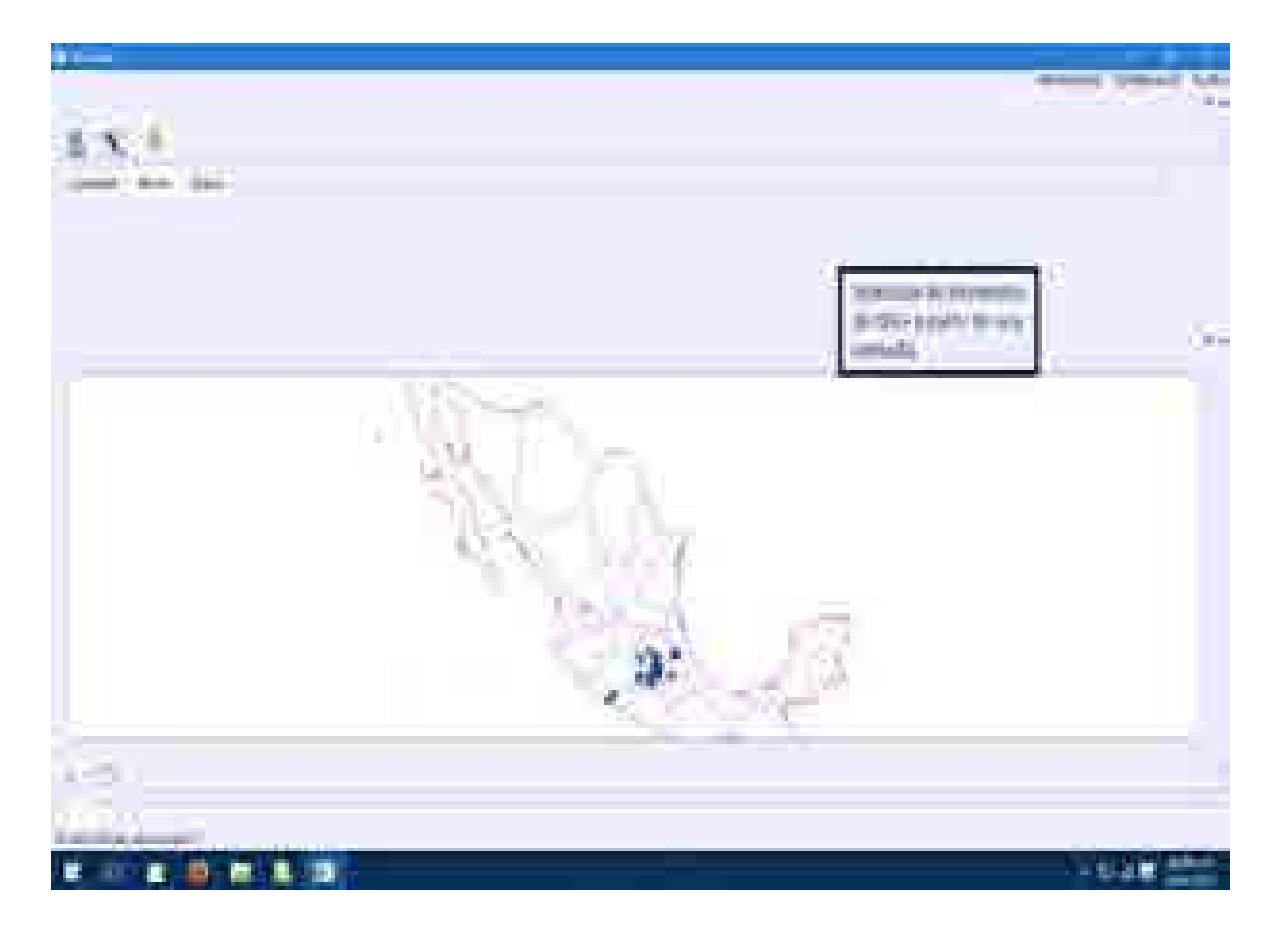

**Figura 8.16. Visualización de datos en la ventana principal de la aplicación.**

Una vez definidos los datos que se necesitan de la base de datos, estos se pueden exportar a un archivo de Excel para manipularse por otros programas, usando el botón específico en la ventana de consultas.

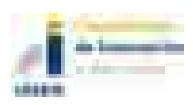

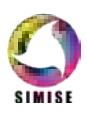

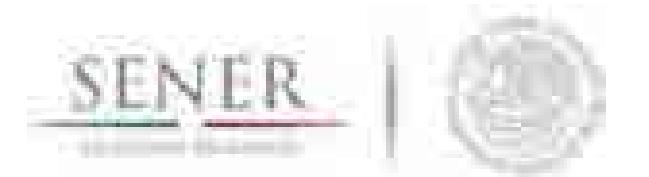

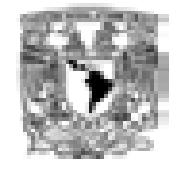

**\_\_\_\_\_\_\_\_\_\_\_\_\_\_\_\_\_\_\_\_\_\_\_\_\_\_\_\_\_\_\_\_\_\_\_\_\_\_\_\_\_\_\_\_\_\_\_\_\_\_\_\_\_\_\_\_\_\_\_\_\_\_\_\_\_\_\_\_\_\_** Como trabajo futuro se espera mejorar la aplicación con retroalimentación de la SENER para que la aplicación de oferta sea una herramienta de utilidad para la generación de demás documentos y estudios.

| <b>Continued Continued by</b><br><b>TELEVISION</b><br>كالأراب<br><b>TELES</b><br>. .<br>▄<br><b>THE R</b><br><b>TERRITORY</b><br>m<br>- -<br>---<br>the company<br><u>and a common</u><br><b>COLLEGE</b><br><b>CONTRACTOR</b><br><b>CONTRACTOR</b><br>The Partners of Billiams<br>GUESSA, AUGUST 7400<br>The papers<br>and the state of the control<br>the property of the first state<br><b>THE R</b><br><b>Bronzeller</b><br>- man<br><b>START OF THE TIME OF</b><br><b>COMPANY</b><br><b>TRANSPORT</b><br>the company of the company<br>11 J<br>the committee of the state of<br>a Cili<br>The Company of the Company<br><b>Contract Contract</b><br>2010/04/15 15:<br>lamindrillon 1977<br>company of the company<br><b>SECTION CONT.</b><br>m<br>the property of the control of<br><b>Service Control</b><br>Service Street<br>÷.<br>COMMUNICATION COMMUNICATION<br><b>CONTRACTOR</b><br>Automatic Assets<br><b>COMPANY</b><br>- Service con - Council<br><b>COMMERCIAL CONTRACTOR</b><br><b>Contractor</b><br>z.<br>and the control of the last<br><b>Chemic Tity, Doublett</b><br><b>STATISTICS</b><br>the control of the control of the<br><b>CONTRACTOR</b><br>$-10000$<br><b>CONTRACTOR</b><br><b><i>Committee</i></b><br><b>CONTRACTOR</b><br>Arms Today<br><b>Service</b><br><br><b>Commercial</b><br><b>Contract Contract</b><br>the company's state of<br>THE COMMUNIST COMPANY CARD<br>THE R. P. LEWIS CO., LANSING, MICH.<br>a.<br>ш<br>三つ山麓<br>景<br>m |                                                    |
|----------------------------------------------------------------------------------------------------|----------------------------------------------------|
|                                                                                                    | <b>COLLEGE</b><br><b>Control</b><br>$\overline{a}$ |
|                                                                                                    |                                                    |
|                                                                                                    |                                                    |

**Figura 8.17. Exportar datos a archivo de Excel.**

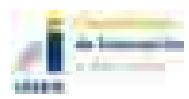

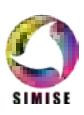

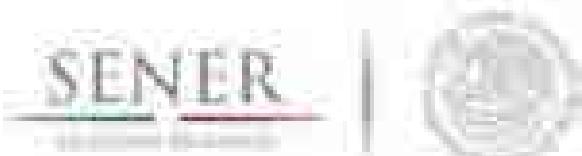

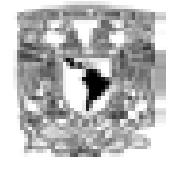

| <b>Barriet Street</b><br>÷<br><b>Contract</b><br>画<br>m<br>- -<br>المناقبة<br>٠                                                                                                    | ÷<br>٠<br>٠<br><b>HELL</b><br>______                                                                                                    | <b>CONTRACTOR</b><br><b>COLOR CONTRACTOR</b><br><b>The Contract</b><br>The property of the property<br><b>STEP</b><br><b>The County</b>                                                                              | country and<br>the William Rev.<br><b>CONTRACTOR</b><br><b>COMPANY</b><br><b>CONTRACTOR</b> | <b>The College of the College of the College of the College of the College of the College of the College of the C</b><br>and an<br>÷ | <b>COLOR</b><br><b>Britannia</b><br><b>Direct Control</b><br>$\equiv$                                                                                          |
|----------------------------------------------------------------------------------------------------|----------------------------------------------------------------------------------------------------|----------------------------------------------------------------------------------------------------|---------------------------------------------------------------------------------------------|----------------------------------------------------------------------------------------------------|----------------------------------------------------------------------------------------------------|
| <b>BLU</b><br>ш<br>ш<br>×<br>m<br>. .<br><b><i><u>A COMPOSITION</u></i></b><br>Ì<br><b>CONTRACTOR</b><br>m<br>The property of the con-<br>m.<br>T<br><b>CONTRACTOR</b><br>$-80$<br><b>TELEVISION</b><br><b>TELEVISION</b><br>$-1$<br>m<br>1. London Commercial<br>To:<br>of Direct concells<br><b>ROUGH</b><br><b>ART</b><br>m<br>m<br>ł<br>m<br>ш<br>m<br><b>A MONEY ON</b><br>a Terror con<br><b>Kings</b><br>m<br><b>ALCOHOL:</b><br>2.000<br><b>The Company</b> | <b>The County</b><br>. .<br>___<br><b>COMPANY</b><br><b>STATISTICS</b><br>$\cdots$<br><b>SECOND TRANSPORT</b><br>--<br><b>Grandell</b><br><b>ALCOHOL</b><br><b>STATE LABOUR</b><br>1. Marilla<br>denk of an international of the<br>ACTELLIGE<br><b>TELEVISION</b><br>ALC UNK<br><b><i>Company</i></b><br><b>Contract</b><br><b>The Company</b><br><b>STATISTICS</b><br>_<br><b>Information</b><br><b>Contract Contract Contract</b><br><b>CONTRACTOR</b><br>-<br><b>CONTRACTOR</b><br><b>CONTRACTOR</b><br><b>The County</b><br>المستبد<br>h e<br>$\overline{\phantom{a}}$<br>THE R. P. LEWIS CO., LANSING.<br><b>The Company</b> | <b>STATISTICS</b><br><b>CONTRACTOR</b><br>17,000<br><b>CONSULTANTS</b><br><b><i>COMMERCIAL</i></b><br><b>COMMERCIAL CONTRACT</b><br><b>STATE AND COMPANY</b><br><b>COMMERCIAL</b><br>٠m<br>- Marcona & B. Elle<br>-- | m<br>a single                                                                               | 91<br>Þ.<br>×<br>m.                                                                                                    | ۰<br>٠                                                                                                    |
| <b>Company</b><br><b>Contract</b><br>. .<br>œ.<br>癑<br>ш<br>œ                                                                                                    | 嘾<br>m<br>ш<br>ш                                                                                                    |                                                                                                    |                                                                                             | 电<br>×<br>理性                                                                                                    | <b>Barrier Street Street Street Street Street Street Street Street Street Street Street Street Street Street Street</b><br><b>SHOW:</b><br>a Mi<br><b>Mark</b> |

**Figura 8.18 Archivo Excel generado a partir de una consulta**

### **Índice de Tablas y Figuras**

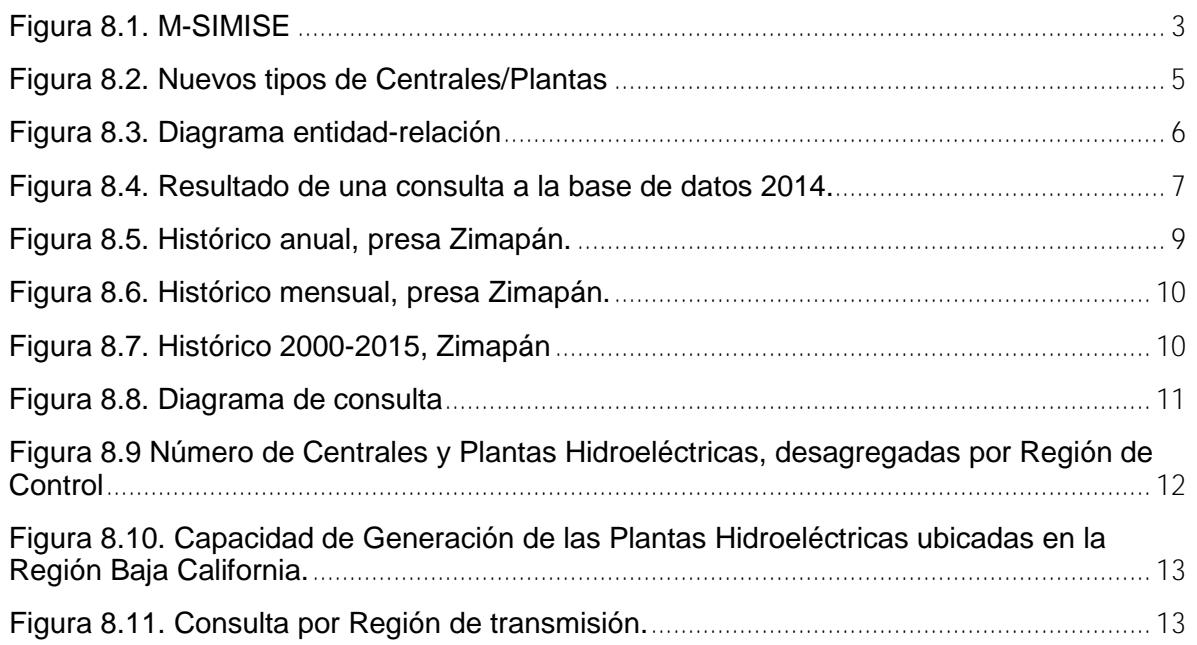

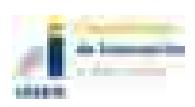

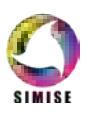

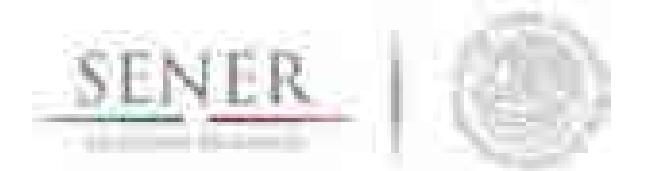

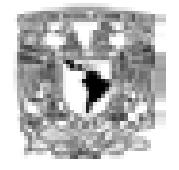

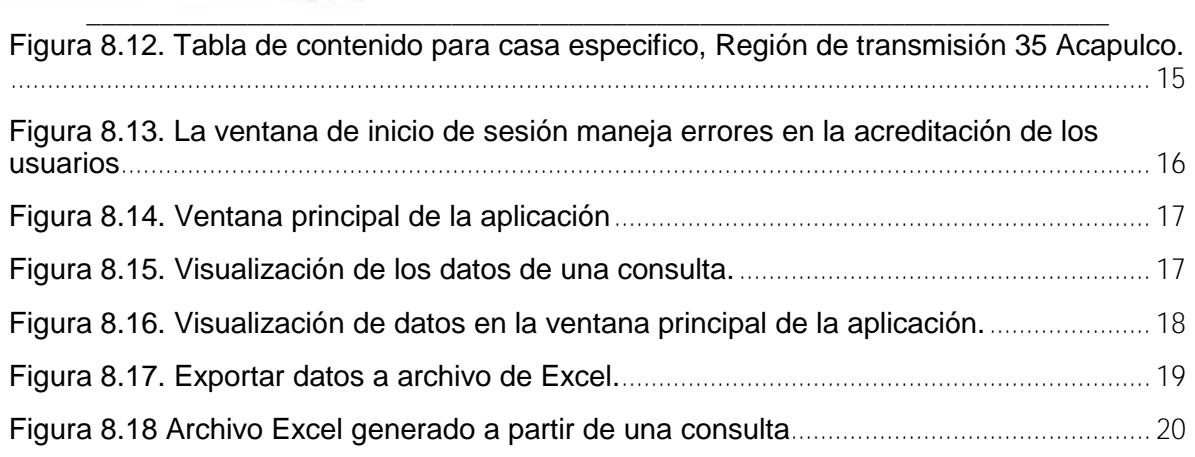

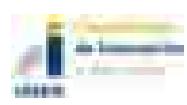

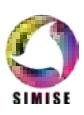

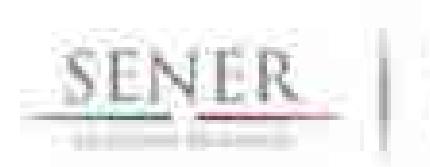

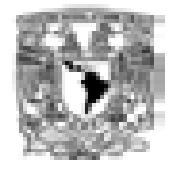

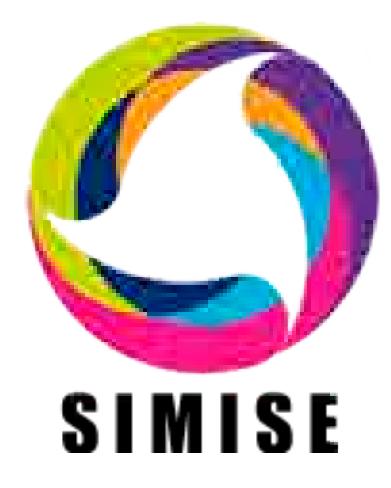

# **Sistema de Modelación Integral del Sector Energético**

# **Capítulo**

9. Aplicación CostEL

SIMISE- CostEL

Septiembre de 2017

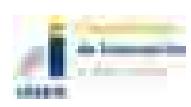

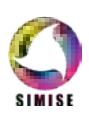

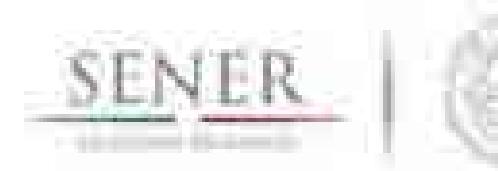

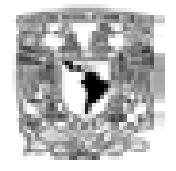

### Tabla de contenido

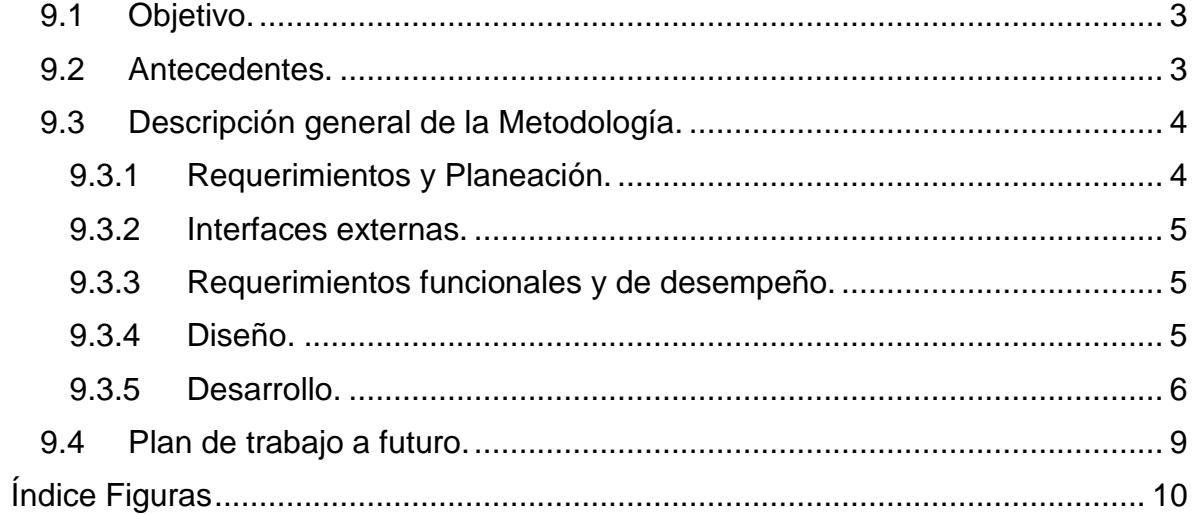

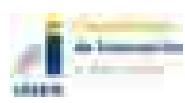

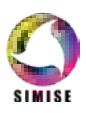

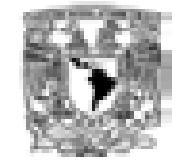

# **9.1 Objetivo.**

Evaluar el prototipo CostEl 2.0, mismo que permite obtener costos nivelados de generación eléctrica, de inversión, costos anuales variables, costos anuales fijos, y costos unitarios de diferentes plantas candidatas, integrando las series de precios estimados de combustibles. Lo anterior bajo el enfoque de mejora continua, establecido en la metodología M-SIMISE, a fin de considerar las modificaciones y ajustes matemáticos y de desarrollo, requeridos en función del uso de esta aplicación.

**\_\_\_\_\_\_\_\_\_\_\_\_\_\_\_\_\_\_\_\_\_\_\_\_\_\_\_\_\_\_\_\_\_\_\_\_\_\_\_\_\_\_\_\_\_\_\_\_\_\_\_\_\_\_\_\_\_\_\_\_\_\_\_\_\_\_\_\_\_\_**

### **9.2 Antecedentes.**

Con base en la primera versión del CostEl, se realizó el levantamiento de nuevos requerimientos y diseño de dicha aplicación, a fin de potenciar su uso y evaluar las particularidades que demanda la actualización de los principales costos que intervienen en la instalación de equipo de transmisión y trasformación de energía eléctrica, ello considerando la evolución del Sector Eléctrico, referente a los Costos y Parámetros de Referencia para la Formulación de Proyectos de Inversión.

El insumo principal del CostEl 2.0, fue la memoria de cálculos desarrollados para la obtención de datos específicos, esto, atendiendo al diagrama de caja negra mostrado, que en términos generales refleja el funcionamiento deseado para la aplicación.

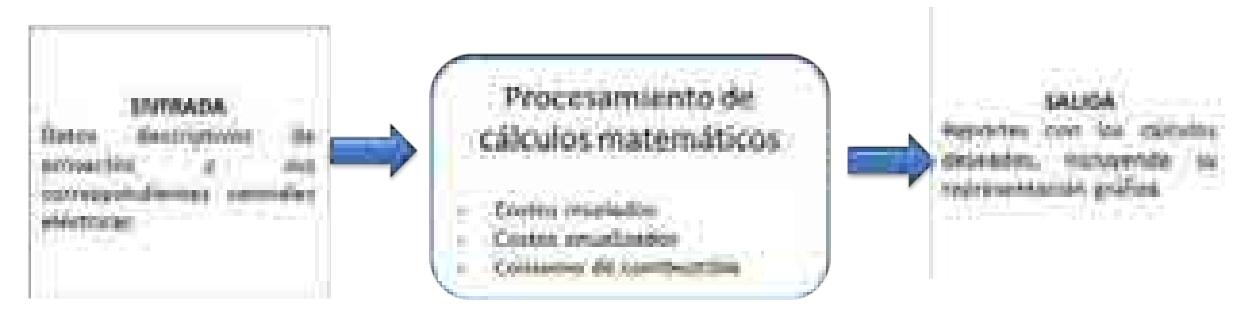

**Figura 9.1. Proceso de caja negra.** 

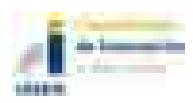

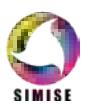

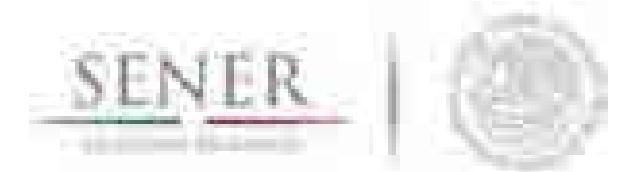

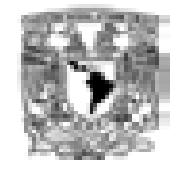

**\_\_\_\_\_\_\_\_\_\_\_\_\_\_\_\_\_\_\_\_\_\_\_\_\_\_\_\_\_\_\_\_\_\_\_\_\_\_\_\_\_\_\_\_\_\_\_\_\_\_\_\_\_\_\_\_\_\_\_\_\_\_\_\_\_\_\_\_\_\_** La versión 2.0 de la aplicación en comento, se construyó bajo un entorno de desarrollo java, denominado *netbeans*, cuya fortaleza permite que las aplicaciones sean desarrolladas a partir de un conjunto de componentes de software llamados módulos, que para el caso del CostEl se ajustaba perfecto en virtud del apartado de cálculo que debe construirse para su posterior exportación y representación gráfica.

Adicionalmente y en virtud del alcance de la aplicación, se utiliza un manejador de base de datos, ello con la finalidad de mantener una aplicación abierta a las necesidades de información que actualmente presenta el Sector Energético.

### **9.3 Descripción general de la Metodología.**

El prototipo desarrollado dentro del Módulo de Oferta tiene como base de creación la metodología M-SIMISE, la cual consta de seis fases fundamentales, como son: Requerimientos, Planeación, Diseño, Desarrollo, Liberación del producto y Documentación para usuario final. Actualmente nos ubicamos en la fase de liberación del producto, donde ponemos a disposición del usuario final el uso del prototipo, a efecto los ajustes necesarios para el resultado satisfactorio del CostEl 2.0.

Con base en lo anterior, a continuación, se reportan los resultados obtenidos como parte de las fases previas a la liberación del producto.

### **9.3.1 Requerimientos y Planeación.**

Se realizó un análisis de caja negra, a fin de identificar los insumos, de entrada y salida, para después desarrollar o afinar, según corresponda, el procesamiento de datos a través de modelos y expresiones matemáticas que permiten la obtención de los costos deseables.

Respecto a los requerimientos funcionales, estos consideraron como base, la esencia actual de la aplicación, precisando lo siguiente:

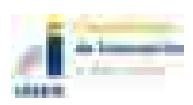

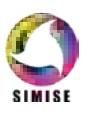

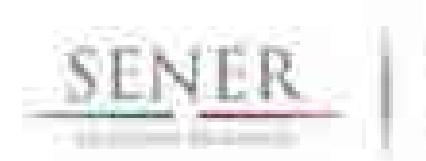

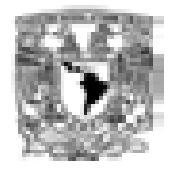

### **9.3.2 Interfaces externas.**

- a) Ventanas.
- b) Navegación de ventanas.
- c) Botones, listas o checkbox.
- d) Reportes, los reportes serán exportados a hojas de cálculo de Excel.

**\_\_\_\_\_\_\_\_\_\_\_\_\_\_\_\_\_\_\_\_\_\_\_\_\_\_\_\_\_\_\_\_\_\_\_\_\_\_\_\_\_\_\_\_\_\_\_\_\_\_\_\_\_\_\_\_\_\_\_\_\_\_\_\_\_\_\_\_\_\_**

#### **9.3.3 Requerimientos funcionales y de desempeño.**

En lo referente a la funcionalidad, la aplicación debe mantener la automatización de procesos para la obtención de Costos relacionados con el Sistema Eléctrico, considerando hacer eficientes y dinámicos los tiempos y métodos de actualización de información contenida en la respectiva base de datos, además de trabajar bajo los principios de Usabilidad y Seguridad.

Finalmente, el requerimiento primordial de desempeño es integrar el total de funciones deseadas de acuerdo con los requerimientos identificados, incluyendo métodos de análisis, cálculo, consulta y casos de uso; además de garantizar la integridad de los datos, asegurando que el acceso a las aplicaciones será únicamente por los actores deseados en cada uno de sus módulos.

#### **9.3.4 Diseño.**

En virtud de los requerimientos establecidos, es fundamental señalar que la aplicación CostEl transita por un proceso de rediseño, motivo por el cual se retomaron los procesos actuales a fin potenciar su funcionamiento y explotar su utilidad.

Con visión a desarrollar una aplicación eficiente en tiempos de uso y considerando que la base de datos relacionada debe contener los registros mínimos necesarios para calcular los costos requeridos, se construyó una base que atiende al siguiente diagrama.

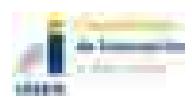

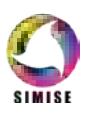

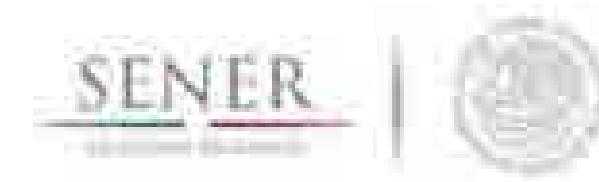

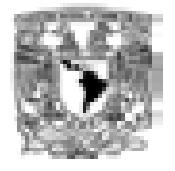

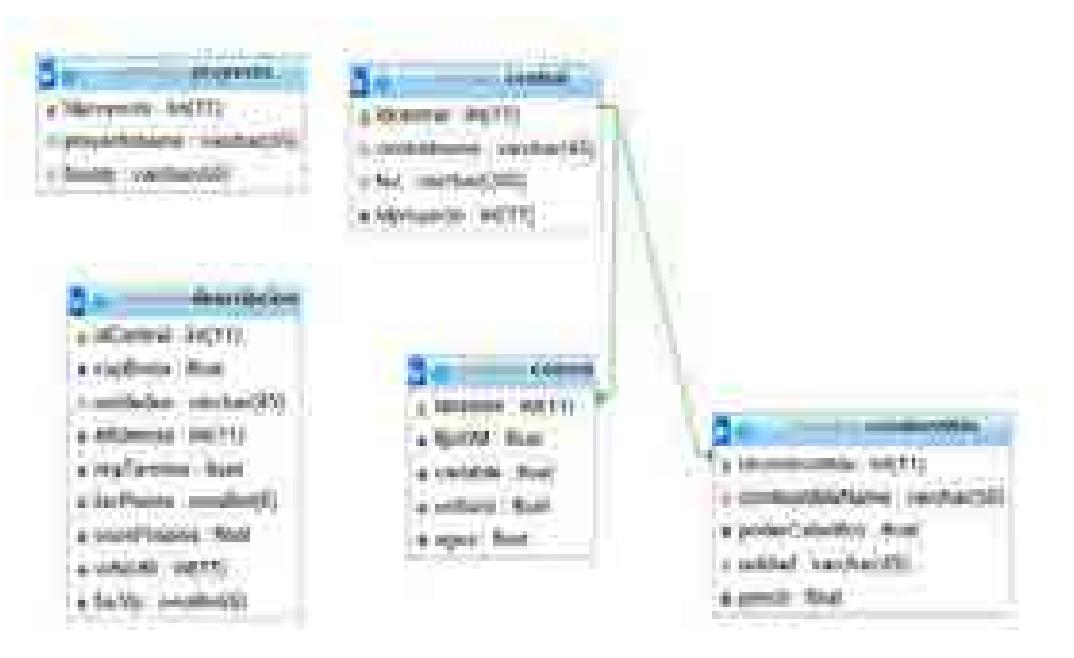

**Figura 9.2***.* **Diagrama entidad-relación CostEl 2.0.** 

### **9.3.5 Desarrollo.**

A partir de lo anterior, se procedió al desarrollo de la aplicación, considerando los casos de uso visibles para el usuario final. Ello atiende en términos generales, a la selección de un proyecto registrado o bien a la creación de uno nuevo.

Dicho proyecto contendrá centrales eléctricas, con sus respectivos parámetros descriptivos (insumos para los cálculos), figura 9.3.

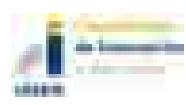

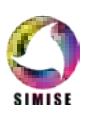

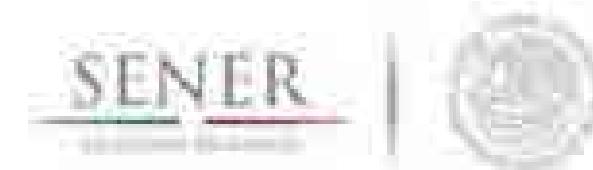

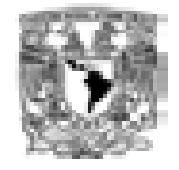

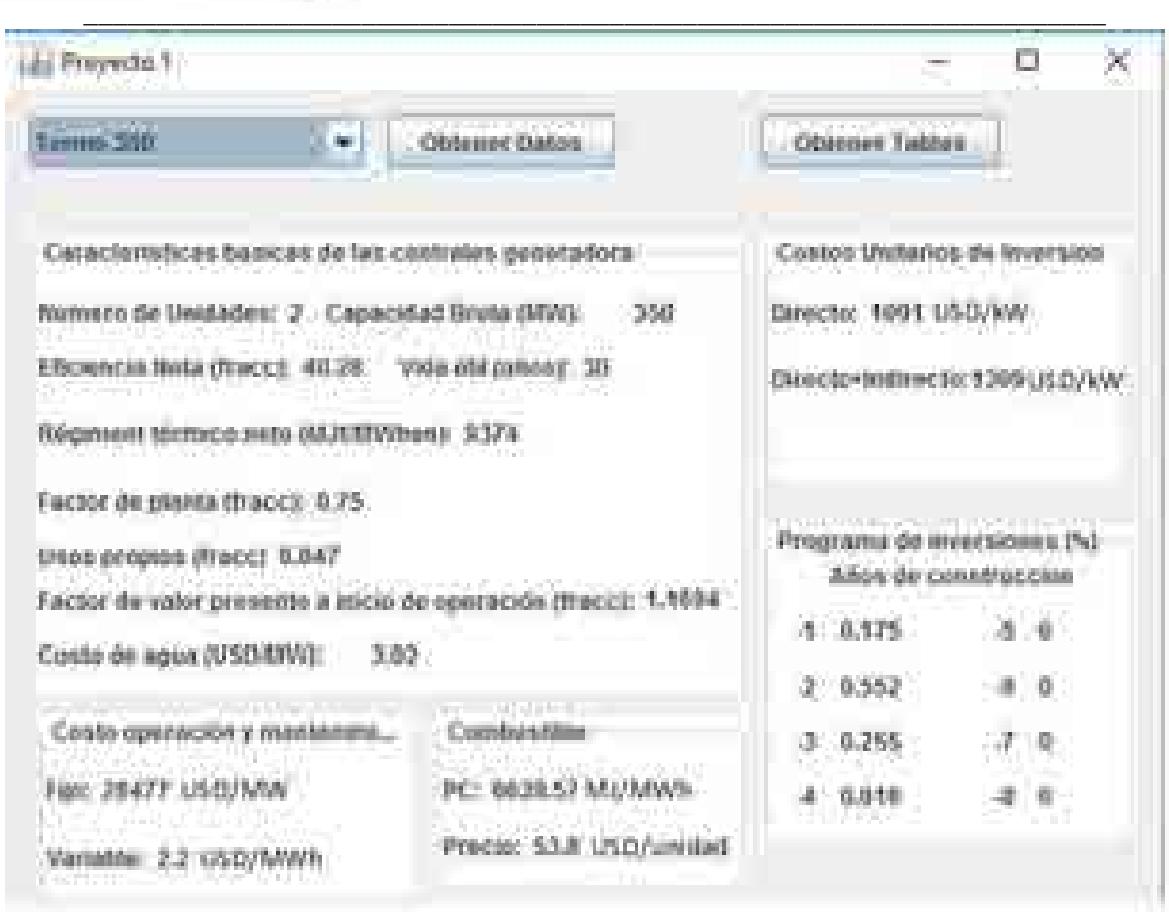

**Figura 9.3. Selección de Central 350, correspondiente a Proyecto 1 (COPAR 2015).**

En seguida, el usuario final podrá proceder a obtener tablas de cálculo, donde los insumos de entrada serán tres tasas de descuento de su elección. Con base en esto se realizarán los cálculos matemáticos de forma interna, mostrando al usuario el resultado final, figuras 9.4 y 9.5.

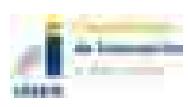

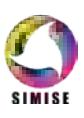

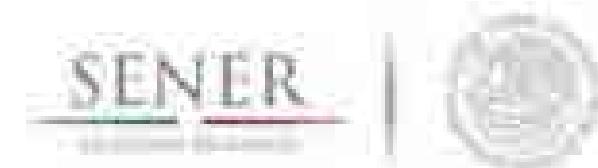

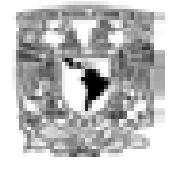

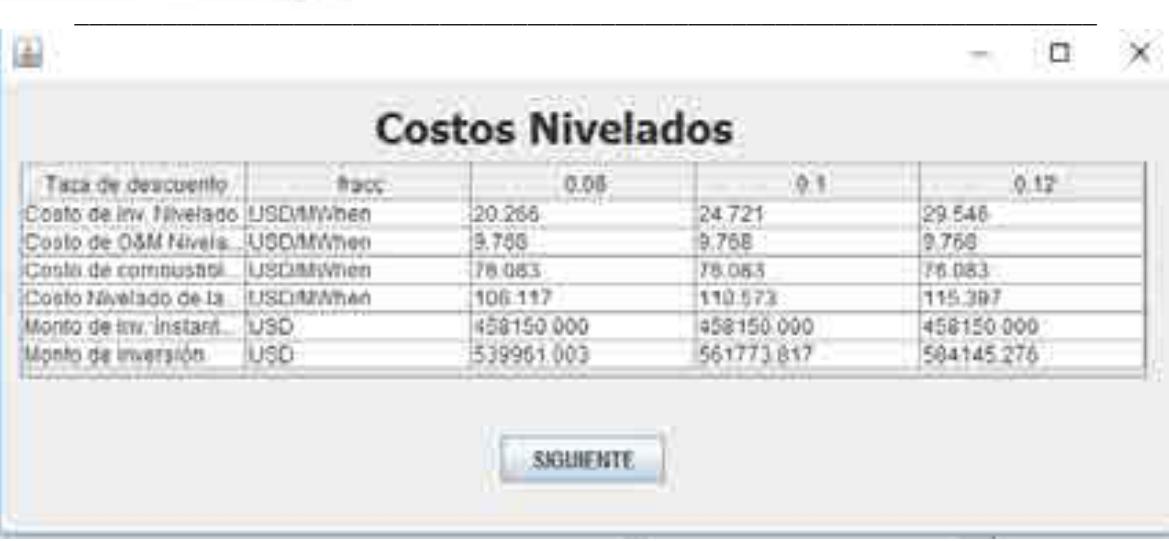

#### **Figura 9.4. Resultado de la tabla denominada Costos Nivelados, para la central Termo 350, correspondiente a Proyecto 1 (COPAR 2015).**

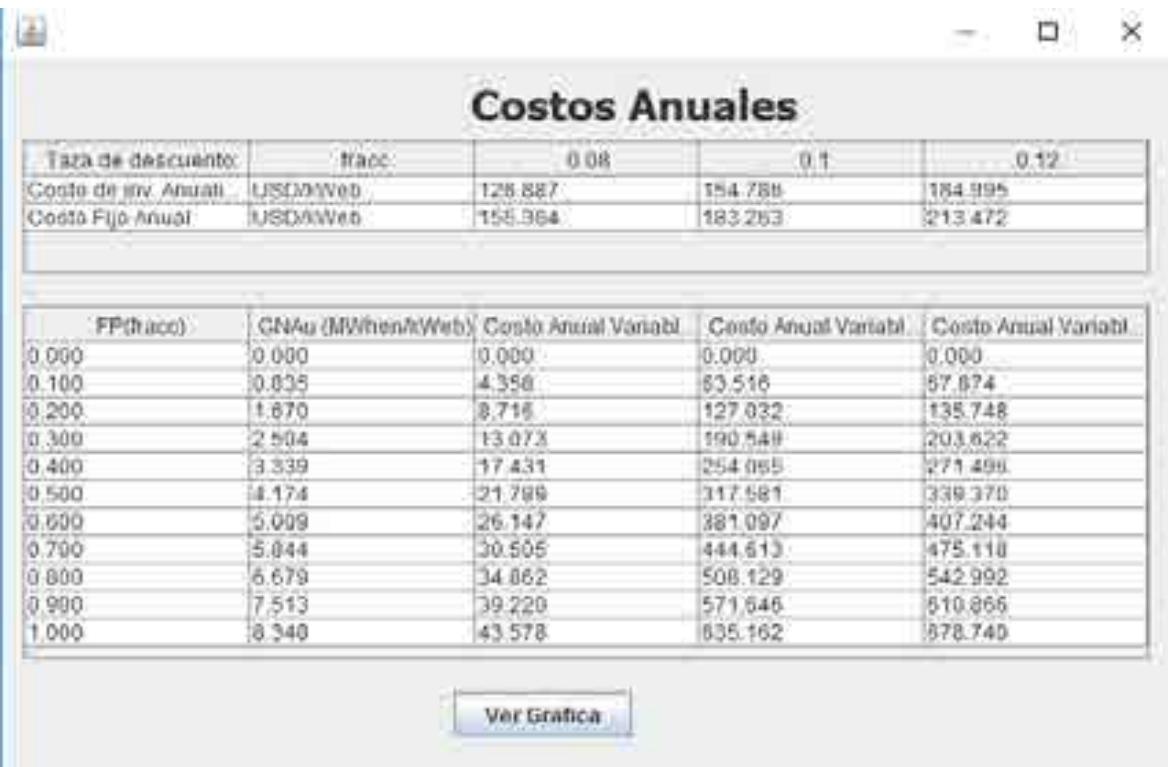

#### **Figura 9.5. Resultado de la tabla denominada Costos Anuales, para la central Termo 350, correspondiente a Proyecto 1 (COPAR 2015).**

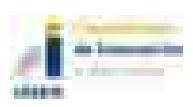

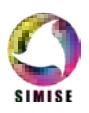

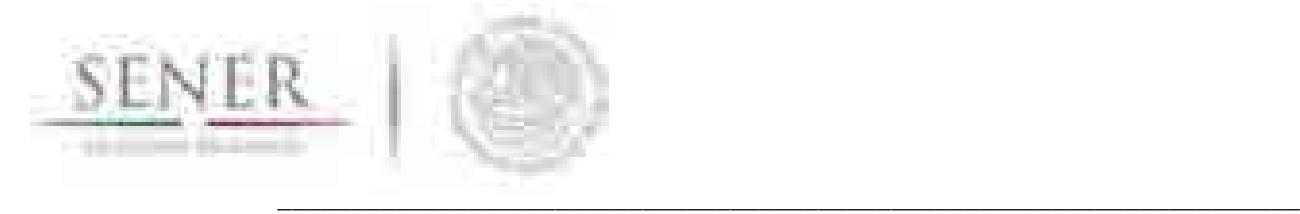

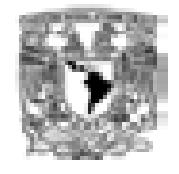

Finalmente, para el caso de Costos Anuales y de Energía, se podrá obtener la representación gráfica, figura 9.6.

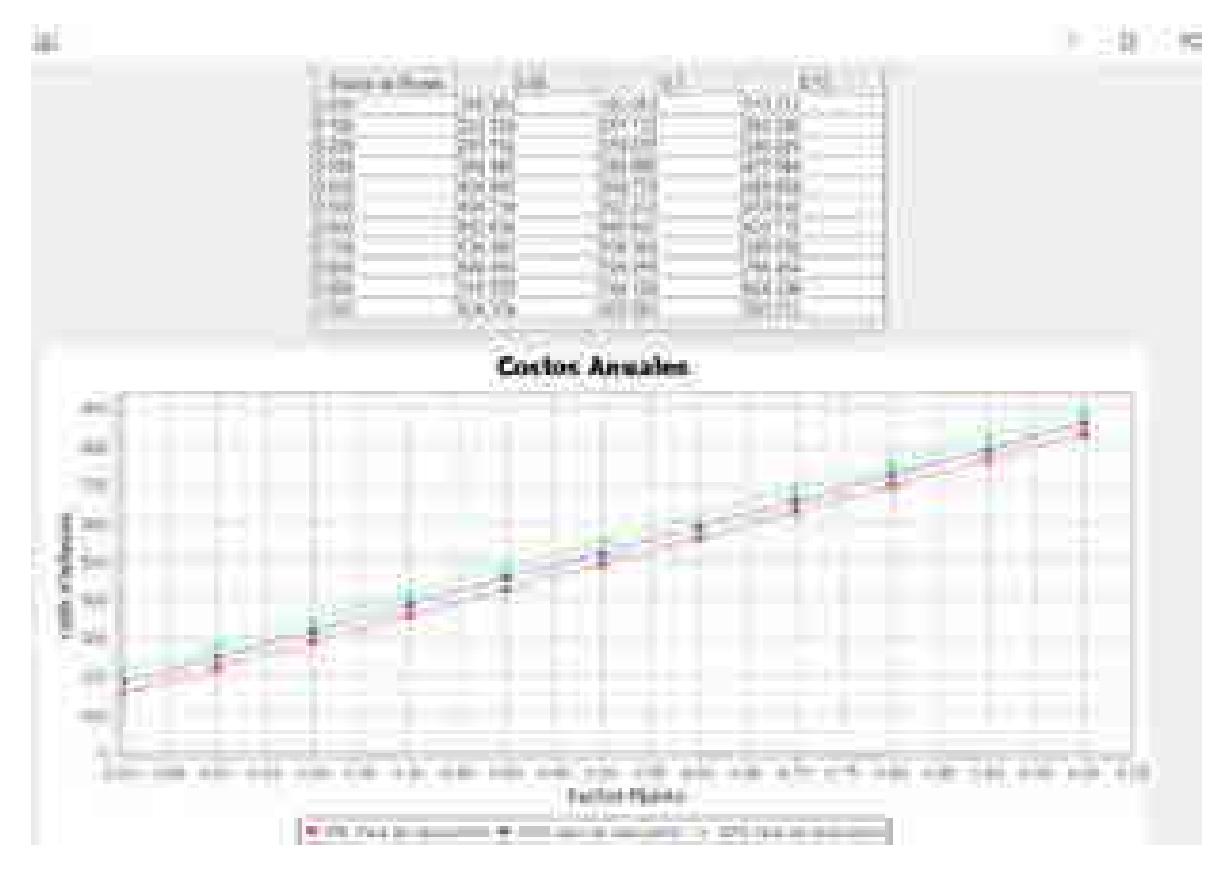

#### **Figura 9.6. Tabla denominada Costos Anuales con representación gráfica, para la central Termo 350, correspondiente a Proyecto 1 (COPAR 2015).**

El resultado obtenido tiene como opción la exportación a formato Excel, para los fines convenidos por el usuario final.

### **9.4 Plan de trabajo a futuro.**

Desarrollar la versión definitiva de la aplicación CostEl 3.0, misma que reflejará las necesidades y ajustes resultantes de la interacción con el prototipo en mención. Ello resultado de las fases de retroalimentación con el usuario final, como parte de la metodología de ingeniería de software que rige las aplicaciones desarrolladas dentro del proyecto SIMISE.

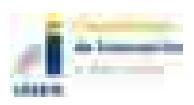

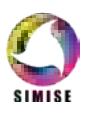

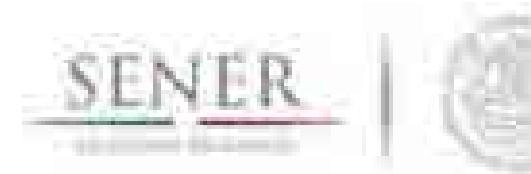

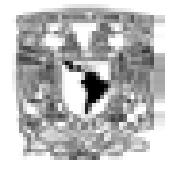

# **Índice Figuras**

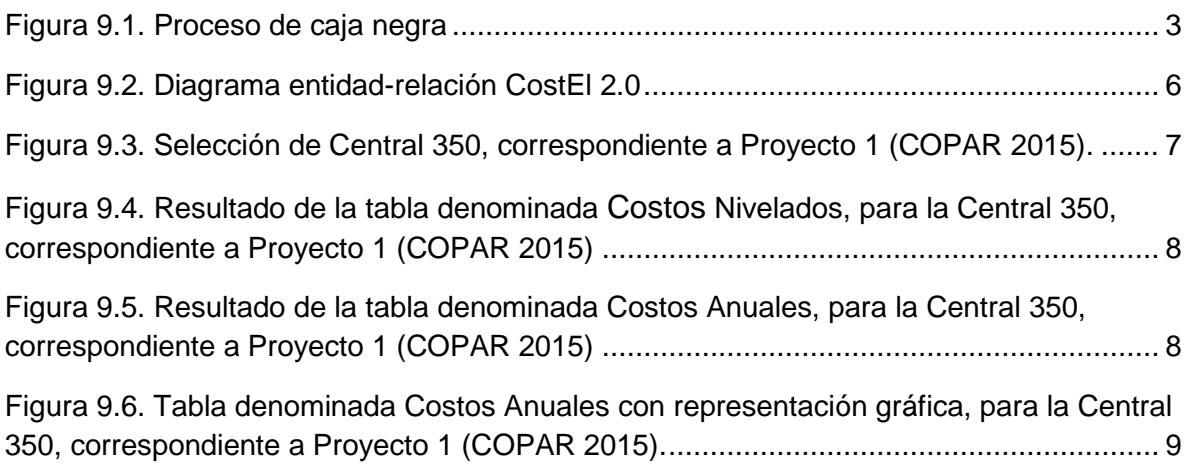

**\_\_\_\_\_\_\_\_\_\_\_\_\_\_\_\_\_\_\_\_\_\_\_\_\_\_\_\_\_\_\_\_\_\_\_\_\_\_\_\_\_\_\_\_\_\_\_\_\_\_\_\_\_\_\_\_\_\_\_\_\_\_\_\_\_\_\_\_\_\_**

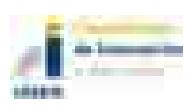

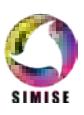

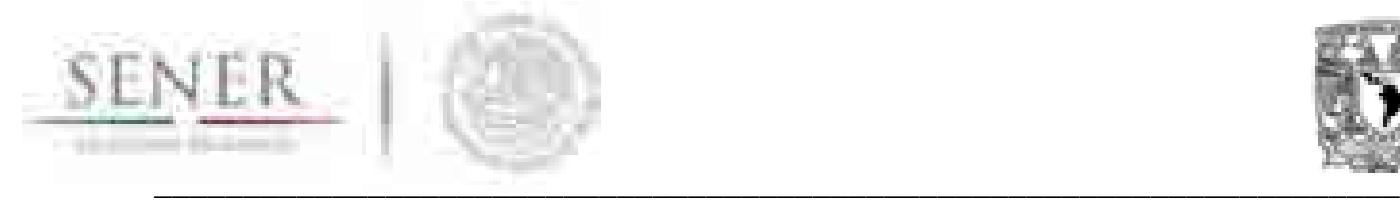

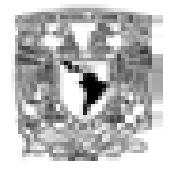

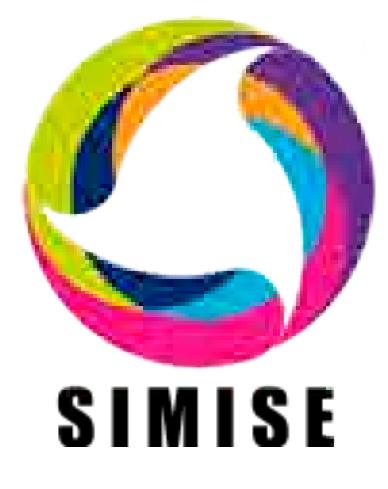

# **Sistema de Modelación Integral del Sector Energético**

# **Capítulo**

10. Aplicación Conversor de Unidades

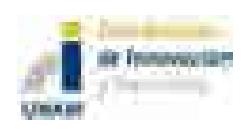

Septiembre de 2017

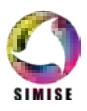
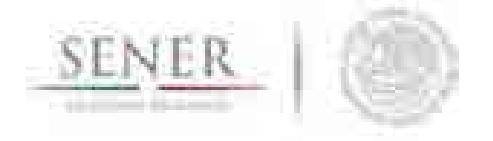

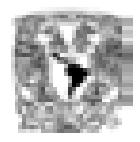

# **Contenido**

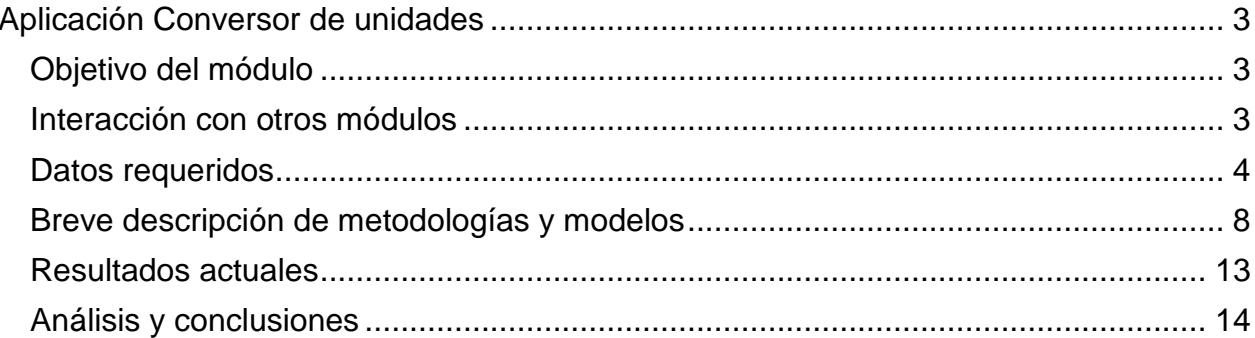

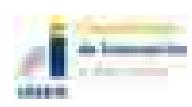

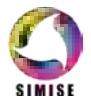

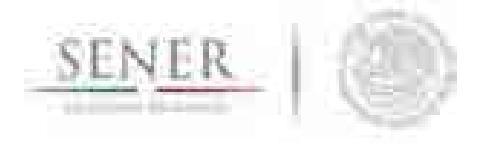

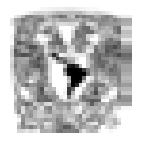

# **Aplicación Conversor de unidades**

\_\_\_\_\_\_\_\_\_\_\_\_\_\_\_\_\_\_\_\_\_\_\_\_\_\_\_\_\_\_\_\_\_\_\_\_\_\_\_\_\_\_\_\_\_\_\_\_\_\_\_\_\_\_\_\_\_\_\_\_\_\_\_\_\_\_\_\_\_\_

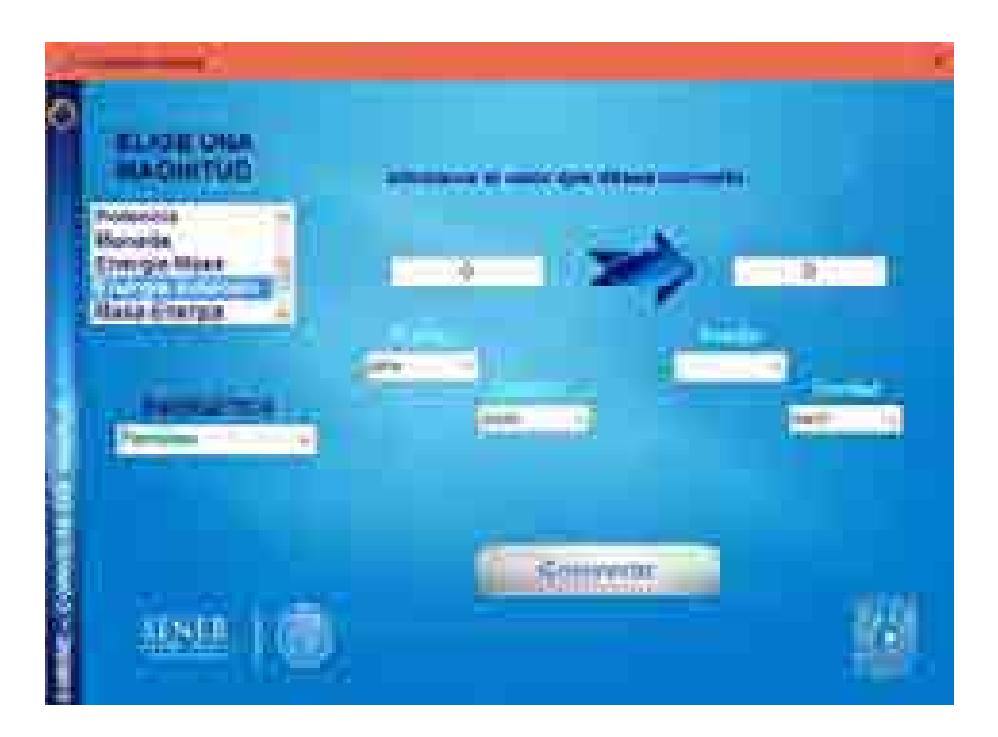

# **Objetivo del módulo**

El objetivo de esta aplicación es dotar al SIMISE y a la SENER de una herramienta que le ayude a las tareas del día a día referentes a la conversión de unidades, especializándose en unidades energéticas, de tasa de cambio y los prefijos más usuales en esta rama del conocimiento.

## **Interacción con otros módulos**

La aplicación conversor de unidades tiene interacción con todos y cada uno de los módulos y/o aplicaciones del SIMISE, ya que cada uno de ellos necesita en alguna parte de su modelación y/o procedimientos hacer conversiones de unidades para cálculos más eficientes y entendibles por el usuario, uno de estos ejemplos se encuentra en la

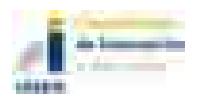

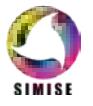

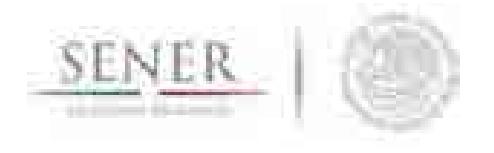

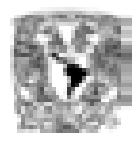

aplicación visualizador, ya que es mucho más sencillo ver una gráfica en Peta Joules que en Joules debido a la escala.

\_\_\_\_\_\_\_\_\_\_\_\_\_\_\_\_\_\_\_\_\_\_\_\_\_\_\_\_\_\_\_\_\_\_\_\_\_\_\_\_\_\_\_\_\_\_\_\_\_\_\_\_\_\_\_\_\_\_\_\_\_\_\_\_\_\_\_\_\_\_

## **Datos requeridos**

Los datos requeridos para el correcto funcionamiento del conversor son unas matrices que contienen el factor de cambio de acuerdo a la magnitud.

## **Volumen**

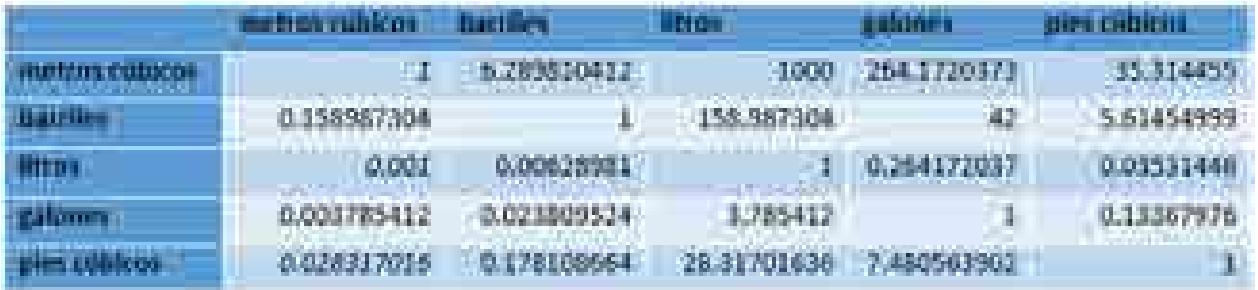

Tabla 1. Factores de cambio para la magnitud volumen

#### **Masa**

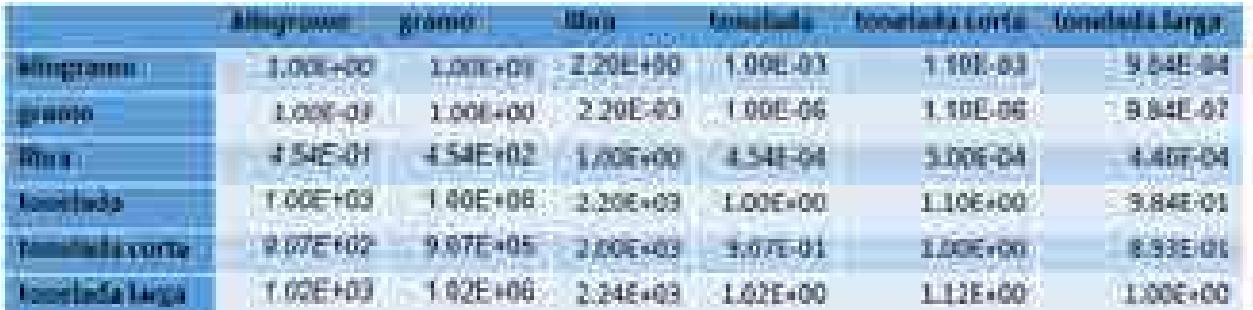

Tabla 2. Factores de cambio para la magnitud masa

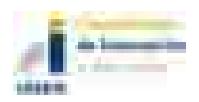

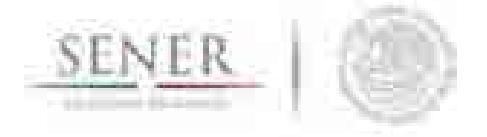

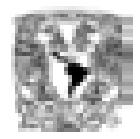

# **Energía**

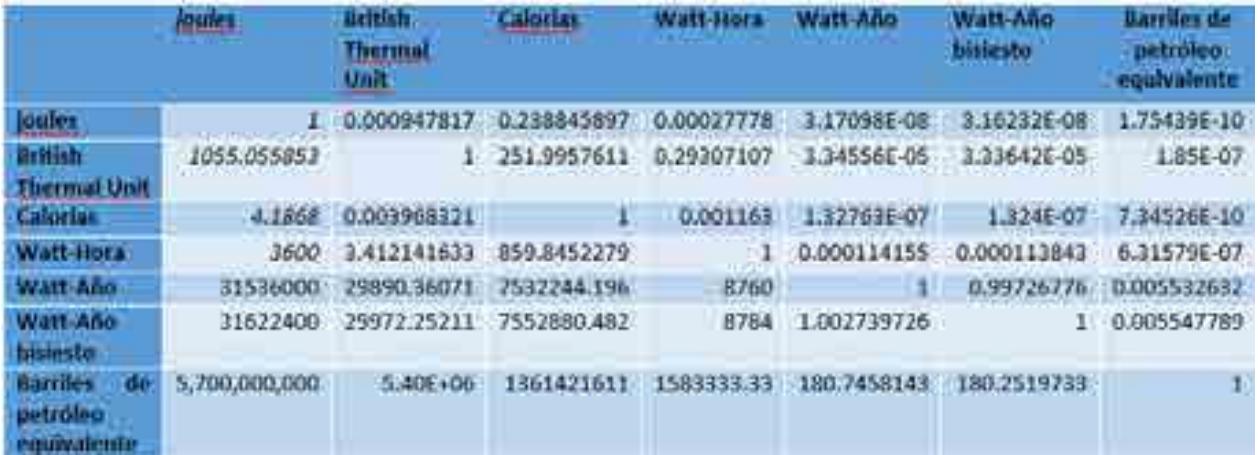

\_\_\_\_\_\_\_\_\_\_\_\_\_\_\_\_\_\_\_\_\_\_\_\_\_\_\_\_\_\_\_\_\_\_\_\_\_\_\_\_\_\_\_\_\_\_\_\_\_\_\_\_\_\_\_\_\_\_\_\_\_\_\_\_\_\_\_\_\_\_

Tabla 3. Factores de cambio para la magnitud energía

## **Tiempo**

|                     |                         |               | 61004000     |                   |            |                 |                   | <b>SANDAPTA MORESTA BOAT</b> |                          |                               |  |
|---------------------|-------------------------|---------------|--------------|-------------------|------------|-----------------|-------------------|------------------------------|--------------------------|-------------------------------|--|
|                     |                         |               | \$6.67       | 110315-005        | a het het. |                 | GLASS ON          |                              | SUMMARY.                 |                               |  |
|                     |                         |               |              |                   |            |                 | <b>GOVERNMENT</b> | <b>WEIGHT TOWN</b>           | <b>BANKING IN</b>        | <b><i>Property Lights</i></b> |  |
| <b>The Contract</b> |                         | <b>THE</b>    | <b>AR</b>    | <b>CONTRACTOR</b> |            |                 |                   | <b>STARTS</b>                | <b>STATISTICS</b>        | <b>EXAMPLE A</b>              |  |
| m                   | <b>LL TRATE</b>         | <b>ATT DE</b> | <b>ALL I</b> | __                |            |                 |                   |                              |                          | <b>Society (A)</b>            |  |
|                     | <b>HIROCE</b>           | <b>STORY</b>  | 100+         |                   | п          | <b>TERRITOR</b> |                   |                              | <b>JIDES LITTLE</b>      |                               |  |
|                     | <b>Professor</b>        |               | ▄            |                   |            | <b>All D</b>    |                   |                              |                          |                               |  |
|                     | <b>SPERING</b>          |               | 事件           |                   |            |                 | mouth the la      | 林樹                           |                          |                               |  |
|                     | <b>START</b>            |               |              |                   |            |                 |                   | <b>CONTRACTOR</b>            |                          |                               |  |
|                     |                         |               | . .          |                   |            |                 |                   |                              |                          |                               |  |
|                     |                         |               | 11 Mil.      | <b>Literature</b> |            |                 |                   | 1110001                      | 10011100                 |                               |  |
|                     | <b>ART &amp; Summer</b> |               |              |                   |            |                 | <b>Collection</b> |                              | <b>THE REAL PROPERTY</b> | <b>All States</b>             |  |

Tabla 4. Factores de cambio para la magnitud tiempo

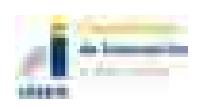

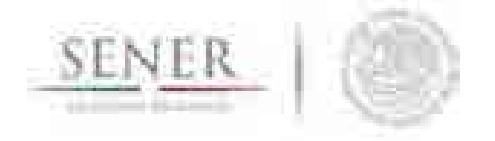

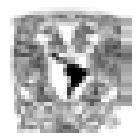

## **Potencia**

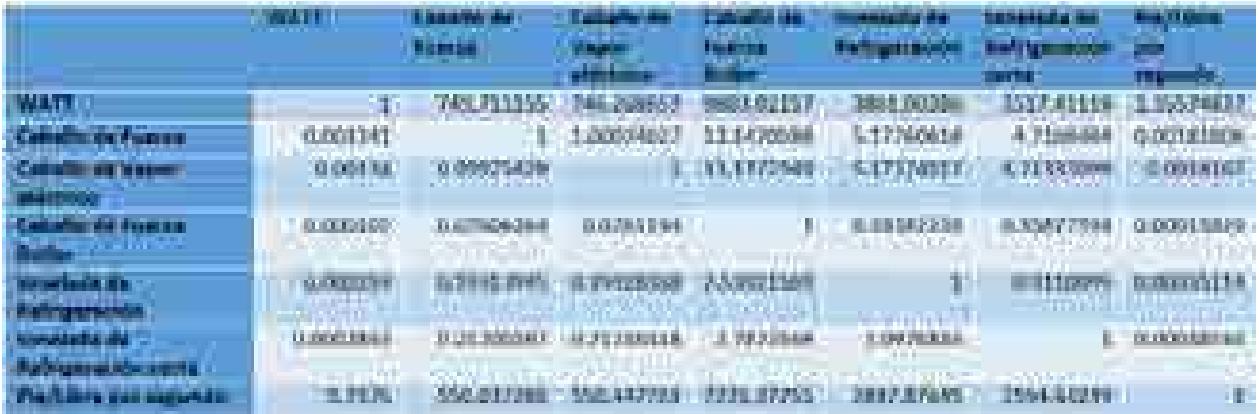

\_\_\_\_\_\_\_\_\_\_\_\_\_\_\_\_\_\_\_\_\_\_\_\_\_\_\_\_\_\_\_\_\_\_\_\_\_\_\_\_\_\_\_\_\_\_\_\_\_\_\_\_\_\_\_\_\_\_\_\_\_\_\_\_\_\_\_\_\_\_

Tabla 5. Factores de cambio de la magnitud potencia

## **Moneda**

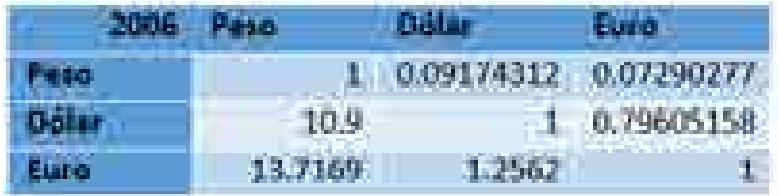

Tabla 6. Factores de cambio de la magnitud moneda (2006)

## **Energía – Masa**

|                                                                                                    | 60 M M M                        | <b>Bridan Thermal Ling West News</b> |                        | <b>TELLE</b>        |
|----------------------------------------------------------------------------------------------------|---------------------------------|--------------------------------------|------------------------|---------------------|
| <b>Regista de Cañad</b>                                                                                                    | 7,055,000,000.00                | 11,686,840.78                        | K-950, 722-22.         | <b>D. DOGGUTTLE</b> |
| <b>Uranne</b>                                                                                                    | 3.767.00                        | $1.177 + 00$                         | <b>BUCH 01</b>         | <b>DID</b>          |
| Carbon Terrolog Hacitolal                                                                                                    | 10,472,000,000,000              | 16-417 882 281                       | A SOFTITE TO           | 0 464103778         |
| Carbon termoco muscolado                                                                                                    | 22.543.000.000.00 21.000.041.34 |                                      | 0.201.044.44           | 0.038494560         |
| Carbon Sidenirolco Macional.                                                                                                    | 29.335.000.000.00               | 27 804 215 22                        | 0.148.011.11           | <b>D NUC20970</b>   |
| Carbon Mileniageog Importado                                                                                                    | 26.954.500.000.00               | 27.443.095.90                        | 5.542.777.76           | 0.091321370         |
| <b>The Contract of Contract of the Contract of Contract of the Contract of The Contract of The Contract of The Contract of The Contract of The Contract of The Contract of The Contract of The Contract of The Contract of The C</b> | A 124 GENERAL BY A VON NO BY    |                                      | <b>STAN STATISTICS</b> | <b>ILINAMOVANI</b>  |

Tabla 7. Factores de cambio de la magnitud energía – masa

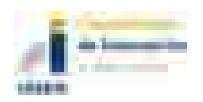

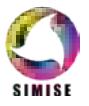

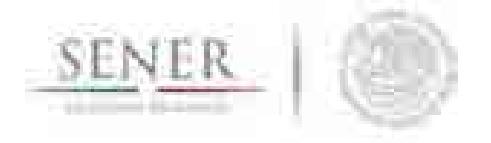

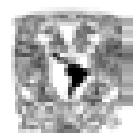

## **Energía – Volumen**

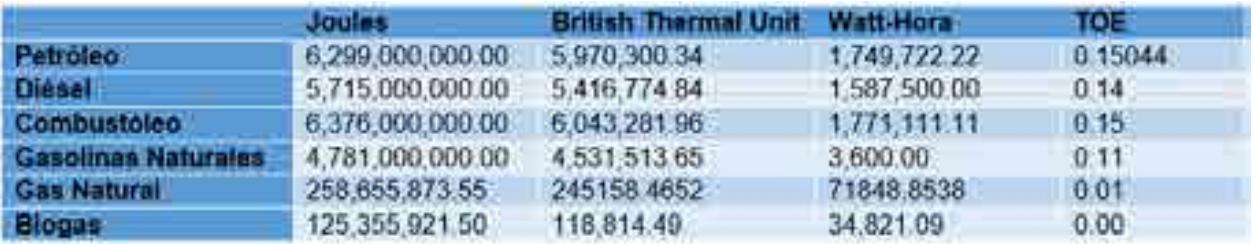

\_\_\_\_\_\_\_\_\_\_\_\_\_\_\_\_\_\_\_\_\_\_\_\_\_\_\_\_\_\_\_\_\_\_\_\_\_\_\_\_\_\_\_\_\_\_\_\_\_\_\_\_\_\_\_\_\_\_\_\_\_\_\_\_\_\_\_\_\_\_

Tabla 8. Factores de cambio de la magnitud energía – volumen

## **Masa – Energía**

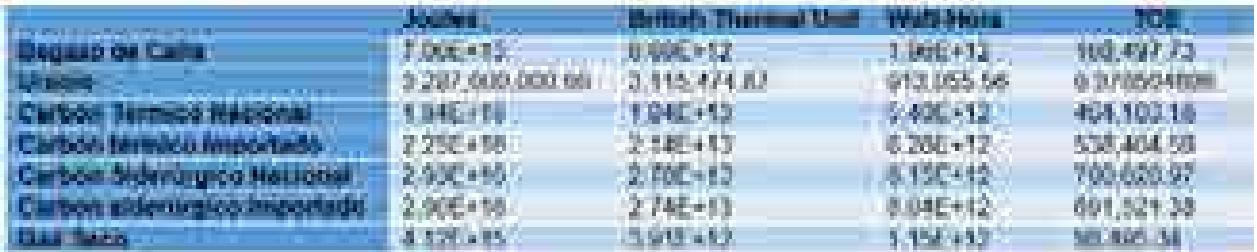

Tabla 9. Factores de cambio de la magnitud masa – energía

## **Volumen – Energía**

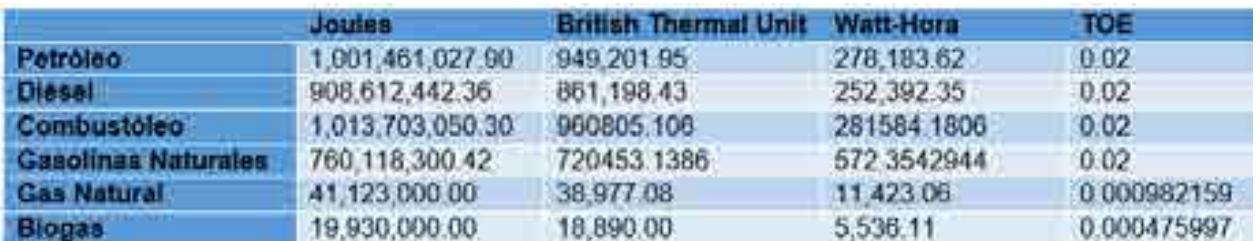

Tabla 10. Factores de cambio de la magnitud masa – energía

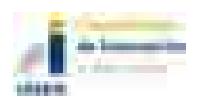

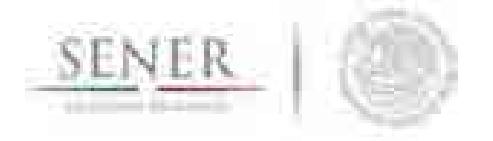

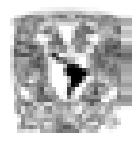

## **Breve descripción de metodologías y modelos**

La metodología que se ocupa para poder realizar las conversiones de unidades es a través del uso de matrices como las que vimos anteriormente en la sección "Datos requeridos" y a continuación se describen los pasos a seguir desde que se introduce el valor hasta que nos lo da convertido.

\_\_\_\_\_\_\_\_\_\_\_\_\_\_\_\_\_\_\_\_\_\_\_\_\_\_\_\_\_\_\_\_\_\_\_\_\_\_\_\_\_\_\_\_\_\_\_\_\_\_\_\_\_\_\_\_\_\_\_\_\_\_\_\_\_\_\_\_\_\_

- 1. Elección de la unidad de medida
- 2. Elección del prefijo del valor que se quiere convertir
- 3. Elección de la unidad del valor que se quiere convertir
- 4. Elección del prefijo del valor al cual se quiere llegar
- 5. Elección de la unidad del valor al que se quiere llegar.

## **Elección de la magnitud de medida**

Una vez que abrimos el conversor de unidades se elige la magnitud de medida que vamos a utilizar. Las unidades disponibles en el conversor son las siguientes:

- Volumen
- Energía
- Masa
- Tiempo
- Potencia
- Moneda\*
- Energía volumen\*\*
- Energía masa\*\*
- Volumen energía\*\*
- Masa energía\*\*

\*Moneda tiene tasas de cambio desde el 2006 hasta el 2016

\*\*En éstas se debe elegir el energético en cuestión.

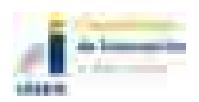

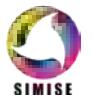

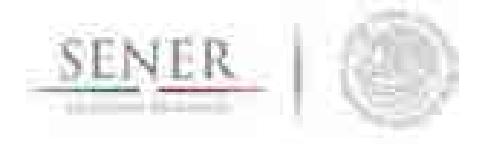

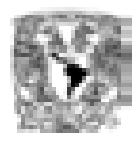

### **Elección del prefijo del valor que se quiere convertir**

En este paso elegimos el prefijo en el cual se encuentra nuestro valor a convertir. Los prefijos disponibles se agrupan en dos categorías y son los siguientes:

\_\_\_\_\_\_\_\_\_\_\_\_\_\_\_\_\_\_\_\_\_\_\_\_\_\_\_\_\_\_\_\_\_\_\_\_\_\_\_\_\_\_\_\_\_\_\_\_\_\_\_\_\_\_\_\_\_\_\_\_\_\_\_\_\_\_\_\_\_\_

#### Categoría 1

- M(miles)
- MM(millones)
- MMM(miles de millones)

#### Categoría 2

- Peta (1E+15)
- Tera (1E+12)
- Giga (1E+9)
- Mega (1E+6)
- Kilo (1E+3)
- Hecto  $(1E+2)$
- Deca  $(1E+1)$
- Unidad (1)
- Deci (1E-1)
- Centi  $(1E-2)$
- Mili (1E-3)
- Micro  $(1E-6)$
- Nano (1E-9)
- Pico (1E-12)

Las categorías dependen de la unidad que se eligió en el paso anterior y tienen la siguiente distribución.

**Volumen: categoría 1** 

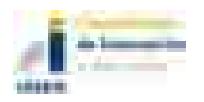

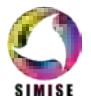

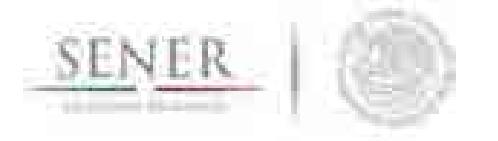

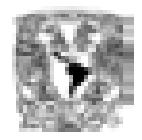

- Energía: categoría 2
- **Masa: categoría 1**
- **Tiempo: categoría 1**
- Potencia: categoría 2
- Moneda: categoría 1
- Energía volumen: ambas categorías
- Energía masa: ambas categorías
- Volumen energía: ambas categorías
- Masa energía: ambas categorías

## **Elección de la unidad del valor que se quiere convertir**

En este paso elegimos la unidad y depende de la magnitud elegida como se muestra a continuación.

\_\_\_\_\_\_\_\_\_\_\_\_\_\_\_\_\_\_\_\_\_\_\_\_\_\_\_\_\_\_\_\_\_\_\_\_\_\_\_\_\_\_\_\_\_\_\_\_\_\_\_\_\_\_\_\_\_\_\_\_\_\_\_\_\_\_\_\_\_\_

- Volumen
	- metros cúbicos
	- **•** barriles
	- **u** litros
	- **galones**
	- **pies cúbicos**
- Energía
	- **Joules**
	- **British Thermal Unit**
	- Calorías
	- Watt-Hora
	- Watt-Año
	- Watt-Año bisiesto
	- Barriles de petróleo equivalente
	- TOE

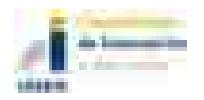

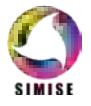

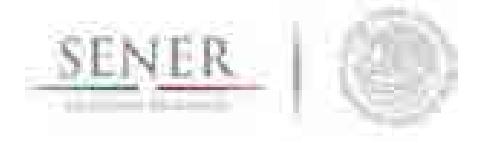

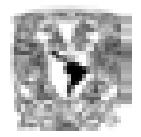

- Masa
	- kilogramo
	- **gramo**
	- libra
	- **•** tonelada
	- tonelada corta
	- tonelada larga
- Tiempo
	- segundo
	- minuto
	- hora
	- día
	- $\blacksquare$  mes (31)
	- $\blacksquare$  mes (30)
	- mes (29)
	- $\blacksquare$  mes (28)
	- mes promedio
	- año
	- año bisiesto
	- año promedio
- **Potencia** 
	- WATT
	- **Caballo de Fuerza**
	- Caballo de Vapor eléctrico
	- Caballo de Fuerza Boiler
	- tonelada de Refrigeración
	- tonelada de Refrigeración corta
	- **Pie/Libra por segundo**

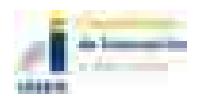

\_\_\_\_\_\_\_\_\_\_\_\_\_\_\_\_\_\_\_\_\_\_\_\_\_\_\_\_\_\_\_\_\_\_\_\_\_\_\_\_\_\_\_\_\_\_\_\_\_\_\_\_\_\_\_\_\_\_\_\_\_\_\_\_\_\_\_\_\_\_

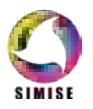

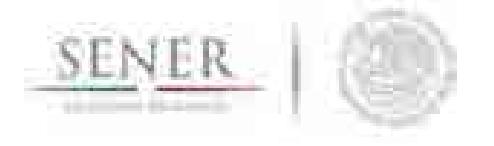

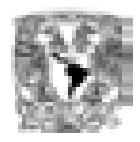

- Moneda (2006 2015)
	- **Peso**
	- Dólar
	- **Euro**
- Energía Masa
	- **Joules**
	- **British Thermal Unit**
	- Watt-Hora
	- TOE
- Energía Volumen
	- **Joules**
	- **British Thermal Unit**
	- Watt-Hora
	- TOE
- Masa Energía
	- Tonelada
	- **Gramos**
- Volumen Energía
	- **Barril**
	- **Metro cúbico**
- Tonelada
- Gramos

\_\_\_\_\_\_\_\_\_\_\_\_\_\_\_\_\_\_\_\_\_\_\_\_\_\_\_\_\_\_\_\_\_\_\_\_\_\_\_\_\_\_\_\_\_\_\_\_\_\_\_\_\_\_\_\_\_\_\_\_\_\_\_\_\_\_\_\_\_\_

- Barril
- Metro cúbicos
- **Joules**
- British Thermal Unit
- Watt-Hora
- **TOE**
- **Joules**
- **British Thermal Unit**
- Watt-Hora
- TOE

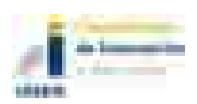

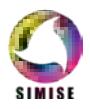

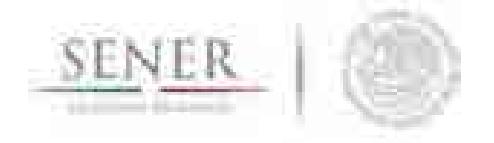

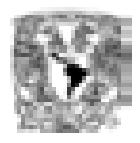

## **Elección del prefijo del valor al cual se quiere llegar**

Mismo procedimiento que en "*Elección del prefijo del valor que se quiere convertir*" con diferencia de que ahora este será el prefijo del valor que queremos encontrar.

\_\_\_\_\_\_\_\_\_\_\_\_\_\_\_\_\_\_\_\_\_\_\_\_\_\_\_\_\_\_\_\_\_\_\_\_\_\_\_\_\_\_\_\_\_\_\_\_\_\_\_\_\_\_\_\_\_\_\_\_\_\_\_\_\_\_\_\_\_\_

## **Elección de la unidad del valor al que se quiere llegar**

Mismo procedimiento que en "*Elección de la unidad del valor que se quiere convertir*" con diferencia de que ahora esta será la unidad del valor que queremos encontrar.

## **Resultados actuales**

Actualmente la aplicación conversor de unidades tiene dos funciones principales ya incorporadas.

- Conversión Simple y
- Conversión de archivo Excel

La primera opción nos permite obtener la conversión de un dato numérico con prefijo y cierta unidad utilizando las casillas correspondientes para pasarlo a otra unidad con el mismo o distinto prefijo, mientras que la conversión de archivo Excel funciona de manera similar salvo el único cambio de que ahora no sólo es un valor el que se va a convertir sino que es una matriz que se encuentra en un archivo de Excel.

Una de las ventajas que tiene esta segunda opción es que nos permite abrir diferentes formatos de archivos de Excel (.xls y .xlsx), además de que podemos elegir la hoja a convertir poniendo su respectivo índice, es decir para la hoja 1 el número 1, para la hoja 2 el número 2 y así sucesivamente, esto para optimizar el trabajo y tiempo de ejecución y todavía mucho mejor podemos de esa hoja convertir sólo un cierto rango de la matriz siguiendo la estructura de Excel, por ejemplo A1:G10 quiere decir que va a convertir

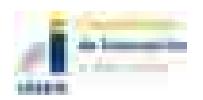

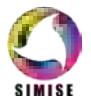

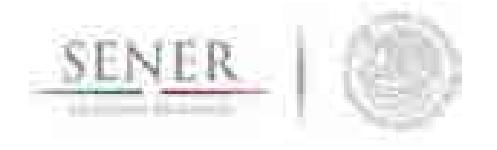

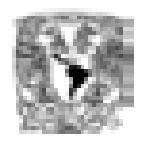

desde la celda A1 hasta la G10 generando una matriz de conversión y el resultado ahora en esta nueva versión podemos elegir en donde lo vamos a colocar con los parámetros, destino, hoja y rango teniendo mayor control sobre nuestros resultados.

\_\_\_\_\_\_\_\_\_\_\_\_\_\_\_\_\_\_\_\_\_\_\_\_\_\_\_\_\_\_\_\_\_\_\_\_\_\_\_\_\_\_\_\_\_\_\_\_\_\_\_\_\_\_\_\_\_\_\_\_\_\_\_\_\_\_\_\_\_\_

# **Análisis y conclusiones**

La aplicación conversor de unidades nos ha ayudado, ayuda y ayudará en cada uno de los módulos del SIMISE, así como también ayudará a la SENER con las actividades del día a día ya que está especializada para el sector energético y además cuenta con conversiones de tasas de cambio desde el 2006 hasta el 2016.

Es una herramienta que al principio no estaba contemplada en el desarrollo del proyecto pero que se fue haciendo muy necesaria conforme avanzó y por eso ahora entra dentro de la estructura del SIMISE como aplicación auxiliar a todos los módulos del mismo.

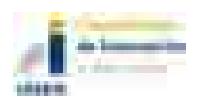

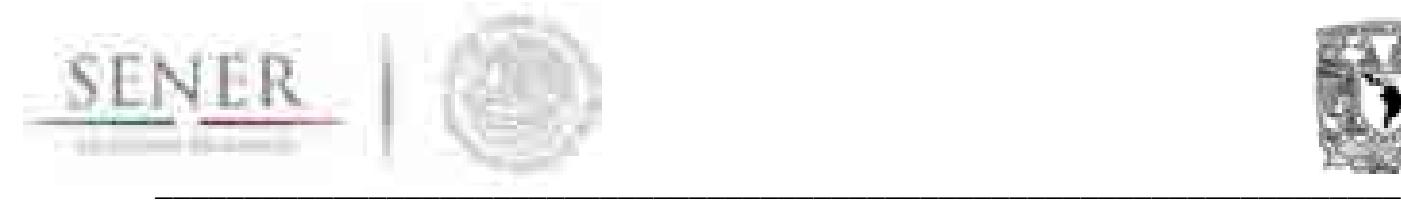

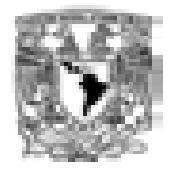

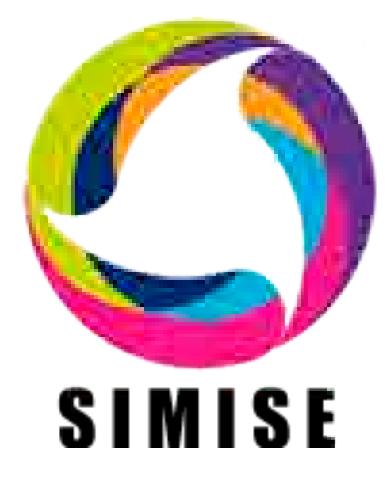

# **Sistema de Modelación Integral del Sector Energético**

# **Capítulo**

# 11. Aplicación Cálculo de Emisiones y Consumo de Combustible

Septiembre de 2017

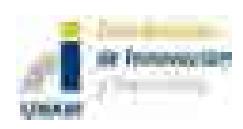

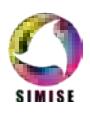

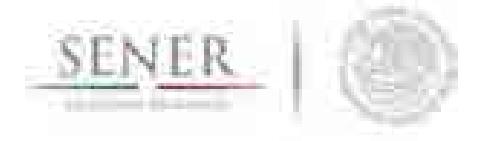

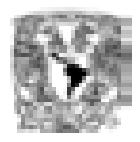

# Contenido

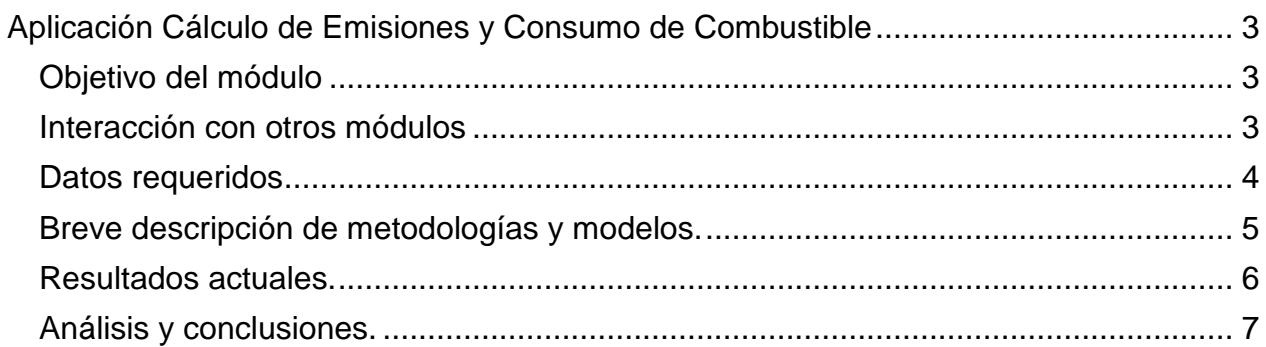

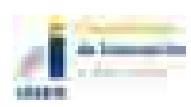

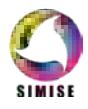

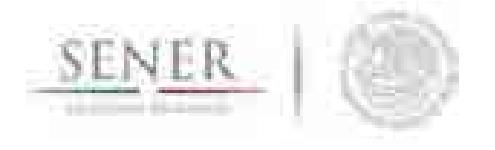

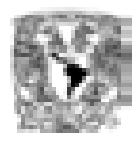

# **Aplicación Cálculo de Emisiones y Consumo de Combustible**

\_\_\_\_\_\_\_\_\_\_\_\_\_\_\_\_\_\_\_\_\_\_\_\_\_\_\_\_\_\_\_\_\_\_\_\_\_\_\_\_\_\_\_\_\_\_\_\_\_\_\_\_\_\_\_\_\_\_\_\_\_\_\_\_\_\_\_\_\_\_

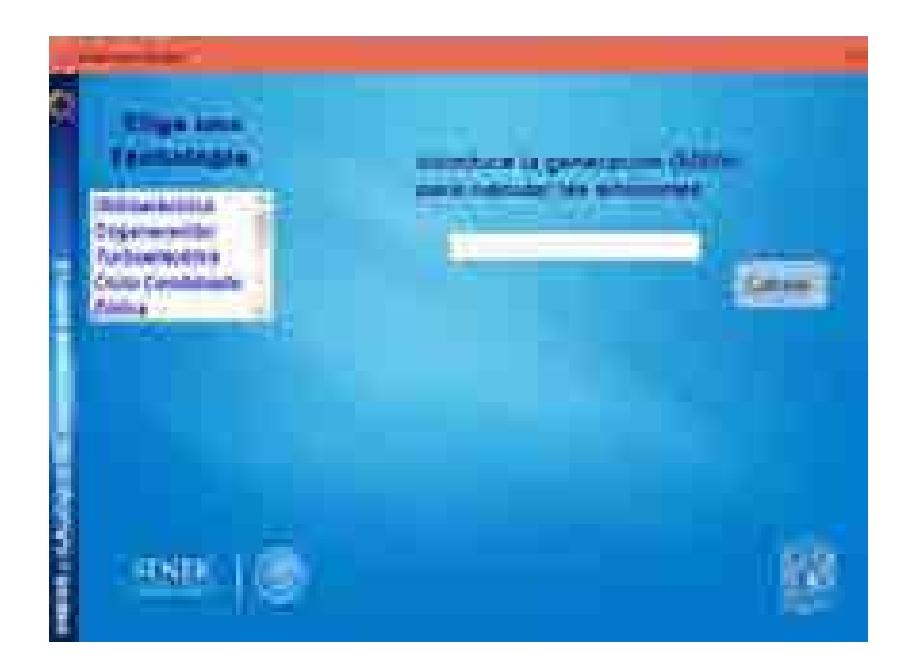

### **Objetivo del módulo**

El objetivo de esta aplicación es calcular las emisiones producidas por el uso de ciertas tecnologías, así como el cálculo de consumo de combustible dada una producción de energía. Este cálculo lo puede hacer tanto de manera simple, es decir de un solo dato como de una tabla en un archivo Excel al igual que la aplicación conversor de unidades.

### **Interacción con otros módulos**

La aplicación emisiones tiene interacción principalmente con el módulo de optimización ya que toma los resultados del mismo para hacer el cálculo de emisiones y consumo de combustible detectando la generación por cada tecnología, pero también se puede utilizar de manera auxiliar para otros módulos del SIMISE.

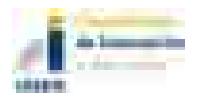

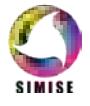

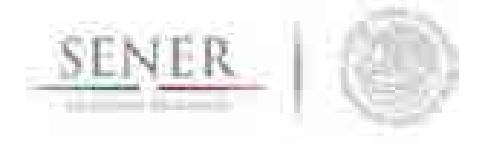

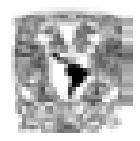

### **Datos requeridos**

Los datos requeridos para el correcto funcionamiento del cálculo de emisiones y consumo de combustible son dos diferentes matrices, en las que se tienen los diferentes valores para el cálculo de emisiones o de consumo de combustible de acuerdo a cada una de las tecnologías.

\_\_\_\_\_\_\_\_\_\_\_\_\_\_\_\_\_\_\_\_\_\_\_\_\_\_\_\_\_\_\_\_\_\_\_\_\_\_\_\_\_\_\_\_\_\_\_\_\_\_\_\_\_\_\_\_\_\_\_\_\_\_\_\_\_\_\_\_\_\_

#### **Emisiones**

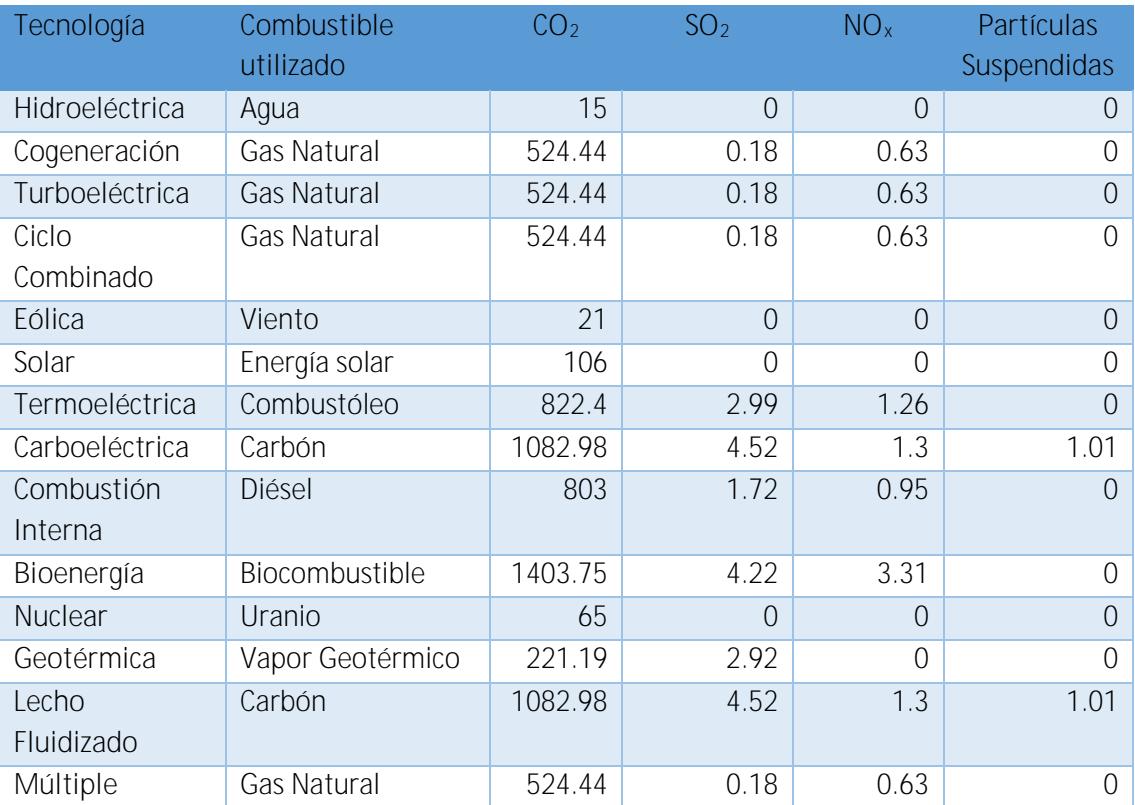

Tabla 1. Emisiones de acuerdo a tecnología

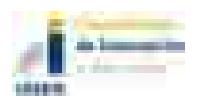

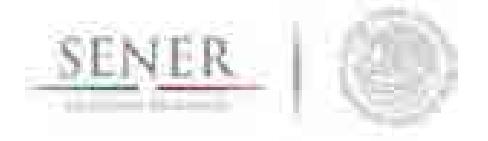

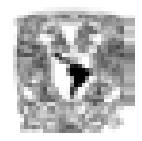

#### **Consumo de combustible**

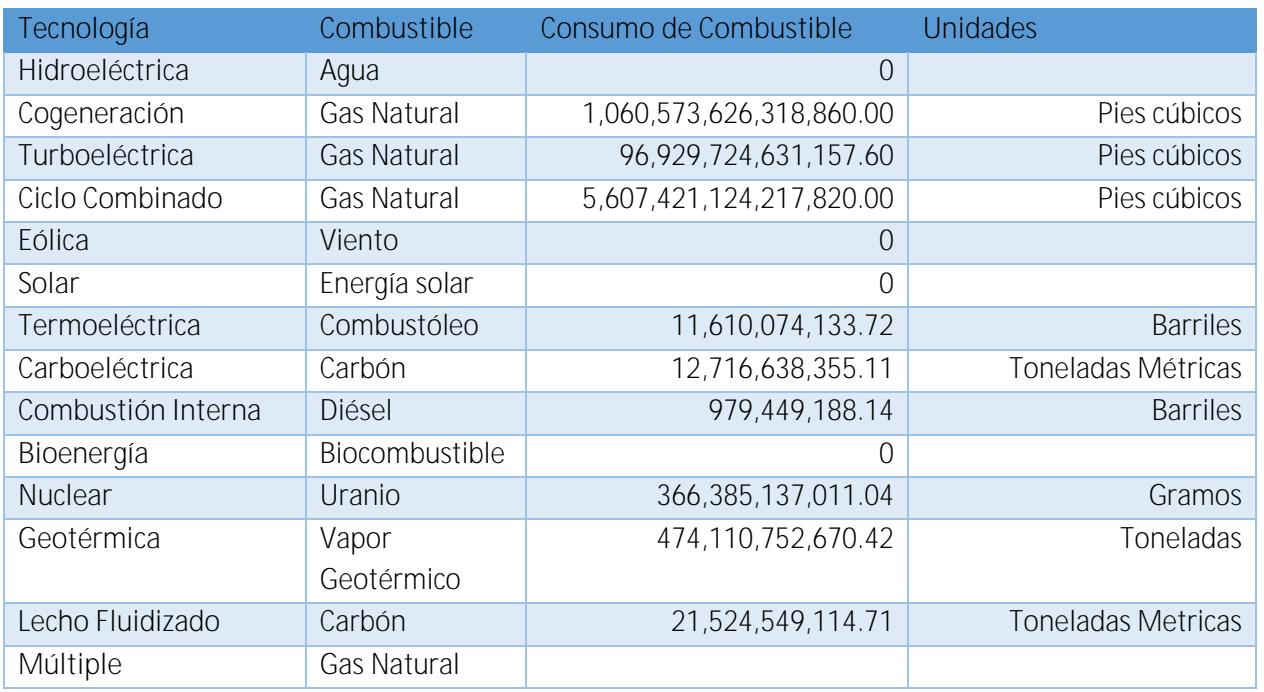

\_\_\_\_\_\_\_\_\_\_\_\_\_\_\_\_\_\_\_\_\_\_\_\_\_\_\_\_\_\_\_\_\_\_\_\_\_\_\_\_\_\_\_\_\_\_\_\_\_\_\_\_\_\_\_\_\_\_\_\_\_\_\_\_\_\_\_\_\_\_

Tabla 2. Consumo de combustible de acuerdo a cada tecnología

### **Breve descripción de metodologías y modelos.**

La metodología que se ocupa para poder realizar el cálculo de emisiones o el cálculo de consumo combustible es a través del uso de las matrices que vimos anteriormente en la sección "Datos requeridos". A continuación, se describen los pasos a seguir para encontrar las emisiones o el consumo de combustible dada una generación.

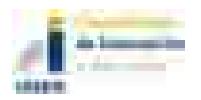

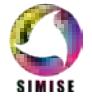

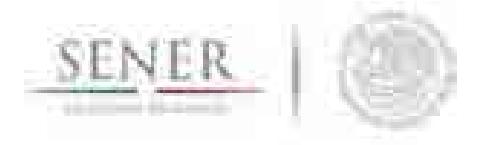

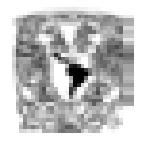

- 1. Elección de la tecnología
- 2. Introducción de la generación de dicha tecnología en MWh.

#### **Elección de la tecnología**

Una vez que se haya elegido emisiones o consumo de combustible se selecciona la tecnología de la cual queremos conocer dichos datos. Las tecnologías disponibles son las siguientes:

\_\_\_\_\_\_\_\_\_\_\_\_\_\_\_\_\_\_\_\_\_\_\_\_\_\_\_\_\_\_\_\_\_\_\_\_\_\_\_\_\_\_\_\_\_\_\_\_\_\_\_\_\_\_\_\_\_\_\_\_\_\_\_\_\_\_\_\_\_\_

- **Hidroeléctrica**
- Cogeneración
- **Turboeléctrica**
- Ciclo Combinado
- Eólica
- Solar
- **Termoeléctrica**
- Carboeléctrica
- Combustión Interna
- Bioenergía
- **Nuclear**
- **Geotérmica**
- **Lecho Fluidizado**
- Múltiple

De proporcionarse los datos, se puede ampliar el cálculo de emisiones y consumo de combustibles para tecnologías de transformación y transporte, como la refinación o el procesamiento de gas natural, por citar un par de ejemplos.

### **Resultados actuales.**

Actualmente la aplicación cálculo de emisiones y consumo de combustible tiene tres funciones principales ya incorporadas.

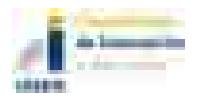

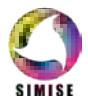

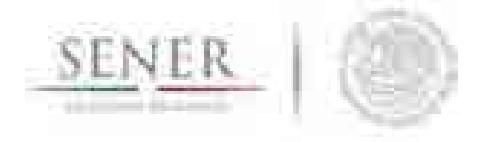

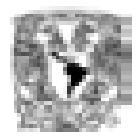

- Cálculo de Emisiones Simple
- Cálculo de Emisiones de archivo Excel
- Cálculo de Consumo de Combustible Simple

La primera opción nos permite obtener las emisiones de un valor específico de generación, mientras que la conversión de archivo Excel funciona de manera similar salvo que calcula las emisiones de todas las tecnologías de acuerdo a su generación dada.

\_\_\_\_\_\_\_\_\_\_\_\_\_\_\_\_\_\_\_\_\_\_\_\_\_\_\_\_\_\_\_\_\_\_\_\_\_\_\_\_\_\_\_\_\_\_\_\_\_\_\_\_\_\_\_\_\_\_\_\_\_\_\_\_\_\_\_\_\_\_

Una de las ventajas que tiene esta segunda opción es que nos permite abrir diferentes formatos de archivos de Excel (.xls y .xlsx), además de que podemos elegir la hoja a convertir poniendo su respectivo índice, es decir para la hoja 1 el número 1, para la hoja 2 el número 2 y así sucesivamente, esto para optimizar el trabajo y tiempo de ejecución y todavía mucho mejor podemos de esa hoja convertir sólo un cierto rango de la matriz siguiendo la estructura de Excel, por ejemplo A1:G10 quiere decir que va a convertir desde la celda A1 hasta la G10 generando una matriz de cálculo y el resultado ahora en esta nueva versión podemos elegir en donde lo vamos a colocar con los parámetros, destino, hoja y rango teniendo mayor control sobre nuestros resultados.

Por su parte la tercera opción es similar a la primera opción solo que nos regresa el valor del combustible consumido con dicho valor de la generación.

## **Análisis y conclusiones.**

La aplicación cálculo de emisiones y consumo de combustible es muy importante ya que nos ayuda a conocer la cantidad de emisiones y consumo de combustible para cada escenario que se corre en SIMISE, así como para hacer cálculos de emisiones y consumo de combustible que vienen de escenarios externos o de bases de datos de otras fuentes.

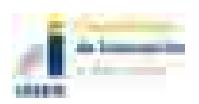

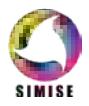

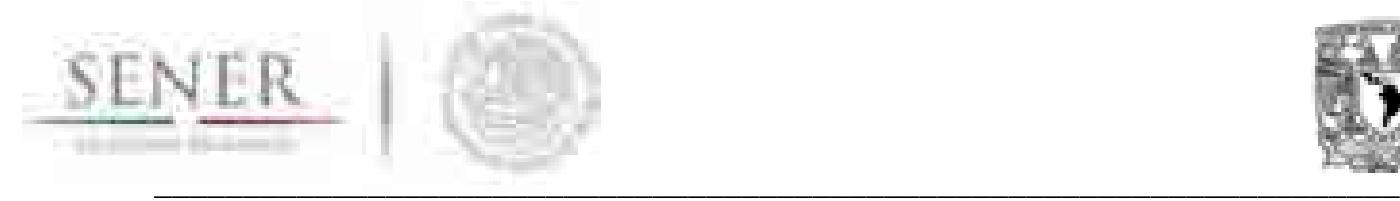

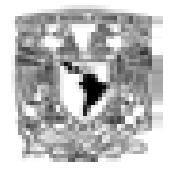

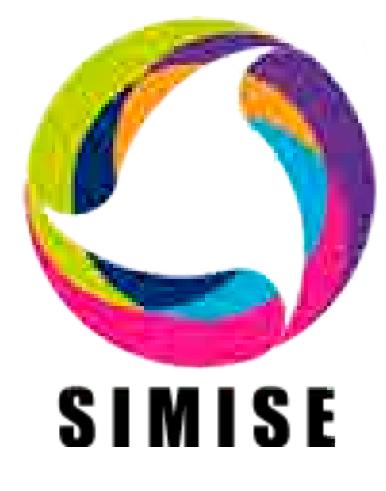

# **Sistema de Modelación Integral del Sector Energético**

**Capítulo** 

12. Aplicación Visualizador

Septiembre de 2017

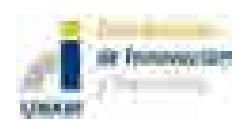

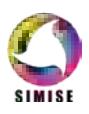

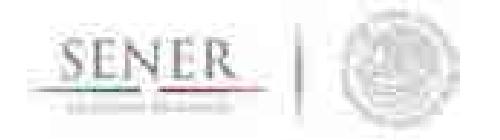

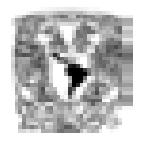

# **Contenido**

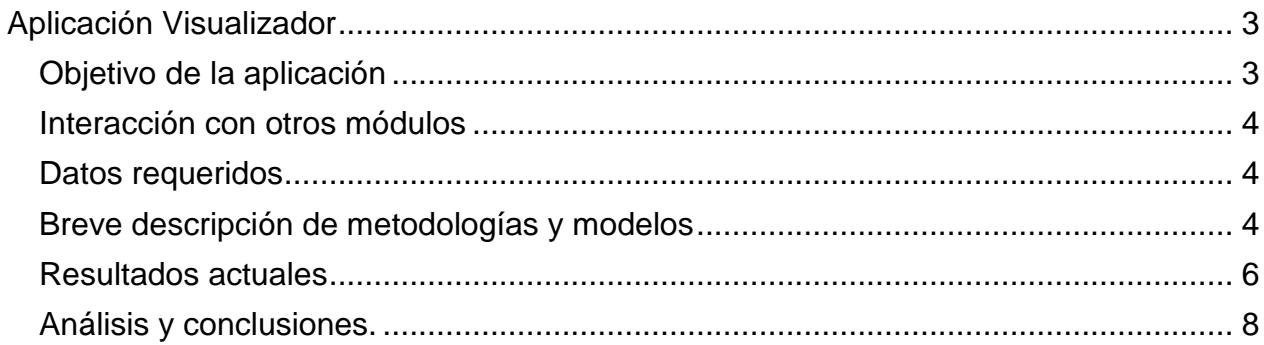

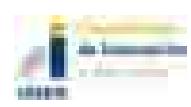

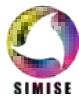

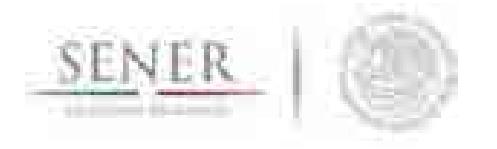

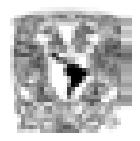

# **Aplicación Visualizador**

\_\_\_\_\_\_\_\_\_\_\_\_\_\_\_\_\_\_\_\_\_\_\_\_\_\_\_\_\_\_\_\_\_\_\_\_\_\_\_\_\_\_\_\_\_\_\_\_\_\_\_\_\_\_\_\_\_\_\_\_\_\_\_\_\_\_\_\_\_\_

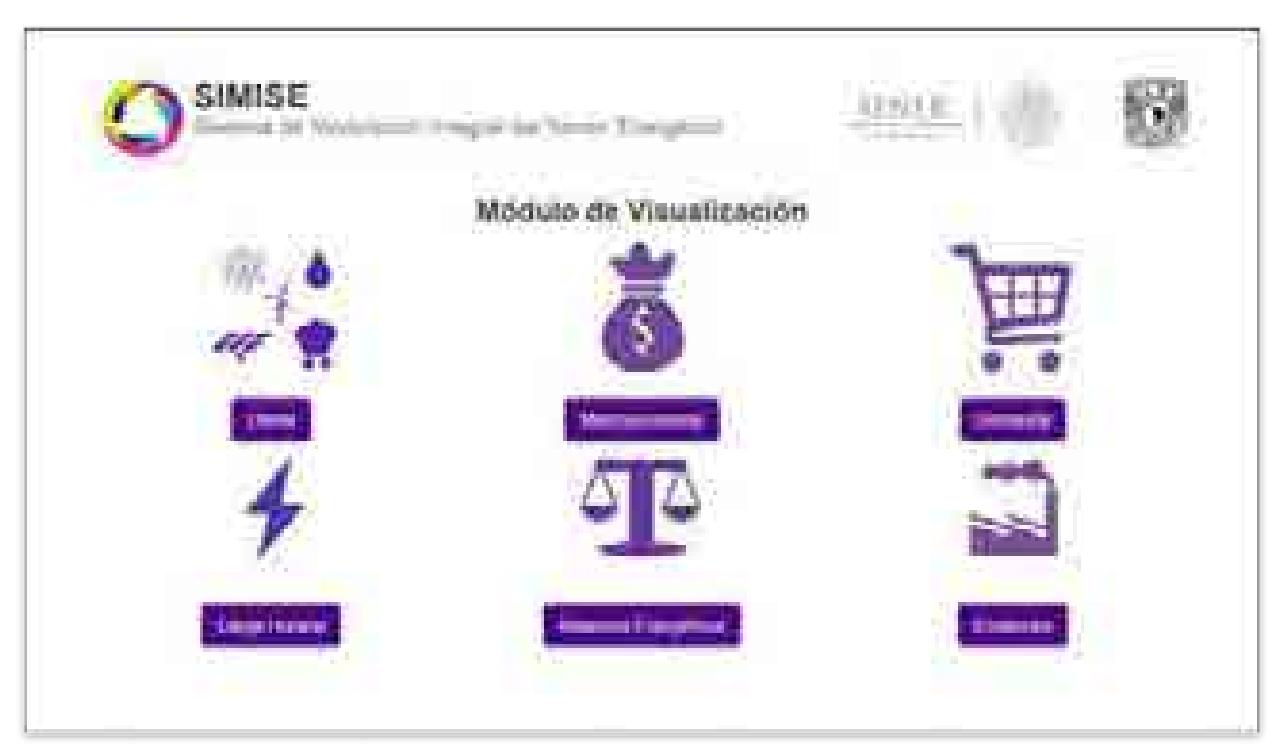

Figura 1. Aplicación Visualizador

## **Objetivo de la aplicación**

El objetivo de esta aplicación es que la SENER cuente con una herramienta de visualización capaz de mostrar los resultados del SIMISE de una manera dinámica y amigable a través de una aplicación web para la toma de decisiones y análisis de la información, dividiendo a ésta última por área del conocimiento.

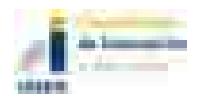

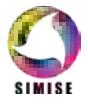

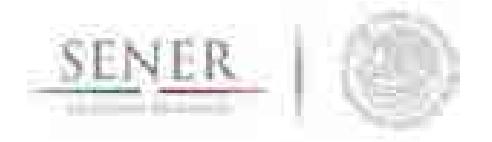

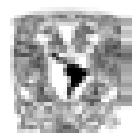

### **Interacción con otros módulos**

La aplicación visualizador interactúa con todos los módulos del SIMISE, ya que su función principal es mostrar los resultados de éstos, de una manera dinámica y amigable al usuario final.

\_\_\_\_\_\_\_\_\_\_\_\_\_\_\_\_\_\_\_\_\_\_\_\_\_\_\_\_\_\_\_\_\_\_\_\_\_\_\_\_\_\_\_\_\_\_\_\_\_\_\_\_\_\_\_\_\_\_\_\_\_\_\_\_\_\_\_\_\_\_

#### **Datos requeridos**

La aplicación visualizador necesita como insumo principal los resultados arrojados por los diferentes módulos y/o aplicaciones del SIMISE.

Actualmente se tienen procesados para ser mostrados de una manera dinámica y amigable al usuario los resultados de los siguientes módulos y/o aplicaciones:

- Módulo de Oferta
- Módulo Macroeconómico
- Módulo de Demanda
- Balances Energéticos
- Aplicación de Carga Horaria
- Aplicación de Emisiones

Cada uno de ellos cuenta con tablas de resultados diversos, los cuales fueron tratados para darles dinamismo y ser integrados a la aplicación.

### **Breve descripción de metodologías y modelos**

La metodología a seguir para incorporar los resultados del SIMISE de cualquiera de sus módulos conlleva 6 pasos imprescindibles.

- 1. Obtención de los resultados.
- 2. Selección del tipo de Visualización.
- 3. Transformación de los resultados.
- 4. Transformación del tipo de archivo a leer por el Visualizador.
- 5. Generación de la plantilla o reutilización de alguna desarrollada con anterioridad.

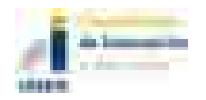

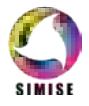

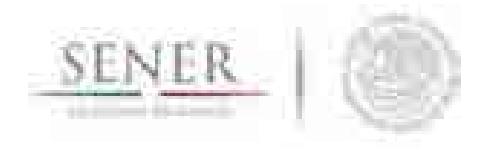

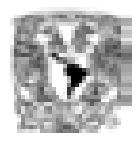

6. Unión del archivo de resultados con la plantilla programada.

A continuación, se explica brevemente en qué consisten cada uno de los pasos que se llevan a cabo para integrar resultados del SIMISE a la aplicación visualizador.

\_\_\_\_\_\_\_\_\_\_\_\_\_\_\_\_\_\_\_\_\_\_\_\_\_\_\_\_\_\_\_\_\_\_\_\_\_\_\_\_\_\_\_\_\_\_\_\_\_\_\_\_\_\_\_\_\_\_\_\_\_\_\_\_\_\_\_\_\_\_

#### **Obtención de los resultados**

En esta etapa se obtiene los datos que se quieren integrar a la aplicación visualizador para que se muestre de una manera dinámica y amigable para el análisis de la información y toma de decisiones.

#### **Selección del tipo de Visualización**

La selección del tipo de visualización es un paso muy importante, ya que en el radica la parte "amigable" de los resultados, es decir, en este paso se elige la forma de visualizar los resultados, para lo cual se desarrollaron y siguen desarrollando diferentes plantillas que se listan a continuación.

- Gráficas de barras.
- Graficas de dona.
- Gráficas de pastel.
- Gráficas agrupadas.
- Gráficas apiladas.
- Gráficas de línea.
- Gráficas de varias líneas.
- Gráficas tipo Sankey.

#### **Transformación de los resultados**

Una vez elegido el tipo de visualización se procede a la transformación de los resultados, ya que para cada tipo de gráfica se necesita acomodar los resultados de diferente manera y/o darle un tratamiento de tipo, es decir, redondearlos, pasarlos de una unidad a otra, ponerles el signo de pesos si es el caso, etc.

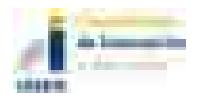

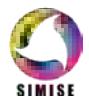

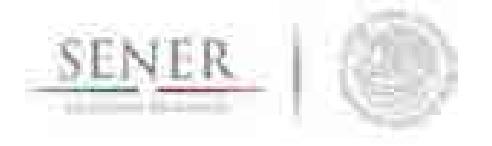

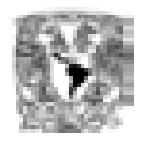

#### **Transformación del tipo de archivo a leer por el Visualizador**

Después de la elección del tipo de gráfico y el tratamiento adecuando de los resultados se procede a elegir el tipo de archivo que los contendrá para que el visualizador pueda leerlos correctamente.

\_\_\_\_\_\_\_\_\_\_\_\_\_\_\_\_\_\_\_\_\_\_\_\_\_\_\_\_\_\_\_\_\_\_\_\_\_\_\_\_\_\_\_\_\_\_\_\_\_\_\_\_\_\_\_\_\_\_\_\_\_\_\_\_\_\_\_\_\_\_

Los tipos de archivos que actualmente puede ocupar el visualizador son:

- Archivos CSV (Valores separados por comas)
- Archivos TSV (Archivos separados por tabulaciones)
- Archivos JSON (Notación de Objetos de JavaScript)

#### **Generación de la plantilla o reutilización de alguna desarrollada con anterioridad**

Para esta etapa se utiliza programación web con HTML5, CSS, Bootstrap, PHP, JavaScript, Jquery, AJAX, D3 y C3 con las cuales se logra otro punto importante de los objetivos de la aplicación visualizador, el dinamismo, el cual nos permite crear escenarios múltiples agregando o quitando variables dentro de un mismo gráfico para su respectivo análisis.

#### **Unión del archivo de resultados con la plantilla programada**

Al concluir el proceso de programación de la plantilla y/o reutilización de una generada con anterioridad, se procede a unir el archivo generado a través de la transformación y formateo de resultados, con la plantilla para poder así acceder a ella de una manera transparente, sin tener que cargar los resultados cada vez que se quieran visualizar.

#### **Resultados actuales**

Actualmente la aplicación conversor cuenta con resultados de los siguientes módulos y/o aplicaciones:

- Módulo de Oferta.
- Módulo Macroeconómico.

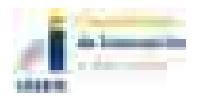

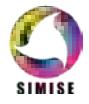

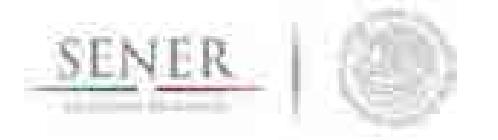

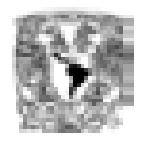

- Módulo de Demanda.
- Balances Energéticos.
- Aplicación de Carga Horaria.
- Aplicación de Emisiones.

Además de plantillas para la generación de las siguientes gráficas:

\_\_\_\_\_\_\_\_\_\_\_\_\_\_\_\_\_\_\_\_\_\_\_\_\_\_\_\_\_\_\_\_\_\_\_\_\_\_\_\_\_\_\_\_\_\_\_\_\_\_\_\_\_\_\_\_\_\_\_\_\_\_\_\_\_\_\_\_\_\_

- Gráficas de barras
- Graficas de dona
- Gráficas de pay
- Gráficas agrupadas
- Gráficas apiladas
- Gráficas de línea
- Gráficas de varias líneas
- **Gráficas tipo Sankey**

Y puede manejar los siguientes tipos de archivos:

- Archivos CSV (Valores separados por comas)
- **Archivos TSV (Archivos separados por tabulaciones)**
- Archivos JSON (Notación de Objetos de JavaScript)

Así también para cada una de las plantillas se tiene toda la documentación dentro del código para saber qué está haciendo exactamente cada una de las funciones del programa, y no sólo eso, sino que también cada una de las variables más importantes utilizadas para darle dinamismo a la visualización tiene su propia descripción para que en un futuro sea más fácil combinar múltiples plantillas para generar resultados más elaborados.

Otro aspecto importante a destacar es que a los módulos de demanda nacional, demanda regional, precios de los energéticos y macroeconomía se les agregaron dos botones extra los cuales son:

Crear Excel.

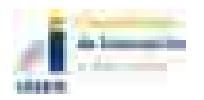

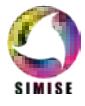

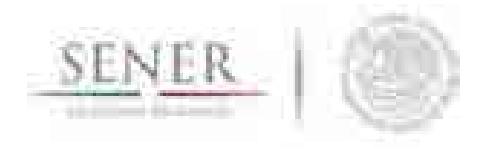

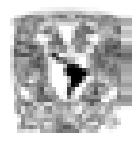

Descargar datos completos.

Los cuales nos permiten descargar los datos que visualizamos en una gráfica o descargar toda la base de datos asociada al módulo en cuestión respectivamente.

\_\_\_\_\_\_\_\_\_\_\_\_\_\_\_\_\_\_\_\_\_\_\_\_\_\_\_\_\_\_\_\_\_\_\_\_\_\_\_\_\_\_\_\_\_\_\_\_\_\_\_\_\_\_\_\_\_\_\_\_\_\_\_\_\_\_\_\_\_\_

### **Análisis y conclusiones.**

Con todo lo anterior SIMISE cuenta con un amplio portafolio de opciones de visualización para mostrar los resultados obtenidos a través de diferentes estudios y tratamiento de información de cada uno de sus módulos para la toma de decisiones, así como su propio sistema de acceso a la información en la cual puede no sólo consultar, sino que también descargar información relevante de diferentes módulos del SIMISE.

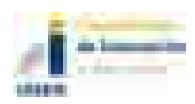

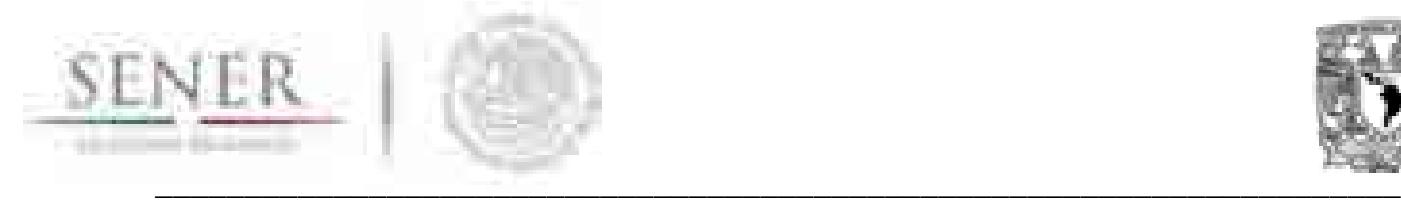

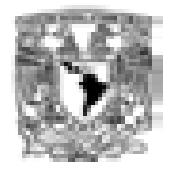

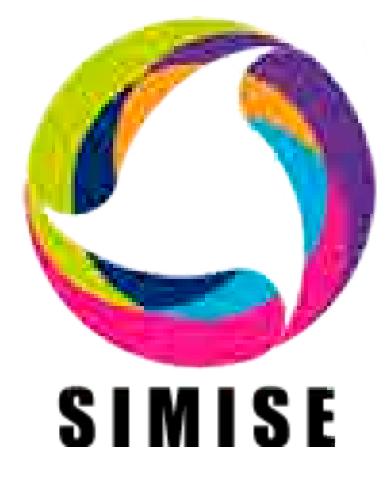

# **Sistema de Modelación Integral del Sector Energético**

# **Capítulo**

13. Módulo Integrador

Septiembre de 2017

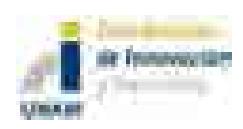

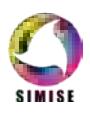

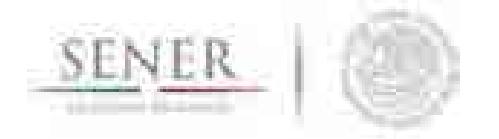

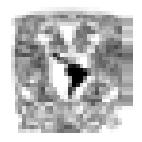

# **Contenido**

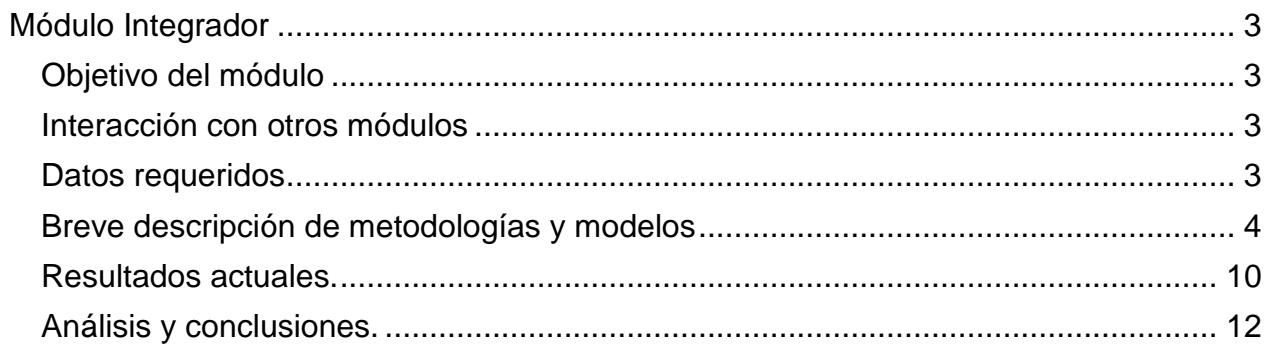

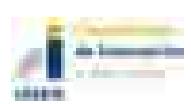

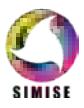

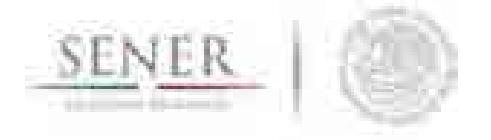

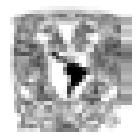

# **Módulo Integrador**

\_\_\_\_\_\_\_\_\_\_\_\_\_\_\_\_\_\_\_\_\_\_\_\_\_\_\_\_\_\_\_\_\_\_\_\_\_\_\_\_\_\_\_\_\_\_\_\_\_\_\_\_\_\_\_\_\_\_\_\_\_\_\_\_\_\_\_\_\_\_

## **Objetivo del módulo**

El objetivo de este módulo es constituir al SIMISE como una plataforma *Business Intelligence* mediante la cual se pretende que la SENER cuente con una herramienta computacional capaz de convertir sus datos en información y ésta en conocimiento para una mejor toma de decisiones en las diferentes actividades que conlleva la planeación energética.

### **Interacción con otros módulos**

El módulo integrador, como su nombre lo indica, es el encargado de integrar y coordinar a los demás módulos del SIMISE, así como dotarlos de información para que puedan funcionar de manera adecuada, esto a través de las diferentes bases de datos que se están generando.

### **Datos requeridos**

Dado que el SIMISE cuenta con una estructura multivariada, el módulo integrador recopila los datos necesarios para cada módulo y los transforma de tal manera que éstos lleguen al sistema con una uniformidad y calidad óptima, para que así, a la hora de la toma de decisiones no se tenga incongruencia en la información.

Se pretende que todos los datos que necesita el SIMISE estén contenidos en el SIE ya que se ha tenido la necesidad de buscar datos externos en diferentes lugares a éste como lo son:

- Banco de México.
- PEMEX.
- INEGI.
- CFE.
- CRE.

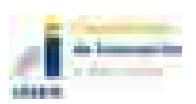

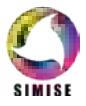

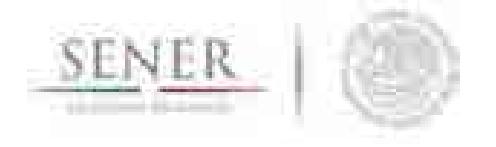

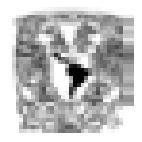

- IAEA.
- CENACE.
- CNH.
- EIA.
- IEA.
- Entre otros.

Todo ello para un modelado mucho más completo del sistema, el cual nos permite análisis y proyecciones de mayor exactitud.

\_\_\_\_\_\_\_\_\_\_\_\_\_\_\_\_\_\_\_\_\_\_\_\_\_\_\_\_\_\_\_\_\_\_\_\_\_\_\_\_\_\_\_\_\_\_\_\_\_\_\_\_\_\_\_\_\_\_\_\_\_\_\_\_\_\_\_\_\_\_

Así también se está realizando una colaboración con la dirección de Gobierno Abierto, Innovación y Calidad para la integración de SIMISE al *Bus de Datos* de la SENER en el cual la UNAM actuará como receptor y emisor de la información del SIMISE.

## **Breve descripción de metodologías y modelos**

La gestión de información en toda empresa es una herramienta clave para el desarrollo de la misma, es por eso que el SIMISE como Sistema de Modelación Integral del Sector Energético adoptó la filosofía de Inteligencia de Negocios o *Business Intelligence*, la cual tiene como objetivo convertir los datos de una organización en información y la información en conocimiento para una mejor toma de decisiones estratégicas a corto, mediano y largo plazo.

Algunas de las preguntas clave que podrá responder el SIMISE como solución *Business Intelligence* al analizar diferentes escenarios son:

- ¿Qué ocurrió?
- ¿Dónde ocurrió?
- ¿Por qué ocurrió?
- ¿Qué ocurrirá?
- ¿Qué está ocurriendo?
- ¿Qué queremos que ocurra?

Es por ello que el módulo Integrador evoluciona hacia un conjunto de procesos que lo convierten en parte de la solución *Business Intelligence* como se muestra a continuación.

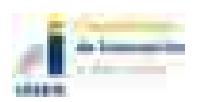

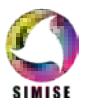

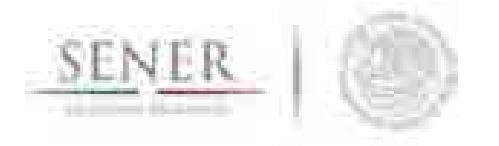

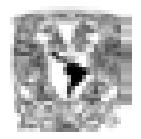

#### **Estructura del SIMISE como solución Business Intelligence**

\_\_\_\_\_\_\_\_\_\_\_\_\_\_\_\_\_\_\_\_\_\_\_\_\_\_\_\_\_\_\_\_\_\_\_\_\_\_\_\_\_\_\_\_\_\_\_\_\_\_\_\_\_\_\_\_\_\_\_\_\_\_\_\_\_\_\_\_\_\_

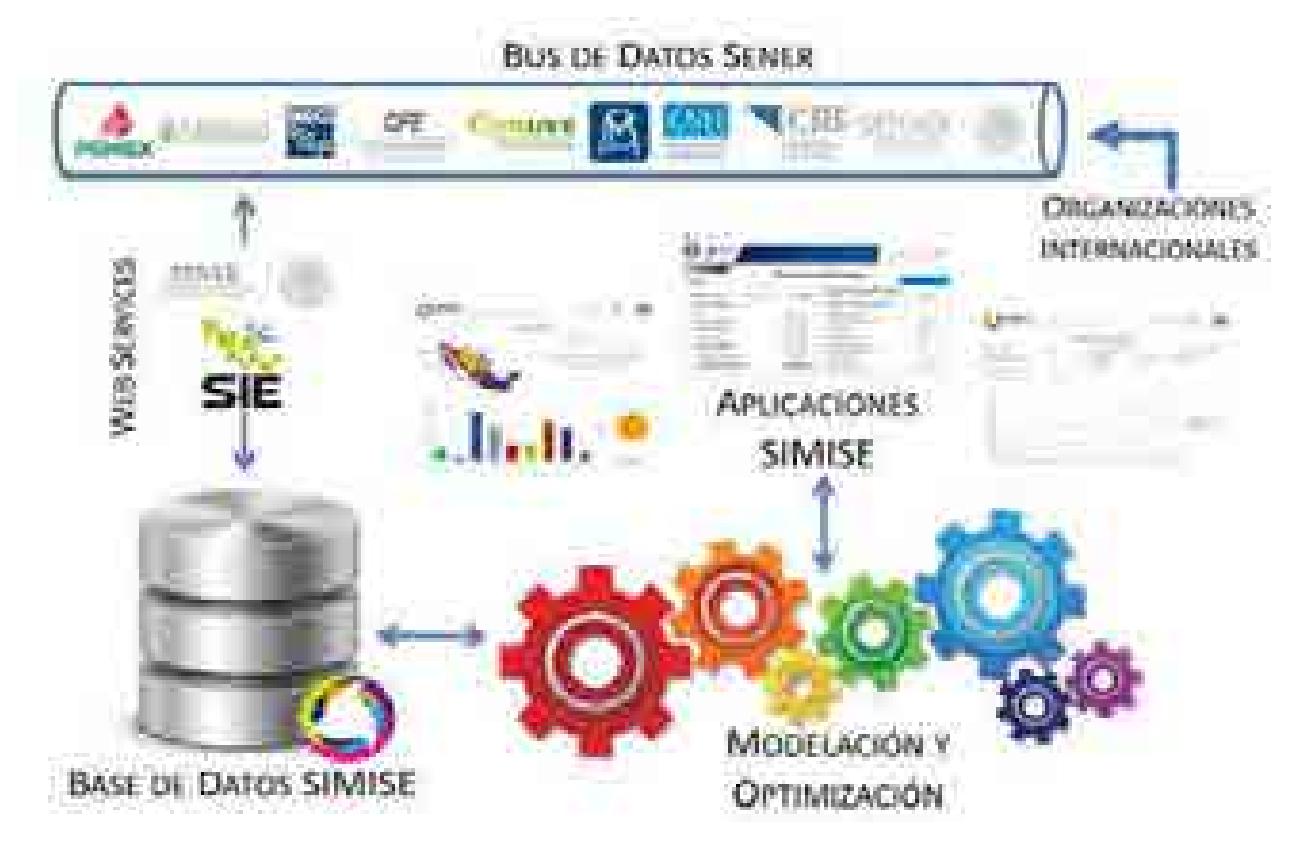

Figura 1. Estructura del SIMISE como solución Business Intelligence

Como se observa en la figura 1 la estructura del SIMISE cuenta con todos los elementos de una solución *Business Intelligence*, los cuales son:

- Fuentes de información: las cuales son el insumo principal del *Datawarehouse* (más adelante se detalla este concepto) y las hay tanto internas como externas.
- Procesos ETL: los cuales como sus siglas lo indican, se refieren a la extracción (Extract), transformación (Transform) y carga (Load) de información al Datawarehouse. Este proceso es de suma importancia, ya que la información

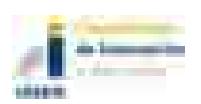

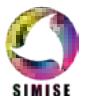

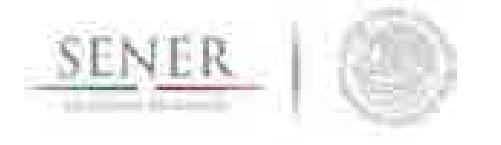

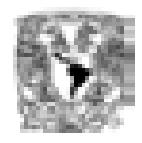

antes de entrar al sistema tiene que ser transformada, limpiada, filtrada y redefinida para una manipulación más eficiente de la misma.

• Datawarehouse o Almacén de Datos: es el núcleo del sistema en el cual se almacenan los datos de tal forma que maximicen su flexibilidad, facilidad de acceso y administración.

\_\_\_\_\_\_\_\_\_\_\_\_\_\_\_\_\_\_\_\_\_\_\_\_\_\_\_\_\_\_\_\_\_\_\_\_\_\_\_\_\_\_\_\_\_\_\_\_\_\_\_\_\_\_\_\_\_\_\_\_\_\_\_\_\_\_\_\_\_\_

- Motor OLAP (OnLine Analytical Processing Procesamiento Analítico en Línea): este componente nos da la capacidad de cálculo, consultas, funciones de planteamiento y análisis de escenarios con grandes volúmenes de información haciendo cruce de variables de manera multidimensional.
- Módulos y Aplicaciones: cada uno de ellos nos permiten visualizar la información contenida en el Datawarehouse y analizarla a diferentes niveles de detalle, hacer operaciones con ella y mostrarla de diferentes maneras para una mejor toma de decisiones, además de que gracias a los mismos se pueden hacer estudios por cada rama o especialidad.

Los componentes de la solución *Business Intelligence* que abarca el módulo integrador del SIMISE son:

- Fuentes de información
- Proceso ETL
- Datawarehouse
- Motor OLAP y
- Cuadro de mando o Aplicación Principal

La parte correspondiente a Módulos y Aplicaciones es cubierta por el Cuadro de mando o aplicación principal cuyo objetivo es integrar a los demás módulos del SIMISE, ya que cada uno de ellos cuenta con metodologías especializadas para formar lo que se denomina el *Front-End* de la plataforma, es decir, las herramientas de usuario final para la consulta de datos y la obtención de resultados con la cual los tomadores de decisiones podrán realizar sus actividades correspondientes a la planeación energética.

#### **Fuentes de Información**

Dentro de las fuentes de información del SIMISE se encuentran dos grandes rubros:

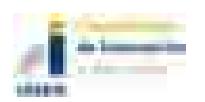

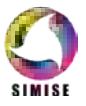

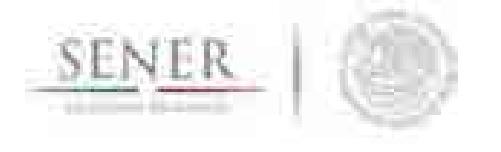

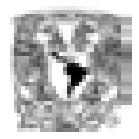

- Fuentes internas.
- Fuentes externas.

Las fuentes internas son las que se obtienen a través del trabajo día a día de la empresa, como lo son información departamental e información operativa, mientras que las fuentes externas son las que vienen del exterior, en este caso tenemos otras bases de datos como INEGI, Banco de México, BDI, entre otras, las cuales como se describió anteriormente, se pretende estén almacenadas en el SIE.

\_\_\_\_\_\_\_\_\_\_\_\_\_\_\_\_\_\_\_\_\_\_\_\_\_\_\_\_\_\_\_\_\_\_\_\_\_\_\_\_\_\_\_\_\_\_\_\_\_\_\_\_\_\_\_\_\_\_\_\_\_\_\_\_\_\_\_\_\_\_

Otro aspecto importante respecto a las fuentes de información, es la calidad de los datos, asegurando que esta sea máxima, ya que si en el *Datawarehouse* existen errores, estos se propagarán a lo largo del sistema y es muy difícil detectarlos, además de que pueden ocasionar que se tomen decisiones erróneas que afecten a la organización.

#### **Proceso de extracción, transformación y carga (ETL)**

El segundo componente del módulo integrador es el proceso de extracción, transformación y carga de los datos, que como se comenta anteriormente es uno de los más importantes de llevar a cabo, ya que ayuda a preparar la información (tanto del interior como del exterior) para introducirla al *Datawarehouse*.

De manera más detallada, este proceso se divide en 5 subprocesos:

- 1. Extracción.
- 2. Limpieza.
- 3. Transformación.
- 4. Integración.
- 5. Actualización.

#### **Extracción**

En este proceso se obtienen los datos de las diferentes fuentes de información y es cuando ya disponemos de los datos en bruto.

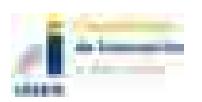

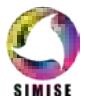

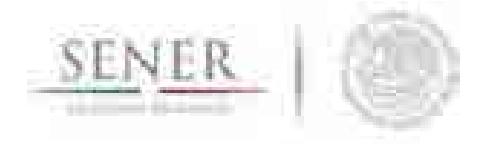

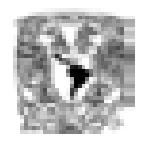

Los principales retos a vencer en esta etapa del proceso son la forma de acceso, las diferentes plataformas, los juegos de caracteres y los tipos de datos.

\_\_\_\_\_\_\_\_\_\_\_\_\_\_\_\_\_\_\_\_\_\_\_\_\_\_\_\_\_\_\_\_\_\_\_\_\_\_\_\_\_\_\_\_\_\_\_\_\_\_\_\_\_\_\_\_\_\_\_\_\_\_\_\_\_\_\_\_\_\_

#### **Limpieza**

En este proceso se recuperan los datos en bruto y se comprueba la calidad de los mismos, eliminando duplicados y cuando es posible, se corrigen los valores erróneos y se completan los valores vacíos. Al final de este proceso obtenemos los datos limpios y de alta calidad.

Para cumplir con tal objetivo se tienen 5 etapas bien clasificadas para la limpieza de los datos, las cuales consisten en:

- Depurar (Parsing): es decir desagregar los datos si se encuentran agregados, esto para un posterior análisis minucioso a la hora de la toma de decisiones.
- Corregir (Correcting): esta etapa consiste en dar coherencia a los datos utilizando algoritmos de corrección pertinentes a cada grupo de información.
- Estandarizar (Standardizing): esta etapa alinea todos los datos a los formatos destino para un mejor manejo de los mismos.
- Relacionar (Matching): En esta etapa se buscan valores duplicados y se prosigue a unificarlos, de tal manera que haya redundancia en la información a la hora de hacer análisis.
- Consolidar (Consolodating): como lo indica la etapa anterior, en este proceso es donde se unifican los registros relacionados y se juntan en una sola representación.

#### **Transformación**

Es aquí donde se recuperan los datos limpios y de alta calidad y se estructuran en diferentes modelos de análisis, para así poder obtener datos limpios, consistentes, estructurados y útiles.

#### **Integración**

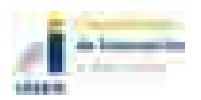

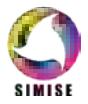
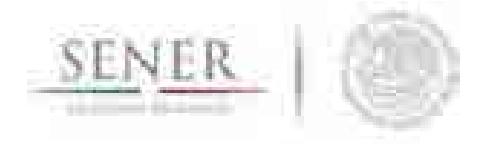

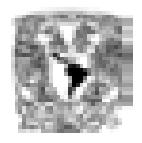

En este proceso se valida que los datos que vamos a cargar en el *Datawarehouse* son consistentes con los formatos y definiciones del mismo con lo cual obtenemos los datos listos para la integración a las diferentes áreas del *Datawarehouse* o *Datamarts*.

\_\_\_\_\_\_\_\_\_\_\_\_\_\_\_\_\_\_\_\_\_\_\_\_\_\_\_\_\_\_\_\_\_\_\_\_\_\_\_\_\_\_\_\_\_\_\_\_\_\_\_\_\_\_\_\_\_\_\_\_\_\_\_\_\_\_\_\_\_\_

#### **Actualización**

Ésta última etapa del proceso ETL es uno de los procesos críticos de todo sistema, ya que es en el cual añadimos los nuevos datos al *Datawarehouse* y se determina la periodicidad con la que se harán nuevas cargas.

#### **Datawarehouse o Almacén de Datos**

El datawarehouse o almacén de datos es como su nombre lo indica un lugar donde se van a reunir todos los datos, pero no sólo los datos internos de la empresa sino que también los datos externos y todos ellos como se indicó anteriormente, los encontraremos de una manera consistente, limpia, estandarizada, ordenada y preparada para ser analizada y poder tomar decisiones.

Los dos componentes clave de un *Datawarehouse* son:

- Datamart y,
- Metadatos o Diccionarios de Datos.

El primero, los datamart son pequeños almacenes de datos que forman en conjunto el *Datawarehouse* y por lo regular se clasifican por departamento para una mayor rapidez en cuanto a desarrollo y actualización de los mismos.

Los metadatos o diccionarios de datos son la clave del éxito de los *Datawarehouse* y en general los parámetros importantes de una solución *Business Intelligence*, ya que éstos le dan significado a los datos de la empresa, es decir son la definición de las tablas y el significado de los campos de cada una de ellas, con lo cual se mantiene la consistencia de la información y la calidad de los datos.

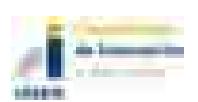

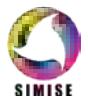

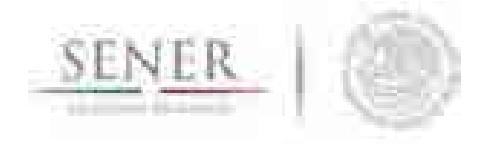

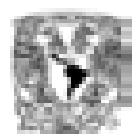

#### **Motor OLAP**

El motor OLAP (Online Analytical Processing - Procesamiento Analítico en Línea) es uno de los componentes que más importancia tiene a la hora de crear la solución *Business Intelligence* ya que éste se encarga de presentar los datos de una forma multidimensional en el que se relacionan los datos a analizar y está enfocado a responder las preguntas derivadas de la toma de decisiones.

\_\_\_\_\_\_\_\_\_\_\_\_\_\_\_\_\_\_\_\_\_\_\_\_\_\_\_\_\_\_\_\_\_\_\_\_\_\_\_\_\_\_\_\_\_\_\_\_\_\_\_\_\_\_\_\_\_\_\_\_\_\_\_\_\_\_\_\_\_\_

Por otra parte, este motor también está muy relacionado con los módulos y aplicaciones, ya que se comunica con ellos para poder mostrar, analizar, operar e integrar los datos de una manera amigable para el usuario.

Se compone principalmente de sentencias SQL (Structured Query Language – Lenguaje de Consulta Estructurado) con las cuales se accede al datawarehouse en busca de información.

#### **Cuadro de mando o Aplicación Principal**

El cuadro de mando o Aplicación Principal es el encargado de integrar todas las herramientas de usuario final, ya sean módulos o aplicaciones en una plataforma sencilla y amigable para que el usuario pueda interactuar con todo el SIMISE de una manera ordenada y simple.

### **Resultados actuales.**

Actualmente, el equipo SIMISE culminó dos procesos importantes, el primero es el proceso de auditoría y reconciliación de datos tanto internos como externos que se introdujeron al *Datawarehouse* para cubrir con uno de los puntos más importantes del desarrollo del sistema: **la calidad de los datos** y el segundo la carga de información al *Datawarehouse* para los análisis respectivos.

Así también se generó un listado dinámico de las diferentes fuentes de información que entrarán al SIMISE y deberán estar almacenadas en el SIE para poder funcionar adecuadamente.

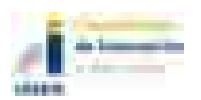

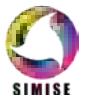

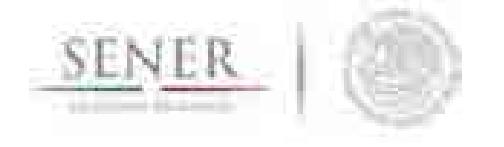

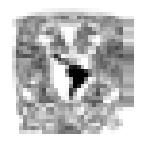

Por otro lado, se actualizó el servidor de base de datos de la plataforma SIMISE con el nuevo requerimiento de conexión al Bus de Datos de la SENER el cual será consultado a través de web services, por lo tanto, actualmente el manejador de base de datos utilizado para las pruebas de carga, actualización, borrado, mantenimiento y migración de información es MySQL con el cual en un futuro se pueda migrar esta base de datos ya completa, de una forma transparente a la SENER.

\_\_\_\_\_\_\_\_\_\_\_\_\_\_\_\_\_\_\_\_\_\_\_\_\_\_\_\_\_\_\_\_\_\_\_\_\_\_\_\_\_\_\_\_\_\_\_\_\_\_\_\_\_\_\_\_\_\_\_\_\_\_\_\_\_\_\_\_\_\_

En consecuencia, a lo anterior también se hicieron pruebas de conexión de MySQL con diferentes lenguajes de programación como .NET y PHP, entre otros, ya que se pretende que los resultados del SIMISE sean accesibles desde cualquier lugar, una vez montados en un servidor web.

Cabe destacar que respecto a la estructura del *Datawarehouse*, ésta continua similar, ya que se está manejando y separando la información por cada módulo, los cuales se encuentran bien definidos en los diferentes datamarts como se observa en la figura 2.

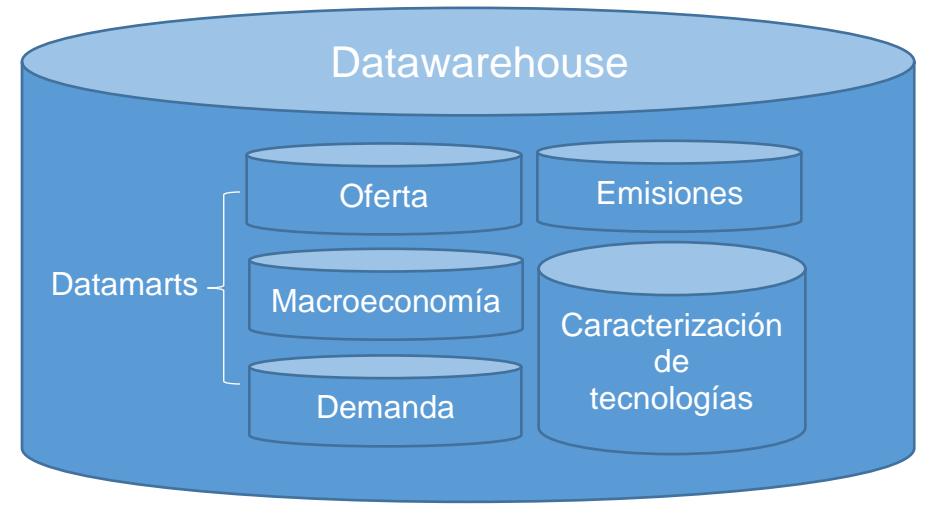

Figura 2. Estructura de *Datawarehouse.*

Así también se crearon los scripts para los módulos de macroeconomía y demanda que conforman el proceso de carga y actualización a los datamart de los diferentes módulos, para conformar el *Datawarehouse*.

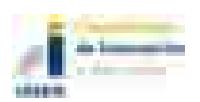

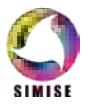

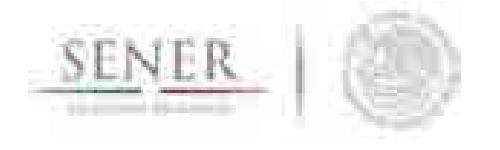

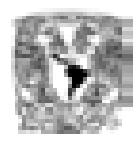

Por otra parte, con relación al Cuadro de Mando o Aplicación Principal se han actualizado aplicaciones quedando éste como se muestra en la figura 3, uniendo así las partes del rompecabezas que componen el SIMISE.

\_\_\_\_\_\_\_\_\_\_\_\_\_\_\_\_\_\_\_\_\_\_\_\_\_\_\_\_\_\_\_\_\_\_\_\_\_\_\_\_\_\_\_\_\_\_\_\_\_\_\_\_\_\_\_\_\_\_\_\_\_\_\_\_\_\_\_\_\_\_

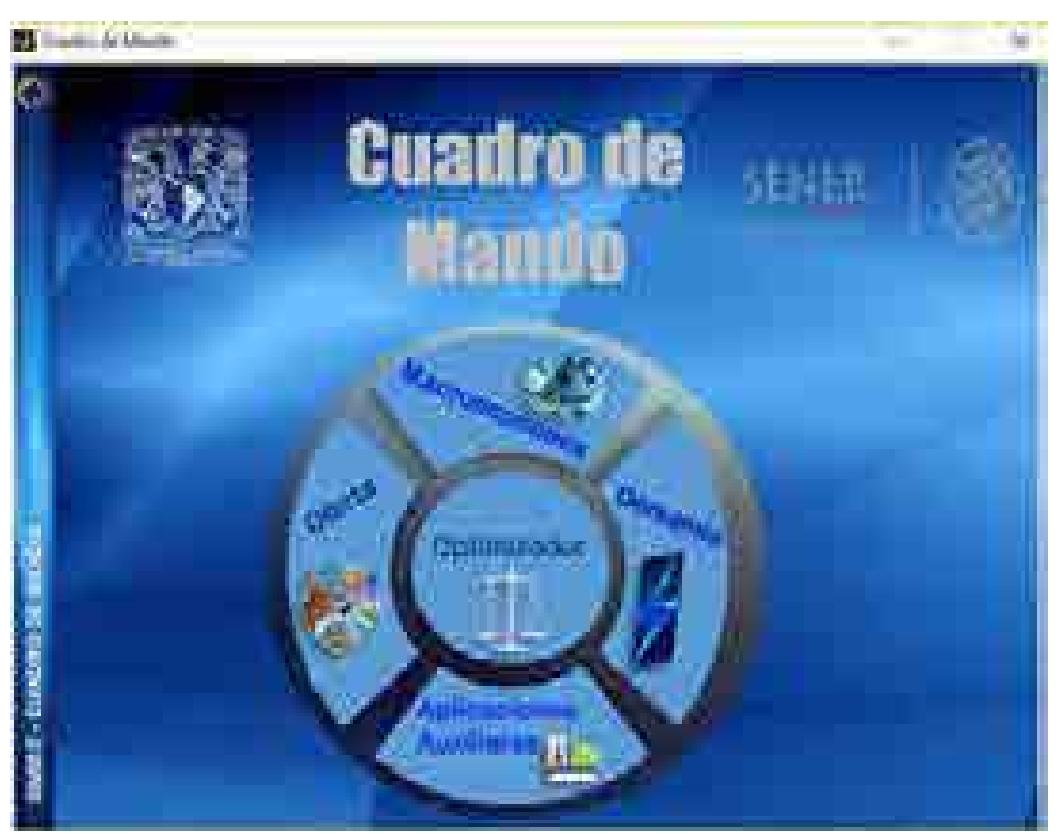

Figura 3. Cuadro de mando o Aplicación Principal

## **Análisis y conclusiones.**

El módulo integrador tiene una importancia significativa dentro de SIMISE ya que como lo dice la frase "*Garbage In, Garbage Out*" (abreviado como GIGO en inglés, referido a Basura que Entra, Basura que Sale), el SIMISE debe contar con datos confiables para un buen funcionamiento y una correcta toma de decisiones, es por ello que el equipo SIMISE invirtió tiempo en el análisis minucioso de los datos que entran a cada uno de los módulos para lograr así la calidad de los mismos.

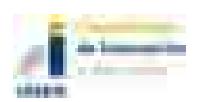

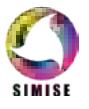

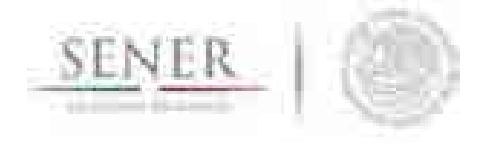

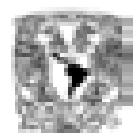

Por otra parte, al considerar el SIMISE como una solución *Business Intelligence* cuenta con los siguientes beneficios:

\_\_\_\_\_\_\_\_\_\_\_\_\_\_\_\_\_\_\_\_\_\_\_\_\_\_\_\_\_\_\_\_\_\_\_\_\_\_\_\_\_\_\_\_\_\_\_\_\_\_\_\_\_\_\_\_\_\_\_\_\_\_\_\_\_\_\_\_\_\_

- Acceso a información de múltiples fuentes.
- Concentración de información.
- Datos de calidad.
- Información rápida y confiable.
- Información actualizada.
- Estandarización de formatos.
- Protocolos de actualización de información.
- Reducción de tiempos de búsqueda de información.
- Generación rápida de informes.
- Sistemas de Soporte de Decisiones.
- Aplicaciones a la medida del Sector Energético Mexicano.
- Análisis de información de manera detallada.
- Conocimiento y validación de las fuentes de información.
- Generación de estrategias.
- Análisis de diversos escenarios.
- Conocimiento integral y relacional de cada sector.
- Optimización de procesos.

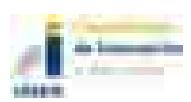

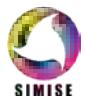

# **SIMISE** RECURSOS EJERCIDOS

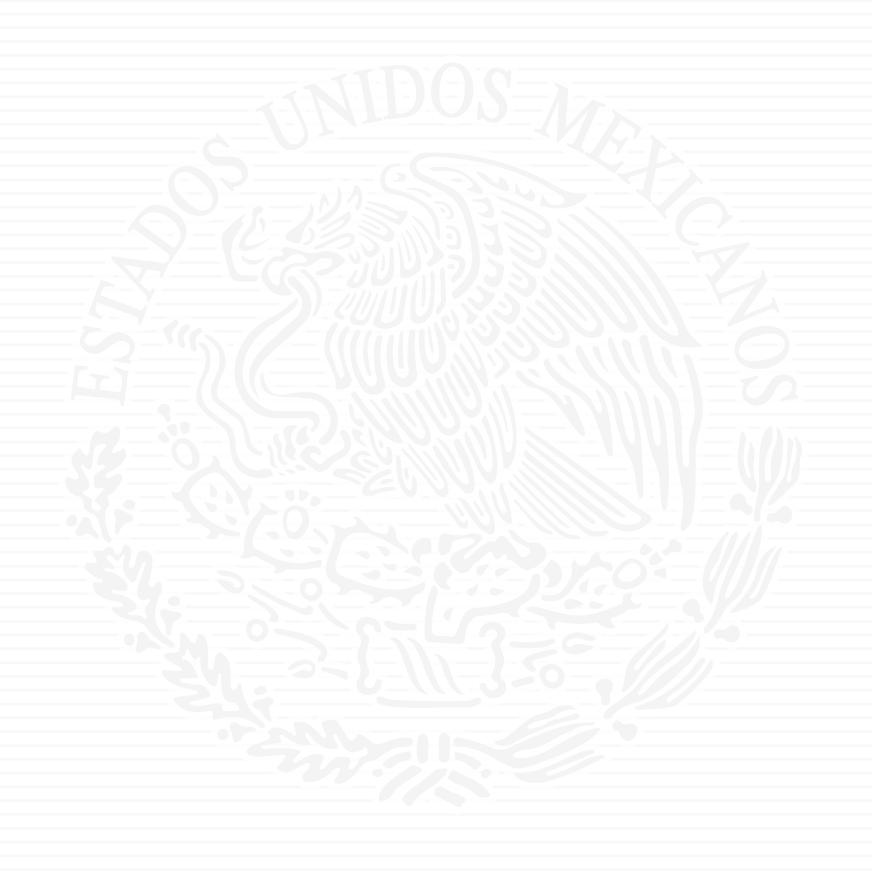

# **ANEXO P1**

# 打破器<br>粒状数<br>抗算量 **SIAFF**

#### ENERGÍA

### DIRECCIÓN GENERAL DE PROGRAMACIÓN Y PRESUPUESTO

#### REPORTE DE CLC POR FOLIO\_

Impreso el: 02-10-2013 19:36

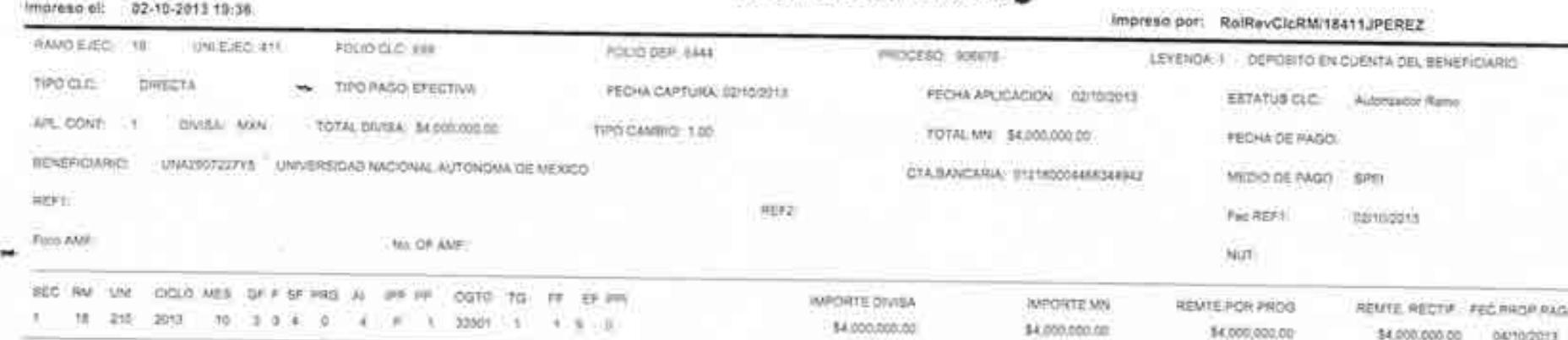

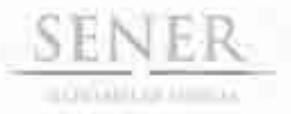

Oficio No. 411 .- 01423/2013 Oficialia Mayor Dirección General de Programación y Presupuesto

"2013, Año de la Lealtad Institucional y Centenario del Ejercito Mexicano"

México, D.F., a 2 de octubre de 2013

MTRO. JAVIER HUMBERTO ESTRADA ESTRADA DIRECTOR GENERAL DE PLANEACIÓN E INFORMACION ENERGÉTICAS PRESENTE

Hago referencia al pago del Convenio de colaboración con la UNAM para Desarrollar el Sistema de Modelación Integral del Sector Energético.

Al respecto, y de acuerdo con la factura enviada por el área a su cargo, me permito enviarle copia de la Cuenta por Liquidar Certificada con filio SIAFF 689 y folio dependencia 6444, mediante la cual esta Dirección General gestionó el pago antes citado, con fecha de pago para el 04 de octubre del año en curso, misma que ampara el monto de dicha factura.

Sin otro particular, reitero a usted mi atenta y distinguida consideración.

ATENTAMENTE EL DIRECTOR GENEBAT

LIC. JOSÉ MARÍA RIVERA CABELLO

**EXRECCIÓN GENERAL DE** SENER LANEACION E INFORMACION **ENTIGETICAS** 03 OCT 2013

C.c.p.- Lic. Gloria Brasdefer Hernández.- Oficial Mayor del Ramo.- Para su superior conozimiento.  $G41113 - 548$ 

**YER/JFA/JVPR** 

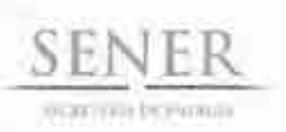

OFICIO 411 .- 1379/2013 Oficialia Mayor Dirección General de Programación y Presupuesto

"2013, Año de la Lealtad Institucional y Centenario del Ejército Mexicano"

México, D.F., a 24 de septiembre de 2013

#### MTRO, JAVIER HUMBERTO ESTRADA ESTRADA

Director General de Planeación e Información Energéticas Secretaria de Energía Presente

Me permito enviar a usted de manera anexa el Proyecto de Presupuesto de Egresos 2014 correspondiente a esa Unidad Responsable. Le solicito gire las Instrucciones pertinentes para que se elabore la calendarización de tales recursos de acuerdo a sus necesidades, de conformidad con lo establecido en el artículo 23 de la Ley Federal de Presupuesto y Responsabilidad Hacendaria (LFPRH).

Es importante mencionar que esta información se requiere sea enviada a esta Oficialía Mayor máximo el día 16 de octubre del presente año, a fin de estar en condiciones de cumplir en tiempo y forma con los plazos establecidos en la LFPRH. Asimismo, se solicita designar un enlace con quien la Dirección General de Programación y Presupuesto pueda estar en contacto a fin de dar seguimiento a la información solicitada.

Sin otro particular, reitero a usted las seguridades de mi atenta y distinguida consideración.

**ATENTAMENTE** EL DIRECTOR GENERAL

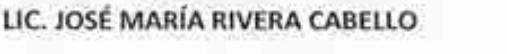

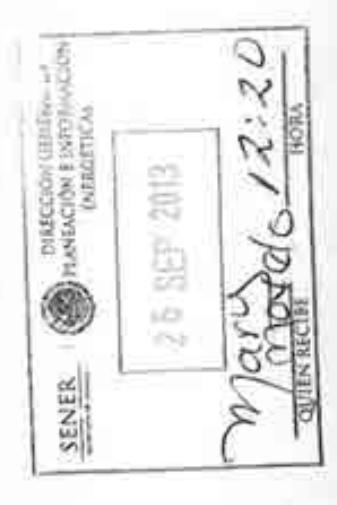

C.c.p. Lic. Gloria Brasdefer Hernández.- Oficial Mayor del ramo.- Para su superior conocimiento.- Presente. **JARRO PERUSANA ASSAULT** G41113-521

> Av. Insurgentes Sur 890, piso 16, Col. Del Valle, Del. Benito Juarez, C.P. 03100 México, D.F. Tel .: 5000-6000, www.energia.gob.mx

#### SECRETARÍA DE ENERGÍA DIRECCIÓN GENERAL DE PROGRAMACIÓN Y PRESUPUESTO PROYECTO DE PRESUPUESTO 2014 UR 210 - DIRECCIÓN GENERAL DE PLANEACIÓN E INFORMACIÓN ENERGÉTICAS

#### PESOS

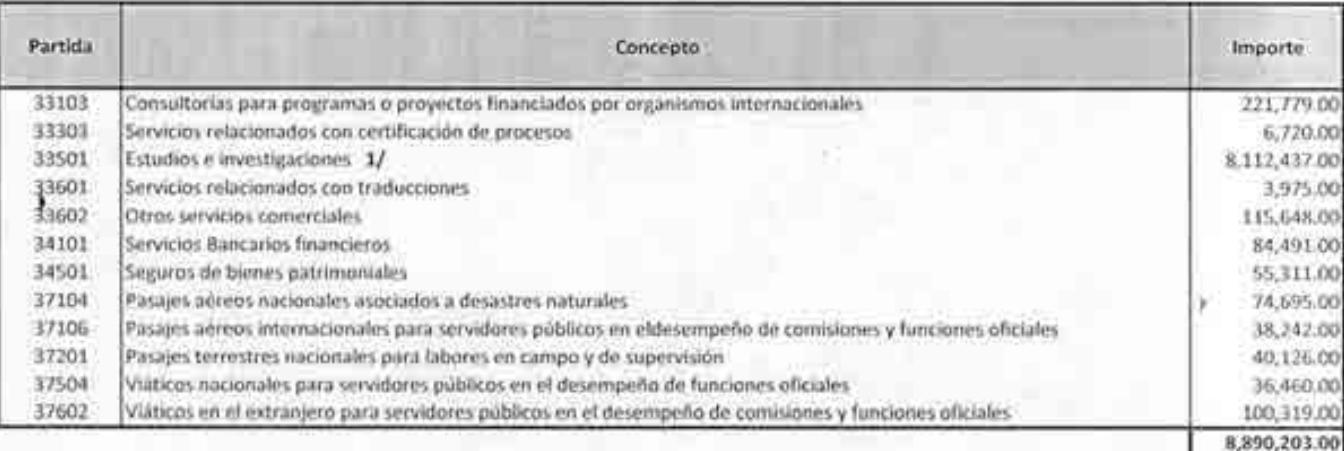

1/ Recursos comespondientes al contrato plurianual del servicio para el desarrollo de un sistema de modelación integral del sector<br>energético. Calendarizados en el mes de abril (4,009.795.20 pesos) y octubre (4,102.641.60

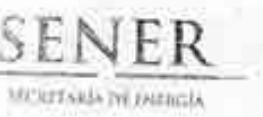

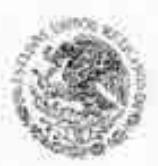

Subsecretaria de Planeación y Transición Energética Dirección General de Planeación de Información Energéticas Oficio No. DGPIE/210.212/2013 Clasificación 75.6.13

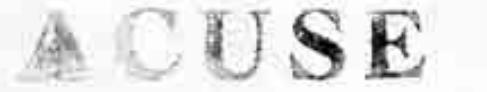

México, D.F., a 15 de agosto de 2013. "2013, Año de la Lealiad Institucional y Centenario del Escretto Mexicano"

### PARA: LIC. GABRIELA HERNÁNDEZ BALTAZAR DIRECTORA DE SERVICIOS Y RECURSOS MATERIALES

MTRO. JAVIER HUMBERTO ESTRADA ESTRADA DE: DIRECTORA GENERAL DE PLANEACIÓN E INFORMACIÓN ENERGÉ

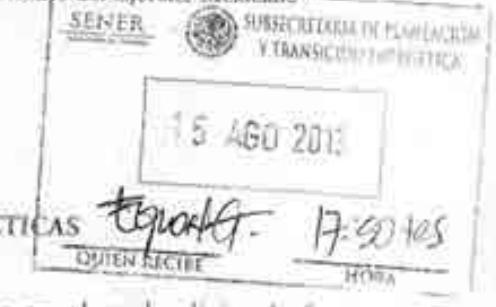

Hago referencia a su Oficio No. 410.4.5.221/13 de fecha 29 de julio de 2013 en el cual solicita de forma ímpresa y de manera electrónica, las adquisiciones, arrendamientos y servicios que esta Dirección General pretende solicitar y administrar durante el Ejercicio Fiscal 2014 a efecto de incluirlas en el Programa Anual de Adquisiciones, Arrendamientos y Servicios (PAAAS) de esta Secretaria

Sobre el particular, me permito informar a Usted que esta Dirección General tiene contemplado hasta el momento, realizar 4 contrataciones de servicios con recursos presupuestales:

- L. PROYECCIONES DE DEMANDA FINAL DE LOS DOCUMENTOS PROSPECTIVOS
- 2 ESTUDIO DE ESCENARIOS MACROECONÓMICOS
- 3. TRADUCCIÓN AL IDIOMA INGLÉS DE LAS PROSPECTIVAS DEL SECTOR
- 4. DESARROLLO DEL SISTEMA DE MODELACIÓN INTEGRAL DEL SECTOR ENERGÉTICO (SIMISE).

La totalidad de dichas contrataciones se adscriben dentro del capítulo 3000 de acuerdo con el Clasificador por Objeto del Gasto de la Administración Pública Federal, al ubicarse dentro del concepto de SERVICIOS PROFESIONALES, CIENTÍFICOS, TÉCNICOS Y OTROS SERVICIOS. A efecto de informarle sobre las actividades en el tema de referencia, sírvase encontrar anexo a este documento, la lista con las contrataciones que esta Dirección General ha contemplado hasta el momento realizar durante 2014. No omito mencionar que dicha lista podrá sufrir modificaciones según los requerimientos de los proyectos señalados:

Sin otro particular por el momento, reciba un cordial saludo.

17 ZO

1 P. ABU TUIS

Atentamente.

UN IC 1

Anexo: El que se indica.

Cz.p. Miro. Francisco Leonardo Fabio Beltrán Rodríguez. Sebecetara de Planumie y Teaminie European (HNER). Pase la conem JES/CGG

Av. Insurgentes Sur No. 890, Puo 3, Col. Del Valle, C.P. 03100, Delegación Bensto Juárna, México, D.F., 'Tel. (55) 5000 6000 www.eningia.gob.mx  $G410.0.113-659-0-1$ 

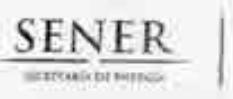

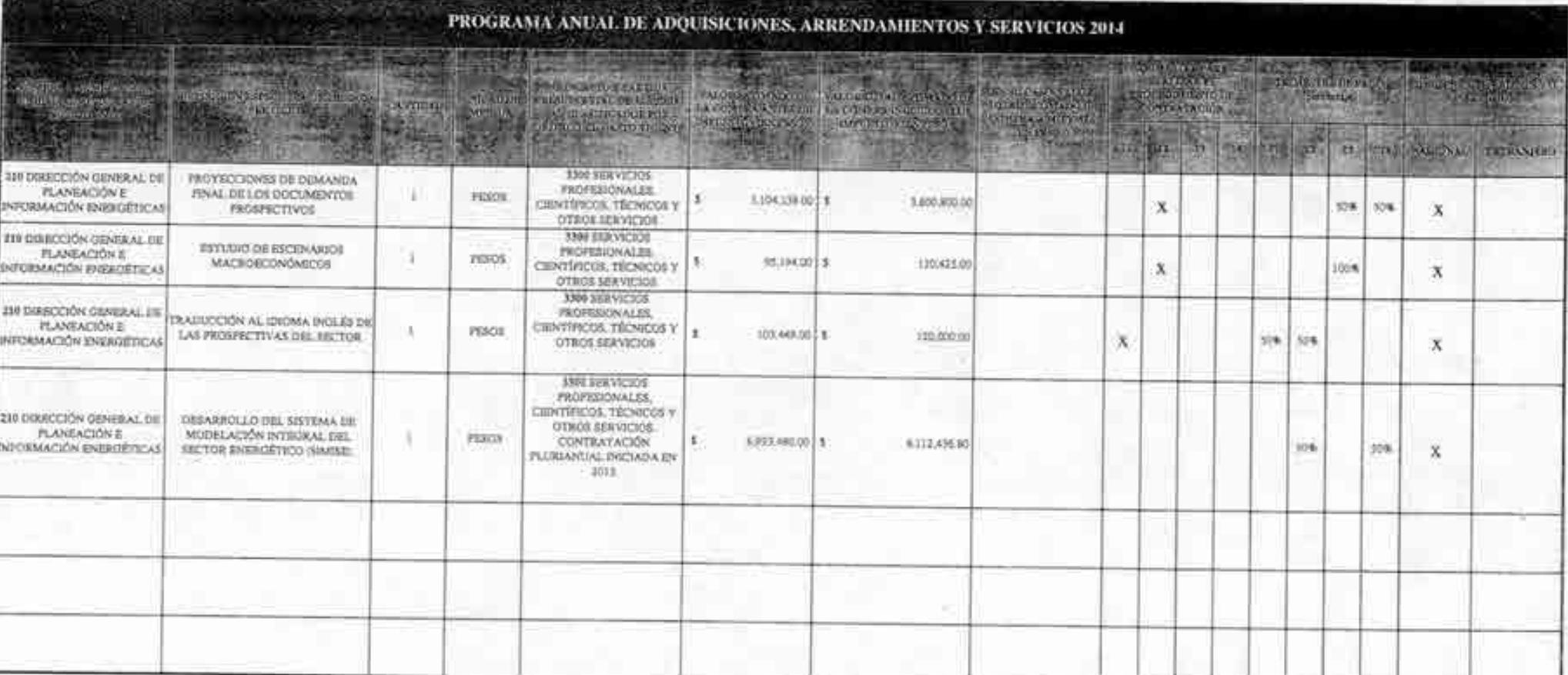

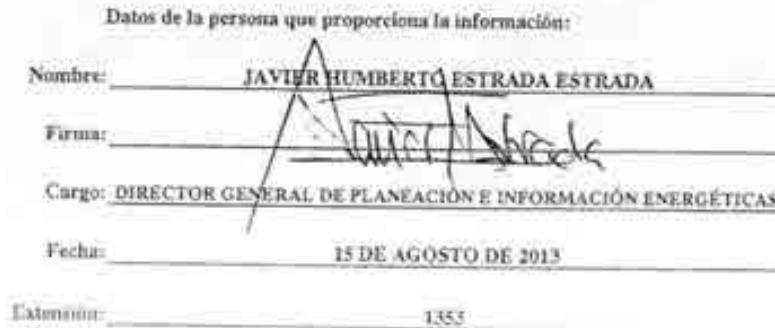

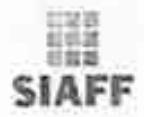

¥

#### ENERGÍA

#### DIRECCIÓN GENERAL DE PROGRAMACIÓN Y PRESUPUESTO REPORTE DE CLC POR FOLIO\_

#### Impreso el: 02-10-2013 19:56

#### Impreso por: RolRevCicRM/18411JPEREZ

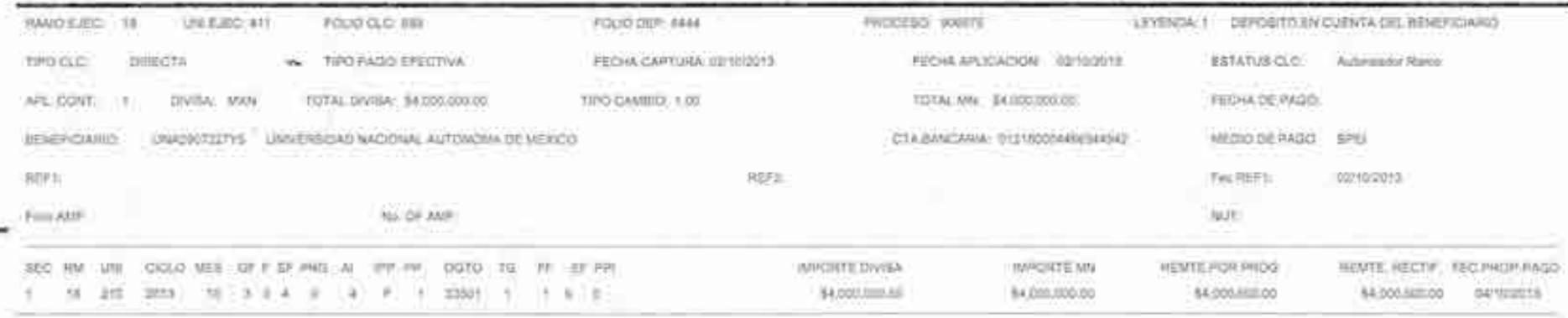

×,

٠

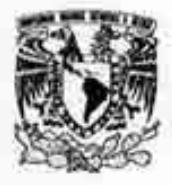

# **UNIVERSIDAD NACIONAL** AUTÓNOMA DE MÉXICO

Av. Universidad No. 3000 Universidad Nacional Autonoma de Mèxico, C.U. Distrito Federal, 84519 RFC UNA2907227YS PERSONA MORAL CON FINES NO LUCRATIVOS

#### **FACTURA**

#### DEPERDENCIA EMISORA 671.01 COORDINACIÓN DE INNOVACIÓN Y DESARROLLO

CERRO DEL AGUA, 120, ROMERO DE TERREROS, C.P. 04310, COYOACAN, CD. DE MÉXICO, DISTRITO FEDERAL, MÉXICO DOMICILIO

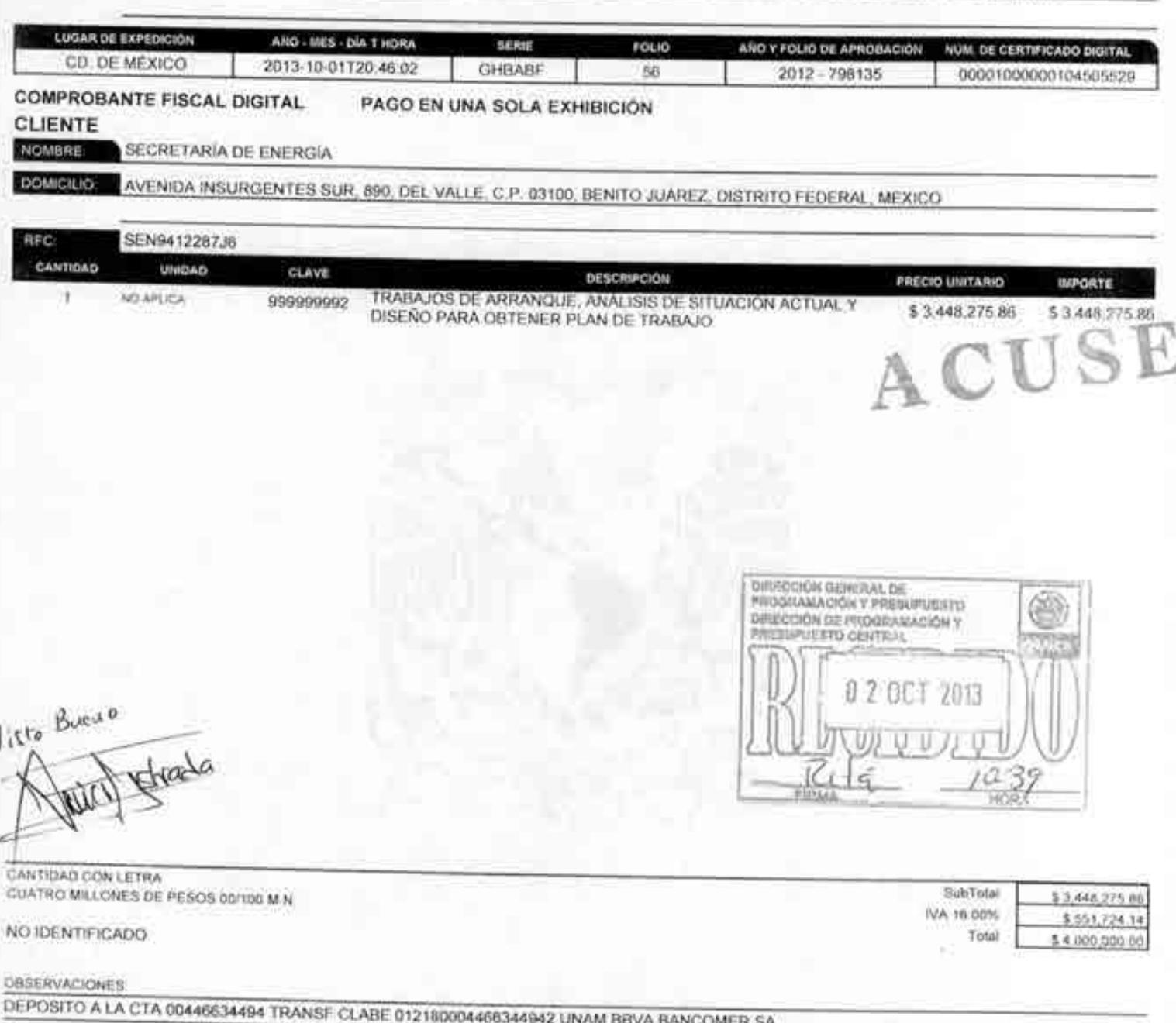

#### SELLO DIGITAL

Littering of the Command of Contractor (Contractor School Contractor and Additional Distribution of the Contractor of Contractor (Contractor School Contractor School Contractor School Contractor School Contractor School Co

#### CADENA ORIGINAL

12 STREAM (ESTL) FER 12 45 STREETS POOR MAND EN VALSOLA ERECTOR HALFE BAROONS ROM CHATCHER DE MARCHI DOSMANARISTETTA PVENIQUO RECIDIRE, AUTOROM EE MENTING EN AREA EL MENTING EN AREA EL MENTING EN COMPANY EN COMPANY EN AREA

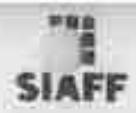

#### ENERGIA:

#### DIRECCIÓN GENERAL DE PROGRAMACIÓN Y PRESUPUESTO REPORTE DE CLC POR FOLIO

Impressed 1.00-10-2013 11:51

#### Internoopert: RoffbivClcRMV18E11.IPEREZ

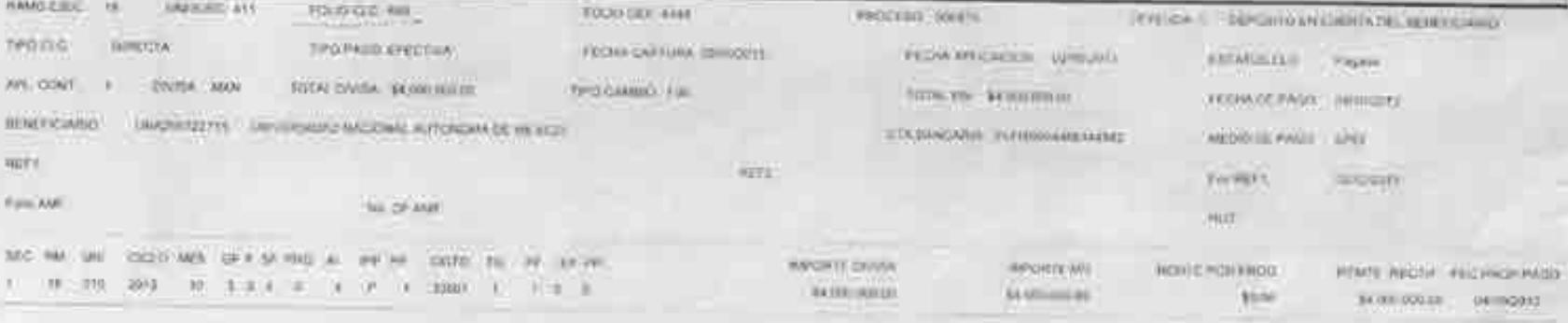

F T

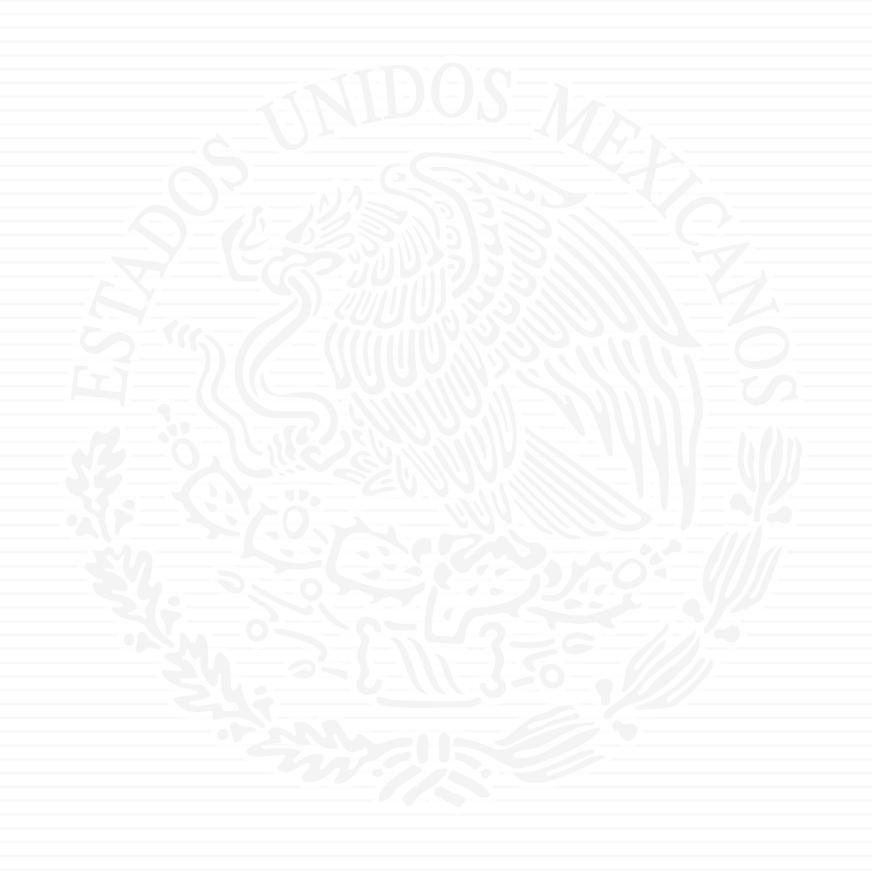

# **ANEXO P2**

Oficio No.- DGPIE / 210, 075 .2014

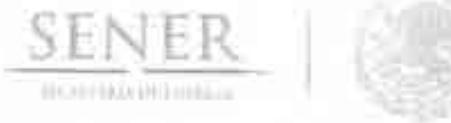

Subsecretaria de Planeación y Transición Energética: Dirección General de Planeación e Información Energéticas

México, D.F., a 24 de marzo de 2014

### C.P. Benjamin R. Vergara García. Coordinador Administrativo de Oficialía Mayor Presente-

CUS Hago referencia al convenio de colaboración No. SE-06/13 para el desarrollo de Sistema de Modelación Integral del Sector Energético, así como a la autorización para la contratación plurianual por parte de la Secretaría de Hacienda y Crédito Público con múmero de Folio 2013-18-411-03.

A este respecto, me permito solicitarle que emira la suficiencia presupuestal por un monto de \$8,112,437 (Ocho millones ciento doce mil cuatrocientos treinta y siete pesos 00/MN), en la partida 33501 "Estudios e investigaciones" para estar en posibilidades de efectuar los pagos correspondientes a 2014, que conforme al calendario establecido en el convenio, se desglosan de la siguiente manera (los montos ya incluyen IVA):

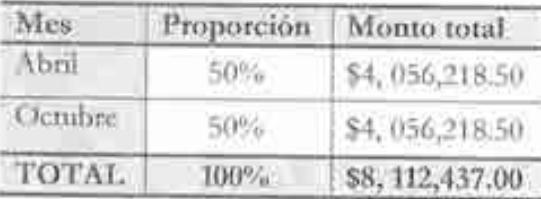

**CFICIALIA** ISLANDIA Sin otro particular, aprovecho la ocasión para extenderle un cordial saludo.

#### **ATENTAMENTE**

*CONTRACTOR* evan made poor  $13.05$ HW

Javier H. Estrada Estrada Director General de Planeación e Información Energéticas

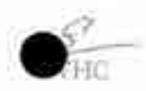

Av. Inturgentes Sur No. 890, Piso 3, Col. Del Valle, C.P. 03100, Del. Benito Juárez, México, D.E., Tel.: (55) 5000 6000 www.mergia.gob.mx

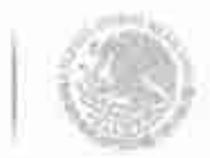

**MEMORANDO** 400. CA.SRF. 240/14 Coordinación Administrativa Subdirección de Recursos Financieros

México, D.F., a 2 de Abril de 2014

#### **Javier H. Estrada Estrada** Director General de Planeación e

Información Encrgéticas. Secretaría de Energía

**SELECTIONS** (ILLUSTRA)

Presente

Adjunto al presente, me permito enviar a usted original de la suficiencia presupuestal que se detalla a continuación, emitida por la DGPP (anexo oficio No. 411.2.-0318/14) para los efectos procedentes:

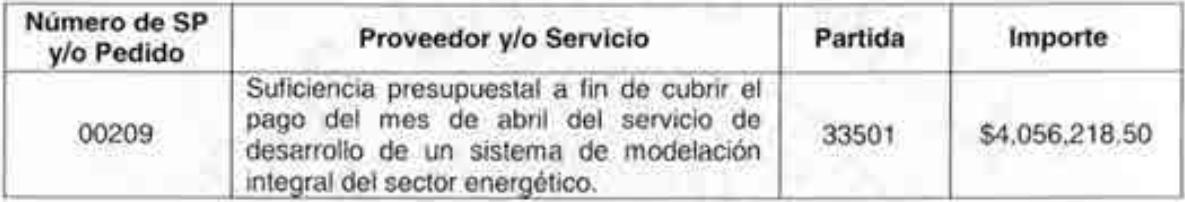

Sobre el particular, le informo a usted que el complemento se cubrirá una vez que la Secretaría de Hacienda Y Crédito Público, autorice los recursos para dicho fin.

Asimismo, hago de su conocimiento que dentro del plazo de 30 días, deberá informar a esta Coordinación Administrativa, el uso que se da a las suficiencias, ya que de no recibir respuesta en el tiempo señalado, dichas suficiencias serán canceladas automáticamente, y tendrá que solicitar nuevamente el trámite.

Sin otro particular, envío a usted un cordial saludo,

DIRECCIÓN GENERAL DE<br>FLANEACIÓN E INFORMACIÓN SENER **INERGETICAS** 02 ABR 2014 **ATENTAMENTE EL Subdirector**  $12:55$ I. Affredo García Corona.

 $940014 - 261$ 

### MEMORANDUM 411.2.-0318/14

#### Oficialía Mayor

Dirección General de Programación y Presupuesto Dirección de Programación y Presupuesto Central

México, D.F., a 31 de marzo de 2014

### Para: C.P. Benjamín Roberto Vergara García

Coordinador Administrativo de la Oficialía Mayor

#### De: Lic. Javier Flores Arellano

**SENER** 

SECRETARIA DE ENFRGÍA

Encargado del Despacho de la Dirección de Programación y Presupuesto Central

Hago referencia al memorando 400.CA.SRF 209/14 de fecha 24 de marzo de 2014, mediante el cual solicita suficiencia presupuestal por un monto de \$8'112,437.00 (Ocho millones ciento doce mil cuatrocientos treinta y siete pesos 00/100 M.N.), con cargo a la partida 33501 "Estudios e investigaciones", para cubrir el pago del Convenio de colaboración No. SE-06/13 para el desarrollo de un "Sistema de Modelación Integral del Sector Energético"

Sobre el particular, me permito comunicar a usted que se registró y autorizó en el Sistema de Contabilidad y Presupuesto -SIGOP-, la suficiencia Ppt. 00209 con folio de autorización 405, para cubrir el pago del mes de abril del presente año, misma que se adjunta al presente para los fines a que haya lugar. De la misma manera le informo a usted que el complemento se cubrirá una vez que la Secretaría de Hacienda y Crédito Público, autorice los recursos para dicho fin,

Sin otro particular, reitero a usted la seguridad de mi atenta y distinguida consideración.

Atentamen

**AVA/GGA** 

c.c.p. Lic. Gloria Brasdefer Hernández - Oficial Mayor del Ramo - Presente.

 $2.54$ 

G40014-229

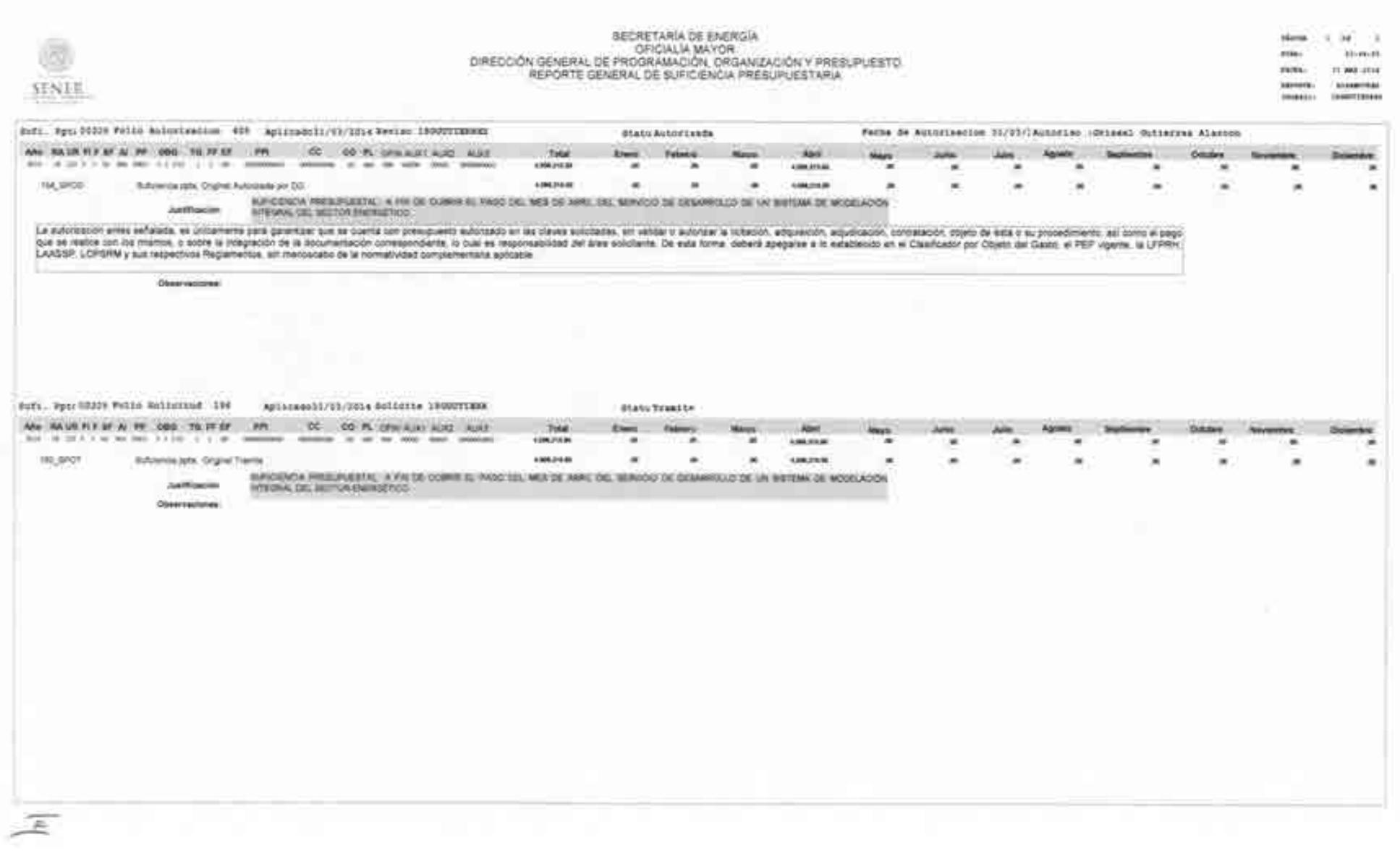

大学

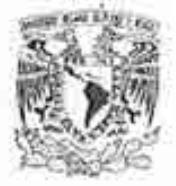

## UNIVERSIDAD NACIONAL AUTÓNOMA DE MÉXICO

#### **FACTURA**

#### **DEPENDENCIA EMISORA DE FELO I COORDINACION DE INNOVACIÓN Y DESARROLLO**

DOMICE IO: CERRO DEL AGUA, 120, ROMERO DE TERREROS, C.P. 04310, COYOACAN, CO. DE MEXICO, DISTRITO FEDERAL, MEXICO

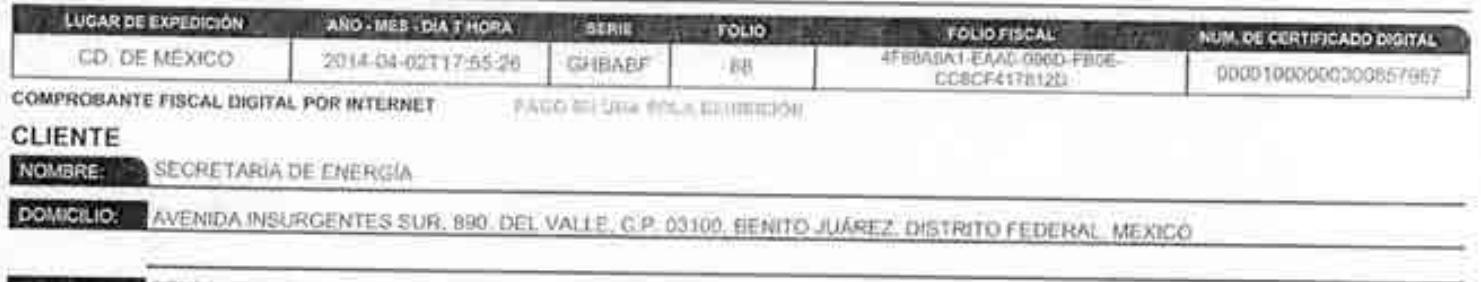

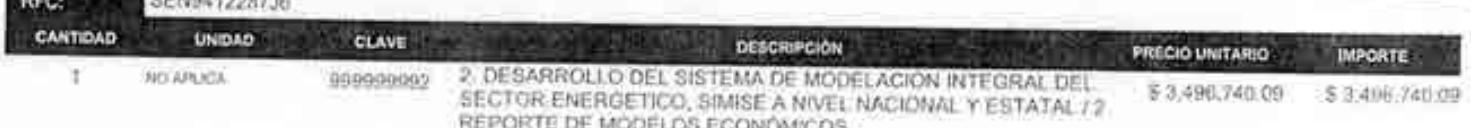

CANTIDAD CON LETRA

CUATRO MILLONES CINCUENTA Y SEIS ME, DOSCIENTOS DIEDIDONO PESOS INVIDIMAN

NO IDENTIFICADO

OBSERVACIONES

DEPOSITO A LA CTA CONVISSAGA TRANSFICLABE DE2 DICONNISSIMI EZ UNAM BEVA BANCOMERISA

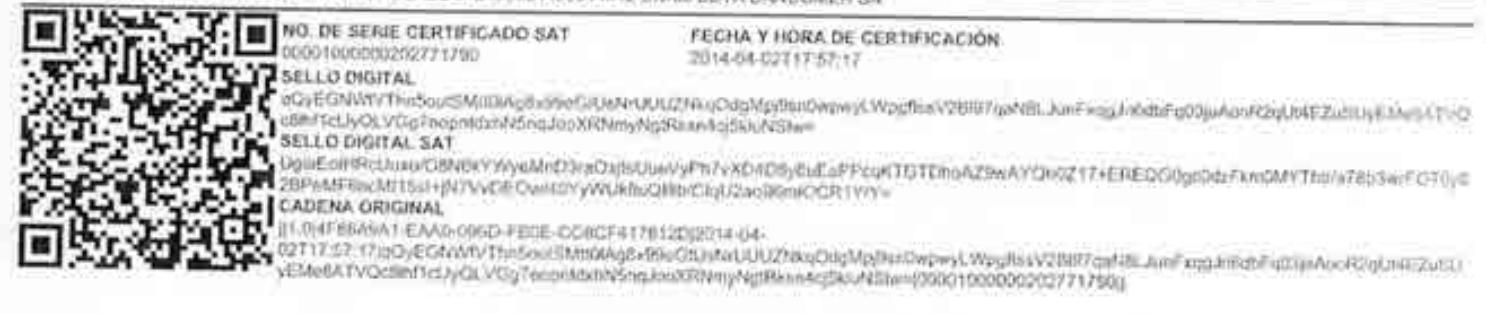

SubTolut

Total

**RA: N/00%** 

8.8.498,540.00

\$2,050,218.0

\$5504/n et

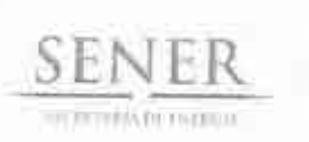

t.

Oficio No.- DGPIE / 210, 094 .2014

Subsecretaria de Planeación y Transición Energética Dirección General de Planeación e Información Energéticas

México, D.F., a 25 de abril de 2014

 $c_{U_{\mathcal{S}}}$ 

C.P. Benjamin R. Vergara García Coordinador Administrativo de Oficialía Mayor Presente-

Hago referencia al convenio de colaboración No. SE-06/13 para el desarrollo de un Sistema de Modelación Integral del Sector Energético, así como al Memorando 400.CA.SRF.240/14 relativo a la suficiencia presupuestal 00209 emitida por la Dirección General de Programación y Presupuesto.

A este respecto, una vez recibido en tiempo y forma el Entregable correspondiente, y estando conforme con el mismo, me permito solicitarle que gire las instrucciones correspondientes para que se realice el pago equivalente a \$4,056,218.50 (Cuatro millones cincuenta y seis mil doscientos dieciocho pesos 50/00), mismo que ya incluye IVA, conforme a lo establecido en el desglose de pagos contra entregables contenido en el Anexo Único del convenio referido. Anexo la carta de conformidad relativa al Entregable, así como la factura original.

Sin otro particular, aprovecho la ocasión para extenderle un cordial saludo.

#### **ATENTAMENTE**

 $\sim$  4311

Javier H. Estrada Estrada Director General de Planeación e Información Energéticas

Av. Insurgentes Sur No. 890, Piso 3, Col. Dei Valle, C.P. 03100, Del. Benito Juárez, México, D.F., Tel.: (55) 5000 6000 www.energia.gob.mx

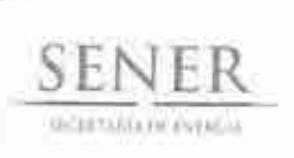

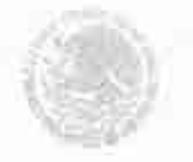

Subsecretaria de Planeación y Transición Energética Dirección General de Planeación e Información Energéticas

#### **CONORMIDAD DE SERVICIO**

DESARROLLO DEL SISTEMA DE MODELACIÓN INTEGRAL DEL SECTOR ENERGÉTICO POR PARTE DE LA UNIVERSIDAD NACIONAL AUTÓNOMA DE MÉXICO CONVENIO DE COLABORACIÓN NO SE-06/2013

ESTA ÁREA VERIFICÓ QUE EL ENTREGABLE "2.REPORTE DE MODELOS ECONÓMICOS" CORRESPONDIENTE A LA ETAPA "2 DESARROLLO DEL SISTEMA DE MODELACIÓN INTEGRAL DEL SECTOR ENERGÉTICO A NIVEL NACIONAL", SE RECIBIÓ EN TIEMPO Y FORMA POR PARTE DE LA UNIVERSIDAD NACIONAL AUTÓNOMA DE MÉXICO, CONFORME A LO ESTABLECIDO EN EL ANEXO ÚNICO DEL CONVENIO DE COLABORACIÓN, POR LO QUE NO EXISTE INCONVENIENTE EN DAR CONTINUIDAD A LOS TRÁMITES PERTINENTES DE PAGO DE LA FACTURA CON NÚMERO DE CERTIFICADO DIGITAL 00001000000300857987 DE FECHA 2 DE ABRIL DE 2014, POR UN MONTO TOTAL DE \$4,056,218.50 (CUATRO MILLONES CINCUENTA Y SEIS MIL DOSCIENTOS DIECIOCHO PESOS 50/00 M.N.).

REVISO

At

LUIS GERARDO GUERRERO GUTIÉRREZ DIRECTOR DE ÁREA

**AUTORIZO** 

**JAVIER H. ESTRADA** DIRECTOR GENERAL DE PLANEACIÓN E **INFORMACIÓN ENERGÉTICAS** 

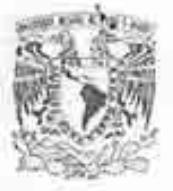

# UNIVERSIDAD NACIONAL<br>Autónoma de México

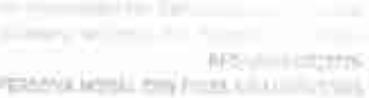

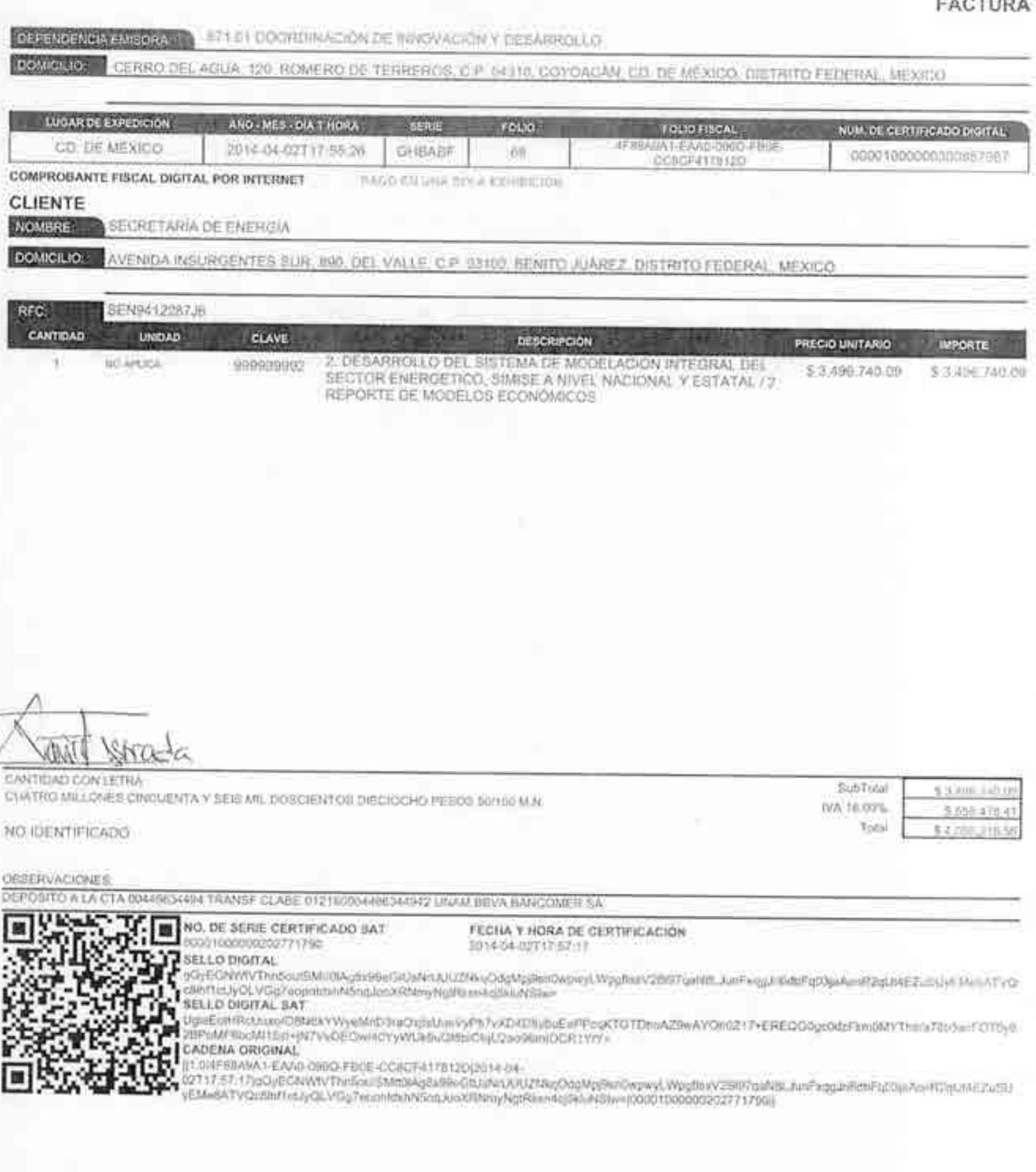

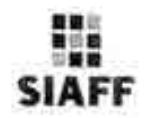

#### ENERGÍA DIRECCIÓN GENERAL DE PROGRAMACIÓN Y PRESUPUESTO REPORTE DE CLC POR FOLIO

#### Impreso et: 15-05-2014 14:09

#### Impreso por: CONSULTA/18411FGONZALEZ

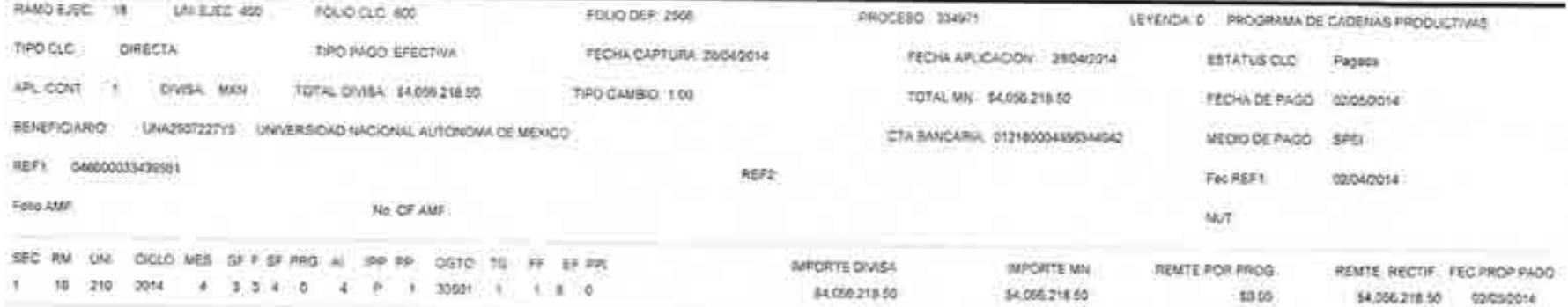

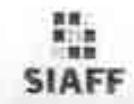

ENERGÍA DIRECCIÓN GENERAL DE PROGRAMACIÓN Y PRESUPUESTO REPORTE DE CLC POR FOLIO

Impound 18-00 done hade

Impreso port. CONSULTAMBETE GONZALEZ

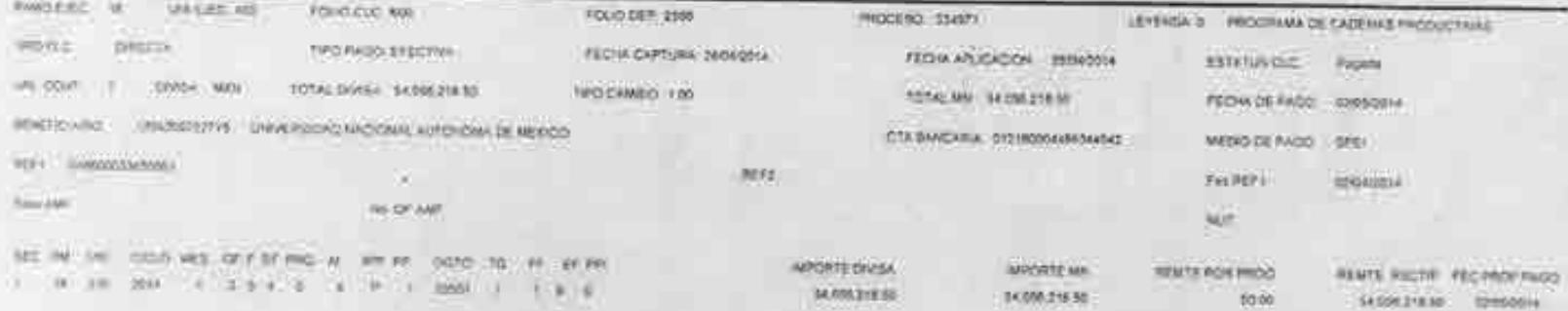

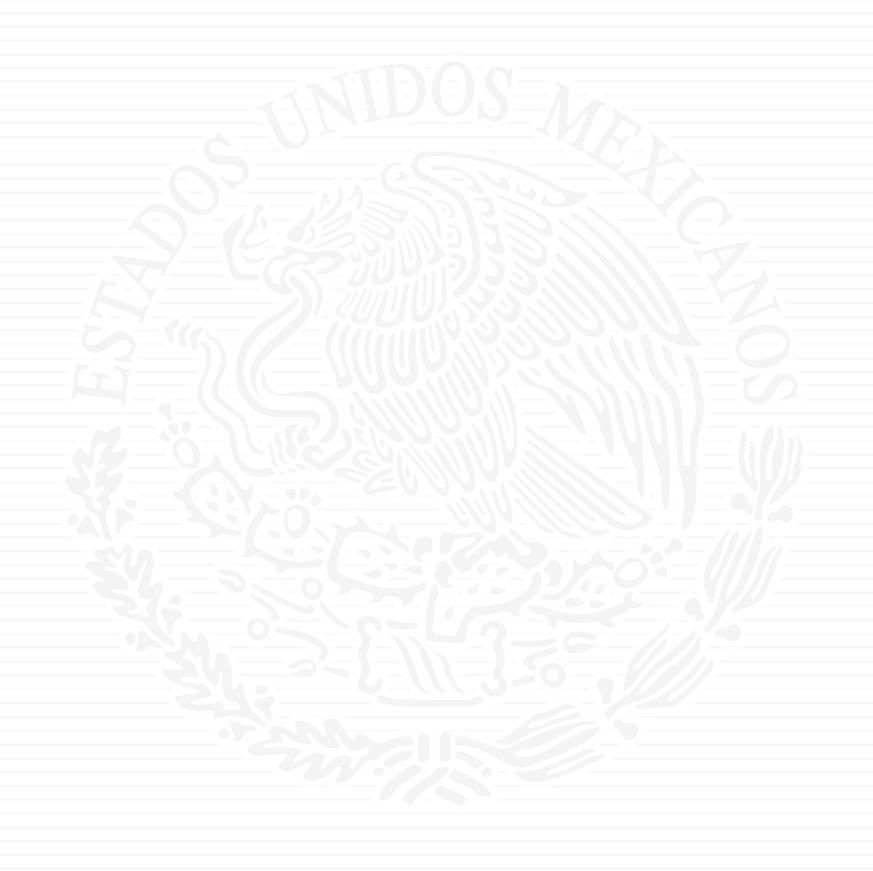

# ANEXO P3

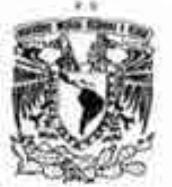

## UNIVERSIDAD NACIONAL AUTÓNOMA DE MÉXICO

PERSONA MORAL CON FINES NO LUCRATIVOS

#### **FACTURA**

#### 671.01 COORDINACIÓN DE INNOVACIÓN Y DESARROLLO **JEPENDENCIA EMISORA**

### CERRO DEL AGUA, 120, ROMERO DE TERREROS, C.P. 04310, COYOACÁN, CD. DE MÉXICO, DISTRITO FEDERAL, MÉXICO

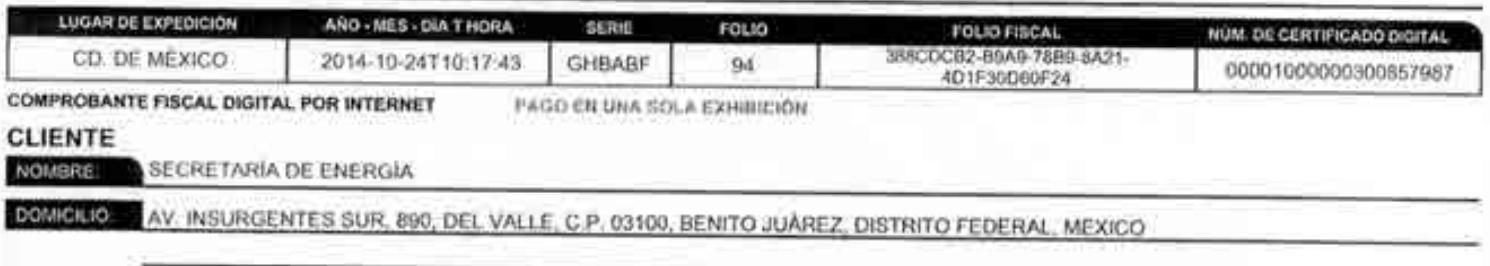

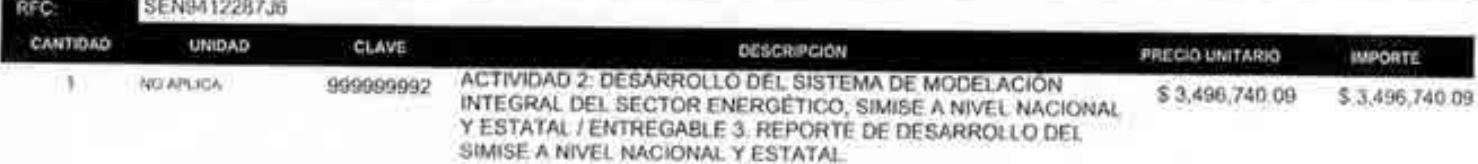

Alexand

CANTIDAD CON LETRA

CUATRO MILLONES CRICUENTA Y. SEIS MIL DOSCIENTOS DIÉCIOCHO PESOS SO/100 M.N.

SubTotal IVA 16,00% Total

not

3,496,740.09 \$559,478.41 4.056.218

NO IDENTIFICADO

#### **UBSERVACIONES**

DEPOSITO A LA CTA 00146634494 TRANSE CLABE 012180004466344942 UNAM BBVA BANCOMER SA

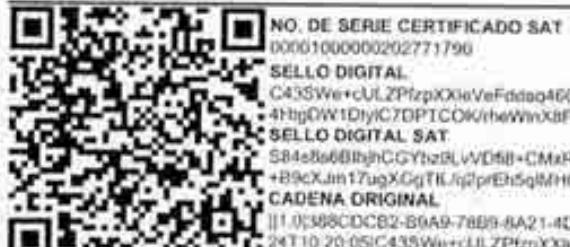

FECHA Y HORA DE CERTIFICACIÓN 2014-10-24T10.20:05

C43SWe+cUL2PfzpXXkVeFddag460f4X2til+sXtRHdfPzafEBC3umZcfgfaOm9bbK0XMhfrdsEcUC1oQN678FOo40mFGUu1+M2TYtP7axKwUH8N253 4HttpDW1DtylC7DPTCOK/rheWinXBFU8li25iiLtjYUdrizXCzasMhi/2wb0o= SELLO DIGITAL SAT

S84e8a6BIRjhCGYtszRLvVDfiBI+CMxR6KeeDTF3KpE/jKeh2tr12hYtOxwltEzOQG4bKPyuHyf4xjWw2NFUwillkplASSLY8GL986idNBWBs1amaFWKIYsszt SB4s8a6BlbjhCGYhzin,vyune-ummosili@epoGAv4la1jWaDNE=<br>T +B9cX.im17ugXGgTK.nj2prEh5qMHOS5iB8poGAv4la1jWaDNE= **CADENA ORIGINAL** 

]|1.0;388CDC82-B6A9-78B8-8A21-4D1F30D66F24;2014-1U<br>|11.0;388CDC82-B6A9-78B8-8A21-4D1F30D66F24;2014-808RH4dPzwE6C3umZdgluOndohK0XMhhUsEcUC1oQN678FOo4&mFGUuT+32:TY1P7ax<br>|KwUH8NZS34HqDW1DiviC7DFTCOKInieWinX8FUBIZ5aJjYUdozXCza

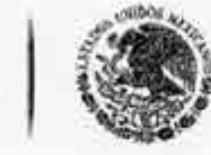

SENEE

 $\frac{2}{\sqrt{10}}$ 

**DOUTABLE DE ENTREIX** 

Oficio No.- DGPIE / 210.288.2014

 $4.25$ 

Subsecretaria de Planeación y Transición Energética Dirección General de Planeación e Información Energéticas

México, D.F., a 29 de octubre de 2014

### C.P. Benjamin R. Vergara García Coordinador Administrativo de Oficialía Mavor Presente-

Hago referencia al convenio de colaboración No. SE-06/13 para el desarrollo de un Sistema de Modelación Integral del Sector Energético.

A este respecto, una vez recibido en tiempo y forma el Entregable correspondiente, y estando conforme con el mismo, me permito solicitarle que gire las instrucciones correspondientes para que se realice el pago equivalente a \$4,056,218.50 (Cuatro millones cincuenta y seis mil doscientos dieciocho pesos 50/00), mismo que ya incluye IVA, conforme a lo establecido en el desglose de pagos contra entregables contenido en el Anexo Único del convenio referido. Anexo la carta de conformidad relativa al Entregable, así como la factura original.

Sin otro particular, aprovecho la ocasión para extenderle un cordial saludo.

#### **ATENTAMENTE**

Dr. Rafael Alexandri Rionda Director General de Planeación e Información Energéticas

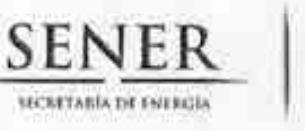

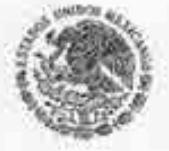

Subsecretaria de Planeación y Transición Energética Dirección General de Planeación e Información Energéticas

#### **CONORMIDAD DE SERVICIO**

DESARROLLO DEL SISTEMA DE MODELACIÓN INTEGRAL DEL SECTOR ENERGÉTICO POR PARTE DE LA UNIVERSIDAD NACIONAL AUTÓNOMA DE MÉXICO CONVENIO DE COLABORACIÓN NO.SE-06/2013

ESTA ÁREA VERIFICÓ QUE EL ENTREGABLE "3.REPORTE DEL DESARROLLO DEL SIMISE A NIVEL NACIONAL Y ESTATAL", SE RECIBIÓ EN TIEMPO Y FORMA POR PARTE DE LA UNIVERSIDAD NACIONAL AUTÓNOMA DE MÉXICO, CONFORME A LO ESTABLECIDO EN EL ANEXO ÚNICO DEL CONVENIO DE COLABORACIÓN, POR LO QUE NO EXISTE INCONVENIENTE EN DAR CONTINUIDAD A LOS TRÁMITES PERTINENTES DE PAGO DE LA FACTURA CON NÚMERO DE CERTIFICADO DIGITAL 00001000000300857987 DE FECHA 24 DE OCTUBRE DE 2014, POR UN MONTO TOTAL DE \$4,056,218.50 (CUATRO MILLONES CINCUENTA Y SEIS MIL DOSCIENTOS DIECIOCHO PESOS 50/00 M.N.).

**REVISÓ** 

LUIS GERABDO GUERRERO GUTIÉRREZ **DIRECTOR DE ÁREA** 

**AUTORIZÓ** 

**RAFAEL ALEXANDRI RIONDA** DIRECTOR GENERAL DE PLANEACIÓN E **INFORMACIÓN ENERGÉTICAS** 

Av. Insurgentes Sur No. 890, Piso 3, Col. Del Valle, C.P. 03100, Del. Benito Juárez, México, D.F., Tel.: (55) 5000 6000 www.energia.gob.mx

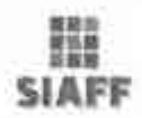

#### ENERGÍA DIRECCIÓN GENERAL DE PROGRAMACIÓN Y PRESUPUESTO REPORTE DE CLC POR FOLIO

Impreso et: 12-11-2014 19:26

#### Impreso por: RolRevClcRM/18411CBRUNO

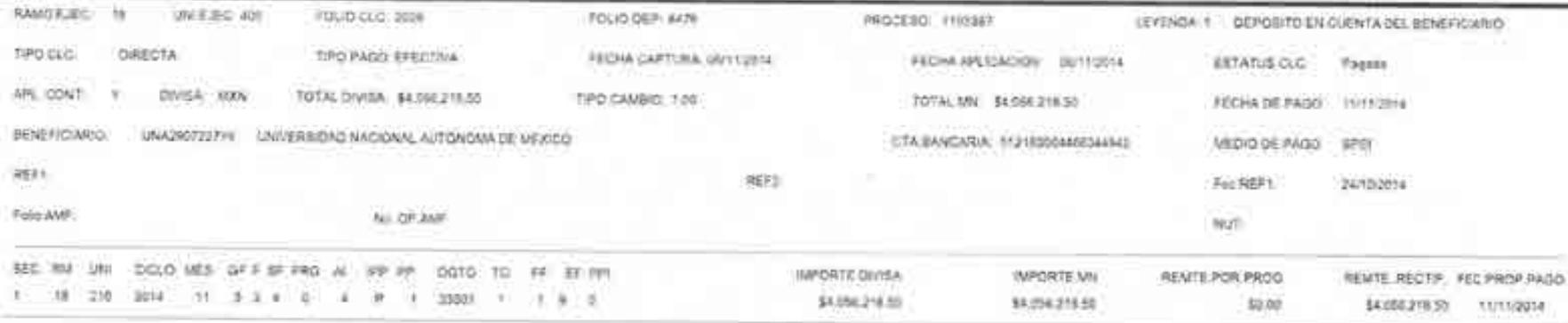

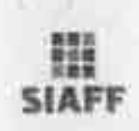

#### ENERGÍA DIRECCIÓN GENERAL DE PROGRAMACIÓN Y PRESUPUESTO REPORTE DE CLC POR FOLIO

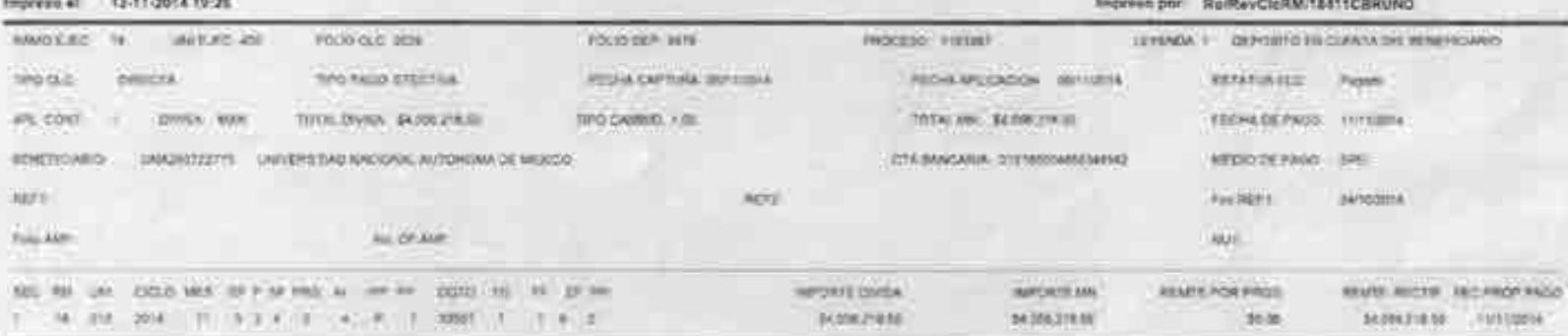

 $E = 3 -$ 

**Fight ST** 

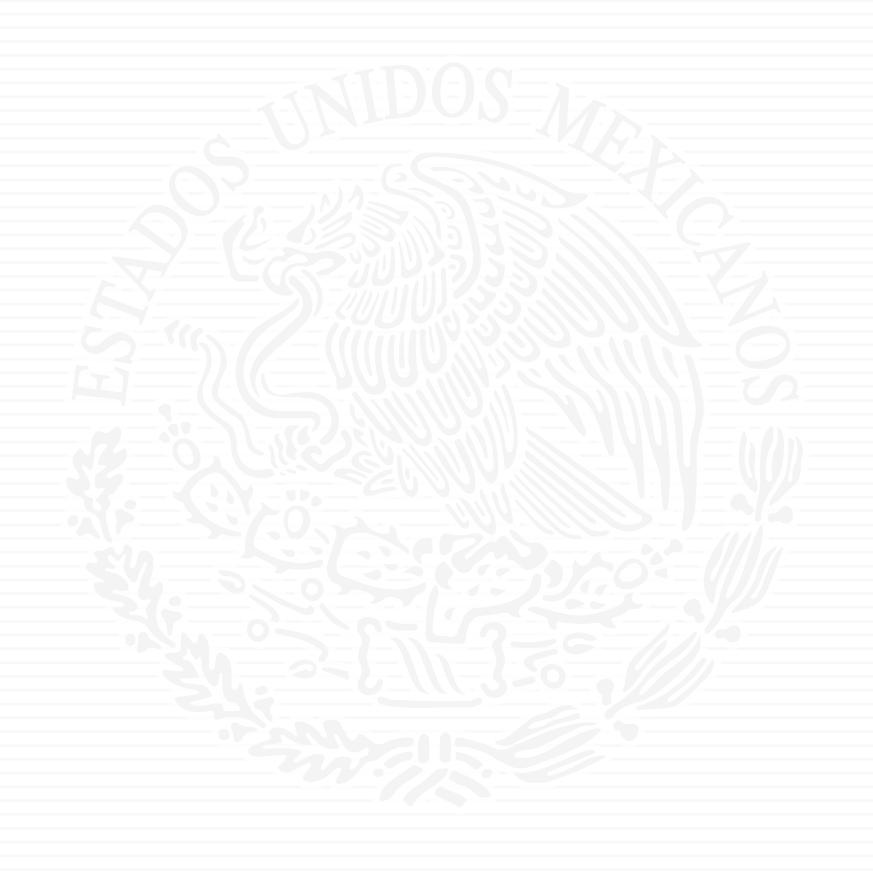

# **ANEXO P4**

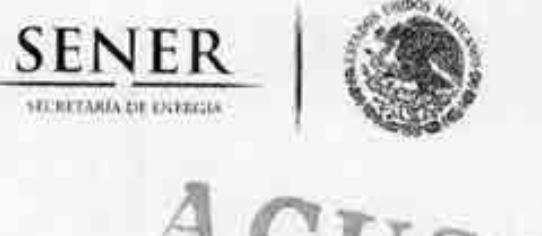

 $\text{C} \text{U}\text{S} \text{F}$ 

#### Oficio No.- DGPIE / 210.097.2015

Subsecretaria de Planeación y Transición Energética Dirección General de Planeación e Información Energéticas

"2015, Año del Generalisimo José María Morelos y Pavón"

México, D.F., a 27 de marzo de 2015

#### C.P. Benjamin R. Vergara Garcia Coordinador Administrativo de Oficialía Mayor Presente-

Hago referencia al convenio de colaboración No. SE-06/13 para el desarrollo de un Sistema de Modelación Integral del Sector Energético, así como a la autorización para la contratación plurianual por parte de la Secretaría de Hacienda y Crédito Público con número de Folio 2013-18-411-93.

A este respecto, me permito solicitarle que emita la suficiencia presupuestal por un monto total (que incluye IVA) de \$8,321,195.00 (Ocho millones trescientos veintiún mil ciento noventa y cinco pesos 00/100 MN), en la partida 33501 "Estudios e investigaciones" para estar en posibilidades de efectuar los pagos correspondientes a 2015, que conforme al calendario establecido en el convenio, se desglosan de la siguiente manera:

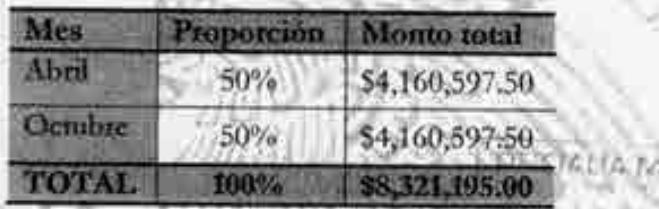

Sin otro particular, aprovecho la ocasión para extenderle un cordial saludo.

#### **ATENTAMENTE**

Rafael Alexandri Rionda Director General de Plancación e Información Energéticas

**OSSAMMO** contraction are expertised **CEOLIFORMETER** 

sullater

2.7 MAR 2015 Cep: Juan Matias Tapia Vazquez, Subdirector de recursos financieros. Para su conocimiento.

Ž

Av. Insurgentes Sur No. 890, Piso 3, Col. Del Valle, C.P. 03100, Del. Benito Juárez, México, D.F., Tel.: (55) 5000 6000 www.energia.gob.mx

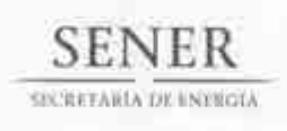

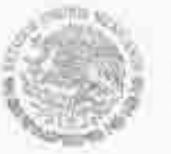

**OFICIALÍA MAYOR** COORDINACIÓN ADMINISTRATIVA Subdirección de Recursos Financieros **MEMORANDO 400.CA.SRF.242/15** 

#### "2015, Año del Generalísimo José María Morelos y Pavón"

México, D.F., a 10 de Abril de 2015

Dr. Rafael Alexandri Rionda

Director General de Planeación e Información Energéticas

Secretaria de Energia Presente

Adjunto al presente, me permito enviar a usted original de la suficiencia presupuestal que se detalla a continuación, emitida por la DGPP para los efectos procedentes:

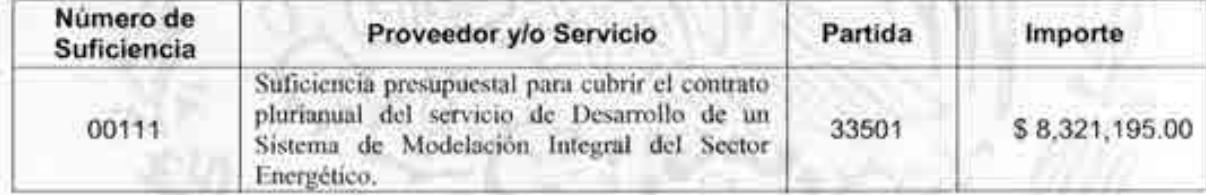

Sin otro particular, envio a usted un cordial saludo.

Av.

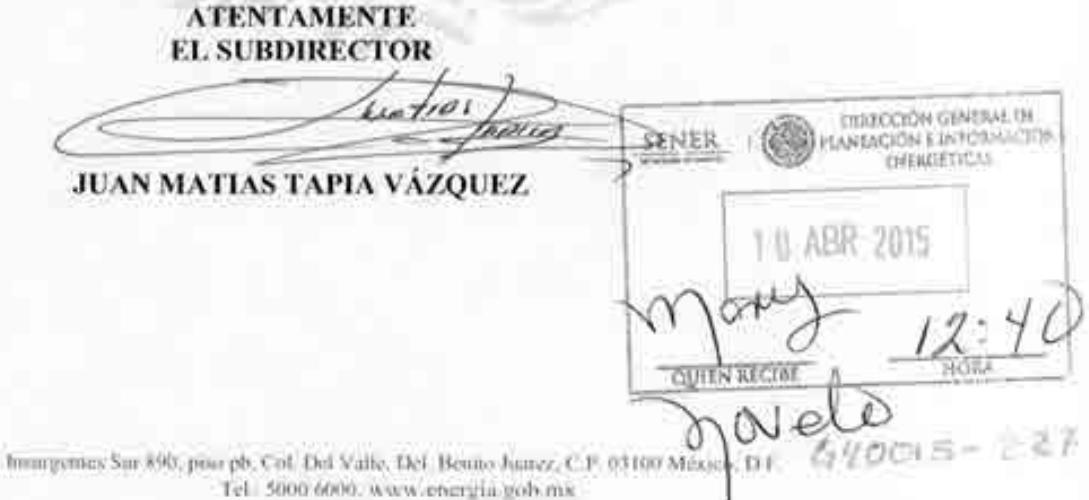
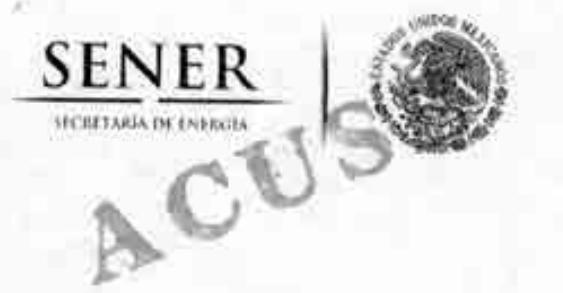

Oficio No.- DGPIE/ 210, 115, 2015

Subsecretaria de Planeación y Transición Energética Dirección General de Planeación e Información Energéticas

"2015, Año del Generalísimo José María Morelos y Pavón" México, D.F., a 16 de abril de 2015

Lic. Gabriela Hernández Baltazar Directora de Servicios y Recursos Materiales Oficialía Mayor de la Secretaria de Energía Presente

Hago referencia al Convenio de Colaboración No. SE-06/13, celebrado entre la Universidad Nacional Autónoma de México y la Secretaría de Energía, para el desarrollo de un Sistema de Modelación Integral del Sector Energético, así como a la autorización para la contratación plurianual por parte de la Secretaria de Hacienda y Crédito Público con número de Polio 2013-18-411-93.

A este respecto, envio la suficiencia presupuestal número 00111 en original, para cubrir las obligaciones de pago correspondientes al ejercicio 2015, así como el calendario de pagos mensual correspondiente, para los fines procedentes.

Sin más por el momento, aprovecho la oportunidad para enviarle un saludo.

**ATENTAMENTE** DIRECTOR GENERAL

RAFAEL ALEXANDRI RIONDA

SENER  $12:30$ ORECCIÓN GENERAL DE RECURSOS **NUMANGS Y MATERIALES** 17 ABR 2013 RECIBIDO PO

g<br>Mc

 $G21015 - 26$ 

Página 1 de 1

Av. Insurgentes Sur No. 890, Piso 3, Col. Del Valle, C.P. 03100, Delegación Benito Juárez, México, D.F., Tel.: (55) 5000 6000 www.energia.gob.mx

## SECRETARÍA DE ENERGÍA<br>OFICIALIA MAYOR<br>DIRECCIÓN GENERAL DE PROGRAMACIÓN, ORGANIZACIÓN Y PRESUPUESTO

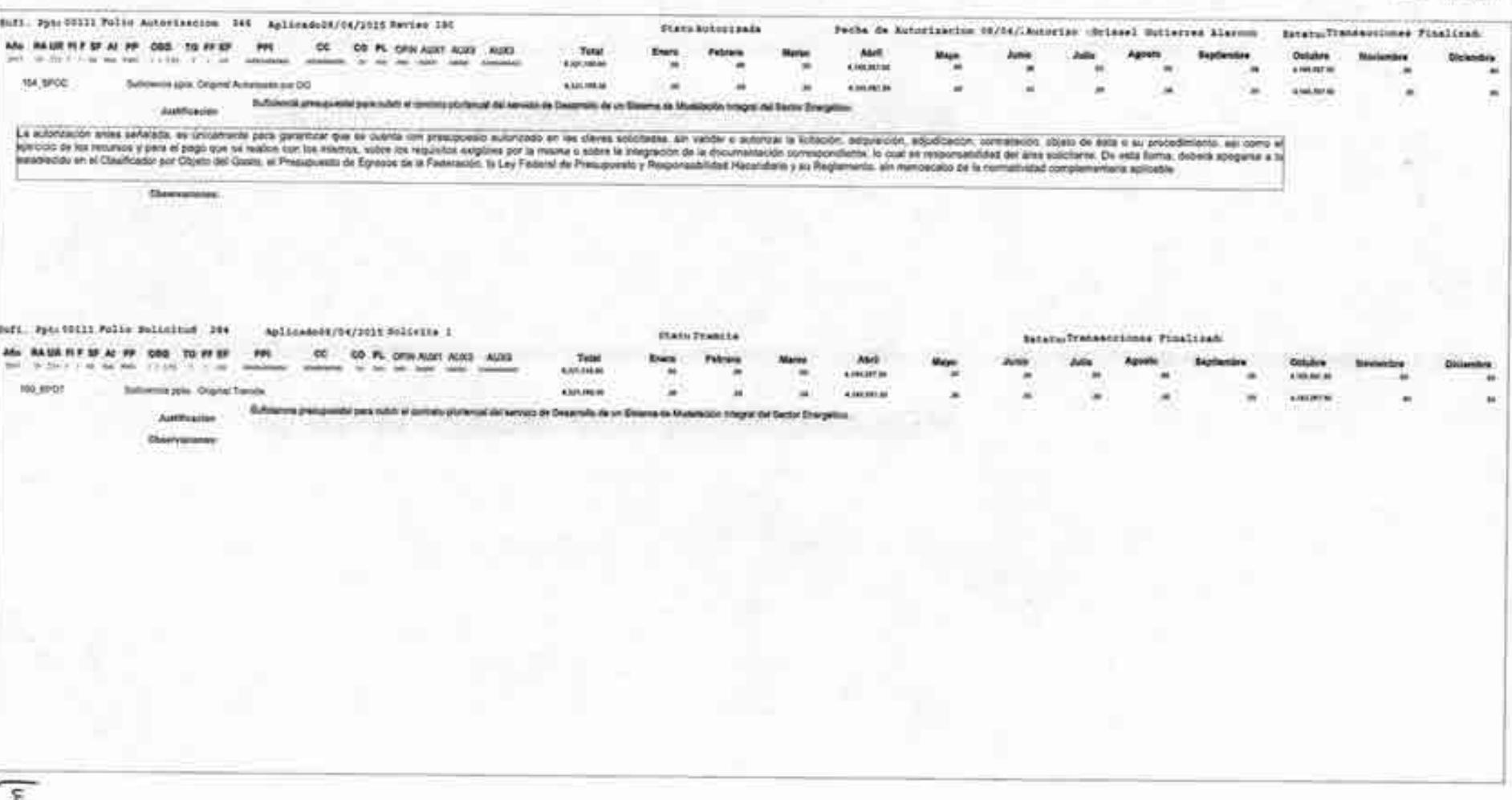

14839 mias. **Alcenda TRIAL** search. **TERRYSHIPS** 

or and just **GROUNDS** 

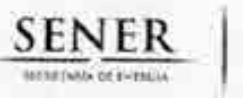

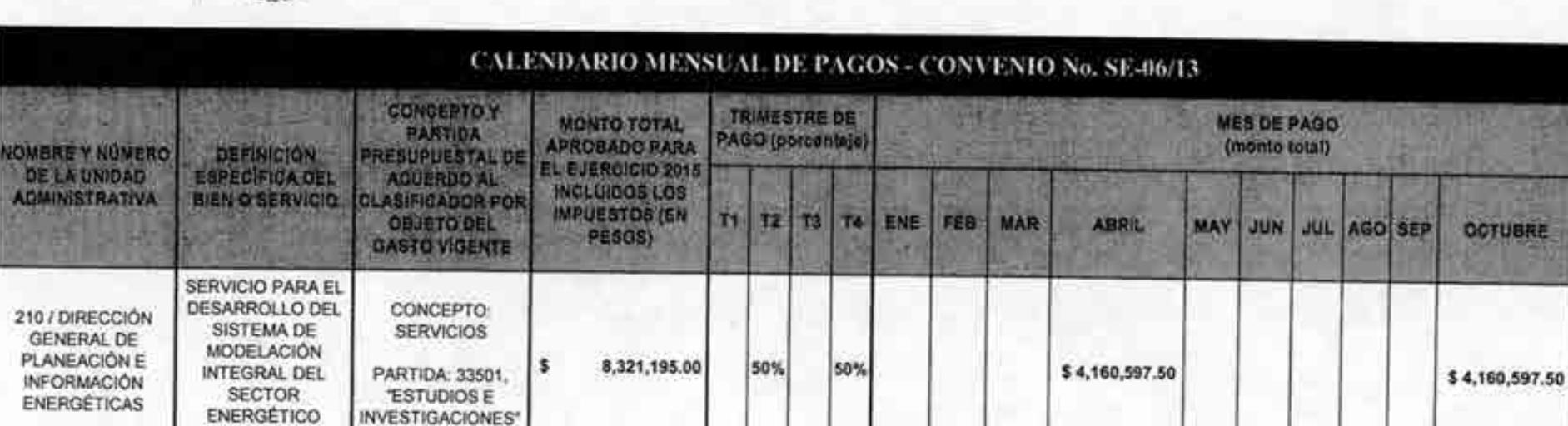

**NOV** 

DIG

#### DATOS DE LA PERSONA QUE PROPORCIONA LA INFORMACIÓN

16 de abril de 2015

5000-6000 ext 2005

(SIMISE)

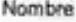

Victor Hugo Cruz Monroy

Direcctor de Integración de Estrategias

Cargo

Firma

Fecha

Teléfono

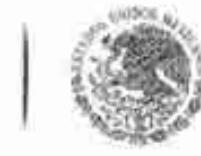

Oficio No.- DGPIE / 210.139.2015

Subsecretaria de Planeación y Transición Energética Dirección General de Planeación e Información Energéticas

"2015, Año del Generalísimo José María Morelos y Pavón"

México, D.F., a 14 de mayo de 2015

### C.P. Benjamin R. Vergara Garcia Coordinador Administrativo de Oficialía Mayor Presente-

Hago referencia al convenio de colaboración No. SE-06/13 para el desarrollo de un Sistema de Modelación Integral del Sector Energético.

A este respecto, una vez recibido en tiempo y forma el Entregable correspondiente, y estando conforme con el mismo, me permito solicitarle que gire las instrucciones correspondientes para que se realice el pago equivalente a \$4,160,597.50 (Cuatro millones ciento sesenta mil, quinientos noventa y siete pesos 50/00), mismo que ya incluye IVA, conforme a lo establecido en el desglose de pagos contra entregables contenido en el Anexo Único del convenio referido. Anexo la carta de conformidad relativa al Entregable, la factura original y el comprobante que certifica el número de cuenta al cual deberá hacerse el pago.

Sin otro particular, aprovecho la ocasión para extenderle un cordial saludo.

**ATENTAMENTE** 

(自由日本 特別大学)

**A NAY ALL** 

AILLE Rafael Alexandri Rionda Director General de Planeación e Información Energéticas

 $S_{\text{rec}}$ 

Av. Insurgentes Sur No. 890, Piso 3, Col. Del Valle, C.P. 03100, Del. Benito Juárez, México, D.F., Tel.: (55) 5000 6000 www.energia.gob.mx

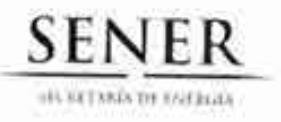

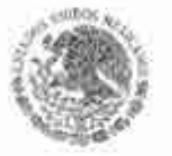

Subsecretaria de Planeación y Transición Energética Dirección General de Planeación e Información **Energéticas** 

#### **CONORMIDAD DE SERVICIO**

DESARROLLO DEL SISTEMA DE MODELACIÓN INTEGRAL DEL SECTOR ENERGÉTICO POR PARTE DE LA UNIVERSIDAD NACIONAL AUTÓNOMA DE MÉXICO CONVENIO DE COLABORACIÓN NO.SE-06/2013

ESTA ÁREA VERIFICÓ QUE EL ENTREGABLE "4. REPORTE DE INCLUSIÓN DE ENERGÍAS RENOVABLES.", SE RECIBIÓ EN TIEMPO Y FORMA POR PARTE DE LA UNIVERSIDAD NACIONAL AUTÓNOMA DE MÉXICO, CONFORME A LO ESTABLECIDO EN EL ANEXO ÚNICO DEL CONVENIO DE COLABORACIÓN, POR LO QUE NO EXISTE INCONVENIENTE EN DAR CONTINUIDAD A LOS TRÁMITES PERTINENTES DE PAGO DE LA FACTURA CON NÚMERO DE CERTIFICADO DIGITAL 00001000000300857987 DE FECHA 30 DE ABRIL DE 2015, POR UN MONTO TOTAL DE 4,160,597.50 (CUATRO MILLONES CIENTO SESENTA MIL, QUINIENTOS NOVENTA Y SIETE PESOS 50/00 M.N.).

REVISÓ

**VÍCTOR HUGO CRUZ MONROY DIRECTOR DE ÁREA** 

**AUTORIZÓ** 

RAFAEL ALEXANDRI RIONDA DIRECTOR GENERAL DE PLANEACIÓN E **INFORMACIÓN ENERGÉTICAS** 

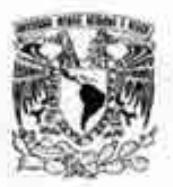

## **UNIVERSIDAD NACIONAL** AUTÓNOMA DE MÉXICO

The Hollywood His (001) His month Har-Asiana piterior (1) spins and pro-**HILLINGTHESYTY** 

PERSONA MOIAL CONTINUS NO LICENS - ISS

**FACTURA** 

#### DEPENDENCIA EMISCRA 671.01 COORDINACIÓN DE INNOVACIÓN Y DESARROLLO

CERRO DEL AGUA, 120, ROMERO DE TERREROS. C.P. 04310. COYOACÁN, CD. DE MÉXICO, DISTRITO FEDERAL, MEXICO **DOMICILIO** 

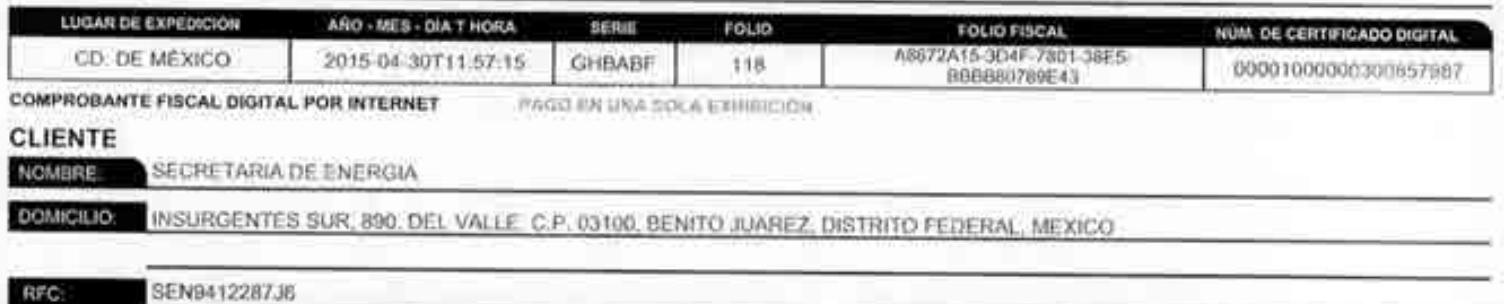

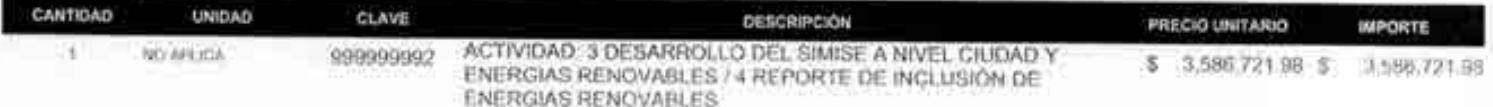

Visto Breno &

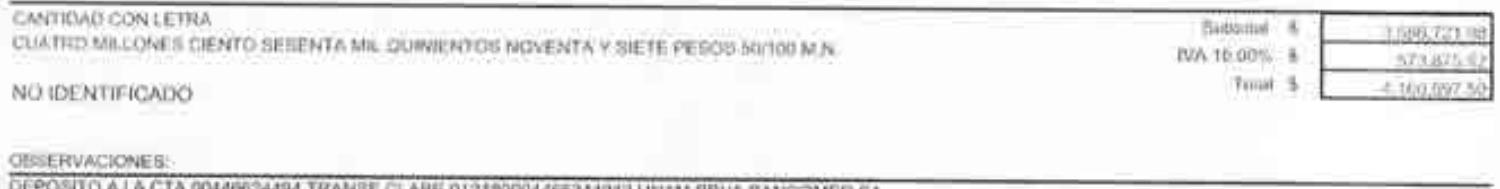

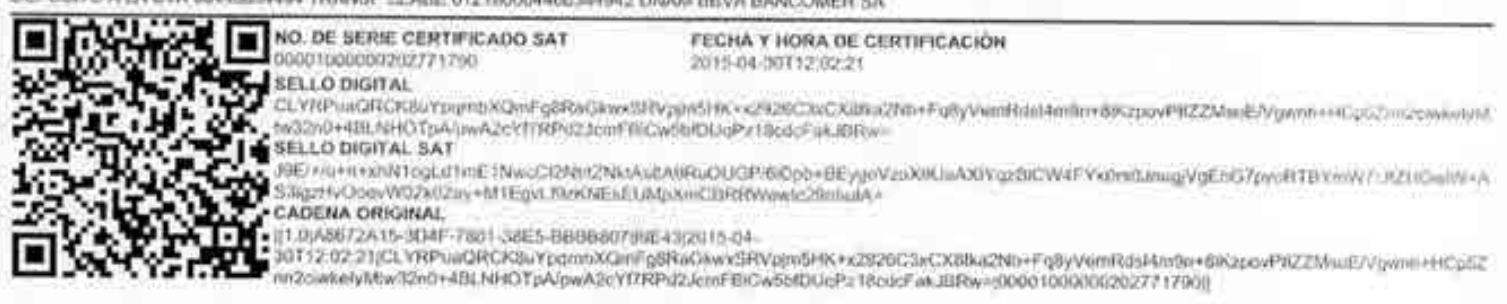

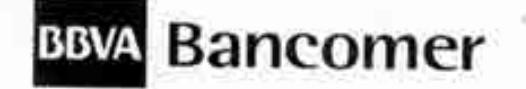

## adelante.

México, D. F., 7 de Noviembre de 2013

#### **TESORERÍA DE LA FEDERACIÓN TESOFE** PRESENTE.

Por este medio certificamos que los datos que a continuación se asientan son correctos y verídicos, los cuales podrán ser utilizados por esa dependencia para realizar abonos interbancarios a nombre de: UNIVERSIDAD NACIONAL AUTÓNOMA DE MÉXICO-COORDINACIÓN DE INNOVACIÓN Y DESARROLLO.

#### DATOS DE LA EMPRESA

NOMBRE: Il international activitation and Macional Autonoma de México DIRECCIÓN: AV. UNIVERSIDAD No. 3000, DELEG, COYOACAN, C.P. 04510, NEXICO, D.F. REPRESENTANTE LEGAL C.P. JOSÉ LUIS GUEMES FIGUEROA The County of Physician In the City 伽 A MILL AND RESISTING AT THE REPORT OF A REPORT TELÉFONO Y FAX 56-16-02-17 56-22-14-91 R.F.C.: R.F.C.:

#### **DATOS DEL BANCO**

**BANCO** and the contract of the contract of the contract of the contract of the contract of the contract of the contract of the contract of the contract of the contract of the contract of the contract of the contract of th BBVA BANCOMER, S.A. SUCURSAL: 2682 MONTES URALES CLABE: 11 2180004466344942 FECHA DE APERTURA: 1 1º de marzo de 1996 7682-80

ATENTAMENTE *COLLEGE LA* 

SANDRA LOPEZ PINEDA **EJECUTIVO DE CUENTA DE BBVA BANCOMER, S.A.** 

**BBVA Barroman 42** Bee of Gobierno-Sector Equestion Gerante de D'icion 289 GO **17.000 1913** 682. **INFORMATION**  $0$  (*H<sub>2</sub>* (*H<sub>2</sub>* (*H<sub>2</sub>* ) (*H<sub>2</sub>*  $-1.4$ Calle Linkert Writesh 039 7682-GQ

200000

BBVA BANCOMER, S.A., INSTITUCIÓN DE BANCA MULTIPLE, GRUPO FINANCIERO. Banca de Empresas y Gobierno, Av. Universidad 1200, Col. Xoco, 03339, México, D.F.

#### **Victor Hugo Cruz Monroy**

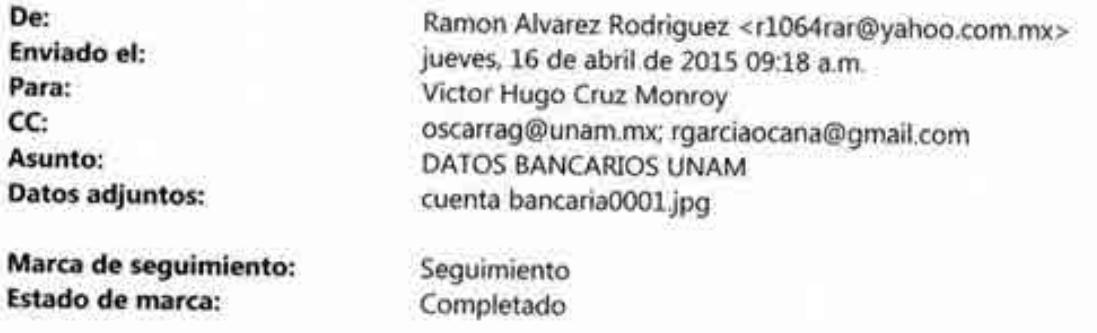

Buenas días Lic., Víctor Cruz

Con la finalidad de que se lleven a cabo los trámites administrativos relacionados con el próximo pago del proyecto SIMISE y por instrucciones del Lic. Oscar Ramírez González, Jefe de la Unidad Administrativa de la Coordinación de Innovación y Desarrollo, me permito enviar carta donde el Banco BBVA Bancomer CERTIFICA los datos bancarios de la cuenta centralizadora de la Universidad Nacional Autónoma de México, debido a que la dependencia no tiene estos estados de cuenta por ser una cuenta centralizadora de la UNAM

#### SALUDOS

LIC. RAMON ALVAREZ RODRIGUEZ 56 58 56 50 EXT 215

El Miércoles, 15 de abril, 2015 20:24:42, Lic Oscar Ramirez <oscarrag@unam.mx> escribió:

Buenas noches ramón Te reenvío este correo para tu conocimiento y favor de dar respuesta ok. Saludos.

#### **ATENTAMENTE**

Lic. Oscar Ramírez González Jefe de la Unidad Administrativa Coordinación de Innovación y Desarrollo **UNAM** Tel: 56 58 56 50 Ext. 220

De: Roberto Garcia [mailto:rgarciaocana@gmail.com] Enviado el: miércoles, 15 de abril de 2015 02:10 p.m. Para: Victor Hugo Cruz Monroy

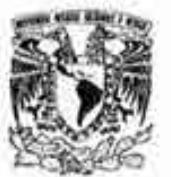

## UNIVERSIDAD NACIONAL AUTÓNOMA DE MÉXICO

We can be a completely and the CHMTD in a complete that discovered behind the same send and

ABK, UNADSORDIVITY

PERSONA MURAL CON PINES NO LOCTARIUM

**FACTURA** 

#### BEPENDENCIA EMISORA 1 671 01 COORDINACIÓN DE INNOVACIÓN Y DESARROLLO

CERRO DEL AGUA, 120. ROMERO DE TERREROS, C.P. 64310, COYOACÁN, CD. DE MEXICO, DISTRITO FEDERAL, MÉXICO MICILIO

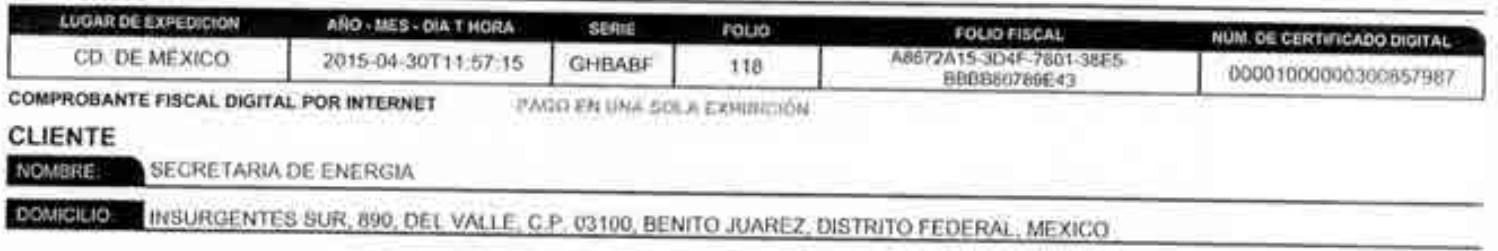

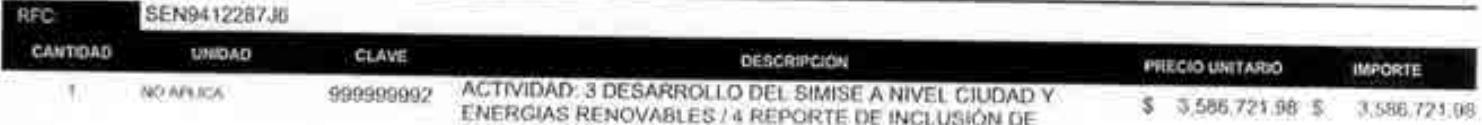

**ENERGIAS RENOVABLES** 

Visto Breno &

CANTIDAD CONTETRA Subbotal % 3,506,721.9 CUATRO MILLONES CIENTO SESENTA MIL DUINENTOU NOVENTA Y SIETE PESOS SU150 M.N. IVA 15:00% \$ 573.675 Trust \$ 4:160.562.64 NO IDENTIFICADO

**OBSERVACIONES** 

DEPOSITO A LA CTA 00446634494 TRANSF CLABE 012180004466344942 UNAM BBVA BANCOMER SA

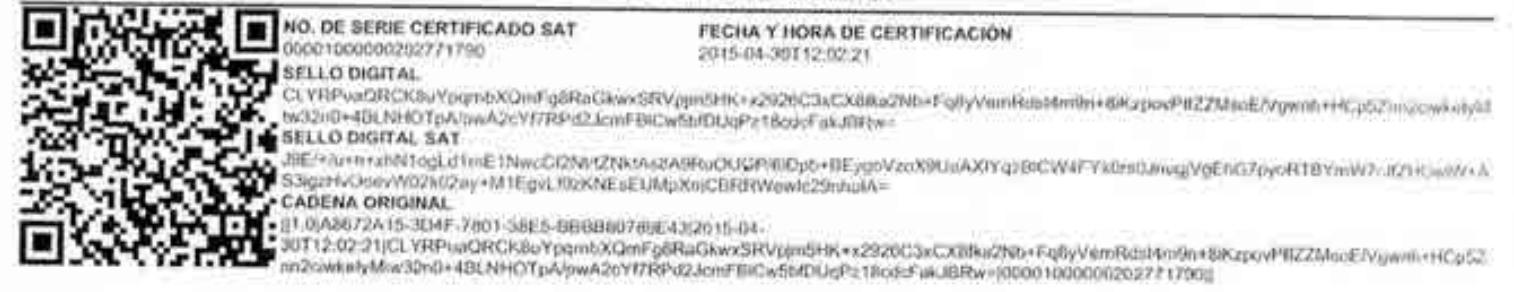

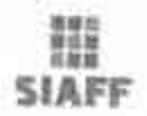

**BARDESON** HA

#### ENERGÍA DIRECCIÓN GENERAL DE PROGRAMACIÓN Y PRESUPUESTO REPORTE DE CLC POR FOLIO

Impreso el: 27-05-2015 13-21

**NAVIGATION** 

#### Impreso por: RolCapCicSicopRM/184110GARCIA

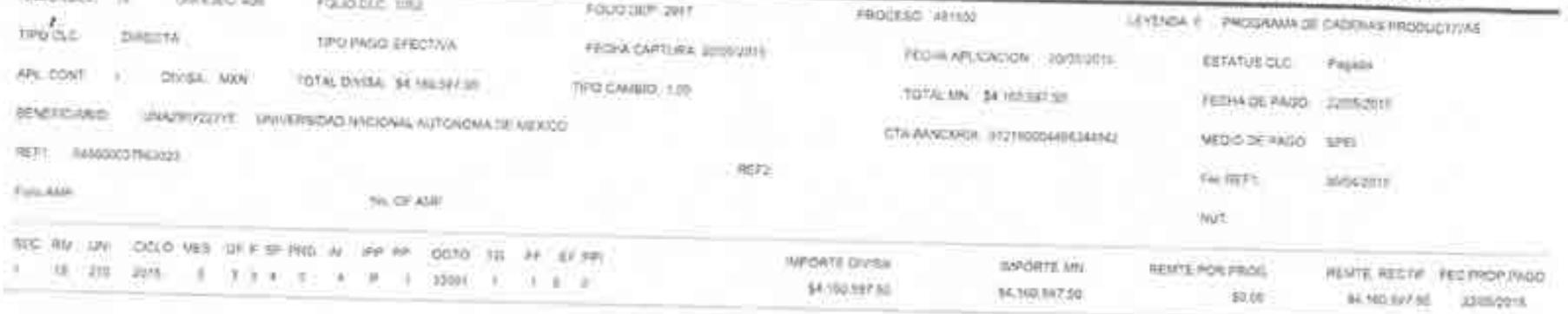

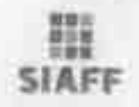

#### ENERGÍA DIRECCIÓN GENERAL DE PROGRAMACIÓN Y PRESUPUESTO. REPORTE DE CLC POR FOLIO

leprison) 37-05-011 (3.2)

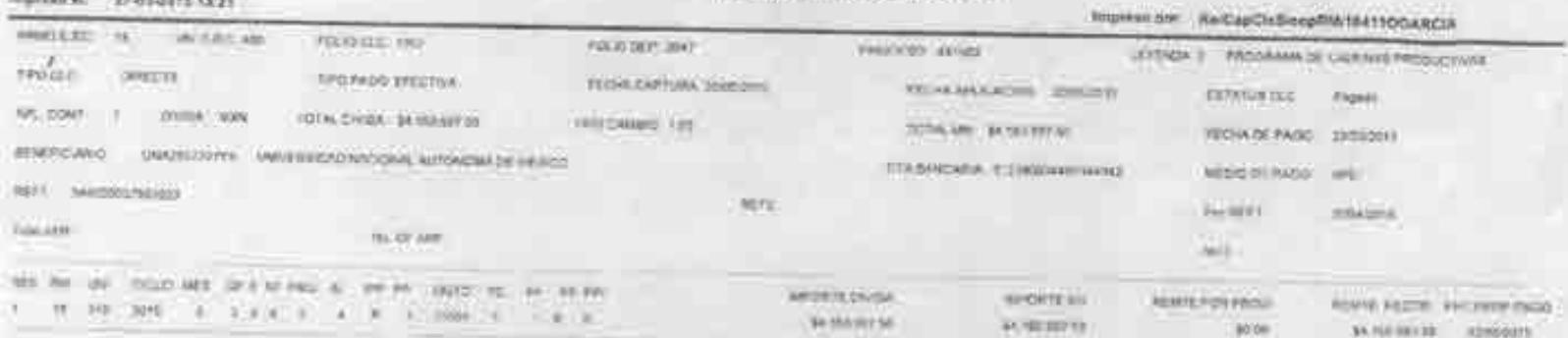

Pinia 1341

ひょ

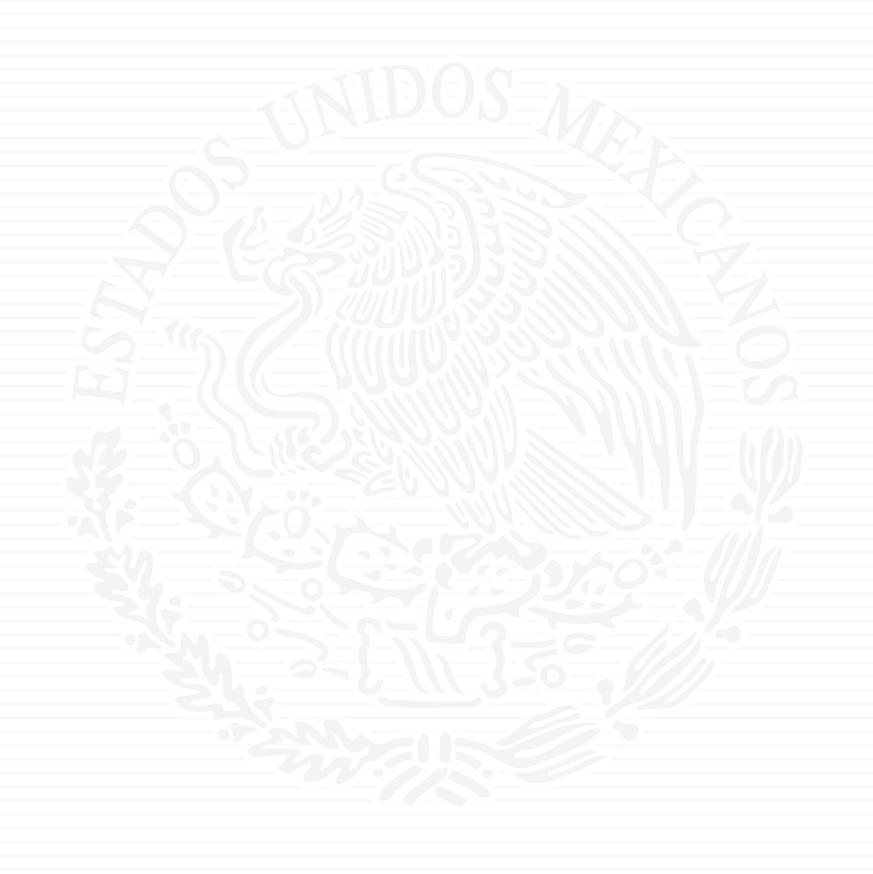

# **ANEXO P5**

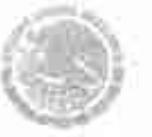

Oficialia Mayor Dirección General de Recursos Humanos, Materiales y Servicios Generales. Dirección de Adquisiciones

#### Oficio Nº. 410.4.5.1565/2015

"2015, Año del Generalisimo José Maria Morelos y Pavón"

México, D.F., 09 de diciembre de 2015.

#### DR. RAFAEL ALEXANDRI RIONDA, **DIRECTOR GENERAL DE PLANEACIÓN** E INFORMACIÓN ENERGÉTICAS. PRESENTE.

Hago referencia al Convenio Modificatorio Núm. CM-18/2015, Convenio de Colaboración número SE-06/2013, que la Secretaria de Energía (SENER) pretende celebrar con la Universidad Nacional Autónoma de México, el cual tiene por objeto "Formular, con la participación de las entidades académicas idóneas, así como los expertos de temas relacionados al sector energético, los trabajos del SIMISE (Sistema de Modelación Integral del Sector Energético)".

En este sentido, le remito cinco (5) tantos originales del citado Convenio Modificatorio, debidamente validados por la Unidad de Asantos Jurídicos de la SENER, con la atenta suplica de que, en su calidad de Area Requirente firme y rubrique los mismos: asimismo, le agradeceré su valioso apoyo para recabar la firma y rúbrica del Representante Legal de la citada Institución.

Finalmente, le solicito de la manera más atenta que los instrumentos en cuestión, sean devueltos a esta Dirección, debidamente firmados y rubricados por esa Dirección General a su cargo y la Universidad en comento a la brevedad, a fin de estar en posibilidad de continuar con los trâmites de formalización correspondientes.

Sin otro particular, envio a usted un cordial saludo.

**ATENTAMENTE LA DIRECTORA** 

**ANDEZ BALTAZAR** LA HERN

Cisco ejemplares originales del Convento Modificatorio Número CM-18/2015. Anexu:

GHB RCCC BGA

Folio: G910.0.115

Lie, José J, Diaz Pérez - Director General de Recurses Humanos, Materiales y Servizios Gamerdes. - Para su conocimiento.  $C.e.$ p.l.

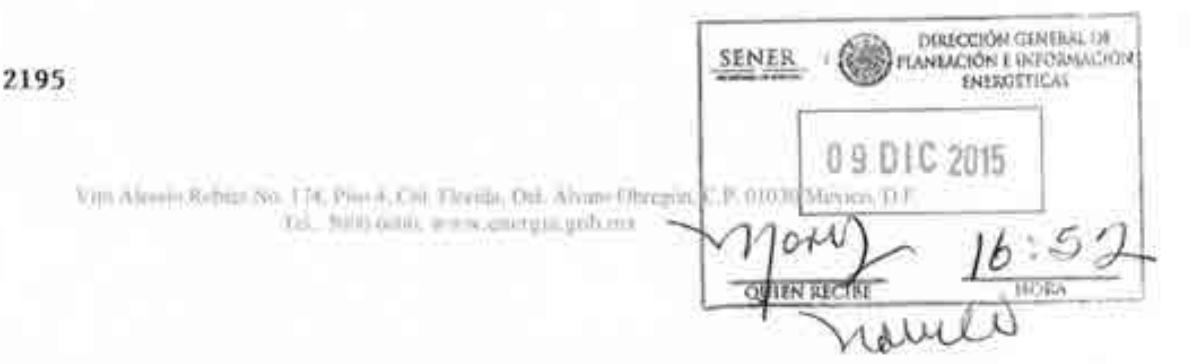

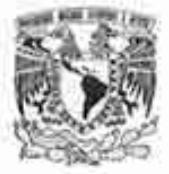

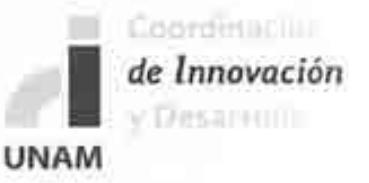

#### Oficio: CID/DGV/1132 /2015

ASUNTO: Proyecto: Sistema de Modelación Integral del Sector Energético "SIMISE" Convenio de Colaboración No-SE-06/13; Secretaria de Energia - UNAM

#### LIC. ROBERTO CARLOS CARRILLO UGALDE SUBDIRECTOR DE LICITACIONES Y CONTRATOS SECRETARIA DE ENERGÍA Presente.

Hago referencia al Convenio Modificatorio Núm. CM-18/2015 al Convenio de Colaboración número SE-06/2013, para "Formular, con la participación de las entidades académicas idóneas, así como los expertos de temas relacionados al sector energético, los trabajos del SIMISE (Sistema de Modelación Integral del Sector Energético)", que la Secretaría de Energía pretende llevar a cabo con la Universidad Nacional Autónoma de México (UNAM).

Sobre el particular, me permito remitir cinco (5) tantos del citado Convenio Modificatorio debidamente firmados y rubricados por el Coordinador de Innovación y Desarrollo de esta Universidad Nacional Autónoma de México, para continuar con los trámites de formalización correspondientes.

Sin otro particular, quedo a sus órdenes y en espera de sus comentarios al respecto.

#### ATENTAMENTE.

#### "POR MI RAZA HABLARÁ EL ESPÍRITU"

Cd. Universitaria, D.F., a 16 de diciembre del 2015

#### DIRECTOR DE SERVICIOS TECNOLÓGICOS

#### ING. ROBERTO GARCÍA OCAÑA

C.C.p. Dr. Rafael Alexandri Rionda. Director General de Planeación e Información Energéticas, SENER Lic. Lic. Jesús Raymundo Duque Mora .Director de Integración de Estrategias. SENER

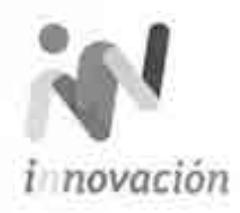

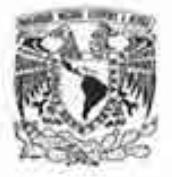

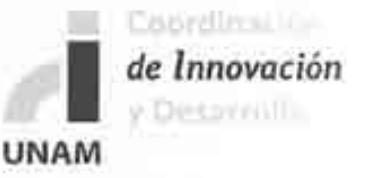

Oficio: CID/DGV/1132 /2015

ASUNTO: Proyecto: Sistema de Modelación Integral del Sector Energético "SIMISE" Convenio de Colaboración No-SE-06/13; Secretaria de Energia - UNAM

LIC. ROBERTO CARLOS CARRILLO UGALDE SUBDIRECTOR DE LICITACIONES Y CONTRATOS SECRETARIA DE ENERGÍA Presente.

Hago referencia al Convenio Modificatorio Núm. CM-18/2015 al Convenio de Colaboración número SE-06/2013, para "Formular, con la participación de las entidades académicas idóneas, así como los expertos de temas relacionados al sector energético, los trabajos del SIMISE (Sistema de Modelación Integral del Sector Energético)", que la Secretaría de Energía pretende llevar a cabo con la Universidad Nacional Autónoma de México (UNAM).

Sobre el particular, me permito remitir cinco (5) tantos del citado Convenio Modificatorio debidamente firmados y rubricados por el Coordinador de Innovación y Desarrollo de esta Universidad Nacional Autónoma de México, para continuar con los trámites de formalización correspondientes.

Sin otro particular, quedo a sus órdenes y en espera de sus comentarios al respecto.

#### ATENTAMENTE.

- "POR MI RAZA HABLARÁ EL ESPÍRITU"
- Cd. Universitaria, D.F., a 16 de diciembre del 2015

#### DIRECTOR DE SERVICIOS TECNOLÓGICOS

#### ING. ROBERTO GARCIA OCANA

C.C.p. Dr. Rafael Alexandri Rionda. Director General de Planeación e Información Energéticas. SENER Lic. Lic. Jesús Raymundo Duque Mora .Director de Integración de Estrategias. SENER

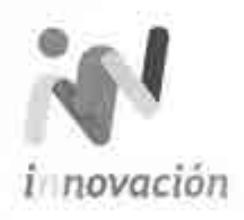

Cerro del Agua No. 120 Col. Romero de Terreros, 04310 México O.F. Tel. 5658 5650

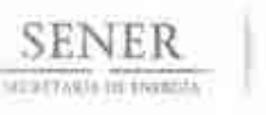

Oficialia Mayor Dirección General de Recursos Humanos, Materiales y Servicios Generales Dirección de Adquisiciones Subdirección de Licitaciones y Contratos

#### Oficio Nº. 410.4.5.1630/2015

"2015, Año del Generalísimo José Maria Morelos y Pavón"

México, D.F., a 16 de diciembre de 2015.

## DR. RAFAEL ALEXANDRI RIONDA. DIRECTOR GENERAL DE PLANEACIÓN E INFORMACIÓN ENERGÉTICAS. PRESENTE.

Hago referencia al Convenio Modificatorio número CM-18/2015, celebrado entre la Universidad Nacional Autónoma de México y esta Secretaría, para "Formular, con la participación de las entidades académicas idóneas, así como los expertos de temas relacionados al sector energético, los trabajos del SIMISE (Sistema de Modelación Integral del Sector **Energético)"**, mismo que se encuentra debidamente formalizado entre ambas partes; en consecuencia, remito un tanto original del convenio que nos ocupa para los efectos conducentes.

Sin otro particular, envío a usted un cordial saludo.

**ATENTAMENTE LA DIRECTORA** 

DIRECCIÓN GENERAL DE SENER LANEACIÓN E (NEORAMCIÓN **SNEWGETTICAS** 2 2 DJ C 2015 10:00 **HORA** 

LIC. GABRIE INANDEZ BALTAZAR

Anexo Un ejemplar original del Coovenio Modificatorio número CM-18/2015

C.c.p. Lic. Jose L Diaz Pirrez - Director General de Recursos Humanos, Materiales y Servicios Generales - Para su conocimiento. 1sc. Jesús Raymundo duque Mora. - Director de integración de Estrategias. - Para su conocimiento.

GHB/ROCO

Folio: G410.0.115-2291

VIII Aires 2 Rollins Pro 174, Play 4, Col. Flanita, Dol, Alvano Claregon, C.P. 01530 Mexeo, D.F. Till - Sono Anno www.intergia.gob.mx.

## **CONVENIO MODIFICATORIO NÚM. CM-18/2015**

CONVENIO MODIFICATORIO AL CONVENIO DE COLABORACIÓN NÚMERO SE-06/2013 Y NÚMERO DE REGISTRO EN LA UNAM 35773-2222-25-IX-13, PARA "FORMULAR, CON LA PARTICIPACIÓN DE LAS ENTIDADES ACADÉMICAS IDÓNEAS, ASÍ COMO LOS EXPERTOS DE TEMAS RELACIONADOS AL SECTOR ENERGÉTICO, LOS TRABAJOS DEL SIMISE (SISTEMA DE MODELACIÓN INTEGRAL DEL SECTOR ENERGÉTICO)", QUE CELEBRAN POR UNA PARTE, EL EJECUTIVO FEDERAL, POR CONDUCTO DE LA SECRETARÍA DE ENERGÍA, REPRESENTADA POR EL LIC. JOSÉ ISABEL DÍAZ PÉREZ. DIRECTOR GENERAL DE RECURSOS HUMANOS, MATERIALES Y SERVICIOS GENERALES, Y POR EL ING. RAFAEL ALEXANDRI RIONDA, DIRECTOR GENERAL DE PLANEACIÓN E INFORMACIÓN ENERGÉTICA, Y POR LA OTRA, LA UNIVERSIDAD NACIONAL AUTÓNOMA DE MÉXICO, REPRESENTADA POR EL MTRO, JUAN MANUEL ROMERO ORTEGA, COORDINADOR DE INNOVACIÓN Y DESARROLLO, A QUIENES EN EL CURSO DEL PRESENTE CONVENIO MODIFICATORIO SE LES DENOMINARA "LA SECRETARÍA" Y "LA UNAM", RESPECTIVAMENTE, Y EN SU CONJUNTO COMO "LAS PARTES", DE CONFORMIDAD CON LOS ANTECEDENTES, DECLARACIONES Y **CLAUSULAS SIGUIENTES:** 

### **ANTECEDENTES**

- I.1 Con fecha 27 de septiembre de 2013, "Las Partes", celebraron el Convenio de Colaboración No. SE-06/2013, con número de registro de la UNAM 35773-2222-25-IX-13. en lo sucesivo "El Convenio Principal", que se adjudicó en términos del artículo 1°. párrafo quinto, de la Ley de Adquisiciones, Arrendamientos y Servicios del Sector Público. teniendo por objeto "Formular, con la participación de las entidades académicas idóneas. así como los expertos de temas relacionados al sector energético, los trabajos del SIMISE (Sistema de Modelación Integral del Sector Energético)", de conformidad con lo especificado en el Anexo Único, que debidamente firmado por los signantes forma parte integrante de "El Convenio Principal".
- I.2 En la Cláusula Cuarta de "El Convenio Principal", se estableció la aportación económica por parte de "La Secretaria", por la cantidad de \$32'000,000.00 (Treinta y dos millones de pesos 00/100, M.N.), más el Impuesto al Valor Agregado (IVA), vigente al momento de facturación y pago, que sería entregado mediante 9 (nueve) exhibiciones, de conformidad con el calendario de aportaciones señalado en el Anexo Único de "El **Convenio Principal".**

 $1.3$ En la Cláusula Séptima de "El Convenio Principal", "Las Partes", designaron a un Coordinador Institucional responsable de coordinar la realización de las actividades objeto

#### CONVENIO DE COLABORACIÓN NÚM. SE-06/2013 CM-18/2015 Página 2 de 8

de "El Convenio Principal", vigilar el cumplimiento del mismo, tomar decisiones en caso de ajustes y aprobar los entregables correspondientes, designando para tales efectos por "La Secretaria", al Mtro. Javier Humberto Estrada Estrada, Director General de Planeación e Información Energéticas y, por "La UNAM", al Mtro, Juan Manuel Romero Ortega, Coordinador de Innovación y Desarrollo.

En la Cláusula Octava de "El Convenio Principal", "Las Partes", designaron como  $1.4$ enlaces para facilitar la comunicación, la transferencia de la información y los aspectos operativos de "El Convenio Principal":

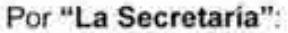

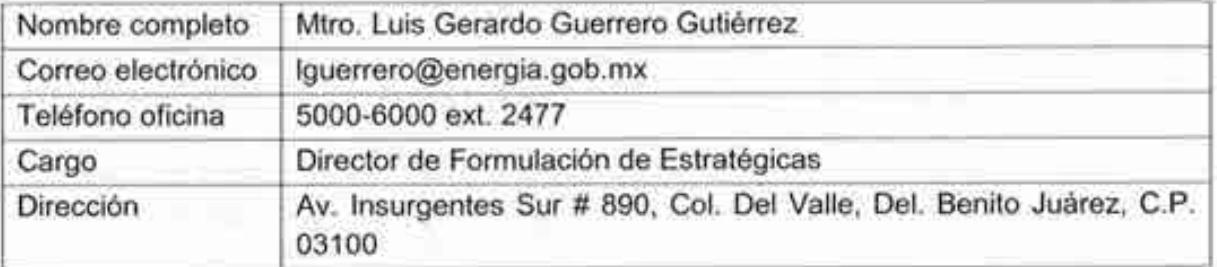

#### Por "La UNAM":

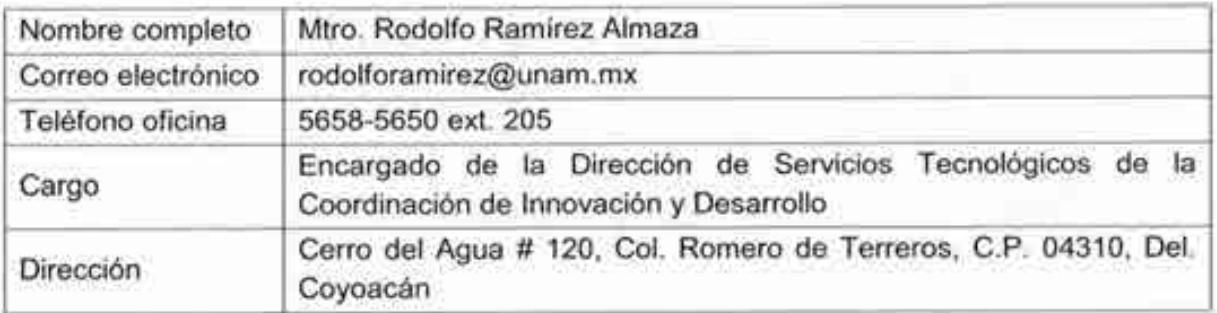

- 1.5 En la Cláusula Décima Segunda de "El Convenio Principal", "Las Partes", acordaron que la vigencia sería del 25 de septiembre de 2013 al 30 de septiembre de 2017.
- En la Cláusula Décima Quinta de "El Convenio Principal", se estipuló que las  $1.6$ modificaciones que llegaran a hacerse al convenio y/o a su Anexo Unico, deberán ser de común acuerdo y formalizadas por escrito por quienes intervinieron en su suscripción o, en su caso, por quienes los sustituyan legalmente, de conformidad con la normativa vigente y aplicable en la materia, así como con lo establecido en el artículo 1792 del Código Civil Federal.
- $1.7$ Con fecha 28 de abril de 2014, "Las Partes", celebraron un primer convenio modificatorio a "El Convenio Principal", con fundamento en lo estipulado en el articulo 1792 del Código Civil Federal, a efecto de modificar el Anexo Unico relativo al desglose de pagos contra entregables, para continuar con los trabajos para "Formular, con la participación de

las entidades académicas idóneas, así como los expertos de temas relacionados al sector energético, los trabajos del SIMISE (Sistema de Modelación Integral del Sector Energético)".

#### **DECLARACIONES**

- H. "La Secretaria", declara que:
- II.1 Es una Dependencia de la Administración Pública Federal Centralizada, de conformidad con lo dispuesto por los articulos 1, 2, 26, y 33 de la Ley Orgánica de la Administración Pública Federal.
- II.2 Conforme al artículo 7, fracción XVIII, del Reglamento Interior de la Secretaría de Energia, el Director General de Recursos Humanos, Materiales y Servicios Generales, podrá suscribir, dar por terminados y rescindir los contratos, convenios y demás instrumentos jurídicos que determinen obligaciones a "La Secretaria", o que afecten su presupuesto.
- II.3 Derivado de las necesidades del servicio, el Área Requirente y Coordinadora de "El Convenio Principal", mediante oficio número DGPIE/210.287.2015, de fecha 14 de octubre de 2015, determinó actualizar los nombres y cargos de los coordinadores y enlaces designados en "El Convenio Principal", de conformidad con lo establecido en los Antecedentes I.3 y I.4 del presente convenio; así como modificar el Anexo Único para realizar un ajuste en los nombres correspondientes a las actividades 3 y 4, así como de los entregables 5 y 6, definidos en el mismo.
- II.4 Las modificaciones descritas en la declaración que antecede, no implica erogación adicional a la establecida en el Antecedente I.2 del presente convenio, toda vez que se tiene considerada dentro de la partida presupuestal número 33501 "Estudios e Investigaciones", contempladas en la autorización de suficiencia presupuestal número Ppt: 00111, de fecha 08 de abril de 2015, para el ejercicio fiscal 2015, emitida por la Dirección General de Programación y Presupuesto de "La Secretaria", para cubrir las erogaciones de "El Convenio Principal", el primer convenio modificatorio y el presente convenio.
- II.5 De conformidad con lo establecido en el Antecedente I.3 y la Declaración II.3 del presente convenio, se actualiza el nombre del Coordinador Institucional de "El Convenio Principal", por parte de "La Secretaria", siendo el Ing. Rafael Alexandri Rionda, Director General de Planeación e Información Energéticas, quien cuenta con las facultades necesarias para suscribir el presente convenio, de conformidad con lo establecido en los artículos 8, fracciones XI y XII, y 24 del Reglamento Interior de la Secretaria de Energia, responsable de coordinar la realización de las actividades objeto

#### CONVENIO DE COLABORACIÓN NUM. SE-06/2013 CM-18/2015 Página 4 de 8

de "El Convenio Principal", el primer convenio modificatorio y el presente convenio, vigilar el cumplimiento de los mismos, tomar decisiones en caso de ajustes y aprobar los entregables correspondientes para continuar con los trabajos para "Formular, con la participación de las entidades académicas idóneas, así como los expertos de temas relacionados al sector energético, los trabajos del SIMISE (Sistema de Modelación Integral del Sector Energético)".

II.6 De conformidad con lo establecido en el Antecedente I.4 y la Declaración II.3 del presente convenio, se actualiza el nombre y cargo del Enlace de "El Convenio Principal", por parte de "La Secretaria", designando para tales efectos para facilitar la comunicación, la transferencia de la información y los aspectos operativos de "El Convenio Principal", el primer convenio modificatorio y el presente convenio a:

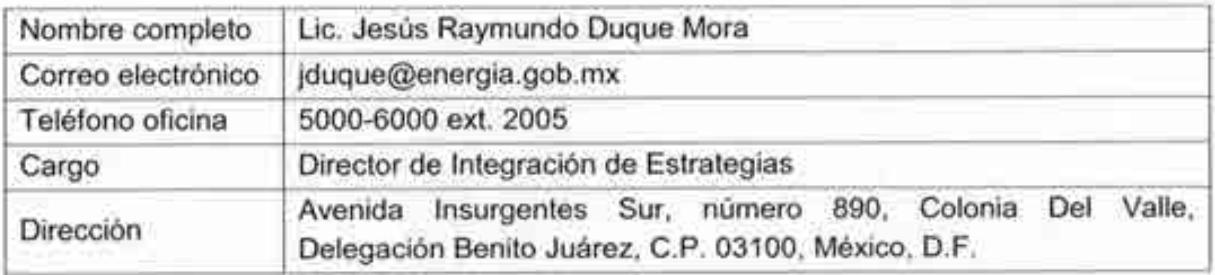

- II.7 Se encuentra inscrita en el Registro Federal de Contribuyentes con la clave: SEN9412287J6 y señala como su domicilio fiscal, el ubicado en Avenida Insurgentes Sur, número 890, Colonia del Valle, Delegación Benito Juárez, C.P. 03100, México, Distrito Federal.
- II.8 Señala como su domicilio para los efectos legales del presente convenio, el ubicado en calle Vito Alessio Robles, número 174, cuarto piso, Colonia Florida, Delegación Alvaro Obregón, C.P. 01030, México, Distrito Federal.

#### "La UNAM", declara que: ш

- III.1 Es una corporación pública, organismo descentralizado del Estado, dotado de plena. capacidad jurídica, que tiene por fines impartir educación superior para formar profesionistas, investigadores, profesores universitarios y técnicos útiles a la sociedad, así como organizar y realizar investigaciones, principalmente acerca de las condiciones y problemas nacionales y extender con la mayor amplitud posible los beneficios de la cultura, de conformidad con lo dispuesto en el artículo 1º de su Ley Orgánica, publicada en el Diario Oficial de la Federación del 6 de enero de 1945.
- III.2 La representación legal de esa Casa de Estudios recae en su Rector, Dr. José Narro Robles, según lo dispuesto en los artículos 9° de su Ley Orgánica y 30 de su Estatuto.

General, teniendo facultades para delegarla, conforme a lo señalado en la fracción I del artículo 34 del propio Estatuto.

- III.3 El Mtro. Juan Manuel Romero Ortega, en su carácter de Coordinador de Innovación y Desarrollo, tiene conferidas las facultades suficientes para suscribir este instrumento, de conformidad con el Acuerdo que delega y distribuye competencias para la suscripción de convenios, contratos, y demás instrumentos consensuales en que la Universidad sea parte, publicado en Gaceta UNAM el 5 de septiembre de 2011, así como en los términos del testimonio de la Escritura Pública número 68,415, de fecha 05 de septiembre de 2013. pasada ante la fe del Licenciado Angel Gilberto Adame López, Notario Público número 233, del Distrito Federal. Asimismo, manifiesta que la personalidad y facultades con las que se ostenta no le han sido revocadas, limitadas, ni modificadas de manera alguna.
- III.4 Dentro de su estructura orgánica cuenta con la Coordinación de Innovación y Desarrollo la cual tiene, entre otras funciones, las de integrar, con el concurso de las entidades académicas, paquetes de servicios tecnológicos, asesoría y capacitación para las pequeñas y medianas empresas; crear condiciones para la cooperación de "LA UNAM" con las comunidades tecnológicas, científicas y empresariales nacionales e internacionales.
- III.5 En atención al contenido del Antecedente I.4 de este instrumento, tiene interés en modificar el contenido de los Coordinadores y enlaces de "El Convenio Principal", y acorde a los Antecedentes I.6 y I.7 en modificar el Anexo Único de "El Convenio Principal", en los términos de la Cláusula Primera del presente convenio modificatorio.
- III.6 Designa como enlace, para facilitar la comunicación, la transferencia de la información y los aspectos operativos de "El Convenio Principal", el primer convenio modificatorio y el presente convenio a:

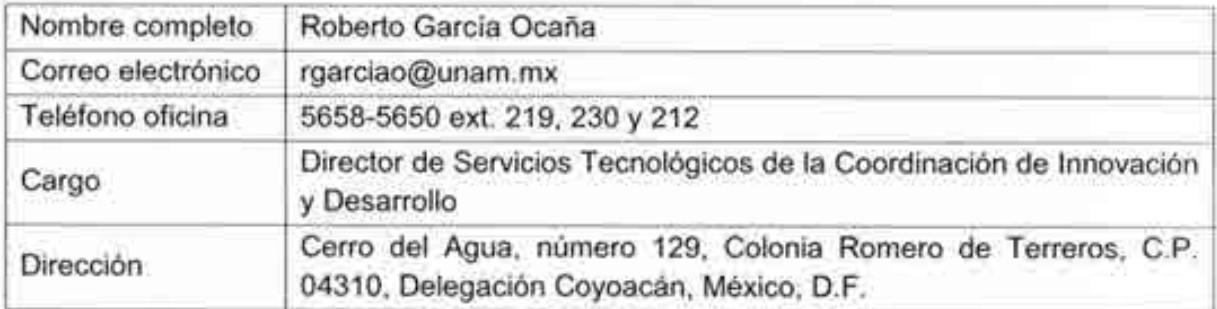

- III.7 Para los efectos legales a que haya lugar manifiesta que su Registro Federal de Contribuyentes es UNA-290722-7Y5 y que no es causante fiscal.
- III.8 Para fines de este convenio señala como su domicilio legal, el ubicado en el 9° piso de la Torre de Rectoria, en Ciudad Universitaria, Delegación Coyoacán, en México, Distrito Federal, Código Postal 04510.

- IV. "Las Partes", declaran que:
- $IV.1$ Se reconocen reciprocamente la personalidad jurídica y la capacidad legal con que se ostentan, así como la de sus representantes; sin tener por lo tanto ninguna objeción respecto de las facultades que les han sido conferidas.
- IV.2 Manifiestan su voluntad en aceptar los derechos y obligaciones que deriven del presente convenio modificatorio.

Conforme a las declaraciones anteriores, "Las Partes" están de acuerdo en celebrar el presente convenio modificatorio, en términos de las siguientes:

## CLÁUSULAS

Primera.- Objeto del Convenio Modificatorio.- "Las Partes" están de acuerdo en actualizar los nombres y cargos de los coordinadores y enlaces designados en "El Convenio Principal". de conformidad con lo establecido en los antecedentes I.3 y I.4 del presente convenio y la declaración II.3, así como realizar el ajuste en los nombres correspondientes a las actividades de los numerales 3 y 4, y entregables 5 y 6, descritos en el Anexo Único de "El Convenio Principal", de conformidad con lo dispuesto en el artículo 1792 del Código Civil Federal, como se detalla a continuación:

#### **DICE**

#### Por "La Secretaria"

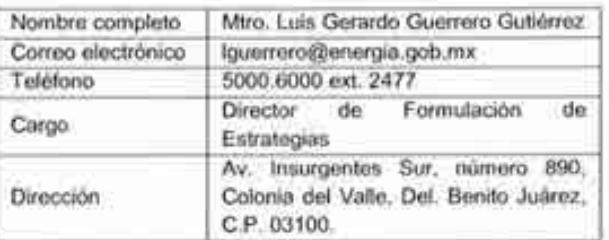

#### Por "La UNAM"

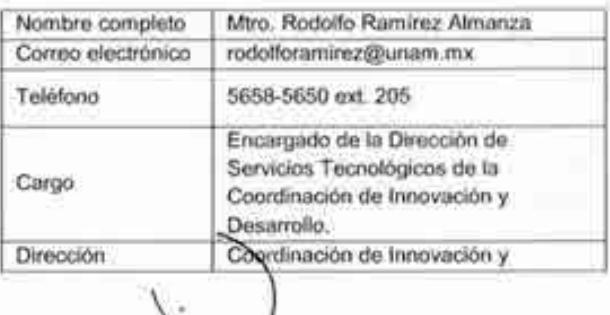

#### **DEBE DECIR**

#### Por "La Secretaria"

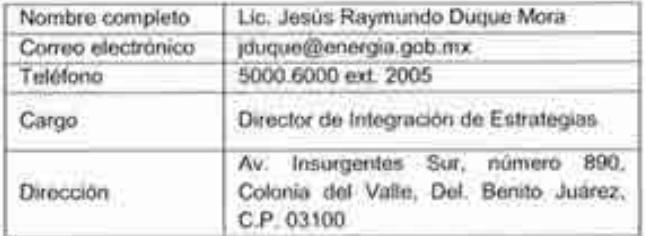

#### Por "La UNAM"

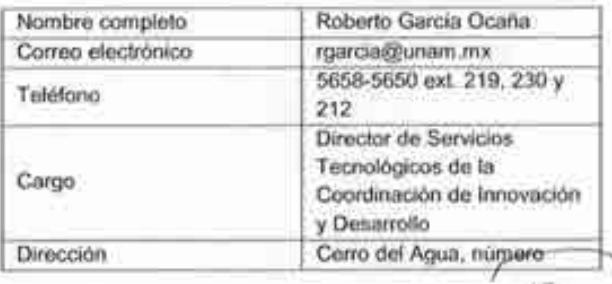

#### CONVENIO DE COLABORACIÓN NÚM. SE-06/2013 CM-18/2015 Página 7 de 8

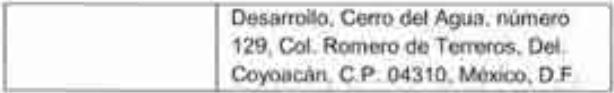

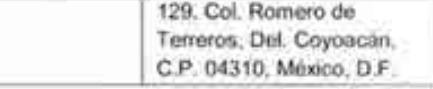

#### DICE:

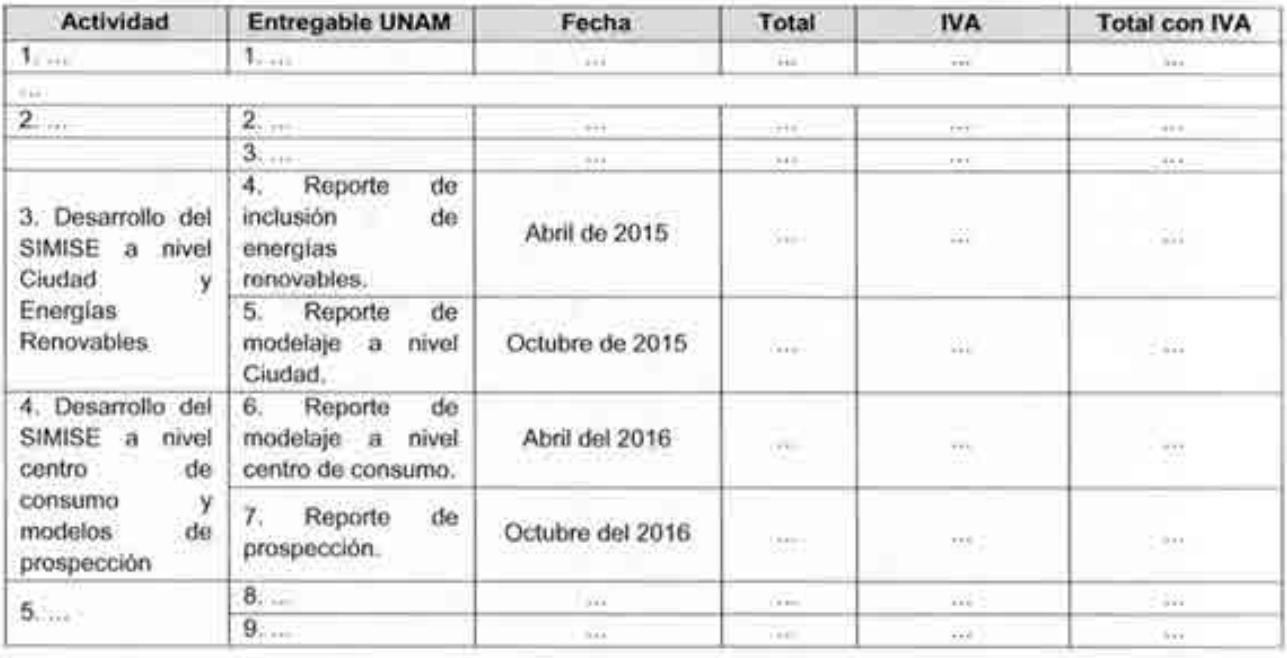

#### **DEBE DECIR:**

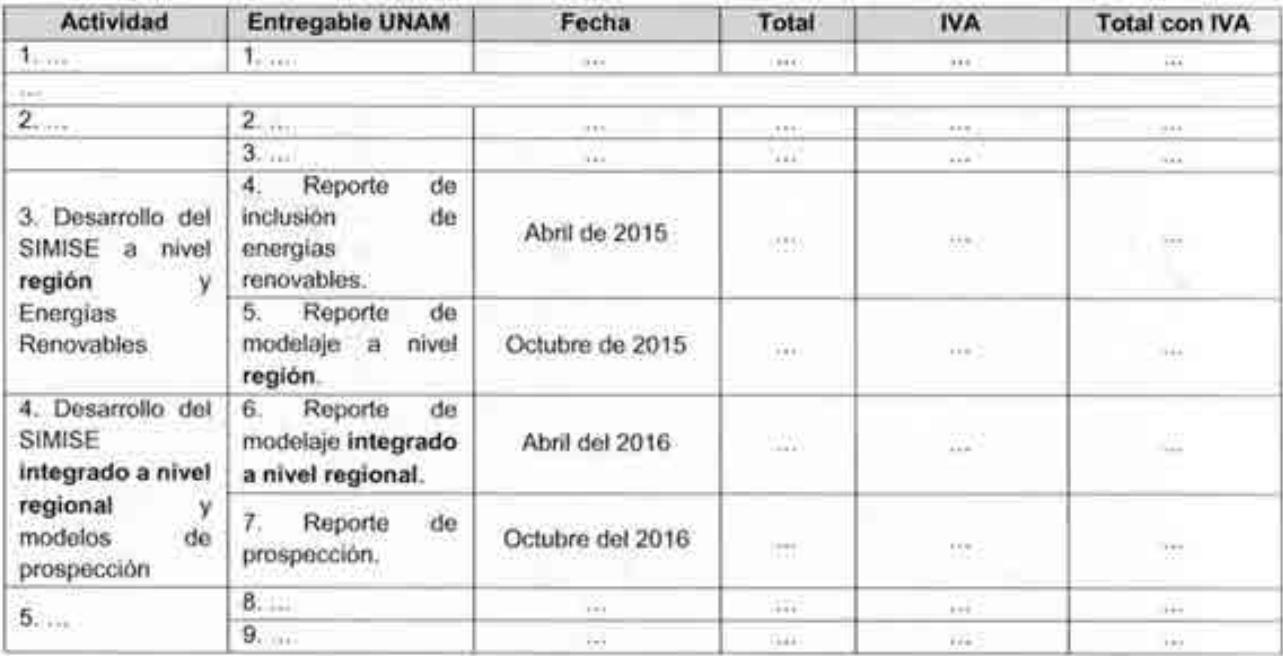

Asimismo, a partir del 01 de septiembre de 2014, las funciones del Director General de Planeación e Información Energéticas de "La Secretaria", recaen en el Ing. Rafael Alexandri Rionda, de conformidad con el nombramiento del Servicio Profesional de Carrera, de fecha 1º

#### CONVENIO DE COLABORACIÓN NÚM. SE-06/2013 CM-18/2015 Página 8 de 8

de diciembre de 2014, número SPC-N627-U210-C169/10/14, suscrito por la Oficial Mayor de "La Secretaria".

"Las Partes", acuerdan que en el supuesto que se den cambios en sus respectivas organizaciones, los enlaces estipulados en la Cláusula Octava de "El Convenio Principal", serán quienes ocupen dichos cargos bastando con la comunicación por escrito entre "Las Partes", firmada por sus representantes legales sin necesidad de realizar un convenio modificatorio.

Las comunicaciones referentes a cualquier aspecto de "El Convenio Principal" y sus modificatorios, se deberán dirigir a los responsables de las Cláusulas Séptima y Octava de "El Convenio Principal" y a los domicilios designados por "Las Partes" en las declaraciones II.6 y III.6 del presente convenio, los cuales deberán realizarse con acuse de recibo.

Segunda - Vigencia del Convenio Modificatorio - La entrada en vigor de las modificaciones establecidas en el presente convenio modificatorio comenzarán a partir de la fecha de formalización de este instrumento jurídico y continuarán durante la vigencia de "El Convenio" Principal".

Tercera.- Exclusión de Modificación.- "Las Partes" convienen en que, con excepción de lo que expresamente se estipula en este convenio modificatorio, rigen todas y cada una de las cláusulas de "El Convenio Principal".

Enteradas "Las Partes" del contenido, alcance y efectos legales del presente convenio, lo ratifican y firman de conformidad en cinco tantos, en México, Distrito Federal, el día 23 de octubre de 2015.

Por "La Secretaria"

Lic. José Isabel Diaz Pérez Director General de Recursos Humanos, Materiales y Servicios Generales

Ing, Rafael Alexandri Rionda Director General de Planeación e Información Energéticas Area Responsable y Coordinador

Por LA UNAM

Mtro. Juan Manuel Romero Ortega Coordinador de Innovación y Desarrollo

Superviso la Elaboración del contrato Lic. Roberto Carlos Carrillo Ugalde Subdirector de Licitaciones y Contratos

Autorizò la Elaboración del contrate tora de Adquis

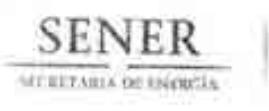

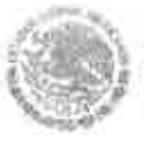

Oficialía Mayor Dirección General de Recursos Humanos, Materiales y Servicios Generales Dirección de Adquisiciones Subdirección de Licitaciones y Contratos

Oficio Nº. 410.4.5.1630/2015

"2015, Año del Generalísimo José María Morelos y Pavón"

México, D.F., a 16 de diciembre de 2015.

## DR. RAFAEL ALEXANDRI RIONDA. DIRECTOR GENERAL DE PLANEACIÓN E INFORMACIÓN ENERGÉTICAS. PRESENTE

Hago referencia al Convenio Modificatorio número CM-18/2015, celebrado entre la Universidad Nacional Autónoma de México y esta Secretaría, para "Formular, con la participación de las entidades académicas idóneas, así como los expertos de temas relacionados al sector energético, los trabajos del SIMISE (Sistema de Modelación Integral del Sector Energético)", mismo que se encuentra debidamente formalizado entre ambas partes; en consecuencia, remito un tanto original del convenio que nos ocupa para los efectos conducentes.

Sin otro particular, envío a usted un cordial saludo.

#### **ATENTAMENTE LA DIRECTORA**

NANDEZ LIC. GABRI

Anexo: Un ejemplar original del Converso Modificatorio número CM-18/2015.

Lic. José I. Díaz Pérez - Director General de Recursos Humanos, Materiales y Servicios Generales - Para su conocimiento.  $CCD$ ic. Jesús Raymundo duque Mora.- Director de Integración de Estrategias. - Para su conocimiento

GHB/ROCU

Falia: G410.0.115-2291

Villo Alessio Robles No. 174, Piso 4, Col. Florida, Del, Álvaro Obregón, C.P. 01030 Mexico, D.F. Tel: 5000 6000, www.energia.gob.mx

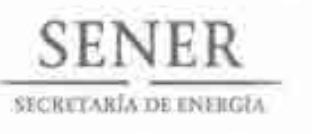

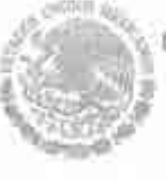

Oficialia Mayor Dirección General de Recursos Humanos, Materiales y Servicios Generales Dirección de Adquisiciones

#### Oficio N°. 410.4.5.1596/15

"2015, Año del Generalísimo José María Morelos y Pavón"

México, D.F., a 14 de diciembre de 2015.

#### ING. RAFAEL ALEXANDRI RIONDA DIRECTOR GENERAL DE PLANEACIÓN E INFORMACIÓN ENERGÉTICAS. PRESENTE.

Hago referencia al convenio de colaboración SE-06/2013, correspondiente a "Formular con la participación de las Entidades Académicas idóneas, así como de expertos en temas relacionados al sector energético, los trabajos del SIMISE (Sistema de Modelación Integral del Sector Energético)", mismo que tiene la modalidad de ser plurianual; a efecto de solicitarle por ser administrador del mismo, tenga a bien tramitar la suficiencia presupuestal específica para el ejercicio 2016, que deberá ser remitida a esta Dirección para su debido trámite ante la Dirección General de Programación y Presupuesto.

Sin otro particular, hago propicia la ocasión para enviarle un cordial saludo.

**ATENTAMENTE LA DIRECTORA** 

LIC. GABRIELA BALTAZAR

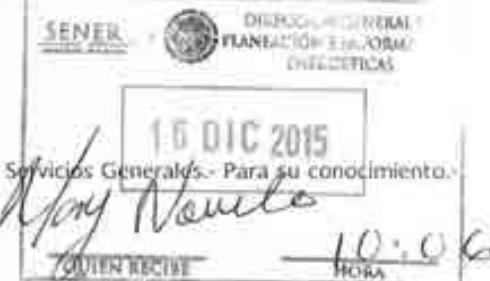

C.c.p. Lic. José I. Díaz Pérez.- Director General de Recursos Humanos. Materiales y Presente.

GHB/CICQ/afcc\* Folio G410,0.115-2235

/tto Alemilis Roblini No. 174, Pilio 4, Col. Floridal, Oal: Alvers Obregon, C.P. 01030 Melikon, D.F. Tall Stock (Glass, www.energrim.poft.htm

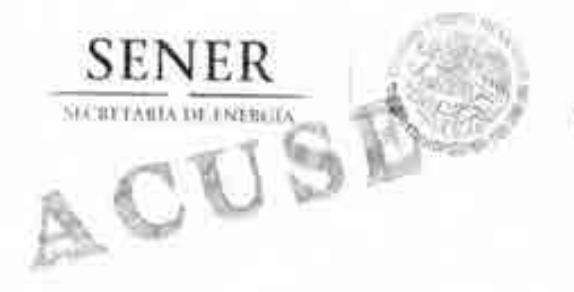

Oficio No. - DGPIE / 210.359.2015

Subsecretaria de Plancación y Transición Energetica Dirección General de Plancación e Información Energéticas

México, D.F., a 17 de diciembre de 2015 "2015, Año del Generalisimo José María Morelos y Pavón"

#### LIC. JOSÉ MARÍA RIVERA CABELLO DIRECTOR GENERAL DE PROGRAMACIÓN Y PRESUPUESTO **PRESENTE**

Hago referencia al convenio de colaboración SE-06/2013 entre la Universidad Autonoma de México y la Secretaria de Energía correspondiente a "Formular con la participación de las Entidades Académicas idóneas, así como de expertos en temas relacionados al sector energético, los trabajos del SIMISE (Sistema de Modelación Integral del Sector Energético)", mismo que tiene la modalidad de ser plurianual con partida 33501, para el cual le solicitamos atentamente tenga a bien informarnos el monto específico asignado para el ejercicio 2016. Ello con el fin de dar conocimiento del monto asignado a la Dirección General de Recursos Humanos, Materiales y Servicios Generales para que pueda llevar a cabo su ejercicio en el año 2016.

Sin más por el momento, le envio un cordial saludo.

**Hollofski Hill** SENZIE **ATENTAMENTE THEFIT DIRECCIÓN GENERAL** DE PROGRAMACIÓN EL DIRECTOR GENERAL **SENER** PRESUPLIESTO 010-2015 17 010 785  $32$  $0^{\infty}$ w RAFAEL ALEXANDRI RIONDA HORA QUIEN RECIBE  $on(x)$  $5n$ Le José L Diaz Pércz-Director General de Returnos Humanos, Materiales y Servicios Generales-Para su consermento- Presente C.C.P. Mora. Gaelia Amezeua Esparza - Titular del Organo Interno de Gourrol en la Secretaría de Energía - Para ou conocimiento: Presente. Mins Cesar Committe Guzmán / Coordinador de Asciotes de la Subsecretaría de Plancación y Transición Estergénea. Para su conocimiento. Presiste Lie: Gabrich Hemander Baharaz. Directors de Adquisienes. Para su conocimient politi CHANNEL AND ARTISTIC DES COMPANY - 323538 **START OF SENTS GRUSHLOIS TIRLAN COURS** DC  $56$  $721015 - 129$  $3.501$ Página 1 de 1 2, e u b1 2 cop19 5Av. Insurgentes Sur No. 890, Piso 3, Col. Del Valle, C.P. 03100, Delegación Benito Juárez, México, D.F., Tel.: (55) 5000 6000 www.energia.gob.mx  $0121012$ 

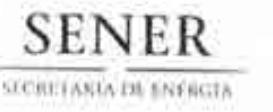

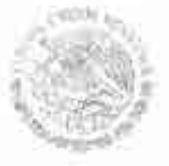

Oficio No.- DGPIE/ 210.359 Bis .2015

ACUSE

Subsecretaria de Planeación y Transición Energetica Dirección General de Planeación e Información Energéticas

México, D.F., a 18 de diciembre de 2015 "2015, Año del Generalisimo José María Morelos y Pavón"

#### LIC. JOSÉ MARÍA RIVERA CABELLO DIRECTOR GENERAL DE PROGRAMACIÓN Y PRESUPUESTO **PRESENTE**

Hago referencia al convenio de colaboración SE-06/2013 entre la Universidad Autónoma de México y la Secretaria de Energía correspondiente a "Formular con la participación de las Entidades Académicas idóneas, así como de expertos en temas relacionados al sector energético, los trabajos del SIMISE (Sistema de Modelación Integral del Sector Energético)", mismo que tiene la modalidad de ser plurianual con la partida 33501, para el cual le solicitamos la emisión de la suficiencia presupuestal para el año 2016 por un monto de \$ 8,469,624. A ejercerse en dos parcialidades: Una en abril de \$4,234,812 y la otra en octubre por \$4,234,812 conforme al convenio de colaboración mencionado.

Sin más por el momento, le envío un cordial saludo.

MISSOCARY/4424 EIC FLAMERCION: SEMILI : TRASSICIÓN DHERGITECA COURSEARCH OF ARRAITS. T 8 C 1 C 2015

**ATENTAMENTE EL DIRECTOR GENERAL** 

RAFAEL ALEXANDRI RIONDA

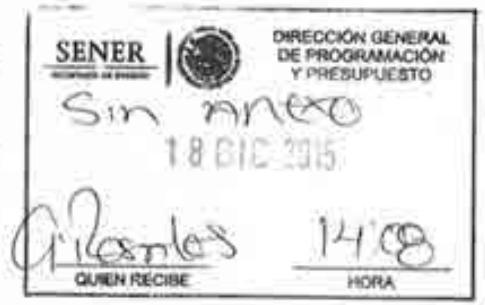

c.e.p. Le, José J. Dias Pérez-Director General de Recursos Humanos, Materiales y Servicios Generales-Para au conocimientos-Presente Lic Gabriela Hernández Baltizza: Directora de Ademociones - Para su conocimiento - Presente-Mors Cosar Controvas Guarnão. Coordinador de Asciores de la Subscentaría de Plancación y Transición Unergenea - Para su conocimiento. Presente

 $\mathcal{V}_m$ 

G21015-130

 $\{p, q, \epsilon\}$  S 1.8 DTC 2015  $1226$  $14.13$ 

Página 1 de 1

Av. Insurgentes Sur No. 890, Piso 3, Col. Del Valle, C.P. 03100, Delegación Benito Juárez, México, D.P. Tel.: (55) 5000 6000 www.energia.gob.mx

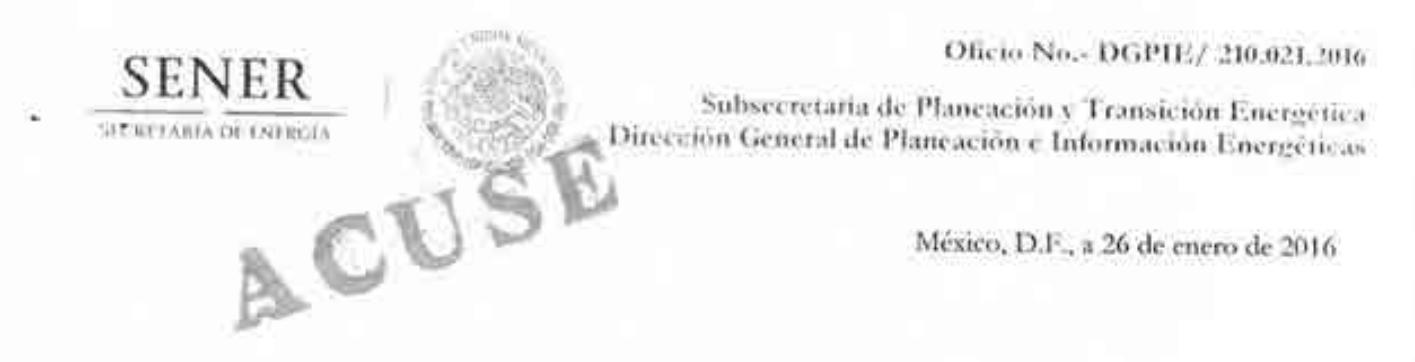

Lic. Gabriela Hernández Baltazar Directora de Adquisiciones Presente

Hago referencia al oficio Nº,410.4.5.1596/15 con fecha 14 de diciembre 2015 enviado por la Dirección a su digno cargo, en el cual se solicita a esta Dirección General tramitar ante la Dirección General de Programación y Presupuesto la solicitud de suficiencia presupuestal para el ejercicio 2016 referente al convenio de colaboración SE-06/2013 correspondiente a los trabajos del Sistema de Modelación Integral del Sector Energético (SIMISE).

Al respecto, me permito informarle que la solicitud hecha de suficiencia presupuestal en los términos referidos ya fue aprobada por la Dirección General de Programación y Prepuesto como queda asentado en el oficio 411/0022/16 emitido por dicha Dirección General (adjunto copia del oficio). La suficiencia presupuestal para el ejercicio 2016 se autorizó en el Sistema de Contabilidad y Presupuesto (SICOP) con número de suficiencia presupuestal Ppt: 00032 folio de solicitud 44 y folio de autorización 37, misma que se adjunta al presente en una copia del original para los fines que haya lugar.

Sin otro particular por el momento, le envío un cordial saludo.

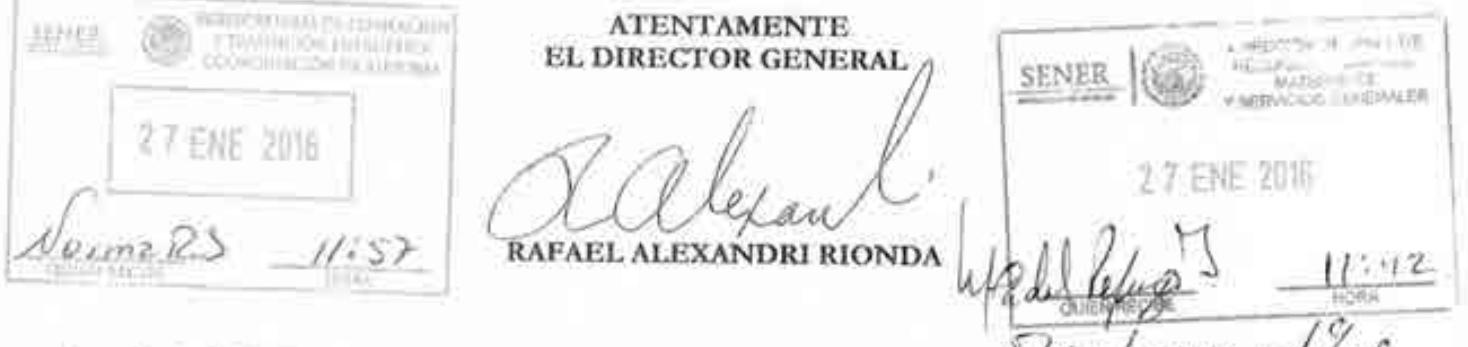

Cop. Let Jose L Dias Fence Director General de Recursos Humanos, Materiales y Servicios Generales - Para su consecutivam o Presental 001 2/999 Miro. César Contreras Guarnán. Countanador de Ascaures de la Subservictaría de Phiteagúlit y Transición Encogênea. Para su conocimientos. Presente

**AZ HAN** 

 $2/016 - 10$  Pagina 1 de 1

Av. Insurgentes Sur No. 890, Piso 3, Col. Del Valle, C.P. 03100, Delegación Benito Juárez, México, D.F., Tel.: (55) 5000 6000 www.energia.gob.mx

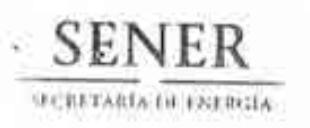

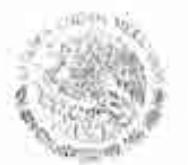

OFICIALIA MAYOR Dirección General de Programación y Presupuesto

OFICIO 411/0022/16

México. D.F., 08 de enero de 2016

#### DR. RAFAEL ALEXANDRI RIONDA DIRECTOR GENERAL DE PLANEACIÓN E **INFORMACIÓN ENERGÉTICAS** SECRETARÍA DE ENFRGÍA PRESENTE

Hago referencia a los Oficios números DGPIE/210.359.2015 y DGPIE/210.359 Bis.2015 de fechas 17 y 18 de diciembre del 2015 respectivamente, mediante los cuales solicita suficiencia presupuestal con cargo a la partida de gasto 33501 Estudios e Investigaciones, por un importe total de \$8,469,624.00 (Ocho millones cuatrocientos sesenta y nueve mil seiscientos veinticuatro pesos 00/100 M.N.), a ejercerse en dos parcialidades: la primera en el mes de abril por \$4,234,812.00 y la segunda en el mes de octubre por \$4,234,812.00 conforme al convenio de colaboración SE-06/2013 correspondiente a la contratación plurianual para formular con la participación de la Entidades Académicas idóneas, así como de Expertos en Temas relacionados al Sector Energético. los Trabajos del SIMISE (Sistema de Modelación Integral del Sector Energético).

Al respecto, me permito comunicar a usted que la solicitud en comento se registró y autorizó en el Sistema de Contabilidad y Presupuesto (SICOP), con número de suficiencia presupuestal Ppt. 00032 folio de solicitud 44 y folio de autorización 37, misma que se adjunta al presente para los fines que haya lugar.

Sin otro particular, envío a usted un cordial saludo.

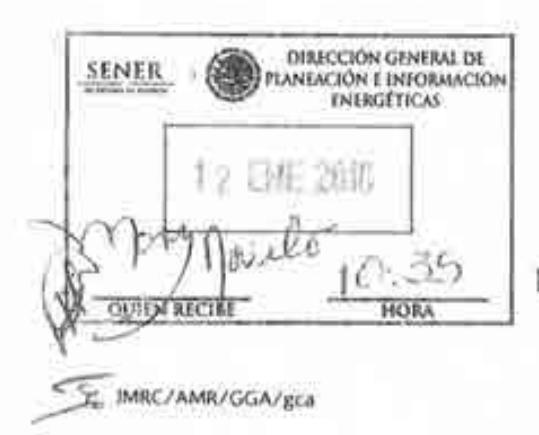

**ATENTAMENTE EL DIRECTOR GENERAL** 

LIC. JOSÉ MARÍA RIVERA CABELLO

G21015-130

## SECRETARIA DE ENERGÍA<br>OFICIALIA MAYOR<br>DIRECCIÓN GENERAL DE PROGRAMACIÓN, ORGANIZACIÓN Y PRESUPUESTO

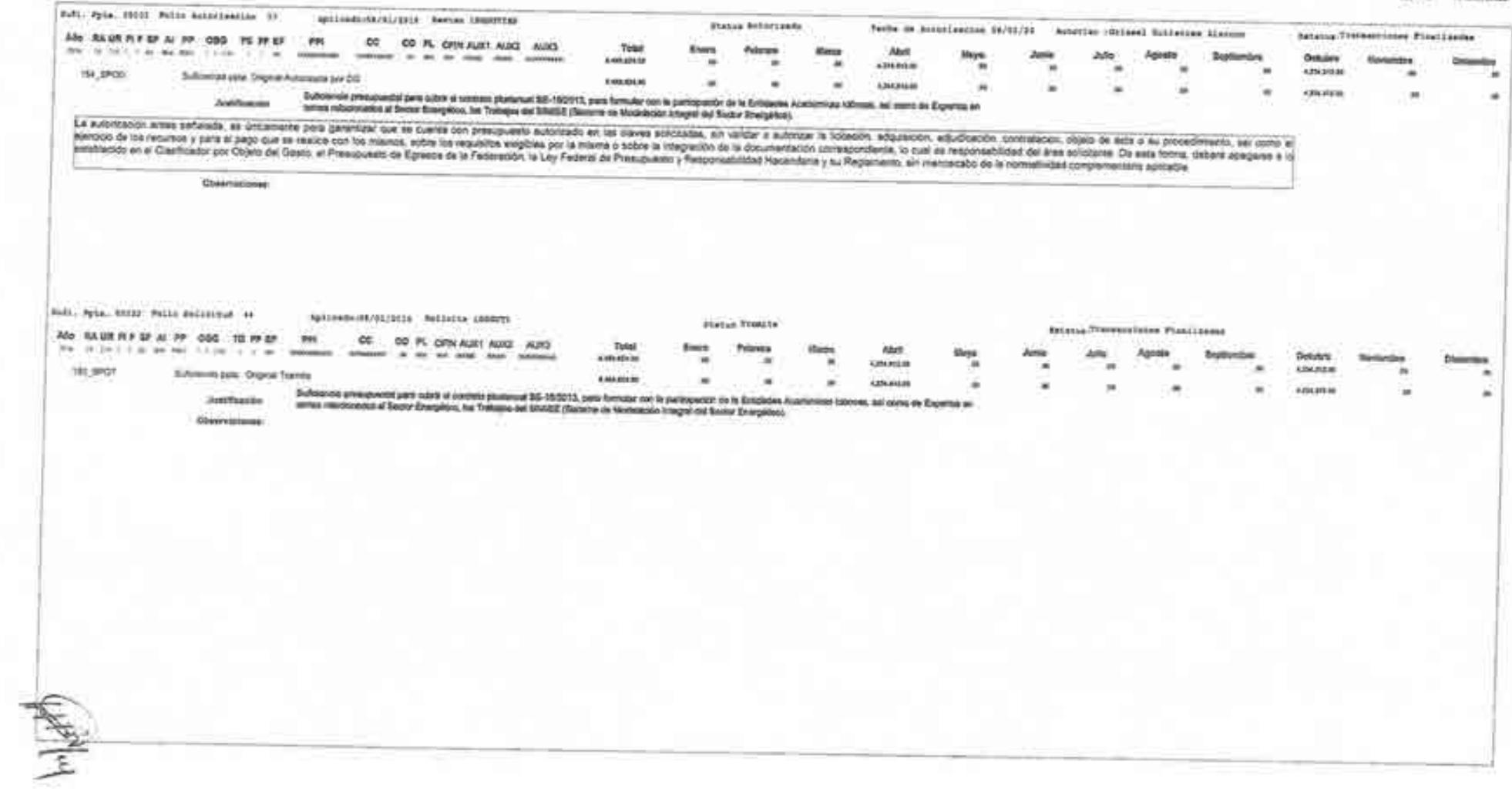

 $m$ ista $\overline{a}$  $4 - 00$ **Call** HALL diam. reiso. 10 MH 2104

٠

taxiens -**ALAMANYING WORKER Longitti Societ** 

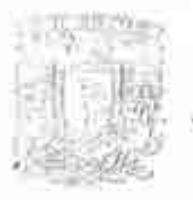

 $-157 + 0$ 

## Universidad Hacional Autónoma de México

AV: Universitän He: 3000 Universitän Historian Aviliances de Henry C.U., German Polemic entral RFC: UNA2907227YS PERSONA MORAL CON FINES NO LUCRATIVOS

**EACTURA EXPERIENCE INTERVIEWS:** 671.01 COORDINACIÓN DE INNOVACIÓN Y DESARROLLO THE TIT CERRO DEL AGUA, 120, ROMERO DE TERREROS, C.P. 04310, COYOACÁN, CD, DE MÉXICO, DISTRITO FEDERAL, MÉXICO T-low@thid-kurrent@mid-htdu TOO WAS SERVED THE REPORT OF STREET HIGHTHS THOSE SHOWS TO SEE THE OWNER CD. DE MÉXICO 127E5489-0CBA-6610-8D2E-2015-10-29T17:40:37 GHBABE 138 00001000000300857987 FOCF608CCRE0 FORESTS CALIFEE PROGRAM DESIGNAL OCIO REFERENCY **COLLECTION** 但明度  $44414$ SECRETARIA DE ENERGIA INSURGENTES SUR, 890, DEL VALLE, C.P. 03100, BENITO JUAREZ, DISTRITO FEDERAL, MEXICO SEN9412287J6 **CONSTRAINMENT SECONDS** ACTIVIDAD 3: DESARROLLO DEL SIMISE A NIVEL REGIÓN Y AREAPLICA 999999992 3,586,721.98 \$ ENERGIAS RENOVABLES / ENTREGABLE 5. REPORTE DE 3,586,721.98 MODELAJE A NIVEL REGIÓN. Vista Barnet Jeles<br>1 CANTIDAD CON LETRA Subfotal 5 3,586,721,98 CUATRO MILLONES CIENTO SESENTA MIL OUINENTOS NOVENTA Y SIETE PESOS 50/100 M.N. **IVA 16.00% \$** 573,875.52 Tratal \$ NO IDENTIFICADO 4:100.597.50 **COSERVACIONES** DEPOSITO A LA CTA 00446634494 TRANSF CLABE 012180004466344942 UNAM BBVA BANCOMER SA NO. DE SERIE GEITARIADO SAT FECNA Y NORA DE CERTIFICACIÓN 00001000000202771700 2015-10-29717:43:01 SELLO DEGIVAL oXOP31aaL33SrRJuKHGluOdZZHtms55Dw92IVxL57r6OsMrLpzTBjNaXGo@KhpwjueHonxOPvTz+3w9jBDWLntvH+pqsmaetNV/VoGnvKyoEJqB+ gkEUKvTkR/IN+BouEzOF+bKnyTCrCP3knH9FLGTVIAINIAcNObKOyrgk= SELLO DIGITAL SAT AG085XL0OyiiV3QM59g/VJPg92pLdJwOigEcLm5BIAYJis6StgmcfaTJull-fix/8t8fwOelfid,MLgReplVStO9HHKRttDLZpeALIFtX7r55nNf5q14TCN3cUZE BITR55LTn/N45ZkJNSfe/1epGl1tpvucAn/WhEQWD7fMeGillgnmuUl= CADENA ORIGINAL (1) 0(127E5489-0CBA-6610-8D2f-F9CF608CCBE0(2015-10-29T17:43:01joXQP31aad.33SrRJudNGkoOd22NIns55Djw9ZIVxL57r0DsMnLpzTBjNsXGo/8GtgrepueHamrGPvTz+3w9j9OWLmvH+pqsmaefNfV/VoG ovKyoF.lqB+gttEDKvTLP.4N+BouEzOI+UKnjTCrCP8WeRFLGTVIAINMcNObKOyrqk=J0000100000202771790jj

Oficio No.- DGPIE / 210.304.2015

ACUSE

Subsecretaria de Planeación y Transición Energética Dirección General de Plancación e Información Energéticas

"2015. - Iño del Generalisimo José Maria Morelos y Pavin"

México, D.F., a 9 de noviembre de 2015

C.P. Benjamin R. Vergara García Coordinador Administrativo de Oficialía Mayor Presente-

Hago referencia al convenio de colaboración No. SE-06/13 para el desarrollo de un Sistema de Modelación Integral del Sector Energético, así como a la suficiencia presupuestal número 00111,

A este respecto, una vez recibido en tiempo y forma el Entregable correspondiente, y estando conforme con el mismo, me permito solicitarle que gire las instrucciones correspondientes para que se realice el pago equivalente a \$4,160,597.50 (Cuatro millones ciento sesenta mil, quinientos noventa y siete pesos 50/00), mismo que ya incluye IV.A, conforme a lo establecido en el desglose de pagos contra entregables contenido en el Anexo Único del convenio referido. Anexo la carta de conformidad relativa al Entregable y la factura original.

Sin otro particular, aprovecho la ocasión para extenderle un cordial saludo.

#### **ATENTAMENTE**

Rafael Alexandri Rionda Director General de Planeación e Información Energéticas **ADMINISTRATIVA SENER** 0 NOV 2015

R VR (65

As Insurgentes Sur No. 890, Piso 3, Col. Del Valle, C.P. 03100, Del. Benito Juárez, México. D.F., Tel.: (55) 5000 6000 www.energia.gob.ms

11:10

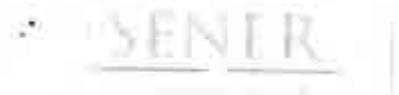

Subsecretaria de Planeación y Transición Energética Dirección General de Planeación e Información Energétieus

#### CONORMIDAD DE SERVICIO

DESARROLLO DEL SISTEMA DE MODELACIÓN INTEGRAL DEL SECTOR ENERGÉTICO POR PARTE DE LA UNIVERSIDAD NACIONAL AUTÓNOMA DE MÉXICO CONVENIO DE COLABORACIÓN NO.SE-06/2013

ESTA AREA VERIFICÓ QUE EL ENTREGABLE "5. REPORTE DE MODELAJE A NIVEL REGIÓN", SE RECIBIÓ EN TIEMPO Y FORMA POR PARTE DE LA UNIVERSIDAD NACIONAL AUTÓNOMA DE MÉXICO, CONFORME A LO ESTABLECIDO EN EL ANEXO UNICO DEL CONVENIO DE COLABORACIÓN, POR LO QUE NO EXISTE INCONVENIENTE EN DAR CONTINUIDAD A LOS TRÁMITES PERTINENTES DE PAGO DE LA FACTURA CON NÚMERO DE CERTIFICADO DIGITAL 00001000000300857987 CON FOLIO 138 DE FECHA 29 DE OCTUBRE DE 2015, POR UN MONTO TOTAL DE 4,160,597.50 (CUATRO MILLONES CIENTO SESENTA MIL, QUINIENTOS NOVENTA Y SIETE PESOS 50/00 M.N.).

REVISO

JAIME RAMIREZ VILLEGAS **SUBDIRECTOR DE ESTUDIOS ENERGETICOS** 

AUTORIZÓ

RAFAEL ALEXANDRI RIONDA DIRECTOR GENERAL DE PLANEACIÓN E **INFORMACIÓN ENERGÉTICAS** 

Oficio No.- DGPIE / 210. .2015

Subsecretaria de Planeación y Transición Energética. Dirección General de Plancación e Información Energéticas

"2015, Año del Generalisimo Jasé Maria Morelos y Paron"

de noviembre de 2015 México, D.F., a

### C.P. Benjamin R. Vergara Garcia Coordinador Administrativo de Oficialia Mayor Presente-

## **BORRADOR**

Hago referencia al convenio de colaboración No. SE-06/13 para el desarrollo de un Sistema de Modelación Integral del Sector Energético, así como a la suficiencia presupuestal número 00111.

 $\Lambda$  este respecto, una vez recibido en tiempo y forma el Entregable correspondiente, y estando conforme con el mismo, me permito solicitarle que gire las instrucciones correspondientes para que se realice el pago equivalente a \$4,160,597.50 (Cuatro millones ciento sesenta mil, quinientos noventa y siete pesos 50/00), mismo que va incluye IVA, conforme a lo establecido en el desglose de pagos contra entregables contenido en el Anexo Unico del convenio referido. Anexo la carta de conformidad relativa al Entregable, la factura original y el comprobante que certifica el número de cuenta al cual deberá hacerse el pago.

Sin otro particular, aprovecho la ocasión para extenderle un cordial saludo.

#### **ATENTAMENTE**

#### Rafael Alexandri Rionda Director General de Planeación e Información Energéticas

VHC/in

Av. Insurgentes Sur No. 890, Piso 3, Col. Del Valle, C.P. 03100, Del. Benito Juárez, México, D.F., Tel.: (55) 5000 6000 www.energia.gob.mx

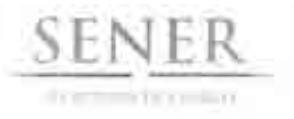

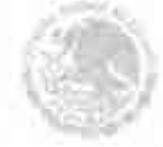

Subsecretaria de Planeación y Transición Energética Dirección General de Planeación e Información **Energéticas** 

#### **CONORMIDAD DE SERVICIO**

DESARROLLO DEL SISTEMA DE MODELACIÓN INTEGRAL DEL SECTOR ENERGÉTICO POR PARTE DE LA UNIVERSIDAD NACIONAL AUTÓNOMA DE MÉXICO CONVENIO DE COLABORACIÓN NO.SE-06/2013

## **BORRADOR**

ESTA AREA VERIFICO QUE EL ENTREGABLE "5. REPORTE DE MODELAJE A NIVEL REGIÓN", SE RECIBIÓ EN TIEMPO Y FORMA POR PARTE DE LA UNIVERSIDAD NACIONAL AUTÓNOMA DE MÉXICO, CONFORME A LO ESTABLECIDO EN EL ANEXO ÚNICO DEL CONVENIO DE COLABORACIÓN, POR LO QUE NO EXISTE INCONVENIENTE EN DAR CONTINUIDAD A LOS TRÁMITES PERTINENTES DE PAGO DE LA FACTURA CON NÚMERO DE CERTIFICADO DIGITAL 00001000000300857987 CON FOLIO 138 DE FECHA 29 DE OCTUBRE DE 2015, POR UN MONTO TOTAL DE 4,160,597.50 (CUATRO MILLONES CIENTO SESENTA MIL, QUINIENTOS NOVENTA Y SIETE PESOS 50/00 M.N.).

**REVISÓ** 

**AUTORIZO** 

**VÍCTOR HUGO CRUZ MONROY** DIRECTOR DE ÁREA

RAFAEL ALEXANDRI RIONDA DIRECTOR GENERAL DE PLANEACIÓN E **INFORMACIÓN ENERGÉTICAS** 

Av. Insurgentes Sur No. 890, Piso 3, Col. Del Valle, C.P. 03100, Del. Benito Juárez, México, D.F., Tel.: (55) 5000.6000 www.energia.gob.mx
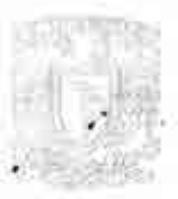

## . Universidad Nacional<br>Autonoma de México

Av Heneralistic 2000 has a guide comdimension de logores (CO) (fragm fragment district) THE UNKNOWNER PERSUNA MURAL CON FINES NO LUCRATIVOS

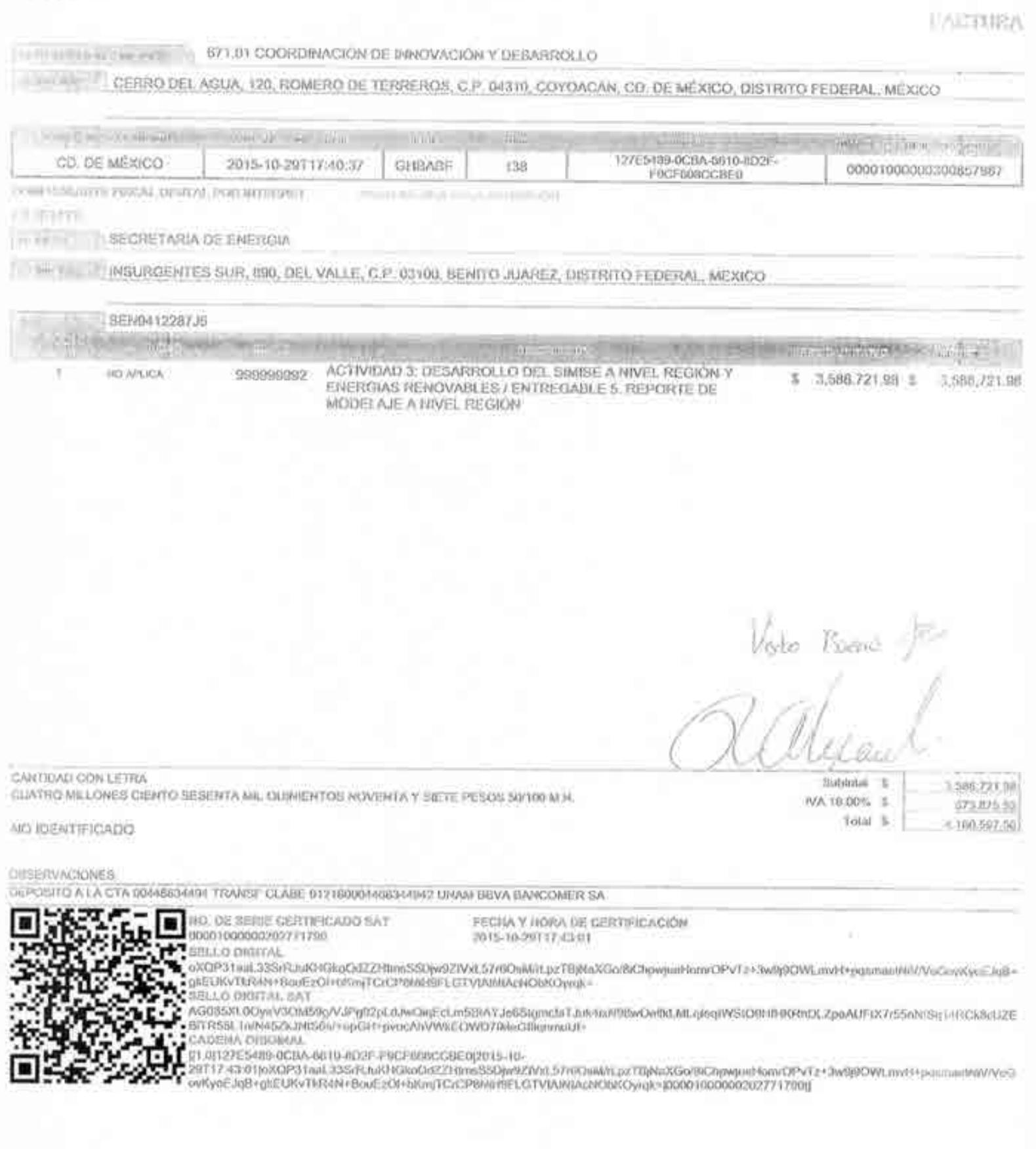

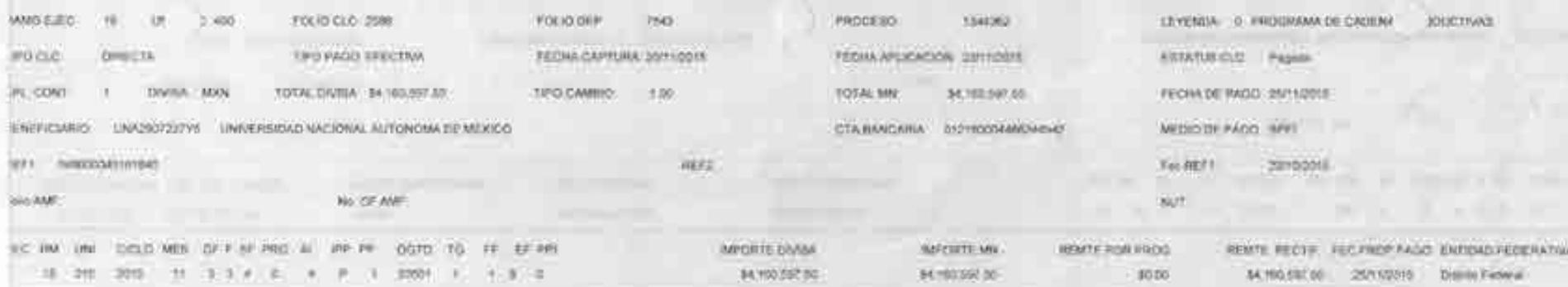

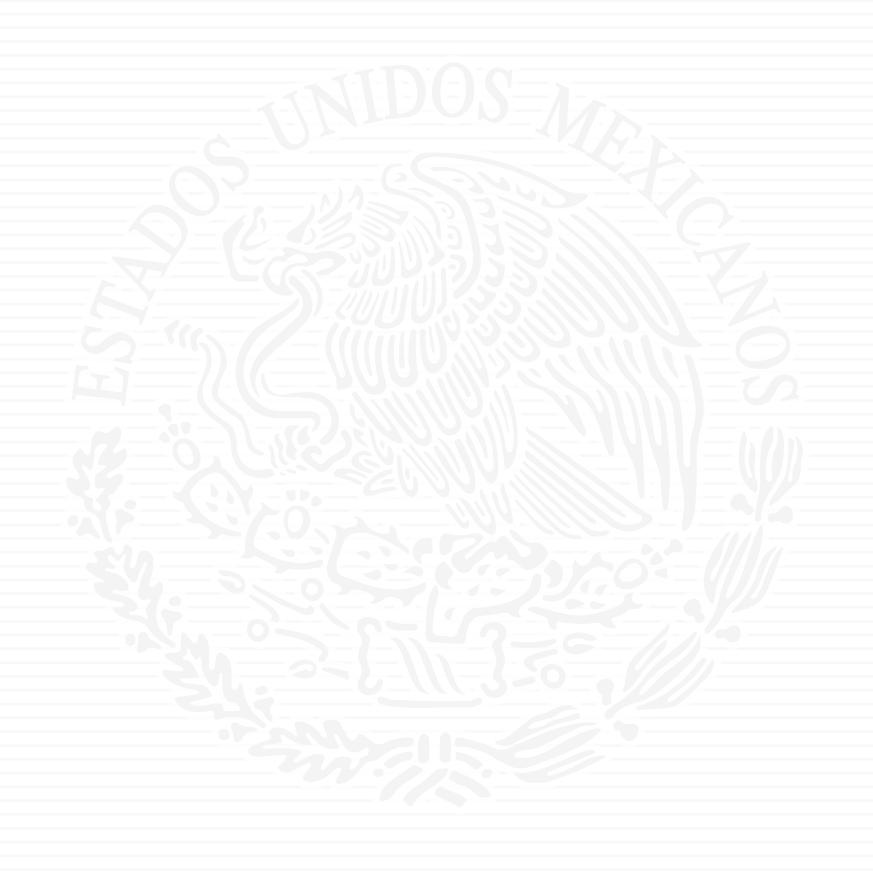

# **ANEXO P6**

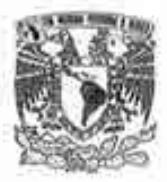

## **UNIVERSIDAD NACIONAL** AUTÓNOMA DE MÉXICO

Av. Universidad No. 3080 Universidad Nisconal Autonoma de México. C.U., Distrito Federal, OGSD RFC-UNA2907227YS PERSONA MORAL CON FINES NO LUCRATIVOS

FACTURA GHBABF / 153

#### 671.01 COORDINACIÓN DE INNOVACIÓN Y DESARROLLO DEPENDENCIA EMISORA

CERRO DEL AGUA, 120, ROMERO DE TERREROS, C.P. 04310, COYOACÁN, CD. DE MÉXICO, DISTRITO FEDERAL, MÉXICO

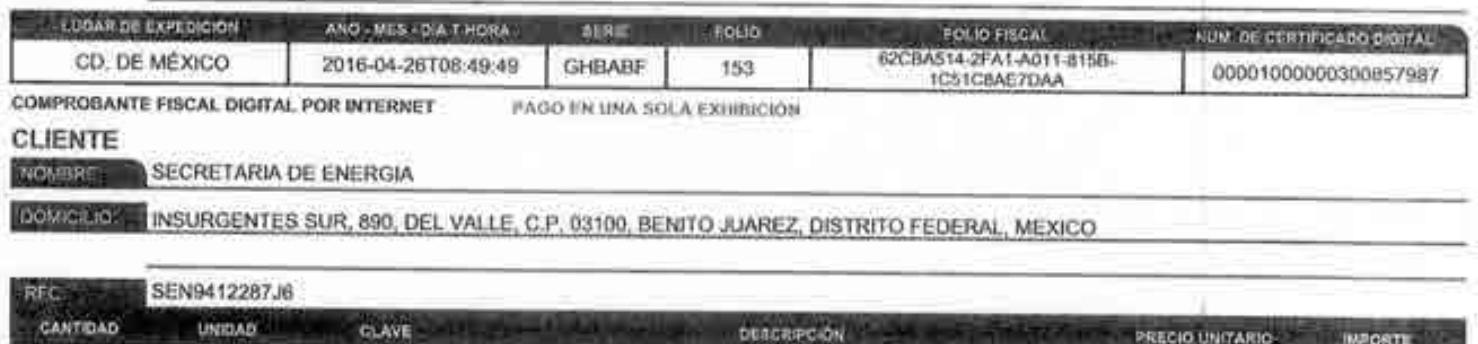

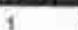

NO APLICA

ENTREGABLE 6. REPORTE DE MODELAJE INTEGRADO A NIVEL 999999992 \$ 3,650,700.00 \$ 3,650,700.00 REGIONAL. ACTIVIDAD 4. DESARROLLO DEL SIMISE INTEGRADO A NIVEL REGIONAL Y MODELOS DE PROSPECCIÓN

Vlefaur

RAFAEL ALEXANDRI RIONDA DIRECTOR CENERAL DE PLANEACION E INFORMACION ENERGETICAS

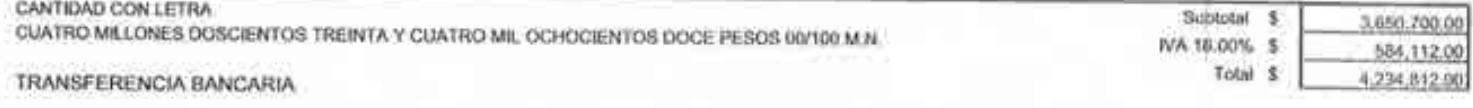

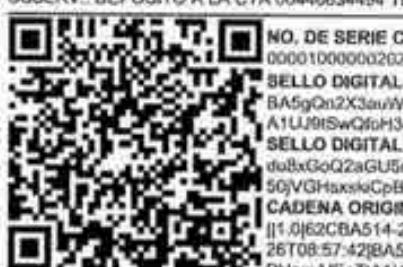

OBSERV: DEPOSITO A LA CTA 00446634494 TRANSF CLABE 012180004466344942 UNAM BBVA BANCOMER SA O, DE SERIE CERTIFICADO SAT

001000000202771790

FECHA Y HORA DE CERTIFICACIÓN 2016-04-20788:57:42

A5gQn2X3auW3AJxSkOpimDGy4/idTzQ91\kS4xvRpoAd1L4Y5DNKmLPWJJqdkbYomHtVJqtIDmf7UH+7JHgH7I\Vox3zVmGEK886aDVgmAlEpTt UJ9tSwQfaH3cyyadYs74j8ZZdocqKrovuAgWyatN+xRim2Wi5q3Qfqr8=

**ELLO DIGITAL SAT** 

@xGoQ2aGU5rUh2so2xWovibC3wHEv//1XCjQII+YvtDr+uXM0TnYkMFdGxB35(fRpFLnyLC2nrck/#xXSXbi8w2F6qePMHO2lPn59IVhEmMvFNelVil VGHsxskiCpBAt8e48jzusSs/3UTjq/00jQRm/RsPedOag8484Q= ADENA ORIGINAL

/062CBA514-2FA1-A011-815B-1CS1C8AE7DAA(2016-04-

T08:57:42[8A5gQn2X3auW3A,txSkQpfmDGy4/idTzQ91kKs4xvRpoAd1L4Y5DNKthLPWJJqdkbYomHtVJqtl1Dmf7UH+7iHgH7tVvox3zVmGEK886a DVgmAfEpTU\1UJ9tSwOfoH3cyyndYs74j8ZZdocoKrevuAgWystN+xRm2W5q3Ofqr8=j00001000000202771790jj

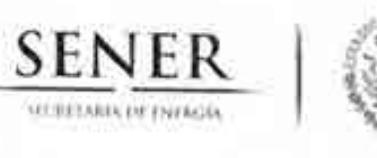

 $\sim$ 

Oficio No.- DGPIE / 210.169.2016

Subsecretaria de Planeación y Transición Energética Dirección General de Planeación e Información Energéticas

ACUSE

Ciudad de México, a 26 de abril de 2016

ALL

**ZDW** 

### C.P. Benjamín R. Vergara García Coordinador Administrativo de Oficialía Mayor Presente-

Hago referencia al convenio de colaboración No. SE-06/13 para el desarrollo de un Sistema de Modelación Integral del Sector Energético, así como a la suficiencia presupuestal número Ppt: 00032 folio de solicitud 44 y folio de autorización 37.

A este respecto, una vez recibido en tiempo y forma el Entregable correspondiente, y estando conforme con el mismo, me permito solicitarle que gire las instrucciones correspondientes para que se realice el pago equivalente a \$4,234,812.00 (Cuatro millones doscientos treinta y cuatro mil, ochocientos doce pesos 00/100), mismo que ya incluye IVA, conforme a lo establecido en el desglose de pagos contra entregables contenido en el Anexo Único del convenio referido. Anexo la carta de conformidad relativa al Entregable y la factura original.

Sin otro particular, aprovecho la ocasión para extenderle un cordial saludo.

#### **ATENTAMENTE**

Rafael Alexandri Rionda

Director General de Planeación e Información Energéticas

W IDM

Av. Insurgentes Sur No. 890, Piso 3, Col. Del Valle, C.P. 03100, Del. Benito Juárez, México, D.F., Tel.: (55) 5000 6000 www.energia.gob.mx

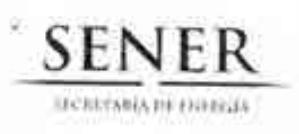

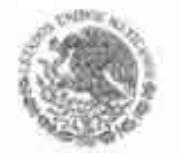

Subsecretaria de Planeación y Transición Energética Dirección General de Planeación e Información Energéticas

#### **CONORMIDAD DE SERVICIO**

DESARROLLO DEL SISTEMA DE MODELACIÓN INTEGRAL DEL SECTOR ENERGÉTICO POR PARTE DE LA UNIVERSIDAD NACIONAL AUTÓNOMA DE MÉXICO CONVENIO DE COLABORACIÓN NO.SE-06/2013

ESTA ÁREA VERIFICÓ QUE EL ENTREGABLE 6. "REPORTE DE MODELAJE INTEGRADO A NIVEL REGIONAL", SE RECIBIÓ EN TIEMPO Y FORMA POR PARTE DE LA UNIVERSIDAD NACIONAL AUTÓNOMA DE MÉXICO, CONFORME A LO ESTABLECIDO EN EL ANEXO ÚNICO DEL CONVENIO DE COLABORACIÓN, POR LO QUE NO EXISTE INCONVENIENTE EN DAR CONTINUIDAD A LOS TRÁMITES PERTINENTES DE PAGO DE LA FACTURA CON NÚMERO DE CERTIFICADO DIGITAL 00001000000202771790 CON FOLIO 153 DE FECHA 26 DE ABRIL DE 2016, POR UN MONTO TOTAL DE 4,234,812.00 (CUATRO MILLONES DOSCIENTOS TREINTA Y CUATRO MIL, OCHOCIENTOS DOCE PESOS 00/100 M.N.).

REVISÓ

**AUTORIZÓ** 

JESÚS RAYMUNDO DUQUE MORA DIRECTOR DE INTEGRACIÓN DE ESTRATEGIAS

RAFAEL ALEXANDRI RIONDA DIRECTOR GENERAL DE PLANEACIÓN E **INFORMACIÓN ENERGÉTICAS** 

Av. Insurgentes Sur No. 890, Piso 3, Col. Del Valle, C.P. 03100, Del. Benito Juárez, México, D.F., Tel.: (55) 5000 6000 www.energia.gob.mx

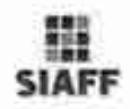

#### ENERGÍA

DIRECCIÓN GENERAL DE PROGRAMACIÓN Y PRESUPUESTO

#### REPORTE DE CLC POR FOLIO

**Impreso et : 13-85-2016 12-04** 

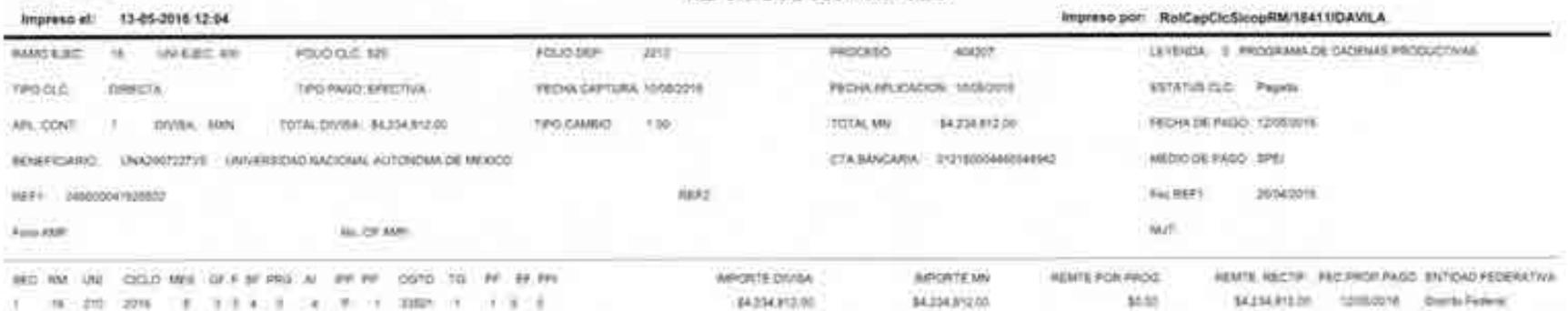

**SIAFF** 

**ENGINGÍA** 

 $6.5$  En hegeble

#### DIRECCIÓN GENERAL DE PROGRAMACIÓN Y PRESUPUESTO. REPORTE DE CLC POR FOLIO

Instead 1305-278 1234

#### Берник рас. Высходывные миллиповук, к

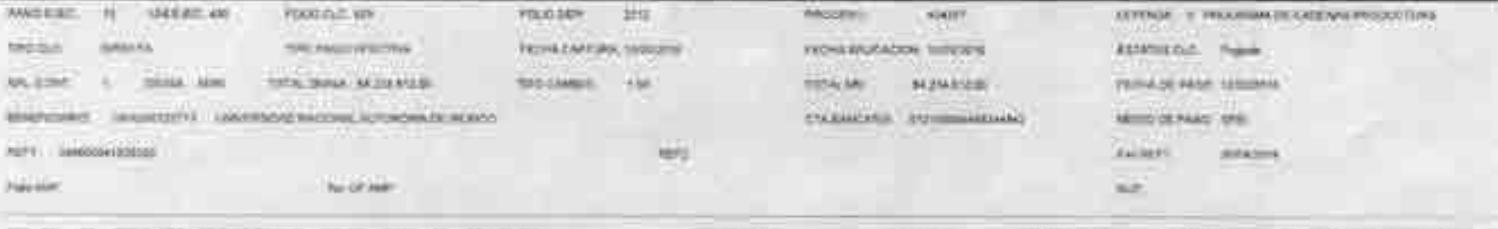

ASKET ROTE: FAD PROPERTY CHITING FEDERATIVE THE RM ARE COLORADO AND AND ARCHAEON (MARKET TOPING AND LARCENT **HATH DEVELO ANHOUNDED ASANTE IN IN HIROS BEZDARIZED BAZSANDRE** page. **MONAGE Totals Distinsive** 

 $E$  6

 $\mathrm{Fix}_{\mathrm{Q}}(\mathrm{e}(\alpha\uparrow\mathrm{i}\alpha)\uparrow)$ 

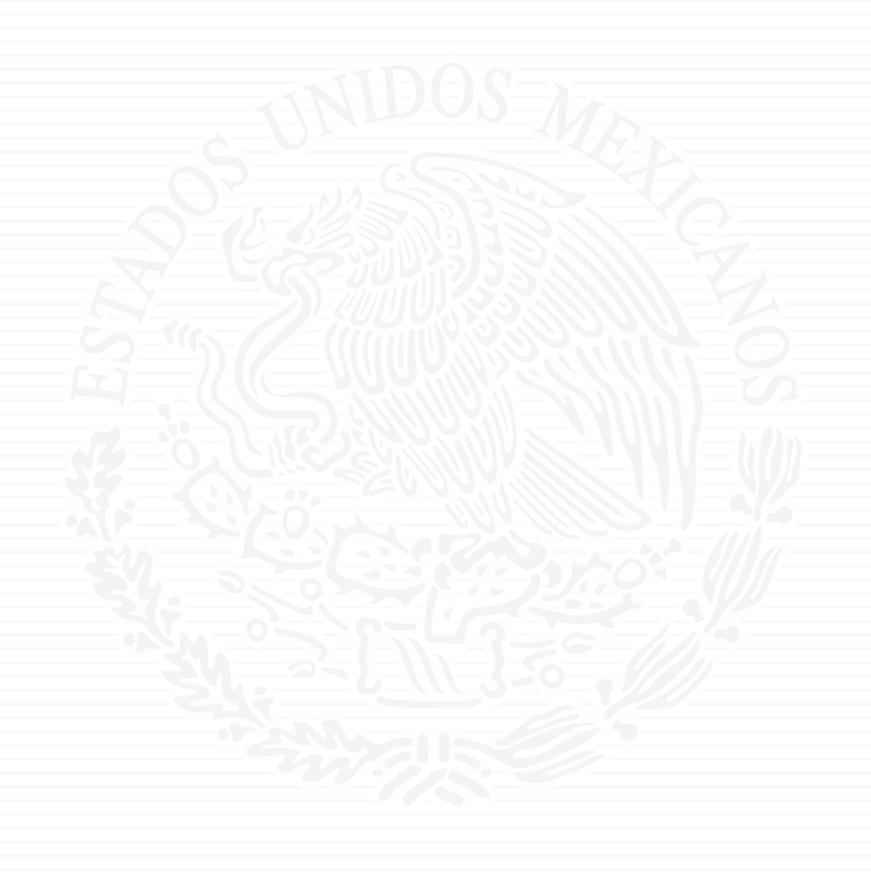

## ANEXO P7

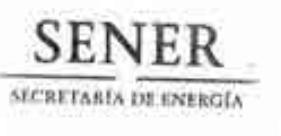

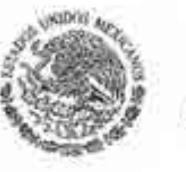

#### Oficio No.- DGPIE/ 210,430.2016

Subsecretaria de Planeación y Transición Energetica Dirección General de Planeación e Información Energéticas

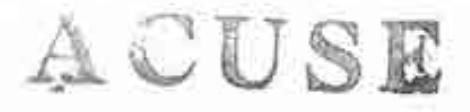

Ciudad de México, a 8 de diciembre de 2016

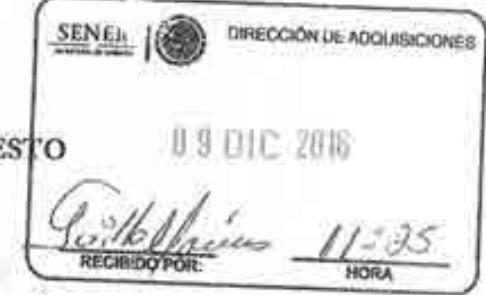

LIC. JOSÉ MARÍA RIVERA CABELLO DIRECTOR GENERAL DE PROGRAMACIÓN Y PRESUPUE **PRESENTE** 

Hago referencia al convenio de colaboración SE-06/2013 entre la Universidad Autónoma de México y la Secretaria de Energía correspondiente a "Formular con la participación de las Entidades Académicas idóneas, así como de expertos en temas relacionados al sector energético, los trabajos del SIMISE (Sistema de Modelación Integral del Sector Energético)", mismo que tiene la modalidad de ser plurianual con la partida 33501, para el cual le solicitamos la emisión de la suficiencia presupuestal para el año 2017 por un monto de \$ 8,216,744. A ejercerse en dos parcialidades: Una en abril de \$4,108,372 y la otra en septiembre por \$4,108,372 conforme al convenio de colaboración mencionado.

with

Sin más por el momento, le envío un cordial saludo.

DIRECCIÓN GENERAL **SENER** DE PROGRAMMOIÓN **ATENTAMENTE PRESUPUESTO EL DIRECTOR GENERAL** SUBSECRETARÍA DE PLANEACIÓN **SENER** Y TRANSICIÓN ENERGÉTICA 0 8 DIC 2016 COORDINACIÓN DE ASESORES m **CIUREN RECITA** NORA RAFAEL **ALEXANDRI RIONDA ROCK HISTORICAL DE INCIASOE MANUAL** Lic. José L. Diaz Pérez-Director General de Recursos Humairos, Materiales y Servicios (SENET) Ŵ. **MEES** Accorocinium Touches Lic. Gabriela Hernández Baltazaz. Directora de Adquisiciones. Pára su conocimiento. Presente. Mtro. César Contreras Guzmán - Coordinador de Asesores de la Subsecretaría de Plancación y Transición Energética - Para su O MARCH CHANNEL **JDM** ma del Refugio  $10.54$ Página 1 de 1 Av. Insurgentes Sur No. 890, Piso 3, Col. Del Valle, C.P. 03100, Delegación Benito Juárez, Ciudad de México. Tel.: (55) 5000 6000 www.energia.gob.mx

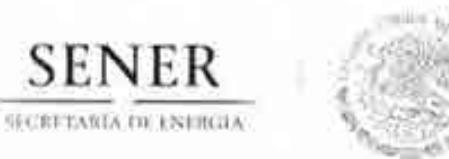

**SENER** 

OFICIALIA MAYOR Dirección General de Programación y Presupuesto

OFICIO 411/1960/16

Ciudad de México, a 13 de diciembre de 2016

#### DR. RAFAEL ALEXANDRI RIONDA DIRECTOR GENERAL DE PLANEACIÓN E INFORMACIÓN ENERGÉTICA SECRETARÍA DE ENERGÍA PRESENTE

Hago referencia al Oficio No.- DGPIE/210.430.2016 de fecha 8 de diciembre del actual, mediante el cual solicita la emisión de la suficiencia presupuestal para el año 2017 al convenio de colaboración SE-06/13 entre la Universidad Autónoma de México y la Secretaría de Energía correspondiente a "Formular con la participación de las Entidades Académicas idóneas, así como de expertos en temas relacionados al sector energético, los trabajos de SIMISE (Sistema de Modelación Integral del Sector Energético)", mismo que tiene la modalidad de ser plurianual con la partida 33501, por un monto de \$8,216,744.00.

Al respecto, me permito comunicar a usted que su solicitud deberá efectuarla una vez que sea publicado el Presupuesto de Egresos de la Federación para el Ejercicio Fiscal 2017 de la Secretaria de Energía por Unidad Responsable y Calendarizado en el Diario Oficial de la Federación.

Sin otro particular, envío a usted un cordial saludo.

#### **ATENTAMENTE** EL DIRECTOR GENERAL

**UNRECCIÓN GENERAL EN** ANEACIÓN E INTORANC LIC. JOSE MARIA BINERA CABELLO

MRC/AMR/GGA/lavv

621016 173

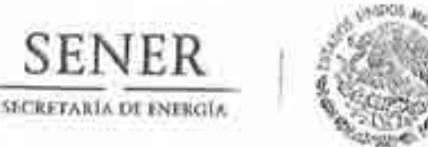

SENFR

Oficio No.- DGPIE/ 210.430Bis.2016

Subsecretaria de Planeación y Transición Energética Dirección General de Planeación e Información Energéticas

Ciudad de México, a 22 de diciembre de 2016

**Commission** 

LIC. JOSÉ MARÍA RIVERA CABELLO DIRECTOR GENERAL DE PROGRAMACIÓN Y PRESUPUES **PRESENTE** 

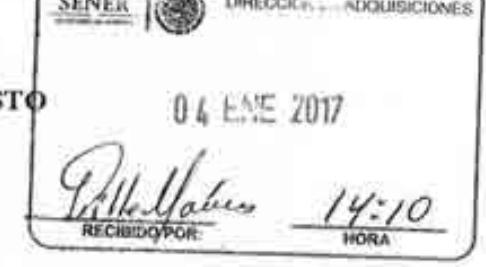

Hago referencia al convenio de colaboración SE-06/2013 entre la Universidad Autónoma de México y la Secretaria de Energía correspondiente a "Formular con la participación de las Entidades Académicas idóncas, así como de expertos en temas relacionados al sector energético, los trabajos del SIMISE (Sistema de Modelación Integral del Sector Energético)", mismo que tiene la modalidad de ser plurianual con la partida 33501, para el cual le solicitamos la emisión de la suficiencia presupuestal para el año 2017 por un monto de \$ 8,216,744. A ejercerse en dos parcialidades: Una en abril de \$4,108,372 y la otra en septiembre por \$4,108,372 conforme al convenio de colaboración mencionado.

Sin más por el momento, le envío un cordial saludo.

**SUBSECRETARÍA DE PLANEACIÓSI SENER ATENTAMENTE** Y TRANSICIÓN ENERGÉTICA **COORDINACIÓN DE ASISORES EL DIRECTOR GENERAL MRECCIÓN GENERAL SENER** 22 DIC 2016 22 DIC 2016  $11:30$ RAFAEL ALEXANDRI RIONDA **OUNEN RECIBI** HORA C.c.p. Lie: Jose J. Disz Pérez-Director General de Recursos Humanos, Materiales y Servicios Generales Para su curso infento- Presente Lie. Gabriela Hemandez Raltazar. Directora de Adquisiciones. Parsente al properte Presentesce Hustavos. Miro. César Contreras Guarnán - Coordinador de Asesores de la \$ Moración y Friday de Liveggebea Para su conocimiento.< Presente. 0 4 FME 2017 **IDM** w  $4.09$ 621016-111 Página 1 de 1  $2160009$ Av. Insurgentes Sur No. 890, Piso 3, Col. Del Valle, C.P. 03100, Delegación Benito Juárez, Ciudad de México.

Tel.: (55) 5000 6000 www.energia.gob.mx

DURIT ALFREDO

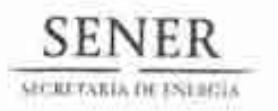

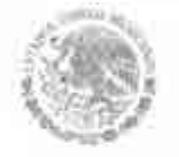

OFICIALIA MAYOR Dirección General de Programación y Presupuesto

OFICIO 411/0035/17

Ciudad de México, a 05 de enero de 2017

#### DR. RAFAEL ALEXANDRI RIONDA DIRECTOR GENERAL DE PLANEACIÓN E **INFORMACIÓN ENERGÉTICAS** SECRETARÍA DE ENFRGÍA PRESENTE

Hago referencia al Oficio No. DGPIE/210.4308is.2016, mediante el cual solicita suficiencia presupuestal con cargo a la partida de gasto 33501 "Estudios e investigaciones", por un importe total de \$8,216,744.16 (Ocho millones doscientos dieciséis mil setecientos cuarenta y cuatro pesos 16/100 M.N.) para estar en condiciones de atender el convenio de colaboración SE-06/2013 entre la Universidad Nacional Autónoma de México y la Secretaria de Energía correspondiente a "Formular con la participación de las Entidades Académicas idóneas, así como de expertos en temas relacionados al sector energético, los trabajos del SIMISE (Sistema de Modelación Integral del Sector Energético)", durante el presente ejercicio fiscal.

Al respecto, me permito comunicar a usted que se otorga suficiencia presupuestal con cargo al presupuesto del ejercicio fiscal 2017 en la partida de gasto 33501, por un importe máximo de \$8,216,744.16.

Sin otro particular, reitero a usted la seguridad de mi atenta y distinguida consideración.

#### **ATENTAMENTE**

#### LIC. ALEJANDRO MORALES RAMÍREZ

En ausencia del Director General de Programación y Presupuesto de la Secretaría de Energía, Lic. José María Rivera Cabello, firma el Director de Programación y Presupuesto Central de la Secretaria de Energia, de conformidad en los artículos 9 fracción V, 28 y 50 del Reglamento Interior de la Secretaría de Energía (DGE 31/10/2014)-

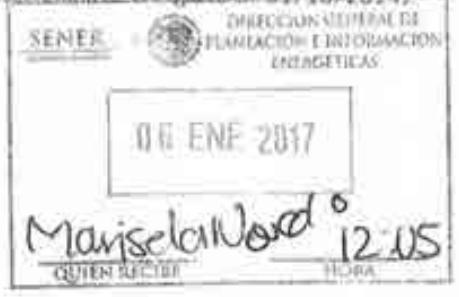

G21036-185

**MAC/AMR/GGA/005** 

Av. Imsurgentes Sur 890, piso. 7. Col. Del Valle, Del. Benito Juárez, Ciudad de México, C.P. 03100. Tel. 5000 6000. www.gob.mx/sener

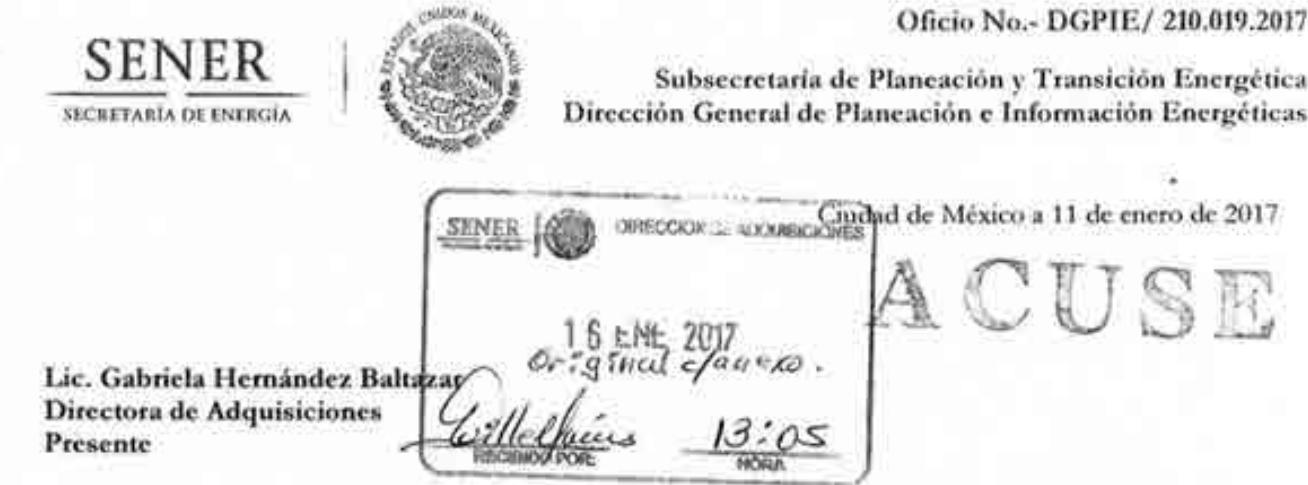

Por este medio me permito informarle que esta Dirección General mediante oficio No. DGPIE/210.430Bis.2016 del 22 de diciembre de 2016 solicitó ante la Dirección General de Programación y Presupuesto la suficiencia presupuestal para el ejercicio 2017 referente al convenio de colaboración SE-06/2013 correspondiente a los trabajos del Sistema de Modelación Integral del Sector Energético (SIMISE).

Al respecto, me permito informarle que la solicitud hecha de suficiencia presupuestal para el ejercicio de 2017 en los términos referidos ya fue aprobada por la Dirección General de Programación y Prepuesto, como queda asentado en el oficio 411/0035/17 con fecha de 5 de enero 2017 emitido por dicha Dirección General, mismo que se adjunta al presente en una copia del original para los fines que haya lugar.

Sin otro particular por el momento, le envío un cordial saludo.

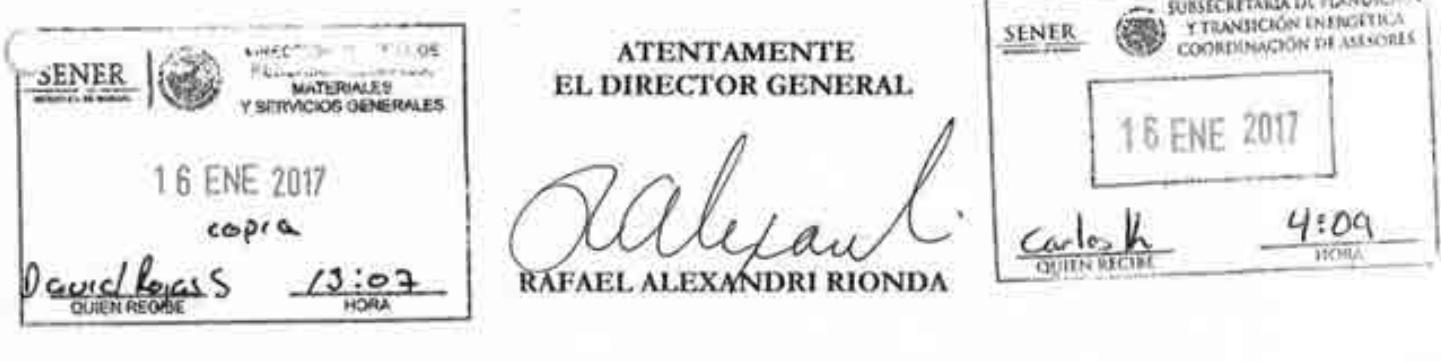

C.c.p. Lic. José L. Diaz Pérez - Director General de Recursor Humanos, Materiales y Servicios Generales - Para su conocimiento - Presente,  $G^2$ ,  $101 - 32$ Miro César Contreras Guarnin - Coordinador de Asesorea de la Subsecretaría de Plancación y Transición Energética - Para su consermento - Present:

 $Gz/07-33$ 

**JDM** w

 $21017-31$ 

Página 1 de 1

Av. Insurgentes Sur No. 890, Piso 3, Col. Del Valle, C.P. 03100, Delegación Benito Juárez, Ciudad de México. Tel.: (55) 5000 6000 www.energia.gob.mx

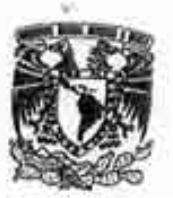

## UNIVERSIDAD NACIONAL AUTÓNOMA DE MÉXICO

Av. Universidan No. 3000 Universidad Nacional Autonoma de México, C.U., Guidad de México, 04510 RFC. UNA2907227YS PERSONAS MORALES CON FINES NO LUCRATIVOS

## FACTURA GHBABF / 180

## DEPENDENCIA EMISORADO 671.01 COORDINACIÓN DE INNOVACIÓN Y DESARROLLO

DOMINIZIONE CERRO DEL AGUA, 120, ROMERO DE TERREROS, C.P. 04310, COYOACÁN, CD. DE MÉXICO, CIUDAD DE MÉXICO, MÉXICO

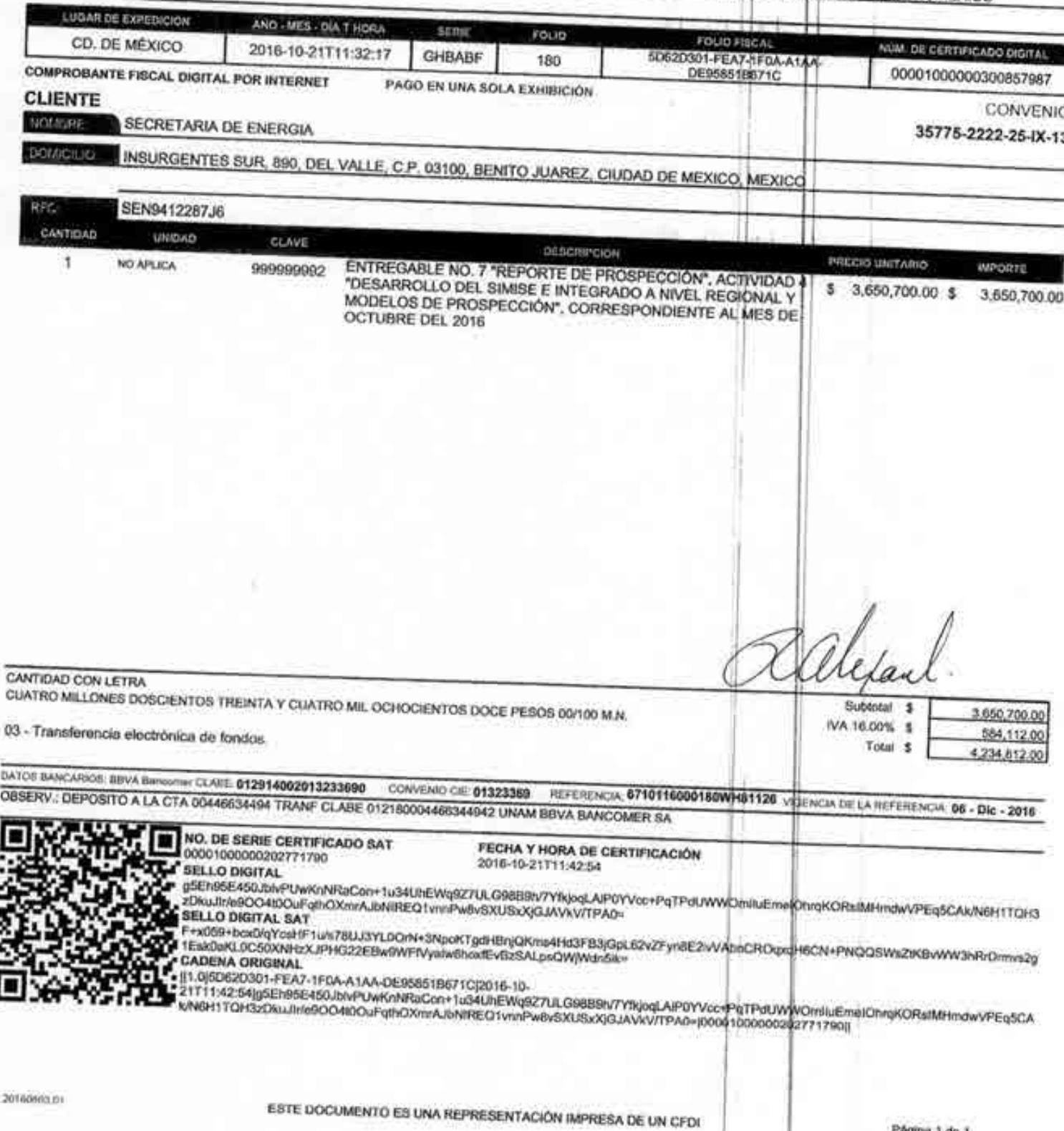

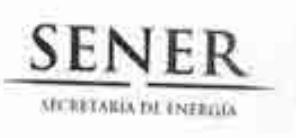

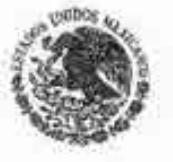

Oficio No.- DGPIE / 210. 361 .2016

Subsecretaria de Planeación y Transición Energética Dirección General de Planeación e Información Energéticas

Ciudad de México, a 24 de octubre de 2016

 $|a|$ 

C.P. Benjamín R. Vergara García Coordinador Administrativo de Oficialía Mayor Presente-

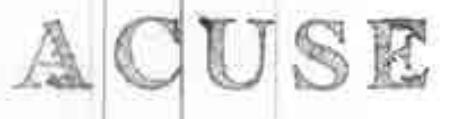

Hago referencia al convenio de colaboración No. SE-06/13 para el desarrollo de un Sistema de Modelación Integral del Sector Energético, así como a la suficiencia presupuestal número Ppt: 00032 folio de solicitud 44 y folio de autorización 37.

A este respecto, una vez recibido en tiempo y forma el Entregable correspondiente, y estando conforme con el mismo, me permito solicitarle que gire las instrucciones correspondientes para que se realice el pago equivalente a \$4,234,812.00 (Cuatro millones doscientos treinta y cuatro mil, ochocientos doce pesos 00/100), mismo que ya incluye IVA, conforme a lo establecido en el desglose de pagos contra entregables contenido en el Anexo Único del convenio referido. Anexo la carta de conformidad relativa al Entregable y la factura original.

Sin otro particular, aprovecho la ocasión para extenderle un cordial saludo.

#### **ATENTAMENTE**

 $10:59$ 

Rafael Alexandri Rionda Director General de Planeación e Información Energéticas

IDM

Av. Insurgentes Sur No. 890, Piso 3, Col. Del Valle, C.P. 03100, Del. Benito Juárez, México, D.F., Tel.: (55) 5000 6000 www.energia.gob.mx

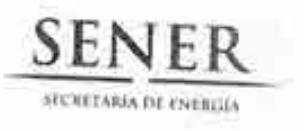

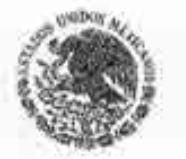

Subsecretaría de Planeación y Transición Energética Dirección General de Planeación e Información Energéticas

### **CONFORMIDAD DE SERVICIO**

#### DESARROLLO DEL SISTEMA DE MODELACIÓN INTEGRAL DEL SECTOR ENERGÉTICO POR PARTE DE LA UNIVERSIDAD NACIONAL AUTÓNOMA DE MÉXICO CONVENIO DE COLABORACIÓN NO.SE-06/2013

ESTA ÁREA VERIFICÓ QUE EL ENTREGABLE 7. "REPORTE DE PROSPECCIÓN", ACTIVIDAD 4, SE RECIBIÓ EN TIEMPO Y FORMA POR PARTE DE LA UNIVERSIDAD NACIONAL AUTÓNOMA DE MÉXICO, CONFORME A LO ESTABLECIDO EN EL ANEXO ÚNICO DEL CONVENIO DE COLABORACIÓN, POR LO QUE NO EXISTE INCONVENIENTE EN DAR CONTINUIDAD A LOS TRÁMITES PERTINENTES DE PAGO DE LA FACTURA CON NÚMERO DE CERTIFICADO DIGITAL 00001000000202771790 CON FOLIO 180 DE FECHA 21 DE OCTUBRE DE 2016, POR UN MONTO TOTAL DE 4,234,812.00 (CUATRO MILLONES DOSCIENTOS TREINTA Y CUATRO MIL, OCHOCIENTOS DOCE PESOS 00/100

**REVISÓ** 

JESÚS RAYMUNDO DUQUE MORA DIRECTOR DE INTEGRACIÓN DE ESTRATEGIAS **AUTORIZÓ** 

RAFAEL ALEXANDRI RIONDA DIRECTOR GENERAL DE PLANEACIÓN E **INFORMACIÓN ENERGÉTICAS** 

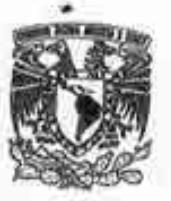

## UNIVERSIDAD NACIONAL AUTÓNOMA DE MÉXICO

Av. Universidad No. 3000 Universidad Nacional Autonoma de México, C.U., Crudod de México, DIS10 RFC. UNA2907227Y5

PERSONAS MORALES CON FINES NO LUCRATIVOS

## FACTURA GHBABF / 180

## DENGA EMISORA 1 671.01 COORDINACIÓN DE INNOVACIÓN Y DESARROLLO

CERRO DEL AGUA, 120, ROMERO DE TERREROS, C.P. 04310, COYOACÁN, CD. DE MÉXICO, CILIDAD DE MÉXICO, MÉXICO

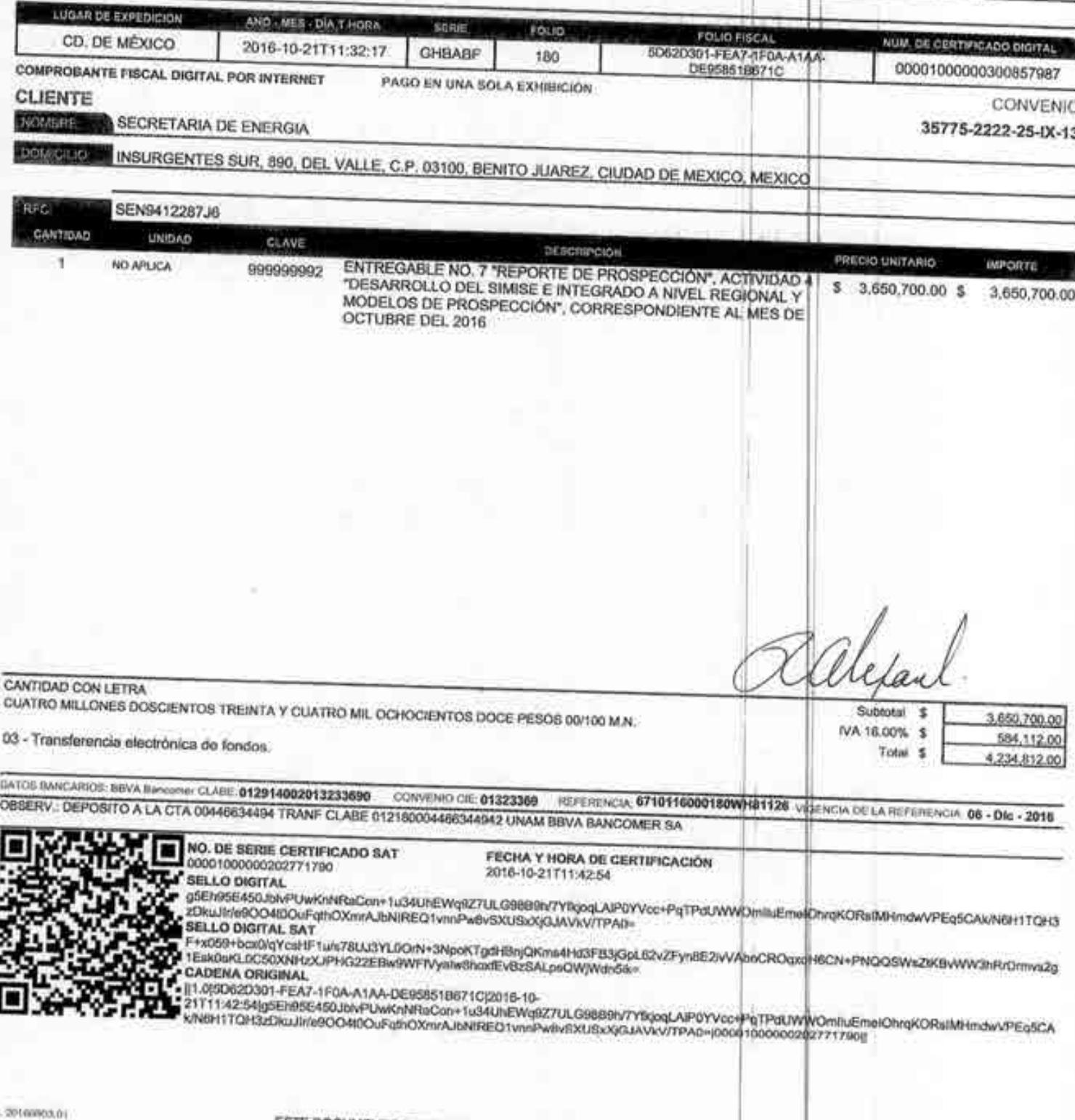

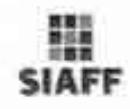

### ENERGÍA

DIRECCIÓN GENERAL DE PROGRAMACIÓN Y PRESUPUESTO

#### REPORTE DE CLC POR FOLIO

Impreso el D4-11-2016 16:45

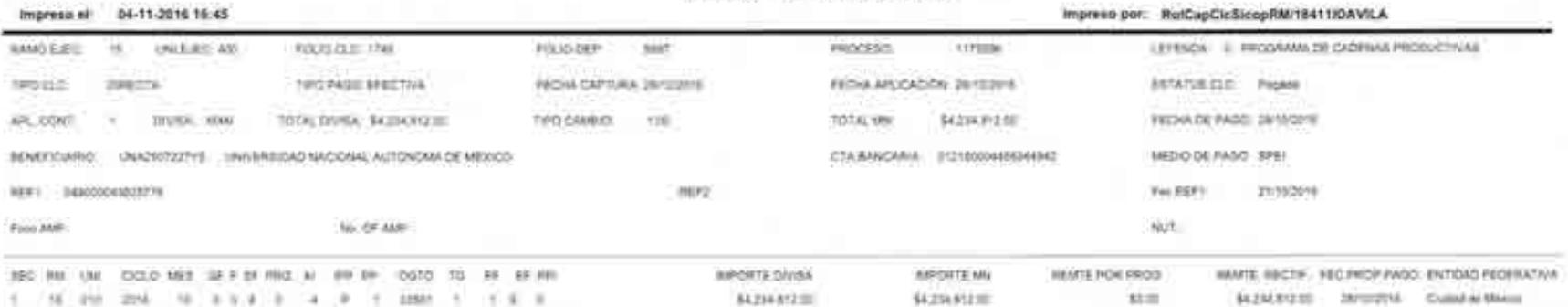

## adelante.

México, D. F., 7 de Noviembre de 2013

TESORERÍA DE LA FEDERACIÓN **TESOFE** PRESENTE.

Bancomer

**BBVA** 

Por este medio certificamos que los datos que a continuación se asientan son correctos y verídicos, los cuales podrán ser utilizados por esa dependencia para realizar abonos interbancarios a nombre de: UNIVERSIDAD NACIONAL AUTÓNOMA DE MÉXICO-COORDINACIÓN DE INNOVACIÓN Y DESARROLLO.

DATOS DE LA EMPRESA NOMBRE: DIRECCIÓN:

**REPRESENTANTE LEGAL** 

**TELÉFONO Y FAX**  $R.F.C.$ 

DATOS DEL BANCO

**BANCO: SUCURSAL:** NÚMERO DE CUENTA: CLABE: PLAZA (CIUDAD): FECHA DE APERTURA:

BBVA BANCOMER, S.A. 7682 MONTES URALES 00446634494 012180004466344942 001 Ciudad de México  $1^{\circ}$  de marzo de 1996

t

 $T$  (  $\approx$ 

Universidad Nacional Autónoma de México

AV. UNIVERSIDAD No. 3000, DELEG. COYOACAN, C.P. 04510, NEXICO, D.F.

C.P. JOSÉ LUIS GUEMES FIGUEROA

56-16-02-17 y 56-22-14-91

UNA-290722-7Y5

**ATENTAMENTE** 

SÁNDRA LÓPEZ PINEDA **EJECUTIVO DE CUENTA DE BBVA BANCOMER, S.A.** 

7687-60

B) E

近は山 Gui IVI  $-18.141.35$ 

76125.090

YI 13

BBVA EGENT PINP 12

the or George Arm (Epsteon FOR CE DITION

A BANCOMER, S.A., INSTITUCION DE BANCA MULTIMLE, GRUPO FINANCIERO. y Goblerno, Av. Universidad 1200, Col. Kora, 03339 A

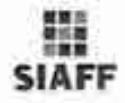

#### ENERGÍA

#### DIRECCIÓN GENERAL DE PROGRAMACIÓN Y PRESUPUESTO

#### REPORTE DE CLC POR FOLIO

Impreso et: 04-11-2016 18:45 Impreso por: RelCapCicSicopRM/18411IDAVILA LEYENDA E PROGRAMA DE CADRAMA PHODUCTIVAA **NARDERS 14 INVESTIGATE NAMES** VAN FOCATION: next Phoneso tymans. TPD CLC 詳細ない。 TRO PAGO KRESTVA FEDAL CAPTURAL 2NYHI2218 **FROM AFLICADERS DIFINISHE** \$10ATU4 O.C. Pages TPO'CAMBIO : 1.00. \$4204,932.00 FEEHA DE PAGO, JAYODOUR ARLICONT ... . DWISH MAY ... TOTAL DIVISA: 84,294,612.00 TOTAL MV. 6016700 ARO | ENVISORIZIYYS / ENVERTEDAD NACIONAL ALITONOMA DE MIDODO CIVILIBOS ARRANGEMENT MACHINES TO: MEDICIDE PAND: 9PD ACEL GAMMAGEMETIC sing. Fac REEL 21/10016 sure. **Roma Andr** No. Of AME 620 MM LIMI CCLO MES 3FT 6F MIG AL IMM PP COTO TO VI EF MI **WPORTEDWINA** IMPORTE MN REMTE POR PROI REMTE RECTIF. FEC PROF FROD ENTIGAD FEDERATIVA. 1 10 20 200 10 1 2 3 4 5 6 1 3 3 4 5 6 7 8 9 54.234.612.00 \$4,234,812.00 \$0.00 \$4,016,813.00 Stribistic Limited in Mexico

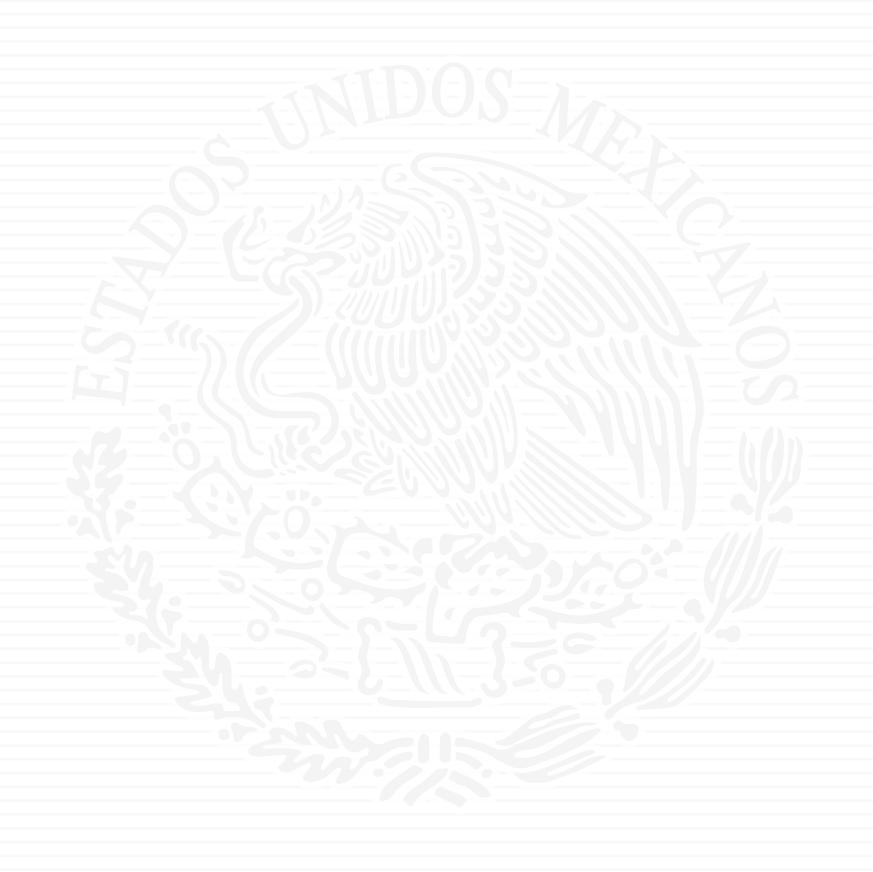

# ANEXO P8

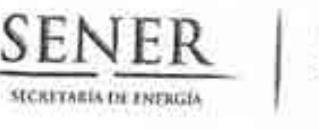

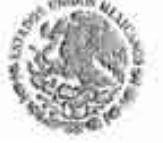

Oficio No.- DGPIE / 210.163.2017

- 1999

Subsecretaría de Planeación y Transición Energética Dirección General de Planeación e Información **Energéticas** 

SENER<sup>IOS</sup>

ACUSE

Ciudad de México, a 5 de abril de 2017 "2017, Año del Centenario de la Promulgación de la Constitución Política de Unidos Mexicanos<br>ORECCIÓN DE ADOUISICIONES

#### LIC. JOSÉ MARÍA RIVERA CABELLO DIRECTOR GENERAL DE PROGRAMACIÓN Y PRESUPUESTO **PRESENTE**

0.6 ABR 2017  $9:10$ 

Hago referencia al convenio de colaboración No. SE-06/13 para el desarrollo de un Sistema de Modelación Integral del Sector Energético, así como a la suficiencia presupuestal autorizada a través del oficio 411/0035/17, el pasado 5 de enero del actual, con cargo al ejercicio fiscal presupuestal de 2017 en la partida de gasto 33501.

A este respecto, me permito solicitarle que gire las instrucciones correspondientes para la emisión del formato de suficiencia presupuestal, que atiende al siguiente desglose de pagos:

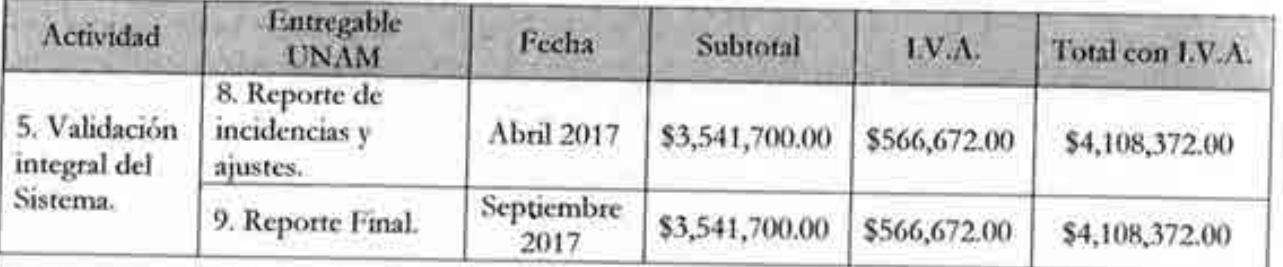

Sin otro particular, aprovecho la ocasión para extenderle un cordial saludo SENER MATERMLES **CIUS COMPALES ATENTAMENTE** 0 6 ABR 2017 ARR  $\infty$ P) Rafael Alexandri Rionda **HORA** Director General de Planeación e Información Energéticas Reade  $CayO19$ José I. Diaz Pérez, Drector General de Recursos Humanos, Materiales y Servicios Generales. 621017-120  $C.c.p.$ Gabriela Hernández Baltazar, Directora de Adquisiciones. (S2, Ol 7-1/2) OFICIALIA EALTH Benjamín R. Vergara García, Coordinador Administrativo de la Oficialia Mayor. COORDINACION ADMINISTRATIVI GF/BHM  $6.934$ Av. Insurgentes Sur No. 890, Piso 3, Col. Del Valle, C.P. 03100, Del. Benito Joand, Gwdad de México Tel.: (55) 5000 6000 www.energia.gob.mx. =  $Gz_{1}Or7-119$ 

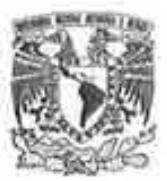

## **UNIVERSIDAD NACIONAL** AUTÓNOMA DE MÉXICO

As Jimmersided No. 2000 Universitivit Naugust Automotive de México: C.U., Custosi de Mexico; GAS18 RFC UNA2007227YE PERSONAS MURALES CON FINES NO LUCKATIVUS.

#### FACTURA GHBABF / 193

#### 671.01 COORDINACIÓN DE INNOVACIÓN Y DESARROLLO DEPENDENCIA EMISORA

DOMICILIO. CERRO DEL AGUA. 126, ROMERO DE TERREROS, C.P. 84310, COYOACÁN, CD. DE MÉXICO, DIUDAD DE MÉXICO, MÉXICO

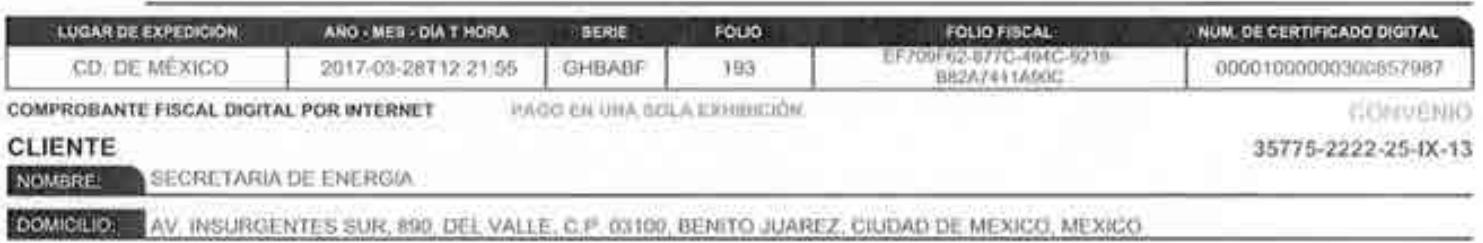

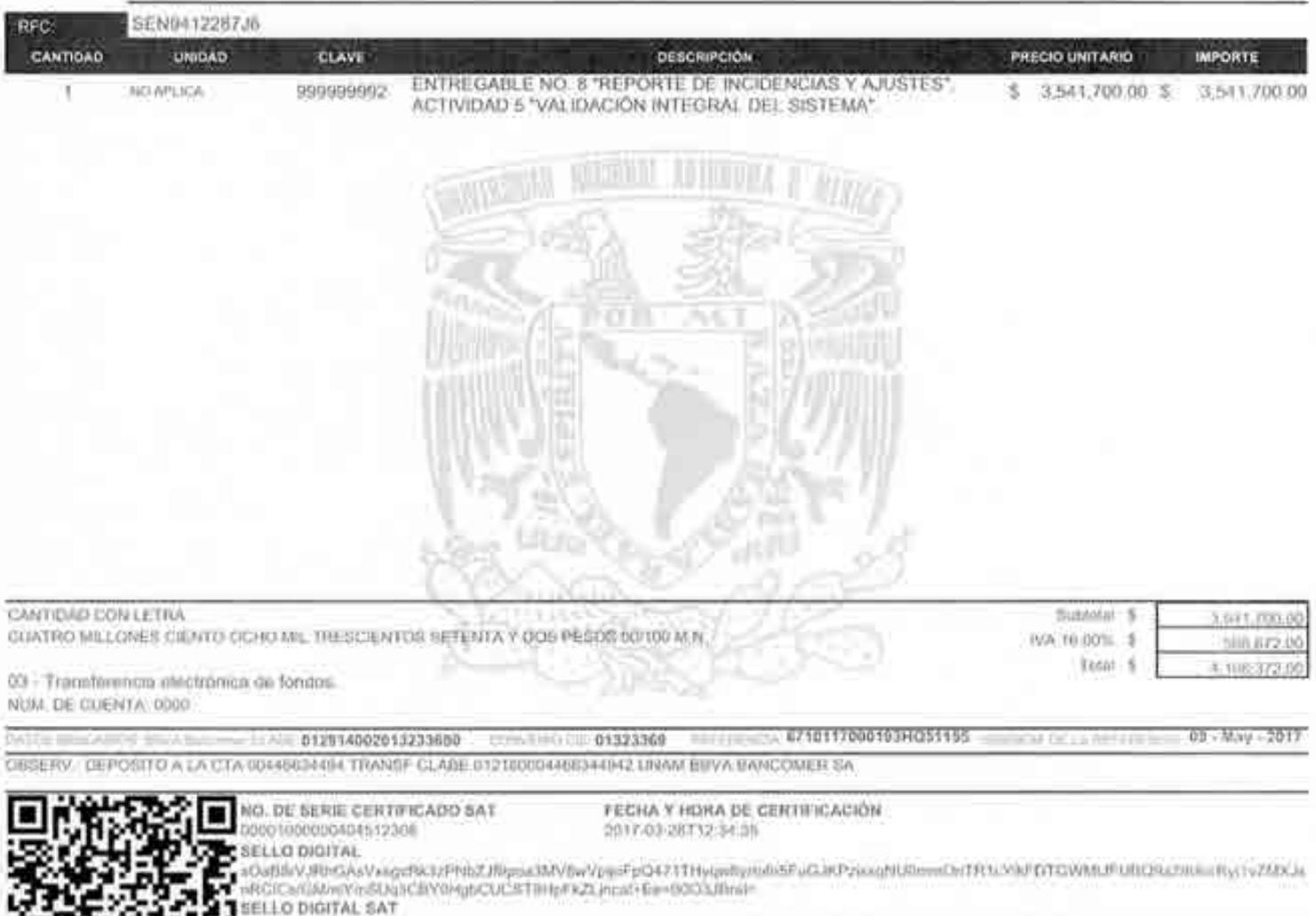

S07QqB\)Qigb7ZjEE3JgDU48vR0xZqMjybKCg>NPRE31VJbTgX4qJVzJTX8IF+08YTOTT3QFMq8CCVVRx0NTXF+IAYyVzuEuhiGpGif)JMFqE9wm3c<br>NfgFwKBsO8qF13PEZqiidlbyAqYVAMSq2F88xA1y11BVJI+jJx2aeMPFp0NaVYAaYz2xBiHI+OLkQNA6GBJuMSUmLP5ctwxAGiQ1qLBas3i

#### CADENA ORIGINAL

||1.08F709F82-877C-RMC-9215-982A7ST1A90CD97f-05-<br>|28T12:34:35||QaBB/VJRbDAvVxigERk3zFNbZJRpos3MV8wYqeoFpQATTLHppvftrtvfn5FvR3JKPpsox/NUmmOrTR1cYxFDTGWMLJFUIDOma7H0l<br>|Ryj1vZMXJxuRGICsCMh@YnSLig3CBY0fQbCUCS18HpF4ZL]ncar+Ee+I

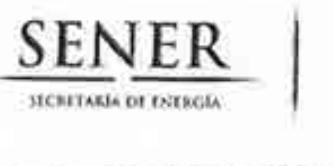

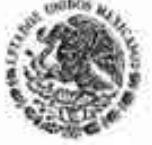

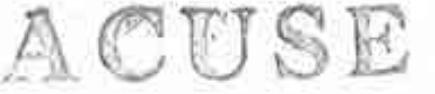

#### Oficio No.- DGPIE/210.160.2017

Subsecretaría de Planeación y Transición Energética Dirección General de Planeación e Información Energéticas

Ciudad de México, a 21 de abril de 2017 "2017, Año del Centenario de la Promulgación de la Constitución Política de los Estados Unidos Mexicanos"

### C.P. Benjamin R. Vergara García Coordinador Administrativo de Oficialía Mayor Presente.-

Hago referencia al convenio de colaboración No. SE-06/13 para el desarrollo de un Sistema de Modelación Integral del Sector Energético, así como a la correspondiente suficiencia presupuestal autorizada con cargo al ejercicio fiscal presupuestal de 2017 en la partida de gasto 33501, suficiencia presupuestal número Ppt: 00008, folio de solicitud 12 y folio de autorización 448.

A este respecto, una vez recibido en tiempo y forma el Entregable correspondiente y estando conforme con el mismo, me permito solicitarle que gire las instrucciones correspondientes para que se realice el pago equivalente a \$4,108,372.00 (Cuatro millones ciento ocho mil, trescientos setenta y dos pesos 00/100), mismo que ya incluye IVA, conforme a lo establecido en el desglose de pagos contra entregables contenido en el Anexo Único del convenio referido. Anexo la carta de conformidad relativa al Entregable y la factura original, además de la caratula del compromiso de pago correspondiente.

Sin otro particular, aprovecho la ocasión para extenderle un cordial saludo.

**ATENTAMENTE** SENFR **OFICIALIA MAYOR OORDINACIÓN ADMINISTRATIVA** ABR 2017 Rafael Alexandri Ri

Director General de Planeación e Información Energéticas

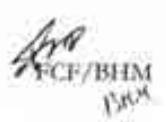

Av. Insurgentes Sur No. 890, Piso 3, Col. Del Valle, C.P. 03100, Del. Benito Juárez, Ciudad de México, Tel.: (55) 5000 6000 www.energia.gob.mx

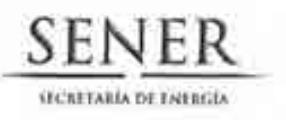

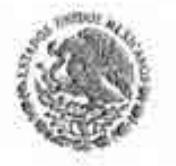

Subsecretaria de Planeación y Transición Energética Dirección General de Planeación e Información **Energéticas** 

#### **CONFORMIDAD DE SERVICIO**

DESARROLLO DEL SISTEMA DE MODELACIÓN INTEGRAL DEL SECTOR ENERGÉTICO POR PARTE DE LA UNIVERSIDAD NACIONAL AUTÓNOMA DE MÉXICO CONVENIO DE COLABORACIÓN NO.SE-06/2013

ESTA ÁREA VERIFICÓ QUE EL ENTREGABLE 8. "REPORTE DE INCIDENCIAS Y AJUSTES", ACTIVIDAD 5, SE RECIBIÓ EN TIEMPO Y FORMA POR PARTE DE LA UNIVERSIDAD NACIONAL AUTÓNOMA DE MÉXICO, CONFORME A LO ESTABLECIDO EN EL ANEXO ÚNICO DEL CONVENIO DE COLABORACIÓN, POR LO QUE NO EXISTE INCONVENIENTE EN DAR CONTINUIDAD A LOS TRÁMITES PERTINENTES DE PAGO DE LA FACTURA CON NÚMERO DE SERIE GHBABF CON FOLIO 193 DE FECHA 28 DE MARZO DE 2017, POR UN MONTO TOTAL DE 4,108,372.00 (CUATRO MILLONES CIENTO OCHO MIL, TRESCIENTOS SETENTA Y DOS PESOS 00/100 M.N.).

**AUTORIZÓ** 

RAFAEL ALEXANDRI RIONDA DIRECTOR GENERAL DE PLANEACIÓN E **INFORMACIÓN ENERGÉTICAS** 

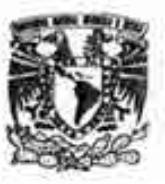

 $-1 - 1$ 

## UNIVERSIDAD NACIONAL<br>Autónoma de México

Av. Universität No. 3000 Universität National Autonoma de México. C.U. Ciudad de Mixico. 04510 RFC UNA2907227VS PERSONAS MORALES CON FINES NO LUCRATIVOS

#### FACTURA GHBABF / 193

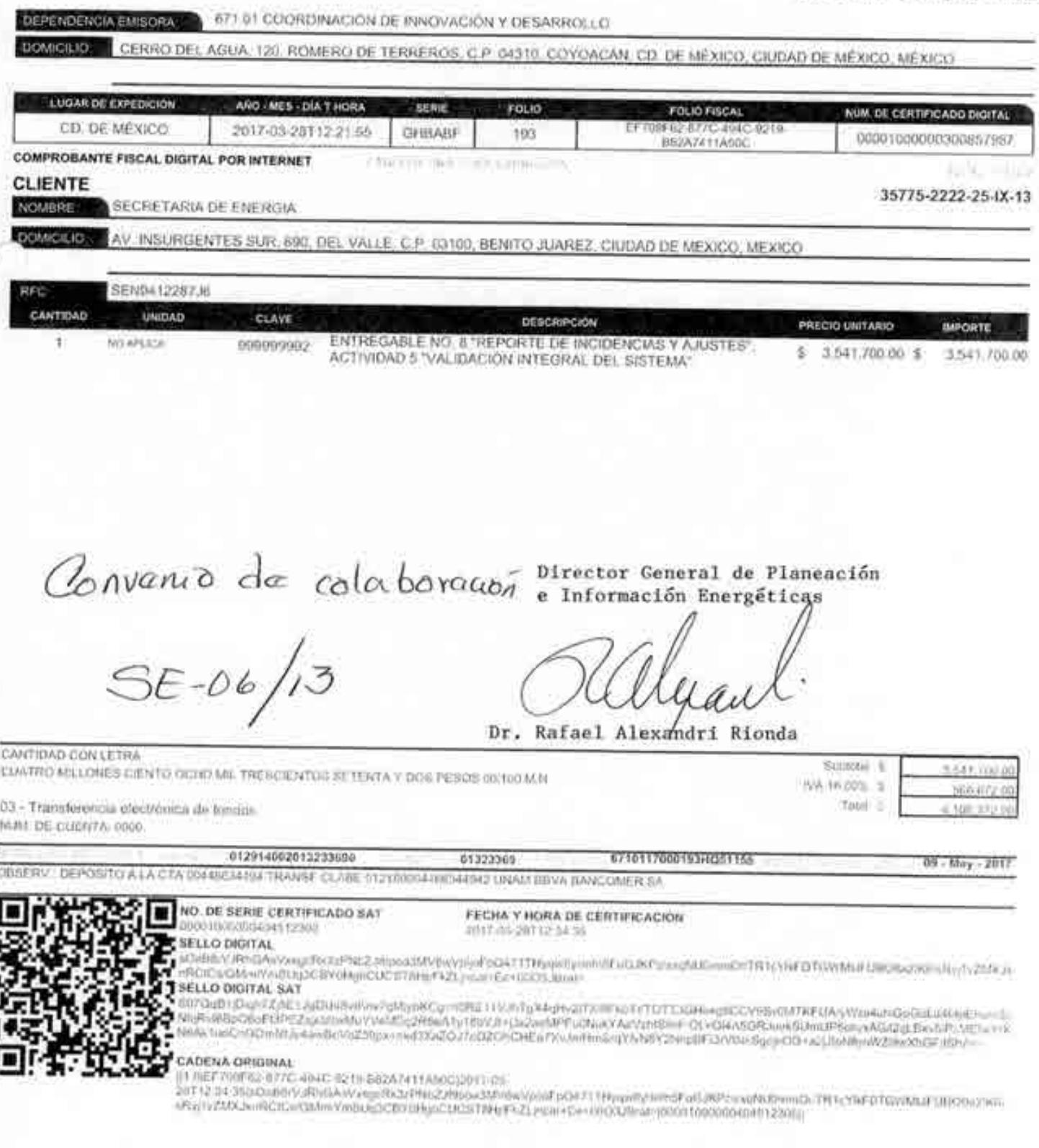

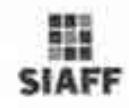

#### ENERGÍA

DIRECCIÓN GENERAL DE PROGRAMACIÓN Y PRESUPUESTO

#### REPORTE DE CLC POR FOLIO

**INVESTIGATION** ALARMATICS IN

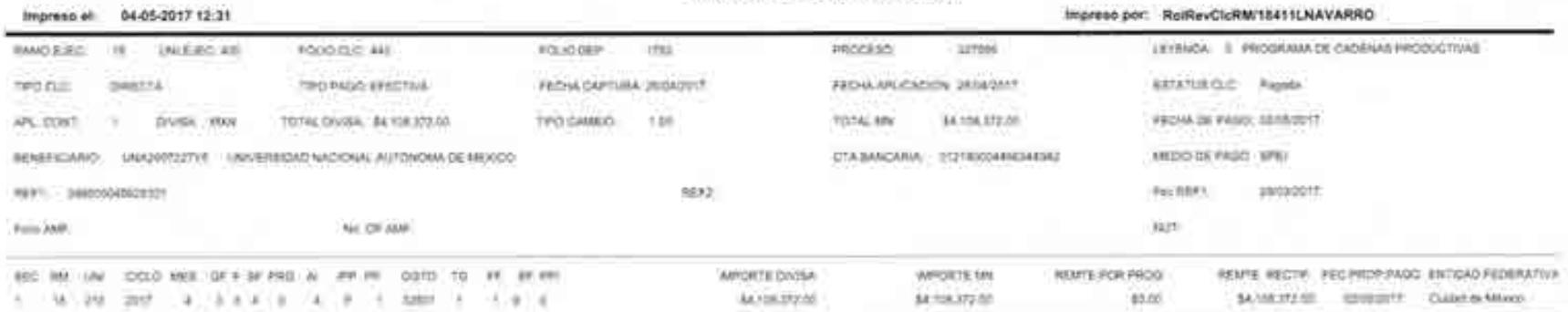

Anna tryin

SAMERED ISSUED Cubrica Moon

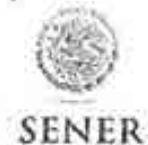

Hand in Eastern

#### **CARÁTULA DE COMPROMISOS**

#### DATOS DEL CONTRATO

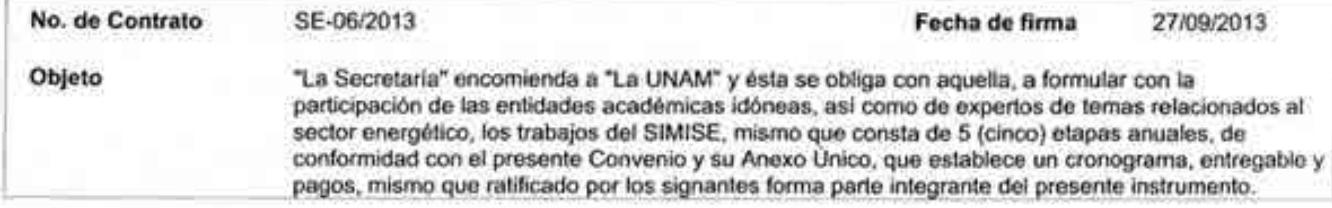

#### CONTRATANTE

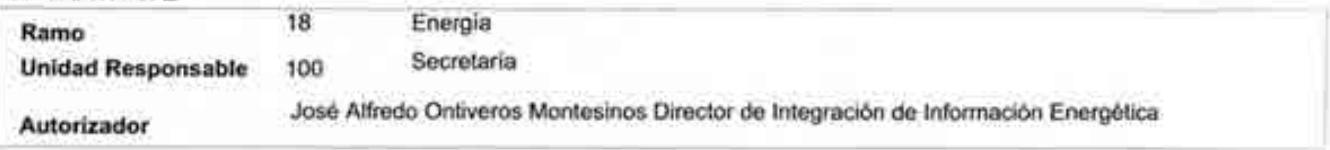

#### PROVEEDOR

ï

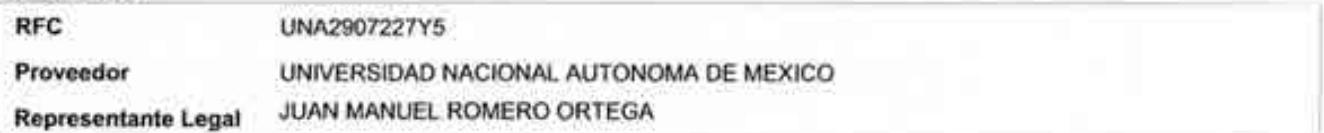

#### **CARACTERISTICAS Y MONTOS**

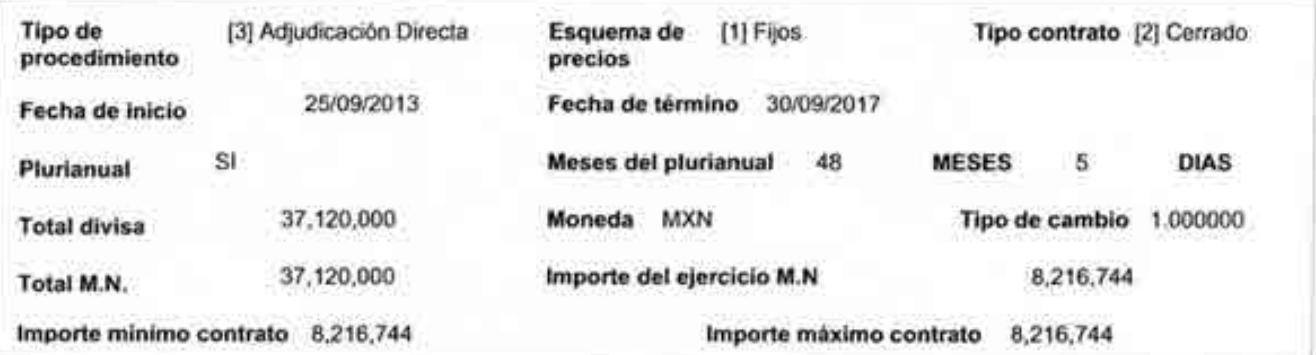

#### DETALLE PRESUPUESTARIO DE EGRESOS

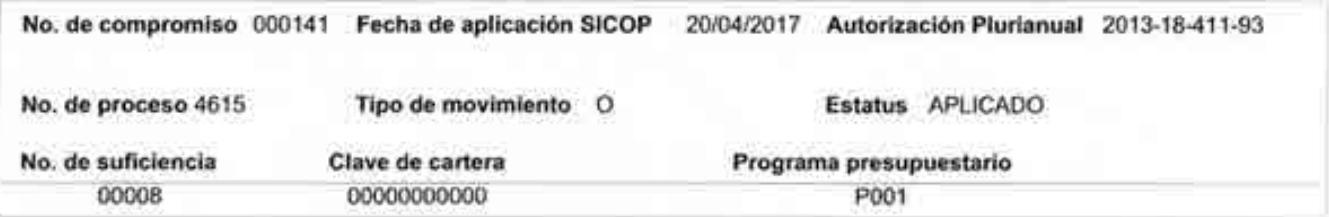

#### COMPRANET

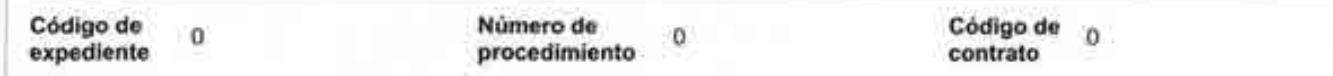

**MODIFICACIONES** 

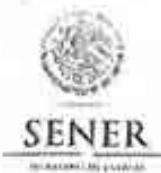

#### **CARÁTULA DE COMPROMISOS**

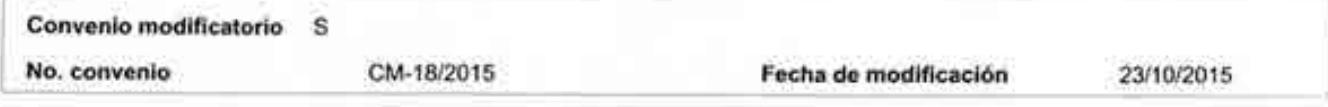

Bajo protesta de decir verdad, manifiesto que la información contenida en la presente, sustenta una provisión de recursos con cargo al presupuesto aprobado o modificado para atender los compromisos derivados de obligaciones contraídas por el Ramo, mismas que se presentan mediante el acto administrativo y/o jurídico que acreditan la adquisición de bienes y servicios o ejecución de obras, según sea el caso.

Asimismo, queda bajo la más estricta responsabilidad del Ramo, contar con los documentos justificativos y comprobatorios que correspondan y demás información asociada a los momentos contables del gasto comprometido, en términos de las disposiciones legales y administrativas que resulten aplicables. De ahí que, el autorizador del Ramo firma de manera electrónica, aplicando el registro del compromiso de pago que sustenta la presente declaración, con fundamento en lo dispuesto por los artículos 3, 7, 8, y 9 de la Ley de Firma Electrónica Avanzada, y 1º y 7 de su Reglamento, circunstancia que se señala para todos los efectos legales a que haya lugar.

#### **CADENA ORIGINAL**

18(100(19)000141(O)Wed Apr 19 00:00:00 CDT 2017(SE-06/2013)UNA2907227Y5(6216744.0

#### **CADENA DIGITAL**

MIIKEgYJKoZitivcNAQcCoIIKAzCCCf8CAQExDzANBglghkgBZQMEAgEFADBgBgkqhkiG9w0BBwGgUwRRMTh8MTAwfDE5fDAwMDE0MXxPfFdlZCBBcHlgMTkgMD A6MDA6MDAgQ0RUIDIwMTd8U0UtMDYvMjAxM3xVTkEyOTA3Mj3WTV8ODlxNjc0NC4wollGiDCCBoQwggRsoAMCAQICFDAwMDAxMDAwMDAwNDAyMTg1NzU1 MA0GCSqGSIb3DQEBCwUAMIIBsjE4MDYGA1UEAwwvQS5DLIBkZWwgU2VydmljsW8gZGUgQWRtaWSpc3RyYWNzw7NuIFRyaWJ1dGFyaWExLzAtBgNVBAoMJNl cnZpY2WGRIIEFkbWiuaXN0cmFjacOzbiBUcmlidXRhcmlhMTgwNgYDVQQLDC9BZG1pbmlzdHJhY2nDs24gZGUgU2VndXJpZGFkIGRilGxhIEluZmflybWFjacOzbjEfl4 B0GCSqGSIb3DQEJARYQYWNvZHNAc2F0LmdvYl5teDEmMCQGA1UECQwdQXYuIEhpZGFsZ28gNzcsIENvbC4gR3VlcnJlcm8xDjAMBgNVBBEMBTA2MzAwMQsw CGYDVQQGEwJNWDEZMBcGA1UECAwQRGizdHJpdG8gRmVkZXJhbDEUMBIGA1UEBwwLQ3VhdWh0w6ltb2MxFTATBgNVBC0TDFN8VDk3MDcwMU5OMzFdMFsl GCSqGStb3DQEJAgxOUmVzcG9uc2FibGU6EFkbWkaXN0cmFjacOzb8DZW50cmFsIGRilFNicnZpY2lwyBUcmlkJXRhcmIvcyBhbCBDb250cmidXllbnRtMB4XDTE2M<br>DQyMjE2Mjg0M1oXDTIwMDQyMjE2MjkyM1owgflxKjAoBgNVBAMTIUpPU0UgQUxGUxVETyBPTIRJVxVST1MgTU9OVEVTSU5PU EZSRURPIEBOVEIWRVJPUyBNT0SURVNJTK9TMSowKAYDVOQKEyFKT1NFIEFMRIJFRE8gT0SUSVZFUK9TIE1PTIRFU0IOT1MxCzAJBgNVBAYTAk1YMSowKAYJ KoZihvcNAQkBFhthbGZyZWRvLm9udGI2ZXJvc0BnbWFpbC5jb20xFjAUBgNVBC0TDU9JTUE3OTAyMTI5QUExGzAZBgNVBAUTEx9JTUE3OTAyMTJIU1BOTkwwMj CCASMOQYJKoZhvcNAQEBBQADggEPADCCAQoCggEBALc3P1HXanjWipsQ4fCmQsgGitz6CwBHVA2vuxCc3z7BUd+K9LEG2EdIFVIO4XXkx4YzCFuS/J11lLqPHU<br>69kRYmNpbW4fhVpbdjZNlgQ/JZNZAaX9sPJKu+sGwzSXGk0wkpBv+aBOBL7jjagDucGFV4bJvuleUIUN+Y4jFdUbC3MbaDdrigv IUCAwEAAaNPME0wDAYDVR0TAOH/BAIwADALBgNVHQ8EBAMCA9gwEQYJYIZIAYb4QgEBBAQ0AgWgM80GA1UdJQQWMBQGCCsGAQUFBwMEBggrBgEFBQ cDAjANBgkqhkiG9w0BAQsFAAOCAgEAGfQR4Cw0yDexymUdBs3tV4NoQp2bxV3ZKoh/8MOdjZoHz0qigSc2fpQ2LJ55RPsmAllNhXsuFrgq8aKZBVfIGC.WNcNnALwityn hunD4vqRgcZWHQSXdVD1vf4gF863WNzobmaFkKqoAB3wkUtrtipwmJ1Ajt/VbaYEQEICZY44/GKf31m1JwmXFWtBGt20bn4tvpCXofy1dp+b01FrFWMB4kePEMzXx2iUJ scVCD/FQGsJsW7kLpjBatKBPsbKu6R2+Y/nYH/VRbQR9X8pPDzSdnupdm2tcv+laDvDB2mAoHPYbxSiXxcIWYB8wfPxb2p9uph0GpRjQChfUo9dQ5LL7X29vBq8qmGF SynshoFnHpDVMG6qugyuqF6toyCk+/7DJMM+5ADjdF/9R5gMSmijJgMdR0b/L0RM8QUODosSJPtcd2TMuzWoHlVfbrYL4+C93oerms+ue/b58B+5OfRF285145BeGO1dl1 K9qdKd/Qxv7rGvgodg65X3wjwrdeSMwbUzBF1TYD+EK/IsaO+kvSLvQ7NvMj0VaX4UxHMtGZLGUUBKf62j3YF80YE0V+xfHBvA/Ok5RnifqkObuE+W5Y+8SjQVRoFeRs/ K0NTGvb2hgymhHDDGqsmyftlsE8wF7ZnaQSaEXtizs9bdybnBHGHgKw+GWdu5lvAxggL5MIIC9QIBATCCAcwwggGyMTgwNgYDVQQDDC9BLkMuIGRlbC8TZXJ2aW NpbyBkZSBBZG1pbmlzdHJhY2nDs24gVHJpYnV0YXJpYTEvMC0GA1UECgwmU2VydmljaW8gZGUgQWRtaW5pc3RyYWNpw7NulFRyaWJ1dGFyaWExODA2BgNVB AsMLOFkbWluaXN0cmFjacOzbiBkZSBTZWd1cmlkYWQgZGUgbGEgSW5mb3JtYWNpw7NuMR8wHQYJKoZihvcNAQkBFhBhY29kc0BzYXQuZ29iLm14MSYwJAYDV QQJDB1Bd4gSGIkYWxnbyA3NywgQ29sLiBHdWVycmVybzEOMAwGA1UEEQwFMDYzMDAxCzAJBgNVBAYTAk1YMRkwFwYDVQQIDBBEaXN0cml0byBGZWRcmf hMRQwEgYDVQQHDAIDdWF1aHTDqW1vYzEVMBMGA1UELRMMU0FUOTcwNzAxTk4zMV0wWwYJKoZlhvcNAQkCDE5SZXNwb25zYWJsZTogQWRtaW5pc3RyYW Npw7NufENibnRyYWwgZGUgU2VydmljaW9zIFRyaWJ1dGFyaW9zIGFaIENvbnRyaWJ1eWVudGUCFDAwMDAxMDAwMDAyM7g1NzU1MA0GCWCGSAFIAwQ CAQUAMA0GCSqGSIb3DQEBAQUABIIBAFIloubGnAwsNtvAqkKYLQx3KL02yolVbxMcO+ECo3JaftBRqrYwBknerCNs+REdcFs6Q6JEu3+QR5A3ulHHLljTcl36CZPq/55 nBhd7j05vbdOofgjMeBeW9iW+snGaNi915KR2qrk6/ebM7sqMMPcdL3VHBbb4Hyw7Vht5Xjyzy1X6/eMC74Y9rSN+f1xtFZY5RjoUtiRgUfqumH1wMZuGOM/4CRKbTWM Lnt7XnJU9CGIPC3DJNJkYJR15jQMm/yZt0UmDDQMkNS/Q1PCacnpuHnNzynJuoZn/wsRLR8Ebkep3ojGGIRKkRkbUBV9+bl6NRXtj5j3K4bsFY6E=

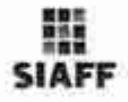

#### **ENERGÍA** DIRECCIÓN GENERAL DE PROGRAMACIÓN Y PRESUPUESTO REPORTE DE CLC POR FOLIO

Impreso el: 04-05-2017 12:31

#### Imprese por: RolRevClcRM/18411LNAVARRO **IMMORATO II MILEADE 455** FOLO CLC 441 FOUR DER 1761 riccelo. LEVENIDA: II PROGRAMA DE CADENAS PRODUCTIVAS 3,175.56 proble mercial **TROFASO ERICTIVA** FEDIA CAPTURA SUGGOST FEDIA MLIGACION 25/4/2017 HEATUS D.C. Papels ARL CONT: (1) DANSA MAIL TOTAL DIVINA SA VIA 272.00 TPO CAMBER 100 TOTAL MHZ \$4,108.372.00 FEDIA DE PAGO: 03/08/2017 RESINOARD UNAWITZETY) UNIVERSIDAD MICONAL AUTOMOBIA DE MEXICO CTA BANCARIA (152180004468A4042) MEDIC OE PASO : SFEI WWV: DAMIDOGEROUSH AEF2 Fac REP) Immobile Folk AME CREW AND NAVY. BE We well could will get a sea A are en core-to an an an **ARCHITE DIVITA** IMPORTE MN REVITATION INCO. REM'S RECTIF. REC PROFILAGO ENTIDAD REDERATIVA  $0.01$  and  $0.001$  . A  $0.014$  at  $0.014$  at  $0.014$  and  $0.014$  at  $0.014$

\$4,544,073.00

\$4,500,072.50

MAP.

\$4,106,372.00 22155,071 Suite # Woos

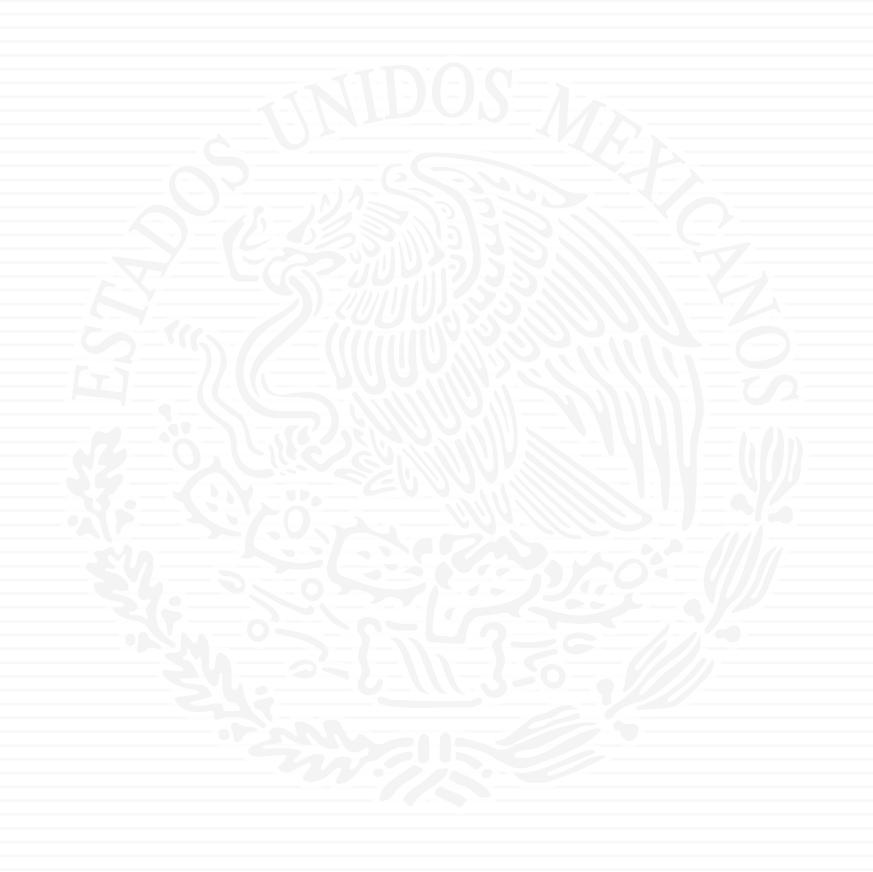

# ANEXO P9

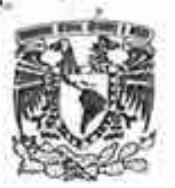

### **UNIVERSIDAD NACIONAL** AUTÓNOMA DE MÉXICO

Av Universidad No. 2000 Universidad Nacional Autonoma de México. C.U., Culhil de México, 04510 RFC. UNA2907227YS PERSONAS MORALES CON FINES NO LUCRATIVOS

#### FACTURA GHBABF / 203

DEPENDENCIA EMISGRA - 671.01 COORDINACIÓN DE INNOVACIÓN Y DESARROLLO

**DOMICILIO ET CERRO DEL AGUA 120, ROMERO DE TERREROS, C.P. 04310, COYOACÁN, CD. DE MÉXICO, CIUDAD DE MÉXICO, MÉXICO** 

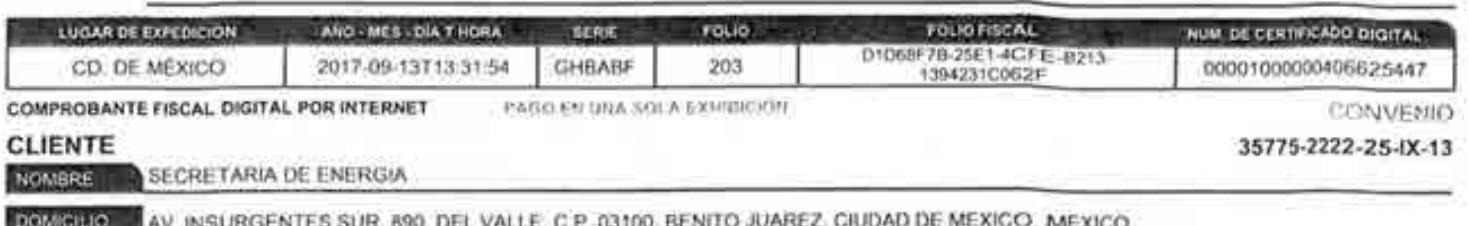

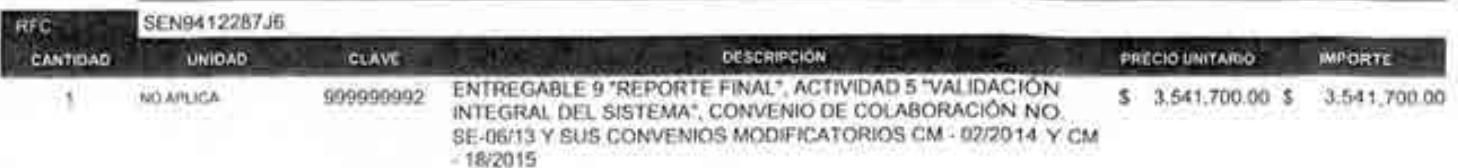

Rafael Alexandri Rionda Director General de Planeación e Información Energétic

1/11au

CANTICIAD CON LETRA: CUATRO MILLONES CIENTO OCHO MIL TRESCIENTOS SETENTA Y DOS PESOS 60/100 M.N.

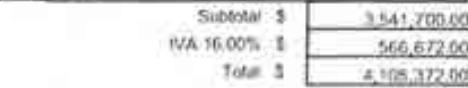

03 - Transferencia electrónica de fondos. NUM. DE CUENTA: 0000

6710117000203UD51104  $012014002013233690$ 01323369  $25 - Oct - 2017$ an excel from OBSERV: DEPOSITO A LA CTA 00446634494 TRANSF CLABE 012180004466344942 UNAM BILVA BANCOMER SA

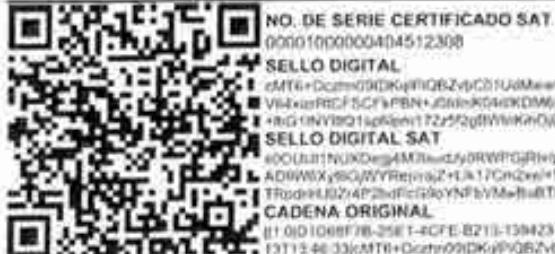

FECHA Y HORA DE CERTIFICACIÓN 2012-00-13713-46-33

**T. 8** cMT6+Dczes0903Kijm06ZysC21UdMeeFB4s0BdKZhCoydsQT0en+Be+90KD98+2FDWc3eE2eRBWV39RtrspreceM9C6WFG4Ebg23nmeEEzpjY9ncGOeDFz2F3<br>A # ViesipRDF5CFkFBN+JDNeKGelWDMyBpkyMezHIgUCuMerrO8ZkjeLIf9sOKzuze+Z3L1GNDKxBHKeyWeECwZYPTee HIGHWITCHLONEWITZ

@ELECCOMPRIMENTMENTORWEGARMEGADApReGUJBEIMISTCWWBPyHUgHXXBRIbaHw8a5q+gPY3URHmBegCXUDbP2vJa2nJb455UBFBqTqP40VQpp=SCxQHJFQ<br>AD9WX38XJWYFHpraC+LB17Cm2eel=WJfqwTqpxTzdSC1xB2VmUKoqg2nBuJaNRzexXWjWwXD+5XglGD+x4LGDp7x3LnZkMbd6r7We

CADENA ORIGINAL

\#10{0108fF78}35fF7=CFE-B21}}-13N4231C0EFF2517-09<br>|10 QD108fF78-25fF7=CFE-B21}}-13N4231C0EFF84784XF8Coyx8p7F0ee-fbe-90%QRBH\*ZFUWA3eXpedBWVJRRYtyP4tojIMRCRYHGeREbg2JHvYu-EE2ytYVN<br>|10712-0033fcM78+Doztv09IDKyRY6JSfanK0daKDMi

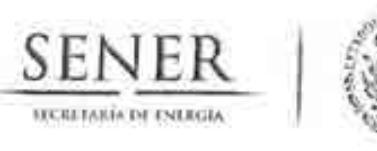

Oficio No.- DGPIE / 210.160.2017

Subsecretaría de Planeación y Transición Energética Dirección General de Planeación e Información Encrecticas

ACUSE

Ciudad de México, a 18 de septiembre de 2017 "2017, Año del Centenario de la Promulgación de la Constitución Política de los Estados Unidos Mexicanos"

### C.P. Benjamín R. Vergara García Coordinador Administrativo de Oficialía Mayor Presente-

Hago referencia al convenio de colaboración No. SE-06/13 para el desarrollo de un Sistema de Modelación Integral del Sector Energético, así como a la correspondiente suficiencia presupuestal autorizada con cargo al ejercicio fiscal presupuestal de 2017 en la partida de gasto 33501, suficiencia presupuestal número Ppt: 00008, folio de solicitud 12 y folio de autorización 448.

A este respecto, una vez recibido en tiempo y forma el Entregable correspondiente, y estando conforme con el mismo, me permito solicitarle que gire las instrucciones correspondientes para que se realice el pago equivalente a \$4,108,372.00 (Cuatro millones ciento ocho mil, trescientos setenta y doce pesos 00/100), mismo que va incluye IVA, conforme a lo establecido en el desglose de pagos contra entregable 9 de la actividad 5 contenido en el Anexo Único del convenio referido. Anexo la carta de conformidad relativa al Entregable, la factura original y el acta de finiquito.

Sin otro particular, aprovecho la ocasión para extenderle un cordial saludo.

#### **ATENTAMENTE**

**OFICIALÍA MAYOR COORDINACIÓN ADMINISTRATIVA** 2.2 SEP ZJIV

Rafael Alexandri Rionda Director General de Planeación e Información Energéticas

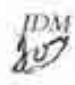

Av. Insurgentes Sur No. 890, Piso 3, Col. Del Valle, C.P. 03100, Del. Benito Juárez, Ciudad de México, Tel.: (55) 5000 6000 www.energia.gob.mx

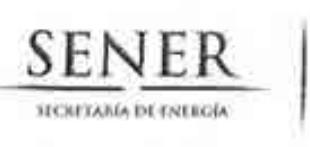

X)

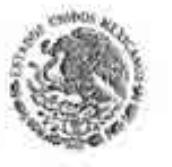

Subsecretaría de Planeación y Transición Energética Dirección General de Planeación e Información **Energéticas** 

#### **CONFORMIDAD DE SERVICIO**

DESARROLLO DEL SISTEMA DE MODELACIÓN INTEGRAL DEL SECTOR ENERGÉTICO POR PARTE DE LA UNIVERSIDAD NACIONAL AUTÓNOMA DE MÉXICO CONVENIO DE COLABORACIÓN NO.SE-06/2013

ESTA ÁREA VERIFICÓ QUE EL ENTREGABLE 9. "REPORTE FINAL", ACTIVIDAD 5, SE RECIBIÓ EN TIEMPO Y FORMA POR PARTE DE LA UNIVERSIDAD NACIONAL AUTÓNOMA DE MÉXICO, CONFORME A LO ESTABLECIDO EN EL ANEXO ÚNICO DEL CONVENIO DE COLABORACIÓN, POR LO QUE NO EXISTE INCONVENIENTE EN DAR CONTINUIDAD A LOS TRÁMITES PERTINENTES DE PAGO DE LA FACTURA CON NÚMERO DE CERTIFICADO DIGITAL 00001000000404512308 CON FOLIO 203 DE FECHA 13 DE SEPTIEMBRE DE 2017, POR UN MONTO TOTAL DE 4,108,372.00 (CUATRO MILLONES CIENTO OCHO MIL, TRESCIENTOS SETENTA Y DOS PESOS 00/100 M.N.).

REVISO

JESÚS RAYMUNDO DUQUE MORA DIRECTOR DE INTEGRACIÓN DE ESTRATEGIAS **AUTORIZO** 

RAFAEL ALEXANDRI RIONDA DIRECTOR GENERAL DE PLANEACIÓN E INFORMACIÓN ENERGÉTICAS

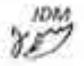

Av. Insurgentes Sur No. 890, Piso 3, Col. Del Valle, C.P. 03100, Del. Benito Juárez, Ciudad de México-Tel.: (55) 5000 6000 www.energia.gob.mx

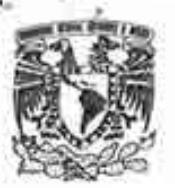

### **UNIVERSIDAD NACIONAL** AUTÓNOMA DE MÉXICO

Av Universidad No. 2000 Universidad Nacional Autonoma de México. C.U., Culhil de México, 04510 RFC. UNA2907227YS PERSONAS MORALES CON FINES NO LUCRATIVOS

#### FACTURA GHBABF / 203

DEPENDENCIA EMISGRA - 671.01 COORDINACIÓN DE INNOVACIÓN Y DESARROLLO

**DOMICILIO ET CERRO DEL AGUA 120, ROMERO DE TERREROS, C.P. 04310, COYOACÁN, CD. DE MÉXICO, CIUDAD DE MÉXICO, MÉXICO** 

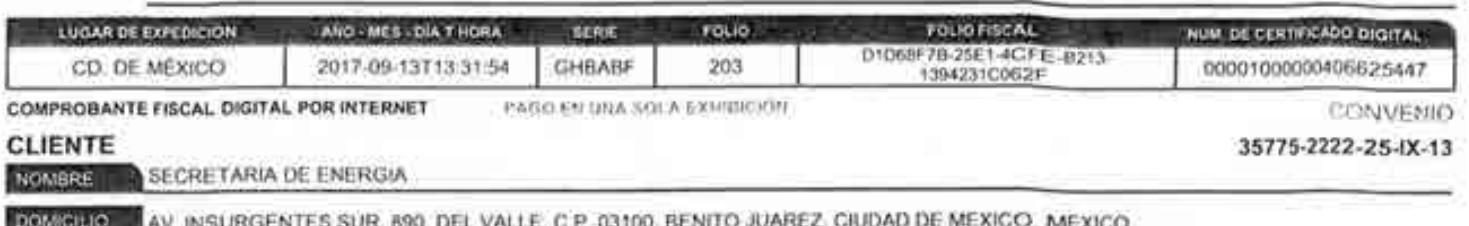

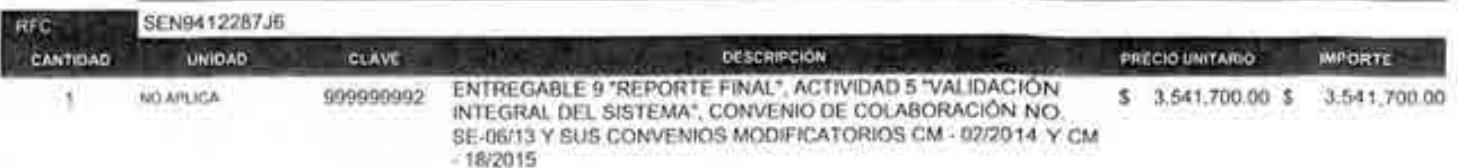

Rafael Alexandri Rionda Director General de Planeación e Información Energétic

1/11au

CANTICIAD CON LETRA: CUATRO MILLONES CIENTO OCHO MIL TRESCIENTOS SETENTA Y DOS PESOS 60/100 M.N.

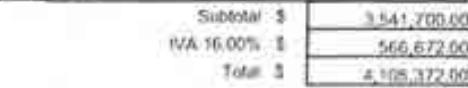

03 - Transferencia electrónica de fondos. NUM. DE CUENTA: 0000

6710117000203UD51104  $012014002013233690$ 01323369  $25 - Oct - 2017$ an excel from OBSERV: DEPOSITO A LA CTA 00446634494 TRANSF CLABE 012180004466344942 UNAM BILVA BANCOMER SA

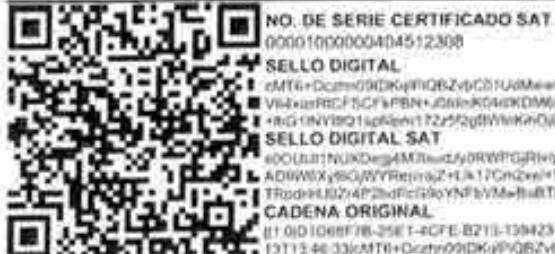

FECHA Y HORA DE CERTIFICACIÓN 2012-00-13713-46-33

**T. 8** cMT6+Dczes0903Kijm06ZysC21UdMeeFB4s0BdKZhCoydsQT0en+Be+90KD98+2FDWc3eE2eRBWV39RtrspreceM9C6WFG4Ebg23nmeEEzpjY9ncGOeDFz2F3<br>A # ViesipRDF5CFkFBN+JDNeKGelWDMyBpkyMezHIgUCuMerrO8ZkjeLIf9sOKzuze+Z3L1GNDKxBHKeyWeECwZYPTee HIGHWITCHLONEWITZ

@ELECCOMPRIMENTMENTORWEGARMEGADApReGUJBEIMISTCWWBPyHUgHXXBRIbaHw8a5q+gPY3URHmBegCXUDbP2vJa2nJb455UBFBqTqP40VQpp=SCxQHJFQ<br>AD9WX38XJWYFHpraC+LB17Cm2eel=WJfqwTqpxTzdSC1xB2VmUKoqg2nBuJaNRzexXWjWwXD+5XglGD+x4LGDp7x3LnZkMbd6r7We

CADENA ORIGINAL

\#10{0108fF78}35fF7=CFE-B21}}-13N4231C0EFF2517-09<br>|10 QD108fF78-25fF7=CFE-B21}}-13N4231C0EFF84784XF8Coyx8p7F0ee-fbe-90%QRBH\*ZFUWA3eXpedBWVJRRYtyP4tojIMRCRYHGeREbg2JHvYu-EE2ytYVN<br>|10712-0033fcM78+Doztv09IDKyRY6JSfanK0daKDMi
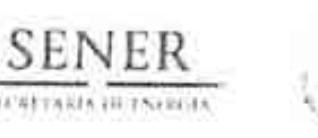

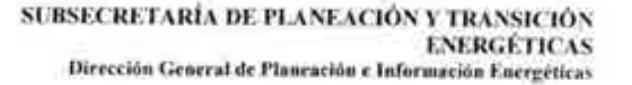

#### **ACTA FINIOUITO**

En la Ciudad de México, siendo las 12:00 horas del día 18 de septiembre de 2017, se reunieron en la Sala de Juntas del piso 3 de la Secretaria de Energía, ubicada en Avenida Insurgentes Sur 890, Colonia Del Valle, Delegación Benito Juárez, C.P. 03100, Ciudad de México, las personas cuyos nombres y firmas aparecen al calce de la presente Acta Finiquito del Convenio de Colaboración cuyos datos se enlistan a continuación:

Convenio de Colaboración: SE-06/2013

Proveedor: Universidad Nacional Autónoma de México

Monto total del Convenio de Colaboración: \$37'120,000.00 (Treinta y siete millones, ciento veinte mil pesos 00/100, M.N.) (incluye ei IVA).

Servicio: Formular con la participación de las entidades académicas idóneas, así como de expertos de temas relacionados al sector energético, los trabajos del Sistema de Modelación Integral del Sector Energético (SIMISE).

Vigencia: 27 de septiembre de 2013 al 30 de septiembre de 2017.

**Convenios Modificatorios:** 

- 1. CM-02/2014. Objeto modificar el anexo único del Convenio Principal relativo al desglose de pagos contra entregable con vigencia del 28 de abril de 2014 al 30 de septiembre de 2017.
- 2. CM-18/2015 Objeto actualizar los nombres y cargos de los coordinadores y enlaces designados en el convenio principal con vigencia del 23 de octubre de 2015 al 30 de septiembre de 2017.

Por lo anterior, la Dirección General de Planeación e Información Energéticas, da fe de que el servicio proporcionado se recibió a entera satisfacción y de acuerdo con lo establecido en el Convenio de Colaboración mencionado y la normatividad aplicable.

Por la Secretaria de Energía

Autorizó El Director General de Planeación e Información Energética

Dr. Rafael Alexandri Rionda

Por la Universidad Nacional Autónoma de México Coordinación de Impovación y Desarrollo

Mtro. Juan Manuel Romero Ortega

Representante Legal

Pagina I de T

Av. Insurgentes Sar 890, piso 14, Col. Del Valle, Del. Benno Juárez, C.P. 03100. Ciudad de México

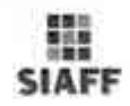

## ENERGÍA

DIRECCIÓN GENERAL DE PROGRAMACIÓN Y PRESUPUESTO

#### REPORTE DE CLC POR FOLIO

Impreso el 03-10-2017 13:43

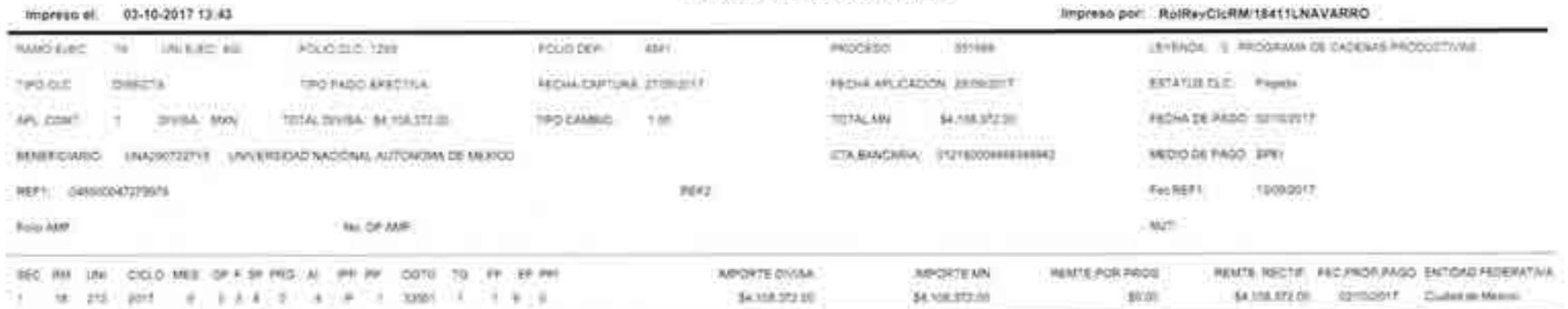

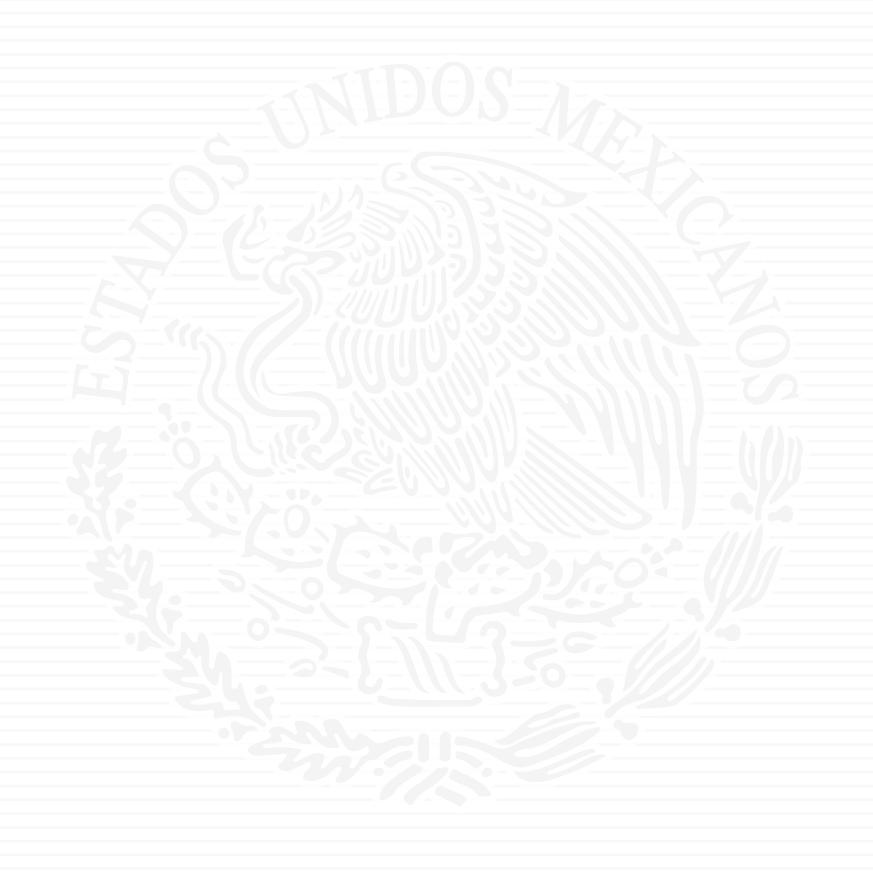

# ANEXO P10

 $3.1$ 

SUBSECRETARÍA DE PLANLACIÓN Y TRANSICIÓN **ENERGETICAS** Dirección General de Planesción e Información Energéticas

#### **ACTA FINIOUITO**

En la Ciudad de México, siendo las 12:00 horas del día 18 de septiembre de 2017, se reunieron en la Sala de Juntas del piso 3 de la Secretaria de Energía, ubicada en Avenida Insurgentes Sur 890, Colonia Del Valie, Delegación Benito Juárez, C.P. 03100, Ciudad de México, las personas cuyos nombres y firmas aparecen al calcede la bresente Acta Finiquito del Convenio de Colaboración cuyos datos se enlistan a continuación:

Convenio de Colaboración: SE-06/2013

Proveedor: Universidad Nacional Autonoma de México

Monte total del Convenio de Colaboración. \$37'120,000.00 (Treinta y siete millones, ciento veinte mil pesos 00/100, M.N.) (incluye el IVA).

Servicio: Formular con la participación de las entidades académicas idóneas, así como de expertos de temas relacionados al sector energético, los trabajos del Sistema de Modelación Integral del Sector Energético (SIMISE)

Vigencia: 27 de septiembre de 2013 al 30 de septiembre de 2017.

Convenios Modificatorios:

- 1 CM-02/2014: Objeto modificar el anexo único del Convenio Principal relativo al desglose de pagos contra entregable con vigencia del 28 de abril de 2014 al 30 de septiembre de 2017.
- 2. CM-18/2015 Objeto actualizar los nombres y cargos de los coordinadores y enlaces designados en el convenio principal con vigencia del 23 de octubre de 2015 al 30 de septiembre de 2017.

Por lo anterior, la Dirección General de Planeación e Información Energéticas, da fe de que el servicio proporcionado se recibió a entera satisfacción y de acuerdo con lo establecido en el Convenio de Colaboración mencionado y la normatividad aplicable.

Por la Secretaria de Energía

Autorizo

El Director General de Plansación e Información Energética

Dr. Rafael Alexandri Rionda

Por la Universidad Nacional Autónoma de México Coordinación de Innovacion y Desarrollo

Mitro, Juan Mariuel Romero Ortega

Representante Legal

Flower P. B. FITTON, Floybet die Meridion

#### CONVENIO DE COLABORACIÓN No. SE-06/13

CONVENIO DE COLABORACIÓN QUE CELEBRAN, POR UNA PARTE, EL GOBIERNO FEDERAL, A TRAVÉS DE LA SECRETARÍA DE ENERGÍA, A QUIEN EN LO SUCESIVO SE LE DENOMINARÁ COMO "LA SECRETARÍA", REPRESENTADA EN ESTE ACTO POR EL LIC. JOSÉ ISABEL DÍAZ PÉREZ, DIRECTOR GENERAL DE RECURSOS HUMANOS Y MATERIALES, Y EL MTRO. JAVIER HUMBERTO ESTRADA ESTRADA, DIRECTOR GENERAL DE PLANEACIÓN E INFORMACIÓN ENERGÉTICAS; Y POR LA OTRA PARTE, LA UNIVERSIDAD NACIONAL AUTÓNOMA DE MÉXICO, A QUIEN EN LO SUCESIVO SE LE DENOMINARA COMO "LA UNAM", REPRESENTADA EN ESTE ACTO POR EL MTRO. JUAN MANUEL ROMERO ORTEGA, COORDINADOR DE INNOVACIÓN Y DESARROLLO, A QUIENES ACTUANDO CONJUNTAMENTE SE LES DENOMINARÁ COMO "LAS PARTES", DE CONFORMIDAD CON LAS SIGUIENTES DECLARACIONES Y CLAUSULAS.

#### **DECLARACIONES**

I. DECLARA "LA SECRETARÍA" QUE:

L1. Es una dependencia de la Administración Pública Federal Centralizada, de conformidad con lo dispuesto por los articulos 1°, 2°, 26 y 33 de la Ley Orgánica de la Administración Pública Federal.

1.2. En cumplimiento a lo dispuesto por el artículo 7°, fracción XIII del Reglamento Interior de la Secretaría de Energía, corresponde al Director General de Recursos Humanos y Materiales, Lic José Isabel Diaz Perez, suscribir, dar por terminados y rescindir los contratos, convenios y demás instrumentos jurídicos que determinen obligaciones para "LA SECRETARÍA" o que afecten su presupuesto.

1.3. El Mtro, Javier Humberto Estrada Estrada, Director General de Planeación e Información Energéticas, cuenta con las facultades necesarias para suscribir el presente Convenio, según se establece en los artículos 8°, fracciones XI y XII, y 16, del Reglamento Interior de la Secretaria.

I.4. Conforme lo dispuesto por el articulo 33 de la Ley Orgánica de la Administración Pública Federal, le corresponde, entre otros asuntos, establecer y conducir la politica energética del país, así como supervisar su cumplimiento con prioridad en la seguridad y diversificación energéticas, el ahorro de energía y la protección del medio ambiente, para lo cual podrá, entre otras acciones y en términos de las disposiciones aplicables, coordinar, realizar y promover programas, proyectos, estudios e investigaciones sobre las materias de su competencia

1.5. Asimismo, de conformidan por lo dispuesto en la fracción V del artículo 33 de la Ley citada en el numeral anterior corresponde a "LA SECRETARÍA", llevar a cabo la planeación energética a mediano y largo plazos, así como fijar las directrices económicas y sociales para el sector energético paraestatal, la planeación energética deberá atender los siguientes criterios. la soberania y la seguridad energéticas, el mejoramiento de la productividad energética, la restitución de reservas de hiprocarburos, la reducción progresiva de impactos ambientales de la producción y consumo de energía, la mayor participación de las energías renovables en el balance energético nacional, la satisfacción de las necesidades energéticas básicas de la población, el

ahorro de energia y la mayor eficiencia de su producción y uso, el fortalecimiento de las entidades. públicas del sector energético como organismos públicos, y el apoyo a la investigación y el desarrollo tecnológico nacionales en materia energética.

1.6. El presente Convenio se celebra de conformidad con los artículos 1", párrafo quinto de la Ley de Adquisiciones, Arrendamientos y Servicios del Sector Público, 13 y 50 de la Ley Federal de Presupuesto y Responsabilidad Hacendaria, 7° y 147 de su Regiamento, para dar cumplimiento a los programas a su cargo, toda vez que requiere desarrollar el Sistema de Modelación integral del Sector Energético, en lo sucesivo "SIMISE", de conformidad con el Anexo Técnico del presente instrumento, por lo que tiene interés en que "LA UNAM", a través de sus distintas unidades académicas lleven a cabo la realización del estudio requerido, por lo tanto, con relación al procedimiento de adjudicación, el presente instrumento queda fuera del ambito de aplicación de la Ley de Adquisiciones, Arrendamientos y Servicios del Sector Público

1.7. Cuenta con los recursos presupuestales necesarios para el cumplimiento de las obligaciones que se deriven de la suscripción de este instrumento, según consta en la suficiencia presupuestal número 00454, dentro de la partida 33501 (Estudios e investigaciones), por la cantidad de \$4,000,000.00 (Cuatro millones de pesos 00/100 M.N.), para el ejercicio fiscal 2013, así como en la autorización de la Secretaria de Hacienda y Crédito Publico, con número de folio 2013-18-411-93. para la contratación piurianual del desarrollo del SIMISE, por la cantidad de \$37,120,000.00 (Treinta y siete millones ciento vointe mil pesos 00/100 M.N.) según consta en el Oficio número. 411.2 -035/2013, de fecha 28 de agosto de 2013, emitido por la Dirección de Programación y Presupuesto Central de "LA SECRETARÍA"

1.8. Para los efectos a que haya jugar, manifiesta que su Registro Enderal de Contribuyentes es el número SEN-941228-7J6.

I.9. Su domicillo, para los efectos legales del presente Convenio de Colaboración, es el ubicado en La Avenida de los insurgentes Sur #890, piso tres. Colonia Del Valle, Delegación Benito Juárez, Mexico, Distrito Federal, C.P. 03100.

#### II. DECLARA "LA UNAM" QUE

II.1. Es una corporación publica, organismo descentralizado del Estado, dotada de piena capacidad juridica, què tiene por fines impertir educación superior para formar profetionistas, investigadores, profesores universitarios y técnicos útiles a la sociedad, así como organizar y realizar investigaciones, principalmente acerca de las condiciones y problemas nacionales, y extender con mayor amplitud posible los beneficios de la cultura, de conformidad con lo dispuesto en el artículo 1" de su Ley Orgánica publicada en al Diurio Oficial de la Faderación al 6 de enero de 1945

ili.2. La representación legal pe esta Casa de Estudios recae en su Rector. Dr. José Narro Robles. según lo dispuesto en los artículos 9° de su sey Orgánica y 30 de su Estatuto General, teniendo facultades para delegarla, conforme a lo señalado en la fracción i del articulo 34 del propio Estatuto.

II.3. El Mtro. Juan Manuel Romero Ortega, en su carácter de Coordinador de Innovación y Desarrollo, tiene conferidas las facultades suficientes para suscribir este instrumento, de conformidad con el Acuerdo que delega y distribuye competencias para la suscripción de convenios, contratos y demas instrumentos consensuales en que la Universidad sea parte, publicado en Gaceta UNAM el 5 de septiembre de 2011, así como en los terminos del Testimonio de la escritura número 68,415, del día 05 de septiembre de 2013, pasada ante la fe del Lic. Angel Gilberto Adame Lopez, Notario Público Itúmera 233, del Distrito Federal, México, Asimismo, manifiesta que la personalidad y facultades con las que se ostenta no le han sido revocadas ni limitadas de mánera alguna.

II.4. Dentro de su estructura orgánica cuenta con la Coordinación de Innovación y Desarrollo la cual tiene, entre otras funciones, las de integrar, con el concurso de las entidades académicos. paquetes de servicios tecnológicos, asesoria y capacitación para las pequeñas y medianas empresas; crear condiciones para la cooperación de "LA UNAM" con las comunidades tecnológicas, científicas y empresariales nacionales e internacionales.

ILS. Dentro de su estructura orgánica cuenta con la infraestructura y los recursos humanos y materiales necesarios para dar cumplimiento al objeto del presente instrumento, que reguiere "LA SECRETARÍA", y con la capacidad de respuesta para el desarrollo del mismo.

II.6. En atención al contenido de la declaración I.4. de este instrumento, tiene interés en realizar para "LA SECRETARIA", el Sistema de Modelación Integral del Sector Energetico Nacional (SIMISE), a que se reflere la cláusula Primera y el Anexo Unico del presente instrumento

IL7. Para los efectos a que haya lugar manifiesta que su Registro Federal de Contribuyentes es UNA-290722-7Y5

II.8. Los recursos económicos que le aporte "LA SECRETARÍA", los utilizará exclusivamente para la realización de las actividades materia de este Convenio de Colaboración, en razón de que dicha aportación corresponde exclusivamente a los costos en que incurrirá para la realización de las actividades objeto del Convenio y acordo a lo señalado en el Reglamento sobre los ingresos Extraordinarios de "LA UNAM".

II.9. Para fines ne este Convenio señala como su domicilio legal para oir y recibir todo tipo de notificaciones, el ubicado en el 9º piso de la Torre de Rectoria en Ciudad Universitana, Delegación Coyoacan, México, Distrito Federal, Código Postal 84510.

III, DECLARAN "LAS PARTES" QUE:

III.1. Se reconocen reciprocamente la personalidad jurídica y la capacidad legal con que se ostentan, así como la de sus representantes, sin tener por lo tanto ninguna objeción respecto. de las facultades que les han sigo conferidas.

III.2. Que manifiestan su voluntad en aceptar los derechos y obligaciones derivados de su sarticipación conjunta en el desarrollo y cumplimiento de los objetivos que persigue este

Instrumento, así como su Anexo Unico, por lo que han decidido suscribir el mismo al tenor de las siguientes:

#### **CLAUSULAS**

#### PRIMERA OBJETO

"LA SECRETARIA" encomienda = "LA UNAM" y esta se obliga con aquella, a formular con la participación de las entidades académicas idóneas, así como de expertos de temas relacionados al sector emergético, los trabajos del SIMISE, mismo que consta de 5 (cinco) etimas anuales, de conformidad con el presente Convenio y su Anexo Único, que establece un cronograma, entregables y pagos, mismo que ratificado por los signantes forma parte integrante del presente instrumento.

#### SEGUNDA, COMPROMISOS DE "LA UNAM"

Para la vierución del objeto de este Convenio. "LA UNAM", a través de la Coordinación de Innovación y Desarrollo, se compromete con "LA SECRETARÍA" e:

- $21 -$ Lievat a cabo la realización del estudio objeto del presente Convenio hasta su total conclusion.
- b) informar = "LA SECRETARÍA" sobre los avances de las acciones que se realicen para el desarrollo del estudio objeto de este instrumento.
- Organizar al personal academico necesario para el desarrollo del objeto del presente 针. Instrumento.
- d) Presentar ante "LA SECRETARÍA" el Comprodante Fiscal Digital correspondiente a la aportación que realizará esta para la consecución del objeto del presente instrumento.

#### TERCERA: COMPROMISOS DE "LA SECRETARÍA"

Para la realización del objeto de este instrumento "LA SECRETARÍA", a través de la Dirección General de Planeación e Información Energéticas, se compromete an

- Désignar a una persona responsable para la coordinación en la realización de las siguientes tarem con "LA UNAM"
	- a) Recibir de conformidad los trabajos y materiales que se entreguen para la realización del estodio.
	- b) Coordinar a su personal el tedas aquellas actividades en donde se requiera su participación con "LA UNAM"

c) Tramitar de manera oportuna la entrega de las aportaciones a "LA UNAM", por los trabajos realizados, de conformidad con el calendario de aportaciones establecido en el Anexo Unico de este instrumento.

#### CUARTA: APORTACIONES ECONÓMICAS DE "LA SECRETARÍA"

"LA SECRETARÍA" se compromete a aportar a "LA UNAM" por la realización del estudio a que se refiere la cláusula Primera y especificado en el Anexo Unico, un importe por la cantidad de 532,000,000.00 (Treinta y dos millones de pesos 00/100 M.N.), más el impuesto al Valor Agregado al monto de facturación y pago, que será entregado mediante 9 (nueve) exhibiciones, de conformidad con el calendario de aportaciones señalado en el Anexo Unico de este Convenio.

El monto de la aportación de los servicios a que se refiere el presente Convento de Colaboración será fijo hasta la total conclusión de los mismos y por la vigencia de éste.

#### QUINTA. FORMA DE LAS APORTACIONES

Las aportaciones económicas que efectue "LA SECRETARIA" a "LA UNAM" con motivo de la ejecución de los trabajos materia de este Convenio de Colaboración, se tramitarán en las oficinas de la Dirección General de Programación y Presupuesto de "LA SECRETARÍA", ubicada en La Avenida insurgentes Sur 890, Colonia Del Valle, Delegación Benito Juárez, Ciudad de México, Distrito Federal, C.P. 03100, y serán cubiertas vía electrónica, a través de la Tesorerla de la Federación, una vez concluida cada erapa a que se refiere el Anexo Unico del presente Convenio, a los 20 (veinte) días naturales posteriores al término de cada una de ellas, previa entrega que efectue "LA UNAM" de los Comprobantes Fiscales digitales, acompañadas de los entregables relativos al desarrollo de cada una de las fases convenidas y, adicionalmente, en su conclusión, de los informes finales correspondientes, conforme se estipula en el Anexo Unico de este Convenio; retribuciones que se efectuarán conforme al siguiente procedimiento:

- · Una primera aportación a "LA UNAM" por la cantidad de S3/448,275.86 (Tres millones cuatrocientos cuarenta y ocho mil doscientos setenta y cinco pesos 86/100 M.N.), más el impuesto al Valor Agregado al monto de facturación y pago, previa aceptación del Plan de Triibajo señalado en los entregables y con fecha de aportación a más tardar el día 30 de septiembre de 2013
- Las siguientes 8 (ocho) apoltaciones de "LA SECRETARÍA" a "LA UNAM" se harán conforme al calendario suscrito por las partes y contenido en el Anexo Único de este Convenio de Colaboration.

#### SEXTA: EVALUACIÓN Y SEGUIMIENTO

"LAS PARTES" acuerdan que la evaluación y seguimiento de las actividades programados, serán realizadas por los enlaces y coordinadores, los cuales tendrán, dentro de sus atribuciones dar seguimiento al presente Convenio y evaluar sus avances y resultados.

SÉPTIMA, COORDINADORES

Cada una de "LAS PARTES" designará un Coordinador Institucional, responsable de coordinar la realización de las actividades objeto de este Convenio, vigilar el cumplimiento del mismo, tomar decisiones en caso de ajustes y aprobar los entregables correspondientes

Por "LA SECRETARÍA", ai Miro, Javier Humberto Estrada Estrada, Director General de Planeación e: Información Energéticas.

Por "LA UNAM", al Mtro: Juan Manuel Romero Ortega, Coordinador de Innovación y Desarrollo.

#### OCTAVA, ENLACES

Para facilitar la comunicación, la transferencia de información y los aspectos operativos de la ejecución de las actividades del presento Convenio de Colaboración, "LAS PARTES" designarán. como enlaces a las siguientes personas:

#### Por "LA SECRETARÍA"

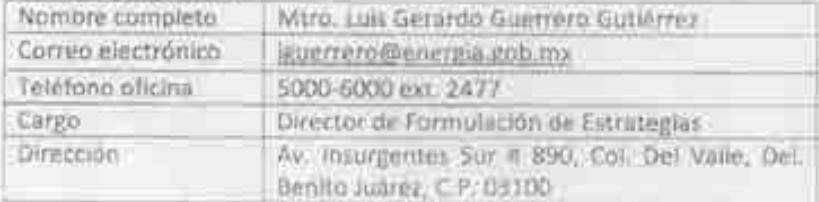

#### Por "LA UNAM":

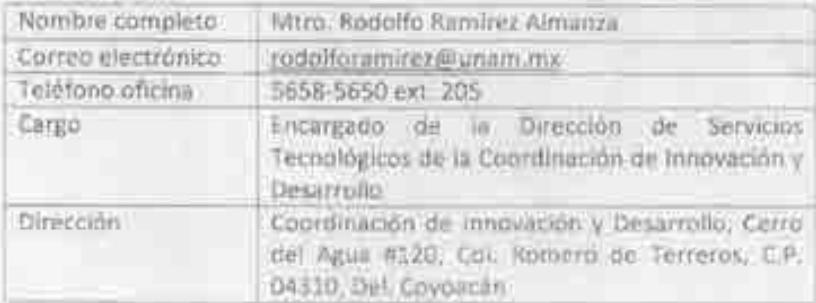

#### NOVENA, RELACIÓN LABORAL

"LAS PARTES" convienen que el personal aportado por cada una para la realización del presente Convenio de Colaboración, se entenderá rejacionado exclusivamente con aquella que lo empleo; por ende, cada una de ellas asumira su responsabilidad por este concepto, y en ningún caso serán consideradas como patrones solidarios o sustitutos.

#### DÉCIMA, PROPIEDAD INTELECTUAL

"LAS PARTES" aceptan que la propiedad intelectual derivada de los trabajos realizados con motivo de este Convenio de Colaboración será de "LA SECRETARÍA", por lo que "LA UNAM" un obliga a entregar en su totalidad, dando debido mconocmiento moral e quienes hayan participado para la

realización del proyecto, de conformidad con la legislación aplicable en la materia, derivado de su participación en la elaboración del SIMISE

La información derivada de los estudios y los reportes serán propiedad exclusiva de "LA SECRETARÍA" a través de la Dirección General de Planeación e Información Energéticas; por lo que "LA UNAM" no podrá publicarlos ni emplearios salvo para fines de carácter académico y/o investigación.

#### DÉCIMA PRIMERA, TRANSPARENCIA Y ACCESO A LA INFORMACIÓN PÚBLICA GUBERNAMENTAL

"LAS PARTES" se obligan al cumplimiento de las disposiciones legales, federales y de "LA UNAM" aplicables, en lo que se reflere al manejo de la información gubernamental.

No obstante lo anterior, "LA UNAM" detierà girantizar que mantendra la confidencialidad absoluta de la información que le seu proporcionada para la realización del estudio y de todos los documentos facilitados, así como de los resultados y háliazgos que se desprendan del estudio y desde este momento reconoce que "LA SECRETARÍA" es la única titular de dicha información, y que no puede proporcionar a terceros ningún documento si no es mediante autorización escritapor parte de "LA SECRETARÍA"; asimismo reconoce que corresponden a ésta, los derechos patrimoniales y "LA UNAM" no poorà nacer uso de ellos sin el consentimiento por escrito de "LA SECRETARIA"

#### DECIMA SEGUNDA: VIGENCIA

La vigencia del presente Convenio de Colaboración micra ni 25 de apptiembre de 2013 y concluira ei dia 30 de septiembre de 2017

#### DÉCIMA TERCERA, TERMINACIÓN ANTICIPADA-

Cualquiera de "LAS PARTES" podrá dar por terminado el presente instrumento con entelación a su. vencimiento mediante aviso por escrito a la otra, notificandola con al menos de 10 (diez) dias hábiles de anticipación. En tal caso, "LAS PARTES" tomarán las medidas necesarias para evitar. perjuicios tanto a ellas como a terreros y "LA SECRETARÍA" cubrira a "LA UNAM", los trabajos realizados hasta ese monumbi.

#### DECIMA CUARTA: CONCILIACIÓN DE ACTIVIDADES REALIZADAS

En el supuesto a que se refiere la cláusula Decima Tercera, "LAS PARTES" se obligan a efectuar una conciliación de actividades realizadas.

#### DECIMA QUINTA, MODIFICACIONES

El presente Convenio pudrá ser modificado por voluntad de "LAS PARTES", mediante el Convenio Modificatorio respectivo que por escrito formulen. Dichas modificaciones obligarán a "LAS RARTES" a partir de la fecha de su firma

#### DÉCIMA SEXTA, RESPONSABILIDAD CIVIL

Queda expresamente pactado que "LAS PARTES" no tendrán responsabilidad civil por los daños y perjuicios que pudieran causarse como consecuencia de caso fortuito o luerza mayor. particularmente por el paro de labores académicas o administrativas, en la inteligencia de que, una vez superados estos eventos, se reanudarán las actividades en la forma y términos que determinen "LAS PARTES"

#### DECIMA SEPTIMA, INTERPRETACIÓN Y CUMPLIMIENTO

Este Convenio de Colaboración es producto de la buena fe, en razón de lo cual los conflictos que: llegaran a presentarse en cuanto a su interpretación, formalización y cumplimiento, serán resueltos por los Coordinadores a que se reflere la cláusula Séptima de este Convenio de Colaboración. En caso de que "LAS PARTES" no lleguen a un acuerdo, convienen en sujetar cualquier controversia que se suscite en relación con este Convenio e la jurisdicción de los Tribunales Federales con sede en la Ciudad de México, Distrito Federal, renunciando en consecuencia a cualquier otro fuero a que pudieren tener derecho ahora o en el futuro por razories de domicílio u otras causas

Leido que les fue el presente instrumento y enteradas "LAS PARTES" de su contenido y alcance legal, lo ratifican y firman en cinco tantos, en la Ciudad de México, Distrito Federal, el día 27 del mes septiembre del año 2013.

POR "LA SECRETARÍA"

LIC. JOSÉ ISABEL DÍAZPÉREZ

DIRECTOR GENERAL DE RECURSOS HUMANOS Y MATERIALES

OR "LA UNGAP"

MTRO, JUAN MANUEL ROMERO ORTEGA COORDINADOR DE INNOVACIÓN Y DESARROLLO

MTRO, JAVIER HUMBERTO ESTRADA ESTRADA DIRECTOR GENERAL DE PLANEACION E INFORMACIÓN ENERGETICAS

Las firmas que anteceden, corresponden al Convenio de Colaboración celebrado entre la Secretaría de Energia y la Universidad Nacional Autónoma de México, cuyo objeto es formular con la participación de las entidades acadêmicas idóneas, así como de expertos de temas relacionados al sector energético, los trabajos del SIMISE, mismo que consta de 5 (cirico) etapas anuales, con vigencia al 30 de septiembre de 2617.

### ANEXO ÚNICO

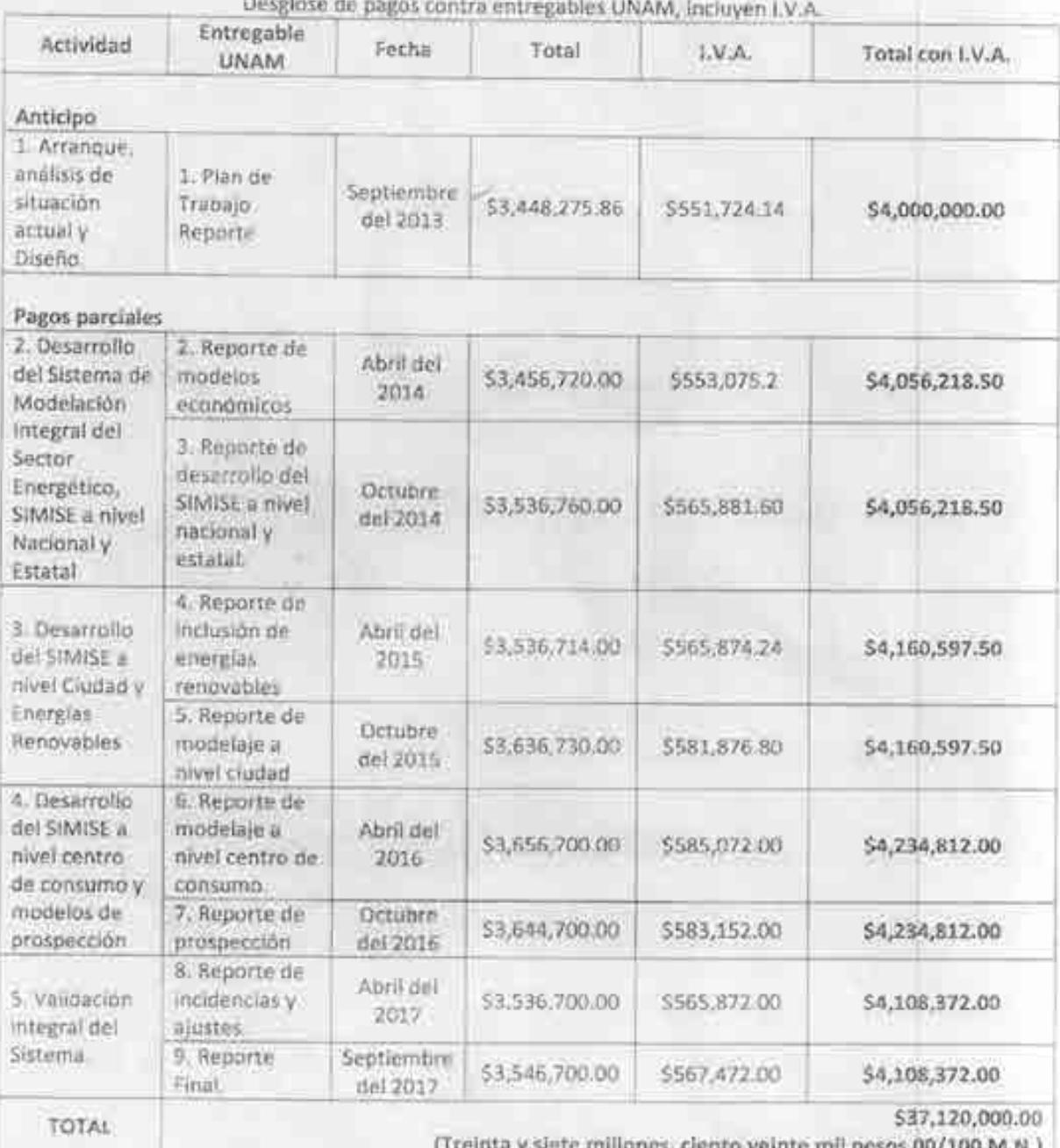

Leido que les fue el presente Anexo Unico y enteradas "LAS PARTES" de su contenido y alcance legal, lo ratifican y firman en cinco tantos, en la Cludad de México, Distrito Federal, el día 27 del mes septiembre del año 2013

POR "LA SECRETARÍA"

LIC. JOSÉ ISABEL DÍAZ PEREZ DIRECTOR GENERAL DE RECURSOS

**HUMANOS Y MATERIALES** 

POR "LA UNAM"

MTRO. JUAN MANUEL ROMERO ORTEGA COORDINADOR DE INNOVACIÓN Y DESARROLLO

MTRO, JAVIER HUMBERTO ESTRADA ESTRADA DIRECTOR GENERAL DE PLANEACIÓN E **INFORMACIÓN ENERGÉTICAS** 

Las firmas que anteceden, corresponden al Anexo Unico del Convenio de Colaboración celebrado entre la Secretaria de Energía y la Universidad Nacional Autónoma de México, cuyo objeto es formular con la participación de las entidades acadêmicas idóneas, así como de expertos de temas relacionados al sector energético, los trabajos del SIMISE, mismo que consta de 5 (cinco) etapas anuales, con vigencia al 30 de septiembre de 2017.

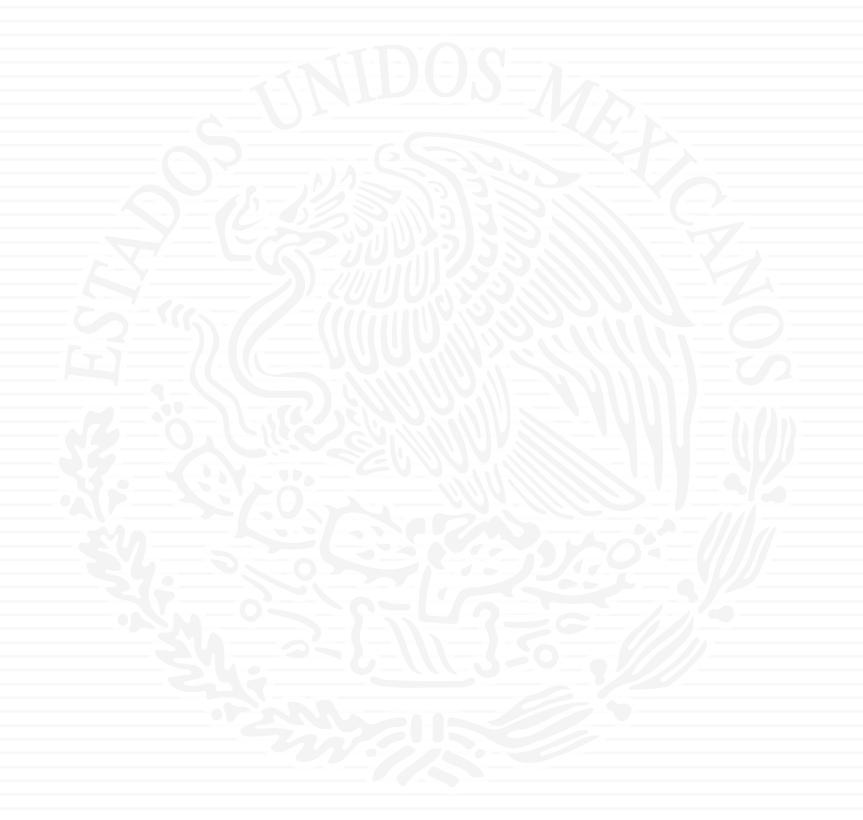

# CTD ANEXOS

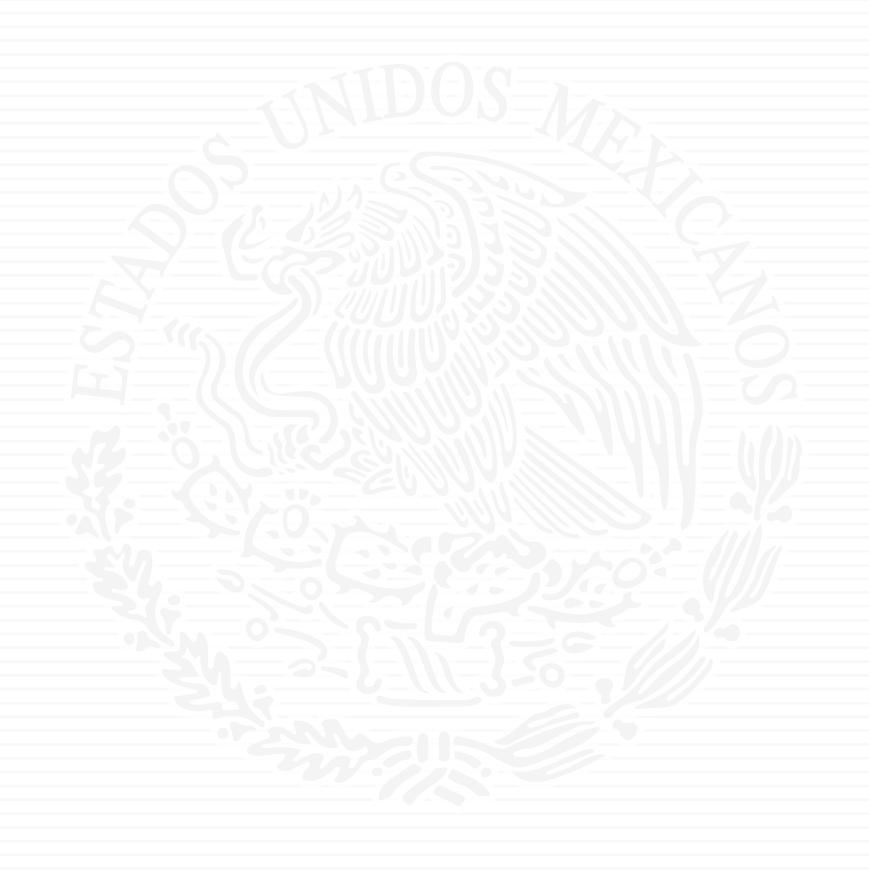

# **ANEXO A1**

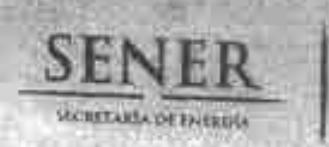

ACUSE

 $D_{\alpha}$ 

Subsecretaría de Planeación y Transición Energética

"2015, Año del Generalisimo José María Morelos y Papón" SUESSOR TABLE 10, D.P., F, 29 de de 2015 enero Y CREDITO POINTO

Dra. María de los Ángeles González Miranda Jefa de la Unidad de Asuntos Internaciosples,3 fl Secretaría de Hacienda y Crédito Público Presente UNDAD DE ABUNTOS **INTERNACIONALES DE** 

Como parte de las atribuciones y responsabilidades de la Secretaria de Energía (SENER) establecidas dentro del Artículo 33 de la Ley Orgánica de la Administración Pública Federal (LOAPF), Fracción V, se encuentra: "llevar a cabo la planeación energética a mediano y largo plazos, así como fijar las directrices económicas y sociales para el sector energético nacional".

**HAGSWIRA** 

En este contexto, la Subsecretaria de Planeación y Transición Energética (SPTE), con el apoyo de la Dirección General de Planeación e Información Energéticas (DGPIE), ha identificado la necesidad de desarrollar herramienas de niodelación para eoadyuvar a la SENER en el desempeño de sus funciones. Asimismo, la DGPIE, habrá de "delarrollar hemanientas para la aptimización de la planación del suministro y consumo de energía en el pisó" según se precisa amad Arthento 24; Fraocido XVI del Regismento Interior de la Secretaria de Energía.

El proyecto en cuestión permitirá a la SENEX plantear alternativas de vías de desarrollo energético eficiente, nacionales y regionales, de mediano y largo plazos, y han posible evaluar las políticas a implementarse en el sector. Asimismo, tiene el potencial de respondes a las nocesidades de otros organismos públicos relacionados con el sector mergético.

Por lo cual, mucho le agradeceré incluir este proyecto en el portafolio de conperación técnica no reembolsable para recibir por parte del Banco Interamericano de Desarrollo los recursos para la elaboración de un modelo del sector energético méxicano y de un capitó de soma de decisiones en esta Secretaria. El proyecto será desarrollado de maners comunta por el Instituto Tecnológico de Estudios Superiores de Monterrey y Astzona State University. La razón para seleccionar a ambas esstituciones es su experiencia complementaria trabajando en metodologías para la toma de decisiones. El proyecto, objetivos y términos de referencia se encuentran despritos en el documento Anexo.

Sin más por el momento, aprovecho la oportunidad para enviarle un saludo.

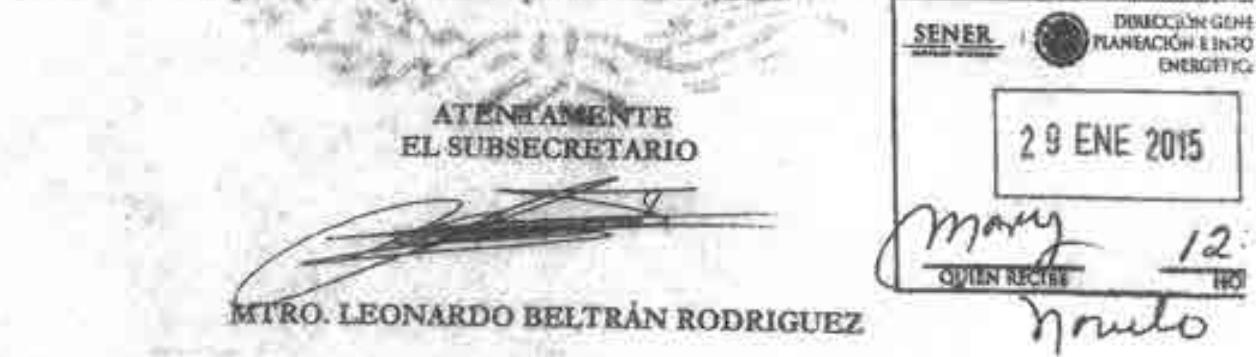

c.c.p. Rafael Alexandri Rionds.- Director General de Planeación e Información Energéticas.- Para su conocimiento R.AR/pf

> Av. Insurgentes Sur No. 890, Piso 3, Col. Del Valle, C.P. 03100, Delegación Benito Juárez, México, D.F., Tel.: (55) 5000 6000 www.energia.gob.mx

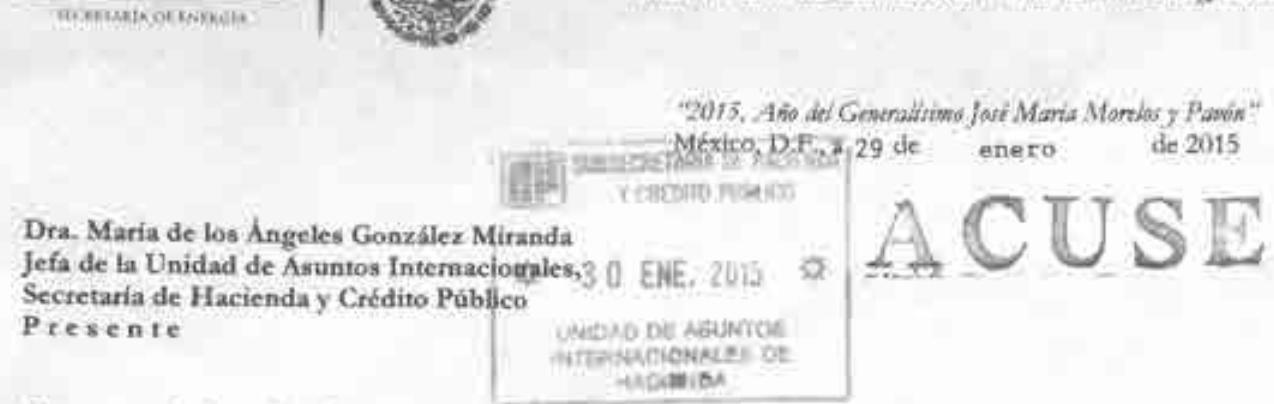

**SENER** 

 $V = 7$ 

Oficio No.- SPTE/ 200. 017.2015.

Subsecretaría de Planeación y Transición Energética

Como parte de las atribuciones y responsabilidades de la Secretaría de Energía (SENER) establecidas dentrodel Artículo 33 de la Ley Organica de la Administración Pública Federal (LOAPF), Fracción V, se encuentra: "llevar a cabo la planeación energética a mediano y largo plazos, así como fijar las directrices económicas y sociales para el sector energético nacional".

En este contexto, la Subsecretaria de Planeación y Transición Energética (SPTE), con el apoyo de la Dirección General de Plancación e Información Energéticas (DGPIE), ha identificado la necesidad de desarrollar herramientas de modelación para coadyuvar a la SENER en el desempeño de sus funciones Asimismo, la DGPIE, habrá de "detarrollar herramentas para la aptimización de la planación del suministro y consumo de energia en el paú" según se precisa en el Articulo 24, Fracción XVI del Reglamento Interior de la Secretaria de Energía.

El proyecto en cuestión permitira a la SENER plantear alternativas de vías de desarrollo energético eficiente, nacionales y regionales, de mediano y largo plazos, y hará posible evaluar las políticas a implementarse en el sector. Asimismo, tiene el potencial de responder a las necesidades de otros organismos públicos relacionados con el sector energético.

Por lo cual, mucho le agradecere incluir este proyecto en el portafolio de cooperación técnica no reembolsable para recibir por parte del Banco Interamericano de Desarrollo los recursos para la elaboración de un modelo del sector energético mexicano y de un centro de toma de decisiones en esta Secretaria. El proyecto será desarrollado de manera comunta por el lustituto Tecnologico de Estudios Superiores de Monterrey y Arizona State University. La razón para seleccionar a ambas instituciones es su experiencia complementaria trabajando en metodologías para la toma de decisiones. El proyecto, objetivos y terminos de referencia se encuentran descritos en el documento Añexo.

Sin más nor el momento, aprovecho la oportunidad para enviarle un saludo.

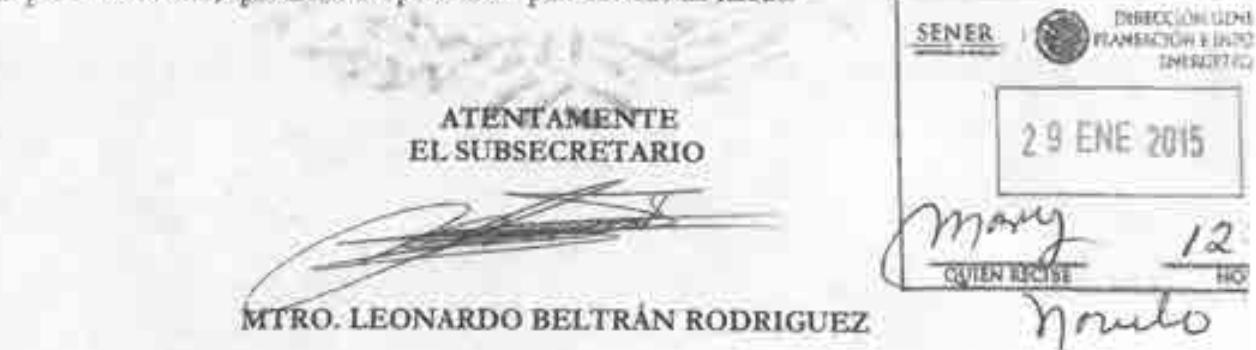

c.c.p. Rafael Alexandri Rionda - Director General de Planeación e Información Energéticas - Para su conocimiento RARIZ

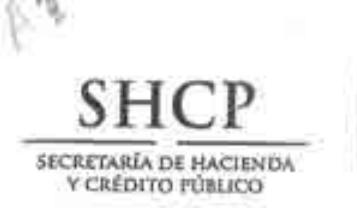

dtp/uce

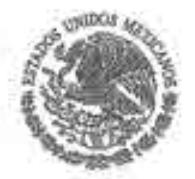

Subsecretaria de Hacienda y Crédito Público Unidad de Asuntos Internacionales de Hacienda

## "2015, AÑO DEL GENERALÍSIMO JOSÉ MARÍA MORELOS Y PAVÓN"

OFICIO NO. 347.B .- 015

1173

MÉXICO, D. F. A 6 DE FEBRERO DE 2015

**SRA. MERCEDES ARAOZ** REPRESENTANTE EN MÉXICO BANCO INTERAMERICANO DE DESARROLLO CIUDAD DE MÉXICO

Por medio del presente, me permito solicitar sus amables gestiones para que el Banco Interamericano de Desarrollo apoye a la Secretaría de Energía (SENER) con una cooperación técnica no reembolsable para la creación de un centro de toma de decisiones del sector energético mexicano en dicha institución. Lo anterior, con la finalidad de que la SENER pueda plantear alternativas de vías de desarrollo energético eficiente, nacionales y regionales de mediano y largo plazo, así como la evaluación de las políticas a implementarse en el sector.

Se adjuntan los términos de referencia de dicha cooperación para pronta referencia.

Sin otro particular por el momento, aprovecho la ocasión para enviarle un cordial saludo.

**ATENTAMENTI** EL DIRECTOR GENERAL AD/IUNTO

LIC, RAÚL DELGADO ARAND

C.C.P.- DR. FERNANDO APORTELA RODRIGUEZ - SUBSECRETARIO DE HACIENDA Y CREDITO PUBLICO. PRESENTE MTRO, LEONARDO BELTRÁN ROBRÍGUEZ,- SUBSECRITARIO DE PLANEAGIÓN Y TRANSICIÓN ENERGÉTRICAL SENER SR. RAFAEL ALEXANDRI RIONDA - DIRECTOR GENERAL DE PLANEACIÓN E PREORMACIÓN ENERGIA ICAL-SENER MILLI SR. JUAN BOSCO MARTÍ ASCENCIO. DIRECTOR EFICULIVO POR MEXICO Y REPÚBLICA DOMINICANA. BID.

Processin<sub>1</sub>

Insurgentes Sur No. 1971. Torre III piso 3. Col. Guadalupe Inn. Del. Álvaro Obregón. C.P. 01020 México. D Tel: (55) 3688 1100 www.haclenda.gob.mx

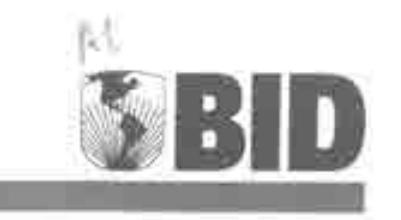

México, D.F. a marzo 27, 2015

CME-355/2015

Lic. Raúl Delgado Aranda Director General Adjunto Unidad de Asuntos Internacionales Secretaría de Hacienda y Crédito Público (SHCP) Insurgentes Sur 1971, Col. Gudalupe Inn. México D.F., C.P. 01020

> Ref.: Solicitud de asistencia técnica no reembolsable para la creación de un Centro de Toma de Decisiones del Sector Energético por la Secretaría de Energía (SENER).

Estimado Lic. Delgado Aranda:

Tenemos el agrado de dirigirnos a usted con referencia al oficio No. 347. B.-105 del pasado 6 de febrero, mediante el cual se solicita una cooperación técnica no reembolsable para apoyar a la Secretaría de Energía (SENER) en la creación de un centro de toma de decisiones del sector energético mexicano en dicha institución.

Al respecto le informamos que el Banco, por conducto de la División de Energía del Sector de Infraestructura y Medio Ambiente (INE/ENE), procederá a hacer las consultas con los fondos bajo administración para atender esta solicitud y materializar la asistencia técnica solicitada, sobre lo cual le estaremos informando oportunamente.

rendap

Mercedes Araoz Representante en México

- C.c.p. Mtro. Leonardo Beltrán Rodríguez Subsecretario de Planeación y Transición Energética, SENER.
- Sr. Rafael Alexandri Rianda Director General De Planeación e Información Energética, SENER
- Sr. Juan Bosco Martí Ascencio Director Ejecutivo por México y República Dominicana, BID.
- Sra. María de los Angeles González Miranda, jefe de Unidad de Asuntos Internacionales, SHCP.
- St. Ariel Yepez, Jefe de la División de Energía, BID.
- Sr. Miguel Coronado Jefe de Operaciones, BID. Sra. Claudia Grayeb - Coordinadora de País, BID.
- Sr. Javier Cuervo Especialista Principal Energía, BID.
- Sr. Rodrigo Salinas Aragón Consultor en Energía, BID.

Banco Toteramericano de Desartolto | Representación no México | Avenida Paseo de la Reforma 222 Edificio de Oficions Piso 11, Col. Juarez O6600 1-152 55 9338 6200 Ft +52 55 9138 6229

bidmexico@iadb.org | www.ladb.org

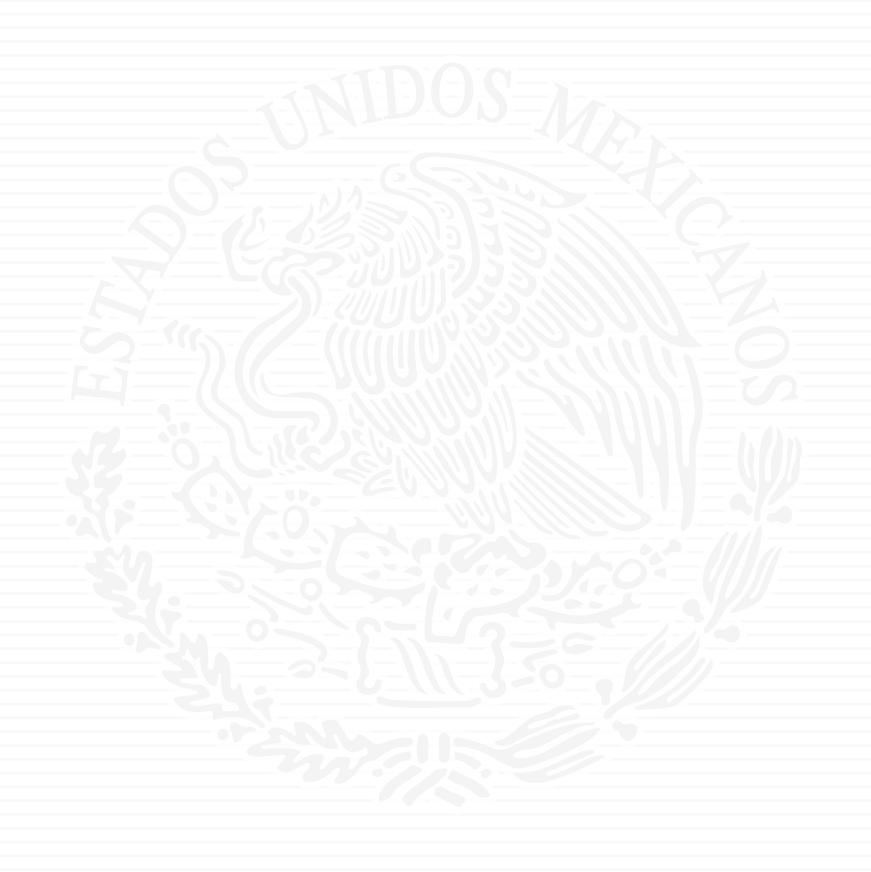

# ANEXO A2

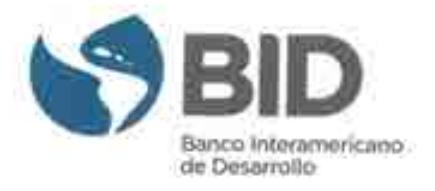

México, D.F. 20 de mayo de 2016

Señor: Rafael Alexandri Rionda Director General de Planeación e Información Energéticas Secretaría de Energía - SENER Insurgentes Sur 890, Col. Del Valle. BENITO JUAREZ, Distrito Federal, México, C.P. 03100

3892 210

Ref.: Convenio de Cooperación Técnica No Reembolsable No. ATN/OC-15346-ME y ATN/JF-15523-ME. Fortalecimiento de la capacidad planificadora de SENER. Remisión de archivos para la firma.

Estimado Sr. Alexandri Rionda:

Nos permitimos enviar tres copias del convenio (Estipulaciones Especiales, Normas Generales y Anexo Único) de la operación de la referencia.

Una vez que todos los ejemplares hayan sido firmados y fechados, le ruego disponer la remisión de los tres ejemplares del convenio a las oficinas del BID en México, para que los podamos remitir a la Secretaría de Hacienda y Crédito Público. Una vez que todos los ejemplares hayan sido firmados por las partes correspondientes, le haremos llegar un ejemplar original a sus oficinas.

Cordialmente.

SENEE.

**OUTNEECIM** 

正 MAY 2016

Miguel Coronado and and and and and and and and a FOR THOMAS - THROUGH THUNK

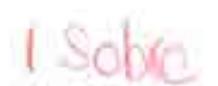

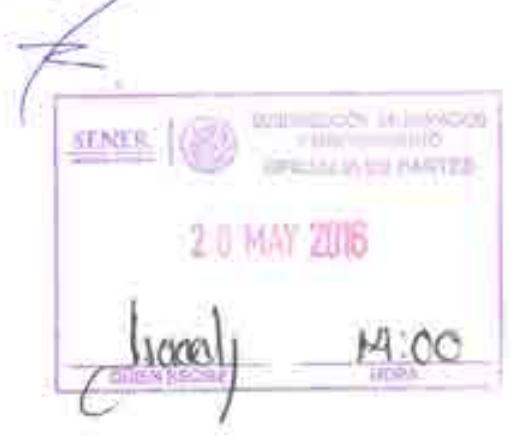

Banco Interamencano de Desarrollo | Representación en México | Av, Passo de la Reforma 222, Piso 11 Col: Juácez, Del Cuautitémoc, C P 06600 1 +52 55 9138-6200

bidmexico@iadb.org | www.iadb.org

## $41948$

DR, RAFAEL ALEXANDRI RIONDA DIRECTOR GENERAL DE PLANEACIÓN E INFORMACIÓN ENERGÉTICAS SECRETARÍA DE ENERGÍA

Insurgentes Sur 890 piso 3 Col. Del Valle 03100 Cludad de México

Miguel Coronado Jefe de Operaciones REef. Convenio de Cooperación Técnica No. Reem-ME y ATN/JF-15523-ME bolsable No. ATN/OC-15346

Banco Interamericano de Desarrollo Av. Paseo de la Reforma 222 edificio de oficinas, piso 11 Col. Juárez Del Cuauhtémoc C.P. 06600 Ciudad de México

εa

ö

 $\pm$ 

CO

 $\rightarrow$ 

٥

2018 PDR 23

3.

£.

 $\mathbb{Z}$ 

₩ Нì Õ.

in le **DE** 

**Hill** 

ы

 $\circ$ 

# Your Nauto

LEG/SGO/CID/IDBDOCS#40001501

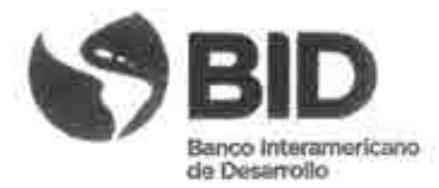

#### Señores

María de los Angeles González Miranda Titular de la Unidad de Asuntos Internacionales de Hacienda Secretaria de Hacienda y Crédito Público -SHCP

Rafael Alexandri Rionda Director General de Planeación e Información Energéticas Secretaría de Energía - SENER

Ciudad de México

Ref.: Cooperación Técnica No Reembolsable No. ATN/OC-15346-ME y ATN/JF-15523-ME. Fortalecimiento de la capacidad planificadora de SENER.

De nuestra consideración:

Esta carta convenio, en adelante denominada el "Convenio", entre los Estados Unidos Mexicanos, que actúa por órgano de la Secretaria de Hacienda y Crédito Público (SHCP) y la Secretaría de Energia (SENER) de la Federación, en adelante denominada el "Beneficiario", y el Banco Interamericano de Desarrollo, en su calidad de administrador del Fondo Especial del Japón, en adelante denominado el "Banco", que sometemos a su consideración, tiene el propósito de formalizar los términos y las condiciones para el otorgamiento de una cooperación técnica no reembolsable al Beneficiario, hasta por el monto de setecientos cincuenta mil dólares de los Estados Unidos de América (US\$750.000), de los cuales quinientos mil dólares de los Estados Unidos de América (US\$500.000) provienen de los recursos del Fondo para la Preparación de Proyectos de Infraestructura - InfraFondo, y doscientos cincuenta mil dólares de los Estados Unidos de América (US\$250.000) provienen de los recursos del Fondo Especial del Japón (en adelante denominada la "Contribución"). La contribución financiará la adquisición de bienes y servicios y la contratación de consultores necesarios para la ejecución de un proyecto de cooperación técnica para fortalecer la capacidad planificadora de la SENER, en adelante denominado el "Proyecto", que se describe en el Anexo Unico de este Convenio. Salvo que en este Convenio se exprese lo contrario, en adelante el término "dólares" significa la moneda de curso legal en los Estados Unidos de América.

El Banco y el Beneficiario acuerdan lo siguiente:

Primero. Partes integrantes del Convenio. Este Convenio está integrado por esta primera parte, denominada las "Estipulaciones Especiales"; una segunda parte, denominada las "Normas Generales", y el Anexo Unico, que se agrega. En el Artículo 1 de las Normas Generales, se establece la primacía entre las referidas partes y el Anexo Unico.

Segundo. Organismo Ejecutor. La ejecución del Proyecto y la utilización de los recursos de la Contribución serán llevadas a cabo por la SENER, en adelante denominada indistintamente el "Organismo Ejecutor" o el "Beneficiario".

Tercero. Condiciones previas al primer desembolso. El primer desembolso de los recursos de la Contribución está condicionado a que el Beneficiario demuestre que se ha cumplido, a satisfacción del Banco con las condiciones previas estipuladas en el Artículo 2 de las Normas Generales.

Cuarto. Reembolso de gastos con cargo a la Contribución. Con la aceptación del Banco, se podrán utilizar recursos de la Contribución para reembolsar gastos efectuados o financiar los que se efectúen en el Proyecto a partir del 24 de noviembre de 2015y hasta la fecha de vigencia del presente Convenio, siempre que se hayan cumplido requisitos sustancialmente análogos a los establecidos en este Convenio.

Quinto. Plazos. (a) El plazo para el desembolso de los recursos de la Contribución será de dieciocho (18) meses, contados a partir de esa misma fecha. Cualquier parte de la Contribución no utilizada vencido el plazo antedicho quedará cancelada.

El plazo indicado anteriormente y otros que se establezcan en este Convenio sólo  $(b)$ podrán ser ampliados, por razones justificadas, con el consentimiento escrito del Banco.

Sexto. Costo total del Proyecto y recursos adicionales. (a) El Beneficiario se compromete a realizar oportunamente, por sí o por intermedio del Organismo Ejecutor, según sea el caso, los aportes que se requieran, en adelante el "Aporte", en adición a la Contribución, para la completa e ininterrumpida ejecución del Proyecto. El total del Aporte se estima en el equivalente de doscientos mil dólares (US\$200.000) con el fin de completar la suma equivalente a novecientos cincuenta mil dólares (US\$950.000), en que se estima el costo total del Proyecto, sin que estas estimaciones reduzcan la obligación del Beneficiario de aportar los recursos adicionales que se requieran para completar el Proyecto.

El Aporte del Beneficiario podrá ser en especie y se destinará a financiar las  $(b)$ categorías que, con cargo al mismo, se establecen en el presupuesto del Proyecto que aparece en el Anexo Único.

Séptimo. Reconocimiento de gastos con cargo al Aporte. El Banco podrá reconocer, como parte de los recursos del Aporte al Proyecto, los gastos efectuados o los que se efectúen en el Proyecto a partir del 24 de noviembre de 2015 y hasta la fecha de vigencia del presente Convenio, siempre que se hayan cumplido requisitos sustancialmente análogos a los establecidos en este Convenio.

Octavo. Moneda de desembolso. El Banco hará el desembolso de la Contribución en dölares.

Noveno. Tasa de cambio para justificar gastos realizados en Moneda Local del país del Beneficiario. Para efectos de lo estipulado en el Artículo 9 de las Normas Generales, las partes acuerdan que la tasa de cambio aplicable será la indicada en el inciso (b)(ii) de dicho Artículo. Para dichos efectos, la tasa de cambio acordada será la tasa de cambio en la fecha efectiva en que el Beneficiario, el Organismo Ejecutor o cualquier otra persona natural o jurídica a quien se le haya delegado la facultad de efectuar gastos, efectúe los pagos respectivos en favor del contratista, proveedor o beneficiario.

Décimo. Adquisición de bienes y contratación de servicios diferentes de consultoría. (a) Para efectos de lo dispuesto en el Artículo 10 de las Normas Generales, las partes dejan constancia que las Políticas de Adquisiciones son las fechadas marzo de 2011, que están recogidas en el documento GN-2349-9, aprobado por el Banco el 19 de abril de 2011. Si las Políticas de Adquisiciones fuesen modificadas por el Banco, la adquisición de bienes y la contratación de obras y de servicios diferentes de consultoria serán llevadas a cabo de acuerdo con las disposiciones de las Políticas de Adquisiciones modificadas, una vez que éstas sean puestas en conocimiento del Beneficiario y el Beneficiario acepte por escrito su aplicación.

Para la contratación de servicios diferentes de consultoría y la adquisición de bienes,  $(b)$ se podrá utilizar cualesquiera de los métodos descritos en las Políticas de Adquisiciones, siempre que dicho método haya sido identificado para la respectiva adquisición o contratación en el Plan de Adquisiciones aprobado por el Banco. También se podrán utilizar los sistemas de país en los términos descritos en el Artículo 10(b) de las Normas Generales.

El umbral que determina el uso de la licitación pública internacional será puesto a  $(c)$ disposición del Beneficiario o, en su caso, del Organismo Ejecutor, en la página www.iadb.org/procurement. Por debajo de dicho umbral, el método de selección se determinará de acuerdo con la complejidad y características de la adquisición o contratación, lo cual deberá reflejarse en el Plan de Adquisiciones aprobado por el Banco.

En lo que se refiere al método de licitación pública nacional, los procedimientos de  $(d)$ licitación pública nacional respectivos podrán ser utilizados siempre que, a juicio del Banco, dichos procedimientos garanticen economia, eficiencia, transparencia y compatibilidad general con la Sección I de las Políticas de Adquísiciones y tomando en cuenta, entre otros, lo dispuesto en el párrafo 3.4 de dichas Políticas.

Undécimo. Selección y contratación de Servicios de Consultoría. (a) Para efectos de lo dispuesto en el Artículo 10 de las Normas Generales, las partes dejan constancia que las Políticas de Consultores son las fechadas marzo de 2011, que están recogidas en el documento GN-2350-9, aprobado por el Banco el 19 de abril de 2011. Si las Políticas de Consultores fuesen modificadas por el Banco, la selección y contratación de servicios de consultoria serán llevadas a cabo de acuerdo con las disposiciones de las Políticas de Consultores modificadas, una vez que éstas sean puestas en conocimiento del Beneficiario y el Beneficiario acepte por escrito su aplicación.

Para la selección y contratación de servicios de consultoría, se podrá utilizar cualquier  $(b)$ método descrito en las Políticas de Consultores, siempre que dicho método haya sido identificado

para la respectiva contratación en el Plan de Adquisiciones aprobado por el Banco. También se podrán utilizar los sistemas de país en los términos descritos en el Artículo 10(b) de las Normas Generales.

El umbral que determina la integración de la lista corta con consultores  $(c)$ internacionales será puesto a disposición del Beneficiario o, en su caso, del Organismo Ejecutor, en la página www.iadb.org/procurement. Por debajo de dicho umbral, la lista corta podrá estar integramente compuesta por consultores nacionales del país del Beneficiario.

El Banco podrá colaborar en la selección, contratación y pago directamente de los  $(d)$ consultores necesarios para llevar a cabo el Proyecto con cargo a los recursos de la Contribución, cuando así le sea solicitado por el Beneficiario. El Banco se compromete a obtener el acuerdo del Beneficiario en relación con la lista corta de consultores antes de cada contratación y a comunicarle el nombre de los consultores contratados. El Beneficiario se compromete a colaborar con los consultores en la realización de su trabajo.

Duodécimo. Seguimiento y Evaluación. El Beneficiario deberá presentar al Banco los siguientes informes: (i) informes semestrales de progreso dentro de los treinta (30) días siguientes a la finalización de cada semestre calendario; (ii) un informe final, dentro de los seis (6) meses contados a partir de la finalización de la última actividad del Proyecto.

Decimotercero. Supervisión de la gestión financiera del Proyecto. Para efectos de lo establecido en el Artículo 13 de las Normas Generales, los informes de auditoria financiera externa y otros informes que, a la fecha de suscripción de este Convenio, se han identificado como necesarios para supervisar la gestión financiera del Proyecto, son los estados financieros auditados del Proyecto, que se deberán presentar al Banco dentro del plazo de ciento veinte (120) días siguientes a la fecha del último desembolso.

Decimocuarto. Acceso a Información. (a) El Beneficiario se compromete a comunicar al Banco por escrito, dentro de un plazo máximo de diez (10) días hábiles contados a partir de la fecha de suscripción del presente Convenio, si considera que éste contiene información que se pueda calificar como una excepción al principio de divulgación de información previsto en la Política de Acceso a Información del Banco, en cuyo caso el Beneficiario se compromete a señalar dicha información en las disposiciones pertinentes del Convenio. De conformidad con la mencionada política, el Banco procederá a poner a disposición del público en su página "Web" el texto del presente Convenio una vez que éste haya entrado en vigencia y haya expirado el plazo antes mencionado, excluyendo solamente aquella información que el Beneficiario haya calificado como una excepción al principio de divulgación de información previsto en dicha política.

De acuerdo con la Política de Acceso a Información anteriormente mencionada, el  $(b)$ Banco divulgará al público los EFAs que recibe del Beneficiario.

En los casos en que el Organismo Ejecutor identifique información contenida en los  $(c)$ EFAs que considere confidencial, conforme a las excepciones previstas en la Política de Acceso a Información, éste deberá preparar una versión resumida de los EFAs, de manera aceptable para el Banco, para su divulgación al público.

Decimoquinto. Comunicaciones. Todos los avisos, solicitudes, comunicaciones o notificaciones que las partes deban dirigirse en virtud de este Convenio, se efectuarán por escrito y se considerarán realizados desde el momento en que el documento correspondiente se entregue a los destinatarios indicados en la primera página de este Convenio, a menos que las partes acordasen por escrito de otra manera. Las comunicaciones al Banco serán entregadas en la siguiente dirección: Banco Interamericano de Desarrollo, 1300 New York Avenue, N.W., Washington, D.C. 20577, Estados Unidos de América.

Les ruego manifestar su aceptación a los términos del presente Convenio, en representación del Beneficiario, mediante la suscripción y entrega de uno de los ejemplares originales en las oficinas de la Representación del Banco en México.

Este Convenio se suscribe en dos (3) ejemplares originales de igual tenor, por representantes debidamente autorizados para ello, y entrará en vigencia en la fecha de su suscripción por el Beneficiario.

Atentamente,

Verónica Zavala Lombardi Representante del Banco en México.

Aceptado por:

SECRETARIA DE HACIENDA Y CREDITO PÚBLICO

Representante del Beneficiario Nombre: Titulo:

Maçia de los Angeles González Miranda Titular de la Unidad de Asuntos Internacionales de Hacienda Secretaria de Hacienda y Crédito Público

Fecha:

SECRETARIA DE ENERGÍA - SENER

Representante del Organismo Ejecutor Rafael Alexandri Rionda Nombre: Director General de Planeación e Información Energéticas Titulo: Secretaria de Energia  $23$ Mayo 2016 Fecha:

#### NORMAS GENERALES APLICABLES A LAS COOPERACIONES **TECNICAS NO REEMBOLSABLES**

Aplicación y alcance de las Normas Generales. (a) Estas Normas Generales Artículo I. establecen términos y condiciones aplicables en general a todas las cooperaciones técnicas no reembolsables del Banco, y sus disposiciones constituyen parte integrante de este Convenio. Cualquier excepción a estas Normas Generales será expresamente indicada en el texto de las Estipulaciones Especiales.

Si alguna disposición de las Estipulaciones Especiales o del Anexo Unico no  $(b)$ guardare consonancia o estuviere en contradicción con estas Normas Generales, prevalecerá lo previsto en las Estipulaciones Especiales o en el Anexo Único. Cuando existiere falta de consonancia o contradicción entre disposiciones de las Estipulaciones Especiales y del Anexo Único, prevalecerá el principio de que la disposición específica prima sobre la general.

Condiciones previas al primer desembolso. (a) El primer desembolso de la Artículo 2. Contribución está condicionado a que el Beneficiario, por si o por medio del Organismo Ejecutor, haya:

- Designado uno o más funcionarios que puedan representarlo en todos los actos  $(i)$ relacionados con la ejecución de este Convenio y haya hecho llegar al Banco ejemplares auténticos de las firmas de dichos representantes. Si se designaren dos o más funcionarios, corresponderá señalar si los designados pueden actuar separadamente o si tienen que hacerlo de manera conjunta; y
- Presentado un cronograma para la utilización del Aporte.  $(ii)$

Si dentro de los ciento ochenta (180) días contados a partir de la vigencia de este  $(b)$ Convenio o, de un plazo más amplio que las partes acuerden por escrito, no se cumplieren las condiciones previas al primer desembolso establecidas en este Artículo y en las Estipulaciones Especiales, el Banco podrá poner término a este Convenio dando al Beneficiario o al Organismo Ejecutor, según corresponda, el aviso correspondiente.

Requisitos para todo desembolso. Como requisitos de todo desembolso y sin Artículo 3. perjuicio de las condiciones previas al primer desembolso de los recursos de la Contribución establecidas en el Artículo 2 de estas Normas Generales y, si las hubiere, en las Estipulaciones Especiales: (a) el Beneficiario/Organismo Ejecutor se compromete a presentar por escrito al Banco, ya sea físicamente o por medios electrónicos, según la forma y las condiciones especificadas por el Banco, una solicitud de desembolso acompañada de los documentos pertinentes y demás antecedentes que el Banco pueda haberle requerido; y (b) el Beneficiario o, en su caso, el Organismo Ejecutor se compromete a abrir y mantener una o más cuentas bancarias en una institución financiera en la cual el Banco realizará los desembolsos de la Contribución. Además será necesario que no haya surgido alguna de las circunstancias descritas en el Artículo 7

de estas Normas Generales. Salvo que el Banco acepte lo contrario, la última solicitud de desembolso deberá ser entregada al Banco, a más tardar, con treinta (30) días de anticipación a la fecha de expiración del plazo para el desembolso de los recursos o de la extensión del mismo, que el Beneficiario o el Organismo Ejecutor, según corresponda, y el Banco hubieren acordado por escrito.

Artículo 4. Métodos de desembolsos de la Contribución. (a) Por solicitud del Beneficiario o, en su caso, del Organismo Ejecutor, el Banco podrá efectuar desembolsos con cargo a la Contribución mediante: (i) reembolso de gastos; (ii) anticipo de fondos; (iii) pagos directos a terceros; y (iv) reembolso contra garantía de carta de crédito.

Reembolso de gastos. El Beneficiario o, en su caso, el Organismo Ejecutor, podrá  $(b)$ solicitar desembolsos bajo el método de reembolso de gastos cuando el Beneficiario o, en su caso, el Organismo Ejecutor, haya pagado los gastos elegibles con recursos propios. A menos que las partes acuerden lo contrario, las solicitudes de desembolso para reembolso de gastos deberán realizarse prontamente a medida que el Beneficiario o, en su caso, el Organismo Ejecutor, incurra en dichos gastos y, a más tardar, dentro de los sesenta (60) días siguientes a la finalización de cada semestre calendario.

Anticipo de Fondos. El Beneficiario o, en su caso, el Organismo Ejecutor, podrá  $(c)$ solicitar desembolsos bajo el método de anticipo de fondos, con cargo a los recursos de la Contribución, para atender gastos elegibles del Proyecto.

- $(i)$ El monto del anticipo de fondos será fijado por el Banco con base en: (aa) las necesidades de liquidez del Proyecto para atender previsiones periódicas de gastos elegibles, durante un periodo de hasta seis (6) meses, a menos que el plan financiero determine un período mayor que, en ningún caso, podrá exceder de doce (12) meses; y (bb) los riesgos asociados a la capacidad demostrada del Beneficiario o, en su caso, del Organismo Ejecutor, para gestionar y utilizar los recursos de la Contribución.
- Cada anticipo de fondos estará sujeto a que: (aa) la solicitud del anticipo  $(ii)$ de fondos sea presentada de forma aceptable al Banco; y (bb) con excepción del primer anticipo de fondos, el Beneficiario o, en su caso, el Organismo Ejecutor, haya presentado, y el Banco haya aceptado, la justificación del uso de, al menos, el ochenta por ciento (80%) del total de los saldos acumulados pendientes de justificación por dicho concepto, a menos que el plan financiero determine un porcentaje menor, que, en ningún caso, podrá ser menor al cincuenta por ciento (50%).
- El Banco podrá incrementar el monto del último anticipo de fondos  $(iii)$ vigente otorgado al Beneficiario o al Organismo Ejecutor, según sea el caso, una sola vez durante la vigencia del plan financiero y en la medida que se requieran recursos adicionales para el pago de gastos elegibles no previstos.

- El Beneficiario se compromete a presentar o, en su caso, a que el  $(iv)$ Organismo Ejecutor presente, la última solicitud de anticipo de fondos, a más tardar, treinta (30) días antes de la fecha de vencimiento del plazo para el desembolso de los recursos establecido en las Estipulaciones Especiales o sus extensiones, en el entendimiento de que las justificaciones correspondientes a dicho anticipo de fondos serán presentadas al Banco durante el período de cierre, de acuerdo a lo establecido en el Artículo 5 de estas Normas Generales. El Banco no desembolsará recursos con posterioridad al vencimiento del plazo para el desembolso de los recursos o sus extensiones.
- El valor de cada anticipo de fondos al Beneficiario o al Organismo  $(v)$ Ejecutor, según sea el caso, debe ser mantenido por el valor equivalente expresado en la moneda del desembolso. La justificación de gastos elegibles incurridos con los recursos de un anticipo de fondos debe realizarse por el equivalente del total del anticipo de fondos expresado en la moneda del desembolso, utilizando el tipo de cambio establecido en el Convenio. El Banco podrá aceptar ajustes en la justificación del anticipo de fondos por concepto de fluctuaciones de tipo de cambio, siempre que éstas no afecten la ejecución del Proyecto.
- El Banco podrá reducir o cancelar el saldo total acumulado del(os)  $(v_i)$ anticipo(s) de fondos en el caso de que determine que los recursos desembolsados de la Contribución no hayan sido utilizados o justificados debida y oportunamente, a satisfacción del Banco, de conformidad con las disposiciones establecidas en este Convenio.

Pagos directos a terceros. El Beneficiario o el Organismo Ejecutor, según  $(d)$ corresponda, podrá solicitar desembolsos bajo el método de pagos directos a terceros, con el objeto de que el Banco pague directamente a proveedores o contratistas por cuenta del Beneficiario o, en su caso, del Organismo Ejecutor. En el caso de pagos directos a terceros, el Beneficiario o el Organismo Ejecutor será responsable del pago del monto correspondiente a la diferencia entre el monto del desembolso solicitado por el Beneficiario o el Organismo Ejecutor y el monto recibido por el tercero, por concepto de fluctuaciones cambiarias, comisiones y otros costos financieros.

Reembolso contra garantía de carta de crédito. El Beneficiario o, en su caso, el  $(e)$ Organismo Ejecutor, podrá solicitar desembolsos bajo el método de reembolso contra garantía de carta de crédito para efectos de reembolsar a bancos comerciales por concepto de pagos efectuados a contratistas o proveedores de bienes y servicios en virtud de una carta de crédito emitida y/o confirmada por un banco comercial y garantizada por el Banco. La carta de crédito deberá ser emita y/o confirmada de manera satisfactoria para el Banco. Los recursos comprometidos en virtud de la carta de crédito y garantizados por el Banco deberán ser

destinados exclusivamente para los fines establecidos en dicha carta de crédito, mientras se encuentre vigente la garantía.

Período de Cierre. (a) El Beneficiario se compromete a llevar a cabo o, en su Artículo 5. caso, a que el Organismo Ejecutor lleve a cabo, dentro del plazo de noventa (90) días contado a partir de la fecha estipulada para el último desembolso de los recursos de la Contribución, las siguientes acciones: (i) finalizar los pagos pendientes a terceros, si los hubiere; (ii) conciliar sus registros y presentar, a satisfacción del Banco, la documentación de respaldo de los gastos efectuados con cargo al Proyecto y demás informaciones que el Banco solicite; y (iii) devolver al Banco el saldo sin justificar de los recursos desembolsados de la Contribución.

 $(b)$ Sin perjuicio de lo anterior, si el Convenio prevé informes de auditoria financiera externa financiados con cargo a los recursos de la Contribución, el Beneficiario se compromete a reservar o, en su caso, a que el Organismo Ejecutor reserve, en la forma que se acuerde con el Banco, recursos suficientes para el pago de las mismas. En este caso, el Beneficiario se compromete, asimismo, a acordar o, en su caso, a que el Organismo Ejecutor acuerde, con el Banco, la forma en que se llevarán a cabo los pagos correspondientes a dichas auditorías. En el evento de que el Banco no reciba los mencionados informes de auditoria financiera externa dentro de los plazos estipulados en este Convenio, el Beneficiario se compromete a devolver o, en su caso, a que el Organismo Ejecutor devuelva, al Banco, los recursos reservados para tal fin. sin que ello implique una renuncia del Banco al ejercicio de los derechos previstos en el Artículo 7 de este Convenio.

Gastos con cargo a la Contribución. La Contribución se destinará Artículo 6. exclusivamente para cubrir los gastos elegibles incluidos en las categorías que, con cargo a la misma, se establecen en el presupuesto del Proyecto incluido en el Anexo Unico que describe el Proyecto. Sólo podrán cargarse a la Contribución los gastos reales y directos efectuados para la ejecución del Proyecto. No podrán cargarse gastos indirectos o servicios de funcionamiento general, no incluidos en el presupuesto de este Proyecto.

Suspensión y cancelación de desembolsos. (a) El Banco, mediante notificación Artículo 7. al Beneficiario, podrá suspender los desembolsos o cancelar la parte no desembolsada de la Contribución si llegara a surgir alguna de las siguientes circunstancias: (i) el incumplimiento por parte del Beneficiario o del Organismo Ejecutor, según corresponda, de cualquier obligación estipulada en el presente Convenio; y (ii) cualquier circunstancia que, a juicio del Banco, pudiera hacer improbable la obtención de los objetivos del Proyecto. En estos casos, el Banco lo notificará por escrito al Beneficiario o al Organismo Ejecutor, según corresponda, a fin de que presente sus puntos de vista y después de transcurridos treinta (30) dias de la fecha de la comunicación dirigida por el Banco, éste podrá suspender los desembolsos o cancelar la parte no desembolsada de la Contribución.

En virtud de lo dispuesto en el párrafo (a) anterior, las partes acuerdan que en caso  $(b)$ de producirse cambios institucionales o de organización en el Beneficiario o el Organismo Ejecutor que, a juicio del Banco, puedan afectar la consecución oportuna de los objetivos del

Proyecto, el Banco revisará y evaluará las posibilidades de consecución de los objetivos y, a su discreción, podrá suspender, condicionar o cancelar los desembolsos de la Contribución.

En adición a lo previsto en el párrafo (a) anterior, el Banco podrá: (i) suspender  $(c)$ los desembolsos si, de conformidad con los procedimientos de sanciones del Banco, se determina, en cualquier etapa, que un empleado, agente o representante del Beneficiario o del Organismo Ejecutor, ha cometido una práctica prohibida, según éstas se definen en el Artículo 8 de estas Normas Generales (en adelante "Prácticas Prohibidas") durante el proceso de contratación o durante la ejecución de un contrato; y (ii) cancelar la parte no desembolsada de la Contribución que estuviese relacionada inequivocamente a una adquisición determinada de bienes, obras, servicios relacionados o servicios de consultoría, si: (aa) en cualquier momento determinare que dicha adquisición se llevó a cabo sin seguir los procedimientos indicados en este Convenio; o (bb) de conformidad con los procedimientos de sanciones del Banco, se determina que cualquier firma, entidad o individuo actuando como oferente o participando en una actividad financiada por el Banco incluídos, entre otros, solicitantes, oferentes, contratistas, empresas de consultoria y consultores individuales, miembros del personal, subcontratistas, subconsultores, proveedores de bienes o servicios, concesionarios, el Beneficiario o el Organismo Ejecutor (incluidos sus respectivos funcionarios, empleados y representantes, ya sean sus atribuciones expresas o implícitas) ha cometido una Práctica Prohibida en cualquier etapa del proceso de contratación o durante la ejecución de un contrato, cuando exista evidencia de que el representante del Beneficiario o del Organismo Ejecutor no ha tomado las medidas correctivas adecuadas (lo que incluye, entre otras cosas, la notificación adecuada al Banco tras tener conocimiento de la comisión de la Práctica Prohibida) en un plazo que el Banco considere razonable.

Prácticas Prohibidas. (a) Para los efectos de este Convenio, se entenderá que una Artículo 8. Práctica Prohibida incluye las siguientes prácticas: (i) una "práctica corrupta" consiste en ofrecer, dar, recibir, o solicitar, directa o indirectamente, cualquier cosa de valor para influenciar indebidamente las acciones de otra parte; (ii) una "práctica fraudulenta" es cualquier acto u omisión, incluida la tergiversación de hechos y circunstancias, que deliberada o imprudentemente engañen, o intenten engañar, a alguna parte para obtener un beneficio financiero o de otra naturaleza o para evadir una obligación; (iii) una "práctica coercitiva" consiste en perjudicar o causar daño, o amenazar con perjudicar o causar daño, directa o indirectamente, a cualquier parte o a sus bienes para influenciar indebidamente las acciones de una parte; (iv) una "práctica colusoria" es un acuerdo entre dos o más partes realizado con la intención de alcanzar un propósito inapropiado, lo que incluye influenciar en forma inapropiada las acciones de otra parte; y (v) una "práctica obstructiva" consiste en: (aa) destruir, falsificar, alterar u ocultar deliberadamente evidencia significativa para la investigación o realizar declaraciones falsas ante los investigadores con el fin de impedir materialmente una investigación del Grupo del Banco sobre denuncias de una práctica corrupta, fraudulenta, coercitiva o colusoria; y/o amenazar, hostigar o intimidar a cualquier parte para impedir que divulgue su conocimiento de asuntos que son importantes para la investigación o que prosiga la investigación, o (bb) todo acto dirigido a impedir materialmente el ejercicio de inspección del Banco y los derechos de auditoria previstos en este Convenio.

and the little

En adición a lo establecido en los Artículos 7(c)(i) y 7(c)(ii)(bb) de estas Normas  $(b)$ Generales, si se determina que, de conformidad con los procedimientos de sanciones del Banco, cualquier firma, entidad o individuo actuando como oferente o participando en una actividad financiada por el Banco incluidos, entre otros, solicitantes, oferentes, contratistas, empresas de consultoría y consultores individuales, miembros del personal, subcontratistas, subconsultores, proveedores de bienes o servicios, concesionarios, el Beneficiario o el Organismo Ejecutor (incluidos sus respectivos funcionarios, empleados y representantes, ya sean sus atribuciones expresas o implícitas) ha cometido una Práctica Prohibida en cualquier etapa del proceso de contratación o durante la ejecución de un contrato, el Banco podrá:

- $(i)$ no financiar ninguna propuesta de adjudicación de un contrato para la adquisición de obras, bienes, servicios relacionados y la contratación de servicios de consultoría:
- $(ii)$ declarar una contratación no elegible para financiamiento del Banco, cuando exista evidencia de que el representante del Beneficiario o del Organismo Ejecutor no ha tomado las medidas correctivas adecuadas (lo que incluye, entre otras cosas, la notificación adecuada al Banco tras tener conocimiento de la comisión de la Práctica Prohibida) en un plazo que el Banco considere razonable:
- $(iii)$ emitir una amonestación a la firma, entidad o individuo en formato de una carta formal de censura por su conducta;
- declarar a una firma, entidad o individuo inelegible, en forma permanente  $(iv)$ o por un determinado período de tiempo, para que (aa) se le adjudiquen o participe en actividades financiadas por el Banco, y (bb) sea designado subconsultor, subcontratista o proveedor de bienes o servicios por otra firma elegible a la que se adjudique un contrato para ejecutar actividades financiadas por el Banco;
- $(v)$ remitir el tema a las autoridades pertinentes encargadas de hacer cumplir las leyes; y/o;
- imponer otras sanciones que considere apropiadas bajo las circunstancias  $(vi)$ del caso, incluida la imposición de multas que representen para el Banco un reembolso de los costos vinculados con las investigaciones y actuaciones. Dichas sanciones podrán ser impuestas en forma adicional o en sustitución de las sanciones mencionadas en el Artículo 7(c)(i), en el Artículo 7(c)(ii)(bb) y en este Artículo 8(b), numerales (i) al (v).

Lo dispuesto en el Artículo 7(c)(i) y en el Artículo 8(b)(i) se aplicará también en  $(c)$ casos en los que las partes hayan sido temporalmente declaradas inelegibles para la adjudicación de nuevos contratos en espera de que se adopte una decisión definitiva en un proceso de sanción, o cualquier resolución.

 $(d)$ La imposición de cualquier medida que sea tomada por el Banco de conformidad con las disposiciones referidas anteriormente será de carácter público.

Cualquier firma, entidad o individuo actuando como oferente o participando en  $(e)$ una actividad financiada por el Banco incluido, entre otros, solicitantes, oferentes, contratistas, empresas de consultoría y consultores individuales, miembros del personal, subcontratistas, subconsultores, proveedores de bienes o servicios, concesionarios, el Beneficiario o el Organismo Ejecutor (incluidos sus respectivos funcionarios, empleados y representantes, ya sean sus atribuciones expresas o implícitas) podrá verse sujeto a sanción, de conformidad con lo dispuesto en acuerdos suscritos por el Banco con otra institución financiera internacional concernientes al reconocimiento recíproco de decisiones en materia de inhabilitación. Para efectos de lo dispuesto en este literal (e), el término "sanción" incluye toda inhabilitación permanente, imposición de condiciones para la participación en futuros contratos o adopción pública de medidas en respuesta a una contravención del marco vigente de una institución financiera internacional aplicable a la resolución de denuncias de comisión de Prácticas Prohibidas.

Cuando el Beneficiario adquiera bienes, contrate obras o servicios distintos de los  $(f)$ servicios de consultoria directamente de una agencia especializada o contrate a una agencia especializada para prestar servicios de asistencia técnica en el marco de un acuerdo entre el Beneficiario y dicha agencia especializada, todas las disposiciones contempladas en este Convenio relativas a sanciones y Prácticas Prohibidas se aplicarán integramente a los solicitantes, oferentes, contratistas, empresas de consultoría o consultores individuales, miembros del personal, subcontratistas, subconsultores, proveedores de bienes o servicios (incluidos sus respectivos funcionarios, empleados y representantes, ya sean sus atribuciones expresas o implicitas) o cualquier otra entidad que haya suscrito contratos con dicha agencia especializada para la provisión de bienes, obras o servicios conexos relacionados con actividades financiadas por el Banco. El Banco se reserva el derecho de obligar al Beneficiario a que se acoja a recursos tales como la suspensión o la rescisión. El Beneficiario se compromete a que los contratos con agencias especializadas incluyan disposiciones para que éstas consulten la lista de firmas e individuos declarados inelegibles de forma temporal o permanente por el Banco. En caso de que una agencia especializada suscriba un contrato o una orden de compra con una firma o individuo declarado inelegible de forma temporal o permanente por el Banco, el Banco no financiará los gastos conexos y se acogerá a otras medidas que considere convenientes.

Tasa de Cambio. (a) El Beneficiario se compromete a justificar o a que, en su Artículo 9. caso, el Organismo Ejecutor justifique, los gastos efectuados con cargo a la Contribución o al Aporte, expresando dichos gastos en la moneda de denominación del respectivo desembolso.

Con el fin de determinar la equivalencia de un gasto elegible que se efectúe en  $(b)$ moneda local del país del Beneficiario a la moneda en que se realicen los desembolsos, para efectos de la rendición de cuentas y la justificación de gastos, cualquiera sea la fuente de
financiamiento del gasto elegible, se utilizará una de las siguientes tasas de cambio, según se establece en las Estipulaciones Especiales:

- $(i)$ La tasa de cambio efectiva en la fecha de conversión de la moneda del desembolso a la moneda local del país del Beneficiario; o
- $(ii)$ La tasa de cambio efectiva en la fecha de pago del gasto en la moneda local del país del Beneficiario.

 $(c)$ En aquellos casos en que se seleccione la tasa de cambio establecida en el inciso (b)(i) de este Artículo, para efectos de determinar la equivalencia de gastos incurridos en moneda local con cargo al Aporte o el reembolso de gastos con cargo a la Contribución, se utilizará la tasa de cambio acordada con el Banco en las Estipulaciones Especiales.

Artículo 10. Selección y contratación de servicios diferentes de consultoría, adquisición de bienes y selección y contratación de servicios de consultoría. (a) Sujeto a lo dispuesto en el inciso (b) de este Artículo, el Beneficiario se compromete a llevar a cabo o, en su caso, a que el Organismo Ejecutor y la Agencia de Contrataciones, si la hubiere, lleven a cabo la contratación de servicios diferentes de consultoría, así como la adquisición de bienes, de acuerdo con lo estipulado en las Políticas de Adquisiciones y el Plan de Adquisiciones aprobado por el Banco, y la selección y contratación de servicios de consultoria, de acuerdo con lo estipulado en las Políticas de Consultores y el Plan de Adquisiciones aprobado por el Banco. El Beneficiario declara conocer las Políticas de Adquisiciones y las Políticas de Consultores y, en su caso, se compromete a poner en conocimiento del Organismo Ejecutor, de la Agencia de Contrataciones y de la agencia especializada dichas Políticas.

Cuando el Banco haya validado algún sistema o subsistema del país miembro del (b) Banco donde se ejecutará el Proyecto el Beneficiario o, en su caso, el Organismo Ejecutor, podrá llevar a cabo las adquisiciones y contrataciones financiadas total o parcialmente con recursos de la Contribución utilizando dichos sistemas o subsistemas de acuerdo con los términos de la validación del Banco y la legislación y procesos aplicables validados. Los términos de dicha validación serán notificados por escrito por el Banco al Beneficiario y al Organismo Ejecutor. El uso del sistema o subsistema del país podrá ser suspendido por el Banco cuando, a criterio de éste, se hayan suscitado cambios a los parámetros o prácticas con base en los cuales los mismos han sido validados por el Banco, y mientras el Banco no haya determinado si dichos cambios son compatibles con las mejores prácticas internacionales. Durante dicha suspensión, se aplicarán las Políticas de Adquisiciones y las Políticas de Consultores del Banco. El Beneficiario se compromete a comunicar o, en su caso, a que el Organismo Ejecutor comunique al Banco cualquier cambio en la legislación o procesos aplicables validados. El uso de sistemas de país o subsistemas de país no dispensa la aplicación de las disposiciones previstas en la Sección I de las Políticas de Adquisiciones y de las Políticas de Consultores, incluyendo el requisito de que las adquisiciones y contrataciones correspondientes consten en el Plan de Adquisiciones y se sujeten a las demás condiciones de este Convenio. Las disposiciones de la Sección I de las Políticas de Adquisiciones y de las Políticas de Consultores se aplicarán a todos los contratos, independientemente de su monto o método de contratación. El Beneficiario se compromete a

incluir, o en su caso, que el Organismo Ejecutor incluya en los documentos de licitación, los contratos, así como los instrumentos empleados en los sistemas electrónicos o de información (en soporte físico o electrónico), disposiciones destinadas a asegurar la aplicación de lo establecido en la Sección I de las Políticas de Adquisiciones y de las Políticas de Consultores, incluyendo las disposiciones de Prácticas Prohibidas.

El Beneficiario se compromete a actualizar o, en su caso, a que el Organismo  $(c)$ Ejecutor mantenga actualizado el Plan de Adquisiciones y lo actualice, al menos, anualmente o con mayor frecuencia, según las necesidades del Proyecto. Cada versión actualizada de dicho Plan de Adquisiciones deberá ser sometida a la revisión y aprobación del Banco.

El Banco realizará la revisión de los procesos de selección, contratación y  $(d)$ adquisición, según lo establecido en el Plan de Adquisiciones. En cualquier momento durante la ejecución del Proyecto, el Banco podrá cambiar la modalidad de revisión de dichos procesos, informando previamente al Beneficiario o al Organismo Ejecutor. Los cambios aprobados por el Banco deberán ser reflejados en el Plan de Adquisiciones.

Para efecto de lo anterior: (i) "Agencia de Contrataciones" significa la entidad con  $(e)$ capacidad legal para suscribir contratos y que, por acuerdo con el Beneficiario o, en su caso, el Organismo Ejecutor, asume, en todo o en parte, la responsabilidad de llevar a cabo las adquisiciones de bienes o las contrataciones de obras, servicios de consultoría o servicios diferentes de consultoria del Proyecto; (ii) "Plan de Adquisiciones" significa una herramienta de programación y seguimiento de las adquisiciones y contrataciones del Proyecto, en los términos descritos en las Políticas de Adquisiciones y en las Políticas de Consultores; (iii) "Políticas de Adquisiciones" significa las Políticas para la Adquisición de Bienes y Obras Financiados por el Banco Interamericano de Desarrollo vigentes al momento de la aprobación del Proyecto por el Banco; (iv) "Políticas de Consultores" significa las Políticas para la Selección y Contratación de Consultores Financiados por el Banco Interamericano de Desarrollo vigentes al momento de la aprobación del Proyecto por el Banco.

Con cargo a la Contribución y hasta por el monto destinado para tal fin en el  $(1)$ presupuesto incluido en el Anexo Único que describe el Proyecto, el Beneficiario o el Organismo Ejecutor, según corresponda, podrá adquirir los bienes y contratar los consultores y servicios diferentes de consultoría previstos en el Proyecto.

Cuando los bienes y servicios que se adquieran y contraten para el Proyecto se  $(\mathbf{g})$ financien con recursos del Aporte, el Beneficiario o el Organismo Ejecutor, según corresponda, utilizará, en lo posible, procedimientos que permitan la participación de varios proponentes y oferentes, y prestará debida atención a los aspectos de economía, eficiencia y razonabilidad de precios.

 $(h)$ Cuando se utilicen otras fuentes de financiamiento que no sean los recursos de la Contribución ni los del Aporte, el Beneficiario o el Organismo Ejecutor, según corresponda, podrá convenir con el financiador el procedimiento que deba seguirse para la adquisición de bienes y servicios diferentes de consultoría y la contratación de consultores. Sin embargo, a solicitud del Banco, el Beneficiario o el Organismo Ejecutor, según corresponda, deberá

demostrar la razonabilidad tanto del precio pactado o pagado por la adquisición de dichos bienes y servicios diferentes de consultoría o la contratación de consultores, como de las condiciones financieras de los créditos. El Beneficiario o el Organismo Ejecutor, según corresponda, deberá demostrar, asimismo, que la calidad de los bienes y servicios diferentes de consultoría y de los consultores satisface los requerimientos técnicos del Proyecto.

Durante la ejecución del Proyecto, los bienes a que se refiere el inciso (f) de este  $(i)$ Artículo se utilizarán exclusivamente para la realización del Proyecto. Concluida la ejecución del Proyecto, dichos bienes podrán emplearse para otros fines.

Los bienes comprendidos en el Proyecto serán mantenidos adecuadamente de  $(i)$ acuerdo con normas técnicas generalmente aceptadas dentro de un nivel compatible con los servicios que deban prestar.

Artículo II. Otras obligaciones contractuales de los consultores. (a) En adición a los requisitos especiales incluidos en el Artículo 12(c), Artículo 13(g) y Artículo 14(e) de estas Normas Generales, en las Estipulaciones Especiales, en el o los Anexos y en los respectivos términos de referencia, el Beneficiario o el Organismo Ejecutor, según corresponda, acuerda que los contratos que se suscriban con los consultores establecerán igualmente las obligaciones de éstos de:

- $(i)$ Hacer las aclaraciones o ampliaciones que el Beneficiario, el Organismo Ejecutor o el Banco estimen necesarias acerca de los informes que tienen obligación de presentar los consultores, dentro de los términos de referencia que se establezcan en sus respectivos contratos:
- Suministrar al Beneficiario o al Organismo Ejecutor y al Banco cualquier  $(ii)$ información adicional que cualquiera de éstos razonablemente le soliciten en relación con el desarrollo de sus trabajos:
- En el caso de consultores internacionales, desempeñar sus trabajos en  $(iii)$ forma integrada con el personal profesional local que asigne o contrate el Beneficiario o el Organismo Ejecutor para participar en la realización del Proyecto, a fin de alcanzar a la terminación de los trabajos, un adiestramiento técnico y operativo de dicho personal; y
- Ceder al Banco los derechos de autor, patentes y cualquier otro derecho de  $(iv)$ propiedad industrial, en los casos en que procedan esos derechos, sobre los trabajos y documentos producidos por los consultores dentro de los contratos de consultoría financiados con los recursos del Proyecto.

No obstante lo estipulado en el inciso (a)(iv) anterior, para dar la difusión  $(b)$ oportuna de los resultados del Proyecto, el Banco autoriza al Beneficiario o al Organismo Ejecutor, el derecho de uso y aprovechamiento de los productos de las consultorías financiadas con recursos del Proyecto, en el entendido de que el Beneficiario o el Organismo Ejecutor

utilizará dichos productos de consultoria sujeto a lo establecido en el Artículo 16 de estas Normas Generales.

Artículo 12. Sistema de Gestión Financiera y Control Interno. (a) El Beneficiario se compromete a mantener o, en su caso, a que el Organismo Ejecutor mantenga, controles internos tendientes a asegurar razonablemente, que: (i) los recursos del Proyecto sean utilizados para los propósitos establecidos en este Convenio, con especial atención a los principios de economía y eficiencia; (ii) los activos del Proyecto sean adecuadamente salvaguardados; (iii) las transacciones, decisiones y actividades del Proyecto sean debidamente autorizadas y ejecutadas de acuerdo con las disposiciones de este Convenio y de cualquier otro contrato relacionado con el Proyecto; y (iv) las transacciones sean apropiadamente documentadas y sean registradas de forma que puedan producirse informes y reportes oportunos y confiables.

El Beneficiario se compromete a mantener y a que el Organismo Ejecutor  $(b)$ mantengan un sistema de gestión financiera aceptable y confiable que permita oportunamente, en lo que concierne a los recursos del Proyecto: (i) la planificación financiera; (ii) el registro contable, presupuestario y financiero; (iii) la administración de contratos; (iv) la realización de pagos; y (v) la emisión de informes de auditoria financiera y de otros informes relacionados con los recursos de la Contribución, del Aporte y de otras fuentes de financiamiento del Proyecto, si fuera el caso.

 $(c)$ El Beneficiario se compromete a conservar y a que el Organismo Ejecutor conserve, los documentos y registros originales del Proyecto por un período mínimo de tres (3) años después del vencimiento del plazo para el desembolso de los recursos o cualquiera de sus extensiones. Estos documentos y registros deberán ser adecuados para: (i) respaldar las actividades, decisiones y transacciones relativas al Proyecto, incluidos todos los gastos incurridos; y (ii) evidenciar la correlación de gastos incurridos con cargo a la Contribución con el respectivo desembolso efectuado por el Banco.

El Beneficiario se compromete a incluir o, en su caso, a que el Organismo  $(d)$ Ejecutor y la Agencia de Contrataciones, si la hubiere, incluyan, en los documentos de licitación, en las solicitudes de propuestas y en los contratos financiados con recursos de la Contribución, que éstos respectivamente celebren, una disposición que exija a los proveedores de bienes o servicios, contratistas, subcontratistas, consultores y sus representantes, miembros del personal, subconsultores, subcontratistas, o concesionarios, que contraten, conservar los documentos y registros relacionados con actividades financiadas con recursos de la Contribución por un período de siete (7) años luego de terminado el trabajo contemplado en el respectivo contrato.

Artículo 13. Informes de auditoria financiera externa y otros informes financieros. (a) Salvo que en las Estipulaciones Especiales se establezca lo contrario, el Beneficiario o, en su caso, el Organismo Ejecutor, se compromete a presentar al Banco los informes de auditoría financiera externa y otros informes identificados en las Estipulaciones Especiales, dentro del plazo de ciento veinte (120) días, siguientes al cierre de cada ejercicio fiscal del Proyecto durante el plazo para el desembolso de los recursos y sus extensiones, y dentro del plazo de ciento veinte (120) días siguientes a la fecha del último desembolso.

θЭ Adicionalmente, el Beneficiario se compromete a presentar al Banco o, en su caso, a que el Organismo Ejecutor presente al Banco, otros informes financieros, en la forma, con el contenido y la frecuencia en que el Banco razonablemente les solicite durante la ejecución del Proyecto cuando, a juicio del Banco, el análisis del nivel de riesgo fiduciario, la complejidad y la naturaleza del Proyecto lo justifiquen.

Cualquier auditoría externa que se requiera en virtud de lo establecido en este  $(c)$ Artículo y las disposiciones correspondientes de las Estipulaciones Especiales, deberá ser realizada por auditores externos previamente aceptados por el Banco o una entidad superior de fiscalización previamente aceptada por el Banco, de conformidad con estándares y principios de auditoria aceptables al Banco. El Beneficiario autoriza y, en su caso, se compromete a que el Organismo Ejecutor autorice, a la entidad superior de fiscalización o a los auditores externos a proporcionar al Banco la información adicional que éste razonablemente pueda solicitarles, en relación con los informes de auditoría financiera externa.

 $(d)$ El Beneficiario se compromete a seleccionar y contratar o, en su caso, a que el Organismo Ejecutor seleccione y contrate, los auditores externos referidos en el literal (c) anterior, de conformidad con los procedimientos y los términos de referencia previamente acordados con el Banco. El Beneficiario, además, se compromete a proporcionar o, en su caso, a que el Organismo Ejecutor proporcione al Banco la información relacionada con los auditores independientes contratados que éste le solicitare.

 $(e)$ En el caso en que cualquier auditoria externa que se requiera en virtud de lo establecido en este Artículo y las disposiciones correspondientes de las Estipulaciones Especiales esté a cargo de una entidad superior de fiscalización y ésta no pudiere efectuar su labor de acuerdo con requisitos satisfactorios al Banco o dentro de los plazos, durante el período y con la frecuencia estipulados en este Convenio, el Beneficiario o el Organismo Ejecutor, según corresponda, seleccionará y contratará los servicios de auditores externos aceptables al Banco, de conformidad con lo indicado en los incisos (c) y (d) de este Artículo.

Sin perjuicio de lo establecido en los incisos anteriores, el Banco, en forma O) excepcional, podrá seleccionar y contratar los servicios de auditores externos para auditar los informes de auditoría financiera previstos en el Convenio cuando: (i) del resultado del análisis de costo-beneficio efectuado por el Banco, se determine que los beneficios de que el Banco realice dicha contratación superen los costos; (ii) exista un acceso limitado a los servicios de auditoria externa en el país; o (iii) existan circunstancias especiales que justifiquen que el Banco seleccione y contrate dichos servicios.

 $\left( 2 \right)$ El Banco se reserva el derecho de solicitar al Beneficiario o al Organismo Ejecutor, según corresponda, la realización de auditorias externas diferentes de la financiera o trabajos relacionados con la auditoría de proyectos, del Organismo Ejecutor y de entidades relacionadas, del sistema de información financiera y de las cuentas bancarias del Proyecto, entre otras. La naturaleza, frecuencia, alcance, oportunidad, metodología, tipo de normas de auditoría

aplicables, informes, procedimientos de selección de los auditores y términos de referencia para las auditorías serán establecidos de común acuerdo entre la Partes.

 $(h)$ Los documentos de licitación y los contratos que el Beneficiario o el Organismo Ejecutor celebre con un proveedor de bienes o servicios, contratista, subcontratista, consultor, subconsultor, miembro del personal o concesionario deberán incluir una disposición que permita al Banco revisar cualesquiera cuentas, registros y otros documentos relacionados con la presentación de propuestas y con el cumplimiento del contrato y someterlos a una auditoria por auditores designados por el Banco.

Artículo 14. Inspecciones. (a) El Banco podrá establecer los procedimientos de inspección que juzgue necesarios para asegurar el desarrollo satisfactorio del Provecto.

El Beneficiario o, en su caso, el Organismo Ejecutor, deberá permitir al Banco  $(b)$ que inspeccione en cualquier momento el Proyecto, el equipo y los materiales correspondientes y revise los registros y documentos que el Banco estime pertinente conocer. El personal que envíe o designe el Banco para el cumplimiento de este propósito como investigadores, representantes o auditores o expertos deberá contar con la más amplia colaboración de las autoridades respectivas. Todos los costos relativos al transporte, salario y demás gastos de dicho personal, serán pagados por el Banco.

El Beneficiario o, en su caso, el Organismo Ejecutor, deberá proporcionar al  $(c)$ Banco, si un representante autorizado de éste lo solicita, todos los documentos, incluidos los relacionados con las adquisiciones, que el Banco pueda solicitar razonablemente. Adicionalmente, el Beneficiario y el Organismo Ejecutor deberán poner su personal a la disposición del Banco, si así se les solicita con una anticipación razonable, para que responda a las preguntas que el personal del Banco pueda tener de la revisión o auditoria de los documentos. El Beneficiario o, en su caso, el Organismo Ejecutor, deberá presentar los documentos en un tiempo preciso, o una declaración jurada en la que consten las razones por las cuales la documentación solicitada no está disponible o está siendo retenida.

Si el Beneficiario o, en su caso, el Organismo Ejecutor, se rehúsa a cumplir con la  $(d)$ solicitud presentada por el Banco, o de alguna otra forma obstaculiza la revisión del asunto por parte del Banco, el Banco, bajo su sola discreción, podrá adoptar las medidas que considere apropiadas en contra del Beneficiario o el Organismo Ejecutor, según sea del caso.

El Beneficiario se compromete a que en los documentos de licitación, las  $(e)$ solicitudes de propuesta y los contratos financiados con la Contribución que el Beneficiario o el Organismo Ejecutor celebre, se incluya una disposición que exija que los solicitantes, oferentes, proveedores de bienes o servicios y sus representantes, contratistas, subcontratistas, consultores y sus representantes, miembros del personal, subconsultores, subcontratistas, o concesionarios: (i) permitan al Banco revisar cualesquiera cuentas, registros y otros documentos relacionados con la presentación de propuestas y con el cumplimiento del contrato y someterlos a una auditoria por auditores designados por el Banco; (ii) presten plena asistencia al Banco en su investigación; y (iii) entreguen al Banco cualquier documento necesario para la investigación de denuncias de

comisión de Prácticas Prohibidas y hagan que sus empleados o agentes que tengan conocimiento de las actividades financiadas por el Banco estén disponibles para responder a las consultas relacionadas con la investigación provenientes de personal del Banco o de cualquier investigador, agente, auditor, o consultor apropiadamente designado. Si el solicitante, oferente, proveedor de bienes o servicios y su representante, contratista, consultor, miembro del personal, subcontratista, subconsultor y sus representantes o concesionario se niega a cooperar o incumple el requerimiento del Banco, o de cualquier otra forma obstaculiza la investigación por parte del Banco, el Banco, bajo su sola discreción, podrá tomar las medidas apropiadas contra el solicitante, oferente, proveedor de bienes o servicios y su representante, contratista, consultor, miembro del personal, subcontratista, subconsultor y sus representantes o concesionario.

Artículo 15. Otros compromisos. El Beneficiario por si o por medio del Organismo Ejecutor. asimismo, deberá:

- Proporcionar a los consultores y a los expertos locales, servicios de secretaría,  $(a)$ oficinas, útiles de escritorio, comunicaciones, transporte y cualquier otro apoyo logístico que requieran para la realización de su trabajo;
- $(b)$ Presentar al Banco copia de los informes de los consultores y sus observaciones sobre los mismos:
- $(c)$ Suministrar al Banco cualquier otra información adicional o informes jurídicos que éste razonablemente le solicite respecto de la realización del Proyecto y de la utilización de la Contribución y del Aporte; y
- $(d)$ Mantener informado al Representante del Banco en el respectivo país o países sobre todos los aspectos del Proyecto.

Artículo 16. Publicación de documentos. Cualquier documento a ser emitido bajo el nombre del Banco o usando su logotipo, que se desee publicar como parte de un proyecto especial, programa conjunto, esfuerzo de investigación o cualquier otra actividad financiada con los recursos del Proyecto, deberá ser aprobado previamente por el Banco.

Artículo 17. Supervisión en el terreno. Sin perjuicio de la supervisión de los trabajos del Proyecto que lleve a cabo el Beneficiario o el Organismo Ejecutor, según corresponda, el Banco podrá realizar la supervisión del Proyecto en el terreno.

Artículo 18. Alcance del compromiso del Banco. Queda entendido que el otorgamiento de la Contribución por el Banco no implica compromiso alguno de su parte para financiar total o parcialmente cualquier programa o proyecto que directa o indirectamente pudiera resultar de la realización del Proyecto.

Artículo 19. Arbitraje. Para la solución de cualquier controversia que se derive de este Convenio y que no se resuelva por acuerdo entre las partes, éstas se someten incondicional e irrevocablemente al siguiente procedimiento y fallo arbitrales:

- Composición del Tribunal. El Tribunal de Arbitraje se compondrá de tres (3)  $(a)$ miembros, que serán designados en la forma siguiente: uno, por el Banco, otro, por el Beneficiario, y un tercero, en adelante denominado el "Dirimente", por acuerdo directo entre las partes o por intermedio de los respectivos árbitros. Si las partes o los árbitros no se pusieren de acuerdo con respecto a la persona del Dirimente, o si una de las partes no pudiera designar árbitros, el Dirimente será designado a petición de cualquiera de las partes por el Secretario General de la Organización de los Estados Americanos. Si una de las partes no designare árbitro, éste será designado por el Dirimente. Si alguno de los árbitros designados o el Dirimente no quisiere o no pudiere actuar o seguir actuando, se procederá a su reemplazo en igual forma que para la designación original. El sucesor tendrá las mismas funciones y atribuciones que el antecesor.
- Iniciación del Procedimiento. Para someter la controversia al procedimiento de  $(b)$ arbitraje, la parte reclamante dirigirá a la otra una comunicación escrita exponiendo la naturaleza del reclamo, la satisfacción o reparación que persigue y el nombre del árbitro que designa. La parte que hubiere recibido dicha comunicación deberá, dentro del plazo de cuarenta y cinco (45) días, comunicar a la parte contraria el nombre de la persona que designe como árbitro. Si dentro del plazo de treinta (30) días contados desde la entrega de la comunicación referida al reclamante, las partes no se hubieren puesto de acuerdo en cuanto a la persona del Dirimente, cualquiera de ellas podrá recurrir ante el Secretario General de la Organización de los Estados Americanos para que éste proceda a la designación.

En los casos de convenios con Argentina, las partes acuerdan que en los párrafos (a) y (b) anteriores, donde dice "Secretario General de la Organización de los Estados Americanos", debe leerse "Presidente de la Corte Internacional de Justicia de la Haya".

Constitución del Tribunal. El Tribunal de Arbitraje se constituirá en  $(c)$ Washington, Distrito de Columbia, Estados Unidos de América, en la fecha que el Dirimente designe y, constituido, funcionará en las fechas que fije el propio Tribunal.

En los casos de convenios con Argentina, las partes acuerdan que el texto de este párrafo (c) dirà asi: "El Tribunal de Arbitraje se constituirá en el lugar y en la fecha que éste designe y, constituido, funcionará en la fecha que fije el Tribunal".

- Procedimiento.  $(d)$ 
	- $(i)$ El Tribunal sólo tendrá competencia para conocer de los puntos de la controversia. Adoptará su propio procedimiento y podrá por propia iniciativa designar los peritos que estime necesarios. En todo caso, deberá dar a las partes la oportunidad de presentar exposiciones en audiencia.

- El fallo se hará constar por escrito y se adoptará con el voto concurrente de  $(iii)$ dos miembros del Tribunal, por lo menos. Deberá dictarse dentro del plazo de sesenta (60) días a partir de la fecha del nombramiento del Dirimente, a menos que el Tribunal determine que por circunstancias especiales e imprevistas debe ampliarse dicho plazo. El fallo será notificado a las partes mediante comunicación suscrita, cuando menos, por dos miembros del Tribunal. Las partes acuerdan que cualquier fallo del Tribunal deberá cumplirse dentro del plazo de treinta (30) días a partir de la fecha de la notificación, tendrá mérito ejecutivo y no admitirá recurso alguno.
- $(e)$ Gastos. Los honorarios de cada árbitro serán cubiertos por la parte que lo hubiere designado y los honorarios del Dirimente serán cubiertos por ambas partes en igual proporción. Antes de constituirse el Tribunal, las partes acordarán los honorarios de las demás personas que de mutuo acuerdo convengan que deben intervenir en el procedimiento de arbitraje. Si el acuerdo no se produjere oportunamente, el propio Tribunal fijará la compensación que sea razonable para dichas personas, tomando en cuenta las circunstancias. Cada parte sufragará sus costos en el procedimiento de arbitraje, pero los gastos del Tribunal serán sufragados por las partes en igual proporción. Toda duda respecto a la división de los gastos o a la forma en que deban pagarse será resuelta sin ulterior recurso por el Tribunal.
- Notificaciones. Toda notificación relativa al arbitraje o al fallo será hecha en la  $(f)$ forma prevista en este Artículo. Las partes renuncian a cualquier otra forma de notificación.

En los casos de convenios con Ecuador, las partes acuerdan que el texto de este párrafo (f) dirá asi: "Toda notificación relacionada al arbitraje o al fallo será hecha en la forma prevista en estas Normas Generales. Las partes renuncian a cualquier otra forma de notificación. Sin embargo, obligatoriamente deberá notificarse al Procurador General del Estado."

### **ANEXO ÚNICO**

### **EL PROYECTO**

### Fortalecimiento de la capacidad planificadora de SENER

#### Ľ. Objetivo

- 1.01 El objetivo del Proyecto es brindar fortalecimiento institucional a la Secretaria de Energía (SENER) para el cumplimiento de las nuevas responsabilidades de planificación energética.
- Específicamente, el Proyecto está orientado al fortalecimiento de capacidades de la 1.02 SENER para realizar la planeación energética mediante la consolidación y puesta en marcha de un centro de toma de decisiones para el sector energético. El centro constituye un espacio físico y virtual de equipos de alta tecnología para el manejo y despliegue de información, similar a un centro de control, que será usado por los especialistas de la SENER para hacer análisis de prospectiva energética. Ello le permitirá a la SENER realizar los ejercicios de planeación energética del sector que el nuevo marco legal y regulatorio de la reforma energética le impone como la institución a la cabeza del sector energético según lo estipulan la Ley de la Industria Eléctrica, la Ley de Hidrocarburos, y el Reglamento Interno de la SENER.

#### II. Descripción

Para el logro de los objetivos descritos en la Sección 1.01 anterior, el Proyecto contempla 2.01 los siguientes componentes:

### Componente 1. Modelaje de Sector de Energía

Este componente financiará la contratación de servicios de consultoria para crear un  $2.02$ modelo básico indicativo del sector de energía, el cual será además refinado teniendo en cuenta las necesidades específicas de cuatro subsectores organizados bajo módulos en los temas de exploración y producción de hidrocarburos, generación de energía eléctrica, refinación y consumo nacional de energía. El producto principal de este componente son los modelos matemáticos para hacer análisis de prospectiva de cada subsector. Este componente también incluye acompañamiento experto en la identificación de los equipos de alta tecnología adecuados que puedan soportar los niveles de información requeridos por los modelos, así como las interfaces y salidas de reportes de visualización de las actividades del Componente 2.

2.03 Las actividades para cada módulo incluyen entrevistas con los actores más relevantes de cada sub-sector, construcción de la estructura del modelo, programación, visualización, desarrollo de interfaces entre programación y visualización, desarrollo de escenarios y validación con expertos y funcionarios de la SENER.

### Componente 2. Visualización

- 2.04 Este componente financia la integración de los modelos del componente 1 en una herramienta (software y hardware) de manejo audiovisual de la información. Esto se integra en una plataforma de manejo de información que se usa como centro de toma de decisiones para uso del personal de la SENER. Este componente incluve servicios de consultoría para el desarrollo del modelo de visualización lo cual comprende diseño, programación, interpretación del modelo matemático, diseño de herramientas interactivas, sesiones de prueba y validación.
- 2.05 También incluye el diseño del espacio físico donde funcionarán los equipos del centro, la compra de software y hardware, el montaje y acople de los equipos y el entrenamiento del personal a cargo de operar el centro. La aceptación y apropiación de los productos de la consultoría será responsabilidad de la Dirección General de Planeación e Información Energéticas, que tiene dentro de sus funciones desarrollar herramientas para la optimización de la planeación del suministro y consumo de energía en el país y realizar estudios que permitan analizar y evaluar la política energética del país requeridos para la planeación de mediano y largo plazos del sector, según su Reglamento Interno de la **SENER.**

### Componente 3. Capacitación

2.06 Este componente financiará el entrenamiento a personal de la SENER y otras entidades en el uso de los modelos de análisis de prospectiva y la interpretación de la información generada por el centro. Se financiaran seminarios y cursos cortos que profundicen en aspectos específicos de los modelos.

## Componente 4. Gestión, evaluación y monitoreo

2.07 Este componente financiará servicios de auditoria financiera, evaluación final.

### Ш. Costo del Proyecto y plan de financiamiento

El costo estimado del Proyecto es el equivalente de US\$625.000, según la siguiente 3.01 distribución por componentes y por fuentes de financiamiento. El aporte de contrapartida local será en efectivo con recursos aportados por el Fondo Sectorial de Sustentabilidad Energética, que apoya desarrollo tecnológico en materia de uso sostenible de energía.

### Presupuesto Indicativo  $(en$   $USS$ )

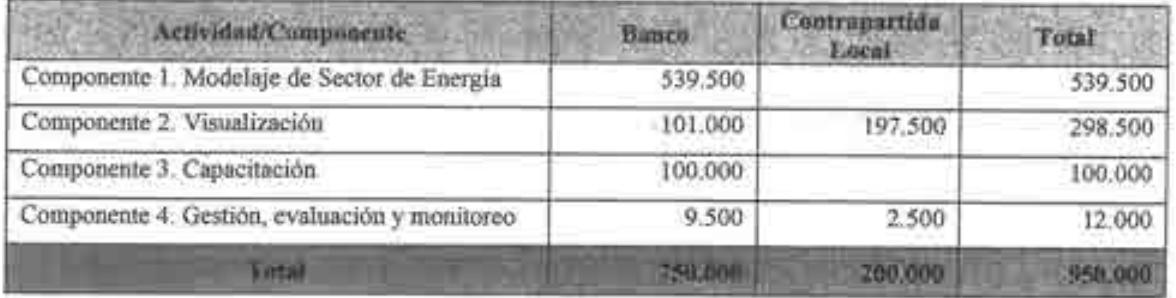

#### IV. Ejecución

- 4.01 La ejecución del Proyecto estará a cargo de la SENER, la que tomará la responsabilidad de administración y uso del modelo y operación del centro de toma de decisiones después de finalizada la cooperación técnica. La SENER podrá solicitar al Banco su colaboración para la identificación, selección, contratación, supervisión y pago de las consultorías del programa.
- La responsabilidad principal recae en la Dirección de Planeación e Información 4.02 Energética de la Subsecretaría de Planeación y Transición o la instancia que determine la SENER. Para los procesos de contratación, dicha instancia se apoyará en la Dirección General Adjunta de Mantenimiento y Servicios Generales de la Oficialia Mayor. Adicionalmente, también con la Oficialía Mayor será la contraparte para los aspectos de gestión financiera, específicamente la Dirección General Adjunta de Programación y Presupuesto Central y Contabilidad que es responsable de operar los sistemas de programación y presupuesto de la Secretaría y coordinar las tareas de programación, presupuesto, seguimiento, control y evaluación del gasto.
- 4.03 Para la ejecución del Proyecto, el Banco podrá proveer apoyo fiduciario de adquisiciones y financiero, siguiendo las respectivas políticas de adquisiciones y gestión financiera del Banco con sus respectivas directrices operativas. El Banco podrá apoyar la supervisión técnica del Provecto.

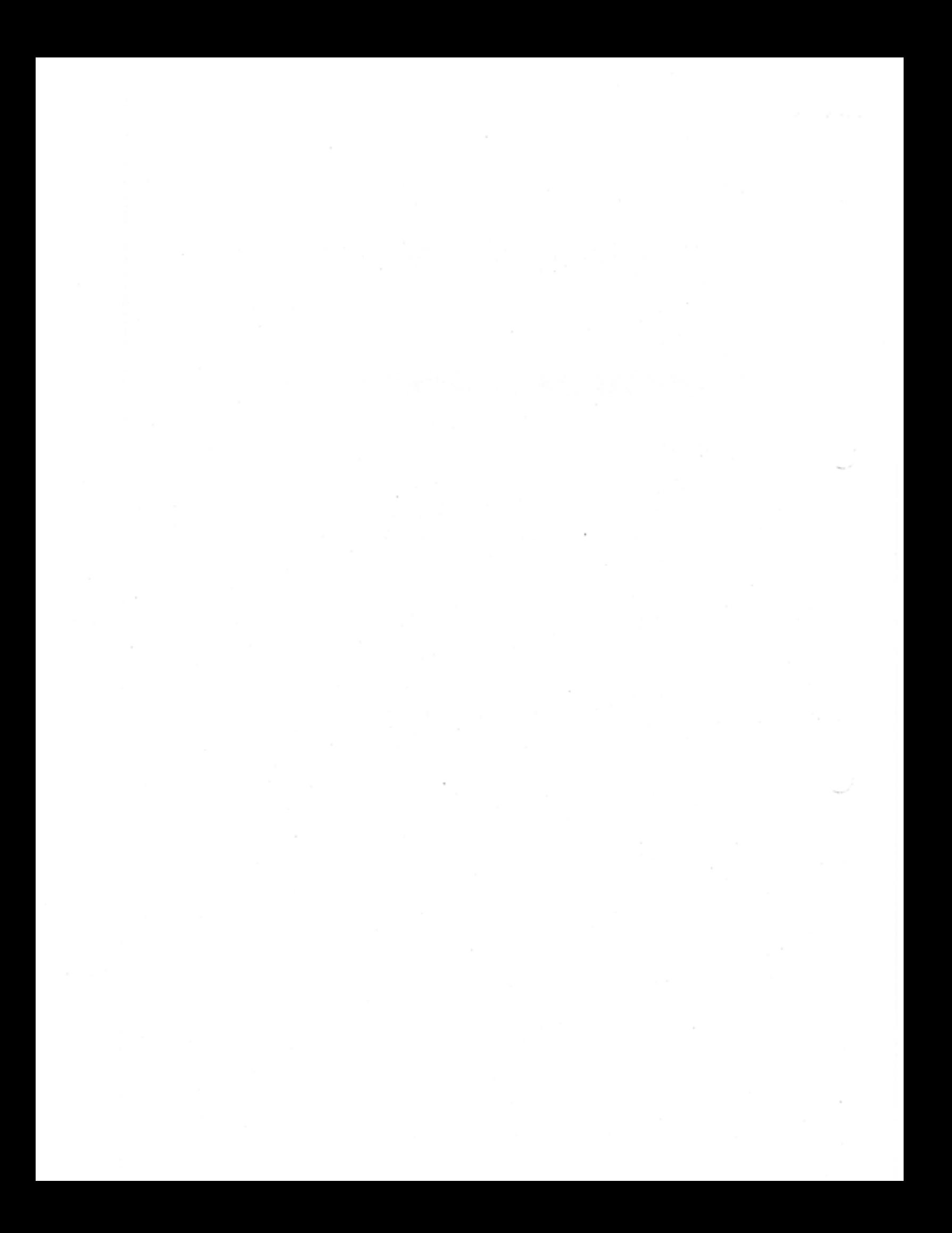

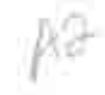

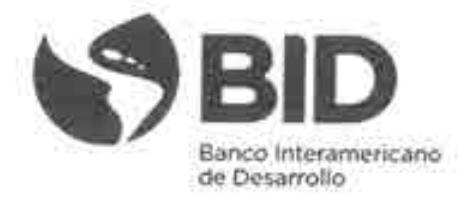

Señores

María de los Angeles González Miranda Titular de la Unidad de Asuntos Internacionales de Hacienda Secretaría de Hacienda y Crédito Público -SHCP

Rafael Alexandri Rionda Director General Secretaria de Energía - SENER

Ciudad de México

Ref.: Cooperación Técnica No Reembolsable No. ATN/OC-15346-ME y ATN/JF-15523-ME. Fortalecimiento de la capacidad planificadora de SENER.

De nuestra consideración:

Esta carta convenio, en adelante denominada el "Convenio", entre los Estados Unidos Mexicanos, que actúa por órgano de la Secretaria de Hacienda y Crédito Público (SHCP) y la Secretaría de Energia (SENER) de la Federación, en adelante denominada el "Beneficiario", y el Banco Interamericano de Desarrollo, en su calidad de administrador del Fondo Especial del Japón. en adelante denominado el "Banco", que sometemos a su consideración, tiene el propósito de formalizar los términos y las condiciones para el otorgamiento de una cooperación técnica no reembolsable al Beneficiario, hasta por el monto de setecientos cincuenta mil dólares de los Estados Unidos de América (US\$750.000), de los cuales quinientos mil dólares de los Estados Unidos de América (US\$500.000) provienende los recursos del Fondo para la Preparación de Proyectos de Infraestructura - InfraFondo, y doscientos cincuenta mil dólares de los Estados Unidos de América (US\$250.000) provienen de los recursos del Fondo Especial del Japón (en adelante denominada la "Contribución"). La contribución financiará la adquisición de bienes y servicios y la contratación de consultores necesarios para la ejecución de un proyecto de cooperación técnica para fortalecer la capacidad planificadora de la SENER, en adelante denominado el "Proyecto", que se describe en el Anexo Único de este Convenio. Salvo que en este Convenio se exprese lo contrario, en adelante el término "dólares" significa la moneda de curso legal en los Estados Unidos de América.

El Banco y el Beneficiario acuerdan lo siguiente:

Primero. Partes integrantes del Convenio. Este Convenio está integrado por esta primera parte, denominada las "Estipulaciones Especiales"; una segunda parte, denominada las "Normas Generales", y el Anexo Unico, que se agrega. En el Artículo 1 de las Normas Generales, se establece la primacia entre las referidas partes y el Anexo Único.

Segundo. Organismo Ejecutor. La ejecución del Proyecto y la utilización de los recursos de la Contribución serán llevadas a cabo por la SENER, en adelante denominada indistintamente el "Organismo Ejecutor" o el "Beneficiario".

Tercero. Condiciones previas al primer desembolso. El primer desembolso de los recursos de la Contribución está condicionado a que el Beneficiario demuestre que se ha cumplido, a satisfacción del Banco con las condiciones previas estipuladas en el Artículo 2 de las Normas Generales.

Cuarto. Reembolso de gastos con cargo a la Contribución. Con la aceptación del Banco. se podrán utilizar recursos de la Contribución para reembolsar gastos efectuados o financiar los que se efectúen en el Proyecto a partir del 24 de noviembre de 2015y hasta la fecha de vigencia del presente Convenio, siempre que se hayan cumplido requisitos sustancialmente análogos a los establecidos en este Convenio.

Quinto. Plazos. (a) El plazo para el desembolso de los recursos de la Contribución será de dieciocho (18) meses, contados a partir de esa misma fecha. Cualquier parte de la Contribución no utilizada vencido el plazo antedicho quedará cancelada.

 $(b)$ El plazo indicado anteriormente y otros que se establezcan en este Convenio sólo podrán ser ampliados, por razones justificadas, con el consentimiento escrito del Banco.

Sexto. Costo total del Proyecto y recursos adicionales. (a) El Beneficiario se compromete a realizar oportunamente, por sí o por intermedio del Organismo Ejecutor, según sea el caso, los aportes que se requieran, en adelante el "Aporte", en adición a la Contribución, para la completa e ininterrumpida ejecución del Proyecto. El total del Aporte se estima en el equivalente de doscientos mil dólares (US\$200.000) con el fin de completar la suma equivalente a novecientos cincuenta mil dólares (US\$950.000), en que se estima el costo total del Proyecto, sin que estas estimaciones reduzcan la obligación del Beneficiario de aportar los recursos adicionales que se requieran para completar el Proyecto.

El Aporte del Beneficiario podrá ser en especie y se destinará a financiar las  $(b)$ categorías que, con cargo al mismo, se establecen en el presupuesto del Proyecto que aparece en el Anexo Unico.

Séptimo. Reconocimiento de gastos con cargo al Aporte. El Banco podrá reconocer, como parte de los recursos del Aporte al Proyecto, los gastos efectuados o los que se efectúen en el Proyecto a partir del 24 de noviembre de 2015 y hasta la fecha de vigencia del presente Convenio. siempre que se hayan cumplido requisitos sustancialmente análogos a los establecidos en este Convenio.

ATN/OC-15346-ME ATN/JF-15523-ME

 $\sim$ 

Octavo. Moneda de desembolso. El Banco hará el desembolso de la Contribución en dólares.

Noveno. Tasa de cambio para justificar gastos realizados en Moneda Local del país del Beneficiario. Para efectos de lo estipulado en el Artículo 9 de las Normas Generales, las partes acuerdan que la tasa de cambio aplicable será la indicada en el inciso (b)(ii) de dicho Artículo. Para dichos efectos, la tasa de cambio acordada será la tasa de cambio en la fecha efectiva en que el Beneficiario, el Organismo Ejecutor o cualquier otra persona natural o jurídica a quien se le haya delegado la facultad de efectuar gastos, efectúe los pagos respectivos en favor del contratista, proveedor o beneficiario.

Décimo. Adquisición de bienes y contratación de servicios diferentes de consultoria. (a) Para efectos de lo dispuesto en el Artículo 10 de las Normas Generales, las partes dejan constancia que las Políticas de Adquisiciones son las fechadas marzo de 2011, que están recogidas en el documento GN-2349-9, aprobado por el Banco el 19 de abril de 2011. Si las Políticas de Adquisiciones fuesen modificadas por el Banco, la adquisición de bienes y la contratación de obras y de servicios diferentes de consultoría serán llevadas a cabo de acuerdo con las disposiciones de las Politicas de Adquisiciones modificadas, una vez que éstas sean puestas en conocimiento del Beneficiario y el Beneficiario acepte por escrito su aplicación.

Para la contratación de servicios diferentes de consultoría y la adquisición de bienes.  $(b)$ se podrá utilizar cualesquiera de los métodos descritos en las Políticas de Adquisiciones, siempre que dicho método haya sido identificado para la respectiva adquisición o contratación en el Plan de Adquisiciones aprobado por el Banco. También se podrán utilizar los sistemas de país en los términos descritos en el Artículo 10(b) de las Normas Generales.

El umbral que determina el uso de la licitación pública internacional será puesto a  $(c)$ disposición del Beneficiario o, en su caso, del Organismo Ejecutor, en la página www.iadb.org/procurement. Por debajo de dicho umbral, el método de selección se determinará de acuerdo con la complejidad y características de la adquisición o contratación, lo cual deberá reflejarse en el Plan de Adquisiciones aprobado por el Banco.

En lo que se refiere al método de licitación pública nacional, los procedimientos de  $(d)$ licitación pública nacional respectivos podrán ser utilizados siempre que, a juicio del Banco, dichos procedimientos garanticen economía, eficiencia, transparencia y compatibilidad general con la Sección 1 de las Políticas de Adquísiciones y tomando en cuenta, entre otros, lo dispuesto en el párrafo 3.4 de dichas Politicas.

Undécimo. Selección y contratación de Servicios de Consultoría. (a) Para efectos de lo dispuesto en el Artículo 10 de las Normas Generales, las partes dejan constancia que las Políticas de Consultores son las fechadas marzo de 2011, que están recogidas en el documento GN-2350-9, aprobado por el Banco el 19 de abril de 2011. Si las Políticas de Consultores fuesen modificadas por el Banco, la selección y contratación de servicios de consultoría serán llevadas a cabo de acuerdo con las disposiciones de las Políticas de Consultores modificadas, una vez que éstas sean puestas en

conocimiento del Beneficiario y el Beneficiario acepte por escrito su aplicación.

 $-14.1$ 

Para la selección y contratación de servicios de consultoría, se podrá utilizar cualquier  $(b)$ método descrito en las Políticas de Consultores, siempre que dicho método haya sido identificado para la respectiva contratación en el Plan de Adquisiciones aprobado por el Banco. También se podrán utilizar los sístemas de país en los términos descritos en el Artículo 10(b) de las Normas Generales.

 $(c)$ El umbral que determina la integración de la lista corta con consultores internacionales será puesto a disposición del Beneficiario o, en su caso, del Organismo Ejecutor, en la página www.iadb.org/procurement. Por debajo de dicho umbral, la lista corta podrá estar integramente compuesta por consultores nacionales del país del Beneficiario.

El Banco podrá colaborar en la selección, contratación y pago directamente de los  $(d)$ consultores necesarios para llevar a cabo el Proyecto con cargo a los recursos de la Contribución, cuando así le sea solicitado por el Beneficiario. El Banco se compromete a obtener el acuerdo del Beneficiario en relación con la lista corta de consultores antes de cada contratación y a comunicarle el nombre de los consultores contratados. El Beneficiario se compromete a colaborar con los consultores en la realización de su trabajo.

Duodécimo. Seguimiento y Evaluación. El Beneficiario deberá presentar al Banco los siguientes informes: (i) informes semestrales de progreso dentro de los treinta (30) dias siguientes a la finalización de cada semestre calendario; (ii) un informe final, dentro de los seis (6) meses contados a partir de la finalización de la última actividad del Proyecto.

Decimotercero. Supervisión de la gestión financiera del Proyecto. Para efectos de lo establecido en el Artículo 13 de las Normas Generales, los informes de auditoría financiera externa y otros informes que, a la fecha de suscripción de este Convenio, se han identificado como necesarios para supervisar la gestión financiera del Proyecto, son los estados financieros auditados del Proyecto, que se deberán presentar al Banco dentro del plazo de ciento veinte (120) días siguientes a la fecha del último desembolso.

Decimocuarto. Acceso a Información. (a) El Beneficiario se compromete a comunicar al Banco por escrito, dentro de un plazo máximo de diez (10) días hábiles contados a partir de la fecha de suscripción del presente Convenio, si considera que éste contiene información que se pueda calificar como una excepción al principio de divulgación de información previsto en la Política de Acceso a Información del Banco, en cuyo caso el Beneficiario se compromete a señalar dicha información en las disposiciones pertinentes del Convenio. De conformidad con la mencionada política, el Banco procederá a poner a disposición del público en su página "Web" el texto del presente Convenio una vez que éste haya entrado en vigencia y haya expirado el plazo antes mencionado, excluyendo solamente aquella información que el Beneficiario haya calificado como una excepción al principio de divulgación de información previsto en dicha política.

De acuerdo con la Política de Acceso a Información anteriormente mencionada, el  $(b)$ Banco divulgará al público los EFAs que recibe del Beneficiario.

En los casos en que el Organismo Ejecutor identifique información contenida en los  $(c)$ EFAs que considere confidencial, conforme a las excepciones previstas en la Política de Acceso a Información, éste deberá preparar una versión resumida de los EFAs, de manera aceptable para el Banco, para su divulgación al público.

Decimoquinto. Comunicaciones. Todos los avisos, solicitudes, comunicaciones o notificaciones que las partes deban dirigirse en virtud de este Convenio, se efectuarán por escrito y se considerarán realizados desde el momento en que el documento correspondiente se entregue a los destinatarios indicados en la primera página de este Convenio, a menos que las partes acordasen por escrito de otra manera. Las comunicaciones al Banco serán entregadas en la siguiente dirección:Banco Interamericano de Desarrollo, 1300 New York Avenue, N.W., Washington, D.C. 20577, Estados Unidos de América.

Les ruego manifestar su aceptación a los términos del presente Convenio, en representación del Beneficiario, mediante la suscripción y entrega de uno de los ejemplares originales en las oficinas de la Representación del Banco en México.

Este Convenio se suscribe en dos (2) ejemplares originales de igual tenor, por representantes debidamente autorizados para ello, y entrará en vigencia en la fecha de su suscripción por el Beneficiario.

Atentamente,

Miguel Coronado Hunter Representante del Banco en México a.i.

Aceptado por:

SECRETARIA DE HACIENDA Y CREDITO PÚBLICO

Representante del Beneficiario

Nombre: María de los Angeles González Miranda Título: Titular de la Unidad de Asuntos Internacionales de Hacienda Secretaria de Hacienda y Crédito Público

Fecha:

SECRETARÍA DE ENERGÍA  $\rightarrow$  SENER

Representante del Organismo Ejecutor

ATN/OC-15346-ME ATN/JF-15523-ME

 $-5-$ 

Rafael Alexandri Rionda<br>Director General de Plancación e Información Energéticas<br>Secretaría de Energía Nombre: Titulo: Fecha:

 $-2$ 

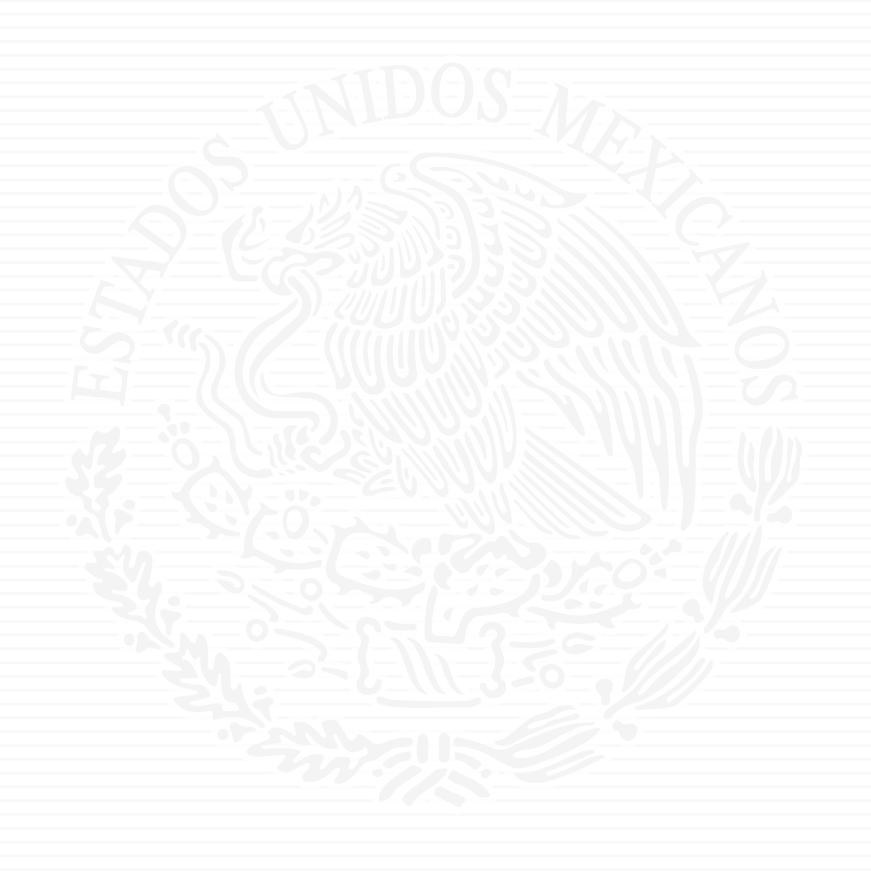

# ANEXO A3

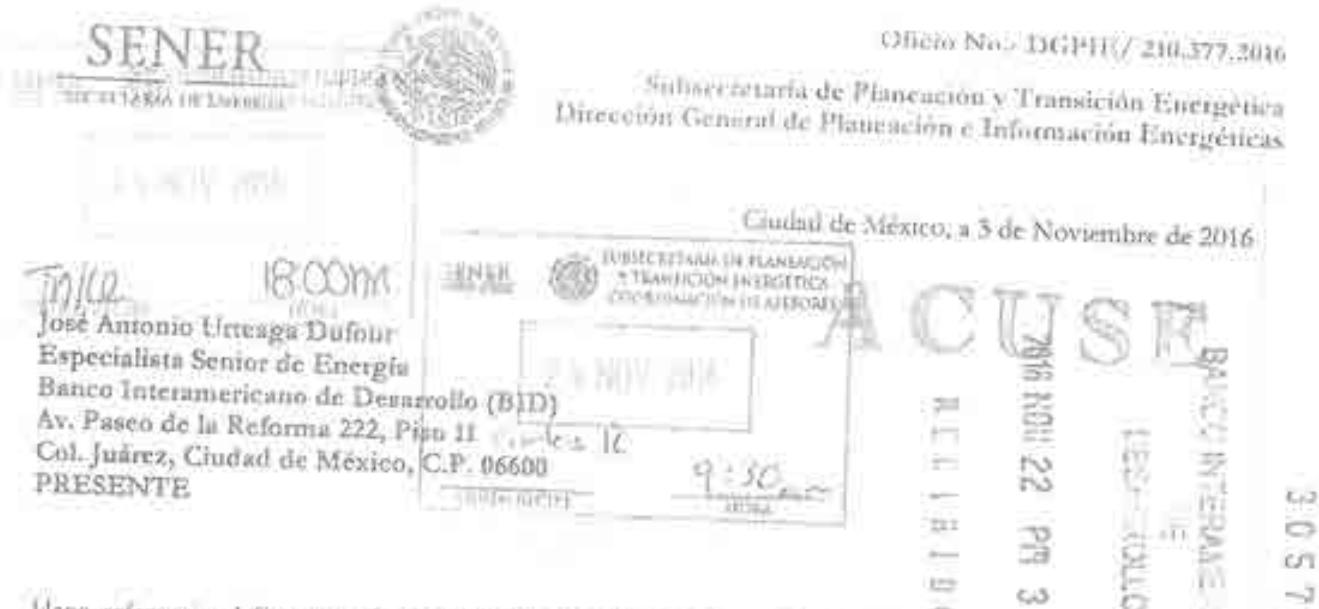

Hago referencia al Contrato de Cooperación Técnica No Reembolashle No. ANT/OC215346 y ANT 15523/ME suscrito el 21 de mayo de 2016 por esta Secretaria con el Banco Interamericano de Desampllo (BII), para el financiamiento del "Programa de Fortalecimiento de la Capacidad Planificadora de SENER", cuya ejecución está a cargo de la Secretaría de Energía y especificamente a la contratación de servicios de consultoria a ser contratados con cargo al Componente del Programa de Fortalecimiento de la Capacidad Planificadora de SENER de la Cooperación antes referida

m

 $ct1$ 

Sobre el particular y con fundamento en el numeral 3.10 inciso d) de la selección III. Otros Métodos de Selection, de las Políticas para la Selección y Cantratación de Consultores Fantociados por el Banco Interamericano de Desarrollo GN-2350-9 de Marzo de 2011, se covia para su no objectón, la propuesta de contratación de una firma consultora, mediante el método de Selección Basada en una Sola Fuente, para el servicio que se detalla a continuación:

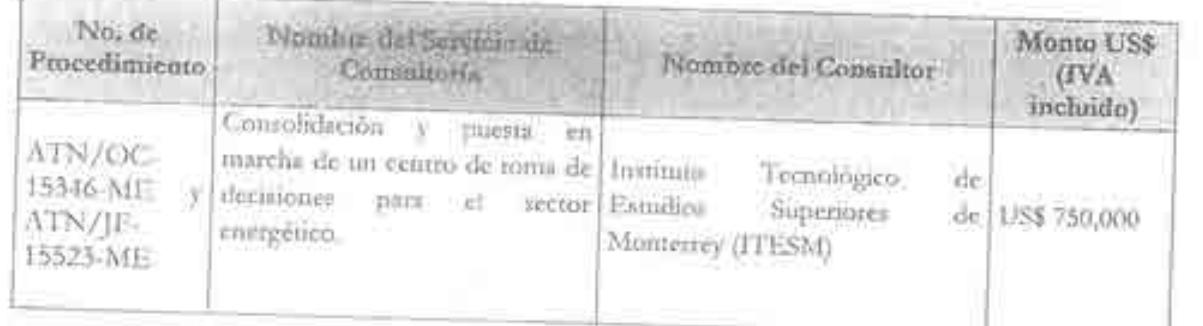

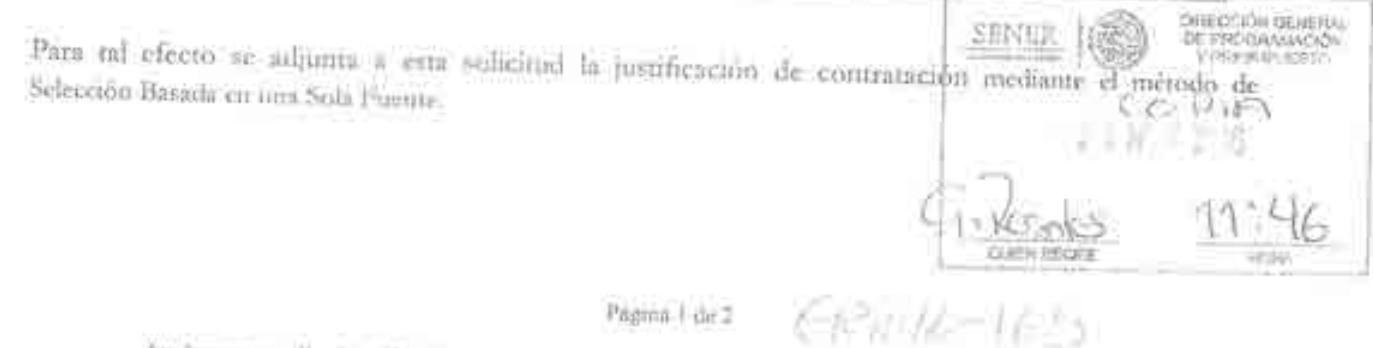

Pagma | de 2

Av. Immegentes Sur No. 890, Piso 3, Col. Del Valle, C.P. 03100, Delegación Benito Juarez, Ciudad de México. Tel. (55) 5000 6000 www.gretgia.gob.nix

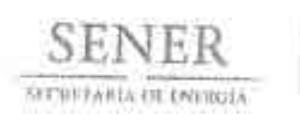

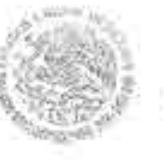

Oficio No. - DGPIE/ 210,377,2016

Subservetaria de Planeación y Transición Energetica Dirección General de Planeación e Información Energéticas

Sin otro particular y agradeciendo la atención que se sirva das al presente, aprovecho la ocasión para enviarle un cordial saludo.

> **ATENTAMENTE** EL DIRECTOR GENERAL

RAFAEL ALEXANDRI RIGNDA

Copy Mers Laurando Behrau Rodeguas, Sabrezetzato de Pharacolin y Trasmolu Daergrum, Silberta<br>Mero Cévar Contectas Guerrais - Ciscolinador de Aussenza de la Sabrezeta-Si de Pharacolin y Transación Henrydians<br>Las Levil Barte

**JUME** 

Página 2 de 2

Av, Insargentes Sur No. 890, Piso 3, Cui. Del Valle, C.P. 03100, Delegación Benito Juárez. Ciudad de Mexico. Tel.: (55) 5000 6000 www.energin.gob.ins

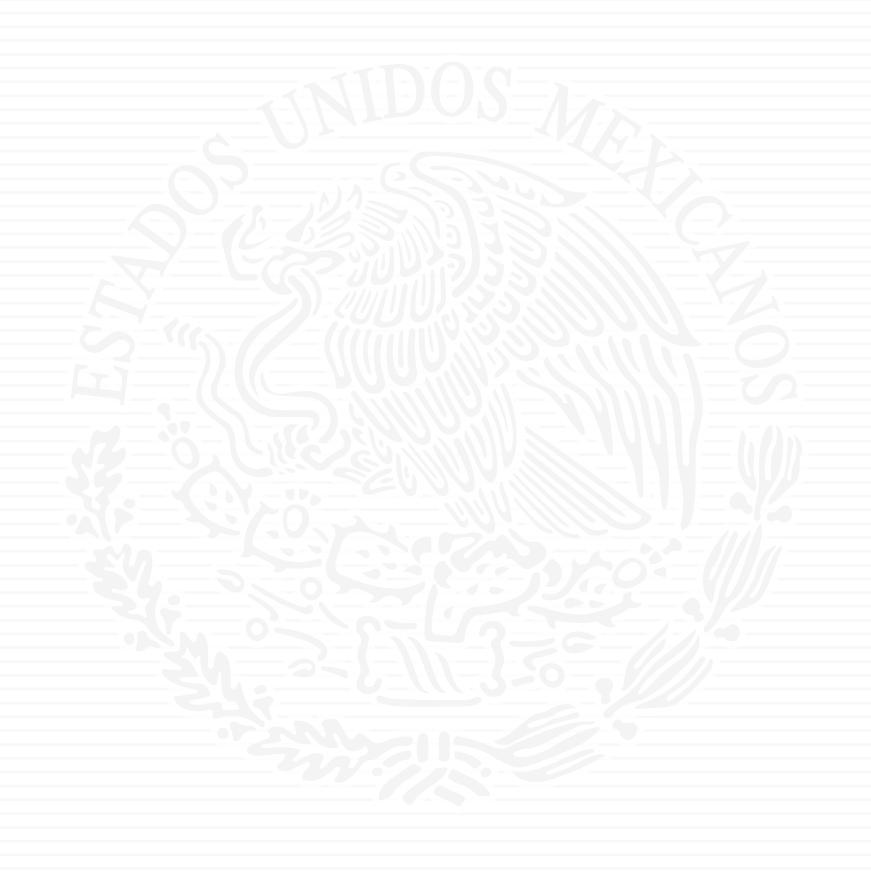

# ANEXO A4

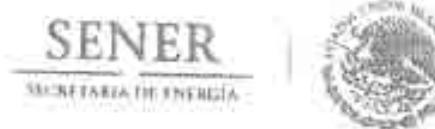

OFICIALIA MAYOR Dirección General de Programación y Presupuesto

OFICIO 411/0574/16

Ciudad de México, a 1 de abril de 2016

### DR. RAFAEL ALEXANDRI RIONDA DIRECTOR GENERAL DE PLANEACIÓN E INFORMACIÓN ENERGÉTICAS SECRETARÍA DE ENERGÍA **PRESENTE**

Hago referencia a su oficio número DGPIE/210.067.2016, de fecha 25 de l'ebrero de 2016, mediante el cual solicita a esta Dirección General opinión sobre la propuesta del Convenio entre los Estados Unidos Mexicanos, que actúa por órgano de la Secretaría de Hacienda y Crédito Público (SHCP) y la Secretaría de Energía (SENER) de la Federación, y el Banco Interamericano de Desarrollo (BID), que tiene por propósito formalizar los términos y las condiciones para el otorgamiento de una cooperación técnica no reembolsable a la SENER hasta por el monto de quinientos mil dólares de los Estados Unidos de América  $(US5500.00)$ 

Al respecto, una vez que esta Dirección General ha analizado el documento de referencia, me permito comentarle que, en relación a lo señalado en el artículo 4. Métodos de desembolsos de la Contribución, de las Normas Generales Aplicables a las Cooperaciones Técnicas no Reembolsables, en donde se señalan las cuatro vías para que el Banco efectúe desembolsos con cargo a la Contribución, que son: (i) reembolso de gastos; (ii) anticipo de fondos; (iii) pagos directos terceros; y (Iv) reembolso contra garantía de carta de crédito, considerando el entorno económico actual y la situación del Gasto Público en la Administración Pública Federal, así como que la SHCP, debido a las medidas restrictivas de gasto implementadas, pocas veces otorga autorizaciones para ampliaciones líquidas al presupuesto de la SENER por donativos, es importante considerar la aplicación del gasto preferentemente mediante el punto (iii), es decir, pagos directos a terceros, siendo importante se analicen de manera detallada las fluctuaciones del tipo de cambio, ya que se señala que en el caso de pagos directos a terceros, el Beneficiario o el Organismos Ejecutor será responsable del pago del monto correspondiente a la diferencia entre el monto del desembolso soficitado por el Beneficiario o el Organismo Ejecutor y el monto recibido por el tercero, por concepto de fluctuaciones cambiaras, comisiones y otros costos financieros. No omito mencionarle que esta Dirección General queda a su disposición a efecto de realizar los trámites de solicitud de recursos ante la SHCP.

Sin otro particular, envio a usted un cordial saludo.

ATENTAMENTE LIC. ALEJANDRO MORALES RAMÍREZ

**INTECCHANGE** *CONDITION FIRTICLES* contribution  $0 - 108 - 2055$ IN B **NORA** 

En suplencia por ausencia del Titular de la Dirección General de Programición y Presupuesto de la Secretaría de Energía. Lic. José María Rivera Cabello, firma el Director de Programación y Presupuesto Central de la Secretaría de Energía, de conformidad con lo establecido en los artículos 9 fracción V, 28 y 50 del Reglamento interior de la Secretaría de Energía (DOF 31/10/2014).

C.c.p. Lic. José Isabel Díaz Pérez -- Director General de Recursos Humanos, Moteriales y Servicios Generales - Para su conocimiento - Presente Mtro. César Contreras Guzmán - Coordinador de Asesores de la Subsecretaria de Planeación y Transición Energética - Para su conncimiento - Presente 621016-36

m

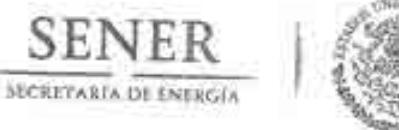

José Antonio Urteaga Dufour Especialista Senior de Energía

**PRESENTE** 

Banco Interamericano de Desarrollo (BID)

Av. Paseo de la Reforma 222, Piso 11 Col. Juárez, Ciudad de México, C.P. 06600

Oficio No. DGPIE/ 210.232.2016

Subsecretaría de Planeación y Transición Energética Dirección General de Planeación e Información Energéticas

> Ciudad de México, a 24 de octubre de 2016 LARECCIÓN GENERALA  $307/8$ **SENEE ESI IPUESTO** 26 OCT 200  $:$  OC  $CmG$ QUIEN RECIB

Me refiero al Contrato de Cooperación Técnica No Reembolsable No. ANT/OC-15346 y ANT/JF-15523-ME suscrito el 23 de mayo de 2016 por esta Secretaría con el Banco Interamericano de Desarrollo (BID), para el financiamiento del "Programa de Fortalecimiento de la Capacidad Planificadora de SENER", cuya ejecución está a cargo de la Secretaría de Energía y, con el objeto de cumplir las condiciones previas al primer desembolso, establecidas en el Artículo 2 de las Normas Generales del Prestamo, relativas a la presentación de firmas autógrafas de los funcionarios designados con la Ejecución del Contrato.

Sobre el particular, me permito anexar el catálogo de las firmas autógrafas originales de los funcionarios facultados para representar a esta Secretaría en todos los actos relacionados con la ejecución de este Contrato.

Sin otro particular y agradeciendo la atención que se sirva dar al presente, aprovecho la ocasión para enviarle un cordial saludo.

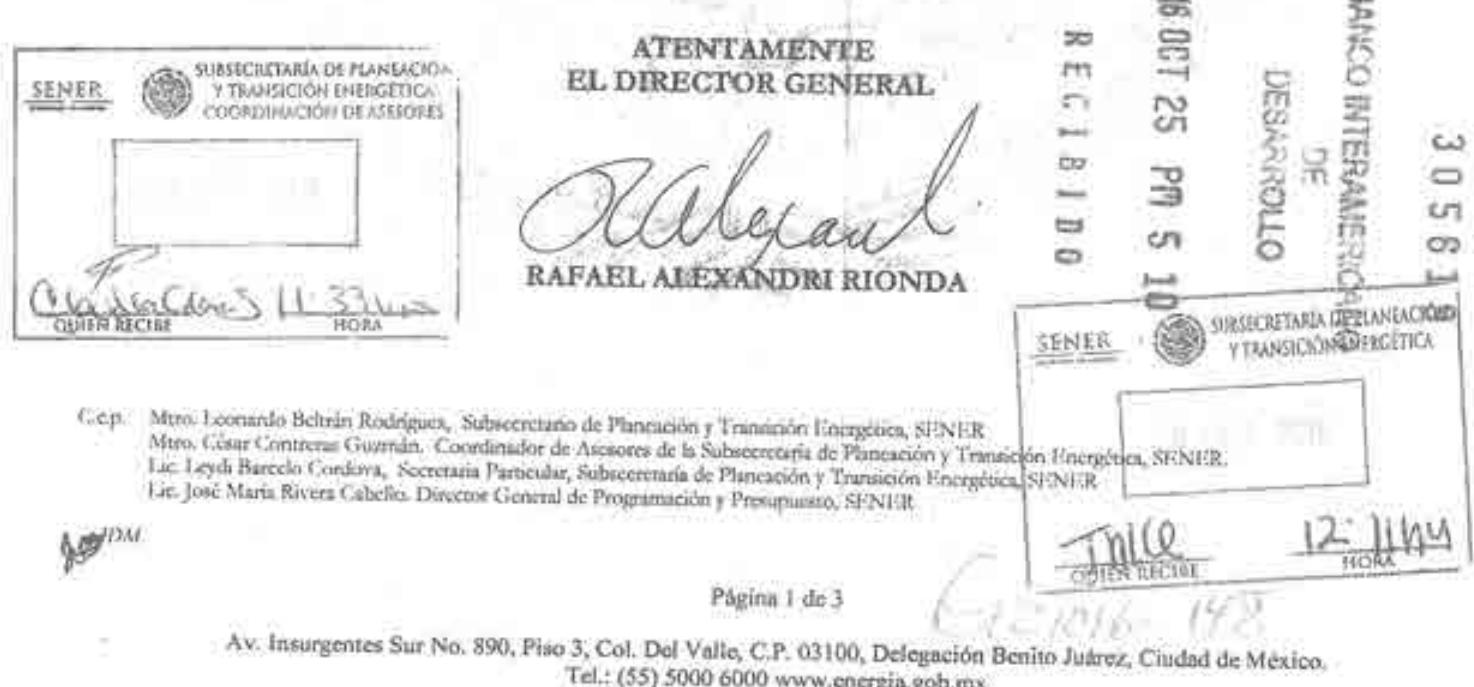

Oficio No.- DGPIE/ 210.232.2016

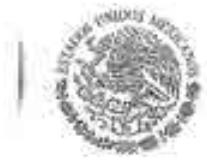

SECRETARIA DE ENFRGIA

Subsecretaria de Planeación y Transición Energética Dirección General de Planeación e Información Energéticas

## CATÁLOGO DE FIRMAS AUTORIZADAS

## "Programa de Fortalecimiento de la Capacidad Planificadora de SENER No. ANT/OC-15346-ME y ANT/JF-15523-ME"

SOLICITUD DE ALTA DE FIRMAS POR PARTE DE LA SECRETARÍA DE EMERGÍA PARA TRAMITAR ANTE EL BANCO INTERAMERICANO DE DESARROLLO (BID) TODOS LOS ACTOS RELACIONADOS CON EL PROGRAMA

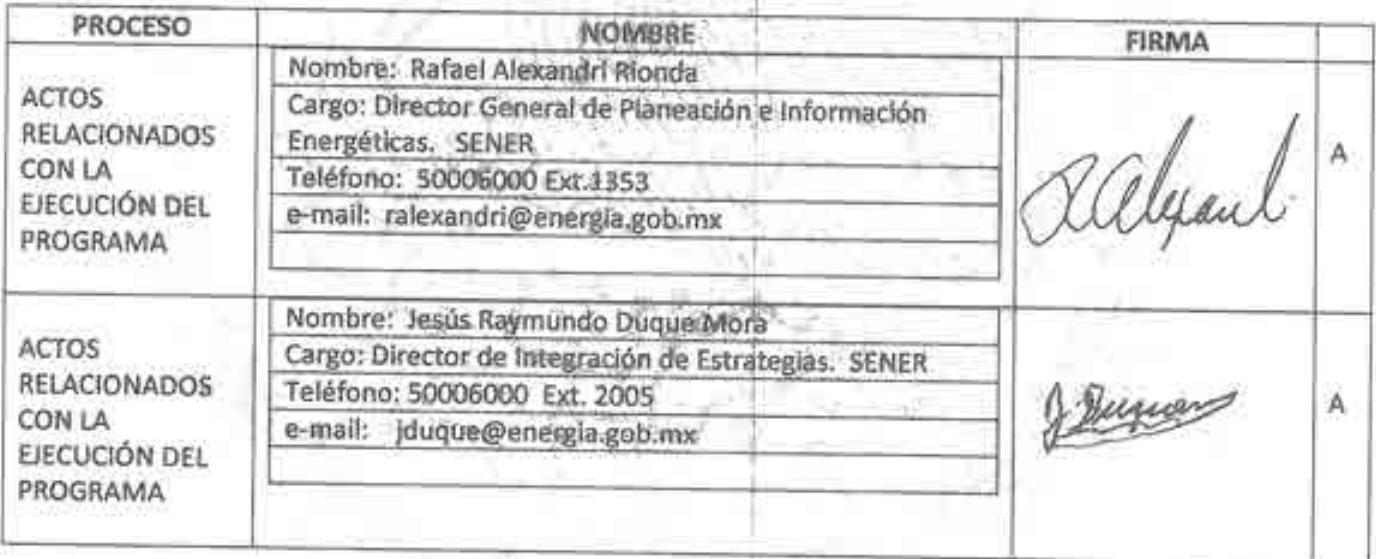

NOTA: Firma "A" Individual.

Página 2 de 3

Av. Insurgentes Sur No. 890, Piso 3, Col. Del Valle, C.P. 03100, Delegación Benito Juárez, Ciudad de México. Tel.: (55) 5000 6000 www.energia.gob.mx

Oficio No.- DGPIE/ 210.232.2016

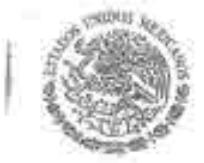

**SEN** 

SECRETARIA DE ENERGÍA

Subsecretaría de Planeación y Transición Energética Dirección General de Planeación e Información Energéticas

## CATÁLOGO DE FIRMAS AUTORIZADAS

## "Programa de Fortalecimiento de la Capacidad Planificadora de SENER No. ANT/OC-15346-ME y ANT/JF-15523-ME"

SOLICITUD DE ALTA DE FIRMAS POR PARTE DE LA SECRETARÍA DE ENERGÍA PARA TRAMITAR ANTE EL BANCO INTERAMERICANO DE DESARROLLO (BID) LAS SOLICITUDES DE DESEMBOLSO Y AUDITORIAS.

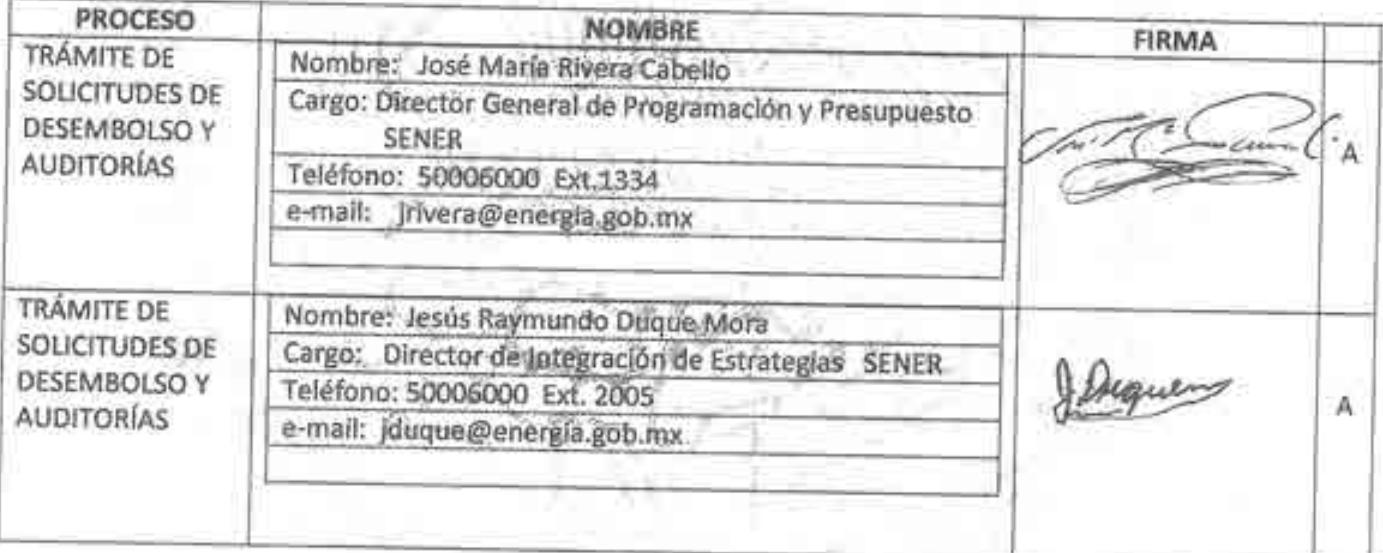

NOTA: Firma "A" Individual.

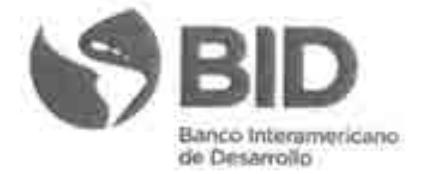

. .

Ciudad de México, abril 04, 2017 ""Copy"" # EZSHARE-2031695856-6 CID/CME-351/2017

6. IV

Rafael Alexandri Rionda Director General de Planeación e Información Energéticas Secretaria de Energía (SENER) Av. Insurgentes Sur No. 890, Piso 3 Col. Del Valle, C.P. 03100 Ciudad de México

> Ref.: ME-T1291 (ATN/OC-15346-ME) y ME-T1302 (ATN/JF-15523-ME). Fortalecimiento de la Capacidad Planificadora de SENER. Solicitud de selección directa del ITESM.

Estimado Sr. Alexandri Ronda:

Con base en la información suministrada, le informo que la contratación directa del Instituto Tecnológico y de Estudios Superiores de Monterrey, ITESM, ya está aprobada en el marco de la correspondiente Cooperación Técnica, al haberse incorporado a la misma los Términos de Referencia específicos para dicha contratación directa por el monto de US\$750,000 (Impuestos incluidos), con el objeto de proveer los servicios de consultoría para desarrollar los modelos de simulación del sector energético de México y los sistemas de visualización del Centro de Toma de Decisiones, CTD, en favor de la Secretaria de Energia, SENER, así como la transferencia de las capacidades necesarias para la operación del CTD, en un lapso no mayor a 12 meses.

No obstante estar autorizada dicha selección directa en la CT, desde el punto de vista de adquisiciones se avala dicha aprobación, la cual se inscribe dentro de supuesto de selección directa de servicios de consultoria establecido en la politica de adquisiciones GN-2350-9, letra (d) numeral 3.10 donde se establece dicha opción "...cuando solamente una firma está calificada o tiene experiencia de valor excepcional para los servicios...". con base a las siguientes consideraciones:

1. Los servicios a ser prestados son de naturaleza compleja y sofisticada, de alli que se impone minimizar cualquier riesgo respecto a la capacidad, calificaciones e idoneidad de la firma seleccionada, para prestar los servicios, máximo si el resultado de los mismos es instalar y poner en funcionamiento una plataforma para generar prospectiva, análisis de riesgos, escenarios y análisis de variables complejas que interactúan entre si para la toma de decisiones en un sector tan sensible y expuesto al monitoreo público como es el sector energético en Mexico.

Banco Interamericano de Desarrollo Representación en México | Av. Paseo de la Reforma 222, Piso 11, Col. Juárez, Del. Cuaufriêmoc, C.P.06600 7: +52 55 9138-6200 bidmoxico@iadb.org | www.iadb.org

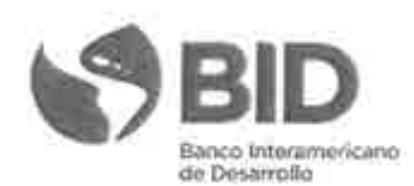

- 2. Para asegurar lo anterior, es indispensable que la firma seleccionada cuente con experiencia relevante y de valor excepcional en la materia, estimándose que el ITESM cumple con este requisito, ya que es la única institución en México con experiencia en el desarrollo de modelos matemáticos para sector energético de México que pueden ser utilizados en un Centro de Toma de Decisiones. Además, sólo el ITESM cuenta con la alianza con la Arizona State University (ASU) para desarrollar este tipo de proyectos en México. En este sentido la ASU en coordinación con el ITESM ha desarrollado un sistema novedoso que permite la visualización dinámica de grandes volúmenes de información que puede actualizarse en tiempo real y hace la interacción entre esta visualización y los modelos matemáticos. A través de esta alianza, se garantiza la creación de la plataforma requerida.
- 3. De acuerdo con una convocatoria emitida por SENER y el Consejo Nacional de Ciencias y Tecnologías, CONACYT en 2014 para "Fortalecimiento Institucional para la Sustentabilidad Energética", el ITESM fue la única institución que incluvó una propuesta con modelos para la toma de decisiones en el sector energético, lo cual ratifica que el mismo, es la única institución según lo expuesto en el punto 2 anterior.

En virtud de todo lo expuesto, se estima que el ITESM cumple con el supuesto de selección directa previsto arriba, por cuanto no solo es la única firma calificada, sino que además cuenta con experiencia de valor excepcional para los servicios.

Sin otro particular, aprovecho para enviarle un cordial saludo.

José Antonio Urteaga Especialista Sénior en Energía

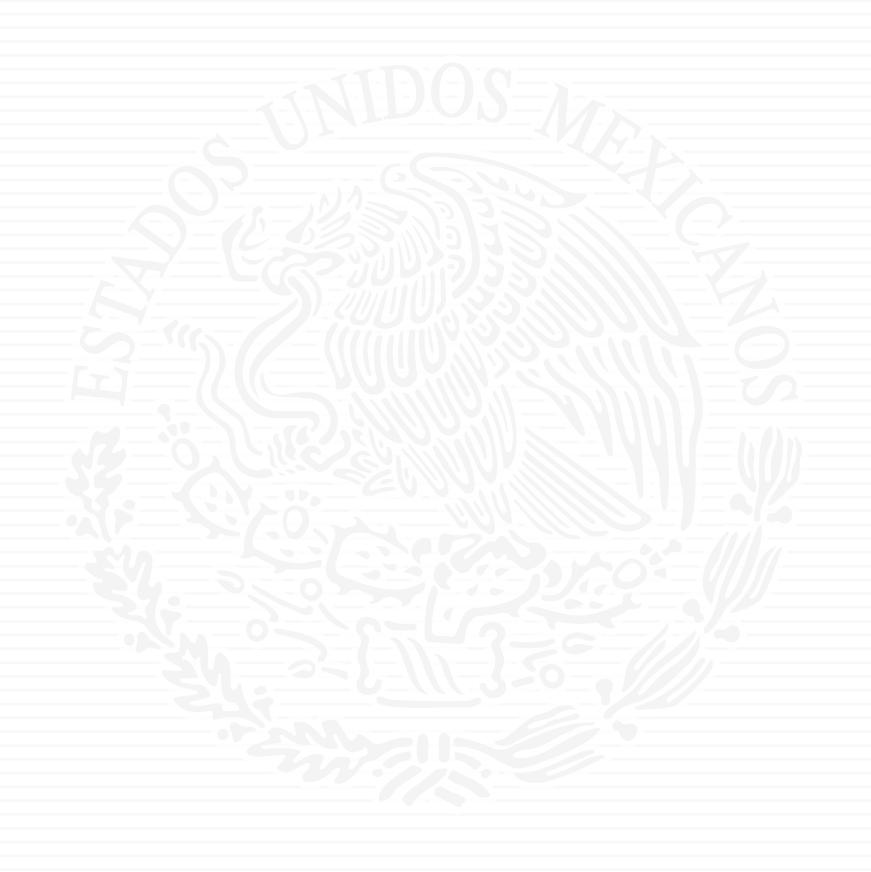

# **ANEXO A5**

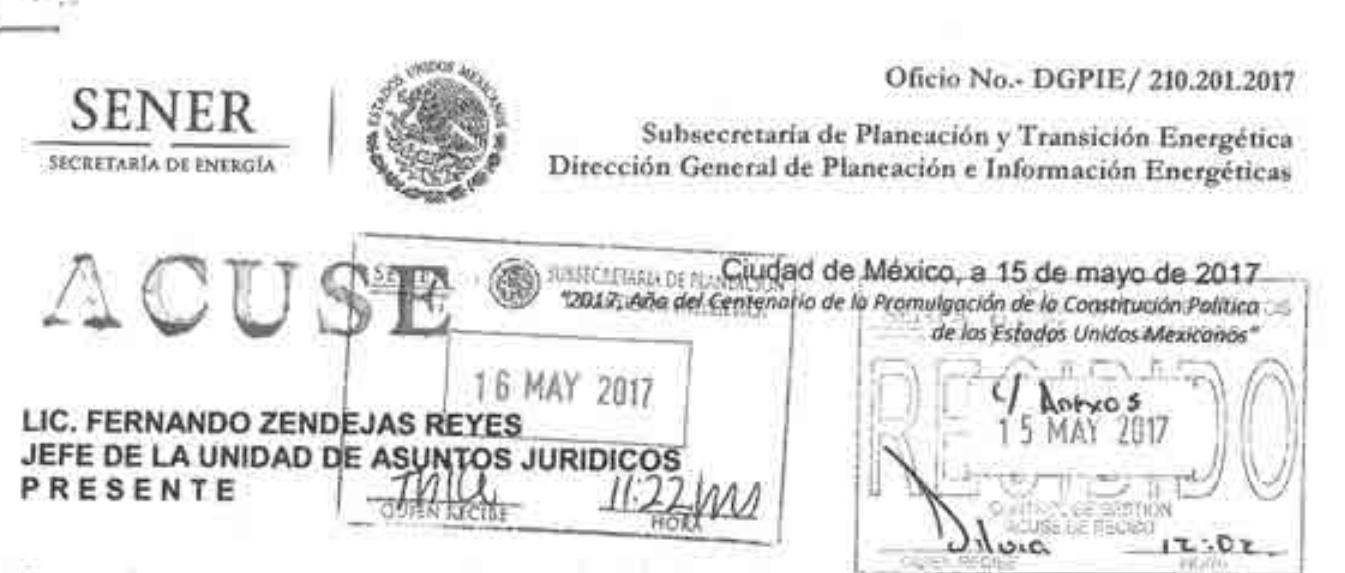

Hago referencia al Convenio de Cooperación Técnica No Reembolsable No. ANT/OC-15346 y ANT/JF-15523-ME suscrito el 23 de mayo de 2016 por esta Secretaría con el Banco Interamericano de Desarrollo (BID), para el financiamiento del "Programa de Fortalecimiento de la Capacidad Planificadora de SENER", cuya ejecución está a cargo de la Secretaria de Energía y especificamente a la Contratación del Servicio de Consultoría del "Proyecto para la consolidación y puesta en marcha de un centro de toma de decisiones para el sector energético en SENER" considerado en el Convenio de Cooperación Técnica antes mencionado, el cual será financiado con los recursos de dicha Cooperación.

Sobre el particular, me permito informar a usted que el Banco Interamericano de Desarrollo (BID) mediante comunicado CID/CME-351/2017 de fecha 4 de abril de 2017, nos informó que la contratación directa del Instituto Tecnológico y de Estudios Superiores de Monterrey, ITESM. fue aprobada en el marco de la correspondiente Cooperación Técnica antes mencionada, al procedimiento para la contratación de los servicios de consultoría que se indica más adelante. Cabe señalar que dichos servicios serán cubiertos con los recursos aprobados por el BID, como quedó establecido en el Convenio de Cooperación Técnica No Reembolsable de la referencia.

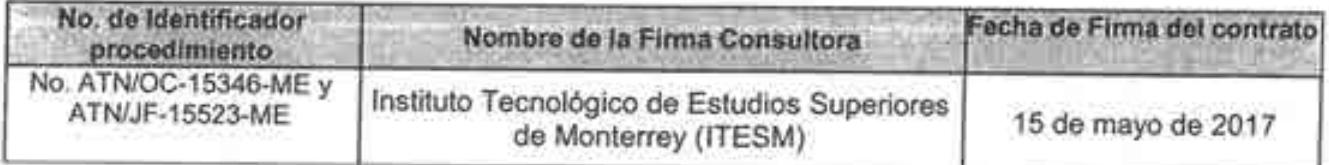

En este sentido, y agradeciendo el apoyo de la Unidad de Asuntos Jurídicos (UAJ), me permito enviar a usted para su revisión y el Visto Bueno, un ejemplar del contrato a celebrarse por parte de la SENER con el Instituto Tecnológico de Estudios Superiores de Monterrey (ITESM), para la realización de la consultoría antes referida, por un período de 12 meses, a partir de la firma de dicho contrato.

Asingiana, al forme alginoaria removanatividad aplicable al proceso de contratación mencionado, y estar en positilistades de continuar cumpliendo los compromisos que la SENER tiene con el BID, anexo me permito enviar a usted copia de la siguiente documentación:

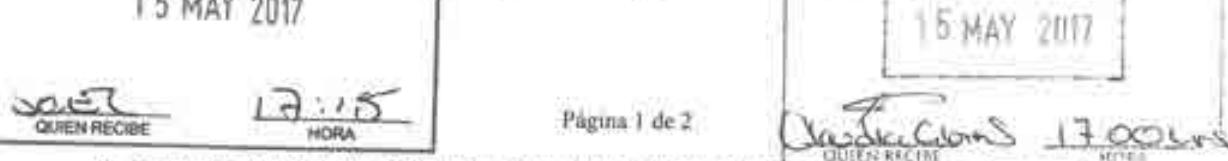

 $721017-$ 

Av. Insurgentes Sur No. 890, Piso 3, Col. Del Valle, C.P. 03100. Delegación Benito Juárez, Ciudad de México. Tel.: (55) 5000 6000 www.energia.gob.mx

40

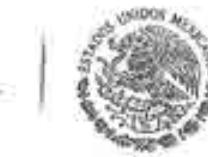

Oficio No.- DGPIE/ 210.201.2017

Subsecretaría de Planeación y Transición Energética Dirección General de Planeación e Información Energéticas

1.- Modelo de Contrato.

SECRETARÍA DE ENFRGIA

2.- Comunicado del BID de aceptación de contratación directa de los servicios del ITESM.

3.- Documentación Legal del Instituto Tecnológico de Estudios Superiores de Monterrey (ITESM)

- a) Acta Notariada que establece el poder legal del Funcionario del ITESM, que cuenta con la facultad para suscribir contratos.
- b) Identificación Oficial del representante legal del ITESM.
- c) RFC del ITESM.
- d) Comprobante de Domicilio.

4.- Oficio No. 411/1992/16 de fecha 7 de diciembre de 2016 emitido por la Dirección General de Programación y Presupuesto de la SENER, en el que informa a la Dirección General de Planeación e Información Energéticas (DGPIE) que no existen estudios similares al respecto.

Sin otro particular, envío a usted un cordial saludo.

**ATENTAMENTE** EL DIRECTOR GENERAL

RAFAEL ALEXANDRI RIONDA

Cep

Mtra Leonardo Beltrán Rodríguez, Subsecretario de Planeación y Transición Energética, SENER Mito. César Contreras Guamán. Coordinador de Aresores de la Subsecretaría de Planeación y Transmion Energética. Lic Leydi Barcelo Cordova, Secretaria Particular, Subsecretaria de Plaseación y Transición Energética, SENER Lic. José María Rivera Cabello. Director General de Programación y Presupuesto, SENER

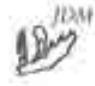

Página 2 de 2

Av. Insurgentes Sur No. 890, Piso 3, Col. Del Valle, C.P. 03100, Delegación Benito Juárez, Ciudad de México. Tel.: (55) 5000 6000 www.energia.gob.mx

"2017, Año del Centenario de la Promulgación de la Constitución Política de los Estados Unidos Mexicanos"

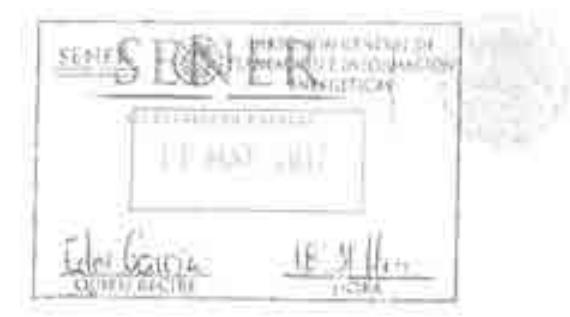

**Contact Art and Con-**

OFICIO 120/UAJ/DEC "B"/2335/17 Unidad de Asuntos Jurídicos Dirección de Estudios y Consultas "B"

Ciudad de México, a 18 de mayo de 2017

### DR. RAFAEL ALEXANDRI RIONDA

DIRECTOR GENERAL DE PLANEACIÓN E INFORMACIÓN ENERGÉTICAS PRESENTE

W.

Me refiero a su oficio número DGPIE/210.204.2017, recibido el día de la fecha, mediante el cual remite el proyecto de Contrato Estándar que se pretende celebrar para la contratación del servicio de consultoria del "Proyecto para la consolidación y puesta en marcha de un centro de toma de decisiones para el sector energético en SENER", mismo que será financiado a través del Convenio de Cooperación Técnica No Reembolsable No. ANT/OC-15346 y ANT/JF-15523-ME suscrito el 23 de mayo de 2016 por esta Secretaria con el Banco Interamericano de Desarrollo.  $(BID)$ .

Sobre el particular, una vez que se analizó la normativa aplicable y conforme a lo establecido en los "Procedimientos y requisitos de contratación en materia de adquisiciones y arrendamientos de bienes muebles, de servicios de no consultoria, de obras públicas, de prestación de servicios de consultoria, can cargo total o parcial a recursos otargados por el Banco Interamericano de Desarrollo", publicados en el Diario Oficial de la Federación el 15 de octubre de 2013, en opinión de esta área jurídica, el contrato que nos ocupa cumple con los requisitos necesarios desde el punto de vista estrictamente jurídico, por lo que podrá procederse en términos del artículo 8, fraeción XI, del Reglamento Interior de la Secretaria de Energía, por lo anterior, adjunto al presente un ejemplar debidamente rubricados del siguiente contrato:

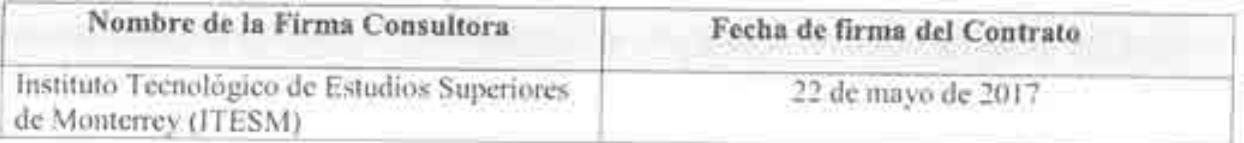

No omito hacer mención que los aspectos técnicos, administrativos, presupaestales, sus anexos y la fecha de formalización del instrumento, es responsabilidad de las áreas correspondientes.

Asimismo, le solicito que una vez que el área a su digno cargo, considere que el instrumento. cumple con los requisitos establecidos para su formalización, sea remitido un ejemplar del contrato mencionado con anterioridad, para integrarlo al expediente correspondiente que obra en esta Unidad.

> [1] Financial and the party process Vol. 14, 15, 661, 453, 460 from the annual of 10 (400) Mexico 43 (1). Tel: 9499 (000) the same grillate same

"2017, Año del Centenario de la Promulgación de la Constitución Política de los Estados Unidos Mexicanos"

Se emite el presente documento, con fundamento en el articulo 32, fracción III del Reglamento Interior de la Secretaria de Energía.

Sin más por el momento, reciba un cordial saludo.

**ATENTAMENTE** LA DIRECTORA DE ESTUDIOS Y CONSULTAS "B" <sup>2</sup>KN **DRADEI FRANCO** LIC. ALEJA ANERO Thi asceptio originally rubricato del comuniti Nine:

35. Broken Brocher, Broke Gol, DOX (BCAX, Domin June) (CP 00100 SN (46) D.E. Tel: Griennieil Balt, sens golders song

## **CONTRATO ESTANDAR**

# Servicios de Consultoría Remuneración mediante pago de una suma global

Convenio de Cooperación Técnica No Reembolsable No. ATN/OC-15346-ME y ATN/JF-15523-ME.

Centro de Toma de Decisiones del Sector Energético en SENER

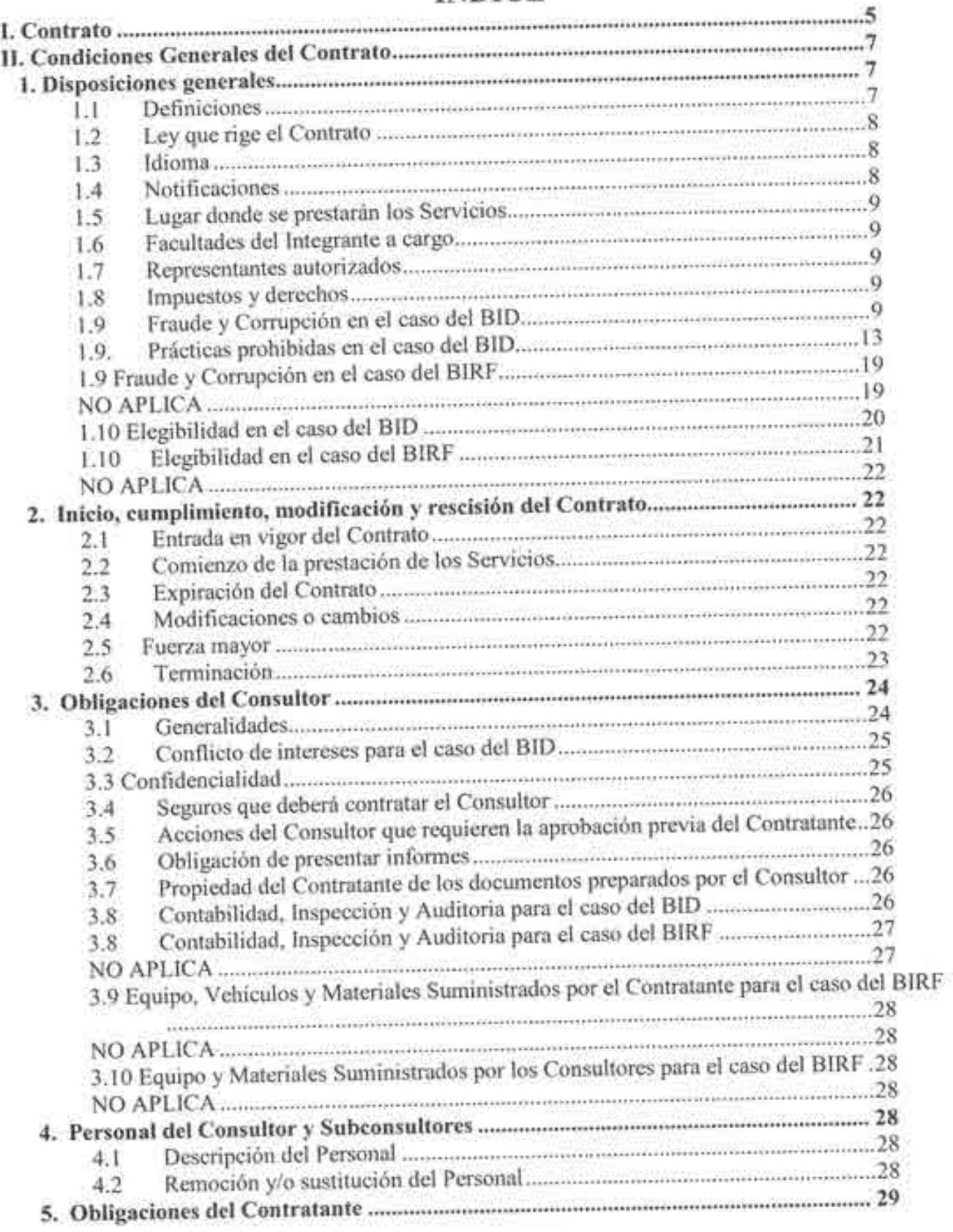

## **ÍNDICE**
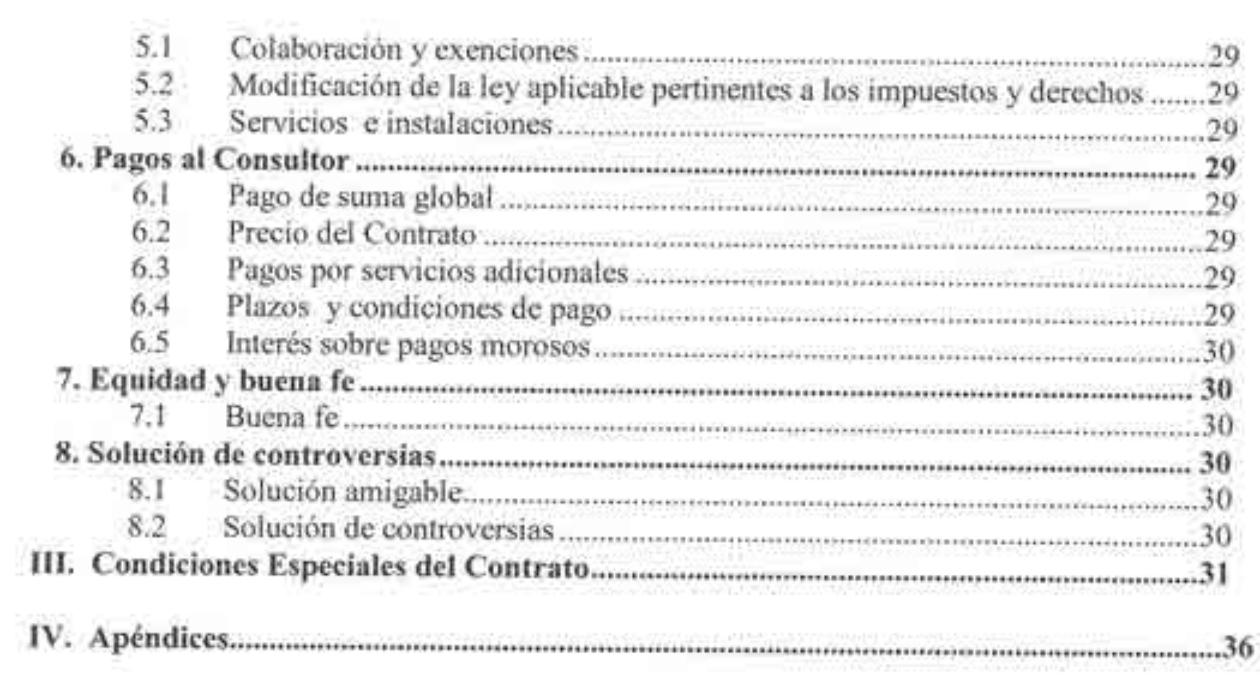

# Contrato de Servicios de Consultoría

Remuneración mediante pago de una suma global

Entre

La Secretaria de Energia

Y

el Instituto Tecnológico de Estudios Superiores de Monterrey (ITESM)

Fechado: 22 de mayo de 2017

# I. Contrato

# Remuneración mediante pago de una suma global

Este CONTRATO (en adelante denominado el "Contrato") está celebrado el 15 día del mes de mayo, 2017, entre, por una parte, La Secretaria de Energía (en adelante denominado el "Contratante") y, por la otra, el Instituto Tecnológico de Estudios Superiores Monterrey (ITESM) (en adelante denominado el "Consultor").

#### CONSIDERANDO

a) b)

- Que el Contratante ha solicitado al Consultor la prestación de determinados  $(a)$ servicios de consultoria definidos en este Contrato (en lo sucesivo denominados los "Servicios"):
- Que el Consultor, habiendo declarado al Contratante que posee las aptitudes  $b)$ profesionales requeridas y que cuenta con el personal y los recursos técnicos necesarios, ha convenido en prestar los Servicios en los términos y condiciones estipulados en este Contrato:
- Que el Contratante ha solicitado financiamiento del Banco Interamericano de  $\mathcal{C}$ ) Desarrollo (en adelante denominado el "Banco") para sufragar totalmente el precio de los Servicios y el Contratante se propone utilizar parte de los fondos de este financiamiento para efectuar pagos elegibles bajo este Contrato, quedando entendido que (i) el Banco sólo efectuará pagos a pedido del Contratante y previa aprobación por el Banco, (ii) dichos pagos estarán sujetos, en todos sus aspectos, a los términos y condiciones del Contrato de Préstamo, y (iii) nadie más que el Contratante podrá tener derecho alguno en virtud del Contrato de Préstamo ni tendrá ningún derecho a reclamar fondos del financiamiento;

POR LO TANTO, las Partes por este medio convienen en lo siguiente:

Los documentos adjuntos al presente Contrato se considerarán parte integral del mismo: L.

> Condiciones Generales del Contrato; Condiciones Especiales del Contrato; Los siguientes Apéndices: Apéndice A: Descripción de los Servicios Apéndice B: Requisitos para la presentación de informes Apéndice C: Personal clave y Subconsultores Apéndice D: Desglose del precio del contrato en moneda extranjera

No utilizado

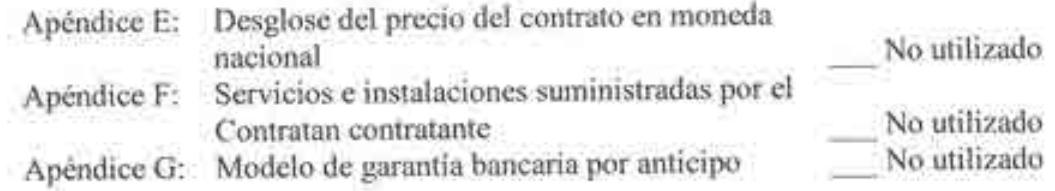

Los derechos y obligaciones mutuos del Contratante y del Consultor estarán establecidos  $2.$ en el contrato, particularmente:

- El Consultor prestará los Servicios de conformidad con las disposiciones del a) Contrato, y
- El Contratante efectuará los pagos al Consultor de conformidad con las b) disposiciones del Contrato.

EN FE DE LO CUAL, las Partes han dispuesto que se firme este Contrato en sus nombres respectivos en la fecha antes consignada.

Por y en representación de La Secretaria de Energía

Dr. Rafael Alexandri Rionda, Director General de Planeación e Información Energéticas de la **SENER** 

Por y en representación de Instituto Tecnológico de Estudios Superiores de Monterrey (ITESM)

Lic. José Antonio Gallardo Alvarado, Director de servicios de apoyo para la Vicerrectoria de Investigación y Transferencia de Tecnología y Apoderado Legal

# II. Condiciones Generales del Contrato

# 1. Disposiciones generales

#### 1.1 Definiciones Cuando los siguientes términos se utilicen en este Contrato, tendrán los significados que se indican a continuación a menos que el contexto exija otra cosa,:

- "Ley aplicable" significa las leyes y cualquiera otra disposición  $(a)$ que tengan fuerza de ley en el país del Gobierno o en el país que se especifique en las Condiciones Especiales del Contrato (CEC) y que de cuando en cuando puedan dictarse y estar vigentes:
- "Banco" significa el Banco Interamericano de Desarrollo,  $(b)$ Washington, D.C., EE.UU.; o cualquier otro fondo administrado por el Banco Interamericano de Desarrollo; o el Banco Mundial, Washington, DC., EE.UU.; o la Asociación Internacional de Fomento, Washington, DC. , EE.UU; o cualquier fondo administrado, según corresponda;
- (c) "Consultor" significa cualquier entidad pública o privada, incluyendo asociación en participación, consorcio o asociación (APCA) que prestará los servicios al Contratante bajo el contrato:
- "Contrato" significa el Contrato firmado por las Partes y todos  $(d)$ los documentos enumerados en su cláusula 1, que son estas Condiciones Generales (CGC), las Condiciones Especiales (CEC) y los Apéndices:
- "Precio del Contrato" significa el precio que se ha de pagar por  $(e)$ la prestación de los servicios, de acuerdo con la cláusula 6;
- $(f)$ "Fecha de entrada en vigor" significa la fecha en la que el presente Contrato entre en vigor y efecto conforme a la subcláusula 2.1 de las CGC:
- "Moneda extranjera" significa cualquier moneda que no sea la  $(g)$ del país del Contratante;
- "CGC" significa estas Condiciones Generales del Contrato;  $(h)$
- $(i)$ "Gobierno" significa el de los Estados Unidos Mexicanos (México);
- "Moneda nacional" significa la moneda del país del Contratante; (j)
- "Integrante" significa cualquiera de las entidades que conforman  $(k)$

una asociación en participación, consorcio o asociación (APCA) e "Integrantes" significa todas estas firmas:

- "Oferente" es toda Individuo, firma entidad o empresa con  $(1)$ personería jurídica, de naturaleza privada, pública o estatal, o cualquier combinación de ellas que tengan la intención formal de establecer un acuerdo o están sujetas a cualquier acuerdo existente, en forma de asociación en participación, consorcio o asociación (APCA), con o sin fines de lucro, que presenta una Oferta para el suministro de Bienes o servicios, construcción de obras, o prestación de Servicios de Consultoría
- "Parte" significa el Contratante o el Consultor, según el caso, y  $(m)$ "Partes" significa el Contratante y el Consultor;
- "Personal" significa los empleados contratados por el Consultor  $(n)$ o Subconsultores para la prestación de los Servicios o de una parte de los mismos;
- "CEC" significa las Condiciones Especiales del Contrato por las  $(0)$ cuales pueden modificarse o complementarse las CGC;
- "Servicios" significa el trabajo que el Consultor deberá realizar  $(p)$ conforme a este Contrato, y descrito en el Apéndice A adjunto;
- "Subconsultor" significa cualquier persona o firma con la que el  $(q)$ Consultor subcontrata la prestación de una parte de los Servicios: y
- (r) "Por escrito" significa cualquier medio de comunicación en forma escrita con prueba de recibo.
- Este Contrato, su significado e interpretación, y la relación que crea 1.2 Lev que rige el entre las Partes se regirán por la ley aplicable. Contrato
- Este Contrato se ha firmado en la versión en español, por el que se 1.3 Idioma regirán obligatoriamente todos los asuntos relacionados con el mismo o con su significado o interpretación.
- 1.4.1 Cualquier aviso, solicitud o aprobación que deba o pueda 1.4 Notificaciones cursarse o darse en virtud de este Contrato se hará por escrito. Se considerará que se ha cursado o dado tal aviso, solicitud o aprobación cuando haya sido entregada por mano a un representante autorizado de la Parte a la que esté dirigida, o cuando se haya enviado por correo certificado, télex, telegrama o fax a dicha Parte a la dirección indicada en las CEC.
	- 1.4.2 Una Parte puede cambiar su dirección para estos avisos informando por escrito a la otra Parte sobre dicho cambio de la

dirección indicada en las CEC.

- Los Servicios se prestarán en los lugares indicados en el Apéndice A y 1.5 Lugar donde se cuando no esté indicado el lugar dónde habrá de cumplirse una tarea prestarán los específica, se cumplirá en el lugar que el Contratante apruebe, ya sea **Servicios** en el país del Gobierno o en otro lugar.
- 1.6 Facultades del Si el Consultor es una asociación en participación, consorcio o asociación (APCA) formados por varias firmas, los Integrantes Integrante a autorizan a la firma indicada en las CEC para que ejerza en su nombre cargo todos los derechos y cumpla todas las obligaciones del Consultor frente al Contratante en virtud de este Contrato, inclusive y sin limitación, para recibir instrucciones y percibir pagos del Contratante.
- Los funcionarios indicados en las CEC podrán adoptar cualquier 1.7 Representantes medida que el Contratante o el Consultor deba o pueda adoptar en autorizados virtud de este Contrato, y podrán firmar en nombre de éstos cualquier documento que conforme a este Contrato deba o pueda firmarse.
- 1.8 Impuestos y El Consultor, el Subconsultor y el Personal pagarán los impuestos derechos indirectos, derechos, gravámenes y demás imposiciones que correspondan según la ley aplicable según se indica en las CEC, cuyo monto se estima que ha sido incluido en el Precio del Contrato.
- 1.9 Fraude y 1.9.1 El Banco exige a todos los prestatarios (incluvendo los Corrupción en beneficiarios de donaciones), organismos ejecutores y el caso del BID organismos contratantes, al igual que a todas las firmas, entidades o personas oferentes por participar o participando en exclusiva proyectos financiados por el Banco incluyendo, entre otros, contratos de firmados solicitantes, oferentes, contratistas, consultores y concesionarios (incluyendo sus respectivos funcionarios, empleados y representantes), observar los más altos niveles éticos y denunciar al Banco todo acto sospechoso de fraude o corrupción del cual tenga conocimiento o sea informado, durante el proceso de selección y las negociaciones o la ejecución de un contrato. Los actos de fraude y corrupción están prohibidos. Fraude y corrupción comprenden actos de: (a) práctica corruptiva; (b) práctica fraudulenta; (c) práctica coercitiva; y (d) práctica colusoria. Las definiciones que se transcriben a continuación corresponden a los tipos más comunes de fraude y corrupción, pero no son exhaustivas. Por esta razón, el Banco también adoptará medidas en caso de hechos o denuncias similares relacionadas con supuestos actos de fraude y corrupción, aunque no estén especificados en la lista siguiente. El Banco aplicará en todos los casos los procedimientos establecidos en la Cláusula 1.9.1 (c).

El Banco define, para efectos de esta disposición, los  $(a)$ 

Cláusula para préstamos bajo política GN-2350-7] NO APLICA

términos que figuran a continuación:

- Una práctica corruptiva consiste en ofrecer, dar,  $(i)$ recibir, o solicitar, directa o indirectamente, algo de valor para influenciar indebidamente las acciones de otra parte;
- Una práctica fraudulenta es cualquier acto u  $(ii)$ omisión, incluyendo la tergiversación de hechos y deliberadamente o por que circunstancias. negligencia grave, engañe, o intente engañar, a alguna parte para obtener un beneficio financiero o de otra índole o para evadir una obligación;
- (iii) Una práctica coercitiva consiste en perjudicar o causar daño, o amenazar con perjudicar o causar daño, directa o indirectamente, a cualquier parte o a sus bienes para influenciar en forma indebida las acciones de una parte; y
- (iv) Una práctica colusoria es un acuerdo entre dos o más partes realizado con la intención de alcanzar un propósito indebido, incluyendo influenciar en forma indebida las acciones de otra parte.
- (b) Si se comprueba que, de conformidad con los procedimientos administrativos del Banco, cualquier firma, entidad o persona actuando como oferente o participando en un proyecto financiado por el Banco otros, prestatarios, oferentes. incluvendo. entre proveedores, contratistas, subcontratistas, consultores, y concesionarios, organismos ejecutores u organismos contratantes (incluyendo sus respectivos funcionarios, empleados y representantes) ha cometido un acto de fraude o corrupción, el Banco podrá:
	- decidir no financiar ninguna propuesta de  $(i)$ adjudicación de un contrato o de un contrato adjudicado para la adquisición de bienes, servicios distintos a los de consultoría o la contratación de obras, o servicios de consultoria financiadas por el Banco:
	- (ii) suspender los desembolsos de la operación, si se determina, en cualquier etapa, que existe evidencia suficiente para comprobar el hallazgo de que un empleado, agente o representante del Prestatario, el Organismo Ejecutor o el Organismo Contratante ha

cometido un acto de fraude o corrupción:

- (iii) cancelar y/o acelerar el pago de una parte del préstamo o de la donación relacionada con un contrato, cuando exista evidencia de que el representante del Prestatario, o Beneficiario de una donación, no ha tomado las medidas correctivas adecuadas en un plazo que el Banco considere razonable y de conformidad con las garantias de debido proceso establecidas en la legislación del país Prestatario:
- (iv) emitir una amonestación en el formato de una carta formal de censura a la conducta de la firma, entidad o individuo:
- $(v)$ declarar a una persona, entidad o firma inelegible, en forma permanente o por determinado período de tiempo, para que se le adjudiquen o participe en contratos bajo proyectos financiados por el Banco, excepto bajo aquellas condiciones que el Banco considere apropiadas;
- (vi) remitir el tema a las autoridades pertinentes encargadas de hacer cumplir las leves; v/o
- (vii) imponer otras sanciones que considere apropiadas bajo las circunstancias del caso, incluyendo la imposición de multas que representen para el Banco un reembolso de los costos vinculados con las investigaciones y actuaciones. Dichas sanciones podrán ser impuestas en forma adicional o en sustitución de otras sanciones.
- (c) El Banco ha establecido procedimientos administrativos para los casos de denuncias de fraude y corrupción dentro del proceso de adquisiciones o la ejecución de un contrato financiado por el Banco, los cuales están disponibles en el sitio virtual del Banco (www.iadb.org). Para tales propósitos cualquier denuncia deberá ser presentada a la Oficina de Integridad Institucional del Banco (OII) para la realización de la correspondiente investigación. Las denuncias podrán ser presentadas confidencial o anónimamente;
- (d) La imposición de cualquier medida que sea tomada por el Banco de conformidad con las provisiones referidas en el literal b) de esta Cláusula podrá hacerse en forma pública

o privada, de acuerdo con las políticas del Banco.

El Banco tendrá el derecho a exigir que en los contratos  $(e)$ financiados con un préstamo o donación del Banco, se incluya una disposición que exija que los Oferentes, proveedores, contratistas, subcontratistas, consultores y concesionarios permitan al Banco revisar sus cuentas y registros y cualquier otros documentos relacionados con la presentación de propuestas y con el cumplimiento del contrato y someterlos a una auditoria por auditores designados por el Banco. Para estos efectos, el Banco tendrá el derecho a exigir que se incluya en contratos financiados con un préstamo del Banco una disposición que requiera que los Oferentes, proveedores, contratistas, subcontratistas, consultores y concesionarios: (i) conserven todos los documentos y registros relacionados con los proyectos financiados por el Banco por un período de tres (3) años luego de terminado el trabajo contemplado en el respectivo contrato; y (ii) entreguen todo documento necesario para la investigación de denuncias de fraude o corrupción y pongan a la disposición del Banco los empleados o agentes de los oferentes, proveedores, contratistas, subcontratistas, subcontratistas y concesionarios que tengan conocimiento del provecto financiado por el Banco para responder a las consultas provenientes de personal del Banco o de cualquier investigador, agente, auditor o consultor apropiadamente designado para la revisión o auditoria de los documentos. Si el Oferente, proveedor, contratista, subcontratista o concesionario incumple el requerimiento del Banco, o de cualquier otra forma obstaculiza la revisión del asunto por parte del Banco, el Banco, bajo su sola discreción, podrá tomar medidas apropiadas contra el Oferente, proveedor, contratista, subcontratista, consultor o concesionario.

> Con el acuerdo específico del Banco, un Prestatario podrá incluir en todos los formularios de licitación para contratos de gran cuantía, financiados por el Banco, la declaratoria del oferente de observar las leyes del país contra fraude y corrupción (incluyendo sobornos), cuando compita o ejecute un contrato, conforme éstas hayan sido incluidas en los documentos de licitación. El Banco aceptará la introducción de tal declaratoria a petición del país del Prestatario, siempre que los acuerdos que rijan esa declaratoria sean satisfactorios al Banco.

- $($ f) Los Oferentes declaran y garantizan:
- a) que han leído y entendido la prohibición sobre actos de fraude y corrupción dispuesta por el Banco y se obligan a observar las normas pertinentes;
- b) que no han incurrido en ninguna infracción de las políticas sobre fraude y corrupción descritas en este documento:
- c) que no han tergiversado ni ocultado ningún hecho sustancial durante los procesos de adquisición o negociación del contrato o cumplimiento del contrato:
- d) que ninguno de sus directores, funcionarios o accionistas principales han sido declarados inelegibles para que se les adjudiquen contratos financiados por el Banco, ni han sido declarados culpables de delitos vinculados con fraude o corrupción:
- c) que ninguno de sus directores, funcionarios o accionistas principales han sido director, funcionario o accionista principal de ninguna otra compañía o entidad que hava sido declarada inclegible para que se le adjudiquen contratos financiados por el Banco o ha sido declarado culpable de un delito vinculado con fraude o corrupción;
- f) que han declarado todas las comisiones, honorarios de representantes, pagos por servicios de facilitación o acuerdos para compartir ingresos relacionados con el contrato o el contrato financiado por el Banco:
- g) que reconocen que el incumplimiento de cualquiera de estas garantías constituye el fundamento para la imposición por el Banco de cualquiera o de un conjunto de medidas que se describen en la Cláusula 1.9.1 (b).
- 1.9. Prácticas 1.9.1 El Banco exige a todos los Prestatarios (incluyendo los beneficiarios de donaciones), organismos ejecutores y organismos prohibidas en el contratantes, al igual que a todas las firmas, entidades o individuos caso del BID exclusiva oferentes por participar o participando en actividades financiadas por el Banco incluyendo, entre otros, solicitantes, oferentes, para contratos de firmados proveedores de bienes, contratistas, consultores, miembros del politica/ GNpersonal, subcontratistas, subconsultores, proveedores de servicios y concesionarios (incluidos sus respectivos funcionarios, empleados y representantes, ya sean sus atribuciones expresas o implícitas), observar los más altos niveles éticos y denuncien al

[Cláusula

préstamo

bajo 2350-91 Banco<sup>1</sup> todo acto sospechoso de constituir una Práctica Prohibida del cual tenga conocimiento o sea informado, durante el proceso de selección y las negociaciones o la ejecución de un contrato. Las Prácticas Prohibidas comprenden actos de: (i) prácticas corruptivas; (ii) prácticas fraudulentas; (iii) prácticas coercitivas; y (iv) prácticas colusorias y (v) prácticas obstructivas. El Banco ha establecido mecanismos para la denuncia de la supuesta comisión de Prácticas Prohibidas. Toda denuncia deberá ser remitida a la Oficina de Integridad Institucional (OII) del Banco para que se investigue debidamente. El Banco también ha adoptado procedimientos de sanción para la resolución de casos y ha otras Instituciones Financieras celebrado acuerdos con Internacionales (IFI) a fin de dar un reconocimiento reciproco a las sanciones impuestas por sus respectivos órganos sancionadores.

- (a) El Banco define, para efectos de esta disposición, los términos que figuran a continuación:
	- (i) Una práctica corruptiva consiste en ofrecer, dar, recibir o solicitar, directa o indirectamente, cualquier cosa de valor para influenciar indebidamente las acciones de otra parte;
	- (ii) Una práctica fraudulenta es cualquier acto u omisión, incluida la tergiversación de hechos y circunstancias, que deliberada o imprudentemente, engañen, o intenten engañar, a alguna parte para obtener un beneficio financiero o de otra naturaleza o para evadir una obligación;
	- (iii) Una práctica coercitiva consiste en perjudicar o causar daño, o amenazar con perjudicar o causar daño, directa o indirectamente, a cualquier parte o a sus bienes para influenciar indebidamente las acciones de una parte;
	- (iv)Una práctica colusoria es un acuerdo entre dos o más partes realizado con la intención de alcanzar un propósito inapropiado, lo que incluye influenciar en forma inapropiada las acciones de otra parte; y
	- (v) Una práctica obstructiva consiste en:
		- a.a. destruir, falsificar, alterar u ocultar deliberadamente evidencia significativa para la investigación o realizar declaraciones falsas ante los investigadores fin de impedir materialmente una con el

En el sino virtual del Banco (www.jadb.org/integrity) se facilità información sobre como denunciar la supuesta comisión de Prácticas Prohibidas. las normas aplicables al proceso de investigación y sanción y el convenio que rige el reconocimiento reciproco de sanciones entre instituciones financienas internacionales.

investigación del Grupo del Banco sobre denuncias de una práctica corrupta, fraudulenta, coercitiva o colusoria; y/o amenazar, hostigar o intimidar a cualquier parte para impedir que divulgue su conocimiento de asuntos que son importantes para la investigación o que prosiga la investigación, o

- b.b. todo acto dirigido a impedir materialmente el ejercicio de inspección del Banco y los derechos de auditoria previstos en el párrafo 1.9.1 (f) de abajo.
- (b) Si se determina que, de conformidad con los Procedimientos de sanciones del Banco, cualquier firma, entidad o individuo actuando como oferente o participando en una actividad financiada por el Banco incluidos, entre otros, solicitantes, oferentes, proveedores, contratistas, consultores, miembros del personal, subcontratistas, subconsultores, proveedores de bienes o servicios, concesionarios, Prestatarios (incluidos los Beneficiarios de donaciones), organismos ejecutores o organismos contratantes (incluyendo sus respectivos funcionarios, empleados y representantes, ya sean sus atribuciones expresas o implícitas) ha cometido una Práctica Prohibida en cualquier etapa de la adjudicación o ejecución de un contrato, el Banco podrá:
	- (i) no financiar ninguna propuesta de adjudicación de un contrato para la adquisición de bienes, servicios distintos a los de consultoria o la contratación de obras, o servicios de consultoría;
	- (ii) suspender los desembolsos de la operación, si se determina, en cualquier etapa, que un empleado, agencia o representante del Prestatario, el Organismo Ejecutor o el Organismo Contratante ha cometido una Práctica Prohibida:
	- (iii) declarar una contratación по elegible para financiamiento del Banco y cancelar y/o acelerar el pago de una parte del préstamo o de la donación relacionada inequivocamente con un contrato, cuando exista evidencia de que el representante del Prestatario, o Beneficiario de una donación, no ha tomado las medidas correctivas adecuadas (lo que incluye, entre otras cosas, la notificación adecuada al Banco tras tener conocimiento de la comisión de la Práctica Prohibida) en un plazo que el Banco considere razonable:

(iv) emitir una amonestación a la firma, entidad o individuo

en el formato de una carta formal de censura por su conducta:

- (v) declarar a una firma, entidad o individuo inelegible, en forma permanente o por determinado periodo de tiempo, para que (i) se le adjudiquen contratos o participe en actividades financiadas por el Banco, y (ii) sea designado subconsultor, subcontratista o proveedor de bienes o servicios por otra firma elegible a la que se adjudique un contrato para ejecutar actividades financiadas por el Banco;
- (vi) remitir el tema a las autoridades pertinentes encargadas de hacer cumplir las leyes; y/o;
- (vii) imponer otras sanciones que considere apropiadas bajo las circunstancias del caso, incluyendo la imposición de multas que representen para el Banco un reembolso de los costos vinculados con las investigaciones y actuaciones. Dichas sanciones podrán ser impuestas en forma adicional o en sustitución de las sanciones arriba referidas.
- (c) Lo dispuesto en los incisos (i) y (ii) del párrafo 1.9.1 (b) se aplicará también en casos en los que las partes hayan sido temporalmente declaradas inclegibles para la adjudicación de nuevos contratos en espera de que se adopte una decisión definitiva en un proceso de sanción, o cualquier otra resolución.
- (d) La imposición de cualquier medida que sea tomada por el Banco de conformidad con las provisiones referidas anteriormente será de carácter público.
- (e) Asimismo, cualquier firma, entidad o individuo actuando como oferente o participando en una actividad financiada por el Banco, incluidos, entre otros, solicitantes, oferentes, proveedores de bienes, contratistas, consultores, miembros del personal, subcontratistas, subconsultores, proveedores de Prestatarios (incluidos los concesionarios. servicios. beneficiarios de donaciones), organismos ejecutores o funcionarios. contratantes (incluidos respectivos sus empleados y representantes, ya sean sus atribuciones expresas o implicitas) podrá verse sujeto a sanción de conformidad con lo dispuesto en convenios suscritos por el Banco con otra Institución Financiera Internacional (IFI) concernientes al reconocimiento recíproco de decisiones de inhabilitación. A efectos de lo dispuesto en el presente párrafo, el término "sanción" incluye toda inhabilitación permanente, imposición

de condiciones para la participación en futuros contratos o adopción pública de medidas en respuesta a una contravención del marco vigente de una Institución Financiera Internacional (IFI) aplicable a la resolución de denuncias de comisión de Prácticas Prohibidas.

(f) El Banco exige que los solicitantes, oferentes, proveedores de bienes y sus representantes, contratistas, consultores, miembros del personal, subcontratistas, subconsultores, proveedores de servicios y sus representantes, V. concesionarios permitan al Banco revisar cualesquiera cuentas, registros y otros documentos relacionados con la presentación de propuestas y con el cumplimiento del contrato y someterlos a una auditoría por auditores designados por el Banco. Todo solicitante, oferente, proveedor de bienes y su representante, contratista, consultor, miembro del personal, subcontratista, subconsultor, proveedor de servicios y concesionario deberá prestar plena asistencia al Banco en su investigación. El Banco también requiere que solicitantes, oferentes, proveedores de bienes y sus representantes, contratistas. consultores. miembros del personal. subcontratistas, subconsultores, proveedores de servicios y concesionarios: (i) conserven todos los documentos y registros relacionados con actividades financiadas por el Banco por un periodo de siete (7) años luego de terminado el trabajo contemplado en el respectivo contrato; y (ii) entreguen todo documento necesario para la investigación de denuncias de comisión de Prácticas Prohibidas y (iii) aseguren que los empleados o agentes de los solicitantes, oferentes, proveedores de bienes y sus representantes, contratistas, consultores, subcontratistas, subconsultores, proveedores de servicios y concesionarios que tengan conocimiento de las actividades financiadas por el Banco estén disponibles para responder a las consultas relacionadas con la investigación provenientes de personal del Banco o de cualquier investigador, agente, auditor, o consultor apropiadamente designado. Si el solicitante, oferente, proveedor de bienes y su representante, contratista, consultor, miembro del personal, subcontratista, subconsultor proveedor de servicios o concesionario se niega a cooperar o incumple el requerimiento del Banco, o de cualquier otra forma obstaculiza la investigación por parte del Banco, el Banco, bajo su sola discreción, podrá tomar medidas apropiadas contra el solicitante, oferente, proveedor de bienes y su representante, contratista, consultor, miembro del personal, subcontratista, subconsultor, proveedor de servicios, o concesionario. Con el acuerdo específico del Banco, un Prestatario podrá incluir en

todos los formularios de licitación para contratos de gran cuantia, financiados por el Banco, la declaratoria del oferente de observar las leyes del país contra fraude y corrupción (incluyendo sobornos), cuando compita o ejecute un contrato, conforme éstas hayan sido incluidas en los documentos de licitación. El Banco aceptará la introducción de tal declaratoria a petición del país del Prestatario, siempre que los acuerdos que rijan esa declaratoria sean satisfactorios al Banco.

- (g) Cuando un Prestatario adquiera bienes, servicios distintos a de consultoria, obras o servicios de consultoría los directamente de una agencia especializada, todas las disposiciones contempladas en el párrafo 1.9 relativas a sanciones y Prácticas Prohibidas se aplicarán integramente a los solicitantes, oferentes, proveedores de bienes y sus representantes, contratistas, consultores, miembros del personal, subcontratistas, subconsultores, proveedores de (incluidos **SUS** respectivos concesionarios servicios. funcionarios, empleados y representantes, ya sean sus atribuciones expresas o implícitas), o cualquier otra entidad que haya suscrito contratos con dicha agencia especializada para la provisión de bienes, obras o servicios distintos de servicios de consultoría en conexión con actividades financiadas por el Banco. El Banco se reserva el derecho de obligar al Prestatario a que se acoja a recursos tales como la suspensión o la rescisión. Las agencias especializadas deberán consultar la lista de firmas e individuos declarados inelegibles de forma temporal o permanente por el Banco. En caso de que una agencia especializada suscriba un contrato o una orden de compra con una firma o individuo declarado inelegible de forma temporal o permanente por el Banco, el Banco no financiará los gastos conexos y se acogerá a otras medidas que considere convenientes.
- 1.9.2 Los Oferentes, al presentar sus ofertas, declaran y garantizan;
	- (a) que han leído y entendido las definiciones de Prácticas Prohibidas del Banco y las sanciones aplicables a la comisión de las mismas que constan de este documento y se obligan a observar las normas pertinentes sobre las mismas;
	- (b) que no han incurrido en ninguna Práctica Prohibida descrita en este documento:
	- (c) que no han tergiversado ni ocultado ningún hecho sustancial durante los procesos de selección, negociación, adjudicación o ejecución de un contrato;

- (d) que ni ellos ni sus agentes, personal, subcontratistas, subconsultores, directores, funcionarios  $\alpha$ accionistas principales han sido declarados por el Banco o por otra Institución Financiera Internacional (IFI) con la cual el Banco haya suscrito un acuerdo para el reconocimiento reciproco de sanciones, inelegibles para que se les adjudiquen contratos financiados por el Banco o por dicha IFI, o culpables de delitos vinculados con la comisión de Prácticas Prohibidas;
- (e) que ninguno de sus directores, funcionarios o accionistas principales han sido director, funcionario o accionista principal de ninguna otra compañía o entidad que haya sido declarada inelegible por el Banco o por otra Institución Financiera Internacional (IFI) y con sujeción a lo dispuesto en acuerdos suscritos el Banco concernientes al por reconocimiento reciproco de sanciones para que se le adjudiquen contratos financiados por el Banco o ha sido declarado culpable de un delito vinculado con Prácticas Prohibidas:
- (f) que han declarado todas las comisiones, honorarios de representantes, pagos por servicios de facilitación o acuerdos para compartir ingresos relacionados con actividades financiadas por el Banco:
- (g) que reconocen que el incumplimiento de cualquiera de estas garantías constituye el fundamento para la imposición por el Banco de una o más de las medidas que se describen en la Cláusula 1.9.1 (b).
- 1.9.1 Si el Contratante determina que el Consultor y/o su personal, subcontratistas, Subconsultores, sus agentes (hayan sido declarados o no), proveedores de servicios o proveedores de insumos ha participado en actividades corruptas, fraudulentas, colusorias, coercitivas u obstructivas al competir por el Contrato en cuestión, el Contratante podrá terminar el Contrato dándole un preaviso de 14 días. En tal caso, se aplicarán las provisiones incluidas en la Cláusula 2.6 de las CGC.
- 1.9.2 Si se determina que algún empleado del Consultor ha participado en actividades corruptas, fraudulentas, colusorias, coercitivas u obstructivas durante la ejecución del contrato, dicho empleado deberá ser removido de su cargo según lo estipulado en la Subcláusula 4.2 (b) de las CGC.
- 1.9.3 El Banco define, para efectos de esta disposición, las siguientes expresiones:

1.9 Fraude v Corrupción en el caso del BIRF **NO APLICA** 

- "práctica corrupta"<sup>2</sup> significa el ofrecimiento, suministro,  $(i)$ aceptación o solicitud, directa o indirectamente, de cualquier cosa de valor con el fin de influir impropiamente en la actuación de otra persona:
- "práctica fraudulenta"<sup>3</sup> significa cualquiera actuación u omisión,  $(iii)$ incluyendo una tergiversación de los hechos que, astuta o descuidadamente, desorienta o intenta desorientar a otra persona con el fin de obtener un beneficio financiero o de otra índole, o para evitar una obligación;
- "práctica de colusión"4 significa un arreglo de dos o más  $(iii)$ personas diseñado para lograr un propósito impropio, incluyendo influenciar impropiamente las acciones de otra persona;
- "práctica coercitiva"<sup>5</sup> significa el daño o amenazas para dañar,  $(iv)$ directa o indirectamente, a cualquiera persona, o las propiedades de una persona, para influenciar impropiamente sus actuaciones;
- "práctica de obstrucción" significa;  $(v)$

(aa) la destrucción, falsificación, alteración o escondimiento deliberados de evidencia material relativa a una investigación o brindar testimonios falsos a los investigadores para impedir materialmente una investigación por parte del Banco, de alegaciones de prácticas corruptas, fraudulentas, coercitivas o de colusión; y/o la amenaza, persecución o intimidación de cualquier persona para evitar que pueda revelar lo que conoce sobre asuntos relevantes a la investigación o lleve a cabo la investigación, o

(bb) las actuaciones dirigidas a impedir materialmente el ejercicio de los derechos del Banco a revisar las cuentas y archivos relacionados con el proceso de selección y el cumplimiento del contrato y someterlos a una verificación por auditores designados por el Banco de conformidad a la cláusula 3.8.

#### Los Consultores y sus Subcontratistas deberán ser originarios de países 1.10 Elegibilidad en miembros del Banco. Se considera que un Consultor tiene la el caso del BID nacionalidad de un país elegible si cumple con los siguientes requisitos:

<sup>&</sup>quot;Persona" se refiere a un funcionario público que actúa con relación al proceso de selección o la ejecución del contrato. En este contexto. "funcionario público" incluye a personal del Banco Mundial y a empleados de otras organizaciones que toman o revisan decisiones relativas a los contratos.

<sup>&</sup>quot;Persona" significa un funcionario público; los términos "beneficio" y "obligación" se refleren al proceso de selección o a la ejecución del contrato; y el término "actuación u omisión" debe estar dirigida a influenciar el proceso de selección o la ejecución de un contrato.

Personas" se reflere a los participantes en el proceso de selección (incluyendo a funcionarios públicos) que intentan establecer precios de oferta a niveles attificiales y no competitivos.

<sup>&</sup>quot;Persona" se refiere a un participante en el proceso de selección o en la ejecución de un contrato.

- Un individuo tiene la nacionalidad de un país miembro del  $(a)$ Banco si él o ella satisface uno de los siguientes requisitos:
	- ï. es ciudadano de un país miembro; o
	- ha establecido su domicilio en un país miembro ii. como residente "bona fide" y está legalmente autorizado para trabajar en dicho país.
- Una firma tiene la nacionalidad de un país miembro si  $(b)$ satisface los dos siguientes requisitos:
	- está legalmente constituida o incorporada conforme a Ë. las leyes de un país miembro del Banco; y
	- más del cincuenta por ciento (50%) del capital de la Ħ. firma es de propiedad de individuos o firmas de países miembros del Banco.

Todos los socios de una asociación en participación, consorcio o asociación (APCA) con responsabilidad mancomunada y solidaria y todos los subcontratistas deben cumplir con los requisitos arriba establecidos.

En caso que el contrato de prestación de servicios de consultoría incluya el suministro de bienes y servicios conexos, estos bienes y servicios conexos deben ser originarios de países miembros del Banco. Los bienes se originan en un país miembro del Banco si han sido extraídos. cultivados, cosechados o producidos en un país miembro del Banco. Un bien es producido cuando mediante manufactura, procesamiento o ensamblaje el resultado es un artículo comercialmente reconocido cuyas características básicas, su función o propósito de uso son substancialmente diferentes de sus partes o componentes. En el caso de un bien que consiste de varios componentes individuales que requieren interconectarse (lo que puede ser ejecutado por el proveedor, el comprador o un tercero) para lograr que el bien pueda operar, y sin importar la complejidad de la interconexión, el Banco considera que dicho bien es elegible para su financiación si el ensamblaje de los componentes individuales se hizo en un país miembro. Cuando el bien es una combinación de varios bienes individuales que normalmente se empacan y venden comercialmente como una sola unidad, el bien se considera que proviene del país en donde este fue empacado y embarcado con destino al comprador. Para efectos de determinación del origen de los bienes identificados como "hecho en la Unión Europea". estos serán elegibles sin necesidad de identificar el correspondiente país específico de la Unión Europea. El origen de los materiales, partes o componentes de los bienes o la nacionalidad de la firma productora, ensambladora, distribuidora o vendedora de los bienes no determina el origen de los mismos.

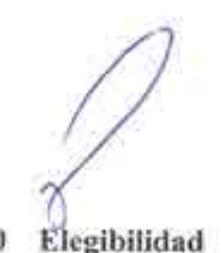

1.10.1 El consultor y su personal deberán mantener su condición de

1.10

elegibilidad en los términos de la cláusula 1.11 de las IAO. Para en el caso del tal efecto, el contratista, a solicitud del contratante, deberá **BIRF** proporcionar prueba de su continua elegibilidad de conformidad **NO APLICA** a lo esa, a satisfacción del Contratante y cuando éste razonablemente la solicite.

# 2. Inicio, cumplimiento, modificación y rescisión del Contrato

- Este Contrato entrará en vigor y tendrá efecto desde la fecha en que 2.1 Entrada en fue firmado por ambas partes u otra fecha posterior que esté indicada vigor del en las CEC. La fecha en que el contrato entra en vigor se define como Contrato la Fecha de Entrada en Vigor.
- El Consultor comenzará a prestar los Servicios no más tarde del 2.2 Comienzo de la número de días después de la fecha de entrada en efectividad, prestación de indicado en las CEC. los Servicios
- A menos que se rescinda con anterioridad, conforme a lo dispuesto en 2.3 Expiración del la subcláusula 2.6 de estas CGC, este Contrato expirará al final del Contrato plazo especificado en las CEC, contado a partir de la fecha de entrada en vigor.
- Sólo podrán modificarse los términos y condiciones de este Contrato, 2.4 Modificaciones incluyendo cualquier modificación o cambio al alcance de los o cambios Servicios, mediante acuerdo por escrito entre las Partes. No obstante, cada una de las Partes deberá dar la debida consideración a cualquier modificación o cambio propuesto por la otra Parte.
- Para los efectos de este Contrato, "fuerza mayor" significa un Fuerza mayor  $2.5$ acontecimiento que está fuera del control de una de las Partes, y que hace que el cumplimiento de las obligaciones contractuales de esa 2.5.1 Definición Parte resulte imposible o tan poco viable que puede considerarse imposible bajo tales circunstancias.
- El incumplimiento por una de las Partes de cualquiera de sus 2.5.2 No violación obligaciones en virtud del Contrato no se considerará como violación del Contrato del mismo ni como negligencia, cuando este incumplimiento se deba a un evento de fuerza mayor, y que la Parte afectada por tal evento, (a) haya adoptado todas las precauciones posibles, puesto debido cuidado y tomado medidas alternativas razonables a fin de cumplir con los términos y condiciones de este Contrato, y (b) ha informado a la otra Parte prontamente del acontecimiento del dicho evento.

2.5.3 Prórroga del plaze

El plazo dentro del cual una Parte deba realizar una actividad o tarea en virtud de este Contrato se prorrogará por un período igual a aquel durante el cual dicha Parte no haya podido realizar tal actividad como consecuencia de un evento de fuerza mayor.

 $2.5.4$  Pagos Durante el periodo de incapacidad para prestar los servicios como resultado de un evento de fuerza mayor, el Consultor tendrá derecho a continuar recibiendo los pagos bajo los términos de este contrato, así como a ser reembolsado por gastos adicionales razonables y necesarios incurridos en función de los servicios y reactivación de los mismos después del final de dicho periodo.

# 2.6 Terminación

- 2.6.1 Por el El Contratante podrá dar por terminado este Contrato si sucede cualquiera de los eventos especificados en los párrafos (a) a (f) de esta Contratante subcláusula 2.6.1 de las CGC. En dicha circunstancia, el Contratante enviará una notificación de terminación por escrito al Consultor por lo menos con (30) días de anticipación a la fecha de terminación, y con sesenta (60) días de anticipación en el caso referido en la subcláusula  $(e)$ .
	- (a) Si el Consultor no subsanara el incumplimiento de sus obligaciones en virtud de este Contrato, dentro de los treinta (30) días siguientes de haber sido notificado o dentro de otro plazo mayor que el Contratante pudiera haber aceptado posteriormente por escrito:
	- (b) Si el Consultor llegara a declararse insolvente o fuera declarado en quiebra.

Para ambos Bancos  $(c)$ En el caso del BID para contratos de prestamos firmados bajo la política GN-2350-71 NO APLICA

- En el caso del BID [Para contratos de préstamo firmados bajo política GN-2350-91
- Si el Contratante determina que el Consultor ha participado en prácticas corruptas o fraudulentas durante la competencia o la ejecución del contrato.
- (c) Si el Contratante determina que el Consultor ha participado en prácticas prohibidas durante la competencia o la ejecución del contrato.
- (d) Si el Consultor, como consecuencia de un evento de fuerza mayor, no pudiera prestar una parte importante de los Servicios durante un período de no menos de sesenta (60) días;
- (e) Si el Contratante, a su sola discreción y por cualquier razón, decidiera rescindir este Contrato.
- $(f)$ Si el Consultor no cumple cualquier resolución definitiva adoptada como resultado de un procedimiento de arbitraje conforme a la cláusula 8 de estas CGC;

En caso de que la Contratante de por terminado el contrato porque se

presente cualquiera de los supuestos a que se refieren los incisos (a), (c), (d) y (e), lo comunicará a las autoridades correspondientes para que procedan en términos de las disposiciones legales aplicables en la materia.

- El Consultor podrá terminar este contrato, mediante una notificación por 2.6.2 Por el escrito al Contratante con no menos de treinta (30) dias de anticipación, **Consultor** en caso de que suceda cualquiera de los eventos especificados en los párrafos (a) a (c) de esta subcláusula 2.6.2 de las CGC:
	- Si el Contratante deja de pagar una suma debida al Consultor en  $(a)$ virtud de este Contrato, y dicha suma no es objeto de controversia conforme a la cláusula 7 de estas CGC, dentro de cuarenta y cinco (45) días después de haber recibido la notificación por escrito del Consultor con respecto de la mora en el pago.
	- (b) Si el Consultor, como consecuencia de un evento de fuerza mayor, no pudiera prestar una parte importante de los Servicios durante un período no menor de sesenta (60) días.
	- (c) Si el Contratante no cumpliera cualquier decisión definitiva adoptada como resultado de un procedimiento de arbitraje conforme a la cláusula 8 de estas CGC.

Al terminarse este Contrato conforme a lo estipulado en las 2.6.3 Pagos al subcláusulas 2.6.1 ó 2.6.2 de estas CGC, el Contratante efectuará los terminarse el siguientes pagos al Consultor: Contrato

- Pagos en virtud de la cláusula 6 de estas CGC por concepto de  $a)$ Servicios prestados satisfactoriamente antes de la fecha de entrada en vigor de la terminación; y
- Salvo en el caso de terminación conforme a los párrafos (a) a (c)  $\mathbf{b}$ y (f) de la subcláusula 2.6.1 de estas CGC, el reembolso de cualquier gasto razonable inherente a la rescisión rápida y ordenada del Contrato, incluidos los gastos del viaje de regreso del Personal y de sus familiares dependientes elegibles.

# 3. Obligaciones del Consultor

### 3.1 Generalidades

3.1.1 Calidad de los Servicios El Consultor prestará los Servicios y cumplirá con sus obligaciones en virtud del presente Contrato con la debida diligencia, eficiencia y economía, de acuerdo con normas y prácticas profesionales generalmente aceptadas; asimismo, observară prácticas de administración prudentes y empleará tecnología apropiada y equipos, maquinaria, materiales y métodos eficaces y seguros. El Consultor actuará en todos los asuntos relacionados con este Contrato o con los Servicios, como asesor leal del Contratante, y siempre deberá proteger y defender los intereses legítimos del Contratante en todas sus negociaciones con Subconsultores o con terceros.

- 3.2 Conflicto de Los Consultores deben otorgar máxima importancia a los intereses del contratante, sin consideración alguna respecto de cualquier intereses para el caso del BID labor futura, y evitar rigurosamente todo conflicto con otros. trabajos asignados o con los intereses de su firma.
- Para el caso del BIRF El consultor no incurrirá en actividades que generen conflicto de **NO APLICA** interés en los término de la cláusula 1.11.4 de la IAO, so pena la terminación del contrato
- 3.2.1 Prohibición al La remuneración del Consultor en virtud de la Cláusula 6 de estas **Consultor** de CGC constituirá el único pago en conexión con este contrato y el Consultor no aceptará en beneficio propio ninguna comisión aceptar comisiones, comercial, descuento o pago similar en relación con las actividades descuentos, etc. estipuladas en este Contrato, o en el cumplimiento de sus obligaciones; además, el Consultor hará todo lo posible por prevenir que ningún Subconsultor, ni el Personal ni los agentes del Consultor o del Subconsultor, reciban alguno de dichos pagos adicionales.
- 3.2.2 Prohibición al El Consultor conviene en que, durante la vigencia de este Contrato y después de su terminación, tanto el Consultor, su matriz y Consultor y a sus cualquiera de sus filiales, como cualquier Subconsultor, su matriz y filiales de participar en sus filiales serán descalificados para suministrar bienes, construir ciertas actividades obras o prestar servicios (distintos de Servicios de consultoría) como resultado de o directamente relacionado con los servicios prestados por el Consultor para la preparación o ejecución del proyecto.
- 3.2.3 Prohibición de El Consultor no podrá participar, ni podrá hacer que su personal ni sus Subconsultores o su personal participen, directa o desarrollar indirectamente en cualquier negocio o actividad profesional que actividades esté en conflicto con las actividades asignadas a ellos bajo este conflictivas contrato.
- 3.3 Confidencialidad El Consultor y su Personal, excepto previo consentimiento por escrito del Contratante, no podrán revelar en ningún momento a cualquier persona o entidad ninguna información confidencial adquirida en el curso de la prestación de los servicios; ni el Consultor ni su personal podrán publicar las recomendaciones formuladas en el curso de, o como resultado de la prestación de los servicios.
- El Consultor (a) contratará y mantendrá, y hará que todos los 3.4 Seguros que deberá Subconsultores contraten y mantengan, a su propio costo (o al del contratar el Subconsultor, según el caso) y en los términos y condiciones Consultor aprobados por el Contratante, seguros contra los riesgos y por las coberturas que se indican en las CEC; y (b) a solicitud del Contratante, presentará evidencia que demuestre que dichos seguros han sido contratados y mantenidos y que las primas vigentes han sido pagadas.
- El Consultor deberá obtener por escrito aprobación previa del 3.5 Acciones del Contratante para tomar cualquiera de las siguientes acciones: Consultor que requieren la (a) la suscripción de un subcontrato para la ejecución de cualquier aprobación previa parte de los servicios; del Contratante
	- (b) nombramiento de miembros del personal no incluidos en el Apéndice C; y
	- (c) cualquier otra acción que pueda estar estipulada en las CEC.
- (a) El Consultor presentará al Contratante los informes y 3.6 Obligación de documentos que se especifican en el Apéndice B adjunto, en la presentar informes forma, la cantidad y dentro de los plazo establecidos en dicho Apéndice.
	- (b) Los informes finales deberán presentarse en disco compacto (CD ROM) además de las copias impresas indicadas en el apéndice.
- del (a) Todos los planos, dibujos, especificaciones, diseños. 3.7 Propiedad informes, otros documentos y programas de computación Contratante de los presentados por el Consultor en virtud de este Contrato documentos pasarán a ser de propiedad del Contratante, y el Consultor preparados por el entregará al Contratante dichos documentos junto con un Consultor inventario detallado, a más tardar en la fecha de expiración del Contrato.
	- (b) El Consultor podrá conservar una copia de dichos documentos y de los programas de computación. Cualquier restricción acerca del uso futuro de dichos documentos, si las hubiera, se indicará en las CEC.

El Consultor (i) mantendrá cuentas y registros precisos y sistemáticos respecto de los Servicios, de acuerdo con principios contables aceptados internacionalmente, en tal forma y detalle que identifique claramente todos los cambios por unidad de tiempo y costos, y el fundamento de los mismos; y (b) permitirá que el Contratante, o su representante designado y/o el Banco periódicamente los inspeccione, hasta tres (3) años después de la

3.8 Contabilidad, Inspección y Auditoria para el caso del BID

expiración o la rescisión de este Contrato, obtenga copias de ellos, y los haga verificar por los auditores nombrados por el Contratante o el Banco, si así lo exigiera el Contratante o el Banco según sea el caso. El Consultor debe tener en cuenta la Cláusula 1.9.1 de las CGC [Fraude y Corrupción - Prácticas Prohibidas] la cual establece, entre otras cosas, que toda acción con la intención de impedir sustancialmente el ejercicio de los derechos del Banco de realizar inspecciones y auditorias establecidas en la Cláusula 3.8 de las CGC constituve una práctica obstructiva sujeto a sanciones por el Banco.

3.8.1 El Consultor mantendrá, y deberá realizar las gestiones necesarias para que sus Subconsultores mantengan, cuentas exactas, sistemáticas y registros en relación con el Contrato, de conformidad con los principios contables internacionalmente aceptados en la forma y detalle que claramente identifiquen los cambios relevantes sobre tiempo y costos.

3.8.2 El Contratista permitirà, y deberà realizar las gestiones necesarias para que sus Subconsultores permitan, que el Banco y/o las personas designadas por el Banco inspeccionen las cuentas y registros contables del Contratista y sus sub contratistas relacionados con el proceso de selección y la ejecución del contrato y realice auditorias por medio de auditores designados por el Banco, si así lo requiere el Banco. El Contratista deberá prestar atención a lo estipulado en la subcláusula 1.9.1, según la cual las actuaciones dirigidas a obstaculizar significativamente el ejercicio por parte del Banco de los derechos de inspección y auditoría consignados en la subcláusula 3.8 constituye una práctica prohibida que podrá resultar en la terminación del contrato (al igual que en la declaración de inelegibilidad de acuerdo con los procedimientos vigentes).

3.8 Contabilidad, El Consultor (a) mantendrá cuentas y registros precisos y Inspección y sistemáticos respecto de los Servicios, de acuerdo con principios Auditoria para el contables aceptados internacionalmente, en tal forma y detalle que caso del BIRF identifique claramente todos los cambios por unidad de tiempo y **NO APLICA** costos, y el fundamento de los mismos; y (b) permitirá que el Contratante, o su representante designado y/o el Banco periódicamente los inspeccione, hasta cinco años después de la expiración o la terminación de este Contrato, obtenga copias de ellos, y los haga verificar por los auditores nombrados por el Contratante o el Banco, si así lo exigiera el Contratante o el Banco según sea el caso. El Consultor debe tener en cuenta la Cláusula 1.9 de las CGC [Fraude y Corrupción] la cual establece, entre otras cosas, que toda acción con la intención de impedir sustancialmente el ejercicio de los derechos del Banco de realizar inspecciones y

auditorías establecidas en esta Cláusula constituye una práctica obstructiva sujeto a sanciones por el Banco.

Los equipos, vehículos y materiales que el Contratante facilite al 3.9 Equipo, Vehiculos y Consultor, o que éste compre con fondos suministrados total o Materiales parcialmente por el Contratante, serán de propiedad de este último Suministrados por y deberán marcarse como corresponda. Al término o expiración de el Contratante para este Contrato, el Consultor entregará al Contratante un inventario el caso del BIRF de dichos equipos, vehiculos y materiales, y dispondrá de los **NO APLICA** mismos de acuerdo con las instrucciones del Contratante. Durante el tiempo en que los mencionados equipos y materiales estén en posesión del Consultor, éste los asegurará, con cargo al Contratante, por una suma equivalente al total del valor de reposición, salvo que el Contratante imparta instrucciones contrarias por escrito.

El equipo o materiales introducidos en el país del Gobierno por el 3.10 Equipo y Consultor o el personal ya sea para uso del proyecto o uso personal, **Materiales** serán propiedad del Consultor o del personal según corresponda. Suministrados por los Consultores

# 4. Personal del Consultor y Subconsultores

#### El Consultor contratará y asignará Personal y Subconsultores con el 4.1 Descripción del nivel de competencia y experiencia necesarias para prestar los Personal Servicios. En el Apéndice C se describen los cargos, funciones convenidas y calificaciones minimas individuales de todo el Personal clave del Consultor, así como el tiempo estimado durante el que prestarán los Servicios. El Contratante aprueba por este medio el personal clave y los Subconsultores enumerados por cargo y nombre en el Apéndice C.

- Salvo que el Contratante acuerde lo contrario, no se  $y/\alpha$  (a) efectuarán cambios en la composición del personal clave. Si del por cualquier motivo fuera del alcance del Consultor, como jubilación, muerte, incapacidad médica, entre otros, fuera necesario sustituir a algún integrante del Personal, el Consultor lo reemplazará con otra persona con calificaciones iguales o superiores a las de la persona reemplazada.
	- Si el Contratante descubre que cualquier integrante del  $(b)$ personal (i) ha cometido un acto serio de mala conducta o ha sido acusado de haber cometido un acto criminal, o (ii) tiene motivos razonables para estar insatisfecho con el desempeño. de cualquier integrante del Personal, mediante solicitud por

4.2 Remoción sustitución Personal

para el caso del

**NO APLICA** 

**BIRF** 

escrito del Contratante expresando los motivos para ello, el Consultor deberá reemplazarlo por otra persona cuyas calificaciones y experiencia sean aceptables para el Contratante:

(c) El Consultor no podrá reclamar costos adicionales o incidentales originados por la remoción y/o reemplazo de un miembro del personal.

## 5. Obligaciones del Contratante

- 5.1 Colaboración y El Contratante hará todo lo posible a fin de lograr que el Gobierno exenciones otorgue al Consultor la asistencia y exenciones especificadas en las CEC.
- 5.2 Modificación de la Si con posterioridad a la fecha de este Contrato se produjera aplicable cualquier cambio en la fey aplicable en relación con los impuestos lev pertinentes a  $\log$ y los derechos que resultare en el aumento o la reducción de los impuestos y gastos en que incurra el Consultor en la prestación de los Servicios. derechos entonces la remuneración y los gastos reembolsables pagaderos al Consultor en virtud de este contrato serán aumentados o disminuidos según corresponda por acuerdo entre las Partes, y se efectuarán los correspondientes ajustes de los montos estipulados en la subcláusula 6.2 (a) o (b) de estas CGC, según corresponda.
- El Contratante facilitará al Consultor y al Personal, para los fines 5.3 Servicios e de los Servicios y libres de todo cargo, los servicios, instalaciones y instalaciones bienes enumerados en el Apéndice F.

#### 6. Pagos al Consultor

- 6.1 Pago de suma global El pago total al Consultor no deberá exceder el precio del contrato que es una suma global que incluve todos los gastos requeridos para ejecutar los servicios descritos en el Apéndice A. Excepto como se estipula en la cláusula 5.2, el precio del contrato solamente podrá incrementarse sobre los montos establecidos en la cláusula 6.2 si las partes convienen en pagos adicionales en virtud de la cláusula 2.4.
- 6.2 Precio del Contrato (a) El precio pagadero en moneda(s) extranjera(s) está establecido en las CEC.
	- (b) El precio pagadero en moneda nacional está establecido en las CEC.

# 6.3 Pagos por servicios adicionales

En los Apéndices D y E se presenta un desglose del precio por suma global con el fin de determinar la remuneración pagadera por servicios adicionales, como se pudiera convenir de acuerdo con la cláusula 2.4.

6.4 Plazos y condiciones

Los pagos se emitirán a la cuenta del Consultor y de acuerdo con el

- programa de pagos establecido en las CEC. El primer pago se hará de pago contra la presentación del Consultor de una garantía bancaria por anticipo satisfactoria para el contratante, por la misma cantidad, a menos que se indique de otra manera en las CEC, y ésta deberá ser válida por el período establecido en las CEC. Dicha garantia deberá ser presentada en la forma indicada en el Apéndice G adjunto, o en otra forma que el Contratante haya aprobado por escrito. Cualquier otro pago será emitido posterior a que se hayan cumplido las condiciones enumeradas en las CEC para dicho pago, y los consultores hayan presentado al Contratante las facturas especificando el monto adeudado.
- Si el Contratante ha demorado los pagos más de quince (15) días 6.5 Interés sobre pagos después de la fecha establecida en la cláusula 6.4 de las CEC, morosos deberá pagarle interés al Consultor por cada dia de retraso a la tasa establecida en las CEC.

## 7. Equidad y buena fe

Las Partes se comprometen a actuar de buena fe en cuanto a los 7.1 Buena fe derechos de ambas partes en virtud de este Contrato y a adoptar todas las medidas razonables para asegurar el cumplimiento de los objetivos del mismo.

### 8. Solución de controversias

- Las Partes acuerdan que el evitar o resolver prontamente las 8.1 Solución amigable controversias es crucial para la ejecución fluida del contrato y el éxito del trabajo. Las partes harán lo posible por llegar a una solución amigable de todas las controversias que surjan de este Contrato o de su interpretación.
- Toda controversia entre las Partes relativa a cuestiones que surjan en 8.2 Solución de virtud de este Contrato que no haya podido solucionarse en forma controversias amigable dentro de los treinta días siguientes al recibo por una de las Partes de la petición de la otra parte referente a dicha solución amigable, podrá ser presentada por cualquiera de las partes para su solución conforme a lo dispuesto en las CEC.

No se podrá iniciar un proceso de arbitraje con respecto a dicha controversia si no se ha emitido la mencionada notificación. El arbitraje se llevará a cabo según el reglamento de procedimientos estipulado en las CEC. El procedimiento arbitral será conducido en el idioma español; la legislación para resolver de fondo la controversia sujeta al arbitraje será la indicada en la Cláusula 1.3; y la sede del tribunal será la Ciudad de México, D.F.

# III. Condiciones Especiales del Contrato

#### Número de cláusula Modificaciones y complementos de las Condiciones Generales de las CEC del Contrato

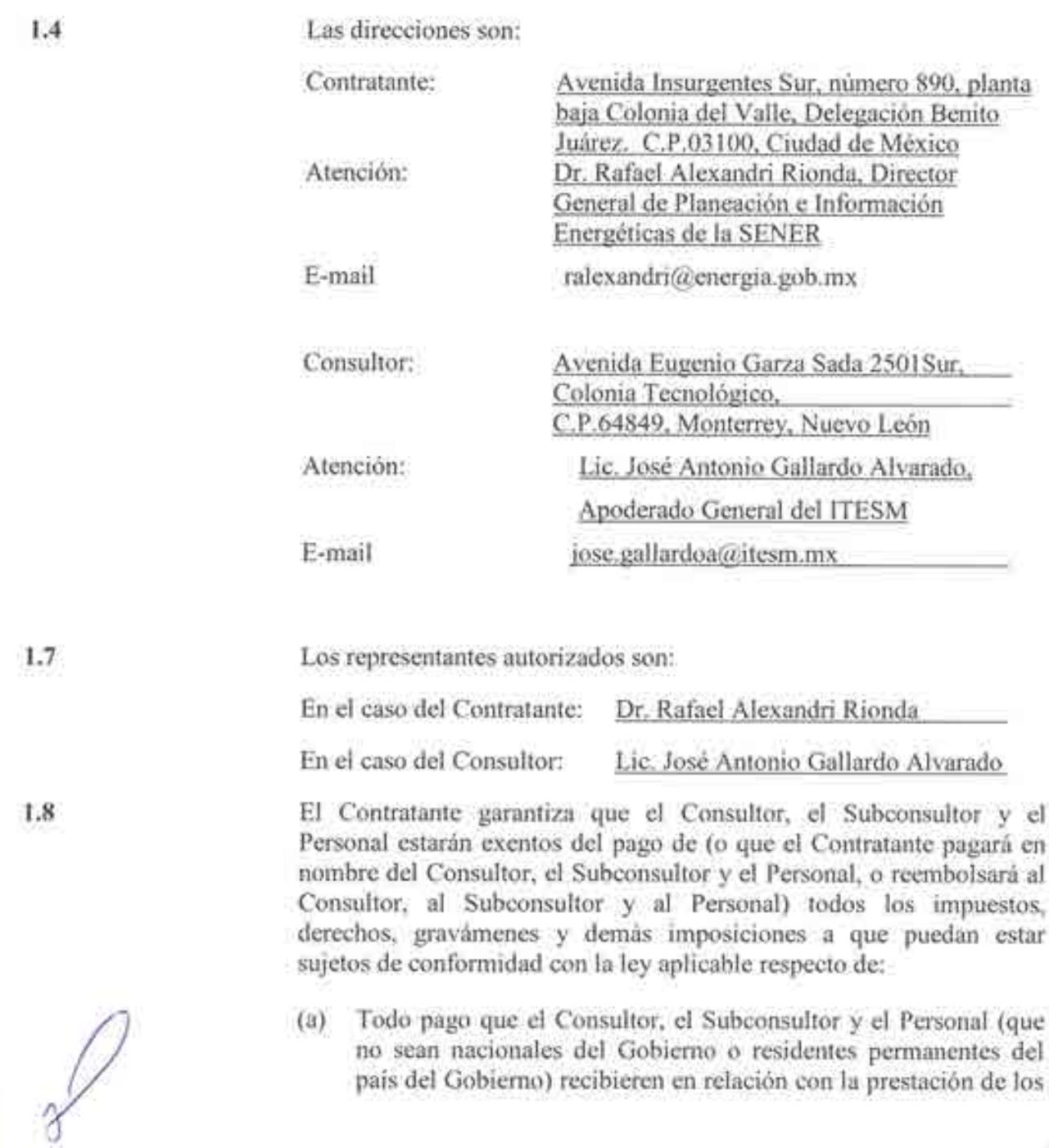

Servicios:

- (b) Los equipos, materiales y suministros que el Consultor o el Subconsultor hubiesen traído al país del Gobierno a fin de prestar los Servicios y que, con posterioridad, hubiesen de sacar del mismo:
- Los equipos importados a los fines de la prestación de los  $(c)$ Servicios y pagados con fondos suministrados por el Contratante y que se consideren como de propiedad de este último;
- (d) Los efectos personales que el Consultor, un Subconsultor o el Personal (que no sean nacionales del Gobierno o residentes permanentes del país del Gobierno) o los familiares elegibles a cargo de dicho Personal, hubiesen traído al país del Gobierno para su uso personal y que posteriormente se los llevarán consigo al salir del país del Gobierno, estipulándose que:
	- (i) el Consultor, el Subconsultor y el Personal, y sus familiares a cargo elegibles, cumplirán con los trámites aduaneros oficiales normales necesarios para introducir bienes importados en el país del Gobierno, y
	- (ii) si el Consultor, el Subconsultor o el Personal, o sus familiares a cargo elegibles, se deshicieren dentro del país del Gobierno de cualquier bien respecto del cual hubieran estado exentos del pago de impuestos y derechos aduaneros en lugar de sacarlo del mismo, el Consultor, el Subconsultor o el Personal, según el caso, (i) pagarán dichos derechos e impuestos aduaneros de conformidad con las reglamentaciones del Gobierno, o (ii) reembolsarán al Contratante la suma pagada por dichos bienes, si fueron pagados por el Contratante en el momento de introducir los bienes en cuestión al país del Gobierno.
- La fecha de entrada en vigor es la fecha de firma del contrato.  $2.1$
- La fecha para el inicio de la prestación de los servicios es la fecha de  $2.2$ firma del contrato.
- El plazo será de doce meses.  $2.3$

Por las características del proyecto, no es pertinente la adquisición de seguros, como parte del contrato.

El Contratante no podrá utilizar estos documentos ni programas de computación (software) para fines ajenos a este Contrato sin el consentimiento previo por escrito del Consultor.

 $3.4$ 

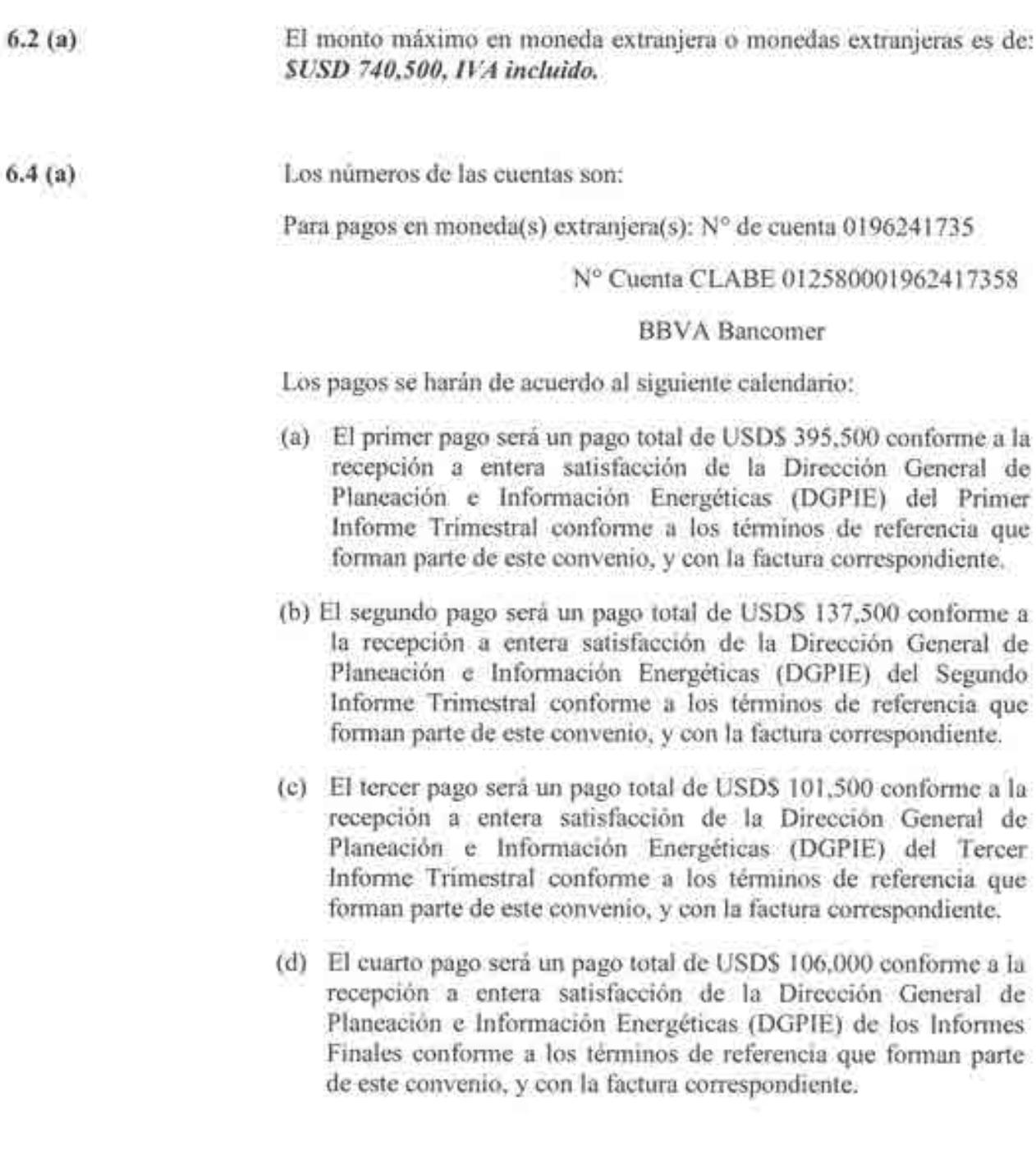

La tasa de interés es conforme a la tasa de interés interbancaria de equil (TIIE) que se publica por parte del Banco de México en el Diario Ofici la Federación.

Para contratos por montos iguales o mayores al equivalente de US\$500,000,00, las controversias podrán solucionarse mediante

 $6.5$ 

8.2

arbitraje de conformidad con las siguientes estipulaciones:

- Selección de árbitros. Toda controversia sometida a arbitraje por E. una de las Partes será resuelta por un único árbitro o por un tribunal de arbitraje compuesto por tres árbitros, de acuerdo con las siguientes disposiciones:
	- (a) Cuando las Partes convengan en que la controversia se refiere a un asunto técnico, podrán acordar la designación de un único árbitro, o de no llegar a un acuerdo acerca de la identidad de ese único árbitro dentro de los treinta (30) días siguientes a la recepción por una Parte de una propuesta de designación en tal sentido hecha por la Parte que iniciara el proceso, cualquiera de las Partes podrá solicitar a la Comisión Interamericana de Arbitraje Comercial una lista de por lo menos cinco candidatos y al recibir dicha lista, las Partes, alternativamente eliminarán un nombre cada una, y el último candidato que quede en la mencionada lista será el único árbitro para el asunto de la controversia. Si este último candidato no ha sido identificado en esta forma dentro de los sesenta (60) días a partir de la fecha de la lista, la Comisión Interamericana de Arbitraje Comercial, a solicitud de cualquiera de las Partes, designará, entre los de esa lista o de otro modo, a un único árbitro para que decida el asunto de la controversia.
	- (b) Cuando las Partes no estén de acuerdo en que la controversia se refiere a un asunto técnico, el Contratante y el Consultor designarán cada uno a un árbitro, y estos dos árbitros designarán conjuntamente a un tercero, que presidirá el tribunal de arbitraje. Si los árbitros designados por las Partes, no designaran a un tercero dentro de los treinta (30) días posteriores a la fecha de designación del último de los dos árbitros nombrados por las Partes, a solicitud de cualquiera de ellas, el tercer árbitro será designado por la autoridad de la Comisión Interamericana de Arbitraje Comercial,
	- (c) Si en una controversia regida por lo dispuesto en la subcláusula 8.2.1 (b) de las CEC una de las Partes no designara al árbitro que le corresponde nombrar dentro de los treinta (30) días posteriores a la fecha de designación del árbitro nombrado por la otra, la Parte que sí hubiera designado a un árbitro podrá solicitar a la autoridad de la Comisión Interamericana de Arbitraje Comercial. la designación de un único árbitro para decidir sobre el asunto de la controversia, y el árbitro así designado será el único

árbitro en esa controversia.

- Reglas de procedimiento. Sin perjuicio de lo aquí indicado, el  $2.1$ proceso arbitral se regirá por las reglas y procedimientos para arbitrajes de la Comisión Interamericana de Arbitraje Comercial vigentes en la fecha de este Contrato.
- Sustitución de árbitros. Si por algún motivo un árbitro no з. pudiera desempeñar sus funciones, se designará un sustituto de la misma manera en que dicho árbitro fue designado originalmente.
- Nacionalidad y calificaciones de los árbitros. El árbitro único o  $4.7$ el tercer árbitro designado de conformidad con los párrafos (a) a (c) de la subcláusula 8.2.1 de estas CEC deberá ser un perito en cuestiones jurídicas o técnicas reconocido internacionalmente y con amplia experiencia en el asunto en disputa y no podrá ser uno del país de origen del Consultor.
- 5. Otros. En todo proceso arbitral llevado a cabo en virtud del presente Contrato:
	- El proceso, se celebrará en la Ciudad de México.  $(a)$
	- El español será el idioma oficial para todos los efectos, y  $(b)$
	- (c) La decisión del único árbitro o de la mayoría de los árbitros (o del tercer árbitro en caso de no haber mayoría) será definitiva y de cumplimiento obligatorio, y SU cumplimiento podrá ser ordenado por cualquier tribunal de jurisdicción competente; las Partes por el presente renuncian a toda objeción o atribución de inmunidad con respecto a dicho fallo.

# IV. Apéndices.

APÉNDICE A: Descripción de los Servicios.

APÉNDICE B: Requisitos para la presentación de informes.

**APÉNDICE C: Personal Clave y Subconsultores.** 

#### APÉNDICE A: Descripción de los Servicios

#### Términos de Referencia

#### Consolidación y puesta en marcha de un Centro de Toma de Decisiones para el sector energético en SENER.

Identificador: Cooperación Técnica No Reembolsable del Banco Interamericano de Desarrollo (BID) No. ATN/OC-15346-ME y ATN/JF-15523-ME.

Fortalecimiento de la capacidad planificadora de SENER.

#### 1. ANTECEDENTES

Derivado de la Reforma en materia de energía publicada en el Diario Oficial de la Federación el 20 de diciembre de 2013, se definieron nuevas facultades a la SENER en materia de planeación, se dotó a los reguladores de autonomía y se fijan las bases para la participación de privados en actividades antes exclusivas del Estado, y se crean operadores independientes para el sistema eléctrico y el sistema de transporte y almacenamiento de gas natural.

En este contexto, la reciente reforma energética en proceso de implementación en México, determina que la Secretaría de Energia (SENER) es la entidad responsable de definir y conducir la política energética de México. Es su responsabilidad conducir la planeación energética en el mediano y largo plazo, así como también guiar las acciones orientadas a remover los obstáculos que limitan el suministro de energía, promover la construcción y modernización de la infraestructura del sector y facilitar la modernización organizacional de la estructuración y regulación de las actividades en materia de energía de las instituciones y las empresas productivas del Estado.

Como parte de las atribuciones y responsabilidades de la Secretaria de Energía (SENER) establecidas en el Artículo 33 de la Ley Orgánica de la Administración Pública Federal (LOAPF) se encuentran: "llevar a cabo la planeación energética a mediano y largo plazo, así como fijar las directrices económicas y sociales para el sector energético nacional."

#### 2. JUSTIFICACIÓN

Las tareas y responsabilidades encomendadas a la SENER son complejas y se deben de atender en un nuevo entorno caracterizado por la competencia abierta dentro del sector, empresas eficientes y competitivas, transparencia, aplicación y cumplimiento de las mejores prácticas internacionales en el manejo de recursos energéticos y responsabilidad social y ambiental. Por ello, es importante contar con un sistema de toma de decisiones altamente calificado que permita observar de manera global la interacción de las variables del Sistema Energético Nacional, sus alcances y los efectos en el tiempo que tienen las estrategias propuestas. Lo anterior es especialmente relevante en el sector energético mexicano que, por su tamaño y por el cambio estructural que está. enfrentando como consecuencia de la Reforma Energética, requiere de políticas públicas de largo ólazo que sean sólidas y efectivas.

En este contexto, la Secretaria de Energia (SENER), con el objetivo de generar alternativas de planeación integral e indicativa para el establecimiento de políticas públicas necesarias para el desarrollo sustentable del sector energético, vio la conveniencia de crear un centro de toma de decisiones (CTD), el cual se conformará con equipos de alta tecnología para el manejo y despliegue de información, similar a un centro de control, que será usado por los especialistas de la SENER para hacer análisis de prospectiva energética. Ello le permitirá a la SENER realizar los ejercicios de planeación energética del sector que el nuevo marco legal y regulatorio de la reforma energética le impone al ser la institución a la cabeza del sector energético.

### 3. OBJETIVOS.

#### 3.1 General

El objetivo del Proyecto es brindar fortalecimiento institucional a la Secretaria de Energía (SENER) para el cumplimiento de las nuevas responsabilidades de planificación energética. Especificamente, el Proyecto está orientado al fortalecimiento de capacidades de la SENER para realizar la planeación energética mediante la consolidación y puesta en marcha de un centro de toma de decisiones para el sector energético.

#### 3.2 Específicos

- 1. El desarrollo y aplicación de un modelo matemático que describe el sistema energético mexicano en forma integral, reflejando su complejidad y la interdependencia entre los diferentes sectores energéticos. El modelo está basado en una plataforma de modelación altamente complejo, que involucra el desarrollo y análisis de diversos escenarios.
- 2. La instalación de un Centro de Toma de Decisiones para el Sector Energético en la SENER, totalmente funcional y operando, así como la transferencia de las capacidades necesarias para su operación, en un lapso no mayor a 12 meses.

### 4. ALCANCE

El proyecto de Centro de Toma de Decisiones permitirá la creación de un proceso calificado para evaluar la toma de decisiones de política para el sector energético, midiendo su impacto de una manera concreta. Servirán como un laboratorio para que los diferentes actores del sector interactúen para analizar los impactos de diferentes políticas para el sector energético. Además, se creará un sistema que permitirá evaluar el impacto ambiental de la toma de decisiones en el sector energetico.

### 5. ACTIVIDADES PARA LA EJECUCIÓN DEL CENTRO DE TOMA DE DECISIONES.

La éjecución del proyecto propuesto para el logro de los objetivos señalados en estos términos de réferencia requerirá llevar a cabo el desarrollo de las siguientes actividades:

1) Realizar un analisis integral del Sector Energético Mexicano, lo que implica un conocimiento de las diversas fuentes de información del sector energético, la
investigación y análisis de sus componentes, así como sus interacciones con los diversos mercados y la economía.

- 2) Realizar el desarrollo de un modelo matemático que describe el sistema energético. mexicano en forma integral, reflejando su complejidad y la interdependencia entre los diferentes sectores energéticos. Esta plataforma de modelación es un sistema altamente complejo, que involucra el desarrollo de escenarios.
- 3) Evaluación del modelo del sector energético por parte de expertos del sector
- 4) Realizar la instalación de la infraestructura de un teatro de toma de decisiones, el cual consiste en un sistema de pantallas móviles que se podrán instalar en una sala de juntas en semi-círculo en las oficinas dentro de SENER, así como del equipo de cómputo conectado a las pantallas y con acceso a internet, y el equipamiento necesario para recibir participantes. Esta infraestructura tendrá el potencial de utilizar modelos complejos del sector energético y las herramientas de hardware y software para la visualización de los mismos.
- 5) Evaluación por especialistas de las plataformas de software y hardware para el teatro de toma de decisiones.
- 6) Implementación de los modelos en el teatro de decisiones de SENER.
- 7) Desarrollo de una versión preliminar de visualización de los módulos individuales e integrados del sector energético.
- 8) Diseño de una metodología para conducir sesiones de trabajo en el Centro de Toma de Decisiones, que facilite el análisis y la discusión objetiva entre los tomadores de decisiones con diferentes prioridades para poder llegar a un consenso.
- 9) Diseño y aplicación de un programa de capacitación al personal de SENER conformado por un máximo de ocho funcionarios. Dicho programa incluirá la inducción al desarrollo de modelos de simulación, la capacitación sobre los modelos matemáticos desarrollados, y sobre la metodología de las sesiones, así como el uso del teatro de decisiones para que el personal de SENER pueda operar de manera independiente el teatro de decisiones y los modelos desarrollados.

# **6. SUPERVISION**

Las actividades previstas para la instalación y puesta en marcha del Centro de Toma de Decisiones en la SENER serán supervisadas por la Dirección General de Planeación e Información Energéticas (DGPIE) y será su responsabilidad verificar los avances previstos y apoyar con la información réguerida a la empresa consultora a la que se le adjudique la ejecución de los trabajos.

La revisión y validación de los trabajos técnicos realizados por la consultora serán llevadas a cabo por la DGPIE. Misma que dispondrá de un máximo de 05 dias a partir de la fecha de recepción para efectuar comentarios y observaciones; de no ser realizados dichos comentarios en el periodo indicado, se considerará que los productos fueron recibidos a entera satisfacción del contratante.

## 7. ENFOQUE METODOLÓGICO

El Proyecto de consolidación y puesta en marcha del Centro de Toma de Decisiones en la SENER deberá de realizarse por una institución que tenga una larga trayectoria y experiencia en la creación y adaptación de sistemas para la toma de decisiones en México, así como en la elaboración de modelos matemáticos. Para la recolección de información documental se podrán consultar fuentes con reconocimientos oficiales tanto nacionales como internacionales, lo que dará validez y reconocimiento al contratante.

Por otra parte, la DGPIE podrá en su caso proponer la metodología y los procedimientos que contribuya a una mejor ejecución de las actividades determinadas en las específicaciones técnicas e incrementen la calidad de los productos esperados con el desarrollo del Proyecto.

### **8. RESULTADOS ESPERADOS.**

El Centro de Toma de Decisiones (CTD), podrá ser utilizado para establecer estrategias y determinar políticas públicas para diversos temas relacionados con el sector energético. El CTD involucra la transferencia del conocimiento "know-how" y de la tecnología para proveer la asistencia técnica requerida a SENER y ayudar al cumplimiento de sus responsabilidades en materia de planificación energética. En este sentido, se espera obtener los siguientes resultados:

- 8.1 Un modelo matemático que describe el sistema energético mexicano en forma integral, reflejando su complejidad y la interdependencia entre los diferentes sectores energéticos, lo que permitirá un mayor conocimiento del sector y de sus componentes a los tomadores de decisiones. Al término del proyecto se elaborará un informe donde se documente la conformación del modelo y sus aplicaciones. Dicho informe será entregado en dos ejemplares impresos y en archivos electrónicos en CD o USB.
- 8.2 El modelo considera la infraestructura de un teatro de toma de decisiones que consiste en un sistema de pantallas móviles, equipo de cómputo conectado a las pantallas y con acceso a internet. Esta infraestructura tendrá el potencial de utilizar modelos complejos del sector, y las herramientas de hardware y software para la visualización de los mismos. Al término del proyecto se elaborará un informe donde se documente la conformación de la infraestructura del teatro de toma de decisiones y sus aplicaciones. Dicho informe será entregado en dos ejemplares impresos y en archivos electrónicos en CD o USB.
- 8.3 Un programa de capacitación que incluya la inducción al desarrollo de modelos de simulación, capacitación sobre los modelos matemáticos desarrollados, y el uso del teatro de decisiones al personal de SENER para que puedan operar de manera independiente el teatro de decisiones y los modelos desarrollados.
- 8.4 Un informe final donde se documente la instalación y puesta en marcha del Centro de Toma de Decisiones. El informe final debe incluir un resumen de los trabajos realizados, de los productos o servicios obtenidos y conclusiones finales. Se hará una presentación ejecutiva en Power Point del Informe Final. El informe final y el resumen ejecutivo deberán

entregarse a la entera satisfacción de la DGPIE en tres ejemplares impresos y tres archivos electrónicos en disco CD o USB en el idioma español. En todos los casos deberá incluir las fuentes de referencia, las metodologías, formulas y demás datos que hayan servido como base de los resultados.

## 9. USO DE LA INFORMACIÓN.

La información que se ponga a disposición del Consultor y que la genere como resultado del Proyecto, en lo procedente, tendrá carácter confidencial y será propiedad del Gobierno Federal, por lo que no podrá ser fotocopiada, transmitida o divulgada a terceros por ningún medio. El Consultor y su Personal, excepto previo consentimiento por escrito del Contratante, no podrán revelar en ningún momento a cualquier persona o entidad ninguna información confidencial adquirida en el curso de la prestación de los servicios, ni la firma consultora ni su personal podrán publicar las recomendaciones formuladas en el curso de, o como resultado de la prestación de los servicios. Los derechos morales y patrimoniales, se considerarán a favor del Gobierno Federal.

# 10. INSUMOS QUE PROPORCIONARÁ LA CONTRATANTE.

Normatividad nacional aplicable, misma que se podrá consultar en línea en las páginas oficiales de dependencias del Gobierno Mexicano, como son SENER, SFP, Cámara de Diputados y otras.

# 11. LUGAR DE DESARROLLO DE LA CONSULTORÍA.

Las actividades anteriormente descritas serán realizadas por el consultor en sus propias oficinas, y las entregas a la SENER deberán presentarse en las oficinas de la Dirección General de Planeación e Información Energéticas, ubicadas en el piso 3 del edificio central de la SENER en la Ciudad de México, cuando así lo solicite el área responsable de la supervisión.

# 12. PERIODO DE EJECUCIÓN.

La duración de los trabajos para realizar la instalación de un CTD para el Sector Energético en la SENER, totalmente funcional y operando, así como la transferencia de las capacidades necesarias para su operación, será en un lapso no mayor a 12 meses. Las actividades para la ejecución del Proyecto se realizarán conforme al plan de trabajo que se presenta en el FORMULARIO TEC-8, parte de este apéndice, que acompaña al contrato de servicios.

# 13. FORMA DE PAGO.

Los pagos se harán en USD dólares y la contratante (SENER) determinó que se harán bajo el método de pagos directos a terceros con el fin de que el BID pague directamente a proveedores y consultores por cuenta de la contratante. Los pagos se harán contra la entrega del producto o servicio realizado, sustentando por los informes que se mencionan a continuación, y a entera satisfacción de la DGPIE, así como de la factura correspondiente.

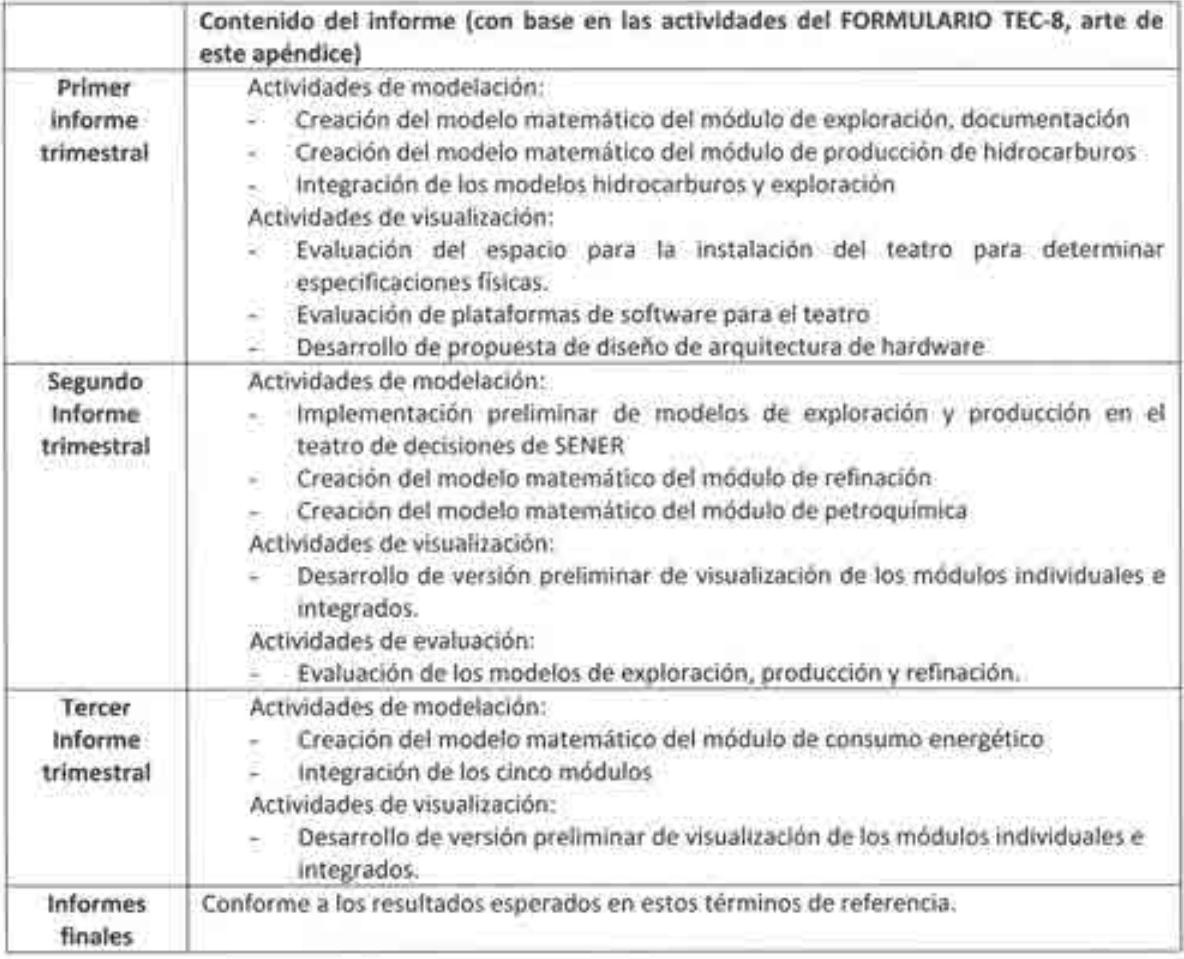

# 14. PRESUPUESTO BASE.

La consolidación y puesta en marcha del CTD se hará a través de una Cooperación Técnica No Reembolsable del de Banco Interamericano de Desarrollo (BID) (No. ATN/OC-15346-ME y ATN/JF-15523-ME). La contribución del BID asciende a un monto total USD\$ 740,500 y financiará la adquisición de bienes y servicios, así como la contratación de una consultoría para la consolidación y puesta en marcha de un centro de toma de decisiones para el sector energético en la SENER.

# Sobre el personal de contrapartida y las instalaciones

El Contratante (SENER) proporcionará los recursos humanos, materiales e informáticos que se requieran dentro de sus instalaciones en la Ciudad de México. Se incluye además apoyo administrativo, espacios de oficinas, y acceso a los bancos de información documental necesarios para la realización de este proyecto y el espacio para la ubicación y reguardo del equipo. Además, asignará el recurso humano que recibirá la capacitación técnica para que le sea transferido el modelo, metodología para la toma de decisiones, y manejo del teatro de decisiones.

Asimismo, la SENER designará a un funcionario que sirva de enlace para que atienda las demandas de información y facilite el acceso al personal del ITESM a las Instalaciones de la SENER. De ser necesario, la SENER también proporcionará salas de juntas con equipo audiovisual para presentación de los avances e informe final del provecto.

## **FORMULARIO TEC-4** DESCRIPCIÓN DEL ENFOQUE, LA METODOLOGÍA Y EL PLAN DE ACTIVIDADES PARA LA EJECUCIÓN DEL TRABAJO

# a) Enfoque técnico y metodología.

Objetivo general.

El objetivo general del Proyecto es brindar fortalecimiento institucional a la Secretaria de Energía (SENER) para el cumplimiento de las nuevas responsabilidades de planificación energética. Especificamente, el Proyecto está orientado al fortalecimiento de capacidades de la SENER para realizar la planeación energética mediante la consolidación y puesta en marcha de un centro de toma de decisiones para el sector energético.

Objetivos específicos.

- 1. El desarrollo y aplicación de un modelo matemático que describe el sistema energético mexicano en forma integral, reflejando su complejidad y la interdependencia entre los diferentes sectores energéticos. El modelo está basado en una plataforma de modelación altamente complejo, que involucra el desarrollo y análisis de diversos escenarios.
- 2. La instalación de un Centro de Toma de Decisiones para el Sector Energético en la SENER, totalmente funcional y operando, así como la transferencia de las capacidades necesarias para su operación.
- 3. El equipamiento de un teatro con un sistema multipantallas donde se puede visualizar la información, una computadora con software y características especializadas para el manejo del modelo en las diversas pantallas.

Alcances de la propuesta y metodología.

Como resultado de esta consultoría, el Centro de Toma de Decisiones permitirá la creación de un proceso calificado para evaluar la toma de decisiones de política para el sector energético, midiendo su impacto de una manera concreta. Se podrán definir diversos escenarios y visualizaciones que ayuden al proceso de toma de decisiones de políticas apligables al sector energético. Se podrá desarrollar un sistema que conjuga las heframientas tecnológicas con los modelos matemáticos, así como de un proceso consensuado para tomar decisiones en grupos donde existen diversos tomadores de decisiones con objetivos independientes en sistemas complejos.

b) Plan de Trabajo.

Actividades a realizar:

El Centro de Toma de Decisiones involucra la transferencia del conocimiento "know-how" y de la tecnología para proveer la asistencia técnica requerida a SENER, por lo que las principales actividades a realizar para la ejecución del Proyecto son:

- 1. Realizar un análisis integral del Sector Energético Mexicano, lo que implica un conocimiento de las diversas fuentes de información del sector energético, la investigación y análisis de sus componentes, así como sus interacciones con los diversos mercados y la economía.
- 2. Desarrollar un modelo matemático que describe el sistema energético mexicano en forma integral, reflejando su complejidad y la interdependencia entre los diferentes sectores energéticos. Este modelo está basado en la plataforma de modelación altamente complejos, que involucran el desarrollo de escenarios.
- 3. Realizar la instalación de la infraestructura de un teatro de toma de decisiones, el cual consiste en un sistema de pantallas móviles que se podrán instalar en una sala de juntas en semi-circulo en las oficinas de SENER, así como del equipo de cómputo conectado a las pantallas y con acceso a internet, y el equipamiento necesario para recibir participantes. Esta infraestructura tendrá el potencial de utilizar modelos complejos del sector energético y las herramientas de hardware y software para la visualización de los mismos. Estas instalaciones servirán como un laboratorio para que los diferentes actores del sector interactúen para analizar los impactos de diferentes escenarios en el sector.
- 4. Diseñar una metodología para conducir sesiones de trabajo en el Centro de Toma de Decisiones, que facilite el análisis y la discusión objetiva entre los tomadores de decisiones con diferentes prioridades para poder llegar a un consenso.

Aplicar un programa de capacitación al personal de SENER que incluya la inducción al desarrollo de modelos de simulación, la capacitación sobre los modelos matemáticos desarrollados, y sobre la metodología de las sesiones, así como el uso del teatro de decisiones para que el personal de SENER pueda operar de manera independiente el teatro de decisiones y los modelos desarrollados.

Productos y/o Entregables del Proyecto.

Modelo matemático del módulo de exploración programado y funcionando

- Modelo matemático del módulo de producción de hidrocarburos programado y funcionando  $\bullet$  C
- Modelo integrado con los dos módulos anteriores programado y funcionando .
- Modelo matemático del módulo de petroquímica programado y funcionando
- Modelo matemático del módulo de consumo energético programado y funcionando ۰
- Entrega de los módulos integrados en la plataforma de visualización  $\bullet$  .
- Modelo matemático integrado con los primeros cinco módulos programado y funcionando
- Entrega de los módulos integrados en la plataforma de visualización
- Teatro de Toma de Decisiones para el sector energético: la infraestructura de un teatro de toma de decisiones que consiste en un sistema de pantallas instaladas en una sala en semi-circulo, equipo de cómputo conectado a las pantallas y con acceso a internet.
	- Un taller de capacitación sobre el detalle de los modelos de simulación y su explotación.

Impartición de dos seminarios.

- Reportes de la evaluación de los productos entregados y ajustes realizados
- Informe final de las actividades realizadas y productos entregados.
- Informe final ejecutivo y una presentación en Power Point del informe final.

# c) Organización y Dotación de Personal

El equipo de trabajo para llevar a cabo el Proyecto estará compuesto según se indica en la siguiente tabla:

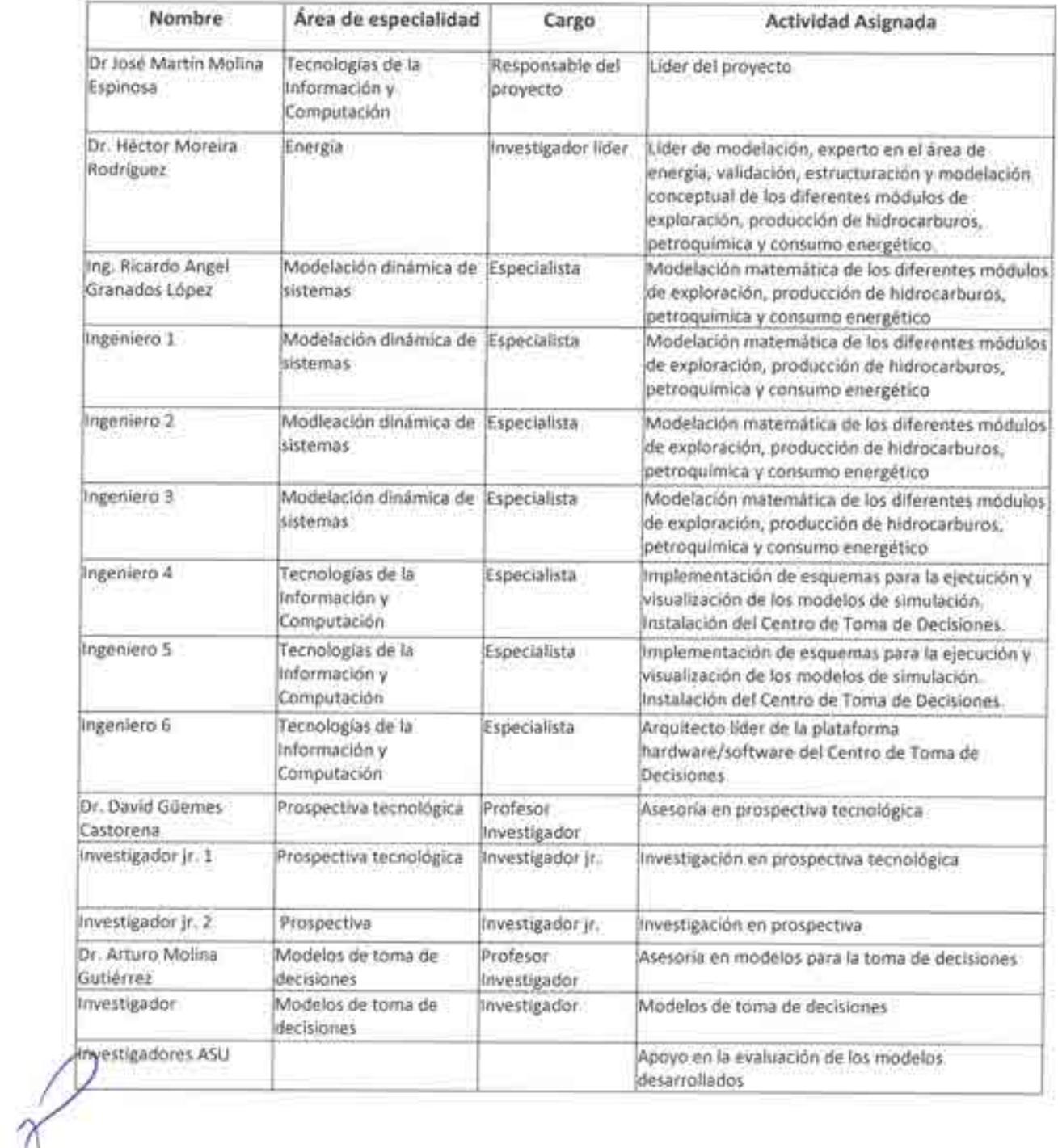

# FORMULARIO TEC-8

# PLAN DE TRABAJO

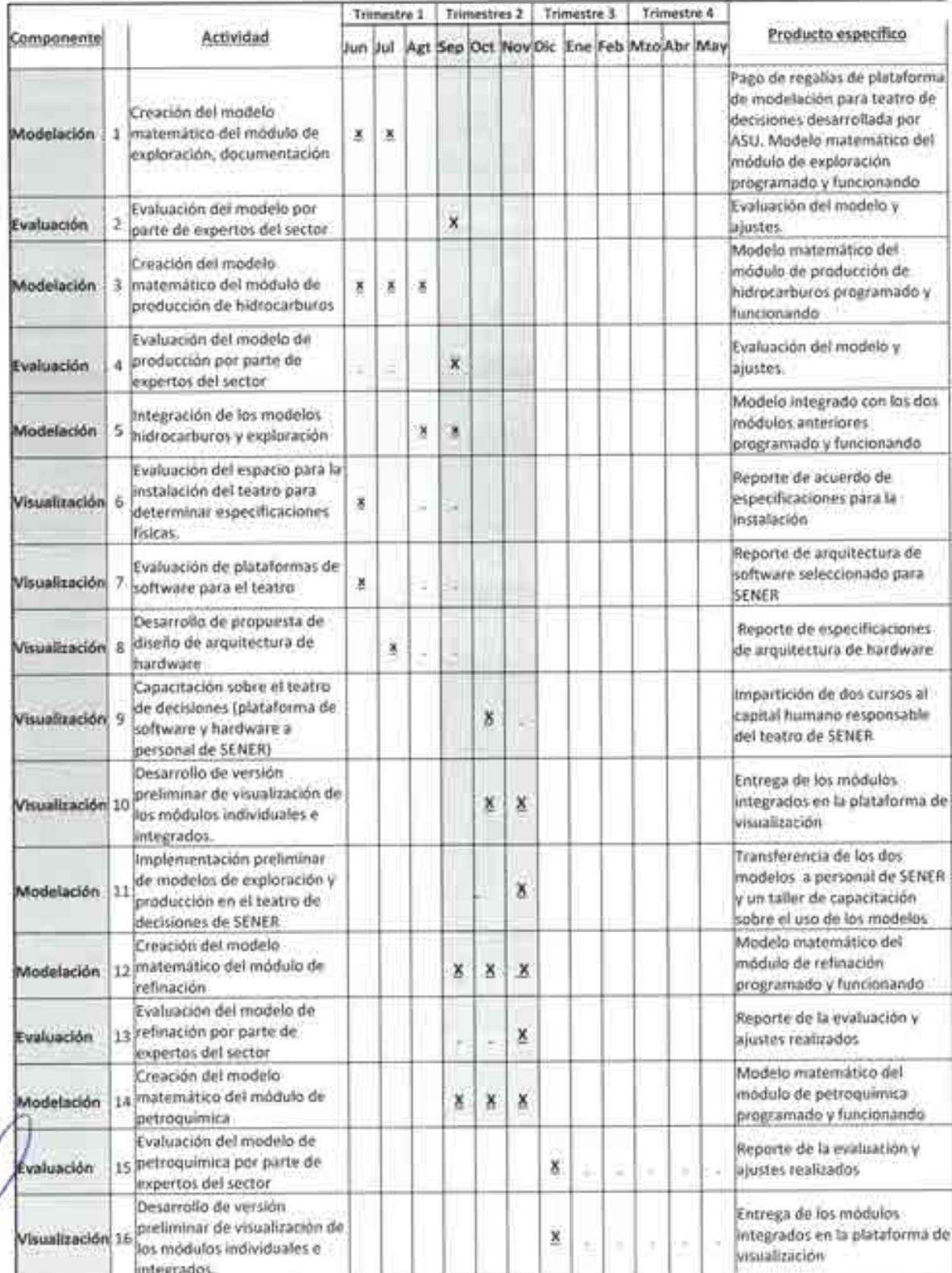

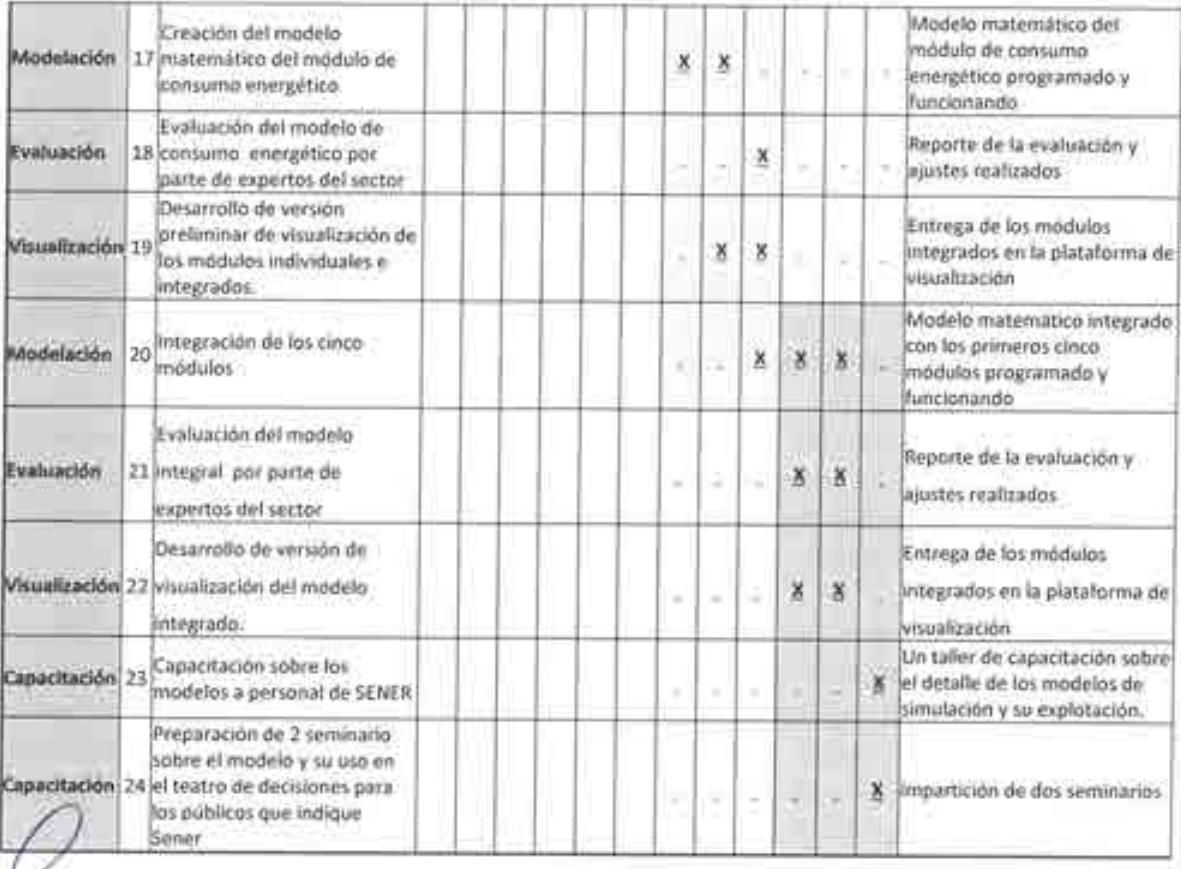

#### **APÉNDICE B:** Requisitos para la presentación de informes

Conforme a lo estipulado en los Términos de Referencia que acompañan este contrato de servicios el consultor deberá presentar los siguientes documentos:

Al término del proyecto se elaborará un informe donde se documente la conformación del modelo y sus aplicaciones. Dicho informe serà entregado en dos ejemplares impresos y en archivos electrónicos en CD o USB.

También deberá presentar al término del proyecto un informe donde se documente la conformación de la infraestructura del teatro de toma de decisiones y sus aplicaciones. Dicho informe será entregado en dos ejemplares impresos y en archivos electrónicos en CD o USB.

Presentará un informe final que debe incluir un resumen de los trabajos realizados, de los productos o servicios obtenidos y conclusiones finales. Se hará una presentación ejecutiva en Power Point del Informe Final. El informe final deberá incluir el resumen ejecutivo con una breve descripción de la metodología, los principales resultados, conclusiones y recomendaciones obtenidas, indicando cómo las actividades realizadas contribuyen al logro del alcance y los objetivos del proyecto a realizar.

El informe final y el resumen ejecutivo deberán entregarse a la entera satisfacción de la DGPIE en tres ejemplares impresos y tres archivos electrónicos en disco CD o USB en el idioma español. En todos los casos deberá incluir las fuentes de referencia, las metodologías, formulas y demás datos que hayan servido como base de los resultados.

# **APÉNDICE C: Personal Clave y Subconsultores**

# **FORMULARIO TEC-S** COMPOSICIÓN DEL EQUIPO Y ASIGNACIÓN DE RESPONSABILIDADES

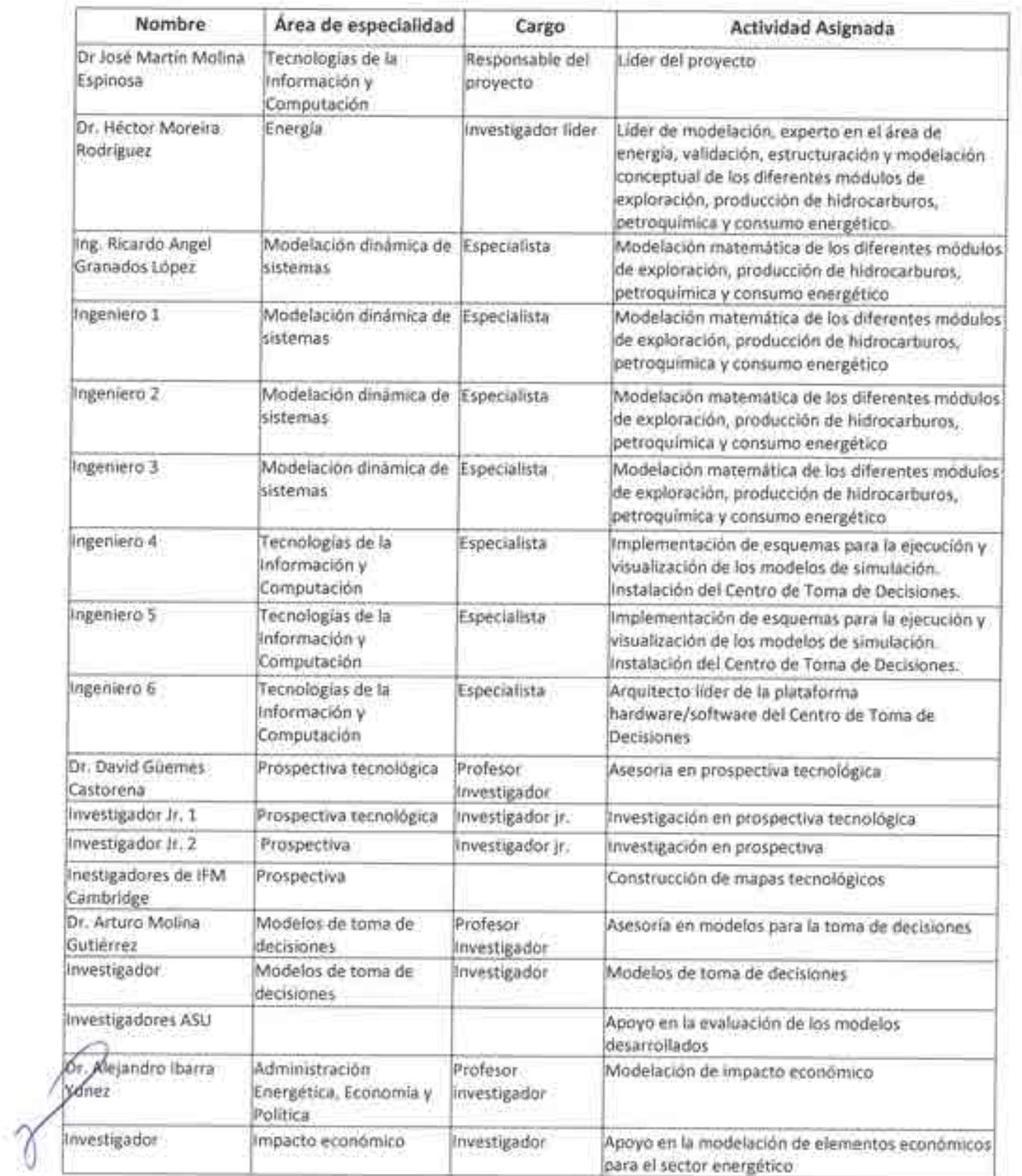

tid.

ó

 $\Box$ 

e 3  $-1$ 

 $\infty$ 

cn

co

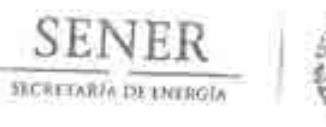

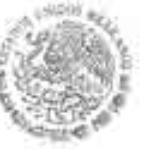

Oficio No. - DGPIE/ 210.096.2017

Subsecretaria de Planeación y Transición Energética Dirección General de Planeación e Información Energéticas

A CHSE

Ciudad de México a 3 de marzo de 2017 "2017, Año del Centenario de lo Promulgación de la Constitución Política de los Estados Unidos Mexicanos"

José Antonio Urteaga Dufour Especialista Senior de Energía Banco Interamericano de Desarrollo (BID) Av. Pasco de la Reforma 222, Piso 11 Col. Juárez, Ciudad de México, C.P. 06600 Presente

Hago referencia al Convenio de Cooperación Técnica No Reembolsable No. ANT/OC-15346 y ANT/JF-15523-MF, soscrito el 23 de mayo de 2016 por esta Secretaria con el Banco Interamericano de Desatrollo (BID), para el financiamiento del "Programa de Fortalecimiento de la Capacidad Planificadora de SENER", coya ejecución está a cargo de la Secretaria de Energía y especificamente a la fecha de cierre de dicha comperación establecida para el 23 de noviembre del 2017.

Sobre el particular nic permito informar a usted que esta Secretaría ha realizado un análisis respecto a la conveniencia de extender la fecha de cierre del Convenirs de Cooperación Técnica No Reembolsable de la rtferencia, considerando que la puesta en marcha del proyecto Centro de Toma de Decisiones en SENER y los tiempos para su ejecución se han acortado debido a un retraso mayor a lo previsto en la resolución de No Objeción a la solicitud de Adjudicación Directa para la contratación de servicios del Instituto Tecnológico de Estudios Superiores de Monterrey (ITESM), situación que ha detenido el proceso de implementación del proyecto, aumentando el riesgo de que los plazos de ejecución originalmente planteados no paedan cumplirsen en la fecha establecida. Por lo anterior, le solicitamos atentamente extender por 12 meses la focha de cierre del Convenio de Coopersción Técnica No Reembolsable antes referida.  $\rightarrow$ 

Con la extensión de la fecha de cierre solicitada se espera cumplir en tiempo y forma con la ejecución del proyecto y llevar a cabo el 100% de las contrataciones de bienes y servicios programados para la implementación del mismo (Asistencia Técnica), así como complir y dar un seguiniémo a los compromisos adquiridos por esta Secretaria con el Banco Interamericano de Desarrollo en la circución del Convenio Croperación Técnica No Reembolsable.

Sin otro particular, aprovecho para enviarle un contial saludo.

an aw

many and Miller the read 144495 **TELE ATENTAMENTE** EL DIRECTOR GENERAL RAFAEL ALEXANDRI RIONDA

Página 1 de 2

Av. Insurgentes Sur. No. 890, Piso 3, Col. Dei Valle, C.P. 03300, Delegación Benno Juárez, Ciudad de México. Tel. (55) 5900 6000 www.energia.gob.mx

Oficio No. DGP1E/ 210.096.2017

I)

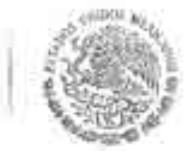

Subsecretaria de Planeación y Transición Energética Dirección General de Planeación e Información Energéticas

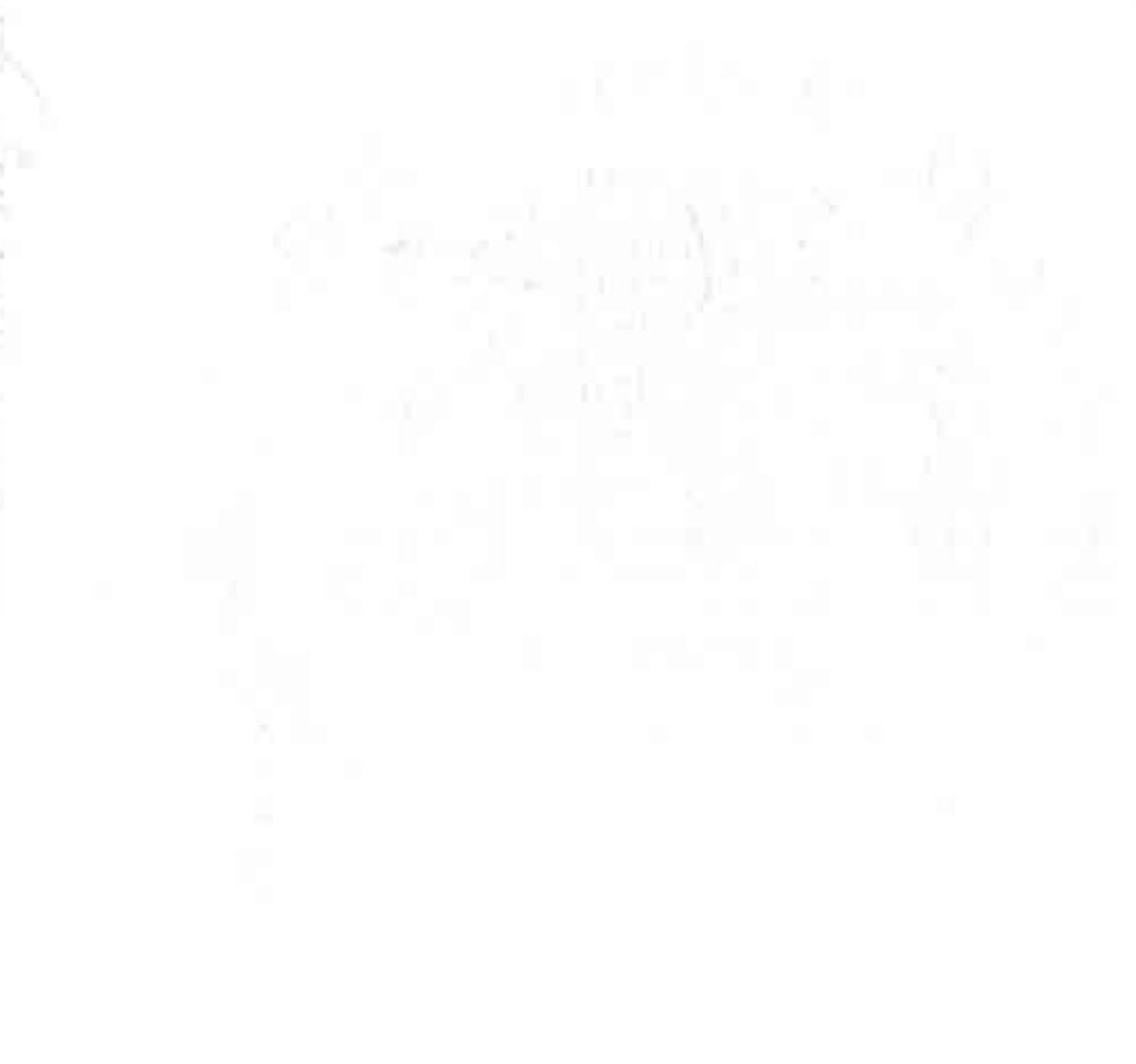

4.1.p Miss Leonardo Robison Rodrigoes, Solitenational (Напашко у Геаниево Египуста, SUSEE).<br>— Мио Газар Сонтинг Guardin, Coordinator de Amouro de la Solitenation de Planacion у Типисон Инструме.<br>— — — — Бауда Harrelo Comb 45

Página 2 de 2

Av. Insurgentes Sur No. 890, Pixo 3, Col. Del Valle, C.P. 03100, Delegación Benito Juárez, Ciudad de Mexico, Tel.: (55) 5000 6000 www.energia.gob.ms.

 $0.76$ 

×

SEI

SECRETARIA DE INCROIA

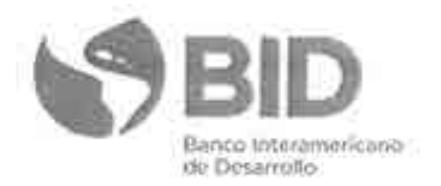

Ciudad de México, marzo 30, 2017 "Copy"\* # EZSHARE-2031695856-3 CID/CME-312/2017

Rafael Alexandri Rionda Director General de Planeación e Información Energéticas Secretaria de Energía (SENER) Av. Insurgentes Sur No. 890, Piso 3 Col. Del Valle, C.P. 03100 Ciudad de México

> Ref.: ME-T1291 (ATN/OC-15346-ME) y ME-T1302 (ATN/JF-15523-ME). Fortalecimiento de. la Capacidad Planificadora de SENER. Solicitud de extensión a la fecha de último desembolso de los Programas.

Acusamos recibo de su oficio No. DGPIE/210.096.2017 de fecha 3 de marzo de 2017, por medio del cual somete a consideración del Banco la solicitud de prórroga al desembolso final de los Programas de la referencia.

Al respecto, luego de analizar la solicitud planteada, el Banco ha autorizado una prótroga de 12 meses al período actual de desembolso, por lo que le informamos que la nueva fecha de vencimiento para los dos programas es el 23 de noviembre de 2018.

Sin otro particular, aprovecho para enviarle un cordial-saludo?

José Antonio Urteaga Especialista Sépior en Energía

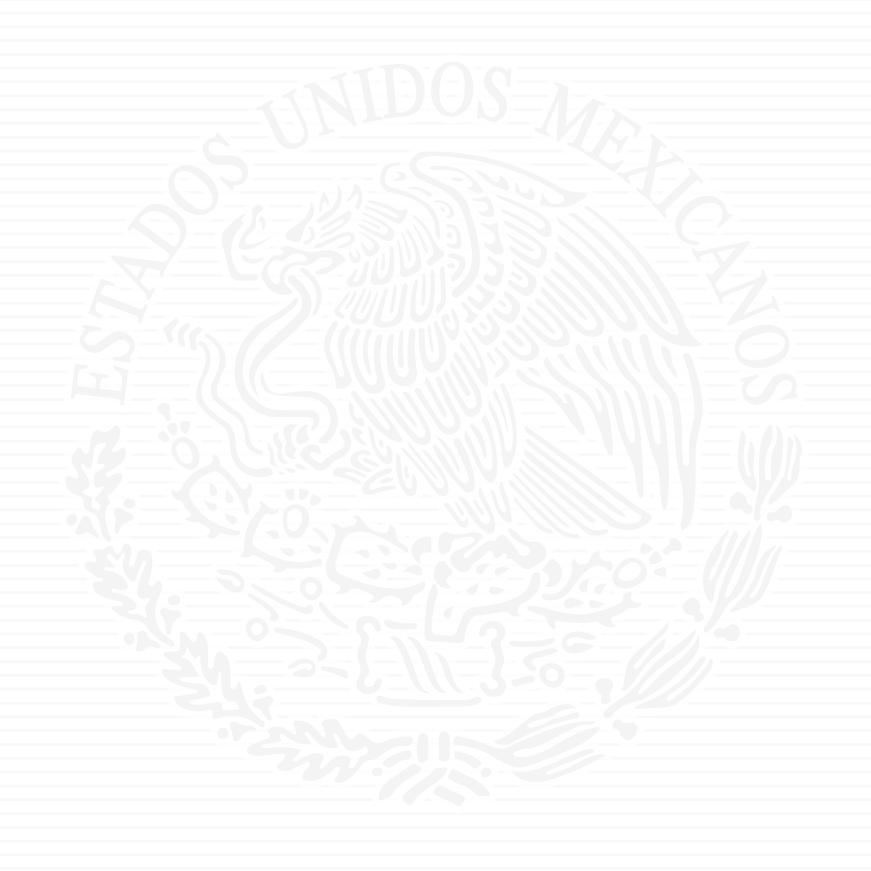

# ANEXO A6

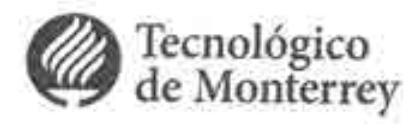

DJ-PI-JEG-DO-ITESM-MTY-2017/100

计正

Monterrey, N.L. a 25 de octubre de 2017

11119

210

Asunto: Notificación de extensión del proyecto Centro de Toma de Decisiones SENER.

Dr. Rafael Alexandri Rionda Director General de Planeación e Información Energéticas Secretaria de Energia Presente. -

Hago referencia al proyecto denominado "Centro de toma de Decisiones del Sector Energético en SENER", Convenio de cooperación técnica no reembolsable No. ATN/OC-15346-ME y ATN/JF-15523-ME, en relación con el Contrato de Servicios de Consultoria, celebrado entre la Secretaria de Energía y mi representada, en fecha 15 de mayo del 2017 (en adelante "EL CONTRATO"), especificamente en atención a lo contenido en la cláusula 2, punto 2.5 de "EL CONTRATO", amablemente hago de su conocimiento la prórroga del plazo para el desarrollo del proyecto, por un término adicional de aproximadamente 2 meses, de acuerdo al calendario de actividades modificado que se muestra en el ANEXO 1 de este documento.

Lo anterior debido a la situación de fuerza mayor provocada por el sismo del 19 de septiembre de este año en el Campus Ciudad de México, que resultó en el cierre de las instalaciones por el resto del semestre. Los daños en la infraestructura provocaron que el equipo de colaboradores del proyecto se quedara sin acceso a los equipos computacionales y de visualización necesarios para realizar los desarrollos. Actualmente el equipo está trabajando en un espacio alterno, y ya cuenta con el acceso al equipo computacional y está por resolverse el acceso al equipo del Teatro de decisiones para realizar las pruebas necesarias para la entrega de los productos. Estimamos que el tiempo necesario para compensar estas situaciones es de dos meses y se refleja así en el calendario anexo. Esta prórroga no modifica el monto de los recursos financieros del proyecto, ni la calidad y naturaleza de los productos comprometidos en el proyecto.

Esperando contar con la recepción formal a esta notificación, la cual será considerada como aprobación de la misma, quedamos atentos a cualquier duda o comentario.

Reciba un cordial saludo.

CP. José Antonio Gallardo Alvarado Representante Legal **Tecnológico de Monterrey** 

Cc: Dr. José Martin Molina Espinosa Representante Técnico

Tecnológico de Monterrey

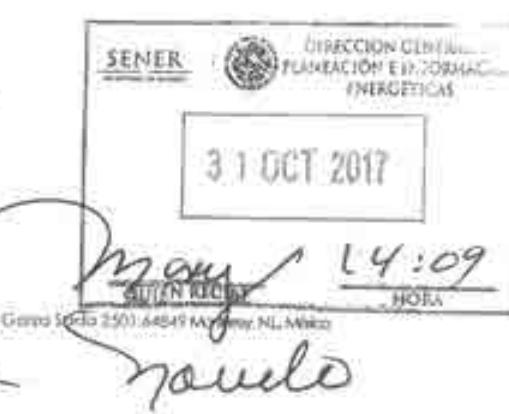

Techológico de Monterrey ad-Intelectual Dirección Jurídica

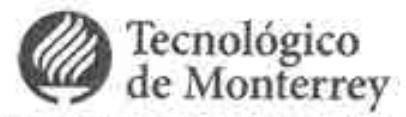

DJ-PI-JEG-DO-ITESM-MTY-2017/100

ANEXO 1. Calendario de Actividades modificado con una prórroga de 2 meses asignados al trimestre 2.

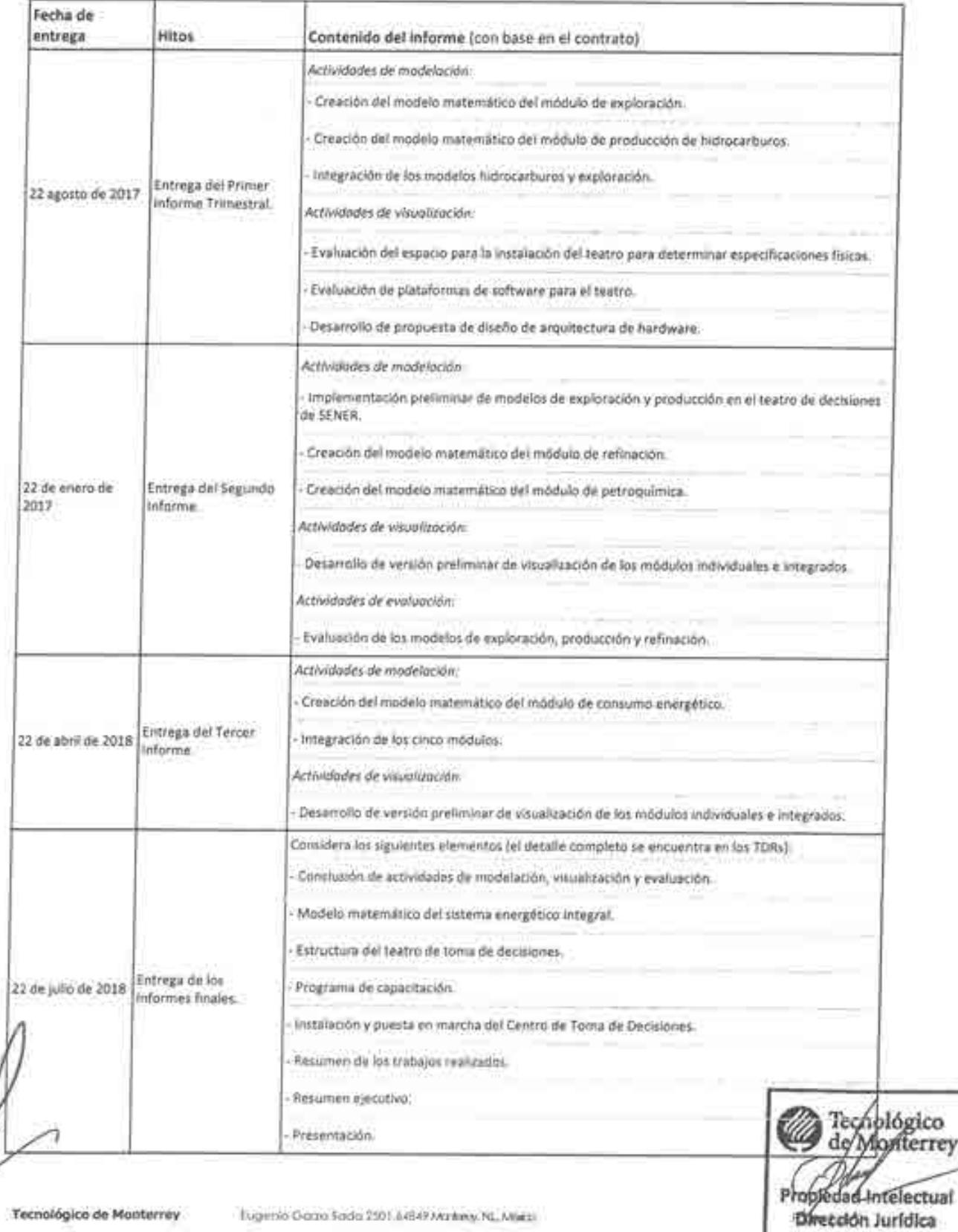

Tecnológico de Monterrey

 $\frac{1}{2}$ 

Eugenio Gazo Sada 2501 & 649 Markety NL Miest

Centro de Toma de Decisiones en la SENER. Fecha de entrega de los reportes de los avances del Proyecto.

ra.

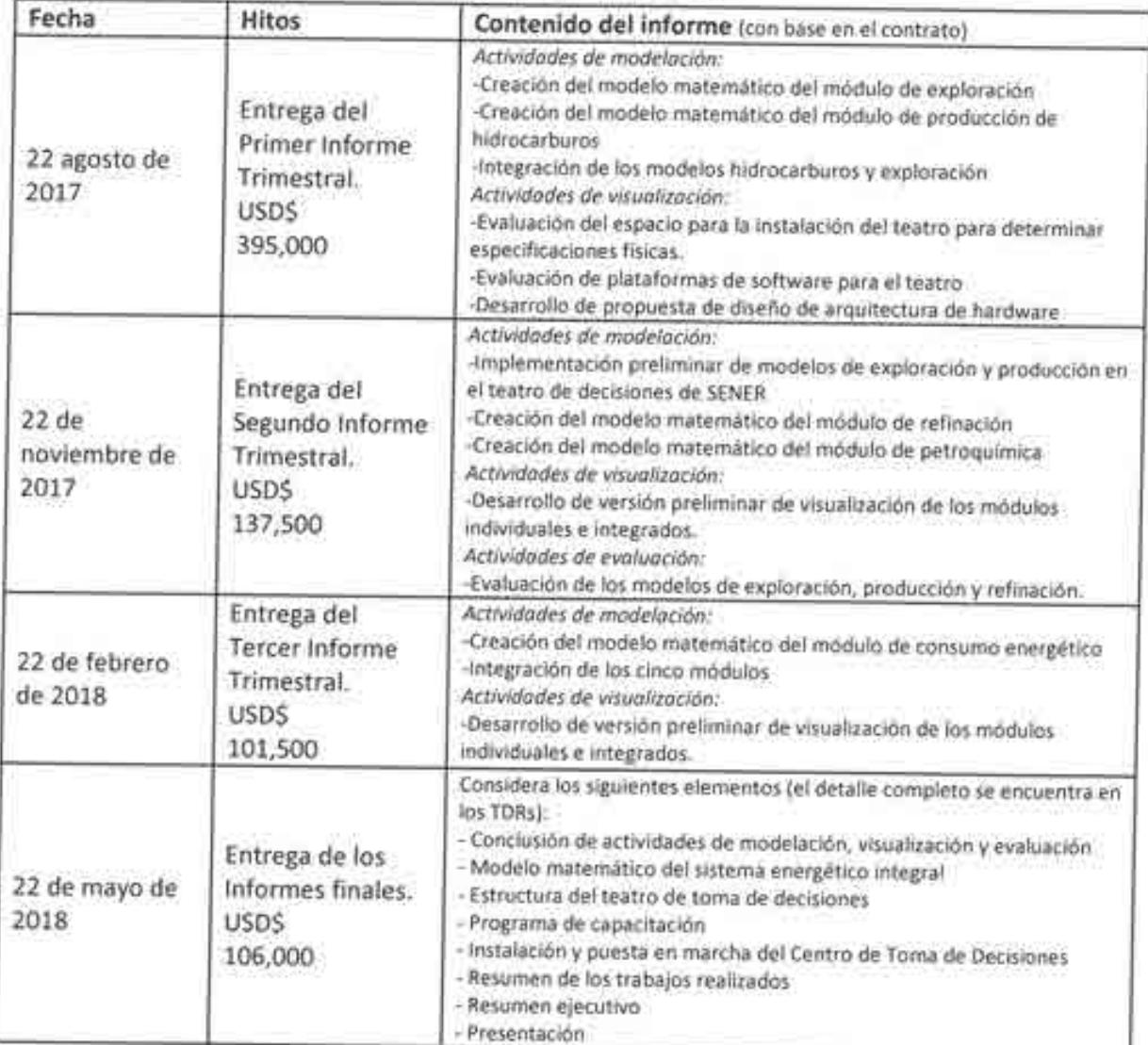

Disponibilidad de Fondos: InfraFondo = USD\$ 500,000 Fondo Especial de Japón= USD\$ 250,000

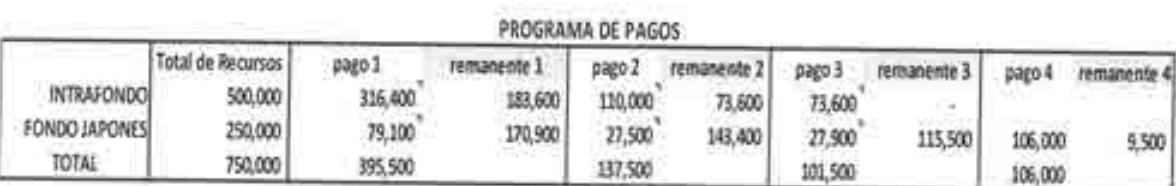

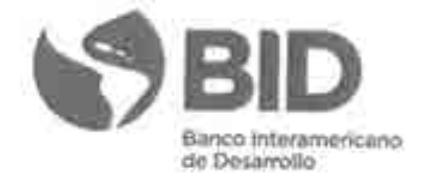

Ciudad de México, a noviembre 07, 2017 \*\*Copy\*\* # EZSHARE-2031695856-14 CID/CME-989/2017

Jesús Raymundo Duque Mora Director de área Dirección General de Planeación e Información Energéticas Secretaría de Energia

> Ref.: ATN/OC-15343-Me y ATN/JF-15523-ME, Centro de toma de Decisiones del Sector Energético. Notificación de extensión de plazo al contrato de servicios de consultoria del provecto de la referencia.

Estimado Sr. Duque Mora:

Acusamos recibo de su comunicación del 30 de octubre de 2017 mediante la cual nos remite para referencia el oficio No. DJ-PI-JEG-DO-ITESM-MTY-2017/100 de fecha 25 de octubre de 2017, por medio del cual el Tecnológico de Monterrey (ITESM) solicita una prórroga de 2 meses a la Secretaria de Energía (SENER) para el Contrato de Servicios de Consultoria, celebrado entre el ITESM y SENER en el marco del proyecto de la referencia. Asimismo, confirmamos recepción del Oficio No. DGPIE/210.454.2017 mediante el cual SENER otorga dicha prórroga.

Al respecto, le informamos que tomamos nota de los cambios realizados al Contrato de Servicios de Consultoria celebrado entre el ITESM y SENER. Aprovecho la ocasión para recordarle que la fecha de último desembolso de las operaciones ATN/OC-15343-ME y ATN/JF-15523-ME es el 28 de noviembre de 2018

Sin otro particular, aprovecho para enviarle un cordial saludo,

José Antonio Urteaga Especialista Sénior en Energia

Banco Interamericano de Desarrollo Representación en México | Av. Paseo de la Reforma 222, Piso 11 Col. Juárez, Del. Cuauntémoc, C.P.06600 T: +52 55 9138-6200 bidmexico@iadb.org | www.ladb.org

# Oficio No.- DGPIE/ 210.454.2017

AV 16

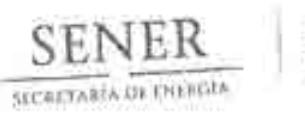

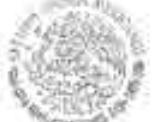

Subsecretaria de Planeación y Transición Energética Dirección General de Plancación e Información Energéticas

Caudad de México, a 6 de Noviembre de 2017

C.P. José Antonio Gallardo Alvarado Representante Legal Tecnológico de Monterrey PRESENTE

Hago referencia al Oficio DJ-PI-JEG-DO-ITESM-MTY-2017/100 con fecha de 25 de octubre de 2017, enviado a esta Dirección General referente a la notificación de extensión del plazo del proyecto Centro de Toms de Decisiones en SENER.

Al respecto le informo por este medio que nos damos por enterados y aceptamos que debido a causas de fuerza mayor provocada por el sismo del 19 de septiembre del año en curso, el cual afectó severamente la infraestructura del Tecnológico en el Campus Ciudad de México, provocando el cierre de las instalaciones por el resto del semestre, haciendose necesaria una prórroga del plazo para el desarrollo del Proyecto "Cestro de Toma de Decisiones del Sector Energético en SENER", el cual se entrarca dentro del Convenio de Comperación Técnica No Rembolsable, No. ATN/OC-15346-ME y ATN/JF-15523-ME, establecido con el Banco Interamericano de Desarrollo (BID). Asimismo, quedo establecido que el tiempo necesario para compensar estas situaciones es de dos meses, lo que se refleja en un nuevo calendario de actividades modificado según se presentó en el ANEXO 1 del Oficio antes mencionado.

Sin otro particular, aprovecho la ocasión para enviarle un cordial saludo;

**ATENTAMENTE** EL DIRECTOR GENERAL

RAFAEL ALEXANDRI RIONDA

 $\mathbb{R}^{\mathcal{I}$  mat **Cep** 

Dr. José Martin Molen, Director de la Red National de Gentros para Torna de Decembres, Tecnológico de Monterey, CDMX Les pare statists entres certains de la Ofienta Vicerrecistià de Investigazion y Transferonca Tecnológica, Tornológico de Monterrey Juni Antonio Chuaga, Especialista Sensor en Izacigia, División de Tenergia. Baneis Internationales de Desznedlo (MD), Lie: Alejandra del Angel Vennto, Direction de Fonadato y Consulta "R", Unidad de Asuntos Turídicos, SUSEBI-

Página I de l

Av. Insurgentes Sur No. 890; Piso 3; Col. Del Valle, C.P. 03100, Delegación Benho Juárez, Ciudad de México. Tel.: (55) 5000 6000 www.energia.gob.ms

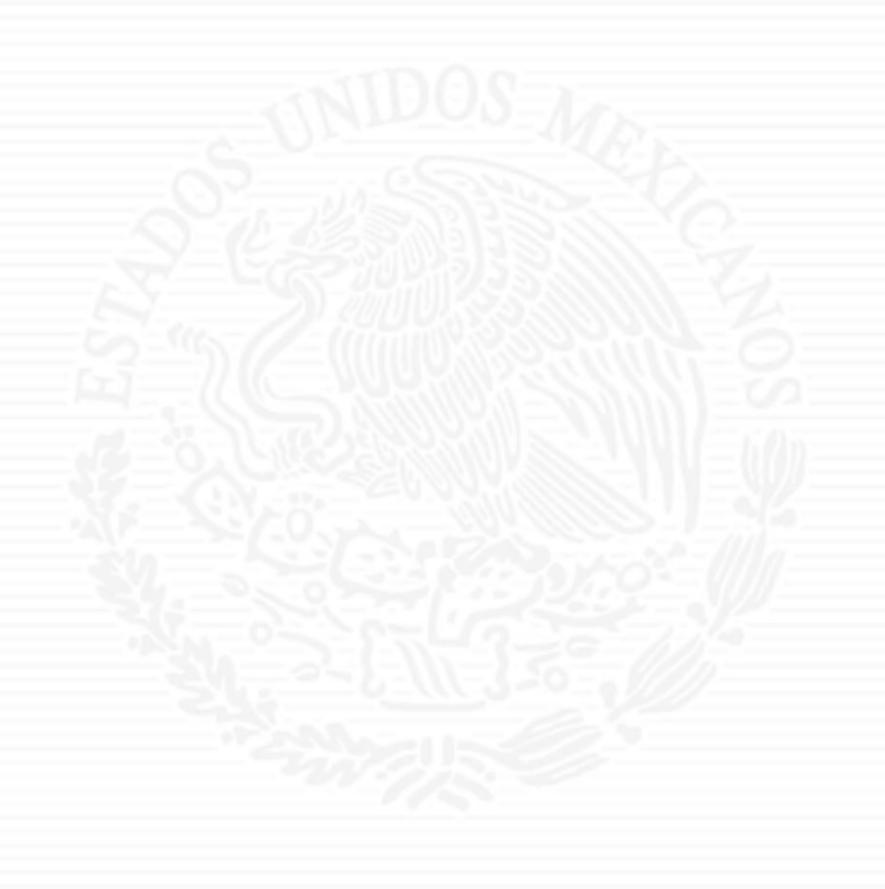

# **ANEXO A7**

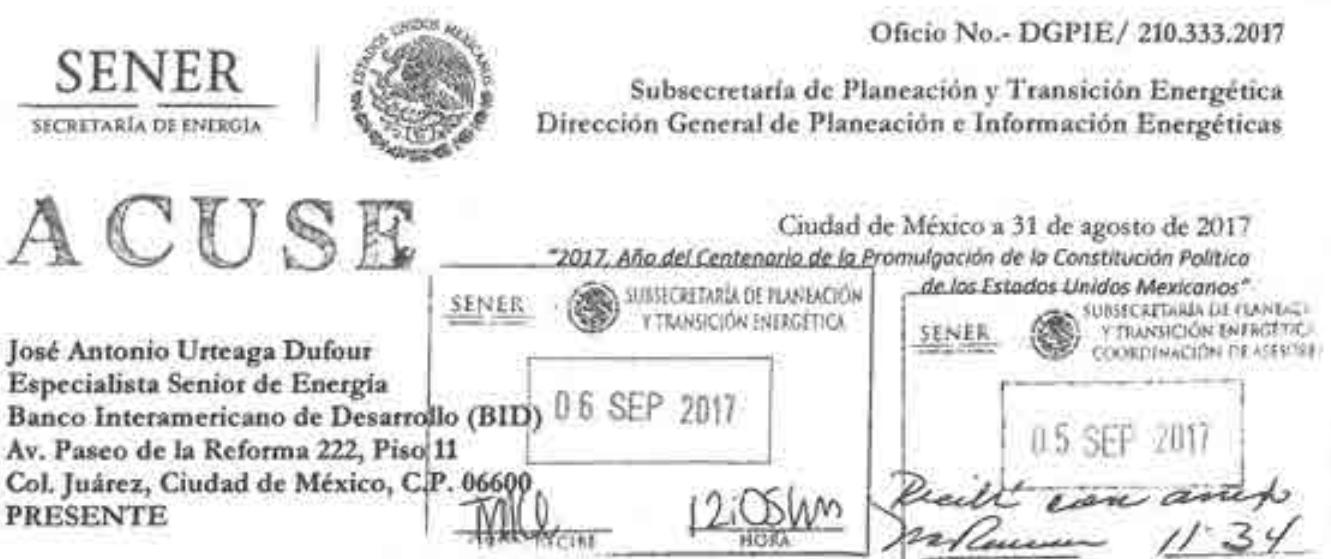

Hago referencia al Convenio de Cooperación Técnica No Reembolsable No. ANT/OC-15346 y ANT/JF-15523-ME suscrito el23 de mayo de 2016 por esta Secretaria con el Banco Interamericano de Desarrollo (BID), para el financiamiento del "Programa de Fortalecimiento de la Capacidad Planificadora de SENER", cuya ejecución está a cargo de la Secretaria de Energía.

Sobre este particular, me permito informar que esta Dirección General recibió el pasado 22 de agosto del presente, el primer informe trimestral referente a las actividades de modelación y visualización por parte del ITESM, una vez llevada a cabo su revisión, se manifiesta la conformidad de haberlo recibido en tiempo y forma. Por lo tanto, me permito solicitar a usted, gire las instrucciones correspondientes para que se realice el pago equivalente a \$USD 395,500 (trecientos noventa y cinco mil quinientos dólares estadounidenses) conforme al calendario de pagos establecido en el numeral 6.4(a) del apartado III "Condiciones Especiales del Contrato." Anexo me permito remitir:

- a) Factura electrónica AMTY 428972, emitida por el Instituto Tecnológico y de Estudios Superiores de Monterrey (se anexa factura electrónica en formato pdf y xml).
- b) Formato de solicitud de desembolso correspondiente al Fondo ANT /OC-15346.
- e) Formato de solicitud de desembolso correspondiente al Fondo ANT/JF-15523-ME.

Cabe señalar que la factura antes mencionada, ampara el monto total de 'ali; desembolso solicitadas. → interval desembolso solicitadas. → interval desembolso solicitadas. → interval desembolso solicitadas. → interval desembolso solicitadas. → interval desembolso solicitadas. → interval desembolso

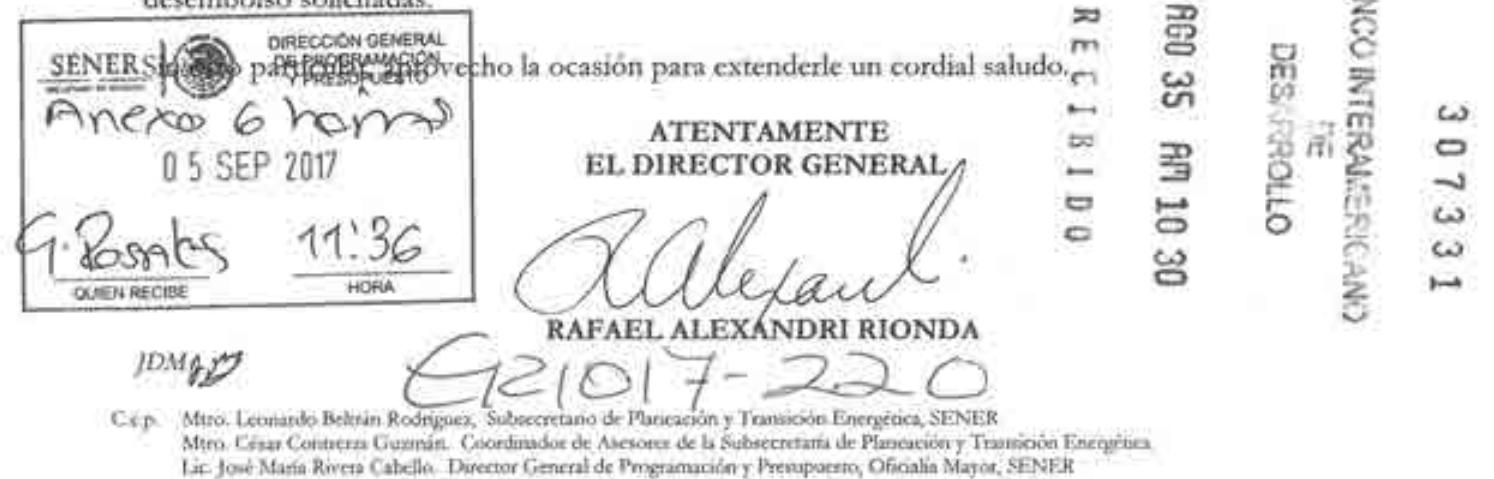

Página 1 de2

Av. Insurgentes Sur No. 890, Piso 3, Col. Del Valle, C.P. 03100, Delegación Benito Juárez, Ciudad de México. Tel.: (55) 5000 6000 www.energia.gob.mx

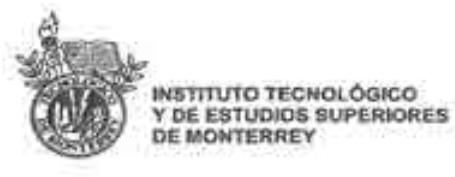

DOMICILIO FISCAL

Eugenio Garza Sada 2501 sur, Col. Tecnológico CP. 64849, Monterrey, N.L.,México Tei:018183582000 R.F.C. ITE430714KIO Régimen Fiscal: Personas Morales con fines no lucrativos

LUGAR DE EXPEDICIÓN CAMPUS MONTERREY Eugenio Garza Sada 2501 Sur Col. Tecnológico CP. 64849 Monterrey, N.L., México. Tel: (01 81) 8358 2000

FOLIO FISCAL Fecha y hora de emisión:2017-08-31T16:40:13 8EAC71D5-A91C-2A4A-8697-5E681BA88053 FACTURA ELECTRÓNICA CFDI AMTY428972

CLIENTE

R.F.C. SEN9412287J6

NOMBRE: Secretaría de Energía

DIRECCIÓN: Insurgentes Sur 890, Del Valle. CIUDAD: Benito Juárez, Ciudad de México, 03100, México.

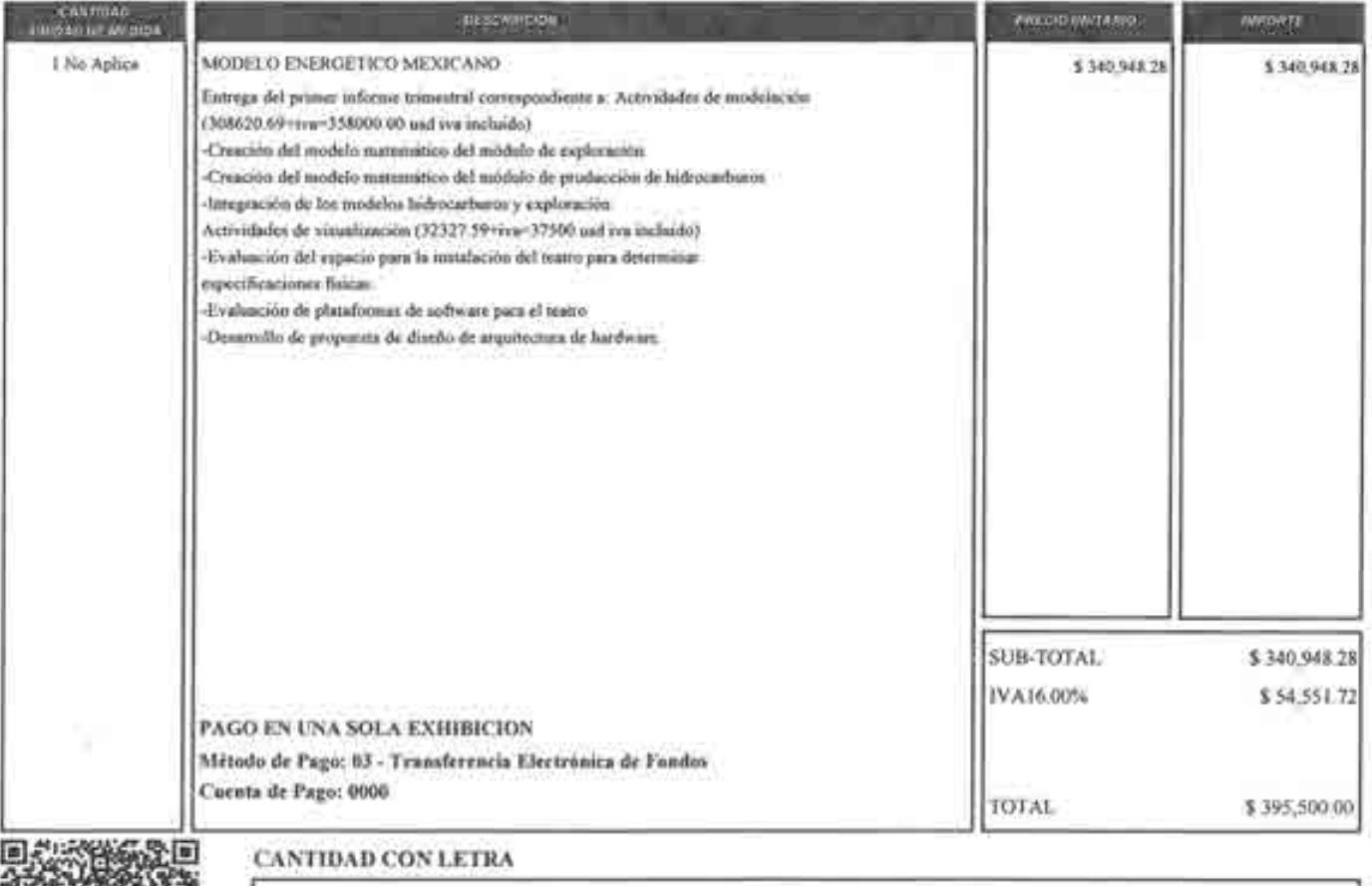

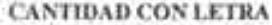

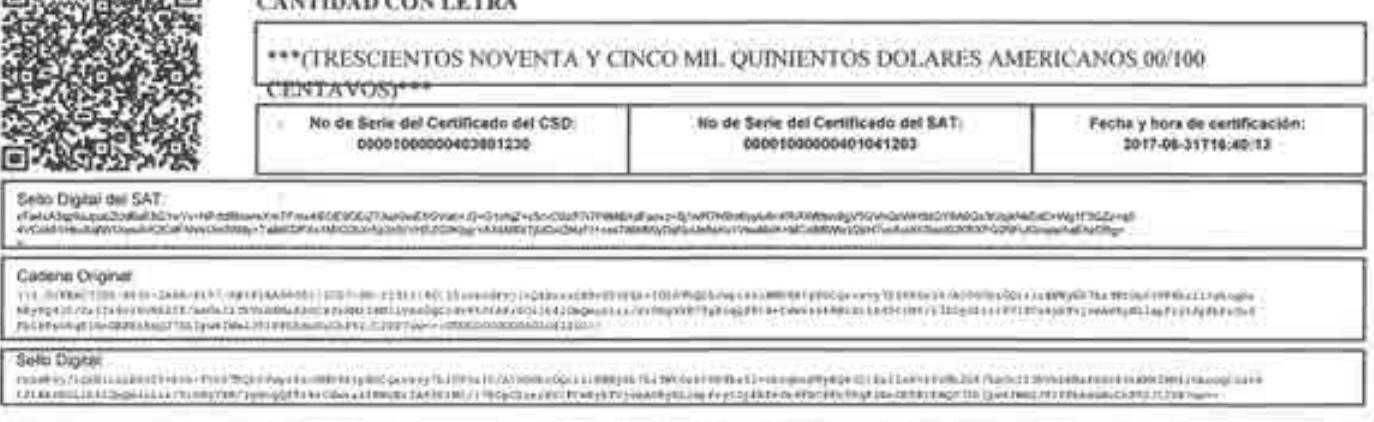

# ESTE DOCUMENTO ES UNA REPRESENTACIÓN IMPRESA DE UN CFDI

fi11' ,--..,¡

Sello Digital:

-

FOLIO: 2300939 | | REFERENCIA: Q05BC5000 | Página 1 de 1

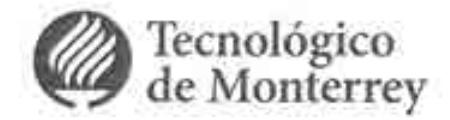

Ciudad de México, a 22 de agosto de 2017

Dr. Rafael Alexandri Rionda birector General de Planeación e Información Energéticas (DGPIE) Secretaría de Energía Av. de los Insurgentes Sur 890, Col del Valle Centro, 03100 Ciudad de México, CDMX

**Asunto: Entrega de primer reporte del Proyecto: "Consolidación y puesta en marcha de un Centro de Toma de Decisiones para el sector energético en SENER"** 

En referencia al proyecto "Consolidación y puesta en marcha de un Centro de Toma de Decisiones para el sector energético en SENER", en el marco de la Cooperación Técnica No Reembolsable del Banco Interamericano de Desarrollo (BID) No. ATN/OC-15346-ME y ATN/JF-15523-ME.Fortalecimiento de la capacidad planificadora de SENER. Se anexa el reporte número 1 de dicho proyecto correspondiente al periodo de junio - agosto 2017.

Reciba un cordial saludo.

Atentamente,

milve

Dr. José Martín Molina Espinosa **Responsable Técnico** 

Pafael Alexandri Rionda 22 Agosto 2017

**Ce: Dr. Arturo Molina Gutiérrez,** Vice-Rector de Investigación y Transferencia Tecnológica

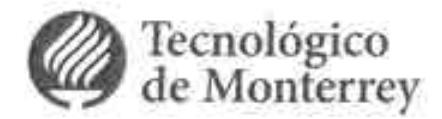

Ciudad de México, a 22 de agosto de 2017

Dr. Rafael Alexandri Rionda Director General de Planeación e Información Energéticas (DGPIE) Secretaría de Energía Av. de los Insurgentes Sur 890, Col del Valle Centro, 03100 Ciudad de México, CDMX

# Asunto: Entrega de primer reporte del Proyecto: "Consolidación y puesta en marcha de un Centro de Toma de Decisiones para el sector energético en SENER"

En referencia al proyecto "Consolidación y puesta en marcha de un Centro de Toma de Decisiones para el sector energético en SENER", en el marco de la Cooperación Técnica No Reembolsable del Banco Interamericano de Desarrollo (BID) No. ATN/OC-15346-ME y ATN/JF-15523-ME.Fortalecimiento de la capacidad planificadora de SENER. Se anexa el reporte número 1 de dicho proyecto correspondiente al periodo de junio - agosto 2017.

Reciba un cordial saludo.

Atentamente,

*<u> Frielde*</u>

Dr. José Martín Molina Espinosa Responsable Técnico

 $P_{\alpha}$ fael Alexandri Kionda 22 Agosto 2017

Ce: Dr. Arturo Molina Gutiérrez, Vice-Rector de Investigación y Transferencia Tecnológica

Campus Ciudad de México Calle Del Puente 222, Col. Ejidos de Huipulco 14380 Tlalpan, Ciudad de México, México

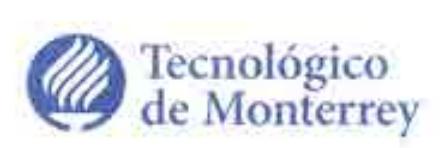

Ciudad de México, a 22 de agosto de 2017

Dr. Rafael Alexandri Rionda Director General de Planeación e Información Energéticas (DGPIE) Secretaría de Energía Av. de los Insurgentes Sur 890, Col del Valle Centro, 03100 Ciudad de México, CDMX

# **Asunto: Entrega de primer reporte del Proyecto: "Consolidación y puesta en marcha de un Centro de Toma de Decisiones para el sector energético en SENER"**

En referencia al proyecto "Consolidación y puesta en marcha de un Centro de Toma de Decisiones para el sector energético en SENER", en el marco de la Cooperación Técnica No Reembolsable del Banco Interamericano de Desarrollo (BID) No. ATN/OC-15346-ME y ATN/JF-15523-ME.Fortalecimiento de la capacidad planificadora de SENER. Se anexa el reporte número 1 de dicho proyecto correspondiente al periodo de junio - agosto 2017.

Reciba un cordial saludo.

Atentamente,

malne

Dr. José Martín Molina Espinosa **Responsable Técnico** 

**Ce: Dr. Arturo Molina Gutiérrez,** Vice-Rector de Investigación y Transferencia Tecnológica

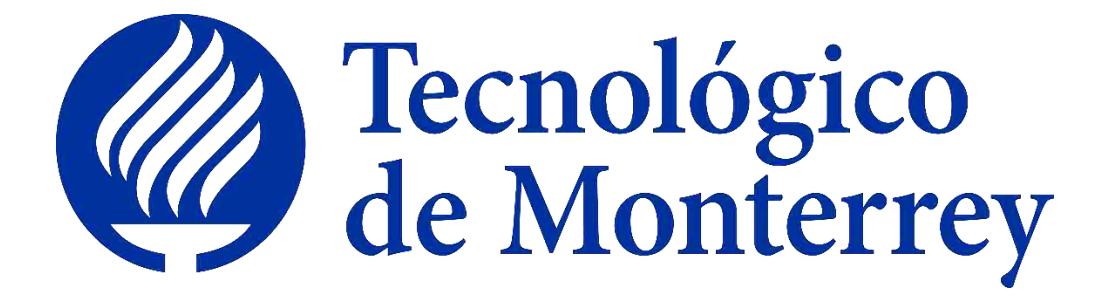

# Proyecto: Consolidación y puesta en marcha de un Centro de Toma de Decisiones para el sector energético en SENER.

**Identificador: Cooperación Técnica No Reembolsable del Banco Interamericano de Desarrollo (BID) No. ATN/OC-15346-ME y ATN/JF-15523-ME. Fortalecimiento de la capacidad planificadora de SENER.**

# 1er Reporte Trimestral junio-agosto 2017

# **Índice**

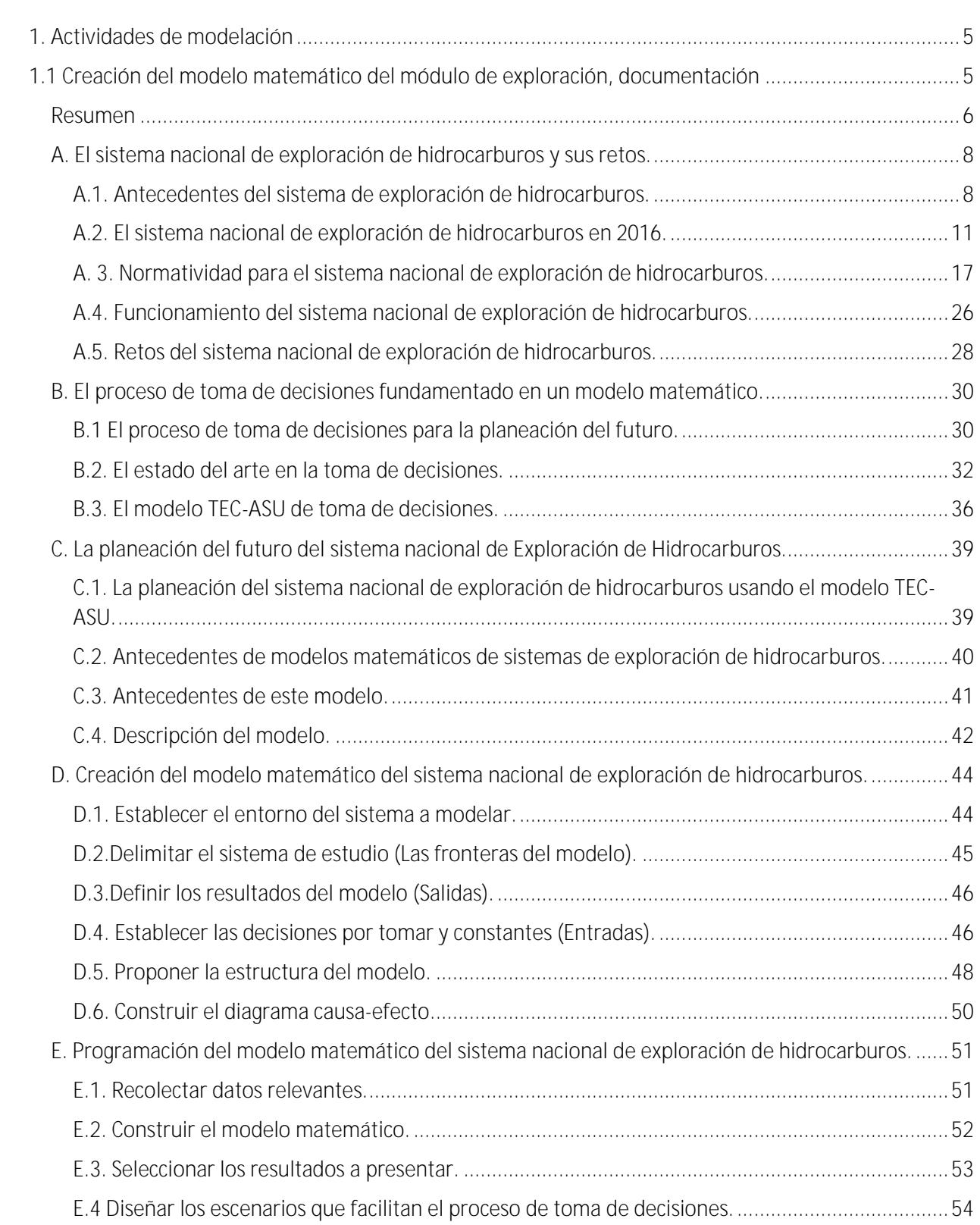

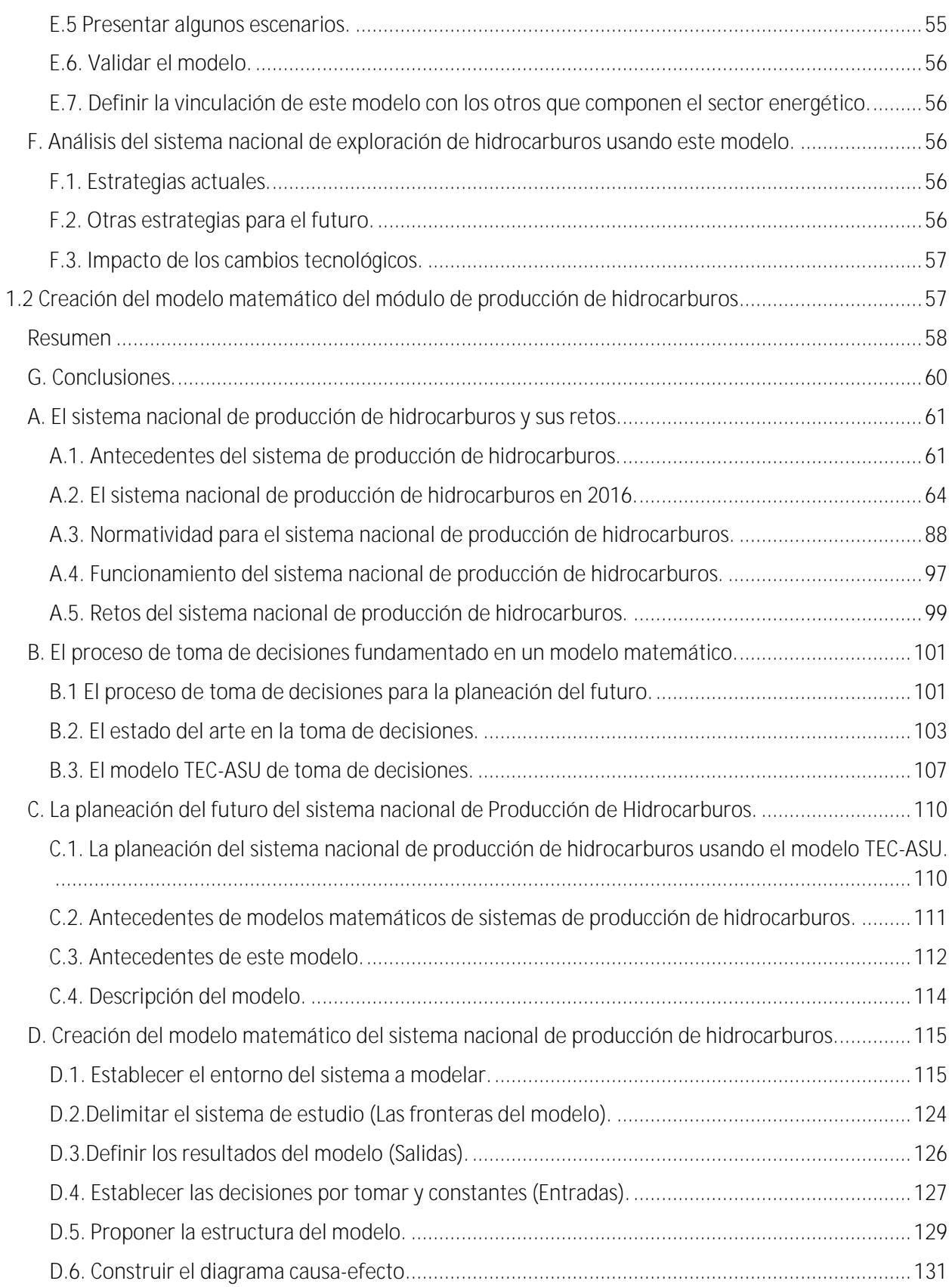

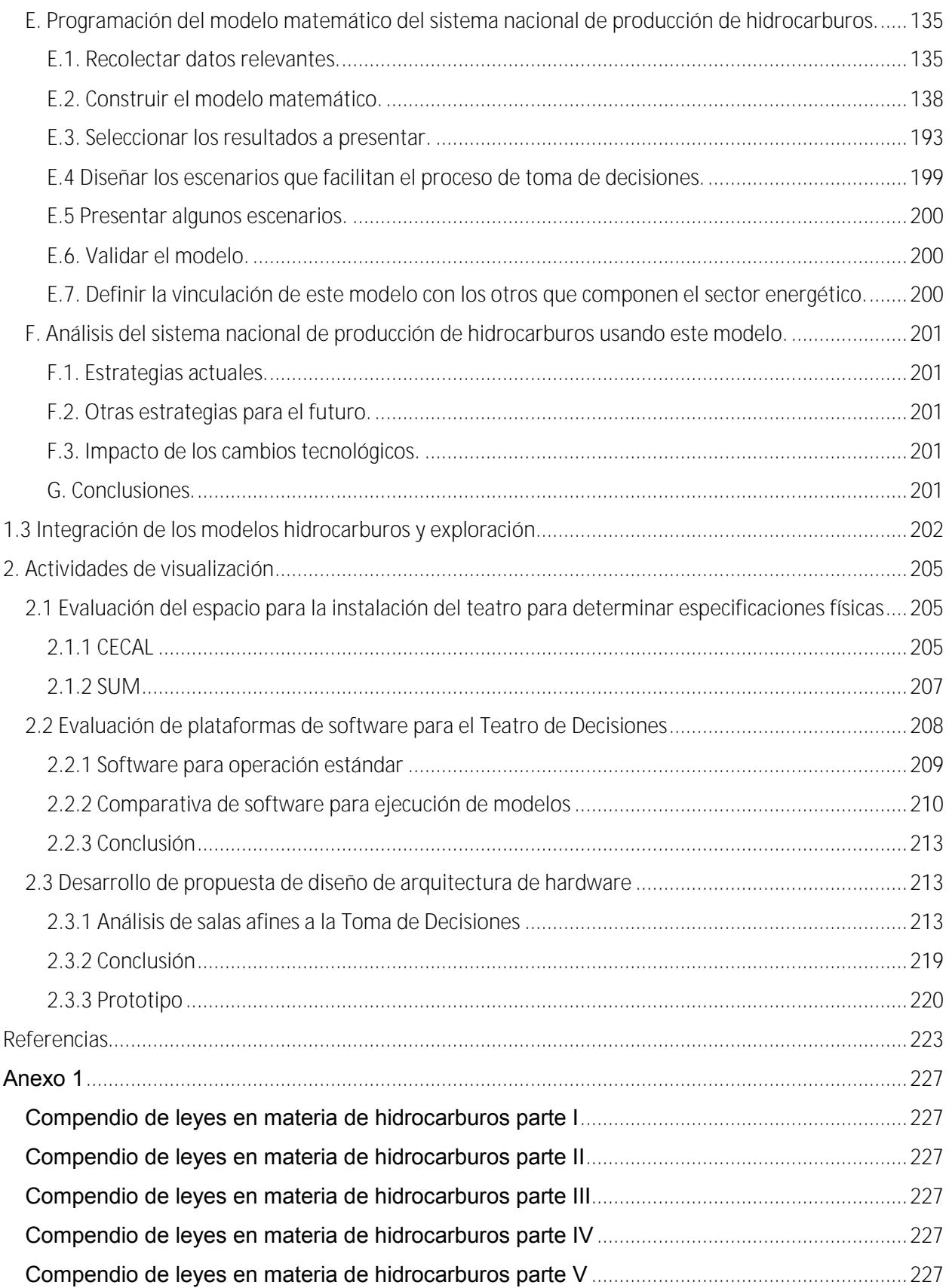

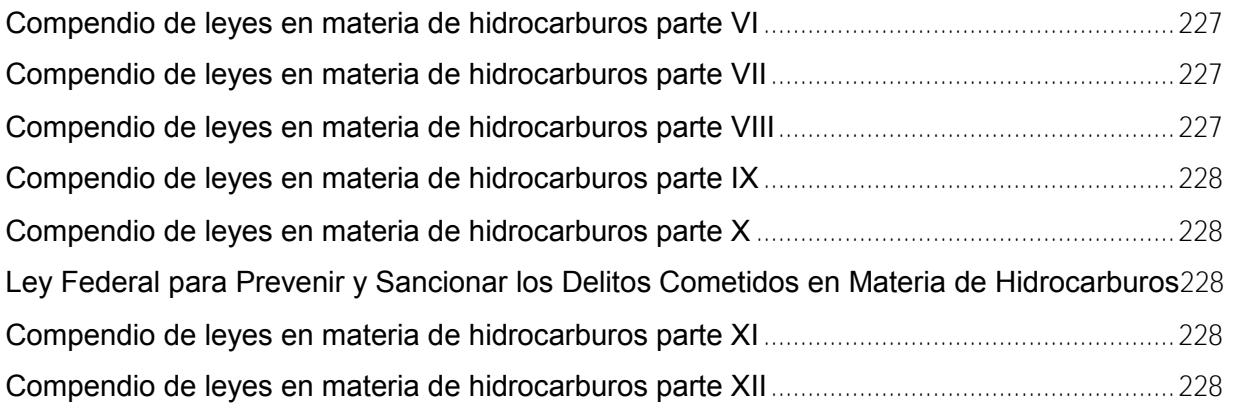

1. Actividades de modelación

# **1.1 Creación del modelo matemático del módulo de exploración, documentación**

Modelo Matemático del Sector Mexicano de Exploración de Hidrocarburos

Proyecto: Consolidación y puesta en marcha de un Centro de Toma de Decisiones para el sector energético en SENER.

# **Resumen**

Los sistemas socio-tecnológico complejos involucran sistemas sociales y tecnológicos, los cuales están íntimamente conectados, cuentan con dinámicas diferentes y dependen de un gran número de variables. Las características más comunes que poseen este tipo de sistemas son: una gran cantidad de componentes interconectados, un cuantioso número de variables, una gran variedad de alternativas operativas y operaciones futuras complicadas de predecir.

Dentro de un sistema socio-tecnológico complejo los objetivos globales pueden ser difíciles de definir ya que los entes sociales que los componen cuentan con objetivos particulares independientes, además existe barreras de comunicación entre los componentes del sistema y muchas veces hay impedimentos para separar los objetivos individuales de los objetivos colectivos.

El factor humano tiene una gran injerencia en los sistemas socio-tecnológicos complejos ya que los entes sociales cuentan con tomadores de decisiones que son capaces de afectar o modificar a largo plazo el estado de estos sistemas. Al existir varios tomadores de decisiones independientes en un sistema socio-tecnológico complejo pueden tener objetivos particulares que con frecuencia se contraponen, cuentan con diferentes horizontes de tiempo y existe poca claridad con respecto a las prioridades de los individuos que componen el sistema.

Un sistema de visualización, pretende ser una herramienta auxiliar que facilite sus procesos de toma de decisiones.

El sector de exploración de hidrocarburos satisface los requerimientos de un sistema socio-tecnológico complejo, en donde la toma de decisiones es un proceso complicado ya que las decisiones dependen de muchos entes igualmente importantes, cada uno con diferentes perspectivas y objetivos, donde además no existe, aparentemente, un objetivo global.
Dado lo anterior, ante el reto que representa la toma de decisiones en el sector de exploración de hidrocarburos, se desarrolló un modelo matemático de dicho sector, el cual, acompañado de un sistema de visualización, pretende ser una herramienta auxiliar que facilite sus procesos de toma de decisiones.

El presente documento representa un esfuerzo para estructurar de una manera clara y repetible el aprendizaje que se ha adquirido al construir un modelo matemático y diseñar un sistema de visualización para el sector mexicano de producción de hidrocarburos como parte de una metodología para la toma de decisiones.

# **A. El sistema nacional de exploración de hidrocarburos y sus retos.**

## **A.1. Antecedentes del sistema de exploración de hidrocarburos.**

La industria del petróleo en México se remonta a finales del siglo XVIII, cuando entran en vigor las "reales ordenanzas para la minería de la Nueva España", las cuales dictaminaban que todos los materiales extraídos del subsuelo pertenecían a la Real Corona Española, y esta era la única que tenía la facultad de otorgar la explotación de los recursos a particulares. (Industria Petrolera) [2]

Un siglo después, al término de la guerra de independencia, el gobierno mexicano expide el documento "código de minas de los Estados Unidos Mexicanos", el cual sustituía el documento creado por la Real Corona Española. Dicho documento tenía la intención de fomentar el crecimiento del sector petrolero en el país y, sobre todo, referir los derechos de explotación del subsuelo al dueño del terreno. (Industria Petrolera) [2]

Para el año 1892, es promulgado el "Código de Minero de la República Mexicana". Este documento establece que el dueño del área de explotación será libre de trabajar dicha propiedad con el propósito de extraer las riquezas minerales, con la obligación de cubrir el impuesto sobre las propiedades federales. (Industria Petrolera) [2]

Nueve años después, es expedida la primera "Ley del Petróleo", la cual permitía al presidente de la República otorgar los permisos a empresas y particulares para poder llevar a cabo trabajos de explotación de minerales en el subsuelo en territorio propiedad de la nación. Con esta nueva legislación comienza la inclusión de empresas privadas dedicadas a la explotación y exportación de petróleo crudo hacia América Latina, Estados Unidos y Europa. En 1912 es creado entonces, bajo el gobierno del presidente Francisco I. Madero, el primer impuesto sobre la producción de petróleo crudo. (Industria Petrolera)<sup>[2]</sup>

En el año 1917, en el artículo 27 de la Constitución Política de los Estados Unidos Mexicanos, se establece la restitución de la propiedad de las riquezas del subsuelo, lo cual generó un descontento general a las empresas privadas dedicadas al sector, es entonces que se crea la Asociación de Productores de Petróleo en México como respuesta del sector privado a la promulgación de la constitución. Un año después el presidente Venustiano Carranza impone una cuota de renta anual y cinco por ciento de regalías sobre todas las tierras que presentan explotación mineral. (Industria Petrolera) [2]

Esta serie de eventos deterioró la relación entre los trabajadores y empresas, lo cual, para el año 1937, desató una huelga del Sindicato de Trabajadores Petroleros de la República Mexicana creado en el año 1935, en contra de las compañías petroleras extranjeras. Estas pidieron un amparo a la Suprema Corte de Justicia de la Nación. Dicho amparo fue negado y la resolución planteada por la Junta Federal de Conciliación y Arbitraje, favoreció a las exigencias de los trabajadores mexicanos. (Historia de Petróleos Mexicanos)<sup>[1]</sup>

Es entonces que el 18 de marzo de 1938, el presidente Lázaro Cárdenas del Río decreta la expropiación petrolera en México, la cual, atribuye todos los bienes muebles e inmuebles de 17 compañías petroleras a favor de la nación. El día 7 de junio del mismo año se crea Petróleos Mexicanos (PEMEX). (Historia de Petróleos Mexicanos) [1]

Tres años después, PEMEX crea el departamento de Exploración de hidrocarburos, como una iniciativa para contrarrestar la tendencia de baja producción en la que se hallaba el país. Gracias a los esfuerzos de esta jurisdicción, PEMEX descubre en el año 1946 importantes yacimientos de petróleo y gas en el estado de Tamaulipas. (Industria Petrolera)<sup>[2]</sup>

Para el año 1976, posterior a la creación de varias refinerías en el país, comienza la explotación de depósitos submarinos en la Sonda de Campeche, lo cual marca el principio del aprovechamiento de uno de los yacimientos marinos más grandes de todo el mundo, llamado Cantarell.

Esto incrementa las reservas del país a 11 millones de barriles, con una producción promedio diaria de 711 mil barriles de crudo, pasando de una importación de 6 mil barriles diarios a una exportación de 37 mil barriles. (Historia de Petróleos Mexicanos) [1]

Para el año 1978 el campo Cantarell se confirma como uno de los más grandes a nivel internacional, es entonces que las reservas de petróleo del país alcanzan un valor de 40 mil 194 millones de barriles. Al año siguiente, tras la continuación de investigación en descubrimiento de pozos, la perforación del pozo Maalob da como resultado la incorporación del yacimiento Ku-Maalob-Zaap, el segundo mayor yacimiento a nivel nacional. Para 1981 México se encuentra como uno de los principales exportadores de petróleo crudo a nivel mundial con una cifra de 401 mil barriles de crudo al día. Dos años después el país destaca al ser rebelados datos de reservas de crudo correspondientes a 72 mil 500 millones de barriles, teniendo una exportación diaria de 1 millón 298 mil barriles. (Historia de Petróleos Mexicanos) [1]

El 15 de julio de 1992 el poder ejecutivo de la federación decreta la creación de una nueva "Ley Orgánica de Petróleos Mexicanos", la cual determina la creación de un órgano corporativo y cuatro organismos subsidiarios, entre ellos "PEMEX Exploración y Producción, (PEP)". (Petróleos Mexicanos) [3]

Para el año 2005 PEMEX se encuentra con un máximo histórico de producción de petróleo crudo, ubicándose en un promedio diario de 3 millones 333 mil barriles, de los cuales se exportaron 1 millón 817 mil barriles, lo cual catapultó a PEMEX como la tercera empresa productora de petróleo a nivel internacional. (Historia de Petróleos Mexicanos) [1]

Para el año 2015 las reservas totales de petróleo, tanto probables, como posibles y probadas se valoran en 37 mil millones de barriles, mientras que la producción anual de este año, comparado con el máximo histórico de PEMEX, representa el 67% de la producción. (PEMEX, cronología, expropiación y estadísticas) [4]

#### **A.2. El sistema nacional de exploración de hidrocarburos en 2016.**

Los avances del sistema nacional de exploración de hidrocarburos en el periodo de 2006 a 2016 han reflejado la importancia que tiene dicho sector a nivel nacional y los impactos que se observan a nivel global. En los siguientes párrafos se describen los apartados más importantes.

#### **Equipos de perforación en operación por región y activo.**

Los equipos de perforación son instrumentales mecánicos que permiten conocer si un campo o activo tiene potencial de producción de algún tipo de hidrocarburo. En México existen cuatro regiones exploratorias de donde se extraen petróleo y gas: Región Marina Noreste, Región Marina Suroeste, Región Norte y Región Sur.

La Región Marina Suroeste es la que presenta mayor número de pozos en exploración con un total de 4 en 2016, lo que representa el 50% de los pozos en el país. Los cuatro pozos exploratorios de esta región se ubican en un solo activo, Exploración Cuencas del Sureste Marino. Los demás activos de la región han contado con pozos a lo largo de la última década. Los activos de Litoral de Tabasco y Abkatún-Pol Chuc dejaron de producir en el año 2008, mientras que el activo de Exploración Aguas Profundas Sur contaba con un equipo de perforación hasta el año 2014 el cual mantuvo desde el año 2009.

La Región Marina Noreste contaba con un solo equipo de perforación hasta el año 2014, posterior a esto su aportación se vio nulificada a cero, el activo donde se encontraba el equipo era Exploración Cuencas del Sureste Marino. Una aportación similar se muestra en la Región Sur, quien para el año 2016 solo contaba con un solo equipo de perforación ubicado en el activo Exploración Cuencas del Sureste Terrestre, los restantes tres activos presentes en la región tienen cero equipos en operación. Por último, la Región Norte, la cual aporta el 40% de los equipos de perforación del país, siendo la segunda región en importancia de la nación. Los 3 pozos con los que cuenta se ubican en el activo Exploración Aguas Profundas Norte, el cual ha incrementado el número de equipos desde 2011.

Sin embargo, la tendencia de equipos de perforación en exploración ha disminuido radicalmente, pasando de 23 pozos en 2006 a tan solo 8 en 2016, es decir, una disminución cercana al 74% en este periodo de tiempo. El valor máximo en esta década fue en el año 2008 donde el montaje de equipos de perforación aumento hasta llegar a ser de 30 equipos distribuidos en las cuatro regiones exploratorias del país a diferencia de los últimos años.

El total de equipos de perforación en exploración representa tan solo el 28.6% del total de equipos de perforación existentes en el país, el restante 71.4% se refiere a los equipos de perforación que se encuentran en etapa de desarrollo, es decir, los que mantienen la prospectiva de posibles exploraciones productoras para la nación. El desarrollo de los equipos de perforación se ha mantenido con un porcentaje prácticamente constante con respecto al total en el periodo de 2006 a 2016, representando el 77.1 y el 71.4 por ciento respectivamente. Con un máximo del 87.4% en 2012, 119 equipos de perforación.

Esto no ocurre con los números que representan dicho porcentaje, ya que la variación ha sido significativa y ha representado una caída del 75% de 2006 a 2016, pasando de 76 equipos de perforación en desarrollo a tan solo 19. De esos 19 equipos en el año 2016, 8 se encuentran ubicados en la Región Marina Suroeste, es decir, el 50% del total en el país, 5 ubicados en el activo Litoral de Tabasco y los 3 restantes en el activo Abkatún-Pol Chuc. A diferencia del máximo porcentual en desarrollo, el mayor número de equipos exploratorios operando fue en el año 2009 con 144 en desarrollo, lo cual representó el 84.9% de equipos de la nación en dicho año, siendo la Región Norte la que más aporto al monto total con 97 equipos, la mayoría ubicados en el activo de Poza Rica-Altamira. Para el año 2016 la situación es bastante diferente ya que la Región Norte solo aportó con dos equipos de perforación uno en el activo Veracruz y el otro en el activo Aceite Terciario del Golfo, es decir, disminuyó su aportación en 98% en tan solo 7 años.

La situación también se ve reflejada en la región que es tercera en aportación, la Región Sur, que aportó 6 equipos de exploración en desarrollo al total en 2016, a diferencia de las otras regiones, en esta la distribución de los equipos se realizó en los cuatro activos presentes en la región: Cinco Presidentes, Bellota-Jujo, Samaria-Luna y Macuspana-Muspac.

Esta región no queda exenta de la disminución en desarrollo pasando de su máximo punto en 2013 con 42 equipos al resultado en 2016, lo cual representa una caída del 87% en tan solo 4 años.

Por último, la Región Marina Noreste con una aportación de 4 equipos de perforación, aportó el 13.4% del total de equipos en México en 2016, de los cuales prácticamente el total de equipos se encuentran ubicados en el activo Ku-Maloob-Zaap, siendo representativa la aportación de equipos montados en el campo Cantarell. La región también presentó su punto más alto en el año 2013 con un total de 33 equipos exploratorios en desarrollo, es decir, una disminución del 89% en 4 años.

| Equipos de perforación en<br>uperación por región y activo | <b>Hygionae</b>                           | <b>Unnitadiano</b> |           | 2008 52007              |                          | <b>BILOG BROTHER</b> |     |     |                | 2010 2011 2012 2013 2014 2016 2018 |                         |              |                |
|------------------------------------------------------------|-------------------------------------------|--------------------|-----------|-------------------------|--------------------------|----------------------|-----|-----|----------------|------------------------------------|-------------------------|--------------|----------------|
| Total                                                      | Total                                     | Equipos            | 39        | 109                     | 137                      | 170                  | 130 | 128 | 136            | -139                               | 108                     | 87           | 26             |
| Telef exploraçion                                          | <b>Total exploración</b>                  | Equippe            | в         | tn                      | 30                       | 38                   | D   |     | п              |                                    | m                       | 42           |                |
|                                                            | <b>Total Region Marina Noreste</b>        | Equipos            | 2         | n                       | ٦                        | з                    | ٥   | a.  | ż              | 3                                  | z                       | ۰            | ۰              |
| Region Marina Noreste                                      | Cantarell                                 | Equipos            | <b>O</b>  | a                       | ٠                        | ö                    | ō   | öï  | ō              | O.                                 | $\circ$                 | O.           | a.             |
|                                                            | Ku-Maloob-Zaap                            | Equipos            | $\bar{z}$ | t                       | ž                        | ō                    | ō   | ō   | ō              | o                                  | o                       | o.           | o              |
|                                                            | Exploración Cuences del Sureste Marino    | Equipos            | o         | ü                       | ö                        | E.                   | u   | th: | ž              | Ĕ                                  | ż                       | t.           | ö              |
| <b>Region Marina Surpeste</b>                              | Total Region Marina Surpesta              | Equipos            | 5         | $\overline{5}$          | a                        | 6                    | ٠   | ٠   | a              | п                                  | 6                       | 7            | ٠              |
|                                                            | Abkatün-Pol Chuc                          | Equipos            | ٠         | ×                       | s.                       | û                    | Ō.  | 61  | ö              | ü                                  | в                       | Ø.           | Ü.             |
|                                                            | Litoral de Tabasco                        | Equipos            | 2         | з                       | $\overline{\phantom{a}}$ | ü                    | Đ.  | o   | $\bf{0}$       | ü                                  | 8                       | Đ.           | $\overline{0}$ |
| to a Culture work the Pip                                  | Exploración Aguas Profundas Sur           | Equipos            | a         | a                       | ö                        | ×                    | ï   | ×   | ٠              | ¥                                  | ٠                       | $\mathbf{f}$ | ö              |
|                                                            | Exploración Cuencas del Sureste Marino    | Equipos            | ٠         | ÷                       | ž                        | ä.                   | 5   | z   | ÷              | ĩ                                  | Б                       | 4            | ¥              |
| <b>UNITED STATES</b>                                       | <b>Total Region Marine Sur</b>            | Equipos            | 8         | õ                       | 11                       | 10                   | 10  | ٠   | 8              | g                                  | з                       | ÷            | 1.             |
|                                                            | <b>Cinco Presidentes</b>                  | Equipos            | 2         | O.                      | o                        | O.                   | o   | Ŭ.  | $\Omega$       | ū                                  | $\alpha$                | ū.           | 0.             |
|                                                            | Beliota-Jujo                              | Equipos            | ž         | ž                       | ž                        | ö.                   | ö   | ō   | ō              | ü                                  | ō                       | o            | ö              |
| Region Sur                                                 | Samaria-Luna                              | Equipos            | ž         | ,                       | ž                        | Ù                    | ΰ   | o   | Ù              | Ü                                  | o                       | Ð            | Ü              |
|                                                            | Macuspana-Muspac                          | <b>Equipos</b>     | ō         | o                       | ö                        | ö.                   | ö   | ō   | ö              | ö                                  | Ð                       | đ.           | Ü.             |
|                                                            | Exploración Cuencas del Sureste Terrestro | Equipos            | i.        | ż                       | r                        | 10                   | 10  | ٠   | 豆              | ü                                  | J.                      | ÷.           | ÷              |
| Region Norte                                               | Total Region Manna Norte                  | Equipos            | 10        | ä                       | 10                       | в                    | s.  | ٠   | ٠              | 7                                  | э                       | 2            | 3              |
|                                                            | Burgos                                    | Equipos            | 5         | ٠                       | fj.                      | 5                    | з   | ž   | $\overline{z}$ | Æ                                  | o                       | 0            | $\overline{0}$ |
|                                                            | <b>Poza Rica-Altamira</b>                 | Equipos            | ٠         | D,                      | u                        | u                    | b.  | a.  | a              | ö                                  | ð                       | ö            | ø              |
|                                                            | Acelta Terciario del Golfo (1)            | Equipos            | Ù         | ö                       | 8                        | Ù.                   | 0   | Ű   | ō              | ā                                  | ó                       | Ù            | ū              |
|                                                            | Veracruz                                  | Equipos            |           | ä.                      | Ł                        | 2                    | o.  |     |                |                                    |                         | a            | o              |
|                                                            | Exploración Aguas Profundas Norte         | Equipos            | o         | $\Omega$                | O.                       | ū                    | O.  | ٠   |                | ž                                  | 2                       | Ÿ            | T              |
| <b>Tatal deserratio</b>                                    | <b>Total deserrolic</b>                   | Emmon              | 79        | 覅                       | 107                      | m                    | ш   |     | m              | m                                  | 勉                       | 86           | w              |
| Region Marina Noreste                                      | <b>Total Region Marina Norwate</b>        | Equipos            | 13        | 17                      | 17                       | 13                   | 13  | 10  | 14             | 33                                 | $\overline{\mathbf{z}}$ | 7.           | 4              |
|                                                            | Cantarell                                 | Equipos            | 县         | ß.                      | g,                       | ë.                   | 7   | ë   | g              | 21                                 | 14                      | 잎            | D.             |
|                                                            | Ku-Maloob-Zaap                            | Equipos            | 7         | 9.                      | ä                        | ë                    | õ.  | 4   | ő              | 12                                 | 8                       | ¢            | э              |
| Region Marina Surceste<br><b>THE PARTIES</b>               | <b>Total Region Marina Surpeate</b>       | Equipos            | ٥         | 11                      | 18                       | ٠                    | ۰   | 10  | ٠              | 17                                 | TR                      | 97           | n              |
|                                                            | Abkatún-Pol Chuc                          | Equipos            | $\pi$     | $\overline{\mathbf{r}}$ | a                        | z                    | 2   | ٢   |                | s                                  | a                       | ı            | 3              |
|                                                            | Litoral de Tabasco                        | Equipos            | а         | 住                       | В                        | g                    |     | 植   | 8              | 12                                 | 45                      | 15           | B              |
| Region Sur                                                 | <b>Total Region Marina Sur</b>            | Equipos            | 17        | 57                      | 30                       | 25                   | 28  | 32  | 33             | 42                                 | 31                      | 26           | ß.             |
|                                                            | <b>Cinco Presidentes</b>                  | Equipos            |           | x                       | ٠                        | 5                    | B.  | x   | ū              | 15                                 | 7                       | a.           | 2              |
|                                                            | Bellota-Jujo                              | Equipos            | Τ         | 12                      | 13                       | 任                    | π   | B   | 10             | ŭ                                  | ٠                       | 宿            | Ť              |
|                                                            | Samaria-Luna                              | Equipos            | B.        | $++$                    | 挡                        | 11                   | 10  | 14  | $\mathbf{11}$  | 14                                 | ä                       | ë            | $\mathbf{r}$   |
|                                                            | Macuspans-Muspac                          | Equipoe            | ö         | Ù                       | ò                        | ù.                   | 8   | š   | э              | ь                                  |                         | 4            | Ŧ              |
|                                                            | <b>Total Region Marine Sur</b>            | Equipos            | 37        | 35                      | 45                       | 97                   | 61  | 59  | O              | 26                                 | 20                      | ß            | 2              |
|                                                            | <b>Burgos</b>                             | Equipos            | 浏         | 23                      | 20                       | 33                   | 19  | 18  | 12             | y.                                 | 12                      | ÷            | o              |
| Región Norte                                               | <b>Poza Rica-Alterias</b>                 | Equipos            | 'n        | o                       | 45                       | 54                   | 28  | 23  | 30             | 12                                 | Þ                       | $\tilde{z}$  | Ů.             |
|                                                            | Acette Terciario del Golfo (1)            | Equipos            | Ħ         | $\alpha$                | ä                        | n                    | u   | +3  | 12             | ٠                                  |                         | ž            |                |
|                                                            | Verannas                                  | Equipos            | 5         |                         | 5                        |                      |     |     |                |                                    |                         |              |                |

Tabla A.1 Equipos de perforación en operación por región y activo.

| <b>HE SOULDS HE WELFARE</b><br>perforsalón en operación<br>por region a activa | <b>Standovina</b>                         | <b>University</b>        |              | िया।          |                  |                                                  |              | store        | <b>TO SAF</b> | <b>SDIS</b>      | <b>ENSET</b>      | 3615          | 8366   |
|--------------------------------------------------------------------------------|-------------------------------------------|--------------------------|--------------|---------------|------------------|--------------------------------------------------|--------------|--------------|---------------|------------------|-------------------|---------------|--------|
| Total                                                                          | Total                                     | $\overline{\phantom{a}}$ |              | 100.0% 100.0% |                  | 100.0% 100.0% 100.0% 100.0% 100.0% 100.0% 100.0% |              |              |               |                  |                   | 100.0%        | 100.0% |
| Tuesday and company                                                            | Total waplersoner                         |                          | 72.0         |               |                  |                                                  |              |              |               |                  |                   |               | \$.5%  |
|                                                                                | <b>Total Region Marina Noresta</b>        | ×                        | 2.1%         | 1.1%          | 1.5%             | 1.7%                                             | 0.3%         | $0.01 -$     | 1.3%          | 1.8%             | 2.0%              | 1.7%          | 0.0%   |
| Region Marina Noreste                                                          | <b>Cantareli</b>                          | к                        | 0.1%         | 0.0%          | 0.5%             | 0.0%                                             | 3.5%         | J3.0%        | 0.0%          | EL 0%            | 0.05 <sub>k</sub> | U.DN          | 0.0%   |
|                                                                                | Ku-Maloob-Zaap                            | ×                        | 2.0%         | 5.1%          | 1.3%             | 11-0%                                            | b one        | 0.0%         | 5.0%          | D.O%             | am.               | D DN          | och.   |
|                                                                                | Exploración Cuencas del Sureste Marino    | ×                        | 0.0%         | 0.0%          | 0.0%             | 1.7%                                             | 0.3%         | $2.17\%$     | 1.3%          | 1.9%             | 3.0%              | 1.7%          | 10.0%  |
|                                                                                | Total Region Marina Surgeste              | ۰.                       | 4.9%         | 4.4%          | 4.7%             | 2.9%                                             | 4.4%         | 2.8%         | 2.0%          | 2.9%             | 5.0%              | 10.3%         | 16.3%  |
|                                                                                | Abkatun Pol Chud                          | ×                        | 1.5%         | $+25$         | 3, 9%            | <b>UDS</b>                                       | D'O'N        | 0.0%         | 0.0%          | <b>U.O%</b>      | 6.0%              | 0.0%          | 0.0%   |
| Región Marina Surbeste                                                         | <b>Litoral de Tabasco</b>                 | x                        | 2.0%         | 2.4%          | 2.7%             | 0.0%                                             | 0.0%         | <b>U. 0%</b> | 8.0%          | 0.0%             | 8.0%              | 3.0%          | 3.0%   |
|                                                                                | Exploración Aguas Profundas Sur           | ×                        | 0.0%         | 0.0%          | 0.0%             | 0.7%                                             | 0.6%         | 89%          | 1.1%          | <b>U.G%</b>      | 8.9%              | 1.1%          | 3.9%   |
|                                                                                | Exploración Cuences del Sureste Marino    | ×.                       | 1.4%         | 0.9%          | 1.2%             | 2.2%                                             | 39%          | 1.8%         | 1.0%          | 2:0%             | 5.1%              | 9.1%          | 14.4%  |
|                                                                                | <b>Total Region Marina Sur</b>            | x                        | 6.2%         | 4.8%          | 6.1%             | 8.0%                                             | 7.9%         | 6.9%         | 4.0%          | 当方気              | 3.2%              | 2.2%          | 3.2%   |
|                                                                                | Cinco Presidentes                         | ×.                       | 1.7%         | 0.0%          | 0.0%             | <b>US (2%)</b>                                   | 8.0%         | 0.0%         | 0.0%          | 0.0%             | 0.0%              | 0.0%          | 0.0%   |
| Region Sur                                                                     | Beliota-Jujo                              | ×                        | 1,6%         | 2.1%          | 1.6%             | 0.0%                                             | 0.0%         | 0.0%         | 0.0%          | 0.0%             | 0.0%              | 0.0%          | 0.0%   |
|                                                                                | Samaria-Luna                              | ×.                       | 1.7%         | $0.0\%$       | 1.3%             | U.O%                                             | 0.0%         | 0.0%         | 0.0%          | 0.0%             | 0.0%              | 0.0%          | 0.0%   |
|                                                                                | <b>Macuspans Muspac</b>                   | ×                        | 0.0%         | 0.0%          | 0.0%             | 0.0%                                             | 0.0%         | 0.0%         | 0.0%          | U.D%             | 0.0%              | 0.0%          | 0.0%   |
|                                                                                | Exploración Cuencas del Sureste Terrestre | N.                       | 129          | 1.15%         | 5.1%             | 孔口叫                                              | 99           | 兵体站          | 5.0%          | <b>KHN</b>       | 3.29              | 2.2%          | 3.2%   |
| Región Norte                                                                   | <b>Total Region Marina Norte</b>          | u                        | 0.8%         | 7.6%          | 7.0%             | 4.5%                                             | 2.4%         | 3.5%         | 3.2%          | 4.7%             | 2.7%              | 1.7%          | 10.1%  |
|                                                                                | Burgos                                    | 塩                        | 5.2%         | 3.9%          | 4.2%             | TK 174%                                          | 2.0%         | 1.7%         | 1.3%          | 2.4%             | 0.2%              | 33.0%         | 0.0%   |
|                                                                                | Posa Rica-Altamira                        | $\mathbf{e}_\mathrm{F}$  | 0.9%         | 0.0%          | 0.0%             | 0.0%                                             | 0.0%         | 0.0%         | 0.0%          | 0.0%             | 0.0%              | II 0%         | 0.0%   |
|                                                                                | Acelte Terciario del Golfo (1)            | ×.                       | 0-0%         | 0.0%          | 0.0%             | 0.0%                                             | 0.0%         | 0.0%         | 0.0%          | 0.0%             | 8.0%              | <b>II-0%</b>  | 0.0%   |
|                                                                                | Veracruiz                                 | Æ,                       | 3.3%         | 3.7%          | 2.8%             | 1.2%                                             | 2.3%         | 0.8%         | 0.9%          | 1.1%             | 0.6%              | II 0%         | 0.0%   |
|                                                                                | Exploración Aguas Profundas Norte         | 54                       | 8.3%         | 0.0%          | 10.0%            | 0.35                                             | 2.15         | 1.0%         | OFN           | $+39$            | 1.8%              | 37%           | 10.1%  |
| <b>Thirst Measureatte</b>                                                      | <b>Total Beaumons</b>                     |                          | тл           |               |                  |                                                  |              |              |               |                  |                   |               | t. Pi  |
|                                                                                | Total Region Marina Norasta               | 厍                        | 13.4%        | 15.7%         | 12.2%            | 7.6%                                             | 0.7%         | 7.8%         | 10.4%         | 23.9%            | 21.0 <sup>N</sup> | 9.2%          | 13.4%  |
| Region Marina Noresta                                                          | Cantarell                                 |                          | <b>E. 7%</b> | 7.0%          | 26<br>R.         | 3.8%                                             | 5.5%         | 4 8 %        | 8:29          | 15.25            | 扫崩局               | 14            | 2%     |
|                                                                                | Ku-Maloob-Zaap                            | s                        | 7.6%         | 在日内           | ili Offic        | 3.8%                                             | 4.2%         | 2.05         | 4,25          | 8.7 <sub>h</sub> | 10<br>٠           | 非自転           | 12.2%  |
| Región Marina Suroeste                                                         | <b>Total Region Marina Surcests</b>       | Ÿ.                       | 3.4%         | 0.0%          | 7.7%             | 5.6%                                             | 6.9%         | 7.9%         | 0.35.         | 12.1%            | 17.3%             | 25.0%         | 29.1%  |
|                                                                                | Abkatun-Pol Chuc                          | ĸ                        | T.0%         | g tu          | 2.0%             | 医轴向                                              | 1.4%         | 1.1%         |               |                  |                   | <b>55.129</b> | 12.0%  |
|                                                                                | <b>Litoral de Tabasco</b>                 | ¥                        | 8.4%         | <b>U-ON</b>   | 1.7%             | <b>4.1/6</b>                                     | 5 SAL        | E. 8%        | 4.00          | <b>B.IFT4</b>    | 13.9%             | 20 ON         | TT.The |
| Region Sur                                                                     | Total Region Marina Sur                   | ×.                       | 18.8%        | 25.2%         | 22.3%            | 14.5%                                            | 29.9%        | 25.0%        | 24.6%         | 30.0%            | 28.9%             | 39.3%         | 21.4%  |
|                                                                                | <b>Cinco Presidentes</b>                  | 56                       | $5 - 106$    | $4.0\%$       | 3.0%             | 3.0%                                             | 4.0%         | 3.6%         | T 0%          | tD 8%            | 8.3%              | 8.4%          | 9.2%   |
|                                                                                | Bellots-Jujo                              | ×.                       | 7.3%         | 11.0%         | 9.7%             | 5.1%                                             | 5.7%         | B.1%         | T.4%          | B.2%             | 8.4%              | 12.7%         | 3.9%   |
|                                                                                | Samaria-Luna                              | 车                        | <b>R.3%</b>  | 10.2%         | 9.5%             | 石油站                                              | 3 0%         | 11.2%        | <b>T.8%</b>   | 10.2%            | 7.6%              | 11.9%         | 1.8%   |
|                                                                                | Macuspana-Muspac                          | S.                       | 0-0%         | 0.0%          | 10 O%            | D. 0%                                            | 4.2%         | 8.1%         | 24%           | 2.6%             | 5.6%              | $-5.2%$       | 2.9%   |
|                                                                                | <b>Total Region Marina Sur</b>            | ă                        | 37.5%        | 31.8%         | 36.2%            | 57.3%                                            | 68.8%        | 48.3%        | 48.1%         | 12.5%            | 11.9%             | 1.19          | 7.4%   |
|                                                                                | Burgos                                    |                          | 26.6%        | 21.0%         | 18.9%            | 19.3%                                            | 14.9%        | 14.1%        | 文科局           | 6.9%             | 11.1%             | 1.4%          | 0.8%   |
| Region Norte                                                                   | Poza Rica-Altamira                        |                          | 0.0%         | 0-0%          | 11.0%            | 32.1%                                            | <b>21.7%</b> | 19.7%        | 28.3%         | 技術               | 2.3%              | 京都縣           | 1.2%   |
|                                                                                | Acaite Terciario del Golfo (1)            | s.                       | E.876        | 日十%           | O%               | э<br>3%                                          | 15 J/A       | 10.1%        | <b>S 6/4</b>  | <b>H%</b>        | 芝麻帖               | ÷.<br>7%      | 21%    |
|                                                                                | Verscruz                                  |                          | 5.3%         | 3.7%          | 47 <sub>10</sub> | 76                                               |              | 资料           | øñ            | ALMA             | 2.9%              | 上官站           | 7%     |

Tabla A.2. Contribución de equipos de perforación en operación por región y activo

#### **Reservas totales de hidrocarburos.**

Las reservas totales de hidrocarburos se miden en tres parámetros: reservas probadas, probables y posibles. Para fines técnicos, se han dividido categóricamente las reservas en: reservas 1p, en representación de las reservas probadas; 2p, suma de las reservas probadas más las probables; y, por último, las reservas 3p, suma de las reservas probadas más las probables más las posibles.

Las reservas probadas de hidrocarburos se refieren a las cantidades de aceite crudo de petróleo, gas natural y líquidos del gas natural, que mediante estudios de geociencia e ingeniería, se estiman puedan existir en un yacimiento. La característica principal de este tipo de reservas es que presentan un alto grado de certidumbre para llevar a cabo la extracción de los hidrocarburos de manera operacional y económicamente viables.

Las reservas probables son aquellas que no han sido probadas y que mediante el análisis de los datos de ingeniería y geológicos del yacimiento, se determina que existe una probabilidad de al menos un 50% para que la cantidad extraída del pozo sea mayor que la suma de las reservas probadas más las reservas probables.

Las reservas posibles son el volumen de hidrocarburos cuya información geológica e ingenieril sugieren que la extracción es menos segura que la de reservas probables, comercialmente hablando.

Sabiendo esto, podemos analizar los números presentados por Petróleos Mexicanos del año 2006 al año 2015. Si consideramos la suma de reservas como un total, es decir, las reservas 3p, podemos observar que estas han decaído paulatinamente a lo largo de este periodo de tiempo.

En 2006 se presenta el máximo en la última década con 46417.5 millones de barriles de petróleo crudo equivalente (MMbpce), de las cuales, más del 70% de las reservas totales fueron representadas por las reservas de petróleo crudo. El mismo comportamiento se observa a lo largo de todo el periodo de tiempo, donde la contribución del petróleo crudo siempre varia alrededor de dicho porcentaje.

La segunda contribución más grande es aportada por el gas seco, el cual para el año 2006 representó cerca del 19% del total. Por último, los líquidos del gas aportaron el 10% restante.

Sin embargo, la distribución en los tipos de reservas para cada uno de los hidrocarburos es diferente. Por ejemplo, en el año 2015 las reservas probadas de petróleo crudo numeraban en 9711 MMbpce, mientras que las reservas probables de dicho hidrocarburo tan solo sumaban 6764.5 MMbpce y las reservas posibles figuraban en 9349.7 MMbpce, es decir, la mayor aportación se tiene en reservas probadas, lo cual en términos prácticos representa una buena noticia ya que nos referimos al crudo que puede ser extraído con gran grado de certidumbre.

Caso contrario a este son las reservas de gas seco, donde la mayor aportación se ve reflejada en las reservas posibles, es decir, las que aún no se consideran factiblemente extractivas. Estas representaron el 45% del total en 2015, mientras que las reservas

probadas solo el 26%. El mismo comportamiento se puede observar desde el año 2006, donde las reservas probadas representaron el mínimo de aportación con 2799 MMbpce mientras que las reservas posibles aportaron más del 36% del total con 3251.8 MMbpce.

Por último, los líquidos del gas, los cuales representan el menor aporte a las reservas totales de hidrocarburos del país. En el año 2015 aportaron menos del 10% de las reservas con tan solo 3174.9 MMbpce, de los cuales, la mayor cantidad fue de reservas posibles con 1244.1 MMbpce.

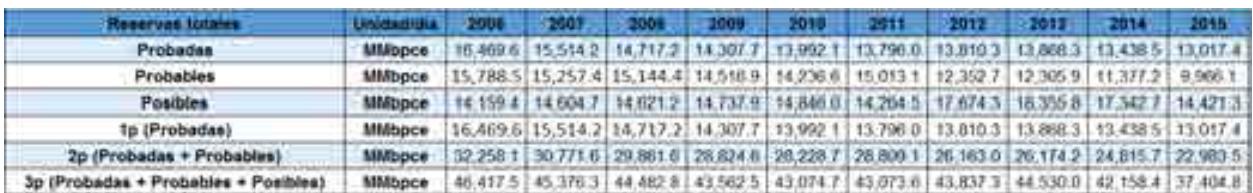

#### Tabla A.3. Tabla de reservas totales

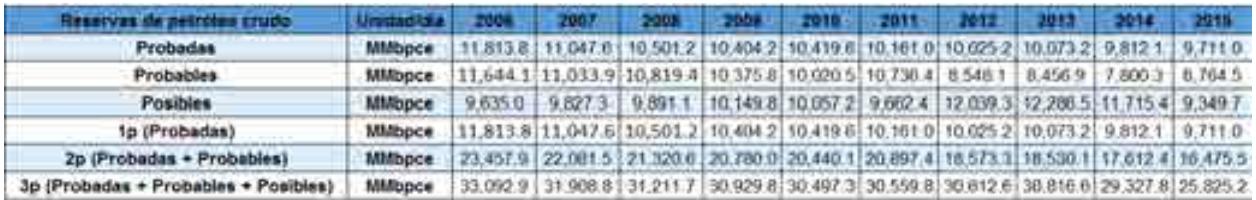

#### Tabla A.4. Tabla de reservas de petróleo crudo

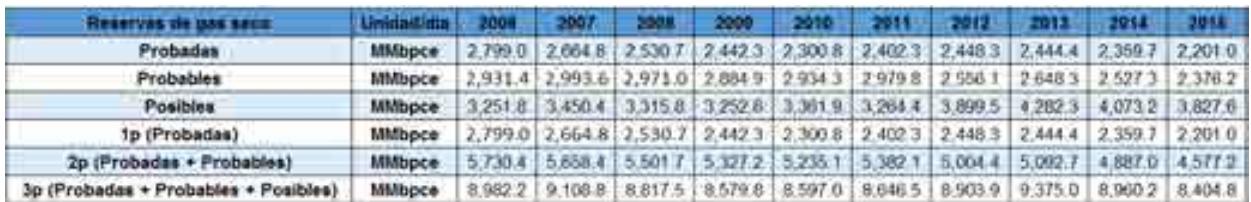

#### Tabla A.5. Tabla de reservas de gas seco

| Reserves de liquidos del gas         | <b><i>Spinistantistics</i></b>                                                                             | 2004 2007 2008 2009 2010 2011 2012 2013 2014                                                      |  |  |  |  |
|--------------------------------------|----------------------------------------------------------------------------------------------------|---------------------------------------------------------------------------------------------------|--|--|--|--|
| Probadas                             | <b>MMboce</b>                                                                                              | 1,856.7   1,801.8   1,885.3   1,401.3   1,271.7   1,232.7   1,336.8   1,350.7   1,266.7   1,105.4 |  |  |  |  |
| Probables                            | MMbpce 1,213.1 1,230.0 1,354.0 1,250.2 1 1 281.8 1 296.9 1 240.5 1 200.7 1 1,049.6 25.4                    |                                                                                                   |  |  |  |  |
| Posibles                             | MMbpce 1272.6 1.326.9 1.414 4 1.335.5 1.426.9 1.337.7 1.735.6 1.787.0 1.554.2 1.244.1                      |                                                                                                   |  |  |  |  |
| 1p (Probadas)                        | MMapce 1,856.7 1,801.8 1,685.3 1,401.3 1,271.7 1 1,232.7 1,336.8 11,350.7 1,266.7 1 1,054                  |                                                                                                   |  |  |  |  |
| 2p (Probedas + Probables)            | MMbpce 3.069.8 3.031.8 3.039.3 2.717.5 2.2353.5 2.529.8 2.585.3 2.553.4 2.316.3 1.930.8                    |                                                                                                   |  |  |  |  |
| 3p (Probadas + Probables + Posibles) | MMbpce   4.342.4   4.358.7   4.453.7   4.053.0   3.980.4   3.867.3   4.320.9   4.338.4   3.870.5   3.174.9 |                                                                                                   |  |  |  |  |

Tabla A.6. Reservas de líquidos del gas

#### **A. 3. Normatividad para el sistema nacional de exploración de hidrocarburos.**

Derivado de la Reforma de 2013, se tuvieron que reformar 3 artículos de la Constitución Política de los Estados Unidos Mexicanos, con 21 artículos transitorios, reformando 12 leyes existentes y creando 9 nuevas leyes, a las que siguen sus respectivos reglamentos, manuales y esquemas operativos

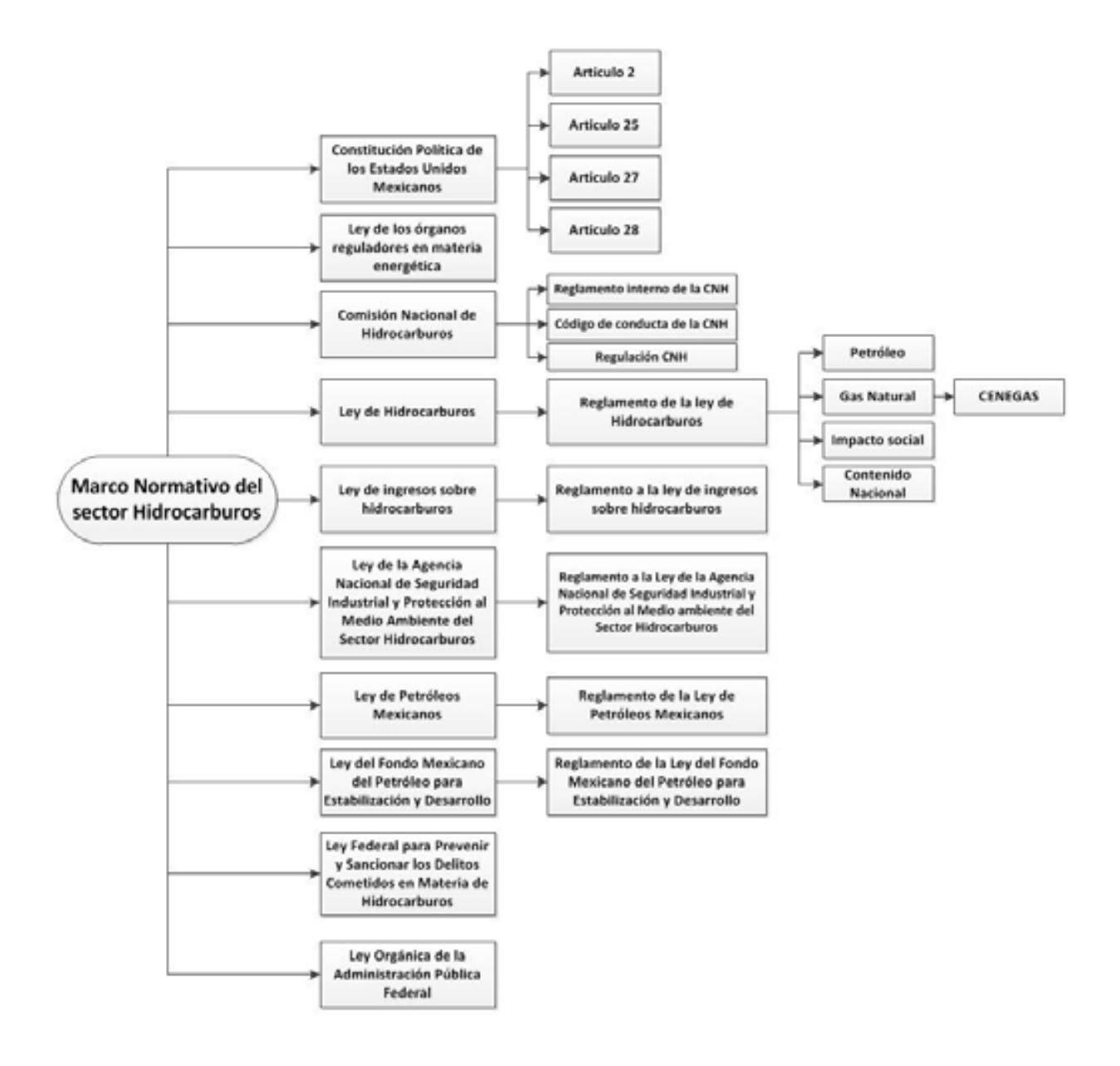

Cuadro A.1. Marco normativo regulatorio del sector de producción de hidrocarburos (simplificado).

Las leyes, reglamentos, decretos, lineamientos, acuerdos y resoluciones son presentadas en los siguientes pasos.

# **1. Constitución Política de Los Estados Unidos Mexicanos y los artículos 25, 27 y 28.**

El artículo 27 constitucional en materia de hidrocarburos reafirma que el estado tiene la propiedad inalienable de los hidrocarburos en el subsuelo y cuando la nación requiera recursos para su desarrollo, ésta se encargara de la exploración y extracción de los hidrocarburos a través de Pemex, ya sea a través asignaciones o contratos, así como contratos a particulares, por lo que queda prohibido otorgar concesiones para la exploración y extracción. Se decreta que tanto en las asignaciones o contratos la nación tiene propiedad sobre los hidrocarburos en el subsuelo (Congreso constituyente 2016).

En el párrafo IV del artículo 28 de la constitución hace referencia a que la explotación y extracción del petróleo y gas son actividades estratégicas, por lo que quedan exentos los monopolios en el sector, en este caso Pemex dejara de estar obligado a llevar acabo todas las actividades que incluían a la industria petrolera mexicana, para transformarse en una empresa productiva del estado tal y como se estipula en el artículo 25 de la constitución. En el párrafo sexto del artículo 28, se crea el Fondo Mexicano del Petróleo para la Estabilización y el Desarrollo, que cumple como un fideicomiso público, cuya función principal es la administración y la distribución de los ingresos recaudados de las asignaciones y contratos establecidos en el artículo 27, con excepción de los impuestos. Se establece dentro de este artículo que la Comisión Nacional de Hidrocarburos y la Comisión Reguladora de energía son órganos reguladores coordinados en materia energética al servicio del poder ejecutivo (Congreso constituyente 2016).

Las reformas impuestas a los artículos posteriores en materia de hidrocarburos pretenden incrementar la producción de hidrocarburos mediante la inversión industrial de empresas privadas a partir de la regulación del estado. La ley regulara las modalidades de contraprestación de los trabajos de exploración y extracción de petróleo y gas natural.

# **2. Ley de los Órganos Reguladores Coordinados en Materia Energética.**

Como parte del nuevo marco legislativo originado en la Reforma, el 11 de agosto de 2014 se publicó la Ley de los Órganos Reguladores Coordinados en Materia Energética en el Diario Oficial de la Federación (Cámara de Diputados del H. Congreso de la Unión, 2014)  $[11]$ . De acuerdo a su artículo 1°, dicha ley tiene por objeto regular la organización y funcionamiento de los Órganos Reguladores Coordinados en Materia Energética y establecer sus competencias. Los Órganos Reguladores Coordinados en Materia Energética, de acuerdo al artículo 2° de la ley, son las siguientes dependencias del Poder Ejecutivo Federal: La Comisión Nacional de Hidrocarburos (CNH) y la Comisión Reguladora de Energía (CRE), (Cámara de Diputados del H. Congreso de la Unión, 2014) [7] .

De acuerdo a los artículos 5 y 6 de dicha ley, los Órganos Reguladores Coordinados en Materia Energética constan de siete comisionados, entre ellos su presidente, y serán designados por periodos de siete años, siendo posible reelegirse por única ocasión.

La Ley de los Órganos Reguladores Coordinados en Materia Energética está compuesta por 14 capítulos y 42 artículos, los cuales se exponen brevemente a continuación (Cámara de Diputados del H. Congreso de la Unión, 2014) [7] :

- Capítulo I. Artículo 1. Disposiciones Generales. En este capítulo se establece el objeto de la Ley.
- Capítulo II. Artículos 2 al 4. Naturaleza de los Órganos Reguladores Coordinados en Materia Energética. Este capítulo define a la Comisión Nacional de Hidrocarburos y a la Comisión Reguladora de Energía como los Órganos Reguladores Coordinados en Materia Energética, además menciona sus límites operacionales.
- Capítulo III. Artículos 5 al 9. Integración de los Órganos Reguladores Coordinados en Materia Energética. El capítulo menciona que el Órgano de Gobierno de los Órganos Reguladores Coordinados en Materia Energética se encuentra integrado por siete Comisionados, incluido su presidente, y una Secretaría Ejecutiva; en

adición, el capítulo aborda los periodos de gobierno de los comisionados, su proceso de designación, los requisitos que deben cumplir los comisionados para asumir el cargo y las causas por las cuales pueden ser removidos.

- Capítulo IV. Artículos 10 al 14. Funcionamiento de los Órganos Reguladores Coordinados en Materia Energética. El capítulo se refiere a que las sesiones del Órgano de Gobierno, ordinarias o extraordinarias, serán públicas y transmitidas en medios electrónicos de comunicación a menos que sean de carácter confidencial; por otra parte, menciona las situaciones en las cuales los Comisionados estarán impedidos para conocer asuntos. El capítulo termina haciendo referencia sobre los deberes de los Órganos Reguladores Coordinados en Materia Energética, como lo son: hacer públicas todas sus decisiones, incluyendo votos particulares, y hacer públicas las actas de las sesiones.
- Capítulo V. Artículos 15 al 18. Código de Conducta. El capítulo hace referencia a que los Comisionados y los servidores públicos de los Órganos Reguladores Coordinados en Materia Energética sujetarán sus actividades al código de conducta emitido por sus respectivos Órganos de Gobierno; también menciona los aspectos que debe contemplar el código de conducta, los lineamientos sobre el manejo de información y las consecuencias de violar dicho código.
- Capítulo VI. Artículos 19 al 21. Mecanismos de Coordinación entre los Órganos Reguladores Coordinados en Materia Energética y la Administración Pública Federal. En este artículo se establece la creación del Consejo de Coordinación del Sector Energético como un mecanismo para coordinar los Órganos Reguladores Coordinados en Materia Energética, la Secretaría de Energía y demás dependencias del Ejecutivo Federal; en ese mismo capítulo se enlistan los recursos humanos que integrarán al Consejo de Coordinación del Sector Energético y sus funciones.
- Capítulo VII. Artículos 22 al 26. Atribuciones de los Órganos Reguladores Coordinados en Materia Energética. El capítulo menciona las atribuciones de los Órganos Reguladores Coordinados en Materia Energética, las facultades del Comisionado Presidente, las atribuciones de los Comisionados, las facultades y obligaciones de la Secretaría Ejecutiva, y decreta que los Comisionados y la

Secretaría Ejecutiva contarán con un seguro de responsabilidad civil y asistencia legal.

- Capítulo VIII. Artículo 27. Definitivita de las normas generales y actos de los Órganos Reguladores Coordinados en Materia Energética. El capítulo decreta que las normas generales, actos u omisiones de los Órganos Reguladores Coordinados en Materia Energética podrán ser impugnados mediante un juicio de amparo indirecto y no serán objeto de suspensión.
- Capítulo IX. Artículo 28. Consejo Consultivo. El capítulo erige que los Órganos Reguladores Coordinados en Materia Energética contarán con un Consejo Consultivo, el cual es un órgano propositivo y de opinión que tiene por objeto contribuir al procedimiento de consulta pública para analizar los criterios de regulación contenidos en las disposiciones administrativas de carácter general que expidan.
- Capítulo X. Artículo 29 al 32. Disposiciones presupuestales. El capítulo menciona que los Órganos Reguladores Coordinados en Materia Energética dispondrán de los ingresos derivados de los derechos y aprovechamientos que se establezcan por sus servicios en la emisión y administración de los permisos, autorizaciones, asignaciones y contratos, así como por las demás actividades y trámites que correspondan conforme a sus atribuciones para financiar su presupuesto total. En dicho capítulo se define que los Órganos Reguladores Coordinados en Materia Energética se sujetaran presupuestalmente a los previsto en la Ley Federal de Presupuesto y Responsabilidad Hacendaria y aspectos particulares de los remanentes de ingresos propios excedentes que obtengan los Órganos Reguladores Coordinados en Materia Energética.
- Capítulo XI. Artículo 33 al 34. Utilidad Pública y Pago de Derechos. El capítulo hace referencia a aquellas actividades que implicarán el otorgamiento de contratos, permisos y autorizaciones de los Órganos Reguladores Coordinados en Materia Energética.
- Capítulo XII. Artículo 35 al 37. Del combate a la Corrupción. El capítulo aborda aquellas actividades que estarán sujetas a la Ley Federal de Anticorrupción en Contrataciones Públicas, así como las disipaciones y políticas del Órgano

Regulado Coordinado en Materia Energética para el otorgamiento de permisos, autorizaciones y la celebración de contratos.

- Capítulo XIII. Artículo 38 al 40. De la Comisión Nacional de Hidrocarburos. Establece algunas atribuciones para la Comisión Nacional de Hidrocarburos adicionales a las establecidas en la Ley de Hidrocarburos y otras leyes.
- Capítulo XIV. Artículo 41 al 42. De la Comisión Reguladora de Energía. Establece algunas atribuciones para la Comisión Reguladora de Energía adicionales a las establecidas en la Ley de Hidrocarburos, Ley de la Industria Eléctrica y las demás leyes aplicables.

#### **3. Comisión Nacional de Hidrocarburos**

La Comisión Nacional de Hidrocarburos tuvo modificaciones en el año 2016 en sus artículos 13, fracción III, 20 y 23 y fracción II, inciso a, con algunas adiciones en su reglamento, por lo cual la Comisión es un Órgano regulador Coordinado en Materia Energética con autonomía técnica, operativa y de gestión, además de contar con personalidad jurídica, atribuciones para expedir su reglamento interno. Corresponde a la comisión con lo dispuesto en la ley de hidrocarburos en los artículos 36 y 37, así como 22, fracción X, de la ley de los Órganos Reguladores Coordinados en Materia Energética, autorizar, conforme a la regulacion y los lineamientos para la perforación de pozos como las actividades de Reconocimiento y Exploración Superficial de las áreas para investigar la posible existencia de los hidrocarburos. Con forme a las atribuciones que señalan en la ley, la ley de hidrocarburos y demás Normativa aplicable, el órgano de Gobierno tendrá como facultes principales mencionadas a continuación (Cámara de Diputados del H. Congreso de la Unión, 2014) <sup>[8]</sup>:

- Llevar acabo a la suscripción de los contratos, así como las licitaciones para la exploración y explotación de hidrocarburos
- Proponer a la Secretaría el plan quinquenal de licitaciones de Áreas Contractuales
- Regular y supervisar tanto el reconocimiento y exploración superficial, como la explotación y extracción de los hidrocarburos.
- La emisión de opinión técnica para la selección de Áreas de asignación y Áreas contractuales

## **4. Ley de Hidrocarburos**

La ley de Hidrocarburos está reglamentada en los artículos 25, 27 y 28 constitucional en materia de hidrocarburos, dando atributos a la nación la propiedad directa, inalienable e imprescriptible de todos los hidrocarburos que se encuentren en el subsuelo de la nación, incluyendo la plataforma continental, mares territoriales, yacimientos transfronterizos que se encuentren dentro de la jurisdicción nacional y que exista una continuidad fuera de ella. El objetivo de la ley es regular las siguientes actividades dentro de la nación (Cámara de Diputados del H. Congreso de la Unión, 2014) <sup>[9]</sup>:

- a. Reconocimiento y Exploración superficial y la Exploración y Extracción de Hidrocarburos.
- b. Tratamiento, refinación, enajenación, comercialización, Transporte y Almacenamiento del Petróleo
- c. Procesamiento, compresión, licuefacción, descompresión y regasificación. El transporte, almacenamiento, distribución, comercialización y expendio al público de gas natural, petrolíferos.
- d. Transporte por ducto y almacenamiento que se encuentre vinculado a ductos, de petroquímicos.

# **5. Ley de ingresos sobre hidrocarburos**

La presente ley establece los reglamentos sobre los ingresos de recibirá el Estado Mexicano derivados de las actividades de Exploración y Extracción de Hidrocarburos, que se realicen a través de asignaciones y contratos, las disposiciones sobre la administración y supervisión de los rubros financieros de los contratos, transparencia y rendición de cuentas sobre dicha ley aplicada tanto a los contratos como los ingresos que se retribuyan de las actividades de Exploración y Extracción de Hidrocarburos. Los ingresos que sean retribuidos al Estado serán recibidos por el Fondo Mexicano Del Petróleo, dichos ingresos se excluyen de las reglas de concentración establecidas en la Ley de ingresos de la Federación del ejercicio fiscal. (Cámara de Diputados del H. Congreso de la Unión, 2014) [10]

# **6. Ley de la Agencia Nacional de Seguridad Industrial y Protección al Medio Ambiente del Sector Hidrocarburos.**

Esta ley es de orden público, incluido el interés general y con aplicación en todo el territorio nacional y donde se ejerza la jurisdicción de la nación, como un órgano desconcentrado de la SEMARNAT, contando con autónoma técnica y de gestión.

La ley tiene como objetivo la protección, al medio ambiente, personas y bienes en las cuales el sector hidrocarburos se vea involucrando mediante la regulacion y supervisión de los siguientes apartados. (Cámara de Diputados del H. Congreso de la Unión, 2014) [11]

- a. Seguridad industrial y seguridad operativa
- b. Actividades de desmantelamiento y abandono de instalaciones
- c. Control integral de los residuos y emisiones contaminantes.

Cada una de estas actividades de la agencia se llevarán a cabo mediante principios de eficacia, eficiencia, honestidad, imparcialidad, objetividad, productividad, profesionalismo, transparencia, participación social y de rendición de cuentas.

#### **7. Ley de Petróleos Mexicanos**

La presente ley tiene como objetivo el regular la organización, administración, funcionamiento, operación, control, evaluación y rendición de cuentas de la empresa productiva del estado Petróleos Mexicanos, estableciendo lineamientos en materia de

empresas productivas subsidiarias, remuneraciones, adquisiciones, arrendamientos, servicios y obras, bienes, responsabilidades, dividendo estatal, presupuesto y deuda.

Pemex se convierte en una empresa Productiva del estado propiedad del gobierno federal, con personalidad jurídica y patrimonio propio y gozando de autonomía técnica, operativa y de gestión (Cámara de Diputados del H. Congreso de la Unión, 2014) <sup>[12]</sup>.

Pemex tiene como objetivo el desarrollo de actividades empresariales, económicas, industriales y comerciales, con el fin de generar valor económico y rentabilidad para el estado mexicano, aplicando valores de transparencia, responsabilidad social y ambiental a partir de la legislación aplicable la exploración y extracción del petróleo y de los carburos de hidrogeno sólidos, líquidos y gaseosos, así como su recolección, venta y comercialización. De la misma manera contara con las facultades de la refinación, transformación, transporte, almacenamiento, distribución, venta, exportación e importación de petróleo e hidrocarburos y los productos que se obtengan de su refinación, así como los servicios relacionados con dichas actividades, el procesamiento de gas y las actividades industriales y comerciales de la petroquímica e investigación y desarrollo tecnológico apoyado por el Instituto Mexicano del Petróleo.

#### **8. Ley del fondo mexicano del petróleo para la estabilización y desarrollo**

La presente ley establece las normas para la operación del Fondo Mexicano del Petróleo para la Estabilización y el Desarrollo, cuyas tareas son recibir, administrar, invertir y distribuir los ingresos retribuidos por las asignaciones y contratos derivadas de las actividades de exploración y extracción de hidrocarburos a excepción de los impuestos, con el fin de contribuir a la estabilización y desarrollo de la Nación, el Banco de México quedara como fiduciario, el Fondo Mexicano del Petróleo para la Estabilización y desarrollo no será considerada una paraestatal, la Secretaria de Hacienda y Crédito Público es el Fideicomitente. Entre otras tareas el FMP realizara la administración de los aspectos financieros de los contratos para la exploración y extracción de hidrocarburos y administrar la reserva de ahorro de largo plazo y de estabilización de los ingresos públicos, una vez que la renta petrolera supere el 4.7% del PIB en un ejercicio fiscal (Cámara de Diputados del H. Congreso de la Unión, 2014) [13].

#### **A.4. Funcionamiento del sistema nacional de exploración de hidrocarburos.**

A partir de la reforma constitucional las instituciones del estado adquirieron nuevas responsabilidades en materia de exploración y extracción de hidrocarburos:

La secretaria de Energía (SENER) continua como el eje central del sector de hidrocarburos para elaborar la política pública en el ámbito energético, así como brindar las asignaciones a Petróleos mexicanos y decidir qué áreas serán asignadas para contratos de exploración y extracción de hidrocarburos

La Comisión Nacional de Hidrocarburos (CNH) a partir de la ley de los órganos reguladores en materia energética, tendrá una personalidad jurídica propia, autonomía técnica y gestión y autosuficiencia presupuestaria será la encargada de reunir la información geológica y operativa, además de autorizar trabajos de reconocimiento y exploración superficial, así como ser el árbitro en licitaciones y asignar contratos de exploración de hidrocarburos, de suscribirlos y administrarlos de manera técnica.

El estado es el único que puede conceder asignaciones o suscribir contratos para la exploración y extracción de hidrocarburos, al igual que la ley regulara los tipos de modalidades de contraprestación de las actividades de exploración y extracción de hidrocarburos, como son los contratos de utilidad y producción compartida, de licencia o de servicios, toda esta información estará disponible al público.

La ronda cero garantizara que el estado cuente con recursos para que Pemex explote áreas atractivas antes de que se incluya la inversión privada, Pemex elegirá los campos de producción y áreas de exploración donde tenga capacidad técnica, financiera y aquellos que considere atractivos, así como la adjudicación directa de yacimientos transfronterizos, Pemex solicito a la Sener el 83% de la reserva probable, 31% de las reservas prospectivas.

En caso de los contratos para la exploración y extracción de hidrocarburos, estos pueden ser concedidos a Pemex, Pemex asociado con un particular o particulares, la licitación será adjudicada a quien proporcione mejores condiciones económicas, mayor inversión para beneficiar a la nación. En caso de que exista una recisión por el contratista por

causas grave específica, este será acreedor a un finiquito. El Estado podrá participar de manera directa con un máximo del 30 % a través de Pemex o un vehículo financiero, para casos donde existan zonas que pudieran existir yacimientos transfronterizos el Estado participara directamente con menos del 20% de la inversión.

Durante el proceso administrativo de los contratos se incorpora un sistema institucional de pesos y contra pesos, en el cual se contempla la participación de las instituciones gubernamentales: Secretaria de energía (SENER), la Secretaria de Hacienda y Crédito Público (SHCP), la Comisión Nacional de Hidrocarburos (CNH), la Agencia Nacional de Seguridad Industrial y Protección al Medio Ambiente del Sector Hidrocarburos y el Fondo Mexicano del Petróleo para la Estabilización y el Desarrollo.

La Secretaria de Energía tendrá como función principal el de seleccionar las áreas que serán licitadas en los contratos, así como de diseñar que tipo de contrato será asignado a cada área, así como la emisión de los lineamientos para establecer dichas licitaciones. En conjunto la Secretaria de Hacienda y Crédito Público será quien determine los términos económicos y fiscales de los contratos, así como las variables de adjudicación, así como ser el mediador para que se cumplan las obligaciones fiscales y contractuales incluyendo las operaciones realizadas por el Fondo Mexicano del Petróleo para la estabilización y el Desarrollo. Las licitaciones para la exploración y extracción de hidrocarburos las realizará la Comisión Nacional de Hidrocarburos y suscribirá los contratos con el ganador de la licitación, también dará hincapié en la aprobación de los planes de exploración y extracción, y la perforación de pozos. A la Agencia Nacional de Seguridad Industrial y Protección al Medio Ambiente será quien lleve a cabo las tareas de supervisar, sancionar a los contratistas o asignatarios en materia de protección al medio ambiente, personas o bienes, finalmente quien reciba y administre los pagos de los ingresos según las estipulaciones de cada contrato será por el Fondo Mexicano del Petróleo para la Estabilización y el Desarrollo (Gobierno de la república) [14].

#### **A.5. Retos del sistema nacional de exploración de hidrocarburos.**

Actualmente el sistema petrolero mexicano enfrenta ciertos retos considerables, que necesitan resolverse de manera inmediata. La caída de la producción petrolera y la inversión en este sector son quizá las prioridades centrales. Las últimas inversiones en exploración y extracción de hidrocarburos paso de los 3.4 millones de barriles diarios en 2004 a 2.5 millones de barriles diarios en 2013. A pesar de los recursos con los que México cuenta, carece de la capacidad técnica, financiera y de ejecución para extraer dichos hidrocarburos. Según las estimaciones de Petróleos Mexicanos requiere 60 millones de dólares anuales para explotar y extraer de hidrocarburos.

Después de la reforma energética y con la apertura de inversión privada el sector de hidrocarburos tiene la posibilidad de atracción a la mayor inversión al sector energético para impulsar el desarrollo del país, con el fin de contar con un mayor abasto de energéticos a mejores precios.

Para que esta situación pueda ser real se creó a partir la ley de planeación el Programa sectorial de Energía 2013-2018 donde se establecen las actividades las actividades en materia energética que tendrán las dependencias y organismos federales relevantes. Este plan está basado en oportunidades y visiones estratégicas de las dependencias en materia energética, estableciendo indicadores y metas que permitan dar relevancia a las acciones y hacer mejoras en las áreas importantes del sector energético, una de ellas son las empresas nacionales como lo son PEMEX y CFE, así como de los institutos de investigación, cadenas de proveedores y centros de capacitación. Además, el plan permitirá la promoción de la eficiencia energética y la transición a escenarios con menores impactos ambientales y la apertura al desarrollo de las energías renovables

Mediante la Estrategia Nacional de Energía (ENE) busca el acceso a servicios energéticos con sustentabilidad, para brindar la cobertura nacional de energéticos, el crecimiento económico, la inclusión social, la autonomía energética de México, transición energética y la diversificación de la matriz energética. El sector energético es uno de los pilares fundamentales de la economía mexicana, por ello la reforma energética pretende

incrementar la producción de hidrocarburos, la disminución de los precios de los energéticos, creación de empleos, la reducción de emisiones y cumplir las metas ambientales, una mejor administración de la renta petrolera y la investigación, desarrollo e innovación tecnológica.

La Secretaría de Energía a partir de su plan quinquenal (2015-2019) (referencia), en conjunto con la Comisión Nacional de Hidrocarburos, establecen la política pública necesaria para la viabilidad de las licitaciones de exploración y producción de hidrocarburos. El plan quinquenal tiene cuatro pilares fundamentales, la nominación de áreas de licitación, los comentarios específicos de los participantes de la industria, el análisis de las encuestas a la industria y a los gobiernos de las entidades federativas con potencial petrolero y la información geológica y geofísica. El plan quincenal incluye los siguientes cambios:

- a. Bloques de exploración de hidrocarburos que incluyen grandes áreas en lugar de áreas individuales para las licitaciones en cada ronda dependiendo del tipo de categoría: aguas profundas, aguas someras, chicontepec, no convencionales y terrestres).
- b. La inclusión de nuevas áreas de exploración con base a disponibilidad y calidad de la información sísmica, así como de su corroboración a partir de las Autorizaciones de Reconocimiento y Exploración superficial (ARES) por la CNH
- c. La modificación de ciertos bloques fue hecha con el apoyo de la disponibilidad de información técnica, las condiciones del mercado internacional de hidrocarburos y las posibilidades de inversión de los participantes.
- d. El recurso prospectivo que no se documentó en recursos convencionales por el nivel de incertidumbre.

El plan quinquenal abarca una superficie de 235,070.0 Km<sup>2</sup>, aumentando 56,515.7 Km<sup>2</sup> con respecto al plan quinquenal establecido en junio de 2015, áreas que fueron tomadas del resultado de la primera y segunda licitación de la ronda uno (PROSENER 2013) [15] .

# **B. El proceso de toma de decisiones fundamentado en un modelo matemático.**

#### **B.1 El proceso de toma de decisiones para la planeación del futuro.**

Los "sistemas", según establece Dennis Sherwood en su libro "Seeing the forest for the trees", se pueden definir como la "comunión de varias entidades interconectadas", en esta definición se busca resaltar la importancia de las conexiones o uniones que existen entre elementos individuales, ya que cualquier movimiento, cambio o acción en algún ente independiente, puede causar un impacto de cualquier tipo en otro ente interconectado; por lo tanto, la suma de las entidades y sus conexiones es lo que da la complejidad a los sistemas (Sherwood, 2002) [17] .

Los sistemas socio-tecnológico complejos son un tipo de sistemas que involucran sistemas sociales y sistemas tecnológicos, los cuales están íntimamente conectados, cuentan con dinámicas diferentes y dependen de un gran número de variables y condiciones. Algunos ejemplos de sistemas socio-tecnológicos complejos son: El sistema de recolección de impuestos en Nuevo León, el sistema de recursos hídricos de la zona metropolitana de Monterrey, el sistema eléctrico mexicano y el subsistema de exploración y producción del sistema energético mexicano (Moreira, 2015) [<sup>16]</sup>.

Por citar un ejemplo de un sistema socio-tecnológico complejo mencionaremos el caso de la aplicación Airbnb, en donde el sistema tecnológico está compuesto por la aplicación web desarrollada para solicitar un cuarto en renta por una cierta cantidad de tiempo, los esquemas para la cobranza y administración de tiempo, mientras que la parte social del sistema son los dueños de las casas que rentan sus cuartos.

Las características más comunes que poseen los sistemas socio-tecnológicos complejos son: muchos componentes interconectados, cuentan con un gran número de variables, tienen muchas alternativas operativas, existen relaciones entre variables difíciles de pronosticar, operaciones futuras que son complicadas de predecir y pueden mostrar resultados contra intuitivos (Moreira, 2015) <sup>[16]</sup>.

En un sistema socio-tecnológico complejo los objetivos globales pueden ser difíciles de definir ya que los diferentes sistemas sociales que los componen cuentan con objetivos particulares independientes, además existe dificultad de comunicación entre los componentes del sistema y muchas veces hay dificultades para separar los objetivos individuales de los objetivos colectivos (Moreira, 2015) [16] .

Las interacciones que pueden suscitarse en un sistema socio-tecnológico complejo o en otro tipo de sistemas son del tipo explicitas e implícitas. Las conexiones explicitas son sencillas de identificar y siguen patrones de comunicación específicos entre entes que componen un sistema; por otra parte, las conexiones implícitas son difíciles de establecer ya que no existe una conexión clara entre los entes (Sherwood, 2002) <sup>[17]</sup>.

Al analizar el proceso de toma de decisiones dentro de un sistema socio-tecnológico complejo, el factor humano tiene gran injerencia ya que los tomadores de decisiones deben ponerse de acuerdo para realizar una acción, la cual afectará o modificará a largo plazo los sistemas.

Al existir varios tomadores de decisiones independientes en un sistema socio-tecnológico complejo pueden tener objetivos particulares que con frecuencia se contraponen, cuentan con diferentes horizontes de tiempo y hay poca claridad con respecto a cómo ordenar por pesos específicos las prioridades de los individuos que componen el sistema. Otro aspecto humano a considerar dentro de los sistemas socio-tecnológicos complejos es que cuando los diferentes tomadores de decisiones actúan independientemente la optimización se aleja y el sistema puede tener comportamiento opuesto al deseado (Moreira, 2015)<sup>[61]</sup> (Sherwood, 2002)<sup>[17]</sup>.

El factor tecnológico en los sistemas socio-tecnológico complejos se componen de aquellas herramientas, aparatos o medios, que son utilizados por el factor humano de los sistemas para realizar alguna tarea, satisfacer alguna necesidad o llegar a un objetivo.

El comportamiento del factor tecnológico presenta patrones o algoritmos que se pueden identificar y representar con cierta precisión. Lo anterior hace que su análisis sea más predecible y fácil de medir que el factor humano de los sistemas socio-tecnológico complejos.

El proceso de toma de decisiones dentro de un sistema socio-tecnológico complejo permite resolver alguna situación que afecte al factor humano, al factor tecnológico o a ambos, en un cierto tiempo determinado, tomando en cuenta las múltiples variables que lo afectan y los múltiples objetivos dentro de este tipo de sistemas. La toma de decisiones permite planear y guiar el futuro de un sistema socio-tecnológico complejo.

# **B.2. El estado del arte en la toma de decisiones.**

La toma de decisiones implica una elección que se realiza para resolver un problema concreto o cambiar una situación, comúnmente involucra la selección de la mejor alternativa o escenario de entre dos o más disponibles (Candelas et al, 2017) <sup>[18]</sup>. La toma de decisiones implica, como mínimo, los siguientes tres procesos:

- Planteamiento del problema. Proceso donde se identifica claramente el problema, los objetivos o metas y sus alcances.
- La definición de las alternativas para la solución del problema o para llegar al objetivo. Aquí se establecen las diversas posibilidades existentes para resolver el problema y estas se evalúan desde diversas perspectivas, sean perspectivas financieras, técnicas, éticas, entre otras.
- La selección de la alternativa más favorable para alcanzar el objetivo. Una vez evaluadas las alternativas, se selecciona aquella que, bajo la perspectiva de los tomadores de decisiones, sea la mejor.

Es importante mencionar que el proceso de toma de decisiones, debe considerar aspectos como lo son la legalidad, la ética, la factibilidad y, en casos concretos, la viabilidad económica. Estos criterios deben ser evaluados previo a la selección de una decisión, ya que omitir alguno de ellos puede causar que los objetivos planteados en la toma de decisiones no se puedan alcanzar.

En los siguientes párrafos se describirán algunas de las técnicas y herramientas más utilizadas en los procesos de toma de decisiones.

### **Think Tank o "Pool" de ideas.**

El Think Tank es una técnica auxiliar en el proceso de toma de decisiones, suele ser utilizada cuando la toma de decisiones debe ser tomada por un grupo amplio de personas. Consiste en la generación de ideas diferentes por cada uno de los integrantes del grupo de tomadores de decisiones, estas ideas pasan a una fase de análisis, discusión y selección de las mejores, tras una evaluación por parte del grupo, se elige la más convincente para resolver la problemática en cuestión (Nuevas herramientas para la generación de ideas, S.D.) <sup>[19]</sup>.

#### **TILMAG.**

TILMAG (por sus siglas en alemán Transformaction Lösungselemente durch Matrizen der Assozitions und gemeinsamkeitenbildung) es una técnica auxiliar en los procesos de toma de decisiones ideada por Helmut Schlicksupp, esta técnica se basa en la asociación entre soluciones "ideales" lleva a generar la mejor solución posible (Nuevas herramientas para la generación de ideas, S.D.) [19].

# **Técnica de la defensa del diablo.**

La técnica de la defensa del diablo suele utilizarse para realizar un análisis crítico a una decisión favorecida, es comúnmente utilizada en procesos de toma de decisiones donde la decisión se toma de manera grupal. En esta técnica se selecciona a un integrante del grupo para que realice el papel del "abogado del diablo", el cual será el encargado de identificar las desventajas que podría tener una decisión, con esto se logra que se tomen conciencia de los riesgos de la decisión (George, J. & Jones, G., 2010) <sup>[21]</sup>.

#### **Modelos estadísticos o estocásticos.**

Los modelos estadísticos o estocásticos son de gran ayuda para el proceso de toma de decisiones, ya que permite analizar información y datos históricos con respecto a una problemática en concreto, permiten establecer relaciones entre variables y observar tendencias. Es importante mencionar que los modelos estadísticos no indican el curso de acción o dan una respuesta a una problemática, el curso de acción dependerá del tomador de decisiones y del azar (Candelas et al, 2017) <sup>[22]</sup>.

A los modelos estadísticos se les puede adicionar el uso de la teoría de probabilidad, la cual es utilizada dentro de la toma de decisiones para determinar la probabilidad de que ocurra cierto evento o escenario.

#### **Modelos determinísticos.**

Un modelo determinístico es un modelo matemático en el cual no ocurren eventos aleatorios, por lo tanto, una entrada determinada producirá siempre una misma salida. Esta herramienta se utiliza en los procesos de toma de decisiones para analizar el comportamiento de ciertos sistemas (Ohnari,1998) [23].

#### **Técnica de Delfos.**

La técnica de Delfos es una técnica utilizada en los procesos de toma de decisiones en los que intervienen varios tomadores de decisiones. Es una técnica que se realiza por escrito, en la cual primero se establece un problema, objetivo o situación después un líder o representante del grupo redacta una serie de preguntas enfocadas a llegar a una decisión, posteriormente cada uno de los involucrados en la decisión redactan por escrito las respuestas a las preguntas del representante del grupo, el cual, en conjunto con otros tomadores de decisiones, resume las respuestas y envía los resultados con nuevas preguntas adicionales a los tomadores de decisiones, los cuales vuelven a responder y se repite el proceso hasta llegar a una decisión conveniente para el grupo (George, J. & Jones, G., 2010) <sup>[20]</sup>.

#### **Métodos financieros.**

En los procesos de toma de decisiones en los cuales intervienen aspectos financieros es común utilizar algunas técnicas de ingeniería económica para poder tomar la mejor decisión, algunas de esas técnicas se describen a continuación (Urbina, 2007) <sup>[22]</sup>:

- Valor presente neto: Es una técnica que permite traer al presente futuras ganancias o pérdidas económicas tomando en cuenta flujos de efectivo, tasas de interés y el plazo de las inversiones a realizar.
- Punto de equilibrio: Es una técnica que ayuda a encontrar el punto en el cual los costos de cierta alternativa serán igual a los ingresos obtenidos de la misma.
- Tasa interna de rendimiento (TIR). Es una herramienta que muestra, en valor porcentual, la ganancia que se espera tener por tomar una alternativa.

# **Árboles de decisión.**

Los árboles de decisión son una herramienta en el proceso de toma de decisiones que permite representar de manera cronológica las implicaciones de una decisión. Esta herramienta permite evaluar las implicaciones futuras de tomar una decisión u otras, su uso es muy común en la toma de decisiones financieras o en manufactura (Bustos, S.D.) [23] .

#### **Diagrama de Ishikawa.**

El diagrama de Ishikawa o de espinas de pescado es una herramienta utilizada en los procesos de toma de decisiones que permite, a través de una lluvia de ideas, identificar cuáles son con las posibles causas de un problema o situación en particular, coloca de manera gráfica las ideas recogidas del grupo ordenadas por temática. (Escalante, 2008) [24] .

#### **Diagramas causa-efecto.**

El diagrama causa-efecto es una técnica que permite identificar de manera gráfica las causas o consecuencias de determinado fenómeno, además de que ayuda a establecer relaciones entre dichos fenómenos (Galgano, 1995) <sup>[25]</sup>.

#### **Experiencia.**

Los tomadores de decisiones suelen utilizar, en sus procesos de toma de decisiones, la experiencia y el conocimiento que han adquirido a lo largo de su carrera profesional para evaluar y seleccionar la mejor alternativa.

#### **B.3. El modelo TEC-ASU de toma de decisiones.**

El Instituto Tecnológico y de Estudios Superiores de Monterrey (ITESM) es una de las instituciones educativas más reconocidas en Latinoamérica, ya que desde su fundación ha impulsado la utilización de nuevas tecnologías e implementación de nuevas metodologías educativas. Un ejemplo de ello es que al Tecnológico de Monterrey Campus Monterrey se le reconoce por haber tenido la primera conexión a Internet en toda América Latina en el año 1989, lo cual destaca el compromiso de esta institución con la constante innovación tecnológica (Tecnológico de Monterrey, 2013) <sup>[26]</sup>.

A la par del crecimiento y expansión del Tecnológico de Monterrey surgió un avance acelerado en el desarrollo de las tecnologías computacionales, este avance trajo como resultado equipos computacionales con una gran capacidad de procesamiento, tecnologías de visualización de gran calidad y una disminución en los costos importante de este tipo de herramientas. Mientras tanto, en el campo de toma de decisiones se desarrollaron y popularizaron diversas metodologías como lo son los diagramas de Ishikawa, el diagrama causa/efecto y el análisis de las 5 fuerzas de Michael Porter, la mayoría de las cuales funcionaba para grupos de personas reducidos, los cuales trabajaban sin utilizar herramientas computacionales, "a mano" (Granados, 2016) <sup>[27]</sup>.

La adopción de las tecnologías computacionales en los procesos de toma de decisiones permitió agilizar las sesiones de tomas de decisiones al analizar gran cantidad de información en tiempo real; el Tecnológico de Monterrey demostró, con gran éxito, la utilidad de las herramientas computaciones en procesos de toma de decisiones al evaluar los impactos futuros que traería el Tratado de Libre Comercio de América del Norte (TLCAN) en 1992; lo anterior permitió la entrada de este tipo de herramienta a algunos gobiernos estatales para realizar planeación estratégica (Granados, 2016) <sup>[72]</sup>.

Debido al éxito de las herramientas tecnológicas en conjunto con metodologías para la toma de decisiones en gobiernos estatales, Vicente Fox Quesada, durante su periodo presidencial del año 2000 al 2006, buscó el apoyo del Tecnológico de Monterrey para la instalación de una sala de toma decisiones en la residencia oficial de Los Pinos, dicha sala tenía innovaciones tecnológicas como la posibilidad de interactuar en línea con personas de cualquier parte del mundo, también tenía conectada una segunda computadora la cual contenía una base de datos nacionales, la cual podía mostrar datos de cualquier tema en la agenda nacional para llegar a consensos con información real (Granados, 2016)<sup>[27]</sup>.

En el año 2013, el Tecnológico de Monterrey emprendió acciones para conocer y dar difusión sobre los impactos que la Reforma Energética que se proponía para México, pudiera tener en materia económica y para la creación de política económica; dado lo anterior, por la experiencia y los éxitos obtenidos con anterioridad, la herramienta que se decidió utilizar para dicho fin fue un teatro de toma de decisiones acompañado de un modelo matemático del sector energético mexicano. Dentro de ese marco surge la construcción de un Teatro de Toma de Decisiones ubicado en el Tec de Monterrey Campus Ciudad de México, dicho teatro es un esfuerzo de tres instituciones en conjunto: el Tecnológico de Monterrey, la Universidad del Estado de Arizona y la Secretaría de Energía.

El modelo del sistema nacional de exploración de hidrocarburos planteado en este documento es un esfuerzo más en el teatro de toma de decisiones para crear el modelo del sector energético nacional, el cual además del modelo del sistema eléctrico nacional, considera construir en un futuro los siguientes modelos: el modelo de producción de hidrocarburos, el modelo de refinación de hidrocarburos, el modelo de petroquímica, el modelo de consumo energético, el modelo de impactos ambientales y el modelo de oportunidades de negocios dentro del sector energético mexicano. El teatro de toma de decisiones pretende ser una herramienta para facilitar y mejorar el proceso de toma de decisiones en el sector energético mexicano y en otros sectores de relevancia para el país.

El teatro de toma de decisiones requiere para su funcionamiento y aprovechamiento cuatro componentes principales, los cuales se describen a continuación:

 Modelo matemático del sistema seleccionado: En este documento se plantea la construcción y el diseño del modelo matemático del sector mexicano de exploración de hidrocarburos, el cual es un componente de un modelo matemático del sector energético nacional. El modelo matemático fue construido con información y datos validados por la Secretaria de Energía, además es capaz de recibir información de los tomadores de decisiones y procesarla en tiempo real.

- Sala de toma de decisiones: Es el espacio físico en el cual se reúnen los tomadores de decisiones, consta de una sala construida en el Tec de Monterrey Campus Ciudad de México con alrededor de 20 asientos para los asistentes. Se construirán dos salas de tomas de decisiones en la Secretaría de Energía, de manera que se pueda utilizar el modelo y el teatro para los procesos de tomas de decisiones en SENER.
- Diseño de un sistema de visualización: El sistema de visualización consta de la sala descrita en el punto anterior, 7 pantallas de alta definición montadas de tal manera que cualquiera de los asistentes pueda observar claramente la información que se muestra en cada pantalla y una computadora con gran capacidad de procesamiento. El sistema de visualización permite mostrar una gran cantidad de datos que pueden ser modificados en tiempo real y de manera dinámica.
- Proceso de toma de decisiones: El proceso de toma de decisiones es el proceso mediante el cual los tomadores de decisiones que representan a los distintos entes que componen al sistema socio-tecnológico complejo llegan a un consenso sobre las acciones a realizar para llegar a un estado u objetivo, el cual sea aceptable por cada uno de los tomadores de decisiones. Este proceso debe contar con un moderador experimentado para el manejo de grupos, distintas sesiones para establecer posturas y definir objetivos en concreto, un auxiliar del moderador que lleve la documentación de las sesiones y un consenso final sobre las decisiones a tomar tras finalizar el proceso de toma de decisiones.

# **C. La planeación del futuro del sistema nacional de Exploración de Hidrocarburos.**

# **C.1. La planeación del sistema nacional de exploración de hidrocarburos usando el modelo TEC-ASU.**

El teatro de toma de decisiones fue diseñado para impulsar la interacción entre los diversos sujetos que conforman un sistema socio-tecnológico complejo específico para resolver problemáticas asociadas a los mismos a través de un proceso de toma de decisiones en conjunto de modelos matemáticos que, por medio de sistemas computacionales de visualización, permitan mostrar el impacto de las decisiones en el tiempo.

El sector mexicano de exploración de hidrocarburos satisface los requerimientos para ser considerado un sistema socio-tecnológico complejo, en donde la toma de decisiones es un proceso complicado ya que las decisiones dependen de muchos tomadores de decisiones igualmente importantes, cada uno con diferentes perspectivas y objetivos, donde además no existe, aparentemente, consenso entre los objetivos individuales con un objetivo global. Dado lo anterior, el teatro de toma de decisiones, se presenta como una herramienta útil para la toma de decisiones en el sector de exploración de hidrocarburos, el cual, acompañado de un modelo matemático del sector (modelo TEC-ASU), forma parte de una metodología para ayudar al proceso de toma de decisiones en el sector.

Actualmente la Secretaría de Energía y las diferentes entidades responsables de los subsistemas que componen el Sistema Nacional de Exploración de Hidrocarburos, cuentan con modelos matemáticos detallados que tienen como función principal optimizar de manera local cada uno de los procesos, partiendo del principio de "Systems Thinking" en donde es necesario ver el sistema como un todo para poder lograr una visión holística del sistema y de las interacciones que tiene cada uno de los subsistemas para poder predecir los impactos que tienen las decisiones a lo largo de todo el sistema.

## **C.2. Antecedentes de modelos matemáticos de sistemas de exploración de hidrocarburos.**

A nivel mundial existen antecedentes de modelos matemáticos que pretenden describir el estado actual y futuro del sector energético. Uno de ellos es la perspectiva energética que elabora anualmente la compañía British Petroleum, en la cual se pronostica la oferta y demanda de energía en los próximos 20 años. Este modelo realiza proyecciones relativas al crecimiento económico, al crecimiento de la población, la productividad, al consumo de la energía, la eficiencia energética, el apoyo político a las energías renovables y el crecimiento de las emisiones de carbono (BP, 2016) <sup>[28]</sup>.

Otra organización que desarrolla un modelo matemático prospectivo de la energía es la Administración de Información Energética (EIA, por sus siglas en inglés) del departamento de energía de los Estados Unidos. En este modelo se realizan proyecciones a largo plazo de la demanda energética, el suministro de energía, y los precios hasta 2040 (U.S. Energy Information Administration, 2016) <sup>[29]</sup>.

Un tercer antecedente de modelos matemáticos en el sector energético es el que publica el Instituto de la Economía de la Energía de Japón (IEE, por sus siglas en inglés). Este modelo realiza proyecciones hacia 2040 de los costos del petróleo, el consumo de combustibles, el consumo de la electricidad y la emisión de gases de efecto invernadero. Una de las principales características de este modelo es que, considerando los avances tecnológicos y los distintos precios de los combustibles, realiza proyecciones para distintos escenarios posibles (Institute of Energy Economics, 2015)<sup>[30]</sup>.

Un cuarto modelo energético es el que realiza anualmente el Massachusetts Institute of Technology (MIT), el cual lleva por nombre Energy and Climate Outlook, y analiza la dirección que el planeta está siguiendo en términos de crecimiento económico, el uso de los recursos y los impactos al ambiente. Para realizar las proyecciones futuras este modelo se basa en la evaluación de las políticas actuales y planificadas del sector energético (MIT joint program on the science and policy of global change, 2015) [31].

A nivel nacional existen dos modelos del sector energético que publica la Secretaría de Energía (SENER): la Prospectiva del Sector Eléctrico 2015-2029 y el Programa de Desarrollo del Sistema Eléctrico Nacional 2016-2030 (PRODESEN).

## **C.3. Antecedentes de este modelo.**

El modelo matemático del sector energético mexicano nació en el año 2014, en su planteamiento inicial el modelo se conceptualizó con siete módulos interconectados, los cuales son: modelo del sector eléctrico mexicano, modelo del sector petroquímico, modelo del sector refinación, modelo del sector consumo, modelo del sector exploración, modelo del sector producción y modelo del sector impactos ambientales y económicos. El modelo matemático del sector energético mexicano es el primero en ser realizado y pretende mostrar los impactos de la Reforma Energética suscitada en México en el año 2013.

En ese mismo año comenzó su desarrollo con la creación del modelo del sector eléctrico utilizando información pública. De igual forma se realizó la validación del modelo a través de presentaciones a diferentes audiencias de alto nivel; además, se introdujo el concepto de utilizar escenarios para el análisis de diversas situaciones que se pudieran presentar en el sistema energético nacional.

El modelo del sector energético mexicano despertó el interés de crear un Teatro de Toma de Decisiones, el cual, además de la problemática energética, permitiera analizar los retos más importantes del país. El Teatro de Toma de Decisiones sería el lugar idóneo para juntar a los tomadores de decisiones, los modelos matemáticos desarrollados y un proceso de toma de decisiones para abordar las problemáticas que enfrenta el país.

Lo anterior dio como resultado que para el año 2015 se llevara a cabo la construcción y equipamiento de un Teatro de Toma de Decisiones en las instalaciones del Tecnológico de Monterrey Campus Ciudad de México. Adicionalmente, se realizó el diseño de todo el proceso para la utilización del teatro y el entrenamiento de los usuarios en los aspectos que abarca el modelo: la modelación, la visualización y el proceso de toma de decisiones.

En ese año se seleccionaron los softwares para la visualización de los modelos, durante el desarrollo del modelo se estableció por parte de SENER que debía ser transportable, transparente en su programación y de fácil utilización por parte de cualquier usuario dentro de la Secretaría, abriendo la posibilidad de exportarlo a otros sectores de interés, después de tomar en consideración esto, se decidió utilizar los programas de Microsift Excel y Microsoft Power Point; Aunado a lo anterior, se desarrolló un software propio para la visualización, en una versión portátil del Teatro de Toma de Decisiones que permite la participación de tomadores de decisiones de manera remota.

En el año 2016 el Tecnológico de Monterrey en conjunto con la Arizona State University y la Secretaría de Energía formalizan el proyecto del Teatro de Toma de Decisiones, además se proyecta la creación de una red nacional de teatros de toma de decisiones en todo el país y se conforma el grupo de trabajo para el desarrollo de los modelos matemáticos; además, se permite el acceso a las bases de datos privadas de la Secretaría de Energía para la obtención de datos valiosos para el desarrollo de los modelos matemáticos.

# **C.4. Descripción del modelo.**

El modelo matemático del Sistema de Exploración de Hidrocarburos fue desarrollado para su aprovechamiento dentro del sector público, principalmente para la Secretaría de Energía (SENER) y tuvo, dentro de su desarrollo, algunos requisitos esenciales, los cuales se describen a continuación:

- El primer requisito fue utilizar, para su desarrollo, un lenguaje de programación sencillo de utilizar y de uso masivo. Debido a lo anterior se seleccionó la suite de Microsoft Office, principalmente Excel y Power Point, para la elaboración y visualización del modelo.
- El segundo requisito fue que el modelo fuera fácil de replicar, para que pueda ser utilizado en diferentes países sin realizar grandes modificaciones a la
programación. Para lograr lo anterior, se diseñó una estructura modular que permitiera introducir datos y variables en común de los sistemas energéticos.

 El tercer requisito fue que debe ser auditable y que la información sea validada por el cliente durante el proceso de programación, por lo cual, para la modelación, se solicitaron y obtuvieron los datos proporcionados y validados por la SENER.

Una vez establecido lo anterior se determinó que el modelo matemático del Sector de Exploración de Hidrocarburos fuera considerado como un modelo determinístico basado en escenarios ya que los datos se obtuvieron de fuentes validadas y se cuenta con la información necesaria para realizar un proceso de toma de decisiones, además no se contempla el azar ni el principio de incertidumbre como variables. El modelo matemático fue construido a partir de datos obtenidos de organizaciones gubernamentales e instituciones relacionadas al sector energético, el periodo a analizar abarcó los años 2008 a 2016.

Debe considerarse que el modelo desarrollado no intenta ser un simulador de procesos ni un modelo de optimización, está diseñado para ser un auxiliar del proceso de toma de decisiones, en donde además del modelo del Sistema de Exploración de Hidrocarburos se requiere: el apoyo y compromiso de los tomadores de decisiones, datos de las variables que componen al modelo y un teatro de toma de decisiones.

# **D. Creación del modelo matemático del sistema nacional de exploración de hidrocarburos.**

# **D.1. Establecer el entorno del sistema a modelar.**

En la presente sección se describirán aquellos elementos sociales y tecnológicos que conforman el entorno del modelo matemático del sector mexicano de exploración de hidrocarburos, las relaciones que existen entre ellos, los objetivos que persiguen, su forma de actuar y el horizonte de tiempo en el que actúan.

El sector mexicano de exploración de hidrocarburos guarda una relación intrínseca con el sector energético mexicano. En el siguiente diagrama se muestra un esquema del sistema energético mexicano y las relaciones que guarda con el sector mexicano de exploración de hidrocarburos:

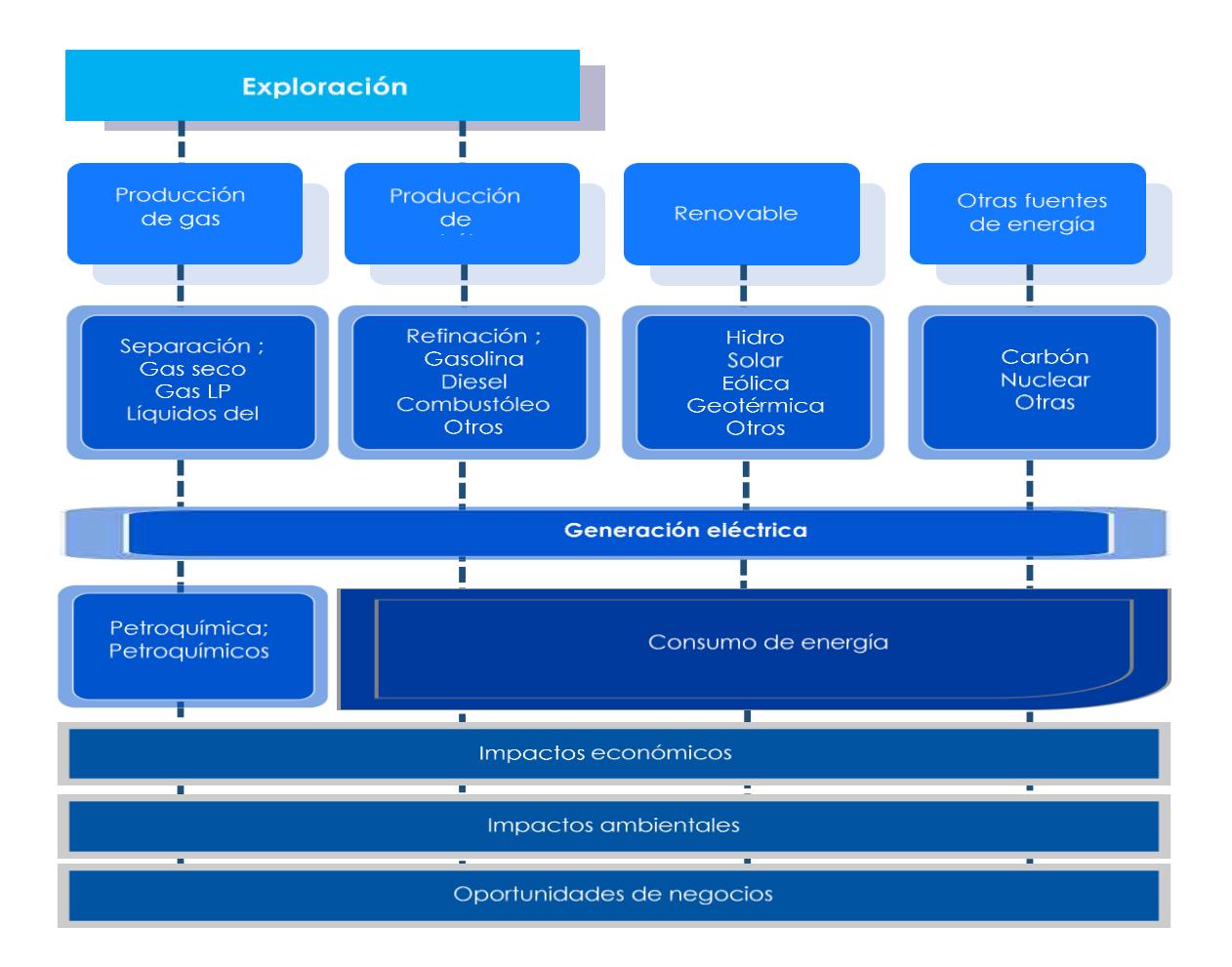

Cuadro D.1. Esquema del sistema energético mexicano.

*"Este apartado se presentará en el segundo informe trimestral el 22 de noviembre de 2017, debido a que de esta forma fueron solicitados los documentos entregables con respecto a las fechas de entrega que se planificaron al inicio del proyecto".*

# **D.2.Delimitar el sistema de estudio (Las fronteras del modelo).**

Cada uno de los tomadores de decisiones y los grupos de interés descritos en la sección D.1. tiene objetivos particulares. Los objetivos que se consideran en el sistema de estudio se describen a continuación:

*"Este apartado se presentará en el segundo informe trimestral el 22 de noviembre de 2017, debido a que de esta forma fueron solicitados los documentos entregables con respecto a las fechas de entrega que se planificaron al inicio del proyecto".*

# **D.3.Definir los resultados del modelo (Salidas).**

Los resultados o salidas del modelo, se obtienen a través del proceso matemático y se representan como un número o una gráfica; de igual forma, son variables que los diversos elementos del factor social consideran de interés y que les ayudan a observar que sus objetivos particulares sean alcanzados.

Los resultados o salidas que se consideran dentro del modelo matemático del sector mexicano de exploración de hidrocarburos son los siguientes:

*"Este apartado se presentará en el segundo informe trimestral el 22 de noviembre de 2017, debido a que de esta forma fueron solicitados los documentos entregables con respecto a las fechas de entrega que se planificaron al inicio del proyecto".*

Los resultados o salidas establecidos en los párrafos anteriores, se muestran dentro de la modelación matemática en un apartado que lleva por nombre "Salidas". Estos valores reflejan los diversos impactos que tienen las decisiones que llevan a cabo los elementos sociales en su horizonte de tiempo y alcance.

### **D.4. Establecer las decisiones por tomar y constantes (Entradas).**

El modelo matemático del sector mexicano de exploración de hidrocarburos necesita que los principales grupos de interés introduzcan datos, estos datos reflejan las decisiones que tomarán con respecto a diversos aspectos del sector mexicano de exploración de hidrocarburos, abarcando un horizonte de tiempo desde el año 2017 hasta el 2036. Estos datos se conocen como las entradas del modelo. Las entradas al modelo incluyen decisiones en aspectos ambientales, tecnológicos, económicos y sociales que afectan al modelo socio-tecnológico complejo en cuestión.

A continuación, se explicará cada uno de los apartados que conforman las decisiones por tomar (entradas) consideradas dentro del modelo matemático del sector mexicano de exploración de hidrocarburos:

*"Este apartado se presentará en el segundo informe trimestral el 22 de noviembre de 2017, debido a que de esta forma fueron solicitados los documentos entregables con respecto a las fechas de entrega que se planificaron al inicio del proyecto".*

Las entradas descritas en los párrafos anteriores son aquellas decisiones que pueden tomar los tomadores de decisiones dentro del modelo matemático del sector mexicano de exploración de hidrocarburos. Las entradas al modelo se estructuran en escenarios, los cuales se refieren a las diferentes alternativas que puede seguir el sector en los próximos años.

Los escenarios pueden ser predefinidos o interactivos. El objetivo de los escenarios predefinidos es darle una referencia al usuario sobre los impactos que tiene cada variable que forma parte de las entradas del modelo; por lo tanto, se consideran una herramienta que permite tener una dimensión sobre el alcance del modelo, esto debido a que no pretenden ser una respuesta para todos los tomadores de decisiones, son más bien un camino didáctico que lleva a los tomadores de decisiones a generar sus propias conclusiones y escenarios que los puedan guiar a encontrar una respuesta óptima para alcanzar sus objetivos particulares y el objetivo global. Por otra parte, los escenarios interactivos pueden ser modificados por los tomadores de decisiones para crear nuevos escenarios introduciendo y modificando los datos del modelo de acuerdo a su postura,

visión o a lo proyectado en los compromisos gubernamentales y las expectativas del sector de exploración de hidrocarburos a largo plazo.

### **D.5. Proponer la estructura del modelo.**

El modelo del sector mexicano de exploración de hidrocarburos se estructura en cuatro partes fundamentales: entradas, cálculos matemáticos, salidas y un sistema de visualización. Las cuatro partes se describen en los siguientes párrafos:

### **Entradas.**

Las entradas constituyen el primer paso en la secuencia del proceso del funcionamiento del modelo matemático del sector mexicano de exploración de hidrocarburos. Las entradas son aquellos datos que introduce el usuario al modelo y reflejan las decisiones que tomarán con respecto a diversos aspectos del sector, abarcando un horizonte de tiempo desde el año 2017 hasta el 2036.

### **Cálculos matemáticos.**

Una vez que el usuario introduce las entradas, el modelo matemático del sistema mexicano de exploración de hidrocarburos almacena esos datos y los procesa en diversos cálculos matemáticos. Los cálculos matemáticos son fórmulas previamente establecidas dentro del entorno de modelación; estos se realizan por separado para cada uno de los diferentes tipos de tecnología, ya que cada una tiene parámetros en particular, además se realizan de manera anualizada, abarcando un periodo desde el año 2017 hasta el 2036. En esta fase se incorporan datos que previamente fueron introducidos al modelo y que contienen información histórica del mismo; esta información es fundamental en la realización de los cálculos matemáticos.

#### **Salidas.**

Las salidas son todos aquellos datos que se obtuvieron mediante los cálculos matemáticos. Dentro del apartado salidas, los datos se organizan en distintas tablas que reflejen el impacto de los datos introducidos en el apartado de las entradas. De manera adicional, el apartado salidas incluye gráficos de diversos tipos, en donde se pueden observar una gran cantidad de datos de manera sencilla y que permite comparar el impacto que dos decisiones distintas pueden tener en la modelación del sistema mexicano de exploración de hidrocarburos.

### **Sistema de visualización.**

El sistema de visualización es el último paso en la secuencia del proceso del funcionamiento del modelo matemático del sector mexicano de exploración de hidrocarburos. El sistema de visualización se compone de una sala con alrededor de 20 asiento para los asistentes, dentro de la sala hay aparadores donde están colocadas 7 pantallas de alta definición montadas de tal manera que cualquiera de los asistentes pueda observar claramente la información que se muestra en cada pantalla, las 7 pantallas se controlan mediante una computadora con gran capacidad de procesamiento. El sistema de visualización permite mostrar una gran cantidad de datos que pueden ser modificados en tiempo real y de manera dinámica.

A continuación, se muestra un esquema con los pasos que componen la cadena de valor del modelo matemático del sistema mexicano de exploración de hidrocarburos:

*"Este apartado se presentará en el segundo informe trimestral el 22 de noviembre de 2017, debido a que de esta forma fueron solicitados los documentos entregables con respecto a las fechas de entrega que se planificaron al inicio del proyecto".*

### **D.6. Construir el diagrama causa-efecto.**

El diagrama causa-efecto es la herramienta seleccionada para determinar las relaciones que existen dentro del sistema socio-tecnológico complejo. El diagrama causa-efecto del sistema mexicano de exploración de hidrocarburos se construye a partir de las actividades que ocurren dentro del mismo, los procesos que se llevan a cabo y las decisiones fundamentales para su funcionamiento.

El diagrama causa/efecto del sistema mexicano de exploración de hidrocarburos se muestra a continuación:

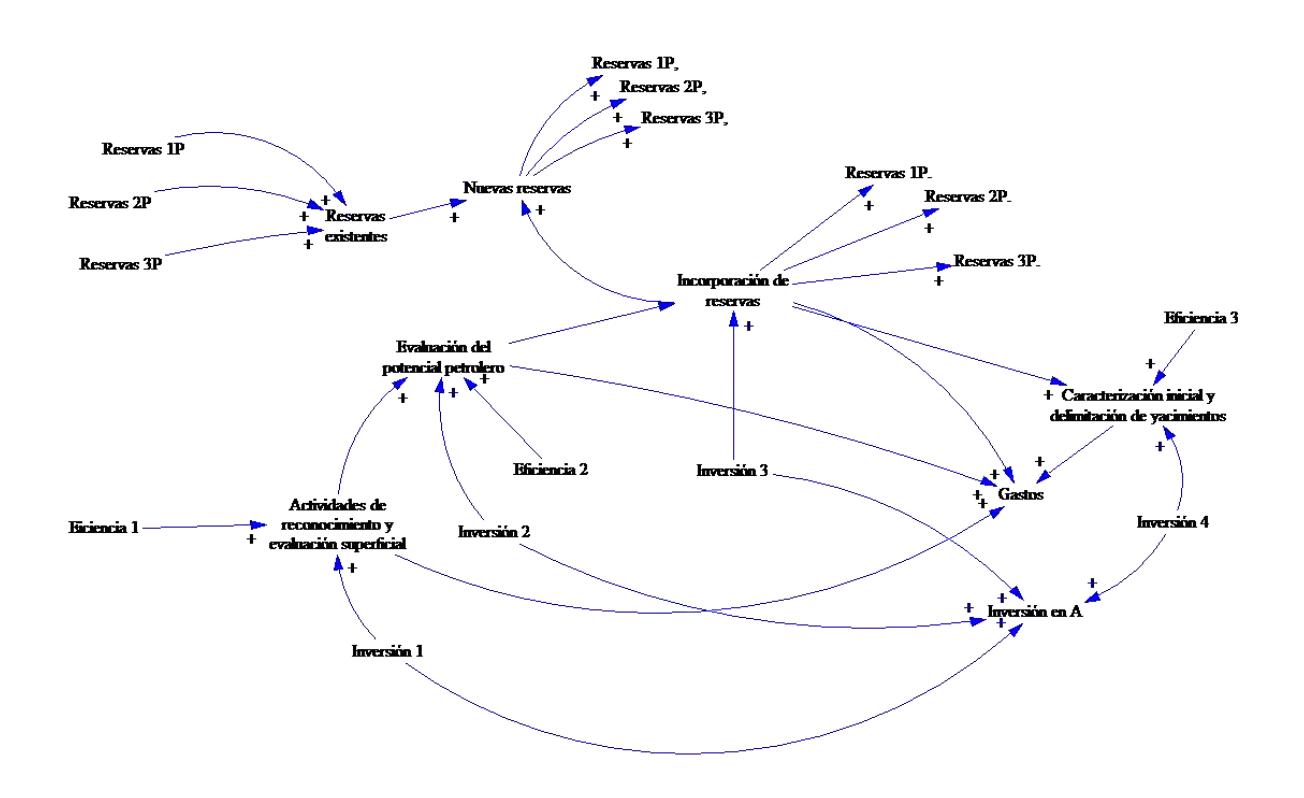

Diagrama D.1. Diagrama causa efecto del sector exploración de hidrocarburos

El diagrama causa/efecto se completa al determinar si una relación causa-efecto es un proceso realizado dentro del sistema o una decisión de algún grupo de interés. El código de colores y figuras utilizado para complementar el diagrama causa/efecto es el siguiente:

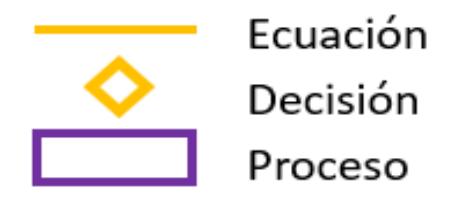

Diagrama D.4. Código de colores y figuras.

El diagrama causa-efecto que incluye los procesos y las decisiones dentro del sector mexicano de exploración de hidrocarburos es el siguiente:

*"Este apartado se presentará en el segundo informe trimestral el 22 de noviembre de 2017, debido a que de esta forma fueron solicitados los documentos entregables con respecto a las fechas de entrega que se planificaron al inicio del proyecto".*

A partir de los diagramas causa-efecto establecidos en esta sección se estructura el modelo matemático del sistema mexicano de exploración de hidrocarburos. Las decisiones que toman los grupos de interés se modelan en el apartado "entradas", mientras que las eficiencias, relaciones entre variables y todos los procesos que incluye la operación del sistema mexicano de exploración de hidrocarburos se describen a través de ecuaciones, las cuales se definen en las siguientes secciones de este documento.

# **E. Programación del modelo matemático del sistema nacional de exploración de hidrocarburos.**

# **E.1. Recolectar datos relevantes.**

La programación del modelo matemático del sistema nacional de exploración de hidrocarburos se fundamenta en datos reales y relevantes del funcionamiento y operación del sistema de exploración de hidrocarburos. Los datos recolectados y utilizados en la programación se describen en los siguientes párrafos.

*"Este apartado se presentará en el segundo informe trimestral el 22 de noviembre de 2017, debido a que de esta forma fueron solicitados los documentos entregables con respecto a las fechas de entrega que se planificaron al inicio del proyecto".*

### **E.2. Construir el modelo matemático.**

Las variables y las fórmulas que componen al modelo matemático del sector mexicano de exploración de hidrocarburos se construyeron y seleccionaron con base en los diagramas causa-efecto establecidos en la sección D.5. Las unidades y códigos utilizados en la construcción de las fórmulas se muestran a continuación:

*"Este apartado se presentará en el segundo informe trimestral el 22 de noviembre de 2017, debido a que de esta forma fueron solicitados los documentos entregables con respecto a las fechas de entrega que se planificaron al inicio del proyecto".*

Los siguientes párrafos contienen las fórmulas programadas en el modelo matemático:

*"Este apartado se presentará en el segundo informe trimestral el 22 de noviembre de 2017, debido a que de esta forma fueron solicitados los documentos entregables con respecto a las fechas de entrega que se planificaron al inicio del proyecto".*

#### **E.3. Seleccionar los resultados a presentar.**

Los resultados a presentar son todos los datos de salida del modelo matemático del sistema mexicano de exploración de hidrocarburos que tienen valor para el usuario, ya que lo ayudan a observar el impacto de sus decisiones dentro del sistema mexicano de exploración de hidrocarburos.

Los resultados a presentar que arroja el modelo se enlistan a continuación:

*"Este apartado se presentará en el segundo informe trimestral el 22 de noviembre de 2017, debido a que de esta forma fueron solicitados los documentos entregables con respecto a las fechas de entrega que se planificaron al inicio del proyecto".*

Los resultados a presentar (Salidas) se calculan anualmente, abarcando desde el año 2017 hasta el 2036, y se encuentran en forma de tablas. Un ejemplo de una tabla de los resultados a presentar es el siguiente:

*"Este apartado se presentará en el segundo informe trimestral el 22 de noviembre de 2017, debido a que de esta forma fueron solicitados los documentos entregables con respecto a las fechas de entrega que se planificaron al inicio del proyecto".*

Del lado izquierdo, cada una de las tablas que compone el apartado de "Salidas" contiene el nombre de los apartados que fueron calculados, además tiene la unidad de cálculo considerada; adicionalmente, del lado derecho se encuentran todos los datos calculados de manera anual, abarcando desde el año 2017 hasta el 2030.

Otra forma de presentar las salidas del modelo es mediante distintos tipos de gráficas, las cuales pretenden facilitar la comprensión de la información a los tomadores de decisiones del sistema mexicano de exploración de hidrocarburos.

Las siguientes gráficas ejemplifican algunos de los apartados que se pueden observar dentro del modelo del sistema mexicano de exploración de hidrocarburos:

*"Este apartado se presentará en el segundo informe trimestral el 22 de noviembre de 2017, debido a que de esta forma fueron solicitados los documentos entregables con respecto a las fechas de entrega que se planificaron al inicio del proyecto".*

Como se mencionó en secciones anteriores, el sistema de visualización consta de una sala con alrededor de 20 asientos y aparadores donde están colocadas 7 pantallas de alta definición, las cuales se controlan mediante una computadora con gran capacidad de procesamiento. El sistema de visualización permite mostrar una gran cantidad de datos que pueden ser modificados en tiempo real y de manera dinámica. El sistema de visualización es una herramienta que ayuda a potencializar el impacto de los gráficos y tablas presentados en esta sección, además de facilitar la interacción para los tomadores de decisiones.

### **E.4 Diseñar los escenarios que facilitan el proceso de toma de decisiones.**

Un escenario representa un conjunto de condiciones que se pueden representar con datos de características particulares que se introducen al modelo en el apartado de "entradas". Dentro de la modelación matemática del sector mexicano de exploración de hidrocarburos existen dos tipos de escenarios disponibles: los escenarios fijos y los escenarios interactivos.

Los escenarios fijos son aquellos que cuentan valores predeterminados en el modelo, estos valores pretenden ejemplificar el impacto que una decisión puede tener en el sistema mexicano de exploración de hidrocarburos y mostrar la importancia que tienen ciertas variables. Los escenarios fijos no pueden ser modificados ya que se encuentran previamente diseñados e insertados en el modelo.

Por otra parte, los escenarios interactivos son aquellos en los que el usuario puede modificar todos los valores de entrada al modelo. En estos escenarios el usuario puede insertar las decisiones que lo acerquen a sus objetivos particulares y observar lo que ocurre en el sector mexicano de exploración de hidrocarburos.

El modelo matemático del sector mexicano de exploración de hidrocarburos consta de 4 escenarios fijos, además ofrece la posibilidad de que el usuario pueda crear 2 escenarios interactivos de manera simultánea.

*"Este apartado se presentará en el segundo informe trimestral el 22 de noviembre de 2017, debido a que de esta forma fueron solicitados los documentos entregables con respecto a las fechas de entrega que se planificaron al inicio del proyecto".*

Escenarios interactivos.

Los escenarios interactivos permiten diseñar al usuario sus propios escenarios para poder analizar una situación en concreto. Los apartados que pueden ser modificados por el usuario se describen a detalle en la sección D.4. "Establecer las decisiones por tomar y constantes (entradas)". De manera adicional los escenarios interactivos permiten comparar distintas decisiones y observar su comportamiento.

### **E.5 Presentar algunos escenarios.**

*"Este apartado se presentará en el segundo informe trimestral el 22 de noviembre de 2017, debido a que de esta forma fueron solicitados los documentos entregables con respecto a las fechas de entrega que se planificaron al inicio del proyecto".*

### **E.6. Validar el modelo.**

*"Este apartado se presentará en el segundo informe trimestral el 22 de noviembre de 2017, debido a que de esta forma fueron solicitados los documentos entregables con respecto a las fechas de entrega que se planificaron al inicio del proyecto".*

**E.7. Definir la vinculación de este modelo con los otros que componen el sector energético.** 

# **F. Análisis del sistema nacional de exploración de hidrocarburos usando este modelo.**

# **F.1. Estrategias actuales.**

*"Este apartado se presentará en el segundo informe trimestral el 22 de noviembre de 2017, debido a que de esta forma fueron solicitados los documentos entregables con respecto a las fechas de entrega que se planificaron al inicio del proyecto".*

### **F.2. Otras estrategias para el futuro.**

*"Este apartado se presentará en el segundo informe trimestral el 22 de noviembre de 2017, debido a que de esta forma fueron solicitados los documentos entregables con respecto a las fechas de entrega que se planificaron al inicio del proyecto".*

**F.3. Impacto de los cambios tecnológicos.** 

*"Este apartado se presentará en el segundo informe trimestral el 22 de noviembre de 2017, debido a que de esta forma fueron solicitados los documentos entregables con respecto a las fechas de entrega que se planificaron al inicio del proyecto".*

# **1.2 Creación del modelo matemático del módulo de producción de hidrocarburos**

Reporte: Modelo Matemático del Sector Mexicano de Producción de Hidrocarburos

Proyecto: Consolidación y puesta en marcha de un Centro de Toma de Decisiones para el sector energético en SENER.

# **Resumen**

Los sistemas socio-tecnológico complejos involucran sistemas sociales y tecnológicos, los cuales están íntimamente conectados, cuentan con dinámicas diferentes y dependen de un gran número de variables. Las características más comunes que poseen este tipo de sistemas son: una gran cantidad de componentes interconectados, un cuantioso número de variables, una gran variedad de alternativas operativas y operaciones futuras complicadas de predecir.

Dentro de un sistema socio-tecnológico complejo los objetivos globales pueden ser difíciles de definir ya que los entes sociales que los componen cuentan con objetivos particulares independientes, además existe barreras de comunicación entre los componentes del sistema y muchas veces hay impedimentos para separar los objetivos individuales de los objetivos colectivos.

El factor humano tiene una gran injerencia en los sistemas socio-tecnológicos complejos ya que los entes sociales cuentan con tomadores de decisiones que son capaces de afectar o modificar a largo plazo el estado de estos sistemas. Al existir varios tomadores de decisiones independientes en un sistema socio-tecnológico complejo pueden tener objetivos particulares que con frecuencia se contraponen, cuentan con diferentes horizontes de tiempo y existe poca claridad con respecto a las prioridades de los individuos que componen el sistema.

El sector de producción de hidrocarburos satisface los requerimientos de un sistema socio-tecnológico complejo, en donde la toma de decisiones es un proceso complicado ya que las decisiones dependen de muchos entes igualmente importantes, cada uno con diferentes perspectivas y objetivos, donde además no existe, aparentemente, un objetivo global.

Dado lo anterior, ante el reto que representa la toma de decisiones en el sector de producción de hidrocarburos, se desarrolló un modelo matemático de dicho sector, el cual, acompañado de un sistema de visualización, pretende ser una herramienta auxiliar que facilite sus procesos de toma de decisiones.

El presente documento representa un esfuerzo para estructurar de una manera clara y repetible el aprendizaje que se ha adquirido al construir un modelo matemático y diseñar un sistema de visualización para el sector mexicano de producción de hidrocarburos como parte de una metodología para la toma de decisiones.

# **G. Conclusiones.**

*"Este apartado se presentará en el segundo informe trimestral el 22 de noviembre de 2017, debido a que de esta forma fueron solicitados los documentos entregables con respecto a las fechas de entrega que se planificaron al inicio del proyecto".*

# **A. El sistema nacional de producción de hidrocarburos y sus retos.**

## **A.1. Antecedentes del sistema de producción de hidrocarburos.**

La industria del petróleo en México se remonta a finales del siglo XVIII, cuando entran en vigor las "reales ordenanzas para la minería de la Nueva España", las cuales dictaminaban que todos los materiales extraídos del subsuelo pertenecían a la Real Corona Española, y esta era la única que tenía la facultad de otorgar la explotación de los recursos a particulares. (Industria Petrolera) [2]

Un siglo después, al término de la guerra de independencia, el gobierno mexicano expide el documento "código de minas de los Estados Unidos Mexicanos", el cual sustituía el documento creado por la Real Corona Española. Dicho documento tenía la intención de fomentar el crecimiento del sector petrolero en el país y, sobre todo, referir los derechos de explotación del subsuelo al dueño del terreno. (Industria Petrolera) [2]

Para el año 1892, es promulgado el "Código de Minero de la República Mexicana". Este documento establece que el dueño del área de explotación será libre de trabajar dicha propiedad con el propósito de extraer las riquezas minerales, con la obligación de cubrir el impuesto sobre las propiedades federales. (Industria Petrolera) [2]

Nueve años después, es expedida la primera "Ley del Petróleo", la cual permitía al presidente de la República otorgar los permisos a empresas y particulares para poder llevar a cabo trabajos de explotación de minerales en el subsuelo en territorio propiedad de la nación. Con esta nueva legislación comienza la inclusión de empresas privadas dedicadas a la explotación y exportación de petróleo crudo hacia América Latina, Estados Unidos y Europa. En 1912 es creado entonces, bajo el gobierno del presidente Francisco I. Madero, el primer impuesto sobre la producción de petróleo crudo. (Industria Petrolera)<sup>[2]</sup>

En el año 1917, en el artículo 27 de la Constitución Política de los Estados Unidos Mexicanos, se establece la restitución de la propiedad de las riquezas del subsuelo, lo cual generó un descontento general a las empresas privadas dedicadas al sector, es entonces que se crea la Asociación de Productores de Petróleo en México como respuesta del sector privado a la promulgación de la constitución. Un año después el presidente Venustiano Carranza impone una cuota de renta anual y cinco por ciento de regalías sobre todas las tierras que presentan explotación mineral. (Industria Petrolera) [2]

Esta serie de eventos deterioró la relación entre los trabajadores y empresas, lo cual, para el año 1937, desató una huelga del Sindicato de Trabajadores Petroleros de la República Mexicana creado en el año 1935, en contra de las compañías petroleras extranjeras. Estas pidieron un amparo a la Suprema Corte de Justicia de la Nación. Dicho amparo fue negado y la resolución planteada por la Junta Federal de Conciliación y Arbitraje, favoreció a las exigencias de los trabajadores mexicanos. (Historia de Petróleos Mexicanos) [1]

Es entonces que el 18 de marzo de 1938, el presidente Lázaro Cárdenas del Río decreta la expropiación petrolera en México, la cual, atribuye todos los bienes muebles e inmuebles de 17 compañías petroleras a favor de la nación. El día 7 de junio del mismo año se crea Petróleos Mexicanos (PEMEX). (Historia de Petróleos Mexicanos) [1]

Tres años después, PEMEX crea el departamento de Exploración de hidrocarburos, como una iniciativa para contrarrestar la tendencia de baja producción en la que se hallaba el país. Gracias a los esfuerzos de esta jurisdicción, PEMEX descubre en el año 1946 importantes yacimientos de petróleo y gas en el estado de Tamaulipas. (Industria Petrolera)<sup>[2]</sup>

Para el año 1976, posterior a la creación de varias refinerías en el país, comienza la explotación de depósitos submarinos en la Sonda de Campeche, lo cual marca el principio del aprovechamiento de uno de los yacimientos marinos más grandes de todo el mundo, llamado Cantarell. Esto incrementa las reservas del país a 11 millones de barriles, con una producción promedio diaria de 711 mil barriles de crudo, pasando de una importación de 6 mil barriles diarios a una exportación de 37 mil barriles. (Historia de Petróleos Mexicanos) [1]

Para el año 1978 el campo Cantarell se confirma como uno de los más grandes a nivel internacional, es entonces que las reservas de petróleo del país alcanzan un valor de 40 mil 194 millones de barriles. Al año siguiente, tras la continuación de investigación en descubrimiento de pozos, la perforación del pozo Maalob da como resultado la incorporación del yacimiento Ku-Maalob-Zaap, el segundo mayor yacimiento a nivel nacional. Para 1981 México se encuentra como uno de los principales exportadores de petróleo crudo a nivel mundial con una cifra de 401 mil barriles de crudo al día. Dos años después el país destaca al ser rebelados datos de reservas de crudo correspondientes a 72 mil 500 millones de barriles, teniendo una exportación diaria de 1 millón 298 mil barriles. (Historia de Petróleos Mexicanos) [1]

El 15 de julio de 1992 el poder ejecutivo de la federación decreta la creación de una nueva "Ley Orgánica de Petróleos Mexicanos", la cual determina la creación de un órgano corporativo y cuatro organismos subsidiarios, entre ellos "PEMEX Exploración y Producción, (PEP)". (Petróleos Mexicanos) [3]

Para el año 2005 PEMEX se encuentra con un máximo histórico de producción de petróleo crudo, ubicándose en un promedio diario de 3 millones 333 mil barriles, de los cuales se exportaron 1 millón 817 mil barriles, lo cual catapultó a PEMEX como la tercera empresa productora de petróleo a nivel internacional. (Historia de Petróleos Mexicanos) [1]

Para el año 2015 las reservas totales de petróleo, tanto probables, como posibles y probadas se valoran en 37 mil millones de barriles, mientras que la producción anual de este año, comparado con el máximo histórico de PEMEX, representa el 67% de la producción. (PEMEX, cronología, expropiación y estadísticas) [4]

### **A.2. El sistema nacional de producción de hidrocarburos en 2016.**

Los avances del sistema nacional de producción de hidrocarburos en el periodo de 2006 a 2016 han reflejado la importancia que tiene dicho sector a nivel nacional y los impactos que se observan a nivel global. En los siguientes párrafos se describen los apartados más importantes.

### **Número de pozos perforados por región y activo.**

De acuerdo con datos publicados en el Sistema de Información Energética (SIE) de la Secretaría de Energía (SENER), el periodo comprendido entre los años 2006 y 2016 ha mostrado variaciones con respecto al número de pozos que se encuentran vigentes en perforación, tanto los que se encuentran en exploración como los que se encuentran en desarrollo. Los pozos explorados y perforados a nivel nacional mantienen una tendencia prácticamente lineal mostrando un ligero decremento en los últimos 4 años. Mientras que los pozos en desarrollo muestran una clara tendencia a la disminución en un porcentaje considerable, teniendo un decremento de alrededor del 90% en los últimos 4 años.

El año que presentó un mayor crecimiento en el desarrollo de pozos exploratorios fue el 2009, seguido muy de cerca por el año 2012 donde se alcanzó el segundo nivel máximo en los últimos 12 años. En ambos años la zona de mayor desarrollo en pozos fue la norte, siendo esta zona la misma que presenta mayor producción en cuanto a exploración.

Por otra parte, la zona con menor número de pozos perforados es la región marina noreste, teniendo un total de cero pozos para el año 2016. En cuanto al número de pozos

en desarrollo la región marina suroeste es la que presenta un menor desarrollo para el año 2016 con un total de 16 pozos.

En resumen, la región norte es la región que presenta mayor número de pozos históricamente, siendo igualada por la región marina suroeste solo en el 2016 con un 7.20% del 17.60% que representan los pozos explorados, mientras que la región sur apuntala los valores en desarrollo de los últimos años, representando un 29.60% del 82.40% que representan los pozos en desarrollo.

| Humero de pozza perforativa por<br><b>THOMAS V ALERCE</b> | <b><i><u>Deputés</u></i></b>              | <b>Undervis</b> |                 |            |                |           |                 |            |          |                |          | <b>DIGEST</b> |     |
|-----------------------------------------------------------|-------------------------------------------|-----------------|-----------------|------------|----------------|-----------|-----------------|------------|----------|----------------|----------|---------------|-----|
| Total                                                     | Total                                     | Posoe           | 965             | 654        |                | 802 1.477 | 984             | 1,000      | 1.290    | <b>FOR</b>     | 638      | 278           | 128 |
| Total auctionable                                         | <b>STAC ACCOUNTMENT</b>                   | <b>Posts</b>    |                 |            |                |           |                 |            |          |                |          |               |     |
|                                                           | <b>Total Region Marina Noroste</b>        | Potos           | а               |            | п              | ٠         |                 | ō          | Ŧ        | ż              | л        | ۰             | ъ   |
| <b>Region Marina Noreste</b>                              | Cantarell                                 | Posoe           |                 |            |                | a         |                 |            |          | n              | ñ        |               |     |
|                                                           | Ku-Malcob-Zaap                            | Pozos           |                 |            | ٠              | o         |                 | ō          |          | ö              | o        | o             | õ   |
|                                                           | Exploración Cuencas del Sureste Marico    | Posoe           | a               | а          | ō              |           |                 | ٥          |          |                |          |               | ۱D  |
|                                                           | <b>Total Region Marina Surgeste</b>       | Potos           | п               | г          | 10             | 40        | п               | п          | 4        | a              |          | Ħ             | п   |
|                                                           | Abkatün-Pol Chuc                          | Porce           | ٠               |            |                | e         |                 | ū          |          | $\alpha$       | <b>D</b> | ō             |     |
| Region Marina Surgeota                                    | Literal de Tabasco                        | Pozos           | n               |            | ٠              | a         | o               | ō          | c        | n              | n        | ö             | в   |
|                                                           | Exploración Aguas Profundas Sur           | Pozos           |                 | 週          | 古              | ã         |                 |            |          |                |          |               | ø   |
|                                                           | Exploración Cuencas del Sureste Marino    | Pozos           |                 |            | a              | 52        |                 |            |          |                | ÷        | 51            | 石   |
|                                                           | <b>Total Region Marina Sur</b>            | Pozos           | ٠               |            |                | 11        | 12              |            | 劫        | ٠              | ¥        | ٠             | а   |
|                                                           | Cinco Presidentes                         | Pozos           | ×               | n          |                | $\alpha$  | ō               | a          | <b>B</b> | $\Omega$       | Đ.       | D.            | 5   |
| Region Sur                                                | Bellots-Julo                              | Pozos           | a               | а          |                | ū.        |                 | ٥          |          | D.             | Ū.       | 0             |     |
|                                                           | Saivaria-Lona                             | Pozos           |                 |            |                | d.        |                 | B.         |          | ñ              | B.       | 6             | и   |
|                                                           | <b>Macuspana-Muspec</b>                   | Porce           |                 |            | α              | o         |                 | ö          | л        | n              | Ø.       | o             |     |
|                                                           | Exploración Cuencas del Sureste Terrestre | Pozoe           |                 |            |                | 17        | 12              |            | HD.      | n              | ×        | ٠             | ×   |
|                                                           | <b>Total Region Marina Norte</b>          | Pozos           | $\overline{1}$  | 諴          | ш              | 40        | 19              | и          | 20       | 24             | п        | в             | ٠   |
|                                                           | Burgos                                    | Porce           | 29              | 50         | 25             |           | 17              | TF.        | 8.01     | <b>TT</b>      |          | а             |     |
| Region Norte                                              | Poza Rica-Altamira                        | Pezos           |                 |            | a              | e         |                 | Ø.         |          | Đ.             | $\Omega$ | Ð             | ð   |
|                                                           | Aceita Terciario del Golfo (1)            | Pozos           |                 |            | G.             | в         |                 | ö          |          | b.             | Ð.       | Đ.            | ō   |
|                                                           | Vieracruz                                 | Pozoe           | ю               | 16         | 888            | 15        |                 |            |          | ٠              |          | 0             | o   |
|                                                           | Exploración Aguss Profundas Norte         | Posoe           |                 | n          | п              |           |                 |            |          |                |          | ц             |     |
| <b>Turn(desering</b>                                      | <b>Tittel designer</b>                    |                 |                 |            |                |           |                 |            |          |                |          |               |     |
|                                                           | <b>Total Region Martins Normste</b>       | Porce           | 10 <sub>1</sub> | 44         | $\blacksquare$ | 26        | 23              | HV.        | 30       | 21             | 55       | 42            | m   |
| Region Marina Noreste                                     | Cantairell                                | Posos           | 36              | 19         | 笾              | π         | τř              | īā         | īέ       | ĩ1             | D        | ٠             |     |
|                                                           | Ku-Maloob-Zaap                            | Rozoe           | 10 <sup>°</sup> | ×          | 19             | 18        | $+1$            | 10         | $+4$     | $\overline{8}$ | 12       | \$            | 锯   |
|                                                           | <b>Total Region Marina Suroeste</b>       | Porce           | ٠               | п          | 30             | 14        | $\overline{12}$ | 11         | 14       | n              | 24       | ű             | ïï  |
| Region Marina Surgesta                                    | Abkatún Pol Chuc                          | Pozos           |                 | G.         |                |           |                 |            |          | n              | a        | n             |     |
|                                                           | I learnt de Telegano                      | Pozos           | <b>R</b>        | ۱ù         | ۷â             | 莲         | 10              |            | ż        | 66             | $^{30}$  | ta.           | 9   |
|                                                           | <b>Total Region Marina Sur</b>            | Porce           | û               | m          | 104            | 105       | 317             | 121        | 229      | 28%            | 137      | 118           | ý,  |
|                                                           | Cinco Presidentes                         | Pozos           |                 | Уü         | ш              | æ         | 60              | 57         | N6       | 118            | 65       | ш             | 誕   |
| <b>Region Sur</b>                                         | Bellota-July                              | Pozoe           | 12              | 10         | 么              | m         | 16              | 10         | 33       | 45             | 86       | Tä            |     |
|                                                           | Samaria-Luna                              | Pozos           | ĩΤ              | <b>SFE</b> | 98             | 牙         | 29              | 祝          | 90       | 98             | 奶        | Чá            |     |
|                                                           | Macuspana-Muspec                          | Poros           | G.              | ö.         | a.             | D.        | 13              | 12.        |          | 25             | 29       | 24            |     |
|                                                           | <b>Total Region Marina Norte</b>          | Potos           | 821             | 445        | 672            | 1,263     | 797             | <b>BOB</b> | 991      | <b>Ltd</b>     | 126      | 17            | 32  |
|                                                           | Burgos                                    | Pozos           | 857             | 262        | 996            | 922       | 244             | 187        | 196      | 118            | 185      | <b>VE</b>     | ¥   |
| Region Norte                                              | Peza Rica-Altamira                        | Pozos           | <b>DS</b>       | sм         | w              | E9        | 設               | 132        | 727      | 36             | 36       | Æ             | Ħ   |
|                                                           | Aninhe Tentiario dal Golfo (1)            | Pozos           | e               | õ          | 199            | 194       | 438             | 455        | 642      | 103            | 42       | 41            | 11  |
|                                                           |                                           |                 |                 |            |                |           |                 |            |          |                |          |               |     |

Tabla A.1. Numero de pozos perforados por región y activo

| Contribution its numers<br>da pocce perforados<br>pot region y active | Пидкопев.                                 | <b>Lista Tale</b><br><b>STORY</b> |              |              |                         |             | <b>TOTAL</b> | 2011         | <b>JU12</b> | 2011         | 731        |                 | $-2115$    |
|-----------------------------------------------------------------------|-------------------------------------------|-----------------------------------|--------------|--------------|-------------------------|-------------|--------------|--------------|-------------|--------------|------------|-----------------|------------|
| Total                                                                 | Total                                     | 矢                                 |              |              | 100.016 100.016 100.016 | 100.0%      | 100.0%       | 100.0%       | 100.0%      | 100.0%       | 100.0%     | 100,0%          | 100.0%     |
| <b>Tistal avglionación</b>                                            | Tetal aspissación                         |                                   |              |              |                         |             | œ            |              | יני         |              |            |                 | 37 J       |
|                                                                       | <b>Total Region Marina Neceste</b>        | x                                 | 0.5%         | 0.3%         | 0.0%                    | 0.3%        | 0.1%         | 0.0%         | 0.2%        | 0.3%         | 0.6%       | 0.4%            | 0.0%       |
| Region Marina Norwate                                                 | Cantarell                                 | 矢                                 | 5.0%         | 0.0%         | <b>11 (1%)</b>          | 0.0%        | 0.0%         | 0.0%         | 0.0%        | 110%         | 0.0%       | 0.0%            | 0.0%       |
|                                                                       | Ku-Maloob-Zaap                            | x                                 | 85%          | 0.9%         | 0:5%                    | 0.0%        | 0.0%         | aos          | 0.0%        | <b>GO%</b>   | 0.0%       | 0.0%            | 0.0%       |
|                                                                       | Exploración Cuencas del Sureste Marino    | x                                 | <b>BON</b>   | 0-0%         | 日日%                     | 0.9%        | 亚线           | 0.0%         | 6.2%        | 0.3%         | 0.6%       | 日 单             | 0.0%       |
|                                                                       | Total Region Marina Surceste              | ۰,                                | 0.8%         | 0.7%         | 1.2%                    | 0.7%        | 0.8%         | 0.4%         | 0.3%        | 0.7%         | 1.3%       | 13%             | 7.2%       |
|                                                                       | Abkaton-Pol Chud                          | x                                 | 0.2%         | 0.9%         | 15.2%                   | 0.0%        | 0.0%         | 0.0%         | 0.0%        | 13.0%        | 0.0%       | 0.0%            | 0.0%       |
| Region Marina Surgeste                                                | Litoral de Tabasco                        | У,                                | 5.2%         | 0.2%         | 0.6%                    | 0.0%        | 0.0%         | G.O%         | 0.0%        | 0.0%         | 0.0%       | U.B%            | 0.0%       |
|                                                                       | Exploración Aguas Profundas Sur           | x                                 | <b>BON</b>   | 0-0%         | <b>11 (3%)</b>          | 0.9%        | 日本           | 6.2%         | 6.2%        | 0.3%         | 0.6%       | 1.1%            | 0.0%       |
|                                                                       | Exploración Cuencas del Sureste Marino    | ×.                                | 0.5%         | 0.2%         | D'ANG                   | 0.3%        | 0.1%         | 0.2%         | 白川山         | 0.4%         | 0:7%       | 1.2%            | m          |
|                                                                       | <b>Total Region Martina Sur</b>           | Y.                                | 0.9%         | 1.0%         | 0.9%                    | 12%         | 1.2%         | 0.7%         | 0.8%        | 1.3%         | 0.7%       | 1.4%            | 12%        |
|                                                                       | Cinco Presidentes                         | ×.                                | (3) 2776a    | $0.0\%$      | D.                      | 0.0%        | 0.0%         | Q.OT.        | 0.0%        | 0.0%         | 0-0%       | 0.0%            | 0.0%       |
| <b>Region Sur</b>                                                     | Beliota-Juid                              | x                                 | 0.0%         | 0.7%         | 0.2%                    | 0.0%        | 0.0%         | 0.0%         | 0.0%        | 0.0%         | 0.0%       | 0.0%            | D.ON-      |
|                                                                       | Samaria-Luna                              | K                                 | 0.2%         | 0.274        | 0.2%                    | 0.0%        | 0.0%         | O.OTu        | 0.0%        | 0.0%         | 0.0%       | 0.0%            | 0.0%       |
|                                                                       | Macusoana-Musoac                          | Y.                                | 0.0%         | 0.0%         | 0.0%                    | 0.0%        | 0.0%         | 9.9%         | 0,0%        | 0.0%         | 0.0%       | 0.0%            | 0.0%       |
|                                                                       | Exploración Cuencas del Sureste Terrestre | K                                 | 0.2%         | 0.294        | 0.1%                    | 1.2%        | 1.2%         | 0.7%         | 0.9%        | 1.3%         | 0:7%       | Whi             | 5%         |
|                                                                       | <b>Total Region Marina Norte</b>          | t.                                | 8.8%         | 8.0%         | 5.4%                    | 2.7%        | 1.9%         | 2.1%         | 1.6%        | 3.4%         | 1.5%       | 1.8%            | 2%         |
|                                                                       | Burgos                                    | ×.                                | 4.4%         | 2.9%         | 3.1%                    | 1.9%        | 1.7%         | 1.5%         | 1.2%        | 1.9%         | 0.4N       | 0.0%            | 0.0%       |
| Region Norte                                                          | Poza Rica-Attamira                        | ĸ                                 | 0.2%         | $0.0\%$      | 0.0%                    | 0.0%        | $0.0\%$      | 0.0%         | 0.0%        | G ON.        | 0.2%       | 0.0%            | 0.0%       |
|                                                                       | Aceite Terciario del Golfo (1)            | ×.                                | <b>J3 0%</b> | $0.0\%$      | <b>B 0%</b>             | 0.0%        | 0.0%         | 0.0%         | 0.0%        | 0.0%         | 0.0%       | 0.0%            | 0.0%       |
|                                                                       | Verschied                                 | ĸ                                 | 1.8%         | 354          | 324                     | 収容          | 0.2%         | 京都縣          | 0.7%        | 1.1%         | 0.6%       | 0.0%            | 0.0%       |
|                                                                       | Exploración Aguas Profundas Norte         | K                                 | <b>0.35</b>  | $0.0\%$      | <b>B 0%</b>             | 01%         | 0.0%         | 0.2%         | 0.2%        | 0.4%         | 0-6/N      | <b>JIV</b>      | 12%        |
| <b>Tittel disguissite</b>                                             | <b>Tissue classications</b>               |                                   | m            |              |                         |             |              | <b>MS 75</b> | an an       | <b>DE 37</b> | 55.0       |                 | ET 4%      |
|                                                                       | <b>Total Region Marina Noreste</b>        | 冤                                 | 6.01         | $7.5\%$      | 5.1%                    | 1.8%        | 5.8%         | 2.8%         | 2.3%        | 3.0%         | 4.6%       | 4.3%            | 14.4%      |
| Region Marina Noreste                                                 | Cantarell                                 | w                                 | :0%          | Ofi          | Уu<br>,                 | 0.2%        | 1.7%         | 1.3%         | 12%         | 1.0%         | AP6        | 1.4%            | 1,676      |
|                                                                       | Ku-Maloob-Zaap                            | 54                                | 2.9%         | 6.5%         | 4%                      | 0.9%        | 11%          | 9.0NL        | 2.1%        | $+1\%$       | 224        | <b>Ofs</b><br>ā | 12.9%      |
|                                                                       | <b>Total Region Marina Surcesta</b>       | ×.                                | 1,4%         | 1.5%         | 2.6%                    | 0.9%        | $1.2\%$      | 1.1%         | 1.5%        | 3.1%         | 6.2%       | 10.1%           | 12.8%      |
| Region Marina Surgesta                                                | Abkatun-Pol Chuc                          | s                                 | 0.5%         | 0.0%         | 0.16%                   | 0.2%        | 0.2%         | 0:3%         | 0.5%        | $+ + n$      | 1.5%       | 5%              | <b>Chi</b> |
|                                                                       | <b>Litoral de Tabasco</b>                 | 5ú                                | 0.9%         | 1.5%         | 1,056                   | 0.0%        | 1.0%         | 0.9%         | 0.0%        | 3.09         | 3.3%       | 6, 8714         | 7.2%       |
|                                                                       | <b>Total Region Marins Sur</b>            | ٦ü                                | 6.455        | 3.5%         | 13.15                   | 7.0%        | 11.8%        | 12.1%        | 17.85       | 40.6%        | 25.85      | 42.8%           | 29.6%      |
|                                                                       | <b>Cinto Presidentes</b>                  | X                                 | <b>TTU</b>   | <b>A 11%</b> | yu,                     | <b>B</b>    | <b>B</b> D/N | 5.7%         | AN          | 10.<br>TЫ    | 0.D%       | <b>115.57u</b>  | 13.7%      |
| Region Sur                                                            | Bellota-Jujo                              | K                                 | 1.37%        | 1.7%         | -triu                   | E%          | 1.1/6        | 9 ORG        | 2.6%        | $0^{\circ}$  |            | 6.5%            | 5.6%       |
|                                                                       | Samaria-Cuna                              | N                                 | 2.0%         | 1.5%         | <b>A 254</b>            | <b>D'is</b> | <b>DN</b>    | 4.2%         | 2.2%        | <b>13.0%</b> | 4%         | 12.7%           | F%         |
|                                                                       | Macuspana-Muspac                          | s                                 | 0.0%         | 0.0%         | 0.0%                    | 0 ON        | 1:3%         | 1:0%         | 0.0%        | 1.0%         | 5.4%       | F eres          | 24%        |
|                                                                       | Total Region Manna Norte                  | Ÿ.                                | 78.67        | 73.7%        | 74.5%                   | 85.5%       | 80.2%        | 80.8%        | 76.0%       | 47.7%        | 60.8%      | 34.9%           | 25.6%      |
|                                                                       | Burgos                                    | s                                 | 01.4%        | 41.7%        | 29.7%                   | 34.5%       | <b>DE RR</b> | 18.7%        | 15.2%       | 15.7%        | 34.4%      | <b>8.0%</b>     | $\gg$      |
| Region Norte                                                          | Poza Rica-Altamira                        | %                                 | 18.35        | 56           | <b>R1%</b>              | 4.7%        |              | <b>13.2%</b> | B 9%        | 12.8%        | 13.9%      | 14.7%           | 11.7%      |
|                                                                       | Acelte Tarciario del Golfo (1)            | s                                 | 0.0%         | 0.0%         | 30 ON                   | 53.9%       | 44.1%        | 411 579      | 69.09       | 14, 69%      | <b>DRS</b> | 14.7%           | 京选线        |
|                                                                       | Verscruz                                  | ×                                 | 29%          | 2.8%         | Ofic                    | 2.0%        |              | 2.4%         | 1.2%        |              | 4.6%       | 4h              | m          |

Tabla A.2. Tabla de contribución de numero de pozos perforados por región y activo

### **Número de pozos terminados por región y activo.**

El número de pozos terminados durante el periodo comprendido entre los años 2006 y 2016 ha presentado un claro decremento, pasando de un total de 1303 pozos terminados en el año 2010 a un preocupante número de 149 para el año 2016, lo cual representa una variación de 89% en tan solo 6 años.

La región que presenta un mayor número de pozos terminados en exploración es la región norte, contando con 10 pozos terminados en 2016, lo cual representa casi el 50% del total de pozos para este año. En cuanto al número de pozos terminados en desarrollo la región norte es la que presenta mejores números a lo largo de todo este periodo, representando un máximo del 85.34% de todos los pozos terminados en desarrollo en el país en el año 2010. Acercándonos a los números que presenta esta región, podemos

observar claramente el comportamiento que se mantiene en el resto de las regiones productoras del país, ya que del máximo de 1112 pozos en desarrollo que se tenían en 2010, disminuyó hasta contar con un total de tan solo 52 pozos en desarrollo en 2016.

La región que presenta un menor número de pozos terminados en exploración es la región marina noreste, con un total de cero pozos terminados para el año 2016, la zona que contaba con pozos terminados dentro de esta región era la zona de Exploración Cuencas del Sureste Marino contando con tan solo 3 pozos para el año 2015. Para el año 2016, dentro de la región marina suroeste, de las cuatro zonas de exploración con que cuenta la región, solo la zona de Exploración Cuencas del Sureste Marino cuenta con pozos terminados, representando un total del cerca del 23% de todos los pozos terminados en exploración del país.

En cuanto a los pozos terminados en desarrollo, los valores mostrados mantienen la tendencia, ya que de un máximo de 1264 pozos en el año 2010 se disminuyó a un total de 128 pozos en 2016. También se observa que la inversión en desarrollo va a la baja, de representar un 97% del total de pozos terminados en el año 2012, la proporción decayó hasta representar solo el 85.91%, el mínimo observado en los últimos 12 años (BDI Pemex,2017)<sup>[5]</sup>.

| scentimet eases as ones<br>por region y activo | Regionna                                  | <b>Historical Artist</b> |                     |     |     | 2008 2007 2008 2009 |                 | 2010 2011       | 20121201312014 2016 2016            |                |                         |                 |                 |
|------------------------------------------------|-------------------------------------------|--------------------------|---------------------|-----|-----|---------------------|-----------------|-----------------|-------------------------------------|----------------|-------------------------|-----------------|-----------------|
| Total                                          | Total                                     | Pozos                    | 5.45                |     |     |                     |                 |                 | 648 711 1.134 1.303 1.034 1.238 823 |                |                         | 536 312 149     |                 |
| <b>Total exploracion</b>                       | <b>Tissue explicit proton</b>             | Prizide                  |                     | œ   | m   |                     |                 | 51              | 17                                  | w              |                         |                 | ж               |
|                                                | <b>Total Region Marina Noresta</b>        | Pozos                    | п                   | 2   | ٠   | ٠                   | ٠               | o               | ٠                                   | $\overline{2}$ | $\overline{\mathbf{z}}$ | э               | $\bullet$       |
|                                                | Cantarell                                 | Pozos                    | ö                   | ŭ   | Ŧ   | ŭ                   | o               | ù.              | ò                                   | ù              | 'n                      | YE.             | O.              |
| Region Martna Noreste<br><b>CONTRACTOR</b>     | Ku-Maloob-Zaap                            | Pozos                    | ă                   | ž   | ä   | ŭ                   | ö               | ü               | ö                                   | o              | ō                       | o               | O-              |
|                                                | Exploración Cuencas del Sureste Marino    | Pozos                    | Ù                   | ò   | ö   | x                   | ñ.              | Ď               | Ŧ                                   | ž              | ä                       | э               | ö               |
|                                                | <b>Total Region Marina Surceste</b>       | Pozos                    | п                   | K   | ۰   | 10                  | 5               | п               | ۸                                   | š.             | 6                       | 14              | 7.              |
|                                                | Abkatun-Pol Chuc                          | Pozos                    | ä                   | ž   | ö   | ű                   | ö.              | b               | a                                   | ö              | ö                       | ö               | 0               |
| Region Marina Surgeste                         | Liboral de Tabasco                        | Pozos                    | 2                   | ٠   | 5   | o                   | ü               | o               | 0                                   | o              | o                       | n.              | $\Omega$        |
|                                                | <b>Exploración Aguas Profundas Sur</b>    | Pozos                    | $\ddot{\mathbf{0}}$ | ŭ   | ä   | ¥                   | ż               | ž               |                                     | F              | з                       | 5               | ö               |
|                                                | Exploración Cuencas del Suraste Marino    | Pozos                    | 3                   | z   | л   | łī.                 | ä               | Đ.              | ٠                                   | з              | э                       | 11              | y               |
|                                                | <b>Total Region Marina Sur</b>            | Pozos                    | ß.                  | 4   | T   | tS.                 | 11              | 7               | 11                                  | 9              | S.                      | э               | 4               |
|                                                | <b>Cinco Presidentes</b>                  | Pozos                    | $\overline{a}$      | o   | t   | ü                   | n               | Œ               | ū                                   | ū              | ō                       | $_{1}$          | Ü               |
|                                                | Bellota-Jujo                              | Pozos                    | ٠Ť.                 | ž   | ï   | 0                   | ö               | n.              | o                                   | <b>D</b>       | ō                       | ū               | ö               |
| Region Sur                                     | Samaria-Luna                              | Pozos                    | Ð                   | 乏   | 2   | tt                  | tt              | tt              | ü                                   | Ü.             | Ü                       | th              | tr              |
|                                                | Macuspana-Muspec                          | Pozos                    | $\bf{0}$            | υ   | ū   | ū                   | D.              | Đ.              | a                                   | a              | ō                       | o               | $\mathbf{0}$    |
|                                                | Exploración Cuencas del Sureste Terrestre | Pozos                    | $\theta$            | o   | ž   | 1%                  | 11              | Ŧ               | 1Y                                  | 全              | 杰                       | э               | ă.              |
|                                                | <b>Total Region Marina Norte</b>          | Pozos                    | 63                  | 34  | 41  | 42                  | 22              | 18              | 21                                  | 22             | $\mathbf{H}$            | ¢               | 10 <sub>1</sub> |
|                                                | Burgos                                    | Pozos                    | 36                  | 21  | 22  | 29                  | 10.5            | 14              | 15                                  | 15             | i6                      | 1               | ö               |
|                                                | Poza Rica-Altamira                        | Pozos                    | н                   | α   | ø   | 联                   | ū               | Ü.              | Ü                                   | ö.             | o                       | U               | ö               |
| Region Norte                                   | Acelle Terciario del Golfo (1)            | Pozos                    | a                   | G   | o   | 云                   | ō               | ö               | ö                                   | 0              | $\theta$                | 日               | ö               |
|                                                | Veracruz                                  | Pozos                    | 14                  | 15  | 19  | 12                  | 2               | à               | ä                                   | ü              | ×                       | 百               | ö               |
|                                                | Exploracion Aguss Profundas Norte         | Pozos                    | а                   | ŭ   | O.  | ۹                   | ٠               |                 | 4                                   | 9              | $\sigma$                | s               | 10 <sub>1</sub> |
| <b>Total desarrollo</b>                        | Total desarrollo                          | Pozos                    | 577                 | 694 | υm  |                     | 364             | 1.001           | 30                                  |                | m                       | zu              | 128             |
|                                                | <b>Total Region Marina Noreste</b>        | Pozos                    | 38                  | 48  | 41  | 28                  | 27              | 30 <sup>°</sup> | 27                                  | 23             | 26                      | 13              | 18              |
| Region Marina Noreste                          | Cantarell                                 | Pozos                    | 45                  | 23  | 21  | 性                   | 17              | 18              | tal.                                | t a            | 13                      | s               | 2               |
|                                                | Ku-Maloob-Zaap                            | Pozos                    | 29                  | 25  | 20  | ts                  | 10              | 12              | tt.                                 | ü              | 12                      | ü               | 16              |
|                                                | <b>Total Region Marina Suroeste</b>       | Pozos                    | 19                  | ē.  | 20  | 12                  | 11              | 13              | 16                                  | 16             | 24                      | 29              | 16              |
| Region Marina Suroeste                         | Abkatún-Pol Chuc                          | Pozas                    | x                   | 遐   | 5   | x                   | з               | Ð.              | 赤                                   | 7              | $+0$                    | 乡               | T.              |
|                                                | Litoral de Tabasco                        | Pozos                    | 16                  | 6   | 15  | 嶺                   | à               | Ŧ.              | tt.                                 | ä.             | td                      | 20              | ï,              |
|                                                | <b>Total Región Marina Sur</b>            | Pozos                    | 35                  | 57  | 104 | 102                 | 114             | 115             | 232                                 | 286            | 135                     | 119             | 42              |
|                                                | <b>Cinco Presidentes</b>                  | Pozos                    | 7                   | 28  | 45  | 42                  | 58              | 57              | 95.                                 | $1 + 7$        | Кá                      | 44              | 27              |
| Región Sur                                     | Bellota-Julo                              | Pozos                    | $\overline{a}$      | ű   | 22  | 22                  | 12              | o               | 34                                  | 48             | 17                      | 15              | g.              |
|                                                | Samaria-Luna                              | Pozoe                    | $19 - 19 = 19$      | 20  | 37  | <b>SB</b>           | 30 <sub>1</sub> | 30              | 928                                 | 100            | 95                      | 38              | 3               |
|                                                | Macuspana-Muspac                          | Pozos                    | O                   | ŭ   | Ö   | й                   | 12              | $10^{-}$        | tā                                  | 21             | 29                      | 21              | s.              |
|                                                | <b>Total Region Martna Sur</b>            | Pozos                    | 485                 | 490 | 485 | 917                 | 1,112           | 843             | 926                                 | 460            | 327                     | 125             | 52              |
|                                                | Burgos                                    | Pozos                    | 386                 | soa | 201 | 588                 | 252             | 173             | 200                                 | 132            | 170                     | $\overline{11}$ | 8               |
| Región Norte                                   | Poza Rica-Altamira                        | Pozos                    | 80                  | 168 | 26  | 67.                 | 93              | 133             | 126                                 | 03             | 21                      | 31              | 25              |
|                                                | Aceite Terciario del Golfo (1)            | Pozos                    | ŭ                   | a   | 227 | 426                 | 744             | 513             | 584                                 | 211            | 50                      | 51              | 16              |
|                                                | Veracruit                                 | Pozos                    | 19                  | 18  | 21  | 38                  | 25              | 34              | ŧя                                  | Ηü             | 26                      | ×               | ¥               |

Tabla. A.3. Tabla de pozos terminados por región y activo

| otrido itumeno de<br><b>Scool interioristic act</b><br><b>FREIDS &amp; BERTHE</b> | <b>Registrat</b>                          | <b>The Eding of Halford</b> | <b>POWE</b>  | saat       | <b>MAG</b>  |              | 2010        | 2011             | 2012      | 2013    | 2014         | ात            | mп            |
|-----------------------------------------------------------------------------------|-------------------------------------------|-----------------------------|--------------|------------|-------------|--------------|-------------|------------------|-----------|---------|--------------|---------------|---------------|
| Total                                                                             | Total                                     | $\mathcal{H}_\mathbf{k}$    | 100.0%       | 100.0%     | 100.0%      | 100.0%       |             | 100.0% 100.0%    | 100.0%    | 100.0%  | 100.0%       | 100.0%        | 100.0%        |
| <b>Tanal exploration</b>                                                          | <b>Tech akonesses</b>                     | ۰.                          | 15 J         |            | . .         | . .          | 10          |                  | הס ב      | . .     | . .          |               |               |
|                                                                                   | Total Región Marina Noreste               | Ÿ.                          | 8.8%         | 0.3%       | 0.6%        | 0.4%         | 6.1%        | 0.0%             | 0.1%      | $0.2\%$ | 0.4%         | 1.0%          | 0.0%          |
| Region Marina Noveste                                                             | Cantarell                                 | K                           | 0.0%         | 0.0%       | 0.1%        | 0.0%         | 0.0%        | <b>D.D%</b>      | 0.0%      | 0.0%    | D.DN         | $0.0\%$       | 0.0%          |
|                                                                                   | Ku-Maloob-Zaap                            | x                           | 0.5%         | 0.376      | $0.4\%$     | 0.0%         | 0.0%        | 0.0%             | 0.0%      | 0.0%    | D.D%         | O O'N         | O.ON,         |
|                                                                                   | Exploracion Cuencas del Sureste Marino    | ĸ                           | 0-0%         | 0.0%       | 0.0%        | 0.4%         | 0.3%        | 0.0%             | 0.1%      | 0.2%    | $0.4\%$      | 1.0%          | 0.0%          |
|                                                                                   | <b>Total Region Marina Surgeste</b>       | x                           | 1.2%         | 0.8%       | 1.3%        | 0.9%         | 8.4%        | 0.8%             | 0.3%      | 0.4%    | 1.1%         | 4.5%          | 4.7%          |
|                                                                                   | Abkatun-Pol Chuc                          | ۰.                          | 0.5%         | 0.7%       | 8.3%        | 0-0%         | 0.0%        | $-0.0\%$         | 0.0%      | 0.0%    | D 096        | $0.0\%$       | 0.0%          |
| Region Marina Surpents                                                            | Litoral de Tabasco                        | ٦.                          | 9.2%         | 0.7%       | $0.4\%$     | 0-0%         | 0-0%        | 10.0%            | 0.0%      | 0.0%    | 0.0%         | 0.076         | 0.0%          |
|                                                                                   | Exploración Aguas Profundas Sur           | s                           | 0.0%         | 0.0%       | <b>CO's</b> | 0.4%         | 0.2%        | 0.75             | 0.2%      | 0.2%    | 0.0%         | <b>EDS</b>    | 0.051         |
|                                                                                   | Exploración Cuencas del Sureste Marino    | x                           | 0.5%         | 0.3h       | D.IN        | 0.6%         | 0.2%        | 0.0%             | 0.1%      | 0.4%    | D.IN         | 3.5%          | 4.7%          |
|                                                                                   | Total Region Marina Sur                   | x                           | 0.8%         | 0.4%       | 1.0%        | 七戸山          | 0 米%        | 0.7%             | 0.0%      | 1.5%    | 0.9%         | 1.0%          | 2.7%          |
|                                                                                   | Cinco Presidentes                         | ħ.                          | 0.6%         | 0.0%       | 0.1%        | $0 - 0$ %    | 0.046       | 0.0%             | 0.0%      | 0.0%    | 0.0%         | $0.0\%$       | 0.0%          |
| <b>Region Sur</b>                                                                 | Bellota-Jujo                              | ₹                           | 0.9%         | 0.3%       | 0.0%        | $0 - 0$ %    | 0.0%        | 0.6%             | 0.0%      | 0.0%    | 0.0%         | 0.0%          | 0.0%          |
|                                                                                   | Samaria-Luna                              | 5.                          | 0.0%         | 0.354      | 0.0%        | 0.0%         | 0:0%        | 0.0%             | 0.0%      | 0.0%    | 0.0%         | <b>III 0%</b> | 0.0%          |
|                                                                                   | Macusoana-Musicac                         | ĸ                           | 0.0%         | <b>ODS</b> | D O%        | 0.0%         | 0.0%        | D <sub>D/N</sub> | 0.0%      | 0.0%    | 0.0%         | 0.0%          | $0.0\%$       |
|                                                                                   | Exproración Cuencas del Sureste Terrestre | ₩                           | 0.0%         | 0 Ofs      | 0.3%        | 1.7%         | 0.8%        | 0.7%             | $0.0\%$   | 1.5%    | 0.1%         | 1.0%          | 2.7%          |
|                                                                                   | <b>Total Region Marina Norte</b>          | 铱                           | 8.2%         | 6.4%       | 6.8%        | 3.7%         | 1.7%        | 1.7%             | 1.7%      | 2.7%    | 2.1%         | 1.9%          | 6.7%          |
|                                                                                   | Burgos                                    | ٧,                          | 6.4%         | 3.2%       | 2.1%        | 2.6%         | 1.5%        | 1.1%             | 12%       | 16%     | 1.1%         | 0.3%          | 0.0%          |
| Region Norte                                                                      | Poza Rica-Altamira                        | ĸ                           | 0.7%         | 0 ths      | 0.0%        | 0.0%         | 0.0%        | 0.0%             | 0.0%      | 0.0%    | 0.0%         | 0.0%          | 0.0%          |
|                                                                                   | Acette Terciario del Golfo (1)            | ĸ,                          | 0.0%         | 0.0%       | 0.0%        | 0.0%         | 0.0%        | 0.0%             | 0.0%      | 0.0%    | 0.0%         | 0.0%          | 0 Offs        |
|                                                                                   | Verseruz                                  | Ŧ.                          | 2.2%         |            | 27%         | 1.1%         | 0.2%        | 0.376            | 立空場       | 07%     | D.6%         | <b>D-0%</b>   | 0.0%          |
|                                                                                   | Exploración Aguas Profundas Norte         | ĸ                           | 0.5%         | 0.0%       | 0.0%        | 0.1%         | 0.1%        | 0.1%             | (1.56)    | C 4%    | 0.4%         | 1.6%          | 8.7%          |
| <b>Tecni desarruno</b>                                                            | <b>Traded che e autro</b>                 |                             | ic si        |            |             |              |             |                  | 7.20      |         | 33.73        |               | <b>BEE</b>    |
|                                                                                   | <b>Total Region Marina Noreste</b>        | $\mathcal{H}$               | 5.9%         | 7.4%       | 8.8%        | 2.5%         | 2.1%        | 2.9%             | $2.3\%$   | 2.8%    | 4.7%         | 4.2%          | 12.1%         |
| Region Marina Noreste                                                             | Cantarell                                 | Ň,                          | 2.7%         | 3.3%       | <b>ON</b>   | 1.1%         | 1.3%        | 1.7%             | 1.0%      | $+70$   | 2.4%         | Téli          | 1.7%          |
|                                                                                   | Ku-Mainoti-Zaap                           | ×                           | 3.6%         | 3.9%       | 2.9%        | 1.3%         | 0.8%        | 1.2%             | 0.9%      | 1.1%    | 22%          | 2.6%          | 10.7%         |
|                                                                                   | <b>Total Region Manna Surgeste</b>        | s                           | 2.9%         | 0.9%       | 2.8%        | 1.1%         | 0.8%        | 1.3%             | 1.3%      | 1.9%    | 4.5%         | 9.1%          | 10.7%         |
| Region Marina Surgests                                                            | Abkatun-Pol Chuc                          | τ                           | 0.5%         | D ON       | $D-T$       | 0-3%         | 0.79        | 0.0%             | 0.4%      | D 9%    | 9%           | 2.9%          | 47%           |
|                                                                                   | Literal de Tabasco                        | s                           | 7.5%         | m          | 2.4%        | 0.9%         | 0.0%        | $0 - 79$         | D B/S     | 3.3%    | <b>FRE</b>   | 4%<br>×       | B D%          |
|                                                                                   | <b>Total Region Marina Sur</b>            | ĸ                           | 5.4%         | 3.5%       | 14.6%       | 8.0%         | 8.7%        | 11.1%            | 18 TV.    | 34.8%   | 26.2%        | 58.197        | 28.2%         |
|                                                                                   | <b>Cinco Presidentes</b>                  | x                           | 1.1%         | 4.3%       |             | Ж            | 4.6%        | 58               | 79        | 14.29   | 10.1%        | 14 fts        | <b>16 VW</b>  |
| <b>Region Sur</b>                                                                 | Beliets-Jujo                              | τ                           | 1.4%         | $3 - 476$  | 3.1%        | $1 - 5/6$    | 生主编         | 0.0%             | 2.7%      | 5.8%    | 1.2%         | 4.9%          | <b>B D%</b>   |
|                                                                                   | Samaria Juna                              | x                           | 7.9%         | 214        | 5.2%        | 3.4%         | 1.3%        | <b>TBN</b>       | 7.6%      | 12.2%   | 11.5%        | 12.5%         | 2.0%          |
|                                                                                   | Macusoana-Muspac                          | x                           | 0.0%         | -bit/N     | 0.0%        | 0.0%         | o bru       | 1.0%             | 0.0%      | 2.0%    | 5.4%         | 31.7%         | 2.0%          |
|                                                                                   | <b>Total Region Martna Sur</b>            | x                           | 76.1%        | 76.6%      | 68.2%       | 80.9%        | 85.3%       | 81 F.C           | 74.8%     | 88.9%   | 61.1%        | 40.1%         | 34.9%         |
|                                                                                   | Burgos                                    | x                           | <b>18.8%</b> | 46.9%      | 28.3%       | 34.0%        | 16.3%       | <b>16.7%</b>     | 10.2%     | 18.6%   | 31.8%        | 11.0%         | 8.4%          |
| Region Norte                                                                      | Pora Rica-Altanira                        | K                           | 12.4%        | m<br>36    |             | 酬            | <b>T DN</b> | 11.57            | 10.2%     |         | <b>EE 15</b> | <b>805</b>    | <b>GE 656</b> |
|                                                                                   | Acette Terciarlo del Golfo (1)            | x                           | 0.19%        | ON.        |             | <b>ST 6%</b> | N2'6%       | 454.07           |           |         | u            | 18.7%         | 10.7%         |
|                                                                                   | Esnberev                                  |                             | 2.9%         | m          | 3.0%        | .una         | 1.9%        | 2.3%             | <b>UR</b> | 冲       | 1.9%         | 1.9%          | 147           |

Tabla A.4. Contribución de numero de pozos terminados por región y activo.

### **Producción de petróleo crudo por región y activo.**

México figura en la lista de los principales productores de petróleo crudo a nivel internacional, lo cual se ve reflejado en las estadísticas mostradas en las bases de datos públicos con las que cuenta el país. A pesar de dicha cuestión, la producción de barriles muestra una disminución considerable a lo largo de los últimos años. Esta disminución ha permanecido de manera prácticamente constante, de tener una producción de 3215 miles de barriles al día en el año 2006 a una producción de 2153 miles de barriles por día en 2016, lo cual representa una disminución del 33% en la producción de petróleo crudo de la nación.

La región que aporta de manera más sustancial a la producción del país es la Región Marina Noreste con una producción de 1082 miles de barriles de petróleo crudo al día, representando el 50.3% del total de la producción. Dentro de esta región, los activos son Cantarell y el complejo Ku-Maloob-Zaap. Cantarell, hasta el año 2007, representaba el punto focal de producción de la región y de todo el país, produciendo alrededor del 50% de la producción de México. Posterior a estos años, el activo ha disminuido su producción hasta ser el cuarto activo en orden descendente en producción de petróleo crudo, con tan solo una producción de 216 miles de barriles diarios, lo cual representa una disminución del 90% de su producción en tan solo 10 años.

La región con menor capacidad productiva es la Región Norte, con tan solo una producción de 109 miles de barriles diarios de petróleo crudo, donde el activo de Burgos se encuentra sin producción y el complejo Poza Rica-Altamira, el activo que aporta más producción en esta región, contribuye con 54 miles de barriles diarios, lo que representa el 2.5 de la producción nacional.

Con respecto a los condensados que son entregados a plantas, la mayor producción se encuentra en la Región Marina Suroeste con 14.8 miles de barriles diarios en 2016, representando el 42% de todos los condensados que se producen de la producción de crudo. Por otra parte, la Región Sur es la de menor aporte con una producción de 2.7 miles de barriles diarios en el mismo año.

| Producción da petrolec-<br>crude por region y active | <b><i><u>Geographic</u></i></b>    | <b>Unioadillia</b> | POOT I         | <b>POSTE</b> | <b>D908</b> | ात      | 2010    | Free    |                 | FY T  | $-0.11$    | 1016             | 20 I C         |
|------------------------------------------------------|------------------------------------|--------------------|----------------|--------------|-------------|---------|---------|---------|-----------------|-------|------------|------------------|----------------|
| Total                                                | Total                              | Méd                | 1,216.4 3,031  |              | 77397       | 2.532.4 | 2.577.0 |         | 2,552.6 2,547.9 | 2.522 |            | 2.428.8 2.266.8  | 2,153.6        |
|                                                      | <b>Total Region Marina Noreste</b> | Mbd                | 2,204.7        | 7.017        | 5.745       | 492     | 1.397   | 1.342   | 1,309.211,303.  |       | 1.231<br>л | 1.126.4          | 1,082.4        |
| <b>Region Marina Norssta</b>                         | Cantarell                          | <b>Mbd</b>         | 1,800<br>Ð     | 390<br>٠     | 5,039       | 654     | 558.0   | 500.7   | 454.1           | 430   | 374<br>o   | 973.A            | 2158           |
|                                                      | Ku-Maloob-Zaap                     | Mbd                | 403.8          | 527.2        | 7061        | 805.0   | 839.2   | 842     | 855.1           | 863 8 | 856        | 853              | ane e          |
|                                                      | Total Region Marins Surceste       | Mod                | 376.1          | 605.9        | 600.3       | 517.8   | 544.4   | 660.6   | 585.5           | 592.9 | 419.7      | 6339             | 618.5          |
| Region Banna Surpests                                | Abkatün-Pol-Chuc                   | Mbd                | 332.2          | 312.3        | 308.        | 305.4   | 296.3   | 278.2   | 260.7           | 293.6 | 299.3      | 286.7            | 256.7          |
|                                                      | Litoral de Tabasco                 | Mbd                | 142.0.         | 193.6        | 192.2       | 212.    | 248.    | 284.4   | 2492            | 299   | 320.4      | 347.2            | 359.9          |
|                                                      | <b>Total Region Martina Sur-</b>   | Mbd                | 451.1          | 421.2        | 406.6       | 428.6   | 631.9   | 630.6   | 508.2           | 480.3 | 452.4      | 393.8            | 344.1          |
|                                                      | Cinco Presidentes                  | Mbd                | 39 T           | 44.6         | 47.3        | 58.8    | 71.7    | 83.5    | 96.0            | 93.1  | 89         | 87 <sub>th</sub> | 80.0           |
| <b>Region Sur</b>                                    | Beliota-Juio                       | Mbd                | 219.           | 150.0        | 174.6       | 172.2   | 160.2   | 143.4   | 130.3           | 134.3 | 124.8      | 101              | 90.3           |
|                                                      | Samaria-Luna                       | Mbd                | 1921           | 186          | <b>3847</b> | 199.9   | 217     | 222     | 205.1           | 172   | 161.4      | 165              | 127.0          |
|                                                      | Macuspana-Muspac                   | Mbd                | 0 <sub>0</sub> | ÜĎ           | 0.0         | 0.0     | 89.4    | at.1    | 旭点              | 80.9  | 77.0       | 56               | 46.81          |
|                                                      | <b>Total Region Marina Norte</b>   | Most               | 84.6           | 88.9         | \$7.1       | 93.3    | 103.6   | 118.8   | 145.1           | 144.9 | 125.0      | 112.7            | 108.5          |
|                                                      | <b>Burgos</b>                      | Mibd               | 0.0            | 0.0          | 0.0         | DO.     | 1.2     | 2.5     | 通度              | 单位    | 5.0        | 0.0              | 0 <sub>0</sub> |
| Region Norte                                         | Poza Rica- Altamira                | Mbd                | 江市             | 85.1         | 55.7        | 59.1    | 56.5    | 60.2    | 67.8            | 61.5  | 59.8       | 587              | 53.9           |
|                                                      | Acaite Terciario del Golfo (1)     | Mbd                | 0 å            | 自身           | 20.3        | 20.5    | 41 0    | 52%     | 图面              | 66.2  | 48.9       | 42.0             | 30 8           |
|                                                      | Veracruz                           | Mbd                | 1.5            | 8            | 2.1         | 4.0     | 49      | 3.2     | 4.0             | 除き    | 11.4       | 12.1             | 148            |
|                                                      | Total condensados                  | Mbd                | 94.7           | 73.0         | 48.2        | 44.8    | 46.2    | 80.0    | 39.7            | 40.2  | 42.5       | 39.3             | 36.3.          |
|                                                      | Region Marina Noreste              | Mod                | 55.4           | 37.4         | 20.0        | 17.2    | TY.     | 20.1    | 17.2.           | 159   | 经生         | 10.7             | 肛庭             |
| Condensados                                          | Region Marina Surceste             | Mbd                | 24.7           | 20.8         | 13.3        | 10.3    | 77      | $_{51}$ | 6B              | 6.4   | 8.4        | $11 - 1$         | 14.8.          |
| entregados e plantas                                 | Region Sur                         | Mod                | 7ä             | 8.7          | $-7.0$      | 65      | 7.2     | 子相      | 5.0             | 67    | 5/F        | 33               | 27             |
|                                                      | Region Norte                       | \$55.00            | まき             | 31.CL        | 吉耳          | HTL     | 14.11   | 14<br>× | 森 下             | 11.3  | 九天         | 13               | 0.9            |

Tabla A.5. Tabla de producción de petróleo crudo por región y activo

| Contribución de<br>producción de petróleo.<br>газов достором у матей. | œ<br><b>TELEVISION</b>              | <b>I Muched Hill</b> | 2008    | 2007              | 2008      | 2008    | pines.  | PO T         | $-01-$      | <b>POTES</b> | - 63   | FOIL.   | 2018                             |
|-----------------------------------------------------------------------|-------------------------------------|----------------------|---------|-------------------|-----------|---------|---------|--------------|-------------|--------------|--------|---------|----------------------------------|
| Total                                                                 | Total                               | 蚳                    | 100.0%  | 100.0%            | <b>DO</b> | 100.01  | 100.050 | 100.0        | 100.0%      | 100.0%       | 100.0% | 100.01  | 100.0%                           |
|                                                                       | <b>Total Region Marina Noreste</b>  |                      | 62.6%   | <b>\$6.6</b>      | 63.7%     |         | 54.2%   | 52.6%        | 51.4        | 51.7         | 66.7   | 49.7    | 50.3%                            |
| Region Marina Norwsta                                                 | Cantarell                           | v,                   | 56.0%   | 49.2%             | 37.9%     | 27.0%   | 21.7%   | 10.87        | 17.85       | 17.4%        |        | 12.11   | 10.0%                            |
|                                                                       | Ku-Maloob-Zaap                      | 預                    | 12.6%   | 17.4%             | 25.85     | 34.05   | 32,6%   | 33.0%        | 33.65       | 34.2         | M      | 37.65   | 40.2%                            |
|                                                                       | <b>Total Region Marina Surceste</b> | ٩.                   | 14.8%   | 16.7 <sup>%</sup> | 18.3%     | 20 A    |         | 22.0%        | <b>230%</b> | 23.5         | 25     | 28.01   | 28.7%                            |
| Region Marrina Surcests                                               | Abkatun-Pol-Chuc                    | v,                   | 10.3%   | 10.3%             | 112%      |         |         | 10.8%        | 10.5%       | 11.0         |        | 12.61   | 2.0%                             |
|                                                                       | Litoral de Tabasco                  |                      | A.4%    | 64%               | OB        |         | 反形剂     | 11.1%        |             | on           |        |         | в                                |
|                                                                       | <b>Total Region Marina Sur</b>      |                      | 14.0%   | 13.9%             | 14.8%     | 16.9%   | 20.6%   | 20.8%        | 19.9%       |              | 18.6%  | 17.4%   | 18.0%                            |
|                                                                       | <b>Cinco Presidentes</b>            |                      | 1.2%    |                   |           |         | 2.9%    |              | ON.         |              |        | ON.     | 75                               |
| Región Sur                                                            | Beliota-Julo                        |                      | 0.8%    | 6.3%              | ÆГ        |         | 62%     |              |             | 桜<br>w       | ĸ      | #5%     | $\mathcal{P}^{\varepsilon}$<br>4 |
|                                                                       | Samaria-Luna                        |                      | 65 Q/Ts | 6.2%              |           | os      | 6.41    |              | 8.93        |              | 日积气    | 26.4%   | 93                               |
|                                                                       | Macuspana-Muspac                    |                      | $0.0\%$ | 0.0%              | 0.05      | $0.0\%$ | 3.2%    | 2%           | 3.0%        | 2%           | 3.25   | 2.0%    | 22%                              |
|                                                                       | <b>Total Region Martna Norte</b>    |                      | 2.6%    | 2.9%              | 3.2%      | 3.7%    | 4.0%    | 4.7%         | 6.7%        | 6.7%         | 5.1%   | 5.D%    | 5.0%                             |
|                                                                       | <b>Burgos</b>                       | ₩                    | 0.0%    | 0.0%              | 0.0%      | 0.0%    | D.0%    | 0.1%         | 0.2%        | 0.3%         | 0.2%   | 0.0%    | 0.0%                             |
| Region Norte                                                          | Poza Rica-Altamira                  | 林                    | 2.6%    | $2.8\%$           | 2.0%      | 2.2%    | 2.2%    | 2.1%         | 2.7%        | 2.4%         | 2.5%   | $2.0\%$ | 2.5%                             |
|                                                                       | Aceite Terciario del Golfo (1)      | w                    | 0.0%    | 9.9%              | 1.1%      | 12%     | 1.6%    |              | 2.7%        | zт           | 2.0%   | 1.0%    | 35                               |
|                                                                       | Veracruit                           | Q                    | 0.05    | 0.1%              | 13%       |         | $0.2\%$ |              | 0.75        | 0.43         | 0.5%   | 0.5%    | o                                |
|                                                                       | <b>Total condensados</b>            |                      | 2.9%    | 2.4%              | 1.8%      | 1.8%    | 1.8%    | 2.0%         | 1.8%        | 1.6%         | 1.8%   | 1.7%    | 1.6%                             |
| Condensados                                                           | Region Marina Noreste               |                      | 1.75    | 25                | 0.6%      | D.PN    | 0.7%    | 0.6%         | 0.79        | 0.0%         | 0.53   | 0.5%    | 0.4%                             |
| entregados a plantas                                                  | Region Marina Suroeste              | 嗚                    | 0.8%    | 0.7%              | 0.5%      | 0.45    | 0.3%    | 0.3%         | 0.3%        | 0.3%         | 0.35   | 0.5%    | 0.7%                             |
|                                                                       | <b>Region Sur</b>                   | 噻                    | 0.2%    | 0.3%              | D.3%      | 0.3%    | 0.3%    | 0.3%         | 0.2%        | 0.3%         | 0.29   | 0.25    | 0.1%                             |
|                                                                       | Region Norte                        | 瓢                    | 0.2%    | 0.2%              | 0.2%      | 0.4%    | 0.5%    | <b>O.ITS</b> | 0.47        | 41<br>O.     | 0.85   | 0.05    | $0.4\%$                          |

Tabla A.6. Contribución de producción de petróleo crudo por región y activo

### **Producción de petróleo crudo por tipo y región.**

En este apartado podemos observar la producción de petróleo crudo en México por el tipo de crudo, es decir, producción de aceite pesado, ligero y por último súper ligero.

En general podemos decir que la producción de crudo en México ha sufrido una disminución considerable a lo largo del tiempo. En el periodo que abarca los años entre 2006 y 2016, la producción pasó de 3256 miles de barriles diarios en 2006 a 2154 miles de barriles diarios en 2016, lo cual representa una caída del 30% en tan solo 10 años.

México se caracteriza por tener mayor cantidad de yacimientos que producen petróleo crudo pesado. Para el año 2016 dicha producción fue de 1102.6 miles de barriles diarios, lo cual representa más del 50% de toda la producción de crudo en el país, teniendo por debajo una producción de 785.1 miles de barriles diarios de petróleo crudo ligero (el 36.5% de la producción total) y una producción de 265.8 miles de barriles diarios de petróleo crudo súper ligero (12.3% de la producción total).

La Región Marina Noreste es la que produce mayor cantidad de crudo a nivel nacional con una producción del 50.3% de toda la producción en el país para el año 2016. De los 1082.4 miles de barriles diarios de producción, solo 67 miles de barriles diarios fueron de producción de crudo ligero, además cabe mencionar que en esta región nunca se ha producido petróleo crudo súper ligero.

Una cuestión importante es que el país ha decrecido en cuanto a producción de crudo debido a que esta región es la que aporta mayor cantidad de petróleo a nivel nacional, de una producción de 2204.7 miles de barriles diarios de petróleo crudo producidos en 2006, se redujo significativamente al 50% para el 2016.

Por otra parte, la Región Marina Suroeste es la que produce la menor cantidad de petróleo crudo pesado siendo tan solo el 0.1% de la producción de crudo en el país (2.8 miles de barriles diarios) en 2016. Sin embargo, es la región que produce la cantidad más alta de petróleo crudo ligero con una producción de 481.7 miles de barriles diarios en el mismo año, lo cual representa el 22.4% de la producción del total de petróleo crudo y el 60% del total de producción de petróleo crudo ligero en el país.

Tanto la Región Marina Suroeste como la Región Sur aportan una cantidad similar de producción de petróleo crudo súper ligero con 134 y 131.8 miles de barriles diarios en 2016, lo cual representa el 100% de las aportaciones de este tipo de crudo. La Región Norte es la que aporta la menor cantidad de petróleo crudo teniendo una producción de 62 miles de barriles de petróleo crudo pesado y 46.5 miles de barriles de crudo ligero para el año 2016, representando tan solo el 5% de la producción total de crudo en el país. En la Región Norte se produjo petróleo crudo súper ligero de 2010 a 2014 para volver a ser cero posterior a estas fechas.

| Produccios de batróteo<br>cripto per five y region | <b>Regionne</b>                     | Linktartfilia | <b>FRALL</b>  | 2007        | 2008  | 2009           | 2010   | 2011    | PO ER      | P. LE        | 2014    | 2015  | <b>SOM</b>      |
|----------------------------------------------------|-------------------------------------|---------------|---------------|-------------|-------|----------------|--------|---------|------------|--------------|---------|-------|-----------------|
| Total                                              | Total                               | <b>Mbd</b>    | 3.255.6 3.075 |             | 2.781 | <b>3 651 5</b> | 78770  | 2.552.6 |            | 9.699.1      | 2.478.8 |       | 2,266.8 2,153.5 |
|                                                    | Crudo pesado                        | Mbd           | 2.243.8 2.039 |             |       |                |        |         |            |              |         |       | 00 E            |
| Tipo de petróleo crudo                             | Crudo Egero                         | <b>Mbd</b>    | <b>B31.5</b>  | 837         | 首括ち   | atta           | 792    | 798.3   | 834        | 847          | 864     | 638.0 | 785.1           |
|                                                    | Crudo super ligero                  | Mbd           | 100.4         | 198.8       | 210.6 | 209.           | 330.   | 337.2   | 328.<br>19 | 110.0        | 209.0   | 276.5 | 205.8           |
|                                                    | <b>Total Region Marina Noreste</b>  | Mbd           | 2,204.7       | 2.017       | 1.745 | 492            | 397    | 1,342   | 1,309.2    | 303          | 235.6   | 1,126 | 1.082.4         |
| Region Marine Noreste                              | Crudo pasado                        | Mbd           | 2.173         | <b>G35</b>  | 30t   | 445            | sa     | 920     | 279        |              | $+50$   | 1.054 | 1:015:4         |
|                                                    | Crudo ligero                        | Mbd           | 31.2          | 42.2        | 439   | 46.9           | 16.9   | 20:     | 30.0       | 45.8         | 21.8    | 72.3  | 87.0            |
|                                                    | <b>Total Region Marina Surpeste</b> | Mod           | 475.1         | 605.9       | 500.3 | 517.6          | 544.4  | 560.8   | 585.6      | 692.9        | 819.7   | 633.9 | 618.5           |
| Region Marina Surgeste                             | Crudo pesado                        | <b>Mbd</b>    | 0.1           | 0.2         | Ü.    | 0.2            | 0.2    | 0.1     | 1.0        | 0.5          | 0.2     | 0.7   | 28              |
|                                                    | Crudo Sgero                         | Mbd           | 392.4         | 40%         | 416.5 | 418.7          | 445.11 | 467.4   | 490.5      | 493.8        | 505.5   | 502.1 | 481.7           |
|                                                    | Crudo super ligero.                 | Mbd           | 82.5          | $96-11$     | 83.6  | <b>103.7</b>   | 98.4   | 93.0    | S4.0       | <b>USB</b>   | 114.0   | 530.8 | 134.0           |
|                                                    | <b>Total Region Marina Sur</b>      | <b>Mbst</b>   | 491.3         | 465.2       | 458.7 | <b>497.7</b>   | 831.9  | 630.6   | 508.2      | <b>480.1</b> | 452.4   | 383.8 | 344.1           |
| Region Sur                                         | Crudo pesado                        | <b>Mbd</b>    | 14.2          | 10.1        | 11/1  | 13.3           | 16 B   | 10.7    | 18.5.      | 2ê.          | 35.0    | эr    | 22.3            |
|                                                    | Crudo ligero                        | Mbd           | 379.3         | 351.9       | 320.8 | 313.5          | 293.9  | 272.2   | 259.0      | <b>P50 B</b> | 237.    | 215.9 | 190.0           |
|                                                    | Crudo super ligere                  | <b>Mbd</b>    | 97.9          | 102.0       | 126.8 | 171.0          | 221    | 241.    | 230.1      | 201.5        | 180.0   | toh   | 131.8           |
|                                                    | <b>Total Region Marina Norte</b>    | <b>Mbd</b>    | 84.5          | <b>BB 8</b> | 87.1  | 33.3           | 103.6  | 1188    | 145.1      | 144.0        | 125.0   | 112.7 | 108.6           |
|                                                    | Crudo pesado                        | Mbd           | 16.9          | 53.0        | 52 8  | 60.7           | 66.7   | 77.0    | 86.3       | 80.2         | 70.4    | 65.7  | 82.0            |
| Region Norte                                       | Crudo ligero                        | Mbd           | 28.0          | 33.9        | 34.3  | 32.7           | 35.7   | 38.7    | 54.0       | 56.7         | 49.0    | 47.0  | 46.5            |
|                                                    | Crudo super ligera                  | <b>Mbd</b>    | 00            | 目頂)         | 00    | 0.0            | 12     | 烹煮      | 4.四        | 市边           | 5.18    | (日当)  | 00              |

Tabla A. 7. Producción de petróleo crudo por tipo y región

| Contribucion de<br>producción de petrónio<br>strang best free y region. | <b>Regiones</b>                     | <b>University</b> | <b>POTT</b> | 2007   | P 100   | 2000     | -910         | POTER.      | 1011       | PO FT   | <b>START</b> | 2018.  | 2018         |
|-------------------------------------------------------------------------|-------------------------------------|-------------------|-------------|--------|---------|----------|--------------|-------------|------------|---------|--------------|--------|--------------|
| Total                                                                   | Tatat                               | 味                 | 100.0%      | 100.01 | 100.01  | 100.01   | 100,0%       | 100.0%      | <b>YOU</b> | $100 -$ | 100.0%       | 100.03 | 100:0%       |
|                                                                         | Crudo pesado                        | $+16.$            | ES 9%       | 66.3%  | 83.2%   | 58.4%    | <b>SE 8%</b> | 55.5%       | 54.4%      | 53      | 59.1%        | 50.8%  | 51.2%        |
| Tipo de petróleo crudo                                                  | Crudo ligero                        | w                 | 25,5%       | 27.2%  | 29      | 31.2%    | 30.7%        | 31.3%       | 32.7%      | 33.6%   | 35.6%        | 37.0%  | <b>16.5%</b> |
|                                                                         | Crudo super ligero                  | 56                | 5.5%        | 8.5%   |         | 40.4%    | 12.4%        | 13:2%       | 12.9%      |         | 12.3%        | 12.2%  | 12 3%        |
|                                                                         | <b>Total Region Martna Noreste</b>  | 縣                 | 87.2%       | 65.8%  | 62.51   | 67.4%    | \$4.2%       | 52.6%       | 55.4       | \$1.7%  | 50.7%        | 49.7%  | 60.3%        |
| Region Marina Noreste                                                   | Crudo pesado                        | Y.                | 66,8%       | 64.2%  | 61      | 55.6%    | 53.6%        | 51.8%       | 50.2%      | 10.9%   | 47.8%        | 48.5%  | 47.2%        |
|                                                                         | Crudo ligero                        | 烁                 | 1.0%        | 1.4%   | 1.6%    | 1.8%     | 0.7%         | $-0.899$    | 1.2%       | 35      | 3.0%         | 12%    | 3.1%         |
|                                                                         | <b>Total Region Marina Suroeste</b> | M.                | 14.6%       | 16.4%  | 17.9%   | 19.9%    | 21.1%        | 22.0%       | 23.0%      | 23.5%   | 25.5%        | 28.0%  | 28.7%        |
|                                                                         | Crudo pesado                        | W.                | $0.0\%$     | 0.0%   | 0.0%    | 0.0%     | 0.0%         | 0.0%        | 0.0%       | 0.0%    | 0.0%         | 0.0%   | 0.1%         |
| Region Marina Surpeste                                                  | Crudo ligero                        | 址                 | 12.1%       | \$3.3% | 14.9%   | 16.1%    | 17.3%        | 18.3%       | 19.2%      | 19.6%   | 20:3%        | 22.2%  | 22.4%        |
|                                                                         | Crudo super lipero                  | 怟                 | 2.5%        | 3.1%   | 3.0%    | $-3.056$ | 3.8%         | 3.6%        | 3.7%       | 1.9%    | $-2.706$     | 6.8%   | 0.2%         |
|                                                                         | <b>Total Region Marina Sur</b>      | N.                | 15.1%       | 15.1%  | 18.4%   | 19.1%    | 20.6%        | 20.8%       | 19.9%      | 19.1%   | 18.6%        | 17.4%  | 16.0%        |
| Region Sur                                                              | Crudo pesado                        | 烁                 | 0.4%        | 0.3%   | $B$ $d$ | 0.5%     | 0.7%         | $0.7\%$     | 0.7%       | 1.1%    | <b>CAR</b>   | 1.4%   | 1.0%         |
|                                                                         | Crudo Spero                         | %                 | 11.6%       |        | 11.5%   | 12       | 11:4%        | 10.7%       | 10.2%      | 9.9%    | <b>3.8%</b>  | 9.5%   | 8.87%        |
|                                                                         | Crude super ligero                  | ÷.                | 3.0%        | 3.3%   | 4.5%    | 6.0%     | 8,6%         | <b>B-5%</b> | 9.0%       | 8.1%    | 7.41         | 0.4%   | 6.1%         |
|                                                                         | <b>Total Region Marina Norte</b>    | m                 | 2.8%        | 2.8%   | 3.1%    | 3.0%     | 4.0%         | 4.7%        | 6.7%       | 3.7%    | 5.1%         | 5.0%   | 5.0%         |
|                                                                         | Crudo pesado                        | W.                | 1,7%        | 7%     | 1.9     | 2.3h     | 2.0%         | 3.0%        | -anu       | 1.3%    | -94          | 2.9%   | 2.9%         |
| Region Norte                                                            | Crudo ligero                        | %                 | 0.9%        | 1.1%   | 1.2%    | 1.3%     | 1.4%         | 1.5%        | 2.1%       | 2.2%    | 2.0%         | 2.1%   | $2.2\%$      |
|                                                                         | Crudo super ligero.                 | 嘱                 | 0.0%        | 0.0%   | 设定板     | 0.0%     | 13.0%        | 0.156       | 0.798      | 0.356   | 2%<br>s      | 业力%    | 0.0%         |

Tabla A.8. Contribución de producción de petróleo crudo por tipo y región

### **Producción de petróleo crudo en campos seleccionados.**

Como se ha observado a lo largo de este documento, México cuenta con cuatro regiones de producción de petróleo crudo: Región Marina Noreste, Región Marina Suroeste, Región Sur y Región Norte.

Históricamente, la Región Marina Noreste era la que aportaba mayor cantidad de producción de petróleo crudo en el país. En el año 2006 el campo de Cantarell representaba el 53.3% de la producción de todo el país con una cantidad de 1736.3 miles de barriles diarios. Sin embargo, a lo largo de la última década la producción generada por este activo disminuyó drásticamente hasta alcanzar su mínimo histórico con tan solo 143 miles de barriles diarios para el año 2016, lo cual significa una caída porcentual de 92 puntos en tan solo 10 años. Al ser el campo que aportaba más a la producción nacional, la afectación se vio reflejada en los números totales de producción de México, pasando de una producción de 3255.6 miles de barriles diarios en 2006 a 2153.5 miles de barriles diarios en 2016, reflejando una caída de 30% en este periodo.

Por el contrario, los campos de Maloob y Zaap, ubicados en esta misma región, han presentado durante este mismo periodo de tiempo un incremente en la producción de crudo de alrededor de 700 y 400 por ciento respectivamente, teniendo valores para el año 2016 de 378.5 y 294.5 miles de barriles diarios, lo cual representa en suma más del 30% de la producción nacional.

La región que secunda los números en cuanto a producción de crudo es la Región Marina Suroeste con un aporte en el año 2016 del 28.7% equivalente a 618.5 miles de barriles por día. Cabe destacar que esta región es la que presenta mayor diversidad de campos exploratorios con más de 15 activos productores.

Uno de los campos más importantes en la región es el activo de Chuc, que en el año 2006 aportaba una producción de 106.7 miles de barriles diarios 3.3% de la producción nacional en ese año, sin embargo, al igual que el campo Cantarell, la producción de este activo decayó sustancialmente hasta una producción de 29 miles de barriles diarios en 2016, lo que significa una variación de alrededor del 70% en este periodo. Contrario a esto, el campo Xanab ha aumentado su producción en un 6000% pasando de una producción de 2.3 miles de barriles diarios en 2009 a una producción de 139.2 miles de barriles por día en el 2016, lo cual significa un gran crecimiento, aunque este campo solo aporte el 6.5% de la producción nacional. A pesar de esto, la aportación más significativa en esta región se refleja en los pequeños campos englobados con el nombre de Otros, ya que su contribución es del 8.3% a la producción nacional, 1.8% más que el campo Xanab.

Lo mismo ocurre con las regiones Norte y Sur, en las cuales el apartado Otros representa el 64.5 y el 80.5 por ciento respectivamente. La Región Sur es la tercera región en cuanto a producción, aportando un 16% de la producción nacional con 344.1 miles de barriles por día para el año 2016, mientras que la Región Norte es la de menor producción con tan solo 108.5 miles de barriles diarios, 5% de la producción del país.

| Producción de petróleo crudi<br>en campos selecciónados | Regiones                            | <b>Umdaditis</b> | 2006            | <b>Sco</b> r    | 5008   | 2000                                                                    | 2010  | 2011                            | 2012         | 2013   | 2014             | 2015                    | 5610     |
|---------------------------------------------------------|-------------------------------------|------------------|-----------------|-----------------|--------|-------------------------------------------------------------------------|-------|---------------------------------|--------------|--------|------------------|-------------------------|----------|
| Total                                                   | Total                               | Mbd              |                 | 3,255.8 3,075.7 |        | 2,791.6 2,601.5 2,577.0 2,552.6 2,547.9 2,522.1 2,428.8 2,266.8 2,153.6 |       |                                 |              |        |                  |                         |          |
|                                                         | <b>Total Region Marina Noreste</b>  | <b>Ubd</b>       | 2,204.7         | 2.017.7         |        | 1,745,6 1,492.8                                                         |       | 1,397,2 1,342,7 1,309,2 1,303.6 |              |        |                  | 1,231.6 1,126.4 1,082.4 |          |
|                                                         | Complejo Cantarell                  | Mbd              | 1736            | 3 1 428 6       | 973.6  | 617.0                                                                   | 401   | 4423                            | 450.<br>в    |        | 308.2            | 1935                    | 1430     |
| Region Marina Noreste                                   | doolaM                              | Mbd              | 光生菌             |                 | 112    | 170.0                                                                   | 218   | 243                             | 279          | 298    | 3313             | 370.6                   | 378.5    |
|                                                         | Zaap                                | Mbd              | 713             | 1129            | 225.2  | 277<br>а                                                                | 2736  | 279.9                           | 290          | 299.0  | 305.9            | 2930                    | 294.5    |
|                                                         | Ku                                  | Mbd              | 269.1           | 337             | 3640   | 353.4                                                                   | 337   | 300                             | 277.4        | 257    | 210.0            | 1754                    | 159.2    |
|                                                         | Otros                               | Mbd              | 742             | 75.5            | 70.1   | PS. 1                                                                   | 37.3  | 65.3                            | 52.1         | 58 G   | 75.9             | 94.0                    | 107.2    |
|                                                         | <b>Total Region Marina Surceste</b> | Mbd              | 475.1           | 505.9           | 600.3  | 517.6                                                                   | 544.4 | 560 E                           | 585.5        | 592.9  | 519.7            | 6339                    | 618.5    |
|                                                         | Xanab                               | Mbd              | $0 - 0$         | $Q_1 Q_2$       | 00     | 23                                                                      | 198   | 44.1                            | 66.0         | $+6.1$ | 77.1             | 89.6                    | 139.2    |
|                                                         | Tsimin                              | Mbd              | 01              | 0.0             | $0$ f} | 0 <sub>0</sub>                                                          | 0.9   | 0.0                             | 39           | 29.2   | 66.1             | 74.3                    | 42.5     |
|                                                         | <b>fxtai</b>                        | Mbd              | 47.3            | 68.4            | 82.7   | 1073                                                                    | 1176  | 105.8                           | <b>IIB 5</b> | 71.4   | 67.6             | 48.5                    | 32.7     |
|                                                         | Kull                                | Mbd              | 60              | ú0              | 00     | 0.0                                                                     | 00    | 0.0                             | 5.6          | 47年    | 57.3             | 350                     | 333      |
|                                                         | Homol                               | <b>Mbd</b>       | 0.0             | 32              | 10名    | 151                                                                     | 149   | 27.5                            | 45.0         | 48.4   | 54 系             | 661                     | 519      |
|                                                         | Chuc                                | Mbd              | 108.7           | 87.3            | 69.3   | 681                                                                     | 73B   | 58.8                            | 522          | 544    | 48.6             | 313                     | 29.0     |
| Region Marina Surceste                                  | May                                 | <b>Mbd</b>       | 17A             | 364             | 40.0   | 44 B                                                                    | 433   | 44.0                            | 三七白          | 149    | 31.8             | 17.5                    | 17.6     |
|                                                         | Yaxche                              | Mbd              | 20              | 63              | 85     | 16.4                                                                    | 24.0  | 00.4                            | 56.0         | 45.0   | 26.              | 231                     | 20 L     |
|                                                         | <b>Richard</b>                      | Mbd              | 52.7            | 66.0            | 59.4   | 60.0                                                                    | 相关目   | 52.2                            | 437          | 20.5   | 24.5             | 17.4                    | 18.2     |
|                                                         | Bolontiku                           | Mbd              | 27.1            | 54.3            | 57.5   | <b>S13</b>                                                              | 543   | 50.4                            | 35.3         | 25.7   | 23.6             | 21.8                    | 174      |
|                                                         | Kab                                 | Mbd              | 47              | 改算              | ūû     | 0.4                                                                     | 109   | 169                             | 28.3         | 27.3   | 19.4             | 12.2                    | $12 - 2$ |
|                                                         | Kax.                                | Mbd              | 7.O             | 71              | 57     | 83                                                                      | 10.4  | 15.5                            | 136          | 14.7   | 15:4             | 15.0                    | 155      |
|                                                         | Casn                                | Mbd              | 66 2            | 72.9            | 就是     | 49.6                                                                    | 43.0  | 337                             | <b>JSR</b>   | 19.8   | 12.3             | 修理                      | 教育       |
|                                                         | Abkatüm                             | Mbd              | $30-2$          | 22.3            | 20.3   | 17.7                                                                    | 110   | 153                             | 15.5         | 12.5   | 83               | 80                      | 102      |
|                                                         | Otros                               | <b>Mist</b>      | 91.6            | 825             | 88.5   | 研究 目                                                                    | 57.0  | 发展报                             | 57.1         | 813    | 100.1            | 173.8                   | 178.0    |
|                                                         | <b>Total Region Marina Sur</b>      | <b>Mbd</b>       | 491.3           | 465.2           | 458.7  | 497.7                                                                   | 5315  | 530.6                           | 508.2        | 480.8  | 462.4            | 393.8                   | 344.1    |
|                                                         | Samaria                             | <b>Mbd</b>       | 63.41           | 01.41           | 52.6   | 49.2                                                                    | 43.4  | 41.4                            | 59.8         | 45.4   | 53.1             | AY 6                    | 341      |
|                                                         | Tizon.                              | Mbd              | $\frac{52}{13}$ | 近席              | B D    | 148                                                                     | 149   | tt G                            | 18.5         | 265    | 268              | 27 U                    | 28.5     |
|                                                         | Costero                             | Mod              |                 | 23              | 8.6    | 17.6                                                                    | 218   | 225                             | 261          | 20 0   | To 2             | 115                     | 8.5      |
| Region Sur                                              | Juio-Tecominoacán                   | <b>Mbd</b>       | 85.3            | 739             | 70.9   | 但词                                                                      | 429   | 29.7                            | 25.8         | 22.0   | $\overline{177}$ | 113                     | 10.5     |
|                                                         | Rabasa                              | Mbd              | 00              | 00              | 0.1    | 22                                                                      | 83    | 12.1                            | 14.6         | 17.4   | 17.8             | 镇良                      | 178      |
|                                                         | Sen                                 | Mbd              | 21.5            | 26.6            | 40 B   | 46.O                                                                    | 54.4  | 57.6                            | 50.6         | 29.0   | 13.5             | 7.1                     | 5.1      |
|                                                         | Caparroso-Pijije-Escuiride          | Mbd              | 18.8            | 17.7            | 20.1   | M9                                                                      | 817   | 83.6                            | 452          | 26 8   | 12.7             | 13.8                    | 128      |
|                                                         | Teotleco                            | <b>Mbd</b>       | 0.0             | 有市              | 手段     | 书画                                                                      | 10.3  | 13.7                            | 14.6         | 16'4   | 11.9             | 69                      | 51       |
|                                                         | Otros                               | Mbd              | 2959            | 276.2           | 2559   | 278.6                                                                   | 284.2 | 278-1                           | 278.4        | 276.7  | 279.9            | 249.6                   | 2220     |
|                                                         | <b>Total Region Marina Norte</b>    | Mod              | 84.5            | 85.9            | 87.1   | 933                                                                     | 103.6 | 118.8                           | 145.1        | 1449   | 126.0            | 112.7                   | 108.5    |
|                                                         | Tamaulipas-Constitucionas           | <b>Mbd</b>       | 95              | 87              | 82     | 82                                                                      | 76    | 80                              | 9.3          | 9.7    | 登选               | 母の                      | 93       |
| Region Nome                                             | Poza Rica PR                        | <b>Mbd</b>       | 12.2            | 12.7            | 0.7    | 9.9                                                                     | 75    | 83                              | 10 %         | 11.1   | 8.1              | 72                      | 7.3      |
|                                                         | Corrallilo                          | <b>Mbd</b>       | ū5              | itre:           | 18     | 27                                                                      | 发作    | 98                              | 12.9         | 切布     | W.T              | 5.1                     | 4.0      |
|                                                         | Otros                               | Mbd              | 62.2            | 65.0            | 07.1   | 73.6                                                                    | 84 15 | 92.5                            | 112          | 113.3  | 100.4            | 50.9                    | 87.3     |

Tabla A.9. Producción de petróleo crudo en campos seleccionados

| Contribution de production.<br>de petróleo crudo en<br><b>Lampos selecciocados</b> | Regionne                            | <b><i><u>Increastra</u></i></b> | 2006    | 2007          | 2001    | 2008   | 2010  | 2011          | 2012       | 2013    | 2614        | 2048  | 20.10         |
|------------------------------------------------------------------------------------|-------------------------------------|---------------------------------|---------|---------------|---------|--------|-------|---------------|------------|---------|-------------|-------|---------------|
| Total                                                                              | Total                               | $\mathcal{H}_n$                 |         | 100.0% 100.0% | 100.0%  | 100.0% |       | 100.0% 100.0% | 100.0%     | 100.0%  | 100.0%      |       | 100.0% 100.0% |
|                                                                                    | <b>Total Region Marina Noreste</b>  | 蛅                               | 67.7%   | 66.8%         | 62.5%   | 57.4%  | 54.2% | \$2.5%        | 51.4%      | \$1.7%  | 60.7%       | 49.7% | 50.3%         |
|                                                                                    | Complejo Cantares                   | x                               | 53.3%   | 46.4%         | 34.9%   | 23.7%  | 19.1% | <b>TT 3%</b>  | 16.1%      | 15.8%   | 12.7%       | 8.5%  | 任务站           |
| Region Marina Noreste                                                              | Maloob                              | ü                               | 1.7%    | 15.           | 4.0%    | 0.5%   | 8.5%  | э             | 11:0%      | 11.8%   | 13.7%       | 16.3% | 17.0%         |
|                                                                                    | Zaap                                | 鯊                               | 22%     | 3.7%          | 8.1%    | 10.71  | 10.6% | 11-0%         | 33.4%      | 11.9%   | 12.6%       | 12.9% | 13.7%         |
|                                                                                    | Ku                                  | 冤                               | 8.3%    | 10.6%         | 13.0%   | 13.6%  | 13.1% | 12.2%         | 10.9%      | 10.2%   | 8.6%        | 77%   | 7.4%          |
|                                                                                    | Otros                               | u                               | 23%     | 2.5%          | 2.5%    | 2.9%   | 3.0%  | 3.6%          | 2.0%       | 22%     | 3.1%        | 4.1%  | 5.0%          |
|                                                                                    | <b>Total Region Marina Surceste</b> | ۰.                              | 14.6%   | 15.4%         | 17.9%   | 19.9%  | 21.1% | 22.9%         | 23.0%      | 23.8%   | 26.5%       | 28.0% | 28.7%         |
|                                                                                    | Xanab                               | 璀                               | 0.0%    | n on          | 0.0%    | 0.1%   | 0.8%  | 7.7%          | 26%        | 26%     | 外           | 4.0%  | 65%           |
|                                                                                    | Taimin                              | 贴                               | $0.0\%$ | 0 ON          | 0.0%    | 0.0%   | 0.0%  | 0.0%          | 0.2%       | 1.2%    | 2.7%        | 25%   | 20%           |
|                                                                                    | listal                              | X                               | 1.5%    | 22%           | 30%     | 41%    | 4.8%  | 4.1%          | 35%        | 2.8%    | 24%         | 1%    | 15%           |
|                                                                                    | Kull                                | 弘                               | 6.0%    | 0.0%          | 0.0%    | 0.05   | 0.0%  | 13 (1%)       | 0.2%       | 95      | 2.4%        | 1.6%  | 1.5%          |
|                                                                                    | <b>Hamot</b>                        | 弧                               | 0.0%    | 0.1%          | 0.4%    | 立的性    | 0.85  | 1.1%          | <b>LAS</b> | 13%     | 2.1%        | 28%   | 24%           |
|                                                                                    | Chuz                                | 56                              | 3.3%    | 2.8%          | 2<br>55 | 26%    | 29%   | 2.3%          | 2.0%       | 225     | 2.0%        | 14%   | 1,3%          |
| Región Márina Surpeste                                                             | May                                 | 4                               | 0.5%    | 1.0%          | 1.4%    | 7%     | 1.7%  | 12%           | 2.0%       | 65      | 1.3%        | 0.6%  | 0.8%          |
|                                                                                    | Taxche                              | ч.                              | 0.1%    | 0.2%          | 0.2%    | 6.6%   | 0.9%  | 1.6%          | 2.2%       | 1.8%    | 1.1%        | 1.0%  | 0.9%          |
|                                                                                    | Siman                               | x                               | 1.6%    | 21%           | 21%     | 2.3%   | 2.5%  | 2.0%          | 1.7%       | 1.1%    | <b>1.0%</b> | 0.8%  | 0.6%          |
|                                                                                    | Bolontiku                           | ٧,                              | 在台站     | 1.8%          | 2.1%    | 2.4%   | 2.1%  | 20%           | 1.4%       | 1.0%    | 1.0%        | 1.0%  | 0.8%          |
|                                                                                    | Kab                                 | ₩                               | 0.1%    | 0.2%          | 0.0%    | 0.0%   | 0.4%  | 0.7%          | t th       | 1.1%    | 0.9%        | 0.5%  | 0.0%          |
|                                                                                    | Kax                                 | 砿                               | 0.2%    | 9.25          | 25<br>α | 0.3%   | 0.4%  | 0.6%          | 0.5%       | $0.0\%$ | 0.6%        | 0.7%  | 117%          |
|                                                                                    | Cash                                | 虱                               | 275     | 2.3%          | 2.4%    | 1.95   | 1.7%  | 1.3%          | 0.0%       | 0.8%    | 0.5%        | 0.4%  | 0.4%          |
|                                                                                    | Abkatun                             | x                               | 0.9%    | 0.7%          | 0.7%    | 07%    | 0.5%  | 0.6%          | 0.0%       | 0.5%    | 11.256      | 0.4%  | 0.5%          |
|                                                                                    | Otros                               | 玉                               | 2.8%    | 2.7%          | 2.9%    | 2.5%   | 22%   | 2.2%          | 2.2%       | 2.4%    | 4.1%        | 7.6%  | 8.2%          |
|                                                                                    | <b>Total Region Marina Sur</b>      | N.                              | 16.1%   | 15.1%         | 16.4%   | 19.1%  | 20.6% | 20.8%         | 19.9%      | 19.1%   | 18.6%       | 17.4% | 16.0%         |
|                                                                                    | Samaria                             | $\overline{\mathcal{N}}$        | 20%     | 20%           | 1.9%    | 1.9%   | 1.7%  | 1.6%          | 1.6%       | 1.8%    | 2.2%        | 2.1%  | 1.0%          |
|                                                                                    | Tizon                               | y,                              | 0.2%    | 0.2%          | D.3%    | 8.8%   | 0.6%  | 0.5%          | 0.7%       | 1.1%    | 1.1%        | 12%   | 13%           |
| <b>Alfantician</b>                                                                 | Costero                             | 弘                               | 0.0%    | 百钱            | 0.3%    | 07%    | 立设%   | 0.9%          | 日启气        | 0.8%    | 0.8%        | 0.5%  | 0.4%          |
| Region Sur                                                                         | Juio-Tecominoacan                   | ÿ,                              | 2.0%    | 2.4%          | 2.5%    | 2.4%   | 1.7%  | 12%           | 1.0%       | 0.0%    | 0.7%        | 0.5%  | $0.5\%$       |
|                                                                                    | Rabesa                              | g                               | 0.0%    | 0.cm          | 0.0%    | 0.15   | 0.3%  | 0.5%          | 0.0%       | 0.7%    | 0.7%        | 0.8%  | 0.8%          |
|                                                                                    | <b>Sen</b>                          | 冢                               | 0.7%    | 0.9%          | 1.5%    | 1.8%   | 21%   | 23%           | 2.0%       | 1.1%    | 0.0%        | 0.3%  | 0.2%          |
|                                                                                    | Caparroso-Pijis-Escuintie           | 弧                               | 0.0%    | 0.8%          | 0.7%    | 标准     | 7.0%  | 2.5%          | 1.8%       | -1%     | 0.55%       | 0.0%  | 00%           |
|                                                                                    | Teodeco                             | u                               | $0.0\%$ | 0.0%          | 0.15    | 0.2%   | 0.4%  | 0.5%          | 百合地        | 0.75    | 0.5%        | 0.35  | 0.276         |
|                                                                                    | Others                              | X,                              | 9.1%    | 9.0%          | 0.2%    | 15.4%  | 31.0% | 10.9%         | 10.9%      | 11.0%   | 11.5%       | 11.0% | 10.3%         |
|                                                                                    | Total Region Marina Norte           | u.                              | 2.6%    | 2.8%          | 3.1%    | 3.6%   | 4.0%  | 4.7%          | 8,7%       | 5.7%    | 5.1%        | 6.9%  | 5.0%          |
|                                                                                    | <b>Tamaulipas-Constituciones</b>    | y,                              | 0.3%    | 0.3%          | 03%     | 0.3%   | 0.3%  | 6.3%          | 0.4%       | 0.4%    | 0.4%        | 0.4%  | 0.4%          |
| Region Norte                                                                       | Poza Rica PR                        | 贴                               | 0.4%    | 0.4%          | 0.3%    | 0.3%   | 0.3%  | 0.3%          | 0.4%       | 0.4%    | 13%         | 0.3%  | JAC U         |
|                                                                                    | Corralillo                          | N.                              | 0.0%    | 0.0%          | 0.1%    | 0.1%   | 0.1%  | 日本            | 0.5%       | 0.4%    | 0.5%        | 02%   | 0.2%          |
|                                                                                    | Otros                               | v.                              | 1.9%    | 2.1%          | 24%     | 2.8%   | 33%   | 3.0%          | 8.4%       | 4.5%    | 4.1%        | 4.0%  | 4.1%          |

Tabla A.10. Contribución de producción de petróleo crudo en campos seleccionados

### **Producción y distribución de petróleo crudo.**

Del total de la distribución de petróleo crudo en el país (año 2016), alrededor del 60% de la producción es enviada a terminales de exportación, donde el 78% es petróleo crudo pesado, 13% crudo ligero y el resto es petróleo crudo súper ligero. En el año 2016 el 40% de la producción fue destinada a las diferentes refinerías del país con un total de 935 miles de barriles diarios, de lo cual ningún barril de crudo súper ligero fue aprovechado.

Hasta el año 2009 aún eran enviados barriles de crudo al complejo petroquímico la Cangrejera, donde fueron utilizados 97.4 miles de barriles diarios de petróleo crudo ligero, posterior a esta fecha el valor destinado a este complejo es cero. El mismo detalle se ve reflejado en la producción de crudo destinada a maquila y venta interna, la cual es prácticamente cero a lo largo del periodo de años entre 2006 y 2016.

El total disponible de petróleo producido en México ha disminuido sustancialmente, alrededor del 30%, pasando de 3258.4 a 2154.3 miles de barriles por día en el periodo de 2006 a 2016. En este tiempo la composición disponible en el país se mantuvo prácticamente constante con en 99.9% de petróleo crudo y un valor menor al 0.1% de naftas y condensados.

También podemos visualizar las diferencias estadísticas que se encuentran en el conteo año con año, para el 2016 estas representan el 1% del total de producción disponible con valores positivos para petróleo crudo ligero y súper ligero y con valor negativo para crudo pesado, lo cual, a pesar de representar numéricamente valores importantes en el conteo, no afecta el total de producción identificado como disponible.

| Producción y distribución de petróleo<br><b>Etudo</b>                    | Unidad/ano          | 2000    | 2007              | 2000       | 2000           | 2010                                                    | 201E                    | 2012                  | 2013           | 2014           | 2018            | 2010    |
|--------------------------------------------------------------------------|---------------------|---------|-------------------|------------|----------------|---------------------------------------------------------|-------------------------|-----------------------|----------------|----------------|-----------------|---------|
| Total (Disponibilidad)                                                   | <b>Mbd</b>          |         | 3,258.4 3,077.8   |            |                | 2.793.3 2.603.1 2.679.1 2.554.4 2.548.9 2.523.0 2.429.6 |                         |                       |                |                | 2.268.0 2.154.3 |         |
| Petróleo crudo                                                           | Mbd                 | 3.255.6 | $3,075.7$ 2.791.6 |            |                | 2,601.5 2,677.0                                         | 2,552.6 2,547.9 2,522.1 |                       |                | 2,428.8        | 2,266.8         | 2,153.5 |
| Naftas y condensados                                                     | Mbd                 | 2.8     | 2.1               | 1.7        | 1.7            | 2.1                                                     | 1.8                     | 0.9                   | 0.9            | 0.8            | 1.2             | 0.8     |
| <b>Total (Distribucion)</b>                                              | Mbd                 |         |                   |            |                |                                                         |                         |                       |                |                |                 | 133.1   |
| <b>Total a refinerias</b>                                                | Mbd                 | 1,242.1 | 1.230.9           | 1,216.2    | 1,264.4        | 1,190.7                                                 | 1,172.3                 | 1,211.0               | 1,229.1        | 1,161.1        | 1,064.0         | 935.0   |
| Pesado                                                                   | Mbd                 | 502.2   | 489.3             | 505.9      | 481 1          | 443.2                                                   | 435.0.                  | 505.5                 | 486.1          | 493.4          | 478.4           | 397.7   |
| Ligero                                                                   | Mbd                 | 720.8   | 722.1             | 895.4      | 773.6          | 7472                                                    | 737.3                   | 705.5                 | 743.0          | 667.7          | 585.6           | 537.4   |
| Super ligero                                                             | Mbd                 | 19.2    | 19.5              | 148        | 9.7            | 0.4                                                     | 0.0                     | 0.0                   | 0.0            | 0.0            | 00              | 0.0     |
| Total a maquila                                                          | Mbd                 | 30.2    | 0.0               | 0.0        | 0.0            | 0.0                                                     | 0.0                     | 0.0                   | 0.0            | 0.0            | 0.0             | 0.0     |
| Pesado                                                                   | Mbd                 | 75.2    | 0.0               | 00         | 0.0            | D G                                                     | 0.0                     | 0.0                   | 0 <sub>0</sub> | 0:0            | 0 <sub>0</sub>  | 0.0     |
| Super ligero                                                             | Mbd                 | 5.0     | 55                | 06         | 00             | 00                                                      | 0.0                     | ĐĐ.                   | 0.0            | 00             | ô ó             | 0.0     |
| Total a la Cangrejera                                                    | Mbd                 | 122.3   | 125.6             | 131.1      | 97.4           | 0.0                                                     | 0.0                     | 0.0                   | 0.0            | 0.0            | 0.0             | 0.0     |
| Pesado                                                                   | Mbd                 | 23.7    | 161               | 0.0        | 0.0            | 0 <sub>0</sub>                                          | 0.0                     | 0.0                   | 0.0            | 0.0            | 0.0             | 0.0     |
| Ligero                                                                   | Mbd                 | 98.7    | 78.8              | 131.1      | 07A            | 00                                                      | úΰ                      | 0.0                   | 00             | 0 <sub>0</sub> | 00              | 0.0     |
| <b>Super ligero</b>                                                      | Mbd                 | 0.0     | 30.7              | αa         | 0.0            | 0 <sub>0</sub>                                          | 0.0                     | 0.0                   | 00             | 0.0            | 0.0             | 0.0     |
| Total a la venta                                                         | Mbd                 | 0.0     | 0.0               | 0.0        | 0.0            | 0.0                                                     | 0,0                     | 0.0                   | 0.0            | 0.0            | 0.0             | 0.0     |
| Ligero                                                                   | Mbd                 | 0.0     | 0.0               | 00         | 0 <sub>0</sub> | 0 <sub>0</sub>                                          | 00                      | <b>D</b> <sub>D</sub> | 0 <sub>0</sub> | 0 <sub>0</sub> | 0.0             | 0.0     |
| Total a terminales de exportación                                        | Mbd                 | 1,789.  | 1,701.3           | 406.9<br>٠ | 1,231.7        | 1,358.0                                                 | 1,342.9                 | 1,268.3               | 190.4          | 1,148.6        | 1,177.7         | 1,198.7 |
| Pesado                                                                   | Mbd                 | 14938   | 1.46f, 0          | 1.254.3    | 1.0717         | 070.8                                                   | 037.3<br>۹.             | 9726                  | 987.6          | 922.2          | 848 6           | 935.0   |
| Ligero                                                                   | Mbd                 | 85.5    | 40.6              | 22.5       | 14.8           | 75.5                                                    | 100.4                   | 102.6                 | 105.0          | 134.0          | 204 8           | 154.5   |
| Süper ligero                                                             | Mbd                 | 229.8   | 173.8             | 130.1      | 145.2          | 211.7                                                   | 205.1                   | 193.0                 | 97.8           | 92.4           | 124.3           | 109.2   |
| Total (Empague, movimiento de<br>itteentamos y diferencias estadiaticas) | <b><i>aithd</i></b> | 24.6    | 20.0              | י מכ       | 9.6            | 00.4                                                    | 30.7                    | 89.5                  | <b>103 5</b>   | 119.9          | 28:3            | 20.7    |
| Pesado                                                                   | Mbd                 | 150.1   | 48.0              | 6.1.       | -32.3          | -49.18                                                  | 54.8                    | -93.1                 | 108.4          | $-150.0$       | $-178.4$        | 229.7   |
| Ligero                                                                   | täbd                | -534    | $-3.7$            | $-33.5$    | 738            | $-30.3$                                                 | 30.3                    | 283                   | 0.8            | 62.8           | 470             | 93.4    |
| Super ligero                                                             | Mbd                 | 72.1    | 243               | 66.4       | 115.7          | 110                                                     | 133.4                   | 130.4                 | 212.7          | $207 +$        | 152.9           | 157.0   |

Tabla A.11. Producción y distribución de petróleo crudo

| Contribución de producción y<br>distribución de petroteo crudo        | <b><i><u>Unided/and</u></i></b> | 2006         | 3007        | <b>FUNDS</b> | 2009             | 2010    | 2011    | 2011         | 2013        | 2014         | 2018    | 2018        |
|-----------------------------------------------------------------------|---------------------------------|--------------|-------------|--------------|------------------|---------|---------|--------------|-------------|--------------|---------|-------------|
| Total (Disponibilidad)                                                | 外                               | 100.0%       | 100.0%      | 100.0%       | 100.0%           | 100.0%  | 100.0%  | 100.0%       | 100.0%      | 100.0%       | 100.0%  | 100.016     |
| Petróleo crudo                                                        | ×.                              | 99.9%        | 99.9%       | 99.9%        | 99.9%            | 99.9%   | 99.9%   | 100.0%       | 100.0%      | 100.0%       | 99.9%   | 100.0%      |
| Natias y condensados                                                  | N.                              | 0.1%         | 0.1%        | 0.1%         | 0.1%             | 0.1%    | 0.1%    | 0.0%         | 0.0%        | 0.0%         | $0.1\%$ | 0.0%        |
| Total (Distribucion)                                                  |                                 | <b>DD-24</b> | 99.40       | 30 B         |                  |         | 36.6    |              | M. D.       | 16. fo       | 33.75   | 80. GM      |
| <b>Total a refinerias</b>                                             | 解                               | 38.1%        | 46.0%       | 43.5%        | 48.6%            | 46.2%   | 45.9%   | 47.5%        | 48.7%       | <b>47.8%</b> | 46.9%   | 43.4%       |
| Pasado                                                                | ۸.                              | 15.4%        | 15.9%       | 15.1%        | 18.5%            | 17.2%   | 17.0%   | 19.8%        | 19.3%       | 20.3%        | 21.1%   | 18.5%       |
| Ligero                                                                | 骺                               | 22.1%        | 23.5%       | 24.9%        | 29.7%            | 29.0%   | 28.9%   | 21.7%        | 29.4%       | 27.5%        | 25.8%   | 24.9%       |
| Super ligero                                                          | 悞                               | $0.0\%$      | 0.6%        | 0.5%         | 0.4%             | D.ONG   | 0.0%    | 0.0%         | 0.0%        | 0.0%         | 0.0%    | <b>QUIN</b> |
| Total a maquila                                                       | $\tau_{\rm{th}}$                | 2.5%         | 0.0%        | 0.0%         | 0.0%             | 0.0%    | 0.0%    | 0.0%         | 0.0%        | 0.0%         | 0.0%    | 0.0%        |
| Pesado                                                                | $\frac{1}{2}$                   | 2.3%         | 0.0%        | 0.0%         | 0.0 <sup>h</sup> | 0.0%    | 0.0%    | 0.0%         | <b>0.0%</b> | 0.0%         | 0.0%    | 0.0%        |
| Super ligero                                                          | $\frac{1}{2}$                   | 0.256        | 0.0%        | 0.0%         | 0.0%             | 0.0%    | 0.0%    | 0.0%         | 0.0%        | 0.0%         | 0.0%    | 0.0%        |
| <b>Total a la Cangrejera</b>                                          | 帖                               | 3.8%         | 4.1%        | 4.7%         | 3.7%             | 0.0%    | 0.0%    | 0.0%         | 0.0%        | 0.0%         | 0.0%    | 0.0%        |
| Pesado                                                                | Me                              | 0.7%         | 0.5%        | 0.0%         | 0.0%             | 0.0%    | 0.0%    | <b>D.O'M</b> | 0.0%        | 0.0%         | 0.0%    | 0.0%        |
| Ligero                                                                | 纵                               | 3.0%         | 2.6%        | 4.7%         | 3.7%             | 0.0%    | 0.0%    | 0.0%         | 0.0%        | 0.0%         | 0.0%    | D.0%        |
| <b>Super ligero</b>                                                   | ×.                              | 0.0%         | <b>T.0%</b> | 0.0%         | 0.0%             | 0.0%    | 0.0%    | $0.05 +$     | 0.0%        | 0.0%         | 0.0%    | 0.0%        |
| Total a la venta                                                      | M.                              | 0.0%         | 0.0%        | 0.0%         | $0.0\%$          | 0.0%    | 0.0%    | 0.0%         | 0.0%        | 0.0%         | 0.0%    | 0.0%        |
| Ligero                                                                | 56                              | 0.0%         | 0.0%        | 0.0%         | 0.0%             | 0.0%    | 0.0%    | $0.0\%$      | 0.0%        | 0.0%         | 0.0%    | 0.0%        |
| Total a terminales de exportación                                     | 饰                               | 54.9%        | 55.3%       | 50.4%        | 47.3%            | 62.7%   | 52.6%   | 49.8%        | 47.2%       | 47.3%        | 61.9%   | 55.6%       |
| Pesado                                                                | M.                              | 46.8%        | AB 3%       | 64.0%        | 41.2%            | 41.5%   | 40.8%   | 38.2%        | 39.1%       | 38.0%        | 37.4%   | 45.4%       |
| Ligero                                                                | 蚯                               | 2.0%         | 1.3%        | 0.8%         | 0.0%             | 2.9%    | 3.9%    | 4.0%         | 42%         | 5.5%         | 9.0%    | 1.2%        |
| Super ligero                                                          | 盔                               | 7.1%         | 5.6%        | 4.7%         | 5.6%             | 8.2%    | 8.0%    | 7.6%         | 3.9%        | 3.8%         | 5.5%    | 5.1%        |
| Total (Empague, mivimento de<br>mmittisse v illierantiae esimilettiae |                                 | 0.9%         | 0.8%        | 14%          | $0.6 -$          | 12%     | 1.5%    | 2.7%         | <b>ETTI</b> | 4.9%         | 1.2%    | 1.0%        |
| Pesado                                                                | 炼                               | 14.6%        | 1.6%        | 0.2%         | 1.2%             | 1.9%    | $-2.1%$ | $-3.7%$      | $-4.3%$     | 6.2%         | 7.7%    | $-10.7%$    |
| Ligero                                                                | $\mathcal{H}_\mathbf{e}$        | $-1.0%$      | $-0.1%$     | -1.2%        | 28%              | $-1.2%$ | $-1.5%$ | 1.0%         | 0.0%        | 2.6%         | 2.1%    | 4.3%        |
| Super ligera                                                          | ×.                              | $-2.2%$      | $-0.8%$     | 2.4%         | 4.4%             | 4.3%    | 2%      | 各部           | 8.4%        | 自 5%         | 6.7%    | 7.2%        |

Tabla A.12.Contribución de producción y distribución de petróleo crudo

### **Producción de gas natural por región y activo.**

En México se encuentran cuatro regiones productoras de gas asociado: Región Marina Noreste, Región Marina Suroeste, Región Norte y Región Sur; y dos regiones productoras de gas no asociado: Región Norte y Región Sur.

La producción de gas asociado representa el 78.4% del total de la producción de gas del país en el año 2016, de los cuales el 30.6% lo representa la Región Marina Noreste, con una extracción total de 1774.1 millones de pies cúbicos por día. El activo que más aporta a la producción nacional es el de Cantarell con 1184.9 millones de pies cúbicos diarios en el mismo año, representando un 20.5% del total. La producción de gas en Cantarell ha ido en aumento a lo largo de la última década pasando de tan solo 717.7 millones de pies cúbicos diarios en el año 2006 a la producción actual, es decir, tuvo un crecimiento de alrededor del 65%.

El segundo activo de mayor importancia en la producción de gas asociado es el Litoral de Tabasco, ubicado en la Región Marina Suroeste, con una producción en el año 2016 de 950 millones de pies cúbicos diarios, lo cual constituye el 16.4% del 78.4% que representa el gas asociado.
La Región Sur es la tercera en orden descendente en cuanto a producción de gas asociado con una producción total de 1180.5 millones de pies cúbicos diarios en 2016, representando el 20.4% del total del gas producido en la nación, donde el mayor activo de esta región es el campo Samaria-Luna, con una producción de 498.7 millones de pies cúbicos al día.

Por último, la Región Norte es la que genera la menor aportación a la producción de gas asociado del país con tan solo 245.7 millones de pies cúbicos diarios en 2016, lo que resulta ser el 4.2% del total de gas producido en México. Cabe mencionar que la producción de gas asociado en las cuatro regiones ha ido en aumento prácticamente de manera continua, yendo de un 55.9% del total de la producción de gas del país en 2006 a un 78.4% en 2016, es decir, se tuvo un crecimiento de 22.5% en un periodo de 10 años.

Ahora bien, con respecto a la producción de gas no asociado, la producción significa tan solo el 21.6% de la producción total de gas del país, 1251.6 millones de pies cúbicos diarios. Esta producción se realiza solo en las regiones Norte y Sur de las cuales la Región Norte representa el 90% de dicha obtención con una producción de 1182.1 millones de pies cúbicos diarios en 2016.

El campo más importante de la Región Norte es Burgos, con una producción de 864.6 millones de pies cúbicos diarios en 2016, lo que representa alrededor del 73% de la producción de la región y el 70% de todo el gas no asociado producido en el país. El segundo campo de mayor importancia en cuanto a la producción de gas no asociado se ubica en la misma Región, el campo Veracruz produjo 302.3 millones de pies cúbicos diarios en 2016, lo que simboliza cerca del 25% de la producción de la región y el 5.2% de la producción total de gas del país. Por último, la Región Sur es la que menos contribuye en la producción de gas no asociado con tan solo 69.6 millones de pies cúbicos diarios en 2016, lo que representa el 1.2% de la producción total de gas del país, siendo el campo de mayor importancia el Macuspana-Muspac.

En números globales, en 2016 la región que más aporta en la producción de gas del país, asociado más no asociado, es la Región Marina Noreste con un 30.6% del total, 1774.1 millones de pies cúbicos diarios; seguida de la Región Norte con el 24.6%, 1427.8

millones de pies cúbicos diarios; la Región Marina Suroeste con un 23.1%, 1340.5 millones de pies cúbicos diarios; y por último la Región Sur con un 21.6% de la producción, 1250 millones de pies cúbicos diarios.

| Promiccion de das<br>natural gon region y<br>activo                                                                                                    | <b>Range Street</b>                 | <b>Unidad die</b>                                                                                                    | 2004  | 2007         | 2009    | 200     | 2010       | 2011    | 2012  | 2013       | 2014  | 2015                                                                                                    | 2018         |
|----------------------------------------------------------------------------------------------------|-------------------------------------|----------------------------------------------------------------------------------------------------|-------|--------------|---------|---------|------------|---------|-------|------------|-------|----------------------------------------------------------------------------------------------------|--------------|
| Total                                                                                                    | Total                               | MMpc/dia                                                                                                    |       |              |         |         |            |         |       |            |       |                                                                                                    |              |
| (206-9600000                                                                                                    | <b>Turns</b>                        | <b>AMROCITIE</b>                                                                                                    |       |              |         |         |            |         |       |            |       |                                                                                                    |              |
| Región Marina Noreste<br>Region Marina Surceste<br>Region Sur<br>Region Norte<br>Ges no sepplatfo<br>Region Sur<br>Region Norte<br><b>Cas saftmal por region</b><br>Total de gas natural por<br>region.<br>uss asociado mas no | <b>Total Región Marina Noreste</b>  | <b>IMApcidia</b>                                                                                                    | 920.2 | 157.2        | 1,901.3 | 1.782.6 | 1 583 7    |         | 13330 |            | 8919  | 1,833.6                                                                                                    | 1.774.1      |
|                                                                                                    | Cantarell                           | <b>MMpc/dia</b>                                                                                                    | 717   | 9449         | 作为      |         | 1.251<br>亩 | 074.7   | 004.2 | <b>CIO</b> | 120   |                                                                                                    | 184.9        |
|                                                                                                    | Ku-Maloob-Zaap                      | <b>MMpc/dia</b>                                                                                                    | 202.5 | 212.2        | 272.8   | 397     | 3318       | 330 9   | 329   | 405        | 571.0 | 556                                                                                                    | 509.3        |
|                                                                                                    | <b>Total Region Marina Surceste</b> | <b>MMpc/dia</b>                                                                                                    | 856.1 | 992.5        | 022.0   | 1.111.6 | 1,171.7    | 1,208.3 | 259.2 | 1,327.0    | 1,398 | 1,449.4                                                                                                    | 340.6        |
|                                                                                                    | Abkatún-Pol-Chuc                    | 4.704.7 5.524.4 6.358.7 6.439.6 7.020.0 6.894.1 6.384.7 6.370.3 6.531.9 6.401.0 6.792.5<br>405.8<br>5231<br><b>MMpc/dia</b><br>512.5<br>544.2<br>589 D<br>580<br>504.2<br>559.0<br>579<br>553.4<br>448.4<br>453.9<br>531.3<br>577.6<br>649<br>735.6<br>842 币<br>343.6<br>m<br>MMoc/dia<br>781.0<br>813.1<br><b>RE4 8</b><br>1.007.0<br>1610.3<br>1.573.6<br>551.9<br>490<br><b>MMpc/dia</b><br>1,417.8<br>46.9<br>55.8<br>61.7<br>67.5<br>65.3<br>110.7<br>114<br>124.2<br>132.5<br>Military/dia<br>239.6<br>250<br>200.8<br><b>105 0</b><br>288.2<br>207.4<br>2889<br><b>MMpc/dis</b><br>271.4<br>102.7<br>Beliots-Jujo<br>517 in<br>572.4<br>678.6<br>T739<br>ivon<br>1,83.1<br><b>MMpc/dia</b><br>462.6<br>715.7<br>605.9<br>0.0<br>0.0<br>0.0<br>458.4<br>461.4<br>440.7<br>413.2<br><b>MMpc/dia</b><br>0.0<br>844.2<br>187.2<br>236.3<br>377.7<br>124.2<br>131.8<br>141.4<br>186.1<br>312.9<br>314.4<br><b>MMpc/dia</b><br>33.6<br>0.0<br>0.0<br>10.4<br>072<br>0.0<br>0.0<br>83.7<br>110.4<br><b>MMpc/dia</b><br>Burgos<br>融き<br>123.5<br>130.8<br>BE B<br>79.5<br>88.6<br>86.6<br><b>MMpc/dia</b><br>981.1<br>94.4<br>78.7<br>52.1<br>00<br>0B<br>85.3<br>111.9<br>148.8<br>167.0<br>149.5<br>MMpc/dia<br>09<br>26<br>0.7<br>29<br>22<br>22<br>5B<br>Verscruz<br>MMpc/dia<br>1.1<br>55.1<br>2363<br>ut mai<br>tistaconia<br>145.4<br>Militar Idia<br>9.7<br>58<br>1.6<br>119.4<br>79.6<br>5.日<br>83.5<br>37.8<br>0.7<br>馬班<br>5.8<br>1.6<br>52<br>20.4<br><b>MMpc/dia</b><br>9.8<br>63.<br>1.9<br>00<br>ott<br>D <sub>O</sub><br>0.0<br>8.8<br>43.43<br>0.0<br>Samaria-Luna<br><b>MMpc/dia</b><br>0.0<br>ũΰ<br><b>O.O.</b><br><b>T35 B</b><br>0.0<br>00<br>a a<br>815<br>744<br>77.4<br><b>MApcidia</b><br>95.1<br>2,503.4<br>2.4242<br>402 5 2.370<br>2.312.7<br>828.4<br>883.0<br>MMpc/dia<br>÷<br><b>D51.6</b><br>1,414.2<br>٠<br>1.330<br>382<br>Burgos<br><b>MMpc/dia</b><br>411B<br>159<br>310<br>153<br>536<br>206.5<br>٠<br>٠<br>578<br>-fir<br>505<br>48.7<br><b>MMpc/dia</b><br>01.7<br>27.8<br>$26 - 0$<br>21<br>190<br>64.3<br>а<br>18.3<br><b>MMpc/dia</b><br>722.0<br>120 8<br><b>955 6</b><br>100I <sub>0</sub><br>816.0<br>714<br>509.0<br><b>43121</b><br>Veracruz<br>444<br><b>URLine Ville</b><br>929<br>MMpc/dia<br>357<br>1.901.3<br>789<br>333<br>1,681<br>Ŧ.<br>583<br><b>ATFS</b><br>٠<br>m<br>1.412<br>MMpc/dia<br>856<br>992<br>э<br>022<br>308<br>٠<br>790.7<br>Region Sur<br><b>MMpc/dia</b><br>818.7<br><b>POG-6</b><br>1,008<br>2.227<br>7533<br>2.537<br>12<br>Region Norte<br>MARDC/dia<br>25550<br>9.499<br>2.287<br>4-140 3<br>9<br>۵I<br>п<br>÷<br>٠<br>928 81<br>own | 455.9 | <b>390 S</b> |         |         |            |         |       |            |       |                                                                                                    |              |
|                                                                                                    | Litoral de Tabasco                  |                                                                                                    |       |              |         |         |            |         |       |            |       | 593.5<br>1,296.6<br>141<br>264.5<br>500.3<br>389.2<br>247.1<br>0.0<br>25.8<br>145.2<br>16.5<br>84.5<br>18.4<br>0.0<br>66.1<br>1,490.7<br>1,009.01<br>18.<br>375.7<br>1,833.6<br>449.<br>٠<br>1.7379 | 950.6        |
|                                                                                                    | <b>Total Region Sur</b>             |                                                                                                    |       |              |         |         |            |         |       |            |       |                                                                                                    | 100.6        |
|                                                                                                    | <b>Cinco Presidentes</b>            |                                                                                                    |       |              |         |         |            |         |       |            |       |                                                                                                    | 124.5        |
|                                                                                                    |                                     |                                                                                                    |       |              |         |         |            |         |       |            |       |                                                                                                    | 2315         |
|                                                                                                    | Samaria-Luna                        |                                                                                                    |       |              |         |         |            |         |       |            |       |                                                                                                    | 498.7        |
|                                                                                                    | Mecuspana-Muspec                    |                                                                                                    |       |              |         |         |            |         |       |            |       |                                                                                                    | 326.2        |
|                                                                                                    | <b>Total Region Norte</b>           |                                                                                                    |       |              |         |         |            |         |       |            |       |                                                                                                    | 246.7        |
|                                                                                                    |                                     |                                                                                                    |       |              |         |         |            |         |       |            |       |                                                                                                    | 00           |
|                                                                                                    | Poza Rica- Altamira                 |                                                                                                    |       |              |         |         |            |         |       |            |       |                                                                                                    | <b>纪</b> 考   |
|                                                                                                    | Aceite: Terciarlo del Golfo (1)     |                                                                                                    |       |              |         |         |            |         |       |            |       |                                                                                                    | 142.5        |
|                                                                                                    |                                     |                                                                                                    |       |              |         |         |            |         |       |            |       |                                                                                                    | 20.5         |
|                                                                                                    |                                     |                                                                                                    |       |              |         |         |            |         |       |            |       |                                                                                                    | 381.         |
|                                                                                                    | <b>Total Region Sur</b>             |                                                                                                    |       |              |         |         |            |         |       |            |       |                                                                                                    | 69.6         |
|                                                                                                    | Cinco Presidentes                   |                                                                                                    |       |              |         |         |            |         |       |            |       |                                                                                                    | 13.5         |
|                                                                                                    |                                     |                                                                                                    |       |              |         |         |            |         |       |            |       |                                                                                                    | <b>O.D</b>   |
|                                                                                                    | Macuspana-Muspac                    |                                                                                                    |       |              |         |         |            |         |       |            |       |                                                                                                    | 58.0         |
|                                                                                                    | <b>Total Region Norte</b>           |                                                                                                    |       |              |         |         |            |         |       |            |       |                                                                                                    | 1.182.1      |
|                                                                                                    |                                     |                                                                                                    |       |              |         |         |            |         |       |            |       |                                                                                                    | 864.6        |
|                                                                                                    | Poza Rica-Altamira                  |                                                                                                    |       |              |         |         |            |         |       |            |       |                                                                                                    | 15           |
|                                                                                                    |                                     |                                                                                                    |       |              |         |         |            |         |       |            |       |                                                                                                    | 302.3        |
|                                                                                                    |                                     |                                                                                                    |       |              |         |         |            |         |       |            |       |                                                                                                    | <b>TERR</b>  |
|                                                                                                    | Region Marina Noreste               |                                                                                                    |       |              |         |         |            |         |       |            |       |                                                                                                    | <b>T74.1</b> |
|                                                                                                    | Region Marina Surceste              |                                                                                                    |       |              |         |         |            |         |       |            |       |                                                                                                    | 340.5        |
|                                                                                                    |                                     |                                                                                                    |       |              |         |         |            |         |       |            |       |                                                                                                    | 250.0        |
| atociado                                                                                                    |                                     |                                                                                                    |       |              |         |         |            |         |       |            |       |                                                                                                    | 1.427.8      |

Tabla A.13. Producción de gas natural por región y activo

| ab notsude<br>Gora<br>produccion de qua<br>hiral por región y activo                                                                                                    | <b>Персина</b>                     | <b>Urnswall</b> | 2004         | 2007             | an n   | m          | 2010               | 2011<br>a yan | 2012          | 2013             | 2014    | 2015                                                                                                    | 2014   |
|----------------------------------------------------------------------------------------------------|------------------------------------|-----------------|--------------|------------------|--------|------------|--------------------|---------------|---------------|------------------|---------|----------------------------------------------------------------------------------------------------|--------|
| Total                                                                                                    | Total                              | $\mathcal{H}$   | 100.0%       | 100.0%           | 100.0% | 100.0%     | 100.0 <sup>W</sup> |               | 100.0% 100.0% | 100.0%           |         |                                                                                                    |        |
| <b>Gas usaciado</b>                                                                                                    | Tribut                             |                 | 38.9         |                  | 82.1   | 612        | 78 T. EX           |               |               | T.               |         |                                                                                                    | 78.4%  |
|                                                                                                    | <b>Total Region Marina Noreste</b> | ٧,              | 19.2%        | 20 S/W           | 29.9%  | 27.7%      | 22.6%              | 21.3%         | 20.9%         | 22.2%            | 26.9%   | 28.6%                                                                                                    | 30.8%  |
| Region Marina Noreste<br>Region Marina Suroeste<br>Region Sur<br>Region Norte<br>Gala molandoiseto<br>Region Sur<br>Region Norte<br>Ges risturas poc region<br>Total de gas natural por<br>region.<br>gas asociado más no<br>ssociado | Cantarell                          | ×               | 15.0%        | 17.4%            | 25.65  | 22.8%      | 17.5%              | 18.3%         | 15.75         | 15.8%            | 17.29   | 20.0%                                                                                                    | 2015%  |
|                                                                                                    | Ku-Maloob-Zaap                     | 46              | 42%          | 3.8%             | 4.3%   | 3.5%       | 4.7%               | 5.0%          | 5.2%          | 6.4%             | 87%     | 100.0% 100.0% 100.0%<br>$0.7\%$<br>22.6%<br>2.1%<br>15.5%<br>20.2%<br>2.2%<br>4.1%<br>7.8%<br>6.1%<br>3.9%<br>0.0%<br>1.3%<br>53%<br>0.3%<br>ਜਾ<br>1.3%<br>立方<br>0.0%<br>10%<br>23.3%<br>17.2%<br>0.3%<br>5.95<br>100.0<br>28.8%<br>22.01<br>31 H<br>77 | 10.2%  |
|                                                                                                    | Total Region Marina Surcesta       | ч               | 17.9%        | 18.0%            | 16.1%  | 17.3%      | 16.7%              | 18.3%         | 19.7%         | 10.8%            | 21.4%   |                                                                                                    | 23.1%  |
|                                                                                                    | Abkatun-Pol-Chuc                   | ч               | to 7%        | <b>SALE</b><br>۰ | 自白瓶    | 9.0%       | 8.5%               | 8.5%          | 8.2%          | 9.1%             | 具形物     |                                                                                                    | 6.7%   |
|                                                                                                    | Litoral de Tabasco                 | n.              | 7.2%         | 云地               | 11%    | B 2%       | 8.2%               | 6.8%          | 115%          | 11-7%            | 12.99   |                                                                                                    | 16.4%  |
|                                                                                                    | <b>Total Region Sur</b>            | ₩               | 16.3%        | 14.7%            | 13.9%  | 15.6%      | 23.1W              | 23.9%         | 24.61         | 23.4%            | 21.7%   |                                                                                                    | 20.4%  |
|                                                                                                    | <b>Cinco Presidentes</b>           | ×               | ON.          | 1.0%             | ON     | D/S        | 1.4%               | 1.79          | 1.8%          | 1.9%             | 2.0%    |                                                                                                    | 2.15   |
|                                                                                                    | Beliota-Jujo                       | ч,              | 7%           | 4.9%             | 9%     | 4.1%       | 4.4%               | 4.45          | 4.7%          | 5.0%             | 4.4%    |                                                                                                    | A. 07% |
|                                                                                                    | Sameria-Luna                       | ч.              | 乌西           | 0.8%             | 0.0%   | 10.55      | 110%               | 10.95         | 10.9%         | 自白地              | 見学院     |                                                                                                    | 赵      |
|                                                                                                    | Macuspana-Muspac                   | ۰.              | 0.0%         | 6 ON             | 0.0%   | $0.0\%$    | 8.3%               | 7.0%          | 2%            | 6.9%             | 8.3%    |                                                                                                    | 5.6%   |
|                                                                                                    | <b>Total Region Norte</b>          | ₩               | 2.6%         | 2.4%             | 22%    | 2.6%       | 27%                | 3.6%          | 4.9%          | 6.9%             | 4.8%    |                                                                                                    | 4.2%   |
|                                                                                                    | <b>Burgos</b>                      | ×.              | 0.0%         | 0.0%             | 0.0%   | 0.0%       | 0.3%               | 0.5%          | 1.0%          | 1.7%             | 1.0%    |                                                                                                    | 0.0%   |
|                                                                                                    | Poza Rica-Altanina                 | Y.              | 2.6%         | 2.8%             | 1.4%   | 1.3%       | 1.1%               | 1.3%          | 1.5%          | 1.5%             | 1.3%    |                                                                                                    | 1.4%   |
|                                                                                                    | Aceita Terclario del Golfo (1)     | ĸ               | 0.0%         | 0.0%             | 0.0%   | 1.2%       | 12%                | 1.7%          | 23%           | 2.6%             | 2.3%    |                                                                                                    | 25%    |
|                                                                                                    | Veracruz                           | 4               | 0.0%         | 0.0%             | 0.0%   | 0.0%       | 0.01               | 0.07          | 0.0%          | 0.1%             | 0.29    |                                                                                                    | 0.4%   |
| nt.                                                                                                    |                                    |                 | 44.9         | M G              |        | 36 U       |                    | <b>DIS</b>    |               |                  |         |                                                                                                    |        |
|                                                                                                    | <b>Total Region Sur</b>            | x               | $0.2\%$      | 0.1%             | 0.1%   | 0.0%       | 2.1%               | 1.8%          | 1.3%          | 1.3%             | 1.6%    |                                                                                                    | 1.2%   |
|                                                                                                    | <b>Cinco Presidentes</b>           | x               | 0.2%         | 0.1%             | 0.1%   | 0.0%       | 10.1%              | 0.1%          | 0.05          | 0.17             | 0.5%    |                                                                                                    | 0.2%   |
|                                                                                                    | Semaria Luna                       | Y.              | 0.0%         | 0.0%             | 0.0%   | 0 cm       | 0.0%               | 0.0%          | 0.0%          | 0.05             | U OTA   |                                                                                                    | 0.OS   |
|                                                                                                    | Macuspana Muspac                   | 56              | 0.0%         | 0.0%             | 0.0%   | 互动性        | 1.95               | 1.7%          | 38            |                  |         |                                                                                                    | DN.    |
|                                                                                                    | Total Region Norte                 | n.              | 43.97        | 43.9%            | 37.8%  | 36.8       | 32.9%              | 31.1%         | 28.8%         | 28.41            | 24.77   |                                                                                                    | 20.4%  |
|                                                                                                    | Burgos                             | w               | 27.1         | 25.6%            | 31.75  | 23.5%      | 20.8%              | 19.9%         | 18.9%         | 18.5%            | 17.7%   |                                                                                                    | 14.9%  |
|                                                                                                    | Poza Rica-Altanura                 | ħ               | 1.11         | 3.7%             | 1.0%   | 0.8%       | 0.5%               | 0.4%          | 0.3%          | 0.3%             | 0.2%    |                                                                                                    | 0.3%   |
|                                                                                                    | Veracruz                           | ħ               | 15.1         | 16.7             | 15.0   | 12         | 11.6               | 10.8%         | 9.45          | $T$ <sup>7</sup> | 看85     |                                                                                                    | 5.2%   |
|                                                                                                    | otu                                |                 | 100.         |                  |        | 10 J       |                    |               |               |                  | 66.0    |                                                                                                    |        |
|                                                                                                    | Region Marinis Noreste             | 厍               | 19.2%        | 20.9%            | 39.95  | 32         | 22.6%              | 21.35         | 20.95         | 22.2             | 25.95   |                                                                                                    | 30.0%  |
|                                                                                                    | Region Marina Surceste             | ₩               | 17.95        | 131,0%           | 10.1%  | $+7$       | 10T                | 1B)           | 19.71         |                  | 94<br>w |                                                                                                    | 23.1%  |
|                                                                                                    | Región Sur                         | 蚯               | <b>15.1%</b> | 1.4.10%          | 14.0%  | 39.        |                    | 25.           | 25.95         | 24               | 23.     |                                                                                                    | 21.6%  |
|                                                                                                    | Región Norte                       | ₩               | 46.5%        | An.              | 40.09  | ħΰ<br>1879 |                    | u             |               |                  |         |                                                                                                    | 24 ON  |

Tabla A.14. Contribución de gas natural por región y activo

#### **Producción de gas natural en campos seleccionados.**

La producción de gas natural en México ha sufrido algunas variaciones en los últimos 10 años, pasó de una producción total de 5356.1 millones de pies cúbicos diarios en 2006 a su máximo de 7030.7 millones de pies cúbicos diarios en 2009 para en los años subsiguientes volver a disminuir paulatinamente hasta alcanzar un valor de 5792.5 millones de pies cúbicos en 2016.

La Región Marina Noreste es la que refleja la mayor aportación de gas en 2016 con una producción de 1774.1 millones de pies cúbicos al día, representando el 30.6% de la producción del país. Dentro de esta región el campo que tiene mayor producción es Cantarell, el cual también es el campo con mayor producción de gas en México, este campo representa por sí mismo el 20% de la producción total de gas del país. Cantarell ha aumentado sustancialmente su producción, pasando de 693.4 millones de pies cúbicos diarios en 2006 a una producción de 1156.4 en 2016, es decir, aumentando su producción 67% en este periodo de tiempo.

La Región Norte es la segunda en aportación de gas a nivel nacional con una producción de 1427.8 millones de pies cúbicos diarios en 2016, es decir el 24.6% del total en ese año. El campo de mayor extracción de esta región en 2016 es el campo Nejo, con una producción de 176.1 millones de pies cúbicos diarios, lo cual significa el 3% de la producción total de gas del país. A pesar de esto, el campo que produce más en la región es el nombrado como Otros, con un valor de 526.2 millones de pies cúbicos diarios en 2016 equivalente al 9.1% del 24.6% del total de la región.

El mismo detalle se presenta en las regiones Sur y Marina Suroeste, en donde el apartado Otros representa la mayor contribución de gas con valores de 372.8 y 491.7 millones de pies cúbicos diarios respectivamente, es decir, 6.4 y 8.5 por ciento del total de producción de gas de la nación. En la región Sur el campo que contribuye con una mayor cantidad de gas es el activo Tizón con 162.5 millones de pies cúbicos de gas en 2016, 2.8% de la producción total de gas del país. Mientras que en la Región Marina Suroeste el activo con mayor producción en 2016 fue el campo Tsimin con 200.9 millones de pies cúbicos diarios producidos, 3.5% de la producción total en México.

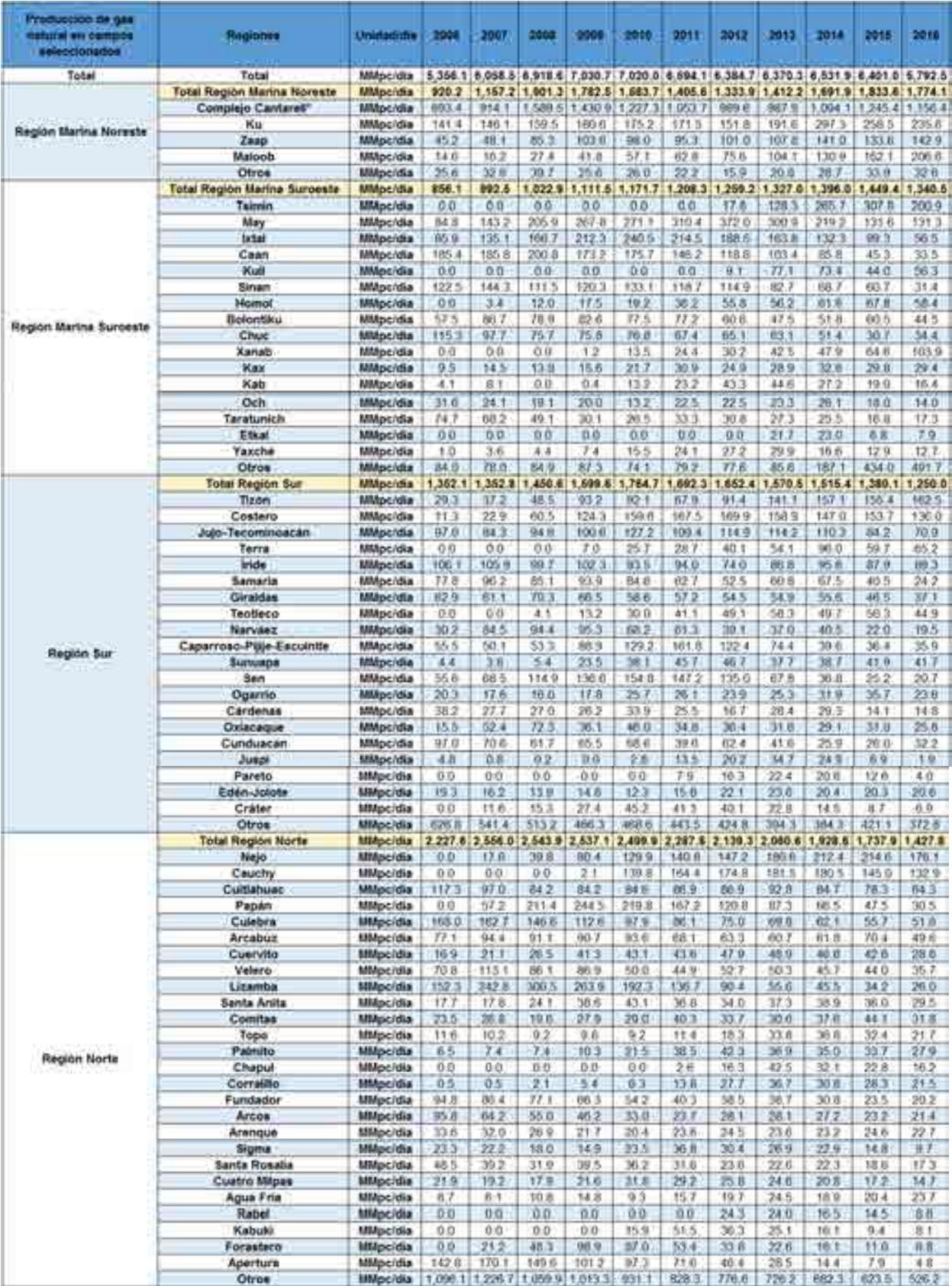

Tabla A.15. Producción de gas natural en campos seleccionados

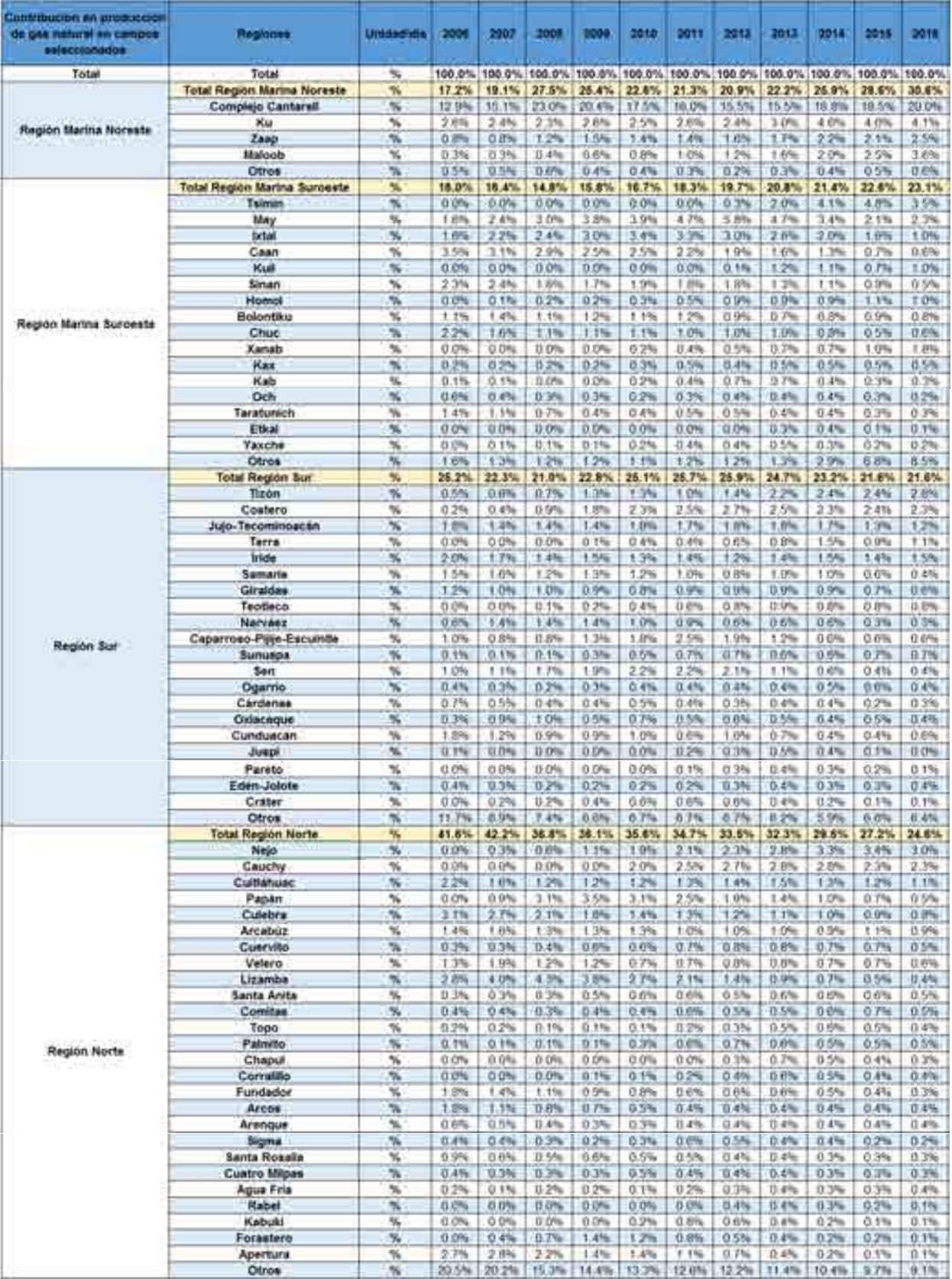

Tabla A.16. Contribución de producción de gas natural en campos seleccionados

#### **Producción de petróleo crudo y gas natural por entidad federativa.**

La producción de hidrocarburos en el país se localiza en tan solo 10 estados de la república de las 32 entidades federativas en las que se divide México. La producción de petróleo crudo se localiza en los estados de: Tabasco, Veracruz, Chiapas, Tamaulipas, Puebla, San Luis Potosí e Hidalgo; mientras que la producción de gas natural se distribuye en los estados de: Tabasco, Veracruz, Chiapas, Tamaulipas, Puebla, San Luis Potosí, Hidalgo, Nuevo león, Coahuila y Campeche; además de estos estados existe producción de crudo y gas en aguas territoriales situadas costa afuera pero dentro de aguas bajo el control del Gobierno Mexicano.

La mayor producción de petróleo crudo en el país se ubica justamente en aguas territoriales con una producción de 1708 miles de barriles diarios en 2016, lo cual significa un 79.31% de la producción total de crudo en ese año. Sin embargo, vale la pena mencionar que le producción ha decaído de manera considerable pasando de 2693.5 miles de barriles diarios en 2006 a la cifra actual, significando una caída cercana al 30% en la última década.

La misma observación se ve reflejada en la producción total de crudo en el país ya que las cifras presentadas en 2006 indicaban una extracción de 3255.6 miles de barriles al día, cayendo paulatinamente cada año hasta alcanzar la cifra en 2006 de 2153.5 miles de barriles diarios. No obstante, no todos los estados de la república presentan la misma tendencia, Veracruz, por ejemplo, incrementó su producción de crudo en casi el 70% en el mismo periodo de tiempo, caso contrario a Tabasco, segundo lugar en producción de crudo en el país, quien cayó de 454.5 a 291.4 miles de barriles diarios en los últimos 10 años.

Las contribuciones de las demás entidades federativas en los números de producción de petróleo crudo no reflejan gran impacto en el total, Chiapas, con mayor producción que los estados restantes, aporta solo el 1.30% de la producción total en 2016, mientras que Hidalgo aparece con cero por ciento de la contribución nacional lo que se entiende como una cifra significativa según la Base de Datos Institucional (BDI) de Petróleos Mexicanos (PEMEX).

El mismo comportamiento se puede observar en la producción de gas natural del país, donde la mayor cantidad de obtención del hidrocarburo se encuentra en aguas territoriales con el 54.50% de la producción total de la nación, 3157 millones de pies cúbicos diarios. La mayor diferencia con respecto a la producción de petróleo crudo en el país es el comportamiento que ha tenido la extracción de gas en la última década, ya que no se refleja una clara disminución en la producción. En 2009 se alcanzó un máximo con 7030.7 millones de pies cúbicos diarios decayendo a 5792.5 en 2016, sin embargo, si observamos la producción reportada en 2006, 5356.1 millones de pies cúbicos al día, podríamos señalar un aumento de producción cercano al 8% en este periodo de tiempo.

En cuanto a los estados productores, Tabasco, al igual que en la producción de crudo, es el que más destaca con un 18.59% de la producción total del país, 1077 millones de pies cúbicos diarios en 2016, que podríamos decir que se ha mantenido constante en esta década comparado los datos con los 1041 millones de pies cúbicos diarios que produjo en 2006. Tamaulipas y Veracruz continúan la lista con el 10.24 y el 8.54 por ciento respectivamente, 593.2 y 494.8 millones de pies cúbicos diarios en 2016. Los estados restantes aportan cantidades menos representativas en el total de producción de gas en el país, las entidades que reflejan ceros en su conteo indican una aportación significativa de acuerdo a la BDI de PEMEX (BDI Pemex,2017)<sup>[5]</sup>.

| Producción de petróleo crudà y<br>gas natural por entidad federativa | Unidad/dia       | 2000     | 2007     | 2008    | 2000               | 2010  | 2011    | 2012          | 2013      | 2014    | 2015    | 2018           |
|----------------------------------------------------------------------|------------------|----------|----------|---------|--------------------|-------|---------|---------------|-----------|---------|---------|----------------|
| Petroleo cruzio total                                                | <b>Mbd</b>       |          |          |         |                    |       |         |               |           |         |         |                |
| Aguas territoriales (1)                                              | Mbd              | 2.093.5  | 2.539.5  | 2.205E  | 2.030 <sub>1</sub> | 958.6 | 9187    | 1,910.<br>2   | 907       | 1,660.  | 1.768.2 | 1,708.0        |
| Tabasco                                                              | Mbd              | 454.5    | 428.5    | 419.4   | 450.2              | 469.7 | 463.4   | 433.4         | 399.7     | 376.3   | 327.3   | 291.4          |
| <b>Veracruz</b>                                                      | Mbd              | 59.3     | 62.5     | 57.7    | 63.4               | 79.8  | 93.9    | 117.6         | 120.4     | 1110    | 106.5   | 100.6          |
| Chiapas                                                              | Mbd              | 30.5     | 30.8     | 33S     | 39.7               | 47.2  | 46.2    | 45.3.         | 48.2      | 46.7    | 37.9    | 28.0           |
| Tamaulipas                                                           | Mbd              | 10.1     | 93       | 8.0     | 88                 | 9.7   | 11.8    | 16.2          | 19.2      | 168     | 11.2    | 10.7           |
| Puebla                                                               | Mbd              | 72       | 4.9      | 看着      | 8.7                | 11.3  | 18.0    | 24.5          | 26.5      | 17.8    | 15.5    | 14.5           |
| San Luis Potosi                                                      | Mbd              | 0.4      | 0.3      | 0.2     | 0.5                | 0.8   | 0B      | 0.8           | 0.5       | 0.3     | on      | 0.3            |
| Hidalgo (3)                                                          | Mbd              | 0.0      | 0.0      | 0.0     | 0 <sub>0</sub>     | 0.0   | 0.0     | 0.0           | 0.0       | 0.0     | 0.0     | 00             |
| Gas metunal total                                                    | <b>MMpc/dis-</b> |          |          |         |                    |       |         |               |           |         |         |                |
| Aguas territoriales (1) (2)                                          | <b>MMpc/dia</b>  | 1,862.51 | 2 280    | 3.026-5 | 作<br>976.0         | 824.0 | 2.678.4 | 2,660.4 2,793 |           | 3:136.5 | 3.331   | 3.1570         |
| Tabasco                                                              | MMpc/dia         | 1,041.0  | 9<br>099 | 214.9   | 3769               | 536.4 | 453.3   | 403.B         | 331<br>16 | 1,279.3 | 1,160 8 | 077.0          |
| Chiapas                                                              | MMpc/dia         | 300.4    | 245.3    | 226.9   | 214.2              | 2150  | 221.7   | 226.4         | 206.9     | 192.1   | 164.0   | 125 3          |
| Tamaulipas                                                           | <b>MMpc/dia</b>  | 930.7    | 989.0    | 936.6   | 956.6              | 895.6 | 802     | 756.6         | 825.3     | 801.3   | 7309    | 593.2          |
| Nuevo León                                                           | <b>MMpc/dia</b>  | 398.2    | 397.1    | 391.4   | 431.9              | 462.5 | 454.3   | 423.9         | 410.9     | 387.2   | 355.3   | 266.7          |
| Veracruz                                                             | MMpc/dia         | 804.5    | 007.9    | 048.4   | 921.8              | 937.1 | 852.5   | 761.8         | 661.2     | 6357    | 576.4   | 494.8          |
| Puebla                                                               | <b>MMpc/dia</b>  | 9.0      | 音芯       | 11.1    | 18.8               | 线击    | 35.1    | 52.3          | 78.0      | 58.4    | 58.8    | 588            |
| Coahuila                                                             | <b>MMpc/dia</b>  | 63       | 313      | 61.0    | 133.7              | 128 3 | 96.T    | 89.8          | 129       | 43.1    | 23.6    | 19.7           |
| Campeche                                                             | <b>MMpc/dia</b>  | 3.6      | 21       | 1.8     | 0.7                | 0.0   | 0.0     | 0.0           | 0.0       | 0.0     | 0.0     | 0.0            |
| San Luis Potosi                                                      | MMpc/dia         | 0.0      | 00       | 0.0     | 0.1                | 0.1   | 0.t     | 0.1           | 0.0       | 0.0     | 0.0.    | 0 <sub>0</sub> |
| Hidalgo (3)                                                          | <b>MMpc/dia</b>  | 0.0      | 0.0      | 0.0     | 0 <sub>0</sub>     | 0.0   | 0.0     | 0.0           | 0.0       | 0.0     | 0.0     | 0.0            |

Tabla A.17. Producción de petróleo crudo y gas natural por entidad federativa

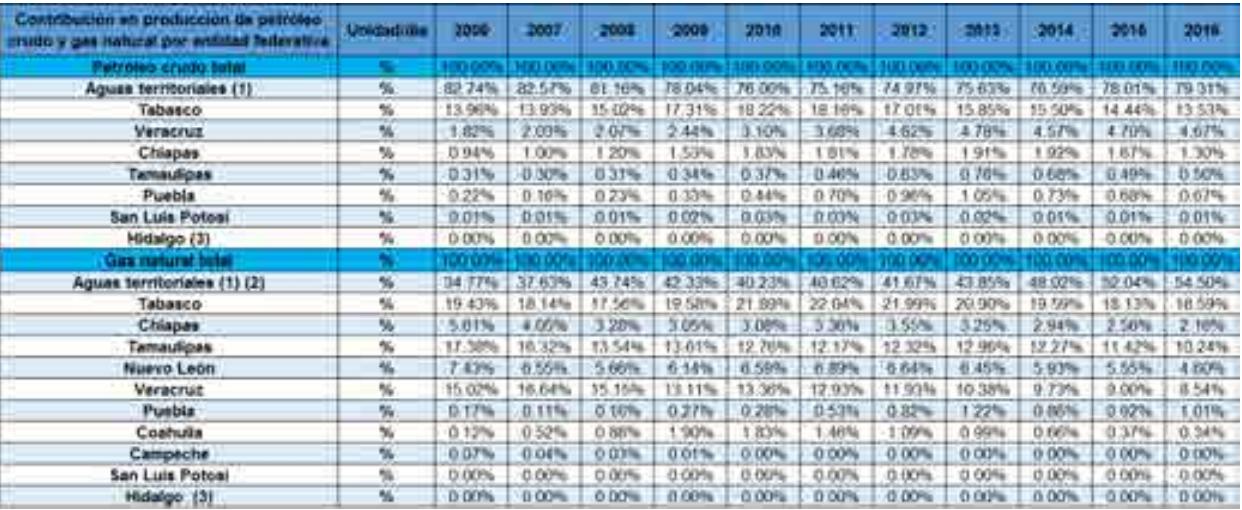

Tabla A.18. Contribución en producción de petróleo crudo y gas natural por entidad federativa

# **A.3. Normatividad para el sistema nacional de producción de hidrocarburos.**

Derivado de la Reforma de 2013, se tuvieron que reformar 3 artículos de la Constitución Política de los Estados Unidos Mexicanos, con 21 artículos transitorios, reformando 12 leyes existentes y creando 9 nuevas leyes, a las que siguen sus respectivos reglamentos, manuales y esquemas operativos

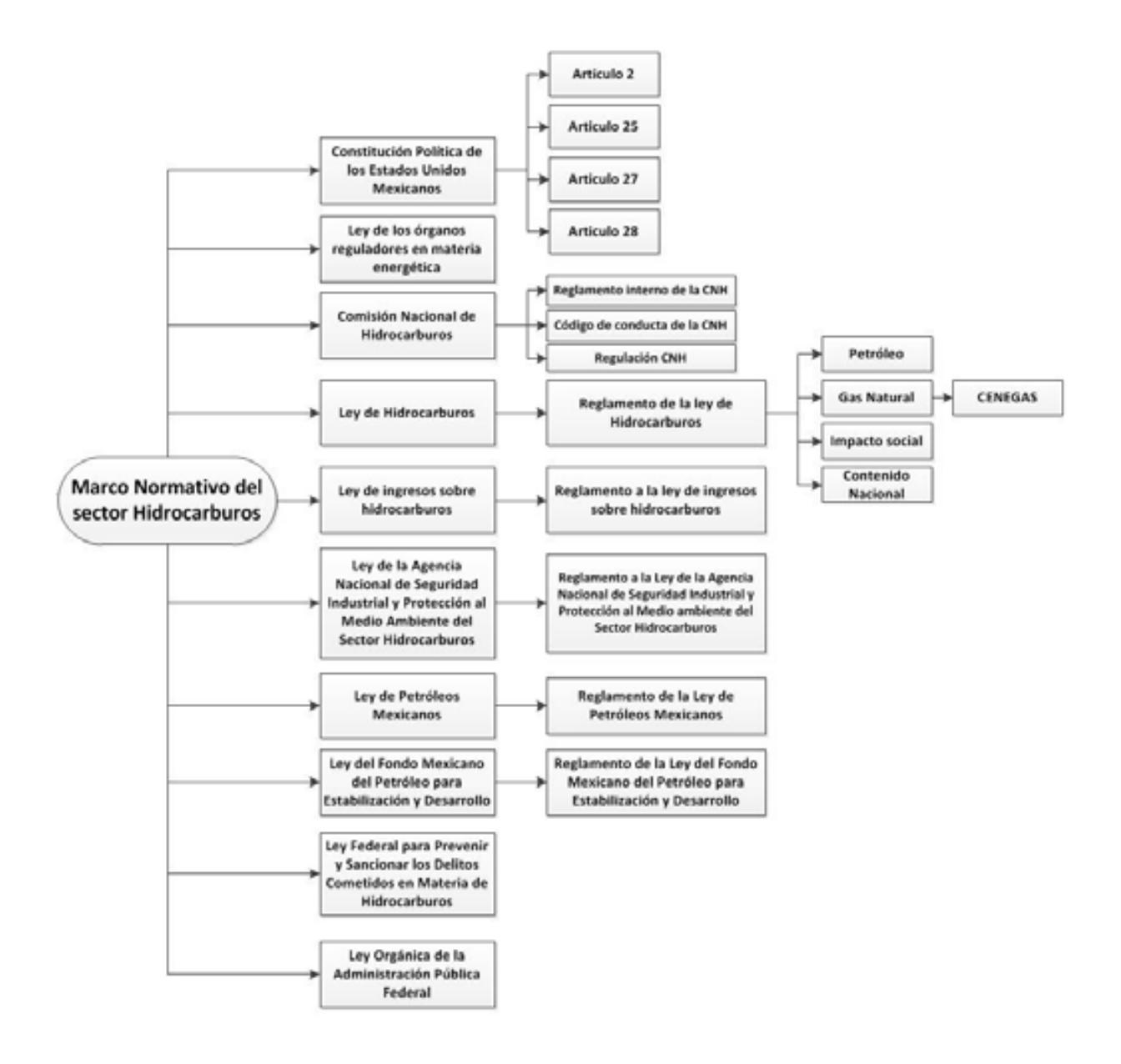

Cuadro A.1. Marco normativo regulatorio del sector de producción de hidrocarburos (simplificado).

Las leyes, reglamentos, decretos, lineamientos, acuerdos y resoluciones son presentadas en los siguientes pasos.

# **1. Constitución Política de Los Estados Unidos Mexicanos y los artículos 25, 27 y 28.**

El artículo 27 constitucional en materia de hidrocarburos reafirma que el estado tiene la propiedad inalienable de los hidrocarburos en el subsuelo y cuando la nación requiera recursos para su desarrollo, ésta se encargara de la exploración y extracción de los hidrocarburos a través de Pemex, ya sea a través asignaciones o contratos, así como contratos a particulares, por lo que queda prohibido otorgar concesiones para la exploración y extracción. Se decreta que tanto en las asignaciones o contratos la nación tiene propiedad sobre los hidrocarburos en el subsuelo (Congreso constituyente 2016) [6] .

En el párrafo IV del artículo 28 de la constitución hace referencia a que la explotación y extracción del petróleo y gas son actividades estratégicas, por lo que quedan exentos los monopolios en el sector, en este caso Pemex dejara de estar obligado a llevar acabo todas las actividades que incluían a la industria petrolera mexicana, para transformarse en una empresa productiva del estado tal y como se estipula en el artículo 25 de la constitución. En el párrafo sexto del artículo 28, se crea el Fondo Mexicano del Petróleo para la Estabilización y el Desarrollo, que cumple como un fideicomiso público, cuya función principal es la administración y la distribución de los ingresos recaudados de las asignaciones y contratos establecidos en el artículo 27, con excepción de los impuestos. Se establece dentro de este artículo que la Comisión Nacional de Hidrocarburos y la Comisión Reguladora de energía son órganos reguladores coordinados en materia energética al servicio del poder ejecutivo (Congreso constituyente 2016) <sup>[6]</sup>.

Las reformas impuestas a los artículos posteriores en materia de hidrocarburos pretenden incrementar la producción de hidrocarburos mediante la inversión industrial de empresas privadas a partir de la regulación del estado. La ley regulara las modalidades de contraprestación de los trabajos de exploración y extracción de petróleo y gas natural.

# **2. Ley de los Órganos Reguladores Coordinados en Materia Energética.**

Como parte del nuevo marco legislativo originado en la Reforma, el 11 de agosto de 2014 se publicó la Ley de los Órganos Reguladores Coordinados en Materia Energética en el Diario Oficial de la Federación (Cámara de Diputados del H. Congreso de la Unión, 2014)  $[11]$ . De acuerdo a su artículo 1°, dicha ley tiene por objeto regular la organización y funcionamiento de los Órganos Reguladores Coordinados en Materia Energética y establecer sus competencias. Los Órganos Reguladores Coordinados en Materia Energética, de acuerdo al artículo 2° de la ley, son las siguientes dependencias del Poder Ejecutivo Federal: La Comisión Nacional de Hidrocarburos (CNH) y la Comisión Reguladora de Energía (CRE), (Cámara de Diputados del H. Congreso de la Unión, 2014) [7] .

De acuerdo a los artículos 5 y 6 de dicha ley, los Órganos Reguladores Coordinados en Materia Energética constan de siete comisionados, entre ellos su presidente, y serán designados por periodos de siete años, siendo posible reelegirse por única ocasión.

La Ley de los Órganos Reguladores Coordinados en Materia Energética está compuesta por 14 capítulos y 42 artículos, los cuales se exponen brevemente a continuación (Cámara de Diputados del H. Congreso de la Unión, 2014) [7] :

- Capítulo I. Artículo 1. Disposiciones Generales. En este capítulo se establece el objeto de la Ley.
- Capítulo II. Artículos 2 al 4. Naturaleza de los Órganos Reguladores Coordinados en Materia Energética. Este capítulo define a la Comisión Nacional de Hidrocarburos y a la Comisión Reguladora de Energía como los Órganos Reguladores Coordinados en Materia Energética, además menciona sus límites operacionales.
- Capítulo III. Artículos 5 al 9. Integración de los Órganos Reguladores Coordinados en Materia Energética. El capítulo menciona que el Órgano de Gobierno de los Órganos Reguladores Coordinados en Materia Energética se encuentra integrado por siete Comisionados, incluido su presidente, y una Secretaría Ejecutiva; en

adición, el capítulo aborda los periodos de gobierno de los comisionados, su proceso de designación, los requisitos que deben cumplir los comisionados para asumir el cargo y las causas por las cuales pueden ser removidos.

- Capítulo IV. Artículos 10 al 14. Funcionamiento de los Órganos Reguladores Coordinados en Materia Energética. El capítulo se refiere a que las sesiones del Órgano de Gobierno, ordinarias o extraordinarias, serán públicas y transmitidas en medios electrónicos de comunicación a menos que sean de carácter confidencial; por otra parte, menciona las situaciones en las cuales los Comisionados estarán impedidos para conocer asuntos. El capítulo termina haciendo referencia sobre los deberes de los Órganos Reguladores Coordinados en Materia Energética, como lo son: hacer públicas todas sus decisiones, incluyendo votos particulares, y hacer públicas las actas de las sesiones.
- Capítulo V. Artículos 15 al 18. Código de Conducta. El capítulo hace referencia a que los Comisionados y los servidores públicos de los Órganos Reguladores Coordinados en Materia Energética sujetarán sus actividades al código de conducta emitido por sus respectivos Órganos de Gobierno; también menciona los aspectos que debe contemplar el código de conducta, los lineamientos sobre el manejo de información y las consecuencias de violar dicho código.
- Capítulo VI. Artículos 19 al 21. Mecanismos de Coordinación entre los Órganos Reguladores Coordinados en Materia Energética y la Administración Pública Federal. En este artículo se establece la creación del Consejo de Coordinación del Sector Energético como un mecanismo para coordinar los Órganos Reguladores Coordinados en Materia Energética, la Secretaría de Energía y demás dependencias del Ejecutivo Federal; en ese mismo capítulo se enlistan los recursos humanos que integrarán al Consejo de Coordinación del Sector Energético y sus funciones.
- Capítulo VII. Artículos 22 al 26. Atribuciones de los Órganos Reguladores Coordinados en Materia Energética. El capítulo menciona las atribuciones de los Órganos Reguladores Coordinados en Materia Energética, las facultades del Comisionado Presidente, las atribuciones de los Comisionados, las facultades y obligaciones de la Secretaría Ejecutiva, y decreta que los Comisionados y la

Secretaría Ejecutiva contarán con un seguro de responsabilidad civil y asistencia legal.

- Capítulo VIII. Artículo 27. Definitivita de las normas generales y actos de los Órganos Reguladores Coordinados en Materia Energética. El capítulo decreta que las normas generales, actos u omisiones de los Órganos Reguladores Coordinados en Materia Energética podrán ser impugnados mediante un juicio de amparo indirecto y no serán objeto de suspensión.
- Capítulo IX. Artículo 28. Consejo Consultivo. El capítulo erige que los Órganos Reguladores Coordinados en Materia Energética contarán con un Consejo Consultivo, el cual es un órgano propositivo y de opinión que tiene por objeto contribuir al procedimiento de consulta pública para analizar los criterios de regulación contenidos en las disposiciones administrativas de carácter general que expidan.
- Capítulo X. Artículo 29 al 32. Disposiciones presupuestales. El capítulo menciona que los Órganos Reguladores Coordinados en Materia Energética dispondrán de los ingresos derivados de los derechos y aprovechamientos que se establezcan por sus servicios en la emisión y administración de los permisos, autorizaciones, asignaciones y contratos, así como por las demás actividades y trámites que correspondan conforme a sus atribuciones para financiar su presupuesto total. En dicho capítulo se define que los Órganos Reguladores Coordinados en Materia Energética se sujetaran presupuestalmente a los previsto en la Ley Federal de Presupuesto y Responsabilidad Hacendaria y aspectos particulares de los remanentes de ingresos propios excedentes que obtengan los Órganos Reguladores Coordinados en Materia Energética.
- Capítulo XI. Artículo 33 al 34. Utilidad Pública y Pago de Derechos. El capítulo hace referencia a aquellas actividades que implicarán el otorgamiento de contratos, permisos y autorizaciones de los Órganos Reguladores Coordinados en Materia Energética.
- Capítulo XII. Artículo 35 al 37. Del combate a la Corrupción. El capítulo aborda aquellas actividades que estarán sujetas a la Ley Federal de Anticorrupción en Contrataciones Públicas, así como las disipaciones y políticas del Órgano

Regulado Coordinado en Materia Energética para el otorgamiento de permisos, autorizaciones y la celebración de contratos.

- Capítulo XIII. Artículo 38 al 40. De la Comisión Nacional de Hidrocarburos. Establece algunas atribuciones para la Comisión Nacional de Hidrocarburos adicionales a las establecidas en la Ley de Hidrocarburos y otras leyes.
- Capítulo XIV. Artículo 41 al 42. De la Comisión Reguladora de Energía. Establece algunas atribuciones para la Comisión Reguladora de Energía adicionales a las establecidas en la Ley de Hidrocarburos, Ley de la Industria Eléctrica y las demás leyes aplicables.

# **3. Comisión Nacional de Hidrocarburos**

La Comisión Nacional de Hidrocarburos tuvo modificaciones en el año 2016 en sus artículos 13, fracción III, 20 y 23 y fracción II, inciso a, con algunas adiciones en su reglamento, por lo cual la Comisión es un Órgano regulador Coordinado en Materia Energética con autonomía técnica, operativa y de gestión, además de contar con personalidad jurídica, atribuciones para expedir su reglamento interno. Corresponde a la comisión con lo dispuesto en la ley de hidrocarburos en los artículos 36 y 37, así como 22, fracción X, de la ley de los Órganos Reguladores Coordinados en Materia Energética, autorizar, conforme a la regulacion y los lineamientos para la perforación de pozos como las actividades de Reconocimiento y Exploración Superficial de las áreas para investigar la posible existencia de los hidrocarburos. Con forme a las atribuciones que señalan en la ley, la ley de hidrocarburos y demás Normativa aplicable, el órgano de Gobierno tendrá como facultes principales mencionadas a continuación (Cámara de Diputados del H. Congreso de la Unión, 2014) <sup>[8]</sup>:

- Llevar acabo a la suscripción de los contratos, así como las licitaciones para la exploración y explotación de hidrocarburos
- Proponer a la Secretaría el plan quinquenal de licitaciones de Áreas Contractuales
- Regular y supervisar tanto el reconocimiento y exploración superficial, como la explotación y extracción de los hidrocarburos.
- La emisión de opinión técnica para la selección de Áreas de asignación y Áreas contractuales.

# **9. Ley de Hidrocarburos**

La ley de Hidrocarburos está reglamentada en los artículos 25, 27 y 28 constitucional en materia de hidrocarburos, dando atributos a la nación la propiedad directa, inalienable e imprescriptible de todos los hidrocarburos que se encuentren en el subsuelo de la nación, incluyendo la plataforma continental, mares territoriales, yacimientos transfronterizos que se encuentren dentro de la jurisdicción nacional y que exista una continuidad fuera de ella. El objetivo de la ley es regular las siguientes actividades dentro de la nación (Cámara de Diputados del H. Congreso de la Unión, 2014) <sup>[9]</sup>:

- e. Reconocimiento y Exploración superficial y la Exploración y Extracción de Hidrocarburos.
- f. Tratamiento, refinación, enajenación, comercialización, Transporte y Almacenamiento del Petróleo
- g. Procesamiento, compresión, licuefacción, descompresión y regasificación. El transporte, almacenamiento, distribución, comercialización y expendio al público de gas natural, petrolíferos.
- h. Transporte por ducto y almacenamiento que se encuentre vinculado a ductos, de petroquímicos.

# **10.Ley de ingresos sobre hidrocarburos**

La presente ley establece los reglamentos sobre los ingresos de recibirá el Estado Mexicano derivados de las actividades de Exploración y Extracción de Hidrocarburos, que se realicen a través de asignaciones y contratos, las disposiciones sobre la administración y supervisión de los rubros financieros de los contratos, transparencia y rendición de cuentas sobre dicha ley aplicada tanto a los contratos como los ingresos que se retribuyan de las actividades de Exploración y Extracción de Hidrocarburos. Los ingresos que sean retribuidos al Estado serán recibidos por el Fondo Mexicano Del Petróleo, dichos ingresos se excluyen de las reglas de concentración establecidas en la Ley de ingresos de la Federación del ejercicio fiscal (Cámara de Diputados del H. Congreso de la Unión, 2014) <sup>[10]</sup>.

# **11.Ley de la Agencia Nacional de Seguridad Industrial y Protección al Medio Ambiente del Sector Hidrocarburos.**

Esta ley es de orden público, incluido el interés general y con aplicación en todo el territorio nacional y donde se ejerza la jurisdicción de la nación, como un órgano desconcentrado de la SEMARNAT, contando con autónoma técnica y de gestión.

La ley tiene como objetivo la protección, al medio ambiente, personas y bienes en las cuales el sector hidrocarburos se vea involucrando mediante la regulacion y supervisión de los siguientes apartados (Cámara de Diputados del H. Congreso de la Unión, 2014) [11] :

- d. Seguridad industrial y seguridad operativa
- e. Actividades de desmantelamiento y abandono de instalaciones
- f. Control integral de los residuos y emisiones contaminantes.

Cada una de estas actividades de la agencia se llevarán a cabo mediante principios de eficacia, eficiencia, honestidad, imparcialidad, objetividad, productividad, profesionalismo, transparencia, participación social y de rendición de cuentas.

# **12.Ley de Petróleos Mexicanos**

La presente ley tiene como objetivo el regular la organización, administración, funcionamiento, operación, control, evaluación y rendición de cuentas de la empresa productiva del estado Petróleos Mexicanos, estableciendo lineamientos en materia de empresas productivas subsidiarias, remuneraciones, adquisiciones, arrendamientos, servicios y obras, bienes, responsabilidades, dividendo estatal, presupuesto y deuda.

Pemex se convierte en una empresa Productiva del estado propiedad del gobierno federal, con personalidad jurídica y patrimonio propio y gozando de autonomía técnica, operativa y de gestión.

Pemex tiene como objetivo el desarrollo de actividades empresariales, económicas, industriales y comerciales, con el fin de generar valor económico y rentabilidad para el estado mexicano, aplicando valores de transparencia, responsabilidad social y ambiental a partir de la legislación aplicable la exploración y extracción del petróleo y de los carburos de hidrogeno sólidos, líquidos y gaseosos, así como su recolección, venta y comercialización. De la misma manera contara con las facultades de la refinación, transformación, transporte, almacenamiento, distribución, venta, exportación e importación de petróleo e hidrocarburos y los productos que se obtengan de su refinación, así como los servicios relacionados con dichas actividades, el procesamiento de gas y las actividades industriales y comerciales de la petroquímica e investigación y desarrollo tecnológico apoyado por el Instituto Mexicano del Petróleo(Cámara de Diputados del H. Congreso de la Unión, 2014) <sup>[12]</sup>..

#### **13.Ley del Fondo Mexicano del Petróleo para la Estabilización y Desarrollo**

La presente ley establece las normas para la operación del Fondo Mexicano del Petróleo para la Estabilización y el Desarrollo, cuyas tareas son recibir, administrar, invertir y distribuir los ingresos retribuidos por las asignaciones y contratos derivadas de las actividades de exploración y extracción de hidrocarburos a excepción de los impuestos, con el fin de contribuir a la estabilización y desarrollo de la Nación, el Banco de México quedara como fiduciario, el Fondo Mexicano del Petróleo para la Estabilización y desarrollo no será considerada una paraestatal, la Secretaria de Hacienda y Crédito Público es el Fideicomitente. Entre otras tareas el FMP realizara la administración de los aspectos financieros de los contratos para la exploración y extracción de hidrocarburos y administrar la reserva de ahorro de largo plazo y de estabilización de los ingresos públicos, una vez que la renta petrolera supere el 4.7% del PIB en un ejercicio fiscal. (Cámara de Diputados del H. Congreso de la Unión, 2014) [13]

#### **A.4. Funcionamiento del sistema nacional de producción de hidrocarburos.**

A partir de la reforma constitucional las instituciones del estado adquirieron nuevas responsabilidades en materia de exploración y extracción de hidrocarburos:

La secretaria de Energía (SENER) continua como el eje central del sector de hidrocarburos para elaborar la política pública en el ámbito energético, así como brindar las asignaciones a Petróleos mexicanos y decidir qué áreas serán asignadas para contratos de exploración y extracción de hidrocarburos

La Comisión Nacional de Hidrocarburos (CNH) a partir de la ley de los órganos reguladores en materia energética, tendrá una personalidad jurídica propia, autonomía técnica y gestión y autosuficiencia presupuestaria será la encargada de reunir la información geológica y operativa, además de autorizar trabajos de reconocimiento y exploración superficial, así como ser el árbitro en licitaciones y asignar contratos de exploración de hidrocarburos, de suscribirlos y administrarlos de manera técnica.

El estado es el único que puede conceder asignaciones o suscribir contratos para la exploración y extracción de hidrocarburos, al igual que la ley regulara los tipos de modalidades de contraprestación de las actividades de exploración y extracción de hidrocarburos, como son los contratos de utilidad y producción compartida, de licencia o de servicios, toda esta información estará disponible al público.

La ronda cero garantizara que el estado cuente con recursos para que Pemex explote áreas atractivas antes de que se incluya la inversión privada, Pemex elegirá los campos de producción y áreas de exploración donde tenga capacidad técnica, financiera y aquellos que considere atractivos, así como la adjudicación directa de yacimientos transfronterizos, Pemex solicito a la SENER el 83% de la reserva probable, 31% de las reservas prospectivas.

En caso de los contratos para la exploración y extracción de hidrocarburos, estos pueden ser concedidos a Pemex, Pemex asociado con un particular o particulares, la licitación será adjudicada a quien proporcione mejores condiciones económicas, mayor inversión para beneficiar a la nación. En caso de que exista una recisión por el contratista por

causas grave específica, este será acreedor a un finiquito. El Estado podrá participar de manera directa con un máximo del 30 % a través de Pemex o un vehículo financiero, para casos donde existan zonas que pudieran existir yacimientos transfronterizos el Estado participara directamente con menos del 20% de la inversión.

Durante el proceso administrativo de los contratos se incorpora un sistema institucional de pesos y contra pesos, en el cual se contempla la participación de las instituciones gubernamentales: Secretaria de energía (SENER), la Secretaria de Hacienda y Crédito Público (SHCP), la Comisión Nacional de Hidrocarburos (CNH), la Agencia Nacional de Seguridad Industrial y Protección al Medio Ambiente del Sector Hidrocarburos y el Fondo Mexicano del Petróleo para la Estabilización y el Desarrollo.

La Secretaria de Energía tendrá como función principal el de seleccionar las áreas que serán licitadas en los contratos, así como de diseñar que tipo de contrato será asignado a cada área, así como la emisión de los lineamientos para establecer dichas licitaciones. En conjunto la Secretaria de Hacienda y Crédito Público será quien determine los términos económicos y fiscales de los contratos, así como las variables de adjudicación, así como ser el mediador para que se cumplan las obligaciones fiscales y contractuales incluyendo las operaciones realizadas por el Fondo Mexicano del Petróleo para la estabilización y el Desarrollo. Las licitaciones para la exploración y extracción de hidrocarburos las realizará la Comisión Nacional de Hidrocarburos y suscribirá los contratos con el ganador de la licitación, también dará hincapié en la aprobación de los planes de exploración y extracción, y la perforación de pozos. A la Agencia Nacional de Seguridad Industrial y Protección al Medio Ambiente será quien lleve a cabo las tareas de supervisar, sancionar a los contratistas o asignatarios en materia de protección al medio ambiente, personas o bienes, finalmente quien reciba y administre los pagos de los ingresos según las estipulaciones de cada contrato será por el Fondo Mexicano del Petróleo para la Estabilización y el Desarrollo (Gobierno de la república) [14].

#### **A.5. Retos del sistema nacional de producción de hidrocarburos.**

Actualmente el sistema petrolero mexicano enfrenta ciertos retos considerables, que necesitan resolverse de manera inmediata. La caída de la producción petrolera y la inversión en este sector son quizá las prioridades centrales. Las últimas inversiones en exploración y extracción de hidrocarburos paso de los 3.4 millones de barriles diarios en 2004 a 2.5 millones de barriles diarios en 2013 (BDI Pemex). A pesar de los recursos con los que México cuenta, carece de la capacidad técnica, financiera y de ejecución para extraer dichos hidrocarburos. Según las estimaciones de Petróleos Mexicanos requiere 60 millones de dólares anuales para explotar y extraer de hidrocarburos.

Después de la reforma energética y con la apertura de inversión privada el sector de hidrocarburos tiene la posibilidad de atracción a la mayor inversión al sector energético para impulsar el desarrollo del país, con el fin de contar con un mayor abasto de energéticos a mejores precios.

Para que esta situación pueda ser real se creó a partir la ley de planeación el Programa sectorial de Energía 2013-2018 donde se establecen las actividades las actividades en materia energética que tendrán las dependencias y organismos federales relevantes. Este plan está basado en oportunidades y visiones estratégicas de las dependencias en materia energética, estableciendo indicadores y metas que permitan dar relevancia a las acciones y hacer mejoras en las áreas importantes del sector energético, una de ellas son las empresas nacionales como lo son PEMEX y CFE, así como de los institutos de investigación, cadenas de proveedores y centros de capacitación. Además, el plan permitirá la promoción de la eficiencia energética y la transición a escenarios con menores impactos ambientales y la apertura al desarrollo de las energías renovables

Mediante la Estrategia Nacional de Energía (ENE) busca el acceso a servicios energéticos con sustentabilidad, para brindar la cobertura nacional de energéticos, el crecimiento económico, la inclusión social, la autonomía energética de México, transición energética y la diversificación de la matriz energética. El sector energético es uno de los pilares fundamentales de la economía mexicana, por ello la reforma energética pretende

incrementar la producción de hidrocarburos, la disminución de los precios de los energéticos, creación de empleos, la reducción de emisiones y cumplir las metas ambientales, una mejor administración de la renta petrolera y la investigación, desarrollo e innovación tecnológica.

La Secretaría de Energía a partir de su plan quinquenal (2015-2019) (referencia), en conjunto con la Comisión Nacional de Hidrocarburos, establecen la política pública necesaria para la viabilidad de las licitaciones de exploración y producción de hidrocarburos. El plan quinquenal tiene cuatro pilares fundamentales, la nominación de áreas de licitación, los comentarios específicos de los participantes de la industria, el análisis de las encuestas a la industria y a los gobiernos de las entidades federativas con potencial petrolero y la información geológica y geofísica. El plan quincenal incluye los siguientes cambios:

- e. Bloques de exploración de hidrocarburos que incluyen grandes áreas en lugar de áreas individuales para las licitaciones en cada ronda dependiendo del tipo de categoría: aguas profundas, aguas someras, Chicontepec, no convencionales y terrestres).
- f. La inclusión de nuevas áreas de exploración con base a disponibilidad y calidad de la información sísmica, así como de su corroboración a partir de las Autorizaciones de Reconocimiento y Exploración superficial (ARES) por la CNH
- g. La modificación de ciertos bloques fue hecha con el apoyo de la disponibilidad de información técnica, las condiciones del mercado internacional de hidrocarburos y las posibilidades de inversión de los participantes.
- h. El recurso prospectivo que no se documentó en recursos convencionales por el nivel de incertidumbre.

El plan quinquenal abarca una superficie de 235,070.0 Km<sup>2</sup>, aumentando 56,515.7 Km<sup>2</sup> con respecto al plan quinquenal establecido en junio de 2015, áreas que fueron tomadas del resultado de la primera y segunda licitación de la ronda uno (PROSENER 2013) [15] .

# **B. El proceso de toma de decisiones fundamentado en un modelo matemático.**

#### **B.1 El proceso de toma de decisiones para la planeación del futuro.**

Los "sistemas", según establece Dennis Sherwood en su libro "Seeing the forest for the trees", se pueden definir como la "comunión de varias entidades interconectadas", en esta definición se busca resaltar la importancia de las conexiones o uniones que existen entre elementos individuales, ya que cualquier movimiento, cambio o acción en algún ente independiente, puede causar un impacto de cualquier tipo en otro ente interconectado; por lo tanto, la suma de las entidades y sus conexiones es lo que da la complejidad a los sistemas (Sherwood, 2002) [17] .

Los sistemas socio-tecnológico complejos son un tipo de sistemas que involucran sistemas sociales y sistemas tecnológicos, los cuales están íntimamente conectados, cuentan con dinámicas diferentes y dependen de un gran número de variables y condiciones. Algunos ejemplos de sistemas socio-tecnológicos complejos son: El sistema de recolección de impuestos en Nuevo León, el sistema de recursos hídricos de la zona metropolitana de Monterrey, el sistema eléctrico mexicano y el subsistema de exploración y producción del sistema energético mexicano (Moreira, 2015) [<sup>16]</sup>.

Por citar un ejemplo de un sistema socio-tecnológico complejo mencionaremos el caso de la aplicación Airbnb, en donde el sistema tecnológico está compuesto por la aplicación web desarrollada para solicitar un cuarto en renta por una cierta cantidad de tiempo, los esquemas para la cobranza y administración de tiempo, mientras que la parte social del sistema son los dueños de las casas que rentan sus cuartos.

Las características más comunes que poseen los sistemas socio-tecnológicos complejos son: muchos componentes interconectados, cuentan con un gran número de variables, tienen muchas alternativas operativas, existen relaciones entre variables difíciles de

pronosticar, operaciones futuras que son complicadas de predecir y pueden mostrar resultados contra intuitivos (Moreira, 2015) <sup>[16]</sup>.

En un sistema socio-tecnológico complejo los objetivos globales pueden ser difíciles de definir ya que los diferentes sistemas sociales que los componen cuentan con objetivos particulares independientes, además existe dificultad de comunicación entre los componentes del sistema y muchas veces hay dificultades para separar los objetivos individuales de los objetivos colectivos (Moreira, 2015) [16] .

Las interacciones que pueden suscitarse en un sistema socio-tecnológico complejo o en otro tipo de sistemas son del tipo explicitas e implícitas. Las conexiones explicitas son sencillas de identificar y siguen patrones de comunicación específicos entre entes que componen un sistema; por otra parte, las conexiones implícitas son difíciles de establecer ya que no existe una conexión clara entre los entes (Sherwood, 2002) <sup>[17]</sup>.

Al analizar el proceso de toma de decisiones dentro de un sistema socio-tecnológico complejo, el factor humano tiene gran injerencia ya que los tomadores de decisiones deben ponerse de acuerdo para realizar una acción, la cual afectará o modificará a largo plazo los sistemas.

Al existir varios tomadores de decisiones independientes en un sistema socio-tecnológico complejo pueden tener objetivos particulares que con frecuencia se contraponen, cuentan con diferentes horizontes de tiempo y hay poca claridad con respecto a cómo ordenar por pesos específicos las prioridades de los individuos que componen el sistema. Otro aspecto humano a considerar dentro de los sistemas socio-tecnológicos complejos es que cuando los diferentes tomadores de decisiones actúan independientemente la optimización se aleja y el sistema puede tener comportamiento opuesto al deseado (Moreira, 2015)<sup>[16]</sup> (Sherwood, 2002)<sup>[17]</sup>.

El factor tecnológico en los sistemas socio-tecnológico complejos se componen de aquellas herramientas, aparatos o medios, que son utilizados por el factor humano de los sistemas para realizar alguna tarea, satisfacer alguna necesidad o llegar a un objetivo.

El comportamiento del factor tecnológico presenta patrones o algoritmos que se pueden identificar y representar con cierta precisión. Lo anterior hace que su análisis sea más predecible y fácil de medir que el factor humano de los sistemas socio-tecnológico complejos.

El proceso de toma de decisiones dentro de un sistema socio-tecnológico complejo permite resolver alguna situación que afecte al factor humano, al factor tecnológico o a ambos, en un cierto tiempo determinado, tomando en cuenta las múltiples variables que lo afectan y los múltiples objetivos dentro de este tipo de sistemas. La toma de decisiones permite planear y guiar el futuro de un sistema socio-tecnológico complejo.

# **B.2. El estado del arte en la toma de decisiones.**

La toma de decisiones implica una elección que se realiza para resolver un problema concreto o cambiar una situación, comúnmente involucra la selección de la mejor alternativa o escenario de entre dos o más disponibles (Candelas et al, 2017) <sup>[18]</sup>. La toma de decisiones implica, como mínimo, los siguientes tres procesos:

- Planteamiento del problema. Proceso donde se identifica claramente el problema, los objetivos o metas y sus alcances.
- La definición de las alternativas para la solución del problema o para llegar al objetivo. Aquí se establecen las diversas posibilidades existentes para resolver el problema y estas se evalúan desde diversas perspectivas, sean perspectivas financieras, técnicas, éticas, entre otras.
- La selección de la alternativa más favorable para alcanzar el objetivo. Una vez evaluadas las alternativas, se selecciona aquella que, bajo la perspectiva de los tomadores de decisiones, sea la mejor.

Es importante mencionar que el proceso de toma de decisiones, debe considerar aspectos como lo son la legalidad, la ética, la factibilidad y, en casos concretos, la viabilidad económica. Estos criterios deben ser evaluados previo a la selección de una decisión, ya que omitir alguno de ellos puede causar que los objetivos planteados en la toma de decisiones no se puedan alcanzar.

En los siguientes párrafos se describirán algunas de las técnicas y herramientas más utilizadas en los procesos de toma de decisiones.

#### **Think Tank o "Pool" de ideas.**

El Think Tank es una técnica auxiliar en el proceso de toma de decisiones, suele ser utilizada cuando la toma de decisiones debe ser tomada por un grupo amplio de personas. Consiste en la generación de ideas diferentes por cada uno de los integrantes del grupo de tomadores de decisiones, estas ideas pasan a una fase de análisis, discusión y selección de las mejores, tras una evaluación por parte del grupo, se elige la más convincente para resolver la problemática en cuestión (Nuevas herramientas para la generación de ideas, S.D.) <sup>[19]</sup>.

#### **TILMAG.**

TILMAG (por sus siglas en alemán Transformaction Lösungselemente durch Matrizen der Assozitions und gemeinsamkeitenbildung) es una técnica auxiliar en los procesos de toma de decisiones ideada por Helmut Schlicksupp, esta técnica se basa en la asociación entre soluciones "ideales" lleva a generar la mejor solución posible (Nuevas herramientas para la generación de ideas, S.D.) [<sup>19]</sup>.

#### **Técnica de la defensa del diablo.**

La técnica de la defensa del diablo suele utilizarse para realizar un análisis crítico a una decisión favorecida, es comúnmente utilizada en procesos de toma de decisiones donde la decisión se toma de manera grupal. En esta técnica se selecciona a un integrante del grupo para que realice el papel del "abogado del diablo", el cual será el encargado de identificar las desventajas que podría tener una decisión, con esto se logra que se tomen conciencia de los riesgos de la decisión (George, J. & Jones, G., 2010) [20] .

#### **Modelos estadísticos o estocásticos.**

Los modelos estadísticos o estocásticos son de gran ayuda para el proceso de toma de decisiones, ya que permite analizar información y datos históricos con respecto a una problemática en concreto, permiten establecer relaciones entre variables y observar tendencias. Es importante mencionar que los modelos estadísticos no indican el curso de acción o dan una respuesta a una problemática, el curso de acción dependerá del tomador de decisiones y del azar (Candelas et al, 2017) <sup>[21]</sup>.

A los modelos estadísticos se les puede adicionar el uso de la teoría de probabilidad, la cual es utilizada dentro de la toma de decisiones para determinar la probabilidad de que ocurra cierto evento o escenario.

#### **Modelos determinísticos.**

Un modelo determinístico es un modelo matemático en el cual no ocurren eventos aleatorios, por lo tanto, una entrada determinada producirá siempre una misma salida. Esta herramienta se utiliza en los procesos de toma de decisiones para analizar el comportamiento de ciertos sistemas (Ohnari, 1998) [22].

#### **Técnica de Delfos.**

La técnica de Delfos es una técnica utilizada en los procesos de toma de decisiones en los que intervienen varios tomadores de decisiones. Es una técnica que se realiza por escrito, en la cual primero se establece un problema, objetivo o situación después un líder o representante del grupo redacta una serie de preguntas enfocadas a llegar a una decisión, posteriormente cada uno de los involucrados en la decisión redactan por escrito las respuestas a las preguntas del representante del grupo, el cual, en conjunto con otros tomadores de decisiones, resume las respuestas y envía los resultados con nuevas preguntas adicionales a los tomadores de decisiones, los cuales vuelven a responder y se repite el proceso hasta llegar a una decisión conveniente para el grupo (George, J. & Jones, G., 2010) <sup>[20]</sup>.

# **Métodos financieros.**

En los procesos de toma de decisiones en los cuales intervienen aspectos financieros es común utilizar algunas técnicas de ingeniería económica para poder tomar la mejor decisión, algunas de esas técnicas se describen a continuación (Urbina, 2007) <sup>[22]</sup>:

- Valor presente neto: Es una técnica que permite traer al presente futuras ganancias o pérdidas económicas tomando en cuenta flujos de efectivo, tasas de interés y el plazo de las inversiones a realizar.
- Punto de equilibrio: Es una técnica que ayuda a encontrar el punto en el cual los costos de cierta alternativa serán igual a los ingresos obtenidos de la misma.
- Tasa interna de rendimiento (TIR). Es una herramienta que muestra, en valor porcentual, la ganancia que se espera tener por tomar una alternativa.

# **Árboles de decisión.**

Los árboles de decisión son una herramienta en el proceso de toma de decisiones que permite representar de manera cronológica las implicaciones de una decisión. Esta herramienta permite evaluar las implicaciones futuras de tomar una decisión u otras, su uso es muy común en la toma de decisiones financieras o en manufactura (Bustos, S.D.) [23] .

# **Diagrama de Ishikawa.**

El diagrama de Ishikawa o de espinas de pescado es una herramienta utilizada en los procesos de toma de decisiones que permite, a través de una lluvia de ideas, identificar cuáles son con las posibles causas de un problema o situación en particular, coloca de manera gráfica las ideas recogidas del grupo ordenadas por temática. (Escalante, 2008) [24] .

# **Diagramas causa-efecto.**

El diagrama causa-efecto es una técnica que permite identificar de manera gráfica las causas o consecuencias de determinado fenómeno, además de que ayuda a establecer relaciones entre dichos fenómenos (Galgano, 1995) <sup>[25]</sup>.

# **Experiencia.**

Los tomadores de decisiones suelen utilizar, en sus procesos de toma de decisiones, la experiencia y el conocimiento que han adquirido a lo largo de su carrera profesional para evaluar y seleccionar la mejor alternativa.

# **B.3. El modelo TEC-ASU de toma de decisiones.**

El Instituto Tecnológico y de Estudios Superiores de Monterrey (ITESM) es una de las instituciones educativas más reconocidas en Latinoamérica, ya que desde su fundación ha impulsado la utilización de nuevas tecnologías e implementación de nuevas metodologías educativas. Un ejemplo de ello es que al Tecnológico de Monterrey Campus Monterrey se le reconoce por haber tenido la primera conexión a Internet en toda América Latina en el año 1989, lo cual destaca el compromiso de esta institución con la constante innovación tecnológica (Tecnológico de Monterrey, 2013) <sup>[26]</sup>.

A la par del crecimiento y expansión del Tecnológico de Monterrey surgió un avance acelerado en el desarrollo de las tecnologías computacionales, este avance trajo como resultado equipos computacionales con una gran capacidad de procesamiento, tecnologías de visualización de gran calidad y una disminución en los costos importante de este tipo de herramientas. Mientras tanto, en el campo de toma de decisiones se desarrollaron y popularizaron diversas metodologías como lo son los diagramas de Ishikawa, el diagrama causa/efecto y el análisis de las 5 fuerzas de Michael Porter, la mayoría de las cuales funcionaba para grupos de personas reducidos, los cuales trabajaban sin utilizar herramientas computacionales, "a mano" (Granados, 2016) <sup>[27]</sup>.

La adopción de las tecnologías computacionales en los procesos de toma de decisiones permitió agilizar las sesiones de tomas de decisiones al analizar gran cantidad de información en tiempo real; el Tecnológico de Monterrey demostró, con gran éxito, la utilidad de las herramientas computaciones en procesos de toma de decisiones al evaluar los impactos futuros que traería el Tratado de Libre Comercio de América del Norte (TLCAN) en 1992; lo anterior permitió la entrada de este tipo de herramienta a algunos gobiernos estatales para realizar planeación estratégica (Granados, 2016) <sup>[27]</sup>.

Debido al éxito de las herramientas tecnológicas en conjunto con metodologías para la toma de decisiones en gobiernos estatales, Vicente Fox Quesada, durante su periodo presidencial del año 2000 al 2006, buscó el apoyo del Tecnológico de Monterrey para la instalación de una sala de toma decisiones en la residencia oficial de Los Pinos, dicha sala tenía innovaciones tecnológicas como la posibilidad de interactuar en línea con personas de cualquier parte del mundo, también tenía conectada una segunda computadora la cual contenía una base de datos nacionales, la cual podía mostrar datos de cualquier tema en la agenda nacional para llegar a consensos con información real (Granados, 2016)<sup>[27]</sup>.

En el año 2013, el Tecnológico de Monterrey emprendió acciones para conocer y dar difusión sobre los impactos que la Reforma Energética que se proponía para México, pudiera tener en materia económica y para la creación de política económica; dado lo anterior, por la experiencia y los éxitos obtenidos con anterioridad, la herramienta que se decidió utilizar para dicho fin fue un teatro de toma de decisiones acompañado de un

modelo matemático del sector energético mexicano. Dentro de ese marco surge la construcción de un Teatro de Toma de Decisiones ubicado en el Tec de Monterrey Campus Ciudad de México, dicho teatro es un esfuerzo de tres instituciones en conjunto: el Tecnológico de Monterrey, la Universidad del Estado de Arizona y la Secretaría de Energía.

El modelo del sistema nacional de producción de hidrocarburos planteado en este documento es un esfuerzo más en el teatro de toma de decisiones para crear el modelo del sector energético nacional, el cual además del modelo del sistema eléctrico nacional, considera construir en un futuro los siguientes modelos: el modelo de exploración de hidrocarburos, el modelo de refinación de hidrocarburos, el modelo de petroquímica, el modelo de consumo energético, el modelo de impactos ambientales y el modelo de oportunidades de negocios dentro del sector energético mexicano. El teatro de toma de decisiones pretende ser una herramienta para facilitar y mejorar el proceso de toma de decisiones en el sector energético mexicano y en otros sectores de relevancia para el país.

El teatro de toma de decisiones requiere para su funcionamiento y aprovechamiento cuatro componentes principales, los cuales se describen a continuación:

- Modelo matemático del sistema seleccionado: En este documento se plantea la construcción y el diseño del modelo matemático del sector mexicano de producción de hidrocarburos, el cual es un componente de un modelo matemático del sector energético nacional. El modelo matemático fue construido con información y datos validados por la Secretaria de Energía, además es capaz de recibir información de los tomadores de decisiones y procesarla en tiempo real.
- Sala de toma de decisiones: Es el espacio físico en el cual se reúnen los tomadores de decisiones, consta de una sala construida en el Tec de Monterrey Campus Ciudad de México con alrededor de 20 asientos para los asistentes. Se construirán dos salas de tomas de decisiones en la Secretaría de Energía, de manera que se pueda utilizar el modelo y el teatro para los procesos de tomas de decisiones en SENER.
- Diseño de un sistema de visualización: El sistema de visualización consta de la sala descrita en el punto anterior, 7 pantallas de alta definición montadas de tal manera que cualquiera de los asistentes pueda observar claramente la información que se muestra en cada pantalla y una computadora con gran capacidad de procesamiento. El sistema de visualización permite mostrar una gran cantidad de datos que pueden ser modificados en tiempo real y de manera dinámica.
- Proceso de toma de decisiones: El proceso de toma de decisiones es el proceso mediante el cual los tomadores de decisiones que representan a los distintos entes que componen al sistema socio-tecnológico complejo llegan a un consenso sobre las acciones a realizar para llegar a un estado u objetivo, el cual sea aceptable por cada uno de los tomadores de decisiones. Este proceso debe contar con un moderador experimentado para el manejo de grupos, distintas sesiones para establecer posturas y definir objetivos en concreto, un auxiliar del moderador que lleve la documentación de las sesiones y un consenso final sobre las decisiones a tomar tras finalizar el proceso de toma de decisiones.

# **C. La planeación del futuro del sistema nacional de Producción de Hidrocarburos.**

**C.1. La planeación del sistema nacional de producción de hidrocarburos usando el modelo TEC-ASU.** 

El teatro de toma de decisiones fue diseñado para impulsar la interacción entre los diversos sujetos que conforman un sistema socio-tecnológico complejo específico para resolver problemáticas asociadas a los mismos a través de un proceso de toma de decisiones en conjunto de modelos matemáticos que, por medio de sistemas computacionales de visualización, permitan mostrar el impacto de las decisiones en el tiempo.

El sector mexicano de producción de hidrocarburos satisface los requerimientos para ser considerado un sistema socio-tecnológico complejo, en donde la toma de decisiones es un proceso complicado ya que las decisiones dependen de muchos tomadores de decisiones igualmente importantes, cada uno con diferentes perspectivas y objetivos, donde además no existe, aparentemente, consenso entre los objetivos individuales con un objetivo global. Dado lo anterior, el teatro de toma de decisiones, se presenta como una herramienta útil para la toma de decisiones en el sector de producción de hidrocarburos, el cual, acompañado de un modelo matemático del sector (modelo TEC-ASU), forma parte de una metodología para ayudar al proceso de toma de decisiones en el sector.

Actualmente la Secretaría de Energía y las diferentes entidades responsables de los subsistemas que componen el Sistema Nacional de Producción de Hidrocarburos, cuentan con modelos matemáticos detallados que tienen como función principal optimizar de manera local cada uno de los procesos, partiendo del principio de "Sistemas Thinking" en donde es necesario ver el sistema como un todo para poder lograr una visión holística del sistema y de las interacciones que tiene cada uno de los subsistemas para poder predecir los impactos que tienen las decisiones a lo largo de todo el sistema.

# **C.2. Antecedentes de modelos matemáticos de sistemas de producción de hidrocarburos.**

A nivel mundial existen antecedentes de modelos matemáticos que pretenden describir el estado actual y futuro del sector energético. Uno de ellos es la perspectiva energética que elabora anualmente la compañía British Petroleum, en la cual se pronostica la oferta y demanda de energía en los próximos 20 años. Este modelo realiza proyecciones relativas al crecimiento económico, al crecimiento de la población, la productividad, al consumo de la energía, la eficiencia energética, el apoyo político a las energías renovables y el crecimiento de las emisiones de carbono (BP, 2016) <sup>[28]</sup>.

Otra organización que desarrolla un modelo matemático prospectivo de la energía es la Administración de Información Energética (EIA, por sus siglas en inglés) del departamento de energía de los Estados Unidos. En este modelo se realizan proyecciones a largo plazo de la demanda energética, el suministro de energía, y los precios hasta 2040 (U.S. Energy Information Administration, 2016) <sup>[29]</sup>.

Un tercer antecedente de modelos matemáticos en el sector energético es el que publica el Instituto de la Economía de la Energía de Japón (IEE, por sus siglas en inglés). Este modelo realiza proyecciones hacia 2040 de los costos del petróleo, el consumo de combustibles, el consumo de la electricidad y la emisión de gases de efecto invernadero. Una de las principales características de este modelo es que, considerando los avances tecnológicos y los distintos precios de los combustibles, realiza proyecciones para distintos escenarios posibles (Institute of Energy Economics, 2015)<sup>[30]</sup>.

Un cuarto modelo energético es el que realiza anualmente el Massachusetts Institute of Technology (MIT), el cual lleva por nombre Energy and Climate Outlook, y analiza la dirección que el planeta está siguiendo en términos de crecimiento económico, el uso de los recursos y los impactos al ambiente. Para realizar las proyecciones futuras este modelo se basa en la evaluación de las políticas actuales y planificadas del sector energético (MIT joint program on the science and policy of global change, 2015) [31].

A nivel nacional existen dos modelos del sector energético que publica la Secretaría de Energía (SENER): la Prospectiva del Sector Eléctrico 2015-2029 y el Programa de Desarrollo del Sistema Eléctrico Nacional 2016-2030 (PRODESEN).

# **C.3. Antecedentes de este modelo.**

El modelo matemático del sector energético mexicano nació en el año 2014, en su planteamiento inicial el modelo se conceptualizó con siete módulos interconectados, los cuales son: modelo del sector eléctrico mexicano, modelo del sector petroquímico, modelo del sector refinación, modelo del sector consumo, modelo del sector exploración, modelo del sector producción y modelo del sector impactos ambientales y económicos.

El modelo matemático del sector energético mexicano es el primero en ser realizado y pretende mostrar los impactos de la Reforma Energética suscitada en México en el año 2013.

En ese mismo año comenzó su desarrollo con la creación del modelo del sector eléctrico utilizando información pública. De igual forma se realizó la validación del modelo a través de presentaciones a diferentes audiencias de alto nivel; además, se introdujo el concepto de utilizar escenarios para el análisis de diversas situaciones que se pudieran presentar en el sistema energético nacional.

El modelo del sector energético mexicano despertó el interés de crear un Teatro de Toma de Decisiones, el cual, además de la problemática energética, permitiera analizar los retos más importantes del país. El Teatro de Toma de Decisiones sería el lugar idóneo para juntar a los tomadores de decisiones, los modelos matemáticos desarrollados y un proceso de toma de decisiones para abordar las problemáticas que enfrenta el país.

Lo anterior dio como resultado que para el año 2015 se llevara a cabo la construcción y equipamiento de un Teatro de Toma de Decisiones en las instalaciones del Tecnológico de Monterrey Campus Ciudad de México. Adicionalmente, se realizó el diseño de todo el proceso para la utilización del teatro y el entrenamiento de los usuarios en los aspectos que abarca el modelo: la modelación, la visualización y el proceso de toma de decisiones.

En ese año se seleccionaron los softwares para la visualización de los modelos, durante el desarrollo del modelo se estableció por parte de SENER que debía ser transportable, transparente en su programación y de fácil utilización por parte de cualquier usuario dentro de la Secretaría, abriendo la posibilidad de exportarlo a otros sectores de interés, después de tomar en consideración esto, se decidió utilizar los programas de Microsift Excel y Microsoft Power Point; Aunado a lo anterior, se desarrolló un software propio para la visualización, en una versión portátil del Teatro de Toma de Decisiones que permite la participación de tomadores de decisiones de manera remota.

En el año 2016 el Tecnológico de Monterrey en conjunto con la Arizona State University y la Secretaría de Energía formalizan el proyecto del Teatro de Toma de Decisiones, además se proyecta la creación de una red nacional de teatros de toma de decisiones en todo el país y se conforma el grupo de trabajo para el desarrollo de los modelos matemáticos; además, se permite el acceso a las bases de datos privadas de la Secretaría de Energía para la obtención de datos valiosos para el desarrollo de los modelos matemáticos.

# **C.4. Descripción del modelo.**

El modelo matemático del Sistema de Producción de Hidrocarburos fue desarrollado para su aprovechamiento dentro del sector público, principalmente para la Secretaría de Energía (SENER) y tuvo, dentro de su desarrollo, algunos requisitos esenciales, los cuales se describen a continuación:

- El primer requisito fue utilizar, para su desarrollo, un lenguaje de programación sencillo de utilizar y de uso masivo. Debido a lo anterior se seleccionó la suite de Microsoft Office, principalmente Excel y Power Point, para la elaboración y visualización del modelo.
- El segundo requisito fue que el modelo fuera fácil de replicar, para que pueda ser utilizado en diferentes países sin realizar grandes modificaciones a la programación. Para lograr lo anterior, se diseñó una estructura modular que permitiera introducir datos y variables en común de los sistemas energéticos.
- El tercer requisito fue que debe ser auditable y que la información sea validada por el cliente durante el proceso de programación, por lo cual, para la modelación, se solicitaron y obtuvieron los datos proporcionados y validados por la SENER.

Una vez establecido lo anterior se determinó que el modelo matemático del Sector de Producción de Hidrocarburos fuera considerado como un modelo determinístico basado en escenarios ya que los datos se obtuvieron de fuentes validadas y se cuenta con la información necesaria para realizar un proceso de toma de decisiones, además no se contempla el azar ni el principio de incertidumbre como variables. El modelo matemático fue construido a partir de datos obtenidos de organizaciones gubernamentales e
instituciones relacionadas al sector energético, el periodo a analizar abarcó los años 2008 a 2016.

Debe considerarse que el modelo desarrollado no intenta ser un simulador de procesos ni un modelo de optimización, está diseñado para ser un auxiliar del proceso de toma de decisiones, en donde además del modelo del Sistema de Producción de Hidrocarburos se requiere: el apoyo y compromiso de los tomadores de decisiones, datos de las variables que componen al modelo y un teatro de toma de decisiones.

# **D. Creación del modelo matemático del sistema nacional de producción de hidrocarburos.**

# **D.1. Establecer el entorno del sistema a modelar.**

En la presente sección se describirán aquellos elementos sociales y tecnológicos que conforman el entorno del modelo matemático del sector mexicano de producción de hidrocarburos, las relaciones que existen entre ellos, los objetivos que persiguen, su forma de actuar y el horizonte de tiempo en el que actúan.

El sector mexicano de Producción de Hidrocarburos guarda una relación intrínseca con el sector energético mexicano. En el siguiente diagrama se muestra un esquema del sistema energético mexicano y las relaciones que guarda con el sector mexicano de producción de hidrocarburos:

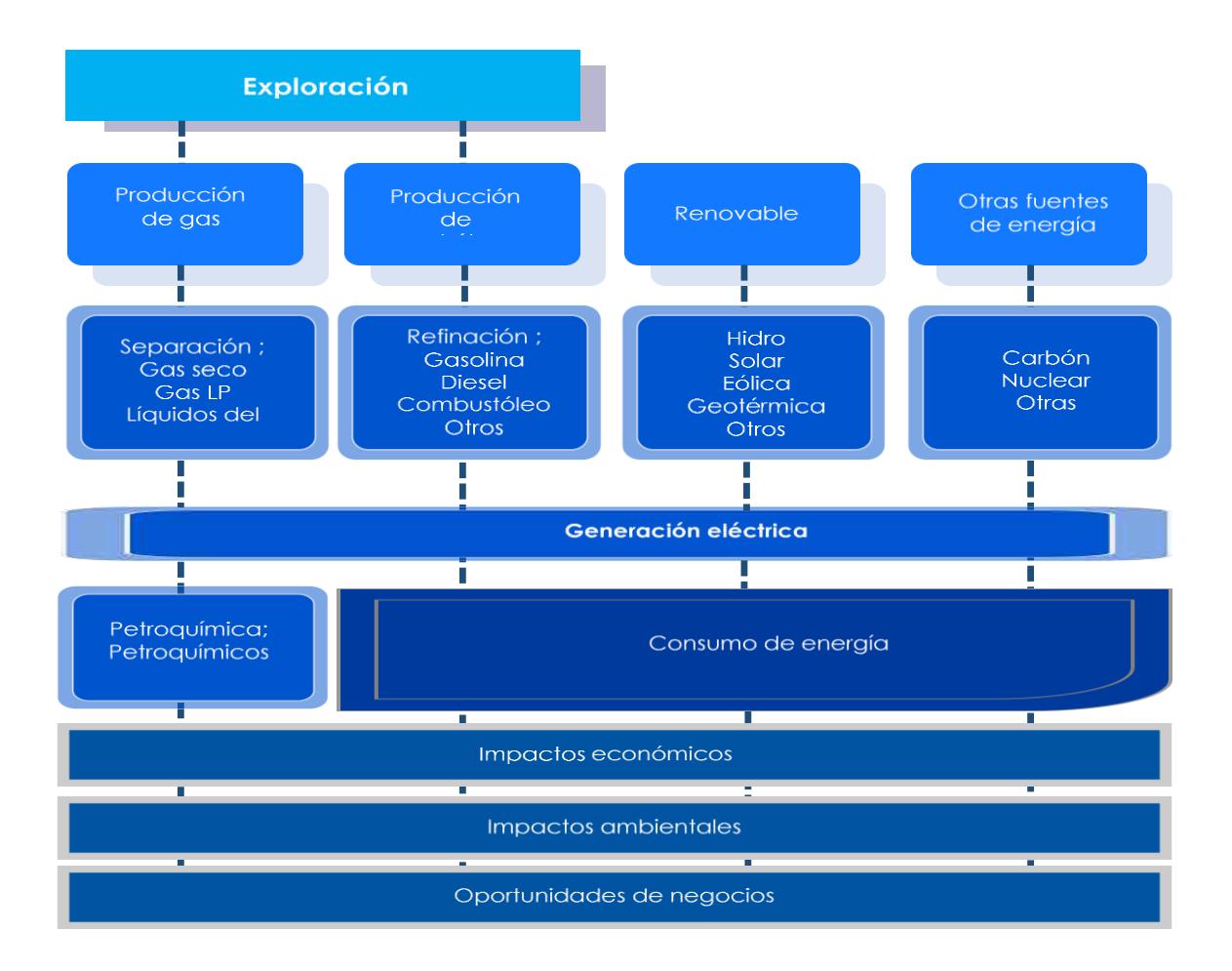

Cuadro D.1. Esquema del sistema energético mexicano.

En el siglo XX, la industria petrolera en México desde 1938 se convirtió en la columna vertebral de la nación. La explotación de la industria petrolera como fuente de energía como motor de la economía nacional ha requerido una regulación constante de la industria y sus procesos, con ello garantizar calidad en los servicios que se ofrecen en el mercado, la administración de los recursos, así como el cuidado del medio ambiente.

En México existen diferentes tipos de yacimientos o estructuras de donde se pueden obtener los hidrocarburos. Para la construcción del modelo matemático de producción de hidrocarburos se considera una estructura por diferentes tipos de yacimientos:

#### **a. Depósitos Fracturados**

Son yacimientos de hidrocarburos en la que su producción esta derivada de la presencia de fracturas, depósitos con un sistema de fisuras altamente desarrolladas,

representadas como la superposición de dos medios porosos con poros de diferente tamaño. Las rocas se constituyen por sistemas porosos diferenciados.

# **b. Depósitos no fracturados**

Estos depósitos cuya porosidad y permeabilidad uniformes, para que estos pozos sean productivos el principal mecanismo de recuperación de aceite es mediante el desplazamiento viscoso.

# **c. Aguas profundas**

En términos petroleros el concepto de aguas profundas se usa para referirse a pozos petroleros en mar abierto con una profundidad entre 500 y mil 500 metros de profundidad, donde se necesitan plataformas flotantes para la explotación de esos recursos.

# **d. Gas shale**

Son formaciones sedimentarias que contienen gas y petróleo, que no cuentan con suficiente permeabilidad para que el petróleo y el gas puedan ser extraídos con métodos convencionales, es necesario inyectar agua a altas presiones con agentes especiales que permiten que los hidrocarburos atrapados fluyan hacia la superficie

# **e. Gas no asociado**

Se definen como depósitos o pozos donde solo se puede extraer gas natural sin presencia de petróleo.

Cada uno de los tipos de yacimientos considerados en el modelo matemático del sector producción de hidrocarburos tiene características propias, a continuación, se describen las características que se consideraron como variables en la construcción de la primera versión del modelo del sistema de producción de hidrocarburos:

# **Inversión total**

Se refiere al costo de inversión por estructura necesaria para la producción de petróleo y gas en millones de pesos anuales

# **Infraestructura.**

Se refiere al ciclo de vida de un pozo petrolero, contempla la terminación, la operación para cada tipo de estructura, para antes y después de la reforma energética

# **Producción**

Contempla la cantidad en miles barriles por año de producción de petróleo, gas y líquidos del petróleo.

# **Finanzas y participación gubernamental**

Abarca todo el ciclo financiero de un pozo, ingresos, gastos, rentabilidad, impuestos, ganancias antes y después de la reforma energética de manera anual en millones de pesos

#### **Empleos**

Son los empleos que se generan por tipo de estructura anualmente

# **Impacto ambiental**

Son las emisiones que se liberan a la atmosfera de en toneladas de CO2 anuales, así como el impacto hídrico (m<sup>3</sup>/año) y de suelo por tipo de estructura (m<sup>2</sup>/año).

Una vez descrito el entorno tecnológico en el que se desarrolla el sistema de producción de hidrocarburos es necesario describir el aspecto social que forma parte del sistema.

Los tomadores de decisiones forman parte esencial del aspecto social, ya que sus decisiones, objetivos y estructura organizacional, afectan de manera directa al sector en cuestión y su funcionamiento. Los tomadores de decisiones considerados en el modelo matemático del sector eléctrico matemático son los siguientes:

# **CNH. Comisión Nacional de Hidrocaburos**

La Comisión es un Órgano regulador Coordinado en Materia Energética con autonomía técnica, operativa y de gestión, además de contar con personalidad jurídica, atribuciones para expedir su reglamento interno. Corresponde a la comisión con lo dispuesto en la ley de hidrocarburos en los artículos 36 y 37, así como 22, fracción X, de la ley de los Órganos Reguladores Coordinados en Materia Energética, autorizar, conforme a la regulación y los lineamientos para la perforación de pozos como las actividades de Reconocimiento y Exploración Superficial de las áreas para investigar la posible existencia de los hidrocarburos. Con forme a las atribuciones que señalan en la ley, la ley de hidrocarburos y demás Normativa aplicable, el órgano de Gobierno tendrá como facultes principales mencionadas a continuación [8].

- Llevar acabo a la suscripción de los contratos, así como las licitaciones para la exploración y explotación de hidrocarburos
- Proponer a la Secretaría el plan quinquenal de licitaciones de Áreas Contractuales
- Regular y supervisar tanto el reconocimiento y exploración superficial, como la explotación y extracción de los hidrocarburos.
- La emisión de opinión técnica para la selección de Áreas de asignación y Áreas contractuales

# **PEMEX. Petróleos Mexicanos**

La Comisión Nacional de Hidrocarburos tuvo modificaciones en el año 2016 en sus artículos 13, fracción III, 20 y 23 y fracción II, inciso a, con algunas adiciones en su reglamento, por lo cual la Comisión es un Órgano regulador Coordinado en Materia Energética con autonomía técnica, operativa y de gestión, además de contar con personalidad jurídica, atribuciones para expedir su reglamento interno. Corresponde a la comisión con lo dispuesto en la ley de hidrocarburos en los artículos 36 y 37, así como 22, fracción X, de la ley de los Órganos Reguladores Coordinados en Materia Energética, autorizar, conforme a la regulacion y los lineamientos para la perforación de pozos como las actividades de Reconocimiento y Exploración Superficial de las áreas para investigar la posible existencia de los hidrocarburos. Con forme a las atribuciones que señalan en la ley, la ley de hidrocarburos y demás Normativa aplicable, el órgano de Gobierno tendrá como facultes principales mencionadas a continuación [12].

 Llevar acabo a la suscripción de los contratos, así como las licitaciones para la exploración y explotación de hidrocarburos

- Proponer a la Secretaría el plan quinquenal de licitaciones de Áreas **Contractuales**
- Regular y supervisar tanto el reconocimiento y exploración superficial, como la explotación y extracción de los hidrocarburos.
- La emisión de opinión técnica para la selección de Áreas de asignación y Áreas contractuales

# **SENER. Secretaría de Energía.**

La Secretaría de Energía es una organización que conduce la política energética mexicana dentro del marco constitucional vigente. Busca garantizar el suministro competitivo, suficiente, de alta calidad, económicamente viable y ambientalmente sustentable de energéticos que requiere el desarrollo de la vida nacional (Secretaría de Energía, 2016) <sup>[31]</sup>.

Los grupos de interés de la SENER son la población en general, los empresarios, el gobierno mexicano, las ONG y los sindicatos.

Su estructura organizacional considera los siguientes puestos y roles: El secretario de energía, la oficial mayor, el subsecretario de electricidad, el subsecretario de hidrocarburos, el subsecretario de planeación y transición energética, el coordinador de asesores del C. secretario del ramo, el director general de asuntos internacionales, el director general de comunicación social, el director general de vinculación interinstitucional, el jefe de la oficina del C. secretario, el jefe de la unidad de asuntos jurídicos y el titular del órgano interno de control (Secretaría de Energía, 2016) <sup>[90]</sup> (Portal de Obligaciones de Transparencia, 2016) <sup>[32]</sup>.

La SENER toma decisiones como lo son: planear el futuro del sistema eléctrico mexicano, diseñar la política pública relacionada al sector eléctrico, realizar políticas para incentivar cierto tipo de tecnologías para la generación eléctrica, otorgar concesiones y permisos, entre otras. Las decisiones que tome la SENER tendrán un impacto directo en las variables consideradas dentro el modelo del sistema eléctrico mexicano. Por ejemplo: la decisión de, por medio de una política pública, incentivar la generación de energía solar y eólica, causaría un aumento en las inversiones hacia esas tecnologías, lo cual cambiaría el mix energético del país, reduciría las emisiones y generaría empleo.

# **CRE. Comisión Reguladora de Energía.**

La Comisión Regulador de Energía es un Órgano Regulador Coordinado en Materia Energética que se encarga de regular con transparencia, imparcialidad y eficiencia aquellas actividades correspondientes a la industria energética que caen bajo su competencia, con el fin de generar certidumbre que promueva la inversión, la competencia y proporcionar una mayor cobertura, confiabilidad, calidad y seguridad en el suministro y prestación de los servicios energéticos a precios competitivos para la sociedad (Comisión Reguladora de Energía, 2016) [33] .

Su estructura organizacional está compuesta por siete comisionados, incluido un presidente, y una secretaría ejecutiva. Los comisionados permanecen en el puesto por 7 años, con posibilidad de reelegirse una única vez. (Comisión Reguladora de Energía, 2016) <sup>[33]</sup>.

La CRE participa en decisiones como lo son: otorgar permisos para la generación de energía eléctrica, proponer nuevos marcos regulatorios para el sector energético, establecer tarifas para el suministro de la energía eléctrica, entre otras.

#### **SHCP. Secretaría de Hacienda y Crédito Público.**

La SHCP es la dependencia perteneciente al Poder Ejecutivo Federal que propone, dirige y controla la política económica del Gobierno Federal en materia financiera, fiscal, de gasto, de ingresos y deuda pública, buscando que el país tenga un crecimiento económico de calidad (Secretaría de Hacienda y Crédito Público, 2016) <sup>[93]</sup>. Los grupos de interés de la SHCP son la población en general, los empresarios, el gobierno mexicano, las ONG y los sindicatos.

Su estructura organizacional está compuesta por: El Secretario de Hacienda y Crédito Público, el procurador fiscal de la federación, el subsecretario de egresos, el subsecretario de hacienda y crédito público, el subsecretario de ingresos, el tesorero de la federación, el oficial mayor, el jefe de la oficina de coordinación del C. secretario de hacienda y crédito público, el jefe de unidad de apoyo técnico, el jefe de unidad de inteligencia financiera, el secretario particular, el titular de la unidad de comunicación social y vocero, el titular del órgano interno de control en la secretaria de hacienda, el asesor y el secretario técnico, Eva María Velasco Molina (Secretaría de Hacienda y Crédito Público, 2016) <sup>[35]</sup> (Portal de Obligaciones de Transparencia, 2016) [33].

#### **SEMARNAT. Secretaría de Medio Ambiente y Recursos Naturales.**

La SEMARNAT se encarga de incorporar en la sociedad y en la función pública los criterios e instrumentos que aseguren la protección, conservación y aprovechamiento de los recursos naturales de México, conformando una política ambiental integral e incluyente con miras a alcanzar el desarrollo sustentable. Los grupos de interés de la SEMARNAT son la población en general, los empresarios, el gobierno mexicano, las ONG y los sindicatos (Secretaría de Medio Ambiente y Recursos Naturales, 2016)<sup>[37]</sup>.

Su estructura organizacional está compuesta por : El secretario de medio ambiente y recursos naturales, el subsecretario de fomento y normatividad ambiental, el subsecretario de gestión para la protección ambiental, el subsecretario de planeación y política ambiental, el oficial mayor, el coordinador de asesores, el coordinador ejecutivo de vinculación institucional, el jefe de la unidad coordinadora de asuntos internacionales, el jefe de la unidad coordinadora de asuntos jurídicos, el jefe de la unidad coordinadora de delegaciones, el jefe de la unidad coordinadora de participación social y transparencia, el titular del órgano interno de control en SEMARNAT, el coordinador de eventos de logística acuerdos y compromisos, el coordinador general de comunicación social, el coordinador general del Centro de Educación y Capacitación para el Desarrollo Sustentable (CECADESU) y el secretario particular (Secretaría de Medio Ambiente y Recursos Naturales, 2016) <sup>[37]</sup> (Portal de Obligaciones de Transparencia, 2016) <sup>[38]</sup>.

#### **Iniciativa privada.**

La iniciativa privada está compuesta por todas las empresas privadas que tienen planeado realizar inversiones en el sector petrolero. Al ser tan diversa y estar compuesta por muchos entes, no es posible definir una estructura organizacional establecida.

La iniciativa social también se compone por aquellos grupos de interés que, de una u otra forma, se ven afectados por el desarrollo de la industria eléctrica. Los grupos sociales considerados en el entorno de modelación son los siguientes:

## **Las Organizaciones No Gubernamentales (ONG's).**

Las ONG's son aquellas instituciones sin un fin lucrativo formadas por un grupo de personas con un interés común (Centro de Información de las Naciones Unidas, 2016) <sup>[39]</sup>. Las ONG's pueden tener intereses muy diversos dentro del desarrollo del sector eléctrico nacional, algunos de estos intereses son:la reducción de emisiones contaminantes en la exploración de hidrocarburos, brindar precios competitivos, fomentar el desarrollo del país, entre otros.

#### **Sindicatos.**

Los sindicatos son aquellas asociaciones formadas por trabajadores que buscan hacer cumplir los derechos laborales que por ley les corresponden (Fundación Carlos María Abascal Carranza, 2016) <sup>[40]</sup>. Este grupo puede tener intereses muy variados dentro del sector de hidrocarburos, como lo son la creación de oportunidades de empleo, las inversiones que se realizan y el desarrollo del talento necesario para desarrollar las actividades del sector.

#### **Población.**

Con población se refiere a toda la población mexicana que con sus voto y acciones democráticas elige a sus representantes para la toma de decisiones. La población puede tener intereses diversos como lo son precios bajos en la compra de la energía, la creación de empleos, la calidad del servicio de suministro de electricidad, entre otros.

#### **Empresarios.**

Los empresarios son aquellos entes sociales que realizan inversiones monetarias para generar un beneficio. Los principales intereses de los empresarios son: las regulaciones legales que existen, generar utilidades sobre las inversiones que realizan, un mercado de competencia justa y pocas trabas para invertir.

# **D.2.Delimitar el sistema de estudio (Las fronteras del modelo).**

Cada uno de los tomadores de decisiones y los grupos de interés descritos en la sección D.1. tiene objetivos particulares. Los objetivos que se consideran en el sistema de estudio se describen a continuación:

#### **PEMEX.**

De los principales objetivos estratégicos que busca Pemex es fortalecer la eficiencia y rentabilidad del desempeño de producción de hidrocarburos, consolidad la captura de valor en las áreas asignadas a Pemex, asegurar la caracterización y delimitación de nuevos descubrimientos y fortalecer el portafolio de exploración y producción mediante el acceso de nuevas áreas (PEMEX, 2016) [12] .

# **SENER.**

Los objetivos particulares de la SENER incluyen dar acceso a la población a los insumos energéticos; brindar precios de energía competitivos; brindar un marco legal y regulatorio en materia energética; impulsar la investigación y el desarrollo de tecnología en materia energética; realizar la promoción de fuentes de energía alternativa y dar seguridad al abasto de la energía (Secretaría de Energía, 2016) [32] .

#### **SHCP.**

Los objetivos de la SCHP incluyen mantener una recaudación fiscal adecuada; manejar y administrar las finanzas públicas; promover la inversión y generar empleos; tener una balanza de comercio energético positiva y generar un crecimiento económico (Secretaría de Hacienda y Crédito Público, 2016) <sup>[35]</sup>.

# **SEMARNAT.**

La SEMARNAT tiene por objetivos particulares reducir las emisiones de gases de efecto invernadero; realizar acciones de fomento a la protección, restauración y conservación de ecosistemas; fomentar el aprovechamiento sustentable de los recursos naturales y reducir el impacto ambiental del sistema eléctrico (Secretaría de Medio Ambiente y Recursos Naturales, 2016) <sup>[37]</sup>.

#### **Empresarios.**

Los empresarios que invierten en el sistema de producción de hidrocarburos tienen como objetivos particulares generar utilidades sobre la inversión; reducir el costo de producción de la energía; incrementar la rentabilidad a través de mejoras en la eficiencia y mejorar las condiciones de sus empleados.

#### **Grupos sociales y organizaciones no gubernamentales.**

Al abarcar un gran número de sectores e intereses, precisar los objetivos individuarles de los grupos sociales es complicado; a gran detalle, los intereses de los grupos sociales y las organizaciones no gubernamentales son: buscar precios competitivos de petrolíferos, un cuidado al medio ambiente y la rendición de cuentas al pueblo mexicano a través de la transparencia

# **Población.**

La población, en relación al sector eléctrico, tiene objetivos particulares como lo son: Acceder a servicios de energéticos como son gasolina y Diésel, gas para uso doméstico a precios accesibles

Una vez establecidos los objetivos particulares, es posible determinar el objetivo global del sector de producción de hidrocarburos; sin embargo, al ser un sistema socio tecnológico-complejo es difícil definir un objetivo global con el que todos los componentes estén satisfechos; pero, a nivel nacional, se busca que todos los actores tengan acceso a contribuir al sector, además, se pretende que la producción de hidrocarburos ambientales posibles y que los costos sean competitivos para el consumidor y rentables para el productor.

# **D.3.Definir los resultados del modelo (Salidas).**

Los resultados o salidas del modelo, se obtienen a través del proceso matemático y se representan como un número o una gráfica; de igual forma, son variables que los diversos elementos del factor social consideran de interés y que les ayudan a observar que sus objetivos particulares sean alcanzados.

Los resultados o salidas que se consideran dentro del modelo matemático del sector mexicano de producción de hidrocarburos son los siguientes:

#### **Pozos operando**

Son la cantidad de pozos totales que operan anualmente en el sistema de producción de hidrocarburos.

#### **Producción total**

Es la producción total de hidrocarburos en miles de barriles por año de petróleo, gas y líquidos del petróleo

#### **Ingresos anuales**

Es la recaudación monetaria por las actividades de producción de hidrocarburos en millones de pesos anuales

#### **Gastos totales**

Son los egresos monetarios anuales en millones de pesos salen del sistema de producción de hidrocarburos por los servicios que necesita.

#### **Rentabilidad antes y después de impuestos**

Es la producción adicional sobre la inversión en millones de pesos para generar utilidad anual, antes y después de impuestos.

#### **Ganancias**

Es el beneficio económico del sector de producción de hidrocarburos a las utilidades después de impuestos recabadas en millones de pesos

#### **Empleos**

Son los empleos anuales que se generan en el sector de producción de hidrocarburos de manera anual.

#### **Huella ambiental**

Son las emisiones de CO<sub>2</sub> (ton/año), el impacto hídrico(m<sup>3</sup>/año) y de suelo (m<sup>2</sup>/año) producidas debido a las actividades de producción de hidrocarburos.

Los resultados o salidas establecidos en los párrafos anteriores, se muestran dentro de la modelación matemática en un apartado que lleva por nombre "Salidas". Estos valores reflejan los diversos impactos que tienen las decisiones que llevan a cabo los elementos sociales en su horizonte de tiempo y alcance.

# **D.4. Establecer las decisiones por tomar y constantes (Entradas).**

El modelo matemático del sector mexicano de producción de hidrocarburos necesita que los principales grupos de interés introduzcan datos, estos datos reflejan las decisiones que tomarán con respecto a diversos aspectos del sector mexicano de producción de hidrocarburos, abarcando un horizonte de tiempo desde el año 2017 hasta el 2036. Estos datos se conocen como las entradas del modelo. Las entradas al modelo incluyen decisiones en aspectos ambientales, tecnológicos, económicos y sociales que afectan al modelo socio-tecnológico complejo en cuestión.

A continuación, se explicará cada uno de los apartados que conforman las decisiones por tomar (entradas) consideradas dentro del modelo matemático del sector mexicano de producción de hidrocarburos:

# **Inversión total**

Es la inversión destinada al sector de hidrocarburos para la extracción de petróleo gas y líquidos del petróleo, tanto Pemex, No Pemex o la unión (mixtos) en millones de pesos al año.

# **Tecnología**

Se refiere al crecimiento anual de la eficiencia, en la inversión de pozo por año, incremento de la producción y el incremento de los gastos de operación por pozo en porcentaje anual.

## **Régimen fiscal**

Es el conjunto de incrementos en porcentajes de regalías por contrato e impuestos anuales.

# **Paridad peso-dólar.**

Es el valor cambiario anual del peso comparado con el dólar. El valor está expresado en pesos por dólares (MXN/USD).

Las entradas descritas en los párrafos anteriores son aquellas decisiones que pueden tomar los tomadores de decisiones dentro del modelo matemático del sector mexicano de producción de hidrocarburos. Las entradas al modelo se estructuran en escenarios, los cuales se refieren a las diferentes alternativas que puede seguir el sector en los próximos años.

Los escenarios pueden ser predefinidos o interactivos. El objetivo de los escenarios predefinidos es darle una referencia al usuario sobre los impactos que tiene cada variable que forma parte de las entradas del modelo; por lo tanto, se consideran una herramienta que permite tener una dimensión sobre el alcance del modelo, esto debido a que no pretenden ser una respuesta para todos los tomadores de decisiones, son más bien un camino didáctico que lleva a los tomadores de decisiones a generar sus propias conclusiones y escenarios que los puedan guiar a encontrar una respuesta óptima para alcanzar sus objetivos particulares y el objetivo global. Por otra parte, los escenarios interactivos pueden ser modificados por los tomadores de decisiones para crear nuevos escenarios introduciendo y modificando los datos del modelo de acuerdo a su postura, visión o a lo proyectado en los compromisos gubernamentales y las expectativas del sector de producción de hidrocarburos a largo plazo.

#### **D.5. Proponer la estructura del modelo.**

El modelo del sector mexicano de producción de hidrocarburos se estructura en cuatro partes fundamentales: entradas, cálculos matemáticos, salidas y un sistema de visualización. Las cuatro partes se describen en los siguientes párrafos:

# **Entradas.**

Las entradas constituyen el primer paso en la secuencia del proceso del funcionamiento del modelo matemático del sector mexicano de producción de hidrocarburos. Las entradas son aquellos datos que introduce el usuario al modelo y reflejan las decisiones que tomarán con respecto a diversos aspectos del sector, abarcando un horizonte de tiempo desde el año 2017 hasta el 2036.

#### **Cálculos matemáticos.**

Una vez que el usuario introduce las entradas, el modelo matemático del sistema mexicano de producción de hidrocarburos almacena esos datos y los procesa en diversos cálculos matemáticos. Los cálculos matemáticos son fórmulas previamente establecidas dentro del entorno de modelación; estos se realizan por separado para cada uno de los diferentes tipos de tecnología, ya que cada una tiene parámetros en particular, además se realizan de manera anualizada, abarcando un periodo desde el año 2017 hasta el 2036. En esta fase se incorporan datos que previamente fueron introducidos al modelo y que contienen información histórica del mismo; esta información es fundamental en la realización de los cálculos matemáticos.

#### **Salidas.**

Las salidas son todos aquellos datos que se obtuvieron mediante los cálculos matemáticos. Dentro del apartado salidas, los datos se organizan en distintas tablas que reflejen el impacto de los datos introducidos en el apartado de las entradas. De manera adicional, el apartado salidas incluye gráficos de diversos tipos, en donde se pueden observar una gran cantidad de datos de manera

sencilla y que permite comparar el impacto que dos decisiones distintas pueden tener en la modelación del sistema mexicano de producción de hidrocarburos.

# **Sistema de visualización.**

El sistema de visualización es el último paso en la secuencia del proceso del funcionamiento del modelo matemático del sector mexicano de producción de hidrocarburos. El sistema de visualización se compone de una sala con alrededor de 20 asiento para los asistentes, dentro de la sala hay aparadores donde están colocadas 7 pantallas de alta definición montadas de tal manera que cualquiera de los asistentes pueda observar claramente la información que se muestra en cada pantalla, las 7 pantallas se controlan mediante una computadora con gran capacidad de procesamiento. El sistema de visualización permite mostrar una gran cantidad de datos que pueden ser modificados en tiempo real y de manera dinámica.

A continuación, se muestra un esquema con los pasos que componen la cadena de valor del modelo matemático del sistema mexicano de producción de hidrocarburos:

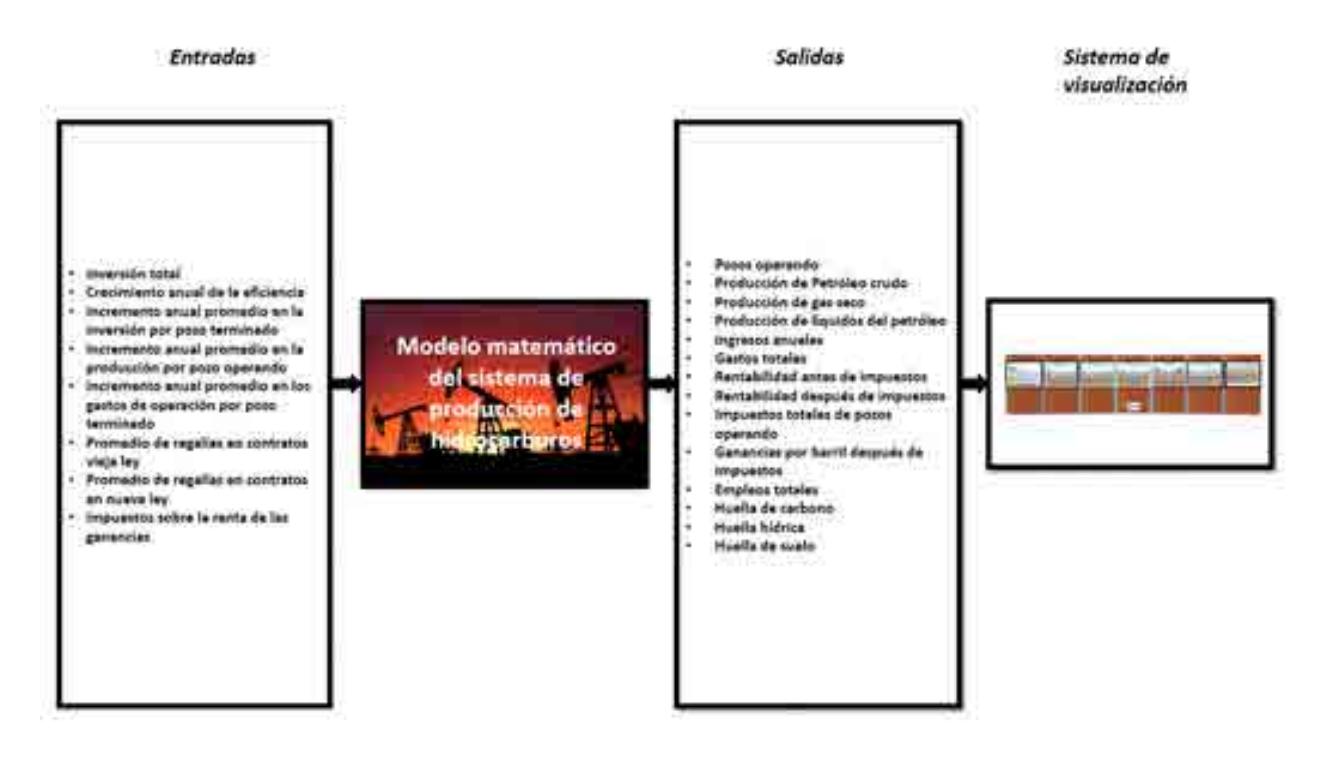

Esquema D.1. Cadena de valor del modelo matemático del sistema de producción de hidrocarburos

# **D.6. Construir el diagrama causa-efecto.**

El diagrama causa-efecto es la herramienta seleccionada para determinar las relaciones que existen dentro del sistema socio-tecnológico complejo. El diagrama causa-efecto del sistema mexicano de producción de hidrocarburos se construye a partir de las actividades que ocurren dentro del mismo, los procesos que se llevan a cabo y las decisiones fundamentales para su funcionamiento.

El diagrama causa/efecto del sistema mexicano de producción de hidrocarburos se muestra a continuación:

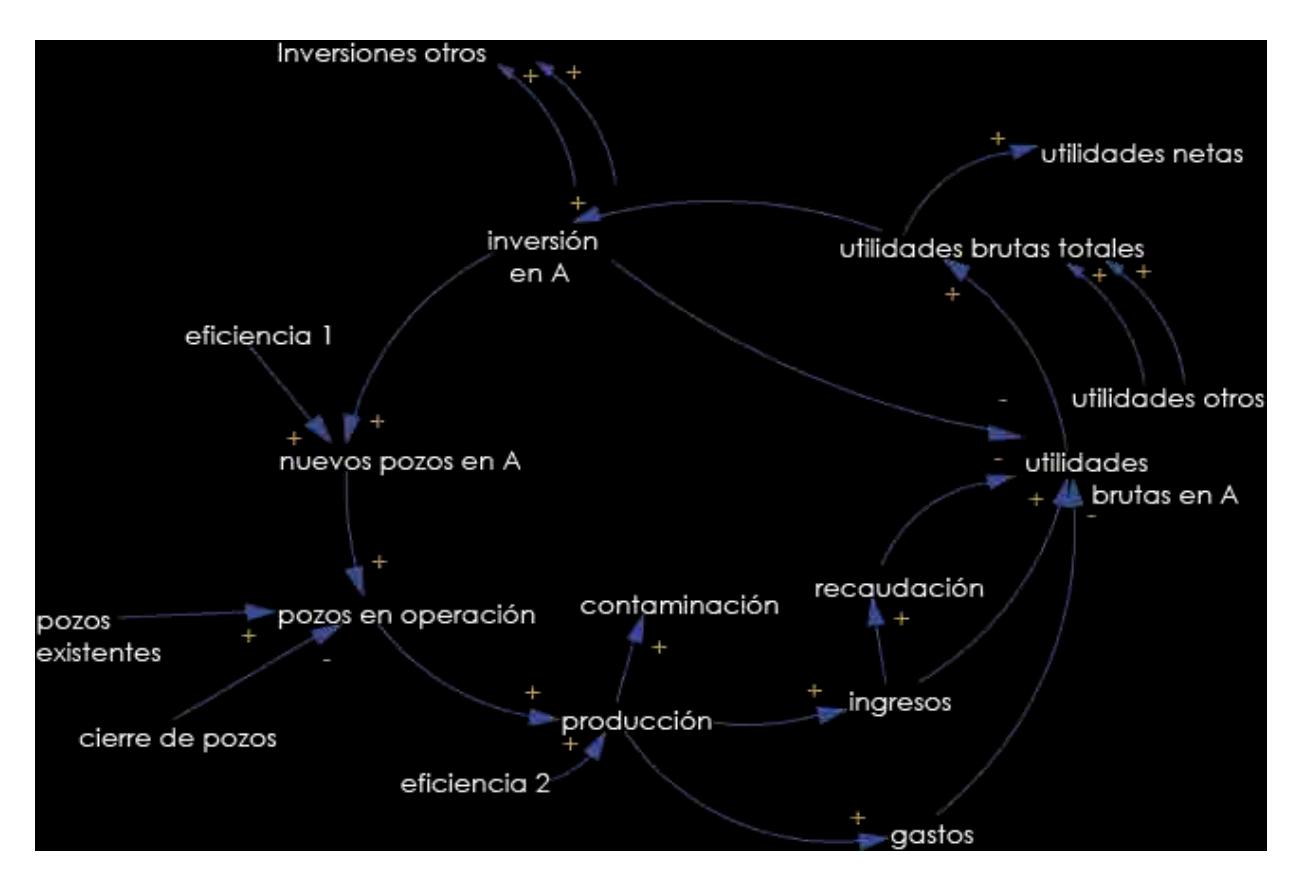

Diagrama A.2. Diagrama causa/efecto de producción de hidrocarburos

Este diagrama causal representa las interconexiones que se presentan en el subsector de exploración y producción de hidrocarburos, comenzando la explicación del ciclo con el punto de "Inversión en A", donde "A" se refiere al tipo de yacimientos, que en este caso

se trata de yacimientos fracturados. Se decide comenzar con dicho punto ya que la inversión es la que permite el desarrollo de las demás actividades.

Si tomamos este punto como partida, podríamos explicar esta representación de la siguiente manera. A medida que realizamos una inyección de capital en el sector A, es decir, decidiendo la cantidad que invertiremos; aumentaremos la capacidad de investigación necesaria para el desarrollo de exploración que se traducirá en nuevos yacimientos fracturados existentes en el sector. Este descubrimiento de pozos se verá afectado por una eficiencia, la cual dependerá de los estudios de subsuelo realizados, la tecnología que se aplicará, la certidumbre, etc. De los pozos que fueron localizados, un porcentaje de ellos entrará en la clasificación de nuevos pozos en operación, dicha clasificación se complementará con la adición de los pozos existentes que ya se encontraban en operación, menos el cierre de los pozos que ya no puedan ser explotados. Todo esto traerá consigo un volumen total de producción, el cual también será impactado con una eficiencia dependiente de la tecnología utilizada para la explotación de los pozos, así como las regulaciones que se tomen en cuenta, entre otros factores.

Es importante considerar que el reflejo de la inversión no se da de una manera inmediata ya que depende de cuestiones operativas para conocer el tiempo de vida que tendrá el pozo. También se debe tomar en cuenta que dependiendo del tipo de yacimiento el tiempo de perforación puede variar, así como la cantidad de hidrocarburo que puede ser extraído de este, en otras palabras, existe un retraso de tiempo desde el comienzo de los estudios y perforación, hasta el inicio de la producción.

Ahora bien, tomando en cuenta que toda producción de hidrocarburos conlleva un cierto grado de contaminación, a medida que la producción aumente la contaminación aumentará también y viceversa, es decir, la contaminación es directamente proporcional a la producción, lo cual, dependiendo de las regulaciones y leyes que deban ser cubiertas, limitará en cierta medida la producción que pueda efectuarse e incentivará a mejores prácticas de control ambiental e impacto ecológico.

De este mismo modo, la producción también se verá reflejada de manera directa en los ingresos que serán captados en el sector, por otra parte, los gastos que se requieren para continuar con dicha producción irán en aumento ya que se requerirán nuevos equipos, nuevas plataformas, un mayor número de empleados, etc.

De los ingresos que se obtendrán de la producción de hidrocarburos, cierto porcentaje será retenido en forma de recaudación de impuestos, lo cual se verá manifestado en las utilidades brutas que generará el subsector de exploración y producción. De esta manera, los ingresos obtenidos menos los gastos requeridos y la recaudación retenida, nos darán como resultado las utilidades brutas del subsector de exploración y producción de hidrocarburos. Aunadas a estas utilidades brutas del sector, tenemos la adición de las demás utilidades brutas generadas por los demás tipos de yacimientos que contribuyen a la economía de este diagrama causal, es decir, podemos visualizar las utilidades brutas totales del subsector, ya que como lo mencionamos al principio de esta descripción, tendremos tantos diagramas causales como tipos de yacimientos.

Para finalizar, podemos repartir dichas utilidades brutas totales entre utilidades netas totales y la nueva inversión de capital que se destinará al subsector, con lo cual volveremos al inicio completando el ciclo. Debemos de tomar en cuenta la consideración que de las utilidades brutas totales también saldrán las nuevas inversiones para los diferentes componentes que entren en juego en el subsector, además de que la nueva inversión en el sector A se verá reflejada en las utilidades brutas de dicho sector de manera inversamente proporcional.

El diagrama causa/efecto se completa al determinar si una relación causa-efecto es un proceso realizado dentro del sistema o una decisión de algún grupo de interés. El código de colores y figuras utilizado para complementar el diagrama causa/efecto es el siguiente:

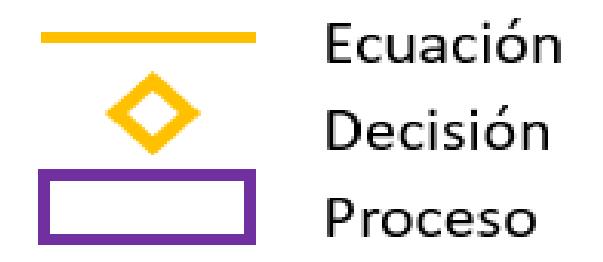

Diagrama D.4. Código de colores y figuras.

El diagrama causa-efecto que incluye los procesos y las decisiones dentro del sector mexicano de producción de hidrocarburos ejemplificando con depósitos del tipo fracturados (A) es el siguiente:

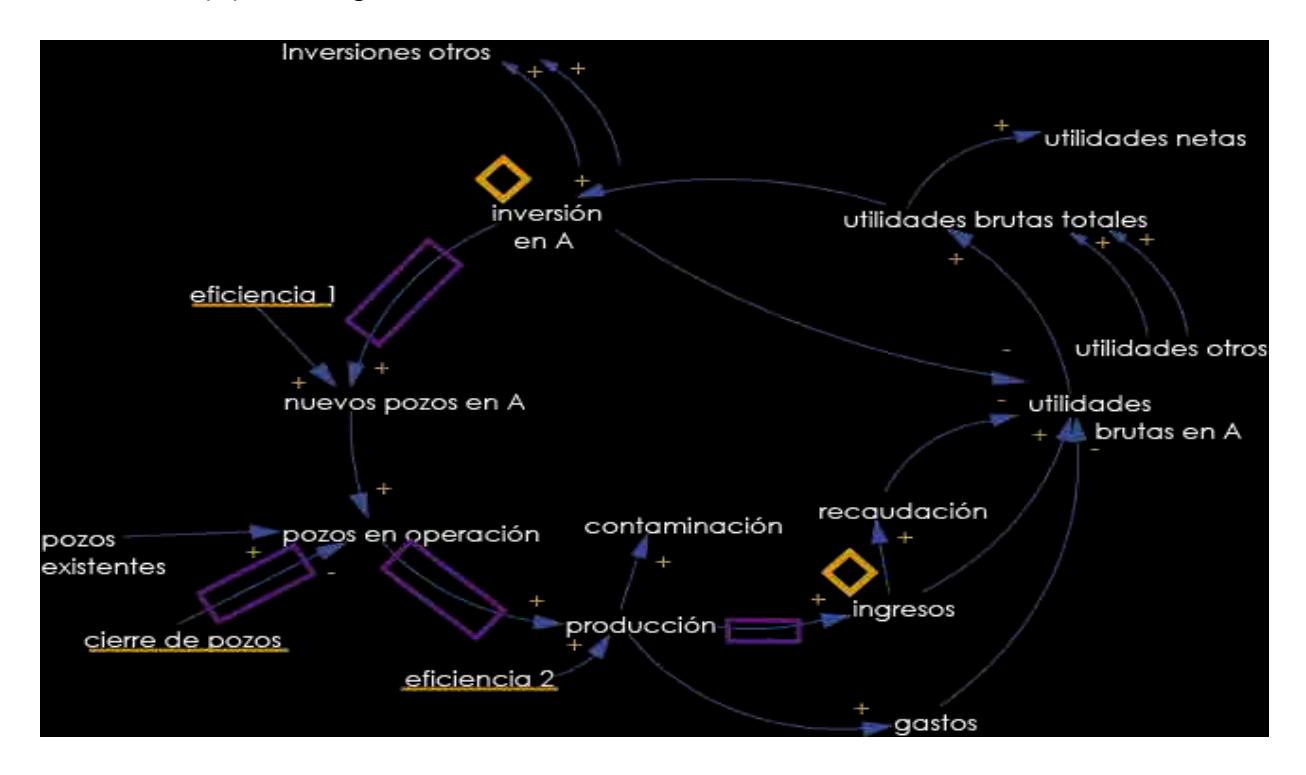

Diagrama D.5. Diagrama causa-efecto que incluye los procesos y las decisiones dentro del sector producción de hidrocarburos.

A partir de los diagramas causa-efecto establecidos en esta sección se estructura el modelo matemático del sistema mexicano de producción de hidrocarburos. Las decisiones que toman los grupos de interés se modelan en el apartado "entradas",

mientras que las eficiencias, relaciones entre variables y todos los procesos que incluye la operación del sistema mexicano de producción de hidrocarburos se describen a través de ecuaciones, las cuales se definen en las siguientes secciones de este documento.

# **E. Programación del modelo matemático del sistema nacional de producción de hidrocarburos.**

# **E.1. Recolectar datos relevantes.**

La programación del modelo matemático del sistema nacional de producción de hidrocarburos se fundamenta en datos reales y relevantes del funcionamiento y operación del sistema de producción de hidrocarburos. Los datos recolectados y utilizados en la programación se describen en los siguientes párrafos.

Cada uno de los yacimientos cuenta con los siguientes datos obtenidos de bases internas de SENER, PEMEX, CNH.

#### **Inversión**

Se refiere a la inversión necesaria que necesita cada uno de los yacimientos para poder realizar actividades de extracción de hidrocarburos en un intervalo de 2008 a 2016.

#### **Pozos terminados**

Son los pozos que han pasado de ser pozos de desarrollo o exploratorios a pozos preparados para ser explotados en un intervalo de 2008 a 2016

#### **Pozos cerrados**

Son todos aquellos pozos que ya no pueden ser explotados a través de medios convencionales, para estabilización antes de su reapertura o que ya dejaron de ser productivos, datos del 2008 al 2016

#### **Pozos operando**

Son todos aquellos pozos que se encuentran produciendo hidrocarburos, datos del 2008 al 2016.

# **Pozos operando en la vieja y nueva ley**

Son todos aquellos pozos que se encuentran regidos ya sea dentro y fuera de la reforma energética del 2014, datos del 2008 al 2016.

# **Producción de petróleo crudo**

Es la cantidad de petróleo crudo obtenido de pozos en barriles por día en un intervalo de 2008-2016.

# **Producción de gas seco**

Es la cantidad de petróleo crudo obtenido de pozos en barriles por día en un intervalo de 2008-2016.

# **Producción de líquidos del petróleo**

Es la cantidad de líquidos del gas de pozos en barriles por dio en un intervalo de 2008- 2016.

#### **Paridad peso-dólar**

Es la paridad cambiaria promedio entre el peso y el dólar, abarcando los años desde el 2008 hasta el 2016. Los valores fueron proporcionados por la Secretaría de Energía; el dato de la paridad peso-dólar para el año 2016 se obtuvo del Banco de México (Banco de México, 2017).

#### **Gastos administrativos**

Son todos los egresos de carácter administrativo por actividades de producción de hidrocarburos de 2008-2016.

#### **Gastos de operación**

Son todos los egresos de carácter operativo por actividades de producción de hidrocarburos en 2008-2016.

# **Impuestos de pozos en vieja y nueva ley**

Son todos los atributos por el estado para las actividades de producción de hidrocarburos en 2008-2016.

#### **Empleos por pozo operando**

Forman los empleos que se producen por actividades de producción de hidrocarburos en 2008 a 2016.

#### **Huella ambiental**

Es el impacto ambiental en materia de emisiones de carbón, agua y suelo por las actividades de producción de hidrocarburos de 2008 a 2016.

# **E.2. Construir el modelo matemático.**

Las variables y las fórmulas que componen al modelo matemático del sector mexicano de producción de hidrocarburos se construyeron y seleccionaron con base en los diagramas causa-efecto establecidos en la sección D.5. Las unidades y códigos utilizados en la construcción de las fórmulas se muestran a continuación:

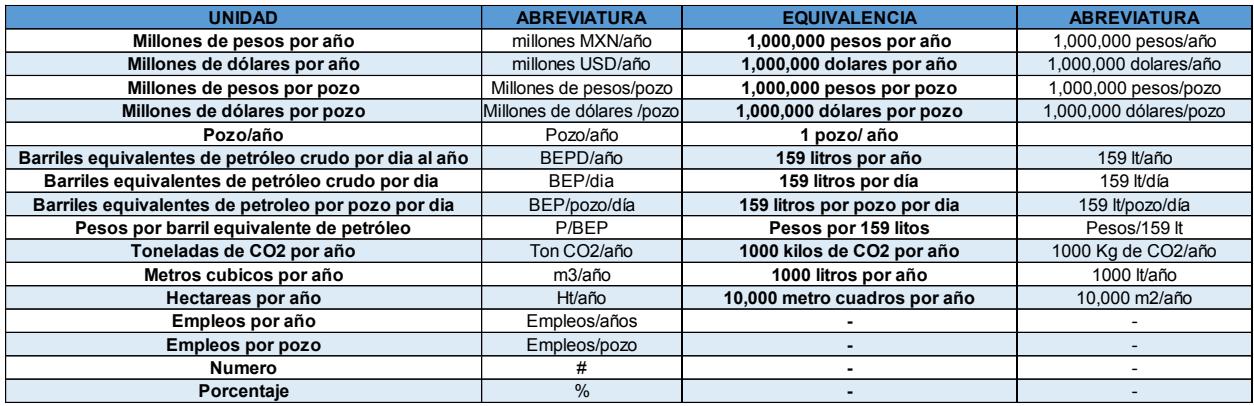

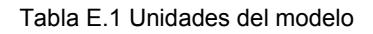

Los siguientes párrafos contienen las fórmulas programadas en el modelo matemático (cada estructura o yacimiento tiene la misma estructura en las formulas), donde:

- **A. Yacimiento fracturado**
- **B. Yacimiento no fracturado**
- **C. Aguas profundas**
- **D. Gas shale**
- **E. Gas no asociado**

# **FÓRMULAS MODELO MATEMÁTICO DEL SECTOR PRODUCCIÓN DE HIDROCARBUROS**

A) POZOS FRATURADOS

1. ENTRADAS PARA DEPÓSITOS FRACTURADOS 1.1TOTAL

**.** INVERSIÓN TOTAL EN A EN PESOS.

Inversión total en A  $=$  PEMEX inversión en  $A + NO$  PEMEX inversión en  $A$  $+$  MIXTOS inversión en A

Análisis dimensional:

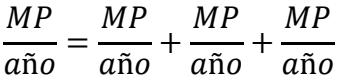

INVERSIÓN TOTAL EN A EN DÓLARES.

Inversión total en  $A =$ Inversión total en A Paridad peso dólar

$$
\frac{USD}{a\tilde{n}o} = \frac{\frac{MP}{a\tilde{n}o}}{\frac{MP}{USD}}
$$

1.2PEMEX

PEMEX INVERSIÓN EN A EN DÓLARES.

 $PEMEX$  inversión en  $A =$ PEMEX inversión total en A Paridad peso dólar

Análisis dimensional:

$$
\frac{USD}{a\tilde{n}o} = \frac{\frac{MP}{a\tilde{n}o}}{\frac{MP}{USD}}
$$

# PEMEX PORCIENTO DE INVERSIÓN EN A

PEMEX porciento de inversión en A

PEMEX inversión en A

= ( PEMEX inversión en A + NO PEMEX inversión en A + MIXTOS inversión en A ) ∗ 100

Análisis dimensional:

$$
\% = \frac{\frac{MP}{a\tilde{n}o}}{\frac{MP}{a\tilde{n}o} + \frac{MP}{a\tilde{n}o} + \frac{MP}{a\tilde{n}o}} * 100
$$

1.3NO PEMEX

• NO PEMEX INVERSIÓN EN A EN DÓLARES.

NO PEMEX inversión en  $A = \frac{1}{n}$ NO PEMEX inversión total en A Paridad peso dólar

Análisis dimensional:

$$
\frac{USD}{a\tilde{n}o} = \frac{\frac{MP}{a\tilde{n}o}}{\frac{MP}{USD}}
$$

# NO PEMEX PORCIENTO DE INVERSIÓN EN A

NO PEMEX porciento de inversión en A

= ( NO PEMEX inversión en A PEMEX inversión en A + NO PEMEX inversión en A + MIXTOS inversión en A ) ∗ 100

Análisis dimensional:

$$
\% = \frac{\frac{MP}{a\tilde{n}o}}{\frac{MP}{a\tilde{n}o} + \frac{MP}{a\tilde{n}o} + \frac{MP}{a\tilde{n}o}} * 100
$$

1.4MIXTOS

**• MIXTOS INVERSIÓN EN A EN DÓLARES.** 

$$
MIXTOS inversion en A = \frac{MIXTOS inversion total en A}{Partial\, peso\, dolar}
$$

$$
\frac{USD}{a\tilde{n}o} = \frac{\frac{MP}{a\tilde{n}o}}{\frac{MP}{USD}}
$$

#### MIXTOS PORCIENTO DE INVERSIÓN EN A

MIXTOS porciento de investigación en A

\n
$$
= \left( \frac{MIXTOS inversión en A}{PEMEX inversión en A + NO PEMEX inversión en A + MIXTOS inversión en A} \right)
$$

Análisis dimensional:

$$
\% = \frac{\frac{MP}{a\tilde{n}o}}{\frac{MP}{a\tilde{n}o} + \frac{MP}{a\tilde{n}o} + \frac{MP}{a\tilde{n}o}} * 100
$$

#### 2. INFRAESTRUCTURA PARA DEPÓSITOS FRACTURADOS

2.1TOTAL

PROMEDIO DE INVERSIÓN POR POZO TERMINADO EN A.

Promedio de inversión por pozo termiando en A

 $=\frac{1}{\text{PEMEX}}$  pozos terminados en  $A + NO$  PEMEX pozos terminados en  $A + MIXTOS$  pozos terminados en  $A$ (PEMEX promedio de inversión por pozo terminado en  $A * PEMEX$  pozos terminado en  $A) +$ (NO PEMEX promedio de inversión por pozo terminado en  $A * NO$  PEMEX pozos terminado en  $A) +$ (MIXTOS promedio de inversión por pozo terminado en  $A * MIXTOS$  pozos terminado en  $A)$ 

$$
\frac{MP}{pozo} = \frac{\left(\frac{MP}{pozo}\right) * (pozo) + \left(\frac{MP}{pozo}\right) * (pozo) + \left(\frac{MP}{pozo}\right) * (pozo)}{pozo + pozo + pozo}
$$

#### POZOS TERMINADOS EN A.

Pozos terminados en A

 $=$  PEMEX pozos terminados en  $A + NO$  PEMEX pozos terminados en A

+ MIXTOS pozos terminados en A

Análisis dimensional:

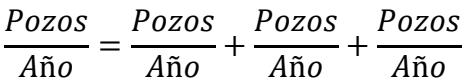

POZOS OPERANDO EN A.

Pozos operando en A

 $=$  PEMEX pozos operando en  $A + NO$  PEMEX pozos operando en A + MIXTOS pozos operando en A

Análisis dimensional:

$$
\frac{Pozos}{A\tilde{n}o} = \frac{Pozos}{A\tilde{n}o} + \frac{Pozos}{A\tilde{n}o} + \frac{Pozos}{A\tilde{n}o}
$$

POZOS OPERANDO EN VIEJA LEY EN A.

Pozos operando en vieja ley en A

 $=$  PEMEX pozos operando en vieja ley en A

+ NO PEMEX pozos operando en vieja ley en A

+ MIXTOS pozos operando en vieja ley en A

$$
\frac{Pozos}{A\tilde{n}o} = \frac{Pozos}{A\tilde{n}o} + \frac{Pozos}{A\tilde{n}o} + \frac{Pozos}{A\tilde{n}o}
$$

POZOS OPERANDO EN NUEVA LEY EN A.

Pozos operando en nueva ley en A

 $=$  PEMEX pozos operando en nueva ley en A

+ NO PEMEX pozos operando en nueva ley en A

+ MIXTOS pozos operando en nueva ley en A

Análisis dimensional:

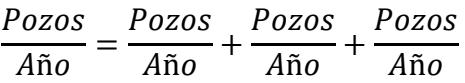

# 2.2PEMEX

PEMEX PROMEDIO DE INVERSIÓN POR POZO TERMINADO EN A.

PEMEX promedio de inversión por pozo termiando en A  $=$  PEMEX promedio de inversión por pozo termiando en A año anterior  $*(1)$ + (PEMEX incremento anual promedio en la inversión por pozo terminado − PEMEX incremento anual de la eficiencia))

Análisis dimensional:

MP  $\frac{MP}{pozo} = \frac{MP}{pozo}$  $\frac{m}{poso} * (1 + fracción - fracción))$ 

PEMEX POZOS TERMIANDOS EN A

PEMEX pozos terminados en A

$$
= \left(\frac{PEMEX}{PEMEX\,promedio\,de\,inversion\,por\,pozo\,terminado\,en\,A}\right)
$$

Análisis dimensional:

$$
\frac{Pozos}{a\|\sigma} = \frac{\frac{MP}{a\|\sigma}}{\frac{MP}{Pozo}}
$$

**• PEMEX POZOS OPERANDO EN A** 

PEMEX pozos operando en A  $=$  PEMEX pozos operando en  $A$  año anterior + PEMEX pozos terminados en A - PEMEX pozos cerrados

Análisis dimensional:

$$
\frac{Pozos}{a\tilde{n}o} = \frac{Pozos}{a\tilde{n}o} + \frac{Pozos}{a\tilde{n}o} - \frac{Pozos}{a\tilde{n}o}
$$

PEMEX POZOS OPERANDO EN VIEJA LEY EN A

PEMEX pozos operando en vieja ley en A  $=$  PEMEX pozos operando en vieja ley en  $A$  año anterior − PEMEX pozos cerrados

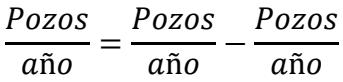

#### PEMEX POZOS OPERANDO EN NUEVA LEY EN A

PEMEX pozos operando en nueva ley en A  $=$  PEMEX pozos operando en  $A$  – PEMEX pozos operando en vieja ley

Análisis dimensional:

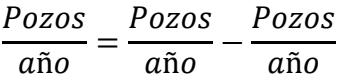

#### 2.3NO PEMEX

NO PEMEX PROMEDIO DE INVERSIÓN POR POZO TERMINADO EN A.

NO PEMEX promedio de inversión por pozo termiando en A  $=$  NO PEMEX promedio de inversión por pozo termiando en A año anterior  $\ast$  (1 + (NO PEMEX incremento anual promedio en la inversión por pozo terminado − NO PEMEX incremento anual de la eficiencia))

Análisis dimensional:

MP  $\frac{MP}{pozo} = \frac{MP}{pozo}$  $\frac{m}{poso} * (1 + fracción - fracción))$ 

• NO PEMEX POZOS TERMIANDOS EN A.

NO PEMEX pozos terminados en A = ( NO PEMEX inversión en A NO PEMEX promedio de inversión por pozo terminado en A )

Análisis dimensional:

$$
\frac{Pozos}{a\|\sigma} = \frac{\frac{MP}{a\|\sigma}}{\frac{MP}{Pozo}}
$$

NO PEMEX POZOS OPERANDO EN A.

NO PEMEX pozos operando en A  $= NO$  PEMEX pozos operando en  $A$  año anterior  $+$  NO PEMEX pozos terminados en  $A$  – NO PEMEX pozos cerrados

Análisis dimensional:

$$
\frac{Pozos}{a\tilde{n}o} = \frac{Pozos}{a\tilde{n}o} + \frac{Pozos}{a\tilde{n}o} - \frac{Pozos}{a\tilde{n}o}
$$

NO PEMEX POZOS OPERANDO EN VIEJA LEY EN A.

NO PEMEX pozos operando en vieja ley en A  $=$  NO PEMEX pozos operando en vieja ley en  $A$  año anterior − NO PEMEX pozos cerrados

$$
\frac{Pozos}{a\tilde{n}o} = \frac{Pozos}{a\tilde{n}o} - \frac{Pozos}{a\tilde{n}o}
$$

#### NO PEMEX POZOS OPERANDO EN NUEVA LEY EN A.

NO PEMEX pozos operando en nueva ley en A  $= NO$  PEMEX pozos operando en A − NO PEMEX pozos operando en vieja ley

Análisis dimensional:

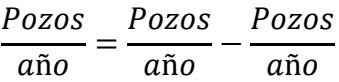

2.4MIXTOS

MIXTOS PROMEDIO DE INVERSIÓN POR POZO TERMINADO EN A.

MIXTOS promedio de inversión por pozo termiando en A

- $=$  MIXTOS promedio de inversión por pozo termiando en A año anterior  $*(1)$
- + (MIXTOS incremento anual promedio en la inversión por pozo terminado

− MIXTOS incremento anual de la eficiencia))

Análisis dimensional:

$$
\frac{MP}{pozo} = \frac{MP}{pozo} * (1 + fracción - fracción)
$$

MIXTOS POZOS TERMIANDOS EN A.

$$
MIXTOS \text{ pozos terminados en } A
$$
  
=  $\left(\frac{MIXTOS \text{ inversion en } A}{MIXTOS \text{ promedio de inversion por pozo terminado en } A}\right)$ 

$$
\frac{Pozos}{a\tilde{n}o} = \frac{\frac{MP}{a\tilde{n}o}}{\frac{MP}{Pozo}}
$$

 $\bullet$  MIXTOS POZOS OPERANDO EN A.

MIXTOS pozos operando en A  $=$  MIXTOS pozos operando en  $A$  año anterior + MIXTOS pozos terminados en A - MIXTOS pozos cerrados

Análisis dimensional:

Pozos año = Pozos año + Pozos año − Pozos año

MIXTOS POZOS OPERANDO EN VIEJA LEY EN A.

MIXTOS pozos operando en vieja ley en A  $=$  MIXTOS pozos operando en vieja ley en  $A$  año anterior − MIXTOS pozos cerrados

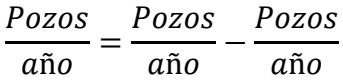

# MIXTOS POZOS OPERANDO EN NUEVA LEY EN A.

MIXTOS pozos operando en nueva ley en A

 $=$  MIXTOS pozos operando en  $A$  – MIXTOS pozos operando en vieja ley

Análisis dimensional:

Pozos  $a\tilde{n}$ o = Pozos ñ − Pozos  $a\tilde{n}$ o

# 3. PRODUCCIÓN DE DEPÓSITOS FRACTURADOS EN A.

3.1TOTAL

# PROMEDIO DE PRODUCCIÓN POR POZO EN A.

Promedio de producción por pozo en A

( $PEMEX$  promedio de producción por pozo  $*PEMEX$  pozos operando en A) + (NO PEMEX promedio de producción por pozo  $*$  NO PEMEX pozos operando en A) +  $(MIXTOS$  promedio de producción por pozo  $*$  MIXTOS pozos operando en A)

 $=\frac{1}{\sqrt{2\pi N E X}}$  poster of  $\frac{1}{\sqrt{2\pi N E X}}$  pointed to  $\frac{1}{\sqrt{2\pi N E X}}$  points the production por poster in the poster since  $\frac{1}{\sqrt{2\pi N E X}}$  points the production por poster in the production points of  $\frac{1}{\sqrt{2\pi N E$ 

Análisis dimensional:

$$
\frac{BEP}{\frac{p0ZO}{da}} = \frac{\left(\frac{BEP}{\overline{p0ZO}} * \frac{pozos}{a\tilde{p0}}\right) + \left(\frac{BEP}{\overline{p0ZO}} * \frac{pozos}{a\tilde{p0}}\right) + \left(\frac{BEP}{\overline{p0ZO}} * \frac{pozos}{a\tilde{p0}}\right)}{\frac{Pozos}{a\tilde{p0}}}
$$

PRODUCCIÓN TOTAL EN A.

Producción total en A

 $=$  PEMEX producción total en  $A + NO$  PEMEX producción total en A + MIXTOS producción total en A
$$
\frac{BEP}{Día} = \frac{BEP}{Día} + \frac{BEP}{Día} + \frac{BEP}{Día}
$$

PRODUCCIÓN DE POZOS OPERANDO EN VIEJA LEY EN A.

Producción de pozos operando en vieja ley en A

 $=$  PEMEX producción de pozos operando en vieja ley en A

+ NO PEMEX producción de pozos operando en vieja ley en A

+ MIXTOS producción de pozos operando en vieja ley en A

Análisis dimensional:

$$
\frac{BEP}{Día} = \frac{BEP}{Día} + \frac{BEP}{Día} + \frac{BEP}{Día}
$$

PRODUCCIÓN DE POZOS OPERANDO EN NUEVA LEY EN A.

Producción de pozos operando en nueva ley en A  $=$  PEMEX producción de pozos operando en nueva ley en A + NO PEMEX producción de pozos operando en nueva ley en A

+ MIXTOS producción de pozos operando en nueva ley en A

$$
\frac{BEP}{Día} = \frac{BEP}{Día} + \frac{BEP}{Día} + \frac{BEP}{Día}
$$

# PRODUCCIÓN DE PETRÓLEO CRUDO EN A.

Producción de petróleo crudo en A

 $=$  PEMEX producción de petróleo crudo en A

+ NO PEMEX producción de petróleo crudo en A

+ MIXTOS producción de petróleo crudo en A

Análisis dimensional:

$$
\frac{BEP}{Día} = \frac{BEP}{Día} + \frac{BEP}{Día} + \frac{BEP}{Día}
$$

PRODUCCIÓN DE GAS SECO EN A.

Producción de gas seco en A

 $=$  PEMEX producción de gas seco en A

+ NO PEMEX producción de gas seco en A

+ MIXTOS producción de gas seco en A

Análisis dimensional:

BEP Día = BEP Día + **BEP** Día + **BEP** Día

PRODUCCIÓN DE LÍQUIDOS DEL PETRÓLEO EN A.

Producción de gas seco en A

 $=$  PEMEX producción de líquidos del petróleo en A

+ NO PEMEX producción de líquidos del petróleo en A

+ MIXTOS producción de líquidos del petróleo en A

$$
\frac{BEP}{Dia} = \frac{BEP}{Dia} + \frac{BEP}{Dia} + \frac{BEP}{Dia}
$$

3.2PEMEX

PEMEX PROMEDIO DE PRODUCCIÓN POR POZO EN A.

PEMEX promedio de producción por pozo en A  $=$  PEMEX promedio de producción por pozo en A año anterior  $*(1)$  $+$  (PEMEX incremento anual promedio en la producción por pozo en operación + PEMEX incremento anual de la eficiencia))

Análisis dimensional:

**BEP** pozo/día = **BEP** pozo/día  $*(1 + fraction + fraction)$ 

PEMEX PRODUCCIÓN TOTAL EN A.

PEMEX producción total en A  $=$  PEMEX pozos operando en A ∗ PEMEX promedio de producción por pozo en A

Análisis dimensional:

BEP  $\frac{BEP}{Dia} = \frac{Pozos}{a\|o}$  $\frac{1}{a}$  *no*  $*$   $\frac{BEP}{Pozos}$  $\frac{BEP}{Pozos/Dia}$   $\rightarrow$   $\frac{BEP-dia}{A\|o}$ Año

PEMEX PRODUCCIÓN DE POZOS OPERANDO EN VIEJA LEY EN A.

PEMEX producción de pozos operando en vieja ley en A  $=$  PEMEX pozos operando en vieja ley en A \* PEMEX promedio de producción por pozo en A

Análisis dimensional:

BEP  $\frac{BEP}{Dia} = \frac{Pozos}{a\|o}$  $\frac{1}{a}$  *no*  $*$   $\frac{BEP}{Pozos}$  $\frac{BEP}{Pozos/Dia}$   $\rightarrow$   $\frac{BEP-dia}{A\|o}$ Año

## PEMEX PRODUCCIÓN DE POZOS OPERANDO EN NUEVA LEY EN A.

PEMEX producción de pozos operando en nueva ley en A  $=$  PEMEX pozos operando en nueva ley en A \* PEMEX promedio de producción por pozo en A

Análisis dimensional:

BEP  $\frac{BEP}{Dia} = \frac{Pozos}{a\|o}$  $\frac{1}{100}$  \*  $\frac{BEP}{Pozos}$  $\frac{BEP}{Pozos/Dia}$   $\rightarrow$   $\frac{BEP - dia}{A\|o}$ Año

PEMEX PRODUCCIÓN DE PETRÓLEO CRUDO EN A.

PEMEX producción de petróleo crudo en A  $=$  PEMEX producción total en  $A *$  Porcentaje de crudo

Análisis dimensional:

**BEP** Día = BEP Día \* *Fracción* 

PEMEX PRODUCCIÓN DE GAS SECO EN A.

PEMEX producción de gas seco en A  $=$  PEMEX producción total en  $A *$  Porcentaje de gas seco

$$
\frac{BEP}{Dia} = \frac{BEP}{Dia} * Fracción
$$

PEMEX PRODUCCIÓN DE LÍQUIDOS DEL PETRÓLEO EN A.

PEMEX producción de gas seco en A  $=$  PEMEX producción total en  $A *$  Porcentaje de líquidos del petróleo

Análisis dimensional:

$$
\frac{BEP}{Día} = \frac{BEP}{Día} * Fracción
$$

3.3NO PEMEX

NO PEMEX PROMEDIO DE PRODUCCIÓN POR POZO EN A.

NO PEMEX promedio de producción por pozo en A

 $=$  NO PEMEX promedio de producción por pozo en A año anterior  $\ast$  (1

 $+$  (NO PEMEX incremento anual promedio en la producción por pozo en operación

+ NO PEMEX incremento anual de la eficiencia))

$$
\frac{BEP}{pozo/dia} = \frac{BEP}{pozo/dia} * (1 + fracción + fracción)
$$

NO PEMEX PRODUCCIÓN TOTAL EN A.

NO PEMEX producción total en A  $= NO$  PEMEX pozos operando en A ∗ NO PEMEX promedio de producción por pozo en A

Análisis dimensional:

$$
\frac{BEP}{Día} = \frac{Pozos}{año} * \frac{BEP}{Pozos} = \frac{BEP - día}{Año}
$$

NO PEMEX PRODUCCIÓN DE POZOS OPERANDO EN VIEJA LEY EN A.

NO PEMEX producción de pozos operando en vieja ley en A  $= NO$  PEMEX pozos operando en vieja ley en A \* NO PEMEX promedio de producción por pozo en A

Análisis dimensional:

$$
\frac{BEP}{Día} = \frac{Pozos}{año} * \frac{BEP}{Pozos} = \frac{BEP - día}{Año}
$$

NO PEMEX PRODUCCIÓN DE POZOS OPERANDO EN NUEVA LEY EN A.

NO PEMEX producción de pozos operando en nueva ley en A  $= NO$  PEMEX pozos operando en nueva ley en A ∗ NO PEMEX promedio de producción por pozo en A

Análisis dimensional:

$$
\frac{BEP}{Día} = \frac{Pozos}{año} * \frac{BEP}{Pozos} = \frac{BEP - día}{Año}
$$

NO PEMEX PRODUCCIÓN DE PETRÓLEO CRUDO EN A.

NO PEMEX producción de petróleo crudo en A  $= NO$  PEMEX producción total en  $A * P$ orcentaje de crudo

Análisis dimensional:

$$
\frac{BEP}{Dia} = \frac{BEP}{Dia} * Fracción
$$

• NO PEMEX PRODUCCIÓN DE GAS SECO EN A.

NO PEMEX producción de gas seco en A  $=$  NO PEMEX producción total en  $A *$  Porcentaje de gas seco

Análisis dimensional:

**BEP** Día = BEP Día \* *Fracción* 

NO PEMEX PRODUCCIÓN DE LÍQUIDOS DEL PETRÓLEO EN A.

NO PEMEX producción de gas seco en A  $=$  NO PEMEX producción total en  $A * P$ orcentaje de líquidos del petróleo

Análisis dimensional:

$$
\frac{BEP}{Dia} = \frac{BEP}{Dia} * Fracción
$$

3.4MIXTOS

MIXTOS PROMEDIO DE PRODUCCIÓN POR POZO EN A.

MIXTOS promedio de producción por pozo en A

- $=$  MIXTOS promedio de producción por pozo en A año anterior  $\ast$  (1
- $+$  (MIXTOS incremento anual promedio en la producción por pozo en operación
- + MIXTOS incremento anual de la eficiencia))

Análisis dimensional:

BEP  $\frac{BEP}{pozo/dia} = \frac{BEP}{pozo/c}$  $\frac{DEF}{pozo/dia} * (1 + fracción + fracción)$ 

MIXTOS PRODUCCIÓN TOTAL EN A.

MIXTOS producción total en A  $=$  MIXTOS pozos operando en A \* MIXTOS promedio de producción por pozo en A

Análisis dimensional:

$$
\frac{BEP}{Día} = \frac{Pozos}{año} * \frac{BEP}{Pozos} = \frac{BEP - día}{Año}
$$

MIXTOS PRODUCCIÓN DE POZOS OPERANDO EN VIEJA LEY EN A.

MIXTOS producción de pozos operando en vieja ley en A = MIXTOS pozos operando en vieja ley en A \* MIXTOS promedio de producción por pozo en A

Análisis dimensional:

$$
\frac{BEP}{Día} = \frac{Pozos}{año} * \frac{BEP}{Pozos} = \frac{BEP - día}{Año}
$$

PEMEX PRODUCCIÓN DE POZOS OPERANDO EN NUEVA LEY EN A.

MIXTOS producción de pozos operando en nueva ley en A  $=$  PEMEX pozos operando en nueva ley en A ∗ PEMEX promedio de producción por pozo en A

Análisis dimensional:

$$
\frac{BEP}{Día} = \frac{Pozos}{año} * \frac{BEP}{Pozos} = \frac{BEP - día}{Año}
$$

MIXTOS PRODUCCIÓN DE PETRÓLEO CRUDO EN A.

$$
MIXTOS\, production\,de\,petróleo\,crudo\,en\,A
$$
  
= 
$$
MIXTOS\, production\,total\,en\,A\,*\,Porcentaje\,de\,crudo
$$

Análisis dimensional:

$$
\frac{BEP}{Dia} = \frac{BEP}{Dia} * Fracción
$$

 $\bullet$  MIXTOS PRODUCCIÓN DE GAS SECO EN A.

MIXTOS producción de gas seco en A  $=$  MIXTOS producción total en  $A *$  Porcentaje de gas seco

Análisis dimensional:

$$
\frac{BEP}{Dia} = \frac{BEP}{Dia} * Fracción
$$

MIXTOS PRODUCCIÓN DE LÍQUIDOS DEL PETRÓLEO EN A.

MIXTOS producción de gas seco en A  $=$  MIXTOS producción total en  $A *$  Porcentaje de líquidos del petróleo

Análisis dimensional:

$$
\frac{BEP}{Dia} = \frac{BEP}{Dia} * Fracción
$$

4. FINANZAS Y PARTICIPACIÓN GUBERNAMENTAL EN DEPÓSITOS FRACTURADOS.

4.1TOTAL

INGRESOS ANUALES EN A.

Ingresos anuales en A

 $=$  PEMEX ingresos anuales en  $A + NO$  PEMEX ingresos anuales en  $A$ + MIXTOS ingresos anuales en A

$$
\frac{MP}{a\tilde{n}o} = \frac{MP}{a\tilde{n}o} + \frac{MP}{a\tilde{n}o} + \frac{MP}{a\tilde{n}o}
$$

INGRESOS ANUALES DE POZOS OPERANDO EN VIEJA LEY EN A.

Ingresos anuales de pozos operando en vieja ley en A

 $=$  PEMEX ingresos anuales de pozos operando en vieja ley en A

+ NO PEMEX ingresos anuales de pozos operando en vieja ley en A

+ MIXTOS ingresos anuales de pozos operando en vieja ley en A

$$
\frac{MP}{a\tilde{n}o} = \frac{MP}{a\tilde{n}o} + \frac{MP}{a\tilde{n}o} + \frac{MP}{a\tilde{n}o}
$$

## **• INGRESOS ANUALES DE POZOS OPERANDO EN NUEVA LEY EN A.**

Ingresos anuales de pozos operando en nueva ley en A

- $=$  PEMEX ingresos anuales de pozos operando en nueva ley en A
- + NO PEMEX ingresos anuales de pozos operando en nueva ley en A
- + MIXTOS ingresos anuales de pozos operando en nueva ley en A

Análisis dimensional:

$$
\frac{MP}{a\tilde{n}o} = \frac{MP}{a\tilde{n}o} + \frac{MP}{a\tilde{n}o} + \frac{MP}{a\tilde{n}o}
$$

PROMEDIO DE GASTOS DE OPERACIÓN POR POZO OPERANDO EN A.

Promedio de gastos de operación por pozo operando en A

= (PEMEX promedio de gastos de operación por poza operando en  $A * PEMEX$  pozos operando en  $A) +$ (NO PEMEX promedio de gastos de operación por poza operando en  $A * NO$  PEMEX pozos operando en A)  $+$  (MIXTOS promedio de gastos de operación por poza operando en  $A *$  MIXTOS pozos operando en  $A$ ) Pozos operando en A

Análisis dimensional:

$$
\frac{MP}{pozo} = \frac{\left(\frac{MP}{pozo}\right) * \left(\frac{pozo}{a\tilde{p}o}\right) * \left(\frac{MP}{pozo}\right) * \left(\frac{pozo}{a\tilde{p}o}\right) * \left(\frac{MP}{pozo}\right) * \left(\frac{pozo}{a\tilde{p}o}\right)}{\frac{Pozo}{a\tilde{p}o}}
$$

## GASTOS DE OPERACIÓN EN A.

Gastos de operación en A

 $=$  PEMEX gastos de operación en A

- $+$  NO PEMEX gastos de operación en A
- + MIXTOS gastos de operación en A

$$
\frac{MP}{a\tilde{n}o} = \frac{MP}{a\tilde{n}o} + \frac{MP}{a\tilde{n}o} + \frac{MP}{a\tilde{n}o}
$$

# GASTOS ADMINISTRATIVOS EN A.

Gastos administrativos en A

 $=$  PEMEX gastos administrativos en A

+ NO PEMEX gastos administrativos en A

+ MIXTOS gastosadministrativos en A

Análisis dimensional:

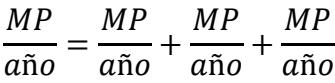

GASTOS TOTALES EN A.

Gastos totales en A

 $=$  Inversión total en  $A +$  Gastos de operación en A

+ Gastos administrativos en A

Análisis dimensional:

 $MP$ año =  $MP$ año +  $MP$ año +  $MP$ año

RENTABILIDAD ANTES DE IMPUESTOS POR AÑO EN A.

Rentabilidad antes de impuestos por año en A  $=$  Ingresos anuales en  $A -$  Gastos totales en  $A$ 

Análisis dimensional:

 $MP$ año =  $MP$ año −  $MP$ año  RENTABILIDAD ANTES DE IMPUESTOS POR AÑO DE POZOS OPERANDO EN VIEJA LEY EN A.

Rentabilidad antes de impuestos por año de pozos operando en vieja ley en A  $=$  PEMEX rentabilidad antes de impuestos por año de pozos operando en vieja ley en A + NO PEMEX rentabilidad antes de impuestos por año de pozos operando en vieja ley en A + MIXTOS rentabilidad antes de impuestos por año de pozos operando en vieja ley en A

Análisis dimensional:

$$
\frac{MP}{a\tilde{n}o} = \frac{MP}{a\tilde{n}o} + \frac{MP}{a\tilde{n}o} + \frac{MP}{a\tilde{n}o}
$$

 RENTABILIDAD ANTES DE IMPUESTOS POR AÑO DE POZOS OPERANDO EN NUEVA LEY EN A.

Rentabilidad antes de impuestos por año de pozos operando en nueva ley en A  $=$  PEMEX rentabilidad antes de impuestos por año de pozos operando en nueva ley en A + NO PEMEX rentabilidad antes de impuestos por año de pozos operando en nueva ley en A + MIXTOS rentabilidad antes de impuestos por año de pozos operando en nueva ley en A

Análisis dimensional:

$$
\frac{MP}{a\tilde{n}o} = \frac{MP}{a\tilde{n}o} + \frac{MP}{a\tilde{n}o} + \frac{MP}{a\tilde{n}o}
$$

IMPUESTO TOTAL DE POZOS OPERANDO EN A.

Impuesto total de pozos operando en A

- $=$  Impuestos de pozos operando en vieja ley en A
- + Impuestos de pozos operando en nueva ley en A

$$
\frac{MP}{a\tilde{n}o} = \frac{MP}{a\tilde{n}o} + \frac{MP}{a\tilde{n}o}
$$

## IMPUESTO DE POZOS OPERANDO EN VIEJA LEY EN A.

Impuesto de pozos operando en vieja ley en A

 $=$  PEMEX impuesto de pozos operando en vieja ley en A

+ NO PEMEX impuesto de pozos operando en vieja ley en A

+ MIXTOS impuesto de pozos operando en vieja ley en A

Análisis dimensional:

$$
\frac{MP}{a\tilde{n}o} = \frac{MP}{a\tilde{n}o} + \frac{MP}{a\tilde{n}o} + \frac{MP}{a\tilde{n}o}
$$

IMPUESTO DE POZOS OPERANDO EN NUEVA LEY EN A.

Impuesto de pozos operando en nueva ley en A

 $=$  PEMEX impuesto de pozos operando en nueva ley en A

+ NO PEMEX impuesto de pozos operando en nueva ley en A

+ MIXTOS impuesto de pozos operando en nueva ley en A

Análisis dimensional:

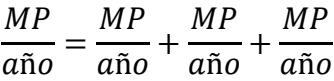

RENTABILIDAD DESPUÉS DE IMPUESTOS POR AÑO EN A.

Rentabilidad después de impuestos por año en A

 $=$  PEMEX rentabilidad después de impuestos por año en A

+ NO PEMEX rentabilidad después de impuestos por año en A

+ MIXTOS rentabilidad después de impuestos por año en A

$$
\frac{MP}{a\tilde{n}o} = \frac{MP}{a\tilde{n}o} + \frac{MP}{a\tilde{n}o} + \frac{MP}{a\tilde{n}o}
$$

GANANCIAS POR BARRIL DESPUÉS DE IMPUESTOS EN A.

Ganancias por barril después de impuestos en A  $=$   $\frac{1}{2}$ Rentabilidad después de impuestos por año en A \* 1,000,000

Producción total en  $A * 365$ 

Análisis dimensional:

$$
\frac{P}{barril} = \frac{\frac{MP}{a\tilde{n}o} * \frac{1,000,000 \ P}{1 \ MP}}{\frac{BEP}{dia} * 365 \frac{dias}{1 a\tilde{n}o}}
$$

 PORCENTAJE DE GANANCIA POR BARRIL DESPUÉS DE IMPUESTOS EN A.

Porcentaje de ganancia por barril después de impuestos en A  $=$  $\frac{8}{1}$ Ganancias por barril después de impuestos en A Ingresos anuales en  $A * 1,000,000$  $\overline{$ *Producción total en A*  $*$  365 ∗ 100

Análisis dimensional:

$$
\% = \frac{\frac{P}{barril}}{\frac{MP}{\frac{a\tilde{n}o}{d\tilde{n}} * \frac{1,000,000 \, P}{1 \, MP}}}
$$
\n
$$
\frac{BEP}{d\tilde{a}a} * \frac{365 \, d\tilde{a}}{1 \, a\tilde{n}o}
$$

#### 4.2PEMEX

PEMEX INGRESOS ANUALES EN A.

PEMEX ingresos anuales en A

<u>= <sup>(PEMEX</sup> producción de líquidos del petróleo en A \* Precio estimado de líquidos del petróleo)</u> ( $PEMEX$  producción de crudo en  $A * Precio$  estimado del petróleo crudo) + (PEMEX producción de gas seco en  $A * Precio$  estimado del gas seco) +

1,000,000 365

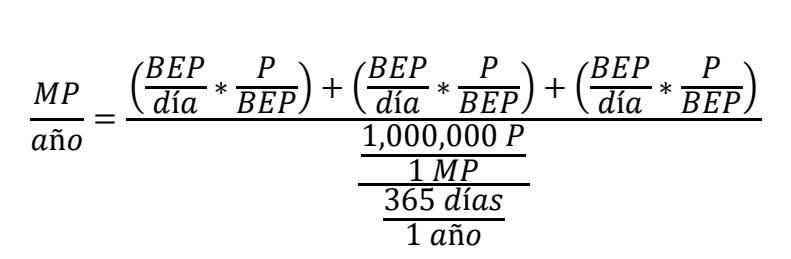

# PEMEX INGRESOS ANUALES DE POZOS OPERANDO EN VIEJA LEY EN A.

PEMEX ingresos anuales de pozos operando en vieja ley en A = PEMEX ingresos anuales en A \* PEMEX pozos operando en vieja ley en A

PEMEX pozos operando en A

Análisis dimensional:

$$
\frac{MP}{a\tilde{n}o} = \frac{\frac{MP}{a\tilde{n}o} * \frac{pozos}{a\tilde{n}o}}{\frac{pozos}{a\tilde{n}o}}
$$

PEMEX INGRESOS ANUALES DE POZOS OPERANDO EN NUEVA LEY EN A.

PEMEX ingresos anuales de pozos operando en nueva ley en A = PEMEX ingresos anuales en A \* PEMEX pozos operando en nueva ley en A

PEMEX pozos operando en A

$$
\frac{MP}{a\tilde{n}o} = \frac{\frac{MP}{a\tilde{n}o} * \frac{pozos}{a\tilde{n}o}}{\frac{pozos}{a\tilde{n}o}}
$$

 PEMEX PROMEDIO DE GASTOS DE OPERACIÓN POR POZO OPERANDO EN A.

PEMEX promedio de gastos de operación por pozo operando en A  $=$  PEMEX promedio de gastos de operación por pozo operando en A año anterior  $\ast$  (1)  $+$  (PEMEX incremento anual promedio en los gastos de operación por pozo operando en A

− PEMEX incremento anual de la eficiencia))

Análisis dimensional:

МP  $\frac{MP}{pozo} = \left(\frac{MP}{pozo}\right)$  $\frac{m}{pos}$ ) \*  $(1 + (fracc; m - fracc^{\frac{1}{2}}))$ 

PEMEX GASTOS DE OPERACIÓN EN A.

PEMEX gastos de operación en A  $=$  PEMEX promedio de gastos de operación por pozo operando en A ∗ PEMEX pozos operando en A

Análisis dimensional:

 $MP$ año =  $MP$ pozo ∗ pozos año

PEMEX GASTOS ADMINISTRATIVOS EN A.

PEMEX gastos administrativos en A

- $=$  (PEMEX costos administrativos por pozo en A
- $+$  PEMEX gastos administrativos fijos en A)
- ∗

$$
\frac{MP}{a\tilde{n}o} = \left(\frac{MP}{pozo} + \frac{MP}{pozo}\right) * \frac{pozo}{a\tilde{n}o}
$$

PEMEX GASTOS TOTALES EN A.

## PEMEX gastos totales en A

 $=$  PEMEX inversión en  $A$  + PEMEX gastos de operación en A + PEMEX gastos administrativos en A

Análisis dimensional:

 $MP$ año =  $MP$ año +  $MP$ año +  $MP$ año

PEMEX RENTABILIDAD ANTES DE IMPUESTOS POR AÑO EN A.

PEMEX rentabilidad antes de impuestos por año en A  $=$  PEMEX ingresos anuales en  $A$  – PEMEX gastos totales en  $A$ 

Análisis dimensional:

 $MP$ año =  $MP$ año −  $MP$ año

 PEMEX RENTABILIDAD ANTES DE IMPUESTOS POR AÑO DE POZOS OPERANDO EN VIEJA LEY EN A.

PEMEX rentabilidad antes de impuestos por año de pozos operando en vieja ley en A

 $=$  PEMEX rentabilidad antes de impuestos por año en A

PEMEX pozos operando en vieja ley en A

PEMEX pozos operando en A

Análisis dimensional:

∗

$$
\frac{MP}{a\tilde{n}o} = \frac{MP}{a\tilde{n}o} * \left(\frac{\frac{pozos}{a\tilde{n}o}}{\frac{pozos}{a\tilde{n}o}}\right)
$$

 PEMEX RENTABILIDAD ANTES DE IMPUESTOS POR AÑO DE POZOS OPERANDO EN NUEVA LEY EN A.

PEMEX rentabilidad antes de impuestos por año de pozos operando en nueva ley en A  $=$  PEMEX rentabilidad antes de impuestos por año en A PEMEX pozos operando en nueva ley en A

∗

PEMEX pozos operando en A

Análisis dimensional:

$$
\frac{MP}{a\tilde{n}o} = \frac{MP}{a\tilde{n}o} * \left(\frac{\frac{pozos}{a\tilde{n}o}}{\frac{pozos}{a\tilde{n}o}}\right)
$$

PEMEX IMPUESTO DE POZOS OPERANDO EN VIEJA LEY EN A.

PEMEX impuesto de pozos operando en vieja ley en A  $=$  Porcentaje de contribución fiscal de pozos operando en la vieja ley en A \* PEMEX ingresos anuales de pozos operando en vieja ley en A

Análisis dimensional:

$$
\frac{MP}{a\|o} = Fracci\'on * \frac{MP}{a\|o}
$$

PEMEX IMPUESTO DE POZOS OPERANDO EN NUEVA LEY EN A.

PEMEX impuesto de pozos operando en nueva ley en A

 $=$  Porcentaje de aranceles de pozos operando en nueva ley en A

\* PEMEX ingresos anuales de pozos operando en nueva ley en A

+ Porcentaje de impuestos de pozos operando en nueva ley en A

- \* (PEMEX rentabilidad antes de impuestos por año de pozos operando en nueva ley en A
- − Porcentaje de aranceles de pozos operando en nueva ley en A
- ∗ )

Análisis dimensional:

$$
\frac{MP}{a\tilde{\mathbf{n}}o} = Fracción * \frac{MP}{a\tilde{\mathbf{n}}o} + Fracción * \left(\frac{MP}{a\tilde{\mathbf{n}}o} - Fracción * \frac{MP}{a\tilde{\mathbf{n}}o}\right)
$$

PEMEX IMPUESTO TOTAL DE POZOS OPERANDO EN A.

PEMEX impuesto total de pozos operando en A  $=$  PEMEX impuestos de pozos operando en vieja ley en A

+ PEMEX impuestos de pozos operando en nueva ley en A

Análisis dimensional:

$$
\frac{MP}{a\tilde{n}o} = \frac{MP}{a\tilde{n}o} + \frac{MP}{a\tilde{n}o}
$$

PEMEX RENTABILIDAD DESPUÉS DE IMPUESTOS POR AÑO EN A.

PEMEX rentabilidad después de impuestos por año en A  $=$  PEMEX rentabilidad antes de impuestos por año en A − PEMEX impuesto total de pozos operando en A

Análisis dimensional:

$$
\frac{MP}{a\tilde{n}o} = \frac{MP}{a\tilde{n}o} - \frac{MP}{a\tilde{n}o}
$$

PEMEX GANANCIAS POR BARRIL DESPUÉS DE IMPUESTOS EN A.

PEMEX ganancias por barril después de impuestos en A  $=$  $PEMEX$  rentabilidad después de impuestos por año en  $A * 1,000,000$ 

 $PEMEX$  producción total en  $A * 365$ 

Análisis dimensional:

$$
\frac{P}{barril} = \frac{\frac{MP}{a\tilde{p}o} * \frac{1,000,000 \, P}{1 \, MP}}{\frac{BEP}{d\tilde{a}a} * 365 \, \frac{d\tilde{a}s}{1 \, a\tilde{p}o}}
$$

 PEMEX PORCENTAJE DE GANANCIA POR BARRIL DESPUÉS DE IMPUESTOS EN A.

PEMEX porcentaje de ganancia por barril después de impuestos en A  $=$   $\dot{=}$ PEMEX ganancias por barril después de impuestos en A  $PEMEX$  ingresos anuales en  $A * 1,000,000$  $PEMEX$  producción total en  $A * 365$ ∗ 100

Análisis dimensional:

$$
\% = \frac{\frac{P}{barril}}{\frac{MP}{a\tilde{n}o} * \frac{1,000,000 \, P}{1 \, MP}}{\frac{BEP}{dia} * \frac{365 \, dia}{1 \, a\tilde{n}o}}
$$

4.3NO PEMEX

• NO PEMEX INGRESOS ANUALES EN A.

NO PEMEX ingresos anuales en A

 $=\frac{(NO\ PEMEX\ production\ de\ líquidos\ del\ pert\ o\ e\ on\ A\ *\ Precio\ estimado\ de\ líquidos\ del\ petróleo)}{1,000,000}$ ( $NO$   $PEMEX$   $production$   $de$   $crudo$   $en$   $A * Precio$   $estimado$   $del$   $petróleo$   $crudo$ ) + ( $NO$  PEMEX producción de gas seco en  $A *$  Precio estimado del gas seco) +

1,000,000 365

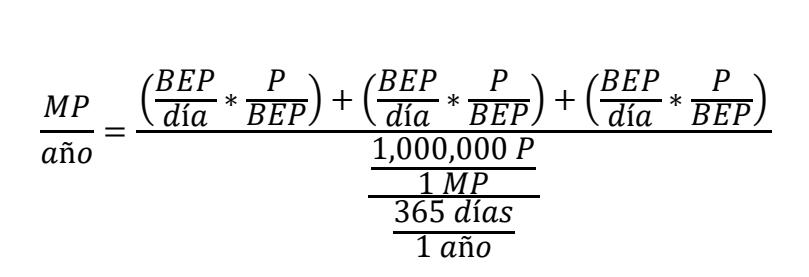

 $\bullet$  NO PEMEX INGRESOS ANUALES DE POZOS OPERANDO EN VIEJA LEY EN A.

NO PEMEX ingresos anuales de pozos operando en vieja ley en A = NO PEMEX ingresos anuales en A \* NO PEMEX pozos operando en vieja ley en A

NO PEMEX pozos operando en A

Análisis dimensional:

$$
\frac{MP}{a\tilde{n}o} = \frac{\frac{MP}{a\tilde{n}o} * \frac{pozos}{a\tilde{n}o}}{\frac{pozos}{a\tilde{n}o}}
$$

 NO PEMEX INGRESOS ANUALES DE POZOS OPERANDO EN NUEVA LEY EN A.

NO PEMEX ingresos anuales de pozos operando en nueva ley en A = NO PEMEX ingresos anuales en A \* NO PEMEX pozos operando en nueva ley en A

NO PEMEX pozos operando en A

$$
\frac{MP}{a\tilde{n}o} = \frac{\frac{MP}{a\tilde{n}o} * \frac{pozos}{a\tilde{n}o}}{\frac{pozos}{a\tilde{n}o}}
$$

 NO PEMEX PROMEDIO DE GASTOS DE OPERACIÓN POR POZO OPERANDO EN A.

NO PEMEX promedio de gastos de operación por pozo operando en A  $=$  NO PEMEX promedio de gastos de operación por pozo operando en A año anterior  $*(1)$  $+$  (NO PEMEX incremento anual promedio en los gastos de operación por pozo operando en A − NO PEMEX incremento anual de la eficiencia))

Análisis dimensional:

$$
\frac{MP}{pozo} = \left(\frac{MP}{pozo}\right) * \left(1 + \left(\frac{fracio}{o} - \frac{fracio}{o}\right)\right)
$$

• NO PEMEX GASTOS DE OPERACIÓN EN A.

NO PEMEX gastos de operación en A  $=$  NO PEMEX promedio de gastos de operación por pozo operando en A \* NO PEMEX pozos operando en A

Análisis dimensional:

$$
\frac{MP}{a\tilde{n}o} = \frac{MP}{pozo} * \frac{pozos}{a\tilde{n}o}
$$

NO PEMEX GASTOS ADMINISTRATIVOS EN A.

NO PEMEX gastos administrativos en A  $= (NOPEMEX costos administrativos por pozo en A)$  $+$  NO PEMEX gastos administrativos fijos en A) \* NO PEMEX pozos operando en A

Análisis dimensional:

$$
\frac{MP}{a\tilde{n}o} = \left(\frac{MP}{pozo} + \frac{MP}{pozo}\right) * \frac{pozo}{a\tilde{n}o}
$$

#### NO PEMEX GASTOS TOTALES EN A.

NO PEMEX gastos totales en A  $=$  NO PEMEX inversión en  $A$  + NO PEMEX gastos de operación en  $A$ + NO PEMEX gastos administrativos en A

Análisis dimensional:

$$
\frac{MP}{a\tilde{n}o} = \frac{MP}{a\tilde{n}o} + \frac{MP}{a\tilde{n}o} + \frac{MP}{a\tilde{n}o}
$$

NO PEMEX RENTABILIDAD ANTES DE IMPUESTOS POR AÑO EN A.

NO PEMEX rentabilidad antes de impuestos por año en A  $=$  NO PEMEX ingresos anuales en  $A$  – NO PEMEX gastos totales en  $A$ 

Análisis dimensional:

$$
\frac{MP}{a\tilde{n}o} = \frac{MP}{a\tilde{n}o} - \frac{MP}{a\tilde{n}o}
$$

 NO PEMEX RENTABILIDAD ANTES DE IMPUESTOS POR AÑO DE POZOS OPERANDO EN VIEJA LEY EN A.

174

NO PEMEX rentabilidad antes de impuestos por año de pozos operando en vieja ley en A  $=$  NO PEMEX rentabilidad antes de impuestos por año en A ∗ NO PEMEX pozos operando en vieja ley en A

NO PEMEX pozos operando en A

Análisis dimensional:

$$
\frac{MP}{a\tilde{n}o} = \frac{MP}{a\tilde{n}o} * \left(\frac{\frac{pozos}{a\tilde{n}o}}{\frac{pozos}{a\tilde{n}o}}\right)
$$

 NO PEMEX RENTABILIDAD ANTES DE IMPUESTOS POR AÑO DE POZOS OPERANDO EN NUEVA LEY EN A.

NO PEMEX rentabilidad antes de impuestos por año de pozos operando en nueva ley en A  $=$  NO PEMEX rentabilidad antes de impuestos por año en A ∗ NO PEMEX pozos operando en nueva ley en A

NO PEMEX pozos operando en A

Análisis dimensional:

$$
\frac{MP}{a\tilde{n}o} = \frac{MP}{a\tilde{n}o} * \left(\frac{\frac{pozos}{a\tilde{n}o}}{\frac{pozos}{a\tilde{n}o}}\right)
$$

 $\bullet$  NO PEMEX IMPUESTO DE POZOS OPERANDO EN VIEJA LEY EN A.

NO PEMEX impuesto de pozos operando en vieja ley en A  $=$  Porcentaje de contribución fiscal de pozos operando en la vieja ley en A \* NO PEMEX ingresos anuales de pozos operando en vieja ley en A

$$
\frac{MP}{a\|o} = Fracción * \frac{MP}{a\|o}
$$

#### NO PEMEX IMPUESTO DE POZOS OPERANDO EN NUEVA LEY EN A.

NO PEMEX impuesto de pozos operando en nueva ley en A  $=$  Porcentaje de aranceles de pozos operando en nueva ley en A \* NO PEMEX ingresos anuales de pozos operando en nueva ley en A + Porcentaje de impuestos de pozos operando en nueva ley en A \* (NO PEMEX rentabilidad antes de impuestos por año de pozos operando en nueva ley en A − Porcentaje de aranceles de pozos operando en nueva ley en A \* NO PEMEX ingresos anuales de pozos operando en nueva ley en A)

Análisis dimensional:

$$
\frac{MP}{a\tilde{\mathbf{n}}o} = Fracción * \frac{MP}{a\tilde{\mathbf{n}}o} + Fracción * \left(\frac{MP}{a\tilde{\mathbf{n}}o} - Fracción * \frac{MP}{a\tilde{\mathbf{n}}o}\right)
$$

NO PEMEX IMPUESTO TOTAL DE POZOS OPERANDO EN A.

NO PEMEX impuesto total de pozos operando en A  $= NO$  PEMEX impuestos de pozos operando en vieja ley en A + NO PEMEX impuestos de pozos operando en nueva ley en A

Análisis dimensional:

$$
\frac{MP}{a\tilde{n}o} = \frac{MP}{a\tilde{n}o} + \frac{MP}{a\tilde{n}o}
$$

NO PEMEX RENTABILIDAD DESPUÉS DE IMPUESTOS POR AÑO EN A.

NO PEMEX rentabilidad después de impuestos por año en A  $=$  NO PEMEX rentabilidad antes de impuestos por año en A − NO PEMEX impuesto total de pozos operando en A

Análisis dimensional:

$$
\frac{MP}{a\tilde{n}o} = \frac{MP}{a\tilde{n}o} - \frac{MP}{a\tilde{n}o}
$$

NO PEMEX GANANCIAS POR BARRIL DESPUÉS DE IMPUESTOS EN A.

NO PEMEX ganancias por barril después de impuestos en A  $=$   $\dot{ }$ NO PEMEX rentabilidad después de impuestos por año en  $A * 1,000,000$ NO PEMEX producción total en  $A * 365$ 

Análisis dimensional:

$$
\frac{P}{barril} = \frac{\frac{MP}{a\tilde{n}o} * \frac{1,000,000 \text{ } P}{1 \text{ } MP}}{\frac{BEP}{d\tilde{a}} * 365 \frac{d\tilde{a}s}{1 \text{ } a\tilde{n}o}}
$$

 NO PEMEX PORCENTAJE DE GANANCIA POR BARRIL DESPUÉS DE IMPUESTOS EN A.

NO PEMEX porcentaje de ganancia por barril después de impuestos en A  $=$   $\hat{=}$ NO PEMEX ganancias por barril después de impuestos en A ∗ 100

 $NO$  PEMEX ingresos anuales en  $A * 1,000,000$  $NO$  PEMEX producción total en  $A * 365$ 

 $\% = \frac{1}{MP}$  $\boldsymbol{P}$ barril  $\overline{a}$ ño ∗  $1{,}000{,}000\ \overline{P}$ 1 MP BEI  $d$ ía ∗ 365 día  $1 \overline{a} \widetilde{n} \overline{o}$ 

4.4MIXTOS

### MIXTOS INGRESOS ANUALES EN A.

MIXTOS ingresos anuales en A

= (MIXTOS producción de líquidos del petróleo en A \* Precio estimado de líquidos del petróleo)<br>1,000,000 (MIXTOS producción de crudo en  $A * Precio$  estimado del petróleo crudo) + (MIXTOS producción de gas seco en  $A*$  Precio estimado del gas seco) +

$$
\frac{1,000,000}{365}
$$

$$
\frac{MP}{a\tilde{n}o} = \frac{\left(\frac{BEP}{dia} * \frac{P}{BEP}\right) + \left(\frac{BEP}{dia} * \frac{P}{BEP}\right) + \left(\frac{BEP}{dia} * \frac{P}{BEP}\right)}{\frac{1,000,000 \, P}{\frac{1 \, MP}{1 \, a\tilde{n}o}}}
$$

MIXTOS INGRESOS ANUALES DE POZOS OPERANDO EN VIEJA LEY EN A.

MIXTOS ingresos anuales de pozos operando en vieja ley en A  $= -$ MIXTOS ingresos anuales en A \* MIXTOS pozos operando en vieja ley en A

MIXTOS pozos operando en A

$$
\frac{MP}{a\tilde{n}o} = \frac{\frac{MP}{a\tilde{n}o} * \frac{pozos}{a\tilde{n}o}}{\frac{pozos}{a\tilde{n}o}}
$$

# MIXTOS INGRESOS ANUALES DE POZOS OPERANDO EN NUEVA LEY EN A.

MIXTOS ingresos anuales de pozos operando en nueva ley en A  $=$   $-$ MIXTOS ingresos anuales en A \* MIXTOS pozos operando en nueva ley en A

MIXTOS pozos operando en A

Análisis dimensional:

 $MP$ año =  $MP$ MP ∗ pozos<br>αño \* año año pozos año

 MIXTOS PROMEDIO DE GASTOS DE OPERACIÓN POR POZO OPERANDO EN A.

MIXTOS promedio de gastos de operación por pozo operando en A

 $=$  MIXTOS promedio de gastos de operación por pozo operando en A año anterior  $*(1)$ 

+ (MIXTOS incremento anual promedio en los gastos de operación por pozo operando en A

 $-$  MIXTOS incremento anual de la eficiencia))

Análisis dimensional:

MP  $\frac{MP}{pozo} = \left(\frac{MP}{pozo}\right) * \left(1 + (fracioco}{on - fraction)\right)$ 

MIXTOS GASTOS DE OPERACIÓN EN A.

MIXTOS gastos de operación en A

 $=$  MIXTOS promedio de gastos de operación por pozo operando en A ∗

$$
\frac{MP}{a\tilde{n}o} = \frac{MP}{pozo} * \frac{pozos}{a\tilde{n}o}
$$

### MIXTOS GASTOS ADMINISTRATIVOS EN A.

MIXTOS gastos administrativos en A

- $=$  (MIXTOS costos administrativos por pozo en A
- $+$  MIXTOS gastos administrativos fijos en A)
- ∗

Análisis dimensional:

$$
\frac{MP}{a\|o} = \left(\frac{MP}{pozo} + \frac{MP}{pozo}\right) * \frac{pozo}{a\|o}
$$

MIXTOS GASTOS TOTALES EN A.

MIXTOS gastos totales en A

 $=$  MIXTOS inversión en  $A$  + MIXTOS gastos de operación en  $A$ + MIXTOS gastos administrativos en A

Análisis dimensional:

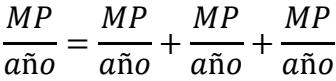

MIXTOS RENTABILIDAD ANTES DE IMPUESTOS POR AÑO EN A.

MIXTOS rentabilidad antes de impuestos por año en A  $=$  MIXTOS ingresos anuales en  $A$  – MIXTOS gastos totales en  $A$ 

$$
\frac{MP}{a\tilde{n}o} = \frac{MP}{a\tilde{n}o} - \frac{MP}{a\tilde{n}o}
$$

# MIXTOS RENTABILIDAD ANTES DE IMPUESTOS POR AÑO DE POZOS OPERANDO EN VIEJA LEY EN A.

MIXTOS rentabilidad antes de impuestos por año de pozos operando en vieja ley en A  $=$  MIXTOS rentabilidad antes de impuestos por año en A ∗ MIXTOS pozos operando en vieja ley en A

MIXTOS pozos operando en A

Análisis dimensional:

$$
\frac{MP}{a\tilde{n}o} = \frac{MP}{a\tilde{n}o} * \left(\frac{\frac{pozos}{a\tilde{n}o}}{\frac{pozos}{a\tilde{n}o}}\right)
$$

 MIXTOS RENTABILIDAD ANTES DE IMPUESTOS POR AÑO DE POZOS OPERANDO EN NUEVA LEY EN A.

MIXTOS rentabilidad antes de impuestos por año de pozos operando en nueva ley en A  $=$  MIXTOS rentabilidad antes de impuestos por año en A MIXTOS pozos operando en nueva ley en A

MIXTOS pozos operando en A

Análisis dimensional:

∗

$$
\frac{MP}{a\tilde{n}o} = \frac{MP}{a\tilde{n}o} * \left(\frac{\frac{pozos}{a\tilde{n}o}}{\frac{pozos}{a\tilde{n}o}}\right)
$$

MIXTOS IMPUESTO DE POZOS OPERANDO EN VIEJA LEY EN A.

MIXTOS impuesto de pozos operando en vieja ley en A  $=$  Porcentaje de contribución fiscal de pozos operando en la vieja ley en A \* MIXTOS ingresos anuales de pozos operando en vieja ley en A

$$
\frac{MP}{a\|o} = Fracci\delta n * \frac{MP}{a\|o}
$$

## MIXTOS IMPUESTO DE POZOS OPERANDO EN NUEVA LEY EN A.

MIXTOS impuesto de pozos operando en nueva ley en A

 $=$  Porcentaje de aranceles de pozos operando en nueva ley en A

∗ MIXTOS ingresos anuales de pozos operando en nueva ley en A

+ Porcentaje de impuestos de pozos operando en nueva ley en A

\* (MIXTOS rentabilidad antes de impuestos por año de pozos operando en nueva ley en A

− Porcentaje de aranceles de pozos operando en nueva ley en A

∗ )

Análisis dimensional:

$$
\frac{MP}{a\tilde{\mathbf{n}}o} = Fracción * \frac{MP}{a\tilde{\mathbf{n}}o} + Fracción * \left(\frac{MP}{a\tilde{\mathbf{n}}o} - Fracción * \frac{MP}{a\tilde{\mathbf{n}}o}\right)
$$

MIXTOS IMPUESTO TOTAL DE POZOS OPERANDO EN A.

MIXTOS impuesto total de pozos operando en A

 $=$  MIXTOS impuestos de pozos operando en vieja ley en A

+ MIXTOS impuestos de pozos operando en nueva ley en A

Análisis dimensional:

$$
\frac{MP}{a\tilde{n}o} = \frac{MP}{a\tilde{n}o} + \frac{MP}{a\tilde{n}o}
$$

MIXTOS RENTABILIDAD DESPUÉS DE IMPUESTOS POR AÑO EN A.

MIXTOS rentabilidad después de impuestos por año en A  $=$  MIXTOS rentabilidad antes de impuestos por año en A − MIXTOS impuesto total de pozos operando en A

$$
\frac{MP}{a\tilde{n}o} = \frac{MP}{a\tilde{n}o} - \frac{MP}{a\tilde{n}o}
$$

# MIXTOS GANANCIAS POR BARRIL DESPUÉS DE IMPUESTOS EN A.

MIXTOS ganancias por barril después de impuestos en A  $=$   $MIXTOS$  rentabilidad después de impuestos por año en  $A * 1,000,000$  $MIXTOS$  producción total en  $A * 365$ 

Análisis dimensional:

$$
\frac{P}{barril} = \frac{\frac{MP}{a\tilde{n}o} * \frac{1,000,000 \ P}{1 \ MP}}{\frac{BEP}{dia} * 365 \frac{dias}{1 \ a\tilde{n}o}}
$$

 MIXTOS PORCENTAJE DE GANANCIA POR BARRIL DESPUÉS DE IMPUESTOS EN A.

MIXTOS porcentaje de ganancia por barril después de impuestos en A = MIXTOS ganancias por barril después de impuestos en A ∗ 100

 $MIXTOS$  ingresos anuales en  $A * 1,000,000$  $MIXTOS$  producción total en  $A*365$ 

Análisis dimensional:

$$
\% = \frac{\frac{P}{barril}}{\frac{MP}{\frac{a\tilde{n}o}{d\tilde{n}} * \frac{1,000,000 \, P}{1 \, MP}}}
$$
\n
$$
\frac{BEP}{d\tilde{a}a} * \frac{365 \, d\tilde{a}}{1 \, a\tilde{n}o}
$$

### 5. EMPLEOS PARA DEPOSITOS FRACTURADOS

5.1TOTAL

EMPLEOS POR POZO OPERANDO EN A

Empleos por pozo operando en A  $=$  *Empleos por pozo operando en A año anterior*  $*(1 - 0.015)$ 

Análisis dimensional:

Empleos pozo = Empleos pozo  $*(1 - Factor)$ 

EMPLEOS EXISTENTES EN A

Empleos existentes en  $A = P$ ozos operando en  $A * E$ mpleos por pozo operando

Análisis dimensional:

Empleos año = pozos año ∗ Empleos pozo

EMPLEOS CREADOS EN A

 $Empleos$  creados en  $A = Empleos$  existetes en  $A - Empleos$  existetes en  $A$  año anterior

$$
\frac{Empleos}{a\|o} = \frac{Empleos}{a\|o} - \frac{Empleos}{a\|o}
$$

5.2PEMEX

PEMEX EMPLEOS POR POZO OPERANDO EN A

PEMEX empleos por pozo operando en A  $=$  PEMEX empleos por pozo operando en A año anterior  $*(1 - 0.015)$ 

Análisis dimensional:

Empleos pozo = Empleos pozo  $*(1 - Factor)$ 

# PEMEX EMPLEOS EXISTENTES EN A

PEMEX empleos existentes en A  $= Pozos$  operando en  $A * PEMEX$  empleos por pozo operando

Análisis dimensional:

Empleos año = pozos año ∗ Empleos pozo

PEMEX EMPLEOS CREADOS EN A

PEMEX empleos creados en A

 $=$  PEMEX empleos existetes en A

− PEMEX empleos existetes en A año anterior

Empleos año = Empleos año − Empleos año

5.3NO PEMEX

NO PEMEX EMPLEOS POR POZO OPERANDO EN A

NO PEMEX empleos por pozo operando en A  $=$  NO PEMEX empleos por pozo operando en A año anterior  $*(1 - 0.015)$ 

Análisis dimensional:

Empleos pozo = Empleos pozo  $*(1 - Factor)$ 

• NO PEMEX EMPLEOS EXISTENTES EN A

NO PEMEX empleos existentes en A  $=$  Pozos operando en  $A * NO$  PEMEX empleos por pozo operando

Análisis dimensional:

Empleos año = pozos año ∗ Empleos pozo

• NO PEMEX EMPLEOS CREADOS EN A

NO PEMEX empleos creados en A  $= NO$  PEMEX empleos existetes en A − NO PEMEX empleos existetes en A año anterior
Análisis dimensional:

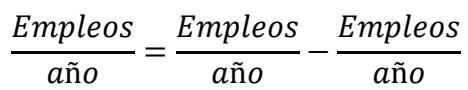

5.4MIXTOS

MIXTOS EMPLEOS POR POZO OPERANDO EN A

MIXTOS empleos por pozo operando en A  $=$  MIXTOS empleos por pozo operando en A año anterior  $*(1 - 0.015)$ 

Análisis dimensional:

Empleos  $\frac{npleos}{pozo} = \frac{Empleos}{pozo}$  $\frac{np_{teos}}{p_{0zo}}$  \* (1 – Factor)

MIXTOS EMPLEOS EXISTENTES EN A

MIXTOS empleos existentes en A  $=$  Pozos operando en  $A * MIXTOS$  empleos por pozo operando

Análisis dimensional:

Empleos año = pozos año ∗ Empleos pozo

MIXTOS EMPLEOS CREADOS EN A

MIXTOS empleos creados en A

 $=$  MIXTOS empleos existetes en A

− MIXTOS empleos existetes en A año anterior

Análisis dimensional:

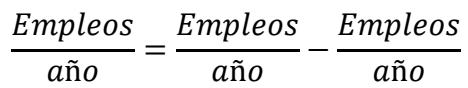

6. IMPACTO AMBIENTAL

6.1TOTAL

HUELLA DE CARBÓN TOTAL EN A

Huella de carbón total en A  $=$  PEMEX huella de carbón total en A + NO PEMEX huella de carbón total en A + MIXTOS huella de carbón total en A

Análisis dimensional:

$$
\frac{Ton\ CO_{2}}{a\tilde{n}o}=\frac{Ton\ CO_{2}}{a\tilde{n}o}+\frac{Ton\ CO_{2}}{a\tilde{n}o}+\frac{Ton\ CO_{2}}{a\tilde{n}o}
$$

HUELLA HÍDRICA TOTAL EN A

Huella hídrica total en A

 $=$  PEMEX huella hídrica total en  $A + NO$  PEMEX huella hídrica total en  $A$ + MIXTOS huella hídrica total en A

Análisis dimensional:

$$
\frac{m^3}{a\tilde{n}o} = \frac{m^3}{a\tilde{n}o} + \frac{m^3}{a\tilde{n}o} + \frac{m^3}{a\tilde{n}o}
$$

#### HUELLA DE SUELO TOTAL EN A

Huella de suelo total en A

 $=$  PEMEX huella de suelo total en A + NO PEMEX huella de suelo total en A + MIXTOS huella de suelo total en A

Análisis dimensional:

$$
\frac{Ht}{a\tilde{n}o} = \frac{Ht}{a\tilde{n}o} + \frac{Ht}{a\tilde{n}o} + \frac{Ht}{a\tilde{n}o}
$$

#### 6.2PEMEX

PEMEX HUELLA DE CARBÓN TOTAL EN A

PEMEX huella de carbón total en A  $=$   $((1 - Recuperación estimada del gas natural))$  $*$  PEMEX producción de gas seco en A $) * 365$ 

Análisis dimensional:

Ton C $o_2$  $rac{m\,CO_2}{a\tilde{n}o} = ((1 - Factor) * \frac{BEP}{dia})$  $\frac{BEP}{dia} * \frac{365 \text{ días}}{1 \text{ año}}$ 1 año

PEMEX HUELLA HÍDRICA TOTAL EN A

PEMEX huella hídrica total en A  $=$  PEMEX pozos terminados en  $A * Agu$ a gastada estimada por pozo Análisis dimensional:

$$
\frac{m^3}{a\tilde{n}o} = \frac{pozos}{a\tilde{n}o} + \frac{m^3}{pozo}
$$

#### PEMEX HUELLA DE SUELO TOTAL EN A

PEMEX huella de suelo total en A = PEMEX pozos terminados en A \* Contaminación del suelo estimada por pozo

10,000

Análisis dimensional:

$$
\frac{Ht}{a\tilde{n}o} = \frac{\frac{Pozos}{a\tilde{n}o} * \frac{m^2}{pozo}}{\frac{10,000 \, m^2}{1 \, Ht}}
$$

6.3NO PEMEX

NO PEMEX HUELLA DE CARBÓN TOTAL EN A

NO PEMEX huella de carbón total en A  $=$   $((1 - Recuperación estimada del gas natural))$ \* NO PEMEX producción de gas seco en A) \* 365

Análisis dimensional:

Ton C $o_2$  $rac{m\,CO_2}{a\tilde{n}o} = ((1 - factor) * \frac{BEP}{dia})$  $\frac{BEP}{dia} * \frac{365 \text{ días}}{1 \text{ año}}$ 1 año

NO PEMEX HUELLA HÍDRICA TOTAL EN A

NO PEMEX huella hídrica total en A

 $=$  NO PEMEX pozos terminados en  $A * Agu$ a gastada estimada por pozo

Análisis dimensional:

$$
\frac{m^3}{a\tilde{n}o} = \frac{pozos}{a\tilde{n}o} + \frac{m^3}{pozo}
$$

• NO PEMEX HUELLA DE SUELO TOTAL EN A

NO PEMEX huella de suelo total en A = NO PEMEX pozos terminados en A \* Contaminación del suelo estimada por pozo

10,000

Análisis dimensional:

$$
\frac{Ht}{a\tilde{n}o} = \frac{\frac{Pozos}{a\tilde{n}o} * \frac{m^2}{pozo}}{\frac{10,000 \, m^2}{1 \, Ht}}
$$

6.4MIXTOS

MIXTOS HUELLA DE CARBÓN TOTAL EN A

MIXTOS huella de carbón total en A  $= ((1 - Recuperación estimada del gas natural))$ \* MIXTOS producción de gas seco en A) \* 365

Análisis dimensional:

$$
\frac{Ton\ CO_{2}}{a\|o} = ((1 - factor) * \frac{BEP}{dia} * \frac{365\ dias}{1\ a\|o})
$$

MIXTOS HUELLA HÍDRICA TOTAL EN A

MIXTOS huella hídrica total en A  $=$  MIXTOS pozos terminados en  $A * A$ gua gastada estimada por pozo

Análisis dimensional:

$$
\frac{m^3}{a\tilde{n}o} = \frac{pozos}{a\tilde{n}o} + \frac{m^3}{pozo}
$$

MIXTOS HUELLA DE SUELO TOTAL EN A

MIXTOS huella de suelo total en A = MIXTOS pozos terminados en A ∗ Contaminación del suelo estimada por pozo

10,000

Análisis dimensional:

$$
\frac{Ht}{a\tilde{n}o} = \frac{\frac{Pozos}{a\tilde{n}o} * \frac{m^2}{pozo}}{\frac{10,000 \, m^2}{1 \, Ht}}
$$

#### **E.3. Seleccionar los resultados a presentar.**

Los resultados a presentar son todos los datos de salida del modelo matemático del sistema mexicano de producción de hidrocarburos que tienen valor para el usuario, ya que lo ayudan a observar el impacto de sus decisiones dentro del sistema mexicano de producción de hidrocarburos.

Los resultados a presentar que arroja el modelo se enlistan a continuación:

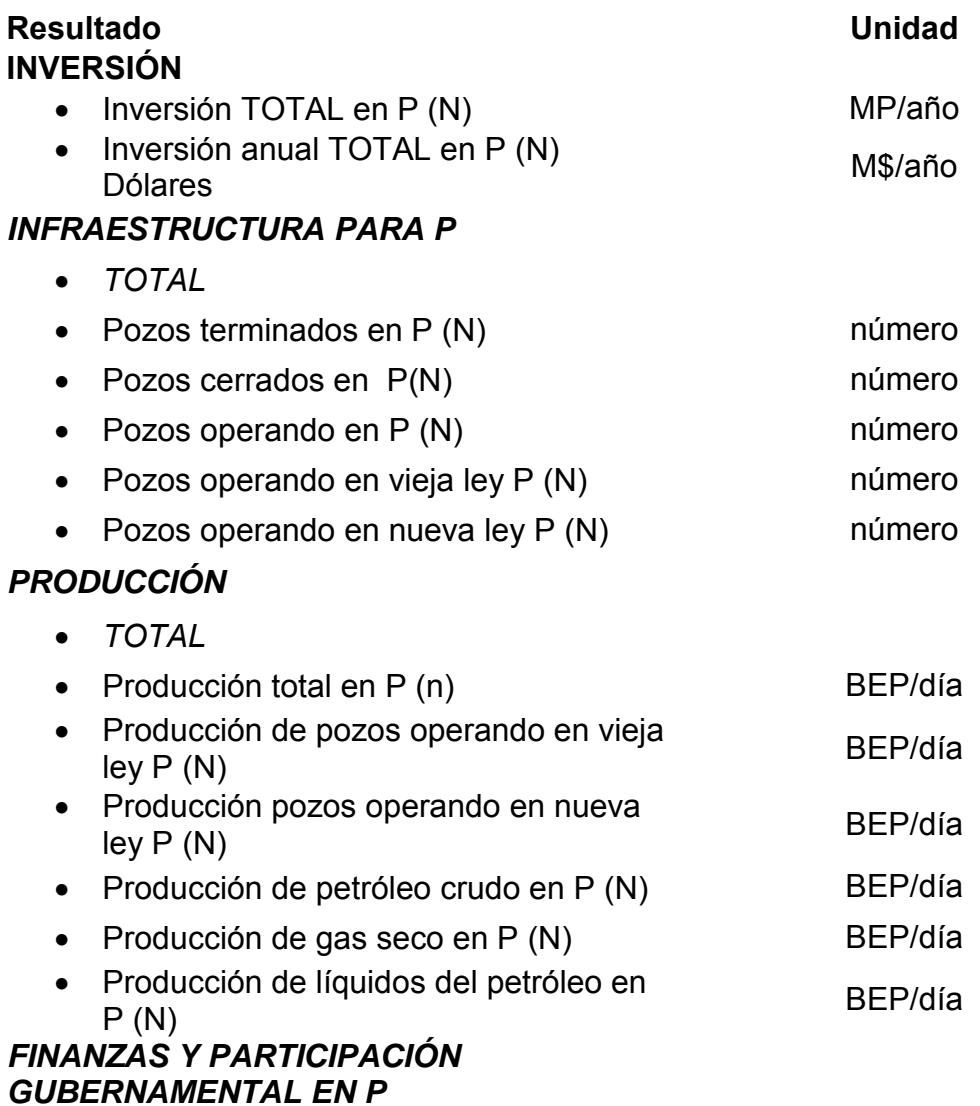

*TOTAL*

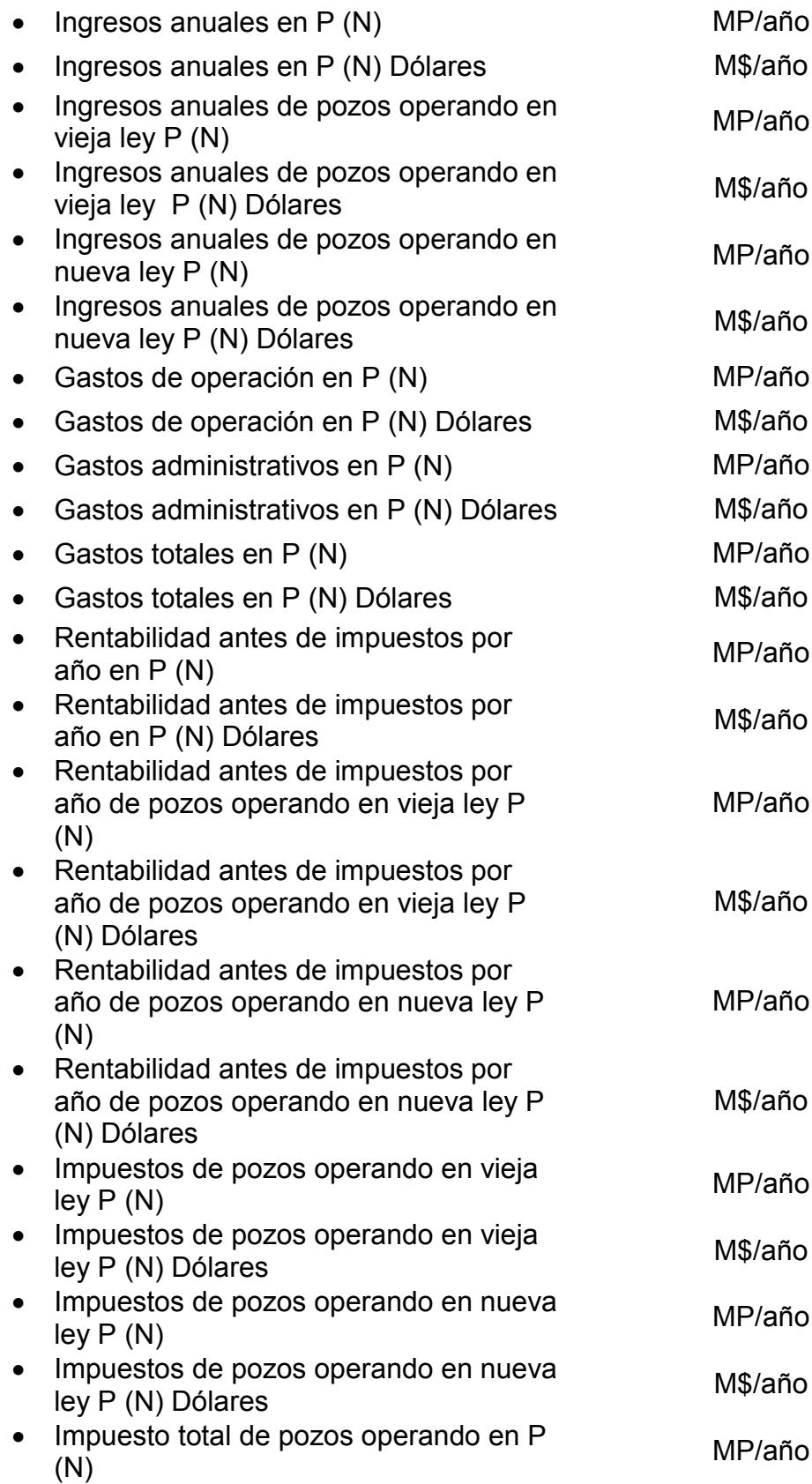

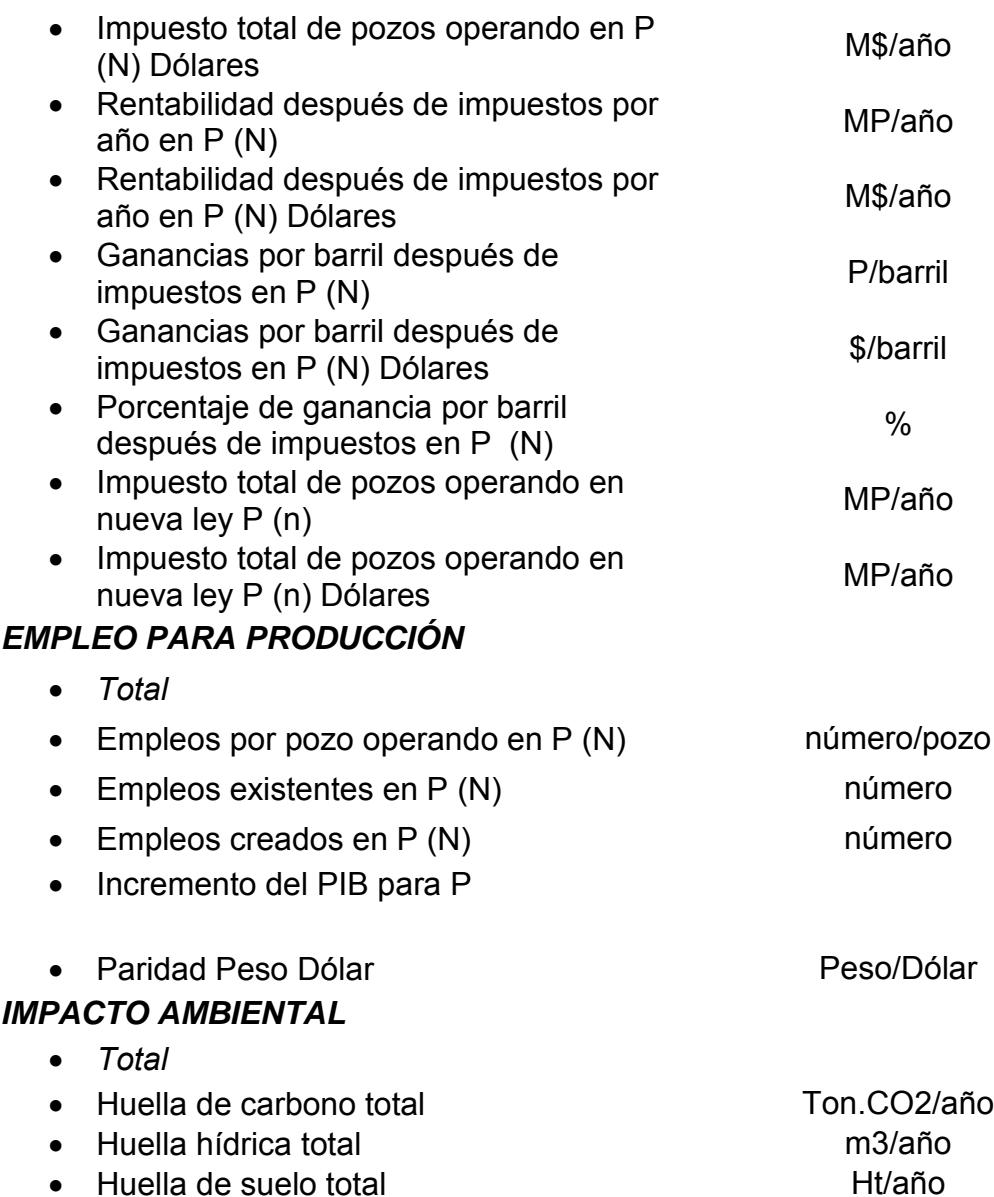

Los resultados a presentar (Salidas) se calculan anualmente, abarcando desde el año 2017 hasta el 2036, y se encuentran en forma de tablas. Un ejemplo de una tabla de los resultados a presentar es el siguiente:

| <b>INFRAESTRUCTURA PARA P</b>       |        | 2017  | 2018   | 2019   | 2020   | 2021   | 2022   | 2023              | 2024   | 2025   | 2026     | 2027              |
|-------------------------------------|--------|-------|--------|--------|--------|--------|--------|-------------------|--------|--------|----------|-------------------|
| <b>TOTAL</b>                        |        | Año 4 | Año 5  | Año 6  | Año 7  | Año 8  | Año 9  | Ano <sub>10</sub> | Año 11 | Año 12 | Año $13$ | Ano <sub>14</sub> |
| 1 Pozos terminados en P (N)         | número | 1.077 | 1.048  | 1.021  | 996    | 972    | 950    | 930               | 910    | 892    | 876      | 860               |
| 2 Pozos cerrados en P(N)            | número | 621   | 645    | 658    | 663    | 668    | 673    | 679               | 684    | 690    | 695      | 701               |
| 3 Pozos operando en P (N)           | número | 1.283 | 11.686 | 12.049 | 12.382 | 12.686 | 12.963 | 13.214            | 13.440 | 13.643 | 13.824   | 13.983            |
| 4 Pozos operando en vieja lev P (N) | número | 6.788 | 6.145  | 5.497  | 4.844  | 4.186  | 3.522  | 2.853             | 2.178  | .674   | .195     | 827               |
| 5 Pozos operando en nueva lev P (N) | número | 4.495 | 5.541  | 6.552  | 7.538  | 8.501  | 9.442  | 10.362            | 11.263 | 11.969 | 12.628   | 13.156            |

Tabla E.2 Ejemplo de las tablas que se encuentran en el modelo

Del lado izquierdo, cada una de las tablas que compone el apartado de "Salidas" contiene el nombre de los apartados que fueron calculados, además tiene la unidad de cálculo considerada; adicionalmente, del lado derecho se encuentran todos los datos calculados de manera anual, abarcando desde el año 2017 hasta el 2030.

Otra forma de presentar las salidas del modelo es mediante distintos tipos de gráficas, las cuales pretenden facilitar la comprensión de la información a los tomadores de decisiones del sistema mexicano de producción de hidrocarburos.

Las siguientes gráficas ejemplifican algunos de los apartados que se pueden observar dentro del modelo del sistema mexicano de producción de hidrocarburos:

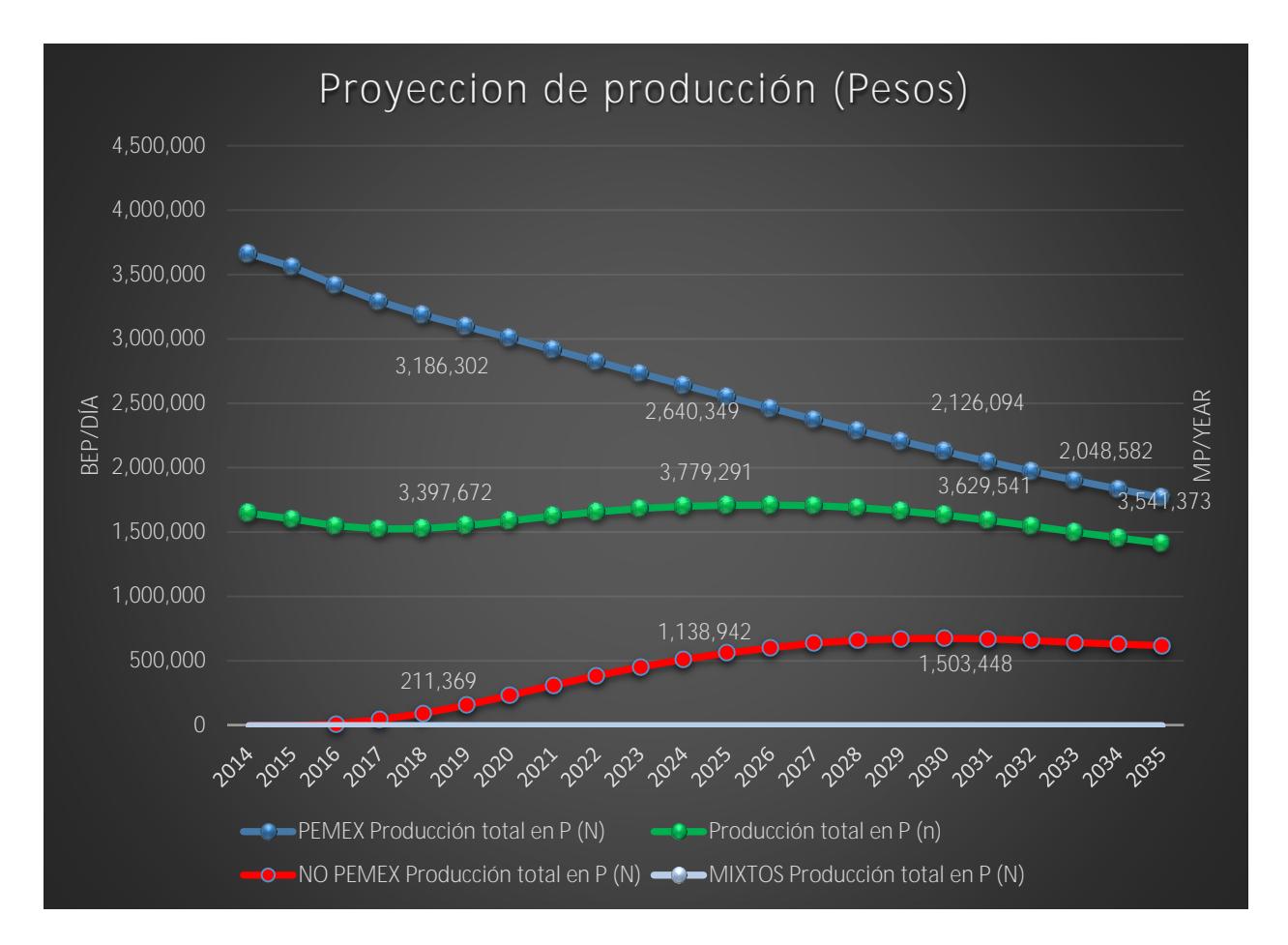

Grafica E.1 Producción de hidrocarburos total, Pemex, No Pemex y mixtos

En la gráfica E.1 se puede observar la variación de producción de hidrocarburos en barriles equivalentes de petróleo diarios durante el periodo de 2014 hasta el 2035, la producción está dividida para Pemex, no Pemex y mixtos.

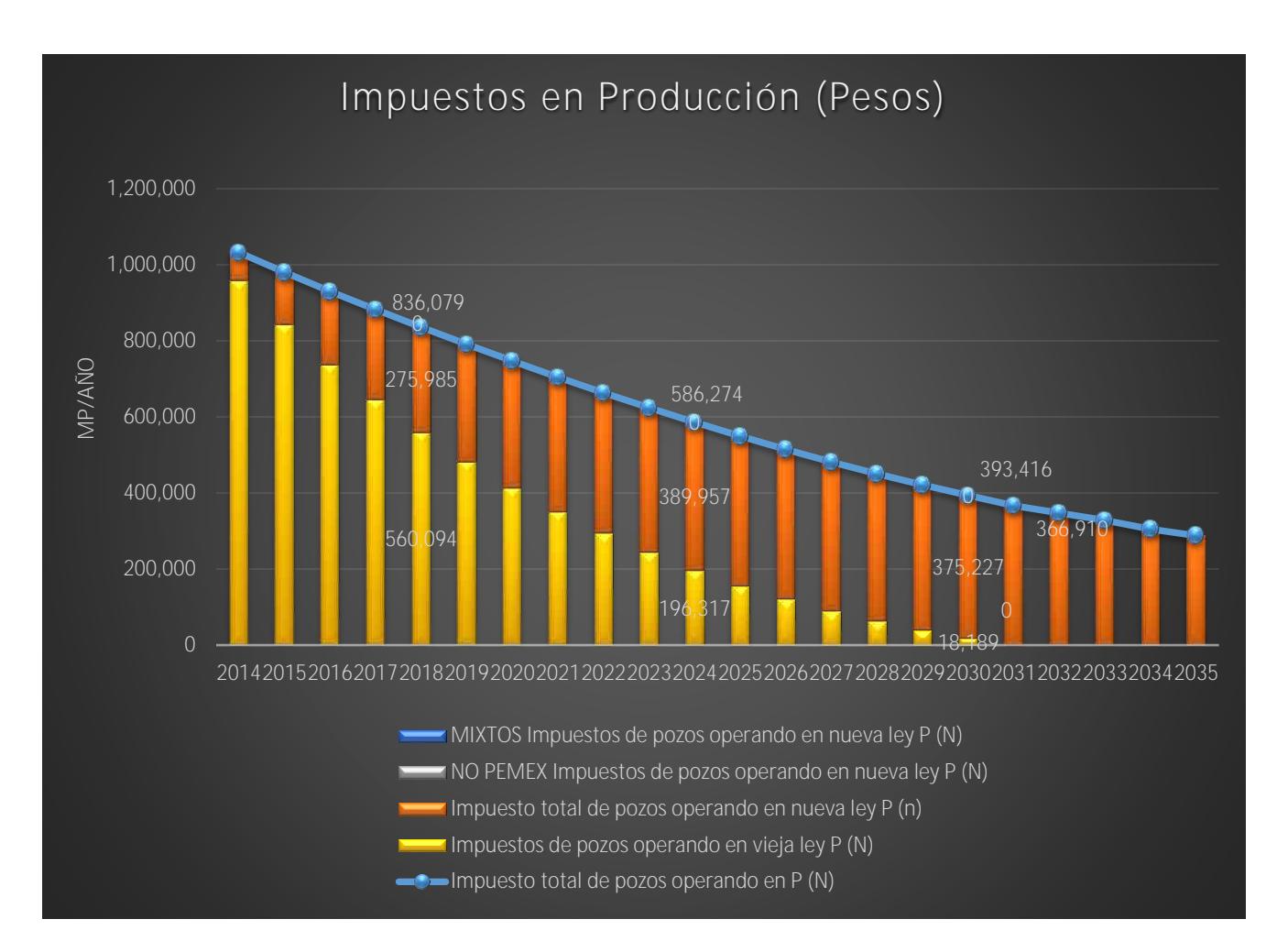

Grafica E.2 Impuestos generados por pozos totales, Pemex, No Pemex y mixtos

En la grafica E.2 se puede comparar la recuperacion de impuestos por los pozos existentes en el sistema de produccion de hidrocarburos, Pemex, No pemex y Mixtos.

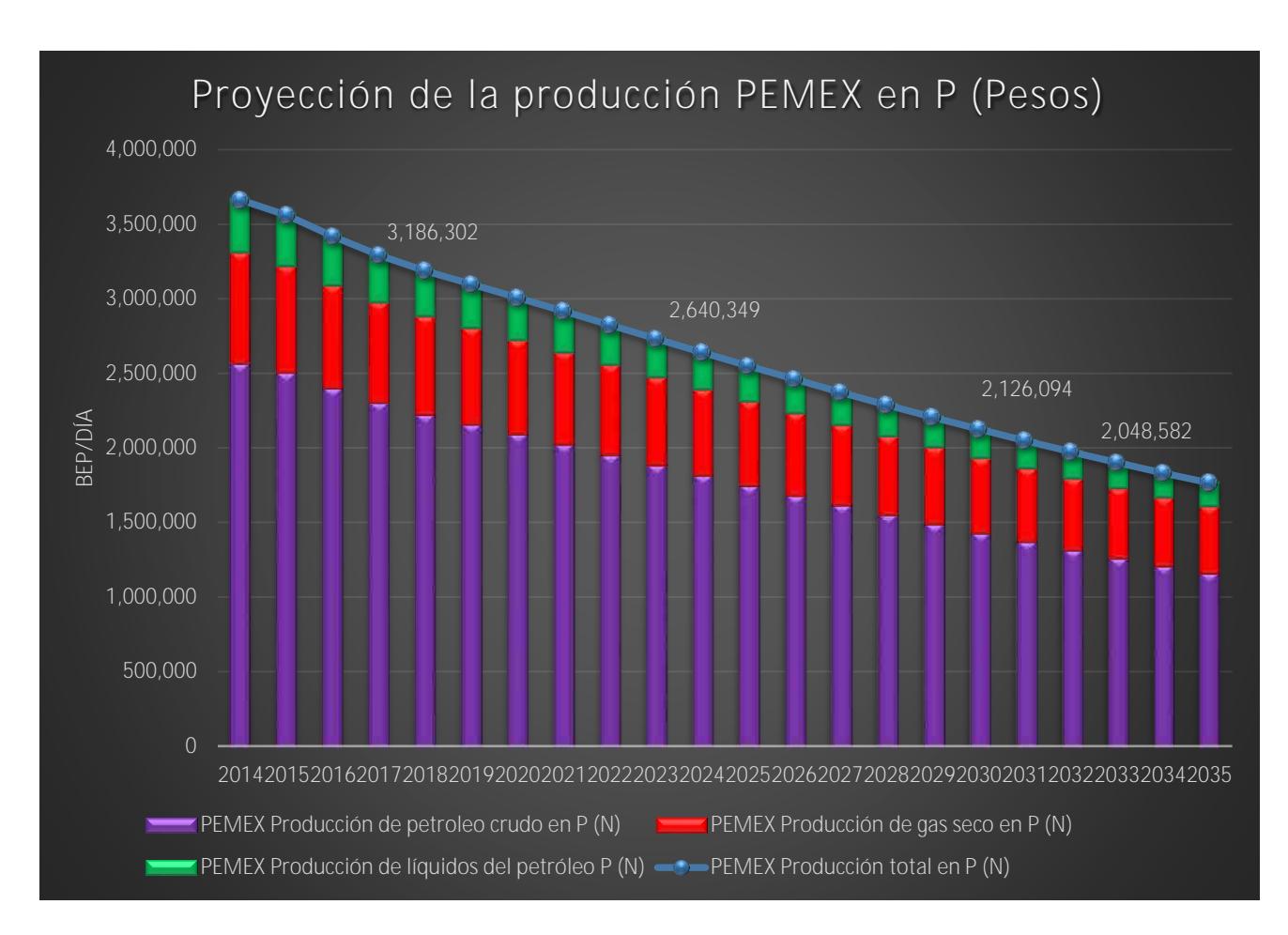

Grafica E.3 Proyección de la producción de petróleo, gas seco y liqudos del gas para PEMEX

En la grafica E.3 se ven reflejadas las proyecciones de produccion de petroleo crudo, gas seco y liquidos del gas para Pemex asi como su produccion total de hidrocarburos del 2014 al 2035.

Como se mencionó en secciones anteriores, el sistema de visualización consta de una sala con alrededor de 20 asientos y aparadores donde están colocadas 7 pantallas de alta definición, las cuales se controlan mediante una computadora con gran capacidad de procesamiento. El sistema de visualización permite mostrar una gran cantidad de datos que pueden ser modificados en tiempo real y de manera dinámica. El sistema de visualización es una herramienta que ayuda a potencializar el impacto de los gráficos y tablas presentados en esta sección, además de facilitar la interacción para los tomadores de decisiones.

#### **E.4 Diseñar los escenarios que facilitan el proceso de toma de decisiones.**

Un escenario representa un conjunto de condiciones que se pueden representar con datos de características particulares que se introducen al modelo en el apartado de "entradas". Dentro de la modelación matemática del sector mexicano de producción de hidrocarburos existen dos tipos de escenarios disponibles: los escenarios fijos y los escenarios interactivos.

Los escenarios fijos son aquellos que cuentan valores predeterminados en el modelo, estos valores pretenden ejemplificar el impacto que una decisión puede tener en el sistema mexicano de producción de hidrocarburos y mostrar la importancia que tienen ciertas variables. Los escenarios fijos no pueden ser modificados ya que se encuentran previamente diseñados e insertados en el modelo.

Por otra parte, los escenarios interactivos son aquellos en los que el usuario puede modificar todos los valores de entrada al modelo. En estos escenarios el usuario puede insertar las decisiones que lo acerquen a sus objetivos particulares y observar lo que ocurre en el sector mexicano de producción de hidrocarburos.

El modelo matemático del sector mexicano de producción de hidrocarburos consta de 4 escenarios fijos, además ofrece la posibilidad de que el usuario pueda crear 2 escenarios interactivos de manera simultánea.

*"Este apartado se presentará en el segundo informe trimestral el 22 de noviembre de 2017, debido a que de esta forma fueron solicitados los documentos entregables con respecto a las fechas de entrega que se planificaron al inicio del proyecto".*

#### *Escenarios interactivos.*

Los escenarios interactivos permiten diseñar al usuario sus propios escenarios para poder analizar una situación en concreto. Los apartados que pueden ser modificados por el usuario se describen a detalle en la sección D.4. "Establecer las decisiones por tomar y constantes (entradas)". De manera adicional los escenarios interactivos permiten comparar distintas decisiones y observar su comportamiento.

#### **E.5 Presentar algunos escenarios.**

*"Este apartado se presentará en el segundo informe trimestral el 22 de noviembre de 2017, debido a que de esta forma fueron solicitados los documentos entregables con respecto a las fechas de entrega que se planificaron al inicio del proyecto".*

#### **E.6. Validar el modelo.**

*"Este apartado se presentará en el segundo informe trimestral el 22 de noviembre de 2017, debido a que de esta forma fueron solicitados los documentos entregables con respecto a las fechas de entrega que se planificaron al inicio del proyecto".*

#### **E.7. Definir la vinculación de este modelo con los otros que componen el sector energético.**

*"Este apartado se presentará en el segundo informe trimestral el 22 de noviembre de 2017, debido a que de esta forma fueron solicitados los documentos entregables con respecto a las fechas de entrega que se planificaron al inicio del proyecto".*

## **F. Análisis del sistema nacional de producción de hidrocarburos usando este modelo.**

#### **F.1. Estrategias actuales.**

*"Este apartado se presentará en el segundo informe trimestral el 22 de noviembre de 2017, debido a que de esta forma fueron solicitados los documentos entregables con respecto a las fechas de entrega que se planificaron al inicio del proyecto".*

#### **F.2. Otras estrategias para el futuro.**

*"Este apartado se presentará en el segundo informe trimestral el 22 de noviembre de 2017, debido a que de esta forma fueron solicitados los documentos entregables con respecto a las fechas de entrega que se planificaron al inicio del proyecto".*

#### **F.3. Impacto de los cambios tecnológicos.**

*"Este apartado se presentará en el segundo informe trimestral el 22 de noviembre de 2017, debido a que de esta forma fueron solicitados los documentos entregables con respecto a las fechas de entrega que se planificaron al inicio del proyecto".*

#### **G. Conclusiones.**

*"Este apartado se presentará en el segundo informe trimestral el 22 de noviembre de 2017, debido a que de esta forma fueron solicitados los documentos entregables con respecto a las fechas de entrega que se planificaron al inicio del proyecto".*

# **1.3 Integración de los modelos hidrocarburos y exploración**

En México existen diversos planes de desarrollo del sector energético, estos planes proyectan metas a cumplir para lograr un dinamismo económico, desarrollo tecnológico, disminución de emisiones y metas internacionales en diferentes ámbitos.

A raíz de la reforma energética de 2013 con la apertura del sector hidrocarburos, la Secretaría de Energía y los organismos reguladores, Comisión Nacional de Hidrocarburos y la Comisión Reguladora de Energía, se plantearon el reto de establecer planes de inversiones para la asignación de nuevas áreas de extracción de hidrocarburos y lograr los objetivos económicos del País.

La Secretaría de Energía con ayuda de la Comisión Nacional de Hidrocarburos inició el proceso de rondas de asignaciones petroleras, que echa mano de la información que tenía Pemex exploración, para asignar las áreas con mayor potencial a los nuevos participantes del sector, sin embargo, no se cuenta con información exploratoria suficiente de toda la extensión del territorio por lo que, además de asignar las áreas existentes y conocidas, se debe plantear un plan de exploración que ya está en marcha en algunas zonas del golfo y algunas zonas terrestres.

El modelo matemático de exploración tiene el objetivo de ayudar a proyectar los resultados exploratorios en zonas que antes no han sido exploradas en México, de manera que se tenga una estimación del dinamismo que guardarán las reservas conforme se cuente con mayor información para asignar nuevas áreas.

El modelo matemático de exploración sienta las bases que permiten crear una estimación de las reservas de hidrocarburos del país en sus tres vertientes 1P posibles, 2P probables y 3P probadas, lo que nos permite establecer un límite superior al proceso de extracción de hidrocarburos.

A lo largo de los procesos de modelación se van estableciendo los yacimientos que tienen reservas disponibles de acuerdo a los esfuerzos de exploración y en el modelo de producción de hidrocarburos se utiliza la inversión para establecer la producción posible con las variables limitantes, es decir, la inversión por tipo de yacimiento y las reservas 3P en ese tipo de yacimientos.

Los modelos de exploración y producción están íntimamente relacionados pues es necesario establecer los resultados de uno para alimentar como entradas al segundo modelo, de otra manera el modelo de producción podría generar recursos infinitos utilizando como única variable limitante el monto invertido, cuando en la realidad no es posible extraer hidrocarburo sin antes haber realizado un proceso de exploración.

El Sector energético mexicano tiene diversas interconexiones que necesitan modelarse juntas para lograr una mejor simulación de los resultados esperados.

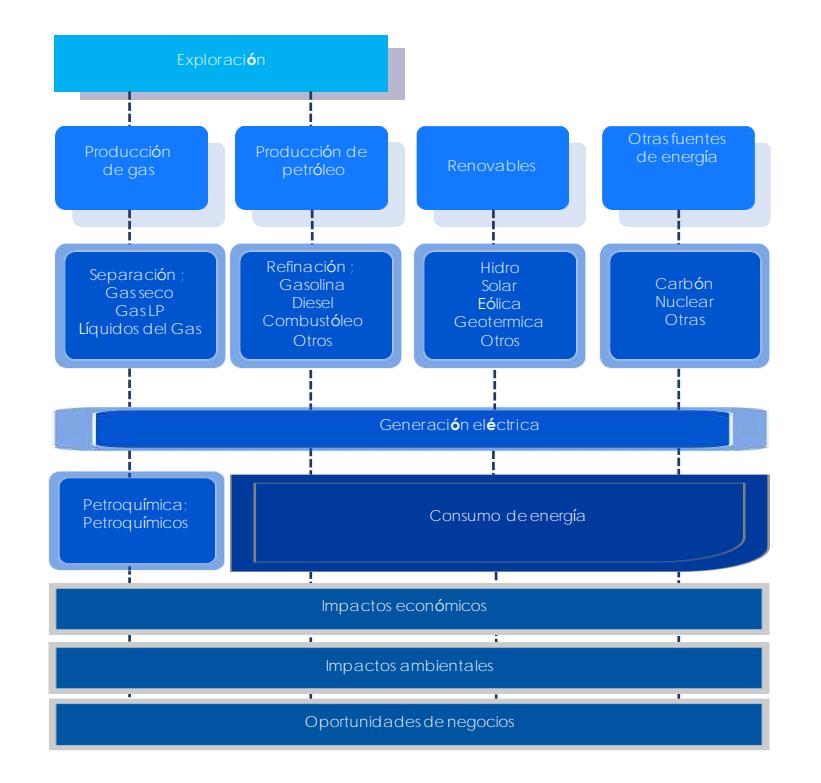

Figura 1.3.1. Diagrama del sector energético mexicano

El inicio de la cadena de producción inicia con la exploración y los resultados de esta se utilizan en la proyección de producción de gas y de petróleo crudo.

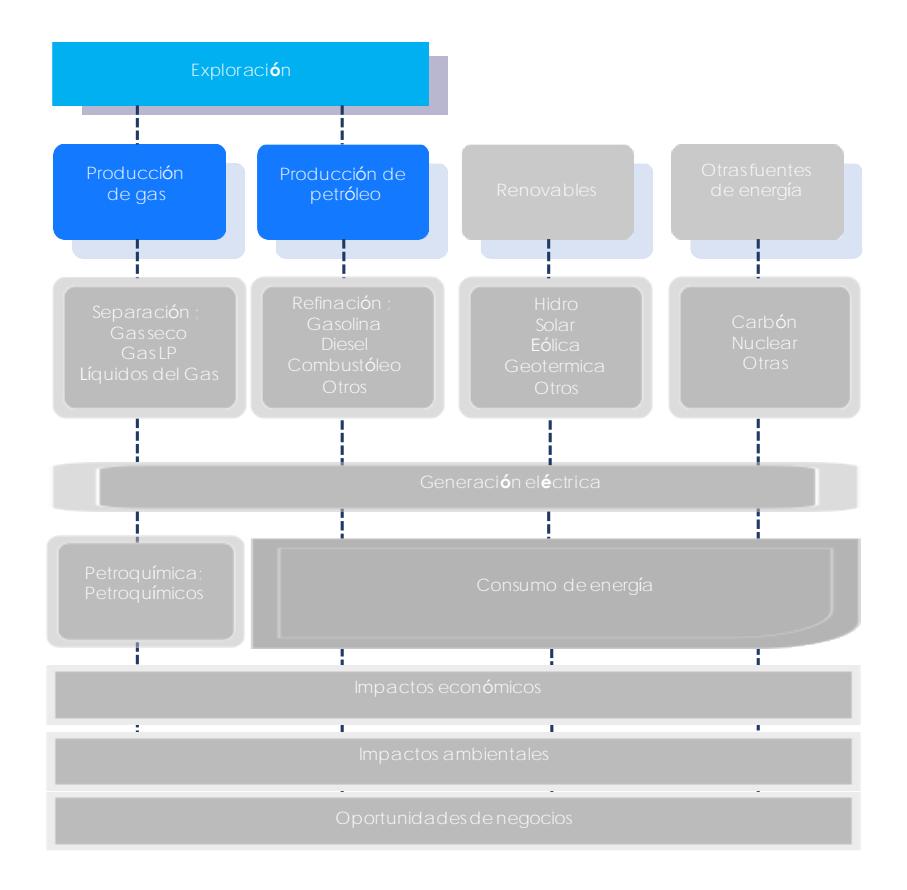

Figura 1.3.2. Diagrama de la interconexión entre los modelos de exploración y producción de hidrocarburos

Al ligar las ecuaciones que nos permiten crear escenarios interactivos con los tomadores de decisiones para el proceso de exploración, obtenemos la información necesaria para los escenarios de producción de hidrocarburos, creando una relación directa de los dos modelos.

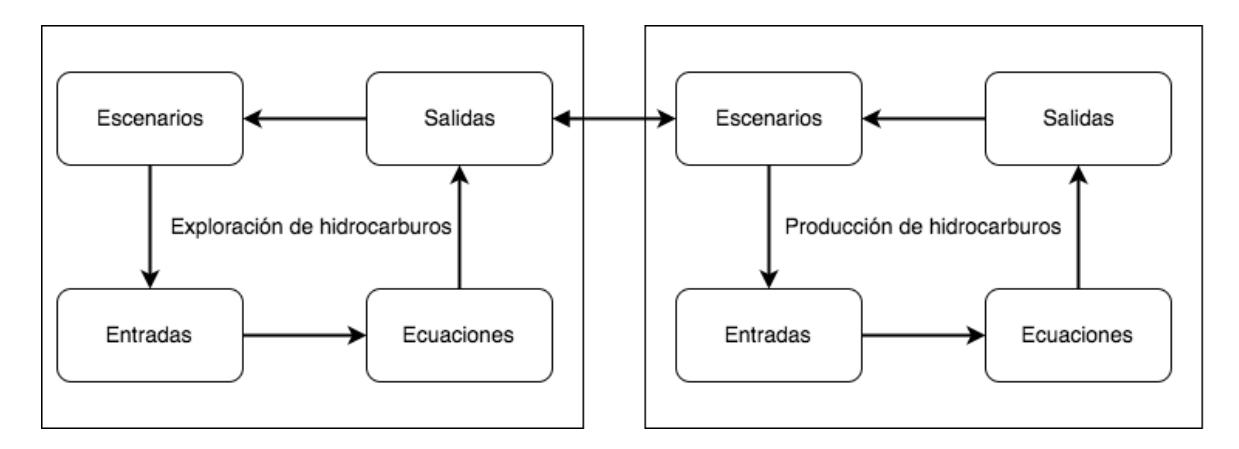

Figura 1.3.3 Diagrama de interconexión conceptual de los módulos de exploración y producción de hidrocarburos

## 2. Actividades de visualización

## 2.1 Evaluación del espacio para la instalación del teatro para determinar especificaciones físicas

Se llevó a cabo la visita para la inspección visual de los espacios en donde será desplegado el Centro para Toma de Decisiones diseñado para la Secretaría de Energía. Particularmente se visitaron las instalaciones del Centro de Capacitación de Calidad de la Secretaría de Energía (CECAL) y del Salón de Usos Múltiples (SUM) ubicado en la planta baja de la misma Secretaría.

#### **2.1.1 CECAL**

Las instalaciones del Centro de Capacitación de Calidad de la Secretaría de Energía (CECAL) se encuentran en Río Becerra 139, San Pedro de los Pinos, 03810 Ciudad de México, CDMX. El recinto se compone por oficinas administrativas y aulas para capacitación y entrenamiento. Las salas en promedio pueden recibir entre 20-30 personas, las cuales son distribuidas en formato de herradura o bien tipo auditorio. Las medidas de las salas promedian en general entre 50-60 metros cuadrados. Las salas cuentan con videoproyector, sillas y mesas; persianas para la regulación de la iluminación y contactos de energía para los participantes. Algunas de las salas están acondicionadas como laboratorios de cómputo, en donde se encuentran instaladas computadoras en mesas de trabajo. La **Figura 1** muestra un ejemplo de este tipo de salas de cómputo.

Las salas del CECAL están acondicionadas para poder implementar un centro de toma de decisiones ya que cuentan con un tamaño y distribución adecuadas, el mobiliario que tienen a disposición puede acomodar a los participantes tomadores de decisiones en formato de herradura simple o bien en forma de auditorio. Así mismo cuentan con la infraestructura física necesario como son, conexiones eléctricas, regulación de la iluminación, mesas binarias y sillas móviles.

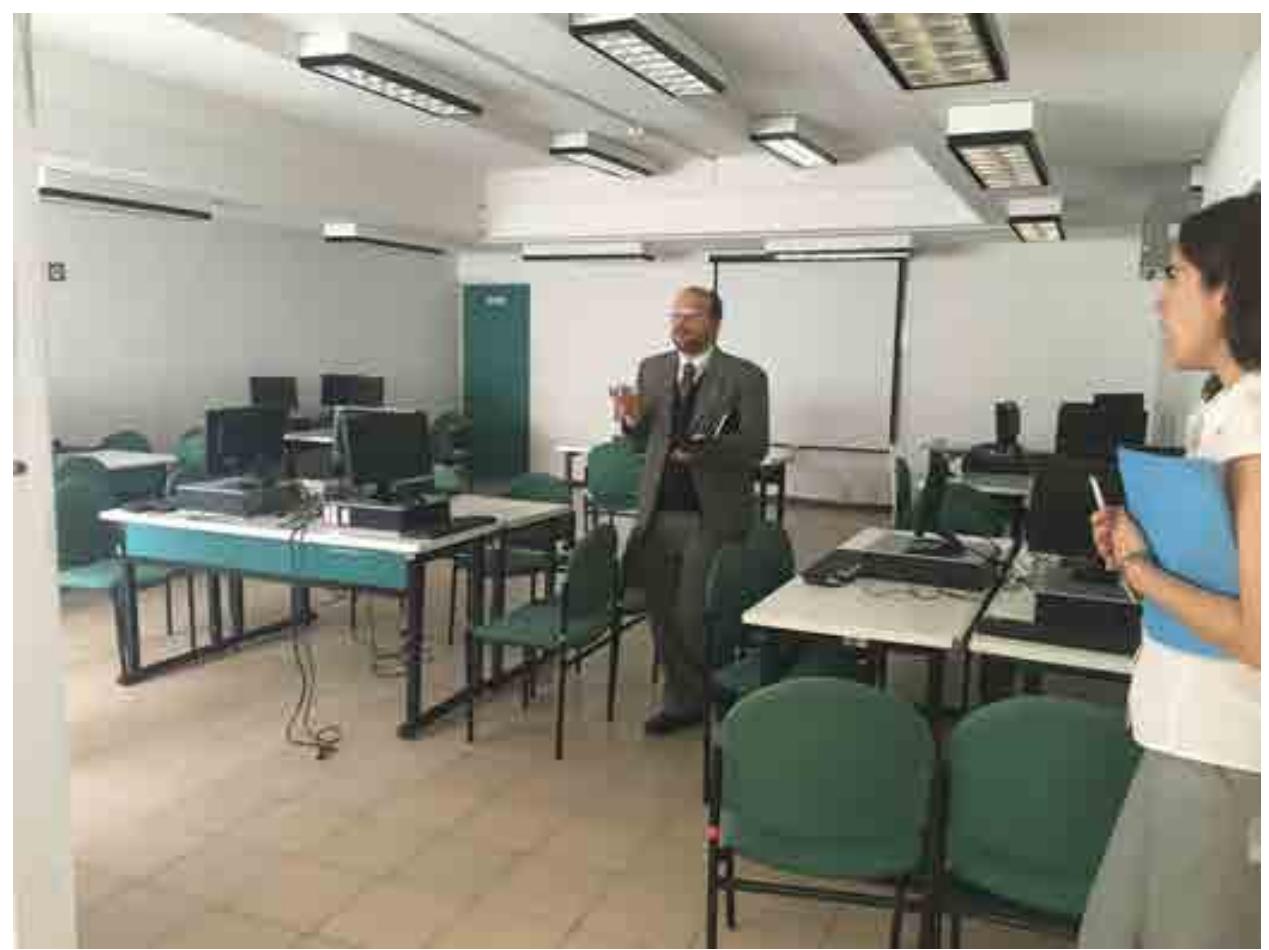

**Figura 1**. Sala de cómputo en el CECAL

#### **2.1.1.1 Auditorio del CECAL**

Al interior de las instalaciones del CECAL se encuentra el Auditorio que cuenta con una capacidad para alrededor de 90-100 personas, las butacas están dispuestas de forma isóptica hacia un escenario elevado. Además cuenta con sistema de iluminación y de telón tipo teatro, así como una pantalla para proyección. Existen varios contactos energía eléctrica distribuidos en el escenario para la alimentación de equipo. En la **Figura 2** se muestra una vista panorámica de dicho auditorio.

El auditorio del CECAL tienen todos los elementos necesarios para el despliegue de un centro de toma de decisiones a su interior. Cuenta con el control de iluminación, las conexiones de energía eléctrica y escenario para la colocación del sistema de visualización.

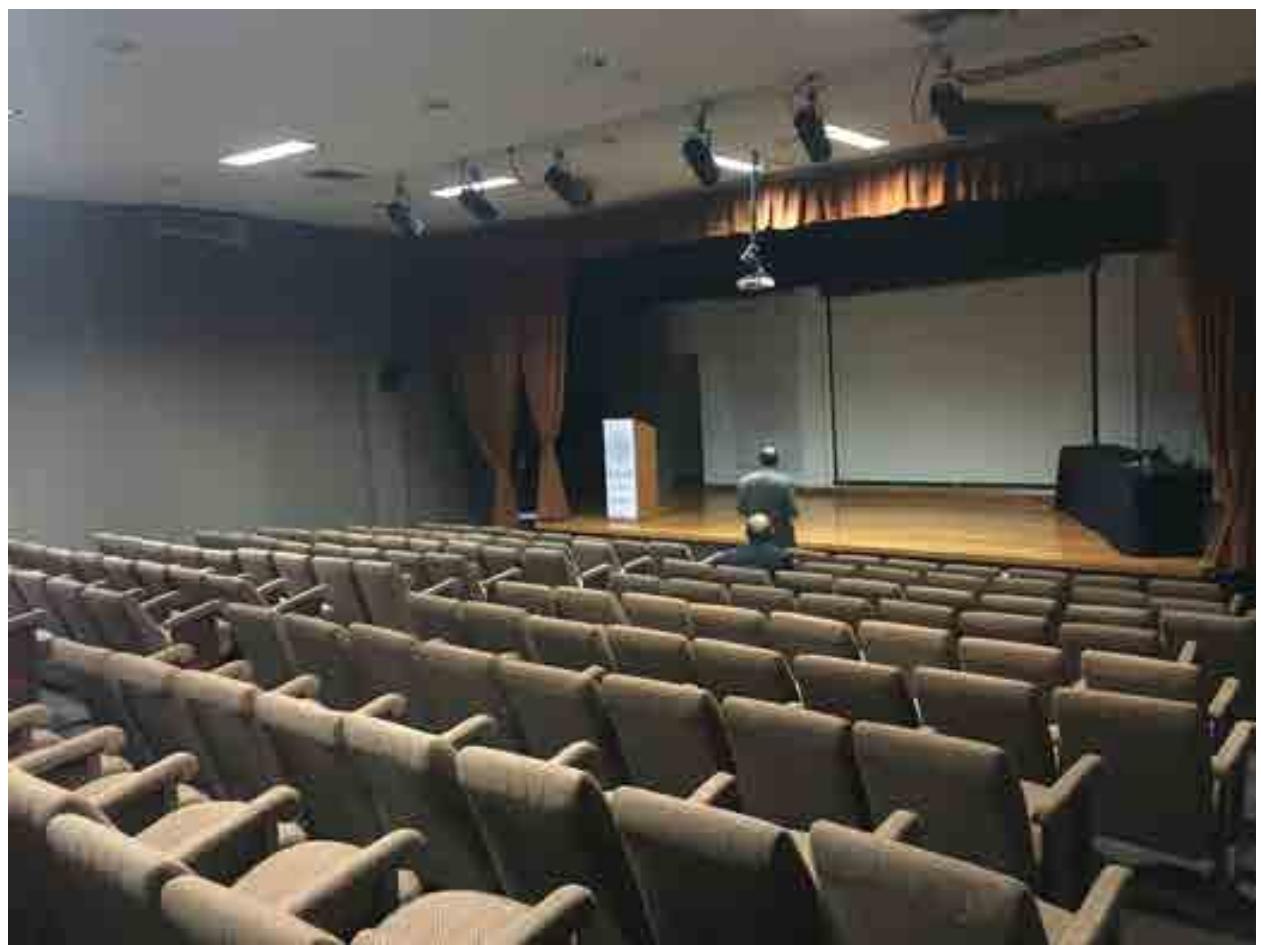

**Figura 2**. Sala auditorio del CECAL

#### **2.1.2 SUM**

En las oficinas centrales de la Secretaría de Energía ubicadas en Av. de los Insurgentes Sur 890, Col del Valle Centro, 03100 Ciudad de México, CDMX se encuentra el Salón de Usos Múltiples. La sala está ubicada en la planta baja del edificio y se utiliza como sala de juntas, auditorio o sala de prensa. El salón cuenta con mobiliario adecuado para cada uno de estos usos y este se puede disponer en forma de herradura o de auditorio. El salón cuenta con una sala de control para la administración de los contenidos proyectados, control del sonido ambiental, control de iluminación. La sala de control tiene una ventana de vidrio con vista desde dentro hacia fuera para administrar el uso de la sala durante un evento. El salón cuenta con tomacorrientes dispuestos a los largo y ancho del mismo. La **Figura 3** muestra el salón con una disposición de mobiliario en forma de herradura.

El SUM de SENER cuenta con la infraestructura necesaria para poder implementar un centro de toma de decisiones, además las amplias medidas del salón permitirán el acomodo sin problemas del sistema de visualización inmersivo que caracteriza a un centro de toma de decisiones.

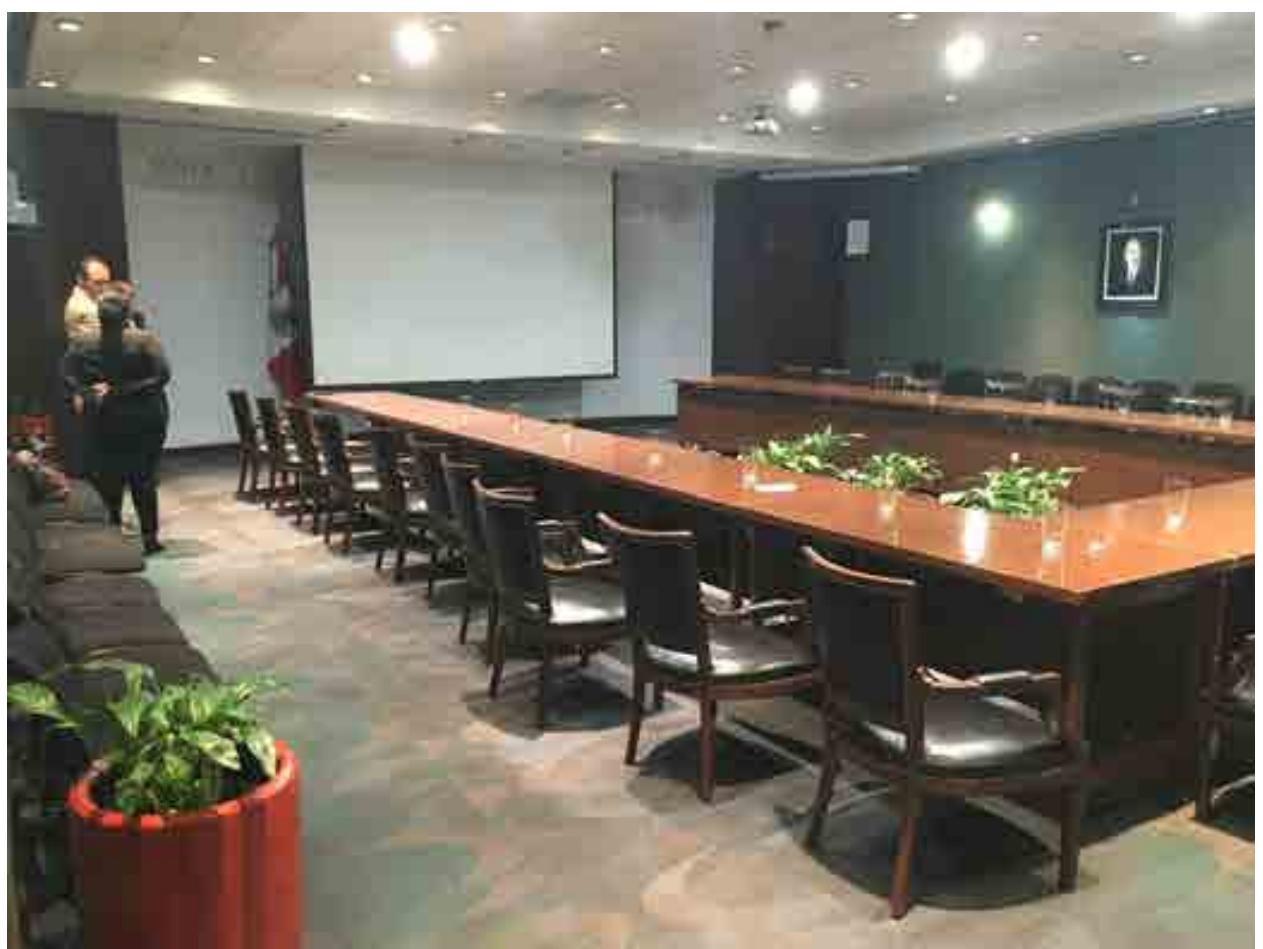

**Figura 3**. Salón de Usos Múltiples de la Secretaría de Energía

#### **2.2 Evaluación de plataformas de software para el Teatro de Decisiones**

Un centro de toma de decisiones se componen de un conjunto de elementos de hardware y de software que trabajan de manera armónica para poder crear un espacio con un sistema de visualización inmersivo donde un conjunto de tomadores de decisiones sean capaces de tener información relevante sobre un problema complejo, con el fin de poder apoyar el proceso de toma de decisiones a través de evidencia de información.

Los objetivos de la plataforma de software para un centro de toma de decisiones son:

 Contar con un sistema capaz de operar eficazmente todos los elementos de hardware involucrados con la tecnología del Teatro de Decisiones. Dicha

operación debe llevarse a cabo de manera sencilla y eficiente para el usuario final a través de software para la operación estándar.

 Contar con una plataforma especializada para la ejecución y visualización de modelos matemáticos que sean capaces de reproducir un fenómeno en particular con cierto nivel de fidelidad.

#### **2.2.1 Software para operación estándar**

Una plataforma tecnológica para un centro de toma de decisiones está basada en cuatro componentes principales: un sistema operativo, un sistema de software de ofimática, un sistema de software para el visualizacion de datos y un sistema para la conexión de contenidos desde dispositivos externos a la plataforma de hardware.

- Sistema operativo. El sistema operativo deberá de ser capaz de manejar fácilmente la integración de un sistema de visualización inmersivo compuesto por un conjunto de pantallas.
- Sistema de ofimática. Este sistema deberá ser capaz de crear documentos tipo presentaciones, hojas de cálculo y procesador de textos.
- Sistema de visualización de datos. Este producto deberá proveer la capacidad de creación de gráficos bidimensionales o tridimensionales para la representación esquemática de información.
- Conexión de dispositivos. Este sistema permitirá la conexión de dispositivos usados por la participantes (computadoras portátiles, celulares, tabletas) para poder mostrar contenido desde sus dispositivos para que sea proyecto en el sistema de visualización. El término en inglés "*Bring Your Own Device*" (BYOD) denota la capacidad de conectar dispositivos de los participantes en la plataforma de un centro de toma de decisiones de manera simple.

En la **Tabla 1** se enlistan los productos de software recomendados para cada uno de los sistema básicos de software para la operación mínima de un centro de toma de decisiones.

| Requerimiento                          | <b>Producto de software</b>         |
|----------------------------------------|-------------------------------------|
| Sistema Operativo                      | Windows 10 professional. 64-bit.    |
| Paquetería de Oficina y presentaciones | Office 2016 y complemento PowerShow |
| Visualización de datos                 | Tableau                             |
| Despliegue inalámbrico (BYOD)          | Solstice                            |

**Tabla 1**. Sistemas de software y productos asociados.

#### **2.2.2 Comparativa de software para ejecución de modelos**

Para el sistema de software de ofimática que permite representar modelos a través de hojas de cálculo existen varias alternativas entre las que destacan dos variantes, ambas permiten la ejecución de modelos con la visualización asociada en tiempo real, además de mantener una filosofía de operación sencilla y eficiente para el usuario final. Dichas plataformas son las siguientes:

- Plataforma basada en software propietario.
- Plataforma basada en software de uso libre.

| <b>Concepto</b>             | Software propietario             | Software de uso libre                          |  |  |  |
|-----------------------------|----------------------------------|------------------------------------------------|--|--|--|
| Proveedor                   | Microsoft                        | Google                                         |  |  |  |
| <b>Nombre</b>               | PowerPoint, Excel                | Google Sheets, Google Charts,<br>Google Chrome |  |  |  |
| Versión                     | 2016                             | N/A                                            |  |  |  |
| Modo de operación           | Local en plataforma de<br>64-bit | Remota vía protocolo HTTPS                     |  |  |  |
| Lenguaje de<br>programación | <b>Visual Basic</b>              | Javascript, HTML                               |  |  |  |

Las características de las plataformas evaluadas se enlistan en la **Tabla 2**.

**Tabla 2**. Características de las plataformas de software evaluadas.

Ambas plataformas fueron evaluadas y comparadas al ejecutar y visualizar los siguientes casos.

#### **2.2.2.1 Generación de datos aleatorios**

Evalúa las capacidades de las plataformas sin involucrar la carga computacional de la ejecución de un modelo complejo. El caso consiste en cinco pruebas: la generación de 6x10<sup>3</sup>, 12x10<sup>3</sup>, 18x10<sup>3</sup>, 24x10<sup>3</sup> y 3x10<sup>4</sup> datos aleatorios para graficación de datos distribuidos equitativamente en 6 pantallas. El modelo consiste en el algoritmo de generación modificado de Wichman y Hill para el caso del software propietario y el algoritmo de fuente reservada para el caso del software de uso libre.

La ejecución de pruebas en ambas plataformas revela que el tiempo de ejecución en software local es ⅛ del tiempo requerido para ejecución remota: 20 ms en promedio para el software local y 160 ms en promedio para el software remoto. La diferencia en tiempo se debe principalmente a la descarga vía TCP de los datos actualizados antes de su presentación desde el sistema de ejecución remota.

Adicionalmente, se encontró que el tiempo de ejecución no aumenta de manera lineal aunque el número de datos generados lo haga. Por el contrario, existe un máximo de tiempo para  $24x10<sup>3</sup>$  datos generados y luego una reducción marginal. Esto se debe a que ambas plataformas implementan un esquema de actualización bajo demanda, que actualiza solamente los datos dentro de la vista actual.

#### **2.2.2.2 Modelo de simulación de lluvia**

Evalúa las capacidades de las plataformas incluyendo la carga computacional de ejecución de un modelo de baja complejidad. El caso consiste en cinco pruebas: la generación de 6x10<sup>3</sup>, 12x10<sup>3</sup>, 18x10<sup>3</sup>, 24x10<sup>3</sup> y 3x10<sup>4</sup> tercias de datos posicionales (X, Y, Z) de partículas para graficación. El modelo utiliza el algoritmo de integración de Verlet para simular la posición de las partículas en 6 momentos de tiempo diferentes.

La ejecución de pruebas en ambas plataformas revela que el tiempo de ejecución en software local es ⅙ del tiempo requerido para ejecución remota: 50 ms en promedio para el software local y 300 ms en promedio para el software remoto. El incremento general en el tiempo requerido se debe al tiempo necesario para actualizar las gráficas de las posiciones resultantes. La diferencia en tiempo entre las plataformas se debe nuevamente a la descarga vía TCP de los datos actualizados antes de su presentación desde el sistema de ejecución remota.

#### **2.2.2.3 Modelo financiero**

Evalúa las capacidades de las plataformas incluyendo la carga computacional de ejecución de un modelo de complejidad alta. El caso consiste en cinco pruebas: generación de 6x10<sup>3</sup>, 12x10<sup>3</sup>, 18x10<sup>3</sup>, 24x10<sup>3</sup> y 3x10<sup>4</sup> datos de pago mensual exacto para graficación distribuidos en 6 columnas para n = 12, 6, 5, 4, 3 y 2 respectivamente. El pago mensual exacto se calcula con la fórmula: c=Pr/1-e-n ln(1+r)donde *c* es el pago mensual, *P* es el principal (valor aleatorio entre 1,000 y 10,000 para las pruebas del modelo), *r* es la tasa mensual de interés (valor aleatorio entre 0.01 y 0.1 para las pruebas del modelo) y *n* es el número de períodos de pago.

La ejecución de pruebas en ambas plataformas revela que el tiempo de ejecución en software local es ¼ del tiempo requerido para ejecución remota: 50 ms en promedio para el software local y 200 ms en promedio para el software remoto.

El análisis de los datos de desempeño para ambas plataformas soporta las siguientes observaciones.

1. El incremento en la complejidad de los modelos altera los tiempos de ejecución. Aunque la plataforma de ejecución local es más rápida en términos generales que la plataforma de ejecución remota, debido al tiempo requerido para descargar las salidas actualizadas del modelo, las especificaciones de desempeño del servidor remoto resultan eventualmente, conforme la complejidad y tamaño del modelo

aumenta, en una velocidad más rápida de ejecución en la plataforma de ejecución remota.

- 2. No se presentaron errores en el proceso de entrada de datos, modelación ni salida de datos para ninguno de los tres casos de prueba, en ninguna de las dos plataformas evaluadas.
- 3. Ambas plataformas, tanto la basada en software propietario local, como la basada en software remoto de uso libre, fueron capaces de generar el conjunto de datos de salida esperado, cumpliendo con el requerimiento de actualizar los modelos probados en un período de tiempo apenas perceptible.

#### **2.2.3 Conclusión**

La utilización de hojas de cálculo para la representación de modelos ofrece una forma sencilla e intuitiva a usuarios familiarizados con software de ofimática para la creación de sistemas que emulan un comportamiento. Las plataformas basada en software propietario o de uso libre presentan características similares, la gran diferencia entre ambas reside en el uso y disposición de la conexión a Internet, ya que la plataforma de uso libre requiere conexión a Internet para poder utilizarla. Por otro lado, la plataforma propietaria no necesita de conexión para funcionar.

#### **2.3 Desarrollo de propuesta de diseño de arquitectura de hardware**

#### **2.3.1 Análisis de salas afines a la Toma de Decisiones**

A continuación se presentan centros para la toma de decisiones identificados en universidades y empresas en diferentes partes del mundo. El objetivo de este análisis es identificar las funcionalidades comunes que ofrecen a los usuarios finales.

#### **2.3.1.1 Teatro de Decisiones en Arizona State University**

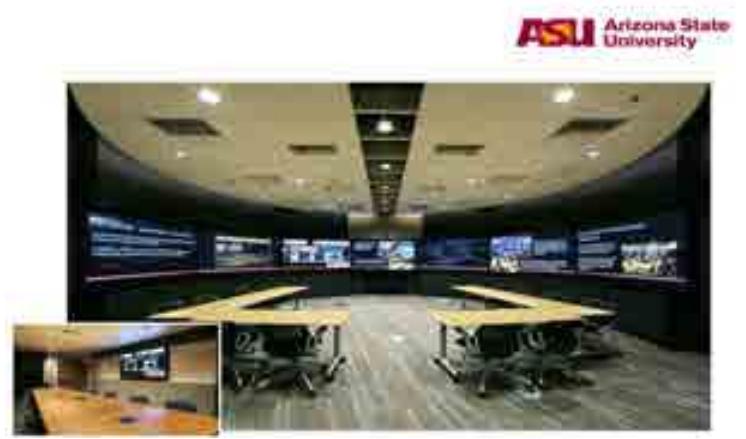

**Figura 4**. Teatro de Decisiones en Arizona State University.

La Universidad Estatal de Arizona (Arizona State University) ha construido un conjunto de teatros de decisiones (**Figura 4**) que están interconectados entre sí, formando una Red de Teatros de Decisiones. En dicha Red, participan activamente investigadores de dicha universidad así como líderes de opinión para visualizar soluciones a problemas complejos. La Red proporciona la más reciente experiencia en tecnologías colaborativas e informáticas para la visualización, modelado y simulación de datos.

#### **2.3.1.2 iRoom en Stanford**

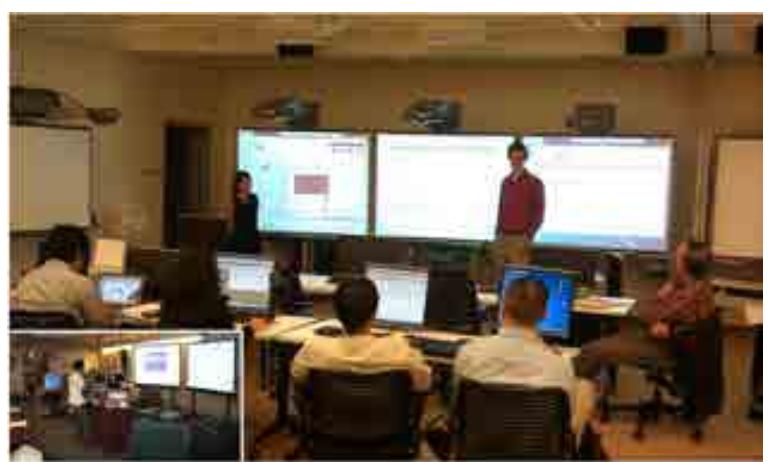

**Figura 5**. iRoom en Stanford.

En la Universidad de Stanford se construyó una sala (**Figura 5**) para ejecutar ejercicios de *Think Tank* y para toma de decisiones. Dicha sala se compone de un conjunto de dispositivos tecnológicos como grandes pantallas con tecnología táctil, dispositivos I/O inalámbricos y de una pantalla de 6 pies llamada "el muro interactivo". La sala cuenta con capacidad de interconexión de dispositivos por parte de los usuarios (BYOD) tanto para la presentación de contenidos desde dispositivos móviles así como para la interacción del usuario con el contenido presentado en la sala.

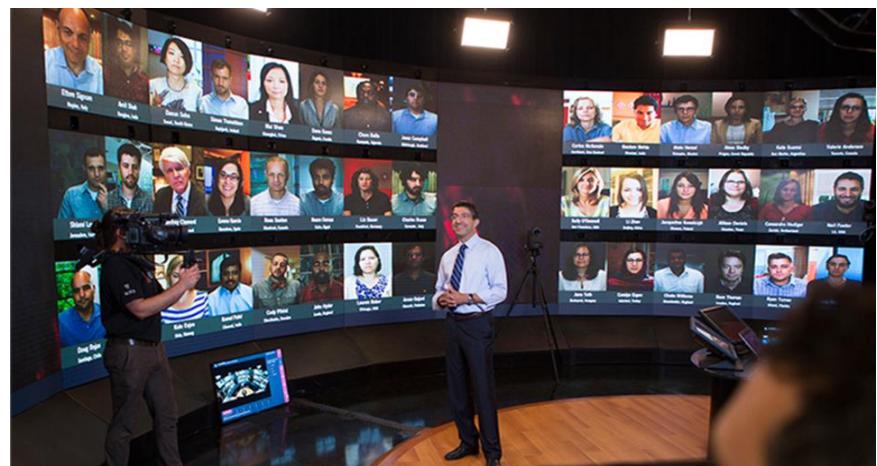

#### **2.3.1.3 HBX Live! en Harvard Business School**

**Figura 6**. HBX Live! En Harvard Business School.

En la Universidad de Harvard se creó una plataforma (**Figura 6**) diseñada para reproducir el dinamismo del salón de clases en el aprendizaje en línea a través de una sala en donde puede conectarse hasta 60 alumnos de manera remota. La sala utiliza un muro de video semicircular para crear un esquema de visualización inmersiva e interactiva.

#### **2.3.1.4 WoW Room en Instituto Empresa**

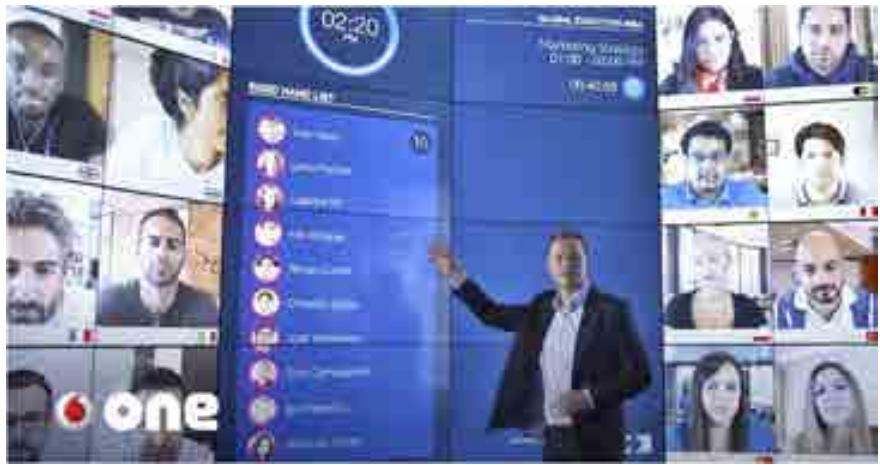

**Figura 7**. WoW Room en Instituto Empresa.

El Instituto Empresa de Madrid construyó una sala denominada "Window of the World" (WoW) (**Figura 7**) en donde se reproduce una aula virtual, el único que está presente en la habitación es el profesor mientras que los alumnos siguen la clase desde cualquier lugar del mundo. Profesor y alumnos se comunican a través del video, al tiempo que comparten información o elaboran documentos en conjunto.

El esquema de visualización es logrado a través de un muro de video semicircular interactivo.

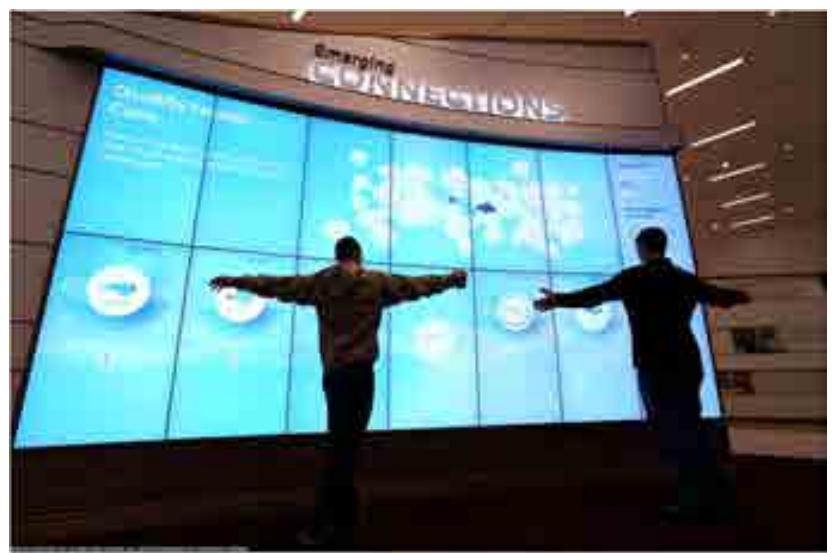

#### **2.3.1.5 Connections Wall en NC State University**

**Figura 8**. Connections Wall en NC State University.

En la Universidad Estatal del Norte de Carolina se encuentra un muro de video (**Figura 8**) al interior de la biblioteca James B. Hunt Jr. Dicho muro de video funciona como punto focal específicamente diseñado para atraer la atención de los visitantes y permitir que los ciudadanos se involucren en la creación e implementación de políticas que tengan impacto y efecto positivo en todo el estado, condados y ciudades. El esquema de visualización es logrado a través de una matriz de monitores colocados de manera vertical.

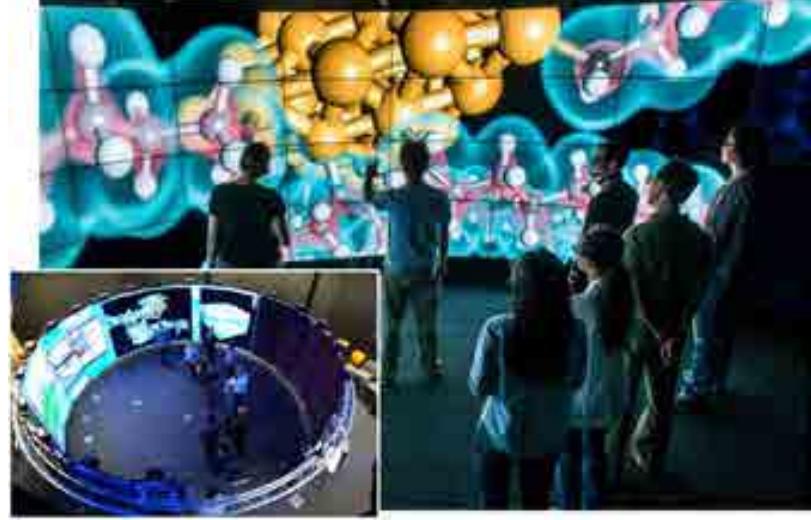

**2.3.1.6 CAVE2 en The University of Illinois at Chicago**

**Figura 9**. CAVE2 en The University of Illinois at Chicago.

La Universidad de Illinois en Chicago está a la vanguardia de la visualización de datos 2D y 3D, a través del Laboratorio de Visualización Electrónica (EVL) denominado CAVE2™ (**Figura 9**). En este laboratorio se presentan visualizaciones de datos 2D y 3D de manera interactiva. El esquema de visualización se logra a través de muro de monitores tridimensionales que cubren casi la totalidad de 300 grados, creando un esquema completamente inmersivo.

#### **2.3.1.7 Cyber Commons en The University of Illinois at Chicago**

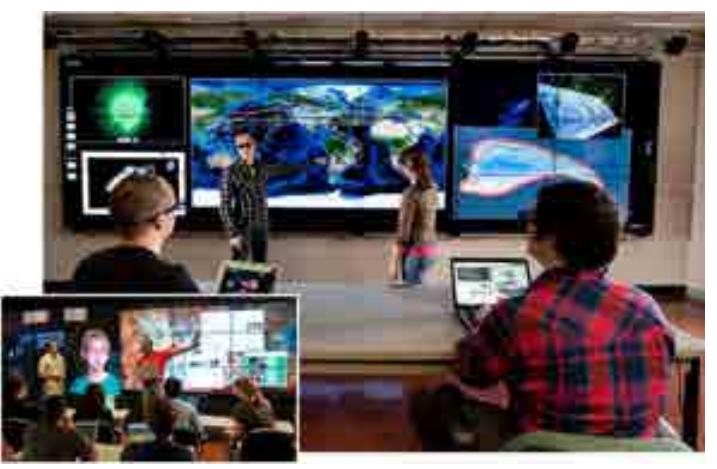

**Figura 10**. Cyber Commons en The University of Illinois at Chicago.

En la Universidad de Illinois en Chicago también cuenta con una sala denominada Cyber-Commons (**Figura 10**) que está compuesta por una pizarra electrónica de gran tamaño en la que los profesores realizan investigaciones y demuestran los beneficios de la colaboración basada en 3D para otras universidades y empresas comerciales.

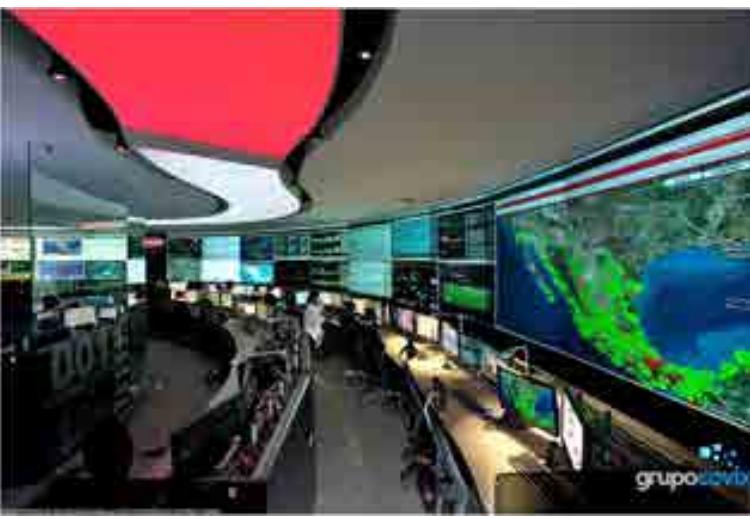

#### **2.3.1.8 Network Operations Center IUSACELL en Ciudad de México**

**Figura 11**. Network Operations Center IUSACELL en Ciudad de México.

El centro de operaciones de la empresa Iusacell (actualmente AT&T) consta de una gran pared de video (**Figura 11**) para conformar un centro de monitoreo de operaciones de la red celular. En dicha pared se realiza un monitoreo 24/7 de 3,000 antenas de radio celular.

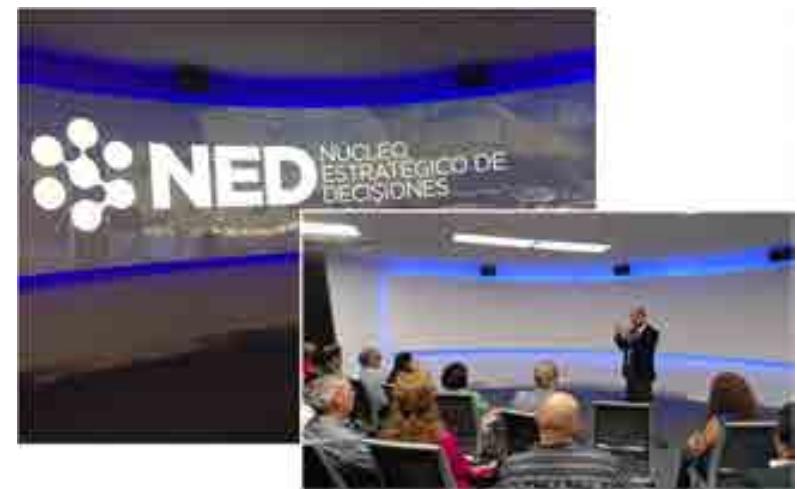

**2.3.1.9 Núcleo Estratégico de Decisiones en la Ciudad de Monterrey**

**Figura 12**. Núcleo Estratégico de Decisiones en la Ciudad de Monterrey.

En el Centro del Agua para América Latina y el Caribe dentro de las instalaciones del Tecnológico de Monterrey en la Ciudad de Monterrey, Nuevo León se encuentra ubicada la sala denominada Núcleo Estratégico de Decisiones (NED, **Figura 12**). Dicha sala Implementa un espacio para facilitar la colaboración y comunicación entre especialistas en gestión del agua y tomadores de decisiones desde el momento del análisis de problemas, la elección de las herramientas de modelación, la construcción y validación de los modelos, el análisis de escenarios y la priorización o selección de las alternativas, todo en un ambiente de visualización inmersiva. El sistema de visualización está implementado a través de una pantalla curva en donde se proyectan imágenes mediante dos proyectores tipo láser.

#### **2.3.2 Conclusión**

Una funcionalidad común en los casos arriba presentados es la gran capacidad de despliegue visual. El esquema de visualización es colocado en forma semicircular para crear un ambiente de inmersión. En todas las salas revisadas se utilizan monitores de gran tamaño colocado de manera lineal o matricial o bien mediante muros de video conformados por una matriz de monitores. Otro aspecto común es la representación de información a través de elementos gráficos en formato 2D o 3D. Con base en estas características se propone una arquitectura para un centro de toma de decisiones a ser implementado en la SENER.

#### **2.3.3 Prototipo**

Un centro de toma de decisiones implica la instalación del equipamiento hardware y software en una sala o espacio dedicado para este fin. En el análisis realizado en los espacios físicos disponibles dentro de la SENER se encontró que las salas del CECAL o bien el Salón de Usos Múltiples cuentan con la posibilidad de implementar un centro de toma de decisiones. Sin embargo ninguno de estos espacios podría dedicarse de manera exclusiva para la instalación de un centro de toma de decisiones.

Debido a esto se realizó una propuesta basada en un centro de toma de decisiones transportable, es decir, con la capacidad de instalarse temporalmente en alguna sala del CECAL, el SUM o el Auditorio del CECAL.

#### **2.3.3.1 Características del Centro de Decisiones Transportable**

La plataforma de hardware para el Centro de Decisiones Transportable consta de elementos de despliegue para dar soporte al esquema de visualización inmersiva, así como de elementos de cómputo para dar soporte a la ejecución de modelos. Dichos elementos se presentan en la **Figura 13**.

#### Despliegue

- · 8 TVs UHD de 65 pulgadas (7 para contenido y 1 para teleconferencia)
- · 7 catones con ruedas para transporte y presentación de paintallas
- · 1 gabinete con ruedas para transporte de equipo de cámpato.

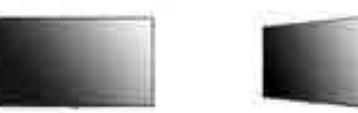

Equipo de cómputo

- · Procession inter Xeon de ditima cummation.
- · 2x tarjetas de vidoo NVS810 con 8 stilidas de video UHD cada um.
- · 1.25 TB de almacenamiento en estado sálido.

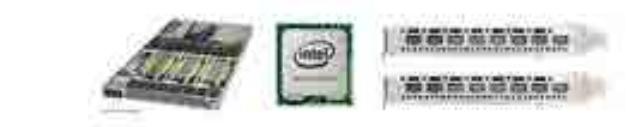

**Figura 13**. Elementos de despliegue y cómputo para el Centro de Decisiones Transportable.

En la **Figura 14** se muestra el diseño general del sistema, mientras que en la **Figura 15** se detalla la distribución de los elementos de despliegue y cómputo. La **Figura 16** muestra el detalle de la estructura mecánica ajustable, necesaria para la configuración semicircular de los elementos de despliegue.

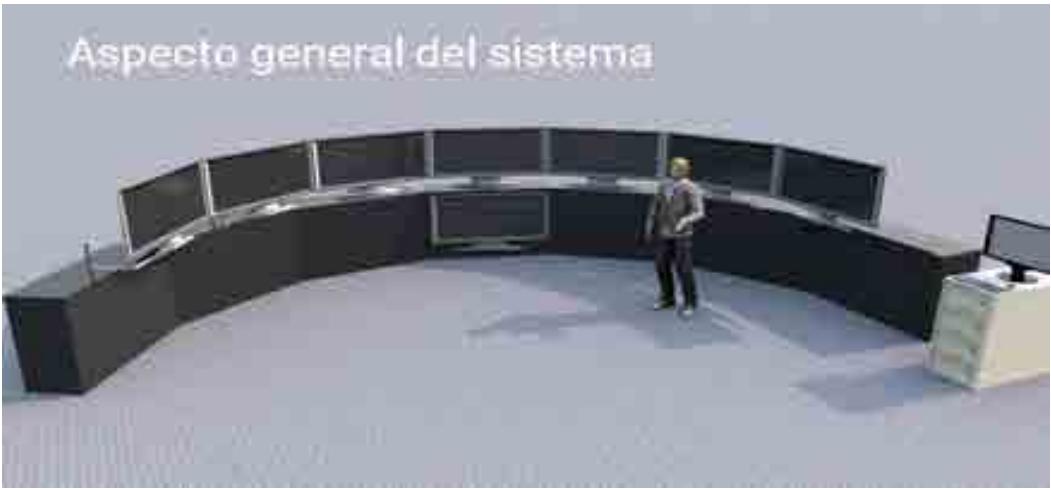

**Figura 14**. Aspecto general del Centro de Decisiones Transportable.

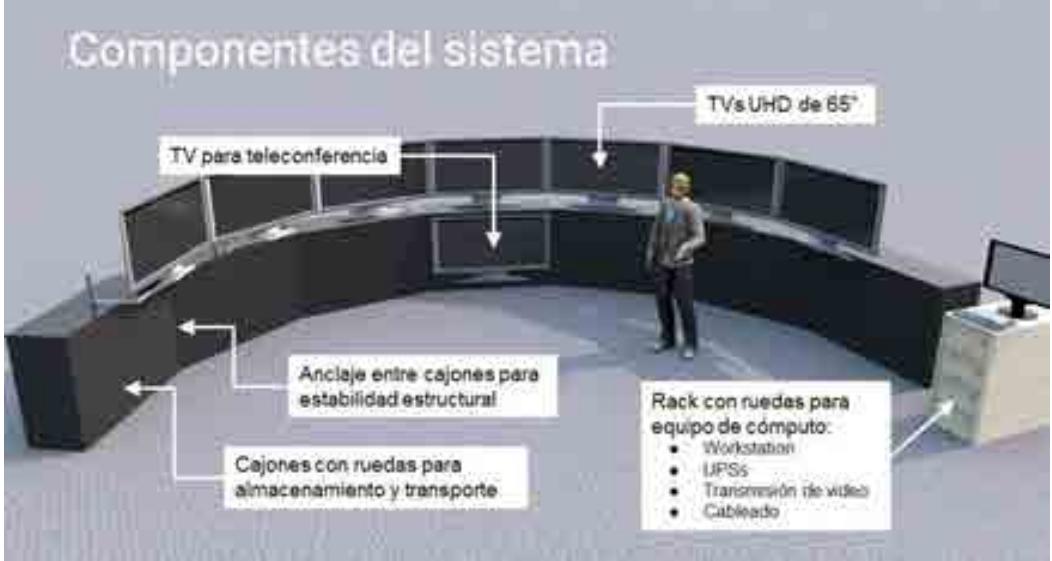

**Figura 15**. Detalle de los elementos de despliegue y cómputo.

# Sistema mecânico de elevación y ajuste de posición

### Detalle de soportes mecánicos (aproximación)

**Figura 16**. Aproximación de los elementos mecánicos de soporte.

El diseño del prototipo del sistema completo mide 8.5 metros de lado, 5.0 metros de profundidad y 2.0 metros de altura.

#### **2.3.3.2 Redundancia**

Un centro para la toma de decisiones transportable conlleva el riesgo de que alguno de sus componentes pueda sufrir algún desperfecto o desconfiguración durante su transporte. Por ello se recurre a la redundancia de equipo para que el centro de toma de decisiones sea transportable y de alta disponibilidad. Es decir, que cada componente que conforma el teatro estará duplicado. De esta manera, si algún componente no funciona correctamente al momento de su instalación temporal, podrá ser reemplazado por su componente espejo gracias a la redundancia de equipamiento.
# **Referencias**

1]. Pemex. (2013). *Historia de petróleos mexicanos*. 20 de junio de 2017, de Pemex sitio web: http://www.pemex.com/acerca/historia/Paginas/historia-pemex.aspx

[2]. Industria petrolera. (2012). *Historia de la industria petrolera en la república mexicana*. 2017, de industria petrolera Sitio http://www.industriapetroleramexicana.com/tag/pemexexploracion-y-produccion/

[3]Daniel Echeverría Alemán. (2017). *Petróleos Mexicanos*. 2017, de WIKIPEDIA Sitio web: https://es.wikipedia.org/wiki/Petr%C3%b3leos\_Mexicanos

[4]. Ing. Manuel Aguirre Botello. (2017). *Pemex, cronología, expropiación y estadísticas. 2017*, de MÉXICO MÁXICO Sitio web: http://www.mexicomaxico.org/Voto/pemex.htm Congreso constituyente 2016

[5] Redacción de PEMEX. (2017). *Base de Datos Institucional*. Agosto 18, 2017, de PEMEX. Sitio web: http://ebdi.pemex.com/bdi/bdicontroller.do?Action=temas

[6] Redacción del Congreso constituyente. (2016). *Constitución Política de los Estados Unidos Mexicanos. México*: Diario Oficial de la Federación.

[7]. Redacción de la Cámara de Diputados del H. Congreso de la Unión. (2014). *Ley de los Órganos Reguladores en Materia Energética*. México: Diario Oficial de la Federación.

[8]. Re Redacción de la Cámara de Diputados del H. Congreso de la Unión. (2014). *Reglamento de la Comisión Nacional de Hidrocarburos.* México: Diario Oficial de la Federación.

[9]. Re Redacción de la Cámara de Diputados del H. Congreso de la Unión. (2014). *Ley de hidrocarburos*. México: Diario Oficial de la Federación.

[10]. Re Redacción de la Cámara de Diputados del H. Congreso de la Unión. (2014). *Ley de ingreso sobre Hidrocarburos.* México: Diario Oficial de la Federación.

[11]. Re Redacción de la Cámara de Diputados del H. Congreso de la Unión. (2014). *Ley de la Agencia Nacional de Seguridad Industrial y Protección al Medio Ambiente del Sector Hidrocarburos*. México: Diario Oficial de la Federación.

[12]. Re Redacción de la Cámara de Diputados del H. Congreso de la Unión. (2014). *Ley de Pemex*. México: Diario Oficial de la Federación.

[13]. Re Redacción de la Cámara de Diputados del H. Congreso de la Unión. (2014). *Ley del fondo mexicano del petróleo para la Estabilización y Desarrollo.* México: Diario Oficial de la Federación.

[14] Redacción del Gobierno de la República. (2013). *Reforma Energética*. México: Gobierno de la República.

[15] Redacción de la secretaría de energía. (2013). *Programa sectorial de energía*. México: Gobierno de la republica

[16] Moreira, H. (2015). *Construyendo el Modelo TEC-ASU de Toma de Decisiones*. México: Tecnológico de Monterrey.

[17] Sherwood, D. (2002). *Seing the forest for the trees*. USA: Nicholas Brealey Publishing.

[18] Candelas et al. (2017). *Fundamentos de Administración*. México: Universidad Nacional Autónoma de México.

[19] Nuevas herramientas para la generación de ideas. (S.D.). *Centro Nacional de la Información de la Calidad (CNIC)*. Asociación Española para la Calidad (AEC). Madrid.

[20] George, J. & Jones, G. (2010). *Administración Contemporánea*. México: Mc Graw Hill.

[21] Ohnari, M. (1998). *Simulation Engineering*. 1998: IOS Press.

[22] Urbina, G. (2007). *Fundamentos de ingeniería económica*. México: Mc Graw Hill Interamericana.

[23] Bustos, E. (S.D.). *Árboles de Decisión*. México: Instituto Politécnico Nacional.

[24] Escalante, E. (2008). *Seis-Sigma: metodología y técnicas*. México: Limusa.

[25] Galgano, A. (1995). *Los siete instrumentos de la calidad total*. España: Diaz de Santos.

[26] Tecnológico de Monterrey. (2013). *Tecnológico de Monterrey, pionero de la Internet en México*. México: Tecnológico de Monterrey.

[27] Granados, R. (2016). *Arquitectura de hardware y software para la creación de una red nacional de Centros de Toma de Decisiones del Tecnológico de Monterrey*. México: Tecnológico de Monterrey.

[28] Redacción de BP. (2016). *BP Energy Outlook: 2016 edition. Noviembre 14 de 2016, de BP*. Sitio web:http://www.bp.com/content/dam/bp/pdf/energy-economics/energyoutlook-2016/bp-energy-outlook-2016.pdf

[29] Redacción de U.S. Energy Information Administration. (2016). *Annual Energy Outlook 2016*. Estados Unidos: EIA

[30] Redacción de The Institute of Energy Economics, Japan. (2015). *Asian/ World Energy Outlook*. Japón: IEE Japan.

[31] Redacción de MIT joint program on the science and policy of global change. (2015). *Energy and Climate Outlook: Perspectives from 2015*. Estados Unidos: Massachusetts Institute of Technology.

[32] Redacción de la Secretaría de Energía. (2016). *¿Qué hacemos?* Octubre 2016, de Secretaría de Energía Sitio web: http://www.gob.mx/sener/que-hacemos

[33] Redacción del Portal de Obligaciones de Transparencia. (2016). *Secretaría de Energía: "Estructura Orgánica Operativa"*. Octubre 2016, de Portal de Obligaciones de Transparencia. Sitio web:

http://portaltransparencia.gob.mx/pot/estructura/showOrganigrama.do?method=showOr ganigrama&\_idDependencia=00018

[34] Redacción de la Comisión Reguladora de Energía. (2016). *¿Qué hacemos?* Octubre 2016, de Comisión Reguladora de Energía. Sitio web: http://www.gob.mx/sener/quehacemos

[35] Redacción de la Secretaría de Hacienda y Crédito Público. (2016). *¿Qué hacemos?* Octubre 2016, de Secretaría de Hacienda y Crédito Público Sitio web: http://www.gob.mx/shcp/que-hacemos

[36] Redacción del Portal de Obligaciones de Transparencia. (2016). *Secretaría de Hacienda y Crédito Público: Estructura Orgánica Operativa*. Octubre 2016, de Portal de Obligaciones de Transparencia Sitio web: http://www.portaltransparencia.gob.mx/pot/estructura/showOrganigrama.do?method=sh owOrganigrama&\_idDependencia=6

[37] Secretaría de Medio Ambiente y Recursos Naturales. (2016). *¿Qué hacemos?* Octubre 2016, de Secretaría de Medio Ambiente y Recursos Naturales Sitio web: https://www.gob.mx/semarnat/que-hacemos

[38] Portal de Obligaciones de Transparencia. (2016). *Secretaría de Medio Ambiente y Recursos Naturales: Estructura Orgánica Operativa*. Octubre 2016, de Portal de Obligaciones de Transparencia Sitio web: http://portaltransparencia.gob.mx/pot/estructura/showOrganigrama.do?method=showOr ganigrama&\_idDependencia=00016

[39] Centro de Información de las Naciones Unidas. (2016). *¿Qué es una ONG?*. Octubre 2016, de Centro de Información de las Naciones Unidas Sitio web: http://www.cinu.mx/ongs/index/

[40] Fundación Carlos María Abascal Carranza. (2016). *¿Qué es un sindicato?* Octubre 2016, de Fundación Carlos María Abascal Carranza Sitio web: http://www.fundacioncarlosabascal.org.mx/home/603-que-es-sindicato

226

# **Anexo 1**

Este apartado se presenta como un archivo aparte y contiene las leyes aplicables al sistema de exploración y producción de hidrocarburos consideradas en la elaboración del presente documento.

# **Compendio de leyes en materia de hidrocarburos parte I**

Constitución política de los Estados Unidos Mexicanos y Decreto de reforma

# **Compendio de leyes en materia de hidrocarburos parte II**

Ley de los órganos reguladores coordinados en materia energética

# **Compendio de leyes en materia de hidrocarburos parte III**

Comisión nacional de hidrocarburos

# **Compendio de leyes en materia de hidrocarburos parte IV**

Ley de Hidrocarburos

# **Compendio de leyes en materia de hidrocarburos parte V**

Ley de Ingresos sobre Hidrocarburos

## **Compendio de leyes en materia de hidrocarburos parte VI**

Ley de la Agencia Nacional de Seguridad Industrial y de Protección al Medio Ambiente de Sector Hidrocarburos

# **Compendio de leyes en materia de hidrocarburos parte VII**

Ley de Petróleos Mexicanos

## **Compendio de leyes en materia de hidrocarburos parte VIII**

Ley del Fondo Mexicano del Petróleo para la Estabilización y el Desarrollo

# **Compendio de leyes en materia de hidrocarburos parte IX**

Ley de Ingresos de la Federación para el Ejercicio Fiscal de 2017

## **Compendio de leyes en materia de hidrocarburos parte X**

Ley Federal para Prevenir y Sancionar los Delitos Cometidos en Materia de **Hidrocarburos** 

## **Compendio de leyes en materia de hidrocarburos parte XI**

Documentos de Política Energética en Hidrocarburos

# **Compendio de leyes en materia de hidrocarburos parte XII**

Ley Orgánica de la Administración Pública Federal

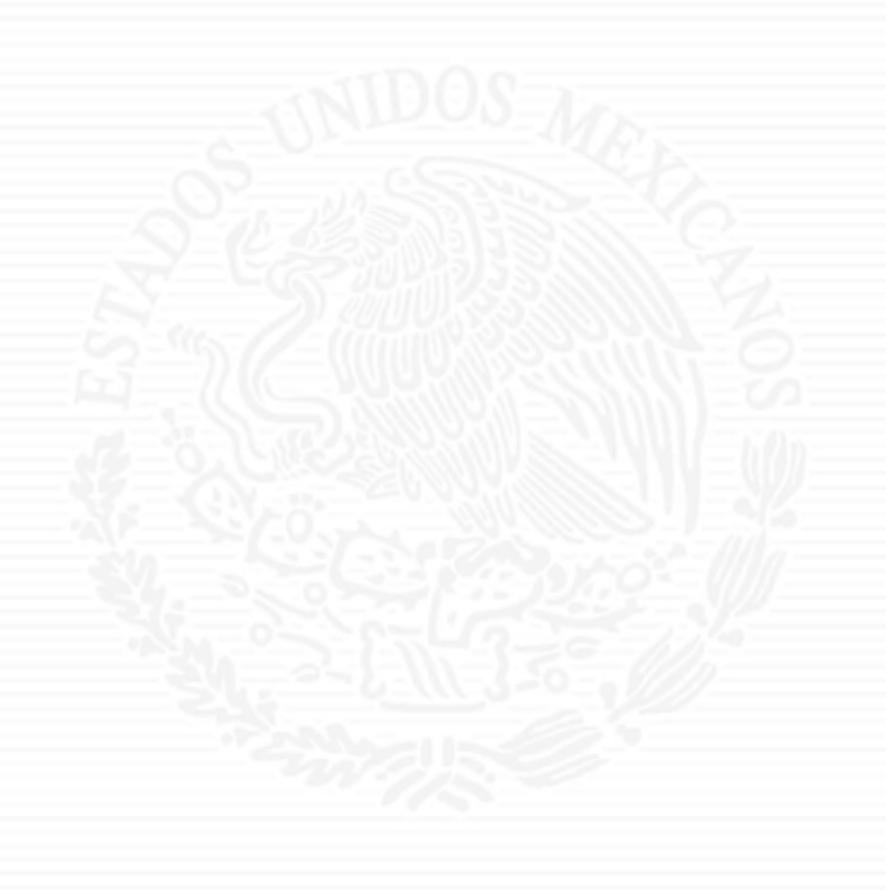

# ANEXO A8

#### Oficio No.- DGPIE/ 210.065.2018

*;:* 

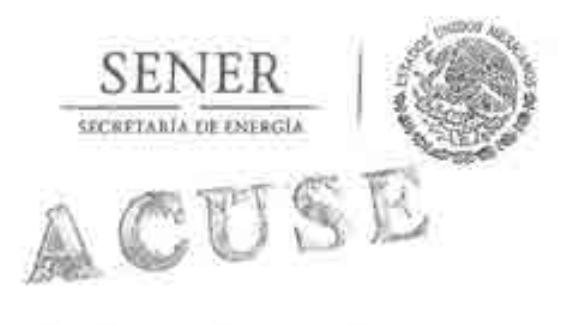

José Antonio Urteaga Dufour Especialista Senior de Energía Banco Interamericano de Desarrollo (BID) Av. Paseo de la Reforma 222, Piso 11 Col. Juárez, Ciudad de México, C.P. 06600 PRESENTE

Subsecretaría de Planeación y Transición Energética Dirección General de Planeación e Información Energéticas

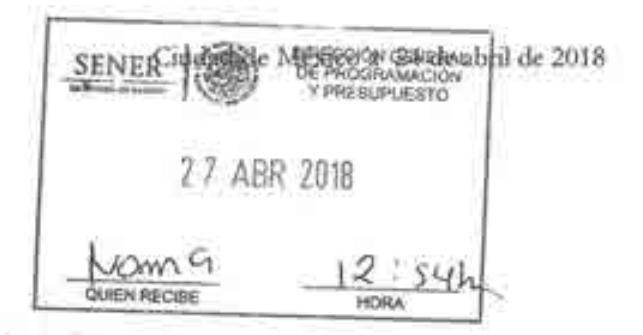

**Hago referencia al Convenio de Cooperación Técnica No Reembolsable No. ANT/OC-15346 y** ANT/JF-15523-ME suscrito el 23 de mayo de 2016 por esta Secretaría con el Banco Interamericano de Desarrollo (BID), para el financiamiento del "Programa de Fortalecimiento de la Capacidad Planificadora de SENER", cuya ejecución está a cargo de la Secretaria de Energía.

Sobre este particular, me permito informar que esta Dirección General recibió el pasado 24 de abril del presente, el tercer informe trimestral referente a las actividades de modelación y visualización por parte del ITESM, una vez llevada a cabo su revisión, se manifiesta la conformidad de haberlo recibido en tiempo y forma. Por lo tanto, me permito solicitar a usted, gire las instrucciones correspondientes para que se realice el pago equivalente a \$USD 101,500 (ciento un mil quinientos dólares estadounidenses) conforme al calendario de pagos reprogramado por parte del ITESM y acordado con esta Secretaría. Anexo me permito remitir:

- a) Factura electrónica AMTY571044, emitida por el Instituto Tecnológico y de Estudios Superiores de Monterrey (se anexa factura electrónica en formato pdf).
- b) Formato de solicitud de desembolso correspondiente al Fondo ANT/OC-15346.
- e) Formato de solicitud de desembolso correspondiente alFando ANT /JF-15523-ME.

Cabe señalar que la factura antes mencionada, ampara el monto total de las solicitudes de desembolso solicitadas. - UISSECRETARIA DE PLANCAL

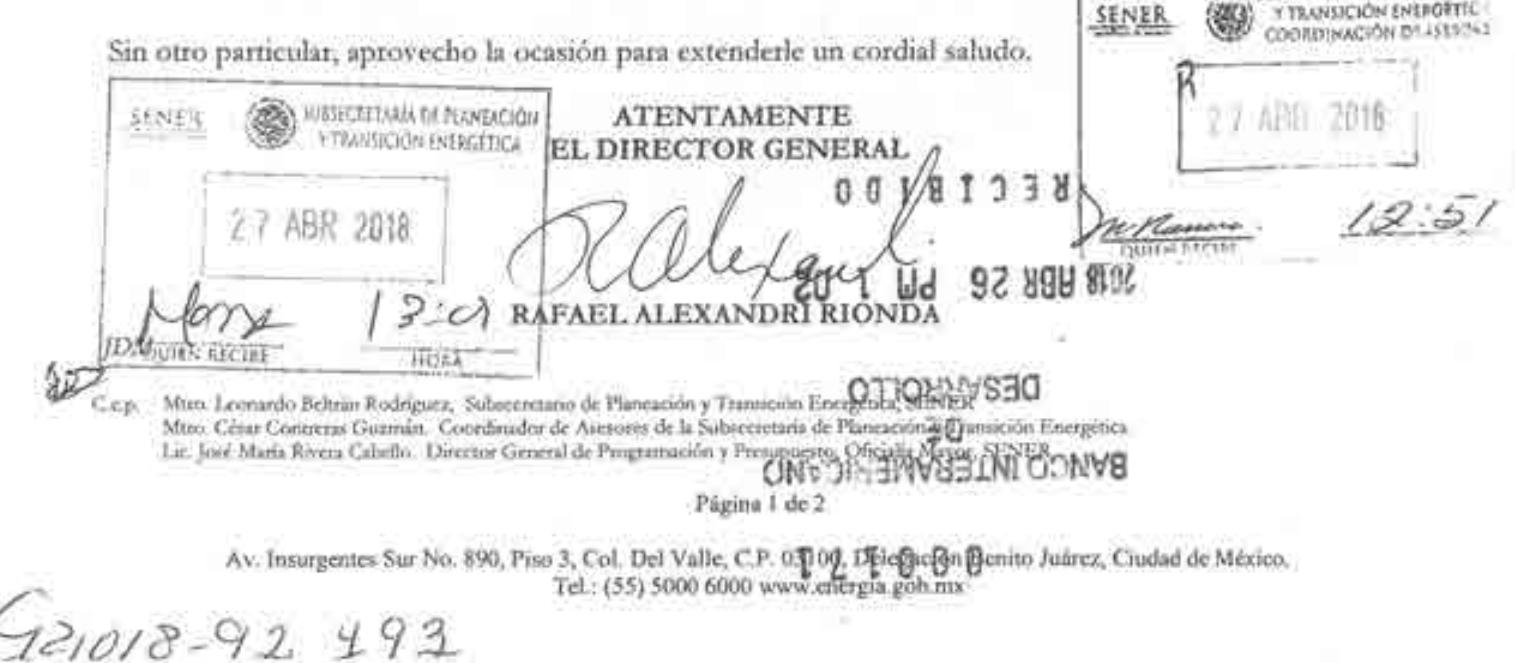

*)* 

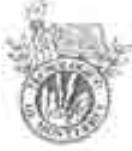

CLIENTE

INSTITUTO TECNOLÓGICO

#### DOMICILIO FISCAL TECNOLOGICO DE MONTERREY

Régimen Fiscal: 603 Personas Morales con Fines no Lucrativos Pactura

Tipo de comprobante: 1- Ingreso Versión 3.3

AMTY 571044

Y DE ESTUDIOS SUPERIORES R.F.C. ITE430714KIO DE MONTERREY Lugar de expedición: 64849

> Fecha y hora de emisión: 2018.C4-23T12:02:29 Folio fiscal: 55C10462-AA2E-C04C-9BDF-611 C10402EFF

R.F.e. SEN9412287J6

NOMBRE: Secretaria de Energia

Uso CFDI: G03 Gastos en general

#### Vesir *Descnpetón*  **Shirt** Co 86101700 E48 Unidad de servicio MODELO ENERGETICO MEXICANO \$87,500.00 \$87,500.00 n, 001 -IVA Text<sup>er</sup> '""' 015 Ta~ao Cu.ot& 14 OOO.Oú ln ftt Enlega del tercito visione del proyecto correspondiente a, Actrizzato de modificació -Creacion del modelo matemático del módulo de worsumo energético, integracion de los<br>coreo modulos Adividades de visuaticación -Oesarrollo od versión prelminar de visualización de los modules individuales e lidegrado~ Subtotal \$67.500.00 Descuentos ä Impuestos \$14.000.00 Trasladados IVA 16% Impuestos Forma de pago: 99 Por definir S Retenidos Moneda: USO Método de pago: PPD Pago en parcialidades o diferido \$ 101 ,500.00 Total : 猫 CANTIDAD CON LETRA "\*(CIENTO UN MIL QUINIENTOS DOLARES AMERICANOS 00/100 CENTAVOS)\*" No de Serie del Certificado del C SD No. de Sene del CertlfJcado del SAT fecha *y* hora de la cert¡f;caCIÓn <sup>00001000000403891230</sup>1 00001000000401041203 2018-04-23T12 00:36 **AND 22** 国) :; · .• oc· Jbud'1:.:d.ld"\!.•J) , :u~~nJ¡:.~ <sup>r</sup> v; cf: 1 ~'" • H• n • r,~ h ~ 1 ~ ·,, ~ l ·, "-",.. : \_dKL· f:p<, ·:•.¡.;,.,.: l ¡i,.-\! .;, • .' ~ \_,.,..r, ., .. ,. ·, ·.'ir <J ! :,o.~ l ;.~ :;.· .... : \_,~.wi le.,. } .. ,¡~¡ . ~'·lf, lo'···· 1 • 4: ,.,~ P ' •' r .• 1 ;. ~ · ¡f 'f J ... ; 1-1 e}:~~ • '/:~t-.... ~-10.'! • q <sup>~</sup> ! , , , :...,¡ rq¡ 1' :- <sup>l</sup>r.:.-,¡ 1! L 1 f.: lrvY /i-,v;, J.;~:! Y:t· .-.. .. ; w . ;. , o¡ t r: ,¡,~,>.l(l· X~.( 4¡.. '• ~ : XI'!0-; ~~ J ~ ~}·t¡;t. •. l \ W:c; do,· ¡ '\\.'J;',' ~ ·¡..¡ , F.:-\' <sup>~</sup>:v¡;t,.: \'<ll <sup>i</sup>(;t •- ::. 1!<. ',~~-~.~>t..;~; .;';;~·(. <sup>&</sup>lt;1 l ¡. ( r. ~ J¡.~7f 3t •o, Clubric O'sstur s attractive company of the state of the state of the state of the state of the state of the state of the state Sello Dig11al and the second control of the control of the second control of the second control of the second control of the

ESTE DOCUMENTO ES UNA REPRESENTACIÓN IMPRESA DE UN CFDI

FOLIO: 1144928 RefERENCIA: 005BC5000 Report of 1

Ciudad de México, a 22 de enero de 2018

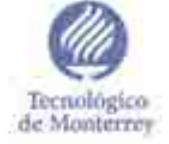

Dr. Rafael Alexandri Rionda Director General de Planeación e Información Energéticas (DGPIE) Secretaría de Energía Av. de los Insurgentes Sur 890, Col del Valle Centro, 03100 Ciudad de México, CDMX

### **Asunto: Entrega de segundo reporte del Proyecto: "Consolidación y puesta en marcha de un Centro de Toma de Decisiones para el sector energético en SENER"**

En referencia al proyecto "Consolidación y puesta en marcha de un Centro de Toma de Decisiones para el sector energético en SENER", en el marco de la Cooperación Técnica No Reembolsable del Banco Interamericano de Desarrollo (BID) No. A TN/OC-15346-ME y A TN/JF-15523-ME. Fortalecimiento de la capacidad planificadora de SENER. Se anexa el reporte número 2 de dicho proyecto correspondiente al periodo de septiembre- enero 2018. Los productos entregados son:

- l. Reporte de la implementación preliminar de modelos de exploración y producción,
- 2. Reporte de la creación del modelo matemático del módulo de refinación,
- 3. Reporte de la creación del modelo matemático del módulo de petroquímica,
- 4. Reporte de la versión preliminar de visualización de los módulos individuales e integrados,
- 5. Reporte de la evaluación de los modelos de exploración, producción y refinación.

Reciba un cordial saludo.

Atentamente,

malex

Dr. José Martín Molina Espinosa **Responsable Técnico** 

 $Reab$ Rabexan L.<br>22/Emp2018

Ce: **Dr. Arturo Molina Gutiérrez,** Vice-Rector de Investigación y Transferencia Tecnológica

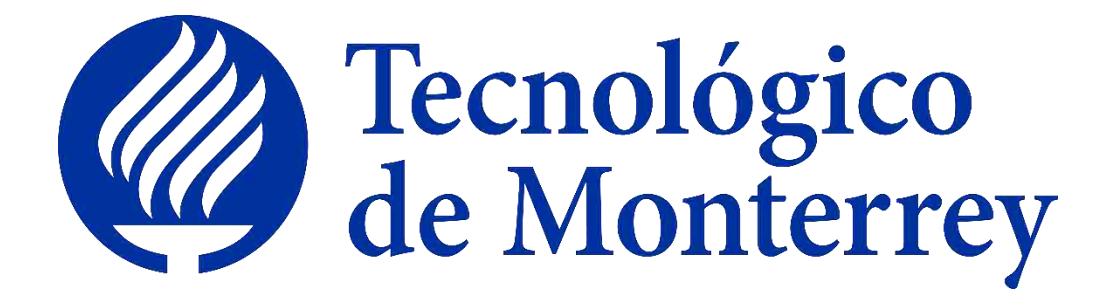

# **Reporte: Creación del modelo matemático del subsector de petroquímica.**

# **Proyecto: Consolidación y puesta en marcha de un Centro de Toma de Decisiones para el sector energético en SENER.**

**2do reporte trimestral enero 2018**

# **Tabla de contenidos**

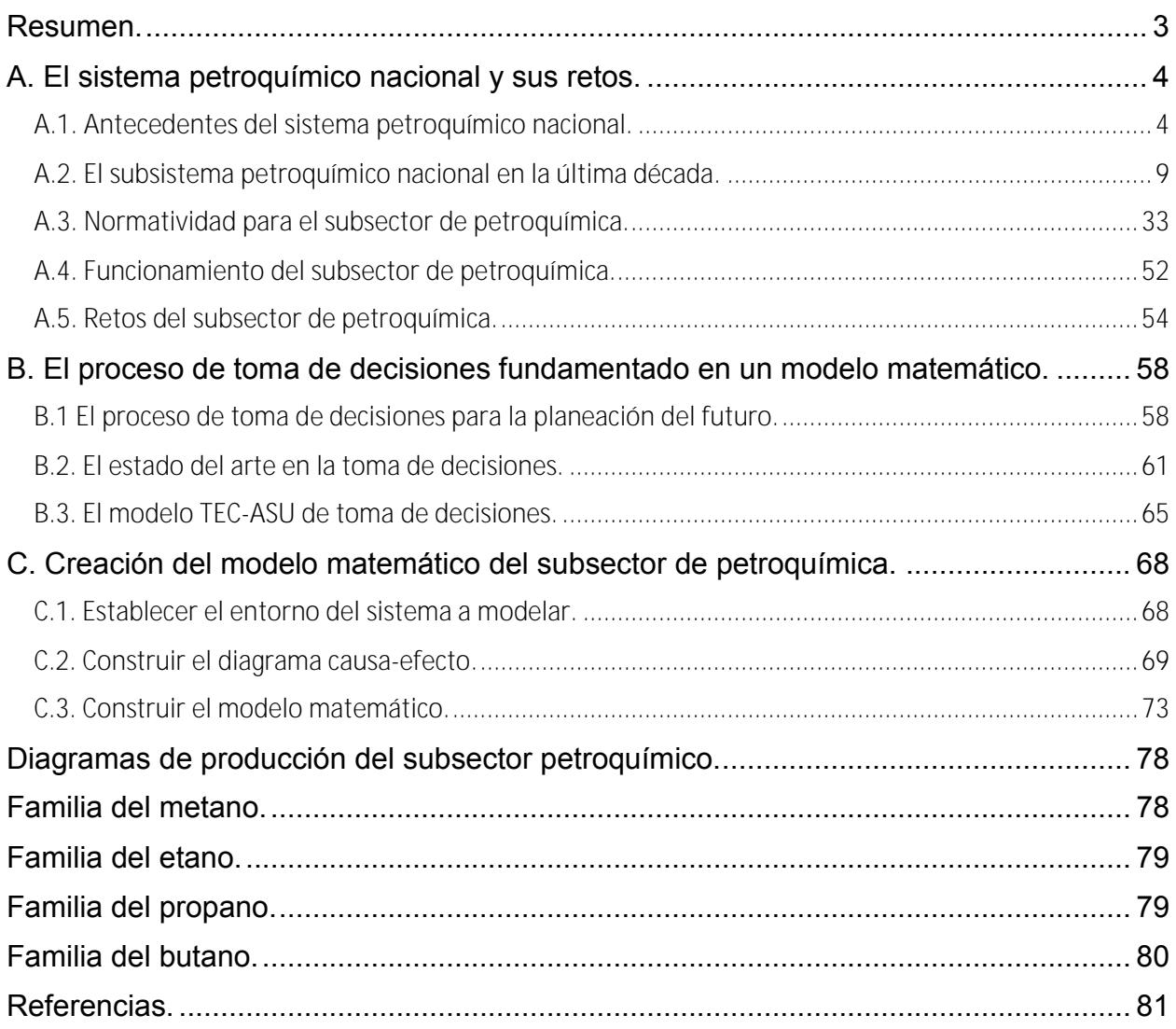

### **Resumen.**

El sistema energético mexicano antes de la reforma energética establecida en el año 2013, se encontraba administrado por la Secretaría de Energía bajo dos empresas paraestatales: CFE y PEMEX, las cuales, se encargaban del subsector eléctrico y el subsector hidrocarburos respectivamente. A partir de la reforma, el mercado energético sufrió una apertura comercial que permitió la vinculación de la industria privada, derivando en nuevas oportunidades de negocio en dichos sectores.

Se pretende que la intervención de la industria privada en el mercado traiga consigo inversión de capital en el sector petroquímico, así como en los demás sectores involucrados en el consumo energético nacional; lo cual se traducirá en mayor competencia, mejor calidad en los servicios, menores costos de venta resultado de la libre competencia y creación de nuevos empleos, ya que se requerirá de insumos, proveedores, cadenas de suministro, personal capacitado, productos, servicios y clústeres productivos.

De esta manera es que se espera un crecimiento nacional en materia económica, esto debido al incremento en el consumo de energéticos, dentro de ellos involucrado el consumo de petroquímicos primarios y los obtenidos a partir de estas familias de hidrocarburos. Al incrementar la demanda nacional de los diferentes productos obtenidos en petroquímica, resultado de la creación de nuevas empresas del sector industrial y el aumento en el consumo nacional en los diferentes subsectores como el de transporte y agropecuario; se espera que exista un aumento en el número de plantas dedicadas al manejo y producción de los diferentes petroquímicos que pueden ser obtenidos en el país y los que deberán ser comercializados.

El presente documento sienta las bases del esfuerzo dedicado a establecer el desarrollo y enfoque matemáticos propios del sector petroquímico, los cuales nos permitan delimitar las interacciones del mismo y los resultados que se esperan obtener del modelo, todo esto como apoyo a tratar de describir de manera matemática el sector energético mexicano.

### **A. El sistema petroquímico nacional y sus retos.**

### **A.1. Antecedentes del sistema petroquímico nacional.**

La industria del petróleo en México se remonta a finales del siglo XVIII, cuando entran en vigor las "reales ordenanzas para la minería de la Nueva España", las cuales dictaminaban que todos los materiales extraídos del subsuelo pertenecían a la Real Corona Española, y esta era la única que tenía la facultad de otorgar la explotación de los recursos a particulares. (Industria Petrolera) [2]

Un siglo después, al término de la guerra de independencia, el gobierno mexicano expide el documento "código de minas de los Estados Unidos Mexicanos", el cual sustituía el documento creado por la Real Corona Española. Dicho documento tenía la intención de fomentar el crecimiento del sector petrolero en el país y, sobre todo, referir los derechos de explotación del subsuelo al dueño del terreno. (Industria Petrolera) [2]

Para el año 1892, es promulgado el "Código de Minero de la República Mexicana". Este documento establece que el dueño del área de explotación será libre de trabajar dicha propiedad con el propósito de extraer las riquezas minerales, con la obligación de cubrir el impuesto sobre las propiedades federales. (Industria Petrolera) [2]

Nueve años después, es expedida la primera "Ley del Petróleo", la cual permitía al presidente de la República otorgar los permisos a empresas y particulares para poder llevar a cabo trabajos de explotación de minerales en el subsuelo en territorio propiedad de la nación. Con esta nueva legislación comienza la inclusión de empresas privadas dedicadas a la explotación y exportación de petróleo crudo transportado hacia América Latina, Estados Unidos y Europa. En 1912 es creado entonces, bajo el gobierno del presidente Francisco I. Madero, el primer impuesto sobre la producción de petróleo crudo. (Industria Petrolera) [2]

En el año 1917, en el artículo 27 de la Constitución Política de los Estados Unidos Mexicanos, se establece la restitución de la propiedad de las riquezas del subsuelo, lo cual generó un descontento general a las empresas privadas dedicadas al sector, es entonces que se crea la Asociación de Productores de Petróleo en México como

respuesta del sector privado a la promulgación de la constitución. Un año después el presidente Venustiano Carranza impone una cuota de renta anual y cinco por ciento de regalías sobre todas las tierras que presentan explotación mineral. (Industria Petrolera) [2]

Esta serie de eventos deterioró la relación entre los trabajadores y empresas, lo cual, para el año 1937, desató una huelga del Sindicato de Trabajadores Petroleros de la República Mexicana creado en el año 1935, en contra de las compañías petroleras extranjeras. Estas pidieron un amparo a la Suprema Corte de Justicia de la Nación. Dicho amparo fue negado y la resolución planteada por la Junta Federal de Conciliación y Arbitraje, favoreció a las exigencias de los trabajadores mexicanos. (Historia de Petróleos Mexicanos)<sup>[1]</sup>

Es entonces que el 18 de marzo de 1938, el presidente Lázaro Cárdenas del Río decreta la expropiación petrolera en México, la cual, atribuye todos los bienes muebles e inmuebles de 17 compañías petroleras a favor de la nación. El día 7 de junio del mismo año se crea Petróleos Mexicanos (PEMEX). (Historia de Petróleos Mexicanos) [1]

Tres años después, PEMEX crea el departamento de Exploración de hidrocarburos, como una iniciativa para contrarrestar la tendencia de baja producción en la que se hallaba el país. Gracias a los esfuerzos de esta jurisdicción, PEMEX descubre en el año 1946 importantes yacimientos de petróleo y gas en el estado de Tamaulipas. (Industria Petrolera) [2]

Gracias a la creciente extracción de crudo es que, en el año 1956, la industria petroquímica nacional nace con el inicio de la producción de azufre, el cual se obtuvo como subproducto del tratamiento que se le dio a la extracción de gas amargo. Casi a la par, PEMEX da inicio a la primera unidad de dodecilbenceno (DDB), de la cual se obtiene materia prima principalmente para la industria de los detergentes.

Es en este periodo donde la industria petroquímica cobra su mayor fuerza contando con un intenso desarrollo tecnológico e industrial, sin embargo, el espíritu nacionalista que se manifestaba a nivel nacional en el tema del petróleo trajo consigo una no muy buena aceptación de la intervención de capital extranjero en el área petroquímica, lo cual conllevó a que en el año 1958 se promulgara una nueva ley que reformaba el artículo 27 de la constitución mexicana, creando un campo que restringía la participación extranjera en este ramo.

Es así que la industria petroquímica mexicana se ve catapultada con la creación de nuevas empresas en el ramo, tales como: Celanese Mexicana, Celulosa y Derivados, Union Carbide, Monsanto Mexicana, entre otras; las cuales se encargaban de la producción de diferentes sustancias, por ejemplo: acetato de celulosa, resinas ureicas y fenólicas, poliestireno, policloruro de vinilo, ácido sulfúrico, Nylon, etc. Mientras tanto el capital extranjero avanzaba a paso constante, pero sin llegar a capturar todo el panorama de inversión.

Es entonces que la ley hizo recaer la responsabilidad de la producción de alrededor de 30 petroquímicos primarios y de primera obtención en PEMEX, lo cual llevo a la hasta entonces paraestatal a expandir sus oportunidades de negocio, así como sus plantas productoras de petroquímicos. Sin embargo, dado que el crecimiento del país continuaba a un ritmo bastante acelerado, PEMEX comenzó a verse afectado en cuanto a la producción de petroquímicos, resultado de la priorización de recursos tanto humanos como financieros.

Fue entonces que se publica en el Diario Oficial de la Federación, el 9 de febrero de 1971, la Ley Reglamentaria del Artículo 27 en el Ramo del Petróleo en Materia de Petroquímica. En esta se indicó que la elaboración de productos no básicos se reservaba exclusivamente a PEMEX y a sus subsidiarias y asociados. Además, se establecía que el Estado y los particulares que tuvieran la mayoría del capital mexicano serían los participantes que ocuparían de manera indistinta, y de forma no exclusiva, el mercado.

Debido a las regulaciones que regían en el país, se presentaron escenarios no lo suficientemente funcionales para los cambios que se avecinaban, por ejemplo: en años posteriores a la expansión petroquímica de PEMEX, se crearon alrededor de una docena de plantas de formol con capacidades muy bajas no mayores a 300 toneladas anuales; con la apertura de mercado en 1988, la mayoría de estas plantas sucumbió ante la competencia que se presentó en los siguientes años debido a la entrada en juego de empresas de talla internacional, con mejor planeación, tecnología, estrategia y capital.

Fue en este periodo donde se diseñaron y construyeron dos complejos petroquímicos de PEMEX, La Cangrejera y Morelos, esto debido a las facilidades que presentó el sistema nacional, acorde con la inestabilidad en el precio del petróleo, lo cual se reflejó en un aumento considerablemente en la demanda nacional de productos petroquímicos, lo cual se transmitió en precios reducidos, subsidios a la inversión y producción privada que aceleraba la escala de crecimiento a nivel internacional.

Observando el panorama, se decide reformar la Ley Reglamentaria del Artículo 27 Constitucional referente al Ramo del Petróleo en 1986. En esta reforma se definió que los petroquímico básicos quedaban reservados a la producción exclusiva del Estado; mientras que los petroquímicos no básicos podrían ser elaborados por empresas privadas mientras que mantuvieran un 60% de inversión en la nación.

En la década de los noventa se presentaron numerosos cambios estratégicos que involucraban la venta de las plantas petroquímicas, desincorporación de activos no estratégicos para el estado, dentro de los cuales se encontraba PEMEX Petroquímica; redefinición de los petroquímicos básicos, permisión de inversión sin restricciones en actividades de petroquímica no básica, entre otras consideraciones.

Después de la desincorporación de PEMEX petroquímica y sus filiales, la capacidad instalada en el país para la producción de petroquímicos se mantuvo sin cambio, sin embargo, para el año 2006 la producción de petroquímicos por parte de PPQ y filiales disminuyó 48% desde el año 1992, con tan solo 6,572.1 toneladas producidas en 2006, con lo cual, para este año se necesitaron importar 247 mil toneladas de petroquímicos.

En 2008 se llevó a cabo una reforma energética que no repercutió de manera positiva en la cooperación que tenía PEMEX con respecto a la producción de petroquímicos no básicos. En un periodo de 4 años, continuó disminuyendo, hasta alcanzar una pérdida de 2.6% de 2009 a 2013.

Con respecto a lo marcado en el Presupuesto de Egresos de la Federación del año 2014, PPQ tiene como misión el producir y comercializar productos petroquímicos con confiabilidad en las instalaciones y una eficiencia de operación de los complejos petroquímicos. Asimismo, su objetivo se basa en impulsar el desarrollo petroquímico de la nación en el ámbito de la competencia con inversión propia o complementaria mediante proyectos que involucren la modernización y ampliación del sector, así como atender los atrasos y obsolescencias de las instalaciones con las que cuenta el país.

Actualmente, la industria petroquímica en México se encuentra inmersa en un ambiente de alta competitividad con la nueva apertura comercial al mercado energético, sin embargo, se mantiene la incertidumbre en cuanto a la probabilidad de que la industria privada decida invertir capital en la construcción de nuevos complejos y plantas de producción de petroquímicos, así como el desafío nacional de proveer a la industria petroquímica con los insumos necesarios para la producción y la infraestructura necesaria para transporte y distribución.

### **A.2. El subsistema petroquímico nacional en la última década.**

Los cambios que ha involucrado la historia de la industria petroquímica en el país se pueden ver reflejados hasta nuestros días. Podemos ejemplificar las tendencias que se han tenido en el subsector presentando los datos del periodo que abarca del año 2006 al año 2016. En los sucesivos párrafos se describen los apartados más importantes y los que generan más impacto a nivel nacional e incluso internacional.

### **Elaboración de productos en complejos procesadores de gas.**

La vida de la industria petroquímica cobra valor desde la extracción de gas y petrolíferos importantes para el sector que se da en los sectores de exploración y producción de hidrocarburos.

Posterior a esto, el gas extraído en los campos productores de hidrocarburos del país, pasa a complejos procesadores de gas, donde comienza la primera división que dará como resultado la distribución de los diferentes componentes obtenidos en estas plantas.

Como podemos observar en la tabla 1, la primera división en los complejos procesadores de gas es: gas seco, gas licuado, gasolinas naturales y etano. En el periodo comprendido entre los años 2006 y 2016 se puede observar que la producción de gas seco a nivel nacional se ha mantenido constante a pesar de tener una disminución ligera para el año 2016, representando una caída de alrededor de 400 millones de pies cúbicos diarios en este periodo. Por otro lado, el comportamiento que presentan los otros tres componentes, es claramente de disminución. Por ejemplo, la producción de gasolinas naturales cayó un tercio de 2006 a 2016, pasando de 91.5 a 61.9 miles de barriles diarios. De la misma manera, la producción de gas licuado refleja la misma tendencia, pasando de 215.3 a 138.9 miles de barriles diarios de 2006 a 2016. El etano manifiesta la misma tendencia durante este periodo, aunque con una conducta menos lineal con tendencia a disminuir, ya que en los años 2009 y 2011 parecía que el etano volvería a presentar un despunte, sin embargo, a partir de entonces comenzó la decadencia hasta alcanzar tan solo una producción de 106.4 miles de barriles diarios en 2016.

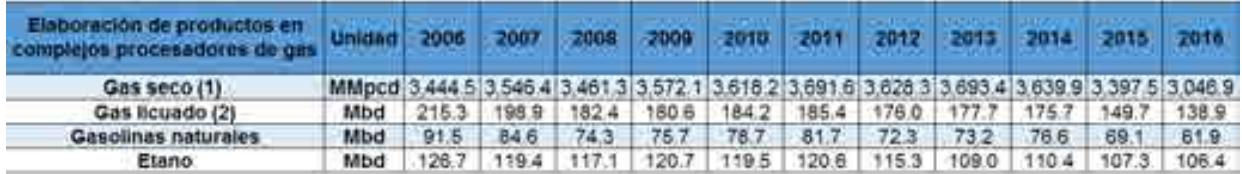

Tabla 1. Elaboración de productos en complejos procesadores de gas.

(1) Incluye gas húmedo dulce a ductos y a bombeo neumático (PEP).

(2) Incluye la producción de propano-butano, isobutano, butanos y propano.

### **Proceso de gas y condensados en complejos procesadores de gas.**

Los procesos de gas y condensados que se dan en los complejos, abarcan la subdivisión que se da en el gas húmedo y el proceso de condensados. Para el gas húmedo, se abarcan los datos para gas húmedo amargo y dulce. Para México el gas húmedo amargo es el que representa la mayor contribución de gas húmedo con un valor de 3,202 millones de pies cúbicos diarios, lo cual representa más del 77% del total en 2006. Sin embargo, este número de producción se ha visto disminuido a lo largo de la última década, con tan solo una producción de gas húmedo amargo cercana a los 3,000 MMpcd en 2016; a pesar de esto, la contribución que representa esta cifra es superior a la representada en el 2006, ya que pasó de un 77 a un 81.6% del total, es decir, la producción de gas húmedo dulce ha disminuido su contribución considerablemente, pasando de 950.1 MMpcd en 2006 a tan solo 674.4 MMpcd en 2016. Esto representa una caída total en la producción de gas húmedo de alrededor de 850 MMpcd en tan solo 5 años, pasando de un máximo de 4,527.4 MMpcd en el año 2011 a tan solo 3,671.3 MMpcd en 2016.

El mismo comportamiento se observa en la división de condensados, donde la tendencia ha sido a la disminución en producción en los complejos procesadores de gas. La clasificación que se observa en condensados es: condensados amargos, corrientes internas y condensados dulces. Con respecto al comportamiento que presentan los condensados amargos, se observa claramente que la tendencia ha sido a la baja, pasando de una producción de 87.4 miles de barriles diarios en 2006 a tan solo 26.7 miles de barriles diarios en 2016, lo cual representa una caída cercana al 70% en tan solo diez años.

Para las corrientes internas de condensados, el comportamiento es similar al apartado anterior, sin embargo, ya que el aporte al total de condensados a nivel nacional representa tan solo el 6% para el año 2006, las repercusiones generales son mínimas. Para el año 2016, aumentó su participación en el total con un 12.3% global, sin embargo, esto no se debió a un aumento en la producción en la cadena de corrientes internas sino al potencial decremento en la producción de la corriente de condensados amargos.

Por otra parte, el comportamiento que tiene la tercera división de condensados, los condensados dulces, ha tenido un comportamiento muy errático en comparativa con las demás clasificaciones. Para el año 2006, la participación de este rubro era de 7.3 miles de barriles diarios, lo cual representó el 7.3% de participación en el total de ese año; ahora bien, si observamos la cantidad presentada en 2016, podemos concluir que se reflejó un aumento en la última década, contribuyendo con el 22.9% del total en el año 2016, 9.4 miles de barriles diarios; no obstante, si visualizamos la cantidad reportada en el año 2014, observamos que fue de 15.5 Mbd, máximo valor en este periodo, lo cual alcanzó una contribución del 31.9% del total de condensados procesados en complejos de gas en el país.

| Proceso de gas y condensados en i<br>complejos procesadores de gas | <b>Unided</b>                                                                                            | 2006 | 2007                 | 2008 | 2000 | 2010 | 2011 | 2012 | 2011 | 2014 | 2015  | 2016  |
|--------------------------------------------------------------------|----------------------------------------------------------------------------------------------------|------|----------------------|------|------|------|------|------|------|------|-------|-------|
| Total proceso de gas humodo                                        |                                                                                                    |      | MMpod: 4152.7 4282.7 |      |      |      |      |      |      |      |       |       |
| Proceso de gas húmedo amargo                                       | MMpcd 3, 202.6 3, 162.4 3, 188.0 3, 380.8 3, 421.8 3, 446.4 3, 395.4 3, 330.0 3, 356.4 3, 226.3 2, 996.9 |      |                      |      |      |      |      |      |      |      |       |       |
| Proceso de gas húmedo dulce                                        | MMpcd 950.1 1.120.2 1.051.6 1.054.6 1.049.9 1.082.0 966.7 11.073.6 966.3                                 |      |                      |      |      |      |      |      |      |      | 847.5 | 574.4 |
| il proceso de condensados                                          |                                                                                                    |      |                      |      |      |      |      |      |      |      |       |       |
| Condensados amargos                                                | Mbd                                                                                                    | 87.4 | 86.9                 | 41.7 |      | 32.2 | 35.8 | 30.0 | 29.0 | 27.0 | 26.9  | 26.7  |
| Corrientes internas                                                | Mbd                                                                                                    | 6.1. | 5.8                  | 6.1  | 6.5  | 6.5  | 6.6  | 6.0  | 8.1  | 6.1  | 5.9   | 6.0   |
| Condensados duices                                                 | Mbd                                                                                                    |      | 60.                  | 6.4  | 10.7 | 14.O | 14.2 | 93   | 11.2 | 15.5 | 13.3  | 9.4   |

Tabla 2. Procesos de gas y condensados en complejos procesadores de gas.

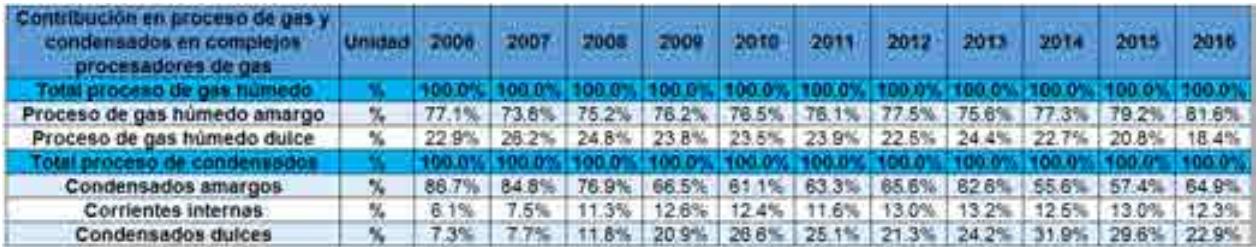

Tabla 3. Contribución en procesos de gas y condensados en complejos procesadores de gas.

### **Balance de gas licuado.**

Continuando con la cadena de valor obtenida en los complejos procesadores de gas, podemos hablar del gas licuado, el cual en su mayoría se compone por una mezcla de propano y butano.

El balance nacional de este gas se clasifica en dos rubros: la capacidad del país que se tiene de gas por el origen del que procede y la cantidad de gas dependiendo del destino de distribución.

Hablando de la clasificación por el origen de procedencia, la tendencia que se tiene con respecto a la producción de PEMEX Gas y Petroquímica Básica, se ha mantenido considerablemente constante; ya que en el año 2006 contribuyó con un 67.8% del total de gas licuado disponible en el país, mientras que diez años después, en 2016, la producción de PGPB aportó el 66.1% del total. Sin embargo, esto no indica que la tendencia de producción se ha mantenido constante, sino ha disminuido de manera considerable, pasando de una producción de 215.3 miles de barriles diarios en 2006 a tan solo 138.9 mbd en 2016, es decir, una caída cercana al 35% en tan solo la última década. Un punto importante a notar es que la producción de PGPB de gas licuado nunca presentó un alza durante este periodo. La misma tendencia se presenta en las importaciones y compras de gas licuado a nivel nacional. Las importaciones también presentan una disminución clara durante este periodo de tiempo, pasando de 75.6 Mbd en 2006 a 50.6 Mbd en 2016, sin embargo, esta clasificación sí presenta un aumento sustancial para el año 2015, donde se alcanzó un máximo con 105.2 Mbd representando el 37.4% del total de gas licuado en ese año, lo cual indica una caída mayor al 50% de un año al siguiente. Las compras de gas licuado presentan un comportamiento más constante, aunque siendo puntuales, también sufren una caída en los últimos diez años, pasando de 26.5 Mbd en 2006 a 20.7 Mbd en 2016, sin embargo, al representar menos del 10% en la contribución del total de gas licuado en el país, las variaciones observadas no presentan una gran repercusión a nivel global.

Ahora bien, hablaremos de la segunda clasificación, el gas licuado por distribución a los diferentes destinos. Claramente se observa que la mayor contribución la representan las ventas internas en el país, con una contribución del 97.3% para el año 2016, es decir, de los 314.7 Mbd presentes en ese año a nivel nacional, 306 Mbd se comerciaron directamente en el país. Las demás contribuciones se reflejan en la venta a otros organismos, la cual incluye el autoconsumo; las exportaciones; los barcos en tránsito; el empaque en ductos y la variación de existencias. De todas ellas, la que más aportó al valor neto nacional en 2006 fue la venta a otros organismos, representando el 1.7% del total con 5.2 miles de barriles diarios, sin embargo, esta composición cambió a lo largo de la última década, siendo las exportaciones de gas licuado las que representan el segundo lugar en contribución del total por destino en el país, con 4.5 Mbd representaron el 2.1% del total en 2016.

Como consecuencia de la disminución en la disponibilidad de gas en el país, la tendencia de los valores a los diferentes destinos también refleja una clara reducción. Las ventas internas, las cuales representan casi el total de distribución, pasaron de 306 Mbd en 2006 a tan solo 202.1 Mbd en 2016, es decir, una caída del 33% en la última década. Los demás apartados no representan demasiada variación en el total debido a su contribución, esto a pesar de que la tendencia de la mayoría continúa como el resto, es decir, a la disminución.

Como último apartado se puede observar la diferencia estadística, la cual nos refleja la diferencia que se presenta entre el balance de gas licuado por destino y por origen. Esta diferencia estadística ha presentado, en la mayoría de los datos observados en la última década, valores que reflejan una mayor cantidad de gas licuado por destino, lo cual se puede explicar cómo cantidades de gas que se tenían en reservas no presentadas.

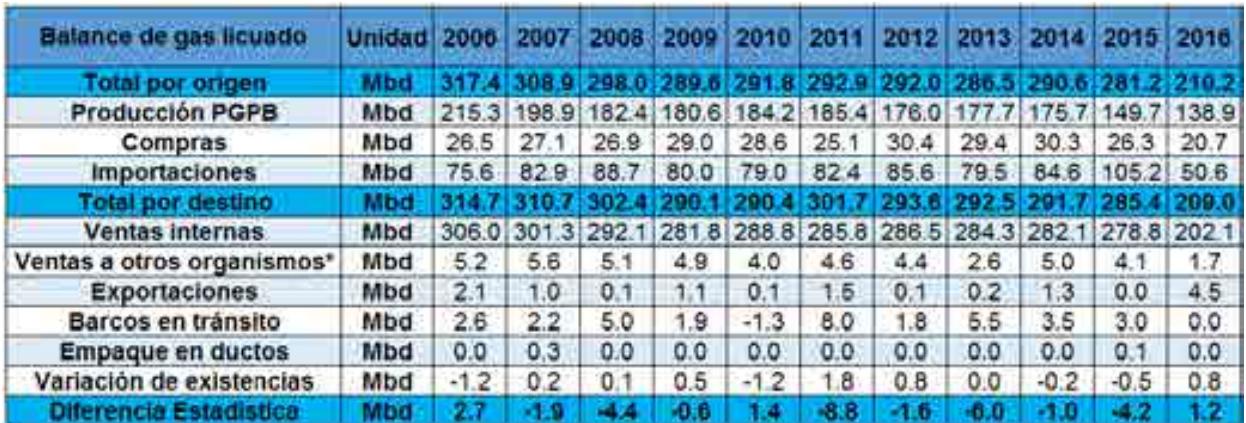

Tabla 4. Balance de gas licuado. \*Incluye autoconsumos.

| tribución en balance de<br>nas licuado. | Unidad           | 2000          | 2007  | <b>2008</b> | 2000  | 2010               | 2011  | 2012       | 2013       | 2014           | 2015        | 2016  |
|-----------------------------------------|------------------|---------------|-------|-------------|-------|--------------------|-------|------------|------------|----------------|-------------|-------|
| <b>Total por ongen</b>                  |                  | 00.0          |       |             |       |                    |       |            |            |                | <b>DD 0</b> |       |
| Producción PGPB                         | ×                | 67.8%         | 64.4  | 61.2%       | 62.4% | 63.<br><b>TELE</b> | 63.3% | 60.3%      | 62.0%      | 60.5%          | 53.2%       | 66.1% |
| Compras                                 | $\frac{1}{2}$    | 8.3%          | 8.8%  | 9.0%        | 10.0% | 9.8%               | 8.6%  | 10.4%      | 10.3%      | $10.4^{\circ}$ | 9.3%        | 9.8%  |
| <i><b>Importaciones</b></i>             | $\gamma_{\rm e}$ | 23.8%         | 26.8  | 29.8%       | 27.6% | 27.1%              | 28.1% | 29.3%      | 27.7%      | 29.            | 37.4%       | 24.1% |
| Total por destino                       |                  | <b>TOURSE</b> |       |             |       |                    |       |            |            |                |             |       |
| Ventas Internas                         | 刄                | 97.3%         | 97.0% | 96.6%       | 97.   | 99.4%              | 94.7% | 97<br>6%   | 97.2%      | 98.7%          | 97.7%       | 96.7% |
| Ventas a otros organismos*              | $\mathcal{H}$    | 7%            | 8%    | 1.7%        | 1.7%  | 4%                 | 5%    | 1.5%       | 0.9%       | 1.7%           | 4%          | 0.8%  |
| <b>Exportaciones</b>                    | V.               | 0.7%          | 0.3%  | $0.0\%$     | 0.4%  | 0.0%               | 0.5%  | 0.0%       | 0.1%       | 0.4%           | $0.0\%$     | 2.1%  |
| Barcos en tránsito                      | ч.               | 0.8%          | 0.7%  | 1.7%        | 0.6%  | $-0.6%$            | 2.7%  | 0.6%       | 9%         | 1.2%           | 1.0%        | 0.0%  |
| Empaque en ductos                       | ×                | 0.0%          | 0.1%  | 0.0%        | 0.0%  | 0.0%               | 0.0%  | 0.0%       | 0.0%       | 0.0%           | 0.0%        | 0.0%  |
| Variación de existencias                | $\frac{1}{2}$    | $-0.4%$       | 0.1%  | 0.0%        | 0.2%  | $-0.4%$            | 0.6%  | 0.3%       | 0.0%       | $-0.1%$        | $-0.2%$     | 0.4%  |
| Olintencia Estadística                  |                  | NUA.          | PALA  | NIA         | MA    | <b>NJA</b>         | на    | <b>MEA</b> | <b>MIA</b> | MА             | NIA         | 提高    |

Tabla 5. Contribución en balance de gas licuado. \*Incluye autoconsumos.

### **Balance de gas seco.**

De la misma manera que para el gas licuado, el balance de gas seco se subdivide por el origen de obtención y por el destino de entrega. El gas seco es el considerado después de la separación de los líquidos, es decir, el gas metano.

Enfocándonos en el gas presente por el origen de procedencia, podemos observar que la cantidad más representativa durante la última década se atribuye a la oferta que presenta PEMEX Gas y Petroquímica Básica, el cual contribuyó con el 68.8% del total en el año 2006, porcentaje que sufrió pocas variaciones a lo largo de la última década, llegando a representar el 55.9% en el año 2016, con una aportación de 3,074.2 millones de pies cúbicos diarios. La mayor parte de gas seco que se origina en PEMEX gas y petroquímica básica, está destinado a la producción, la cual representa el 67.1% del total en 2006 con 3,444.5 MMpcd. Si observamos el comportamiento de la producción podemos darnos cuenta que se ha mantenido una tendencia a disminuir, aunque la variación ha sido poca, pasando a una cantidad de gas seco de 3,046.9 MMpcd en 2016, aportando el 55.4% del total de gas por origen. Ahora bien, las otras dos divisiones que presenta el balance de gas seco son la corriente de etano que se inyecta para propiciar una mejor extracción de gas seco y la tercera denominada como otras corrientes. Si comparamos las aportaciones de los tres rubros, podemos observar que el etano y las otras corrientes son nulificadas por la producción, ya que para el año 2016 el etano inyectado solo significó el 0.5% del total con 27.4 MMpcd, mientras que para el mismo año el apartado de otras corrientes representó el cero por ciento; comportamiento que se refleja durante la última década, a excepción del año 2006, donde el apartado otras corrientes contribuyó con 0.9 MMpcd.

Continuando, las siguientes dos contribuciones al balance de gas seco por origen son: el gas directo a campos y el gas seco importado. El comportamiento que han tenido estos dos rubros durante la última década ha sido en viceversa, ya que mientras uno crecía el otro disminuía.

Hablando del gas directo a campos, observamos que para el año 2006 la contribución fue de 1,152.2 MMpcd, es decir, el 22.4% del total. Esta cantidad se vio disminuida de una manera bastante clara, pasando a un mínimo en el año 2016 con tan solo una aportación del 9%, 493.9 MMpcd. Esto refleja una disminución cercana al 60% en tan solo diez años.

Caso contrario observamos el comportamiento de las importaciones de gas seco, las cuales han aumentado de manera alarmante durante el mismo periodo de tiempo, pasando de 450.9 MMpcd en 2006 a 1933.9 MMpcd en 2016, es decir, un aumento cercano al 330% en tan solo diez años. Lo cual, para este último año de referencia representó el 35.1% del total, muy lejos del 8.8% del total que representó en 2006. Esta tendencia indica una menor producción a lo largo del tiempo y una mayor cantidad de gas seco importado para satisfacer las necesidades nacionales de este energético.

Por otra parte, podemos clasificar el balance de gas seco por el destino al que es distribuido. Dentro de esta clasificación entran las divisiones de: gas seco consumido por PEMEX, el usado en cogeneración, el exportado, el destinado a ventas internas y el que se empaca.

El apartado que históricamente representa la mayor contribución es el gas destinado a ventas internas, con un aporte de 2952.5 MMpcd en 2006, lo cual a su vez representó el 57.7% del total de gas seco a destinos. El comportamiento ha presentado un aumento, alcanzando un máximo en este periodo de tiempo en 2016 con 3,347.3 MMpcd, 61.2% del total.

Posteriormente encontramos el gas consumido por PEMEX, el cual en su mayoría se utiliza como combustibles para los procesos de producción. Este apartado aportó el 41.6% del total en 2006 con 2,129.9 MMpcd, sin embargo, no presenta un comportamiento claro como el apartado de ventas, ya que este ha mostrado un actuar más constante durante la última década, lo cual se refleja en el año 2016, participando con un 37.2% del total, que, aunque parece no ser un valor constante, fue representado por un aporte de 2,034.8 MMpcd, es decir, solo 95 MMpcd de deficiencia en este periodo de tiempo.

La subdivisión que presenta el consumo de PEMEX es en: ventas a otros organismos subsidiarios y autoconsumo. El apartado de ventas está especificado como el comercio que se da entre los diferentes departamentos de PEMEX los cuales no tienen que ver con la extracción del gas seco; mientras que el apartado de autoconsumo está referido al gas necesario para reinyección en pozos, manejo en ductos, etc., destinado a procesos que tienen que ver directo con el proceso extractivo del gas.

El apartado de ventas es el que contribuye con la mayor cantidad de gas seco consumido con PEMEX, el cual representó en 2016 el 91% del consumo de PEMEX, 34% del total a destinos, mientras que el autoconsumo solo significó el 3.2% del total en el mismo año con 176.3 MMpcd.

Sin embargo, esta cantidad representa un aporte mayor al de las demás clasificaciones de gas seco por destino, ya que para el año 2016 el apartado de cogeneración, el cual es el tercero en contribución en orden descendente, tan solo aportó 87.2 MMpcd, 1.6% del total; mientras que la exportación y el empaque colaboraron con 2.2 y cero MMpcd respectivamente en este mismo año.

Para culminar con la descripción del gas seco, observamos el apartado de diferencia estadística, el cual nos indica la discrepancia que existe entre el valor de gas seco por origen y el gas seco por destino. Los valores son variantes en el periodo de tiempo comprendido entre los años 2006 y 2016, sin embargo, la explicación se mantiene independiente de la cantidad. Cuando el valor es positivo, indica que es mayor la cantidad de gas seco por origen, es decir,

| Balance do gas seco                    | <b>Unidad</b>       |        |        | 信用程序            |         |        |                 |                      |        |        |               |                  |
|----------------------------------------|---------------------|--------|--------|-----------------|---------|--------|-----------------|----------------------|--------|--------|---------------|------------------|
| Fotoi por origen                       |                     |        |        |                 |         |        |                 |                      |        |        |               |                  |
| Oferta de PGPB                         | MMpcd 3532.8 3633.4 |        |        | 3537.6          | 3545.8  |        |                 | 3692.2 3767.4 3692.0 | 3755.0 | 3698.7 |               | 3074.2           |
| Producción                             | MMpcd13.444.5       |        |        | 3 546 4 3 461 3 | 3.572.1 |        | 3.618.2 3.691 6 |                      |        |        |               | 3.046.9          |
| Etano invectado al ducto de gas seco   | MMpcd               | 87.4   | 87.0   | 76.4            | 73.7    | 74.0   | 75.8            | 63.7                 | 61.6   | 58.8   | 56.8          | 27.4             |
| Otras corrientes                       | <b>MMpcd</b>        | 0.9.   | 0.0    | 0.0             | 0.0     | 0.0    | 0.0             | 0.0                  | 0.0.   | 0.0    | 0.0           | 0.0              |
| Directo de campos                      | <b>MMpcd 1152.2</b> |        | 1333.6 | 1382.3          | 1325.3  | 1311.8 | 1045.3          | 911.1                | 737.5  | 694.2  | 612.4         | 493.9            |
| <b>Importación</b>                     | MMpcd 450.9         |        | 385.6  | 447.1           | 422.0   | 535.8  | 790.8           | 1089.3               | 1289.7 |        | 1357.8 1415.8 | 1933.9           |
| Total por destino                      |                     |        |        |                 |         |        |                 |                      |        |        |               |                  |
| Consumo Pemex <sup>*</sup>             | MMpcd 2129.9        |        | 2127.6 | 2176.5          | 2180.8  | 2234.7 | 2187.5          | 2273.1               | 2198.3 |        | 2189.7 2112.4 | 2034.8           |
| Ventas a otros organismos subsidiarios | <b>MMpcd</b>        | 86     | 859.2  | .889            | .889.3  | 1,945. | 895.5           | 998.3                | 964.8  | 993.5  | 930.3         | 1,858.5          |
| Autoconsumo                            | MMpcd <sup>1</sup>  | 262.9  | 268.3  | 287.4           | 291.4   | 289.0  | 292.0           | 274.8                | 213.4  | 196.1  | 182.1         | 176.3            |
| Cogeneración                           | <b>MMpcd</b>        | 0.0    | 0.0    | 0.0             | 0.0     | 0.0    | 0,0             | 0.0.                 | 71.8   | 86.1   | 87.6          | 87.2             |
| Exportación                            | MMpcd               | 32.7   | 138.7  | 107.4           | 66.5    | 19.3   | 1.3             | 0.9                  | 3.1    | 4.1    | 2.7           | 2.2              |
| Ventas internas                        | MMpcd               | 2952.5 | 3064.4 | 3086.3          |         | 3254.9 | 3382.7          | 3387.7               | 3463.5 | 3451.2 | 3246.6        | 3347.3           |
| Empague                                | MMpcd               | 1.2    | $-0.1$ | $-0.9$          | 0.7     | 0.2    | $-0.5$          | 0.0                  | 0.7    | 0.9    | $-0.5$        | 0.0 <sub>1</sub> |
| Diletencia Eslachiaco                  |                     |        |        |                 | 26.     | XI. 7  |                 |                      |        | 18.0   | 32.9          | 10.6             |

Tabla 6. Balance de gas seco. \* Incluye autoconsumo, gas seco para empaque Nuevo Pemex a Mayakan y existencia de LNG.

| Contribucion en balance de gas seco-   | <b>Unliked</b>           | 2006  | PRODU | 2008    | 2009    | 2010       | 2011    | PULPA | 2015    | 2014    | 2015      | 2018    |
|----------------------------------------|--------------------------|-------|-------|---------|---------|------------|---------|-------|---------|---------|-----------|---------|
| <b>Total bor offeren</b>               |                          |       |       |         |         |            |         |       |         |         |           |         |
| Oferta de PGPB                         | 弘                        | 68.8% | 67.9% | 65.9%   | 67.6%   | 66.6%      | 67.2%   | 64.9% | 64.9%   | 64.3%   | 63.0%     | 55.9%   |
| Producción                             | x                        | 67.4  | 68.3% | 64.5%   | 66.2%   | 65.3%      | 65.9%   | 63.7% | 63.9%   | 63.3%   | 62.0%     | 55.4%   |
| Etano invectado al ducto de gas seco   | V.                       | 1.7%  | 1.6%  | -4%     | 1.4%    | 3%         | 1.4%    | 1.1%  | 1.1%    | .0%     | $1.0\%$   | 0.5%    |
| Otras corrientes                       | 弘                        | 0.0%  | 0.0%  | 0.0%    | 0.0%    | 0.0%       | 0.0%    | 0.0%  | 0.0%    | 0.0%    | 0.0%      | 0.0%    |
| Directo de campos                      | x                        | 22.4% | 24.9% | 25.8%   | 24.6%   | 23.7%      | 18.7%   | 16.0% | 12.8%   | 12.1%   | 11.2%     | 9.0%    |
| <i><b>Importación</b></i>              | ×.                       | 8.8%  | 7.2%  | 8.3%    | 7.8%    | 9.7%       | 14.1%   | 19.1% | 22.3%   | 23.6%   | 25.8%     | 35.1%   |
| Total por desimo                       |                          |       |       |         |         |            |         |       |         |         |           |         |
| Consumo Pemex <sup>*</sup>             | $N_{\rm H}$              | 41.5% | 39.9% | 40.5%   | 40.6%   | 40.6%      | 39.3%   | 40.1% | 38.3%   | 38.2%   | 38.8%     | 37.2%   |
| Ventas a otros organismos subsidiarios | v.                       | 38.5% | 34.9% | 35.2%   | 35.2%   | 35.3%      | 34.0%   | 35.3% | 34.6%   | 34.8%   | 35.4%     | 34.0%   |
| Autoconsumo                            | $\mathcal{H}$            | 5.1%  | 5.0%  | 5.4%    | 5.4%    | 5.2%       | 5.2%    | 4.9%  | 3.7%    | 3.4%    | 3.3%      | 3.2%    |
| Cogeneración                           | 嗌                        | 0.0%  | 0.0%  | 0.0%    | 0.0%    | $0.0\%$    | $0.0\%$ | 0.0%  | 1.3%    | 1.5%    | 1.6%      | 1.6%    |
| Exportación                            | $\mathcal{H}_\mathbf{r}$ | 0.6%  | 2.6%  | 2.0%    | 1.2%    | 0.3%       | $0.0\%$ | 0.0%  | 0.1%    | 0.1%    | $0.0\%$   | $0.0\%$ |
| Ventas internas                        | $N_{\rm F}$              | 57.7% | 57.5% | 57.5%   | 58.1%   | 59.1%      | 60.7%   | 59.8% | 60.4%   | 60.2%   | 59.6%     | 61.2%   |
| Empaque                                | $\mathcal{H}_\mathrm{m}$ | 0.0%  | 0.0%  | $0.0\%$ | $0.0\%$ | 0.0%       | 0.0%    | 0.0%  | $0.0\%$ | $0.0\%$ | 0.0%      | $0.0\%$ |
| <b>Citerencia Estadistica</b>          |                          | 64.4  |       |         |         | <b>NIA</b> | 64 M    |       |         | ma      | <b>NA</b> | NIA     |

Tabla 7. Contribución en balance de gas seco. \* Incluye autoconsumo, gas seco para empaque Nuevo Pemex a Mayakan y existencia de LNG.

### **Valor de las ventas internas.**

Las ventas internas se clasificaron según su origen, en gas seco, gas licuado y petroquímicos, clasificando estos últimos en básicos y otros, durante el mismo periodo de 11 años, de 2006 a 2016. Se observa que se había tenido un incremento sostenido en el valor de las ventas internas hasta el año 2009, donde el total de las ventas se desplomaron un 34% con respecto al año anterior. A partir de entonces el valor de las ventas se ha mantenido relativamente constante, teniendo un aumento considerable en los años 2013 y 2014, pero una vez más, decayendo en los siguientes dos años.

En el caso del gas seco, se observa que el mayor valor se tuvo en el 2008, con un valor de 105436.3 millones de pesos. Es interesante observar como a partir del 2009 se ha manifestado una tendencia cíclica cada 3 años.

Con lo que respecta al gas licuado, se había tenido un aumento relativamente sostenido desde del 2006, pero en el 2016, hubo una caída abrupta del 35%, dejando las ventas en50179.8 millones de pesos, que resulta muy similar al valor del 2006, de 52706.1 millones de pesos.

Los petroquímicos han sido definitivamente los que más han variado el valor de sus ventas durante el periodo mostrado, teniendo variaciones muy abruptas, como la registrada entre los años 2009 y 2010, donde hubo un aumento del 357%. Esta variación se presenta debido principalmente a la variación que ha tenido el valor de ventas de los petroquímicos básicos, quienes generalmente representan a la mayoría de las ventas, pues solo en el 2008 y el 2013 el valor de ventas del apartado "otros" de los petroquímicos fue mayor.

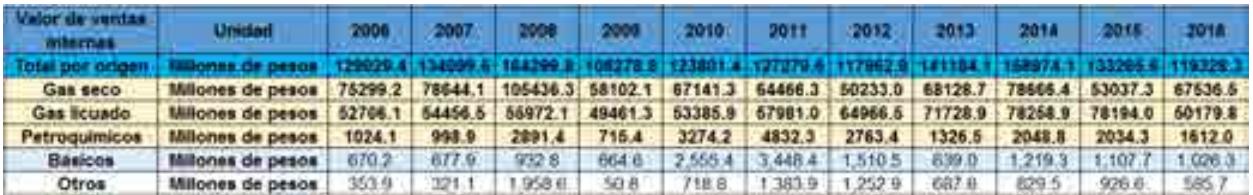

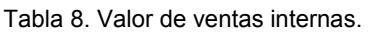

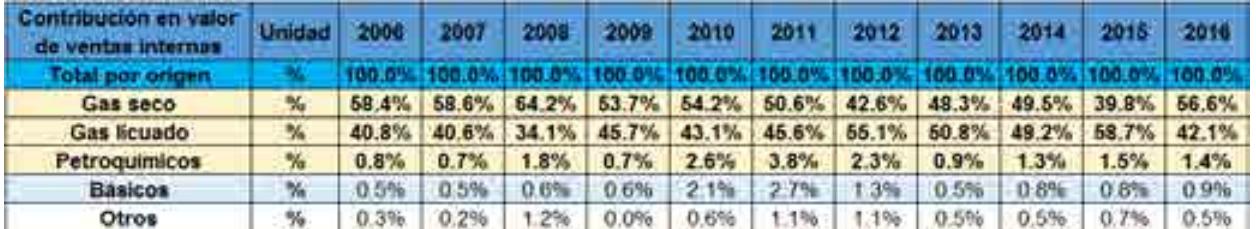

Tabla 9. Contribución en valor de ventas internas.

### **Volumen de ventas internas.**

El volumen de ventas del gas seco, contrariamente al valor de ventas internas, mantuvo una tendencia constante de crecimiento desde el 2006 y hasta el 2014, donde tuvo un pequeño decremento del 0.35%, para después, en el 2015, tener uno más marcado del 5.92%. Finalmente, en 2016, reportó un incremento del 3.1% con respecto al año anterior, terminando con 3347.3 MM de pies cúbicos diarios.

El volumen de ventas del gas licuado por otro lado, mostró una ligera tendencia a la baja desde el 2006 y hasta el 2016, año en el que tuvo un fuerte desplome del 27.6%, quedando en los 200.7 miles de barriles diarios.

Por otro lado, el volumen de venta de los petroquímicos, ha mostrado un comportamiento más errático, ya que, aunque del año 2006 al 2016 aumentó, tuvo grandes variaciones en el periodo de tiempo analizado, teniendo variaciones abruptas, como la observada entre los años 2009 y 2010, donde hubo un aumento del volumen de ventas del 60.31%. Este comportamiento se deriva principalmente de cómo se comportaron los petroquímicos básicos, ya que en 2010 y 2011 se disparó el volumen de sus ventas en un 561.67% y en 594.19% respectivamente, con referencia al año 2009.

| Volumen de<br>ventas internas | Unidad 2006                                                                        |       |                                                                   |             | 2007 2008 2009 2010 2011 2012 2013 |  |  | 2014 2015                                                     | 2016  |
|-------------------------------|------------------------------------------------------------------------------------|-------|-------------------------------------------------------------------|-------------|------------------------------------|--|--|---------------------------------------------------------------|-------|
| Gas seco                      | MMpcd 2952.5 3064.4 3086.3 3118.8 3254.9 3382.7 3387.7 3463.5 3451.2 3246.6 3347.3 |       |                                                                   |             |                                    |  |  |                                                               |       |
| Gas licuado                   | <b>Mbd</b>                                                                         |       | 305.4 300.5 291.3 281.0 287.9 284.8 285.5 283.2 280.9 277.4 200.7 |             |                                    |  |  |                                                               |       |
| <b>Petroguimicos</b>          | Mt                                                                                 | 696.9 |                                                                   |             |                                    |  |  | 682.1 774.0 672.5 1078.1 1164.9 859.2 597.0 863.0 859.7 769.9 |       |
| <b>Básicos</b>                | Mt                                                                                 | 78.1  | 82.0                                                              | 78.6        |                                    |  |  | 74.1 490.3 514.4 203.0 74.2 205.5 287.0 189.4                 |       |
| Otros                         | Mt                                                                                 | 618.7 |                                                                   | 600.2 695.4 |                                    |  |  | 598.4 587.8 650.5 656.2 522.8 657.5 572.7                     | 580.5 |

Tabla 10. Volumen de ventas internas.

### **Valor del comercio exterior.**

En el análisis del comercio exterior, se debe remarcar imperativamente que el valor de la balanza total del comercio exterior, durante el periodo analizado, siempre ha sido negativo, debido a que la balanza está marcadamente desequilibrada, ya que las importaciones resultan mucho mayores que las exportaciones. Se puede observar claramente que las exportaciones predominantes del mercado del comercio exterior, el cual se evaluo del año 2006 al año 2016, fueron las de la gasolina natural, ya que, a excepción del año 2007 donde las exportaciones de gas natural subieron un 15.4% respecto al total, las exportaciones de gasolina natural siempre se mantuvieron por encima del 90% del total. Además del gas natural, otros hidrocarburos que intervienen en el porcentaje total del comercio exterior, aunque de manera muy sutil, son el gas licuado, el azufre y los condensados dulces. Con respecto a las importaciones, resulta evidente cuales son los hidrocarburos de los que mas depende el país. El gas natural y el gas licuado representan arriba del 95% del total de importaciones de hidrocarburos.

Analizando el comportamiento de las exportaciones de gas natural, se debe destacar que práticamente éstas van a desaparecer, ya que de tener un valor de 350.5 millones de dolares en el año 2007, pasaron a 1.1 millones de dolares para el año 2016.

Las exportaciones de gasolina natural, a pesar de mantener una tendencia a la baja, aún conservan valores significativos dentro del mercado, ya que para el último año analizado, se tuvo un valor de 733.2 millones de dolares.

El azufre por otro lado, tuvo un comportamiento más errático, ya que las variaciones del valor de exportaciones fueron muy contrastantes, como entre los años 2008 y 2009, donde de tener 129.4 millones de dolares, pasó a 1.6 millones de dolares, lo que representó un déficit del 98.7%.Los condensados dulces tuvieron una mínima aparición en el periodo analizado, ya que solo figuraron para los años 2014 y 2015 representando 1.68% y 1.24% del total del valor de exportaciones en esos años, respectivamente.

El comportamiento de las importaciones de gas natural parecía mostrar una tendencia a la baja entre los años 2006 y 2009, pero a partir del año 2010, la tendencia ha sido mas bien a la alza, con incrementos de hasta el 109.77% como el ocurrido entre los años 2012 y 2013.

El valor de las importaciones de tranporte de gas natural por otro lado, si tiene una clara tendencia a la alza, reportando un aumento del 234.79% al año 2016, con respecto al 2006.

Las importaciones de gas licuado alcanzaron su máximo valor en el año 2011, con 2195.4 millones de dolares, y a partir de entonces, han disminuido hasta alcanzar los 548.6 millones de dolares en el 2016.

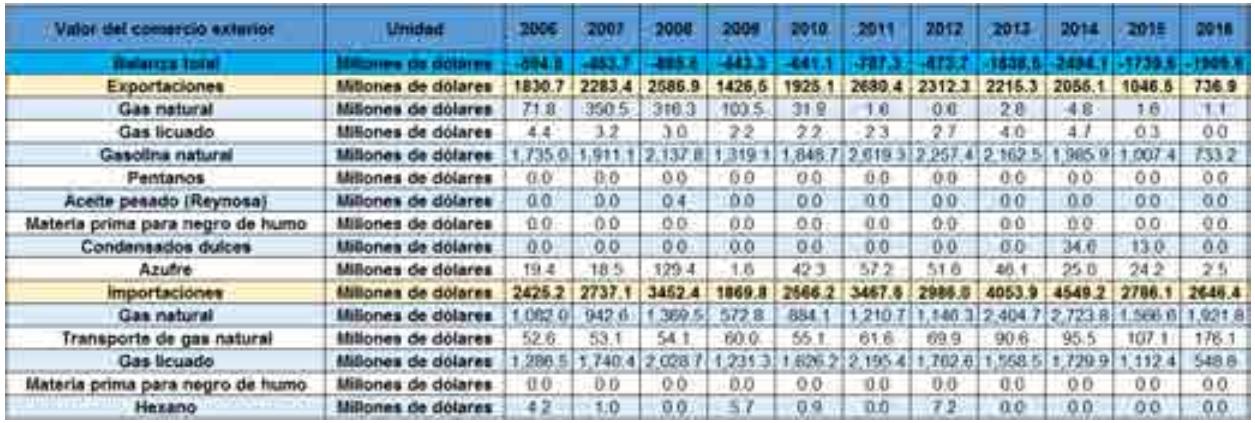

Tabla 11. Valor del comercio exterior.

| Contribución en valor del comercio<br><b>BXthripe</b> | Unidad                     | 2008   | 2007       | 2008   | 2000       | 2010       | 2011   | 2012   | 2011       | 2014   | 2015       | 2016   |
|-------------------------------------------------------|----------------------------|--------|------------|--------|------------|------------|--------|--------|------------|--------|------------|--------|
| Balanza total                                         | w                          | N/A    | <b>NJA</b> | N/A    | <b>N/A</b> | <b>NIA</b> | N/A    | NVA    | <b>NIA</b> | NJA    | <b>N/A</b> | N/A    |
| Exportaciones                                         | 56                         | 100.0% | 100.0%     | 00.0%  | 100.0%     | 100.0%     | 100.0% | 100.0% | 100.0      | 100.0% | 100.0%     | 100.0% |
| Gas natural                                           | $\mathcal{N}_{\mathbf{a}}$ | -3.9%  | 15.4%      | 12.2%  | 7.3%       | 1.7%       | 01%    | 0.0%   | 0.1%       | 0.2%   | 0.2%       | 0.2%   |
| Gas licuado                                           | %                          | 0.2%   | 0.1%       | 0.1%   | 0.2%       | 0.1%       | 0.1%   | 0.1%   | 0.2%       | 0.2%   | $0.0\%$    | 0.0%   |
| Gasolina natural                                      | %                          | 94 8%  | 83.7%      | 82.6%  | 92.5%      | 96.0%      | 97.7%  | 97.6%  | 97.6%      | 96.6%  | 96.3%      | 99.5%  |
| Pentanos                                              | 戈                          | 0.0%   | 0.0%       | 0.0%   | 0.0%       | $0.0\%$    | 0.0%   | 0.0%   | 0.0%       | 0.0%   | 0:0%       | 0.0%   |
| Aceite pesado (Reynosa)                               | %                          | 0.0%   | 0.0%       | 0.0%   | 0.0%       | 0.0%       | 0.0%   | 0.0%   | 0.0%       | 0.0%   | 0.0%       | 0.0%   |
| Materia prima para negro de humo                      | %                          | 0.0%   | 0.0%       | 0.0%   | 0.0%       | 0.0%       | 0.0%   | 0.0%   | 0.0%       | 0.0%   | 0.0%       | 0.0%   |
| Condensados dulces                                    | $\gamma_{\rm s}$           | 0.0%   | 0.0%       | 0.0%   | 0.0%       | 0.0%       | 0.0%   | 0.0%   | 0.0%       | 7%     | 1.2%       | 0.0%   |
| Azufre                                                | %                          | 1.1%   | 0.8%       | 5.0%   | 0.1%       | 2.2%       | 2.1%   | 2.2%   | 2.1%       | 1.2%   | 2.3%       | 0.3%   |
| <b>Importaciones</b>                                  | $\gamma_{\rm e}$           | 100.0% | 100.0%     | 100.0% | 100.0%     | 100.05     | 100.0% | 100.0% | 100.0%     | 100.0% | 100.0%     | 100.0% |
| Gas natural                                           | %                          | 44.6%  | 34.4%      | 39.7%  | 30.6%      | 34.5%      | 34.9%  | 38.4%  | 59,3%      | 59.9%  | 56.2%      | 72.6%  |
| Transporte de gas natural                             | %                          | 2.2%   | 9%         | 6%     | 3.2%       | 2.1%       | 8%     | 2.3%   | 2.2%       | 2.1%   | 3.8%       | 6.7%   |
| <b>Gas licuado</b>                                    | 56                         | 53.0%  | 63.6%      | 58.8%  | 65.9%      | 63.4%      | 63.3%  | 59.0%  | 38.4%      | 38.0%  | 39.9%      | 20.7%  |
| Materia prima para negro de humo                      | 帖                          | 0.0%   | 0.0%       | 0.0%   | 0.0%       | $0.0\%$    | 0.0%   | 0.0%   | 0.0%       | 0.0%   | 0.0%       | 0.0%   |
| Hexano                                                | %                          | 0.2%   | 0.0%       | 0.0%   | 0.3%       | 0.0%       | 0.0%   | 0.2%   | 0.0%       | 0.0%   | 0.0%       | 0.0%   |

Tabla 12. Contribución en valor del comercio exterior.

### **Volumen del comercio exterior.**

En este caso, al no tener constancia con las unidades, no se puede hablar de un total de exportaciones e importaciones. Sin embargo, como era de esperarse, sigue un patrón bastante similar al observado en las tablas del valor del comercio exterior.

El volumen de exportaciones del gas natural, así como el del gas licuado, siguen una clara tendencia a desaparecer. Incluso el volumen de gas licuado ya no tuvo valores que reportar a partir del año 2015, y el gas natural reportó un volumen de 2.2 millones de pies cúbicos diarios en el 2016, que comparado con los 138.7 millones de pies cúbicos diarios del 2007, resulta un 98.41% menor.

El volumen de exportaciones de gasolina natural tiene una sutil tendencia a la baja, que se mantuvo relativamente constante en el periodo de tiempo analizado.

El azufre, por el contrario, tiene una tendencia a la baja mucho más pronunciada, sobre todo en los últimos 4 años, que abarcan del 2013 al 2016, donde disminuyó un 82.11%. Los condensados dulces por su parte solo reportan valores en los años 2014 y 2015, que, además, resultan ser muy pequeños, comparados con el gas licuado o la gasolina natural.

Las importaciones de volumen de gas natural, como era de esperarse, se comportan de forma totalmente contraria a las exportaciones, ya que van completamente al alza, pues del 2006, donde se tenían 450.9 millones de pies cúbicos diarios, se registró un incremento del 328.89% al 2016, teniéndose 1933.9 millones de pies cúbicos diarios.

Por otro lado, el gas licuado mantuvo un nivel relativamente constante del 2006 al 2014, donde la máxima variación fue del 11.04%, pero en el año 2015 aumentó un 24.34% con respecto al año anterior, y para el 2016, hubo una caída del 50.9%, quedando en los 50.6 miles de barriles diarios.

El volumen de las importaciones de hexano alcanzó su máximo valor en el 2009, con 521.4 miles de toneladas y dejó de figurar a partir del año 2013.

| Volumen del comercio exterior             | Unidad                   | 9000  | 2007           |       |       |       |                | 2012  | 2013           | 2014  | 2015   | 2016  |
|-------------------------------------------|--------------------------|-------|----------------|-------|-------|-------|----------------|-------|----------------|-------|--------|-------|
| <b>Exportaciones</b>                      |                          |       |                | ٠     |       |       | ×              | ٠     |                |       |        |       |
| <b>Gas natural</b>                        | MMpcd                    | 32    | 138.           | 107.4 | 66.5  | 19.3  | 13             | 0.9   | 3 <sup>1</sup> | 4.1   | 27     | 22    |
| Gas licuado <sup>®</sup>                  | Mbd                      | 0.2   | 0.2            | 0.1   | α     | 0.1   | 0.1            | 0.1   | 0.2            | 0.2   | 0.0    | 0.0   |
| Gasolina natural                          | Mbd                      | 80.6  | 76.0           | 66.5  | 69.0  | 67.7  | 15.2           | 69.4  | 88.8           | 66.0  | 629    | 52.7  |
| Pentanos                                  | <b>Mt</b>                | 0.0   | 0.0            | 0.0   | 0.0   | 0.0   | 0.0            | 00    | 0.0            | 0.0   | 0.0    | 0.0   |
| Aceite pesado (Reynosa)                   | Mt                       | 0.0   | 0.0            | 0.7   | 0.0   | 0.0   | 00             | 0.0   | 0.0            | 0.0   | 0.0    | 0.0   |
| Materia prima para negro de humo          | Mt                       | 0.0   | 0.0            | 0.0   | 0.0   | 0.0   | 0.0            | 0.0   | 0.0            | 0.0   | 0.0    | 0.0   |
| Condensados dulces                        | Mbd                      | 0.0   | 0 <sub>0</sub> | 0.0   | 0.0   | 0.0   | 00             | 0.0   | 0.0            | 13    | $t +$  | 0.0   |
| Azufre                                    | Mt                       | 484.2 | 439.3          | 387.3 | 522.0 | 414.5 | 2072           | 358.7 | 483.6          | 310.6 | 270.6  | 86.5  |
| <i>importaciones</i>                      | $\overline{\phantom{a}}$ |       |                |       |       |       |                |       |                |       |        |       |
| Gas natural                               | MMpcd                    | 4509  | 385.6          | 447   | 422   | 535.8 | 790.8          | 089.3 | 289            | 357.8 | 415.8  | 19339 |
| Compra de gas natural para reventa a E.U. | MMpcd                    | 0.0   | 0.0            | 0.0   | 0.0   | 0.0   | 0.0.           | 0.0   | 0.0            | 0.0   | 0.0    | 0.0.  |
| Gas licuado"                              | Mbd                      | 75.6  | 82.9           | 88.7  | 80.0  | 79.0  | 82.4           | 85.6  | 79.5           | 84 6  | 105.2  | 50.6  |
| Materia prima para negro de humo          | Mt                       | 0.0   | ũ0             | 0.0   | 0.0   | 0.0   | 0 <sub>0</sub> | 0.0   | 0.0            | 00    | $-0.0$ | 0.0   |
| Hexano                                    | Mt                       | 3219  | 88.0           | b'a   | 5214  | 713   | 0.0            | 388.7 | 0.0            | 0.0   | 0.0    | 0.0.  |

Tabla 13. Volumen del comercio exterior. \* Incluye propano y butano

### **Elaboración de productos petroquímicos.**

Los productos petroquímicos derivados del metano más elaborados durante el periodo analizado son el anhídrido carbónico y el amoniaco, los cuales representaron poco más del 97% del total de productos petroquímicos derivados del metano.

De entre el total de la elaboración de productos petroquímicos, se destacan aquellos derivados del etano, ya que, durante todo el periodo analizado, representaron poco más de un tercio del total de los productos petroquímicos elaborados. De estos, es el etileno el más representativo durante el periodo.

Los petroquímicos derivados de los aromáticos se mantuvieron constantes en el periodo, a excepción del año 2012, donde tuvieron un desplome del 82% con respecto al año anterior.

Los que se derivan del propano, también mantuvieron un nivel constante, exceptuando el año 2010, donde se disparó en un 172.58% con respecto al año anterior.

Una situación similar ocurrió con la categoría de "otros", ya que para el año 2010, hubo un incremento del 35% con respecto al año anterior. Debe destacarse también, que fue el oxígeno el más representativo de esta categoría.

Por último, el patrón más errático de todos, lo tienen los petrolíferos, ya que sus variaciones año con año son muy distintas, y no es posible establecer una tendencia.

Esto puede ser consecuencia de que, junto con los derivados del propano, son los productos petroquímicos con menor aportación al total de los productos químicos elaborados.

| Elaboración de productos<br>petroquímicos | Petroquímicos                         | <b>Unidad</b> | 2006          | 2007          | 2008          | 2009          | 2010          | 2011          | 2012         | 2013         | 2014          | 2015          | 2016          |
|-------------------------------------------|---------------------------------------|---------------|---------------|---------------|---------------|---------------|---------------|---------------|--------------|--------------|---------------|---------------|---------------|
| <b>Total</b>                              | <b>Total</b>                          | Mt            | 6572.1        | 7496.8        | 7841.0        | 7586.9        | 8943.1        | 8155.2        | 6367.2       | 7339.4       | 7237.6 6093.4 |               | 5439.7        |
|                                           | <b>Total metano</b>                   | Mt            | 1404.1        | 1859.2        | 2201.7        | 1961.7        | 2281.5        | 2306.5        | 2473.0       | 2460.5       | 2362.1        | 1682.0        | 1559.3        |
|                                           | Anhídrido carbónico                   | Mt            | 727.0         | 1087.3        | 1261.5        | 1171.7        | 1366.7        | 1288.6        | 1382.6       | 1382.3       | 1324.9        | 945.6         | 881.5         |
| Derivados del metano                      | Amoniaco                              | Mt            | 591.8         | 759.8         | 896.2         | 790.0         | 898.9         | 867.3         | 939.1        | 921.6        | 869.1         | 575.5         | 532.8         |
|                                           | Metanol                               | Mt            | 85.4          | 12.2          | 44.0          | 0.0           | 15.9          | 150.6         | 151.3        | 156.6        | 168.1         | 160.9         | 145.1         |
|                                           | <b>Total etano</b>                    | Mt            | 2747.7        | 2607.1        | 2603.9        | 2695.3        | 2830.9        | 2750.4        | 2774.7       | 2473.3       | 2089.2        | 1992.8        | 1690.7        |
|                                           | Etileno (1)                           | Mt            | 1,128.0       | 1,001.3       | 1,061.6       | 1,160.1       | 1,125.8       | 1,124.3       | 1,127.8      | 1,033.7      | 987.7         | 916.6         | 758.0         |
|                                           | Óxido de etileno (1)                  | Mt            | 360.5         | 301.0         | 344.3         | 279.8         | 372.5         | 354.6         | 345.4        | 366.5        | 350.7         | 337.7         | 293.7         |
|                                           | Polietileno baja densidad             | Mt            | 322.9         | 277.1         | 257.8         | 288.3         | 263.8         | 274.0         | 258.7        | 256.5        | 238.5         | 195.8         | 148.3         |
|                                           | Polietileno lineal de baja densidad   | Mt            | 28.9          | 81.0          | 153.9         | 206.3         | 195.9         | 212.3         | 212.0        | 181.3        | 191.8         | 234.7         | 227.9         |
| Derivados del etano                       | Glicoles etilénicos                   | Mt            | 178.3         | 163.2         | 192.8         | 151.7         | 198.3         | 168.2         | 171.9        | 181.3        | 163.8         | 173.0         | 165.9         |
|                                           | Polietileno alta densidad             | Mt            | 167.0         | 156.6         | 169.5         | 194.8         | 180.7         | 173.6         | 173.6        | 166.5        | 156.7         | 135.0         | 96.9          |
|                                           | Dicloroetano (1)                      | Mt            | 352.7         | 391.5         | 267.0         | 259.3         | 306.4         | 274.9         | 300.6        | 179.5        | 0.0           | 0.0           | 0.0           |
|                                           |                                       |               | 209.4         |               |               |               |               |               |              |              | 0.0           | 0.0           | 0.0           |
|                                           | Cloruro de vinilo (1)                 | Mt            |               | 235.5         | 156.8         | 155.0         | 187.4         | 168.4         | 184.8        | 108.0        |               |               |               |
|                                           | Acetaldehído                          | Mt            | 0.0           | 0.0           | 0.0           | 0.0           | 0.0           | 0.0           | 0.0          | 0.0          | 0.0           | 0.0           | 0.0           |
|                                           | <b>Total aromáticos</b>               | Mt            | 1089.0        | 1084.5        | 1058.1        | 957.2         | 1042.2        | 923.0         | 165.9        | 799.2        | 1016.9        | 1021.7        | 940.2         |
|                                           | Hidrocarburo de alto octano           | Mt            | 100.1         | 124.2         | 249.1         | 432.9         | 443.6         | 231.7         | 24.2         | 298.3        | 317.2         | 465.4         | 578.0         |
|                                           | Tolueno                               | Mt            | 203.4         | 174.5         | 153.4         | 139.3         | 187.9         | 158.7         | 25.2         | 122.0        | 144.5         | 117.1         | 87.3          |
|                                           | Etilbenceno                           | Mt            | 155.7         | 149.4         | 135.7         | 105.1         | 77.2          | 144.3         | 34.7         | 94.8         | 139.9         | 116.0         | 37.9          |
|                                           | Estireno                              | Mt            | 139.0         | 133.7         | 119.5         | 91.1          | 65.0          | 127.7         | 29.2         | 81.1         | 122.1         | 100.8         | 31.9          |
|                                           | <b>Benceno</b>                        | Mt            | 134.8         | 118.4         | 100.9         | 78.7          | 117.6         | 117.8         | 25.7         | 75.8         | 117.9         | 83.2          | 47.2          |
| Derivados de los aromáticos               | Xilenos 5°                            | Mt            | 27.8          | 30.1          | 46.2          | 60.0          | 99.9          | 92.5          | 26.0         | 83.5         | 109.7         | 84.9          | 98.2          |
|                                           | Aromina 100                           | Mt            | 102.3         | 119.6         | 104.0         | 37.3          | 40.8          | 40.3          | 0.0          | 29.1         | 61.6          | 51.1          | 58.7          |
|                                           | Fluxoil                               | Mt            | 4.1           | 4.4           | 3.4           | 3.9           | 2.4           | 2.8           | 0.9          | 2.2          | 4.0           | 3.3           | 1.0           |
|                                           | Aromáticos pesados                    | Mt            | 9.3           | 14.0          | 14.7          | 8.7           | 7.8           | 7.3           | 0.0          | 12.4         | 0.0           | 0.0           | 0.0           |
|                                           | Paraxileno                            | Mt            | 185.4         | 186.8         | 111.7         | 0.0           | 0.0           | 0.0           | 0.0          | 0.0          | 0.0           | 0.0           | 0.0           |
|                                           | Ortoxileno                            | Mt            | 27.2          | 29.3          | 19.4          | 0.0           | 0.0           | 0.0           | 0.0          | 0.0          | 0.0           | 0.0           | 0.0           |
|                                           | Cumeno                                | Mt            | 0.0           | 0.0           | 0.0           | 0.0           | 0.0           | 0.0           | 0.0          | 0.0          | 0.0           | 0.0           | 0.0           |
|                                           | Solcan                                | Mt            | 0.0           | 0.0           | 0.0           | 0.0           | 0.0           | 0.0           | 0.0          | 0.0          | 0.0           | 0.0           | 0.0           |
|                                           | <b>Total propano</b>                  | Mt            | 24.2          | 47.3          | 17.5          | 31.0          | 84.5          | 61.9          | 49.1         | 52.2         | 64.9          | 66.0          | 42.8          |
|                                           | <b>Acrilonitrilo</b>                  | Mt            | 0.0           | 24.2          | 0.0           | 12.5          | 55.5          | 39.1          | 31.8         | 35.2         | 44.2          | 46.6          | 26.2          |
|                                           | Propileno                             | Mt            | 24.2          | 19.9          | 17.5          | 16.6          | 21.1          | 16.8          | 13.4         | 13.2         | 15.6          | 13.7          | 13.4          |
| Derivados del propano                     | Ácido cianhídrico                     | Mt            | 0.0           | 2.5           | 0.0           | 1.2           | 6.0           | 4.2           | 3.2          | 3.3          | 4.6           | 5.0           | 3.0           |
|                                           | Acetonitrilo                          | Mt            | 0.0           | 0.6           | 0.0           | 0.7           | 2.0           | 1.8           | 0.7          | 0.5          | 0.6           | 0.7           | 0.3           |
|                                           | Polipropileno                         | Mt            | 0.0           | 0.0           | 0.0           | 0.0           | 0.0           | 0.0           | 0.0          | 0.0          | 0.0           | 0.0           | 0.0           |
|                                           | Isopropanol                           | Mt            | 0.0           | 0.0           | 0.0           | 0.0           | 0.0           | 0.0           | 0.0          | 0.0          | 0.0           | 0.0           | 0.0           |
|                                           | <b>Total otros</b>                    | Mt            | 1282.9        | 1452.1        | 1479.6        | 1551.1        | 2094.1        | 1662.2        | 878.1        | 1233.0       | 1479.1        | 300.1         | 126.3         |
|                                           | Oxígeno                               | Mt            | 446.9         | 409.7         | 455.3         | 444.7         | 459.7         | 447.3         | 418.3        | 434.2        | 441.2         | 446.0         | 391.4         |
|                                           | Isopentanos                           | <b>Mt</b>     | 0.0           | 0.0           | 0.0           | 139.6         | 436.5         | 283.8         | 0.0          | 81.2         | 268.1         | 102.9         | 0.0           |
|                                           | <b>Pentanos</b>                       | Mt            | 0.0           | 111.6         | 88.8          | 139.0         | 316.0         | 188.8         | 3.9          | 169.0        | 213.3         | 172.5         | 209.4         |
|                                           | Nitrógeno                             | Mt            | 117.2         | 105.9         | 135.1         | 148.9         | 166.9         | 164.8         | 164.1        | 171.9        | 175.7         | 188.3         | 166.3         |
|                                           | <b>Hidrocarburos licuables de BTX</b> | Mt            | 200.7         | 213.1         | 235.3         | 197.3         | 176.6         | 117.5         | 0.0          | 66.7         | 114.8         | 85.6          | 91.2          |
|                                           | Hidrógeno<br>Butadieno crudo          | Mt<br>Mt      | 167.0<br>43.8 | 160.9<br>35.1 | 147.7<br>32.6 | 109.8<br>37.2 | 159.0<br>34.6 | 127.8<br>34.6 | 19.8<br>39.7 | 60.9<br>37.1 | 87.0<br>42.4  | 147.2<br>38.8 | 162.1<br>34.5 |
|                                           | Hexano                                | Mt            | 53.3          | 56.5          | 54.3          | 45.9          | 50.9          | 44.7          | 5.1          | 22.1         | 36.9          | 31.2          | 11.6          |
|                                           | Líquidos de pirólisis                 | Mt            | 52.1          | 45.3          | 46.1          | 47.7          | 44.2          | 43.7          | 42.4         | 40.0         | 32.2          | 32.2          | 26.3          |
|                                           | <b>Butanos</b>                        | Mt            | 0.0           | 94.8          | 105.5         | 79.3          | 43.7          | 47.0          | 1.2          | 17.0         | 31.7          | 21.3          | 11.8          |
| <b>Otros</b>                              | <b>CPDI</b>                           | Mt            | 0.0           | 0.0           | 0.0           | 0.0           | 30.0          | 17.8          | 17.3         | 21.7         | 20.7          | 23.8          | 14.7          |
|                                           | Especialidades petroquímicas          | Mt            | 13.5          | 11.3          | 10.8          | 10.8          | 9.6           | 8.6           | 8.1          | 8.6          | 8.8           | 9.2           | 6.1           |
|                                           | Heptano                               | Mt            | 14.3          | 12.6          | 23.1          | 19.6          | 20.1          | 19.2          | 3.2          | 8.0          | 4.7           | 0.0           | 0.0           |
|                                           | Ceras polietilénicas                  | Mt            | 1.9           | 1.7           | 1.8           | 2.0           | 2.4           | 2.4           | 2.0          | 1.4          | 1.6           | 1.3           | 0.9           |
|                                           | Ácido clorhídrico (1)                 | Mt            | 126.2         | 140.6         | 93.4          | 92.3          | 109.5         | 98.4          | 107.8        | 63.1         | 0.0           | 0.0           | 0.0           |
|                                           | Ácido muriático (1)                   | Mt            | 43.9          | 50.5          | 49.4          | 37.1          | 34.3          | 15.8          | 45.0         | 30.2         | 0.0           | 0.0           | 0.0           |
|                                           | Isohexano                             | Mt            | 2.2           | 2.5           | 0.3           | 0.0           | 0.0           | 0.0           | 0.0          | 0.0          | 0.0           | 0.0           | 0.0           |
|                                           | Reformado pesado                      | Mt            | 0.0           | 0.0           | 0.0           | 0.0           | 0.0           | 0.0           | 0.0          | 0.0          | 0.0           | 0.0           | 0.0           |
|                                           | Gasolina polimerizada                 | Mt            | 0.0           | 0.0           | 0.0           | 0.0           | 0.0           | 0.0           | 0.0          | 0.0          | 0.0           | 0.0           | 0.0           |
|                                           | Gas licuado (Rafinado II)             | Mt            | 0.0           | 0.0           | 0.0           | 0.0           | 0.0           | 0.0           | 0.0          | 0.0          | 0.0           | 0.0           | 0.0           |
|                                           | Tetracloruro de carbono               | Mt            | 0.0           | 0.0           | 0.0           | 0.0           | 0.0           | 0.0           | 0.0          | 0.0          | 0.0           | 0.0           | 0.0           |
|                                           | <b>Total petrolíferos</b>             | Mt            | 24.1          | 446.6         | 480.2         | 390.6         | 610.0         | 451.1         | 26.4         | 321.1        | 225.4         | 30.7          | 80.4          |
|                                           | Gasolina base octano                  | Mt            | 0.0           | 0.0           | 0.0           | 89.4          | 356.4         | 264.1         | 9.3          | 190.6        | 197.2         | 9.1           | 59.7          |
| <b>Petrolíferos</b>                       | Nafta pesada                          | Mt            | 0.0           | 193.5         | 146.8         | 85.8          | 99.5          | 60.2          | 3.4          | 32.4         | 27.7          | 21.0          | 20.3          |
|                                           | Gasnafta                              | Mt            | 24.1          | 0.0           | 37.8          | 28.9          | 27.4          | 28.6          | 0.0          | 0.1          | 0.5           | 0.6           | 0.4           |
|                                           | Gasolina Amorfa                       | Mt            | 0.0           | 253.0         | 295.6         | 186.5         | 126.6         | 98.2          | 13.8         | 98.0         | 0.0           | 0.0           | 0.0           |

Tabla 14. Elaboración de productos petroquímicos. (1) A partir de septiembre de 2013 inicia operaciones la Compañía Petroquímica Mexicana de Vinilo (PMV).

| Contribución en elaboración<br>de productos petroquímicos | <b>Petroquímicos</b>                          | <b>Unidad</b>         | 2006          | 2007             | 2008          | 2009          | 2010          | 2011            | 2012          | 2013              | 2014          | 2015          | 2016          |
|-----------------------------------------------------------|-----------------------------------------------|-----------------------|---------------|------------------|---------------|---------------|---------------|-----------------|---------------|-------------------|---------------|---------------|---------------|
| Total                                                     | <b>Total</b>                                  | %                     | 100.0%        | 100.0%           | 100.0%        | 100.0%        | 100.0%        | 100.0%          | 100.0%        | 100.0%            | 100.0%        | 100.0%        | 100.0%        |
|                                                           | <b>Total metano</b>                           | $\frac{9}{6}$         | 21.4%         | 24.8%            | 28.1%         | 25.9%         | 25.5%         | 28.3%           | 38.8%         | 33.5%             | 32.6%         | 27.6%         | 28.7%         |
| Derivados del metano                                      | Anhídrido carbónico                           | %                     | 11.1%         | 14.5%            | 16.1%         | 15.4%         | 15.3%         | 15.8%           | 21.7%         | 18.8%             | 18.3%         | 15.5%         | 16.2%         |
|                                                           | Amoniaco                                      | %                     | 9.0%          | 10.1%            | 11.4%         | 10.4%         | 10.1%         | 10.6%           | 14.7%         | 12.6%             | 12.0%         | 9.4%          | 9.8%          |
|                                                           | Metanol<br><b>Total etano</b>                 | $\%$<br>$\frac{9}{6}$ | 1.3%<br>41.8% | 0.2%<br>34.8%    | 0.6%<br>33.2% | 0.0%<br>35.5% | 0.2%<br>31.7% | 1.8%<br>33.7%   | 2.4%<br>43.6% | 2.1%<br>33.7%     | 2.3%<br>28.9% | 2.6%<br>32.7% | 2.7%<br>31.1% |
|                                                           | Etileno (1)                                   | %                     | 17.2%         | 13.4%            | 13.5%         | 15.3%         | 12.6%         | 13.8%           | 17.7%         | 14.1%             | 13.6%         | 15.0%         | 13.9%         |
|                                                           | Óxido de etileno (1)                          | %                     | 5.5%          | 4.0%             | 4.4%          | 3.7%          | 4.2%          | 4.3%            | 5.4%          | 5.0%              | 4.8%          | 5.5%          | 5.4%          |
|                                                           | Polietileno baja densidad                     | $\frac{9}{6}$         | 4.9%          | 3.7%             | 3.3%          | 3.8%          | 3.0%          | 3.4%            | 4.1%          | 3.5%              | 3.3%          | 3.2%          | 2.7%          |
|                                                           | Polietileno lineal de baja densidad           | %                     | 0.4%          | 1.1%             | 2.0%          | 2.7%          | 2.2%          | 2.6%            | 3.3%          | 2.5%              | 2.7%          | 3.9%          | 4.2%          |
| Derivados del etano                                       | Glicoles etilénicos                           | %                     | 2.7%          | 2.2%             | 2.5%          | 2.0%          | 2.2%          | 2.1%            | 2.7%          | 2.5%              | 2.3%          | 2.8%          | 3.1%          |
|                                                           | Polietileno alta densidad                     | %                     | 2.5%          | 2.1%             | 2.2%          | 2.6%          | 2.0%          | 2.1%            | 2.7%          | 2.3%              | 2.2%          | 2.2%          | 1.8%          |
|                                                           | Dicloroetano (1)                              | $\frac{9}{6}$         | 5.4%          | 5.2%             | 3.4%          | 3.4%          | 3.4%          | 3.4%            | 4.7%          | 2.4%              | 0.0%          | 0.0%          | 0.0%          |
|                                                           | Cloruro de vinilo (1)                         | %                     | 3.2%          | 3.1%             | 2.0%          | 2.0%          | 2.1%          | 2.1%            | 2.9%          | 1.5%              | 0.0%          | 0.0%          | 0.0%          |
|                                                           | Acetaldehído                                  | %                     | 0.0%          | 0.0%             | 0.0%          | 0.0%          | 0.0%          | 0.0%            | 0.0%          | 0.0%              | 0.0%          | 0.0%          | 0.0%          |
|                                                           | <b>Total aromáticos</b>                       | %                     | 16.6%         | 14.5%            | 13.5%         | 12.6%         | 11.7%         | 11.3%           | 2.6%          | 10.9%             | 14.0%         | 16.8%         | 17.3%         |
|                                                           | Hidrocarburo de alto octano                   | %                     | 1.5%          | 1.7%             | 3.2%          | 5.7%          | 5.0%          | 2.8%            | 0.4%          | 4.1%              | 4.4%          | 7.6%          | 10.6%         |
|                                                           | Tolueno<br>Etilbenceno                        | %<br>%                | 3.1%<br>2.4%  | 2.3%<br>2.0%     | 2.0%<br>1.7%  | 1.8%<br>1.4%  | 2.1%<br>0.9%  | 1.9%<br>1.8%    | 0.4%<br>0.5%  | 1.7%<br>1.3%      | 2.0%<br>1.9%  | 1.9%<br>1.9%  | 1.6%<br>0.7%  |
|                                                           | Estireno                                      | %                     | 2.1%          | 1.8%             | 1.5%          | 1.2%          | 0.7%          | 1.6%            | 0.5%          | 1.1%              | 1.7%          | 1.7%          | 0.6%          |
|                                                           | <b>Benceno</b>                                | %                     | 2.1%          | 1.6%             | 1.3%          | 1.0%          | 1.3%          | 1.4%            | 0.4%          | 1.0%              | 1.6%          | 1.4%          | 0.9%          |
|                                                           | Xilenos 5°                                    | %                     | 0.4%          | 0.4%             | 0.6%          | 0.8%          | 1.1%          | 1.1%            | 0.4%          | 1.1%              | 1.5%          | 1.4%          | 1.8%          |
| Derivados de los aromáticos                               | Aromina 100                                   | %                     | 1.6%          | 1.6%             | 1.3%          | 0.5%          | 0.5%          | 0.5%            | 0.0%          | 0.4%              | 0.9%          | 0.8%          | 1.1%          |
|                                                           | Fluxoil                                       | %                     | 0.1%          | 0.1%             | 0.0%          | 0.1%          | 0.0%          | 0.0%            | 0.0%          | 0.0%              | 0.1%          | 0.1%          | 0.0%          |
|                                                           | Aromáticos pesados                            | $\%$                  | 0.1%          | 0.2%             | 0.2%          | 0.1%          | 0.1%          | 0.1%            | 0.0%          | 0.2%              | 0.0%          | 0.0%          | 0.0%          |
|                                                           | Paraxileno                                    | %                     | 2.8%          | 2.5%             | 1.4%          | 0.0%          | 0.0%          | 0.0%            | 0.0%          | 0.0%              | 0.0%          | 0.0%          | 0.0%          |
|                                                           | Ortoxileno                                    | %                     | 0.4%          | 0.4%             | 0.2%          | 0.0%          | 0.0%          | 0.0%            | 0.0%          | 0.0%              | 0.0%          | 0.0%          | 0.0%          |
|                                                           | Cumeno                                        | %                     | 0.0%          | 0.0%             | 0.0%          | 0.0%          | 0.0%          | 0.0%            | 0.0%          | 0.0%              | 0.0%          | 0.0%          | 0.0%          |
|                                                           | Solcan                                        | %<br>$\frac{9}{6}$    | 0.0%<br>0.4%  | 0.0%<br>0.6%     | 0.0%<br>0.2%  | 0.0%<br>0.4%  | 0.0%<br>0.9%  | 0.0%<br>0.8%    | 0.0%<br>0.8%  | 0.0%<br>0.7%      | 0.0%<br>0.9%  | 0.0%<br>1.1%  | 0.0%          |
|                                                           | <b>Total propano</b><br>Acrilonitrilo         | %                     | 0.0%          | 0.3%             | 0.0%          | 0.2%          | 0.6%          | 0.5%            | 0.5%          | 0.5%              | 0.6%          | 0.8%          | 0.8%<br>0.5%  |
|                                                           | Propileno                                     | $\overline{\%}$       | 0.4%          | 0.3%             | 0.2%          | 0.2%          | 0.2%          | 0.2%            | 0.2%          | 0.2%              | 0.2%          | 0.2%          | 0.2%          |
| Derivados del propano                                     | Ácido cianhídrico                             | %                     | 0.0%          | 0.0%             | 0.0%          | 0.0%          | 0.1%          | 0.1%            | 0.1%          | 0.0%              | 0.1%          | 0.1%          | 0.1%          |
|                                                           | Acetonitrilo                                  | %                     | 0.0%          | 0.0%             | 0.0%          | 0.0%          | 0.0%          | 0.0%            | 0.0%          | 0.0%              | 0.0%          | 0.0%          | 0.0%          |
|                                                           | Polipropileno                                 | %                     | 0.0%          | 0.0%             | 0.0%          | 0.0%          | 0.0%          | 0.0%            | 0.0%          | 0.0%              | 0.0%          | 0.0%          | 0.0%          |
|                                                           | Isopropanol                                   | %                     | 0.0%          | 0.0%             | 0.0%          | 0.0%          | 0.0%          | 0.0%            | 0.0%          | 0.0%              | 0.0%          | 0.0%          | 0.0%          |
|                                                           | <b>Total otros</b>                            | $\frac{9}{6}$         | 19.5%         | 19.4%            | 18.9%         | 20.4%         | 23.4%         | 20.4%           | 13.8%         | 16.8%             | 20.4%         | 21.3%         | 20.7%         |
|                                                           | Oxígeno                                       | %                     | 6.8%          | 5.5%             | 5.8%          | 5.9%          | 5.1%          | 5.5%            | 6.6%          | 5.9%              | 6.1%          | 7.3%          | 7.2%          |
|                                                           | Isopentanos                                   | $\frac{9}{6}$         | 0.0%          | 0.0%             | 0.0%          | 1.8%          | 4.9%          | 3.5%            | 0.0%          | 1.1%              | 3.7%          | 1.7%          | 0.0%          |
|                                                           | Pentanos                                      | %<br>%                | 0.0%<br>1.8%  | 1.5%<br>1.4%     | 1.1%<br>1.7%  | 1.8%<br>2.0%  | 3.5%<br>1.9%  | 2.3%<br>2.0%    | 0.1%<br>2.6%  | 2.3%<br>2.3%      | 2.9%<br>2.4%  | 2.8%<br>3.1%  | 3.8%          |
|                                                           | Nitrógeno<br>Hidrocarburos licuables de BTX   | %                     | 3.1%          | 2.8%             | 3.0%          | 2.6%          | 2.0%          | 1.4%            | 0.0%          | 0.9%              | 1.6%          | 1.4%          | 3.1%<br>1.7%  |
|                                                           | Hidrógeno                                     | %                     | 2.5%          | 2.1%             | 1.9%          | 1.4%          | 1.8%          | 1.6%            | 0.3%          | 0.8%              | 1.2%          | 2.4%          | 3.0%          |
|                                                           | <b>Butadieno crudo</b>                        | %                     | 0.7%          | 0.5%             | 0.4%          | 0.5%          | 0.4%          | 0.4%            | 0.6%          | 0.5%              | 0.6%          | 0.6%          | 0.6%          |
|                                                           | Hexano                                        | $\%$                  | 0.8%          | 0.8%             | 0.7%          | 0.6%          | 0.6%          | 0.5%            | 0.1%          | 0.3%              | 0.5%          | 0.5%          | 0.2%          |
|                                                           | Líquidos de pirólisis                         | $\%$                  | 0.8%          | 0.6%             | 0.6%          | 0.6%          | 0.5%          | 0.5%            | 0.7%          | 0.5%              | 0.4%          | 0.5%          | 0.5%          |
| Otros                                                     | <b>Butanos</b>                                | %                     | 0.0%          | 1.3%             | 1.3%          | 1.0%          | 0.5%          | 0.6%            | 0.0%          | 0.2%              | 0.4%          | 0.3%          | 0.2%          |
|                                                           | <b>CPDI</b>                                   | %                     | 0.0%          | 0.0%             | 0.0%          | 0.0%          | 0.3%          | 0.2%            | 0.3%          | 0.3%              | 0.3%          | 0.4%          | 0.3%          |
|                                                           | Especialidades petroquímicas                  | $\%$                  | 0.2%          | 0.2%             | 0.1%          | 0.1%          | 0.1%          | 0.1%            | 0.1%          | 0.1%              | 0.1%          | 0.2%          | 0.1%          |
|                                                           | Heptano                                       | %                     | 0.2%          | 0.2%             | 0.3%          | 0.3%          | 0.2%          | 0.2%            | 0.1%          | 0.1%              | 0.1%          | 0.0%          | 0.0%          |
|                                                           | Ceras polietilénicas<br>Ácido clorhídrico (1) | %<br>%                | 0.0%<br>1.9%  | 0.0%<br>1.9%     | 0.0%<br>1.2%  | 0.0%<br>1.2%  | 0.0%<br>1.2%  | 0.0%<br>1.2%    | 0.0%<br>1.7%  | 0.0%<br>0.9%      | 0.0%<br>0.0%  | 0.0%<br>0.0%  | 0.0%<br>0.0%  |
|                                                           | Ácido muriático (1)                           | $\%$                  | 0.7%          | 0.7%             | 0.6%          | 0.5%          | 0.4%          | 0.2%            | 0.7%          | 0.4%              | 0.0%          | 0.0%          | 0.0%          |
|                                                           | Isohexano                                     | $\frac{9}{6}$         | 0.0%          | 0.0%             | 0.0%          | 0.0%          | 0.0%          | 0.0%            | 0.0%          | 0.0%              | 0.0%          | 0.0%          | 0.0%          |
|                                                           | Reformado pesado                              | %                     | 0.0%          | 0.0%             | 0.0%          | 0.0%          | 0.0%          | 0.0%            | 0.0%          | 0.0%              | 0.0%          | 0.0%          | 0.0%          |
|                                                           | Gasolina polimerizada                         | %                     | 0.0%          | 0.0%             | 0.0%          | 0.0%          | 0.0%          | 0.0%            | 0.0%          | 0.0%              | 0.0%          | 0.0%          | 0.0%          |
|                                                           | Gas licuado (Rafinado II)                     | %                     | 0.0%          | 0.0%             | 0.0%          | 0.0%          | 0.0%          | 0.0%            | 0.0%          | 0.0%              | 0.0%          | 0.0%          | 0.0%          |
|                                                           | Tetracloruro de carbono                       | %                     | 0.0%          | 0.0%             | 0.0%          | 0.0%          | 0.0%          | 0.0%            | 0.0%          | 0.0%              | 0.0%          | 0.0%          | 0.0%          |
|                                                           | <b>Total petrolíferos</b>                     | %                     | 0.4%          | 6.0%             | 6.1%          | 5.1%          | 6.8%          | 5.5%            | 0.4%          | 4.4%              | 3.1%          | 0.5%          | 1.5%          |
|                                                           | Gasolina base octano                          | %                     | 0.0%          | 0.0%             | 0.0%          | 1.2%          | 4.0%          | 3.2%            | 0.1%          | 2.6%              | 2.7%          | 0.1%          | 1.1%          |
| Petrolíferos                                              | Nafta pesada                                  | %                     | 0.0%          | 2.6%             | 1.9%          | 1.1%          | 1.1%          | 0.7%            | 0.1%          | 0.4%              | 0.4%          | 0.3%          | 0.4%          |
|                                                           | Gasnafta<br>Gasolina Amorfa                   | %<br>%                | 0.4%<br>0.0%  | 0.0%<br>4%<br>3. | 0.5%<br>3.8%  | 0.4%<br>2.5%  | 0.3%<br>1.4%  | 0.4%<br>2%<br>1 | 0.0%<br>0.2%  | 0.0%<br>.3%<br>1. | 0.0%<br>0.0%  | 0.0%<br>0.0%  | 0.0%<br>0.0%  |

Tabla 15. Contribución en elaboración de productos petroquímicos. (1) A partir de septiembre de 2013 inicia operaciones la Compañía Petroquímica Mexicana de Vinilo (PMV).

### **Elaboración de productos petroquímicos por complejo.**

En la siguiente tabla se puede apreciar la elaboración de productos petroquímicos, pero ahora, distribuidos por complejo petroquímico. Debe remarcarse la importancia de los complejos de Cosoloacaque, La Cangrejera y Morelos, ya que son los que generan más del 85% de los productos petroquímicos del país.

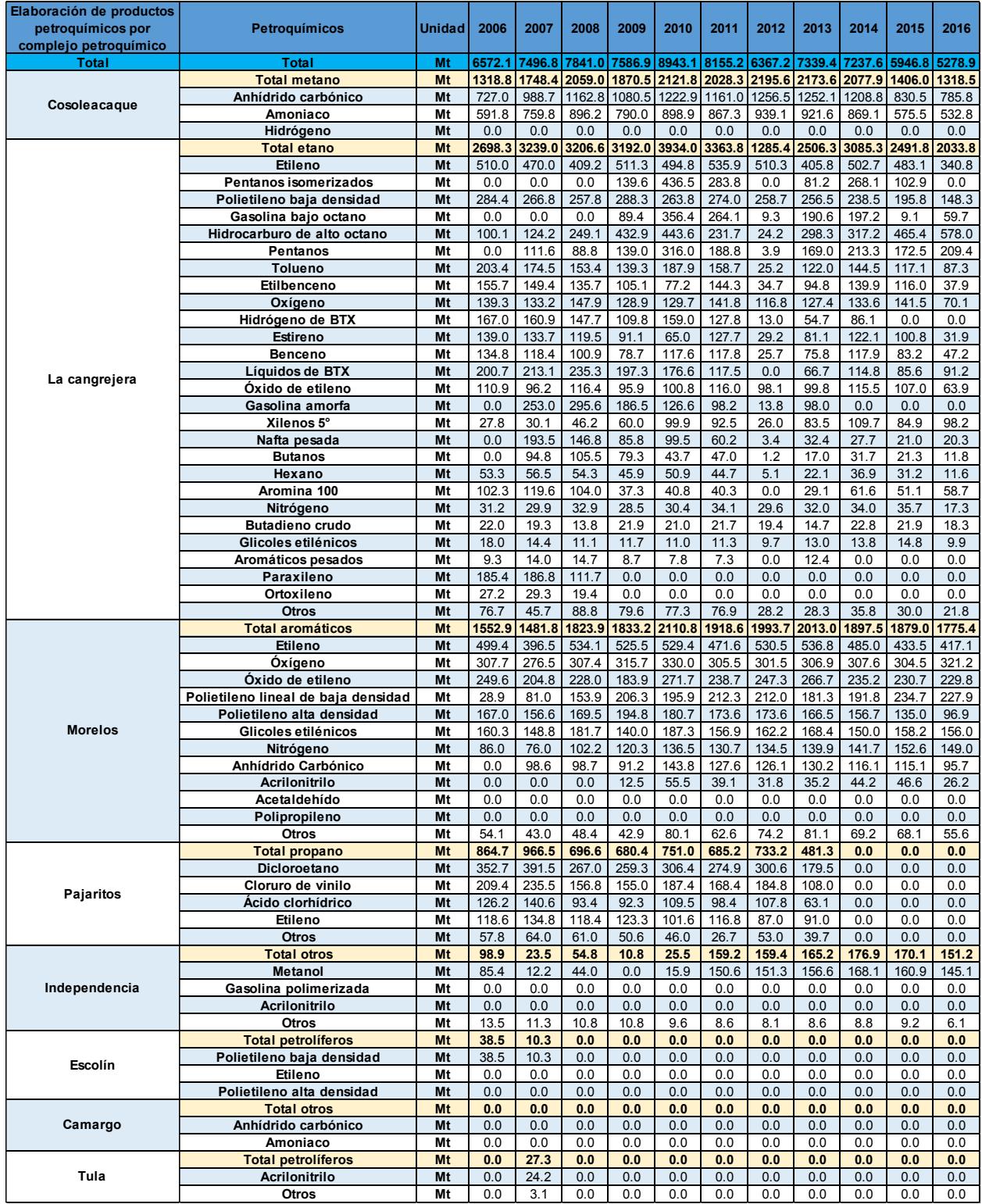

Tabla 16. Elaboración de productos petroquímicos por complejo petroquímico.

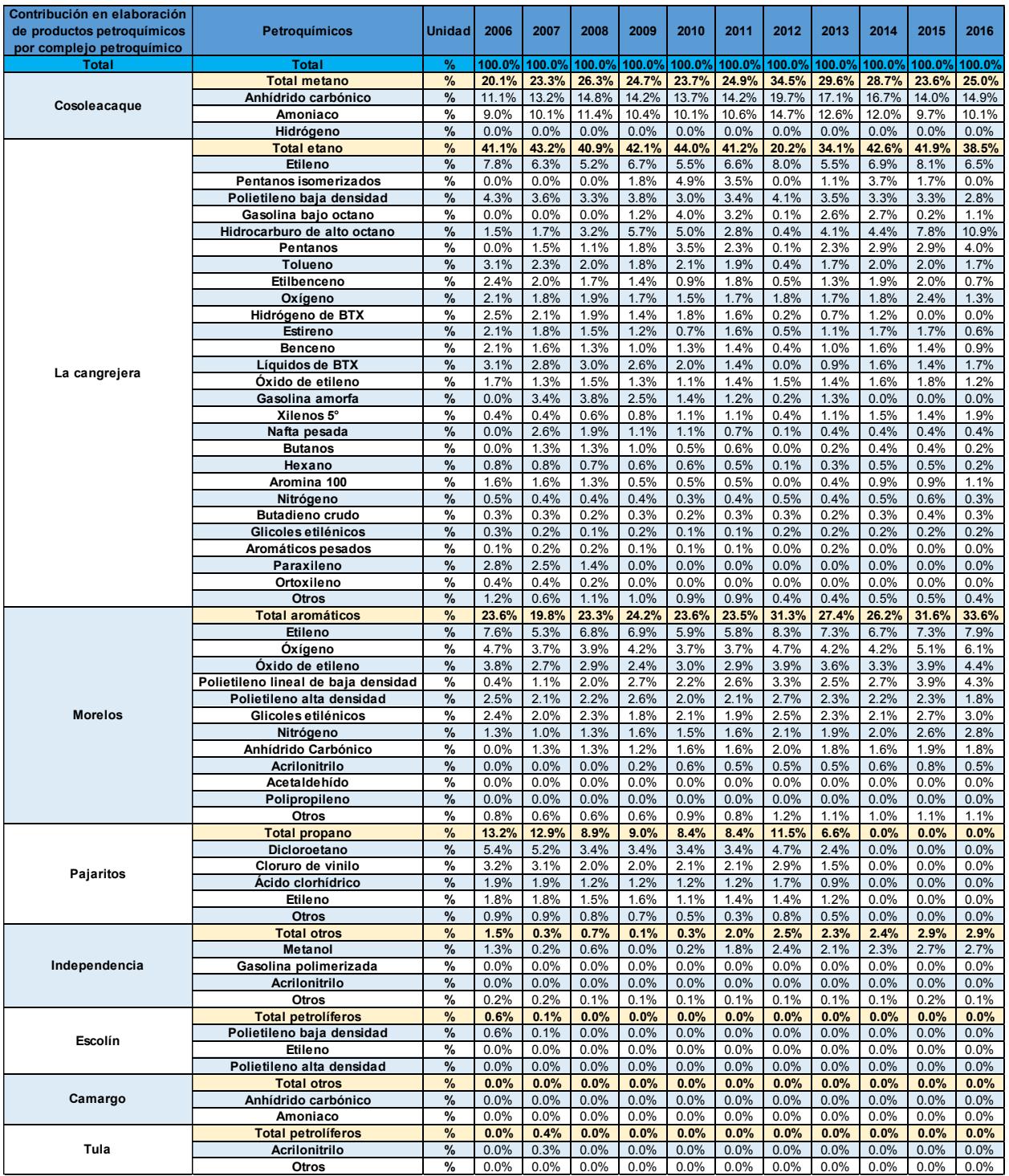

Tabla 17. Contribución en elaboración de productos petroquímicos por complejo petroquímico.
#### **Valor de las ventas internas**

Las ventas internas de productos petroquímicos del 2006 al 2016 se dividen en derivados de Etano, Metano, Aromáticos, Propano y Otros. Los productos más vendidos fueron los derivados del Etano representando el 59%, siendo el Polietileno el producto principal en ventas. Por otra parte, no se registraron ventas de Etileno para el 2016 mientras que hubo ventas de Otros productos registradas por primera vez en el 2016. Los Polietilenos y el Óxido de etileno y derivados, son productos con tendencias al alza, mientras que el Etileno ha registrado bajas ventas.

Los derivados del metano representan el 20% de las ventas internas con 5,323.8 millones de pesos, donde el Amoniaco y metanol representan el 99% con 5,218.2 millones de pesos. La venta de derivados aromáticos representa el 16% con 43,524.7 millones de pesos, esta división no se presenta otra clasificación subsecuente. Para los derivados del propano, se dividen en Acrilonitrilo y propileno y Otros, los cuales aportaron el 4% del total de las ventas con 10,219.5 millones de pesos.

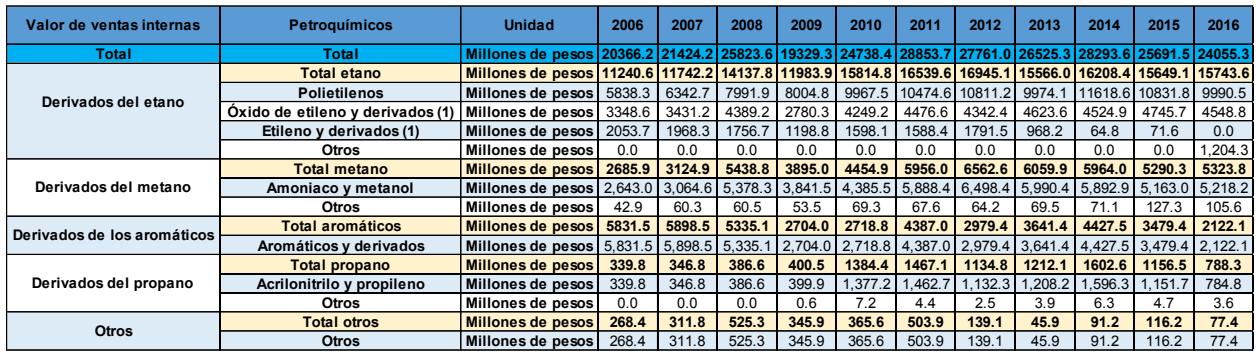

(1) A partir de Septiembre de 2013 inicia operaciones la Compañía Petroquímica Mexicana de Vinilo (PMV) Nota: Excluye notas de crédito y débito.

Tabla 18. Valor de ventas internas.

| Contribución en valor de<br>ventas internas | Petroquímicos                    | <b>Unidad</b> | 2006     | 2007              | 2008  | 2009                        | 2010   | 2011                 | 2012  | 2013                        | 2014        | 2015     | 2016          |
|---------------------------------------------|----------------------------------|---------------|----------|-------------------|-------|-----------------------------|--------|----------------------|-------|-----------------------------|-------------|----------|---------------|
| <b>Total</b>                                |                                  | $\%$          |          |                   |       | 100.0% 100.0% 100.0% 100.0% | 100.0% |                      |       | 100.0% 100.0% 100.0% 100.0% |             |          | 100.0% 100.0% |
| Derivados del etano                         | <b>Total metano</b>              | %             |          | 55.2% 54.8% 54.7% |       |                             |        | $62.0\%$ 63.9% 57.3% | 61.0% |                             | 58.7% 57.3% |          | 60.9% 65.4%   |
|                                             | <b>Polietilenos</b>              | $\frac{9}{6}$ | 28.7%    | 29.6%             | 30.9% | 41.4%                       | 40.3%  | 36.3%                | 38.9% | 37.6%                       | 41.1%       | $42.2\%$ | 41.5%         |
|                                             | Óxido de etileno y derivados (1) | %             | $16.4\%$ | 16.0%             | 17.0% | 14.4%                       | 17.2%  | 15.5%                | 15.6% | 17.4%                       | 16.0%       | 18.5%    | 18.9%         |
|                                             | Etileno y derivados (1)          | $\%$          | 10.1%    | 9.2%              | 6.8%  | 6.2%                        | 6.5%   | 5.5%                 | 6.5%  | 3.7%                        | 0.2%        | 0.3%     | 0.0%          |
|                                             | Otros                            | %             | 0.0%     | 0.0%              | 0.0%  | 0.0%                        | 0.0%   | 0.0%                 | 0.0%  | $0.0\%$                     | 0.0%        | 0.0%     | 5.0%          |
| Derivados del metano                        | Total etano                      | $\frac{9}{6}$ | 13.2%    | 14.6%             | 21.1% | 20.2%                       | 18.0%  | 20.6%                | 23.6% | 22.8%                       | 21.1%       | 20.6%    | 22.1%         |
|                                             | Amoniaco y metanol               | %             | 13.0%    | 14.3%             | 20.8% | 19.9%                       | 17.7%  | 20.4%                | 23.4% | 22.6%                       | 20.8%       | 20.1%    | 21.7%         |
|                                             | Otros                            | $\%$          | 0.2%     | 0.3%              | 0.2%  | 0.3%                        | 0.3%   | 0.2%                 | 0.2%  | 0.3%                        | 0.3%        | 0.5%     | 0.4%          |
| Derivados de los aromáticos                 | <b>Total aromáticos</b>          | %             | 28.6%    | 27.5%             | 20.7% | 14.0%                       | 11.0%  | 15.2%                | 10.7% | 13.7%                       | 15.6%       | 13.5%    | 8.8%          |
|                                             | Aromáticos y derivados           | $\%$          | 28.6%    | 27.5%             | 20.7% | 14.0%                       | 11.0%  | 15.2%                | 10.7% | 13.7%                       | 15.6%       | 13.5%    | 8.8%          |
| Derivados del propano                       | <b>Total propano</b>             | $\%$          | 1.7%     | 1.6%              | 1.5%  | 2.1%                        | 5.6%   | 5.1%                 | 4.1%  | 4.6%                        | 5.7%        | 4.5%     | 3.3%          |
|                                             | Acrilonitrilo y propileno        | $\%$          | 1.7%     | 1.6%              | 1.5%  | 2.1%                        | 5.6%   | 5.1%                 | 4.1%  | 4.6%                        | 5.6%        | 4.5%     | 3.3%          |
|                                             | Otros                            | %             | 0.0%     | 0.0%              | 0.0%  | 0.0%                        | 0.0%   | 0.0%                 | 0.0%  | 0.0%                        | 0.0%        | 0.0%     | 0.0%          |
| <b>Otros</b>                                | <b>Total otros</b>               | $\%$          | 1.3%     | 1.5%              | 2.0%  | 1.8%                        | 1.5%   | 1.7%                 | 0.5%  | 0.2%                        | 0.3%        | 0.5%     | 0.3%          |
|                                             | <b>Otros</b>                     | %             | 1.3%     | 1.5%              | 2.0%  | 1.8%                        | 1.5%   | 1.7%                 | 0.5%  | 0.2%                        | 0.3%        | 0.5%     | 0.3%          |

Tabla 19. Contribución en valor de ventas internas.

## **Volumen de las ventas internas**

Los productos petroquímicos que más se vendieron por volumen en el periodo del 2006 al 2016 fueron los derivados del Metano, representando el 44% de las ventas con 12,462.5 de Mega Toneladas de los cuales la mayoría fueron Amoniaco y metanol con 9,669.1 de Mega Toneladas.

Los derivados del Etano fueron los siguientes productos con mayor volumen en ventas con 11,752.2 Mega Toneladas lo que significó el 41%.

El etileno junto con los aromáticos y derivados registraron las disminuciones más grandes, pasando de 253.6 Mega Toneladas por año a 0 y de 489.3 Mega Toneladas a 155.1 respectivamente.

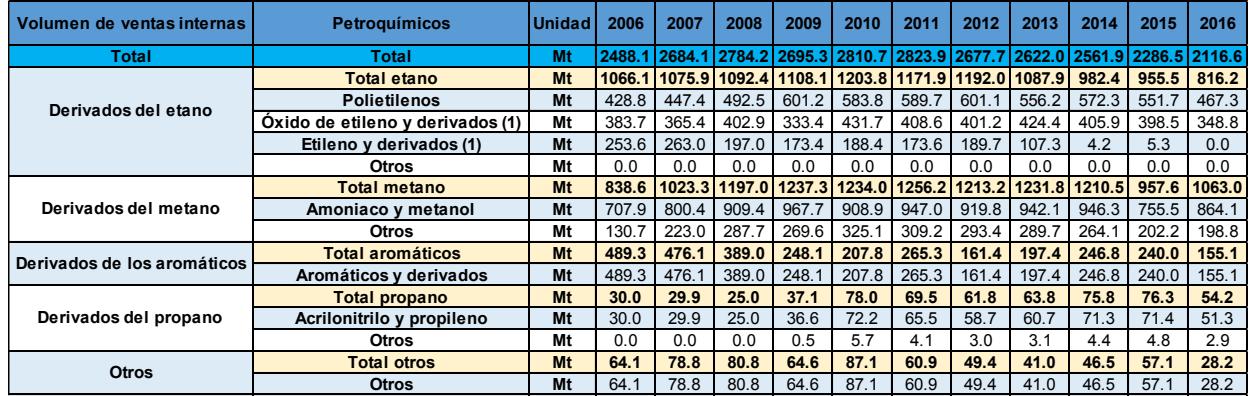

(1) A partir de Septiembre de 2013 inicia operaciones la Compañía Petroquímica Mexicana de Vinilo (PMV) Nota: Excluye notas de crédito y débito.

Tabla 20. Volumen de ventas internas.

| Contribución en volumen de<br>ventas internas | <b>Petroquímicos</b>             | <b>Unidad</b> | 2006  | 2007  | 2008        | 2009  | 2010        | 2011  | 2012  | 2013    | 2014    | 2015                                                                                | 2016  |
|-----------------------------------------------|----------------------------------|---------------|-------|-------|-------------|-------|-------------|-------|-------|---------|---------|-------------------------------------------------------------------------------------|-------|
| Total                                         | Total                            | %             |       |       |             |       |             |       |       |         |         | 100.0% 100.0% 100.0% 100.0% 100.0% 100.0% 100.0% 100.0% 100.0% 100.0% 100.0% 100.0% |       |
| Derivados del etano                           | <b>Total etano</b>               | $\%$          | 42.8% |       | 40.1% 39.2% |       | 41.1% 42.8% | 41.5% | 44.5% | 41.5%   | 38.3%   | 41.8%                                                                               | 38.6% |
|                                               | <b>Polietilenos</b>              | %             | 17.2% | 16.7% | 17.7%       |       | 22.3% 20.8% | 20.9% | 22.4% | 21.2%   | 22.3%   | $24.1\%$                                                                            | 22.1% |
|                                               | Óxido de etileno y derivados (1) | $\%$          | 15.4% | 13.6% | 14.5%       |       | 12.4% 15.4% | 14.5% | 15.0% | 16.2%   | 15.8%   | 17.4% I                                                                             | 16.5% |
|                                               | Etileno y derivados (1)          | %             | 10.2% | 9.8%  | 7.1%        | 6.4%  | 6.7%        | 6.1%  | 7.1%  | 4.1%    | 0.2%    | 0.2%                                                                                | 0.0%  |
|                                               | Otros                            | $\frac{9}{6}$ | 0.0%  | 0.0%  | $0.0\%$     | 0.0%  | 0.0%        | 0.0%  | 0.0%  | 0.0%    | $0.0\%$ | $0.0\%$                                                                             | 0.0%  |
| Derivados del metano                          | <b>Total metano</b>              | $\%$          | 33.7% | 38.1% | 43.0%       | 45.9% | 43.9%       | 44.5% | 45.3% | 47.0%   | 47.2%   | 41.9%                                                                               | 50.2% |
|                                               | Amoniaco y metanol               | %             | 28.5% | 29.8% | 32.7%       | 35.9% | 32.3%       | 33.5% | 34.3% | 35.9%   | 36.9%   | 33.0%                                                                               | 40.8% |
|                                               | Otros                            | %             | 5.3%  | 8.3%  | 10.3%       |       | 10.0% 11.6% | 10.9% | 11.0% | 11.0%   | 10.3%   | 8.8%                                                                                | 9.4%  |
| Derivados de los aromáticos                   | <b>Total aromáticos</b>          | %             | 19.7% | 17.7% | 14.0%       | 9.2%  | 7.4%        | 9.4%  | 6.0%  | 7.5%    | 9.6%    | 10.5%                                                                               | 7.3%  |
|                                               | Aromáticos y derivados           | %             | 19.7% | 17.7% | 14.0%       | 9.2%  | 7.4%        | 9.4%  | 6.0%  | 7.5%    | 9.6%    | 10.5%                                                                               | 7.3%  |
| Derivados del propano                         | <b>Total propano</b>             | $\frac{9}{6}$ | 1.2%  | 1.1%  | 0.9%        | 1.4%  | 2.8%        | 2.5%  | 2.3%  | 2.4%    | 3.0%    | 3.3%                                                                                | 2.6%  |
|                                               | Acrilonitrilo y propileno        | $\frac{9}{6}$ | 1.2%  | 1.1%  | 0.9%        | 1.4%  | 2.6%        | 2.3%  | 2.2%  | 2.3%    | 2.8%    | 3.1%                                                                                | 2.4%  |
|                                               | Otros                            | %             | 0.0%  | 0.0%  | $0.0\%$     | 0.0%  | 0.2%        | 0.1%  | 0.1%  | 0.1%    | 0.2%    | 0.2%                                                                                | 0.1%  |
| <b>Otros</b>                                  | <b>Total otros</b>               | $\%$          | 2.6%  | 2.9%  | 2.9%        | 2.4%  | 3.1%        | 2.2%  | 1.8%  | 1.6%    | 1.8%    | 2.5%                                                                                | 1.3%  |
|                                               | <b>Otros</b>                     | %             | 2.6%  | 2.9%  | 2.9%        | 2.4%  | 3.1%        | 2.2%  | 1.8%  | $1.6\%$ | .8%     | 2.5%                                                                                | 1.3%  |

Tabla 21. Contribución en volumen de ventas internas.

# **Valor del comercio exterior.**

El comportamiento del comercio exterior de los productos petroquímicos, del 2006 al 2016, muestra una balanza positiva para México con un balance general de 205.2 millones de dólares. Las exportaciones han mostrado una disminución del 93.4%, esta tendencia a la baja también se presenta en las importaciones con un -39.5%.

El producto que mayor impacto tuvo en el porcentaje de las exportaciones fue el Polietileno de baja densidad con 492.4 millones de dólares mientras que lo Glicoles etilénicos fue el producto con menor representación, aportando 31.8 millones de dólares. En los 11 años analizados, no se registraron exportaciones de productos Petrolíferos.

La mayoría de los productos exportados registraron un alza en el año 2012, después de este auge disminuyeron drásticamente, presentando lo valores más bajos para el año 2016.

En el caso las importaciones, los productos clasificados como otros, representaron el 34.5% con 1564.7 millones de dólares, mientras el Estireno fue el producto que menos aporto a las importaciones con 0.44% con 7 millones de dólares. El Cloruro de vinilo y el Polietileno baja densidad no registraron importaciones para el periodo analizado.

El Amoniaco y Tolueno fueron los productos que registraron un alza en el año 2012 para las importaciones, cabe destacar que el Amoniaco fue el único producto que aumento en las importaciones, registrando una tendencia al alza desde el 2014, siendo el 2016 el único producto de petroquímica que se importó.

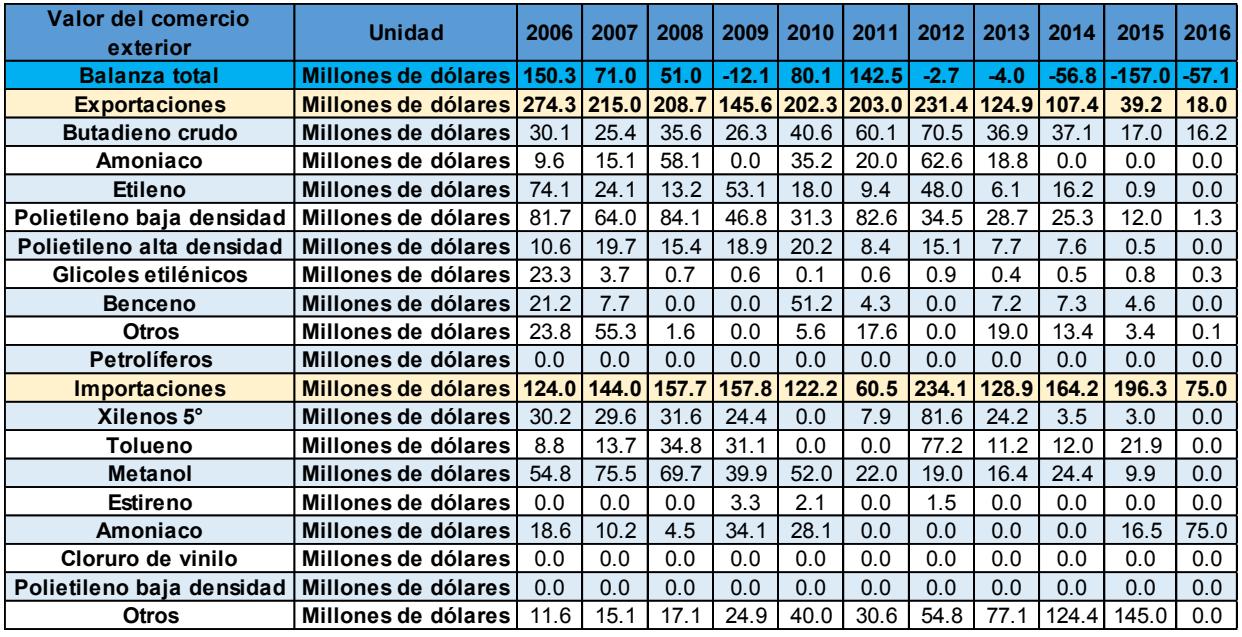

Nota: Excluye notas de crédito y débito.

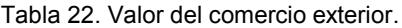

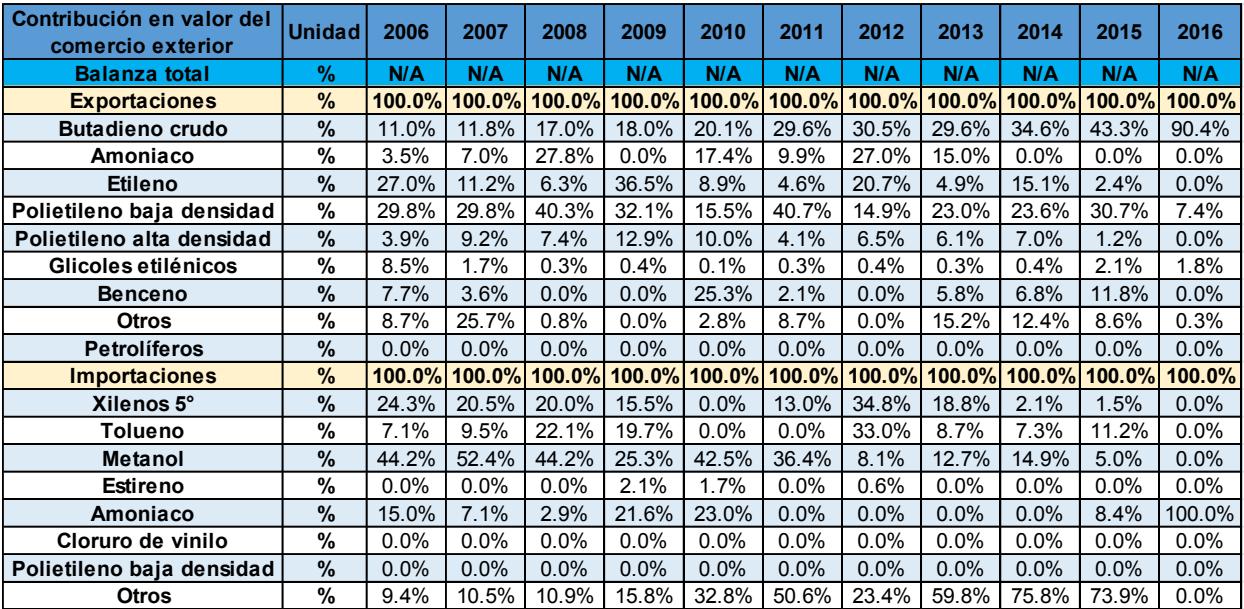

Tabla 23. Contribución en valor del comercio exterior.

## **Volumen del comercio exterior**

Al analizar la balanza por volumen de los productos petroquímicos, el balance total para el periodo del 2006 al 2016 es negativo por 130.4 Mega Toneladas, lo que nos muestra una menor producción por parte de México respecto a los productos extranjeros. Retomando la tabla 9, la cual nos muestra una balanza positiva tratándose del valor, concluimos que México exporta menos productos, pero de mayor valor.

El Butadieno crudo, el Amoniaco y el Polietileno de baja densidad fueron los productos que más se exportaron en el periodo del 2006 al 2016, representado el 65.2% del total de las exportaciones con 1305 Mega Toneladas. Todos los productos han disminuido su exportación a excepción del Butadieno crudo el cual presenta una tendencia estable.

En el caso las importaciones, el metanol fue el producto con mayor porcentaje, representaron el 49.4% % con 1047.3 Mega Toneladas, mientras el Estireno fue el producto que menos aporto a las importaciones con 0.27% con 5.7 Mega.

El metanol fue el producto que más disminuyo en las importaciones el cual registró 153.3 Mega Toneladas en el 2006 y para el 2016 su Importación fue nula. En el 2016 no se importaron productos petroquímicos excepto el Amoniaco.

El amoniaco se ha sustituido por importaciones desde el 2014. Del 2006 al 2013 fue el producto con mayor volumen de exportación hasta que la tendencia cambio en el 2014, convirtiéndose en el producto que más importa México.

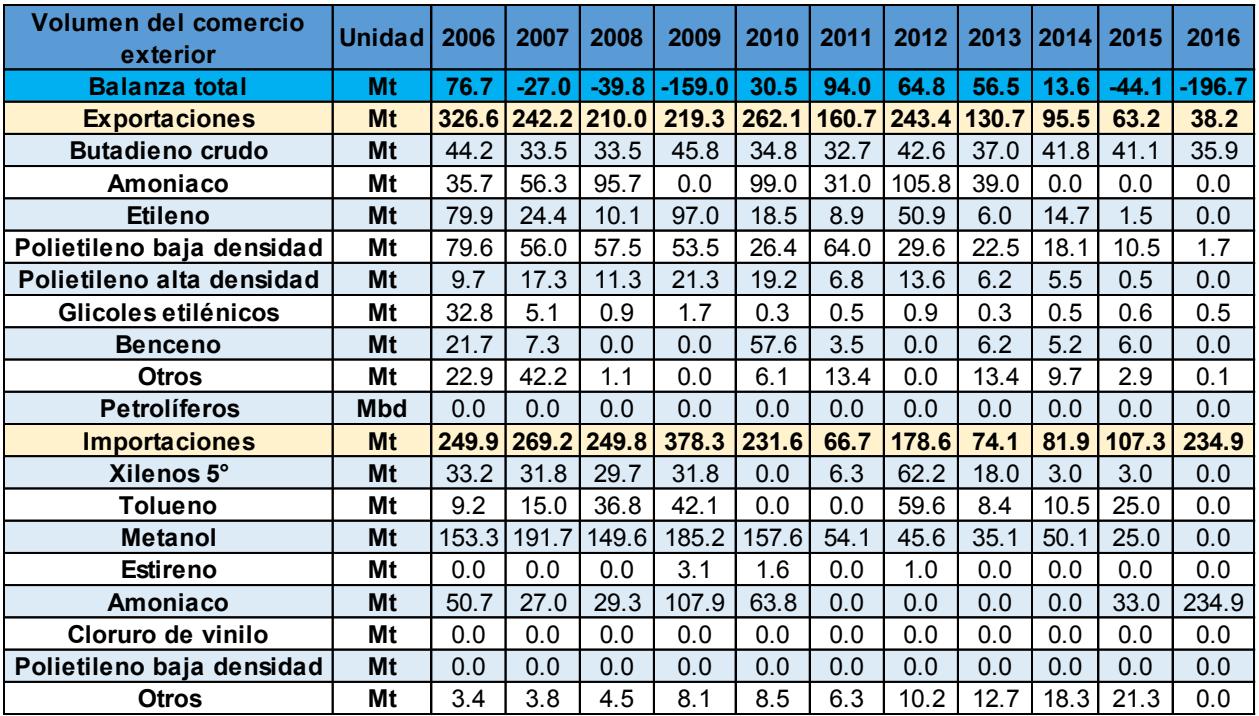

Nota: Excluye notas de crédito y débito.

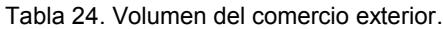

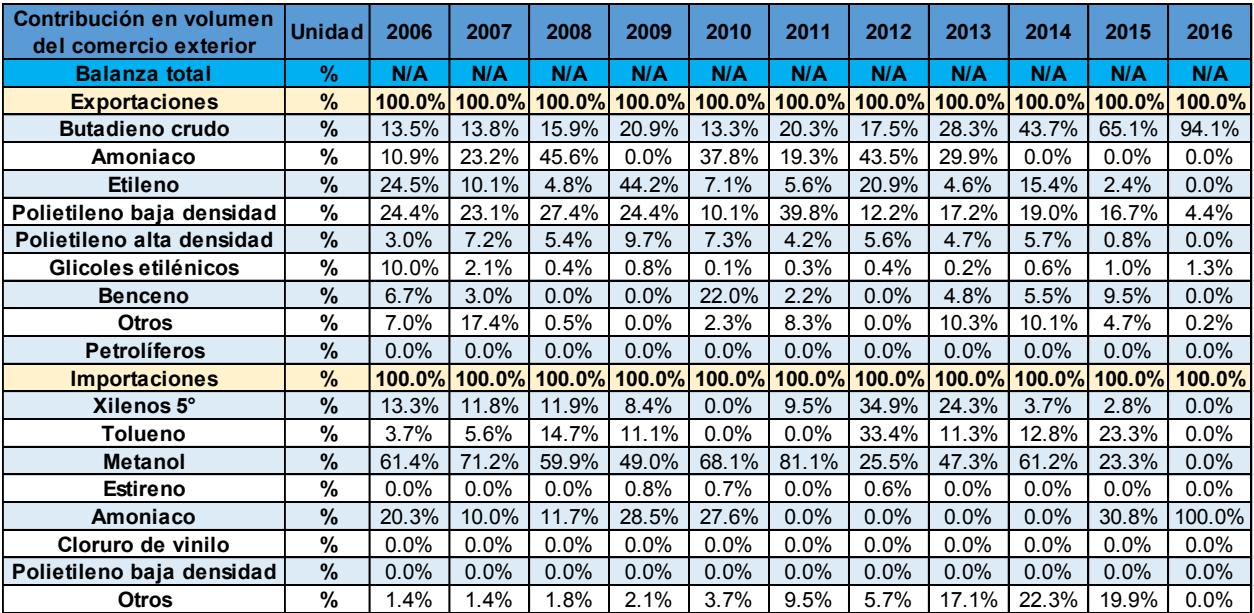

Tabla 25. Contribución de volumen del comercio exterior.

# **A.3. Normatividad para el subsector de petroquímica.**

Derivado de la Reforma de 2013, se tuvieron que reformar 3 artículos de la Constitución Política de los Estados Unidos Mexicanos, con 21 artículos transitorios, reformando 12 leyes existentes y creando 9 leyes nuevas, a las que siguen sus respectivos reglamentos, manuales y esquemas operativos.

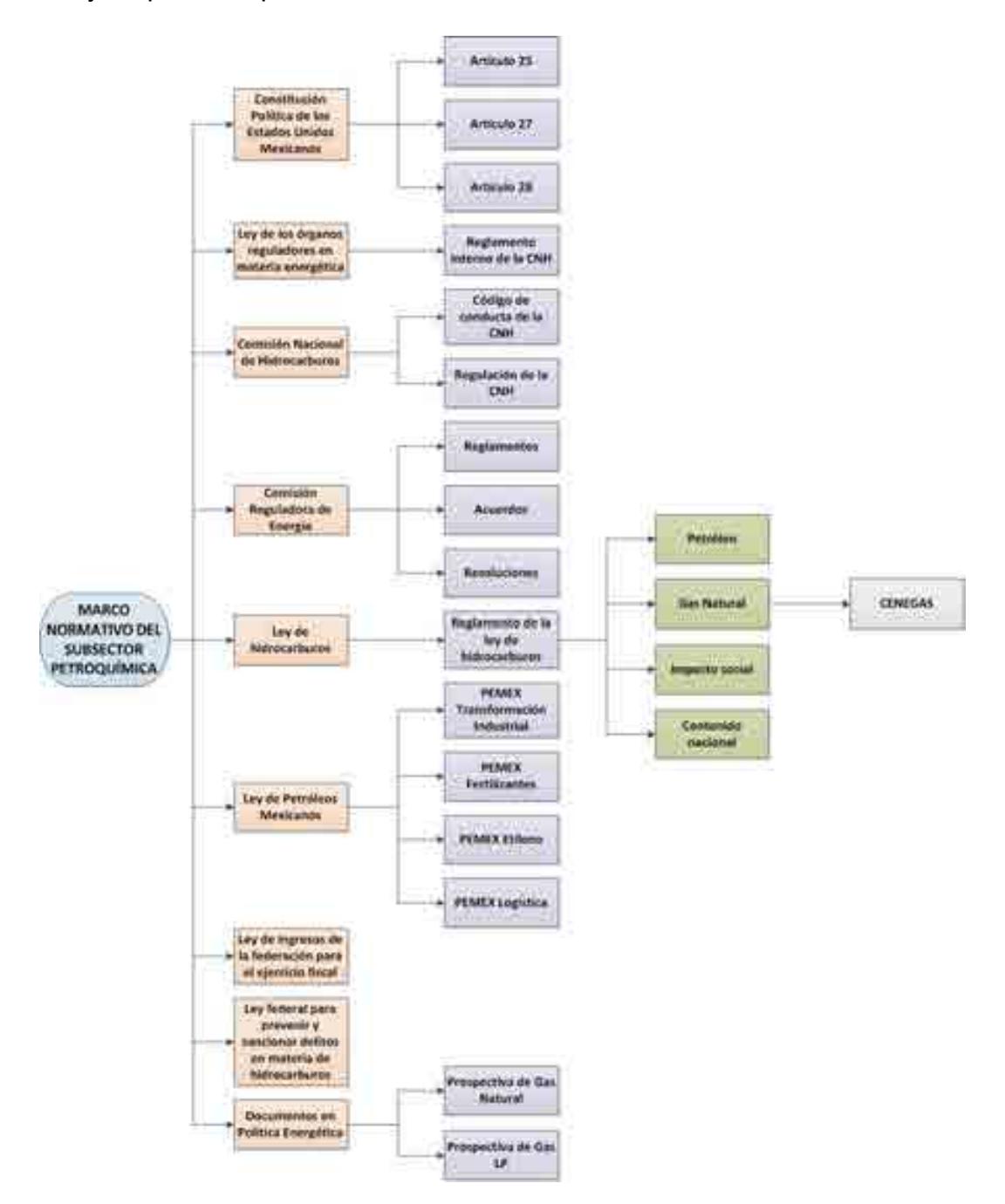

Diagrama 1. Marco normativo regulatorio del subsector de petroquímica.

El diagrama anterior esquematiza las leyes, reglamentos, decretos, lineamientos, acuerdos y resoluciones involucrados en este subsector. A continuación, son presentados dichos apartados de manera explicativa.

## **Constitución Política de Los Estados Unidos Mexicanos, artículos 25, 27 y 28.**

El artículo 27 constitucional en materia de hidrocarburos reafirma que el estado tiene la propiedad inalienable de los hidrocarburos en el subsuelo y cuando la nación requiera recursos para su desarrollo, ésta se encargara de la exploración y extracción de los hidrocarburos a través de Pemex, ya sea a través asignaciones o contratos, así como contratos a particulares, por lo que queda prohibido otorgar concesiones para la exploración y extracción. Se decreta que tanto en las asignaciones o contratos la nación tiene propiedad sobre los hidrocarburos en el subsuelo (Congreso constituyente 2016) [3] .

En el párrafo IV del artículo 28 de la constitución hace referencia a que la explotación y extracción del petróleo y gas son actividades estratégicas, por lo que quedan exentos los monopolios en el sector, en este caso Pemex dejara de estar obligado a llevar acabo todas las actividades que incluían a la industria petrolera mexicana, para transformarse en una empresa productiva del estado tal y como se estipula en el artículo 25 de la constitución. En el párrafo sexto del artículo 28, se crea el Fondo Mexicano del Petróleo para la Estabilización y el Desarrollo, que cumple como un fideicomiso público, cuya función principal es la administración y la distribución de los ingresos recaudados de las asignaciones y contratos establecidos en el artículo 27, con excepción de los impuestos. Se establece dentro de este artículo que la Comisión Nacional de Hidrocarburos y la Comisión Reguladora de energía son órganos reguladores coordinados en materia energética al servicio del poder ejecutivo (Congreso constituyente 2016)<sup>[3]</sup>.

Las reformas impuestas a los artículos posteriores en materia de hidrocarburos pretenden incrementar la producción de hidrocarburos mediante la inversión industrial de empresas privadas a partir de la regulación del estado. La ley regulara las modalidades de contraprestación de los trabajos de exploración y extracción de petróleo y gas natural.

# **Ley de los Órganos Reguladores Coordinados en Materia Energética.**

Como parte del nuevo marco legislativo originado en la Reforma, el 11 de agosto de 2014 se publicó la Ley de los Órganos Reguladores Coordinados en Materia Energética en el Diario Oficial de la Federación (Cámara de Diputados del H. Congreso de la Unión, 2014) <sup>[4]</sup>. De acuerdo a su artículo 1°, dicha ley tiene por objeto regular la organización y funcionamiento de los Órganos Reguladores Coordinados en Materia Energética y establecer sus competencias. Los Órganos Reguladores Coordinados en Materia Energética, de acuerdo al artículo 2° de la ley, son las siguientes dependencias del Poder Ejecutivo Federal: La Comisión Nacional de Hidrocarburos (CNH) y la Comisión Reguladora de Energía (CRE), (Cámara de Diputados del H. Congreso de la Unión, 2014) [4] .

De acuerdo a los artículos 5 y 6 de dicha ley, los Órganos Reguladores Coordinados en Materia Energética constan de siete comisionados, entre ellos su presidente, y serán designados por periodos de siete años, siendo posible reelegirse por única ocasión.

La Ley de los Órganos Reguladores Coordinados en Materia Energética está compuesta por 14 capítulos y 42 artículos, los cuales se exponen brevemente a continuación (Cámara de Diputados del H. Congreso de la Unión, 2014) [4]:

- · Capítulo I. Artículo 1. Disposiciones Generales. En este capítulo se establece el objeto de la Ley.
	- · Capítulo II. Artículos 2 al 4. Naturaleza de los Órganos Reguladores Coordinados en Materia Energética. Este capítulo define a la Comisión Nacional de Hidrocarburos y a la Comisión Reguladora de Energía como los Órganos Reguladores Coordinados en Materia Energética, además menciona sus límites operacionales.
	- · Capítulo III. Artículos 5 al 9. Integración de los Órganos Reguladores Coordinados en Materia Energética. El capítulo menciona que el Órgano de Gobierno de los Órganos Reguladores Coordinados en Materia Energética se encuentra integrado por siete Comisionados, incluido su presidente, y una Secretaría Ejecutiva; en adición, el capítulo aborda los periodos de gobierno

de los comisionados, su proceso de designación, los requisitos que deben cumplir los comisionados para asumir el cargo y las causas por las cuales pueden ser removidos.

· Capítulo IV. Artículos 10 al 14. Funcionamiento de los Órganos Reguladores Coordinados en Materia Energética. El capítulo se refiere a que las sesiones del Órgano de Gobierno, ordinarias o extraordinarias, serán públicas y transmitidas en medios electrónicos de comunicación a menos que sean de carácter confidencial; por otra parte, menciona las situaciones en las cuales los Comisionados estarán impedidos para conocer asuntos. El capítulo termina haciendo referencia sobre los deberes de los Órganos Reguladores Coordinados en Materia Energética, como lo son: hacer públicas todas sus decisiones, incluyendo votos particulares, y hacer públicas las actas de las sesiones.

Capítulo V. Artículos 15 al 18. Código de Conducta. El capítulo hace referencia a que los Comisionados y los servidores públicos de los Órganos Reguladores Coordinados en Materia Energética sujetarán sus actividades al código de conducta emitido por sus respectivos Órganos de Gobierno; también menciona los aspectos que debe contemplar el código de conducta, los lineamientos sobre el manejo de información y las consecuencias de violar dicho código.

Capítulo VI. Artículos 19 al 21. Mecanismos de Coordinación entre los Órganos Reguladores Coordinados en Materia Energética y la Administración Pública Federal. En este artículo se establece la creación del Consejo de Coordinación del Sector Energético como un mecanismo para coordinar los Órganos Reguladores Coordinados en Materia Energética, la Secretaría de Energía y demás dependencias del Ejecutivo Federal; en ese mismo capítulo se enlistan los recursos humanos que integrarán al Consejo de Coordinación del Sector Energético y sus funciones.

· Capítulo VII. Artículos 22 al 26. Atribuciones de los Órganos Reguladores Coordinados en Materia Energética. El capítulo menciona las atribuciones de los Órganos Reguladores Coordinados en Materia Energética, las facultades

del Comisionado Presidente, las atribuciones de los Comisionados, las facultades y obligaciones de la Secretaría Ejecutiva, y decreta que los Comisionados y la Secretaría Ejecutiva contarán con un seguro de responsabilidad civil y asistencia legal.

Capítulo VIII. Artículo 27. Definitivita de las normas generales y actos de los Órganos Reguladores Coordinados en Materia Energética. El capítulo decreta que las normas generales, actos u omisiones de los Órganos Reguladores Coordinados en Materia Energética podrán ser impugnados mediante un juicio de amparo indirecto y no serán objeto de suspensión.

Capítulo IX. Artículo 28. Consejo Consultivo. El capítulo erige que los Órganos Reguladores Coordinados en Materia Energética contarán con un Consejo Consultivo, el cual es un órgano propositivo y de opinión que tiene por objeto contribuir al procedimiento de consulta pública para analizar los criterios de regulación contenidos en las disposiciones administrativas de carácter general que expidan.

· Capítulo X. Artículo 29 al 32. Disposiciones presupuestales. El capítulo menciona que los Órganos Reguladores Coordinados en Materia Energética dispondrán de los ingresos derivados de los derechos y aprovechamientos que se establezcan por sus servicios en la emisión y administración de los permisos, autorizaciones, asignaciones y contratos, así como por las demás actividades y trámites que correspondan conforme a sus atribuciones para financiar su presupuesto total. En dicho capítulo se define que los Órganos Reguladores Coordinados en Materia Energética se sujetaran presupuestalmente a los previsto en la Ley Federal de Presupuesto y Responsabilidad Hacendaria y aspectos particulares de los remanentes de ingresos propios excedentes que obtengan los Órganos Reguladores Coordinados en Materia Energética.

· Capítulo XI. Artículo 33 al 34. Utilidad Pública y Pago de Derechos. El capítulo hace referencia a aquellas actividades que implicarán el otorgamiento de contratos, permisos y autorizaciones de los Órganos Reguladores Coordinados en Materia Energética.

37

· Capítulo XII. Artículo 35 al 37. Del combate a la Corrupción. El capítulo aborda aquellas actividades que estarán sujetas a la Ley Federal de Anticorrupción en Contrataciones Públicas, así como las disipaciones y políticas del Órgano Regulador Coordinado en Materia Energética para el otorgamiento de permisos, autorizaciones y la celebración de contratos.

- · Capítulo XIII. Artículo 38 al 40. De la Comisión Nacional de Hidrocarburos. Establece algunas atribuciones para la Comisión Nacional de Hidrocarburos adicionales a las establecidas en la Ley de Hidrocarburos y otras leyes.
- · Capítulo XIV. Artículo 41 al 42. De la Comisión Reguladora de Energía. Establece algunas atribuciones para la Comisión Reguladora de Energía adicionales a las establecidas en la Ley de Hidrocarburos, Ley de la Industria Eléctrica y las demás leyes aplicables.

#### **Comisión Nacional de Hidrocarburos.**

La Comisión Nacional de Hidrocarburos tuvo modificaciones en el año 2016 en sus artículos 13, fracción III, 20 y 23 y fracción II, inciso a, con algunas adiciones en su reglamento, por lo cual la Comisión es un Órgano regulador Coordinado en Materia Energética con autonomía técnica, operativa y de gestión, además de contar con personalidad jurídica, atribuciones para expedir su reglamento interno. Corresponde a la comisión con lo dispuesto en la ley de hidrocarburos en los artículos 36 y 37, así como 22, fracción X, de la ley de los Órganos Reguladores Coordinados en Materia Energética, autorizar, conforme a la regulación y los lineamientos para la perforación de pozos como las actividades de Reconocimiento y Exploración Superficial de las áreas para investigar la posible existencia de los hidrocarburos. Conforme a las atribuciones que señalan en la ley, la ley de hidrocarburos y demás Normativa aplicable, el órgano de Gobierno tendrá como facultades principales mencionadas a continuación (Cámara de Diputados del H. Congreso de la Unión, 2014) [5]:

> Llevar acabo a la suscripción de los contratos, así como las licitaciones para la exploración y explotación de hidrocarburos.

- · Proponer a la Secretaría el plan quinquenal de licitaciones de Áreas Contractuales.
- Regular y supervisar tanto el reconocimiento y exploración superficial, como la explotación y extracción de los hidrocarburos.
- La emisión de opinión técnica para la selección de Áreas de asignación y Áreas contractuales.

# **Comisión Reguladora de Energía.**

La ley de la Comisión Reguladora de Energía se divide en tres capítulos y es pequeña pues contiene tan solo trece artículos.

El capítulo I contiene la naturaleza de la que goza la Comisión pues estipula que será un órgano desconcentrado de la Secretaría de Energía con autonomía técnica, operativa, de gestión y de decisión dentro de los límites que marca esta ley en sus demás artículos. Por otro lado, también contiene las facultades y funciones de las que goza enlistadas en bastantes numerales.

En el capítulo II se contiene su forma de organización, la cual constará de cinco comisionados dentro de los cuales se encuentra un presidente. Se contiene, además, la forma de designación, los requisitos que deben cumplir, su periodo de ejercicio, así como las funciones que ejercen tanto los comisionados como el presidente <sup>[6]</sup>.

# **Reglamento de la Comisión Reguladora de energía.**

La Comisión Reguladora de Energía es, como lo establece el primer artículo de este reglamento, una dependencia de la Administración Pública Federal centralizada, con carácter de Órgano Regulador Coordinado en Materia Energética, dotada de autonomía técnica, operativa y de gestión, y personalidad jurídica propia. Tiene, además, a su cargo lo vigilia de asuntos que enmarcan diversas leyes en materia energética entre las que destaca la Ley de Hidrocarburos.

Más adelante se señala que el objeto de este reglamento es definir la estructura y establecer la organización y funcionamiento de la Comisión Reguladora de Energía esclareciendo también, en este texto, algunos conceptos que el lector necesita conocer.

El título segundo presenta la organización que esta Comisión estructura para el ejercicio de sus atribuciones y el despacho de los asuntos que le competen que será distribuido en once órganos y unidades administrativas contando además con Órgano Interno de Control. En los capítulos siguientes, hasta el XIII, se encuentran las atribuciones con las que cuentan estos órganos y unidades administrativas para el funcionamiento de la Comisión.

En el título tercero aparece todo lo relativo al Consejo Consultivo de la Comisión, este contribuirá al procedimiento de consulta pública para la definición de criterios de regulación.

El título cuarto expone que existirá un Comité de Evaluación del Desempeño Regulatorio que deberá analizar la política regulatoria a implantar, y en el título quinto se menciona que la Oficialía Mayor será la encargada de administrar el fideicomiso público.

En el título sexto se establecen los casos en los que unos funcionarios podrán suplir a otros temporalmente para el continuo desempeño de las funciones, por tira parte, en el título séptimo se expresa que este reglamento sólo puede ser reformado, adicionado, modificado o derogado por el Órgano de Gobierno a propuesta del Presidente de esta misma Comisión.

Finalmente se encuentran los artículos transitorios que señalan el día de entrada en vigor del Reglamento y los ordenamientos que quedarán sin efectos cuando esto suceda <sup>[7]</sup>.

# **Acuerdo A/023/2015.**

Mediante este acuerdo la Comisión Reguladora de Energía explica los conceptos de petroquímico y petrolífero que regula la Ley de Hidrocarburos con el fin de aclarar si algunos compuestos presentes en el documento son uno u otro.

Primeramente, se solicita saber si es el asfalto un petroquímico o un petrolífero dado que la Ley de Hidrocarburos no contiene la palabra expresamente en ninguno de los dos conceptos. La Comisión resuelve declarándolo como un petrolífero dado que se compone por hidrocarburos, se elabora en refinerías y se obtiene de la refinación del petróleo.

Posteriormente se aclara que el propano, el butano, el isobutano, el benceno, el tolueno, la mezcla de xilenos, los aromáticos pesados y el propileno pertenecen al grupo de los petroquímicos dado que se obtienen en centros procesadores de gas y en refinerías a partir del fraccionamiento del gas natural y del procesamiento del petróleo además de ser utilizados habitualmente como materia prima la industria.

Todos los mencionados, al ser comprendidos por los conceptos, deben ser regulados por la Ley de Hidrocarburos y el Reglamento de las Actividades a que se refiere el Título Tercero de la mencionada ley en lo concerniente a los petroquímicos y a los petrolíferos.

También se hace la aclaración para el etileno, los polietilenos, el óxido de etileno, el monoetilenglicol, los otros glicoles etilénicos, el cloruro de vinilo, el metanol, el acrilonitrilo, el ácido cianhídrico, el estireno, el azufre, el hidrógeno, el dióxido de carbono, amoniaco y la urea no constituyen Petrolíferos ni Petroquímicos por lo que su regulación no se encuentra en la Ley de Hidrocarburos.

Para cerrar se solicita a Petróleos Mexicanos hacer saber sobre la composición, los usos, el proceso de producción y las instalaciones donde se elabora para completar su plena regulación.

# **Acuerdo A/052/2015.**

En este acuerdo la Comisión Reguladora de Energía establece que el gas nafta no estará regulado por la Ley de Hidrocarburos a solicitud del representante legal de Promociones Químicas y Petroquímicas S. A. de C. V.

Los motivos que el mismo presenta para esto es que el gas nafta, adquirido a Pemex Petroquímica de la planta desisohexanizadora del Complejo Petroquímico Cangrejera,

no cumple con la calidad exigible para ser comerciado a nivel nacional por lo que es necesario ajustar su precio y así Pemex Petroquímica pueda ofertar precios alternativos al actual. Además, este hidrocarburo no se elabora más en las refinerías y solamente se elabora en Cangrejera.

Por lo anterior, la comisión reguladora de energía resuelve que, al no elaborarse en refinerías, al no obtenerse de la refinación de petróleo o del procesamiento del gas natural, dada la interpretación contenida en el acuerdo A/023/2015, el gas nafta no será considerado petroquímico ni petrolífero.

Concluyendo así que el gas nafta no será regulado más por la Comisión Reguladora de Energía conforme a lo dispuesto en la Ley de Hidrocarburos.

## **Acuerdo A/053/2015.**

Por medio de este acuerdo la Comisión Reguladora de Energía delimita su competencia para regular productos petrolíferos y petroquímicos conforme a lo establecido por la Ley de Hidrocarburos.

Dicha ley dota a la Comisión de poder para regular, supervisar, otorgar, revocar y modificar permisos para el transporte, almacenamiento, distribución, compresión, licuefacción, descompresión, regasificación, comercialización y expendio al público de hidrocarburos, petrolíferos y petroquímicos, así como la venta de primera mano de los mismos para fomentar el desarrollo eficiente de la industria de la materia.

Para cumplir con lo anterior, la misma interpreta que a pesar de ser productos derivados de la refinación del petróleo crudo o del procesamiento de gas natural no pueden ser regulados por la materia de hidrocarburos y por tanto pertenecen a otra materia.

Por tanto, solamente se considerarán dentro del alcance de la regulación las actividades que incluyan los siguientes petrolíferos: gas licuado de petróleo, gasolinas, gas avión, turbosina, gasóleo doméstico, diésel automotriz, diésel industrial bajo azufre, diésel marino especial y combustóleos. Y los siguientes petroquímicos: metano, etano, propano, butanos, nafta ligera, nafta pesada y gasolina Natural.

#### **Resolución RES/899/2015.**

Esta resolución primeramente expone el paradigma que trajo consigo el decreto en materia energética ya que las actividades del sector energético en materia de hidrocarburos pasaron de estar en manos de Petróleos Mexicanos a estar abierto al sector privado con el objetivo de desarrollar un mercado más competitivo. También permitió que el transporte y almacenamiento de petroquímicos y petrolíferos se ampliara al sector social y privado cuya regulación está en manos de la Comisión Reguladora de Energía.

Todo esto contenido en la Ley de Hidrocarburos que también plasma los criterios que la comisión debe seguir para realizar lo mencionado en el párrafo anterior.

También menciona que la Comisión y la Secretaría de Energía tienen competencia para interpretar y aplicar efectos administrativos de la mencionada ley.

Expuesto lo anterior, la comisión resuelve emitiendo las Disposiciones Administrativas de Carácter General en materia de acceso abierto y prestación de los servicios de Transporte por ducto y Almacenamiento de Petrolíferos y Petroquímicos, abarcando así lo necesario para la materia.

En su apartado 1 contiene las disposiciones generales en las que se menciona su ámbito de aplicación el cual se realizará de manera diferenciada a las actividades de Transporte y Almacenamiento de Petrolíferos y Petroquímicos así como las actividades que se encontrarán bajo estas disposiciones las cuáles serán las actividades de Transporte por ducto y Almacenamiento de Petrolíferos, incluyendo al Gas Licuado de Petróleo, así como el Transporte por ducto y el Almacenamiento vinculado a ductos de Petroquímicos.

En otro punto se plasman las definiciones de alerta crítica, ampliación, boletín electrónico, capacidad disponible, capacidad operativa, extensión, gestor, pérdidas operativas, reglamento, reserva contractual, segregación, temporada abierta y uso común con el fin de ser utilizadas a lo largo de este ordenamiento.

Dentro del mismo apartado se encuentra el marco jurídico bajo el que están estas disposiciones al igual que la explicación de Transporte y Almacenamiento que será utilizada a lo largo de las mismas.

En el apartado 2 se encuentran las obligaciones de los Transportistas respecto a la prestación de servicios, así como las condiciones bajo las cuales deben realizarlos y bajo las cuales pueden evitarlo.

En la sección A y B se comprenden el desarrollo de nuevos sistemas que los transportistas pueden solicitar para optimizar la capacidad de carga y el cumplimiento de sus servicios aclarando las maneras en que pueden hacerlo. También se encuentran los procesos a realizar para celebrar Temporadas Abiertas.

La sección C contiene lo relativo a los boletines electrónicos que los Permisionarios deberán tener actualizado y de manera permanente. Y la sección D ordena a los transportistas a favorecer el uso eficiente de la capacidad de sus sistemas para facilitar el desarrollo de un mercado secundario y contiene los distintos tipos de cesiones que se regulan.

El apartado 3 contiene las condiciones a cumplir por parte de los transportistas para la prestación de servicios. Mientras que el apartado 4 habla del transporte cuando los petrolíferos y petroquímicos son propiedad de los transportistas y el apartado 5 de las tarifas a las que están sujetos reguladas por la Comisión.

El apartado 6 regula el almacenamiento de petrolíferos y petroquímicos siendo menos extenso comparado a la regulación del transporte de los mismos, el apartado 7 regula el almacenamiento y transporte de combustibles para aeronaves que será de manera total a lo contenido en las disposiciones anteriormente mencionadas.

El apartado 8 plasma las obligaciones de los permisionarios y las obligaciones de los usuarios desglosadas en XVII y VIII rubros respectivamente. En el apartado 9 se asienta que el permisionario será el encargado de implantar sistemas de medición de volumen y calidad de petroquímicos y petrolíferos que se transportarán o almacenarán. También, en el apartado 10, se contiene que el marcado y trazado de los productos debe acreditar su lícita procedencia y si hay sanción alguna será aplicada por lo dispuesto en el artículo 4 de la Ley de Hidrocarburos mientras que en el rubro 49.2 se describe el proceso a seguir en caso de incumplimiento de sus obligaciones.

Finalmente están las disposiciones transitorias y posteriormente el apartado final titulado "Lineamientos para la elaboración de los Términos y Condiciones para la prestación de los servicios de Transporte por ducto y Almacenamiento de Petrolíferos y Petroquímicos", se encuentra desglosado en IX capítulos y contiene todas las condiciones que los permisionarios de transporte de petrolíferos y petroquímicos deben acatar para elaborar los términos y condiciones bajo los que se encontrará la prestación de los servicios.

# **Resolución RES/370/2015.**

Primeramente, en esta resolución, en la sección de Considerandos, se aclara que la Comisión Reguladora de Energía tiene la facultad de otorgar permisos, autorizaciones y emitir actos administrativos de la materia que regula ya que la LORCME, la ley de Hidrocarburos y el Reglamento de las actividades así lo establecen.

También se aclara que, para comercializar gas natural, petrolíferos y petroquímicos se necesita de un permiso expedido por la Comisión, cuya solicitud para obtener el mismo debe cumplir con ciertos requisitos que la misma resolución menciona.

Estos permisos pueden ser otorgados a Petróleos Mexicanos, empresas productivas del Estado y a particulares cuando demuestren que cuentan con un diseño de instalaciones adecuadas y condiciones apropiadas para garantizar el objeto del permiso.

Sin embargo, la Comisión interpreta que el primer requisito no aplica para los comercializadores de gas natural, petrolíferos y petroquímicos puesto que quien efectúa esta labor no es el titular de las instalaciones.

También se menciona que los formatos para la solicitud de permisos, así como los requisitos serán establecidos por la Comisión, misma a la que le corresponde regular y supervisar, otorgar, modificar y revocar permisos para la comercialización de gas natural, petrolíferos y petroquímicos.

Finalmente, la comisión resuelve expidiendo las disposiciones administrativas de carácter general que establecen los requisitos para la presentación de solicitudes de permisos de comercialización de gas natural, petrolíferos y petroquímicos y pone a disposición un sitio web en el que se encuentra los requisitos para solicitar un permiso, así como el formato correspondiente.

### **Resolución RES/717/2015.**

El fin de esta resolución es aclarar a quién compete la venta de primera mano de ciertos petrolíferos y petroquímicos.

La comisión tiene a su disposición la venta de primera mano de algunos petrolíferos y petroquímicos con el fin de limitar el poder dominante de Petróleos Mexicanos y entiende la venta de primera mano como "la primera enajenación en territorio nacional, que realicen Pemex, sus organismos subsidiarios o divisiones y cualquier otra empresa productiva del Estado, o una Persona Moral, por cuenta y orden del Estado, a un tercero o entre ellos, y dicha venta deberá realizarse a la salida de las plantas de procesamiento, las refinerías, los puntos de inyección de producto importado, ductos de Internación o en los puntos de inyección de los Hidrocarburos provenientes de manera directa de campos de producción".

Posterior a un análisis de datos otorgados por Petróleos Mexicanos se determinó que este último participa de manera desigual en los distintos mercados petrolíferos y petroquímicos ejerciendo una posición dominante.

Los productos son: turbosina con una participación por parte de PEMEX en el mercado del 82 %, intermedio 15 (IFO 180 M) con un 94 %, gasóleo doméstico con un 100 %, gas avión con un 99.9 % y combustóleo con un 96 %.

Concluyendo, la Comisión resuelve estableciendo que continuará regulando las ventas de primera mano del combustóleo, diesel, etano, gas licuado de petróleo, gas avión, gasóleo doméstico, gasolina de 87 octanos, gasolina de 93 octanos, intermedio 15 (IFO 180 M), naftas y turbosina. Estableciendo que habrá una regulación detallada para el gas licuado de petróleo gasolina y diésel y dejando que PEMEX, sus empresas productivas subsidiarias, sus empresas filiales y divisiones puedan regular las ventas de primera mano del butano y el propano. Esto con el fin de observar una evolución en el mercado el cual será revisado por la Comisión anualmente.

## **Ley de Hidrocarburos.**

La ley de Hidrocarburos está reglamentada en los artículos 25, 27 y 28 constitucional en materia de hidrocarburos, dando atributos a la nación la propiedad directa, inalienable e imprescriptible de todos los hidrocarburos que se encuentren en el subsuelo de la nación, incluyendo la plataforma continental, mares territoriales, yacimientos transfronterizos que se encuentren dentro de la jurisdicción nacional y que exista una continuidad fuera de ella. El objetivo de la ley es regular las siguientes actividades dentro de la nación (Cámara de Diputados del H. Congreso de la Unión, 2014) [8][9]:

- a. Reconocimiento y Exploración superficial y la Exploración y Extracción de Hidrocarburos.
- b. Tratamiento, refinación, enajenación, comercialización, Transporte y Almacenamiento del Petróleo
- c. Procesamiento, compresión, licuefacción, descompresión y regasificación. El transporte, almacenamiento, distribución, comercialización y expendio al público de gas natural, petrolíferos.

d. Transporte por ducto y almacenamiento que se encuentre vinculado a ductos, de petroquímicos.

#### **Ley de Petróleos Mexicanos.**

La presente ley tiene como objetivo el regular la organización, administración, funcionamiento, operación, control, evaluación y rendición de cuentas de la empresa productiva del estado Petróleos Mexicanos, estableciendo lineamientos en materia de empresas productivas subsidiarias, remuneraciones, adquisiciones, arrendamientos, servicios y obras, bienes, responsabilidades, dividendo estatal, presupuesto y deuda.

Pemex se convierte en una empresa Productiva del estado propiedad del gobierno federal, con personalidad jurídica y patrimonio propio y gozando de autonomía técnica, operativa y de gestión.

Pemex tiene como objetivo el desarrollo de actividades empresariales, económicas, industriales y comerciales, con el fin de generar valor económico y rentabilidad para el estado mexicano, aplicando valores de transparencia, responsabilidad social y ambiental a partir de la legislación aplicable la exploración y extracción del petróleo y de los carburos de hidrogeno sólidos, líquidos y gaseosos, así como su recolección, venta y comercialización. De la misma manera contara con las facultades de la refinación, transformación, transporte, almacenamiento, distribución, venta, exportación e importación de petróleo e hidrocarburos y los productos que se obtengan de su refinación, así como los servicios relacionados con dichas actividades, el procesamiento de gas y las actividades industriales y comerciales de la petroquímica e investigación y desarrollo tecnológico apoyado por el Instituto Mexicano del Petróleo(Cámara de Diputados del H. Congreso de la Unión, 2014) <sup>[10]</sup>:.

### **Estatuto Orgánico de PEMEX Transformación industrial.**

Este estatuto contiene, en su título primero, las disposiciones generales que explican la función del mismo, la cual es establecer la estructura, organización básica y funciones

de las distintas áreas que integran Pemex Transformación Industrial, así como los directivos o personal que tendrán la representación de la misma y aquellos que podrán otorgar poderes en nombre de la empresa y las reglas para el funcionamiento de su Consejo de Administración.

También expone que Pemex Transformación Industrial es una empresa productiva del Estado Subsidiaria de Petróleos Mexicanos, con personalidad jurídica y patrimonio propios contando con la función de refinación, transformación, procesamiento, importación, exportación, comercialización, Expendio al Público, elaboración y venta de Hidrocarburos, Petrolíferos, gas natural y Petroquímicos, desglosando además un gran número de actividades y conceptos que se utilizarán para dar explicación a las mismas.

En su título segundo, capítulo primero, se establecen las funciones del consejo de administración, desglosadas en tres apartados, como aprobar las normas que serán aplicadas a Pemex Transformación Industrial, entre otras. En el capítulo segundo se tratan las funciones del presidente, del secretario y prosecretario del consejo de administración mientras que el capítulo tercero contiene las reglas para el funcionamiento del consejo mencionado.

El título tercero explica las funciones del director general de Pemex Transformación Industrial a lo largo de 52 puntos mientras que en el título cuarto trata las funciones de los subdirectores, de los gerentes y del personal que es mencionado como personal de confianza.

El título quinto refiere la organización por áreas que sistematiza Pemex Transformación Industrial estando a la cabeza la Dirección General, posteriormente la Dirección Operativa de Producción y seguido de estas otras seis subdirecciones con sus gerencias respectivas cada una. En este mismo título se especifican las funciones de la Dirección Operativa de Producción y las funciones de cada subdirección, aclarando a su vez las funciones de cada gerencia a su cargo.

Respecto a su título sexto, en este se informa que los encargados de la normatividad de este organismo serán el Consejo de Administración y el Director General, dentro de lo que caben sus funciones, mientras que la normativa técnica y técnica operativa estarán a cargo de los subdirectores y gerentes.

La representación para actos de administración, pleitos y cobranzas y administración patrimonial estará a cargo del Director general, Director operativo, subdirectores, gerentes y apoderados conforme a las funciones que les corresponden lo cual está plasmado en el título séptimo.

El título octavo contiene las permisiones para el titular de la Auditoría Interna y para el titular de la Unidad de Responsabilidades de Pemex Transformación Industrial. Y por último se encuentran los artículos transitorios que especifican la entrada en vigor de este estatuto <sup>[11]</sup>.

# **Acuerdo de creación de la empresa productiva del estado Pemex Transformación Industrial**

Mediante este acuerdo se establece crear la empresa Pemex Transformación Industrial la cual será una empresa productiva del estado subsidiaria de Petróleos Mexicanos y contará con personalidad y patrimonio propios.

Los antecedentes para la creación de este acuerdo, contenidos en la primera parte del texto, se encuentran en la publicación de la Ley de Petróleos Mexicanos, esta ley permite que Petróleos Mexicanos cuente con empresas subsidiarias, las cuales deben ser competitivas en el mercado nacional e internacional, y en el acuerdo CA-128/2014 que permite la reorganización de algunos organismos subsidiarios de Petróleos Mexicanos.

Siguiendo con lo contenido en el acuerdo, en las disposiciones generales se encuentran su domicilio legal que será la CDMX y el objetivo de esta empresa que es el de realizar actividades de refinación, transformación, procesamiento, importación, exportación, comercialización, expendio al público, entre muchas otras más.

Por otra parte, la organización de la empresa estará distribuida en un Director general y un Consejo de administración que estará integrado de siete consejeros, en esta sección se establecen los requisitos para ocupar estos cargos, las formas de designación y las funciones que desempeñarán.

En otra sección se señala que la vigilancia y auditoría de la empresa se realizará por la Auditoría Interna de Pemex y la forma en que se designará al auditor.

También se especifica que la Unidad de Responsabilidades de Pemex será la encargada de vigilar la observancia de la ley por parte de Pemex Transformación Industrial.

Se menciona además que las empresas filiales se regirán conforme a derecho privado mientras que la empresa se encontrará bajo el régimen especial que se encuentra en la Ley de Petróleos Mexicanos y su reglamento.

Por último, se encuentran los artículos transitorios y en estos se encuentran puntos precisos a acatar para el pleno cumplimiento y desarrollo de este acuerdo <sup>[12]</sup>.

#### **A.4. Funcionamiento del subsector de petroquímica.**

El subsector de petroquímica tiene como materia prima compuestos provenientes de los hidrocarburos, principalmente del gas natural. A pesar de que México cuenta con destacadas reservas, la mayoría de los productos procesados del petróleo y gas provienen de importaciones. Comparando el comportamiento que se tenía hace 15 años, observamos que el escenario actual es desfavorable, ya que en ese periodo las importaciones eran cercanas a la mitad de las que tenemos hoy en día.

Este contexto impacta de manera negativa a la petroquímica desarrollada en el país, ya que, al no contar con los insumos necesarios para el procesamiento, la producción de petroquímicos ha decaído sustancialmente, además de involucrar la desincorporación y el paro operativo de complejos petroquímicos de PEMEX debido a las tendencias del mercado y a la rentabilidad de las plantas productoras.

Dentro de las posibles explicaciones que se presentan alrededor del contexto actual en materia de hidrocarburos, encontramos que PEMEX carece de las herramientas necesarias para un correcto funcionar y para satisfacer las necesidades energéticas del país, esto causado por la división que tenía con las posibles compañías extranjeras dedicadas al mismo ramo industrial.

Con la nueva apertura del mercado, esta situación se ve resuelta, ya que será permitida la inversión extranjera en el país, lo cual traerá mejores dividendos, una mejor incorporación de reservas, por consiguientes mayor producción de materia prima y componentes de valor agregado, provenientes de refinerías y complejos petroquímicos.

Con estas decisiones se espera que la petroquímica secundaria se catapulte, ya que la petroquímica primaria tendrá los insumos necesarios para un correcto funcionar. Esto traerá de nueva cuenta la inversión de empresas petroquímicas extranjeras, lo cual, se traduciría en un abasto suficiente para las necesidades del país, y mejores oportunidades de negocio para la creación de nuevas plantas y complejos, trayendo un aumento sustancial en la creación de empleos a corto y largo plazo.

Sin embargo, aún se encuentra una problemática complicada de resolver: la falta de infraestructura para un correcto transporte y distribución de gas, petróleo y derivados. Esta situación se vuelve prioritaria ya que una complicación en estos rubros trae como consecuencia un mayor gasto sumado a los involucrados en cada planta, es decir, las empresas preferirán no invertir en México si este aspecto no es resuelto; o de invertir, el exceso para las empresas será pagado por los consumidores debido al alza de precios que tendrían que tener los productos finales.

El crecimiento del sector petroquímico dependerá igualmente de los avances tecnológicos, los cuales traerán una mayor incorporación de reservas, mayor producción y la posible incorporación de nuevas cadenas productivas. Tomando esto en cuenta, la historia nacional de los hidrocarburos y las nuevas regulaciones y leyes presentes en el sector, el panorama parece prometedor; colocando a México de nueva cuenta como una potencia petrolera internacional [13].

#### **A.5. Retos del subsector de petroquímica.**

#### **Nuevo modelo de producción de petrolíferos y petroquímicos.**

Se requería de una reforma constitucional que integrará la industria procesadora de petróleo y gas, y, por otro lado, hubiera mayor inversión y mejorará la capacidad operativa para pluralizar la cantidad de actividades relacionadas con este sector.

Para lograrlo se reformó el artículo 28 constitucional, lo cual abre las puertas a Pemex para que pueda asociarse en materia de petroquímica básica, mejorando la infraestructura y la capacidad productiva de combustibles con lo que aumenta la oferta nacional de petroquímicos. Asimismo, se podrá llamar a nuevos inversionistas y crear nuevas zonas de transformación de hidrocarburos aprovechando la zona petrolera en la que se ubica México, convirtiéndolo en una potencia en la materia.

También se incrementa el suministro de gas natural que beneficia la producción de amoníaco el cual se utiliza para la elaboración de fertilizantes nitrogenados. Con esto se logra alcanzar el nivel de competencia del mercado favoreciendo la producción de alimentos al mejor alcance.

De igual forma se establece que la SENER se encargará de otorgar permisos para el tratamiento y refinación de petróleo y gas natural que pueden ser otorgados a Pemex o particulares, introduciendo un nuevo modelo que permite la entrada de nuevas cadenas de producción con lo que se aumenta la oferta nacional de combustibles, petroquímicos y, además, la oferta de empleos.

La reforma trae consigo leyes secundarias, las mismas que contienen parte de lo mencionado en el párrafo anterior, es decir, la SENER tiene la facultad de otorgar permisos a particulares (empresas privadas) para que puedan participar en actividades de refinación ya sea por su cuenta o asociados con alguna empresa productiva del Estado llevando a cabo dichas actividades en territorio nacional y no solo en el extranjero.

Gracias a esto se podrán observar precios competitivos, un aumento en el ofrecimiento nacional de combustibles y un suministro oportuno y confiable.

Al igual que se mencionó anteriormente, ahora Pemex podrá construir nuevas refinerías y desarrollar nuevos proyectos atrayendo inversionistas con los que pueda asociarse.

Por último, en las leyes secundarias de considera a la petroquímica como una actividad de libre concurrencia, con esto se tiene una competencia en igualdad de condiciones entre empresas privadas y empresas productivas del Estado.

# **Nuevo modelo de transporte, almacenamiento y distribución de hidrocarburos y sus derivados.**

Con la reforma al artículo 28 constitucional, se permite que empresas privadas participen en el almacenamiento, transporte y distribución del petróleo, gas natural, petrolíferos y petroquímicos dejando como facultades exclusivas del Estado la exploración y extracción de petróleo y gas.

Para realizar las actividades primeramente mencionadas, los particulares requerirán un permiso emitido por la Comisión Reguladora de Energía (CRE) tanto para los productos antes descritos como para el etano, propano, butano y naftas. Esta comisión también será la encargada de regular las Ventas de Primera Mano de los productos ya escritos garantizando una buena competencia.

La CRE será un organismo autónomo, con personalidad jurídica y presupuesto propios. En sus manos estará la regulación del almacenamiento, distribución y transporte.

Por otro lado, se crea el Centro Nacional de Control del Gas Natural (CENAGAS), organismo público descentralizado al cual se le encomienda la administración, gestión y coordinación de los ductos y almacenes de gas natural del país. Deberá también facilitar el acceso a las redes de transporte a productores, comercializadores y consumidores finales, por lo cual, Pemex será el encargado de otorgar los recursos necesarios para que este centro pueda cumplir con todo lo anterior.

En esta materia, las leyes secundarias establecen, como antes ya se había mencionado brevemente, que la SENER tendrá la facultad de otorgar permisos relacionados al tratamiento y refinación del petróleo y el procesamiento de gas natural. Mientras que la CRE será la encargada de emitir permisos para el almacenamiento, transporte y distribución de petróleo, gas natural, petrolíferos, etano, propano, butano y naftas transportables por ducto y de regular las ventas de primera mano.

Para que la industria se desenvuelva de manera eficaz los permisionarios deberán dar acceso abierto dentro de los límites de la capacidad que posean sus sistemas, pagando la tarifa establecida y las condiciones previstas por la CRE.

Estas leyes además contemplan la infraestructura que deberá tener CENAGAS, este debe poseer ductos de transporte e instalaciones de almacenamiento de gas natural, y equipos de compresión, licuefacción, descompresión, regasificación, y otras más que se vinculen a lo primeramente mencionado.

Por otra parte, se implementan reglas que fortalecen una plena competencia en transporte lo que lleva a ofrecer precios más competitivos y evitando un acaparamiento del mercado como, por ejemplo, el establecimiento de candados que impiden el acaparamiento de capacidad de transporte, entre otras.

Con el fin de garantizar el suministro de hidrocarburos, gas licuado de petróleo y petrolíferos, así como su nivel de almacenamiento, la SENER determinará la política pública en materia de energía.

Mientras que en las materias ya mencionadas se prevé que haya una apertura inmediata a la inversión privada, en materia de expendio al público de gasolinas, diésel y gas licuado de petróleo, se prevé que haya una apertura progresiva. Esto con el fin de evitar que, en los lugares que no haya competencia de estaciones de servicio, se observe un aumento de precio.

Por lo que a partir de 2015 habrá un sistema de precios máximos al público para dichos combustibles, en 2016 se liberará la importación de gas licuado de petróleo y en 2017 se liberará la importación de gasolinas y diésel.

Este esquema de cambio tiene la finalidad de maximizar los beneficios a los consumidores ya que propicia el desarrollo de infraestructura por parte de los comercializadores y, a su vez, estos reduzcan los costos de suministro. Con lo anterior, se prevé generar condiciones de competencia que favorezcan a los consumidores del país con los mejores precios a una excelente calidad [14].

# **B. El proceso de toma de decisiones fundamentado en un modelo matemático.**

## **B.1 El proceso de toma de decisiones para la planeación del futuro.**

Los "sistemas", según establece Dennis Sherwood en su libro "Seeing the forest for the trees", se pueden definir como la "comunión de varias entidades interconectadas", en esta definición se busca resaltar la importancia de las conexiones o uniones que existen entre elementos individuales, ya que cualquier movimiento, cambio o acción en algún ente independiente, puede causar un impacto de cualquier tipo en otro ente interconectado; por lo tanto, la suma de las entidades y sus conexiones es lo que da la complejidad a los sistemas (Sherwood, 2002) [15] .

Los sistemas socio-tecnológico complejos son un tipo de sistemas que involucran sistemas sociales y sistemas tecnológicos, los cuales están íntimamente conectados, cuentan con dinámicas diferentes y dependen de un gran número de variables y condiciones. Algunos ejemplos de sistemas socio-tecnológicos complejos son: El sistema de recolección de impuestos en Nuevo León, el sistema de recursos hídricos de la zona metropolitana de Monterrey, el subsistema eléctrico mexicano y el subsistema de petroquímica del sistema energético mexicano (Moreira, 2015) <sup>[16]</sup>.

Por citar un ejemplo de un sistema socio-tecnológico complejo mencionaremos el caso de la aplicación Airbnb, en donde el sistema tecnológico está compuesto por la aplicación web desarrollada para solicitar un cuarto en renta por una cierta cantidad de tiempo, los esquemas para la cobranza y administración de tiempo, mientras que la parte social del sistema son los dueños de las casas que rentan sus cuartos.

Las características más comunes que poseen los sistemas socio-tecnológicos complejos son: muchos componentes interconectados, cuentan con un gran número de variables, tienen muchas alternativas operativas, existen relaciones entre variables difíciles de pronosticar, operaciones futuras que son complicadas de predecir y pueden mostrar resultados contra intuitivos.

En un sistema socio-tecnológico complejo los objetivos globales pueden ser difíciles de definir ya que los diferentes sistemas sociales que los componen cuentan con objetivos particulares independientes, además existe dificultad de comunicación entre los componentes del sistema y muchas veces hay dificultades para separar los objetivos individuales de los objetivos colectivos (Moreira, 2015) <sup>[16]</sup>.

Las interacciones que pueden suscitarse en un sistema socio-tecnológico complejo o en otro tipo de sistemas son del tipo explicitas e implícitas. Las conexiones explicitas son sencillas de identificar y siguen patrones de comunicación específicos entre entes que componen un sistema; por otra parte, las conexiones implícitas son difíciles de establecer ya que no existe una conexión clara entre los entes (Sherwood, 2002) <sup>[15]</sup>.

Al analizar el proceso de toma de decisiones dentro de un sistema socio-tecnológico complejo, el factor humano tiene gran injerencia ya que los tomadores de decisiones deben ponerse de acuerdo para realizar una acción, la cual afectará o modificará a largo plazo los sistemas.

Al existir varios tomadores de decisiones independientes en un sistema socio-tecnológico complejo pueden tener objetivos particulares que con frecuencia se contraponen, cuentan con diferentes horizontes de tiempo y hay poca claridad con respecto a cómo ordenar por pesos específicos las prioridades de los individuos que componen el sistema. Otro aspecto humano a considerar dentro de los sistemas socio-tecnológicos complejos es que cuando los diferentes tomadores de decisiones actúan independientemente la optimización se aleja y el sistema puede tener comportamiento opuesto al deseado (Moreira, 2015) <sup>[61]</sup> (Sherwood, 2002) <sup>[15]</sup>.

El factor tecnológico en los sistemas socio-tecnológico complejos se componen de aquellas herramientas, aparatos o medios, que son utilizados por el factor humano de los sistemas para realizar alguna tarea, satisfacer alguna necesidad o llegar a un objetivo.

El comportamiento del factor tecnológico presenta patrones o algoritmos que se pueden identificar y representar con cierta precisión. Lo anterior hace que su análisis sea más predecible y fácil de medir que el factor humano de los sistemas socio-tecnológico complejos.

El proceso de toma de decisiones dentro de un sistema socio-tecnológico complejo permite resolver alguna situación que afecte al factor humano, al factor tecnológico o a ambos, en un cierto tiempo determinado, tomando en cuenta las múltiples variables que lo afectan y los múltiples objetivos dentro de este tipo de sistemas. La toma de decisiones permite planear y guiar el futuro de un sistema socio-tecnológico complejo.

## **B.2. El estado del arte en la toma de decisiones.**

La toma de decisiones implica una elección que se realiza para resolver un problema concreto o cambiar una situación, comúnmente involucra la selección de la mejor alternativa o escenario de entre dos o más disponibles (Candelas et al, 2017) [17]. La toma de decisiones implica, como mínimo, los siguientes tres procesos:

- Planteamiento del problema. Proceso donde se identifica claramente el problema, los objetivos o metas y sus alcances.
- La definición de las alternativas para la solución del problema o para llegar al objetivo. Aquí se establecen las diversas posibilidades existentes para resolver el problema y estas se evalúan desde diversas perspectivas, sean perspectivas financieras, técnicas, éticas, entre otras.
- La selección de la alternativa más favorable para alcanzar el objetivo. Una vez evaluadas las alternativas, se selecciona aquella que, bajo la perspectiva de los tomadores de decisiones, sea la mejor.

Es importante mencionar que el proceso de toma de decisiones, debe considerar aspectos como lo son la legalidad, la ética, la factibilidad y, en casos concretos, la viabilidad económica. Estos criterios deben ser evaluados previo a la selección de una decisión, ya que omitir alguno de ellos puede causar que los objetivos planteados en la toma de decisiones no se puedan alcanzar.

En los siguientes párrafos se describirán algunas de las técnicas y herramientas más utilizadas en los procesos de toma de decisiones.

# **Think Tank o "Pool" de ideas.**

El Think Tank es una técnica auxiliar en el proceso de toma de decisiones, suele ser utilizada cuando la toma de decisiones debe ser tomada por un grupo amplio de personas. Consiste en la generación de ideas diferentes por cada uno de los integrantes del grupo de tomadores de decisiones, estas ideas pasan a una fase de análisis, discusión y selección de las mejores, tras una evaluación por parte del grupo, se elige la más convincente para resolver la problemática en cuestión (Nuevas herramientas para la generación de ideas, S.D.) <sup>[18]</sup>.

## **TILMAG.**

TILMAG (por sus siglas en alemán Transformaction Lösungselemente durch Matrizen der Assozitions und gemeinsamkeitenbildung) es una técnica auxiliar en los procesos de toma de decisiones ideada por Helmut Schlicksupp, esta técnica se basa en la asociación entre soluciones "ideales" lleva a generar la mejor solución posible (Nuevas herramientas para la generación de ideas, S.D.) [<sup>18]</sup>.

## **Técnica de la defensa del diablo.**

La técnica de la defensa del diablo suele utilizarse para realizar un análisis crítico a una decisión favorecida, es comúnmente utilizada en procesos de toma de decisiones donde la decisión se toma de manera grupal. En esta técnica se selecciona a un integrante del grupo para que realice el papel del "abogado del diablo", el cual será el encargado de identificar las desventajas que podría tener una decisión, con esto se logra que se tomen conciencia de los riesgos de la decisión (George, J. & Jones, G., 2010) [19] .

## **Modelos estadísticos o estocásticos.**

Los modelos estadísticos o estocásticos son de gran ayuda para el proceso de toma de decisiones, ya que permite analizar información y datos históricos con respecto a una problemática en concreto, permiten establecer relaciones entre variables y observar tendencias. Es importante mencionar que los modelos estadísticos no indican el curso de acción o dan una respuesta a una problemática, el curso de acción dependerá del tomador de decisiones y del azar (Candelas et al, 2017) <sup>[17]</sup>.

A los modelos estadísticos se les puede adicionar el uso de la teoría de probabilidad, la cual es utilizada dentro de la toma de decisiones para determinar la probabilidad de que ocurra cierto evento o escenario.

### **Modelos determinísticos.**

Un modelo determinístico es un modelo matemático en el cual no ocurren eventos aleatorios, por lo tanto, una entrada determinada producirá siempre una misma salida. Esta herramienta se utiliza en los procesos de toma de decisiones para analizar el comportamiento de ciertos sistemas (Ohnari,1998) <sup>[20]</sup>.
### **Técnica de Delfos.**

La técnica de Delfos es una técnica utilizada en los procesos de toma de decisiones en los que intervienen varios tomadores de decisiones. Es una técnica que se realiza por escrito, en la cual primero se establece un problema, objetivo o situación después un líder o representante del grupo redacta una serie de preguntas enfocadas a llegar a una decisión, posteriormente cada uno de los involucrados en la decisión redactan por escrito las respuestas a las preguntas del representante del grupo, el cual, en conjunto con otros tomadores de decisiones, resume las respuestas y envía los resultados con nuevas preguntas adicionales a los tomadores de decisiones, los cuales vuelven a responder y se repite el proceso hasta llegar a una decisión conveniente para el grupo (George, J. & Jones, G., 2010) [19] .

### **Métodos financieros.**

En los procesos de toma de decisiones en los cuales intervienen aspectos financieros es común utilizar algunas técnicas de ingeniería económica para poder tomar la mejor decisión, algunas de esas técnicas se describen a continuación (Urbina, 2007) [21] :

- Valor presente neto: Es una técnica que permite traer al presente futuras ganancias o pérdidas económicas tomando en cuenta flujos de efectivo, tasas de interés y el plazo de las inversiones a realizar.
- Punto de equilibrio: Es una técnica que ayuda a encontrar el punto en el cual los costos de cierta alternativa serán igual a los ingresos obtenidos de la misma.
- Tasa interna de rendimiento (TIR). Es una herramienta que muestra, en valor porcentual, la ganancia que se espera tener por tomar una alternativa.

# **Árboles de decisión.**

Los árboles de decisión son una herramienta en el proceso de toma de decisiones que permite representar de manera cronológica las implicaciones de una decisión. Esta herramienta permite evaluar las implicaciones futuras de tomar una decisión u otras, su uso es muy común en la toma de decisiones financieras o en manufactura (Bustos, S.D.) [22] .

# **Diagrama de Ishikawa.**

El diagrama de Ishikawa o de espinas de pescado es una herramienta utilizada en los procesos de toma de decisiones que permite, a través de una lluvia de ideas, identificar cuáles son con las posibles causas de un problema o situación en particular, coloca de manera gráfica las ideas recogidas del grupo ordenadas por temática. (Escalante, 2008) [23] .

### **Diagramas causa-efecto.**

El diagrama causa-efecto es una técnica que permite identificar de manera gráfica las causas o consecuencias de determinado fenómeno, además de que ayuda a establecer relaciones entre dichos fenómenos (Galgano, 1995) <sup>[24]</sup>.

### **Experiencia.**

Los tomadores de decisiones suelen utilizar, en sus procesos de toma de decisiones, la experiencia y el conocimiento que han adquirido a lo largo de su carrera profesional para evaluar y seleccionar la mejor alternativa.

#### **B.3. El modelo TEC-ASU de toma de decisiones.**

El Instituto Tecnológico y de Estudios Superiores de Monterrey (ITESM) es una de las instituciones educativas más reconocidas en Latinoamérica, ya que desde su fundación ha impulsado la utilización de nuevas tecnologías e implementación de nuevas metodologías educativas. Un ejemplo de ello es que al Tecnológico de Monterrey Campus Monterrey se le reconoce por haber tenido la primera conexión a Internet en toda América Latina en el año 1989, lo cual destaca el compromiso de esta institución con la constante innovación tecnológica (Tecnológico de Monterrey, 2013) <sup>[25]</sup>.

A la par del crecimiento y expansión del Tecnológico de Monterrey surgió un avance acelerado en el desarrollo de las tecnologías computacionales, este avance trajo como resultado equipos computacionales con una gran capacidad de procesamiento, tecnologías de visualización de gran calidad y una disminución en los costos importante de este tipo de herramientas. Mientras tanto, en el campo de toma de decisiones se desarrollaron y popularizaron diversas metodologías como lo son los diagramas de Ishikawa, el diagrama causa/efecto y el análisis de las 5 fuerzas de Michael Porter, la mayoría de las cuales funcionaba para grupos de personas reducidos, los cuales trabajaban sin utilizar herramientas computacionales, "a mano" (Granados, 2016) <sup>[26]</sup>.

La adopción de las tecnologías computacionales en los procesos de toma de decisiones permitió agilizar las sesiones de tomas de decisiones al analizar gran cantidad de información en tiempo real; el Tecnológico de Monterrey demostró, con gran éxito, la utilidad de las herramientas computaciones en procesos de toma de decisiones al evaluar los impactos futuros que traería el Tratado de Libre Comercio de América del Norte (TLCAN) en 1992; lo anterior permitió la entrada de este tipo de herramienta a algunos gobiernos estatales para realizar planeación estratégica (Granados, 2016) <sup>[26]</sup>.

Debido al éxito de las herramientas tecnológicas en conjunto con metodologías para la toma de decisiones en gobiernos estatales, Vicente Fox Quesada, durante su periodo presidencial del año 2000 al 2006, buscó el apoyo del Tecnológico de Monterrey para la instalación de una sala de toma decisiones en la residencia oficial de Los Pinos, dicha sala tenía innovaciones tecnológicas como la posibilidad de interactuar en línea con

personas de cualquier parte del mundo, también tenía conectada una segunda computadora la cual contenía una base de datos nacionales, la cual podía mostrar datos de cualquier tema en la agenda nacional para llegar a consensos con información real (Granados, 2016)<sup>[26]</sup>.

En el año 2013, el Tecnológico de Monterrey emprendió acciones para conocer y dar difusión sobre los impactos que la Reforma Energética que se proponía para México, pudiera tener en materia económica y para la creación de política económica; dado lo anterior, por la experiencia y los éxitos obtenidos con anterioridad, la herramienta que se decidió utilizar para dicho fin fue un teatro de toma de decisiones acompañado de un modelo matemático del sector energético mexicano. Dentro de ese marco surge la construcción de un Teatro de Toma de Decisiones ubicado en el Tec de Monterrey Campus Ciudad de México.

El modelo del sistema nacional de Petroquímica planteado en este documento es un esfuerzo más en el teatro de toma de decisiones para crear el modelo del sector energético nacional, el cual además del modelo del sistema petroquímico nacional, considera la interconexión futura con los siguientes modelos: el modelo de producción de hidrocarburos, el modelo de refinación de hidrocarburos, el modelo del sistema eléctrico, el modelo de consumo energético, el modelo de impactos ambientales y el modelo de oportunidades de negocios dentro del sector energético mexicano. El teatro de toma de decisiones pretende ser una herramienta para facilitar y mejorar el proceso de toma de decisiones en el sector energético mexicano y en otros sectores de relevancia para el país.

El teatro de toma de decisiones requiere para su funcionamiento y aprovechamiento cuatro componentes principales, los cuales se describen a continuación:

 Modelo matemático del sistema seleccionado: En este documento se plantea la construcción y el diseño del modelo matemático del sector mexicano de Refinación, el cual es un componente de un modelo matemático del sector energético nacional. El modelo matemático fue construido con información y datos validados por la Secretaria de Energía, además es capaz de recibir información de los tomadores de decisiones y procesarla en tiempo real.

- Sala de toma de decisiones: Es el espacio físico en el cual se reúnen los tomadores de decisiones, consta de una sala construida en el Tec de Monterrey Campus Ciudad de México con alrededor de 20 asientos para los asistentes.
- Diseño de un sistema de visualización: El sistema de visualización consta de la sala descrita en el punto anterior, 7 pantallas de alta definición montadas de tal manera que cualquiera de los asistentes pueda observar claramente la información que se muestra en cada pantalla y una computadora con gran capacidad de procesamiento. El sistema de visualización permite mostrar una gran cantidad de datos que pueden ser modificados en tiempo real y de manera dinámica.
- Proceso de toma de decisiones: El proceso de toma de decisiones es el proceso mediante el cual los tomadores de decisiones que representan a los distintos entes que componen al sistema socio-tecnológico complejo llegan a un consenso sobre las acciones a realizar para llegar a un estado u objetivo, el cual sea aceptable por cada uno de los tomadores de decisiones. Este proceso debe contar con un moderador experimentado para el manejo de grupos, distintas sesiones para establecer posturas y definir objetivos en concreto, un auxiliar del moderador que lleve la documentación de las sesiones y un consenso final sobre las decisiones a tomar tras finalizar el proceso de toma de decisiones.

# **C. Creación del modelo matemático del subsector de petroquímica.**

### **C.1. Establecer el entorno del sistema a modelar.**

En la presente sección se describirán aquellos elementos sociales y tecnológicos que conforman el entorno del modelo matemático del sector de petroquímica, las relaciones que existen entre ellos, los objetivos que persiguen, su forma de actuar y el horizonte de tiempo en el que actúan.

El sector mexicano de petroquímica guarda una relación intrínseca con el sector energético mexicano. En el siguiente diagrama se muestra un esquema que muestra lo antes mencionado.

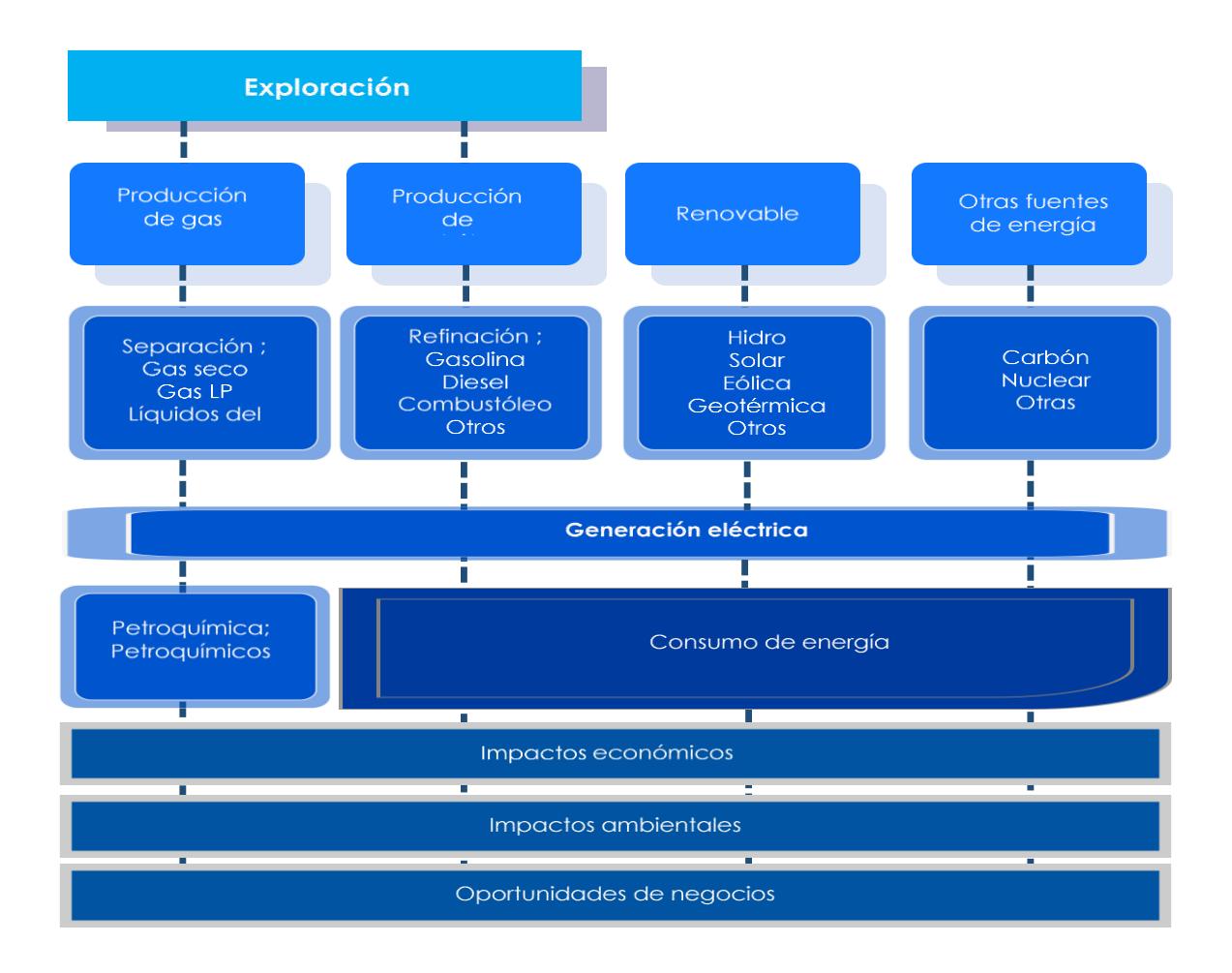

Diagrama 2. Esquema del sistema energético mexicano.

### **C.2. Construir el diagrama causa-efecto.**

El diagrama causa-efecto es la herramienta seleccionada para determinar las relaciones que existen dentro del sistema socio-tecnológico complejo. El diagrama causa-efecto del sistema mexicano de petroquímica se construye a partir de las actividades que ocurren dentro del mismo, los procesos que se llevan a cabo y las decisiones fundamentales para su funcionamiento.

El diagrama causa/efecto del subsector de petroquímica se muestra a continuación:

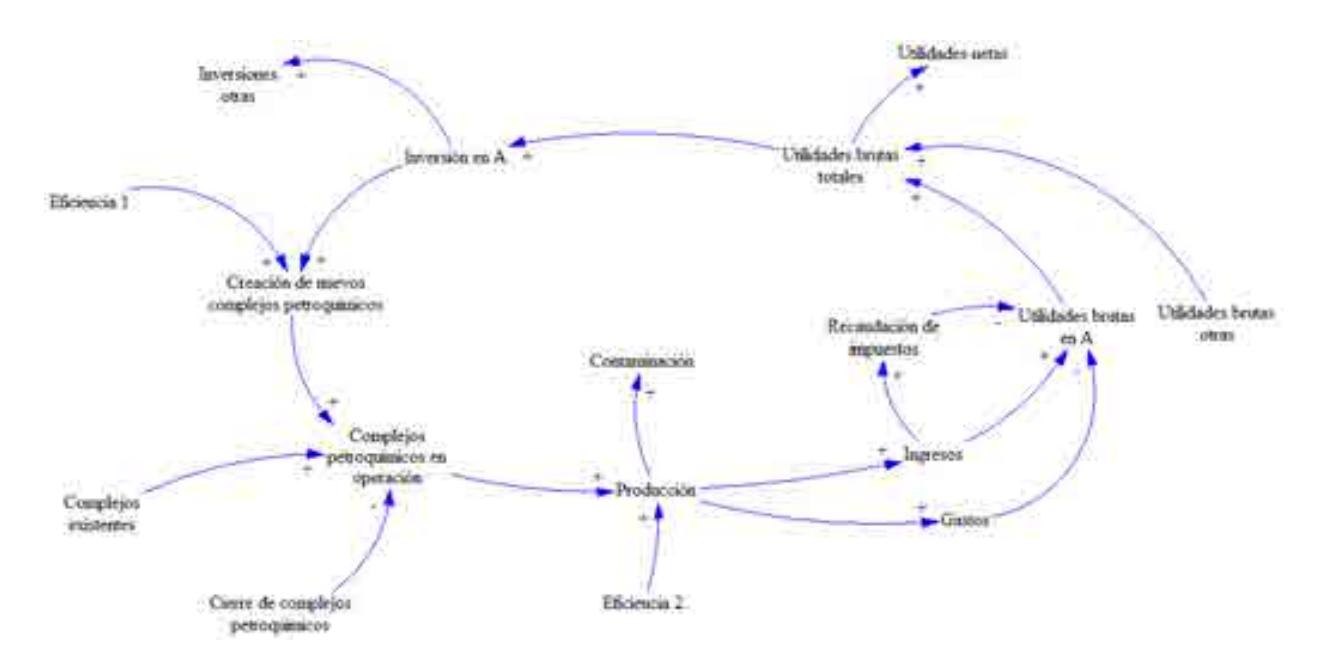

Diagrama 3. Diagrama causa-efecto del modelo conceptual del subsector petroquímico mexicano.

Para entender mejor a qué se refiere cada uno de los apartados mostrados en el diagrama 3, describiremos el funcionamiento de este a continuación:

Como la mayoría de los sectores destinados a la producción, el subsector petroquímico tiene como actividad detonante la inversión de capital. Desde el enfoque del diagrama, entendemos que la inversión en el subsector, inversión en A, está referida al capital necesario para la creación de nuevas plantas o complejos petroquímicos. Esta inversión, en primera instancia, está gobernada por el crecimiento de la demanda de petroquímicos

a nivel nacional, lo cual es consecuencia de un aumento en el PIB nacional, esto debido al crecimiento de inversión por los sectores industriales, los cuales, en su mayoría, necesitan de insumos provenientes de la industria petroquímica. Sin embargo, también se encuentra como precursor del desarrollo del subsector la iniciativa privada, la cual detecta un déficit de cierto petroquímico en particular, lo cual genera a su vez una inyección de capital al subsector, es decir, una inversión.

Como consecuencia de la inversión realizada por los diferentes entes involucrados en el subsector, podemos observar que se traduce en la creación de nuevos complejos petroquímicos, o plantas petroquímicas, dependiendo del producto final a obtener y de la cantidad que represente la inversión. Esta creación de complejos se verá afectada por una eficiencia denominada con el número 1 debido a que es la primera en aparecer. Esta eficiencia está referida a la capacidad de construcción con la que cuente cada proyecto, ya que dependerá de los estudios realizados, de la inversión destinada, de la obtención de información relevante, la obtención de permisos, etc.

La creación de nuevos complejos petroquímicos se suma a los complejos petroquímicos ya existentes para obtener los complejos petroquímicos en operación en un determinado tiempo, sin embargo, a este valor se le deben restar el cierre de complejos petroquímicos, lo cuales pueden cerrar por diferentes cuestiones.

Basándonos en el caso de México, algunas consideraciones que llevan al cierre podrían ser el cierre estratégico de plantas debido al comportamiento de los precios a nivel internacional de los insumos necesarios para el funcionamiento de la planta; el cierre por deterioro de la planta y la falta de inversión para su reconfiguración y mantenimiento; la desincorporación de un complejo petroquímico para su posterior unión en un consorcio con una empresa privada, lo cual se traduzca en una planta más redituable para la nación; entre otras.

De esta manera es como obtenemos la producción neta del país, la cual está representada por las capacidades de cada una de las plantas y complejos petroquímicos operando en la nación, ya que los volúmenes de producción varían de una planta a otra, así como el porcentaje de uso que se las da, el cual variará dependiendo de las condiciones de cada planta, es decir, del mantenimiento que se le haya dado a una, de los paros de producción necesarios por acondicionamiento o fallo, de condiciones adversas como desastres naturales o accidentes en las plantas, paros estratégicos por aumento o disminución de la demanda, etc.

Dicha producción se verá afectada por una eficiencia, denominada en el diagrama como número 2. Esta dependerá de las condiciones antes mencionadas, además de las eficiencias de reacción que tenga cada una de las plantas; para fines prácticos, la producción de cada uno de los petroquímicos involucrados en este modelo matemático, se verá diseñada como una caja negra donde no se consideran productos intermedios de reacción, recirculaciones, ni variaciones en las condiciones de operación, lo cual tendrá como resultado un aprovechamiento total de los insumos suministrados en las plantas, arrojando una eficiencia del 100%.

Como consecuencia de la producción también tenemos una contaminación, la cual está referida a los tres tipos de contaminación involucrados en estos procesos de producción, los cuales son: contaminación del aire, por producción de contaminantes arrojados al aire durante las diferentes reacciones; contaminación del suelo, la cual se da por el derrame de los diferentes químicos involucrados y el área utilizada por la planta o complejo; y por último la huella hídrica, la cual marca la cantidad de agua utilizada en los diferentes procesos, así como la posible contaminación de la misma.

La producción también traerá consigo el apartado de gastos, el cual, a mayor producción mayor será la cantidad de dinero invertido en gastos. Este apartado está referido a la cantidad de dinero gastada por el mantenimiento de las plantas y complejos, el dinero necesario para la operación de las mismas y, sobre todo, el gasto más importante, el de insumos necesarios para la producción.

La venta de los petroquímicos producidos se transformará en ingresos para el subsector. Los ingresos variarán dependiendo del petroquímico del que se esté hablando, así como de las condiciones de venta que operen a nivel nacional e internacional. De los ingresos obtenidos, serán recaudados los impuestos que están regulados al valor añadido de los productos en sí.

Resultado de los ingresos obtenidos por la venta de los petroquímicos producidos, menos los gastos antes mencionados y los impuestos retenidos por el estado, obtenemos las utilidades brutas por la producción de un petroquímico, las cuales, aunadas a las utilidades brutas de las demás entidades, en este caso, las utilidades brutas obtenidas de los diferentes petroquímicos manejados por la nación; nos dará como resultado las utilidades brutas de todo el subsector petroquímico mexicano.

Dichas utilidades pueden tomar dos caminos, volverse utilidades netas, de las cuales, las empresas pueden disponer para el uso que mejor les convenga; o volverse nueva inyección de capital en el sector, en las diferentes cadenas productoras, lo cual da como resultado el cierre del ciclo productor del subsector petroquímico nacional. Si el camino que se observa es el de la inversión en el subsector, nos daremos cuenta que de este valor también se desprenderán otras inversiones, las cuales se refieren a los diferentes tipos de petroquímicos involucrados en el subsector.

Ahora bien, los apartados descritos en los párrafos anteriores, deben de transformarse a lenguaje matemático, el cual nos permitirá conocer de manera puntual la vinculación que existe entre estos apartados.

Dichas fórmulas estarán representadas para un componente en específico, es decir, para cada uno de los petroquímicos involucrados, por lo que solo mencionaremos el apartado "A" como ejemplificación del resto. En apartados posteriores describiremos más a detalle los petroquímicos que se pueden ver involucrados dentro de este proyecto de modelación.

### **C.3. Construir el modelo matemático.**

Las variables y las fórmulas que componen al modelo matemático del subsector mexicano de petroquímica se construyeron y seleccionaron con base en los diagramas causa-efecto. Los siguientes párrafos contienen las fórmulas programadas.

### **Fórmulas matemáticas del subsector petroquímico.**

Nueva capacidad instalada en A.

Nueva capacidad instalada en 
$$
A = \left(\frac{Capacidad instalada en A}{Inversión necesaria en A}\right) * Inversión en A
$$

Análisis dimensional:

$$
m \; ton = \left(\frac{m \; ton}{MP}\right)*MP
$$

Capacidad total instalada en A.

Capacidad total instalada en A

- $=$  Nueva capacidad instalada en  $A + Capacidad$  existente
- − Capacidad cerrada
- + Capacidad de la sustitución de la capacidad cerrada

Análisis dimensional:

= + − +

Capacidad cerrada.

 $Capacidad total instalada = Fracción de capacidad cerrada * Capacidad en operación$ 

Análisis dimensional:

$$
m\;ton = \# * m\;ton
$$

Capacidad de sustitución de la capacidad cerrada.

Capacidad de la sustitución de la capacidad cerrada  $=$  Capacidad cerrada  $*$  Fracción de sustitución

Análisis dimensional:

```
m \text{ ton} = m \text{ ton} * #
```
Producción total de A.

Producción total de  $A = Capacidad total * 24 * 365 * Eficiencia de producción$ 

Análisis dimensional:

 $m \, \text{ton} = m \, \text{ton} * 24 * 365 * #$ 

Huella de carbón.

Huella de carbón = Producción total  $*$  Factor de emisión

Análisis dimensional:

 $m \text{ } \text{ } t \text{ } on = m \text{ } \text{ } \text{ } t \text{ } on \text{ } * \text{ } #$ 

• Huella hídrica.

Huella hídrica = Producción total  $*$  Factor de emisión

Análisis dimensional:

 $m \text{ ton} = m \text{ ton} * #$ 

• Huella de suelo.

Huella de suelo = Producción total  $*$  Factor de emisión

Análisis dimensional:

$$
m\;ton=m\;ton* \#
$$

• Ingresos.

$$
Ingresos = \frac{Production\ total * Precio\ de\ A}{1,000}
$$

Análisis dimensional:

$$
MP = \frac{m \tan \frac{P}{\tan}}{1,000}
$$

Gastos.

 $Gastos = OPEX total + CAPEX total + Gasto$  materias primas de A

Análisis dimensional:

$$
MP = MP + MP + MP
$$

• OPEX total.

$$
OPEX\ total = OPEX\ por\ capacidad * Capacidad\ total
$$

Análisis dimensional:

$$
MP = \frac{MP}{m \tan * m \tan}
$$

• CAPEX total.

$$
CAPEX\ total = CAPEX\ por\ capacidad * Capacidad\ total
$$

Análisis dimensional:

$$
MP = \frac{MP}{m \tan} * m \tan
$$

Consumo materias primas para A.

\n
$$
\text{Consumo materials primas para A}
$$
\n
$$
= \sum_{i=0}^{n} \left( \frac{N \text{úmero de moles de A} * PM \text{ de A}}{N \text{úmero de moles de materia prima} * PM \text{ materia prima}}
$$
\n
$$
* \text{Production total de A} \right)
$$
\n

Donde:

 $i = n$ úmero de insumos involucrados, el cual puede llegar a un valor "n"

 $i = 0$  cuando los insumos no tienen un costo en especifico como el caso del aire.

Análisis dimensional:

$$
m \t{ton} = \left(\frac{mol * \frac{Kg}{mol} \cdot m \t{ton}}{mol * \frac{Kg}{mol} * m \t{ton}}\right)
$$

Gasto materias primas de A.

Gasto materia*s* primas de A  
= 
$$
\sum_{i=0}^{n} \left( \frac{Consumo de materias primas * Precio materias primas}{1,000} \right)
$$

Donde:

 $i = n$ úmero de insumos involucrados, el cual puede llegar a un valor "n"  $i = 0$  cuando los insumos no tienen un costo en especifico como el caso del aire.

Análisis dimensional:

$$
MP = \left(\frac{m \text{ ton} * \frac{P}{\text{ton}}}{1,000}\right)
$$

• Impuestos.

$$
Impuestos = 0.16 * Ingress
$$
 *totales*

Análisis dimensional:

$$
MP = 0.16 * MP
$$

Utilidades de A.

Utilidades de  $A = Ingress$  totales  $-$  Gastos totales  $-$  Impuestos

Análisis dimensional:

$$
MP = MP - MP - MP
$$

### **Diagramas de producción del subsector petroquímico.**

Ahora que se entiende de una manera más detallada el diagrama conceptual del subsector petroquímico mexicano y las fórmulas que representan las relaciones existentes en este, podemos mostrar los diagramas que componen las principales cadenas productivas de este subsector.

Los diagramas mostrados a continuación son un esfuerzo por describir los principales productos involucrados en la petroquímica a nivel internacional. Las familias petroquímicas procedentes del gas natural involucradas dentro de la producción son: metano, etano, propano y butano.

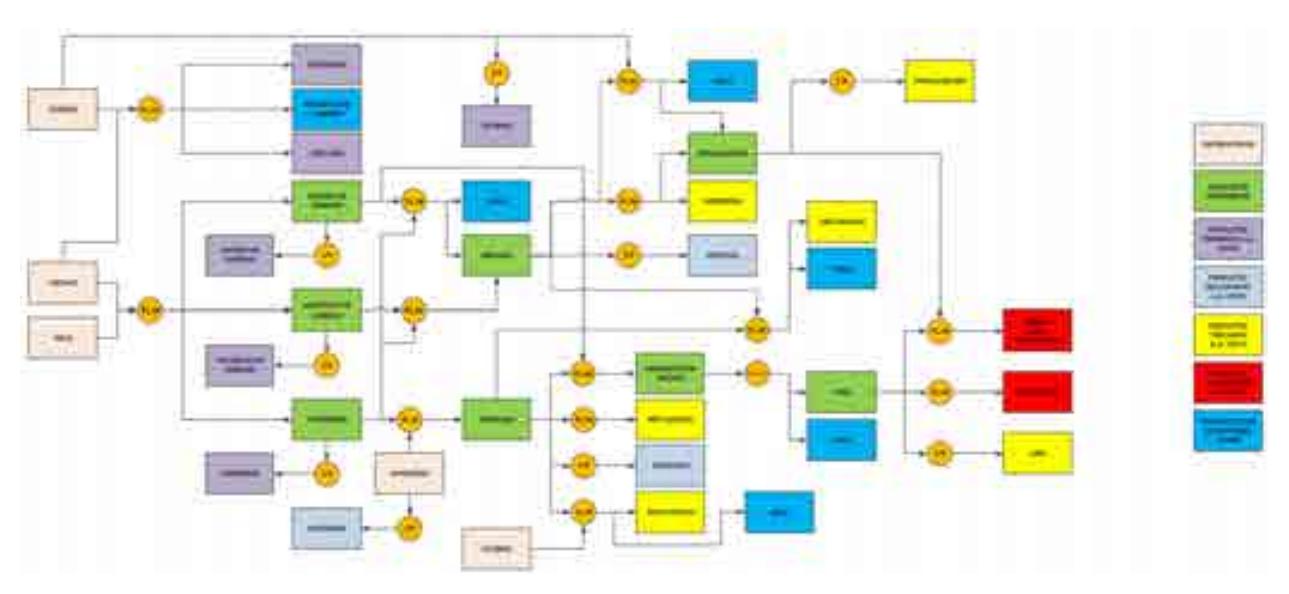

### **Familia del metano.**

Diagrama 4. Diagrama de producción de la familia del metano.

# **Familia del etano.**

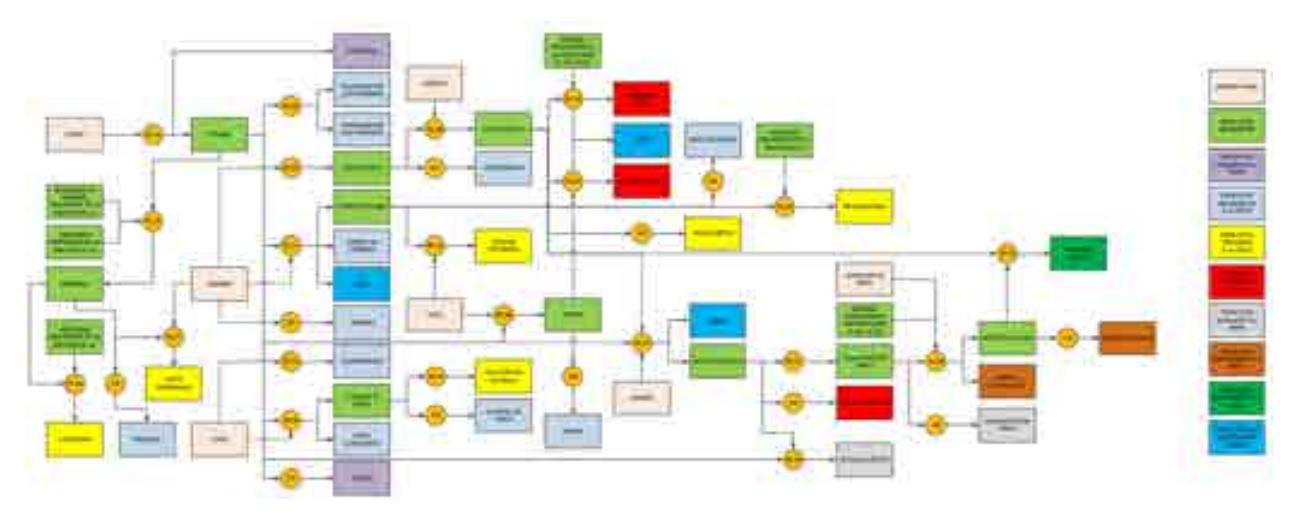

Diagrama 5. Diagrama de producción de la familia del etano.

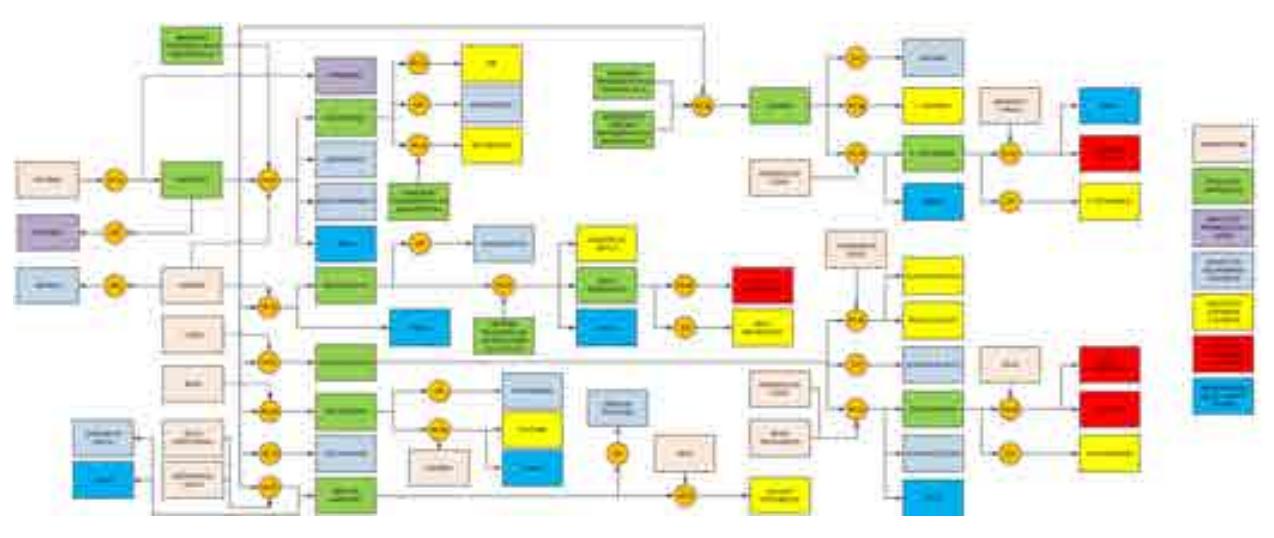

**Familia del propano.**

Diagrama 6. Diagrama de producción de la familia del propano.

# **Familia del butano.**

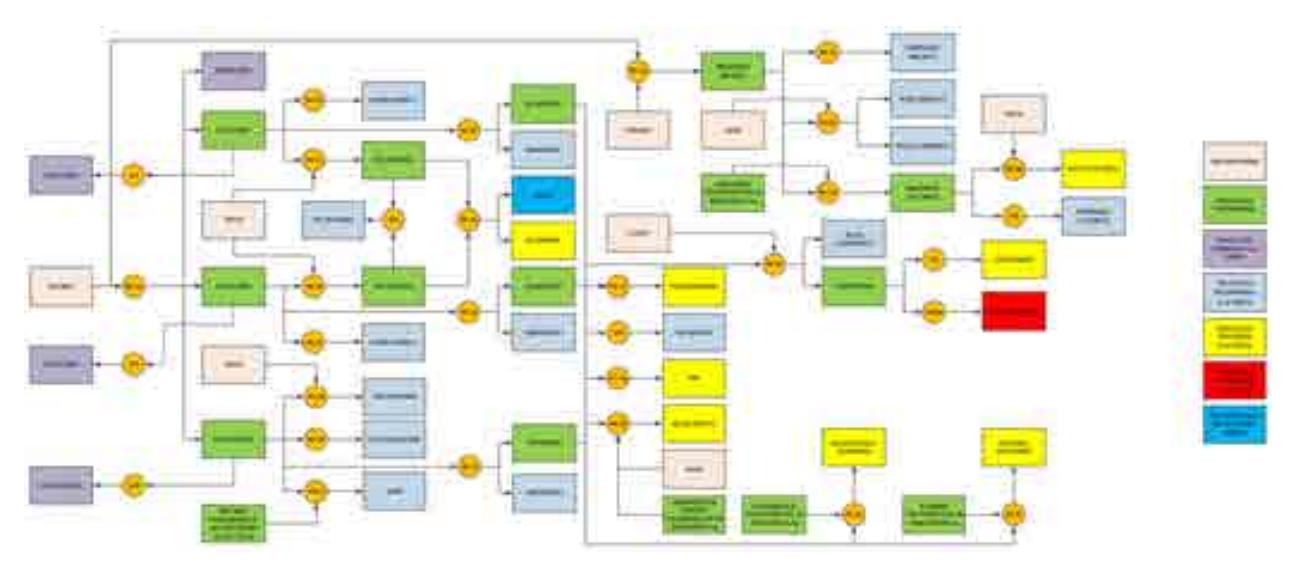

Diagrama 9. Diagrama de producción de la familia del butano.

### **Referencias.**

- 1. Pemex. (S.D.) Historia de la refinación mexicana. 15 de octubre de 2017, de Pemex. Sitio web: http://www.ref.pemex.com/octanaje/12nuprod2.htm
- 2. Pemex. (2013). *Historia de petróleos mexicanos*. 20 de junio de 2017, de Pemex sitio web: http://www.pemex.com/acerca/historia/Paginas/historia-pemex.aspx
- 3. Redacción del Congreso constituyente. (2016). *Constitución Política de los Estados Unidos Mexicanos. México*: Diario Oficial de la Federación.
- 4. Redacción de la Cámara de Diputados del H. Congreso de la Unión. (2014). *Ley de los Órganos Reguladores Coordinados en Materia Energética*. México: Diario Oficial de la Federación.
- 5. Redacción de la Cámara de Diputados del H. Congreso de la Unión. (2014). *Reglamento de la Comisión Nacional de Hidrocarburos.* México: Diario Oficial de la Federación.
- 6. Redacción de la Cámara de Diputados del H. Congreso de la Unión. (2008). *Ley de la Comisión Reguladora de Energía.* México: Diario Oficial de la Federación.
- 7. Redacción de la Cámara de Diputados del H. Congreso de la Unión. (2017). *Reglamento de la Comisión Reguladora de Energía.* México: Diario Oficial de la Federación.
- 8. Re Redacción de la Cámara de Diputados del H. Congreso de la Unión. (2014). *Ley de hidrocarburos*. México: Diario Oficial de la Federación.
- 9. Redacción de la Cámara de Diputados del H. Congreso de la Unión. (2014). *Ley de ingreso sobre Hidrocarburos.* México: Diario Oficial de la Federación.
- 10.Redacción de la Cámara de Diputados del H. Congreso de la Unión. (2014). *Ley de Petróleos Mexicanos*. México: Diario Oficial de la Federación.
- 11.Redacción de la Cámara de Diputados del H. Congreso de la Unión. (2014). *Estatuto Orgánico de PEMEX Transformación industrial.* México: Diario Oficial de la Federación.
- 12.Redacción del Consejo de Administración de Petróleos Mexicanos. (2015). *Acuerdo de creación de la empresa productiva del estado Pemex Transformación Industrial.* México: Diario Oficial de la Federación.
- 13.Redacción del Gobierno de la República. (2013). *Reforma Energética*. México: Gobierno de la República.
- 14.Redacción de la secretaría de energía. (2013). *Programa sectorial de energía*. México: Gobierno de la republica
- 15.Sherwood, D. (2002). *Seing the forest for the trees*. USA: Nicholas Brealey Publishing.
- 16.Moreira, H. (2015). *Construyendo el Modelo TEC-ASU de Toma de Decisiones*. México: Tecnológico de Monterrey.
- 17.Candelas et al. (2017). *Fundamentos de Administración*. México: Universidad Nacional Autónoma de México.
- 18.Nuevas herramientas para la generación de ideas. (S.D.). *Centro Nacional de la Información de la Calidad (CNIC)*. Asociación Española para la Calidad (AEC). Madrid.
- 19.George, J. & Jones, G. (2010). *Administración Contemporánea*. México: Mc Graw Hill.
- 20.Ohnari, M. (1998). *Simulation Engineering*. 1998: IOS Press.
- 21.Urbina, G. (2007). *Fundamentos de ingeniería económica*. México: Mc Graw Hill Interamericana.
- 22.Bustos, E. (S.D.). *Árboles de Decisión*. México: Instituto Politécnico Nacional.
- 23.Escalante, E. (2008). *Seis-Sigma: metodología y técnicas*. México: Limusa.
- 24.Galgano, A. (1995). *Los siete instrumentos de la calidad total*. España: Díaz de Santos.
- 25.Tecnológico de Monterrey. (2013). *Tecnológico de Monterrey, pionero de la Internet en México*. México: Tecnológico de Monterrey.
- 26.Granados, R. (2016). *Arquitectura de hardware y software para la creación de una red nacional de Centros de Toma de Decisiones del Tecnológico de Monterrey*. México: Tecnológico de Monterrey.

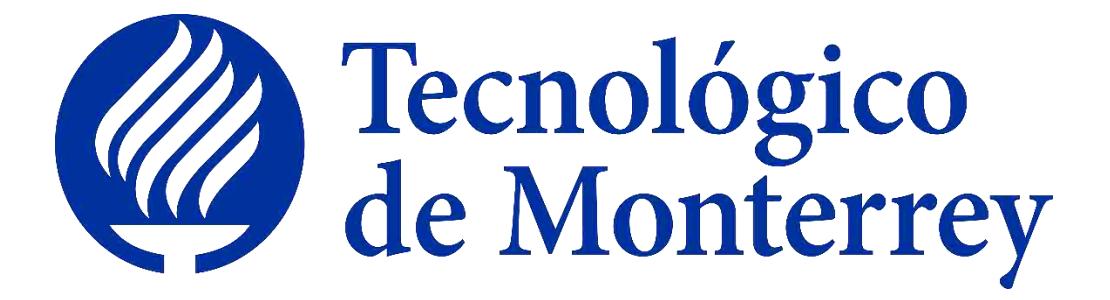

# **Reporte: Creación del modelo matemático del sector Refinación**

**Proyecto: Consolidación y puesta en marcha de un Centro de Toma de Decisiones para el sector energético en SENER.**

2do Reporte Trimestral enero 2018

# **Índice**

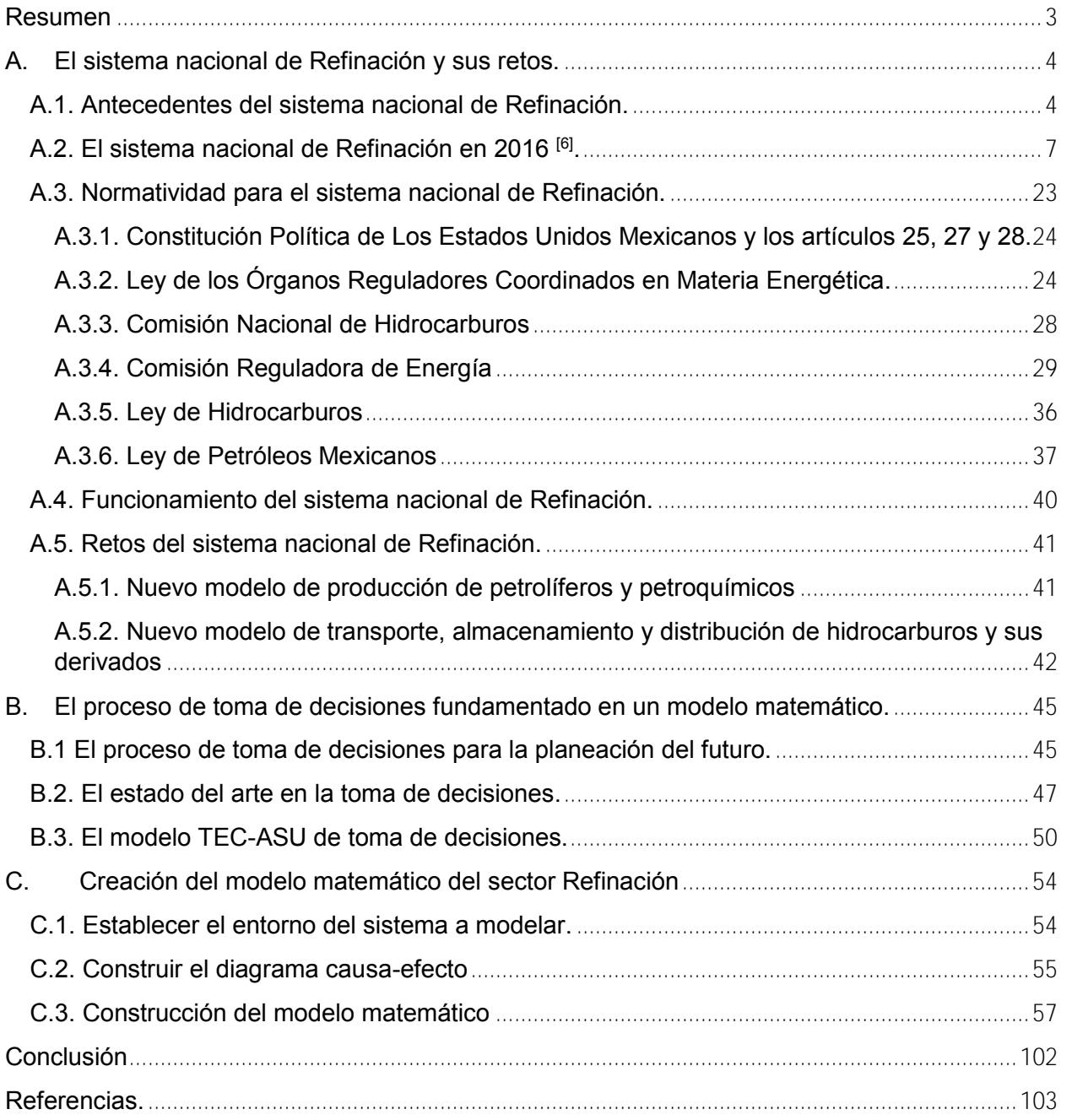

### **Resumen**

Los sistemas socio-tecnológico complejos involucran sistemas sociales y tecnológicos, los cuales están íntimamente conectados, cuentan con dinámicas diferentes y dependen de un gran número de variables. Las características más comunes que poseen este tipo de sistemas son: una gran cantidad de componentes interconectados, un cuantioso número de variables, una gran variedad de alternativas operativas y operaciones futuras complicadas de predecir.

Dentro de un sistema socio-tecnológico complejo los objetivos globales pueden ser difíciles de definir ya que los entes sociales que los componen cuentan con objetivos particulares independientes, además existe barreras de comunicación entre los componentes del sistema y muchas veces hay impedimentos para separar los objetivos individuales de los objetivos colectivos.

El factor humano tiene una gran injerencia en los sistemas socio-tecnológicos complejos ya que los entes sociales cuentan con tomadores de decisiones que son capaces de afectar o modificar a largo plazo el estado de estos sistemas. Al existir varios tomadores de decisiones independientes en un sistema socio-tecnológico complejo pueden tener objetivos particulares que con frecuencia se contraponen, cuentan con diferentes horizontes de tiempo y existe poca claridad con respecto a las prioridades de los individuos que componen el sistema. Un sistema de visualización, pretende ser una herramienta auxiliar que facilite sus procesos de toma de decisiones.

El sector de Refinación satisface los requerimientos de un sistema socio-tecnológico complejo, en donde la toma de decisiones es un proceso complicado ya que las decisiones dependen de muchos entes igualmente importantes, cada uno con diferentes perspectivas y objetivos, donde además no existe, aparentemente, un objetivo global.

Dado lo anterior, ante el reto que representa la toma de decisiones en el sector de Refinación, se desarrolló un modelo matemático de dicho sector, el cual, acompañado de un sistema de visualización, pretende ser una herramienta auxiliar que facilite sus procesos de toma de decisiones.

El presente documento representa un esfuerzo para estructurar de una manera clara y repetible el aprendizaje que se ha adquirido al construir un modelo matemático y diseñar un sistema de visualización para el sector mexicano de Refinación como parte de una metodología para la toma de decisiones.

# **A. El sistema nacional de Refinación y sus retos. A.1. Antecedentes del sistema nacional de Refinación.**

La refinación en México remota en el año de 1886 cuando la empresa Waster Pierce Oil Co. instaló la primera refinería en el puerto de Veracruz, procesando en ese entonces 500 barriles diarios de petróleo crudo traído de Estados Unidos. Para el año de 1903 la Mexican Petroleum Co. construyó la primera refinería en el país en Ébano, San Luis Potosí, destinada a la producción de asfalto.

Debido a los intereses de las compañías extranjeras la evolución de la refinación fue más rápida en Estados Unidos en comparación a México cuando el primero desarrolló un gran número de procesos de separación.

Con el surgimiento de Petróleos Mexicanos en 1938, el país contó con seis refinerías, cuya capacidad instalada era de 102 mil barriles diarios en la destilación primaria y 15 mil barriles diarios en desintegración y 650 barriles diarios de lubricantes. Por esta razón a Petróleos Mexicanos se le atribuyó gran parte del desarrollo del país <sup>[1]</sup>.

Para lograrlo se creó un plan general de reconstrucción de plantas en el que se asentaba aumentar la capacidad e incorporar nuevos procesos que fueran suficientes a la creciente demanda.

Llegando el año 1945, la refinería 18 de marzo alcanzó una capacidad de 50 mil barriles diarios, aumentó sus instalaciones para la producción de gasolinas de suficiente octano destinadas a la aviación y a mediados de los años 50 alcanzó una capacidad de 90 mil

barriles diarios agregando a sus instalaciones tres unidades petroquímicas, una planta de desintegración catalítica y una planta de destilación al vacío. Debido a varios accidentes y problemas de contaminación, la refinería fue cerrada en 1991 y desmantelada para, en su lugar, construir el parque Bicentenario inaugurado en 2010

La refinería Francisco I. Madero ubicada en Tamaulipas reemplazó a las pequeñas refinerías del área y contó con la planta de desintegración catalítica más grande del país.

El 30 de julio 1950 comenzó a operar una refinería, construida en su totalidad por Petróleos Mexicanos en Salamanca, Guanajuato, llevando por nombre "Ing. Antonio M. Amor". Hoy en día dicha instalación alcanza una producción de 220 mil barriles diarios, confecciona aceites básicos de alta calidad y posee una planta de Tratamiento de Aguas Residuales (PTAR), 5 turbogeneradores, 10 torres de enfriamiento, entre otras <sup>[2]</sup>.

En 1974 la capacidad del Sistema Nacional de Refinación (SNR) consiguió los 760 mil barriles diarios, casi ocho veces más en comparación a cuando se creó Petróleos Mexicanos.

El 18 de marzo de 1976 se inauguró la refinería Miguel Hidalgo ubicada en Tula de Allende, Hidalgo. Fue construida basándose en las refinerías ya establecidas y casi en su totalidad por tecnología mexicana. Esta tenía una capacidad de 150 mil barriles diarios hasta alcanzar cerca de 320 mil barriles diarios en la actualidad [3].

En 1979, el 18 de marzo, se pone en marcha la refinería Ing. Héctor R. Lara Sosa ubicada en Cadereyta, Nuevo León, tiene un área de 767 hectáreas y su capacidad inicial fue de 100 mil barriles diarios. Actualmente satisface completamente la demanda de combustibles de Nuevo León, Coahuila y Chihuahua.

Para satisfacer la demanda de la región de la costa del pacífico, en 1979, Petróleos Mexicanos construyó una refinería en el puerto Salinas Cruz, Oaxaca, la cual inicialmente tenía una capacidad de 160 mil barriles diarios y que, a la actualidad, alcanza una capacidad de 330 mil barriles diarios.

Como se puede observar la refinación en México ha tenido un gran avance pues el Sistema Nacional de Refinación (SNR) alcanza actualmente una capacidad aproximada

de 1.5 millones de barriles diarios y de 40 mil barriles diarios de gasolina natural satisfaciendo así las necesidades de productos derivados del petróleo del mercado mexicano.

Cabe mencionar que el 65 por ciento de barriles de crudo por día es de crudo ligero mientras que el 35 por ciento restante es de crudo pesado tipo maya <sup>[4]</sup>.

Hay que destacar que Petróleos Mexicanos obtiene, con su esquema de refinación, un rendimiento de producción de residuales del 30 % aproximadamente mientras que Estados Unidos obtiene entre 8 y 10 %. Con su esquema, Europa y Japón obtienen 50 % residuales y 50 % destilados, esto debido a que su esquema intenta satisfacer las necesidades que presentan esas regiones del mundo <sup>[5]</sup>.

Finalmente hay que agregar que Petróleos Mexicanos sigue evolucionando, mejorando su esquema de refinación conforme a las exigencias de la actualidad y brindando garantía al territorio nacional.

# **A.2. El sistema nacional de Refinación en 2016 [6] .**

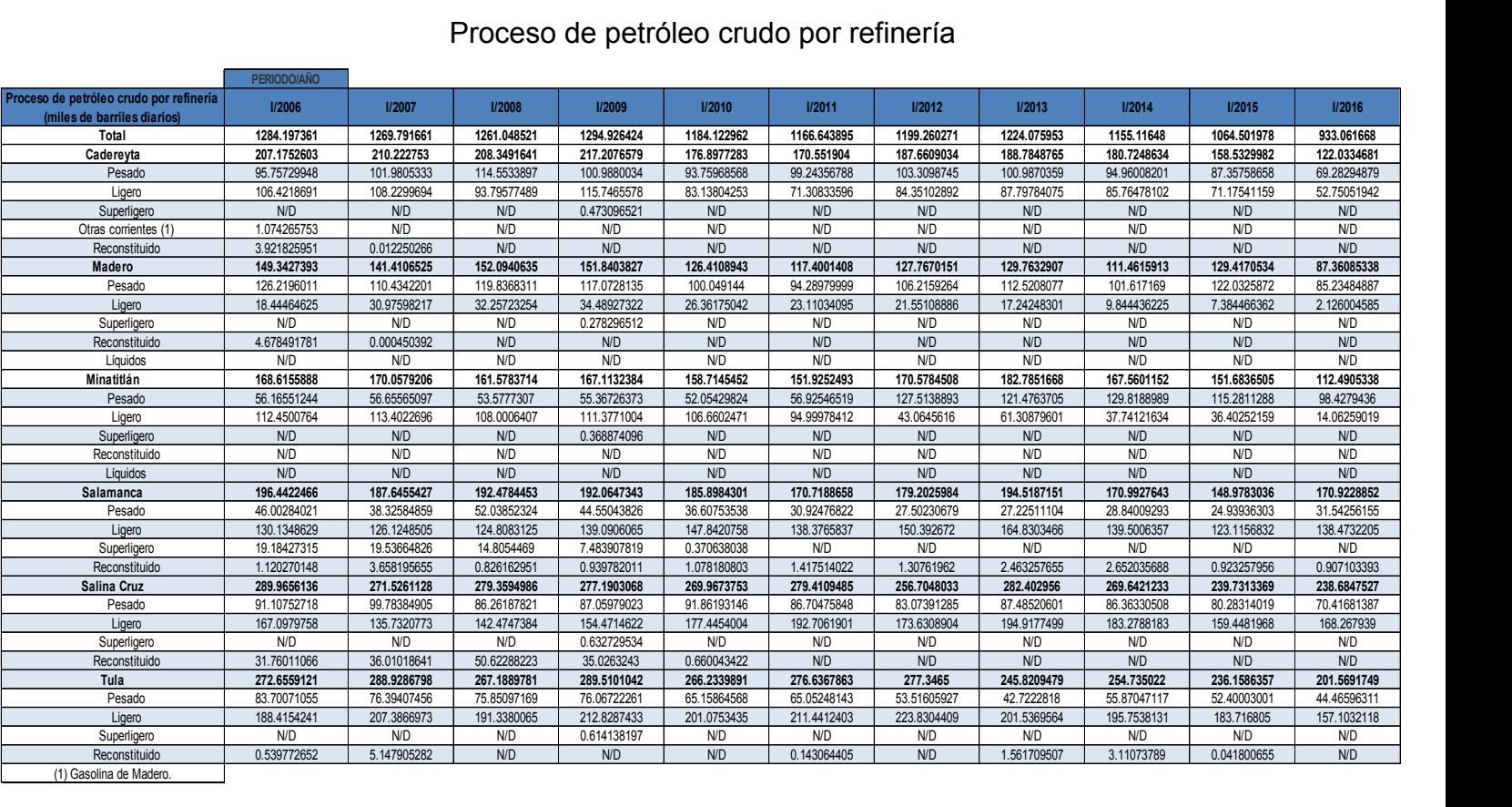

### Proceso de petróleo crudo por refinería

*Tabla A.2.1. Proceso de petróleo crudo por refinería (miles de barriles diarios) a partir de 2006.*

Del 2006 al 2016 la producción total de petróleo crudo disminuyó 41.1% donde la Refinería de Madero fue la que registro mayor baja en su producción con un decremento del 41.5% mientras que la de Salamanca fue refinería que disminuyo en menor proporción con menos 13%.

El total de la producción para el periodo analizado fue de 13,037 mbd donde la refinería con mayor producción fue la de Salina Cruz la cual produjo 2,954 mbd y la de menor producción fue la refinería de Madero con 1,424 mbd.

El año con mayor producción de petróleo fue el de 2009 con 1,295 mbd mientras que el 2016 fue el año de menor producción con 933 mbd.

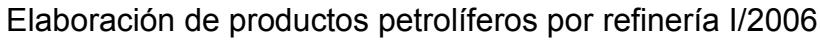

|                                                        | <b>OBSERVADO-ANUAL I/2006</b> |                          |               |                   |                          |                    |                          |
|--------------------------------------------------------|-------------------------------|--------------------------|---------------|-------------------|--------------------------|--------------------|--------------------------|
| Elaboración de productos petrolíferos por<br>refinería | <b>Total</b>                  | Cadereyta                | <b>Madero</b> | <b>Minatitlán</b> | <b>Salamanca</b>         | <b>Salina Cruz</b> | <b>Tula</b>              |
|                                                        | 1327.797971                   | 214.5850747              | 171.9802138   | 173.1086416       | 195.7584288              | 299.4723626        | 272.8932496              |
| Total                                                  |                               |                          |               |                   |                          |                    |                          |
| Gas seco (1)                                           | 56.73094561                   | 9.546062649              | 10.61697597   | 5.279001197       | 5.635204559              | 16.89163412        | 8.762067121              |
|                                                        |                               |                          |               |                   |                          |                    |                          |
| Gas licuado                                            | 25.4072223                    | 2.42613386               | 0.176908907   | 4.630217104       | 3.323305466              | 6.567755033        | 8.282901929              |
|                                                        |                               |                          |               |                   |                          |                    |                          |
| Gasolinas                                              | 456.2445343                   | 82.61249643              | 60.91172839   | 55.08449895       | 66.28255451              | 96.90527315        | 94.44798282              |
| Pemex Magna                                            | 413.6682216                   | 70.19015642              | 49.23077843   | 55.08449258       | 63.39340362              | 81.70420682        | 94.06518372              |
| Magna                                                  | 413.6682216                   | 70.19015642              | 49.23077843   | 55.08449258       | 63.39340362              | 81.70420682        | 94.06518372              |
| Magna UBA (2)                                          | N/D                           | N/D                      | N/D           | N/D               | N/D                      | N/D                | N/D                      |
| Pemex Premium                                          | 34.97133608                   | 6.459737408              | 10.38800025   | 6.36712E-06       | 2.889150888              | 14.95326898        | 0.281172186              |
| Base (3)                                               | 7.460181441                   | 5.962602595              | 1.249781493   | N/D               | N/D                      | 0.247797353        | N/D                      |
| Otras                                                  | 0.14479514                    | N/D                      | 0.043168225   | N/D               | $\sim$                   | $\sim$             | 0.101626915              |
|                                                        |                               |                          |               |                   |                          |                    |                          |
| Querosenos                                             | 64.80097509                   | 4.834840395              | 7.243616301   | 1.234503367       | 13.25646779              | 15.30859906        | 22.92294818              |
| Turbosina                                              | 64.80097509                   | 4.834840395              | 7.243616301   | 1.234503367       | 13.25646779              | 15.30859906        | 22.92294818              |
|                                                        |                               |                          |               |                   |                          |                    |                          |
| <b>Diesel</b>                                          | 328.1240703                   | 75.16478086              | 45.94745729   | 42.18385419       | 44.5188804               | 63.65781793        | 56.65127961              |
| <b>Pemex Diesel</b>                                    | 318.3347289                   | 71.41306064              | 41.34424808   | 40.74944228       | 44.5188804               | 63.65781793        | 56.65127961              |
| Diesel UBA (2)                                         | N/D                           | N/D                      | N/D           | N/D               | N/D                      | N/D                | N/D                      |
| Carga a HDS                                            | 9.789341351                   | 3.751720225              | 4.603209208   | 1.434411918       | N/D                      | N/D                | N/D                      |
| Desulfurado                                            | N/D                           | N/D                      | N/D           | N/D               | N/D                      | N/D                | N/D                      |
|                                                        |                               |                          |               |                   |                          |                    |                          |
| Combustóleo (4)                                        | 323.3328059                   | 19.56276059              | 24.57411617   | 64.69656682       | 41.99438684              | 94.99930644        | 77.50566899              |
| Pesado                                                 | 323.0529628                   | 19.56276059              | 24.2942731    | 64.69656682       | 41.99438684              | 94.99930644        | 77.50566899              |
| Intermedio 15                                          | 0.279843074                   | -                        | 0.279843074   |                   | $\overline{\phantom{a}}$ | $\sim$             | ÷,                       |
|                                                        |                               |                          |               |                   |                          |                    |                          |
| Asfaltos                                               | 32.29027992                   | 4.945548441              | 3.795096186   | $\sim$            | 14.08725746              | 5.141976866        | 4.32040097               |
|                                                        |                               |                          |               |                   |                          |                    |                          |
| Lubricantes                                            | 5.102576041                   | $\overline{\phantom{a}}$ | N/D           | N/D               | 5.102576041              | $\sim$             | $\overline{\phantom{a}}$ |
| Coque                                                  | 31.15384086                   | 15.49245152              | 15.66138935   | N/D               | N/D                      | N/D                | N/D                      |
|                                                        |                               |                          |               |                   |                          |                    |                          |
| Otros                                                  | 4.610720926                   | N/D                      | 3.052925236   | N/D               | 1.55779569               | N/D                | $\sim$                   |
|                                                        |                               |                          |               |                   |                          |                    |                          |
| (1) Miles de barriles de petróleo crudo                |                               |                          |               |                   |                          |                    |                          |
| equivalente diarios.                                   |                               |                          |               |                   |                          |                    |                          |
| (2) Se inició producción en enero de 2009.             |                               |                          |               |                   |                          |                    |                          |
| (3) Incluye gasolinas de transferencias.               |                               |                          |               |                   |                          |                    |                          |
| (4) No incluye 2 Mbd para 2006 de                      |                               |                          |               |                   |                          |                    |                          |
| combustóleo de despuntadora de La                      |                               |                          |               |                   |                          |                    |                          |
| Cangrejera.                                            |                               |                          |               |                   |                          |                    |                          |

*Tabla A.2.2. Elaboración de productos petrolíferos por refinería (miles de barriles diarios) I/2006*

En el año 2006 se produjeron 1,327 miles de barriles diarios (mbd), siendo Salina Cruz la refinería que más produjo con 299 mbd. Los principales productos del año fueron las gasolinas con 456 mbd, donde la producción de gasolina Pemex Magna fue la principal con 413 mbd.

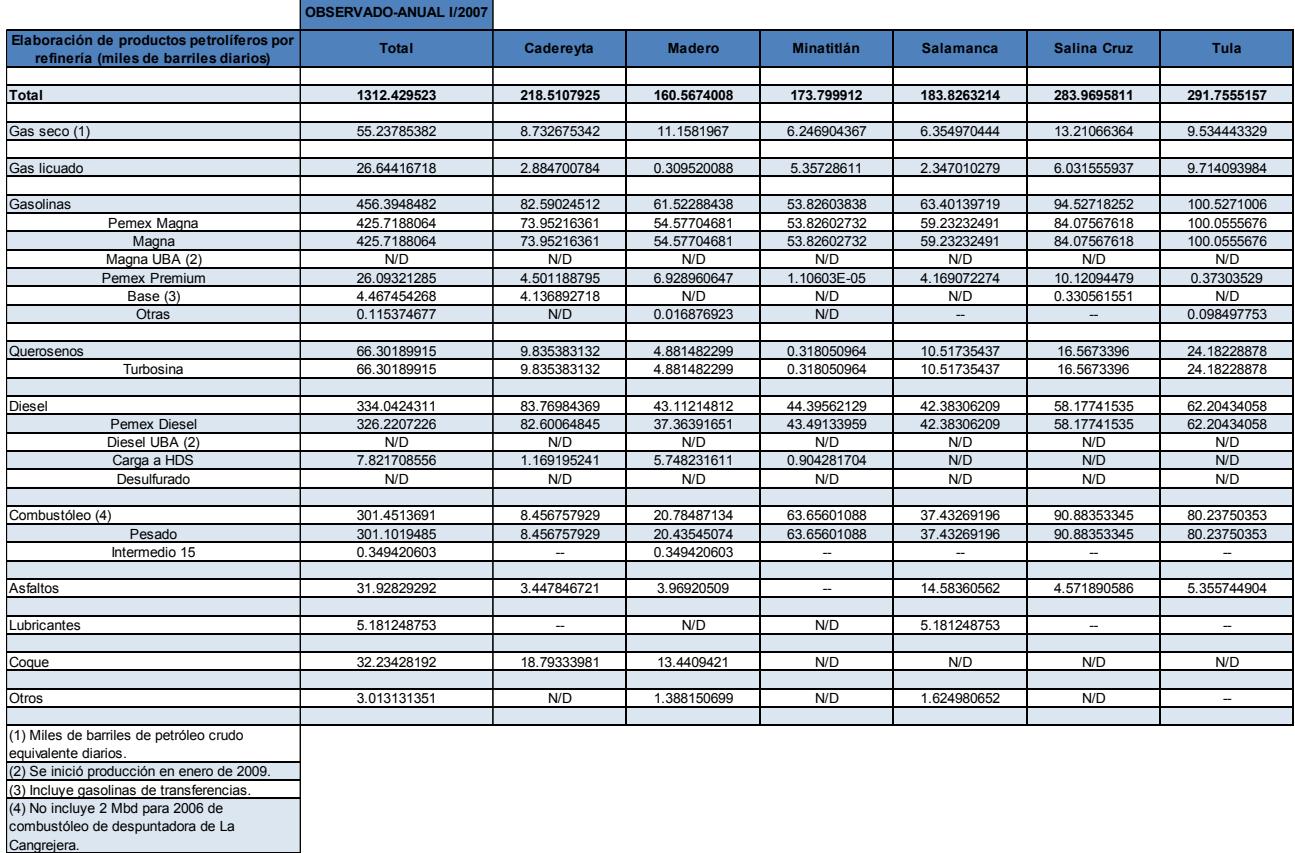

*Tabla A.2.3. Elaboración de productos petrolíferos por refinería (miles de barriles diarios) I/2007*

En el año 2007 se produjeron 1,312 mbd, siendo Tula la refinería que más produjo con 291 mbd. Los principales productos del año fueron las gasolinas con 456 mdb, donde la producción de gasolina Pemex Magna fue la principal con 425 mbd.

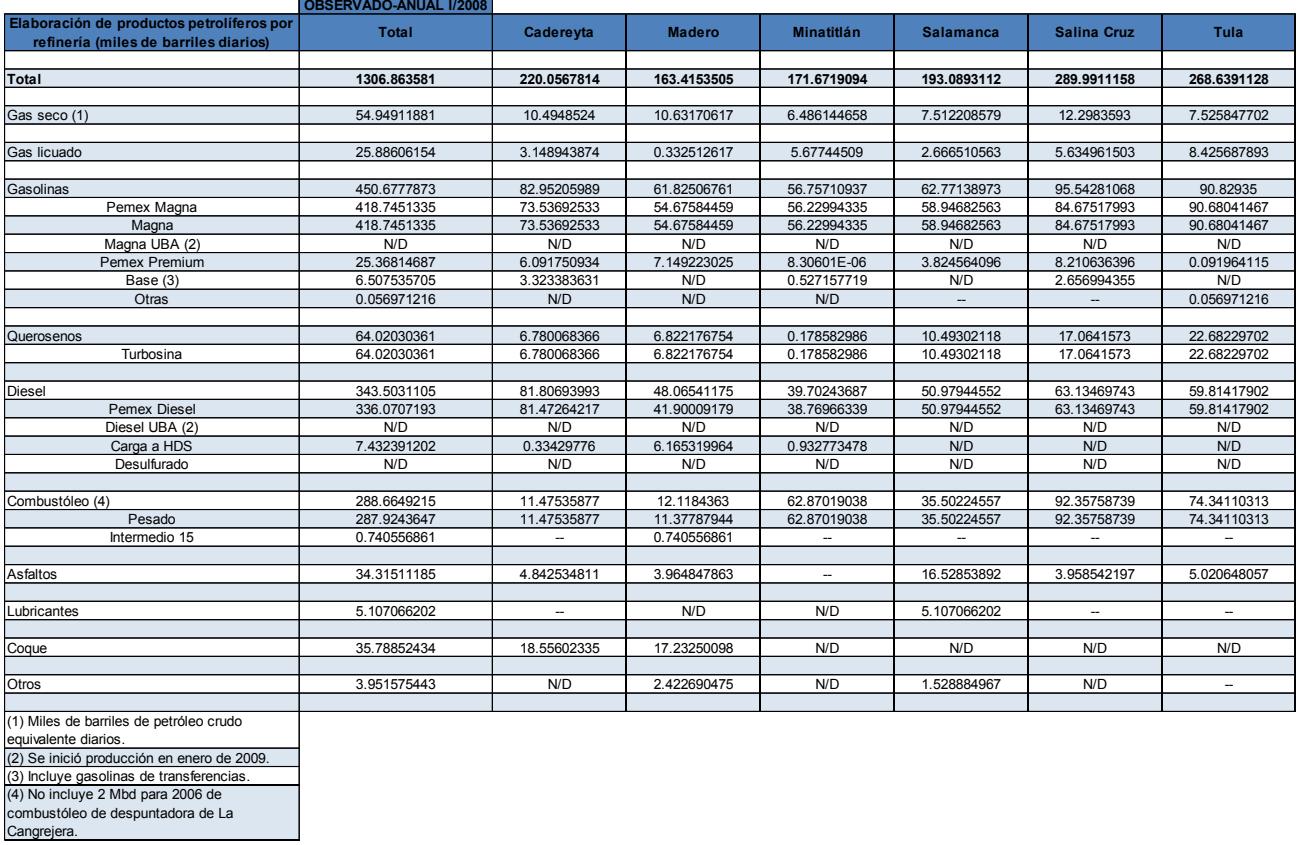

*Tabla A.2.4. Elaboración de productos petrolíferos por refinería (miles de barriles diarios) I/2008*

En el año 2008 se produjeron 1,306 mbd, siendo Salina Cruz la refinería que más produjo con 289 mbd. Los principales productos del año fueron las gasolinas con 450 mdb, donde la producción de gasolina Pemex Magna fue la principal con 418 mbd.

医单元性 医中央性 医单位 医单位 医单位

医单位的 医中央性血清 医阿里德氏

 $\frac{1}{2}$ l,

i.

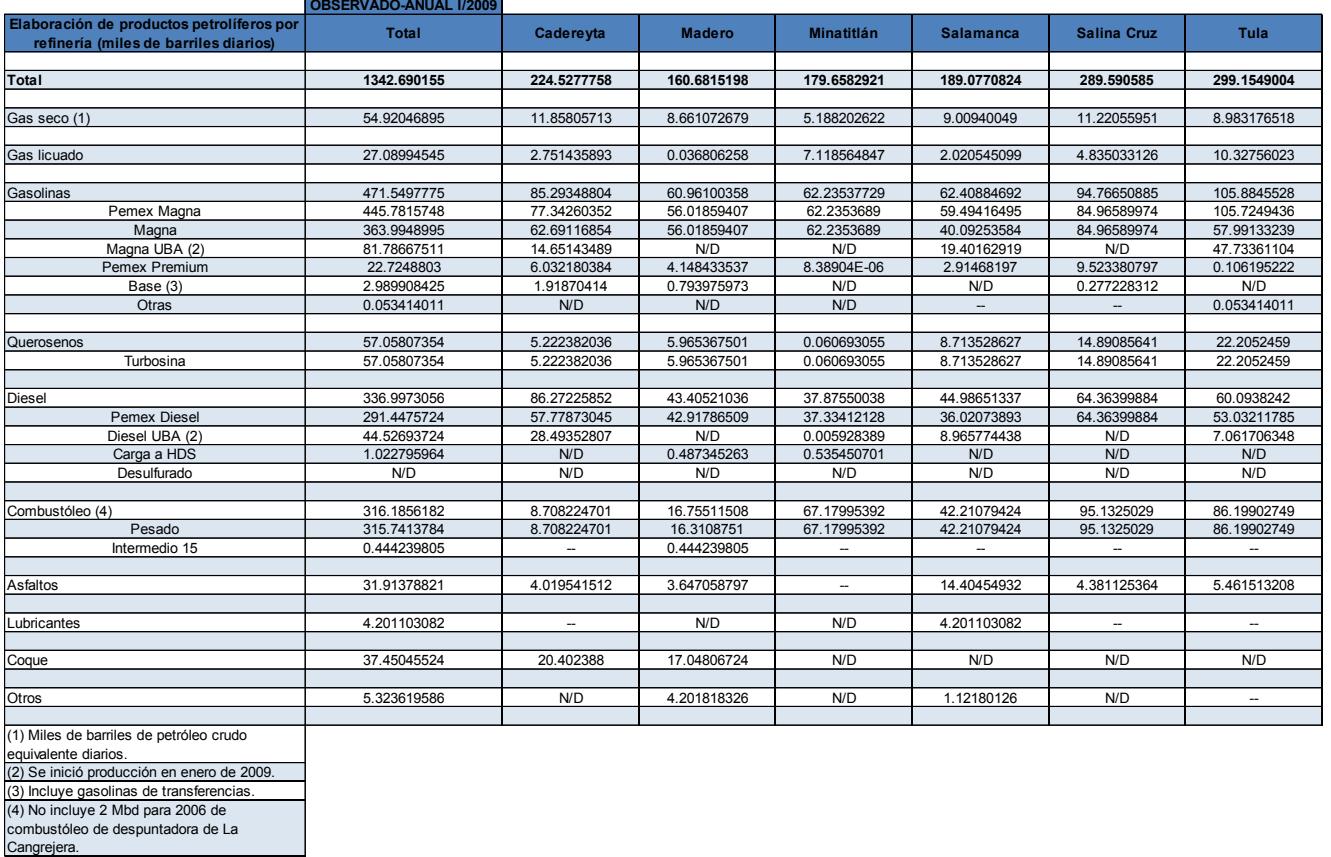

*Tabla A.2.5. Elaboración de productos petrolíferos por refinería (miles de barriles diarios) I/2009*

En el año 2009 se produjeron 1,342 mbd, siendo Tula la refinería que más produjo con 299 mbd. Los principales productos del año fueron las gasolinas con 471 mdb, donde la producción de gasolina Pemex Magna fue la principal con 445 mbd.

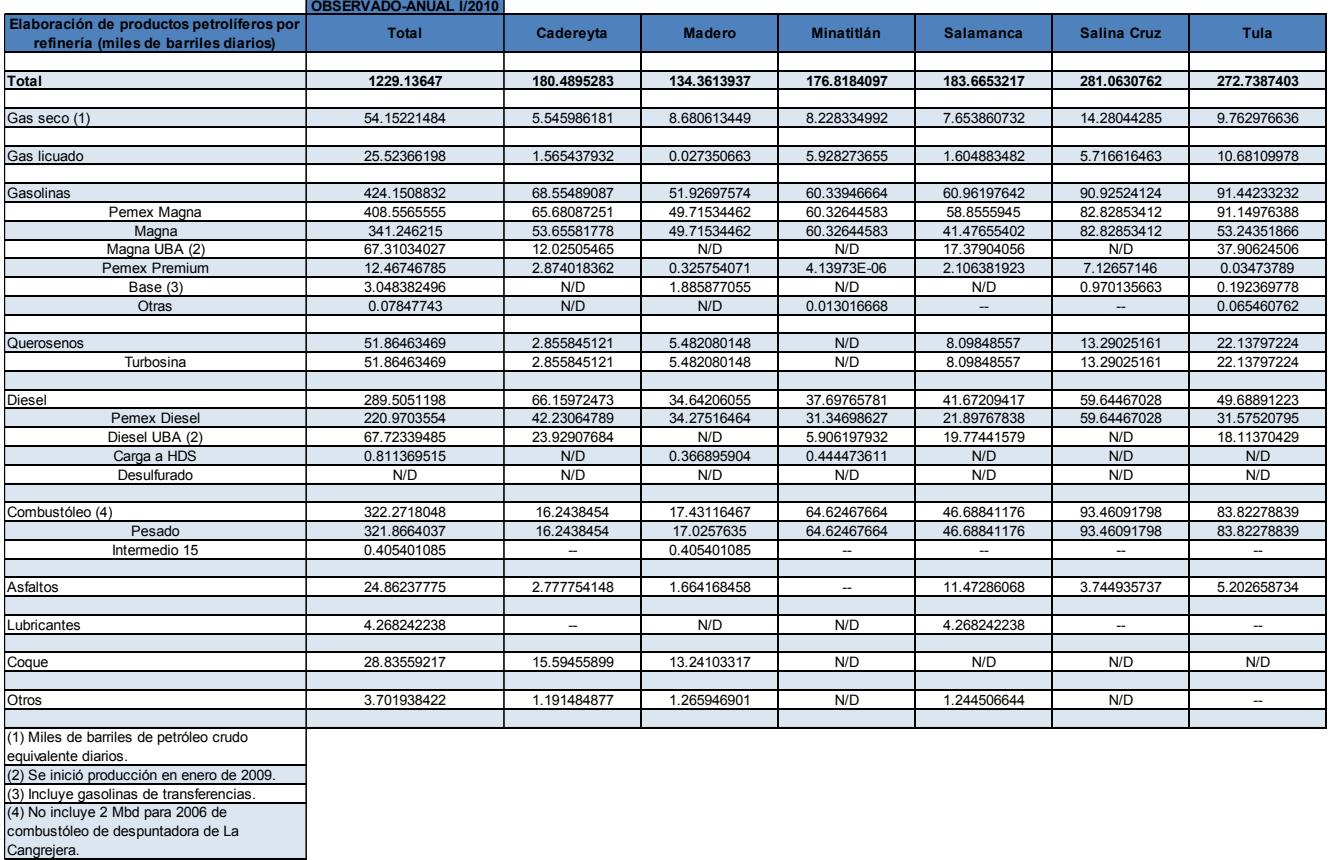

*Tabla A.2.6. Elaboración de productos petrolíferos por refinería (miles de barriles diarios) I/2010*

En el año 2010 se produjeron 1,229 mbd, siendo Salina Cruz la refinería que más produjo con 281 mbd. Los principales productos del año fueron las gasolinas con 424 mdb, donde la producción de gasolina Pemex Magna fue la principal con 408 mbd.

**コンティ・ディ・ディ・ディ・ディング** 

医单元性黄疸 医单元性单元

 $\frac{1}{2}$ 

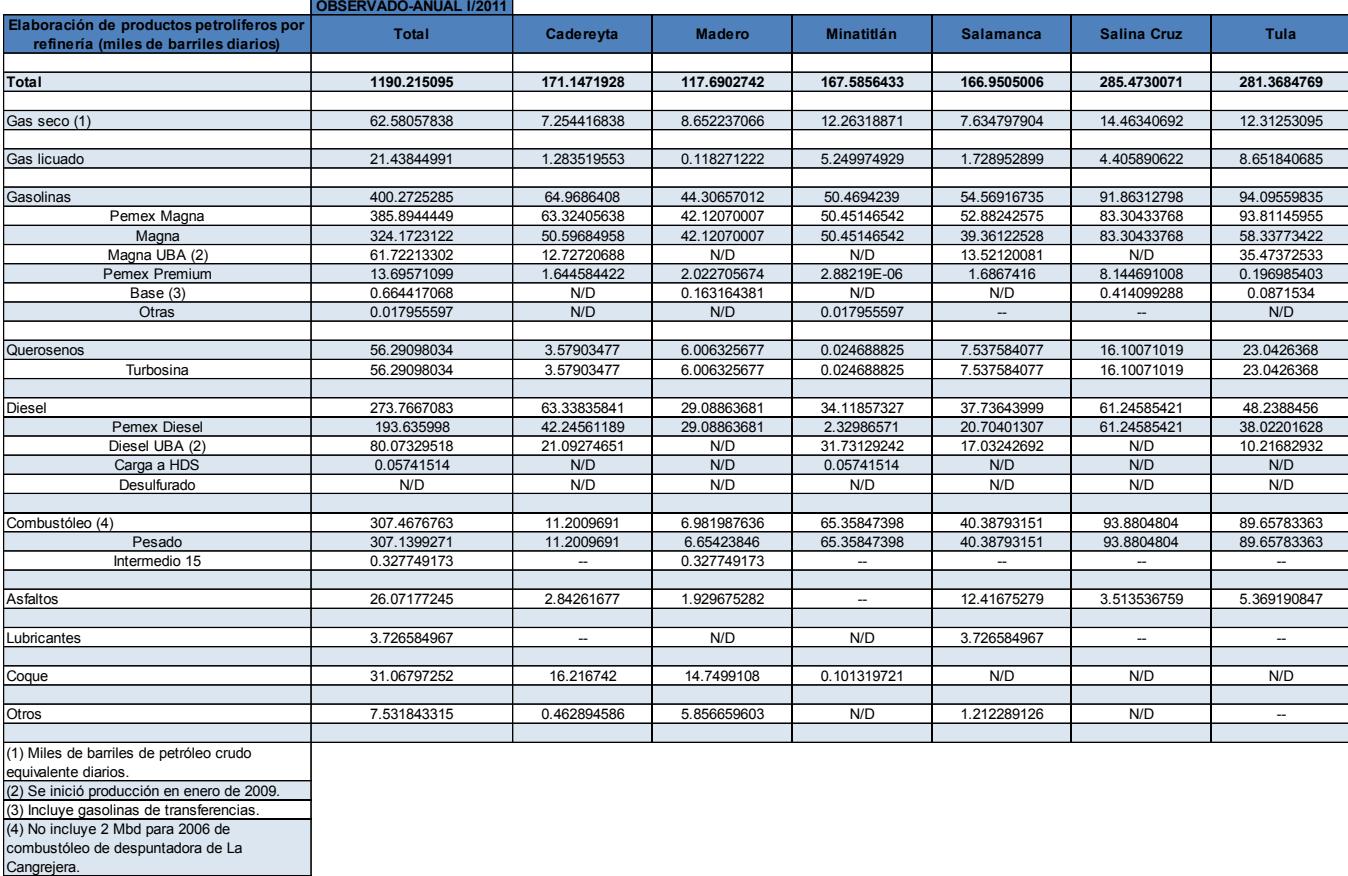

*Tabla A.2.7. Elaboración de productos petrolíferos por refinería (miles de barriles diarios) I/2011*

En el año 2011 se produjeron 1,190 mbd, siendo Salina Cruz la refinería que más produjo con 285 mbd. Los principales productos del año fueron las gasolinas con 400 mdb, donde la producción de gasolina Pemex Magna fue la principal con 385 mbd.

|                                                        | <b>OBSERVADO-ANUAL</b><br>1/2012 |                          |               |                          |                          |                          |                          |
|--------------------------------------------------------|----------------------------------|--------------------------|---------------|--------------------------|--------------------------|--------------------------|--------------------------|
| Elaboración de productos petrolíferos por<br>refinería | <b>Total</b>                     | Cadereyta                | <b>Madero</b> | <b>Minatitlán</b>        | <b>Salamanca</b>         | <b>Salina Cruz</b>       | <b>Tula</b>              |
| Total                                                  | 1225.89023                       | 193.9481255              | 130.8139207   | 186.7407986              | 175.180091               | 260.1777825              | 279.029512               |
|                                                        |                                  |                          |               |                          |                          |                          |                          |
| Gas seco (1)                                           | 67.82685548                      | 9.386413396              | 9.561552172   | 15.06927968              | 7.646221981              | 15.00871323              | 11.15467502              |
| Gas licuado                                            | 25.20534455                      | 1.751360115              | 0.02455759    | 6.882629145              | 1.821353705              | 3.54090368               | 11.18454031              |
|                                                        |                                  |                          |               |                          |                          |                          |                          |
| Gasolinas                                              | 418.129642                       | 72.75040359              | 50.58154796   | 58.88754903              | 60.81541404              | 85.84533008              | 89.24939734              |
| Pemex Magna                                            | 398.3615488                      | 70.95863769              | 49.67176019   | 54.92158698              | 58.13514789              | 77.75494461              | 86.91947141              |
| Magna                                                  | 336.838562                       | 56.33747806              | 49.67176019   | 54.92158698              | 41.6061293               | 77.75494461              | 56.5466629               |
| Magna UBA (2)                                          | 61.52298615                      | 14.62115963              | N/D           | N/D                      | 16.52901818              | N/D                      | 30.37280834              |
| Pemex Premium                                          | 19.73521217                      | 1.791765902              | 0.909780402   | 3.933088322              | 2.680266142              | 8.090385467              | 2.329925932              |
| Base (3)                                               | 0.028179587                      | N/D                      | N/D           | 0.028179587              | N/D                      | N/D                      | N/D                      |
| Otras                                                  | 0.004701511                      | N/D                      | 7.36885E-06   | 0.004694142              | $\overline{\phantom{a}}$ | Ξ.                       | N/D                      |
|                                                        |                                  |                          |               |                          |                          |                          |                          |
| Querosenos                                             | 56.62463444                      | 4.734890396              | 5.852800189   | 2.128216314              | 8.286397702              | 11.75022425              | 23.87210559              |
| Turbosina                                              | 56.62463444                      | 4.734890396              | 5.852800189   | 2.128216314              | 8.286397702              | 11.75022425              | 23.87210559              |
| Diesel                                                 | 299.6120915                      | 71.77633953              | 31.14775993   | 52.13551333              | 39.22460607              | 55.26242695              | 50.0654457               |
| Pemex Diesel                                           | 225.9347841                      | 49.92384158              | 30.45068598   | 23.9921053               | 24.74032888              | 55.26242695              | 41.56539545              |
| Diesel UBA (2)                                         | 72.64770683                      | 21.52946858              | 0.075874344   | 28.05803648              | 14.48427719              | N/D                      | 8.500050249              |
| Carga a HDS                                            | 1.029600538                      | 0.32302938               | 0.621199601   | 0.085371557              | N/D                      | N/D                      | N/D                      |
| Desulfurado                                            | N/D                              | N/D                      | N/D           | N/D                      | N/D                      | N/D                      | N/D                      |
|                                                        |                                  |                          |               |                          |                          |                          |                          |
| Combustóleo (4)                                        | 273.4478162                      | 9.91360412               | 14.14508406   | 33.36111196              | 41.35767242              | 86.05399166              | 88.61635202              |
| Pesado                                                 | 273.2767141                      | 9.91360412               | 13.97398193   | 33.36111196              | 41.35767242              | 86.05399166              | 88.61635202              |
| Intermedio 15                                          | 0.171102049                      | ÷.                       | 0.171102049   | $\overline{\phantom{a}}$ | $\overline{\phantom{a}}$ | $\overline{a}$           | $\overline{\phantom{a}}$ |
|                                                        |                                  |                          |               |                          |                          |                          |                          |
| Asfaltos                                               | 23.11803001                      | 2.923179617              | 1.512997126   | $\overline{\phantom{a}}$ | 11.07866461              | 2.716192601              | 4.886996049              |
| Lubricantes                                            | 3.876817503                      | $\overline{\phantom{a}}$ | N/D           | N/D                      | 3.876817503              | $\overline{\phantom{a}}$ | $\overline{\phantom{a}}$ |
|                                                        |                                  |                          |               |                          |                          |                          |                          |
| Coque                                                  | 49.07533049                      | 18.39513301              | 14.59492394   | 16.08527353              | N/D                      | N/D                      | N/D                      |
| Otros                                                  | 8.973668036                      | 2.31680173               | 3.392697773   | 2.191225568              | 1.072942964              | N/D                      | $\overline{\phantom{a}}$ |
|                                                        |                                  |                          |               |                          |                          |                          |                          |
| (1) Miles de barriles de petróleo crudo                |                                  |                          |               |                          |                          |                          |                          |
| equivalente diarios.                                   |                                  |                          |               |                          |                          |                          |                          |
| (2) Se inició producción en enero de 2009.             |                                  |                          |               |                          |                          |                          |                          |
| (3) Incluye gasolinas de transferencias.               |                                  |                          |               |                          |                          |                          |                          |
| (4) No incluye 2 Mbd para 2006 de                      |                                  |                          |               |                          |                          |                          |                          |
| combustóleo de despuntadora de La                      |                                  |                          |               |                          |                          |                          |                          |
| Cangrejera.                                            |                                  |                          |               |                          |                          |                          |                          |

*Tabla A.2.8. Elaboración de productos petrolíferos por refinería (miles de barriles diarios) I/2012*

En el año 2012 se produjeron 1,225 mbd, siendo Salina Cruz la refinería que más produjo con 279 mbd. Los principales productos del año fueron las gasolinas con 418 mdb, donde la producción de gasolina Pemex Magna fue la principal con 398 mbd.

|                                                                                    | <b>OBSERVADO-ANUAL I/2013</b> |                          |               |                   |                  |                    |             |
|------------------------------------------------------------------------------------|-------------------------------|--------------------------|---------------|-------------------|------------------|--------------------|-------------|
| Elaboración de productos petrolíferos por<br>refinería (miles de barriles diarios) | Total                         | Cadereyta                | <b>Madero</b> | <b>Minatitlán</b> | <b>Salamanca</b> | <b>Salina Cruz</b> | <b>Tula</b> |
|                                                                                    |                               |                          |               |                   |                  |                    |             |
| Total                                                                              | 1275.757337                   | 191.0697033              | 140.4614502   | 201.288757        | 193.7365321      | 297.5983113        | 251.6025836 |
| Gas seco (1)                                                                       | 70.72314751                   | 7.898442395              | 10.63070701   | 15.89825162       | 9.322635288      | 17.35577151        | 9.617339685 |
|                                                                                    |                               |                          |               |                   |                  |                    |             |
| Gas licuado                                                                        | 25.15495044                   | 1.544251918              | 0.184275926   | 5.65759111        | 2.473148956      | 4.432078674        | 10.86360385 |
|                                                                                    |                               |                          |               |                   |                  |                    |             |
| Gasolinas                                                                          | 437.3087063                   | 75.74096736              | 51.38007628   | 68.64974462       | 64.63205651      | 96.62830041        | 80.27756115 |
| Pemex Magna                                                                        | 417.2326879                   | 72.64508204              | 51.05548652   | 64.9792699        | 61.64619012      | 87.43664746        | 79.47001182 |
| Magna                                                                              | 360.4836103                   | 56.66078409              | 51.05548652   | 64.9792699        | 42.68175208      | 87.43664746        | 57.66967026 |
| Magna UBA (2)                                                                      | 56.74907755                   | 15.98429795              | N/D           | N/D               | 18.96443804      | N/D                | 21.80034157 |
| Pemex Premium                                                                      | 19.83595557                   | 3.095878441              | 0.084533742   | 3.670474721       | 2.985866384      | 9.191652951        | 0.807549332 |
| Base (3)                                                                           | 0.240062896                   | 6.87945E-06              | 0.240056016   | N/D               | N/D              | N/D                | N/D         |
| Otras                                                                              | N/D                           | N/D                      | N/D           | N/D               |                  |                    | N/D         |
| Querosenos                                                                         | 60.81246183                   | 3.536844279              | 7.462482027   | 0.068007403       | 10.61771166      | 16.68995804        | 22.43745843 |
| Turbosina                                                                          | 60.81246183                   | 3.536844279              | 7.462482027   | 0.068007403       | 10.61771166      | 16.68995804        | 22.43745843 |
|                                                                                    |                               |                          |               |                   |                  |                    |             |
| Diesel                                                                             | 313.4246049                   | 69.03152633              | 33.50322672   | 63.0291033        | 44.36087692      | 59.02860585        | 44.47126578 |
| Pemex Diesel                                                                       | 217.6817186                   | 44.06740154              | 30.41632937   | 27.87347619       | 24.47381966      | 59.02860585        | 31.82208595 |
| Diesel UBA (2)                                                                     | 92.08031633                   | 24.96412479              | N/D           | 34.58641579       | 19.88059593      | N/D                | 12.64917982 |
| Carga a HDS                                                                        | 3.662570011                   | N/D                      | 3.086897351   | 0.569211326       | 0.006461334      | N/D                | N/D         |
| Desulfurado                                                                        | N/D                           | N/D                      | N/D           | N/D               | N/D              | N/D                | N/D         |
|                                                                                    |                               |                          |               |                   |                  |                    |             |
| Combustóleo (4)                                                                    | 268.8097602                   | 13.00459726              | 11.45818059   | 19.45698739       | 46.26409705      | 101.17284          | 77.45305793 |
| Pesado                                                                             | 268.8097602                   | 13.00459726              | 11.45818059   | 19.45698739       | 46.26409705      | 101.17284          | 77.45305793 |
| Intermedio 15                                                                      | N/D                           | $\overline{\phantom{a}}$ | N/D           |                   |                  | $\sim$             |             |
|                                                                                    |                               |                          |               |                   |                  |                    |             |
| Asfaltos                                                                           | 18.69683908                   | 1.80212943               | 1.110242296   |                   | 9.522149137      | 2.290756844        | 3.971561375 |
| Lubricantes                                                                        | 4.383905838                   | $\overline{\phantom{a}}$ | N/D           | N/D               | 4.383905838      | $\sim$             | н.          |
|                                                                                    |                               |                          |               |                   |                  |                    |             |
| Coque                                                                              | 60.73034378                   | 17.68460963              | 18.04330414   | 21.37177997       | 1.119914649      | N/D                | 2.510735392 |
|                                                                                    |                               |                          |               |                   |                  |                    |             |
| Otros                                                                              | 15.7126176                    | 0.826334696              | 6.688955238   | 7.157291564       | 1.040036099      | N/D                | -           |
|                                                                                    |                               |                          |               |                   |                  |                    |             |
| (1) Miles de barriles de petróleo crudo                                            |                               |                          |               |                   |                  |                    |             |
| equivalente diarios.                                                               |                               |                          |               |                   |                  |                    |             |
| (2) Se inició producción en enero de 2009.                                         |                               |                          |               |                   |                  |                    |             |
| (3) Incluye gasolinas de transferencias.                                           |                               |                          |               |                   |                  |                    |             |
| (4) No incluye 2 Mbd para 2006 de                                                  |                               |                          |               |                   |                  |                    |             |
| combustóleo de despuntadora de La                                                  |                               |                          |               |                   |                  |                    |             |
| Cangrejera.                                                                        |                               |                          |               |                   |                  |                    |             |

*Tabla A.2.9. Elaboración de productos petrolíferos por refinería (miles de barriles diarios) I/2013*

En el año 2013 se produjeron 1,275 mbd, siendo Salina Cruz la refinería que más produjo con 297 mbd. Los principales productos del año fueron las gasolinas con 437 mdb, donde la producción de gasolina Pemex Magna fue la principal con 417 mbd.

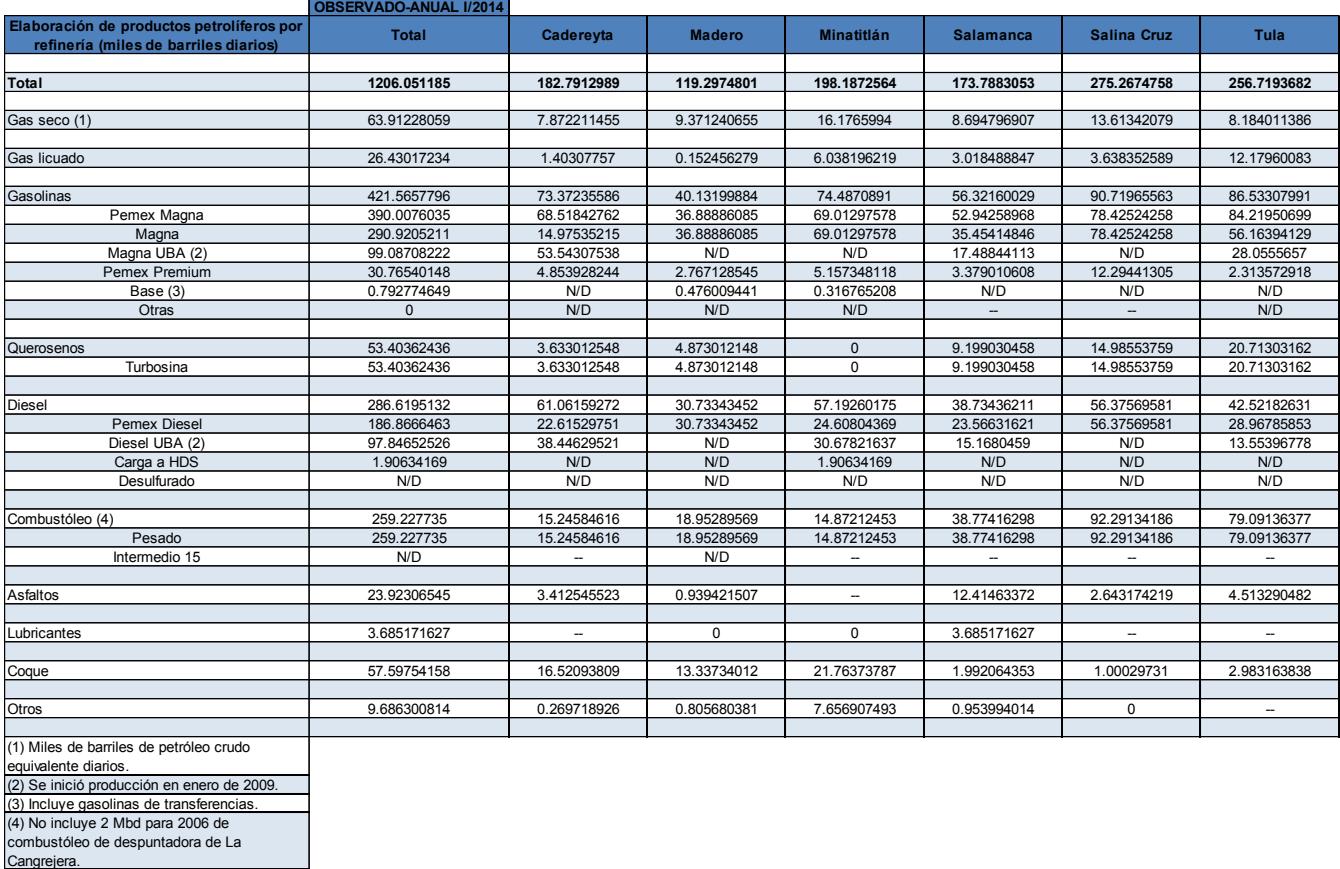

*Tabla A.2.10. Elaboración de productos petrolíferos por refinería (miles de barriles diarios) I/2014*

En el año 2014 se produjeron 1,208 mbd, siendo Salina Cruz la refinería que más produjo con 275 mbd. Los principales productos del año fueron las gasolinas con 437 mdb, donde la producción de gasolina Pemex Magna fue la principal con 417 mbd.
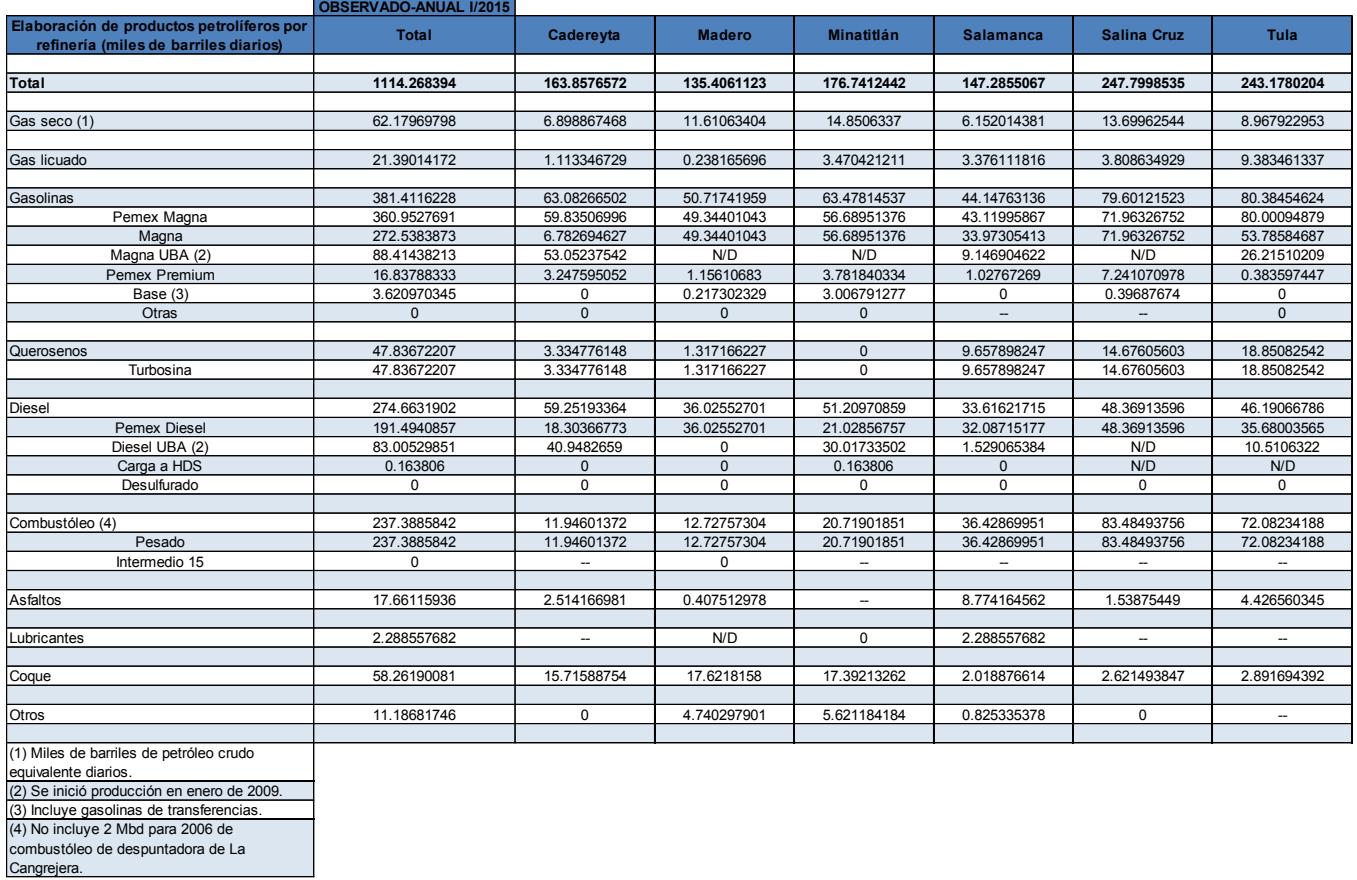

## Elaboración de productos petrolíferos por refinería I/2015

*Tabla A.2.11. Elaboración de productos petrolíferos por refinería (miles de barriles diarios) I/2015*

En el año 2015 se produjeron 1,114 mbd, siendo Salina Cruz la refinería que más produjo con 247 mbd. Los principales productos del año fueron las gasolinas con 381 mdb, donde la producción de gasolina Pemex Magna fue la principal con 360 mbd.

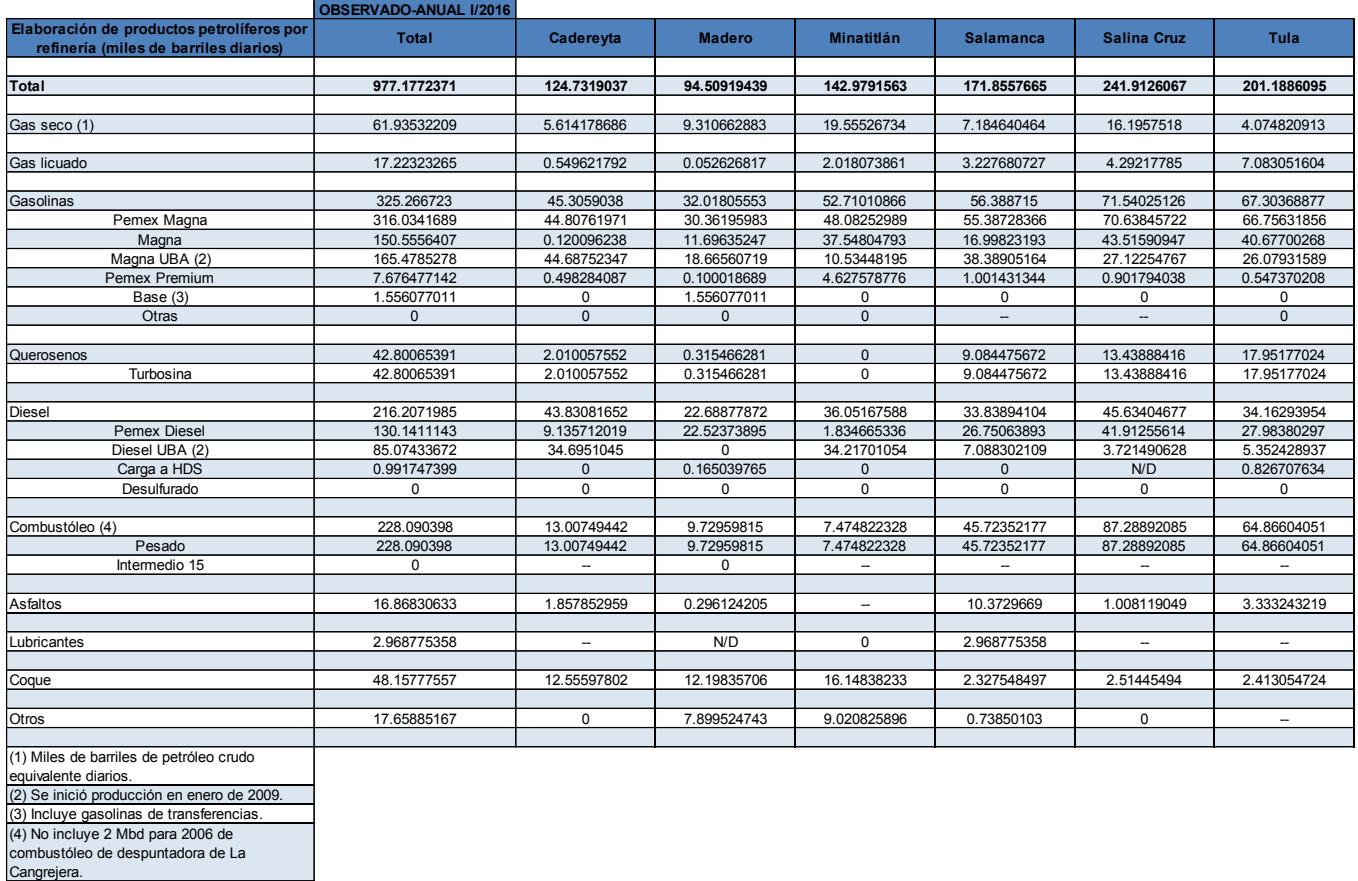

## Elaboración de productos petrolíferos por refinería I/2016

*Tabla A.2.12. Elaboración de productos petrolíferos por refinería (miles de barriles diarios) I/2016*

En el año 2016 se produjeron 977 mbd, siendo Salina Cruz la refinería que más produjo con 241 mbd. Los principales productos del año fueron las gasolinas con 325 mdb, donde la producción de gasolina Pemex Magna fue la principal con 316 mbd.

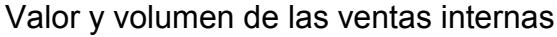

|                                                         | <b>OBSERVADO-</b> |               |             |             |             |             |             |             |             |             |            |
|---------------------------------------------------------|-------------------|---------------|-------------|-------------|-------------|-------------|-------------|-------------|-------------|-------------|------------|
| Valor de las ventas internas (1)<br>(millones de pesos) | <b>I/2006</b>     | <b>I/2007</b> | 1/2008      | 1/2009      | 1/2010      | 1/2011      | 1/2012      | 1/2013      | 1/2014      | 1/2015      | 1/2016     |
|                                                         |                   |               |             |             |             |             |             |             |             |             |            |
| Total                                                   | 383307.0398       | 421622.919    | 490003.7585 | 466117.7477 | 535058.7165 | 625678.7474 | 720819.0641 | 748681.4722 | 759979.8738 | 586224.1694 | 529826.033 |
|                                                         |                   |               |             |             |             |             |             |             |             |             |            |
| <b>Petrolíferos</b>                                     | 380858.4673       | 419114.8117   | 486715.3344 | 463258.7711 | 530969.0389 | 621254.4967 | 714274.1706 | 741723.8073 | 752310.7808 | 582258.9203 | 526673.928 |
|                                                         | 380858.4673       | 419114.8117   | 486715.3344 | 463258.7711 | 530969.0389 | 621254.4967 | 714274.1706 | 741723.8073 | 752310.7808 | 582258.9203 | 526673.928 |
|                                                         |                   |               |             |             |             |             |             |             |             |             |            |
| Gasolinas                                               | 221972.2221       | 247625.4057   | 266286.8013 | 258777.9845 | 295430.6569 | 328870.1647 | 369165.0997 | 404887.9087 | 428398.8352 | 356160.2492 | 336360.398 |
| Pemex Magna                                             | 181286.7022       | 209006.5261   | 231071.361  | 233307.1831 | 270121.939  | 300936.7858 | 326187.2225 | 340750.7186 | 347952.3765 | 274006.9426 | 248595.155 |
| Nova                                                    | N/D               | N/D           | N/D         | N/D         | N/D         | N/D         | N/D         | N/D         | N/D         | N/D         | N/D        |
| Pemex Premium                                           | 40410.7346        | 38331.88834   | 34909.55795 | 25180.33394 | 24987.23672 | 27520.09101 | 42486.02571 | 63723.05474 | 80058.92582 | 81813.53625 | 87422.8062 |
| Gasaviones                                              | 180.3994654       | 212.8516438   | 236.8981147 | 240.8724666 | 247.0827839 | 353.4282276 | 396.2182474 | 370.7760856 | 358.057397  | 323.6889282 | 327.957825 |
| Otras (2)                                               | 94.38585989       | 74.13957774   | 68.98423276 | 49.59498581 | 74.39830956 | 59.85970918 | 95.63322914 | 43.35928304 | 29.47553033 | 16.08143165 | 14.4797027 |
|                                                         |                   |               |             |             |             |             |             |             |             |             |            |
| Querosenos                                              | 18905.99147       | 23376.93522   | 31947.36008 | 18329.948   | 22941.8172  | 31566.4473  | 36342.90548 | 35420.21937 | 36449.68893 | 27078.12104 | 28949.7464 |
| Turbosina                                               | 18897.143         | 23369.29364   | 31936.41743 | 18320.70503 | 22935.28782 | 31560.20403 | 36336.52481 | 35417.92693 | 36449.33084 | 27077.20801 | 28945.1652 |
| Otros                                                   | 8.84846714        | 7.64157977    | 10.94264796 | 9.24296888  | 6.52938066  | 6.24326568  | 6.38067321  | 2.29243874  | 0.35808781  | 0.91302915  | 4.58119698 |
|                                                         |                   |               |             |             |             |             |             |             |             |             |            |
| <b>Diesel</b>                                           | 88373.57052       | 96920.14985   | 111424.7208 | 121521.4606 | 144009.5805 | 166241.2156 | 193722.5516 | 211471.4137 | 225702.3564 | 162726.6568 | 136792.729 |
| Pemex Diesel (3)                                        | 76036.09427       | 84751.95798   | 96434.69919 | 106129.0194 | 125556.4118 | 142559.8307 | 163113.5598 | 178929.366  | 194545.6169 | 139796.2124 | 117556.315 |
| Desulfurado                                             | N/D               | N/D           | N/D         | N/D         | N/D         | N/D         | N/D         | N/D         | N/D         | N/D         | N/D        |
| Industrial                                              | 8510.151311       | 8177.964675   | 9772.727901 | 11022.89124 | 13135.26885 | 16635.81248 | 23009.91929 | 25060.17025 | 22970.33087 | 16521.147   | 14052.2159 |
| Marino                                                  | 3827.324939       | 3990.22719    | 5217.293757 | 4369.54995  | 5317.899834 | 7045.572429 | 7599.072519 | 7481.877441 | 8186.408648 | 6409.297462 | 5184.19801 |
| Pañoles                                                 | N/D               | N/D           | N/D         | N/D         | N/D         | N/D         | N/D         | N/D         | N/D         | N/D         | N/D        |
|                                                         | N/D               | N/D           | N/D         | N/D         | N/D         | N/D         |             | N/D         |             | N/D         | N/D        |
| Combustible Industrial                                  |                   |               |             |             |             |             | N/D         |             | N/D         |             |            |
| Gasóleo doméstico                                       | 183.4823416       | 175.5342328   | 90.92596747 | 109.9583001 | 172.5108524 | 209.6242686 | 217.588124  | 273.0789452 | 432.1584102 | 587.4282966 | 424.220625 |
|                                                         |                   |               |             |             |             |             |             |             |             |             |            |
| Combustóleo                                             | 43298.86618       | 42395.71254   | 61670.22329 | 51907.55901 | 56766.72783 | 80265.47942 | 99839.91007 | 78001.76782 | 46838.31212 | 25906.04536 | 16436.2778 |
| Pesado                                                  | 42851.1816        | 41803.08354   | 60931.32662 | 51366.48411 | 56071.4692  | 79649.23888 | 99664.53135 | 77448.95382 | 46149.05592 | 25418.70764 | 16037.8039 |
| Intermedios                                             | 447.6845778       | 592.6290022   | 738.8966683 | 541.0748971 | 695.258637  | 616.2405351 | 175.3787172 | 552.8139965 | 689.2561949 | 487.3377278 | 398.473826 |
| Pañoles                                                 | N/D               | N/D           | N/D         | N/D         | N/D         | N/D         | N/D         | N/D         | N/D         | N/D         | N/D        |
|                                                         |                   |               |             |             |             |             |             |             |             |             |            |
| Asfaltos                                                | 5759.463384       | 6107.40697    | 11492.92179 | 10277.09288 | 8814.078297 | 10539.05336 | 11164.97888 | 7865.378272 | 10787.96915 | 7575.476915 | 5468.67467 |
| Lubricantes                                             | 2059.865358       | 2167.89407    | 3318.061465 | 2000.492453 | 2429.800345 | 3153.848386 | 3097.73617  | 2991.16457  | 2618.932265 | 1297.482865 | 1472.97098 |
| Parafinas                                               | 225.175536        | 247.7364733   | 371.6424321 | 235.2660684 | 297.497024  | 304.158697  | 377.1241524 | 339.4310426 | 319.1821011 | 257.9468624 | 266.988812 |
| Grasas                                                  | N/D               | N/D           | N/D         | N/D         | N/D         | N/D         | N/D         | N/D         | N/D         | N/D         | N/D        |
| Coque                                                   | 79.8304397        | 98.03660207   | 112.6772431 | 99.00929639 | 106.3700069 | 104.5049696 | 346.2764255 | 473.4448451 | 763.3461376 | 669.5128793 | 501.92145  |
| Impregnante                                             | N/D               | N/D           | N/D         | N/D         | N/D         | N/D         | N/D         | N/D         | N/D         | N/D         | N/D        |
| Nafta pesada catalítica                                 | N/D               | N/D           | N/D         | N/D         | N/D         | N/D         | N/D         | N/D         | N/D         | N/D         | N/D        |
| Fondo Impex                                             | N/D               | N/D           | N/D         | N/D         | N/D         | N/D         | N/D         | N/D         | N/D         | N/D         | N/D        |
|                                                         |                   |               |             |             |             |             |             |             |             |             |            |
| Petroquímicos                                           | 2448.572504       | 2508.107332   | 3288.424024 | 2858.976584 | 4089.677677 | 4424.250756 | 6544.893581 | 6957.66495  | 7669.09305  | 3965.249053 | 3152.10526 |
|                                                         |                   |               |             |             |             |             |             |             |             |             |            |
| (1) No incluye fletes.                                  |                   |               |             |             |             |             |             |             |             |             |            |
| (2) Incluye gasolina de llenado inicial.                |                   |               |             |             |             |             |             |             |             |             |            |
| (3) A partir de 2009 incluye diesel UBA.                |                   |               |             |             |             |             |             |             |             |             |            |

*Tabla A.2.13. Valor de las ventas internas (millones de pesos) de petrolíferos y petroquímicos a partir del 2006.* 

Es interesante observar que el valor de las ventas internas se había mantenido en constante crecimiento a partir del 2009 y repentinamente disminuyó considerablemente entre el 2014 y el 2015, ya que, para los petrolíferos disminuyó un 22% aproximadamente y para los petroquímicos casi 48%.

| <b>OBSERVADO-</b><br><b>ANUAL</b><br><b>I/2006</b><br>1/2008<br>1/2009<br>1/2013<br>1/2015<br>1/2016<br>1/2007<br>1/2010<br>1/2011<br>1/2012<br><b>I/2014</b><br>de barriles diarios)<br>1456.390335<br>1514.774935<br>1534.585814<br>1489.714214<br>1473.632009<br>1501.244878<br>1555.521395<br>1501.812651<br>1427.628065<br>1426.710475<br>1445.97275<br>760.8970101<br>792.5723588<br>792.4329547<br>799.6767211<br>803.659373<br>718.885413<br>802.1716675<br>787.339576<br>776.7471274<br>793.3106205<br>738.5574238<br>601.7962101<br>658.9376779<br>706.2240982<br>727.7147854<br>743.7252514<br>715.3125322<br>667.6450612<br>639.109355<br>637.9980607<br>Pemex Magna<br>N/D<br>N/D<br>N/D<br>N/D<br>N/D<br>N/D<br>N/D<br>N/D<br>N/D<br>N/D<br>N/D<br>Nova<br>101.2620543<br>85.69928774<br>64.11065653<br>57.79661122<br>60.47394836<br>87.70118854<br>119.1605577<br>137.1464304<br>154.8288845<br>Pemex Premium<br>116.3379194<br>0.514887154<br>0.504698454<br>0.513028799<br>0.497420161<br>0.498519482<br>0.531261547<br>0.467162676<br>0.458123166<br>0.445339687<br>0.454975556<br>Gasaviones<br>0.236396424<br>0.192579364<br>0.135944061<br>0.110092585<br>0.151285432<br>0.114087425<br>0.178489559<br>0.075833952<br>0.046002346<br>0.028699716<br>Otras (1)<br>54.98581674<br>55.83254494<br>61.19762416<br>67.91131105<br>64.97637946<br>56.14546176<br>59.31271108<br>62.24257112<br>66.51216108<br>70.77602159<br>64.95527893<br>54.9606926<br>56.13654347<br>59.30341624<br>62.23856854<br>61.1736421<br>67.89052209<br>55.81887136<br>66.51153196<br>70.77394528<br>Turbosina<br>0.023982065<br>0.020788961<br>0.021100527<br>0.013673583<br>0.008918296<br>0.009294845<br>0.004002577<br>0.002076309<br>Otros<br>0.025124139<br>0.000629119<br>358.3786334<br>381.96752<br>358.9754884<br>371.0694789<br>383.5836032<br>400.5255219<br>391.7094572<br>389.398227<br>384.7451851<br>387.222259<br>344.8571961<br>Pemex Diesel (2)<br>297.921489<br>314.5180014<br>331.9625974<br>314.5049715<br>325.051567<br>330.6484805<br>339.4022393<br>333.1653412<br>336.3954349<br>330.5613185<br>N/D<br>N/D<br>N/D<br>N/D<br>N/D<br>N/D<br>N/D<br>N/D<br>N/D<br>N/D<br>Desulfurado<br>N/D<br>29.28567459<br>32.25464562<br>31.68477023<br>32.482801<br>36.82554839<br>45.50250231<br>38.99056146<br>32.13476406<br>44.79787524<br>38.9741835<br>Industrial<br>Marino<br>14.80094303<br>14.57495742<br>17.750277<br>12.78574663<br>13.53511095<br>16.10957433<br>15.62078024<br>13.74624078<br>14.02860851<br>15.19330522<br>N/D<br>Pañoles<br>N/D<br>N/D<br>N/D<br>N/D<br>N/D<br>N/D<br>N/D<br>N/D<br>N/D<br>N/D<br>0.416867204<br>0.419604005<br>0.579815109<br>0.969892022<br>0.895138332<br>0.632355516<br>0.594532488<br>0.665598456<br>0.948330294<br>1.197126226<br>N/D<br>N/D<br>N/D<br>N/D<br>N/D<br>N/D<br>N/D<br>N/D<br>N/D<br>N/D<br>N/D<br>Combustible industrial<br>263.7430453<br>256.8555906<br>219.6145134<br>208.9707856<br>184.9028827<br>200.6197035<br>214.3729756<br>189.2854165<br>121.6856943<br>111.6716265<br>102.560632<br>Combustóleo<br>253.9525447<br>217.1612132<br>206.9739577<br>182.8190879<br>199.0945167<br>213.9927893<br>187.9972555<br>120.0521932<br>110.0534248<br>Pesado<br>261.4359476<br>2.903045831<br>2.453300182<br>1.99682792<br>2.083794802<br>1.525186762<br>0.380186301<br>1.288161013<br>1.633501054<br>1.618201668<br>Intermedios<br>2.307097754<br>N/D<br>N/D<br>N/D<br>N/D<br>N/D<br>N/D<br>N/D<br>N/D<br>N/D<br>N/D<br>N/D<br>Pañoles<br>28.82226856<br>32.60152796<br>30.66251138<br>23.59277499<br>24.62244315<br>22.3033861<br>17.29392638<br>21.66354711<br>15.94966584<br>29.89641123<br>4.65825208<br>5.456581062<br>5.746464138<br>5.58169778<br>4.520680399<br>4.18300307<br>4.139154509<br>4.708034051<br>4.011112942<br>2.555700615<br>0.767748026<br>0.792646332<br>1.037879032<br>1.116255287<br>0.995551298<br>0.784767472<br>0.845607541<br>0.740939284<br>0.647135574<br>0.560661132<br>$\Omega$<br>$\Omega$<br>ŋ<br>$\Omega$<br>$\Omega$<br>$\Omega$<br>$\Omega$<br>$\Omega$<br>$\Omega$<br>ŋ<br>$\Omega$<br>33.07812117<br>29.97898515<br>46.01472896<br>45.94386781<br>31.42043605<br>35.85939796<br>37.96160566<br>31.01383908<br>49.82109373<br>47.82713151<br>N/D<br>N/D<br>N/D<br>N/D<br>N/D<br>N/D<br>N/D<br>N/D<br>N/D<br>N/D<br>N/D<br>N/D<br>N/D<br>N/D<br>N/D<br>N/D<br>N/D<br>N/D<br>N/D<br>N/D<br>N/D<br>N/D<br>$\mathbf{0}$<br>$\mathbf{0}$<br>$\mathbf{0}$<br>$\mathbf{0}$<br>$\Omega$<br>$\Omega$<br>$\mathbf{0}$<br>$\mathbf{0}$<br>$\mathbf{0}$<br>$\mathbf{0}$<br>$\mathbf{0}$<br>622.923631<br>333.766227<br>290.930794<br>278.935238<br>365.350985<br>324.993798<br>291.974258<br>656.261624<br>743.388708<br>708.744163 |                                                                                      |  |  |  |  |  |            |
|----------------------------------------------------------------------------------------------------|--------------------------------------------------------------------------------------|--|--|--|--|--|------------|
|                                                                                                    |                                                                                      |  |  |  |  |  |            |
|                                                                                                    |                                                                                      |  |  |  |  |  |            |
|                                                                                                    | Volumen de ventas internas (miles                                                    |  |  |  |  |  |            |
|                                                                                                    | Petrolíferos                                                                         |  |  |  |  |  |            |
|                                                                                                    |                                                                                      |  |  |  |  |  |            |
|                                                                                                    | Gasolinas                                                                            |  |  |  |  |  | 823.072361 |
|                                                                                                    |                                                                                      |  |  |  |  |  | 637.48578  |
|                                                                                                    |                                                                                      |  |  |  |  |  |            |
|                                                                                                    |                                                                                      |  |  |  |  |  | 185.106966 |
|                                                                                                    |                                                                                      |  |  |  |  |  | 0.4505571  |
|                                                                                                    |                                                                                      |  |  |  |  |  | 0.02905825 |
|                                                                                                    |                                                                                      |  |  |  |  |  |            |
|                                                                                                    | Querosenos                                                                           |  |  |  |  |  | 76.2583343 |
|                                                                                                    |                                                                                      |  |  |  |  |  | 76.2477433 |
|                                                                                                    |                                                                                      |  |  |  |  |  | 0.01059106 |
|                                                                                                    | <b>Diesel</b>                                                                        |  |  |  |  |  |            |
|                                                                                                    |                                                                                      |  |  |  |  |  | 335.45522  |
|                                                                                                    |                                                                                      |  |  |  |  |  |            |
|                                                                                                    |                                                                                      |  |  |  |  |  | 37.3086905 |
|                                                                                                    |                                                                                      |  |  |  |  |  | 14.4583481 |
|                                                                                                    |                                                                                      |  |  |  |  |  |            |
|                                                                                                    |                                                                                      |  |  |  |  |  |            |
|                                                                                                    | Gasóleo doméstico                                                                    |  |  |  |  |  | 0.88963695 |
|                                                                                                    |                                                                                      |  |  |  |  |  |            |
|                                                                                                    |                                                                                      |  |  |  |  |  |            |
|                                                                                                    |                                                                                      |  |  |  |  |  |            |
|                                                                                                    |                                                                                      |  |  |  |  |  | 100.838592 |
|                                                                                                    |                                                                                      |  |  |  |  |  | 1.72204069 |
|                                                                                                    |                                                                                      |  |  |  |  |  |            |
|                                                                                                    |                                                                                      |  |  |  |  |  |            |
|                                                                                                    | Asfaltos                                                                             |  |  |  |  |  | 15.9306539 |
|                                                                                                    | Lubricantes                                                                          |  |  |  |  |  | 3.13911657 |
|                                                                                                    | Parafinas                                                                            |  |  |  |  |  | 0.56138305 |
|                                                                                                    | Grasas                                                                               |  |  |  |  |  |            |
|                                                                                                    | Coque                                                                                |  |  |  |  |  | 36.3383743 |
|                                                                                                    | Impregnante                                                                          |  |  |  |  |  |            |
|                                                                                                    | Nafta pesada catalítica                                                              |  |  |  |  |  |            |
|                                                                                                    | Fondo Impex                                                                          |  |  |  |  |  |            |
|                                                                                                    | Petroquímicos (Mt)                                                                   |  |  |  |  |  | 546.176791 |
|                                                                                                    | (1) Incluye gasolina de llenado inicial.<br>(2) A partir de 2009 incluye diesel UBA. |  |  |  |  |  |            |

*Tabla A.2.14. Volumen de las ventas internas (miles de barriles diarios) de petrolíferos y petroquímicos a partir del 2006.* 

En este caso, podemos observar que el volumen de las ventas internas se ha mantenido prácticamente constante en los petrolíferos, ya que la máxima variación que ha tenido en el periodo analizado es del 8%. En los petroquímicos, por otra parte, se puede observar un claro aumento (de aproximadamente 125%) del volumen de las ventas internas entre el año 2011 y 2012.

#### Valor y volumen del comercio exterior

|                                                         | <b>OBSERVAD</b><br><b>O-ANUAL</b> |                         |                           |                         |              |              |              |              |              |              |              |
|---------------------------------------------------------|-----------------------------------|-------------------------|---------------------------|-------------------------|--------------|--------------|--------------|--------------|--------------|--------------|--------------|
| Valor del comercio<br>exterior (millones de<br>dólares) | <b>I/2006</b>                     | <b>I/2007</b>           | <b>I/2008</b>             | <b>I/2009</b>           | 1/2010       | 1/2011       | 1/2012       | I/2013       | 1/2014       | 1/2015       | 1/2016       |
| <b>Exportaciones netas</b>                              | -6938.32638                       | -11928.7679             | -16457.9192               | -8740.55603             | -15847.27413 | -23737.55168 | -25381.49776 | -20787.07081 | -20340.28794 | -16291.46682 | $-16009.308$ |
| <b>Exportaciones</b>                                    | 1804.032227                       | 2128.301261             | 3406.132677               | 3337.99394              | 2913.071445  | 3538.863592  | 2497.308597  | 3360.614992  | 3400.667134  | 1579.917399  | 1136.85613   |
|                                                         |                                   |                         |                           |                         |              |              |              |              |              |              |              |
| Gasolinas                                               | 47.31321135                       | 42.24211694 35.98507981 |                           | 25.71383087             | N/D          | N/D          | N/D          | N/D          | N/D          | N/D          | N/D          |
| Turbosina                                               | 189.5541962                       | 103.8667023             | 258.7770918               | 106.4329834             | 42.16551864  | 79.29066012  | N/D          | 54.70666416  | N/D          | N/D          | N/D          |
| <b>Diesel</b>                                           | 46.3049813                        | 195.9589704             | 219.9584597               | 104.7545726             | 13.5111988   | N/D          | N/D          | N/D          | N/D          | N/D          | N/D          |
| Combustóleo                                             | 490.67648                         | 547.867883              | 1122.055624               | 2281.111998             | 2834.318782  | 3288.484368  | 2396.037284  | 2984.370576  | 3335.476839  | 1461.514218  | 973.127599   |
| Asfaltos                                                | N/D                               | N/D                     | N/D                       | N/D                     | N/D          | N/D          | N/D          | N/D          | N/D          | N/D          | N/D          |
| Residuo largo                                           | 997.993101                        | 1229.744256             |                           | 1710.812731 819.9805558 | N/D          | N/D          | N/D          | N/D          | N/D          | N/D          | N/D          |
| Aceite cíclico ligero                                   | 27.21172483                       | N/D                     | N/D                       | N/D                     | N/D          | N/D          | N/D          | N/D          | N/D          | N/D          | N/D          |
| Otros                                                   | 4.97853282                        | 8.6213319               | 58.54369096               | N/D                     | 23.07594546  | 171.0885647  | 101.2713135  | 321.5377518  | 65.19029508  | 118.4031817  | 163.728531   |
|                                                         |                                   |                         |                           |                         |              |              |              |              |              |              |              |
| Importaciones                                           | 8742.358606                       | 14057.06916             | 19864.05186               | 12078.54997             | 18760.34558  | 27276.41527  | 27878.80636  | 24147.6858   | 23740.95508  | 17871.38422  | 17146.1642   |
|                                                         |                                   |                         |                           |                         |              |              |              |              |              |              |              |
| Gasolinas                                               | 6335.084933                       | 10676.29291             | 14374.1993                | 9170.420028             | 12953.20317  | 18444.90326  | 19092.77159  | 16786.09341  | 15925.76833  | 12497.09915  | 11892.3144   |
| Naftas                                                  | 288.8222503                       | 240.5745435             | 236.4691963               | 152.3312663             | 964.067755   | 1095.637947  | 51.18051116  | 699.7925713  | 765.4252396  | 308.1181445  | 102.502286   |
| Diesel                                                  | 1262.598466                       | 1960.821797             | 3378.873034               | 1381.173093             | 3861.742442  | 6506.707351  | 6600.158018  | 5155.422627  | 5859.199677  | 3981.059373  | 4170.27131   |
| Gasóleo de vacío                                        | 423.0883206                       |                         | 531.3122465   271.3517465 | 272.1499462             | 378.7862873  | N/D          | N/D          | N/D          | 25.4584724   | 59.38573778  | N/D          |
| Combustóleo                                             | 285.0865957                       | 385.1782565             | 1158.252908               | 942.9330806             | 299.7046352  | 970.1570529  | 1707.769368  | 1158.516847  | 462.9155365  | 311.4121322  | 153.733155   |
| Isobutano                                               | 125.2680949                       | 118.5032533             | 166.5277157               | 115,8024778             | 91.96708489  | 123.5403688  | 224.844489   | 167.436349   | 170.7324824  | 84.80944971  | 84.8582731   |
| Otros                                                   | 22.40994562                       | 144.3861521             | 278.3779562               | 43.74007941             | 159.7520086  | 71.24787496  | 191.5301107  | 180.4239988  | 527.5172615  | 629.5002369  | 732.067115   |
| Petroquímicos                                           | N/D                               | N/D                     | N/D                       | N/D                     | 51.12219107  | 64.22141455  | 10.55227367  | N/D          | 3.93807676   | N/D          | 10.4176472   |

*Tabla A.2.15. Valor del comercio exterior (millones de dólares) de las exportaciones e importaciones de petrolíferos a partir del 2006.*

Podemos observar que, a partir del año 2010, México comenzó a dejar de exportar sus hidrocarburos, comenzando con las gasolinas, y en los años subsecuentes, el diésel, la turbosina, entre otras. Las importaciones tuvieron un aumento considerable sobre todo entre los años 2009 y 2011. Sin embargo, a partir del año 2012 se han mantenido en constante disminución hasta el 2016.

| constante disminución hasta el 2016.                            |                                   |                                                 |             |               |             |             |             |             |             |             |               |
|-----------------------------------------------------------------|-----------------------------------|-------------------------------------------------|-------------|---------------|-------------|-------------|-------------|-------------|-------------|-------------|---------------|
|                                                                 | <b>OBSERVAD</b><br><b>O-ANUAL</b> |                                                 |             |               |             |             |             |             |             |             |               |
| Volumen del comercio<br>exterior (miles de barriles<br>diarios) | <b>I/2006</b>                     | 1/2007                                          | 1/2008      | <b>I/2009</b> | 1/2010      | 1/2011      | 1/2012      | 1/2013      | 1/2014      | 1/2015      | <b>I/2016</b> |
| <b>Exportaciones</b>                                            |                                   | 104.4971116 103.1102123                         | 125.8473858 | 173.8889189   | 124.9836754 | 107.3871673 | 72.35886793 | 109.4082897 | 132.0316217 | 130.7788865 | 128.402687    |
| Gasolinas                                                       |                                   | 6.054568274 3.732974219 2.480186366 2.471130548 |             |               | N/D         | N/D         | N/D         | N/D         | N/D         | N/D         | N/D           |
| Turbosina                                                       | 6.288594712                       | 3.399753233                                     | 5.718278661 | 4.224083151   | 1.311753151 | 1.758547288 | N/D         | 1.204927718 | N/D         | N/D         | N/D           |
| <b>Diesel</b>                                                   | 2.545155644                       | 8.806460137                                     | 6.445884945 | 4.788628301   | 0.414379479 | N/D         | N/D         | N/D         | N/D         | N/D         | N/D           |
| Combustóleo                                                     | 35.63467386                       | 33.58084323                                     | 59.02705276 | 121.2323829   | 122.2877018 | 100.8503335 | 69.73926457 | 95.16819141 | 128.8022439 | 123.9416507 | 113.253547    |
| Asfaltos                                                        | N/D                               | N/D                                             | N/D         | N/D           | N/D         | N/D         | N/D         | N/D         | N/D         | N/D         | N/D           |
| Residuo largo                                                   |                                   | 52.03981463 53.21754485                         | 50.45226607 | 41.17269403   | N/D         | N/D         | N/D         | N/D         | N/D         | N/D         | N/D           |
| Aceite cíclico ligero                                           | 1.708144384                       | N/D                                             | N/D         | N/D           | N/D         | N/D         | N/D         | N/D         | N/D         | N/D         | N/D           |
| Otros                                                           |                                   | 0.226160106 0.372636584                         | 1.723717014 | $\Omega$      | 0.969841041 | 4.778286493 | 2.619603361 | 13.03517058 | 3.229377765 | 6.837235781 | 15.1491398    |
|                                                                 |                                   |                                                 |             |               |             |             |             |             |             |             |               |
| Importaciones                                                   |                                   |                                                 |             |               |             |             |             |             |             |             |               |
|                                                                 |                                   |                                                 |             |               |             |             |             |             |             |             |               |
| Gasolinas                                                       | 204.2353713                       | 307.5646027                                     | 340.0082081 | 329.0728862   | 379.1144476 | 404.6586821 | 395.2387123 | 358.2679313 | 370.0464537 | 426.6377247 | 504.703105    |
| <b>Naftas</b>                                                   |                                   | 9.954605753 7.783538195 5.576469344 5.981189699 |             |               | 30.6616274  | 25.65322466 | 1.078259563 | 16.88604932 | 19.64144384 | 13.43255342 | 6.08147268    |
| Diesel                                                          | 40.54671793                       | 52.72530737                                     | 68.0354538  | 47.68990975   | 108.0192751 | 135.6724384 | 133.5856611 | 107.1176323 | 132.8859724 | 145.3345234 | 187.845595    |
| Gasóleo de vacío                                                | 18.19684077                       | 18.31585156                                     | 6.55824041  | 10.59136787   | 11.83785068 | N/D         | N/D         | N/D         | 0.684890411 | 2.409745205 | N/D           |
| Combustóleo                                                     | 14.3179374                        | 16.99259441                                     | 32.90666008 | 39.19210948   | 10.9972217  | 25.01526567 | 44.62395145 | 31.31542795 | 13.00500256 | 16.95829658 | 10.6893365    |
| Isobutano                                                       | 5.432550458                       | 4.381870975                                     | 5.373915393 | 5.120322501   | 3.177028641 | 3.357903499 | 6.946787117 | 6.180304351 | 7.010174027 | 5.829777397 | 5.61821675    |
| Otros                                                           | 0.58814611                        | 3.972752877                                     | 5.364992623 | 1.582482167   | 4.464292767 | 1.443508521 | 3.736947104 | 3.700188904 | 12.40505501 | 23.91105315 | 33.8781697    |
| Petroquímicos (Mt)                                              | N/D                               | N/D                                             | N/D         | N/D           | 35.730841   | 34.626678   | 6.93912     | N/D         | 3.417048374 | N/D         | 43.344986     |

*Tabla A.2.16. Volumen del comercio exterior (miles de barriles diarios) de las exportaciones e importaciones de petrolíferos a partir del 2006.*

Las exportaciones de volumen del comercio exterior tuvieron un importante incremento entre el año 2008 y el 2009, y a partir de entonces, tuvieron un decremento considerable, del cual no se han recuperado. Las importaciones han mantenido un aumento sostenido en el periodo mostrado.

## **A.3. Normatividad para el sistema nacional de Refinación.**

Derivado de la Reforma de 2013, se tuvieron que reformar 3 artículos de la Constitución Política de los Estados Unidos Mexicanos, con 21 artículos transitorios, reformando 12 leyes existentes y creando 9 nuevas leyes, a las que siguen sus respectivos reglamentos, manuales y esquemas operativos

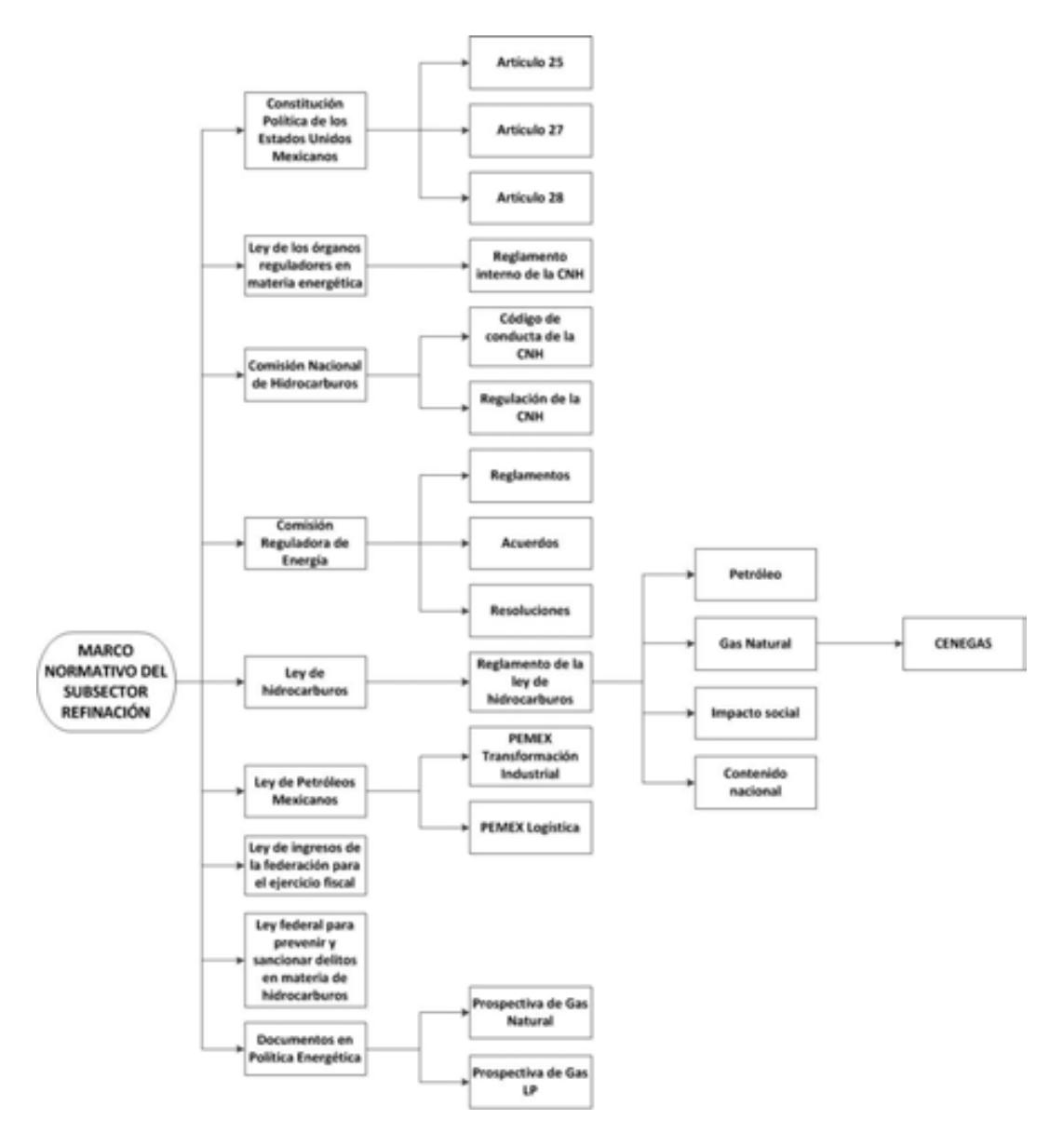

Cuadro A.3.1. Marco normativo regulatorio del sector de producción de hidrocarburos (simplificado).

Las leyes, reglamentos, decretos, lineamientos, acuerdos y resoluciones son presentadas en los siguientes pasos.

# **A.3.1. Constitución Política de Los Estados Unidos Mexicanos y los artículos 25, 27 y 28.**

El artículo 27 constitucional en materia de hidrocarburos reafirma que el estado tiene la propiedad inalienable de los hidrocarburos en el subsuelo y cuando la nación requiera recursos para su desarrollo, ésta se encargara de la exploración y extracción de los hidrocarburos a través de Pemex, ya sea a través asignaciones o contratos, así como contratos a particulares, por lo que queda prohibido otorgar concesiones para la exploración y extracción. Se decreta que tanto en las asignaciones o contratos la nación tiene propiedad sobre los hidrocarburos en el subsuelo (Congreso constituyente 2016) [7] .

En el párrafo IV del artículo 28 de la constitución hace referencia a que la explotación y extracción del petróleo y gas son actividades estratégicas, por lo que quedan exentos los monopolios en el sector, en este caso Pemex dejara de estar obligado a llevar acabo todas las actividades que incluían a la industria petrolera mexicana, para transformarse en una empresa productiva del estado tal y como se estipula en el artículo 25 de la constitución. En el párrafo sexto del artículo 28, se crea el Fondo Mexicano del Petróleo para la Estabilización y el Desarrollo, que cumple como un fideicomiso público, cuya función principal es la administración y la distribución de los ingresos recaudados de las asignaciones y contratos establecidos en el artículo 27, con excepción de los impuestos. Se establece dentro de este artículo que la Comisión Nacional de Hidrocarburos y la Comisión Reguladora de energía son órganos reguladores coordinados en materia energética al servicio del poder ejecutivo (Congreso constituyente 2016)<sup>[7]</sup>.

Las reformas impuestas a los artículos posteriores en materia de hidrocarburos pretenden incrementar la producción de hidrocarburos mediante la inversión industrial de empresas privadas a partir de la regulación del estado. La ley regulara las modalidades de contraprestación de los trabajos de exploración y extracción de petróleo y gas natural.

## **A.3.2. Ley de los Órganos Reguladores Coordinados en Materia Energética.**

Como parte del nuevo marco legislativo originado en la Reforma, el 11 de agosto de 2014 se publicó la Ley de los Órganos Reguladores Coordinados en Materia Energética en el Diario Oficial de la Federación (Cámara de Diputados del H. Congreso de la Unión, 2014) <sup>[8]</sup>. De acuerdo a su artículo 1°, dicha ley tiene por objeto regular la organización y funcionamiento de los Órganos Reguladores Coordinados en Materia Energética y establecer sus competencias. Los Órganos Reguladores Coordinados en Materia Energética, de acuerdo al artículo 2° de la ley, son las siguientes dependencias del Poder Ejecutivo Federal: La Comisión Nacional de Hidrocarburos (CNH) y la Comisión Reguladora de Energía (CRE), (Cámara de Diputados del H. Congreso de la Unión, 2014) <sup>[8]</sup>.

De acuerdo a los artículos 5 y 6 de dicha ley, los Órganos Reguladores Coordinados en Materia Energética constan de siete comisionados, entre ellos su presidente, y serán designados por periodos de siete años, siendo posible reelegirse por única ocasión.

La Ley de los Órganos Reguladores Coordinados en Materia Energética está compuesta por 14 capítulos y 42 artículos, los cuales se exponen brevemente a continuación (Cámara de Diputados del H. Congreso de la Unión, 2014) [8] :

· Capítulo I. Artículo 1. Disposiciones Generales. En este capítulo se establece el objeto de la Ley.

· Capítulo II. Artículos 2 al 4. Naturaleza de los Órganos Reguladores Coordinados en Materia Energética. Este capítulo define a la Comisión Nacional de Hidrocarburos y a la Comisión Reguladora de Energía como los Órganos Reguladores Coordinados en Materia Energética, además menciona sus límites operacionales.

· Capítulo III. Artículos 5 al 9. Integración de los Órganos Reguladores Coordinados en Materia Energética. El capítulo menciona que el Órgano de Gobierno de los Órganos Reguladores Coordinados en Materia Energética se encuentra integrado por siete Comisionados, incluido su presidente, y una Secretaría Ejecutiva; en adición, el capítulo aborda los periodos de gobierno de los comisionados, su proceso de designación, los requisitos que deben cumplir los comisionados para asumir el cargo y las causas por las cuales pueden ser removidos.

· Capítulo IV. Artículos 10 al 14. Funcionamiento de los Órganos Reguladores Coordinados en Materia Energética. El capítulo se refiere a que las sesiones del Órgano de Gobierno, ordinarias o extraordinarias, serán públicas y transmitidas en medios electrónicos de comunicación a menos que sean de carácter confidencial; por otra parte, menciona las situaciones en las cuales los Comisionados estarán impedidos para conocer asuntos. El capítulo termina haciendo referencia sobre los deberes de los Órganos Reguladores Coordinados en Materia Energética, como lo son: hacer públicas todas sus decisiones, incluyendo votos particulares, y hacer públicas las actas de las sesiones.

Capítulo V. Artículos 15 al 18. Código de Conducta. El capítulo hace referencia a que los Comisionados y los servidores públicos de los Órganos Reguladores Coordinados en Materia Energética sujetarán sus actividades al código de conducta emitido por sus respectivos Órganos de Gobierno; también menciona los aspectos que debe contemplar el código de conducta, los lineamientos sobre el manejo de información y las consecuencias de violar dicho código.

· Capítulo VI. Artículos 19 al 21. Mecanismos de Coordinación entre los Órganos Reguladores Coordinados en Materia Energética y la Administración Pública Federal. En este artículo se establece la creación del Consejo de Coordinación del Sector Energético como un mecanismo para coordinar los Órganos Reguladores Coordinados en Materia Energética, la Secretaría de Energía y demás dependencias del Ejecutivo Federal; en ese mismo capítulo se enlistan los recursos humanos que integrarán al Consejo de Coordinación del Sector Energético y sus funciones.

· Capítulo VII. Artículos 22 al 26. Atribuciones de los Órganos Reguladores Coordinados en Materia Energética. El capítulo menciona las atribuciones de los Órganos Reguladores Coordinados en Materia Energética, las facultades del Comisionado Presidente, las atribuciones de los Comisionados, las facultades y obligaciones de la Secretaría Ejecutiva, y decreta que los Comisionados y la Secretaría Ejecutiva contarán con un seguro de responsabilidad civil y asistencia legal.

Capítulo VIII. Artículo 27. Definitivita de las normas generales y actos de los Órganos Reguladores Coordinados en Materia Energética. El capítulo decreta que las normas generales, actos u omisiones de los Órganos Reguladores Coordinados en Materia Energética podrán ser impugnados mediante un juicio de amparo indirecto y no serán objeto de suspensión.

· Capítulo IX. Artículo 28. Consejo Consultivo. El capítulo erige que los Órganos Reguladores Coordinados en Materia Energética contarán con un Consejo Consultivo, el cual es un órgano propositivo y de opinión que tiene por objeto contribuir al procedimiento de consulta pública para analizar los criterios de regulación contenidos en las disposiciones administrativas de carácter general que expidan.

· Capítulo X. Artículo 29 al 32. Disposiciones presupuestales. El capítulo menciona que los Órganos Reguladores Coordinados en Materia Energética dispondrán de los ingresos derivados de los derechos y aprovechamientos que se establezcan por sus servicios en la emisión y administración de los permisos, autorizaciones, asignaciones y contratos, así como por las demás actividades y trámites que correspondan conforme a sus atribuciones para financiar su presupuesto total. En dicho capítulo se define que los Órganos Reguladores Coordinados en Materia Energética se sujetaran presupuestalmente a los previsto en la Ley Federal de Presupuesto y Responsabilidad Hacendaria y aspectos particulares de los remanentes de ingresos propios excedentes que obtengan los Órganos Reguladores Coordinados en Materia Energética.

· Capítulo XI. Artículo 33 al 34. Utilidad Pública y Pago de Derechos. El capítulo hace referencia a aquellas actividades que implicarán el otorgamiento de contratos, permisos y autorizaciones de los Órganos Reguladores Coordinados en Materia Energética.

· Capítulo XII. Artículo 35 al 37. Del combate a la Corrupción. El capítulo aborda aquellas actividades que estarán sujetas a la Ley Federal de

27

Anticorrupción en Contrataciones Públicas, así como las disipaciones y políticas del Órgano Regulador Coordinado en Materia Energética para el otorgamiento de permisos, autorizaciones y la celebración de contratos.

- · Capítulo XIII. Artículo 38 al 40. De la Comisión Nacional de Hidrocarburos. Establece algunas atribuciones para la Comisión Nacional de Hidrocarburos adicionales a las establecidas en la Ley de Hidrocarburos y otras leyes.
- Capítulo XIV. Artículo 41 al 42. De la Comisión Reguladora de Energía. Establece algunas atribuciones para la Comisión Reguladora de Energía adicionales a las establecidas en la Ley de Hidrocarburos, Ley de la Industria Eléctrica y las demás leyes aplicables.

## **A.3.3. Comisión Nacional de Hidrocarburos**

La Comisión Nacional de Hidrocarburos tuvo modificaciones en el año 2016 en sus artículos 13, fracción III, 20 y 23 y fracción II, inciso a, con algunas adiciones en su reglamento, por lo cual la Comisión es un Órgano regulador Coordinado en Materia Energética con autonomía técnica, operativa y de gestión, además de contar con personalidad jurídica, atribuciones para expedir su reglamento interno. Corresponde a la comisión con lo dispuesto en la ley de hidrocarburos en los artículos 36 y 37, así como 22, fracción X, de la ley de los Órganos Reguladores Coordinados en Materia Energética, autorizar, conforme a la regulación y los lineamientos para la perforación de pozos como las actividades de Reconocimiento y Exploración Superficial de las áreas para investigar la posible existencia de los hidrocarburos. Conforme a las atribuciones que señalan en la ley, la ley de hidrocarburos y demás Normativa aplicable, el órgano de Gobierno tendrá como facultades principales mencionadas a continuación (Cámara de Diputados del H. Congreso de la Unión, 2014) <sup>[9]</sup>:

- Llevar acabo a la suscripción de los contratos, así como las licitaciones para la exploración y explotación de hidrocarburos
- · Proponer a la Secretaría el plan quinquenal de licitaciones de Áreas **Contractuales**
- Regular y supervisar tanto el reconocimiento y exploración superficial, como la explotación y extracción de los hidrocarburos.

La emisión de opinión técnica para la selección de Áreas de asignación y Áreas contractuales

## **A.3.4. Comisión Reguladora de Energía**

## **A.3.4.1 Ley de la Comisión Reguladora de Energía**

La ley de la Comisión Reguladora de Energía se divide en tres capítulos y es pequeña pues contiene tan solo trece artículos.

El capítulo I contiene la naturaleza de la que goza la Comisión pues estipula que será un órgano desconcentrado de la Secretaría de Energía con autonomía técnica, operativa, de gestión y de decisión dentro de los límites que marca esta ley en sus demás artículos. Por otro lado, también contiene las facultades y funciones de las que goza enlistadas en bastantes numerales.

En el capítulo II se contiene su forma de organización, la cual constará de cinco comisionados dentro de los cuales se encuentra un presidente. Se contiene, además, la forma de designación, los requisitos que deben cumplir, su periodo de ejercicio, así como las funciones que ejercen tanto los comisionados como el presidente <sup>[10]</sup>.

## **A.3.4.2. Reglamento de la Comisión Reguladora de energía**

La Comisión Reguladora de Energía es, como lo establece el primer artículo de este reglamento, una dependencia de la Administración Pública Federal centralizada, con carácter de Órgano Regulador Coordinado en Materia Energética, dotada de autonomía técnica, operativa y de gestión, y personalidad jurídica propia. Tiene, además, a su cargo lo vigilia de asuntos que enmarcan diversas leyes en materia energética entre las que destaca la Ley de Hidrocarburos.

Más adelante se señala que el objeto de este reglamento es definir la estructura y establecer la organización y funcionamiento de la Comisión Reguladora de Energía esclareciendo también, en este texto, algunos conceptos que el lector necesita conocer.

El título segundo presenta la organización que esta Comisión estructura para el ejercicio de sus atribuciones y el despacho de los asuntos que le competen que será distribuido en once órganos y unidades administrativas contando además con Órgano Interno de Control. En los capítulos siguientes, hasta el XIII, se encuentran las atribuciones con las que cuentan estos órganos y unidades administrativas para el funcionamiento de la Comisión.

En el título tercero aparece todo lo relativo al Consejo Consultivo de la Comisión, este contribuirá al procedimiento de consulta pública para la definición de criterios de regulación.

El título cuarto expone que existirá un Comité de Evaluación del Desempeño Regulatorio que deberá analizar la política regulatoria a implantar, y en el título quinto se menciona que la Oficialía Mayor será la encargada de administrar el fideicomiso público.

En el título sexto se establecen los casos en los que unos funcionarios podrán suplir a otros temporalmente para el continuo desempeño de las funciones, por tira parte, en el título séptimo se expresa que este reglamento sólo puede ser reformado, adicionado, modificado o derogado por el Órgano de Gobierno a propuesta del Presidente de esta misma Comisión.

Finalmente se encuentran los artículos transitorios que señalan el día de entrada en vigor del Reglamento y los ordenamientos que quedarán sin efectos cuando esto suceda <sup>[11]</sup>.

## **A.3.4.3. Acuerdo A/023/2015**

Mediante este acuerdo la Comisión Reguladora de Energía explica los conceptos de petroquímico y petrolífero que regula la Ley de Hidrocarburos con el fin de aclarar si algunos compuestos presentes en el documento son uno u otro.

Primeramente, se solicita saber si es el asfalto un petroquímico o un petrolífero dado que la Ley de Hidrocarburos no contiene la palabra expresamente en ninguno de los dos conceptos. La Comisión resuelve declarándolo como un petrolífero dado que se compone por hidrocarburos, se elabora en refinerías y se obtiene de la refinación del petróleo.

Posteriormente se aclara que el propano, el butano, el isobutano, el benceno, el tolueno, la mezcla de xilenos, los aromáticos pesados y el propileno pertenecen al grupo de los petroquímicos dado que se obtienen en centros procesadores de gas y en refinerías a

partir del fraccionamiento del gas natural y del procesamiento del petróleo además de ser utilizados habitualmente como materia prima la industria.

Todos los mencionados, al ser comprendidos por los conceptos, deben ser regulados por la Ley de Hidrocarburos y el Reglamento de las Actividades a que se refiere el Título Tercero de la mencionada ley en lo concerniente a los petroquímicos y a los petrolíferos.

También se hace la aclaración para el etileno, los polietilenos, el óxido de etileno, el monoetilenglicol, los otros glicoles etilénicos, el cloruro de vinilo, el metanol, el acrilonitrilo, el ácido cianhídrico, el estireno, el azufre, el hidrógeno, el dióxido de carbono, amoniaco y la urea no constituyen Petrolíferos ni Petroquímicos por lo que su regulación no se encuentra en la Ley de Hidrocarburos.

Para cerrar se solicita a Petróleos Mexicanos hacer saber sobre la composición, los usos, el proceso de producción y las instalaciones donde se elabora para completar su plena regulación.

## **A.3.4.4. Acuerdo A/052/2015**

En este acuerdo la Comisión Reguladora de Energía establece que el gas nafta no estará regulado por la Ley de Hidrocarburos a solicitud del representante legal de Promociones Químicas y Petroquímicas S. A. de C. V.

Los motivos que el mismo presenta para esto es que el gas nafta, adquirido a Pemex Petroquímica de la planta desisohexanizadora del Complejo Petroquímico Cangrejera, no cumple con la calidad exigible para ser comerciado a nivel nacional por lo que es necesario ajustar su precio y así Pemex Petroquímica pueda ofertar precios alternativos al actual. Además, este hidrocarburo no se elabora más en las refinerías y solamente se elabora en Cangrejera.

Por lo anterior, la comisión reguladora de energía resuelve que, al no elaborarse en refinerías, al no obtenerse de la refinación de petróleo o del procesamiento del gas natural, dada la interpretación contenida en el acuerdo A/023/2015, el gas nafta no será considerado petroquímico ni petrolífero.

Concluyendo así que el gas nafta no será regulado más por la Comisión Reguladora de Energía conforme a lo dispuesto en la Ley de Hidrocarburos.

## **A.3.4.5. Acuerdo A/053/2015**

Por medio de este acuerdo la Comisión Reguladora de Energía delimita su competencia para regular productos petrolíferos y petroquímicos conforme a lo establecido por la Ley de Hidrocarburos.

Dicha ley dota a la Comisión de poder para regular, supervisar, otorgar, revocar y modificar permisos para el transporte, almacenamiento, distribución, compresión, licuefacción, descompresión, regasificación, comercialización y expendio al público de hidrocarburos, petrolíferos y petroquímicos, así como la venta de primera mano de los mismos para fomentar el desarrollo eficiente de la industria de la materia.

Para cumplir con lo anterior, la misma interpreta que a pesar de ser productos derivados de la refinación del petróleo crudo o del procesamiento de gas natural no pueden ser regulados por la materia de hidrocarburos y por tanto pertenecen a otra materia.

Por tanto solamente se considerarán dentro del alcance de la regulación las actividades que incluyan los siguientes petrolíferos: gas licuado de petróleo, gasolinas, gas avión, turbosina, gasóleo doméstico, diésel automotriz, diésel industrial bajo azufre, diésel marino especial y combustóleos. Y los siguientes petroquímicos: metano, etano, propano, butanos, nafta ligera, nafta pesada y gasolina Natural.

## **A.3.4.6. Resolución RES/899/2015**

Esta resolución primeramente expone el paradigma que trajo consigo el decreto en materia energética ya que las actividades del sector energético en materia de hidrocarburos pasaron de estar en manos de Petróleos Mexicanos a estar abierto al sector privado con el objetivo de desarrollar un mercado más competitivo. También permitió que el transporte y almacenamiento de petroquímicos y petrolíferos se ampliara al sector social y privado cuya regulación está en manos de la Comisión Reguladora de Energía.

Todo esto contenido en la Ley de Hidrocarburos que también plasma los criterios que la comisión debe seguir para realizar lo mencionado en el párrafo anterior.

También menciona que la Comisión y la Secretaría de Energía tienen competencia para interpretar y aplicar efectos administrativos de la mencionada ley.

Expuesto lo anterior, la comisión resuelve emitiendo las Disposiciones Administrativas de Carácter General en materia de acceso abierto y prestación de los servicios de Transporte por ducto y Almacenamiento de Petrolíferos y Petroquímicos, abarcando así lo necesario para la materia.

En su apartado 1 contiene las disposiciones generales en las que se menciona su ámbito de aplicación el cual se realizará de manera diferenciada a las actividades de Transporte y Almacenamiento de Petrolíferos y Petroquímicos así como las actividades que se encontrarán bajo estas disposiciones las cuáles serán las actividades de Transporte por ducto y Almacenamiento de Petrolíferos, incluyendo al Gas Licuado de Petróleo, así como el Transporte por ducto y el Almacenamiento vinculado a ductos de Petroquímicos.

En otro punto se plasman las definiciones de alerta crítica, ampliación, boletín electrónico, capacidad disponible, capacidad operativa, extensión, gestor, pérdidas operativas, reglamento, reserva contractual, segregación, temporada abierta y uso común con el fin de ser utilizadas a lo largo de este ordenamiento.

Dentro del mismo apartado se encuentra el marco jurídico bajo el que están estas disposiciones al igual que la explicación de Transporte y Almacenamiento que será utilizada a lo largo de las mismas.

En el apartado 2 se encuentran las obligaciones de los Transportistas respecto a la prestación de servicios, así como las condiciones bajo las cuales deben realizarlos y bajo las cuales pueden evitarlo.

En la sección A y B se comprenden el desarrollo de nuevos sistemas que los transportistas pueden solicitar para optimizar la capacidad de carga y el cumplimiento de sus servicios aclarando las maneras en que pueden hacerlo. También se encuentran los procesos a realizar para celebrar Temporadas Abiertas.

La sección C contiene lo relativo a los boletines electrónicos que los Permisionarios deberán tener actualizado y de manera permanente. Y la sección D ordena a los transportistas a favorecer el uso eficiente de la capacidad de sus sistemas para facilitar el desarrollo de un mercado secundario y contiene los distintos tipos de cesiones que se regulan.

El apartado 3 contiene las condiciones a cumplir por parte de los transportistas para la prestación de servicios. Mientras que el apartado 4 habla del transporte cuando los petrolíferos y petroquímicos son propiedad de los transportistas y el apartado 5 de las tarifas a las que están sujetos reguladas por la Comisión.

El apartado 6 regula el almacenamiento de petrolíferos y petroquímicos siendo menos extenso comparado a la regulación del transporte de los mismos, el apartado 7 regula el almacenamiento y transporte de combustibles para aeronaves que será de manera total a lo contenido en las disposiciones anteriormente mencionadas.

El apartado 8 plasma las obligaciones de los permisionarios y las obligaciones de los usuarios desglosadas en XVII y VIII rubros respectivamente. En el apartado 9 se asienta que el permisionario será el encargado de implantar sistemas de medición de volumen y calidad de petroquímicos y petrolíferos que se transportarán o almacenarán. También, en el apartado 10, se contiene que el marcado y trazado de los productos debe acreditar su lícita procedencia y si hay sanción alguna será aplicada por lo dispuesto en el artículo 4 de la Ley de Hidrocarburos mientras que en el rubro 49.2 se describe el proceso a seguir en caso de incumplimiento de sus obligaciones.

Finalmente están las disposiciones transitorias y posteriormente el apartado final titulado "Lineamientos para la elaboración de los Términos y Condiciones para la prestación de los servicios de Transporte por ducto y Almacenamiento de Petrolíferos y Petroquímicos", se encuentra desglosado en IX capítulos y contiene todas las condiciones que los permisionarios de transporte de petrolíferos y petroquímicos deben acatar para elaborar los términos y condiciones bajo los que se encontrará la prestación de los servicios.

## **A.3.4.7. Resolución RES/370/2015**

Primeramente, en esta resolución, en la sección de Considerandos, se aclara que la Comisión Reguladora de Energía tiene la facultad de otorgar permisos, autorizaciones y emitir actos administrativos de la materia que regula ya que la LORCME, la ley de Hidrocarburos y el Reglamento de las actividades así lo establecen.

También se aclara que, para comercializar gas natural, petrolíferos y petroquímicos se necesita de un permiso expedido por la Comisión, cuya solicitud para obtener el mismo debe cumplir con ciertos requisitos que la misma resolución menciona.

Estos permisos pueden ser otorgados a Petróleos Mexicanos, empresas productivas del Estado y a particulares cuando demuestren que cuentan con un diseño de instalaciones adecuadas y condiciones apropiadas para garantizar el objeto del permiso.

Sin embargo, la Comisión interpreta que el primer requisito no aplica para los comercializadores de gas natural, petrolíferos y petroquímicos puesto que quien efectúa esta labor no es el titular de las instalaciones.

También se menciona que los formatos para la solicitud de permisos, así como los requisitos serán establecidos por la Comisión, misma a la que le corresponde regular y supervisar, otorgar, modificar y revocar permisos para la comercialización de gas natural, petrolíferos y petroquímicos.

Finalmente, la comisión resuelve expidiendo las disposiciones administrativas de carácter general que establecen los requisitos para la presentación de solicitudes de permisos de comercialización de gas natural, petrolíferos y petroquímicos y pone a disposición un sitio web en el que se encuentra los requisitos para solicitar un permiso, así como el formato correspondiente.

## **A.3.4.8. Resolución RES/717/2015**

El fin de esta resolución es aclarar a quién compete la venta de primera mano de ciertos petrolíferos y petroquímicos.

La comisión tiene a su disposición la venta de primera mano de algunos petrolíferos y petroquímicos con el fin de limitar el poder dominante de Petróleos Mexicanos y entiende

la venta de primera mano como "la primera enajenación en territorio nacional, que realicen Pemex, sus organismos subsidiarios o divisiones y cualquier otra empresa productiva del Estado, o una Persona Moral, por cuenta y orden del Estado, a un tercero o entre ellos, y dicha venta deberá realizarse a la salida de las plantas de procesamiento, las refinerías, los puntos de inyección de producto importado, ductos de Internación o en los puntos de inyección de los Hidrocarburos provenientes de manera directa de campos de producción".

Posterior a un análisis de datos otorgados por Petróleos Mexicanos se determinó que este último participa de manera desigual en los distintos mercados petrolíferos y petroquímicos ejerciendo una posición dominante.

Los productos son: turbosina con una participación por parte de PEMEX en el mercado del 82 %, intermedio 15 (IFO 180 M) con un 94 %, gasóleo doméstico con un 100 %, gas avión con un 99.9 % y combustóleo con un 96 %.

Concluyendo, la Comisión resuelve estableciendo que continuará regulando las ventas de primera mano del combustóleo, diésel, etano, gas licuado de petróleo, gas avión, gasóleo doméstico, gasolina de 87 octanos, gasolina de 93 octanos, intermedio 15 (IFO 180 M), naftas y turbosina. Estableciendo que habrá una regulación detallada para el gas licuado de petróleo gasolina y diésel y dejando que PEMEX, sus empresas productivas subsidiarias, sus empresas filiales y divisiones puedan regular las ventas de primera mano del butano y el propano. Esto con el fin de observar una evolución en el mercado el cual será revisado por la Comisión anualmente.

#### **A.3.5. Ley de Hidrocarburos**

La ley de Hidrocarburos está reglamentada en los artículos 25, 27 y 28 constitucional en materia de hidrocarburos, dando atributos a la nación la propiedad directa, inalienable e imprescriptible de todos los hidrocarburos que se encuentren en el subsuelo de la nación, incluyendo la plataforma continental, mares territoriales, yacimientos transfronterizos que se encuentren dentro de la jurisdicción nacional y que exista una continuidad fuera de ella. El objetivo de la ley es regular las siguientes actividades dentro de la nación (Cámara de Diputados del H. Congreso de la Unión, 2014) [12] [13]:

- a. Reconocimiento y Exploración superficial y la Exploración y Extracción de Hidrocarburos.
- b. Tratamiento, refinación, enajenación, comercialización, Transporte y Almacenamiento del Petróleo
- c. Procesamiento, compresión, licuefacción, descompresión y regasificación. El transporte, almacenamiento, distribución, comercialización y expendio al público de gas natural, petrolíferos.
- d. Transporte por ducto y almacenamiento que se encuentre vinculado a ductos, de petroquímicos.

#### **A.3.6. Ley de Petróleos Mexicanos**

La presente ley tiene como objetivo el regular la organización, administración, funcionamiento, operación, control, evaluación y rendición de cuentas de la empresa productiva del estado Petróleos Mexicanos, estableciendo lineamientos en materia de empresas productivas subsidiarias, remuneraciones, adquisiciones, arrendamientos, servicios y obras, bienes, responsabilidades, dividendo estatal, presupuesto y deuda.

Pemex se convierte en una empresa Productiva del estado propiedad del gobierno federal, con personalidad jurídica y patrimonio propio y gozando de autonomía técnica, operativa y de gestión.

Pemex tiene como objetivo el desarrollo de actividades empresariales, económicas, industriales y comerciales, con el fin de generar valor económico y rentabilidad para el estado mexicano, aplicando valores de transparencia, responsabilidad social y ambiental a partir de la legislación aplicable la exploración y extracción del petróleo y de los carburos de hidrogeno sólidos, líquidos y gaseosos, así como su recolección, venta y comercialización. De la misma manera contara con las facultades de la refinación, transformación, transporte, almacenamiento, distribución, venta, exportación e importación de petróleo e hidrocarburos y los productos que se obtengan de su refinación, así como los servicios relacionados con dichas actividades, el procesamiento de gas y las actividades industriales y comerciales de la petroquímica e investigación y desarrollo tecnológico apoyado por el Instituto Mexicano del Petróleo(Cámara de Diputados del H. Congreso de la Unión, 2014) <sup>[14]</sup>:.

#### **A.3.6.1. Estatuto Orgánico de PEMEX Transformación industrial**

Este estatuto contiene, en su título primero, las disposiciones generales que explican la función del mismo, la cual es establecer la estructura, organización básica y funciones de las distintas áreas que integran Pemex Transformación Industrial, así como los directivos o personal que tendrán la representación de la misma y aquellos que podrán otorgar poderes en nombre de la empresa y las reglas para el funcionamiento de su Consejo de Administración.

También expone que Pemex Transformación Industrial es una empresa productiva del Estado Subsidiaria de Petróleos Mexicanos, con personalidad jurídica y patrimonio propios contando con la función de refinación, transformación, procesamiento, importación, exportación, comercialización, Expendio al Público, elaboración y venta de Hidrocarburos, Petrolíferos, gas natural y Petroquímicos, desglosando además un gran número de actividades y conceptos que se utilizarán para dar explicación a las mismas.

En su título segundo, capítulo primero, se establecen las funciones del consejo de administración, desglosadas en tres apartados, como aprobar las normas que serán aplicadas a Pemex Transformación Industrial, entre otras. En el capítulo segundo se tratan las funciones del presidente, del secretario y prosecretario del consejo de administración mientras que el capítulo tercero contiene las reglas para el funcionamiento del consejo mencionado.

El título tercero explica las funciones del director general de Pemex Transformación Industrial a lo largo de 52 puntos mientras que en el título cuarto trata las funciones de los subdirectores, de los gerentes y del personal que es mencionado como personal de confianza.

El título quinto refiere la organización por áreas que sistematiza Pemex Transformación Industrial estando a la cabeza la Dirección General, posteriormente la Dirección Operativa de Producción y seguido de estas otras seis subdirecciones con sus gerencias respectivas cada una. En este mismo título se especifican las funciones de la Dirección Operativa de Producción y las funciones de cada subdirección, aclarando a su vez las funciones de cada gerencia a su cargo.

Respecto a su título sexto, en este se informa que los encargados de la normatividad de este organismo serán el Consejo de Administración y el Director General, dentro de lo que caben sus funciones, mientras que la normativa técnica y técnica operativa estarán a cargo de los subdirectores y gerentes.

La representación para actos de administración, pleitos y cobranzas y administración patrimonial estará a cargo del Director general, Director operativo, subdirectores, gerentes y apoderados conforme a las funciones que les corresponden lo cual está plasmado en el título séptimo.

El título octavo contiene las permisiones para el titular de la Auditoría Interna y para el titular de la Unidad de Responsabilidades de Pemex Transformación Industrial. Y por último se encuentran los artículos transitorios que especifican la entrada en vigor de este estatuto <sup>[15]</sup>.

## **A.3.6.2. Acuerdo de creación de la empresa productiva del estado Pemex Transformación Industrial**

Mediante este acuerdo se establece crear la empresa Pemex Transformación Industrial la cual será una empresa productiva del estado subsidiaria de Petróleos Mexicanos y contará con personalidad y patrimonio propios.

Los antecedentes para la creación de este acuerdo, contenidos en la primera parte del texto, se encuentran en la publicación de la Ley de Petróleos Mexicanos, esta ley permite que Petróleos Mexicanos cuente con empresas subsidiarias, las cuales deben ser competitivas en el mercado nacional e internacional, y en el acuerdo CA-128/2014 que permite la reorganización de algunos organismos subsidiarios de Petróleos Mexicanos.

Siguiendo con lo contenido en el acuerdo, en las disposiciones generales se encuentran su domicilio legal que será la CDMX y el objetivo de esta empresa que es el de realizar actividades de refinación, transformación, procesamiento, importación, exportación, comercialización, expendio al público, entre muchas otras más.

Por otra parte, la organización de la empresa estará distribuida en un Director general y un Consejo de administración que estará integrado de siete consejeros, en esta sección se establecen los requisitos para ocupar estos cargos, las formas de designación y las funciones que desempeñarán.

En otra sección se señala que la vigilancia y auditoría de la empresa se realizará por la Auditoría Interna de Pemex y la forma en que se designará al auditor.

También se especifica que la Unidad de Responsabilidades de Pemex será la encargada de vigilar la observancia de la ley por parte de Pemex Transformación Industrial.

Se menciona además que las empresas filiales se regirán conforme a derecho privado mientras que la empresa se encontrará bajo el régimen especial que se encuentra en la Ley de Petróleos Mexicanos y su reglamento.

Por último, se encuentran los artículos transitorios y en estos se encuentran puntos precisos a acatar para el pleno cumplimiento y desarrollo de este acuerdo <sup>[16]</sup>.

#### **A.4. Funcionamiento del sistema nacional de Refinación.**

México cuenta con destacados recursos en hidrocarburos, sin embargo, en el año 2012, 49 % de la gasolina que se consumía en este país provenía de importaciones en comparación a 15 años atrás, que tan solo era del 25 %, colocándolo en una situación desfavorable pues podría convertirse en un integro importador de energía.

México depende de la importación de gasolinas y demás combustibles para satisfacer las necesidades de su mercado, a pesar de ser un país petrolero, sin descartar que el negocio de la refinación se vuelve ineficiente por las restricciones que encara Pemex.

Dentro de esas restricciones, a Pemex no se le permitía relacionarse en el país, solo en el extranjero, y así lo hizo con una refinería propiedad de una empresa privada, en Deer Park, Texas con la que produce gasolinas para México siendo más eficiente en comparación a las que tiene este último.

Con los petroquímicos sucede algo similar pues en 2012 66 % de los consumidos en el país eran importados mientras que en 1997 sólo el 41 % era importado. Situación que se originó a partir de la organización en la que petroquímica básica no podría tener inversión privada y la petroquímica secundaria sí. La inversión privada en petroquímica secundaria es especial ya que se necesita de la materia prima de petroquímica básica, que está solo en manos de Pemex.

Éste último se ha dedicado más a la producción de petróleo ya que se obtienen más beneficios de él en el mercado nacional, dejando sin los suministros suficientes a petroquímica secundaria y obstaculizando así su crecimiento nacional. Gracias a esto algunas empresas mexicanas han decidido invertir fuera del país generando ganancias al extranjero.

México es insuficiente a las necesidades de la industria ya que no cuenta con los recursos necesarios para el transporte y la distribución del petróleo, gas natural y sus derivados lo que ocasiona que los costos sean más altos, tanto del transporte como de los productos.

La construcción de infraestructura para el almacenamiento de gas natural está abierta a empresas privadas, sin embargo, Pemex no permite que exista una mayor inversión por el alto control que ejerce en el mercado añadiendo que el Sistema Nacional de Gasoductos no es suficiente para la distribución de este gas.

Con los petrolíferos y petroquímicos sucede lo mismo, la infraestructura no es suficiente para transportar gasolina, diésel y otros combustibles ocasionando que dicho transporte sea más costoso <sup>[17]</sup>.

#### **A.5. Retos del sistema nacional de Refinación.**

## **A.5.1. Nuevo modelo de producción de petrolíferos y petroquímicos**

Se requería de una reforma constitucional que integrará la industria procesadora de petróleo y gas, y, por otro lado, hubiera mayor inversión y mejorará la capacidad operativa para pluralizar la cantidad de actividades relacionadas con este sector.

Para lograrlo se reformó el artículo 28 constitucional, lo cual abre las puertas a Pemex para que pueda asociarse en materia de petroquímica básica, mejorando la infraestructura y la capacidad productiva de combustibles con lo que aumenta la oferta

nacional de petroquímicos. Asimismo, se podrá llamar a nuevos inversionistas y crear nuevas zonas de transformación de hidrocarburos aprovechando la zona petrolera en la que se ubica México, convirtiéndolo en una potencia en la materia.

También se incrementa el suministro de gas natural que beneficia la producción de amoníaco el cual se utiliza para la elaboración de fertilizantes nitrogenados. Con esto se logra alcanzar el nivel de competencia del mercado favoreciendo la producción de alimentos al mejor alcance.

De igual forma se establece que la SENER se encargará de otorgar permisos para el tratamiento y refinación de petróleo y gas natural que pueden ser otorgados a Pemex o particulares, introduciendo un nuevo modelo que permite la entrada de nuevas cadenas de producción con lo que se aumenta la oferta nacional de combustibles, petroquímicos y, además, la oferta de empleos.

La reforma trae consigo leyes secundarias, las mismas que contienen parte de lo mencionado en el párrafo anterior, es decir, la SENER tiene la facultad de otorgar permisos a particulares (empresas privadas) para que puedan participar en actividades de refinación ya sea por su cuenta o asociados con alguna empresa productiva del Estado llevando a cabo dichas actividades en territorio nacional y no solo en el extranjero.

Gracias a esto se podrán observar precios competitivos, un aumento en el ofrecimiento nacional de combustibles y un suministro oportuno y confiable.

Al igual que se mencionó anteriormente, ahora Pemex podrá construir nuevas refinerías y desarrollar nuevos proyectos atrayendo inversionistas con los que pueda asociarse.

Por último, en las leyes secundarias de considera a la petroquímica como una actividad de libre concurrencia, con esto se tiene una competencia en igualdad de condiciones entre empresas privadas y empresas productivas del Estado.

## **A.5.2. Nuevo modelo de transporte, almacenamiento y distribución de hidrocarburos y sus derivados**

Con la reforma al artículo 28 constitucional, se permite que empresas privadas participen en el almacenamiento, transporte y distribución del petróleo, gas natural, petrolíferos y

petroquímicos dejando como facultades exclusivas del Estado la exploración y extracción de petróleo y gas.

Para realizar las actividades primeramente mencionadas, los particulares requerirán un permiso emitido por la Comisión Reguladora de Energía (CRE) tanto para los productos antes descritos como para el etano, propano, butano y naftas. Esta comisión también será la encargada de regular las Ventas de Primera Mano de los productos ya escritos garantizando una buena competencia.

La CRE será un organismo autónomo, con personalidad jurídica y presupuesto propios. En sus manos estará la regulación del almacenamiento, distribución y transporte.

Por otro lado, se crea el Centro Nacional de Control del Gas Natural (CENAGAS), organismo público descentralizado al cual se le encomienda la administración, gestión y coordinación de los ductos y almacenes de gas natural del país. Deberá también facilitar el acceso a las redes de transporte a productores, comercializadores y consumidores finales, por lo cual, Pemex será el encargado de otorgar los recursos necesarios para que este centro pueda cumplir con todo lo anterior.

En esta materia, las leyes secundarias establecen, como antes ya se había mencionado brevemente, que la SENER tendrá la facultad de otorgar permisos relacionados al tratamiento y refinación del petróleo y el procesamiento de gas natural. Mientras que la CRE será la encargada de emitir permisos para el almacenamiento, transporte y distribución de petróleo, gas natural, petrolíferos, etano, propano, butano y naftas transportables por ducto y de regular las ventas de primera mano.

Para que la industria se desenvuelva de manera eficaz los permisionarios deberán dar acceso abierto dentro de los límites de la capacidad que posean sus sistemas, pagando la tarifa establecida y las condiciones previstas por la CRE.

Estas leyes además contemplan la infraestructura que deberá tener CENAGAS, este debe poseer ductos de transporte e instalaciones de almacenamiento de gas natural, y 24 equipos de compresión, licuefacción, descompresión, regasificación, y otras más que se vinculen a lo primeramente mencionado.

Por otra parte, se implementan reglas que fortalecen una plena competencia en transporte lo que lleva a ofrecer precios más competitivos y evitando un acaparamiento del mercado como, por ejemplo, el establecimiento de candados que impiden el acaparamiento de capacidad de transporte, entre otras.

Con el fin de garantizar el suministro de hidrocarburos, gas licuado de petróleo y petrolíferos, así como su nivel de almacenamiento, la SENER determinará la política pública en materia de energía.

Mientras que en las materias ya mencionadas se prevé que haya una apertura inmediata a la inversión privada, en materia de expendio al público de gasolinas, diésel y gas licuado de petróleo, se prevé que haya una apertura progresiva. Esto con el fin de evitar que, en los lugares que no haya competencia de estaciones de servicio, se observe un aumento de precio.

Por lo que a partir de 2015 habrá un sistema de precios máximos al público para dichos combustibles, en 2016 se liberará la importación de gas licuado de petróleo y en 2017 se liberará la importación de gasolinas y diésel.

Este esquema de cambio tiene la finalidad de maximizar los beneficios a los consumidores ya que propicia el desarrollo de infraestructura por parte de los comercializadores y, a su vez, estos reduzcan los costos de suministro. Con lo anterior, se prevé generar condiciones de competencia que favorezcan a los consumidores del país con los mejores precios a una excelente calidad [18].

# **B. El proceso de toma de decisiones fundamentado en un modelo matemático.**

#### **B.1 El proceso de toma de decisiones para la planeación del futuro.**

Los "sistemas", según establece Dennis Sherwood en su libro "Seeing the forest for the trees", se pueden definir como la "comunión de varias entidades interconectadas", en esta definición se busca resaltar la importancia de las conexiones o uniones que existen entre elementos individuales, ya que cualquier movimiento, cambio o acción en algún ente independiente, puede causar un impacto de cualquier tipo en otro ente interconectado; por lo tanto, la suma de las entidades y sus conexiones es lo que da la complejidad a los sistemas (Sherwood, 2002) <sup>[19]</sup>.

Los sistemas socio-tecnológico complejos son un tipo de sistemas que involucran sistemas sociales y sistemas tecnológicos, los cuales están íntimamente conectados, cuentan con dinámicas diferentes y dependen de un gran número de variables y condiciones. Algunos ejemplos de sistemas socio-tecnológicos complejos son: El sistema de recolección de impuestos en Nuevo León, el sistema de recursos hídricos de la zona metropolitana de Monterrey, el sistema eléctrico mexicano y el subsistema de exploración y producción del sistema energético mexicano (Moreira, 2015) <sup>[20]</sup>.

Por citar un ejemplo de un sistema socio-tecnológico complejo mencionaremos el caso de la aplicación Airbnb, en donde el sistema tecnológico está compuesto por la aplicación web desarrollada para solicitar un cuarto en renta por una cierta cantidad de tiempo, los esquemas para la cobranza y administración de tiempo, mientras que la parte social del sistema son los dueños de las casas que rentan sus cuartos.

Las características más comunes que poseen los sistemas socio-tecnológicos complejos son: muchos componentes interconectados, cuentan con un gran número de variables, tienen muchas alternativas operativas, existen relaciones entre variables difíciles de pronosticar, operaciones futuras que son complicadas de predecir y pueden mostrar resultados contra intuitivos.

En un sistema socio-tecnológico complejo los objetivos globales pueden ser difíciles de definir ya que los diferentes sistemas sociales que los componen cuentan con objetivos

particulares independientes, además existe dificultad de comunicación entre los componentes del sistema y muchas veces hay dificultades para separar los objetivos individuales de los objetivos colectivos (Moreira, 2015) [20] .

Las interacciones que pueden suscitarse en un sistema socio-tecnológico complejo o en otro tipo de sistemas son del tipo explicitas e implícitas. Las conexiones explicitas son sencillas de identificar y siguen patrones de comunicación específicos entre entes que componen un sistema; por otra parte, las conexiones implícitas son difíciles de establecer ya que no existe una conexión clara entre los entes (Sherwood, 2002) <sup>[19]</sup>.

Al analizar el proceso de toma de decisiones dentro de un sistema socio-tecnológico complejo, el factor humano tiene gran injerencia ya que los tomadores de decisiones deben ponerse de acuerdo para realizar una acción, la cual afectará o modificará a largo plazo los sistemas.

Al existir varios tomadores de decisiones independientes en un sistema socio-tecnológico complejo pueden tener objetivos particulares que con frecuencia se contraponen, cuentan con diferentes horizontes de tiempo y hay poca claridad con respecto a cómo ordenar por pesos específicos las prioridades de los individuos que componen el sistema. Otro aspecto humano a considerar dentro de los sistemas socio-tecnológicos complejos es que cuando los diferentes tomadores de decisiones actúan independientemente la optimización se aleja y el sistema puede tener comportamiento opuesto al deseado (Moreira, 2015)<sup>[20]</sup> (Sherwood, 2002)<sup>[19]</sup>.

El factor tecnológico en los sistemas socio-tecnológico complejos se componen de aquellas herramientas, aparatos o medios, que son utilizados por el factor humano de los sistemas para realizar alguna tarea, satisfacer alguna necesidad o llegar a un objetivo.

El comportamiento del factor tecnológico presenta patrones o algoritmos que se pueden identificar y representar con cierta precisión. Lo anterior hace que su análisis sea más predecible y fácil de medir que el factor humano de los sistemas socio-tecnológico complejos.

El proceso de toma de decisiones dentro de un sistema socio-tecnológico complejo permite resolver alguna situación que afecte al factor humano, al factor tecnológico o a ambos, en un cierto tiempo determinado, tomando en cuenta las múltiples variables que lo afectan y los múltiples objetivos dentro de este tipo de sistemas. La toma de decisiones permite planear y guiar el futuro de un sistema socio-tecnológico complejo.

## **B.2. El estado del arte en la toma de decisiones.**

La toma de decisiones implica una elección que se realiza para resolver un problema concreto o cambiar una situación, comúnmente involucra la selección de la mejor alternativa o escenario de entre dos o más disponibles (Candelas et al, 2017) <sup>[21]</sup>. La toma de decisiones implica, como mínimo, los siguientes tres procesos:

- Planteamiento del problema. Proceso donde se identifica claramente el problema, los objetivos o metas y sus alcances.
- La definición de las alternativas para la solución del problema o para llegar al objetivo. Aquí se establecen las diversas posibilidades existentes para resolver el problema y estas se evalúan desde diversas perspectivas, sean perspectivas financieras, técnicas, éticas, entre otras.
- La selección de la alternativa más favorable para alcanzar el objetivo. Una vez evaluadas las alternativas, se selecciona aquella que, bajo la perspectiva de los tomadores de decisiones, sea la mejor.

Es importante mencionar que el proceso de toma de decisiones, debe considerar aspectos como lo son la legalidad, la ética, la factibilidad y, en casos concretos, la viabilidad económica. Estos criterios deben ser evaluados previo a la selección de una decisión, ya que omitir alguno de ellos puede causar que los objetivos planteados en la toma de decisiones no se puedan alcanzar.

En los siguientes párrafos se describirán algunas de las técnicas y herramientas más utilizadas en los procesos de toma de decisiones.

## **B.2.1. Think Tank o "Pool" de ideas.**

El Think Tank es una técnica auxiliar en el proceso de toma de decisiones, suele ser utilizada cuando la toma de decisiones debe ser tomada por un grupo amplio de

personas. Consiste en la generación de ideas diferentes por cada uno de los integrantes del grupo de tomadores de decisiones, estas ideas pasan a una fase de análisis, discusión y selección de las mejores, tras una evaluación por parte del grupo, se elige la más convincente para resolver la problemática en cuestión (Nuevas herramientas para la generación de ideas, S.D.) <sup>[22]</sup>.

#### **B.2.2. TILMAG.**

TILMAG (por sus siglas en alemán Transformaction Lösungselemente durch Matrizen der Assozitions und gemeinsamkeitenbildung) es una técnica auxiliar en los procesos de toma de decisiones ideada por Helmut Schlicksupp, esta técnica se basa en la asociación entre soluciones "ideales" lleva a generar la mejor solución posible (Nuevas herramientas para la generación de ideas, S.D.) <sup>[22]</sup>.

#### **B.2.3. Técnica de la defensa del diablo.**

La técnica de la defensa del diablo suele utilizarse para realizar un análisis crítico a una decisión favorecida, es comúnmente utilizada en procesos de toma de decisiones donde la decisión se toma de manera grupal. En esta técnica se selecciona a un integrante del grupo para que realice el papel del "abogado del diablo", el cual será el encargado de identificar las desventajas que podría tener una decisión, con esto se logra que se tomen conciencia de los riesgos de la decisión (George, J. & Jones, G., 2010)<sup>[23]</sup>.

#### **B.2.4. Modelos estadísticos o estocásticos.**

Los modelos estadísticos o estocásticos son de gran ayuda para el proceso de toma de decisiones, ya que permite analizar información y datos históricos con respecto a una problemática en concreto, permiten establecer relaciones entre variables y observar tendencias. Es importante mencionar que los modelos estadísticos no indican el curso de acción o dan una respuesta a una problemática, el curso de acción dependerá del tomador de decisiones y del azar (Candelas et al, 2017) <sup>[21]</sup>.

A los modelos estadísticos se les puede adicionar el uso de la teoría de probabilidad, la cual es utilizada dentro de la toma de decisiones para determinar la probabilidad de que ocurra cierto evento o escenario.

#### **B.2.5. Modelos determinísticos.**

Un modelo determinístico es un modelo matemático en el cual no ocurren eventos aleatorios, por lo tanto, una entrada determinada producirá siempre una misma salida. Esta herramienta se utiliza en los procesos de toma de decisiones para analizar el comportamiento de ciertos sistemas (Ohnari, 1998) <sup>[24]</sup>.

#### **B.2.6. Técnica de Delfos.**

La técnica de Delfos es una técnica utilizada en los procesos de toma de decisiones en los que intervienen varios tomadores de decisiones. Es una técnica que se realiza por escrito, en la cual primero se establece un problema, objetivo o situación después un líder o representante del grupo redacta una serie de preguntas enfocadas a llegar a una decisión, posteriormente cada uno de los involucrados en la decisión redactan por escrito las respuestas a las preguntas del representante del grupo, el cual, en conjunto con otros tomadores de decisiones, resume las respuestas y envía los resultados con nuevas preguntas adicionales a los tomadores de decisiones, los cuales vuelven a responder y se repite el proceso hasta llegar a una decisión conveniente para el grupo (George, J. & Jones, G., 2010) [23] .

#### **B.2.7. Métodos financieros.**

En los procesos de toma de decisiones en los cuales intervienen aspectos financieros es común utilizar algunas técnicas de ingeniería económica para poder tomar la mejor decisión, algunas de esas técnicas se describen a continuación (Urbina, 2007) <sup>[25]</sup>:

- Valor presente neto: Es una técnica que permite traer al presente futuras ganancias o pérdidas económicas tomando en cuenta flujos de efectivo, tasas de interés y el plazo de las inversiones a realizar.
- Punto de equilibrio: Es una técnica que ayuda a encontrar el punto en el cual los costos de cierta alternativa serán igual a los ingresos obtenidos de la misma.
- Tasa interna de rendimiento (TIR). Es una herramienta que muestra, en valor porcentual, la ganancia que se espera tener por tomar una alternativa.

#### **B.2.8. Árboles de decisión.**

Los árboles de decisión son una herramienta en el proceso de toma de decisiones que permite representar de manera cronológica las implicaciones de una decisión. Esta herramienta permite evaluar las implicaciones futuras de tomar una decisión u otras, su uso es muy común en la toma de decisiones financieras o en manufactura (Bustos, S.D.) [26] .

### **B.2.9. Diagrama de Ishikawa.**

El diagrama de Ishikawa o de espinas de pescado es una herramienta utilizada en los procesos de toma de decisiones que permite, a través de una lluvia de ideas, identificar cuáles son con las posibles causas de un problema o situación en particular, coloca de manera gráfica las ideas recogidas del grupo ordenadas por temática. (Escalante, 2008) [27] .

### **B.2.10. Diagramas causa-efecto.**

El diagrama causa-efecto es una técnica que permite identificar de manera gráfica las causas o consecuencias de determinado fenómeno, además de que ayuda a establecer relaciones entre dichos fenómenos (Galgano, 1995) <sup>[28]</sup>.

## **B.2.11. Experiencia.**

Los tomadores de decisiones suelen utilizar, en sus procesos de toma de decisiones, la experiencia y el conocimiento que han adquirido a lo largo de su carrera profesional para evaluar y seleccionar la mejor alternativa.

## **B.3. El modelo TEC-ASU de toma de decisiones.**

El Instituto Tecnológico y de Estudios Superiores de Monterrey (ITESM) es una de las instituciones educativas más reconocidas en Latinoamérica, ya que desde su fundación ha impulsado la utilización de nuevas tecnologías e implementación de nuevas metodologías educativas. Un ejemplo de ello es que al Tecnológico de Monterrey Campus Monterrey se le reconoce por haber tenido la primera conexión a Internet en toda América Latina en el año 1989, lo cual destaca el compromiso de esta institución con la constante innovación tecnológica (Tecnológico de Monterrey, 2013) <sup>[29]</sup>.

A la par del crecimiento y expansión del Tecnológico de Monterrey surgió un avance acelerado en el desarrollo de las tecnologías computacionales, este avance trajo como resultado equipos computacionales con una gran capacidad de procesamiento, tecnologías de visualización de gran calidad y una disminución en los costos importante de este tipo de herramientas. Mientras tanto, en el campo de toma de decisiones se desarrollaron y popularizaron diversas metodologías como lo son los diagramas de Ishikawa, el diagrama causa/efecto y el análisis de las 5 fuerzas de Michael Porter, la mayoría de las cuales funcionaba para grupos de personas reducidos, los cuales trabajaban sin utilizar herramientas computacionales, "a mano" (Granados, 2016) <sup>[30]</sup>.

La adopción de las tecnologías computacionales en los procesos de toma de decisiones permitió agilizar las sesiones de tomas de decisiones al analizar gran cantidad de información en tiempo real; el Tecnológico de Monterrey demostró, con gran éxito, la utilidad de las herramientas computaciones en procesos de toma de decisiones al evaluar los impactos futuros que traería el Tratado de Libre Comercio de América del Norte (TLCAN) en 1992; lo anterior permitió la entrada de este tipo de herramienta a algunos gobiernos estatales para realizar planeación estratégica (Granados, 2016) <sup>[30]</sup>.

Debido al éxito de las herramientas tecnológicas en conjunto con metodologías para la toma de decisiones en gobiernos estatales, Vicente Fox Quesada, durante su periodo presidencial del año 2000 al 2006, buscó el apoyo del Tecnológico de Monterrey para la instalación de una sala de toma decisiones en la residencia oficial de Los Pinos, dicha sala tenía innovaciones tecnológicas como la posibilidad de interactuar en línea con personas de cualquier parte del mundo, también tenía conectada una segunda computadora la cual contenía una base de datos nacionales, la cual podía mostrar datos de cualquier tema en la agenda nacional para llegar a consensos con información real (Granados, 2016)<sup>[30]</sup>.

En el año 2013, el Tecnológico de Monterrey emprendió acciones para conocer y dar difusión sobre los impactos que la Reforma Energética que se proponía para México, pudiera tener en materia económica y para la creación de política económica; dado lo anterior, por la experiencia y los éxitos obtenidos con anterioridad, la herramienta que se decidió utilizar para dicho fin fue un teatro de toma de decisiones acompañado de un

modelo matemático del sector energético mexicano. Dentro de ese marco surgió una colaboración entre la Universidad Estatal de Arizona y el Tecnológico de Monterrey para desarrollar un modelo matemático en el sector energético. Asimismo, se realizó la construcción de un Teatro de Toma de Decisiones ubicado en el Tecnológico de Monterrey Campus Ciudad de México.

El modelo del sistema de Refinación planteado en este documento es un esfuerzo más en el teatro de toma de decisiones para crear el modelo del sector energético nacional, el cual además del modelo del sistema eléctrico nacional, considera una interconexión futura con los siguientes modelos: el modelo de exploración de hidrocarburos, el modelo de refinación de hidrocarburos, el modelo de petroquímica, el modelo de consumo energético, el modelo de impactos ambientales y el modelo de oportunidades de negocios dentro del sector energético mexicano. El teatro de toma de decisiones pretende ser una herramienta para facilitar y mejorar el proceso de toma de decisiones en el sector energético mexicano y en otros sectores de relevancia para el país.

El teatro de toma de decisiones requiere para su funcionamiento y aprovechamiento cuatro componentes principales, los cuales se describen a continuación:

- Modelo matemático del sistema seleccionado: En este documento se plantea la construcción y el diseño del modelo matemático del sector mexicano de producción de hidrocarburos, el cual es un componente de un modelo matemático del sector energético nacional. El modelo matemático fue construido con información y datos validados por la Secretaria de Energía, además es capaz de recibir información de los tomadores de decisiones y procesarla en tiempo real.
- Sala de toma de decisiones: Es el espacio físico en el cual se reúnen los tomadores de decisiones, consta de una sala construida en el Tec de Monterrey Campus Ciudad de México con alrededor de 20 asientos para los asistentes.
- Diseño de un sistema de visualización: El sistema de visualización consta de la sala descrita en el punto anterior, 7 pantallas de alta definición montadas de tal manera que cualquiera de los asistentes pueda observar claramente la información que se muestra en cada pantalla y una computadora con gran capacidad de procesamiento. El sistema de visualización permite mostrar una
gran cantidad de datos que pueden ser modificados en tiempo real y de manera dinámica.

 Proceso de toma de decisiones: El proceso de toma de decisiones es el proceso mediante el cual los tomadores de decisiones que representan a los distintos entes que componen al sistema socio-tecnológico complejo llegan a un consenso sobre las acciones a realizar para llegar a un estado u objetivo, el cual sea aceptable por cada uno de los tomadores de decisiones. Este proceso debe contar con un moderador experimentado para el manejo de grupos, distintas sesiones para establecer posturas y definir objetivos en concreto, un auxiliar del moderador que lleve la documentación de las sesiones y un consenso final sobre las decisiones a tomar tras finalizar el proceso de toma de decisiones.

# **C. Creación del modelo matemático del sector Refinación**

### **C.1. Establecer el entorno del sistema a modelar.**

En la presente sección se describirán aquellos elementos sociales y tecnológicos que conforman el entorno del modelo matemático del sector de refinación, las relaciones que existen entre ellos, los objetivos que persiguen, su forma de actuar y el horizonte de tiempo en el que actúan.

El sector mexicano de Refinación guarda una relación intrínseca con el sector energético mexicano. En el siguiente diagrama se muestra un esquema del sistema energético mexicano y las relaciones que guarda con el sector mexicano de Refinación de hidrocarburos:

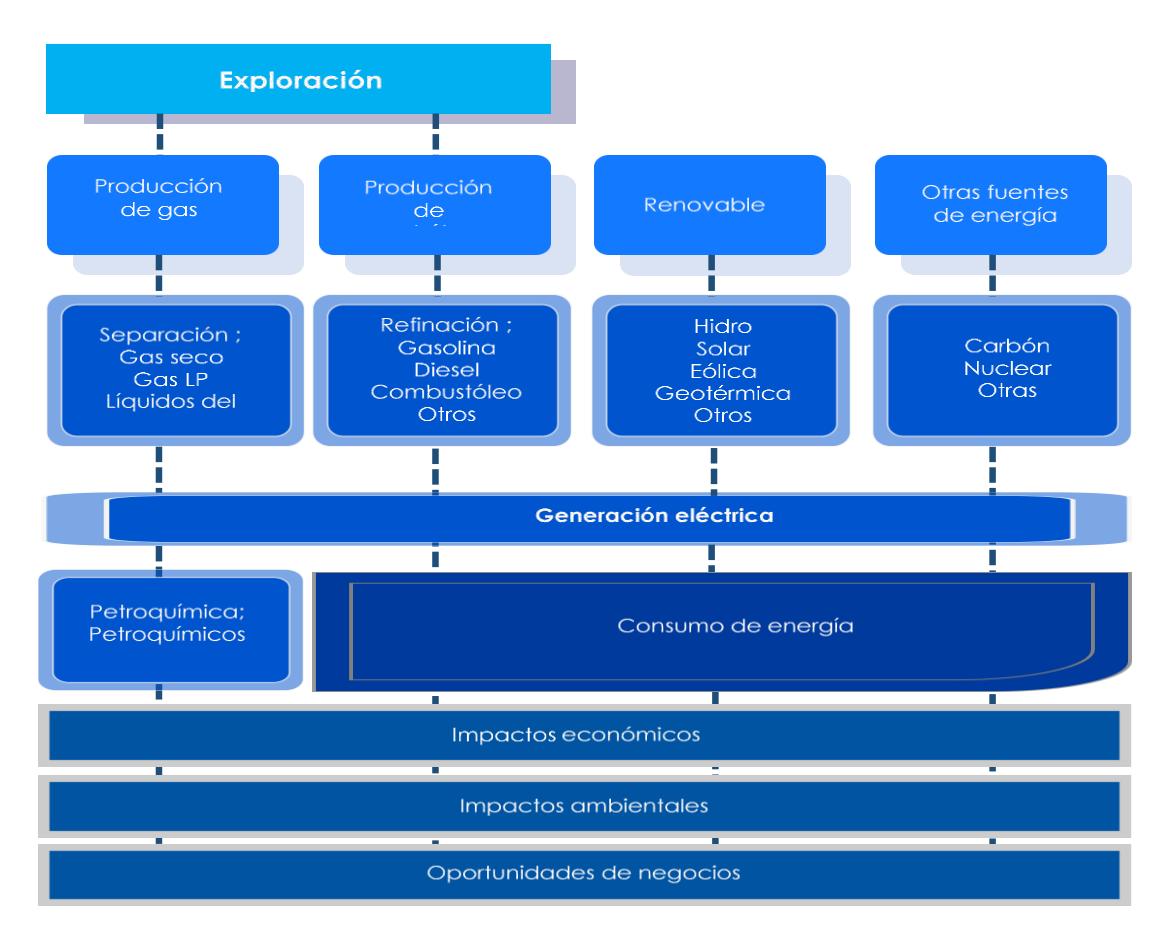

Cuadro C.1. Esquema del sistema energético mexicano.

#### **C.2. Construir el diagrama causa-efecto**

El diagrama causa-efecto es la herramienta seleccionada para determinar las relaciones que existen dentro del sistema socio-tecnológico complejo. El diagrama causa-efecto del sistema mexicano de Refinación de hidrocarburos se construye a partir de las actividades que ocurren dentro del mismo, los procesos que se llevan a cabo y las decisiones fundamentales para su funcionamiento.

El diagrama causa/efecto del sistema de refinación de hidrocarburos se muestra a continuación:

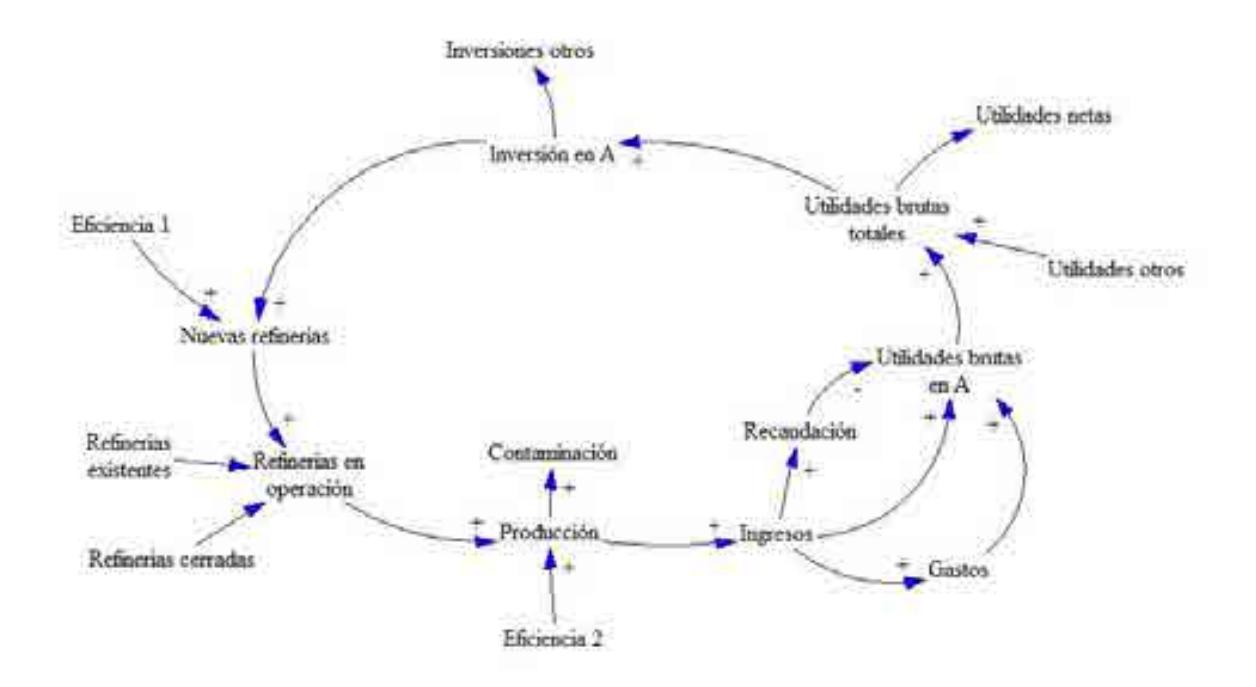

FIgura C.1. Diagrama causa-efecto que incluye los procesos y las decisiones dentro del sector refinación de hidrocarburos

En el componente del Sistema Nacional de Refinación la inversión es lo que origina las demás actividades de los procesos, la cual es distribuida en inversión para la reconfiguración, mantenimiento y modernización y calidad de combustibles de refinerías existentes, además de inversión en nuevas refinerías, que a su vez se refleja como un incremento en la capacidad de producción de productos refinados, lo que se traduce en mayor inversión. Esta capacidad es sumada a la producción existente dando como resultado la producción total de un año dado.

El objetivo de las reconfiguraciones, el mantenimiento y modernización en el sector es darle viabilidad operativa, asegurar el suministro de petrolíferos en condiciones adecuadas de volumen y calidad, y contribuir a incrementar los empleos directos e indirectos en las zonas de influencia.

La refinación es una plataforma industrial que mediante procesos de carácter físico y químico transforman el petróleo crudo en productos de alto valor agregado, para el Sistema Nacional de Refinación su producción se basa en: gasolina, diésel, turbosina, combustóleo y coque de petróleo. Para que una refinería sea económicamente viable y eficiente debe de contar con una alta producción de productos con margen de utilidad alto, como es el caso de la gasolina, diésel y turbosina, baja producción de combustóleo y cumplir con las normas ambientales que controlan las huellas de carbono, agua y suelo.

Como el móvil del sector es la demanda de combustibles, la mayor producción se traduce en mayores ventas generando ingresos económicos a los captados del sector. Los ingresos generados en el proceso de venta por los productos refinados llevan consigo una carga impositiva, la cual, junto con los gastos generados en la producción de combustibles como son los gastos operativos, gastos financieros, gastos administrativos, gastos de combustible y la recaudación de impuestos reducen las utilidades brutas. Una parte de las utilidades brutas se va a la reinversión en el sistema de refinación, mientras que la otra parte da origen a las utilidades netas, las cuales son las ganancias de los inversionistas del sector. La inversión se complementa con la nueva inversión que se integra al sistema.

### **C.3. Construcción del modelo matemático**

Las variables y las fórmulas que componen al modelo matemático del sector mexicano de producción de hidrocarburos se construyeron y seleccionaron con base en los diagramas causa-efecto. Los siguientes párrafos contienen las fórmulas programadas en el modelo matemático, donde:

*Formulas del modelo del Sistema Nacional de Refinación*

## *R. Refinerías totales (pesos)*

*Inversión total por refinerías*

Inversión en mantenimiento y modernización en R(n)

Inversión anual en en mantenimiento y modernización en  $R(n)$ 

 $=$  Inversión mantenimiento y modernización en Refierías existentes

+ Inversión mantenimiento y modernización en nuevas refinerias PEMEX

+ Inversión mantenimiento y modernización en Refierias NO PEMEX

+ Inversión mantenimiento y modernización en Refierias MIXAS

Análisis dimensional

$$
\left|\frac{MP}{a\tilde{n}o}\right| = \frac{MP}{a\tilde{n}o} + \frac{MP}{a\tilde{n}o} + \frac{MP}{a\tilde{n}o} + \frac{MP}{a\tilde{n}o}
$$

Inversión anual en nuevas refinerías en R(n)

 $Inversion$  anual en nuevas refinerías en  $R(n)$  $=$  Inversión anual en nuevas refinerías PEMEX + Inversión anual en nuevas refinerías NO PEMEX + Inversión anual en nuevas refinerías MIXTAS

Análisis dimensional

$$
\left|\frac{MP}{a\tilde{n}o}\right| = \frac{MP}{a\tilde{n}o} + \frac{MP}{a\tilde{n}o} + \frac{MP}{a\tilde{n}o}
$$

Inversión anual total en R(n)

 $Inversion$  anual total en  $R(n)$ 

 $=$  Inversión anual en reconfiguración en  $R(n)$ 

 $+$  Inversión anual en mantenimiento y modernización en  $R(n)$ 

 $+$  Inversión anual en calídad de combustibles en  $R(n)$ 

 $+$  Inversión anual en nuevas refinerías en  $R(n)$ 

$$
\left|\frac{MP}{a\tilde{n}o}\right| = \frac{MP}{a\tilde{n}o} + \frac{MP}{a\tilde{n}o} + \frac{MP}{a\tilde{n}o} + \frac{MP}{a\tilde{n}o}
$$

*PEMEX Inversión por refinerías*

PEMEX inversión anual en reconfiguración en R(n)

 $PEMEX$  inversión anual en reconfiguración en  $R(n)$  $=$  PEMEX inversión en reconfiguración para refinerias existentes  $(n)$ 

Análisis dimensional

$$
\left|\frac{MP}{a\tilde{n}o}\right| = \frac{MP}{a\tilde{n}o}
$$

PEMEX inversión anual en mantenimiento y modernización en R(n)

 $PEMEX$  inversión anual en mantenimiento y modernización en  $R(n)$  $=$  PEMEX incremento anual en mantenimiento y modernización refinerías existentes + PEMEX incremento anual en mantenimiento y modernización Nuevas refinerías

Análisis dimensional

$$
\left|\frac{MP}{a\tilde{n}o}\right| = \frac{MP}{a\tilde{n}o} + \frac{MP}{a\tilde{n}o}
$$

PEMEX inversión anual en calidad de combustibles en R(n)

PEMEX inversión anual en mantenumiento en calidad de combustibles en  $R(n)$  $=$  PEMEX inversión en calidad de combustibles Refinerías existentes + PEMEX Inversion en calidad de combustibles en Refinerías nuevas

Análisis dimensional

$$
\left|\frac{MP}{a\tilde{n}o}\right| = \frac{MP}{a\tilde{n}o} + \frac{MP}{a\tilde{n}o}
$$

PEMEX inversión anual en nuevas refinerías

 $PEMEX$  inversión anual en nuevas refinerías en  $R(n)$  $=$  PEMEX inversión en nuevas refinerías  $(n)$ 

$$
\left|\frac{MP}{a\tilde{n}o}\right| = \frac{MP}{a\tilde{n}o}
$$

### PEMEX Inversión total anual

PEMEX iversión total anual

 $=$  PEMEX inversión anual en reconfiguración en  $R(n)$ 

+ PEMEX inversión anual en mantenimiento y modernización en  $R(n)$ 

- +  $PEMEX$  inversión anual en calidad de combustibles en  $R(n)$
- $+$  PEMEX inversión anual en nuevas refinerías en  $R(n)$

Análisis dimensional

$$
\left|\frac{MP}{a\tilde{n}o}\right| = \frac{MP}{a\tilde{n}o} + \frac{MP}{a\tilde{n}o} + \frac{MP}{a\tilde{n}o} + \frac{MP}{a\tilde{n}o}
$$

*NO PEMEX Inversión por refinerías*

NO PEMEX inversión anual en mantenimiento y modernización en R(n)

 $NO$  PEMEX inversión anual en mantenimiento y modernización en  $R(n)$  $=$  NO PEMEX Inversión en mantenimiento y modernizacion para refinerías

Análisis dimensional

$$
\left|\frac{MP}{a\tilde{n}o}\right| = \frac{MP}{a\tilde{n}o}
$$

NO PEMEX inversión anual en nuevas refinerías

 $NO$  PEMEX inversión anual en nuevas refinerías en  $R(n)$  $= NO$  PEMEX inversión en nuevas refinerías  $(n)$ 

Análisis dimensional

$$
\left|\frac{MP}{a\tilde{n}o}\right| = \frac{MP}{a\tilde{n}o}
$$

NO PEMEX Inversión total anual

NO PEMEX iversión total anual

 $= +PEMEX$  inversión anual en mantenimiento y modernización en  $R(n)$  $+$  PEMEX inversión anual en nuevas refinerías en  $R(n)$ 

$$
\left|\frac{MP}{a\tilde{n}o}\right| = \frac{MP}{a\tilde{n}o} + \frac{MP}{a\tilde{n}o}
$$

*Capacidad instalada y producción total por refinerías*

Capacidad real

Capacidad real en  $R(n)$ 

 $=$  PEMEX capacidad real en refinerías existentes  $(n)$  $+$  PEMEX capacidad real refiers nuevas  $(n)$  $+$  NO PEMEX capacidad real refinerías nuevas  $(n)$ 

Análisis dimensional

$$
\left[\frac{MBD}{a\tilde{n}o}\right] = \frac{MBD}{a\tilde{n}o} + \frac{MBD}{a\tilde{n}o} + \frac{MBD}{a\tilde{n}o}
$$

Capacidad de diseño

 $Capacidad de diseño en R(n)$  $=$  PEMEX capacidad de diseño en refinerías existentes  $(n)$  $+$  PEMEX capacidad de diseño en refierías nuevas  $(n)$  $+$  NO PEMEX capacidad de diseño en refinerías nuevas  $(n)$ 

Análisis dimensional

$$
\left[\frac{MBD}{a\tilde{n}o}\right] = \frac{MBD}{a\tilde{n}o} + \frac{MBD}{a\tilde{n}o} + \frac{MBD}{a\tilde{n}o}
$$

% de utilización

% de utilización 
$$
(n) = \frac{Capacidad real en R(n)}{Capacidad de diseño en R(n)} \times 100\%
$$

Análisis dimensional

$$
[Adimensional] = \frac{MBD}{MBD}x100
$$

Producción de gasolina en R(n)

Producción de gasolina en  $R(n)$ 

 $=$  PEMEX producción de gasolina en refinerías existentes  $(n)$  $+$  PEMEX producción de gasolina en refierías nuevas  $(n)$  $+$  NO PEMEX producción de gasolinas en refinerías nuevas  $(n)$ 

$$
\left[\frac{MBD}{a\tilde{n}o}\right] = \frac{MBD}{a\tilde{n}o} + \frac{MBD}{a\tilde{n}o} + \frac{MBD}{a\tilde{n}o}
$$

Producción de diesel en R(n)

 $Production$  de diésel en  $R(n)$ 

 $=$  PEMEX producción de diésel en refinerías existentes  $(n)$  $+$  PEMEX producción de diésel en refierías nuevas  $(n)$  $+$  NO PEMEX producción de diésel en refinerías nuevas  $(n)$ 

Análisis dimensional

$$
\left[\frac{MBD}{a\tilde{n}o}\right] = \frac{MBD}{a\tilde{n}o} + \frac{MBD}{a\tilde{n}o} + \frac{MBD}{a\tilde{n}o}
$$

Producción de otros productos refinados en R(n)

Producción de otros productos refinados en  $R(n)$ 

 $=$  PEMEX producción de otros productos refinados en refinerías existentes  $(n)$ 

 $+$  PEMEX producción de otros productos refinados en refierÍas nuevas  $(n)$ 

 $+$  NO PEMEX producción de otros productos refinados en refinerías nuevas  $(n)$ 

Análisis dimensional

$$
\left[\frac{MBD}{a\tilde{n}o}\right] = \frac{MBD}{a\tilde{n}o} + \frac{MBD}{a\tilde{n}o} + \frac{MBD}{a\tilde{n}o}
$$

Producción de combustóleo en R(n)

Producción de gasolina en  $R(n)$ 

 $=$  PEMEX producción de combustóleo en refinerías existentes  $(n)$ 

 $+$  PEMEX producción de combustóleo en refierías nuevas  $(n)$ 

 $+$  NO PEMEX producción de combustóleo en refinerías nuevas  $(n)$ 

Análisis dimensional

$$
\left[\frac{MBD}{a\tilde{n}o}\right] = \frac{MBD}{a\tilde{n}o} + \frac{MBD}{a\tilde{n}o} + \frac{MBD}{a\tilde{n}o}
$$

Producción de coque de petróleo en R(n)

Producción de coque de petróleo en  $R(n)$ 

 $=$  PEMEX producción de coque de petróleo en refinerías existentes  $(n)$ 

 $+$  PEMEX producción de coque de petróleo en refierías nuevas  $(n)$ 

 $+$  NO PEMEX producción de coque de petróleo en refinerías nuevas  $(n)$ 

$$
\left[\frac{MBD}{a\tilde{n}o}\right] = \frac{MBD}{a\tilde{n}o} + \frac{MBD}{a\tilde{n}o} + \frac{MBD}{a\tilde{n}o}
$$

*PEMEX Capacidad instalada y producción total por refinerías* 

PEMEX capacidad real

 $PEMEX$  Capacidad real en  $R(n)$ 

 $=$  PEMEX capacidad real en refinerías existentes  $(n)$  $+$  PEMEX capacidad real refiers nuevas  $(n)$ 

Análisis dimensional

$$
\left|\frac{MBD}{a\tilde{n}o}\right| = \frac{MBD}{a\tilde{n}o} + \frac{MBD}{a\tilde{n}o}
$$

PEMEX capacidad de diseño

 $PEMEX$  capacidad de diseño en  $R(n)$  $=$  PEMEX capacidad de diseño en refinerías existentes  $(n)$  $+$  PEMEX capacidad de diseño en refierÍas nuevas  $(n)$ 

Análisis dimensional

$$
\left|\frac{MBD}{a\tilde{n}o}\right| = \frac{MBD}{a\tilde{n}o} + \frac{MBD}{a\tilde{n}o}
$$

PEMEX % de utilización

 $PEMEX$  % de utilización (n)  $=$ Capacidad real en  $R(n)$  $\frac{1}{100}$  Capacidad de diseño en  $R(n)$ <sup>x</sup>100%

Análisis dimensional

$$
[Adimensional] = \frac{MBD}{MBD}x100
$$

PEMEX producción de gasolina en R(n)

 $PEMEX$  Producción de gasolina en  $R(n)$  $=$  PEMEX producción de gasolina en refinerías existentes  $(n)$  $+$  PEMEX producción de gasolina en refierías nuevas  $(n)$ 

Análisis dimensional

$$
\left|\frac{MBD}{a\tilde{n}o}\right| = \frac{MBD}{a\tilde{n}o} + \frac{MBD}{a\tilde{n}o}
$$

PEMEX Producción de diésel en R(n)

 $PEMEX$  Producción de diésel en  $R(n)$  $=$  PEMEX producción de diésel en refinerías existentes  $(n)$  $+$  PEMEX producción de diésel en refierías nuevas  $(n)$ 

$$
\left|\frac{MBD}{a\tilde{n}o}\right| = \frac{MBD}{a\tilde{n}o} + \frac{MBD}{a\tilde{n}o}
$$

PEMEX producción de otros productos refinados en R(n)

 $PEMEX$  Producción de otros productos refinados en  $R(n)$  $=$  PEMEX producción de otros productos refinados en refinerías existentes  $(n)$  $+$  PEMEX producción de otros productos refinados en refierías nuevas  $(n)$ 

Análisis dimensional

$$
\left|\frac{MBD}{a\tilde{n}o}\right| = \frac{MBD}{a\tilde{n}o} + \frac{MBD}{a\tilde{n}o}
$$

PEMEX producción de combustóleo en R(n)

 $PEMEX$  Producción de gasolina en  $R(n)$  $=$  PEMEX producción de combustóleo en refinerías existentes  $(n)$  $+$  PEMEX producción de combustóleo en refierías nuevas  $(n)$ 

Análisis dimensional

$$
\left|\frac{MBD}{a\tilde{n}o}\right| = \frac{MBD}{a\tilde{n}o} + \frac{MBD}{a\tilde{n}o}
$$

PEMEX producción de coque de petróleo en R(n)

```
PEMEX Producción de coque de petróleo en R(n)= PEMEX producción de coque de petróleo en refinerías existentes (n)+ PEMEX producción de coque de petróleo en refierías nuevas (n)
```
Análisis dimensional

$$
\left|\frac{MBD}{a\tilde{n}o}\right| = \frac{MBD}{a\tilde{n}o} + \frac{MBD}{a\tilde{n}o}
$$

*PEMEX capacidad instalada y producción por refinerías existentes*

PEMEX capacidad real

PEMEX Capacidad real en  $R(n) = PEMEX$  capacidad real en refinerías existentes  $(n)$ 

$$
\left|\frac{MBD}{a\tilde{n}o}\right| = \frac{MBD}{a\tilde{n}o}
$$

PEMEX capacidad de diseño

 $PEMEX$  capacidad de diseño en  $R(n)$  $=$  PEMEX capacidad de diseño en refinerías existentes  $(n)$ 

Análisis dimensional

$$
\left|\frac{MBD}{a\tilde{n}o}\right| = \frac{MBD}{a\tilde{n}o}
$$

PEMEX % de utilización

 $PEMEX$  % de utilización  $(n)$  =  $Capacidad$  real en  $R(n)$  $\frac{1}{100}$  Capacidad de diseño en  $R(n)$ <sup>x</sup>100%

Análisis dimensional

$$
[Adimensional] = \frac{MBD}{MBD}x100
$$

PEMEX producción de gasolina en R(n)

 $PEMEX$  Producción de gasolina en  $R(n)$  $=$  PEMEX producción de gasolina en refinerías existentes  $(n)$ 

Análisis dimensional

$$
\left|\frac{MBD}{a\tilde{n}o}\right| = \frac{MBD}{a\tilde{n}o}
$$

PEMEX Producción de diesel en R(n)

 $PEMEX$  Producción de diésel en  $R(n)$  $=$  PEMEX producción de diésel en refinerías existentes  $(n)$ 

Análisis dimensional

$$
\left|\frac{MBD}{a\tilde{n}o}\right| = \frac{MBD}{a\tilde{n}o}
$$

PEMEX producción de otros productos refinados en R(n)

 $PEMEX$  Producción de otros productos refinados en  $R(n)$  $=$  PEMEX producción de otros productos refinados en refinerías existentes  $(n)$ 

$$
\left|\frac{MBD}{a\tilde{n}o}\right| = \frac{MBD}{a\tilde{n}o} +
$$

PEMEX producción de combustóleo en R(n)

 $PEMEX$  Producción de gasolina en  $R(n)$  $=$  PEMEX producción de combustóleo en refinerías existentes  $(n)$ 

Análisis dimensional

$$
\left|\frac{MBD}{a\tilde{n}o}\right| = \frac{MBD}{a\tilde{n}o} + \frac{MBD}{a\tilde{n}o}
$$

PEMEX producción de coque de petróleo en R(n)

 $PEMEX$  Producción de coque de petróleo en  $R(n)$  $=$  PEMEX producción de coque de petróleo en refinerías existentes  $(n)$ 

Análisis dimensional

$$
\left|\frac{MBD}{a\tilde{n}o}\right| = \frac{MBD}{a\tilde{n}o}
$$

*PEMEX capacidad instalada y producción por refinerías nueva* PEMEX capacidad real

PEMEX Capacidad real en  $R(n)$  = PEMEX capacidad real refierstas nuevas  $(n)$ 

Análisis dimensional

$$
\left|\frac{MBD}{a\|o}\right| = \frac{MBD}{a\|o}
$$

PEMEX capacidad de diseño

 $PEMEX$  capacidad de diseño en  $R(n)$  $=$  PEMEX capacidad de diseño en refierías nuevas  $(n)$ 

Análisis dimensional

$$
\left|\frac{MBD}{a\tilde{n}o}\right| = \frac{MBD}{a\tilde{n}o}
$$

PEMEX % de utilización

PEMEX % de utilización (n) = 
$$
\frac{Capacidad real en R(n)}{Capacidad de diseño en R(n)} \times 100\%
$$

$$
[Adimensional] = \frac{MBD}{MBD}x100
$$

PEMEX producción de gasolina en R(n)

 $PEMEX$  Producción de gasolina en  $R(n)$  $=$  PEMEX producción de gasolina en refierías nuevas  $(n)$ 

Análisis dimensional

$$
\left|\frac{MBD}{a\tilde{n}o}\right| = \frac{MBD}{a\tilde{n}o}
$$

PEMEX Producción de diésel en R(n)

 $PEMEX$  Producción de diésel en  $R(n)$  $=$  PEMEX producción de diésel en refierÍas nuevas  $(n)$ 

Análisis dimensional

$$
\left|\frac{MBD}{a\tilde{n}o}\right| = \frac{MBD}{a\tilde{n}o}
$$

PEMEX producción de otros productos refinados en R(n)

 $PEMEX$  Producción de otros productos refinados en  $R(n)$  $=$  PEMEX producción de otros productos refinados en refierías nuevas  $(n)$ 

Análisis dimensional

$$
\left|\frac{MBD}{a\tilde{n}o}\right| = \frac{MBD}{a\tilde{n}o}
$$

PEMEX producción de combustóleo en R(n)

 $PEMEX$  Producción de gasolina en  $R(n)$  $=$  PEMEX producción de combustóleo en refierĺas nuevas  $(n)$ 

Análisis dimensional

$$
\left|\frac{MBD}{a\tilde{n}o}\right| = \frac{MBD}{a\tilde{n}o}
$$

PEMEX producción de coque de petróleo en R(n)

 $PEMEX$  Producción de coque de petróleo en  $R(n)$  $=$  PEMEX producción de coque de petróleo en refierías nuevas  $(n)$ 

$$
\left|\frac{MBD}{a\tilde{n}o}\right| = \frac{MBD}{a\tilde{n}o}
$$

*NO PEMEX capacidad instalada y producción por refinerías*

NO PEMEX capacidad real

NO PEMEX Capacidad real en  $R(n) = NO$  PEMEX capacidad real en refinerías  $(n)$ Análisis dimensional

$$
\left|\frac{MBD}{a\tilde{n}o}\right| = \frac{MBD}{a\tilde{n}o}
$$

NO PEMEX capacidad de diseño

 $NO$  PEMEX capacidad de diseño en  $R(n)$  $= NO$  PEMEX capacidad de diseño en refinerías  $(n)$ 

Análisis dimensional

$$
\left|\frac{MBD}{a\tilde{n}o}\right| = \frac{MBD}{a\tilde{n}o}
$$

NO PEMEX % de utilización

NO PEMEX % de utilización (n) = 
$$
\frac{Capacidad real en R(n)}{Capacidad de deseño en R(n)} x100%
$$

Análisis dimensional

$$
[Adimensional] = \frac{MBD}{MBD}x100
$$

NO PEMEX producción de gasolina en R(n)

 $NO$  PEMEX Producción de gasolina en  $R(n)$  $=$  NO PEMEX producción de gasolina en refinerías  $(n)$ 

Análisis dimensional

$$
\left|\frac{MBD}{a\|\sigma}\right| = \frac{MBD}{a\|\sigma}
$$

NO PEMEX Producción de diésel en R(n)

 $NO$  PEMEX Producción de diésel en  $R(n)$  $= NO$  PEMEX producción de diésel en refinerías  $(n)$ 

$$
\left|\frac{MBD}{a\tilde{n}o}\right| = \frac{MBD}{a\tilde{n}o}
$$

NO PEMEX producción de otros productos refinados en R(n)

NO PEMEX Producción de otros productos refinados en  $R(n)$  $=$  NO PEMEX producción de otros productos refinados en refinerías existentes  $(n)$ 

Análisis dimensional

$$
\left|\frac{MBD}{a\tilde{n}o}\right| = \frac{MBD}{a\tilde{n}o} +
$$

NO PEMEX producción de combustóleo en R(n)

 $NO$  PEMEX Producción de gasolina en  $R(n)$  $=$  NO PEMEX producción de combustóleo en refinerías existentes  $(n)$ 

Análisis dimensional

$$
\left|\frac{MBD}{a\tilde{n}o}\right| = \frac{MBD}{a\tilde{n}o} + \frac{MBD}{a\tilde{n}o}
$$

NO PEMEX producción de coque de petróleo en R(n)

 $NO$  PEMEX Producción de coque de petróleo en  $R(n)$  $=$  NO PEMEX producción de coque de petróleo en refinerías existentes  $(n)$ 

Análisis dimensional

$$
\left|\frac{MBD}{a\tilde{n}o}\right| = \frac{MBD}{a\tilde{n}o}
$$

*PEMEX % de producción por reconfiguración en refinerías en R(n)*

PEMEX % de producción de gasolinas en R(n)

$$
PEMEX % de production de gasolinas en R(n)
$$
  
= 
$$
\frac{Nueva capacidad de diseño por reconfiguración F(n) * 0.4}{Capacidad real en refinerías existentes en F(n)} x100
$$

Análisis dimensional

$$
[\%] = \frac{\left(\frac{Mbd}{a\tilde{n}o}\right) * Fraction\ de\ refinación}{Mbd/a\tilde{n}o}x100
$$

PEMEX % de producción de Diésel en R(n)

$$
PEMEX % de production de diésel en R(n)
$$
  
= 
$$
\frac{Nueva capacidad de diseño por reconfiguración F(n) * 0.3}{Capacidad real en refinerías existentes en F(n)} x100
$$

$$
[\%] = \frac{\left(\frac{Mbd}{a\tilde{n}o}\right) * Fraction\ de\ refinación}{Mbd/a\tilde{n}o} \times 100
$$

PEMEX % de producción de combustóleo en R(n)

$$
PEMEX % de production de combustóleo en R(n)
$$
  
= 
$$
\frac{Nueva capacidad de diseño por reconfiguración F(n) * 0.04}{Capacidad real en refinerías existentes en F(n)} x100
$$

Análisis dimensional

$$
[\%] = \frac{\left(\frac{Mbd}{a\tilde{n}o}\right) * Fraction\ de\ refinación}{Mbd/a\tilde{n}o}x100
$$

PEMEX % de producción de otros productos refinados en R(n)

 $PEMEX$  % de producción de otros productos refinados en  $R(n)$  $=$   $\frac{1}{2}$ Nueva capacidad de diseño por reconfiguración  $F(n) * 0.22$  $\overline{Capacidad}$  real en refinerías existentes en  $F(n)$ 100

Análisis dimensional

$$
[\%] = \frac{\left(\frac{Mbd}{a\tilde{n}o}\right) * Fraction\ de\ refinación}{Mbd/a\tilde{n}o}x100
$$

PEMEX % de producción de coque de petróleo en R(n)

 $PEMEX$  % de producción de coque de petróleo en  $R(n)$ = Nueva capacidad de diseño por reconfiguración  $F(n) * 0.4$ Capacidad real en refinerías existentes en  $F(n)$ 100

$$
[\%] = \frac{\left(\frac{Mbd}{a\tilde{n}o}\right) * Fraction\ de\ refinación}{Mbd/a\tilde{n}o} \times 100
$$

*PEMEX % de producción por no- reconfiguración en refinerías*

PEMEX % de producción de gasolinas en R(n)

 $PEMEX$  % de producción de gasolinas en  $R(n)$ = Producción de gasolinas en refinerías existentes en  $F(n)$ Capacidad real en refinerías existentes en  $F(n)$ 100

Análisis dimensional

 $[%] =$ Mbd/año Mbd/año 100

PEMEX % de producción de Diésel en R(n)

$$
PEMEX % de producción de Diésel en R(n)
$$
  
= 
$$
\frac{Production de Diésel en refinerías existentes en F(n)}{Capacidad real en refinerías existentes en F(n)} x100
$$

Análisis dimensional

$$
[\%] = \frac{Mbd/a\|o}{Mbd/a\|o}x100
$$

PEMEX % de producción de combustóleo en R(n)

 $PEMEX$  % de producción de combustóelo en  $R(n)$ = Producción de combustóleo en refinerías existentes en  $F(n)$ Capacidad real en refinerías existentes en  $F(n)$ 100

Análisis dimensional

$$
[\%] = \frac{Mbd/a\|o}{Mbd/a\|o}x100
$$

PEMEX % de producción de combustóleo en R(n)

 $PEMEX$  % de producción de combustóelo en  $R(n)$ = Producción de combustóleo en refinerías existentes en  $F(n)$ Capacidad real en refinerías existentes en  $F(n)$ 100

Análisis dimensional

$$
[\%] = \frac{Mbd/a\|o}{Mbd/a\|o}x100
$$

PEMEX % de producción de otros productos refinados en R(n)

 $PEMEX$  % de producción de otros productos refinados en  $R(n)$ = Producción de otros productos refinados en refinerías existentes en  $F(n)$ 100

 $Capacidad$  real en refinerías existentes en  $F(n)$ 

$$
[\%] = \frac{Mbd/a\|o}{Mbd/a\|o}x100
$$

PEMEX % de producción de coque de petróleo en R(n)

 $PEMEX$  % de producción de coque de petróleo en  $R(n)$ = Producción de coque de petróleo en refinerías existentes en  $F(n)$  $Capacidad real en refinerías existentes en  $F(n)$$ 100

Análisis dimensional

$$
[\%] = \frac{Mbd/a\|o}{Mbd/a\|o}x100
$$

*PEMEX % de producción en refinerías nuevas*

PEMEX % de producción de gasolinas en R(n)

$$
PEMEX % de production de gasolinas en R(n)
$$
  
= 
$$
\frac{Production de gasolinas en refinerías neuvas en G(n)}{Capacidad real en refinerías neuvas en G(n)} x100
$$

Análisis dimensional

$$
[\%] = \frac{Mbd/a\|o}{Mbd/a\|o}x100
$$

PEMEX % de producción de Diésel en R(n)

$$
PEMEX % de production de Diésel en R(n)
$$
  
= 
$$
\frac{Production de Diésel en refinerías neuvas en G(n)}{Capacidad real en refinerías neuvas en G(n)} x100
$$

Análisis dimensional

$$
[\%] = \frac{Mbd/a\|o}{Mbd/a\|o}x100
$$

PEMEX % de producción de combustóleo en R(n)

 $PEMEX$  % de producción de combustóelo en  $R(n)$ = Producción de combustóleo en refinerías nuevas en  $\mathit{G}(n)$  $\Box$ Capacidad real en refinerías nuevas n $G(n)$ 100

$$
[\%] = \frac{Mbd/a\|o}{Mbd/a\|o}x100
$$

PEMEX % de producción de combustóleo en R(n)

 $PEMEX$  % de producción de combustóelo en  $R(n)$ = Producción de combustóleo en refinerías nuevas en  $\mathit{G}(n)$  $Capacidad real en refinerías nuevo as en  $G(n)$$ 100

Análisis dimensional

$$
[\%] = \frac{Mbd/a\|o}{Mbd/a\|o}x100
$$

PEMEX % de producción de otros productos refinados en R(n)

 $PEMEX$  % de producción de otros productos refinados en  $R(n)$ = Producción de otros productos re $f$ inados en re $f$ inerías nueva en  $F(n)$  $Capacidad real en refinerías nuevo as en  $G(n)$$ 100

Análisis dimensional

$$
[\%] = \frac{Mbd/a\|o}{Mbd/a\|o}x100
$$

PEMEX % de producción de coque de petróleo en R(n)

 $PEMEX$  % de producción de coque de petróleo en  $R(n)$ = Producción de coque de petróleo en refinerías nuevas en  $G(n)$  $Capacidad real en refinerías nuevo as en  $G(n)$$ 100

Análisis dimensional

$$
[\%] = \frac{Mbd/a\|o}{Mbd/a\|o}x100
$$

*NO PEMEX % de producción en refinerías*

NO PEMEX % de producción de gasolinas en R(n)

NO PEMEX % de producción de gasolinas en 
$$
R(n)
$$
  
= 
$$
\frac{Production de gasolinas en refinerías en G(n)}{Capacidad real en refinerías en G(n)} x100
$$

Análisis dimensional

$$
[\%] = \frac{Mbd/a\|o}{Mbd/a\|o}x100
$$

NO PEMEX % de producción de Diésel en R(n)

NO PEMEX % de producción de Diésel en 
$$
R(n)
$$

$$
= \frac{Production de Diésel en refinerías en G(n)}{Capacidad real en refinerías en G(n)} x100
$$

$$
[\%] = \frac{Mbd/a\|o}{Mbd/a\|o}x100
$$

NO PEMEX % de producción de combustóleo en R(n)

 $NO$  PEMEX % de producción de combustóelo en  $R(n)$  $=$   $\frac{1}{2}$ Producción de combustóleo en refinerías en  $\mathcal{G}(n)$  $\alpha$  Capacidad real en refinerías  $G(n)$ 100

Análisis dimensional

$$
[\%] = \frac{Mbd/a\|o}{Mbd/a\|o}x100
$$

NO PEMEX % de producción de combustóleo en R(n)

NO PEMEX % de producción de combustóelo en 
$$
R(n)
$$

$$
= \frac{Productión de combustóleo en refinerías en G(n)}{Capacidad real en refinerías en G(n)} x100
$$

Análisis dimensional

$$
[\%] = \frac{Mbd/a\|o}{Mbd/a\|o}x100
$$

NO PEMEX % de producción de otros productos refinados en R(n)

 $PEMEX$  % de producción de otros productos refinados en  $R(n)$  $=$   $\overline{ }$ Producción de otros productos re $f$ inados en re $f$ inerías en  $F(n)$ 100

 $Capacidad$  real en refinerías en  $G(n)$ 

Análisis dimensional

$$
[\%] = \frac{Mbd/a\|o}{Mbd/a\|o}x100
$$

PEMEX % de producción de coque de petróleo en R(n)

 $PEMEX$  % de producción de coque de petróleo en  $R(n)$ = Producción de coque de petróleo en refinerías en  $G(n)$  $Capacidad real en refinerías en  $G(n)$$ 100

$$
[\%] = \frac{Mbd/a\|o}{Mbd/a\|o}x100
$$

*Finanzas totales por refinería* 

Ingresos anuales en R (n)

Ingresos anuales en  $R(n)$ 

 $=$  PEMEX ingresos anuales para refinerías existentes en  $G(n)$  $+$  PEMEX ingresos anuales para refinerías nuevas en F  $(n)$  $+$  NO PEMEX ingresos anuales para refinerías en  $F(n)$ 

Análisis dimensional

$$
\left[\frac{MP}{a\tilde{n}o}\right] = \frac{MP}{a\tilde{n}o} + \frac{MP}{a\tilde{n}o} + \frac{MP}{a\tilde{n}o}
$$

Gastos totales en R (n)

Gastos totales en  $R(n)$ 

 $=$  PEMEX gastos totales en refinerías existentes en  $G(n)$ 

 $+$  PEMEX gastos totales en refinerías nuevas en  $F(n)$ 

 $+$  NO PEMEX gastos totales en refinerias en  $F(n)$ 

Análisis dimensional

$$
\left[\frac{MP}{a\tilde{n}o}\right] = \frac{MP}{a\tilde{n}o} + \frac{MP}{a\tilde{n}o} + \frac{MP}{a\tilde{n}o}
$$

Rentabilidad por año en R(n)

 $Retachildad$  por año en  $R(n)$ 

 $=$  PEMEX rentabilidad total en refinerías existentes en  $G(n)$ 

 $+$  PEMEX rentabilidad total en refinerías nuevas en  $F(n)$ 

 $+$  NO PEMEX rentabilidad total en refinerías en  $F(n)$ 

Análisis dimensional

$$
\left[\frac{MP}{a\tilde{n}o}\right] = \frac{MP}{a\tilde{n}o} + \frac{MP}{a\tilde{n}o} + \frac{MP}{a\tilde{n}o}
$$

Rentabilidad por barril en R (n)

Rentabilidad por barril en  $R(n)$ 

 $=$  PEMEX rentabilidad toral en refinerías existentes en  $G(n)$  $+$  PEMEX rentabilidad total en refinerías nuevas en F  $(n)$ 

 $+$  NO PEMEX rentabilidad total en refinerías en  $F(n)$ 

$$
\left[\frac{MP}{a\tilde{n}o}\right] = \frac{MP}{a\tilde{n}o} + \frac{MP}{a\tilde{n}o} + \frac{MP}{a\tilde{n}o}
$$

*PEMEX finanzas por refinerías*

PEMEX Ingresos anuales en R (n)

PEMEX Ingresos anuales en  $R(n)$ 

 $=$  PEMEX ingresos anuales para refinerías existentes en  $G(n)$  $+$  PEMEX ingresos anuales para refinerías nuevas en  $F(n)$ 

Análisis dimensional

$$
\left[\frac{MP}{a\tilde{n}o}\right] = \frac{MP}{a\tilde{n}o} + \frac{MP}{a\tilde{n}o}
$$

PEMEX Gastos totales en R (n)

PEMEX Gastos totales en  $R(n)$ 

 $=$  PEMEX gastos totales en refinerías existentes en  $G(n)$ +  $PEMEX$  gastos totales en refinerías nuevas en  $F(n)$ 

Análisis dimensional

$$
\left[\frac{MP}{a\tilde{n}o}\right] = \frac{MP}{a\tilde{n}o} + \frac{MP}{a\tilde{n}o}
$$

PEMEX Rentabilidad por año en R(n)

```
PEMEX Retabilidad por año en R(n)= PEMEX rentabilidad total en refinerías existentes en G(n)+ PEMEX rentabilidad total en refinerías nuevas en F(n)
```
Análisis dimensional

$$
\left[\frac{MP}{a\tilde{n}o}\right] = \frac{MP}{a\tilde{n}o} + \frac{MP}{a\tilde{n}o}
$$

PEMEX Rentabilidad por barril en R (n)

 $PEMEX$  Rentabilidad por barril en  $R(n)$  $=$  PEMEX rentabilidad toral en refinerías existentes en  $G(n)$  $+$  PEMEX rentabilidad total en refinerías nuevas en F  $(n)$ 

Análisis dimensional

$$
\left[\frac{MP}{a\tilde{n}o}\right] = \frac{MP}{a\tilde{n}o} + \frac{MP}{a\tilde{n}o}
$$

*NO PEMEX finanzas por refinerías*

NO PEMEX Ingresos anuales en R (n)

 $NO$  PEMEX Ingresos anuales en R  $(n)$ 

 $=$  NO PEMEX ingresos anuales para refinerías existentes en  $G(n)$  $+$  NO PEMEX ingresos anuales para refinerías nuevas en  $F(n)$ 

Análisis dimensional

$$
\left[\frac{MP}{a\tilde{n}o}\right] = \frac{MP}{a\tilde{n}o} + \frac{MP}{a\tilde{n}o}
$$

NO PEMEX Gastos totales en R (n)

$$
NO\ PEMEX\ Gastos\ totales\ en\ R(n)
$$

 $=$  NO PEMEX gastos totales en refinerías existentes en  $G(n)$  $+$  NO PEMEX gastos totales en refinerías nuevas en  $F(n)$ 

Análisis dimensional

$$
\left[\frac{MP}{a\tilde{n}o}\right] = \frac{MP}{a\tilde{n}o} + \frac{MP}{a\tilde{n}o}
$$

NO PEMEX Rentabilidad por año en R(n)

 $NO$  PEMEX Retabilidad por año en  $R(n)$ 

 $=$  NO PEMEX rentabilidad total en refinerías existentes en  $G(n)$  $+$  NO PEMEX rentabilidad total en refinerías nuevas en  $F(n)$ 

Análisis dimensional

$$
\left[\frac{MP}{a\tilde{n}o}\right] = \frac{MP}{a\tilde{n}o} + \frac{MP}{a\tilde{n}o}
$$

NO PEMEX Rentabilidad por barril en R (n)

 $NO$  PEMEX Rentabilidad por barril en  $R(n)$  $=$  NO PEMEX rentabilidad toral en refinerías existentes en  $G(n)$  $+$  NO PEMEX rentabilidad total en refinerías nuevas en  $F(n)$ 

Análisis dimensional

$$
\left[\frac{MP}{a\tilde{n}o}\right] = \frac{MP}{a\tilde{n}o} + \frac{MP}{a\tilde{n}o}
$$

*Empleos totales por refinería* 

Empleos por refinería en R(n)

 $Empleos por refinería en R(n)$  $=$  PEMEX empleos por refinería en  $R(n)$  $+ NO$  PEMEX empleos por refinería en  $F(n)$ 

 $\overline{\phantom{a}}$ Número Refinería  $\vert$  = Número Refinería + Número Refinería

Empleos por existentes en R(n)

 $Empleos$  existentes en  $R(n)$ 

 $=$  PEMEX empleos existentes en  $R(n)$ 

 $+$  NO PEMEX empleos existentes en  $F(n)$ 

 $[N \times r] = N \times r + N \times r$ 

Empleos creados en R(n)

 $Empleos$  creados en  $R(n)$  $=$  PEMEX empleos creados en  $R(n)$  $+ NO$  PEMEX empleos creados en  $F(n)$ 

 $[N \times r] = N \times r + N \times r$ 

Número de refinerías en R(n)

 $N$ úmero de refinerías en  $R(n)$  $=$  PEMEX número de refinerías en  $R(n)$  $+ NO$   $PEMEX$  número de refinería en  $F(n)$ 

 $[N \text{úmero}] = N \text{úmero} + N \text{úmero}$ 

*PEMEX empleos por refinería*

*PEMEX* Empleos por refinería en R(n)

PEMEX Empleos por refinería en  $R(n)$  $=$  PEMEX empleos por refinerías existentes en  $R(n)$  $+$  PEMEX empleos por refinerías nuevas en  $F(n)$ 

Análisis dimensional

 $\overline{\phantom{a}}$ Número Refinería  $\vert$  = Número Refinería + Número Refinería

PEMEX Empleos por existentes en R(n)

PEMEX Empleos existentes en  $R(n)$ 

 $=$  PEMEX empleos existentes en refinerías existenes  $R(n)$ 

 $+$  PEMEX empleos existentes en refinerías nuevas  $F(n)$ 

 $[N$ úmero $] = N$ úmero + Número

PEMEX Empleos creados en R(n)

PEMEX Empleos creados en  $R(n)$ 

 $=$  PEMEX empleos creados en refinerías existentes  $R(n)$  $+$  PEMEX empleos creados en refinerías nuevas  $F(n)$ 

 $[N \text{úmero}] = N \text{úmero} + N \text{úmero}$ 

PEMEX Número de refinerías en R(n)

 $PEMEX$  Número de refinerías en  $R(n)$  $=$  PEMEX número de refinerias existentes en  $R(n)$  $+$  PEMEX número de refinerias nuevas en  $F(n)$ 

 $[N$ úmero $] = N$ úmero + Número

*NO PEMEX empleos por refinería*

*NO PEMEX* Empleos por refinería en R(n)

 $NO$  PEMEX Empleos por refinería en  $R(n)$  $= NO$  PEMEX empleos por refinerías en  $F(n)$ 

Análisis dimensional

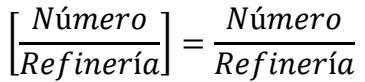

NO PEMEX Empleos por existentes en R(n)

 $NO$  PEMEX Empleos existentes en  $R(n)$  $=$  NO PEMEX empleos existentes en refinerías en  $F(n)$ 

 $[N \text{úmero}] = N \text{úmero}$ 

NO PEMEX Empleos creados en R(n)

 $NO$  PEMEX Empleos creados en  $R(n)$  $= NO$  PEMEX empleos creados en refinerías en  $F(n)$ 

 $[Numero] = N$ úmero

NO PEMEX Número de refinerías en R(n)

NO PEMEX Número de refinerías en  $R(n) = NO$  PEMEX número de refinerias en  $F(n)$ 

 $[Numero] = N$ úmero

*Impacto ambiental*

Huella de carbono total

Huella de carbono total

- $=$  PEMEX Huella de carbono total en refinerías existentes en  $F(n)$
- $+$  PEMEX Huella de carbono total en refinerías nuevas en  $G(n)$
- $+$  NO PEMEX Huella de carbono total en refinerias en  $G(n)$

Análisis dimensional

$$
\left[\frac{Ton\ CO_{2}}{a\|o}\right] = \frac{Ton\ CO_{2}}{a\|o} + \frac{Ton\ CO_{2}}{a\|o} + \frac{Ton\ CO_{2}}{a\|o}
$$

Huella hídrica total

Huella hidrica total

 $=$  PEMEX Huella hidrica total en refinerías existentes en  $F(n)$  $+$  PEMEX Huella hidrica total en refinerías nuevas en  $G(n)$  $+$  NO PEMEX Huella hidrica carbono total en refinerias en  $G(n)$ 

Análisis dimensional

$$
\left[\frac{m^3}{a\tilde{n}o}\right] = \frac{m^3}{a\tilde{n}o} + \frac{m^3}{a\tilde{n}o} + \frac{m^3}{a\tilde{n}o}
$$

Huella de suelo total

Huella de suelo total

 $=$  PEMEX Huella de suelo total en refinerías existentes en  $F(n)$  $+$  PEMEX Huella de suelo total en refinerías nuevas en  $G(n)$  $+$  NO PEMEX Huella de suelo total en refinerias en  $G(n)$ 

Análisis dimensional

$$
\left[\frac{ht}{a\tilde{n}o}\right] = \frac{ht}{a\tilde{n}o} + \frac{ht}{a\tilde{n}o} + \frac{ht}{a\tilde{n}o}
$$

#### **F. PEMEX Refinerías existentes**

*Inputs para refinerías existentes*

Inversión en mantenimiento y modernización en F (n)

Inversión en mantenimeinto y modernización en  $F(n)$  $=$  Incremento anual en mantenimiento y modernización en  $F(n)$  $+$  Inversión en mantenimiento y modernización en  $F(n)$ 

$$
\left[\frac{MP}{A\tilde{n}o}\right] = \frac{MP}{A\tilde{n}o} + \frac{MP}{A\tilde{n}o}
$$

*Capacidad instalada y producción en refinerías existentes*

Incremento en la capacidad de diseño por reconfiguración en F(n)

Incremento de la capacidad de diseño por reconfiguración en  $F(n)$ Inversion en reconfiguración en  $F(n)$ 

= Costo de incrementar la capacidad a través del mantenimiento y modernización

Análisis dimensional

$$
\left[\frac{MBD}{a\tilde{n}o}\right] = \frac{MP/a\tilde{n}o}{MP/MBD}
$$

Inversión mínima en mantenimiento y modernización en F(n)

Inversión mínima en mantenimiento y modernización en  $F(n)$ 

 $=$  Inversión mínima en mantenimiento y modernización del año anterior

∗ (1

 $+$  Incremento anual minimo en mantenimiento y modernizació en  $F(n)$ )

Análisis dimensional

$$
[MP] = MP * (1 + constante)
$$

Incremento en la capacidad de diseño por mantenimiento y modernización en F(n)

Incremento en la capacidad de diseño por mantenimiento y modernización en  $F(n)$  $= Inversion$  en mantenimiento y modernizacion  $-$  inversón minima en mantenimiento y modernización

osto de incrementar la capacidad a través del mantenimiento y modernización

Análisis dimensional

$$
\left[\frac{MBD}{A\tilde{n}o}\right] = \frac{\frac{MP}{a\tilde{n}o} - \frac{MP}{a\tilde{n}o}}{MP/MBD}
$$

Capacidad real en F(n)

Si la capacidad real del año anterior + el incremento en la capacidad de mantenimiento y modernización + incremento en la capacidad de diseño y reconfiguración es mayor a la capacidad de diseño entonces:

 $Capacidad real en (n) = Capacidad de diseño$ 

Si no se cumple, entonces:

Capacidad real en  $F(n)$ 

 $=$  Capacidad real del año anterior en  $F(n)$ 

+ Incremento en la capacidad de diseño por mantenimiento y modernización

 $+$  incremento en la capacida de diseño por reconfiguración.

$$
\left[\frac{MBD}{A\tilde{n}o}\right] = \frac{MBD}{A\tilde{n}o} + \frac{MBD}{A\tilde{n}o} + \cdots
$$

Capacidad de diseño en F(n)

 $Capacidad de diseño en F(n)$  $=$  Capacidad de diseño del año anterior en  $F(n)$  $+$  Incremento en la capacidad de diseño por reconfiguración en  $F(n)$ 

Análisis dimensional

$$
\left[\frac{MBD}{A\tilde{n}o}\right] = \frac{MBD}{A\tilde{n}o} + \frac{MBD}{A\tilde{n}o}
$$

%De utilización en F(n)

% de utilizacion 
$$
=\frac{Capacidad de diseño}{Capacidad real}*100
$$

Análisis dimensional

$$
\% = \frac{\frac{MBD}{A\tilde{n}o}}{\frac{MBD}{A\tilde{n}o}} * 100
$$

Nueva capacidad de diseño por reconfiguración en F(n)

```
Nueva capacidad de diseño por reconfiguración en F(n)= Nueva cacpacidad de diseño por reconfiguración en F(n)+ incremento en la capacidad de diseño por reconfiguración en F(n)
```
Análisis dimensional

$$
\left[\frac{MBD}{A\tilde{n}o}\right] = \frac{MBD}{A\tilde{n}o} + \frac{MBD}{A\tilde{n}o}
$$

% De combustóleo en F(n)

```
% De combustóleo en F(n)
```
= (Capacidad real en  $F(n)$  \* porcentaje de combustóleo del año anterior en  $F(n)$ ) + (Nueva capacidad de diseño por reconfiguración en  $F(n) * Fracci$ ón de refinación) Capacidad real en  $F(n)$  + Nueva capacidad de diseño por reconfiguración en  $F(n)$  $- x 100$ 

$$
\% = \frac{\frac{MBD}{A\tilde{n}o} * Fracción}{\frac{MBD}{A\tilde{n}o}} * 100
$$

#### % De gasolina en F(n)

%De gasolina en  $F(n)$ 

=

(Capacidad real en  $F(n)$  \* porcentaje de gasolina del año anterior en  $F(n)$ ) + (Nueva capacidad de diseño por reconfiguración en  $F(n) * Fracción$  de refinación)

Capacidad real en  $F(n)$  + Nueva capacidad de diseño por reconfiguración en  $F(n)$ 

Análisis dimensional

$$
\% = \frac{\frac{MBD}{A\tilde{n}o} * Fracci\acute{o}n}{\frac{MBD}{A\tilde{n}o}} * 100
$$

#### % De Diesel en F(n)

% De Diésel en  $F(n)$ 

= (Capacidad real en  $F(n)$  \* porcentaje de Diésel del año anterior en  $F(n)$ ) + (Nueva capacidad de diseño por reconfiguración en  $F(n) * Fracción$  de refinación)  $- x 100$ 

Capacidad real en  $F(n)$  + Nueva capacidad de diseño por reconfiguración en  $F(n)$ 

Análisis dimensional

$$
\% = \frac{\frac{MBD}{A\tilde{n}o} * Fracción}{\frac{MBD}{A\tilde{n}o}} * 100
$$

% De coque de petróleo en F(n)

$$
\%
$$
De combustóleo en  $F(n)$ 

= (Capacidad real en  $F(n)$  \* porcentaje de coque de petróelo del año anterior en  $F(n)$ ) + (Nueva capacidad de diseño por reconfiguración en  $F(n) * Fracci$ ón de refinación)  $x100$ 

Capacidad real en  $F(n)$  + Nueva capacidad de diseño por reconfiguración en  $F(n)$ 

Análisis dimensional

$$
\% = \frac{\frac{MBD}{A\tilde{n}o} * Fracción}{\frac{MBD}{A\tilde{n}o}} * 100
$$

% De otros productos refinados en F(n)

% De combustóleo en  $F(n)$ 

= (Capacidad real en  $F(n)$  \* porcentaje de otros productos refinados del año anterior en  $F(n)$ ) + (Nueva capacidad de diseño por reconfiguración en  $F(n) * Fracción$  de refinación)

Capacidad real en  $F(n)$  + Nueva capacidad de diseño por reconfiguración en  $F(n)$ 

Análisis dimensional

$$
\% = \frac{\frac{MBD}{A\tilde{n}o} * Fracci\omega n}{\frac{MBD}{A\tilde{n}o}} * 100
$$

 $\ddot{\phantom{0}}$ 

 $- x 100$ 

Producción de gasolina en F(n)

Producción de gasolina en  $F(n) =$ %Gasolina en F $(n)$   $*$  Capacidad real en F $(n)$ 100

Análisis dimensional

$$
\left[\frac{MBD}{A\tilde{n}o}\right] = \frac{MBD}{100} * Fracción
$$

Producción de Diesel en F(n)

$$
Production\ de\ gasolina\ en\ F(n)=\frac{\%Di\acute{e}sel\ en\ F(n)*Capacidad\ real\ en\ F(n)}{100}
$$

Análisis dimensional

$$
\left[\frac{MBD}{A\tilde{n}o}\right] = \frac{MBD}{100} * Fracción
$$

Producción de otros productos refinados en F(n)

Producción de gasolina en  $F(n)$ = %Otros productos refinados en F(n) \* Capacidad real en F(n) 100

Análisis dimensional

$$
\left[\frac{MBD}{A\|o}\right] = \frac{MBD}{100} * Fracción
$$

Producción de combustóleo en F(n)

Producción de gasolina en  $F(n) =$ %Combustóleo en F $(n)$   $\ast$  Capacidad real en F $(n)$ 100

Análisis dimensional

$$
\left[\frac{MBD}{A\|o}\right] = \frac{MBD}{100} * Fracción
$$

Producción de coque de petróleo en F(n)

Production de gasolina en 
$$
F(n)
$$

\n
$$
= \frac{\%Coque de petróleo en F(n) * Capacidad real en F(n)}{100}
$$

Análisis dimensional

$$
\left[\frac{MBD}{A\|\sigma}\right] = \frac{MBD}{100} * Fracción
$$

*Finanzas para refinerías existentes*

Ingresos anuales en F (n)

Ingresos anuales en  $F(n)$ =  $\sum$ (Producción de producto refinados  $*$  Precio del producto refinado) 1000

Análisis dimensional

$$
\left[\frac{MP}{a\tilde{n}o}\right] = \frac{\left(\frac{MBD}{a\tilde{n}o} * \frac{Pesos}{Barril}\right)}{1000 * 365}
$$

Gastos operativos en F(n)

Gastos operativos en  $F(n)$ 

 $=$  Numero de refinerias  $*$  Gastos de operación por refineria

Análisis dimensional

$$
\left[\frac{MP}{a\tilde{n}o}\right] = \text{#número de refinerías} * \frac{MP}{Refineria} * a\tilde{n}o
$$

Gastos financieros en F(n)

Gastos financieros en  $F(n)$  $=$  (Gastos financieros por refinería en  $F(n) * N$ úmero de refinerás) + Gastos administrativos fijos

Análisis dimensional

$$
\left[\frac{MP}{a\|o}\right] = \text{#número de refinerías} * \frac{MP}{Refineria * a\|o} + \frac{MP}{a\|o}
$$

Gastos de combustible en F(n)

Gastos de combustible en  $F(n)$ 

 $=$  Capacidad real en  $F(n) * Precio$  estimado del petróleo en  $F(n)$ 

Análisis dimensional

$$
\left[\frac{MP}{a\tilde{n}o}\right] = \frac{\frac{MBD}{a\tilde{n}o} \cdot 1000 \cdot 365 \cdot \frac{P}{barril}}{1000}
$$

Gastos totales en F(n)

Gastos totales en  $F(n)$ 

 $=$  Inversión en reconfiguracion en  $F(n)$ 

- + Inversión en mantenimiento y modernización en  $F(n)$
- $+$  Inversión en calidad de combustibles en  $F(n)$
- $+$  Gastos operativos en  $F(n)$  + Gastos financieros en  $F(n)$
- $+$  Gastos de combustible en  $F(n)$

$$
\left[\frac{MP}{a\tilde{n}o}\right] = \frac{MP}{a\tilde{n}o} + \frac{MP}{a\tilde{n}o} + \frac{MP}{a\tilde{n}o} + \frac{MP}{a\tilde{n}o} + \frac{MP}{a\tilde{n}o} + \frac{MP}{a\tilde{n}o}
$$

Rentabilidad por año en F(n)

Rentabilidad por año en  $F(n) =$  Ingresos anuales en  $F(n) -$  Gastos totales en  $F(n)$ Análisis adimensional

$$
\left[\frac{MP}{a\tilde{n}o}\right] = \frac{MP}{a\tilde{n}o} - \frac{MP}{a\tilde{n}o}
$$

Rentabilidad por barril en F(n)

Rentabilidad por barril en 
$$
F(n) = \frac{Rentabilidad por año en  $F(n)$   
Capacidad real en  $F(n)$
$$

Análisis adimensional

$$
\left[\frac{P}{Barril}\right] = \frac{\left(\frac{MP}{a\overline{ho}}\right) * 1,000,000}{\left(\frac{MBD}{a\overline{ho}}\right) * 365 * 1000}
$$

*Empleos por refinería*

Trabajos por refinería en F(n)

$$
Trabajos por refineria en F(n)
$$
  
= Trabajos por refineria en F(n) del año anterior  
– (Trabajos por refineria en F(n) del año anterior \* fracción)

Análisis adimensional

$$
\left[\frac{n \acute{u}mero de trabajos}{Refineria}\right] = \frac{n \acute{u}mero}{Refineria} - \left(\frac{n \acute{u}mero}{Refineria} *fracico:0\right)
$$

Trabajos existentes en F(n)

Trabajos existentes en  $F(n) = Trabaj$ os por refineria  $*$  Número de refinerías Análisis adimensional

$$
[Número de trabajos] = \frac{número}{Refinería} * #Refineria
$$

Trabajos creados en F(n)

Trabajos creados en  $F(n)$  $=$  Trabajos existentes en el año n − Trabajos existentes en el año anterior

 $[N$ úmero de trabajos $] = N$ úmero de trabajos – Número de trabajos

*Impacto ambiental*

Huella de carbono en F(n)

Huella de carbono en  $F(n) = Capacidad real en  $F(n) * factor de emisions$$ Análisis dimensional

$$
\left[\frac{Ton\ CO_{2}}{A\|o}\right] = \frac{MBD}{A\|o} * Factor\ de\ emisions
$$

Este factor de emisiones es proporcionado por la SEMARNAT

Huella hídrica total en F(n)

Huella Hidrica en  $F(n) =$  Capacidad real en  $F(n) *$  factor de emisiones

Análisis dimensional

$$
\left[\frac{m^3}{A\tilde{n}o}\right] = \frac{MBD}{A\tilde{n}o} * Factor de emisiones
$$

Este factor de emisiones es proporcionado por la SEMARNAT

Huella de suelo total en F(n)

Huella de suelo en 
$$
F(n) = \sum Del area superficial usada en refinerias
$$

Análisis dimensional

$$
\left[\frac{ht}{A\tilde{n}o}\right] = \frac{ht}{A\tilde{n}o}
$$

### **G. PEMEX refinerías nuevas**

*Inputs para refinerías nuevas*

Inversión en mantenimiento y modernización en G (n)

Inversión en mantenimeinto y modernización en  $G(n)$  $=$  Incremento anual en mantenimiento y modernización en  $G(n)$  $+$  Inversión en mantenimiento y modernización en  $G(n)$ 

Análisis dimensional

$$
\left[\frac{MP}{A\tilde{n}o}\right] = \frac{MP}{A\tilde{n}o} + \frac{MP}{A\tilde{n}o}
$$

Incremento anual en mantenimiento y modernización en G(n)

Incremento anual en mantenimiento y modernización en  $G(n)$ 

 $=$  Incremento anual en mantenimiento y modernización del año anterior

 $+$  Incremento fijo anual en mantenimiento y modernización

Análisis dimensional

$$
\left[\frac{MP}{A\tilde{n}o}\right] = \frac{MP}{A\tilde{n}o} + \frac{MP}{A\tilde{n}o}
$$

*Capacidad instalada y producción en refinerías nuevas* 

Incremento en la capacidad de diseño por reconfiguración en G(n)

Incremento de la capacidad de diseño por nuevas refinerias en  $G(n)$ = Inversion en refinerías nuevas en  $G(n)$ 

Costo de incrementar la capacidad a través del mantenimiento y modernización

Análisis dimensional

$$
\left[\frac{MBD}{a\tilde{n}o}\right] = \frac{MP/a\tilde{n}o}{MP/MBD}
$$

Inversión mínima en mantenimiento y modernización en G(n)

Inversión mínima en mantenimiento y modernización en  $G(n)$ 

 $=$  Inversión mínima en mantenimiento y modernización del año anterior

∗ (1

 $+$  Incremento anual minimo en mantenimiento y modernizació en  $G(n)$ 

Análisis dimensional

$$
[MP] = MP * (1 + constante)
$$

Incremento en la capacidad de diseño por mantenimiento y modernización en G(n)

Incremento en la capacidad de diseño por mantenimiento y modernización en  $F(n)$ =  $Inversion$  en mantenimiento y modernizacion  $-$  inversón minima en mantenimiento y modernización

Costo de incrementar la capacidad a través del mantenimiento y modernización

Análisis dimensional

$$
\left[\frac{MBD}{A\tilde{n}o}\right] = \frac{\frac{MP}{a\tilde{n}o} - \frac{MP}{a\tilde{n}o}}{MP/MBD}
$$

Capacidad real en G(n)

Si la capacidad real del año anterior + el incremento en la capacidad de mantenimiento y modernización + incremento en la capacidad de diseño y reconfiguración es mayor a la capacidad de diseño entonces:

 $Capacidad real en (n) = Capacidad de diseño$ 

Si no se cumple, entonces:

 $Capacidad$  real en  $G(n)$ 

 $=$  Capacidad real del año anterior en  $G(n)$ 

+ Incremento en la capacidad de diseño por mantenimiento y modernización

+ incremento en la capacida de diseño por nuevas refinerías.

Análisis dimensional

$$
\left[\frac{MBD}{A\tilde{n}o}\right] = \frac{MBD}{A\tilde{n}o} + \frac{MBD}{A\tilde{n}o} + \cdots
$$

Capacidad de diseño en G(n)

 $Capacidad de diseño en G(n)$ 

 $=$  Capacidad de diseño del año anterior en  $G(n)$ 

 $+$  Incremento en la capacidad de diseño por refinerías nuevas en  $G(n)$ 

Análisis dimensional

$$
\left[\frac{MBD}{A\tilde{n}o}\right] = \frac{MBD}{A\tilde{n}o} + \frac{MBD}{A\tilde{n}o}
$$

%De utilización en F(n)

 $%$  de utilizacion  $=$ Capacidad de diseño  $\frac{1}{\text{Capacidad real}} * 100$ 

Análisis dimensional

$$
\% = \frac{\frac{MBD}{A\tilde{n}o}}{\frac{MBD}{A\tilde{n}o}} * 100
$$

Nueva capacidad de diseño por reconfiguración en G(n)

Nueva capacidad de diseño por refinerías nuevas en  $G(n)$ 

 $=$  Nueva cacpacidad de diseño por refinerías nuevas en  $G(n)$ 

 $+$  incremento en la capacidad de diseño por refinerías nuevas en  $G(n)$ 

$$
\left[\frac{MBD}{A\tilde{n}o}\right] = \frac{MBD}{A\tilde{n}o} + \frac{MBD}{A\tilde{n}o}
$$
#### % De combustóleo en G(n)

% De combustóleo en  $G(n)$ 

(Capacidad real en  $G(n)$  \* porcentaje de combustóleo del año anterior en  $F(n)$ ) + (Nueva capacidad de diseño por nuevas refinerías en  $G(n) * Fracción de refinación)$ 

Capacidad real en  $G(n)$  + Nueva capacidad de diseño por reconfiguración en  $G(n)$ 

Análisis dimensional

=

$$
\% = \frac{\frac{MBD}{A\tilde{n}o} * Fracci\acute{o}n}{\frac{MBD}{A\tilde{n}o}} * 100
$$

#### % De gasolina en F(n)

 $%De$  gasolina en  $G(n)$ 

= (Capacidad real en  $G(n)$  \* porcentaje de gasolina del año anterior en  $G(n)$ ) + (Nueva capacidad de diseño por nuevas refinerías en  $G(n) * Fracción de refinación)$  $x100$ 

Capacidad real en  $G(n)$  + Nueva capacidad de diseño por reconfiguración en  $G(n)$ 

Análisis dimensional

$$
\% = \frac{\frac{MBD}{A\tilde{n}o} * Fracción}{\frac{MBD}{A\tilde{n}o}} * 100
$$

% De Diesel en G(n)

 $%$ De Diésel en  $G(n)$ 

= (Capacidad real en  $G(n)$  \* porcentaje de Diésel del año anterior en  $G(n)$ ) + (Nueva capacidad de diseño por nuevas refinerías en  $G(n) * Fracción de refinación)$  $- x 100$ 

Capacidad real en  $G(n)$  + Nueva capacidad de diseño por reconfiguración en  $G(n)$ 

Análisis dimensional

$$
\% = \frac{\frac{MBD}{A\tilde{n}o} * Fracción}{\frac{MBD}{A\tilde{n}o}} * 100
$$

#### % De coque de petróleo en G(n)

% De combustóleo en  $G(n)$ 

= (Capacidad real en  $G(n)$  \* porcentaje de coque de petróelo del año anterior en  $G(n)$ ) + (Nueva capacidad de diseño po nuevas refinerías en  $G(n) * Fracción de refinación)$  $- x 100$ 

Capacidad real en  $G(n)$  + Nueva capacidad de diseño por reconfiguración en  $G(n)$ 

Análisis dimensional

$$
\% = \frac{\frac{MBD}{A\tilde{n}o} * Fracci\omega n}{\frac{MBD}{A\tilde{n}o}} * 100
$$

 $- x 100$ 

#### % De otros productos refinados en F(n)

% De combustóleo en  $G(n)$ 

 $= -$ (Capacidad real en  $G(n)$  \* porcentaje de otros productos refinados del año anterior en  $G(n)$ ) + (Nueva capacidad de diseño por refinerías en  $G(n) * Fracción de refinación)$ 

Capacidad real en  $G(n)$  + Nueva capacidad de diseño por reconfiguración en  $G(n)$ 

Análisis dimensional

$$
\% = \frac{\frac{MBD}{A\tilde{n}o} * Fracci\acute{o}n}{\frac{MBD}{A\tilde{n}o}} * 100
$$

Producción de gasolina en G(n)

$$
Production\ de\ gasolina\ en\ G(n)=\frac{\%Gasolina\ en\ G(n)*Capacidad\ real\ en\ G(n)}{100}
$$

Análisis dimensional

$$
\left[\frac{MBD}{A\|o}\right] = \frac{MBD}{100} * Fracción
$$

Producción de Diesel en G(n)

$$
Production\ de\ gasolina\ en\ G(n)=\frac{\%Di\acute{e}sel\ en\ G(n)*Capacidad\ real\ en\ G(n)}{100}
$$

Análisis dimensional

$$
\left[\frac{MBD}{A\|\sigma}\right] = \frac{MBD}{100} * Fracci\sigma n
$$

Producción de otros productos refinados en G(n)

Production de gasolina en 
$$
G(n)
$$

\n
$$
= \frac{\%0 \text{tros products refinados en } G(n) * Capacidad real en } G(n)
$$
\n
$$
= \frac{\%0 \text{tros products refinados en } G(n) * Capacidad real en } G(n)
$$

Análisis dimensional

$$
\left[\frac{MBD}{A\tilde{n}o}\right] = \frac{MBD}{100} * Fracción
$$

Producción de combustóleo en G(n)

$$
Production\ de\ gasolina\ en\ G(n)=\frac{\%Combustóleo\ en\ G(n)*Capacidad\ real\ en\ G(n)}{100}
$$

Análisis dimensional

$$
\left[\frac{MBD}{A\|\sigma}\right] = \frac{MBD}{100} * Fracción
$$

90

|<br>|<br>|

Producción de coque de petróleo en G(n)

Producción de gasolina en  $G(n)$ = %Coque de petróleo en G(n) \* Capacidad real en G(n) 100

Análisis dimensional

$$
\left[\frac{MBD}{A\|o}\right] = \frac{MBD}{100} * Fracción
$$

*Finanzas para refinerías nuevas*

Ingresos anuales en G (n)

Ingresos anuales en  $G(n)$ =  $\Sigma$ (Producción de producto refinados \* Precio del producto refinado) 1000

Análisis dimensional

$$
\left[\frac{MP}{a\tilde{n}o}\right] = \frac{\left(\frac{MBD}{a\tilde{n}o} * \frac{Pesos}{Barril}\right)}{1000 * 365}
$$

Gastos operativos en G(n)

```
Gastos operativos en G(n)= Numero de refinerias * Gastos de operación por refineria
```
Análisis dimensional

$$
\left[\frac{MP}{a\tilde{n}o}\right] = \text{#número de refinerías} * \frac{MP}{Refineria * a\tilde{n}o}
$$

Gastos financieros en G(n)

Gastos financieros en  $G(n)$  $=$  (Gastos financieros por refinería en  $G(n) * N$ úmero de refinerás) + Gastos administrativos fijos

Análisis dimensional

$$
\left[\frac{MP}{a\tilde{n}o}\right] = \text{#número de refinerías} * \frac{MP}{Refineria * a\tilde{n}o} + \frac{MP}{a\tilde{n}o}
$$

Gastos de combustible en G(n)

Gastos de combustible en  $G(n)$  $=$  Capacidad real en  $G(n)$  \* Precio estimado del petróleo en G  $(n)$ 

Análisis dimensional

$$
\left[\frac{MP}{a\tilde{n}o}\right] = \frac{\frac{MBD}{a\tilde{n}o} * 1000 * 365 * \frac{P}{barril}}{1000}
$$

Gastos totales en G(n)

Gastos totales en  $G(n)$ 

 $=$  Inversión en refinerías nuevas en  $G(n)$ 

+ Costos en la capacidad de incremento en la capacidad de diseño y modernización

+ Inversión en mantenimiento y modernización en  $G(n)$  + Gastos operativos en  $G(n)$ 

+  $G$ astos financieros en  $G(n)$  +  $G$ astos de combustible en  $G(n)$ 

Análisis dimensional

$$
\left[\frac{MP}{a\tilde{n}o}\right] = \frac{MP}{a\tilde{n}o} + \frac{MP}{a\tilde{n}o} + \frac{MP}{a\tilde{n}o} + \frac{MP}{a\tilde{n}o} + \frac{MP}{a\tilde{n}o} + \frac{MP}{a\tilde{n}o}
$$

Rentabilidad por año en G(n)

Rentabilidad por año en  $G(n) =$  Ingresos anuales en  $G(n)$  – Gastos totales en  $G(n)$ 

Análisis adimensional

$$
\left[\frac{MP}{a\tilde{n}o}\right] = \frac{MP}{a\tilde{n}o} - \frac{MP}{a\tilde{n}o}
$$

Rentabilidad por barril en G(n)

Rentabilidad por barril en 
$$
F(n) = \frac{Rentabilidad por año en  $G(n)$   
Capacidad real en  $G(n)$
$$

Análisis adimensional

$$
\left[\frac{P}{Barril}\right] = \frac{\left(\frac{MP}{a\tilde{n}o}\right) * 1,000,000}{\left(\frac{MBD}{a\tilde{n}o}\right) * 365 * 1000}
$$

*Empleos por refinería*

Trabajos por refinería en G(n)

Trabajos por refineria en  $G(n)$ 

 $=$  Trabajos por refineria en  $G(n)$  del año anterior

 $-(\text{Trabajos por refineria en } G(n)$  del año anterior  $*$  fracción)

$$
\left[\frac{n \acute{u}mero de trabajos}{Refineria}\right] = \frac{n \acute{u}mero}{Refineria} - \left(\frac{n \acute{u}mero}{Refineria} *fracico:0\right)
$$

Trabajos existentes en G(n)

 $Trabajos$  existentes en  $G(n) = Trabajos por refineria * Número de refinerías$ Análisis adimensional

$$
[Número de trabajos] = \frac{número}{Refinería} * #Refineria
$$

Trabajos creados en G(n)

Trabajos creados en G(n)

\n
$$
= Trabajos existentes en el año n
$$

\n
$$
- Trabajos existentes en el año anterior
$$

Análisis adimensional

$$
[Número de trabajos] = Número de trabajos - Número de trabajos
$$

*Impacto ambiental*

Huella de carbono en G(n)

Huella de carbono en  $G(n) = Capacidad$  real en  $G(n) * factor de emissions$ 

Análisis dimensional

$$
\left[\frac{Ton\ CO_{2}}{A\|o}\right] = \frac{MBD}{A\|o} * Factor\ de\ emisions
$$

Este factor de emisiones es proporcionado por la SEMARNAT

Huella hídrica total en G(n)

Huella Hidrica en  $F(n) =$  Capacidad real en  $G(n) *$  factor de emisiones

Análisis dimensional

$$
\left[\frac{m^3}{A\tilde{n}o}\right] = \frac{MBD}{A\tilde{n}o} * Factor de emisiones
$$

Este factor de emisiones es proporcionado por la SEMARNAT

Huella de suelo total en G(n)

Huella de suelo en 
$$
G(n) = \sum Del area superficial usada en refinerias
$$

$$
\left[\frac{ht}{A\tilde{n}o}\right] = \frac{ht}{A\tilde{n}o}
$$

#### **G. NO PEMEX Refinerías nuevas**

*Inputs para refinerías nuevas*

Inversión en mantenimiento y modernización en G (n)

Inversión en mantenimeinto y modernización en  $G(n)$  $=$  Incremento anual en mantenimiento y modernización en  $G(n)$  $+$  Inversión en mantenimiento y modernización en  $G(n)$ 

Análisis dimensional

$$
\left[\frac{MP}{A\tilde{n}o}\right] = \frac{MP}{A\tilde{n}o} + \frac{MP}{A\tilde{n}o}
$$

Incremento anual en mantenimiento y modernización en G(n)

Incremento anual en mantenimiento y modernización en  $G(n)$  $=$  Incremento anual en mantenimiento y modernización del año anterior

+ Incremento fijo anual en mantenimiento y modernización

Análisis dimensional

$$
\left[\frac{MP}{A\tilde{n}o}\right] = \frac{MP}{A\tilde{n}o} + \frac{MP}{A\tilde{n}o}
$$

*Capacidad instalada y producción en refinerías nuevas* 

Incremento en la capacidad de diseño por reconfiguración en G(n)

Incremento de la capacidad de diseño por nuevas refinerias en  $G(n)$ = Inversion en refinerías nuevas en  $G(n)$ 

Costo de incrementar la capacidad a través del mantenimiento y modernización

Análisis dimensional

$$
\left[\frac{MBD}{a\tilde{n}o}\right] = \frac{MP/a\tilde{n}o}{MP/MBD}
$$

Inversión mínima en mantenimiento y modernización en G(n)

Inversión mínima en mantenimiento y modernización en  $G(n)$ 

 $=$  Inversión mínima en mantenimiento y modernización del año anterior ∗ (1

 $+$  Incremento anual minimo en mantenimiento y modernizació en  $G(n)$ )

$$
[MP] = MP * (1 + constante)
$$

Incremento en la capacidad de diseño por mantenimiento y modernización en G(n)

Incremento en la capacidad de diseño por mantenimiento y modernización en  $F(n)$ =  $Inversion$  en mantenimiento y modernizacion  $-$  inversón minima en mantenimiento y modernización

Costo de incrementar la capacidad a través del mantenimiento y modernización

Análisis dimensional

$$
\left[\frac{MBD}{A\tilde{n}o}\right] = \frac{\frac{MP}{a\tilde{n}o} - \frac{MP}{a\tilde{n}o}}{MP/MBD}
$$

Capacidad real en G(n)

Si la capacidad real del año anterior + el incremento en la capacidad de mantenimiento y modernización + incremento en la capacidad de diseño y reconfiguración es mayor a la capacidad de diseño entonces:

 $Capacidad real en (n) = Capacidad de diseño$ 

Si no se cumple, entonces:

Capacidad real en  $G(n)$ 

 $=$  Capacidad real del año anterior en  $G(n)$ 

- + Incremento en la capacidad de diseño por mantenimiento y modernización
- + incremento en la capacida de diseño por nuevas refinerías.

Análisis dimensional

$$
\left[\frac{MBD}{A\tilde{n}o}\right] = \frac{MBD}{A\tilde{n}o} + \frac{MBD}{A\tilde{n}o} + \cdots
$$

Capacidad de diseño en G(n)

 $\emph{Capacidad de diseño en } G(n)$ 

 $=$  Capacidad de diseño del año anterior en  $G(n)$ 

 $+$  Incremento en la capacidad de diseño por refinerías nuevas en  $G(n)$ 

Análisis dimensional

$$
\left[\frac{MBD}{A\tilde{n}o}\right] = \frac{MBD}{A\tilde{n}o} + \frac{MBD}{A\tilde{n}o}
$$

%De utilización en F(n)

% de utilizacion 
$$
=\frac{Capacidad de diseño}{Capacidad real} * 100
$$

$$
\% = \frac{\frac{MBD}{A\tilde{n}o}}{\frac{MBD}{A\tilde{n}o}} * 100
$$

Nueva capacidad de diseño por reconfiguración en G(n)

Nueva capacidad de diseño por refinerías nuevas en  $G(n)$ 

 $=$  Nueva cacpacidad de diseño por refinerías nuevas en  $G(n)$ 

 $+$  incremento en la capacidad de diseño por refinerías nuevas en  $G(n)$ 

Análisis dimensional

$$
\left[\frac{MBD}{A\tilde{n}o}\right] = \frac{MBD}{A\tilde{n}o} + \frac{MBD}{A\tilde{n}o}
$$

% De combustóleo en G(n)

% De combustóleo en  $G(n)$ 

= (Capacidad real en  $G(n)$  \* porcentaje de combustóleo del año anterior en  $F(n)$ ) + (Nueva capacidad de diseño por nuevas refinerías en  $G(n) * Fracción$  de refinación)  $-x100$ 

Capacidad real en  $G(n)$  + Nueva capacidad de diseño por reconfiguración en  $G(n)$ 

Análisis dimensional

$$
\% = \frac{\frac{MBD}{A\tilde{n}o} * Fracci\omega n}{\frac{MBD}{A\tilde{n}o}} * 100
$$

% De gasolina en F(n)

 $%De$  gasolina en  $G(n)$ 

= (Capacidad real en  $G(n)$  \* porcentaje de gasolina del año anterior en  $G(n)$ ) + (Nueva capacidad de diseño por nuevas refinerías en  $G(n)$  \* Fracción de refinación) Capacidad real en  $G(n)$  + Nueva capacidad de diseño por reconfiguración en  $G(n)$  $- x 100$ 

Análisis dimensional

$$
\% = \frac{\frac{MBD}{A\tilde{n}o} * Fracci\omega n}{\frac{MBD}{A\tilde{n}o}} * 100
$$

% De Diesel en G(n)

% De Diésel en  $G(n)$ 

= (Capacidad real en  $G(n)$  \* porcentaje de Diésel del año anterior en  $G(n)$ ) + (Nueva capacidad de diseño por nuevas refinerías en  $G(n) * Fracci$ ón de refinación)  $- x 100$ 

Capacidad real en  $G(n)$  + Nueva capacidad de diseño por reconfiguración en  $G(n)$ 

$$
\% = \frac{\frac{MBD}{A\tilde{n}o} * Fracci\acute{o}n}{\frac{MBD}{A\tilde{n}o}} * 100
$$

#### % De coque de petróleo en G(n)

% De combustóleo en  $G(n)$ 

 $=$ (Capacidad real en  $G(n)$  \* porcentaje de coque de petróelo del año anterior en  $G(n)$ ) + (Nueva capacidad de diseño po nuevas refinerías en  $G(n) \ast Fracci$ ón de refinación  $)$  $- x100$ 

Capacidad real en  $G(n)$  + Nueva capacidad de diseño por reconfiguración en  $G(n)$ 

Análisis dimensional

$$
\% = \frac{\frac{MBD}{A\tilde{n}o} * Fracci\omega n}{\frac{MBD}{A\tilde{n}o}} * 100
$$

#### % De otros productos refinados en F(n)

% De combustóleo en  $G(n)$ 

 $-$ (Capacidad real en  $G(n)$  \* porcentaje de otros productos refinados del año anterior en  $G(n)$ ) + (Nueva capacidad de diseño por refinerías en  $G(n) \ast Fracci$ ón de refinación  $)$ 

Capacidad real en  $G(n)$  + Nueva capacidad de diseño por reconfiguración en  $G(n)$ 

Análisis dimensional

$$
\% = \frac{\frac{MBD}{A\tilde{n}o} * Fracción}{\frac{MBD}{A\tilde{n}o}} * 100
$$

Producción de gasolina en G(n)

$$
Production\ de\ gasolina\ en\ G(n)=\frac{\%Gasolina\ en\ G(n)*Capacidad\ real\ en\ G(n)}{100}
$$

Análisis dimensional

$$
\left[\frac{MBD}{A\tilde{n}o}\right] = \frac{MBD}{100} * Fracción
$$

Producción de Diésel en G(n)

$$
Production\ de\ gasolina\ en\ G(n)=\frac{\%Di\acute{e}sel\ en\ G(n)*Capacidad\ real\ en\ G(n)}{100}
$$

Análisis dimensional

$$
\left[\frac{MBD}{A\|\sigma}\right] = \frac{MBD}{100} * Fracción
$$

|<br>|<br>|

Producción de otros productos refinados en G(n)

Producción de gasolina en  $G(n)$ = %Otros productos refinados en G(n) \* Capacidad real en G(n) 100

Análisis dimensional

$$
\left[\frac{MBD}{A\|o}\right] = \frac{MBD}{100} * Fracción
$$

Producción de combustóleo en G(n)

$$
Production\ de\ gasolina\ en\ G(n)=\frac{\%Combustóleo\ en\ G(n)*Capacidad\ real\ en\ G(n)}{100}
$$

Análisis dimensional

$$
\left[\frac{MBD}{A\|o}\right] = \frac{MBD}{100} * Fracción
$$

Producción de coque de petróleo en G(n)

Production de gasolina en 
$$
G(n)
$$

\n
$$
= \frac{\%Coque de petróleo en  $G(n) * Capacidad real en G(n)}{100}$
$$

Análisis dimensional

$$
\left[\frac{MBD}{A\tilde{n}o}\right] = \frac{MBD}{100} * Fracción
$$

*Finanzas para refinerías nuevas* [39] [40]

Ingresos anuales en G (n)

Ingresos anuales en  $G(n)$ 

=  $\Sigma$ (Producción de producto refinados \* Precio del producto refinado) 1000

Análisis dimensional

$$
\left[\frac{MP}{a\tilde{n}o}\right] = \frac{\left(\frac{MBD}{a\tilde{n}o} * \frac{Pesos}{Barril}\right)}{1000 * 365}
$$

Gastos operativos en G(n)

Gastos operativos en  $G(n)$  $=$  Numero de refinerias  $*$  Gastos de operación por refineria

Análisis dimensional

$$
\left[\frac{MP}{a\tilde{n}o}\right] = \text{#número de refinerías} * \frac{MP}{Refineria} * a\tilde{n}o
$$

Gastos financieros en G(n)

Gastos financieros en  $G(n)$  $=$  (Gastos financieros por refinería en  $G(n) * N$ úmero de refinerás) + Gastos administrativos fijos

Análisis dimensional

$$
\left[\frac{MP}{a\tilde{n}o}\right] = \text{#número de refinerías} * \frac{MP}{Refineria * a\tilde{n}o} + \frac{MP}{a\tilde{n}o}
$$

Gastos de combustible en G(n)

Gastos de combustible en  $G(n)$  $=$  Capacidad real en  $G(n)$  \* Precio estimado del petróleo en  $G(n)$ 

Análisis dimensional

$$
\left[\frac{MP}{a\tilde{n}o}\right] = \frac{\frac{MBD}{a\tilde{n}o} \cdot 1000 \cdot 365 \cdot \frac{P}{barril}}{1000}
$$

Gastos totales en G(n)

Gastos totales en  $G(n)$ 

 $=$  Inversión en refinerías nuevas en  $G(n)$ 

+ Costos en la capacidad de incremento en la capacidad de diseño y modernización

 $+$  Inversión en mantenimiento y modernización en  $G(n) +$  Gastos operativos en  $G(n)$ 

+  $G$ astos financieros en  $G(n)$  +  $G$ astos de combustible en  $G(n)$ 

Análisis adimensional

$$
\left[\frac{MP}{a\tilde{n}o}\right] = \frac{MP}{a\tilde{n}o} + \frac{MP}{a\tilde{n}o} + \frac{MP}{a\tilde{n}o} + \frac{MP}{a\tilde{n}o} + \frac{MP}{a\tilde{n}o} + \frac{MP}{a\tilde{n}o}
$$

Rentabilidad por año en G(n)

Rentabilidad por año en  $G(n) =$  Ingresos anuales en  $G(n)$  – Gastos totales en  $G(n)$ 

Análisis adimensional

$$
\left[\frac{MP}{a\tilde{n}o}\right] = \frac{MP}{a\tilde{n}o} - \frac{MP}{a\tilde{n}o}
$$

Rentabilidad por barril en G(n)

Rentabilidad por barril en 
$$
F(n) = \frac{Rentabilidad por año en  $G(n)$   
Capacidad real en  $G(n)$
$$

$$
\left[\frac{P}{Barril}\right] = \frac{\left(\frac{MP}{a\tilde{n}o}\right) * 1,000,000}{\left(\frac{MBD}{a\tilde{n}o}\right) * 365 * 1000}
$$

*Empleos por refinería*

Trabajos por refinería en G(n)

 $Trabajos por refineria en  $G(n)$$  $=$  Trabajos por refineria en  $G(n)$  del año anterior  $-$  (Trabajos por refineria en  $G(n)$  del año anterior  $*$  fracción)

Análisis adimensional

$$
\left[\frac{n \acute{u}mero de trabajos}{Refineria}\right] = \frac{n \acute{u}mero}{Refineria} - \left(\frac{n \acute{u}mero}{Refineria} *fracicio \right)
$$

Trabajos existentes en G(n)

Trabajos existentes en  $G(n)$  = Trabajos por refineria \* Número de refinerías

Análisis adimensional

$$
[Número de trabajos] = \frac{número}{Refinería} * #Refineria
$$

Trabajos creados en G(n)

Trabajos creados en  $G(n)$  $=$  Trabajos existentes en el año n − Trabajos existentes en el año anterior

Análisis adimensional

```
[Número de trabajos] = Número de trabajos – Número de trabajos
```
*Impacto ambiental*

Huella de carbono en G(n)

Huella de carbono en  $G(n) = Capacidad real en  $G(n) * factor de emisiones$$ Análisis dimensional

$$
\left[\frac{Ton\ CO_{2}}{A\|o}\right] = \frac{MBD}{A\|o} * Factor\ de\ emisions
$$

Este factor de emisiones es proporcionado por la SEMARNAT

Huella hídrica total en G(n)

Huella Hidrica en  $F(n) =$  Capacidad real en  $G(n) *$  factor de emisiones

Análisis dimensional

$$
\left[\frac{m^3}{A\tilde{n}o}\right] = \frac{MBD}{A\tilde{n}o} * Factor\ de\ emisions
$$

Este factor de emisiones es proporcionado por la SEMARNAT

Huella de suelo total en G(n)

Huella de suelo en  $G(n) = \sum_{n=0}^{n}$  Del area superficial usada en refinerias

Análisis dimensional

$$
\left[\frac{ht}{A\tilde{n}o}\right] = \frac{ht}{A\tilde{n}o}
$$

#### **Conclusión**

En este documento se presenta una propuesta de un modelo de refinación para México que considera la estructura matemática del sistema nacional de refinación actual, la posible inversión privada, la del estado y una colaboración del estado con la industria privada. La entrada principal del modelo se basa en la inversión en nuevas refinerías, reconfiguración, mantenimiento y modernización, permitiendo un aumento en su capacidad de diseño y operación, con el fin de obtener productos petrolíferos de gran valor agregado como son la gasolina, diésel y combustibles de uso común.

La versión preliminar de las variables de salida más importantes que incluyen el modelo de refinación, que serán utilizadas para facilitar la toma de decisiones en este sector están distribuidas en diferentes bloques: la inversión, capacidad instalada y producción de productos refinados, finanzas, empleos y huella ambiental. El pronóstico de tiempo se plantea hasta el año 2035, contando con un sistema de visualización que permita el análisis de dos escenarios dentro de una misma gráfica. Las principales necesidades que tiene por objetivo cubrir el modelo de refinación, es la generación de política pública en la producción, planeación y distribución de la demanda de combustibles que aqueja al país.

Una vez que el modelo del sistema mexicano de refinación se integre con los demás modelos del sistema energético nacional, contara principalmente con entradas provenientes del modelo de producción de hidrocarburos y del modelo de consumo energético, a su vez el modelo de refinación alimentara a los modelos de: generación eléctrica, consumo energético nacional, impactos ambientales, impactos económicos y oportunidades de negocio en el sistema energético nacional

### **Referencias.**

[1]. Pemex. (S.D.) Historia de la refinación mexicana. 15 de octubre de 2017, de Pemex. Sitio web: http://www.ref.pemex.com/octanaje/12nuprod2.htm

[2]. Pemex. (2013). *Historia de petróleos mexicanos*. 20 de junio de 2017, de Pemex sitio web: http://www.pemex.com/acerca/historia/Paginas/historia-pemex.aspx

[3]. Industria petrolera. (2012). *Historia de la industria petrolera en la república mexicana*. 2017, de industria petrolera Sitio: http://www.industriapetroleramexicana.com/tag/pemex-exploracion-y-produccion/

[4]Daniel Echeverría Alemán. (2017). *Petróleos Mexicanos*. 2017, de WIKIPEDIA Sitio web: https://es.wikipedia.org/wiki/Petr%C3%b3leos\_Mexicanos

[5]. Ing. Manuel Aguirre Botello. (2017). *Pemex, cronología, expropiación y estadísticas. 2017*, de MÉXICO MÁXICO Sitio web: http://www.mexicomaxico.org/Voto/pemex.htm Congreso constituyente 2016

[6] Redacción de PEMEX. (2017). *Base de Datos Institucional*. Agosto 18, 2017, de PEMEX. Sitio web: http://ebdi.pemex.com/bdi/bdicontroller.do?Action=temas

[7] Redacción del Congreso constituyente. (2016). *Constitución Política de los Estados Unidos Mexicanos. México*: Diario Oficial de la Federación.

[8]. Redacción de la Cámara de Diputados del H. Congreso de la Unión. (2014). *Ley de los Órganos Reguladores Coordinados en Materia Energética*. México: Diario Oficial de la Federación.

[9]. Redacción de la Cámara de Diputados del H. Congreso de la Unión. (2014). *Reglamento de la Comisión Nacional de Hidrocarburos.* México: Diario Oficial de la Federación.

[10]. Redacción de la Cámara de Diputados del H. Congreso de la Unión. (2008). *Ley de la Comisión Reguladora de Energía.* México: Diario Oficial de la Federación.

[11]. Redacción de la Cámara de Diputados del H. Congreso de la Unión. (2017). *Reglamento de la Comisión Reguladora de Energía.* México: Diario Oficial de la Federación.

[12]. Re Redacción de la Cámara de Diputados del H. Congreso de la Unión. (2014). *Ley de hidrocarburos*. México: Diario Oficial de la Federación.

[13]. Redacción de la Cámara de Diputados del H. Congreso de la Unión. (2014). *Ley de ingreso sobre Hidrocarburos.* México: Diario Oficial de la Federación.

[14]. Redacción de la Cámara de Diputados del H. Congreso de la Unión. (2014). *Ley de Petróleos Mexicanos*. México: Diario Oficial de la Federación.

[15] Redacción de la Cámara de Diputados del H. Congreso de la Unión. (2014). *Estatuto Orgánico de PEMEX Transformación industrial.* México: Diario Oficial de la Federación.

[16]**.** Redacción del Consejo de Administración de Petróleos Mexicanos. (2015). *Acuerdo de creación de la empresa productiva del estado Pemex Transformación Industrial.*  México: Diario Oficial de la Federación.

[17] Redacción del Gobierno de la República. (2013). *Reforma Energética*. México: Gobierno de la República.

[18] Redacción de la secretaría de energía. (2013). *Programa sectorial de energía*. México: Gobierno de la republica

[19] Sherwood, D. (2002). *Seing the forest for the trees*. USA: Nicholas Brealey Publishing.

[20] Moreira, H. (2015). *Construyendo el Modelo TEC-ASU de Toma de Decisiones*. México: Tecnológico de Monterrey.

[21] Candelas et al. (2017). *Fundamentos de Administración*. México: Universidad Nacional Autónoma de México.

[22] Nuevas herramientas para la generación de ideas. (S.D.). *Centro Nacional de la Información de la Calidad (CNIC)*. Asociación Española para la Calidad (AEC). Madrid.

[23] George, J. & Jones, G. (2010). *Administración Contemporánea*. México: Mc Graw Hill.

[24] Ohnari, M. (1998). *Simulation Engineering*. 1998: IOS Press.

[25] Urbina, G. (2007). *Fundamentos de ingeniería económica*. México: Mc Graw Hill Interamericana.

[26] Bustos, E. (S.D.). *Árboles de Decisión*. México: Instituto Politécnico Nacional.

[27] Escalante, E. (2008). *Seis-Sigma: metodología y técnicas*. México: Limusa.

[28] Galgano, A. (1995). *Los siete instrumentos de la calidad total*. España: Díaz de Santos.

[29] Tecnológico de Monterrey. (2013). *Tecnológico de Monterrey, pionero de la Internet en México*. México: Tecnológico de Monterrey.

[30] Granados, R. (2016). *Arquitectura de hardware y software para la creación de una red nacional de Centros de Toma de Decisiones del Tecnológico de Monterrey*. México: Tecnológico de Monterrey.

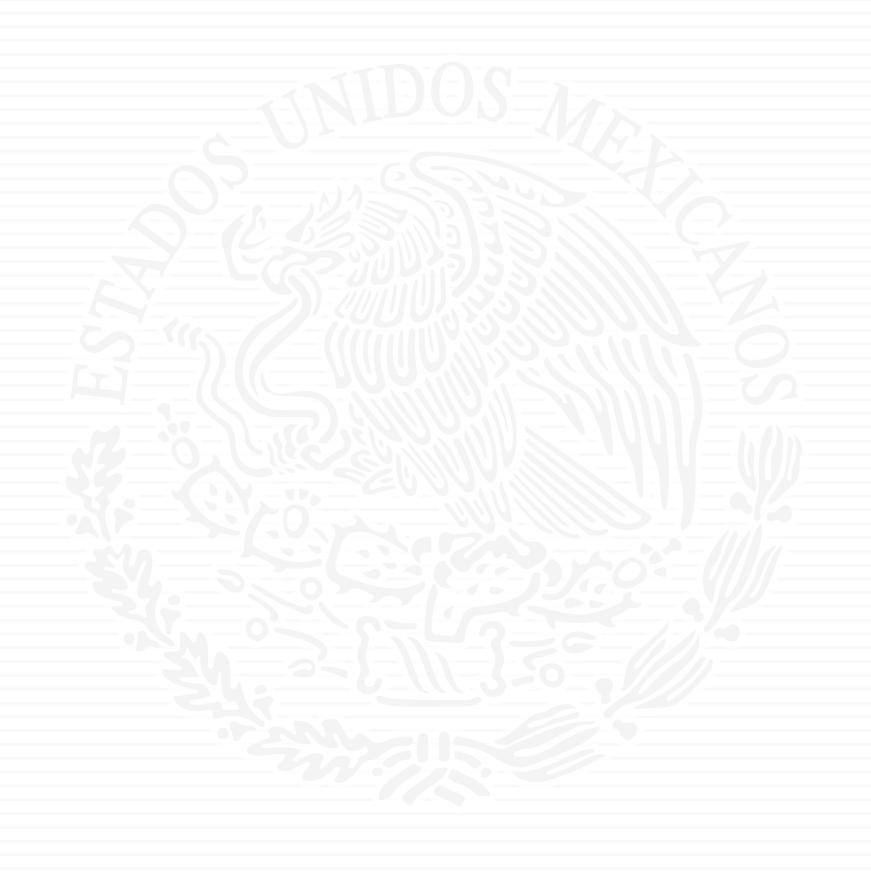

# ANEXO A9

#### Oficio No.- DGPIE/ 210.065.2018

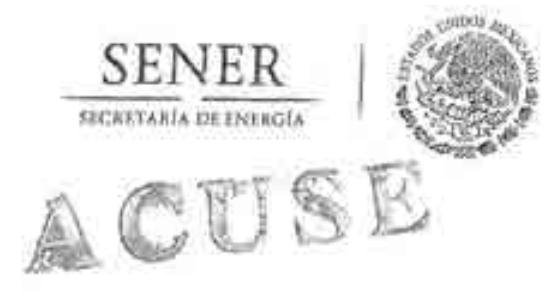

José Antonio Urteaga Dufour Especialista Senior de Energía Banco Interamericano de Desarrollo (BID) Av. Paseo de la Reforma 222, Piso 11 Col. Juárez, Ciudad de México, C.P. 06600 **PRESENTE** 

Subsecretaría de Planeación y Transición Energética Dirección General de Planeación e Información Energéticas

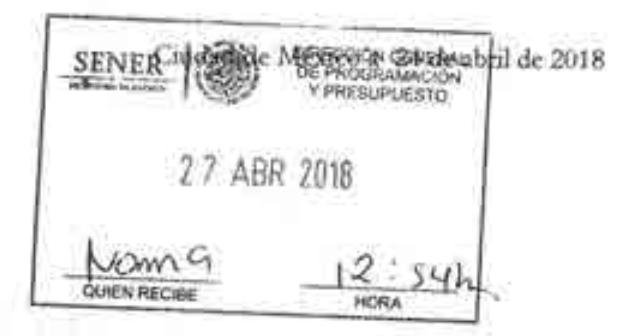

Hago referencia al Convenio de Cooperación Técnica No Reembolsable No. ANT/OC-15346 y ANT/JF-15523-ME suscrito el 23 de mayo de 2016 por esta Secretaria con el Banco Interamericano de Desarrollo (BID), para el financiamiento del "Programa de Fortalecimiento de la Capacidad Planificadora de SENER", cuya ejecución está a cargo de la Secretaria de Energía.

Sobre este particular, me permito informar que esta Dirección General recibió el pasado 24 de abril del presente, el tercer informe trimestral referente a las actividades de modelación y visualización por parte del ITESM, una vez llevada a cabo su revisión, se manifiesta la conformidad de haberlo recibido en tiempo y forma. Por lo tanto, me permito solicitar a usted, gire las instrucciones correspondientes para que se realice el pago equivalente a \$USD 101,500 (ciento un mil quinientos dólares estadounidenses) conforme al calendario de pagos reprogramado por parte del ITESM y acordado con esta Secretaría. Anexo me permito remitir:

- a) Factura electrónica AMTY571044, emitida por el Instituto Tecnológico y de Estudios Superiores de Monterrey (se anexa factura electrónica en formato pdf).
- b) Formato de solicitud de desembolso correspondiente al Fondo ANT/OC-15346.
- c) Formato de solicitud de desembolso correspondiente al Fondo ANT/JF-15523-ME.

Cabe señalar que la factura antes mencionada, ampara el monto total de las solicitudes de desembolso solicitadas.

SUBSECRETARIA DU PLANPAG Y TRANSICIÓN ENERGÉTEL SENER COOXDINACIÓN DA / 539/242 Sin otro particular, aprovecho la ocasión para extenderle un cordial saludo. **SEEN HUBSHORETARIA DA FEANEACIÓNA** SENER **ATENTAMENTE**  $AF - 281$ *FTRANSOON INERGERIA* EL DIRECTOR GENERAL oσ วรห  $12:51$ 2 7 ABR 2018 8107 **RAFAEL**  $1111.7$ Miro, Leonardo Beltein Rodrigaez, Subeccetano de Piencación y Transsoon Ener OJJONNY SEC Čxp. Mero. César Contreras Guerrain. Coordinador de cuesores en criter y Presiduação, Oficialla Meridian.<br>List. José María Róvera Cabello. Director General de Programatión y Presiduação, Oficial IV OF Mtro. César Contreras Guamán. Conedinador de Arasores de la Subsecretaria de Plancación e Danseión Energética Página 1 de 2 Av. Insurgentes Sur No. 890, Piso 3, Col. Del Valle, C.P. 02000. Delegacon Benito Juárez, Ciudad de México. Tel. (55) 5000 6000 www.energia.gob.mx 121018-92 493

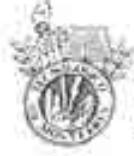

**INSTITUTO TECNOLOGICO** Y DE ESTUDIOS SUPERIORES DE MONTERREY

#### DOMICILIO FISCAL **TECNOLOGICO DE MONTERREY**

**R F C ITE430714100** 

Ligar de expedición 64846

Versión 3.3 Regimen Fiscal 603 Personal Mootes con Fines no Luciativos Factura

AMTY 671D44

Tipo de comprobante: i - Ingreso

CLIENTE

R.F.C. SEN9412287J6 NOMBRE: Secretaria de Erinfgia Uso CFDI: G03 Gastos en general

#### Fecha y hora de emisión: 2018-04-23112:02:28 Folio fiscal: 55C1D462-AA2E-C04C-6BDF-811C1D4D2EFF

**Cartogram The Dealer Contact Nellies** 126 ĸ. RE101700 E40 **Limited de service** MODELD ENERGETICO IREXICANO \$87,600,00 \$\$7,500.00  $107 - 10$ **POISES** Norwell **Sala Sand & House**  $1 - 1$ iyar 540mm Entrepe métologie informé artificiale est propositionné nu a Assurance de Musiciales Crewith as A basic materials and misure as surface energies acceptor as beeven militare detendanta de vicabitación. Conservós os conceptacional de construir de la conservación de la co Subtotell 887.500.00 Descuentos 得 **Impuestos** \$14.000.00 Traslattedon IVA-16%L Forma de pago: 99 Por definir impuestos: ş. Réferidos Monega: USD Método de pago: PPD Pago en parciolidades o diferido Total \$105,500.00 CANTIDAD CON LETRA \*\*\* CIENTO UN MIL QUINIENTOS DOLARES AMERICANOS 00/100 CENTAVOS)\*\*\*

Fit: Ini Seve del Certificado del CSD. 0000100000040388Y7W

No de Série del Casticado del SAT -20001000003401041203

Fedra's norwise talkeshoacool New hardstrip in the

**Setti Digital dar SAT** 

The one of the Channel number of the control of the control of

Cadros Crisinal

Ξ

with the control of the second with the boundary control of the control of the control of the control of the control of the control of the control of the control of the control of the control of the control of the control

Sells Digital

single in the set of the settlement of the matter that the settlement

#### ESTE DOCUMENTO ES UNA REPRESENTACIÓN IMPRESA DE UN CEDI

FOLID: 1144929

REFERENCIA: CO5BC5000

Page 1 of 1

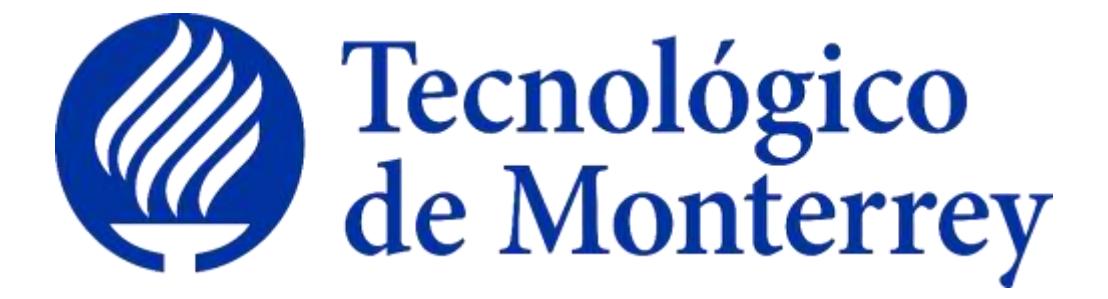

# **Reporte: Creación del modelo matemático del Sector Consumo Energético**

**Proyecto: Consolidación y puesta en marcha de un Centro de Toma de Decisiones para el sector energético en SENER.**

3er Reporte Trimestral Abril 2018

# **Índice del Reporte de Creación del Modelo Matemático del Sector Consumo Energético**

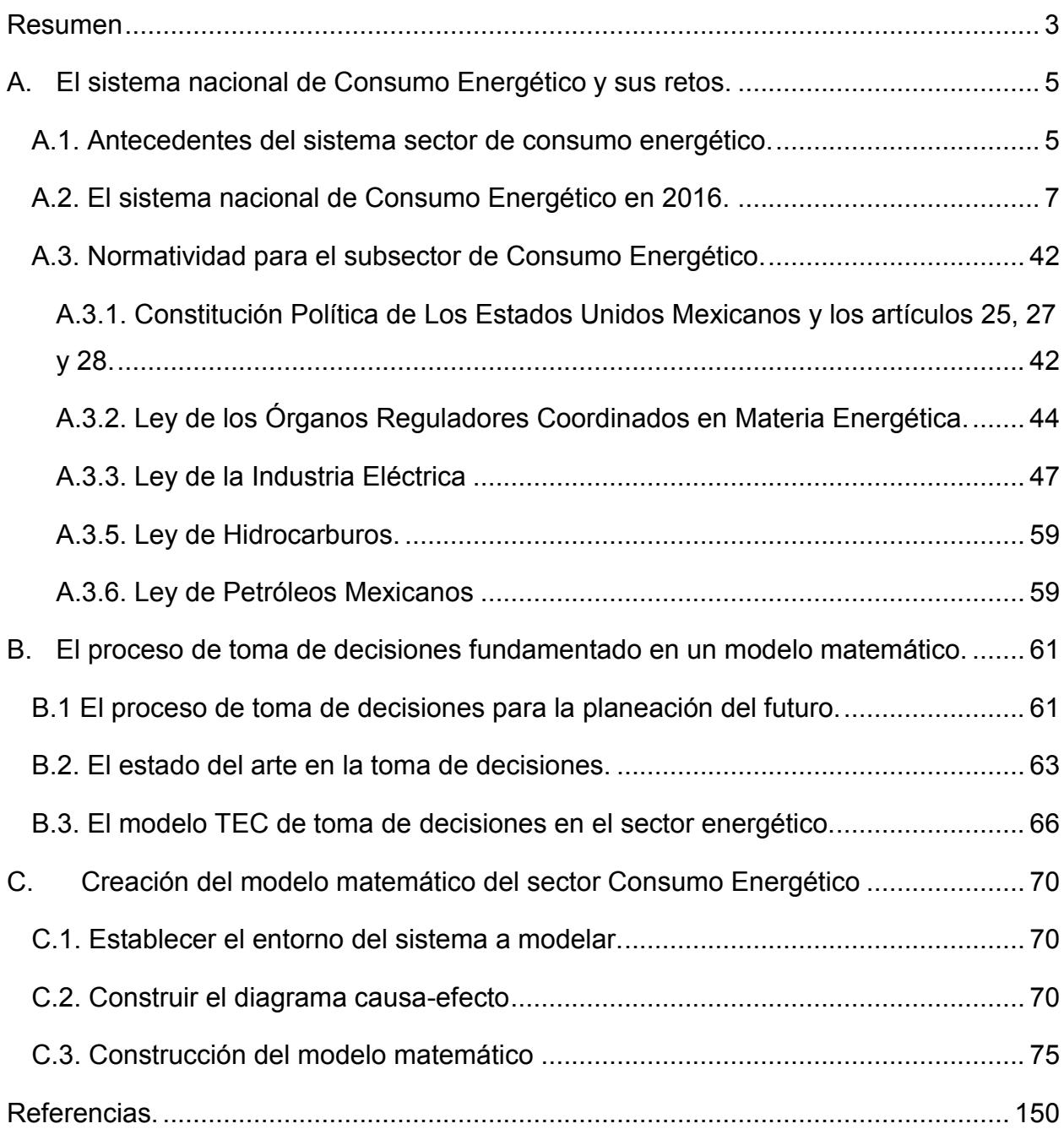

#### **Resumen**

Los sistemas socio-tecnológico complejos involucran diferentes sistemas sociales y tecnológicos, los cuales están íntimamente conectados, cuentan con dinámicas diferentes y dependen de un gran número de variables. Las características más comunes que poseen este tipo de sistemas son: una gran cantidad de componentes interconectados, un cuantioso número de variables, una gran variedad de alternativas operativas y operaciones futuras complicadas de predecir.

Dentro de un sistema socio-tecnológico complejo los objetivos globales pueden ser difíciles de definir ya que los entes sociales que los componen cuentan con objetivos particulares independientes, además existen barreras de comunicación entre los componentes del sistema y muchas veces hay impedimentos para separar los objetivos individuales de los objetivos colectivos.

El factor humano tiene una gran injerencia en los sistemas socio-tecnológicos complejos ya que los entes sociales cuentan con tomadores de decisiones que son capaces de afectar o modificar a largo plazo el estado de estos sistemas. Al existir varios tomadores de decisiones independientes en un sistema socio-tecnológico complejo pueden tener objetivos particulares que con frecuencia se contraponen, cuentan con diferentes horizontes de tiempo y existe poca claridad con respecto a las prioridades de los individuos que componen el sistema. Un sistema de visualización, pretende ser una herramienta auxiliar que facilite sus procesos de toma de decisiones.

El sector de Consumo Energético satisface los requerimientos de un sistema sociotecnológico complejo, en donde la toma de decisiones es un proceso complicado ya que las decisiones dependen de muchos entes igualmente importantes, cada uno con diferentes perspectivas y objetivos, donde además el objetivo global es muy general y no tiene una definción clara.

Dado lo anterior, ante el reto que representa la toma de decisiones en el sector de consumo energético, se desarrolló un modelo matemático de dicho sector, el cual, acompañado de un sistema de visualización, pretende ser una herramienta auxiliar que facilite sus procesos de toma de decisiones.

El presente documento es un esfuerzo para estructurar de una manera clara y repetible el aprendizaje que se ha adquirido al construir un modelo matemático y diseñar un sistema de visualización para el sector mexicano de Consumo Energético como parte de una metodología para la toma de decisiones.

## **A. El sistema nacional de Consumo Energético y sus retos. A.1. Antecedentes del sistema sector de consumo energético.**

Históricamente, el consumo energético en México ha estado ligado a factores como lo son el crecimiento económico y demográfico, la oferta y demanda de los energéticos, el precio de los mismos y las condiciones geográficas, siendo el consumo de hidrocarburos y electricidad los más afectados por tales variables (Cámara de diputados, 2001) [1].

El consumo de energéticos provenientes de los hidrocarburos tuvo su auge a partir de la década de los setentas, cuando trabajos de exploración identificaron grandes reservas de hidrocarburos en la región marina delimitada del estado de Campeche, mejor conocida como Cantarell (Cámara de diputados, 2001) <sup>[1]</sup> (Romo, 2015) <sup>[2]</sup>. Tales reservas comenzaron a explotarse a partir del año de 1979, llegando a producir 88 mil barriles de petróleo al día para finales de la década de los setentas. Años más tarde, la producción de hidrocarburos aumentó de manera considerable, alcanzando un pico de producción en el año de 1981 con 1,156 miles de barriles de petróleo al día (Romo, 2015) [2] .

Esa situación significó un crecimiento acelerado en la oferta de los petrolíferos; a la par de esa oferta, se observó un incremento en el consumo interno de los mismos, llegando a convertirse, para la década de los ochentas, en la fuente de energía primaria más importante a nivel nacional, con un 70% del total, lo anterior fortalecido por una política de precios bajos para tales hidrocarburos. A partir del año de 1980, la fuente de energía primaria más importante a nivel nacional continúo la misma tendencia: los hidrocarburos se posicionaron como los combustibles más utilizados a nivel nacional, dicha tendencia se mantiene hasta nuestros días (Cámara de diputados, 2001) [1] (Secretaría de Energía, 2018) <sup>[3]</sup>.

De manera paralela al consumo de petrolíferos, el consumo de electricidad en México proliferó a gran escala a partir de la década de los setenta. Durante esos años, las compañías de generación eléctrica como la Comisión Federal de Electricidad y Luz y Fuerza del Centro vieron incrementadas sus ventas a un ritmo del 9.3% anual. Lo anterior, debido a un incremento en el número de empresas metalúrgicas, vidrieras y cementeras, las cuales demandan una gran cantidad de electricidad para llevar a cabo sus procesos. De igual forma, el crecimiento de la población, la instalación de redes eléctricas en las ciudades y el acceso masivo a equipos electrodomésticos fueron causantes de este crecimiento del consumo eléctrico en el país (Cámara de diputados, 2001) [1] .

La tendencia de que los sectores con mayor consumo de energía eléctrica fueran el sector residencial y el industrial se mantuvo hasta la década de los noventas. En esta década el crecimiento del consumo eléctrico fue del 6% anual para el sector industrial y del 5.8% anual para el sector residencial. Sectores como el comercial, servicios y agrícola tuvieron un crecimiento menor en esa década, siendo del 4.1%, 2.1% y 1.9%, respectivamente (Cámara de diputados, 2001) [1].

Hacía el año 2000, el mayor consumidor de energía eléctrica era el sector industrial, con un 60.7% de las ventas totales de electricidad, el segundo consumidor más importante a nivel nacional fue el sector doméstico, con un 23% del consumo total, el tercer mayor consumidor de electricidad fue el sector comercial con 7.5%, mientras que los sectores público y agrícola fueron los de menor consumo con 5.2% y 3.6% respectivamente (Cámara de diputados, 2001)<sup>[1]</sup>.

#### **A.2. El sistema nacional de Consumo Energético en 2016.**

El sector de consumo de energía es de gran importancia a nivel internacional, ya que sirve como un indicador que refleja el crecimiento que ha tenido una nación, su participación energética y el uso y destino de los energéticos involucrados. En este apartado se hablará del consumo energético de México abordado de manera numérica.

Para poder comparar de manera directa diferentes tipos de energéticos se conviriteron todas las unidades de medida al Joule, la unidad del Sistema Internacional para medir energía, trabajo y calor, no obstante, las cantidades de energía son tan grandes que se tomó la unidad Peta Joule (PJ) como base, que es equivalente a 10<sup>15</sup> Joules.

Por otra parte, para ahondar en los aspectos del sistema nacional de Consumo Energético, se utilizará una cadena de valor, la cual es una herramienta que permite describir los procesos que involucra el sector y el orden en el cual ocurren. A grandes rasgos, la cadena de valor del sector consumo energético se compone de los siguientes elementos: producción de energía primaria, importaciones y exportaciones de energía primaria, procesos de transformación de energía primaria, producción de energía secundaria, generación de electricidad y consumo final. Para mayores detalles se recomienda consultar la sección C.2. **Indicadores económicos y energéticos nacionales.**

El constante aumento poblacional de México ha generado un incremento en las actividades de los sectores industrial, transporte y agropecuario, lo cual se ha visto reflejado en un alza en la demanda de energéticos de todo tipo.

Del año 2006 al 2016, México aumentó drásticamente su número de habitantes, pasando de poco más de 108 millones a 121 millones de personas. Esto se ve reflejado directamente en el consumo nacional de energía, pasando de un consumo de 8,056 PJ en 2006 a 8,528.9 PJ en 2016, es decir, un crecimiento del 6% en la última década (Secretaría de Energía, 2018) <sup>[3]</sup>.

De lo anterior, se puede observar que el consumo energético per cápita ha disminuido en los últimos años, pasando de .074 PJ por habitante en 2006 a 0.071 en 2016.

El consumo de electricidad a nivel país ha crecido sustancialmente en la última década, pasando de un consumo de 196,977.9 GWh en 2006 a 248,738.7 GWh en 2016, es decir, un aumento de alrededor del 27% en este periodo de tiempo. Este mismo comportamiento se ve reflejado en el consumo per cápita de electricidad, el cual pasó de un valor de 1,817 kWh por habitante en 2006 a un valor de 2,055.6 kWh por habitante en 2016 (Secretaría de Energía, 2018) <sup>[3]</sup>.

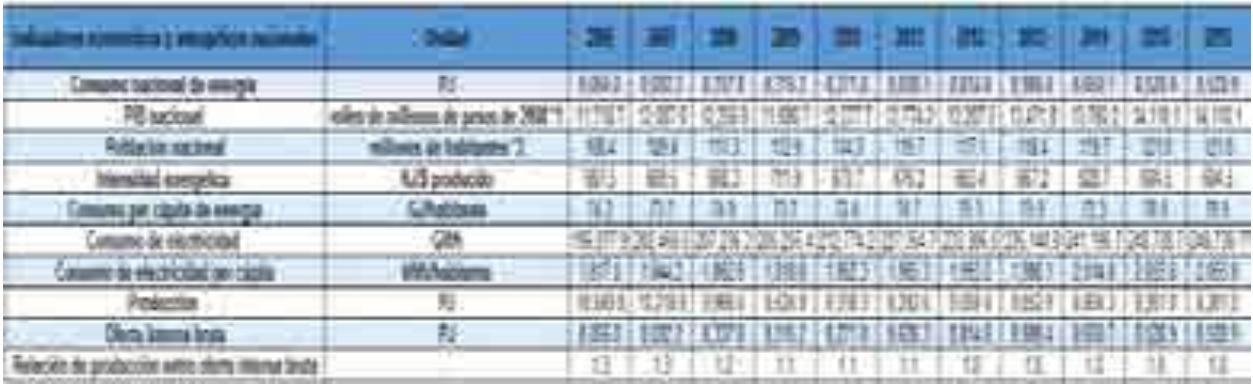

Tabla A.1. Indicadores económicos y energéticos nacionales (Secretaría de Energía, 2018)  $^{[3]}$ .

#### **Producción de energía primaria.**

La producción de energía primaria abarca los diferentes energéticos que se pueden obtener del área de hidrocarburos y las energías renovables. De la parte de hidrocarburos se pueden visualizar datos de producción de petróleo crudo, carbón, y gas natural; mientras que del lado de la energía renovable podemos encontrar la nucleoenergía, hidroenergía, geoenergía, energía solar, energía eólica, biogás, bagazo de caña y leña.

Las producciones de cada uno de los energéticos se convierten a la misma unidad, en este caso Petajoules, ya que nos permite comparar entre los tipos de energía involucrados sin importar el estado de agregación en que se encuentre la materia o la presentación en la que se comercializa cada uno. Teniendo en cuenta esto, se puede observar que la mayor contribución en la producción de energéticos primarios lo representa el petróleo crudo, el cual en 2006 representó el 69.2% del total con un aporte de 7,304.4 PJ. Por otro lado, el energético que presentó la menor proporción de energía primaria producida es la energía eólica con tan solo 0.2 PJ (Secretaría de Energía, 2018) [3] .

El segundo energético en contribución a la producción primaria es el gas natural, que en el año 2006 representó el 19.7% del total, con una producción de 2,074.6 PJ, es decir, si se observa el comportamiento de todo el sector primario se puede determinar que el 92.9% de la producción total en este año, fue contribución de los energéticos provenientes de combustibles fósiles, es decir, no renovables; y tan solo el 7.1% de energías renovables (Secretaría de Energía, 2018) <sup>[3]</sup>.

Este comportamiento continúa prevaleciendo para el año 2016, la variación ha sido mínima, para este año observamos que la contribución de los energéticos no renovables asciende a 90.7%, es decir, solo aumentó la participación de las energías renovables en 2.3 puntos porcentuales en diez años (Secretaría de Energía, 2018) <sup>[3]</sup>.

En el año 2016, el petróleo crudo siguió representando el mayor aporte al total de la producción primaria de energía con una producción de 5,067.7 PJ, es decir, el 61.3% del total, mismo comportamiento tiene el gas natural en segundo puesto con una producción de 2,037.3 PJ, 24.7% del total. A pesar de que el comportamiento porcentual de la mayoría de los energéticos primarios ha mantenido una estabilidad durante la última década, la producción total de energía primaria en México ha disminuído, ya que, de una producción total de 10,549.8 PJ en 2006, pasó a 8,261 PJ en 2016, es decir, una disminución de alrededor de 20% en tan solo 10 años (Secretaría de Energía, 2018) <sup>[3]</sup>.

Sin embargo, aunque la tendencia en producción de energéticos primarios ha presentado una disminución considerable durante la última década, la aportación que tienen las energías renovables ha ido en aumento, siendo la energía solar y la energía eólica, las que han presentado un incremento importante en estos diez años. La energía solar aumentó alrededor de 432%, pasando de 2.4 a 10.2 PJ, mientras que la energía eólica presentó un aumento de 1,943%, pasando de 0.2 a 31.5 PJ.

| TERRISCONDITION<br><b>Start Council To</b> | <b>Ville Castle</b> | 2008    | 2007     |             | 2000            | <b>FIRE</b> | a sa        |          | 2011   | <b>FINE</b> |         |         |
|--------------------------------------------|---------------------|---------|----------|-------------|-----------------|-------------|-------------|----------|--------|-------------|---------|---------|
| Total                                      | <b>PJ</b>           | 10549.R | 10713.87 |             | 9908.4 9524.9   | 9314.3      | 92928       | 9959.4   | 9002.9 | 8854.3      | 8,761.0 | 8261.0  |
| Carbon                                     | PЗ                  | 285.41  | 305.8    | 地変点         | 254.7           | 500.        | 392.3       |          | 200.   | 303.7       |         |         |
| Petróleo crudo                             | PJ                  | 304.4   | 6.       | 520 8       | 675.            | 008-85      | 53335       | 918<br>œ | \$14   | 5.07        | OS.     | 047.7   |
| Condensados                                | <b>PJ</b>           | 141     | 107.2    | s۹          | æ.              | 盈           | 100.4       | 87.7     | 1341   | 108.3       |         |         |
| Gas natural                                | PJ.                 | 2.074.5 |          |             |                 | 203.        |             |          |        |             |         | 2.037.3 |
| Nucleoenergia                              | PJ.                 | 10.4    | 洋湯       | <b>CA 8</b> | ٠               |             | 104.4       |          | 122 A  | 100.6       | 120'#   | 120.6   |
| Hidroenergia                               | PJ.                 | 100     | 86.4.    | 141.2       | 誠               | 133.8       | 130.6       | 1149     | 100    | 1400        |         |         |
| Geomhergia                                 | РJ                  |         |          |             | 1521            | 49.         | 149.3       | 133.1    | 120 T  | 29.9        | 134.5   | 134.5   |
| Energia solar                              | PJ.                 | 24      | zъ       |             |                 | 60          | 28          | 並用       |        | 87          | 10.2    | 10.2    |
| Energia eolica                             | PJ.                 | 63      | の湯       | ōs          | $\mathcal{A}$ . |             | €           | 13.      | 15.1   | 23.1        | 31.5    |         |
| <b>BLOOMS</b>                              | PJ.                 | ū       |          | 日表          |                 | ٠           | s<br>π      | 1.8      | 20     | $-19-$      | 13      | 1.9     |
| Bagazo de caña                             | ÐJ.                 | 96.0    |          | 60          | 80.2            | 89.2        | <b>DO 8</b> |          | 123.8  | 109.3       | 10.7    | 102.0   |
| Lana                                       | 見上                  | 154.6   | 283.2    | 262.0       | 260.            | 258.5       | 258.1       | 258.     | 255.   | 254.3       | 252.    | 252.8   |

Tabla A.2. Producción de energía primaria (Secretaría de Energía, 2018) [3].

|                      | حسب | 2000        | <b>Boot</b> | FRIK       | FOOD         | 2018            |              | 的日                         | 2013       | 2011              | 53 I.          | 2018             |
|----------------------|-----|-------------|-------------|------------|--------------|-----------------|--------------|----------------------------|------------|-------------------|----------------|------------------|
| <b>Tokat</b>         |     | 100 ms      |             |            |              | <b>GIA O'T.</b> | <b>BEACH</b> | <b>Autum</b><br><b>CPM</b> | 100.00     | <b>REAL AT'LL</b> | 100.056        | <b>BOOL</b> (MY) |
| Carlabs              |     | 2.7%        | 3.01        |            |              |                 | ٠            |                            |            |                   |                |                  |
| Fetróleo chudo       |     | 09.2%       | е           |            |              |                 |              |                            |            |                   |                |                  |
| Contentados          |     |             | .0%         |            | <b>SPRIT</b> | <b>OH</b>       |              |                            |            |                   |                |                  |
| <b>GWL RAILITIS</b>  |     | ŦМ          | 市           |            | - an         |                 | 22           |                            |            |                   |                |                  |
| <b>NUCLASHINGOR</b>  |     |             |             |            |              |                 |              | <b>ABSE</b>                |            |                   | <b>UMC</b>     |                  |
| Hilltoenergia        |     | ON.         | 1.0%        | 4%         | DNL          | $1.1\%$         | 1.4%         | 25.                        |            | 十身毛               | 1.3%           |                  |
| Ge-before gas        |     |             | 1,852       |            |              | 1,8%            | 1.8%         | <b>Canc</b>                | <b>ATL</b> |                   | <b>V Allie</b> | 1,611            |
| Energia solar        |     | 0.0%        | 0.0%        | 当合弘        | D%<br>a      | 0.1%            |              | 0.15                       | $2.1\%$    | $0 - 0.96$        | 7%<br>e        | 0.1%             |
| <b>Breryle robce</b> |     |             | а           | ō٦         |              |                 | <b>Th</b>    |                            |            |                   | ×              |                  |
| <b>Biogen</b>        |     | ×<br>ON.    | 进穿插         | i dris     | 负身性          | 透               | ō            | a                          | 6.0%       | 0.0%              | <b>C.DS</b>    | 0.0%             |
| Begazo de cofra      |     | <b>GALL</b> | 14.044      | <b>COL</b> | o su         | ÷ч              | <b>SON</b>   | 5%<br>٠                    | ÷          |                   |                |                  |
| Lefia<br>The same    |     | m           |             |            |              | <b>FL</b>       | 1.E%         | 2.8%                       | 2.8        | 24                |                | エリコ              |

Tabla A.3. Contribución en la producción de energía primaria (Secretaría de Energía, 2018) <sup>[3]</sup>.

#### **Importación de energía.**

Continuando con la cadena de valor del consumo energético, se mostrarán las tablas correspondientes a la importación de energía. Se presentan en diferentes tablas para identificar el tipo de energía que se está importando. La primera división es la de energía primaria, la que nos muestra la importación de carbón y petróleo crudo; la segunda división es la de energía secundaria, la cual nos muestra: coque de carbón, coque de petróleo, gas licuado, gasolinas y naftas, querosenos, diésel, combustóleo, productos no energéticos, gas seco y electricidad.

La contribución de energía secundaria es la que representa la mayor aportación al total de energía importada, con un 82,8% en 2006, es decir, la importación de energía primaria solo representó el 17.2% con un total de 225.3 PJ de energía, siendo en su totalidad

importación de carbón, es decir, durante 2006 o en los años subsecuentes no se importó petróleo crudo. Mientras tanto, para la energía secundaria, el energético más requerido por la nación en 2006 fue el apartado de gasolinas y naftas con un 30.4% del total, equivalente a 399 PJ; en segundo lugar, se ubicó al gas seco con un aporte de 364.4 PJ, 27.8% del total en este año (Secretaría de Energía, 2018) <sup>[3]</sup>.

Mientras que la importación de energía primaria se ha mantenido ligeramente constante durante la última década, pasando de 225.3 PJ de carbón en 2006 a 223.2 PJ en 2016; la importación de energía secundaria ha crecido considerablemente, pasando de los 1,087.1 PJ importados en 2006, a una cantidad de 2,681.1 PJ en 2016, es decir, se incrementó la importación de energía secundaria en un rango cercano a 250% en tan solo diez años. Esto se debe, principalmente, a la demanda de gasolinas y naftas utilizadas por el parque vehicular y a la cantidad de gas seco utilizado a nivel industrial para la quema y para la producción de energía eléctrica (Secretaría de Energía, 2018) [3] .

Si se observa el comportamiento que ha tenido la importación de gasolinas y naftas, su tendencia ha sido al alza, pasando de un consumo de 399 PJ en 2006 a 810.8 PJ en 2016, es decir, un aumento mayor al 100% en la última década. A pesar de que la máxima importación se reflejó en el año 2011 con 815.7 PJ, la disminución que tuvo los años posteriores no continuó su tendencia a la baja, ya que para 2015 el valor volvió a aumentar (Secretaría de Energía, 2018) <sup>[3]</sup>.

Por otra parte, la importación de gas seco, ha incrementado de manera considerable en los últimos diez años, ya que de los 364.4 PJ importados en 2006, pasamos a la cantidad de 1,168.5 PJ en 2016, es decir, un aumento de alrededor de 220% en este periodo de tiempo. Lo cual, para el año 2016, hace que el energético secundario más importado sea el gas natural, con una contribución del 40.2% del total en 2016, por encima de las gasolinas y naftas que representaron el 27.9% (Secretaría de Energía, 2018) <sup>[3]</sup>.

| Total energie primaria     | 耕.  | 225.3       | 157.1   |      | 173.8 | 222.9 | 219.      |             |          |           | m     | 223.3 |
|----------------------------|-----|-------------|---------|------|-------|-------|-----------|-------------|----------|-----------|-------|-------|
| Carbon                     | ρJ  |             |         |      |       |       |           |             |          |           |       |       |
| Petroleo crudo             | 29  |             |         | n    |       | 0.0   |           |             |          |           | a     |       |
| Todal energie sec          | и,  | <b>Kill</b> |         |      |       |       |           |             |          |           |       | 641.1 |
| Codue de carbon            | PJ  | 表层          |         |      | ۰     |       |           | <b>SQ 4</b> |          |           |       |       |
| Coque de petróleo          | PJ. | 97 오        | 112.4   | 108  | 10.   | 85    | 94.2      | D3.         | 惠町       |           | so    | œ     |
| <b>Gas liquiado</b>        | 我正  | 103.6       |         |      | 124   | z     | 134.<br>Æ | 130         |          |           |       |       |
| Geschnes y natios          | 훥   | MAX 0       | KR      | 45.4 | 624   | M     |           | 748.        | 713<br>٠ | 6         |       |       |
| Quercosemos                | PJ. |             |         |      |       | ۰     |           |             |          | 24        | 60.3  | 80.   |
| Chimsier                   | ΡJ  | - Bar<br>л  | 108.8   | 48.2 | m     | 268   |           |             | a        | 2749      | 239.4 | 339.6 |
| Combustomo                 | PJ  |             | 53<br>ъ | 77.4 | 新玉    | 26    |           | 101         |          | 20.6      | 48    | 40.4  |
| Prinductos no energéticos. | PJ  | <b>OD</b>   | 0.D     | 88   | 55    | 00    |           | ō<br>ß      | as.      | <b>DD</b> | āā    | άŭ    |
| Gos seco                   | 93  | 554.        |         |      |       |       |           |             |          |           |       |       |
| Electricidad               | РJ  | 22          |         | 14   | -14   |       |           | ĸ           | ĸ        | a         |       |       |

Tabla A.4. Importación de energía (Secretaría de Energía, 2018) <sup>[3]</sup>.

| <u>sempre la contra del componente del contra del componente del componente del componente del componente del com</u> |          |        |                   |              | e stri       | P. TEL |     |              |      |              | 7216  |
|----------------------------------------------------------------------------------------------------|----------|--------|-------------------|--------------|--------------|--------|-----|--------------|------|--------------|-------|
| Total energie primaria                                                                                                | 17.27    | 10.01  |                   | 10.3%        | 90.I         | 9.5%   |     | 8.5          | £21  | 7.7          |       |
| Carbon                                                                                                    | FA 24    | 10.0%  | F #5              | 376          | <b>SALES</b> |        |     | 8.0%         | 82   |              |       |
| Petróleo crudo                                                                                                    | ō<br>ans | a ou   | 0:0%              | $0.0\%$      | ō ērs        | 0.0%   | on. | 0.0%         | 6.6% | $0.0\%$      | 0 O's |
| Total nonrota secundaria                                                                                              | 37.5     | 90.D%  | 92.6              | <b>BOLTO</b> | 80.2%        |        |     |              |      |              |       |
| Coque de carbón                                                                                                    | α        | 275    |                   | 6.3%         | 0.0%         | 京都市    | 意本  | 7.476        | 6.8% | ほおし          | 0.0%  |
| Coque de petróleo                                                                                                    | 8%       | 1 PS   | VS.               | 42%          | $4.0\%$      | 4.1%   | £   | 5.0%         | 30%  | 5%           | 3.1%  |
| Gas ilcussio                                                                                                    |          |        |                   |              |              |        |     | on           |      |              | 1.5%  |
| Gasolinas y natus                                                                                                    | 30. E    | 37.4%  |                   |              |              |        |     |              |      |              |       |
| Querosenos                                                                                                    | 0.DN     | an.    |                   |              |              |        |     |              | 0.9% | m            |       |
| Olesel                                                                                                    |          |        | 3%                |              |              |        |     |              |      |              | 11.75 |
| Compulabled                                                                                                    | ٠        | ALA LL |                   | 式图           |              |        |     | <b>CONTE</b> |      | л<br>n.      | 1.47  |
| Productor no mema                                                                                                    |          | :Oto   |                   | 0.0%         | 0.0%         | 0.0%   | ъ.  | <b>SOL</b>   | O%.  | 0.0%         | 0.0%  |
| Que seco                                                                                                    |          | AN.    | <b>STATISTICS</b> | 22-476       | a.           | 36.91  |     |              |      | <b>CALLS</b> | 40.2% |
| Electricided                                                                                                    | 6 F      |        |                   |              |              |        |     |              | 0.4% | 0.376        | 0.0%  |

Tabla A.5. Contribución de la importación de energía (Secretaría de Energía, 2018) [3].

#### **Exportación de energía.**

Dando paso al siguiente eslabón de la cadena de valor del sector consumo, se hablará de la exportación de energéticos que presenta el país. La información se presenta de la misma manera que en las importaciones, es decir, se separó en energéticos primarios y energéticos secundarios, para la exportación de energéticos primarios es necesario contar con un tercer apartado, para los condensados de gas natural.

Caso contrario a las importaciones, el apartado que representa la mayor parte de la exportación de energéticos es el de energía primaria. Para el año 2006, la exportación de energéticos secundarios alcanzó tan solo el 7.1% del total, mientras que la exportación de energéticos primarios aportó el 92.9% restante (Secretaría de Energía, 2018) <sup>[3]</sup>.

Se puede observar que México es un país que aprovecha de manera extensiva el mercado que ofrece la exportación de los productos procedentes de los hidrocarburos, por ejemplo, para el año 2006, el energético más exportado fue el petróleo crudo con un aporte del 92.9% del total de exportaciones relativas a energía en el país para ese año.

A pesar de que en el año 2016 el petróleo crudo fue el energético más exportado por México, se puede observar que la tendencia de exportación de este energético ha ido disminuyendo durante la última década, ya que sus exportaciones han caído en un 50% en tan solo diez años.

Al enfocarse en la exportación de energéticos secundarios, se puede observar que la aportación más importante la dan las gasolinas y naftas, con un aporte de 161.1 PJ en 2006, lo cual representó el 3.7% del total en ese año. Sin embargo, el comportamiento que presenta este apartado refleja lo ocurrido con el petróleo crudo, ya que para el año 2016, exportamos tan solo 118.3 PJ, es decir, se tuvo una disminución cercana al 35% en este periodo de tiempo (Secretaría de Energía, 2018) <sup>[3]</sup>.

Caso contrario es el del combustóleo, el energético secundario en segundo lugar de importancia en cuanto a la exportación del país en el año 2006; el cual ha tenido una tendencia al alza, hasta pasar a ser el energético secundario de mayor importancia para el año 2016 con una contribución del 9.5% en este año, pasando de 78.3 PJ a 295.5 PJ en este periodo, lo cual supone un incremento sustancial cercano al 380% (Secretaría de Energía, 2018) <sup>[3]</sup>.

La electricidad, presenta el mismo comportamiento, el cual para el año 2006 representó el energético secundario en tercer lugar de importancia en cuanto a la exportación, con un aporte de 29.6 PJ, equivalente al 0.7% del total en todo el país, aunque, el crecimiento que ha presentado este energético ha sido más paulatino, pasando a 33 PJ en 2016, es decir, un aumento del 12% en esta última década, con lo cual para este año significó el 1.1% de la exportación neta en el país (Secretaría de Energía, 2018)<sup>[3]</sup>.

|                          |     |           |        |       | n an a          |       |      | n in           |         |        | <b>NAMES</b> | 22 I.I |
|--------------------------|-----|-----------|--------|-------|-----------------|-------|------|----------------|---------|--------|--------------|--------|
|                          |     |           |        |       |                 |       |      |                |         |        |              |        |
| Total energia primaria   | PJ. | 4033.7    | an san |       |                 |       |      | 2062.4         | 2758.6  | 2650.8 | 26.14.2      | 2834.7 |
| Carbon                   | 野   | $\bullet$ | 0.3    |       |                 | 11    |      |                | O.      | σ.     | o.           |        |
| Petróteo crudo           | PJ. |           |        |       |                 |       |      |                |         |        |              |        |
| Condensados              | ۴J  |           | o.     | D.O.  | αø              | α     |      | 9.9            | 12.9    |        |              |        |
| otal energia secundaria  | PJ  | 500 9     | 332.6  | 65.4  | 504.0           | 473.4 | 428. | 549.           | 427.0   | 460 9  | 470.6        | 470.5  |
| Corsue de carbon.        | BJ  | o         | W.     | 0.1   | 0.01            | 0.0   |      | 0 <sub>0</sub> | 0.0     | 0.01   | 10.0         | 0.01   |
| Coque de petróleo.       | ΡJ  | 3.6       |        |       | s.              |       |      | 22             | 50 B    | 28     | 自意           | 0.0    |
| <b>Ges licuado</b>       | ۴J  | π         | ٠      | 85    |                 |       |      | a a            | Οħ      | 28     | 0.0          | $-0.0$ |
| Gasobnes y neltas        | ٣J  |           | 48.2   | 28.3  |                 |       | 141  | 30             | 24<br>п | 23     | 18.8         | 1183   |
| Querosenos               | Р.  | 20        | Œ      | 114   | 医耳              |       |      | αø             | 0.0     | 0.0    | <b>D</b>     | 0.0    |
| <b>Diesel</b>            | ۴J  |           | 18.    | tra   | 管理              |       | 10.  | 54             | t ill.  | 14     | 15           | 15     |
| Contrastoleo             | βJ  | 76        | 761    | 136.9 | 38              | 254   | 237  |                | 221     | 96.0   | 206.         | 295    |
| Productos no energéticos | Вυ  | 浑         | 4.0    | ×     | 4.8             | 38    |      |                | Đ.      |        |              |        |
| Gas seco                 | N   | э         | ш      | 37    | <b>DR &amp;</b> | 50.   | ь    |                |         | 43     |              |        |
| Electricided             | PJ  |           |        |       |                 |       |      |                |         | 11     | a cc         | 23.G   |

Tabla A.6. Exportación de energía (Secretaría de Energía, 2018) <sup>[3]</sup>.

| بسبوك<br><b>THE U.</b><br><b>ARRIVANCO DA ATALIAR</b> |                     |          |                 |           |         | - 11       |                |        |              | <b>TOTAL CONTRACT</b> | <b>STATE</b> |
|-------------------------------------------------------|---------------------|----------|-----------------|-----------|---------|------------|----------------|--------|--------------|-----------------------|--------------|
| Total energia primaria                                | 92.9                | 91.9     | <b>WD 01</b>    | 10.1%     | \$7.07  | 88.0%      | 11.5%          | 86.0   | <b>DE 5</b>  | <b>B4.37</b>          | \$4.8%       |
| Carbon                                                | ū<br>0%             | 0.0%     | o               | 5%<br>ı5r | ŭ١      | 0.2%       | D <sub>2</sub> | 0.0%   | ים פ         | 0.0%                  | $0.0\%$      |
| Petróleo crude:                                       | 92                  | 51.0     | 85.0%           | 85.1%     | BA      | 87.<br>Th. | 35.0%          | 88.2%  | 54           | 東上                    | 34B          |
| Condensados                                           | 0.0%                | 0.0%     | āв              | 0.0%      | 6.0%    | <b>OOW</b> | 0.3%           | 0.4%   |              | в                     | 0.77         |
| TOLM energia secundaria                               | 7.1%                | E.T%     | 10.0%           | 14.9%     | 13.0    | 12.0%      | 10.3%          | 13.4%  | 15.1%        | 15.2%                 | 15.3%        |
| Coque de carbón                                       | DN.                 | 0.0%     | <b>D.D.N.L.</b> | 0.0%      | C.O%    | 0.0%       | 11.0%          | œ<br>œ | <b>DIDNE</b> | 0.0%                  | 0.0%         |
| Coque de petróleo                                     | ō                   | 0.0%     | 0.0%            | 0.15      | 0.0%    | 0.0%       | 0.7%           | 0.85   | D            | 0.0%                  | 0.0%         |
| Gas Bilaado                                           | ÷.<br>176           | 2.0%     | 0.0%            | $0.0\%$   | 0.0%    | 0.1%       | $-5.0\%$       | 0.0%   | D            | 0.0%                  | D.0%         |
| Gasolinas y natise                                    | x<br>Ps.            | 5.8%     | 3.5%            | 3.5%      | 15<br>÷ | 4.0%       | 5.9%           | 5.9%   | 40           | 3.8%                  | $3.8\%$      |
| GUEFORENOS                                            | ۰<br>5 <sub>2</sub> | 0.2%     | 0.354           | 0.2%      | ôπ      | 0.1%       | <b>D</b> D/K   | 0.0%   |              | D Offic               | 0.0%         |
| Diamet                                                | ō<br>$+10$          | 4%<br>σ. | 0.4%            | 3/L       | 0.15    | 方な         | 0.25           | 10.6%  |              | 立形址                   | 立方孔          |
| Continuatores                                         |                     | 1.平      | ユヨ              | 見初出       | π       | 쿄<br>初写    | 1.95           | 7.0%   |              | 9.5%                  | 音图           |
| Productos no energéticos                              | ٥                   | σ        | 0.1<br>n.       | 0.1%      | ĉ١      | 0.151      | Ð.<br>13       | 0.351  |              | D.<br>3%              | 0.1%         |
| <b>GIAS RECO</b>                                      | ۵<br><b>WA</b>      |          | O/L             | D: 8/%    | 0.8%    | 0.3%       | D. U.S.        | 0.2%   | 6.75         | 0.2%                  | 9.8%         |
| Electricidat                                          | ٥                   |          | Q M             | в         | G XIR   | 0 AN.      |                | 0.8%   |              | <b>TK</b>             | n            |

Tabla A.7. Contribución en la exportación de energía (Secretaría de Energía, 2018)<sup>[3]</sup>.

#### **Oferta interna bruta total por energético.**

La oferta interna bruta total por energético se refiere a la oferta de energéticos antes de la generación eléctrica. Para el año 2006, la oferta ascendió a 8,056 PJ de energía, de los cuales la mayor contribución la reflejaron el crudo y los productos petrolíferos con un aporte del 45.5%, seguidos por el gas natural y sus condensados, los cuales aportaron el 39.2% del total con 3,154.7 PJ (Secretaría de Energía, 2018) <sup>[3]</sup>.

El comportamiento ascendente se ha mantenido a lo largo de la última década, presentando ligeras variaciones en cada uno de los tipos de energéticos involucrados,

pasando de una oferta total de 8,056 PJ en 2006 a 8,528.9 PJ en 2016, es decir, un aumento cercano al 7% en este periodo de tiempo. Las variaciones más significativas, por el volumen que representan, se encuentran en el petróleo crudo y petrolíferos y el gas natural y sus condensados. Para el caso del crudo y petrolíferos, se presentó una disminución de alrededor del 8% en este periodo de tiempo, alcanzando un nivel de 3,462.2 PJ para 2016; mientras que para el apartado de gas y condensados, se presentó un aumento cercano al 20% (Secretaría de Energía, 2018) <sup>[3]</sup>.

| ниевивол-              |     |       |             |       |   |            |       |        |       |      |     |      |
|------------------------|-----|-------|-------------|-------|---|------------|-------|--------|-------|------|-----|------|
|                        |     |       |             |       |   |            |       |        |       |      |     |      |
|                        | 劇   |       |             |       |   |            |       |        |       |      |     |      |
| Cruito y patr<br>ne ea | 我」  |       |             |       |   |            |       |        |       |      |     |      |
| лавиген у соорвява     | P.J |       |             |       |   |            |       |        |       |      |     |      |
| <b>NUCKER</b>          | PJ  | 音量    | 34 E        | 108 E |   | 疾生         | NЖ    | ı,     | -22   | 100. | 130 | 120- |
|                        | РJ  |       |             |       |   | <b>COL</b> |       |        |       |      |     |      |
| TIME PERSONADIAN       | PJ  | ■25■  | <b>STAR</b> | 565.  |   | 542        | 8.493 | 820.5  | 634   |      |     |      |
| <b>BIOGRAY</b>         | ma  | D-7   | ۰           | 奈西    | ъ | 13-31      |       |        |       |      | 工版  |      |
| Highly.                | 到上  | TÓO B | 58.4        | ×     |   |            | 36    | 滇      | 100.B | 147  |     |      |
| Geo, poboa, sotar      | РU  |       |             |       |   | 100.4      | ALL O | 10.D.L | 154.0 | 18   | 57E |      |
| <b>BICONFALE</b>       | 我」  |       |             |       |   |            |       |        |       |      |     |      |

Tabla A.8. Oferta interna bruta total por energético (Secretaría de Energía, 2018)<sup>[3]</sup>.

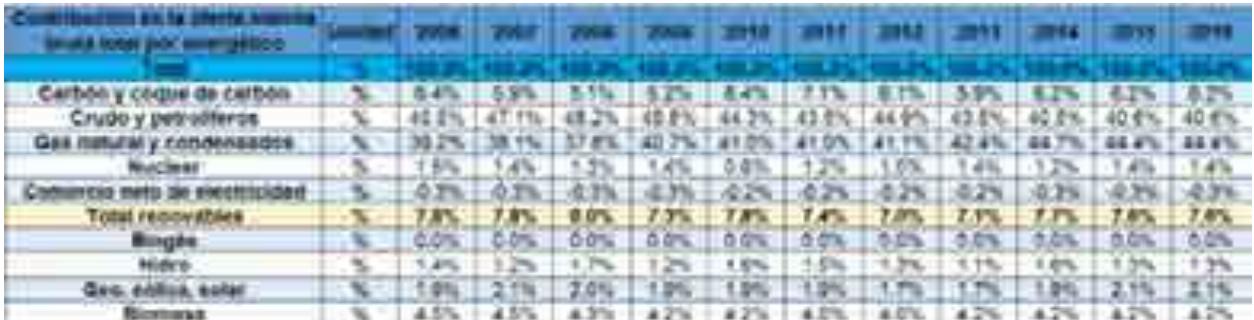

Tabla A.9. Contribución en la oferta interna bruta total por energético (Secretaría de Energía, 2018) <sup>[3]</sup>.

#### **Consumo nacional de energía por rubro.**

El consumo nacional de energía se divide en tres rubros: el consumo en sí mismo del sector energético que utiliza energía para la extracción y transformación de los energéticos; las recirculaciones y diferencias estadísticas del sector; y el consumo total a los usuarios finales.

Para los rubros antes mencionados se observa que el de mayor importancia, como se podría esperar, es el de consumo por los usuarios finales, el cual para el año 2006, representó el 58.3% del total, con 4,694 PJ de energía. El consumo final de energía, se divide en dos apartados: consumo no energético y consumo energético; el primero de ellos se refiere a todas aquellas sustancias que requirieron la participación de algún energético para su elaboración pero que en su uso final no se verán reflejados en algún tipo de producción de energía, sino que tendrán otro tipo de aplicaciones, ejemplo de esto pueden ser los fertilizantes, los asfaltos, algunos petroquímicos, entre otros; por otra parte, se encuentra el apartado de consumo final energético, el cual va referido a todos aquellos energéticos destinados al aprovechamiento de la energía que se puede obtener a partir de ellos, ejemplo de ello podrían ser las gasolinas, diésel, gas seco, y particularmente para la finalidad de este documento, electricidad, entre otros (Secretaría de Energía, 2018) <sup>[3]</sup>.

El rubro con menor aporte al consumo nacional de energía es el de recirculaciones y diferencia estadística, el cual se refiere a todos los energéticos que se encuentran directamente recirculando en tuberías o en las plantas de proceso y la diferencia numérica en las estadísticas y mediciones que se tienen de un año a otro.

Por último, tenemos el rubro del consumo del sector energético al cual se divide en tres apartados: consumo por transformación, es decir, aquellos energéticos consumidos para transformar energéticos primarios a secundarios o productos energéticos en no energéticos, por ejemplo en las áreas de coquizadoras, plantas criogénicas, refinerías, plantas generadoras de electricidad, etc.; el segundo apartado es el de consumo propio del sector, el cual se refiere a toda la energía necesaria para el funcionamiento de las plantas, por ejemplo gas seco en calderas, electricidad para operación de equipos, etc.; y por último tenemos las perdidas por distribución, las cuales se refieren a las pérdidas que puede tener el sistema, como lo son fugas de combustibles, perdidas de energía en líneas de distribución, robo de combustible, etc.

La aportación más grande para este rubro del consumo del sector energético está localizada en la transformación, que es donde todos los energéticos primarios van a las plantas para ser procesados y obtener los energéticos secundarios; en 2006 aportaron el 22.1% del total con 1,778.4 PJ (Secretaría de Energía, 2018) <sup>[3]</sup>.

El comportamiento que ha tenido el sector de consumo energético se ha mantenido constante durante la última década, pasando de 8,056 PJ en 2006 a 8,528.9 PJ en 2016,

16
es decir, presenta un crecimiento cercano al 6% en ese periodo de tiempo. Sin embargo, el comportamiento de los apartados involucrados ha sufrido cambios notorios. El primero de ellos es la disminución en el consumo por transformación, lo cual nos indica que hay una menor contribución en producción, lo cual se refleja en el aumento de importación de energéticos. El siguiente cambio fue el aumento en las perdidas del sistema, pasando de 608 PJ en 2006 a 622.7 en 2016, aumentando un 2% en este periodo de tiempo (Secretaría de Energía, 2018) <sup>[3]</sup>.

El crecimiento más notorio en cuanto al consumo energético se presenta en el consumo propio del sector, el cual presentó un aumento mayor al 25% en la última década, pasando de 802 PJ en 2006 a 1,005 PJ en 2016. Caso contrario al consumo no energético final, el cual descendió un 12% pasando de 212.1 PJ en 2006 a 188.4 PJ en 2016. A pesar de esto, el consumo energético final ha aumentado considerablemente, pasando de 4,481.9 PJ a 5,094.7 PJ en este periodo de tiempo; lo cual ha producido una tendencia del consumo final a aumentar, concluyendo en un aumento general del consumo nacional de energía (Secretaría de Energía, 2018) <sup>[3]</sup>.

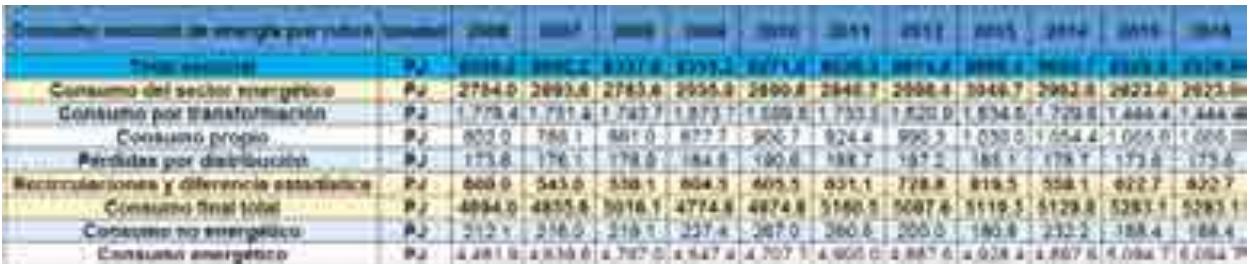

|                                  |  |                |  |                                                                                           | era il pertà il periodi il gran |                  |  |
|----------------------------------|--|----------------|--|-------------------------------------------------------------------------------------------|---------------------------------|------------------|--|
| Company art sector energiesco.   |  |                |  | 14.25 SAIN (33.45 36.85   30.85   33.05   34.05   34.05   34.25   30.45   30.85           |                                 |                  |  |
| Consume por transformación       |  |                |  | 5. (32 YE ) 21 YE   30 YE   22 YE   19.3%   20 YE   20 YE   20 YE   20 YE   20 YE   20 YE |                                 |                  |  |
| Coldume proper                   |  | 10.0% / B.7% / |  | 30.3%   10.8%   10.8%   10.7%   11.0%   11.0%   12.2%   11.8%                             |                                 |                  |  |
| Perdidas par distribución        |  |                |  | 225 225 215 225 225 225 225 225 236 237 249 249                                           |                                 |                  |  |
| GEFRIHAVE V ATRAVATIS PERSONALIS |  |                |  | 2.5% 4.7% 4.5% 2.3% 2.3% 2.3% 4.3% 4.5% 2.3% 2.3% 2.3%                                    |                                 |                  |  |
| Consumer Telephone               |  |                |  | 58.3% 80.0% 80.2% 57.4% 80.1% 58.7% 52.7% 57.7% 97.7% 80.3%                               |                                 |                  |  |
| Connumer to energette.           |  |                |  |                                                                                           |                                 |                  |  |
| Солешего візетрийор              |  |                |  |                                                                                           |                                 | <b>837616376</b> |  |

Tabla A.10. Consumo nacional de energía por rubro (Secretaría de Energía, 2018) [3].

Tabla A.11. Contribución en el consumo nacional de energía por rubro (Secretaría de Energía, 2018) <sup>[3]</sup>.

**Energía primaria a transformación por centro.**

Ahora se detallarán algunos aspectos relacionados a la energía primaria destinada a transformación, ya que como se revisó en el punto anterior, es el apartado energético que consume mayor cantidad de energía. En este caso se puede observar los diferentes tipos de transformaciones que presentan los energéticos primarios, en coquizadoras, refinerías y despuntadoras, plantas de gas y fraccionadoras, y los diferentes tipos de centrales eléctricas.

El consumo más grande de energía se ve reflejado en las refinerías y despuntadoras, las cuales consumen petróleo crudo y condensados del gas para obtener productos secundarios como las gasolinas. Su aporte para el año 2006 fue de 3,066.8 PJ, 52.4% del total en ese año, siendo el petróleo crudo el que mayor aportación tuvo, no solo en este apartado sino en toda la cadena de energéticos involucrados con, 3,061.3 PJ en 2006, suponiendo un 52.3% del total. Sin embargo, la tendencia que se observa para este rubro en particular es de contracción, llegando en 2016 a un consumo energético de 2,380.4 PJ, es decir, una disminución mayor al 22% (Secretaría de Energía, 2018) <sup>[3]</sup>.

Pasando al segundo gran rubro de transformación de energía, observamos el apartado de plantas de gas y fraccionadoras, las cuales tienen como insumos el gas natural y los condensados del gas, de los cuales, el gas natural ocupa más del 92% del total de energéticos que se requiere en estas plantas. Como rubro, en 2006 significó el 33.6% del total de energía primaria, comportamiento que se ha mantenido durante la última década, a pesar de que para el año 2016 representara más del 46% del total. Aunque al hacer la comparación en cantidad, podemos observar que la tendencia de hecho ha sido a disminuir, ya que pasamos de 1,962.9 PJ en 2006 a 1844.1 PJ en 2016, sin embargo, el crecimiento porcentual que se observa es debido al gran decrecimiento que presentó el área de refinerías (Secretaría de Energía, 2018) <sup>[3]</sup>.

| <b>CONSTRUCTS</b>                            |     |            |              |             |          |              |                               |             | <b>PERSONA</b> |             |                  |        |
|----------------------------------------------|-----|------------|--------------|-------------|----------|--------------|-------------------------------|-------------|----------------|-------------|------------------|--------|
|                                              |     |            |              |             |          |              |                               |             |                |             |                  |        |
| Codulisatorne                                | PJ  | 51.0       | 55 B         | 62.7        | \$5.0    | 32.9         | 21.8                          | <b>CARD</b> | 53.6           | 54.4        | <b>POLI</b>      | 70.2   |
| Cinbon                                       | PJ  | W.<br>ъ    |              |             |          | 83           |                               |             |                |             | <b>BULL</b><br>ж | 79.3   |
| <b>Bennevas y desportadoras</b>              | P.  |            |              | <b>SEES</b> |          |              |                               |             |                |             |                  |        |
| Petróleo crudo                               | 75  | 54         |              |             |          |              | 72                            |             |                |             |                  |        |
| Connectivene                                 | PJ. |            |              |             | a        |              |                               |             |                |             |                  |        |
| Plantes on get y freccionadology             | PJ  | 1962.9     | 855.5        | 1804        | 1802.0   | 1221         | 1946.                         | 1910        | 2004.P         | 1975.7      | 1866.            | 1844.7 |
| Condonsados                                  | PJ  | 154        | 1873         |             |          | 起因           | 96                            |             |                |             | ш.               | 96.2   |
| Ges nesural                                  | PJ  | 828        |              |             |          |              | ĸ                             | 光磁          | 刮层             | в           | 748              |        |
| Centrales willclocas                         | P.  | 726.0      | <b>706.4</b> | 643.4       | 675.5    | 65.0         | 2333                          | 865.3       |                | 725.4       | 725.8            | 725.8  |
| Carron                                       | 93  | 345.9      | 337.5        | 736.0       |          | 544.2        | 558                           | 357.4       | 538.4          | 558.8       | 981              | M15    |
| Нішією овітатура                             | 萨达  | 110.4      | 554          | 100 6       | ٠<br>112 | 83.5         | 100.4                         | 151.3       | 122.8          | 1.00<br>л   | 120 4            | 120.6  |
| High obiter gla                              | ш   | <b>HS6</b> |              | 140.0       | \$5.5    | 92           | 38.8                          |             | ы              | 37          | 1085             | 108.5  |
| <b>Constergia</b>                            | 真正  | 121.5      | as:          | 185.0       | 163      | <b>Las a</b> | 七级版                           | 133         | 121            | 138<br>证    | 133.7            | 13.7   |
| Energia sonce                                | PJ. |            | ۰<br>٠       | 0.1         | ۵        | 白老           | 0.4                           | òΞ          | ¥θ             | o<br>٠      |                  | ٠      |
| <b>Energia soller</b>                        | PJ  | 0.0        | 幸幸           | ٥ø          | 0.0      | $00 -$       | 0.0                           | ¢٥          | ¢ф             | 0.0         | 0.0              | 0.0    |
| Centrales eléctricas PIE                     | PJ  | 条章         | 0.4          | 0.0         | 0.41     | tt d         | 0.9                           | t.e         | 私者             | 6.7         | 7.9              | 7.8    |
| Eltergia edilica                             | PJ  | 意度         | <b>OD</b>    | ¢Φ          | DQ       | 日世           | 0.9                           | s           | 5.6            |             | ×                |        |
| Centilization, electrocars, audogenerracións | PJ  | 43.2       | 50.9         | 47.1        | 48.7     | 53.2         | 58.0                          | 65.5        | 73.0           | DO.         | 67.0             | 07.0   |
| Carbón                                       | PJ  | n<br>ъ     |              |             | 惠愛       | 15           | ĕ                             | ٦           | 1.5            |             | ŵ.               | в      |
| Hidroenergia                                 | P.  | e<br>÷     |              |             | 6        |              |                               |             | ž              | ĭ           | 28               | J      |
| <b>Energia</b> edaca                         | PJ  |            |              | n           | 4.2      |              | 圃<br>z                        |             | ø              | 16<br>э     | 23.9             | 22.9   |
| Begazó de caña                               | PJ  | 42.0       | 43           | 43          | 44.1     | 44           | 47.4                          | 53.0        | 58.8           | <b>SB 1</b> | 88.4             | 55.4   |
| <b>Biogay</b>                                | PJ. |            |              |             |          | 1.0          |                               | 工道          | 隷              | H           |                  |        |
| Energia solar                                | P.  | 选生         | ۵            | ō           | nя       | 在传           | ō<br>$\overline{\mathcal{N}}$ | es          | 0.5            | 06          | ñΡ               | 业生     |
| Gecennigle                                   | p.) | ۵          |              | na          | пo       | d 6          | ôő                            | 2.5         | <b>AB</b>      | 00          |                  |        |

Tabla A.12. Energía primaria a transformación por centro (Secretaría de Energía, 2018) [3].

| Социальногое                                     | 名簿          |               |                |             |            | 1.55              |           | 1,5%             | <b>KAN</b>      |             |               |
|--------------------------------------------------|-------------|---------------|----------------|-------------|------------|-------------------|-----------|------------------|-----------------|-------------|---------------|
| Carbon                                           |             |               |                |             |            |                   |           |                  |                 |             |               |
| <b>Residents</b><br>tantras<br><b>INFAC</b><br>¥ |             |               |                | 14 8        |            |                   |           |                  |                 |             |               |
| Petriben nrudo                                   |             |               |                |             |            |                   |           | 43               |                 |             |               |
| Condensador                                      | ٠           |               | 3%             | a<br>у      |            |                   |           |                  | đ               |             |               |
| de gisk y franconnadoras<br><b>Planning</b>      |             |               | ×              | t۳          | <b>WHI</b> |                   |           |                  | 联               | 58.77       |               |
| Condettesque                                     | $2.3\%$     | з             | 15.            | <b>Lins</b> | ¥          |                   | э         |                  |                 | 製物          | \$9           |
| Glas <i>Katurat</i>                              |             |               |                | ú           |            |                   |           |                  |                 |             |               |
| CARRISON ANNOUNCES                               |             |               |                |             |            |                   |           |                  |                 |             |               |
| Carbelo                                          |             |               |                |             |            |                   | e.<br>ж   |                  | £%              | **          | m             |
| <b>MUCH ORNEY UNK</b>                            | 0.5         | IDU           | 311            | 1.9%        |            | <b>TM</b>         | 車な        |                  | ж               |             |               |
| <b>Midliceneryja</b>                             | <b>Star</b> | m             | 5.6%           | 1:0%        | 4%         | $\mathbb{H}$<br>5 | 鉓         |                  | ĭ<br><b>SKI</b> |             |               |
| Geoenergis                                       | ÷           | ٠             | ۰              |             | 74         | TN.               | ×.<br>w   |                  |                 |             |               |
| Exergia edilent                                  | 0.0%        | <b>D D'IL</b> | 0.0%           | <b>DOW</b>  | 0.0%       | ðŃ                | ðδ,<br>ă. | Б<br>ð           | ğ.<br>5%        | ы           |               |
| <b>Energia solar</b>                             |             | 0.0%          | 0.0%           | 0.01        |            |                   |           |                  |                 | o           |               |
| Centrales eléctrician PIE                        | 0.0         | 0.0%          | 0.0%           | 8.91        | 0.0%       | 0.0%              | 0.75      | 0.77             | ٠               | 0.2%        | 6,2%          |
| Elsengia edition                                 | 0.0%        | ă             | 0.0%           | αø          | 0.0%       | 0.0%              |           | ٥.<br><b>T16</b> |                 |             | ž             |
| MCDICAS BUSIQUINEISCIÓN                          | 0.7%        | 0.8%          | 0.4%           | 後度          | 1.47%      | 1.0%              | 1.7%      | 1.3%             | 1.8%            | 1.9%        | 1.9%          |
| Carbon                                           | <b>OD'L</b> | 0.0%          | 00%            | 0.0%        | 0.4%       | $0.0\%$           | 0,0       | 0.0              | G.D%            | D/O%        | 0.0%          |
| <b>Hidroenergia</b>                              | 0.0%        | 5.9%          |                | 2.2%        | (Oh<br>b   | 9.9%              | ۰<br>R    | 98               | C-<br>ŏ         | 992<br>Dobi |               |
| <b>Riterrate Addition</b>                        | 0.0%        | W             | 0.0%           | 0.91        | ō          | G.1               |           |                  |                 |             |               |
| Bagszo de caña                                   | $0.7\%$     | <b>Alto</b>   | 自查写            | 自食物         | 0.8%       | 介育地               | 886       | 土白帖              | 1.2%            | 1.3%        | ж<br>ŧ        |
| <b>Biogne</b>                                    | 0.0%        | 6.01          | <b>D D/lis</b> | on          | <b>DOM</b> | 0.0%              | ō۲        | 0.0%             |                 | <b>D.D%</b> | Ch.           |
| <b>Energia solar</b>                             | 8.5%        | 88            | <b>D.O'S</b>   | a es        | 8.6%       | 0.0%              | 8%<br>ö   | 0.0%             | 8.8%            | 0.0%        | 8.6%          |
| Geonnergie                                       | 0.0%        |               | D <sub>1</sub> | 0.0%        | eп         | 0.0%              | 6N        | <b>0.0%</b>      | ōя              | D.DA        | 03 a 1x<br>OR |

Tabla A.13. Contribución de la energía primaria a transformación por centro (Secretaría de Energía, 2018) <sup>[3]</sup>.

# **Producción bruta de energía secundaria en centros de transformación.**

El siguiente punto en la cadena de valor, son los energéticos involucrados en el proceso de transformación, los cuales ya pasaron por la primera fase de transformación en refinerías, coquizadoras, plantas de generación eléctrica y plantas de gas.

La primera contribución la dan en apartado de energéticos secundarios sólidos, los cuales se dividen en coque obtenido del carbón y coque obtenido del petróleo. Su aportación energética al país es la más pequeña, con tan solo 91.7 PJ de los 5,527.1 PJ totales presentados en 2006. A pesar de esto, su contribución ha ido en aumento a lo largo de la última década, aumentando su uso hasta llegar a 134.4 PJ en 2016, de los cuales, la mayor aportación la sigue presentando el coque del petróleo con 86.8 PJ, es decir, el 1.6% del 2.5% que representa en total de contribución los combustibles sólidos (Secretaría de Energía, 2018) [3].

El apartado que suma la mayor aportación de energéticos destinados a transformación secundaria es el de los petrolíferos. Este apartado por sí solo representó más del 54% de la contribución total al país en el año 2006 con un uso de petrolíferos de 3,004.4 PJ, de los cuales la mayor aportación la presentaron las gasolinas y naftas con 991.6 lo que significó el 17.9% del total nacional en ese año. A pesar de que el comportamiento de los petrolíferos continúa siendo el de mayor importancia, en el periodo de tiempo de 2006 a 2016, presentó una disminución de alrededor del 15%, pasando a un uso energético de 2,553.2 PJ, de los cuales la mayor contribución la siguen teniendo las gasolinas y naftas con 855.3 PJ (Secretaría de Energía, 2018) <sup>[3]</sup>.

Sin embargo, el mayor apartado individual es el de gas seco, el cual por sí solo, representó el 27.2% del total de energéticos secundarios consumidos en 2006, con un aporte de 1,502.2 PJ. Este comportamiento se ha mantenido contante durante la última década, sufriendo ligeras variaciones, alcanzando un máximo en el año 2013, con un uso de 1,601.9 PJ, 28.3% del uso total de energéticos en ese año, y un 8% más de lo reportado en el año 2016 (Secretaría de Energía, 2018) <sup>[3]</sup>.

La electricidad consumida como energético secundario en puntos de transformación es de los consumos más considerables, tomando en cuenta que para el año 2006, representó el 16.7% del total nacional con 922.4 PJ consumidos. Otro punto importante es visualizar que, a diferencia de los petrolíferos y el gas seco, la tendencia de este energético ha aumentado, pasando a ser el segundo energético secundario más importante para el año 2016 con una colaboración nacional del 21.1%, 1,117.3 PJ (Secretaría de Energía, 2018) [3].

En resumen, se puede observar que el comportamiento nacional del consumo de energéticos secundarios a transformación ha disminuido, pasando de 5,527.1 PJ en 2006 a un valor de 5,286.2 PJ en 2016, lo cual supone una caída porcentual cercana al 5% (Secretaría de Energía, 2018) [3].

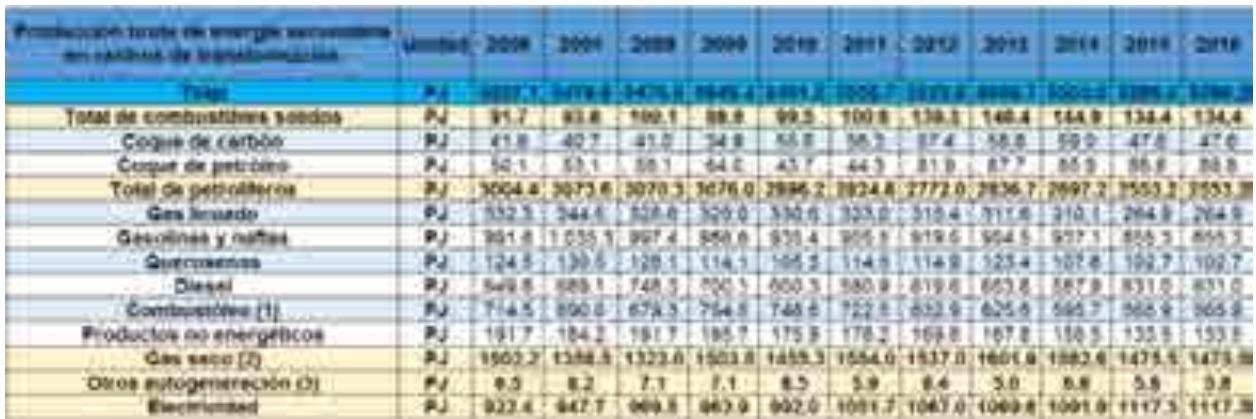

Tabla A.14. Producción bruta de energía secundaria en centros de transformación (Secretaría de Energía, 2018) <sup>[3]</sup>.

|                                            | una se esc | <b>PRODUCT</b> | 35000 | 2000              | 2010 2011 |            | e ma      |          |       | 2403 2014 2015 2010 |  |
|--------------------------------------------|------------|----------------|-------|-------------------|-----------|------------|-----------|----------|-------|---------------------|--|
| dat constructions solidos.<br><b>COULD</b> |            |                |       |                   |           |            |           |          |       |                     |  |
| Coque or carbon                            |            | 0.77           |       |                   |           |            | ۰         | <b>D</b> |       | 0.9                 |  |
| Coque de petróleo                          | di 17%     |                |       | <b>All States</b> |           | 0.8%       | 1.6%      | m        | 1.8%  | T.BN                |  |
| Tutal de petroliferoa                      | 54.4'      |                |       | 84.A%             |           | 51.OL      | 56.ZN     |          |       |                     |  |
| Gas Scuado:                                | 8.0%       |                | 0.0%  |                   |           | <b>BML</b> |           |          |       |                     |  |
| Gasolines y nelles.                        | 17.9%      |                |       |                   |           |            | an.<br>18 | 18       | ×     |                     |  |
| <b>Griefolgenos</b>                        |            |                | z     | o                 |           |            |           |          | DN.   |                     |  |
| Dieset                                     | ٠          |                |       | 476               |           |            |           |          | вõ    |                     |  |
| Construction (1)                           |            |                |       |                   |           |            |           |          |       |                     |  |
| Fraducios no energeticia                   | R/St       |                |       |                   |           |            |           |          |       |                     |  |
| Gas seco (2)                               | 17.7%      | 24. PX         |       | 36.6              | 38 T      |            |           | 98 Y     |       |                     |  |
| Отек вигоделигасия (3)                     | 0.15       | 0 <sub>T</sub> | 建吉加   |                   | 0.2%      | 0.174      | 0.2%      | 0.1%     | 0.13. | 0.14                |  |
| <b>Electricident</b>                       | 18.7%      |                |       |                   |           | 19.0       |           | 11.0     |       | 31.1%               |  |

Tabla A.15. Contribución de la producción bruta de energía secundaria en centros de transformación (Secretaría de Energía, 2018) <sup>[3]</sup>.

## **Consumo de energía para generación eléctrica en el sistema eléctrico nacional.**

El siguiente es uno de los pasos más importantes de la cadena de valor del consumo eléctrico y energético nacional, el consumo de energía que se necesita para la

generación de electricidad a nivel nacional. En este apartado observaremos la diversidad de energéticos con los cuales es producida la energía eléctrica. La división se encuentra de la siguiente manera: carbón mineral; nucleoenergía; hidroenergía; geoenergía; energía eólica, solar y biogás; diésel; combustóleo; gas natural; bagazo de caña; coque de petróleo; gas licuado y otros energéticos.

En esta primera división se puede observar que la mayor contribución a la generación eléctrica viene de plantas que utilizan la tecnología del gas natural, con una aportación del 40.7% del total del país en el año 2006, con un consumo de 905.8 PJ. En segunda posición se encuentra el combustóleo, con una aportación de 493.4 PJ, el 22.2% del total, sin embargo, al ser un energético completamente contaminante, su aportación debería de ser lo más baja posible. El tercer uso más importante lo presenta el carbón mineral, el cual para el 2006 representó un consumo de 345.9 PJ 15.5% del total nacional. Los demás tipos de energéticos utilizados para la generación eléctrica, alcanzan un aporte menor del 10%, el más cercano es el uso de la geoenergía, el cual tuvo un aporte del 6.8% con 151.5 PJ utilizados (Secretaría de Energía, 2018) <sup>[3]</sup>.

Sin embargo, esta composición ha cambiado a lo largo de la última década, por ejemplo, para el año 2016, el aporte del gas natural reflejó un aumento sustancial, pasando a ser el 52.8% del total energético del país, con 1,285 PJ, es decir, un aumento en su uso de alrededor del 35% en este periodo de tiempo. Caso contrario, el del combustóleo, el cual disminuyó casi el 50% su uso, alcanzando la cifra de 248.4 PJ en 2016. Sin embargo, esta cantidad aún es mayor a tipos de energéticos renovables como lo son la geoenergía y la hidroenergía, las cuales aportaron solo el 5.5 y el 4.6 por ciento respectivamente para este año (Secretaría de Energía, 2018) <sup>[3]</sup>.

En cuanto a los demás energéticos listados en las posibilidades para la generación eléctrica, el comportamiento que han sufrido esta última década, se ha mantenido constante, teniendo ligeros cambios en cuanto a su uso.

En resumen, hablando del consumo nacional, podemos observar que la tendencia se mantiene al alza, pasando de un consumo de 2,224.8 PJ en 2006 a un consumo de 2,435.9 PJ en 2016. Es importante notar que las tendencias internacionales nos obligan a presentar un aumento cada vez mayor en el uso de fuentes de energía renovables que generen menor contaminación para el medio ambiente, cosa que tienen que arreglar ambos sectores, ya que el combustible más utilizado para la generación sigue siendo el gas natural (Secretaría de Energía, 2018) <sup>[3]</sup>.

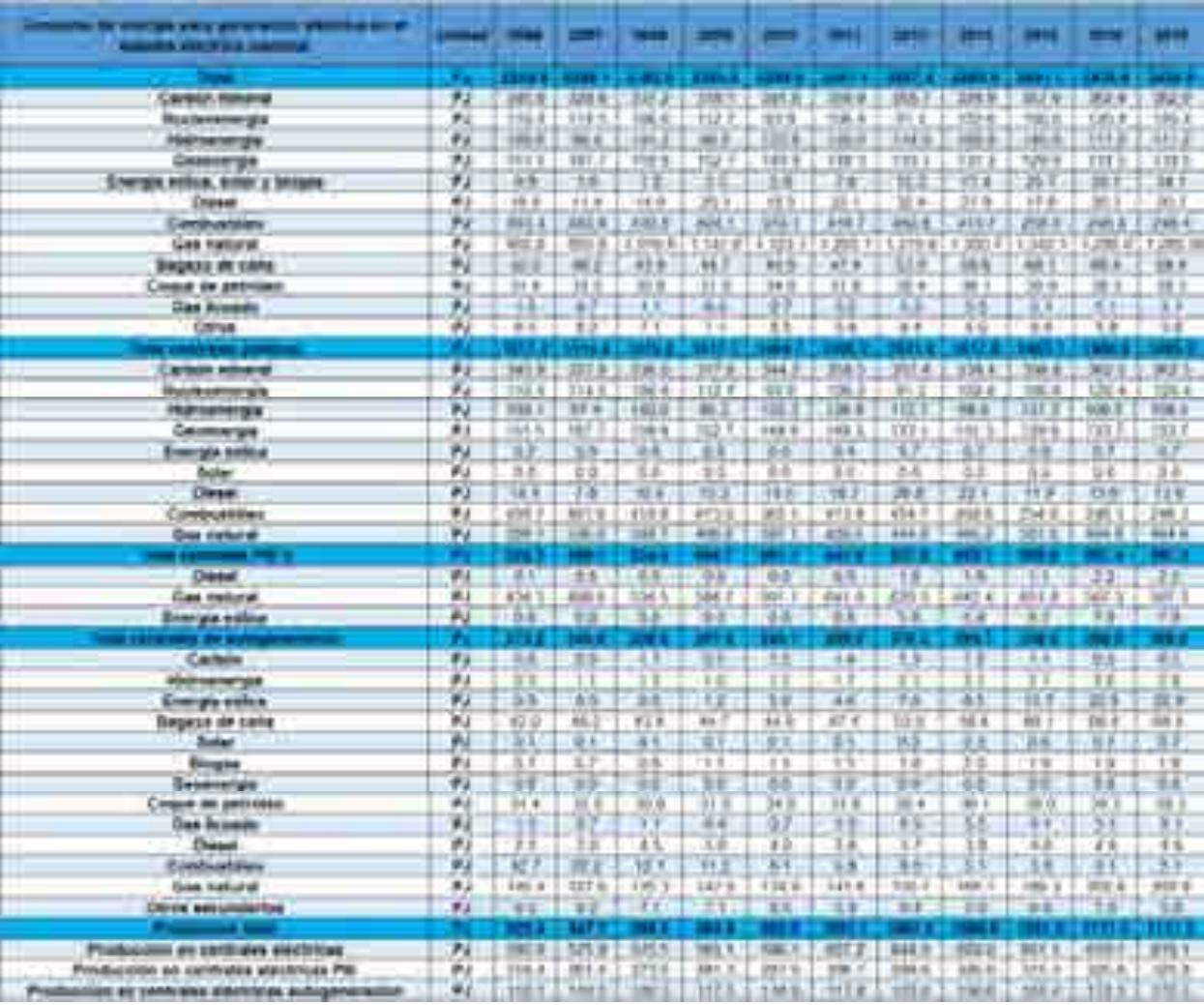

Tabla A.16. Consumo de energía para generación eléctrica en el sistema nacional de energía (Secretaría de Energía, 2018) <sup>[3]</sup>.

| <b>OF A 107 MWP 10 STATE OF ARTS</b><br>a an aruw<br> |                |                      |                               |                   |                       |                     | <b>ALLS</b>                 | m              | <b>MALE</b>      | <b>COMPANY</b>          |                           |                 |
|-------------------------------------------------------|----------------|----------------------|-------------------------------|-------------------|-----------------------|---------------------|-----------------------------|----------------|------------------|-------------------------|---------------------------|-----------------|
|                                                       |                |                      |                               |                   |                       |                     |                             |                |                  |                         |                           |                 |
| <b>Carbon news to</b>                                 | 玉              | T1 9%                | 14,9%                         | 17.8%             | 71.9 %                | <b>TEUM</b>         | 14.134                      | 14.2%          | 11.2%            | 14.4%                   | 14, 17%                   | 14 Who          |
| <b><i><u>Eucherenmige</u></i></b>                     | 玉              | i zu                 | 5.9%                          | it the            | 4.0%                  | 2.5%                | $\equiv$<br>٠               | 15%            | $4.8\%$          | 4.7%                    | 4.9%                      | $1 + 0.6$       |
| <b>FRIEDADATOR</b>                                    | S.             | 19%                  | 33%                           | 1H                | 1.1%                  | m                   | 1.7%                        | EIN            | 13%              | in                      | 3 TV                      | 3 FM            |
| Camer ya                                              | u              | 6.3%                 | 139                           | 100               | Ļ,                    | 掘                   | 4.791<br>£                  | $9 - 346$      | $R$ 1%           | ٠<br>m<br>一日也           | 5.75                      | the c           |
| Exergia estiva, noter y limper-                       | ¥,             | 15                   | 自己                            | 选修                |                       |                     |                             | ίń             | ž                | 10                      | <b>Emil</b>               | B               |
| <b>Chinain</b>                                        | 胤              | ።                    | 975                           | <b>12.17%</b>     | <b>Dies</b>           | D. (PH)             | 200                         | <b>LPS</b>     | ヒド旬              | $1 - 76$                | U.PK                      | 11479           |
| Cambuahitas                                           | ¥              | 月代                   | 27.94                         | $16 - 744$        | 15.0%                 | 16.1%               | 15.9%                       | ti re          | <b>THE TWO</b>   | 111.416                 | 110%                      | $\frac{1}{2}$   |
| <b>Cas seture</b>                                     | 甄              | 45.7%                | 47.6%<br>₩                    | 41.8%             | A4.104                | 41.1/4<br><b>HA</b> | an an                       | A1.1%          | 16.3%            | 11.9%<br>同              | <b>M.30a</b>              | 12.476          |
| - Bagare de colla                                     | š              | <b>With</b>          |                               | m                 | <b>TYN</b>            |                     | <b>TP</b>                   | Ŧ5             | m<br>ź           |                         | <b>EPH</b>                | Ŵ<br>ž          |
| Chigan de pabrilho                                    | 5              | 1.4%<br>前稱           | 1.8%                          | 1.2%              | 1.84                  | 6.686               | m                           | 4 8%<br>1/6    | 盗                | 1.4%<br>ti bi           | 4.695.                    | 4.25%           |
| <b>Curs Scussible</b>                                 | 'n             |                      | $4 - 176$                     | <b>REAL</b>       | 110%                  | n em                | 174                         |                |                  |                         | 11,1%                     | <b>B.CM</b>     |
| <b>Okse</b>                                           | ĸ              | 2%                   | 1.75                          | 12, 27%<br>٠      | 京博                    | <b>54%</b>          |                             | r<br>×         | it 9%            | 自然                      | <b>D.TW</b>               | 52%             |
|                                                       |                | un s                 | 3 x 7 x                       | 16.914            | - 1                   | 31.6%               | 10.934                      | . .            |                  | -                       | e i                       | . .             |
| <b>Carterin move to</b>                               | $\blacksquare$ | 読新                   |                               |                   | <b>BE PR</b>          |                     |                             | <b>STERE</b>   | <b>BE BAL</b>    | 33.7%                   | <b>AB 579</b>             | <b>REIN</b>     |
| <b>Businessmophs</b>                                  | 46<br>玉        | P5<br>28             | <b>STG</b><br>8.3%            | 155<br>9.9%       | 814<br>E 24           | $+14$               | 8.7%<br>8.7%                | $1 - 275$      | 7.4%<br>ETH.     | $41.7\%$<br>$B.P\infty$ | $8 - 74$<br>134           | 8.1%<br>1,794   |
| <b>HURSHARESEN</b><br>Contemporary                    | u              | 10-796               | $11 - 104$                    | 11.3%             | 31 Vis                | 0.016<br>12.256     | b sin                       | T.Dig.<br>1.7% | $1 + 16$         | $\mathbb{R}$            | <b>Willia</b>             | ir (m.          |
| Energia estica                                        | K              | <b>LON</b>           | 3 HG                          | ïЖ                | E. 156                | 9.0%                | <b>WAG</b>                  | 1.0%           | 3.04             | a ma                    | 0.0%                      | 186             |
| Solar                                                 | ų              | 6.2%                 | 2.9%                          | is UK.            | H-OK                  | 21. UHL             | ii liha.                    | 2.36           | 6.642            | <b>EX CPRS</b>          | <b>B.UNI</b>              | 謡               |
| Classed                                               | 딫              |                      | 17%                           | in.               |                       | <b>Tifk</b>         | 1776                        | 1.7%           | cm               | <b>GUITE</b>            |                           |                 |
| <b><i><u>CardinalMan</u></i></b>                      |                | 9.9%<br><b>CY PW</b> | <b>M. Sris</b>                | ns lini           | P CPM<br><b>17 ON</b> | $4.1\%$             | 535                         | 815            | <b>K. 2%</b>     | 17.7%                   | <b>DOM</b><br><b>ULAN</b> | 47%<br>$+45$    |
|                                                       | u              | 21.9%                |                               |                   |                       | 27.1%               | <b>MTN</b>                  |                |                  | 33.9%                   |                           |                 |
| <b>Gea metung</b>                                     | ٦              |                      | 27.2%                         | 23.2%             | <b>ET BY</b>          |                     |                             | 27.8%          | 38 WS            |                         | 11.1%                     | 21 8 91         |
| <b>Digner</b>                                         |                |                      |                               |                   |                       |                     | 近 BHS                       |                |                  | 6.2%                    |                           | 474<br>÷        |
| <b>Use nature</b>                                     | ъ<br>m         | 3.8%<br>100.0%       | 70.0%                         | <b>ITUEL DR</b>   | 8.0%<br>1007.076      | 京県<br>100 UN        | 30,5%                       | 抗肿             | 4.25<br>392, 974 | 187.9%                  | 0.6%<br>92.7%             | 181.7%          |
| Energia wildra                                        | ü              | 3.7%                 | <b>TIM</b>                    | 11 844            | <b>B (%)</b>          | WW <sub>W</sub>     | 179                         | <b>TP</b>      | 17, 1844         | 17m                     | <b>TIME</b>               | <b>T.The</b>    |
| --                                                    |                | $-11$                |                               | u n               | — E                   | - 1                 |                             |                |                  | n.                      | . .                       |                 |
| Cwinted                                               | 玉              | <b>STAC</b>          | 8-8%                          | 53%               | ED                    | 3.9%                | 1,846                       | \$79           | 後折               | 174                     | 京市                        | <b>B. FRG</b>   |
| MatriceAeryld                                         | n              | 5.7%                 | 3.8%                          | (0.335)           | 11.8%                 | <b>ILENS</b>        | 1.76                        | 1.3%           | 45.0%            | 1.8%                    | 11,001                    | 主参与             |
| <b>BIMORE ASSCA</b>                                   | ä              | īπ                   | <b>EZTY</b>                   | <b>Rath</b>       | <b>irin</b>           | 1,976               | ım                          | m              | żń               | kille                   | tim                       | 3.9%            |
| <b>Ragnes da cuma</b>                                 | Ý.             | 15.4%                | 15.7%                         | 19, 278           | U.IN                  | 00.4%               | 19. FS                      | 10.0%          | 19.95c           | 11.44                   |                           | 99.9%           |
| <b>Salar</b>                                          | ٠              | 979                  | 9179                          | 355               | <b>STAND</b>          | XVM                 | 17.56                       | ii ru          | 鼫                | кm                      | 禁热<br>松西                  | 10              |
| <b>Singer</b>                                         | 塩              | 1.7%                 | 0.7%                          | 2 inch            | is and                | <b>FTM</b>          | 2.476                       | 74             | $3 - 74$         | 0.9%                    | 肌肤                        | 101             |
| Chassenge                                             | ¥              | 6.0%                 | 6.0%                          | 3.6%              | <b>A</b> che          | 6.0%                | 8 PV                        | $10 - 10$      | 3.6%             | 3.04                    | 6.8%                      | 8.7%            |
| Coupe de petrónio                                     | ٠              | IT IHA               | ET VIN                        | 0.04              | <b>TT FW</b>          | 14.746              | 11 94                       | I I Die        | 334              | ET. JPRA                | 11. DNA                   | <b>TY THE</b>   |
| <b>Get Riveria</b>                                    | x              | m                    | ŧ<br>$\overline{\mathcal{H}}$ | 6,836             | K/W                   | $1 -$               | $\mathcal{F}^{\mathcal{G}}$ | ïт             | <b>CBS</b>       | 127                     | $T$ Em                    | 145             |
| Chead                                                 | 玉              | 1. Ku                | 1.7%                          | M6                | 126                   | 1.8%                | 7.154                       | F36            | $\rightarrow$    | Wh.                     | 1.8%                      | 726             |
| Civilizabilities                                      | ٠              | 55.9%                | ü<br>H.                       | w                 | <b>Life</b>           | ×                   | ŁИ                          | zы             | iä               | 116                     | 114                       | fels            |
| <b>GAN HANDLER</b>                                    | ٠              | 835                  |                               |                   | 25.P                  | us.                 | m                           | 14             | Ø.<br>9          |                         |                           |                 |
| Other secundaries                                     | ٠              | 1.4%                 | 3.3m                          | e                 | <b>Video</b>          | 146                 | <b>Electric</b>             | Уň.            | 1.74             | 导点<br>$-20$             | 0.0%                      | 15%             |
|                                                       |                |                      |                               |                   |                       |                     |                             |                |                  |                         |                           |                 |
| Producem as revindes startings                        | $-$            | <b>SALTING</b>       | <b>ALL PRA</b>                | <b>Jak al fac</b> | <b>LEURA</b>          | <b>14.7 lbs</b>     | 1 colorador.                | 1.45 Fm        | <b>LA Vita</b>   | T. Adv price            | NUMBER                    | 3-179.406       |
| Production an includes standing PE                    | 玉              | <b>V5.000</b>        | SF Wh.                        | 45%               | 36.76                 | 18.1HL              | 44.964                      | <b>DE FILL</b> | <b>M-85</b>      | sa psy                  | 16.7%                     | <b>19.94</b>    |
| <b>Contention statistics: 6-20</b>                    | $\frac{1}{2}$  | 10.94                | and twee                      | <b>ATLANT</b>     | <b>Bolly Many</b>     | <b>ANTIQUE</b>      | <b>AG 1960</b>              | <b>College</b> | 14.94            | <b>SALE PROD</b>        | art www.                  | <b>Bay Mile</b> |

Tabla A.17. Contribución en el consumo de energía para generación eléctrica en el sistema nacional de energía (Secretaría de Energía, 2018)<sup>[3]</sup>.

## **Consumo final energético total por combustible.**

Los energéticos utilizados por usuarios finales son: carbón, energéticos renovables, coque, petrolíferos, gas seco y electricidad.

Al observar el comportamiento del consumo que se tuvo en el año 2006, se puede notar que el energético más utilizado en México fueron las gasolinas y naftas, con una contribución de 1,337.9 PJ, 29.9% del total en ese año. Gracias a la aportación de estos energéticos, el apartado de los petrolíferos es el que presenta el mayor número de consumo con un total de 2,653.2 PJ, 59.2% del total nacional (Secretaría de Energía, 2018) <sup>[3]</sup>.

Los demás apartados se repartieron el 40.8% del consumo energético de ese año, siendo el rubro de la electricidad el que se posicionó en segundo lugar con 709.1 PJ de energía, mientras que el tercer energético más utilizado a nivel nacional en este año fue el diésel aportando el 14.9% del total nacional con 667.6 PJ. Otro apartado que destacó a nivel nacional fue el uso de otro petrolífero, en este caso el Gas LP con una aportación de 419.2 PJ, 9.4% del total. Ahora, al observar el total de aportación de los energéticos involucrados, se percibe que un gran porcentaje fue representado por el uso de la quema de leña, lo cual, a pesar de ser un energético renovable, no está recomendado por sus impactos ecológicos y en la salud; su aportación para 2006 fue de 264.6 PJ, mucho mayor a los 2.3 PJ que aportó el uso de energía solar, incluso mayor a la suma de los coques de carbón y petróleo que para ese año fue de 158 PJ, 3.5% del total (Secretaría de Energía, 2018) <sup>[3]</sup>.

El consumo final de energéticos ha ido en aumento durante la última década, pasando de un total de 4,481.9 PJ en 2006 a 5,094.7 PJ en 2016, es decir, un aumento cercano al 14% durante este periodo de tiempo. Los campos que han solventado el crecimiento del consumo en la nación han sido los petrolíferos, la electricidad y el gas seco, con aumentos del 12, 26 y 24 por ciento respectivamente de 2006 a 2016 (Secretaría de Energía, 2018)<sup>[3]</sup>.

La electricidad es la que presenta el mayor aumento en consumo durante la última década, esto debido a la creciente demanda del sector privado para inversión en las diferentes áreas de producción y el aumento poblacional que se ha tenido en este periodo de tiempo. Mismo comportamiento se tiene para los combustibles utilizados en el parque vehicular presente en el país, que, a pesar de tender más al uso de automóviles hibridos o eléctricos, la mayoría de los automotores comercializados en el país siguen siendo de uso de hidrocarburos.

| المائية المالي<br><b><i>COMMERCIAL</i></b> | ाग           |           |                  |              |             |                 |            |             | Ŧ           |             |               |                                |
|--------------------------------------------|--------------|-----------|------------------|--------------|-------------|-----------------|------------|-------------|-------------|-------------|---------------|--------------------------------|
|                                            |              |           |                  |              |             |                 |            |             |             |             |               |                                |
| Total carbon                               | P.I.         | 110.<br>٠ | 65.9             | 114.7        | 54.1        | <b>ba</b> 3     | 198.3      | 42          | 100<br>٠    | πı          | 54.9          | \$4.8                          |
| <b>TURNS PRIVATIVES THEFT</b>              | P.           | 230.2     | <b>SYE &amp;</b> | 318.0        | 304.2       | <b>U. 100</b>   | 308.7      | 304.1       | 126.4       | 361.7       | 299.4         | 299.4                          |
| Lens                                       | 72           |           |                  |              | 560.I       | M6              | Ma         | 敱           | 955         | 54          | 242.8         | 156 B                          |
| <b>Ungazo de cana</b>                      | ۳J           | 53.       |                  |              | £1          | 43              | 41.9       | 40          | 49.30       | w           | 383           | 18                             |
| <b>Bonar</b>                               | ы            |           |                  |              |             |                 |            |             |             |             |               | и                              |
| <b>Tokal control</b>                       | 21           | 154.4     | 175              | 16           | <b>UM 1</b> | <b>MALL</b>     | 92 S       | 154.4       | 178.3       | 183         | 697.          | 381.5                          |
| Coque de carbos                            | P.           | 47.9      | 地球               | 47.7         | 70.         | 43.             | <b>#12</b> | 1.0         | 803.        | 66          |               | 50                             |
| Содце пе реплое-                           | PJ.          | 735.4     | 130              |              | 117         | 期               | 82.5       | 533         | 932         | 158.        | 132           | 112.4                          |
| cole petroliferne                          | PJ.<br>61.00 | 2663.2    | 39.44            | 2964<br>я    | 2823        | <b>STATE</b>    | 2809       | 2807.       | 7640 7      | 28          | 2954.0        | 2064.6                         |
| <b>GLP</b>                                 | PJ.          | 859       | 450              |              |             |                 |            | 38          | <b>ROSE</b> |             |               |                                |
| Galeblinds y nattae                        | ٣J           | 35        | 838              | 890          | 875.        | 894             | 504        |             | 472<br>э    | 850.        | ×<br>æ        | 493                            |
| <b>Quericement</b>                         | m            | 1m        | 跃                | 锑            | 110.0       | 154.31          | 115        | וכי         | tШ          | 36.         | 158.5         | 15A                            |
| Diseal                                     | Ħ.           |           | 30               | БT<br>×<br>Æ | 527 M       | ma              | rus        | hlea        | 2.366       | n           | <b>NATURE</b> | <b>And</b><br><b>COLESSION</b> |
| Combustines                                | ma           | 1133      |                  |              | 72          | ٠               | 59.5       |             |             | 粘           |               | 23                             |
| <b>TOOM GAN BACO</b>                       | P.J          | 431.7     | 495              | 489          | <b>AM D</b> | \$30.0          | <b>SAG</b> | <b>SM 8</b> | 635.0       | 857         | 680.2         | 680.2                          |
| <b>Ended sheetstickedde</b>                | 色            | From 1    | 728              | m            | 7.39.       | <b>Children</b> |            |             | 6.415       | <b>BOLD</b> | <b>BBS</b>    | 686.6                          |

Tabla A.18. Consumo final energético total por combustible (Secretaría de Energía, 2018) <sup>[3]</sup>.

| u m                                    |                        |                      |          |                  |                          |       |                           |         |                  |          |             |                              |
|----------------------------------------|------------------------|----------------------|----------|------------------|--------------------------|-------|---------------------------|---------|------------------|----------|-------------|------------------------------|
|                                        |                        |                      |          |                  |                          |       |                           |         |                  |          |             |                              |
| Tipket narthow                         |                        | $3 - 5$ <sup>2</sup> | 1.8%     | 14%              | 1.2%                     | 3.9%  | w                         | ٠       | 11%              | 1.61     | L.Pla       | 5.7%                         |
| Tobal reprocedings                     | u                      | 7.7%                 | п        | 4.7%             | 111                      | 1.9%  | 4.2%                      | 8.2%    | 4.6%             | 4.2%     | <b>LFS.</b> | 3.9%                         |
| <b>Lane</b>                            | w                      | 1.9%                 |          | 17%              |                          | 1.9%  |                           |         | ı<br>P.          | 1.1%     | <b>LOW</b>  | 1.0%                         |
| <b>BUCKING ON LINEA</b>                | u                      |                      |          | 1 7%             | 1.0%                     | 2.95  | s.                        |         |                  |          | E.Pla       | 立乃                           |
| <b>Some</b>                            | - 16                   | FS.                  |          | ETH<br>-         | 27%                      | 4.7%  | m                         | $T = 0$ | 2.1%             | a<br>254 | 6.9%        | 山城                           |
| <b>Tatel Issuer</b>                    |                        | 1.5%                 | 3.8%     | 2.4%             | $3.8\%$                  | 3.5%  | 3.5%                      | 1.4%    | 1.9%             | 3.7%     | 1.9%        | 1.9%<br><b>SALE AND AREA</b> |
| <b>DOGUE IN CATOON</b>                 |                        | 1.1%                 | 3.0%     | 3.2%             | 5,0%                     | 3,3%  | ĸ                         | 1,256   | 3,396            | 1.4%     | m           | 14.0%                        |
| CASES OF ENTIRES                       | u                      | 554                  | $3 - 20$ | $3 - 876$        | TS:                      | 1.7%  | The<br>1                  |         |                  | s        | m.          | 3 0%                         |
| Folio percolitaria                     |                        | <b>SET'S</b>         | \$1.4%   | \$1.8%           | \$2.1%                   | 88.9% | <b>38.7%</b>              | 54 PS   | \$2.8%           | \$7.4%   | SA 277      | 58. PS                       |
| 66 M                                   |                        |                      |          | <b>THE</b>       | m                        |       |                           |         | 生产品              | 5.5mg    | m           |                              |
| Lateratives y nations                  |                        |                      |          | so<br><b>WOL</b> | ÷.                       | 38    | x                         | XI EN   | 55<br><b>Whe</b> |          | 10 eu       | 29.8%                        |
| Ским ракется.                          |                        |                      |          |                  | 押头                       | 1.8%  | $\mathcal{F}^{\text{in}}$ |         |                  |          | œ           |                              |
| Media                                  | - 76                   | 14.9%                | JЪ       | E3               |                          |       |                           | 476     | <b>ut</b>        | 15.9%    | 17:196      | 13.<br>114                   |
| <b>NEW BY LIFES</b>                    | <b>The State</b><br>w. |                      |          |                  | $\overline{\phantom{a}}$ |       |                           |         |                  |          |             |                              |
| <b>Luther</b><br><b>GREET DISTRICT</b> | s.                     | <b>IL PN</b>         |          | m                | 12.7%                    | 11.2% |                           | 12.2%   | 13.2%            | 13.4%    | 11.0%       | 11.0%                        |
| Todal wheelericalist                   |                        | <b>18.9%</b>         | 18.7%    | 18,8%            | <b>H.Tk</b>              | 14.3% |                           | 11.2%   | 17.27            | 17.7%    | 17 am       | 17.6%                        |

Tabla A.19. Contribución en el consumo final energético total por combustible (Secretaría de Energía, 2018) <sup>[3]</sup>.

## **Consumo final de energía por sector.**

El consumo final de energía se divide en dos grandes campos, la energía utilizada en los procesos no energéticos y la energía utilizada en procesos energéticos.

Se observa que la aportación del apartado no energético en el consumo final de energía, representa un mínimo de contribución, con tan solo 212.1 PJ en 2006, es decir, tan solo el 4.5% del total en ese año, lo cual significa que el restante 95.5% fue contribución de los energéticos involucrados para 2006. Este comportamiento se ha mantenido prácticamente constante, aunque para el año 2016, la aportación de los no energéticos solo significó el 3.6% del total, disminuyendo a 188.4 PJ de los cuales el rubro de "otros sectores" disminuyó considerablemente alcanzando 75.2 PJ, es decir, un decrecimiento del 12% en la última década (Secretaría de Energía, 2018) <sup>[3]</sup>.

Sin embargo, el comportamiento general del sector energético ha presentado un aumento sustancial mayor al 12% pasando de 4,694 PJ en 2006 a 5,283.1 PJ en 2016. Esto significa que el aumento se ha presentado en el consumo de energéticos consumidos en los diferentes sectores, los cuales son: residencial, comercial, público, transporte, agropecuario e industrial (Secretaría de Energía, 2018) <sup>[3]</sup>.

Si agrupamos por sectores productivos, el mayor consumidor de energía a nivel nacional es el sector de trasporte, el cual, en 2006, consumió 2,023 PJ de energía, equivalentes al 43.1% del total del país. El sector industrial es el segundo consumidor con 1,451.4 PJ consumidos en el mismo año. El tercer apartado es el residencial con una aportación de 733.4 PJ, equivalentes al 15.6%, el restante 10.4% de energéticos consumidos en 2006 fue aportado por las demás entidades (Secretaría de Energía, 2018) <sup>[3]</sup>.

Este mismo comportamiento se ha observado durante la última década, de manera casi constante, teniendo las mismas posiciones en importancia, lo único que ha variado ha sido la cantidad. Por ejemplo, el sector transporte pasó de consumir 2,023 PJ en 2006 a consumir 2,361.7 PJ en 2016, es decir, presentó un aumento mayor al 16% en la última década. Todos los sectores presentaron un aumento en este periodo de tiempo, lo cual se ve reflejado a nivel global, pasando de un consumo energético de 4,481.9 PJ en 2006 a un consumo de 5,094.7 PJ en 2016, significando un aumento cercano al 14% (Secretaría de Energía, 2018) <sup>[3]</sup>.

De la división de energéticos utilizados en cada uno de los diferentes sectores hablaremos más adelante detallando cada combustible utilizado.

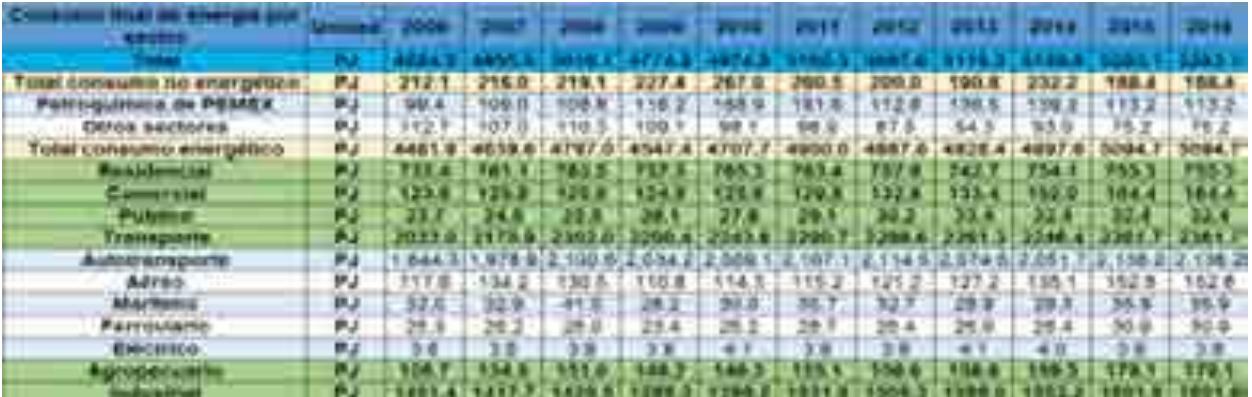

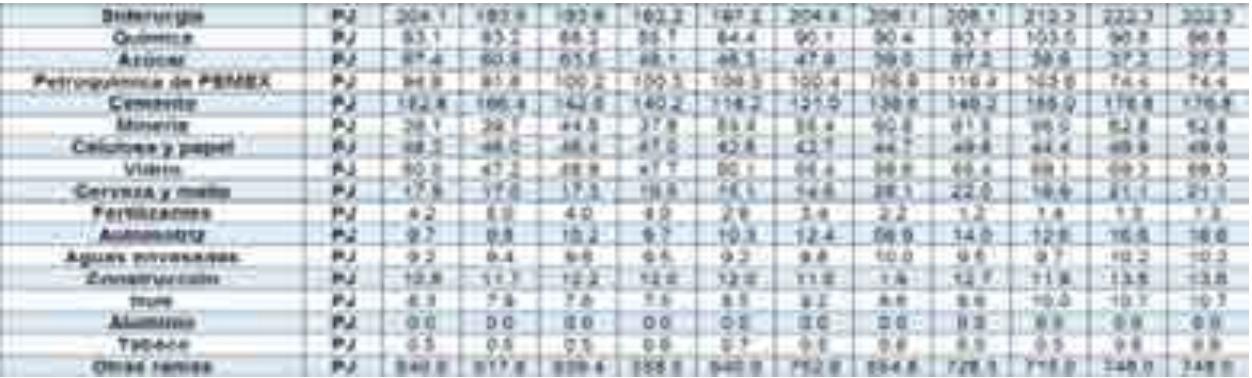

Tabla A.20. Consumo final de energía por sector (Secretaría de Energía, 2018) <sup>[3]</sup>.

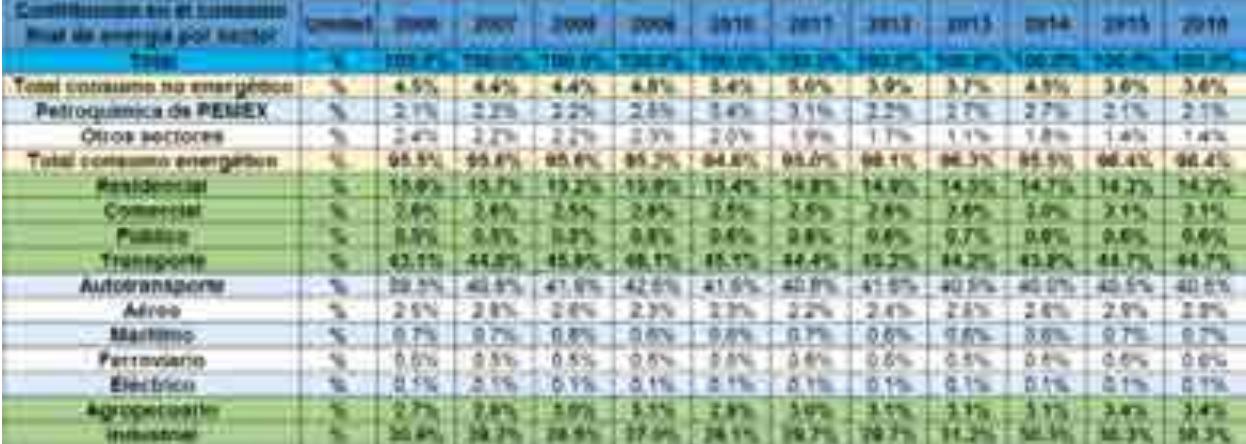

| <b>Sidervirgid</b>           |    |           |            | 王型      |                 |               |           |                |          |          | s.       | 4.2%  |
|------------------------------|----|-----------|------------|---------|-----------------|---------------|-----------|----------------|----------|----------|----------|-------|
| Quantitical                  |    |           | 19N        | ×<br>s. | 通               | 2%            |           | ×              |          | $-10-$   | 1.8%     | m4    |
| Asiaced                      |    |           |            | 3%      | ōΝ              | 0.01          |           |                |          |          |          |       |
| Petroguanica de PEMEX        |    | Ď%        |            | 10%     |                 |               | r         |                |          |          | 4%       |       |
| <b>CAMATTO</b>               |    |           |            |         | <b>R/R</b>      | 期             |           |                | э        | רס ב     |          |       |
| <b><i><u>Mineria</u></i></b> |    | 自制        | ۵          | 0.956   | 0.8%            | 1%            | <b>TR</b> | ×              | 12%      | T%       |          | 25    |
| Celulosa y paper             |    | ø         | $O$ if     | ¥       | ø               | 칠             | в<br>an.  | ъ.<br>9.<br>n. | tΨ       | 0.9%     | 0.9%     | 0.0%  |
| Vidrid                       |    | ×         |            | 台包      |                 | ٥'n           |           |                | 1.1%     |          | $+5$     |       |
| Cerveza y multa              |    | 0.4%      |            | 0.3%    |                 | 0.29          | 0.3%      | D 0%           |          | а        | 0.4%     | 0.4   |
| <b>FAITERMAN</b>             |    | õ         | ۰          | 电<br>3  | O.<br>m         | 0.756         | ö.<br>55  |                | 盌        | 0.0%     | 0.0%     | 变更    |
| Automobile                   |    |           |            | ż       | ٥               |               |           |                |          | 17       | $0.3\%$  | 0.0%  |
| Agoss environment            |    | m         | 9.2%       | 9.2%    | 0.276           | Tü            | 2.2%      | 5.2%           | 0.2%     | ū.<br>z, | $0.2\%$  | T.    |
| Construcción                 |    |           | ø          | $\sim$  | ۵<br><b>AVA</b> |               |           | 近<br>D'is      | ā<br>25  | Ř.<br>m  | 0.2%     |       |
| Mule                         |    | ×         | ٥<br>۰     | 42      |                 | ŭ<br>×        | 9.29      | Q.<br>2        | ×        | 요구       | 0.2%     | 유군    |
| <b>Alutninio</b>             | u  | 0:0%      | 00%        | $0.0\%$ | õ<br>m.         | <b>Office</b> | 位の場       | 0.0%           | c.ow     | 0.0%     | ō.       | 0.076 |
| Tabace                       | ×. |           | <b>SPA</b> | 自立化     | DN.             | óУ,           | $0.0\%$   | O%<br>ň        | in.<br>ă | 0.0%     | O'dris   | 自命    |
| Otton ramies                 |    | ŦŦ<br>TV. | 13<br>Th.  | T.      |                 | žΨ            |           |                |          | 13.9     | 14<br>76 | 14.29 |

Tabla A.21. Contribución en el consumo final de energía por sector (Secretaría de Energía, 2018) [3].

#### **Consumo de energía en el sector transporte.**

El sector transporte, como se puede observar en la tabla 22, ha mostrado un crecimiento en la última década, pasando de 2,023 PJ en 2006 a 2,361.7 PJ en 2016, significando un aumento del 17% en este periodo de tiempo (Secretaría de Energía, 2018) <sup>[3]</sup>.

La energía consumida en este sector proviene solo de tres fuentes: los petrolíferos, el gas seco y la electricidad, de los cuales los petrolíferos presentan el aporte más considerable con 2,018.3 PJ en 2006, es decir, 99.8% del total en ese año. De este tipo de energéticos, el más consumido en transporte fue el apartado de gasolinas y naftas, reflejando una contribución del 66.1% del total del consumo. Por otra parte, el combustóleo, fue el energético menos consumido en ese año con una mínima participación del 0.1%, 2.6 PJ (Secretaría de Energía, 2018) <sup>[3]</sup>.

A pesar de que el combustóleo fue el petrolífero menos utilizado en el sector transporte en 2006, el uso de gas seco quedó por debajo de este con una aportación de solo 0.8 PJ. La electricidad, tampoco representó una gran aportación en ese año, ya que solo contribuyó con 3.9 PJ, 0.2% del total energético consumido en 2006.

Este comportamiento se ha mantenido prácticamente constante durante la última década. El consumo de gas seco y el de electricidad se mantuvieron casi en los mismos valores, con una contribución de 0.8 y 4.1 PJ respectivamente para el año 2016. Es por esto que se puede observar que el crecimiento que se sostuvo en el sector durante este

periodo de tiempo, se debió a la mayor demanda en el uso de combustibles fósiles, es decir, en consumo de gasolinas y naftas y diésel, los cuales representaron aumentos de 12 y 24% respectivamente. En el caso concreto del diésel, se observa que pasó de una contribución de 524.2 PJ en 2006 a 652.2 PJ en 2016. A pesar de esto, las posiciones que tuvieron los energéticos ocupados en este sector en 2006, se han mantenido hasta la fecha (Secretaría de Energía, 2018) <sup>[3]</sup>.

El sector de autotransporte se caracteriza por presentar un alto consumo de gasolinas y naftas, seguido por el consumo de diésel que se tiene en automotores de carga y transporte de gran tonelaje. Este mix energético se ha mantenido durante los últimos diez años, aunque se ha reflejado un aumento considerable de alrededor del 16% de 2006 a 2016, pasando a ser 2,138.2 PJ consumidos en este último año (Secretaría de Energía, 2018)<sup>[3]</sup>.

Los demás subsectores también presentan un crecimiento, solo que en una menor escala. El segundo más importante de ellos es el consumo aéreo, el cual para el año 2006 representó el 5.8% del total, 117.6 PJ, observando la gran distancia que se tiene con el sector de autotransporte, aunque a diferencia de este último, el mayor energético consumido por este sector es el queroseno, con una contribución de 116.6 PJ en este año, es decir más del 99% del consumo aéreo (Secretaría de Energía, 2018) <sup>[3]</sup>.

El apartado que tiene la menor aportación de consumo en el sector transporte, como se estableció en párrafos anteriores, el apartado de electricidad, para el año 2006, tan solo reflejó un aporte del 0.2% con 3.8 PJ consumidos. Para el año 2016, se sumó otro 0.1 PJ para alcanzar la cifra de 3.9 PJ, sin embargo, el transporte ferroviario contribuyó con el otro 0.2 PJ e este año para alcanzar la cifra final de 4.1 PJ consumidos de electricidad en ese año (Secretaría de Energía, 2018) <sup>[3]</sup>.

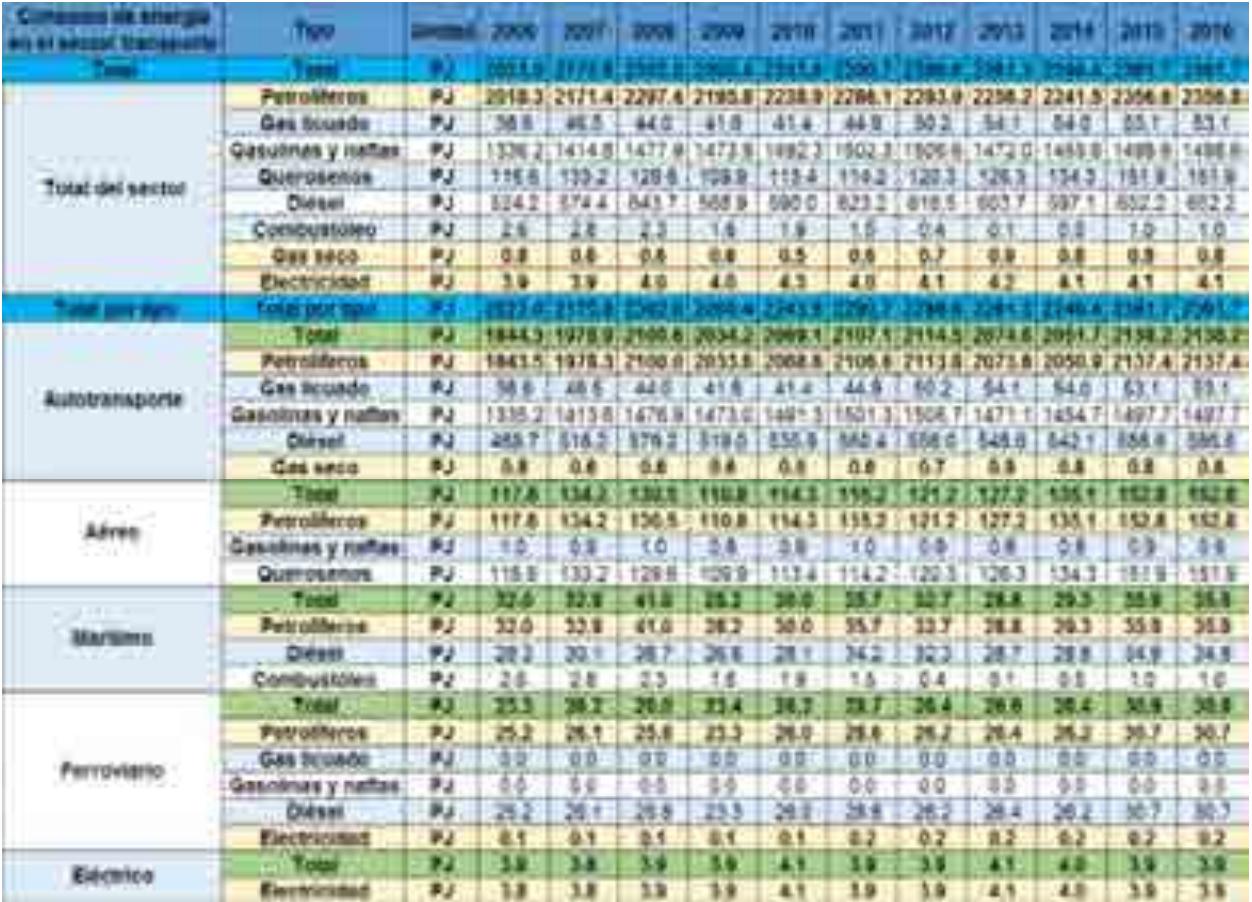

Tabla A.22. Consumo de energía en el sector transporte (Secretaría de Energía, 2018)  $^{[3]}$ .

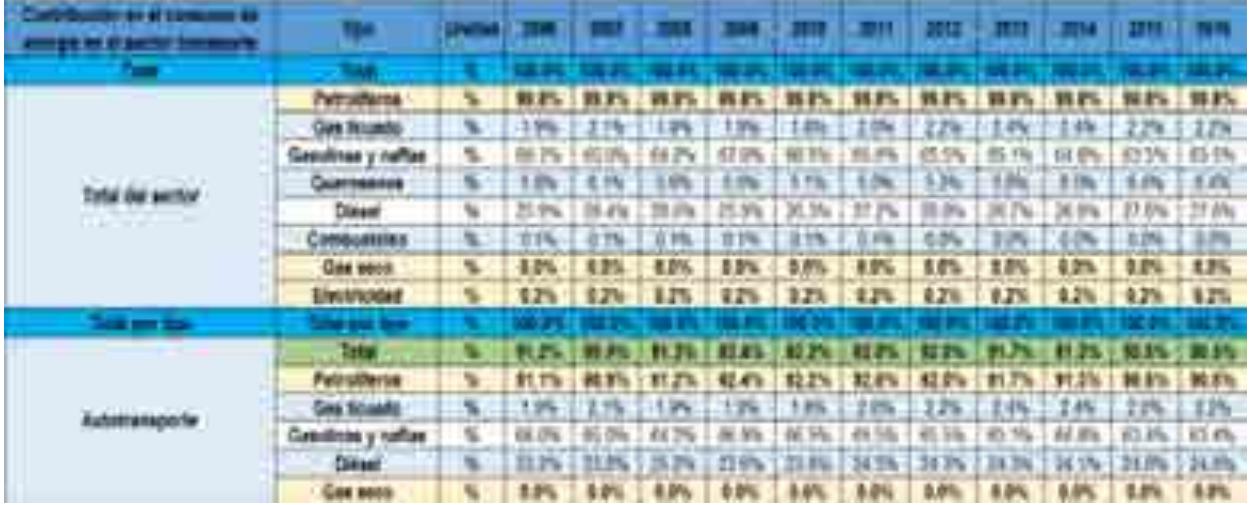

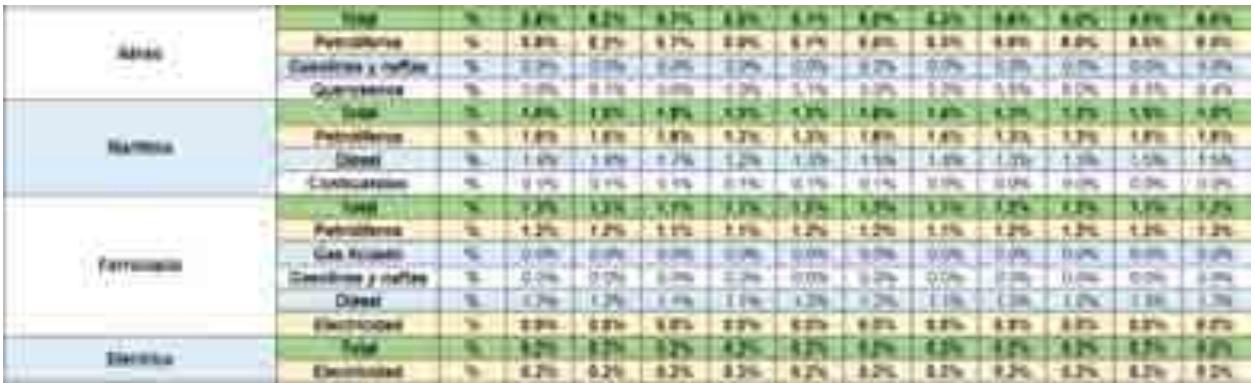

Tabla A.23. Contribución en el consumo de energía en el sector transporte (Secretaría de Energía, 2018) <sup>[3]</sup>. **Consumo de energía en el sector industrial.**

Ahora se detallarán aspectos del consumo energético en el sector industrial, el cual es el segundo más importante a nivel nacional en cuanto a consumo de energía. La aportación que este rubro tuvo en el consumo nacional fue de 1,451.4 PJ en 2006. Este apartado ha aumentado durante la última década hasta alcanzar 1,601.8 PJ en 2016, es decir, un aumento del 10% en este periodo de tiempo (Secretaría de Energía, 2018) <sup>[3]</sup>.

El sector industrial presenta un consumo variado de energéticos, ya que la aportación que se da en este sector se genera a partir de energéticos procedentes de los hidrocarburos como los petrolíferos o el gas natural; y con energéticos renovables como el bagazo de caña y la energía solar.

El energético más consumido en este periodo de tiempo fue el gas seco, el cual aportó 488 PJ en 2006, es decir, el 33.6% del total consumido en el sector durante ese año. El segundo energético más utilizado fue la electricidad con 445 PJ en el mismo año. En siguiente posición quedaron los petrolíferos, siendo el combustóleo el más usado en este año. Sin embargo, estas posiciones se han visto modificadas durante los últimos años, debido a las diferentes políticas en contra del consumo de combustibles contaminantes y los cambios tecnológicos que se han presentado durante la última década (Secretaría de Energía, 2018) <sup>[3]</sup>.

Para el año 2016, el consumo de combustóleo disminuyó drásticamente hasta alcanzar una demanda de 22.1 PJ de energía, equivalentes al 1.4% del total, es decir, una disminución del 88% en este periodo de tiempo. Caso contrario, observamos el comportamiento del diésel, el cual aumentó más del 55% en esta década, pasando de 48.2 PJ en 2006 a 74.6 PJ en 2016 (Secretaría de Energía, 2018) <sup>[3]</sup>.

Los otros dos apartados que destacaron por su aumento durante la última década, fueron el de gas seco y el de electricidad, pasando de una contribución mutua de 64.3% en 2006 a una contribución del 71.7% en 2016. El gas seco aumento su consumo llegando al valor de 608.6 PJ, mientras que la electricidad alcanzó un consumo de 540 PJ, ambos en 2016 (Secretaría de Energía, 2018) <sup>[3]</sup>.

La energía solar en 2006 significó un consumo de 0.1 PJ. Para el año 2016, el despunte de este energético fue sustancial, presentando un aumento cercano al 470%, mucho mayor al presentado por los demás energéticos, sin embargo, al presentar solo el 0.03% del total en 2016, su contribución sigue siendo menor comparada con los otros energéticos (Secretaría de Energía, 2018) <sup>[3]</sup>.

El uso de todos estos energéticos se diversifica en diferentes ramas industriales, pasando desde la industria básica del hierro y el acero hasta la industria destinada a la fabricación de productos procedentes del tabaco. En las tablas 24 y 25 podremos observar más a detalle el comportamiento del consumo energético que han presentado las industrias más importantes en el país durante el periodo de tiempo comprendido del año 2006 al año 2016.

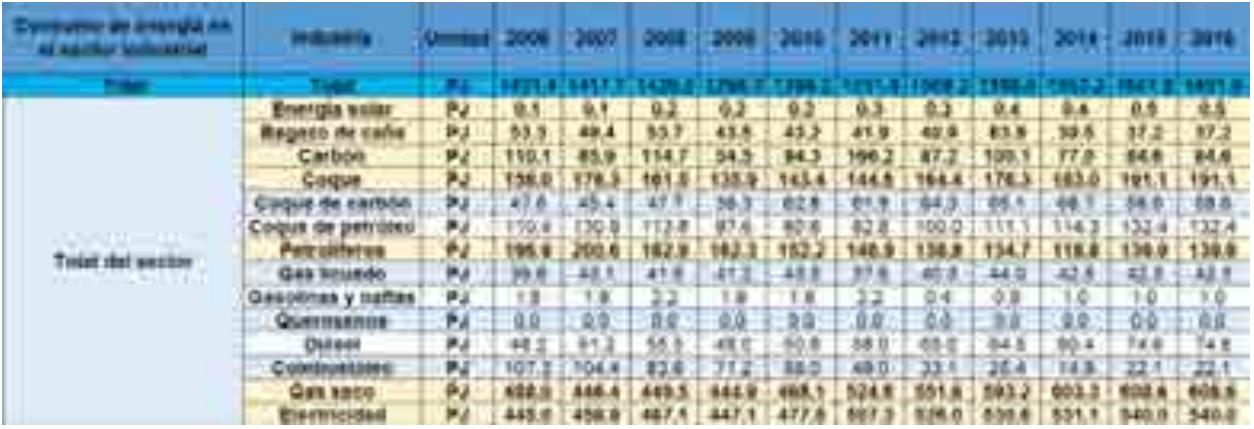

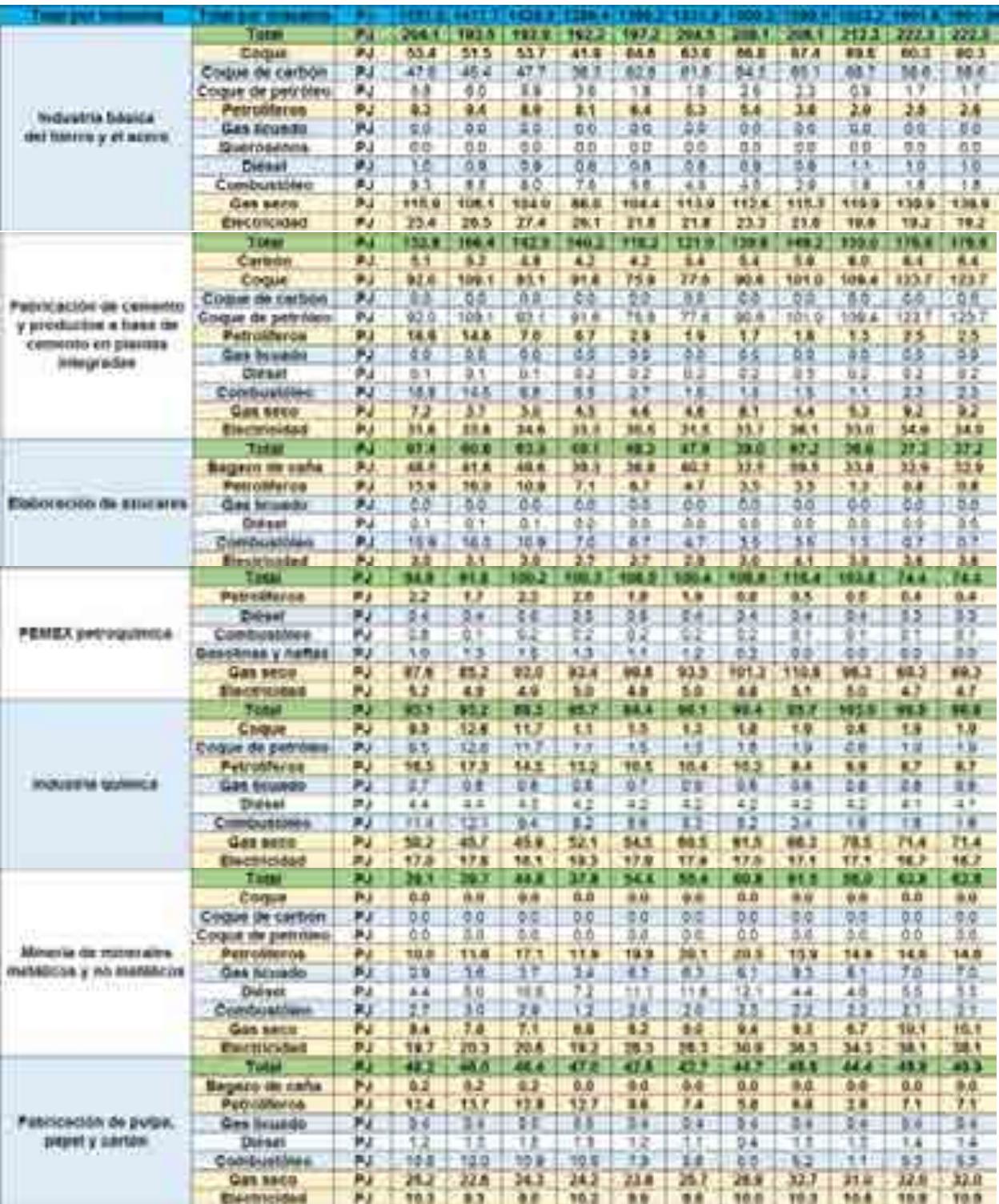

|                                   | <b>FIRST</b>                                   | m          | na a           | 42.2                        | ாச               | <b>CERT</b>    | n s            | 56.C           | ĸю                    | 55. F          | は知             | <b>STER</b>           | n Fi           |
|-----------------------------------|------------------------------------------------|------------|----------------|-----------------------------|------------------|----------------|----------------|----------------|-----------------------|----------------|----------------|-----------------------|----------------|
|                                   | Coque                                          | <b>PJ</b>  | 広季             | 意义                          | 東面               | 0.0            | 9.01           | 新度             | 0.0                   | 19.00          | 教庫             | 0.0                   | BO             |
|                                   | Codne de beaturen                              | ٣J         | ₽Ð             | ۵                           | $^{0.0}$         | 0.0            | 当奇             | 0 <sub>0</sub> | 0 <sup>0</sup>        | 0.0            | ٥s             | $0 - 0$               | вø             |
|                                   | Petrolifer 24                                  | 科王         | 4.3            | 4.3                         | # 8              | 33             | 38             | 生産             | 4.0                   | 34             | 木薯             | t.s                   | 1.1            |
| Pabricación de Vièrio V           | <b>Glas Incompo</b>                            | PJ.        | G)             | 花井                          | Ŷ.               | 9.1            | g.s            | 9.             | 驻                     | àз             | ä              | 9.2                   | ÿ,<br>2        |
| productes de vidos                | Distant                                        | Þ.         | 趾              | 0.2                         | 94               | 益え             | 直主             | Ŷ.             | 鮭                     | 53             | 힡              | 62                    | 92             |
|                                   | Controllations                                 | РJ         | 55             | 46                          | 38               | 日油             | žB             | 3.18           |                       | э              | t<br>×         | 1.1                   | 1.1            |
|                                   | Que seco                                       | FJ         | 41.7           | 18 A                        | 46.5             | 40.5           | 40 H           | 孤儿             | 44.7                  | 48.8           | 33.9           | 形式                    | 95.4           |
|                                   | Electricidad                                   | P۵         | 4.1            | 42                          | 43               | 车段             | 55             | \$2            | 4.3                   | 42             | 43             | 4.8                   | 4.5            |
|                                   | Tetal                                          | 73         | m              | げき                          | ŒП               | 10.9           | 核生             | ш              | ш                     | 鼓励             | œ              | 推理                    | #t.t           |
|                                   | Petrodiller de                                 | m          | 7.4            | $B$ <sub>O</sub>            | ≞/日              | 7.3            | 3.9            | 硅              | 10.1                  | 3.0            | 2.4            | 20                    | 14             |
|                                   | Gan Hrussio                                    | N          | 加速             | 13                          | 魷                | <b>G.T</b>     | 1Ť             | 创意             | 赤海                    | ž<br>ž         | ٥<br>×         | 负身                    | 0.8            |
| Elsbergción de terveza            | Diésal                                         | д          | Ⅲ              | 当日                          | ۰<br>Ŷ.          | 0.3            | 医子             | θt             | 里                     | 58             |                | 88                    | 93             |
|                                   | Combustores                                    | P.         | E S            | 12                          |                  | 五五             |                |                | 22                    | ã<br>潭         | ī.             |                       | ă              |
|                                   | <b>Gas sees</b><br><b>Electricided</b>         | ш<br>PJ.   | 78<br>2t       | 5.3<br>ш                    | 84<br>ш          | 63<br>2.1      | 1.0<br>Пă      | 7.1<br>3.8     | 馬湯<br>3.0             | 15.3<br>M      | 33.7<br>1.8    | 15.7<br>4.0           | 15.2<br>书房     |
|                                   | <b>Yotar</b>                                   | N          | mт             | ш                           | 62.2             | oτ             | œ              | œ              | τo                    | m              | m              | ш                     | ш              |
|                                   | Pennolifation                                  | <b>Pul</b> | 13             | 70.0                        | 10.5             | 75.4           | 10.0           | 9.9            | ū.I                   | 10.0           | 70.0           | 1.3.0                 | 12.0           |
| Eatistrucción                     | Diesel                                         | æ,         | 92             | 10.2                        | 19: L            | 10.4           | ic 2           |                | 0.8                   | g,<br>а        | 99             | 12.0                  | 12.9           |
| 111. T.L                          | <b><i><u>Electricidad</u></i></b>              | еJ         | 3,7            | 1.7                         | 1.7              | 10             | 1.7            | 12             | 13                    | 13             | 13             | 13                    | 3.9            |
|                                   | <b>Yotar</b>                                   | E.         | 93             | a.                          | 60               | a.             | 江              | 60             | m                     | BS.            | Œ              | ШH                    | - 3            |
| Elaboración de                    | Petrusterus                                    | ۴J         | 53             | 3.8                         | 4.0              | 当学             | 3.6            | 5.8            | 84                    | 弘              | 53             | 焦膚                    | 長春             |
| intiberacos, friedra y ottara     | Get Kristolo                                   | F.J        | зÆ             | 首席                          | 12               | 1.2            | 12             | IJ             | 1.3                   | 13             | 14             | 5.8                   | Y.             |
| <b>Exhibits As altoholics.</b>    | Diesel                                         | æ.         | 医气             | 5.2                         | 92               | 13             | 33             | 24             | 35                    | 子布             | 訌              | 3.6                   | 芝<br>г         |
| portficación y                    | Consboarding                                   | ю          | 18             | ã                           | 53               | ş,<br>4        |                |                | 1.9                   | ä              | 算圖             | ű.                    | ٍ              |
| australiants de assur             | <b>Gas seco</b>                                | 93         | 9.7            | 6.5                         | 思想               | 挑身             | 事章             | 1.1            | 13                    | 气湿             | 11             | 13                    | 1.3            |
|                                   | <b>CIRCUITICADES</b>                           | 83         | 23             | 38                          | 33               | 3.9            | 菰              | 28             | 3.0                   | 11             | 11             | 33                    | 33             |
|                                   |                                                | œ<br>PJ.   | m              | 93<br><b>D.V</b>            | 10.2             | 9.7            | 10.            | œ              | ИX.                   | ш              | œ              | ш                     | ш              |
|                                   | Petroliforos<br><b>Gas licusdo</b>             | PJ         | 8.8<br>93      | $0 +$                       | 1.0<br><b>CA</b> | 0.7<br>93      | 1.1<br>9.4     | 1.2<br>0.3     | 13<br>0 <sub>0</sub>  | 4.8<br>Ķτ      | も思<br>ņ.       | 4.9<br>07             | 4.8<br>97      |
| Fagncación de                     | <b>District</b>                                | チノ         | 0 A            | a<br>л                      | 98               | 蒜湯             |                |                | 9.8                   |                | 白身             | 1.2                   | ŀΰ             |
|                                   | Combuercieo                                    | PJ.        | 0.0            | 0.0                         | 9.0              | 中原             | 草壁             | 9.0            | 0.0                   | 新聞             | 草摩             | 0.9                   | 00             |
| <b>BULLION DVIREX V CARRIERSO</b> | <b>CISIE SHECH</b>                             | PJ         | 11             | 23                          | ы                | 23             | 23             | 3.4            | 47.8                  | 4,7            | 34             | 17                    | 9.             |
|                                   | disenseess                                     | m          | ■■             | 68                          | 83               | 67             | 7.1            | 7.0            | 17                    | 78             | œ              | 事迹                    | 弘治             |
|                                   | Total                                          | æ          | ш              | m                           | m                | æ              | Œ              | œ              | œ                     | œ              | ш              | ЮJ                    | ш              |
|                                   | <b>Pytholderus</b>                             | ۳J         | 23             | 22                          | 22               | 2.0            | 23             | 2.8            | 15                    | 24             | 25             | 24                    | 記章             |
| <b>Febricación de</b>             | Ges Studdo                                     | РJ         | 88             | 詩篇                          | 9.9              | 立条             | ≣ű             | 辛道             | 0.0                   | 影型             | 在吉             | 00                    | 0.0            |
| productos de frute                | Did hat                                        | P.         | L              | 13                          | т<br>π           | Ŧ.             | 罪<br>в         | 19             | 日原                    | 子草             | 39             | 24                    | š<br>-1        |
|                                   | Combustorer                                    | PJ.        | 64             | 98                          |                  | ïΩ             | 崩              | öΔ             |                       | ū              |                | Ş                     |                |
|                                   | Gas seco                                       | Þ.         | 47             | 43                          | 43               | 4.7            | 48             | M              | 65                    | 35             | 5.7            | 4.0                   | 0.0            |
|                                   | <b>Clevely Kolderi</b>                         | P.         | 1.4<br>75)     | 1.5<br>50                   | 14               | 1.1            | 44             | 1.5<br>æ       | U<br>23               | 16             | 13             | 18                    | 13             |
|                                   | E CONTI                                        | œ          |                |                             | 43               | 41             | žī             |                |                       | 1.2            | Ŧ              | ü                     | т              |
| Pabricación de                    | Putrolliness<br>Dieser                         | P.<br>ÞJ.  | 61<br>8.1      | 93<br>歌業                    | 4.2<br>41        | 头土<br>0.1      | 0.1<br>驻丁      | 魅<br>歌き        | 1.3                   | 鯣<br>意道        | 4.8<br>t.t     | 0.7<br>62             | 氨素<br>62       |
| <b>TerTRUp/Meg</b>                | Constructions                                  | PJ         | 剪              | ΦŔ                          | 90               | 朝              | 99             | $^{0.9}$       | 12<br>0.0             | 豌              | à p            | 9.0                   | 0.9            |
|                                   | <b>Ges senn</b>                                | 美上         | 生産             | 先生                          | 33               | 24             | 8,9            | 23             | 在身                    | 放製             | ű۶             | 9.4                   | 0.4            |
|                                   | <b>Cientricidad</b>                            | PJ.        | 6.7            | 乳团                          | 春夏               | 鉄層             | 徳馬             | 6.5            | 0.5                   | 机系             | 9.7            | 表子                    | ù F            |
|                                   | Total                                          | D.         | ū٥             | œ                           | 0.O              | œ              | 0.7            | 03             | œ                     | 0.3            | œ              | œ                     | œ              |
|                                   | Petrotheros                                    | ۴J         | 0.0            | 专项                          | ۵۵               | 0.0            | 0.0            | 4.0            | 京都                    | 0.0            | 森島             | ū.a                   | 6.9            |
| Fabricación de                    | <b>Gee licuado</b>                             | ۴J         | 9.9            | л                           | 立力               | Q Q            | 99             |                | 自道                    | 见应             | вø             | 白眉                    | 殷皇             |
| productos de tabaco-              | Diesel                                         | PJ         | 0 D            | 当面                          | 日目               | 西西             | a o            | 杰西             | 西の                    | 0.D            | 西西             | пs                    | 出自             |
|                                   | Combustóleo                                    | P.Z        | $\overline{Q}$ | ø<br>₿                      | 0.0              | 0.0            | 0B             | 44             | 50 <sub>0</sub>       | ğò             | $00 -$         | 0.0                   | D.O.           |
|                                   | <b>Gas teco</b>                                | 羟正         | 0.3            | 63                          | 0.3              | なま             | 9.6            | 血              | 0,3                   | αa             | 6.2            | 0.1                   | 先生             |
|                                   | Einestricioso                                  | ₽J         | 43             | 参謀                          | 0.3              | 43             | 0.2            | 推理             | 右方                    | 63             | ■治             | 红手                    | 改生             |
|                                   | Total                                          | α          | MO)            | шл                          | EТ               | <b>TODA</b>    | <b>DE LOIE</b> | 150.9          | ш                     | y v            | <b>TIM</b>     | ш                     | ш              |
|                                   | <b>Energia kolar</b><br><b>Disgazo dv Lana</b> | PJ.<br>夥   | 요가<br>五马       | 83<br>7.4                   | 82<br>3.8        | 在菜<br>42       | 92<br>4.3      | 83<br>1.4      | 83<br>4.4             | 0.4<br>4.3     | 84<br>\$F      | 15<br>4.2             | 0.5<br>43      |
|                                   | Carl-on                                        | u          | 105.0          | <b>307</b>                  | 109.8            | 50.2           | 60.0           | 180.3          | m                     | Hž             | 21.0           | 70.2                  | 78.2           |
|                                   | Coguet                                         | n.         | 韪              | 34                          | 35               | 1.4            | 14             | 32             | 23                    | 0.0            | 11             | 54                    | ħ1             |
|                                   | Coque de petríono                              | Ħ          | 定整             | 36                          | 生后               | 清清             | 14             | и              | 13                    | 私の             | 15             | 13                    | VЧ             |
|                                   | <b>Petrolifecoa</b>                            | ۴J         | 64.3           | 84.7                        | 打点               | 79.5           | 85.3           | 93.4           | 結果                    | 絞迫             | 44.1           | 75.3                  | 29.3           |
| OURY ramss                        | Ges Itcasso                                    | 輕          | 33.8           | 防力                          | 54.7             | Яă             | 桂川             | 27.8           | 30.2                  | 減る             | Жđ             | 30.X                  | bh A           |
|                                   | Gasolinas y nattas                             |            | 亞洲             | 降面                          | 日子               | 0.8            |                | 1.0            | 起                     | 立尊             |                | 34                    | 10             |
|                                   | Quercosence.                                   | ĥ,         | pğ             | 56                          | 0.0              | $rac{00}{174}$ | 懿              | B.C            | 00                    | 00             | 趧              | 0.0                   | 0.0            |
|                                   | <b>Colset</b>                                  | ۳â         | 33.0           | 蒜                           | дŧ               |                | 164            | 蒜皮             | 地址                    | ĦА             | 託湯             | 47.7                  | 42.7           |
|                                   | Сорвециалие                                    | PJ.        | 説き             | 趋息                          | 21.9             | 17.8           | 14.4           | 15.T           | 群                     | 沈亮             |                | 成著                    | 4.8            |
|                                   | <b>Gan seico</b>                               | 料法         | 131.0          | 119.6<br><b>HO.E. 333.3</b> | ,,,,<br>339.9    | 139.8<br>311.1 | 136.2<br>341.4 | 102.2<br>344.7 | <b>SYZ 8</b><br>100.8 | 178.3<br>377.0 | 191.1<br>183.5 | <b>Shift</b><br>388.3 | 194.4<br>388.3 |
|                                   | <b>Wieumrizaten</b>                            | 井上         |                |                             |                  |                |                |                |                       |                |                |                       |                |

Tabla A.24. Consumo de energía en el sector industrial (Secretaría de Energía, 2018) <sup>[3]</sup>.

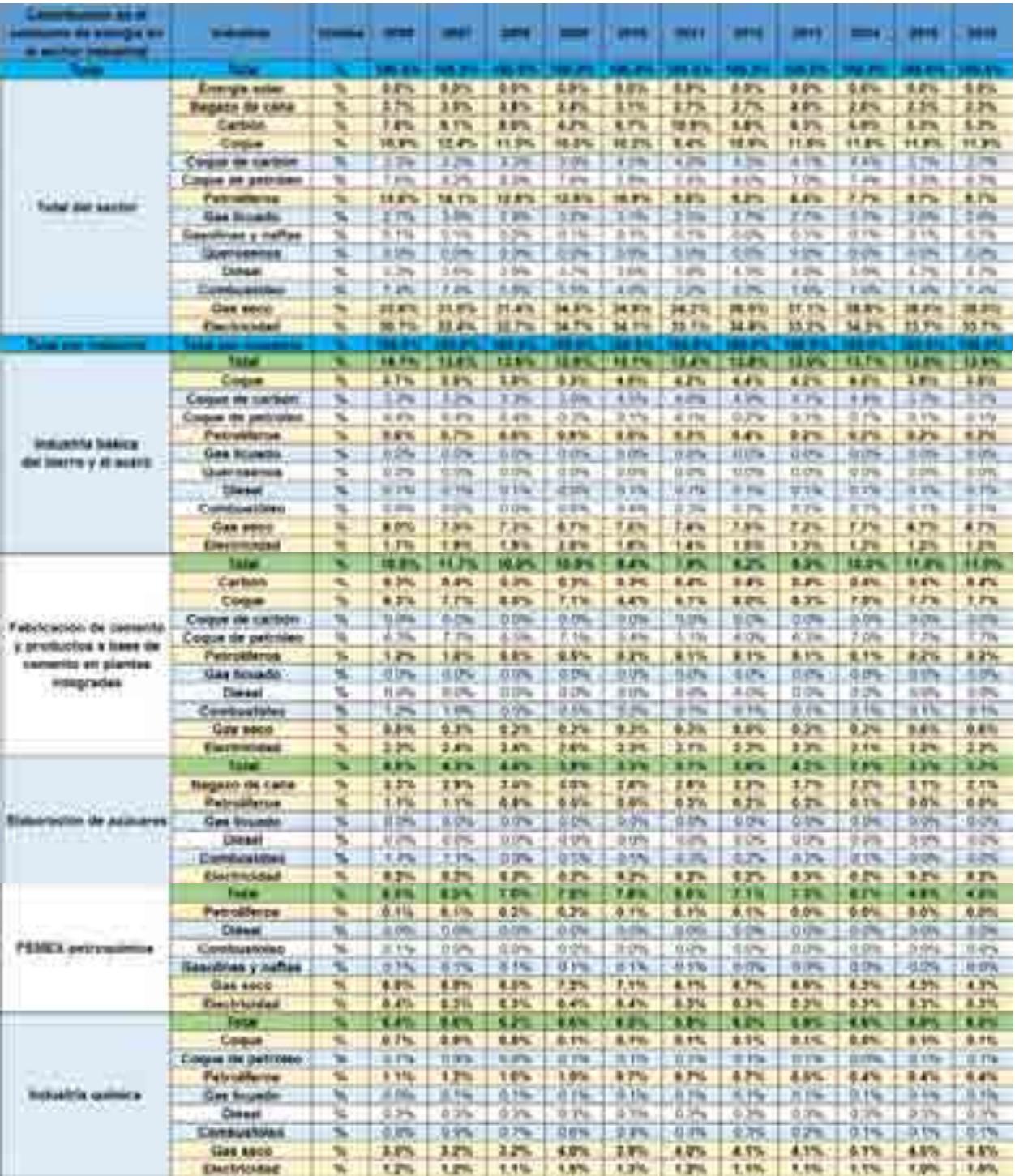

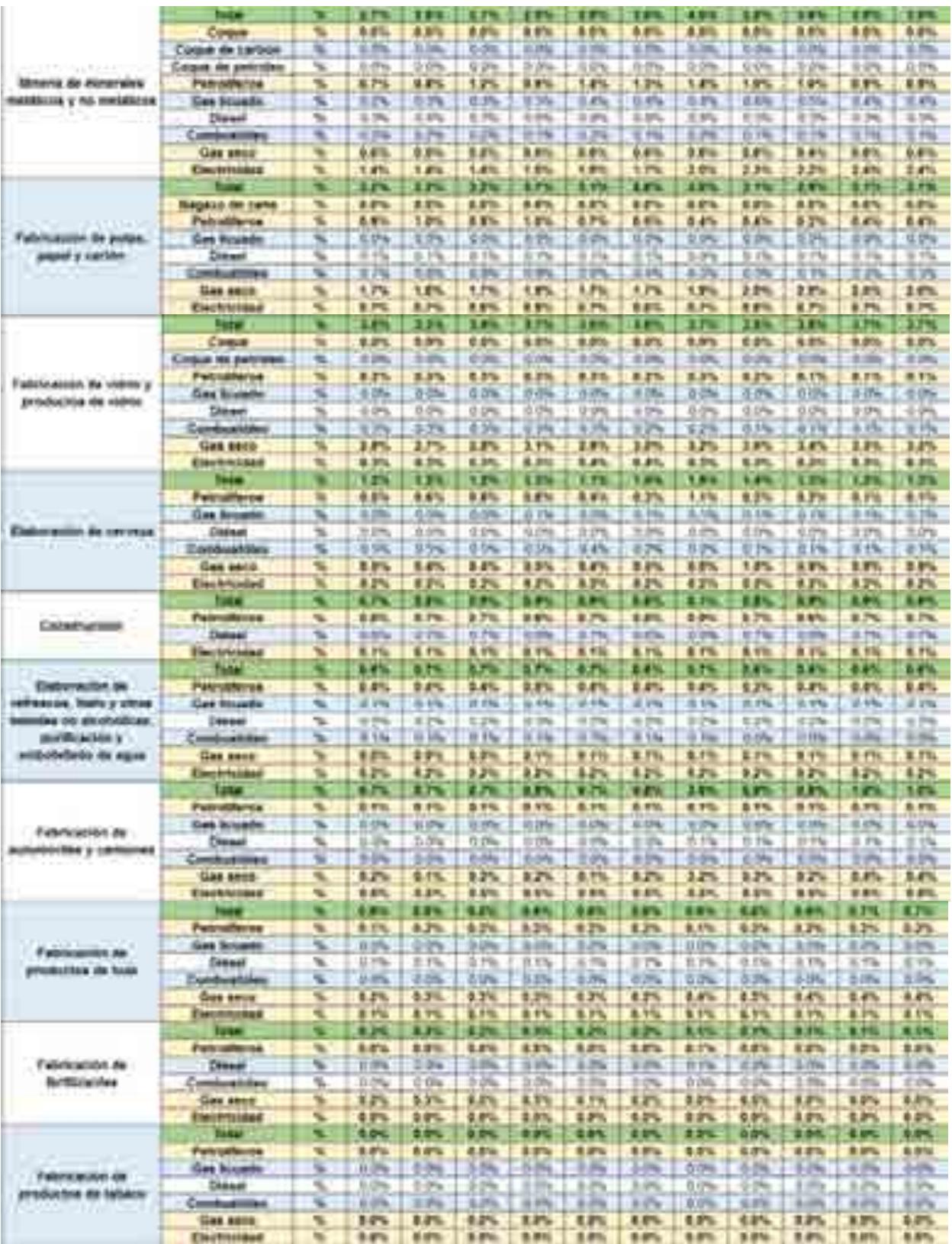

|                                         |                             |    | <b>CELLET</b> | DЕ          | <b>ALC UNITS</b> | <b>CALCUM</b>                |            |              |       |                       |       |             | <b>CENTER</b> |
|-----------------------------------------|-----------------------------|----|---------------|-------------|------------------|------------------------------|------------|--------------|-------|-----------------------|-------|-------------|---------------|
|                                         | <b>Emergia suse</b>         |    |               | \$,070.     | 9.01             | 音形                           |            | 中間           | 0.0%  |                       | 生参加   | 4.9%        | \$9%          |
|                                         | <b>HINGHIST ON FIELD</b>    |    | 0 Ys.         | 天启物         | 9.7%             | 3.2%                         | 8.8%       | 83%          | 4.4%  | 6.2%                  |       | 9.2%        | 4.3%          |
|                                         | <b>Cartistin</b>            | ×  | T.Pa.         | 5.7%        | 1.7%             | 35%                          | 8.4%       | 12.5%        | 6.4%  | 5.9%                  | 五井九   | A 8%        |               |
|                                         | <b>Coupe</b>                |    | 8.Th          | 13%         |                  | 2.7%                         | 8,5%       | 8.1%         | 6.3%  | 6.8%                  | APL.  | 4.3%        | 8.2%          |
|                                         |                             |    |               |             |                  | <b>Crestian</b><br>B<br>256. | <b>TTH</b> | 6H.          |       | E%.                   |       |             |               |
|                                         |                             |    | $\mathbf{r}$  | $1.8 - 1.0$ | 4.4%             | 4.3%                         | 4.7%       | <b>K.F'S</b> | 4.8%  | 4.2%                  | 4.1%  | <b>LING</b> | 13            |
| <b>CRYWA HOMES</b><br><b>CONTRACTOR</b> | <b>Gas Rosauler</b>         |    |               |             |                  |                              |            |              |       |                       |       |             |               |
|                                         | <b>JANUARY &amp; PATTER</b> |    |               |             |                  |                              |            |              |       |                       |       |             |               |
|                                         | <b>Countries</b>            |    |               |             | <b>DISPEL</b>    |                              |            |              |       |                       |       |             |               |
|                                         | <b>TABAAL</b>               | m. |               | 1356        | <b>4 5 mm</b>    | 4.8%                         | $+276$     |              |       | 256                   |       |             |               |
|                                         | Combustibles                |    |               |             |                  |                              |            |              |       |                       |       |             |               |
|                                         | <b>LES 3811</b>             | s. | <b>BER</b>    | 4.4%        | A CO.            | 1.41                         | 87h        | $3.3\%$      | 2 8 m | <b><i>PS 276.</i></b> |       | w           | 42.976        |
|                                         | <b>CARL ESTIMAGE</b>        |    | 21.3%         | 22.7%       |                  | 23.1% : 34.1%                | 24.8       | 34.          |       | 22.8%                 | 24.7% | $-36.7$     | 24.5%         |

Tabla A.25. Contribución en el consumo de energía en el sector industrial (Secretaría de Energía, 2018) <sup>[3]</sup>.

#### **Consumo de energía en los sectores residencial, comercial y público.**

El apartado que involucra los sectores: residencial, comercial y el público representó el tercer consumo de energía más importante a nivel nacional. El total de energía consumida por estos tres sectores durante el año 2006, fue de 880.8 PJ, sin embargo, se observa una tendencia creciente en cuanto al consumo de combustibles, ya que para el año 2016 alcanzaron un valor de 952.1 PJ, presentando un aumento del 8% durante la última década (Secretaría de Energía, 2018) <sup>[3]</sup>.

El energético más consumido en estos sectores es el del gas LP, el cual para el año 2006 aportó el 38.1% del total con 335.3 PJ. Como segundo lugar en este año, podemos observar un comportamiento que es necesario atender y cambiar en nuestro país por sus impactos transversales en el desarrollo nacional, la energía obtenida de la quema de leña, la cual para este año significó el 30% de la contribución, 264.6 PJ, solo 8.6% menos que todos los petrolíferos juntos.

En tercera posición se encuentra el uso de electricidad, con 231.5 PJ, 26.3% en 2006. En este año solo el 5.6% restante del consumo energético fue presentado por los demás energéticos involucrados: energía solar, querosenos, diésel y gas seco. Sin embargo, los valores de consumo han cambiado durante la última década, ya que de los 340 PJ aportados por los petrolíferos en 2006, disminuimos a un consumo de 324.4 PJ en 2016 (Secretaría de Energía, 2018) [3].

Al referirse a los sectores en particular, se observa que el mayor consumidor de los sectores involucrados, es el residencial, el cual consume el 83.3% del total en 2006,

733.4 PJ; el restante 16.7% se lo dividen los sectores comercial y público con consumos de 14 y 2.7 por ciento respectivamente, 123.6 y 23.7 PJ. Este comportamiento se mantiene hasta la fecha, a pesar de que los sectores comercial y público han presentado un ligero incremento, alcanzando para el año 2016 contribuciones del 17.3 y 3.4 por ciento respectivamente (Secretaría de Energía, 2018) <sup>[3]</sup>.

Dentro del sector residencial el energético más consumido es el gas licuado con un aporte, para el año 2016, de 253.6 PJ, 26.6% del total del sector. Caso similar se observa en el comportamiento que presenta la leña, la cual continúa siendo parte de los energéticos más utilizados en el sector residencial (Secretaría de Energía, 2018) <sup>[3]</sup>.

De manera particular, dentro del sector comercial, el energético más consumido durante el año 2006 fue, al igual que en el sector residencial, el gas licuado de petróleo (gas LP), con una contribución del 7.5% del total de aportación, 63 PJ. Esta composición, sin embargo, cambió durante la última década, donde la electricidad pasó a ser el primer energético consumido por el sector comercial, alcanzando un valor de 79.1 PJ, 8.3% del total 1.7% mayor al consumo de gas licuado (Secretaría de Energía, 2018) <sup>[3]</sup>.

Por último, en el sector público se consume en su totalidad electricidad. La aportación que tiene este sector con respecto al total es del 3.4% en 2016, con una aportación de 32.4 PJ de energía.

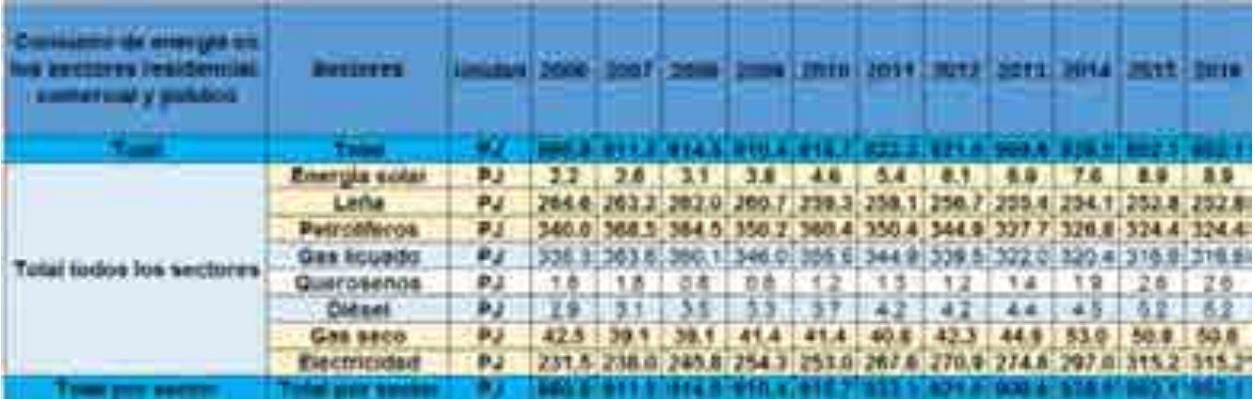

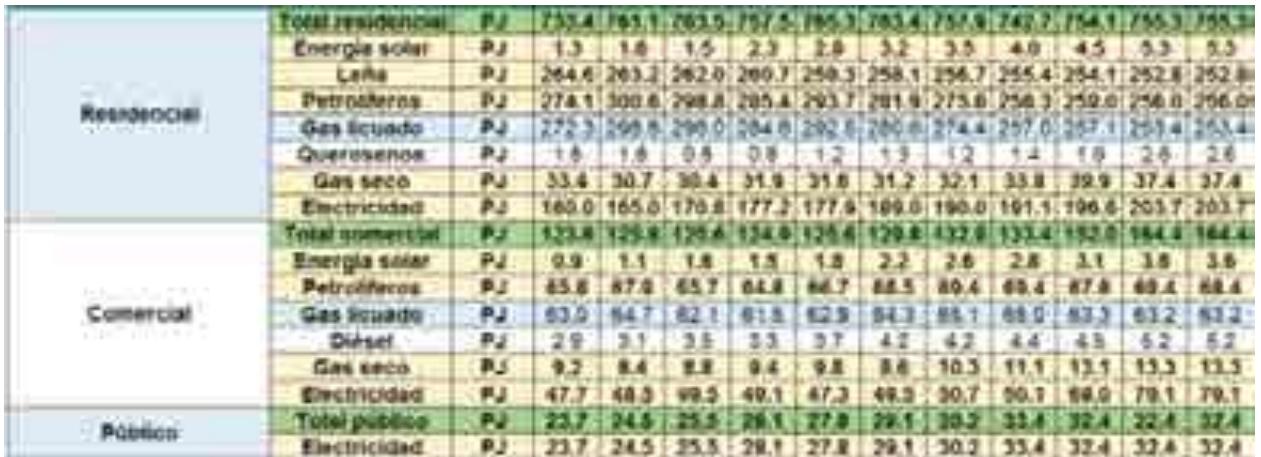

Tabla A.26. Consumo de energía en los sectores residencial, comercial y público (Secretaría de Energía, 2018) <sup>[3]</sup>.

| <b>DE EC</b><br><b><i><u>ALCOHOL: ELECTRONIC</u></i></b><br>the storage aid lat-<br><b>The County</b><br>of y dominic. |                                     |    |                 |                 |                 |                 |               |               | <b>Cast</b>             | JJ)                          | pote               |             |                |
|----------------------------------------------------------------------------------------------------|-------------------------------------|----|-----------------|-----------------|-----------------|-----------------|---------------|---------------|-------------------------|------------------------------|--------------------|-------------|----------------|
|                                                                                                    |                                     |    |                 |                 |                 |                 |               |               |                         |                              |                    |             |                |
|                                                                                                    | <b>Engine Actor</b>                 | 瓶  | 8.9%            | 8.3%            | 6.3%            | 4.24            | 2.9%          | 5.9%          | 2.7%                    | 8.9%                         | まお                 | 8.9%        | 5.9%           |
|                                                                                                    | Lake                                | ×  | 30.0            | 28.9%           | <b>38 7%</b>    | 38.6%           | 25, 2%        | 28, 270,      | 27.9%                   | <b>DE 1993</b>               | 37 KHz             | 25, 8%      | 排射性            |
|                                                                                                    | <b>Palestahores</b>                 | ĸ  | 18.91<br>v.     | <b>ALL AVE.</b> | 18.9%           | 18.8%           | 19 PO         | <b>M 99.</b>  | 37.8%                   | <b>IRE (FW)</b>              | 34 8%              | <b>M-P%</b> | <b>SA WILL</b> |
| <b>Talket Massism and Americans</b>                                                                                    | <b>Gas Fromme</b>                   |    |                 |                 | 天竹              | ۰               |               |               |                         | 4h                           | 04.7%              |             |                |
|                                                                                                    | <b>CLIMINARIAS</b>                  | ž  |                 |                 | <b>IS 4/6.</b>  | m<br><b>DAL</b> | ٠<br>18       | bui           | $\equiv$<br><b>SERV</b> | m<br>$\mathbf{m}_\mathrm{p}$ |                    |             |                |
|                                                                                                    | <b>DIAM</b>                         |    |                 |                 | F%              | P6              | is en.        |               |                         |                              |                    | -           | -              |
|                                                                                                    | Gas sens                            |    | 3.9%            | 3.3%            | 1.3%            | 3.3%            | <b>A.B.V.</b> | 4.4%          | 4.8%                    | 4.8%                         | <b><i>SEN</i></b>  | 8. PV.      | 1.3%           |
|                                                                                                    | Electricaled                        | ۰  | 34, 3%          | <b>BE 11L</b>   | 18.3m           | <b>ST Mu</b>    | 17.1%         | <b>79.8%</b>  | 30.4%                   | <b>M. 3%</b>                 | \$1.6%             | 33. PV      | <b>BE 19.</b>  |
| <b>START STATE SHOULDER</b>                                                                                            |                                     |    |                 |                 |                 |                 |               |               |                         |                              |                    |             |                |
|                                                                                                    | <b>TOOK IN NORTHERN</b>             |    | 88,910          | <b>TE D'E</b>   | шп              | 教室              | ारा           | ш             | <b>LEED</b>             | <b>STEP</b>                  | <b>PARTS</b>       | шла         | ни             |
|                                                                                                    | Enwigia solo!                       |    | 支约              | 4.2%            | 0.2%            | 4.3%            | 自分化           | 6.3%          | 0.4%                    |                              | ٠<br><b>Africa</b> | 8.6%        | 6%             |
|                                                                                                    | Links                               |    | 30.91           | <b>A</b> Ph     | 38.7            | <b>DA #</b>     | 9.2%          | 29.01         | 27.MV                   | ĸ<br>٠                       | 17                 | 24 F        | 26.RYG         |
| Residential                                                                                                    | Petrolifeise                        |    | <b>GR.TH.</b>   | 33.4%           | 33.7%           | 31.3%           | <b>32.8%</b>  | 35.8          | 29.4%                   | 18.4%                        | 37.4%              | 26, 9%      | 28.9%          |
|                                                                                                    | Gas Acuada                          | s  | 加班              | 足断              | 究的              | 10.7%           | 31.2%         | 39.8          | <b>A</b><br>ж           | m                            | 27.900             | 地标          | M 11%          |
|                                                                                                    | <b>Quernaenna</b>                   | ы  | 业               | 法西              | 0.376           | <b>YN</b><br>a  | ÷             | <b>U.TTV</b>  |                         | 퍰<br>1%                      | 4.3%               | 12, 25      | E.2%           |
|                                                                                                    | Get tede                            | ç  | 3.8%            | 5.4%            | 2.3%            | 9,6%            | 8.4%          | 8,4%          | 3.5%                    | 3.3%                         | 4.2%               | 19%         | 王梦听            |
|                                                                                                    | <b><i><u>Countricional</u></i></b>  | m  | 18.2%           | 18.1%           | 19.7%           | 18.8%           | 19.4%         | 50. F         | 10.9%                   | 21.9%                        | 21. O'B            | \$1.4%      | 21.4%          |
|                                                                                                    | <b><i><u>Dent Libraries</u></i></b> |    | 11,000          | DTE             | 11.7%           | <b>0.75</b>     | <b>OUT</b>    | ma            | 11.41                   | <b>14.7%</b>                 | <b>ICENS</b>       | 43.3%       | <b>TILE</b>    |
|                                                                                                    | <b>Enargie soler</b>                | u  | <b>9.7%</b>     | 生形区             | 0.3%            | 4.2%            | 8.2%          | 8.2%          | 4.9%                    | 8.3%                         | 6.2%               | 3.4%        | 8.4%           |
|                                                                                                    | Petroliterae                        | w  | <b>EAS</b>      | 2,8%            | t.its.          | tm              | 1.00          | 1.4%          | 3.8%                    | 7.6%                         | 12%                | 3.476       | 124            |
| Солницай                                                                                                    | <b>Thee Neugalis</b>                |    |                 | ¥<br>15         | <b>B. Fria-</b> | 41, 3154        | 3, 0%         | Fels.         | $+156$                  | 15                           | 15.7%              | 新市場         | 6.Ch           |
| Ale pr                                                                                                    | <b>Classed</b>                      |    | 35<br>к         | <b>B-1%</b>     | $8.1\%$         | <b>B. 216</b>   | 8 Kg          | 8.552         | 4.5%                    | 45%                          | 3.5%               | 56          | 8.5%           |
|                                                                                                    | Gas sensi                           |    | 1.9%            | 8.9%            | 1.4%            | イタル             | 1.7%          | <b>E.D'N.</b> | 七型山                     | 1.2%                         | 七根板                | 1.4%        | 1.4%           |
|                                                                                                    | ENTUNNE                             | u  | 3.8%            | 1.3%            | 8.4%            | 3.8%            | 8 7%          | 5.8%          | 8.8%                    | 1.8%                         | <b>JTS</b>         | 8.3%        | 1.3%           |
|                                                                                                    | <b>Cadal attacks</b>                |    | 13 <sub>2</sub> | m               | 2.8%            | <b>TITE</b>     | m             | œ             | י בכב                   | 3.7%                         | <b>Kara</b>        | Les.        | 3.4%           |
| Pilder                                                                                                    | <b>The elevision and</b>            | 鬼. | 主持              | 3.7%            | 2.8%            | 4.1%            | 3.8%          | 1.2%          | 3.9%                    | 1.7%                         | 主主地                | 3.8%        | 3.2%           |

Tabla A.27. Contribución en el consumo de energía en los sectores residencial, comercial y público (Secretaría de Energía, 2018) <sup>[3]</sup>.

### **Consumo de energía en el sector agropecuario.**

Para el año 2006, el aporte en consumo del sector agropecuario fue de 126.7 PJ, sin embargo, el consumo alcanzó un valor de 179.1 PJ en 2016, es decir, un aumento del 41% durante este periodo de tiempo.

Los energéticos consumidos en este sector son los petrolíferos y la electricidad. El consumo de los petrolíferos se divide en tres energéticos, el gas licuado, los querosenos y el diésel. La mayor aportación viene dada por el diésel, cuyo consumo, en el año 2006, fue de 92.3 PJ, es decir, 72.8% del total. El segundo apartado en importancia fue el de la electricidad, con un consumo de 28.7 PJ, 22.6% del total (Secretaría de Energía, 2018) [3] .

Para el año 2016, el consumo de electricidad aumentó alrededor del 26% hasta alcanzar un aporte de 36.2 PJ; mientras que el aumento en el consumo del diésel fue del 48%, alcanzando un valor de 136.8 PJ (Secretaría de Energía, 2018) <sup>[3]</sup>.

| Consumo de energia-<br>en el sector<br>agropecuario | Unidad 2006 2007 2008 2009 2010 2011 2012 2013 2014 2015 2016 |      |                                                                  |     |     |                               |           |                |     |     |                                                       |     |
|-----------------------------------------------------|---------------------------------------------------------------|------|------------------------------------------------------------------|-----|-----|-------------------------------|-----------|----------------|-----|-----|-------------------------------------------------------|-----|
| TOTAL                                               | ρJ                                                            |      |                                                                  |     |     | 148.2.146.3.155.1.158.6.158.6 |           |                |     |     |                                                       |     |
| <b>Petroliferos</b>                                 | PJ                                                            |      | 98.0 106.4 121.8 114.7 115.3 115.6 119.7 121.6 123.4 142.9 142.9 |     |     |                               |           |                |     |     |                                                       |     |
| <b>Gas licuado</b>                                  | РJ                                                            |      | 5.0                                                              |     | 69  |                               | $6.9$ 7.2 | 6.2            | 6.0 | 8.1 | 6.0                                                   | 6.0 |
| Querosenos                                          | PJ                                                            | 0.0  | 0.0                                                              | 0.0 | 0.1 | 0.0                           | 0.0       | 0 <sup>0</sup> | 0.0 | 0.0 | 0.0                                                   | 0.0 |
| <b>Diesel</b>                                       | PJ                                                            | 92.3 | 101.4                                                            |     |     |                               |           |                |     |     | 114.6 107.8 108.4 108.3 113.4 115.6 117.3 136.8 136.8 |     |
| Electricidad                                        | PJ                                                            |      | 28.7 28.1 29.2 33.5 31.0 39.5 39.0 37.0 36.1 36.2 36.2           |     |     |                               |           |                |     |     |                                                       |     |

Tabla A.28. Consumo de energía en el sector agropecuario (Secretaría de Energía, 2018) <sup>[3]</sup>.

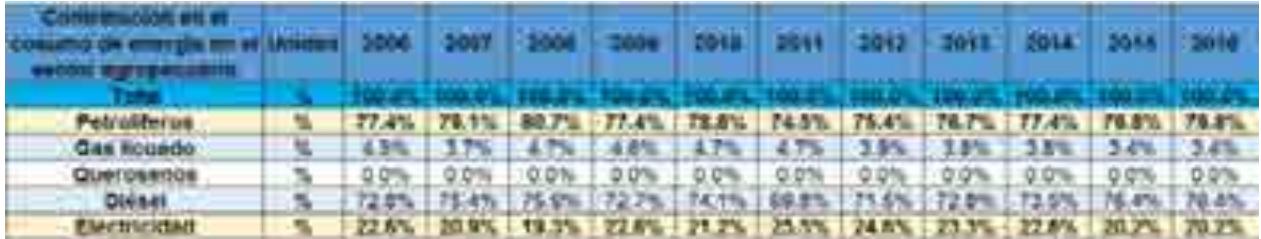

Tabla A.29. Contribución en el consumo de energía en el sector agropecuario (Secretaría de Energía, 2018) <sup>[3]</sup>.

## **A.3. Normatividad para el subsector de Consumo Energético.**

El Cuadro A.3.1 contiene las leyes, reglamentos, decretos y lineamientos, considerados para la creación del modelo matemático del sector consumo energético. Las leyes se describen en los siguientes párrafos.

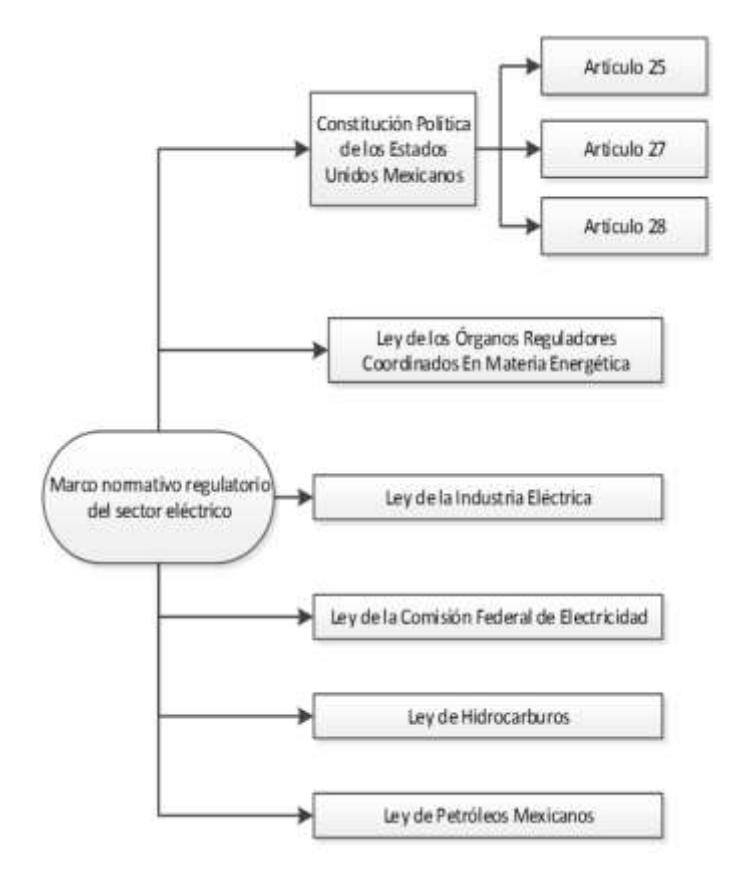

Cuadro A.3.1. Marco normativo regulatorio del sector de consumo energético.

# **A.3.1. Constitución Política de Los Estados Unidos Mexicanos y los artículos 25, 27 y 28.**

La Constitución Política de los Estados Unidos Mexicanos establece las leyes fundamentales para el actuar jurídico del sector eléctrico y del sector hidrocarburos, los cuales son esenciales para el funcionamiento del sector de consumo energético.

En el artículo número 25, párrafo IV, de la Constitución se hace mención por primera vez del sistema eléctrico. En este párrafo se señala que el Gobierno Federal tendrá a su cargo la propiedad y el control de los organismos y empresas productivas del estado; por otra parte, se define que las actividades de planeación y control del sistema eléctrico, así

como la transmisión y distribución quedan a cargo del Gobierno Federal; aunado a eso, la generación eléctrica queda abierta a la participación de empresas privadas (Congreso constituyente, 2016) [4] .

En el artículo número 27, párrafo VI, se hace referencia a las partes que componen al sistema eléctrico nacional sobre las cuales la Nación tiene dominio, siendo estas: la planeación y el control de dicho sistema, además de la transmisión y distribución de la energía eléctrica. En tales actividades no se podrán ceder concesiones, pero el Estado tendrá la posibilidad de establecer contratos con el sector privado ajustándose a las leyes aplicables, las cuales también determinarán el actuar de los particulares en las distintas actividades del sector eléctrico (Congreso constituyente, 2016) <sup>[4]</sup>.

En el mismo artículo constitucional se aborda el tema de los hidrocarburos, fundamentando que el estado tiene la propiedad inalienable de los hidrocarburos y cuando la nación requiera recursos para su desarrollo, ésta se encargara de la exploración y extracción de los hidrocarburos a través de Pemex, ya sea a través asignaciones o contratos, así como contratos a particulares, por lo que queda prohibido otorgar concesiones para la exploración y extracción. Se decreta que tanto en las asignaciones o contratos la nación tiene propiedad sobre los hidrocarburos en el subsuelo (Congreso constituyente, 2016)<sup>[4]</sup>.

En el párrafo IV del artículo 28 se hace referencia a que la explotación y extracción del petróleo y gas son actividades estratégicas, por lo que quedan exentos los monopolios en el sector, en este caso Pemex dejara de estar obligado a llevar acabo todas las actividades que incluían a la industria petrolera mexicana, para transformarse en una empresa productiva del estado tal y como se estipula en el artículo 25 de la constitución. En el párrafo sexto del artículo 28, se crea el Fondo Mexicano del Petróleo para la Estabilización y el Desarrollo, que cumple como un fideicomiso público, cuya función principal es la administración y la distribución de los ingresos recaudados de las asignaciones y contratos establecidos en el artículo 27, con excepción de los impuestos. Se establece dentro de este artículo que la Comisión Nacional de Hidrocarburos y la Comisión Reguladora de energía son órganos reguladores coordinados en materia energética al servicio del poder ejecutivo (Congreso constituyente 2016)<sup>[4]</sup>.

De manera adicional, el artículo el artículo 28, párrafo IV, decreta que las actividades relacionados al sector eléctrico no constituirán monopolios, entre estas actividades se encuentran: la planeación y el control del sistema eléctrico nacional, asimismo los servicios públicos de transmisión y distribución de la energía eléctrica (Congreso constituyente, 2016) [4] .

# **A.3.2. Ley de los Órganos Reguladores Coordinados en Materia Energética.**

Como parte del nuevo marco legislativo originado en la Reforma, el 11 de agosto de 2014 se publicó la Ley de los Órganos Reguladores Coordinados en Materia Energética en el Diario Oficial de la Federación (Cámara de Diputados del H. Congreso de la Unión, 2014) <sup>[8]</sup>. De acuerdo a su artículo 1°, dicha ley tiene por objeto regular la organización y funcionamiento de los Órganos Reguladores Coordinados en Materia Energética y establecer sus competencias. Los Órganos Reguladores Coordinados en Materia Energética, de acuerdo al artículo 2° de la ley, son las siguientes dependencias del Poder Ejecutivo Federal: La Comisión Nacional de Hidrocarburos (CNH) y la Comisión Reguladora de Energía (CRE), (Cámara de Diputados del H. Congreso de la Unión, 2014) <sup>[5]</sup>.

De acuerdo a los artículos 5 y 6 de dicha ley, los Órganos Reguladores Coordinados en Materia Energética constan de siete comisionados, entre ellos su presidente, y serán designados por periodos de siete años, siendo posible reelegirse por única ocasión.

La Ley de los Órganos Reguladores Coordinados en Materia Energética está compuesta por 14 capítulos y 42 artículos, los cuales se exponen brevemente a continuación (Cámara de Diputados del H. Congreso de la Unión, 2014) [5]:

- · Capítulo I. Artículo 1. Disposiciones Generales. En este capítulo se establece el objeto de la Ley.
	- · Capítulo II. Artículos 2 al 4. Naturaleza de los Órganos Reguladores Coordinados en Materia Energética. Este capítulo define a la Comisión Nacional de Hidrocarburos y a la Comisión Reguladora de Energía como los Órganos Reguladores Coordinados en Materia Energética, además menciona sus límites operacionales.

· Capítulo III. Artículos 5 al 9. Integración de los Órganos Reguladores Coordinados en Materia Energética. El capítulo menciona que el Órgano de Gobierno de los Órganos Reguladores Coordinados en Materia Energética se encuentra integrado por siete Comisionados, incluido su presidente, y una Secretaría Ejecutiva; en adición, el capítulo aborda los periodos de gobierno de los comisionados, su proceso de designación, los requisitos que deben cumplir los comisionados para asumir el cargo y las causas por las cuales pueden ser removidos.

· Capítulo IV. Artículos 10 al 14. Funcionamiento de los Órganos Reguladores Coordinados en Materia Energética. El capítulo se refiere a que las sesiones del Órgano de Gobierno, ordinarias o extraordinarias, serán públicas y transmitidas en medios electrónicos de comunicación a menos que sean de carácter confidencial; por otra parte, menciona las situaciones en las cuales los Comisionados estarán impedidos para conocer asuntos. El capítulo termina haciendo referencia sobre los deberes de los Órganos Reguladores Coordinados en Materia Energética, como lo son: hacer públicas todas sus decisiones, incluyendo votos particulares, y hacer públicas las actas de las sesiones.

Capítulo V. Artículos 15 al 18. Código de Conducta. El capítulo hace referencia a que los Comisionados y los servidores públicos de los Órganos Reguladores Coordinados en Materia Energética sujetarán sus actividades al código de conducta emitido por sus respectivos Órganos de Gobierno; también menciona los aspectos que debe contemplar el código de conducta, los lineamientos sobre el manejo de información y las consecuencias de violar dicho código.

· Capítulo VI. Artículos 19 al 21. Mecanismos de Coordinación entre los Órganos Reguladores Coordinados en Materia Energética y la Administración Pública Federal. En este artículo se establece la creación del Consejo de Coordinación del Sector Energético como un mecanismo para coordinar los Órganos Reguladores Coordinados en Materia Energética, la Secretaría de Energía y demás dependencias del Ejecutivo Federal; en ese mismo capítulo

se enlistan los recursos humanos que integrarán al Consejo de Coordinación del Sector Energético y sus funciones.

· Capítulo VII. Artículos 22 al 26. Atribuciones de los Órganos Reguladores Coordinados en Materia Energética. El capítulo menciona las atribuciones de los Órganos Reguladores Coordinados en Materia Energética, las facultades del Comisionado Presidente, las atribuciones de los Comisionados, las facultades y obligaciones de la Secretaría Ejecutiva, y decreta que los Comisionados y la Secretaría Ejecutiva contarán con un seguro de responsabilidad civil y asistencia legal.

Capítulo VIII. Artículo 27. Definitivita de las normas generales y actos de los Órganos Reguladores Coordinados en Materia Energética. El capítulo decreta que las normas generales, actos u omisiones de los Órganos Reguladores Coordinados en Materia Energética podrán ser impugnados mediante un juicio de amparo indirecto y no serán objeto de suspensión.

· Capítulo IX. Artículo 28. Consejo Consultivo. El capítulo erige que los Órganos Reguladores Coordinados en Materia Energética contarán con un Consejo Consultivo, el cual es un órgano propositivo y de opinión que tiene por objeto contribuir al procedimiento de consulta pública para analizar los criterios de regulación contenidos en las disposiciones administrativas de carácter general que expidan.

· Capítulo X. Artículo 29 al 32. Disposiciones presupuestales. El capítulo menciona que los Órganos Reguladores Coordinados en Materia Energética dispondrán de los ingresos derivados de los derechos y aprovechamientos que se establezcan por sus servicios en la emisión y administración de los permisos, autorizaciones, asignaciones y contratos, así como por las demás actividades y trámites que correspondan conforme a sus atribuciones para financiar su presupuesto total. En dicho capítulo se define que los Órganos Reguladores Coordinados en Materia Energética se sujetaran presupuestalmente a los previsto en la Ley Federal de Presupuesto y Responsabilidad Hacendaria y aspectos particulares de los remanentes de ingresos propios excedentes que obtengan los Órganos Reguladores Coordinados en Materia Energética.

· Capítulo XI. Artículo 33 al 34. Utilidad Pública y Pago de Derechos. El capítulo hace referencia a aquellas actividades que implicarán el otorgamiento de contratos, permisos y autorizaciones de los Órganos Reguladores Coordinados en Materia Energética.

· Capítulo XII. Artículo 35 al 37. Del combate a la Corrupción. El capítulo aborda aquellas actividades que estarán sujetas a la Ley Federal de Anticorrupción en Contrataciones Públicas, así como las disipaciones y políticas del Órgano Regulador Coordinado en Materia Energética para el otorgamiento de permisos, autorizaciones y la celebración de contratos.

· Capítulo XIII. Artículo 38 al 40. De la Comisión Nacional de Hidrocarburos. Establece algunas atribuciones para la Comisión Nacional de Hidrocarburos adicionales a las establecidas en la Ley de Hidrocarburos y otras leyes.

· Capítulo XIV. Artículo 41 al 42. De la Comisión Reguladora de Energía. Establece algunas atribuciones para la Comisión Reguladora de Energía adicionales a las establecidas en la Ley de Hidrocarburos, Ley de la Industria Eléctrica y las demás leyes aplicables.

#### **A.3.3. Ley de la Industria Eléctrica**

La Ley de la Industria Eléctrica (LIE) fue expedida en el Diario Oficial de la Federación el 11 de agosto del año 2014; de acuerdo a su artículo 1, su finalidad es: "… promover el desarrollo sustentable de la industria eléctrica y garantizar su operación continua, eficiente y segura en beneficio de los usuarios, así como el cumplimiento de las obligaciones de servicio público y universal, de Energías Limpias y de reducción de emisiones contaminantes" (Cámara de Diputados del H. Congreso de la Unión, 2014) <sup>[6]</sup>.

En el Artículo 2 de la LIE se delimitan las actividades y componentes del sistema eléctrico, entre las cuales se encuentran las siguientes: generación, transmisión, distribución y comercialización de la electricidad, la planeación y el control del Sistema Eléctrico, además de la operación del Mercado Eléctrico Mayorista y actividades relacionadas como la proveeduría de materiales. De igual forma, decreta aquellas partes del Sistema Eléctrico Nacional que seguirán bajo la titularidad del Estado, como lo son la planeación y el control del sistema eléctrico, además proveer el servicio público de transmisión y distribución de energía eléctrica (Cámara de Diputados del H. Congreso de la Unión, 2014) <sup>[6]</sup>.

La Ley de la Industria Eléctrica, en su Artículo 4, hace referencia a las actividades que operarán bajo un esquema de libre competencia y aquellas que se consideran como servicios públicos. La generación y comercialización de electricidad se constituyen bajo un régimen de libre competencia; mientras que los servicios de generación, transmisión, distribución, comercialización y el Control del sistema eléctrico nacional son considerados públicos (Cámara de Diputados del H. Congreso de la Unión, 2014) [6] .

En el capítulo 2 de dicha Ley hace mención de las facultades que tienen las autoridades con el sector eléctrico: la Secretaría de Energía y la Comisión Reguladora de Energía (CRE). De acuerdo al artículo 11 de dicho capítulo, entre las facultades de la Secretaría de Energía se encuentran: establecer, conducir y coordinar la política energética de México, realizar los programas por sectores para el desarrollo del sistema eléctrico de acuerdo al Plan Nacional de Desarrollo, elaborará el Programa de Desarrollo del Sistema Eléctrico Nacional (PRODESEN), elaborar un informe que permita el desempeño y las tendencias de la industria eléctrica, coordinar los órganos reguladores en la industria eléctrica, el CENACE y el Centro Nacional de Control del Gas Natural, constituir en conjunto con la CRE un comité para evaluar el desempeño del CENACE y del Mercado Eléctrico Mayorista, establecer y vigilar los términos de separación legal de los participantes de la industria eléctrica, realizar los procedimientos de consulta, y resolver sobre las evaluaciones de impacto social para proyectos de infraestructura relacionados con la industria eléctrica, establecer los requisitos para adquirir Certificados de Energías Limpias y los criterios para su otorgamiento, determinar, en conjunto con la Secretaria de Medio Ambiente y Recursos Naturales, las tecnologías que se consideran Energías Limpias, realizar los programas indicativos para la instalación y retiro de Centrales Eléctricas para satisfacer las necesidades del país, preparar y coordinar la ejecución de los proyectos de infraestructura necesarios para cumplir la política energética nacional,

emitir opiniones sobre las reglas de mercado y el mercado eléctrico mayorista, entre otras (Cámara de Diputados del H. Congreso de la Unión, 2014) <sup>[6]</sup>.

Por otra parte, de acuerdo al artículo 12 de la Ley de la Industria Eléctrica, la Comisión Reguladora de Energía tendrá las facultades para: "I. Otorgar los permisos a que se refiere esta Ley y resolver sobre su modificación, revocación, cesión, prórroga o terminación; II. Determinar las metodologías de cálculo, criterios y bases para determinar y actualizar las contraprestaciones aplicables a los Generadores Exentos y Usuarios de Suministro Básico con Demanda Controlable cuando vendan su producción o reducción de demanda a un Suministrador de Servicios Básicos; III. Establecer las condiciones generales para la prestación del Servicio Público de Transmisión y Distribución de Energía Eléctrica, así como las condiciones generales para la prestación del Suministro Eléctrico, y resolver sobre su modificación; IV. Expedir y aplicar la regulación tarifaria a que se sujetarán la transmisión, la distribución, la operación de los Suministradores de Servicios Básicos, la operación del CENACE y los Servicios Conexos no incluidos en el Mercado Eléctrico Mayorista, así como las tarifas finales del Suministro Básico en términos de lo dispuesto en el artículo 138 y 139 de la presente Ley; V. Expedir y aplicar las metodologías para determinar y ajustar las tarifas máximas de los Suministradores de Último Recurso y los precios máximos del Suministro de Último Recurso, y determinar las demás condiciones para dicho Suministro; VI. Establecer y vigilar los términos para la separación contable, operativa y funcional de los integrantes de la industria eléctrica; VII. Establecer los lineamientos de contabilidad que se observarán en las actividades de transmisión, distribución, Suministro Básico y Suministro de Último Recurso, así como en la operación del CENACE, para fines de la regulación tarifaria; VIII. Emitir las Bases del Mercado Eléctrico; IX. Establecer los mecanismos para la autorización, revisión, ajuste y actualización de las Disposiciones Operativas del Mercado", entre otras (Cámara de Diputados del H. Congreso de la Unión, 2014) <sup>[6]</sup>.

Tras establecer las facultades de autoridades que regulan el sistema eléctrico mexicano, la LIE aborda, en sus distintos títulos y capítulos, los fundamentos legales relativos a los siguientes temas: la planeación y el control del sistema eléctrico nacional; la generación de energía eléctrica; la transmisión y distribución de energía eléctrica; la comercialización de energía eléctrica; los pequeños sistemas eléctricos; la generación distribuida; uso y ocupación superficial; fomento de la industria nacional; el mercado eléctrico mayorista; el Centro Nacional de Control de Energía; las obligaciones del servicio universal; impacto social y desarrollo sustentable; las obligaciones de energías limpias; los permisos; la estandarización, normalización, confiabilidad y seguridad; las tarifas; las inversiones de las empresas productivas del estado; la intervención; la requisa; la información; la prevención y sanción de los actos y omisiones a la ley; las sanciones y artículos transitorios (Cámara de Diputados del H. Congreso de la Unión, 2014) <sup>[6]</sup>.

La Ley de la Industria Eléctrica está compuesta por 5 títulos y 42 artículos, los cuales se exponen brevemente a continuación (Cámara de Diputados del H. Congreso de la Unión, 2014) <sup>[6]</sup>:

- Título Primero. Disposiciones Generales.
	- o Capitulo I. Artículos 1 al 10. Del Objeto y Finalidad de la Ley, Definiciones. Este capítulo establece los cambios realizados a la Constitución Política de los Estados Unidos Mexicanos, su objeto y su finalidad. De manera adicional, el capítulo menciona las actividades de la industria eléctrica y las definiciones de los términos que intervienen en ella.
	- o Capítulo 2. Artículos 11 al 12. De las Autoridades. El capítulo se refiere a la Secretaría de Energía y de la Comisión Reguladora de Energía (CRE).
- Título Segundo. De la Industria Eléctrica.
	- o Capitulo I. Artículos 13 al 16. De la Planeación y el Control del Sistema Eléctrico Nacional. El capítulo menciona que la Secretaría desarrollará programas indicativos para la instalación y retiro de las Centrales Eléctricas, también autorizará los programas para la ampliación y modernización de la Red Nacional de Transmisión y de las Redes Generales de Distribución.
	- o Capitulo II. Artículos 17 al 25. De la Generación de Energía Eléctrica. El capítulo menciona que aquellas Centrales Eléctricas con capacidad igual o mayor a 0.5 MW requerirán un permiso otorgado por la CRE para generar energía eléctrica, además mencionan los requisitos necesarios para los

generadores, las actividades de comercialización que podrán realizar y algunas obligaciones particulares.

- o Capítulo III. Artículos 26 al 44. De la Transmisión y Distribución de Energía Eléctrica. El capítulo define que los Transportistas y los Distribuidores son responsables de la Red Nacional de Transmisión y las Redes Generales de Distribución y operarán conforme al CENACE; también menciona las obligaciones en materia de Calidad, Confiabilidad, Continuidad y seguridad, las condiciones para la celebración de contratos con particulares y la obligación de los Transportistas y los Distribuidores a interconectar a sus redes las Centrales Eléctricas que lo soliciten.
- o Capítulo IV. Artículos 45 al 58. De la Comercialización de Energía Eléctrica. El capítulo menciona las actividades que comprende la comercialización, los permisos necesarios para la comercialización, el suministro de la energía y las condiciones generales para la prestación de ese servicio.
- o Capítulo V. Artículos 59 al 64. De los Usuarios Calificados. El capítulo establece que la Calidad de Usuario Calificado se adquiere mediante la inscripción en el registro a cargo de la CRE, además hace referencia a las obligaciones de los Centros de Carga para realizar y mantener su inscripción y describe algunos aspectos particulares de los Usuarios Calificados.
- o Capítulo VI. Artículos 65 al 67. De los Pequeños Sistemas Eléctricos. En el capítulo se decreta que los pequeños sistemas eléctricos son aquellos que se utilicen para suministrar energía eléctrica al público en general y no se encuentre conectados permanentemente a la Red Nacional de Transmisión; también se menciona que la Secretaría de Energía será la encargada de autorizar los términos y convenios bajo los cuales los integrantes de la industria eléctrica colaborarán dentro de los pequeños sistemas eléctricos.
- o Capítulo VII. Artículos 68 al 70. De la Generación Distribuida. En el capítulo se hace alusión a los aspectos a considerar de la Generación Distribuida,

la cual contará con acceso abierto y no indebidamente discriminatorio a las Redes Generales de Distribución.

- o Capítulo VIII. Artículos 71 al 89. Del Uso y Ocupación Superficial. Dentro del capítulo se declara que la industria eléctrica se considera de utilidad pública, por lo cual se procederá con la ocupación o afectación superficial o la constitución de servidumbres necesarias para prestar el Servicio Público de Transmisión y Distribución de Energía Eléctrica y para la construcción de plantas de generación de energía eléctrica en aquellos casos en que se requiera de una ubicación específica; por otra parte, se mencionan casos especiales de ocupación, las bases a las que están sujetas las negociaciones de ocupación, los avalúos, la mediación, las sanciones y las consideraciones necesarias a tomar en cuenta cuando estén involucrados terrenos, bienes o derechos sujetos a los regímenes previstos en la Ley Agraria.
- o Capítulo IX. Artículos 90 al 93. Del Fomento a la Industria Nacional. El capítulo decreta que la Secretaría de Economía, con la opinión de la Secretaría de Energía, definirá las estrategias para el fomento industrial de cadenas productivas locales y para el fomento de la inversión directa en la industria eléctrica. De manera adicional, el capítulo detalla los aspectos que deberán considerar las estrategias para el fomento industrial y el fomento a la inversión directa; por otra parte, menciona que la Secretaría de Economía establecerá la metodología para medir el grado de contenido nacional en la industria eléctrica, aunado a lo anterior se contempla la creación de un Fideicomiso Público para Promover el Desarrollo de Proveedores y Contratistas Nacionales de la Industria Energética.
- Título Tercero. Del Mercado Eléctrico Mayorista.
	- o Capitulo I. Artículos 94 al 106. De la Operación del Mercado Eléctrico Mayorista. El capítulo constituye al CENACE como operador del Mercado Eléctrico Mayorista, el cual operará con base en las características físicas del Sistema Eléctrico Nacional y se sujetará a lo previsto en las Reglas del Mercado; además, el capítulo describe aquellas transacciones de
compraventa a considerar en las Reglas del Mercado y se mencionan algunos aspectos de los Contratos de Cobertura Eléctrica. En adición, el capítulo define que los Generadores, Comercializadores y Usuarios Calificados podrán participar en el Mercado Eléctrico Mayorista, previa celebración del contrato de Participante del Mercado con el CENACE, además el capítulo menciona las actividades que deberá realizar el CENACE y las facultades y obligaciones de la CRE.

- o Capítulo II. Artículos 107 al 112. Del Centro Nacional de Control de Energía. El capítulo establece que el CENACE es un organismo público descentralizado de la Administración Pública Federal, con personalidad jurídica y patrimonio propios, que tiene a su cargo el Control Operativo del Sistema Eléctrico Nacional, la operación del Mercado Eléctrico Mayorista y el acceso abierto y no indebidamente discriminatorio a la Red Nacional de Transmisión y las Redes Generales de Distribución, así como las demás facultades señaladas en esta Ley y otras disposiciones aplicables; el capítulo también aborda las facultades del CENACE.
- Título Cuarto. Disposiciones aplicables a los Integrantes de la Industria Eléctrica.
	- o Capitulo I. Artículos 94 al 106. De las Obligaciones de Servicio Universal. El capítulo menciona que el Gobierno Federal promoverá la electrificación en comunidades rurales y zonas urbanas marginadas, y establece que el Fondo de Servicio Universal Eléctrico será integrado por el excedente de ingresos que resulte de la gestión de pérdidas técnicas en el Mercado Eléctrico Mayorista.
	- o Capítulo II. Artículos 107 al 112. Del Impacto Social y Desarrollo Sustentable. El capítulo define que los proyectos públicos y privados de la industria eléctrica deberán atender los principios de sostenibilidad y respetos de los derechos humanos de las comunidades y pueblos donde se pretenden desarrollar; así mismo, se menciona que los interesados deberán presentar una evaluación del impacto social.
	- o Capítulo III. Artículos 121 al 129. De las Obligaciones de Energías Limpias. El capítulo muestra los requisitos para adquirir Certificados de Energía

Limpia, así como los requisitos para la adquisición de los mismos y la regulación aplicable para su negociación.

- o Capítulo IV. Artículos 130 y 131. De los Permisos. El capítulo establece que los permisos previstos en toda la Ley de la Industria Eléctrica serán otorgados por la CRE y los tipos de permiso otorgado.
- o Capítulo V. Artículos 132 al 136. De la Estandarización, Normalización, Confiabilidad y Seguridad. El capítulo aborda las funciones de la Secretaría de Energía, la CRE, el CENACE en materia de eficiencia, Calidad, Confiabilidad, Continuidad, seguridad y sustentabilidad del Sistema Eléctrico Nacional.
- o Capítulo VI. Artículos 137 al 147. De las Tarifas. El capítulo señala que la CRE expedirá las metodologías para determinar el cálculo y ajuste de las Tarifas Reguladas para servicios como: Transmisión, Distribución, La operación de los Suministradores de Servicios Básicos, la operación del CENACE y Los Servicios Conexos no incluidos en el Mercado Eléctrico Mayorista; de igual forma, la CRE aplicará las metodologías para el cálculo de Tarifas Reguladas, entre otras.
- o Capítulo VII. Artículos 148 al 150. De las Inversiones de las Empresas Productivas del Estado. El Capítulo aborda el Retorno Objetivo de cada actividad para fines de evaluación de la rentabilidad resultante de las inversiones de las empresas productivas del Estado, así como las metodologías para evaluar la rentabilidad y el retorno.
- o Capítulo VIII. Artículos 151 al 154. De la Intervención. Dentro del capítulo se menciona que en caso de existir irregularidades en la administración u operación de algún permisionario, que pongan en riesgo la Calidad, Confiabilidad, Continuidad y seguridad del Suministro Eléctrico, la Secretaría intervendrá al mismo, con el objeto de que el interventor se haga cargo de la administración y operación temporal de las instalaciones que se trate; además, se menciona que la intervención cesará cuando debe desaparezcan las causas que la motivaron, lo cual deberá ser declarado por la Secretaría. .
- o Capítulo IX. Artículos 155 al 156. De la Requisa. El capítulo explica que en casos especiales como desastre natural, guerra, huelga, grave alteración del orden público cuando se tema algún peligro inminente para la seguridad, interior del país, la economía nacional o la Continuidad del Suministro Eléctrico, el Gobierno Federal podrá hacer requisa de bienes muebles e inmuebles necesarios para el Suministro Eléctrico, y el Gobierno Federal pagará a los afectados los daños a su valor real, salvo en caso de guerra o conflicto armado internacional.
- o Capitulo X. Artículos 157 al 161. De la Información. En este capítulo se establece que el principio de máxima publicidad regirá en la información relaciona a las actividades empresariales, económicas, financieras e industriales que desarrollen las empresas productivas del Estado; además se estipula que los integrantes de la industria eléctrica están obligados a proporcionar información requerida por la Secretaría, la CRE y el CENACE, para el cumplimiento de sus funciones. En adición a lo anterior, se establece la información que proporcionarán la Secretaría, la CRE y el CENACE sobre el Mercado Eléctrico Mayorista.
- Título Quinto. De la Prevención y Sanción de los Actos y Omisiones Contrarios a la Ley.
	- o Capitulo I. Artículos 162 al 164. De la Prevención y Sanción de los Actos y Omisiones Contrarios a la Ley. El capítulo se refiere a las consecuencias de influir en la toma de decisión de un servidor público, del personal o los consejeros de empresas productivas del Estado, así como a los actos que son sujetos a sanciones.
	- o Capítulo II. Artículos 165 al 169. De las Sanciones. En este capítulo se enumeran las infracciones a lo dispuesto en esta Ley.

#### **A.3.4 Ley de la Comisión Federal de Electricidad.**

La Comisión Federal de Electricidad opera bajo lo constituido en la Ley de la Comisión Federal de Electricidad. La Ley de la Comisión Federal de Electricidad, en su artículo 2, establece que la CFE es una empresa productiva del Estado bajo la propiedad del

Gobierno Federal, además de que goza de autonomía técnica, operativa y de gestión. La CFE, de acuerdo al artículo 4 de esa misma ley, busca el desarrollo de actividades empresariales, económicas, industriales y comerciales para generar valor económico y rentabilidad para la Nación y , de acuerdo al artículo 5, podrá llevar actividades como: generación y comercialización de electricidad; importación, exportación, transporte, almacenamiento, compra y venta de gas natural; desarrollo de proyectos relacionados con la generación, transmisión, distribución y comercialización de energía eléctrica; investigación y desarrollos tecnológicos; administración de inmuebles, propiedad industrial y tecnología; adquisición, tenencia o participación de acciones de sociedades similares, análogas o compatibles con su objeto y, por último, las demás actividades necesarias para cumplir su objeto (Cámara de Diputados del H. Congreso de la Unión, 2014) [7] .

La Ley de la Comisión Federal de Electricidad está compuesta por 6 títulos y 121 artículos, los cuales se exponen brevemente a continuación (Cámara de Diputados del H. Congreso de la Unión, 2014)<sup>[7]</sup>:

- Título Primero. Artículos 1 al 9. De la Comisión Federal de Electricidad como Empresa Productiva del Estado. En el título se establece que la Comisión Federal de Electricidad es una empresa productiva del Estado de propiedad exclusiva del Gobierno Federal, con personalidad jurídica y patrimonio propios y gozará de autonomía técnica, operativa y de gestión; además, dentro del título, se mencionan aspectos como la finalidad y los objetivos de la Comisión Federal de Electricidad, se describen las actividades que podrá realizar y el patrimonio que posee.
- Título Segundo. Del Gobierno Corporativo.
	- o Capítulo I. Artículos 10 y 11. Organización. En el capítulo se define que la Comisión Federal de Electricidad será dirigida y administrada por un Consejo de Administración y un Director General; de manera adicional, se estipula que el Consejo Administrativo determinará la organización y estructura corporativa de la Comisión Federal de Electricidad.
	- o Capítulo II. Consejo de Administración.
- Sección Primera. Artículos 12 y 13. Funciones. Se establecen las funciones del Consejo de Administración y aspectos del Plan de Negocios de la Comisión Federal de Electricidad.
- Sección Segunda. Artículos 14 al 28. Integración y Funcionamiento. La sección menciona que serán 10 los consejeros que integrarán el Conejo de Administración, además se detalla su designación, su forma de actuar, los periodos de su gobierno y las obligaciones a las que están sujetos.
- Sección Tercera. Artículos 29 al 35. Régimen de Responsabilidad de los Consejeros. En la Sección se establecen las responsabilidades de los consejeros y sus obligaciones.
- Sección Cuarta. Artículos 36 al 38. Remoción de Consejeros. En la sección se explican los casos en los cuales los miembros del Consejo de Administración serán removidos.
- Sección Quinta. Artículos 39 al 44. Comités. Se mencionan los comités con los que contará el Consejo de Administración, su conformación y las funciones de cada uno de ellos.
- o Capítulo III. Artículos 45 al 48. Director General. En este capítulo se describen las funciones del Director General.
- Título Tercero. Artículos 49 al 56. Vigilancia y auditoría. En el título se establece que la vigilancia y auditoría de la Comisión Federal de Electricidad será realizada por el Comité de Auditoría, la Auditoría Interna y el Auditor Externo, además se describen las funciones de cada uno.
- Título Cuarto. Del Régimen Especial.
	- o Capítulo I. Artículos 57 al 73. Empresas Productivas Subsidiarias y Empresas Filiales. En el capítulo se decreta que la Comisión Federal de Electricidad podrá contar con empresas productivas subsidiarias y empresas filiales, en términos de la presente Ley; además se profundiza en la función de cada tipo de empresa y las actividades que podrán realizar.
	- o Capítulo II. Artículos 74 al 76. Remuneraciones. En el capítulo se define el régimen de remuneraciones de la Comisión Federal de Electricidad.
- o Capítulo III. Adquisiciones, arrendamientos, servicios y obras.
	- Sección Primera. Artículos 77 al 83. Disposiciones Generales. En la primera sección se describen las disposiciones generales relativos a las adquisiciones, arrendamientos, contratación de servicios y obras.
	- Sección Segunda. Artículos 84 al 88. De las Medidas para Garantizar la Integridad en las Contrataciones. En el capítulo se establecen las medidas para garantizar la integridad en las contrataciones de adquisiciones, arrendamientos, servicios y obras.
- o Capítulo IV. Artículos 89 al 91. Bienes. En el capítulo se define que los Bienes de la Comisión Federal de Electricidad y de sus empresas productivas subsidiarias estarán sujetos al régimen de dominio público de la Federación conforme a las disposiciones que para tal efecto establecen la Ley General de Bienes Nacionales y esta Ley.
- o Capítulo V. Artículos 92 al 98. Responsabilidades. El capítulo aborda las responsabilidades del personal de la Comisión Federal de Electricidad y de sus empresas productivas subsidiarias.
- o Capítulo VI. Artículos 99 al 101. Dividendo Estatal. El capítulo decreta que la Comisión Federal de Electricidad y sus empresas productivas entregarán anualmente al Gobierno Federan un dividendo estatal, además se describe lo que considerará dicho dividendo.
- o Capítulo VII. Artículos 102 al 108. Presupuesto. En el capítulo se establece que la Comisión Federal de Electricidad contará con autonomía presupuestaria, además se abordan las observaciones a considerar en la elaboración de su presupuesto anual.
- o Capítulo VIII. Artículos 109 al 111. Deuda. El capítulo detalla las actividades a las cuales estará sujeta la Comisión Federal de Electricidad y sus empresas productivas subsidiarias en cuanto al manejo de sus obligaciones constitutivas de deuda pública.
- Título Quinto. Artículos 112 al 117. Transparencia y rendición de cuentas. El título aborda las obligaciones en materia de transparencia y acceso a la información que debe cumplir la Comisión Federal de Electricidad.
- Título Sexto. Artículos 118 al 121. Otras Disposiciones. El capítulo aborda disposiciones particulares.

# **A.3.5. Ley de Hidrocarburos.**

La ley de Hidrocarburos está reglamentada en los artículos 25, 27 y 28 constitucional en materia de hidrocarburos, dando atributos a la nación la propiedad directa, inalienable e imprescriptible de todos los hidrocarburos que se encuentren en el subsuelo de la nación, incluyendo la plataforma continental, mares territoriales, yacimientos transfronterizos que se encuentren dentro de la jurisdicción nacional y que exista una continuidad fuera de ella. El objetivo de la ley es regular las siguientes actividades dentro de la nación (Cámara de Diputados del H. Congreso de la Unión, 2014) <sup>[8] [9]</sup>:

- a. Reconocimiento y Exploración superficial y la Exploración y Extracción de Hidrocarburos.
- b. Tratamiento, refinación, enajenación, comercialización, Transporte y Almacenamiento del Petróleo
- c. Procesamiento, compresión, licuefacción, descompresión y regasificación. El transporte, almacenamiento, distribución, comercialización y expendio al público de gas natural, petrolíferos.
- d. Transporte por ducto y almacenamiento que se encuentre vinculado a ductos, de petroquímicos.

# **A.3.6. Ley de Petróleos Mexicanos**

La presente ley tiene como objetivo regular la organización, administración, funcionamiento, operación, control, evaluación y rendición de cuentas de la empresa productiva del estado Petróleos Mexicanos (Pemex), estableciendo lineamientos en materia de empresas productivas subsidiarias, remuneraciones, adquisiciones,

arrendamientos, servicios y obras, bienes, responsabilidades, dividendo estatal, presupuesto y deuda.

Pemex se convierte en una empresa Productiva del estado propiedad del gobierno federal, con personalidad jurídica y patrimonio propio y gozando de autonomía técnica, operativa y de gestión.

Pemex tiene como objetivo el desarrollo de actividades empresariales, económicas, industriales y comerciales, con el fin de generar valor económico y rentabilidad para el estado mexicano, aplicando valores de transparencia, responsabilidad social y ambiental a partir de la legislación aplicable la exploración y extracción del petróleo y de los carburos de hidrogeno sólidos, líquidos y gaseosos, así como su recolección, venta y comercialización. De la misma manera contara con las facultades de la refinación, transformación, transporte, almacenamiento, distribución, venta, exportación e importación de petróleo e hidrocarburos y los productos que se obtengan de su refinación, así como los servicios relacionados con dichas actividades, el procesamiento de gas y las actividades industriales y comerciales de la petroquímica e investigación y desarrollo tecnológico apoyado por el Instituto Mexicano del Petróleo (Cámara de Diputados del H. Congreso de la Unión, 2014) [10].

# **B. El proceso de toma de decisiones fundamentado en un modelo matemático.**

#### **B.1 El proceso de toma de decisiones para la planeación del futuro.**

Los "sistemas", según establece Dennis Sherwood en su libro "Seeing the forest for the trees", se pueden definir como la "comunión de varias entidades interconectadas", en esta definición se busca resaltar la importancia de las conexiones o uniones que existen entre elementos individuales, ya que cualquier movimiento, cambio o acción en algún ente independiente, puede causar un impacto de cualquier tipo en otro ente interconectado; por lo tanto, la suma de las entidades y sus conexiones es lo que da la complejidad a los sistemas (Sherwood, 2002) [11] .

Los sistemas socio-tecnológico complejos son un tipo de sistemas que involucran sistemas sociales y sistemas tecnológicos, los cuales están íntimamente conectados, cuentan con dinámicas diferentes y dependen de un gran número de variables y condiciones. Algunos ejemplos de sistemas socio-tecnológicos complejos son: El sistema de recolección de impuestos en Nuevo León, el sistema de recursos hídricos de la zona metropolitana de Monterrey, el sistema eléctrico mexicano y el subsistema de exploración y producción del sistema energético mexicano (Moreira, 2015) <sup>[12]</sup>.

Por citar un ejemplo de un sistema socio-tecnológico complejo mencionaremos el caso de la aplicación Airbnb, en donde el sistema tecnológico está compuesto por la aplicación web desarrollada para solicitar un cuarto en renta por una cierta cantidad de tiempo, los esquemas para la cobranza y administración de tiempo, mientras que la parte social del sistema son los dueños de las casas que rentan sus cuartos.

Las características más comunes que poseen los sistemas socio-tecnológicos complejos son: muchos componentes interconectados, cuentan con un gran número de variables, tienen muchas alternativas operativas, existen relaciones entre variables difíciles de pronosticar, operaciones futuras que son complicadas de predecir y pueden mostrar resultados contra intuitivos.

En un sistema socio-tecnológico complejo los objetivos globales pueden ser difíciles de definir ya que los diferentes sistemas sociales que los componen cuentan con objetivos

particulares independientes, además existe dificultad de comunicación entre los componentes del sistema y muchas veces hay dificultades para separar los objetivos individuales de los objetivos colectivos (Moreira, 2015) [12] .

Las interacciones que pueden suscitarse en un sistema socio-tecnológico complejo o en otro tipo de sistemas son del tipo explicitas e implícitas. Las conexiones explicitas son sencillas de identificar y siguen patrones de comunicación específicos entre entes que componen un sistema; por otra parte, las conexiones implícitas son difíciles de establecer ya que no existe una conexión clara entre los entes (Sherwood, 2002) [11] .

Al analizar el proceso de toma de decisiones dentro de un sistema socio-tecnológico complejo, el factor humano tiene gran injerencia ya que los tomadores de decisiones deben ponerse de acuerdo para realizar una acción, la cual afectará o modificará a largo plazo los sistemas.

Al existir varios tomadores de decisiones independientes en un sistema socio-tecnológico complejo pueden tener objetivos particulares que con frecuencia se contraponen, cuentan con diferentes horizontes de tiempo y hay poca claridad con respecto a cómo ordenar por pesos específicos las prioridades de los individuos que componen el sistema. Otro aspecto humano a considerar dentro de los sistemas socio-tecnológicos complejos es que cuando los diferentes tomadores de decisiones actúan independientemente la optimización se aleja y el sistema puede tener comportamiento opuesto al deseado (Moreira, 2015)<sup>[12]</sup> (Sherwood, 2002)<sup>[11]</sup>.

El factor tecnológico en los sistemas socio-tecnológico complejos se componen de aquellas herramientas, aparatos o medios, que son utilizados por el factor humano de los sistemas para realizar alguna tarea, satisfacer alguna necesidad o llegar a un objetivo.

El comportamiento del factor tecnológico presenta patrones o algoritmos que se pueden identificar y representar con cierta precisión. Lo anterior hace que su análisis sea más predecible y fácil de medir que el factor humano de los sistemas socio-tecnológico complejos.

El proceso de toma de decisiones dentro de un sistema socio-tecnológico complejo permite resolver alguna situación que afecte al factor humano, al factor tecnológico o a ambos, en un cierto tiempo determinado, tomando en cuenta las múltiples variables que lo afectan y los múltiples objetivos dentro de este tipo de sistemas. La toma de decisiones permite planear y guiar el futuro de un sistema socio-tecnológico complejo.

# **B.2. El estado del arte en la toma de decisiones.**

La toma de decisiones implica una elección que se realiza para resolver un problema concreto o cambiar una situación, comúnmente involucra la selección de la mejor alternativa o escenario de entre dos o más disponibles (Candelas et al, 2017) <sup>[13]</sup>. La toma de decisiones implica, como mínimo, los siguientes tres procesos:

- Planteamiento del problema. Proceso donde se identifica claramente el problema, los objetivos o metas y sus alcances.
- La definición de las alternativas para la solución del problema o para llegar al objetivo. Aquí se establecen las diversas posibilidades existentes para resolver el problema y estas se evalúan desde diversas perspectivas, sean perspectivas financieras, técnicas, éticas, entre otras.
- La selección de la alternativa más favorable para alcanzar el objetivo. Una vez evaluadas las alternativas, se selecciona aquella que, bajo la perspectiva de los tomadores de decisiones, sea la mejor.

Es importante mencionar que el proceso de toma de decisiones, debe considerar aspectos como lo son la legalidad, la ética, la factibilidad y, en casos concretos, la viabilidad económica. Estos criterios deben ser evaluados previo a la selección de una decisión, ya que omitir alguno de ellos puede causar que los objetivos planteados en la toma de decisiones no se puedan alcanzar.

En los siguientes párrafos se describirán algunas de las técnicas y herramientas más utilizadas en los procesos de toma de decisiones.

# **B.2.1. Think Tank o "Pool" de ideas.**

El Think Tank es una técnica auxiliar en el proceso de toma de decisiones, suele ser utilizada cuando la toma de decisiones debe ser tomada por un grupo amplio de

personas. Consiste en la generación de ideas diferentes por cada uno de los integrantes del grupo de tomadores de decisiones, estas ideas pasan a una fase de análisis, discusión y selección de las mejores, tras una evaluación por parte del grupo, se elige la más convincente para resolver la problemática en cuestión (Nuevas herramientas para la generación de ideas, S.D.) <sup>[14]</sup>.

#### **B.2.2. TILMAG.**

TILMAG (por sus siglas en alemán Transformaction Lösungselemente durch Matrizen der Assozitions und gemeinsamkeitenbildung) es una técnica auxiliar en los procesos de toma de decisiones ideada por Helmut Schlicksupp, esta técnica se basa en la asociación entre soluciones "ideales" lleva a generar la mejor solución posible (Nuevas herramientas para la generación de ideas, S.D.) [14] .

# **B.2.3. Técnica de la defensa del diablo.**

La técnica de la defensa del diablo suele utilizarse para realizar un análisis crítico a una decisión favorecida, es comúnmente utilizada en procesos de toma de decisiones donde la decisión se toma de manera grupal. En esta técnica se selecciona a un integrante del grupo para que realice el papel del "abogado del diablo", el cual será el encargado de identificar las desventajas que podría tener una decisión, con esto se logra que se tomen conciencia de los riesgos de la decisión (George, J. & Jones, G., 2010) [15] .

#### **B.2.4. Modelos estadísticos o estocásticos.**

Los modelos estadísticos o estocásticos son de gran ayuda para el proceso de toma de decisiones, ya que permite analizar información y datos históricos con respecto a una problemática en concreto, permiten establecer relaciones entre variables y observar tendencias. Es importante mencionar que los modelos estadísticos no indican el curso de acción o dan una respuesta a una problemática, el curso de acción dependerá del tomador de decisiones y del azar (Candelas et al, 2017) <sup>[13]</sup>.

A los modelos estadísticos se les puede adicionar el uso de la teoría de probabilidad, la cual es utilizada dentro de la toma de decisiones para determinar la probabilidad de que ocurra cierto evento o escenario.

#### **B.2.5. Modelos determinísticos.**

Un modelo determinístico es un modelo matemático en el cual no ocurren eventos aleatorios, por lo tanto, una entrada determinada producirá siempre una misma salida. Esta herramienta se utiliza en los procesos de toma de decisiones para analizar el comportamiento de ciertos sistemas (Ohnari, 1998) [<sup>16]</sup>.

#### **B.2.6. Técnica de Delfos.**

La técnica de Delfos es una técnica utilizada en los procesos de toma de decisiones en los que intervienen varios tomadores de decisiones. Es una técnica que se realiza por escrito, en la cual primero se establece un problema, objetivo o situación después un líder o representante del grupo redacta una serie de preguntas enfocadas a llegar a una decisión, posteriormente cada uno de los involucrados en la decisión redactan por escrito las respuestas a las preguntas del representante del grupo, el cual, en conjunto con otros tomadores de decisiones, resume las respuestas y envía los resultados con nuevas preguntas adicionales a los tomadores de decisiones, los cuales vuelven a responder y se repite el proceso hasta llegar a una decisión conveniente para el grupo (George, J. & Jones, G., 2010) [15] .

#### **B.2.7. Métodos financieros.**

En los procesos de toma de decisiones en los cuales intervienen aspectos financieros es común utilizar algunas técnicas de ingeniería económica para poder tomar la mejor decisión, algunas de esas técnicas se describen a continuación (Urbina, 2007) [17] :

- Valor presente neto: Es una técnica que permite traer al presente futuras ganancias o pérdidas económicas tomando en cuenta flujos de efectivo, tasas de interés y el plazo de las inversiones a realizar.
- Punto de equilibrio: Es una técnica que ayuda a encontrar el punto en el cual los costos de cierta alternativa serán igual a los ingresos obtenidos de la misma.
- Tasa interna de rendimiento (TIR). Es una herramienta que muestra, en valor porcentual, la ganancia que se espera tener por tomar una alternativa.

# **B.2.8. Árboles de decisión.**

Los árboles de decisión son una herramienta en el proceso de toma de decisiones que permite representar de manera cronológica las implicaciones de una decisión. Esta herramienta permite evaluar las implicaciones futuras de tomar una decisión u otras, su uso es muy común en la toma de decisiones financieras o en manufactura (Bustos, S.D.) [18] .

# **B.2.9. Diagrama de Ishikawa.**

El diagrama de Ishikawa o de espinas de pescado es una herramienta utilizada en los procesos de toma de decisiones que permite, a través de una lluvia de ideas, identificar cuáles son con las posibles causas de un problema o situación en particular, coloca de manera gráfica las ideas recogidas del grupo ordenadas por temática (Escalante, 2008) [19] .

# **B.2.10. Diagramas causa-efecto.**

El diagrama causa-efecto es una técnica que permite identificar de manera gráfica las causas o consecuencias de determinado fenómeno, además de que ayuda a establecer relaciones entre dichos fenómenos (Galgano, 1995) <sup>[20]</sup>.

# **B.2.11. Experiencia.**

Los tomadores de decisiones suelen utilizar, en sus procesos de toma de decisiones, la experiencia y el conocimiento que han adquirido a lo largo de su carrera profesional para evaluar y seleccionar la mejor alternativa.

# **B.3. El modelo TEC de toma de decisiones en el sector energético.**

El Instituto Tecnológico y de Estudios Superiores de Monterrey (ITESM) es una de las instituciones educativas más reconocidas en Latinoamérica, ya que desde su fundación ha impulsado la utilización de nuevas tecnologías e implementación de nuevas metodologías educativas. Un ejemplo de ello es que al Tecnológico de Monterrey Campus Monterrey se le reconoce por haber tenido la primera conexión a Internet en toda América Latina en el año 1989, lo cual destaca el compromiso de esta institución con la constante innovación tecnológica (Tecnológico de Monterrey, 2013) <sup>[21]</sup>.

A la par del crecimiento y expansión del Tecnológico de Monterrey surgió un avance acelerado en el desarrollo de las tecnologías computacionales, este avance trajo como resultado equipos computacionales con una gran capacidad de procesamiento,

tecnologías de visualización de gran calidad y una disminución en los costos importante de este tipo de herramientas. Mientras tanto, en el campo de toma de decisiones se desarrollaron y popularizaron diversas metodologías como lo son los diagramas de Ishikawa, el diagrama causa/efecto y el análisis de las 5 fuerzas de Michael Porter, la mayoría de las cuales funcionaba para grupos de personas reducidos, los cuales trabajaban sin utilizar herramientas computacionales, "a mano" (Granados, 2016) <sup>[22]</sup>.

La adopción de las tecnologías computacionales en los procesos de toma de decisiones permitió agilizar las sesiones de tomas de decisiones al analizar gran cantidad de información en tiempo real; el Tecnológico de Monterrey demostró, con gran éxito, la utilidad de las herramientas computaciones en procesos de toma de decisiones al evaluar los impactos futuros que traería el Tratado de Libre Comercio de América del Norte (TLCAN) en 1992; lo anterior permitió la entrada de este tipo de herramienta a algunos gobiernos estatales para realizar planeación estratégica (Granados, 2016) <sup>[22]</sup>.

Debido al éxito de las herramientas tecnológicas en conjunto con metodologías para la toma de decisiones en gobiernos estatales, Vicente Fox Quesada, durante su periodo presidencial del año 2000 al 2006, buscó el apoyo del Tecnológico de Monterrey para la instalación de una sala de toma decisiones en la residencia oficial de Los Pinos, dicha sala tenía innovaciones tecnológicas como la posibilidad de interactuar en línea con personas de cualquier parte del mundo, también tenía conectada una segunda computadora la cual contenía una base de datos nacionales, la cual podía mostrar datos de cualquier tema en la agenda nacional para llegar a consensos con información real (Granados, 2016)<sup>[22]</sup>.

En el año 2013, el Tecnológico de Monterrey emprendió acciones para conocer y dar difusión sobre los impactos que la Reforma Energética que se proponía para México, pudiera tener en materia económica y para la creación de política económica; dado lo anterior, por la experiencia y los éxitos obtenidos con anterioridad, la herramienta que se decidió utilizar para dicho fin fue un teatro de toma de decisiones acompañado de un modelo matemático del sector energético mexicano. Dentro de ese marco surge la construcción de un Teatro de Toma de Decisiones ubicado en el Tec de Monterrey Campus Ciudad de México, dicho teatro es un esfuerzo de tres instituciones en conjunto: el Tecnológico de Monterrey, la Universidad del Estado de Arizona y la Secretaría de Energía.

. El teatro de toma de decisiones pretende ser una herramienta para facilitar y mejorar el proceso de toma de decisiones en el sector energético mexicano y en otros sectores de relevancia para el país.

El teatro de toma de decisiones requiere para su funcionamiento y aprovechamiento cuatro componentes principales, los cuales se describen a continuación:

- Modelo matemático del sistema de consumo energético: En este documento se plantea la construcción y el diseño del modelo matemático del sector de consumo energético, el cual es un componente de un modelo matemático del sector energético nacional. El modelo matemático fue construido con información y datos validados por la Secretaria de Energía, además es capaz de recibir información de los tomadores de decisiones y procesarla en tiempo real.
- Sala de toma de decisiones: Es el espacio físico en el cual se reúnen los tomadores de decisiones, consta de una sala construida en el Tec de Monterrey Campus Ciudad de México con alrededor de 20 asientos para los asistentes. Se construirán dos salas de tomas de decisiones en la Secretaría de Energía, de manera que se pueda utilizar el modelo y el teatro para los procesos de tomas de decisiones en SENER.
- Diseño de un sistema de visualización: El sistema de visualización consta de la sala descrita en el punto anterior, 7 pantallas de alta definición montadas de tal manera que cualquiera de los asistentes pueda observar claramente la información que se muestra en cada pantalla y una computadora con gran capacidad de procesamiento. El sistema de visualización permite mostrar una gran cantidad de datos que pueden ser modificados en tiempo real y de manera dinámica.
- Proceso de toma de decisiones: El proceso de toma de decisiones es el proceso mediante el cual los tomadores de decisiones que representan a los distintos entes que componen al sistema socio-tecnológico complejo llegan a un consenso sobre las acciones a realizar para llegar a un estado u objetivo, el cual sea

aceptable por cada uno de los tomadores de decisiones. Este proceso debe contar con un moderador experimentado para el manejo de grupos, distintas sesiones para establecer posturas y definir objetivos en concreto, un auxiliar del moderador que lleve la documentación de las sesiones y un consenso final sobre las decisiones a tomar tras finalizar el proceso de toma de decisiones.

# **C. Creación del modelo matemático del sector Consumo Energético**

# **C.1. Establecer el entorno del sistema a modelar.**

El sector de consumo energético guarda una relación intrínseca con los diversos componentes del sector energético mexicano. En el siguiente diagrama se muestra un esquema del sistema energético mexicano y las relaciones que guarda con el sector de consumo energético:

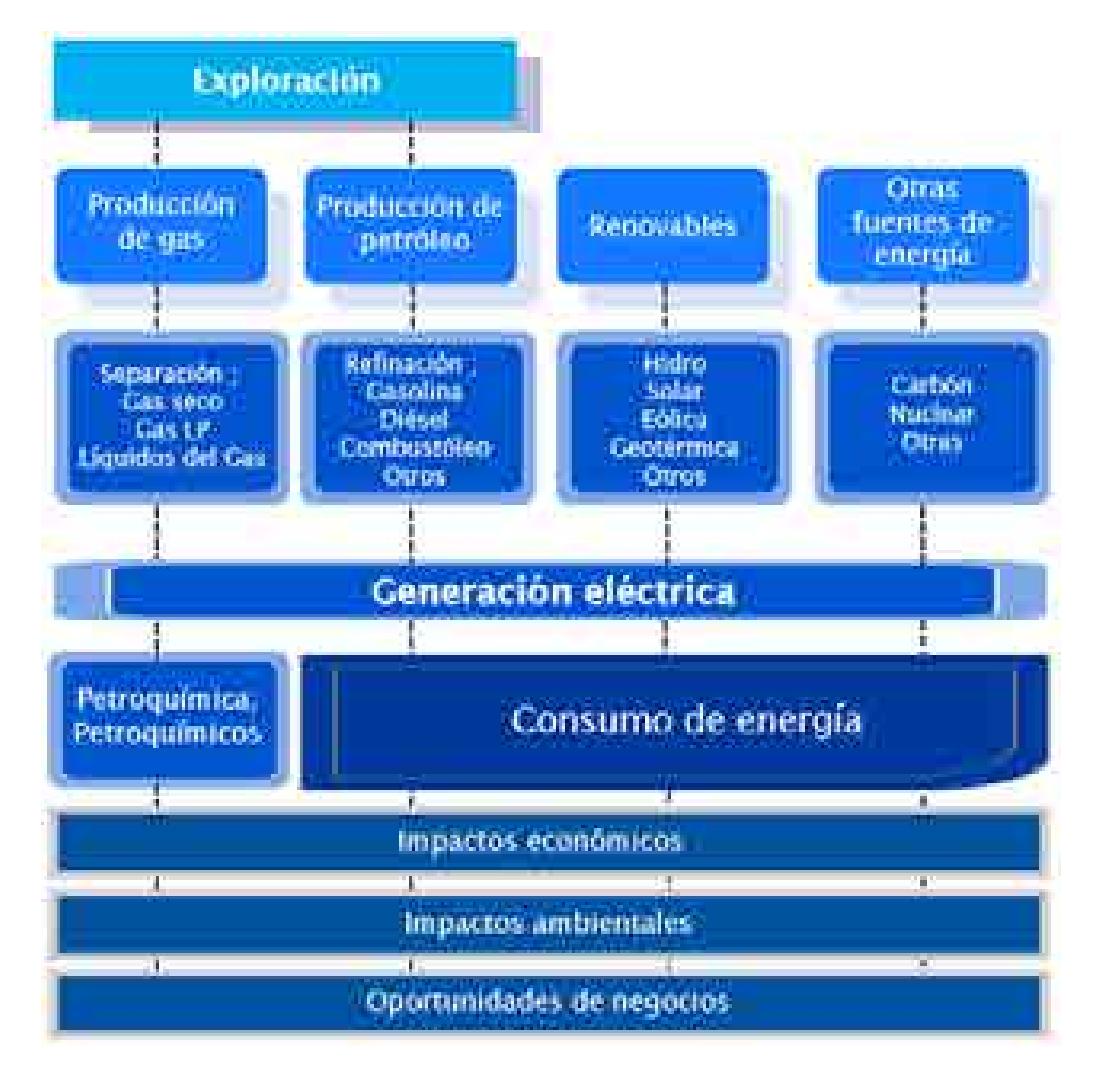

Diagrama C.1. Esquema del sistema energético mexicano

# **C.2. Construir el diagrama causa-efecto**

El diagrama causa-efecto es la herramienta seleccionada para determinar las relaciones que existen dentro del sistema socio-tecnológico complejo. El diagrama causa-efecto del sector Consumo Energético se construye a partir de las actividades que ocurren dentro

del mismo, los procesos que se llevan a cabo y las decisiones fundamentales para su funcionamiento.

El diagrama causa/efecto del sector de consumo energético se muestra a continuación:

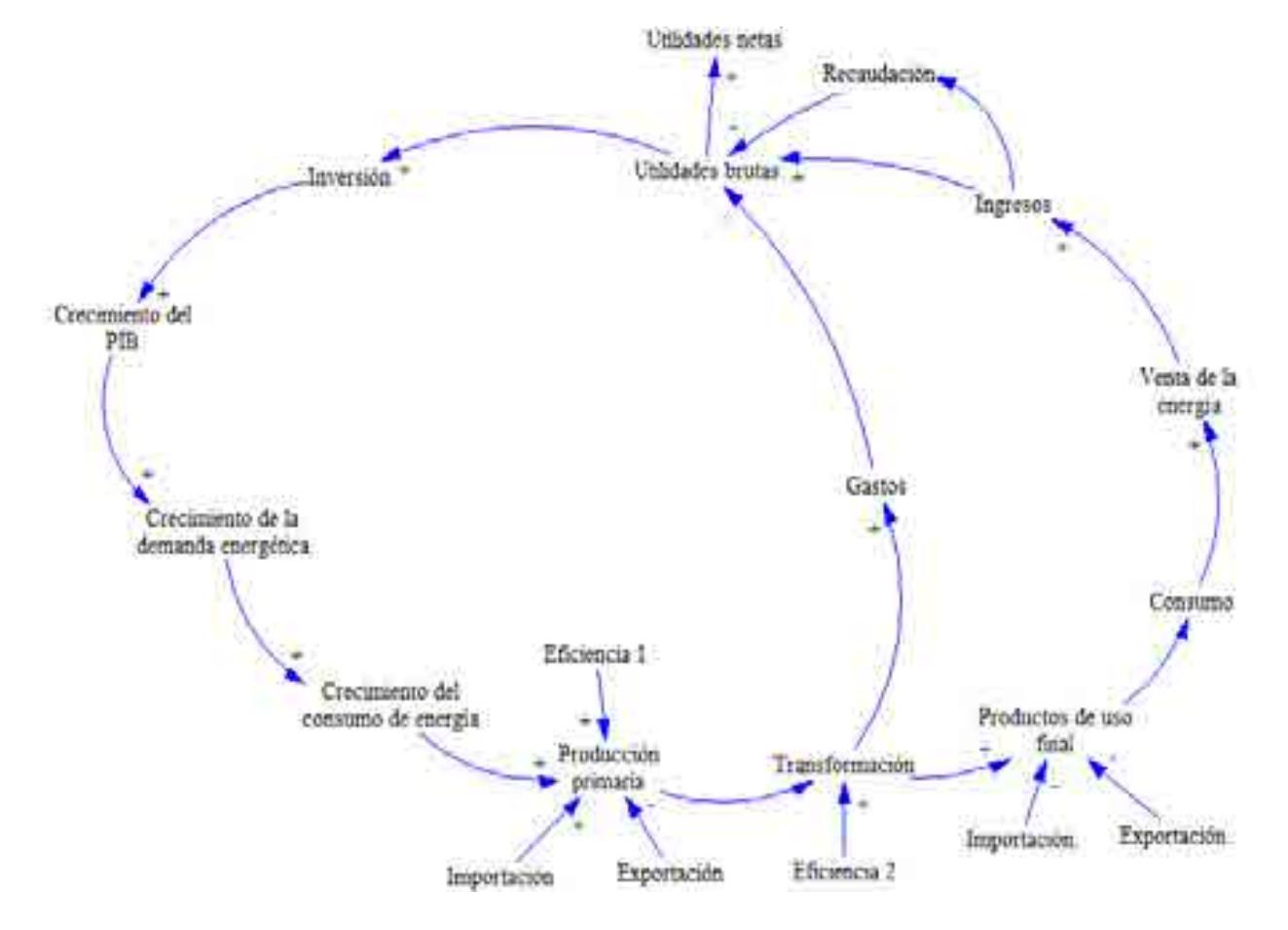

Diagrama C.2. Diagrama causa-efecto que incluye los procesos y las decisiones dentro del sector refinación de hidrocarburos

Este diagrama considera que la actividad detonante de los procesos dentro del sistema es el crecimiento de la demanda energética, misma que está ligada al crecimiento del producto interno bruto (PIB). El crecimiento de la demanda energética, lleva consigo un incremento en el consumo de energía, esto provoca que sea necesario proveer de suficiente energía primaria para abastecer a los consumidores. El diagrama toma en cuenta que la energía primaria puede ser generada en el mismo país, con cierto grado de eficiencia, o puede importarse de otras naciones. Una parte de la energía primaria llega de manera directa a los consumidores, mientras que otra pasa por procesos de transformación. Los procesos de transformación incluyen la refinación del petróleo, la

separación del gas, la producción de coque de carbón y la generación de electricidad. La transformación de energía lleva consigo ciertos gastos y opera bajo una eficiencia particular para cada tipo de proceso de transformación.

Una vez que la energía primaria pasa por los procesos de transformación se generan los productos de uso final, entre los cuales se incluyen: combustóleo, gasolina, coque de carbón, carbón, diésel, gasolinas y naftas, electricidad, energía solar, queroseno y productos no energéticos. En caso de que no se cuente con la infraestructura de transformación necesaria para generar los productos de uso final que demanda la población, se importan de otros países para satisfacer esa demanda; por otro lado, si el país cuenta con una capacidad de transformación que supere la demanda del mismo, los productos de uso final producidos en exceso serán exportados.

La importación de combustibles, así como el mantenimiento y aumento de la infraestructura de transformación requiere una gran cantidad de inversión. La inversión realizada al sistema promueve el desarrollo de actividades económicas, esta, además de la inversión que ocurre en otros sectores provoca un crecimiento en el PIB, lo cual fomenta la producción de los bienes y servicios del país, generando de manera proporcional un aumento en la demanda energética. Esta demanda energética impulsa el crecimiento del consumo de energía.

Además del diagrama causa-efecto explicado en párrafos anteriores, el desarrollo del modelo matemático del sector consumo energético de México considera la cadena de valor ilustrada en el diagrama D.2, la cual contiene, a grandes rasgos, los procesos que implican el consumo de energía en México.

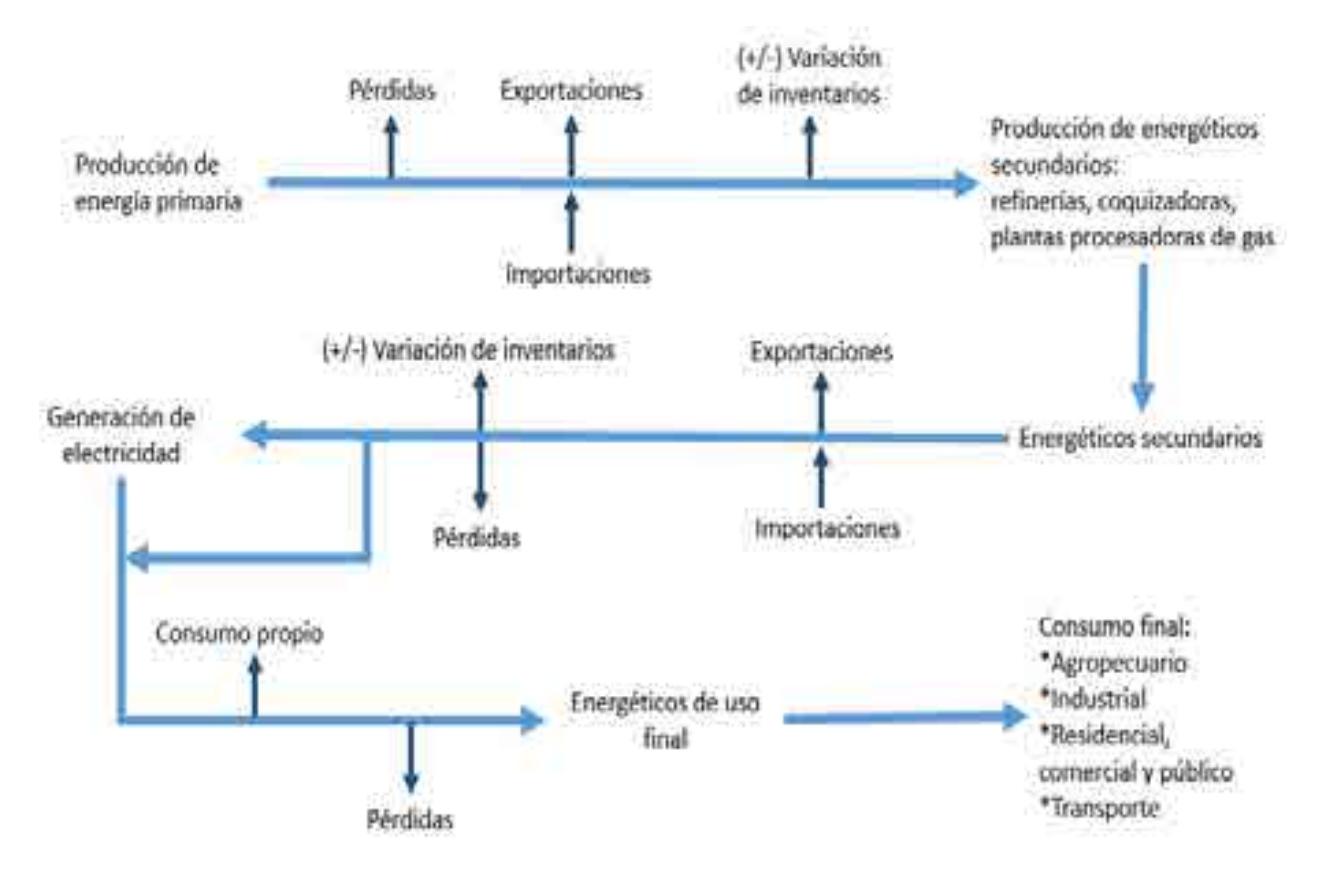

Diagrama C.3. Cadena de valor del sector consumo eléctrico.

La cadena de valor del sector consumo energético comienza con la obtención de energía primaria. En el modelo del sector se considera como energía primaria a los siguientes energéticos: gas natural, carbón, biomasa, condensados de petróleo, energía nuclear, energía hidráulica, energía geotérmica, energía eólica y energía solar. De igual forma, el modelo considera, aspectos como la importación y exportación de energéticos primarios y secundarios. Una parte de la energía primaria pasará directamente a consumo final, otra parte se destinará de manera directa a los procesos de generación eléctrica, mientras que el resto pasará a los procesos de transformación. Los procesos de transformación son aquellos en los que se consume energía primaria para transformarla en energéticos secundarios, los procesos de transformación considerados en el modelo son: coquizadoras, refinerías, plantas de gas y fraccionadoras y las centrales de generación eléctrica.

Las centrales de generación eléctrica reciben y convierten energía primaria o secundaria en electricidad, la cual se envía al consumidor final por medio de complejas redes de

transmisión. En el desarrollo del modelo se considera que son cinco los sectores que conforman el consumo final, estos sectores son: sector Pemex petroquímica y consumo no energético, sector agropecuario, sector residencial, comercial y público, sector industrial y sector transporte.

El diagrama causa/efecto se completa al determinar si una relación causa-efecto es un proceso realizado dentro del sistema o una decisión de algún grupo de interés. El código de colores y figuras utilizado para complementar el diagrama causa/efecto es el siguiente:

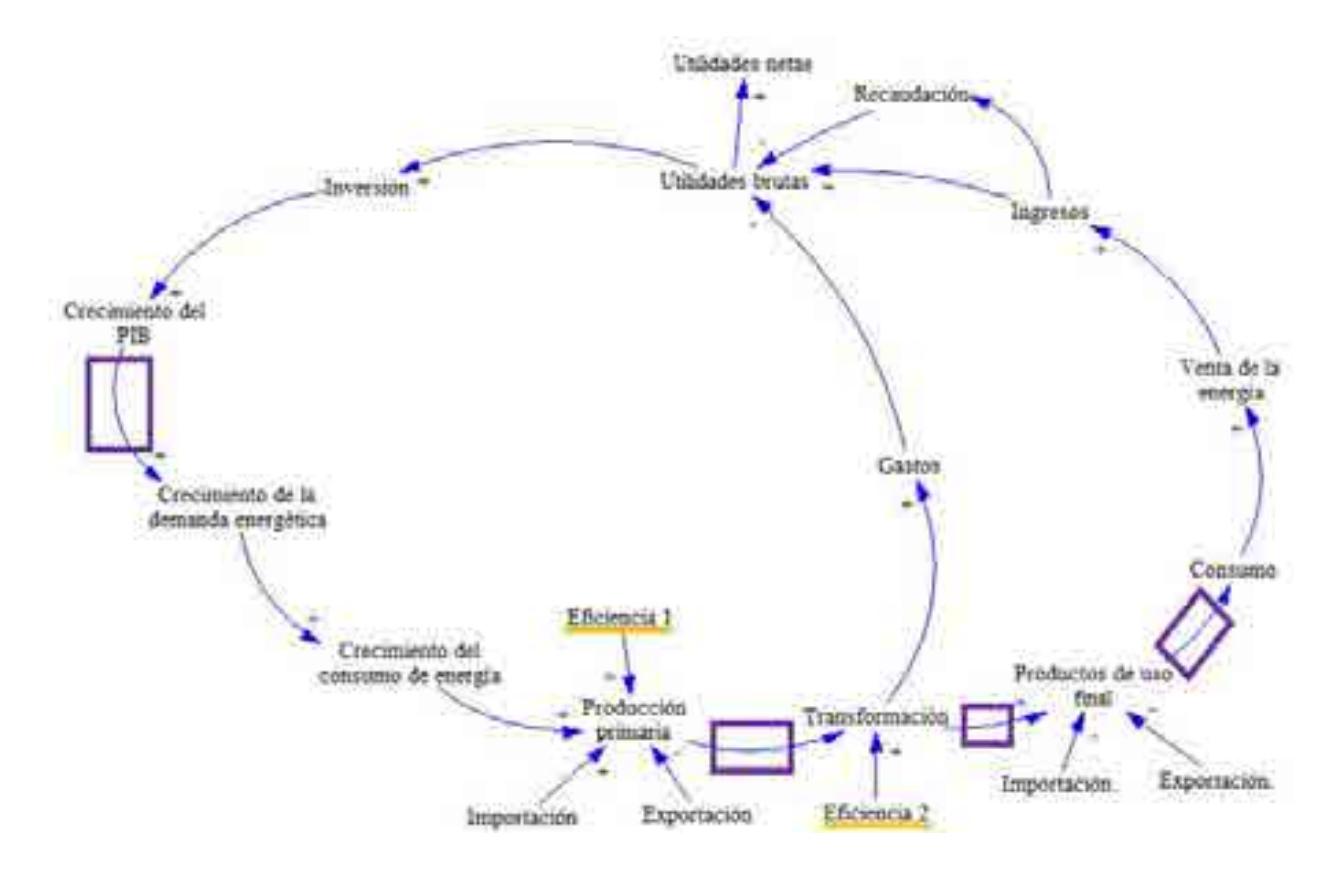

Diagrama C.4. Diagrama causa-efecto que incluye los procesos y las decisiones dentro del sector eléctrico mexicano.

A partir del diagrama causa-efecto y la cadena de valor establecidos en esta sección se estructura el modelo matemático del sector de consumo energético de México.

# **C.3. Construcción del modelo matemático**

Las variables y las fórmulas que componen al modelo matemático del sector consumo eléctrico de México se construyeron y seleccionaron con base en los diagramas causaefecto y la cadena de valor establecidos en la sección C.2. Las unidades utilizadas en la construcción del modelo matemático se muestran a continuación:

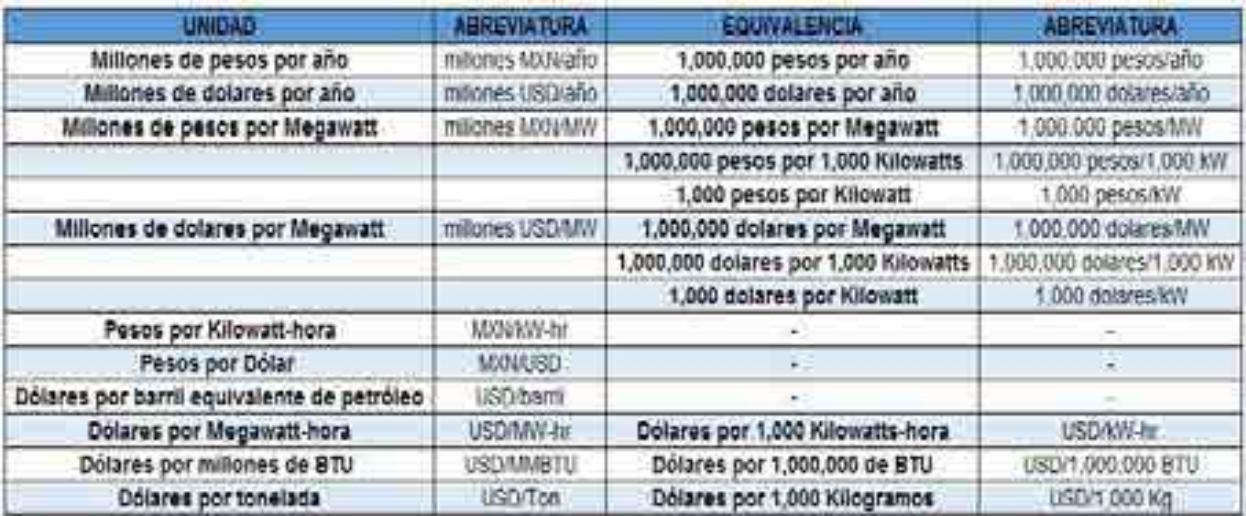

Tabla C.1. Unidades financieras

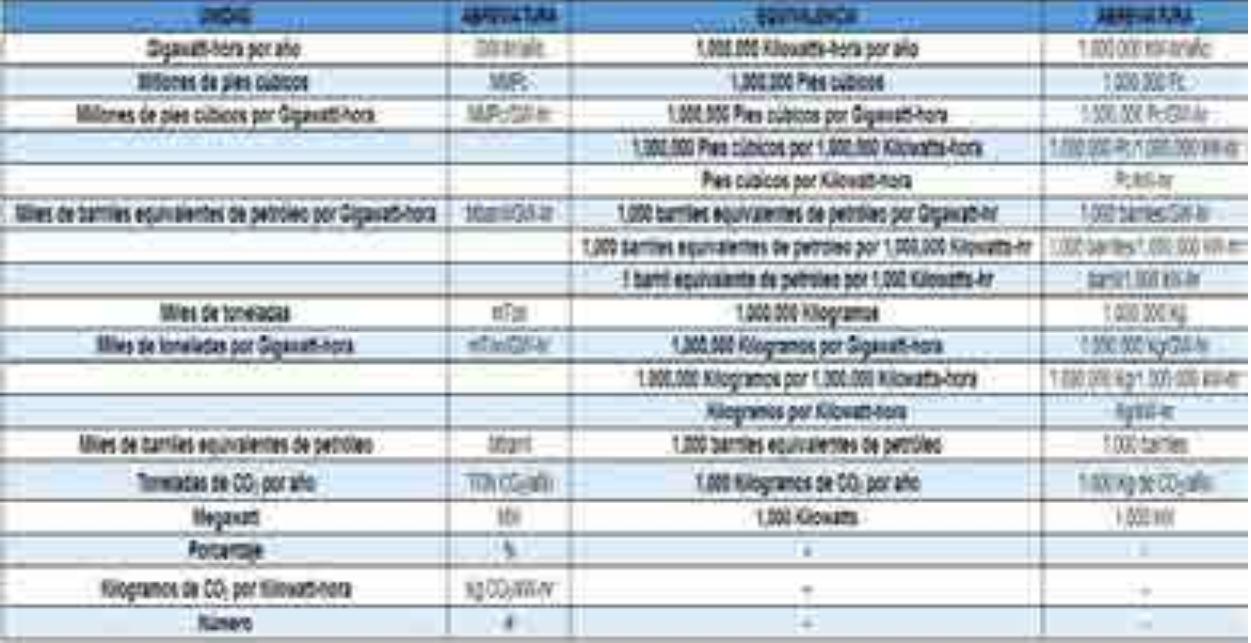

Tabla C.2. Unidades energéticas.

| <b>Unidad</b>         | <b>Equivalencias</b>  |                                        |
|-----------------------|-----------------------|----------------------------------------|
| 1 Peta joule $(PJ) =$ | 163,399               | Barriles de petróleo crudo equivalente |
|                       | 947,817,120           | Pies cúbicos de gas natural            |
|                       | 278                   | <b>Gigawatt hora</b>                   |
|                       | 277,778               | <b>Megawatt hora</b>                   |
|                       | 34,121                | Toneladas de carbón                    |
|                       | 1,000,000,000,000,000 | <b>Joules</b>                          |
|                       | 1,000,000,000         | <b>Megajoules</b>                      |
|                       | 238,845,896,630,000   | Calorías                               |
|                       | 238,845,897           | <b>Megacalorías</b>                    |

Tabla C.3. Equivalencias del PJ.

Los siguientes párrafos contienen las fórmulas que constituyen el modelo matemático:

#### **PIB y PIB por sector económico.**

En este apartado se calcula anualmente el crecimiento del PIB de cada uno de los sectores económicos que integran el modelo dado un incremento del PIB nacional.

PIB Nacional.

PIB Nacional = Valor del año anterior 
$$
\ast
$$
 (1 + Crecimento del PIB Nacional)

Análisis dimensional.

$$
[#] = [#] * [1 + \frac{9}{6} / 100]
$$

PIB Petroquímica.

$$
PIB Petroquímica = (-0.0023 * PIB Nacional) + 122,349
$$

Análisis dimensional:

$$
[Millones \, M X N] = [# * Millones \, M X N] + [Millones \, M X N]
$$

PIB Agropecuario.

$$
PIB Agropecuario = (0.02404 * PIB Nacional) + 91,354
$$

$$
[Millones \, M X N] = [ # * Millones \, M X N] + [Millones \, M X N]
$$

PIB Industrial.

$$
PIB\ Industrial = (1.4917 * Crecimiento\ del\ PIB\ Nacional) - 0.0157
$$

Análisis dimensional:

$$
[\%] = [\# * \%] - [\#]
$$

PIB Transporte.

$$
PIB Transporte = (0.335 * PIB Nacional) - 966,874
$$

Análisis dimensional:

$$
[\%] = [\# * \%] - [\#]
$$

PIB Residencial, Comercial y Público.

PIB Residencial, Comercial y Público =  $(0.4277 * PIB$  Nacional $) + 235,339$ 

Análisis dimensional:

$$
[\%] = [\# * \%] - [\#]
$$

#### **Consumo energético.**

En esta sección se calcula el incremento en el consumo energético de cada uno de los sectores que componen al modelo dado un crecimiento de las actividades económicas del sector.

Consumo energético en el sector agropecuario.

Consumo energético en el sector agropecuario

\n
$$
= (0.00072477 * PIB Agropecuario) - 139.882
$$

$$
[PJ] = \left[\frac{PJ}{Millones\ de\ MXN} * Millones\ de\ MXN\right] - [PJ]
$$

Consumo energético en el sector industrial.

Crecimiento del consumo industrial

 $= (0.0006 * Crecimiento del PIB Industrial) + 211.72$ 

Análisis dimensional:

$$
[PJ] = \left[\frac{PJ}{Millones\ de\ MXN} * Milones\ de\ MXN\right] - [PJ]
$$

Consumo energético en el sector petroquímico.

 $Consumo en el sector petroquímico = (0.0036 * PIB Petroquímico) - 125.87$ 

Análisis dimensional:

$$
[PJ] = \left[\frac{PJ}{Millones\ de\ MXN} * Millones\ de\ MXN\right] - [PJ]
$$

Consumo energético en el sector residencial, comercial y público.

Consumo en el sector residencial, comercial y público

 $= (0.00005129 * PIB residual, commercial y publico) + 625.3587$ 

Análisis dimensional:

$$
[PJ] = \left[\frac{PJ}{Millones\ de\ MXN} * Millones\ de\ MXN\right] - [PJ]
$$

#### **Consumo final del sector Pemex petroquímica y consumo no energético.**

En el presente apartado se calcula el consumo final por tipo de combustible para el sector Pemex petroquímica y consumo no energético.

Consumo energético en el sector petroquímico.

 $Consumo en el sector petroquímico = (0.0036 * PIB Petroquímico) - 125.87$ 

$$
[PJ] = \left[\frac{PJ}{Millones\ de\ MXN} * Millones\ de\ MXN\right] - [PJ]
$$

Análisis dimensional:

$$
[PJ] = [PJ] * \left[1 + \frac{\%}{100}\right]
$$

Consumo de Bagazo de caña.

Consumo de Bagazo de caña

 $=$  (Consumo del sector Pemex petroquímica y consumo no energético ∗ 0.0010321 )

Análisis dimensional:

$$
[PJ] = [PJ] * [H]
$$

Consumo de Gas LP.

Consumo de Gas LP

 $=$  (Consumo del sector Pemex petroquímica y consumo no energético ∗ 0.0066808)

Análisis dimensional:

$$
[PJ] = [PJ] * [H]
$$

Consumo de Gasolinas y naftas.

Consumo de Gasolinas y naftas

 $=$  (Consumo del sector Pemex petroquímica y consumo no energético ∗ 0.1559835)

Análisis dimensional:

$$
[PJ] = [PJ] * [H]
$$

Consumo de Productos no energéticos.

Consumo de Productos no energéticos

 $=$  (Consumo del sector Pemex petroquímica y consumo no energético ∗ 0.710785)

Análisis dimensional:

$$
[PJ] = [PJ] * [H]
$$

Consumo de Gas seco.

Consumo de Gas seco

 $=$  (Consumo del sector Pemex petroquímica y consumo no energético ∗ 0.1255186)

Análisis dimensional:

$$
[PJ] = [PJ] * [H]
$$

# **Consumo final del sector residencial, comercial y público.**

Consumo energético en el sector residencial, comercial y público.

Consumo en el sector residencial, comercial y público

$$
= (0.00005129 * PIB residual, comercial y público) + 625.3587
$$

Análisis dimensional:

$$
[PJ] = \left[\frac{PJ}{Millones\ de\ MXN} * Millones\ de\ MXN\right] - [PJ]
$$

Consumo de Energía solar.

Consumo de Energía solar

 $=$  (Consumo del sector residencial, comercial y público  $*$  0.006691)

Análisis dimensional:

$$
[PJ] = [PJ] * [H]
$$

Consumo de Leña.

Consumo de Leña

 $=$  (Consumo del sector residencial, comercial y público

∗ *Fracción de Leña*)

Análisis dimensional:

$$
[PJ] = \left[PJ * \frac{\%}{100}\right]
$$

Fracción de Leña.

Fracción de Leña

 $= (frac$ ción de Leña inicial $)$  \* (1

− Porcentaje de decrecmento de uso de leña)

Análisis dimensional:

$$
\left[\frac{\%}{100}\right] = \left[\frac{\%}{100}\right] * \left[4 - \frac{\%}{100}\right]
$$

Consumo de Gas LP.

Consumo de Gas LP

 $=$  (Consumo del sector residencial, comercial y público \* Fracción de Gas LP)

Análisis dimensional:

$$
[PJ] = \left[ PJ * \frac{\%}{100} \right]
$$

Fracción de Gas LP.

Fracción de Gas LP

 $=$  Fracción de Gas LP año anterior + Diferencia de fracción de leña

Análisis dimensional:

$$
[PJ] = [PJ] + [PJ]
$$

Consumo de Queroseno.

Consumo de Queroseno

 $=$  (Consumo del sector residencial, comercial y público  $*$  0.001561)

Consumo de Diésel.

 $Consumo de Diésel = (Consumo del sector residual, comercial y público * 0.004205)$ Análisis dimensional:

$$
[PJ] = [PJ * #]
$$

Consumo de Gas seco.

Consumo de Gas seco

 $=$  (Consumo del sector residencial, comercial y público  $*$  0.048524)

Análisis dimensional:

$$
[PJ] = [PJ * #]
$$

Consumo de Electricidad.

Consumo de Electricidad

 $=$  (Consumo del sector residencial, comercial y público  $*$  0.300101)

Análisis dimensional:

$$
[PJ] = [PJ * #]
$$

# **Consumo final del sector agropecuario.**

Consumo energético en el sector agropecuario.

Consumo energético en el sector agropecuario  $= (0.00072477 * PIB Agropecuario) - 139.882$ 

Análisis dimensional:

$$
[PJ] = \left[\frac{PJ}{Millones\ de\ MXN} * Milones\ de\ MXN\right] - [PJ]
$$

Consumo de Gas LP.

Consumo de Gas  $LP = (Consumo del sector Agropecuario * 0.04558)$ 

$$
[PJ] = [PJ * #]
$$

Consumo de Queroseno.

 $Consumo de Queroseno = (Consumo del sector Agropecuario * 0.000139)$ Análisis dimensional:

$$
[PJ] = [PJ * #]
$$

Consumo de Diésel.

 $Consumo de Diésel = (Consumo del sector Agropecuario * 0.734869)$ 

Análisis dimensional:

$$
[PJ] = [PJ * #]
$$

Consumo de Electricidad.

Consumo de Electricidad = (Consumo del sector Agropecuario  $*$  0.224433)

Análisis dimensional:

$$
[PJ] = [PJ * #]
$$

#### **Consumo final del sector industrial.**

Consumo energético en el sector industrial.

Crecimiento del consumo industrial

 $= (0.0006 * Crecimiento del PIB Industrial) + 211.72$ 

Análisis dimensional:

$$
[PJ] = \left[\frac{PJ}{Millones\ de\ MXN} * Millones\ de\ MXN\right] - [PJ]
$$

Consumo de Carbón.

 $Consumo de Carbón = (Consumo del sector Industrial * 0.03794)$ 

$$
[PJ] = [PJ * #]
$$

Consumo de Energía solar.

Consumo de Energía Solar = (Consumo del sector Industrial  $*$  0.00037) Análisis dimensional:

$$
[PJ] = [PJ * #]
$$

Consumo de Bagazo de caña.

 $Consumo de Bagazo de Caña = (Consumo del sector Industrial * 0.02277)$ 

Análisis dimensional:

$$
[PJ] = [PJ * #]
$$

Consumo de Coque de carbón.

Consumo de Coque de carbón = (Consumo del sector Industrial  $*$  0.03779)

Análisis dimensional:

$$
[PJ] = [PJ * #]
$$

Consumo de Coque de petróleo.

Consumo de Coque de petróloe = (Consumo del sector Industrial  $*0.08457$ )

Análisis dimensional:

$$
[PJ] = [PJ * #]
$$

Consumo de Gas LP.

Consumo de Gas  $LP = (Consumo del sector Industrial * 0.02749)$ 

Análisis dimensional:

$$
[PJ] = [PJ * #]
$$

Consumo de Gasolinas y naftas.

Consumo de Gasolinas y naftas = (Consumo del sector Industrial  $*$  0.00068) Análisis dimensional:

$$
[PJ] = [PJ * #]
$$

Consumo de Diésel.

 $Consumo de Diésel = (Consumo del sector Industrial * 0.04948)$ 

Análisis dimensional:

$$
[PJ] = [PJ * #]
$$

Consumo de Combustóleo.

 $Consumo de Combustóleo = (Consumo del sector Industrial * 0.01938)$ 

Análisis dimensional:

$$
[PJ] = [PJ * #]
$$

Consumo de Gas seco.

Consumo de Combustóleo = (Consumo del sector Industrial  $*$  0.38553)

Análisis dimensional:

$$
[PJ] = [PJ * #]
$$

Consumo de Electricidad.

Consumo de Electricidad = (Consumo del sector Industrial  $*$  0.33401)

Análisis dimensional:

$$
[PJ] = [PJ * #]
$$

#### **Consumo del sector transporte.**

Crecimiento del consumo del sector transporte para Gas LP, Querosenos y Combustóleo.

Crecimiento de consumo del sector transporte

 $= (0.0003692 * PIB Transporte) + 1009.028$ 

Análisis dimensional:

$$
[PJ] = \left[\frac{PJ}{millones\ de\ MXN}\right] * [Millones\ de\ MXN] + [PJ]
$$

Consumo de gas LP.

Consumo de gas LP

 $=$  Crecimiento de consumo del sector transporte  $*$  Proporción de Gas LP

Análisis dimensional:

$$
[PJ] = [PJ] * \left[\frac{\%}{100}\right]
$$

Consumo de querosenos.

Consumo de querosenos

= Crecimiento de consumo del sector transporte

∗ Proporción de Querosenos

Análisis dimensional:

$$
[PJ] = [PJ] * \left[1 + \frac{\%}{100}\right]
$$

Consumo de combustóleo.

Consumo de combustóleo

= Crecimiento de consumo del sector transporte

∗ Proporción de combustóleo

Análisis dimensional:

$$
[PJ] = [PJ] * \left[1 + \frac{\%}{100}\right]
$$

Crecimiento del parque vehicular total.

Crecimiento del parque vehícular total

 $=$  Parque vehícular total año anterior  $*(1)$ 

 $+$  (*Crecimiento del parque vehicular total*))

Análisis dimensional:

$$
[ \# ] = [ \# ] * \left[ 1 + \frac{\%}{100} \right]
$$

Vehículos para nueva demanda.

Vehículos para nueva demanda

```
= Parque vehícular total - Parque vehícular total año anterior
```
Análisis dimensional:

$$
[#] = [# - #]
$$

Automóviles de gasolina para nueva demanda.

Automóviles de gasolina

 $=$  Vehículos para nueva demanda  $*$  Tecnología para nueva demanda, Autos de Gasolina(%)

Análisis dimensional:

$$
[ \# ] = [ \# ] * \left[ \frac{\%}{100} \right]
$$

Automóviles de gas seco para nueva demanda.

Automóviles de gas seco

 $=$  Vehículos para nueva demanda

\* Tecnología para nueva demanda, Autos de Gas seco $(\%)$ 

Análisis dimensional:

$$
[ \# ] = [ \# ] * \left[ \frac{\%}{100} \right]
$$

Automóviles eléctricos para nueva demanda.

Automóviles eléctricos

 $=$  Vehículos para nueva demanda  $*$  Tecnología para nueva demanda, Autos Eléctricos (%)

Análisis dimensional:

$$
[ \# ] = [ \# ] * \left[ \frac{\%}{100} \right]
$$

Motocicletas para nueva demanda.

 $Motocicletas = (Autos para nueva demanda * 0.2111) - 3,226,813$ 

Análisis dimensional:

$$
[ \# ] = [ \# ] * \left[ \frac{\%}{100} \right] - [ \# ]
$$

Camiones para nueva demanda.

*Camiones* = (*Vehículos para nueva demanda* \* 
$$
0.1975
$$
) + 5,095,786

Análisis dimensional:

$$
[ \# ] = [ \# ] * \left[ \frac{\%}{100} \right]
$$

Autos de gasolina obsoletos.

Automóviles de gasolina obsoletos = Automóviles al  $2016 * %$  de Vehículos obsoletos Análisis dimensional:

$$
[ \# ] = [ \# ] * \left[ \frac{\%}{100} \right]
$$

Automóviles de gasolinas y naftas de reemplazamiento.

Automóviles de reemplazamiento de gasolinas y naftas

 $=$  Total de vehículos obsoletos

\* Tecnología para reemplazar autos obsoletos, Gasolinas y naftas (%)
$$
[ \# ] = [ \# ] * \left[ \frac{\%}{100} \right]
$$

Automóviles de gas seco de reemplazamiento.

Automóviles de reemplazamiento de gas seco  $= Total de vehículos obsoletos$ 

∗ Tecnología para reemplazar autos obsoletos, Gas seco (%)

Análisis dimensional:

$$
[ \mathsf{H} ] = [ \mathsf{H} ] * \left[ \frac{\%}{100} \right]
$$

Autos eléctricos de reemplazamiento.

Autos eléctricos de reemplazamiento

 $= Total de vehículos obsoletos$ 

\* Tecnología para reemplazar autos obsoletos, Electricidad (%)

Análisis dimensional:

$$
[ \# ] = [ \# ] * \left[ \frac{\%}{100} \right]
$$

Automóviles totales.

Automóviles totales

 $=$  Automóviles año anterior  $-$  Automóviles obsoletos

+ Automóviles por reemplazamiento

+ Automóviles para nueva demanda

Análisis dimensional:

$$
[#] = [#] - [#] + [#] + [#]
$$

Autos de gasolina totales.

Autos de gasolina totales

 $=$  Autos de gasolina año anterior

+ Autos de gasolina por reemplazamiento

+ Autos de gasolina para nueva demanda - Autos de gasolina obsoletos

Análisis dimensional:

$$
[#] = [#] + [#] + [#] - [#]
$$

Autos de gas totales.

Autos de gas totales

 $=$  Autos de gas año anterior  $+$  Autos de gas por reemplazamiento  $+$  Autos de gas para nueva demanda  $-$  Autos de gas obsoletos

Análisis dimensional:

$$
[#] = [#] + [#] + [#]
$$

Autos eléctricos totales.

Autos eléctricos totales

 $=$  Autos eléctricos año anterior  $+$  Autos eléctricos por reemplazamiento + Autos eléctricos para nueva demanda

Análisis dimensional:

$$
[#] = [#] + [#] + [#]
$$

Transporte púbico de gas seco.

Transporte púbico de gas seco

 $=$  Transporte público de gas año anterior  $*(1)$ 

+ Crecimiento del transporte público de gas)

$$
[ \# ] = [ \# ] * \left[ 1 + \frac{\%}{100} \right]
$$

Transporte público eléctrico.

Transporte púbico eléctrico

 $=$  Transporte público eléctrico año anterior  $*(1)$ 

+ Crecimiento del transporte público de gas)

Análisis dimensional:

$$
[ \# ] = [ \# ] * \left[ 1 + \frac{\%}{100} \right]
$$

Energía consumida, Gasolinas y naftas.

Energía consumida, Gasolinas y naftas = (Automóviles totales  $*$ Consumo por automóvil $) + (Motocicletas$  totales  $*$  Consumo por motocicleta)

Análisis dimensional:

$$
[PJ] = [H * PJ] + [H * PJ]
$$

Energía consumida, Gas Seco.

Energía consumida, Gas seco

 $=$  (Automóviles de gas totales  $*$  Consumo por automóvil) + Transporte público de gas seco

Análisis dimensional:

$$
[PJ] = [H * PJ] + [PJ]
$$

Energía consumida, Diésel.

 $Energia$  consumida,  $Di$ ésel = (Camiones totales  $*$  Consumo por camión)

Análisis dimensional:

$$
[PJ] = [H * PJ]
$$

Energía consumida, Electricidad.

Energía consumida, Electricidad

 $=$  (Automóviles elécricos totales  $*$  Consumo por automóvil eléctrico) + Transporte público eléctrico

Análisis dimensional:

$$
[PJ] = [H * PJ] + [PJ]
$$

#### **Cálculo de transferencias, recirculaciones, pérdidas y diferencias.**

En este apartado se calculan las transferencias, recirculaciones, pérdidas y diferencias.

Consumo de transferencias, recirculaciones, pérdidas y diferencias de carbón.

Consumo de carbón

 $=$  Valor del año anterior  $*(1 + Incremento en la productión de carbón)$ 

Análisis dimensional:

$$
[PJ] = [PJ] * [1 + \frac{\%}{100}]
$$

Transferencias, recirculaciones, pérdidas y diferencias de petróleo crudo.

```
Transferencias, recirculaciones, pérdidas y diferencias de petróleo crudo
           = Valor del año anterior *(1)+ Incremento en la producción de petróleo crudo)
```
Análisis dimensional:

$$
[PJ] = [PJ] * \left[1 + \frac{\%}{100}\right]
$$

Transferencias, recirculaciones, pérdidas y diferencias de condensados de petróleo.

Transferencias, recirculaciones, pérdidas y diferencias de condensados de petróleo

 $=$  *Valor del año anterior*  $*(1)$ 

+ Incremento en la producción de condensados de petróleo)

$$
[PJ] = [PJ] * [1 + \frac{\%}{100}]
$$

Transferencias, recirculaciones, pérdidas y diferencias de gas natural.

Transferencias, recirculaciones, pérdidas y diferencias de gas natural  $=$  *Valor del año anterior*  $*(1)$  $+$  Incremento en la producción de gas natural)

Análisis dimensional:

$$
[PJ] = [PJ] * [1 + \frac{\%}{100}]
$$

Transferencias, recirculaciones, pérdidas y diferencias de energía nuclear.

Transferencias, recirculaciones, pérdidas y diferencias de energía nuclear

 $=$  *Valor del año anterior*  $*(1$ 

+ Incremento en la producción de energía nuclear)

Análisis dimensional:

$$
[PJ] = [PJ] * \left[1 + \frac{\%}{100}\right]
$$

Transferencias, recirculaciones, pérdidas y diferencias de energía hidráulica.

Transferencias, recirculaciones, pérdidas y diferencias de energía hidráulica

 $=$  *Valor del año anterior*  $*(1)$ 

+ Incremento en la producción de energía hidráulica)

Análisis dimensional:

$$
[PJ] = [PJ] * \left[1 + \frac{\%}{100}\right]
$$

Transferencias, recirculaciones, pérdidas y diferencias de energía geotérmica.

Transferencias, recirculaciones, pérdidas y diferencias de energía geotérmica

 $=$  *Valor del año anterior*  $*(1)$ 

 $+$  Incremento en la producción de energía geotérmica)

Análisis dimensional:

$$
[PJ] = [PJ] * \left[1 + \frac{\%}{100}\right]
$$

Transferencias, recirculaciones, pérdidas y diferencias de energía solar.

Transferencias, recirculaciones, pérdidas y diferencias de energía solar

```
= Valor del año anterior *(1)
```
 $+$  Incremento en la producción de energía solar)

Análisis dimensional:

$$
[PJ] = [PJ] * \left[1 + \frac{\%}{100}\right]
$$

Transferencias, recirculaciones, pérdidas y diferencias de energía eólica.

Transferencias, recirculaciones, pérdidas y diferencias de energía eólica

 $=$  *Valor del año anterior*  $*(1)$ 

 $+$  Incremento en la producción de energía eólica)

Análisis dimensional:

$$
[PJ] = [PJ] * \left[1 + \frac{\%}{100}\right]
$$

Transferencias, recirculaciones, pérdidas y diferencias de bagazo de caña.

Transferencias, recirculaciones, pérdidas y diferencias de bagazo de caña

 $=$  *Valor del año anterior*  $*(1)$ 

+ Incremento en la producción de bagazo de caña)

$$
[PJ] = [PJ] * \left[1 + \frac{\%}{100}\right]
$$

Transferencias, recirculaciones, pérdidas y diferencias de leña.

Transferencias, recirculaciones, pérdidas y diferencias de leña

 $=$  Valor del año anterior  $*(1 + Incremento en la productión de leña)$ 

Análisis dimensional:

$$
[PJ] = [PJ] * [1 + \frac{\%}{100}]
$$

Transferencias, recirculaciones, pérdidas y diferencias de biogás.

Transferencias, recirculaciones, pérdidas y diferencias de biogás

 $=$  Valor del año anterior  $*(1 + Incremento en la productio<sub>n</sub> de biogás)$ 

Análisis dimensional:

$$
[PJ] = [PJ] * \left[1 + \frac{\%}{100}\right]
$$

Transferencias, recirculaciones, pérdidas y diferencias de coque de carbón.

Transferencias, recirculaciones, pérdidas y diferencias de coque de carbón

 $=$  *Valor del año anterior*  $*(1)$ 

 $+$  Incremento en la producción de coque de carbón)

Análisis dimensional:

$$
[PJ] = [PJ] * \left[1 + \frac{\%}{100}\right]
$$

Transferencias, recirculaciones, pérdidas y diferencias de coque de petróleo.

Transferencias, recirculaciones, pérdidas y diferencias de coque de petróleo

 $=$  *Valor del año anterior*  $*(1)$ 

+ Incremento en la producción de coque de petróleo)

$$
[PJ] = [PJ] * \left[1 + \frac{\%}{100}\right]
$$

Transferencias, recirculaciones, pérdidas y diferencias de gas LP.

Transferencias, recirculaciones, pérdidas y diferencias de gas LP

 $=$  Valor del año anterior  $*(1 + Incremento en la productión de gas LP)$ 

Análisis dimensional:

$$
[PJ] = [PJ] * [1 + \frac{\%}{100}]
$$

Transferencias, recirculaciones, pérdidas y diferencias de gasolinas y naftas.

Transferencias, recirculaciones, pérdidas y diferencias de gasolinas y naftas

 $=$  *Valor del año anterior*  $*(1)$ 

 $+$  Incremento en la producción de gasolinas y naftas)

Análisis dimensional:

$$
[PJ] = [PJ] * \left[1 + \frac{\%}{100}\right]
$$

Transferencias, recirculaciones, pérdidas y diferencias de querosenos.

Transferencias, recirculaciones, pérdidas y diferencias de querosenos

 $=$  *Valor del año anterior*  $*(1)$ 

+ Incremento en la producción de querosenos)

Análisis dimensional:

$$
[PJ] = [PJ] * \left[1 + \frac{\%}{100}\right]
$$

Transferencias, recirculaciones, pérdidas y diferencias de diésel.

Transferencias, recirculaciones, pérdidas y diferencias de diésel  $=$  Valor del año anterior  $*(1 +$  Incremento en la producción de diésel)

$$
[PJ] = [PJ] * \left[1 + \frac{\%}{100}\right]
$$

Transferencias, recirculaciones, pérdidas y diferencias de combustóleo.

Transferencias, recirculaciones, pérdidas y diferencias de combustóleo

 $=$  *Valor del año anterior*  $*$  (1)

 $+$  Incremento en la producción de combustóleo)

Análisis dimensional:

$$
[PJ] = [PJ] * \left[1 + \frac{\%}{100}\right]
$$

Transferencias, recirculaciones, pérdidas y diferencias de productos no energéticos.

Transferencias, recirculaciones, pérdidas y diferencias de productos no energéticos

 $=$  *Valor del año anterior*  $*(1)$ 

 $+$  Incremento en la producción de productos no energéticos)

Análisis dimensional:

$$
[PJ] = [PJ] * \left[1 + \frac{\%}{100}\right]
$$

Transferencias, recirculaciones, pérdidas y diferencias de gas seco.

Transferencias, recirculaciones, pérdidas y diferencias de gas seco  $=$  *Valor del año anterior*  $*(1)$  $+$  Incremento en la producción de gas seco)

Análisis dimensional:

$$
[PJ] = [PJ] * \left[1 + \frac{\%}{100}\right]
$$

Transferencias, recirculaciones, pérdidas y diferencias de electricidad.

Transferencias, recirculaciones, pérdidas y diferencias de electricidad

 $=$  *Valor del año anterior*  $*(1)$ 

 $+$  Incremento en la producción de electricidad)

$$
[PJ] = [PJ] * \left[1 + \frac{\%}{100}\right]
$$

### **Consumo propio del sector.**

En esta sección se realizan los cálculos del consumo propio del sector.

Consumo propio de coque de carbón.

Consumo propio de coque de carbón

 $=$  (Transferencias, recirculaciones, pérdidas y diferencias de coque de carbón

+ Consumo de coque de carbón en el sector pemex petroquímica y consumo no energético

+ Consumo de coque de carbón en el sector residencial, comercial y público

+ Consumo de coque de carbón en el sector transporte

+ Consumo de coque de carbón en el sector industrial) \* -0.0507196084318925

Análisis dimensional:

$$
[PJ] = ([PJ] + [PJ] + [PJ] + [PJ] + [PJ]) * [H]
$$

Consumo propio de gas LP.

Consumo propio de gas LP

- = (Transferencias, recirculaciones, pérdidas y diferencias de gas LP
- + Consumo de gas LP en el sector pemex petroquímica y consumo no energético
- + Consumo de gas LP en el sector residencial, comercial y público
- + Consumo de gas LP en el sector transporte
- + Consumo de gas LP en el sector industrial) \* -0.00819955365510302

Análisis dimensional:

 $[PJ] = (PJ] + [PJ] + [PJ] + [PJ] + [PJ]) * [H]$ 

Consumo propio de gasolinas y naftas.

Consumo propio de gasolinas y naftas

= (Transferencias, recirculaciones, pérdidas y diferencias de gasolinas y naftas

+ Consumo de gasolinas y naftas en el sector pemex petroquímica y consumo no energético

+ Consumo de gasolinas y naftas en el sector residencial, comercial y público

+ Consumo de gasolinas y naftas en el sector transporte

 $+$  Consumo de gasolinas y naftas en el sector industrial)  $*$  -0.00631094799211793

Análisis dimensional:

$$
[PJ] = ([PJ] + [PJ] + [PJ] + [PJ] + [PJ]) * [H]
$$

Consumo propio de querosenos.

Consumo propio de querosenos

- $=$  (Transferencias, recirculaciones, pérdidas y diferencias de querosenos
- + Consumo de querosenos en el sector pemex petroquímica y consumo no energético
- + Consumo de querosenos en el sector residencial, comercial y público
- + Consumo de querosenos en el sector transporte
- + Consumo de querosenos en el sector industrial) \* -0.000191417136827462

Análisis dimensional:

$$
[PJ] = ([PJ] + [P]J + [PJ] + [PJ] + [PJ]) * [H]
$$

Consumo propio de diésel.

Consumo propio de diésel

- $=$  (Transferencias, recirculaciones, pérdidas y diferencias de diésel
- + Consumo de diésel en el sector pemex petroquímica y consumo no energético
- + Consumo de diésel en el sector residencial, comercial y público
- + Consumo de diésel en el sector transporte
- + Consumo de diésel en el sector industrial) \* -0.065271024285693

$$
[PJ] = ([PJ] + [PJ] + [PJ] + [PJ] + [PJ]) * [H]
$$

Consumo propio de combustóleo.

Consumo propio de combustóleo

 $=$  (Transferencias, recirculaciones, pérdidas y diferencias de combustóleo

- + Consumo de combustóleo en el sector pemex petroquímica y consumo no energético
- $+$  Consumo de combustóleo en el sector residencial, comercial y público
- + Consumo de combustóleo en el sector transporte
- + Consumo de combustóleo en el sector industrial) \* -1.79697387806618

Análisis dimensional:

$$
[PJ] = ([PJ] + [PJ] + [PJ] + [PJ] + [PJ]) * [H]
$$

Consumo propio de productos no energéticos.

Consumo propio de productos no energéticos

- = (Transferencias, recirculaciones, pérdidas y diferencias de productos no energéticos
- + Consumo de productos no energéticos en el sector pemex petroquímica y consumo no energético
- + Consumo de productos no energéticos en el sector residencial, comercial y público
- + Consumo de productos no energéticos en el sector transporte
- + Consumo de productos no energéticos en el sector industrial)
- ∗ −0.0076413569089408

Análisis dimensional:

$$
[PJ] = ([PJ] + [PJ] + [PJ] + [PJ] + [PJ]) * [H]
$$

Consumo propio de gas seco.

Consumo propio de gas seco

- = (Transferencias, recirculaciones, pérdidas y diferencias de gas seco
- + Consumo de gas seco en el sector pemex petroquímica y consumo no energético
- + Consumo de gas seco en el sector residencial, comercial y público
- + Consumo de gas seco en el sector transporte
- $+$  Consumo de gas seco en el sector industrial)  $*$  -0.82804156992256

$$
[PJ] = ([PJ] + [PJ] + [PJ] + [PJ] + [PJ]) * [H]
$$

Consumo propio de electricidad.

Consumo propio de electricidad

- $=$  (Transferencias, recirculaciones, pérdidas y diferencias de electricidad
- + Consumo de electricidad en el sector pemex petroquímica y consumo no energético
- + Consumo de electricidad en el sector residencial, comercial y público
- + Consumo de electricidad en el sector transporte
- $+$  Consumo de gas seco en el sector industrial)  $*$  -0.072

Análisis dimensional:

$$
[PJ] = ([PJ] + [PJ] + [PJ] + [PJ] + [PJ]) * [H]
$$

### **Transformación de energía.**

#### **Plantas de generación eléctrica.**

En este apartado se calcula el consumo de energía destinada a la generación de electricidad.

Consumo de carbón para la generación eléctrica.

Consumo de carbón para la generación eléctrica

= Consumo de carbón para la generación eléctrica año anterior  
– (
$$
\frac{Nueva demanda de electricidad * Tecnología para cubrir nueva demanda (%)}{Eficiencia de generación con carbón (%)}
$$
)

− (Generación Cerrada de carbón)

$$
+ \left( \frac{\textcolor{red}{\textcolor{blue}{\textcolor{blue}{\textbf{Generación cerrada * Tecnología para cubrir generación cerrada (%)}}}}{\textcolor{red}{\textcolor{blue}{\textcolor{blue}{\textcolor{blue}{\textcolor{blue}{\textbf{G}}}}} \textcolor{blue}{\textcolor{blue}{\textcolor{blue}{\textcolor{blue}{\textcolor{blue}{\textbf{G}}}}} \textcolor{blue}{\textcolor{blue}{\textcolor{blue}{\textcolor{blue}{\textbf{G}}} \textcolor{blue}{\textcolor{blue}{\textcolor{blue}{\textcolor{blue}{\textbf{G}}}}} \textcolor{blue}{\textcolor{blue}{\textcolor{blue}{\textcolor{blue}{\textbf{G}}}}} \textcolor{blue}{\textcolor{blue}{\textcolor{blue}{\textcolor{blue}{\textbf{G}}}}} \textcolor{blue}{\textcolor{blue}{\textcolor{blue}{\textbf{G}}} \textcolor{blue}{\textcolor{blue}{\textbf{G}}} \textcolor{blue}{\textcolor{blue}{\textbf{G}}} } \textcolor{blue}{\textcolor{blue}{\textbf{G}}} \textcolor{blue}{\textcolor{blue}{\textbf{G}}} \textcolor{blue
$$

Análisis dimensional:

$$
[PJ] = [PJ] - \left[\frac{PJ * 96}{96}\right] - [PJ] + \left[\frac{PJ * 96}{96}\right]
$$

Consumo de energía nuclear para la generación eléctrica.

Consumo de energía nuclear para la generación eléctrica

 $=$  Consumo de energía nuclear para la generación eléctrica año anterior

$$
-\left(\frac{Nueva\ demanda\ de\ electricidad * Tecnología para cubrir nueva demanda\ (\%)}{EGiismia de que que xif a con un suón de la 1997} \right)
$$

ó í (%)

− (ó í ) + ( ó ∗ í ó (%) ó í (%) )

Análisis dimensional:

− (

$$
[PJ] = [PJ] - \left[\frac{PJ * 96}{96}\right] - [PJ] + \left[\frac{PJ * 96}{96}\right]
$$

Consumo de energía hidráulica para la generación eléctrica.

Consumo de energía hidráulica para la generación eléctrica

 $=$  Consumo de energía hidráulica año anterior

$$
-\Big(\frac{Nueva\ demanda\ de\ electricidad * Tecnología para cubrir nueva demanda\ (\%)}{Eficiencia\ de\ generación con energía hidráulica(\%)}\Big)
$$

– (Generación Cerrada de energía hidráulica)  
+ (Generación cerrada \* Tecnología para cubrir generación cerrada (%)  
+ (
$$
\frac{Generación cerrada * Tecnología para cubrir generación cerrada (%)
$$

 $\frac{1}{\sqrt{1-\frac{1}{n}}\left(\frac{1}{n}\right)}$ <br>Eficiencia de generación con energía hidráulica $\left(\frac{1}{n}\right)$ 

Análisis dimensional:

$$
[PJ] = [PJ] - \left[\frac{PJ * 96}{96}\right] - [PJ] + \left[\frac{PJ * 96}{96}\right]
$$

Consumo de energía geotérmica para la generación eléctrica.

Consumo de energía geotérmica para la generación eléctrica

 $=$  Consumo de energía geotérmica para la generación eléctrica año anterior

$$
-\left(\frac{Nueva demanda de electricidad * Tecnología para cubrir nueva demanda (%)}{Eficiencia de generación con energía geotérmica (%)}\right)
$$

(Generación Cerrada de energía geotérmica)

+ ( Generación cerrada \* Tecnología para cubrir generación cerrada (%)

 $\frac{1}{\sqrt{1-\frac{1}{n}}\left(\frac{1}{n}\right)}$ <br>Eficiencia de generación con energía hidráulica $\left(\frac{1}{n}\right)$ 

Análisis dimensional:

$$
[PJ] = [PJ] - \left[\frac{PJ * 96}{96}\right] - [PI] + \left[\frac{PJ * 96}{96}\right]
$$

Consumo de energía solar para la generación eléctrica.

Consumo de energía solar para la generación eléctrica

| = Consumo de energía solar año anterior                                                                                          |
|----------------------------------------------------------------------------------------------------|
| - ( $\frac{Nueva demanda de electricidad * Tecnología para cubrir nueva demanda (%)$ )                                           |
| - (Generación Cerrada de energia solar)                                                                                          |
| - (Generación Cerrada de energía solar)                                                                                          |
| + ( $\frac{Generación cerrada * Tecnología para cubrir generación cerrada (%)$ )                                                 |
| + ( $\frac{Generación cerrada * Tecnología para cubrir generación cerrada (%)}{Eficiencia de generación con energía solar (%)$ ) |

Análisis dimensional:

$$
[PJ] = [PJ] - \left[\frac{PJ * 96}{96}\right] - [PJ] + \left[\frac{PJ * 96}{96}\right]
$$

Consumo de energía eólica para la generación eléctrica.

Consumo de energía eólica para la generación eléctrica

| = Consumo de energía eólica año anterior |                                                                                                    |
|------------------------------------------|----------------------------------------------------------------------------------------------------|
| -                                        | \n $\left(\n \begin{array}{c}\n \text{Nueva demanda de electricidad} * \text{Tecnología para cubrir nueva demanda (%)} \\ \text{Eficiencia de generación con energía eólica (%)}\n \end{array}\n \right)$ \n |
| -                                        | \n $\left(\n \begin{array}{c}\n \text{Generación cerrada de energía para cubrir generación cerrada (%)} \\ \text{Eficiencia de generación con energía eólica (%)}\n \end{array}\n \right)$ \n                |

Análisis dimensional:

$$
[PJ] = [PJ] - \left[\frac{PJ * \%}{\%}\right] - [PJ] + \left[\frac{PJ * \%}{\%}\right]
$$

Consumo de biomasa para la generación eléctrica.

Consumo de biomasa para la generación eléctrica

 $=$  Consumo de biomasa para la generación eléctrica año anterior

$$
-\left(\frac{Nueva\ demanda\ de\ electricidad * Tecnología para cubrir nueva demanda\ (\%)}{Eficiencia\ de\ generación con biomasa\ (\%)}\right)
$$

− (ó ) + ( ó ∗ í ó (%) ó (%)

Análisis dimensional:

$$
[PJ] = [PJ] - \left[\frac{PJ * 96}{96}\right] - [PJ] + \left[\frac{PJ * 96}{96}\right]
$$

Consumo de coque de petróleo para la generación eléctrica.

Consumo de coque de petróleo para la generación eléctrica

 $=$  Consumo de coque de petróleo año anterior

$$
-\left(\frac{Nueva\ demanda\ de\ electricidad * Tecnología para cubrir nueva demanda\ (\%)}{Eficiencia\ de\ generación con coque\ de petróleo(\%)}\right)
$$

 $-(\text{Generación Cerrada de petróleo})$ 

+ ( Generación cerrada \* Tecnología para cubrir generación cerrada (%)  $E$ ficiencia de generación con coque de petróleo $(\%)$ )

Análisis dimensional:

$$
[PJ] = [PJ] - \left[\frac{PJ * 96}{96}\right] - [PJ] + \left[\frac{PJ * 96}{96}\right]
$$

Consumo de gas LP para la generación eléctrica.

Consumo de gas LP para la generación eléctrica

 $=$  Consumo de gas LP para la generación eléctrica año anterior

$$
-\left(\frac{\text{Nueva demanda de electricidad * Tecnología para cubrir nueva demanda (%)}}{Eficiencia de generación con gas LP (%)}\right)
$$
  
- (Generación Cerrada gas LP)  
+  $\left(\frac{\text{Generación cerrada * Tecnología para cubrir generación cerrada (%)}}{Eficiencia de generación con gas LP (%)}\right)$ 

)

Análisis dimensional:

$$
[PJ] = [PJ] - \left[\frac{PJ * 96}{96}\right] - [PI] + \left[\frac{PJ * 96}{96}\right]
$$

Consumo de diésel para la generación eléctrica.

Consumo de diésel para la generación eléctrica

| = Consumo de diésel para la generación eléctrica año anterior |                                                                                                    |
|---------------------------------------------------------------|----------------------------------------------------------------------------------------------------|
| -                                                             | \n $\left( \frac{Nueva demanda de electricidad * Tecnología para cubrir nueva demanda (%)}{Eficiencia de generación con diésel (%)} \right)$ \n |
| -                                                             | \n $\left( \frac{Generatoró n Cerrada de diésel)}{Eficiencia de generación con diésel (%)} \right)$ \n                                          |
| +                                                             | \n $\left( \frac{Generatoró n cerrada * Tecnología para cubrir generación cerrada (%)}{Eficiencia de generación con diésel (%)} \right)$ \n     |

Análisis dimensional:

$$
[PJ] = [PJ] - \left[\frac{PJ * 96}{96}\right] - [PJ] + \left[\frac{PJ * 96}{96}\right]
$$

Consumo de combustóleo para la generación eléctrica.

Consumo de combustóleo para la generación eléctrica

| = Consumo de combustóleo para la generación eléctrica año anterior |                                                                                                    |
|--------------------------------------------------------------------|----------------------------------------------------------------------------------------------------|
| -                                                                  | \n $\left( \frac{Nueva demanda de electricidad * Tecnología para cubrir nueva demanda (%)}{Eficiencia de generación con combustóleo (%)} \right)$ \n |
| -                                                                  | \n $\left( \frac{Generación Cerrada de combustóleo}{Eficiencia de generación con combustóleo (%)} \right)$ \n                                        |
| +                                                                  | \n $\left( \frac{Generación cerrada * Tecnología para cubrir generación cerrada (%)}{Eficiencia de generación con combustóleo (%)} \right)$ \n       |

Análisis dimensional:

$$
[PJ] = [PJ] - \left[\frac{PJ * \%}{\%}\right] - [PJ] + \left[\frac{PJ * \%}{\%}\right]
$$

Consumo de gas seco para la generación eléctrica.

Consumo de gas seco para la generación eléctrica

 $=$  Consumo de gas seco para la generación eléctrica año anterior

$$
-\left(\frac{Nueva demanda de electricidad * Tecnología para cubrir nueva demanda (%)}{Eficiencia de generación con gas seco (%)}\right)
$$

− (Generación Cerrada de gas seco) + ( Generación eléctrica cerrada \* Tecnología para cubrir generación cerrada (%)  $Ef$ iciencia de generación con gas seco $(\%)$ 

Análisis dimensional:

$$
[PJ] = [PJ] - \left[\frac{PJ * \%}{\%}\right] - [PJ] + \left[\frac{PJ * \%}{\%}\right]
$$

Consumo de electricidad.

Consumo de electricidad año actual

- $=$  Consumo propio de electricidad
- + Transferencias, recirculaciones, pérdidas y diferencias de electricidad
- + Consumo de electricidad en el sector pemex petroquímica y consumo no energético
- + Consumo de electricidad en el sector residencial, comercial y público
- + Consumo de electricidad en el sector transporte
- + Consumo de electricidad en el sector agropecuario
- + Consumo de electricidad en el sector industrial

Análisis dimensional:

$$
[PJ] = [PJ] + [PJ] + [PJ] + [PJ] + [PJ] + [PJ] + [PJ]
$$

Nueva demanda de electricidad.

Nueva demanda de electricidad

 $=$  (Consumo de electricidad año actual

− Consumo de electricidad año anterior)

Análisis dimensional:

$$
[PJ] = [PJ] - [PJ]
$$

)

Generación eléctrica cerrada de carbón.

Generación eléctrica cerrada de carbón

 $=$  (Generación cerrada de carbón  $(\%)$ )

∗ (Consumo de carbón en la generación eléctrica año 2016)

Análisis dimensional:

$$
[PJ] = \left[\frac{\%}{100} * PJ\right]
$$

Generación eléctrica cerrada de energía nuclear.

Generación eléctrica cerrada de energía nuclear

 $=$  (Generación cerrada de energía nuclear  $(\%)$ )

∗ (Consumo de energía nuclear en la generación eléctrica año 2016)

Análisis dimensional:

$$
[PJ] = \left[\frac{\%}{100} * PJ\right]
$$

Generación eléctrica cerrada de energía hidráulica.

Generación eléctrica cerrada de energía hidráulica

 $=$  (Generación cerrada de energía hidráulica  $(\%)$ )

∗ (Consumo de energía hidráulica en la generación eléctrica año 2016)

Análisis dimensional:

$$
[PJ] = \left[\frac{\%}{100} * PJ\right]
$$

Generación eléctrica cerrada de energía geotérmica.

Generación eléctrica cerrada de energía geotérmica

 $=$  (Generación cerrada de energía geotérmica  $(\%)$ )

∗ (Consumo de energía geotérmica en la generación eléctrica año 2016)

$$
[PJ] = \left[\frac{\%}{100} * PJ\right]
$$

Generación eléctrica cerrada de energía solar.

Generación eléctrica cerrada de energía solar

 $=$  (Generación cerrada de energía solar  $(\%)$ )

∗ (Consumo de energía solar en la generación eléctrica año 2016)

Análisis dimensional:

$$
[PJ] = \left[\frac{\%}{100} * PJ\right]
$$

Generación eléctrica cerrada de energía eólica.

Generación eléctrica cerrada de energía éolica

 $=$  (Generación cerrada de energía eólica  $(\%)$ )

∗ (Consumo de energía eólica en la generación eléctrica año 2016)

Análisis dimensional:

$$
[PJ] = \left[\frac{\%}{100} * PJ\right]
$$

Generación eléctrica cerrada de biomasa.

Generación eléctrica cerrada de biomasa

 $=$  (Generación cerrada de biomasa  $(\%)$ )

∗ (Consumo de biomasa en la generación eléctrica año 2016)

Análisis dimensional:

$$
[PJ] = \left[\frac{\%}{100} * PJ\right]
$$

Generación eléctrica cerrada de coque de petróleo.

Generación eléctrica cerrada de coque de petróleo

 $=$  (Generación cerrada de coque de petróleo  $(\%)$ )

∗ (Consumo de coque de petróleo en la generación eléctrica año 2016)

Análisis dimensional:

$$
[PJ] = \left[\frac{\%}{100} * PJ\right]
$$

Generación eléctrica cerrada de gas LP.

Generación eléctrica cerrada de gas LP

 $=$  (Generación cerrada de gas LP $(\%)$ )

∗ (Consumo de gas LP en la generación eléctrica año 2016)

Análisis dimensional:

$$
[PJ] = \left[\frac{\%}{100} * PJ\right]
$$

Generación eléctrica cerrada de diésel.

Generación eléctrica cerrada de diésel

 $=$  (Generación cerrada de diésel $(\%)$ )

∗ (Consumo de diésel en la generación eléctrica año 2016)

Análisis dimensional:

$$
[PJ] = \left[\frac{\%}{100} * PJ\right]
$$

Generación eléctrica cerrada de combustóleo.

Generación eléctrica cerrada de combustóleo

 $=$  (Generación cerrada de combustóleo $(\%)$ )

∗ (Consumo de combustóleo en la generación eléctrica año 2016)

$$
[PJ] = \left[\frac{\%}{100} * PJ\right]
$$

Generación eléctrica cerrada de gas seco.

Generación eléctrica cerrada de gas seco

 $=$  (Generación cerrada de gas seco $(\%)$ )

∗ (Consumo de gas seco en la generación eléctrica año 2016)

Análisis dimensional:

$$
[PJ] = \left[\frac{\%}{100} * PJ\right]
$$

Generación cerrada total.

Generación cerrada total = Generación eléctrica cerrada de carbón + Generación eléctrica cerrada de energía nuclear + Generación eléctrica cerrada de energía hidráulica + Generación eléctrica cerrada de energía geotérmica + Generación eléctrica cerrada de energía solar $+$ Generación eléctrica cerrada de energía eólica +  $G$ eneración eléctrica cerrada de biomasa + Generación eléctrica cerrada de coque de petróleo + Generación eléctrica cerrada de gas  $LP + Generción$  eléctrica cerrada de diésel  $+$  $G$ eneración eléctrica cerrada de combustóleo + Generación eléctrica cerrada de gas seco

Análisis dimensional:

[] = [] + [] + [] + [] + [] + [] + [] + [] + [] + [] + [] + []

Nueva demanda de electricidad.

Nueva demanda de electricidad

 $=$  (Consumo de electricidad año actual

− Consumo de electricidad año anterior)

Análisis dimensional:

$$
[PJ] = [PJ] - [PJ]
$$

# **Plantas de gas y fraccionadoras.**

En esta sección se calcula el consumo de energía primaria en las plantas de gas y fraccionados y la generación de combustibles secundarios.

Producción de gas LP en plantas de gas y fraccionadoras.

Producción de gas LP en plantas de gas y fraccionadoras

- $=$  (Consuo de gas natural en plantas de gas y fraccionadoras
- $+$  Consumo de condensados de petróleo en plantas de gas y fraccionadoras)
- ∗ (Fracción de Gas LP) \* (Eficiencia de plantas de gas y fraccionadoras)

Análisis dimensional:

$$
[PJ] = [PJ + PJ] * \left[\frac{\%}{100}\right] * \left[\frac{\%}{100}\right]
$$

Producción de gasolinas y naftas en plantas de gas y fraccionadoras.

Producción de gasolinas y naftas en plantas de gas y fraccionadoras

- $=$  (Consuo de gas natural en plantas de gas y fraccionadoras
- + Consumo de condensados de petróleo en plantas de gas y fraccionadoras)
- ∗ (Fracción de gasolinas y naftas) \* (Eficiencia de plantas de gas y fraccionadoras)

Análisis dimensional:

$$
[PJ] = [PJ + PJ] * \left[\frac{\%}{100}\right] * \left[\frac{\%}{100}\right]
$$

Producción de productos no energéticos en plantas de gas y fraccionadoras.

Producción de productos no energéticos en plantas de gas y fraccionadoras

- $=$  (Consuo de gas natural en plantas de gas y fraccionadoras
- + Consumo de condensados de petróleo en plantas de gas y fraccionadoras)
- ∗ (Fracción de productos no energéticos)
- ∗ (Eficiencia de plantas de gas y fraccionadoras)

Análisis dimensional:

$$
[PJ] = [PJ + PJ] * \left[\frac{\%}{100}\right] * \left[\frac{\%}{100}\right]
$$

Producción de gas seco en plantas de gas y fraccionadoras.

Producción de gas seco en plantas de gas y fraccionadoras

- $=$  (Consuo de gas natural en plantas de gas y fraccionadoras
- + Consumo de condensados de petróleo en plantas de gas y fraccionadoras)
- ∗ (Fracción de gas seco) \* (Eficiencia de plantas de gas y fraccionadoras)

Análisis dimensional:

$$
[PJ] = [PJ + PJ] * \left[\frac{\%}{100}\right] * \left[\frac{\%}{100}\right]
$$

Consumo de condensados de petróleo.

Consumo de condensados de petróleo

= (ó + ó + ó é + ó ) ∗ ( ó ó ó )

Análisis dimensional:

$$
[PJ] = [PJ] + [PJ] + [PJ] + [PJ] * \left[\frac{\#}{\#}\right]
$$

Consumo de gas natural.

Consumo de gas natural

 $= (Product of a gasolinas y naftas + Product of a gas LP)$ + Producción de productos no energéticos + Producción de gas seco) ∗ ( Fracción de consumo de gas natural Eficiencia de producción )

$$
[PJ] = [PJ] + [PJ] + [PJ] + [PJ] * \left[\frac{\#}{\#}\right]
$$

Refinerías, plantas de relleno de petróleo crudo y coquizadoras.

Producción de coque de carbón.

Producción de coque de carbón  $=$  Producción de coque de carbón año anterior  $*(1)$  $+$  Incremento en la producción de coque de carbón)

Análisis dimensional:

$$
[PJ] = [PJ] * \left[1 + \frac{\%}{100}\right]
$$

Producción de coque de petróleo.

Producción de coque de petróleo

 $=$  Producción de coque de petróleo año anterior  $*(1)$ 

+ Incremento en la producción de coque de petróleo)

Análisis dimensional:

$$
[PJ] = [PJ] * \left[1 + \frac{\%}{100}\right]
$$

Producción de gas LP.

Producción de gas LP

 $=$  Producción de gas LP año anterior  $*(1)$ 

 $+$  Incremento en la producción de gas LP)

$$
[PJ] = [PJ] * \left[1 + \frac{\%}{100}\right]
$$

Producción de gasolinas y naftas.

Producción de gasolinas y naftas

 $=$  Producción de gasolinas y naftas año anterior  $*(1)$  $+$  Incremento en la producción de gasolinas y naftas)

Análisis dimensional:

$$
[PJ] = [PJ] * \left[1 + \frac{\%}{100}\right]
$$

Producción de querosenos.

Producción de querosenos

 $=$  Producción de querosenos año anterior  $\ast$  (1

+ Incremento en la producción de querosenos)

Análisis dimensional:

$$
[PJ] = [PJ] * \left[1 + \frac{\%}{100}\right]
$$

Producción de diésel.

Producción de diésel

 $=$  Producción de diésel año anterior  $*(1)$ 

+ Incremento en la producción de diésel)

Análisis dimensional:

$$
[PJ] = [PJ] * \left[1 + \frac{\%}{100}\right]
$$

Producción de combustóleo.

Producción de combustóleo

 $=$  Producción de combustóleo año anterior  $*(1)$ 

+ Incremento en la producción de combustóleo)

$$
[PJ] = [PJ] * [1 + \frac{\%}{100}]
$$

Producción productos no energéticos.

Producción de productos no energéticos

 $=$  Producción de productos no energéticos año anterior  $*(1)$  $+$  Incremento en la producción de productos no energéticos)

Análisis dimensional:

$$
[PJ] = [PJ] * \left[1 + \frac{\%}{100}\right]
$$

Producción de gas seco.

Producción de productos gas seco  $=$  Producción de gas seco año anterior  $*(1)$  $+$  Incremento en la producción de gas seco)

Análisis dimensional:

$$
[PJ] = [PJ] * \left[1 + \frac{\%}{100}\right]
$$

Consumo de carbón.

$$
Consumo de carbón = \left(\frac{Production de carbón}{Eficiencia de las coquizadoras}\right)
$$

Análisis dimensional:

$$
[PJ] = \left[\frac{PJ}{\#}\right]
$$

Consumo de petróleo crudo.

Consumo de petróleo crudo

 $= (Production \, de \, coque \, de \, carbon + Production \, de \, gas \, LP)$ 

- + Producción de gasolinas y naftas + Producción de querosenos
- + Producción de Diésel + Producción de combustóleo

+ ó é + ó )

$$
*\;(\overbrace{\hspace{2.3cm}}^{Fracción de consumo de petróleo~crudo}\hspace{2.5cm})\;
$$

Análisis dimensional:

$$
[PJ] = [PJ] + [PJ] + [PJ] + [PJ] + [PJ] + [PJ] + [PJ] + [PJ] * \left[\frac{\#}{\#}\right]
$$

Consumo de condensados de petróleo.

Consumo de condensados de petróleo

- $= (Product of a code a carbon + Product of a case LP)$
- $+$  Producción de gasolinas y naftas  $+$  Producción de querosenos
- + Producción de Diésel + Producción de combustóleo
- $+$  Producción de productos no energéticos  $+$  Producción de gas seco)

$$
*\;(\overbrace{\hspace{2.3cm}}^{Fracción de consumo de condensados de petróleo})\;\;
$$
 
$$
Eficiencia de producción
$$

Análisis dimensional:

$$
[PJ] = [PJ] + [PJ] + [PJ] + [PJ] + [PJ] + [PJ] + [PJ] + [PJ] * \left[\frac{\#}{\#}\right]
$$

# **Variación de inventarios.**

Se calcula la variación de inventarios para los diferentes combustibles.

Consumo de carbón.

Consumo de carbón

 $=$  Valor del año anterior  $*(1 + Incremento en la productión de carbón)$ 

$$
[PJ] = [PJ] * \left[1 + \frac{\%}{100}\right]
$$

Consumo de petróleo crudo.

Consumo de petróleo crudo

 $=$  *Valor del año anterior*  $*(1)$ 

 $+$  Incremento en la producción de petróleo crudo)

Análisis dimensional:

$$
[PJ] = [PJ] * [1 + \frac{\%}{100}]
$$

Consumo de condensados de petróleo.

Consumo de condensados de petróleo

 $=$  *Valor del año anterior*  $*(1)$ 

 $+$  Incremento en la producción de condensados de petróleo)

Análisis dimensional:

$$
[PJ] = [PJ] * \left[1 + \frac{\%}{100}\right]
$$

Consumo de gas natural.

 $=$  *Valor del año anterior*  $*(1)$ 

+ Incremento en la producción de gas natural)

Análisis dimensional:

$$
[PJ] = [PJ] * \left[1 + \frac{\%}{100}\right]
$$

Consumo de energía nuclear.

Consumo de energía nuclear

 $=$  *Valor del año anterior*  $*(1)$ 

 $+$  Incremento en la producción de energía nuclear)

Análisis dimensional:

$$
[PJ] = [PJ] * [1 + \frac{\%}{100}]
$$

Consumo de energía hidráulica.

Consumo de energía hidráulica

 $=$  *Valor del año anterior*  $*(1)$ 

+ Incremento en la producción de energía hidráulica)

Análisis dimensional:

$$
[PJ] = [PJ] * \left[1 + \frac{\%}{100}\right]
$$

Consumo de energía geotérmica.

Consumo de energía geotérmica

 $=$  *Valor del año anterior*  $*(1)$ 

 $+$  Incremento en la producción de energía geotérmica)

Análisis dimensional:

$$
[PJ] = [PJ] * \left[1 + \frac{\%}{100}\right]
$$

Consumo de energía solar.

Consumo de energía solar

 $=$  *Valor del año anterior*  $*(1)$ 

+ Incremento en la producción de energía solar)

$$
[PJ] = [PJ] * \left[1 + \frac{\%}{100}\right]
$$

Consumo de energía eólica.

Consumo de energía eólica

 $=$  *Valor del año anterior*  $*(1)$ 

 $+$  Incremento en la producción de energía eólica)

Análisis dimensional:

$$
[PJ] = [PJ] * \left[1 + \frac{\%}{100}\right]
$$

Consumo de bagazo de caña.

Consumo de bagazo de caña  $=$  *Valor del año anterior*  $*(1)$  $+$  Incremento en la producción de bagazo de caña)

Análisis dimensional:

$$
[PJ] = [PJ] * \left[1 + \frac{\%}{100}\right]
$$

Consumo de leña.

Consumo de leña

 $=$  Valor del año anterior  $*(1 + Incremento en la productioñ de leña)$ 

Análisis dimensional:

$$
[PJ] = [PJ] * \left[1 + \frac{\%}{100}\right]
$$

Consumo de biogás.

Consumo de biogás

 $=$  Valor del año anterior  $*(1 + Incremento en la productioñ de biogás)$ 

$$
[PJ] = [PJ] * \left[1 + \frac{\%}{100}\right]
$$

Consumo de coque de carbón.

Consumo de coque de carbón

 $=$  *Valor del año anterior*  $*(1)$ 

 $+$  Incremento en la producción de coque de carbón)

Análisis dimensional:

$$
[PJ] = [PJ] * \left[1 + \frac{\%}{100}\right]
$$

Consumo de coque de petróleo.

Consumo de coque de petróleo

 $=$  *Valor del año anterior*  $*(1)$ 

 $+$  Incremento en la producción de coque de petróleo)

Análisis dimensional:

$$
[PJ] = [PJ] * \left[1 + \frac{\%}{100}\right]
$$

Consumo de gas LP.

Consumo de gas LP

 $=$  Valor del año anterior  $*(1 + Incremento en la productioñ de gas LP)$ 

Análisis dimensional:

$$
[PJ]=[PJ]*\left[1+\frac{\%}{100}\right]
$$

Consumo de gasolinas y naftas.

Consumo de gasolinas y naftas

 $=$  *Valor del año anterior*  $*(1)$ 

 $+$  Incremento en la producción de gasolinas y naftas)

Análisis dimensional:

$$
[PJ] = [PJ] * \left[1 + \frac{\%}{100}\right]
$$

Consumo de querosenos.

Consumo de querosenos

 $=$  *Valor del año anterior*  $*(1)$ + Incremento en la producción de querosenos)

Análisis dimensional:

$$
[PJ] = [PJ] * \left[1 + \frac{\%}{100}\right]
$$

Consumo de diésel.

Consumo de diésel

 $=$  Valor del año anterior  $*(1 + Incremento en la productioñ de diésel)$ 

Análisis dimensional:

$$
[PJ] = [PJ] * \left[1 + \frac{\%}{100}\right]
$$

Consumo de combustóleo.

Consumo de combustóleo

 $=$  *Valor del año anterior*  $*(1)$ 

+ Incremento en la producción de combustóleo)

$$
[PJ] = [PJ] * \left[1 + \frac{\%}{100}\right]
$$

Consumo de productos no energéticos.

Consumo de productos no energéticos

 $=$  *Valor del año anterior*  $*(1)$ 

+ Incremento en la producción de productos no energéticos)

Análisis dimensional:

$$
[PJ] = [PJ] * \left[1 + \frac{\%}{100}\right]
$$

Consumo de gas seco.

Consumo de gas seco

 $=$  *Valor del año anterior*  $*(1)$ 

 $+$  Incremento en la producción de gas seco)

Análisis dimensional:

$$
[PJ] = [PJ] * \left[1 + \frac{\%}{100}\right]
$$

Consumo de electricidad.

Consumo de electricidad  $=$  *Valor del año anterior*  $*(1)$ + Incremento en la producción de electricidad)

Análisis dimensional:

$$
[PJ] = [PJ] * \left[1 + \frac{\%}{100}\right]
$$

## **Producción.**

En este apartado se calcula la producción de energéticos.

Producción de Carbón.

Producción de carbón

 $=$  Producción de carbón año anterior  $*(1)$ 

 $+$   $Crecimiento$  en la producción de carbón)

Análisis dimensional:

$$
[PJ] = [PJ] * [1 + \frac{\%}{100}]
$$

Producción de petróleo crudo.

Producción de petróleo crudo

 $=$  Producción de petróleo crudo  $*(1)$ 

+ Crecimiento en la producción de petróleo crudo)

Análisis dimensional:

$$
[PJ] = [PJ] * \left[1 + \frac{\%}{100}\right]
$$

Producción de condensados de petróleo.

Producción de condensados de petróleo

 $=$  Producción de condensados de petróleo  $*(1)$ 

+ Crecimiento en la producción de condensados de petróleo)

Análisis dimensional:

$$
[PJ] = [PJ] * \left[1 + \frac{\%}{100}\right]
$$

Producción de gas natural.

Producción de gas natural

 $=$  Producción de gas natural  $*(1$ 

+ Crecimiento en la producción de gas natural)

$$
[PJ] = [PJ] * \left[1 + \frac{\%}{100}\right]
$$

Producción de energía nuclear.

Producción de energía nuclear

 $= (-1)$ 

- ∗ (Variación de inventarios de energía nuclear
- + Plantas de generación eléctrica de energía nuclear
- + Transferencias, recirculaciones y pérdidas de energía nuclear
- + Consumo propio del sector)
- − (− Consumo en Pemex petroquímica y consumo no energético
- − Consumo en el sector residencial, comerical y público
- − Consumo en el sector transporte − Consumo en el sector agropecuario
- − Consumo en el sector industria)

Análisis dimensional:

 $[P] = [-1] * [P] + P] + P] + P] - [-P] - P] - P] - P] - P]$ 

Producción de energía hidráulica.

Producción de energía hidráulica

 $= (-1)$ 

- ∗ (Variación de inventarios de energía hidráulica
- + Plantas de generación eléctrica de energía hidráulica
- + Transferencias, recirculaciones y pérdidas de energía hidráulica
- + Consumo propio del sector)
- − (− Consumo en Pemex petroquímica y consumo no energético
- − Consumo en el sector residencial, comerical y público
- − Consumo en el sector transporte − Consumo en el sector agropecuario
- − Consumo en el sector industria)

$$
[PJ] = [-1] * [PJ + PJ + PJ + PJ] - [-PJ - PJ - PJ - PJ]
$$
Producción de energía geotérmica.

Producción de energía geotérmica

 $= (-1)$ 

- ∗ (Variación de inventarios de energía geotérmica
- + Plantas de generación eléctrica de energía geotérmica
- + Transferencias, recirculaciones y pérdidas de energía geotérmica
- + Consumo propio del sector)
- − (− Consumo en Pemex petroquímica y consumo no energético
- − Consumo en el sector residencial, comerical y público
- − Consumo en el sector transporte − Consumo en el sector agropecuario
- − Consumo en el sector industria)

Análisis dimensional:

$$
[PJ] = [-1] * [PJ + PJ + PJ + PJ] - [-PI - PI - PI - PI - PI]
$$

Producción de energía solar.

Producción de energía solar

 $= (-1)$ 

- ∗ (Variación de inventarios de energía solar
- + Plantas de generación eléctrica de energía solar
- + Transferencias, recirculaciones y pérdidas de energía solar
- + Consumo propio del sector)
- − (−Consumo en Pemex petroquímica y consumo no energético
- − Consumo en el sector residencial, comerical y público
- − Consumo en el sector transporte − Consumo en el sector agropecuario
- − Consumo en el sector industria)

Análisis dimensional:

$$
[PJ] = [-1] * [PJ + PJ + PJ + PJ] - [-PI - PI - PI - PI - PI]
$$

Producción de energía eólica.

Producción de energía eólica

 $= (-1)$ 

∗ (Variación de inventarios de energía eólica

+ Plantas de generación eléctrica de energía eólica

+ Transferencias, recirculaciones y pérdidas de energía eólica

+ Consumo propio del sector)

− (−Consumo en Pemex petroquímica y consumo no energético

- − Consumo en el sector residencial, comerical y público
- − Consumo en el sector transporte Consumo en el sector agropecuario
- − Consumo en el sector industria)

Análisis dimensional:

 $[P] = [-1] * [PI + PI + PI + PI] - [-PI - PI - PI - PI - PI]$ 

Producción de biomasa.

Producción de biomasa

 $= (-1)$ 

∗ (Variación de inventarios de biomasa

+ Plantas de generación eléctrica de biomasa

- + Transferencias, recirculaciones y pérdidas de biomasa
- + Consumo propio del sector)
- − (−Consumo en Pemex petroquímica y consumo no energético
- − Consumo en el sector residencial, comerical y público
- − Consumo en el sector transporte − Consumo en el sector agropecuario
- − Consumo en el sector industria)

Análisis dimensional:

 $[P] = [-1] * [P] + P] + P] + P] - [-P] - P] - P] - P] - P]$ 

## **Exportaciones-Importaciones.**

En el apartado se calculan las exportaciones e importaciones de combustibles.

Exportaciones-importaciones de carbón.

Exportaciones – importaciones de carbón

 $= (-1)$ 

- ∗ (Variación de inventarios de carbón + Refinerías y coquizadoras
- $+$  Plantas de gas y fraccionadas  $+$  Plantas de generación eléctrica
- + Transferencias, recirculaciones y pérdidas
- + Consumo propio del sector)
- − (− Consumo en Pemex petroquímica y consumo no energético
- − Consumo en el sector residencial, comerical y público
- − Consumo en el sector transporte − Consumo en el sector agropecuario
- − Consumo en el sector industria)

Análisis dimensional:

$$
[PJ] = [-1] * [PJ + PJ + PJ + PJ + PJ] - [-PJ - PJ - PJ - PJ - PJ]
$$

## **Exportaciones-importaciones de petróleo crudo.**

Exportaciones – importaciones de petróleo crudo

 $= (-1)$ 

- ∗ (Variación de inventarios de petróleo crudo
- $+$  Refinerías y coquizadoras  $+$  Plantas de gas y fraccionadas
- + Plantas de generación eléctrica
- + Transferencias, recirculaciones y pérdidas
- + Consumo propio del sector)
- − (−Consumo en Pemex petroquímica y consumo no energético
- − Consumo en el sector residencial, comerical y público
- − Consumo en el sector transporte − Consumo en el sector agropecuario
- − Consumo en el sector industria)

$$
[PJ] = [-1] * [PJ + PJ + PJ + PJ + PJ] - [-PJ - PJ - PJ - PJ - PJ]
$$

## **Exportaciones-importaciones de condensados de petróleo.**

Exportaciones – importaciones de condensados de petróleo

 $= (-1)$ 

- ∗ (Variación de inventarios de condensados de petróleo
- $+$  Refinerías y coquizadoras  $+$  Plantas de gas y fraccionadas
- + Plantas de generación eléctrica
- + Transferencias, recirculaciones y pérdidas
- + Consumo propio del sector)
- − (− Consumo en Pemex petroquímica y consumo no energético
- − Consumo en el sector residencial, comerical y público
- − Consumo en el sector transporte Consumo en el sector agropecuario
- − Consumo en el sector industria)

Análisis dimensional:

$$
[PJ] = [-1] * [PJ + PJ + PJ + PJ + PJ] - [-PJ - PJ - PJ - PJ]
$$

Exportaciones-importaciones de coque de carbón.

Exportaciones – importaciones de coque de carbón

 $= (-1)$ 

- ∗ (Variación de inventarios de coque de carbón
- + Refinerías y coquizadoras + Plantas de gas y fraccionadas
- + Plantas de generación eléctrica
- + Transferencias, recirculaciones y pérdidas
- + Consumo propio del sector)
- − (−Consumo en Pemex petroquímica y consumo no energético
- − Consumo en el sector residencial, comerical y público
- − Consumo en el sector transporte − Consumo en el sector agropecuario
- − Consumo en el sector industria)

$$
[PJ] = [-1] * [PJ + PJ + PJ + PJ + PJ] - [-PJ - PJ - PJ - PJ]
$$

### **Exportaciones-importaciones de coque de petróleo.**

Exportaciones – importaciones de coque de petróleo

 $= (-1)$ 

- ∗ (Variación de inventarios de coque de petróleo
- + Refinerías y coquizadoras + Plantas de gas y fraccionadas
- + Plantas de generación eléctrica
- + Transferencias, recirculaciones y pérdidas
- + Consumo propio del sector)
- − (−Consumo en Pemex petroquímica y consumo no energético
- − Consumo en el sector residencial, comerical y público
- − Consumo en el sector transporte − Consumo en el sector agropecuario
- − Consumo en el sector industria)

Análisis dimensional:

$$
[PJ] = [-1] * [PJ + PJ + PJ + PJ + PJ] - [-PJ - PJ - PJ - PJ]
$$

#### **Exportaciones-importaciones de gas LP.**

 $Exportaciones$  – importaciones de gas  $LP$ 

 $= (-1)$ 

- ∗ (Variación de inventarios de gas LP + Refinerías y coquizadoras
- $+$  Plantas de gas y fraccionadas  $+$  Plantas de generación eléctrica
- + Transferencias, recirculaciones y pérdidas
- + Consumo propio del sector)
- − (−Consumo en Pemex petroquímica y consumo no energético
- − Consumo en el sector residencial, comerical y público
- − Consumo en el sector transporte − Consumo en el sector agropecuario
- − Consumo en el sector industria)

 $[P] = [-1] * [P] + P] + P] + P] + P] - [-P] - P] - P] - P] - P]$ 

### **Exportaciones-importaciones de gasolinas y naftas.**

 $Exportaciones - importaciones de gasolinas y naftas$ 

 $= (-1)$ 

- ∗ (Variación de inventarios de gasolinas y naftas
- $+$  Refinerías y coquizadoras  $+$  Plantas de gas y fraccionadas
- + Plantas de generación eléctrica
- + Transferencias, recirculaciones y pérdidas
- + Consumo propio del sector)
- − (− Consumo en Pemex petroquímica y consumo no energético
- − Consumo en el sector residencial, comerical y público
- − Consumo en el sector transporte − Consumo en el sector agropecuario
- − Consumo en el sector industria)

Análisis dimensional:

$$
[PJ] = [-1] * [PJ + PJ + PJ + PJ + PJ] - [-PJ - PJ - PJ - PJ]
$$

#### **Exportaciones-importaciones de querosenos.**

Exportaciones – importaciones de querosenos

 $= (-1)$ 

- ∗ (Variación de inventarios de querosenos + Refinerías y coquizadoras
- $+$  Plantas de gas y fraccionadas  $+$  Plantas de generación eléctrica
- + Transferencias, recirculaciones y pérdidas
- + Consumo propio del sector)
- − (−Consumo en Pemex petroquímica y consumo no energético
- − Consumo en el sector residencial, comerical y público
- − Consumo en el sector transporte − Consumo en el sector agropecuario
- − Consumo en el sector industria)

Análisis dimensional:

$$
[PJ] = [-1] * [PJ + PJ + PJ + PJ + PJ] - [-PJ - PJ - PJ - PJ]
$$

130

## **Exportaciones-importaciones de diésel.**

Exportaciones – importaciones de diésel

 $= (-1)$ 

- ∗ (Variación de inventarios de guerosenos + Refinerías y coguizadoras
- $+$  Plantas de gas y fraccionadas  $+$  Plantas de generación eléctrica
- + Transferencias, recirculaciones y pérdidas
- + Consumo propio del sector)
- − (− Consumo en Pemex petroquímica y consumo no energético
- − Consumo en el sector residencial, comerical y público
- − Consumo en el sector transporte − Consumo en el sector agropecuario
- − Consumo en el sector industria)

Análisis dimensional:

$$
[PJ] = [-1] * [PJ + PJ + PJ + PJ + PJ + PJ] - [-PJ - PJ - PJ - PJ]
$$

## **Exportaciones-importaciones de combustóleo.**

Exportaciones – importaciones de combustóleo

 $= (-1)$ 

- ∗ (Variación de inventarios de combustóleo + Refinerías y coquizadoras
- $+$  Plantas de gas y fraccionadas  $+$  Plantas de generación eléctrica
- + Transferencias, recirculaciones y pérdidas
- + Consumo propio del sector)
- − (−Consumo en Pemex petroquímica y consumo no energético
- − Consumo en el sector residencial, comerical y público
- − Consumo en el sector transporte − Consumo en el sector agropecuario
- − Consumo en el sector industria)

Análisis dimensional:

$$
[PJ] = [-1] * [PJ + PJ + PJ + PJ + PJ] - [-PJ - PJ - PJ - PJ - PJ]
$$

## **Exportaciones-importaciones de productos no energéticos.**

Exportaciones – importaciones de productos no energéticos

 $= (-1)$ 

∗ (Variación de inventarios de productos no energéticos

+ Refinerías y coquizadoras + Plantas de gas y fraccionadas

+ Plantas de generación eléctrica

+ Transferencias, recirculaciones y pérdidas

+ Consumo propio del sector)

− (− Consumo en Pemex petroquímica y consumo no energético

− Consumo en el sector residencial, comerical y público

− Consumo en el sector transporte − Consumo en el sector agropecuario

− Consumo en el sector industria)

Análisis dimensional:

$$
[PJ] = [-1] * [PJ + PJ + PJ + PJ + PJ] - [-PJ - PJ - PJ - PJ]
$$

## **Exportaciones-importaciones de gas seco.**

Exportaciones – importaciones de gas seco

 $= (-1)$ 

∗ (Variación de inventarios de gas seco + Refinerías y coquizadoras

 $+$  Plantas de gas y fraccionadas  $+$  Plantas de generación eléctrica

+ Transferencias, recirculaciones y pérdidas

+ Consumo propio del sector)

− (− Consumo en Pemex petroquímica y consumo no energético

− Consumo en el sector residencial, comerical y público

− Consumo en el sector transporte − Consumo en el sector agropecuario

− Consumo en el sector industria)

Análisis dimensional:

$$
[PJ] = [-1] * [PJ + PJ + PJ + PJ + PJ] - [-PJ - PJ - PJ - PJ]
$$

**Balanza comercial.**

**Valor de las exportaciones.**

En la presente sección se calcula el valor económico de las exportaciones.

Valor de las exportaciones de carbón.

Valor de las exportaciones de carbón

 $=$  Exportaciones de carbón  $*$  Precio de exportación del carbón al 2016

Análisis dimensional:

$$
[Millones de dólares] = [PJ] * \left[\frac{millones de dólares}{PJ}\right]
$$

Valor de las exportaciones de petróleo crudo.

Valor de las exportaciones de petróleo crudo

 $=$  Exportaciones de petróleo crudo

\* Precio de exportación del petróleo crudo al 2016

Análisis dimensional:

$$
[Millones de dólares] = [PJ] * \left[\frac{millones de dólares}{PJ}\right]
$$

Valor de las exportaciones de condensados de petróleo.

Valor de las exportaciones de condensados de petróleo

 $=$  Exportaciones de condensados de petróleo

∗ Precio de exportación de los condesados de petróleo al 2016

Análisis dimensional:

$$
[Millones de dólares] = [PJ] * \left[\frac{millones de dólares}{PJ}\right]
$$

Valor de las exportaciones de gas natural.

Valor de las exportaciones de gas natural

 $= Exportaciones de gas natural$ 

∗ Precio de exportación de gas natural al 2016

$$
[Millones de dólares] = [PJ] * [\frac{millones de dólares}{PJ}]
$$

Valor de las exportaciones de coque de carbón.

Valor de las exportaciones de coque de carbón  $=$  Exportaciones de coque de carbón ∗ Precio de exportación de coque de carbón al 2016

Análisis dimensional:

$$
[Millones de dólares] = [PJ] * [\frac{millones de dólares}{PJ}]
$$

Valor de las exportaciones de coque de petróleo.

Valor de las exportaciones de coque de petróleo  $=$  Exportaciones de coque de petróleo ∗ Precio de exportación de coque de petróleo al 2016

Análisis dimensional:

$$
[Millones de dólares] = [PJ] * [\frac{millones de dólares}{PJ}]
$$

Valor de las exportaciones de gas LP.

Valor de las exportaciones de gas LP

 $=$  Exportaciones de gas LP  $*$  Precio de exportación de gas LP al 2016

Análisis dimensional:

$$
[Millones de dólares] = [PJ] * [\frac{millones de dólares}{PJ}]
$$

Valor de las exportaciones de gasolinas y naftas.

Valor de las exportaciones de gasolinas y naftas

 $= Exportaciones de gasolinas y naftas$ 

\* Precio de exportación de gasolinas y naftas al 2016

Análisis dimensional:

$$
[Millones de dólares] = [PJ] * [\frac{millones de dólares}{PJ}]
$$

Valor de las exportaciones de querosenos.

 = ∗ ó 2016

Análisis dimensional:

$$
[Millones de dólares] = [PJ] * \left[\frac{millones de dólares}{PJ}\right]
$$

Valor de las exportaciones de diésel.

Valor de las exportaciones de diésel

 $=$  *Exportaciones de diésel \* Precio de exportación de diésel al 2016* 

Análisis dimensional:

$$
[Millones de dólares] = [PJ] * [\frac{millones de dólares}{PJ}]
$$

Valor de las exportaciones de combustóleo.

Valor de las exportaciones de combustóleo

 $=$  Exportaciones de combustóleo

\* Precio de exportación de combustóleo al 2016

Análisis dimensional:

$$
[Millones de dólares] = [PJ] * \left[\frac{millones de dólares}{PJ}\right]
$$

Valor de las exportaciones de productos no energéticos.

Valor de las exportaciones de productos no energéticos

 $=$  Exportaciones de productos no energéticos

\* Precio de exportación de productos no energéticos al 2016

Análisis dimensional:

$$
[Millones de dólares] = [PJ] * \left[\frac{millones de dólares}{PJ}\right]
$$

Valor de las exportaciones de gas seco.

Valor de las exportaciones de gas seco

 $=$  Exportaciones de gas seco  $*$  Precio de exportación de gas seco al 2016

Análisis dimensional:

$$
[Millones de dólares] = [PJ] * [\frac{millones de dólares}{PJ}]
$$

### **Valor de las importaciones.**

En la presente sección se calcula el valor económico de las importaciones.

Valor de las importaciones de carbón.

Valor de las importaciones de carbón

```
= Importaciones de carbón * Precio de importación del carbón al 2016
```
Análisis dimensional:

$$
[Millones de dólares] = [PJ] * \left[\frac{millones de dólares}{PJ}\right]
$$

Valor de las importaciones de petróleo crudo.

Valor de las importaciones de petróleo crudo

- $=$  Importaciones de petróleo crudo
- \* Precio de importación del petróleo crudo al 2016

$$
[Millones de dólares] = [PJ] * \left[\frac{millones de dólares}{PJ}\right]
$$

Valor de las importaciones de condensados de petróleo.

Valor de las importaciones de condensados de petróleo

 $=$  Importaciones de condensados de petróleo

∗ Precio de importación de los condesados de petróleo al 2016

Análisis dimensional:

$$
[Millones de dólares] = [PJ] * [\frac{millones de dólares}{PJ}]
$$

Valor de las importaciones de gas natural.

Valor de las importaciones de gas natural  $=$  Importaciones de gas natural \* Precio de importación de gas natural al 2016

Análisis dimensional:

$$
[Millones de dólares] = [PJ] * \left[\frac{millones de dólares}{PJ}\right]
$$

Valor de las importaciones de coque de carbón.

Valor de las importaciones de coque de carbón

 $=$  Importaciones de coque de carbón

∗ Precio de importación de coque de carbón al 2016

Análisis dimensional:

$$
[Millones de dólares] = [PJ] * [\frac{millones de dólares}{PJ}]
$$

Valor de las importaciones de coque de petróleo.

Valor de las importaciones de coque de petróleo

 $=$  Importaciones de coque de petróleo

\* Precio de importación de coque de petróleo al 2016

Análisis dimensional:

$$
[Millones de dólares] = [PJ] * \left[\frac{millones de dólares}{PJ}\right]
$$

Valor de las importaciones de gas LP.

Valor de las importaciones de gas LP

 $=$  Importaciones de gas LP  $*$  Precio de importación de gas LP al 2016

Análisis dimensional:

$$
[Millones de dólares] = [PJ] * [\frac{millones de dólares}{PJ}]
$$

Valor de las importaciones de gasolinas y naftas.

Valor de las importaciones de gasolinas y naftas  $=$  Importaciones de gasolinas y naftas ∗ Precio de importación de gasolinas y naftas al 2016

Análisis dimensional:

$$
[Millones de dólares] = [PJ] * [\frac{millones de dólares}{PJ}]
$$

Valor de las importaciones de querosenos.

Valor de las importaciones de querosenos

 $=$  Importaciones de querosenos

∗ Precio de importación de querosenos al 2016

Análisis dimensional:

$$
[Millones de dólares] = [PJ] * \left[\frac{millones de dólares}{PJ}\right]
$$

Valor de las importaciones de diésel.

Valor de las importaciones de diésel

 $=$  Importaciones de diésel  $*$  Precio de importación de diésel al 2016

Análisis dimensional:

$$
[Millones de dólares] = [PJ] * \left[\frac{millones de dólares}{PJ}\right]
$$

Valor de las importaciones de combustóleo.

Valor de las importaciones de combustóleo

 $=$  Importaciones de combustóleo

∗ Precio de importación de combustóleo al 2016

Análisis dimensional:

$$
[Millones de dólares] = [PJ] * \left[\frac{millones de dólares}{PJ}\right]
$$

Valor de las importaciones de productos no energéticos.

Valor de las importaciones de productos no energéticos

 $=$  Importaciones de productos no energéticos

\* Precio de importación de productos no energéticos al 2016

Análisis dimensional:

$$
[Millones de dólares] = [PJ] * \left[\frac{millones de dólares}{PJ}\right]
$$

Valor de las importaciones de gas seco.

Valor de las importaciones de gas seco

 $=$  Importaciones de gas seco

∗ Precio de importación de gas seco al 2016

Análisis dimensional:

$$
[Millones de dólares] = [PJ] * \left[\frac{millones de dólares}{PJ}\right]
$$

## **Uso final de la energía.**

Se calculan los usos finales de los distintos tipos de combustibles.

Uso de energía del consumidor final.

Uso de energía del consumidor final

- $=$  Consumo total de Pemex petroquímica y consumo no energético
- + Consumo total del sector residencial, comercial y público
- + Consumo total del sector tarnsporte
- + Consumo total del sector agropecuario
- + Consumo total del sector industrial

Análisis dimensional:

$$
[PJ] = [PJ] + [PJ] + [PJ] + [PJ] + [PJ]
$$

Transformación de energía.

Transformación final

- $=$  Consumo total en refinerías, plantas de relleno crudo y coquizadoras
- + Consumo total en plantas de gas y fraccionados
- + Consumo total en plantas de generación eéctrica
- + Consumo propio del sector
- + Transferencias, recirculaciones, pérdidas y diferencias totales

Análisis dimensional:

$$
[PJ] = [PJ] + [PJ] + [PJ] + [PJ] + [PJ]
$$

Oferta interna bruta.

Oferta interna bruta

 $=$  Producción + Importación – Exportación – Variación de inventarios

Análisis dimensional:

$$
[PJ] = [PJ] + [PJ] - [PJ] - [PJ]
$$

Uso final de la energía.

Uso final de la energía

 $=$  Oferta interna bruta  $-$  Transformación final − Uso del consumidor final

Análisis dimensional:

$$
[PJ] = [PJ] - [PJ] - [PJ]
$$

Balance de energía por producto.

Balance de energía del carbón.

Balance de energía del carbón

- $=$   $Production + Importaciones Exportaciones$
- Variación de inventarios
- − Consumo en refinerías, plantas de relleno crudo y coquizadoras
- − Consumo en plantas de generación eléctrica
- − Consumo propio del sector
- − Transferencias, recirculaciones, pérdidas y diferencias
- − Consumo en el sector Pemex petroquímica y consumo no energético
- − Consumo en el sector residencial, comercial y público
- − Consumo en el sector agropecuario Consumo en el sector industrial

Análisis dimensional:

[] = [] + [] − [] − [] − [] − [] − [] − [] − [] − [] − [] − []

Balance de energía del petróleo crudo.

Balance de energía del petróleo crudo

- $=$   $Production + Importaciones Exportaciones$
- − Variación de inventarios
- − Consumo en refinerías, plantas de relleno crudo y coquizadoras
- − Consumo propio del sector
- − Transferencias, recirculaciones, pérdidas y diferencias

$$
[PJ] = [PJ] + [PJ] - [PJ] - [PJ] - [PJ] - [PJ] - [PJ]
$$

Balance de energía de los condensados de petróleo.

Balance de energía de los condensados de petróleo

 $=$   $Production + Importaciones - Exportaciones$ 

- − Variación de inventarios
- − Consumo en refinerías, plantas de relleno crudo y coquizadoras
- − Consumo en plantas de generación eléctrica
- − Consumo en plantas de gas y fraccionados
- − Consumo propio del sector
- − Transferencias, recirculaciones, pérdidas y diferencias

Análisis dimensional:

$$
[PJ] = [PJ] + [PJ] - [PJ] - [PJ] - [PJ] - [PJ] - [PJ] - [PJ] - [PJ]
$$

Balance de energía del gas natural.

Balance de energía del gas natural

- $=$  Producción  $-V$ ariación de inventarios
- − Consumo en plantas de gas y fraccionados
- − Consumo propio del sector
- − Transferencias, recirculaciones, pérdidas y diferencias

Análisis dimensional:

 $[P] = [P] - [P] - [P] - [P] - [P]$ 

Balance de energía de la energía nuclear.

Balance de energía de la energía nuclear

- $=$  Producción Consumo en plantas de generación eléctrica
- − Consumo propio del sector
- − Transferencias, recirculaciones, pérdidas y diferencias

 $[P] = [P] - [P] - [P] - [P]$ 

Balance de energía de la energía hidráulica.

Balance de energía de la energía hidráulica

= Producción – Consumo en plantas de generación eléctrica

− Consumo propio del sector

− Transferencias, recirculaciones, pérdidas y diferencias

Análisis dimensional:

 $[P] = [P] - [P] - [P] - [P]$ 

Balance de energía de la energía geotérmica.

Balance de energía de la energía geotérmica

 $=$  Producción – Consumo en plantas de generación eléctrica

− Consumo propio del sector

− Transferencias, recirculaciones, pérdidas y diferencias

Análisis dimensional:

$$
[PJ] = [PJ] - [PJ] - [PJ] - [PJ]
$$

Balance de energía de la energía solar.

Balance de energía de la energía solar

 $=$  Producción  $-V$ ariación de inventarios

- − Consumo en plantas de generación eléctrica
- − Consumo propio del sector
- − Transferencias, recirculaciones, pérdidas y diferencias
- − Consumo en el sector residencial, comercial y público

Análisis dimensional:

$$
[PJ] = [PJ] - [PJ] - [PJ] - [PJ] - [PJ] - [PJ]
$$

Balance de energía de la energía eólica.

Balance de energía de la energía eólica

- $=$  Producción Consumo en plantas de generación eléctrica
- − Consumo propio del sector
- − Transferencias, recirculaciones, pérdidas y diferencias

Análisis dimensional:

$$
[PJ] = [PJ] - [PJ] - [PJ] - [PJ]
$$

Balance de energía de la biomasa.

Balance de energía de la biomasa

- $=$  Producción + Importaciones  $-$  Exportaciones
- − Variación de inventarios
- − Consumo en plantas de generación eléctrica
- − Consumo propio del sector
- − Transferencias, recirculaciones, pérdidas y diferencias
- − Consumo en el sector Pemex petroquímica y consumo no energético
- − Consumo en el sector residencial, comercial y público
- − Consumo en el sector agropecuario Consumo en el sector industrial

Análisis dimensional:

[] = [] + [] − [] − [] − [] − [] − [] − [] − [] − [] − []

Balance de energía del coque de carbón.

Balance de energía del coque de carbón

- $=$  Importaciones  $-$  Exportaciones  $-$  Variación de inventarios
- + Producción en refinerías, plantas de relleno crudo y coquizadoras
- − Consumo propio del sector
- − Transferencias, recirculaciones, pérdidas y diferencias
- − Consumo en el sector Pemex petroquímica y consumo no energético
- − Consumo en el sector residencial, comercial y público
- − Consumo en el sector agropecuario Consumo en el sector industrial

Análisis dimensional:

$$
[PJ] = [PJ] - [PJ] - [PJ] + [PJ] - [PJ] - [PJ] - [PJ] - [PJ] - [PJ] - [PJ]
$$

Balance de energía del coque de petróleo.

Balance de energía del coque de petróleo

- $=$  Importaciones  $-$  Exportaciones  $-$  Variación de inventarios
- + Producción en refinerías, plantas de relleno crudo y coquizadoras
- − Consumo en plantas de generación eléctrica
- − Consumo propio del sector
- − Transferencias, recirculaciones, pérdidas y diferencias
- − Consumo en el sector Pemex petroquímica y consumo no energético
- − Consumo en el sector residencial, comercial y público
- − Consumo en el sector agropecuario Consumo en el sector industrial

Análisis dimensional:

 $[P] = [P] - [P] - [P] + [P] - [P] - [P] - [P] - [P] - [P] - [P] - [P]$ 

Balance de energía del gas LP.

Balance de energía del gas LP

- $=$  Importaciones  $-$  Exportaciones  $-$  Variación de inventarios
- + Producción en refinerías, plantas de relleno crudo y coquizadoras
- − Consumo en plantas de generación eléctrica
- + Producción en plantas de gas y fraccionados
- − Consumo propio del sector
- − Transferencias, recirculaciones, pérdidas y diferencias
- − Consumo en el sector Pemex petroquímica y consumo no energético
- − Consumo en el sector residencial, comercial y público
- − Consumo en el sector agropecuario Consumo en el sector industrial

$$
[PJ] = [PJ] - [PJ] - [PJ] + [PJ] - [PJ] + [PJ] - [PJ] - [PJ] - [PJ] - [PJ] - [PJ] - [PJ]
$$

Balance de energía de gasolinas y naftas.

Balance de energía de gasolinas y naftas

- $=$  Importaciones  $-$  Exportaciones  $-$  Variación de inventarios
- − Producción en refinerías, plantas de relleno crudo y coquizadoras
- + Producción en plantas de gas y fraccionados
- − Consumo propio del sector
- − Transferencias, recirculaciones, pérdidas y diferencias
- − Consumo en el sector Pemex petroquímica y consumo no energético
- − Consumo en el sector residencial, comercial y público
- − Consumo en el sector agropecuario Consumo en el sector industrial

Análisis dimensional:

$$
[PJ] = [PJ] - [PJ] - [PJ] - [PJ] + [PJ] - [PJ] - [PJ] - [PJ] - [PJ] - [PJ] - [PJ]
$$

Balance de energía de querosenos.

Balance de energía de querosenos

- $=$  Importaciones  $-$  Exportaciones  $-$  Variación de inventarios
- + Producción en refinerías, plantas de relleno crudo y coquizadoras
- − Consumo propio del sector
- − Transferencias, recirculaciones, pérdidas y diferencias
- − Consumo en el sector Pemex petroquímica y consumo no energético
- − Consumo en el sector residencial, comercial y público
- − Consumo en el sector agropecuario Consumo en el sector industrial

Análisis dimensional:

$$
[PJ] = [PJ] - [PJ] - [PJ] + [PJ] - [PJ] - [PJ] - [PJ] - [PJ] - [PJ] - [PJ]
$$

Balance de energía de diésel.

Balance de energía de diésel

 $=$  Importaciones  $-$  Exportaciones  $-$  Variación de inventarios

- − Producción en refinerías, plantas de relleno crudo y coquizadoras
- + Producción en plantas de gas y fraccionados
- − Consumo propio del sector
- − Transferencias, recirculaciones, pérdidas y diferencias
- − Consumo en el sector Pemex petroquímica y consumo no energético
- − Consumo en el sector residencial, comercial y público
- − Consumo en el sector agropecuario Consumo en el sector industrial

Análisis dimensional:

 $[P] = [P] - [P] - [P] - [P] + [P] - [P] - [P] - [P] - [P] - [P] - [P]$ 

Balance de energía de combustóleo.

Balance de energía de combustóleo

- $=$  Importaciones  $-$  Exportaciones  $-$  Variación de inventarios
- − Producción en refinerías, plantas de relleno crudo y coquizadoras
- + Producción en plantas de gas y fraccionados
- − Consumo propio del sector
- − Transferencias, recirculaciones, pérdidas y diferencias
- − Consumo en el sector Pemex petroguímica y consumo no energético
- − Consumo en el sector residencial, comercial y público
- − Consumo en el sector agropecuario Consumo en el sector industrial

Análisis dimensional:

$$
[PJ] = [PJ] - [PJ] - [PJ] - [PJ] + [PJ] - [PJ] - [PJ] - [PJ] - [PJ] - [PJ] - [PJ]
$$

Balance de energía de productos no energéticos.

Balance de energía de productos no energéticos

- $=$  Importaciones  $-$  Exportaciones  $-$  Variación de inventarios
- + Producción en refinerías, plantas de relleno crudo y coquizadoras
- + Producción en plantas de gas y fraccionados
- − Consumo propio del sector
- − Transferencias, recirculaciones, pérdidas y diferencias
- − Consumo en el sector Pemex petroquímica y consumo no energético
- − Consumo en el sector residencial, comercial y público
- − Consumo en el sector agropecuario Consumo en el sector industrial

Análisis dimensional:

 $[P] = [P] - [P] - [P] + [P] + [P] - [P] - [P] - [P] - [P] - [P] - [P]$ 

Balance de energía de gas seco.

Balance de energía de productos no energéticos

- $=$  Importaciones  $-$  Exportaciones  $-$  Variación de inventarios
- + Producción en refinerías, plantas de relleno crudo y coquizadoras
- + Producción en plantas de gas y fraccionados
- − Consumo en plantas de generación eléctrica
- − Consumo propio del sector
- − Transferencias, recirculaciones, pérdidas y diferencias
- − Consumo en el sector Pemex petroquímica y consumo no energético
- − Consumo en el sector residencial, comercial y público
- − Consumo en el sector agropecuario Consumo en el sector industrial

Análisis dimensional:

 $[P] = [P] - [P] - [P] + [P] + [P] - [P] - [P] - [P] - [P] - [P] - [P] - [P]$ 

Balance de energía de electricidad.

Balance de energía de electricidad

- $=$  Producción en plantas de generación eléctrica
- − Consumo propio del sector
- Transferencias, recirculaciones, pérdidas y diferencias
- − Consumo en el sector Pemex petroquímica y consumo no energético
- − Consumo en el sector residencial, comercial y público
- − Consumo en el sector agropecuario Consumo en el sector industrial

$$
[PJ] = [PJ] - [PJ] - [PJ] - [PJ] - [PJ] - [PJ] - [PJ]
$$

## **Referencias.**

[1] Redacción de Cámara de Diputados. (2001) Evolución y Perspectiva del Sector Energético en México, 1970-2000. 10 de abril de 2018, de Cámara de Diputados. Sitio web: http://www.cefp.gob.mx/intr/edocumentos/pdf/cefp/cefp0512001.pdf

[2] Romo, D. (2015) El campo petrolero Cantarell y la economía mexicana. México: Revista Problemas del Desarrollo.

[3] Secretaría de Energía. (2018). *Sistema de Información Energética*. 14 de abril de 2017, de Secretaría de Energía Sitio web: http://sie.energia.gob.mx/

[4] Redacción del Congreso constituyente. (2016). *Constitución Política de los Estados Unidos Mexicanos. México*: Diario Oficial de la Federación.

[5] Redacción de la Cámara de Diputados del H. Congreso de la Unión. (2014). *Ley de los Órganos Reguladores Coordinados en Materia Energética*. México: Diario Oficial de la Federación.

[6] Redacción de la Cámara de Diputados del H. Congreso de la Unión. (2014). *Ley de la Industria Eléctrica*. México: Diario Oficial de la Federación.

[7] Redacción de la Cámara de Diputados del H. Congreso de la Unión. (2014). *Reglamento de la Ley de la Comisión Federal de Electricidad*. México: Diario Oficial de la Federación.

[8] Redacción de la Cámara de Diputados del H. Congreso de la Unión. (2014). *Ley de hidrocarburos*. México: Diario Oficial de la Federación.

[9]. Redacción de la Cámara de Diputados del H. Congreso de la Unión. (2014). *Ley de ingreso sobre Hidrocarburos.* México: Diario Oficial de la Federación.

[10] Redacción de la Cámara de Diputados del H. Congreso de la Unión. (2014). *Ley de Petróleos Mexicanos*. México: Diario Oficial de la Federación.

[11] Sherwood, D. (2002). *Seing the forest for the trees*. USA: Nicholas Brealey Publishing.

[12] Moreira, H. (2015). *Construyendo el Modelo TEC-ASU de Toma de Decisiones*. México: Tecnológico de Monterrey.

[13] Candelas et al. (2017). *Fundamentos de Administración*. México: Universidad Nacional Autónoma de México.

[14] Nuevas herramientas para la generación de ideas. (S.D.). *Centro Nacional de la Información de la Calidad (CNIC)*. Asociación Española para la Calidad (AEC). Madrid.

[15] George, J. & Jones, G. (2010). *Administración Contemporánea*. México: Mc Graw Hill.

[16] Ohnari, M. (1998). *Simulation Engineering*. 1998: IOS Press.

[17] Urbina, G. (2007). *Fundamentos de ingeniería económica*. México: Mc Graw Hill Interamericana.

[18] Bustos, E. (S.D.). *Árboles de Decisión*. México: Instituto Politécnico Nacional.

[19] Escalante, E. (2008). *Seis-Sigma: metodología y técnicas*. México: Limusa.

[20] Galgano, A. (1995). *Los siete instrumentos de la calidad total*. España: Díaz de Santos.

[21] Tecnológico de Monterrey. (2013). *Tecnológico de Monterrey, pionero de la Internet en México*. México: Tecnológico de Monterrey.

[22] Granados, R. (2016). *Arquitectura de hardware y software para la creación de una red nacional de Centros de Toma de Decisiones del Tecnológico de Monterrey*. México: Tecnológico de Monterrey.

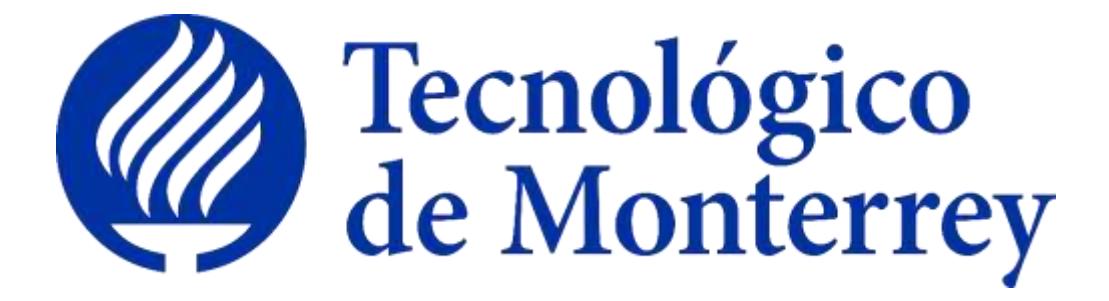

**Reporte**: Versión preliminar de visualización de los módulos individuales e integrados

**Proyecto**: Consolidación y puesta en marcha de un Centro de Toma de Decisiones para el sector energético en SENER.

**Identificador: Cooperación Técnica No Reembolsable del Banco Interamericano de Desarrollo (BID) No. ATN/OC-15346-ME y ATN/JF-15523-ME. Fortalecimiento de la capacidad planificadora de SENER.**

> 3er Reporte Trimestral Abril 2018

# TABLA DE CONTENIDO

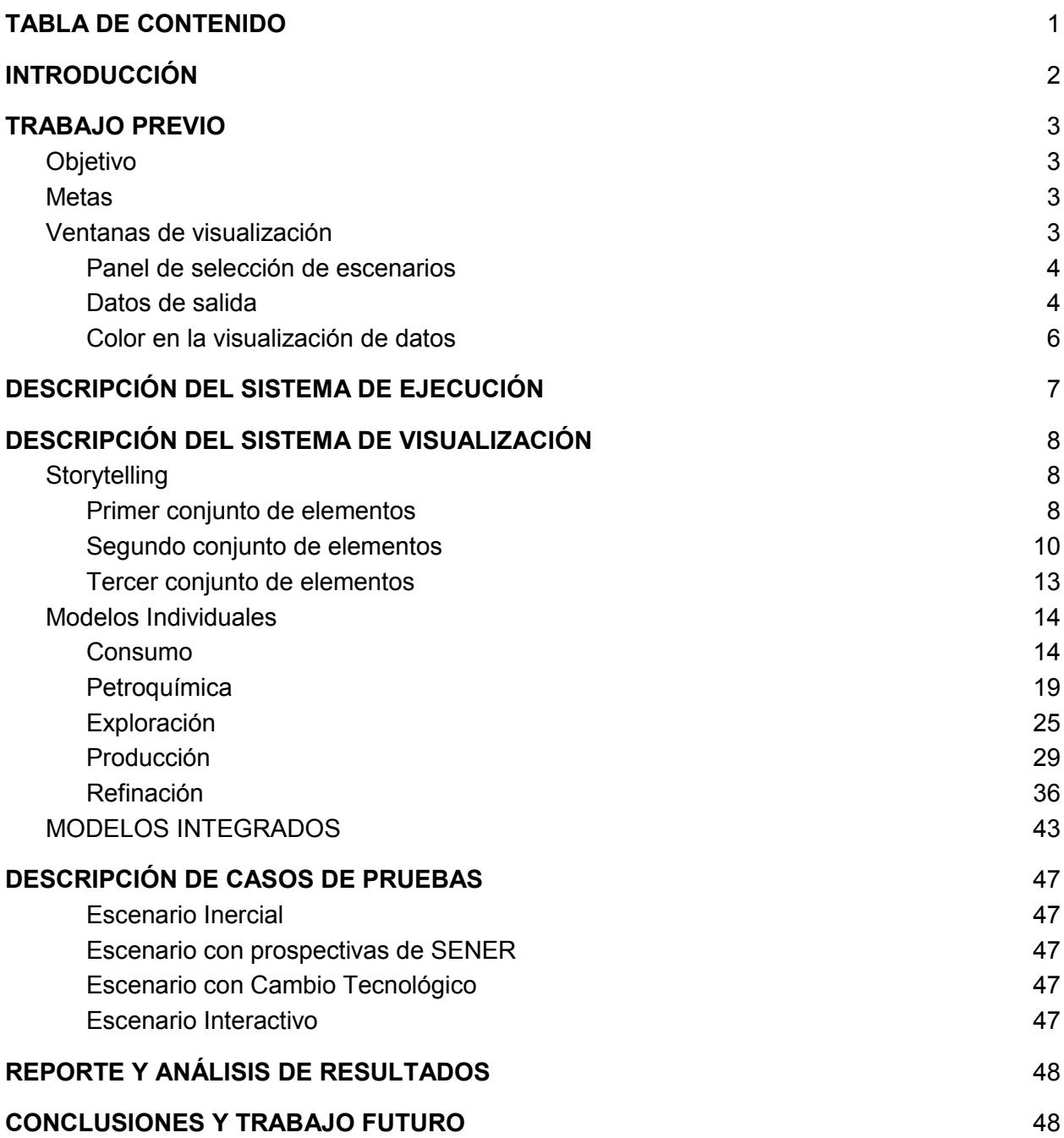

## INTRODUCCIÓN

 $\overline{a}$ 

Durante la cuarta etapa del proyecto, el equipo de visualización (**Figura 1**) se encargó de desarrollar la versión preliminar de visualización de los módulos individuales e integrados. El objetivo primordial de esta versión preliminar es presentar los datos y la información proporcionada por el equipo de modelación en un formato gráfico amigable a los usuarios y que permitiera al grupo de tomadores de decisiones entender la forma en que funcionan cada uno de los modelos de forma individual y la propuesta de integración.

Como se reportó en la entrega anterior, el objetivo primordial de la visualización es siempre contar una historia y un gráfico tiene la capacidad de comunicar mucha más información que una tabla, y en un espacio mucho menor. Edward Tufte<sup>1</sup>, experto en visualización de datos, menciona: "La excelencia gráfica consiste en brindar al usuario el más grande número de ideas en el tiempo más corto, con la menor cantidad de tinta en el lugar más pequeño". Junto con los modeladores se trabajó en el storytelling de cada uno de los modelos individuales y de la propuesta de integración, con el objetivo de poder explicar con claridad los escenarios y los casos de cada uno de los modelos.

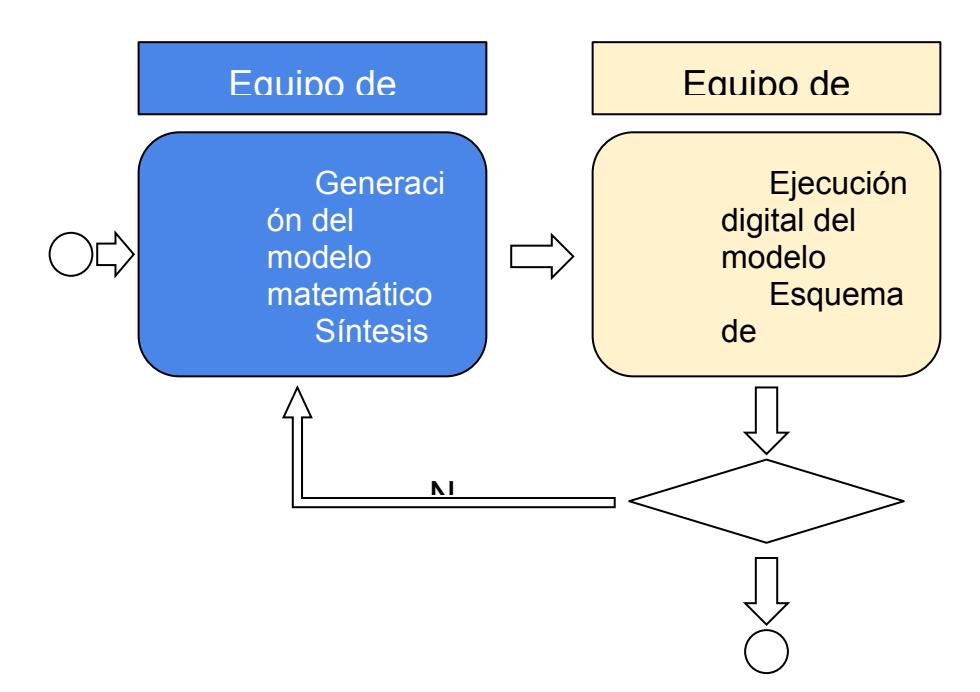

**Figura 1** Flujo de trabajo de los equipos

En este reporte se detalla la presentación visual de los datos de los modelos, la forma en que se despliega la información y los tipos de gráficos utilizados al adecuarse tanto la

<sup>1</sup> "Principles of Data Visualization - What We See in a Visual" https://www.fusioncharts.com/whitepapers/downloads/Principles-of-Data-Visualization.pdf. Accessed 19 Jan. 2017.

funcionalidad como la experiencia de usuario a una plataforma tecnológica integrada por siete pantallas de gran formato dispuestas de manera continua en un mosaico horizontal.

# TRABAJO PREVIO

Los objetivos y metas de visualización que se presentaron en el reporte de la versión preliminar de visualización de los modelos individuales e integrados son como se describen a continuación:

## Objetivo

Tener la capacidad de comunicar mucha más información que una tabla, y en un espacio mucho menor. En otras palabras, brindar la mejor cantidad de información para generar nuevas ideas al observador en la menor cantidad de tiempo de visualización y con un diseño de mínimo espacio y texto.

## **Metas**

**Explicativas**. Tienen el objetivo de dirigir al observador a través de una ruta definida; tienen una naturaleza explicativa, como se muestra en la **Figura 2**.

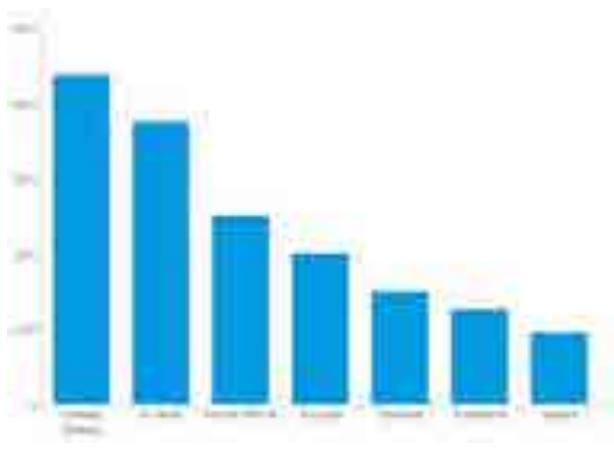

**Figura 2** Gráfica de naturaleza explicativa.

**Exploratorias**. Proporcionan a los usuarios las muchas dimensiones de un conjunto de datos. Invitan a explorar, dado el contexto visual, a hacer preguntas y encontrar respuestas. En este tipo de gráficos, el público comienza a familiarizarse con la visualización y después identifica un área de interés.

## Ventanas de visualización

El el reporte previo (Reporte preliminar de visualización) se introdujeron los modelos, tanto individuales como integrados, con diversas ventanas de visualización de contenido donde se presentaron tablas, gráficas, diagramas y cuadros de texto con descripción de cada modelo y sub secciones. Para este período, estos elementos se colocaron en diferentes Hojas de Excel donde se destacan las siguientes:

## Panel de selección de escenarios

Esta pestaña muestra la descripción de cada escenario elaborado en la ejecución de cada modelo y un selector que permite mostrar y seleccionar cada uno de estos escenarios. A continuación se muestra el diseño presentado en el segundo reporte trimestral. La información se muestra la información de manera ordenada gracias a el tipo y tamaño de la fuente permitiendo identificar rápidamente el título del modelo, nombre del escenario elegido, características del escenario seleccionado, especificaciones del escenario y una tabla de precios estimados, como se muestra en la **Figura 3**.

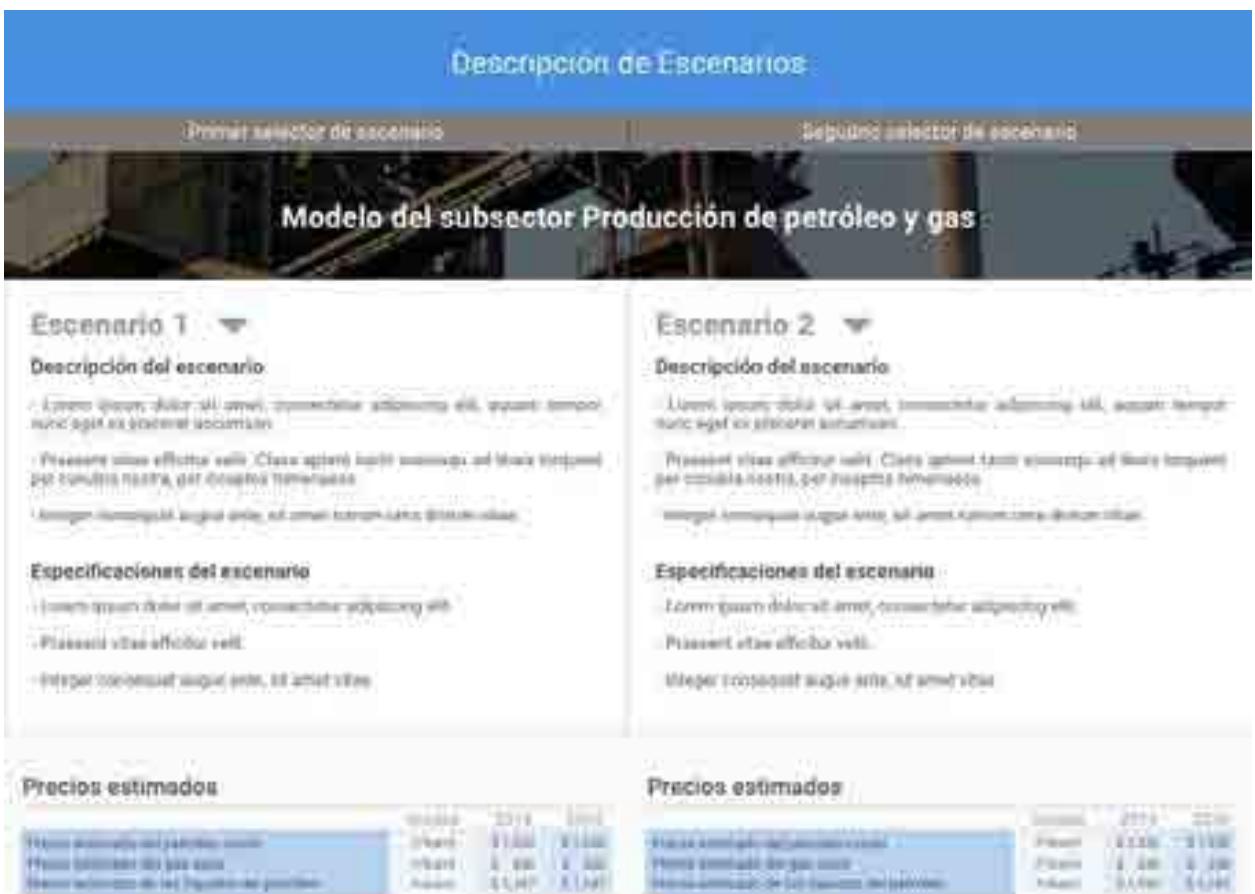

**Figura 3** Propuesta de diseño para la pestaña del selector de escenarios.

## Datos de salida

Para los datos de salida, se presentaron secciones con gráficas, diagramas y/o tablas, las figuras **Figura 4.1** a **Figura 4.3** muestran algunos ejemplos:

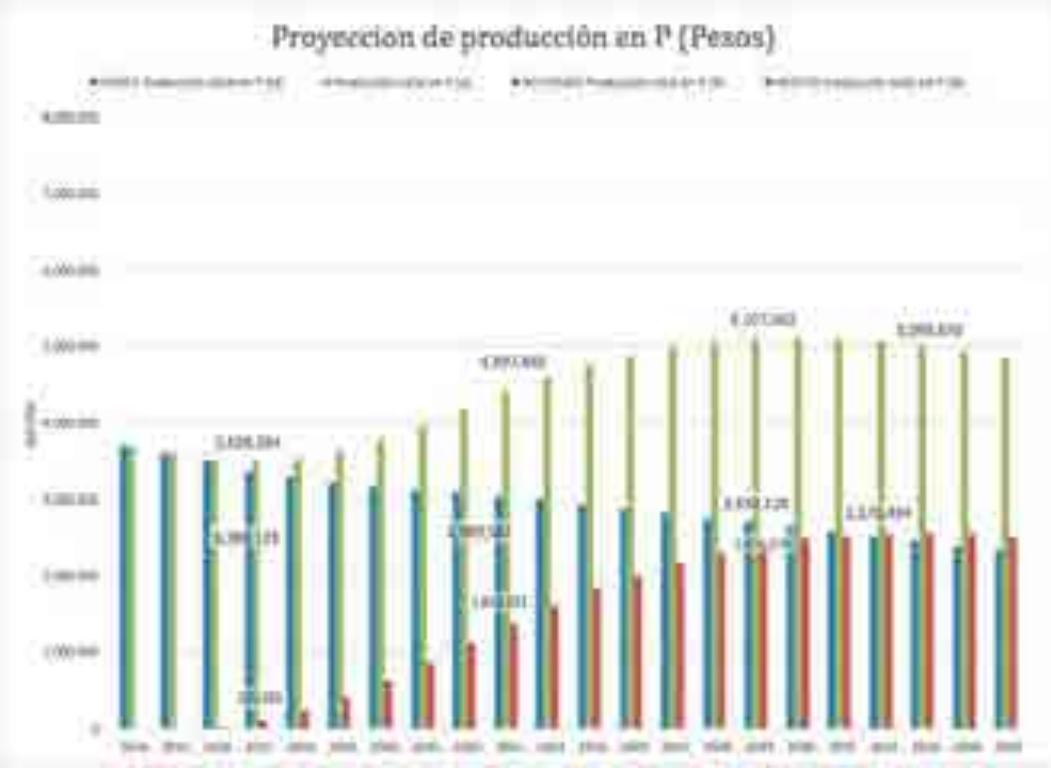

**Figura 4.1** Proyección de producción en pesos -Propuesta 1- Excel

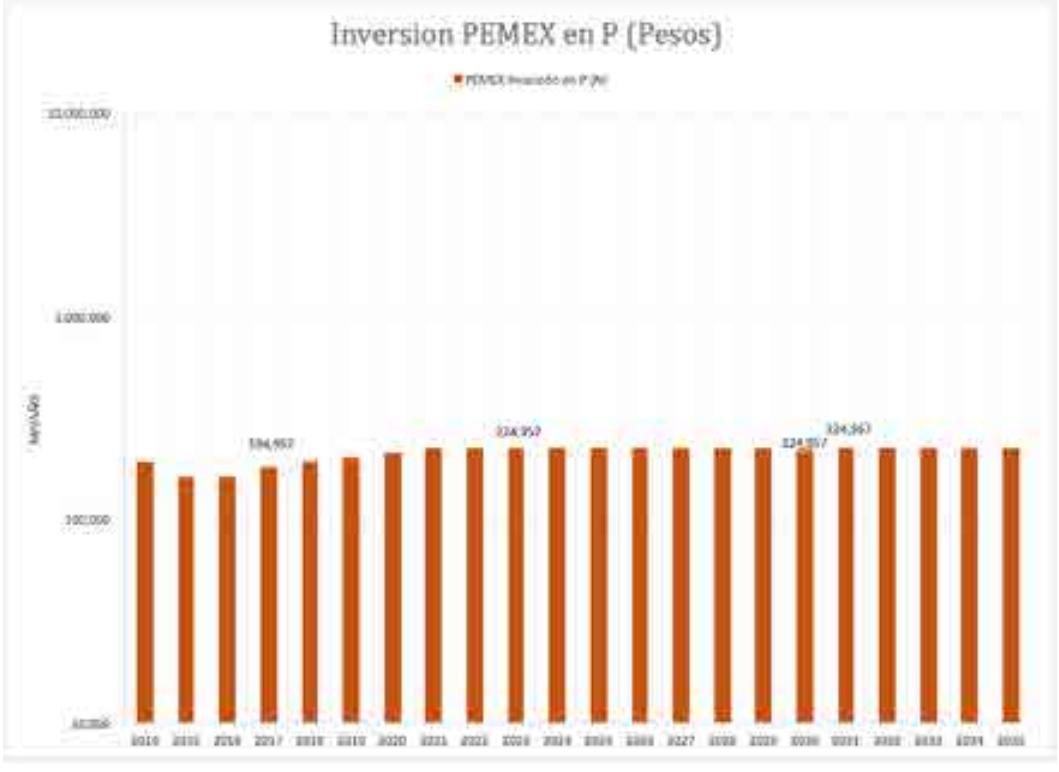

**Figura 4.2** Inversión PEMEX en pesos -Propuesta 2- Excel

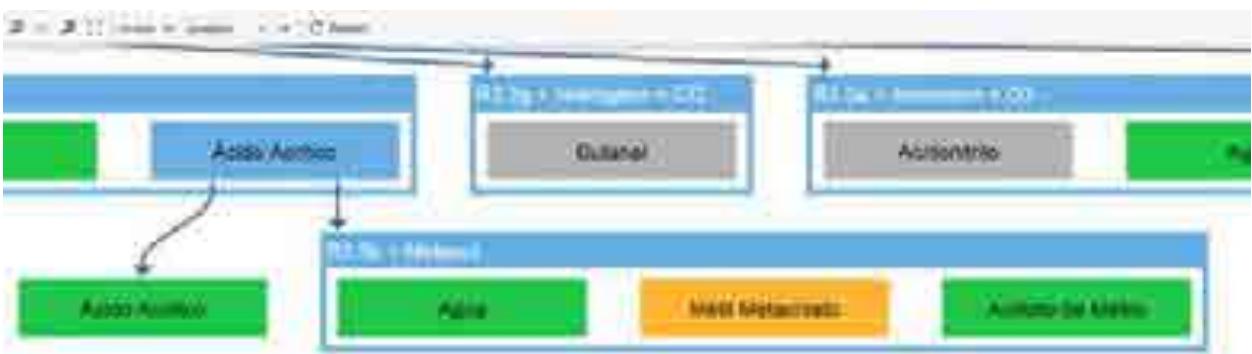

**Figura 4.3** Captura de pantalla mostrando el tercer nivel de reacciones de la familia del Etano.

## Color en la visualización de datos

Por último, como trabajo previo de visualización, se presentó una serie de principios a considerar para el uso de color en visualización de datos<sup>2</sup>.

- 1. **Color de fondo**. Para mejorar la percepción y/o asociación de diferentes elementos en la gráfica, debemos tener un color de fondo constante. Si se busca que objetos en una gráfica o tabla sobresalgan, se debe utilizar un fondo que contraste los suficiente con dichos objetos.
- 2. **Color en los elementos de los gráficos**. Cada color utilizado debe cumplir un propósito en específico. No se debe utilizar colores solo por decoración, lo más importante es la información presentada y lo que representa. La **Figura 5** muestra dos ejemplos de color para la gráfica de Proyección de producción en pesos del Modelo de Producción de Petróleo y Gas.

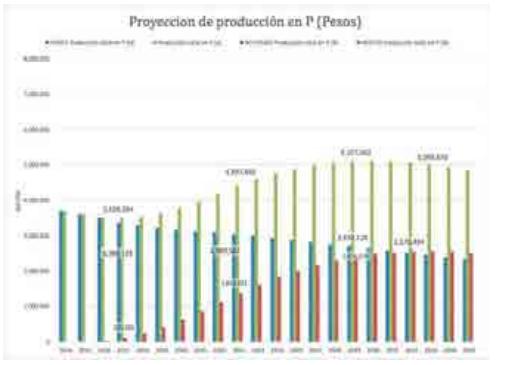

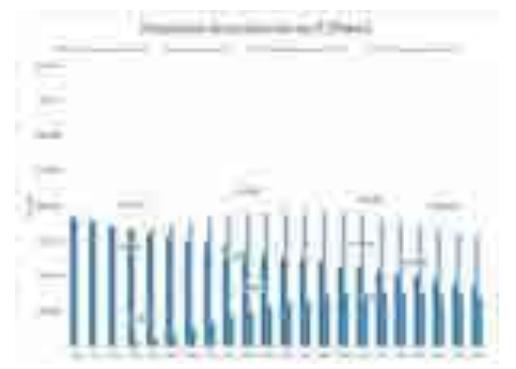

**Figura 5** Uso de color en los elementos de un gráfico.

3. **El brillo en el color**. Se deben utilizar colores suaves para presentar la mayor cantidad de información y reservar los colores brillantes para resaltar la información más importante o que requiera mayor atención.

 $\overline{a}$ 

<sup>&</sup>lt;sup>2</sup> "Practical Rules for Using Color in Charts - Perceptual Edge."

http://www.perceptualedge.com/articles/visual\_business\_intelligence/rules\_for\_using\_color.pdf. Accessed 19 Jan. 2017.

- 4. **El tamaño de los gráficos y el color utilizado**. Se debe evitar utilizar gráficas con objetos pequeños y muchos colores cuando si se van a presentar una gran cantidad de valores/datos.
- 5. **Líneas de ejes**. Utilizar tonos de gris con intensidad suave.
- 6. **Bordes**. Utilizar solo si es necesario y con todos de gris suaves al igual que los ejes.
- 7. **Color de fondo**. Blanco. El color de fondo blanco brinda la apariencia del color en un papel, lo que facilita escoger los colores que se despliegan e imprimen de forma correcta. Si el color de fondo es blanco, se le brinda al ojo humano una superficie estable en qué enfocarse. La única definición funcional para usar un color de fondo oscuro es para situaciones en donde las gráficas serán desplegadas en la oscuridad.
- 8. **Diferencias de color**. Debido a que el público en general tiene problemas en la percepción de color se debe evitar colocar el color verde y el rojo en la misma gráfica.
- 9. **Efectos visuales**. Los efectos 3D, luz y sombra agregan atracción superficial a las gráficas, pero desafortunadamente son difíciles de leer y pueden introducir problemas que socavan la claridad y la capacidad de comunicación de gráficos, **Figura 6**.

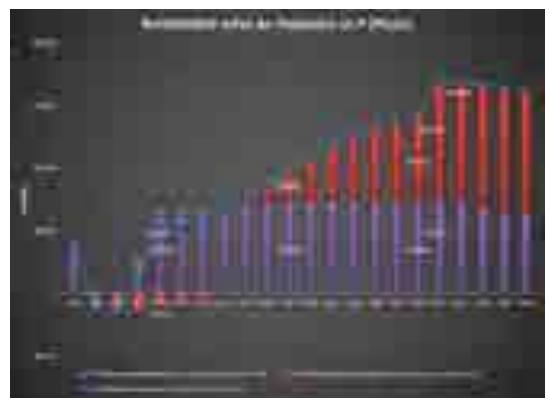

 $\overline{a}$ 

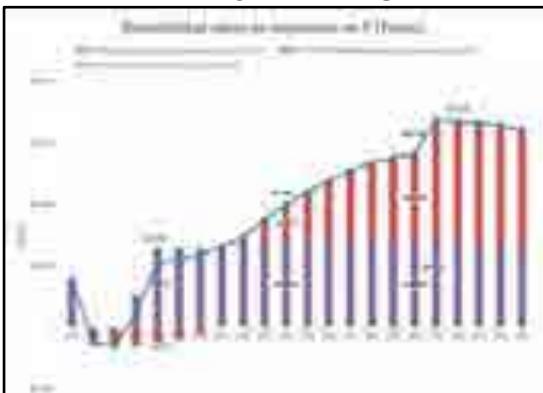

**Figura 6** Cambio de color y efectos visuales para mejorar la lectura.

Podemos concluir que los atributos de pre-atención y los patrones analíticos nos permiten procesar y analizar información que obtenemos de manera visual.

# DESCRIPCIÓN DEL SISTEMA DE EJECUCIÓN

El sistema de ejecución está basado en una herramienta comercial de software de tipo propietario y de uso local: Microsoft Excel 2016. Aunque existen referencias acerca de la definición y construcción de los archivos para este software<sup>3</sup>, su proceso de ejecución se lleva a cabo mediante la compilación de código privado.

Con el objetivo de poder entregar herramientas fáciles de utilizar, extensibles y flexibles, cada uno de los modelos se encuentra construido en un archivo de Excel individual. Cada Excel es autocontenido y tiene por un lado el módulo de manera individual, o bien los módulos integrados; esto faculta a los equipos con la capacidad de agregar o modificar los esquemas de

<sup>&</sup>lt;sup>3</sup> "OpenOffice.org's Documentation of the Microsoft Excel File Format." 2 Apr. 2008, https://www.openoffice.org/sc/excelfileformat.pdf. Accessed 19 Apr. 2018.

visualización, así como también el alcance del modelo o de la integración de los mismos. El modelo y la visualización pueden modificarse de manera individual o bien utilizar el modelo integrado.

# DESCRIPCIÓN DEL SISTEMA DE VISUALIZACIÓN

El sistema de visualización permite mostrar el contenido de cada modelo individual por medio de una interfaz de usuario desarrollada en Excel y que permite desplegar cada sección del modelo en cada una de las diferentes pantallas seleccionadas. Adicional a esto, permite al usuario la interacción y navegación entre las diferentes secciones del modelo por medio de un Storytelling de inducción al modelo, **Figura 7.1 a 7.3**

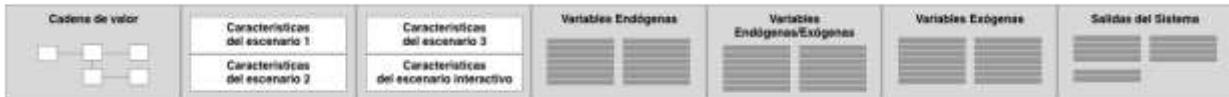

**Figura 7.1** Storytelling, primer conjunto de elementos de los modelo

| Salactor de escenarios | Comentarios del<br>excenario seleccionado | Variables Endopenes | Vertables<br>Endogenas/Esogenas | Vartables Exogenas | Salidas del Sistema | Cantanida<br>adicional. |
|------------------------|-------------------------------------------|---------------------|---------------------------------|--------------------|---------------------|-------------------------|
|                        |                                           |                     |                                 |                    |                     |                         |

**Figura 7.2** Storytelling, segundo conjunto de elementos de los modelos

| Salactor de escenarios | Ballda 1 | Salida 2           |     | Sailda 4 | Salida 5                              | Salida 6 |
|------------------------|----------|--------------------|-----|----------|---------------------------------------|----------|
|                        | s<br>≕   | s<br><b>BRIDGE</b> | e e | ø<br>三斗  | $\langle 0 \rangle$<br>$\equiv$<br>泪肋 | --       |

**Figura 7.3** Storytelling, tercer conjunto de elementos de los modelos

El Storytelling permite dar una introducción a cada elemento interactivo o estático para cada modelo así como a los escenarios incluidos en el mismo. Esto se logra por medio de un conjunto de hasta 7 elementos mostrados al mismo tiempo sobre 7 pantallas. A continuación se describe cada conjunto de elementos.

## **Storytelling**

## Primer conjunto de elementos

Los primeros 7 elementos mostrados en el Storytelling se encargan de describir la cadena de valor del modelo, las características principales de cada escenario, las variables endógenas y exógenas del modelo y las salidas que se van a mostrar.

1. **Cadena de valor**. Representa la relación causal de cada uno de los módulos del modelo. Con ella podemos darnos una primera idea de la estructura general del modelo. **Figura 8**.
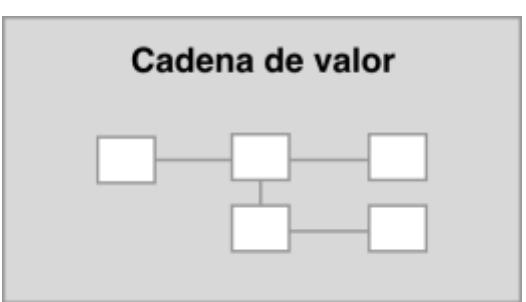

**Figura 8** El primer elemento muestra la cadena de valor de cada modelo

2. **Características de los escenarios 1 y 2**. Muestra valores significativos y comentarios de interés relacionados a las variables de entrada para el modelo. **Figura 9**.

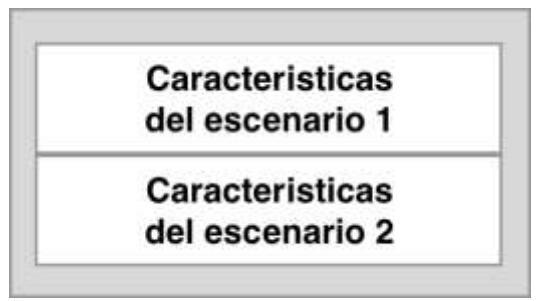

**Figura 9** Elemento que muestra las características de los escenarios

3. **Características del escenario 3 y del escenario interactivo**. Muestra valores significativos y comentarios de interés relacionados a las variables de entrada para el modelo en el escenario 3 y las variables que el usuario puede personalizar en el escenario interactivo. **Figura 10**.

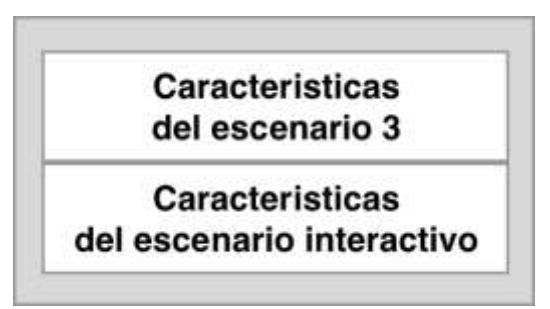

**Figura 10** Elemento que muestra las características del escenario 3 y el interactivo

4. **Conjunto de variables endógenas del modelo**. Muestra una lista completa de las variables endógenas que contiene el modelo, las agrupa por bloques y remarca las variables más importantes. **Figura 11**.

| Variables Endógenas |  |  |
|---------------------|--|--|
|                     |  |  |
|                     |  |  |

**Figura 11** Elemento que muestra la lista de las variables endógenas

5. **Conjunto de variables exógenas del modelo**. Muestra una lista completa de las variables exógenas que contiene el modelo, las agrupa por bloques y remarca las variables más importantes. **Figura 12**.

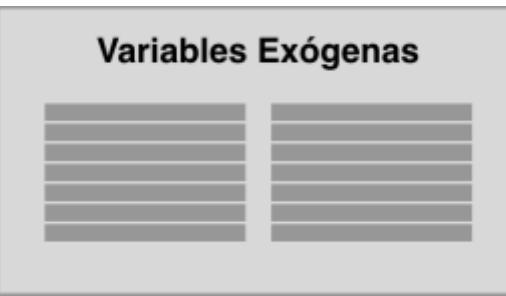

**Figura 12** Elemento que muestra la lista de variables exógenas

6. **Lista de salidas para mostrar en el modelo**. Muestra la lista completa de elementos de salida (tablas, gráficas, cuadros, etc.) que se pueden mostrar en el modelos, remarcando las seis salidas más importantes, las cuales se mostrarán en el tercer conjunto de elementos del Storytelling. **Figura 13**.

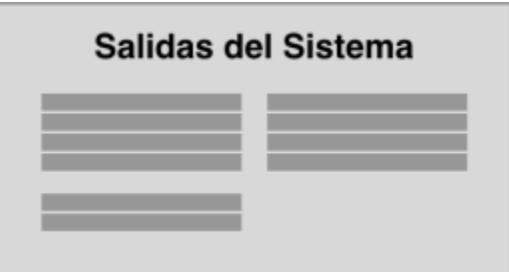

**Figura 13** Elemento que muestra la lista de las salidas del sistema

## Segundo conjunto de elementos

Los siguientes 7 elementos introducen al usuario a la parte dinámica del modelo porque permite seleccionar cada uno de los escenarios descritos anteriormente y mostrar los valores de las variables endógenas y exógenas propias de cada escenario.

1. **Selector de escenarios**. Permite al usuario seleccionar cualquiera de los escenarios mostrados anteriormente por medio de una casilla que al dar click despliega una ventana de opciones con los cuatro escenarios para que el usuario elija alguno de ellos. Muestra también las variables endógenas, exógenas y/o valores constantes y en el caso de escenario interactivo, es el front end para introducir los valores que alimentarán las entradas del modelo.. **Figura 14**.

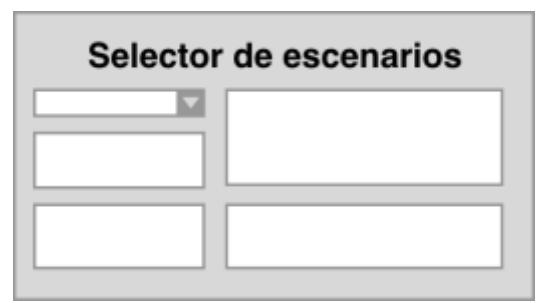

**Figura 14** Selector de escenario en la primer pantalla del segundo conjunto de elementos del **Storytelling** 

2. **Variables endógenas con valores**. En esta parte del Storytelling se retoma el elemento que contiene la lista de variables endógenas y se añaden los valores de cada variable dependiendo el escenario seleccionado y de modelo que se esté ejecutando. **Figura 15**.

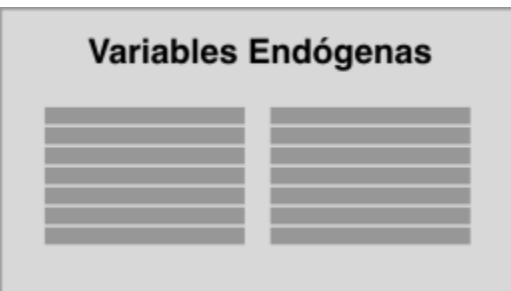

**Figura 15** Lista con variables endógenas y valores por escenario

3. Variables exógenas con valores. En esta parte del Storytelling se retoma el elemento que contiene la lista de variables exógenas y se añaden los valores de cada variable dependiendo el escenario seleccionado y de modelo que se esté ejecutando. **Figura 16**.

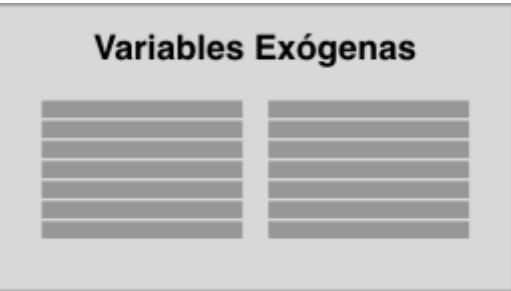

**Figura 16** Lista con variables exógenas y valores por escenario

4. Variables endógenas o exógenas con valores. En esta sección se muestra un elemento que contenga variables endógenas o exógenas del modelo, esto es porque los modelos individuales o combinados tienen un número diferente de variables endógenas y exógenas y en algunos casos son mucho más que en otros por lo que dichas variables necesita más espacio para ser visualizadas. **Figura 17**.

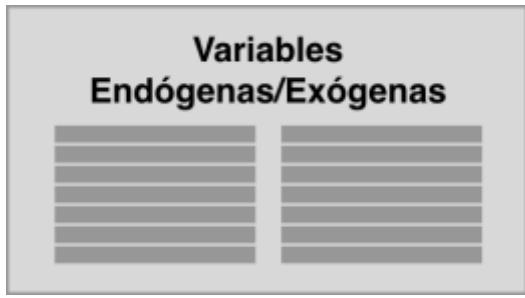

**Figura 17** Ventana extra de variables endógenas o exógenas

5. Salidas del sistema. Este es el mismo elemento que en el conjunto anterior de elementos del Storytelling pero se mantiene para ayudar al usuario a recordar e identificar dichas salidas teniendolas presentes hasta su visualización más detallada y es aquí donde, dependiendo de cada grupo de usuarios, donde se puede discutir visualizar una salida diferente a las establecidas en la configuración por defecto del modelo. **Figura 18**.

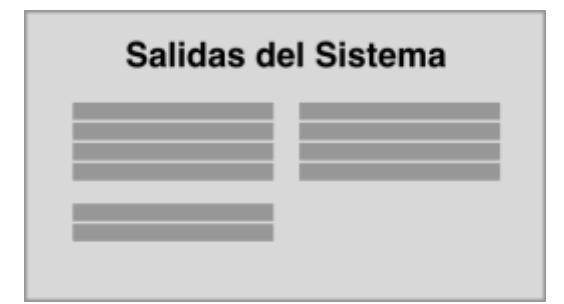

**Figura 18** Lista completa de las posibles salidas del sistema

6. Contenido adicional. Dado que la configuración estándar del Centro Para la Toma de Decisiones es de 7 pantallas, en algunos casos sobra alguna pantalla aún cubriendo los elementos mencionados anteriormente. En estos casos, se muestra un contenido adicional el cual puede ser solo una imagen, logo o algún otro elemento significativo. Este contenido adicional se presenta a alguna o algunas de las ventanas restantes por capa (conjunto) de elementos, **Figura 19**.

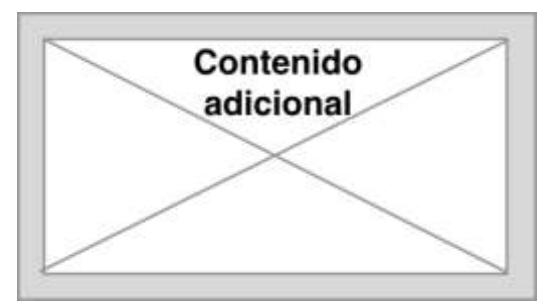

**Figura 19** Espacio para contenido adicional como imágenes o texto

## Tercer conjunto de elementos

Este conjunto de elementos muestra el modelo corriendo en su totalidad con las entradas y salidas correspondientes, con los valores de cada escenario y la parte dinámica e interactiva con el usuario. Para ello se retoman algunos elementos como el selector y se integran los elementos que contienen las ventanas de salidas, las cuales pueden ser tablas, gráficas, esquemas o etiquetas de texto con valores dependiendo del modelo que se haya ejecutado.

1. Selector de escenarios. Este elemento se mantiene visible del Conjunto anterior para conservar la parte dinámica e interactiva de cada modelo. **Figura 20**.

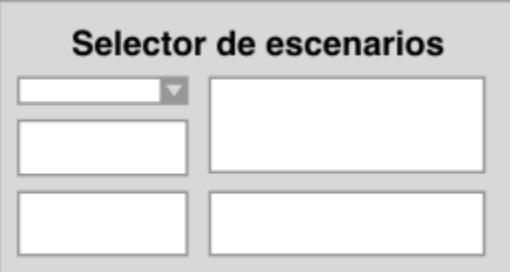

**Figura 20** El selector de escenarios se mantiene visible

2. Salidas 1 a 6. Los siguientes elementos a mostrar son las ventanas con los valores de salida del modelo. Estas ventanas muestran los valores de salidas de diferentes maneras según el modelo que se esté en ejecución. Dichas ventanas pueden contener gráficas con líneas de tiempo y valores anuales, tablas con datos de salida del modelo, etiquetas y valores de algún comportamiento de modelo en específico o algún otro elemento relacionado al modelo y la visualización del valor de alguna variable de salida (porcentajes, cantidad en formato de moneda, relaciones, etc.) Figura 21.

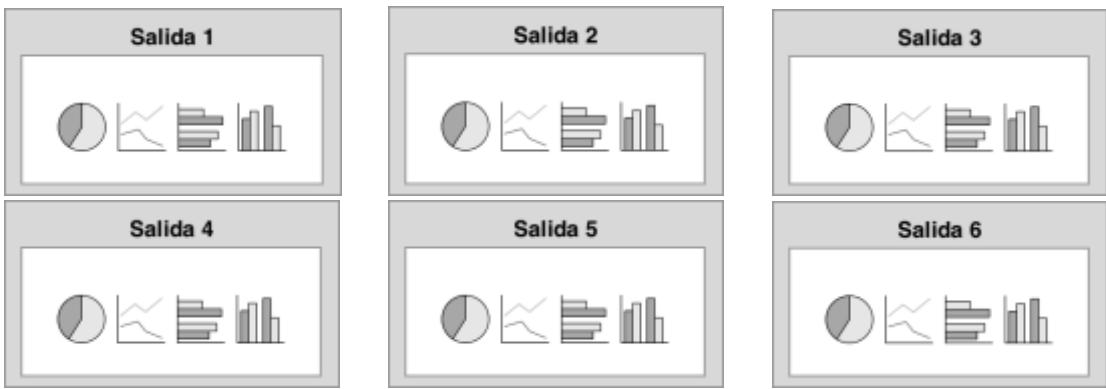

**Figura 21**. Conjunto de ventanas de salidas del modelo

# Modelos Individuales

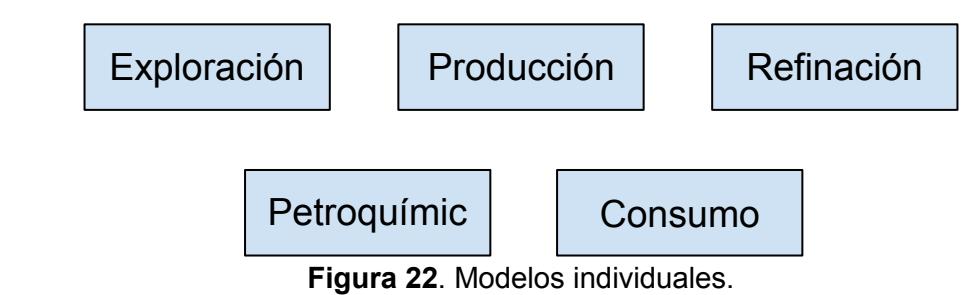

## Consumo

El modelo del subsector consumo energético nacional utiliza una propuesta de diseño sobrio con un fondo azul oscuro. Siguiendo la plantilla descrita en la sección anterior, se mostrará en la primera pantalla la cadena de valor del sector eléctrico.

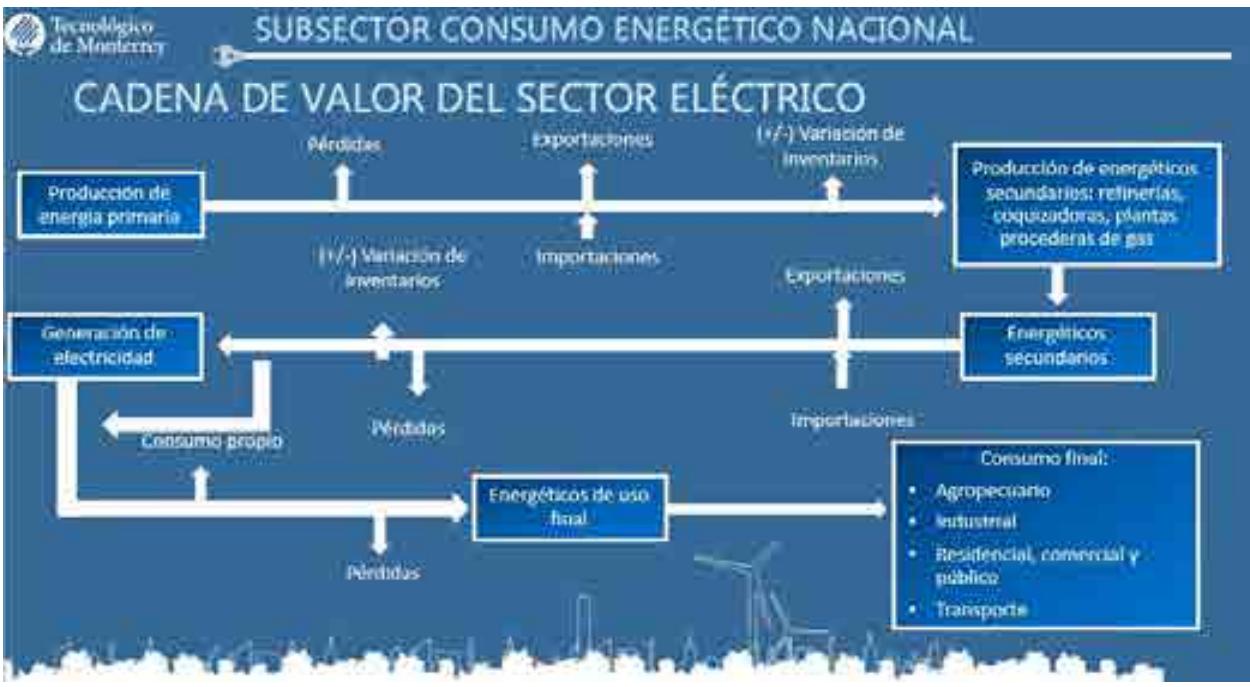

**Figura 23.1**. Pantalla de Inicio: Cadena de valor del sector eléctrico.

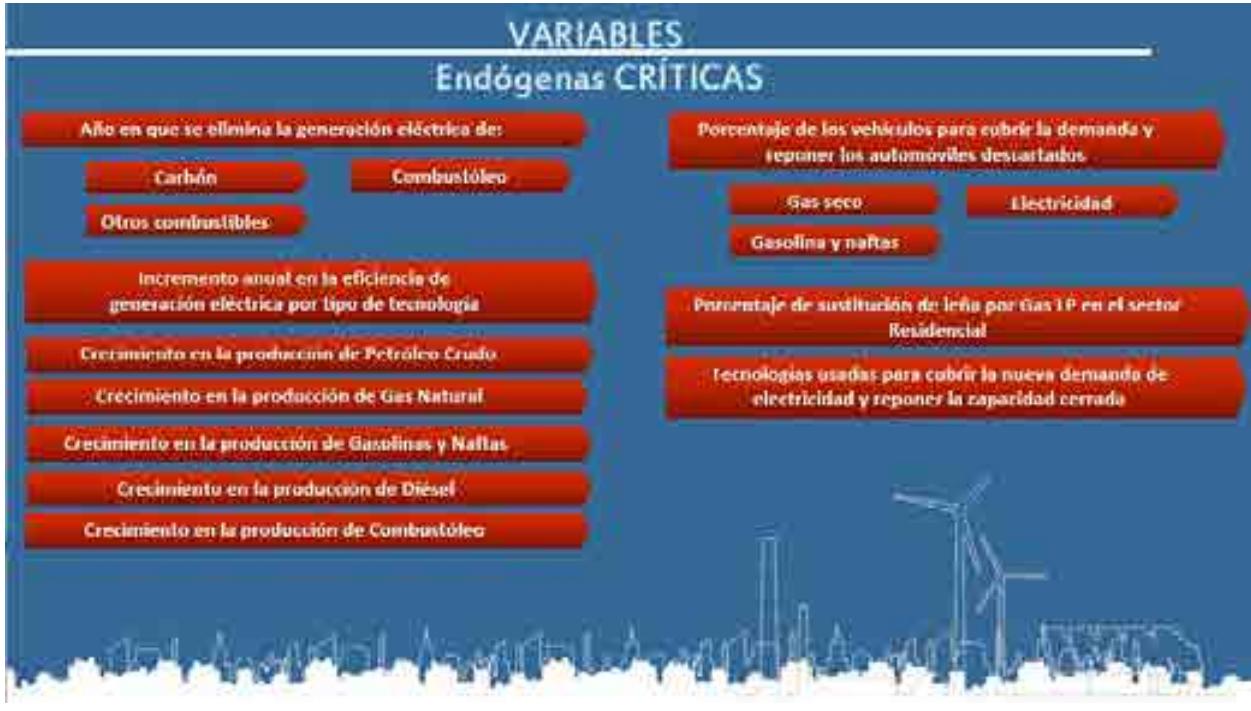

**Figura 23.2** Descripción Variables Endógenas Críticas

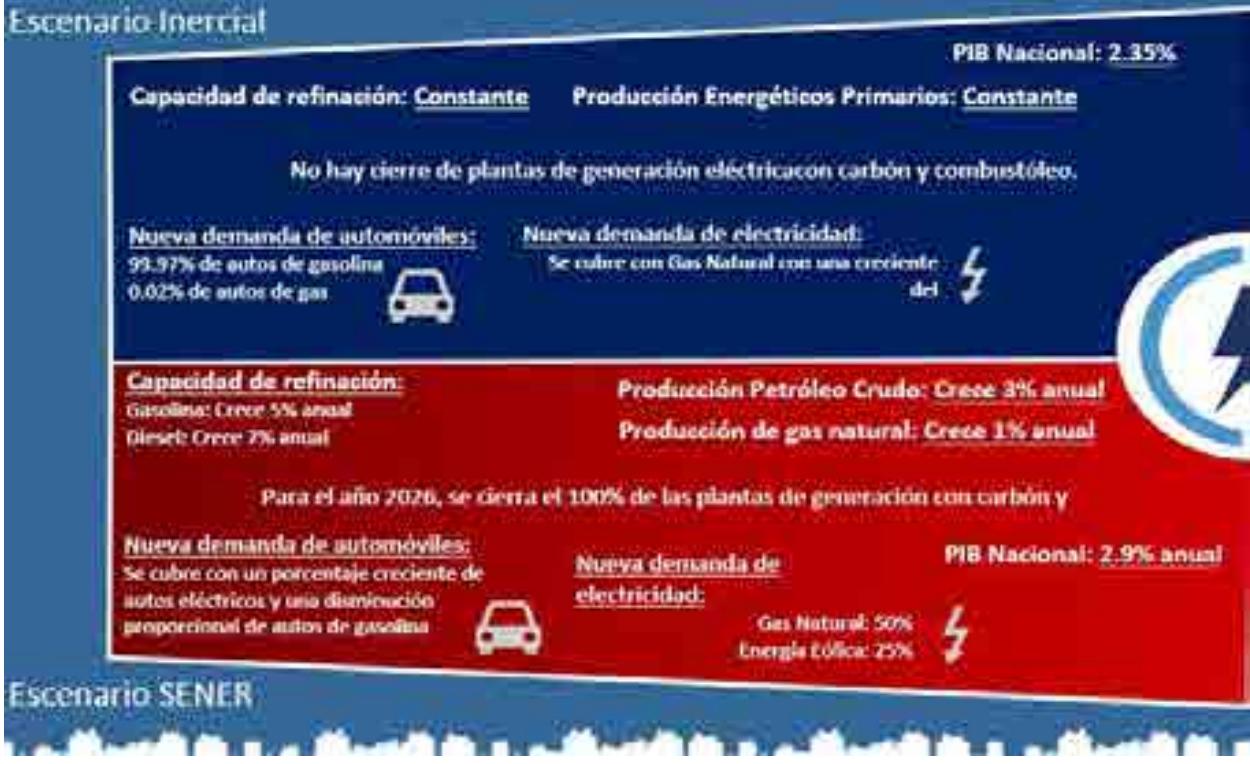

**Figura 23.3** Descripción de los escenarios del modelo de Consumo

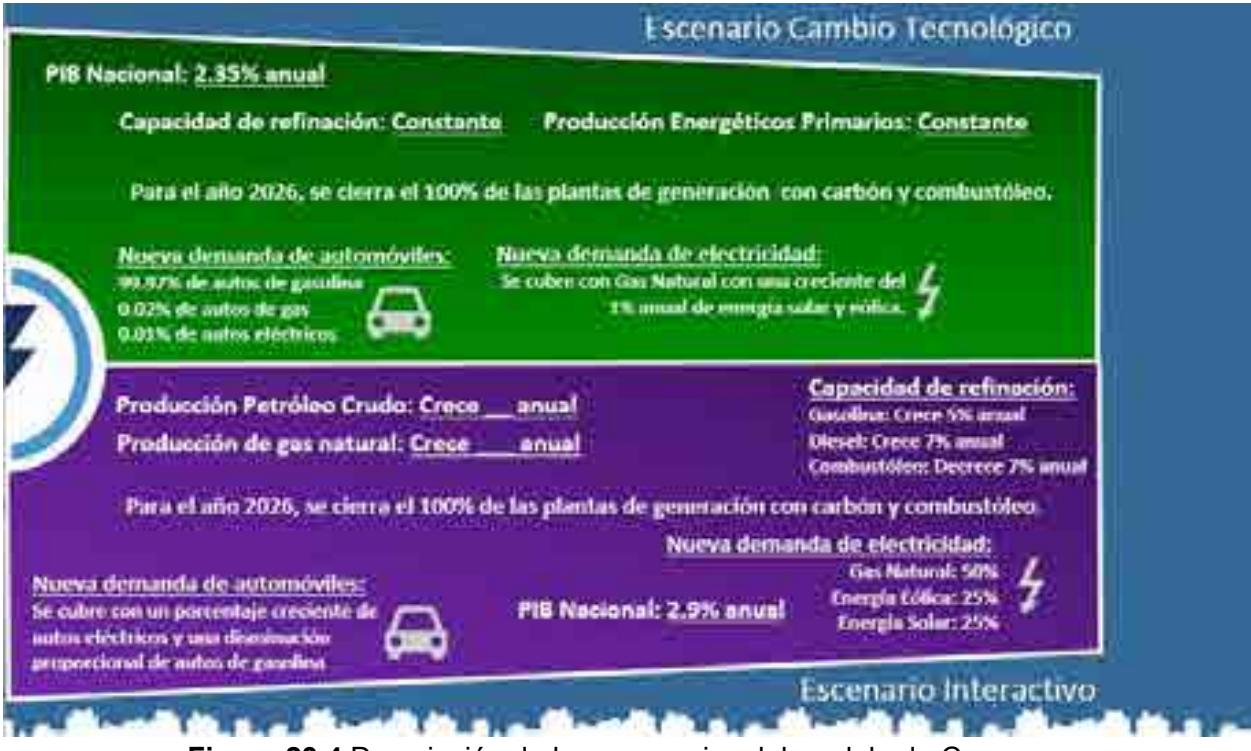

**Figura 23.4** Descripción de los escenarios del modelo de Consumo

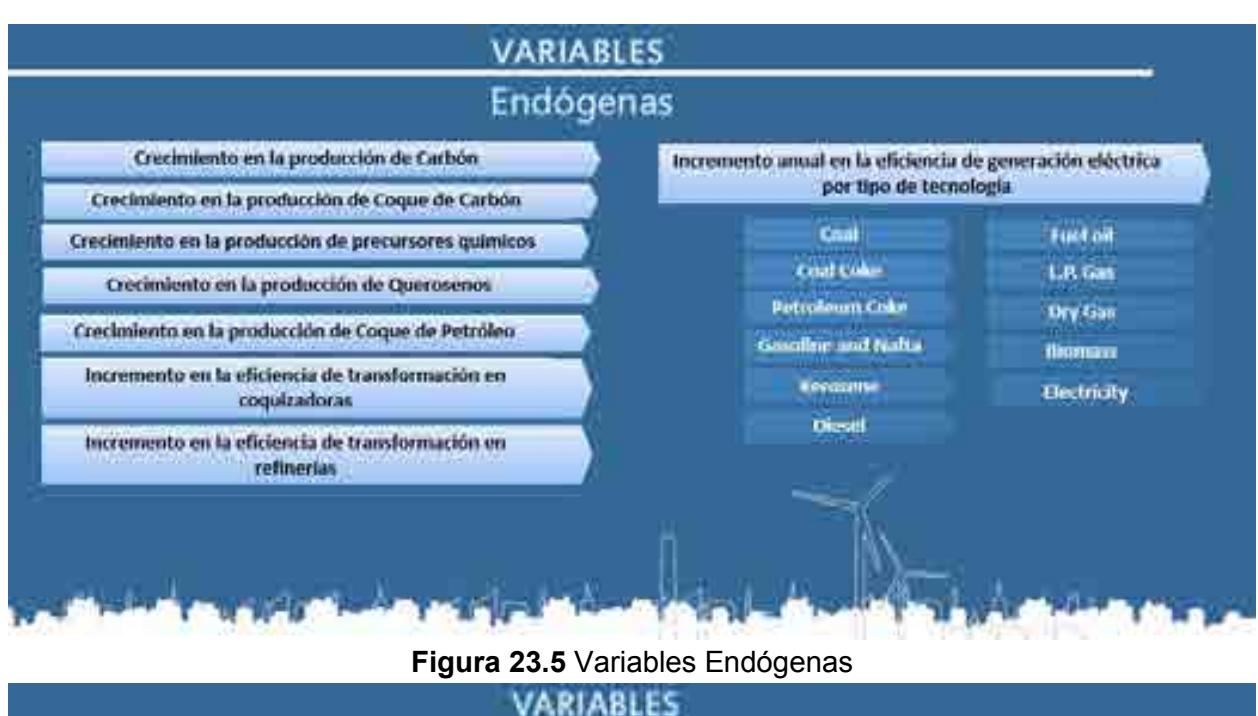

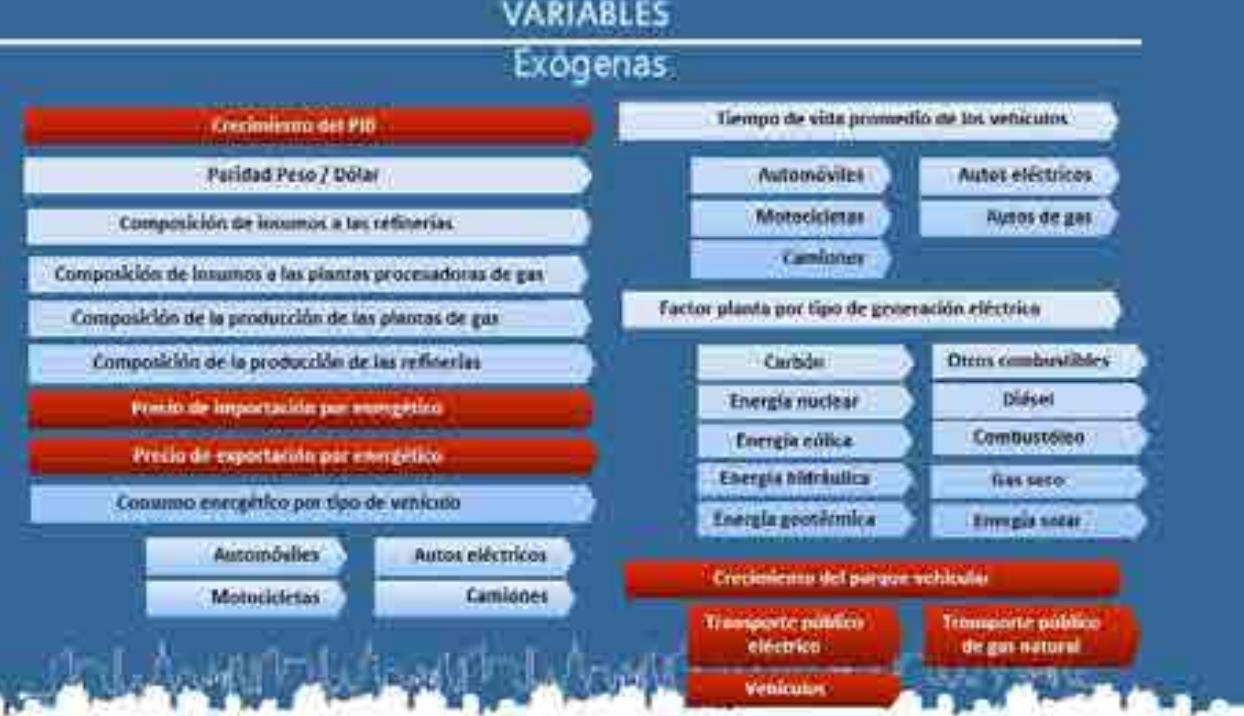

**Figura 23.6** Variables Exógenas

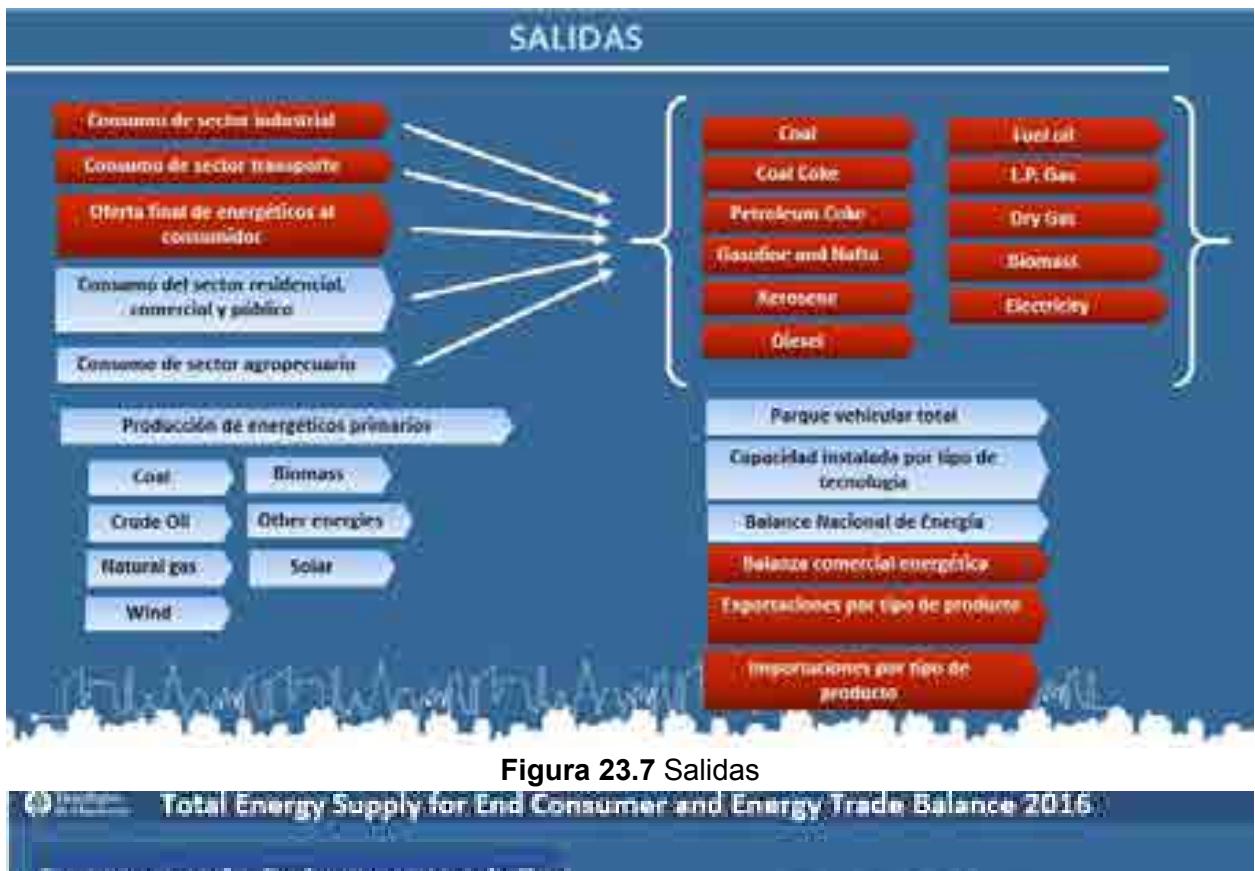

|                                  |            |                                 | Encing Trade Baunce 2010. |
|----------------------------------|------------|---------------------------------|---------------------------|
| tampeties <sup>®</sup>           | 2018       |                                 |                           |
| Copi                             | æ          | 19354 MUSD -                    | 27.113 MUSO =             |
| Cost pour.                       | ū          |                                 |                           |
| <b>Metroteum color</b>           | цò,        | <b>Owlettin</b>                 | <b>MANUFACTURE PUTAIE</b> |
| Gasoline and natra               | 1,631      | <b>TANY MONEY</b>               | <b>LA YOU TABLET</b>      |
| Kerosem **                       | 167        | Wall wood                       | 111 MUOL                  |
| Diesel                           | <b>ASS</b> |                                 |                           |
| Twel off                         | ΕÙ         | Finces                          |                           |
| L. V. Gega.                      | 174        | <b>MUSLIC</b><br>×ц             | <b>SILLID</b><br>uur:     |
| firy than                        | 725        | <b>M</b><br><b>A RAME &amp;</b> | MILL                      |
| Нюгальна                         | ĒЛ         |                                 |                           |
| <b>Thermal Solar Energy</b>      | 10         |                                 |                           |
| <b><i><u>Electricity</u></i></b> | 336        |                                 | i viņi<br>Luse vadal      |
| Total                            | 5.350      | ۰.                              | <b>MAYA METER</b>         |
|                                  |            | 4.                              |                           |
|                                  |            |                                 |                           |

**Figura 23.8** Oferta total de fuentes de energía para el usuario final

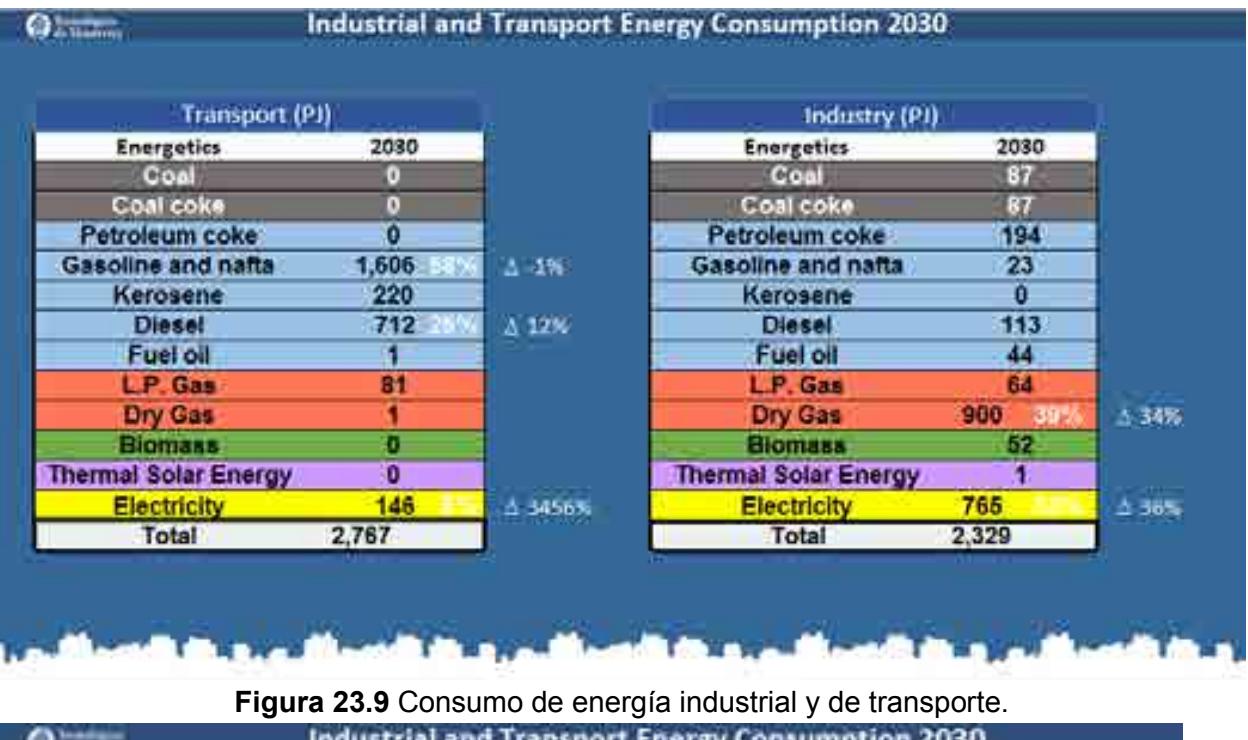

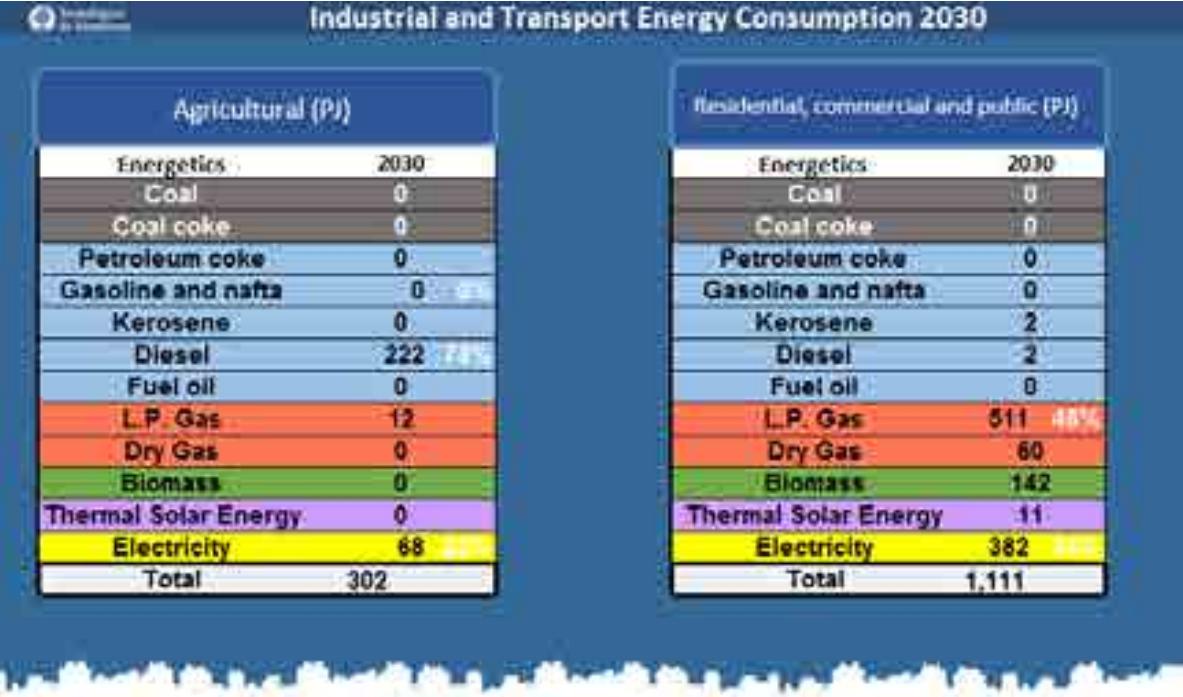

**Figura 23.10** Consumo de energía residencial y en el sector agricultura.

#### **Petroquímica**

El modelo del subsector petroquímica utiliza la misma propuesta de diseño que el modelo de consumo y el modelo de consumo como propuesta de integración. En la última etapa del proyecto se trabajará en la unificación del diseño y en hacer más claro el despliegue de información a partir de la retroalimentación de esta etapa 4.

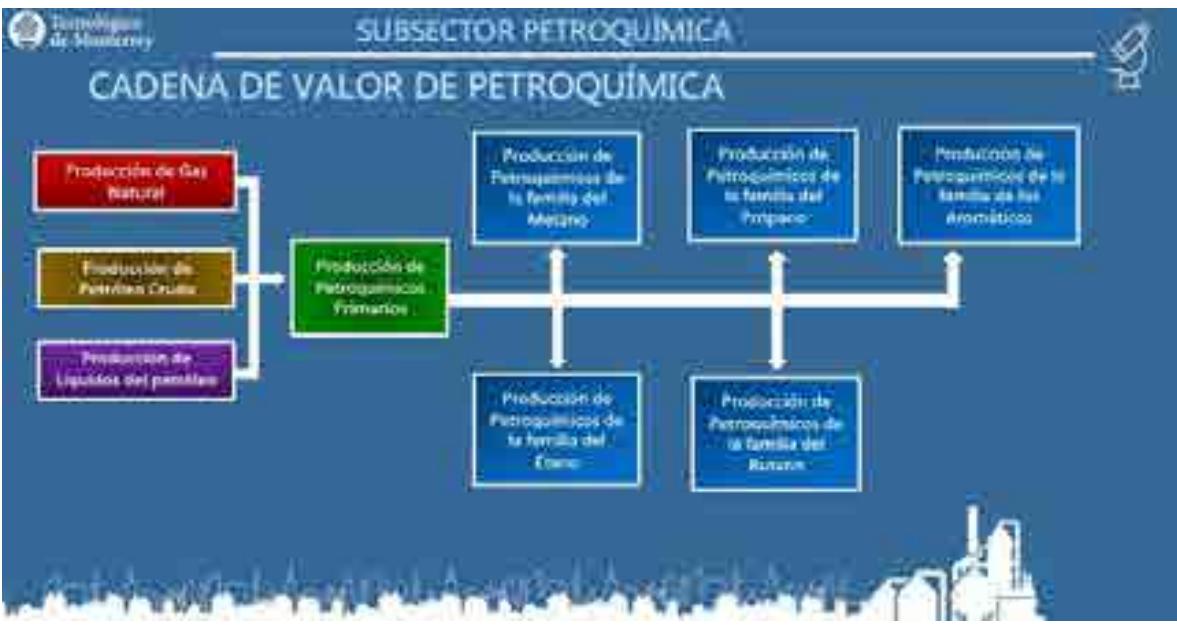

**Figura 24.1** Cadena de Valor de Petroquímica

| Metano:        | Se mantiene en - 4.7 % para el año 2030            |
|----------------|----------------------------------------------------|
| Etano:         | Se mantiene en - 3.2% para el año 2030             |
| Propano:       | Se mantiene en - 8.6% para el año 2030             |
| <b>Butano:</b> | Se mantiene en - 7.5% para el año 2030             |
|                | Aromáticos: Se mantiene en - 7.6% para el año 2030 |
|                | Incremento en la producción por familia:           |
| Metano:        | En el año 2030 incrementa 10.1%                    |
| Etano:         | En el año 2030 incrementa 10.1%                    |
| Propano:       | En el año 2030 incrementa 10.1%                    |
| <b>Butano:</b> | En el año 2030 incrementa 10.1%                    |
|                | Aromáticos: En el año 2030 incrementa 10.1%        |

**Figura 24.2** Descripción de escenarios del modelo de petroquímica

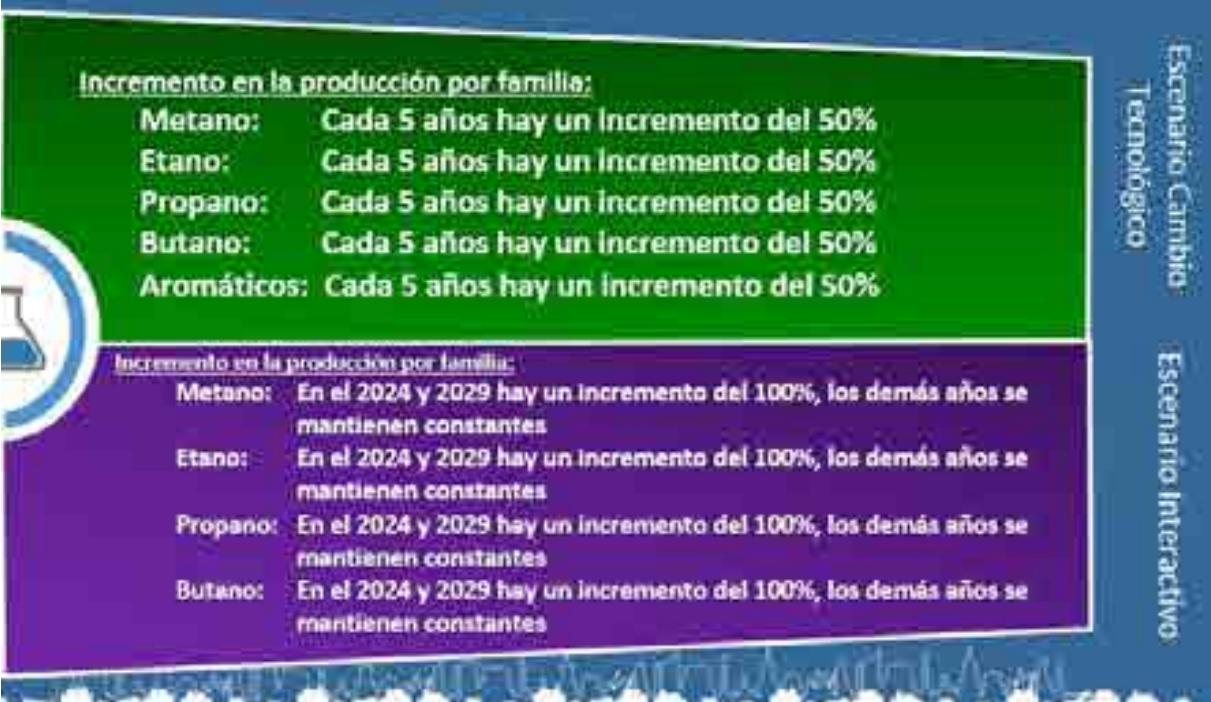

**Figura 24.3** Descripción de escenarios del modelo de petroquímica

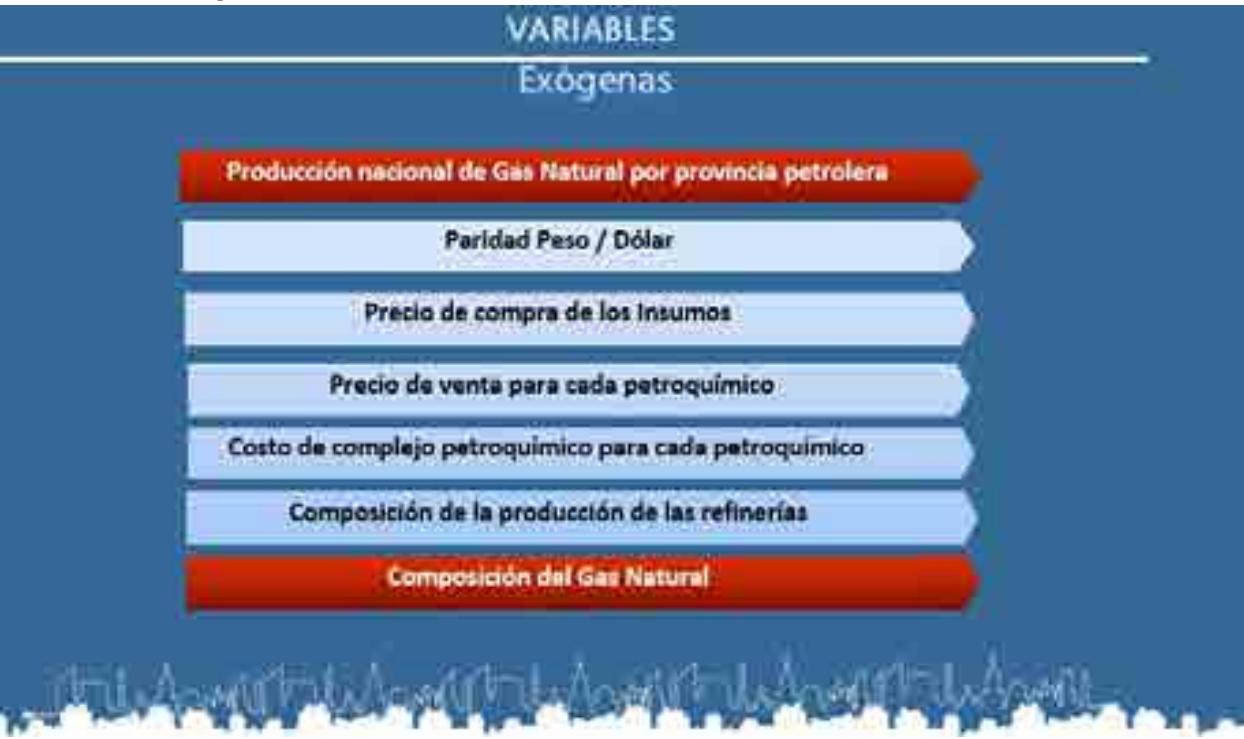

**Figura 24.4** Variables exógenas del modelo de petroquímica

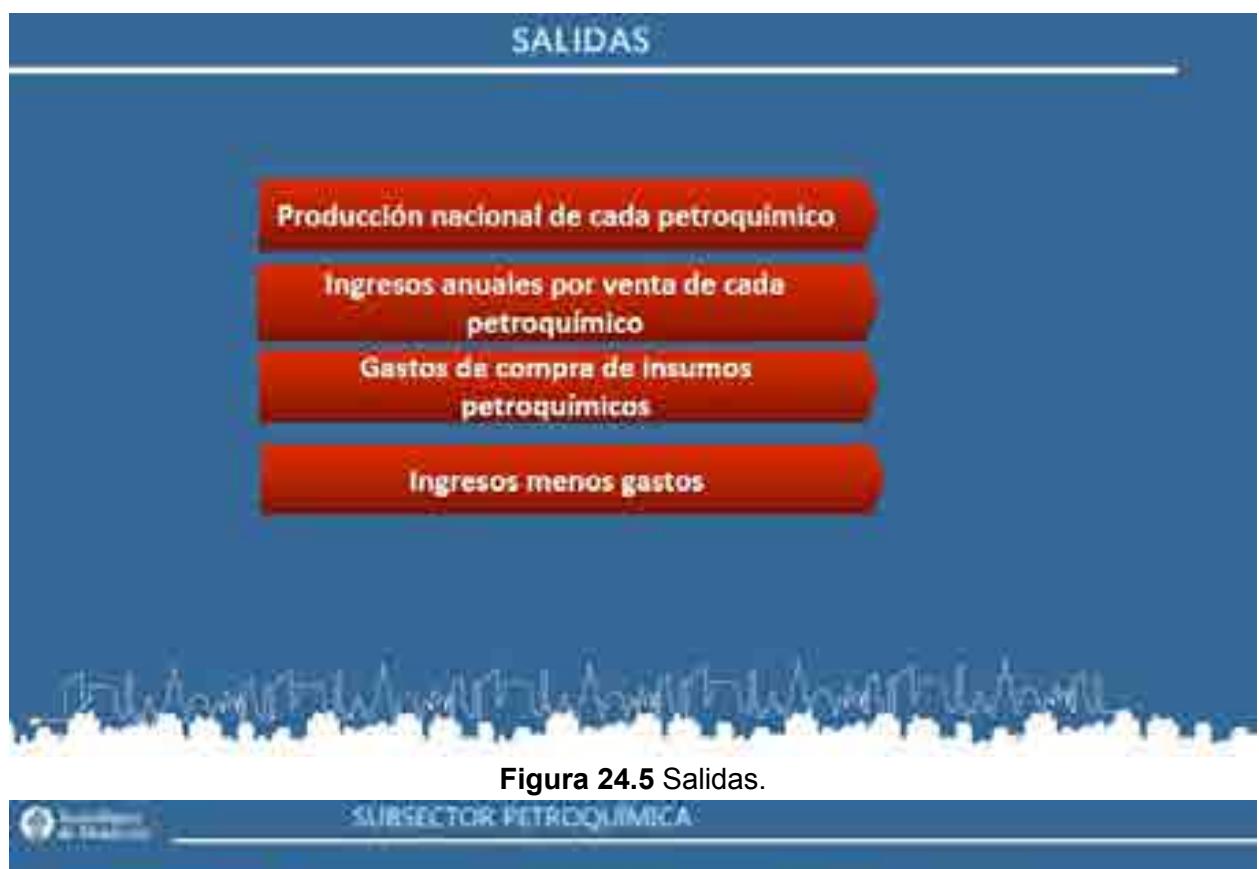

| Formite dol metals                         | œ | DV6 | m          | <b>ODL</b> | <b>SON DA</b><br>w                                                                                                    |             |           | m. | m | 34)        |            | àN, | -      | ை         |
|--------------------------------------------|---|-----|------------|------------|----------------------------------------------------------------------------------------------------|-------------|-----------|----|---|------------|------------|-----|--------|-----------|
| Permits del minero<br>Familia the business | œ |     | œ          | bn.        | SON:                                                                                                    | in.         | aъ<br>in. | ox | m | <b>SOS</b> | 17. CM     | 瞴   | $\sim$ | <b>OS</b> |
| <b>Facebook</b> Education                  | m | œ.  | <b>OTH</b> | m          |                                                                                                    | œ           | m         | œ  | m | эœ         | <b>DOL</b> |     |        | œ.        |
| illia Pa lita mississificod                |   |     |            | œ          | <b>The Contract of the Contract of the Contract of the Contract of the Contract of the Contract of the Contract of the Contract of the Contract of The Contract of The Contract of The Contract of The Contract of The Contract </b> | <b>ICTA</b> |           | க  | ÷ |            |            | . . |        | m.        |

**Figura 24.6** Selector del modelo de petroquímica..

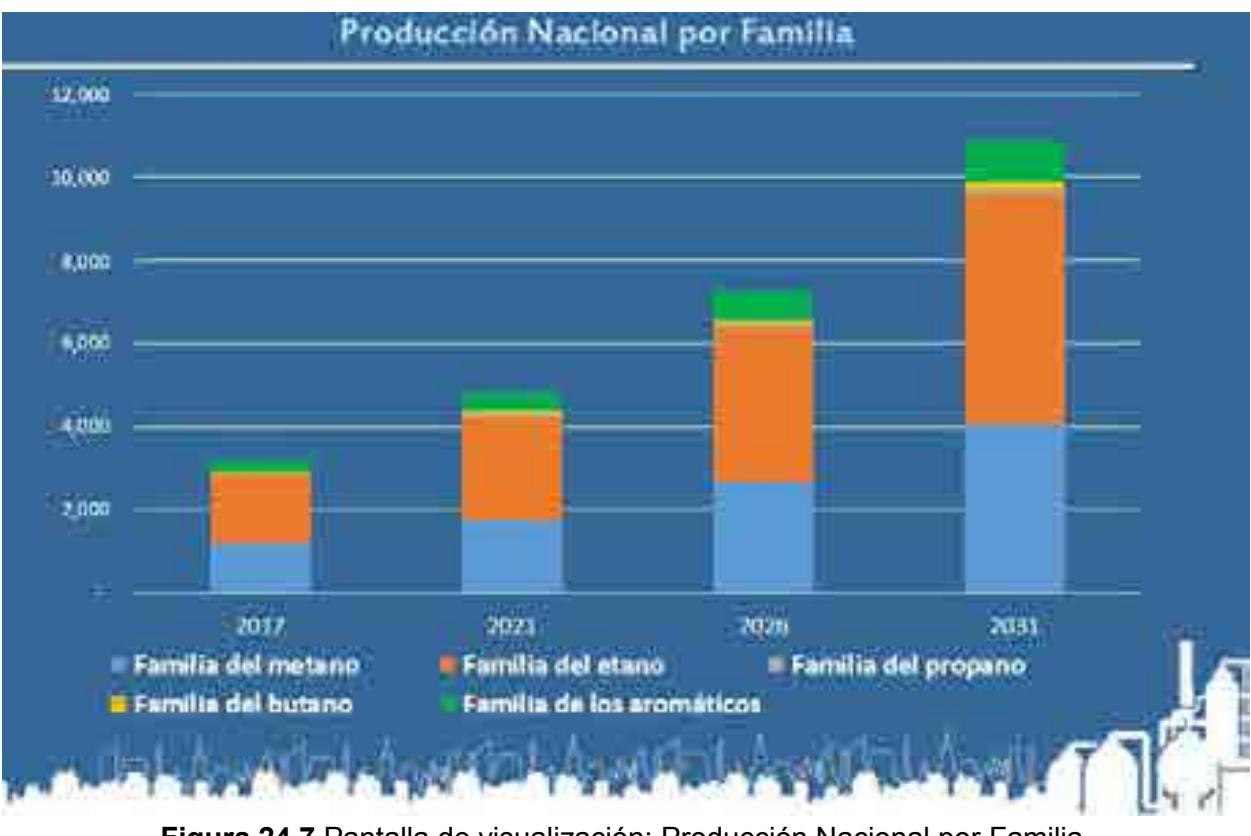

**Figura 24.7** Pantalla de visualización: Producción Nacional por Familia.

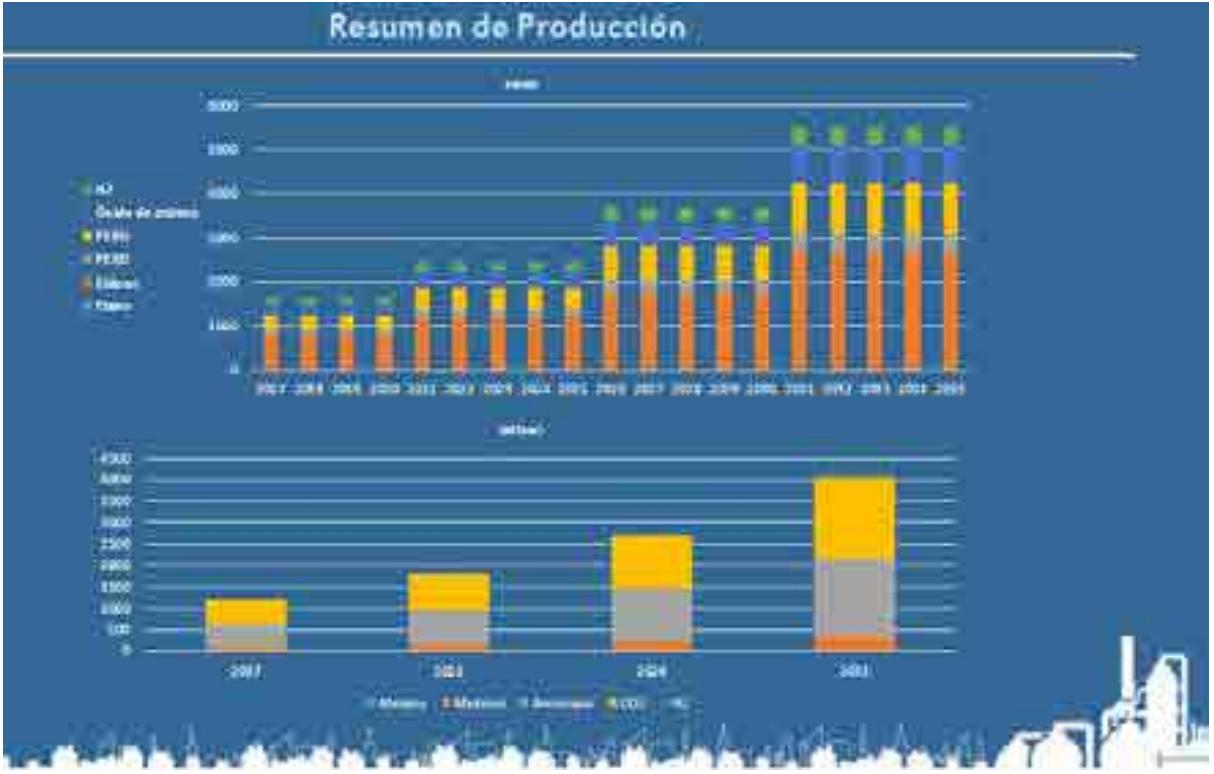

**Figura 24.8** Pantalla de visualización: Resumen de producción Etano y Metano

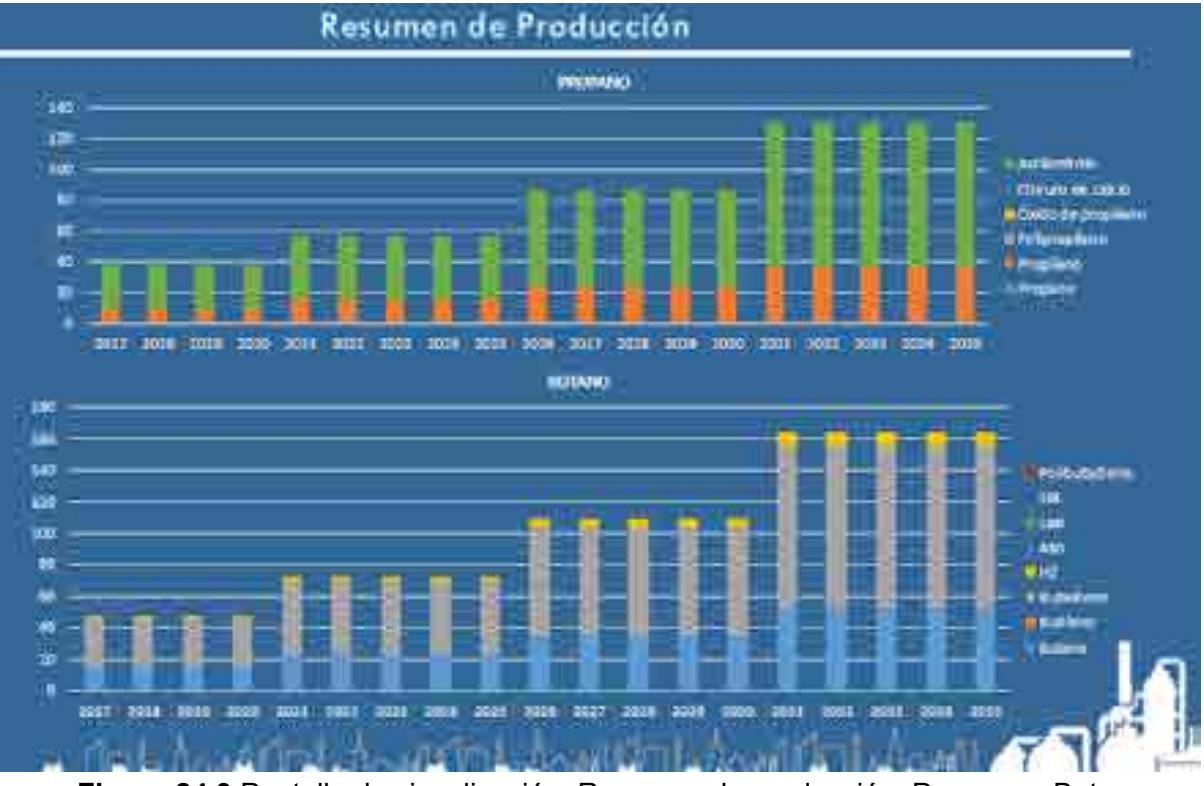

**Figura 24.9** Pantalla de visualización: Resumen de producción: Propano y Butano.

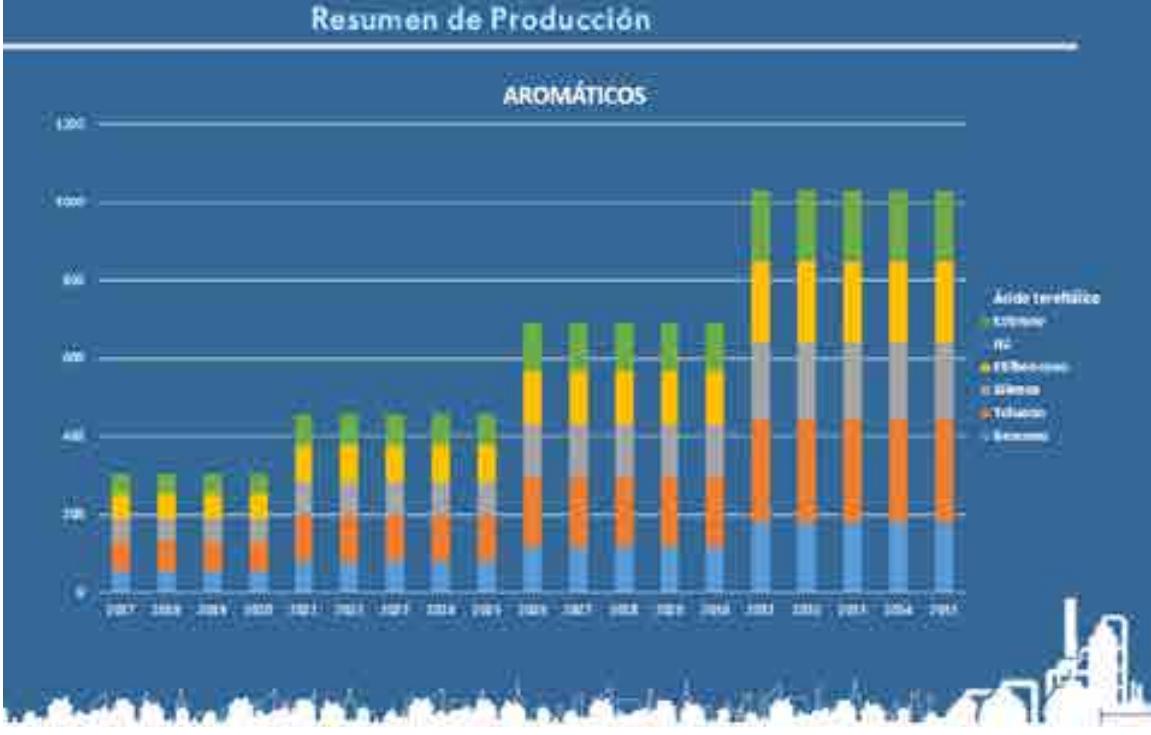

**Figura 24.10** Pantalla de visualización: Resumen de producción: Aromáticos.

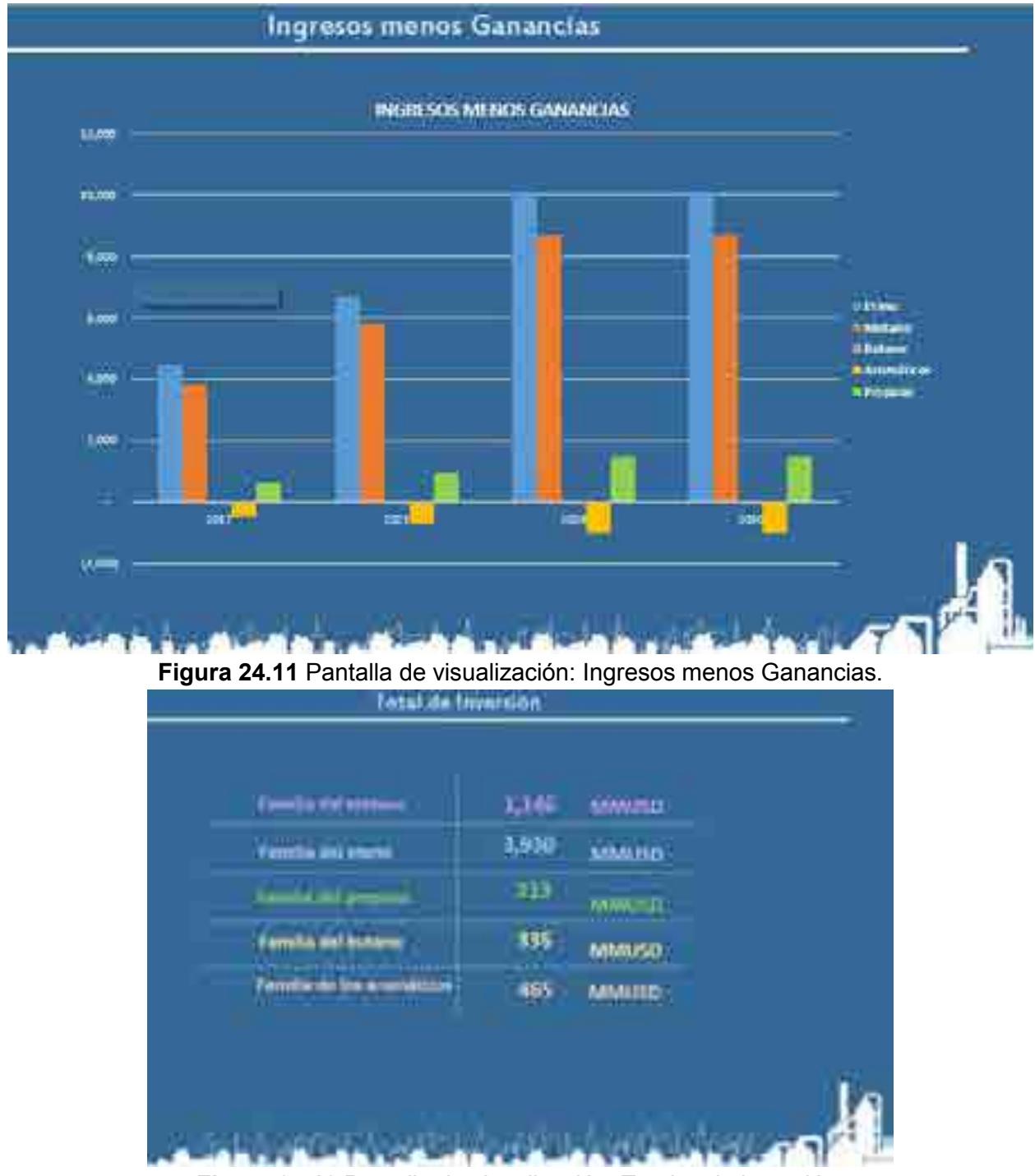

**Figura 24.12** Pantalla de visualización: Totales de inversión.

## Exploración

El modelo de exploración de hidrocarburos se presenta con un diseño en tonos verdes. Las diferentes ventanas se adaptan al guión del Storytelling donde las primeras 7 pantallas muestran la información de entradas y salidas del modelo y con las que se puede interactuar. El modelo cuenta con dos ventanas de descripción de escenarios, la primera es para lectura de datos de los escenarios prediseñados y la segunda es para ingresar valores en el escenario interactivo. Los modelos cuentan con **2 archivos de Excel**, uno para la base de datos y otro para la visualización de contenido. A continuación se presentan los diseños de las diferentes secciones y grupo de elementos:

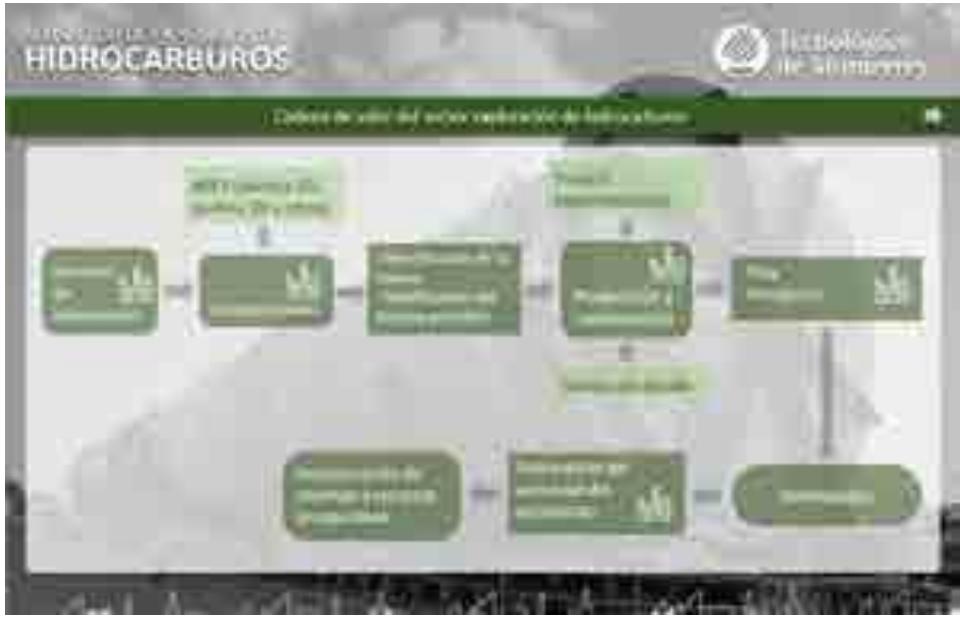

**Figura 25.1** Cadena de valor del modelo de Exploración de hidrocarburos

| TRECKISES0MADOS<br><b>Murcheo chuss</b> 1100<br>sa Alba<br><b>BIGHT POILER</b><br>51114 | NO THETHIA<br>an Petrudi<br>NI CERVAMMENTO<br>Rt connectitil                                                                  | PEND X 2010<br><b>* 712.0</b><br>secan<br>12,456.5<br>多氯胺剂<br>3.1201.45                                                                                            | NO IVAN K2008                                                         |
|-----------------------------------------------------------------------------------------|----------------------------------------------------------------------------------------------------|----------------------------------------------------------------------------------------------------|-----------------------------------------------------------------------|
| m<br><b>Contract Contract</b>                                                           | <b>FAME &amp; 2000</b><br>511.67.00<br><b>STATISTIC</b><br><b>STONIOUS</b><br>あかけん<br>$\mathcal{F}^{\text{max}}_{\text{max}}$ | INVESTIGATION OF PERFORMANCE OF A STATISTIC CONFIDERATION OF THE EDUCATION AND VEHICLE<br><b>MTH MEX201</b><br><b>SIVETES</b><br>LIBRARY<br><b>ESCENARIO SENER</b> | THE CICA ESTINADERS<br><b>A</b> rtist<br><b>BSTO</b><br>$\frac{1}{2}$ |

**Figura 25.2** Ventana de descripción de escenarios 1 y 2 del modelo de Exploración

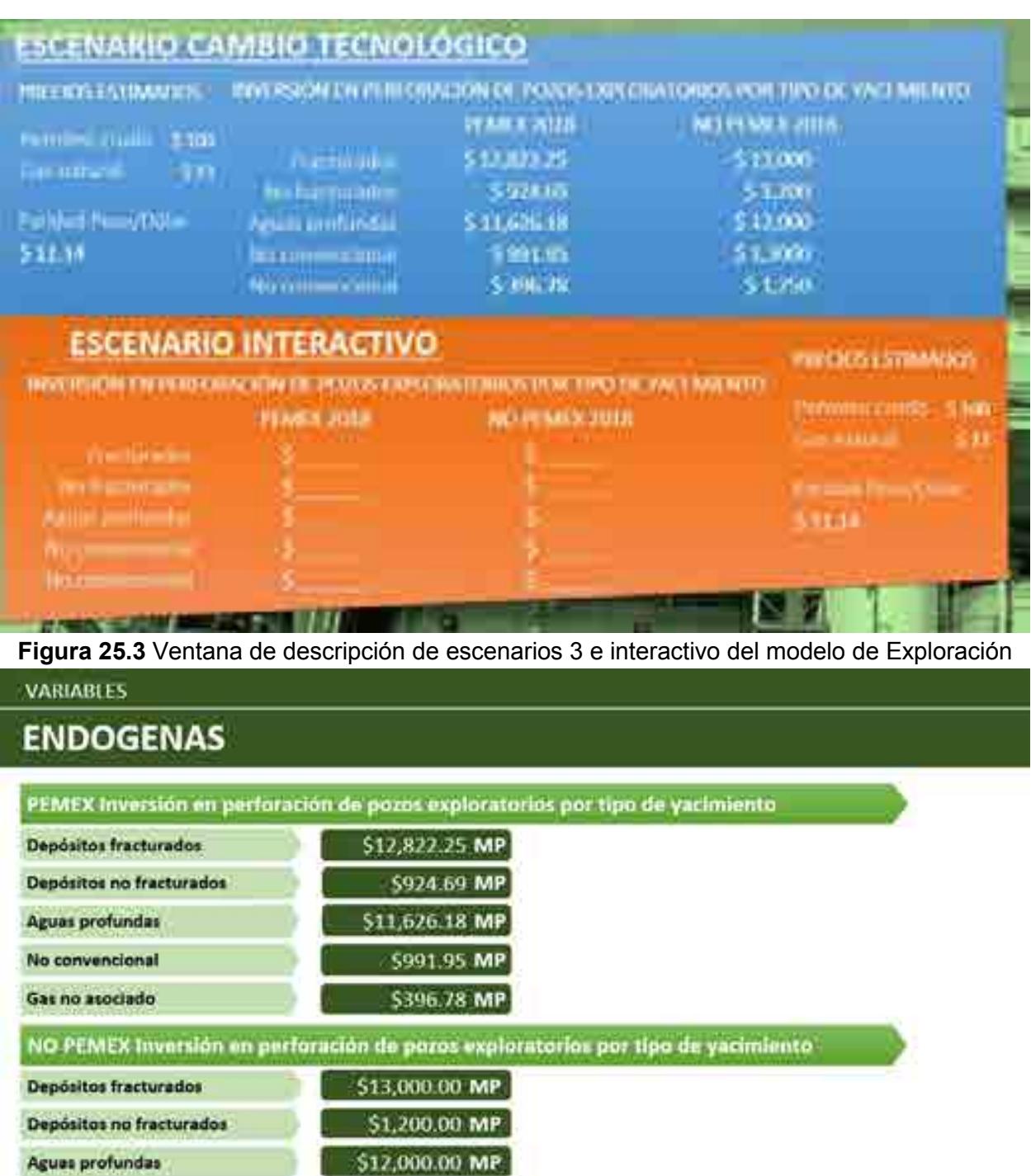

**Figura 25.4** Lista de variables endógenas del modelo de Exploración

\$1,300.00 MP

\$1,250.00 MP

No convencional

Gas no asociado

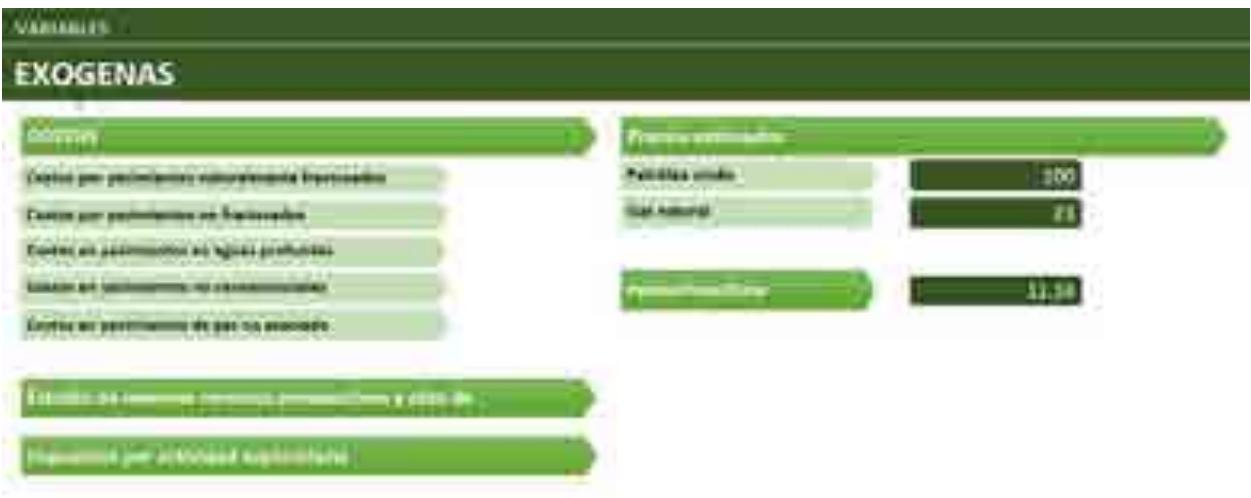

**Figura 25.5** Lista de variables exógenas del modelo de Exploración

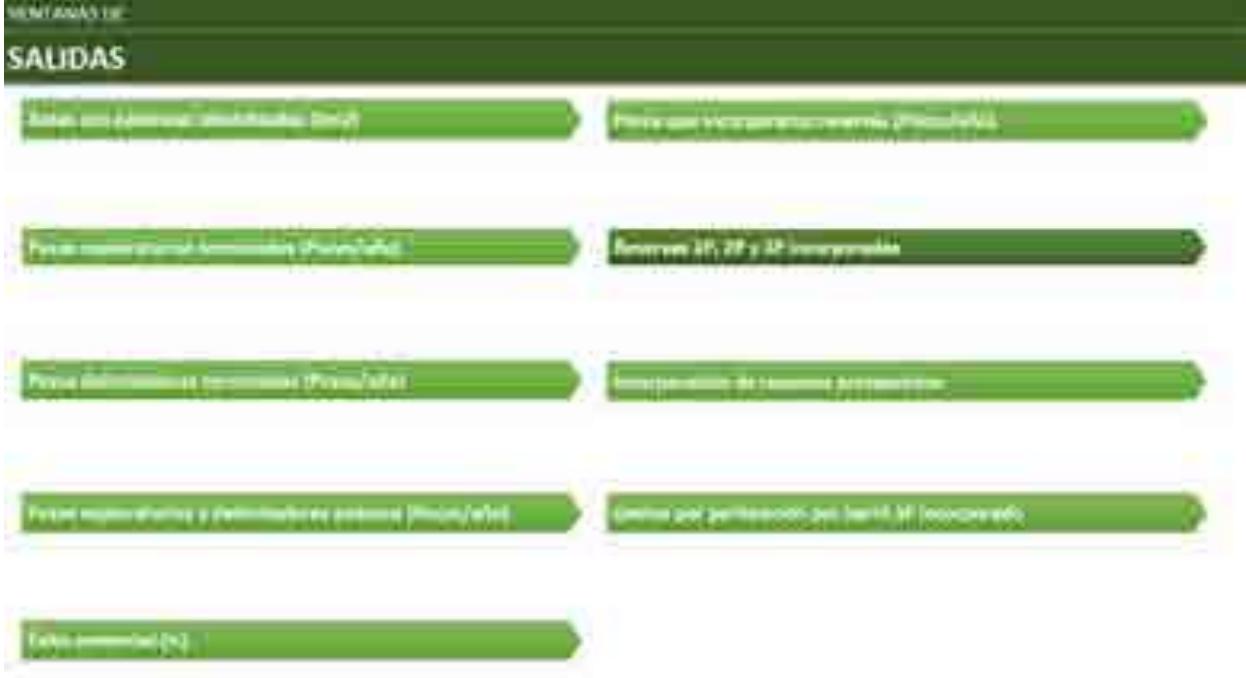

**Figura 25.6** Lista de ventanas de salidas del modelo de Exploración

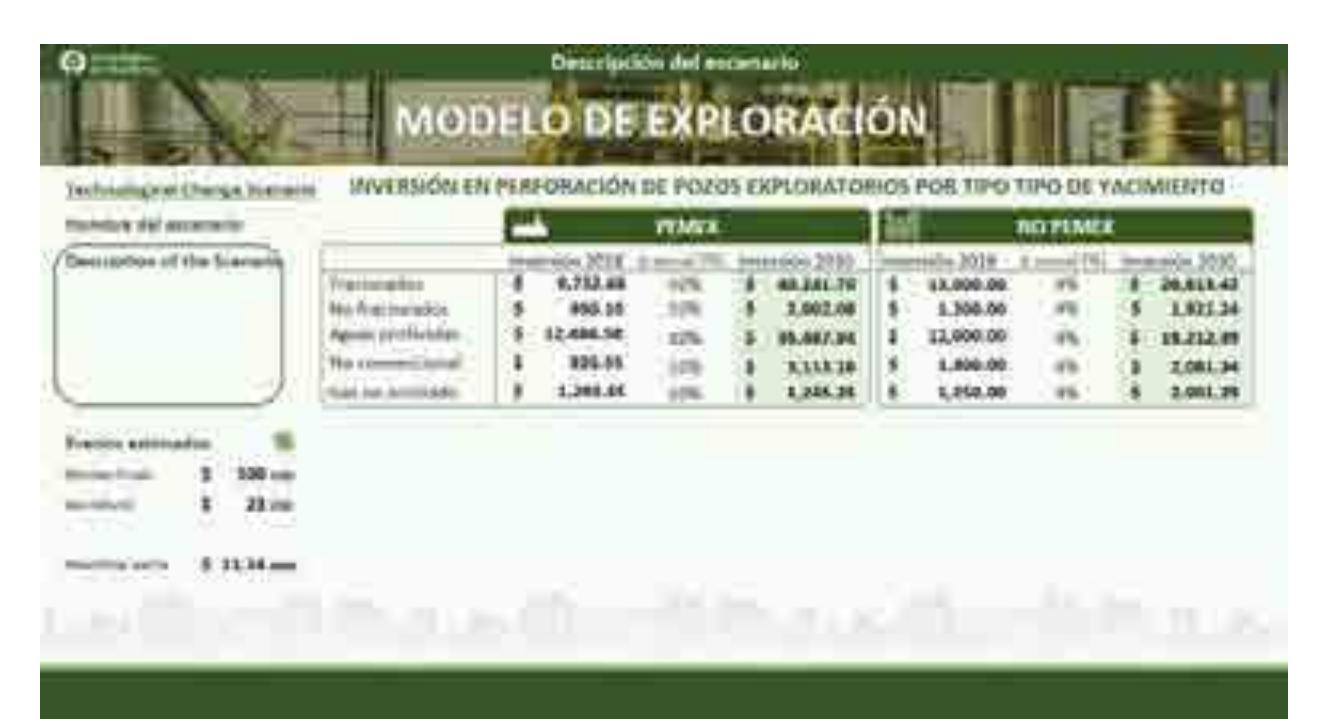

Reservas 1P, 2P y 3P incorporadas **INGLUDE** 191.95 380000 19.40 18.96 **Window MONE Street Index** pay and that you **DADD LONEW FIRMS | SERIE HORAC**  $-10.5$ **SHALL CONTRACT** ili te jel luna e 10 wш in with showing At La a bi ya funzione

**Figura 25.7** Ventana de selección y descripción de escenarios del modelo de Exploración

**Figura 25.8** Salida de reservas incorporadas 1P, 2P y 3P del modelo de Exploración

#### Producción

El modelo de Producción del subsector de hidrocarburos es representado por un diseño visual de tonos azules. Cuenta con imágenes de fondo de licencia libre relacionadas a el o los elementos que se están presentando en cada ventana. Para su parte interactiva se colocaron botones en forma de flechas para la navegación entre secciones y un menú desplegable para seleccionar los diferentes escenarios disponibles.

En la parte de interacción, el modelo cuenta con un modo de lectura de valores para los escenarios establecidos (3 primeros escenarios) y un modo de escritura para el escenario interactivo. En otras palabras, el modelo se adapta a los requerimientos del usuario para mostrar contenido existente o permitir escribir valores en algunas celdas que funcionan como variables de entrada del modelo en su modo interactivo.

Por último se muestran gráficas que se adaptan a los valores cambiantes por el selector o a consecuencia de los valores asignados por el usuario, esto ayuda a visualizar todos los datos sin dejar espacios que no muestren valores existentes.

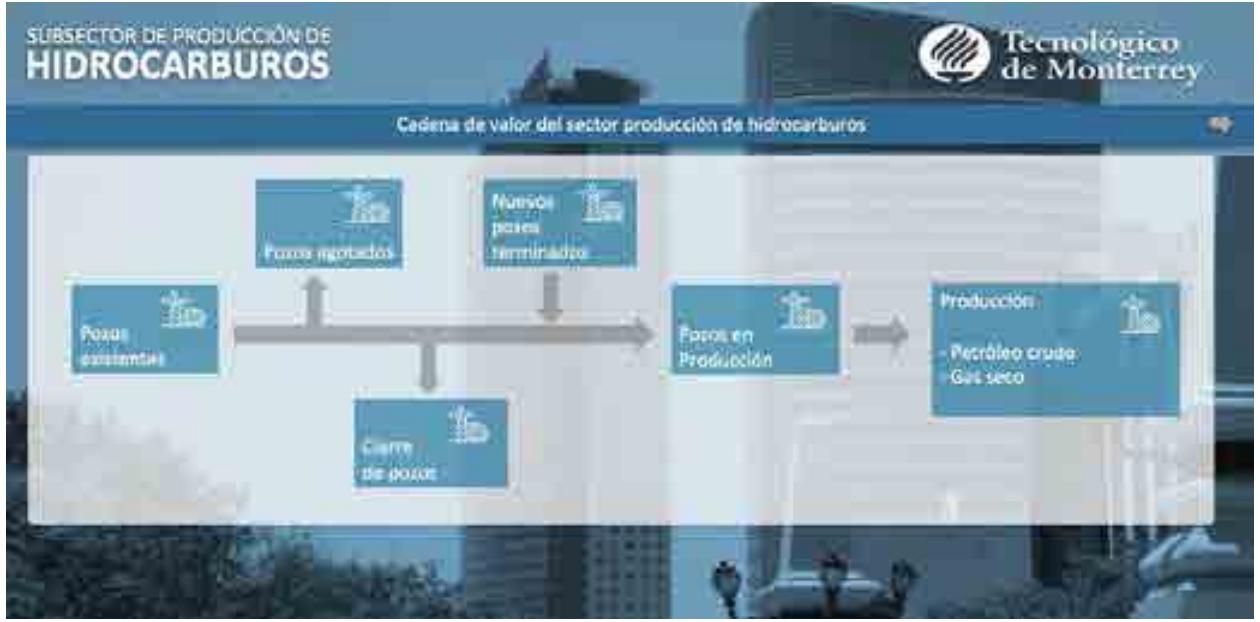

**Figura 26.1** Ventana de la cadena de valor para el modelo de Producción

| <b>ENARIO INER</b><br>compared in a hyperson qualifying and processes in Frank-<br>S.M. Linesis, MITREAL LINTARY IN AUTOMOBILE ALL ETCH                                                                                                    |                                                                                           |                                                                         |                             |   |  |
|----------------------------------------------------------------------------------------------------|-------------------------------------------------------------------------------------------|-------------------------------------------------------------------------|-----------------------------|---|--|
| matti pomemo unana la le efisivo a comunità<br><b>SUMMIT however you do consider attack.</b><br><b>Property of the Commercial Property Engineers</b><br><b>A Royal G.Good a collect</b><br>company of the second and the property and the company                                                                                                    |                                                                                           |                                                                         | 5.9<br>A<br><b>ALCOHOL:</b> | ÷ |  |
| A 52 YEAR OLD BEEN MALE TO FEAR APPROVE THAN \$1 YEARS<br><b>ESCENARIO SENER</b><br><b>ROWSELL'S WITH CAR PUMPASS AND CARDS</b><br><b>Visit Associates ASS PRINT printings by pump weren a little</b><br>that more environment is a subject to the                                                                                                    | <b>UN STOR</b><br><b>Telplication</b><br><b><i><u>EXHIBIT</u></i></b><br><b>ULLE-STAP</b> | <b>The State of Con-</b><br><b>The Second Contract</b><br>$-1$<br>2,000 | <b>AMERICA</b>              |   |  |
| at his result is a company of the original or the second line.<br><b>Road Science Automobile</b><br><b><i><u>Property of the Common State Of the Common State Of the Common State Of the Common State Of the Common State Of the Common State Of the Common State Of the Common State Of the Common State Of the Common State Of the Com</u></i></b><br><u> samo di serie di serie di provincia di provincia di serie di serie di serie di serie di serie di serie di seri</u> |                                                                                           |                                                                         |                             |   |  |
| A standard three cases of the first standard and<br>.                                                                                                    | <b>FERED</b>                                                                              |                                                                         |                             |   |  |

**Figura 26.2** Ventana de descripción de los escenarios Inercial y Sener

| SCENARIO CAMBIO TECNOLÓGICO                                                      |  |  |  |
|----------------------------------------------------------------------------------|--|--|--|
| ,,,,,,,,,,,,,,,,,,,,,,,,,,,,,,,,,,,<br><b>The second SUPER LE SPREAD COMPANY</b> |  |  |  |
|                                                                                  |  |  |  |
| _____                                                                            |  |  |  |
| <b><i><u>PERSONAL BRANCH</u></i></b><br>------                                   |  |  |  |
| <b>ESCENARIO INTERACTIVO</b>                                                     |  |  |  |
| الاستنبات كالأقاد كالمناة المحال<br><u>ar est provincia e a </u>                 |  |  |  |
|                                                                                  |  |  |  |
|                                                                                  |  |  |  |
|                                                                                  |  |  |  |

**Figura 26.3** Ventana de descripción del escenario de cambio tecnológico e interactivo

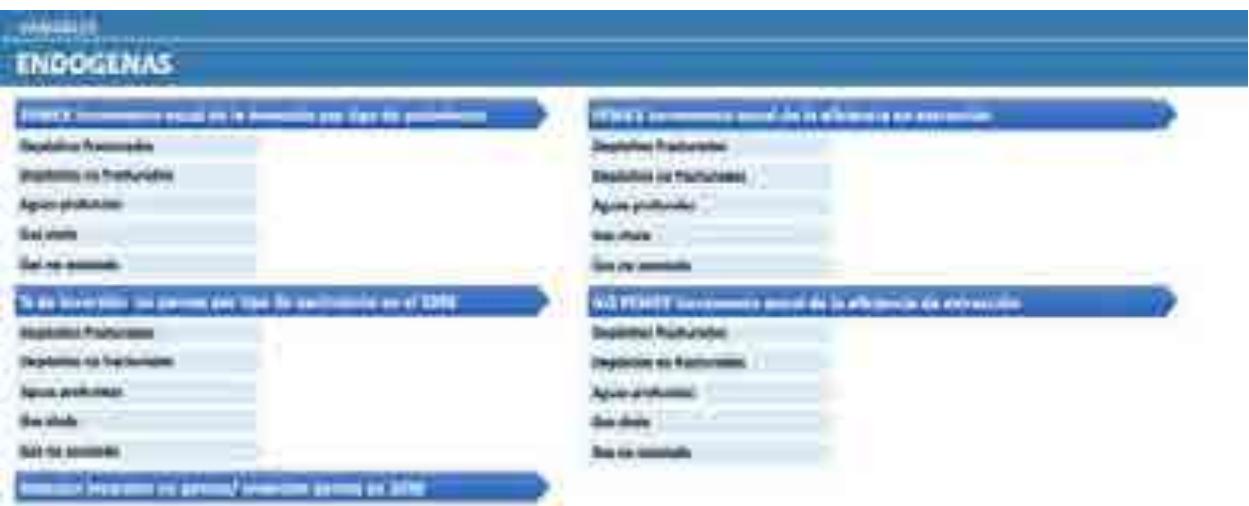

**Figura 26.4** Lista de variables endógenas del modelo de Producción

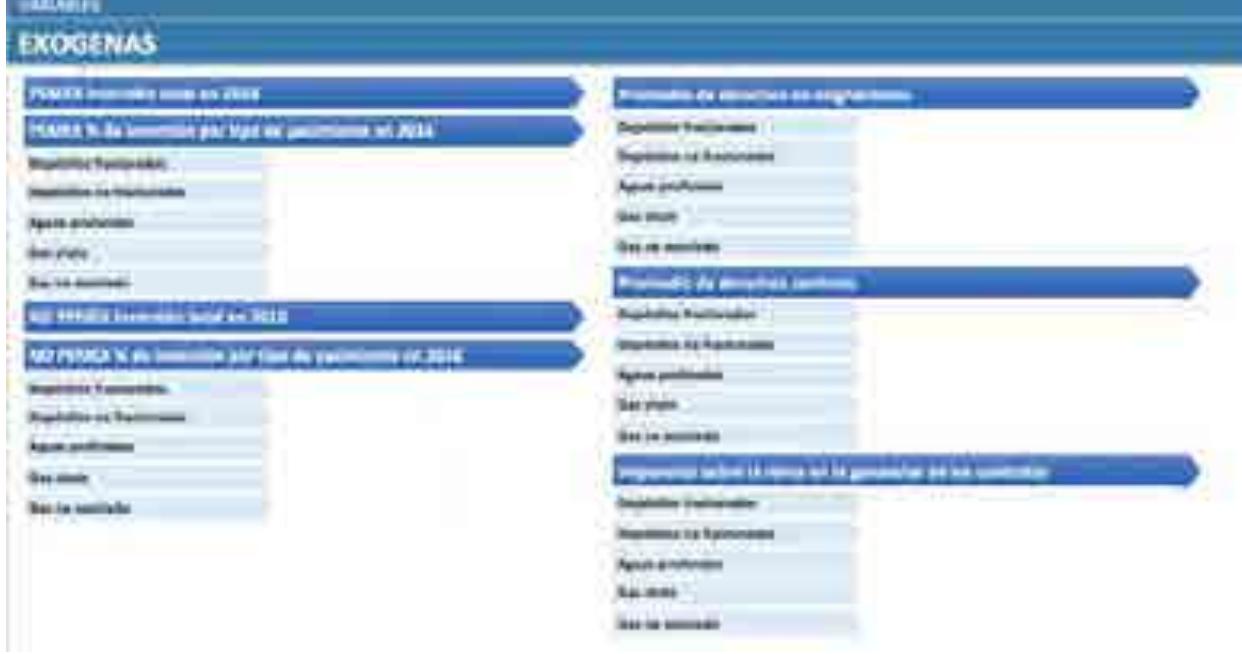

**Figura 26.5** Lista de variables exógenas del modelo de Producción

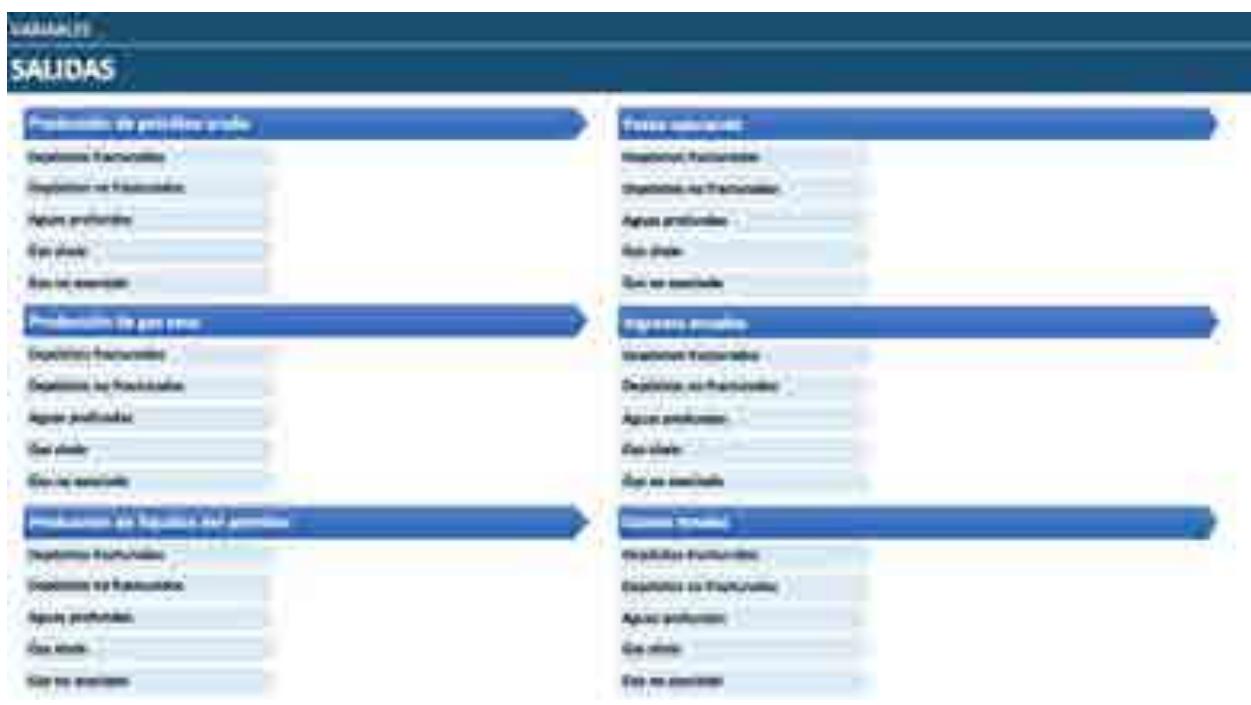

**Figura 26.6** Lista de ventanas de salida del modelo de Producción

|                                                      |                                              |                                                             | <b>PRODUCTION MODEL</b>                                                                            |                   |                                                                                                    |                                                 |
|------------------------------------------------------|----------------------------------------------|-------------------------------------------------------------|----------------------------------------------------------------------------------------------------|-------------------|----------------------------------------------------------------------------------------------------|-------------------------------------------------|
| --<br>12-MONTELLA CALIFORNIA C                       | <b>Window</b><br><b>PA4 TH</b><br><b>TEM</b> | and the con-<br>■1.11無法は                                    | <b>CONTRACT</b><br>$-100$<br>St Loans<br>LEEL<br>山光<br><b>LE Die</b><br>$-111$<br>--<br>TIM, THE R | $= -1$            | <b>WAMS</b><br><br>耳は果<br>--<br><b>KJIN</b><br><b>Wildlife</b><br>3,088<br>W. Villarda<br>Lides<br>Шm<br>80.67 |                                                 |
| <b>Hitechurchet N</b><br><b>NA GRAY APPINE</b><br>-- |                                              | <br><b>BEEFE</b><br>19%<br><b>1.85c</b><br>諜<br><b>S.PN</b> | 11999                                                                                              | <b>ALLEN</b><br>ш | --<br>alar<br>90,8%<br><b>M.DS</b>                                                                             | -<br>$-788.$<br>35,6%<br>31.8%<br>$\frac{1}{n}$ |

**Figura 26.7** Ventana de entradas, descripción y selección de escenarios del modelo de Producción

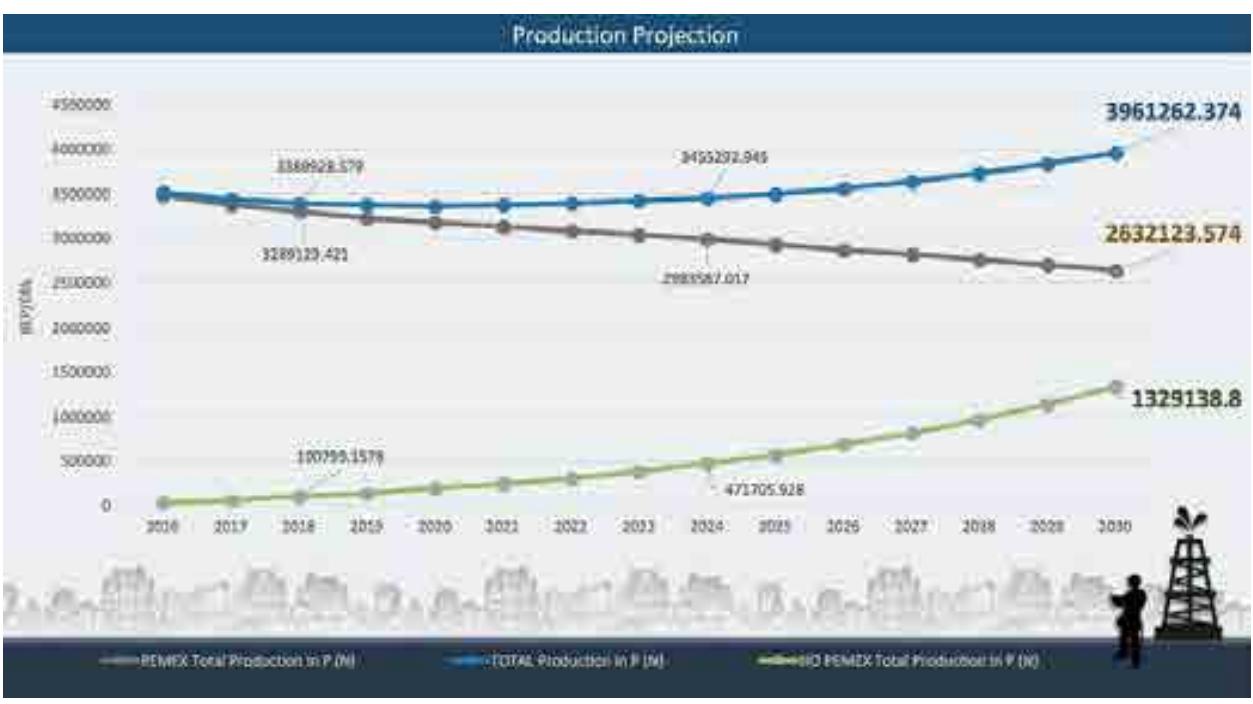

**Figura 26.8** Salida del modelo de Producción, gráfica de Proyección de Producción

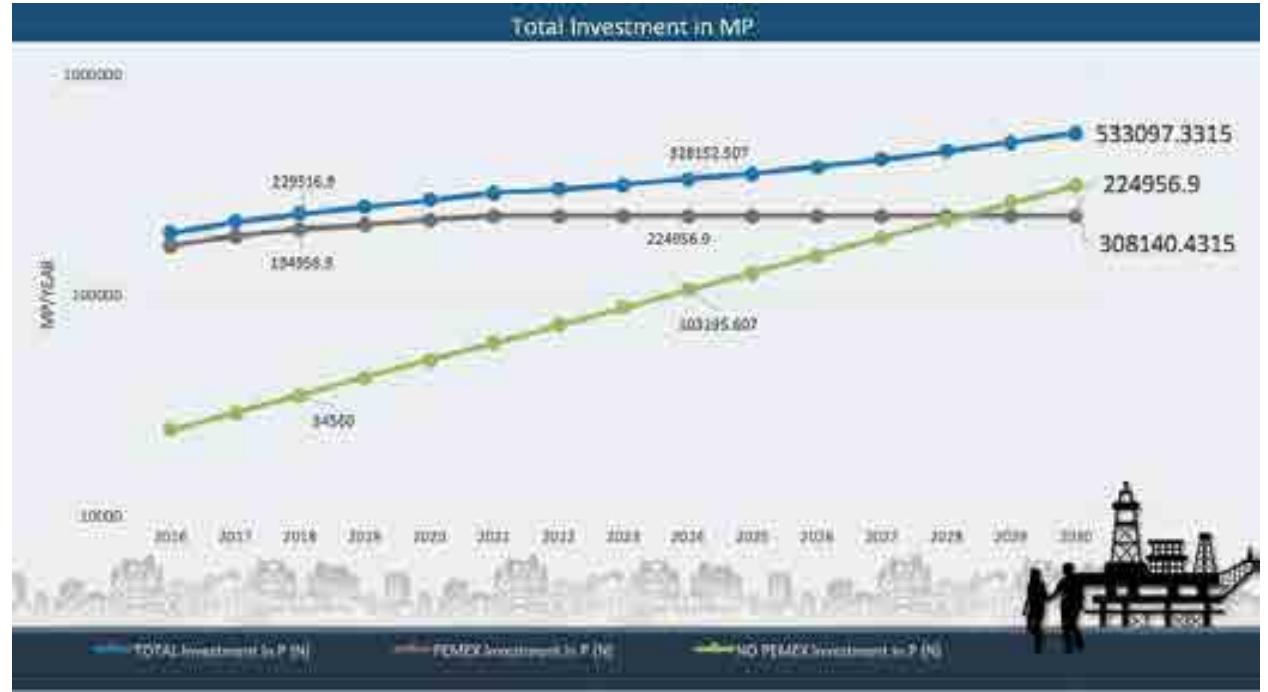

**Figura 26.9** Salida del modelo de Producción, gráfica de Inversión Total

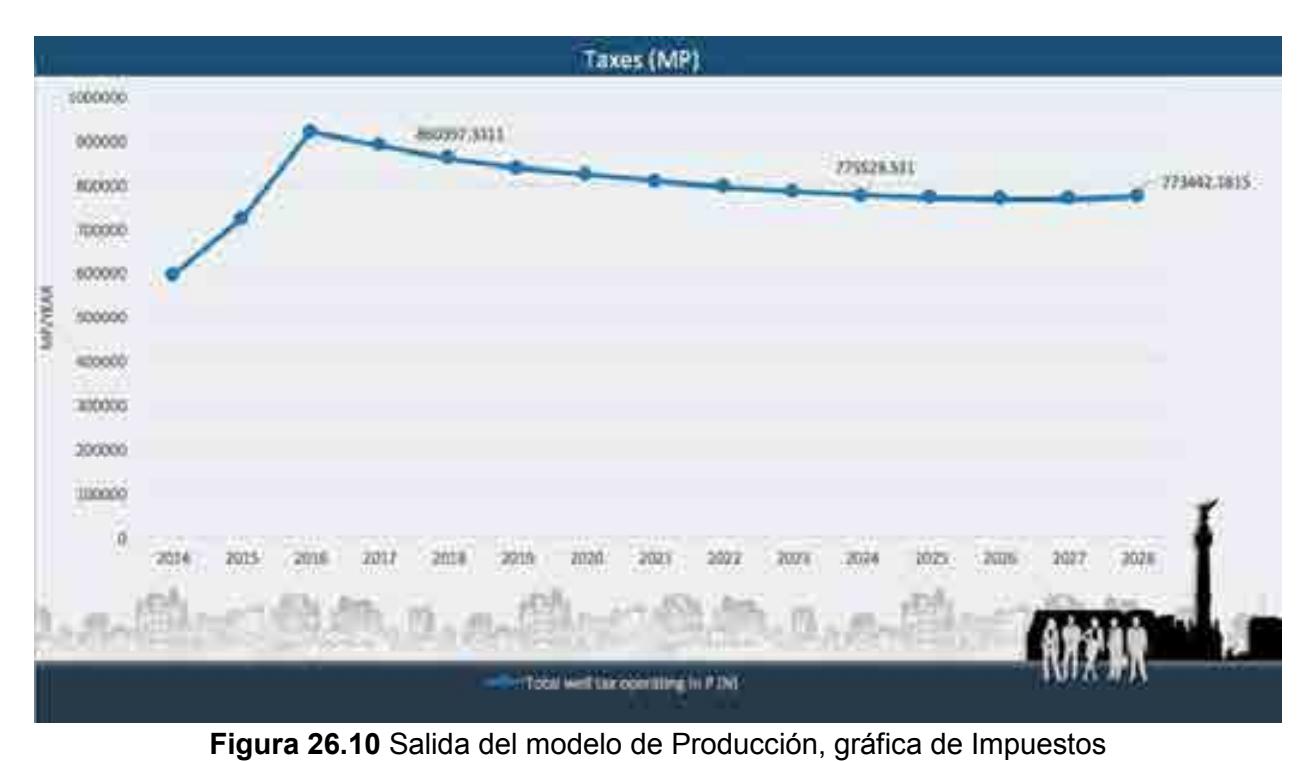

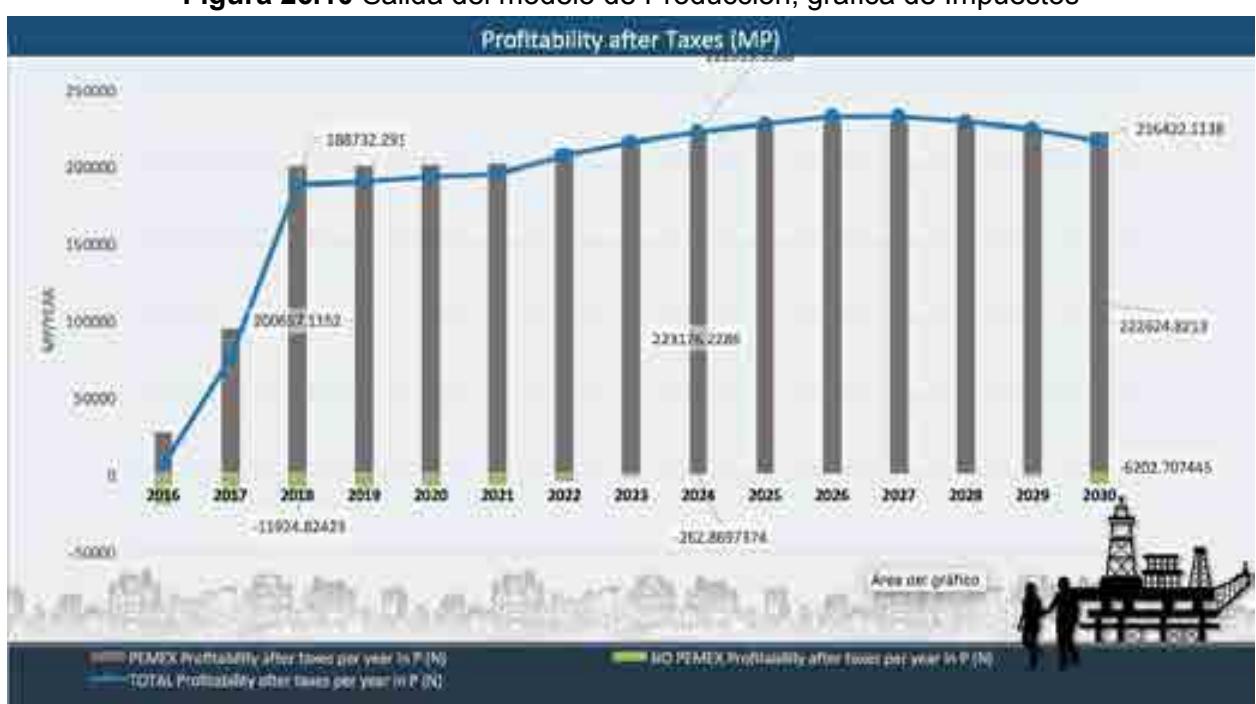

**Figura 26.11** Salida del modelo de Producción, gráfica de Rentabilidad después de impuestos

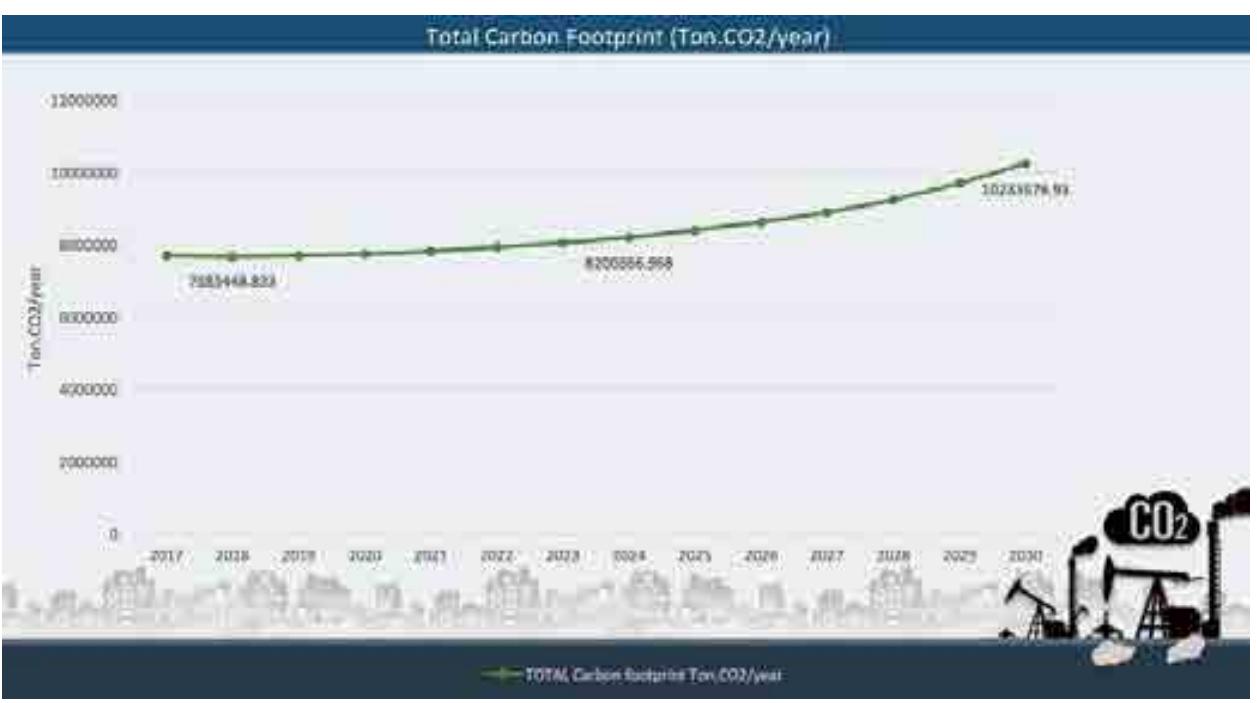

**Figura 26.12** Salida del modelo de Producción, gráfica de la Huella de Carbono

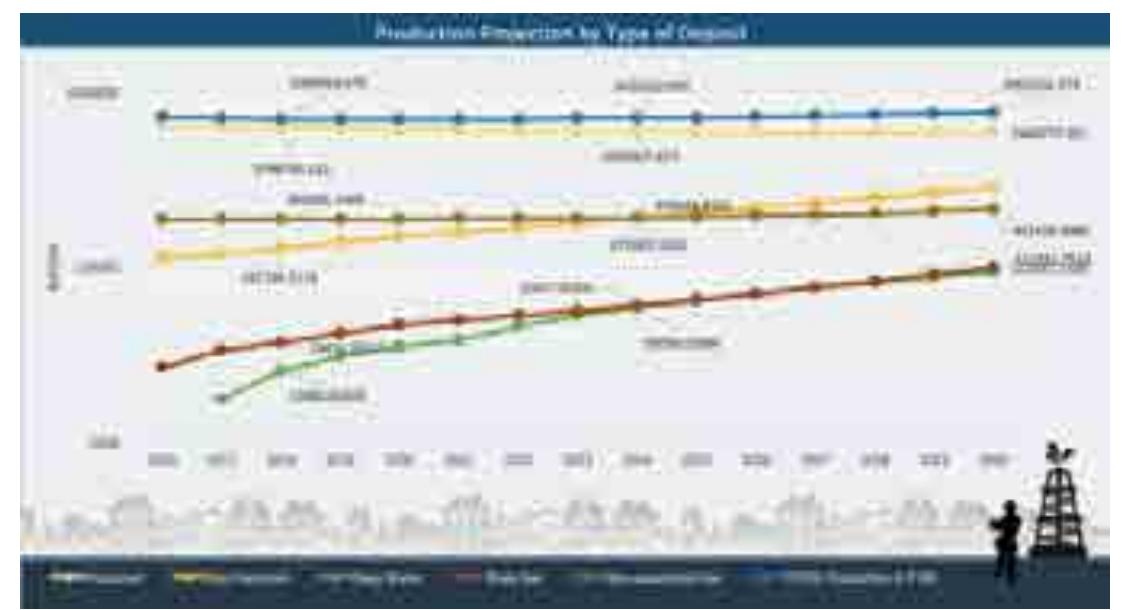

**Figura 26.13** Salida del modelo de Producción, gráfica Proyección de Producción por Tipo de Yacimiento

#### Refinación

El modelo de visualización tienen un diseño basado en tonos cafes. Las ventanas de visualización de contenido está apegadas al Storytelling y su parte interactiva es similar al modelo de Producción. Es decir, contiene botones con flechas de navegación para las diferentes secciones y un selector de escenario que habilita el modo de lectura y escritura.

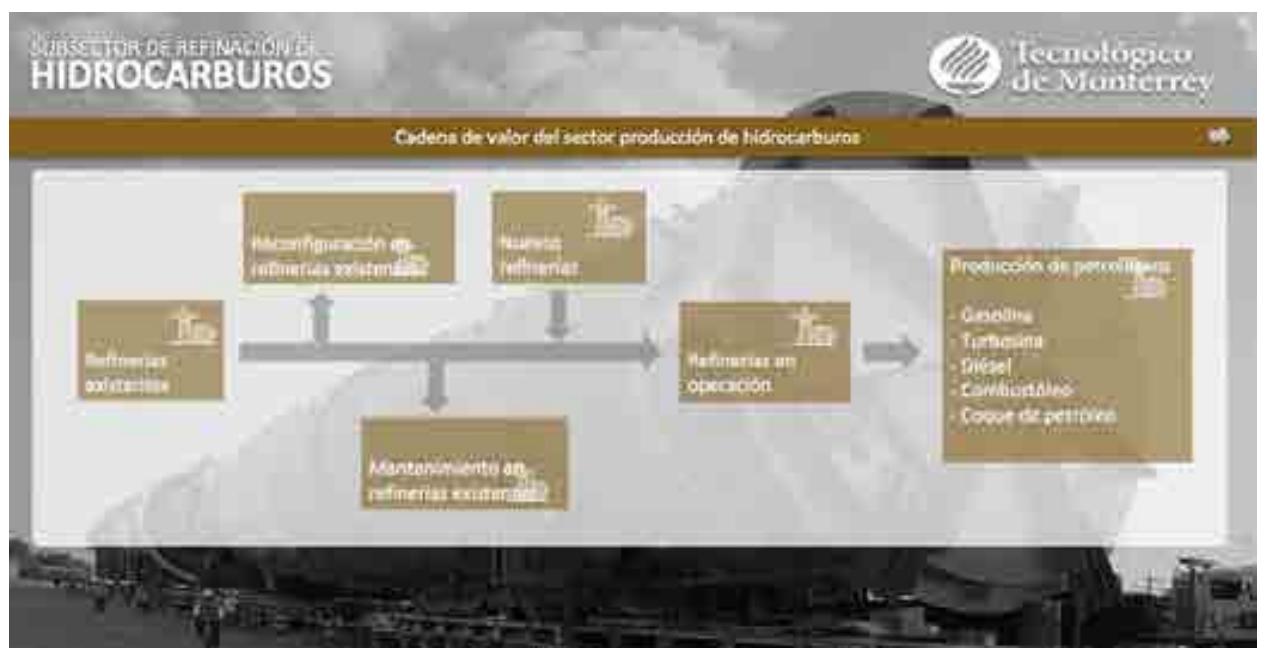

**Figura 27.1** Cadena de valor de modelo de Refinación

| 3, incremento de la terminato acunt put tipo de vasimiento en FEMSX-                                   | \$47,800 MF | 4. NO TEMIX AND SHERWORTH HE TENNIS OF THEFT<br>in merced and record gammentos exclusive                     |
|----------------------------------------------------------------------------------------------------|-------------|----------------------------------------------------------------------------------------------------|
| 2. Año se amendón da reconfiguración para refinertas comprese                                          |             |                                                                                                    |
| Mr memising any record as an reference mountains.                                                      |             | 5. Predict entrredna<br><b>Perrollo Linuxo</b><br>\$43.00                                                    |
| 3. FEMOX AND de Milensión en hadres refinelse<br>No more conditate record leader information problems. |             | 101.11<br><b>Charlies the president</b><br>п                                                                 |
|                                                                                                    |             | 6. Parided need - dolar:<br>\$20.00                                                                          |
| <b>ESCENARIO SENER</b>                                                                                 |             |                                                                                                    |
| 1. Increments the is inversion arous por tipo de vacimiento en FEMEXC                                  | 53,000 MP   | 4. NO FEMIX And de invenión an mayor reflectua-<br>The company is a company of the company of the company of |
| 2. Mos de Invertidos de turam garación ques refiner en existences                                      |             |                                                                                                    |
| Noon Systemer  <br>Magazinya waxa a<br>嚻<br>菡                                                          |             | <b>International Advertision</b><br><b>NHORN 20050 \$\$3.00.</b>                                             |
| <b>MODIVALIATION</b><br>3. FEMAX After the intermediate in Female infiniti for                         |             | poor nel elemento di                                                                                         |
| <b>Product Service Commercial</b>                                                                      |             |                                                                                                    |
|                                                                                                    |             | H. Patrické pape - države<br>4.20.20                                                                         |

**Figura 27.2** Ventana de descripción de los escenarios 1 y 2 del modelo de Refinación

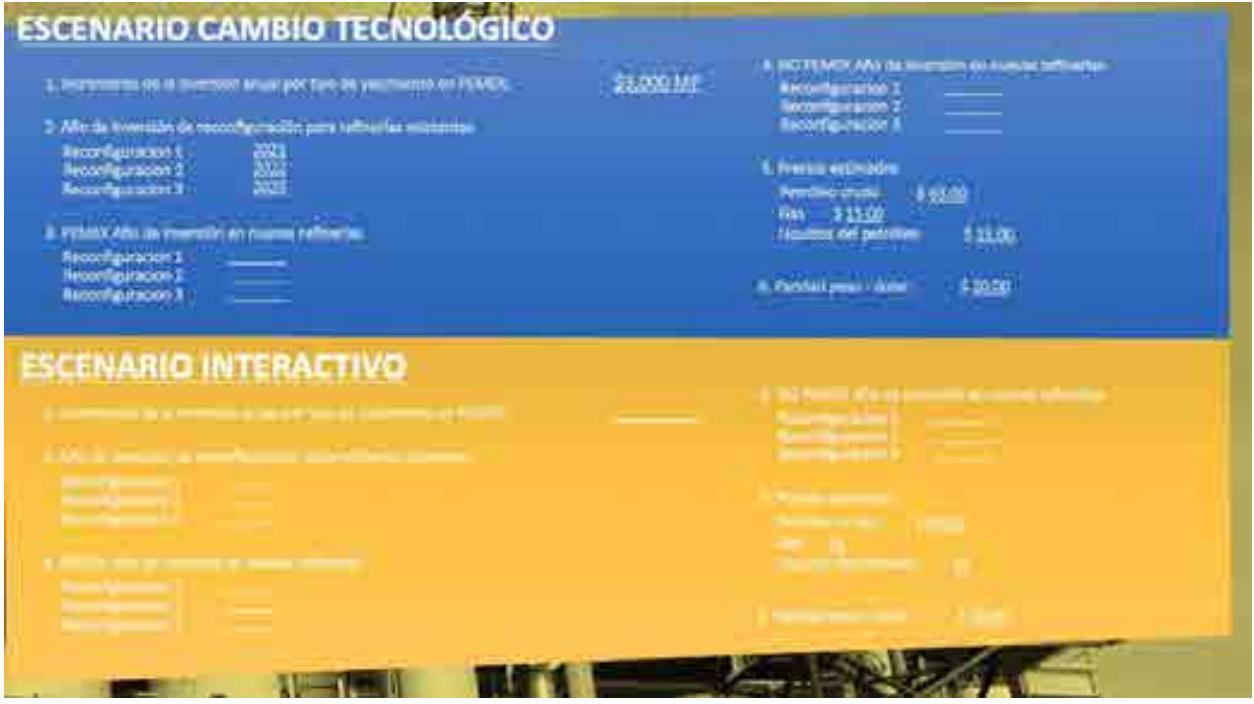

**Figura 27.3** Ventana de descripción de los escenarios 3 e interactivo del modelo de Refinación

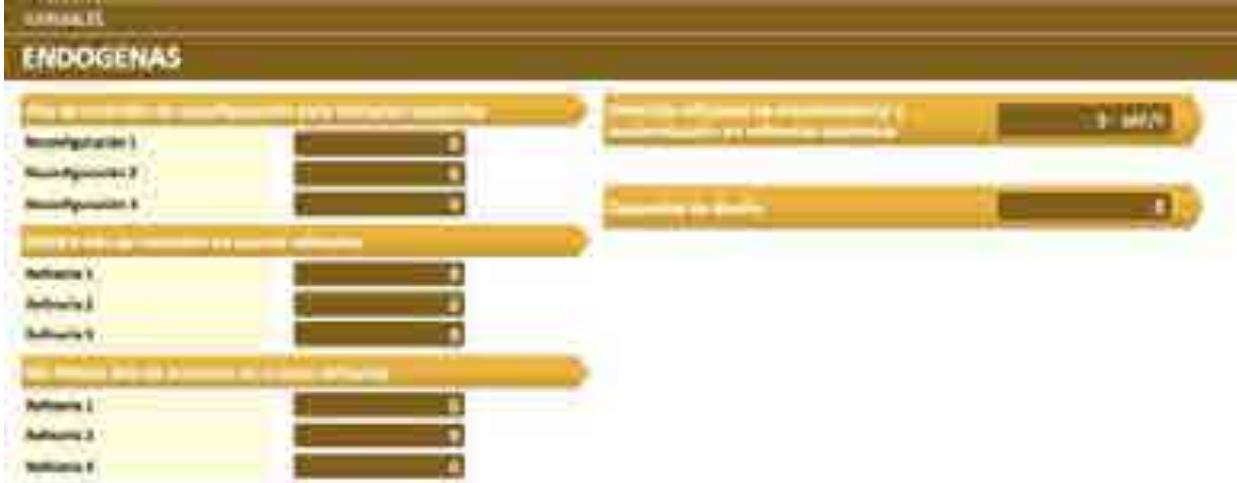

**Figura 27.4** Lista de variables endógenas del modelo de Refinación

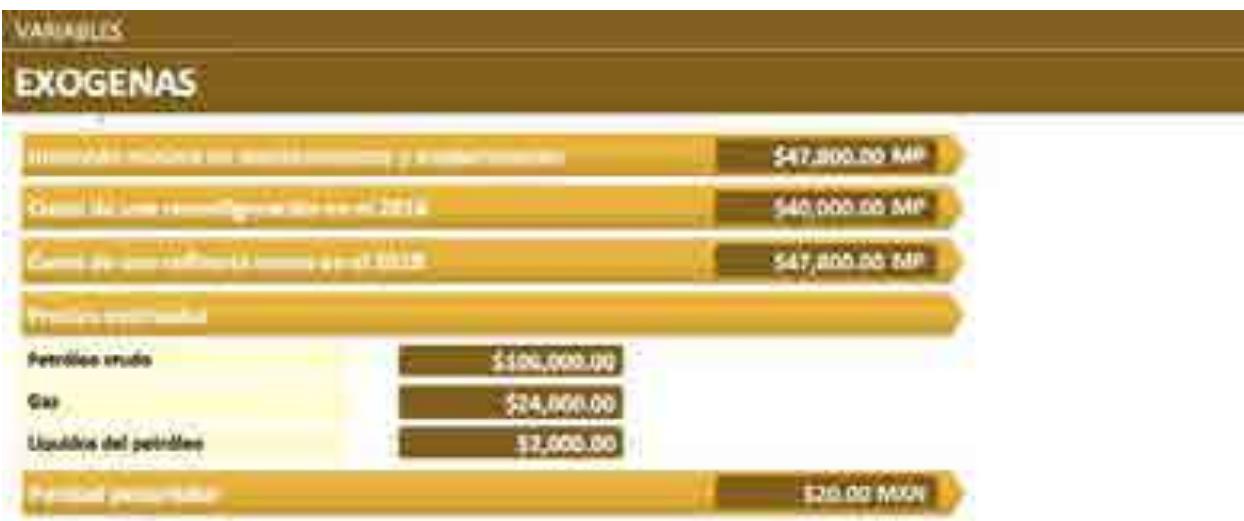

**Figura 27.5** Lista de variables exógenas del modelo de Refinación

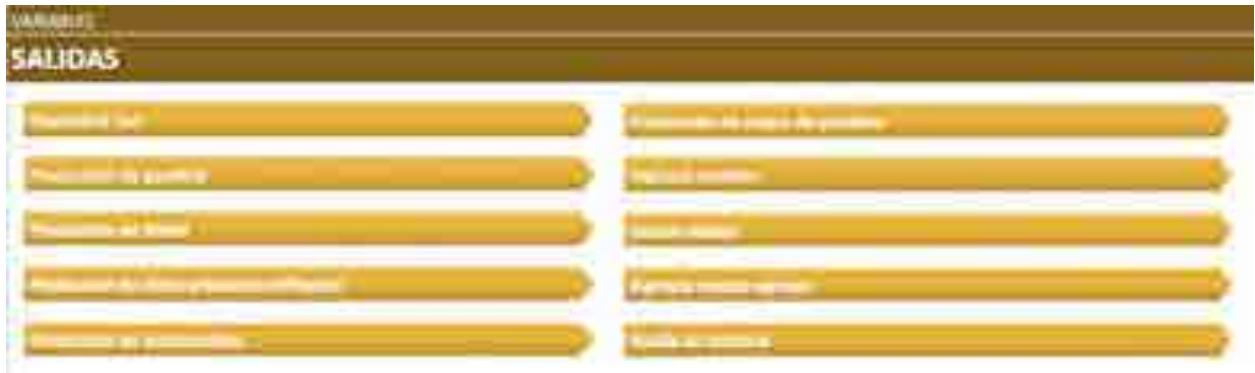

**Figura 27.6** Lista de las ventanas de salidas del modelo de Refinación

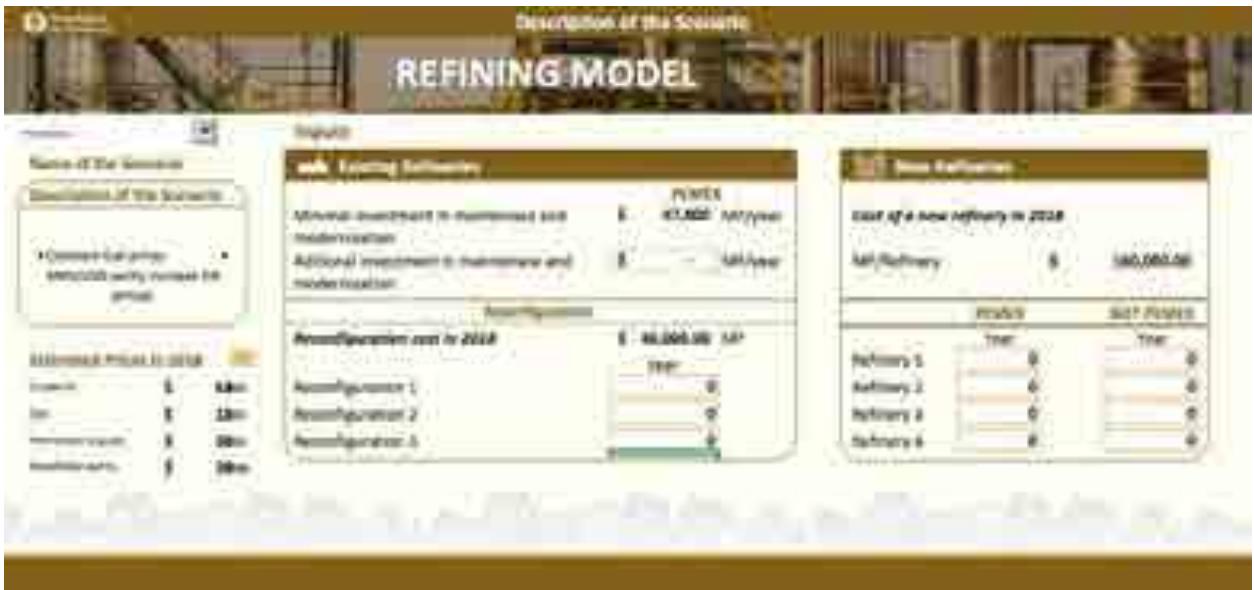

**Figura 27.7** Ventana de entradas, descripción y selección de escenarios del modelo de Refinación

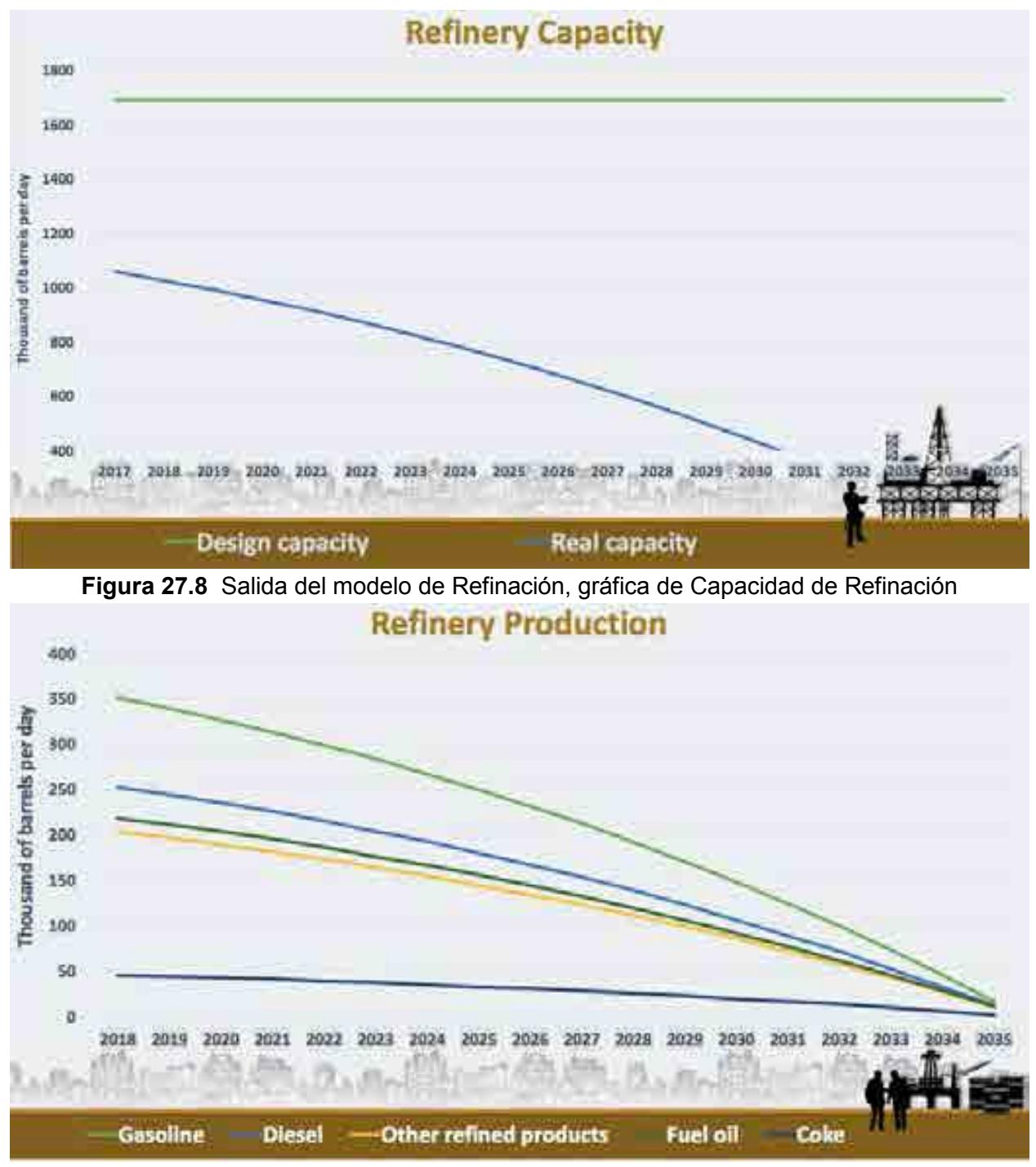

**Figura 27.9** Salida del modelo de Refinación, gráfica de Producción de Refinación

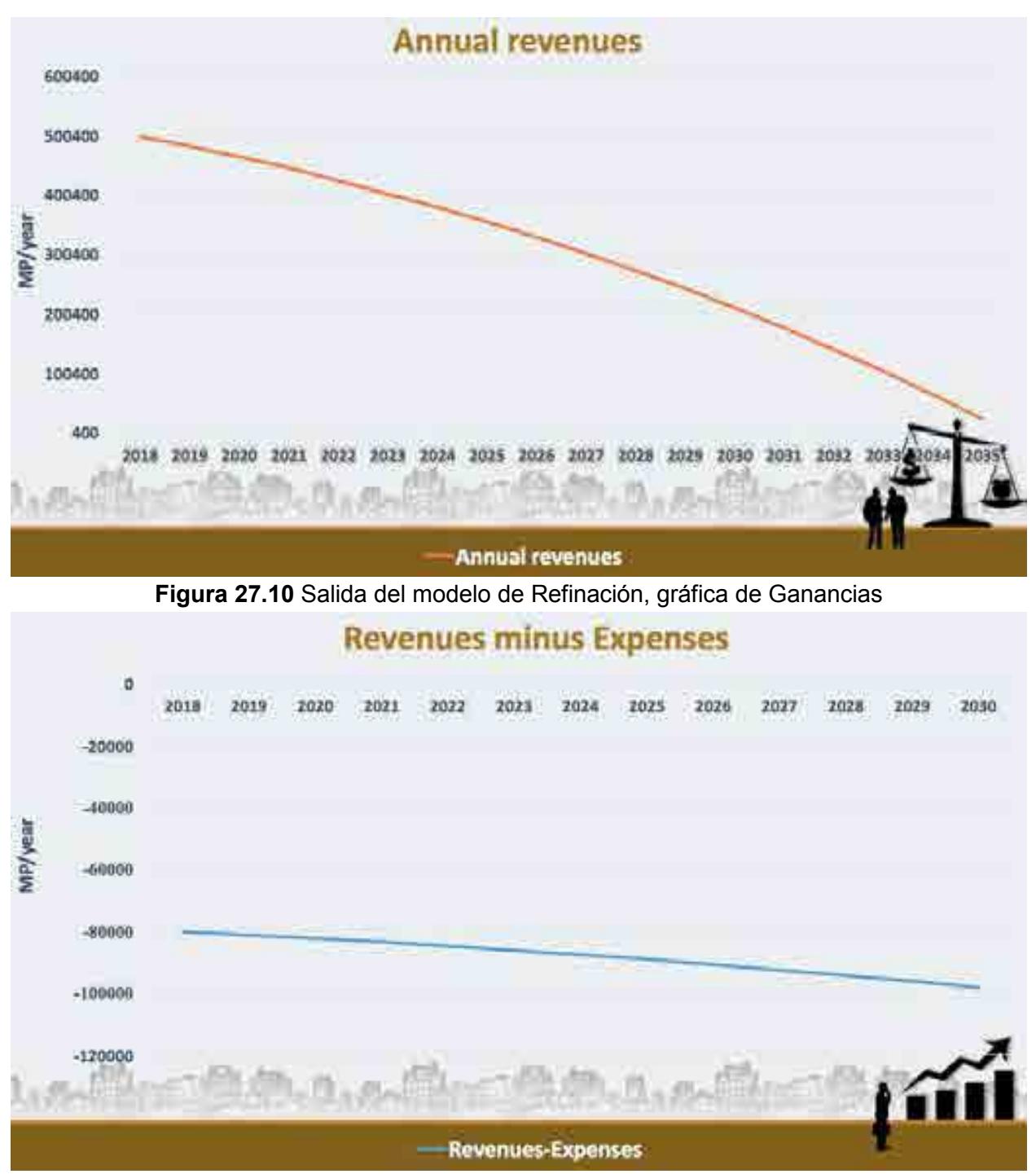

**Figura 27.11** Salida del modelo de Refinación, gráfica de Ganancias menos Gastos

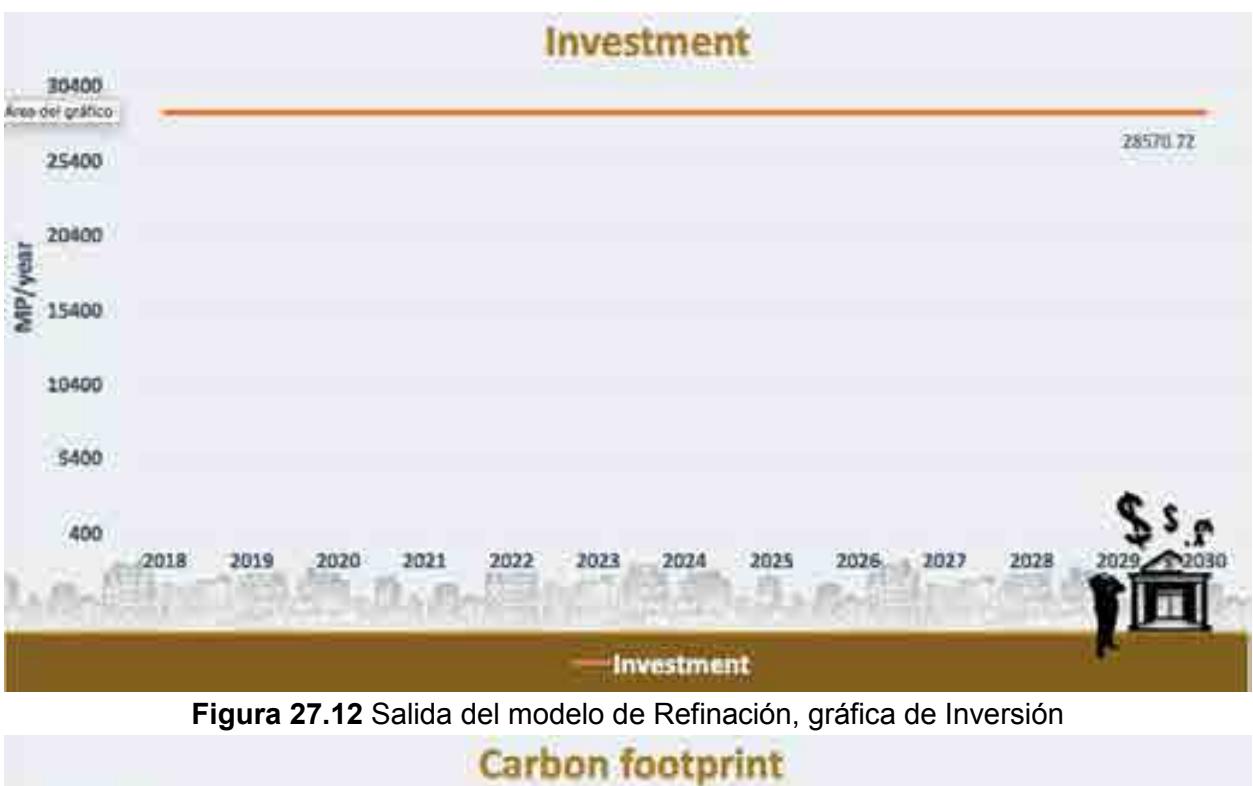

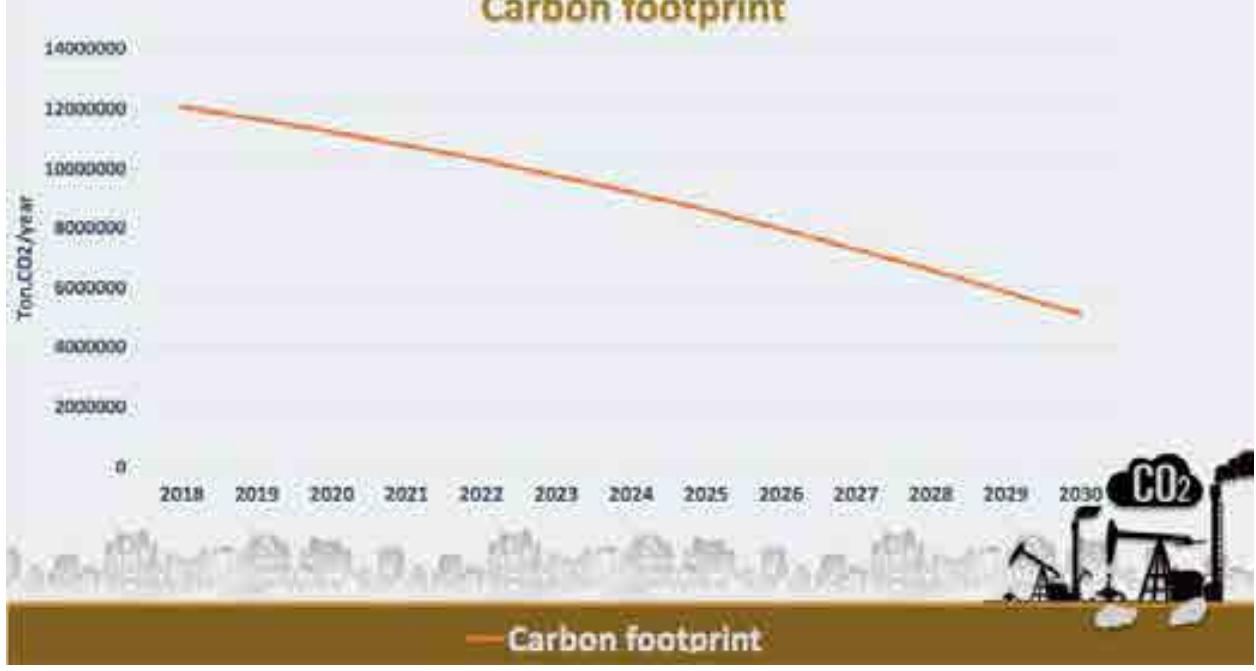

**Figura 27.13** Salida del modelo de Refinación, gráfica de Huella de Carbono

# MODELOS INTEGRADOS

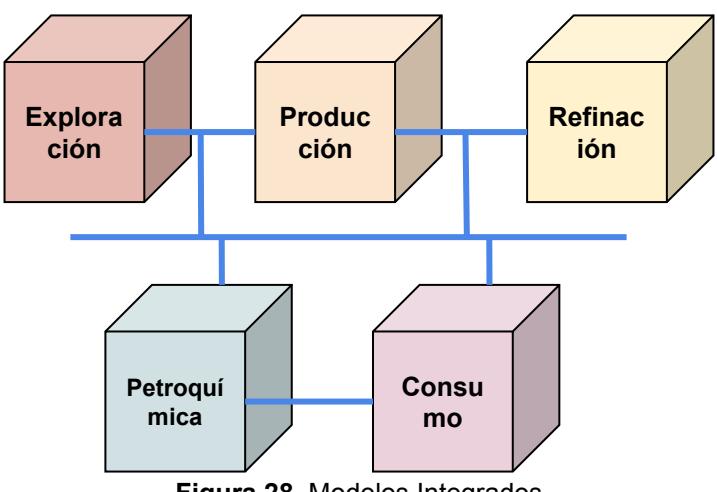

**Figura 28**. Modelos Integrados

Descripción de integración de los modelos Exploración, Producción, Refinación, Petroquímica y Consumo.

El modelo de Consumo como propuesta de integración utiliza el mismo diseño que el modelo de consumo. Las primeras dos ventana de este modelo muestra los selectores donde el usuario puede elegir el escenario para cada uno de los modelos, y podrá ver reflejado el resultado de la elección en las pantallas de visualización con tablas y gráficas.

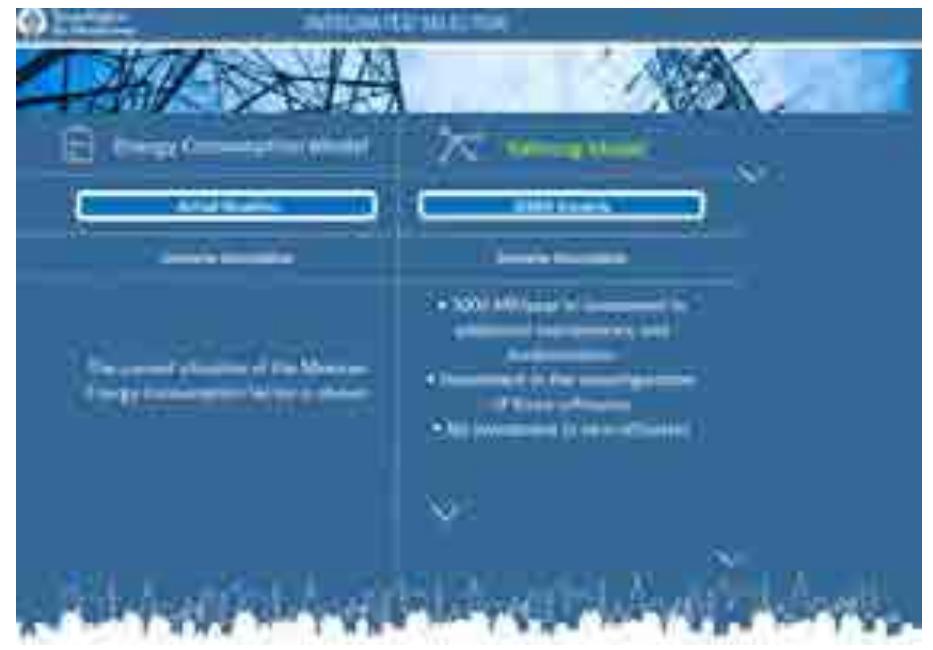

**Figura 29.1**. Selector Modelo de consumo y de refinación

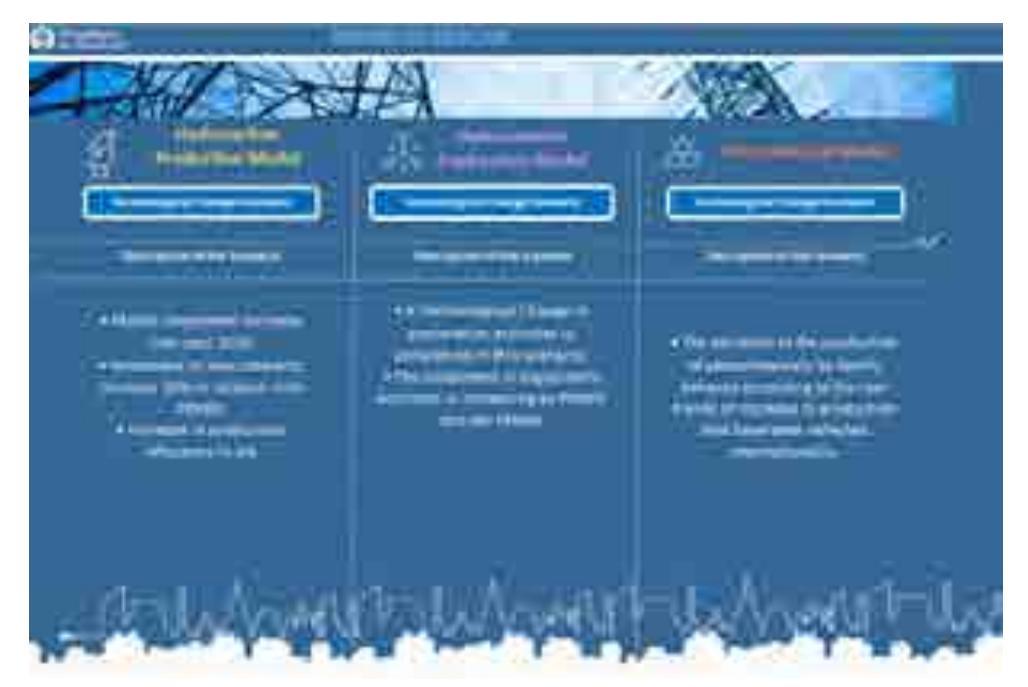

**Figura 29.2**. Selector Modelo de exploración, producción y petroquímica

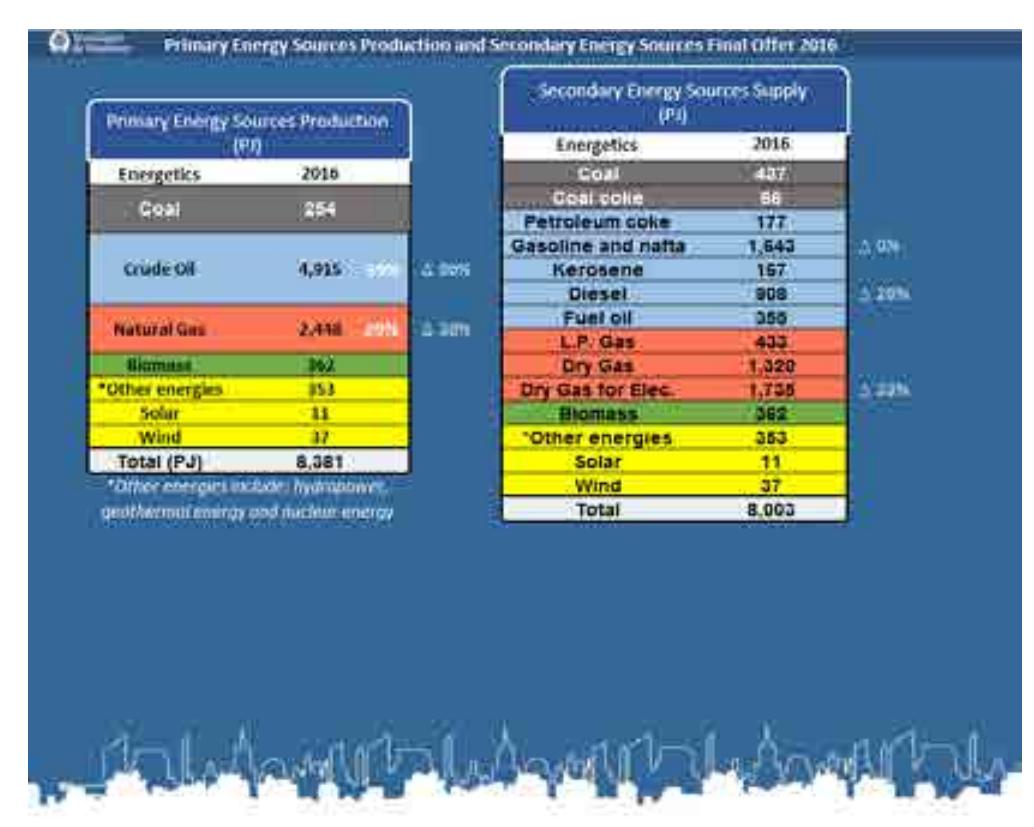

**Figura 29.3**. Pantalla de visualización: Fuentes de energía primarias y secundarias.
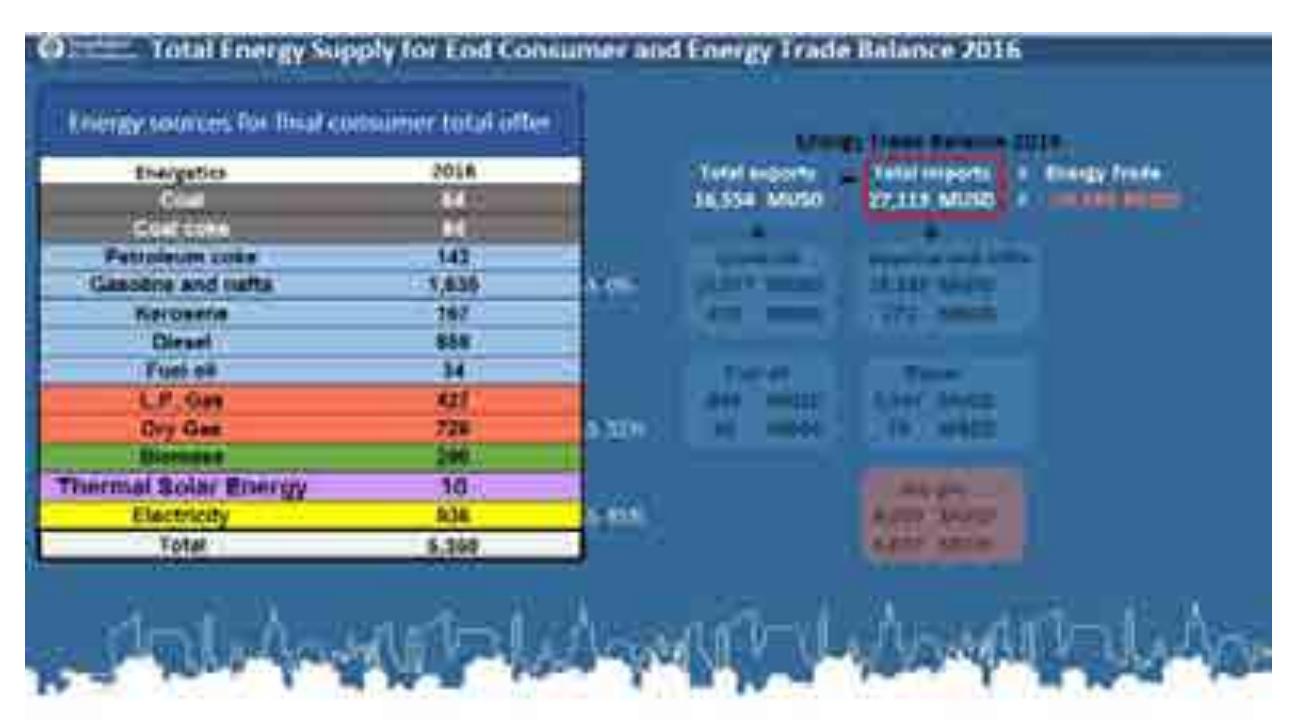

**Figura 29.4**. Pantalla de Visualización: Fuentes de energía para consumidor final.

| <b>Insurant Inc.</b> |       |             | influenziale                  |       |        |
|----------------------|-------|-------------|-------------------------------|-------|--------|
| <b>Energennik</b>    | 2016  |             | <b>Environmental</b>          | 2014  |        |
|                      |       |             | <b>Child</b>                  |       |        |
| <b>Cast same</b>     |       |             | Class worker                  |       |        |
| Petroleum coke       |       |             | Petroleum cone                | 142   |        |
| Gespitte and name    | 818.  | <b>BARK</b> | Gespiest and natur            |       |        |
| <b>Ketutania</b>     | w     |             | Kermane                       |       |        |
| Diesel,              | - 24  | 5,129       | Direct                        |       |        |
| Please did           |       |             | Puel on                       |       |        |
| L.P. Girll           |       |             | <b>L.P. Gas</b>               |       |        |
| Dry Gas              |       |             | Dry Gas                       | 1972  | A. HIV |
| الانتشاء             |       |             | <b><i><u>RISPORTS</u></i></b> |       |        |
| Thermar Solar Energy |       |             | Thermal Solar Energy          |       |        |
| <b>Electricity</b>   |       | A LEWIS     | <b>Electricity</b>            | 561   | $A =$  |
| Total .              | 2.485 |             | Total                         | 1.725 |        |
|                      |       |             |                               |       |        |

**Figura 29.5**. Pantalla de visualización: Sector industrial y de transporte

| Petrochemicals production (TT) |                      | Investment for new production (MUSD)   |
|--------------------------------|----------------------|----------------------------------------|
| Petrochemicals                 | 2015                 | Petrochemicals<br>2016                 |
| Methano derivatives            | 1.201                | Methanu derivatives                    |
| <b>Ethane derivatives</b>      | 1.634                | Ethane derivatives<br>а                |
| Propane derivatives            | 39                   | Propane derivatives<br>œ               |
| Butane derivatives             | 49                   | Butane derivatives                     |
| Aromatics derivatives          | 305                  | Aromatics derivatives<br>о             |
| Reserves by type of reservoir  |                      | Investment by type of reservoir (MUSD) |
| Unconventional                 | 2016                 | <b>Accumulated Investment</b><br>2016  |
| Natural Gas Reserves 1P        | BCF<br>1,087         | <b>Naturally Fractured</b>             |
| Natural Gas Reserves 2P        | 6,696<br><b>BCF</b>  | <b>Not Fractured</b>                   |
| <b>Natural Gas Reserves 3P</b> | 12,252<br><b>BCF</b> | <b>Deep Water</b>                      |
| Crude Oil Reserves 1P          | 656<br>MB.           | Unconventional                         |
| Crude Oil Roserves 2P.         | 2,570<br>MB.         | Non-associated gas                     |
| Crude Oil Reserves 3P          | <b>MB</b><br>4,212   |                                        |

**Figura 29.6**. Producción petroquímica, inversiones y reservas.

îи

ألانات

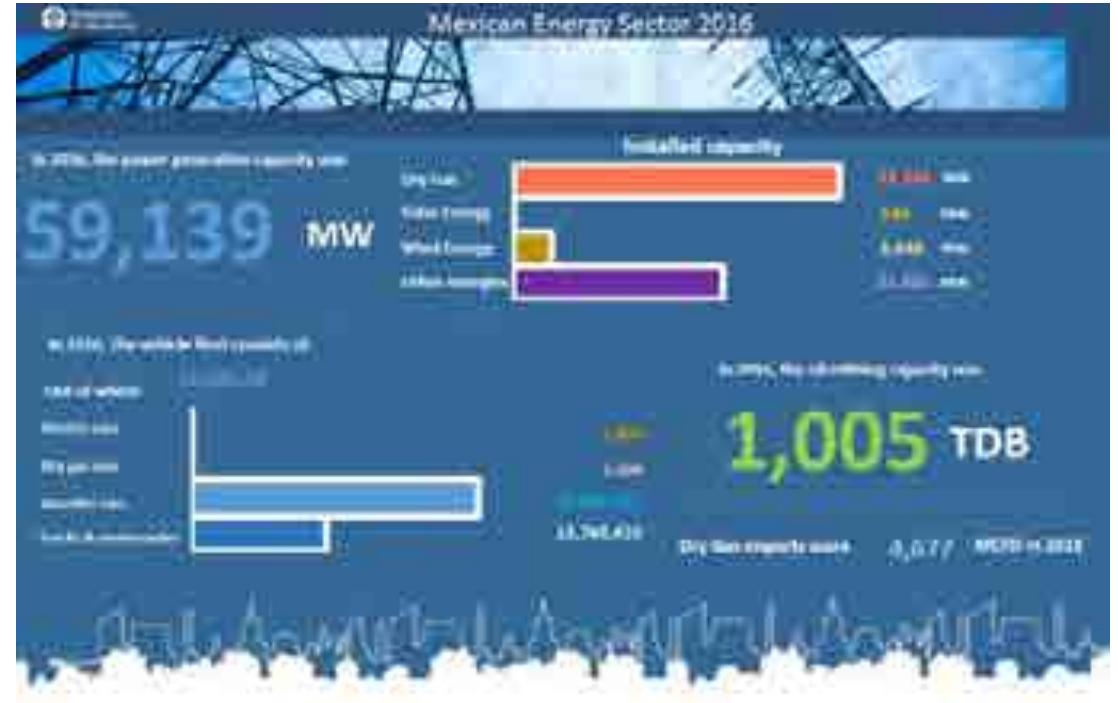

**Figura 29.7**. Pantalla de Visualización: Conclusiones.

# DESCRIPCIÓN DE CASOS DE PRUEBAS

Para demostrar el funcionamiento de los modelos se definieron cuatro escenarios generales:

### Escenario Inercial

Este escenario sigue las tendencias históricas de las variables endógenas y exógenas que fundamentan al modelo (como por ejemplo el crecimiento histórico del PIB, el crecimiento del parque vehicular, los combustibles utilizados en la generación de electricidad, entre otros). En resumen, este escenario muestra qué pasaría en el futuro al seguir la tendencia histórica sin ninguna intervención externa.

### Escenario con prospectivas de SENER

Este escenario toma como base las prospectivas de petróleo crudo, gas natural y petrolíferos publicadas por la Secretaría de Energía (SENER) en el 2017 para crear un escenario que considere las proyecciones a futuro.

### Escenario con Cambio Tecnológico

Este escenario toma como base el escenario de SENER y los posibles cambios disruptivos que podrían afectar el futuro energético de México, como lo puede ser por ejemplo los autos eléctricos o cambios en tecnologías como la producción de fuentes no convencionales de hidrocarburos.

### Escenario Interactivo

Se le permite al usuario construir su propio escenario e interactuar con las variables para observar los resultados en tiempo real .

Todos los modelos funcionan con estos cuatro escenarios, lo que permite la integración de los mismos. Como se detalló en la descripción del sistema de visualización, cada uno de los modelos cuenta con un menú o selector que permite cambiar los valores a las variables para representar cada uno de los escenarios.

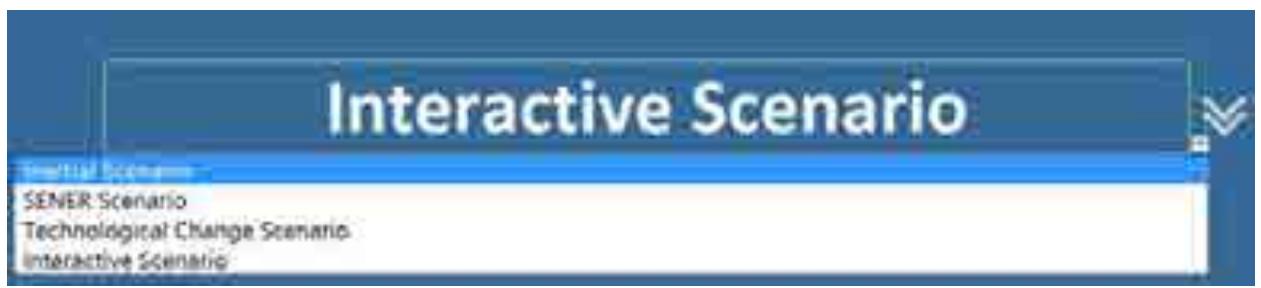

Figura . Ejemplo del selector de escenarios del modelo de consumo energético.

# REPORTE Y ANÁLISIS DE RESULTADOS

A través de la pestaña "Selector" de cada uno de los modelos, el grupo de tomadores de decisiones podrán interactuar con cada uno de los escenarios descritos en la sección anterior.

En el escenario interactivo podrán jugar con los valores de las variables que han sido definidas como críticas y ver los resultados en gráficas y textos en tiempo real. En caso de que se desee cambiar alguna de las variables que no se encuentran mostradas en las pantallas de visualización, los usuarios podrán acceder las pestañas de cálculos donde se encuentran enlistadas todas las variables que utiliza el modelo. Para más información acerca del funcionamiento de los modelos se pueden consultar los reportes individuales de la construcción de cada modelo.

## CONCLUSIONES Y TRABAJO FUTURO

Los entregables producto de esta etapa consisten en cinco modelos individuales y una propuesta de integración que son extensibles y flexibles. El sistema de visualización permite mostrar el contenido de cada modelo individual por medio de una interfaz de usuario desarrollada en Excel y que permite desplegar cada sección del modelo en cada una de las diferentes pantallas seleccionadas. Adicional a esto, permite al usuario la interacción y navegación entre las diferentes secciones del modelo por medio de un Storytelling de inducción al modelo.

En la siguiente y última etapa del proyecto buscaremos hacer aún más amigable el diseño de las interfaces de los modelos para poder facilitar su comprensión y uso. También trabajaremos en unificar los diseños y en agregar macros y botones que hagan muy fácil e intuitivo el manejo de los escenarios y las variables de cada modelo.

# **REFERENCIAS**

#### **"Practical Rules for Using Color in Charts - Perceptual Edge."**

http://www.perceptualedge.com/articles/visual\_business\_intelligence/rules\_for\_using\_color.pdf Accessed 19 Jan. 2017.

### **"Principles of Data Visualization - What We See in a Visual"**

https://www.fusioncharts.com/whitepapers/downloads/Principles-of-Data-Visualization.pdf Accessed 19 Jan. 2017.

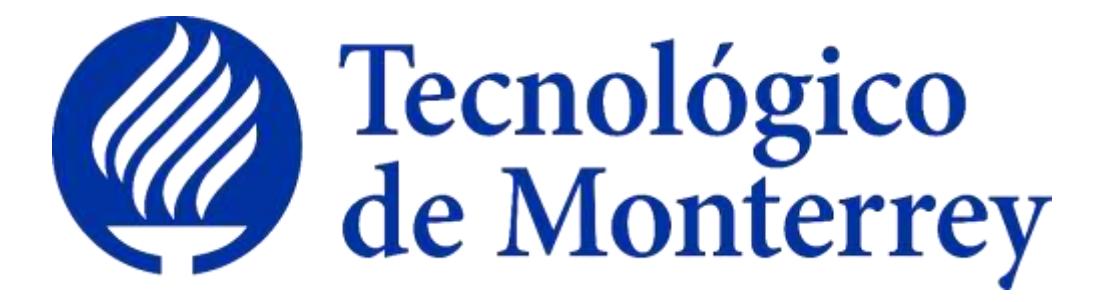

**Reporte**: Integración de modelos

**Proyecto**: Consolidación y puesta en marcha de un Centro de Toma de Decisiones para el sector energético en SENER.

**Identificador: Cooperación Técnica No Reembolsable del Banco Interamericano de Desarrollo (BID) No. ATN/OC-15346-ME y ATN/JF-15523-ME. Fortalecimiento de la capacidad planificadora de SENER.**

> 3er Reporte Trimestral Abril 2018

## **Índice**

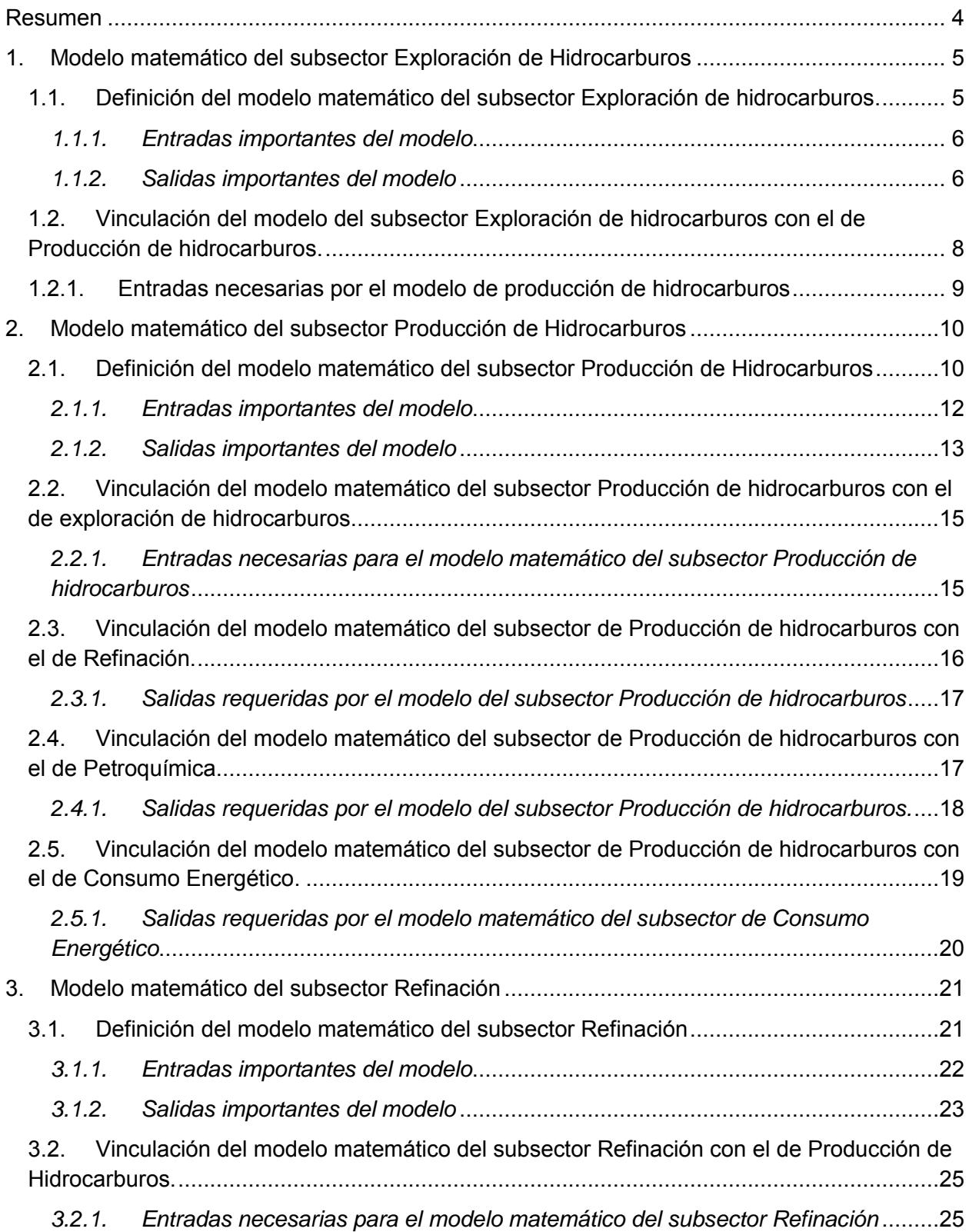

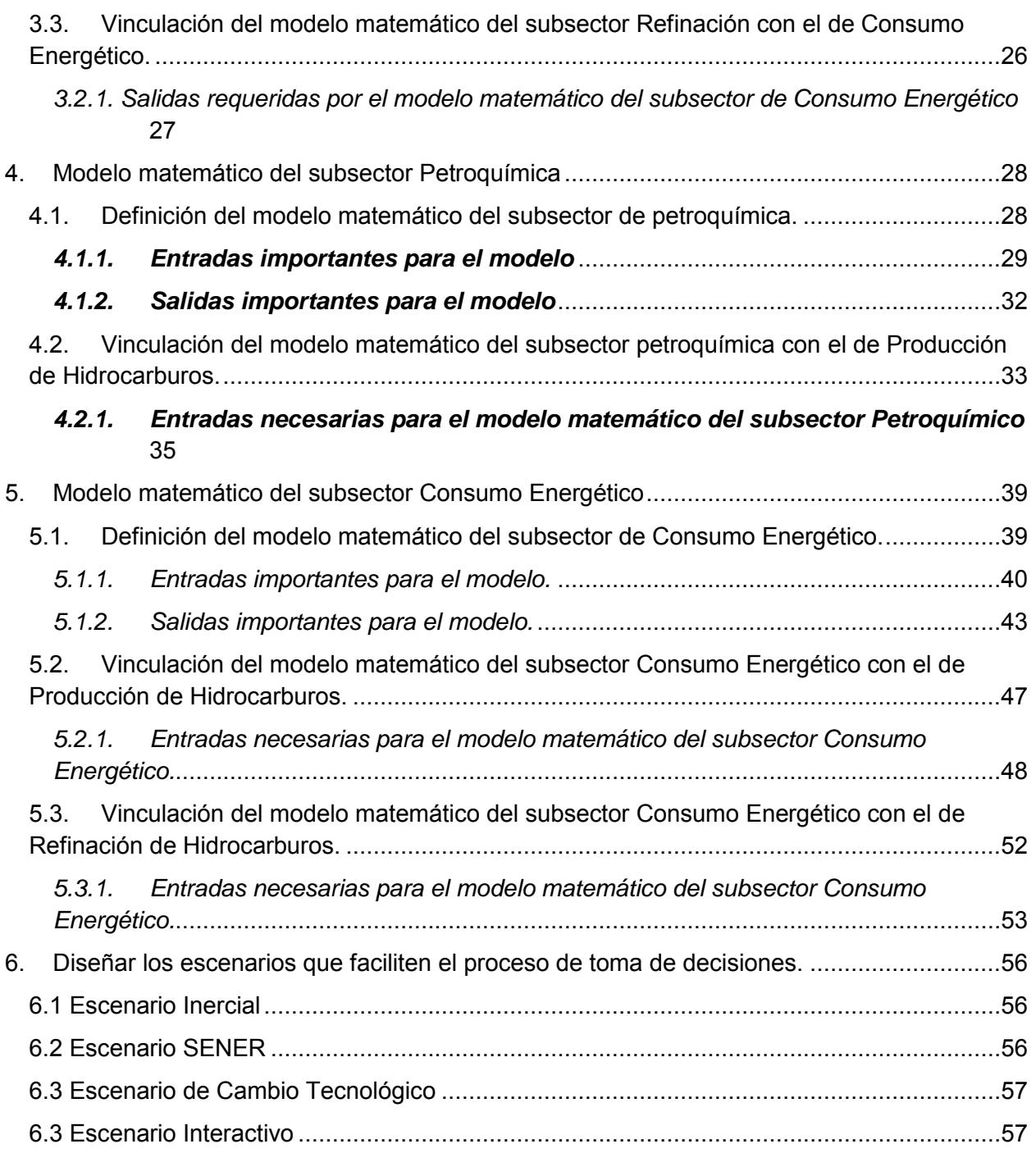

### **Resumen**

El presente documento tiene por objetivo identificar y establecer las interconexiones de entrada y salida presentes entre los subsectores: Exploración de Hidrocarburos, Producción de Hidrocarburos, Refinación, Petroquímica y Consumo de Energía.

A partir de la creación de los modelos matemáticos individuales, los cuales operan de manera independiente, se identificaron los puntos de concordancia en sus cadenas de valor, con lo cual se fundamenta la creación del modelo de vinculación.

Una vez identificadas las relaciones, fue indispensable homologar las unidades de las variables y constantes que permitían la conexión de los modelos. Con esto buscando que la comunicación de datos fuera coherente y permitiera un buen uso de los mismos.

Al final del documento se describen los escenarios utilizados para cada uno de los subsectores, los cuales sirven para ejemplificar situaciones relevantes para el análisis del futuro energético del país.

### 1. **Modelo matemático del subsector Exploración de Hidrocarburos**

### 1.1. *Definición del modelo matemático del subsector Exploración de hidrocarburos.*

El modelo de exploración de hidrocarburos está integrado por tres etapas principales que están detonadas por la inversión. La primera etapa está constituida por las Actividades de Reconocimiento de Exploración Superficial (ARES) que contemplan estudios realizados tanto en mar y tierra con el objetivo de localizar e identificar la posible existencia de hidrocarburos en un área determinada, a través de los recursos prospectivos. La evaluación del potencial petrolero se lleva a través del análisis y evaluación de cuencas, sistemas petroleros, plays para finalmente contar un área con potencial petrolero, en el cual a través de pozos exploratorios se comprueba que corroboran la presencia de hidrocarburo, mediante esta etapa se comienza la etapa de incorporación de reservas, una vez confirmada la existencia de hidrocarburo, posteriormente se realizan actividades de perforación de pozos delimitadores, donde se define un límite de un yacimiento o campo antes de su explotación, en esta etapa también existe una incorporación de reservas. El objetivo final del modelo de exploración de hidrocarburos es conocer el valor de las reservas 1p, 2p y 3p que serán usadas para limitar el proceso de producción de hidrocarburos.

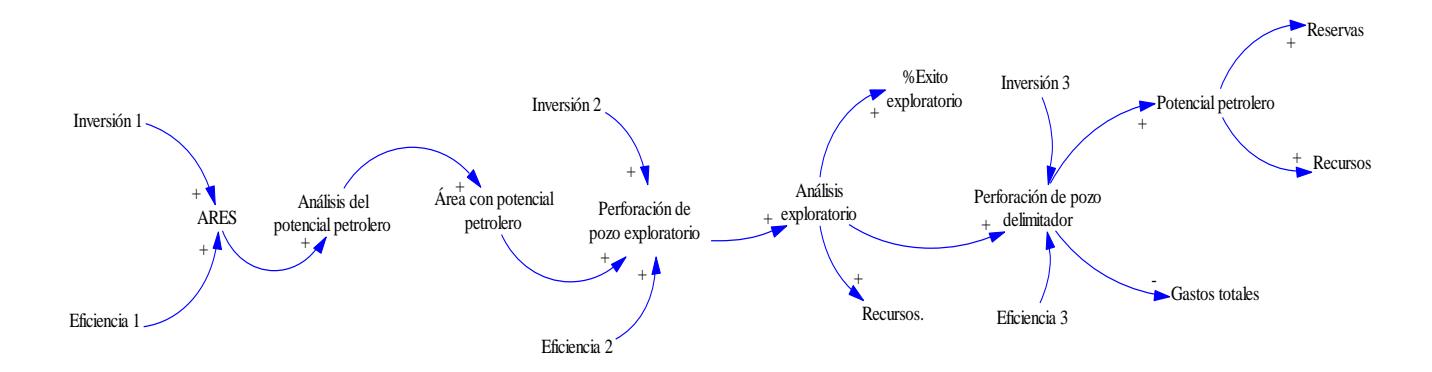

Figura 1.1. Diagrama causa efecto del subsector exploración de hidrocarburos

### *1.1.1. Entradas importantes del modelo*

### **Área para realizar actividades exploratorias**

Es la superficie y profundidad, así como las formaciones geológicas en proyección vertical en dicha superficie para dicha profundidad, en las que se realizan actividades de exploración y extracción de hidrocarburos.

#### **Inversión total en caracterización en ARES**

Es la inversión destinada al sector de exploración de hidrocarburos en Autorizaciones de Reconocimiento y exploración superficial realizados en tierra y mar en millones de pesos al año.

### **Inversión de perforación de pozos exploratorios.**

Es la inversión destinada al sector de exploración de hidrocarburos para las actividades de perforación de pozos exploratorios realizados en tierra y mar en millones de pesos al año.

### **Inversión de perforación de pozos delimitadores.**

Es la inversión destinada al sector de exploración de hidrocarburos en para las actividades de perforación de pozos delimitadores realizados en tierra y mar en millones de pesos al año.

#### *1.1.2. Salidas importantes del modelo*

#### **Pozos exploratorios terminados**

Son aquellos pozos realizados en un área donde anteriormente no existía producción de aceite o gas para comprobar si los estudios de exploración corroboran la presencia de hidrocarburo.

#### **Pozos delimitadores terminados**

Son pozos perforados en una zona probada de un campo para definir los límites de un yacimiento o campo.

### **Pozos de incorporación de reservas**

Son todos aquellos pozos que reponen o incorporan reservas por nuevos descubrimientos con respecto a lo que se produjo en un periodo dado.

### **Reservas 1p, 2p, 3p incorporadas**

Es el volumen de hidrocarburos en el subsuelo, calculado a una fecha dad a condiciones atmosféricas, que se estima será producido técnica y económicamente, bajo un método y sistema de extracción disponible en la fecha de evaluación.

### **Incorporación de recursos prospectivos**

Es el volumen de hidrocarburos estimado a una fecha determinada, que no se descubre pero que ha sido inferido y que se estima potencialmente recuperable, mediante la aplicación de proyectos de desarrollo futuro.

### **Gastos de perforación por barril 3p incorporadas**

Son los gastos requeridos por barril de petróleo en reservas 3p en millones de pesos por barril.

### **Gastos totales**

Son la suma de todos los gastos generados en el proceso exploratorio en millones de pesos anuales.

### 1.2. *Vinculación del modelo del subsector Exploración de hidrocarburos con el de Producción de hidrocarburos.*

La vinculación entre el modelo matemático del subsector producción con el de exploración de hidrocarburos se fundamenta en aquellas variables que son idénticas en ambos modelos.

El modelo de producción de hidrocarburos realiza el cálculo de la producción de petróleo crudo, gas natural y la producción de condensados de petróleo utilizando un factor de crecimiento basado en datos de entrada del usuario como es la inversión. Por otro lado, el modelo de exploración de hidrocarburos calcula a partir de la inversión el número de reservas equivalente de petróleo crudo y gas, que serán las limitantes de la extracción de hidrocarburos en el modelo de producción.

En esta vinculación el modelo de exploración de hidrocarburos enviará información al modelo de producción, el cual procesa los datos y los muestra en un esquema de visualización.

Es importante mencionar que la vinculación entre ambos modelos debe considerar una misma unidad energética para el envío, recepción y procesamiento correcto de la información. En el caso de los modelos de exploración y producción de hidrocarburos la unidad central de vinculación es barriles equivalentes de petróleo crudo (BEP).

#### **1.2.1.** *Entradas necesarias por el modelo de producción de hidrocarburos*

Una vez establecidas aquellas variables a vincular entre el modelo de producción de hidrocarburos y el modelo de exploración de hidrocarburos, se identificó puntualmente el punto de la cadena de valor en el cual se conectarán los modelos. La conexión de los modelos se muestra en el siguiente diagrama:

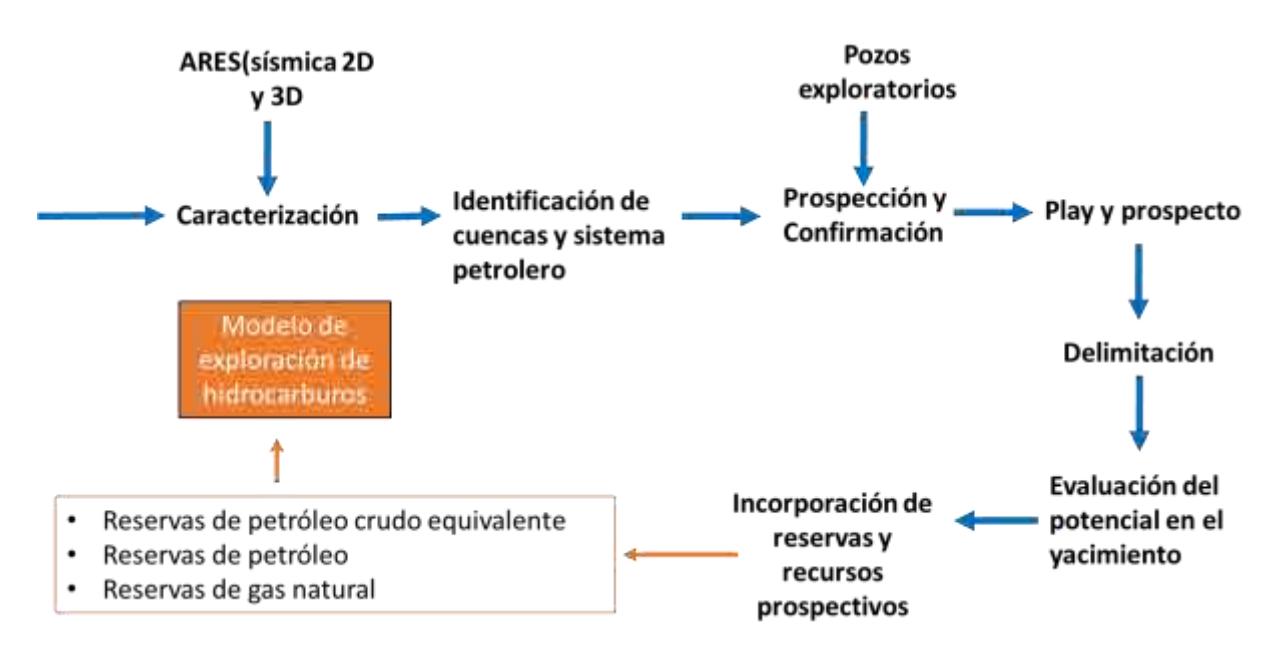

Figura 1.2. Vinculación de los modelos de exploración y producción de hidrocarburos

### 2. **Modelo matemático del subsector Producción de Hidrocarburos**

### 2.1. *Definición del modelo matemático del subsector Producción de Hidrocarburos*

Si tomamos este punto como partida, podríamos explicar esta representación de la siguiente manera. A medida que realizamos una inyección de capital en el sector, es decir, decidiendo la cantidad que invertiremos; aumentaremos la capacidad de investigación necesaria para el desarrollo de exploración que se traducirá en nuevos yacimientos existentes en el sector. Este descubrimiento de pozos se verá afectado por una eficiencia, la cual dependerá de los estudios de subsuelo realizados, la tecnología que se aplicará, la certidumbre, etc. De los pozos que fueron localizados, un porcentaje de ellos entrará en la clasificación de nuevos pozos en operación, dicha clasificación se complementará con la adición de los pozos existentes que ya se encontraban en operación, menos el cierre de los pozos que ya no puedan ser explotados. Todo esto traerá consigo un volumen total de producción, el cual también será impactado con una eficiencia dependiente de la tecnología utilizada para la explotación de los pozos, así como las regulaciones que se tomen en cuenta, entre otros factores.

Es importante considerar que el reflejo de la inversión no se da de una manera inmediata ya que depende de cuestiones operativas para conocer el tiempo de vida que tendrá el pozo. También se debe tomar en cuenta que dependiendo del tipo de yacimiento el tiempo de perforación puede variar, así como la cantidad de hidrocarburo que puede ser extraído de este, en otras palabras, existe un retraso de tiempo desde el comienzo de los estudios y perforación, hasta el inicio de la producción.

Ahora bien, tomando en cuenta que toda producción de hidrocarburos conlleva un cierto grado de contaminación, a medida que la producción aumente la contaminación aumentará también y viceversa, es decir, la contaminación es directamente proporcional a la producción, lo cual, dependiendo de las regulaciones y leyes que deban ser cubiertas, limitará en cierta medida la producción que pueda efectuarse e incentivará a mejores prácticas de control ambiental e impacto ecológico.

De este mismo modo, la producción también se verá reflejada de manera directa en los ingresos que serán captados en el sector, por otra parte, los gastos que se requieren para continuar con dicha producción irán en aumento ya que se requerirán nuevos equipos, nuevas plataformas, un mayor número de empleados, etc.

De los ingresos que se obtendrán de la producción de hidrocarburos, cierto porcentaje será retenido en forma de recaudación de impuestos, lo cual se verá manifestado en las utilidades brutas que generará el subsector de exploración y producción. De esta manera, los ingresos obtenidos menos los gastos requeridos y la recaudación retenida, nos darán como resultado las utilidades brutas del subsector de exploración y producción de hidrocarburos. Aunadas a estas utilidades brutas del sector, tenemos la adición de las demás utilidades brutas generadas por los demás tipos de yacimientos que contribuyen a la economía de este diagrama causal, es decir, podemos visualizar las utilidades brutas totales del subsector, ya que como lo mencionamos al principio de esta descripción, tendremos tantos diagramas causales como tipos de yacimientos.

Para finalizar, podemos repartir dichas utilidades brutas totales entre utilidades netas totales y la nueva inversión de capital que se destinará al subsector, con lo cual volveremos al inicio completando el ciclo. Debemos de tomar en cuenta la consideración que de las utilidades brutas totales también saldrán las nuevas inversiones para los diferentes componentes que entren en juego en el subsector, además de que la nueva inversión en el sector A se verá reflejada en las utilidades brutas de dicho sector de manera inversamente proporcional.

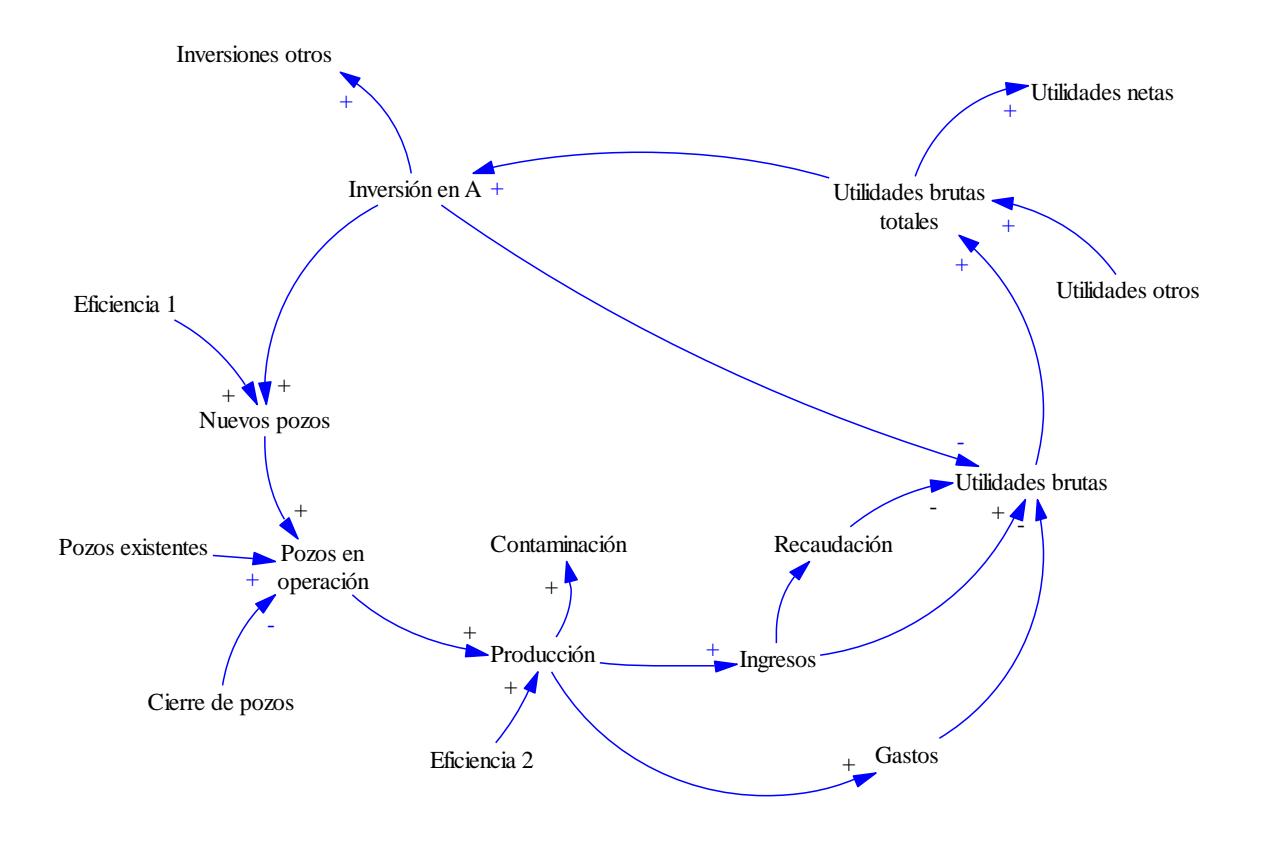

Figura 2.1 Diagrama causa y efecto del subsector de producción de hidrocarburos

#### *2.1.1. Entradas importantes del modelo*

A continuación, se explicará cada uno de los apartados que conforman las decisiones por tomar (entradas) consideradas dentro del modelo matemático del sector mexicano de producción de hidrocarburos:

#### **Inversión total**

Es la inversión destinada al sector de hidrocarburos para la extracción de petróleo gas y líquidos del petróleo, tanto Pemex, No Pemex o la unión (mixtos) en millones de pesos al año.

### **Tecnología**

Se refiere al crecimiento anual de la eficiencia, en la inversión de pozo por año, incremento de la producción y el incremento de los gastos de operación por pozo en porcentaje anual.

### **Régimen fiscal**

Es el conjunto de incrementos en porcentajes de regalías por contrato e impuestos anuales.

### **Paridad peso-dólar.**

Es el valor cambiario anual del peso comparado con el dólar. El valor está expresado en pesos por dólares (MXN/USD).

### **Precios de combustibles**

Son los costos de los combustibles principales en ese año. Estos combustibles son; petroleó crudo, gas seco y líquidos del gas.

Las entradas descritas en los párrafos anteriores son aquellas decisiones que pueden tomar los tomadores de decisiones dentro del modelo matemático del sector mexicano de producción de hidrocarburos. Las entradas al modelo se estructuran en escenarios, los cuales se refieren a las diferentes alternativas que puede seguir el sector en los próximos años.

### *2.1.2. Salidas importantes del modelo*

Los principales resultados o salidas que se consideran dentro del modelo matemático del sector mexicano de producción de hidrocarburos son los siguientes:

### **Pozos operando**

Son la cantidad de pozos totales que operan anualmente en el sistema de producción de hidrocarburos.

### **Producción total**

Es la producción total de hidrocarburos en miles de barriles por año de petróleo, gas y líquidos del petróleo.

### **Ingresos anuales**

Es la recaudación monetaria por las actividades de producción de hidrocarburos en millones de pesos anuales.

### **Gastos totales**

Son los egresos monetarios anuales en millones de pesos salen del sistema de producción de hidrocarburos por los servicios que necesita.

### **Rentabilidad antes y después de impuestos**

Es la producción adicional sobre la inversión en millones de pesos para generar utilidad anual, antes y después de impuestos.

### **Ganancias**

Es el beneficio económico del sector de producción de hidrocarburos a las utilidades después de impuestos recabadas en millones de pesos

### **Empleos**

Son los empleos anuales que se generan en el sector de producción de hidrocarburos de manera anual.

### **Huella ambiental**

Son las emisiones de CO<sub>2</sub> (ton/año), el impacto hídrico(m<sup>3</sup>/año) y de suelo (m<sup>2</sup>/año) producidas debido a las actividades de producción de hidrocarburos.

Los resultados o salidas establecidos en los párrafos anteriores, se muestran dentro de la modelación matemática en un apartado que lleva por nombre "Salidas". Estos valores reflejan los diversos impactos que tienen las decisiones que llevan a cabo los elementos sociales en su horizonte de tiempo y alcance.

### 2.2. *Vinculación del modelo matemático del subsector Producción de hidrocarburos con el de exploración de hidrocarburos*

La vinculación entre el modelo matemático del subsector producción con el de exploración de hidrocarburos se fundamenta en aquellas variables que son idénticas en ambos modelos.

El modelo de producción de hidrocarburos realiza el cálculo de la producción de petróleo crudo, gas natural y la producción de condensados de petróleo utilizando un factor de crecimiento basado en datos de entrada del usuario como es la inversión. Por otro lado, el modelo de exploración de hidrocarburos calcula a partir de la inversión el número de reservas equivalente de petróleo crudo y gas, que serán las limitantes de la extracción de hidrocarburos en el modelo de producción.

En esta vinculación el modelo de exploración de hidrocarburos enviará información al modelo de producción, el cual procesa los datos y los muestra en un esquema de visualización.

Es importante mencionar que la vinculación entre ambos modelos debe considerar una misma unidad energética para el envío, recepción y procesamiento correcto de la información. En el caso de los modelos de exploración y producción de hidrocarburos la unidad central de vinculación es barriles equivalentes de petróleo crudo(BEP).

### *2.2.1. Entradas necesarias para el modelo matemático del subsector Producción de hidrocarburos*

Una vez establecidas aquellas variables a vincular entre el modelo de producción de hidrocarburos y el modelo de exploración de hidrocarburos, se identificó puntualmente el punto de la cadena de valor en el cual se conectarán los modelos. La conexión de los modelos se muestra en el siguiente diagrama:

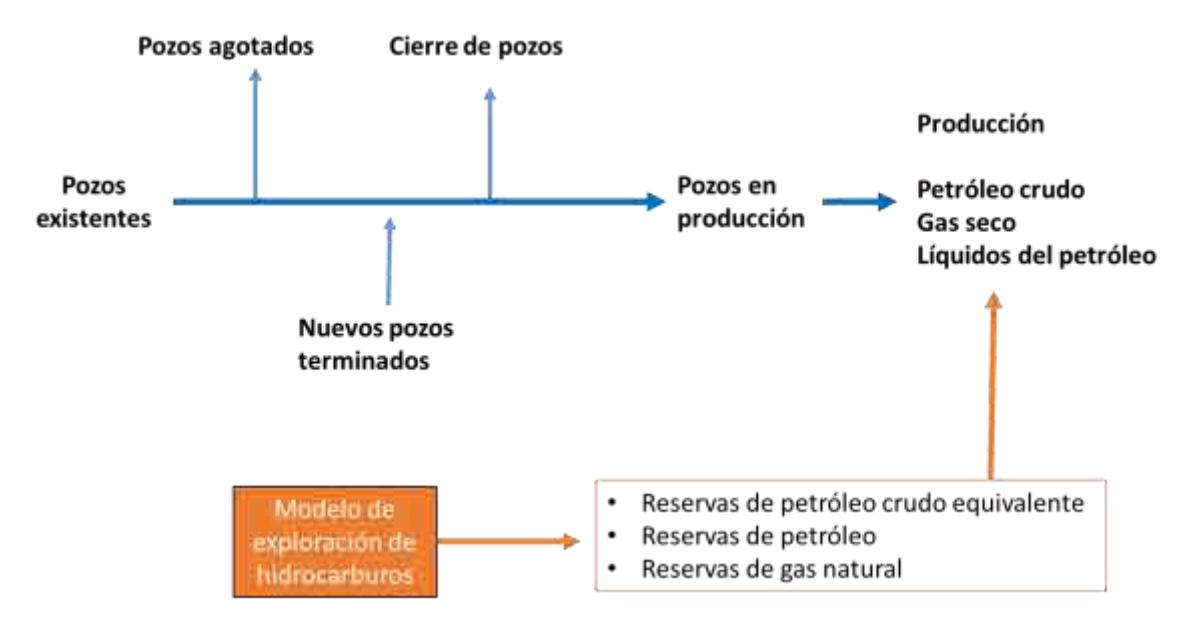

Figura 2.2. Vinculación de los modelos de exploración y producción de hidrocarburos

### 2.3. *Vinculación del modelo matemático del subsector de Producción de hidrocarburos con el de Refinación.*

La vinculación entre el modelo matemático del subsector producción con el de refinación se fundamenta en aquellas variables que son idénticas en ambos modelos.

El modelo de producción realiza el cálculo de la producción de petróleo crudo, utilizando un factor de crecimiento basado en datos de entrada del usuario, como es la inversión. Por otro lado, el modelo de refinación calcula la cantidad de petróleo crudo que es enviado y procesado en las refinerías a partir de la inversión para refinerías.

En esta vinculación el modelo de producción de hidrocarburos enviará información al modelo de refinación, el cual procesa los datos y los muestra en un esquema de visualización.

Es importante mencionar que la vinculación entre ambos modelos debe considerar una misma unidad energética para el envío, recepción y procesamiento correcto de la información. En el caso de los modelos de producción y refinación de hidrocarburos la unidad central de vinculación son los miles de barriles diarios(mbd).

### *2.3.1. Salidas requeridas por el modelo del subsector Producción de hidrocarburos*

Una vez establecidas aquellas variables a vincular entre el modelo de producción de hidrocarburos y refinación, se identificó puntualmente el punto de la cadena de valor en el cual se conectarán los modelos. La conexión de los modelos se muestra en el siguiente diagrama:

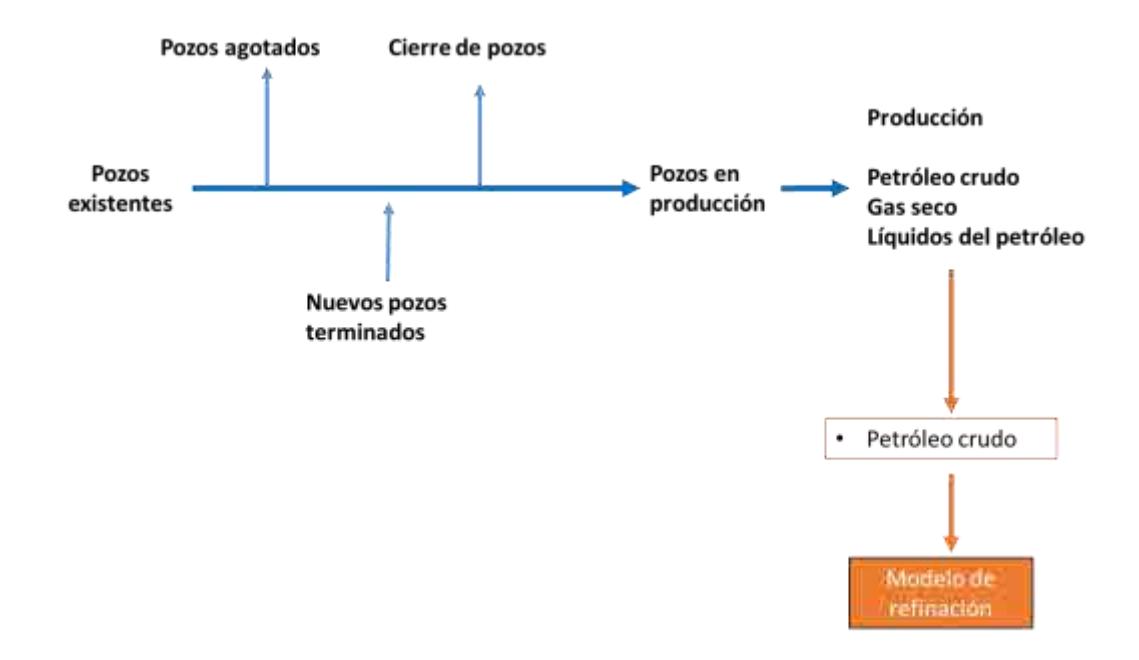

Figura 2.3. Vinculación de los modelos de producción de hidrocarburos y refinación.

### 2.4. *Vinculación del modelo matemático del subsector de Producción de hidrocarburos con el de Petroquímica.*

La vinculación entre el modelo matemático del subsector producción con el subsector petroquímica se fundamenta en aquellas variables que son idénticas en ambos modelos. El modelo de producción realiza el cálculo de la producción de gas natural utilizando un factor de crecimiento basado en datos de entrada del usuario como la inversión.

Por otro lado, el modelo de petroquímica calcula la cantidad de gas natural necesaria para la producción de los petroquímicos principales.

Es importante mencionar que la vinculación entre ambos modelos debe considerar una misma unidad energética para el envío, recepción y procesamiento correcto de la información. En el caso de los modelos de producción y petroquímica la unidad central de vinculación son los miles de barriles diarios(mbd).

### *2.4.1. Salidas requeridas por el modelo del subsector Producción de hidrocarburos.*

Una vez establecidas aquellas variables a vincular entre el modelo de producción de hidrocarburos y refinación, se identificó puntualmente el punto de la cadena de valor en el cual se conectarán los modelos. La conexión de los modelos se muestra en el siguiente diagrama:

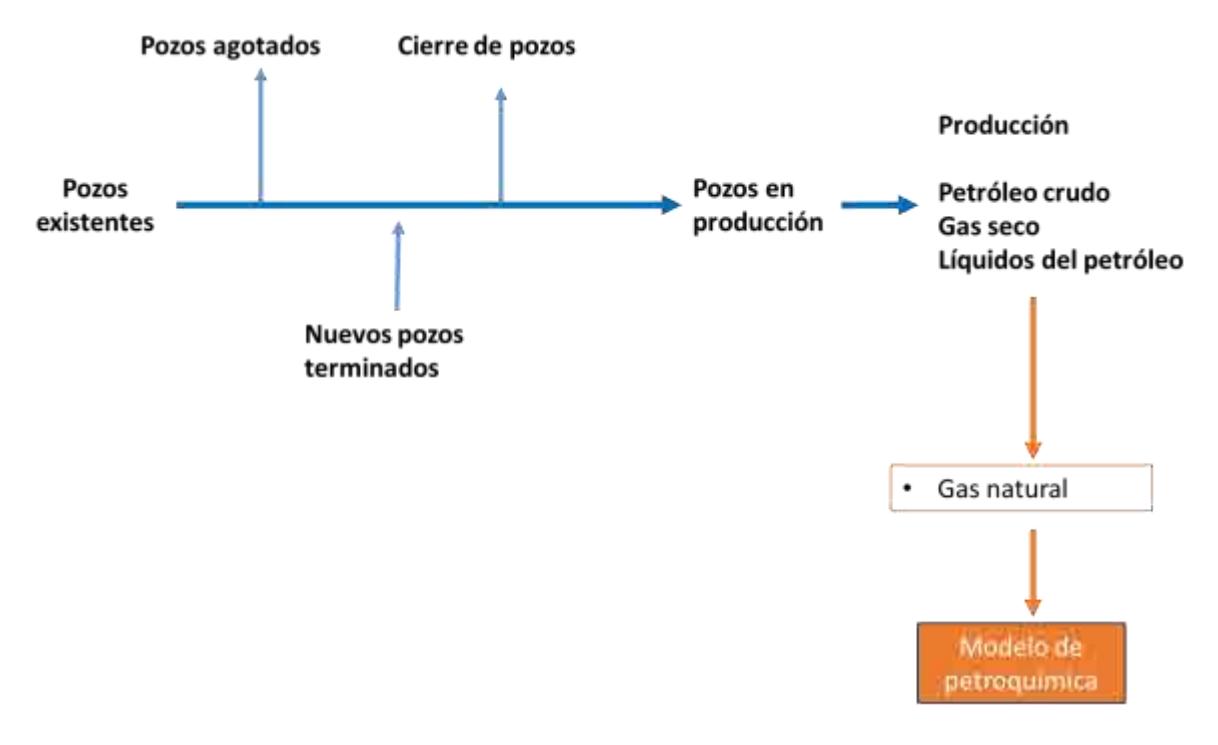

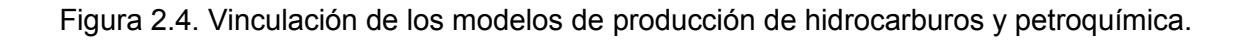

### 2.5. *Vinculación del modelo matemático del subsector de Producción de hidrocarburos con el de Consumo Energético.*

La vinculación entre el modelo matemático del subsector producción con el de consumo energético se fundamenta en aquellas variables que son idénticas en ambos modelos. El modelo de consumo energético realiza el cálculo de la producción de petróleo crudo y la producción de condensados de petróleo utilizando un factor de crecimiento basado en datos de entrada del usuario. Por otro lado, el modelo de producción de hidrocarburos calcula esas mismas variables basado en las reservas con las que cuenta México y en las inversiones realizadas para la perforación y extracción de hidrocarburos.

En esta vinculación el modelo de producción de hidrocarburos enviará información al modelo de consumo energético, el cual procesa los datos y los muestra en un esquema de visualización.

Otra de las vinculaciones identificada entre los dos modelos es la producción de gas natural. El modelo de Consumo Energético realiza el cálculo de la proyección del gas natural utilizando datos de entrada del usuario, así como factores de eficiencia; mientras que el modelo de producción de hidrocarburos realiza esa misma proyección fundamentado en las reservas de gas, en las eficiencias tecnológicas y en las inversiones. Para efectos de la conexión entre ambos modelos, el modelo de producción de hidrocarburos enviará la información al modelo de consumo sobre la producción proyectada de gas natural a nivel nacional. Una vez que el modelo de consumo reciba dicha información, se procesará y se enviará la información a un esquema de visualización.

Es importante mencionar que la vinculación entre ambos modelos debe considerar una misma unidad energética para el envío, recepción y procesamiento correcto de la información. La unidad energética seleccionada para la comunicación entre ambos modelos es el Peta Joule (PJ), por lo cual se procuró que los datos enviados del modelo de producción de hidrocarburos al modelo de consumo energético utilizan esa unidad.

### *2.5.1. Salidas requeridas por el modelo matemático del subsector de Consumo Energético*

Una vez establecidas aquellas variables a vincular entre el modelo de producción de hidrocarburos y consumo, se identificó puntualmente el punto de la cadena de valor en el cual se conectarán los modelos. La conexión de los modelos se muestra en el siguiente diagrama:

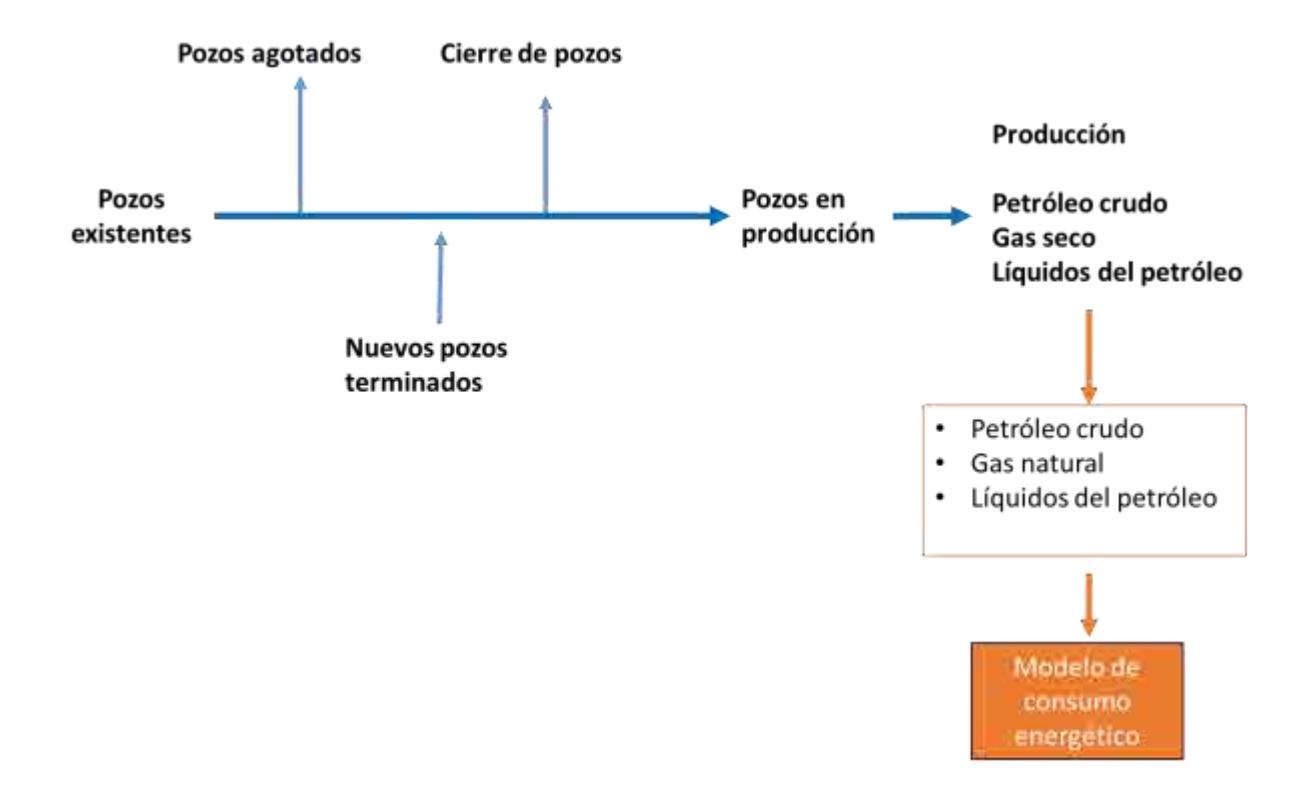

Figura 2.5. Vinculación de los modelos de producción de hidrocarburos y consumo.

### 3. **Modelo matemático del subsector Refinación**

### 3.1. *Definición del modelo matemático del subsector Refinación*

En el componente del Sistema Nacional de Refinación la inversión es lo que origina las demás actividades de los procesos, la cual es distribuida en inversión para la reconfiguración, mantenimiento y modernización y calidad de combustibles de refinerías existentes, además de inversión en nuevas refinerías, que a su vez se refleja como un incremento en la capacidad de producción de productos refinados, lo que se traduce en mayor inversión. Esta capacidad es sumada a la producción existente dando como resultado la producción total de un año dado.

El objetivo de las reconfiguraciones, el mantenimiento y modernización en el sector es darle viabilidad operativa, asegurar el suministro de petrolíferos en condiciones adecuadas de volumen y calidad, y contribuir a incrementar los empleos directos e indirectos en las zonas de influencia.

La refinación es una plataforma industrial que mediante procesos de carácter físico y químico transforman el petróleo crudo en productos de alto valor agregado, para el Sistema Nacional de Refinación su producción se basa en: gasolina, diésel, turbosina, combustóleo y coque de petróleo. Para que una refinería sea económicamente viable y eficiente debe de contar con una alta producción de productos con margen de utilidad alto, como es el caso de la gasolina, diésel y turbosina, baja producción de combustóleo y cumplir con las normas ambientales que controlan las huellas de carbono, agua y suelo.

Como el móvil del sector es la demanda de combustibles, la mayor producción se traduce en mayores ventas generando ingresos económicos a los captados del sector. Los ingresos generados en el proceso de venta por los productos refinados llevan consigo una carga impositiva, la cual, junto con los gastos generados en la producción de combustibles como son los gastos operativos, gastos financieros, gastos administrativos, gastos de combustible y la recaudación de impuestos reducen las utilidades brutas.

Una parte de las utilidades brutas se va a la reinversión en el sistema de refinación, mientras que la otra parte da origen a las utilidades netas, las cuales son las ganancias de los inversionistas del sector. La inversión se complementa con la nueva inversión que se integra al sistema.

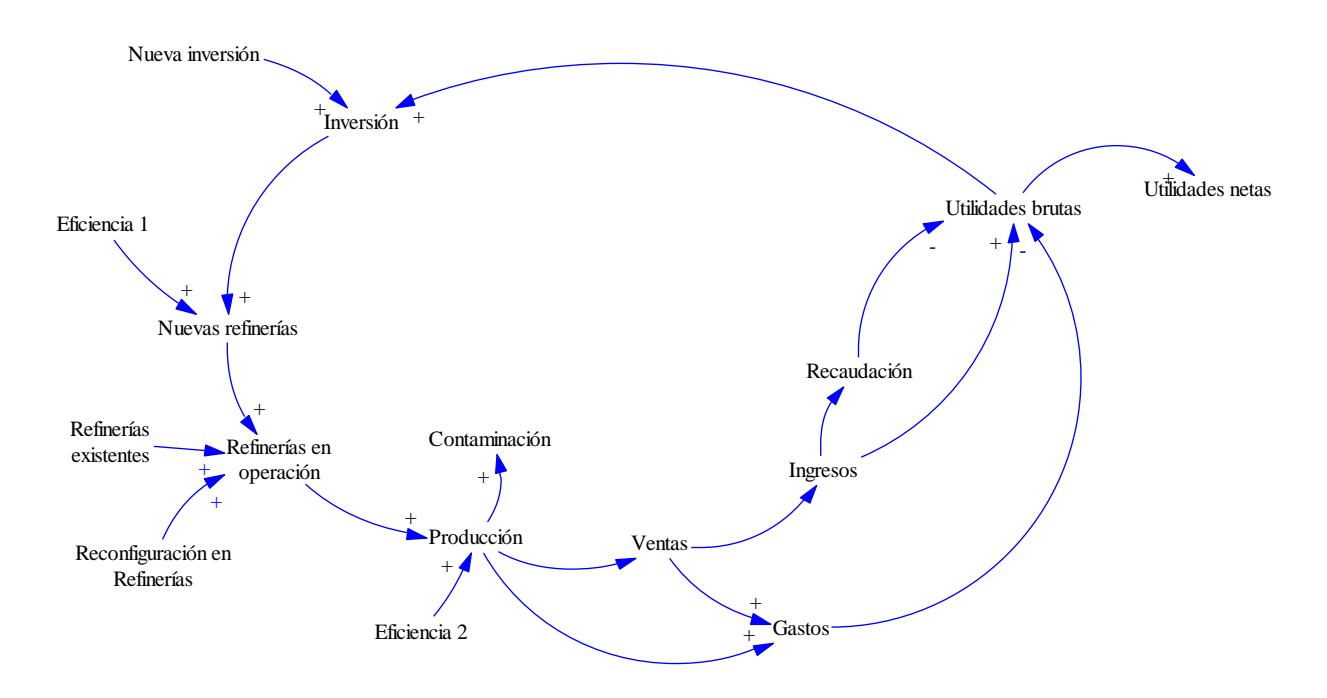

Figura 3.1. Diagrama causa y efecto del subsector refinación

A continuación, se explicará cada uno de los apartados que conforman las decisiones por tomar (entradas) consideradas dentro del modelo matemático del subsector refinación.

#### *3.1.1. Entradas importantes del modelo*

#### **Inversión total**

Es la inversión destinada al sector Refinación para la transformación de petróleo crudo a productos de alto valor agregado, como son las gasolinas, diésel, turbosinas etc., para Pemex, No Pemex o la unión (mixtos) en millones de pesos al año.

### **Inversión adicional en mantenimiento y modernización**

Es la inversión destinada al sector Refinación adicional al mantenimiento preventivo con el fin de aumentar la eficiencia de los procesos de refinación y con ello mejorar la producción de petrolíferos de alto valor agregado.

### **Año de reconfiguración**

Se refiere al año en el que se iniciara la inversión para la reconfiguración de una refinería existente

### **Año para inversión en una refinería nueva**

Se refiere al año en que se iniciara la inversión para la construcción de una refinería nueva en Pemex o un privado.

### **Paridad peso-dólar**

Es el valor cambiario anual del peso comparado con el dólar. El valor está expresado en pesos por dólares (MXN/USD).

### **Precios de combustibles**

Son los costos de los combustibles principales en ese año. Estos combustibles son; petroleó crudo, gas seco y líquidos del gas.

Las entradas descritas en los párrafos anteriores son aquellas decisiones que pueden tomar los tomadores de decisiones dentro del modelo matemático del sector mexicano de producción de hidrocarburos. Las entradas al modelo se estructuran en escenarios, los cuales se refieren a las diferentes alternativas que puede seguir el sector en los próximos años.

### *3.1.2. Salidas importantes del modelo*

Los principales resultados o salidas que se consideran dentro del modelo matemático del sector refinación son los siguientes:

### **Producción de productos refinados**

Es la producción en miles de barriles diarios de productos refinados con alto valor agregado: Gasolinas, Diésel, combustóleo, coque de petróleo y otros productos refinados.

### **Capacidad real**

Es la capacidad real de petróleo crudo procesado dentro del sistema de refinación.

### **Capacidad de diseño**

Es la capacidad máxima en condiciones ideales de producción de petróleo crudo del sistema de refinación

### **Gastos totales**

Son los egresos monetarios anuales en millones de pesos salen del sistema de refinación por los servicios que necesita.

### **Rentabilidad antes y después de impuestos**

Es la producción adicional sobre la inversión en millones de pesos para generar utilidad anual, antes y después de impuestos.

### **Ganancias**

Es el beneficio económico del sector refinación a las utilidades después de impuestos recabadas en millones de pesos

### **Empleos**

Son los empleos anuales que se generan en el sector de refinación de manera anual.

### **Huella ambiental**

Son las emisiones de CO<sub>2</sub> (ton/año), el impacto hídrico(m<sup>3</sup>/año) y de suelo (m<sup>2</sup>/año) producidas debido a las actividades de la refinación.

Los resultados o salidas establecidos en los párrafos anteriores, se muestran dentro de la modelación matemática en un apartado que lleva por nombre "Salidas". Estos valores reflejan los diversos impactos que tienen las decisiones que llevan a cabo los elementos sociales en su horizonte de tiempo y alcance.

### 3.2. *Vinculación del modelo matemático del subsector Refinación con el de Producción de Hidrocarburos.*

La vinculación entre el modelo matemático del subsector producción con el de refinación se fundamenta en aquellas variables que son idénticas en ambos modelos.

El modelo de producción realiza el cálculo de la producción de petróleo crudo, utilizando un factor de crecimiento basado en datos de entrada del usuario, como es la inversión. Por otro lado, el modelo de refinación calcula la cantidad de petróleo crudo que es enviado y procesado en las refinerías a partir de la inversión para refinerías.

En esta vinculación el modelo de producción de hidrocarburos enviará información al modelo de refinación, el cual procesa los datos y los muestra en un esquema de visualización.

Es importante mencionar que la vinculación entre ambos modelos debe considerar una misma unidad energética para el envío, recepción y procesamiento correcto de la información. En el caso de los modelos de producción y refinación de hidrocarburos la unidad central de vinculación son los miles de barriles diarios(mbd).

### *3.2.1. Entradas necesarias para el modelo matemático del subsector Refinación*

Una vez establecidas aquellas variables a vincular entre el modelo de producción de hidrocarburos y refinación, se identificó puntualmente el punto de la cadena de valor en el cual se conectarán los modelos. La conexión de los modelos se muestra en el siguiente diagrama:

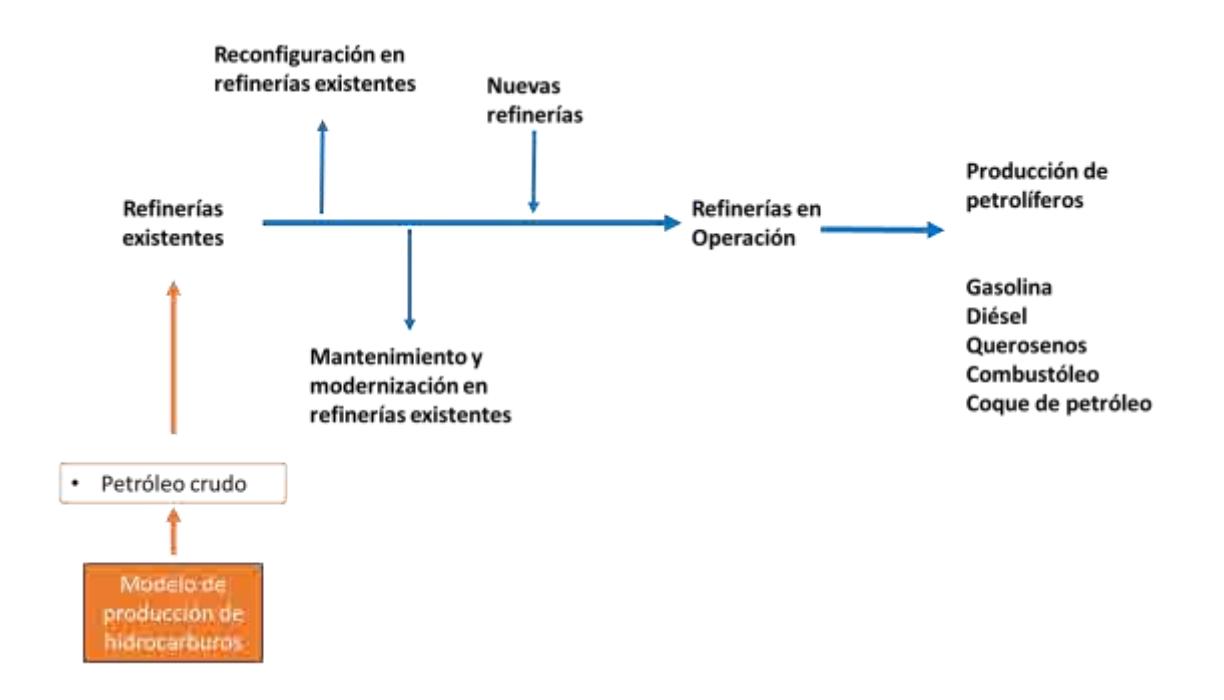

Figura 3.2. Vinculación de los modelos de producción de hidrocarburos y refinación.

### 3.3. *Vinculación del modelo matemático del subsector Refinación con el de Consumo Energético.*

La vinculación entre el modelo matemático del subsector refinación con el de consumo energético se fundamenta en aquellas variables que son idénticas en ambos modelos. El modelo de refinación calcula la producción de petróleo crudo que será procesada en las refinerías existentes, y las refinerías nuevas dentro del sistema nacional de refinación en función de la inversión. Las inversiones en mantenimiento adicional para modernización y por reconfiguración también permiten una mayor producción de petrolíferos. El valor de consumo de los condensados procesados en las refinerías también es una salida importante para el modelo de consumo energético. Tanto la producción de petróleo crudo procesado y los condensados como variables de salidas se enviarán al modelo de consumo energético, el cual procesa los datos y los muestra en un esquema de visualización.

Otra de las vinculaciones importantes en los modelos es la producción de petrolíferos, estos productos son: gasolinas, naftas, diésel, querosenos, gas seco, gas licuado de petróleo, combustóleo, coque de petróleo y otros productos no energéticos. Una vez que el modelo de consumo reciba dicha información, se procesará y se enviará la información a un esquema de visualización.

Es importante mencionar que la vinculación entre ambos modelos debe considerar una misma unidad energética para el envío, recepción y procesamiento correcto de la información. La unidad energética seleccionada para la comunicación entre ambos modelos es el Peta Joule (PJ), por lo cual se procuró que los datos enviados del modelo de producción de hidrocarburos al modelo de consumo energético utilizan esa unidad.

### *3.2.1. Salidas requeridas por el modelo matemático del subsector de Consumo Energético*

Una vez establecidas aquellas variables a vincular entre el modelo de producción de hidrocarburos y refinación, se identificó puntualmente el punto de la cadena de valor en el cual se conectarán los modelos. La conexión de los modelos se muestra en el siguiente diagrama:

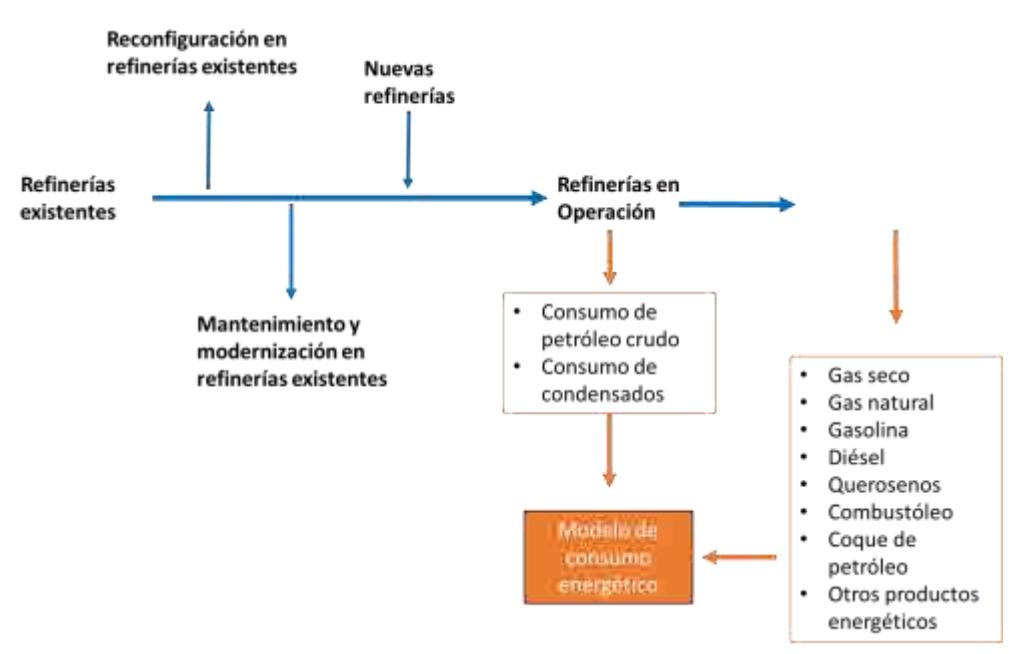

Figura 3.3. Vinculación de los modelos de refinación y consumo.

### 4. **Modelo matemático del subsector Petroquímica**

### *4.1. Definición del modelo matemático del subsector de petroquímica.*

El modelo matemático del subsector Petroquímica se fundamenta en el diagrama causaefecto y la cadena de valor del sector. El diagrama causa-efecto se construye a partir de las actividades que ocurren dentro del mismo, los procesos que se llevan a cabo y las decisiones fundamentales para su funcionamiento.

El diagrama causa/efecto del sector de petroquímica considerado para la definición del modelo matemático diseñado para esta etapa, es el siguiente:

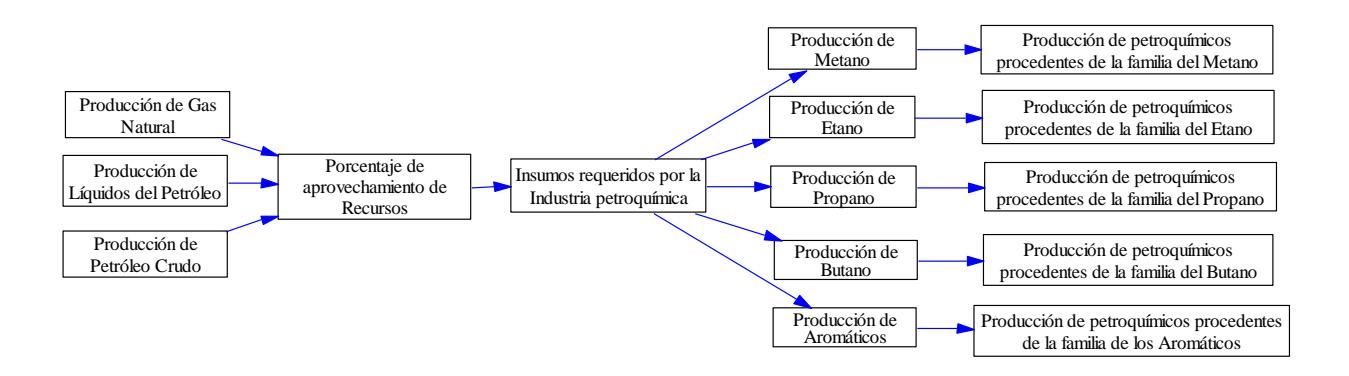

Figura 4.1. Diagrama causa-efecto que incluye los procesos y las decisiones dentro del sector petroquímica

Además del diagrama causa-efecto, el desarrollo del modelo matemático del sector petroquímica de México considera la cadena de valor ilustrada en el diagrama 4.2, la cual contiene los procesos que implica la producción de petroquímicos en México:

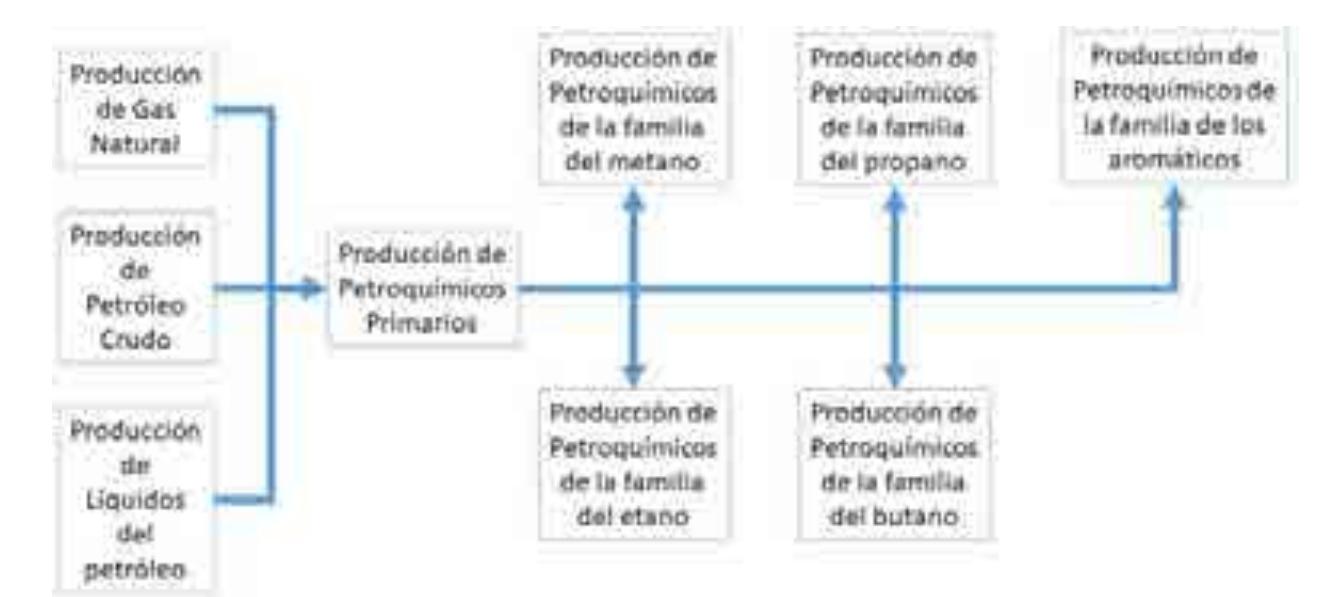

Figura 4.2. Cadena de valor del sector petroquímica.

A partir del diagrama causa-efecto y la cadena de valor establecidos en este apartado se estructura el modelo matemático del sector de consumo energético de México, con lo cual se identificaron las entradas y salidas del mismo.

En los siguientes apartados se detallarán más aspectos al respecto de las entradas y salidas del modelo.

#### *4.1.1. Entradas importantes para el modelo*

El modelo matemático del sector petroquímica de México permite que los principales tomadores de decisiones puedan introducir datos que reflejen las consecuencias que tendrían sus acciones con respecto a diversos aspectos del sector, abarcando un horizonte de tiempo desde el año 2017 hasta el 2035. Estos datos se conocen como las entradas del modelo. Las entradas al modelo incluyen decisiones en aspectos ambientales, tecnológicos, económicos y sociales que afectan al modelo en cuestión. A continuación, se explicará cada uno de los apartados que conforman las entradas consideradas dentro del modelo matemático del sector Petroquímica en México:

### **Producción de Gas Natural**

Se refiere a la producción bruta de Gas Natural en México. Aunque este dato no es calculado directamente en este modelo, es de suma importancia para correlacionarlo con la producción de petroquímicos, además de ser datos a los cuales se les da un tratamiento propio del sector Petroquímica. El valor de entrada está expresado en millones de barriles de petróleo crudo equivalente (MBEP).

### **Producción de Líquidos del Petróleo**

Se refiere a la producción bruta de Líquidos del Petróleo. Aunque este dato no es calculado directamente en este modelo, es de suma importancia para correlacionarlo con la producción de petroquímicos, además de ser datos a los cuales se les da un tratamiento propio del sector Petroquímica. El valor de entrada está expresado en millones de barriles de petróleo crudo equivalente (MBEP).

### **Porcentaje de aprovechamiento de Gas Natural**

Se refiere al porcentaje de aprovechamiento de Gas Natural y Líquidos del Petróleo en México que se utilizan para la producción de petroquímicos, con respecto a un periodo de tiempo determinado. El valor de entrada está expresado en porcentaje  $(%).$ 

### **Composición del Gas Natural**

Se refiere a la composición química del Gas Natural que existe en cada una de las provincias petroleras existentes en México, la cual arroja datos para cada una de las familias de petroquímicos, Metano, Etano, Propano, Butano y Aromáticos, además de la cantidad de Nitrógeno presente en la mezcla. El valor de entrada está expresado como un número adimensional.

### **Condiciones de los Gases Ideales**

Hace referencia a las condiciones de gases ideales utilizadas para el cálculo de la cantidad de gas natural en miles de toneladas, utilizando el valor de gas natural en miles de millones de pies cúbicos. Se utilizan los siguientes valores: Presión 1 atmosfera, Peso Molecular en g/mol, R como 0.08206 L-atm/mol-K y la temperatura a 298.15 K; además del posterior tratamiento de datos para que las unidades tengan coherencia con las requeridas.

### **Peso Molecular de cada petroquímico**

Se refiere al peso molecular de los petroquímicos producidos en México y al de los insumos involucrados en las reacciones. El valor de entrada está expresado en gramos por mol (g/mol).

### **Paridad peso/dólar**

Se refiere a la equivalencia del peso respecto al dólar para un periodo de tiempo específico. El valor de entrada está expresado en pesos por dólar. (\$/USD).

### **Costo de planta por capacidad de producción**

Se refiere al costo de una planta o complejo petroquímico por capacidad de producción instalada, este dato se obtuvo de las principales inversiones realizadas en el sector a nivel internacional. El valor de entrada está expresado en millones de dólares por miles de toneladas (MMUSD/Mt).

### **Incremento en la producción por familia**

Se refiere a la variación en la producción de petroquímicos, dependiendo de la familia a la que pertenezcan. El valor de entrada está expresado en porcentaje (%).
#### **Porcentaje de Gas Natural aprovechado en petroquímica**

Se refiere al porcentaje de la producción nacional de gas natural aprovechado por el sector de petroquímica. El valor de entrada está expresado en porcentaje (%).

#### **Eficiencia de reacción**

Es el aumento de la eficiencia en las reacciones para la producción de petroquímicos. El valor está expresado en porcentaje (%).

#### *4.1.2. Salidas importantes para el modelo*

Las salidas son los resultados obtenidos del procesamiento matemático de las entradas y las ecuaciones que conforman el modelo del sector petroquímica.

Las salidas que se consideran dentro del modelo matemático del sector petroquímica de México, son:

#### **Producción nacional de petroquímicos por familia**

Indica la producción nacional de petroquímicos totales con respecto a la división de familias presentes dentro de la composición del gas natural, es decir, la producción de petroquímicos para las familias del Metano, Etano, Propano, Butano, Aromáticos. Está expresada en miles de toneladas (Mt).

#### **Producción de petroquímicos**

Indica la producción nacional de los petroquímicos presentes en cada una de las cadenas petroquímicas, es decir, para la familia del Metano, se indica la producción de Amoniaco, por ejemplo; para la familia del Etano se indica la producción del Óxido de Etileno, por ejemplo; etc. Está expresada en miles de toneladas (Mt).

#### **Inversión por familia**

Indica la inversión neta que se requeriría para satisfacer la variación de la producción de los petroquímicos necesarios entre un periodo de dos años consecutivos. Este dato está representado para cada una de las familias pertenecientes a los componentes presentes en el gas natural. Esta expresado en millones de dólares (MMUSD).

#### **Ingresos por venta de petroquímicos**

Hace referencia a los ingresos brutos generados a partir de la venta de cada uno de los petroquímicos producidos. Se expresa en millones de dólares (MMUSD).

#### **Gastos por compra de insumos**

Expresa los costos totales que involucra la compra de insumos para la producción de cada uno de los petroquímicos. Se expresa en millones de dólares (MMUSD).

#### **Ingresos menos Gastos**

Es la diferencia entre los ingresos a partir de la venta de petroquímicos y los gastos de compra de insumos para la producción de los mismos. Se refiere a los ingresos netos generados de los petroquímicos. Está expresado en millones de dólares (MMUSD).

#### 4.2. *Vinculación del modelo matemático del subsector petroquímica con el de Producción de Hidrocarburos.*

La vinculación entre el modelo matemático del subsector Petroquímica con el de Producción de Hidrocarburos se fundamenta en aquellas variables que son idénticas en ambos modelos. A continuación, se identificarán dichas variables, se resumirá la forma en que cada modelo las calcula y se definirá la vinculación existente.

El modelo de Producción de hidrocarburos, para fines de este documento, es el único que presenta algún tipo de vinculación con el sector petroquímico. Esta relación se basa en la obtención de datos referentes a la producción de Gas Natural, Líquidos del Petróleo y la producción de Petróleo Crudo; los cuales sirven como principal materia prima para los procesos de producción de petroquímicos secundarios y cadenas subsecuentes.

En este modelo en particular, se utilizaron dichos datos para conocer la relación que existía entre la producción de cada uno de estos hidrocarburos y la producción de cada uno de los petroquímicos obtenidos a nivel nacional.

El modelo de Producción de Hidrocarburos, a su vez, se basa en la obtención de datos provenientes del modelo matemático del sector Exploración de Hidrocarburos para conocer la producción estimada para los próximos años. De la producción nacional de los hidrocarburos antes mencionados, el modelo de petroquímica toma los datos de producción para cada una de las provincias petroleras, lo cual es esencial para conocer posteriormente el aprovechamiento de gas natural y demás insumos por parte de petroquímica, ya que se sabe que la mayor parte de los insumos aprovechados provienen de las provincias de Veracruz y de Cuencas del Sureste.

Posterior al cálculo del comportamiento del sector Petroquímico con respecto a los datos obtenidos del sector Producción de Hidrocarburos, podemos conocer la tendencia nacional que tendrá la producción de petroquímicos, y para años futuros, el conocer la producción de hidrocarburos nos servirá para comparar la viabilidad de que los escenarios planteados para fines de este documento, sean posibles o inalcanzables. Ahora bien, es importante mencionar que ambos modelos, tanto el de Producción de Hidrocarburos como el de Petroquímica, deben de manejar un mismo lenguaje para que las conexiones funcionen de manera adecuada. Aclarado este punto, se puede observar que el modelo de Producción, arroja datos de producción en miles de barriles de petróleo crudo equivalente (MBEP), por lo cual, en el modelo de petroquímica, es necesario darles tratamiento a estos datos para poder manejarlos en miles de toneladas (Mt).

#### *4.2.1. Entradas necesarias para el modelo matemático del subsector Petroquímico*

Una vez establecidas aquellas variables a vincular entre el modelo de producción de hidrocarburos y el modelo de Petroquímica, se identificó el punto de la cadena de valor en el cual se conectarán los modelos.

La vinculación de la variable "Producción de Gas Natural" ocurre de la siguiente forma:

- El modelo de producción de hidrocarburos recibe datos de entrada, ya sea dado por los escenarios o por el usuario a través de un escenario interactivo. Una vez introducidos esos datos, el modelo calcula la producción de petróleo crudo para los años futuros.
- Una vez calculada la producción de petróleo crudo, el modelo de producción de hidrocarburos envía esta información al modelo de petroquímica, el cual procesa la información de acuerdo a la cadena de valor y arroja los resultados, los cuales se muestran en un esquema de visualización.

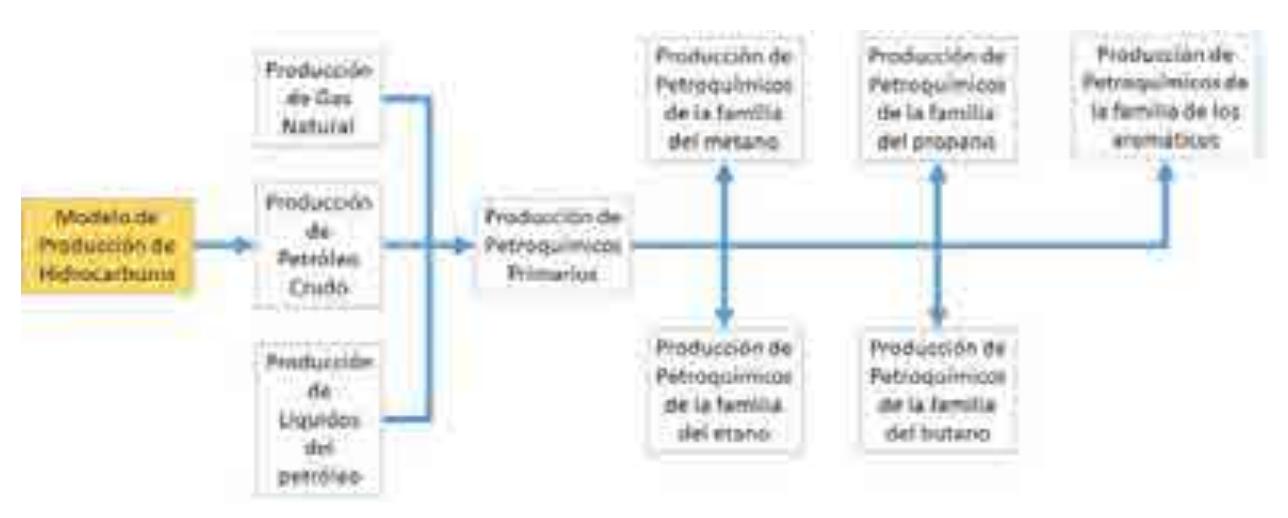

Figura 4.3. Vinculación de la variable "Producción de petróleo crudo".

En el diagrama se observa la cadena de valor del sector petroquímico y la conexión con el modelo de producción de hidrocarburos. Como se visualiza en la parte central izquierda del diagrama 4.3, el flujo de información ocurre del modelo de producción de hidrocarburos hacia el modelo de petroquímica, el cual recibe la información y la integra a su cadena de valor.

Ahora bien, la vinculación de la variable "Producción de líquidos del petróleo" ocurre de la siguiente forma:

- El modelo de producción de hidrocarburos recibe datos de entrada, ya sea dado por los escenarios o por el usuario a través de un escenario interactivo. Una vez introducidos esos datos, el modelo calcula la producción de líquidos del petróleo para los años futuros.
- Una vez calculada la producción de líquidos del petróleo, el modelo de producción de hidrocarburos envía esta información al modelo de petroquímica, el cual procesa la información de acuerdo a la cadena de valor y arroja los resultados, los cuales se muestran en un esquema de visualización.

La conexión de la cadena de valor del modelo de petroquímica con el modelo de producción de hidrocarburos se muestra en el siguiente diagrama:

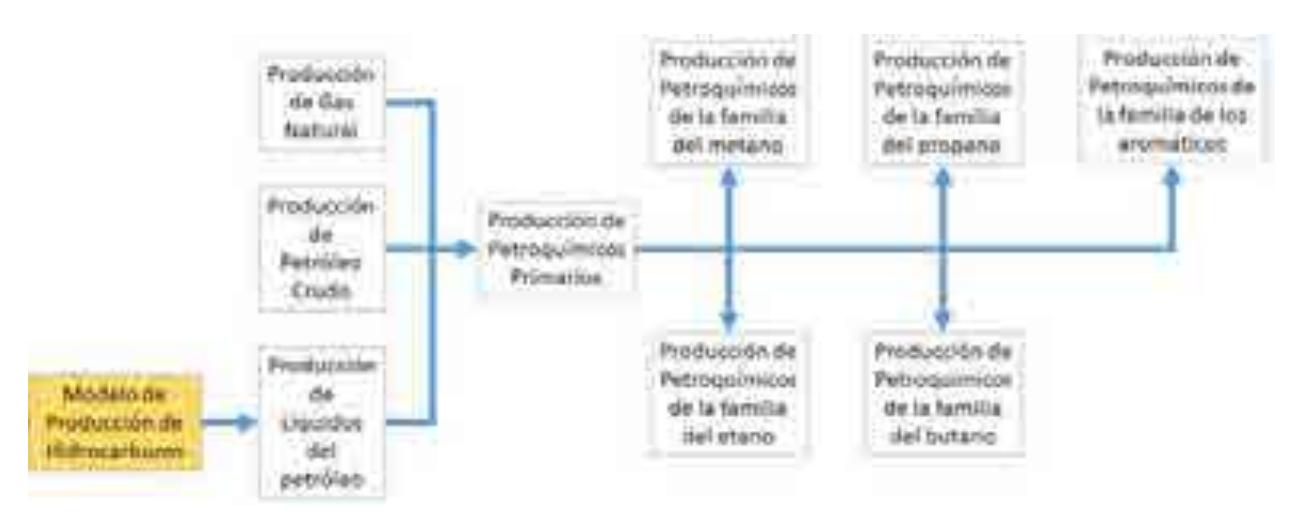

Figura 4.4. Vinculación de la variable "Producción de líquidos del petróleo".

En el diagrama se observa la cadena de valor del sector petroquímico y la conexión con el modelo de producción de hidrocarburos. Como se visualiza en la parte inferior izquierda del diagrama 4.4, el flujo de información ocurre del modelo de producción de hidrocarburos hacia el modelo de petroquímica, el cual recibe la información y la integra a su cadena de valor.

Por último, hablaremos de la vinculación de la variable "Producción de gas natural", la cual ocurre de la siguiente forma:

- El modelo de producción de hidrocarburos recibe datos de entrada, ya sea dado por los escenarios o por el usuario a través de un escenario interactivo. Una vez introducidos esos datos, el modelo calcula la producción de gas natural para los años futuros.
- Una vez calculada la producción de gas natural, el modelo de producción de hidrocarburos envía esta información al modelo de petroquímica, el cual procesa la información de acuerdo a la cadena de valor y arroja los resultados, los cuales se muestran en un esquema de visualización.

La conexión de la cadena de valor del modelo de petroquímica con el modelo de producción de hidrocarburos se muestra en el siguiente diagrama:

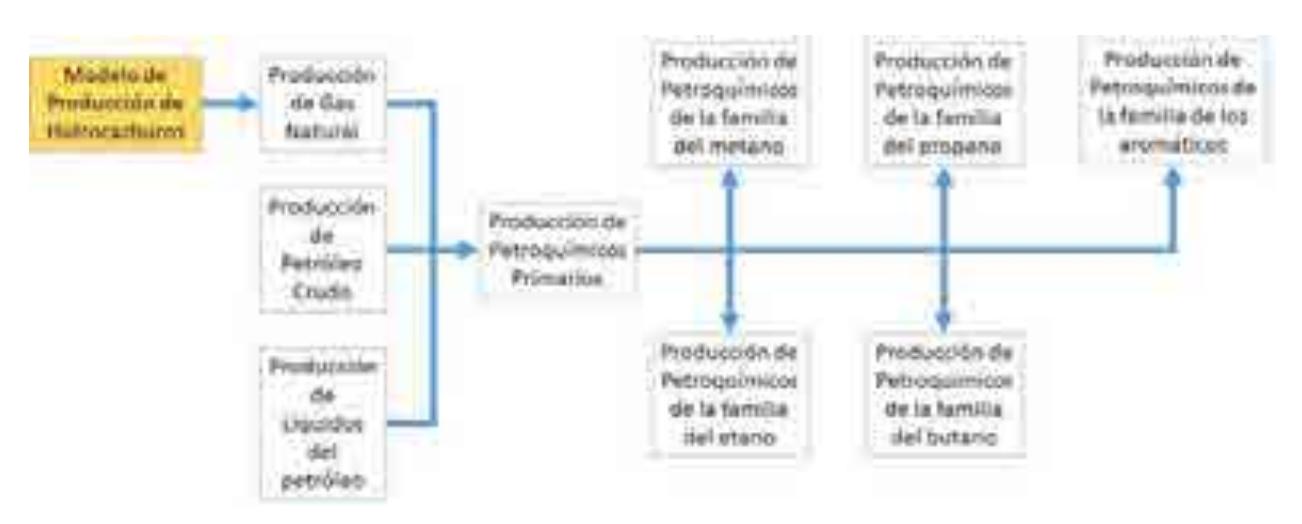

Figura 4.5. Vinculación de la variable "Producción de gas natural".

En el diagrama se observa la cadena de valor del sector petroquímica y la conexión con el modelo de producción de hidrocarburos. Como se observa en la parte superior izquierda del diagrama 4.5, el flujo de información ocurre del modelo de producción de hidrocarburos hacia el modelo de petroquímica, el cual recibe la información y la integra a su cadena de valor.

#### 5. **Modelo matemático del subsector Consumo Energético**

#### 5.1. *Definición del modelo matemático del subsector de Consumo Energético.*

El modelo matemático del subsector de Consumo Energético se fundamenta en dos pilares de igual importancia: el diagrama causa-efecto y la cadena de valor del sector. El diagrama causa-efecto del sector Consumo Energético se construye a partir de las actividades que ocurren dentro del mismo, los procesos que se llevan a cabo y las decisiones fundamentales para su funcionamiento.

El diagrama causa/efecto del sector de consumo energético que se consideró para la definición del modelo matemático se muestra a continuación:

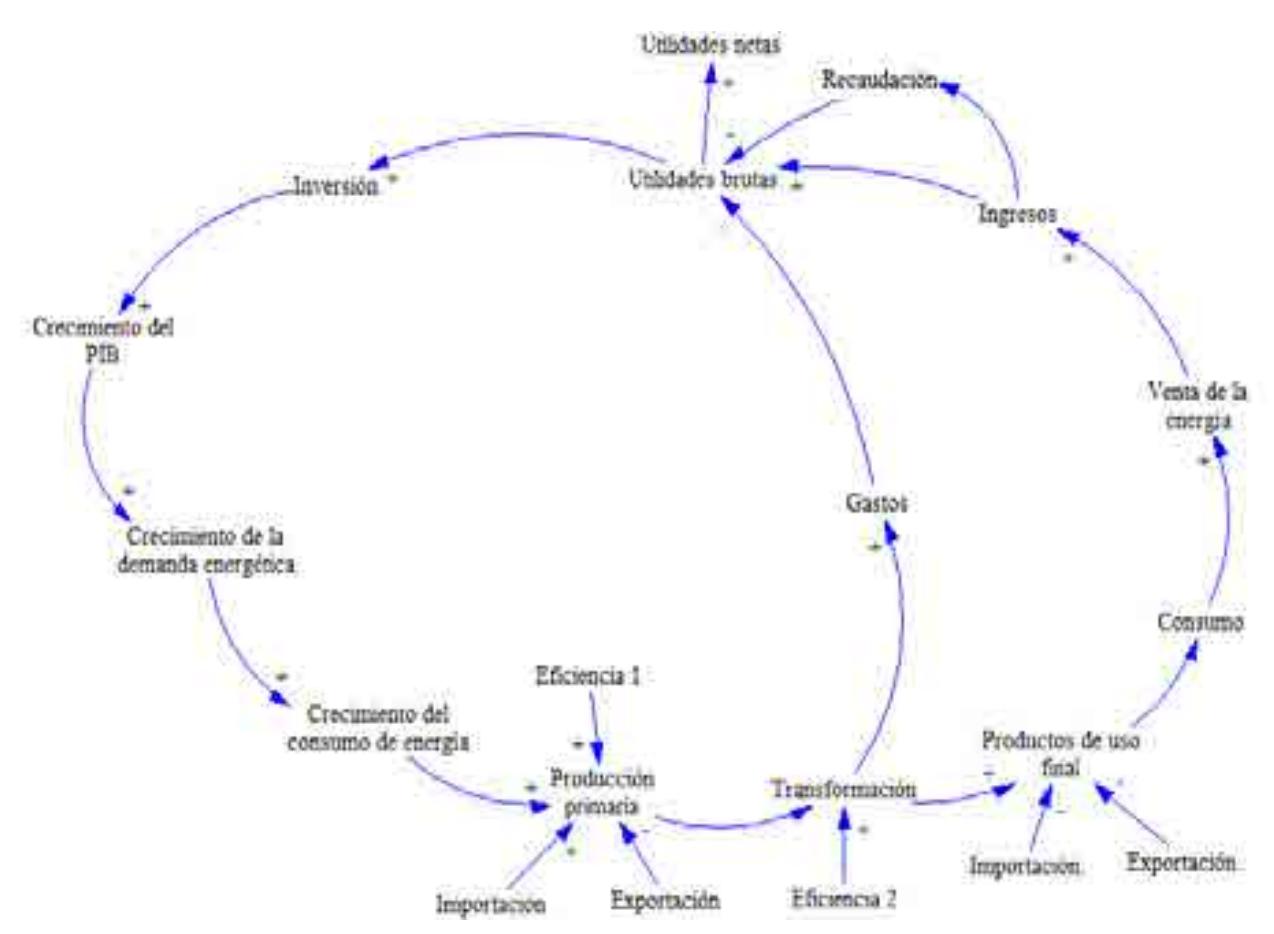

Figura 5.1. Diagrama causa-efecto que incluye los procesos y las decisiones dentro del sector refinación de hidrocarburos

Además del diagrama causa-efecto explicado en párrafos anteriores, el desarrollo del modelo matemático del sector consumo energético de México considera la cadena de valor ilustrada en el diagrama 5.2, la cual contiene, a grandes rasgos, los procesos que implica el consumo de energía en México.

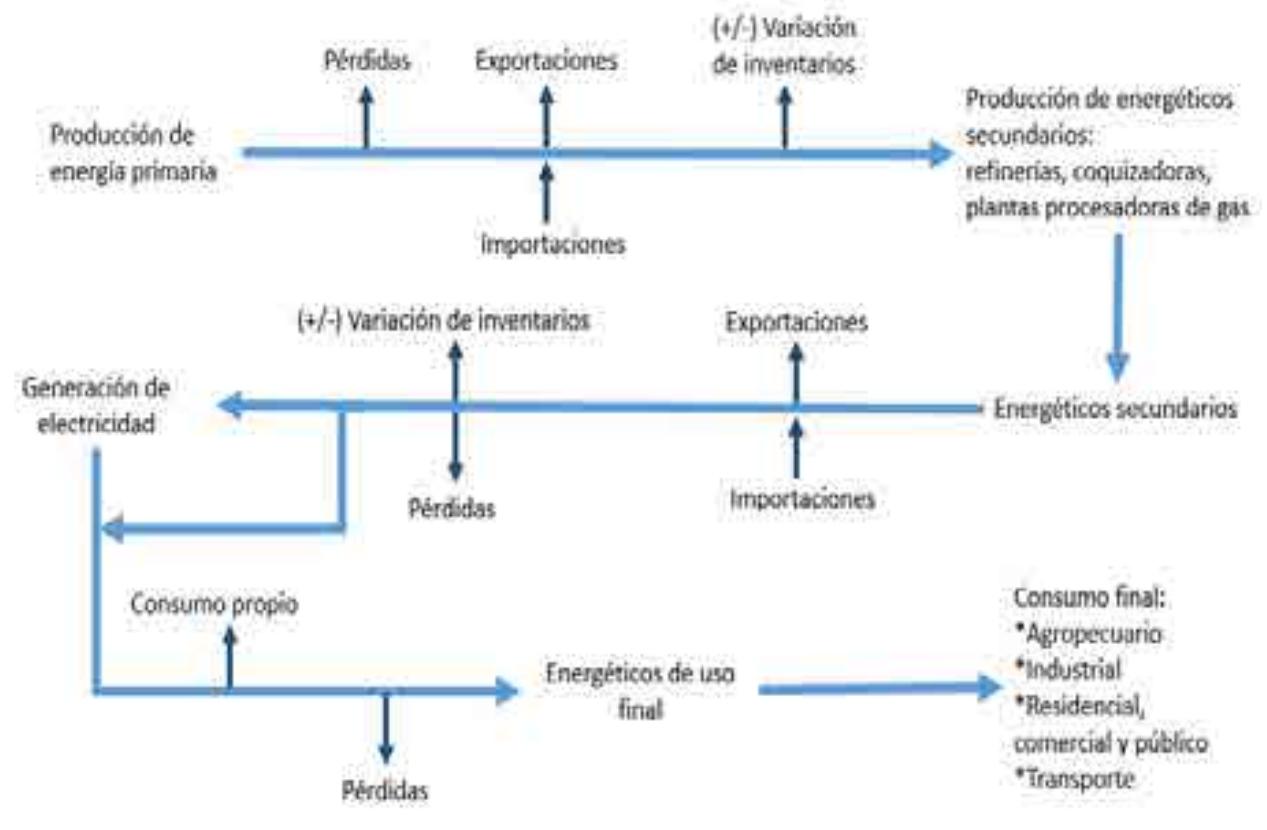

Figura 5.2. Cadena de valor del sector consumo eléctrico.

A partir del diagrama causa-efecto y la cadena de valor establecidos en este apartado se estructura el modelo matemático del sector de consumo energético de México, con lo cual se identificaron las entradas y salidas del mismo.

En los siguientes apartados se detallarán más aspectos al respecto de las entradas y salidas del modelo.

#### *5.1.1. Entradas importantes para el modelo.*

El modelo matemático del sector consumo energético de México permite que los principales grupos de interés introduzcan datos, estos reflejan las decisiones que tomarán con respecto a diversos aspectos del sector, abarcando un horizonte de tiempo desde el año 2017 hasta el 2036. Estos datos se conocen como las entradas del modelo. Las entradas al modelo incluyen decisiones en aspectos ambientales, tecnológicos, económicos y sociales que afectan al modelo en cuestión.

A continuación, se explicará cada uno de los apartados que conforman las decisiones por tomar (entradas) consideradas dentro del modelo matemático del sector consumo energético de México:

#### **Crecimiento del Producto Interno Bruto (PIB) Nacional.**

Se refiere al crecimiento anual del PIB del México. El valor de entrada se expresa en porcentaje (%).

#### **Incremento en la producción de energéticos primarios.**

Es el aumento anual futuro de la producción de los energéticos primarios: carbón, petróleo crudo, condensados de petróleo y gas natural. El valor está expresado en porcentaje (%).

#### **Incremento en la producción de energéticos secundarios.**

Alude al crecimiento anual futuro de la producción de los energéticos secundarios: coque de carbón, coque de petróleo, gas LP, gasolinas y naftas, querosenos, diésel, combustóleo, productos no energéticos y gas seco. El valor está expresado en porcentaje (%).

#### **Incremento en la eficiencia de transformación de coquizadoras.**

Se refiere al aumento en la eficiencia de producción de coque de carbón en las coquizadoras. El valor está expresado en porcentaje (%).

#### **Incremento en la eficiencia de transformación en refinerías.**

Es el crecimiento de la eficiencia de producción en refinerías. El valor está expresado en porcentaje (%).

#### **Tecnologías para cubrir la nueva demanda de electricidad.**

Se refiere al tipo de tecnología (carbón, energía nuclear, energía hidráulica, energía geotérmica, energía solar, energía eólica, biomasa, coque de petróleo, gas LP, diésel, combustóleo, gas seco) con la que se cubrirá la nueva demanda de electricidad generada por el crecimiento del consumo en el país. El valor está expresado en porcentaje (%).

#### **Capacidad cerrada de generación eléctrica.**

Alude al tipo de tecnología de generación eléctrica (carbón, energía nuclear, energía hidráulica, energía geotérmica, energía solar, energía eólica, biomasa, coque de petróleo, gas LP, diésel, combustóleo, gas seco) que será cerrada en los próximos años. El valor está expresado en porcentaje (%).

#### **Tecnologías para cubrir la capacidad cerrada de generación eléctrica.**

Son aquellas tecnologías de generación eléctrica (carbón, energía nuclear, energía hidráulica, energía geotérmica, energía solar, energía eólica, biomasa, coque de petróleo, gas LP, diésel, combustóleo, gas seco) con las cuales se sustituirá la capacidad cerrada en los próximos años. El valor está expresado en porcentaje (%).

#### **Incremento de eficiencia por tipo de tecnología.**

Es el aumento de la eficiencia para la generación eléctrica por tipo de tecnología. El valor está expresado en porcentaje (%).

#### **Crecimiento del parque vehicular.**

Es el aumento del parque vehicular en México, incluyendo: automóviles de gasolina, automóviles eléctricos, automóviles de gas, motocicletas y camiones. El valor está expresado en porcentaje (%).

#### **Tecnología para cubrir la nueva demanda de automóviles.**

Se refiere al tipo de tecnología (gas seco, gasolinas y naftas, diésel o electricidad) con la que se cubrirá la nueva demanda de transporte en México. El valor está expresado en porcentaje (%).

#### **Tecnología para cubrir automóviles por término de la vida útil.**

Se refiere al tipo de tecnología (gas seco, gasolinas o electricidad) con la que se cubrirán los automóviles que terminan su vida útil. El valor está expresado en porcentaje (%).

#### **Porcentaje de sustitución de leña por gas LP.**

Se refiere a la disminución del uso de leña en el sector residencial, comercial y público y su sustitución por gas LP. El valor está expresado en porcentaje (%).

#### *5.1.2. Salidas importantes para el modelo.*

Las salidas son los resultados obtenidos del procesamiento matemático de las entradas y las ecuaciones que conforman el modelo del sector consumo energético. La representación de las salidas puede darse a través de gráficas, tablas o números.

Los resultados o salidas que se consideran dentro del modelo matemático del sector consumo eléctrico de México son la siguientes:

#### **Producción de energéticos primarios**.

Indica la producción de energéticos primarios (carbón, petróleo crudo, condensados de petróleo y gas natural) en un año en específico. La unidad de medida es el Peta joule (PJ).

#### **Consumo de energéticos primarios en refinerías**.

Es la cantidad de energéticos primarios que entran a las refinerías como materia prima. Su unidad de medición es el Peta joule (PJ).

#### **Producción de energéticos secundarios en refinerías**.

Es la cantidad de energéticos secundarios que se producen en las refinerías. Su unidad de medida es el Peta joule (PJ).

#### **Generación eléctrica por tipo de combustible**.

Es la cantidad de energía por tipo de combustible, medida en Peta joule (PJ), que se consumió en un año determinado a nivel nacional para generar electricidad.

#### **Generación eléctrica total.**

Es la generación eléctrica total para cubrir la nueva demanda medida en Peta joule (PJ).

#### **Consumo de electricidad por sector**.

Es la cantidad de electricidad que consumen cada uno de los sectores: Pemex petroquímica y consumo no energético, transporte, agropecuario, industrial y residencial, comercial y público.

#### **Generación eléctrica cerrada.**

Se refiere a la cantidad de energía que dejó de generarse por el cierre de capacidad, para medirlo se utiliza el PJ.

#### **Generación eléctrica para satisfacer la nueva demanda**.

Es la generación eléctrica para cubrir el aumento en la de manda de energía eléctrica, su unidad de medición es el Peta joule (PJ).

#### **Producción eléctrica total por tipo de combustible**.

Muestra la proporción de la energía eléctrica que se produce con fuentes renovables, hidrocarburos y otros, su unidad de referencia es el porcentaje (%).

#### **Consumo de energéticos primarios en plantas de gas**.

Es la cantidad de energéticos primarios que entran a las plantas de gas como materia prima. Se mide en Peta joule (PJ).

#### **Producción de energéticos en plantas de gas**.

Son los energéticos secundarios que se obtienen de las plantas de gas. Su unidad de medida es el Peta joule (PJ).

#### **Consumo propio del sector.**

Es la cantidad de energía que consume el sector para su funcionamiento. Su unidad de medida es el Peta joule (PJ).

#### **Transferencias, recirculaciones, pérdidas y diferencias.**

Son las mermas, transferencias y diferencias inherentes al funcionamiento del sistema de consumo eléctrico en México. Su unidad de medida es el Peta joule (PJ).

#### **Consumo final-Pemex petroquímica.**

Es el consumo de energéticos en el sector Pemex petroquímica y consumo no energético. Se mide en Peta joule (PJ).

#### **Consumo final-Residencial, comercial y público.**

Es el consumo de energía en el sector Residencial, comercial y público. Se mide en Peta joule (PJ).

#### **Consumo final-Transporte.**

Es el consumo de energía en el sector Transporte. Se mide en Peta joule (PJ).

#### **Consumo final-Agropecuario.**

Es el consumo de energía en el sector Agropecuario. Se mide en Peta joule (PJ).

#### **Consumo final-Industria.**

Es el consumo de energía en el sector Industrial. Se mide en Peta joule (PJ).

#### **Balanza comercial.**

Es la diferencia entre el beneficio y el déficit comercial por la venta o compra de energéticos. Su unidad de referencia son millones de pesos.

#### **Vehículos totales.**

Es la cantidad de vehículos que conforman el parque vehicular en México en un año determinado. Se mide en número de vehículos.

#### **Consumo energético de los vehículos**

Es la cantidad de energía que consumen todos los vehículos que conforman el parque vehicular de México. El consumo energético de los vehículos se mide en Peta joule (PJ).

#### **Exportaciones.**

Es la cantidad de combustibles que se exportan a otros países. Las exportaciones se miden en Peta joule (PJ).

#### **Importaciones.**

Es la cantidad de combustibles que se importa de otros países. Las importaciones se miden en Peta joule (PJ).

#### 5.2. *Vinculación del modelo matemático del subsector Consumo Energético con el de Producción de Hidrocarburos.*

La vinculación entre el modelo matemático del subsector Consumo Energético con el de Producción de Hidrocarburos se fundamenta en aquellas variables que son idénticas en ambos modelos. En los siguientes párrafos se identificarán dichas variables, se resumirá la forma en que cada modelo las calcula y se definirá la vinculación existente.

El modelo de consumo energético realiza el cálculo de la producción de petróleo crudo y la producción de condensados de petróleo utilizando un factor de crecimiento basado en datos de entrada del usuario. Por otro lado, el modelo de producción de hidrocarburos calcula esas mismas variables basado en las reservas con las que cuenta México y en las inversiones realizadas para la perforación y extracción de hidrocarburos, tal y como se describe en el apartado 2.1 del presente documento; dado lo anterior, este es uno de los puntos de vinculación existentes entre ambos modelos. En esta vinculación, el modelo de producción de hidrocarburos envía información al modelo de consumo energético, el cual procesa los datos y los muestra en un esquema de visualización.

Otra de las vinculaciones identificada entre los dos modelos es la producción de gas natural. El modelo de Consumo Energético realiza el cálculo de la proyección del gas natural utilizando datos de entrada del usuario, así como factores de eficiencia; mientras que, el modelo de producción de hidrocarburos realiza esa misma proyección fundamentado en las reservas de gas, en las eficiencias tecnológicas y en las inversiones. Para efectos de la conexión entre ambos modelos, el modelo de producción de hidrocarburos enviará la información al modelo de consumo sobre la producción proyectada de gas natural a nivel nacional. Una vez que el modelo de consumo reciba dicha información, se procesará y se enviará la información a un esquema de visualización.

Es importante mencionar que la vinculación entre ambos modelos debe considerar una misma unidad energética para el envío, recepción y procesamiento correcto de la información. La unidad energética seleccionada para la comunicación entre ambos modelos es el Peta Joule (PJ), por lo cual se procuró que los datos enviados del modelo de producción de hidrocarburos al modelo de consumo energético utilizan esa unidad.

#### *5.2.1. Entradas necesarias para el modelo matemático del subsector Consumo Energético.*

Una vez establecidas aquellas variables a vincular entre el modelo de producción de hidrocarburos y el modelo de consumo energético, se identificó el punto de la cadena de valor en el cual se conectarán los modelos.

La vinculación de la variable "Producción de petróleo crudo" ocurre de la siguiente forma:

- El modelo de producción de hidrocarburos recibe datos de entrada, ya sea dado por los escenarios o por el usuario a través de un escenario interactivo. Una vez introducidos esos datos, el modelo calcula la producción de petróleo crudo para los años futuros.
- Una vez calculada la producción de petróleo crudo, el modelo de producción de hidrocarburos envía esta información al modelo de consumo, el cual procesa la información de acuerdo a la cadena de valor y arroja los resultados, los cuales se muestran en un esquema de visualización.

La conexión de la cadena de valor del modelo de consumo energético con el modelo de producción de hidrocarburos se muestra en el siguiente diagrama:

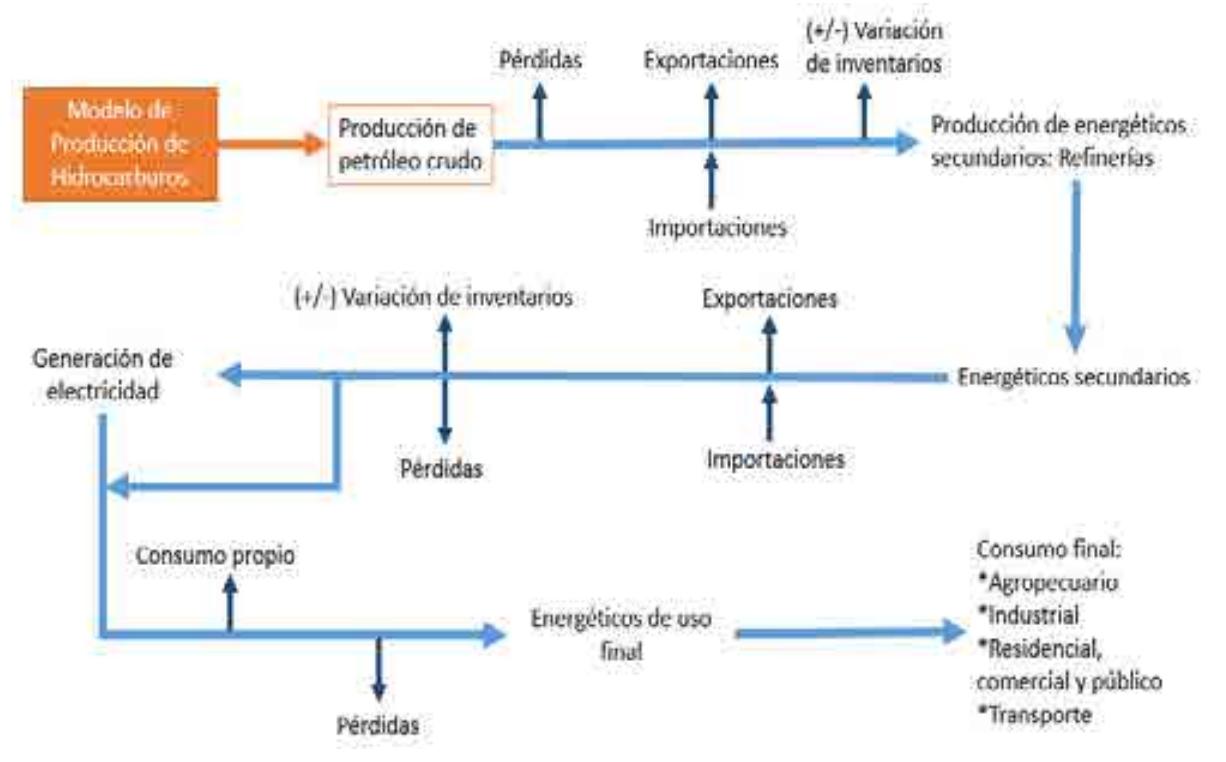

Figura 5.3. Vinculación de la variable "Producción de petróleo".

En el diagrama se observa la cadena de valor del sector consumo energético y la conexión con el modelo de producción de hidrocarburos. Como se observa en la parte superior izquierda del diagrama 5.3, el flujo de información ocurre del modelo de producción de hidrocarburos hacia el modelo de consumo energético, el cual recibe la información y la integra a su cadena de valor.

La vinculación de la variable "Producción de condensados de petróleo" ocurre de la siguiente forma:

 El modelo de producción de hidrocarburos recibe datos de entrada, ya sea dado por los escenarios o por el usuario a través de un escenario interactivo. Una vez introducidos esos datos, el modelo calcula la producción de condensados de petróleo para los años futuros.

 Una vez calculada la producción de condensados de petróleo, el modelo de producción de hidrocarburos envía esta información al modelo de consumo, el cual procesa la información de acuerdo a la cadena de valor y arroja los resultados, los cuales se muestran en un esquema de visualización.

La conexión de la cadena de valor del modelo de consumo energético con el modelo de producción de hidrocarburos se muestra en el siguiente diagrama:

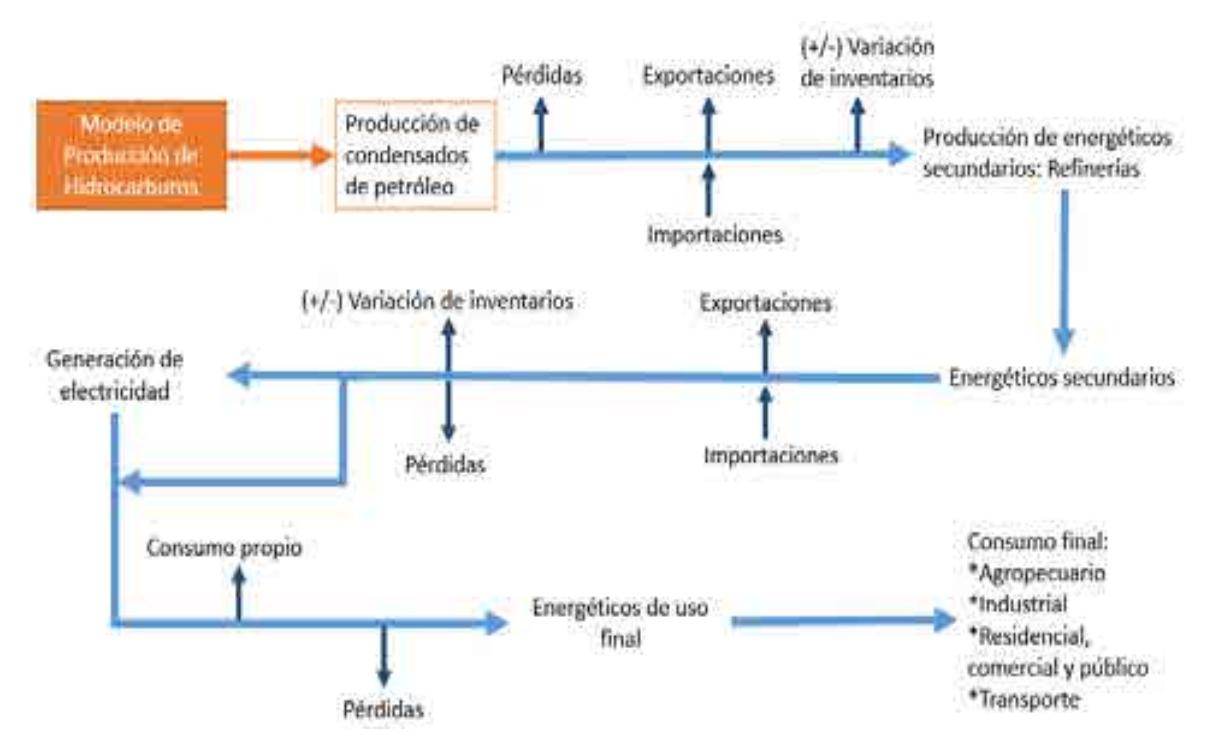

Figura 5.4. Vinculación de la variable "Producción de condensados de petróleo".

En el diagrama se observa la cadena de valor del sector consumo energético y la conexión con el modelo de producción de hidrocarburos. Como se observa en la parte superior izquierda del diagrama 5.4, el flujo de información ocurre del modelo de producción de hidrocarburos hacia el modelo de consumo energético, el cual recibe la información y la integra a su cadena de valor.

La vinculación de la variable "Producción de gas natural" ocurre de la siguiente forma:

- El modelo de producción de hidrocarburos recibe datos de entrada, ya sea dado por los escenarios o por el usuario a través de un escenario interactivo. Una vez introducidos esos datos, el modelo calcula la producción de gas natural para los años futuros.
- Una vez calculada la producción de gas natural, el modelo de producción de hidrocarburos envía esta información al modelo de consumo, el cual procesa la información de acuerdo a la cadena de valor y arroja los resultados, los cuales se muestran en un esquema de visualización.

La conexión de la cadena de valor del modelo de consumo energético con el modelo de producción de hidrocarburos se muestra en el siguiente diagrama:

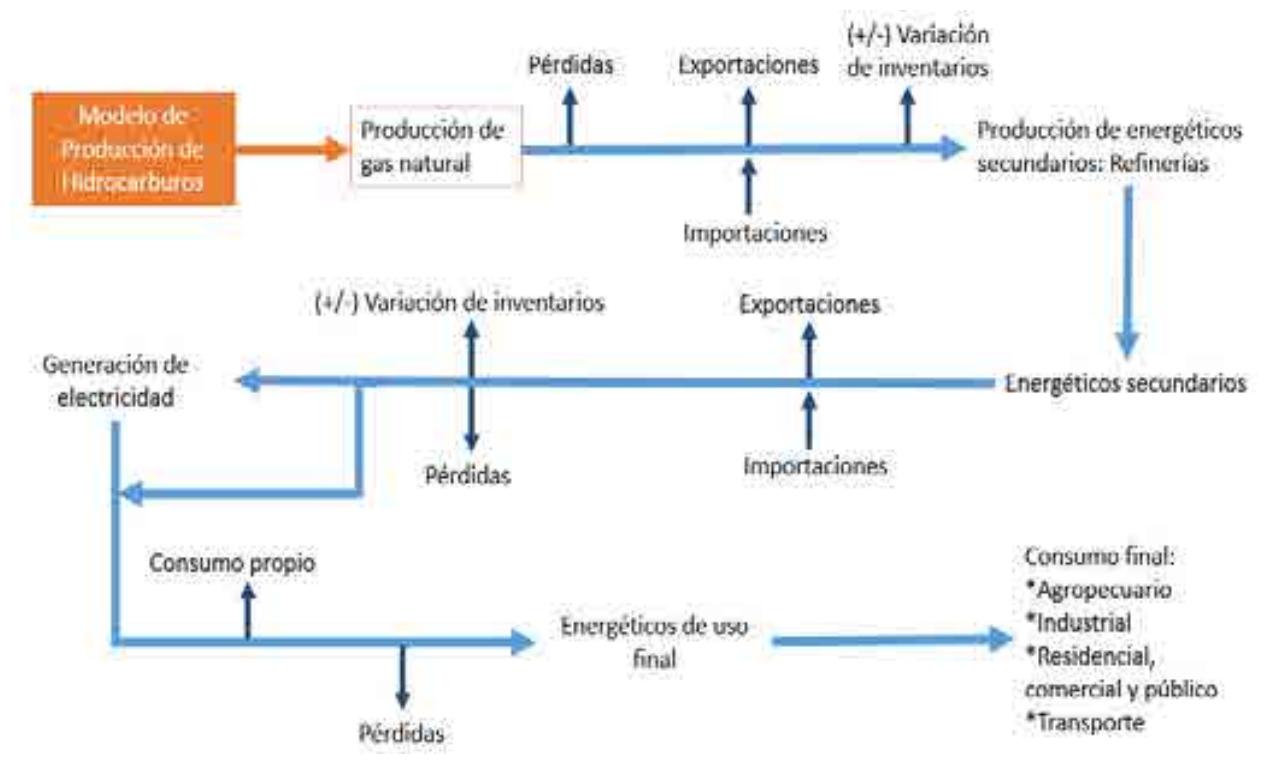

Figura 5.5. Vinculación de la variable "Producción de gas natural".

En el diagrama se observa la cadena de valor del sector consumo energético y la conexión con el modelo de producción de hidrocarburos. Como se observa en la parte superior izquierda del diagrama 5.5, el flujo de información ocurre del modelo de producción de hidrocarburos hacia el modelo de consumo energético, el cual recibe la información y la integra a su cadena de valor.

#### 5.3. *Vinculación del modelo matemático del subsector Consumo Energético con el de Refinación de Hidrocarburos.*

La vinculación entre el modelo matemático del subsector Consumo Energético con el de Refinación de Hidrocarburos se fundamenta en aquellas variables que son idénticas en ambos modelos. En los siguientes párrafos se identificarán dichas variables, se resumirá la forma en que cada modelo las calcula y se definirá la vinculación existente.

El modelo de consumo energético realiza el cálculo de las variables "producción de gasolinas y naftas", "producción de diésel", "producción de coque de petróleo", "producción de combustóleo", "producción de querosenos", "producción de productos no energéticos", "producción de gas LP" y "producción de gas seco" utilizando un factor de crecimiento basado en datos de entrada del usuario. Por otro lado, el modelo de refinación de hidrocarburos calcula esas mismas variables basado en la capacidad de refinación y las inversiones realizadas para aumentar o reconfigurar dicha capacidad; tomando en cuenta lo anterior, este es uno de los puntos de vinculación existentes entre ambos modelos. En esta vinculación, el modelo de refinación de hidrocarburos envía las proyecciones de estas variables al modelo de consumo energético, el cual procesa los datos y los muestra en un esquema de visualización.

Otra de las vinculaciones identificada entre los dos modelos es el consumo de petróleo en las refinerías. El modelo de Consumo Energético realiza el cálculo de dicha variable utilizando factores de eficiencia; mientras que, el modelo de producción de hidrocarburos realiza esa misma proyección fundamentado en la producción de petróleo, en la capacidad de refinación, en las eficiencias tecnológicas y en las inversiones.

Para efectos de la conexión entre ambos modelos, el modelo de refinación de hidrocarburos enviará la información al modelo de consumo sobre el consumo proyectado de petróleo en las refinerías del país. Una vez que el modelo de consumo recibe dicha información, la procesa y la envía a un esquema de visualización.

Es importante mencionar que la vinculación entre ambos modelos debe considerar una misma unidad energética para el envío, recepción y procesamiento correcto de la información. La unidad energética seleccionada para la comunicación entre ambos modelos es el Peta Joule (PJ), por lo cual se procuró que los datos enviados del modelo de producción de hidrocarburos al modelo de consumo energético utilizan esa unidad.

#### *5.3.1. Entradas necesarias para el modelo matemático del subsector Consumo Energético.*

Una vez establecidas aquellas variables a vincular entre el modelo de refinación de hidrocarburos y el modelo de consumo energético, se identificó el punto de la cadena de valor en el cual se conectarán los modelos.

La vinculación de las variables "Consumo de petróleo", "Producción de gasolinas y naftas", "Producción de diésel", "Producción de combustóleo", ocurre de la siguiente forma:

- El modelo de refinación de hidrocarburos recibe datos de entrada, ya sea dado por los escenarios o por el usuario a través de un escenario interactivo. Una vez introducidos esos datos, el modelo calcula la producción de gasolina, diésel y combustóleo y el consumo de petróleo para los años futuros.
- Una vez calculada la producción de gasolina, diésel y combustóleo, y el consumo de petróleo, el modelo de refinación de hidrocarburos envía esta información al modelo de consumo, el cual procesa la información de acuerdo a la cadena de valor y arroja los resultados, los cuales se muestran en un esquema de visualización.

La conexión de la cadena de valor del modelo de consumo energético con el modelo de refinación de hidrocarburos se muestra en el siguiente diagrama:

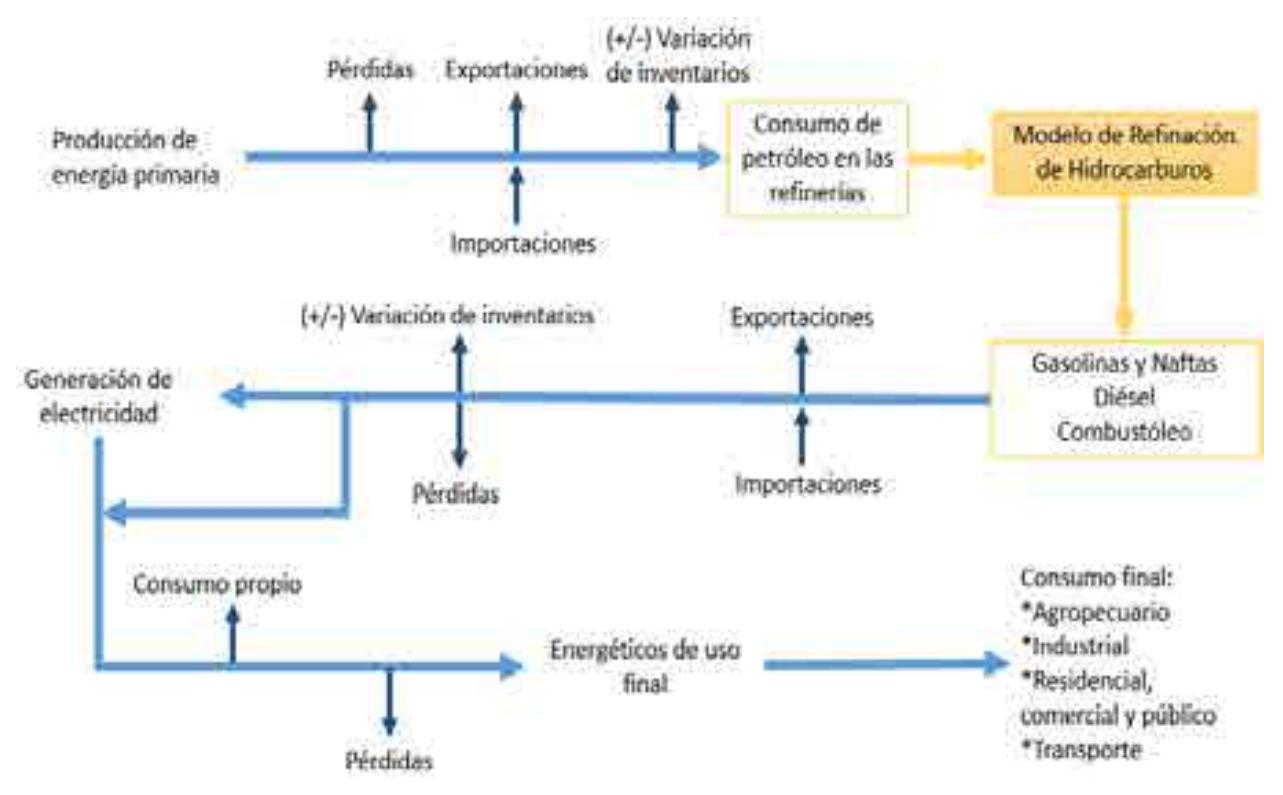

Figura 5.3. Vinculación de las variables "Producción de gasolina, diésel y combustóleo" y "Consumo de petróleo en las refinerías".

En el diagrama se observa la cadena de valor del sector consumo energético y la conexión con el modelo de refinación de hidrocarburos. Como se observa en la parte superior izquierda del diagrama 5.3, el flujo de información ocurre del modelo de producción de hidrocarburos hacia el modelo de consumo energético, el cual recibe la información y la integra a su cadena de valor.

La vinculación de las variables "Consumo de petróleo", "Producción de coque de petróleo", "Producción de querosenos", "Producción de productos no energéticos", "Producción de gas LP", "Producción de gas seco", ocurre de la siguiente forma:

 El modelo de refinación de hidrocarburos recibe datos de entrada, ya sea dado por los escenarios o por el usuario a través de un escenario interactivo. Una vez introducidos esos datos, el modelo calcula la producción de coque de petróleo,

querosenos, productos no energéticos, gas LP y gas seco y el consumo de petróleo para los años futuros.

 Una vez calculada la producción de coque de petróleo, queroseno, productos no energéticos, gas LP y gas seco, y el consumo de petróleo, el modelo de refinación de hidrocarburos envía esta información al modelo de consumo, el cual procesa la información de acuerdo a la cadena de valor y arroja los resultados, los cuales se muestran en un esquema de visualización.

La conexión de la cadena de valor del modelo de consumo energético con el modelo de refinación de hidrocarburos se muestra en el siguiente diagrama:

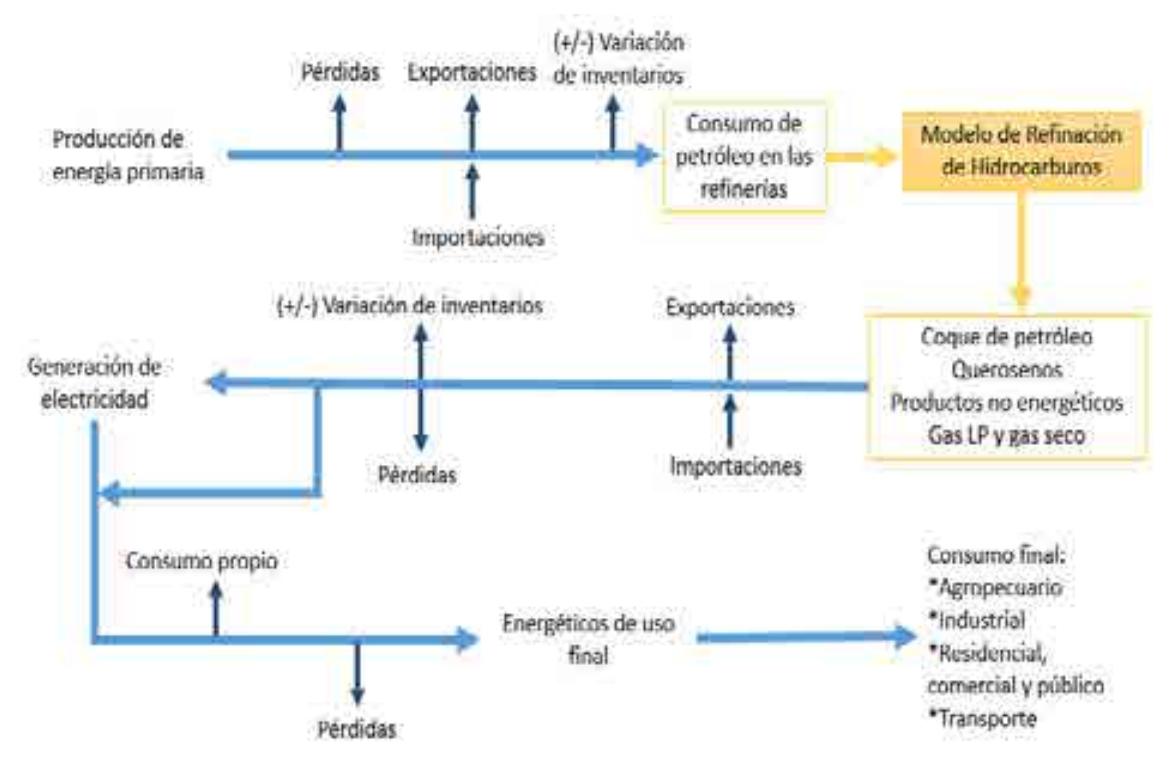

Figura 5.3. Vinculación de las variables "Producción de coque de petróleo, querosenos, productos no energéticos, gas LP y gas seco" y "Consumo de petróleo en las refinerías".

En el diagrama se observa la cadena de valor del sector consumo energético y la conexión con el modelo de refinación de hidrocarburos. Como se observa en la parte superior izquierda del diagrama 5.3, el flujo de información ocurre del modelo de producción de hidrocarburos hacia el modelo de consumo energético, el cual recibe la información y la integra a su cadena de valor.

### **6. Diseñar los escenarios que faciliten el proceso de toma de decisiones.**

En el presente apartado se establecerán los escenarios incluidos en cada uno de los modelos matemáticos que conforman la integración descrita en este documento.

Se entiende como escenario el conjunto de variables de entrada que describen una situación en particular referente al modelo en cuestión, los cuales se abordan en los siguientes párrafos.

Es importante aclarar que cada uno de los modelos matemáticos que conforman esta integración cuentan con los mismos cuatro escenarios, pero consideran entradas particulares. Si se desea profundizar en dichas entradas, se pueden consultar las secciones antes descritas.

#### *6.1 Escenario Inercial*

Para la construcción de este escenario se considera que las variables exógenas, endógenas y constantes, tales como: políticas, tecnologías, eficiencias, diseño, inversión, infraestructura, mercado, entre otras; tendrán un comportamiento basado en datos históricos, el cual está fundamentado en un análisis estadístico de las tendencias observadas durante el periodo comprendido del año 2008 al año 2016.

#### *6.2 Escenario SENER*

Este escenario toma en cuenta las prospectivas del sector energético publicadas por la Secretaria de Energía (SENER) a finales del 2017, las cuales son: Prospectiva de Energías Renovables 2017-2031, Prospectiva de Gas LP 2017-2031, Prospectiva de Gas Natural 2017-2031 y Prospectiva de Petróleo Crudo y Petrolíferos 2017-2031. Con base en estas prospectivas se realizaron un análisis y un tratamiento de los datos de mayor relevancia acordes a las entradas requeridas por los diferentes modelos.

#### *6.3 Escenario de Cambio Tecnológico*

Este escenario está conformado a partir de los datos considerados en el escenario SENER además de cambios tecnológicos disruptivos esperados en los diferentes subsectores, entre los cuales se encuentran, innovación en tecnología, incrementos en eficiencia, desarrollo de nueva infraestructura, cambios en el mercado, etc.

#### *6.3 Escenario Interactivo*

Este escenario concede la posibilidad al usuario de analizar una situación de su interés, permitiéndole modificar todas y cada una de las variables de entrada que incluyen los subsectores que conforman la integración.

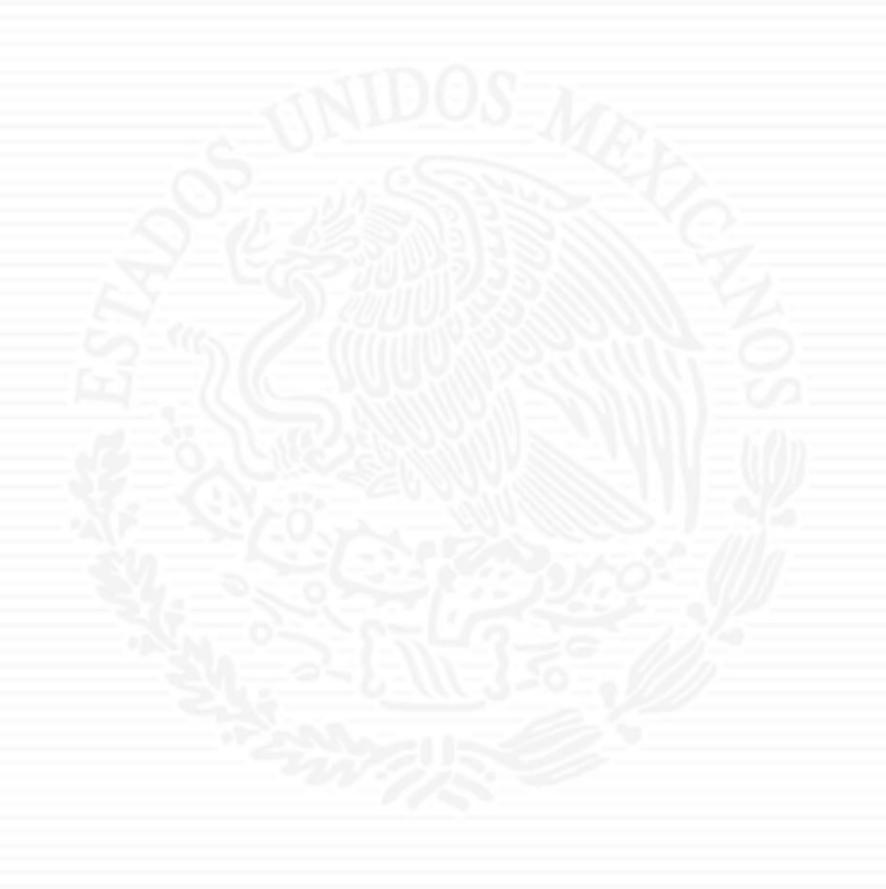

# ANEXO AlO

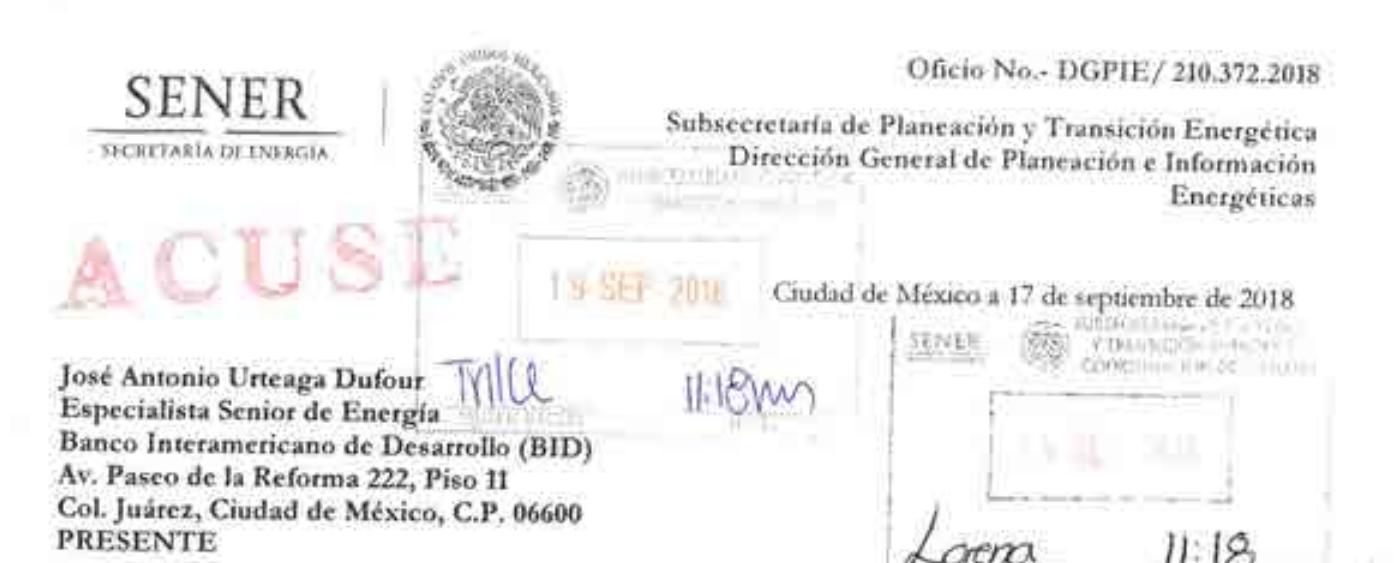

Hago referencia al Convenio de Cooperación Técnica No Reembolsable No. ANT/OC-15346 y ANT/JF-15523-ME suscrito el 23 de mayo de 2016 por esta Secretaría con el Banco Interamericano. de Desarrollo (BID), para el financiamiento del "Programa de Fortalecimiento de la Capacidad Planificadora de SENER", cuya ejecución está a cargo de la Secretaría de Energía.

Sobre este particular, me permito informar que esta Dirección General recibió el pasado 16 de agosto del presente, el cuarto informe trimestral referente a las actividades de modelación y visualización por parte del ITESM, una vez llevada a cabo su revisión, se manifiesta la conformidad de haberlo recibido en su contenido y forma acordada. Por lo tanto, me permito solicitarle atentamente, gire las instrucciones correspondientes para que se realice el pago equivalente a \$USD 106,000 (ciento seis mil dólares estadounidenses) conforme al calendario de pagos reprogramado por parte del ITESM y acordado con esta Secretaría. Anexo me permito remitir:

- a) Factura electrónica AMTY643388, emitida por el Instituto Tecnológico y de Estudios Superiores de Monterrey (se anexa factura electrónica en formato pdf).
- b) Formato de solicitud de desembolso correspondiente al Fondo ANT/OC-15346.
- c) Formato de solicitud de desembolso correspondiente al Fondo ANT/JF-15523-ME.

Cabe señalar que la factura antes mencionada, ampara el monto total de las solicitudes de desembolso solicitadas. ₿ œ

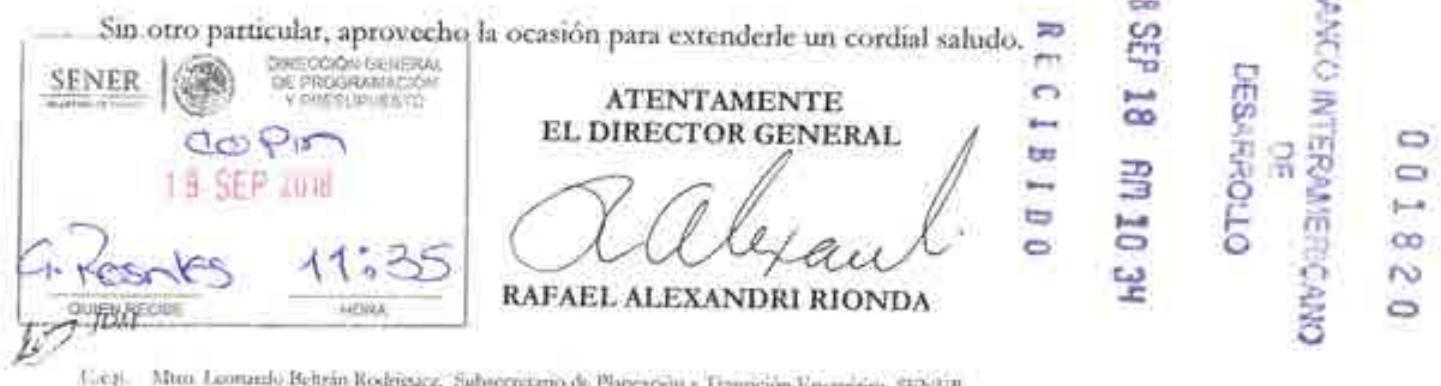

Meos Cirsa Controus Guarnán. Coordinador de Asessers de la Sabsecratina de Plancación y Transpose Energetica. Lic. Josef Maria Rivera Cabello Dienstor General de Programação y Presupuesto, Oficialia Muyor, SENER

Página 1 de 2

Av Insurgentes Sur No. 890, Piso 3, Col. Del Valle, C.P. 03100, Delegación Benito Juárez, Ciudad de México. Tel.: (55) 5000 6000 www.energia.gob.mx

**CONSULTA** c.

# PE CEL 18 RE DE 19

0.0 1.8 2.2 - 0.8

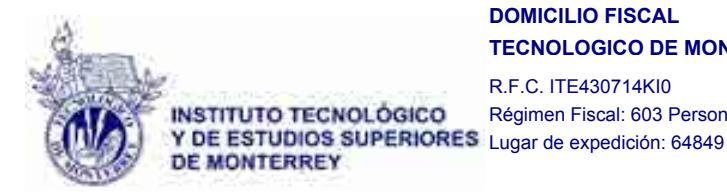

#### **DOMICILIO FISCAL TECNOLOGICO DE MONTERREY**

R.F.C. ITE430714KI0

**Tipo de comprobante:** I - Ingreso

Régimen Fiscal: 603 Personas Morales con Fines no Lucrativos **Factura Versión 3.3**

AMTY 643388

**CLIENTE Fecha y hora de emisión: 2018-08-30T14:32:42 Folio fiscal:** 0A408AA4-6321-B544-BF18-6706FEEC47A1

**R.F.C.** SEN9412287J6 **NOMBRE:** Secretaría de Energía **Uso CFDI:** P01 Por definir

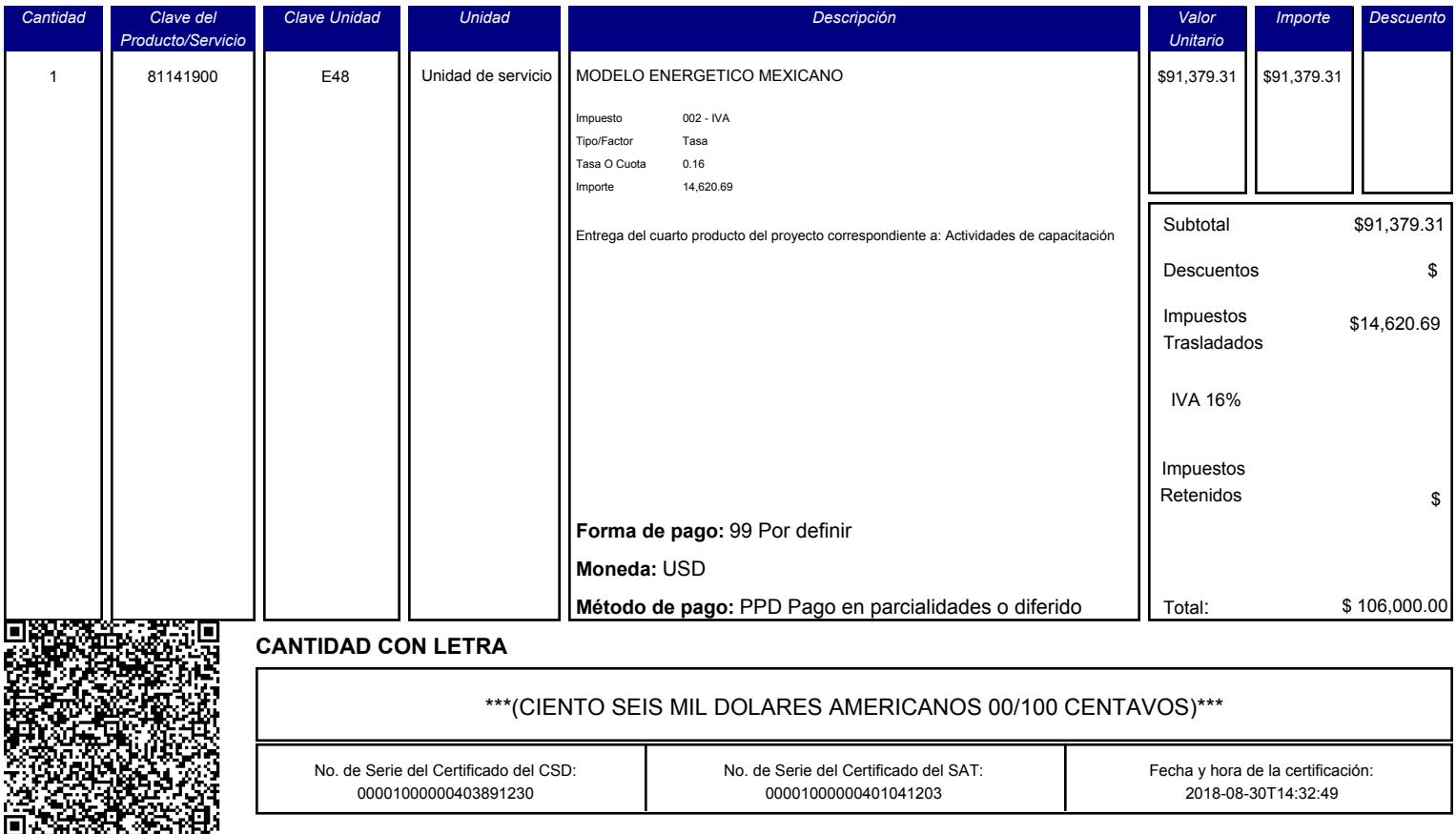

#### Sello Digital del SAT:

bMrxfU8TYClRlpwgmRETEosBJqnGM5Xqwhnwq39li9tFbqngYSVKv3518WsFGE/r/oyA8l2ArEr5d9k2Jg0szBGHeOOGD+YsMN0E+r/lFBLfuC+FYEScbqkR4N65IMl/6PicuXYMRmKUZeDPeY6r0eCTiwXnXsO5g5vMrjNJPoQ3pvOEd7nNsuf7YJt T/dwbF3X94dgPkxUfr/5R1JPt5kjuhAAmaWrOGHRO9TujYAVGnx4PH+fLbS4cSbefHS8SPdcb+UqEr0M6RW9hu+fRAV2nClNJdJpsrjSLDn4Izaftjb5PhRSsUHb9N2BQ0T6nFQet1SNNVLJu8RjNBqS98A==

#### Cadena Original:

||1.1|0A408AA4-6321-B544-BF18-6706FEEC47A1|2018-08-30T14:32:49|WveLM/AWUYQQ3JGSiSfQjc2jHPhyROVAdqo7Fbb9vlIuG3nHOcliO4n4kC+6g23Km098Ak+zWalIOatAQlAx4VwtQ2hFl2EGrPuBkCuKM3KMKcNPueW7v2W39Yz<br>yFGdYitEAy/BFY1jjrz1B/8vZaYzhI2HQDI

#### Sello Digital:

WveLN/AWUYQQ3JGSiSfQjc2jHPhxyR0VAdqo7Fbb9vlIuG3nHOcliO4n4kC+6g23Km098Ak+zWa1IOatAQlAx4VwtQ2hFl2EGrPuBkCuKM3KMKcNPueW7v2W39YzyFGdYitSAy/BPY1jjrz1B/8vZaYzhI2HQDZVq2DdC/zqtcO483V KtAVg6t2xzFkAqFYqPdN+pUtkCDLotE1759s1XnMkDjuPOc/cLYFZDxH6gL6WlcQFBp3D8y4FvhDbwBxP7lwM5GrU6l7PNIQsuWrzuzFzsvGAMbEV+yDzvuSn3q0rdhwva9AuGbe9OqTrRqtQZJf8UuQsoY45SEquTcmsSA==

#### **ESTE DOCUMENTO ES UNA REPRESENTACIÓN IMPRESA DE UN CFDI**

**FOLIO:** 2493373 **Page 1 of 1 REFERENCIA:** Q05BC5000 **Page 1 of 1 Page 1 of 1** 

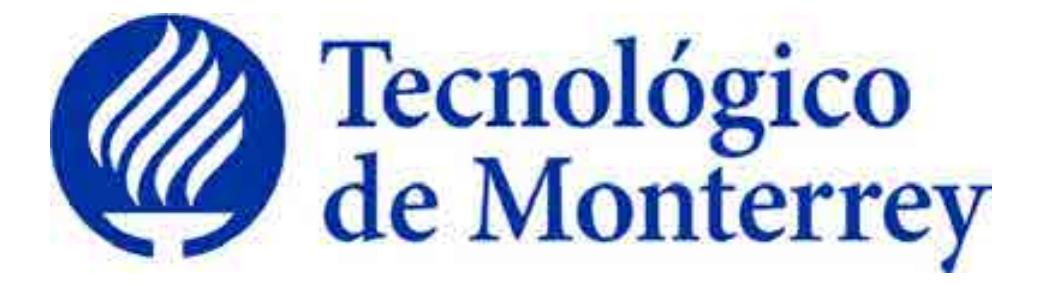

**Reporte**: Conclusión de actividades de modelación, visualización y evaluación

**Proyecto**: Consolidación y puesta en marcha de un Centro de Toma de Decisiones para el sector energético en SENER.

> Quinto Reporte Trimestral Agosto 2018

# **TABLA DE CONTENIDO**

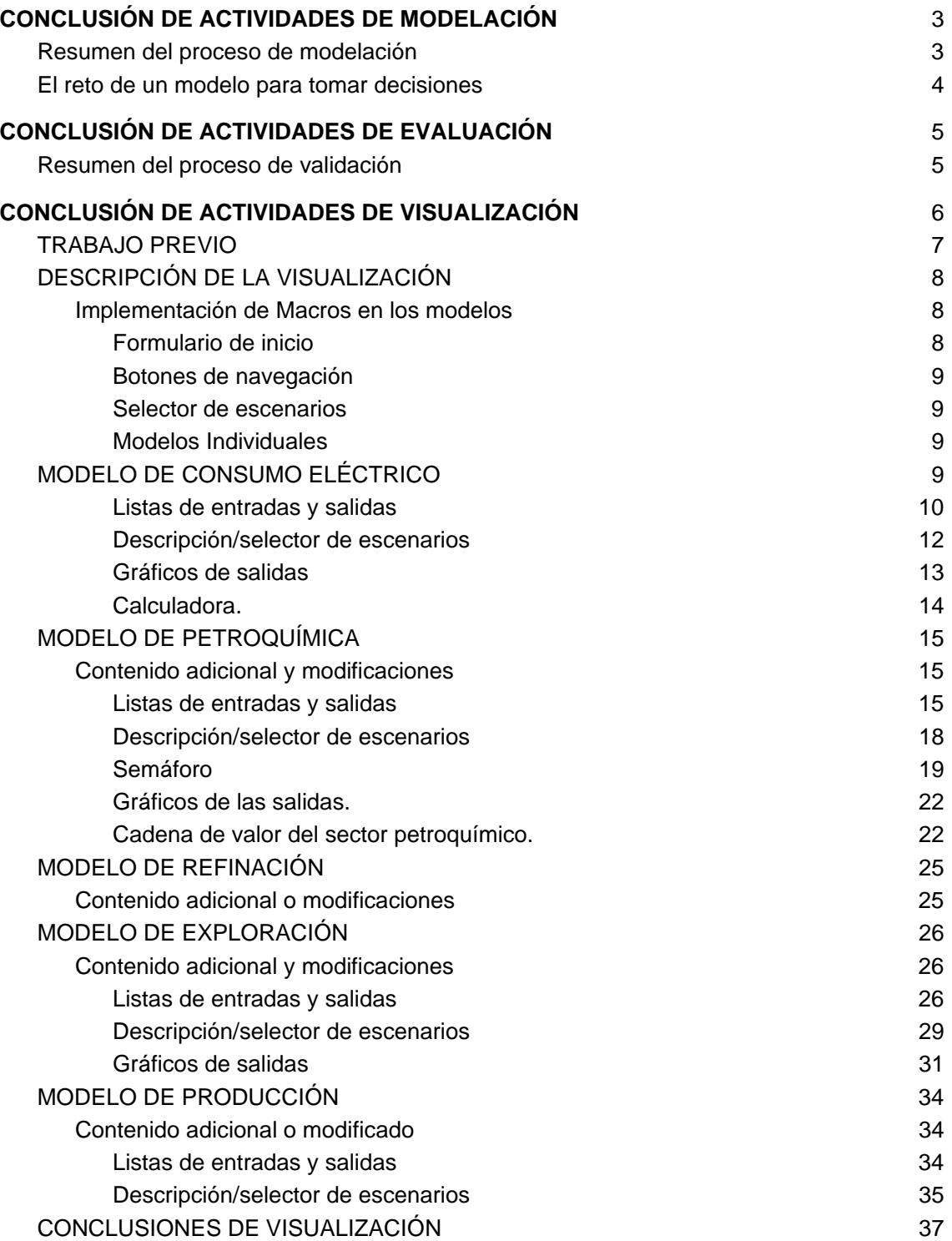

# CONCLUSIÓN DE ACTIVIDADES DE MODELACIÓN

#### **Resumen del proceso de modelación**

La Secretaría de Energía (SENER) constantemente en busca de mecanismos para lograr sus objetivos contenidos en el Plan Nacional de Desarrollo (PND) 2013-2018, así como de los programas sectoriales, especiales y regionales que se desprenden de éste, busca a través de un convenio con las siguientes instituciones educativas: Instituto Tecnológico y de Estudios Superiores de Monterrey (ITESM) y la Universidad del Estado de Arizona (ASU), crear un centro de toma de decisiones que mediante modelos matemáticos y un sistema novedoso de visualización, ayude a generar escenarios de predicción que se utilizarán para contribuir a la definición de las políticas públicas necesarias para su cumplimiento.

El Sector Energético Nacional, es un sistema complejo donde la toma de decisiones involucra a tomadores independientes de decisiones interdisciplinarios, que constantemente tienen objetivos que se contraponen, un gran número de variables y de componentes interconectados, muchas alternativas operativas y operaciones futuras que son difíciles de predecir y cuyos resultados a menudo son contra intuitivos y donde es necesario visualizar grandes cantidades de información para establecer las políticas públicas necesarias para:

- Determinar la mejor manera para Incrementar la eficiencia energética de manera que las fuentes energéticas nacionales se utilicen de mejores maneras y acelerar el desarrollo tecnológico del sector.
- Incrementar el uso de energías renovables en los distintos sectores del Sistema Energético Nacional.
- Mejorar la infraestructura y desarrollo de la Red Eléctrica Nacional para disminuir las pérdidas derivadas de la intermitencia y la programación.
- Estimular el uso de combustibles limpios y la sustitución de combustibles contaminantes en los distintos sectores del Sistema Energético Nacional.
- Disminuir la huella hídrica producto del Sistema Energético Nacional.
- Disminuir la huella de carbono derivada de las emisiones por las actividades de exploración y producción de hidrocarburos, la refinación, la producción de electricidad y el consumo energético en los sectores de transporte, industria, comercio, doméstico, etc. que integran el consumo energético nacional.
- Disminuir los impactos ambientales derivados del proceso de desarrollo nacional.
- Fijar y vigilar metas de calidad del aire para la protección de la salud, reducción de emisiones contaminantes y compuestos de efecto invernadero.
- Diseñar los esquemas fiscales y de precios en el sector energético que fomenten el cumplimiento de los objetivos anteriores.
- Etc.

El Sistema de toma de decisiones propuesto por el Instituto Tecnológico y de Estudios Superiores de Monterrey y la Universidad del Estado Arizona, combina el poder de los modelos matemáticos que se utilizan para predecir las tendencias del sector y un sistema novedoso de visualización multi-pantalla que permite en pocas sesiones llevar a los tomadores de decisiones a un consenso de sus objetivos que pueda ser reflejado posteriormente en la creación de políticas públicas.

#### **El reto de un modelo para tomar decisiones**

A diferencia de otro tipos de modelos utilizados comúnmente en el sector energético, que buscan resolver un problema u optimizar alguna actividad específica del sector, el equipo de modelación se enfrentó al reto de crear un modelo que funcionara específicamente para la toma de decisiones, por lo que se buscó apoyarse en la plataforma tecnológica del teatro de toma de decisiones y crear un modelo abierto y sencillo que permitiera la interacción de diferentes tomadores de decisiones sin que el modelo matemático tuviera un papel preponderante en la decisión tomada.

Se decidió optar por una metodología que partiera de la base del funcionamiento del sector y la relación entres sus partes, utilizando un acercamiento de system thinking se crearon diagramas de causa y efecto que delineaban las interacciones entre las variables, constantes y ecuaciones del modelo matemático, para poder abarcar la complejidad del sector energético se dividió en subsectores y dentro del marco del proyecto BID-SENER se realizaron los módulos correspondientes a hidrocarburos.

Los modelos de exploración, producción, refinación y petroquímica permiten tener una visión *macro* de las tendencias del sector hidrocarburos y sus principales efectos en la economía y el ambiente, con estos datos en las diferentes pantallas del teatro de toma de decisiones se puede tener una sesión estructurada con los diferentes tomadores de decisiones y mostrar en tiempo real la información que requieren para llegar al consenso del diseño de un plan estratégico que lleve al cumplimiento de la mayoría de los objetivos de la mayoría de los tomadores de decisiones y se ajusten aquellos que se contrapongan entre sí.

En el proceso determinamos que un nuevo tipo de modelo de tipo abierto era necesario para facilitar el proceso de toma de decisiones sin que el mismo modelo se convierta en un tomador de decisiones durante la sesión, de esta manera se crea una herramienta que facilita el consenso y no se interpone entre los niveles, objetivos u horizontes de tiempo que tienen los distintos tomadores de decisiones.

## CONCLUSIÓN DE ACTIVIDADES DE EVALUACIÓN

#### **Resumen del proceso de validación**

Cuando hablamos de modelación, podemos definir modelo como una representación de la realidad que emula sus características esenciales en una escala o ambiente controlado que permite su estudio y por lo tanto la comprensión del funcionamiento del fenómeno u objeto en el mundo real.

Para que un modelo sea valioso para quienes lo utilizan, esta representación de la realidad debe ser lo más cercana posible y tratar de evitar cualquier desviación que se cause por la reducción de escala o el proceso de reproducción de las condiciones originales del objeto de estudio, en resumen, un modelo debe ser lo más parecido a la realidad posible.

Los métodos de validación consisten en someter al modelo a una serie de pruebas y corroborar que se comporta de la misma manera en la que lo hace el objeto de estudio y que las características a escala que se pretenden estudiar guardan una relación directa con las del objeto de estudio real.

El método de validación más sólido es someter al modelo a una prueba real en la que tanto el objeto de estudio y modelo son expuestos a un estímulo externo y se compara la reacción del modelo, las desventajas de este tipo de validación es que se tiene que llevar a cabo en tiempo real, creando dificultades para la medición de los efectos sobre el modelo y el objeto de estudio de manera simultánea y en algunos casos el modelo pudiera sufrir daños o incluso ser destruido en el proceso de prueba, por lo que en muchas ocasiones no es viable realizar la validación de esta manera.

En los modelos de proyección a futuro de tendencias, como lo son los modelos que se desarrollaron para este proyecto sobre el Sector Energético, no se puede validar la información esperando que pasen 14 años y revisar si el modelo arrojó una proyección aceptable, es por eso que se tomó la decisión de recrear el pasado.

En el método de validación de recrear el pasado, se toman datos conocidos del objeto de estudio, en este caso el Sector energético, y se colocan en el modelo generando escenarios, utilizando como datos de partida el 2013 que fue la creación de la Reforma Energética se procedió a generar los escenarios modelados y compararlos con los resultados estadísticos ya ocurridos entre 2013 y 2018.

Utilizando este método se pudo observar que el modelo guarda la proporción adecuada y mantiene un margen de error aceptable para predecir tendencias de al menos 5

años, tomando en cuenta que este proceso de planeación y de toma de decisiones debe ser constante, los primeros 5 años son cruciales para la modelación aun cuando el margen de error pudiera ampliarse en los años subsecuentes de la modelación.

Utilizando este método de validación se pudo comprobar que los modelos conservan una correlación directa con el sistema energético nacional, que las conexiones entre los modelos describen las interacciones entre ellos sin perder la "conectividad", que las variables que se convierten en salidas del modelo y facilitan el proceso de toma de decisiones pueden calcularse utilizando las interacciones matemáticas programadas en los diferentes modelos y por lo tanto que el modelo representa las tendencias de manera adecuada para su utilización en las sesiones de tomas de decisiones.

# CONCLUSIÓN DE ACTIVIDADES DE VISUALIZACIÓN

Durante la etapas anteriores del proyecto, el equipo de visualización se encargó de desarrollar la versión preliminar de visualización de los módulos individuales e integrados. Junto con el equipo de modelación, se trabajaron diversas formas de presentar los datos y
la información utilizando gráficos que permitieran al grupo de tomadores de decisiones entender la forma en que funcionan cada uno de los modelos de forma individual y la propuesta de integración. Para concluir la quinta etapa, los equipos de modelación y visualización (Figura 1) afinaron detalles en los modelos de producción, consumo y refinación, y crearon nuevas visualizaciones para los modelos de petroquímica y exploración.

Como se reportó en la entrega anterior, el objetivo primordial de la visualización es siempre contar una historia de la manera más clara posible y un gráfico tiene la capacidad de comunicar mucha más información que una tabla, y en un espacio mucho menor. Edward Tufte<sup>1</sup>, experto en visualización de datos, menciona: "La excelencia gráfica consiste en brindar al usuario el más grande número de ideas en el tiempo más corto, con la menor cantidad de tinta en el lugar más pequeño". Junto con los modeladores se trabajó en el storytelling de cada uno de los modelos individuales y de la propuesta de integración, con el objetivo de poder explicar con claridad los escenarios y los casos de cada uno de los modelos.

**Figura 1.** Flujo de trabajo de los equipos

En este reporte se describen a manera de conclusión los cambios y las nuevas adiciones a la presentación visual de los datos de los modelos, la forma en que se despliega la información y los tipos de gráficos utilizados. Las visualizaciones fueron construidas para ser presentadas en el centro de toma de decisiones, es decir, en plataforma tecnológica integrada por siete pantallas de gran formato dispuestas de manera continua en un mosaico horizontal.

# **TRABAJO PREVIO**

l

En reportes previos se describió a detalle el funcionamiento los modelos, tanto individuales como el modelo integrado, con diversas ventanas de visualización de contenido donde se

<sup>&</sup>lt;sup>1</sup> "Principles of Data Visualization - What We See in a Visual"

https://www.fusioncharts.com/whitepapers/downloads/Principles-of-Data-Visualization.pdf. Accessed 19 Jan. 2012.

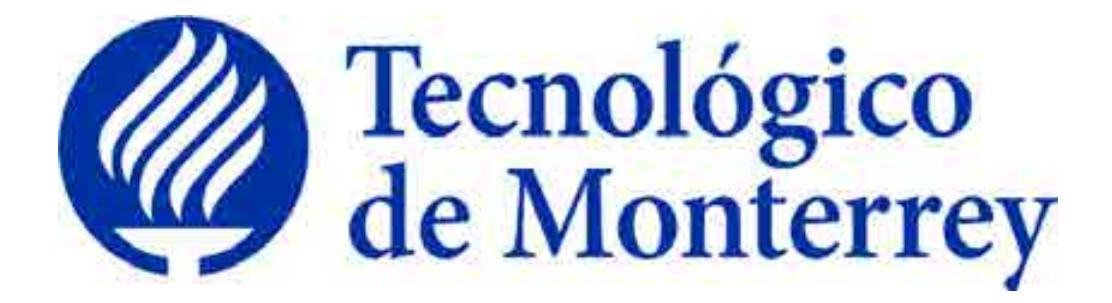

# **Reporte: Creación del modelo matemático del Sector Consumo Energético**

**Proyecto: Consolidación y puesta en marcha de un Centro de Toma de Decisiones para el sector energético en SENER.** 

Reporte Final Agosto 2018

# **Índice del Reporte de Creación del Modelo Matemático del Sector Consumo Energético**

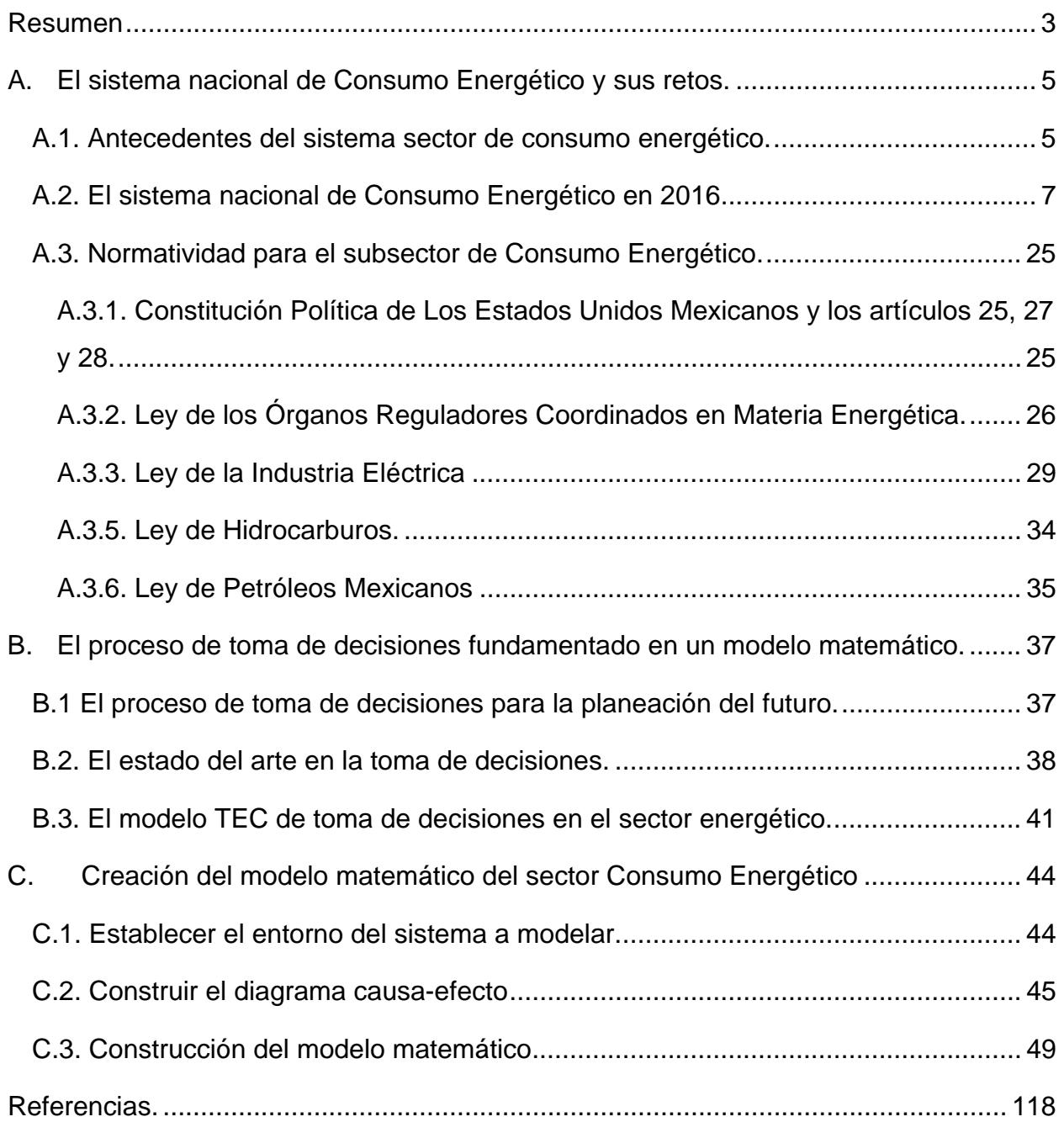

## **Resumen**

Los sistemas socio-tecnológico complejos se conforman por sistemas sociales y tecnológicos, los cuales se encuentran profundamente conectados, cuentan con formas de operar diferentes y cuentan con muchas variables en su composición. Ambos sistemas tienen una serie de características en común, algunas de ellas son las siguientes: número elevado de componentes interconectados, un gran número de variables exógenas y endógenas, alternativas de funcionamiento y operaciones complicadas de predecir hacia futuro.

En un sistema socio-tecnológico complejo los objetivos globales pueden ser complicados de establecer ya que los entes sociales cuentan con objetivos particulares independientes y que pueden contraponerse, además existen algunos impedimentos para la comunicación entre los componentes del sistema y muchas veces no es posible separar los objetivos individuales de los objetivos generales.

El factor humano tiene un impacto relevante en la operación de los sistemas sociotecnológicos complejos ya que los entes sociales tienen tomadores de decisiones que tienen la capacidad de modificar a lo largo del tiempo el estado de estos sistemas. Al haber varios tomadores de decisiones con operación independiente dentro de un sistema socio-tecnológico complejo, se pueden presentar diferentes objetivos particulares que con frecuencia contrastan unos con otros, de igual forma tienen diferentes horizontes temporales y existe poca información con respectiva a las prioridades de los individuos que conforman al sistema. Un sistema de visualización en conjunto con un modelo matemático, pretende ser una herramienta de apoyo que pueda facilitar sus procesos de toma de decisiones.

El subsector de consumo energético opera, de manera general, como un sistema sociotecnológico complejo, en donde la toma de decisiones es un proceso con múltiples aristas ya que las decisiones las toman una gran variedad de entes con igualdad de poder, cada uno de ellos con distintos puntos de vista y objetivos particulares a los cuales les dan mayor prioridad, donde además el objetivo general del sistema no tiene una definición clara.

Ante el reto que significa la toma de decisiones en el sector de consumo de energía, se construyó un modelo matemático de dicho sector, el cual, en conjunto con un sistema de visualización, pretende ser una herramienta de apoyo para facilitar sus procesos de toma de decisiones.

El presente documento representa un esfuerzo para estructurar de una manera sintetizada y repetible el aprendizaje que se ha adquirido al desarrollar un modelo matemático y un sistema de visualización para el sector mexicano de Consumo Energético como parte de una metodología para la toma de decisiones.

# **A. El sistema nacional de Consumo Energético y sus retos. A.1. Antecedentes del sistema sector de consumo energético.**

Históricamente, el consumo energético en México ha estado ligado a factores como lo son el crecimiento económico y demográfico, la oferta y demanda de los energéticos, el precio de los mismos y las condiciones geográficas, siendo el consumo de hidrocarburos y electricidad los más afectados por tales variables (Cámara de diputados, 2001) [1].

El consumo de energéticos provenientes de los hidrocarburos tuvo su auge a partir de la década de los setentas, cuando trabajos de exploración identificaron grandes reservas de hidrocarburos en la región marina delimitada del estado de Campeche, mejor conocida como Cantarell (Cámara de diputados, 2001) [1] (Romo, 2015) [2]. Tales reservas comenzaron a explotarse a partir del año de 1979, llegando a producir 88 mil barriles de petróleo al día para finales de la década de los setentas. Años más tarde, la producción de hidrocarburos aumentó de manera considerable, alcanzando un pico de producción en el año de 1981 con 1,156 miles de barriles de petróleo al día (Romo, 2015) [2].

Esa situación significó un crecimiento acelerado en la oferta de los petrolíferos; a la par de esa oferta, se observó un incremento en el consumo interno de los mismos, llegando a convertirse, para la década de los ochentas, en la fuente de energía primaria más importante a nivel nacional, con un 70% del total, lo anterior fortalecido por una política de precios bajos para tales hidrocarburos. A partir del año de 1980, la fuente de energía primaria más importante a nivel nacional continúo la misma tendencia: los hidrocarburos se posicionaron como los combustibles más utilizados a nivel nacional, dicha tendencia se mantiene hasta nuestros días (Cámara de diputados, 2001) [1] (Secretaría de Energía, 2018) [3].

De manera paralela al consumo de petrolíferos, el consumo de electricidad en México proliferó a gran escala a partir de la década de los setenta. Durante esos años, las compañías de generación eléctrica como la Comisión Federal de Electricidad y Luz y Fuerza del Centro vieron incrementadas sus ventas a un ritmo del 9.3% anual. Lo anterior, debido a un incremento en el número de empresas metalúrgicas, vidrieras y cementeras, las cuales demandan una gran cantidad de electricidad para llevar a cabo sus procesos. De igual forma, el crecimiento de la población, la instalación de redes eléctricas en las ciudades y el acceso masivo a equipos electrodomésticos fueron causantes de este crecimiento del consumo eléctrico en el país (Cámara de diputados, 2001) [1].

La tendencia de que los sectores con mayor consumo de energía eléctrica fueran el sector residencial y el industrial se mantuvo hasta la década de los noventas. En esta década el crecimiento del consumo eléctrico fue del 6% anual para el sector industrial y del 5.8% anual para el sector residencial. Sectores como el comercial, servicios y agrícola tuvieron un crecimiento menor en esa década, siendo del 4.1%, 2.1% y 1.9%, respectivamente (Cámara de diputados, 2001) [1].

Hacía el año 2000, el mayor consumidor de energía eléctrica era el sector industrial, con un 60.7% de las ventas totales de electricidad, el segundo consumidor más importante a nivel nacional fue el sector doméstico, con un 23% del consumo total, el tercer mayor consumidor de electricidad fue el sector comercial con 7.5%, mientras que los sectores público y agrícola fueron los de menor consumo con 5.2% y 3.6% respectivamente (Cámara de diputados, 2001) [1].

# **A.2. El sistema nacional de Consumo Energético en 2016.**

El sector de consumo de energía es de suma importancia a nivel mundial, ya refleja el crecimiento que han tenido los países, su evolución tecnológica y su seguridad energética. En la presente sección se muestran los indicadores del consumo energético de México más relevantes.

El sector de consumo de energía basa muchos de sus indicadores en el Joule, el cual es una unidad perteneciente al Sistema Internacional para medir energía, trabajo y calor, pero, al manejar cantidades de energía muy grandes se utilizó la unidad Peta Joule (PJ), la cual es equivalente a 10<sup>15</sup> Joules.

Por otra parte, para abordar los aspectos relativos al sistema nacional de consumo energético, se utilizó una cadena de valor, la cual permite observar los componentes que conforman al sector y la secuencia en la cual operan. De manera general, la cadena de valor del sector consumo energético cuenta con los siguientes apartados: producción de energéticos primarios, importaciones y exportaciones, transformación de energía en plantas procesa

doras de gas, coquizadoras y refinerías, generación eléctrica y consumo final de energía. La sección C.2 aborda, en lo particular, los elementos que componen a la cadena de valor.

# **Indicadores económicos y energéticos nacionales.**

El crecimiento económico de México, así como el incremento en su parque vehicular y el número de habitantes del país han tenido un impacto directo en el consumo de energía del país. En el periodo que abarca del año 2006 al 2016, el consumo de energía creció 472 PJ, pasando de 8,056 PJ a 8,528 PJ, lo que representa un crecimiento anual de 47 PJ.

Al pasar de un consumo nacional de energía a un consumo per cápita se observa que este ha mostrado una tendencia decreciente, ya que en el año 2006 se consumieron 0.074 PJ por habitante a 0.071 en el año 2016 (Secretaría de Energía, 2018) [3].

| Indicadores económicos y energéticos nacionales   | <b>Unidad</b>                     | 2006   | 2007   | 2008   | 2009   | 2010   | 2011   | 2012   | 2013   | 2014   | 2015   | 2016                                                                                    |
|---------------------------------------------------|-----------------------------------|--------|--------|--------|--------|--------|--------|--------|--------|--------|--------|-----------------------------------------------------------------------------------------|
| Consumo nacional de energía                       | PJ                                | 8,056  | 8,092  | 8,338  | 8,315  | 8,271  | 8,638  | 8,815  | 8,988  | 8,651  | 8,529  | 9,140                                                                                   |
| PIB nacional                                      | miles de millones de pesos (2008) | 11,719 | 12,088 | 12,257 | 11,681 | 12,278 | 12,774 | 13,288 | 13,472 | 13,760 | 14.110 | 14,462                                                                                  |
| Población nacional                                | millones de habitantes            | 108    | 110    | 111    | 113    | 114    | 116    | 117    | 118    | 120    | 121    | 122                                                                                     |
| Intensidad energética                             | KJ/\$ producido                   | 687    | 669    | 680    | 712    | 674    | 676    | 663    | 667    | 629    | 604    | 632                                                                                     |
| Consumo per cápita de energía                     | GJ/habitante                      | 74     | 74     | 75     | 74     | 72     | 75     | 75     | 76     | 72     | 70     | 75                                                                                      |
| Consumo de electricidad                           | GWh                               |        |        |        |        |        |        |        |        |        |        | 196,978 202,469 207,236 205,255 212,774 227,355 233,306 235,141 241,197 248,739 260,052 |
| Consumo de electricidad per cápita                | kWh/habitante                     | 1,817  | 1,844  | 1,862  | 1,819  | ,862   | 1,965  | .993   | 1,986  | 2,015  | 2,056  | 2,127                                                                                   |
| Producción                                        | PJ                                | 10,550 | 10,219 | 9,966  | 9,525  | 9,318  | 9,293  | 9.059  | 9,053  | 8,854  | 8,261  | 7,714                                                                                   |
| Oferta interna bruta                              | PJ                                | 8,056  | 8,092  | 8,338  | 8,315  | 8,271  | 8,638  | 8,815  | 8,988  | 8,651  | 8,529  | 9,140                                                                                   |
| Relación de producción entre oferta interna bruta |                                   |        |        |        |        |        |        |        |        |        |        |                                                                                         |

Tabla A.1. Indicadores económicos y energéticos nacionales (Secretaría de Energía, 2018) [3].

## **Producción de energéticos primarios.**

De acuerdo a las bases de datos de la Secretaría de Energía, se considera energéticos primarios a los siguientes elementos: petróleo crudo, carbón, gas natural, nucleoenergía, hidroenergía, geoenergía, energía solar, energía eólica, biogás, bagazo de caña y leña.

El comportamiento general de la producción total de energía primaria, en el periodo que abarca entre los años 2006 y 2016, ha sido decreciente. Mientras que, en el año 2006, la producción global del país era de 10,549 PJ, para el año 2016 cayó a 8,261 PJ, lo cual representa una disminución del 21% de la producción de energía del país en ese periodo.

El energético primario con mayor producción a nivel nacional es el petróleo crudo. En el año 2016 su producción ascendió a 5,067 PJ, es decir, un 61% del total. En cuanto a su producción en el año 2006, esta fue de 7,304 PJ, con lo cual se puede observar que su producción ha disminuido un 30% en relación a la del año 2016 (Secretaría de Energía,  $2018$ ) <sup>[3]</sup>.

El segundo energético primario con mayor producción en el país es el gas natural. Su producción en el año 2016 fue de 1,779 PJ, con una contribución del 23% del total. La tendencia que ha mostrado la producción de este energético ha sido decreciente, ya que en el año 2006 su producción fue de 2,074 PJ, una reducción del 16% (Secretaría de Energía, 2018) [3].

En cuanto a las energías renovables como la solar y la eólica se puede observar un incremento importante en su producción entre los años 2006 y 2016. En el caso de la energía solar creció 366%, pasando de 2.4 PJ en el año 2006 a 11.2 PJ en el año 2016. Por otro lado, la producción de energía eólica incrementó 18,600%, pasando de 0.2 PJ en el año 2006 a 37.4 PJ en el año 2016 (Secretaría de Energía, 2018) [3].

| Production de<br>energia primaria | <b>Unided</b> | 2006    | 2007    | 2008           | 2009       | 2010           | 2011      | 2012    | 2015    | 2014                    | 2015    | 2016    |
|-----------------------------------|---------------|---------|---------|----------------|------------|----------------|-----------|---------|---------|-------------------------|---------|---------|
| Total                             | PJ            | 10549.8 | 10218.8 | 9966.4         | 9524.9     | 9318.3         | 9292.6    | 9059.4  | 9052.9  | 8854.3                  | 8261.0  | 7714.2  |
| Carbon                            | PJ            | 283.4   | 305.8   | 289.8          | 254.7      | 306.5          | 392.3     | 310.8   | 299.9   | 3037                    | 287.7   | 254.2   |
| Petróleo crudo                    | PJ            | 7,304.4 | 6.923.4 | Ŕ.<br>520<br>8 | 6.0753     | 008<br>.6<br>6 | 5,933.5   | 5,918.9 | 5,814.6 | 5.<br>597.2             | 5,067.7 | 4.826.9 |
| Condensados                       | PJ            | 141.1   | 107.2   | 91.4           | 86.1       | 92.5           | 100.4     | 87.7    | 1341    | 106.3                   | 98.8    | 88.3    |
| Gas natural                       | PJ            | 2.074.6 | 2.134.6 | 2.290<br>з     | 2.390.0    | 203            | 2.<br>118 | 2.029   |         | 2.045 6 2.079 5 2.037 3 |         | 1,779.7 |
| Nucleoenergia                     | PJ            | 119.4   | 114.5   | 106.6          | 112.7      | 63.9           | 106.4     | 913     | 1226    | 100.6                   | 120.4   | 110.0   |
| Hidroenergia                      | PJ            | 109.6   | 98.4    | 141.2          | 96.2       | 133.8          | 130.6     | 114.9   | 100.9   | 140.0                   | 111.2   | 110.5   |
| Geoenergia                        | PJ            | 151.5   | 167.7   | 159.9          | 152.7      | 149.9          | 149.3     | 133.1   | 131.3   | 129.9                   | 134.5   | 132.6   |
| Energia solar                     | PJ            | 2.4     | 2.8     | 3.3            | 4.1        | 5.0            | 5.8       | 6.6     | 7.6     | 8.7                     | 10.2    | 11.2    |
| Energia eólica                    | PJ            | 0.2     | 0.9     | 0.9            | 2.1        | 4.5            | 5.9       | 13.3    | 15.1    | 23.1                    | 31.5    | 37.4    |
| <b>Biogas</b>                     | PJ            | 0.7     | 0.7     | 0.8            | 1.1        | 13             | 1.5       | 1.8     | 2.0     | 1.9                     | ٠<br>9  | 1.9     |
| Bagazo de caña                    | PJ            | 98.0    | 99.6    | 99.1           | <b>B92</b> | 89.2           | 90.6      | 95.1    | 123.8   | 109.2                   | 107.0   | 110.1   |
| Leña                              | PJ            | 264.6   | 263.2   | 262.0          | 260.7      | 259.3          | 258.1     | 256.7   | 255.4   | 254.1                   | 252.8   | 251.6   |

Tabla A.2. Producción de energía primaria (Secretaría de Energía, 2018)<sup>[3]</sup>.

| Contribución en la producción<br>de energía primaria | Unidad | 2000   | 2007   | 2008    | 2009   | 2010   | 2011   | 2012   | 2013   | 2014   | 2015   | 2010    |
|------------------------------------------------------|--------|--------|--------|---------|--------|--------|--------|--------|--------|--------|--------|---------|
| Total                                                | ы,     | 100.0% | 100.0% | 100.0%  | 100.0% | 100.0% | 100.0% | 100.0% | 100.0% | 100.0% | 100.0% | 100.0%  |
| Carbon                                               | w      | 2.7%   | 3.0%   | 2.9%    | 2.7%   | 3.3%   | 4.2%   | 3.4%   | 3.3%   | 3.4%   | 3.5%   | 3.3%    |
| Petróleo crudo                                       | ×      | 69.2%  | 67.8%  | 85.4%   | 63.8%  | 64.5%  | 63.9%  | 65.3%  | 64.2%  | 63.2%  | 61.3%  | 62.6%   |
| Condensados                                          | 改      | 1.3%   | 1.0%   | 0.9%    | 0.9%   | 1.0%   | 1.1%   | 1.0%   | 5%     | 2%     | 1.2%   | 1.1%    |
| Gas natural                                          | %      | 19.7%  | 20.9%  | 23.0%   | 25.1%  | 23.6%  | 22.8%  | 22.4%  | 22.6%  | 23.5%  | 24.7%  | 23.1%   |
| Nucleoenergia                                        | ۰.     | 1.1%   | 1.1%   | 1.1%    | 1.2%   | 0.7%   | 1.1%   | 1.0%   | $-42-$ | 1.1%   | 1.5%   | 1.4%    |
| Hidroenergia                                         | 际      | .0%    | 1:0%   | 12%     | 0%     | 4%     | 4%     | 1.3%   | 1.1%   | $-8%$  | 3%     | 1.4%    |
| Geoenergia                                           | x      | 1.4%   | 1.6%   | 1.6%    | 1.6%   | 1.6%   | .6%    | 1.5%   | 5%     | 5%     | .6%    | 1.7%    |
| Energia solar                                        | x      | 0.0%   | 0.0%   | $0.0\%$ | 0.0%   | 0.1%   | 0.1%   | 0.1%   | 0.1%   | 0.1%   | 0.1%   | 0.1%    |
| Energia eólica                                       | ×      | 0.0%   | 0.0%   | 0.0%    | 0.0%   | 0.0%   | 0.1%   | 0.1%   | 0.2%   | 0.3%   | 0.4%   | 0.6%    |
| <b>Biogas</b>                                        | ×.     | 0.0%   | 0.0%   | 0.0%    | 0.0%   | 0.0%   | 0.0%   | 0.0%   | 0.0%   | 0.0%   | 0.0%   | $0.0\%$ |
| Bagazo de caña                                       | ×      | 0.9%   | 1.0%   | $.0\%$  | 0.9%   | 1.0%   | 1.0%   | 1.0%   | 1.4%   | 1.2%   | 1.3%   | 1:4%    |
| Lena                                                 | ×      | 2.5%   | 2.6%   | 2.6%    | 2.7%   | 28%    | 2.8%   | 2.8%   | 2.8%   | 2.9%   | 3.1%   | 3.3%    |

Tabla A.3. Contribución en la producción de energía primaria (Secretaría de Energía, 2018)<sup>[3]</sup>.

#### **Importaciones de energía.**

México ha incrementado de manera considerable las importaciones de energía. En el año 2006 las importaciones ascendieron a 1,312 PJ, mientras que para el año 2016 las importaciones correspondieron a 3,994 PJ, esto significó un incremento del 204% con respecto al año 2006.

Con respecto a las importaciones relativas a la energía primaria se puede observar que México importa una cantidad mínima, cercana a cero, de petróleo crudo, mientras que, en el caso del carbón las importaciones ascendieron en el año 2016 a 239.8 PJ.

En cuanto a las importaciones de energía secundaria, las importaciones ascendieron a 3,754 PJ en el año 2016, lo cual significa una contribución del 94% al total de las importaciones. El energético secundario más importado en el año 2016 fue el gas seco con 1,855 PJ. El gas seco ha mostrado un incremento acelerado en sus importaciones, ya que en el año 2006 tan solo se importaban 364.4 PJ, lo cual representó incrementar 409% en relación al año 2016.

El segundo energético secundario más importado en México fueron las gasolinas y naftas, con un 10.4% del total en el año 2016. La tendencia que ha seguido este energético en cuanto a las importaciones ha sido incremental, con un incremento mayor al 100% entre los años 2006 y 2016 (Secretaría de Energía, 2018) [3].

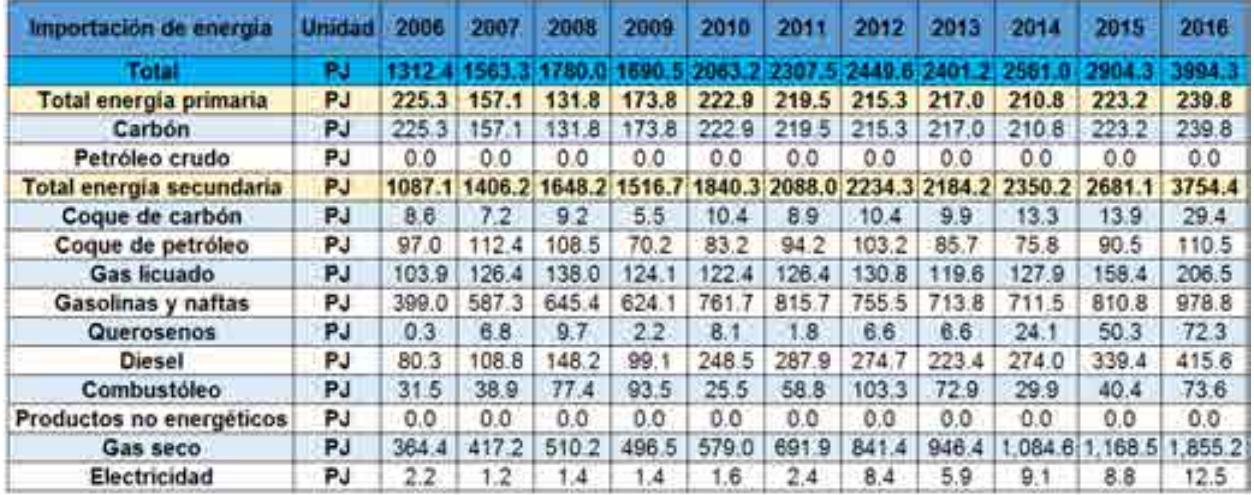

Tabla A.4. Importación de energía (Secretaría de Energía, 2018) [3].

| Contribución de la<br>importación de energía | Unidad <sub>1</sub> | 2006   | 2007  | 2008        | 2009  | 2010  | 2011  | 2012  | 2013  | 2014  | 2015  | 2016  |
|----------------------------------------------|---------------------|--------|-------|-------------|-------|-------|-------|-------|-------|-------|-------|-------|
| <b>Latal</b>                                 |                     | 100.91 |       |             | 00.U  |       |       |       |       | 100.0 | 00.01 | 00.01 |
| Total energia primaria                       | 弘                   | 17.2%  | 10.0% | 7.4%        | 10.3% | 10.8% | 9.5%  | 8.8%  | 9.0%  | 8.2%  | 7.7%  | 6.0%  |
| Carbón                                       | 鷒                   | 17.2%  | 10.0% | 7.4%        | 10.3% | 10:8% | 9.5%  | 8.8%  | 9.0%  | 8.2%  | 7.7%  | 6.0%  |
| Petróleo crudo                               | 坠                   | 0.0%   | 0.0%  | 0.0%        | 0.0%  | 0.0%  | 0.0%  | 0.0%  | 0.0%  | 0.0%  | 0.0%  | 0.0%  |
| Total energía secundaria                     | 弘                   | 82.8%  | 90.0% | 92.6%       | 89.7% | 89.2% | 90.5% | 91.2% | 91.0% | 91.8% | 92.3% | 94.0% |
| Coque de carbón                              | м.                  | 0.7%   | 0.5%  | 0.5%        | 0.3%  | 0.5%  | 0.4%  | 0.4%  | 0.4%  | 0.5%  | 0.5%  | 0.7%  |
| Coque de petróleo                            | ×.                  | 7.4%   | 7.2%  | 6.1%        | 4.2%  | 4.0%  | 4.1%  | 4.2%  | 3.6%  | 3.0%  | 3.1%  | 2.8%  |
| Gas <i>bcuado</i>                            | ۰.                  | 7.9%   | 8.1%  | 7.8%        | 7.3%  | 5.9%  | 5.5%  | 5.3%  | 5.0%  | 5.0%  | 5.5%  | 5.2%  |
| Gasolinas y naftas                           | 雏                   | 30.4%  | 37.6% | 36.3%       | 36.9% | 36.9% | 35.4% | 30.8% | 29.7% | 27.8% | 27.9% | 24.5% |
| Querosenos                                   | 裝                   | 0.0%   | 0.4%  | 0.5%        | 0.1%  | 0.4%  | 0.1%  | 0.3%  | 0.3%  | 0.9%  | 1.7%  | 1.8%  |
| <b>Diesel</b>                                | $\gamma_{\rm e}$    | 6.1%   | 7.0%  | <b>8.3%</b> | 5.9%  | 12.0% | 12.5% | 11.2% | 9.3%  | 10.7% | 11.7% | 10.4% |
| Combustóleo                                  | 贴                   | 2.4%   | 2.5%  | 4.4%        | 5.5%  | 1.2%  | 2.5%  | 4.2%  | 3.0%  | 12%   | 1.4%  | 1.8%  |
| Productos no energéticos                     | 乍                   | 0.0%   | 0.0%  | 0.0%        | 0.0%  | 0.0%  | 0.0%  | 0.0%  | 0.0%  | 0.0%  | 0.0%  | 0.0%  |
| Gas seco                                     | 曳                   | 27.8%  | 26.7% | 28.7%       | 29.4% | 26.1% | 30.0% | 34.3% | 39.4% | 42.4% | 40.2% | 46.4% |
| Electricidad                                 | %.                  | 0.2%   | 0.1%  | O.<br>1%    | 0.1%  | 0.1%  | 0.1%  | 0.3%  | 0.2%  | 0.4%  | 0.3%  | 0.3%  |

Tabla A.5. Contribución de la importación de energía (Secretaría de Energía, 2018)<sup>[3]</sup>.

# **Exportación de energéticos.**

En el caso de la exportación de energía en México, se observa una tendencia a la baja. En el año 2006 las exportaciones de energía ascendieron a 4,342 PJ, mientras que para el año 2016 disminuyeron a 3,100 PJ, lo cual significó una disminución del 28% en ese periodo Secretaría de Energía, 2018) [3].

Las exportaciones más relevantes a nivel nacional son las de energía primaria ya que contribuyen 86% del total. El energético primario que más exporta México es el petróleo crudo. Las exportaciones de este energético ascendieron a 2,685 PJ en 2016, las cuales representaron un 86% del total (Secretaría de Energía, 2018) [3].

En cuanto a la exportación de energéticos secundarios se observa que la aportación más importante es el combustóleo, con 272 PJ en 2006, lo cual representó el 8.8% del total; mientras que la suma de todas las exportaciones de energéticos secundarios es de 415 PJ, lo cual representa un 13% del total (Secretaría de Energía, 2018) [3].

| Exportación de energía   | Unidad | 2000   | 2007   | 2008     | 2009     | 2010   | 2011     | 2012   | 2013      | 2014   | 2015     | 2016    |
|--------------------------|--------|--------|--------|----------|----------|--------|----------|--------|-----------|--------|----------|---------|
| Total                    | PJ     |        |        |          | 3381.0   |        | 1. F. LI |        |           |        |          |         |
| Total energia primaria   | PJ     | 4033.2 | 3788.3 | 3288.9   | 2877.6   | 3170.9 | 3137.1   | 2962.4 | 2756.6    | 2650.8 | 2634.2   | 2685.7  |
| Carbon                   | PJ.    | 0.1    | 0.2    | 28       | 1.2      | 3.2    |          | 6.3    | 0.1       | 0.     | O.       | O.      |
| Petróleo crudo           | РJ     | 4.031  | 788    | 286<br>з | 876<br>۵ | 67     | 28       | 946    | 744.<br>촠 | 646    | 5<br>.63 | 2.685.6 |
| Condensados              | PJ     | Б      | 0.O    | 0.0      | 0.0      | 0.0    | з        | 9.8    | 12.0      | 4.6    | 2.7      | 0.0     |
| Total energia secundaria | P3     | 308.9  | 332.6  | 365.4    | 504.0    | 473.4  | 428.5    | 349.3  | 427.0     | 469.9  | 470.6    | 415.2   |
| Coque de carbón          | PJ.    | 0.1    | O.     | 0.1      | 0.0      | 0.0    | 0.1      | 0.0    | 0.0       | 0.0    | 0.0      | 0.0     |
| Coque de petróleo        | РJ     | 3.6    | 14     | 1.6      | 3.1      | 14     | 0.1      | 223    | 20.6      | 20     | 0.0      | 0.0     |
| Gas Ilcuado              | PJ.    | 2.9    | 1.6    | 0.2      | 1.7      | 0.1    | 2.3      | 0.2    | 0.3       | 2.0    | 0.0      | 6.8     |
| Gasolinas y naftas       | PJ     | 161.1  | 148.2  | 128.3    | 132.9    | 125.9  | 141.2    | 130.1  | 124.8     | 123.6  | 118.8    | 103.4   |
| Querosenos               | PJ     | 12.0   | 6.7    | 11.4     | 8.4      | 2.7    | 36       | 0.0.   | 0.0       | 00     | 0.0      | 0.0     |
| Diesel                   | PJ     | 5.0    | 18.2   | 14.0     | 9.9      | 2.9    | 10.1     | 5.4    | 19.3      | 44     | 15.7     | 0.0     |
| Combustóleo              | PJ     | 78.3   | 76.9   | 138.9    | 289.3    | 284.0  | 237.0    | 614    | 221.5     | 296.0  | 295.5    | 272.1   |
| Productos no energéticos | PJ     | 3.4    | 4.0    | 3.4      | 4.8      | 3.8    | 27       | 3.2.   | 9.3       | 3.1    | 2.7      | 0.9     |
| Gas seco                 | PJ.    | 12.9   | 48.2   | 37.3.    | 25.6     | 30.7   | 9.2      | 3.0    | 4.8       | 49     | 49.      | 1.0     |
| Electricidad             | PJ.    | 29.6   | 27.B   | 30.2     | 28.2     | 21.8   | 22.3     | 23.7   | 26.5      | 33.9   | 33.0     | 31.0    |

Tabla A.6. Exportación de energía (Secretaría de Energía, 2018) [3].

| Contribución en la<br>exportación de energia | Unidad           | 2006   | 2007    | 2008     | 2009  | 2010              | 2011  | 2012  | 2013  | 2014  | 2015  | 2016  |
|----------------------------------------------|------------------|--------|---------|----------|-------|-------------------|-------|-------|-------|-------|-------|-------|
| Total                                        |                  | 100.01 |         |          | 40.07 | 190.O             | αo    | 100.B | 100.0 | 100.0 | 90.07 | 00.01 |
| Total energía primaria                       | 曳                | 92.9%  | 91.9%   | 90.0%    | 85.1% | 87.0%             | 88.0% | 89.5% | 86.6% | 84.9% | 84.8% | 86.6% |
| Carbón                                       | $\gamma_{\rm e}$ | 0.0%   | 0.0%    | 0.1%     | 0.0%  | 0.1%              | 0.2%  | 0.2%  | 0.0%  | 0.0%  | 0.0%  | 0.0%  |
| Petróleo crudo                               | 矢                | 92.9%  | 91.9%   | 89.9%    | 85.1% | 86.9%             | 87.7% | 89.0% | 86.2% | 84.8% | 84.8% | 86.6% |
| Condensados                                  | 保                | 0.0%   | 0.0%    | 0.0%     | 0.0%  | 0.0%              | 0.0%  | 0.3%  | 0.4%  | 0.1%  | 0.1%  | 0.0%  |
| Total energia secundaria                     | $\frac{1}{2}$    | 7.1%   | 8.1%    | $10.0\%$ | 14.9% | 13.0%             | 12.0% | 10.5% | 13.4% | 15.1% | 15.2% | 13.4% |
| Coque de carbón                              | $\gamma_{\rm s}$ | 0.0%   | 0.0%    | 0.0%     | 0.0%  | 0.0%              | 0.0%  | 0.0%  | 0.0%  | 0.0%  | 0.0%  | 0.0%  |
| Coque de petróleo                            | $\%$             | 0.1%   | $0.0\%$ | 0.0%     | 0.1%  | 0.0%              | 0.0%  | 0.7%  | 0.6%  | 0.1%  | 0.0%  | 0.0%  |
| Gas licuado                                  | %                | 0.1%   | 0.0%    | 0.0%     | 0.0%  | 0.0%              | 0.1%  | 0.0%  | 0.0%  | 0.1%  | 0.0%  | 0.2%  |
| Gasolinas y naftas                           | %                | 3.7%   | 3.6%    | 3.5%     | 3.9%  | 3.5%              | 4.0%  | 3.9%  | 3.9%  | 4.0%  | 3.8%  | 3.3%  |
| Querosenos                                   | %                | 0.3%   | 0.2%    | 0.3%     | 0.2%  | 0.15 <sub>0</sub> | 0.1%  | 0.0%  | 0.0%  | 0.0%  | 0.0%  | 0.0%  |
| Diesel                                       | V.               | 0.1%   | 0.4%    | 0.4%     | 0.3%  | 0.1%              | 0.3%  | 0.2%  | 0.6%  | 0.1%  | 0.5%  | 0.0%  |
| Combustóleo                                  | 头                | 8%     | 1.9%    | 3.8%     | 8.6%  | 7.8%              | 6.6%  | 4.9%  | 7.0%  | 9.5%  | 9.5%  | 8.8%  |
| Productos no energéticos                     | 坠                | 0.1%   | 0.1%    | 0.1%     | 0.1%  | 0.1%              | 0.1%  | 0.1%  | 0.3%  | 0.1%  | 0.1%  | 0.0%  |
| Gas seco                                     | x                | 0.3%   | 1.2%    | 0%       | 0.8%  | 0.8%              | 0.3%  | 0.1%  | 0.2%  | 0.2%  | 0.2%  | 0.0%  |
| Electricidad                                 | %                | 0.7%   | 0.7%    | 0.8%     | 0.8%  | 0.6%              | 0.6%  | 0.7%  | 0.8%  | 1.1%  | 1.1%  | 1.0%  |

Tabla A.7. Contribución en la exportación de energía (Secretaría de Energía, 2018) [3].

#### **Oferta interna bruta de energía.**

El rubro de la oferta interna bruta de energía se considera como la energía primaria que tiene el país disponible una vez se añaden las importaciones y se restan las exportaciones energéticas. En México, la oferta interna bruta de energía ha tenido un incremento de 1,084 PJ en el periodo entre los años 2006 y 2016, pasando de 8,056 PJ a 9,140 PJ, lo cual significa un incremento del 11.8% en esos años.

El energético que más contribuyó en el año 2016 a la oferta interna bruta es el gas natural y condensados con 46.8% del total, al aportar 3,592 PJ. Su crecimiento entre el periodo de 2006 a 2016 fue del 35% (Secretaría de Energía, 2018) [3].

El segundo energético que más aporta a la oferta interna bruta del país es el petróleo crudo con 39.6% del total en el año 2016. La oferta del crudo ha decrecido en los últimos años, ya que en 2006 se ofertaron 3,668 PJ, mientras que para el año 2016 su oferta fue de 3,592 PJ, lo cual significó una caída del 2%. En cuanto a las energías renovables, considerando al biogás, hidroenergía, geoenergías, energía solar, energía eólica y biomasa, se observa un incremento de las mismas, pasando de 625 PJ en 2006 a 654 PJ en 2016, lo cual representó un aumento del 4.6% (Secretaría de Energía, 2018) [3].

| Oferta interna bruta total por<br>energético | Unidad | 2006    | 2007    | 2008    | 2009    | 2010    | 2611   | 2012    | 2015    | 2014    | 2015                                                                                    | 2015    |
|----------------------------------------------|--------|---------|---------|---------|---------|---------|--------|---------|---------|---------|-----------------------------------------------------------------------------------------|---------|
| Total                                        | РJ     | 8056.0  |         |         |         |         |        |         |         |         |                                                                                         |         |
| Carbón y coque de carbón                     | ΡJ     | 515.5   | 473.7   | 423.2   | 431.1   | 533.2   | 616.8  | 537.4   | 533.6   | 532.6   | 531.5                                                                                   | 520.7   |
| Crudo y petroliferos                         | PJ     | 3,668.1 | 3,814.1 |         |         |         |        |         |         |         | 4.016.4 3.807.6 3.662.1 3.755.6 3.954.8 3.905.6 3.505.9 3.462.2 3.592.9                 |         |
| Gas natural y condensados                    | PJ     |         |         |         |         |         |        |         |         |         | 3,154.7 3,084.0 3,154.2 3,385.4 3,390.1 3,538.5 3,628.1 3,812.5 3,870.6 3,791.0 4,281.1 |         |
| Nuclear                                      | PJ     | 119.4   | 1145    | 106.6   | 112.7   | 639     | 106.4  | 91.3    | 122.6   | 100.6   | 120.4                                                                                   | 110.0   |
| Comercio neto de electricidad                | PJ.    | $-27.5$ | $-26.4$ | $-28.8$ | $-26.8$ | $-20.2$ | $-199$ | $-15.3$ | $-20.5$ | $-24.7$ | $-242$                                                                                  | $-18.5$ |
| <b>Total renovables</b>                      | PJ     | 625.8   | 632.3   | 666.2   | 605.1   | 642.0   | 640.8  | 620.5   | 634.7   | 665.8   | 647.9                                                                                   | 654.0   |
| Blogás                                       | PJ     | 0.7     | 0.7     | 0.8     |         | 1.3     | Б.     | 1.8     | 20      | 19      | 19                                                                                      | 1.9     |
| Hidro                                        | PJ     | 109.6   | 98.4    | 141.2   | 96.2    | 133.8   | 130.6  | 114.9   | 100.9   | 40.0    | 1112                                                                                    | 110.5   |
| Geo, eólica, solar                           | PJ     | 154.0   | 1715    | 641     | 158.9   | 159.4   | 161.0  | 153.1   | 154.0   | 161.7   | 176.2                                                                                   | 181.1   |
| Biomasa                                      | PJ     | 361.6   | 361.7   | 360     | 348.9   | 347.5   | 347    | 350.8   | 377.9   | 362     | 358.7                                                                                   | 360.5   |

Tabla A.8. Oferta interna bruta total por energético (Secretaría de Energía, 2018) [3].

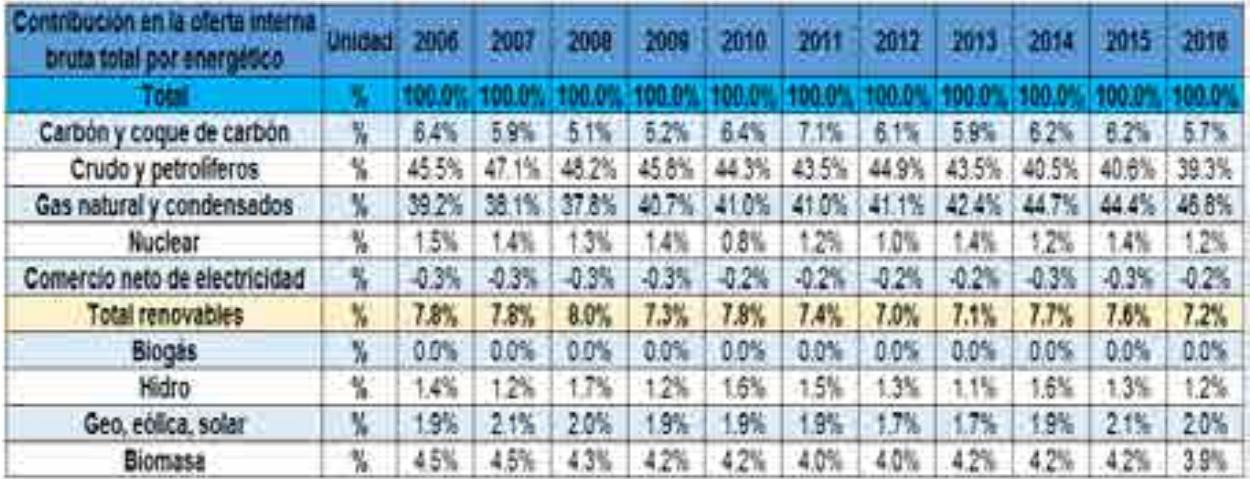

Tabla A.9. Contribución en la oferta interna bruta total por energético (Secretaría de Energía, 2018) [3].

## **Energía primaria a transformación por centro.**

La energía primaria que se utiliza en actividades de transformación dentro de refinerías, plantas procesadoras de gas, plantas de generación eléctrica, representó, en el año 2016, 4,648 PJ. La tendencia de los últimos años muestra que el uso de energía primaria enviada a centros de transformación ha disminuido, ya que en el año 2006 ese uso representaba 5,850 PJ, lo cual significó una reducción del 20% hacia el año 2016.

Los centros de transformación de energía que más consumen energía son las refinerías, las cuales, en el año 2016, consumieron 2,097 PJ, es decir, un 45.1% del total en ese año. El energético más utilizado en esos centros fue el petróleo crudo, dejando en segundo lugar a los condensados de petróleo. En el periodo que abarca del año 2006 al 2016, se observó una disminución en el consumo de energía primaria en las refinerías, pasando de utilizar 3,066 PJ a utilizar 2,097 PJ, es decir, una disminución del 31% en esos años (Secretaría de Energía, 2018) [3].

El consumo de energía primaria dentro de las centrales eléctricas fue de 718 PJ en el año 2016, es decir, un 15% del total. El energético más consumido dentro de las centrales eléctricas fue de 372 PJ, mientras que el menos consumido fue la energía solar, con un valor muy cercano al cero (Secretaría de Energía, 2018) [3].

| Energia primaria a transformación por<br>centro | Unidad | 2004      | 2007           | 2008           | 2000            | 2010        | 2011           | 2012   | 2013        | 2014   | 2016    | 2010          |
|-------------------------------------------------|--------|-----------|----------------|----------------|-----------------|-------------|----------------|--------|-------------|--------|---------|---------------|
| Total                                           | PJ     | 800.      |                |                | <b>ATA</b>      | $-405$      | 55643          | 5683   |             |        | 326     | 4648.9        |
| Coquizadoras                                    | PJ     | 51.0      | 51.8           | 62.2           | 53.0            | 82.9        | 81.8           | 81.0   | 83.8        | 84.4   | 70.2    | 54.7          |
| Carbon                                          | PJ     | 510       | 51.8           | 62.2           | 53.0            | <b>R2 9</b> | 81B            | 810.   | <b>R3.8</b> | 84.4   | 70.2    | 647           |
| Refinerias y despuntadoras                      | PJ     | 3068.8    | 3051.3         | 3153.2         | 3184.9          | 2783.3      | 2734.7         | 2818.5 | 2843.2      | 2677.2 | 2380.4  | 2097.6        |
| Petróleo crudo                                  | PJ     | 3.061     | 3047.4         | 147            | 3.180           | 777         | 727            | 2813   | 833元        | 26748  | 23773   | 2.0949        |
| Condensados                                     | PJ     | 5.8       | 3.9            | 5.9            | 46              | 5.7         | 7.0            | 33     | 县務          | 23     | 3.0     | 26            |
| Plantas de gas y fraccionadoras                 | PJ     | 19629     | 1860.0         | 806            | 1932.0          | 1885        | 1966.7         | 1919   | 2004.7      | 1979.8 | 1844.1  | 1662.5        |
| Condensados                                     | PJ     | 134.1     | 103.3          | 85.5           | BO <sub>B</sub> | 83.8        | 907            | 712    | 112.5       | 101.0  | 94.2    | 85.0          |
| Gas natural                                     | PJ     | 1828<br>g | 756.7          | 720.8          | 851<br>פי<br>٠  | 801<br>٠    | 876            | 848    | 892.2       | 1878.2 | 1.749.0 | 1.577.4       |
| <b>Centrales eléctricas</b>                     | PJ     | 726.0     | 708.4          | 643.4          | 679.1           | 591.0       | 743.5          | 695.3  | 691.9       | 725.4  | 725.8   | 718.0         |
| Carbón                                          | PJ     | 345.9     | 327.9          | 236.0          | 317.6           | 344.2       | 358.6          | 357.4  | 338.4       | 356.6  | 162 S   | 3729          |
| Nucleoenergia                                   | PJ     | 119.4     | 114.5          | 6.001          | 112.7           | 63.9        | 106:4          | 91.3   | 1228        | 100.6  | 120.4   | 110.0         |
| Hidroenergia                                    | PJ     | 109.1     | 07.4           | 140.0          | 95.2            | 132.3       | 128.9          | 1127   | 989         | 137.3  | 108.5   | 104.9         |
| Geoenergia                                      | PJ     | 151.5     | 167.7          | 159.9          | 1527            | 149.9       | 149.3          | 133.1  | 131.3.      | 129.9  | 133.7   | 130.1         |
| Energia eólica                                  | PJ     | 0.2       | 0.9            | 0.9.           | 0.9             | 0.6         | 0.4            | 0.7    | 0.7         | 0.8    | 0.7     | 0.7           |
| Energia solar                                   | PJ     | 0.0       | 0.0            | ΰŬ             | 0Ō              | 0.0         | 0.0            | 0.0    | 0.0         | 0.0    | 0.0     | 0.0           |
| <b>Centrales electricas PIE</b>                 | PJ     | 0.0       | 0.0            | 0.0            | 0.0             | 0.0         | 0.9            | 5.6    | 6.8         | 6.7    | 7.9     | 82            |
| Energia eolica                                  | PJ     | 0.0       | 0 <sub>0</sub> | DO.            | 0.0             | 00          | 0.9            | 56     | 5.8         | 67     | 7.0     | 6.2           |
| Centrales eléctricas autogeneración             | PJ     | 43.2      | 50.0           | 47.1           | 48.7            | 53.2        | 56.9           | 65.5   | 73.0        | \$0.1  | 97.9    | 107.2         |
| Carbon                                          | PJ     | 00        | 百音             | 1/1            | $0.5 -$         | 1.5         | 1.4            | 13     | 1.5         | 1.1    | 0.5     | 00            |
| Hidroenergia                                    | PJ     | 0.5       | 11             | 12             | 10              | 15          | 17             | 2.1    | 24          | 2.7    | 28      | 32            |
| Energia eolica                                  | PJ     | 0.0       | 0.0            | o o            | 12              | 39          | 通行             | 70     | 8.5         | 157    | 229     | 28.5          |
| Bagazo de caña                                  | PJ     | 42.0      | 48.2           | 43.9           | 44.7            | 44.9        | 47.4           | 53.0   | 58.6        | 88.1   | 68.4    | 70.3          |
| <b>Biogas</b>                                   | PJ     | 0.7       | 0.7            | 0 <sub>8</sub> | 13              | 1.3         | 1.5            | 18     | 20          | 1.9    | 19      | 19            |
| Energia solar                                   | PJ     | 0.1       | 0.1            | 0.1            | 0.1             | 0.1         | 0.1            | 0.2    | 0.3         | 0.6    | 0.7     | 0.9           |
| Geoenergia                                      | PJ     | 00        | 0.0            | 00             | 0.0             | 0.0         | O <sub>D</sub> | ĐÓ.    | II O        | 00     | 0.8     | $2.5^{\circ}$ |

Tabla A.10. Energía primaria a transformación por centro (Secretaría de Energía, 2018) [3].

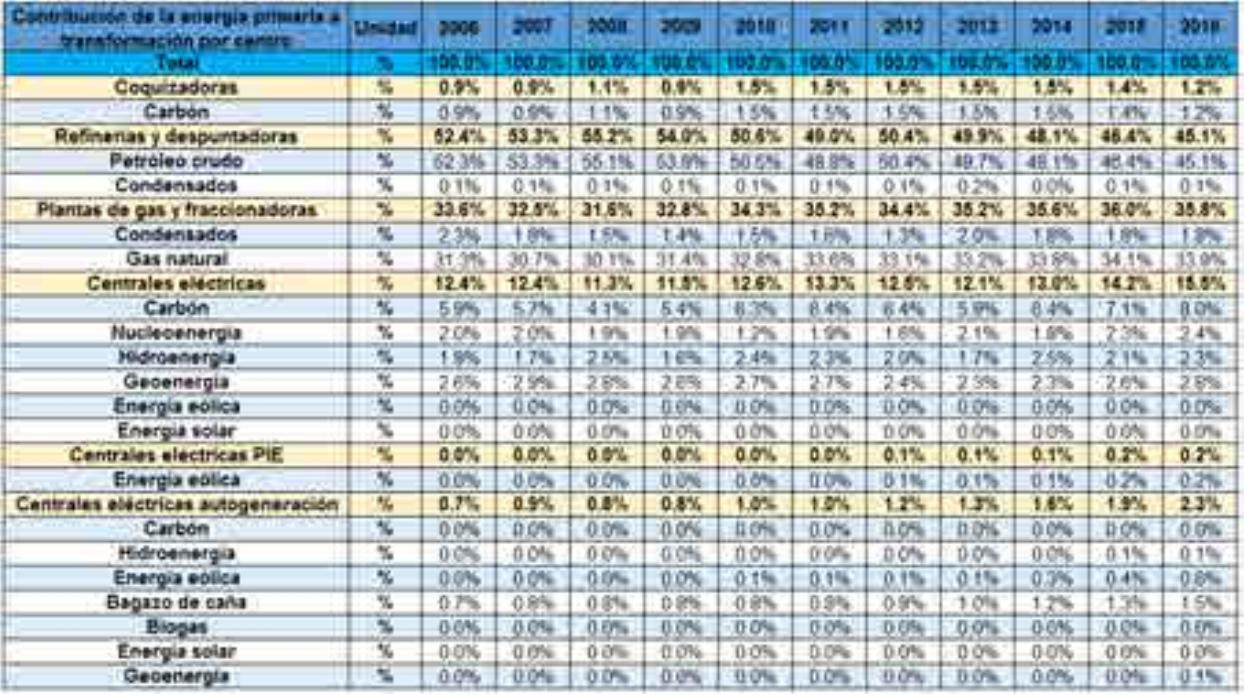

Tabla A.11. Contribución de la energía primaria a transformación por centro (Secretaría de Energía, 2018) [3].

#### **Producción bruta de energía secundaria en centros de transformación.**

Los centros de transformación mencionados en el apartado anterior reciben la energía primaria y la transforman en energía secundaria, como el coque de carbón, el coque de petróleo, el gas licuado, las gasolinas, los querosenos, el diésel, el combustóleo, el gas seco y la electricidad.

El total de energía secundaria producida en México en el año 2006 fue de 5,527 PJ, mientras que para el año 2016 fue de 4,866 PJ, lo cual significó una disminución del 11% en ese periodo de tiempo. En el año 2016, el energético secundario más producido fue el gas seco con 1,316 PJ, lo cual es el 27% del total. El energético secundario menos producido a nivel nacional en el año 2016 fue el coque de carbón con 36.3 PJ, que apenas representa el 0.7% del total (Secretaría de Energía, 2018) [3]..

Las plantas de generación eléctrica aportaron, en el año 2016 el 23.7% del total de los energéticos secundarios, es decir 1,153 PJ. La generación eléctrica ha observado un aumento importante en su oferta, ya que en 2006 se generaron 922 PJ, mientras que para el año 2016 aumento a 1,153 PJ, es decir, un incremento del 25% (Secretaría de Energía, 2018) [3].

| Producción bruta de energía secundoria<br>en centros de transformación | Unidad | 2005   | -1007  | 2008   | a a fin | P. 17 19 | FOIL          | an ta  | 2015                               | 2014   | 2015         | 2016   |
|------------------------------------------------------------------------|--------|--------|--------|--------|---------|----------|---------------|--------|------------------------------------|--------|--------------|--------|
| <b>Colori</b>                                                          | PJ     | 527    |        |        |         | ы        |               |        | nso.                               | 5503.  | - 28 5 21    |        |
| Total de combustibles solidos                                          | PJ     | 91.7   | 93.8   | 100.1  | 98.9    | 99.5     | 100.6         | 139.3  | 146.4                              | 144.9  | 134.4        | 106.5  |
| Coque de carbón                                                        | PJ     | 41.6   | 40.7   | 41.0   | 34.9    | 55.8     | 56.3          | 57.4   | 58.8                               | 590    | 47.6         | 36.3   |
| Coque de petróleo                                                      | PJ     | 50.1   | 53.1   | 59.1   | 64.0    | 43.7     | 44.3          | 81.9   | 877                                | 85.9   | 86.8         | 70.2   |
| Total de petroliferos                                                  | PJ     | 3004.4 | 3073.6 | 3070.3 | 3076.0  |          |               |        | 2895.2 2824.6 2772.0 2836.7 2697.2 |        | 2553.2       | 22842  |
| <b>Gas licuado</b>                                                     | PJ     | 332.3  | 344.5  | 325.8  | 3250    | 330 6    | 323.0         | 315.4  | 311.6                              | 310.1  | 264.9        | 242.4  |
| Gasolinas y naftas                                                     | PJ     | 9916   | 035.3  | 997.4  | 986.6   | 935.4    | 905.5         | 919.5  | 954.5                              | 937    | 855.3        | 763.6  |
| Querosenos                                                             | PJ     | 124.5  | 130.5  | 128.   | 114.1   | 106.3    | 114.5         | 114.9  | 123.4                              | 107.8  | 102.7        | 92.6.  |
| Diesel                                                                 | PJ     | 649.8  | 689.1  | 748.3  | 700.1   | 600.3    | 580.9         | 619.6  | 6538                               | 587.9  | 631.0        | 477.7  |
| Combustóleo (1)                                                        | PJ     | 714.5  | 890.0  | 679.3  | 754.5   | 748.6    | 722.5         | 632.9  | 825.6                              | 595.7  | <b>565.9</b> | 548.1  |
| Productos no energéticos                                               | PJ     | 191.7  | 184.2  | 191.7  | 195.7   | 175.9    | 178.2         | 169.8  | 167.8                              | 158.5  | 133.5        | 159.9  |
| Gas seco (2)                                                           | РJ     | 1502.2 | 1356.5 | 1323.0 | 1503.5  |          | 1455.3 1554.0 | 1537.0 | 1601.9                             | 1562.6 | 1475.5       | 1316.6 |
| Otros autogeneración (3)                                               | PJ     | 6.5    | 8.2    | 7.1    | 7.1     | 8.5      | 5.9           | 8.4    | 5.0                                | 6.8    | 5.8          | 5.7    |
| Electricidad                                                           | PJ     | 922.4  | 947.7  | 969.5  | 963.9   | 992.0    |               |        |                                    |        |              |        |

Tabla A.12. Producción bruta de energía secundaria en centros de transformación (Secretaría de Energía, 2018) [3].

| Contribución de la producción<br>anarom manihizaria da<br>centros de transformación | Unional                              | 2006   | 2007  | 2006  | 2000  | 2010       | 2011  | 2012  | $-7013$ | 2014  | 2015  | 2018           |
|-------------------------------------------------------------------------------------|--------------------------------------|--------|-------|-------|-------|------------|-------|-------|---------|-------|-------|----------------|
| <b>Tatal</b>                                                                        |                                      | 100.01 |       |       |       |            |       | DO.1  | ЮO      | DO.U' | 100.0 | 100.           |
| Total de combustibles solidos                                                       | 54                                   | 1.7%   | 1.7%  | 1.8%  | 1.8%  | 1.8%       | 1.8%  | 2.5%  | 2.6%    | 2.6%  | 2.5%  | 2.2%           |
| Coque de carbón                                                                     | M.                                   | 0.8%   | 0.7%  | 0.8%  | 0.6%  | 1.0%       | 1.0%  | 1.0%  | 1.0%    | 1.1%  | 0.9%  | 0.7%           |
| Coque de petróleo                                                                   |                                      | 0.9%   | 1.0%  | 1.1%  | 1.1%  | 0.8%       | 0.8%  | 1.5%  | 1.5%    | 1.8%  | 1.8%  | 1.4%           |
| Total de petroliferos                                                               | ٧.                                   | 54.4%  | 56.1% | 56.1% | 54.4% | 53.1%      | 51.0% | 50.2% | 50.1%   | 49.0% | 48.3% | 46.9%          |
| Gas licuado                                                                         | - 14                                 | 6.0%   | 6.3%  | 6.0%  | 5.8%  | 6.1%       | 5.8%  | 5.7%  | 5.5%    | 5.6%  | 5.0%  | 5.0%           |
| Gasolinas y naftas                                                                  | $\mathcal{H}_\mathrm{m}$             | 17.9%  | 18.9% | 18.2% | 17.5% | 17.2%      | 16.4% | 16.6% | 16.9%   | 17.0% | 16.2% | 15.7%          |
| Querosenos                                                                          | $\mathcal{H}_0$                      | 2.3%   | 2.4%  | 2.3%  | 2.0%  | <b>.9%</b> | 2.1%  | 2.1%  | 2.2%    | 2.0%  | 1.9%  | S <sub>m</sub> |
| Diesel                                                                              | 26                                   | 11.8%  | 12.6% | 13.7% | 12.4% | 11.0%      | 10.5% | 11.2% | 11.6%   | 10.7% | 11.9% | 9.8%           |
| Combustóleo (1)                                                                     |                                      | 12.9%  | 12.6% | 12.4% | 13.4% | 13.7%      | 13.0% | 11.5% | 11.1%   | 10.8% | 10.7% | 11.3%          |
| Productos no energéticos                                                            | ×.                                   | 3.5%   | 3.4%  | 3.5%  | 3.5%  | 3.2%       | 3.2%  | 3.1%  | 3.0%    | 2.9%  | 2.5%  | 3.3%           |
| Gas seco (2)                                                                        | M.                                   | 27.2%  | 24.8% | 24.2% | 26.6% | 26.7%      | 28.1% | 27.8% | 28.3%   | 28.4% | 27.9% | 27.1%          |
| Otros autogeneración (3)                                                            | $\mathcal{H}_\mathrm{m}$             | 0.1%   | 0.1%  | 0.1%  | 0.1%  | 0.2%       | 0.1%  | 0.2%  | 0.1%    | 0.1%  | 0.1%  | 0.1%           |
| Electricidad                                                                        | $\frac{d\mathcal{L}_{\text{c}}}{dt}$ | 16.7%  | 17.3% | 17.7% | 17.1% | 18.2%      | 19.0% | 19.3% | 18.9%   | 19.8% | 21.1% | 23.7%          |

Tabla A.13. Contribución de la producción bruta de energía secundaria en centros de transformación (Secretaría de Energía, 2018) [3].

## **Consumo de energía para generación eléctrica.**

El consumo de la energía para generar electricidad ascendió, en 2016, a 2,917 PJ, lo cual representó un incremento del 31% con respecto a lo que se consumió en el año 2006. El energético más utilizado en el año 2016 para la generación eléctrica fue el gas seco con 1,734 PJ, es decir un 59.5% del total.

La producción eléctrica en México fue de alrededor de 1,150 PJ. En el periodo que abarca de 2006 a 2016, la producción eléctrica aumentó 24% pasando de 922 PJ a 1,150 PJ. El principal aportador de electricidad en México fueron las centrales eléctricas, con una aportación de 629 PJ. Mientras que el que menos aportó fueron las centrales eléctricas de autogeneración con tan solo 195 PJ (Secretaría de Energía, 2018) [3].

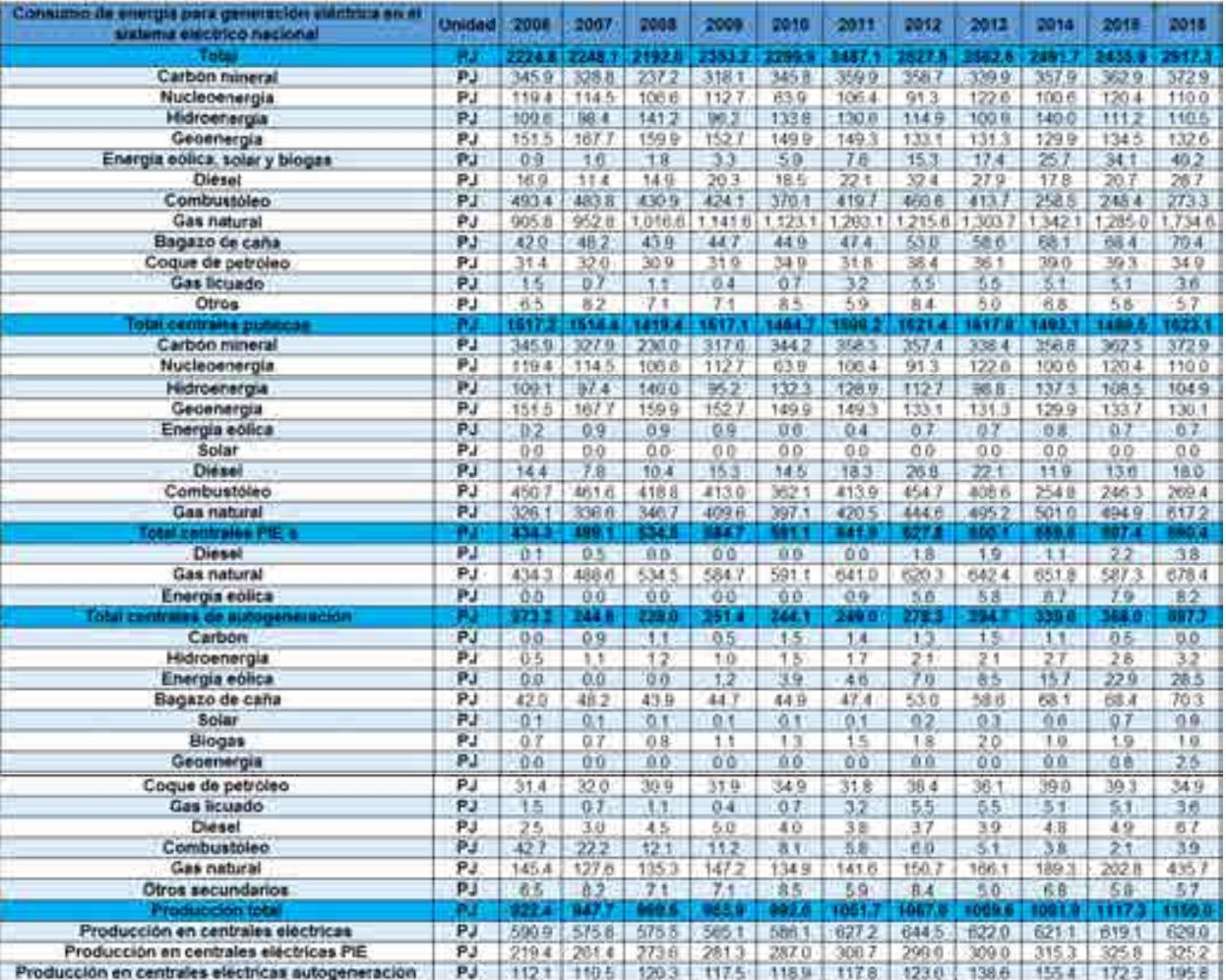

Tabla A.14. Consumo de energía para generación eléctrica en el sistema nacional de energía (Secretaría de Energía, 2018) [3].

| Contribución en el consumo de energia para<br>generacion electrica no si alabema siectrico nacional | Untrind                  | 2000    | 2007    | <b>Barnet</b> | 2008         | 0016    | -2011   | 30 <sub>12</sub> | 2015   | 2018    | 2015     | 2018    |
|----------------------------------------------------------------------------------------------------|--------------------------|---------|---------|---------------|--------------|---------|---------|------------------|--------|---------|----------|---------|
| Total                                                                                               |                          | 100.C   | 190.0   | 100 O         | 100.0        | t00.0   | 100.0   | 100 N            | 100.0  | 100 C   | 100.0    | 100.01  |
| Carbon mineral                                                                                      | 外                        | 15.5%   | 14.6%   | 10.8%         | 13.5%        | 15.05   | 14.5%   | 14.2%            | 11.11  | 14:45   | 14.9%    | 12.8%   |
| Nucleoenergia                                                                                       | $\mathcal{H}$            | 5.4%    | 5.1%    | 4.9%          | 4.8%         | $285 -$ | 4.3%    | 3.6%             | 4.8%   | 4.0%    | 4.9%     | 3.8%    |
| Hidroenergia                                                                                        | 骗                        | 4.9%    | 4.4%    | 64%           | 4.1%         | 58%     | 5.3%    | 4.6%             | 3.9%   | 5.6%    | 4.6%     | 3.8%    |
| Gebenergia                                                                                          | 帖                        | 6.8%    | 7.5%    | 73%           | 容野縣          | 6.6%    | 6.0%    | 53%              | 5.1%   | 5.2%    | 5.0%     | 4.5%    |
| Energia eolica, solar y biogas                                                                      | 旌                        | 0.0%    | 0.1%    | 0.1%          | D.1%         | 0.356   | 0.3%    | 0.6%             | 0.7%   | 1.0%    | 1.4%     | 1.4%    |
| Diése!                                                                                              | $\frac{1}{2}$            | 0.8%    | 0.5%    | 0.7%          | 0.9%         | 0.8%    | 0.9%    | 1.3%             | 1.1%   | 0.7%    | 0.8%     | 1.0%    |
| Combustóleo                                                                                         | $\frac{1}{2}$            | 22.2%   | 21.5%   | 10.7%         | 15.0%        | 16.1%   | 16.9%   | 18.2%            | 16.1%  | 10.4%   | 10.2%    | 9.4%    |
| Gas natural                                                                                         | Ä                        | 40.7%   | 42.4%   | 46.4%         | 48.5%        | 48.8%   | 48.4%   | 48.1%            | 50:0%  | 53.9%   | 52.8%    | 50.5%   |
| Bagazo de cana                                                                                      | $\frac{1}{2}$            | 1.9%    | 2.1%    | 2.0%          | 1.9%         | 2.0%    | 1.9%    | 2.1%             | 2.3%   | 2.7%    | 2.8%     | 2.4%    |
| Coque de petróleo                                                                                   | $\frac{1}{2}$            | 1.4%    | 3.4%    | 1.4%          | 1.4%         | 1.5%    | 1.3%    | 1.5%             | 1.4%   | 不信服     | 1.6%     | t 2%    |
| Gas <i>Scuado</i>                                                                                   | $N_{0}$                  | $0.1\%$ | 0.0%    | 0.0%          | 0.0%         | 0.0%    | 0.1%    | 0.2%             | 0.2%   | 02%     | 0.2%     | 0.1%    |
| Otros                                                                                               | N                        | 0.3%    | 0.4%    | 0.3%          | 0.3%         | 0.4%    | 0.2%    | 0.7%             | 0 > 1  | 5.3%    | 02%      | $0.2\%$ |
| <b>Total centrales politices</b>                                                                    |                          | 100.0   | 50.01   | 100%          | <b>100.0</b> | 100.0   | 100.01  | 00.0             | 100.0  | 100.0   | 100.0    | 100.0%  |
| Carbon mineral                                                                                      | $\frac{1}{2}$            | 22.8%   | 217%    | <b>10.6%</b>  | 20.9%        | 23.5%   | 22.5%   | 22.0%            | 20.9%  | 23.9%   | 24.5%    | 23.0%   |
| Nucleoenergia                                                                                       | 英                        | 7.9%    | 7.6%    | 7.5%          | 7.4%         | 4.4%    | 6.7%    | 5.0%             | 16%    | 6.7%    | 8.1%     | 6.6%    |
| Hidroenergia                                                                                        |                          | 7.2%    | 0.4%    | 9.9%          | 6.3%         | $9.0\%$ | 8.1%    | 7.0%             | 0.15   | 92%     | 7.3%     | 65%     |
| Geoenergia                                                                                          | $\frac{1}{2}$            | 10.0%   | 11:1%   | 11.3%         | 10.1%        | 10.2%   | 9.4%    | 8.2%             | 8.1%   | 67%     | $9.0\%$  | 8.0%    |
| Energia eolica                                                                                      | $\overline{\mathcal{N}}$ | 0.0%    | 0.1%    | 0.7%          | 0.1%         | 0.0%    | 0.0%    | $0.0\%$          | 0.0%   | 0.1%    | 0.0%     | 0.0%    |
| Solar                                                                                               | $\overline{\mathcal{N}}$ | 0.0%    | 0:0%    | 0.0%          | 0.0%         | 0.0%    | 0.0%    | 0.0%             | 0.0%   | 0.0%    | 0.0%     | $0.0\%$ |
| Diesel                                                                                              | 瑦                        | 0.9%    | 0.5%    | 0.7%          | 1.0%         | 1.0%    | t.m     | 1.7%             | 1.4%   | $0.8\%$ | 0.9%     | 1.1%    |
| Combustóleo                                                                                         | 弘                        | 29.7%   | 30.5%   | <b>395%</b>   | 27.2%        | 24.7%   | 25.9%   | 28.0%            | 25.3%  | 17.1%   | 18.0%    | 16.0%   |
| <b>Gas natural</b>                                                                                  | W.                       | 21.5%   | 22.2%   | 24.4%         | 27.09        | 27.15   | 26.3%   | 27.4%            | 30.6%  | 33.6%   | 33.4%    | 38.0%   |
| Total contrates inc. x                                                                              |                          | 100 h   | t Dout  |               | 100.01       | 100     | 100.0   | 1001             | 500f   |         | 100.01   | 100.05  |
| Diesel                                                                                              | $\frac{1}{2}$            | 0.0%    | 0.1%    | 0.0%          | 0.0%         | $0.0\%$ | 0.0%    | 0.3%             | 0.3%   | 0.2%    | 0.4%     | 0.5%    |
| Gas natural                                                                                         | 为                        | 100.0%  | 00.0%   | 100.0%        | 100.0%       | 100.0%  | 99.9%   | 98.8%            | 58.8%  | 98.8%   | 98.3%    | 98.3%   |
| Energia eólica                                                                                      | $\mathcal{H}_0$          | 0.0%    | $0.0\%$ | 0.0%          | 自由           | 0.0%    | 0.1%    | 0.9%             | 0.9%   | 1.0%    | 1.3%     | 12%     |
| Total centrales de autogeneración                                                                   |                          | 100.0   | 100.0   | 100.01        | 100.0%       | 100.1   | 100.0   | 100.07           | 100.0  | 100.01  | tiso o'n | 100.07  |
| Carbon                                                                                              | $\frac{4}{3}$            | 0.0%    | 04%     | 0.5%          | 0.2%         | 0.0%    | 0.6%    | 0.5%             | 0.5%   | 0.3%    | 0.1%     | 0.0%    |
| Hidroenergia                                                                                        | ₩                        | 0.2%    | 0.4%    | 0.5%          | 0.4%         | 0.0%    | 0.7%    | 0.8%             | 0.7%   | 0.8%    | 0.8%     | 0.5%    |
| Energia eolica                                                                                      | 等落                       | 0.0%    | 0.0%    | 0.0%          | 0.5%         | 1.6%    | 19%     | 25%              | 2.0%   | 4.6%    | 0.4%     | 4.8%    |
| Bagazo de caño                                                                                      |                          | 15.4%   | 19.7%   | 18.5%         | 17.6%        | 18.4%   | 19.1%   | 19.0%            | 199%   | 20.1%   | 19.1%    | 11.8%   |
| Solar                                                                                               | y,                       | 0.0%    | 0.0%    | 0.0%          | 0.0%         | $0.0\%$ | 0.1%    | 0.1%             | 0.1%   | 0.21    | 0.2%     | 0.1%    |
| Biogas                                                                                              | X                        | 0.2%    | 0.3%    | 0.3%          | 0.4%         | 0.5%    | 0.6%    | 0.7%             | 0.7%   | 0.0%    | 0.5%     | 0.3%    |
| Gecenergia                                                                                          | Ń.                       | 0.0%    | 0.0%    | $0.0\%$       | 0.0%         | 0.0%    | $0.0\%$ | 0.0%             | 0.0%   | 0.074   | 02%      | 0.4%    |
| Coque de petróleo                                                                                   | ₩                        | 11.5%   | 13.1%   | 13.0%         | 12.7%        | 14.3%   | 12.8%   | 13.8%            | 12.3%  | 11.5%   | 11.0%    | 5.8%    |
| <b>Gas licuado</b>                                                                                  | Y.                       | 0.0%    | 0.3%    | 0.4%          | 0.2%         | 0.3%    | 1.3%    | 20%              | 1.9%   | 1.5%    | 1.4%     | 0.8%    |
| Diesel                                                                                              | 蒐                        | 0.9%    | 12%     | 1.9%          | 2.0%         | 1.0%    | 1.5%    | 13%              | 13%    | 1.4%    | 1.4%     | 1.1%    |
| Combustoleo                                                                                         | 蓝                        | 15.6%   | 91%     | 5.126         | 4.4%         | 3.3%    | 2.3%    | 2.2%             | 1.7%   | 1.1%    | 0.6%     | 0.0%    |
| Gas natural                                                                                         | ₩                        | 53.2%   | 52.2%   | 56.8%         | 58.6%        | 55.2%   | 58.9%   | 54.25            | 56.4%  | 55.8%   | 56.7%    | 72.9%   |
| Otros secundarios                                                                                   | ÷.                       | 2.4%    | 335     | 3.0%          | 2.8%         | 3.5%    | 2.4%    | 3.0%             | 1.7%   | 2.0%    | 千夜钟      | 1.0%    |
| Penducción tota                                                                                     |                          | 100.0   | 1003    | 100.0         | 100.6        | 00      | 100.0   | 100.0            | 500.05 | 0.0     | 100.0    | 100.00  |
| Producción en centrales eléctricas                                                                  | $\overline{\mathbf{w}}$  | 64.11   | 40.8%   | 59.4%         | 18.6%        | 59.1%   | 50.0%   | 60.4%            | 58.1%  | 56.9%   | 55.4%    | 54.7%   |
| Producción en centrales eléctricas PIE                                                              | W                        | 23.8%   | 27.6%   | 28.2%         | 29.2%        | 28.9%   | 2921    | 28.1%            | 28.9%  | 28.9%   | 29.2%    | 26.3%   |
| Producción en centrales electricos autogeneración                                                   | ×                        | 12.2%   | 11.7%   | 12.4%         | 12.2%        | 12.0%   | 11:2%   | 11.5%            | 13.0%  | 14.2%   | 15.4%    | 17.0%   |

Tabla A.15. Contribución en el consumo de energía para generación eléctrica en el sistema nacional de energía (Secretaría de Energía, 2018) [3].

# **Consumo final energético total por combustible.**

El consumo final de energéticos ascendió, en el año 2006, a 4,481 PJ, mientras que para el año 2016 incrementó su consumo a 5,305 PJ, es decir un aumento del 18%. El energético más consumido en el año 2016 fueron las gasolinas y naftas con 1,617 PJ. Mientras que el menos consumido fue la energía solar con 10.3 PJ.

Las energías renovables, considerando la leña, el bagazo de caña y la energía solar, consumidas en el año 2016 ascendieron a 300 PJ, es decir un 5.7% del total. Por otra parte, los petrolíferos representaron un consumo de 3,098 PJ, es decir el 58% del total. En cuanto al consumo del gas seco, se observa que, en el año 2016, su consumo fue de 700 PJ, lo cual represento el 13.2% del total consumido.

| Consumo final energetico<br>total por combustible | Linidad   | 2006    | 2007    | 2008   | 2009   | 2010   | 2011   | 2012          | 2013   | 2014   | 2015   | 2018   |
|---------------------------------------------------|-----------|---------|---------|--------|--------|--------|--------|---------------|--------|--------|--------|--------|
| Total                                             | PJ.       | 4481.9  | 4639.6  | 4707.0 | 1547.4 | 1707.7 | 4900.0 | <b>1887.4</b> | 1928.4 | 4897.6 | 5094   | 5094.7 |
| <b>Total carbon</b>                               | PJ        | 110.1   | 85.9    | 114.7  | 54.5   | 94.3   | 166.2  | 87.2          | 100.1  | 77.0   | 84.6   | 84.6   |
| <b>Total renovables</b>                           | P.        | 320.2   | 315.5   | 319.0  | 308.2  | 307.3  | 305.7  | 304.1         | 326.4  | 301.7  | 299.4  | 299.4  |
| Lena                                              | PJ        | 264.6   | 263.2   | 262.0  | 260.7  | 259.3  | 258.1  | 256.7         | 255.4  | 254.1  | 252B   | 252.8  |
| Bagazo de caña                                    | PJ        | 53.3    | 49.4    | 53.7   | 43.5   | 43.2   | 41.9   | 40.9          | 63.8   | 39.5   | 37.2   | 37.2   |
| Solar                                             | PJ        | 2.3     | 2.8     | 33     | 4.0    | 49     | 5.7    | 6.4           | 72     | 8.1    | 9.4    | 9.4    |
| <b>Total coque</b>                                | PJ        | 158.0   | 176.3   | 161.5  | 135.9  | 143.4  | 144.6  | 154.4         | 176.3  | 183.0  | 191.1  | 191.1  |
| Coque de carbon                                   | PJ        | 47.6    | 45.4    | 47.7   | 38.3   | 62.8   | 61.8   | 643           | 65.1   | 68.7   | 58.6   | 58.6   |
| Coque de petróleo                                 | PJ        | 110.4   | 130.9   | 113.8  | 97.6   | 80.6   | 82 8   | 100.0         | 511.1  | 114.3  | 132.4  | 132.4  |
| <b>Total petroliferos</b>                         | PJ        | 2653.2  | 2846.8  | 2966.5 | 2823.1 | 2866.8 | 2899.0 | 2897.3        | 2840 2 | 2810.5 | 2964.0 | 2964.0 |
| GLP                                               | PJ        | 419.2   | 458.    | 452.8  | 435.8  | 447.2  | 434.6  | 436.2         | 426.   | 423.0  | 417.9  | 417.9  |
| Gasolinas y naftas                                | PJ        | 1,337.9 | 1,416.5 | 480.   | 475.8  | 494.2  | 504.5  | 507<br>Ю      | 472.8  | 14566  | 499.6  | 499.6  |
| Querosenos                                        | PJ        | 118.6   | 135.0   | 130.4  | 110.8  | 1146   | 115.5  | 121.5         | 127.7  | 136.2  | 54.5   | 154.5  |
| Diésel                                            | PJ        | 667.6   | 730.1   | 817.4  | 727.9  | 7529   | 7938   | 799.1         | 788.2  | 779.2  | 868.9  | 868.9  |
| Combustoleo                                       | PJ        | 109.9   | 107.2   | 85.9   | 72B    | 579    | 50.5   | 33.5          | 25.4   | 15.5   | 23.1   | 23.1   |
| <b>Total gas seco</b>                             | PJ        | 631.3   | 486.1   | 489.2  | 486.8  | 530.0  | 566.0  | 594.6         | 639.0  | 657.1  | 660.2  | 660.2  |
| <b>Total electricidad</b>                         | <b>PJ</b> | 709.1   | 728.9   | 746.1  | 738.9  | 766.0  | 818.5  | 839.9         | 846.5  | 868.3  | 895.5  | 895.5  |

Tabla A.16. Consumo final energético total por combustible (Secretaría de Energía, 2018) [3].

| Contribución en el consumo final<br>energético total por combustible | <b>Unided</b>   | 2000   | 2007            | 2008          | 2000   | 2010   | 2011   | 2012.  | 2013   | 2014   | 2016    | 2010   |
|----------------------------------------------------------------------|-----------------|--------|-----------------|---------------|--------|--------|--------|--------|--------|--------|---------|--------|
| Totat                                                                |                 | 100.01 | 100.01          | <b>100.03</b> | 100.01 | 100.01 | 100.01 | 100.01 | 100.03 | 100.01 | 100.03  | t00.0% |
| <b>Total carbon</b>                                                  | %               | 2.5%   | 1.9%            | 2.4%          | 1.2%   | 2.0%   | 3.4%   | 1.8%   | 2.0%   | 1.8%   | 1.7%    | 1.7%   |
| Total renovables                                                     | $N_{\rm c}$     | 7.1%   | 6.8%            | 6.7%          | 6.8%   | 6.5%   | 6.2%   | 6.2%   | 6.6%   | 6.2%   | 5.9%    | 5.9%   |
| Lena                                                                 | 肱               | 5.9%   | 5.7%            | 5.5%          | 5.7%   | 5.5%   | 5.3%   | 5.3%   | 52%    | 5.2%   | 5.0%    | 5.0%   |
| Bagazo de caña                                                       | $\%$            | 1.2%   | 1.1%            | 1.1%          | 1.0%   | D.9%   | D.9%   | 百部     | 1.3%   | 百 含%   | 0.7%    | 0.7%   |
| Solar                                                                | 弘               | 0.1%   | 0.1%            | 0.1%          | 0.1%   | 0.1%   | 0.1%   | 0.1%   | 0.1%   | 0.2%   | 0.2%    | 0.2%   |
| Total coque                                                          | M.              | 3.6%   | $3.8\%$         | 3.4%          | 3.0%   | 3.0%   | 3.0%   | 3.4%   | 3.6%   | 3.7%   | $3.8\%$ | 3.8%   |
| Coque de carbon                                                      | N.              | 1.1%   | 10 <sub>h</sub> | 1.0%          | 0.8%   | 1.3%   | 1.3%   | 1.3%   | 1.3%   | 1.4%   | 1.2%    | 1.2%   |
| Coque de petróleo                                                    | N.              | 2.5%   | 2.8%            | 2.4%          | 2.1%   | 1.7%   | 1.7%   | 2.0%   | 2.3%   | 2.3%   | 2.0%    | 2.0%   |
| <b>Total petroliferos</b>                                            | No.             | 59.2%  | 61.4%           | 61.8%         | 62.1%  | 60.9%  | 59.2%  | 59,3%  | 57.6%  | 57.4%  | 58.2%   | 58.2%  |
| <b>GLP</b>                                                           | %               | 9.4%   | 0.9%            | 0.4%          | 9.6%   | 9.5%   | 8.9%   | 8.9%   | 8.6%   | 8.6%   | 8.2%    | 8.2%   |
| Gasolinas y naftas                                                   | M.              | 29.9%  | 30.5%           | 30.9%         | 32.5%  | 31.7%  | 30.7%  | 30.8%  | 29.9%  | 29.7%  | 29.4%   | 29.4%  |
| Querosenos                                                           | ×.              | 2.6%   | 2.9%            | 2.7%          | 2.4%   | 2.4%   | 2.4%   | 2.5%   | 2.6%   | 2.8%   | 3.0%    | 3.0%   |
| Diésel                                                               | $\mathcal{H}_0$ | 14.9%  | 15.7%           | 17.0%         | 16.0%  | 16.0%  | 16.2%  | 16.4%  | 16.0%  | 15.9%  | 17.1%   | 17.1%  |
| Combustóleo                                                          | $\frac{1}{2}$   | 2.5%   | 2.3%            | 1.8%          | 1.6%   | 1.2%   | 1.0%   | 0.7%   | 0.5%   | 0.3%   | 0.5%    | 0.5%   |
| <b>Total gas seco</b>                                                | $\mathcal{H}$   | 11.9%  | 10.5%           | 10.2%         | 10.7%  | 11.3%  | 11.6%  | 12.2%  | 13.0%  | 13.4%  | 13.0%   | 13.0%  |
| <b>Total electricidad</b>                                            | %               | 15.8%  | 15.7%           | 15.6%         | 16.2%  | 16.3%  | 16.7%  | 17.2%  | 17.2%  | 17.7%  | 17.6%   | 17.6%  |

Tabla A.17. Contribución en el consumo final energético total por combustible (Secretaría de Energía, 2018) [3].

## **Consumo final de energía por sector.**

El consumo final de energía en el periodo que abarca los años entre 2006 a 2016 ha incrementado de manera considerable, pasando de 4,694 PJ en el año 2006 a 5,479 PJ en el año 2016, lo cual significó un aumento del 16% en esos años (Secretaría de Energía, 2018) [3].

El consumo final se divide en consumo final energético y consumo final no energético. El consumo final no energético es el que representa una menor aportación al consumo final total, ya que, en el año 2016, solo aportó 174 PJ, es decir el 3.2% del total. Por otro lado,

el consumo final energético representó, en el año 2016, el 96.8% del consumo final, ya que se destinaron 5,306 PJ (Secretaría de Energía, 2018) [3].

Los sectores que conforman el consumo total energético son el sector transporte, residencial, comercial, público, agropecuario e industrial. El sector que más contribuyó al consumo de energía fue el sector transporte con 2,485 PJ en el año 2016. El segundo sector que más energía utilizó fue el sector industrial, con 1,681 PJ en 2016. Por otro lado, el sector que menos energía demandó, en el año 2016, fue el sector público con tan solo 31 PJ (Secretaría de Energía, 2018) [3].

| Consumo final de energía por<br>sector | <b>Unidad</b> | 2006  | 2007  | 2008  | 2009  | 2010  | 2011  | 2012  | 2013  | 2014  | 2015  | 2016  |
|----------------------------------------|---------------|-------|-------|-------|-------|-------|-------|-------|-------|-------|-------|-------|
| Total                                  | PJ            | 4.694 | 4,856 | 5.016 | 4.775 | 4.975 | 5.161 | 5.088 | 5.119 | 5.130 | 5.283 | 5,479 |
| Total consumo no energético            | <b>PJ</b>     | 212   | 216   | 219   | 227   | 267   | 261   | 200   | 191   | 232   | 188   | 174   |
| Petroquímica de PEMEX                  | <b>PJ</b>     | 99    | 109   | 109   | 118   | 169   | 162   | 113   | 137   | 139   | 113   | 99    |
| Otros sectores                         | PJ            | 113   | 107   | 110   | 109   | 98    | 99    | 87    | 54    | 93    | 75    | 74    |
| Total consumo energético               | <b>PJ</b>     | 4.482 | 4.640 | 4.797 | 4.547 | 4.708 | 4.900 | 4.888 | 4.928 | 4.898 | 5.095 | 5,306 |
| <b>Residencial</b>                     | PJ            | 733   | 761   | 764   | 757   | 765   | 763   | 758   | 743   | 754   | 755   | 757   |
| <b>Comercial</b>                       | PJ            | 124   | 126   | 126   | 125   | 126   | 130   | 133   | 133   | 152   | 164   | 172   |
| <b>Público</b>                         | <b>PJ</b>     | 24    | 25    | 25    | 28    | 28    | 29    | 30    | 33    | 32    | 32    | 31    |
| <b>Transporte</b>                      | <b>PJ</b>     | 2.023 | 2.176 | 2.302 | 2.200 | 2.244 | 2.291 | 2.299 | 2.261 | 2.246 | 2,362 | 2,485 |
| Agropecuario                           | <b>PJ</b>     | 127   | 135   | 151   | 148   | 146   | 155   | 159   | 159   | 159   | 179   | 180   |
| <b>Industrial</b>                      | <b>PJ</b>     | 1.451 | 1.418 | 1.430 | 1.288 | 1.399 | 1.532 | 1.509 | 1.599 | 1,553 | 1.602 | 1,681 |

Tabla A.18. Consumo final de energía por sector (Secretaría de Energía, 2018) [3].

| Contribución en el consumo<br>final de energía por sector | <b>Unidad</b> | 2006   | 2007   | 2008   | 2009   | 2010   | 2011   | 2012   | 2013   | 2014   | 2015      | 2016   |
|-----------------------------------------------------------|---------------|--------|--------|--------|--------|--------|--------|--------|--------|--------|-----------|--------|
| Total                                                     | %             | 100.0% | 100.0% | 100.0% | 100.0% | 100.0% | 100.0% | 100.0% | 100.0% | 100.0% | $100.0\%$ | 100.0% |
| Total consumo no energético                               | $\%$          | 4.5%   | 4.4%   | 4.4%   | 4.8%   | 5.4%   | 5.0%   | 3.9%   | 3.7%   | 4.5%   | 3.6%      | 3.2%   |
| Petroquímica de PEMEX                                     | %             | 2.1%   | 2.2%   | 2.2%   | 2.5%   | 3.4%   | 3.1%   | 2.2%   | 2.7%   | 2.7%   | 2.1%      | 1.8%   |
| Otros sectores                                            | %             | 2.4%   | 2.2%   | 2.2%   | 2.3%   | 2.0%   | .9%    | 1.7%   | 1.1%   | .8%    | .4%       | 1.4%   |
| Total consumo energético                                  | $\%$          | 95.5%  | 95.6%  | 95.6%  | 95.2%  | 94.6%  | 95.0%  | 96.1%  | 96.3%  | 95.5%  | 96.4%     | 96.8%  |
| <b>Residencial</b>                                        | %             | 15.6%  | 15.7%  | 15.2%  | 15.9%  | 15.4%  | 14.8%  | 14.9%  | 14.5%  | 14.7%  | 14.3%     | 13.8%  |
| <b>Comercial</b>                                          | $\%$          | 2.6%   | 2.6%   | 2.5%   | 2.6%   | 2.5%   | 2.5%   | 2.6%   | 2.6%   | 3.0%   | 3.1%      | 3.1%   |
| <b>Público</b>                                            | $\%$          | 0.5%   | 0.5%   | 0.5%   | 0.6%   | 0.6%   | 0.6%   | 0.6%   | 0.7%   | 0.6%   | 0.6%      | 0.6%   |
| <b>Transporte</b>                                         | $\%$          | 43.1%  | 44.8%  | 45.9%  | 46.1%  | 45.1%  | 44.4%  | 45.2%  | 44.2%  | 43.8%  | 44.7%     | 45.4%  |
| Agropecuario                                              | $\%$          | 2.7%   | 2.8%   | 3.0%   | 3.1%   | 2.9%   | 3.0%   | 3.1%   | 3.1%   | 3.1%   | 3.4%      | 3.3%   |
| Industrial                                                | $\%$          | 30.9%  | 29.2%  | 28.5%  | 27.0%  | 28.1%  | 29.7%  | 29.7%  | 31.2%  | 30.3%  | 30.3%     | 30.7%  |

Tabla A.19. Contribución en el consumo final de energía por sector (Secretaría de Energía, 2018)<sup>[3]</sup>.

# **Consumo de energía en el sector transporte.**

El consumo final de energía en el sector transporte ha mostrado un crecimiento en el periodo que abarca entre los años 2006 a 2016. Mientras que en el año 2006 el consumo energético fue de 2,023 PJ, para el año 2016 ese consumo ascendió a 2,484 PJ (Secretaría de Energía, 2018) [3].

El energético que más se consumió en el sector transporte en el año 2016 fue la gasolina con 1,616 PJ, aportando así el 65% del total consumido en ese año. El segundo energético más utilizado en ese sector fue el diésel con 639 PJ, aportando el 25.6% del total. Por otro lado, el energético menos utilizado en ese sector en ese mismo año fue el combustóleo, aportando solamente 1 PJ.

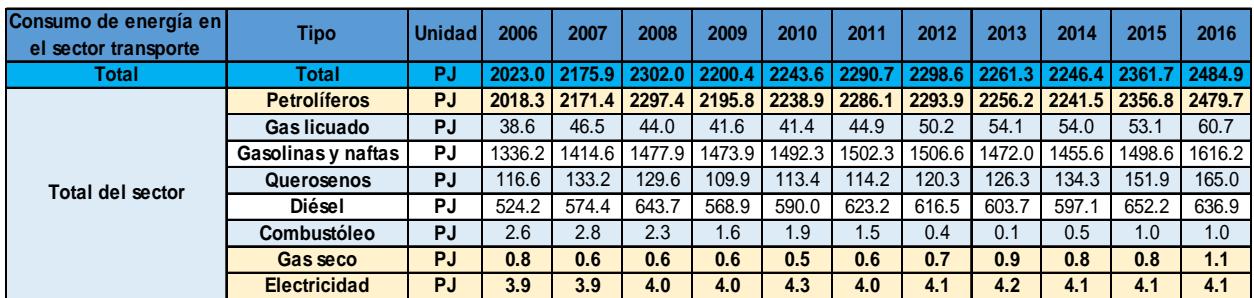

| Contribución en el consumo de<br>energía en el sector transporte | Tipo                | <b>Unidad</b> | 2006      | 2007      | 2008      | 2009   | 2010   | 2011   | 2012   | 2013  | 2014                        | 2015  | 2016  |
|------------------------------------------------------------------|---------------------|---------------|-----------|-----------|-----------|--------|--------|--------|--------|-------|-----------------------------|-------|-------|
| Total                                                            | Total               | $\frac{9}{6}$ | $100.0\%$ | $100.0\%$ | $100.0\%$ | 100.0% | 100.0% | 100.0% | 100.0% |       | 100.0% 100.0% 100.0% 100.0% |       |       |
| Total del sector                                                 | <b>Petrolíferos</b> | $\%$          | 99.8%     | 99.8%     | 99.8%     | 99.8%  | 99.8%  | 99.8%  | 99.8%  | 99.8% | 99.8%                       | 99.8% | 99.8% |
|                                                                  | Gas licuado         | $\%$          | .9%       | 2.1%      | 1.9%      | 1.9%   | 1.8%   | 2.0%   | 2.2%   | 2.4%  | 2.4%                        | 2.2%  | 2.4%  |
|                                                                  | Gasolinas y naftas  | %             | 66.1%     | 65.0%     | 64.2%     | 67.0%  | 66.5%  | 65.6%  | 65.5%  | 65.1% | 64.8%                       | 63.5% | 65.0% |
|                                                                  | Querosenos          | $\%$          | 5.8%      | 6.1%      | 5.6%      | 5.0%   | 5.1%   | 5.0%   | 5.2%   | 5.6%  | 6.0%                        | 6.4%  | 6.6%  |
|                                                                  | Diésel              | %             | 25.9%     | 26.4%     | 28.0%     | 25.9%  | 26.3%  | 27.2%  | 26.8%  | 26.7% | 26.6%                       | 27.6% | 25.6% |
|                                                                  | Combustóleo         | $\%$          | 0.1%      | 0.1%      | 0.1%      | 0.1%   | 0.1%   | 0.1%   | 0.0%   | 0.0%  | 0.0%                        | 0.0%  | 0.0%  |
|                                                                  | Gas seco            | $\%$          | 0.0%      | 0.0%      | 0.0%      | 0.0%   | 0.0%   | 0.0%   | 0.0%   | 0.0%  | 0.0%                        | 0.0%  | 0.0%  |
|                                                                  | <b>Electricidad</b> | %             | 0.2%      | 0.2%      | 0.2%      | 0.2%   | 0.2%   | 0.2%   | 0.2%   | 0.2%  | 0.2%                        | 0.2%  | 0.2%  |

Tabla A.20. Consumo de energía en el sector transporte (Secretaría de Energía, 2018) [3].

Tabla A.21. Contribución en el consumo de energía en el sector transporte (Secretaría de Energía, 2018) [3].

## **Consumo de energía en el sector industrial.**

El sector industrial ha mostrado una tendencia creciente en su demanda de energía en los últimos años. Mientras que, en el año 2006 su consumo de energía fue de 1,451 PJ, para el año 2016 este incrementó a 1,680 PJ en el año 2016. Esto significa un cambio del 16% en ese periodo de tiempo.

El energético más utilizado en el sector industrial fue el gas seco con 648 PJ de energía, siendo esto el 38.6% del total de energía consumida por ese sector. El segundo energético que presentó un mayor consumo en el sector industrial fue la electricidad con 561 PJ, es decir un 33.4% del total.

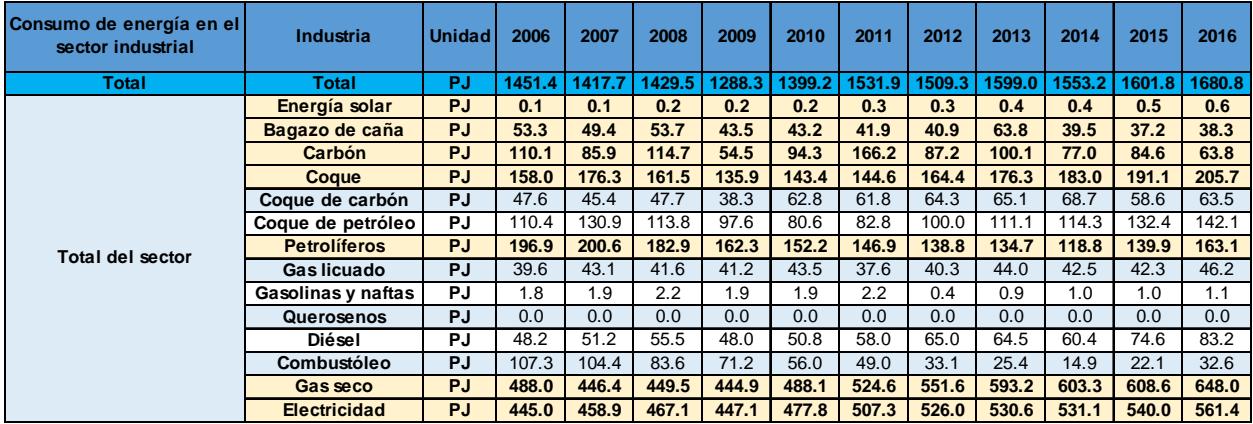

Tabla A.22. Consumo de energía en el sector industrial (Secretaría de Energía, 2018) [3].

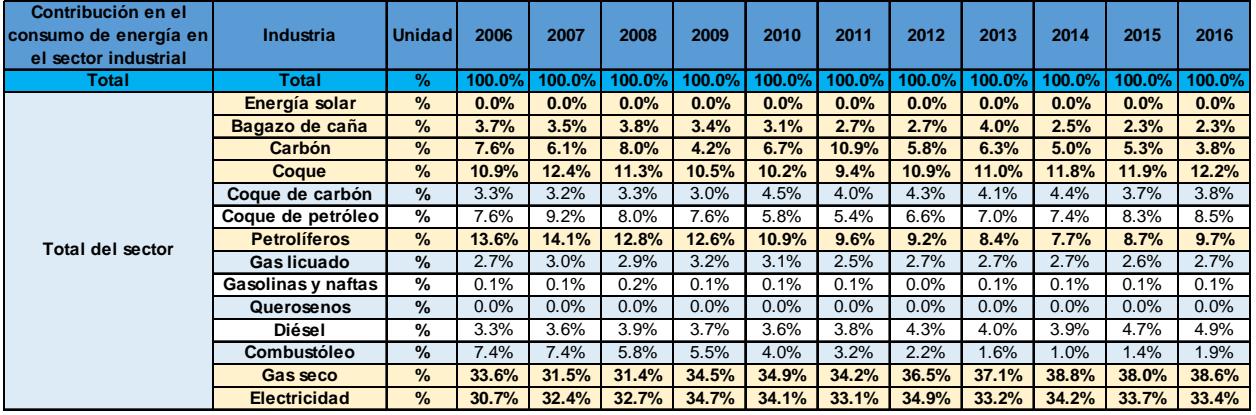

Tabla A.23. Contribución en el consumo de energía en el sector industrial (Secretaría de Energía, 2018) [3].

## **Consumo de energía en los sectores residencial, comercial y público.**

Los sectores residencial, comercial y público representan el tercer consumo de energía más importante en el país. En el año 2006, el consumo de estos tres sectores ascendió a 880 PJ, mismo que incrementó con el paso de los años hasta llegar a 959 PJ en el año 2016, lo cual representó un incremento del 9% en ese periodo (Secretaría de Energía, 2018) [3].

El energético que más se consumió en los sectores en el año 2016 fue la electricidad con 329 PJ. Este consumo representó el 34% del total en ese año. El consumo de la electricidad aumentó de manera acelerada, en el año 2006 se consumieron 231 PJ, mientras que en año 2016 su consumo ascendió a 329 PJ, es decir un crecimiento del 42%.

El segundo energético más consumido del sector es el gas LP con 312 PJ en el año 2016, es decir el 32% del total. El consumo de este energético decreció un 7% entre los años 2006 y 2016.

El energético que ha mostrado el mayor crecimiento en los sectores residencial, comercial y público fue la energía solar. En el año 2006 su consumo era de 2.2 PJ, representando el 0.2% del total consumido en ese año, mientras que para el año 2016 su consumo fue de 9.7 PJ, esto significó un crecimiento del 443%.

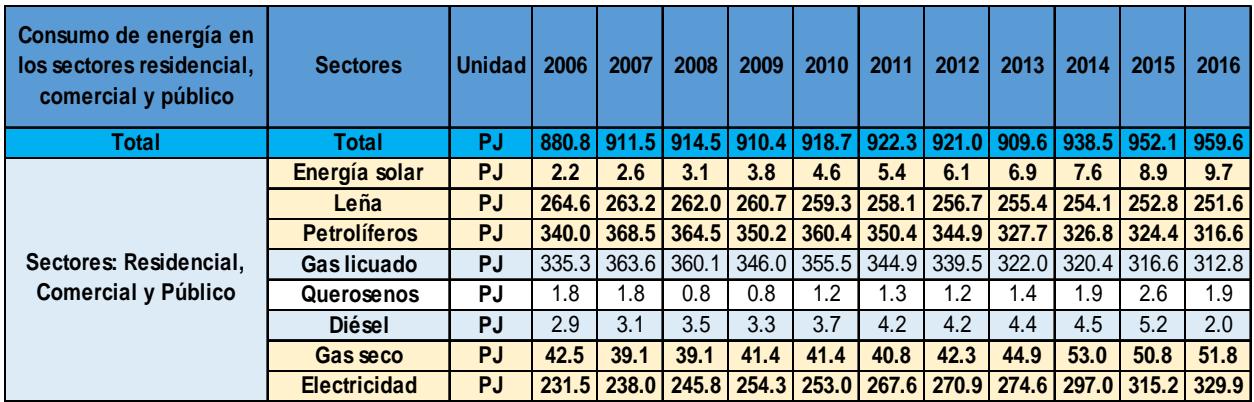

Tabla A.24. Consumo de energía en los sectores residencial, comercial y público (Secretaría de Energía, 2018) [3].

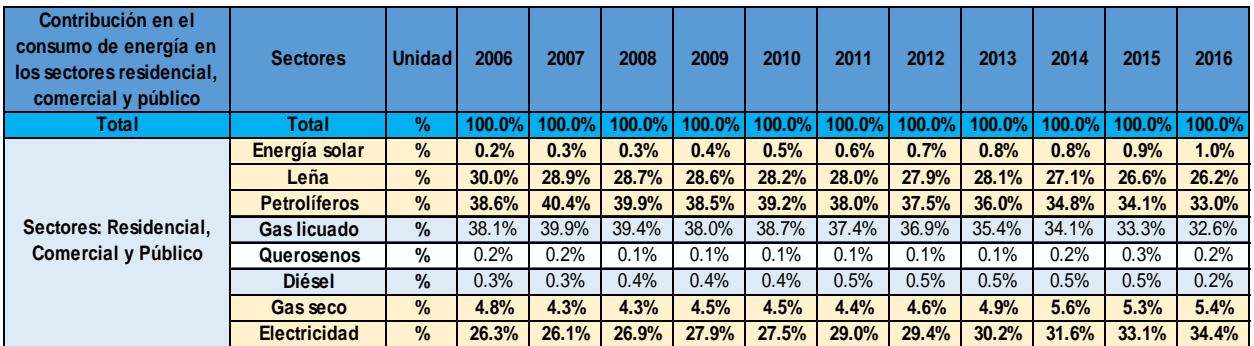

Tabla A.25. Contribución en el consumo de energía en los sectores residencial, comercial y público (Secretaría de Energía, 2018) [3].

# **Consumo de energía en el sector agropecuario.**

El sector agropecuario es el que menos energía consume de todos los mencionados anteriormente. En el año 2006, su consumo fue de 126 PJ, mientras que para el año 2016 ese consumo ascendió a 180 PJ, es decir, un incremento del 42%, en ese periodo de tiempo (Secretaría de Energía, 2018) [3].

El energético que más se consumió en el sector agropecuario en el año 2016 fue el diésel con 134 PJ, lo cual representó el 74% de la energía consumida en ese año. El consumo de este energético ha aumentado de manera acelerada, ya que en el año 2006 se consumieron 92.3 PJ, esto significo que su consumo incrementó 46% hacia el año 2016 (Secretaría de Energía, 2018) [3].

El segundo energético más consumido en el sector agropecuario es la electricidad, en el año 2016 su consumo fue de 40 PJ, es decir, el 22% del total. El consumo de la electricidad ha aumentado de manera considerable en el sector, ya que en el año 2006 se consumieron 28 PJ, lo cual indica que hacia el año 2016 su consumo creció 42% (Secretaría de Energía, 2018) [3].

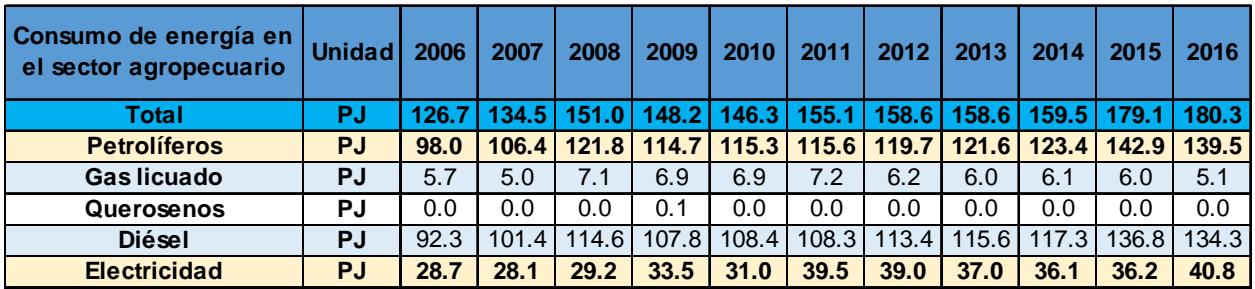

Tabla A.26. Consumo de energía en el sector agropecuario (Secretaría de Energía, 2018) [3].

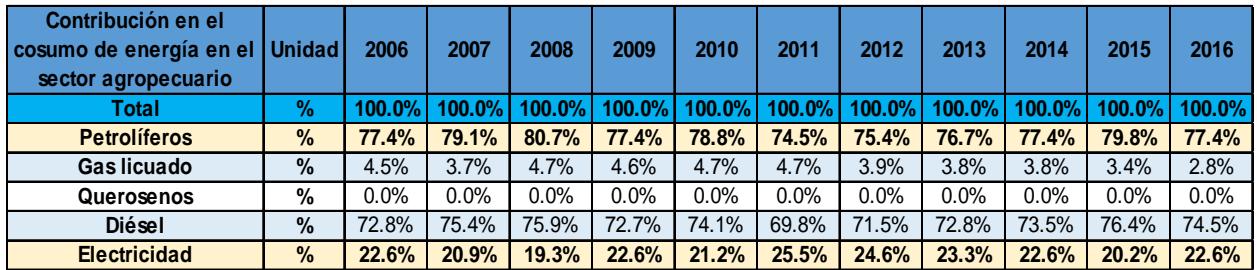

Tabla A.27. Contribución en el consumo de energía en el sector agropecuario (Secretaría de Energía, 2018) [3].

# **A.3. Normatividad para el subsector de Consumo Energético.**

El Cuadro A.3.1 contiene las leyes, reglamentos, decretos y lineamientos, considerados para la creación del modelo matemático del sector consumo energético. Las leyes se describen en los siguientes párrafos.

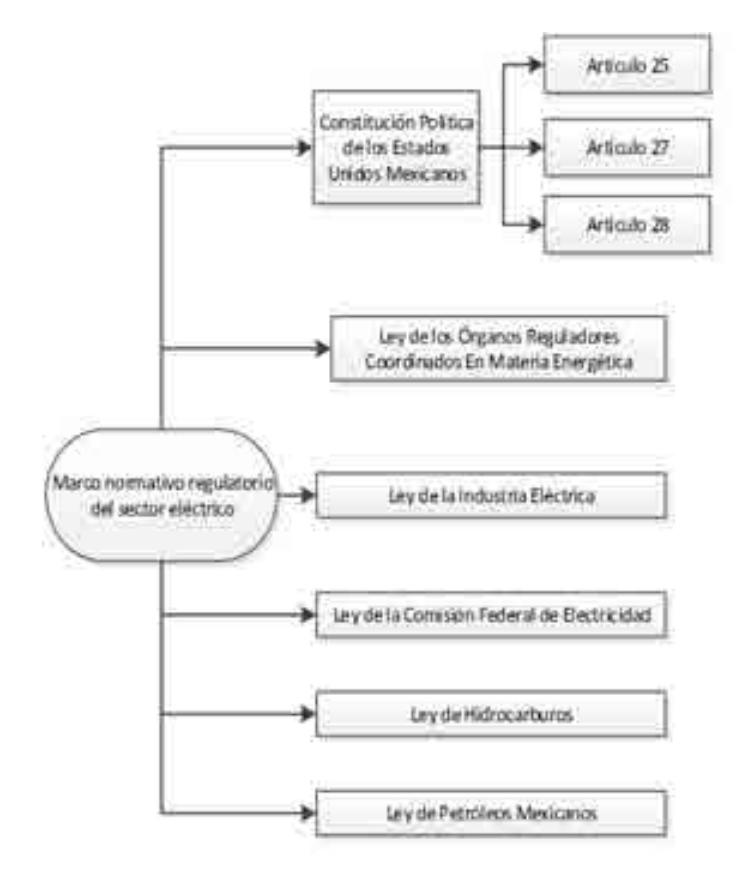

Cuadro A.3.1. Marco normativo regulatorio del sector de consumo energético.

# **A.3.1. Constitución Política de Los Estados Unidos Mexicanos.**

La Constitución Política de los Estados Unidos Mexicanos fundamenta aquellas leyes esenciales para el actuar jurídico de los sectores que integran al consumo energético del país: el sector eléctrico y el sector de producción y transformación hidrocarburos.

El artículo número 25, párrafo IV, de la Constitución establece las bases del sector eléctrico mexicano. En ese artículo se menciona que el Gobierno tendrá bajo su custodia la propiedad y la administración de los organismos y empresas productivas del estado; de igual forma, se indica que el control y planeación del sistema eléctrico, así como la transmisión y distribución quedan en propiedad del Gobierno Federal; aunado a lo

anterior, la generación de electricidad permite las inversiones por parte de empresas privadas (Congreso constituyente, 2016) [4].

En el artículo número 27, párrafo VI, se establecen las partes que pertenecen a la nación, entre las cuales se encuentran: la planeación y el control del sistema eléctrico, además de la transmisión y distribución de electricidad. En las actividades que se encuentran bajo su propiedad el estado no puede dar concesiones a privados, sin embargo, si se pueden celebrar contratos con los mismos, siempre y cuando se apeguen a las leyes aplicables (Congreso constituyente, 2016) [4].

El artículo 27 también hace mención a los hidrocarburos, de los cuales se menciona que la nación es propietaria de los hidrocarburos, haciéndose cargo, por medio de Petróleos Mexicanos (PEMEX), de actividades como exploración y extracción de los mismos. Es posible que se puedan otorgar asignaciones o contratos con particulares, siempre y cuando se sigan las leyes aplicables (Congreso constituyente, 2016) [4].

El artículo 28, en su párrafo IV, establece que las actividades de exploración y extracción de hidrocarburos son estratégicas para el desarrollo del país, por lo cual quedan exentos los monopolios en el sector. De igual forma, este artículo, considerando los fundamentos del artículo 25, fundamenta que PEMEX se transforma en una empresa productiva del estado. El párrafo sexto del artículo 28, establece la creación del Fondo Mexicano del Petróleo para la Estabilización y el Desarrollo, el cual funcionará para administrar y distribuir los ingresos obtenidos por las asignaciones y contratos que se mencionan en el artículo 27, con excepción de los ingresos por impuestos. De igual forma el artículo menciona que la Comisión Nacional de Hidrocarburos y la Comisión Reguladora de estarán al servicio del poder ejecutivo (Congreso constituyente 2016) [4].

En cuanto a las actividades que no podrán constituir monopolios por parte del sector eléctrico son: la planeación y el control del sistema eléctrico mexicano, los servicios de transmisión eléctrica y su distribución (Congreso constituyente, 2016) [4].

## **A.3.2. Ley de los Órganos Reguladores Coordinados en Materia Energética.**

El 11 de agosto de 2014 se estableció la Ley de los Órganos Reguladores Coordinados en Materia Energética en el Diario Oficial de la Federación (Cámara de Diputados del H. Congreso de la Unión, 2014) [8]. En su artículo 1°, se menciona que el objeto de la ley es regular la organización y funcionamiento de los Órganos Reguladores Coordinados en Materia Energética, así como sus competencias. El artículo 2° de esa ley menciona que los Órganos Reguladores Coordinados en Materia Energética son: La Comisión Nacional de Hidrocarburos (CNH) y la Comisión Reguladora de Energía (CRE), (Cámara de Diputados del H. Congreso de la Unión, 2014) [5].

Los artículos 5 y 6 de la presente ley, menciona que los Órganos Reguladores Coordinados en Materia Energética se conforman por siete comisionados, entre ellos su presidente, y se mantendrán en su cargo por siete años, siendo posible una reelección por ese mismo periodo de tiempo.

La Ley de los Órganos Reguladores Coordinados en Materia Energética se conforma por 14 capítulos y 42 artículos, los cuales se desarrollan brevemente en los siguientes párrafos (Cámara de Diputados del H. Congreso de la Unión, 2014) [5]:

- · Capítulo I. Artículo 1. Disposiciones Generales. El artículo aborda el objeto de la Ley.
- · Capítulo II. Artículos 2 al 4. Naturaleza de los Órganos Reguladores Coordinados en Materia Energética. El capítulo fundamenta a la Comisión Nacional de Hidrocarburos y a la Comisión Reguladora de Energía como los Órganos Reguladores Coordinados en Materia Energética, estableciendo sus competencias.
- · Capítulo III. Artículos 5 al 9. Integración de los Órganos Reguladores Coordinados en Materia Energética. El capítulo define que el Órgano de Gobierno de los Órganos Reguladores Coordinados en Materia Energética debe conformarse por siete Comisionados, incluyendo al presidente, y una Secretaría Ejecutiva; aunado a lo anterior, el capítulo menciona que los comisionados podrán durar 7 años en su cargo, con la posibilidad de reelegirse por un periodo adicional.
- · Capítulo IV. Artículos 10 al 14. Funcionamiento de los Órganos Reguladores Coordinados en Materia Energética. El capítulo fundamenta que todas las sesiones de los órganos de gobierno son públicas y deberán transmitirse por

medios electrónicos, exceptuando a aquellas confidenciales. El capítulo establece que los Órganos Reguladores deberán hacer públicas sus decisiones, así como las votaciones y actas de las sesiones.

- · Capítulo V. Artículos 15 al 18. Código de Conducta. El capítulo fundamenta que los servidores públicos que conformen a los Órganos Reguladores Coordinados en Materia Energética estarán sujetos a un código de conducta establecido por sus Órganos de Gobierno.
- · Capítulo VI. Artículos 19 al 21. Mecanismos de Coordinación entre los Órganos Reguladores Coordinados en Materia Energética y la Administración Pública Federal. El capítulo estipula la creación del Consejo de Coordinación del Sector Energético, el cual se encarga de coordinar a los Órganos Reguladores Coordinados en Materia Energética, la Secretaría de Energía y demás dependencias del Ejecutivo Federal.
- · Capítulo VII. Artículos 22 al 26. Atribuciones de los Órganos Reguladores Coordinados en Materia Energética. El capítulo menciona las atribuciones de los Órganos Reguladores Coordinados en Materia Energética, de los comisionados y de la Secretaría Ejecutiva.
- · Capítulo VIII. Artículo 27. Definitivita de las normas generales y actos de los Órganos Reguladores Coordinados en Materia Energética. El capítulo fundamenta aquellas las normas generales, actos u omisiones de los Órganos Reguladores Coordinados en Materia Energética que pueden ser impugnados por medio de un juicio de amparo indirecto.
- · Capítulo IX. Artículo 28. Consejo Consultivo. El capítulo decreta que los Órganos Reguladores Coordinados en Materia Energética poseerán un Consejo Consultivo.
- · Capítulo X. Artículo 29 al 32. Disposiciones presupuestales. El capítulo establece que los Órganos Reguladores Coordinados en Materia Energética contarán con aquellos ingresos provenientes de los derechos y aprovechamientos obtenidos por servicios relacionados con la emisión y administración de los permisos, autorizaciones, asignaciones y contratos. De igual forma, el capítulo menciona que los Órganos Reguladores Coordinados

en Materia Energética estarán sujetos a la Ley Federal de Presupuesto y Responsabilidad Hacendaria

- · Capítulo XI. Artículo 33 al 34. Utilidad Pública y Pago de Derechos. El capítulo menciona las actividades asociadas al otorgamiento de contratos, permisos y autorizaciones de los Órganos Reguladores Coordinados en Materia Energética.
- · Capítulo XII. Artículo 35 al 37. Del combate a la Corrupción. El capítulo define las actividades que estarán sujetas a la Ley Federal de Anticorrupción en Contrataciones Públicas.
- · Capítulo XIII. Artículo 38 al 40. De la Comisión Nacional de Hidrocarburos. Establece responsabilidades para la Comisión Nacional de Hidrocarburos las cuales se adicionan a las fundamentadas en la Ley de Hidrocarburos y otras leyes.
- · Capítulo XIV. Artículo 41 al 42. De la Comisión Reguladora de Energía. Menciona las atribuciones para la Comisión Reguladora de Energía que se añaden a las establecidas en la Ley de Hidrocarburos, Ley de la Industria Eléctrica y las demás leyes aplicables.

# **A.3.3. Ley de la Industria Eléctrica**

La Ley de la Industria Eléctrica (LIE) se expidió en el Diario Oficial de la Federación el 11 de agosto del año 2014. El artículo 1 de dicha ley establece que se busca: "… promover el desarrollo sustentable de la industria eléctrica y garantizar su operación continua, eficiente y segura en beneficio de los usuarios, así como el cumplimiento de las obligaciones de servicio público y universal, de Energías Limpias y de reducción de emisiones contaminantes" (Cámara de Diputados del H. Congreso de la Unión, 2014) [6].

En su Artículo 2, la LIE fundamenta las actividades involucra el sistema eléctrico, las cuales son: generación, transmisión, distribución y comercialización de la electricidad, la planeación y el control del Sistema Eléctrico y el desarrollo Mercado Eléctrico Mayorista. Por otra parte, en ese mismo artículo, se menciona que el control y la planeación del sistema eléctrico serán propiedad del estado. En cuanto a la proveeduría de la transmisión y distribución de electricidad, el estado seguirá con titularidad de las mismas (Cámara de Diputados del H. Congreso de la Unión, 2014) [6].

De acuerdo al artículo 4, se menciona que la generación y comercialización de electricidad funcionarán bajo un esquema de libre competencia; por otro lado, la generación, la distribución, comercialización y control del sistema eléctrico son considerados servicios públicos (Cámara de Diputados del H. Congreso de la Unión,  $2014$ ) [6].

El capítulo 2 de la Ley establece que las autoridades del sector eléctrico son la Comisión Reguladora de Energía y la Secretaría de Energía. Las facultades de la Secretaría de Energía tienen por objetivo coordinar la política energética nacional, la planeación del desarrollo del sector eléctrico y coordinar a órganos como el Centro Nacional de Control de Energía (CENACE) y el Centro Nacional de Control de Gas Natural (CENAGAS), elaborar los requisitos para la compra de Certificados de Energías Limpias y la planeación para retirar e instalar Centrales Eléctricas en México (Cámara de Diputados del H. Congreso de la Unión, 2014) [6].

En cuanto a las facultades de la Comisión Reguladora de Energía se menciona, en el mismo capítulo, que son: entregar permisos que se incluyen en la Ley de la Industria Eléctrica, elaborar criterios y bases de cálculo para los generadores exentos y usuario de suministro básico con demanda controlable, poner condiciones relacionadas al servicio público de transmisión y distribución de electricidad, establecer las tarifas de transmisión, distribución eléctrica, servicios conexos, así como la operación de los suministradores básicos y del CENACE, elaborar las Bases del Mercado Eléctrico, entre otras (Cámara de Diputados del H. Congreso de la Unión, 2014) [6].

La Ley de la Industria Eléctrica se conforma por 42 artículos, divididos en 5 títulos, los cuales resumen en los siguientes párrafos (Cámara de Diputados del H. Congreso de la Unión, 2014) [6]:

- Título Primero. Disposiciones Generales.
	- o Capitulo I. Artículos 1 al 10. Del Objeto y Finalidad de la Ley, Definiciones. En el presente capítulo se mencionan aquellos artículos que fueron

modificados de la Constitución Política de los Estados Unidos Mexicano. Además, hace un recopilatorio de las definiciones de los conceptos que se abordan en la ley.

- o Capítulo 2. Artículos 11 al 12. De las Autoridades. El capítulo hace mención a la Secretaría de Energía y de la Comisión Reguladora de Energía (CRE).
- Título Segundo. De la Industria Eléctrica.
	- o Capitulo I. Artículos 13 al 16. De la Planeación y el Control del Sistema Eléctrico Nacional. El capítulo menciona atribuciones de la Secretaría de Energía.
	- o Capitulo II. Artículos 17 al 25. De la Generación de Energía Eléctrica. El capítulo recapitula aquellos requisitos que necesitan los generadores de electricidad.
	- o Capítulo III. Artículos 26 al 44. De la Transmisión y Distribución de Energía Eléctrica. El capítulo aborda aspectos relacionados a las responsabilidades de los transportistas y distribuidores sobre la Red Nacional de Transmisión y las Redes Generales de Distribución. De igual forma, hace mención a los conceptos de calidad, confiabilidad, continuidad y seguridad de la energía eléctrica.
	- o Capítulo IV. Artículos 45 al 58. De la Comercialización de Energía Eléctrica. El capítulo establece los permisos y obligaciones necesarias para realizar actividades de comercialización y suministro de energía eléctrica.
	- o Capítulo V. Artículos 59 al 64. De los Usuarios Calificados. El capítulo menciona los requisitos para ser considerado como usuario calificado.
	- o Capítulo VI. Artículos 65 al 67. De los Pequeños Sistemas Eléctricos. El capítulo establece la definición de los pequeños sistemas eléctricos, sus términos y convenios sobre los cuales operarán.
	- o Capítulo VII. Artículos 68 al 70. De la Generación Distribuida. El capítulo aborda detalles correspondientes a la generación distribuida y su acceso a las redes generales de distribución.
	- o Capítulo VIII. Artículos 71 al 89. Del Uso y Ocupación Superficial. En el capítulo se hace referencia al uso y ocupación superficial cuando sea

necesario ofrecer el servicio público de transmisión y distribución de energía eléctrica.

- o Capítulo IX. Artículos 90 al 93. Del Fomento a la Industria Nacional. El capítulo aborda las estrategias para fomentar la industria nacional, en las cuales participará la Secretaría de Economía.
- Título Tercero. Del Mercado Eléctrico Mayorista.
	- o Capitulo I. Artículos 94 al 106. De la Operación del Mercado Eléctrico Mayorista. El capítulo menciona que el administrador general del Mercado Eléctrico Mayorista será el CENACE, sujeto a las reglas del mercado. El capítulo aborda detalles generales de la operación y participaciones dentro del Mercado Eléctrico Mayorista.
	- o Capítulo II. Artículos 107 al 112. Del Centro Nacional de Control de Energía. El capítulo menciona la conformación del CENACE como un organismo no centralizado de la administración pública federal. De igual forma menciona aspectos relacionados a sus obligaciones y operación.
- Título Cuarto. Disposiciones aplicables a los Integrantes de la Industria Eléctrica.
	- o Capitulo I. Artículos 94 al 106. De las Obligaciones de Servicio Universal. El capítulo aborda la responsabilidad del gobierno federal de promover la instalación eléctrica en comunidades marginadas.
	- o Capítulo II. Artículos 107 al 112. Del Impacto Social y Desarrollo Sustentable. El capítulo decreta que las actividades públicas y privadas de la industria eléctrica deberán estar sujetos a los principios de sostenibilidad y el respeto a los derechos humanos.
	- o Capítulo III. Artículos 121 al 129. De las Obligaciones de Energías Limpias. El capítulo aborda aspectos particulares de los Certificados de Energía Limpia.
	- o Capítulo IV. Artículos 130 y 131. De los Permisos. El capítulo menciona aspectos relacionados a los permisos previstos en la ley.
	- o Capítulo V. Artículos 132 al 136. De la Estandarización, Normalización, Confiabilidad y Seguridad. El capítulo establece las obligaciones en materia

de eficiencia, calidad, confiabilidad, continuidad, seguridad y confiabilidad del Sistema Eléctrico Nacional.

- o Capítulo VI. Artículos 137 al 147. De las Tarifas. El capítulo identifica las obligaciones de la CRE para expedir metodologías de cálculo para las tarifas de transmisión, distribución, operación del CENACE y los servicios conexos.
- o Capítulo VII. Artículos 148 al 150. De las Inversiones de las Empresas Productivas del Estado. El Capítulo define aspectos relacionados al retorno objetivo para evaluar la rentabilidad de las inversiones productivas del estado.
- o Capítulo VIII. Artículos 151 al 154. De la Intervención. El capítulo menciona la capacidad de la Secretaría de Energía de intervenir en caso de irregularidades en la operación o administración del sistema eléctrico.
- o Capítulo IX. Artículos 155 al 156. De la Requisa. El capítulo menciona las condiciones para que el Gobierno Federal pueda realizar requisa de bienes para el suministro de electricidad.
- o Capitulo X. Artículos 157 al 161. De la Información. El capítulo hace mención a que las actividades relacionadas a las empresas productivas del Estado en el aspecto eléctrico deberán tener máxima publicidad.
- Título Quinto. De la Prevención y Sanción de los Actos y Omisiones Contrarios a la Ley.
	- o Capitulo I. Artículos 162 al 164. De la Prevención y Sanción de los Actos y Omisiones Contrarios a la Ley. El capítulo menciona las responsabilidades que deberán afrontar servidores relacionados a la generación eléctrica en caso de caer en actividades sujetas a sanción.
	- o Capítulo II. Artículos 165 al 169. De las Sanciones. El capítulo aborda las sanciones e infracciones que tendrán las actividades que violen esta ley.

# **A.3.4 Ley de la Comisión Federal de Electricidad.**

La Comisión Federal de Electricidad (CFE) se rige bajo la La Ley de la Comisión Federal de Electricidad. El artículo 2 de esa ley formaliza a la CFE como una empresa propiedad del Gobierno Federal, que cuenta con autonomía para operar y gestionarse. De acuerdo a los artículos 4 y 5 de esa ley, el objetivo de la CFE es generar rentabilidad económica para México, por medio de actividades como la generación y venta de electricidad, la comercialización de gas natural, transmisión de electricidad, entre otras (Cámara de Diputados del H. Congreso de la Unión, 2014) [7].

La Ley de la Comisión Federal de Electricidad se compone por 121 artículos, divididos en 6 títulos, los cuales se resumen en los siguientes párrafos (Cámara de Diputados del H. Congreso de la Unión, 2014) [7]:

- Título Primero. Artículos 1 al 9. De la Comisión Federal de Electricidad como Empresa Productiva del Estado. En el presente título se establecen los objetivos, limitaciones, finalidad y aspectos generales respecto a la CFE.
- Título Segundo. Artículos 10 al 48. Del Gobierno Corporativo. El título aborda el esquema general del organigrama de la CFE, así como sus funciones y responsabilidades.
- Título Tercero. Artículos 49 al 56. Vigilancia y auditoría. El título decreta las actividades y funciones del Comité de Auditoría, la Auditoría Interna y el Auditor Externo.
- Título Cuarto. Artículos 57 al 111. Del Régimen Especial. El título establece el régimen de remuneraciones de la CFE, aspectos detallados para la adquisición, arrendamiento, servicios y obras que realice la CFE, así como aspectos relacionados a las empresas productivas subsidiarias y filiales. De igual forma, el título establece las consideraciones respecto a los dividendos, la deuda y el presupuesto de la CFE.
- Título Quinto. Artículos 112 al 117. Transparencia y rendición de cuentas. El título establece las responsabilidades en materia de transparencia y rendición de cuentas por parte de la CFE.
- Título Sexto. Artículos 118 al 121. Otras Disposiciones. El capítulo fundamenta disposiciones particulares.

# **A.3.5. Ley de Hidrocarburos.**

La ley de Hidrocarburos está reglamentada en los artículos 25, 27 y 28 constitucional en materia de hidrocarburos, dando atributos a la nación la propiedad directa, inalienable e imprescriptible de todos los hidrocarburos que se encuentren en el subsuelo de la nación, incluyendo la plataforma continental, mares territoriales, yacimientos transfronterizos que se encuentren dentro de la jurisdicción nacional y que exista una continuidad fuera de ella. El objetivo de la ley es regular las siguientes actividades dentro de la nación (Cámara de Diputados del H. Congreso de la Unión, 2014) [8] [9]:

- a. Reconocimiento y Exploración superficial y la Exploración y Extracción de Hidrocarburos.
- b. Tratamiento, refinación, enajenación, comercialización, Transporte y Almacenamiento del Petróleo
- c. Procesamiento, compresión, licuefacción, descompresión y regasificación. El transporte, almacenamiento, distribución, comercialización y expendio al público de gas natural, petrolíferos.
- d. Transporte por ducto y almacenamiento que se encuentre vinculado a ductos, de petroquímicos.

## **A.3.6. Ley de Petróleos Mexicanos**

La presente ley tiene como objetivo regular la organización, administración, funcionamiento, operación, control, evaluación y rendición de cuentas de la empresa productiva del estado Petróleos Mexicanos (Pemex), estableciendo lineamientos en materia de empresas productivas subsidiarias, remuneraciones, adquisiciones, arrendamientos, servicios y obras, bienes, responsabilidades, dividendo estatal, presupuesto y deuda.

Pemex se convierte en una empresa Productiva del estado propiedad del gobierno federal, con personalidad jurídica y patrimonio propio y gozando de autonomía técnica, operativa y de gestión.

Pemex tiene como objetivo el desarrollo de actividades empresariales, económicas, industriales y comerciales, con el fin de generar valor económico y rentabilidad para el
estado mexicano, aplicando valores de transparencia, responsabilidad social y ambiental a partir de la legislación aplicable la exploración y extracción del petróleo y de los carburos de hidrogeno sólidos, líquidos y gaseosos, así como su recolección, venta y comercialización. De la misma manera contara con las facultades de la refinación, transformación, transporte, almacenamiento, distribución, venta, exportación e importación de petróleo e hidrocarburos y los productos que se obtengan de su refinación, así como los servicios relacionados con dichas actividades, el procesamiento de gas y las actividades industriales y comerciales de la petroquímica e investigación y desarrollo tecnológico apoyado por el Instituto Mexicano del Petróleo (Cámara de Diputados del H. Congreso de la Unión, 2014) [10].

# **B. El proceso de toma de decisiones fundamentado en un modelo matemático.**

#### **B.1 El proceso de toma de decisiones para la planeación del futuro.**

Se puede definir a los sistemas como un grupo de entidades que se encuentran interconectadas, esto de acuerdo al libro "Seeing the forest for the tres", de Dennis Sherwood. Lo anterior implica que las entidades de un sistema, responderán o sufrirán un impacto al afectar cualquier elemento del sistema (Sherwood, 2002) [11].

Un sistema, al involucrar entidades de carácter social y tecnológico se vuelve un sistema socio-tecnológico complejo. Estos tienen como característica estar conectados y tener fuertes relaciones, contar con muchas variables y funcionar bajo distintos esquemas. Algunos sistemas socio-tecnológicos complejos son los siguientes: la operación y funcionamiento del mercado eléctrico mayorista, la administración del agua a nivel regional, el sistema de recolección de impuestos, entre otros (Moreira, 2015) [12].

Un ejemplo claro de la operación de un sistema socio-tecnológico complejo es el caso de Uber, la cual es una aplicación tecnológica que permite solicitar un carro para llegar a un destino en específico y llevar a cabo la parte de la cobranza, en cuanto a la parte social del sistema, la componen los choferes de los automóviles que son finalmente quienes realizan el traslado de los pasajeros a sus destinos.

Los sistemas socio-tecnológicos complejos cuentan con algunas características en común, las cuales son: múltiples entidades interrelacionadas con un gran número de variables, muchas posibilidades y libertad de funcionamiento y operación, objetivos particulares de los entes que los componen y un comportamiento futuro difícil de predecir.

Considerando las características particulares de los sistemas socio-tecnológicos complejos, existen dificultades al momento de definir un objetivo global debido a que cada uno de los entes que los componen tienen objetivos en particular; de igual forma, se pueden encontrar barreras importantes para la comunicación entre las entidades que conforman a los sistemas (Moreira, 2015) [12].

Las interconexiones que existen entre las entidades que conforman a los sistemas socio tecnológicos complejos pueden ser explícitas o implícitas. Las conexiones de tipo implícito son complicadas de identificar ya que no hay una relación clara entre los entes. Por otro lado, las conexiones de tipo explícito son más sencillas de establecer ya que siguen una interacción preestablecida (Sherwood, 2002) [11].

Al momento de tomar decisiones dentro de un sistema socio-tecnológico complejo, el factor humano tiene una especial relevancia, ya que son precisamente ellos los que realizan las acciones dentro de los sistemas.

Los tomadores de decisiones dentro de un sistema socio-tecnológico complejo cuentan con objetivos en particular que pueden llegar a contraponerse, mientras que también cuentan con horizontes de tiempo diferentes y existen diferentes niveles de importancia dentro delos sistemas (Moreira, 2015) [12] (Sherwood, 2002) [11].

El apartado tecnológico de los sistemas socio-tecnológico complejos se conforma por todos los equipos, herramientas o medios, utilizados por el factor humano para cumplir algún objetivo.

El funcionamiento y operación del apartado tecnológico usualmente opera bajo algoritmos que se pueden identificar y modelar con precisión y exactitud. Por lo tanto, su comportamiento es más fácil de predecir.

Considerando lo anterior, la toma de decisiones se vuelve compleja debido a las alternativas operativas con las que funcionan tanto los factores tecnológicos y sociales. Sin embargo, la toma de decisiones es importante en los sistemas socio-tecnológicos complejos ya que permite guiar su futuro.

#### **B.2. El estado del arte en la toma de decisiones.**

Los procesos de toma de decisiones involucran elegir una opción por encima de otras buscando así solucionar un problema, llegar a un objetivo o modificar una situación (Candelas et al, 2017) [13]. De forma general, los procesos de toma de decisiones son las siguientes:

- Planteamiento del problema. En este punto se establece el problema, sus limitantes y alcances.
- Planteamiento de las soluciones del problema. En este apartado se plantean diversas alternativas para solucionar el problema, identificando sus ventajas y desventajas.
- Selección de la alternativa. En este punto se selecciona aquella variable que represente la mejor opción para los tomadores de decisiones.

Los procesos de toma de decisiones deben de tomar en cuenta temas relacionados a la legalidad, ética, impacto ambiental y valoración económica, ya que esos aspectos pueden afectar la viabilidad de decisión.

Los siguientes puntos abordan algunas metodologías y herramientas para la toma de decisiones:

- Pool de ideas. Es una metodología utilizada cuando la decisión la toma un grupo numeroso de personas. Cada una de las personas propone una idea, con lo cual se tienen múltiples alternativas, posteriormente se discuten, se analizan y se elige la mejor opción (Nuevas herramientas para la generación de ideas,  $S.D.$ )  $[14]$ .
- TILMAG. La técnica TILMAG, Transformaction Lösungselemente durch Matrizen der Assozitions und gemeinsamkeitenbildung en alemán, fue desarrollada por Helmut Schlicksupp y se fundamenta en la asociación de decisiones "ideales" que lleven a la mejor solución posible (Nuevas herramientas para la generación de ideas, S.D.) [14].
- Técnica de la defensa del diablo. La técnica de la defensa del diablo suele ser utilizada para analizar, de manera crítica, una decisión elegida. Para realizar lo anterior, un integrante del grupo tomador de la decisión toma el rol del "abogado del diablo", quien enlistará las desventajas que pudiera traer esa decisión, para así analizar los riesgos de la misma. (George, J. & Jones, G., 2010) [15].
- Modelos estadísticos o estocásticos. Este tipo de modelos analizan información histórica de algún sistema, con lo cual fundamenta conexiones

entre variables y observar una tendencia en particular del sistema, la cual puede estar alterada por efectos probabilísticos. Con lo anterior se analiza un sistema en particular y se toma una decisión adecuada para el mismo (Candelas et al, 2017)<sup>[13]</sup>.

- Modelos determinísticos. Dentro de los modelos determinísticos se analiza un sistema que no sufre eventos aleatorios, por lo tanto es posible establecer variables que siempre producen una misma salida. Con lo anterior se analiza un sistema en concreto para evaluar el efecto de una decisión en el mismo (Ohnari,1998) [16].
- Técnica de Delfos. La técnica de Delfos es una técnica especializada en la toma de decisiones en donde interviene un gran número de personas, en la cual se escribe el objetivo, para posteriormente comenzar a elaborar preguntas para llegar a la toma de decisiones, luego, el grupo responde a esas preguntas, el grupo analiza las respuestas y vuelve a hacer preguntas, el proceso se repite hasta llegar a una decisión con la cual la mayoría del grupo se encuentre de acuerdo (George, J. & Jones, G., 2010) [15].
- Métodos financieros. Algunas decisiones involucran elegir el proyecto o decisión que genere más rendimientos económicos. En estos casos se utilizan métodos financieros para poder llegar a una decisión, algunos de estos métodos son: el valor presente neto, la obtención de la tasa interna de retorno y el punto de equilibrio.
- Árboles de decisión. Esta herramienta ayuda a representar cronológicamente los impactos de una decisión, con lo cual se pueden hacer proyecciones futuras para observar los impactos de la misma (Bustos, S.D.) [18].
- Diagrama de Ishikawa. El diagrama de Ishikawa consiste en ubicar las causas de un problema, por medio de una lluvia de ideas, en un diagrama, con lo cual se identifican las raíces de un problema para tomar una decisión (Escalante, 2008) [19].
- Diagramas causa-efecto. Esta herramienta ayuda a identificar las causas y consecuencias de un fenómeno en particular, con lo cual se establece relacionas en las mismas (Galgano, 1995) [20].

 Experiencia. Algunos tomadores de decisiones utilizan experiencias y conocimiento obtenido previamente para llevar a cabo una decisión.

#### **B.3. El modelo TEC de toma de decisiones en el sector energético.**

El Instituto Tecnológico y de Estudios Superiores de Monterrey (ITESM) es una institución ampliamente reconocida en América Latina por su impulso a la implementación de nuevas tecnologías y desarrollo de metodologías educativas innovadoras. Un ejemplo de lo anterior es que el Tecnológico de Monterrey Campus Monterrey es reconocido por llevar a cabo la primera conexión a Internet en América Latina, lo cual resalta el interés de la institución con la innovación tecnológica (Tecnológico de Monterrey, 2013) [21].

Los grandes avances en los campos de las tecnologías de la información trajeron consigo equipos de cómputo muy poderosos a costos accesibles, además de un mejoramiento generalizado de las tecnologías de visualización. Por otro lado, en el campo de estudio correspondiente a la toma de decisiones se idearon metodologías como los diagramas de Ishikawa y el análisis de las 5 fuerzas de Michael Porter, los cuales eran comúnmente utilizados por grupos de personas reducidos, quienes al aplicar estas herramientas lo hacían, en su mayoría, sin el apoyo de las tecnologías computacionales (Granados, 2016) [22].

Las tecnologías computacionales poco a poco fueron tomando parte en los procesos de toma de decisiones, ya que permitían hacer más rápidas las sesiones de toma de decisiones y ayudaban a la síntesis y análisis de una gran cantidad de datos; en ese campo, el Tecnológico de Monterrey demostró la utilidad de las herramientas computaciones en procesos de toma de decisiones al analizar los impactos que traería el Tratado de Libre Comercio de América del Norte (TLCAN) en el año de 1992; lo anterior permitió dar a conocer este tipo de herramientas para ser aprovechadas en la planeación estratégica nacional (Granados, 2016) [22].

Debido al éxito de las tecnologías de la información utilizadas en conjunto con procesos para la toma de decisiones en gobiernos de estado, Vicente Fox Quesada, en su desempeño como presidente de México en el periodo entre los años 2000 a 2006, buscó asesoría del Tecnológico de Monterrey para la implementación de una sala de toma decisiones en la residencia oficial de Los Pinos, la cual contenía datos históricos de diversos rubros de interés nacional que permitían analizar diversos retos del país (Granados, 2016) [22].

En el año 2013, el Tecnológico de Monterrey reconoció la importancia de evaluar los impactos de la Reforma Energética que se proponía para México. Ante esa situación, se decidió desarrollar un teatro de toma de decisiones que tuviera implementado un modelo matemático del sector energético mexicano, los cuales, en conjunto, permitieron analizar las implicaciones y aspectos que involucraba tal reforma. Dentro de ese marco surgió la construcción de un Teatro de Toma de Decisiones ubicado en el Tec de Monterrey Campus Ciudad de México, tal teatro representó el apoyo de tres instituciones en conjunto: el Tecnológico de Monterrey, la Universidad del Estado de Arizona y la Secretaría de Energía.

Considerando lo anterior, el teatro de toma de decisiones pretendió, desde sus orígenes, ser una herramienta auxiliar en los procesos de toma de decisiones en el sector energético mexicano y en otros sectores estratégicos para el país.

Para su correcto funcionamiento y aprovechamiento en el subsector de consumo energético, el teatro de toma de decisiones requiere de los siguientes elementos:

- Modelo matemático del sistema de consumo energético: En el presente documento se establece la construcción de un modelo matemático del sector de consumo energético, el cual es un subsector de un modelo matemático del sector energético nacional. El modelo matemático, para su construcción, consideró datos e información proporcionada por la Secretaria de Energía.
- Sala de toma de decisiones: espacio físico en el cual se reúnen los tomadores de decisiones. Este espacio se encuentra en el Tec de Monterrey Campus Ciudad de México y cuenta con 20 asientos para los tomadores de decisiones.
- Sistema de visualización: El sistema de visualización consta de la sala descrita en el punto anterior acompañada de 7 pantallas de alta definición, que permitan a los

asistentes pueda observar la información que se muestra en cada pantalla, y una computadora que permita operar esas pantallas.

 Proceso de toma de decisiones: El proceso de toma de decisiones es el proceso en el cual los tomadores de decisiones, representando a los distintos entes que componen al sistema socio-tecnológico complejo, llegan a un consenso sobre la decisión a tomar para alcanzar un estado u objetivo, el cual sea aceptable para cada uno de ellos. Este proceso debe tener el apoyo de un moderador experimentado para el manejo de grupos, sesiones para establecer posturas y definir objetivos, así como un auxiliar del moderador que realice la documentación de las sesiones.

# **C. Creación del modelo matemático del sector Consumo Energético**

## **C.1. Establecer el entorno del sistema a modelar.**

El subsector de consumo de energía opera como un elemento del sector energético mexicano. El siguiente diagrama muestra las conexiones que tiene el subsector de consumo energético con los demás elementos del sector energético:

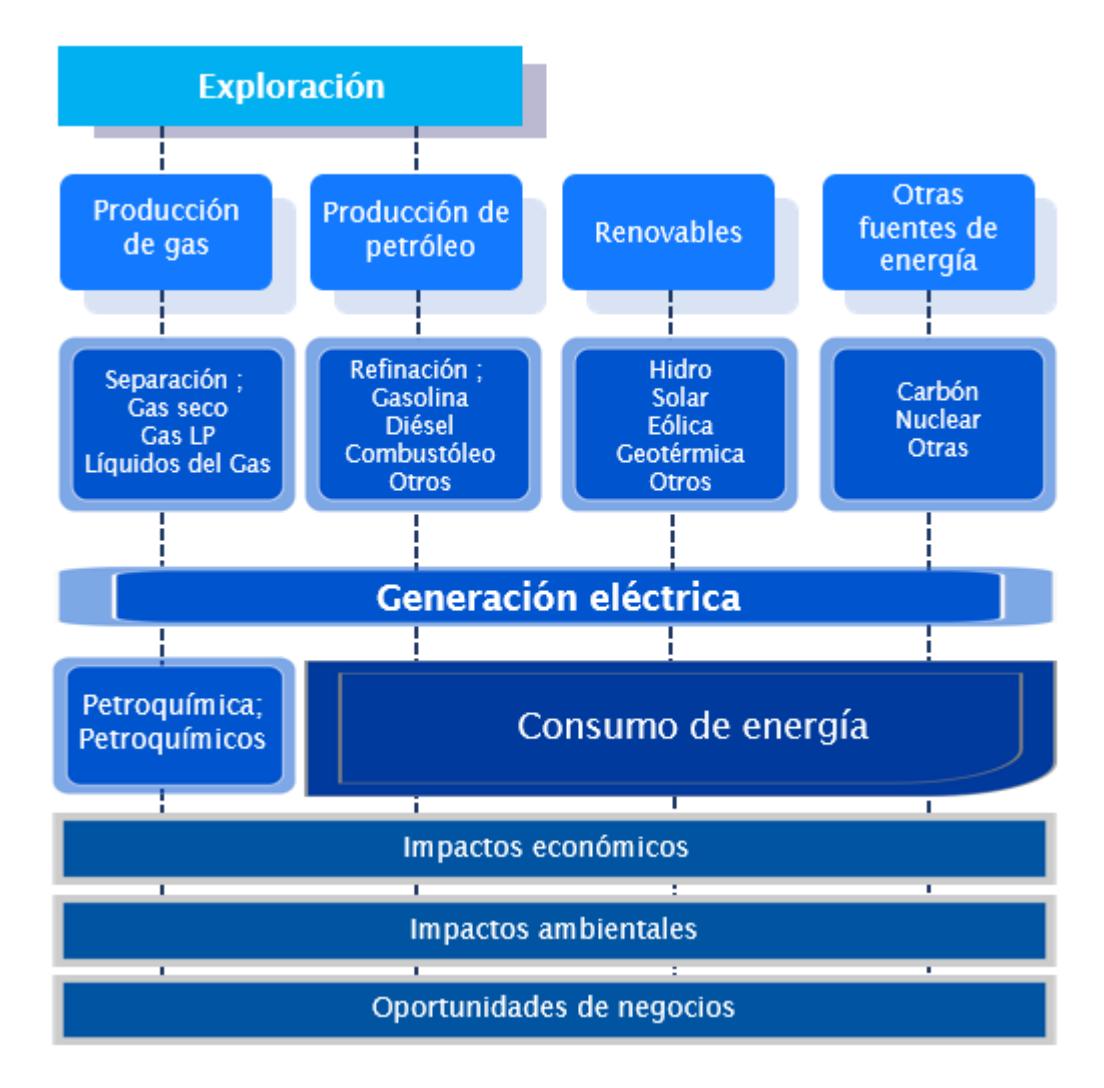

Diagrama C.1. Esquema del sistema energético mexicano

#### **C.2. Construir el diagrama causa-efecto**

El diagrama causa-efecto permite mostrar las relaciones intrínsecas del subsector de consumo de energía, involucrando factores tanto sociales como tecnológicos. El diagrama causa-efecto contiene los procesos y las actividades bajo las que opera el subsector de consumo energético.

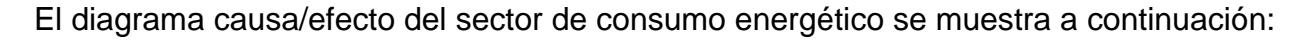

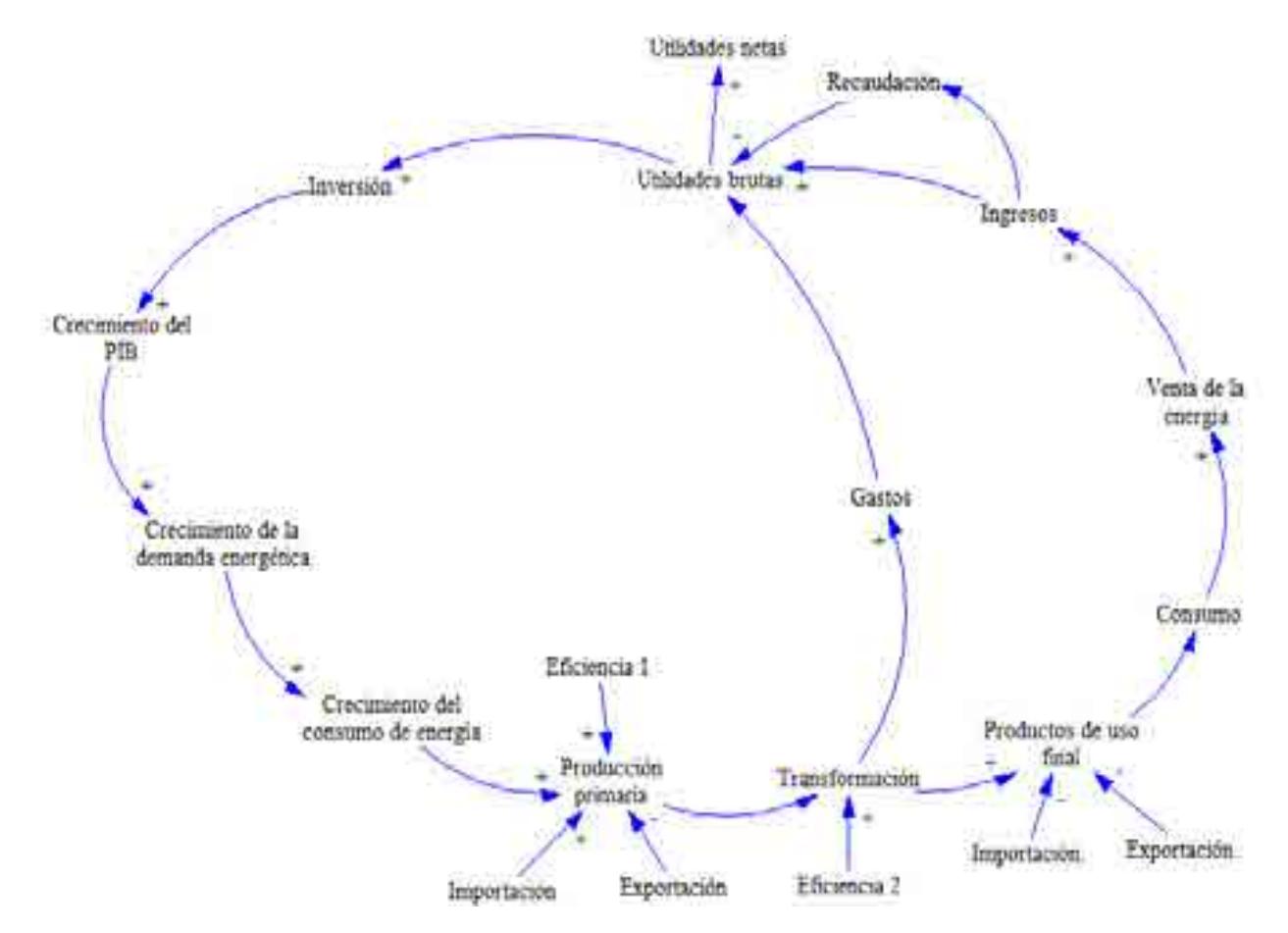

Diagrama C.2. Diagrama causa-efecto que incluye los procesos y las decisiones dentro del subsector de consumo energético

Finalmente, el diagrama causa/efecto se finaliza al determinar si una relación se considera un proceso realizado dentro del sistema o una ecuación. Dentro de este modelo se considera a los rectángulos morados como procesos y a los subrayados en color amarillo como una ecuación. El diagrama causa/efecto completado con los procesos y ecuaciones se muestra a continuación:

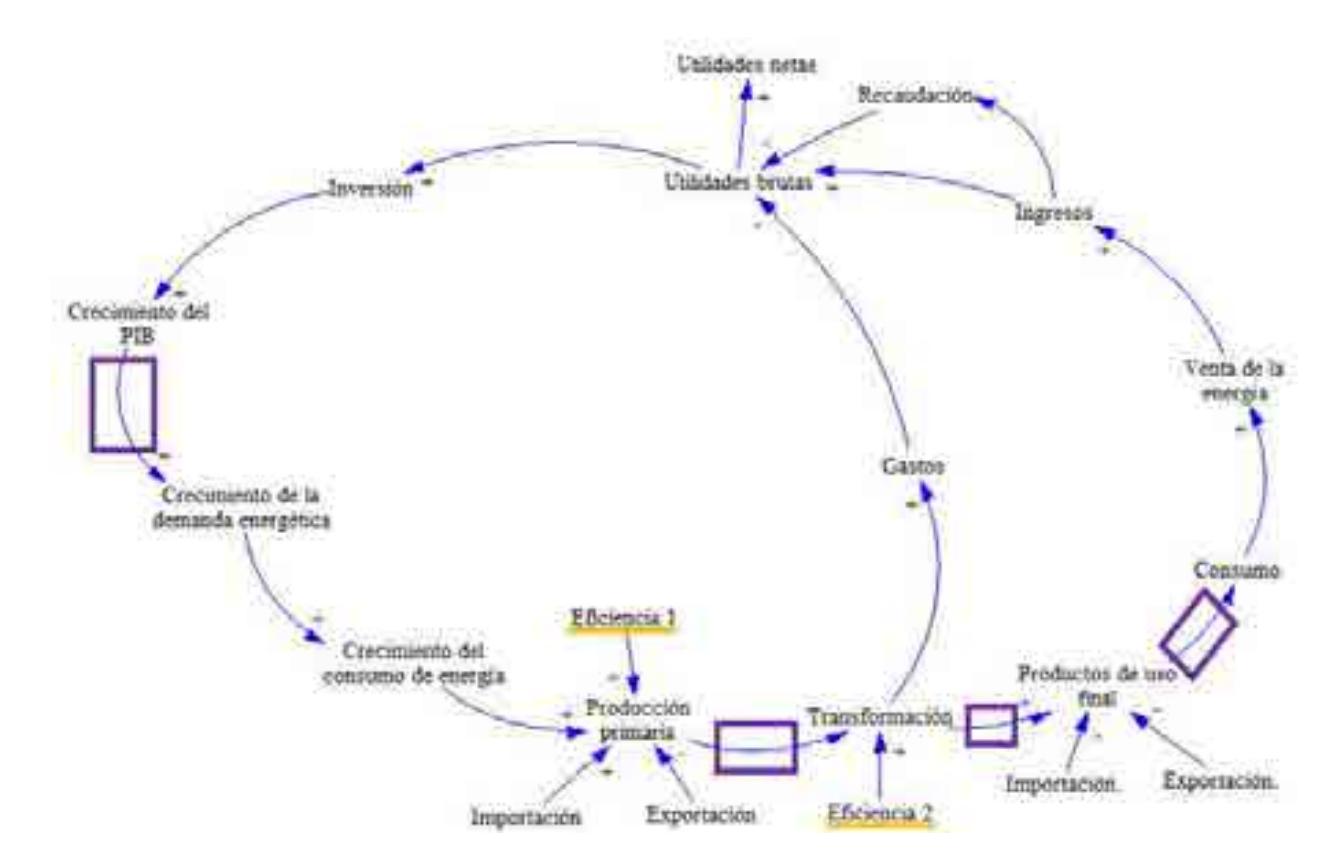

Diagrama C.3. Diagrama causa-efecto que incluye los procesos y las decisiones dentro del sector eléctrico mexicano.

El diagrama C.3. toma en cuenta que la actividad que inicia los procesos dentro del subsector de consumo energético es el incremento de la demanda de energía, la cual tiene una relación intrínseca con el crecimiento del producto interno bruto (PIB). El crecimiento de la demanda energética, trae consigo un aumento en el consumo de todos los energéticos que conforman el modelo, esto causa que sea necesario satisfacer la energía primaria suficiente para atender la demanda de los consumidores; para cubrir esa demanda puede ser que el país la produzca, considerando cierta eficiencia, o que se importe energía de otros países. Una vez que se cuenta con la primaria, esta llega de forma directa a los consumidores, mientras que otra parte se envía a procesos de transformación. Los procesos de transformación pueden ser los siguientes: la refinación de hidrocarburos, la separación del gas, la transformación del carbón en las coquizadoras y la generación de electricidad. Este tipo de transformación de la energía incurre en gastos y lo hace bajo cierta eficiencia, distinta para cada tipo de transformación.

Los procesos de transformación dan como resultado productos de uso final, como lo son: combustóleo, gasolina, coque de carbón, carbón, diésel, gasolinas y naftas, electricidad, energía solar, queroseno y productos no energéticos. Existen ocasiones en las cuales la infraestructura del país no es suficiente para producir todos los productos de uso final que son requeridos por los sectores, en esos casos, se considera la importación de los mismos; caso contrario es cuando el país produce más energéticos de uso final de los que requiere, en ese caso se considera que esos productos se exportarán a otros países.

Los procesos asociados a la transformación e importación de energéticos necesitan de una gran cantidad de inversión económica para llevarse a cabo. Esta inversión impulsa el desarrollo de las actividades económicas del país, mismas que detonan el desarrollo de otros sectores, provocando el incremento del PIB. Este aumento en el PIB, genera un crecimiento proporcional del consumo de energía.

Por otra parte, la construcción del modelo matemático del sector de consumo energético en México toma en cuenta la cadena de valor del diagrama C.3., la cual, considera los procesos del balance nacional de energía.

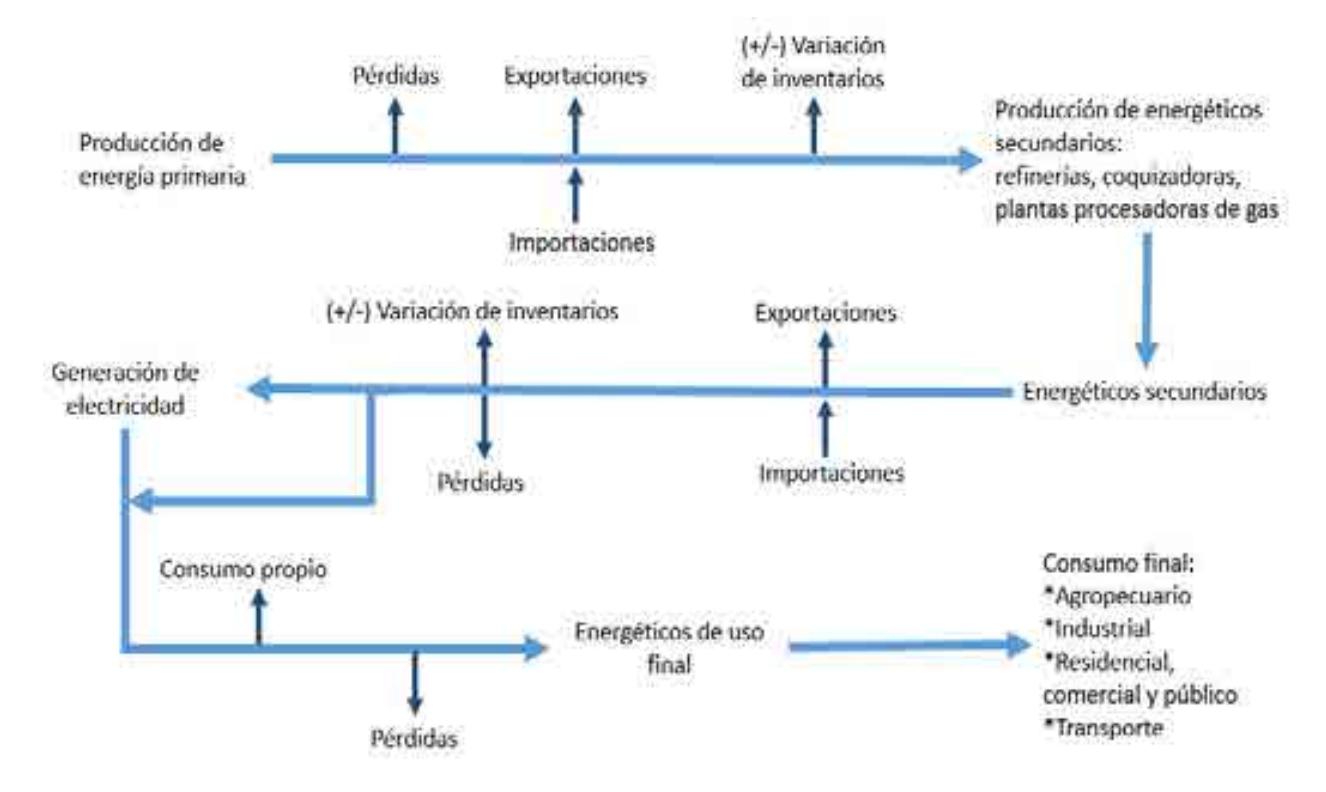

Diagrama C.4. Cadena de valor del sector consumo eléctrico.

La cadena de valor del subsector de consumo de energía, mostrada en el diagrama C.3., empieza con la producción de energéticos primarios, entre los que se encuentran: gas natural, carbón, biomasa, condensados de petróleo, energía nuclear, energía hidráulica, energía geotérmica, energía eólica y energía solar.

La cadena de valor toma en cuenta la importación de energía primaria, cuando el país no tenga suficiente producción de la misma, y su exportación, en caso de que el país produzca más de lo que consume. La energía primaria, una vez que se realizó el balance de exportaciones e importaciones, se divide en varios procesos, algunos procesos de transformación, otros de generación eléctrica y una parte de ese tipo de energía pasa directamente a los consumidores finales. La transformación de energía implica los siguientes procesos: coquizadoras, refinerías, plantas procesadoras de gas y las centrales de generación eléctrica; de los cuales se obtienen energéticos secundarios, como lo son: queroseno, coque de carbón, coque de petróleo, gasolinas y naftas, diésel, combustóleo, gas seco, gas L.P. y productos no energéticos.

En los procesos de generación de energía eléctrica, se reciben energéticos tanto primarios, como secundarios, y se convierten, mediante diversos mecanismos, en electricidad, la cual se envía a los consumidores finales, considerando ciertas pérdidas. Los energéticos primarios y secundarios que no se utilizan en la generación eléctrica y que no se convierten en pérdidas llegan a los consumidores finales. El modelo de consumo de energía considera los siguientes consumidores finales: sector Pemex petroquímica y consumo no energético, sector agropecuario, sector residencial, comercial y público, sector industrial y sector transporte.

Considerando la cadena de valor del subsector de consumo energético y el diagrama causa-efecto, se fundamenta la estructura del modelo matemático del subsector de consumo de energía.

# **C.3. Construcción del modelo matemático**

Los diagramas establecidos en la sección C.2. fundamentan las fórmulas que se muestran en esta sección. Las unidades que se seleccionaron para la construcción del modelo matemático son las siguientes:

| <b>UNIDAD</b>                              | <b>ABREVIATURA</b> | <b>EQUIVALENCIA</b>                   | <b>ABREVIATURA</b>         |
|--------------------------------------------|--------------------|---------------------------------------|----------------------------|
| Millones de pesos por año                  | millones MANVafio  | 1,000,000 pesos por año               | 1.000.000 pesosraño        |
| Millones de dolares por año                | miliones (ISDIaño) | 1,000,000 dolares por año             | 1,000,000 dolares/año      |
| Millones de pesos por Megawatt             | millones MXNMW     | 1,000,000 pesos por Megawatt          | 1,000.000 pesos/MW         |
|                                            |                    | 1,000,000 pesos por 1,000 Kilowatts   | 1.000.000 pesos/1.000 kW   |
|                                            |                    | 1,000 pesos por Kilowatt              | 1.000 pesos/kW             |
| Millones de dolares por Megawatt           | millones USD/MW    | 1,000,000 dolares por Megawatt        | 1.000.000 dolares/MW       |
|                                            |                    | 1,000,000 dolares por 1,000 Kilowatts | 1,000,000 dolares/1,000 KW |
|                                            |                    | 1,000 dolares por Kilowatt            | 1.000 dolares/kW           |
| Pesos por Kilowatt-hora                    | MXNWY-hr           |                                       |                            |
| Pesos por Dolar                            | MXNUSD             |                                       |                            |
| Dólares por barril equivalente de petróleo | <b>USD/barril</b>  |                                       |                            |
| Dolares por Megawatt-hora                  | USDIMW-hr          | Dólares por 1,000 Kilowatts-hora.     | USDAW-hr                   |
| Dolares por millones de 8TU                | <b>USDAMMETU</b>   | Dólares por 1,000,000 de BTU          | USD/1.000.000 BTU          |
| Oólares por tonelada                       | USD/Ton            | Dólares por 1,000 Kilogramos          | LISEN1 000 Kg              |
|                                            |                    |                                       |                            |

Tabla C.1. Unidades financieras

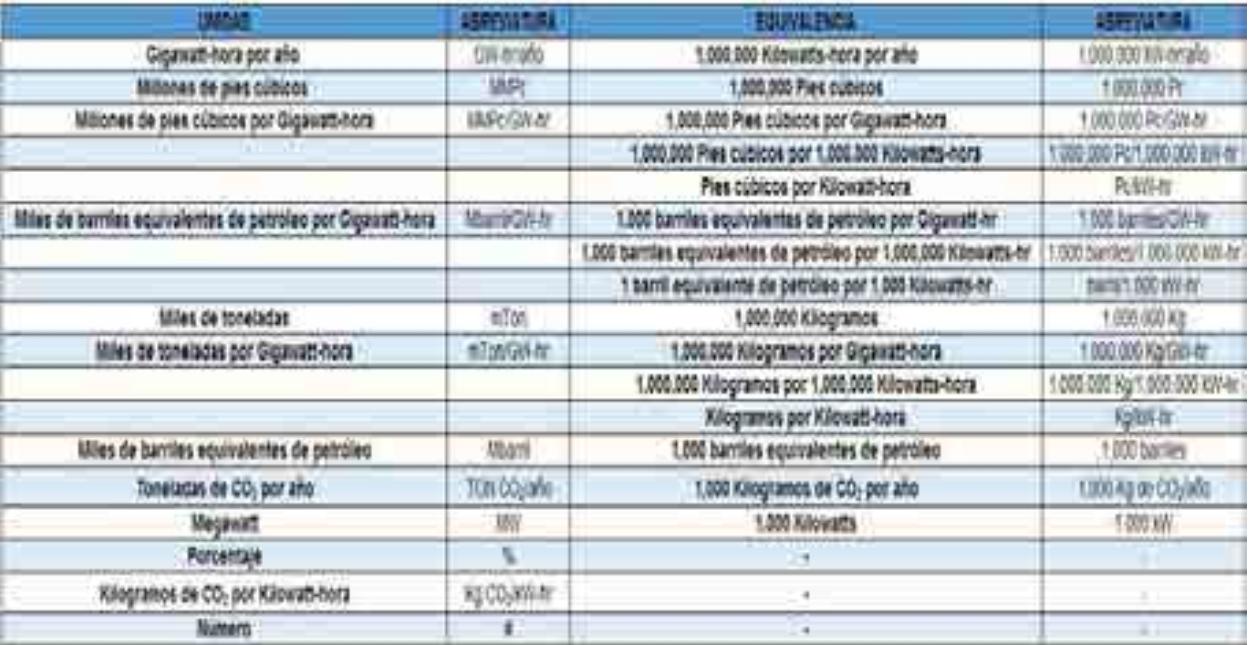

Tabla C.2. Unidades energéticas.

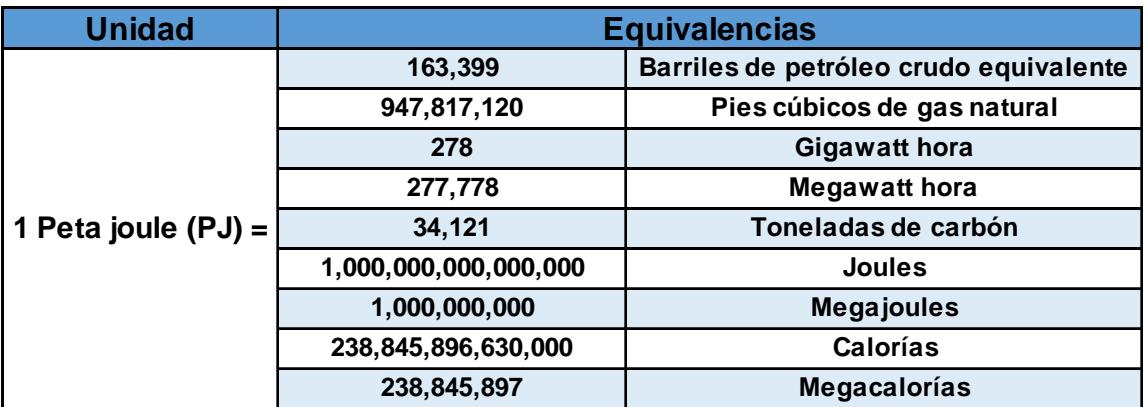

Tabla C.3. Equivalencias del PJ.

A continuación, se desglosan las fórmulas que componen al modelo matemático:

### **PIB y PIB por sector.**

En estas fórmulas se busca calcular el PIB de cada uno de los sectores económicos considerados en el modelo.

PIB Nacional.

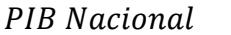

 $=$  Valor del año anterior  $*$  ( 1

 $+$  Crecimento del PIB Nacional )

PIB Petroquímica.

 $PIB$  Petroquímica =  $(-0.0023 \times PIB$  Nacional  $) + 122,349$ 

PIB Agropecuario.

 $PIB Agropecuario = (0.02404 * PIB Nacional) + 91,354$ 

PIB Industrial.

 $PIB$  Industrial =  $(1.4917 \times$  Crecimiento del PIB Nacional  $)$  - 0.0157

PIB Transporte.

 $PIB\,Transporte = (0.335 * PIB\, Nacional) - 966,874$ 

PIB Residencial, Comercial y Público.

PIB Residencial, Comercial y Público

 $=$  ( 0.4277  $*$  PIB Nacional ) + 235,339

El análisis dimensional aplicable a las fórmulas del apartado "PIB y PIB por sector" es el siguiente:

 $\begin{bmatrix} 0 & 1 \\ 0 & 1 \end{bmatrix} = \begin{bmatrix} 1 & 0 & 0 \\ 0 & 1 & 1 \end{bmatrix} + \begin{bmatrix} 1 & 0 & 0 \\ 0 & 1 & 1 \end{bmatrix} - \begin{bmatrix} 1 & 0 & 0 \\ 0 & 1 & 1 \end{bmatrix}$ 

## **Consumo final total de energía por sector.**

En el presente apartado se realiza el cálculo del consumo de energía final para cada uno de los sectores considerados en el modelo.

Consumo final total de energía en el sector agropecuario.

Consumo final total de energía en el sector agropecuario

 $= (0.00072477) * PIB \, A \, a \, r \, o \, (0.00072477)$ 

Consumo final total de energía en el sector industrial.

Consumo final total de energía en el sector industrial

 $=$  ( 0.0006  $*$  PIB Industrial )  $+$  211.72

Consumo final total de energía en el sector petroquímico.

Consumo final total de energía en el sector petroquímico  $=$  ( 0.0036  $*$  PIB Petroquímico )  $-$  125.87

Consumo final total de energía en el sector residencial, comercial y público.

Consumo final total de energía en el sector residencial, comercial y público  $=$  ( 0.00005129  $*$  PIB residencial, comercial y público ) 625.3587

El análisis dimensional correspondiente a las fórmulas del presente apartado es el siguiente:

$$
\begin{bmatrix} PJ & 1 & = & \begin{bmatrix} & PJ & & \cdots & & \cdots & & & \cdots & & & \cdots & & & \cdots & & \cdots & & \cdots & & \cdots & & \cdots & & \cdots & & \cdots & & \cdots & & \cdots & & \cdots & & \cdots & & & \cdots & & & \cdots & & & \cdots & & & \cdots & & & \cdots & & & \cdots & & & \cdots & & & \cdots & & & \cdots & & & \cdots & & & \cdots & & & \cdots & & & \cdots & & & & \cdots & & & & \cdots & & & & \cdots & & & & \cdots & & &
$$

## **Consumo final del sector Pemex petroquímica y consumo no energético.**

Dentro del apartado se evalúa el consumo por tipo de energético hacia el año 2030 para el sector Pemex petroquímica y consumo no energético.

Consumo de bagazo de caña en el sector Pemex petroquímica y consumo no energético.

Consumo de bagazo de caña en el sector Pemex petroquímica y consumo no energético  $=$  (Consumo final total de energía en el sector Pemex petroquímica y consumo no energético \* factor de consumo de bagazo de caña en el sector Pemex petroquímica y consumo no energético )

Consumo de gas LP.

Consumo de gas LP en el sector Pemex petroquímica y consumo no energético  $=$  (Consumo final total de energía en el sector Pemex petroquímica y consumo no energético \* factor de consumo de gas LP en el sector Pemex petroquímica y consumo no energético)

Consumo de gasolinas y naftas.

Consumo de gasolinas y naftas en el sector Pemex petroquímica y consumo no energético  $=$  (Consumo final total de energía en el sector Pemex petroquímica y consumo

no energético

\* factor de consumo de gasolinas y naftas en el sector Pemex petroquímica y

consumo no energético)

Consumo de productos no energéticos.

Consumo de productos no energéticos del sector Pemex petroquímica y

consumo no energético

 $=$  (Consumo final total de energía en el sector Pemex petroquímica y consumo

no energético)

∗ (factor de consumo de productos no energéticos en el sector Pemex petroquímica y

consumo no energético)

Consumo de gas seco.

Consumo de gas seco en el sector Pemex petroquímica y consumo no energético = (Consumo final total de energía en el sector Pemex petroquímica y consumo no energético ∗ factor de consumo de gas seco en el sector Pemex petroquímica y consumo no energético)

El valor de cada uno de los factores de consumo por tipo de energético correspondientes al sector Pemex petroquímica y consumo no energético se muestra en la siguiente tabla:

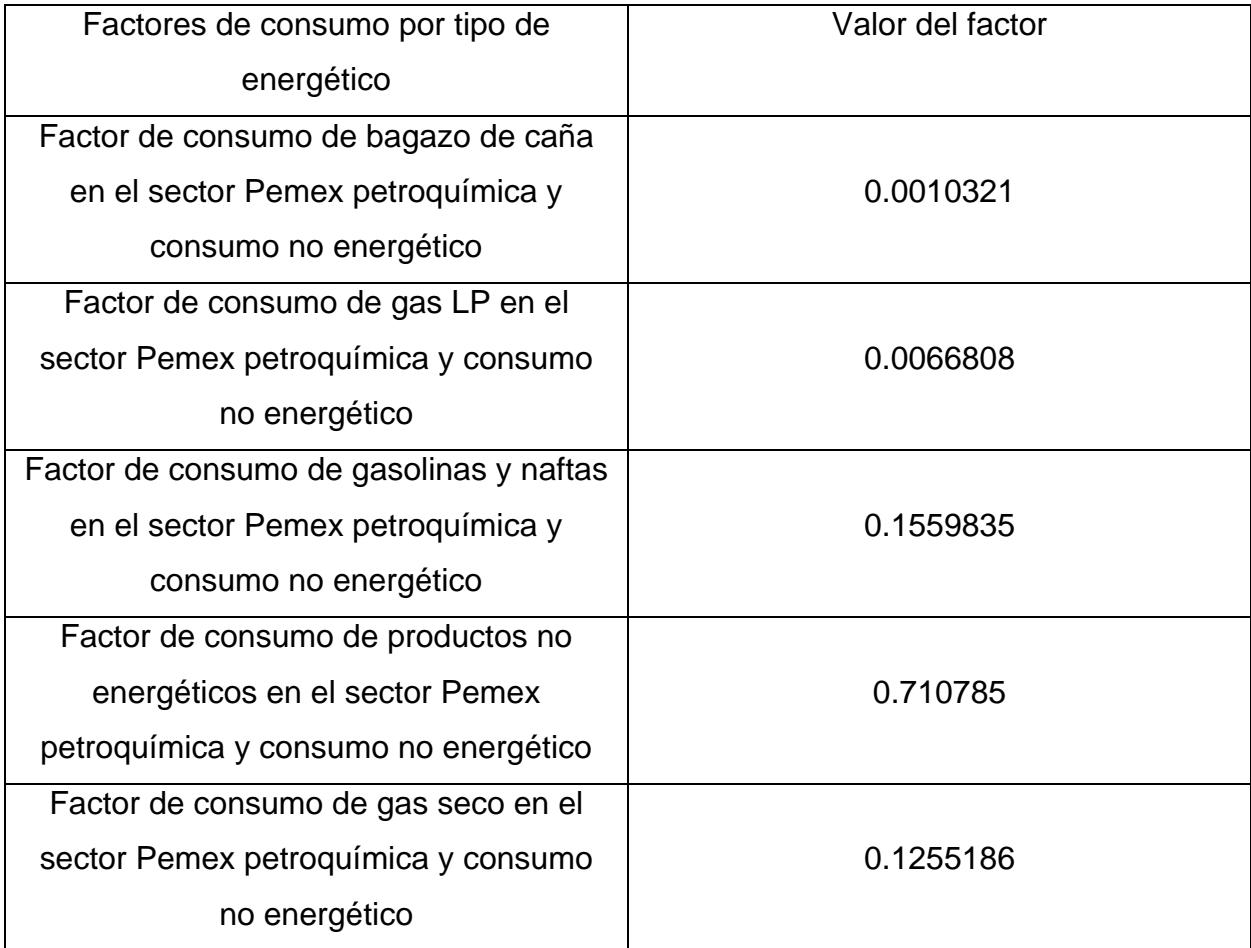

El análisis dimensional correspondiente al consumo de los energéticos del sector Pemex petroquímica y consumo no energético es el siguiente:

 $[\begin{array}{cccc} PJ \end{array}] = [\begin{array}{cccc} PJ \end{array}] * [\begin{array}{cccc} # \end{array}]$ 

### **Consumo final del sector residencial, comercial y público.**

En el presente apartado se calcula el consumo final por tipo de energético correspondiente al sector residencial, comercial y público.

Consumo de energía solar.

Consumo de energía solar

- $=$  (Consumo final total de energía del sector residencial, comercial y público
- \* factor de consumo de energía solar en el secor residencial, comercial y público)

Consumo de queroseno.

Consumo de queroseno

- $=$  (Consumo final total de energía del sector residencial, comercial y público
- \* factor de consumo de queroseno en el secor residencial, comercial y público)

Consumo de diésel.

Consumo de diésel

 $=$  (Consumo final total de energía del sector residencial, comercial y público

\* factor de consumo de diésel en el secor residencial, comercial y público)

Consumo de gas seco.

Consumo de gas seco

 $=$  (Consumo final total de energía del sector residencial, comercial y público

\* factor de consumo de gas seco en el secor residencial, comercial y público)

Consumo de electricidad.

Consumo de electricidad

- $=$  (Consumo final total de energía del sector residencial, comercial y público
- \* factor de consumo de electricidad en el secor residencial, comercial y público)

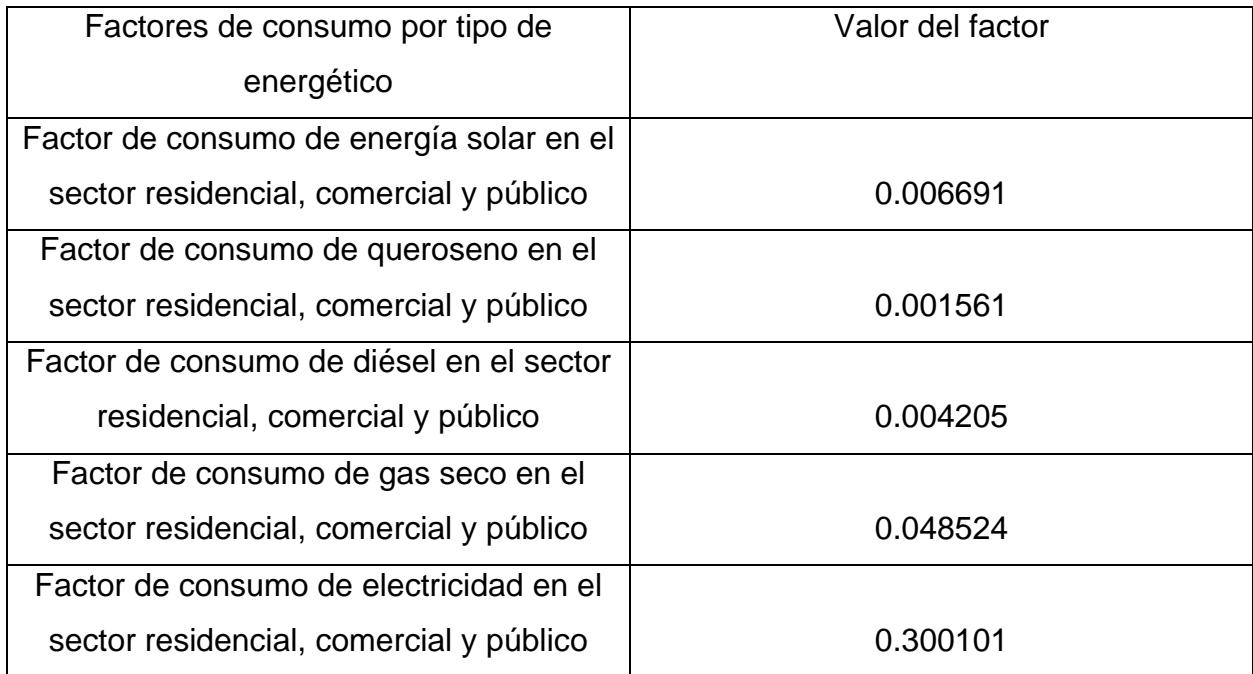

El análisis dimensional de las fórmulas antes mencionadas es el siguiente:

$$
\left[\begin{array}{cc} PJ \end{array}\right] = \left[\begin{array}{cc} PJ \ast & \# \end{array}\right]
$$

Consumo de leña.

Consumo de leña

 $=$  ( Consumo final total del sector residencial, comercial y público

∗ ݎܨܽܿܿ݅ó݊ ݀݁ ݈݁ñܽ ሻ

Análisis dimensional:

$$
\left[\begin{array}{cc} PJ \end{array}\right] = \left[\begin{array}{cc} PJ \ast & \# \end{array}\right]
$$

Fracción de leña.

Fracción de leña

 $=$  ( Fracción de leña año inicial )  $*$  (1 - Porcentaje de decrecmento en el uso de leña)

Análisis dimensional:

$$
\left[\begin{array}{c} \frac{\%}{100} \end{array}\right] = \left[\begin{array}{c} \frac{\%}{100} \end{array}\right] * \left[\begin{array}{c} \# - \frac{\%}{100} \end{array}\right]
$$

Consumo de gas LP.

Consumo de Gas LP

 ܾ݈݅ܿú ݕ ݈ܿ݅ܽݎ݉݁ܿ ݈݅݀݁݊ܿ݅ܽ,ݏ݁ݎ ݎݐ݁ܿݏ ݈݀݁ ݈ܽݐݐ ݂݈݅݊ܽ ݉ݑݏ݊ܥ ሺ ൌ

\* Fracción de gas LP)

Análisis dimensional:

$$
\left[\begin{array}{cc} PJ \end{array}\right] = \left[\begin{array}{cc} PJ & * & \frac{96}{100} \end{array}\right]
$$

Fracción de gas LP.

Fracción de gas LP

 $=$  Fracción de Gas LP año anterior + Diferencia de fracción de leña

Análisis dimensional:

 $[PJ] = [PJ] + [PJ]$ 

#### **Consumo final del sector agropecuario.**

Consumo de gas LP.

Consumo de gas LP en el sector agropecuario

 $=$  (Consumo final total de energía del sector agropecuario

\* factor de consumo de gas LP en el secor agropecuario)

Consumo de queroseno.

Consumo de queroseno en el sector agropecuario

- $=$  (Consumo final total de energía del sector agropecuario
- \* factor de consumo de queroseno en el secor agropecuario)

Consumo de diésel.

Consumo de diésel en el sector agropecuario

 $=$  (Consumo final total de energía del sector agropecuario

\* factor de consumo de diésel en el secor agropecuario)

Consumo de electricidad.

Consumo de electricidad en el sector agropecuario

- $=$  (Consumo final total de energía del sector agropecuario
- \* factor de consumo de electricidad en el secor agropecuario)

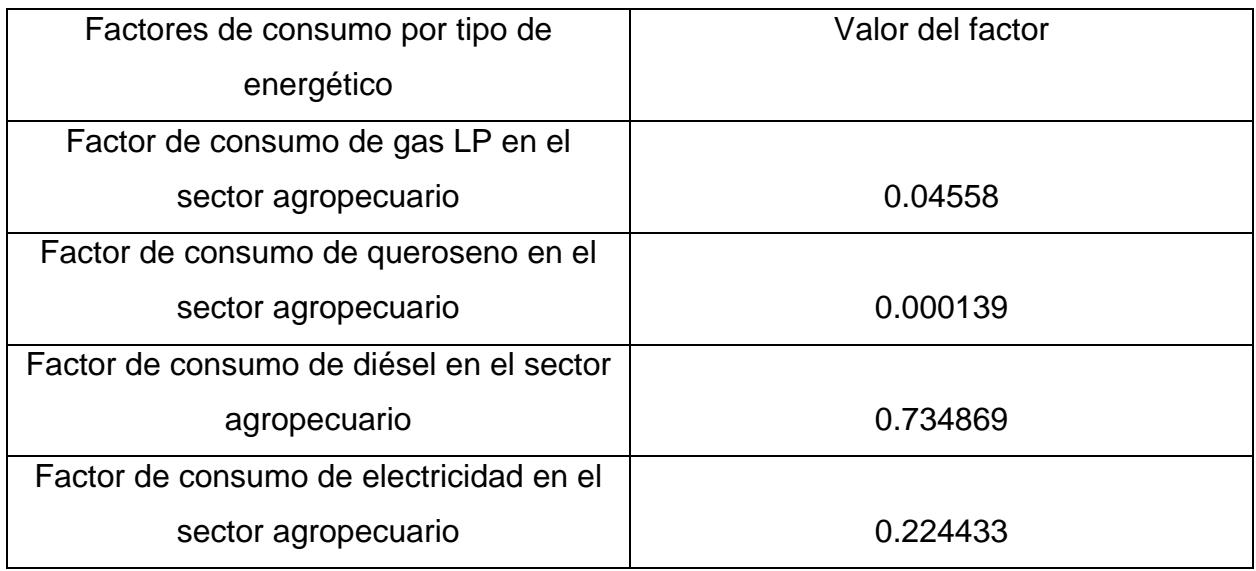

El análisis dimensional de las fórmulas correspondientes al presente apartado es el siguiente:

 $[PJ] = [PI \ * H]$ 

## **Consumo final del sector industrial.**

Consumo de carbón.

Consumo de carbón en el sector industrial

 $=$  (Consumo final total de energía del sector industrial \* factor de consumo de carbón en el secor industrial)

Consumo de energía solar.

Consumo de energía solar en el sector industrial

 $=$  (Consumo final total de energía del sector industrial

\* factor de consumo de energía solar en el secor industrial

Consumo de bagazo de caña.

Consumo de bagazo de caña en el sector industrial

- $=$  (Consumo final total de energía del sector industrial
- \* factor de consumo de bagazo de caña en el secor industrial)

Consumo de coque de carbón.

Consumo de coque de carbón en el sector industrial

- $=$  (Consumo final total de energía del sector industrial
- \* factor de consumo de coque de carbón en el secor industrial

Consumo de coque de petróleo.

Consumo de coque de petróleo en el sector industrial

 $=$  (Consumo final total de energía del sector industrial

\* factor de consumo de coque de petróleo en el secor industrial)

Consumo de gas LP.

Consumo de gas LP en el sector industrial

 $=$  (Consumo final total de energía del sector industrial

\* factor de consumo de gas LP en el secor industrial)

Consumo de gasolinas y naftas.

Consumo de gasolinas y naftas en el sector industrial

- $=$  (Consumo final total de energía del sector industrial
- \* factor de consumo de gasolinas y naftas en el secor industrial)

Consumo de diésel.

Consumo de diésel en el sector industrial

 $=$  (Consumo final total de energía del sector industrial

\* factor de consumo de gasolinas y naftas en el secor industrial)

Consumo de combustóleo.

Consumo de combustóleo en el sector industrial

 $=$  (Consumo final total de energía del sector industrial

\* factor de consumo de combustóleo en el secor industrial)

Consumo de gas seco.

Consumo de gas seco en el sector industrial

- $=$  (Consumo final total de energía del sector industrial
- \* factor de consumo de gas seco en el secor industrial )

Consumo de electricidad.

Consumo de electricidad en el sector industrial

 $=$  (Consumo final total de energía del sector industrial

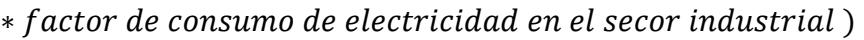

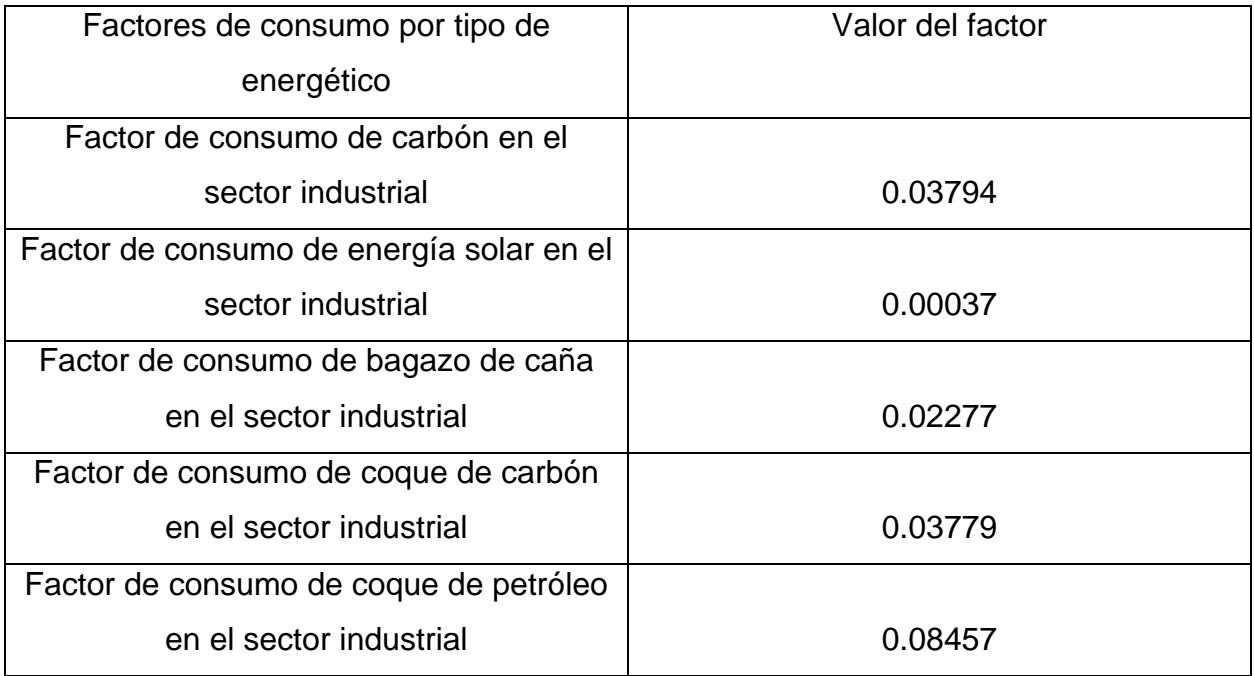

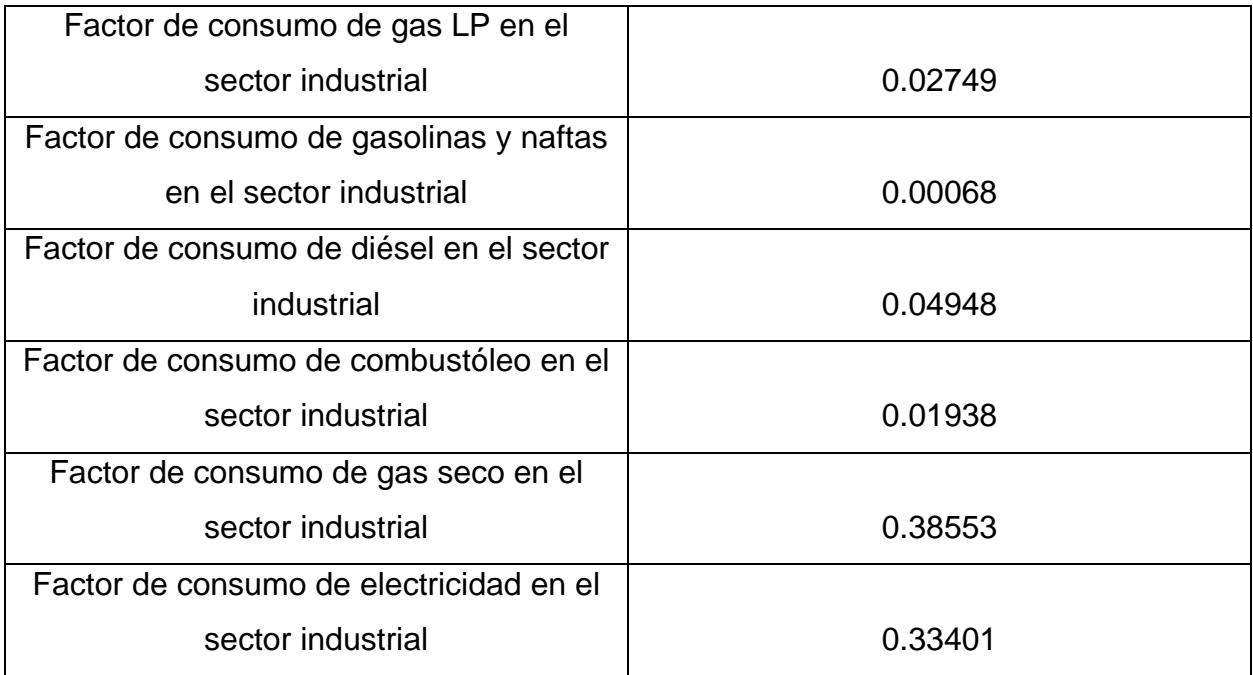

El análisis dimensional correspondiente a las fórmulas de esta sección es el siguiente:

 $\begin{bmatrix} PJ \end{bmatrix} = \begin{bmatrix} PJ \end{bmatrix} = \begin{bmatrix} 1 & 2 & 3 \\ 0 & 1 & 4 \end{bmatrix}$ 

## **Consumo del sector transporte.**

En la presente sección se calcula el consumo en el sector transporte, así como el comportamiento del parque vehicular.

Consumo parcial del sector transporte para el cálculo del consumo de Gas LP, Querosenos y Combustóleo.

Consumo parcial del sector transporte

 $=$  ( 0.0003692  $*$  PIB Transporte ) + 1009.028

El análisis dimensional de la fórmula anterior es el siguiente:

$$
\begin{bmatrix} PJ \end{bmatrix} = \begin{bmatrix} \frac{PJ}{millones de MXN} \end{bmatrix} * \begin{bmatrix} Miliones de MXN \end{bmatrix} + \begin{bmatrix} PJ \end{bmatrix}
$$

Consumo de gas LP.

Consumo de gas LP en el sector transporte

 $=$  (Consumo parcial del sector transporte

\* factor de consumo de gas LP en el secor transporte)

Consumo de querosenos.

Consumo de querosenos en el sector transporte

 $=$  (Consumo parcial del sector transporte

\* factor de consumo de querosenos en el secor transporte)

Consumo de combustóleo.

Consumo de combusóleo en el sector transporte

 $=$  (Consumo parcial del sector transporte

\* factor de consumo de combustóleo en el secor transporte)

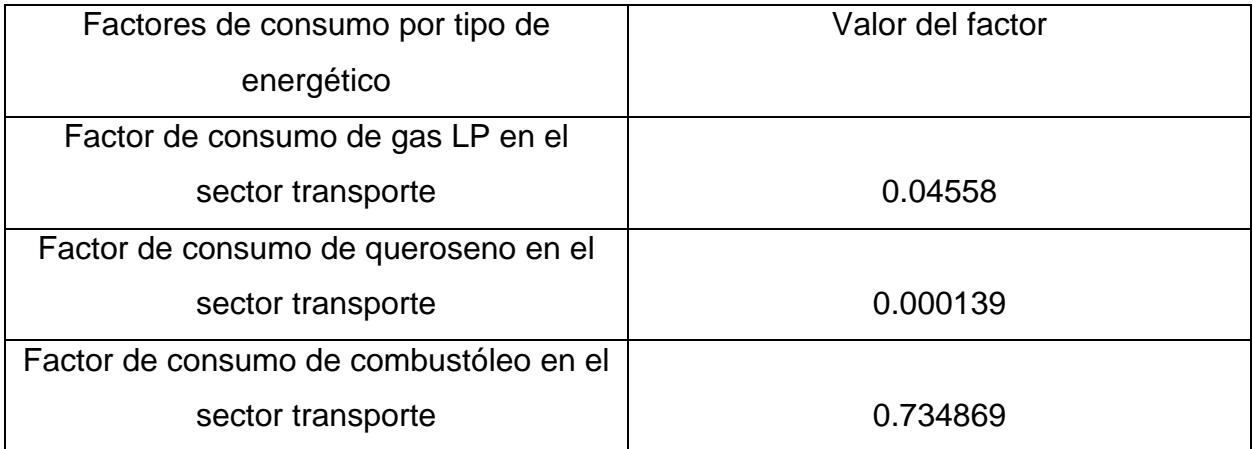

El análisis dimensional correspondiente a las tres fórmulas anteriores es el siguiente:

$$
\left[\begin{array}{c}\nPJ\n\end{array}\right] = \left[\begin{array}{c}\nPJ\n\end{array}\right] * \left[\begin{array}{c}\n\frac{\%}{100}\n\end{array}\right]
$$

Parque vehicular total.

Parque vehicular total

= Parque vehicular total año anterior \* (1

+ ( Crecimiento del parque vehícular total ) )

El análisis dimensional para la fórmula anterior es:

$$
\left[\begin{array}{c}\n\text{#}\n\end{array}\right] = \left[\begin{array}{c}\n\text{#}\n\end{array}\right] * \left[\begin{array}{ccc}\n1 & + \frac{\frac{96}{100}}{100}\n\end{array}\right]
$$

Vehículos para cubrir la nueva demanda.

Vehículos para cubrir la nueva demanda

 $=$  Parque vehicular total  $-$  Parque vehicular total año anterior

El análisis dimensional para la fórmula anterior es:

 $\begin{bmatrix} # \ H \end{bmatrix} = \begin{bmatrix} # - # \ H \end{bmatrix}$ 

Automóviles de gasolina para cubrir la nueva demanda.

Automóviles de gasolina para cubrir la nueva demanda

- $=$  Vehiculos para cubrir la nueva demanda
- **\*** Tecnología para cubrir la nueva demanda,

Autos de Gasolina(%)

Automóviles de gas seco para cubrir la nueva demanda.

Automóviles de gas seco para cubrir la nueva demanda

- $=$  Vehículos para cubrir la nueva demanda
- \* Tecnología para cubrir la nueva demanda, Autos de Gas seco(%)

Automóviles eléctricos para cubrir la nueva demanda.

Automóviles eléctricos para cubrir la nueva demanda

- $=$  Vehículos para cubrir la nueva demanda
- \* Tecnología para nueva demanda, Autos Eléctricos (%)

El análisis dimensional de las tres fórmulas anteriores es el siguiente:

$$
[ \# ] = [ \# ] \quad * \quad \left[ \frac{\%}{100} \right]
$$

Motocicletas para cubrir nueva demanda.

Motocicletas para cubrir la nueva demanda

$$
= (Autos para cubrir la nueva demanda * 0.2111 )
$$
  

$$
= 3,226,813
$$

El análisis dimensional de la fórmula anterior es el siguiente:

$$
[ #] = [ #] * \left[\frac{\%}{100}\right] - [#]
$$

Camiones para cubrir la nueva demanda.

Camiones para cubrir la nueva demanda

ሻ 0.1975 ∗ ݀݁݉ܽ݊݀ܽ ܽݒ݁ݑ݊ ݈ܽ ݎ݅ݎܾݑܿ ܽݎܽ ݏ݈ݑܿíܸ݄݁ ሺ ൌ 5,095,786

El análisis dimensional correspondiente a la fórmula anterior es:

$$
[ \# ] = [ \# ] \quad * \quad \left[ \frac{\%}{100} \right] \quad + \quad [ \# ]
$$

Autos de gasolina obsoletos.

Automóviles de gasolina obsoletos

= Automóviles año inicial \* % de Vehículos obsoletos

El análisis dimensional de la fórmula anterior es el siguiente:

$$
[ \# ] \quad = \quad [ \# ] \quad * \quad \left[ \frac{\%}{100} \right]
$$

Automóviles de gasolinas y naftas de reemplazamiento.

Automóviles de gasolinas y naftas de reemplazamiento

- $=$  Automóviles de gasolina obsoletos
- \* Tecnología para reemplazar autos obsoletos, Gasolinas y naftas (%)

Automóviles de gas seco de reemplazamiento.

Automóviles de reemplazamiento de gas seco

 $=$  Automóviles de gasolina obsoletos

\* Tecnología para reemplazar autos obsoletos, Gas seco  $(\%)$ 

Autos eléctricos de reemplazamiento.

Autos eléctricos de reemplazamiento

 $=$  Automóviles de gasolina obsoletos

\* Tecnología para reemplazar autos obsoletos, Electricidad (%)

El análisis dimensional correspondiente a las tres fórmulas anteriores es el siguiente:

$$
[ \# ] = [ \# ] \quad * \quad \left[ \frac{\%}{100} \right]
$$

Automóviles totales.

Automóviles totales

- = Automóviles año anterior Automóviles de gasolina obsoletos
- + Automóviles por reemplazamiento
- **+** Automóviles para nueva demanda

El análisis dimensional de la fórmula anterior es el siguiente:

 $\begin{bmatrix} # \end{bmatrix} = \begin{bmatrix} # \end{bmatrix} - \begin{bmatrix} # \end{bmatrix} + \begin{bmatrix} # \end{bmatrix} + \begin{bmatrix} 1 \end{bmatrix}$ 

Autos de gasolina totales.

Autos de gasolina totales

- $=$  Autos de gasolina año anterior
- + Autos de gasolina por reemplazamiento
- **+** Autos de gasolina para nueva demanda
- Autos de gasolina obsoletos

El análisis dimensional de la fórmula anterior se muestra a continuación:

 $\begin{bmatrix} # \end{bmatrix} = \begin{bmatrix} # \end{bmatrix} + \begin{bmatrix} # \end{bmatrix} + \begin{bmatrix} # \end{bmatrix} - \begin{bmatrix} # \end{bmatrix}$ 

Autos de gas totales.

Autos de gas seco totales

- $=$  Autos de gas seco año anterior
- $\pm$  Autos de gas seco por reemplazamiento
- **+** Autos de gas seco para nueva demanda
- Autos de gas seco obsoletos

Autos eléctricos totales.

Autos eléctricos totales

- $=$  Autos eléctricos año anterior
- + Autos eléctricos por reemplazamiento
- **+** Autos eléctricos para nueva demanda

El análisis dimensional correspondiente a las dos fórmulas anteriores es el siguiente:

 $\begin{bmatrix} # \end{bmatrix} = \begin{bmatrix} # \end{bmatrix} + \begin{bmatrix} # \end{bmatrix} + \begin{bmatrix} 1 \end{bmatrix}$ 

Transporte púbico de gas seco.

Transporte púbico de gas seco

- $=$  Transporte público de gas año anterior  $*$  (1
- + Crecimiento del transporte público de gas

Transporte público eléctrico.

Transporte púbico eléctrico

- $=$  Transporte público eléctrico año anterior  $*(1)$
- + Crecimiento del transporte público de gas

El análisis dimensional de las dos fórmulas anteriores es el siguiente:

$$
[PJ] = [PJ] * [1 + \frac{\%}{100}]
$$

Gasolinas y naftas consumidas en el sector transporte.

Gasolinas y naftas consumidas en el sector transporte  $=$ 

(Automóviles de gasolinas y naftas totales \*

 $\mathcal{L}$  Consumo de gasolina por automóvil) + (Motocicletas totales  $*$ (Consumo de gasolina por motocicleta)

Gas Seco consumido en el sector transporte.

Gas seco consumido en el sector transporte

- $=$  (Automóviles de gas seco totales
- \* Consumo de gas seco por automóvil)
- $+$  Transporte público de gas seco

Diésel consumido en el sector transporte.

Diésel consimido en el sector transporte

 $=$  (Camiones totales  $*$  Consumo de diésel por camión)

Electricidad consumida en el sector transporte.

Electricidad consumida en el sector transporte

- $=$  (Automóviles elécricos totales
- \* Consumo de electricidad por automóvil eléctrico)
- ݅ܿݎݐܿé݈݁ ܾ݈݅ܿú ݁ݐݎݏܽ݊ݎܶ

El análisis dimensional de las cuatro fórmulas previas es el siguiente:

 $[PI] = [ # * PI] + [PI]$ 

# **Cálculo de transferencias, recirculaciones, pérdidas y diferencias.**

En el presente apartado se establecen las fórmulas correspondientes al cálculo del consumo de energía en la sección de transferencias, recirculaciones, pérdidas y diferencias.

Transferencias, recirculaciones, pérdidas y diferencias de carbón.

Consumo de carbón

 $=$  Valor del año anterior  $*$  (1

+ Incremento en la producción de carbón )

Transferencias, recirculaciones, pérdidas y diferencias de petróleo crudo.

Transferencias, recirculaciones, pérdidas y diferencias de petróleo crudo  $=$  Valor del año anterior  $*$  (1)

 $\dagger$  Incremento en la producción de petróleo crudo)

Transferencias, recirculaciones, pérdidas y diferencias de condensados de petróleo.

Transferencias, recirculaciones, pérdidas y diferencias de condensados de petróleo  $=$  Valor del año anterior  $*$  (1)

Incremento en la producción de condensados de petróleo)

Transferencias, recirculaciones, pérdidas y diferencias de gas natural.

Transferencias, recirculaciones, pérdidas y diferencias de gas natural

- $=$  Valor del año anterior  $*$  (1
- $\dagger$  Incremento en la producción de gas natural

Transferencias, recirculaciones, pérdidas y diferencias de energía nuclear.

Transferencias, recirculaciones, pérdidas y diferencias de energía nuclear

- $=$  Valor del año anterior  $*$  (1
- *+ Incremento en la producción de energía nuclear*)

Transferencias, recirculaciones, pérdidas y diferencias de energía hidráulica.

Transferencias, recirculaciones, pérdidas y diferencias de energía hidráulica

- $=$  Valor del año anterior  $*$  (1)
- *<u>+* Incremento en la producción de energía hidráulica)</u>

Transferencias, recirculaciones, pérdidas y diferencias de energía geotérmica.

Transferencias, recirculaciones, pérdidas y diferencias de energía geotérmica

- $=$  Valor del año anterior  $*$  (1)
- *<u>+* Incremento en la producción de energía geotérmica)</u>

Transferencias, recirculaciones, pérdidas y diferencias de energía solar.

Transferencias, recirculaciones, pérdidas y diferencias de energía solar

 $=$  Valor del año anterior  $*$  (1

 $\dagger$  Incremento en la producción de energía solar

Transferencias, recirculaciones, pérdidas y diferencias de energía eólica.

Transferencias, recirculaciones, pérdidas y diferencias de energía eólica

- $=$  Valor del año anterior  $*$  (1
- *<u>+* Incremento en la producción de energía eólica)</u>

Transferencias, recirculaciones, pérdidas y diferencias de bagazo de caña.

Transferencias, recirculaciones, pérdidas y diferencias de bagazo de caña

- $=$  Valor del año anterior  $*$  (1
- $\ddot{\mathbf{r}}$  Incremento en la producción de bagazo de caña)

Transferencias, recirculaciones, pérdidas y diferencias de leña.

Transferencias, recirculaciones, pérdidas y diferencias de leña

 $=$  Valor del año anterior  $*$  (1)

+ Incremento en la producción de leña)

Transferencias, recirculaciones, pérdidas y diferencias de biogás.

Transferencias, recirculaciones, pérdidas y diferencias de biogás

- $=$  Valor del año anterior  $*$  (1)
- + Incremento en la producción de biogás)

Transferencias, recirculaciones, pérdidas y diferencias de coque de carbón.

Transferencias, recirculaciones, pérdidas y diferencias de coque de carbón

- $=$  Valor del año anterior  $*$  (1
- *<u>+* Incremento en la producción de coque de carbón)</u>

Transferencias, recirculaciones, pérdidas y diferencias de coque de petróleo.

Transferencias, recirculaciones, pérdidas y diferencias de coque de petróleo

- $=$  Valor del año anterior  $*$  (1)
- *<u>The Incremento en la producción de coque de petróleo*</u>

Transferencias, recirculaciones, pérdidas y diferencias de gas LP.

Transferencias, recirculaciones, pérdidas y diferencias de gas LP

- $=$  Valor del año anterior  $*$  (1)
- $\overline{+}$  Incremento en la producción de gas LP)

Transferencias, recirculaciones, pérdidas y diferencias de gasolinas y naftas.

Transferencias, recirculaciones, pérdidas y diferencias de gasolinas y naftas

- $=$  Valor del año anterior  $*$  (1)
- $\pm$  Incremento en la producción de gasolinas y naftas)

Transferencias, recirculaciones, pérdidas y diferencias de querosenos.

Transferencias, recirculaciones, pérdidas y diferencias de querosenos

- $=$  Valor del año anterior  $*$  (1
- *<u>+* Incremento en la producción de querosenos)</u>

Transferencias, recirculaciones, pérdidas y diferencias de diésel.

Transferencias, recirculaciones, pérdidas y diferencias de diésel

- $=$  Valor del año anterior  $*$  (1)
- + Incremento en la producción de diésel)

Transferencias, recirculaciones, pérdidas y diferencias de combustóleo.

Transferencias, recirculaciones, pérdidas y diferencias de combustóleo

- $=$  Valor del año anterior  $*$  (1)
- *<u>+* Incremento en la producción de combustóleo)</u>

Transferencias, recirculaciones, pérdidas y diferencias de productos no energéticos.

Transferencias, recirculaciones, pérdidas y diferencias de productos no energéticos

- $=$  Valor del año anterior  $*$  (1)
- $\dagger$  Incremento en la producción de productos no energéticos)

Transferencias, recirculaciones, pérdidas y diferencias de gas seco.

Transferencias, recirculaciones, pérdidas y diferencias de gas seco

- $=$  Valor del año anterior  $*$  (1)
- $+$  Incremento en la producción de gas seco)

Transferencias, recirculaciones, pérdidas y diferencias de electricidad.

Transferencias, recirculaciones, pérdidas y diferencias de electricidad

 $=$  Valor del año anterior  $*$  (1

 $\overline{+}$  Incremento en la producción de electricidad

El análisis dimensional de las fórmulas establecidas en el presente apartado es el siguiente:

$$
[PJ] = [PJ] * [1 + \frac{\%}{100}]
$$

# **Consumo propio del sector.**

En este apartado se fundamentan las fórmulas correspondientes al consumo porpio del sector por tipo de energético.

Consumo propio de coque de carbón.

Consumo propio de coque de carbón

- $=$  (Transferencias, recirculaciones, pérdidas y diferencias de coque de carbón
- $+$  **Consumo de coque de carbón en el sector pemex petroquímica y consumo no energético**
- $+$  Consumo de coque de carbón en el sector residencial, comercial y público
- $+$  Consumo de coque de carbón en el sector transporte
- *† Consumo de coque de carbón en el sector industrial*
- ∗ factor de consumo porpio de coque de carbón

Consumo propio de gas LP.

Consumo propio de gas LP

- $=$  (Transferencias, recirculaciones, pérdidas y diferencias de gas LP
- + Consumo de gas LP en el sector pemex petroquímica y consumo no energético
- + Consumo de gas LP en el sector residencial, comercial y público
- + Consumo de gas LP en el sector transporte
- + Consumo de gas LP en el sector industrial) \* factor de consumo porpio de gas LP

Consumo propio de gasolinas y naftas.

Consumo propio de gasolinas y naftas

- $=$  (Transferencias, recirculaciones, pérdidas y diferencias de gasolinas y naftas
- $+$  **Consumo de gasolinas y naftas en el sector pemex petroquímica y consumo no energético**
- + Consumo de gasolinas y naftas en el sector residencial, comercial y público
- + Consumo de gasolinas y naftas en el sector transporte
- + Consumo de gasolinas y naftas en el sector industrial)
- *\** factor de consumo porpio de gasolinas y naftas

Consumo propio de querosenos.

Consumo propio de querosenos

- $=$  (Transferencias, recirculaciones, pérdidas y diferencias de querosenos
- $+$  **Consumo de querosenos en el sector pemex petroquímica y consumo no energético**
- $+$  **Consumo de querosenos en el sector residencial, comercial y público**
- + Consumo de querosenos en el sector transporte
- $+$  Consumo de querosenos en el sector industrial)
- *\** factor de consumo porpio de querosenos

Consumo propio de diésel.
Consumo propio de diésel

- $=$  (Transferencias, recirculaciones, pérdidas y diferencias de diésel
- + Consumo de diésel en el sector pemex petroquímica y consumo no energético
- + Consumo de diésel en el sector residencial, comercial y público
- + Consumo de diésel en el sector transporte
- + Consumo de diésel en el sector industrial) \* factor de consumo porpio de diésel

Consumo propio de combustóleo.

Consumo propio de combustóleo

- $=$  (Transferencias, recirculaciones, pérdidas y diferencias de combustóleo
- $+$  **Consumo de combustóleo en el sector pemex petroquímica y consumo no energético**
- $+$  Consumo de combustóleo en el sector residencial, comercial y público
- $+$  Consumo de combustóleo en el sector transporte
- $+$  Consumo de combustóleo en el sector industrial)
- ∗ factor de consumo porpio de combustóleo

Consumo propio de productos no energéticos.

Consumo propio de productos no energéticos

- $=$  (Transferencias, recirculaciones, pérdidas y diferencias de productos no energéticos
- $+$  **Consumo de productos no energéticos en el sector pemex petroquímica y consumo no energético**
- $+$  **Consumo de productos no energéticos en el sector residencial, comercial y público**
- + Consumo de productos no energéticos en el sector transporte
- + Consumo de productos no energéticos en el sector industrial)
- ∗ factor de consumo porpio de productos no energéticos

Consumo propio de gas seco.

Consumo propio de gas seco

- $=$  (Transferencias, recirculaciones, pérdidas y diferencias de gas seco
- $+$  Consumo de gas seco en el sector pemex petroquímica y consumo no energético
- $+$  Consumo de gas seco en el sector residencial, comercial y público
- + Consumo de gas seco en el sector transporte
- $+$  Consumo de gas seco en el sector industrial)
- ∗ factor de consumo porpio de gas seco

Consumo propio de electricidad.

Consumo propio de electricidad

- $=$  (Transferencias, recirculaciones, pérdidas y diferencias de electricidad
- $+$  Consumo de electricidad en el sector pemex petroquímica y consumo no energético
- $+$  Consumo de electricidad en el sector residencial, comercial y público
- $+$  Consumo de electricidad en el sector transporte
- $+$  Consumo de gas seco en el sector industrial)
- ݅ܿ݅݀ܽ݀ݎݐ݈݁݁ܿ ݀݁ ݅ݎ ݉ݑݏ݊ܿ ݀݁ ݎݐ݂ܽܿ ∗

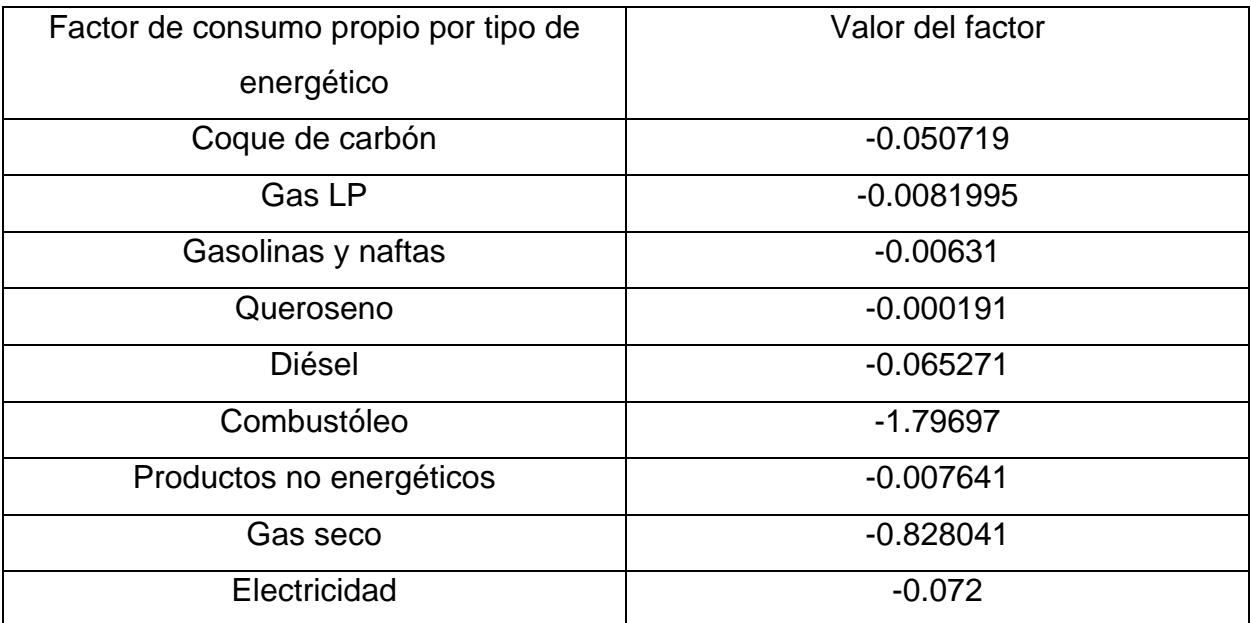

El análisis dimensional de las fórmulas presentes en este apartado es el siguiente:

$$
[PJ] = ([PJ] + [PJ] + [PJ] + [PJ] + [PJ]) * [H]
$$

## **Transformación de energía.**

En los siguientes apartados, se establecen las fórmulas correspondientes a la transformación de energía dentro de plantas de generación de electricidad, refinerías, plantas de gas y coquizadoras.

# **Plantas de generación eléctrica.**

En la presente sección se fundamentan las fórmulas para el cálculo del consumo energético en las plantas de generación eléctrica.

Consumo de carbón para la generación eléctrica.

Consumo de carbón para la generación eléctrica

 $=$  Consumo de carbón para la generación eléctrica año anterior − (Nueva demanda de electricidad \* Tecnología para cubrir nueva demanda (%)  $E$ ficiencia de generación con carbón(%) Generación Cerrada de carbón ) † (  $\frac{Generación~cerrada * Tecnología~para~cubrir~generación~cerrada (%)}{Eficiencia~de~generación~can~carbón (%)}$ 

Consumo de energía nuclear para la generación eléctrica.

Consumo de energía nuclear para la generación eléctrica

- $=$  Consumo de energía nuclear para la generación eléctrica año anterior
- ሻ%ሺ ݀݁݉ܽ݊݀ܽ ܽݒ݁ݑ݊ ݎ݅ݎܾݑܿ ܽݎܽ ܽí݈݃ܶ݁ܿ݊ ∗ ݅ܿ݅݀ܽ݀ݎݐ݈݁݁ܿ ݀݁ ݀݁݉ܽ݊݀ܽ ܽݒ݁ݑܰ ቆ െ <del>π πο στοσιστικό στοποιεγώ μα ποιών π παν π ποιώνας (35)</del><br>Eficiencia de generación con energía nuclear(%)
- $-$  ( Generación Cerrada de energía nuclear )
- $+$  ( Generación cerrada \* Tecnología para cubrir generación cerrada (%)  $\overline{\phantom{a}}$ Eficiencia de generación con energía nuclear $(\%)$

Consumo de energía hidráulica para la generación eléctrica.

 $\overline{\phantom{a}}$ 

Consumo de energía hidráulica para la generación eléctrica

- = Consumo de energía hidráulica año anterior
- ( Nueva demanda de electricidad \* Tecnología para cubrir nueva demanda (%)<br>→ Císimoja de manurají a ser manurajú kidají listo(0) <del>ми из сесен семии в семетоји ри изален настичнита (18)</del><br>Eficiencia de generación con energía hidráulica(%)
- $-$  ( Generación Cerrada de energía hidráulica )

$$
+\quad \left(\begin{array}{cc}\textit{Generación cerrada * Tecnología para cubrir generación cerrada (%)}\\\hline\textit{Eficiencia de generación con energía hidráulica (%)}\end{array}\right)
$$

Consumo de energía geotérmica para la generación eléctrica.

Consumo de energía geotérmica para la generación eléctrica

 $=$  Consumo de energía geotérmica para la generación eléctrica año anterior

$$
-\left(\begin{array}{c}\text{Nueva demanda de electricidad * Tecnología para cubrir nueva demanda (%)}\\\hline\text{Eficiencia de generación con energía geotérmica (%)}\end{array}\right)
$$

(Generación Cerrada de energía geotérmica)

$$
+\quad \left(\begin{array}{cc}\textit{Generación cerrada * Tecnología para cubrir generación cerrada (%)}\\\textit{Eficiencia de generación con energía hidráulica (%)}\end{array}\right)
$$

Consumo de energía solar para la generación eléctrica.

Consumo de energía solar para la generación eléctrica

 $=$  Consumo de energía solar año anterior

| – | $\left(\begin{array}{c}\n\text{Nueva demanda de electricidad * Tecnología para cubrir nueva demanda (%)} \\ \hline\n\text{Eficiencia de generación con energía solar (%)}\n\end{array}\right.$ |
|---|----------------------------------------------------------------------------------------------------|
| – | $\left(\begin{array}{c}\n\text{Generación Cerrada de energía solar}\n\end{array}\right)$                                                                                                    |

ሻ%ሺ ܽ݀ܽݎݎܿ݁ ݊óܽܿ݅ݎ݃݁݊݁ ݎ݅ݎܾݑܿ ܽݎܽ ܽí݈݃ܶ݁ܿ݊ ∗ ܽ݀ܽݎݎܿ݁ ݊óܽܿ݅ݎ݁݊݁ܩ ൬ ሻ%ሺݎ݈ܽݏ ܽí݃ݎ݁݊݁ ݊ܿ ݊óܽܿ݅ݎ݃݁݊݁ ݀݁ ݂݅ܿ݅݁݊ܿ݅ܽܧ

Consumo de energía eólica para la generación eléctrica.

 $\overline{\phantom{a}}$ 

 $\overline{\phantom{a}}$ 

 $\overline{\phantom{a}}$ 

 $\overline{\phantom{a}}$ 

 $\overline{\phantom{a}}$ 

 $\overline{\phantom{a}}$ 

Consumo de energía eólica para la generación eléctrica

- Consumo de energía eólica año anterior  $=$ 
	- $\frac{Nueva\ demanda\ de\ electricidad * Tecnología para cubrir nueva\ demanda\ (\%)}{Eficiencia\ de\ generation\ con\ energía eólica\ (\%)}$
- (Generación Cerrada de energía eólica)

$$
+\quad \left(\begin{array}{cc}\textit{Generación cerrada * Tecnología para cubrir generación cerrada (%)}\\\textit{Eficiencia de generación con energía eólica (%)}\end{array}\right)
$$

Consumo de biomasa para la generación eléctrica.

Consumo de biomasa para la generación eléctrica

Consumo de biomasa para la generación eléctrica año anterior  $=$ 

$$
-\left(\begin{array}{c}\text{Nueva demanda de electricidad * Tecnología para cubrir nueva demanda (%)} \\ \hline \text{Eficiencia de generación con biomasa (%)}\end{array}\right)
$$

$$
+\quad \left(\begin{array}{cc}\textit{Generación cerrada * Tecnología para cubrir generación cerrada (%)}\\\textit{Eficiencia de generación con biomasa (%)}\end{array}\right)
$$

Consumo de coque de petróleo para la generación eléctrica.

Consumo de coque de petróleo para la generación eléctrica

 $=$  Consumo de coque de petróleo año anterior

$$
-\left(\begin{array}{c}\text{Nueva demanda de electricidad * Tecnología para cubrir nueva demanda (%)}\\\text{Eficiencia de generación con coque de petróleo (%)}\end{array}\right)
$$

- (Generación Cerrada de petróleo)
- $\frac{Generator6n\,cerrada * Tecnología para cubrir generación cerrada (%)}{Eficiencia de generación con coque de petróleo (%)}$

Consumo de gas LP para la generación eléctrica.

Consumo de gas LP para la generación eléctrica

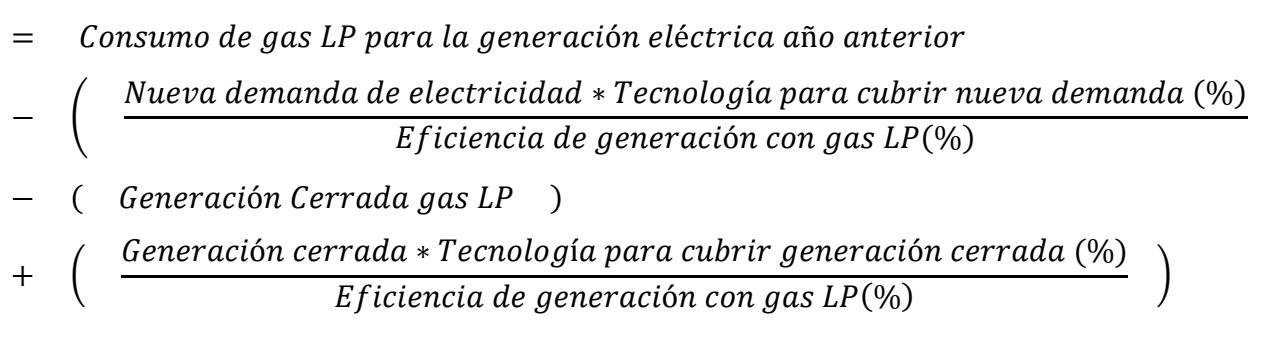

Consumo de diésel para la generación eléctrica.

Consumo de diésel para la generación eléctrica

 $=$  Consumo de diésel para la generación eléctrica año anterior

| — | \n $\left(\begin{array}{c}\n\text{Nueva demanda de electricidad * Tecnología para cubrir nueva demanda (%)} \\ \hline\n\text{Eficiencia de generación con diésel (%)}\n\end{array}\right)$ \n |
|---|----------------------------------------------------------------------------------------------------|
| — | \n $\left(\begin{array}{c}\n\text{Generación cerrada de diésel} \\ \hline\n\text{Eficiencia de generación con diésel (%)}\n\end{array}\right)$ \n                                             |

Consumo de combustóleo para la generación eléctrica.

Consumo de combustóleo para la generación eléctrica

- $=$  Consumo de combustóleo para la generación eléctrica año anterior
- │ Nueva demanda de electricidad \* Tecnología para cubrir nueva demanda (%) <del>στο επειτερία το επειτερία ματα το επειτερίο που το επειτερίο στο προσπαστευτικό στο στο προσπαστευτικό στο σ</del><br>Εficiencia de generación con combustóleo(%)
- ( Generación Cerrada de combustóleo )
- † (  $\frac{Generator}{average}$   $\frac{Generator}{d}$   $\frac{error}{d}$   $\frac{error}{d}$   $\frac{error}{d}$   $\frac{error}{d}$   $\frac{error}{d}$   $\frac{error}{d}$

Consumo de gas seco para la generación eléctrica.

 $\overline{\phantom{a}}$ 

 $\overline{\phantom{a}}$ 

 $\overline{\phantom{a}}$ 

Consumo de gas seco para la generación eléctrica

- = Consumo de gas seco para la generación eléctrica año anterior
- − (Nueva demanda de electricidad \* Tecnología para cubrir nueva demanda (%)  $\frac{1}{\sqrt{5}}$  Eficiencia de generación con gas seco $\frac{1}{\sqrt{5}}$
- $-$  ( Generación Cerrada de gas seco )
- † (  $\overline{G}$ eneración eléctrica cerrada ∗ Tecnología para cubrir generación cerrada (%)<br>Eficiencia de generación con gas seco(%)

El análisis dimensional para las fórmulas anteriores es el siguiente:

$$
[PJ] = [PJ] - \left[\frac{PJ * 96}{96}\right] - [PJ] + \left[\frac{PJ * 96}{96}\right]
$$

Consumo de electricidad.

Consumo de electricidad año actual

- $=$  Consumo propio de electricidad
- ݅ܿ݅݀ܽ݀ݎݐ݈݁݁ܿ ݀݁ ݏ݁݊ܿ݅ܽݎ݂݀݅݁ ݕ ݏ݀݅݀ܽݎé ,ݏ݈݊݁ܽܿ݅ݑܿݎ݁ܿ݅ݎ ,ݏ݁݊ܿ݅ܽݎ݂݁ݏܽ݊ݎܶ
- $\pm$  Consumo de electricidad en el sector pemex petroquímica y consumo no energético
- $\pm$  Consumo de electricidad en el sector residencial, comercial y público
- $\pm$  Consumo de electricidad en el sector transporte
- ݅ݎܽݑ݁ܿݎܽ݃ ݎݐ݁ܿݏ ݈݁ ݁݊ ݅ܿ݅݀ܽ݀ݎݐ݈݁݁ܿ ݀݁ ݉ݑݏ݊ܥ
- ݈݅ܽݎݐݏݑ݅݊݀ ݎݐ݁ܿݏ ݈݁ ݁݊ ݅ܿ݅݀ܽ݀ݎݐ݈݁݁ܿ ݀݁ ݉ݑݏ݊ܥ

El análisis dimensional de la fórmula anterior es el siguiente:

 $[PI] = [PI] + [PI] + [PI] + [PI] + [PI] + [PI] + [PI] + [PI] + [PI]$ 

Crecimiento del consumo de electricidad.

݅ܿ݅݀ܽ݀ݎݐ݈݁݁ܿ ݀݁ ݉ݑݏ݊ܿ ݈݀݁ ݐ݁ܿ݅݉݅݁݊ݎܥ

 $=$  (Consumo de electricidad año actual

 $\overline{\phantom{a}}$  Consumo de electricidad año anterior)

El análisis dimensional correspondiente de la fórmula anterior es:

 $[PI] = [PI] - [PI]$ 

 $\overline{\phantom{a}}$ 

 $\overline{\phantom{a}}$ 

Generación eléctrica cerrada de carbón.

Generación eléctrica cerrada de carbón

- $=$  ( Generación cerrada de carbón  $(\%)$  )
- \* ( Consumo de carbón en la generación eléctrica año 2016)

Generación eléctrica cerrada de energía nuclear.

Generación eléctrica cerrada de energía nuclear

- $=$  ( Generación cerrada de energía nuclear  $(\%)$  )
- \* ( Consumo de energía nuclear en la generación eléctrica año 2016)

Generación eléctrica cerrada de energía hidráulica.

Generación eléctrica cerrada de energía hidráulica

- $=$  ( Generación cerrada de energía hidráulica  $(\%)$ )
- \* ( Consumo de energía hidráulica en la generación eléctrica año 2016)

Generación eléctrica cerrada de energía geotérmica.

Generación eléctrica cerrada de energía geotérmica

- $=$  ( Generación cerrada de energía geotérmica  $(\%)$ )
- \* ( Consumo de energía geotérmica en la generación eléctrica año 2016)

Generación eléctrica cerrada de energía solar.

Generación eléctrica cerrada de energía solar

- $=$  ( Generación cerrada de energía solar  $(\%)$  )
- \* ( Consumo de energía solar en la generación eléctrica año 2016)

Generación eléctrica cerrada de energía eólica.

Generación eléctrica cerrada de energía éolica

- $=$  ( Generación cerrada de energía eólica  $(\%)$  )
- \* ( Consumo de energía eólica en la generación eléctrica año 2016)

Generación eléctrica cerrada de biomasa.

Generación eléctrica cerrada de biomasa

- $=$  ( Generación cerrada de biomasa  $(\% )$  )
- \* (Consumo de biomasa en la generación eléctrica año 2016)

Generación eléctrica cerrada de coque de petróleo.

Generación eléctrica cerrada de coque de petróleo

- $\equiv$  ( Generación cerrada de coque de petróleo  $(\%)$ )
- \* ( Consumo de coque de petróleo en la generación eléctrica año 2016)

Generación eléctrica cerrada de gas LP.

Generación eléctrica cerrada de gas LP

 $=$  ( Generación cerrada de gas  $LP(\%)$  )

(Consumo de gas LP en la generación eléctrica año 2016)

Generación eléctrica cerrada de diésel.

Generación eléctrica cerrada de diésel

- $=$  ( Generación cerrada de diésel $(\% )$  )
- \* ( Consumo de diésel en la generación eléctrica año 2016 )

Generación eléctrica cerrada de combustóleo.

Generación eléctrica cerrada de combustóleo

- $=$  ( Generación cerrada de combustóleo $(\%)$ )
- \* ( Consumo de combustóleo en la generación eléctrica año 2016)

Generación eléctrica cerrada de gas seco.

Generación eléctrica cerrada de gas seco

- $=$  ( Generación cerrada de gas seco $(\%)$ )
- \* ( Consumo de gas seco en la generación eléctrica año 2016)

El análisis dimensional de las fórmulas anteriores, correspondientes al cierre de generación eléctrica es el siguiente:

$$
[PJ] = \left[ \begin{array}{cc} \frac{\%}{100} & * & PJ \end{array} \right]
$$

Generación eléctrica cerrada total.

Generación eléctrica cerrada total = Generación eléctrica cerrada de carbón + Generación eléctrica cerrada de energía nuclear + Generación eléctrica cerrada de energía hidráulica + Generación eléctrica cerrada de energía geotérmica + Generación eléctrica cerrada de energía solar + Generación eléctrica cerrada de energía eólica + Generación eléctrica cerrada de biomasa + Generación eléctrica cerrada de coque de petróleo +  $G$ eneración eléctrica cerrada de gas  $LP +$ Generación eléctrica cerrada de diésel + Generación eléctrica cerrada de combustóleo + Generación eléctrica cerrada de gas seco

El análisis dimensional de la fórmula anterior es:

ሾܲܬሿ ൌ ሾܲܬሿ ሾܲܬሿ ሾܲܬሿ ሾܲܬሿ ሾܲܬሿ ሾܲܬሿ ሾܲܬሿ ሾܲܬሿ ሾܲܬሿ  $+ [PI] + [PI] + [PI]$ 

#### **Plantas procesadoras de gas.**

En esta sección se establecen las fórmulas correspondientes a las plantas procesadoras de gas consideradas en la modelación.

Producción de gas LP en plantas procesadoras de gas.

Producción de gas LP en plantas procesadoras de gas

- $=$  ( Consumo de gas natural en plantas procesadoras de gas
- + Consumo de condensados de petróleo en plantas procesadoras de gas )
- \* ( Fracción de Gas LP) \* ( Eficiencia de plantas procesadoras de gas)

Producción de gasolinas y naftas en plantas procesadoras de gas.

Producción de gasolinas y naftas en plantas procesadoras de gas

- $=$  ( Consumo de gas natural en plantas procesadoras de gas
- $\dagger$  Consumo de condensados de petróleo en plantas procesadoras de gas
- \* (Fracción de gasolinas y naftas)
- \* ( Eficiencia de plantas procesadoras de gas )

Producción de productos no energéticos en plantas procesadoras de gas.

Producción de productos no energéticos en plantas procesadoras de gas

- $=$  ( Consumo de gas natural en plantas procesadoras de gas
- + Consumo de condensados de petróleo en plantas procesadoras de gas )
- \* (Fracción de productos no energéticos)
- \* ( Eficiencia de plantas procesadoras de gas )

Producción de gas seco en plantas procesadoras de gas.

Producción de gas seco en plantas procesadoras de gas

- $\equiv$  ( Consumo de gas natural en plantas procesadoras de gas
- + Consumo de condensados de petróleo en plantas procesadoras de gas )
- \* ( Fracción de gas seco ) \* ( Eficiencia de plantas procesadoras de gas )

El análisis dimensional correspondiente a la producción en las procesadoras de gas es el siguiente:

$$
[PJ] = [PJ + PJ] * \left[\frac{\%}{100}\right] * \left[\frac{\%}{100}\right]
$$

Consumo de condensados de petróleo.

Consumo de condensados de petróleo

- $=$  (Producción de gasolinas y naftas + Producción de gas LP
- $+$  Producción de productos no energéticos
- + Producción de gas seco)

$$
*\quad (\underbrace{\textcolor{red}{fracFactoride\;\textcolor{blue}{consumo}\;\textcolor{blue}{de\;cordensados de petróleo}}_{Eficiencia\;de\;producción})
$$

Consumo de gas natural.

Consumo de gas natural

 $=$  (Producción de gasolinas y naftas  $+$  Producción de gas LP

- $+$  Producción de productos no energéticos
- + Producción de gas seco)

$$
* \quad (\,\, \frac{Fracción\, de\, consumo\, de\, gas\, natural}{Eficiencia\, de\, producción}\,\, )
$$

Análisis dimensional:

$$
[PJ] = [PJ] + [PJ] + [PJ] + [PJ] + [PJ] * \left[\frac{\#}{\#}\right]
$$

# **Refinerías, plantas de relleno de petróleo crudo y coquizadoras.**

En el apartado se muestran las fórmulas matemáticas incluidas en el apartado de refinación, plantas de relleno de petróleo crudo y couizadoras.

Producción de coque de carbón.

Producción de coque de carbón

- $=$  Producción de coque de carbón en refinerías año anterior  $*$  (1)
- *<u>Theremento en la producción de coque de carbón*</u>

Producción de coque de petróleo.

Producción de coque de petróleo

- $=$  Producción de coque de petróleo en refinerías año anterior  $*$  (1)
- *<u>Theremento en la producción de coque de petróleo*</u>

Producción de gas LP.

Producción de gas LP

- $=$  Producción de gas LP en refinerías año anterior  $*$  (1
- $\overline{+}$  Incremento en la producción de gas LP)

Producción de gasolinas y naftas.

Producción de gasolinas y naftas

 $=$  Producción de gasolinas y naftas en refinerías año anterior  $*$  (1)

 $\dagger$  Incremento en la producción de gasolinas y naftas)

Producción de querosenos.

Producción de querosenos

 $=$  Producción de querosenos en refinerías año anterior  $*$  (1)

*<u>+* Incremento en la producción de querosenos)</u>

Producción de diésel.

Producción de diésel

= Producción de diésel en refinerías año anterior \* (1

+ Incremento en la producción de diésel)

Producción de combustóleo.

Producción de combustóleo

- $=$  Producción de combustóleo en refinerías año anterior  $*$  (1)
- *† Incremento en la producción de combustóleo*)

Producción productos no energéticos.

Producción de productos no energéticos

- = Producción de productos no energéticos en refinerías año anterior
- ∗ (1 + Incremento en la producción de productos no energéticos)

Producción de gas seco.

Producción de productos gas seco

= Producción de gas seco en refinerías año anterior \* (1

 $+$  Incremento en la producción de gas seco)

El análisis dimensional de las fórmulas anteriores es el siguiente:

$$
[PJ] = [PJ] * [1 + \frac{\%}{100}]
$$

Consumo de carbón.

$$
Consumo de carbón = \left(\frac{Production de carbón}{Eficiencia de las coquizadoras}\right)
$$

El análisis dimensional de la fórmula anterior se muestra a continuación:

$$
[PJ] = \begin{bmatrix} PJ \\ \hline \end{bmatrix}
$$

Consumo de petróleo crudo.

Consumo de petróleo crudo en refinerías

- $=$  (Producción de coque de carbón + Producción de gas LP
- + Producción de gasolinas y naftas + Producción de querosenos
- **←** Producción de Diésel → Producción de combustóleo
- $+$  Producción de productos no energéticos
- + Producción de gas seco)

݀ݑݎܿ ݈݁óݎݐ݁ ݀݁ ݉ݑݏ݊ܿ ݀݁ ݊óܽܿܿ݅ݎܨ ሺ∗ ሻ ݊óܿܿ݅ݑ݀ݎ ݀݁ ݂݅ܿ݅݁݊ܿ݅ܽܧ

Consumo de condensados de petróleo.

Consumo de condensados de petróleo en refinerías

- = (Producción de coque de carbón + Producción de gas LP
- + Producción de gasolinas y naftas + Producción de querosenos
- + Producción de Diésel + Producción de combustóleo
- $+$  Producción de productos no energéticos
- + Producción de gas seco)

݈݁óݎݐ݁ ݀݁ ݏܽ݀ݏ݊݀݁݊ܿ ݀݁ ݉ݑݏ݊ܿ ݀݁ ݊óܽܿܿ݅ݎܨ ሺ∗ ሻ ݊óܿܿ݅ݑ݀ݎ ݀݁ ݂݅ܿ݅݁݊ܿ݅ܽܧ

El análisis dimensional de las dos fórmulas anteriores es el siguiente:

$$
[PJ] = ([PJ] + [PJ] + [PJ] + [PJ] + [PJ] + [PJ] + [PJ] + [PJ])
$$
  
 
$$
* \left[\frac{\#}{\#}\right]
$$

## **Variación de inventarios.**

En esta sección se fundamentan las fórmulas para el cálculo de la variación de inventarios dentro del modelo.

Variación de inventarios de carbón.

Variación de inventarios de carbón

- $=$  Valor del año anterior  $*$  (1)
- *<u>+* Incremento en la producción de carbón)</u>

Variación de inventarios de petróleo crudo.

Variación de inventarios de petróleo crudo

- $=$  Valor del año anterior  $*$  (1)
- *<u>+* Incremento en la producción de petróleo crudo)</u>

Variación de inventarios de condensados de petróleo.

Variación de inventarios de condensados de petróleo

 $=$  Valor del año anterior  $*$  (1)

*†* Incremento en la producción de condensados de petróleo)

Variación de inventarios de gas natural.

Variación de inventarios de gas natural

 $=$  Valor del año anterior  $*$  (1)

 $\ddot{\textbf{a}}$  Incremento en la producción de gas natural)

Variación de inventarios de energía nuclear.

Variación de inventarios de energía nuclear

- $=$  Valor del año anterior  $*$  (1)
- *<u>+* Incremento en la producción de energía nuclear</u>

Variación de inventarios de energía hidráulica.

Variación de inventarios de energía hidráulica

 $=$  Valor del año anterior  $*$  (1)

*†* Incremento en la producción de energía hidráulica)

Variación de inventarios de energía geotérmica.

Variación de inventarios de energía geotérmica

- $=$  Valor del año anterior  $*$  (1)
- *<u>+* Incremento en la producción de energía geotérmica)</u>

Variación de inventarios de energía solar.

Variación de inventarios de energía solar

- $=$  Valor del año anterior  $*$  (1)
- *<u>+* Incremento en la producción de energía solar)</u>

Variación de inventarios de energía eólica.

Variación de inventarios de energía eólica

- $=$  Valor del año anterior  $*$  (1)
- *<u>+* Incremento en la producción de energía eólica)</u>

Variación de inventarios de bagazo de caña.

Variación de inventarios de bagazo de caña

 $=$  Valor del año anterior  $*$  (1

 $\overline{a}$  lncremento en la producción de bagazo de caña)

Variación de inventarios de leña.

Variación de inventarios de leña

 $=$  Valor del año anterior  $*$  (1)

*†* Incremento en la producción de leña)

Variación de inventarios de biogás.

Variación de inventarios de biogás

- $=$  Valor del año anterior  $*$  (1)
- $\ddot{\mathbf{a}}$  lncremento en la producción de biogás)

Variación de inventarios de coque de carbón.

Variación de inventarios de coque de carbón

- $=$  Valor del año anterior  $*$  (1)
- *<u>+* Incremento en la producción de coque de carbón)</u>

Variación de inventarios de coque de petróleo.

Variación de inventarios de coque de petróleo

- $=$  Valor del año anterior  $*$  (1)
- *<u>Times en la producción de coque de petróleo</u>*

Variación de inventarios de gas LP.

Variación de inventarios de gas LP

- $=$  Valor del año anterior  $*$  (1)
- $\overline{+}$  Incremento en la producción de gas LP)

Variación de inventarios de gasolinas y naftas.

Variación de inventarios de gasolinas y naftas

- $=$  Valor del año anterior  $*$  (1)
- $\ddot{\mathbf{r}}$  Incremento en la producción de gasolinas y naftas)

Variación de inventarios de querosenos.

Variación de inventarios de querosenos

- $=$  Valor del año anterior  $*$  (1)
- *<u>+* Incremento en la producción de querosenos)</u>

Variación de inventarios de diésel.

Variación de inventarios de diésel

 $=$  Valor del año anterior  $*$  (1)

+ Incremento en la producción de diésel)

Variación de inventarios de combustóleo.

Variación de inventarios de combustóleo

 $=$  Valor del año anterior  $*$  (1)

*<u>+* Incremento en la producción de combustóleo)</u>

Variación de inventarios de productos no energéticos.

Variación de inventarios de productos no energéticos

- $=$  Valor del año anterior  $*$  (1)
- $\pm$  Incremento en la producción de productos no energéticos)

Variación de inventarios de gas seco.

Variación de inventarios de gas seco

 $=$  Valor del año anterior  $*$  (1)

 $+$  Incremento en la producción de gas seco)

Variación de inventarios de electricidad.

Variación de inventarios de electricidad

 $=$  Valor del año anterior  $*$  (1)

*<u>+* Incremento en la producción de electricidad)</u>

El análisis dimensional de las fórmulas correspondientes a la variación de inventarios es el siguiente:

$$
[PJ] = [PJ] * [1 + \frac{\%}{100}]
$$

# **Producción de energía.**

En la presente sección se muestran las fórmulas correspondientes a la producción de energía.

Producción de Carbón.

Producción de carbón

 $=$  Producción de carbón año anterior  $*$  (1

+ Crecimiento en la producción de carbón)

Producción de petróleo crudo.

Producción de petróleo crudo

 $=$  Producción de petróleo crudo  $*$  (1

+ Crecimiento en la producción de petróleo crudo)

Producción de condensados de petróleo.

Producción de condensados de petróleo

- $=$  Producción de condensados de petróleo  $*$  (1
- *<u>+* Crecimiento en la producción de condensados de petróleo)</u>

Producción de gas natural.

Producción de gas natural

- $=$  Producción de gas natural  $*$  (1)
- $\pm$  Crecimiento en la producción de gas natural)

El análisis dimensional de las fórmulas anteriores son las siguientes:

 $[PJ] = [PJ] * [1 + \frac{\%}{100}$  $\frac{1}{100}$ 

Producción de energía nuclear.

### Producción de energía nuclear

 $= (-1)$ 

ݎ݈ܿ݁ܽݑ݊ ܽí݃ݎ݁݊݁ ݀݁ ݏ݅ݎܽݐ݁݊ݒ݅݊ ݀݁ ݊ó݅ܽܿ݅ݎܸܽ ሺ∗ 

- ݎ݈ܿ݁ܽݑ݊ ܽí݃ݎ݁݊݁ ݀݁ ݅ܿܽݎݐܿé݈݁ ݊óܽܿ݅ݎ݃݁݊݁ ݀݁ ݏܽݐ݈ܲܽ݊
- $\pm$  Transferencias, recirculaciones y pérdidas de energía nuclear
- $+$  Consumo propio del sector)
- − ( − Consumo en Pemex petroquímica y consumo no energético
- $\blacksquare$  Consumo en el sector residencial, comerical y público
- $\blacksquare$  Consumo en el sector transporte
- $\blacksquare$  Consumo en el sector agropecuario
- $\blacksquare$  Consumo en el sector industria

El análisis dimensional de la fórmula anterior es el siguiente:

$$
[PJ] = [-1] * [PJ + PJ + PJ + PJ ]
$$
  
- 
$$
[- PJ - PJ - PJ - PJ - PJ ]
$$

Producción de energía hidráulica.

Producción de energía hidráulica

- $= (-1)^{-1}$
- ݈݅ܿܽݑáݎ݄݅݀ ܽí݃ݎ݁݊݁ ݀݁ ݏ݅ݎܽݐ݁݊ݒ݅݊ ݀݁ ݊ó݅ܽܿ݅ݎܸܽ ሺ∗
- ݈݅ܿܽݑáݎ݄݅݀ ܽí݃ݎ݁݊݁ ݀݁ ݅ܿܽݎݐܿé݈݁ ݊óܽܿ݅ݎ݃݁݊݁ ݀݁ ݏܽݐ݈ܲܽ݊
- ݈݅ܿܽݑáݎ݄݅݀ ܽí݃ݎ݁݊݁ ݀݁ ݏ݀݅݀ܽݎé ݕ ݏ݈݊݁ܽܿ݅ݑܿݎ݁ܿ݅ݎ ,ݏ݁݊ܿ݅ܽݎ݂݁ݏܽ݊ݎܶ
- + Consumo propio del sector)
- ─ ( − Consumo en Pemex petroquímica y consumo no energético
- − Consumo en el sector residencial, comerical y público
- Consumo en el sector transporte
- − Consumo en el sector agropecuario
- $\blacksquare$  Consumo en el sector industria)

El análisis dimensional de la fórmula anterior es la siguiente:

$$
[PJ] = [-1] * [PJ + PJ + PJ + PJ]
$$
  
- 
$$
[-PJ - PJ - PJ - PJ - PJ]
$$

Producción de energía geotérmica.

Producción de energía geotérmica

- $= (-1)$
- ݉݅ܿܽݎéݐ݃݁ ܽí݃ݎ݁݊݁ ݀݁ ݏ݅ݎܽݐ݁݊ݒ݅݊ ݀݁ ݊ó݅ܽܿ݅ݎܸܽሺ∗
- ݉݅ܿܽݎéݐ݃݁ ܽí݃ݎ݁݊݁ ݀݁ ݅ܿܽݎݐܿé݈݁ ݊óܽܿ݅ݎ݃݁݊݁ ݀݁ ݏܽݐ݈ܲܽ݊
- ݉݅ܿܽݎéݐ݃݁ ܽí݃ݎ݁݊݁ ݀݁ ݏ݀݅݀ܽݎé ݕ ݏ݈݊݁ܽܿ݅ݑܿݎ݁ܿ݅ݎ ,ݏ݁݊ܿ݅ܽݎ݂݁ݏܽ݊ݎܶ
- $+$  Consumo propio del sector)
- ( − Consumo en Pemex petroquímica y consumo no energético
- Consumo en el sector residencial, comerical y público
- Consumo en el sector transporte
- Consumo en el sector agropecuario
- $\blacksquare$  Consumo en el sector industria

El análisis dimensional de la fórmula anterior es el siguiente:

$$
\begin{array}{rcl} [PJ] & = & [-1] & * & [PJ + PJ + PJ + PJ] \\ & - & [ & -PJ & -PJ & -PJ & -PJ & -PJ] \end{array}
$$

Producción de energía solar.

### Producción de energía solar

- $=$   $(-1)$
- ݎ݈ܽݏ ܽí݃ݎ݁݊݁ ݀݁ ݏ݅ݎܽݐ݁݊ݒ݅݊ ݀݁ ݊ó݅ܽܿ݅ݎܸܽሺ∗
- ݎ݈ܽݏ ܽí݃ݎ݁݊݁ ݀݁ ݅ܿܽݎݐܿé݈݁ ݊óܽܿ݅ݎ݃݁݊݁ ݀݁ ݏܽݐ݈ܲܽ݊
- $+$  Transferencias, recirculaciones y pérdidas de energía solar
- + Consumo propio del sector)
- − ( −Consumo en Pemex petroquímica y consumo no energético
- − Consumo en el sector residencial, comerical y público
- Consumo en el sector transporte
- Consumo en el sector agropecuario
- $\blacksquare$  Consumo en el sector industria)

El análisis dimensional de la fórmula anterior es el siguiente:

$$
[PJ] = [-1] * [PJ + PJ + PJ + PJ]
$$
  
- 
$$
[-PJ - PJ - PJ - PJ - PJ]
$$

Producción de energía eólica.

Producción de energía eólica

- $=$   $(-1)$
- ݈݅ܿܽó݁ ܽí݃ݎ݁݊݁ ݀݁ ݏ݅ݎܽݐ݁݊ݒ݅݊ ݀݁ ݊ó݅ܽܿ݅ݎܸܽሺ∗
- ݈݅ܿܽó݁ ܽí݃ݎ݁݊݁ ݀݁ ݅ܿܽݎݐܿé݈݁ ݊óܽܿ݅ݎ݃݁݊݁ ݀݁ ݏܽݐ݈ܲܽ݊
- $\pm$  Transferencias, recirculaciones y pérdidas de energía eólica
- + Consumo propio del sector)
- − (−Consumo en Pemex petroquímica y consumo no energético
- − Consumo en el sector residencial, comerical y público
- − Consumo en el sector transporte
- ݅ݎܽݑ݁ܿݎܽ݃ ݎݐ݁ܿݏ ݈݁ ݁݊ ݉ݑݏ݊ܥ െ
- $\overline{\phantom{a}}$  Consumo en el sector industria

El análisis dimensional de la fórmula anterior es el siguiente:

$$
\begin{array}{rcl} [PJ] & = & [-1] & * & [PJ + PJ + PJ + PJ] \\ & - & [ -PJ - PJ - PJ - PJ - PJ - PJ] \end{array}
$$

Producción de biomasa.

Producción de biomasa

- $=$   $(-1)$
- ܽݏܾ݉ܽ݅ ݀݁ ݏ݅ݎܽݐ݁݊ݒ݅݊ ݀݁ ݊ó݅ܽܿ݅ݎܸܽሺ∗
- ܽݏܾ݉ܽ݅ ݀݁ ݅ܿܽݎݐܿé݈݁ ݊óܽܿ݅ݎ݃݁݊݁ ݀݁ ݏܽݐ݈ܲܽ݊
- ܽݏܾ݉ܽ݅ ݀݁ ݏ݀݅݀ܽݎé ݕ ݏ݈݊݁ܽܿ݅ݑܿݎ݁ܿ݅ݎ ,ݏ݁݊ܿ݅ܽݎ݂݁ݏܽ݊ݎܶ
- + Consumo propio del sector)
- − ( − Consumo en Pemex petroquímica y consumo no energético
- Consumo en el sector residencial, comerical y público
- − Consumo en el sector transporte
- − Consumo en el sector agropecuario
- $\overline{\phantom{a}}$  Consumo en el sector industria)

El análisis dimensional de la fórmula anterior es el siguiente:

$$
\begin{array}{rcl} [PJ] & = & [-1] & * & [PJ + PJ + PJ + PJ] \\ & - & [ -PJ - PJ - PJ - PJ - PJ - PJ] \end{array}
$$

### **Exportaciones e Importaciones de energía.**

El presente apartado incluye las fórmulas consideradas para los cálculos de importaciones y exportaciones de energía.

Exportaciones-importaciones de carbón.

Exportaciones – importaciones de carbón

- $=$   $(-1)$
- *\** (Variación de inventarios de carbón + Refinerías y coquizadoras
- ݅ܿܽݎݐܿé݈݁ ݊óܽܿ݅ݎ݃݁݊݁ ݀݁ ݏܽݐ݈ܲܽ݊ ݏ݊ܽ݀ܽܽܿܿ݅ݎ݂ ݕ ݏ݃ܽ ݀݁ ݏܽݐ݈ܲܽ݊
- $+$  Transferencias, recirculaciones y pérdidas
- + Consumo propio del sector)
- − ( − Consumo en Pemex petroquímica y consumo no energético
- $\overline{\phantom{a}}$  Consumo en el sector residencial, comerical y público
- $\blacksquare$  Consumo en el sector transporte
- $\blacksquare$  Consumo en el sector agropecuario
- $\blacksquare$  Consumo en el sector industria

Análisis dimensional:

$$
[PJ] = [-1] * [PJ + PJ + PJ + PJ + PJ + PJ]
$$

$$
-[PJ - PJ - PJ - PJ - PJ]
$$

Exportaciones-importaciones de petróleo crudo.

Exportaciones – importaciones de petróleo crudo

- $=$   $(-1)$
- ݀ݑݎܿ ݈݁óݎݐ݁ ݀݁ ݏ݅ݎܽݐ݁݊ݒ݅݊ ݀݁ ݊ó݅ܽܿ݅ݎܸܽ ሺ∗
- $\pm$  Refinerías y coquizadoras  $\pm$  Plantas de gas y fraccionadas
- ݅ܿܽݎݐܿé݈݁ ݊óܽܿ݅ݎ݃݁݊݁ ݀݁ ݏܽݐ݈ܲܽ݊
- $+$  Transferencias, recirculaciones y pérdidas
- + Consumo propio del sector)
- − ( −Consumo en Pemex petroquímica y consumo no energético
- − Consumo en el sector residencial, comerical y público
- Consumo en el sector transporte
- − Consumo en el sector agropecuario
- $\overline{\phantom{a}}$  Consumo en el sector industria

Análisis dimensional:

$$
[PJ] = [-1] * [PJ + PJ + PJ + PJ + PJ + PJ]
$$
  
- 
$$
[-PJ - PJ - PJ - PJ - PJ]
$$

Exportaciones-importaciones de condensados de petróleo.

Exportaciones – importaciones de condensados de petróleo

- $=$   $(-1)$
- ݈݁óݎݐ݁ ݀݁ ݏܽ݀ݏ݊݀݁݊ܿ ݀݁ ݏ݅ݎܽݐ݁݊ݒ݅݊ ݀݁ ݊ó݅ܽܿ݅ݎܸܽ ሺ∗
- $\pm$  Refinerías y coquizadoras  $\pm$  Plantas de gas y fraccionadas
- ݅ܿܽݎݐܿé݈݁ ݊óܽܿ݅ݎ݃݁݊݁ ݀݁ ݏܽݐ݈ܲܽ݊
- $+$  Transferencias, recirculaciones y pérdidas
- + Consumo propio del sector)
- ( -Consumo en Pemex petroquímica y consumo no energético
- Consumo en el sector residencial, comerical y público
- Consumo en el sector transporte
- Consumo en el sector agropecuario
- $\overline{\phantom{a}}$  Consumo en el sector industria)

Análisis dimensional:

$$
[PJ] = [-1] * [PJ + PJ + PJ + PJ + PJ + PJ]
$$

$$
-[ -PJ - PJ - PJ - PJ - PJ]
$$

Exportaciones-importaciones de coque de carbón.

### Exportaciones – importaciones de coque de carbón

- $=$   $(-1)$
- ݊óܾݎܿܽ ݀݁ ݁ݑݍܿ ݀݁ ݏ݅ݎܽݐ݁݊ݒ݅݊ ݀݁ ݊ó݅ܽܿ݅ݎܸܽሺ∗
- $\pm$  Refinerías y coquizadoras + Plantas de gas y fraccionadas
- ݅ܿܽݎݐܿé݈݁ ݊óܽܿ݅ݎ݃݁݊݁ ݀݁ ݏܽݐ݈ܲܽ݊
- $+$  Transferencias, recirculaciones y pérdidas
- $+$  Consumo propio del sector)
- − ( −Consumo en Pemex petroquímica y consumo no energético
- − Consumo en el sector residencial, comerical y público
- Consumo en el sector transporte
- − Consumo en el sector agropecuario
- $\blacksquare$  Consumo en el sector industria

Análisis dimensional:

$$
[PJ] = [-1] * [PJ + PJ + PJ + PJ + PJ + PJ]
$$
  
- 
$$
[-PJ - PJ - PJ - PJ - PJ]
$$

Exportaciones-importaciones de coque de petróleo.

Exportaciones – importaciones de coque de petróleo

 $= (-1)$ 

- ∗ (Variación de inventarios de coque de petróleo
- $\pm$  Refinerías y coquizadoras  $\pm$  Plantas de gas y fraccionadas
- ݅ܿܽݎݐܿé݈݁ ݊óܽܿ݅ݎ݃݁݊݁ ݀݁ ݏܽݐ݈ܲܽ݊
- $+$  Transferencias, recirculaciones y pérdidas
- $+$  Consumo propio del sector)
- − ( − Consumo en Pemex petroquímica y consumo no energético
- − Consumo en el sector residencial, comerical y público
- Consumo en el sector transporte
- − Consumo en el sector agropecuario
- $\overline{\phantom{a}}$  Consumo en el sector industria

Análisis dimensional:

$$
[PJ] = [-1] * [PJ + PJ + PJ + PJ + PJ + PJ]
$$
  
- 
$$
[-PJ - PJ - PJ - PJ - PJ]
$$

Exportaciones-importaciones de gas LP.

 $Exportaciones - importaciones$ 

- $=$   $(-1)$
- ∗ ( Variación de inventarios de gas LP + Refinerías y coquizadoras
- $+$  Plantas de gas y fraccionadas  $+$  Plantas de generación eléctrica
- $+$  Transferencias, recirculaciones y pérdidas
- $+$  Consumo propio del sector)
- ( − Consumo en Pemex petroquímica y consumo no energético
- Consumo en el sector residencial, comerical y público
- Consumo en el sector transporte
- Consumo en el sector agropecuario
- $\overline{\phantom{a}}$  Consumo en el sector industria)

Análisis dimensional:

$$
[PJ] = [-1] * [PJ + PJ + PJ + PJ + PJ + PJ]
$$
  
- 
$$
[-PJ - PJ - PJ - PJ - PJ]
$$

Exportaciones-importaciones de gasolinas y naftas.

Exportaciones – importaciones de gasolinas y naftas

- $= (-1)$
- **\*** ( Variación de inventarios de gasolinas y naftas
- + Refinerías y coquizadoras + Plantas de gas y fraccionadas
- ݅ܿܽݎݐܿé݈݁ ݊óܽܿ݅ݎ݃݁݊݁ ݀݁ ݏܽݐ݈ܲܽ݊
- $+$  Transferencias, recirculaciones y pérdidas
- $+$  Consumo propio del sector)
- − ( − Consumo en Pemex petroquímica y consumo no energético
- − Consumo en el sector residencial, comerical y público
- Consumo en el sector transporte
- − Consumo en el sector agropecuario
- Consumo en el sector industria)

Análisis dimensional:

$$
[PJ] = [-1] * [PJ + PJ + PJ + PJ + PJ + PJ]
$$
  
- 
$$
[-PJ - PJ - PJ - PJ - PJ]
$$

Exportaciones-importaciones de querosenos.

Exportaciones – importaciones de querosenos

- $=$   $(-1)$
- ݏ݁݊ݏݎ݁ݑݍ ݀݁ ݏ݅ݎܽݐ݁݊ݒ݅݊ ݀݁ ݊ó݅ܽܿ݅ݎܸܽ ሺ∗
- $\pm$  Refinerías y coquizadoras  $\pm$  Plantas de gas y fraccionadas
- ݅ܿܽݎݐܿé݈݁ ݊óܽܿ݅ݎ݃݁݊݁ ݀݁ ݏܽݐ݈ܲܽ݊
- $+$  Transferencias, recirculaciones y pérdidas
- $+$  Consumo propio del sector)
- − ( − Consumo en Pemex petroquímica y consumo no energético
- − Consumo en el sector residencial, comerical y público
- Consumo en el sector transporte
- − Consumo en el sector agropecuario
- $\overline{\phantom{a}}$  Consumo en el sector industria

Análisis dimensional:

$$
[PJ] = [-1] * [PJ + PJ + PJ + PJ + PJ + PJ]
$$

$$
-[-PJ - PJ - PJ - PJ - PJ]
$$

Exportaciones-importaciones de diésel.

Exportaciones – importaciones de diésel

- $=$   $(-1)$
- ݏ݁݊ݏݎ݁ݑݍ ݀݁ ݏ݅ݎܽݐ݁݊ݒ݅݊ ݀݁ ݊ó݅ܽܿ݅ݎܸܽ ሺ∗
- $\div$  Refinerías y coquizadoras  $\div$  Plantas de gas y fraccionadas
- ݅ܿܽݎݐܿé݈݁ ݊óܽܿ݅ݎ݃݁݊݁ ݀݁ ݏܽݐ݈ܲܽ݊
- $+$  Transferencias, recirculaciones y pérdidas
- + Consumo propio del sector)
- − ( − Consumo en Pemex petroquímica y consumo no energético
- Consumo en el sector residencial, comerical y público
- Consumo en el sector transporte
- Consumo en el sector agropecuario
- $\blacksquare$  Consumo en el sector industria

Análisis dimensional:

$$
[PJ] = [-1] * [PJ + PJ + PJ + PJ + PJ + PJ]
$$

$$
-[PJ - PJ - PJ - PJ - PJ]
$$

Exportaciones-importaciones de combustóleo.

### Exportaciones – importaciones de combustóleo

- $=$   $(-1)$
- ݈݁óݐݏݑܾ݉ܿ ݀݁ ݏ݅ݎܽݐ݁݊ݒ݅݊ ݀݁ ݊ó݅ܽܿ݅ݎܸܽሺ∗
- + Refinerías y coquizadoras + Plantas de gas y fraccionadas
- ݅ܿܽݎݐܿé݈݁ ݊óܽܿ݅ݎ݃݁݊݁ ݀݁ ݏܽݐ݈ܲܽ݊
- $+$  Transferencias, recirculaciones y pérdidas
- + Consumo propio del sector)
- − ( − Consumo en Pemex petroquímica y consumo no energético
- − Consumo en el sector residencial, comerical y público
- Consumo en el sector transporte
- − Consumo en el sector agropecuario
- $\blacksquare$  Consumo en el sector industria

Análisis dimensional:

$$
[PJ] = [-1] * [PJ + PJ + PJ + PJ + PJ + PJ]
$$
  
- 
$$
[-PJ - PJ - PJ - PJ - PJ]
$$

Exportaciones-importaciones de productos no energéticos.

Exportaciones – importaciones de productos no energéticos

- $=$   $(-1)$
- ݏ݅ܿݐé݃ݎ݁݊݁ ݊ ݏݐܿݑ݀ݎ ݀݁ ݏ݅ݎܽݐ݁݊ݒ݅݊ ݀݁ ݊ó݅ܽܿ݅ݎܸܽሺ∗
- $\pm$  Refinerías y coquizadoras  $+$  Plantas de gas y fraccionadas
- ݅ܿܽݎݐܿé݈݁ ݊óܽܿ݅ݎ݃݁݊݁ ݀݁ ݏܽݐ݈ܲܽ݊
- $+$  Transferencias, recirculaciones y pérdidas
- $+$  Consumo propio del sector)
- − ( − Consumo en Pemex petroquímica y consumo no energético
- − Consumo en el sector residencial, comerical y público
- Consumo en el sector transporte
- $\blacksquare$  Consumo en el sector agropecuario
- $\overline{\phantom{a}}$  Consumo en el sector industria

Análisis dimensional:

$$
[PJ] = [-1] * [PJ + PJ + PJ + PJ + PJ + PJ]
$$
  
- 
$$
[-PJ - PJ - PJ - PJ - PJ]
$$

Exportaciones-importaciones de gas seco.

 $Exportaciones - importaciones de gas seco$ 

- $=$   $(-1)$
- ∗ (Variación de inventarios de gas seco + Refinerías y coquizadoras
- + Plantas de gas y fraccionadas + Plantas de generación eléctrica
- $+$  Transferencias, recirculaciones y pérdidas
- + Consumo propio del sector)
- − ( − Consumo en Pemex petroquímica y consumo no energético
- Consumo en el sector residencial, comerical y público
- − Consumo en el sector transporte
- $\blacksquare$  Consumo en el sector agropecuario
- $\overline{\phantom{a}}$  Consumo en el sector industria

Análisis dimensional:

$$
[PJ] = [-1] * [PJ + PJ + PJ + PJ + PJ + PJ]
$$
  
- 
$$
[-PJ - PJ - PJ - PJ - PJ]
$$

#### **Balanza comercial.**

En esta sección se muestran las fórmulas correspondientes al valor de las exportaciones e importaciones.

#### **Valor de las exportaciones.**

Este apartado muestra las fórmulas para calcular el valor de las exportaciones dentro del modelo.

Valor de las exportaciones de carbón.

Valor de las exportaciones de carbón

- $=$  Exportaciones de carbón
- \* Precio de exportación del carbón al 2016

Valor de las exportaciones de petróleo crudo.

Valor de las exportaciones de petróleo crudo

- $=$  Exportaciones de petróleo crudo
- \* Precio de exportación del petróleo crudo al 2016

Valor de las exportaciones de condensados de petróleo.

Valor de las exportaciones de condensados de petróleo

- $=$  Exportaciones de condensados de petróleo
- \* Precio de exportación de los condesados de petróleo al 2016

Valor de las exportaciones de gas natural.

Valor de las exportaciones de gas natural

- $=$  Exportaciones de gas natural
- \* Precio de exportación de gas natural al 2016

Valor de las exportaciones de coque de carbón.

Valor de las exportaciones de coque de carbón

- $=$  Exportaciones de coque de carbón
- \* Precio de exportación de coque de carbón al 2016

Valor de las exportaciones de coque de petróleo.

Valor de las exportaciones de coque de petróleo

- $=$  Exportaciones de coque de petróleo
- \* Precio de exportación de coque de petróleo al 2016

Valor de las exportaciones de gas LP.

Valor de las exportaciones de gas LP

- $=$  Exportaciones de gas  $LP$
- \* Precio de exportación de gas LP al 2016

Valor de las exportaciones de gasolinas y naftas.

Valor de las exportaciones de gasolinas y naftas

- $=$  Exportaciones de gasolinas y naftas
- \* Precio de exportación de gasolinas y naftas al 2016

Valor de las exportaciones de querosenos.

Valor de las exportaciones de querosenos

- $=$  Exportaciones de querosenos
- \* Precio de exportación de querosenos al 2016

Valor de las exportaciones de diésel.

Valor de las exportaciones de diésel

= Exportaciones de diésel \* Precio de exportación de diésel al 2016

Valor de las exportaciones de combustóleo.

Valor de las exportaciones de combustóleo

- $=$  Exportaciones de combustóleo
- \* Precio de exportación de combustóleo al 2016

Valor de las exportaciones de productos no energéticos.

Valor de las exportaciones de productos no energéticos

- $=$  Exportaciones de productos no energéticos
- \* Precio de exportación de productos no energéticos al 2016

Valor de las exportaciones de gas seco.

Valor de las exportaciones de gas seco

- $=$  Exportaciones de gas seco
- \* Precio de exportación de gas seco al 2016

El análisis dimensional de las fórmulas contenidas en la presente sección es el siguiente:

$$
[Millones de dólares] = [PJ] * \left[ \frac{millones de dólares}{PJ} \right]
$$

#### **Valor de las importaciones.**

Este apartado muestra las fórmulas para calcular el valor de las importaciones dentro del modelo.

Valor de las importaciones de carbón.

Valor de las importaciones de carbón

- $=$  Importaciones de carbón
- \* Precio de importación del carbón al 2016

Valor de las importaciones de petróleo crudo.

Valor de las importaciones de petróleo crudo

- $=$  Importaciones de petróleo crudo
- \* Precio de importación del petróleo crudo al 2016

Valor de las importaciones de condensados de petróleo.

Valor de las importaciones de condensados de petróleo

- $=$  Importaciones de condensados de petróleo
- \* Precio de importación de los condesados de petróleo al 2016

Valor de las importaciones de gas natural.

Valor de las importaciones de gas natural

- $=$  Importaciones de gas natural
- \* Precio de importación de gas natural al 2016

Valor de las importaciones de coque de carbón.

Valor de las importaciones de coque de carbón

- $=$  Importaciones de coque de carbón
- \* Precio de importación de coque de carbón al 2016

Valor de las importaciones de coque de petróleo.

Valor de las importaciones de coque de petróleo

- $=$  Importaciones de coque de petróleo
- \* Precio de importación de coque de petróleo al 2016

Valor de las importaciones de gas LP.

Valor de las importaciones de gas LP

- $=$  Importaciones de gas LP
- \* Precio de importación de gas LP al 2016

Valor de las importaciones de gasolinas y naftas.

Valor de las importaciones de gasolinas y naftas

- $=$  Importaciones de gasolinas y naftas
- \* Precio de importación de gasolinas y naftas al 2016

Valor de las importaciones de querosenos.

Valor de las importaciones de querosenos

- $=$  Importaciones de querosenos
- \* Precio de importación de querosenos al 2016

Valor de las importaciones de diésel.

Valor de las importaciones de diésel

- $=$  Importaciones de diésel
- \* Precio de importación de diésel al 2016

Valor de las importaciones de combustóleo.

Valor de las importaciones de combustóleo

- $=$  Importaciones de combustóleo
- \* Precio de importación de combustóleo al 2016

Valor de las importaciones de productos no energéticos.

Valor de las importaciones de productos no energéticos

- $=$  Importaciones de productos no energéticos
- \* Precio de importación de productos no energéticos al 2016

Valor de las importaciones de gas seco.

Valor de las importaciones de gas seco

- $=$  Importaciones de gas seco
- \* Precio de importación de gas seco al 2016

El análisis dimensional de las fórmulas correspondientes al apartado "valor de las exportaciones" es el siguiente:

$$
[Millones de dólares] = [PJ] * \left[ \frac{millones de dólares}{PJ} \right]
$$

## **Uso final de la energía.**

En este apartado se establecen las fórmulas para calcular el uso final de la energía.

Uso de energía del consumidor final.

Uso de energía del consumidor final

- $=$  Consumo total de Pemex petroquímica γ consumo no energético
- $\pm$  Consumo total del sector residencial, comercial y público
- $+$  Consumo total del sector tarnsporte
- $+$  Consumo total del sector agropecuario
- $\pm$  Consumo total del sector industrial

Análisis dimensional:

 $[PJ] = [PJ] + [PJ] + [PJ] + [PJ] + [PJ] + [PJ]$ 

Transformación de energía.

Transformación final

- $=$  Consumo total en refinerías, plantas de relleno crudo y coquizadoras
- **+** Consumo total en plantas procesadoras de gas
- $+$  Consumo total en plantas de generación eléctrica + Consumo propio del sector
- $+$  Transferencias, recirculaciones, pérdidas y diferencias totales

Análisis dimensional:

$$
[PJ] = [PJ] + [PJ] + [PJ] + [PJ] + [PJ]
$$
Oferta interna bruta.

Oferta interna bruta

 $=$  Producción total de energía + Importación total de energía

− Exportación total de energía − Variación de inventarios

Análisis dimensional:

 $[PI] = [PI] + [PI] - [PI] - [PI]$ 

Uso final de la energía.

Uso final de la energía

- = Oferta interna bruta Transformación final
- Uso del consumidor final

Análisis dimensional:

$$
[PJ] = [PJ] - [PJ] - [PJ]
$$

# **Balance de energía por producto.**

En la presente sección se calcula el balance de energía para cada uno de los energéticos que componen el modelo.

Balance de energía del carbón.

Balance de energía del carbón

- $=$  Producción + Importaciones Exportaciones
- ݏ݅ݎܽݐ݁݊ݒ݅݊ ݀݁ ݊ó݅ܽܿ݅ݎܸܽ െ
- → Consumo en refinerías, plantas de relleno crudo y coquizadoras
- ݅ܿܽݎݐܿé݈݁ ݊óܽܿ݅ݎ݃݁݊݁ ݀݁ ݏܽݐ݈ܽ݊ ݁݊ ݉ݑݏ݊ܥ െ
- Consumo propio del sector
- − Transferencias, recirculaciones, pérdidas y diferencias
- − Consumo en el sector Pemex petroquímica y consumo no energético
- Consumo en el sector residencial, comercial y público
- − Consumo en el sector agropecuario
- <del>∟</del> Consumo en el sector industrial

Análisis dimensional:

$$
[PJ] = [PJ] + [PJ] - [PJ] - [PJ] - [PJ] - [PJ] - [PJ] - [PJ] - [PJ]
$$
  
- 
$$
[PJ] - [PJ] - [PJ]
$$

Balance de energía del petróleo crudo.

Balance de energía del petróleo crudo

- $=$  Producción  $+$  Importaciones  $-$  Exportaciones
- ݏ݅ݎܽݐ݁݊ݒ݅݊ ݀݁ ݊ó݅ܽܿ݅ݎܸܽ െ
- → Consumo en refinerías, plantas de relleno crudo y coquizadoras
- Consumo propio del sector
- − Transferencias, recirculaciones, pérdidas y diferencias

Análisis dimensional:

$$
[PJ] = [PJ] + [PJ] - [PJ] - [PJ] - [PJ] - [PJ] - [PJ]
$$

Balance de energía de los condensados de petróleo.

Balance de energía de los condensados de petróleo

 $=$  Producción + Importaciones - Exportaciones

- ݏ݅ݎܽݐ݁݊ݒ݅݊ ݀݁ ݊ó݅ܽܿ݅ݎܸܽ െ
- → Consumo en refinerías, plantas de relleno crudo y coquizadoras
- ݅ܿܽݎݐܿé݈݁ ݊óܽܿ݅ݎ݃݁݊݁ ݀݁ ݏܽݐ݈ܽ݊ ݁݊ ݉ݑݏ݊ܥ െ
- Consumo en plantas procesadoras de gas
- Consumo propio del sector
- → Transferencias, recirculaciones, pérdidas y diferencias

Análisis dimensional:

ሾܲܬሿ ൌ ሾܲܬሿ ሾܲܬሿ െ ሾܲܬሿ െ ሾܲܬሿ െ ሾܲܬሿ െ ሾܲܬሿ െ ሾܲܬሿ െ ሾܲܬሿ െ ሾܲܬሿ Balance de energía del gas natural.

Balance de energía del gas natural

 $=$  Producción  $-$  Variación de inventarios

- ݏ݃ܽ ݀݁ ݏܽݎܽ݀ݏܿ݁ݎ ݏܽݐ݈ܽ݊ ݁݊ ݉ݑݏ݊ܥ െ
- Consumo propio del sector
- **− Transferencias, recirculaciones, pérdidas y diferencias**

Análisis dimensional:

$$
[PJ] = [PJ] - [PJ] - [PJ] - [PJ] - [PJ]
$$

Balance de energía de la energía nuclear.

Balance de energía de la energía nuclear

- $=$  Producción  $-$  Consumo en plantas de generación eléctrica
- Consumo propio del sector
- ݏ݁݊ܿ݅ܽݎ݂݀݅݁ ݕ ݏ݀݅݀ܽݎé ,ݏ݈݊݁ܽܿ݅ݑܿݎ݁ܿ݅ݎ ,ݏ݁݊ܿ݅ܽݎ݂݁ݏܽ݊ݎܶ െ

Análisis dimensional:

$$
[PJ] = [PJ] - [PJ] - [PJ] - [PJ]
$$

Balance de energía de la energía hidráulica.

Balance de energía de la energía hidráulica

- $=$  Producción Consumo en plantas de generación eléctrica
- Consumo propio del sector
- − Transferencias, recirculaciones, pérdidas y diferencias

Análisis dimensional:

$$
[PJ] = [PJ] - [PJ] - [PJ] - [PJ]
$$

Balance de energía de la energía geotérmica.

Balance de energía de la energía geotérmica

- $=$  Producción  $-$  Consumo en plantas de generación eléctrica
- Consumo propio del sector
- **−** Transferencias, recirculaciones, pérdidas y diferencias

Análisis dimensional:

$$
[PJ] = [PJ] - [PJ] - [PJ] - [PJ]
$$

Balance de energía de la energía solar.

Balance de energía de la energía solar

- $=$  Producción  $-$  Variación de inventarios
- ݅ܿܽݎݐܿé݈݁ ݊óܽܿ݅ݎ݃݁݊݁ ݀݁ ݏܽݐ݈ܽ݊ ݁݊ ݉ݑݏ݊ܥ െ
- Consumo propio del sector
- **−** Transferencias, recirculaciones, pérdidas y diferencias
- − Consumo en el sector residencial, comercial y público

Análisis dimensional:

 $[PJ] = [PJ] - [PJ] - [PJ] - [PJ] - [PJ] - [PJ] - [PJ]$ 

Balance de energía de la energía eólica.

Balance de energía de la energía eólica

- = Producción Consumo en plantas de generación eléctrica
- Consumo propio del sector
- **− Transferencias, recirculaciones, pérdidas y diferencias**

Análisis dimensional:

$$
[PJ] = [PJ] - [PJ] - [PJ] - [PJ]
$$

Balance de energía de la biomasa.

Balance de energía de la biomasa

- $=$  Producción  $+$  Importaciones  $-$  Exportaciones
- $\blacksquare$  Variación de inventarios
- ݅ܿܽݎݐܿé݈݁ ݊óܽܿ݅ݎ݃݁݊݁ ݀݁ ݏܽݐ݈ܽ݊ ݁݊ ݉ݑݏ݊ܥ െ
- Consumo propio del sector
- **− Transferencias, recirculaciones, pérdidas y diferencias**
- − Consumo en el sector Pemex petroquímica y consumo no energético
- − Consumo en el sector residencial, comercial y público
- − Consumo en el sector agropecuario − Consumo en el sector industrial

Análisis dimensional:

$$
[PJ] = [PJ] + [PJ] - [PJ] - [PJ] - [PJ] - [PJ] - [PJ] - [PJ] - [PJ]
$$
  
- 
$$
[PJ] - [PJ]
$$

Balance de energía del coque de carbón.

Balance de energía del coque de carbón

- $=$  Importaciones Exportaciones Variación de inventarios
- $+$  Producción en refinerías, plantas de relleno crudo y coquizadoras
- Consumo propio del sector
- **− Transferencias, recirculaciones, pérdidas y diferencias**
- − Consumo en el sector Pemex petroquímica y consumo no energético
- Consumo en el sector residencial, comercial y público
- − Consumo en el sector agropecuario
- − Consumo en el sector industrial

Análisis dimensional:

 $[PJ] = [PJ] - [PJ] - [PJ] + [PJ] - [PJ] - [PJ] - [PJ] - [PJ] - [PJ] - [PJ]$  $[P]$ 

Balance de energía del coque de petróleo.

Balance de energía del coque de petróleo

- $=$  Importaciones  $-$  Exportaciones  $-$  Variación de inventarios
- $+$  Producción en refinerías, plantas de relleno crudo y coquizadoras
- ݅ܿܽݎݐܿé݈݁ ݊óܽܿ݅ݎ݃݁݊݁ ݀݁ ݏܽݐ݈ܽ݊ ݁݊ ݉ݑݏ݊ܥ െ
- Consumo propio del sector
- **−** Transferencias, recirculaciones, pérdidas y diferencias
- − Consumo en el sector Pemex petroquímica y consumo no energético
- − Consumo en el sector residencial, comercial y público
- ݅ݎܽݑ݁ܿݎܽ݃ ݎݐ݁ܿݏ ݈݁ ݁݊ ݉ݑݏ݊ܥ െ
- ݈݅ܽݎݐݏݑ݅݊݀ ݎݐ݁ܿݏ ݈݁ ݁݊ ݉ݑݏ݊ܥ െ

Análisis dimensional:

$$
[PJ] = [PJ] - [PJ] - [PJ] + [PJ] - [PJ] - [PJ] - [PJ] - [PJ] - [PJ]
$$
  
- [PJ] - [PJ]

Balance de energía del gas LP.

Balance de energía del gas LP

- = Importaciones Exportaciones Variación de inventarios
- $+$  Producción en refinerías, plantas de relleno crudo y coquizadoras
- ݅ܿܽݎݐܿé݈݁ ݊óܽܿ݅ݎ݃݁݊݁ ݀݁ ݏܽݐ݈ܽ݊ ݁݊ ݉ݑݏ݊ܥ െ
- ݏ݃ܽ ݀݁ ݏܽݎܽ݀ݏܿ݁ݎ ݏܽݐ݈ܽ݊ ݁݊ ݊óܿܿ݅ݑ݀ݎܲ
- Consumo propio del sector
- **−** Transferencias, recirculaciones, pérdidas y diferencias
- − Consumo en el sector Pemex petroquímica y consumo no energético
- Consumo en el sector residencial, comercial y público
- ݅ݎܽݑ݁ܿݎܽ݃ ݎݐ݁ܿݏ ݈݁ ݁݊ ݉ݑݏ݊ܥ െ
- ݈݅ܽݎݐݏݑ݅݊݀ ݎݐ݁ܿݏ ݈݁ ݁݊ ݉ݑݏ݊ܥ െ

Análisis dimensional:

$$
[PJ] = [PJ] - [PJ] - [PJ] + [PJ] - [PJ] + [PJ] - [PJ] - [PJ] - [PJ] - [PJ] - [PJ] - [PJ]
$$

Balance de energía de gasolinas y naftas.

Balance de energía de gasolinas y naftas

- $=$  Importaciones Exportaciones Variación de inventarios
- → Producción en refinerías, plantas de relleno crudo y coquizadoras
- ݏ݃ܽ ݀݁ ݏܽݎܽ݀ݏܿ݁ݎ ݏܽݐ݈ܽ݊ ݁݊ ݊óܿܿ݅ݑ݀ݎܲ
- Consumo propio del sector
- **−** Transferencias, recirculaciones, pérdidas y diferencias
- − Consumo en el sector Pemex petroquímica y consumo no energético
- − Consumo en el sector residencial, comercial y público
- − Consumo en el sector agropecuario
- − Consumo en el sector industrial

Análisis dimensional:

 $[PJ] = [PJ] - [PJ] - [PJ] - [PJ] + [PJ] - [PJ] - [PJ] - [PJ] - [PJ] - [PJ]$  $[PI]$   $[PI]$ 

Balance de energía de querosenos.

Balance de energía de querosenos

- $=$  Importaciones Exportaciones Variación de inventarios
- $+$  Producción en refinerías, plantas de relleno crudo y coquizadoras
- Consumo propio del sector
- **− Transferencias, recirculaciones, pérdidas y diferencias**
- − Consumo en el sector Pemex petroquímica y consumo no energético
- − Consumo en el sector residencial, comercial y público
- − Consumo en el sector agropecuario
- ݈݅ܽݎݐݏݑ݅݊݀ ݎݐ݁ܿݏ ݈݁ ݁݊ ݉ݑݏ݊ܥ െ

Análisis dimensional:

$$
[PJ] = [PJ] - [PJ] - [PJ] + [PJ] - [PJ] - [PJ] - [PJ] - [PJ] - [PJ]
$$
  
- [PJ]

Balance de energía de diésel.

### Balance de energía de diésel

- = Importaciones Exportaciones Variación de inventarios
- Producción en refinerías, plantas de relleno crudo y coquizadoras
- ݏ݃ܽ ݀݁ ݏܽݎܽ݀ݏܿ݁ݎ ݏܽݐ݈ܽ݊ ݁݊ ݊óܿܿ݅ݑ݀ݎܲ
- Consumo propio del sector
- **−** Transferencias, recirculaciones, pérdidas y diferencias
- − Consumo en el sector Pemex petroquímica y consumo no energético
- − Consumo en el sector residencial, comercial y público
- ݅ݎܽݑ݁ܿݎܽ݃ ݎݐ݁ܿݏ ݈݁ ݁݊ ݉ݑݏ݊ܥ െ
- − Consumo en el sector industrial

Análisis dimensional:

$$
[PJ] = [PJ] - [PJ] - [PJ] - [PJ] + [PJ] - [PJ] - [PJ] - [PJ]
$$
  
- 
$$
[PJ] - [PJ] - [PJ]
$$

Balance de energía de combustóleo.

Balance de energía de combustóleo

- $=$  Importaciones Exportaciones Variación de inventarios
- → Producción en refinerías, plantas de relleno crudo y coquizadoras
- ݏ݃ܽ ݀݁ ݏܽݎܽ݀ݏܿ݁ݎ ݏܽݐ݈ܽ݊ ݁݊ ݊óܿܿ݅ݑ݀ݎܲ
- Consumo propio del sector
- − Transferencias, recirculaciones, pérdidas y diferencias
- − Consumo en el sector Pemex petroquímica y consumo no energético
- Consumo en el sector residencial, comercial y público
- ݅ݎܽݑ݁ܿݎܽ݃ ݎݐ݁ܿݏ ݈݁ ݁݊ ݉ݑݏ݊ܥ െ
- − Consumo en el sector industrial

Análisis dimensional:

$$
[PJ] = [PJ] - [PJ] - [PJ] - [PJ] + [PJ] - [PJ] - [PJ] - [PJ] - [PJ]
$$
  
- 
$$
[PJ] - [PJ]
$$

Balance de energía de productos no energéticos.

Balance de energía de productos no energéticos

- $=$  Importaciones Exportaciones Variación de inventarios
- $+$  Producción en refinerías, plantas de relleno crudo y coquizadoras
- ݏ݃ܽ ݀݁ ݏܽݎܽ݀ݏܿ݁ݎ ݏܽݐ݈ܽ݊ ݁݊ ݊óܿܿ݅ݑ݀ݎܲ
- Consumo propio del sector
- **−** Transferencias, recirculaciones, pérdidas y diferencias
- − Consumo en el sector Pemex petroquímica y consumo no energético
- − Consumo en el sector residencial, comercial y público
- ݅ݎܽݑ݁ܿݎܽ݃ ݎݐ݁ܿݏ ݈݁ ݁݊ ݉ݑݏ݊ܥ െ
- − Consumo en el sector industrial

Análisis dimensional:

$$
[PJ] = [PJ] - [PJ] - [PJ] + [PJ] + [PJ] - [PJ] - [PJ] - [PJ]
$$
  
- 
$$
[PJ] - [PJ] - [PJ]
$$

Balance de energía de gas seco.

Balance de energía de productos no energéticos

- $=$  Importaciones Exportaciones Variación de inventarios
- $+$  Producción en refinerías, plantas de relleno crudo y coquizadoras
- ݏ݃ܽ ݀݁ ݏܽݎܽ݀ݏܿ݁ݎ ݏܽݐ݈ܽ݊ ݁݊ ݊óܿܿ݅ݑ݀ݎܲ
- ݅ܿܽݎݐܿé݈݁ ݊óܽܿ݅ݎ݃݁݊݁ ݀݁ ݏܽݐ݈ܽ݊ ݁݊ ݉ݑݏ݊ܥ െ
- Consumo propio del sector
- **−** Transferencias, recirculaciones, pérdidas y diferencias
- − Consumo en el sector Pemex petroquímica y consumo no energético
- Consumo en el sector residencial, comercial y público
- ݅ݎܽݑ݁ܿݎܽ݃ ݎݐ݁ܿݏ ݈݁ ݁݊ ݉ݑݏ݊ܥ െ
- ݈݅ܽݎݐݏݑ݅݊݀ ݎݐ݁ܿݏ ݈݁ ݁݊ ݉ݑݏ݊ܥ െ

Análisis dimensional:

$$
[PJ] = [PJ] - [PJ] - [PJ] + [PJ] + [PJ] - [PJ] - [PJ] - [PJ] - [PJ]
$$
  
- 
$$
[PJ] - [PJ] - [PJ] - [P]
$$

Balance de energía de electricidad.

Balance de energía de electricidad

- = Producción en plantas de generación eléctrica
- Consumo propio del sector
- Transferencias, recirculaciones, pérdidas y diferencias
- − Consumo en el sector Pemex petroquímica y consumo no energético
- Consumo en el sector residencial, comercial y público
- Consumo en el sector agropecuario
- ݈݅ܽݎݐݏݑ݅݊݀ ݎݐ݁ܿݏ ݈݁ ݁݊ ݉ݑݏ݊ܥ െ

Análisis dimensional:

 $[PJ] = [PJ] - [PJ] - [PJ] - [PJ] - [PJ] - [PJ] - [PJ] - [PJ]$ 

# **Referencias.**

[1] Redacción de Cámara de Diputados. (2001) Evolución y Perspectiva del Sector Energético en México, 1970-2000. 10 de abril de 2018, de Cámara de Diputados. Sitio web: http://www.cefp.gob.mx/intr/edocumentos/pdf/cefp/cefp0512001.pdf

[2] Romo, D. (2015) El campo petrolero Cantarell y la economía mexicana. México: Revista Problemas del Desarrollo.

[3] Secretaría de Energía. (2018). *Sistema de Información Energética*. 14 de abril de 2017, de Secretaría de Energía Sitio web: http://sie.energia.gob.mx/

[4] Redacción del Congreso constituyente. (2016). *Constitución Política de los Estados Unidos Mexicanos. México*: Diario Oficial de la Federación.

[5] Redacción de la Cámara de Diputados del H. Congreso de la Unión. (2014). *Ley de los Órganos Reguladores Coordinados en Materia Energética*. México: Diario Oficial de la Federación.

[6] Redacción de la Cámara de Diputados del H. Congreso de la Unión. (2014). *Ley de la Industria Eléctrica*. México: Diario Oficial de la Federación.

[7] Redacción de la Cámara de Diputados del H. Congreso de la Unión. (2014). *Reglamento de la Ley de la Comisión Federal de Electricidad*. México: Diario Oficial de la Federación.

[8] Redacción de la Cámara de Diputados del H. Congreso de la Unión. (2014). *Ley de hidrocarburos*. México: Diario Oficial de la Federación.

[9]. Redacción de la Cámara de Diputados del H. Congreso de la Unión. (2014). *Ley de ingreso sobre Hidrocarburos.* México: Diario Oficial de la Federación.

[10] Redacción de la Cámara de Diputados del H. Congreso de la Unión. (2014). *Ley de Petróleos Mexicanos*. México: Diario Oficial de la Federación.

[11] Sherwood, D. (2002). *Seing the forest for the trees*. USA: Nicholas Brealey Publishing.

[12] Moreira, H. (2015). *Construyendo el Modelo TEC-ASU de Toma de Decisiones*. México: Tecnológico de Monterrey.

[13] Candelas et al. (2017). *Fundamentos de Administración*. México: Universidad Nacional Autónoma de México.

[14] Nuevas herramientas para la generación de ideas. (S.D.). *Centro Nacional de la Información de la Calidad (CNIC)*. Asociación Española para la Calidad (AEC). Madrid.

[15] George, J. & Jones, G. (2010). *Administración Contemporánea*. México: Mc Graw Hill.

[16] Ohnari, M. (1998). *Simulation Engineering*. 1998: IOS Press.

[17] Urbina, G. (2007). *Fundamentos de ingeniería económica*. México: Mc Graw Hill Interamericana.

[18] Bustos, E. (S.D.). *Árboles de Decisión*. México: Instituto Politécnico Nacional.

[19] Escalante, E. (2008). *Seis-Sigma: metodología y técnicas*. México: Limusa.

[20] Galgano, A. (1995). *Los siete instrumentos de la calidad total*. España: Díaz de Santos.

[21] Tecnológico de Monterrey. (2013). *Tecnológico de Monterrey, pionero de la Internet en México*. México: Tecnológico de Monterrey.

[22] Granados, R. (2016). *Arquitectura de hardware y software para la creación de una red nacional de Centros de Toma de Decisiones del Tecnológico de Monterrey*. México: Tecnológico de Monterrey.

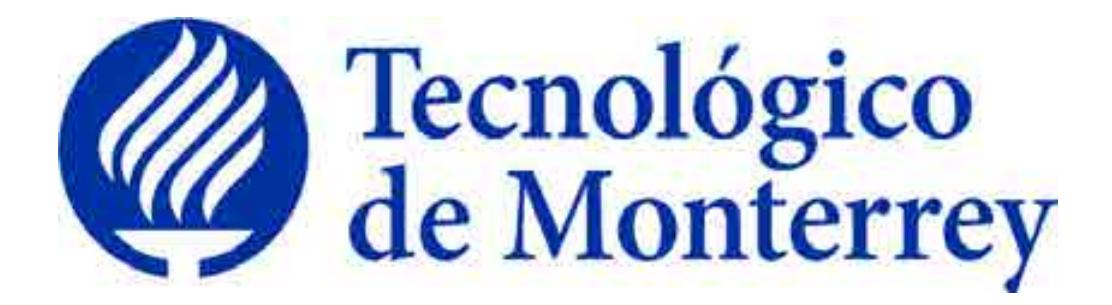

**Reporte: Modelo Matemático del Sector Mexicano de Exploración de Hidrocarburos** 

**Proyecto: Consolidación y puesta en marcha de un Centro de Toma de Decisiones para el sector energético en SENER.** 

Reporte Final Agosto 2018

# Tabla de Contenidos

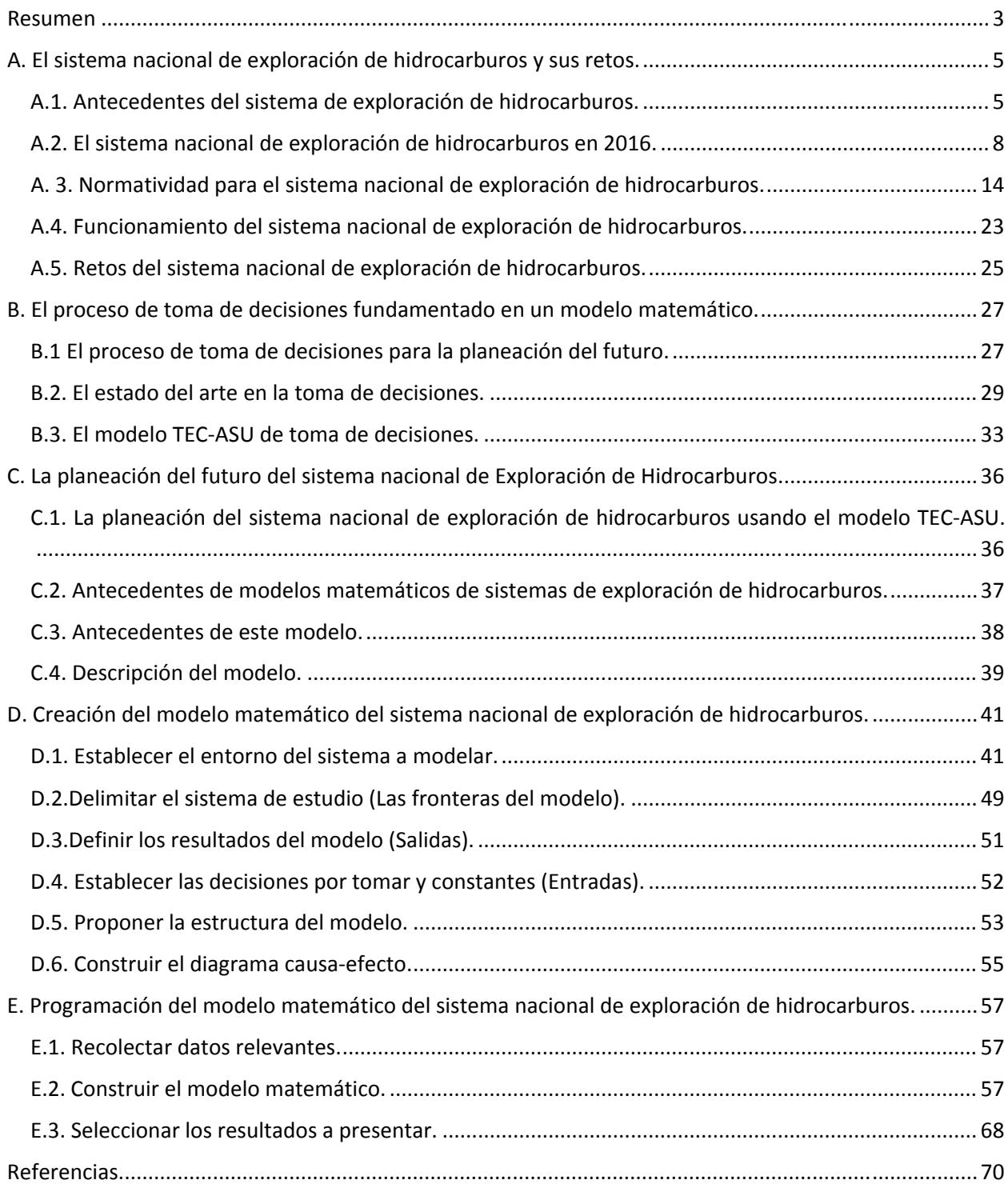

### **Resumen**

Los sistemas socio-tecnológico complejos involucran sistemas sociales y tecnológicos, los cuales están íntimamente conectados, cuentan con dinámicas diferentes y dependen de un gran número de variables. Las características más comunes que poseen este tipo de sistemas son: una gran cantidad de componentes interconectados, un cuantioso número de variables, una gran variedad de alternativas operativas y operaciones futuras complicadas de predecir.

Dentro de un sistema socio-tecnológico complejo los objetivos globales pueden ser difíciles de definir ya que los entes sociales que los componen cuentan con objetivos particulares independientes, además existe barreras de comunicación entre los componentes del sistema y muchas veces hay impedimentos para separar los objetivos individuales de los objetivos colectivos.

El factor humano tiene una gran injerencia en los sistemas socio-tecnológicos complejos ya que los entes sociales cuentan con tomadores de decisiones que son capaces de afectar o modificar a largo plazo el estado de estos sistemas. Al existir varios tomadores de decisiones independientes en un sistema socio-tecnológico complejo pueden tener objetivos particulares que con frecuencia se contraponen, cuentan con diferentes horizontes de tiempo y existe poca claridad con respecto a las prioridades de los individuos que componen el sistema.

Un sistema de visualización, pretende ser una herramienta auxiliar que facilite sus procesos de toma de decisiones.

El sector de exploración de hidrocarburos satisface los requerimientos de un sistema socio-tecnológico complejo, en donde la toma de decisiones es un proceso complicado ya que las decisiones dependen de muchos entes igualmente importantes, cada uno con diferentes perspectivas y objetivos, donde además no existe, aparentemente, un objetivo global.

Dado lo anterior, ante el reto que representa la toma de decisiones en el sector de exploración de hidrocarburos, se desarrolló un modelo matemático de dicho sector, el cual, acompañado de un sistema de visualización, pretende ser una herramienta auxiliar que facilite sus procesos de toma de decisiones.

El presente documento representa un esfuerzo para estructurar de una manera clara y repetible el aprendizaje que se ha adquirido al construir un modelo matemático y diseñar un sistema de visualización para el sector mexicano de producción de hidrocarburos como parte de una metodología para la toma de decisiones.

# **A. El sistema nacional de exploración de hidrocarburos y sus retos.**

## **A.1. Antecedentes del sistema de exploración de hidrocarburos.**

La industria del petróleo en México se remonta a finales del siglo XVIII, cuando entran en vigor las "reales ordenanzas para la minería de la Nueva España", las cuales dictaminaban que todos los materiales extraídos del subsuelo pertenecían a la Real Corona Española, y esta era la única que tenía la facultad de otorgar la explotación de los recursos a particulares. (Industria Petrolera) [2]

Un siglo después, al término de la guerra de independencia, el gobierno mexicano expide el documento "código de minas de los Estados Unidos Mexicanos", el cual sustituía el documento creado por la Real Corona Española. Dicho documento tenía la intención de fomentar el crecimiento del sector petrolero en el país y, sobre todo, referir los derechos de explotación del subsuelo al dueño del terreno. (Industria Petrolera) [2]

Para el año 1892, es promulgado el "Código de Minero de la República Mexicana". Este documento establece que el dueño del área de explotación será libre de trabajar dicha propiedad con el propósito de extraer las riquezas minerales, con la obligación de cubrir el impuesto sobre las propiedades federales. (Industria Petrolera) [2]

Nueve años después, es expedida la primera "Ley del Petróleo", la cual permitía al presidente de la República otorgar los permisos a empresas y particulares para poder llevar a cabo trabajos de explotación de minerales en el subsuelo en territorio propiedad de la nación. Con esta nueva legislación comienza la inclusión de empresas privadas dedicadas a la explotación y exportación de petróleo crudo hacia América Latina, Estados Unidos y Europa. En 1912 es creado entonces, bajo el gobierno del presidente Francisco I. Madero, el primer impuesto sobre la producción de petróleo crudo. (Industria Petrolera)<sup>[2]</sup>

En el año 1917, en el artículo 27 de la Constitución Política de los Estados Unidos Mexicanos, se establece la restitución de la propiedad de las riquezas del subsuelo, lo cual generó un descontento general a las empresas privadas dedicadas al sector, es entonces que se crea la Asociación de Productores de Petróleo en México como respuesta del sector privado a la promulgación de la constitución. Un año después el presidente Venustiano Carranza impone una cuota de renta anual y cinco por ciento de regalías sobre todas las tierras que presentan explotación mineral. (Industria Petrolera) [2]

Esta serie de eventos deterioró la relación entre los trabajadores y empresas, lo cual, para el año 1937, desató una huelga del Sindicato de Trabajadores Petroleros de la República Mexicana creado en el año 1935, en contra de las compañías petroleras extranjeras. Estas pidieron un amparo a la Suprema Corte de Justicia de la Nación. Dicho amparo fue negado y la resolución planteada por la Junta Federal de Conciliación y Arbitraje, favoreció a las exigencias de los trabajadores mexicanos. (Historia de Petróleos Mexicanos)<sup>[1]</sup>

Es entonces que el 18 de marzo de 1938, el presidente Lázaro Cárdenas del Río decreta la expropiación petrolera en México, la cual, atribuye todos los bienes muebles e inmuebles de 17 compañías petroleras a favor de la nación. El día 7 de junio del mismo año se crea Petróleos Mexicanos (PEMEX). (Historia de Petróleos Mexicanos) [1]

Tres años después, PEMEX crea el departamento de Exploración de hidrocarburos, como una iniciativa para contrarrestar la tendencia de baja producción en la que se hallaba el país. Gracias a los esfuerzos de esta jurisdicción, PEMEX descubre en el año 1946 importantes yacimientos de petróleo y gas en el estado de Tamaulipas. (Industria Petrolera)<sup>[2]</sup>

Para el año 1976, posterior a la creación de varias refinerías en el país, comienza la explotación de depósitos submarinos en la Sonda de Campeche, lo cual marca el principio del aprovechamiento de uno de los yacimientos marinos más grandes de todo el mundo, llamado Cantarell.

Esto incrementa las reservas del país a 11 millones de barriles, con una producción promedio diaria de 711 mil barriles de crudo, pasando de una importación de 6 mil barriles diarios a una exportación de 37 mil barriles. (Historia de Petróleos Mexicanos) [1]

Para el año 1978 el campo Cantarell se confirma como uno de los más grandes a nivel internacional, es entonces que las reservas de petróleo del país alcanzan un valor de 40 mil 194 millones de barriles. Al año siguiente, tras la continuación de investigación en descubrimiento de pozos, la perforación del pozo Maalob da como resultado la incorporación del yacimiento Ku-Maalob-Zaap, el segundo mayor yacimiento a nivel nacional. Para 1981 México se encuentra como uno de los principales exportadores de petróleo crudo a nivel mundial con una cifra de 401 mil barriles de crudo al día. Dos años después el país destaca al ser rebelados datos de reservas de crudo correspondientes a 72 mil 500 millones de barriles, teniendo una exportación diaria de 1 millón 298 mil barriles. (Historia de Petróleos Mexicanos) [1]

El 15 de julio de 1992 el poder ejecutivo de la federación decreta la creación de una nueva "Ley Orgánica de Petróleos Mexicanos", la cual determina la creación de un órgano corporativo y cuatro organismos subsidiarios, entre ellos "PEMEX Exploración y Producción, (PEP)". (Petróleos Mexicanos) [3]

Para el año 2005 PEMEX se encuentra con un máximo histórico de producción de petróleo crudo, ubicándose en un promedio diario de 3 millones 333 mil barriles, de los cuales se exportaron 1 millón 817 mil barriles, lo cual catapultó a PEMEX como la tercera empresa productora de petróleo a nivel internacional. (Historia de Petróleos Mexicanos) [1]

Para el año 2015 las reservas totales de petróleo, tanto probables, como posibles y probadas se valoran en 37 mil millones de barriles, mientras que la producción anual de este año, comparado con el máximo histórico de PEMEX, representa el 67% de la producción. (PEMEX, cronología, expropiación y estadísticas) [4]

7

# **A.2. El sistema nacional de exploración de hidrocarburos en 2016.**

Los avances del sistema nacional de exploración de hidrocarburos en el periodo de 2006 a 2016 han reflejado la importancia que tiene dicho sector a nivel nacional y los impactos que se observan a nivel global. En los siguientes párrafos se describen los apartados más importantes.

# **Equipos de perforación en operación por región y activo.**

Los equipos de perforación son instrumentales mecánicos que permiten conocer si un campo o activo tiene potencial de producción de algún tipo de hidrocarburo. En México existen cuatro regiones exploratorias de donde se extraen petróleo y gas: Región Marina Noreste, Región Marina Suroeste, Región Norte y Región Sur.

La Región Marina Suroeste es la que presenta mayor número de pozos en exploración con un total de 4 en 2016, lo que representa el 50% de los pozos en el país. Los cuatro pozos exploratorios de esta región se ubican en un solo activo, Exploración Cuencas del Sureste Marino. Los demás activos de la región han contado con pozos a lo largo de la última década. Los activos de Litoral de Tabasco y Abkatún-Pol Chuc dejaron de producir en el año 2008, mientras que el activo de Exploración Aguas Profundas Sur contaba con un equipo de perforación hasta el año 2014 el cual mantuvo desde el año 2009.

La Región Marina Noreste contaba con un solo equipo de perforación hasta el año 2014, posterior a esto su aportación se vio nulificada a cero, el activo donde se encontraba el equipo era Exploración Cuencas del Sureste Marino. Una aportación similar se muestra en la Región Sur, quien para el año 2016 solo contaba con un solo equipo de perforación ubicado en el activo Exploración Cuencas del Sureste Terrestre, los restantes tres activos presentes en la región tienen cero equipos en operación. Por último, la Región Norte, la cual aporta el 40% de los equipos de perforación del país, siendo la segunda región en importancia de la nación. Los 3 pozos con los que cuenta se ubican en el activo Exploración Aguas Profundas Norte, el cual ha incrementado el número de equipos desde 2011.

Sin embargo, la tendencia de equipos de perforación en exploración ha disminuido radicalmente, pasando de 23 pozos en 2006 a tan solo 8 en 2016, es decir, una disminución cercana al 74% en este periodo de tiempo. El valor máximo en esta década fue en el año 2008 donde el montaje de equipos de perforación aumento hasta llegar a ser de 30 equipos distribuidos en las cuatro regiones exploratorias del país a diferencia de los últimos años.

El total de equipos de perforación en exploración representa tan solo el 28.6% del total de equipos de perforación existentes en el país, el restante 71.4% se refiere a los equipos de perforación que se encuentran en etapa de desarrollo, es decir, los que mantienen la prospectiva de posibles exploraciones productoras para la nación. El desarrollo de los equipos de perforación se ha mantenido con un porcentaje prácticamente constante con respecto al total en el periodo de 2006 a 2016, representando el 77.1 y el 71.4 por ciento respectivamente. Con un máximo del 87.4% en 2012, 119 equipos de perforación.

Esto no ocurre con los números que representan dicho porcentaje, ya que la variación ha sido significativa y ha representado una caída del 75% de 2006 a 2016, pasando de 76 equipos de perforación en desarrollo a tan solo 19. De esos 19 equipos en el año 2016, 8 se encuentran ubicados en la Región Marina Suroeste, es decir, el 50% del total en el país, 5 ubicados en el activo Litoral de Tabasco y los 3 restantes en el activo Abkatún-Pol Chuc. A diferencia del máximo porcentual en desarrollo, el mayor número de equipos exploratorios operando fue en el año 2009 con 144 en desarrollo, lo cual representó el 84.9% de equipos de la nación en dicho año, siendo la Región Norte la que más aporto al monto total con 97 equipos, la mayoría ubicados en el activo de Poza Rica-Altamira. Para el año 2016 la situación es bastante diferente ya que la Región Norte solo aportó con dos equipos de perforación uno en el activo Veracruz y el otro en el activo Aceite Terciario del Golfo, es decir, disminuyó su aportación en 98% en tan solo 7 años.

La situación también se ve reflejada en la región que es tercera en aportación, la Región Sur, que aportó 6 equipos de exploración en desarrollo al total en 2016, a diferencia de las otras regiones, en esta la distribución de los equipos se realizó en los cuatro activos presentes en la región: Cinco Presidentes, Bellota-Jujo, Samaria-Luna y Macuspana-Muspac.

Esta región no queda exenta de la disminución en desarrollo pasando de su máximo punto en 2013 con 42 equipos al resultado en 2016, lo cual representa una caída del 87% en tan solo 4 años.

Por último, la Región Marina Noreste con una aportación de 4 equipos de perforación, aportó el 13.4% del total de equipos en México en 2016, de los cuales prácticamente el total de equipos se encuentran ubicados en el activo Ku-Maloob-Zaap, siendo representativa la aportación de equipos montados en el campo Cantarell. La región también presentó su punto más alto en el año 2013 con un total de 33 equipos exploratorios en desarrollo, es decir, una disminución del 89% en 4 años.

| Equipos de perforación en<br>uperación por región y activo | <b>Hygionae</b>                           | <b>Unnitadiano</b> |           | 2008 52007              |                          | <b>BILOG BROTHER</b> |     |     |                | 2010 2011 2012 2013 2014 2016 2018 |                         |              |                |
|------------------------------------------------------------|-------------------------------------------|--------------------|-----------|-------------------------|--------------------------|----------------------|-----|-----|----------------|------------------------------------|-------------------------|--------------|----------------|
| Total                                                      | Total                                     | Equipos            | 39        | 109                     | 137                      | 170                  | 130 | 128 | 136            | -139                               | 108                     | 87           | 26             |
| Telef exploraçion                                          | <b>Total exploración</b>                  | Equippe            | в         | tn                      | 30                       | 38                   | D   |     | п              |                                    | m                       | 42           |                |
|                                                            | <b>Total Region Marina Noreste</b>        | Equipos            | 2         | n                       | ٦                        | з                    | ٥   | a.  | ż              | 3                                  | z                       | ٠            | ۰              |
| Region Marina Noreste                                      | Cantarell                                 | Equipos            | <b>O</b>  | a                       | ٠                        | ö                    | ō   | öï  | ō              | O.                                 | $\circ$                 | O.           | a.             |
|                                                            | Ku-Maloob-Zaap                            | Equipos            | $\bar{z}$ | t                       | ž                        | ō                    | ō   | ō   | ō              | ō                                  | o                       | o.           | o              |
|                                                            | Exploración Cuences del Sureste Marino    | Equipos            | o         | ü                       | ö                        | E.                   | u   | th: | ž              | Ĕ                                  | ż                       | t.           | ö              |
| <b>Region Marina Surpeste</b>                              | Total Region Marina Surpesta              | Equipos            | 5         | 5                       | a                        | 6                    | ٠   | ٠   | a              | п                                  | 6                       | 7            | ٠              |
|                                                            | Abkatün-Pol Chuc                          | Equipos            | ٠         | ×                       | s.                       | û                    | Ō.  | 61  | ö              | ü                                  | в                       | Ø.           | Ü.             |
|                                                            | Litoral de Tabasco                        | Equipos            | 2         | з                       | $\overline{\phantom{a}}$ | ü                    | Đ.  | o   | $\bf{0}$       | ü                                  | 8                       | Đ.           | $\overline{0}$ |
| to a Culture work the Pip                                  | Exploración Aguas Profundas Sur           | Equipos            | a         | a                       | ö                        | ×                    | ï   | ×   | ٠              | ¥                                  | ٠                       | $\mathbf{f}$ | ö              |
|                                                            | Exploración Cuencas del Sureste Marino    | Equipos            | ٠         | ÷                       | ž                        | ä.                   | 5   | z   | ÷              | ĩ                                  | Б                       | 4            | ¥              |
| <b>UNITED STATES</b><br>Region Sur                         | <b>Total Region Marine Sur</b>            | Equipos            | 8         | õ                       | 11                       | 10                   | 10  | ٠   | 8              | g                                  | з                       | ÷            | 1.             |
|                                                            | <b>Cinco Presidentes</b>                  | Equipos            | 2         | O.                      | o                        | O.                   | o   | Ŭ.  | $\Omega$       | ū                                  | $\alpha$                | ū.           | 0.             |
|                                                            | Beliota-Jujo                              | Equipos            | ž         | ž                       | ž                        | ö.                   | ö   | ō   | ō              | ü                                  | ō                       | o            | ö              |
|                                                            | Samaria-Luna                              | Equipos            | ž         | ,                       | ž                        | Ù                    | ΰ   | o   | Ù              | Ü                                  | o                       | Ð            | Ü              |
|                                                            | Macuspana-Muspac                          | <b>Equipos</b>     | ō         | o                       | ö                        | ö.                   | ö   | ō   | ö              | ö                                  | Ð                       | đ.           | Ü.             |
|                                                            | Exploración Cuencas del Sureste Terrestro | Equipos            | i.        | ż                       | r                        | 10                   | 10  | ٠   | 豆              | ü                                  | J.                      | ÷.           | ÷              |
| Region Norte                                               | Total Region Manna Norte                  | Equipos            | 10        | ä                       | 10                       | в                    | ä.  | ٠   | ٠              | 7                                  | э                       | 2            | 3              |
|                                                            | Burgos                                    | Equipos            | 5         | ٠                       | fj.                      | 5                    | з   | ž   | $\overline{z}$ | Æ                                  | o                       | 0            | $\overline{0}$ |
|                                                            | <b>Poza Rica-Altamira</b>                 | Equipos            | ٠         | D,                      | u                        | u                    | b.  | a.  | a              | ö                                  | ð                       | ö            | ø              |
|                                                            | Acelta Terciario del Golfo (1)            | Equipos            | Ù         | ö                       | 8                        | Ù.                   | 0   | Ű   | ō              | ā                                  | ó                       | Ù            | ū              |
|                                                            | Veracruz                                  | Equipos            |           | ä.                      | Ł                        | 2                    | o.  |     |                |                                    |                         | a            | o              |
|                                                            | Exploración Aguas Profundas Norte         | Equipos            | o         | $\Omega$                | O.                       | ū                    | O.  | ٠   |                | ž                                  | 2                       | Ÿ            | T              |
| <b>Tatal deserratio</b>                                    | <b>Total deserrolic</b>                   | Emmon              | 79        | 覅                       | 107                      | m                    | ш   |     | m              | m                                  | 勉                       | 86           | 46             |
| Region Marina Noreste                                      | <b>Total Region Marina Norwate</b>        | Equipos            | 13        | 17                      | 17                       | 13                   | 13  | 10  | 14             | 33                                 | $\overline{\mathbf{z}}$ | 7.           | 4              |
|                                                            | Cantarell                                 | Equipos            | 县         | ß.                      | g,                       | ë.                   | 7   | ë   | g              | 21                                 | 14                      | 잎            | D.             |
|                                                            | Ku-Maloob-Zaap                            | Equipos            | 7         | 9.                      | ä                        | ë                    | õ.  | 4   | ő              | 12                                 | 8                       | ¢            | э              |
| Region Marina Surceste<br><b>THE PARTIES</b>               | <b>Total Region Marina Surpeate</b>       | Equipos            | ٥         | 11                      | 18                       | ٠                    | ۰   | 10  | ٠              | 17                                 | TR                      | 97           | n              |
|                                                            | Abkatún-Pol Chuc                          | Equipos            | $\pi$     | $\overline{\mathbf{r}}$ | a                        | z                    | 2   | ٢   |                | s                                  | a                       | ı            | 3              |
|                                                            | Litoral de Tabasco                        | Equipos            | а         | 住                       | В                        | g                    |     | 植   | 8              | 12                                 | 45                      | 15           | B              |
| Region Sur                                                 | <b>Total Region Marina Sur</b>            | Equipos            | 17        | 57                      | 30                       | 25                   | 28  | 32  | 33             | 42                                 | 31                      | 26           | ß.             |
|                                                            | <b>Cinco Presidentes</b>                  | Equipos            |           | x                       | ٠                        | 5                    | B.  | x   | ū              | 15                                 | 7                       | a.           | 2              |
|                                                            | Bellota-Jujo                              | Equipos            | Τ         | 12                      | 13                       | 任                    | π   | B   | 10             | ŭ                                  | ٠                       | 宿            | Ť              |
|                                                            | Samaria-Luna                              | Equipos            | B.        | $++$                    | 挡                        | 11                   | 10  | 14  | $\mathbf{11}$  | 14                                 | ä                       | ë            | $\mathbf{r}$   |
|                                                            | Macuspans-Muspac                          | Equipoe            | ö         | Ù                       | ò                        | ù.                   | 8   | š   | э              | ь                                  |                         | 4            | Ŧ              |
|                                                            | <b>Total Region Marine Sur</b>            | Equipos            | 37        | 35                      | 45                       | 97                   | 61  | 59  | O              | 26                                 | 20                      | ß            | 2              |
|                                                            | <b>Burgos</b>                             | Equipos            | 浏         | 23                      | 20                       | 33                   | 19  | 18  | 12             | y.                                 | 12                      | ÷            | o              |
| Región Norte                                               | <b>Poza Rica-Alterias</b>                 | Equipos            | 'n        | o                       | 45                       | 54                   | 28  | 23  | 30             | 12                                 | Þ                       | $\tilde{z}$  | Ů.             |
|                                                            | Acette Terciario del Golfo (1)            | Equipos            | Ħ         | $\alpha$                | ä                        | n                    | u   | +3  | 12             | ٠                                  |                         | ž            |                |
|                                                            | Verannas                                  | Equipos            | 5         |                         | 5                        |                      |     |     |                |                                    |                         |              |                |

Tabla A.1 Equipos de perforación en operación por región y activo.

| <b>Sunday de equipos de</b><br>perforsaldo en peereción<br>por region y activa | <b>Steatenes</b>                          | <b>Unidas and</b> |              | ाज          |                                                                              |              |               | नवर     | न्दरम                  | 3015             | <b>EMSK</b>     | 3615        | <b>ED00</b>  |
|--------------------------------------------------------------------------------|-------------------------------------------|-------------------|--------------|-------------|------------------------------------------------------------------------------|--------------|---------------|---------|------------------------|------------------|-----------------|-------------|--------------|
| Total                                                                          | Total                                     | ×.                |              |             | 100.0% 100.0% 100.0% 100.0% 100.0% 100.0% 100.0% 100.0% 100.0% 100.0% 100.0% |              |               |         |                        |                  |                 |             |              |
| <b>TIGES WITHING ACCORD</b>                                                    | <b>GIBI exclorador</b>                    |                   |              |             |                                                                              |              |               |         |                        |                  |                 |             |              |
|                                                                                | <b>Total Region Marina Norests</b>        | ×                 | 2.1%         | 1.1%        | 1.5%                                                                         |              | 0.3%          | 0.0%    | 1,3%                   | 1.8%             | 2.0%            | 1.7%        | 0.0%         |
| Región Marina Noreste                                                          | Cantarell                                 | R                 | 0.1%         | 0.0%        | 0.5%                                                                         | <b>U-DFW</b> | 0.0%          | 0.0%    | <b>O</b> Che           | 0.0%             | 8.0%            | 0.0%        | <b>C CAL</b> |
|                                                                                | Ku-Maloob-Zaap                            | x                 | 2.0%         | 1.1%        | 3.3%                                                                         | 13.0%        | 0.ON          | U.ON    | <b>ZI ONG</b>          | $D$ (7%)         | DR4             | D ON        | o onc        |
|                                                                                | Exploración Cuencas del Sureste Marino    | ĸ                 | G D%         | (1, (37)    | 0.0%                                                                         | <b>47%</b>   | 3.3%          | 0.0%    | 1.3%                   | 1.9%             | <b>ON</b>       | 1.7%        | 0.0%         |
|                                                                                | Total Region Marina Surveste              | x                 | 4.9%         | 4.4%        | 4.7%                                                                         | 2.9%         | 4.47          | $2.8\%$ | 2.0%                   | 2.9%             | 4.0%            | 10.55       | 10.3%        |
|                                                                                | <b>Abkatun-Pol Chuo</b>                   | R                 | 1.5%         | 1.2%        | 0.3%                                                                         | 0.0%         | D.ON          | 0.0%    | <b>D</b> <sub>Ch</sub> | 日付               | 8.6%            | 0.0%        | 0.0%         |
| Region Marina Suroeste                                                         | Litoral de Tabasco                        | x                 | 2.0%         | 2.4%        | 9.9%                                                                         | 0.0%         | 0 ON          | 0.0%    | <b>D. 0%</b>           | D-17%            | <b>CR4</b><br>۵ | D. CFIS     | 0.0%         |
|                                                                                | Exploración Aguas Profundas Sur           | K                 | <b>S.D%</b>  | 0.0%        | 35.0%                                                                        | 百字版          | さか            | 13-97%  | 1.1%                   | 0.9%             | 0.9%            | 1.1%        | 0.9%         |
|                                                                                | Exploración Cuencas del Sureste Marino    | ₹                 | 1.4%         | 白青          | 12%                                                                          |              | w             | 1.8%    | 1.0%                   | 2.0%             | TN              | 31.1%       | 14.4%        |
|                                                                                | Total Region Marina Sur                   | x                 | 6.2%         | 4.51        | 8.1%                                                                         | 6.0%         | 3.9%          | 8.9%    | 8.9%                   | 5.6%             | 3.2%            | 2.2%        | 3.2%         |
|                                                                                | <b>Cinco Presidentes</b>                  | X                 | 1.7%         | 0.0%        | 0.0%                                                                         | D ON         | 0.0%          | D. CPH  | <b>B</b> ch            | 0.05             | 0.0%            | 0.0%        | COL          |
| Region Sur                                                                     | Belfota-Jujo                              | K                 | 1.4%         | 1%          | 1:0%                                                                         | 0.0%         | 3.0%          | 0.0%    | 0.0%                   | D ON             | <b>G DN</b>     | 0.0%        | 0.0%         |
|                                                                                | Samaria-Luna                              | ₹                 | <b>T. 7%</b> | G IF%       | 1.3%                                                                         | 0.0%         | 0.ON          | 0.0%    | 5.0%                   | D-17%            | <b>G.CRG</b>    | 0.0%        | 0.0%         |
|                                                                                | Macusgana-Muspac                          | K                 | 0.0%         | 0.0%        | 0.0%                                                                         | 11-0%        | <b>D.ON.</b>  | 0.0%    | 0.0%                   | 0.0%             | <b>C.DN</b>     | 0.0%        | 0.0%         |
|                                                                                | Exploración Cuencas del Sureste Terrostre | ⋇                 | 1.2%         | 1.0%        | <b>C.1%</b>                                                                  | A DN         | <b>ON</b>     | 4.9%    | E ON                   | <b>K.</b> KYNG   | 1.2%            | 2%          | 3,2%         |
| Region Norte                                                                   | <b>Total Region Marina Norte</b>          | X                 | 9.5%         | 7.6%        | $7.0\%$                                                                      | 4.8%         | 2.4%          | 3.5%    | 3.2%                   | 4.7%             | 2.7%            | 3.7%        | 10.1%        |
|                                                                                | Burgos                                    | x                 | 5.2%         | 3.9%        | 4.2%                                                                         | 3.0%         | 2.0%          | 1.7%    | 1.2%                   | $2.4\%$          | 0.3%            | 0.0%        | <b>G.ON</b>  |
|                                                                                | Poza Rica-Altamira                        | 56                | 3.3%         | 0.0%        | 0.0%                                                                         | 0.0%         | 0.0%          | 0.0%    | 0.0%                   | 0.0%             | 0.0%            | II 0%       | 0.0%         |
|                                                                                | Acelte Terciario del Golfo (1)            | s,                | 0-0%         | 0.0%        | 0.0%                                                                         | 0.0%         | D-0%          | 0.0%    | 0.0%                   | 0.0%             | 0.0%            | II-0%       | 0.0%         |
|                                                                                | Veracruz                                  | 浑                 | 3.3%         | 3'7%        | 2.8%                                                                         | 1.2%         | 2.3%          | 0.8%    | 0.9%                   | 1.1%             | 86%             | <b>四 0%</b> | DO%          |
|                                                                                | Exploración Aguas Profundas Norte         | 54                | 0.3%         | 0.0%        | 10.0%                                                                        | 13%          | 2.15          | 1.0%    | OFN                    | $+39$            | 1.8%            | 2.7%        | 10.1%        |
| Total describiti                                                               | <b>Thesi HeavingHo</b>                    |                   | тл           |             |                                                                              |              |               |         |                        |                  |                 |             | 68 A.Y       |
|                                                                                | Total Region Marina Norsets               | 厍                 | 13.4%        | 15.7%       | 122%                                                                         | 下皮性          | 2.7%          | 7.8%    | 10.4%                  | 23.9%            | 21.0%           | 9.8%        | 13.4%        |
| Region Marina Noreste                                                          | Cantarell                                 |                   | <b>L. 7%</b> | 7.0%        | 26<br>R.                                                                     | 3.8%         | 5.5%          | 4 8 %   | 6.29                   | 15.29            | 扫描版             | 3.79        | 1.2%         |
|                                                                                | Ku-Maloob-Zaap                            | s                 | 7 GN         | <b>B DN</b> | ili Offic                                                                    | 3.8%         | 4.2%          | 3.8%    | 425                    | 8.7 <sub>h</sub> | <b>AB</b><br>÷  | 41.0%       | 12.2%        |
| Región Marina Suroeste                                                         | <b>Total Region Marina Surcests</b>       | ×,                | 3.4%         | 0.0%        | 7.7%                                                                         | 5.9%         | 6.9%          | 7.9%    | 0.35.                  | 12.1%            | 17.3%           | 25.0%       | 29.1%        |
|                                                                                | Abkatun-Pol Chuc                          | s,                | 1.0%         | ith,        | 2.0%                                                                         | D-14%        | 1.4%          | 1.1%    |                        |                  |                 | <b>N.DR</b> | 12.0%        |
|                                                                                | Litoral de Tabasco                        | s                 | 8.4%         | <b>U-ON</b> | 1.7%                                                                         | <b>4.1/6</b> | <b>IN SAU</b> | E. 8%   | 4.00                   | 8.4%             | 13.9%           | 20 DN       | TT. TTu      |
| Region Sur                                                                     | Total Region Marina Sur                   | 56                | 18.8%        | 25.2%       | 22.3%                                                                        | 14.5%        | 21.8%         | 25.0%   | 24.6%                  | 30.6%            | 28.9%           | 39.3%       | 21.4%        |
|                                                                                | <b>Cinco Presidentes</b>                  | 56                | $1 - 3%$     | <b>4.0%</b> | 3.0%                                                                         | 3.0%         | 4.0%          | 3.6%    | T.06                   | tD 8%            | 8.3%            | H 2%        | 9.2%         |
|                                                                                | Bellots-Jujo                              | ٦.                | 7.3%         | 11.0%       | 9.7%                                                                         | 5.1%         | 5.7%          | 8.1%    | f:4%                   | 8.2%             | 8.4%            | 12.7%       | 3.9%         |
|                                                                                | Samaria-Luna                              | ×.                | 8.3%         | 10.2%       | 9.5%                                                                         | 石湖           | <b>B 0%</b>   | 11.2%   | T.89                   | 10.25            | T 6%            | 11.9%       | 3.8%         |
|                                                                                | Macuspana-Muspac                          | S.                | 0-0%         | 0.0%        | 0.0%                                                                         | D 0%         | 4.2%          | 8.1%    | 24%                    | 2.6%             | 高高站             | $-5.2%$     | 2.9%         |
| Region Norte                                                                   | <b>Total Region Marina Sur</b>            | ă                 | 37.5%        | 31.8%       | 36.2%                                                                        | 57.3%        | 68.8%         | 48.3%   | 48.1%                  | 12.5%            | 11.9%           | 1.15        | 7.5%         |
|                                                                                | Burgos                                    |                   | 26.6%        | 21.0%       | 18.9%                                                                        | 19.3%        | 14.9%         | 14.1%   | 文科局                    | 4.8%             | 11.1%           | 1.4%        | 0.8%         |
|                                                                                | Poza Rica-Altamira                        |                   | 0.0%         | 0-0%        | 11.0%                                                                        | 32.15        | <b>DE.PR</b>  | 19.7%   | 28.3%                  | 技術               | 2.3%            | 2.5%        | 1.2%         |
|                                                                                | Acaite Terciario del Golfo (1)            | 5.                | E.871        | 日子%         | ON-                                                                          | э<br>2%      | 15 J/A        | 10.1%   | 文系版                    | H%               | 芝麻帖             | TE.         | 21%          |
|                                                                                | Verscruz                                  |                   | 5.5%         | 7h          | 47 <sub>10</sub>                                                             |              |               | 资料      | øñ                     | ALMA             | 2.9%            | 上官站         | T%           |

Tabla A.2. Contribución de equipos de perforación en operación por región y activo

### **Reservas totales de hidrocarburos.**

Las reservas totales de hidrocarburos se miden en tres parámetros: reservas probadas, probables y posibles. Para fines técnicos, se han dividido categóricamente las reservas en: reservas 1P, en representación de las reservas probadas; 2P, suma de las reservas probadas más las probables; y, por último, las reservas 3P, suma de las reservas probadas más las probables más las posibles.

Las reservas probadas de hidrocarburos se refieren a las cantidades de petróleo crudo y gas natural, que mediante estudios de geociencia e ingeniería, se estiman puedan existir en un yacimiento. La característica principal de este tipo de reservas es que presentan un alto grado de certidumbre para llevar a cabo la extracción de los hidrocarburos de manera operacional y económicamente viables.

Las reservas probables son aquellas que no han sido probadas y que mediante el análisis de los datos de ingeniería y geológicos del yacimiento, se determina que existe una probabilidad de al menos un 50% para que la cantidad extraída del pozo sea mayor que la suma de las reservas probadas más las reservas probables.

Las reservas posibles son el volumen de hidrocarburos cuya información geológica e ingenieril sugieren que la extracción es menos segura que la de reservas probables, comercialmente hablando.

Sabiendo esto, podemos analizar los números presentados por Petróleos Mexicanos del año 2006 al año 2015. Si consideramos la suma de reservas como un total, es decir, las reservas 3p, podemos observar que estas han decaído paulatinamente a lo largo de este periodo de tiempo.

En 2006 se presenta el máximo en la última década con 46,417.5 millones de barriles de petróleo crudo equivalente (MMbpce), de las cuales, más del 70% de las reservas totales fueron representadas por las reservas de petróleo crudo. El mismo comportamiento se observa a lo largo de todo el periodo de tiempo, donde la contribución del petróleo crudo siempre varia alrededor de dicho porcentaje.

La segunda contribución más grande es aportada por el gas seco, el cual para el año 2006 representó cerca del 19% del total. Por último, los líquidos del gas aportaron el 10% restante.

Sin embargo, la distribución en los tipos de reservas para cada uno de los hidrocarburos es diferente. Por ejemplo, en el año 2015 las reservas probadas de petróleo crudo numeraban en 9,711 MMbpce, mientras que las reservas probables de dicho hidrocarburo tan solo sumaban 6,764.5 MMbpce y las reservas posibles figuraban en 9,349.7 MMbpce, es decir, la mayor aportación se tiene en reservas probadas, lo cual en términos prácticos representa una buena noticia ya que nos referimos al crudo que puede ser extraído con gran grado de certidumbre.

Caso contrario a este son las reservas de gas seco, donde la mayor aportación se ve reflejada en las reservas posibles, es decir, las que aún no se consideran factiblemente extractivas. Estas representaron el 45% del total en 2015, mientras que las reservas

probadas solo el 26%. El mismo comportamiento se puede observar desde el año 2006, donde las reservas probadas representaron el mínimo de aportación con 2,799 MMbpce mientras que las reservas posibles aportaron más del 36% del total con 3251.8 MMbpce.

Por último, los líquidos del gas, los cuales representan el menor aporte a las reservas totales de hidrocarburos del país. En el año 2015 aportaron menos del 10% de las reservas con tan solo 3,174.9 MMbpce, de los cuales, la mayor cantidad fue de reservas posibles con 1,244.1 MMbpce.

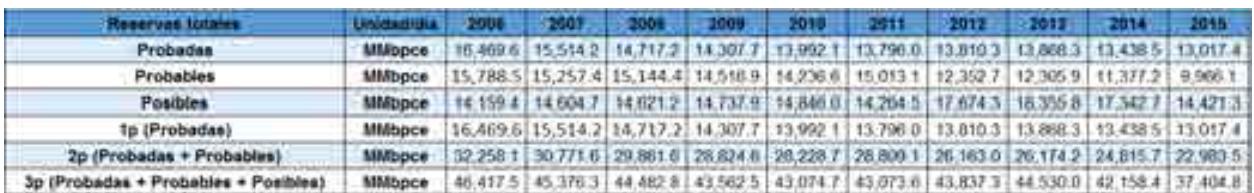

#### Tabla A.3. Tabla de reservas totales

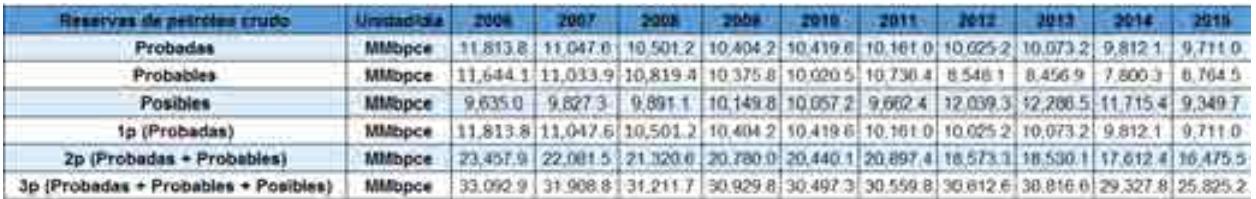

#### Tabla A.4. Tabla de reservas de petróleo crudo

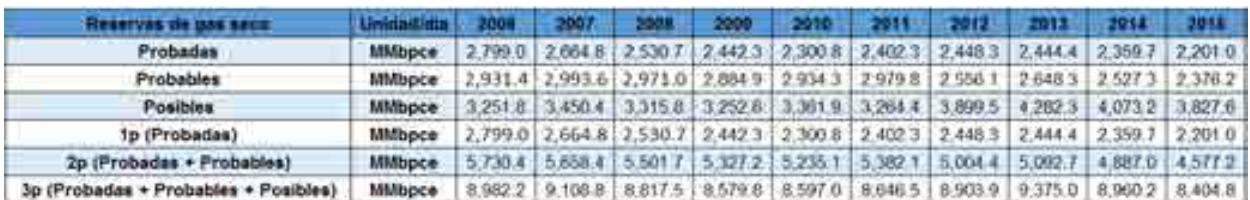

#### Tabla A.5. Tabla de reservas de gas seco

| Reserves de busines del gas          | <b><i><u><i><u>Lividiantima</u></i></u></i></b>                                                            | 2004 2007 2008 2009 2010                                                                          |  |  | 2011 2012 2013 2014 |  |
|--------------------------------------|----------------------------------------------------------------------------------------------------|---------------------------------------------------------------------------------------------------|--|--|---------------------|--|
| Probadas                             | <b>MMboce</b>                                                                                              | 1,856.7   1,801.8   1,885.3   1,401.3   1,271.7   1,232.7   1,336.8   1,350.7   1,266.7   1,105.4 |  |  |                     |  |
| Probables                            | MMbpce 1,213.1 1,230.0 1,354.0 1,250.2 1 1 281.8 1 296.9 1 240.5 1 200.7 1 1,049.6 25.4                    |                                                                                                   |  |  |                     |  |
| Posibles                             | MMbpce 1272.6 1.326.9 1.414 4 1.335.5 1.426.9 1.337.7 1.735.6 1.787.0 1.554.2 1.244.1                      |                                                                                                   |  |  |                     |  |
| 1p (Probadas)                        | MMbpce   1,856.7   1,801.8   1,685.3   1,401.3   1,271.7   1,232.7   1,336.8   1,350.7   1,266.7   1,105.4 |                                                                                                   |  |  |                     |  |
| 2p (Probedas + Probables)            | MMbpce 3.009.8 3.031.8 3.039.3 2.717.5 2.553.5 2.529.6 2.585.1 2.551.4 2.316.1 1.930.6                     |                                                                                                   |  |  |                     |  |
| 3p (Probadas + Probables + Posibles) | MMbpce   4.342.4   4.358.7   4.453.7   4.053.0   3.980.4   3.867.3   4.320.9   4.338.4   3.870.5   3.174.9 |                                                                                                   |  |  |                     |  |

Tabla A.6. Reservas de líquidos del gas

# **A. 3. Normatividad para el sistema nacional de exploración de hidrocarburos.**

Derivado de la Reforma de 2013, se tuvieron que reformar 3 artículos de la Constitución Política de los Estados Unidos Mexicanos, con 21 artículos transitorios, reformando 12 leyes existentes y creando 9 nuevas leyes, a las que siguen sus respectivos reglamentos, manuales y esquemas operativos

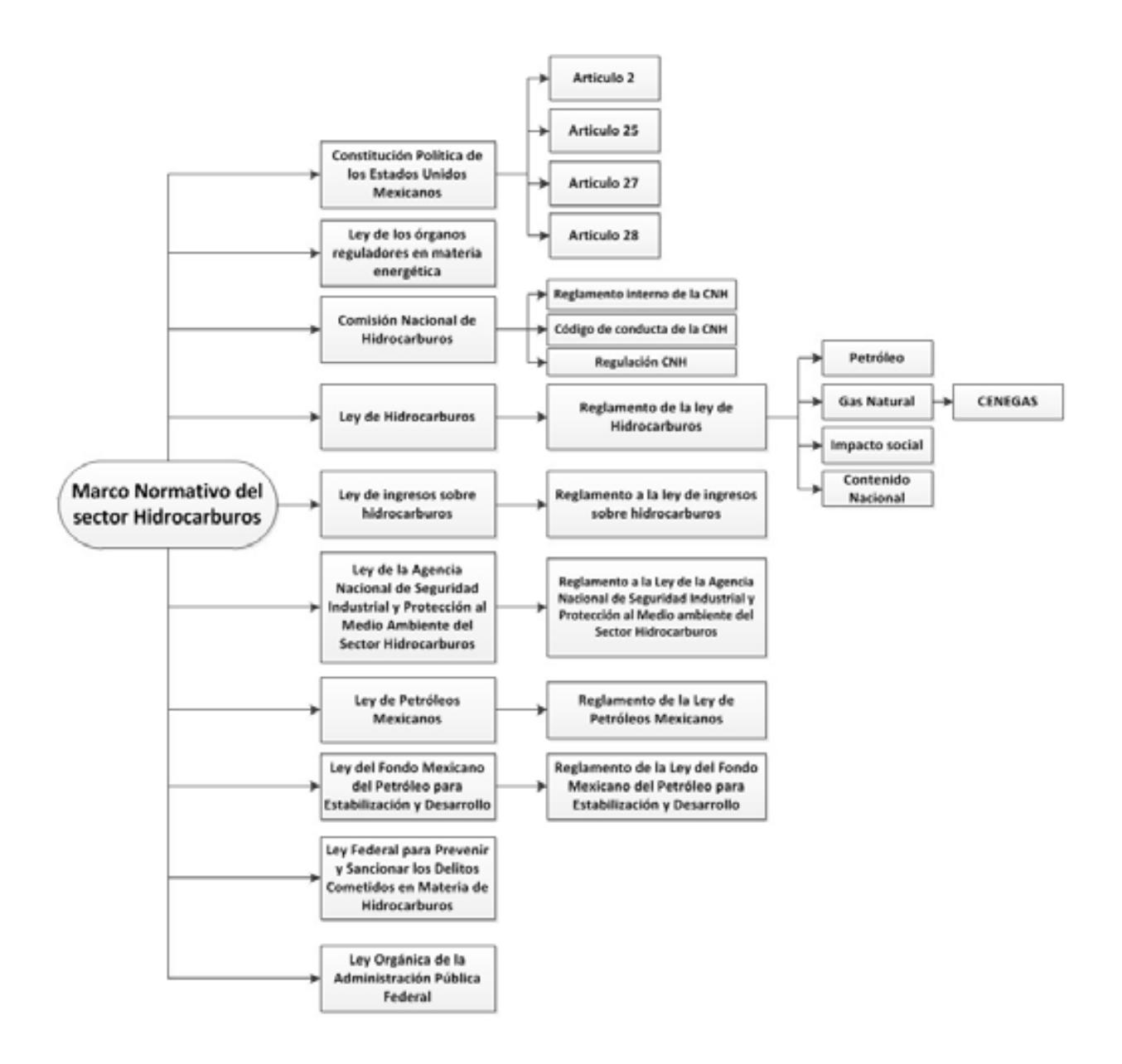

Cuadro A.1. Marco normativo regulatorio del sector de producción de hidrocarburos (simplificado).

Las leyes, reglamentos, decretos, lineamientos, acuerdos y resoluciones son presentadas en los siguientes pasos.

# **1. Constitución Política de Los Estados Unidos Mexicanos y los artículos 25, 27 y 28.**

El artículo 27 constitucional en materia de hidrocarburos reafirma que el estado tiene la propiedad inalienable de los hidrocarburos en el subsuelo y cuando la nación requiera recursos para su desarrollo, ésta se encargara de la exploración y extracción de los hidrocarburos a través de Pemex, ya sea a través asignaciones o contratos, así como contratos a particulares, por lo que queda prohibido otorgar concesiones para la exploración y extracción. Se decreta que tanto en las asignaciones o contratos la nación tiene propiedad sobre los hidrocarburos en el subsuelo (Congreso constituyente 2016).

En el párrafo IV del artículo 28 de la constitución hace referencia a que la explotación y extracción del petróleo y gas son actividades estratégicas, por lo que quedan exentos los monopolios en el sector, en este caso Pemex dejara de estar obligado a llevar acabo todas las actividades que incluían a la industria petrolera mexicana, para transformarse en una empresa productiva del estado tal y como se estipula en el artículo 25 de la constitución. En el párrafo sexto del artículo 28, se crea el Fondo Mexicano del Petróleo para la Estabilización y el Desarrollo, que cumple como un fideicomiso público, cuya función principal es la administración y la distribución de los ingresos recaudados de las asignaciones y contratos establecidos en el artículo 27, con excepción de los impuestos. Se establece dentro de este artículo que la Comisión Nacional de Hidrocarburos y la Comisión Reguladora de energía son órganos reguladores coordinados en materia energética al servicio del poder ejecutivo (Congreso constituyente 2016).

Las reformas impuestas a los artículos posteriores en materia de hidrocarburos pretenden incrementar la producción de hidrocarburos mediante la inversión industrial de empresas privadas a partir de la regulación del estado. La ley regulara las modalidades de contraprestación de los trabajos de exploración y extracción de petróleo y gas natural.

# **2. Ley de los Órganos Reguladores Coordinados en Materia Energética.**

Como parte del nuevo marco legislativo originado en la Reforma, el 11 de agosto de 2014 se publicó la Ley de los Órganos Reguladores Coordinados en Materia Energética en el Diario Oficial de la Federación (Cámara de Diputados del H. Congreso de la Unión, 2014) <sup>[11]</sup>. De acuerdo a su artículo 1°, dicha ley tiene por objeto regular la organización y funcionamiento de los Órganos Reguladores Coordinados en Materia Energética y establecer sus competencias. Los Órganos Reguladores Coordinados en Materia Energética, de acuerdo al artículo 2° de la ley, son las siguientes dependencias del Poder Ejecutivo Federal: La Comisión Nacional de Hidrocarburos (CNH) y la Comisión Reguladora de Energía (CRE), (Cámara de Diputados del H. Congreso de la Unión, 2014) [7].

De acuerdo a los artículos 5 y 6 de dicha ley, los Órganos Reguladores Coordinados en Materia Energética constan de siete comisionados, entre ellos su presidente, y serán designados por periodos de siete años, siendo posible reelegirse por única ocasión.

La Ley de los Órganos Reguladores Coordinados en Materia Energética está compuesta por 14 capítulos y 42 artículos, los cuales se exponen brevemente a continuación (Cámara de Diputados del H. Congreso de la Unión, 2014) [7]:

- Capítulo I. Artículo 1. Disposiciones Generales. En este capítulo se establece el objeto de la Ley.
- Capítulo II. Artículos 2 al 4. Naturaleza de los Órganos Reguladores Coordinados en Materia Energética. Este capítulo define a la Comisión Nacional de Hidrocarburos y a la Comisión Reguladora de Energía como los Órganos Reguladores Coordinados en Materia Energética, además menciona sus límites operacionales.
- Capítulo III. Artículos 5 al 9. Integración de los Órganos Reguladores Coordinados en Materia Energética. El capítulo menciona que el Órgano de Gobierno de los Órganos Reguladores Coordinados en Materia Energética se encuentra integrado por siete Comisionados, incluido su presidente, y una Secretaría Ejecutiva; en adición, el capítulo aborda los periodos de gobierno de los comisionados, su

proceso de designación, los requisitos que deben cumplir los comisionados para asumir el cargo y las causas por las cuales pueden ser removidos.

- Capítulo IV. Artículos 10 al 14. Funcionamiento de los Órganos Reguladores Coordinados en Materia Energética. El capítulo se refiere a que las sesiones del Órgano de Gobierno, ordinarias o extraordinarias, serán públicas y transmitidas en medios electrónicos de comunicación a menos que sean de carácter confidencial; por otra parte, menciona las situaciones en las cuales los Comisionados estarán impedidos para conocer asuntos. El capítulo termina haciendo referencia sobre los deberes de los Órganos Reguladores Coordinados en Materia Energética, como lo son: hacer públicas todas sus decisiones, incluyendo votos particulares, y hacer públicas las actas de las sesiones.
- Capítulo V. Artículos 15 al 18. Código de Conducta. El capítulo hace referencia a que los Comisionados y los servidores públicos de los Órganos Reguladores Coordinados en Materia Energética sujetarán sus actividades al código de conducta emitido por sus respectivos Órganos de Gobierno; también menciona los aspectos que debe contemplar el código de conducta, los lineamientos sobre el manejo de información y las consecuencias de violar dicho código.
- Capítulo VI. Artículos 19 al 21. Mecanismos de Coordinación entre los Órganos Reguladores Coordinados en Materia Energética y la Administración Pública Federal. En este artículo se establece la creación del Consejo de Coordinación del Sector Energético como un mecanismo para coordinar los Órganos Reguladores Coordinados en Materia Energética, la Secretaría de Energía y demás dependencias del Ejecutivo Federal; en ese mismo capítulo se enlistan los recursos humanos que integrarán al Consejo de Coordinación del Sector Energético y sus funciones.
- Capítulo VII. Artículos 22 al 26. Atribuciones de los Órganos Reguladores Coordinados en Materia Energética. El capítulo menciona las atribuciones de los Órganos Reguladores Coordinados en Materia Energética, las facultades del Comisionado Presidente, las atribuciones de los Comisionados, las facultades y obligaciones de la Secretaría Ejecutiva, y decreta que los Comisionados y la

Secretaría Ejecutiva contarán con un seguro de responsabilidad civil y asistencia legal.

- Capítulo VIII. Artículo 27. Definitivita de las normas generales y actos de los Órganos Reguladores Coordinados en Materia Energética. El capítulo decreta que las normas generales, actos u omisiones de los Órganos Reguladores Coordinados en Materia Energética podrán ser impugnados mediante un juicio de amparo indirecto y no serán objeto de suspensión.
- Capítulo IX. Artículo 28. Consejo Consultivo. El capítulo erige que los Órganos Reguladores Coordinados en Materia Energética contarán con un Consejo Consultivo, el cual es un órgano propositivo y de opinión que tiene por objeto contribuir al procedimiento de consulta pública para analizar los criterios de regulación contenidos en las disposiciones administrativas de carácter general que expidan.
- Capítulo X. Artículo 29 al 32. Disposiciones presupuestales. El capítulo menciona que los Órganos Reguladores Coordinados en Materia Energética dispondrán de los ingresos derivados de los derechos y aprovechamientos que se establezcan por sus servicios en la emisión y administración de los permisos, autorizaciones, asignaciones y contratos, así como por las demás actividades y trámites que correspondan conforme a sus atribuciones para financiar su presupuesto total. En dicho capítulo se define que los Órganos Reguladores Coordinados en Materia Energética se sujetaran presupuestalmente a los previsto en la Ley Federal de Presupuesto y Responsabilidad Hacendaria y aspectos particulares de los remanentes de ingresos propios excedentes que obtengan los Órganos Reguladores Coordinados en Materia Energética.
- Capítulo XI. Artículo 33 al 34. Utilidad Pública y Pago de Derechos. El capítulo hace referencia a aquellas actividades que implicarán el otorgamiento de contratos, permisos y autorizaciones de los Órganos Reguladores Coordinados en Materia Energética.
- Capítulo XII. Artículo 35 al 37. Del combate a la Corrupción. El capítulo aborda aquellas actividades que estarán sujetas a la Ley Federal de Anticorrupción en Contrataciones Públicas, así como las disipaciones y políticas del Órgano

Regulado Coordinado en Materia Energética para el otorgamiento de permisos, autorizaciones y la celebración de contratos.

- Capítulo XIII. Artículo 38 al 40. De la Comisión Nacional de Hidrocarburos. Establece algunas atribuciones para la Comisión Nacional de Hidrocarburos adicionales a las establecidas en la Ley de Hidrocarburos y otras leyes.
- Capítulo XIV. Artículo 41 al 42. De la Comisión Reguladora de Energía. Establece algunas atribuciones para la Comisión Reguladora de Energía adicionales a las establecidas en la Ley de Hidrocarburos, Ley de la Industria Eléctrica y las demás leyes aplicables.

# **3. Comisión Nacional de Hidrocarburos**

La Comisión Nacional de Hidrocarburos tuvo modificaciones en el año 2016 en sus artículos 13, fracción III, 20 y 23 y fracción II, inciso a, con algunas adiciones en su reglamento, por lo cual la Comisión es un Órgano regulador Coordinado en Materia Energética con autonomía técnica, operativa y de gestión, además de contar con personalidad jurídica, atribuciones para expedir su reglamento interno. Corresponde a la comisión con lo dispuesto en la ley de hidrocarburos en los artículos 36 y 37, así como 22, fracción X, de la ley de los Órganos Reguladores Coordinados en Materia Energética, autorizar, conforme a la regulación y los lineamientos para la perforación de pozos como las actividades de Reconocimiento y Exploración Superficial de las áreas para investigar la posible existencia de los hidrocarburos. Con forme a las atribuciones que señalan en la ley, la ley de hidrocarburos y demás Normativa aplicable, el órgano de Gobierno tendrá como facultes principales mencionadas a continuación (Cámara de Diputados del H. Congreso de la Unión, 2014) [8]:

- Llevar acabo a la suscripción de los contratos, así como las licitaciones para la exploración y explotación de hidrocarburos
- Proponer a la Secretaría el plan quinquenal de licitaciones de Áreas **Contractuales**
- Regular y supervisar tanto el reconocimiento y exploración superficial, como la explotación y extracción de los hidrocarburos.

 La emisión de opinión técnica para la selección de Áreas de asignación y Áreas contractuales

# **4. Ley de Hidrocarburos**

La ley de Hidrocarburos está reglamentada en los artículos 25, 27 y 28 constitucional en materia de hidrocarburos, dando atributos a la nación la propiedad directa, inalienable e imprescriptible de todos los hidrocarburos que se encuentren en el subsuelo de la nación, incluyendo la plataforma continental, mares territoriales, yacimientos transfronterizos que se encuentren dentro de la jurisdicción nacional y que exista una continuidad fuera de ella. El objetivo de la ley es regular las siguientes actividades dentro de la nación (Cámara de Diputados del H. Congreso de la Unión,  $2014$ ) [9]:

- a. Reconocimiento y Exploración superficial y la Exploración y Extracción de Hidrocarburos.
- b. Tratamiento, refinación, enajenación, comercialización, Transporte y Almacenamiento del Petróleo
- c. Procesamiento, compresión, licuefacción, descompresión y regasificación. El transporte, almacenamiento, distribución, comercialización y expendio al público de gas natural, petrolíferos.
- d. Transporte por ducto y almacenamiento que se encuentre vinculado a ductos, de petroquímicos.

# **5. Ley de ingresos sobre hidrocarburos**

La presente ley establece los reglamentos sobre los ingresos de recibirá el Estado Mexicano derivados de las actividades de Exploración y Extracción de Hidrocarburos, que se realicen a través de asignaciones y contratos, las disposiciones sobre la administración y supervisión de los rubros financieros de los contratos, transparencia y rendición de cuentas sobre dicha ley aplicada tanto a los contratos como los ingresos

que se retribuyan de las actividades de Exploración y Extracción de Hidrocarburos. Los ingresos que sean retribuidos al Estado serán recibidos por el Fondo Mexicano Del Petróleo, dichos ingresos se excluyen de las reglas de concentración establecidas en la Ley de ingresos de la Federación del ejercicio fiscal. (Cámara de Diputados del H. Congreso de la Unión, 2014) [10]

# **6. Ley de la Agencia Nacional de Seguridad Industrial y Protección al Medio Ambiente del Sector Hidrocarburos.**

Esta ley es de orden público, incluido el interés general y con aplicación en todo el territorio nacional y donde se ejerza la jurisdicción de la nación, como un órgano desconcentrado de la SEMARNAT, contando con autónoma técnica y de gestión.

La ley tiene como objetivo la protección, al medio ambiente, personas y bienes en las cuales el sector hidrocarburos se vea involucrando mediante la regulación y supervisión de los siguientes apartados. (Cámara de Diputados del H. Congreso de la Unión, 2014) [11]

- a. Seguridad industrial y seguridad operativa
- b. Actividades de desmantelamiento y abandono de instalaciones
- c. Control integral de los residuos y emisiones contaminantes.

Cada una de estas actividades de la agencia se llevarán a cabo mediante principios de eficacia, eficiencia, honestidad, imparcialidad, objetividad, productividad, profesionalismo, transparencia, participación social y de rendición de cuentas.

# **7. Ley de Petróleos Mexicanos**

La presente ley tiene como objetivo el regular la organización, administración, funcionamiento, operación, control, evaluación y rendición de cuentas de la empresa productiva del estado Petróleos Mexicanos, estableciendo lineamientos en materia de empresas productivas subsidiarias, remuneraciones, adquisiciones, arrendamientos, servicios y obras, bienes, responsabilidades, dividendo estatal, presupuesto y deuda.

Pemex se convierte en una empresa Productiva del estado propiedad del gobierno federal, con personalidad jurídica y patrimonio propio y gozando de autonomía técnica, operativa y de gestión (Cámara de Diputados del H. Congreso de la Unión, 2014) [12].

Pemex tiene como objetivo el desarrollo de actividades empresariales, económicas, industriales y comerciales, con el fin de generar valor económico y rentabilidad para el estado mexicano, aplicando valores de transparencia, responsabilidad social y ambiental a partir de la legislación aplicable la exploración y extracción del petróleo y de los carburos de hidrogeno sólidos, líquidos y gaseosos, así como su recolección, venta y comercialización. De la misma manera contara con las facultades de la refinación, transformación, transporte, almacenamiento, distribución, venta, exportación e importación de petróleo e hidrocarburos y los productos que se obtengan de su refinación, así como los servicios relacionados con dichas actividades, el procesamiento de gas y las actividades industriales y comerciales de la petroquímica e investigación y desarrollo tecnológico apoyado por el Instituto Mexicano del Petróleo.

#### **8. Ley del fondo mexicano del petróleo para la estabilización y desarrollo**

La presente ley establece las normas para la operación del Fondo Mexicano del Petróleo para la Estabilización y el Desarrollo, cuyas tareas son recibir, administrar, invertir y distribuir los ingresos retribuidos por las asignaciones y contratos derivadas de las actividades de exploración y extracción de hidrocarburos a excepción de los impuestos, con el fin de contribuir a la estabilización y desarrollo de la Nación, el Banco de México quedara como fiduciario, el Fondo Mexicano del Petróleo para la Estabilización y desarrollo no será considerada una paraestatal, la Secretaria de Hacienda y Crédito Público es el Fideicomitente. Entre otras tareas el FMP realizara la administración de los aspectos financieros de los contratos para la exploración y extracción de hidrocarburos y administrar la reserva de ahorro de largo plazo y de estabilización de los ingresos públicos, una vez que la renta petrolera supere el 4.7% del PIB en un ejercicio fiscal (Cámara de Diputados del H. Congreso de la Unión, 2014) [13].

### **A.4. Funcionamiento del sistema nacional de exploración de hidrocarburos.**

A partir de la reforma constitucional las instituciones del estado adquirieron nuevas responsabilidades en materia de exploración y extracción de hidrocarburos:

La secretaria de Energía (SENER) continua como el eje central del sector de hidrocarburos para elaborar la política pública en el ámbito energético, así como brindar las asignaciones a Petróleos mexicanos y decidir qué áreas serán asignadas para contratos de exploración y extracción de hidrocarburos

La Comisión Nacional de Hidrocarburos (CNH) a partir de la ley de los órganos reguladores en materia energética, tendrá una personalidad jurídica propia, autonomía técnica y gestión y autosuficiencia presupuestaria será la encargada de reunir la información geológica y operativa, además de autorizar trabajos de reconocimiento y exploración superficial, así como ser el árbitro en licitaciones y asignar contratos de exploración de hidrocarburos, de suscribirlos y administrarlos de manera técnica.

El estado es el único que puede conceder asignaciones o suscribir contratos para la exploración y extracción de hidrocarburos, al igual que la ley regulara los tipos de modalidades de contraprestación de las actividades de exploración y extracción de hidrocarburos, como son los contratos de utilidad y producción compartida, de licencia o de servicios, toda esta información estará disponible al público.

La ronda cero garantizara que el estado cuente con recursos para que Pemex explote áreas atractivas antes de que se incluya la inversión privada, Pemex elegirá los campos de producción y áreas de exploración donde tenga capacidad técnica, financiera y aquellos que considere atractivos, así como la adjudicación directa de yacimientos transfronterizos, Pemex solicito a la SENER el 83% de la reserva probable, 31% de las reservas prospectivas.

En caso de los contratos para la exploración y extracción de hidrocarburos, estos pueden ser concedidos a Pemex, Pemex asociado con un particular o particulares, la licitación será adjudicada a quien proporcione mejores condiciones económicas, mayor inversión para beneficiar a la nación. En caso de que exista una recisión por el contratista por causas grave específica, este será acreedor a un finiquito. El Estado podrá participar de manera directa con un máximo del 30 % a través de Pemex o un vehículo financiero, para casos donde existan zonas que pudieran existir yacimientos transfronterizos el Estado participara directamente con menos del 20% de la inversión.

Durante el proceso administrativo de los contratos se incorpora un sistema institucional de pesos y contra pesos, en el cual se contempla la participación de las instituciones gubernamentales: Secretaria de energía (SENER), la Secretaria de Hacienda y Crédito Público (SHCP), la Comisión Nacional de Hidrocarburos (CNH), la Agencia Nacional de Seguridad Industrial y Protección al Medio Ambiente del Sector Hidrocarburos y el Fondo Mexicano del Petróleo para la Estabilización y el Desarrollo.

La Secretaria de Energía tendrá como función principal el de seleccionar las áreas que serán licitadas en los contratos, así como de diseñar que tipo de contrato será asignado a cada área, así como la emisión de los lineamientos para establecer dichas licitaciones. En conjunto la Secretaria de Hacienda y Crédito Público será quien determine los términos económicos y fiscales de los contratos, así como las variables de adjudicación, así como ser el mediador para que se cumplan las obligaciones fiscales y contractuales incluyendo las operaciones realizadas por el Fondo Mexicano del Petróleo para la estabilización y el Desarrollo. Las licitaciones para la exploración y extracción de hidrocarburos las realizará la Comisión Nacional de Hidrocarburos y suscribirá los contratos con el ganador de la licitación, también dará hincapié en la aprobación de los planes de exploración y extracción, y la perforación de pozos. A la Agencia Nacional de Seguridad Industrial y Protección al Medio Ambiente será quien lleve a cabo las tareas de supervisar, sancionar a los contratistas o asignatarios en materia de protección al medio ambiente, personas o bienes, finalmente quien reciba y administre los pagos de los ingresos según las estipulaciones de cada contrato será por el Fondo Mexicano del Petróleo para la Estabilización y el Desarrollo (Gobierno de la república) [14].
#### **A.5. Retos del sistema nacional de exploración de hidrocarburos.**

Actualmente el sistema petrolero mexicano enfrenta ciertos retos considerables, que necesitan resolverse de manera inmediata. La caída de la producción petrolera y la inversión en este sector son quizá las prioridades centrales. Las últimas inversiones en exploración y extracción de hidrocarburos paso de los 3.4 millones de barriles diarios en 2004 a 2.5 millones de barriles diarios en 2013. A pesar de los recursos con los que México cuenta, carece de la capacidad técnica, financiera y de ejecución para extraer dichos hidrocarburos. Según las estimaciones de Petróleos Mexicanos requiere 60 millones de dólares anuales para explotar y extraer de hidrocarburos.

Después de la reforma energética y con la apertura de inversión privada el sector de hidrocarburos tiene la posibilidad de atracción a la mayor inversión al sector energético para impulsar el desarrollo del país, con el fin de contar con un mayor abasto de energéticos a mejores precios.

Para que esta situación pueda ser real se creó a partir la ley de planeación el Programa sectorial de Energía 2013-2018 donde se establecen las actividades las actividades en materia energética que tendrán las dependencias y organismos federales relevantes. Este plan está basado en oportunidades y visiones estratégicas de las dependencias en materia energética, estableciendo indicadores y metas que permitan dar relevancia a las acciones y hacer mejoras en las áreas importantes del sector energético, una de ellas son las empresas nacionales como lo son PEMEX y CFE, así como de los institutos de investigación, cadenas de proveedores y centros de capacitación. Además, el plan permitirá la promoción de la eficiencia energética y la transición a escenarios con menores impactos ambientales y la apertura al desarrollo de las energías renovables

Mediante la Estrategia Nacional de Energía (ENE) busca el acceso a servicios energéticos con sustentabilidad, para brindar la cobertura nacional de energéticos, el crecimiento económico, la inclusión social, la autonomía energética de México, transición energética y la diversificación de la matriz energética. El sector energético es uno de los pilares fundamentales de la economía mexicana, por ello la reforma energética pretende incrementar la producción de hidrocarburos, la disminución de los precios de los

25

energéticos, creación de empleos, la reducción de emisiones y cumplir las metas ambientales, una mejor administración de la renta petrolera y la investigación, desarrollo e innovación tecnológica.

La Secretaría de Energía a partir de su plan quinquenal (2015-2019) (referencia), en conjunto con la Comisión Nacional de Hidrocarburos, establecen la política pública necesaria para la viabilidad de las licitaciones de exploración y producción de hidrocarburos. El plan quinquenal tiene cuatro pilares fundamentales, la nominación de áreas de licitación, los comentarios específicos de los participantes de la industria, el análisis de las encuestas a la industria y a los gobiernos de las entidades federativas con potencial petrolero y la información geológica y geofísica. El plan quinquenal incluye los siguientes cambios:

- a. Bloques de exploración de hidrocarburos que incluyen grandes áreas en lugar de áreas individuales para las licitaciones en cada ronda dependiendo del tipo de categoría: aguas profundas, aguas someras, terrestres convencionales y terrestres no convencionales).
- b. La inclusión de nuevas áreas de exploración con base a disponibilidad y calidad de la información sísmica, así como de su corroboración a partir de las Autorizaciones de Reconocimiento y Exploración superficial (ARES) por la CNH
- c. La modificación de ciertos bloques fue hecha con el apoyo de la disponibilidad de información técnica, las condiciones del mercado internacional de hidrocarburos y las posibilidades de inversión de los participantes.
- d. El recurso prospectivo que no se documentó en recursos convencionales por el nivel de incertidumbre.

El plan quinquenal abarca una superficie de 235,070.0 Km2, aumentando 56,515.7 Km2 con respecto al plan quinquenal establecido en junio de 2015, áreas que fueron tomadas del resultado de la primera y segunda licitación de la ronda uno (PROSENER 2013) [15].

# **B. El proceso de toma de decisiones fundamentado en un modelo matemático.**

## **B.1 El proceso de toma de decisiones para la planeación del futuro.**

Los "sistemas", según establece Dennis Sherwood en su libro "Seeing the forest for the trees", se pueden definir como la "comunión de varias entidades interconectadas", en esta definición se busca resaltar la importancia de las conexiones o uniones que existen entre elementos individuales, ya que cualquier movimiento, cambio o acción en algún ente independiente, puede causar un impacto de cualquier tipo en otro ente interconectado; por lo tanto, la suma de las entidades y sus conexiones es lo que da la complejidad a los sistemas (Sherwood, 2002) [17].

Los sistemas socio-tecnológico complejos son un tipo de sistemas que involucran sistemas sociales y sistemas tecnológicos, los cuales están íntimamente conectados, cuentan con dinámicas diferentes y dependen de un gran número de variables y condiciones. Algunos ejemplos de sistemas socio-tecnológicos complejos son: El sistema de recolección de impuestos en Nuevo León, el sistema de recursos hídricos de la zona metropolitana de Monterrey, el sistema eléctrico mexicano y el subsistema de exploración y producción del sistema energético mexicano (Moreira, 2015) [16].

Por citar un ejemplo de un sistema socio-tecnológico complejo mencionaremos el caso de la aplicación Airbnb, en donde el sistema tecnológico está compuesto por la aplicación web desarrollada para solicitar un cuarto en renta por una cierta cantidad de tiempo, los esquemas para la cobranza y administración de tiempo, mientras que la parte social del sistema son los dueños de las casas que rentan sus cuartos.

Las características más comunes que poseen los sistemas socio-tecnológicos complejos son: muchos componentes interconectados, cuentan con un gran número de variables, tienen muchas alternativas operativas, existen relaciones entre variables difíciles de pronosticar, operaciones futuras que son complicadas de predecir y pueden mostrar resultados contra intuitivos (Moreira, 2015) [16].

En un sistema socio-tecnológico complejo los objetivos globales pueden ser difíciles de definir ya que los diferentes sistemas sociales que los componen cuentan con objetivos particulares independientes, además existe dificultad de comunicación entre los componentes del sistema y muchas veces hay dificultades para separar los objetivos individuales de los objetivos colectivos (Moreira, 2015) [16].

Las interacciones que pueden suscitarse en un sistema socio-tecnológico complejo o en otro tipo de sistemas son del tipo explicitas e implícitas. Las conexiones explicitas son sencillas de identificar y siguen patrones de comunicación específicos entre entes que componen un sistema; por otra parte, las conexiones implícitas son difíciles de establecer ya que no existe una conexión clara entre los entes (Sherwood, 2002) [17].

Al analizar el proceso de toma de decisiones dentro de un sistema socio-tecnológico complejo, el factor humano tiene gran injerencia ya que los tomadores de decisiones deben ponerse de acuerdo para realizar una acción, la cual afectará o modificará a largo plazo los sistemas.

Al existir varios tomadores de decisiones independientes en un sistema socio-tecnológico complejo pueden tener objetivos particulares que con frecuencia se contraponen, cuentan con diferentes horizontes de tiempo y hay poca claridad con respecto a cómo ordenar por pesos específicos las prioridades de los individuos que componen el sistema. Otro aspecto humano a considerar dentro de los sistemas socio-tecnológicos complejos es que cuando los diferentes tomadores de decisiones actúan independientemente la optimización se aleja y el sistema puede tener comportamiento opuesto al deseado (Moreira, 2015) [61] (Sherwood, 2002) [17].

El factor tecnológico en los sistemas socio-tecnológico complejos se componen de aquellas herramientas, aparatos o medios, que son utilizados por el factor humano de los sistemas para realizar alguna tarea, satisfacer alguna necesidad o llegar a un objetivo.

El comportamiento del factor tecnológico presenta patrones o algoritmos que se pueden identificar y representar con cierta precisión. Lo anterior hace que su análisis sea más predecible y fácil de medir que el factor humano de los sistemas socio-tecnológico complejos.

El proceso de toma de decisiones dentro de un sistema socio-tecnológico complejo permite resolver alguna situación que afecte al factor humano, al factor tecnológico o a ambos, en un cierto tiempo determinado, tomando en cuenta las múltiples variables que lo afectan y los múltiples objetivos dentro de este tipo de sistemas. La toma de decisiones permite planear y guiar el futuro de un sistema socio-tecnológico complejo.

## **B.2. El estado del arte en la toma de decisiones.**

La toma de decisiones implica una elección que se realiza para resolver un problema concreto o cambiar una situación, comúnmente involucra la selección de la mejor alternativa o escenario de entre dos o más disponibles (Candelas et al, 2017) [18]. La toma de decisiones implica, como mínimo, los siguientes tres procesos:

- Planteamiento del problema. Proceso donde se identifica claramente el problema, los objetivos o metas y sus alcances.
- La definición de las alternativas para la solución del problema o para llegar al objetivo. Aquí se establecen las diversas posibilidades existentes para resolver el problema y estas se evalúan desde diversas perspectivas, sean perspectivas financieras, técnicas, éticas, entre otras.
- La selección de la alternativa más favorable para alcanzar el objetivo. Una vez evaluadas las alternativas, se selecciona aquella que, bajo la perspectiva de los tomadores de decisiones, sea la mejor.

Es importante mencionar que el proceso de toma de decisiones, debe considerar aspectos como lo son la legalidad, la ética, la factibilidad y, en casos concretos, la viabilidad económica. Estos criterios deben ser evaluados previo a la selección de una decisión, ya que omitir alguno de ellos puede causar que los objetivos planteados en la toma de decisiones no se puedan alcanzar.

En los siguientes párrafos se describirán algunas de las técnicas y herramientas más utilizadas en los procesos de toma de decisiones.

## **Think Tank o "Pool" de ideas.**

El Think Tank es una técnica auxiliar en el proceso de toma de decisiones, suele ser utilizada cuando la toma de decisiones debe ser tomada por un grupo amplio de personas. Consiste en la generación de ideas diferentes por cada uno de los integrantes del grupo de tomadores de decisiones, estas ideas pasan a una fase de análisis, discusión y selección de las mejores, tras una evaluación por parte del grupo, se elige la más convincente para resolver la problemática en cuestión (Nuevas herramientas para la generación de ideas, S.D.) [19].

#### **TILMAG.**

TILMAG (por sus siglas en alemán Transformaction Lösungselemente durch Matrizen der Assozitions und gemeinsamkeitenbildung) es una técnica auxiliar en los procesos de toma de decisiones ideada por Helmut Schlicksupp, esta técnica se basa en la asociación entre soluciones "ideales" lleva a generar la mejor solución posible (Nuevas herramientas para la generación de ideas, S.D.) [19].

## **Técnica de la defensa del diablo.**

La técnica de la defensa del diablo suele utilizarse para realizar un análisis crítico a una decisión favorecida, es comúnmente utilizada en procesos de toma de decisiones donde la decisión se toma de manera grupal. En esta técnica se selecciona a un integrante del grupo para que realice el papel del "abogado del diablo", el cual será el encargado de identificar las desventajas que podría tener una decisión, con esto se logra que se tomen conciencia de los riesgos de la decisión (George, J. & Jones, G., 2010) [21].

#### **Modelos estadísticos o estocásticos.**

Los modelos estadísticos o estocásticos son de gran ayuda para el proceso de toma de decisiones, ya que permite analizar información y datos históricos con respecto a una problemática en concreto, permiten establecer relaciones entre variables y observar tendencias. Es importante mencionar que los modelos estadísticos no indican el curso de acción o dan una respuesta a una problemática, el curso de acción dependerá del tomador de decisiones y del azar (Candelas et al, 2017) [22].

A los modelos estadísticos se les puede adicionar el uso de la teoría de probabilidad, la cual es utilizada dentro de la toma de decisiones para determinar la probabilidad de que ocurra cierto evento o escenario.

## **Modelos determinísticos.**

Un modelo determinístico es un modelo matemático en el cual no ocurren eventos aleatorios, por lo tanto, una entrada determinada producirá siempre una misma salida. Esta herramienta se utiliza en los procesos de toma de decisiones para analizar el comportamiento de ciertos sistemas (Ohnari,1998) [23].

## **Técnica de Delfos.**

La técnica de Delfos es una técnica utilizada en los procesos de toma de decisiones en los que intervienen varios tomadores de decisiones. Es una técnica que se realiza por escrito, en la cual primero se establece un problema, objetivo o situación después un líder o representante del grupo redacta una serie de preguntas enfocadas a llegar a una decisión, posteriormente cada uno de los involucrados en la decisión redactan por escrito las respuestas a las preguntas del representante del grupo, el cual, en conjunto con otros tomadores de decisiones, resume las respuestas y envía los resultados con nuevas preguntas adicionales a los tomadores de decisiones, los cuales vuelven a responder y se repite el proceso hasta llegar a una decisión conveniente para el grupo (George, J. & Jones, G., 2010) [20].

## **Métodos financieros.**

En los procesos de toma de decisiones en los cuales intervienen aspectos financieros es común utilizar algunas técnicas de ingeniería económica para poder tomar la mejor decisión, algunas de esas técnicas se describen a continuación (Urbina, 2007) [22]:

- Valor presente neto: Es una técnica que permite traer al presente futuras ganancias o pérdidas económicas tomando en cuenta flujos de efectivo, tasas de interés y el plazo de las inversiones a realizar.
- Punto de equilibrio: Es una técnica que ayuda a encontrar el punto en el cual los costos de cierta alternativa serán igual a los ingresos obtenidos de la misma.

 Tasa interna de rendimiento (TIR). Es una herramienta que muestra, en valor porcentual, la ganancia que se espera tener por tomar una alternativa.

# **Árboles de decisión.**

Los árboles de decisión son una herramienta en el proceso de toma de decisiones que permite representar de manera cronológica las implicaciones de una decisión. Esta herramienta permite evaluar las implicaciones futuras de tomar una decisión u otras, su uso es muy común en la toma de decisiones financieras o en manufactura (Bustos, S.D.) [23].

# **Diagrama de Ishikawa.**

El diagrama de Ishikawa o de espinas de pescado es una herramienta utilizada en los procesos de toma de decisiones que permite, a través de una lluvia de ideas, identificar cuáles son con las posibles causas de un problema o situación en particular, coloca de manera gráfica las ideas recogidas del grupo ordenadas por temática. (Escalante, 2008) [24].

## **Diagramas causa-efecto.**

El diagrama causa-efecto es una técnica que permite identificar de manera gráfica las causas o consecuencias de determinado fenómeno, además de que ayuda a establecer relaciones entre dichos fenómenos (Galgano, 1995) [25].

## **Experiencia.**

Los tomadores de decisiones suelen utilizar, en sus procesos de toma de decisiones, la experiencia y el conocimiento que han adquirido a lo largo de su carrera profesional para evaluar y seleccionar la mejor alternativa.

#### **B.3. El modelo TEC-ASU de toma de decisiones.**

El Instituto Tecnológico y de Estudios Superiores de Monterrey (ITESM) es una de las instituciones educativas más reconocidas en Latinoamérica, ya que desde su fundación ha impulsado la utilización de nuevas tecnologías e implementación de nuevas metodologías educativas. Un ejemplo de ello es que al Tecnológico de Monterrey Campus Monterrey se le reconoce por haber tenido la primera conexión a Internet en toda América Latina en el año 1989, lo cual destaca el compromiso de esta institución con la constante innovación tecnológica (Tecnológico de Monterrey, 2013) [26].

A la par del crecimiento y expansión del Tecnológico de Monterrey surgió un avance acelerado en el desarrollo de las tecnologías computacionales, este avance trajo como resultado equipos computacionales con una gran capacidad de procesamiento, tecnologías de visualización de gran calidad y una disminución en los costos importante de este tipo de herramientas. Mientras tanto, en el campo de toma de decisiones se desarrollaron y popularizaron diversas metodologías como lo son los diagramas de Ishikawa, el diagrama causa/efecto y el análisis de las 5 fuerzas de Michael Porter, la mayoría de las cuales funcionaba para grupos de personas reducidos, los cuales trabajaban sin utilizar herramientas computacionales, "a mano" (Granados, 2016) [27].

La adopción de las tecnologías computacionales en los procesos de toma de decisiones permitió agilizar las sesiones de tomas de decisiones al analizar gran cantidad de información en tiempo real; el Tecnológico de Monterrey demostró, con gran éxito, la utilidad de las herramientas computaciones en procesos de toma de decisiones al evaluar los impactos futuros que traería el Tratado de Libre Comercio de América del Norte (TLCAN) en 1992; lo anterior permitió la entrada de este tipo de herramienta a algunos gobiernos estatales para realizar planeación estratégica (Granados, 2016) [72].

Debido al éxito de las herramientas tecnológicas en conjunto con metodologías para la toma de decisiones en gobiernos estatales, Vicente Fox Quesada, durante su periodo presidencial del año 2000 al 2006, buscó el apoyo del Tecnológico de Monterrey para la instalación de una sala de toma decisiones en la residencia oficial de Los Pinos, dicha sala tenía innovaciones tecnológicas como la posibilidad de interactuar en línea con personas de cualquier parte del mundo, también tenía conectada una segunda computadora la cual contenía una base de datos nacionales, la cual podía mostrar datos de cualquier tema en la agenda nacional para llegar a consensos con información real (Granados, 2016) [27].

En el año 2013, el Tecnológico de Monterrey emprendió acciones para conocer y dar difusión sobre los impactos que la Reforma Energética que se proponía para México, pudiera tener en materia económica y para la creación de política económica; dado lo anterior, por la experiencia y los éxitos obtenidos con anterioridad, la herramienta que se decidió utilizar para dicho fin fue un teatro de toma de decisiones acompañado de un modelo matemático del sector energético mexicano. Dentro de ese marco surge la construcción de un Teatro de Toma de Decisiones ubicado en el Tec de Monterrey Campus Ciudad de México, dicho teatro es un esfuerzo de tres instituciones en conjunto: el Tecnológico de Monterrey, la Universidad del Estado de Arizona y la Secretaría de Energía.

El modelo del sistema nacional de exploración de hidrocarburos planteado en este documento es un esfuerzo más en el teatro de toma de decisiones para crear el modelo del sector energético nacional, el cual además del modelo del sistema eléctrico nacional, considera construir en un futuro los siguientes modelos: el modelo de producción de hidrocarburos, el modelo de refinación de hidrocarburos, el modelo de petroquímica, el modelo de consumo energético, el modelo de impactos ambientales y el modelo de oportunidades de negocios dentro del sector energético mexicano. El teatro de toma de decisiones pretende ser una herramienta para facilitar y mejorar el proceso de toma de decisiones en el sector energético mexicano y en otros sectores de relevancia para el país.

El teatro de toma de decisiones requiere para su funcionamiento y aprovechamiento cuatro componentes principales, los cuales se describen a continuación:

 Modelo matemático del sistema seleccionado: En este documento se plantea la construcción y el diseño del modelo matemático del sector mexicano de exploración de hidrocarburos, el cual es un componente de un modelo matemático del sector energético nacional. El modelo matemático fue construido con información y datos validados por la Secretaria de Energía, además es capaz de recibir información de los tomadores de decisiones y procesarla en tiempo real.

- Sala de toma de decisiones: Es el espacio físico en el cual se reúnen los tomadores de decisiones, consta de una sala construida en el Tec de Monterrey Campus Ciudad de México con alrededor de 20 asientos para los asistentes. Se construirán dos salas de tomas de decisiones en la Secretaría de Energía, de manera que se pueda utilizar el modelo y el teatro para los procesos de tomas de decisiones en SENER.
- Diseño de un sistema de visualización: El sistema de visualización consta de la sala descrita en el punto anterior, 7 pantallas de alta definición montadas de tal manera que cualquiera de los asistentes pueda observar claramente la información que se muestra en cada pantalla y una computadora con gran capacidad de procesamiento. El sistema de visualización permite mostrar una gran cantidad de datos que pueden ser modificados en tiempo real y de manera dinámica.
- Proceso de toma de decisiones: El proceso de toma de decisiones es el proceso mediante el cual los tomadores de decisiones que representan a los distintos entes que componen al sistema socio-tecnológico complejo llegan a un consenso sobre las acciones a realizar para llegar a un estado u objetivo, el cual sea aceptable por cada uno de los tomadores de decisiones. Este proceso debe contar con un moderador experimentado para el manejo de grupos, distintas sesiones para establecer posturas y definir objetivos en concreto, un auxiliar del moderador que lleve la documentación de las sesiones y un consenso final sobre las decisiones a tomar tras finalizar el proceso de toma de decisiones.

# **C. La planeación del futuro del sistema nacional de Exploración de Hidrocarburos.**

# **C.1. La planeación del sistema nacional de exploración de hidrocarburos usando el modelo TEC-ASU.**

El teatro de toma de decisiones fue diseñado para impulsar la interacción entre los diversos sujetos que conforman un sistema socio-tecnológico complejo específico para resolver problemáticas asociadas a los mismos a través de un proceso de toma de decisiones en conjunto de modelos matemáticos que, por medio de sistemas computacionales de visualización, permitan mostrar el impacto de las decisiones en el tiempo.

El sector mexicano de exploración de hidrocarburos satisface los requerimientos para ser considerado un sistema socio-tecnológico complejo, en donde la toma de decisiones es un proceso complicado ya que las decisiones dependen de muchos tomadores de decisiones igualmente importantes, cada uno con diferentes perspectivas y objetivos, donde además no existe, aparentemente, consenso entre los objetivos individuales con un objetivo global. Dado lo anterior, el teatro de toma de decisiones, se presenta como una herramienta útil para la toma de decisiones en el sector de exploración de hidrocarburos, el cual, acompañado de un modelo matemático del sector (modelo TEC-ASU), forma parte de una metodología para ayudar al proceso de toma de decisiones en el sector.

Actualmente la Secretaría de Energía y las diferentes entidades responsables de los subsistemas que componen el Sistema Nacional de Exploración de Hidrocarburos, cuentan con modelos matemáticos detallados que tienen como función principal optimizar de manera local cada uno de los procesos, partiendo del principio de "Systems Thinking" en donde es necesario ver el sistema como un todo para poder lograr una visión holística del sistema y de las interacciones que tiene cada uno de los subsistemas para poder predecir los impactos que tienen las decisiones a lo largo de todo el sistema.

# **C.2. Antecedentes de modelos matemáticos de sistemas de exploración de hidrocarburos.**

A nivel mundial existen antecedentes de modelos matemáticos que pretenden describir el estado actual y futuro del sector energético. Uno de ellos es la perspectiva energética que elabora anualmente la compañía British Petroleum, en la cual se pronostica la oferta y demanda de energía en los próximos 20 años. Este modelo realiza proyecciones relativas al crecimiento económico, al crecimiento de la población, la productividad, al consumo de la energía, la eficiencia energética, el apoyo político a las energías renovables y el crecimiento de las emisiones de carbono (BP, 2016) [28].

Otra organización que desarrolla un modelo matemático prospectivo de la energía es la Administración de Información Energética (EIA, por sus siglas en inglés) del departamento de energía de los Estados Unidos. En este modelo se realizan proyecciones a largo plazo de la demanda energética, el suministro de energía, y los precios hasta 2040 (U.S. Energy Information Administration, 2016) [29].

Un tercer antecedente de modelos matemáticos en el sector energético es el que publica el Instituto de la Economía de la Energía de Japón (IEE, por sus siglas en inglés). Este modelo realiza proyecciones hacia 2040 de los costos del petróleo, el consumo de combustibles, el consumo de la electricidad y la emisión de gases de efecto invernadero. Una de las principales características de este modelo es que, considerando los avances tecnológicos y los distintos precios de los combustibles, realiza proyecciones para distintos escenarios posibles (Institute of Energy Economics, 2015) [30].

Un cuarto modelo energético es el que realiza anualmente el Massachusetts Institute of Technology (MIT), el cual lleva por nombre Energy and Climate Outlook, y analiza la dirección que el planeta está siguiendo en términos de crecimiento económico, el uso de los recursos y los impactos al ambiente. Para realizar las proyecciones futuras este modelo se basa en la evaluación de las políticas actuales y planificadas del sector energético (MIT joint program on the science and policy of global change, 2015) [31].

A nivel nacional existen dos modelos del sector energético que publica la Secretaría de Energía (SENER): la Prospectiva del Sector Eléctrico 2015-2029 y el Programa de Desarrollo del Sistema Eléctrico Nacional 2016-2030 (PRODESEN).

## **C.3. Antecedentes de este modelo.**

El modelo matemático del sector energético mexicano nació en el año 2014, en su planteamiento inicial el modelo se conceptualizó con siete módulos interconectados, los cuales son: modelo del sector eléctrico mexicano, modelo del sector petroquímico, modelo del sector refinación, modelo del sector consumo, modelo del sector exploración, modelo del sector producción y modelo del sector impactos ambientales y económicos. El modelo matemático del sector energético mexicano es el primero en ser realizado y pretende mostrar los impactos de la Reforma Energética suscitada en México en el año 2013.

En ese mismo año comenzó su desarrollo con la creación del modelo del sector eléctrico utilizando información pública. De igual forma se realizó la validación del modelo a través de presentaciones a diferentes audiencias de alto nivel; además, se introdujo el concepto de utilizar escenarios para el análisis de diversas situaciones que se pudieran presentar en el sistema energético nacional.

El modelo del sector energético mexicano despertó el interés de crear un Teatro de Toma de Decisiones, el cual, además de la problemática energética, permitiera analizar los retos más importantes del país. El Teatro de Toma de Decisiones sería el lugar idóneo para juntar a los tomadores de decisiones, los modelos matemáticos desarrollados y un proceso de toma de decisiones para abordar las problemáticas que enfrenta el país.

Lo anterior dio como resultado que para el año 2015 se llevara a cabo la construcción y equipamiento de un Teatro de Toma de Decisiones en las instalaciones del Tecnológico de Monterrey Campus Ciudad de México. Adicionalmente, se realizó el diseño de todo el proceso para la utilización del teatro y el entrenamiento de los usuarios en los aspectos que abarca el modelo: la modelación, la visualización y el proceso de toma de decisiones.

En ese año se seleccionaron los softwares para la visualización de los modelos, durante el desarrollo del modelo se estableció por parte de SENER que debía ser transportable, transparente en su programación y de fácil utilización por parte de cualquier usuario dentro de la Secretaría, abriendo la posibilidad de exportarlo a otros sectores de interés, después de tomar en consideración esto, se decidió utilizar los programas de Microsoft Excel y Microsoft Power Point; Aunado a lo anterior, se desarrolló un software propio para la visualización, en una versión portátil del Teatro de Toma de Decisiones que permite la participación de tomadores de decisiones de manera remota.

En el año 2016 el Tecnológico de Monterrey en conjunto con la Arizona State University y la Secretaría de Energía formalizan el proyecto del Teatro de Toma de Decisiones, además se proyecta la creación de una red nacional de teatros de toma de decisiones en todo el país y se conforma el grupo de trabajo para el desarrollo de los modelos matemáticos; además, se permite el acceso a las bases de datos privadas de la Secretaría de Energía para la obtención de datos valiosos para el desarrollo de los modelos matemáticos.

## **C.4. Descripción del modelo.**

El modelo matemático del Sistema de Exploración de Hidrocarburos fue desarrollado para su aprovechamiento dentro del sector público, principalmente para la Secretaría de Energía (SENER) y tuvo, dentro de su desarrollo, algunos requisitos esenciales, los cuales se describen a continuación:

- El primer requisito fue utilizar, para su desarrollo, un lenguaje de programación sencillo de utilizar y de uso masivo. Debido a lo anterior se seleccionó la suite de Microsoft Office, principalmente Excel y Power Point, para la elaboración y visualización del modelo.
- El segundo requisito fue que el modelo fuera fácil de replicar, para que pueda ser utilizado en diferentes países sin realizar grandes modificaciones a la programación. Para lograr lo anterior, se diseñó una estructura modular que permitiera introducir datos y variables en común de los sistemas energéticos.

 El tercer requisito fue que debe ser auditable y que la información sea validada por el cliente durante el proceso de programación, por lo cual, para la modelación, se solicitaron y obtuvieron los datos proporcionados y validados por la SENER.

Una vez establecido lo anterior se determinó que el modelo matemático del Sector de Exploración de Hidrocarburos fuera considerado como un modelo determinístico basado en escenarios ya que los datos se obtuvieron de fuentes validadas y se cuenta con la información necesaria para realizar un proceso de toma de decisiones, además no se contempla el azar ni el principio de incertidumbre como variables. El modelo matemático fue construido a partir de datos obtenidos de organizaciones gubernamentales e instituciones relacionadas al sector energético, el periodo a analizar abarcó los años 2008 a 2016.

Debe considerarse que el modelo desarrollado no intenta ser un simulador de procesos ni un modelo de optimización, está diseñado para ser un auxiliar del proceso de toma de decisiones, en donde además del modelo del Sistema de Exploración de Hidrocarburos se requiere: el apoyo y compromiso de los tomadores de decisiones, datos de las variables que componen al modelo y un teatro de toma de decisiones.

# **D. Creación del modelo matemático del sistema nacional de exploración de hidrocarburos.**

# **D.1. Establecer el entorno del sistema a modelar.**

En la presente sección se describirán aquellos elementos sociales y tecnológicos que conforman el entorno del modelo matemático del sector mexicano de exploración de hidrocarburos, las relaciones que existen entre ellos, los objetivos que persiguen, su forma de actuar y el horizonte de tiempo en el que actúan.

El sector mexicano de exploración de hidrocarburos guarda una relación intrínseca con el sector energético mexicano. En el siguiente diagrama se muestra un esquema del sistema energético mexicano y las relaciones que guarda con el sector mexicano de exploración de hidrocarburos:

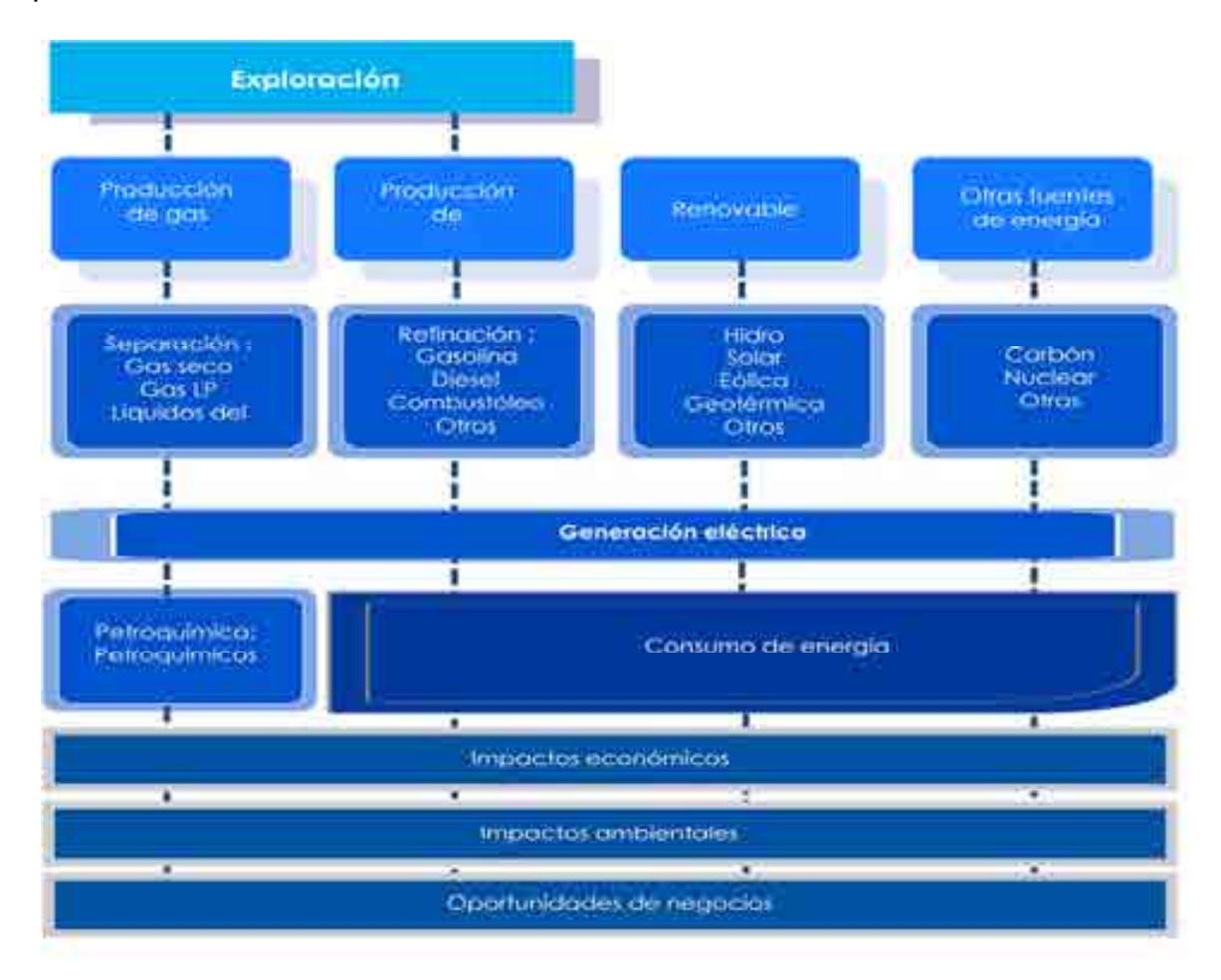

Cuadro D.1.1 Esquema del sistema energético mexicano.

En el siglo XX, la industria petrolera en México desde 1938 se convirtió en la columna vertebral de la nación. La explotación de la industria petrolera como fuente de energía como motor de la economía nacional ha requerido una regulación constante de la industria y sus procesos, con ello garantizar calidad en los servicios que se ofrecen en el mercado, la administración de los recursos, así como el cuidado del medio ambiente. Para la construcción del modelo matemático de exploración de hidrocarburos se tomaron en cuenta las provincias petroleras que hay en México mostrados en la ilustración D.1.

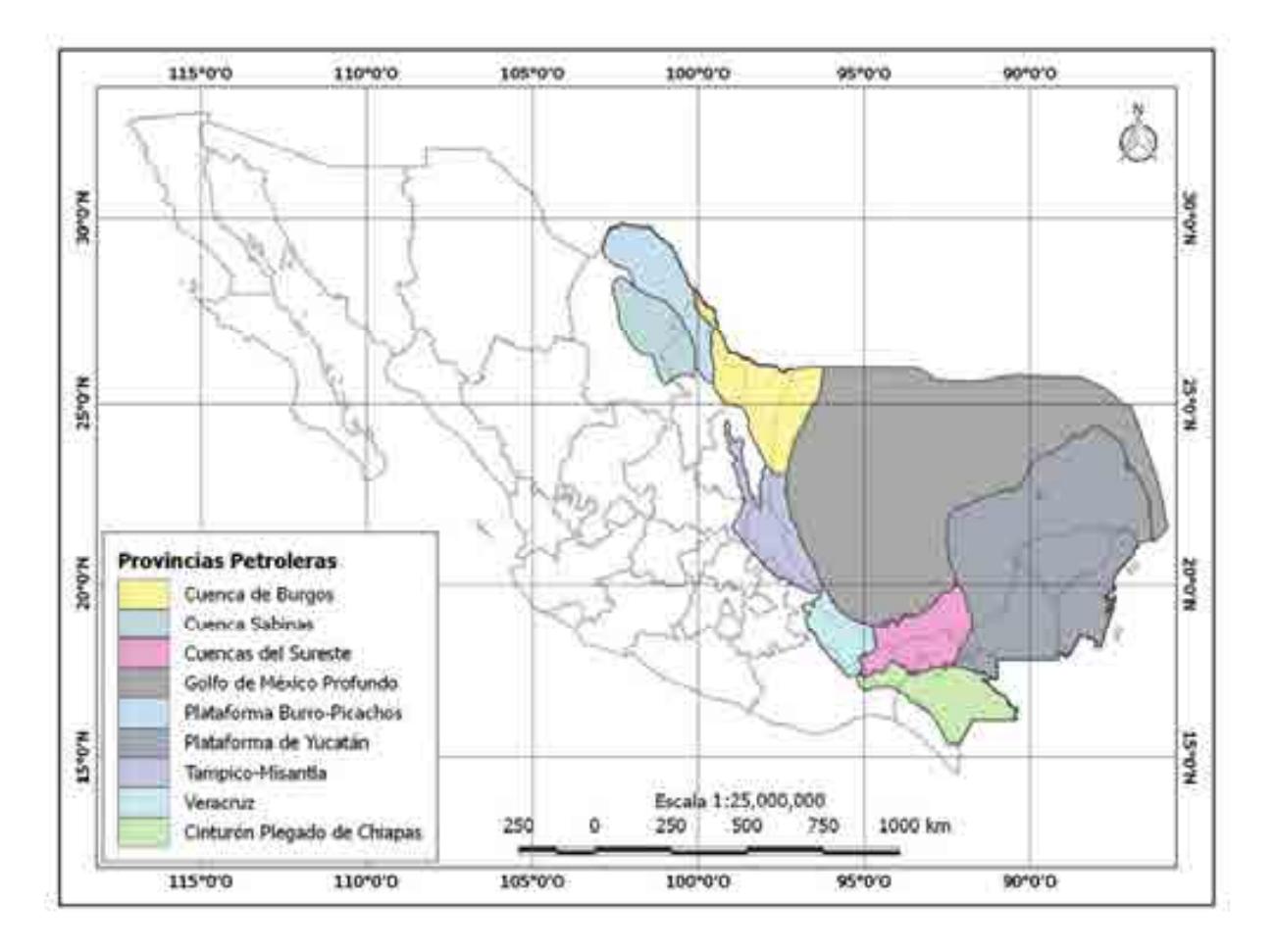

Ilustración D.1.2 Mapa de provincias petroleras en México (CNIH. 2017).

En México existen 9 provincias petroleras de las cuales se unieron de la siguiente manera:

#### **a. Cuencas del sureste.**

Es la principal cuenca productora de petróleo crudo en el país. Las principales rocas generadoras son calizas arcillosas, calizas arcillosas y lutitas. El hidrocarburo se encuentra almacenados en carbonatos y areniscas.

#### **b. Veracruz**

Produce gas natural y aceites en secuencias. Sus principales rocas generadoras son las calizas arcillosas y lutita, así como calizas arcillosas. Su roca almacenadora son silicatos y calizas.

## **c. Golfo de México profundo**

La roca que genera los hidrocarburos está estructurada por calizas y lutita. Los hidrocarburos se alojan en calizas y areniscas.

## **d. Tampico-Misantla**

Es productora de aceite, su roca generadora son las lutita y el hidrocarburo se encuentra almacenado en calizas y areniscas

## **e. Sabinas-Burro-Picachos**

Su producción se basa en GAS NATURAL, su roca generadora corresponde a la formación "Casita" y el hidrocarburo se encuentra almacenados en trampas estructurales laramídicas.

#### **f. Burgos**

Su producción se basa en gas no asociado, su roca generadora se compone de litologías arcillo-calcáreas y lutita. El hidrocarburo almacenado se encuentra en areniscas interstratificadas.

Cada una de las provincias petroleras consideradas en el modelo matemático del subsector de exploración de hidrocarburos tiene características propias, por lo que los tomadores de decisiones forman parte esencial del aspecto social, ya que sus decisiones, objetivos y estructura organizacional, afectan de manera directa al sector en cuestión y su funcionamiento. Los tomadores de decisiones considerados en el modelo matemático son los siguientes:

# **1. CNH. Comisión Nacional de Hidrocarburos**

La Comisión es un Órgano regulador Coordinado en Materia Energética con autonomía técnica, operativa y de gestión, además de contar con personalidad jurídica, atribuciones para expedir su reglamento interno. Corresponde a la comisión con lo dispuesto en la ley de hidrocarburos en los artículos 36 y 37, así como 22, fracción X, de la ley de los Órganos Reguladores Coordinados en Materia Energética, autorizar, conforme a la regulación y los lineamientos para la perforación de pozos como las actividades de Reconocimiento y Exploración Superficial de las áreas para investigar la posible existencia de los hidrocarburos. Con forme a las atribuciones que señalan en la ley, la ley de hidrocarburos y demás Normativa aplicable, el órgano de Gobierno tendrá como facultes principales mencionadas a continuación [8].

- Llevar acabo a la suscripción de los contratos, así como las licitaciones para la exploración y explotación de hidrocarburos.
- Proponer a la Secretaría el plan quinquenal de licitaciones de Áreas Contractuales.
- Regular y supervisar tanto el reconocimiento y exploración superficial, como la explotación y extracción de los hidrocarburos.
- La emisión de opinión técnica para la selección de áreas de asignación y áreas contractuales.

# **2. PEMEX. Petróleos Mexicanos**

La Comisión Nacional de Hidrocarburos tuvo modificaciones en el año 2016 en sus artículos 13, fracción III, 20 y 23 y fracción II, inciso a, con algunas adiciones en su reglamento, por lo cual la Comisión es un Órgano regulador Coordinado en Materia Energética con autonomía técnica, operativa y de gestión, además de contar con personalidad jurídica, atribuciones para expedir su reglamento interno. Corresponde a la comisión con lo dispuesto en la ley de hidrocarburos en los artículos 36 y 37, así como 22, fracción X, de la ley de los Órganos Reguladores Coordinados en Materia Energética, autorizar, conforme a la regulación y los lineamientos para la perforación de pozos como las actividades de Reconocimiento y Exploración Superficial de las áreas para investigar la posible existencia de los hidrocarburos. Con forme a las atribuciones que señalan en la ley, la ley de hidrocarburos y demás Normativa aplicable, el órgano de Gobierno tendrá como facultes principales mencionadas a continuación [12].

- Llevar acabo a la suscripción de los contratos, así como las licitaciones para la exploración y explotación de hidrocarburos
- Proponer a la Secretaría el plan quinquenal de licitaciones de Áreas **Contractuales**
- Regular y supervisar tanto el reconocimiento y exploración superficial, como la explotación y extracción de los hidrocarburos.
- La emisión de opinión técnica para la selección de áreas de asignación y áreas contractuales.

# **3. SENER. Secretaría de Energía.**

La Secretaría de Energía es una organización que conduce la política energética mexicana dentro del marco constitucional vigente. Busca garantizar el suministro competitivo, suficiente, de alta calidad, económicamente viable y ambientalmente sustentable de energéticos que requiere el desarrollo de la vida nacional (Secretaría de Energía, 2016) [31].

Los grupos de interés de la SENER son la población en general, los empresarios, el gobierno mexicano, las ONG y los sindicatos.

Su estructura organizacional considera los siguientes puestos y roles: El secretario de energía, la oficial mayor, el subsecretario de electricidad, el subsecretario de hidrocarburos, el subsecretario de planeación y transición energética, el coordinador de asesores del C. secretario del ramo, el director general de asuntos internacionales, el director general de comunicación social, el director general de vinculación interinstitucional, el jefe de la oficina del C. secretario, el jefe de la unidad de asuntos jurídicos y el titular del órgano interno de control (Secretaría de Energía, 2016) <sup>[90]</sup> (Portal de Obligaciones de Transparencia, 2016) [32].

La SENER toma decisiones como lo son: planear el futuro del sistema eléctrico mexicano, diseñar la política pública relacionada al sector eléctrico, realizar políticas para incentivar cierto tipo de tecnologías para la generación eléctrica, otorgar concesiones y permisos, entre otras. Las decisiones que tome la SENER tendrán un impacto directo en las variables consideradas dentro el modelo del sistema eléctrico mexicano. Por ejemplo: la decisión de, por medio de una política pública, incentivar la generación de energía solar y eólica, causaría un aumento en las inversiones hacia esas tecnologías, lo cual cambiaría el mix energético del país, reduciría las emisiones y generaría empleo.

## **4. CRE. Comisión Reguladora de Energía.**

La Comisión Regulador de Energía es un Órgano Regulador Coordinado en Materia Energética que se encarga de regular con transparencia, imparcialidad y eficiencia aquellas actividades correspondientes a la industria energética que caen bajo su competencia, con el fin de generar certidumbre que promueva la inversión, la competencia y proporcionar una mayor cobertura, confiabilidad, calidad y seguridad en el suministro y prestación de los servicios energéticos a precios competitivos para la sociedad (Comisión Reguladora de Energía, 2016) [33].

Su estructura organizacional está compuesta por siete comisionados, incluido un presidente, y una secretaría ejecutiva. Los comisionados permanecen en el puesto por 7 años, con posibilidad de reelegirse una única vez. (Comisión Reguladora de Energía, 2016) [33].

La CRE participa en decisiones como lo son: otorgar permisos para la generación de energía eléctrica, proponer nuevos marcos regulatorios para el sector energético, establecer tarifas para el suministro de la energía eléctrica, entre otras.

#### **5. SHCP. Secretaría de Hacienda y Crédito Público.**

La SHCP es la dependencia perteneciente al Poder Ejecutivo Federal que propone, dirige y controla la política económica del Gobierno Federal en materia financiera, fiscal, de gasto, de ingresos y deuda pública, buscando que el país tenga un crecimiento económico de calidad (Secretaría de Hacienda y Crédito Público, 2016) [93]. Los grupos de interés de la SHCP son la población en general, los empresarios, el gobierno mexicano, las ONG y los sindicatos.

Su estructura organizacional está compuesta por: El Secretario de Hacienda y Crédito Público, el procurador fiscal de la federación, el subsecretario de egresos, el subsecretario de hacienda y crédito público, el subsecretario de ingresos, el tesorero de la federación, el oficial mayor, el jefe de la oficina de coordinación del C. secretario de hacienda y crédito público, el jefe de unidad de apoyo técnico, el jefe de unidad de inteligencia financiera, el secretario particular, el titular de la unidad de comunicación social y vocero, el titular del órgano interno de control en la secretaria de hacienda, el asesor y el secretario técnico, Eva María Velasco Molina (Secretaría de Hacienda y Crédito Público, 2016) [35] (Portal de Obligaciones de Transparencia, 2016) [33].

#### **6. SEMARNAT. Secretaría de Medio Ambiente y Recursos Naturales.**

La SEMARNAT se encarga de incorporar en la sociedad y en la función pública los criterios e instrumentos que aseguren la protección, conservación y aprovechamiento de los recursos naturales de México, conformando una política ambiental integral e incluyente con miras a alcanzar el desarrollo sustentable. Los grupos de interés de la SEMARNAT son la población en general, los empresarios, el gobierno mexicano, las ONG y los sindicatos (Secretaría de Medio Ambiente y Recursos Naturales, 2016) [37].

Su estructura organizacional está compuesta por : El secretario de medio ambiente y recursos naturales, el subsecretario de fomento y normatividad ambiental, el subsecretario de gestión para la protección ambiental, el subsecretario de planeación y política ambiental, el oficial mayor, el coordinador de asesores, el coordinador ejecutivo de vinculación institucional, el jefe de la unidad coordinadora de asuntos internacionales, el jefe de la unidad coordinadora de asuntos jurídicos, el jefe de la unidad coordinadora de delegaciones, el jefe de la unidad coordinadora de participación social y transparencia, el titular del órgano interno de control en SEMARNAT, el coordinador de eventos de logística acuerdos y compromisos, el coordinador general de comunicación social, el coordinador general del Centro de Educación y Capacitación para el Desarrollo Sustentable (CECADESU) y el secretario particular (Secretaría de Medio Ambiente y Recursos Naturales, 2016)<sup>[37]</sup> (Portal de Obligaciones de Transparencia, 2016)<sup>[38]</sup>.

## **7. Iniciativa privada.**

La iniciativa privada está compuesta por todas las empresas privadas que tienen planeado realizar inversiones en el sector petrolero. Al ser tan diversa y estar compuesta por muchos entes, no es posible definir una estructura organizacional establecida.

La iniciativa social también se compone por aquellos grupos de interés que, de una u otra forma, se ven afectados por el desarrollo de la industria eléctrica. Los grupos sociales considerados en el entorno de modelación son los siguientes:

# **1. Las Organizaciones No Gubernamentales (ONG's).**

Las ONG's son aquellas instituciones sin un fin lucrativo formadas por un grupo de personas con un interés común (Centro de Información de las Naciones Unidas, 2016) <sup>[39]</sup>. Las ONG's pueden tener intereses muy diversos dentro del desarrollo del sector eléctrico nacional, algunos de estos intereses son: la reducción de emisiones contaminantes en la exploración de hidrocarburos, brindar precios competitivos, fomentar el desarrollo del país, entre otros.

# **2. Sindicatos.**

Los sindicatos son aquellas asociaciones formadas por trabajadores que buscan hacer cumplir los derechos laborales que por ley les corresponden (Fundación Carlos María Abascal Carranza, 2016) <sup>[40]</sup>. Este grupo puede tener intereses muy variados dentro del sector de hidrocarburos, como lo son la creación de oportunidades de empleo, las inversiones que se realizan y el desarrollo del talento necesario para desarrollar las actividades del sector.

# **3. Población.**

Con población se refiere a toda la población mexicana que con sus voto y acciones democráticas elige a sus representantes para la toma de decisiones. La población puede tener intereses diversos como lo son precios bajos en la compra de la energía, la creación de empleos, la calidad del servicio de suministro de electricidad, entre otros.

# **4. Empresarios.**

Los empresarios son aquellos entes sociales que realizan inversiones monetarias para generar un beneficio. Los principales intereses de los empresarios son: las regulaciones legales que existen, generar utilidades sobre las inversiones que realizan, un mercado de competencia justa y pocas trabas para invertir.

# **D.2.Delimitar el sistema de estudio (Las fronteras del modelo).**

Cada uno de los tomadores de decisiones y los grupos de interés descritos en la sección D.1. tiene objetivos particulares. Los objetivos que se consideran en el sistema de estudio se describen a continuación:

# **PEMEX.**

De los principales objetivos estratégicos que busca Pemex es fortalecer la eficiencia y rentabilidad del desempeño de producción de hidrocarburos, consolidad la captura de valor en las áreas asignadas a Pemex, asegurar la caracterización y delimitación de nuevos descubrimientos y fortalecer el portafolio de exploración y producción mediante el acceso de nuevas áreas (PEMEX, 2016) [12].

## **SENER.**

Los objetivos particulares de la SENER incluyen dar acceso a la población a los insumos energéticos; brindar precios de energía competitivos; brindar un marco legal y regulatorio en materia energética; impulsar la investigación y el desarrollo de tecnología en materia energética; realizar la promoción de fuentes de energía alternativa y dar seguridad al abasto de la energía (Secretaría de Energía, 2016) [32].

## **SHCP.**

Los objetivos de la SCHP incluyen mantener una recaudación fiscal adecuada; manejar y administrar las finanzas públicas; promover la inversión y generar empleos; tener una balanza de comercio energético positiva y generar un crecimiento económico (Secretaría de Hacienda y Crédito Público, 2016) [35].

## **SEMARNAT.**

La SEMARNAT tiene por objetivos particulares reducir las emisiones de gases de efecto invernadero; realizar acciones de fomento a la protección, restauración y conservación de ecosistemas; fomentar el aprovechamiento sustentable de los recursos naturales y reducir el impacto ambiental del sistema eléctrico (Secretaría de Medio Ambiente y Recursos Naturales, 2016) [37].

#### **Empresarios.**

Los empresarios que invierten en el sistema de producción de hidrocarburos tienen como objetivos particulares generar utilidades sobre la inversión; reducir el costo de producción de la energía; incrementar la rentabilidad a través de mejoras en la eficiencia y mejorar las condiciones de sus empleados.

## **Grupos sociales y organizaciones no gubernamentales.**

Al abarcar un gran número de sectores e intereses, precisar los objetivos individuarles de los grupos sociales es complicado; a gran detalle, los intereses de los grupos sociales y las organizaciones no gubernamentales son: buscar precios competitivos de petrolíferos, un cuidado al medio ambiente y la rendición de cuentas al pueblo mexicano a través de la transparencia

# **Población.**

La población, en relación al sector eléctrico, tiene objetivos particulares como lo son: Acceder a servicios de energéticos como son gasolina y Diésel, gas para uso doméstico a precios accesibles.

Una vez establecidos los objetivos particulares, es posible determinar el objetivo global del sector de producción de hidrocarburos; sin embargo, al ser un sistema socio tecnológico-complejo es difícil definir un objetivo global con el que todos los componentes estén satisfechos; pero, a nivel nacional, se busca que todos los actores tengan acceso a contribuir al sector, además, se pretende que la producción de hidrocarburos ambientales posibles y que los costos sean competitivos para el consumidor y rentables para el productor.

# **D.3.Definir los resultados del modelo (Salidas).**

Los resultados o salidas del modelo, se obtienen a través del proceso matemático y se representan como un número o una gráfica; de igual forma, son variables que los diversos elementos del factor social consideran de interés y que les ayudan a observar que sus objetivos particulares sean alcanzados.

Los resultados o salidas que se consideran dentro del modelo matemático del sector mexicano de exploración de hidrocarburos son los siguientes:

- Áreas con potencial petrolero.
- Pozos exploratorios terminados.
- Pozos delimitadores terminados.
- Pozos exploratorios y delimitadores exitosos.
- Exito comercial.
- Pozos que incorporaron reservas.
- Reservas 1P, 2P y 3P.

Los resultados o salidas establecidos en los párrafos anteriores, se muestran dentro de la modelación matemática en un apartado que lleva por nombre "Salidas". Estos valores reflejan los diversos impactos que tienen las decisiones que llevan a cabo los elementos sociales en su horizonte de tiempo y alcance.

# **D.4. Establecer las decisiones por tomar y constantes (Entradas).**

El modelo matemático del sector mexicano de exploración de hidrocarburos necesita que los principales grupos de interés introduzcan datos, estos datos reflejan las decisiones que tomarán con respecto a diversos aspectos del sector mexicano de exploración de hidrocarburos, abarcando un horizonte de tiempo desde el año 2018 hasta el 2030. Estos datos se conocen como las entradas del modelo. Las entradas al modelo incluyen decisiones en aspectos ambientales, tecnológicos, económicos y sociales que afectan al modelo socio-tecnológico complejo en cuestión.

A continuación, se explicará cada uno de los apartados que conforman las decisiones por tomar (entradas) consideradas dentro del modelo matemático del sector mexicano de exploración de hidrocarburos:

 **Inversión en estudios superficiales y autorización para el reconocimiento y exploración superficial.** 

Se refiere la inversión requerida para la obtención de información superficial a través de estudios geológicos y geofísicos, teniendo como resultado una interpretación estratigráfica del subsuelo, las estructuras que están presentes, dar una descripción a detalle del sistema petrolero, así como los posibles objetivos u horizontes en el subsuelo con potencial petrolero.

 **Inversión en la perforación de pozos exploratorios y delimitadores:** Indica la inversión requerida para la perforación y terminación de pozos exploratorios y delimitadores dentro de cada provincia petrolera. Esto está afectado a un éxito geológico por pozo e incorporación de reservas.

Las entradas descritas en los párrafos anteriores son aquellas decisiones que pueden tomar los tomadores de decisiones dentro del modelo matemático del sector mexicano de exploración de hidrocarburos. Las entradas al modelo se estructuran en escenarios, los cuales se refieren a las diferentes alternativas que puede seguir el sector en los próximos años.

Los escenarios pueden ser predefinidos o interactivos. El objetivo de los escenarios predefinidos es darle una referencia al usuario sobre los impactos que tiene cada variable que forma parte de las entradas del modelo; por lo tanto, se consideran una herramienta que permite tener una dimensión sobre el alcance del modelo, esto debido a que no pretenden ser una respuesta para todos los tomadores de decisiones, son más bien un camino didáctico que lleva a los tomadores de decisiones a generar sus propias conclusiones y escenarios que los puedan guiar a encontrar una respuesta óptima para alcanzar sus objetivos particulares y el objetivo global. Por otra parte, los escenarios interactivos pueden ser modificados por los tomadores de decisiones para crear nuevos escenarios introduciendo y modificando los datos del modelo de acuerdo a su postura, visión o a lo proyectado en los compromisos gubernamentales y las expectativas del sector de exploración de hidrocarburos a largo plazo.

## **D.5. Proponer la estructura del modelo.**

El modelo del sector mexicano de exploración de hidrocarburos se estructura en cuatro partes fundamentales: entradas, cálculos matemáticos, salidas y un sistema de visualización. Las cuatro partes se describen en los siguientes párrafos:

## **Entradas.**

Las entradas constituyen el primer paso en la secuencia del proceso del funcionamiento del modelo matemático del sector mexicano de exploración de hidrocarburos. Las entradas son aquellos datos que introduce el usuario al modelo y reflejan las decisiones que tomarán con respecto a diversos aspectos del sector, abarcando un horizonte de tiempo desde el año 2017 hasta el 2036.

## **Cálculos matemáticos.**

Una vez que el usuario introduce las entradas, el modelo matemático del sistema mexicano de exploración de hidrocarburos almacena esos datos y los procesa en diversos cálculos matemáticos. Los cálculos matemáticos son fórmulas previamente establecidas dentro del entorno de modelación; estos se realizan por separado para cada uno de los diferentes tipos de tecnología, ya que cada una tiene parámetros en particular, además se realizan de manera anualizada, abarcando un periodo desde el año 2017 hasta el 2036. En esta fase se incorporan datos que previamente fueron introducidos al modelo y que contienen información histórica del mismo; esta información es fundamental en la realización de los cálculos matemáticos.

#### **Salidas.**

Las salidas son todos aquellos datos que se obtuvieron mediante los cálculos matemáticos. Dentro del apartado salidas, los datos se organizan en distintas tablas que reflejen el impacto de los datos introducidos en el apartado de las entradas. De manera adicional, el apartado salidas incluye gráficos de diversos tipos, en donde se pueden observar una gran cantidad de datos de manera sencilla y que permite comparar el impacto que dos decisiones distintas pueden tener en la modelación del sistema mexicano de exploración de hidrocarburos.

#### **Sistema de visualización.**

El sistema de visualización es el último paso en la secuencia del proceso del funcionamiento del modelo matemático del sector mexicano de exploración de hidrocarburos. El sistema de visualización se compone de una sala con alrededor de 20 asiento para los asistentes, dentro de la sala hay aparadores donde están colocadas 7 pantallas de alta definición montadas de tal manera que cualquiera de los asistentes pueda observar claramente la información que se muestra en cada pantalla, las 7 pantallas se controlan mediante una computadora con gran capacidad de procesamiento. El sistema de visualización permite mostrar una gran cantidad de datos que pueden ser modificados en tiempo real y de manera dinámica.

A continuación, se muestra un esquema en la ilustración D.5.1 con los pasos que componen la cadena de valor del modelo matemático del sistema mexicano de exploración de hidrocarburos.

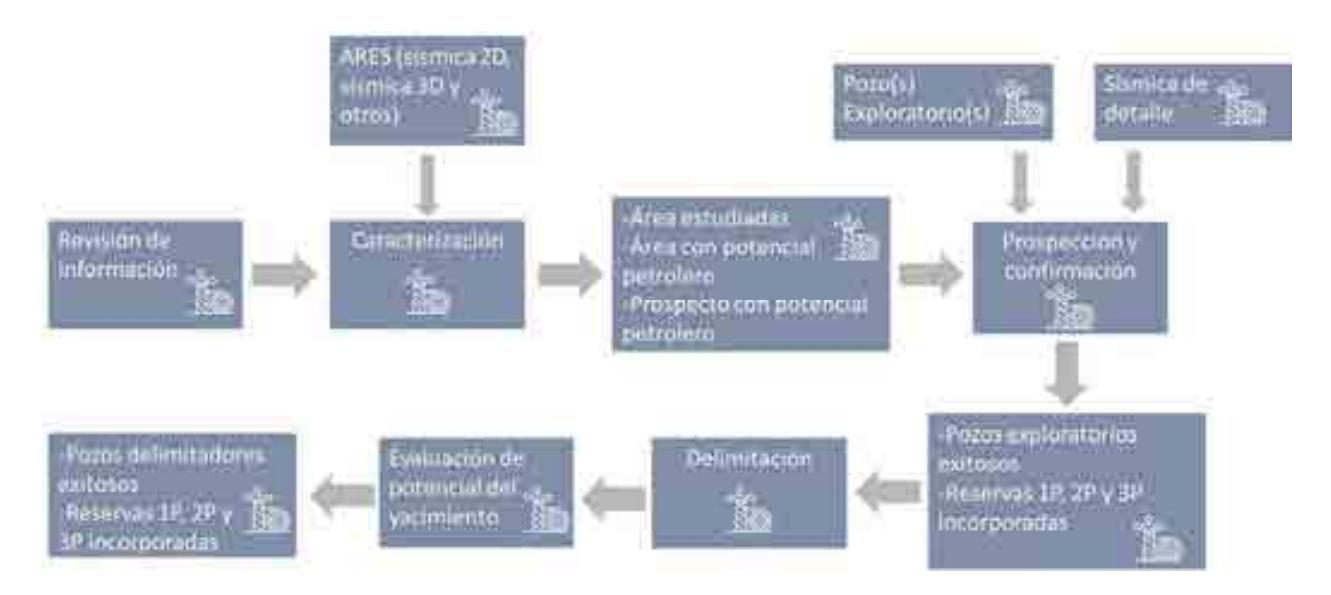

Ilustración D.5.1 Cadena de valor del subsector de exploración de hidrocarburos.

# **D.6. Construir el diagrama causa-efecto.**

El diagrama causa-efecto es la herramienta seleccionada para determinar las relaciones que existen dentro del sistema socio-tecnológico complejo. El diagrama causa-efecto del sistema mexicano de exploración de hidrocarburos mostrado en la ilustración D.6.1 se construye a partir de las actividades que ocurren dentro del mismo, los procesos que se llevan a cabo y las decisiones esenciales para su funcionamiento. El diagrama causa/efecto del sistema mexicano de exploración de hidrocarburos se muestra a continuación:

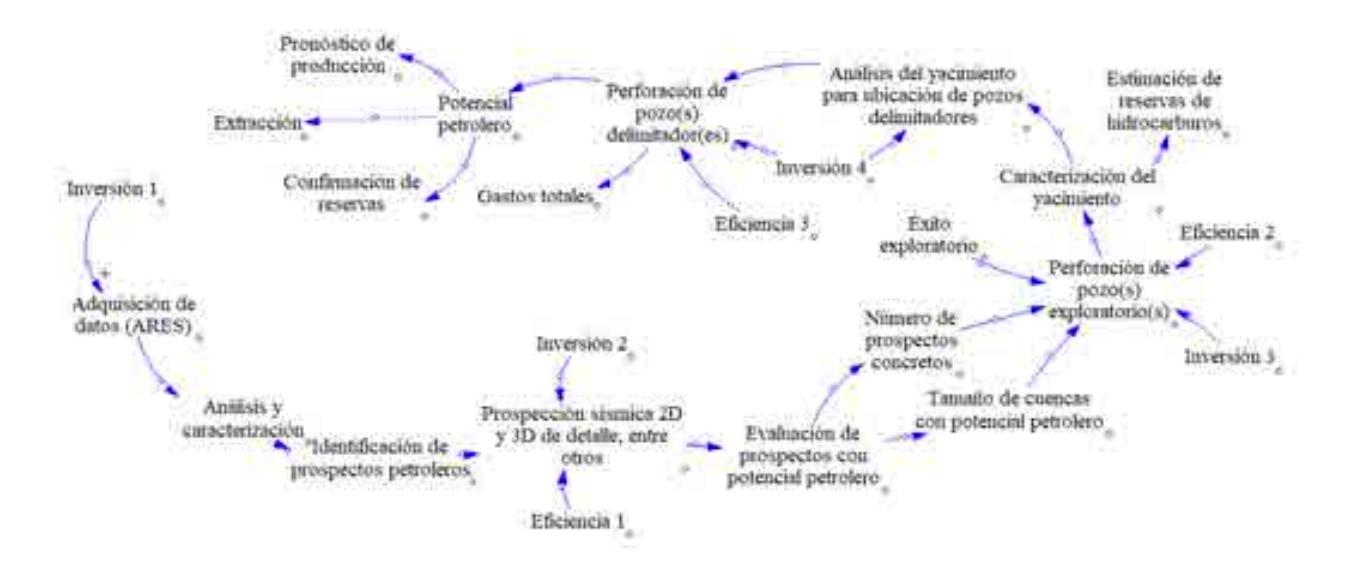

Ilustración D.6.1 Diagrama causa-efecto del subsector de exploración de hidrocarburos.

El diagrama causa/efecto se completa al determinar si una relación causa-efecto es un proceso realizado dentro del sistema o una decisión de algún grupo de interés, incluye los procesos y las decisiones dentro del sector mexicano de exploración de hidrocarburos es el siguiente: Inicia a partir de una inversión 1 para la adquisición de datos exploratorios con la finalidad de tener un análisis y caracterización de la zona, identificar prospectos petroleros y a partir de ahí tener una inversión dos para la toma de datos en campo por el operador petrolero. Esto da como resultado una evaluación dentro del área con potencial petrolero, su tamaño así como el número de oportunidades a explorar e iniciar con una inversión 3 para la perforación de pozos exploratorios. Al tener un número de pozos exploratorios exitosos permite la caracterización del yacimiento, una posible incorporación de reservas y un análisis para la ubicación de posibles pozos delimitadores a perforar siendo una inversión 3. Finaliza con un potencial petrolero, la confirmación de reservas y un pronóstico de producción a futuro para iniciar con la etapa de producción.

A partir de los diagramas causa-efecto establecida en esta sección se estructura el modelo matemático del sistema mexicano de exploración de hidrocarburos. Las decisiones que toman los grupos de interés se modelan en el apartado "entradas", mientras que las eficiencias, relaciones entre variables y todos los procesos que incluye

la operación del sistema mexicano de exploración de hidrocarburos se describen a través de ecuaciones, las cuales se definen en las siguientes secciones de este documento.

# **E. Programación del modelo matemático del sistema nacional de exploración de hidrocarburos.**

# **E.1. Recolectar datos relevantes.**

La programación del modelo matemático del sistema nacional de exploración de hidrocarburos se fundamenta en datos reales y relevantes del funcionamiento y operación del sistema de exploración de hidrocarburos. Los datos recolectados y utilizados en la programación se describen en los siguientes párrafos:

La mayor parte de la información fue consultada en la página del Centro Nacional de Información de Hidrocarburos (CNIH). En el Portal de Información Técnica se descargaron datos en formato shapefile y excel para poder georreferenciar en el software libre QGis los estudios realizados dentro de las provincias, así como la localización de pozos exploratorios y delimitadores en cada provincia petrolera, el año de perforación y el resultado de la perforación de cada uno. Conocer las causas al ser un pozo no exitoso.

Las reservas totales se consultaron en la parte de estadísticas de petróleo y gas, cada uno fue separado en petróleo crudo, gas natural y petróleo crudo equivalente por provincia. El costo de los estudios sísmicos fue consultado en el inventario de información digital.

Los pozos que incorporaron reservas y fueron consultados en las evaluaciones anuales de reservas de hidrocarburos de PEMEX, el número de pozos por provincia, la cantidad invertida en ese año para prospección sísmica 2D, 3D y la perforación de dichos pozos.

# **E.2. Construir el modelo matemático.**

Las variables y las fórmulas que componen al modelo matemático del sector mexicano de exploración de hidrocarburos se construyeron y seleccionaron con base en los diagramas causa-efecto establecidos en la sección D.5.

Los siguientes párrafos contienen las fórmulas programadas en el modelo matemático (cada estructura o yacimiento tiene la misma estructura en las formulas), donde:

## **A. Cuencas del sureste**

- **B. Veracruz**
- **C. Golfo de México profundo**
- **D. Tampico Misantla**
- **E. Sabinas-Burro-Picacho**
- **F. Burgos**

#### *Inversión*

Inversión total en A (n)

```
Inversion total en A(n)
```

```
= PEMEX Inversión total en A(n) + NO PEMEX Inversión total en A(n)+ MIXTOS Inversión total en A(n)
```
Análisis dimensional

$$
\left[\frac{MP}{A\tilde{n}o}\right] = \frac{MP}{A\tilde{n}o} + \frac{MP}{A\tilde{n}o} + \frac{MP}{A\tilde{n}o}
$$

Inversión total en Dólares A (n)

 $Inversion\ total\ en\ A\ (n)\ Dólares = \frac{Inversion\ total\ en\ A(n)}{Partial\ des}$ 

Análisis dimensional

$$
\left[\frac{MUSD}{A\|o}\right] = \frac{MP}{\frac{Peso}{Dolar}}
$$

#### *ARES*

Promedio de inversión por ARES en A (n)

Promedio de inversión por ARES en  $A(n)$ 

- $=$  Promedio de inversión por ARES en A  $(n)(a\tilde{n})$  anterior)  $*(1)$
- ܵܧܴܣ ݎ ݊ó݅ݏݎ݁ݒ݅݊ ݀݁ ݉݁݀݅ݎ ݈ܽݑܽ݊ ݐ݁݉݁݊ݎ݊ܿܫ ሺ

 $\overline{+}$  incremento anual de la eficiencia)

Nota: La adición o la sustracción de la eficiencia está en función del incremento anual de la eficiencia dependerá del éxito exploratorio: será adición si el éxito exploratorio es menor o igual al 30%, sustracción si es mayor al 30%

Análisis dimensional

$$
\left[\frac{MP}{Km^2}\right] = \frac{MP}{Km^2} * (1 + (constante - constante))
$$

Área con potencial petrolero en A(n)

 $Inversion$  total en  $A(n)$  $\hat{A}$ rea con potencial petrólero en A  $(n) = \frac{n(n-1)(n-1)}{n}$ 

Análisis dimensional

$$
\left[\frac{Km^2}{A\tilde{n}o}\right] = \frac{MP/A\tilde{n}o}{MP/Km^2}
$$

#### *Recursos prospectivos*

Recursos prospectivos en estimación baja en A(n)

$$
Recursos\ properties on estimation\ baja\ en\ A(n)
$$
\n
$$
= \frac{\text{Área con potential performance} * 1e6 * Espesor * Ø * S_0}{B_{oi}} * FR
$$
\n
$$
* Factor\ de\ estimation
$$

Donde:

Ø=Porosidad por estructura

So=Saturación de aceite

Boi=Factor de volumen inicial de aceite

FR= factor de recuperación

Factor de estimación = 0.10

Factor de recuperación = 
$$
\frac{Production\,acumulada}{Volume\,original\,1p} = \left[\frac{BPE}{BPE}\right]
$$

Análisis dimensional

$$
\left[\frac{Barriles}{A\|o}\right] = \frac{Km^2}{a\|o} * \frac{1,000,000 \, m^2}{1 \, Km^2} * m * \frac{1000 \, lt}{1 \, m^3} * \frac{1 \, Barril}{159 \, litros}
$$

#### *Fase exploratoria y desarrollo*

Suposición: todos los pozos exploratorios se perforan

Pozos exploratorios en A (n)

Pozos exploratorios en  $A(n)$ 

 $= Pozo$  exploratorios en  $A(n) * (1)$ 

- ݏ݅ݎݐܽݎ݈ݔ݁ ݏݖ ݀݁ ݊óܽܿ݅ݎ݂ݎ݁ ݁݊ ݈ܽݑܽ݊ ݐ݁݉݁݊ݎ݊ܿܫሺ
- $H$ ncremento anual de la eficiencia)

Análisis dimensional

$$
\left[\frac{Pozos}{A\|\sigma}\right] = \frac{Pozos}{A\|\sigma} * (1 + (constante + constante))
$$

Pozos con potencial productivo en A (n)

Pozos con potencial productivo en A(n)

\n
$$
= Pozos con potencial productivo en A(n) * (1 + (Incremento anual promedio en pozos productores + incremento anual de la eficiencia)
$$

Análisis dimensional

$$
\left[\frac{Pozos}{A\|\mathbf{0}\|}\right] = \frac{Pozos}{A\|\mathbf{0}\|} * (1 + (constante + constante))
$$

Pozos con potencial no productivo en A (n)

Pozos con potencial no productivo en  $A(n)$  $= Pozos$  exploratorios  $- Pozos$  con potencial productivo)
Análisis dimensional

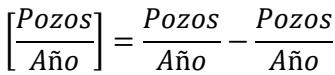

% de éxito exploratorio

% de exito exploratario

Pozos con potencial prductivo =  $\frac{1}{\sqrt{1-\frac{1}{n}}}\frac{1}{\sqrt{1-\frac{1}{n}}}\frac{1}{\sqrt{1-\frac{1}{n}}}\frac{1}{\sqrt{1-\frac{1}{n}}}\frac{1}{\sqrt{1-\frac{1}{n}}}\frac{1}{\sqrt{1-\frac{1}{n}}}\frac{1}{\sqrt{1-\frac{1}{n}}}\frac{1}{\sqrt{1-\frac{1}{n}}}\frac{1}{\sqrt{1-\frac{1}{n}}}\frac{1}{\sqrt{1-\frac{1}{n}}}\frac{1}{\sqrt{1-\frac{1}{n}}}\frac{1}{\sqrt{1-\frac{1}{n}}}\frac{1}{\sqrt{1-\frac{1}{n}}}\frac{1}{\sqrt{1-\frac$ 

Análisis dimensional

$$
[Adimensional] = \frac{MP/a\|o}{Mp/a\|o}
$$

Pozos perforados

Pozos perforados = Pozos con potencial productivo  $-$  pozos con potencial no productivo *(2008‐2016)*

Promedio de reserva 1p por pozo con potencial petrolero para aceite por pozo en A (n)

Reserva 1p Promedio de reserva  $1p$  con potencial petrolero para aceite por pozo en  $A(n) = \frac{n!}{P_0 \cos(n) \sin(n)}$ 

Análisis dimensional

$$
\left[\frac{MMPE}{Pozos}\right] = \frac{MMBPE/A\|o}{Pozos/a\|o}
$$

Promedio de reserva 1p por pozo con potencial petrolero para gas en A (n)

Reserva 1p Promedio de reserva  $1p$  con potencial petrolero para gas por pozo en  $A(n) = \frac{n \cos \theta + \alpha^2 p}{P \cos \theta n A(n)}$ 

$$
\left[\frac{MMPE}{Pozos}\right] = \frac{MMBPE/A\|o}{Pozos/a\|o}
$$

Promedio de reserva 1p por pozo con potencial petrolero por petróleo crudo equivalente en A(n)

Promedio de reserva 1p por pozo con potencial petrolero por petroleo crudo equivalente en  $A(n)$  $\overline{P}$  = Promedio de reserva 1p con potencial petrolero para aceite por pozo en  $A(n)$ 

 $+$  Promedio de reserva 1p con potencial petrolero para gas por pozo en  $A(n)$ 

Análisis dimensional

$$
\left[\frac{MMPE}{Pozos}\right] = \frac{MMPE}{Pozos} + \frac{MMPE}{Pozos}
$$

Promedio de reserva 2p por pozo con potencial petrolero para aceite por pozo en A (n)

Reserva 2p Promedio de reserva  $2p$  con potencial petrolero para aceite por pozo en  $A(n) = \frac{n \cos \theta + n}{P \cos \theta}$ an  $A(n)$ 

Análisis dimensional

$$
\left[\frac{MMPE}{Pozos}\right] = \frac{MMBPE/A\|o}{Pozos/a\|o}
$$

Promedio de reserva 2p por pozo con potencial petrolero para gas en A (n)

Reserva 2p Promedio de reserva  $2p$  con potencial petrolero para gas por pozo en  $A(n) = \frac{n \cos \theta + n}{P \cos \theta}$ an  $A(n)$ 

Análisis dimensional

$$
\left[\frac{MMPE}{Pozos}\right] = \frac{MMBPE/A\|o}{Pozos/a\|o}
$$

Promedio de reserva 2p por pozo con potencial petrolero por petróleo crudo equivalente en A(n)

Promedio de reserva  $2p$  por pozo con potencial petrolero por petroleo crudo equivalente en  $A(n)$ 

 $=$  Promedio de reserva  $2p$  con potencial petrolero para aceite por pozo en  $A(n)$ 

 $+$  Promedio de reserva  $2p$  con potencial petrolero para gas por pozo en  $A(n)$ 

Análisis dimensional

$$
\left[\frac{MMPE}{Pozos}\right] = \frac{MMPE}{Pozos} + \frac{MMPE}{Pozos}
$$

Promedio de reserva 3p por pozo con potencial petrolero para aceite por pozo en A (n)

Reserva 3p Promedio de reserva 3p con potencial petrolero para aceite por pozo en  $A(n) = \frac{n \cos \theta + n}{\cos \theta}$ 

$$
\left[\frac{MMPE}{Pozos}\right] = \frac{MMBPE/A\|o}{Pozos/a\|o}
$$

Promedio de reserva 3p por pozo con potencial petrolero para gas en A (n)

Reserva 3p Promedio de reserva 3p con potencial petrolero para gas por pozo en  $A(n) = \frac{n \cos \theta + n \cos \theta}{P \cos \theta}$ 

Análisis dimensional

$$
\left[\frac{MMPE}{Pozos}\right] = \frac{MMBPE/A\|o}{Pozos/a\|o}
$$

Promedio de reserva 3p por pozo con potencial petrolero por petróleo crudo equivalente en A(n)

Promedio de reserva  $3p$  por pozo con potencial petrolero por petroleo crudo equivalente en  $A(n)$  $=$  Promedio de reserva  $3p$  con potencial petrolero para aceite por pozo en  $A(n)$ 

 $+$  Promedio de reserva  $3p$  con potencial petrolero para gas por pozo en  $A(n)$ 

Análisis dimensional

$$
\left[\frac{MMPE}{Pozos}\right] = \frac{MMPE}{Pozos} + \frac{MMPE}{Pozos}
$$

(2017‐2035)

Promedio de reserva 1p por pozo con potencial petrolero para aceite por pozo en A (n)

Promedio de reserva 1p con potencial petrolero para aceite por pozo en  $A(n)$ 

 $=$  Promedio de reserva 1p con potencial petrolero para aceite por pozo en  $A(n)$ 

∗ ሺ1

- ݏܽݒݎ݁ݏ݁ݎ ݀݁ ݊óܽܿ݅ݎݎ݅݊ܿ ݈ܽ ݁݊ ݈ܽݑܽ݊ ݐ݁݉݁݊ݎ݊ܿܫሺ
- $H$ ncremento anual de la eficiencia)

Análisis dimensional

$$
\left[\frac{MMPE}{Pozos}\right] = \frac{MMPE}{Pozos} * (1 + (constante - constante))
$$

Promedio de reserva 1p por pozo con potencial petrolero para gas por pozo en A (n)

Promedio de reserva 1p con potencial petrolero para aceite por pozo en  $A(n)$ 

 $=$  Promedio de reserva 1p con potencial petrolero para gas por pozo en  $A(n)$ 

∗ ሺ1

ݏܽݒݎ݁ݏ݁ݎ ݀݁ ݊óܽܿ݅ݎݎ݅݊ܿ ݈ܽ ݁݊ ݈ܽݑܽ݊ ݐ݁݉݁݊ݎ݊ܿܫሺ

 $H$ ncremento anual de la eficiencia)

$$
\left[\frac{MMPE}{Pozos}\right] = \frac{MMPE}{Pozos} * (1 + (constante - constante))
$$

Promedio de reserva 1p por pozo con potencial petrolero por petróleo crudo equivalente en A(n)

Promedio de reserva 1p por pozo con potencial petrolero por petroleo crudo equivalente en  $A(n)$ 

 $=$  Promedio de reserva 1p con potencial petrolero para aceite por pozo en  $A(n)$ 

 $+$  Promedio de reserva 1p con potencial petrolero para gas por pozo en  $A(n)$ 

Análisis dimensional

$$
\left[\frac{MMPE}{Pozos}\right] = \frac{MMPE}{Pozos} + \frac{MMPE}{Pozos}
$$

Promedio de reserva 2p por pozo con potencial petrolero para aceite por pozo en A (n)

Promedio de reserva  $2p$  con potencial petrolero para aceite por pozo en  $A(n)$ 

 $=$  Promedio de reserva  $2p$  con potencial petrolero para aceite por pozo en  $A(n)$ 

∗ ሺ1

ݏܽݒݎ݁ݏ݁ݎ ݀݁ ݊óܽܿ݅ݎݎ݅݊ܿ ݈ܽ ݁݊ ݈ܽݑܽ݊ ݐ݁݉݁݊ݎ݊ܿܫሺ

 $H$ ncremento anual de la eficiencia)

Análisis dimensional

I MMPE<sub>1</sub> MMPE  $\left[\frac{71.712}{Pozos}\right] = \frac{71.712}{Pozos}$  \* (1 + (constante – constante))

Promedio de reserva 2p por pozo con potencial petrolero para gas por pozo en A (n)

Promedio de reserva  $2p$  con potencial petrolero para aceite por pozo en  $A(n)$ 

 $=$  Promedio de reserva  $2p$  con potencial petrolero para gas por pozo en  $A(n)$ 

∗ ሺ1

ݏܽݒݎ݁ݏ݁ݎ ݀݁ ݊óܽܿ݅ݎݎ݅݊ܿ ݈ܽ ݁݊ ݈ܽݑܽ݊ ݐ݁݉݁݊ݎ݊ܿܫሺ

 $H$  incremento anual de la eficiencia)

Análisis dimensional

I MMPE<sub>1</sub> MMPE  $\left[\frac{71.71 \text{ L}}{P_0 \text{Z0S}}\right] = \frac{71.71 \text{ L}}{P_0 \text{Z0S}}$  \* (1 + (constante – constante)) Promedio de reserva 2p por pozo con potencial petrolero por petróleo crudo equivalente en A(n)

Promedio de reserva  $2p$  por pozo con potencial petrolero por petroleo crudo equivalente en  $A(n)$  $=$  Promedio de reserva  $2p$  con potencial petrolero para aceite por pozo en  $A(n)$ 

 $+$  Promedio de reserva  $2p$  con potencial petrolero para gas por pozo en  $A(n)$ 

Análisis dimensional

$$
\left[\frac{MMPE}{Pozos}\right] = \frac{MMPE}{Pozos} + \frac{MMPE}{Pozos}
$$

Promedio de reserva 3p por pozo con potencial petrolero para aceite por pozo en A (n)

Promedio de reserva  $3p$  con potencial petrolero para aceite por pozo en  $A(n)$ 

 $=$  Promedio de reserva  $3p$  con potencial petrolero para aceite por pozo en  $A(n)$ 

∗ ሺ1

ݏܽݒݎ݁ݏ݁ݎ ݀݁ ݊óܽܿ݅ݎݎ݅݊ܿ ݈ܽ ݁݊ ݈ܽݑܽ݊ ݐ݁݉݁݊ݎ݊ܿܫሺ

 $H$  incremento anual de la eficiencia)

Análisis dimensional

$$
\left[\frac{MMPE}{Pozos}\right] = \frac{MMPE}{Pozos} * (1 + (constante - constante))
$$

Promedio de reserva 3p por pozo con potencial petrolero para gas por pozo en A (n)

Promedio de reserva  $3p$  con potencial petrolero para aceite por pozo en  $A(n)$ 

- $=$  Promedio de reserva  $3p$  con potencial petrolero para gas por pozo en  $A(n)$
- ∗ ሺ1

ݏܽݒݎ݁ݏ݁ݎ ݀݁ ݊óܽܿ݅ݎݎ݅݊ܿ ݈ܽ ݁݊ ݈ܽݑܽ݊ ݐ݁݉݁݊ݎ݊ܿܫሺ

 $H$  incremento anual de la eficiencia)

Análisis dimensional

$$
\left[\frac{MMPE}{Pozos}\right] = \frac{MMPE}{Pozos} * (1 + (constante - constante))
$$

Promedio de reserva 3p por pozo con potencial petrolero por petróleo crudo equivalente en A(n)

Promedio de reserva  $3p$  por pozo con potencial petrolero por petroleo crudo equivalente en  $A(n)$  $=$  Promedio de reserva  $3p$  con potencial petrolero para aceite por pozo en  $A(n)$ 

 $+$  Promedio de reserva  $3p$  con potencial petrolero para gas por pozo en  $A(n)$ 

$$
\left[\frac{MMPE}{Pozos}\right] = \frac{MMPE}{Pozos} + \frac{MMPE}{Pozos}
$$

#### Reservas 1p

Reseva 1p = Promedio de reserva 1p con potencial petrolero para aceite por pozo en  $A(n)$ ݎ݈݁ݎݐ݁ ݈݁݊ܿ݅ܽݐ ݊ܿ ݏݖܲ ∗

Análisis dimensional

$$
\left[\frac{MMBPE}{A\|o}\right] = \frac{MMBPE}{Pozo} * \frac{Pozo}{A\|o}
$$

Reservas 2p

Reseva  $2p =$  Promedio de reserva  $2p$  con potencial petrolero para aceite por pozo en  $A(n)$ ݎ݈݁ݎݐ݁ ݈݁݊ܿ݅ܽݐ ݊ܿ ݏݖܲ ∗

Análisis dimensional

$$
\left[\frac{MMBPE}{A\|o}\right] = \frac{MMBPE}{Pozo} * \frac{Pozo}{A\|o}
$$

Reservas 3p

 $Reseva 3p = Promedio de reserva 3p con potencial petrolero para aceite por pozo en A(n)$ ݎ݈݁ݎݐ݁ ݈݁݊ܿ݅ܽݐ ݊ܿ ݏݖܲ ∗

Análisis dimensional

$$
\left[\frac{MMBPE}{A\tilde{n}o}\right] = \frac{MMBPE}{Pozo} * \frac{Pozo}{A\tilde{n}o}
$$

*Gastos*

Promedio de gastos de operación en ARES en A (n)

Promedio de gastos de operación en ARES en  $A(n)$ 

- $=$  Promedio de gastos de operación en ARES en A $(n)$  \*  $(1)$
- $+$  (Incremento anual prmedio en gastos de operacion por ARES

 $-I$ ncremento anual de la eficiencia)

Análisis dimensional

$$
\left[\frac{MP}{Km^2}\right] = \frac{MP}{Km^2} * (1 + (constante - constante))
$$

Gastos de operación en ARES en A (n)

Gastos de operación en ARES en  $A(n)$ 

 $=$  (Promedio de gastos de operación en ARES en A $(n)$ )

\* (Áreas con potencial petrolero en A(n))

$$
\left[\frac{MP}{A\tilde{n}o}\right] = \frac{MP}{Km^2} * \frac{Km^2}{A\tilde{n}o}
$$

Promedio de gastos de operación por pozo exploratorio en A (n)

Promedio de gastos de operación por pozo exploratorio en  $A(n)$ 

- $=$  Promedio de gastos de operación por pozo exploratorio en A $(n)$  \*  $(1)$
- $+$  (Incremento anual prmedio en gastos de operacion por pozo exploratorio
- Incremento anual de la eficiencia)

Análisis dimensional

$$
\left[\frac{MP}{Pozo}\right] = \frac{MP}{Pozo} * (1 + (constante - constante))
$$

Gastos de operación en ARES

Gastos de operación por pozo exploratorio en  $A(n)$ 

 $f = (Promedio de gastos de operación por pozo exploratorio en A(n))$ 

\* (Pozos exploratorios en  $A(n)$ )

Análisis dimensional

$$
\left[\frac{MP}{A\tilde{n}o}\right] = \frac{MP}{Pozo} * \frac{Pozo}{A\tilde{n}o}
$$

Gastos de operación en A(n)

Gastos de operacipon en  $A(n)$ 

 $=$  Gastos de operación de ARES en  $A(n)$ 

 $+$  Gastos de operación en pozos exploratorios en  $A(n)$ 

+ Gastos en pozos delimitadores en (A)

$$
\left[\frac{MP}{A\tilde{n}o}\right] = \frac{MP}{A\tilde{n}o} + \frac{MP}{A\tilde{n}o} + \frac{MP}{A\tilde{n}o}
$$

#### **E.3. Seleccionar los resultados a presentar.**

Los resultados a presentar son todos los datos de salida del modelo matemático del sistema mexicano de exploración de hidrocarburos que tienen valor para el usuario, ya que lo ayudan a observar el impacto de sus decisiones dentro del sistema mexicano de exploración de hidrocarburos.

Los resultados a presentar que arroja el modelo se enlistan a continuación:

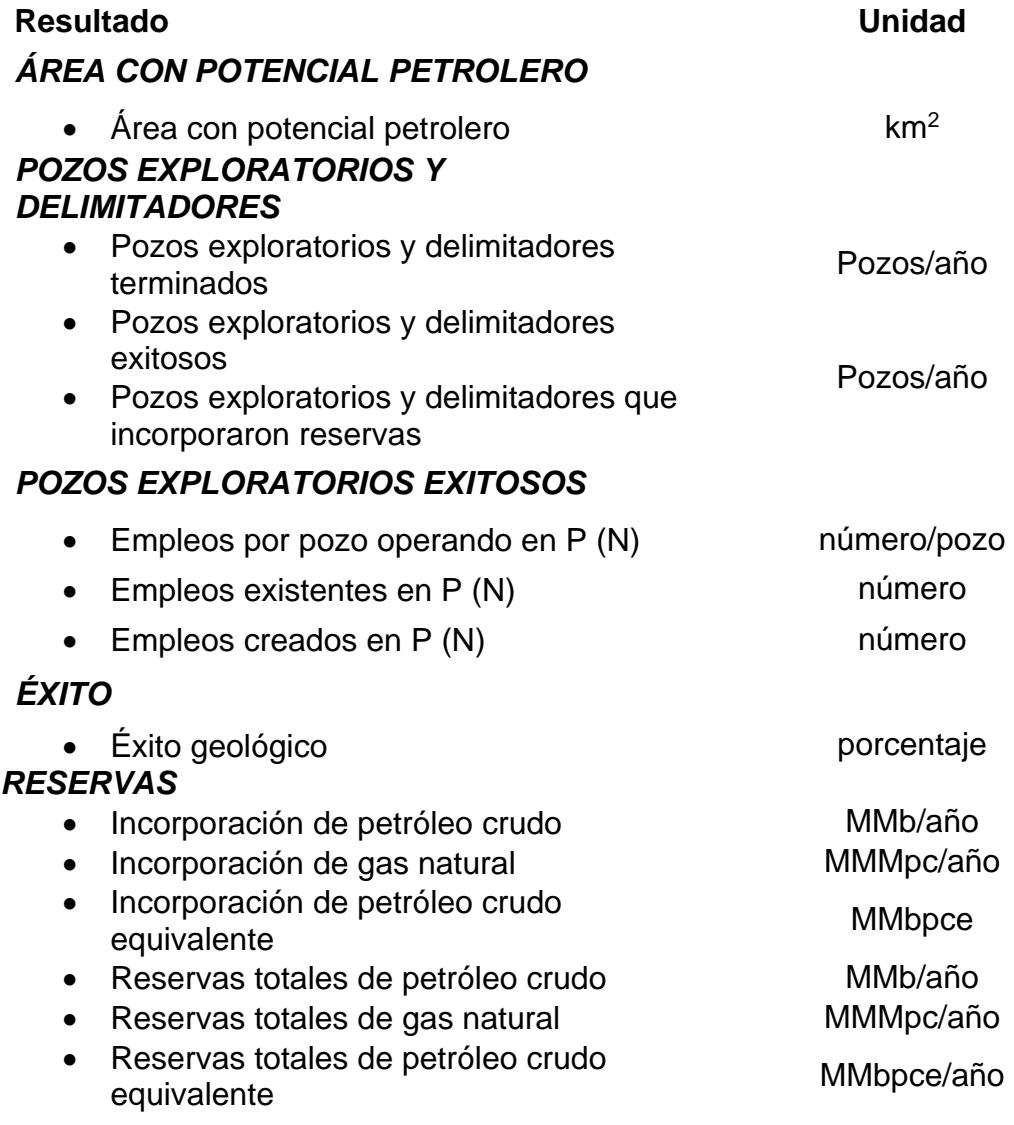

Los resultados a presentar (Salidas) se calculan anualmente, abarcando desde el año 2018 hasta el 2030, y se encuentran en forma de tablas. Un ejemplo de una tabla de los resultados a presentar en la ilustración E.3.1.

| MAIN DEL MODULUI, ENVIOUS EN FIDOXISIERE                                                               | <b>WH</b>                       |             | $\frac{m}{2}$ | $\frac{1}{2}$    | $\mathcal{L}(\mathcal{X})$ | 뼊     | an i         | $\sim$   | <b>DES</b> |
|----------------------------------------------------------------------------------------------------|---------------------------------|-------------|---------------|------------------|----------------------------|-------|--------------|----------|------------|
| Charles Market<br>A. BENEBAAL BILL<br><b>UNITED STATES</b>                                             |                                 |             |               |                  |                            |       |              |          |            |
| <b>ANDONAL</b>                                                                                         |                                 |             |               |                  |                            |       |              |          |            |
| Now residence 12 using a collection of the                                                             |                                 |             |               | <b>KSZERENTE</b> |                            |       |              |          |            |
|                                                                                                    |                                 |             |               |                  |                            |       |              |          |            |
| terver de got mindal at Guildichese                                                                    |                                 | <b>SASS</b> | 쨃             |                  | 1994年10月18日                | 11120 | INEN         | HERBERTH | Ë          |
| HITELED ALL TRUNKY IF (0000000000)                                                                     | $\mathbb{R}$                    |             |               |                  |                            |       |              |          |            |
| <b>MILLER</b>                                                                                          |                                 |             | E             |                  |                            |       |              |          | Esse E     |
| <b>Palatrias de somitiari municipalitante</b><br>Alexandria perchanicals algorithment of industriality | <b>UNIVERSIT</b><br>state is to | 3,36        | 1996          | Pak              | Lim                        |       | List<br>List |          |            |
|                                                                                                    |                                 |             |               |                  |                            |       |              |          |            |
| COUNTAINERS AND RESIDENCE.                                                                             |                                 |             |               |                  |                            |       |              |          |            |
| <b>NMX</b> superimer                                                                                   |                                 |             |               |                  |                            |       |              |          |            |
|                                                                                                    | $-1$<br><b>PERSONAL</b>         |             |               |                  |                            |       | ahan         | 生生 英元社   |            |
| سي المستقبل                                                                                            | ستعبث                           |             |               | 明治所              | ă                          | 譜     |              |          |            |
|                                                                                                    | <b>STATISTICS</b>               |             |               |                  | $\mathbf{r}$               | W     |              |          |            |
| <b>Contract Contract</b>                                                                               | <b>Marine</b>                   |             |               | 用地材              | $x \ln x$                  | 山河外   |              |          |            |
|                                                                                                    | <b>Change of</b>                |             |               |                  |                            |       |              | 菜        |            |
|                                                                                                    | <b>CONTRACTOR</b>               |             |               |                  |                            |       |              |          |            |
| - - -                                                                                                  | ---                             |             |               | Шé               |                            |       | Exists       |          |            |
| - 11                                                                                                   |                                 | <b>ATE</b>  |               | Fall             | 119                        |       |              |          |            |

Ilustración E.3.1 Pantalla de salida del modelo de exploración

Del lado izquierdo, cada una de las tablas que compone el apartado de "Salidas" contiene el nombre de los apartados que fueron calculados, además tiene la unidad de cálculo considerada; adicionalmente, del lado derecho se encuentran todos los datos calculados de manera anual, abarcando desde el año 2018 hasta el 2030.

Otra forma de presentar las salidas del modelo es mediante distintos tipos de gráficas, las cuales pretenden facilitar la comprensión de la información a los tomadores de decisiones del sistema mexicano de exploración de hidrocarburos.

Las siguiente gráfica mostrada en la ilustración E.3.2 ejemplifica algunos de los apartados que se pueden observar dentro del modelo del sistema mexicano de exploración de hidrocarburos:

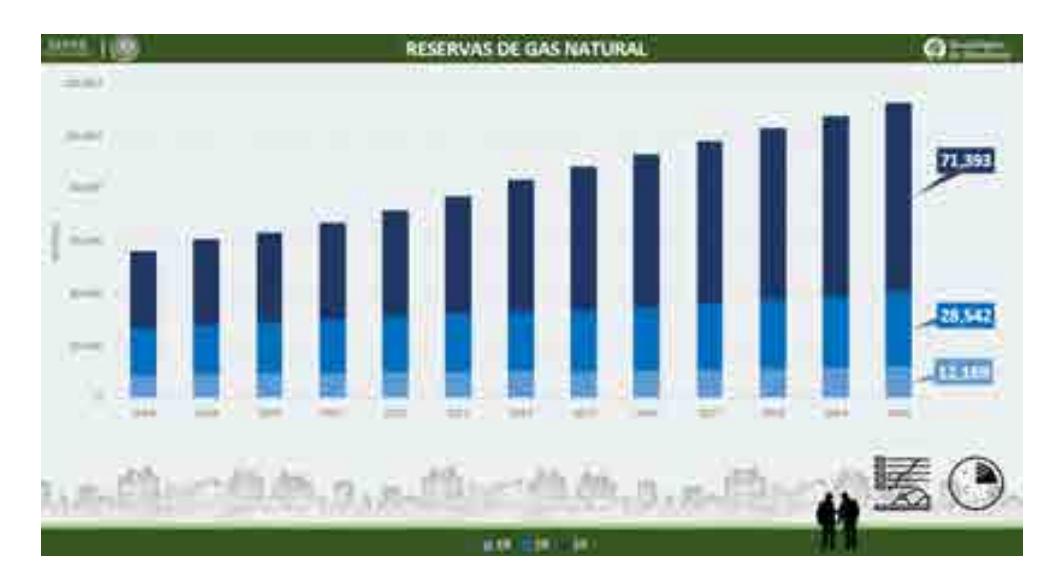

Ilustración E.3.2 Reservas de gas natural

En esta gráfica se observa las reservas de gas natural del año 2018 al 2030, observando la separación por reservas 1P, 2P y 3P. Esto modificara de acuerdo a los valores ingresados por el usuario de manera que identifique los cambios a futuro. Como se mencionó en secciones anteriores, el sistema de visualización consta de una sala con alrededor de 20 asientos y aparadores donde están colocadas 7 pantallas de alta definición, las cuales se controlan mediante una computadora con gran capacidad de procesamiento, mostrando una gran cantidad de datos que pueden ser modificados en tiempo real y de manera dinámica. Es una herramienta que ayuda a potencializar el impacto de los gráficos y tablas presentados en esta sección, además de facilitar la interacción para los tomadores de decisiones.

#### **Referencias.**

[1]. Pemex. (2013). *Historia de petróleos mexicanos*. 20 de junio de 2017, de Pemex sitio web: http://www.pemex.com/acerca/historia/Paginas/historia-pemex.aspx

[2]. Industria petrolera. (2012). *Historia de la industria petrolera en la república mexicana*. 2017, de industria petrolera Sitio http://www.industriapetroleramexicana.com/tag/pemexexploracion-y-produccion/

[3]Daniel Echeverría Alemán. (2017). *Petróleos Mexicanos*. 2017, de WIKIPEDIA Sitio web: https://es.wikipedia.org/wiki/Petr%C3%b3leos\_Mexicanos

[4]. Ing. Manuel Aguirre Botello. (2017). *Pemex, cronología, expropiación y estadísticas. 2017*, de MÉXICO MÁXICO Sitio web: http://www.mexicomaxico.org/Voto/pemex.htm Congreso constituyente 2016

[5] Redacción de PEMEX. (2017). *Base de Datos Institucional*. Agosto 18, 2017, de PEMEX. Sitio web: http://ebdi.pemex.com/bdi/bdicontroller.do?Action=temas

[6] Redacción del Congreso constituyente. (2016). *Constitución Política de los Estados Unidos Mexicanos. México*: Diario Oficial de la Federación.

[7]. Redacción de la Cámara de Diputados del H. Congreso de la Unión. (2014). *Ley de los Órganos Reguladores en Materia Energética*. México: Diario Oficial de la Federación.

[8]. Re Redacción de la Cámara de Diputados del H. Congreso de la Unión. (2014). *Reglamento de la Comisión Nacional de Hidrocarburos.* México: Diario Oficial de la Federación.

[9]. Re Redacción de la Cámara de Diputados del H. Congreso de la Unión. (2014). *Ley de hidrocarburos*. México: Diario Oficial de la Federación.

[10]. Re Redacción de la Cámara de Diputados del H. Congreso de la Unión. (2014). *Ley de ingreso sobre Hidrocarburos.* México: Diario Oficial de la Federación.

[11]. Re Redacción de la Cámara de Diputados del H. Congreso de la Unión. (2014). *Ley de la Agencia Nacional de Seguridad Industrial y Protección al Medio Ambiente del Sector Hidrocarburos*. México: Diario Oficial de la Federación.

[12]. Re Redacción de la Cámara de Diputados del H. Congreso de la Unión. (2014). *Ley de Pemex*. México: Diario Oficial de la Federación.

[13]. Re Redacción de la Cámara de Diputados del H. Congreso de la Unión. (2014). *Ley del fondo Mexicano del petróleo para la Estabilización y Desarrollo.* México: Diario Oficial de la Federación.

[14] Redacción del Gobierno de la República. (2013). *Reforma Energética*. México: Gobierno de la República.

[15] Redacción de la secretaría de energía. (2013). *Programa sectorial de energía*. México: Gobierno de la republica

[16] Moreira, H. (2015). *Construyendo el Modelo TEC-ASU de Toma de Decisiones*. México: Tecnológico de Monterrey.

[17] Sherwood, D. (2002). *Seing the forest for the trees*. USA: Nicholas Brealey Publishing.

[18] Candelas et al. (2017). *Fundamentos de Administración*. México: Universidad Nacional Autónoma de México.

[19] Nuevas herramientas para la generación de ideas. (S.D.). *Centro Nacional de la Información de la Calidad (CNIC)*. Asociación Española para la Calidad (AEC). Madrid.

[20] George, J. & Jones, G. (2010). *Administración Contemporánea*. México: Mc Graw Hill.

[21] Ohnari, M. (1998). *Simulation Engineering*. 1998: IOS Press.

[22] Urbina, G. (2007). *Fundamentos de ingeniería económica*. México: Mc Graw Hill Interamericana.

[23] Bustos, E. (S.D.). *Árboles de Decisión*. México: Instituto Politécnico Nacional.

[24] Escalante, E. (2008). *Seis-Sigma: metodología y técnicas*. México: Limusa.

[25] Galgano, A. (1995). *Los siete instrumentos de la calidad total*. España: Diaz de Santos.

[26] Tecnológico de Monterrey. (2013). *Tecnológico de Monterrey, pionero de la Internet en México*. México: Tecnológico de Monterrey.

[27] Granados, R. (2016). *Arquitectura de hardware y software para la creación de una red nacional de Centros de Toma de Decisiones del Tecnológico de Monterrey*. México: Tecnológico de Monterrey.

[28] Redacción de BP. (2016). *BP Energy Outlook: 2016 edition. Noviembre 14 de 2016, de BP*. Sitio web:http://www.bp.com/content/dam/bp/pdf/energy-economics/energyoutlook-2016/bp-energy-outlook-2016.pdf

[29] Redacción de U.S. Energy Information Administration. (2016). *Annual Energy Outlook 2016*. Estados Unidos: EIA

[30] Redacción de The Institute of Energy Economics, Japan. (2015). *Asian/ World Energy Outlook*. Japón: IEE Japan.

[31] Redacción de MIT joint program on the science and policy of global change. (2015). *Energy and Climate Outlook: Perspectives from 2015*. Estados Unidos: Massachusetts Institute of Technology.

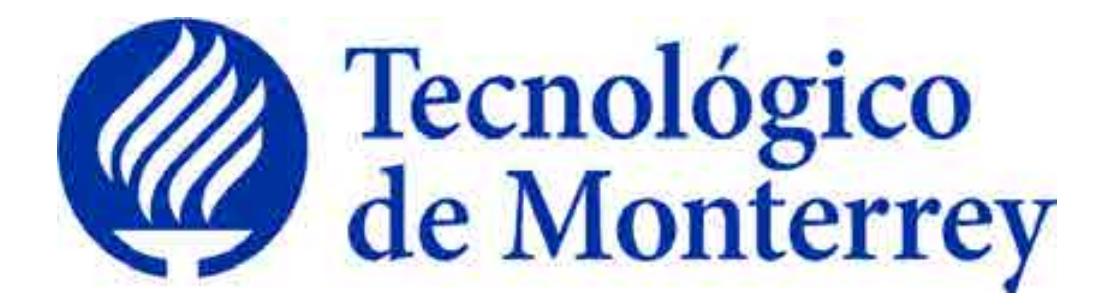

# **Reporte: Modelo Matemático del Sector Mexicano de Producción de Hidrocarburos**

**Proyecto: Consolidación y puesta en marcha de un Centro de Toma de Decisiones para el sector energético en SENER.** 

Agosto de 2018

## Tabla de Contenidos

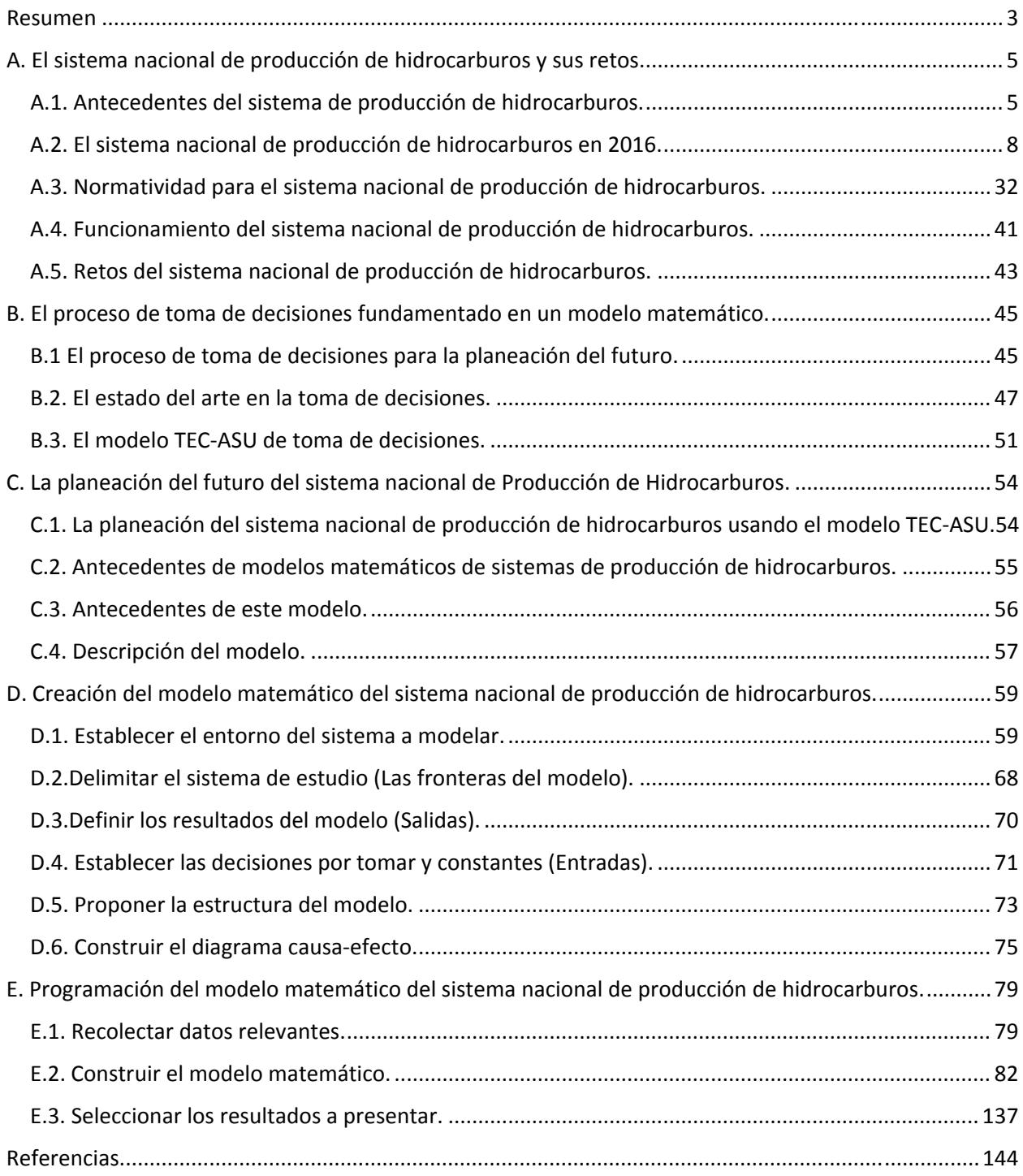

#### **Resumen**

Los sistemas socio-tecnológico complejos involucran sistemas sociales y tecnológicos, los cuales están íntimamente conectados, cuentan con dinámicas diferentes y dependen de un gran número de variables. Las características más comunes que poseen este tipo de sistemas son: una gran cantidad de componentes interconectados, un cuantioso número de variables, una gran variedad de alternativas operativas y operaciones futuras complicadas de predecir.

Dentro de un sistema socio-tecnológico complejo los objetivos globales pueden ser difíciles de definir ya que los entes sociales que los componen cuentan con objetivos particulares independientes, además existe barreras de comunicación entre los componentes del sistema y muchas veces hay impedimentos para separar los objetivos individuales de los objetivos colectivos.

El factor humano tiene una gran injerencia en los sistemas socio-tecnológicos complejos ya que los entes sociales cuentan con tomadores de decisiones que son capaces de afectar o modificar a largo plazo el estado de estos sistemas. Al existir varios tomadores de decisiones independientes en un sistema socio-tecnológico complejo pueden tener objetivos particulares que con frecuencia se contraponen, cuentan con diferentes horizontes de tiempo y existe poca claridad con respecto a las prioridades de los individuos que componen el sistema.

El sector de producción de hidrocarburos satisface los requerimientos de un sistema socio-tecnológico complejo, en donde la toma de decisiones es un proceso complicado ya que las decisiones dependen de muchos entes igualmente importantes, cada uno con diferentes perspectivas y objetivos, donde además no existe, aparentemente, un objetivo global.

Dado lo anterior, ante el reto que representa la toma de decisiones en el sector de producción de hidrocarburos, se desarrolló un modelo matemático de dicho sector, el cual, acompañado de un sistema de visualización, pretende ser una herramienta auxiliar que facilite sus procesos de toma de decisiones.

El presente documento representa un esfuerzo para estructurar de una manera clara y repetible el aprendizaje que se ha adquirido al construir un modelo matemático y diseñar un sistema de visualización para el sector mexicano de producción de hidrocarburos como parte de una metodología para la toma de decisiones.

### **A. El sistema nacional de producción de hidrocarburos y sus retos.**

#### **A.1. Antecedentes del sistema de producción de hidrocarburos.**

La industria del petróleo en México se remonta a finales del siglo XVIII, cuando entran en vigor las "reales ordenanzas para la minería de la Nueva España", las cuales dictaminaban que todos los materiales extraídos del subsuelo pertenecían a la Real Corona Española, y esta era la única que tenía la facultad de otorgar la explotación de los recursos a particulares. (Industria Petrolera) [2]

Un siglo después, al término de la guerra de independencia, el gobierno mexicano expide el documento "código de minas de los Estados Unidos Mexicanos", el cual sustituía el documento creado por la Real Corona Española. Dicho documento tenía la intención de fomentar el crecimiento del sector petrolero en el país y, sobre todo, referir los derechos de explotación del subsuelo al dueño del terreno. (Industria Petrolera) [2]

Para el año 1892, es promulgado el "Código de Minero de la República Mexicana". Este documento establece que el dueño del área de explotación será libre de trabajar dicha propiedad con el propósito de extraer las riquezas minerales, con la obligación de cubrir el impuesto sobre las propiedades federales. (Industria Petrolera) [2]

Nueve años después, es expedida la primera "Ley del Petróleo", la cual permitía al presidente de la República otorgar los permisos a empresas y particulares para poder llevar a cabo trabajos de explotación de minerales en el subsuelo en territorio propiedad de la nación. Con esta nueva legislación comienza la inclusión de empresas privadas dedicadas a la explotación y exportación de petróleo crudo hacia América Latina, Estados Unidos y Europa. En 1912 es creado entonces, bajo el gobierno del presidente Francisco I. Madero, el primer impuesto sobre la producción de petróleo crudo. (Industria Petrolera)<sup>[2]</sup>

En el año 1917, en el artículo 27 de la Constitución Política de los Estados Unidos Mexicanos, se establece la restitución de la propiedad de las riquezas del subsuelo, lo cual generó un descontento general a las empresas privadas dedicadas al sector, es entonces que se crea la Asociación de Productores de Petróleo en México como respuesta del sector privado a la promulgación de la constitución. Un año después el presidente Venustiano Carranza impone una cuota de renta anual y cinco por ciento de regalías sobre todas las tierras que presentan explotación mineral. (Industria Petrolera) [2]

Esta serie de eventos deterioró la relación entre los trabajadores y empresas, lo cual, para el año 1937, desató una huelga del Sindicato de Trabajadores Petroleros de la República Mexicana creado en el año 1935, en contra de las compañías petroleras extranjeras. Estas pidieron un amparo a la Suprema Corte de Justicia de la Nación. Dicho amparo fue negado y la resolución planteada por la Junta Federal de Conciliación y Arbitraje, favoreció a las exigencias de los trabajadores mexicanos. (Historia de Petróleos Mexicanos)<sup>[1]</sup>

Es entonces que el 18 de marzo de 1938, el presidente Lázaro Cárdenas del Río decreta la expropiación petrolera en México, la cual, atribuye todos los bienes muebles e inmuebles de 17 compañías petroleras a favor de la nación. El día 7 de junio del mismo año se crea Petróleos Mexicanos (PEMEX). (Historia de Petróleos Mexicanos) [1]

Tres años después, PEMEX crea el departamento de Exploración de hidrocarburos, como una iniciativa para contrarrestar la tendencia de baja producción en la que se hallaba el país. Gracias a los esfuerzos de esta jurisdicción, PEMEX descubre en el año 1946 importantes yacimientos de petróleo y gas en el estado de Tamaulipas. (Industria Petrolera)<sup>[2]</sup>

Para el año 1976, posterior a la creación de varias refinerías en el país, comienza la explotación de depósitos submarinos en la Sonda de Campeche, lo cual marca el principio del aprovechamiento de uno de los yacimientos marinos más grandes de todo el mundo, llamado Cantarell. Esto incrementa las reservas del país a 11 millones de barriles, con una producción promedio diaria de 711 mil barriles de crudo, pasando de una importación de 6 mil barriles diarios a una exportación de 37 mil barriles. (Historia de Petróleos Mexicanos) [1]

Para el año 1978 el campo Cantarell se confirma como uno de los más grandes a nivel internacional, es entonces que las reservas de petróleo del país alcanzan un valor de 40 mil 194 millones de barriles. Al año siguiente, tras la continuación de investigación en descubrimiento de pozos, la perforación del pozo Maalob da como resultado la incorporación del yacimiento Ku-Maalob-Zaap, el segundo mayor yacimiento a nivel nacional. Para 1981 México se encuentra como uno de los principales exportadores de petróleo crudo a nivel mundial con una cifra de 401 mil barriles de crudo al día. Dos años después el país destaca al ser rebelados datos de reservas de crudo correspondientes a 72 mil 500 millones de barriles, teniendo una exportación diaria de 1 millón 298 mil barriles. (Historia de Petróleos Mexicanos) [1]

El 15 de julio de 1992 el poder ejecutivo de la federación decreta la creación de una nueva "Ley Orgánica de Petróleos Mexicanos", la cual determina la creación de un órgano corporativo y cuatro organismos subsidiarios, entre ellos "PEMEX Exploración y Producción, (PEP)". (Petróleos Mexicanos) [3]

Para el año 2005 PEMEX se encuentra con un máximo histórico de producción de petróleo crudo, ubicándose en un promedio diario de 3 millones 333 mil barriles, de los cuales se exportaron 1 millón 817 mil barriles, lo cual catapultó a PEMEX como la tercera empresa productora de petróleo a nivel internacional. (Historia de Petróleos Mexicanos) [1]

Para el año 2015 las reservas totales de petróleo, tanto probables, como posibles y probadas se valoran en 37 mil millones de barriles, mientras que la producción anual de este año, comparado con el máximo histórico de PEMEX, representa el 67% de la producción. (PEMEX, cronología, expropiación y estadísticas) [4]

#### **A.2. El sistema nacional de producción de hidrocarburos en 2016.**

Los avances del sistema nacional de producción de hidrocarburos en el periodo de 2006 a 2016 han reflejado la importancia que tiene dicho sector a nivel nacional y los impactos que se observan a nivel global. En los siguientes párrafos se describen los apartados más importantes.

#### **Número de pozos perforados por región y activo.**

De acuerdo con datos publicados en el Sistema de Información Energética (SIE) de la Secretaría de Energía (SENER), el periodo comprendido entre los años 2006 y 2016 ha mostrado variaciones con respecto al número de pozos que se encuentran vigentes en perforación, tanto los que se encuentran en exploración como los que se encuentran en desarrollo. Los pozos explorados y perforados a nivel nacional mantienen una tendencia prácticamente lineal mostrando un ligero decremento en los últimos 4 años. Mientras que los pozos en desarrollo muestran una clara tendencia a la disminución en un porcentaje considerable, teniendo un decremento de alrededor del 90% en los últimos 4 años.

El año que presentó un mayor crecimiento en el desarrollo de pozos exploratorios fue el 2009, seguido muy de cerca por el año 2012 donde se alcanzó el segundo nivel máximo en los últimos 12 años. En ambos años la zona de mayor desarrollo en pozos fue la norte, siendo esta zona la misma que presenta mayor producción en cuanto a exploración.

Por otra parte, la zona con menor número de pozos perforados es la región marina noreste, teniendo un total de cero pozos para el año 2016. En cuanto al número de pozos en desarrollo la región marina suroeste es la que presenta un menor desarrollo para el año 2016 con un total de 16 pozos.

En resumen, la región norte es la región que presenta mayor número de pozos históricamente, siendo igualada por la región marina suroeste solo en el 2016 con un 7.20% del 17.60% que representan los pozos explorados, mientras que la región sur apuntala los valores en desarrollo de los últimos años, representando un 29.60% del 82.40% que representan los pozos en desarrollo.

| Himsets de pouss particiates por<br>ségles y astive | <b>Deputas</b>                            | <b>University</b> |                 |                 |                 |              |                 |            |           |                |     | <b>PART 1</b> |     |
|-----------------------------------------------------|-------------------------------------------|-------------------|-----------------|-----------------|-----------------|--------------|-----------------|------------|-----------|----------------|-----|---------------|-----|
| Total                                               | Total                                     | Pozoe             | 465             | 654             | 802             | 1.477        | 984             | 1,000      | 1,290     | <b>FOR</b>     | 658 | 278           | 128 |
| Total exclusively                                   | <b>TEM MITTINTSONT</b>                    | Ponce             |                 |                 |                 |              |                 |            |           |                |     |               |     |
|                                                     | <b>Total Region Marina Noreste</b>        | Pozoe             | ã               | а               | п               | ٠            |                 | ÷          | Ŧ         | ż              | ã   |               |     |
| <b>Región Marina Noreste</b>                        | Cantarell                                 | Posos             |                 |                 |                 | a            |                 |            |           | п              | n   | n             |     |
|                                                     | Ku-Maloob-Zaap                            | Potos             |                 |                 | ٠               | ō            |                 | a.         |           | ö              | o   | b             | n   |
|                                                     | Exploración Cuencas del Sureste Marico    | Posoe             | ō.              | a               | ō               |              |                 | o.         |           |                |     |               |     |
|                                                     | Total Region Marina Surgeste              | Pozos             | п               |                 | 19              | 40           |                 | п          |           | п              |     | Ħ             |     |
|                                                     | Abkatün-Pol Chuc                          | Pozos             | к.              |                 |                 | o            |                 | ū.         |           | $\Omega$       | o   | o             |     |
| Region Marina Suroesta                              | Literal de Tabasco                        | Pozos             | ×               |                 |                 | a            | ó               | o          |           | n              | п   | ö             |     |
|                                                     | Exploración Aguas Profundas Sur           | Pozos             |                 |                 | 古               |              |                 |            |           |                |     |               |     |
|                                                     | Exploración Cuencas del Sureste Marino    | Pares             |                 |                 |                 |              |                 |            |           | ٦              | ä   | ъ             |     |
|                                                     | <b>Total Region Marina Sur</b>            | Pozos             | ۵               |                 |                 | $\mathbf{u}$ | 12              | т          | 劫         | ¥              | ä.  | ٠             |     |
|                                                     | Cinco Presidentes                         | Porce             | ×               | B.              |                 | ù            | ō               | ā.         | B         | a              | Đ.  | D)            | 8   |
| Region Sur                                          | Bellota-Julo                              | Pozos             | a               |                 |                 | Ġ            |                 | o.         |           | D.             | O.  | カ             |     |
|                                                     | Samaria-Loro                              | Pozos             |                 |                 |                 | a            |                 | ō.         |           | ö.             | ű   | 6             |     |
|                                                     | <b>Macuspana-Muspec</b>                   | Pozoe             |                 |                 |                 | o            |                 | ö          |           | łi.            | ö   | o             |     |
|                                                     | Exploración Cuencas del Sureste Terrestre | Pozos             |                 |                 |                 | 17           | 12              |            | fÖ.       | n              | ×   | ٠             |     |
|                                                     | <b>Total Region Marina Norte</b>          | Pozos             | m               | 諴               | $\mathbf{u}$    | 40           | <b>IS</b>       | H          | 20        | 24             | 1   | s             |     |
|                                                     | Burgos                                    | Pottoe            | 29              | 20 <sub>1</sub> | 2%              | <b>SE</b>    | 17              | 16         | 18.       | 11             |     | n             |     |
|                                                     | Poza Rica-Altamira                        | Pezos             |                 |                 | e               | e            |                 | Ø.         |           | $\overline{0}$ | o   | Ð             |     |
| Region Norte                                        | Aceite Terciario del Golfo (1)            | Pozoe             |                 |                 | ö.              | e            |                 | ö          |           | Đ.             | b.  | Ð.            | B   |
|                                                     | Verschut                                  | Pozoe             | ıż              | 16              | 888             | 15           |                 | и          |           | ٠              |     | o             |     |
|                                                     | Exploración Aguss Profundas Norte         | Posoe             | z               | ñ.              | ñ               |              |                 |            |           |                |     | Б             |     |
| <b>THIRE GREATING</b>                               | <b>TOTAL GALLIDAN</b>                     | <b>Page</b>       |                 |                 |                 |              |                 |            | ਸਵ        |                | ш   |               |     |
|                                                     | <b>Total Region Martins Normste</b>       | Pomoe             | 30 <sub>1</sub> | 44              | $\overline{41}$ | 29           | 28              | 28         | 30        | 21             | 75  | 12            | m   |
| Region Marina Noreste                               | Cantanell                                 | Posos             | 56              | 19              | 笾               | π            | τř              | m          | ш         | Ŧ3             | Ð   | ٠             |     |
|                                                     | Ku-Maloob-Zaap                            | Pozoe             | 10              | ×               | 19              | 18           | $+1$            | 10         | $A + B$   | $\overline{8}$ | t2  | \$            | 仇   |
|                                                     | <b>Total Region Marina Suroeste</b>       | Potos             | ٠               | п               | 20              | 14           | $\overline{12}$ | 11         | 14        | 22             | 21  | äť            | m   |
| Region Marina Surgesta                              | Abitatún Pol Chuc                         | Pozos             |                 | G.              |                 |              |                 |            |           | n              | a   | ň             |     |
|                                                     | Litoral de Tabasco                        | Pozos             | g               | a               | 43              | ū            | 10              |            | R         | 66             | 20  | ŧ۵            | £   |
|                                                     | <b>Total Region Marine Sur</b>            | Porce             | û               | w               | 104             | 105          | 517             | 121        | 229       | 286            | 137 | 118           | 97  |
|                                                     | Cinco Presidentes                         | Pozos             |                 | Ж               | ш               | 42           | 60              | KY.        | 延         | 118            | 65  | w             | 54  |
| <b>Region Sur</b>                                   | Bellota-July                              | Pozoe             | 12              | 10              | 扗               | m            | 16              | 10         | 33        | 45             | té  | Tä            |     |
|                                                     | Samaria-Luna                              | Pozos             | τř              | УŁ.             | 98              | 皴            | 29              | 砹          | 90        | 98             | 姣   | Чá            |     |
|                                                     | Macuspana-Muspec                          | Pozos             | a.              | o.              | a.              | 匹            | 13              | 12.        |           | 25             | 29  | 21            |     |
|                                                     | <b>Total Region Marina Norte</b>          | Pozos             | 821             | 445             | 672             | 1,263        | 797             | <b>BOB</b> | 991       | 334            | 126 | 12            | 32  |
|                                                     | Burgos                                    | Pozos             | 807             | 262             | 226             | 382          | 988             | 187        | 1567      | 118            | 185 | <b>VE</b>     | ×   |
| Region Norte                                        | Peza Rica-Altamira                        | Pozow             | tes.            | <b>STNE</b>     | 鄍               | E9           | 設               | 132        | 127       | 36             | 26  | 48            | 14  |
|                                                     | Aninhe Tentiario dal Golfo (1)            | Pozos             | ÷               | o               | 299             | 194          | 438             | 455        | 642       | 103            | 41  | 48            | 11  |
|                                                     | Versenux                                  | Poros             | m               | $+3$            | 24              | и            | 23              | ы          | <b>TE</b> | 25.            | 34  | A             |     |
|                                                     |                                           |                   |                 |                 |                 |              |                 |            |           |                |     |               |     |

Tabla A.1. Numero de pozos perforados por región y activo

| Contribution its numers<br>da pocce perforados<br>pot region y active | Педконев.                                 | <b>Lividad alle</b><br><b>FINE</b> |            |                         |                |                | 7010          | 2011              | 2013        | महत्त्व                  | 7414    | 3515            | 2015    |
|-----------------------------------------------------------------------|-------------------------------------------|------------------------------------|------------|-------------------------|----------------|----------------|---------------|-------------------|-------------|--------------------------|---------|-----------------|---------|
| Total                                                                 | Total                                     | 矢                                  |            | 100.016 100.016 100.016 |                | 100.0%         | 100.0%        | 100.0%            |             | 100.0%   100.0%   100.0% |         | 100.0% 100.0%   |         |
| <b>Tistal avglionación</b>                                            | Total and                                 |                                    |            |                         |                |                |               |                   |             |                          |         |                 |         |
|                                                                       | <b>Total Region Marina Neceste</b>        | 矢                                  | 0.9%       | 0.3%                    | 0.0%           | 0.3%           | 0.1%          | 0.0%              | 0.2%        | 0.3%                     | 0.6%    | 0.4%            | 0.0%    |
| Region Marina Norwate                                                 | Cantarell                                 | ÷.                                 | 0.0%       | 0-0%                    | <b>11 (1%)</b> | 0.0%           | 0.0%          | 0.0%              | 0.0%        | <b>IS 0%</b>             | 0.0%    | 0.0%            | 0.0%    |
|                                                                       | Ku-Maloob-Zaap                            | x                                  | 85%        | 0.9%                    | 0:5%           | 0.0%           | 0.0%          | aos               | 0.0%        | 0.0%                     | 0.0%    | 0.0%            | 0.0%    |
|                                                                       | Exploración Cuencas del Sureste Marino    | x                                  | 11.0%      | $0 - 0.94$              | <b>D.B%</b>    | 0.9%           | 日本            | 0 Offs            | 0.2%        | 0.3%                     | 0.6%    | 日 4%            | 0.0%    |
|                                                                       | Total Region Marina Surceste              | 纵                                  | 0.8%       | 0.7%                    | 1.2%           | 0.7%           | 0.8%          | 0.4%              | 0.3%        | 0.7%                     | 1.3%    | 13%             | 7.2%    |
|                                                                       | Abkaton-Pol Chue                          | ÷.                                 | 0.2%       | TE 1994                 | 11.2%          | 0.0%           | 0.0%          | d offs            | 0.0%        | 11.0%                    | 0.0%    | 0.0%            | 0.0%    |
| Region Marina Surgeste                                                | Litoral de Tabasco                        | x                                  | 8.2%       | 0.2%                    | 0:5%           | 0.0%           | 0.0%          | G.O%              | 0.0%        | 0.0%                     | 00%     | 0.0%            | 0.0%    |
|                                                                       | Exploración Aguas Profundas Sur           | x                                  | <b>BON</b> | 0.0%                    | <b>11 (1%)</b> | 0.9%           | 豆大塩           | 6.2%              | 0.2%        | 0.3%                     | 0.6%    | 1.1%            | 0.0%    |
|                                                                       | Exploración Cuencas del Sureste Marino    | ĸ                                  | 0.5%       | $0.2\%$                 | D'Ami          | 0.3%           | 0.1%          | 0.2%              | 合加          | 0.4%                     | 0:7%    | 2%              |         |
|                                                                       | <b>Total Region Martna Sur</b>            | 酝                                  | 0.9%       | 1.0%                    | 0.9%           | 1.2%           | 1.2%          | 0.7%              | 0.8%        | 1.3%                     | 0.7%    | t.4%            | $3.2\%$ |
|                                                                       | <b>Cinco Presidentes</b>                  | ĸ                                  | 0.0%       | 0 UN                    | 0.2%           | 0.0%           | D.O%          | G.OT.             | 0.0%        | 0.0%                     | 0-19%   | 0.0%            | 33.0%   |
| <b>Region Sur</b>                                                     | Beliota-Juid                              | w                                  | 0.0%       | 0.7%                    | 0.2%           | 0.0%           | 0.0%          | 0.0%              | 0.0%        | <b>D.ON</b>              | 0.0%    | 0.04            | D.ON-   |
|                                                                       | Samaria-Luna                              | ĸ                                  | 0.2%       | $0.2\%$                 | 0.2%           | 0.0%           | 0.0%          | O.OK              | 0.0%        | 0.0%                     | 0.0%    | 0.0%            | D ONL   |
|                                                                       | Macusoana-Musoac                          | ĸ                                  | 0.0%       | 0.0%                    | 0.0%           | 0.0%           | 0.0%          | 0.0%              | 0,0%        | 0.0%                     | 0.0%    | 0.0%            | 0.0%    |
|                                                                       | Exploración Cuencas del Sureste Terrestre | ĸ                                  | 0.2%       | 0.2%                    | $0 + u$        | 1.2%           | 1.2%          | 0.7%              | 0.9%        | $+25$                    | 0:7%    | 1,4%            |         |
|                                                                       | <b>Total Region Marina Norte</b>          | ×                                  | 6.6%       | 8.0%                    | 5.4%           | 2.7%           | 1.9%          | 2.1%              | 1.6%        | 3.4%                     | 1.6%    | 1.8%            | 2%      |
|                                                                       | <b>Burgos</b>                             | ĸ                                  | 4.4%       | 3%                      | 3.1%           | 1.9%           | 1.7%          | 1.5%              | 1.2%        | 1.9%                     | 0.4N    | 0.0%            | 0.0%    |
| Region Norte                                                          | Pora Rica-Attamira                        | ĸ                                  | 0.25       | $0.0\%$                 | 0.0%           | 0.0%           | $0.0\%$       | 0.0%              | 0.0%        | <b>GON</b>               | 0.0%    | 0.0%            | D.ON-   |
|                                                                       | Aceite Terciario del Golfo (1)            | ×.                                 | 0.0%       | $0.0\%$                 | <b>B 0%</b>    | 0.0%           | 0.0%          | CLON <sub>2</sub> | 0.0%        | 0.0%                     | 0:0%    | 0.0%            | D ON:   |
|                                                                       | Verschut                                  | R                                  | 1.8%       | 25%                     | 324            | 収容             | $0.2\%$       | 0.4%              | 97%         | 1.1%                     | 0.0%    | 0.0%            | D.ON-   |
|                                                                       | Exploración Aguas Profundas Norte         | ĸ                                  | (L3R       | 0.07%                   | <b>B 0%</b>    | 0.1%           | 0.0%          | 0.2%              | 0.27        | 0.4%                     | 0.0%    | 序句              |         |
| <b>Tittel directivity</b>                                             | <b>Tissue concentrative</b>               |                                    | ш          |                         |                | 384            |               | 65 T E            | an an       | 84 F                     | 55.0    |                 | EE 41   |
|                                                                       | <b>Total Region Marina Noreste</b>        | $\overline{\mathbf{x}}$            | 6.9%       | $7.3\%$                 | 6.4%           | 1.8%           | <b>East</b>   | 2.8%              | 2.3%        | 3.0%                     | 4.6%    | 4.3%            | 14.4%   |
| Region Marina Noteste                                                 | Cantarell                                 | s                                  | ON         | <b>Of</b>               | 79             | 0.8%           | 1.7%          | 1,3%              | 1.2%        | $+9%$                    | 4%      | 1.4%            | 1,6%    |
|                                                                       | Ku-Maloob-Zaap                            | 54                                 | 2.9%       | 8.5%                    | A%             | 0.9%           | 11%           | <b>9.0%</b>       | 1.1%        | $+1%$                    | 226     | ots             | 17.9%   |
|                                                                       | <b>Total Region Marina Surceste</b>       | ×.                                 | 1.4%       | 1.5%                    | 2.6%           | 0.9%           | 1.2%          | 1.1%              | 1.5%        | $3.1\%$                  | $0.2\%$ | 10.1%           | 12.8%   |
| Región Marina Surgesta                                                | Abkatun-Pol Chuc                          | x                                  | 0.5%       | 0.0%                    | 0.16%          | 0.2%           | 0.3%          | 0:3%              | 0.5%        | $+ + n$                  | 1.5%    |                 | 5 Chi   |
|                                                                       | <b>Litoral de Tabasco</b>                 | 5ú                                 | 0.9%       | 1.5%                    | 1,0%           | 0.0%           | 1.0%          | 0.9%              | 0.6%        | <b>CM</b>                | 2.7%    | <b>SFR</b><br>٠ | 1.29    |
|                                                                       | <b>Total Region Marins Sur</b>            | ۵ü                                 | A 49.      | 3.5%                    | 13.1%          | 7.0%           | 11.8%         | 12.1%             | 17.8%       | 40.6%                    | 25.8%   | 42.8%           | 29.617  |
|                                                                       | <b>Cinto Presidentes</b>                  | ×.                                 | <b>Ffs</b> | <b>8.6%</b>             |                | B <sup>N</sup> | <b>BD%</b>    | 5.7%              | AN4         | <b>151, 7%</b>           | (a DN)  |                 | ŧв      |
| Region Sur                                                            | Bellota-Juio                              | x                                  | <b>SPN</b> | 1.7%                    | 2 triu         | 10%            | 1.1/6         | 9.0%              | 2.6%        | <b>CHS</b>               | -2%     | 8.5%            | 5.6%    |
|                                                                       | Samaria-Cuna                              | X                                  | 2.0%       | 5%                      | <b>A 574</b>   | 7 EPha         | 3.9%          | 4.5%              | 2.2%        | 13.0%                    | ANG     | 12.7%           |         |
|                                                                       | Macuspana-Muspac                          | 54                                 | 0.0%       | 0.0%                    | 0.0%           | 0.0%           | 1:3%          | 1:7%              | 0.0%        | OS.                      | 5.4%    | F en            | 456     |
|                                                                       | Total Region Manna Norte                  | Ÿ.                                 | 78.67      | 73.7%                   | 71.3%          | 85.5%          | 80.2%         | 80.8%             | 76.07       | 47 TW                    | 60.8%   | 34.9%           | 25.6%   |
|                                                                       | Burgos                                    | x                                  | 01.4%      | 41.7%                   | 29.7%          | <b>24.5%</b>   | <b>DE RRG</b> | 19.7%             | 15.2%       | 15.7%                    | 34.4%   | <b>A.O%</b>     |         |
| Region Norte                                                          | Poza Rica-Altamira                        | %                                  | 18.21      | 26                      | <b>8 1%</b>    | 4.7%           |               | 13.27             | <b>B 9%</b> | 12 8%                    |         | 14              | 11.7%   |
|                                                                       | Acelte Tarciario del Golfo (1)            | x                                  | 0.0%       | 0.0%                    | 30 ON          | 53.9%          | 68.1%         | 411.57%           | 49.09       | 14 (71)                  | pts     | 14.             | 3.39    |
|                                                                       | Verscruz                                  | ×                                  | 29%        | 生理板                     | O%             | <b>D's</b>     |               | 2.4%              | 1.2%        |                          | 4.67%   |                 |         |

Tabla A.2. Tabla de contribución de numero de pozos perforados por región y activo

#### **Número de pozos terminados por región y activo.**

El número de pozos terminados durante el periodo comprendido entre los años 2006 y 2016 ha presentado un claro decremento, pasando de un total de 1303 pozos terminados en el año 2010 a un preocupante número de 149 para el año 2016, lo cual representa una variación de 89% en tan solo 6 años.

La región que presenta un mayor número de pozos terminados en exploración es la región norte, contando con 10 pozos terminados en 2016, lo cual representa casi el 50% del total de pozos para este año. En cuanto al número de pozos terminados en desarrollo la región norte es la que presenta mejores números a lo largo de todo este periodo, representando un máximo del 85.34% de todos los pozos terminados en desarrollo en el país en el año 2010. Acercándonos a los números que presenta esta región, podemos observar claramente el comportamiento que se mantiene en el resto de las regiones

productoras del país, ya que del máximo de 1112 pozos en desarrollo que se tenían en 2010, disminuyó hasta contar con un total de tan solo 52 pozos en desarrollo en 2016.

La región que presenta un menor número de pozos terminados en exploración es la región marina noreste, con un total de cero pozos terminados para el año 2016, la zona que contaba con pozos terminados dentro de esta región era la zona de Exploración Cuencas del Sureste Marino contando con tan solo 3 pozos para el año 2015. Para el año 2016, dentro de la región marina suroeste, de las cuatro zonas de exploración con que cuenta la región, solo la zona de Exploración Cuencas del Sureste Marino cuenta con pozos terminados, representando un total del cerca del 23% de todos los pozos terminados en exploración del país.

En cuanto a los pozos terminados en desarrollo, los valores mostrados mantienen la tendencia, ya que de un máximo de 1264 pozos en el año 2010 se disminuyó a un total de 128 pozos en 2016. También se observa que la inversión en desarrollo va a la baja, de representar un 97% del total de pozos terminados en el año 2012, la proporción decayó hasta representar solo el 85.91%, el mínimo observado en los últimos 12 años (BDI Pemex,2017) [5].

| scentimete eozoe to onesu<br>por region y activo | Regionna                                  | <b>Linimagiana</b><br><b>TELEVIS</b> |     |     |                          | 2008 2007 2008 2009 |       | 2010 2011                       | 20121201312014 2016 2019 |                |              |                 |                 |
|--------------------------------------------------|-------------------------------------------|--------------------------------------|-----|-----|--------------------------|---------------------|-------|---------------------------------|--------------------------|----------------|--------------|-----------------|-----------------|
| Total                                            | Total                                     | Pozos                                | 545 | 648 |                          |                     |       | 711 1.134 1.303 1.034 1.238 823 |                          |                |              | $536$   $352$   | 149             |
| <b>Total exploracion</b>                         | Tistal exploracion                        | Prozide                              | 颞   | œ   | m                        |                     |       | 51                              | 17                       | n              | ы            | 26              | Ħ               |
|                                                  | <b>Total Region Marina Noreste</b>        | Pozos                                | а   | 2   | a.                       | п                   | ٠     | $\bullet$                       | ٠                        | 2              | 2            | э               | D               |
|                                                  | Cantarell                                 | Pozos                                | ø   | ŭ   | ŧ                        | ŵ                   | o     | Ù.                              | ŭ                        | ū.             | ŭ            | ŭ               | O.              |
| Region Marina Noreste<br>a san an an an          | Ku-Maloob-Zaap                            | Pozos                                | ä   | ž   | ä                        | ŭ                   | ö     | ü                               | ü                        | o              | ō            | o               | Ü.              |
|                                                  | Exploración Cuencas del Sureste Marino    | Pozos                                | Ù   | ò   | ö                        | ۸                   | ٨     | Ď                               | ۲                        | $\overline{2}$ | ä            | 5               | ö               |
|                                                  | <b>Total Region Marina Surceste</b>       | Pozos                                | B   | ß.  | ٠                        | 10                  | 5     | п                               | ۸                        | ß.             | 6            | 14              | 7               |
|                                                  | Abkatun-Pol Chuc                          | Pozos                                | ð   | ż   | ž                        | Ű                   | ű     | b                               | ā                        | ö.             | ö            | ó.              | Ü.              |
| Region Marina Surgeste                           | Liboral de Tabasco                        | Pozos                                | 2   | ۰   | 3                        | a                   | o.    | o                               | o                        | o.             | o            | ñ               | ö               |
|                                                  | <b>Exploración Aguas Profundas Sur</b>    | Pozos                                | ū   | ŭ   | ä                        | ¥                   | ž     | ż                               |                          | ۰              | ٠            | 5               | ö               |
|                                                  | Exploración Cuencas del Sureste Marino    | Pozos                                | 3   | R   | л                        | H.                  | ä     | n                               | ٠                        | 3              | э            | 11              | y               |
|                                                  | <b>Total Region Marina Sur</b>            | Pozos                                | 5   | ۵   | $\mathbf{r}$             | 15                  | 11    | y                               | 11                       | 9              | 5            | э               | 4               |
|                                                  | Cinco Presidentes                         | Pozos                                | 4   | ū   | t                        | Đ.                  | ö     | ū.                              | ā                        | Ŭ.             | o            | th.             | Ü.              |
| Region Sur                                       | Bellota-Jujo                              | Pozos                                | đ   | ž   | ş.                       | O.                  | ō.    | n.                              | ō                        | O.             | ō            | ū               | $\overline{0}$  |
|                                                  | Samaria-Luna                              | Pozos                                | ö   | ž   | $\overline{\mathbf{2}}$  | tt                  | tt    | th                              | Ü                        | Ü.             | Ü            | tř              | tr              |
|                                                  | Macuspana-Muspec                          | Pozos                                | 0   | ΰ   | ü                        | <b>YE</b>           | D.    | B.                              | a                        | ö.             | ā            | o               | ę.              |
|                                                  | Exploración Cuencas del Sureste Terrestre | Pozos                                | 0   | 0   | ö,                       | 19                  | 11    | 7                               | Ħ                        | 皇              | 杰            | 3               | ï               |
|                                                  | <b>Total Region Marina Norte</b>          | Pozos                                | 63  | 34  | 41                       | 42                  | 22    | 18                              | 21                       | 22             | $\mathbf{H}$ | ¢               | 10              |
|                                                  | Burgos                                    | Pozos                                | 36  | 21  | 22                       | 29                  | $10-$ | 14                              | 15                       | 13             | Y)           | ĩ               | ö               |
|                                                  | Poza Rica-Altamira                        | Pozos                                | н   | α   | o                        | 联                   | Ü.    | Ü.                              | ü                        | ö.             | ō            | U               | ö               |
| Region Norte                                     | Acelle Terciario del Golfo (1)            | Pozos                                | a   | ű   | D                        | ā                   | ō     | o                               | ij.                      | 0              | $\sigma$     | 日               | ö               |
|                                                  | Verschur                                  | Pozos                                | 14  | 15  | 19                       | 12                  | s.    | я                               | ġ.                       | n              | а            | 泊               | ö               |
|                                                  | Exploracion Aguss Profundas Norte         | Pozos                                | л   | ŭ   | O.                       | ٠                   | ٠     |                                 | a                        | 3              | 2            | ÷               | 10 <sub>1</sub> |
| <b>Total desarrollo</b>                          | Total desarrollo                          | Pozos                                | 577 | 60) | υø                       |                     | 094   | 1.001                           | 1.301                    | œ              | m            | M.              | 128             |
|                                                  | <b>Total Region Marina Noreste</b>        | Pozos                                | 38  | 48  | 41                       | 28                  | 27    | 30                              | 27                       | 23             | 26           | 13              | 18              |
| Region Marina Noreste                            | Cantarell                                 | Pozos                                | dis | 23  | 21                       | 性                   | 17    | 18                              | ŧε                       | 14             | 13           | 5               | 2               |
|                                                  | Ku-Maloob-Zaap                            | Pozos                                | 29  | 25  | 20                       | 15                  | 10    | 12                              | 1t                       | Ÿ.             | 12           | n               | 10              |
|                                                  | <b>Total Region Marina Surceste</b>       | Pozos                                | ts. | ē.  | 20                       | 12                  | 11    | 13                              | 16                       | 16             | 24           | 23              | 16              |
| Region Marina Suroeste                           | Abkatún-Pol Chuc                          | Pozas                                | x   | 遐   | 3                        | x                   | 生     | ñ                               | 赤                        | 7              | $10-$        | 9               | T.              |
|                                                  | Litoral de Tabasco                        | Pozos                                | 16  | 6   | 15                       | 森                   | 8     | Ŧ.                              | $\mathbf{t}$             | n              | 14           | 20              | ij.             |
|                                                  | <b>Total Región Marina Sur</b>            | Pozos                                | 35  | 57  | 104                      | 102                 | 114   | 115                             | 232                      | 286            | 135          | 119             | 42              |
|                                                  | <b>Cinco Presidentes</b>                  | Pozos                                | 7   | 28  | 45                       | 42                  | 58    | 57                              | 95.                      | $1 + 7$        | KA           | 44              | 27              |
| Región Sur                                       | Bellota-Jujo                              | Pazos                                | ×,  | ű   | $\overline{\mathbf{22}}$ | 22                  | 12    | o.                              | 34                       | 48             | 47           | 15              | ö.              |
|                                                  | Samaria-I vina                            | Pozoe                                | 19  | 20  | 37                       | 38                  | 30    | 30                              | 928                      | 100            | 95           | 38              | 3.              |
|                                                  | Macuspans-Muspac                          | Pozos                                | O   | ŭ   | ō                        | и                   | 12    | $+0$                            | tā                       | 21             | 29           | 21              | з               |
|                                                  | <b>Total Region Martna Sur</b>            | Pozos                                | 485 | 490 | 485                      | 917                 | 1,112 | 8.43                            | 976                      | 460            | 327          | 125             | 52              |
|                                                  | Burgos:                                   | Pozos                                | 386 | 504 | 201                      | 586                 | 252   | 173                             | 200                      | 132            | 170          | $\overline{37}$ | s.              |
| Región Norte                                     | Poza Rica-Altamıra                        | Pozos                                | 80  | 168 | 26                       | 67                  | 93    | 133                             | 126                      | 03             | жí           | ä١              | 25              |
|                                                  | Aceite Terciario del Golfo (1)            | Pozos                                | ŭ   | α   | 227                      | 426                 | 744   | 513                             | 584                      | 211            | 50           | 51              | 16              |
|                                                  | Veracruit                                 | Pozos                                | 19  | 18  | 21                       | 38                  | 25    | 34                              | till                     | ΙÙ             | 26           | ×               | ¥               |

Tabla. A.3. Tabla de pozos terminados por región y activo

| on de Humaco de<br>people terminading gibt<br><b>FREIDS &amp; BARVE</b> | Regi<br><b>POINT</b>                      | <b>Deliveries</b>         | FSR.         | saan       | <b>DOM:</b> | <b>AM</b>            | 2010   | 20 L         | 2012         | 2017      | 2014             | 5016          | pota         |
|-------------------------------------------------------------------------|-------------------------------------------|---------------------------|--------------|------------|-------------|----------------------|--------|--------------|--------------|-----------|------------------|---------------|--------------|
| Total                                                                   | Total                                     | $\overline{\mathbb{C}^+}$ | 100.0%       | 100.0%     | 100.0%      | 100.0%               | 100.0% | 1900 0%      | 100'0%       | 100.0%    |                  | 100 0% 100 0% | 100,0%       |
| Tangi meplomenini                                                       | <b>Tech audiencion</b>                    |                           |              |            | п           |                      | πo     |              | רט ב         | œ         | <b>C.E</b>       |               |              |
|                                                                         | <b>Total Región Marina Noreste</b>        | ×.                        | 8.8%         | 0.3%       | 0.6%        | 0.4%                 | 6.1%   | 0.0%         | 0.1%         | $0.2\%$   | 0.4%             | 1.0%          | 0.0%         |
| Region Marina Noreste                                                   | Cantarelli                                | K                         | $0.0\%$      | 0.0%       | 0.1%        | 0.0%                 | 0.0%   | D.O%         | 0.0%         | 0.0%      | D DN             | $0.0\%$       | 0.0%         |
|                                                                         | Ku-Maloob-Zaap                            | x                         | 0.5%         | 0.3%       | 0.4%        | 0.0%                 | 0.0%   | 0.0%         | 0.0%         | 0.0%      | D D%             | O UN          | O.ON,        |
|                                                                         | Exploracion Cuencas del Sureste Marino    | ĸ                         | 0-0%         | 0.0%       | 0.0%        | 0.4%                 | 0.3%   | 0.0%         | $0.1\%$      | 0.2%      | 0.476            | 1.0%          | 0.0%         |
|                                                                         | Total Region Marino Surgeste              | x                         | 1.2%         | 0.8%       | 1.3%        | 0.9%                 | 6.4%   | o re         | 0.3%         | 0.4%      | 1.1%             | 4.5%          | 4.7%         |
|                                                                         | <b>Abkatun-Pol Chuc</b>                   | ۰.                        | 0.5%         | 0.75       | 8.3%        | $0 - 0$ <sup>m</sup> | 0.0%   | 0.0%         | 0.0%         | 0.0%      | D 096            | $0.0\%$       | 0.0%         |
| Region Marina Surpents                                                  | Literal de Tabasco                        |                           | 0.7%         | 0.7%       | $0.4\%$     | $0 - 0\%$            | 0-0%   | 10%          | 0.0%         | 0.0%      | 0.0%             | 0.0%          | O.ON.        |
|                                                                         | Exploración Aguas Profundas Sur           |                           | 0.0%         | 0.0%       | <b>CO's</b> | 0.4%                 | 0.2%   | 0.2%         | 0.2%         | 0.2%      | <b>D 8%</b>      | <b>E D'N</b>  | o.cn.        |
|                                                                         | Exploración Coencas del Sureste Marino    | x                         | 0.5%         | 0.3h       | D.IN        | 0.6%                 | 0.2%   | 0.0%         | $0.1\%$      | 0.4%      | D ID%            | 3.5%          | 4.7%         |
|                                                                         | Total Region Marina Sur                   | x                         | $0.8\%$      | 0.4%       | 1.0%        | 七万仙                  | 0.8%   | 0.7%         | 0.0%         | 1.5%      | 0.9%             | 1.0%          | 2.7%         |
|                                                                         | Cinco Presidentes                         | ħ.                        | 0.6%         | 0.0%       | 0.1%        | $0 - 0$ %            | 0.0%   | 0.0%         | 0.0%         | 0.0%      | 0.0%             | $0.0\%$       | 0.0%         |
| <b>Region Sur</b>                                                       | Bellota Julo                              | ₹                         | 0.9%         | 0.3%       | 13%         | $0 - 0$ %            | 0.0%   | D.6A         | 0.0%         | 0.0%      | 0.0%             | 0.0%          | 0.0%         |
|                                                                         | Samaria-Luna                              | 5                         | $0.0\%$      | 0.35       | 0.0%        | 0.0%                 | 0.0%   | 0.0%         | 0 DTs        | 0.0%      | 0.0%             | <b>II ON</b>  | 0.0%         |
|                                                                         | Macuspana-Musipec                         | $\frac{1}{2}$             | 0.0%         | <b>ODS</b> | <b>D.0%</b> | 0.0%                 | 0.0%   | 0.0%         | 0.0%         | 0.0%      | 0.0%             | 0.0%          | $0.0\%$      |
|                                                                         | Exproración Cuencas del Sureste Terrestre | ₩                         | 0.0%         | 0 Ofs      | 0.3%        | 1.7%                 | 0.8%   | 0.7%         | 0.0%         | 1.5%      | 0.1%             | 1.0%          | 2.7%         |
|                                                                         | <b>Total Region Marina Norte</b>          | ۰.                        | 8.2%         | 多を写        | 6,4%        | 3.7%                 | 1.7%   | 1.7%         | 1.7%         | 2.7%      | 2.1%             | 1.9%          | 6.7%         |
|                                                                         | Burgos                                    | ٧,                        | 6.4%         | 3.2%       | 21%         | 2.6%                 | 1.5%   | 1.4%         | 1.2%         | 1.6%      | 1.1%             | 0.3%          | 0.0%         |
| Region Norte                                                            | Poza Rica-Altanira                        | ĸ                         | 0.7%         | 0 th       | 0.0%        | $0.0\%$              | 9.0%   | $0.0\%$      | 0.0%         | 0.0%      | 0.0%             | 0.0%          | 0.0%         |
|                                                                         | Acelle Terciario del Golfo (1)            | ×.                        | 0. D%        | 0.0%       | 0.0%        | 0.0%                 | 0.0%   | 0.0%         | 0.0%         | 0.0%      | D.D <sup>4</sup> | 0.0%          | $0.0\%$      |
|                                                                         | Verseruz                                  | x                         | 2.0%         | 3%         | 27%         | 1.1%                 | 0.2%   | 0.3          | 在空隔          | 07%       | D.B%             | <b>D-0%</b>   | 0.0%         |
|                                                                         | Exploración Aguas Profundas Norte         | ĸ                         | 0.5%         | 0.0%       | 0.0%        | 0.1%                 | 0.1%   | 0.1%         | (1.5h)       | G 4%      | 0.4%             | 1.6%          | 8.7%         |
| <b>Tenti Generistici</b>                                                | <b>Transferenzation</b>                   |                           | <b>BEE</b>   |            | <b>BEAD</b> |                      |        |              | <b>17.3</b>  |           | 99. PR           | ш             | 53 J J       |
|                                                                         | <b>Total Region Marina Noreste</b>        | $\overline{\mathbf{x}}$   | 5.9%         | 7.4%       | 8.8%        | 2.5%                 | 2.1%   | 2.8%         | $2.3\%$      | 2.8%      | 4.7%             | 4.2%          | 12.1%        |
| Region Marina Noreste                                                   | Cantarell                                 | ×                         | 2.7%         | 3.3%       | 3.0%        | 1.1%                 | 1.30%  | <b>T.Ph</b>  | 1.0%         | $+704$    | 2.4%             | T dili        | 1.7%         |
|                                                                         | Ku-Mainoti-Zaap                           | ×                         | 3.6%         | 3.9%       | 2.6%        | 1.3%                 | 0.876  | 1.2%         | 0.9%         | 1.1%      | 22%              | 2.0%          | 10.7%        |
|                                                                         | <b>Total Region Manna Surgeste</b>        | s                         | 2.9%         | 0.9%       | 2.8%        | 1.1%                 | 0.8%   | 1.3%         | 1.3%         | 1.9%      | 4.5%             | 9.1%          | 10.7%        |
| Region Marina Surgests                                                  | Abkatun-Pol Chuc                          | τ                         | 0.5%         | D ON       | $D-T$       | 0-3%                 | 0.79   | 0.0%         | 0.4%         | D 9%      | 4 9%             | 2.9%          | 47%          |
|                                                                         | <b>Inocal de Tabasco</b>                  | ¥                         | <b>USK</b>   | w          | 2.4%        | 0.9%                 | 0.0%   | $0 - 79$     | <b>D B/S</b> | 5.3%      | <b>FIRE</b>      | a<br>45       | Ti D%        |
|                                                                         | <b>Total Region Marina Sur</b>            | ĸ                         | 5.4%         | 8.59       | 14.6%       | 8.0%                 | 8.7%   | 11.19        | 18.7%        | 34.8%     | 26.2%            | 38.11         | 28.2%        |
|                                                                         | <b>Cinco Presidentes</b>                  | ٦                         | 11%          | 4.3%       | 34          | 頖                    | 4.6%   | 5.55         |              | <b>NH</b> | 10.1%            | 14 fts        | 18.1%        |
| <b>Region Sur</b>                                                       | Beliets-Jule                              | τ                         | 1.4%         | $3 - 476$  | 3.1%        | $L$ D/R              | 生主线    | D. DRL       | 2.7%         | 5.5%      | 1.2%             | 4.9%          | <b>B D%</b>  |
|                                                                         | Samaria Juna                              | x                         | 7.9%         | <b>TN</b>  | 5:2%        | 3.4%                 | 1.1%   | <b>TBN</b>   | 2.6%         | 12.2%     | 11.0%            | 12.5%         | 2.0%         |
|                                                                         | Macuspana-Muspac                          | N                         | 0.0%         | o.dk       | 0.0%        | 0.0%                 | o bis  | 1.0%         | 0.0%         | 2.0%      | 5.4%             | 3.7%          | 2.0%         |
|                                                                         | <b>Total Region Marina Sur</b>            | x                         | 76.1%        | 76.6%      | 68.2%       | 80.9%                | 85.3%  | <b>11.40</b> | 74.9%        | 88.9%     | 61.1%            | 40.1%         | 34.9%        |
|                                                                         | Burgos                                    | x                         | <b>18.8%</b> | 46.9%      | 28.3%       | 34.0%                | 16.3%  | 16.7%        | F6.2%        | 18.6%     | 31.8%            | 11.9%         | 8.4%         |
| Region Norte                                                            | Pora Rica-Altanira                        | K                         | 12.4%        | DS.9/9     |             | 酌                    | 7 DN   | 115          | 10.2%        |           | 16.1%            | 695           | <b>12.1%</b> |
|                                                                         | Acette Terclario del Golfo (1)            | 5                         | 0.0%         | 0.0%       | 13          | 37 f/5               | N2' 6% | 404.07       | 47.29        |           | u                | 10.7%         | 10.7%        |
|                                                                         | Esnberev                                  |                           | 2.9%         | 2/5        | 3.0%        | 捕                    | m      |              | 1.3%         |           | 1.9%             | 1.9%          | 1%           |

Tabla A.4. Contribución de numero de pozos terminados por región y activo.

#### **Producción de petróleo crudo por región y activo.**

México figura en la lista de los principales productores de petróleo crudo a nivel internacional, lo cual se ve reflejado en las estadísticas mostradas en las bases de datos públicos con las que cuenta el país. A pesar de dicha cuestión, la producción de barriles muestra una disminución considerable a lo largo de los últimos años. Esta disminución ha permanecido de manera prácticamente constante, de tener una producción de 3215 miles de barriles al día en el año 2006 a una producción de 2153 miles de barriles por día en 2016, lo cual representa una disminución del 33% en la producción de petróleo crudo de la nación.

La región que aporta de manera más sustancial a la producción del país es la Región Marina Noreste con una producción de 1082 miles de barriles de petróleo crudo al día, representando el 50.3% del total de la producción. Dentro de esta región, los activos son Cantarell y el complejo Ku-Maloob-Zaap. Cantarell, hasta el año 2007, representaba el punto focal de producción de la región y de todo el país, produciendo alrededor del 50% de la producción de México. Posterior a estos años, el activo ha disminuido su producción hasta ser el cuarto activo en orden descendente en producción de petróleo crudo, con tan solo una producción de 216 miles de barriles diarios, lo cual representa una disminución del 90% de su producción en tan solo 10 años.

La región con menor capacidad productiva es la Región Norte, con tan solo una producción de 109 miles de barriles diarios de petróleo crudo, donde el activo de Burgos se encuentra sin producción y el complejo Poza Rica-Altamira, el activo que aporta más producción en esta región, contribuye con 54 miles de barriles diarios, lo que representa el 2.5 de la producción nacional.

Con respecto a los condensados que son entregados a plantas, la mayor producción se encuentra en la Región Marina Suroeste con 14.8 miles de barriles diarios en 2016, representando el 42% de todos los condensados que se producen de la producción de crudo. Por otra parte, la Región Sur es la de menor aporte con una producción de 2.7 miles de barriles diarios en el mismo año.

| Producción da petrotec<br>crude por region y active | <b>Colorador</b>                   | <b>Unioadillia</b> | PG O           | <b>POTTER</b> | <b>D908</b> | හිර             | 2011    | hu t    |                 | ып    | $-0.11$           | <b>MATE</b>     | 20 I C  |
|-----------------------------------------------------|------------------------------------|--------------------|----------------|---------------|-------------|-----------------|---------|---------|-----------------|-------|-------------------|-----------------|---------|
| Total                                               | Total                              | Mod                | 3.216.4        | 3.031         |             | 2.739.7 2.532.4 | 2.577.0 |         | 2,552.6 2,547.9 | 2.522 |                   | 2 428 8 2 266 8 | 2,153.5 |
|                                                     | <b>Total Region Marina Noreste</b> | Mbd                | 2,204.7        | 7.017         | 5.745       | 492             | 1.397   | 1.342   | 1,309.71        | 1303  | 1.231<br><b>A</b> | 1.126.4         | 1,082.4 |
| <b>Region Marina Noresta</b>                        | Cantarell                          | <b>Mbd</b>         | 1,800.<br>Ð    | 1.890         | 5,039       | 654             | 558.0   | 500.7   | 454.1           | 430   | 374<br>n.         | 273.A           | 215.8   |
|                                                     | Ku-Maloob-Zaap                     | Mbd                | 403.8          | 627.2         | 7061        | 805.0           | 839.2   | 842     | 855.1           | 863 8 | 856               | 853             | ane e   |
|                                                     | Total Region Marins Surceste       | Mod                | 376.1          | 605.9         | 600.3       | 517.8           | 544.4   | 660.6   | 585.5           | 592.9 | 419.7             | 6339            | 618.5   |
| Region Banna Surcests                               | Abkatün-Pol-Chuc                   | Mitod              | 332.2          | 312.3         | 308.        | 305.1           | 296.3   | 278.2   | 260.3           | 293.6 | 299.3             | 286.7           | 2567    |
|                                                     | Litoral de Tabasco                 | Mbd                | 142.0.         | 193.6         | 192.2       | 212.            | 248.    | 284.4   | 2492            | 299.2 | 320.4             | 347.2           | 359.9   |
|                                                     | <b>Total Region Martina Sur-</b>   | Mbd                | 451.1          | 421.2         | 406.6       | 428.6           | 631.9   | 630.6   | 508.2           | 480.3 | 452.4             | 393.8           | 344.1   |
|                                                     | Cinco Presidentes                  | Mbd                | 39 T           | 44.6          | 47.3        | 58.8            | 717     | 83.5    | 96 G            | 93.1  | 89                | $87+$           | 80.0    |
| <b>Region Sur</b>                                   | Beliota-Juio                       | Mbd                | 219.           | 150.0         | 174.6       | 172.2           | 160.2   | 143.4   | 130.3           | 134.3 | 124.8             | 101             | 90.3    |
|                                                     | Samaria-Luna                       | Mbd                | 1921           | 186           | <b>3847</b> | 199.9           | 217     | 222     | 205.1           | 172 5 | 151.4             | 165             | 127.0   |
|                                                     | Macuspana-Muspac                   | Mbd                | 0 <sub>0</sub> | ÜĎ            | 0.0         | 0.0             | 82.4    | at.1    | 旭点              | 80.9  | 77.0              | 56              | 46.81   |
|                                                     | <b>Total Region Marina Norte</b>   | Mbd                | 84.6           | 88.9          | \$7.1       | 93.3            | 103.6   | 118.8   | 145.1           | 144.9 | 125.0             | 112.7           | 108.5   |
|                                                     | <b>Burgos</b>                      | Mibd               | 0.0            | 0.0           | 0.0         | 00              | 1.2     | 2.5     | 通度              | 单位    | 50                | 0.0             | 00.     |
| Region Norte                                        | Poza Rica- Altamira                | Mbd                | 江市             | 85.1          | 55.7        | 59.1            | 56.5    | 60.2    | 67.8            | 61.5  | 59.8              | 587             | 53.9    |
|                                                     | Acaite Terciario del Golfo (1)     | Mbd                | 0.0            | 自身            | 20.3        | 20.5            | 41 0    | 52%     | 图合              | 66.2  | 48.9              | 42.0            | 30.8    |
|                                                     | Veracruz                           | Mbd                | 15             | ×             | 2.1         | 4.0             | 49      | 3.2     | 4.0             | 83    | 11.4              | 12.1            | 148     |
|                                                     | Total condensados                  | Mbd                | 94.7           | 73.0          | 48.2        | 44.8            | 46.2    | 80.0    | 39.7            | 40.2  | 42.5              | 59.3            | 36.3.   |
|                                                     | Region Marina Noreste              | Mod                | 16.4           | 37.4          | 20.0        | 17.2            | 37.3    | 20.1    | 17.2.           | 159   | 12.9              | 10.7            | 肛具      |
| Condensados                                         | Region Marina Surceste             | Mbd                | 24.7           | 20.8          | 13.3        | 10.3            | 77      | $_{51}$ | 6B              | 6.4   | 8.4               | $11 - 1$        | 14.8.   |
| entregados e plantas                                | Region Sur                         | Mod                | 73             | 8子            | $-7.8$      | 番舌              | 7.2     | 子相      | 58              | 长子    | 5/7               | 3.91            | 27      |
|                                                     | Region Norte                       | 9.06.28            | 23             | <b>M.OX</b>   | W. H.       | 913             | 14.11   | 14<br>× | 森下              | 11.5  | 新闻                | 七               | 0.9     |

Tabla A.5. Tabla de producción de petróleo crudo por región y activo

| Contribución de<br>producción de petróleo<br>галее востором у матей | œ<br><b>Alberta A</b>               | <i><b><i>i</i></b> Multinditius</i> | 2008    | 2007         | 2008         | 1000       | 2010    | FST.    | FIIE.           | 確立       | <b>FIRST</b> | FO 11       | 2018         |
|---------------------------------------------------------------------|-------------------------------------|-------------------------------------|---------|--------------|--------------|------------|---------|---------|-----------------|----------|--------------|-------------|--------------|
| Total                                                               | Total                               |                                     | 100.0%  | 100.0%       | <b>IBIG-</b> | 100.0%     | 100.0%  | 100.0   | 100.0%          | 100.0%   | 100.0%       | 100.0%      | 100.0%       |
|                                                                     | <b>Iutai Región Marina Noreste</b>  |                                     | 62.6%   | <b>\$6.6</b> | 63.7%        | 5.8 9%     | 54.2%   | 52.6%   | 51.4%           | 51.7%    | 66.7         | 49.7        | 50.3%        |
| Region Marina Norwsfa                                               | Cantareil                           | V.                                  | 56.0%   | 49.2%        | 37.9%        | 27.0%      | 21.7%   | 10.87   | 17.8%           | 37<br>45 |              | 12.11       | 10.0%        |
|                                                                     | Ku-Maloob-Zaap                      | 預                                   | 12.6%   | 17.4%        | 25.8%        | 34.0%      | 32.6%   | 33.0%   | 33.6%           | 34.21    |              | 37 B*       | A0:2%        |
|                                                                     | <b>Total Region Marina Surceste</b> | W.                                  | 14.8%   | 16.7%        | 18.3%        | 20.45      |         | 22.0%   | 23.0%           | 23.5     |              | 28.01       | 28.7%        |
| Region Marina Surcests                                              | Abkatun-Pol-Chuc                    | V,                                  | 10.3%   | 10.3%        |              | 12.1%      |         | 10.8%   | 10.5%           | 11.0     |              | 12.85       | 12.0%        |
|                                                                     | Litoral de Tabasco                  |                                     | A.4%    | 64%          | r an         |            | 反击的     | 11.1%   | 12              | OR       |              |             |              |
|                                                                     | <b>Total Region Marina Sur</b>      |                                     | 14.0%   | 13.9%        | 14.807       | 16.9%      | 20.6%   | 20.8%   | 19.9%           |          | 12.6%        | 17.4%       | <b>16.0%</b> |
|                                                                     | <b>Cinco Presidentes</b>            |                                     | 1.2%    |              |              |            | 2.9%    |         | on.             |          |              | ON          |              |
| Región Sur                                                          | Beliota-Julo                        |                                     | $0.8\%$ | 6.3%         | 41           | A'S        | 62%     |         |                 | 5<br>N   | к            | 4.5%        | 2%<br>4      |
|                                                                     | Samaria-Luna                        |                                     | 5.0%    | 6.2%         | 11 7 N       | 7.9%       | 自适      |         | 8.93            |          | 日がち          | <b>K41</b>  | 91           |
|                                                                     | Macuspana-Muspac                    |                                     | 0.0%    | 0.0%         | 0.05         | 0.0%       | 3.2%    | 25      | Of <sub>o</sub> |          | 3.29         | 2.0%        | 22%          |
|                                                                     | <b>Total Region Marina Norte</b>    |                                     | 2.6%    | 2.9%         | 3.2%         | 3.7%       | 4.0%    | 4.7%    | 6.7%            | 6.7%     | 5.1%         | <b>5.0%</b> | 5.0%         |
|                                                                     | <b>Burgos</b>                       | ۳.                                  | 0.0%    | 0.0%         | 0.0%         | 0.0%       | D.O%    | 0.1%    | 0.25%           | 0.3%     | 0.2%         | $0.0\%$     | 0.0%         |
| Region Norte                                                        | Poza Rica-Altamira                  | м,                                  | $2.0\%$ | 2.8%         | 2.0%         | 2.3%       | 2.2%    | 2.4%    | 2.7%            | 2.4%     | 2.5%         | $2.0\%$     | 2.5%         |
|                                                                     | Aceite Terciario del Golfo (1)      | w                                   | 0.0%    | 0.0%         | 1.116        | 12%        | 1.8%    |         | 2.2%            | rm       | 2.09         | 1.0%        | 2H           |
|                                                                     | Veracruit                           | Q                                   | 0.05    | 0.1%         | 13%          |            | $0.2\%$ |         | 0.75            | 0.4%     | 0.5%         | 0.5%        | o            |
|                                                                     | otal condensados                    |                                     | 2.9%    | 2.4%         | 1.8%         | 1.8%       | 1.8%    | $2.0\%$ | $1.8\%$         | 1.6%     | 1.8%         | 1.7%        | 1.6%         |
| Condensados                                                         | Region Marina Noreste               |                                     | 1.75    | 25           | 0.6%         | <b>DIN</b> | 0.7%    | 0.6%    | 0.79            | 0.0%     | 0.57         | 0.55        | 0.4%         |
| entregados a plantas                                                | Region Marina Suroeste              | 嘱                                   | 0.8%    | 0.7%         | 0.5%         | 0.45%      | 0.3%    | 0.3%    | 0.3%            | 0.3%     | 0.35         | 0.5%        | 0.7%         |
|                                                                     | <b>Region Sur</b>                   | 瓠                                   | 0.2%    | 0.3%         | D.356        | 0.3%       | 0.3%    | 0.3%    | 0.2%            | 0.3%     | 0.29         | 0.25        | 0.1%         |
|                                                                     | Region Norte                        | 鬼                                   | 0.2%    | 0.2%         | 0.2%         | 0.4%       | 0.5%    | 0.rift  | 0.45            | 0.41     | 0.85         | 0.6%        | $0.4\%$      |

Tabla A.6. Contribución de producción de petróleo crudo por región y activo

#### **Producción de petróleo crudo por tipo y región.**

En este apartado podemos observar la producción de petróleo crudo en México por el tipo de crudo, es decir, producción de aceite pesado, ligero y por último súper ligero.

En general podemos decir que la producción de crudo en México ha sufrido una disminución considerable a lo largo del tiempo. En el periodo que abarca los años entre 2006 y 2016, la producción pasó de 3256 miles de barriles diarios en 2006 a 2154 miles de barriles diarios en 2016, lo cual representa una caída del 30% en tan solo 10 años.

México se caracteriza por tener mayor cantidad de yacimientos que producen petróleo crudo pesado. Para el año 2016 dicha producción fue de 1102.6 miles de barriles diarios, lo cual representa más del 50% de toda la producción de crudo en el país, teniendo por debajo una producción de 785.1 miles de barriles diarios de petróleo crudo ligero (el 36.5% de la producción total) y una producción de 265.8 miles de barriles diarios de petróleo crudo súper ligero (12.3% de la producción total).

La Región Marina Noreste es la que produce mayor cantidad de crudo a nivel nacional con una producción del 50.3% de toda la producción en el país para el año 2016. De los 1082.4 miles de barriles diarios de producción, solo 67 miles de barriles diarios fueron de

producción de crudo ligero, además cabe mencionar que en esta región nunca se ha producido petróleo crudo súper ligero.

Una cuestión importante es que el país ha decrecido en cuanto a producción de crudo debido a que esta región es la que aporta mayor cantidad de petróleo a nivel nacional, de una producción de 2204.7 miles de barriles diarios de petróleo crudo producidos en 2006, se redujo significativamente al 50% para el 2016.

Por otra parte, la Región Marina Suroeste es la que produce la menor cantidad de petróleo crudo pesado siendo tan solo el 0.1% de la producción de crudo en el país (2.8 miles de barriles diarios) en 2016. Sin embargo, es la región que produce la cantidad más alta de petróleo crudo ligero con una producción de 481.7 miles de barriles diarios en el mismo año, lo cual representa el 22.4% de la producción del total de petróleo crudo y el 60% del total de producción de petróleo crudo ligero en el país.

Tanto la Región Marina Suroeste como la Región Sur aportan una cantidad similar de producción de petróleo crudo súper ligero con 134 y 131.8 miles de barriles diarios en 2016, lo cual representa el 100% de las aportaciones de este tipo de crudo. La Región Norte es la que aporta la menor cantidad de petróleo crudo teniendo una producción de 62 miles de barriles de petróleo crudo pesado y 46.5 miles de barriles de crudo ligero para el año 2016, representando tan solo el 5% de la producción total de crudo en el país. En la Región Norte se produjo petróleo crudo súper ligero de 2010 a 2014 para volver a ser cero posterior a estas fechas.

| Produccion de batroteo<br>ntudo por tipo y region | <b>Regionna</b>                     | Linktertritia | -2009         | 5007        | 2008  | para            | 2010  | 2011    | 2012    | P. LE        | 2014     | 2015             | <b>SOM</b>                              |
|---------------------------------------------------|-------------------------------------|---------------|---------------|-------------|-------|-----------------|-------|---------|---------|--------------|----------|------------------|-----------------------------------------|
| Total                                             | Total                               | <b>Mbd</b>    | 3,255.6       | 3.075       |       | 2.791 8.2 601 5 | 28770 | 2.552.6 |         |              |          |                  | 2.547.9 2.522.1 2.428.8 2.266.8 2.153.5 |
|                                                   | Crudo pesado                        | Mbd           | 2.243.8 2.039 |             |       |                 | 662   |         |         |              |          |                  | 80 E                                    |
| Tipo de petróleo crudo                            | Crudo Egero                         | <b>Mbd</b>    | 831.5         | 837         | 首括ち   | <b>B118</b>     | 792   | 798.3   | 834.0   | 847          | 864      | 838.0            | 785.1                                   |
|                                                   | Crudo super ligero                  | Mbd           | 100.4         | 108.8       | 210.6 | 209.            | 320.  | 337.2   | 328.9   | 110.0        | 209<br>a | 276.5            | 205.8                                   |
|                                                   | <b>Total Region Marina Noreste</b>  | Mbd           | 2,204.7       | 2.017       | 1.745 | <b>492 P</b>    | 397   | 1.342   | 1,309.2 | 303          | 235      | 1,126.           | 1.082.4                                 |
| Region Marine Noreste                             | Crudo pasado                        | Mbd           | 2.173.5       | 3075        | 30    | 445             | sa    | 950     | 279     |              | $1 - 0$  | 1054             | 015.4                                   |
|                                                   | Crudo ligero                        | Mbd           | 31.2          | 42.2        | 43.9  | 46.9            | 18.9  | 20t     | 30.0    | 45.8         | 31.8     | 72.3             | 87.0                                    |
|                                                   | <b>Total Region Marina Surceste</b> | Mod           | 475.1         | 605.9       | 500.3 | 517.0           | 544.4 | 560.6   | 585.6   | 692.9        | 819.7    | 633.9            | 618.5                                   |
|                                                   | Crudo pesado                        | <b>Mbd</b>    | 0.1           | 0.2         | Ü.    | 0.2             | 0.2   | 0.1     | $+0.01$ | 0.5          | 0.2      | 07               | 28                                      |
| Region Marina Surgeste                            | Crudo Sgero                         | Mbd           | 392.4         | 40%         | 416.5 | 418.7           | 445.0 | 467.4   | 490.5   | 493.8        | 505.5    | 502.1            | 481.7                                   |
|                                                   | Crudo super ligero.                 | Mod           | 82.5          | $96-11$     | 83.6  | VA.             | 98.4  | 93.0    | S4.0    | MS E         | 114.0    | 530.8            | 134.0                                   |
|                                                   | <b>Total Region Marina Sur</b>      | <b>Mbst</b>   | 491.3         | 465.7       | 458.7 | <b>497.7</b>    | 831.9 | 630.6   | 508.2   | <b>ARG 1</b> | 452.4    | 383.8            | 344.1                                   |
| Region Sur                                        | Crudo pesado                        | Mbd           | 14.2          | 10.1        | 36/5  | 13.3            | 任日    | 10.7    | 18.5.   | ж            | 35.0     | эr               | 223                                     |
|                                                   | Crudo ligero                        | Mbd           | 379.3         | 353.9       | 320.8 | 313.5           | 293   | 272.2   | 259.0   | P50.B        | 237      | 215.9            | 190.0                                   |
|                                                   | Crudo super ligere                  | Mbd           | 97.9          | 102.0       | 126.8 | 171.0           | 221   | 241.    | 230.1   | 203.5        | 180.0    | toh <sub>1</sub> | 131.8                                   |
|                                                   | <b>Total Region Marina Norte</b>    | Mbd           | 84.5          | <b>BB 0</b> | 87.1  | 83.3            | 103.6 | 1188    | 145.1   | 144.9        | 125.0    | 112.7            | 108.6                                   |
|                                                   | Crudo pesado                        | Mbd           | 16.91         | 53.01       | 52 B  | 60.7            | 66.7  | 77.6    | 86      | 80.2         | 70.4     | 65.7             | 92.0                                    |
| Region Norte                                      | Crudo ligero                        | Mbd           | 28.0          | 33.9        | 34.3  | 32.7            | 35.7  | 38.7    | 54.0    | 56.7         | 49.0     | 47.0             | 46.5                                    |
|                                                   | Crudo super ligera                  | <b>Mbd</b>    | 00            | 目直          | 00    | 0D              | 12    |         | 喜西      | 市边           | 50       | 目直               | 00                                      |

Tabla A. 7. Producción de petróleo crudo por tipo y región

| Contribucion de<br>producción de petrónio<br>these bit the Atlant | Regiones                           | <b>University</b> | ran a  | 2007               | P 100  | 2000   | 2010     | <b>POST</b> | 1011        | PO FT        | $-1014$ | 2018.  | 2018    |
|-------------------------------------------------------------------|------------------------------------|-------------------|--------|--------------------|--------|--------|----------|-------------|-------------|--------------|---------|--------|---------|
| Total                                                             | Tatat                              | 味                 | 100.0% | 100.0              | 100.01 | 100.0% | 100,0%   | 100.0%      | m           | $100 -$      | 100.0%  | 100.07 | 100.0%  |
|                                                                   | Crudo pesado                       | $-26$             | E8.9%  | 356<br><b>FIRE</b> | 83.2%  | 58.4%  | SE BN    | 55.5%       | 54.4%       | 53           | 59.1%   | 50.8%  | 51.2%   |
| Tipo de petróleo crudo                                            | Crudo ligero                       | w                 | 25,5%  | 27.2%              | 29     | 31.2%  | 10.7%    | 31.3%       | 32.7%       | 33.6%        | 35.6%   | 37.0%  | 35.5%   |
|                                                                   | Crudo super ligero                 | 版                 | 5.5%   | 8.5%               | 7.5%   | 40.4%  | 12.4%    | 13.7%       | 12.9%       |              | 12.3%   | 12.2%  | 12.3%   |
|                                                                   | <b>Total Region Martna Noreste</b> | 56                | 67.2%  | 65.8%              | 62.51  | 57.4%  | 54.2%    | 52.657      | 55.4        | \$1.7%       | 50.7%   | 49.7%  | 60.3%   |
| Region Marina Noreste                                             | Crudo pesado                       | Y.                | 66.8%  | 64.2%              | 市场     | 55.0%  | 53.6%    | 51.0%       | 50.2%       | 49.9%        | 47.5%   | 48.5%  | 47.2%   |
|                                                                   | Crudo ligero                       | 烁                 | 1.0%   | 1.4%               | 1.6%   | 1.8%   | 0.7%     | $-0.899$    | 12%         | 30           | $-0\%$  | 12%    | 3.1%    |
|                                                                   | Total Región Marina Suroeste       | $M_{\rm H}$       | 14.6%  | 16.4%              | 17.9%  | 19.9%  | 21.1%    | 22.0%       | 23.0%       | 23.5%        | 25.5%   | 28.0%  | 28.7%   |
|                                                                   | Crudo pesado                       | W.                | 0.0%   | 0.0%               | 0.0%   | 0.0%   | 0.0%     | 0.0%        | 0.0%        | 0.0%         | 0.0%    | 0.0%   | 0.1%    |
| Region Marina Surpeste                                            | Crudo ligero                       | 址                 | 12.1%  | \$3.3%             | 14.9%  | 16.1%  | 17.3%    | 18.3%       | 19.2%       | 19.6%        | 20:3%   | 22.2%  | 22.4%   |
|                                                                   | Crudo super libero                 | 怟                 | 2.5%   | 3.1%               | 3.DN   | 3.856  | 3.8%     | 3.6%        | 3.7%        | 3.9N         | 4.7%    | 6.8%   | 0.2%    |
|                                                                   | <b>Total Region Marina Sur</b>     | NG.               | 15.1%  | 15.1%              | 18.4%  | 19.1%  | $20.6\%$ | 20.8%       | 19.9%       | 19.1%        | 18.6%   | 17.4%  | 16.0%   |
|                                                                   | Crudo pesado                       | 版                 | 0.4%   | 0.3%               | B.4%   | 0.5%   | 0.7%     | $0.7\%$     | 0.7%        | 1.1%         | $-41$   | 1.4%   | 1.0%    |
| Region Sur                                                        | Crudo Sgero                        | %                 | 11.0%  |                    | 11.5%  | 12.    | 11:4%    | 10.7%       | 10.2%       | 9.9%         | 3,8%    | 0.5%   | 8.87%   |
|                                                                   | Crude super ligero                 | ×.                | 3.0%   | 3.3%               | 4.5%   | 0.0%   | 医径压      | <b>9.5%</b> | 9.0%        | <b>H.116</b> | 73      | 0.4%   | 6.1%    |
|                                                                   | <b>Total Region Marina Norte</b>   | m                 | 2.8%   | 2.8%               | 3.1%   | 3.0%   | 4.0%     | 4.7%        | 6.7%        | 8.7%         | 5.1%    | 5.0%   | 5.0%    |
|                                                                   | Crudo pesado                       | V.                | 1,7%   | 7%                 | 1.91   | 2.30%  | 2.0%     | 3.0%        | <b>d/la</b> | 1.3%         | :98     | 2.0%   | 2.9%    |
| Region Norte                                                      | Crudo ligero                       | %                 | 0.9%   | 1.1%               | 1.2%   | 1.3%   | 1.4%     | 1.5%        | 2.1%        | 2%           | 2.0%    | 2.1%   | $2.2\%$ |
|                                                                   | Crudo super ligero.                | 嘱                 | 0.0%   | 0.0%               | 设置板    | 0.0%   | 13.0%    | 0.15        | 0.79        | 0.356        | 2%<br>乔 | 业力%    | 0.0%    |

Tabla A.8. Contribución de producción de petróleo crudo por tipo y región

#### **Producción de petróleo crudo en campos seleccionados.**

Como se ha observado a lo largo de este documento, México cuenta con cuatro regiones de producción de petróleo crudo: Región Marina Noreste, Región Marina Suroeste, Región Sur y Región Norte.

Históricamente, la Región Marina Noreste era la que aportaba mayor cantidad de producción de petróleo crudo en el país. En el año 2006 el campo de Cantarell representaba el 53.3% de la producción de todo el país con una cantidad de 1736.3 miles de barriles diarios. Sin embargo, a lo largo de la última década la producción generada por este activo disminuyó drásticamente hasta alcanzar su mínimo histórico con tan solo 143 miles de barriles diarios para el año 2016, lo cual significa una caída porcentual de 92 puntos en tan solo 10 años. Al ser el campo que aportaba más a la producción nacional, la afectación se vio reflejada en los números totales de producción de México, pasando de una producción de 3255.6 miles de barriles diarios en 2006 a 2153.5 miles de barriles diarios en 2016, reflejando una caída de 30% en este periodo.

Por el contrario, los campos de Maloob y Zaap, ubicados en esta misma región, han presentado durante este mismo periodo de tiempo un incremente en la producción de crudo de alrededor de 700 y 400 por ciento respectivamente, teniendo valores para el año 2016 de 378.5 y 294.5 miles de barriles diarios, lo cual representa en suma más del 30% de la producción nacional.

La región que secunda los números en cuanto a producción de crudo es la Región Marina Suroeste con un aporte en el año 2016 del 28.7% equivalente a 618.5 miles de barriles por día. Cabe destacar que esta región es la que presenta mayor diversidad de campos exploratorios con más de 15 activos productores.

Uno de los campos más importantes en la región es el activo de Chuc, que en el año 2006 aportaba una producción de 106.7 miles de barriles diarios 3.3% de la producción nacional en ese año, sin embargo, al igual que el campo Cantarell, la producción de este activo decayó sustancialmente hasta una producción de 29 miles de barriles diarios en 2016, lo que significa una variación de alrededor del 70% en este periodo. Contrario a esto, el campo Xanab ha aumentado su producción en un 6000% pasando de una producción de 2.3 miles de barriles diarios en 2009 a una producción de 139.2 miles de barriles por día en el 2016, lo cual significa un gran crecimiento, aunque este campo solo aporte el 6.5% de la producción nacional. A pesar de esto, la aportación más significativa en esta región se refleja en los pequeños campos englobados con el nombre de Otros, ya que su contribución es del 8.3% a la producción nacional, 1.8% más que el campo Xanab.

Lo mismo ocurre con las regiones Norte y Sur, en las cuales el apartado Otros representa el 64.5 y el 80.5 por ciento respectivamente. La Región Sur es la tercera región en cuanto a producción, aportando un 16% de la producción nacional con 344.1 miles de barriles por día para el año 2016, mientras que la Región Norte es la de menor producción con tan solo 108.5 miles de barriles diarios, 5% de la producción del país.

| Producción de petróleo crudi<br>en campos selecciónados | Regiones                            | <b>Umdadith</b> | 2006            | 2007            | 7008                          |                | 2010          | 501                                                                     | 2012            | 2013     | 2014            | <b>2015</b>     | 2010        |
|---------------------------------------------------------|-------------------------------------|-----------------|-----------------|-----------------|-------------------------------|----------------|---------------|-------------------------------------------------------------------------|-----------------|----------|-----------------|-----------------|-------------|
| Total                                                   | Total                               | Mbd             |                 | 3,256.8 3,076.7 |                               |                |               | 2,791,6 2,601,5 2,577,0 2,552,6 2,547,9 2,622,1 2,428,8 2,266,8 2,153,5 |                 |          |                 |                 |             |
|                                                         | <b>Total Region Marina Noreste</b>  | Ubd             | 2.204.7         | 2.017.7         |                               | 745 6 1.492 8  |               | 1,397,211,342.7                                                         | 1,309.2 1,303.6 |          | 1.231.6         | 1,126,4 1,082.4 |             |
|                                                         | Complejo Cantarell                  | Mbd             | 1736            | 3.1.428.6       | 973.6                         | 617.0          | 401           | 4423                                                                    | 410.5           | 392<br>в | 308.2           | 1935            | 1430        |
| Region Marina Noreste                                   | Maloob                              | Mbd             | 作出面             |                 | 112                           | 4.70.0         | 218           | 243                                                                     | 279             | 298      | 331             | 370.6           | 378.5       |
|                                                         | Zaap                                | Mbd             | 713             | 1129            | 225.2                         | 277<br>а       | 273.6         | 279.9                                                                   | 290             | 299      | 305.9           | 2930            | 294.5       |
|                                                         | Ku                                  | Mbd             | 369.1           | 337             | 564.0                         | 353.4          | 3371          | 5607                                                                    | 277.4           | 247      | 210.0           | 1754            | <b>1592</b> |
|                                                         | Otros                               | Mbd             | 74.2            | 75.5            | 70.1                          | 15.1           | 773           | 65.3                                                                    | 52.5            | 56.6     | $75-9$          | 94.0            | 107.2       |
|                                                         | <b>Total Region Marina Surceste</b> | Mbd             | 475.1           | 505.9           | 600.3                         | 517.6          | 544.4         | 560 E                                                                   | 585.5           | 592.9    | 519.7           | 633.9           | 618.5       |
|                                                         | Xanab                               | Mbd             | $0 - 0$         | 0.0             | 00                            | 23             | 19.6          | 44.1                                                                    | 66.0            | $+6.1$   | 77.1            | 89.5            | 139.2       |
|                                                         | Tulmin                              | Mbd             | 01              | 0 <sub>0</sub>  | $0$ <sup><math>0</math></sup> | 0 <sub>0</sub> | 0.0           | 0.0                                                                     | 39              | 292      | 66.1            | 74.3            | 42.5        |
|                                                         | <b>fictal</b>                       | Mbd             | 47.3            | 68.4            | 82.7                          | 107.7          | 1176          | 105.8                                                                   | <b>BB 5</b>     | 71.4     | 67.5            | 48.5            | 32.7        |
|                                                         | Kull                                | Mbd             | 60              | ú0              | 00                            | 0.0            | 0.0           | 0.0                                                                     | 5.6             | 47.8     | 57.3            | 350             | 333         |
|                                                         | Homai                               | Mbd             | 0.0             | 32              | 10名                           | 151            | 149           | 275                                                                     | 45.0            | 48.4     | 54 E            | 66              | 519         |
|                                                         | Chuc                                | Mbd             | 106.7           | 87.3            | 69.3                          | 681            | 73B           | 58.0                                                                    | 522             | 544      | 48.0            | 31.3            | 29.0        |
| Region Marina Surceste                                  | May                                 | <b>Mbd</b>      | 17.4            | 364             | 40.0                          | 44 B           | 433           | 44.0                                                                    | 三f.0            | 44.9     | 31.8            | 17.5            | 17.0        |
|                                                         | Yaxche                              | Mbd             | 20              | 63              | 85                            | 16.4           | 24.0          | 00 X                                                                    | 56.0            | 45.0     | 26.             | 231             | 20.3        |
|                                                         | <b>Sinan</b>                        | Mbd             | 52.7            | 860             | 59.4                          | 60.0           | 相互目           | 52.2                                                                    | 437             | 26.5     | 24.5            | 37.4            | 10.2        |
|                                                         | Bolontiku                           | Mbd             | 27.1            | 54.3            | 57.5                          | 81.0           | 543           | 50.4                                                                    | 35.3            | 25.7     | 23.6            | 21.8            | 174         |
|                                                         | Kab                                 | Mbd             | 47              | 改長              | 00                            | 0.4            | 109           | 16.9                                                                    | 28.3            | 27.3     | 19.4            | 12.2            | 12.2        |
|                                                         | Kax.                                | Mbd             | 7.O             | 71              | 57                            | 83             | 10.4          | 15.5                                                                    | 13.6            | 14.7     | 15:4            | 15.9            | 155         |
|                                                         | Casn                                | Mbd             | 86.2            | 72.9            | 67.5                          | 40.6           | 43.0          | 337                                                                     | 23.8            | 19.8     | 12.3            | 9.0             | 教育          |
|                                                         | Abkatun                             | Mbd             | $30-2$          | 22.3            | 20 B                          | 17.7           | 110           | 153                                                                     | 155             | 12.5     | 83              | 80              | 102         |
|                                                         | Otros                               | <b>Ubd</b>      | 射压              | 82.5            | 88.5                          | 研究員            | 57.0          | 西班牙                                                                     | 511             | 813      | 100.1           | 173.8           | 178.0       |
|                                                         | <b>Total Region Marina Sur</b>      | <b>Mbd</b>      | 491.3           | 465.2           | 458.7                         | 497.7          | 531.9         | 530.6                                                                   | 508.2           | 480.8    | 462.4           | 393.8           | 344.1       |
|                                                         | Samaria                             | <b>Mbd</b>      | 63.41           | 01.41           | 52.6                          | 49.2           | 43.4          | 41.4                                                                    | 19.81           | 45.4     | 53.1            | 47.6            | 54.1        |
|                                                         | Tizon                               | Mbd             | $\frac{52}{13}$ | 19.9            | B.D                           | 148            | 149           | 11.0                                                                    | 18.5            | 266      | 268             | 27 D            | 28.5        |
|                                                         | Costero                             | Med             |                 | 25              | 8.6                           | 17.6           | 218           | 225                                                                     | 21:1            | 20.0     | 19.2            | 115             | 8.5         |
| Region Sur                                              | Juio-Tecominoacán                   | <b>Mbd</b>      | 85.3            | 739             | 70.9                          | 假读             | 429           | 20.7                                                                    | 25.8            | 22.0     | $\overline{11}$ | 113             | 10.5        |
|                                                         | Rabasa                              | Mbd             | 00              | 0.0             | 0.1                           | 22             | 83            | 12.1                                                                    | 14.6            | 17.4     | 17.8            | 18.9            | 178         |
|                                                         | <b>Sen</b>                          | <b>Mbd</b>      | 215             | 26.6            | 40.8                          | 46.0           | 54.4          | 51.6                                                                    | 50.6            | 29.0     | 13.5            |                 | 51          |
|                                                         | Caparroso-Pille-Escuiride           | Mbd             | 18.8            | 17.7            | 20.1                          | 90 9           | 517           | 83.6                                                                    | 452             | 268      | 127             | 13.8            | 128         |
|                                                         | Teotleco                            | <b>M</b> bd     | 0.0             | 0.0             | 手段                            | 馬直             | 10.3          | 13.7                                                                    | 14.0            | 16.4     | 11.9            | 69              | 51          |
|                                                         | Otros                               | Mbd             | 2959            | 276.2           | 2559                          | 278.6          | 284.2         | 278-1                                                                   | 278.4           | 276.7    | 270.0           | 249元            | 2220        |
|                                                         | Total Region Marina Norte           | Mod             | 84.5            | 86.9            | 87.1                          | 93.3           | 103.6         | 118.8                                                                   | 145.1           | 1449     | 126.0           | 112.7           | 108.5       |
|                                                         | Tamaulipas-Constituciones           | <b>Mbd</b>      | 95              | 看了              | 82                            | 82             | 76            | 5.0                                                                     | 9.3             | 9.7      | 登选              | 96              | 93          |
| Region Norte                                            | Poza Rica PR                        | <b>Mbd</b>      | 12.2            | 12.7            | 0.7                           | 住役             | 75            | 83                                                                      | 10 %            | 111      | 8.1             | 72              | P.S         |
|                                                         | Corradillo                          | <b>Mbd</b>      | ū5              | in e            | 18                            | 27             | $30 - 12 = 0$ | 市名                                                                      | 12.9            | to a     | 67              | 5.1             | 4.9         |
|                                                         | Otros                               | Mbd             | 62.2            | 65.0            | 67.3                          | 73.6           | 84 %          | 92.5                                                                    | 1125            | 113.3    | 100.4           | 50.9            | 87.3        |

Tabla A.9. Producción de petróleo crudo en campos seleccionados

| Contrib<br>cion de producción<br>de petróleo crudo en<br><b>Lampos selecciocados</b> | Regiones                            | <b><i><u>Increasture</u></i></b> | 2006  | 2007          | 2001        | 2008   | 2010        | 2011          | 2012        | 2013   | 2614   | 2048          | 20.10   |
|--------------------------------------------------------------------------------------|-------------------------------------|----------------------------------|-------|---------------|-------------|--------|-------------|---------------|-------------|--------|--------|---------------|---------|
| Total                                                                                | Total                               | $\overline{\mathbf{w}}$          |       | 100.0% 100.0% | 100.0%      | 100.0% |             | 100.0% 100.0% | 100.0%      | 100.0% | 100.0% | 100.0% 100.0% |         |
|                                                                                      | <b>Total Region Marina Noreste</b>  | 弘                                | 67.7% | <b>66.8%</b>  | 62.5%       | 57.4%  | 54.2%       | \$2.6%        | 51.4%       | \$1.7% | 60.7%  | 49.7%         | 50.3%   |
|                                                                                      | Complejo Cantarell                  | 蚯                                | 53.3% | 46.4%         | 34.9%       | 23.7%  | 19.1%       | <b>TT 3%</b>  | 16.1%       | 15.8%  | 12.7%  | 8.5%          | 任务局     |
| Region Marina Noreste                                                                | Maloob                              | 蜢                                | 1.7%  | 15.           | 4.0%        | 0.5%   | 8.5%        | a             | 11:0%       | 11.8%  | 11.7%  | 16.3%         | 17.0%   |
|                                                                                      | Zaap                                | X,                               | 22%   | 3.74          | 8.1%        | 10.71  | 10.6%       | 11.0%         | 33.4%       | 11.9%  | 12.6%  | 12.9%         | 13.7%   |
|                                                                                      | Ku                                  | 碇                                | 8.3%  | 10.69         | 13.0%       | 13.6%  | 13.1%       | 12.2%         | 10.9%       | 10.2%  | 8.6%   | 77%           | 7.4%    |
|                                                                                      | Otros                               | 贴                                | 23%   | 2.5%          | 2.5%        | 2.9%   | 3.0%        | 3.6%          | 2.0%        | 22%    | 3.1%   | 4.1%          | 5.0%    |
|                                                                                      | <b>Total Region Marina Surceste</b> | 蛅                                | 14.6% | 15.4%         | 17.9%       | 19.9%  | 21.1%       | 22.9%         | 23.0%       | 23.6%  | 26.5%  | 28.0%         | 28.7%   |
|                                                                                      | Xanab                               | W.                               | 0.0%  | n on          | 0.0%        | 0.4%   | 0.8%        | 7.7%          | 2.6%        | 26%    | ž9     | 4.0%          | 6.5%    |
|                                                                                      | Taimin                              | 巫                                | 0.0%  | 0.0%          | 0.0%        | 0.0%   | 0.0%        | <b>D.0%</b>   | 0.2%        | 1.25   | 2.7%   | 25%           | 20%     |
|                                                                                      | listal                              | X                                | 1.5%  | 22%           | 30%         | 4.1%   | 4.8%        | 4.1%          | 35%         | 2.8%   | 2.45   | 1%            | 1.5%    |
|                                                                                      | Kull                                | 弘                                | 0.0%  | 0.0%          | 0.0%        | 0.05   | 0.0%        | 10-046        | 0.2%        | $-95$  | 2.4%   | 1.6%          | 135     |
|                                                                                      | <b>Hamel</b>                        | 弘                                | 0.0%  | 0.1%          | 04%         | 立作为    | 0.05        | 1.1%          | <b>T.A%</b> | 1.8%   | 215    | 2.6%          | 7.4%    |
|                                                                                      | Churc                               | ч.                               | 3.3%  | 2.8%          | 55          | 2.6%   | 29%         | 2.3%          | 2.0%        | 225    | 20%    | 1.4%          | 1,3%    |
| Región Márina Surpeste                                                               | May                                 | 46                               | 0.5%  | 1.0%          | 1.4%        | 7%     | 1.7%        | 12%           | 2.0%        | 85     | 1.35   | 0.8%          | 0.8%    |
|                                                                                      | Yaxche                              | ч.                               | 0.1%  | 0.2%          | 0.2%        | 0.8%   | <b>6 9%</b> | 1.6%          | 2.2%        | 1.8%   | 1.1%   | 1.0%          | 0.9%    |
|                                                                                      | Sinan                               | X                                | 1.6%  | 21%           | 2.1%        | 23%    | 2.5%        | 2.0%          | 1.7%        | 1.1%   | 1.0%   | 0.8%          | 0.6%    |
|                                                                                      | Bolontiku                           | ٧,                               | 业育场   | 1.8%          | $2.1\%$     | 2.4%   | 2.1%        | 20%           | 1.4%        | 1.0%   | 1.0%   | 1.0%          | 0.8%    |
|                                                                                      | Kab                                 | ₩                                | 自书    | 0.2%          | <b>D.O%</b> | 0.0%   | 0.4%        | 0.7%          | E TIN       | 1.1%   | 0.9%   | 0.5%          | 0.0%    |
|                                                                                      | Kax                                 | 蚯                                | 0.2%  | 029           | $25 -$<br>ū | 0.3%   | 0.4%        | 9.6%          | 0.5%        | 0.0%   | 0.6%   | 0.7%          | 0.7%    |
|                                                                                      | Casn                                | 笺                                | 27%   | 2.3%          | 2.4%        | 1.95   | 1.7%        | 1.3%          | 0.0%        | 0.8%   | 0.5%   | 0.4%          | 0.4%    |
|                                                                                      | Abkatun                             | x                                | 0.9%  | 0.7%          | 0.7%        | 0.7%   | 0.5%        | 0.6%          | 0.0%        | 0.5%   | 11.25% | 0.4%          | 0.5%    |
|                                                                                      | Otros                               | 玉                                | 2.8%  | 2.7%          | 2.9%        | 2.5%   | 22%         | 2.2%          | 2.2%        | 2.4%   | 4.1%   | 7.6%          | 8.2%    |
|                                                                                      | <b>Total Region Marina Sur</b>      | ٧.                               | 16.1% | 15.1%         | 16.4%       | 19.1%  | 20.6%       | 20.8%         | 19.9%       | 19.1%  | 18.6%  | 17.4%         | 16.0%   |
|                                                                                      | Samaria                             | $\overline{\mathcal{H}}$         | 2.0%  | 20%           | 1.9%        | 1.9%   | 1.7%        | 1.6%          | 1.6%        | 1.8%   | 22%    | 2.1%          | 1.0%    |
|                                                                                      | Tizon                               | 弘                                | 0.2%  | 0.2%          | D.3%        | 8.6%   | 0.6%        | 0.5%          | 0.7%        | 1.1%   | 1:1%   | 12%           | 13%     |
| Alfantina e e                                                                        | Costero                             | 弘                                | 8.0%  | 百钱            | 0.3%        | 07%    | 立设%         | 0.9%          | 日点          | 0.8%   | 0.8%   | 0.5%          | 0.4%    |
| <b>Region Sur</b>                                                                    | Juio-Tecominoacan                   | ÿ,                               | 2.0%  | 2.4%          | 9.66        | 2.4%   | 1.7%        | 12%           | 1.0%        | D 0%   | 0.7%   | 0.5%          | $0.5\%$ |
|                                                                                      | Rabesa                              | g                                | 0.0%  | 0.0%          | 0.0%        | 0.15   | 0.3%        | 0.5%          | 0.0%        | 0.7%   | 0.7%   | 0.8%          | 0.8%    |
|                                                                                      | <b>Sen</b>                          | π                                | 0.7%  | 0.9%          | 1.5%        | 1.8%   | 21%         | 23%           | 2.0%        | 1.1%   | 0.0%   | 0.3%          | 0.2%    |
|                                                                                      | Caparroso-Puja-Escuintie            | 弧                                | 0.0%  | 0.8%          | 0.7%        | 标准     | 2.0%        | 2.5%          | -8%         | 7%     | 0.5%   | 0.0%          | 00%     |
|                                                                                      | Teodeco                             | 蜢                                | 0.0%  | 0.0%          | 0.15        | 0.2%   | 0.4%        | 0.5%          | 0.0%        | 075    | 0.5%   | 0.35          | 0.276   |
|                                                                                      | Others                              | 鲨                                | 9.1%  | 9.0%          | 0.2%        | 10-4%  | 31.0%       | 10.9%         | 10.9%       | 11.0%  | 11.5%  | 11.0%         | 10.3%   |
|                                                                                      | <b>Total Region Marina Norte</b>    | N.                               | 2.6%  | 2.8%          | 3.1%        | 3.6%   | 4.0%        | 4.7%          | 8,7%        | 5.7%   | 5.1%   | 6.0%          | 5.0%    |
|                                                                                      | <b>Tamaulipas-Constituciones</b>    | y,                               | 0.3%  | 1:3%          | 0.3%        | 0.3%   | 0.3%        | 6.3%          | 0.45        | 0.4%   | 0.4%   | 0.4%          | 0.4%    |
| Region Norte                                                                         | Poza Rica PR                        | 贴                                | 0.4%  | 0.4%          | 0.3%        | 0.3%   | 0.3%        | 0.3%          | 0.4%        | 0.4%   | 13%    | 0.3%          | JAC U   |
|                                                                                      | Corralillo                          | N.                               | 0.0%  | 0.0%          | 0.1%        | 0.1%   | 0.1%        | 日本            | 0.5%        | 0.4%   | 0.5%   | 02%           | 0.2%    |
|                                                                                      | Otros                               | u.                               | 1.9%  | 2.1%          | 2.4%        | 2.8%   | 3.3%        | 3.0%          | 8.4%        | 4.5%   | 4.1%   | 4.0%          | 4.1%    |

Tabla A.10. Contribución de producción de petróleo crudo en campos seleccionados

#### **Producción y distribución de petróleo crudo.**

Del total de la distribución de petróleo crudo en el país (año 2016), alrededor del 60% de la producción es enviada a terminales de exportación, donde el 78% es petróleo crudo pesado, 13% crudo ligero y el resto es petróleo crudo súper ligero. En el año 2016 el 40% de la producción fue destinada a las diferentes refinerías del país con un total de 935 miles de barriles diarios, de lo cual ningún barril de crudo súper ligero fue aprovechado.

Hasta el año 2009 aún eran enviados barriles de crudo al complejo petroquímico la Cangrejera, donde fueron utilizados 97.4 miles de barriles diarios de petróleo crudo ligero, posterior a esta fecha el valor destinado a este complejo es cero. El mismo detalle se ve reflejado en la producción de crudo destinada a maquila y venta interna, la cual es prácticamente cero a lo largo del periodo de años entre 2006 y 2016.

El total disponible de petróleo producido en México ha disminuido sustancialmente, alrededor del 30%, pasando de 3258.4 a 2154.3 miles de barriles por día en el periodo de 2006 a 2016. En este tiempo la composición disponible en el país se mantuvo prácticamente constante con en 99.9% de petróleo crudo y un valor menor al 0.1% de naftas y condensados.

También podemos visualizar las diferencias estadísticas que se encuentran en el conteo año con año, para el 2016 estas representan el 1% del total de producción disponible con valores positivos para petróleo crudo ligero y súper ligero y con valor negativo para crudo pesado, lo cual, a pesar de representar numéricamente valores importantes en el conteo, no afecta el total de producción identificado como disponible.

| Producción y distribución de petróleo<br>eruno                            | Unidad/arto         | 2000    | 2007              | 2008       | 2000           | 2010            | 201E                    | 2012    | 2013                                                    | 2014           | 2018                    | 2010    |
|---------------------------------------------------------------------------|---------------------|---------|-------------------|------------|----------------|-----------------|-------------------------|---------|---------------------------------------------------------|----------------|-------------------------|---------|
| Total (Disponibilidad)                                                    | Mbd.                |         | 3,258.4 3,077.8   |            |                |                 |                         |         | 2.793.3 2.603.1 2.679.1 2.654.4 2.548.9 2.623.0 2.429.6 |                | 2.268.0 2.154.3         |         |
| Petróleo crudo                                                            | Mbd                 | 3,255.6 | $3,075.7$ 2.791.6 |            |                | 2,601.5 2,677.0 | 2,552.6 2,547.9 2,522.1 |         |                                                         |                | 2,428.8 2,266.8 2,153.5 |         |
| Naftas y condensados                                                      | Mbd                 | 2.8     | 2.1               | 1.7        | 1.7            | 2.1             | 1.8                     | 0.9     | 0.9                                                     | 0.8            | 1.2                     | 0.8     |
| <b>Total (Distribucion)</b>                                               | Mbd                 |         |                   |            |                |                 |                         |         |                                                         |                |                         | .133.1  |
| <b>Total a refinerias</b>                                                 | Mbd                 | 1,242.1 | 1.230.9           | 1,216.2    | 1,264.4        | 1.190.7         | 1,172.3                 | 1,211.0 | 1,229.1                                                 | 1,161.1        | 1,064.0                 | 935.0   |
| Pesado                                                                    | Mbd                 | 502.2   | 489.3             | 505.9      | 481<br>я       | 443.2           | 435.0.                  | 505.5   | 486.1                                                   | 493.4          | 478.4                   | 397.7   |
| Ligero                                                                    | Mbd                 | 720.8   | 722.1             | 895.4      | 773.6          | 747.2           | 737.3                   | 705.5   | 743.0                                                   | 667.7          | 585.6                   | 537.4   |
| Super ligero                                                              | Mbd                 | 19.2    | 19.5              | 148        | 97             | 0.4             | 0.0                     | 0.0     | 0.0                                                     | 0.0            | 00                      | 0.0     |
| Total a maquila                                                           | Mbd                 | 30.2    | 0.0               | 0.0        | 0.0            | 0.0             | 0.0                     | 0.0     | 0.0                                                     | 0.0            | 0.0                     | 0.0     |
| Pesado                                                                    | Mbd                 | 75.2    | 0.0               | 00         | 0.0            | <b>DO</b>       | 0.0                     | 0.0     | 0 <sub>0</sub>                                          | 0:0            | 00                      | 0.0     |
| Super ligero                                                              | Mbd                 | 5.0     | 55                | 0 G        | 00             | 00              | 0.0                     | ĐĐ.     | 0.0                                                     | 00             | ô ó                     | 0.0     |
| Total a la Cangrejera                                                     | Mbd                 | 122.3   | 125.6             | 131.1      | 97.4           | 0.0             | 0.0                     | 0.0     | 0.0                                                     | 0.0            | 0.0                     | 0.0     |
| Pesado                                                                    | Mbd                 | 23.7    | 161               | 0.0        | 0.0            | 0 <sub>0</sub>  | 0.0                     | 0.0     | 0.0                                                     | 0.0            | 0.0                     | 0.0     |
| Ligero                                                                    | Mbd                 | 98.7    | 78.8              | 131.1      | 97.4           | 00              | ú0                      | 0.0     | 00                                                      | 0 <sub>0</sub> | 00                      | 0.0     |
| <b>Super ligero</b>                                                       | Mbd                 | 0.0     | 30.7              | σo         | 0.0            | 0 <sub>0</sub>  | 0.0                     | 0.0     | 00                                                      | 0.0            | 0.0                     | 0.0     |
| Total a la venta                                                          | Mbd                 | 0.0     | 0.0               | 0.0        | 0.0            | 0.0             | 0.0                     | 0.0     | 0.0                                                     | 0.0            | 0.0                     | 0.0     |
| Ligero                                                                    | Mbd                 | 00      | 00                | 00         | 0 <sub>0</sub> | 0 <sub>0</sub>  | 00                      | 0.0     | 0 <sub>0</sub>                                          | 0 <sub>0</sub> | 0.0                     | 0.0     |
| Total a terminales de exportación                                         | Mbd                 | 1,789   | 1.701.3           | 406.9<br>٠ | 1,231.7        | 1,358.0         | 1,342.9                 | 1,268.3 | 190.4                                                   | 1,148.6        | 1,177.7                 | 1,198.7 |
| Pesado                                                                    | Mbd                 | 1,493.8 | 1.46/0            | 1,254.3    | 1.0717         | 070.8           | 037.3<br>۹.             | 9726    | 987.6                                                   | 922.2          | 848.6                   | 935.0   |
| Ligero                                                                    | Mbd                 | 65.5    | 40.6              | 22.5       | 14.8           | 75.5            | 100.4                   | 102.6   | 105.0                                                   | 134.0          | 204 8                   | 154.5   |
| Süper ligero                                                              | Mbd                 | 229.8   | 173.8             | 130 1      | 145.2          | 211.7           | 205.1                   | 193.0   | 97.8                                                    | 92.4           | 124.3                   | 109.2   |
| Total (Eimpague, movimiento de<br>itteentamos y diferencias estadisticas) | <b><i>Sithd</i></b> | 24.6    | 20.0              | 3B I       | 9.6            | 00.4            | 30.7                    | 89.5    | <b>103 5</b>                                            | 110.0          | 26.3                    | 20.7    |
| Pesado                                                                    | Mbd                 | 150.1   | 48.0.             | 61         | -32.3          | -49.18          | 54.8                    | $-30.1$ | 108.4                                                   | $-150.0$       | $-178.4$                | 229.7   |
| Ligero                                                                    | Mbd                 | -534    | $-3.7$            | 33.5       | 738            | $-30.3$         | 39.3                    | 20.3    | 0.8                                                     | 62.8           | 47.0                    | 93.4    |
| <b>Super ligero</b>                                                       | Mbd                 | 72.1    | 243               | 48.4       | 115.7          | 110             | 133.4                   | 130.4   | 2127                                                    | $207 +$        | 152'9                   | 157.0   |

Tabla A.11. Producción y distribución de petróleo crudo

| Contribución de producción y<br>distribución de petroteo crudo                 | <b>Malded/aho</b>        | 2006     | 3007        | <b>FIRST</b> | 2009    | 2010    | 2011    | 2013        | 2013        | 2014   | 2018    | 2018       |
|--------------------------------------------------------------------------------|--------------------------|----------|-------------|--------------|---------|---------|---------|-------------|-------------|--------|---------|------------|
| Total (Disponibilidad)                                                         | 外                        | 100.0%   | 100.0%      | 100.0%       | 100.0%  | 100.0%  | 100.0%  | 100.0%      | 100.0%      | 100.0% | 100.0%  | 100.0%     |
| Petróleo crudo                                                                 | Y.                       | 99.9%    | 99.9%       | 99.9%        | 99.9%   | 99.9%   | 99.9%   | 100.0%      | 100.0%      | 100.0% | 99.9%   | 100:016    |
| Nathas y condensados                                                           | N.                       | 0.1%     | 0.1%        | 0.1%         | 0.1%    | 0.1%    | 0.1%    | 0.0%        | 0.0%        | 0.0%   | $0.1\%$ | 0.0%       |
| Total (Distribucion)                                                           |                          | $00 - 2$ | 99.0        | 30 E.        |         | . .     | 36.6    |             | 55.00       | 175    | 33      | 80. GM     |
| <b>Total a refinerias</b>                                                      | 56                       | 38.1%    | 40.0%       | 43.5%        | 48.6%   | 44.2%   | 45.9%   | 47.5%       | 48.7%       | 47.8%  | 46.9%   | 43.4%      |
| Pasado                                                                         | N.                       | 15.4%    | 15.9%       | 15.1%        | 18.5%   | 17.2%   | 17.0%   | 19.8%       | 19.3%       | 20.3%  | 21.1%   | 18.6%      |
| Ligero                                                                         | 54                       | 22 T%    | 23.5%       | 24.9%        | 29.7%   | 29.0%   | 28.9%   | 21.7%       | 29.4%       | 27.5%  | 25.8%   | 24.9%      |
| Super ligero                                                                   | 執                        | $0.0\%$  | D.6%        | 0.5%         | 0.4%    | D.ONG   | 0.0%    | 0.096       | 0.0%        | 0.0%   | 0.0%    | <b>DON</b> |
| Total a maquila                                                                | ٧ú                       | 2.5%     | 0.0%        | 0.0%         | 0.0%    | 0.0%    | 0.0%    | 0.0%        | 0.0%        | 0.0%   | 0.0%    | 0.0%       |
| Pesado                                                                         | $\frac{1}{2}$            | 2.3%     | 0.0%        | 0.0%         | 0.0%    | 0.0%    | 0.0%    | 0.0%        | ED%         | 0.0%   | 0.0%    | 0.0%       |
| Super ligero                                                                   | $\frac{1}{2}$            | 0.256    | 0.0%        | 0.0%         | $0.0\%$ | 0.0%    | 0.0%    | 0.0%        | 0.0%        | 0.0%   | 0.0%    | 0.0%       |
| <b>Total a la Cangrejera</b>                                                   | $\mathcal{H}_n$          | 3.8%     | 4.1%        | 4.7%         | 3.7%    | 0.0%    | 0.0%    | 0.0%        | 0.0%        | 0.0%   | 0.0%    | 6.0%       |
| Pesado                                                                         | M.                       | 0.7%     | 0.5%        | 0.0%         | 0.0%    | 0.0%    | 0.0%    | <b>D.O%</b> | 0.0%        | 0.0%   | 0.0%    | 0.0%       |
| Ligero                                                                         | 外                        | 3.0%     | 2.6%        | 4.7%         | 3.7%    | 0.0%    | 0.0%    | 0.0%        | 0.0%        | 0.0%   | 0.0%    | D.0%       |
| <b>Super ligero</b>                                                            | ×.                       | 0.0%     | <b>T.0%</b> | 0.0%         | 0.0%    | 作的。     | 0.0%    | 0.051       | 0.0%        | 0.0%   | 0.0%    | 0.0%       |
| Total a la venta                                                               | 鬚                        | 0.0%     | 0.0%        | 0.0%         | 0.0%    | 0.0%    | 0.0%    | 0.0%        | 0.0%        | 0.0%   | 0.0%    | 0.0%       |
| Ligero                                                                         | %                        | 0.0%     | 0.0%        | 0.0%         | 0.0%    | 0.0%    | 0.0%    | D.0%        | 0.0%        | 0.0%   | 0.0%    | 0.0%       |
| Total a terminates de exportación                                              | 饰                        | 54.9%    | 55.3%       | 50.4%        | 47.3%   | 62.7%   | 52.6%   | 45.8%       | 47.2%       | 47.3%  | 61.9%   | 55.6%      |
| Peando                                                                         | %                        | 45.8%    | AB 396      | 64.0%        | 41.2%   | 41.5%   | 40.8%   | 38.2%       | 39.1%       | 38 DN  | 37.4%   | 45.4%      |
| Ligero                                                                         | 蚯                        | 2.0%     | 1.3%        | 0.8%         | 0.0%    | 2.9%    | 3.0%    | 4.0%        | 4,2%        | 5.5%   | 9.0%    | 2.2%       |
| Super ligero                                                                   | 髯                        | 7.1%     | 5.6%        | 4.7%         | 5,6%    | 8.2%    | 8.0%    | 7.6%        | 3.9%        | 3.8%   | 5.5%    | 5.1%       |
| <b>Total (Englaque, movimiento de</b><br>immitation y liferenciae estudiatives |                          | 0.9%     | 0.8%        | 14%          | $0.6 -$ | 1.2%    | 1.5%    | 2.7%        | <b>ETTI</b> | 4.9%   | 1.2%    | 1.0%       |
| Pesado                                                                         | 螞                        | 14, 69%  | 1.6%        | 0.2%         | 1.2%    | 1.9%    | $-2.1%$ | $-3.7%$     | $-4.3%$     | 6.2%   | 7.7%    | $-10.7%$   |
| Ligero                                                                         | $\mathcal{H}_\mathbf{e}$ | $-1.0%$  | $-0.1%$     | -1.2%        | 28%     | $-1.2%$ | $-1.5%$ | 1.0%        | 0.0%        | 2.6%   | 2.1%    | 4.3%       |
| <b>Super ligera</b>                                                            | ×.                       | $-2.2%$  | $-0.8%$     | 2.4%         | 4.4%    | 4.3%    | 2%      | 各部          | 8.4%        | 自 5%   | 6.7%    | 7.2%       |

Tabla A.12.Contribución de producción y distribución de petróleo crudo

#### **Producción de gas natural por región y activo.**

En México se encuentran cuatro regiones productoras de gas asociado: Región Marina Noreste, Región Marina Suroeste, Región Norte y Región Sur; y dos regiones productoras de gas no asociado: Región Norte y Región Sur.

La producción de gas asociado representa el 78.4% del total de la producción de gas del país en el año 2016, de los cuales el 30.6% lo representa la Región Marina Noreste, con una extracción total de 1774.1 millones de pies cúbicos por día. El activo que más aporta a la producción nacional es el de Cantarell con 1184.9 millones de pies cúbicos diarios en el mismo año, representando un 20.5% del total. La producción de gas en Cantarell ha ido en aumento a lo largo de la última década pasando de tan solo 717.7 millones de pies cúbicos diarios en el año 2006 a la producción actual, es decir, tuvo un crecimiento de alrededor del 65%.

El segundo activo de mayor importancia en la producción de gas asociado es el Litoral de Tabasco, ubicado en la Región Marina Suroeste, con una producción en el año 2016 de 950 millones de pies cúbicos diarios, lo cual constituye el 16.4% del 78.4% que representa el gas asociado.

La Región Sur es la tercera en orden descendente en cuanto a producción de gas asociado con una producción total de 1180.5 millones de pies cúbicos diarios en 2016, representando el 20.4% del total del gas producido en la nación, donde el mayor activo de esta región es el campo Samaria-Luna, con una producción de 498.7 millones de pies cúbicos al día.

Por último, la Región Norte es la que genera la menor aportación a la producción de gas asociado del país con tan solo 245.7 millones de pies cúbicos diarios en 2016, lo que resulta ser el 4.2% del total de gas producido en México. Cabe mencionar que la producción de gas asociado en las cuatro regiones ha ido en aumento prácticamente de manera continua, yendo de un 55.9% del total de la producción de gas del país en 2006 a un 78.4% en 2016, es decir, se tuvo un crecimiento de 22.5% en un periodo de 10 años.

Ahora bien, con respecto a la producción de gas no asociado, la producción significa tan solo el 21.6% de la producción total de gas del país, 1251.6 millones de pies cúbicos diarios. Esta producción se realiza solo en las regiones Norte y Sur de las cuales la Región Norte representa el 90% de dicha obtención con una producción de 1182.1 millones de pies cúbicos diarios en 2016.

El campo más importante de la Región Norte es Burgos, con una producción de 864.6 millones de pies cúbicos diarios en 2016, lo que representa alrededor del 73% de la producción de la región y el 70% de todo el gas no asociado producido en el país. El segundo campo de mayor importancia en cuanto a la producción de gas no asociado se ubica en la misma Región, el campo Veracruz produjo 302.3 millones de pies cúbicos diarios en 2016, lo que simboliza cerca del 25% de la producción de la región y el 5.2% de la producción total de gas del país. Por último, la Región Sur es la que menos contribuye en la producción de gas no asociado con tan solo 69.6 millones de pies cúbicos diarios en 2016, lo que representa el 1.2% de la producción total de gas del país, siendo el campo de mayor importancia el Macuspana-Muspac.

En números globales, en 2016 la región que más aporta en la producción de gas del país, asociado más no asociado, es la Región Marina Noreste con un 30.6% del total, 1774.1 millones de pies cúbicos diarios; seguida de la Región Norte con el 24.6%, 1427.8
millones de pies cúbicos diarios; la Región Marina Suroeste con un 23.1%, 1340.5 millones de pies cúbicos diarios; y por último la Región Sur con un 21.6% de la producción, 1250 millones de pies cúbicos diarios.

| Promiccion de das<br>natural gon region y<br>activo                                                                                                    |                                     | <b>Unidad die</b>              | 2004    | 2007        | 2006                | 200               | 2910         | 2011         | 2012       | 2013        | 2014        | 2015                                                                                                    | 2018         |
|----------------------------------------------------------------------------------------------------|-------------------------------------|--------------------------------|---------|-------------|---------------------|-------------------|--------------|--------------|------------|-------------|-------------|----------------------------------------------------------------------------------------------------|--------------|
| Total                                                                                                    | Total                               | <b>MMpc/dia</b>                |         |             |                     |                   |              |              |            |             |             |                                                                                                    |              |
| 1204-14040-000                                                                                                    | <b>Tartas</b>                       | <b>MARGETER</b>                |         |             |                     |                   |              |              |            |             |             |                                                                                                    |              |
|                                                                                                    | <b>Total Región Marina Noreste</b>  | <b>IMMocidia</b>               | 920.2   | 157         | 901.3               | 1.782             | 5837         | 405.8        | 13330      | э           |             | 1,833.6                                                                                                    | 1.774 1      |
| Región Marina Noreste                                                                                                    | Cantarell                           | <b>MMpc/dia</b>                | T1T     | 9449        | 作之日                 |                   | 1.261<br>ъ   | 014          | 1,004<br>2 | fam?        | ,120        |                                                                                                    | 184.9<br>Ф   |
|                                                                                                    | Ku-Maloob-Zaap                      | <b>MMac/dia</b>                | 202.5   | 212.2       | 272.8               | 397               | 331 8        | 3309         | 329        | 405         | 571.0       | 566                                                                                                    | 509.3        |
| Region Marina Suroeste<br>Region Sur<br>Region Norte<br>Ges no sepolatio<br>Region Sur<br>Region Norte<br><b>Cas saftmal por region</b><br>Total de gas natural por<br>region.<br>uss asociado mas no | <b>Total Region Marina Surceste</b> | <b>MMpc/dia</b>                | 156.1   | 992.5       | 022.0               | 1.111.6           | 1,171.7      | 1,208.3      | 1,259.2    | 1,327.0     | 1,398       | 7,449.4                                                                                                    | 340.6        |
|                                                                                                    | Abkatún-Pol-Chuc                    | <b>MMpc/dia</b>                | 512.5   | 544.2       | 589B                | 580               | 504.2        | 559.0        | 5231       | 579         | 553.4       | 455.9                                                                                                    | 590 %        |
|                                                                                                    | Litoral de Tabasco                  | MMoc/dia                       | 343.6   | 448.4       | 453.9               | 531.3             | 577.6        | 649.7        | 735.6      | 747         | 842 市       | 4.704.7 5.524.4 6.358.7 6.439.6 7.020.0 6.894.1 6.384.7 6.370.3 6.531.9 6.401.0 6.792.5<br>993.5<br>1,296.6<br>141<br>264.5<br>500.3<br>389.2<br>247.1<br>0.0<br>85.8<br>145.2<br>16.5<br>84.5<br>18.4<br>0.0<br>88.1<br>1,490.7<br>2009.01<br>18.1<br>375.7<br>$+ 8378$<br>٠<br>449<br>1,737 9 1,427 8<br>81 | 950.6        |
|                                                                                                    | <b>Total Region Sur</b>             | <b>MMpc/dia</b>                | 781.0   | 813.1       | <b>BRA B</b>        | 1.007.0           | 1810.3       | 1,573.6      | 1,688.9    | 490         | 1,417.8     |                                                                                                    | 100.6        |
|                                                                                                    | <b>Cinco Presidentes</b>            | Military Idea                  | 48.9    | 55.8        | 61.7                | 67.5              | 65.3         | 110.7        | 114        | 124.2       | 132.5       |                                                                                                    | 1241         |
|                                                                                                    | Beliots-Jujo                        | <b>MMpc/dis</b>                | 271.4   | 230.6       | 250                 | 200.8             | V6 0         | 288.2        | 207.4      | 102.7       | 2889        |                                                                                                    | 2315         |
|                                                                                                    | Samaria-Luna                        | <b>MMpc/dia</b>                | 462.0   | 517 in      | 5724                | 678.0             | T739         | 715.7        | 695.9      | eon.        | 1,631       |                                                                                                    | 498.7        |
|                                                                                                    | Mecuspana-Muspec                    | <b>MMpc/dia</b>                | 0.0     | 0.0         | 0.0                 | 0.0               | 444.2        | 458.4        | 461.4      | 440.7       | 413.2       |                                                                                                    | 326.2        |
|                                                                                                    | <b>Total Region Norte</b>           | <b>MMpc/dia</b>                | 124.2   | 131.8       | 141.4               | 186.1             | 187.2        | 236.3        | 312.9      | 377.7       | 314.4       |                                                                                                    | 245.7        |
|                                                                                                    | <b>Burgos</b>                       | <b>MMoc/dia</b>                | 00      | 0.0         | 0.0                 | 0.0               | $30 - 4$     | 3376         | 83.7       | 110.4       | 07.2        |                                                                                                    | 00           |
|                                                                                                    | Poza Rica- Altamira                 | <b>MMpc/dia</b>                | 123.5   | 130.8       | 88.2                | <b>B4 B</b>       | 79.5         | 88 ft        | 1981 1     | 94.4        | 86.6        |                                                                                                    | 纪 在          |
|                                                                                                    | Aceite Terciarlo del Golfo (1)      | MMpc/dia                       | 00      | 0B          | 52.1                | <b>YB.7</b>       | 853          | 111.9        | 148.8      | 167.0       | 149.5       |                                                                                                    | 142.5        |
|                                                                                                    | Varacruz                            | <b>MMpc/dia</b>                | 0.7     | 09          | 1.1                 | 26                | 29           | 22           | 25         | 58          | 55.9        |                                                                                                    | 30.5         |
|                                                                                                    |                                     | <b><i><u>ESSENCIAL</u></i></b> | 34.55   | <b>CORE</b> | ut ma               |                   |              |              |            |             |             |                                                                                                    | 3813         |
|                                                                                                    | <b>Total Region Sur</b>             | MAhoe/dia                      | 9.7     | 5.日         | 5.8                 | 1.6               | 145.4        | 119.4        | 83.5       | 79.6        | <b>37.8</b> |                                                                                                    | 69.6         |
|                                                                                                    | <b>Cinco Presidentes</b>            | <b>MMpc/dia</b>                | 0.7     | 馬班          | 5.8                 | 1.6               | 事務           | 63           | 19         | 5.2         | 20.4        |                                                                                                    | 13.5         |
|                                                                                                    | Samaria-Luna                        | <b>MMpc/dia</b>                | 0.0     | ott         | 00                  | D <sub>O</sub>    | 0.0          | 88           | 43.43      | 0.0         | Cΰ          |                                                                                                    | <b>D.D</b>   |
|                                                                                                    | Macuspana-Muspac                    | <b>Milhot/dia</b>              | 0.0     | <b>OO</b>   | 0.0                 | 当作                | <b>135.8</b> | 513.1        | 815        | 744         | 77.4        |                                                                                                    | 58.0         |
|                                                                                                    | <b>Total Region Norte</b>           | Militar (dia                   | 2,503.4 | 7 424 2     | 2.402 5 2.370       |                   | 2.312.7      | 051.6<br>2   | 828.4      | 883.0       | 1,614.2     |                                                                                                    | 1,182.1      |
|                                                                                                    | Burgos                              | <b>MMpc/dia</b>                | $-330$  | 411         | 382                 |                   | 459.0        | 310.         | 206.5      | -176        | 155         |                                                                                                    | 864.6        |
|                                                                                                    | Poza Rica-Altamira                  | <b>MMpc/dia</b>                | 505     | 01.7        | 64.3                | 48.7              | 27.8         | 26.0         | 219        | 19 O        | 18.3        |                                                                                                    | 15           |
|                                                                                                    | Veracruz                            | Militar (dia                   | 722.0   | 100 B       | <b>955 6</b>        | 100I <sub>0</sub> | 816.0        | 714.         | 509.0      | 100.7       | 444         |                                                                                                    | 302.3        |
|                                                                                                    |                                     | <b>Listandria</b>              |         |             |                     |                   |              |              |            |             |             |                                                                                                    | <b>POPUL</b> |
|                                                                                                    | Region Marina Noreste               | MMpc/dia                       | 929     | 1.457       | 90T-3               | 782               | 583          | <b>ADS 8</b> | 333.01     | 1.412       | 1,691       |                                                                                                    | 1.774.1      |
|                                                                                                    | Region Marina Surceste              | MMpc/dia                       | 856     | 992.5       | .022                |                   |              |              | 259<br>5   |             | 396         |                                                                                                    | 1.340.5      |
|                                                                                                    | Region Sur                          | <b>MMpc/dia</b>                | 790     | 818.7       | <b><i>DOG-6</i></b> | <b>CICIA</b>      |              |              |            |             |             |                                                                                                    | 1,250.0      |
| atociado                                                                                                    | Region Norte                        | Määne/dis                      | 2.227   | 25560       | 7543<br>s           | 9.537.4           | $0.400-0$    | э<br>287 名   | 25.63633   | 2<br>ONO B/ | ٠.<br>928   |                                                                                                    |              |

Tabla A.13. Producción de gas natural por región y activo

| <b>Rocion de</b><br>Gora<br>produccion de gas<br>lural por región y activo                                                                                                    | <b>Персина</b>                      | <b>Urnswall</b>         | 2004        | 2007            | an n   | m       | 2010          | 2011<br>a yan | 2012          | 2013      | 2014     | 2015                                                                                                    | 2014      |
|----------------------------------------------------------------------------------------------------|-------------------------------------|-------------------------|-------------|-----------------|--------|---------|---------------|---------------|---------------|-----------|----------|----------------------------------------------------------------------------------------------------|-----------|
| Total                                                                                                    | Total                               | $\mathcal{H}$           | 100.0%      | 100.0%          | 100.0% |         | 100.0% 100.0% |               | 100.0% 100.0% | 100.0%    |          |                                                                                                    |           |
| <b>Gas usaciado</b>                                                                                                    | Tribut                              |                         | 38.9        |                 | 82.1   | 612     | 11-10         |               |               | <b>FA</b> |          |                                                                                                    | 13 A.Y.   |
|                                                                                                    | <b>Total Region Marina Noreste</b>  | ٧,                      | 19.2%       | 20 S/W          | 29.9%  | 27.7%   | 22.6%         | 21.3%         | 20.9%         | 22.2%     | 26.9%    |                                                                                                    | 30.8%     |
| <b>Region Marina Noreste</b><br>Región Marina Suroeste<br>Region Sur<br>Region Norte<br>Gan no ancolado<br>Region Sur<br>Region Norte<br>Ges risturas poc region<br>Total de gas natural por<br>region.<br>gas asociado más no<br>ssociado | Cantarell                           | ×                       | 15.0%       | 17.4%           | 25.65  | 22.8%   | 17.5%         | 15.3%         | 15.7%         | 15.85     | 17.29    |                                                                                                    | 2015%     |
|                                                                                                    | Ku-Maloob-Zaap                      | ₩                       | 42%         | 3.8%            | 4.3%   | 3.5%    | 4.7%          | 5.0%          | 5.2%          | 6.4%      | 87%      | 100.0% 100.0% 100.0%<br>28.6%<br>20.0%<br>$0.7\%$<br>22.6%<br>2.1%<br>15.5%<br>20.2%<br>2.2%<br>4.1%<br>7.8%<br>6.1%<br>3.9%<br>0.0%<br>1.3%<br>5.5%<br>0.3%<br>52.5<br>1.3%<br>立方<br>0.0%<br>0%<br>23.3%<br>17.2%<br>0.3%<br>5.95<br>1910.0<br>28.8%<br>22.07<br>31 H<br>77 | 10.2%     |
|                                                                                                    | <b>Total Region Marina Surcests</b> | ч                       | 17.9%       | <b>18.0%</b>    | 16.1%  | 17.3%   | <b>16.7%</b>  | 18.3%         | 19.7%         | 30.8%     | 21.4%    |                                                                                                    | 23.1%     |
|                                                                                                    | <b>Abketun-Pol-Chuc</b>             | 4                       | 10.7%       | <b>SPI</b><br>a | 自白瓶    | 9.0%    | 8.5%          | 8.5%          | 8.2%          | 9.1%      | 8.55     |                                                                                                    | $6 - 776$ |
|                                                                                                    | <b>Litoral de Tabasco</b>           | n.                      | 7.2%        | 云地              | 7.1%   | B.2%    | 8.2%          | 9.8%          | 11.5%         | 11.7%     | 12.99    |                                                                                                    | 16.4%     |
|                                                                                                    | <b>Total Region Sur</b>             | ₩                       | 16.3%       | 14.7%           | 13.9%  | 15.6%   | 23.1W         | 23.9%         | 24.6%         | 23.4%     | 21.7%    |                                                                                                    | 20.4%     |
|                                                                                                    | <b>Cinco Presidentes</b>            | ч.                      | O%          | 1.0%            | ON     | ne      | 1.4%          | 1.79          | 1.8%          | 1.9%      | 2.0%     |                                                                                                    | 2.1%      |
|                                                                                                    | Beliota-Jujo                        | ٧,                      | 75          | 4.95            | 9%     | 4.1%    | 4.4%          | 4.45          | 4.7%          | vin.      | 4.4%     |                                                                                                    | 4.0%      |
|                                                                                                    | Sameria-Luna                        | ч.                      | 乌西          | 0.8%            | 0.0%   | 10.55   | 15.0%         | 10.95         | 10.9%         | 9.5%      | 見学院      |                                                                                                    | m         |
|                                                                                                    | <b>Macuspana-Muspac</b>             | ۰.                      | <b>D.SN</b> | 6 ON            | 0.0%   | $0.0\%$ | 8.3%          | 7.0%          | 25            | 6.9%      | 8.3%     |                                                                                                    | 5.6%      |
|                                                                                                    | <b>Total Region Norte</b>           | ۰.                      | 2.6%        | 2.4%            | 22%    | 2.6%    | 27%           | 3.6%          | 4.9%          | 6.9%      | 4.8%     |                                                                                                    | 4.2%      |
|                                                                                                    | <b>Burgos</b>                       | ĸ,                      | 0.0%        | 0.0%            | 0.0%   | 0.0%    | 0.3%          | 0.5%          | 1.0%          | 1.7%      | 1.0%     |                                                                                                    | 0.0%      |
|                                                                                                    | Poza Rica-Altanina                  | N.                      | 2.6%        | 2.8%            | 1.4%   | 1.9%    | 11%           | 1.3%          | 1.5%          | 1.5%      | 1.9%     |                                                                                                    | 1.4%      |
|                                                                                                    | Aceita Terclario del Golfo (1)      | ĸ                       | 0.0%        | 0.0%            | 0.0%   | 1.2%    | 25            | 17%           | 23%           | 2.6%      | 2.3%     |                                                                                                    | 2.5%      |
|                                                                                                    | Vereenux                            | 4                       | 0.0%        | 0.0%            | 0.0%   | 0.0%    | 0.01          | 0.0%          | 0.0%          | 0.1%      | 0.25     |                                                                                                    | 0.4%      |
|                                                                                                    |                                     |                         | 44.9        | M G             | 3TB    | 36.8    | 50            | 32 S          |               |           | ਨਾ       |                                                                                                    | 25.00     |
|                                                                                                    | <b>Total Region Sur</b>             | $\mathbf{x}$            | $0.2\%$     | 0.1%            | 0.1%   | 0.0%    | 2.1%          | 1.8%          | 1.3%          | 1.3%      | 1.6%     |                                                                                                    | 1.2%      |
|                                                                                                    | <b>Cinco Presidentes</b>            | x                       | 0.2%        | 0.1%            | 0.1%   | 0.0%    | 10.1%         | 0.1%          | 0.05          | 0.17      | 0.5%     |                                                                                                    | 0.25      |
|                                                                                                    | Semaria Luna                        | ĸ.                      | 0.0%        | 0.0%            | 0.0%   | 0 cm    | 0.0%          | 0.0%          | 0.0%          | 0.0%      | U OTA    |                                                                                                    | 0.0%      |
|                                                                                                    | Macuspana Muspac                    |                         | 0.0%        | 0.0%            | 0.0%   | 互动      | 1.95          | 1.7%          | 58            | 175       | 36       |                                                                                                    | <b>DN</b> |
|                                                                                                    | Total Region Norte                  | 56                      | 43.9%       | 43.9%           | 27.8%  | 36.8    | 32.9%         | 31.1%         | 28.8%         | 26.45     | $24.7 -$ |                                                                                                    | 20.4%     |
|                                                                                                    | Burgos                              | ₩                       | 27.1        | 25.6%           | 21.7%  | 23.5%   | 20.8%         | 19.9%         | 18.9%         | 18.5%     | 17.7%    |                                                                                                    | 14.9%     |
|                                                                                                    | Poza Rica-Altanina                  | ħ                       |             |                 | 1.0%   | 0.8%    | 0.5%          | 0.4%          | 0.3%          | 0.3%      | 0.2%     |                                                                                                    | 0.3%      |
|                                                                                                    | Veracruz                            | w                       | 151         | 10.71           | 15.07  | 13      |               | 10.83         | 0.45          |           | 6.85     |                                                                                                    | 5.2%      |
|                                                                                                    | otu                                 |                         | 100         |                 |        | œ       |               |               |               |           | oou      |                                                                                                    |           |
|                                                                                                    | Region Marina Noreste               | $\overline{\mathbf{a}}$ | 19.2%       | 20.9%           | 39.05  | 22      | 99.81         | 31.38         | 20.95         |           | 96.48    |                                                                                                    | 30.0%     |
|                                                                                                    | Region Marina Surceste              | ₩                       | 17.05       | 131 0%          | 141.17 | 17      | 10T           | YК            | 10.71         |           | 21.81    |                                                                                                    | 23.1%     |
|                                                                                                    | Región Sur                          | ₩                       | 125,715     | 1.4 70%         | 14.0%  |         |               | 26            |               | 24.TI     | 23.24    |                                                                                                    | 21.6%     |
|                                                                                                    | Región Norte                        | -91                     | 46.5%       | 45.7%           | 40.05  | 14 A.S  | ٧ī            | u             | <b>TO</b>     | o         |          |                                                                                                    | 24 GN     |

Tabla A.14. Contribución de gas natural por región y activo

### **Producción de gas natural en campos seleccionados.**

La producción de gas natural en México ha sufrido algunas variaciones en los últimos 10 años, pasó de una producción total de 5356.1 millones de pies cúbicos diarios en 2006 a su máximo de 7030.7 millones de pies cúbicos diarios en 2009 para en los años subsiguientes volver a disminuir paulatinamente hasta alcanzar un valor de 5792.5 millones de pies cúbicos en 2016.

La Región Marina Noreste es la que refleja la mayor aportación de gas en 2016 con una producción de 1774.1 millones de pies cúbicos al día, representando el 30.6% de la producción del país. Dentro de esta región el campo que tiene mayor producción es Cantarell, el cual también es el campo con mayor producción de gas en México, este campo representa por sí mismo el 20% de la producción total de gas del país. Cantarell ha aumentado sustancialmente su producción, pasando de 693.4 millones de pies cúbicos diarios en 2006 a una producción de 1156.4 en 2016, es decir, aumentando su producción 67% en este periodo de tiempo.

La Región Norte es la segunda en aportación de gas a nivel nacional con una producción de 1427.8 millones de pies cúbicos diarios en 2016, es decir el 24.6% del total en ese año. El campo de mayor extracción de esta región en 2016 es el campo Nejo, con una producción de 176.1 millones de pies cúbicos diarios, lo cual significa el 3% de la producción total de gas del país. A pesar de esto, el campo que produce más en la región es el nombrado como Otros, con un valor de 526.2 millones de pies cúbicos diarios en 2016 equivalente al 9.1% del 24.6% del total de la región.

El mismo detalle se presenta en las regiones Sur y Marina Suroeste, en donde el apartado Otros representa la mayor contribución de gas con valores de 372.8 y 491.7 millones de pies cúbicos diarios respectivamente, es decir, 6.4 y 8.5 por ciento del total de producción de gas de la nación. En la región Sur el campo que contribuye con una mayor cantidad de gas es el activo Tizón con 162.5 millones de pies cúbicos de gas en 2016, 2.8% de la producción total de gas del país. Mientras que en la Región Marina Suroeste el activo con mayor producción en 2016 fue el campo Tsimin con 200.9 millones de pies cúbicos diarios producidos, 3.5% de la producción total en México.

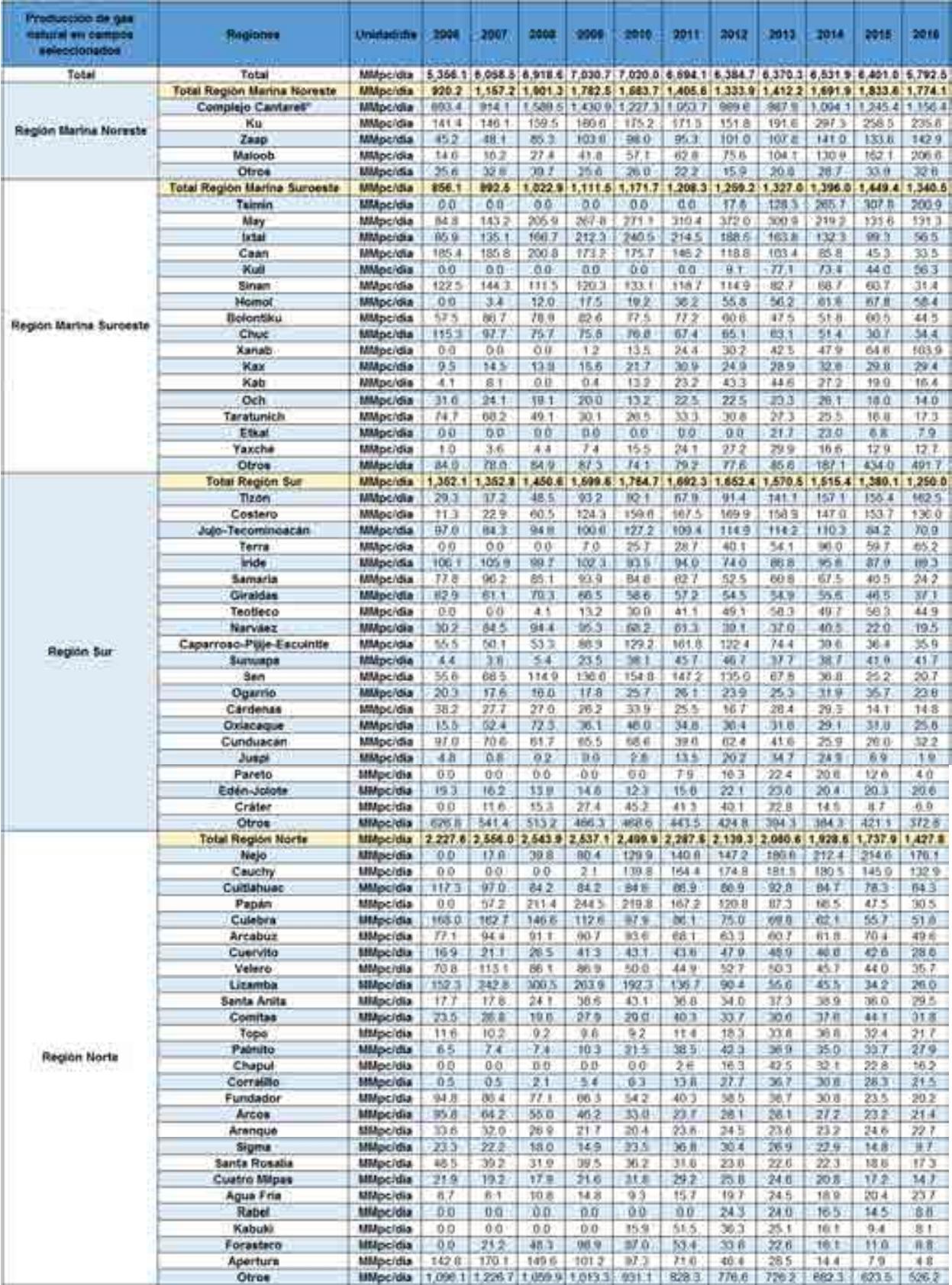

Tabla A.15. Producción de gas natural en campos seleccionados

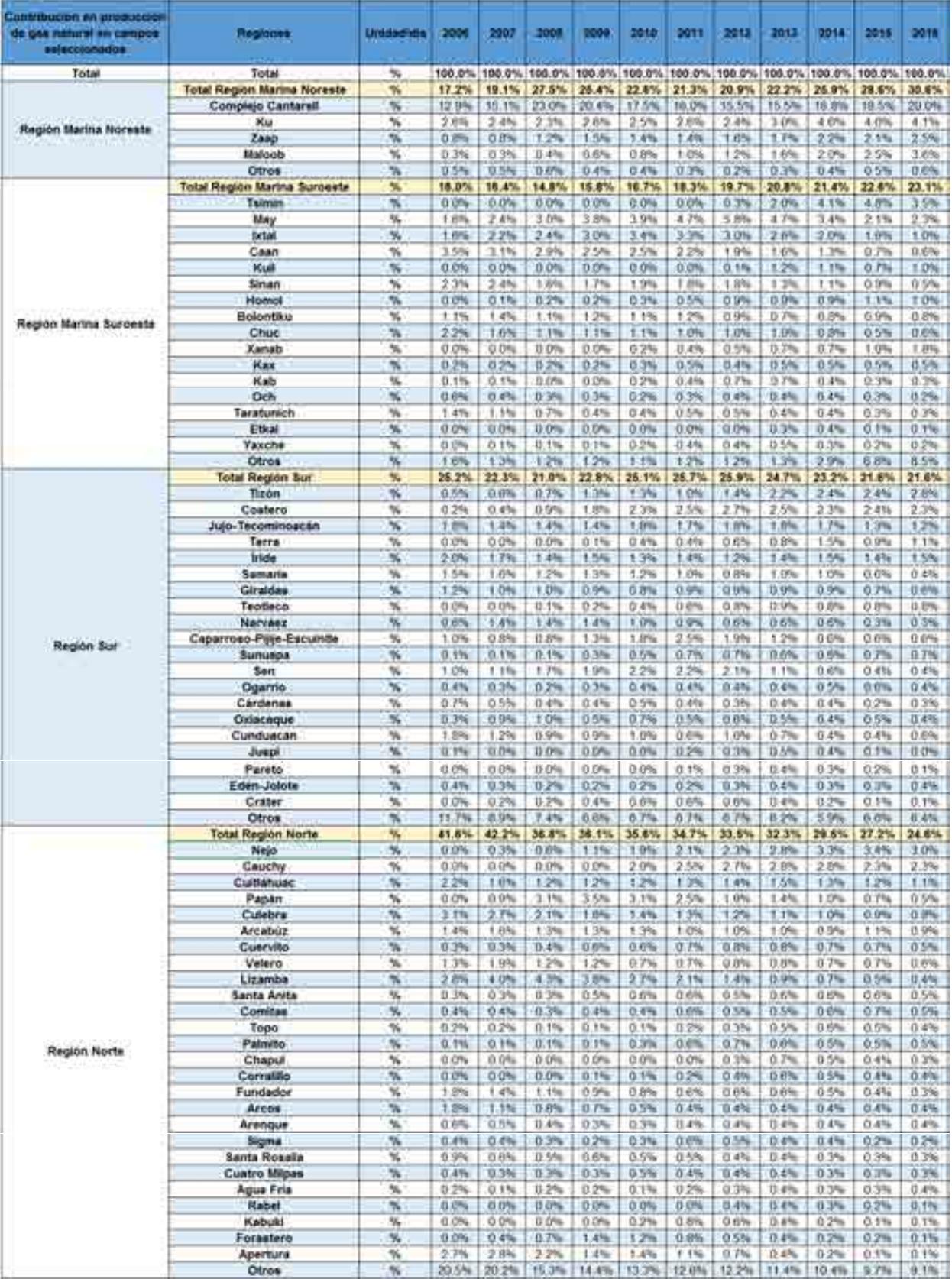

Tabla A.16. Contribución de producción de gas natural en campos seleccionados

### **Producción de petróleo crudo y gas natural por entidad federativa.**

La producción de hidrocarburos en el país se localiza en tan solo 10 estados de la república de las 32 entidades federativas en las que se divide México. La producción de petróleo crudo se localiza en los estados de: Tabasco, Veracruz, Chiapas, Tamaulipas, Puebla, San Luis Potosí e Hidalgo; mientras que la producción de gas natural se distribuye en los estados de: Tabasco, Veracruz, Chiapas, Tamaulipas, Puebla, San Luis Potosí, Hidalgo, Nuevo león, Coahuila y Campeche; además de estos estados existe producción de crudo y gas en aguas territoriales situadas costa afuera pero dentro de aguas bajo el control del Gobierno Mexicano.

La mayor producción de petróleo crudo en el país se ubica justamente en aguas territoriales con una producción de 1708 miles de barriles diarios en 2016, lo cual significa un 79.31% de la producción total de crudo en ese año. Sin embargo, vale la pena mencionar que le producción ha decaído de manera considerable pasando de 2693.5 miles de barriles diarios en 2006 a la cifra actual, significando una caída cercana al 30% en la última década.

La misma observación se ve reflejada en la producción total de crudo en el país ya que las cifras presentadas en 2006 indicaban una extracción de 3255.6 miles de barriles al día, cayendo paulatinamente cada año hasta alcanzar la cifra en 2006 de 2153.5 miles de barriles diarios. No obstante, no todos los estados de la república presentan la misma tendencia, Veracruz, por ejemplo, incrementó su producción de crudo en casi el 70% en el mismo periodo de tiempo, caso contrario a Tabasco, segundo lugar en producción de crudo en el país, quien cayó de 454.5 a 291.4 miles de barriles diarios en los últimos 10 años.

Las contribuciones de las demás entidades federativas en los números de producción de petróleo crudo no reflejan gran impacto en el total, Chiapas, con mayor producción que los estados restantes, aporta solo el 1.30% de la producción total en 2016, mientras que Hidalgo aparece con cero por ciento de la contribución nacional lo que se entiende como una cifra significativa según la Base de Datos Institucional (BDI) de Petróleos Mexicanos (PEMEX).

El mismo comportamiento se puede observar en la producción de gas natural del país, donde la mayor cantidad de obtención del hidrocarburo se encuentra en aguas territoriales con el 54.50% de la producción total de la nación, 3157 millones de pies cúbicos diarios. La mayor diferencia con respecto a la producción de petróleo crudo en el país es el comportamiento que ha tenido la extracción de gas en la última década, ya que no se refleja una clara disminución en la producción. En 2009 se alcanzó un máximo con 7030.7 millones de pies cúbicos diarios decayendo a 5792.5 en 2016, sin embargo, si observamos la producción reportada en 2006, 5356.1 millones de pies cúbicos al día, podríamos señalar un aumento de producción cercano al 8% en este periodo de tiempo.

En cuanto a los estados productores, Tabasco, al igual que en la producción de crudo, es el que más destaca con un 18.59% de la producción total del país, 1077 millones de pies cúbicos diarios en 2016, que podríamos decir que se ha mantenido constante en esta década comparado los datos con los 1041 millones de pies cúbicos diarios que produjo en 2006. Tamaulipas y Veracruz continúan la lista con el 10.24 y el 8.54 por ciento respectivamente, 593.2 y 494.8 millones de pies cúbicos diarios en 2016. Los estados restantes aportan cantidades menos representativas en el total de producción de gas en el país, las entidades que reflejan ceros en su conteo indican una aportación significativa de acuerdo a la BDI de PEMEX (BDI Pemex,2017) [5].

| Producción de petróleo crudà y<br>que natural por entidad federativa | Unidad/dia       | 2000    | 2007      | 2008    | 2000           | 2010       | 2011  | 2012    | 2013     | 2014    | 2015    | 2018           |
|----------------------------------------------------------------------|------------------|---------|-----------|---------|----------------|------------|-------|---------|----------|---------|---------|----------------|
| Petroleo cruzio total                                                | Mbd              |         |           |         |                |            |       |         |          |         |         |                |
| Aguas territoriales (1)                                              | Mbd              | 2.093.5 | 2.539.5   | 2.205.6 | 2,030          | 958.6      | 918.6 | 1.910.2 | 1.907    | 1,660.1 | 1.768.2 | 1,708.0        |
| Tabasco                                                              | Mbd              | 454.5   | 428.5     | 419.4   | 450.2          | 469.7      | 463.4 | 433.4   | 399.7    | 376.3   | 327.3   | 291.4          |
| Veracruz                                                             | Mbd              | 593     | 62.5      | 57.7    | 63.4           | 79.8       | 93.9  | 117.6   | 120.4    | 1110    | 106.5   | 8.001          |
| Chiapas                                                              | Mbd              | 30.5    | 30.8      | 33.5    | 39.7           | 47.2       | 46.2  | 45.3    | 48.2     | 46.7    | 37.9    | 28.0           |
| Tamaulipas                                                           | Mbd              | 10.1    | 93        | 8.0     | 8.8            | 9.7        | 11.8  | 16.2    | 19.2     | 168     | 11.2    | 10.7           |
| Puebla                                                               | Mbd              | 72      | 4.9       | 看意      | 8.7            | 11.3       | 18.0  | 24.5    | 26.5     | 17.8    | 15.5    | 14.5           |
| San Luis Potosi                                                      | Mbd              | 0.4     | 0.3       | 0.2     | 0.5            | 0.8        | 0B    | 0.8     | 0.5      | 0.3     | οn      | 63             |
| Hidalgo (3)                                                          | Mbd              | 0.0     | 0.0       | 0.0     | 0 <sub>0</sub> | 0.0        | 00    | 0.0     | 0.0      | 0.0     | 0.0     | 00             |
| Gas metural total                                                    | <b>MMpc/dis-</b> |         |           |         |                |            |       |         |          |         |         |                |
| Aguas territoriales (1) (2)                                          | <b>MMpc/dia</b>  | 862.51  | v.<br>280 | 3.026-5 | 976.0          | 2<br>824.0 | 678.4 | 2.660   | 2.793.5  | 3:136.5 | 3.331   | 3.1570         |
| Tabasco                                                              | MMpc/dia         | 041.0   | 099       | 214.9   | 376.9          | 536.4<br>1 | 453.3 | 403.B   | 331<br>в | 279.3   | 1.160   | 077.0          |
| Chiapas                                                              | MMpc/dia         | 300.4   | 245.3     | 226.9   | 214.2          | 2150       | 221.7 | 226.4   | 206.9    | 192.1   | 164.0   | 125 3          |
| Tamaulipas                                                           | <b>MMpc/dia</b>  | 930.7   | 989.0     | 936.6   | 956.6          | 895.6      | 802   | 756.6   | 825.3    | 801.3   | 7309    | 593.2          |
| Nuevo León                                                           | <b>MMpc/dia</b>  | 398.2   | 397 1     | 391.4   | 431.9          | 462.5      | 454.3 | 423.9   | 410.9    | 387.2   | 355.3   | 266.7          |
| Veracruz                                                             | MMpc/dia         | 804.5   | 007.9     | 048.4   | 921.8          | 937.7      | 852.5 | 761.8   | 661.2    | 6357    | 576.4   | 494.8          |
| Puebla                                                               | <b>MMpc/dia</b>  | 9.0     | 音芯        | 11.1    | 18.8           | 19 5       | 35.1  | 52.3    | 78.0     | 56.4    | 58.8    | 588            |
| Coahuila                                                             | <b>MMpc/dia</b>  | 63      | 313       | 61.0    | 133.7          | 128 3      | 96.1  | 89.8    | 62.9     | 43.1    | 23.6    | 19.7           |
| Campeche                                                             | <b>MMpc/dia</b>  | 36      | 21        | 1.8     | 0.7            | 0.0        | 0.0   | 0.0     | 0.0      | 0.0     | 0.0     | 0.0            |
| San Luis Potosi                                                      | MMpc/dia         | 0.0     | 00        | 0.0     | 0.1            | 0.1        | 0-t   | 0.1     | 0.0      | 0.0     | 0.0     | 0 <sub>0</sub> |
| Hidalgo (3)                                                          | <b>MMpc/dia</b>  | 0.0     | 0.0       | 0.0     | 0 <sub>0</sub> | 0.0        | 0.0   | 0.0     | 0.0      | 0.0     | 0.0     | 0.0            |

Tabla A.17. Producción de petróleo crudo y gas natural por entidad federativa

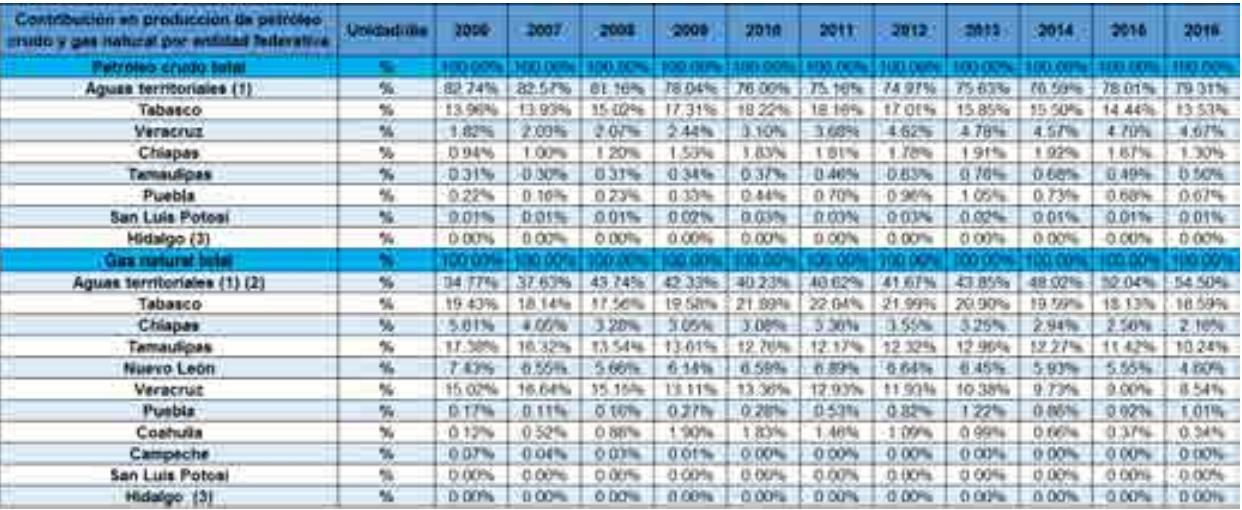

Tabla A.18. Contribución en producción de petróleo crudo y gas natural por entidad federativa

### **A.3. Normatividad para el sistema nacional de producción de hidrocarburos.**

Derivado de la Reforma de 2013, se tuvieron que reformar 3 artículos de la Constitución Política de los Estados Unidos Mexicanos, con 21 artículos transitorios, reformando 12 leyes existentes y creando 9 nuevas leyes, a las que siguen sus respectivos reglamentos, manuales y esquemas operativos

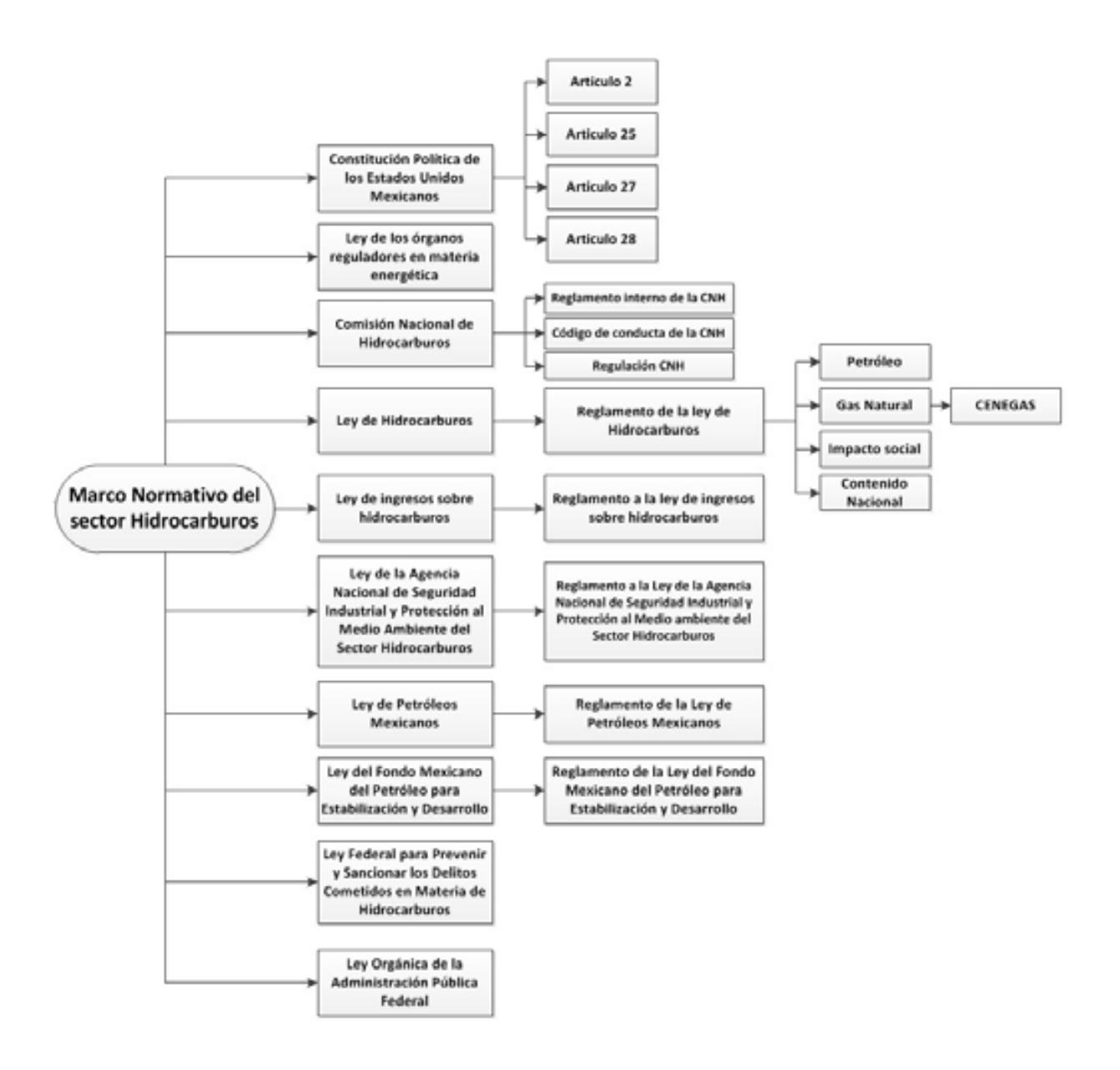

Cuadro A.1. Marco normativo regulatorio del sector de producción de hidrocarburos (simplificado).

Las leyes, reglamentos, decretos, lineamientos, acuerdos y resoluciones son presentadas en los siguientes pasos.

# **1. Constitución Política de Los Estados Unidos Mexicanos y los artículos 25, 27 y 28.**

El artículo 27 constitucional en materia de hidrocarburos reafirma que el estado tiene la propiedad inalienable de los hidrocarburos en el subsuelo y cuando la nación requiera recursos para su desarrollo, ésta se encargara de la exploración y extracción de los hidrocarburos a través de Pemex, ya sea a través asignaciones o contratos, así como contratos a particulares, por lo que queda prohibido otorgar concesiones para la exploración y extracción. Se decreta que tanto en las asignaciones o contratos la nación tiene propiedad sobre los hidrocarburos en el subsuelo (Congreso constituyente 2016) [6].

En el párrafo IV del artículo 28 de la constitución hace referencia a que la explotación y extracción del petróleo y gas son actividades estratégicas, por lo que quedan exentos los monopolios en el sector, en este caso Pemex dejara de estar obligado a llevar acabo todas las actividades que incluían a la industria petrolera mexicana, para transformarse en una empresa productiva del estado tal y como se estipula en el artículo 25 de la constitución. En el párrafo sexto del artículo 28, se crea el Fondo Mexicano del Petróleo para la Estabilización y el Desarrollo, que cumple como un fideicomiso público, cuya función principal es la administración y la distribución de los ingresos recaudados de las asignaciones y contratos establecidos en el artículo 27, con excepción de los impuestos. Se establece dentro de este artículo que la Comisión Nacional de Hidrocarburos y la Comisión Reguladora de energía son órganos reguladores coordinados en materia energética al servicio del poder ejecutivo (Congreso constituyente 2016) [6].

Las reformas impuestas a los artículos posteriores en materia de hidrocarburos pretenden incrementar la producción de hidrocarburos mediante la inversión industrial de empresas privadas a partir de la regulación del estado. La ley regulara las modalidades de contraprestación de los trabajos de exploración y extracción de petróleo y gas natural.

# **2. Ley de los Órganos Reguladores Coordinados en Materia Energética.**

Como parte del nuevo marco legislativo originado en la Reforma, el 11 de agosto de 2014 se publicó la Ley de los Órganos Reguladores Coordinados en Materia Energética en el Diario Oficial de la Federación (Cámara de Diputados del H. Congreso de la Unión, 2014) <sup>[11]</sup>. De acuerdo a su artículo 1°, dicha ley tiene por objeto regular la organización y funcionamiento de los Órganos Reguladores Coordinados en Materia Energética y establecer sus competencias. Los Órganos Reguladores Coordinados en Materia Energética, de acuerdo al artículo 2° de la ley, son las siguientes dependencias del Poder Ejecutivo Federal: La Comisión Nacional de Hidrocarburos (CNH) y la Comisión Reguladora de Energía (CRE), (Cámara de Diputados del H. Congreso de la Unión, 2014) [7].

De acuerdo a los artículos 5 y 6 de dicha ley, los Órganos Reguladores Coordinados en Materia Energética constan de siete comisionados, entre ellos su presidente, y serán designados por periodos de siete años, siendo posible reelegirse por única ocasión.

La Ley de los Órganos Reguladores Coordinados en Materia Energética está compuesta por 14 capítulos y 42 artículos, los cuales se exponen brevemente a continuación (Cámara de Diputados del H. Congreso de la Unión, 2014) [7]:

- Capítulo I. Artículo 1. Disposiciones Generales. En este capítulo se establece el objeto de la Ley.
- Capítulo II. Artículos 2 al 4. Naturaleza de los Órganos Reguladores Coordinados en Materia Energética. Este capítulo define a la Comisión Nacional de Hidrocarburos y a la Comisión Reguladora de Energía como los Órganos Reguladores Coordinados en Materia Energética, además menciona sus límites operacionales.
- Capítulo III. Artículos 5 al 9. Integración de los Órganos Reguladores Coordinados en Materia Energética. El capítulo menciona que el Órgano de Gobierno de los Órganos Reguladores Coordinados en Materia Energética se encuentra integrado por siete Comisionados, incluido su presidente, y una Secretaría Ejecutiva; en adición, el capítulo aborda los periodos de gobierno de los comisionados, su

proceso de designación, los requisitos que deben cumplir los comisionados para asumir el cargo y las causas por las cuales pueden ser removidos.

- Capítulo IV. Artículos 10 al 14. Funcionamiento de los Órganos Reguladores Coordinados en Materia Energética. El capítulo se refiere a que las sesiones del Órgano de Gobierno, ordinarias o extraordinarias, serán públicas y transmitidas en medios electrónicos de comunicación a menos que sean de carácter confidencial; por otra parte, menciona las situaciones en las cuales los Comisionados estarán impedidos para conocer asuntos. El capítulo termina haciendo referencia sobre los deberes de los Órganos Reguladores Coordinados en Materia Energética, como lo son: hacer públicas todas sus decisiones, incluyendo votos particulares, y hacer públicas las actas de las sesiones.
- Capítulo V. Artículos 15 al 18. Código de Conducta. El capítulo hace referencia a que los Comisionados y los servidores públicos de los Órganos Reguladores Coordinados en Materia Energética sujetarán sus actividades al código de conducta emitido por sus respectivos Órganos de Gobierno; también menciona los aspectos que debe contemplar el código de conducta, los lineamientos sobre el manejo de información y las consecuencias de violar dicho código.
- Capítulo VI. Artículos 19 al 21. Mecanismos de Coordinación entre los Órganos Reguladores Coordinados en Materia Energética y la Administración Pública Federal. En este artículo se establece la creación del Consejo de Coordinación del Sector Energético como un mecanismo para coordinar los Órganos Reguladores Coordinados en Materia Energética, la Secretaría de Energía y demás dependencias del Ejecutivo Federal; en ese mismo capítulo se enlistan los recursos humanos que integrarán al Consejo de Coordinación del Sector Energético y sus funciones.
- Capítulo VII. Artículos 22 al 26. Atribuciones de los Órganos Reguladores Coordinados en Materia Energética. El capítulo menciona las atribuciones de los Órganos Reguladores Coordinados en Materia Energética, las facultades del Comisionado Presidente, las atribuciones de los Comisionados, las facultades y obligaciones de la Secretaría Ejecutiva, y decreta que los Comisionados y la

Secretaría Ejecutiva contarán con un seguro de responsabilidad civil y asistencia legal.

- Capítulo VIII. Artículo 27. Definitivita de las normas generales y actos de los Órganos Reguladores Coordinados en Materia Energética. El capítulo decreta que las normas generales, actos u omisiones de los Órganos Reguladores Coordinados en Materia Energética podrán ser impugnados mediante un juicio de amparo indirecto y no serán objeto de suspensión.
- Capítulo IX. Artículo 28. Consejo Consultivo. El capítulo erige que los Órganos Reguladores Coordinados en Materia Energética contarán con un Consejo Consultivo, el cual es un órgano propositivo y de opinión que tiene por objeto contribuir al procedimiento de consulta pública para analizar los criterios de regulación contenidos en las disposiciones administrativas de carácter general que expidan.
- Capítulo X. Artículo 29 al 32. Disposiciones presupuestales. El capítulo menciona que los Órganos Reguladores Coordinados en Materia Energética dispondrán de los ingresos derivados de los derechos y aprovechamientos que se establezcan por sus servicios en la emisión y administración de los permisos, autorizaciones, asignaciones y contratos, así como por las demás actividades y trámites que correspondan conforme a sus atribuciones para financiar su presupuesto total. En dicho capítulo se define que los Órganos Reguladores Coordinados en Materia Energética se sujetaran presupuestalmente a los previsto en la Ley Federal de Presupuesto y Responsabilidad Hacendaria y aspectos particulares de los remanentes de ingresos propios excedentes que obtengan los Órganos Reguladores Coordinados en Materia Energética.
- Capítulo XI. Artículo 33 al 34. Utilidad Pública y Pago de Derechos. El capítulo hace referencia a aquellas actividades que implicarán el otorgamiento de contratos, permisos y autorizaciones de los Órganos Reguladores Coordinados en Materia Energética.
- Capítulo XII. Artículo 35 al 37. Del combate a la Corrupción. El capítulo aborda aquellas actividades que estarán sujetas a la Ley Federal de Anticorrupción en Contrataciones Públicas, así como las disipaciones y políticas del Órgano

Regulado Coordinado en Materia Energética para el otorgamiento de permisos, autorizaciones y la celebración de contratos.

- Capítulo XIII. Artículo 38 al 40. De la Comisión Nacional de Hidrocarburos. Establece algunas atribuciones para la Comisión Nacional de Hidrocarburos adicionales a las establecidas en la Ley de Hidrocarburos y otras leyes.
- Capítulo XIV. Artículo 41 al 42. De la Comisión Reguladora de Energía. Establece algunas atribuciones para la Comisión Reguladora de Energía adicionales a las establecidas en la Ley de Hidrocarburos, Ley de la Industria Eléctrica y las demás leyes aplicables.

### **3. Comisión Nacional de Hidrocarburos**

La Comisión Nacional de Hidrocarburos tuvo modificaciones en el año 2016 en sus artículos 13, fracción III, 20 y 23 y fracción II, inciso a, con algunas adiciones en su reglamento, por lo cual la Comisión es un Órgano regulador Coordinado en Materia Energética con autonomía técnica, operativa y de gestión, además de contar con personalidad jurídica, atribuciones para expedir su reglamento interno. Corresponde a la comisión con lo dispuesto en la ley de hidrocarburos en los artículos 36 y 37, así como 22, fracción X, de la ley de los Órganos Reguladores Coordinados en Materia Energética, autorizar, conforme a la regulacion y los lineamientos para la perforación de pozos como las actividades de Reconocimiento y Exploración Superficial de las áreas para investigar la posible existencia de los hidrocarburos. Con forme a las atribuciones que señalan en la ley, la ley de hidrocarburos y demás Normativa aplicable, el órgano de Gobierno tendrá como facultes principales mencionadas a continuación (Cámara de Diputados del H. Congreso de la Unión, 2014) [8]:

- Llevar acabo a la suscripción de los contratos, así como las licitaciones para la exploración y explotación de hidrocarburos
- Proponer a la Secretaría el plan quinquenal de licitaciones de Áreas Contractuales
- Regular y supervisar tanto el reconocimiento y exploración superficial, como la explotación y extracción de los hidrocarburos.
- La emisión de opinión técnica para la selección de Áreas de asignación y Áreas contractuales.

# **4. Ley de Hidrocarburos**

La ley de Hidrocarburos está reglamentada en los artículos 25, 27 y 28 constitucional en materia de hidrocarburos, dando atributos a la nación la propiedad directa, inalienable e imprescriptible de todos los hidrocarburos que se encuentren en el subsuelo de la nación, incluyendo la plataforma continental, mares territoriales, yacimientos transfronterizos que se encuentren dentro de la jurisdicción nacional y que exista una continuidad fuera de ella. El objetivo de la ley es regular las siguientes actividades dentro de la nación (Cámara de Diputados del H. Congreso de la Unión,  $2014$ ) [9]:

- a. Reconocimiento y Exploración superficial y la Exploración y Extracción de Hidrocarburos.
- b. Tratamiento, refinación, enajenación, comercialización, Transporte y Almacenamiento del Petróleo
- c. Procesamiento, compresión, licuefacción, descompresión y regasificación. El transporte, almacenamiento, distribución, comercialización y expendio al público de gas natural, petrolíferos.
- d. Transporte por ducto y almacenamiento que se encuentre vinculado a ductos, de petroquímicos.

# **5. Ley de ingresos sobre hidrocarburos**

La presente ley establece los reglamentos sobre los ingresos de recibirá el Estado Mexicano derivados de las actividades de Exploración y Extracción de Hidrocarburos, que se realicen a través de asignaciones y contratos, las disposiciones sobre la administración y supervisión de los rubros financieros de los contratos, transparencia y rendición de cuentas sobre dicha ley aplicada tanto a los contratos como los ingresos que se retribuyan de las actividades de Exploración y Extracción de Hidrocarburos. Los ingresos que sean retribuidos al Estado serán recibidos por el Fondo Mexicano Del Petróleo, dichos ingresos se excluyen de las reglas de concentración establecidas en la Ley de ingresos de la Federación del ejercicio fiscal (Cámara de Diputados del H. Congreso de la Unión, 2014) [10].

# **6. Ley de la Agencia Nacional de Seguridad Industrial y Protección al Medio Ambiente del Sector Hidrocarburos.**

Esta ley es de orden público, incluido el interés general y con aplicación en todo el territorio nacional y donde se ejerza la jurisdicción de la nación, como un órgano desconcentrado de la SEMARNAT, contando con autónoma técnica y de gestión.

La ley tiene como objetivo la protección, al medio ambiente, personas y bienes en las cuales el sector hidrocarburos se vea involucrando mediante la regulacion y supervisión de los siguientes apartados (Cámara de Diputados del H. Congreso de la Unión, 2014)  $[11]$ :

- a. Seguridad industrial y seguridad operativa
- b. Actividades de desmantelamiento y abandono de instalaciones
- c. Control integral de los residuos y emisiones contaminantes.

Cada una de estas actividades de la agencia se llevarán a cabo mediante principios de eficacia, eficiencia, honestidad, imparcialidad, objetividad, productividad, profesionalismo, transparencia, participación social y de rendición de cuentas.

# **7. Ley de Petróleos Mexicanos**

La presente ley tiene como objetivo el regular la organización, administración, funcionamiento, operación, control, evaluación y rendición de cuentas de la empresa productiva del estado Petróleos Mexicanos, estableciendo lineamientos en materia de

empresas productivas subsidiarias, remuneraciones, adquisiciones, arrendamientos, servicios y obras, bienes, responsabilidades, dividendo estatal, presupuesto y deuda.

Pemex se convierte en una empresa Productiva del estado propiedad del gobierno federal, con personalidad jurídica y patrimonio propio y gozando de autonomía técnica, operativa y de gestión.

Pemex tiene como objetivo el desarrollo de actividades empresariales, económicas, industriales y comerciales, con el fin de generar valor económico y rentabilidad para el estado mexicano, aplicando valores de transparencia, responsabilidad social y ambiental a partir de la legislación aplicable la exploración y extracción del petróleo y de los carburos de hidrogeno sólidos, líquidos y gaseosos, así como su recolección, venta y comercialización. De la misma manera contara con las facultades de la refinación, transformación, transporte, almacenamiento, distribución, venta, exportación e importación de petróleo e hidrocarburos y los productos que se obtengan de su refinación, así como los servicios relacionados con dichas actividades, el procesamiento de gas y las actividades industriales y comerciales de la petroquímica e investigación y desarrollo tecnológico apoyado por el Instituto Mexicano del Petróleo(Cámara de Diputados del H. Congreso de la Unión, 2014) [12].

#### **8. Ley del Fondo Mexicano del Petróleo para la Estabilización y Desarrollo**

La presente ley establece las normas para la operación del Fondo Mexicano del Petróleo para la Estabilización y el Desarrollo, cuyas tareas son recibir, administrar, invertir y distribuir los ingresos retribuidos por las asignaciones y contratos derivadas de las actividades de exploración y extracción de hidrocarburos a excepción de los impuestos, con el fin de contribuir a la estabilización y desarrollo de la Nación, el Banco de México quedara como fiduciario, el Fondo Mexicano del Petróleo para la Estabilización y desarrollo no será considerada una paraestatal, la Secretaria de Hacienda y Crédito Público es el Fideicomitente. Entre otras tareas el FMP realizara la administración de los aspectos financieros de los contratos para la exploración y extracción de hidrocarburos y administrar la reserva de ahorro de largo plazo y de estabilización de los ingresos públicos, una vez que la renta petrolera supere el 4.7% del PIB en un ejercicio fiscal. (Cámara de Diputados del H. Congreso de la Unión, 2014) [13]

### **A.4. Funcionamiento del sistema nacional de producción de hidrocarburos.**

A partir de la reforma constitucional las instituciones del estado adquirieron nuevas responsabilidades en materia de exploración y extracción de hidrocarburos:

La secretaria de Energía (SENER) continua como el eje central del sector de hidrocarburos para elaborar la política pública en el ámbito energético, así como brindar las asignaciones a Petróleos mexicanos y decidir qué áreas serán asignadas para contratos de exploración y extracción de hidrocarburos

La Comisión Nacional de Hidrocarburos (CNH) a partir de la ley de los órganos reguladores en materia energética, tendrá una personalidad jurídica propia, autonomía técnica y gestión y autosuficiencia presupuestaria será la encargada de reunir la información geológica y operativa, además de autorizar trabajos de reconocimiento y exploración superficial, así como ser el árbitro en licitaciones y asignar contratos de exploración de hidrocarburos, de suscribirlos y administrarlos de manera técnica.

El estado es el único que puede conceder asignaciones o suscribir contratos para la exploración y extracción de hidrocarburos, al igual que la ley regulara los tipos de modalidades de contraprestación de las actividades de exploración y extracción de hidrocarburos, como son los contratos de utilidad y producción compartida, de licencia o de servicios, toda esta información estará disponible al público.

La ronda cero garantizara que el estado cuente con recursos para que Pemex explote áreas atractivas antes de que se incluya la inversión privada, Pemex elegirá los campos de producción y áreas de exploración donde tenga capacidad técnica, financiera y aquellos que considere atractivos, así como la adjudicación directa de yacimientos transfronterizos, Pemex solicito a la SENER el 83% de la reserva probable, 31% de las reservas prospectivas.

En caso de los contratos para la exploración y extracción de hidrocarburos, estos pueden ser concedidos a Pemex, Pemex asociado con un particular o particulares, la licitación será adjudicada a quien proporcione mejores condiciones económicas, mayor inversión para beneficiar a la nación. En caso de que exista una recisión por el contratista por causas grave específica, este será acreedor a un finiquito. El Estado podrá participar de manera directa con un máximo del 30 % a través de Pemex o un vehículo financiero, para casos donde existan zonas que pudieran existir yacimientos transfronterizos el Estado participara directamente con menos del 20% de la inversión.

Durante el proceso administrativo de los contratos se incorpora un sistema institucional de pesos y contra pesos, en el cual se contempla la participación de las instituciones gubernamentales: Secretaria de energía (SENER), la Secretaria de Hacienda y Crédito Público (SHCP), la Comisión Nacional de Hidrocarburos (CNH), la Agencia Nacional de Seguridad Industrial y Protección al Medio Ambiente del Sector Hidrocarburos y el Fondo Mexicano del Petróleo para la Estabilización y el Desarrollo.

La Secretaria de Energía tendrá como función principal el de seleccionar las áreas que serán licitadas en los contratos, así como de diseñar que tipo de contrato será asignado a cada área, así como la emisión de los lineamientos para establecer dichas licitaciones. En conjunto la Secretaria de Hacienda y Crédito Público será quien determine los términos económicos y fiscales de los contratos, así como las variables de adjudicación, así como ser el mediador para que se cumplan las obligaciones fiscales y contractuales incluyendo las operaciones realizadas por el Fondo Mexicano del Petróleo para la estabilización y el Desarrollo. Las licitaciones para la exploración y extracción de hidrocarburos las realizará la Comisión Nacional de Hidrocarburos y suscribirá los contratos con el ganador de la licitación, también dará hincapié en la aprobación de los planes de exploración y extracción, y la perforación de pozos. A la Agencia Nacional de Seguridad Industrial y Protección al Medio Ambiente será quien lleve a cabo las tareas de supervisar, sancionar a los contratistas o asignatarios en materia de protección al medio ambiente, personas o bienes, finalmente quien reciba y administre los pagos de los ingresos según las estipulaciones de cada contrato será por el Fondo Mexicano del Petróleo para la Estabilización y el Desarrollo (Gobierno de la república) [14].

42

### **A.5. Retos del sistema nacional de producción de hidrocarburos.**

Actualmente el sistema petrolero mexicano enfrenta ciertos retos considerables, que necesitan resolverse de manera inmediata. La caída de la producción petrolera y la inversión en este sector son quizá las prioridades centrales. Las últimas inversiones en exploración y extracción de hidrocarburos paso de los 3.4 millones de barriles diarios en 2004 a 2.5 millones de barriles diarios en 2013 (BDI Pemex). A pesar de los recursos con los que México cuenta, carece de la capacidad técnica, financiera y de ejecución para extraer dichos hidrocarburos. Según las estimaciones de Petróleos Mexicanos requiere 60 millones de dólares anuales para explotar y extraer de hidrocarburos.

Después de la reforma energética y con la apertura de inversión privada el sector de hidrocarburos tiene la posibilidad de atracción a la mayor inversión al sector energético para impulsar el desarrollo del país, con el fin de contar con un mayor abasto de energéticos a mejores precios.

Para que esta situación pueda ser real se creó a partir la ley de planeación el Programa sectorial de Energía 2013-2018 donde se establecen las actividades las actividades en materia energética que tendrán las dependencias y organismos federales relevantes. Este plan está basado en oportunidades y visiones estratégicas de las dependencias en materia energética, estableciendo indicadores y metas que permitan dar relevancia a las acciones y hacer mejoras en las áreas importantes del sector energético, una de ellas son las empresas nacionales como lo son PEMEX y CFE, así como de los institutos de investigación, cadenas de proveedores y centros de capacitación. Además, el plan permitirá la promoción de la eficiencia energética y la transición a escenarios con menores impactos ambientales y la apertura al desarrollo de las energías renovables

Mediante la Estrategia Nacional de Energía (ENE) busca el acceso a servicios energéticos con sustentabilidad, para brindar la cobertura nacional de energéticos, el crecimiento económico, la inclusión social, la autonomía energética de México, transición energética y la diversificación de la matriz energética. El sector energético es uno de los pilares fundamentales de la economía mexicana, por ello la reforma energética pretende incrementar la producción de hidrocarburos, la disminución de los precios de los

energéticos, creación de empleos, la reducción de emisiones y cumplir las metas ambientales, una mejor administración de la renta petrolera y la investigación, desarrollo e innovación tecnológica.

La Secretaría de Energía a partir de su plan quinquenal (2015-2019) (referencia), en conjunto con la Comisión Nacional de Hidrocarburos, establecen la política pública necesaria para la viabilidad de las licitaciones de exploración y producción de hidrocarburos. El plan quinquenal tiene cuatro pilares fundamentales, la nominación de áreas de licitación, los comentarios específicos de los participantes de la industria, el análisis de las encuestas a la industria y a los gobiernos de las entidades federativas con potencial petrolero y la información geológica y geofísica. El plan quincenal incluye los siguientes cambios:

- a. Bloques de exploración de hidrocarburos que incluyen grandes áreas en lugar de áreas individuales para las licitaciones en cada ronda dependiendo del tipo de categoría: aguas profundas, aguas someras, Chicontepec, no convencionales y terrestres).
- b. La inclusión de nuevas áreas de exploración con base a disponibilidad y calidad de la información sísmica, así como de su corroboración a partir de las Autorizaciones de Reconocimiento y Exploración superficial (ARES) por la CNH
- c. La modificación de ciertos bloques fue hecha con el apoyo de la disponibilidad de información técnica, las condiciones del mercado internacional de hidrocarburos y las posibilidades de inversión de los participantes.
- d. El recurso prospectivo que no se documentó en recursos convencionales por el nivel de incertidumbre.

El plan quinquenal abarca una superficie de 235,070.0 Km2, aumentando 56,515.7 Km2 con respecto al plan quinquenal establecido en junio de 2015, áreas que fueron tomadas del resultado de la primera y segunda licitación de la ronda uno (PROSENER 2013) [15].

# **B. El proceso de toma de decisiones fundamentado en un modelo matemático.**

### **B.1 El proceso de toma de decisiones para la planeación del futuro.**

Los "sistemas", según establece Dennis Sherwood en su libro "Seeing the forest for the trees", se pueden definir como la "comunión de varias entidades interconectadas", en esta definición se busca resaltar la importancia de las conexiones o uniones que existen entre elementos individuales, ya que cualquier movimiento, cambio o acción en algún ente independiente, puede causar un impacto de cualquier tipo en otro ente interconectado; por lo tanto, la suma de las entidades y sus conexiones es lo que da la complejidad a los sistemas (Sherwood, 2002) [17].

Los sistemas socio-tecnológico complejos son un tipo de sistemas que involucran sistemas sociales y sistemas tecnológicos, los cuales están íntimamente conectados, cuentan con dinámicas diferentes y dependen de un gran número de variables y condiciones. Algunos ejemplos de sistemas socio-tecnológicos complejos son: El sistema de recolección de impuestos en Nuevo León, el sistema de recursos hídricos de la zona metropolitana de Monterrey, el sistema eléctrico mexicano y el subsistema de exploración y producción del sistema energético mexicano (Moreira, 2015) [16].

Por citar un ejemplo de un sistema socio-tecnológico complejo mencionaremos el caso de la aplicación Airbnb, en donde el sistema tecnológico está compuesto por la aplicación web desarrollada para solicitar un cuarto en renta por una cierta cantidad de tiempo, los esquemas para la cobranza y administración de tiempo, mientras que la parte social del sistema son los dueños de las casas que rentan sus cuartos.

Las características más comunes que poseen los sistemas socio-tecnológicos complejos son: muchos componentes interconectados, cuentan con un gran número de variables, tienen muchas alternativas operativas, existen relaciones entre variables difíciles de pronosticar, operaciones futuras que son complicadas de predecir y pueden mostrar resultados contra intuitivos (Moreira, 2015) [16].

En un sistema socio-tecnológico complejo los objetivos globales pueden ser difíciles de definir ya que los diferentes sistemas sociales que los componen cuentan con objetivos particulares independientes, además existe dificultad de comunicación entre los componentes del sistema y muchas veces hay dificultades para separar los objetivos individuales de los objetivos colectivos (Moreira, 2015) [16].

Las interacciones que pueden suscitarse en un sistema socio-tecnológico complejo o en otro tipo de sistemas son del tipo explicitas e implícitas. Las conexiones explicitas son sencillas de identificar y siguen patrones de comunicación específicos entre entes que componen un sistema; por otra parte, las conexiones implícitas son difíciles de establecer ya que no existe una conexión clara entre los entes (Sherwood, 2002) [17].

Al analizar el proceso de toma de decisiones dentro de un sistema socio-tecnológico complejo, el factor humano tiene gran injerencia ya que los tomadores de decisiones deben ponerse de acuerdo para realizar una acción, la cual afectará o modificará a largo plazo los sistemas.

Al existir varios tomadores de decisiones independientes en un sistema socio-tecnológico complejo pueden tener objetivos particulares que con frecuencia se contraponen, cuentan con diferentes horizontes de tiempo y hay poca claridad con respecto a cómo ordenar por pesos específicos las prioridades de los individuos que componen el sistema. Otro aspecto humano a considerar dentro de los sistemas socio-tecnológicos complejos es que cuando los diferentes tomadores de decisiones actúan independientemente la optimización se aleja y el sistema puede tener comportamiento opuesto al deseado (Moreira, 2015) [16] (Sherwood, 2002) [17].

El factor tecnológico en los sistemas socio-tecnológico complejos se componen de aquellas herramientas, aparatos o medios, que son utilizados por el factor humano de los sistemas para realizar alguna tarea, satisfacer alguna necesidad o llegar a un objetivo.

El comportamiento del factor tecnológico presenta patrones o algoritmos que se pueden identificar y representar con cierta precisión. Lo anterior hace que su análisis sea más predecible y fácil de medir que el factor humano de los sistemas socio-tecnológico complejos.

El proceso de toma de decisiones dentro de un sistema socio-tecnológico complejo permite resolver alguna situación que afecte al factor humano, al factor tecnológico o a ambos, en un cierto tiempo determinado, tomando en cuenta las múltiples variables que lo afectan y los múltiples objetivos dentro de este tipo de sistemas. La toma de decisiones permite planear y guiar el futuro de un sistema socio-tecnológico complejo.

### **B.2. El estado del arte en la toma de decisiones.**

La toma de decisiones implica una elección que se realiza para resolver un problema concreto o cambiar una situación, comúnmente involucra la selección de la mejor alternativa o escenario de entre dos o más disponibles (Candelas et al, 2017) [18]. La toma de decisiones implica, como mínimo, los siguientes tres procesos:

- Planteamiento del problema. Proceso donde se identifica claramente el problema, los objetivos o metas y sus alcances.
- La definición de las alternativas para la solución del problema o para llegar al objetivo. Aquí se establecen las diversas posibilidades existentes para resolver el problema y estas se evalúan desde diversas perspectivas, sean perspectivas financieras, técnicas, éticas, entre otras.
- La selección de la alternativa más favorable para alcanzar el objetivo. Una vez evaluadas las alternativas, se selecciona aquella que, bajo la perspectiva de los tomadores de decisiones, sea la mejor.

Es importante mencionar que el proceso de toma de decisiones, debe considerar aspectos como lo son la legalidad, la ética, la factibilidad y, en casos concretos, la viabilidad económica. Estos criterios deben ser evaluados previo a la selección de una decisión, ya que omitir alguno de ellos puede causar que los objetivos planteados en la toma de decisiones no se puedan alcanzar.

En los siguientes párrafos se describirán algunas de las técnicas y herramientas más utilizadas en los procesos de toma de decisiones.

### **Think Tank o "Pool" de ideas.**

El Think Tank es una técnica auxiliar en el proceso de toma de decisiones, suele ser utilizada cuando la toma de decisiones debe ser tomada por un grupo amplio de personas. Consiste en la generación de ideas diferentes por cada uno de los integrantes del grupo de tomadores de decisiones, estas ideas pasan a una fase de análisis, discusión y selección de las mejores, tras una evaluación por parte del grupo, se elige la más convincente para resolver la problemática en cuestión (Nuevas herramientas para la generación de ideas, S.D.) [19].

### **TILMAG.**

TILMAG (por sus siglas en alemán Transformaction Lösungselemente durch Matrizen der Assozitions und gemeinsamkeitenbildung) es una técnica auxiliar en los procesos de toma de decisiones ideada por Helmut Schlicksupp, esta técnica se basa en la asociación entre soluciones "ideales" lleva a generar la mejor solución posible (Nuevas herramientas para la generación de ideas, S.D.) [19].

### **Técnica de la defensa del diablo.**

La técnica de la defensa del diablo suele utilizarse para realizar un análisis crítico a una decisión favorecida, es comúnmente utilizada en procesos de toma de decisiones donde la decisión se toma de manera grupal. En esta técnica se selecciona a un integrante del grupo para que realice el papel del "abogado del diablo", el cual será el encargado de identificar las desventajas que podría tener una decisión, con esto se logra que se tomen conciencia de los riesgos de la decisión (George, J. & Jones, G., 2010) [20].

#### **Modelos estadísticos o estocásticos.**

Los modelos estadísticos o estocásticos son de gran ayuda para el proceso de toma de decisiones, ya que permite analizar información y datos históricos con respecto a una problemática en concreto, permiten establecer relaciones entre variables y observar tendencias. Es importante mencionar que los modelos estadísticos no indican el curso de acción o dan una respuesta a una problemática, el curso de acción dependerá del tomador de decisiones y del azar (Candelas et al, 2017) [21].

A los modelos estadísticos se les puede adicionar el uso de la teoría de probabilidad, la cual es utilizada dentro de la toma de decisiones para determinar la probabilidad de que ocurra cierto evento o escenario.

### **Modelos determinísticos.**

Un modelo determinístico es un modelo matemático en el cual no ocurren eventos aleatorios, por lo tanto, una entrada determinada producirá siempre una misma salida. Esta herramienta se utiliza en los procesos de toma de decisiones para analizar el comportamiento de ciertos sistemas (Ohnari,1998) [22].

# **Técnica de Delfos.**

La técnica de Delfos es una técnica utilizada en los procesos de toma de decisiones en los que intervienen varios tomadores de decisiones. Es una técnica que se realiza por escrito, en la cual primero se establece un problema, objetivo o situación después un líder o representante del grupo redacta una serie de preguntas enfocadas a llegar a una decisión, posteriormente cada uno de los involucrados en la decisión redactan por escrito las respuestas a las preguntas del representante del grupo, el cual, en conjunto con otros tomadores de decisiones, resume las respuestas y envía los resultados con nuevas preguntas adicionales a los tomadores de decisiones, los cuales vuelven a responder y se repite el proceso hasta llegar a una decisión conveniente para el grupo (George, J. & Jones, G., 2010) [20].

### **Métodos financieros.**

En los procesos de toma de decisiones en los cuales intervienen aspectos financieros es común utilizar algunas técnicas de ingeniería económica para poder tomar la mejor decisión, algunas de esas técnicas se describen a continuación (Urbina, 2007) [22]:

- Valor presente neto: Es una técnica que permite traer al presente futuras ganancias o pérdidas económicas tomando en cuenta flujos de efectivo, tasas de interés y el plazo de las inversiones a realizar.
- Punto de equilibrio: Es una técnica que ayuda a encontrar el punto en el cual los costos de cierta alternativa serán igual a los ingresos obtenidos de la misma.
- Tasa interna de rendimiento (TIR). Es una herramienta que muestra, en valor porcentual, la ganancia que se espera tener por tomar una alternativa.

# **Árboles de decisión.**

Los árboles de decisión son una herramienta en el proceso de toma de decisiones que permite representar de manera cronológica las implicaciones de una decisión. Esta herramienta permite evaluar las implicaciones futuras de tomar una decisión u otras, su uso es muy común en la toma de decisiones financieras o en manufactura (Bustos, S.D.) [23].

# **Diagrama de Ishikawa.**

El diagrama de Ishikawa o de espinas de pescado es una herramienta utilizada en los procesos de toma de decisiones que permite, a través de una lluvia de ideas, identificar cuáles son con las posibles causas de un problema o situación en particular, coloca de manera gráfica las ideas recogidas del grupo ordenadas por temática. (Escalante, 2008) [24].

### **Diagramas causa-efecto.**

El diagrama causa-efecto es una técnica que permite identificar de manera gráfica las causas o consecuencias de determinado fenómeno, además de que ayuda a establecer relaciones entre dichos fenómenos (Galgano, 1995) [25].

### **Experiencia.**

Los tomadores de decisiones suelen utilizar, en sus procesos de toma de decisiones, la experiencia y el conocimiento que han adquirido a lo largo de su carrera profesional para evaluar y seleccionar la mejor alternativa.

### **B.3. El modelo TEC-ASU de toma de decisiones.**

El Instituto Tecnológico y de Estudios Superiores de Monterrey (ITESM) es una de las instituciones educativas más reconocidas en Latinoamérica, ya que desde su fundación ha impulsado la utilización de nuevas tecnologías e implementación de nuevas metodologías educativas. Un ejemplo de ello es que al Tecnológico de Monterrey Campus Monterrey se le reconoce por haber tenido la primera conexión a Internet en toda América Latina en el año 1989, lo cual destaca el compromiso de esta institución con la constante innovación tecnológica (Tecnológico de Monterrey, 2013) [26].

A la par del crecimiento y expansión del Tecnológico de Monterrey surgió un avance acelerado en el desarrollo de las tecnologías computacionales, este avance trajo como resultado equipos computacionales con una gran capacidad de procesamiento, tecnologías de visualización de gran calidad y una disminución en los costos importante de este tipo de herramientas. Mientras tanto, en el campo de toma de decisiones se desarrollaron y popularizaron diversas metodologías como lo son los diagramas de Ishikawa, el diagrama causa/efecto y el análisis de las 5 fuerzas de Michael Porter, la mayoría de las cuales funcionaba para grupos de personas reducidos, los cuales trabajaban sin utilizar herramientas computacionales, "a mano" (Granados, 2016) [27].

La adopción de las tecnologías computacionales en los procesos de toma de decisiones permitió agilizar las sesiones de tomas de decisiones al analizar gran cantidad de información en tiempo real; el Tecnológico de Monterrey demostró, con gran éxito, la utilidad de las herramientas computaciones en procesos de toma de decisiones al evaluar los impactos futuros que traería el Tratado de Libre Comercio de América del Norte (TLCAN) en 1992; lo anterior permitió la entrada de este tipo de herramienta a algunos gobiernos estatales para realizar planeación estratégica (Granados, 2016) [27].

Debido al éxito de las herramientas tecnológicas en conjunto con metodologías para la toma de decisiones en gobiernos estatales, Vicente Fox Quesada, durante su periodo presidencial del año 2000 al 2006, buscó el apoyo del Tecnológico de Monterrey para la instalación de una sala de toma decisiones en la residencia oficial de Los Pinos, dicha sala tenía innovaciones tecnológicas como la posibilidad de interactuar en línea con personas de cualquier parte del mundo, también tenía conectada una segunda computadora la cual contenía una base de datos nacionales, la cual podía mostrar datos de cualquier tema en la agenda nacional para llegar a consensos con información real (Granados, 2016) [27].

En el año 2013, el Tecnológico de Monterrey emprendió acciones para conocer y dar difusión sobre los impactos que la Reforma Energética que se proponía para México, pudiera tener en materia económica y para la creación de política económica; dado lo anterior, por la experiencia y los éxitos obtenidos con anterioridad, la herramienta que se decidió utilizar para dicho fin fue un teatro de toma de decisiones acompañado de un modelo matemático del sector energético mexicano. Dentro de ese marco surge la construcción de un Teatro de Toma de Decisiones ubicado en el Tec de Monterrey Campus Ciudad de México, dicho teatro es un esfuerzo de tres instituciones en conjunto: el Tecnológico de Monterrey, la Universidad del Estado de Arizona y la Secretaría de Energía.

El modelo del sistema nacional de producción de hidrocarburos planteado en este documento es un esfuerzo más en el teatro de toma de decisiones para crear el modelo del sector energético nacional, el cual además del modelo del sistema eléctrico nacional, considera construir en un futuro los siguientes modelos: el modelo de exploración de hidrocarburos, el modelo de refinación de hidrocarburos, el modelo de petroquímica, el modelo de consumo energético, el modelo de impactos ambientales y el modelo de oportunidades de negocios dentro del sector energético mexicano. El teatro de toma de decisiones pretende ser una herramienta para facilitar y mejorar el proceso de toma de decisiones en el sector energético mexicano y en otros sectores de relevancia para el país.

El teatro de toma de decisiones requiere para su funcionamiento y aprovechamiento cuatro componentes principales, los cuales se describen a continuación:

- Modelo matemático del sistema seleccionado: En este documento se plantea la construcción y el diseño del modelo matemático del sector mexicano de producción de hidrocarburos, el cual es un componente de un modelo matemático del sector energético nacional. El modelo matemático fue construido con información y datos validados por la Secretaria de Energía, además es capaz de recibir información de los tomadores de decisiones y procesarla en tiempo real.
- Sala de toma de decisiones: Es el espacio físico en el cual se reúnen los tomadores de decisiones, consta de una sala construida en el Tec de Monterrey Campus Ciudad de México con alrededor de 20 asientos para los asistentes. Se construirán dos salas de tomas de decisiones en la Secretaría de Energía, de manera que se pueda utilizar el modelo y el teatro para los procesos de tomas de decisiones en SENER.
- Diseño de un sistema de visualización: El sistema de visualización consta de la sala descrita en el punto anterior, 7 pantallas de alta definición montadas de tal manera que cualquiera de los asistentes pueda observar claramente la información que se muestra en cada pantalla y una computadora con gran capacidad de procesamiento. El sistema de visualización permite mostrar una gran cantidad de datos que pueden ser modificados en tiempo real y de manera dinámica.
- Proceso de toma de decisiones: El proceso de toma de decisiones es el proceso mediante el cual los tomadores de decisiones que representan a los distintos entes que componen al sistema socio-tecnológico complejo llegan a un consenso

sobre las acciones a realizar para llegar a un estado u objetivo, el cual sea aceptable por cada uno de los tomadores de decisiones. Este proceso debe contar con un moderador experimentado para el manejo de grupos, distintas sesiones para establecer posturas y definir objetivos en concreto, un auxiliar del moderador que lleve la documentación de las sesiones y un consenso final sobre las decisiones a tomar tras finalizar el proceso de toma de decisiones.

# **C. La planeación del futuro del sistema nacional de Producción de Hidrocarburos.**

# **C.1. La planeación del sistema nacional de producción de hidrocarburos usando el modelo TEC-ASU.**

El teatro de toma de decisiones fue diseñado para impulsar la interacción entre los diversos sujetos que conforman un sistema socio-tecnológico complejo específico para resolver problemáticas asociadas a los mismos a través de un proceso de toma de decisiones en conjunto de modelos matemáticos que, por medio de sistemas computacionales de visualización, permitan mostrar el impacto de las decisiones en el tiempo.

El sector mexicano de producción de hidrocarburos satisface los requerimientos para ser considerado un sistema socio-tecnológico complejo, en donde la toma de decisiones es un proceso complicado ya que las decisiones dependen de muchos tomadores de decisiones igualmente importantes, cada uno con diferentes perspectivas y objetivos, donde además no existe, aparentemente, consenso entre los objetivos individuales con un objetivo global. Dado lo anterior, el teatro de toma de decisiones, se presenta como una herramienta útil para la toma de decisiones en el sector de producción de hidrocarburos, el cual, acompañado de un modelo matemático del sector (modelo TEC-ASU), forma parte de una metodología para ayudar al proceso de toma de decisiones en el sector.

Actualmente la Secretaría de Energía y las diferentes entidades responsables de los subsistemas que componen el Sistema Nacional de Producción de Hidrocarburos, cuentan con modelos matemáticos detallados que tienen como función principal optimizar de manera local cada uno de los procesos, partiendo del principio de "Sistemas Thinking" en donde es necesario ver el sistema como un todo para poder lograr una visión holística del sistema y de las interacciones que tiene cada uno de los subsistemas para poder predecir los impactos que tienen las decisiones a lo largo de todo el sistema.

### **C.2. Antecedentes de modelos matemáticos de sistemas de producción de hidrocarburos.**

A nivel mundial existen antecedentes de modelos matemáticos que pretenden describir el estado actual y futuro del sector energético. Uno de ellos es la perspectiva energética que elabora anualmente la compañía British Petroleum, en la cual se pronostica la oferta y demanda de energía en los próximos 20 años. Este modelo realiza proyecciones relativas al crecimiento económico, al crecimiento de la población, la productividad, al consumo de la energía, la eficiencia energética, el apoyo político a las energías renovables y el crecimiento de las emisiones de carbono (BP, 2016) [28].

Otra organización que desarrolla un modelo matemático prospectivo de la energía es la Administración de Información Energética (EIA, por sus siglas en inglés) del departamento de energía de los Estados Unidos. En este modelo se realizan proyecciones a largo plazo de la demanda energética, el suministro de energía, y los precios hasta 2040 (U.S. Energy Information Administration, 2016) [29].

Un tercer antecedente de modelos matemáticos en el sector energético es el que publica el Instituto de la Economía de la Energía de Japón (IEE, por sus siglas en inglés). Este modelo realiza proyecciones hacia 2040 de los costos del petróleo, el consumo de combustibles, el consumo de la electricidad y la emisión de gases de efecto invernadero. Una de las principales características de este modelo es que, considerando los avances tecnológicos y los distintos precios de los combustibles, realiza proyecciones para distintos escenarios posibles (Institute of Energy Economics, 2015) [30].

Un cuarto modelo energético es el que realiza anualmente el Massachusetts Institute of Technology (MIT), el cual lleva por nombre Energy and Climate Outlook, y analiza la dirección que el planeta está siguiendo en términos de crecimiento económico, el uso de los recursos y los impactos al ambiente. Para realizar las proyecciones futuras este modelo se basa en la evaluación de las políticas actuales y planificadas del sector energético (MIT joint program on the science and policy of global change, 2015) [31].

A nivel nacional existen dos modelos del sector energético que publica la Secretaría de Energía (SENER): la Prospectiva del Sector Eléctrico 2015-2029 y el Programa de Desarrollo del Sistema Eléctrico Nacional 2016-2030 (PRODESEN).

# **C.3. Antecedentes de este modelo.**

El modelo matemático del sector energético mexicano nació en el año 2014, en su planteamiento inicial el modelo se conceptualizó con siete módulos interconectados, los cuales son: modelo del sector eléctrico mexicano, modelo del sector petroquímico, modelo del sector refinación, modelo del sector consumo, modelo del sector exploración, modelo del sector producción y modelo del sector impactos ambientales y económicos. El modelo matemático del sector energético mexicano es el primero en ser realizado y pretende mostrar los impactos de la Reforma Energética suscitada en México en el año 2013.

En ese mismo año comenzó su desarrollo con la creación del modelo del sector eléctrico utilizando información pública. De igual forma se realizó la validación del modelo a través de presentaciones a diferentes audiencias de alto nivel; además, se introdujo el concepto de utilizar escenarios para el análisis de diversas situaciones que se pudieran presentar en el sistema energético nacional.

El modelo del sector energético mexicano despertó el interés de crear un Teatro de Toma de Decisiones, el cual, además de la problemática energética, permitiera analizar los retos más importantes del país. El Teatro de Toma de Decisiones sería el lugar idóneo para juntar a los tomadores de decisiones, los modelos matemáticos desarrollados y un proceso de toma de decisiones para abordar las problemáticas que enfrenta el país.

Lo anterior dio como resultado que para el año 2015 se llevara a cabo la construcción y equipamiento de un Teatro de Toma de Decisiones en las instalaciones del Tecnológico de Monterrey Campus Ciudad de México. Adicionalmente, se realizó el diseño de todo el proceso para la utilización del teatro y el entrenamiento de los usuarios en los aspectos que abarca el modelo: la modelación, la visualización y el proceso de toma de decisiones.

En ese año se seleccionaron los softwares para la visualización de los modelos, durante el desarrollo del modelo se estableció por parte de SENER que debía ser transportable, transparente en su programación y de fácil utilización por parte de cualquier usuario dentro de la Secretaría, abriendo la posibilidad de exportarlo a otros sectores de interés, después de tomar en consideración esto, se decidió utilizar los programas de Microsift Excel y Microsoft Power Point; Aunado a lo anterior, se desarrolló un software propio para la visualización, en una versión portátil del Teatro de Toma de Decisiones que permite la participación de tomadores de decisiones de manera remota.

En el año 2016 el Tecnológico de Monterrey en conjunto con la Arizona State University y la Secretaría de Energía formalizan el proyecto del Teatro de Toma de Decisiones, además se proyecta la creación de una red nacional de teatros de toma de decisiones en todo el país y se conforma el grupo de trabajo para el desarrollo de los modelos matemáticos; además, se permite el acceso a las bases de datos privadas de la Secretaría de Energía para la obtención de datos valiosos para el desarrollo de los modelos matemáticos.

### **C.4. Descripción del modelo.**

El modelo matemático del Sistema de Producción de Hidrocarburos fue desarrollado para su aprovechamiento dentro del sector público, principalmente para la Secretaría de Energía (SENER) y tuvo, dentro de su desarrollo, algunos requisitos esenciales, los cuales se describen a continuación:

 El primer requisito fue utilizar, para su desarrollo, un lenguaje de programación sencillo de utilizar y de uso masivo. Debido a lo anterior se seleccionó la suite de

Microsoft Office, principalmente Excel y Power Point, para la elaboración y visualización del modelo.

- El segundo requisito fue que el modelo fuera fácil de replicar, para que pueda ser utilizado en diferentes países sin realizar grandes modificaciones a la programación. Para lograr lo anterior, se diseñó una estructura modular que permitiera introducir datos y variables en común de los sistemas energéticos.
- El tercer requisito fue que debe ser auditable y que la información sea validada por el cliente durante el proceso de programación, por lo cual, para la modelación, se solicitaron y obtuvieron los datos proporcionados y validados por la SENER.

Una vez establecido lo anterior se determinó que el modelo matemático del Sector de Producción de Hidrocarburos fuera considerado como un modelo determinístico basado en escenarios ya que los datos se obtuvieron de fuentes validadas y se cuenta con la información necesaria para realizar un proceso de toma de decisiones, además no se contempla el azar ni el principio de incertidumbre como variables. El modelo matemático fue construido a partir de datos obtenidos de organizaciones gubernamentales e instituciones relacionadas al sector energético, el periodo a analizar abarcó los años 2008 a 2016.

Debe considerarse que el modelo desarrollado no intenta ser un simulador de procesos ni un modelo de optimización, está diseñado para ser un auxiliar del proceso de toma de decisiones, en donde además del modelo del Sistema de Producción de Hidrocarburos se requiere: el apoyo y compromiso de los tomadores de decisiones, datos de las variables que componen al modelo y un teatro de toma de decisiones.

# **D. Creación del modelo matemático del sistema nacional de producción de hidrocarburos.**

# **D.1. Establecer el entorno del sistema a modelar.**

En la presente sección se describirán aquellos elementos sociales y tecnológicos que conforman el entorno del modelo matemático del sector mexicano de producción de hidrocarburos, las relaciones que existen entre ellos, los objetivos que persiguen, su forma de actuar y el horizonte de tiempo en el que actúan.

El sector mexicano de Producción de Hidrocarburos guarda una relación intrínseca con el sector energético mexicano. En el siguiente diagrama se muestra un esquema del sistema energético mexicano y las relaciones que guarda con el sector mexicano de producción de hidrocarburos:

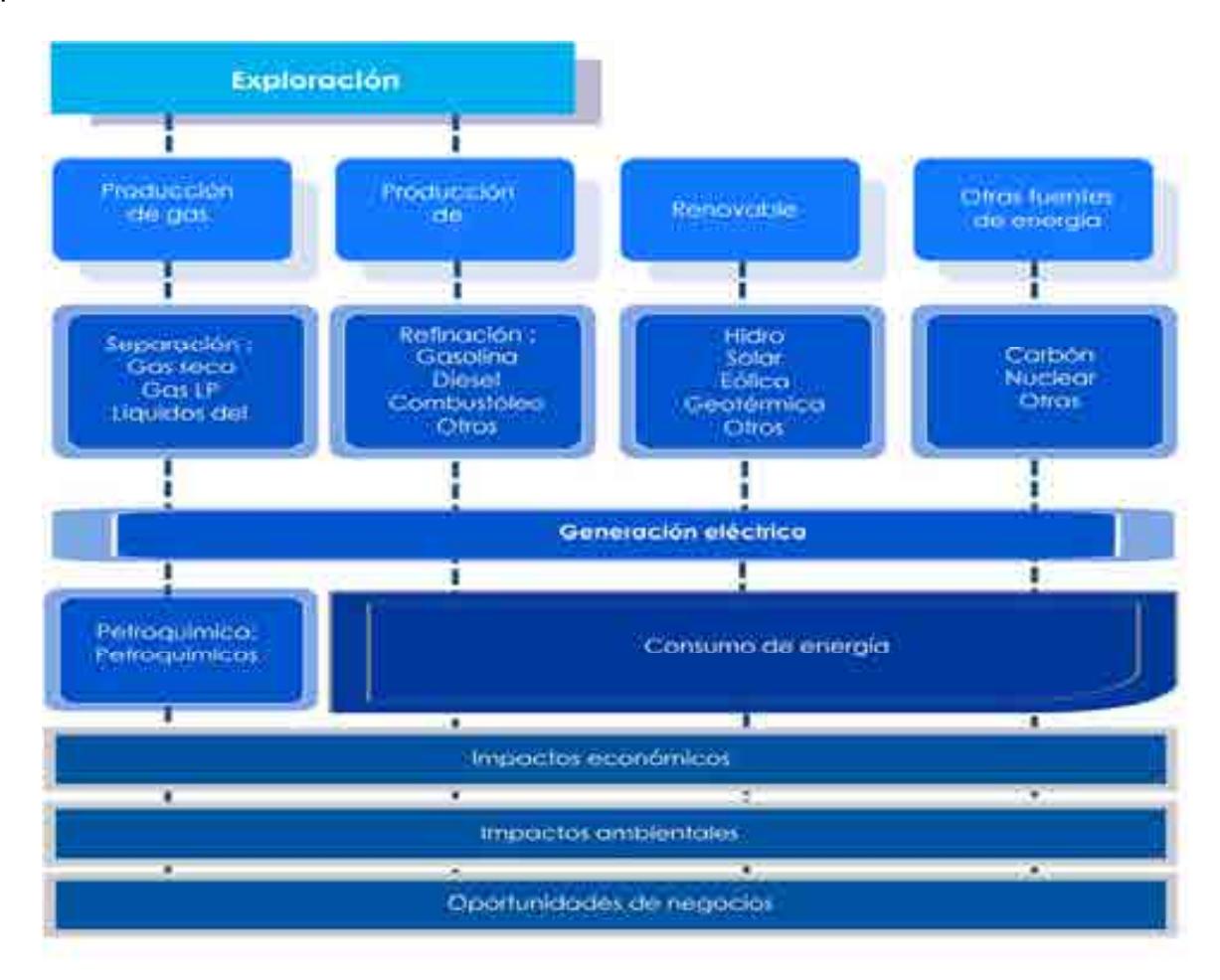

Cuadro D.1. Esquema del sistema energético mexicano.
En el siglo XX, la industria petrolera en México desde 1938 se convirtió en la columna vertebral de la nación. La explotación de la industria petrolera como fuente de energía como motor de la economía nacional ha requerido una regulación constante de la industria y sus procesos, con ello garantizar calidad en los servicios que se ofrecen en el mercado, la administración de los recursos, así como el cuidado del medio ambiente.

En México existen 48 tipos de provincias geológicas, de las cuales las que se mantienen activas para actividades de exploración y producción de hidrocarburo, así como área de interés central en el modelo matemático son las siguientes.:

#### **a. Cuencas del sureste.**

Es la principal cuenca productora de petróleo crudo en el país. Las principales rocas generadoras son calizas arcillosas, calizas arcillosas y lutitas. El hidrocarburo se encuentra almacenados en carbonatos y areniscas.

### **b. Veracruz**

Produce gas natural y aceites en secuencias. Sus principales rocas generadoras son las calizas arcillosas y lutita, así como calizas arcillosas. Su roca almacenadora son silicatos y calizas.

### **c. Golfo de México profundo**

La roca que genera los hidrocarburos está estructurada por calizas y lutita. Los hidrocarburos se alojan en calizas y areniscas.

### **d. Tampico-Misantla**

Es productora de aceite, su roca generadora son las lutita y el hidrocarburo se encuentra almacenado en calizas y areniscas

### **e. Sabinas-Burro-Picachos**

Su producción se basa en GAS NATURAL, su roca generadora corresponde a la formación "Casita" y el hidrocarburo se encuentra almacenados en trampas estructurales laramídicas.

## **f. Burgos**

Su producción se basa en gas no asociado, su roca generadora se compone de litologías arcillo-calcáreas y lutita. El hidrocarburo almacenado se encuentra en areniscas interstratificadas.

Cada uno de los tipos de provincias consideradas en el modelo matemático del sector producción de hidrocarburos tiene características propias, a continuación, se describen las características que se consideraron como variables en la construcción de la primera versión del modelo del sistema de producción de hidrocarburos:

## **Inversión total**

Se refiere al costo de inversión por estructura necesaria para la producción de petróleo y gas en millones de pesos anuales

## **Infraestructura.**

Se refiere al ciclo de vida de un pozo petrolero, contempla la terminación, la operación para cada tipo de estructura, para antes y después de la reforma energética

# **Producción**

Contempla la cantidad en miles barriles por año de producción de petróleo, gas y líquidos del petróleo.

# **Finanzas y participación gubernamental**

Abarca todo el ciclo financiero de un pozo, ingresos, gastos, rentabilidad, impuestos, ganancias antes y después de la reforma energética de manera anual en millones de pesos

## **Empleos**

Son los empleos que se generan por tipo de estructura anualmente

## **Impacto ambiental**

Son las emisiones que se liberan a la atmosfera de en toneladas de CO2 anuales, así como el impacto hídrico (m $3/3$ ño) y de suelo por tipo de estructura (m $2/3$ ño).

Una vez descrito el entorno tecnológico en el que se desarrolla el sistema de producción de hidrocarburos es necesario describir el aspecto social que forma parte del sistema.

Los tomadores de decisiones forman parte esencial del aspecto social, ya que sus decisiones, objetivos y estructura organizacional, afectan de manera directa al sector en cuestión y su funcionamiento. Los tomadores de decisiones considerados en el modelo matemático del sector eléctrico matemático son los siguientes:

## **CNH. Comisión Nacional de Hidrocaburos**

La Comisión es un Órgano regulador Coordinado en Materia Energética con autonomía técnica, operativa y de gestión, además de contar con personalidad jurídica, atribuciones para expedir su reglamento interno. Corresponde a la comisión con lo dispuesto en la ley de hidrocarburos en los artículos 36 y 37, así como 22, fracción X, de la ley de los Órganos Reguladores Coordinados en Materia Energética, autorizar, conforme a la regulación y los lineamientos para la perforación de pozos como las actividades de Reconocimiento y Exploración Superficial de las áreas para investigar la posible existencia de los hidrocarburos. Con forme a las atribuciones que señalan en la ley, la ley de hidrocarburos y demás Normativa aplicable, el órgano de Gobierno tendrá como facultes principales mencionadas a continuación [8].

- Llevar acabo a la suscripción de los contratos, así como las licitaciones para la exploración y explotación de hidrocarburos
- Proponer a la Secretaría el plan quinquenal de licitaciones de Áreas Contractuales
- Regular y supervisar tanto el reconocimiento y exploración superficial, como la explotación y extracción de los hidrocarburos.
- La emisión de opinión técnica para la selección de Áreas de asignación y Áreas contractuales

## **PEMEX. Petróleos Mexicanos**

La Comisión Nacional de Hidrocarburos tuvo modificaciones en el año 2016 en sus artículos 13, fracción III, 20 y 23 y fracción II, inciso a, con algunas adiciones en su reglamento, por lo cual la Comisión es un Órgano regulador Coordinado en Materia Energética con autonomía técnica, operativa y de gestión, además de contar con personalidad jurídica, atribuciones para expedir su reglamento interno. Corresponde a la comisión con lo dispuesto en la ley de hidrocarburos en los artículos 36 y 37, así como 22, fracción X, de la ley de los Órganos Reguladores Coordinados en Materia Energética, autorizar, conforme a la regulacion y los lineamientos para la perforación de pozos como las actividades de Reconocimiento y Exploración Superficial de las áreas para investigar la posible existencia de los hidrocarburos. Con forme a las atribuciones que señalan en la ley, la ley de hidrocarburos y demás Normativa aplicable, el órgano de Gobierno tendrá como facultes principales mencionadas a continuación [12].

- Llevar acabo a la suscripción de los contratos, así como las licitaciones para la exploración y explotación de hidrocarburos
- Proponer a la Secretaría el plan quinquenal de licitaciones de Áreas **Contractuales**
- Regular y supervisar tanto el reconocimiento y exploración superficial, como la explotación y extracción de los hidrocarburos.
- La emisión de opinión técnica para la selección de Áreas de asignación y Áreas contractuales

## **SENER. Secretaría de Energía.**

La Secretaría de Energía es una organización que conduce la política energética mexicana dentro del marco constitucional vigente. Busca garantizar el suministro competitivo, suficiente, de alta calidad, económicamente viable y ambientalmente sustentable de energéticos que requiere el desarrollo de la vida nacional (Secretaría de Energía, 2016) [31].

Los grupos de interés de la SENER son la población en general, los empresarios, el gobierno mexicano, las ONG y los sindicatos.

Su estructura organizacional considera los siguientes puestos y roles: El secretario de energía, la oficial mayor, el subsecretario de electricidad, el subsecretario de hidrocarburos, el subsecretario de planeación y transición energética, el coordinador de asesores del C. secretario del ramo, el director general de asuntos internacionales, el director general de comunicación social, el director general de vinculación interinstitucional, el jefe de la oficina del C. secretario, el jefe de la unidad de asuntos jurídicos y el titular del órgano interno de control (Secretaría de Energía, 2016) [90] (Portal de Obligaciones de Transparencia, 2016) [32].

La SENER toma decisiones como lo son: planear el futuro del sistema eléctrico mexicano, diseñar la política pública relacionada al sector eléctrico, realizar políticas para incentivar cierto tipo de tecnologías para la generación eléctrica, otorgar concesiones y permisos, entre otras. Las decisiones que tome la SENER tendrán un impacto directo en las variables consideradas dentro el modelo del sistema eléctrico mexicano. Por ejemplo: la decisión de, por medio de una política pública, incentivar la generación de energía solar y eólica, causaría un aumento en las inversiones hacia esas tecnologías, lo cual cambiaría el mix energético del país, reduciría las emisiones y generaría empleo.

#### **CRE. Comisión Reguladora de Energía.**

La Comisión Regulador de Energía es un Órgano Regulador Coordinado en Materia Energética que se encarga de regular con transparencia, imparcialidad y eficiencia aquellas actividades correspondientes a la industria energética que caen bajo su competencia, con el fin de generar certidumbre que promueva la inversión, la competencia y proporcionar una mayor cobertura, confiabilidad, calidad y seguridad en el suministro y prestación de los servicios energéticos a precios competitivos para la sociedad (Comisión Reguladora de Energía, 2016) [33].

Su estructura organizacional está compuesta por siete comisionados, incluido un presidente, y una secretaría ejecutiva. Los comisionados permanecen en el puesto por 7 años, con posibilidad de reelegirse una única vez. (Comisión Reguladora de Energía, 2016) [33].

La CRE participa en decisiones como lo son: otorgar permisos para la generación de energía eléctrica, proponer nuevos marcos regulatorios para el sector energético, establecer tarifas para el suministro de la energía eléctrica, entre otras.

#### **SHCP. Secretaría de Hacienda y Crédito Público.**

La SHCP es la dependencia perteneciente al Poder Ejecutivo Federal que propone, dirige y controla la política económica del Gobierno Federal en materia financiera, fiscal, de gasto, de ingresos y deuda pública, buscando que el país tenga un crecimiento económico de calidad (Secretaría de Hacienda y Crédito Público, 2016) <sup>[93]</sup>. Los grupos de interés de la SHCP son la población en general, los empresarios, el gobierno mexicano, las ONG y los sindicatos.

Su estructura organizacional está compuesta por: El Secretario de Hacienda y Crédito Público, el procurador fiscal de la federación, el subsecretario de egresos, el subsecretario de hacienda y crédito público, el subsecretario de ingresos, el tesorero de la federación, el oficial mayor, el jefe de la oficina de coordinación del C. secretario de hacienda y crédito público, el jefe de unidad de apoyo técnico, el jefe de unidad de inteligencia financiera, el secretario particular, el titular de la unidad de comunicación social y vocero, el titular del órgano interno de control en la secretaria de hacienda, el asesor y el secretario técnico, Eva María Velasco Molina (Secretaría de Hacienda y Crédito Público, 2016) <sup>[35]</sup> (Portal de Obligaciones de Transparencia, 2016) [33].

#### **SEMARNAT. Secretaría de Medio Ambiente y Recursos Naturales.**

La SEMARNAT se encarga de incorporar en la sociedad y en la función pública los criterios e instrumentos que aseguren la protección, conservación y aprovechamiento de los recursos naturales de México, conformando una política ambiental integral e incluyente con miras a alcanzar el desarrollo sustentable. Los grupos de interés de la SEMARNAT son la población en general, los empresarios,

el gobierno mexicano, las ONG y los sindicatos (Secretaría de Medio Ambiente y Recursos Naturales, 2016) [37].

Su estructura organizacional está compuesta por : El secretario de medio ambiente y recursos naturales, el subsecretario de fomento y normatividad ambiental, el subsecretario de gestión para la protección ambiental, el subsecretario de planeación y política ambiental, el oficial mayor, el coordinador de asesores, el coordinador ejecutivo de vinculación institucional, el jefe de la unidad coordinadora de asuntos internacionales, el jefe de la unidad coordinadora de asuntos jurídicos, el jefe de la unidad coordinadora de delegaciones, el jefe de la unidad coordinadora de participación social y transparencia, el titular del órgano interno de control en SEMARNAT, el coordinador de eventos de logística acuerdos y compromisos, el coordinador general de comunicación social, el coordinador general del Centro de Educación y Capacitación para el Desarrollo Sustentable (CECADESU) y el secretario particular (Secretaría de Medio Ambiente y Recursos Naturales, 2016)<sup>[37]</sup> (Portal de Obligaciones de Transparencia, 2016)<sup>[38]</sup>.

### **Iniciativa privada.**

La iniciativa privada está compuesta por todas las empresas privadas que tienen planeado realizar inversiones en el sector petrolero. Al ser tan diversa y estar compuesta por muchos entes, no es posible definir una estructura organizacional establecida.

La iniciativa social también se compone por aquellos grupos de interés que, de una u otra forma, se ven afectados por el desarrollo de la industria eléctrica. Los grupos sociales considerados en el entorno de modelación son los siguientes:

### **Las Organizaciones No Gubernamentales (ONG's).**

Las ONG's son aquellas instituciones sin un fin lucrativo formadas por un grupo de personas con un interés común (Centro de Información de las Naciones Unidas, 2016) <sup>[39]</sup>. Las ONG's pueden tener intereses muy diversos dentro del desarrollo del sector eléctrico nacional, algunos de estos intereses son:la reducción de emisiones contaminantes en la exploración de hidrocarburos, brindar precios competitivos, fomentar el desarrollo del país, entre otros.

## **Sindicatos.**

Los sindicatos son aquellas asociaciones formadas por trabajadores que buscan hacer cumplir los derechos laborales que por ley les corresponden (Fundación Carlos María Abascal Carranza, 2016) [40]. Este grupo puede tener intereses muy variados dentro del sector de hidrocarburos, como lo son la creación de oportunidades de empleo, las inversiones que se realizan y el desarrollo del talento necesario para desarrollar las actividades del sector.

## **Población.**

Con población se refiere a toda la población mexicana que con sus voto y acciones democráticas elige a sus representantes para la toma de decisiones. La población puede tener intereses diversos como lo son precios bajos en la compra de la energía, la creación de empleos, la calidad del servicio de suministro de electricidad, entre otros.

## **Empresarios.**

Los empresarios son aquellos entes sociales que realizan inversiones monetarias para generar un beneficio. Los principales intereses de los empresarios son: las regulaciones legales que existen, generar utilidades sobre las inversiones que realizan, un mercado de competencia justa y pocas trabas para invertir.

## **D.2.Delimitar el sistema de estudio (Las fronteras del modelo).**

Cada uno de los tomadores de decisiones y los grupos de interés descritos en la sección D.1. tiene objetivos particulares. Los objetivos que se consideran en el sistema de estudio se describen a continuación:

## **PEMEX.**

De los principales objetivos estratégicos que busca Pemex es fortalecer la eficiencia y rentabilidad del desempeño de producción de hidrocarburos, consolidad la captura de valor en las áreas asignadas a Pemex, asegurar la caracterización y delimitación de nuevos descubrimientos y fortalecer el portafolio de exploración y producción mediante el acceso de nuevas áreas (PEMEX, 2016) [12].

### **SENER.**

Los objetivos particulares de la SENER incluyen dar acceso a la población a los insumos energéticos; brindar precios de energía competitivos; brindar un marco legal y regulatorio en materia energética; impulsar la investigación y el desarrollo de tecnología en materia energética; realizar la promoción de fuentes de energía alternativa y dar seguridad al abasto de la energía (Secretaría de Energía, 2016) [32].

### **SHCP.**

Los objetivos de la SCHP incluyen mantener una recaudación fiscal adecuada; manejar y administrar las finanzas públicas; promover la inversión y generar empleos; tener una balanza de comercio energético positiva y generar un crecimiento económico (Secretaría de Hacienda y Crédito Público, 2016) [35].

## **SEMARNAT.**

La SEMARNAT tiene por objetivos particulares reducir las emisiones de gases de efecto invernadero; realizar acciones de fomento a la protección, restauración y conservación de ecosistemas; fomentar el aprovechamiento sustentable de los recursos naturales y reducir el impacto ambiental del sistema eléctrico (Secretaría de Medio Ambiente y Recursos Naturales, 2016) [37].

## **Empresarios.**

Los empresarios que invierten en el sistema de producción de hidrocarburos tienen como objetivos particulares generar utilidades sobre la inversión; reducir el costo de producción de la energía; incrementar la rentabilidad a través de mejoras en la eficiencia y mejorar las condiciones de sus empleados.

## **Grupos sociales y organizaciones no gubernamentales.**

Al abarcar un gran número de sectores e intereses, precisar los objetivos individuarles de los grupos sociales es complicado; a gran detalle, los intereses de los grupos sociales y las organizaciones no gubernamentales son: buscar precios competitivos de petrolíferos, un cuidado al medio ambiente y la rendición de cuentas al pueblo mexicano a través de la transparencia

## **Población.**

La población, en relación al sector eléctrico, tiene objetivos particulares como lo son: Acceder a servicios de energéticos como son gasolina y Diésel, gas para uso doméstico a precios accesibles

Una vez establecidos los objetivos particulares, es posible determinar el objetivo global del sector de producción de hidrocarburos; sin embargo, al ser un sistema socio tecnológico-complejo es difícil definir un objetivo global con el que todos los componentes estén satisfechos; pero, a nivel nacional, se busca que todos los actores tengan acceso a contribuir al sector, además, se pretende que la producción de hidrocarburos ambientales posibles y que los costos sean competitivos para el consumidor y rentables para el productor.

## **D.3.Definir los resultados del modelo (Salidas).**

Los resultados o salidas del modelo, se obtienen a través del proceso matemático y se representan como un número o una gráfica; de igual forma, son variables que los diversos elementos del factor social consideran de interés y que les ayudan a observar que sus objetivos particulares sean alcanzados.

Los resultados o salidas que se consideran dentro del modelo matemático del sector mexicano de producción de hidrocarburos son los siguientes:

#### **Pozos operando**

Son la cantidad de pozos totales que operan anualmente en el sistema de producción de hidrocarburos.

### **Producción total**

Es la producción total de hidrocarburos en miles de barriles por año de petróleo, gas y líquidos del petróleo

#### **Ingresos anuales**

Es la recaudación monetaria por las actividades de producción de hidrocarburos en millones de pesos anuales

#### **Gastos totales**

Son los egresos monetarios anuales en millones de pesos salen del sistema de producción de hidrocarburos por los servicios que necesita.

#### **Rentabilidad antes y después de impuestos**

Es la producción adicional sobre la inversión en millones de pesos para generar utilidad anual, antes y después de impuestos.

#### **Ganancias**

Es el beneficio económico del sector de producción de hidrocarburos a las utilidades después de impuestos recabadas en millones de pesos

## **Empleos**

Son los empleos anuales que se generan en el sector de producción de hidrocarburos de manera anual.

## **Huella ambiental**

Son las emisiones de  $CO<sub>2</sub>$  (ton/año), el impacto hídrico(m<sup>3</sup>/año) y de suelo  $(m<sup>2</sup>/año)$  producidas debido a las actividades de producción de hidrocarburos.

Los resultados o salidas establecidos en los párrafos anteriores, se muestran dentro de la modelación matemática en un apartado que lleva por nombre "Salidas". Estos valores reflejan los diversos impactos que tienen las decisiones que llevan a cabo los elementos sociales en su horizonte de tiempo y alcance.

## **D.4. Establecer las decisiones por tomar y constantes (Entradas).**

El modelo matemático del sector mexicano de producción de hidrocarburos necesita que los principales grupos de interés introduzcan datos, estos datos reflejan las decisiones que tomarán con respecto a diversos aspectos del sector mexicano de producción de hidrocarburos, abarcando un horizonte de tiempo desde el año 2017 hasta el 2036. Estos datos se conocen como las entradas del modelo. Las entradas al modelo incluyen decisiones en aspectos ambientales, tecnológicos, económicos y sociales que afectan al modelo socio-tecnológico complejo en cuestión.

A continuación, se explicará cada uno de los apartados que conforman las decisiones por tomar (entradas) consideradas dentro del modelo matemático del sector mexicano de producción de hidrocarburos:

## **Inversión total**

Es la inversión destinada al sector de hidrocarburos para la extracción de petróleo gas y líquidos del petróleo, tanto Pemex, No Pemex o la unión (mixtos) en millones de pesos al año.

## **Tecnología**

Se refiere al crecimiento anual de la eficiencia, en la inversión de pozo por año, incremento de la producción y el incremento de los gastos de operación por pozo en porcentaje anual.

## **Régimen fiscal**

Es el conjunto de incrementos en porcentajes de regalías por contrato e impuestos anuales.

## **Paridad peso-dólar.**

Es el valor cambiario anual del peso comparado con el dólar. El valor está expresado en pesos por dólares (MXN/USD).

Las entradas descritas en los párrafos anteriores son aquellas decisiones que pueden tomar los tomadores de decisiones dentro del modelo matemático del sector mexicano de producción de hidrocarburos. Las entradas al modelo se estructuran en escenarios, los cuales se refieren a las diferentes alternativas que puede seguir el sector en los próximos años.

Los escenarios pueden ser predefinidos o interactivos. El objetivo de los escenarios predefinidos es darle una referencia al usuario sobre los impactos que tiene cada variable que forma parte de las entradas del modelo; por lo tanto, se consideran una herramienta que permite tener una dimensión sobre el alcance del modelo, esto debido a que no pretenden ser una respuesta para todos los tomadores de decisiones, son más bien un camino didáctico que lleva a los tomadores de decisiones a generar sus propias conclusiones y escenarios que los puedan guiar a encontrar una respuesta óptima para alcanzar sus objetivos particulares y el objetivo global. Por otra parte, los escenarios interactivos pueden ser modificados por los tomadores de decisiones para crear nuevos escenarios introduciendo y modificando los datos del modelo de acuerdo a su postura, visión o a lo proyectado en los compromisos gubernamentales y las expectativas del sector de producción de hidrocarburos a largo plazo.

#### **D.5. Proponer la estructura del modelo.**

El modelo del sector mexicano de producción de hidrocarburos se estructura en cuatro partes fundamentales: entradas, cálculos matemáticos, salidas y un sistema de visualización. Las cuatro partes se describen en los siguientes párrafos:

#### **Entradas.**

Las entradas constituyen el primer paso en la secuencia del proceso del funcionamiento del modelo matemático del sector mexicano de producción de hidrocarburos. Las entradas son aquellos datos que introduce el usuario al modelo y reflejan las decisiones que tomarán con respecto a diversos aspectos del sector, abarcando un horizonte de tiempo desde el año 2017 hasta el 2036.

### **Cálculos matemáticos.**

Una vez que el usuario introduce las entradas, el modelo matemático del sistema mexicano de producción de hidrocarburos almacena esos datos y los procesa en diversos cálculos matemáticos. Los cálculos matemáticos son fórmulas previamente establecidas dentro del entorno de modelación; estos se realizan por separado para cada uno de los diferentes tipos de tecnología, ya que cada una tiene parámetros en particular, además se realizan de manera anualizada, abarcando un periodo desde el año 2017 hasta el 2036. En esta fase se incorporan datos que previamente fueron introducidos al modelo y que contienen información histórica del mismo; esta información es fundamental en la realización de los cálculos matemáticos.

#### **Salidas.**

Las salidas son todos aquellos datos que se obtuvieron mediante los cálculos matemáticos. Dentro del apartado salidas, los datos se organizan en distintas tablas que reflejen el impacto de los datos introducidos en el apartado de las entradas. De manera adicional, el apartado salidas incluye gráficos de diversos tipos, en donde se pueden observar una gran cantidad de datos de manera sencilla y que permite comparar el impacto que dos decisiones distintas pueden tener en la modelación del sistema mexicano de producción de hidrocarburos.

## **Sistema de visualización.**

El sistema de visualización es el último paso en la secuencia del proceso del funcionamiento del modelo matemático del sector mexicano de producción de hidrocarburos. El sistema de visualización se compone de una sala con alrededor de 20 asiento para los asistentes, dentro de la sala hay aparadores donde están colocadas 7 pantallas de alta definición montadas de tal manera que cualquiera de los asistentes pueda observar claramente la información que se muestra en cada pantalla, las 7 pantallas se controlan mediante una computadora con gran capacidad de procesamiento. El sistema de visualización permite mostrar una gran cantidad de datos que pueden ser modificados en tiempo real y de manera dinámica.

A continuación, se muestra un esquema con los pasos que componen la cadena de valor del modelo matemático del sistema mexicano de producción de hidrocarburos:

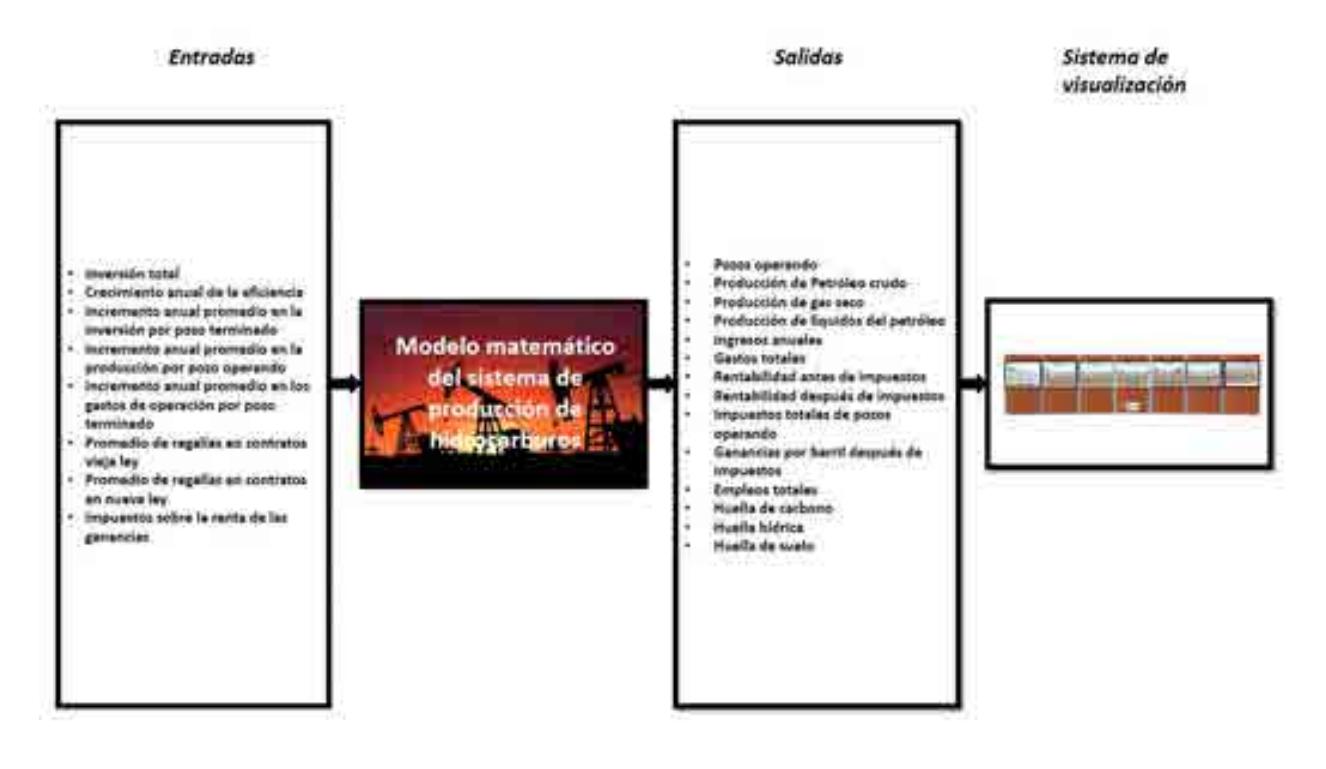

Esquema D.1. Cadena de valor del modelo matemático del sistema de producción de hidrocarburos

## **D.6. Construir el diagrama causa-efecto.**

El diagrama causa-efecto es la herramienta seleccionada para determinar las relaciones que existen dentro del sistema socio-tecnológico complejo. El diagrama causa-efecto del sistema mexicano de producción de hidrocarburos se construye a partir de las actividades que ocurren dentro del mismo, los procesos que se llevan a cabo y las decisiones fundamentales para su funcionamiento.

El diagrama causa/efecto del sistema mexicano de producción de hidrocarburos se muestra a continuación:

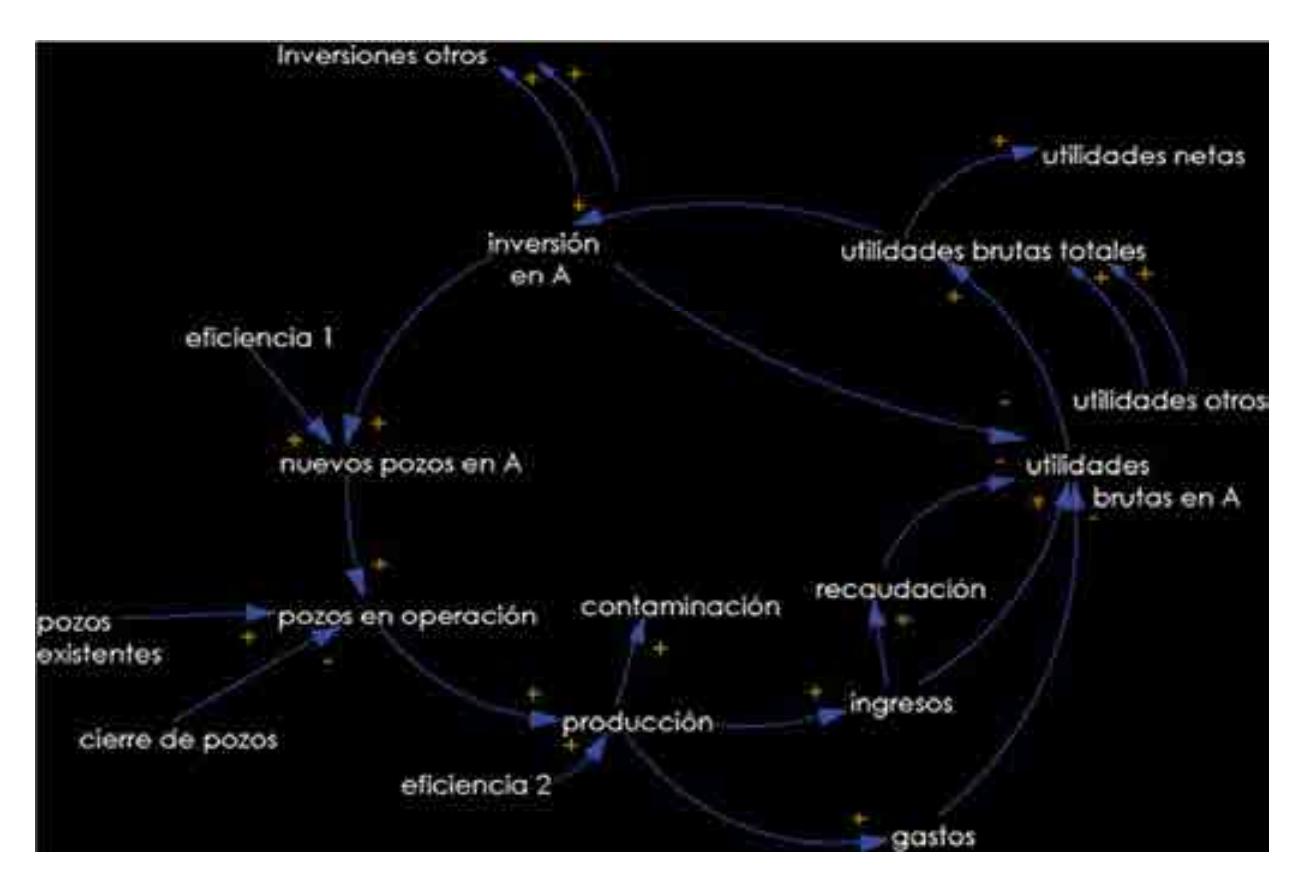

Diagrama A.2. Diagrama causa/efecto de producción de hidrocarburos

Este diagrama causal representa las interconexiones que se presentan en el subsector de exploración y producción de hidrocarburos, comenzando la explicación del ciclo con el punto de "Inversión en A", donde "A" se refiere al tipo de yacimientos, que en este caso se trata de yacimientos CUENCAS DEL SURESTE. Se decide comenzar con dicho punto ya que la inversión es la que permite el desarrollo de las demás actividades.

Si tomamos este punto como partida, podríamos explicar esta representación de la siguiente manera. A medida que realizamos una inyección de capital en el sector A, es decir, decidiendo la cantidad que invertiremos; aumentaremos la capacidad de investigación necesaria para el desarrollo de exploración que se traducirá en nuevos yacimientos CUENCAS DEL SURESTE existentes en el sector. Este descubrimiento de pozos se verá afectado por una eficiencia, la cual dependerá de los estudios de subsuelo realizados, la tecnología que se aplicará, la certidumbre, etc. De los pozos que fueron localizados, un porcentaje de ellos entrará en la clasificación de nuevos pozos en operación, dicha clasificación se complementará con la adición de los pozos existentes que ya se encontraban en operación, menos el cierre de los pozos que ya no puedan ser explotados. Todo esto traerá consigo un volumen total de producción, el cual también será impactado con una eficiencia dependiente de la tecnología utilizada para la explotación de los pozos, así como las regulaciones que se tomen en cuenta, entre otros factores.

Es importante considerar que el reflejo de la inversión no se da de una manera inmediata ya que depende de cuestiones operativas para conocer el tiempo de vida que tendrá el pozo. También se debe tomar en cuenta que dependiendo del tipo de yacimiento el tiempo de perforación puede variar, así como la cantidad de hidrocarburo que puede ser extraído de este, en otras palabras, existe un retraso de tiempo desde el comienzo de los estudios y perforación, hasta el inicio de la producción.

Ahora bien, tomando en cuenta que toda producción de hidrocarburos conlleva un cierto grado de contaminación, a medida que la producción aumente la contaminación aumentará también y viceversa, es decir, la contaminación es directamente proporcional a la producción, lo cual, dependiendo de las regulaciones y leyes que deban ser cubiertas, limitará en cierta medida la producción que pueda efectuarse e incentivará a mejores prácticas de control ambiental e impacto ecológico.

De este mismo modo, la producción también se verá reflejada de manera directa en los ingresos que serán captados en el sector, por otra parte, los gastos que se requieren para continuar con dicha producción irán en aumento ya que se requerirán nuevos equipos, nuevas plataformas, un mayor número de empleados, etc.

De los ingresos que se obtendrán de la producción de hidrocarburos, cierto porcentaje será retenido en forma de recaudación de impuestos, lo cual se verá manifestado en las utilidades brutas que generará el subsector de exploración y producción. De esta manera, los ingresos obtenidos menos los gastos requeridos y la recaudación retenida, nos darán como resultado las utilidades brutas del subsector de exploración y producción de hidrocarburos. Aunadas a estas utilidades brutas del sector, tenemos la adición de las demás utilidades brutas generadas por los demás tipos de yacimientos que contribuyen a la economía de este diagrama causal, es decir, podemos visualizar las utilidades brutas totales del subsector, ya que como lo mencionamos al principio de esta descripción, tendremos tantos diagramas causales como tipos de yacimientos.

Para finalizar, podemos repartir dichas utilidades brutas totales entre utilidades netas totales y la nueva inversión de capital que se destinará al subsector, con lo cual volveremos al inicio completando el ciclo. Debemos de tomar en cuenta la consideración que de las utilidades brutas totales también saldrán las nuevas inversiones para los diferentes componentes que entren en juego en el subsector, además de que la nueva inversión en el sector A se verá reflejada en las utilidades brutas de dicho sector de manera inversamente proporcional.

El diagrama causa/efecto se completa al determinar si una relación causa-efecto es un proceso realizado dentro del sistema o una decisión de algún grupo de interés. El código de colores y figuras utilizado para complementar el diagrama causa/efecto es el siguiente:

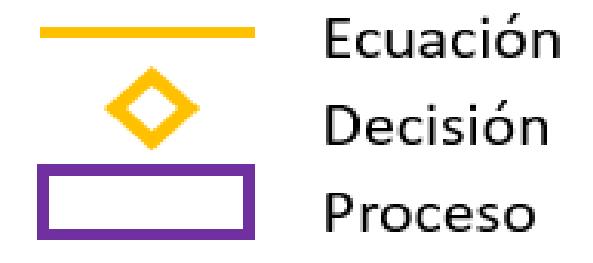

Diagrama D.4. Código de colores y figuras.

El diagrama causa-efecto que incluye los procesos y las decisiones dentro del sector mexicano de producción de hidrocarburos ejemplificando con depósitos del tipo CUENCAS DEL SURESTE (A) es el siguiente:

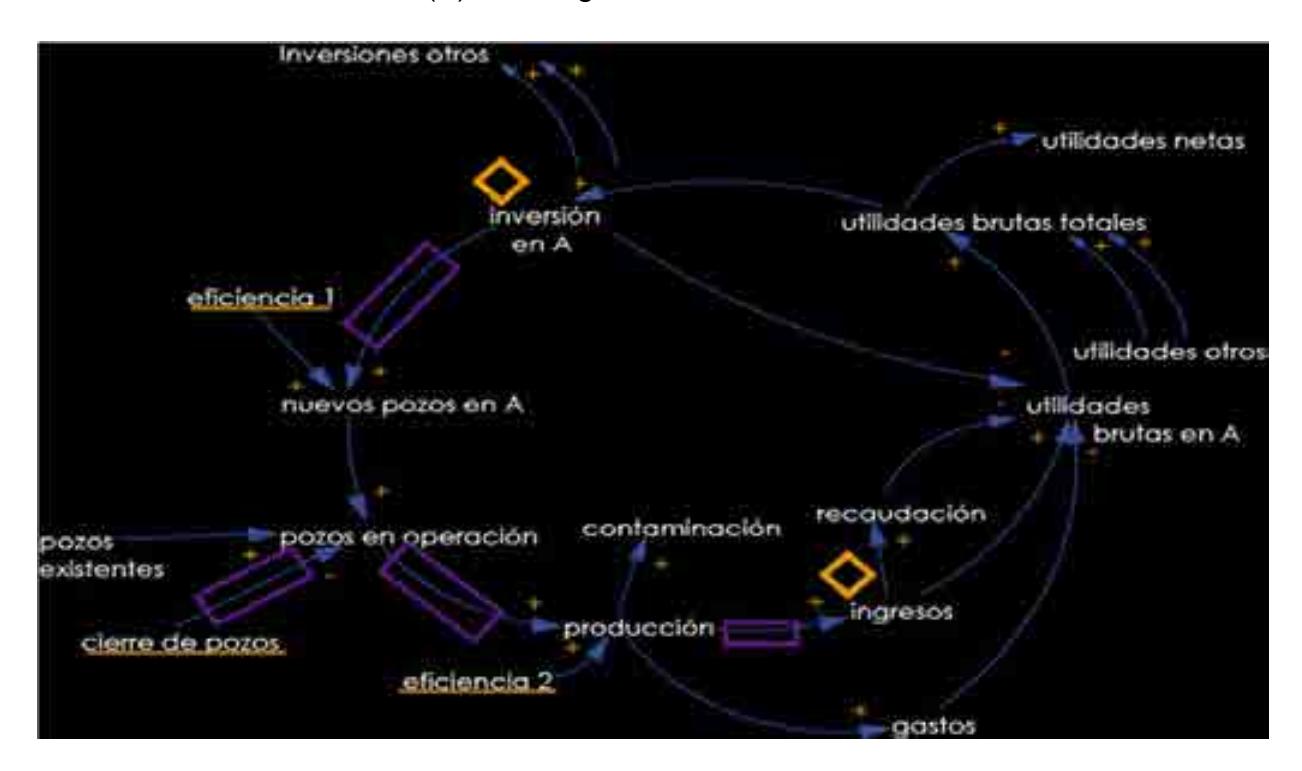

Diagrama D.5. Diagrama causa-efecto que incluye los procesos y las decisiones dentro del sector producción de hidrocarburos.

A partir de los diagramas causa-efecto establecidos en esta sección se estructura el modelo matemático del sistema mexicano de producción de hidrocarburos. Las decisiones que toman los grupos de interés se modelan en el apartado "entradas", mientras que las eficiencias, relaciones entre variables y todos los procesos que incluye la operación del sistema mexicano de producción de hidrocarburos se describen a través de ecuaciones, las cuales se definen en las siguientes secciones de este documento.

# **E. Programación del modelo matemático del sistema nacional de producción de hidrocarburos.**

## **E.1. Recolectar datos relevantes.**

La programación del modelo matemático del sistema nacional de producción de hidrocarburos se fundamenta en datos reales y relevantes del funcionamiento y operación del sistema de producción de hidrocarburos. Los datos recolectados y utilizados en la programación se describen en los siguientes párrafos.

Cada uno de los yacimientos cuenta con los siguientes datos obtenidos de bases internas de SENER, PEMEX, CNH.

#### **Inversión**

Se refiere a la inversión necesaria que necesita cada uno de los yacimientos para poder realizar actividades de extracción de hidrocarburos en un intervalo de 2008 a 2017.

#### **Pozos terminados**

Son los pozos que han pasado de ser pozos de desarrollo o exploratorios a pozos preparados para ser explotados en un intervalo de 2008 a 2017

### **Pozos cerrados**

Son todos aquellos pozos que ya no pueden ser explotados a través de medios convencionales, para estabilización antes de su reapertura o que ya dejaron de ser productivos, datos del 2008 al 2017.

### **Pozos operando**

Son todos aquellos pozos que se encuentran produciendo hidrocarburos, datos del 2008 al 2016.

## **Producción de petróleo crudo**

Es la cantidad de petróleo crudo obtenido de pozos en barriles por día en un intervalo de 2008-2017.

## **Producción de gas natural**

Es la cantidad de petróleo crudo obtenido de pozos en barriles por día en un intervalo de 2008-2017.

## **Producción de líquidos del petróleo**

Es la cantidad de líquidos del gas de pozos en barriles por dio en un intervalo de 2008- 2017.

## **Paridad peso-dólar**

Es la paridad cambiaria promedio entre el peso y el dólar, abarcando los años desde el 2008 hasta el 2016. Los valores fueron proporcionados por la Secretaría de Energía; el dato de la paridad peso-dólar para el año 2016 se obtuvo del Banco de México (Banco de México, 2017).

## **Gastos administrativos**

Son todos los egresos de carácter administrativo por actividades de producción de hidrocarburos de 2008-2017.

## **Gastos de operación**

Son todos los egresos de carácter operativo por actividades de producción de hidrocarburos en 2008-2016.

### **Impuestos de pozos**

Son todos los atributos por el estado para las actividades de producción de hidrocarburos en 2008-2017.

### **Empleos por pozo operando**

Forman los empleos que se producen por actividades de producción de hidrocarburos en 2008 a 2017.

## **Huella ambiental**

Es el impacto ambiental en materia de emisiones de carbón, agua y suelo por las actividades de producción de hidrocarburos de 2008 a 2016.

## **E.2. Construir el modelo matemático.**

Las variables y las fórmulas que componen al modelo matemático del sector mexicano de producción de hidrocarburos se construyeron y seleccionaron con base en los diagramas causa-efecto establecidos en la sección D.5. Las unidades y códigos utilizados en la construcción de las fórmulas se muestran a continuación:

| <b>UNIDAD</b>                                          | <b>ABREVIATURA</b>        | <b>EQUIVALENCIA</b>          | <b>ABREVIATURA</b>     |
|--------------------------------------------------------|---------------------------|------------------------------|------------------------|
| Millones de pesos por año                              | millones MXN/año          | 1,000,000 pesos por año      | 1,000,000 pesos/año    |
| Millones de dólares por año                            | millones USD/año          | 1,000,000 dolares por año    | 1,000,000 dolares/año  |
| Millones de pesos por pozo                             | Millones de pesos/pozo    | 1,000,000 pesos por pozo     | 1,000,000 pesos/pozo   |
| Millones de dólares por pozo                           | Millones de dólares /pozo | 1,000,000 dólares por pozo   | 1,000,000 dólares/pozo |
| Pozo/año                                               | Pozo/año                  | 1 pozo/año                   |                        |
| Barriles equivalentes de petróleo crudo por dia al año | BEPD/año                  | 159 litros por año           | 159 It/año             |
| Barriles equivalentes de petróleo crudo por dia        | BEP/dia                   | 159 litros por día           | 159 It/día             |
| Barriles equivalentes de petroleo por pozo por dia     | BEP/pozo/día              | 159 litros por pozo por dia  | 159 lt/pozo/día        |
| Pesos por barril equivalente de petróleo               | P/BEP                     | Pesos por 159 litos          | Pesos/159 lt           |
| Toneladas de CO2 por año                               | Ton CO <sub>2</sub> /año  | 1000 kilos de CO2 por año    | 1000 Kg de CO2/año     |
| Metros cubicos por año                                 | m3/año                    | 1000 litros por año          | 1000 lt/año            |
| Hectareas por año                                      | Ht/año                    | 10,000 metro cuadros por año | 10,000 m2/año          |
| Empleos por año                                        | Empleos/años              |                              |                        |
| <b>Empleos por pozo</b>                                | Empleos/pozo              |                              |                        |
| <b>Numero</b>                                          | #                         |                              |                        |
| Porcentaje                                             | $\frac{9}{6}$             |                              |                        |

Tabla E.1 Unidades del modelo

Los siguientes párrafos contienen las fórmulas programadas en el modelo matemático (cada estructura o yacimiento tiene la misma estructura en las formulas), donde:

- **A. Cuencas del sureste**
- **B. Veracruz**
- **C. Golfo de México profundo**
- **D. Tampico Misantla**
- **E. Sabinas-Burro-Picacho**
- **F. Burgos**

## **FÓRMULAS MODELO MATEMÁTICO DEL SECTOR PRODUCCIÓN DE HIDROCARBUROS**

A) Cuencas del sureste

1. ENTRADAS PARA cuencas del sureste 1.1 TOTAL

• INVERSIÓN TOTAL EN A EN PESOS.

Inversión total en A  $=$  PEMEX inversión en  $A + NO$  PEMEX inversión en  $A$ + MIXTOS inversión en A

Análisis dimensional:

$$
\frac{MP}{a\tilde{n}o} = \frac{MP}{a\tilde{n}o} + \frac{MP}{a\tilde{n}o} + \frac{MP}{a\tilde{n}o}
$$

INVERSIÓN TOTAL EN A EN DÓLARES.

 $Inversion$  total en  $A =$ Inversión total en A Paridad peso dólar

$$
\frac{USD}{a\tilde{n}o} = \frac{\frac{MP}{a\tilde{n}o}}{\frac{MP}{USD}}
$$

1.2 PEMEX

PEMEX INVERSIÓN EN A EN DÓLARES.

 $PEMEX$  inversión en  $A =$ PEMEX inversión total en A Paridad peso dólar

Análisis dimensional:

$$
\frac{USD}{a\tilde{n}o} = \frac{\frac{MP}{a\tilde{n}o}}{\frac{MP}{USD}}
$$

## PEMEX PORCIENTO DE INVERSIÓN EN A

PEMEX porciento de inversión en A

PEMEX inversión en A

 $=$  $\left(\frac{PEMEX}{PEMEX}$  inversión en  $A + NO$   $PEMEX$  inversión en  $A + MIXTOS$  inversión en  $A$ ) ∗ 100

Análisis dimensional:

$$
\% = \frac{\frac{MP}{a\tilde{n}o}}{\frac{MP}{a\tilde{n}o} + \frac{MP}{a\tilde{n}o} + \frac{MP}{a\tilde{n}o}} * 100
$$

1.3 NO PEMEX

• NO PEMEX INVERSIÓN EN A EN DÓLARES.

 $NO$   $PEMEX$  inversión en  $A =$ NO PEMEX inversión total en A Paridad peso dólar

Análisis dimensional:

$$
\frac{USD}{a\tilde{n}o} = \frac{\frac{MP}{a\tilde{n}o}}{\frac{MP}{USD}}
$$

# NO PEMEX PORCIENTO DE INVERSIÓN EN A

NO PEMEX porciento de inversión en A

NO PEMEX inversión en A  $=$  $\left(\frac{PEMEX}{PEMEX}$  inversión en  $A + NO$   $PEMEX$  inversión en  $A + MIXTOS$  inversión en  $A$ ) ∗ 100

Análisis dimensional:

$$
\% = \frac{\frac{MP}{a\tilde{n}o}}{\frac{MP}{a\tilde{n}o} + \frac{MP}{a\tilde{n}o} + \frac{MP}{a\tilde{n}o}} * 100
$$

1.4 MIXTOS

MIXTOS INVERSIÓN EN A EN DÓLARES.

$$
MIXTOS inversion en A = \frac{MIXTOS inversion total en A}{Partial\, peso\, dolar}
$$

$$
\frac{USD}{a\tilde{n}o} = \frac{\frac{MP}{a\tilde{n}o}}{\frac{MP}{USD}}
$$

### MIXTOS PORCIENTO DE INVERSIÓN EN A

MIXTOS porciento de inversión en A

\n
$$
= \left( \frac{MIXTOS inversión en A}{PEMEX inversión en A + NO PEMEX inversión en A + MIXTOS inversión en A} \right)
$$

Análisis dimensional:

$$
\% = \frac{\frac{MP}{a\tilde{n}o}}{\frac{MP}{a\tilde{n}o} + \frac{MP}{a\tilde{n}o} + \frac{MP}{a\tilde{n}o}} * 100
$$

## 2. INFRAESTRUCTURA PARA DEPÓSITOS CUENCAS DEL SURESTE

2.1 TOTAL

PROMEDIO DE INVERSIÓN POR POZO TERMINADO EN A.

Promedio de inversión por pozo termiando en A

= <del>pemex</del> possiterminados en A + NO PEMEX pozos terminados en A + MIXTOS pozos terminados en A (PEMEX promedio de inversión por pozo terminado en  $A * PEMEX$  pozos terminado en  $A) +$ (NO PEMEX promedio de inversión por pozo terminado en  $A * NO$  PEMEX pozos terminado en  $A) +$ (MIXTOS promedio de inversión por pozo terminado en A \* MIXTOS pozos terminado en A)

$$
\frac{MP}{pozo} = \frac{\left(\frac{MP}{pozo}\right) * (pozo) + \left(\frac{MP}{pozo}\right) * (pozo) + \left(\frac{MP}{pozo}\right) * (pozo)}{pozo + pozo + pozo}
$$

#### POZOS TERMINADOS EN A.

Pozos terminados en A

 $=$  PEMEX pozos terminados en  $A + NO$  PEMEX pozos terminados en  $A$ 

+ MIXTOS pozos terminados en A

Análisis dimensional:

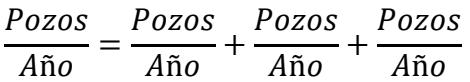

POZOS OPERANDO EN A.

Pozos operando en A

 $=$  PEMEX pozos operando en  $A + NO$  PEMEX pozos operando en A  $+$  MIXTOS pozos operando en A

Análisis dimensional:

$$
\frac{Pozos}{A\tilde{n}o} = \frac{Pozos}{A\tilde{n}o} + \frac{Pozos}{A\tilde{n}o} + \frac{Pozos}{A\tilde{n}o}
$$

POZOS OPERANDO EN ASIGNACIONES EN A.

Pozos operando en asignaciones en A

 $=$  PEMEX pozos operando en asignaciones en A

 $+$  NO PEMEX pozos operando en asignaciones en A

 $+$  MIXTOS pozos operando en asignaciones en A

$$
\frac{Pozos}{A\tilde{n}o} = \frac{Pozos}{A\tilde{n}o} + \frac{Pozos}{A\tilde{n}o} + \frac{Pozos}{A\tilde{n}o}
$$

POZOS OPERANDO EN CONTRATOS EN A.

Pozos operando en nueva ley en A

 $=$  PEMEX pozos operando en contratos en A

 $+$  NO PEMEX pozos operando en contratos ley en A

+ MIXTOS pozos operando en contratos en A

Análisis dimensional:

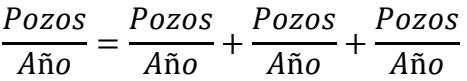

## 2.2 PEMEX

PEMEX PROMEDIO DE INVERSIÓN POR POZO TERMINADO EN A.

PEMEX promedio de inversión por pozo termiando en A  $=$  PEMEX promedio de inversión por pozo termiando en A año anterior  $*(1)$  $+$  (PEMEX incremento anual promedio en la inversión por pozo terminado – PEMEX incremento anual de la eficiencia)

Análisis dimensional:

 $\frac{MP}{pozo} = \frac{MP}{pozo} * (1 + fracción - fracción)$ 

PEMEX POZOS TERMIANDOS EN A

PEMEX pozos terminados en A

PEMEX inversión en A  $=$  $\left(\frac{PEMEX}{PEMEX}$  promedio de inversión por pozo terminado en A)

Análisis dimensional:

$$
\frac{Pozos}{a\tilde{n}o} = \frac{\frac{MP}{a\tilde{n}o}}{\frac{MP}{Pozo}}
$$

PEMEX POZOS OPERANDO EN A

PEMEX pozos operando en A  $=$  PEMEX pozos operando en A año anterior + PEMEX pozos terminados en A - PEMEX pozos cerrados

Análisis dimensional:

$$
\frac{Pozos}{a\tilde{n}o} = \frac{Pozos}{a\tilde{n}o} + \frac{Pozos}{a\tilde{n}o} - \frac{Pozos}{a\tilde{n}o}
$$

PEMEX POZOS OPERANDO EN ASIGNACIONES EN A

PEMEX pozos operando en asignaciones en A  $=$  PEMEX pozos operando en asginaciones en A año anterior - PEMEX pozos cerrados

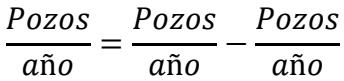

## PEMEX POZOS OPERANDO EN CONTRATOS EN A

PEMEX pozos operando en contratos en A = PEMEX pozos operando en A - PEMEX pozos operando asignaciones

Análisis dimensional:

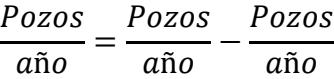

#### 2.3 NO PEMEX

NO PEMEX PROMEDIO DE INVERSIÓN POR POZO TERMINADO EN A.

NO PEMEX promedio de inversión por pozo termiando en A = NO PEMEX promedio de inversión por pozo termiando en A año anterior \* (1  $+$  (NO PEMEX incremento anual promedio en la inversión por pozo terminado – NO PEMEX incremento anual de la eficiencia)

Análisis dimensional:

 $\frac{MP}{pozo} = \frac{MP}{pozo} * (1 + fracción - fracción)$ 

### NO PEMEX POZOS TERMIANDOS EN A.

NO PEMEX pozos terminados en A NO PEMEX inversión en A  $=\left(\frac{N}{N} \frac{N}{N} \$ 

Análisis dimensional:

$$
\frac{Pozos}{a\tilde{n}o} = \frac{\frac{MP}{a\tilde{n}o}}{\frac{MP}{Pozo}}
$$

• NO PEMEX POZOS OPERANDO EN A.

NO PEMEX pozos operando en A  $=$  NO PEMEX pozos operando en A año anterior + NO PEMEX pozos terminados en A − NO PEMEX pozos cerrados

Análisis dimensional:

$$
\frac{Pozos}{a\tilde{n}o} = \frac{Pozos}{a\tilde{n}o} + \frac{Pozos}{a\tilde{n}o} - \frac{Pozos}{a\tilde{n}o}
$$

NO PEMEX POZOS OPERANDO EN ASIGNACIONES EN A.

NO PEMEX pozos operando en asginaciones en A  $=$  NO PEMEX pozos operando en asginaciones en A año anterior - NO PEMEX pozos cerrados

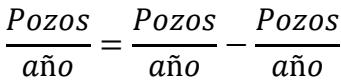

## NO PEMEX POZOS OPERANDO EN CONTRATOS EN A.

NO PEMEX pozos operando en contratos en A  $= NO$  PEMEX pozos operando en A - NO PEMEX pozos operando en asignaciones

Análisis dimensional:

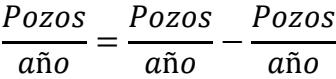

2.4 MIXTOS

MIXTOS PROMEDIO DE INVERSIÓN POR POZO TERMINADO EN A.

MIXTOS promedio de inversión por pozo termiando en A

- $=$  MIXTOS promedio de inversión por pozo termiando en A año anterior  $*(1)$
- $+$  (MIXTOS incremento anual promedio en la inversión por pozo terminado

– MIXTOS incremento anual de la eficiencia)

Análisis dimensional:

$$
\frac{MP}{pozo} = \frac{MP}{pozo} * (1 + fracción - fracción)
$$

### MIXTOS POZOS TERMIANDOS EN A.

MIXTOS pozos terminados en A

$$
= \left(\frac{MIXTOS inversión en A}{MIXTOS promedio de inversión por pozo terminado en A}\right)
$$

Análisis dimensional:

$$
\frac{Pozos}{a\tilde{n}o} = \frac{\frac{MP}{a\tilde{n}o}}{\frac{MP}{Pozo}}
$$

MIXTOS POZOS OPERANDO EN A.

MIXTOS pozos operando en A

 $=$  MIXTOS pozos operando en A año anterior + MIXTOS pozos terminados en A - MIXTOS pozos cerrados

Análisis dimensional:

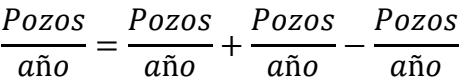

MIXTOS POZOS OPERANDO EN ASIGNACIONES EN A.

MIXTOS pozos operando en asginaciones en A  $=$  MIXTOS pozos operando en asginaciones en A año anterior - MIXTOS pozos cerrados

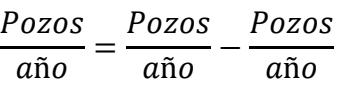

MIXTOS POZOS OPERANDO EN CONTRATOS EN A.

MIXTOS pozos operando en contratos en A  $=$  MIXTOS pozos operando en A ݏ݊݁݅݃݊ܽܿ݅ݏܽ ݁݊ ܽ݊݀ݎ݁ ݏݖ ܱܺܶܵܫܯ െ

Análisis dimensional:

Pozos Pozos  $=$ año Pozos െaño año

## 3. PRODUCCIÓN DE DEPÓSITOS CUENCAS DEL SURESTE EN A.

3.1 TOTAL

#### PROMEDIO DE PRODUCCIÓN POR POZO EN A.

Promedio de producción por pozo en A

 $(PEMEX$  promedio de producción por pozo \* PEMEX pozos operando en A) + (NO PEMEX promedio de producción por pozo \* NO PEMEX pozos operando en A) + (MIXTOS promedio de producción por pozo \* MIXTOS pozos operando en A)

= <del>March 1999 Mondelly at production por performances per suite on Aspect to the process of the control of the process operation on A</del>

Análisis dimensional:

$$
\frac{BEP}{\frac{BEP}{\frac{pozo}{da}}} = \frac{\left(\frac{BEP}{\frac{pozo}{a\tilde{a}o}} * \frac{pozos}{a\tilde{a}o}\right) + \left(\frac{BEP}{\frac{pozo}{a\tilde{a}o}} * \frac{pozos}{a\tilde{a}o}\right)}{\frac{Pozos}{a\tilde{a}o}}
$$

PRODUCCIÓN TOTAL EN A.

Producción total en A  $=$  PEMEX producción total en  $A + NO$  PEMEX producción total en  $A$  $+$  MIXTOS producción total en A

Análisis dimensional:

$$
\frac{BEP}{Día} = \frac{BEP}{Día} + \frac{BEP}{Día} + \frac{BEP}{Día}
$$

PRODUCCIÓN DE POZOS OPERANDO EN ASIGNACIONES EN A.

Producción de pozos operando en asginaciones en A

- $=$  PEMEX producción de pozos operando en asignaciones en A
- $+$  NO PEMEX producción de pozos operando en asignaciones en A
- $+$  MIXTOS producción de pozos operando en asginaciones en A

Análisis dimensional:

$$
\frac{BEP}{Día} = \frac{BEP}{Día} + \frac{BEP}{Día} + \frac{BEP}{Día}
$$

PRODUCCIÓN DE POZOS OPERANDO EN CONTRATOS EN A.

Producción de pozos operando en contratos en A

- = PEMEX producción de pozos operando en contratos en A
- $+$  NO PEMEX producción de pozos operando en contratos en A

+ MIXTOS producción de pozos operando en contratos en A
$$
\frac{BEP}{Día} = \frac{BEP}{Día} + \frac{BEP}{Día} + \frac{BEP}{Día}
$$

# PRODUCCIÓN DE PETRÓLEO CRUDO EN A.

Producción de petróleo crudo en A

 $=$  PEMEX producción de petróleo crudo en A

+ NO PEMEX producción de petróleo crudo en A

+ MIXTOS producción de petróleo crudo en A

Análisis dimensional:

$$
\frac{BEP}{Día} = \frac{BEP}{Día} + \frac{BEP}{Día} + \frac{BEP}{Día}
$$

# PRODUCCIÓN DE GAS NATURAL EN A.

Producción de gas seco en A = PEMEX producción de gas seco en A + NO PEMEX producción de gas seco en A + MIXTOS producción de gas seco en A

Análisis dimensional:

$$
\frac{BEP}{Dia} = \frac{BEP}{Dia} + \frac{BEP}{Dia} + \frac{BEP}{Dia}
$$

PRODUCCIÓN DE LÍQUIDOS DEL PETRÓLEO EN A.

Producción de gas seco en A

 $=$  PEMEX producción de líquidos del petróleo en A

- $+$  NO PEMEX producción de líquidos del petróleo en A
- $+$  MIXTOS producción de líquidos del petróleo en A

Análisis dimensional:

$$
\frac{BEP}{Dia} = \frac{BEP}{Dia} + \frac{BEP}{Dia} + \frac{BEP}{Dia}
$$

3.2 PEMEX

PEMEX PROMEDIO DE PRODUCCIÓN POR POZO EN A.

PEMEX promedio de producción por pozo en A

 $=$  PEMEX promedio de producción por pozo en A año anterior  $*(1)$ 

+ (PEMEX incremento anual promedio en la producción por pozo en operación

 $+$  PEMEX incremento anual de la eficiencia)

Análisis dimensional:

BEP BEP  $=$  $\frac{221}{pozo/dia} = \frac{221}{pozo/dia} * (1 + fracción) + fracción)$ 

PEMEX PRODUCCIÓN TOTAL EN A.

PEMEX producción total en A  $=$  PEMEX pozos operando en A ∗ PEMEX promedio de producción por pozo en A

Análisis dimensional:

 $\frac{BEP}{Dia} = \frac{Pozos}{a\tilde{n}o} * \frac{BEP}{Pozos/Dia} \rightarrow \frac{BEP - dia}{A\tilde{n}o}$ 

## PEMEX PRODUCCIÓN DE POZOS OPERANDO EN ASIGNACIONES EN A.

PEMEX producción de pozos operando en asignaciones en A = PEMEX pozos operando en asignaciones en A ∗ PEMEX promedio de producción por pozo en A

Análisis dimensional:

 $\frac{BEP}{Dia} = \frac{Pozos}{a\tilde{n}o} * \frac{BEP}{Pozos/Dia} \rightarrow \frac{BEP - dia}{A\tilde{n}o}$ 

PEMEX PRODUCCIÓN DE POZOS OPERANDO EN CONTRATOS EN A.

PEMEX producción de pozos operando en contratos en A  $=$  PEMEX pozos operando en contratos en A ∗ PEMEX promedio de producción por pozo en A

Análisis dimensional:

 $\frac{BEP}{Dia} = \frac{Pozos}{a\tilde{n}o} * \frac{BEP}{Pozos/Dia} \rightarrow \frac{BEP-dia}{A\tilde{n}o}$ 

PEMEX PRODUCCIÓN DE PETRÓLEO CRUDO EN A.

PEMEX producción de petróleo crudo en A ≡ PEMEX producción total en A \* Porcentaje de crudo

Análisis dimensional:

$$
\frac{BEP}{Dia} = \frac{BEP}{Dia} * Fracción
$$

PEMEX PRODUCCIÓN DE GAS NATURAL EN A.

PEMEX producción de gas seco en A = PEMEX producción total en A ∗ Porcentaje de gas seco

Análisis dimensional:

BEP BEP  $=$ Día ݊óܽܿܿ݅ݎܨ ∗Día

PEMEX PRODUCCIÓN DE LÍQUIDOS DEL PETRÓLEO EN A.

PEMEX producción de gas seco en A = PEMEX producción total en A \* Porcentaje de líquidos del petróleo

Análisis dimensional:

$$
\frac{BEP}{Dia} = \frac{BEP}{Dia} * Fracción
$$

3.3 NO PEMEX

NO PEMEX PROMEDIO DE PRODUCCIÓN POR POZO EN A.

NO PEMEX promedio de producción por pozo en A  $=$  NO PEMEX promedio de producción por pozo en A año anterior  $*(1)$  $+$  (NO PEMEX incremento anual promedio en la producción por pozo en operación  $+$  NO PEMEX incremento anual de la eficiencia)

$$
\frac{BEP}{pozo/dia} = \frac{BEP}{pozo/dia} * (1 + fracción + fracción)
$$

• NO PEMEX PRODUCCIÓN TOTAL EN A.

NO PEMEX producción total en A  $= NO$  PEMEX pozos operando en A ∗ NO PEMEX promedio de producción por pozo en A

Análisis dimensional:

$$
\frac{BEP}{Día} = \frac{Pozos}{año} * \frac{BEP}{Pozos} = \frac{BEP - día}{Año}
$$

 NO PEMEX PRODUCCIÓN DE POZOS OPERANDO EN ASIGNACIONES EN A.

NO PEMEX producción de pozos operando en asginaciones en A  $=$  NO PEMEX pozos operando en asginaciones en A ∗ NO PEMEX promedio de producción por pozo en A

Análisis dimensional:

$$
\frac{BEP}{Día} = \frac{Pozos}{año} * \frac{BEP}{Pozos} = \frac{BEP - día}{Año}
$$

NO PEMEX PRODUCCIÓN DE POZOS OPERANDO EN CONTRATOS EN A.

NO PEMEX producción de pozos operando en contratos en A  $=$  NO PEMEX pozos operando en contratos en A ∗ NO PEMEX promedio de producción por pozo en A

$$
\frac{BEP}{Día} = \frac{Pozos}{año} * \frac{BEP}{Pozos} = \frac{BEP - día}{Año}
$$

NO PEMEX PRODUCCIÓN DE PETRÓLEO CRUDO EN A.

NO PEMEX producción de petróleo crudo en A = NO PEMEX producción total en A ∗ Porcentaje de crudo

Análisis dimensional:

BEP BEP  $=$ Día ݊óܽܿܿ݅ݎܨ ∗Día

NO PEMEX PRODUCCIÓN DE GAS NATURAL EN A.

NO PEMEX producción de gas seco en A = NO PEMEX producción total en A ∗ Porcentaje de gas seco

Análisis dimensional:

BEP BEP  $=$ Día ݊óܽܿܿ݅ݎܨ ∗Día

NO PEMEX PRODUCCIÓN DE LÍQUIDOS DEL PETRÓLEO EN A.

NO PEMEX producción de gas seco en A = NO PEMEX producción total en A \* Porcentaje de líquidos del petróleo

$$
\frac{BEP}{Dia} = \frac{BEP}{Dia} * Fracción
$$

3.4 MIXTOS

MIXTOS PROMEDIO DE PRODUCCIÓN POR POZO EN A.

MIXTOS promedio de producción por pozo en A

 $=$  MIXTOS promedio de producción por pozo en A año anterior  $*(1)$ 

 $+$  (MIXTOS incremento anual promedio en la producción por pozo en operación

+ MIXTOS incremento anual de la eficiencia)

Análisis dimensional:

 $\frac{BEP}{pozo/dia} = \frac{BEP}{pozo/dia} * (1 + fracción + fracción)$ 

#### MIXTOS PRODUCCIÓN TOTAL EN A.

MIXTOS producción total en A  $=$  MIXTOS pozos operando en A ∗ MIXTOS promedio de producción por pozo en A

Análisis dimensional:

$$
\frac{BEP}{Día} = \frac{Pozos}{año} * \frac{BEP}{Pozos} = \frac{BEP - día}{Año}
$$

MIXTOS PRODUCCIÓN DE POZOS OPERANDO EN ASIGNACIONES EN A.

MIXTOS producción de pozos operando en asignaciones en A  $=$  MIXTOS pozos operando en asginaciones en A ∗ MIXTOS promedio de producción por pozo en A

$$
\frac{BEP}{Día} = \frac{Pozos}{año} * \frac{BEP}{Pozos} = \frac{BEP - día}{Año}
$$

#### PEMEX PRODUCCIÓN DE POZOS OPERANDO EN CONTRATOS EN A.

MIXTOS producción de pozos operando en contratos en A  $=$  PEMEX pozos operando en contratos en A ∗ PEMEX promedio de producción por pozo en A

Análisis dimensional:

$$
\frac{BEP}{Día} = \frac{Pozos}{año} * \frac{BEP}{Pozos} = \frac{BEP - día}{Año}
$$

MIXTOS PRODUCCIÓN DE PETRÓLEO CRUDO EN A.

## MIXTOS producción de petróleo crudo en A = MIXTOS producción total en A ∗ Porcentaje de crudo

Análisis dimensional:

BEP BEP  $=$ Día ݊óܽܿܿ݅ݎܨ ∗Día

MIXTOS PRODUCCIÓN DE GAS NATURAL EN A.

MIXTOS producción de gas seco en A = MIXTOS producción total en A ∗ Porcentaje de gas seco

$$
\frac{BEP}{Dia} = \frac{BEP}{Dia} * Fracción
$$

MIXTOS PRODUCCIÓN DE LÍQUIDOS DEL PETRÓLEO EN A.

MIXTOS producción de gas seco en A = MIXTOS producción total en A \* Porcentaje de líquidos del petróleo

Análisis dimensional:

$$
\frac{BEP}{Dia} = \frac{BEP}{Dia} * Fracción
$$

4. FINANZAS Y PARTICIPACIÓN GUBERNAMENTAL EN DEPÓSITOS CUENCAS DEL SURESTE.

4.1 TOTAL

INGRESOS ANUALES EN A.

Ingresos anuales en A

 $=$  PEMEX ingresos anuales en  $A + NO$  PEMEX ingresos anuales en  $A$ + MIXTOS ingresos anuales en A

$$
\frac{MP}{a\tilde{n}o} = \frac{MP}{a\tilde{n}o} + \frac{MP}{a\tilde{n}o} + \frac{MP}{a\tilde{n}o}
$$

INGRESOS ANUALES DE POZOS OPERANDO EN ASIGNACIONES EN A.

Ingresos anuales de pozos operando en asignaciones en A

= PEMEX ingresos anuales de pozos operando en asginaciones en A

 $+$  NO PEMEX ingresos anuales de pozos operando en asignaciones en A

 $+$  MIXTOS ingresos anuales de pozos operando en asginaciones en A

Análisis dimensional:

$$
\frac{MP}{a\tilde{n}o} = \frac{MP}{a\tilde{n}o} + \frac{MP}{a\tilde{n}o} + \frac{MP}{a\tilde{n}o}
$$

INGRESOS ANUALES DE POZOS OPERANDO EN CONTRATOS EN A.

Ingresos anuales de pozos operando en contratos en A

 $=$  PEMEX ingresos anuales de pozos operando en contratos en A

 $+$  NO PEMEX ingresos anuales de pozos operando en contratos en A

 $+$  MIXTOS ingresos anuales de pozos operando en contratos en A

Análisis dimensional:

$$
\frac{MP}{a\tilde{n}o} = \frac{MP}{a\tilde{n}o} + \frac{MP}{a\tilde{n}o} + \frac{MP}{a\tilde{n}o}
$$

PROMEDIO DE GASTOS DE OPERACIÓN POR POZO OPERANDO EN A.

Promedio de gastos de operación por pozo operando en A

 $=$  $(PEMEX)$  promedio de gastos de operación por poza operando en  $A * PEMEX$  pozos operando en  $A) +$ (NO PEMEX promedio de gastos de operación por poza operando en A \* NO PEMEX pozos operando en A) + (MIXTOS promedio de gastos de operación por poza operando en A \* MIXTOS pozos operando en A)

Pozos operando en A

$$
\frac{MP}{pozo} = \frac{\left(\frac{MP}{pozo}\right) * \left(\frac{pozo}{a\tilde{n}o}\right) + \left(\frac{MP}{pozo}\right) * \left(\frac{pozo}{a\tilde{n}o}\right) + \left(\frac{MP}{pozo}\right) * \left(\frac{pozo}{a\tilde{n}o}\right)}{\frac{Pozo}{a\tilde{n}o}}
$$

# GASTOS DE OPERACIÓN EN A.

Gastos de operación en A

 $=$  PEMEX gastos de operación en A + NO PEMEX gastos de operación en A + MIXTOS gastos de operación en A

Análisis dimensional:

MP MP  $=$ año  $\ddot{}$ año  $MP$  $\ddot{}$ año  $MP$ año

#### GASTOS ADMINISTRATIVOS EN A.

Gastos administrativos en A  $=$  PEMEX gastos administrativos en A + NO PEMEX gastos administrativos en A + MIXTOS gastosadministrativos en A

Análisis dimensional:

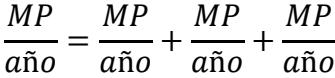

GASTOS TOTALES EN A.

Gastos totales en A

 $=$  Inversión total en  $A + G$ astos de operación en  $A$ + Gastos administrativos en A

Análisis dimensional:

$$
\frac{MP}{a\tilde{n}o} = \frac{MP}{a\tilde{n}o} + \frac{MP}{a\tilde{n}o} + \frac{MP}{a\tilde{n}o}
$$

RENTABILIDAD ANTES DE IMPUESTOS POR AÑO EN A.

Rentabilidad antes de impuestos por año en A  $=$  Ingresos anuales en  $A -$  Gastos totales en  $A$ 

Análisis dimensional:

$$
\frac{MP}{a\tilde{n}o} = \frac{MP}{a\tilde{n}o} - \frac{MP}{a\tilde{n}o}
$$

 RENTABILIDAD ANTES DE IMPUESTOS POR AÑO DE POZOS OPERANDO EN ASIGNACIONES EN A.

Rentabilidad antes de impuestos por año de pozos operando en asignaciones en A = PEMEX rentabilidad antes de impuestos por año de pozos operando en asignaciones en A  $+$  NO PEMEX rentabilidad antes de impuestos por año de pozos operando en asignaciones en A  $+$  MIXTOS rentabilidad antes de impuestos por año de pozos operando en asignaciones en A

Análisis dimensional:

$$
\frac{MP}{a\tilde{n}o} = \frac{MP}{a\tilde{n}o} + \frac{MP}{a\tilde{n}o} + \frac{MP}{a\tilde{n}o}
$$

 RENTABILIDAD ANTES DE IMPUESTOS POR AÑO DE POZOS OPERANDO EN CONTRATOS EN A.

Rentabilidad antes de impuestos por año de pozos operando en contratos en A = PEMEX rentabilidad antes de impuestos por año de pozos operando en contratos en A  $+$  NO PEMEX rentabilidad antes de impuestos por año de pozos operando en contratos en A  $+$  MIXTOS rentabilidad antes de impuestos por año de pozos operando en contratos en A

$$
\frac{MP}{a\tilde{n}o} = \frac{MP}{a\tilde{n}o} + \frac{MP}{a\tilde{n}o} + \frac{MP}{a\tilde{n}o}
$$

#### IMPUESTO TOTAL DE POZOS OPERANDO EN A.

Impuesto total de pozos operando en A

 $=$  Impuestos de pozos operando en asignaciones en A

 $+$  Impuestos de pozos operando en contratos en A

Análisis dimensional:

$$
\frac{MP}{a\tilde{n}o} = \frac{MP}{a\tilde{n}o} + \frac{MP}{a\tilde{n}o}
$$

## IMPUESTO DE POZOS OPERANDO EN ASIGNACIONES EN A.

Impuesto de pozos operando en vieja ley en A

= PEMEX impuesto de pozos operando en asignaciones en A  $+$  NO PEMEX impuesto de pozos operando en asginaciones en A

 $+$  MIXTOS impuesto de pozos operando en asignaciones en A

Análisis dimensional:

$$
\frac{MP}{a\tilde{n}o} = \frac{MP}{a\tilde{n}o} + \frac{MP}{a\tilde{n}o} + \frac{MP}{a\tilde{n}o}
$$

IMPUESTO DE POZOS OPERANDO EN CONTRATOS EN A.

Impuesto de pozos operando en nueva ley en A

- $=$  PEMEX impuesto de pozos operando en contratos en A
- $+$  NO PEMEX impuesto de pozos operando en contratos en A
- $+$  MIXTOS impuesto de pozos operando en contratos en A

$$
\frac{MP}{a\tilde{n}o} = \frac{MP}{a\tilde{n}o} + \frac{MP}{a\tilde{n}o} + \frac{MP}{a\tilde{n}o}
$$

RENTABILIDAD DESPUÉS DE IMPUESTOS POR AÑO EN A.

Rentabilidad después de impuestos por año en A

- = PEMEX rentabilidad después de impuestos por año en A
- $+$  NO PEMEX rentabilidad después de impuestos por año en A
- + MIXTOS rentabilidad después de impuestos por año en A

Análisis dimensional:

$$
\frac{MP}{a\tilde{n}o} = \frac{MP}{a\tilde{n}o} + \frac{MP}{a\tilde{n}o} + \frac{MP}{a\tilde{n}o}
$$

GANANCIAS POR BARRIL DESPUÉS DE IMPUESTOS EN A.

Ganancias por barril después de impuestos en A Rentabilidad después de impuestos por año en  $A * 1,000,000$  $=$ 

Producción total en  $A * 365$ 

Análisis dimensional:

$$
\frac{P}{barril} = \frac{\frac{MP}{a\tilde{n}o} * \frac{1,000,000 \ P}{1 \ MP}}{\frac{BEP}{dfa} * 365 \frac{dias}{1 a\tilde{n}o}}
$$

 PORCENTAJE DE GANANCIA POR BARRIL DESPUÉS DE IMPUESTOS EN A.

Porcentaje de ganancia por barril después de impuestos en A Ganancias por barril después de impuestos en A  $=$   $\cdot$  $Ing$ resos anuales en  $A * 1,000,000$  $Product of a total en A * 365$ ∗ 100

$$
\% = \frac{\frac{P}{barril}}{\frac{MP}{\frac{a\tilde{n}o}{d\tilde{n}} * \frac{1,000,000 \, P}{1 \, MP}}}
$$
\n
$$
\frac{BEP}{d\tilde{a} * \frac{365 \, d\tilde{a}}{1 \, a\tilde{n}o}}
$$

4.2 PEMEX

#### PEMEX INGRESOS ANUALES EN A.

PEMEX ingresos anuales en A

 $=$ (PEMEX producción de crudo en A ∗ Precio estimado del petróleo crudo) + (PEMEX producción de gas seco en A ∗ Precio estimado del gas seco) + (PEMEX producción de líquidos del petróleo en A ∗ Precio estimado de líquidos del petróleo)

1,000,000 365

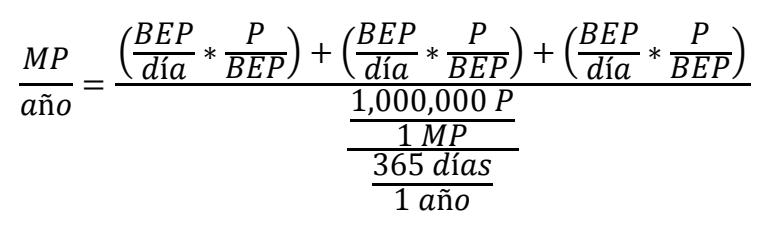

 PEMEX INGRESOS ANUALES DE POZOS OPERANDO EN ASIGNACIONES EN A.

PEMEX ingresos anuales de pozos operando en asginaciones en A PEMEX ingresos anuales en A \* PEMEX pozos operando en asignaciones en A  $=$ 

PEMEX pozos operando en A

Análisis dimensional:

$$
\frac{MP}{a\tilde{n}o} = \frac{\frac{MP}{a\tilde{n}o} * \frac{pozos}{a\tilde{n}o}}{\frac{pozos}{a\tilde{n}o}}
$$

 PEMEX INGRESOS ANUALES DE POZOS OPERANDO EN CONTRATOS EN A.

PEMEX pozos operando en A

Análisis dimensional:

$$
\frac{MP}{a\tilde{n}o} = \frac{\frac{MP}{a\tilde{n}o} * \frac{pozos}{a\tilde{n}o}}{a\tilde{n}o}
$$

 PEMEX PROMEDIO DE GASTOS DE OPERACIÓN POR POZO OPERANDO EN A.

PEMEX promedio de gastos de operación por pozo operando en A

 $=$  PEMEX promedio de gastos de operación por pozo operando en A año anterior  $*(1)$  $+$  (PEMEX incremento anual promedio en los gastos de operación por pozo operando en A

 $-$  PEMEX incremento anual de la eficiencia)

Análisis dimensional:

 $\frac{MP}{pozo} = \left(\frac{MP}{pozo}\right) * \left(1 + \left(\frac{frac}{oioA} - \frac{frac}{oioA}}{1 + \frac{frac}{oioA}}\right)\right)$ 

PEMEX GASTOS DE OPERACIÓN EN A.

PEMEX gastos de operación en A  $=$  PEMEX promedio de gastos de operación por pozo operando en A ∗ PEMEX pozos operando en A

Análisis dimensional:

$$
\frac{MP}{a\tilde{n}o} = \frac{MP}{pozo} * \frac{pozos}{a\tilde{n}o}
$$

PEMEX GASTOS ADMINISTRATIVOS EN A.

PEMEX gastos administrativos en A  $=$  (PEMEX costos administrativos por pozo en A + PEMEX gastos administrativos fijos en A) ∗ PEMEX pozos operando en A

Análisis dimensional:

$$
\frac{MP}{a\tilde{\mathbf{n}}o} = \left(\frac{MP}{pozo} + \frac{MP}{pozo}\right) * \frac{pozo}{a\tilde{\mathbf{n}}o}
$$

PEMEX GASTOS TOTALES EN A.

PEMEX gastos totales en A

 $=$  PEMEX inversión en  $A$  + PEMEX gastos de operación en A + PEMEX gastos administrativos en A

Análisis dimensional:

$$
\frac{MP}{a\tilde{n}o} = \frac{MP}{a\tilde{n}o} + \frac{MP}{a\tilde{n}o} + \frac{MP}{a\tilde{n}o}
$$

PEMEX RENTABILIDAD ANTES DE IMPUESTOS POR AÑO EN A.

PEMEX rentabilidad antes de impuestos por año en A  $=$  PEMEX ingresos anuales en  $A$  – PEMEX gastos totales en  $A$ 

Análisis dimensional:

$$
\frac{MP}{a\tilde{n}o} = \frac{MP}{a\tilde{n}o} - \frac{MP}{a\tilde{n}o}
$$

 PEMEX RENTABILIDAD ANTES DE IMPUESTOS POR AÑO DE POZOS OPERANDO EN ASIGNACIONES EN A.

112

PEMEX rentabilidad antes de impuestos por año de pozos operando en asignaciones en A = PEMEX rentabilidad antes de impuestos por año en A ∗ PEMEX pozos operando en asignaciones en A

PEMEX pozos operando en A

Análisis dimensional:

$$
\frac{MP}{a\tilde{n}o} = \frac{MP}{a\tilde{n}o} * \left(\frac{\frac{pozos}{a\tilde{n}o}}{\frac{pozos}{a\tilde{n}o}}\right)
$$

 PEMEX RENTABILIDAD ANTES DE IMPUESTOS POR AÑO DE POZOS OPERANDO EN CONTRATOS EN A.

PEMEX rentabilidad antes de impuestos por año de pozos operando en contratos en A = PEMEX rentabilidad antes de impuestos por año en A ∗ PEMEX pozos operando en contratos en A

PEMEX pozos operando en A

Análisis dimensional:

$$
\frac{MP}{a\tilde{n}o} = \frac{MP}{a\tilde{n}o} * \left(\frac{\frac{pozos}{a\tilde{n}o}}{\frac{pozos}{a\tilde{n}o}}\right)
$$

PEMEX IMPUESTO DE POZOS OPERANDO EN ASIGNACIONES EN A.

PEMEX impuesto de pozos operando en asignaciones en A = Porcentaje de contribución fiscal de pozos operando en asiganciones en A ∗ PEMEX ingresos anuales de pozos operando en asignaciones en A

Análisis dimensional:

$$
\frac{MP}{a\tilde{n}o} = Fracción * \frac{MP}{a\tilde{n}o}
$$

## PEMEX IMPUESTO DE POZOS OPERANDO EN CONTRATOS EN A.

PEMEX impuesto de pozos operando en contratos en A  $=$  Porcentaje de aranceles de pozos operando en contratos en A ∗ PEMEX ingresos anuales de pozos operando en contratos en A  $\pm$  Porcentaje de impuestos de pozos operando en contratos en A ∗ (PEMEX rentabilidad antes de impuestos por año de pozos operando en contratos en A  $-$  Porcentaje de aranceles de pozos operando en contratos en A \* PEMEX ingresos anuales de pozos operando en contratos en A)

Análisis dimensional:

$$
\frac{MP}{a\tilde{\mathbf{n}}o} = Fracción * \frac{MP}{a\tilde{\mathbf{n}}o} + Fracción * \left(\frac{MP}{a\tilde{\mathbf{n}}o} - Fracción * \frac{MP}{a\tilde{\mathbf{n}}o}\right)
$$

PEMEX IMPUESTO TOTAL DE POZOS OPERANDO EN A.

PEMEX impuesto total de pozos operando en A

 $=$  PEMEX impuestos de pozos operando en asignaciones en A  $+$  PEMEX impuestos de pozos operando en contratos en A

Análisis dimensional:

$$
\frac{MP}{a\tilde{n}o} = \frac{MP}{a\tilde{n}o} + \frac{MP}{a\tilde{n}o}
$$

PEMEX RENTABILIDAD DESPUÉS DE IMPUESTOS POR AÑO EN A.

PEMEX rentabilidad después de impuestos por año en A  $=$  PEMEX rentabilidad antes de impuestos por año en A  $-$  PEMEX impuesto total de pozos operando en A

Análisis dimensional:

$$
\frac{MP}{a\tilde{n}o} = \frac{MP}{a\tilde{n}o} - \frac{MP}{a\tilde{n}o}
$$

PEMEX GANANCIAS POR BARRIL DESPUÉS DE IMPUESTOS EN A.

PEMEX ganancias por barril después de impuestos en A PEMEX rentabilidad después de impuestos por año en A \* 1,000,000  $=$ PEMEX producción total en A \* 365

Análisis dimensional:

$$
\frac{P}{barril} = \frac{\frac{MP}{a\tilde{n}o} * \frac{1,000,000 \ P}{1 \ MP}}{\frac{BEP}{dia} * 365 \frac{dias}{1 a\tilde{n}o}}
$$

 PEMEX PORCENTAJE DE GANANCIA POR BARRIL DESPUÉS DE IMPUESTOS EN A.

PEMEX porcentaje de ganancia por barril después de impuestos en A PEMEX ganancias por barril después de impuestos en A  $=$   $\overline{ }$  $PEMEX$  ingresos anuales en  $A * 1,000,000$ PEMEX producción total en A \* 365 ∗ 100

$$
\% = \frac{\frac{P}{barril}}{\frac{MP}{\frac{a\tilde{n}o}{Hl}} * \frac{1,000,000 \, P}{1 \, MP}}{\frac{BEP}{dia} * \frac{365 \, dia}{1 \, a\tilde{n}o}}
$$

## 4.3 NO PEMEX

#### • NO PEMEX INGRESOS ANUALES EN A.

NO PEMEX ingresos anuales en A

= <u>(NO PEMEX producción de líquidos del petróleo en A \* Precio estimado de líquidos del petróleo)</u> (NO PEMEX producción de crudo en A ∗ Precio estimado del petróleo crudo) + (NO PEMEX producción de gas seco en A ∗ Precio estimado del gas seco) + 1,000,000

365

$$
\frac{MP}{a\tilde{n}o} = \frac{\left(\frac{BEP}{d\tilde{a}} * \frac{P}{BEP}\right) + \left(\frac{BEP}{d\tilde{a}} * \frac{P}{BEP}\right) + \left(\frac{BEP}{d\tilde{a}} * \frac{P}{BEP}\right)}{\frac{1,000,000 \, P}{\frac{1 \, MP}{1 \, a\tilde{n}o}}}
$$

 NO PEMEX INGRESOS ANUALES DE POZOS OPERANDO EN ASIGNACIONES EN A.

NO PEMEX ingresos anuales de pozos operando en asignaciones en A NO PEMEX ingresos anuales en  $A * NO$  PEMEX pozos operando en contratos en  $A$  $=$ 

NO PEMEX pozos operando en A

Análisis dimensional:

 $MP$  $rac{\overline{\phantom{a}}}{a\tilde{n}o}$  =  $\frac{MP}{a\tilde{n}o} * \frac{pozos}{a\tilde{n}o}$ pozos año

 $\bullet$  NO PEMEX INGRESOS ANUALES DE POZOS OPERANDO EN CONTRATOS EN A.

NO PEMEX ingresos anuales de pozos operando en contratos en A NO PEMEX ingresos anuales en A \* NO PEMEX pozos operando en contratos en A  $=$ 

NO PEMEX pozos operando en A

Análisis dimensional:

$$
\frac{MP}{a\tilde{n}o} = \frac{\frac{MP}{a\tilde{n}o} * \frac{pozos}{a\tilde{n}o}}{\frac{pozos}{a\tilde{n}o}}
$$

 NO PEMEX PROMEDIO DE GASTOS DE OPERACIÓN POR POZO OPERANDO EN A.

NO PEMEX promedio de gastos de operación por pozo operando en A = NO PEMEX promedio de gastos de operación por pozo operando en A año anterior \* (1  $+$  (NO PEMEX incremento anual promedio en los gastos de operación por pozo operando en A  $-NO$  PEMEX incremento anual de la eficiencia)

Análisis dimensional:

$$
\frac{MP}{pozo} = \left(\frac{MP}{pozo}\right) * \left(1 + \left(\frac{fracio}{na\cdot c\cdot i\cdot o} - \frac{fracci\cdot o}{no}\right)\right)
$$

• NO PEMEX GASTOS DE OPERACIÓN EN A.

NO PEMEX gastos de operación en A

 $=$  NO PEMEX promedio de gastos de operación por pozo operando en A ∗ NO PEMEX pozos operando en A

$$
\frac{MP}{a\tilde{n}o} = \frac{MP}{pozo} * \frac{pozos}{a\tilde{n}o}
$$

#### NO PEMEX GASTOS ADMINISTRATIVOS EN A.

NO PEMEX gastos administrativos en A  $=$  (NO PEMEX costos administrativos por pozo en A  $+$  NO PEMEX gastos administrativos fijos en A) ∗ NO PEMEX pozos operando en A

Análisis dimensional:

$$
\frac{MP}{a\|o} = \left(\frac{MP}{pozo} + \frac{MP}{pozo}\right) * \frac{pozo}{a\|o}
$$

• NO PEMEX GASTOS TOTALES EN A.

NO PEMEX gastos totales en A

= NO PEMEX inversión en A + NO PEMEX gastos de operación en A **+ NO PEMEX gastos administrativos en A** 

Análisis dimensional:

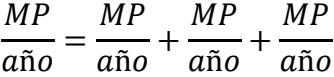

NO PEMEX RENTABILIDAD ANTES DE IMPUESTOS POR AÑO EN A.

NO PEMEX rentabilidad antes de impuestos por año en A  $=$  NO PEMEX ingresos anuales en  $A$  – NO PEMEX gastos totales en  $A$ 

$$
\frac{MP}{a\tilde{n}o} = \frac{MP}{a\tilde{n}o} - \frac{MP}{a\tilde{n}o}
$$

## NO PEMEX RENTABILIDAD ANTES DE IMPUESTOS POR AÑO DE POZOS OPERANDO EN ASIGNACIONES EN A.

NO PEMEX rentabilidad antes de impuestos por año de pozos operando en asignaciones en A  $=$  NO PEMEX rentabilidad antes de impuestos por año en A ∗ NO PEMEX pozos operando en asignaciones en A

NO PEMEX pozos operando en A

Análisis dimensional:

$$
\frac{MP}{a\tilde{n}o} = \frac{MP}{a\tilde{n}o} * \left(\frac{\frac{pozos}{a\tilde{n}o}}{\frac{pozos}{a\tilde{n}o}}\right)
$$

 NO PEMEX RENTABILIDAD ANTES DE IMPUESTOS POR AÑO DE POZOS OPERANDO EN CONTRATOS EN A.

NO PEMEX rentabilidad antes de impuestos por año de pozos operando en contratos en A  $=$  NO PEMEX rentabilidad antes de impuestos por año en A NO PEMEX pozos operando en contratos en A

NO PEMEX pozos operando en A

Análisis dimensional:

∗

$$
\frac{MP}{a\tilde{n}o} = \frac{MP}{a\tilde{n}o} * \left(\frac{\frac{pozos}{a\tilde{n}o}}{\frac{pozos}{a\tilde{n}o}}\right)
$$

NO PEMEX IMPUESTO DE POZOS OPERANDO EN ASIGNACIONES EN A.

NO PEMEX impuesto de pozos operando en asignaciones en A  $=$  Porcentaje de contribución fiscal de pozos operando en asiganciones en A ∗ NO PEMEX ingresos anuales de pozos operando en asignaciones en A

Análisis dimensional:

$$
\frac{MP}{a\tilde{n}o} = Fracci\acute{o}n * \frac{MP}{a\tilde{n}o}
$$

• NO PEMEX IMPUESTO DE POZOS OPERANDO EN CONTRATOS EN A.

NO PEMEX impuesto de pozos operando en contratos en A = Porcentaje de aranceles de pozos operando en contratos en A ∗ NO PEMEX ingresos anuales de pozos operando en contratos en A + Porcentaje de impuestos de pozos operando en contratos en A ∗ (NO PEMEX rentabilidad antes de impuestos por año de pozos operando en contratos en A  $-$  Porcentaje de aranceles de pozos operando en contratos en A \* NO PEMEX ingresos anuales de pozos operando en contratos en A)

Análisis dimensional:

$$
\frac{MP}{a\tilde{\mathbf{n}}o} = Fracción * \frac{MP}{a\tilde{\mathbf{n}}o} + Fracción * \left(\frac{MP}{a\tilde{\mathbf{n}}o} - Fracción * \frac{MP}{a\tilde{\mathbf{n}}o}\right)
$$

NO PEMEX IMPUESTO TOTAL DE POZOS OPERANDO EN A.

NO PEMEX impuesto total de pozos operando en A  $=$  NO PEMEX impuestos de pozos operando en asginaciones en A  $+$  NO PEMEX impuestos de pozos operando en contratos en A

$$
\frac{MP}{a\tilde{n}o} = \frac{MP}{a\tilde{n}o} + \frac{MP}{a\tilde{n}o}
$$

# NO PEMEX RENTABILIDAD DESPUÉS DE IMPUESTOS POR AÑO EN A.

NO PEMEX rentabilidad después de impuestos por año en A = NO PEMEX rentabilidad antes de impuestos por año en A  $-$  NO PEMEX impuesto total de pozos operando en A

Análisis dimensional:

ܲܯ ܲܯ $=$ año ܲܯ െaño año

NO PEMEX GANANCIAS POR BARRIL DESPUÉS DE IMPUESTOS EN A.

NO PEMEX ganancias por barril después de impuestos en A  $N$ O PEMEX rentabilidad después de impuestos por año en  $A * 1,000,000$  $=$ NO PEMEX producción total en A \* 365

Análisis dimensional:

ܲ  $=$  ݈݅ݎݎܾܽ  $\frac{MP}{a\tilde{n}o} * \frac{1,000,000 P}{1 MP}$  $\frac{BEP}{dia} * 365 \frac{días}{1 año}$ 

 NO PEMEX PORCENTAJE DE GANANCIA POR BARRIL DESPUÉS DE IMPUESTOS EN A.

NO PEMEX porcentaje de ganancia por barril después de impuestos en A NO PEMEX ganancias por barril después de impuestos en A  $=$  $1,000,000$  *NO PEMEX ingresos anuales en A \** 1,000,000 NO PEMEX producción total en A  $*$  365  $-*100$  Análisis dimensional:

$$
\% = \frac{\frac{P}{barril}}{\frac{MP}{\frac{a\tilde{n}o}{BEP} * \frac{1,000,000 P}{1 MP}}}
$$
\n
$$
\frac{BEP}{dfa} * \frac{365 \tilde{d}fa}{1 \tilde{a}0}
$$

## 4.4 MIXTOS

## MIXTOS INGRESOS ANUALES EN A.

MIXTOS ingresos anuales en A

= (MIXTOS producción de líquidos del petróleo en A \* Precio estimado de líquidos del petróleo) (MIXTOS producción de crudo en A ∗ Precio estimado del petróleo crudo) + (MIXTOS producción de gas seco en A ∗ Precio estimado del gas seco) +

1,000,000 365

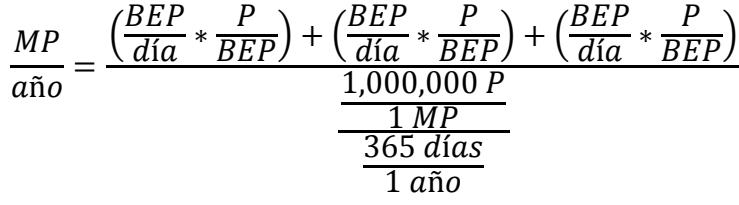

 MIXTOS INGRESOS ANUALES DE POZOS OPERANDO EN ASIGNACIONES EN A.

MIXTOS ingresos anuales de pozos operando en asignaciones en A MIXTOS ingresos anuales en A \* MIXTOS pozos operando en asignaciones en A  $=$ 

MIXTOS pozos operando en A

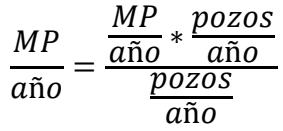

 MIXTOS INGRESOS ANUALES DE POZOS OPERANDO EN CONTRATOS EN A.

MIXTOS ingresos anuales de pozos operando en contratos en A MIXTOS ingresos anuales en A \* MIXTOS pozos operando en contratos en A  $=$ 

MIXTOS pozos operando en A

Análisis dimensional:

$$
\frac{MP}{a\tilde{n}o} = \frac{\frac{MP}{a\tilde{n}o} * \frac{pozos}{a\tilde{n}o}}{\frac{pozos}{a\tilde{n}o}}
$$

 MIXTOS PROMEDIO DE GASTOS DE OPERACIÓN POR POZO OPERANDO EN A.

MIXTOS promedio de gastos de operación por pozo operando en A

- $=$  MIXTOS promedio de gastos de operación por pozo operando en A año anterior  $*(1)$
- $+$  (MIXTOS incremento anual promedio en los gastos de operación por pozo operando en A
- MIXTOS incremento anual de la eficiencia))

Análisis dimensional:

 $\frac{MP}{pozo} = \left(\frac{MP}{pozo}\right) * \left(1 + \left(\frac{frac}{oioA} - \frac{frac}{oioA}}{1 + \frac{frac}{oioA}}\right)\right)$ 

MIXTOS GASTOS DE OPERACIÓN EN A.

MIXTOS gastos de operación en A = MIXTOS promedio de gastos de operación por pozo operando en A  $*$  MIXTOS pozos operando en A

$$
\frac{MP}{a\|o} = \frac{MP}{pozo} * \frac{pozos}{a\|o}
$$

MIXTOS GASTOS ADMINISTRATIVOS EN A.

MIXTOS gastos administrativos en A

- $=$  (MIXTOS costos administrativos por pozo en A
- $+$  MIXTOS gastos administrativos fijos en A)

 $*$  MIXTOS pozos operando en A

Análisis dimensional:

$$
\frac{MP}{a\tilde{n}o} = \left(\frac{MP}{pozo} + \frac{MP}{pozo}\right) * \frac{pozo}{a\tilde{n}o}
$$

# MIXTOS GASTOS TOTALES EN A.

MIXTOS gastos totales en A  $=$  MIXTOS inversión en  $A +$ MIXTOS gastos de operación en A  $+$  MIXTOS gastos administrativos en A

Análisis dimensional:

$$
\frac{MP}{a\tilde{n}o} = \frac{MP}{a\tilde{n}o} + \frac{MP}{a\tilde{n}o} + \frac{MP}{a\tilde{n}o}
$$

MIXTOS RENTABILIDAD ANTES DE IMPUESTOS POR AÑO EN A.

MIXTOS rentabilidad antes de impuestos por año en A  $=$  MIXTOS ingresos anuales en  $A -$ MIXTOS gastos totales en  $A$ 

$$
\frac{MP}{a\tilde{n}o} = \frac{MP}{a\tilde{n}o} - \frac{MP}{a\tilde{n}o}
$$

 MIXTOS RENTABILIDAD ANTES DE IMPUESTOS POR AÑO DE POZOS OPERANDO EN ASIGNACIONES EN A.

MIXTOS rentabilidad antes de impuestos por año de pozos operando en asignaciones en A = MIXTOS rentabilidad antes de impuestos por año en A ∗ MIXTOS pozos operando en asignaciones en A

MIXTOS pozos operando en A

Análisis dimensional:

$$
\frac{MP}{a\tilde{n}o} = \frac{MP}{a\tilde{n}o} * \left(\frac{\frac{pozos}{a\tilde{n}o}}{\frac{pozos}{a\tilde{n}o}}\right)
$$

 MIXTOS RENTABILIDAD ANTES DE IMPUESTOS POR AÑO DE POZOS OPERANDO EN CONTRATOS EN A.

MIXTOS rentabilidad antes de impuestos por año de pozos operando en contratos en A  $=$  MIXTOS rentabilidad antes de impuestos por año en A ∗ MIXTOS pozos operando en contratos en A

MIXTOS pozos operando en A

Análisis dimensional:

$$
\frac{MP}{a\tilde{n}o} = \frac{MP}{a\tilde{n}o} * \left(\frac{\frac{pozos}{a\tilde{n}o}}{\frac{pozos}{a\tilde{n}o}}\right)
$$

MIXTOS IMPUESTO DE POZOS OPERANDO EN ASIGNACIONES EN A.

MIXTOS impuesto de pozos operando en asignaciones en A = Porcentaje de contribución fiscal de pozos operando en asignaciones en A  $*$  MIXTOS ingresos anuales de pozos operando en asignaciones en A

Análisis dimensional:

$$
\frac{MP}{a\tilde{n}o} = Fracci\acute{o}n * \frac{MP}{a\tilde{n}o}
$$

## MIXTOS IMPUESTO DE POZOS OPERANDO EN CONTRATOS EN A.

MIXTOS impuesto de pozos operando en contratos en A

 $=$  Porcentaje de aranceles de pozos operando en contratos en A

 $*$  MIXTOS ingresos anuales de pozos operando en contratos en A

+ Porcentaje de impuestos de pozos operando en contratos en A

∗ (MIXTOS rentabilidad antes de impuestos por año de pozos operando en contratos en A

<u>→ Porcentaje de aranceles de pozos operando en contratos en A</u>

\* MIXTOS ingresos anuales de pozos operando en contratos en A)

Análisis dimensional:

$$
\frac{MP}{a\tilde{n}o} = Fracción * \frac{MP}{a\tilde{n}o} + Fracción * \left(\frac{MP}{a\tilde{n}o} - Fracción * \frac{MP}{a\tilde{n}o}\right)
$$

MIXTOS IMPUESTO TOTAL DE POZOS OPERANDO EN A.

MIXTOS impuesto total de pozos operando en A  $=$  MIXTOS impuestos de pozos operando en vieja ley en A  $+$  MIXTOS impuestos de pozos operando en nueva ley en A

Análisis dimensional:

$$
\frac{MP}{a\tilde{n}o} = \frac{MP}{a\tilde{n}o} + \frac{MP}{a\tilde{n}o}
$$

MIXTOS RENTABILIDAD DESPUÉS DE IMPUESTOS POR AÑO EN A.

MIXTOS rentabilidad después de impuestos por año en A  $=$  MIXTOS rentabilidad antes de impuestos por año en A  $-MIXTOS$  impuesto total de pozos operando en A

Análisis dimensional:

$$
\frac{MP}{a\tilde{n}o} = \frac{MP}{a\tilde{n}o} - \frac{MP}{a\tilde{n}o}
$$

MIXTOS GANANCIAS POR BARRIL DESPUÉS DE IMPUESTOS EN A.

MIXTOS ganancias por barril después de impuestos en A MIXTOS rentabilidad después de impuestos por año en A \* 1,000,000  $=$  $MIXTOS$  producción total en  $A * 365$ 

Análisis dimensional:

$$
\frac{P}{barril} = \frac{\frac{MP}{a\tilde{n}o} * \frac{1,000,000 \text{ } P}{1 \text{ } MP}}{\frac{BEP}{d\tilde{a}} * 365 \frac{d\tilde{a}s}{1 \text{ } a\tilde{n}o}}
$$

 MIXTOS PORCENTAJE DE GANANCIA POR BARRIL DESPUÉS DE IMPUESTOS EN A.

MIXTOS porcentaje de ganancia por barril después de impuestos en A MIXTOS ganancias por barril después de impuestos en A  $=$  $MIXTOS$  ingresos anuales en  $A * 1,000,000$  $\overline{MIXTOS}$  producción total en A  $*$  365 ∗ 100

$$
\% = \frac{\frac{P}{barril}}{\frac{MP}{a\tilde{n}o} * \frac{1,000,000 \ P}{1 \ MP}}
$$

$$
\frac{BEP}{dia} * \frac{365 \ dia}{1 \ a\tilde{n}o}
$$

# 5. EMPLEOS PARA DEPOSITOS CUENCAS DEL SURESTE

5.1 TOTAL

EMPLEOS POR POZO OPERANDO EN A

Empleos por pozo operando en A  $F =$  Empleos por pozo operando en A año anterior  $*(1 - 0.015)$ 

Análisis dimensional:

$$
\frac{Empleos}{pozo} = \frac{Empleos}{pozo} * (1 - Factor)
$$

EMPLEOS EXISTENTES EN A

Empleos existentes en  $A = Pozos$  operando en  $A * Empleos$  por pozo operando

Análisis dimensional:

Empleos pozos  $=$ año ∗año Empleos pozo

EMPLEOS CREADOS EN A

Empleos creados en  $A =$  Empleos existetes en  $A -$  Empleos existetes en  $A$  año anterior

Análisis dimensional:

$$
\frac{Empleos}{a\tilde{n}o} = \frac{Empleos}{a\tilde{n}o} - \frac{Empleos}{a\tilde{n}o}
$$

5.2 PEMEX

PEMEX EMPLEOS POR POZO OPERANDO EN A

PEMEX empleos por pozo operando en A  $PEMEX$  empleos por pozo operando en A año anterior  $*(1 - 0.015)$ 

Análisis dimensional:

Empleos Empleos  $=$ pozo  $\frac{n\mu}{\rho}$  \* (1 – Factor)

PEMEX EMPLEOS EXISTENTES EN A

PEMEX empleos existentes en A  $=$  Pozos operando en A  $*$  PEMEX empleos por pozo operando

Análisis dimensional:

Empleos pozos  $=$ año ∗año Empleos pozo

PEMEX EMPLEOS CREADOS EN A

PEMEX empleos creados en A  $=$  PEMEX empleos existetes en A - PEMEX empleos existetes en A año anterior

Análisis dimensional:

Empleos Empleos  $=$ año Empleos െaño año

5.3 NO PEMEX

NO PEMEX EMPLEOS POR POZO OPERANDO EN A

NO PEMEX empleos por pozo operando en A  $N=0$  PEMEX empleos por pozo operando en A año anterior  $*(1 - 0.015)$ 

Análisis dimensional:

Empleos Empleos  $=$ pozo  $\frac{n\mu}{\rho}$  \* (1 – Factor)

# • NO PEMEX EMPLEOS EXISTENTES EN A

NO PEMEX empleos existentes en A = Pozos operando en A ∗ NO PEMEX empleos por pozo operando

Análisis dimensional:

Empleos pozos  $=$ año ∗año Empleos pozo

#### NO PEMEX EMPLEOS CREADOS EN A

NO PEMEX empleos creados en A  $=$  NO PEMEX empleos existetes en A - NO PEMEX empleos existetes en A año anterior

Análisis dimensional:

Empleos Empleos  $=$ año Empleos െaño año

5.4 MIXTOS

MIXTOS EMPLEOS POR POZO OPERANDO EN A

MIXTOS empleos por pozo operando en A  $MIXTOS$  empleos por pozo operando en A año anterior  $*(1 - 0.015)$ 

Análisis dimensional:

 $\frac{Empleos}{pozo} = \frac{Empleos}{pozo} * (1 - Factor)$ 

MIXTOS EMPLEOS EXISTENTES EN A

MIXTOS empleos existentes en A  $=$  Pozos operando en A  $*$  MIXTOS empleos por pozo operando

Análisis dimensional:

Empleos pozos  $=$ año ∗año Empleos pozo
MIXTOS EMPLEOS CREADOS EN A

MIXTOS empleos creados en A  $=$  MIXTOS empleos existetes en A - MIXTOS empleos existetes en A año anterior

Análisis dimensional:

Empleos Empleos  $=$ año Empleos െ $\overline{a}$ ñ $\overline{a}$  $\overline{a\tilde{n}o}$ 

- 6. IMPACTO AMBIENTAL
- 6.1 TOTAL
- HUELLA DE CARBÓN TOTAL EN A

Huella de carbón total en A  $=$  PEMEX huella de carbón total en A + NO PEMEX huella de carbón total en A  $+$  MIXTOS huella de carbón total en A

Análisis dimensional:

$$
\frac{Ton\ CO_2}{a\|\boldsymbol{o}\|} = \frac{Ton\ CO_2}{a\|\boldsymbol{o}\|} + \frac{Ton\ CO_2}{a\|\boldsymbol{o}\|} + \frac{Ton\ CO_2}{a\|\boldsymbol{o}\|}
$$

HUELLA HÍDRICA TOTAL EN A

Huella hídrica total en A

 $=$  PEMEX huella hídrica total en  $A + NO$  PEMEX huella hídrica total en  $A$  $+$  MIXTOS huella hídrica total en A

Análisis dimensional:

$$
\frac{m^3}{a\tilde{n}o} = \frac{m^3}{a\tilde{n}o} + \frac{m^3}{a\tilde{n}o} + \frac{m^3}{a\tilde{n}o}
$$

HUELLA DE SUELO TOTAL EN A

Huella de suelo total en A  $=$  PEMEX huella de suelo total en A  $+$  NO PEMEX huella de suelo total en A  $+$  MIXTOS huella de suelo total en A

Análisis dimensional:

$$
\frac{Ht}{a\tilde{n}o} = \frac{Ht}{a\tilde{n}o} + \frac{Ht}{a\tilde{n}o} + \frac{Ht}{a\tilde{n}o}
$$

#### 6.2 PEMEX

PEMEX HUELLA DE CARBÓN TOTAL EN A

PEMEX huella de carbón total en A  $= ((1 - Recuperación estimada del gas natural)$ \* PEMEX producción de gas seco en A) \* 365

Análisis dimensional:

$$
\frac{Ton\,CO_2}{a\tilde{n}o} = ((1 - Factor) * \frac{BEP}{dia} * \frac{365\,dias}{1\,a\tilde{n}o})
$$

PEMEX HUELLA HÍDRICA TOTAL EN A

PEMEX huella hídrica total en A

= PEMEX pozos terminados en A \* Agua gastada estimada por pozo

Análisis dimensional:

 $m^3$  pozos  $=$ año  $\ddag$ año  $m<sup>3</sup>$ pozo

PEMEX HUELLA DE SUELO TOTAL EN A

PEMEX huella de suelo total en A  $=$ PEMEX pozos terminados en A \* Contaminación del suelo estimada por pozo

10,000

Análisis dimensional:

$$
\frac{Ht}{a\tilde{n}o} = \frac{\frac{Pozos}{a\tilde{n}o} * \frac{m^2}{pozo}}{\frac{10,000 \, m^2}{1 \, Ht}}
$$

6.3 NO PEMEX

NO PEMEX HUELLA DE CARBÓN TOTAL EN A

NO PEMEX huella de carbón total en A  $= ((1 - Recuperación estimada del gas natural)$ 

\* NO PEMEX producción de gas seco en A) \* 365

Análisis dimensional:

 $\frac{T \text{on } \text{CO}_2}{\text{a\~{no}}} = ((1 - factor) * \frac{BEP}{\text{a\~{ia}}} * \frac{365 \text{~d\~{ias}}}{1 \text{~a\~{no}}} )$ 

NO PEMEX HUELLA HÍDRICA TOTAL EN A

NO PEMEX huella hídrica total en A = NO PEMEX pozos terminados en A \* Agua gastada estimada por pozo

Análisis dimensional:

$$
\frac{m^3}{a\|o}=\frac{pozos}{a\|o}+\frac{m^3}{pozo}
$$

#### • NO PEMEX HUELLA DE SUELO TOTAL EN A

NO PEMEX huella de suelo total en A  $=$ NO PEMEX pozos terminados en A  $*$  Contaminación del suelo estimada por pozo

10,000

Análisis dimensional:

$$
\frac{Ht}{a\tilde{n}o} = \frac{\frac{Pozos}{a\tilde{n}o} * \frac{m^2}{pozo}}{\frac{10,000 \, m^2}{1 \, Ht}}
$$

6.4 MIXTOS

MIXTOS HUELLA DE CARBÓN TOTAL EN A

MIXTOS huella de carbón total en A  $= ((1 - Recuperación estimada del gas natural)$ \* MIXTOS producción de gas seco en A) \* 365

Análisis dimensional:

$$
\frac{Ton\ CO_{2}}{a\tilde{n}o} = ((1 - factor) * \frac{BEP}{dia} * \frac{365\ dias}{1\ a\tilde{n}o})
$$

# MIXTOS HUELLA HÍDRICA TOTAL EN A

MIXTOS huella hídrica total en A = MIXTOS pozos terminados en A \* Agua gastada estimada por pozo

Análisis dimensional:

$$
\frac{m^3}{a\tilde{n}o} = \frac{pozos}{a\tilde{n}o} + \frac{m^3}{pozo}
$$

MIXTOS HUELLA DE SUELO TOTAL EN A

MIXTOS huella de suelo total en A

 $=$ MIXTOS pozos terminados en A ∗ Contaminación del suelo estimada por pozo

10,000

Análisis dimensional:

$$
\frac{Ht}{a\tilde{n}o} = \frac{\frac{Pozos}{a\tilde{n}o} * \frac{m^2}{pozo}}{\frac{10,000 \, m^2}{1 \, Ht}}
$$

#### **E.3. Seleccionar los resultados a presentar.**

Los resultados a presentar son todos los datos de salida del modelo matemático del sistema mexicano de producción de hidrocarburos que tienen valor para el usuario, ya que lo ayudan a observar el impacto de sus decisiones dentro del sistema mexicano de producción de hidrocarburos.

Los resultados a presentar que arroja el modelo se enlistan a continuación:

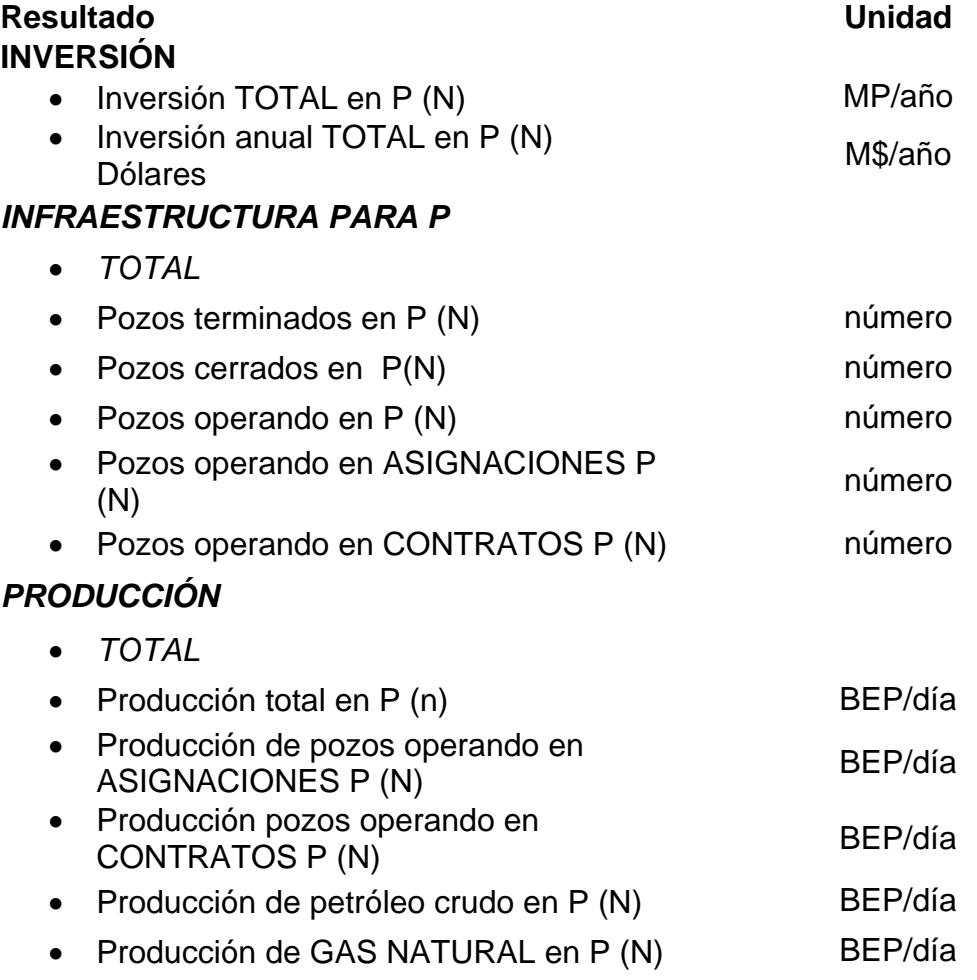

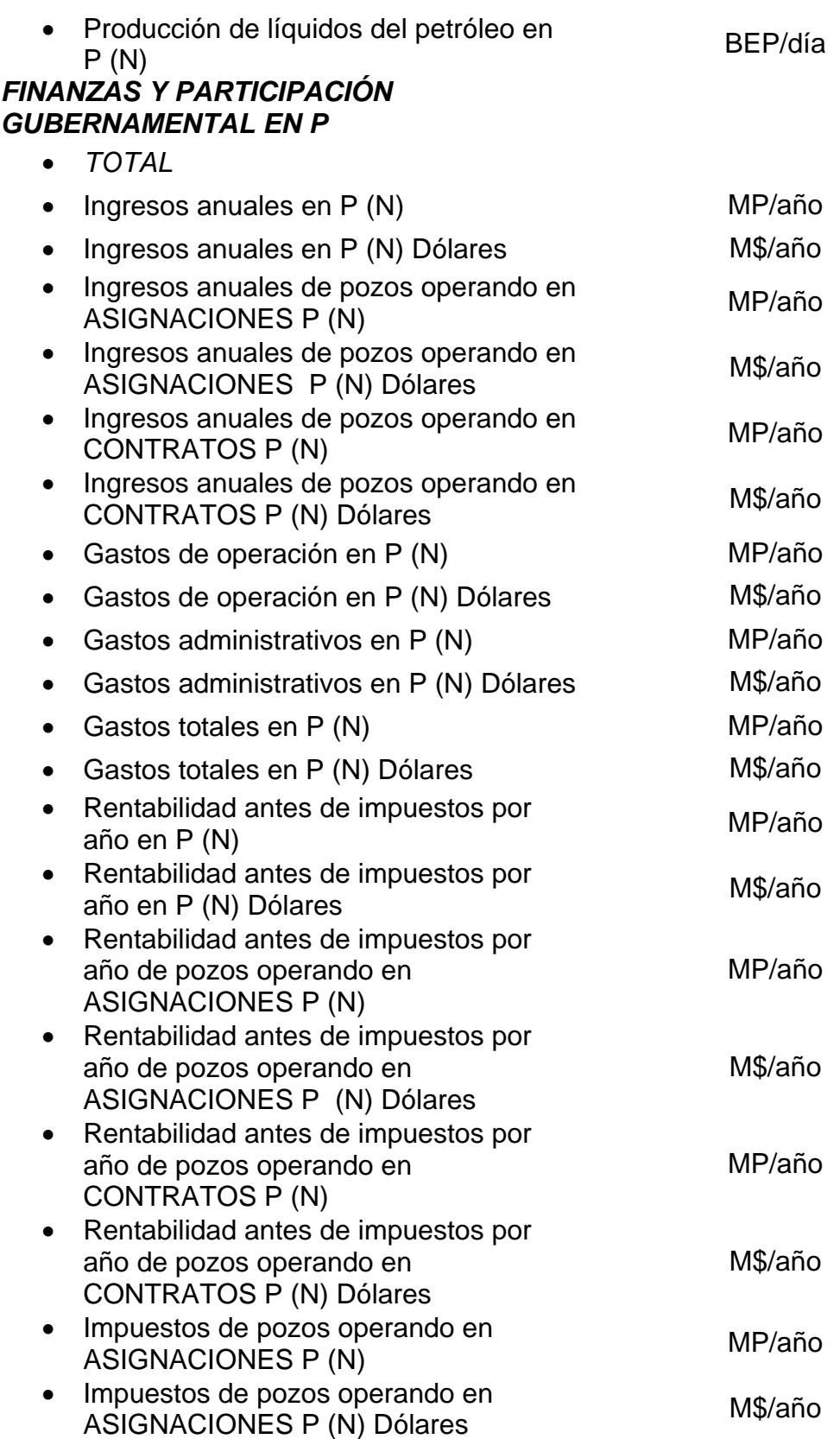

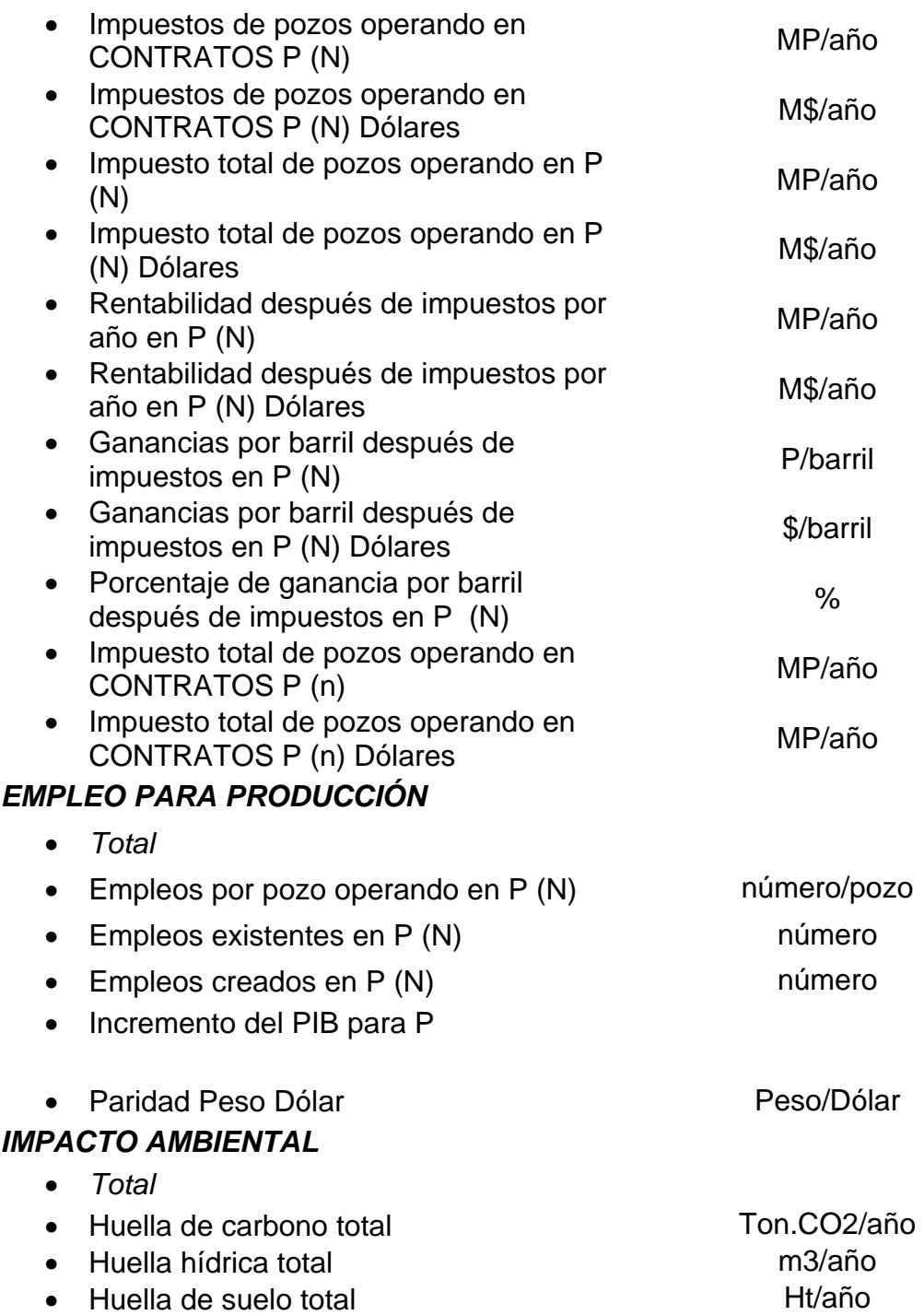

Los resultados a presentar (Salidas) se calculan anualmente, abarcando desde el año 2018 hasta el 2035, y se encuentran en forma de tablas. Un ejemplo de una tabla de los resultados a presentar es el siguiente:

| <b>INFRAESTRUCTURA PARA P</b>       |        | 2017   | 2018   | 2019   | 2020   | 2021   | 2022   | 2023   | 2024          | 2025          | 2026   | 2027   |
|-------------------------------------|--------|--------|--------|--------|--------|--------|--------|--------|---------------|---------------|--------|--------|
| <b>TOTAL</b>                        |        | Año 4  | Año 5  | Año 6  | Año 7  | Año 8  | Año 9  | Año 10 | <b>Año 11</b> | <b>Año 12</b> | Año 13 | Año 14 |
| 1 Pozos terminados en P (N)         | número | 1,077  | 1.048  | 1.021  | 996    | 972    | 950    | 930    | 910           | 892           | 876    | 860    |
| 2 Pozos cerrados en P(N)            | número | 621    | 645    | 658    | 663    | 668    | 673    | 679    | 684           | 690           | 695    | 701    |
| 3 Pozos operando en P (N)           | número | 11.283 | 11.686 | 12.049 | 12.382 | 12.686 | 12.963 | 13.214 | 13.440        | 13.643        | 13.824 | 13,983 |
| 4 Pozos operando en vieja lev P (N) | número | 6.788  | 6.145  | 5,497  | 4.844  | 4,186  | 3,522  | 2,853  | 2.178         | 1.674         | 1,195  | 827    |
| 5 Pozos operando en nueva lev P (N) | número | 4,495  | 5,541  | 6,552  | 7.538  | 8.501  | 9,442  | 10.362 | 11.263        | 11.969        | 12.628 | 13,156 |

Tabla E.2 Ejemplo de las tablas que se encuentran en el modelo

Del lado izquierdo, cada una de las tablas que compone el apartado de "Salidas" contiene el nombre de los apartados que fueron calculados, además tiene la unidad de cálculo considerada; adicionalmente, del lado derecho se encuentran todos los datos calculados de manera anual, abarcando desde el año 2018 hasta el 2030.

Otra forma de presentar las salidas del modelo es mediante distintos tipos de gráficas, las cuales pretenden facilitar la comprensión de la información a los tomadores de decisiones del sistema mexicano de producción de hidrocarburos.

Las siguientes gráficas ejemplifican algunos de los apartados que se pueden observar dentro del modelo del sistema mexicano de producción de hidrocarburos:

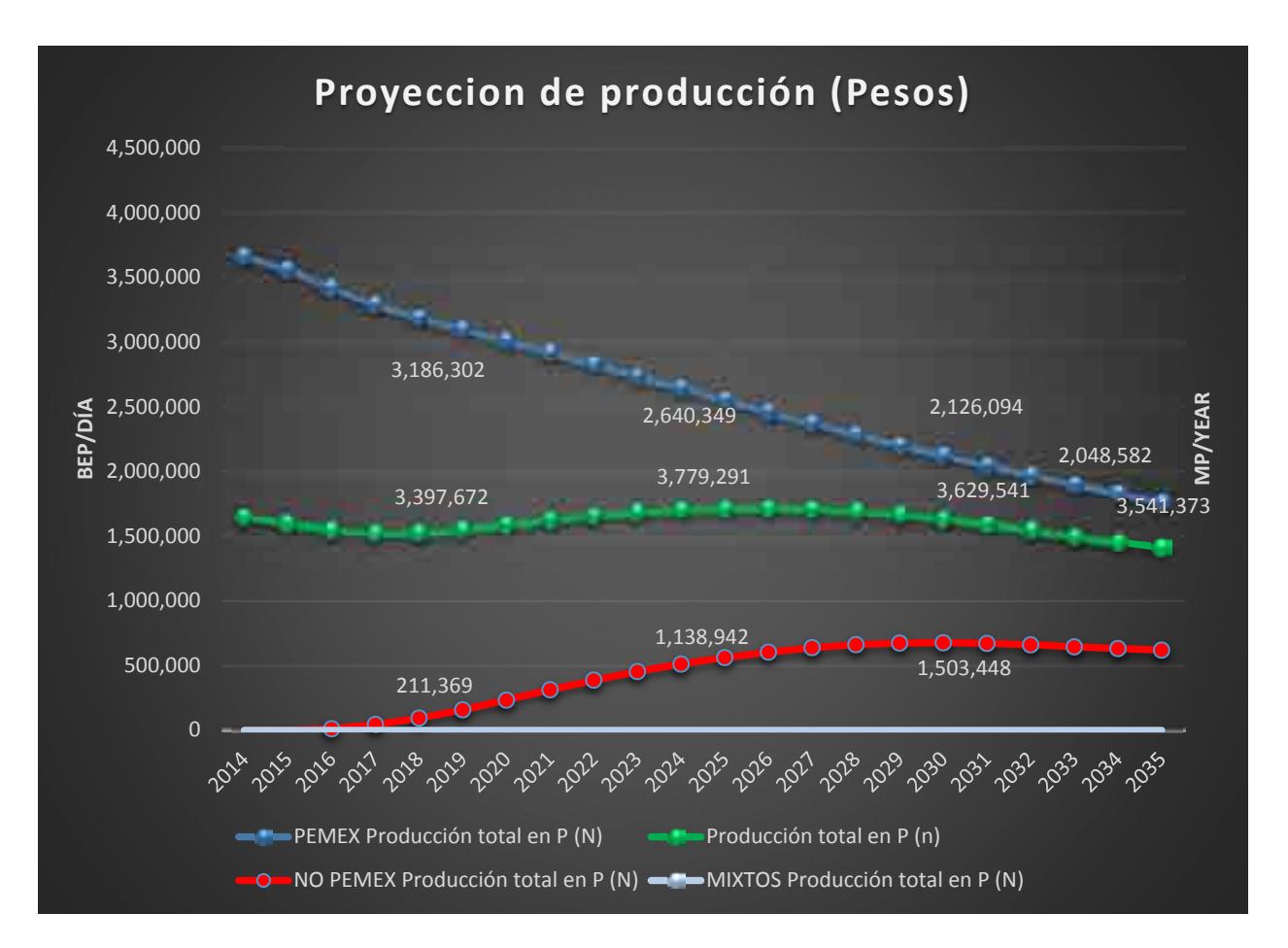

Grafica E.1 Producción de hidrocarburos total, Pemex, No Pemex y mixtos

En la gráfica E.1 se puede observar la variación de producción de hidrocarburos en barriles equivalentes de petróleo diarios durante el periodo de 2014 hasta el 2035, la producción está dividida para Pemex, no Pemex y mixtos.

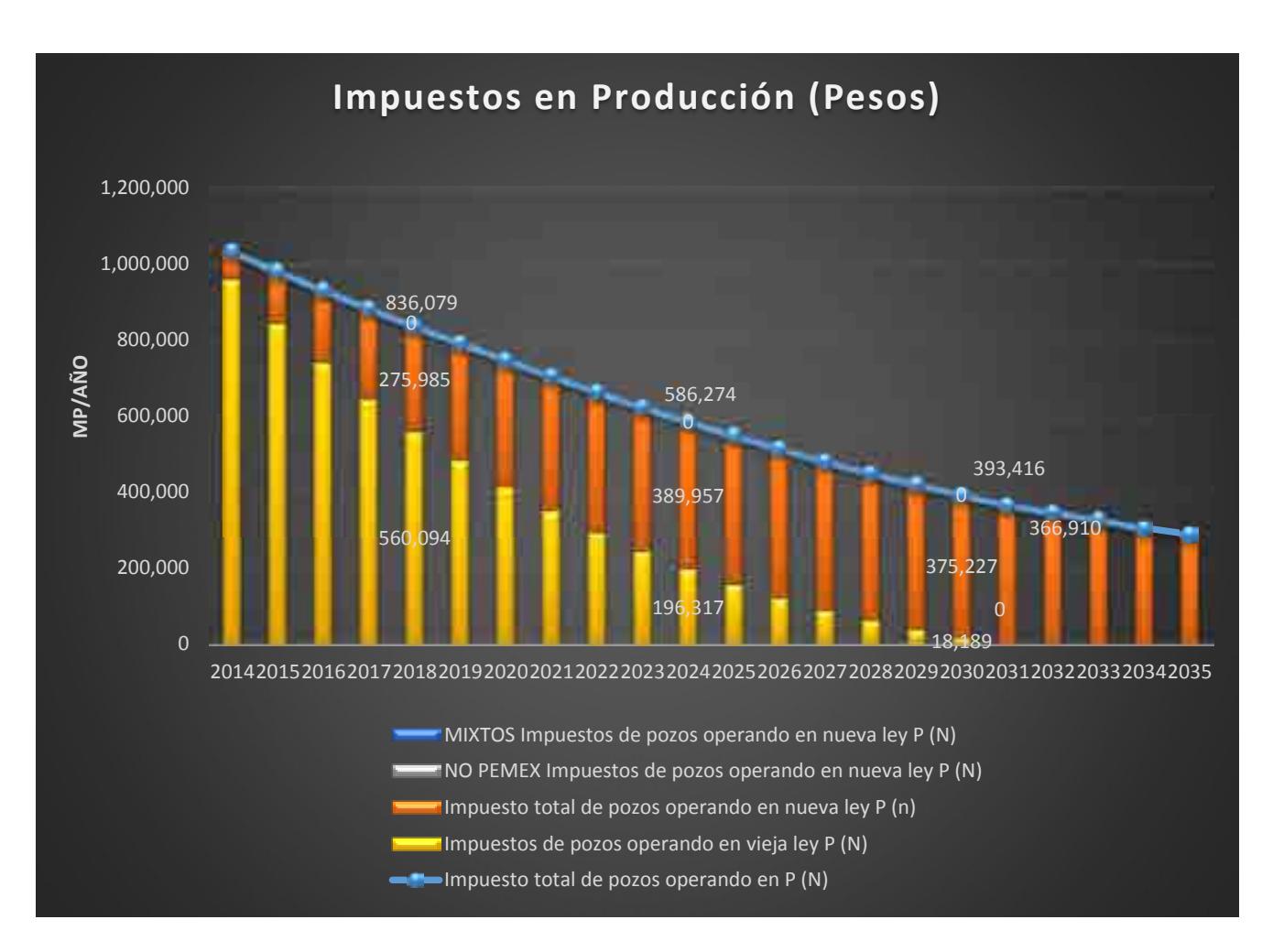

Grafica E.2 Impuestos generados por pozos totales, Pemex, No Pemex y mixtos

En la grafica E.2 se puede comparar la recuperacion de impuestos por los pozos existentes en el sistema de produccion de hidrocarburos, Pemex, No pemex y Mixtos.

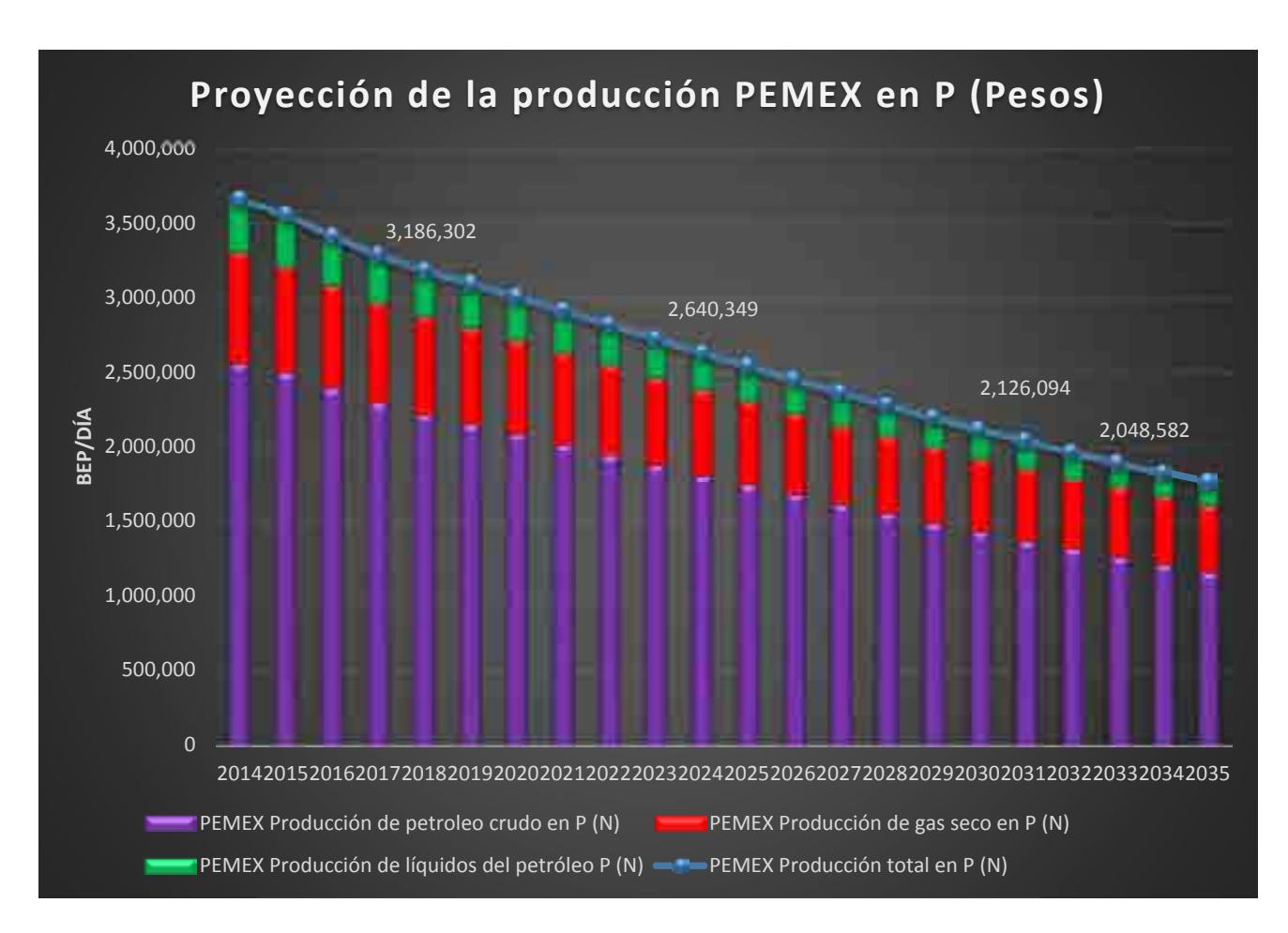

Grafica E.3 Proyección de la producción de petróleo, GAS NATURAL y liqudos del gas para PEMEX

En la grafica E.3 se ven reflejadas las proyecciones de produccion de petroleo crudo, GAS NATURAL y liquidos del gas para Pemex asi como su produccion total de hidrocarburos del 2014 al 2035.

Como se mencionó en secciones anteriores, el sistema de visualización consta de una sala con alrededor de 20 asientos y aparadores donde están colocadas 7 pantallas de alta definición, las cuales se controlan mediante una computadora con gran capacidad de procesamiento. El sistema de visualización permite mostrar una gran cantidad de datos que pueden ser modificados en tiempo real y de manera dinámica. El sistema de visualización es una herramienta que ayuda a potencializar el impacto de los gráficos y tablas presentados en esta sección, además de facilitar la interacción para los tomadores de decisiones.

# **Referencias.**

[1]. Pemex. (2013). *Historia de petróleos mexicanos*. 20 de junio de 2017, de Pemex sitio web: http://www.pemex.com/acerca/historia/Paginas/historia-pemex.aspx

[2]. Industria petrolera. (2012). *Historia de la industria petrolera en la república mexicana*. 2017, de industria petrolera Sitio http://www.industriapetroleramexicana.com/tag/pemexexploracion-y-produccion/

[3]Daniel Echeverría Alemán. (2017). *Petróleos Mexicanos*. 2017, de WIKIPEDIA Sitio web: https://es.wikipedia.org/wiki/Petr%C3%b3leos\_Mexicanos

[4]. Ing. Manuel Aguirre Botello. (2017). *Pemex, cronología, expropiación y estadísticas. 2017*, de MÉXICO MÁXICO Sitio web: http://www.mexicomaxico.org/Voto/pemex.htm Congreso constituyente 2016

[5] Redacción de PEMEX. (2017). *Base de Datos Institucional*. Agosto 18, 2017, de PEMEX. Sitio web: http://ebdi.pemex.com/bdi/bdicontroller.do?Action=temas

[6] Redacción del Congreso constituyente. (2016). *Constitución Política de los Estados Unidos Mexicanos. México*: Diario Oficial de la Federación.

[7]. Redacción de la Cámara de Diputados del H. Congreso de la Unión. (2014). *Ley de los Órganos Reguladores en Materia Energética*. México: Diario Oficial de la Federación.

[8]. Re Redacción de la Cámara de Diputados del H. Congreso de la Unión. (2014). *Reglamento de la Comisión Nacional de Hidrocarburos.* México: Diario Oficial de la Federación.

[9]. Re Redacción de la Cámara de Diputados del H. Congreso de la Unión. (2014). *Ley de hidrocarburos*. México: Diario Oficial de la Federación.

[10]. Re Redacción de la Cámara de Diputados del H. Congreso de la Unión. (2014). *Ley de ingreso sobre Hidrocarburos.* México: Diario Oficial de la Federación.

[11]. Re Redacción de la Cámara de Diputados del H. Congreso de la Unión. (2014). *Ley de la Agencia Nacional de Seguridad Industrial y Protección al Medio Ambiente del Sector Hidrocarburos*. México: Diario Oficial de la Federación.

[12]. Re Redacción de la Cámara de Diputados del H. Congreso de la Unión. (2014). *Ley de Pemex*. México: Diario Oficial de la Federación.

[13]. Re Redacción de la Cámara de Diputados del H. Congreso de la Unión. (2014). *Ley del fondo mexicano del petróleo para la Estabilización y Desarrollo.* México: Diario Oficial de la Federación.

[14] Redacción del Gobierno de la República. (2013). *Reforma Energética*. México: Gobierno de la República.

[15] Redacción de la secretaría de energía. (2013). *Programa sectorial de energía*. México: Gobierno de la republica

[16] Moreira, H. (2015). *Construyendo el Modelo TEC-ASU de Toma de Decisiones*. México: Tecnológico de Monterrey.

[17] Sherwood, D. (2002). *Seing the forest for the trees*. USA: Nicholas Brealey Publishing.

[18] Candelas et al. (2017). *Fundamentos de Administración*. México: Universidad Nacional Autónoma de México.

[19] Nuevas herramientas para la generación de ideas. (S.D.). *Centro Nacional de la Información de la Calidad (CNIC)*. Asociación Española para la Calidad (AEC). Madrid.

[20] George, J. & Jones, G. (2010). *Administración Contemporánea*. México: Mc Graw Hill.

[21] Ohnari, M. (1998). *Simulation Engineering*. 1998: IOS Press.

[22] Urbina, G. (2007). *Fundamentos de ingeniería económica*. México: Mc Graw Hill Interamericana.

[23] Bustos, E. (S.D.). *Árboles de Decisión*. México: Instituto Politécnico Nacional.

[24] Escalante, E. (2008). *Seis-Sigma: metodología y técnicas*. México: Limusa.

[25] Galgano, A. (1995). *Los siete instrumentos de la calidad total*. España: Diaz de Santos.

[26] Tecnológico de Monterrey. (2013). *Tecnológico de Monterrey, pionero de la Internet en México*. México: Tecnológico de Monterrey.

[27] Granados, R. (2016). *Arquitectura de hardware y software para la creación de una red nacional de Centros de Toma de Decisiones del Tecnológico de Monterrey*. México: Tecnológico de Monterrey.

[28] Redacción de BP. (2016). *BP Energy Outlook: 2016 edition. Noviembre 14 de 2016, de BP*. Sitio web:http://www.bp.com/content/dam/bp/pdf/energy-economics/energyoutlook-2016/bp-energy-outlook-2016.pdf

[29] Redacción de U.S. Energy Information Administration. (2016). *Annual Energy Outlook 2016*. Estados Unidos: EIA

[30] Redacción de The Institute of Energy Economics, Japan. (2015). *Asian/ World Energy Outlook*. Japón: IEE Japan.

[31] Redacción de MIT joint program on the science and policy of global change. (2015). *Energy and Climate Outlook: Perspectives from 2015*. Estados Unidos: Massachusetts Institute of Technology.

 [32] Redacción de la Secretaría de Energía. (2016). *¿Qué hacemos?* Octubre 2016, de Secretaría de Energía Sitio web: http://www.gob.mx/sener/que-hacemos

[33] Redacción del Portal de Obligaciones de Transparencia. (2016). *Secretaría de Energía: "Estructura Orgánica Operativa"*. Octubre 2016, de Portal de Obligaciones de Transparencia. Sitio web:

http://portaltransparencia.gob.mx/pot/estructura/showOrganigrama.do?method=showOr ganigrama&\_idDependencia=00018

[34] Redacción de la Comisión Reguladora de Energía. (2016). *¿Qué hacemos?* Octubre 2016, de Comisión Reguladora de Energía. Sitio web: http://www.gob.mx/sener/quehacemos

[35] Redacción de la Secretaría de Hacienda y Crédito Público. (2016). *¿Qué hacemos?* Octubre 2016, de Secretaría de Hacienda y Crédito Público Sitio web: http://www.gob.mx/shcp/que-hacemos

[36] Redacción del Portal de Obligaciones de Transparencia. (2016). *Secretaría de Hacienda y Crédito Público: Estructura Orgánica Operativa*. Octubre 2016, de Portal de Obligaciones de Transparencia Sitio web: http://www.portaltransparencia.gob.mx/pot/estructura/showOrganigrama.do?method=sh owOrganigrama&\_idDependencia=6

[37] Secretaría de Medio Ambiente y Recursos Naturales. (2016). *¿Qué hacemos?* Octubre 2016, de Secretaría de Medio Ambiente y Recursos Naturales Sitio web: https://www.gob.mx/semarnat/que-hacemos

[38] Portal de Obligaciones de Transparencia. (2016). *Secretaría de Medio Ambiente y Recursos Naturales: Estructura Orgánica Operativa*. Octubre 2016, de Portal de Obligaciones de Transparencia Sitio web: http://portaltransparencia.gob.mx/pot/estructura/showOrganigrama.do?method=showOr ganigrama&\_idDependencia=00016

[39] Centro de Información de las Naciones Unidas. (2016). *¿Qué es una ONG?*. Octubre 2016, de Centro de Información de las Naciones Unidas Sitio web: http://www.cinu.mx/ongs/index/

[40] Fundación Carlos María Abascal Carranza. (2016). *¿Qué es un sindicato?* Octubre 2016, de Fundación Carlos María Abascal Carranza Sitio web: http://www.fundacioncarlosabascal.org.mx/home/603-que-es-sindicato

147

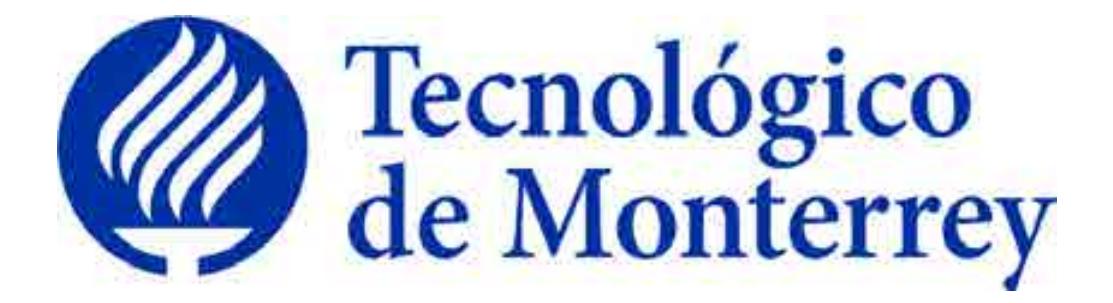

# **Reporte: Creación del modelo matemático del sector Refinación**

**Proyecto: Consolidación y puesta en marcha de un Centro de Toma de Decisiones para el sector energético en SENER.** 

Agosto 2018

# Contenido

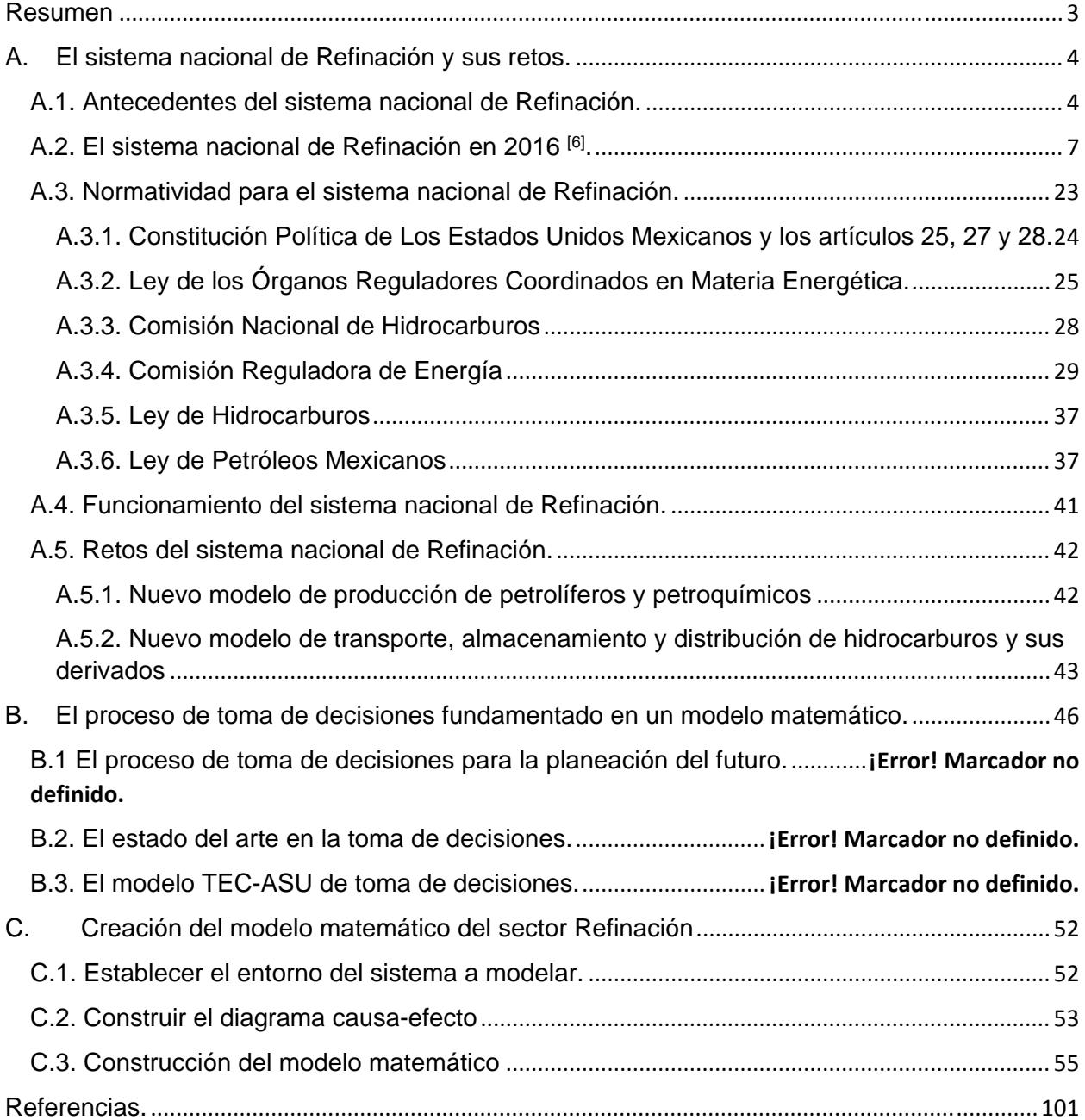

#### **Resumen**

Los sistemas socio-tecnológico complejos involucran sistemas sociales y tecnológicos, los cuales están íntimamente conectados, cuentan con dinámicas diferentes y dependen de un gran número de variables. Las características más comunes que poseen este tipo de sistemas son: una gran cantidad de componentes interconectados, un cuantioso número de variables, una gran variedad de alternativas operativas y operaciones futuras complicadas de predecir.

Dentro de un sistema socio-tecnológico complejo los objetivos globales pueden ser difíciles de definir ya que los entes sociales que los componen cuentan con objetivos particulares independientes, además existe barreras de comunicación entre los componentes del sistema y muchas veces hay impedimentos para separar los objetivos individuales de los objetivos colectivos.

El factor humano tiene una gran injerencia en los sistemas socio-tecnológicos complejos ya que los entes sociales cuentan con tomadores de decisiones que son capaces de afectar o modificar a largo plazo el estado de estos sistemas. Al existir varios tomadores de decisiones independientes en un sistema socio-tecnológico complejo pueden tener objetivos particulares que con frecuencia se contraponen, cuentan con diferentes horizontes de tiempo y existe poca claridad con respecto a las prioridades de los individuos que componen el sistema. Un sistema de visualización, pretende ser una herramienta auxiliar que facilite sus procesos de toma de decisiones.

El sector de Refinación satisface los requerimientos de un sistema socio-tecnológico complejo, en donde la toma de decisiones es un proceso complicado ya que las decisiones dependen de muchos entes igualmente importantes, cada uno con diferentes perspectivas y objetivos, donde además no existe, aparentemente, un objetivo global.

Dado lo anterior, ante el reto que representa la toma de decisiones en el sector de Refinación, se desarrolló un modelo matemático de dicho sector, el cual, acompañado de un sistema de visualización, pretende ser una herramienta auxiliar que facilite sus procesos de toma de decisiones.

El presente documento representa un esfuerzo para estructurar de una manera clara y repetible el aprendizaje que se ha adquirido al construir un modelo matemático y diseñar un sistema de visualización para el sector mexicano de Refinación como parte de una metodología para la toma de decisiones.

# **A. El sistema nacional de Refinación y sus retos. A.1. Antecedentes del sistema nacional de Refinación.**

La refinación en México remota en el año de 1886 cuando la empresa Waster Pierce Oil Co. instaló la primera refinería en el puerto de Veracruz, procesando en ese entonces 500 barriles diarios de petróleo crudo traído de Estados Unidos. Para el año de 1903 la Mexican Petroleum Co. construyó la primera refinería en el país en Ébano, San Luis Potosí, destinada a la producción de asfalto.

Debido a los intereses de las compañías extranjeras la evolución de la refinación fue más rápida en Estados Unidos en comparación a México cuando el primero desarrolló un gran número de procesos de separación.

Con el surgimiento de Petróleos Mexicanos en 1938, el país contó con seis refinerías, cuya capacidad instalada era de 102 mil barriles diarios en la destilación primaria y 15 mil barriles diarios en desintegración y 650 barriles diarios de lubricantes. Por esta razón a Petróleos Mexicanos se le atribuyó gran parte del desarrollo del país [1].

Para lograrlo se creó un plan general de reconstrucción de plantas en el que se asentaba aumentar la capacidad e incorporar nuevos procesos que fueran suficientes a la creciente demanda.

Llegando el año 1945, la refinería 18 de marzo alcanzó una capacidad de 50 mil barriles diarios, aumentó sus instalaciones para la producción de gasolinas de suficiente octano destinadas a la aviación y a mediados de los años 50 alcanzó una capacidad de 90 mil barriles diarios agregando a sus instalaciones tres unidades petroquímicas, una planta de desintegración catalítica y una planta de destilación al vacío. Debido a varios accidentes y problemas de contaminación, la refinería fue cerrada en 1991 y desmantelada para, en su lugar, construir el parque Bicentenario inaugurado en 2010

La refinería Francisco I. Madero ubicada en Tamaulipas reemplazó a las pequeñas refinerías del área y contó con la planta de desintegración catalítica más grande del país.

El 30 de julio 1950 comenzó a operar una refinería, construida en su totalidad por Petróleos Mexicanos en Salamanca, Guanajuato, llevando por nombre "Ing. Antonio M. Amor". Hoy en día dicha instalación alcanza una producción de 220 mil barriles diarios, confecciona aceites básicos de alta calidad y posee una planta de Tratamiento de Aguas Residuales (PTAR), 5 turbogeneradores, 10 torres de enfriamiento, entre otras [2].

En 1974 la capacidad del Sistema Nacional de Refinación (SNR) consiguió los 760 mil barriles diarios, casi ocho veces más en comparación a cuando se creó Petróleos Mexicanos.

El 18 de marzo de 1976 se inauguró la refinería Miguel Hidalgo ubicada en Tula de Allende, Hidalgo. Fue construida basándose en las refinerías ya establecidas y casi en su totalidad por tecnología mexicana. Esta tenía una capacidad de 150 mil barriles diarios hasta alcanzar cerca de 320 mil barriles diarios en la actualidad [3].

En 1979, el 18 de marzo, se pone en marcha la refinería Ing. Héctor R. Lara Sosa ubicada en Cadereyta, Nuevo León, tiene un área de 767 hectáreas y su capacidad inicial fue de 100 mil barriles diarios. Actualmente satisface completamente la demanda de combustibles de Nuevo León, Coahuila y Chihuahua.

Para satisfacer la demanda de la región de la costa del pacífico, en 1979, Petróleos Mexicanos construyó una refinería en el puerto Salinas Cruz, Oaxaca, la cual inicialmente tenía una capacidad de 160 mil barriles diarios y que, a la actualidad, alcanza una capacidad de 330 mil barriles diarios.

Como se puede observar la refinación en México ha tenido un gran avance pues el Sistema Nacional de Refinación (SNR) alcanza actualmente una capacidad aproximada de 1.5 millones de barriles diarios y de 40 mil barriles diarios de gasolina natural satisfaciendo así las necesidades de productos derivados del petróleo del mercado mexicano.

Cabe mencionar que el 65 por ciento de barriles de crudo por día es de crudo ligero mientras que el 35 por ciento restante es de crudo pesado tipo maya [4].

Hay que destacar que Petróleos Mexicanos obtiene, con su esquema de refinación, un rendimiento de producción de residuales del 30 % aproximadamente mientras que Estados Unidos obtiene entre 8 y 10 %. Con su esquema, Europa y Japón obtienen 50 % residuales y 50 % destilados, esto debido a que su esquema intenta satisfacer las necesidades que presentan esas regiones del mundo [5].

Finalmente hay que agregar que Petróleos Mexicanos sigue evolucionando, mejorando su esquema de refinación conforme a las exigencias de la actualidad y brindando garantía al territorio nacional.

#### **A.2. El sistema nacional de Refinación en 2016 [6].**

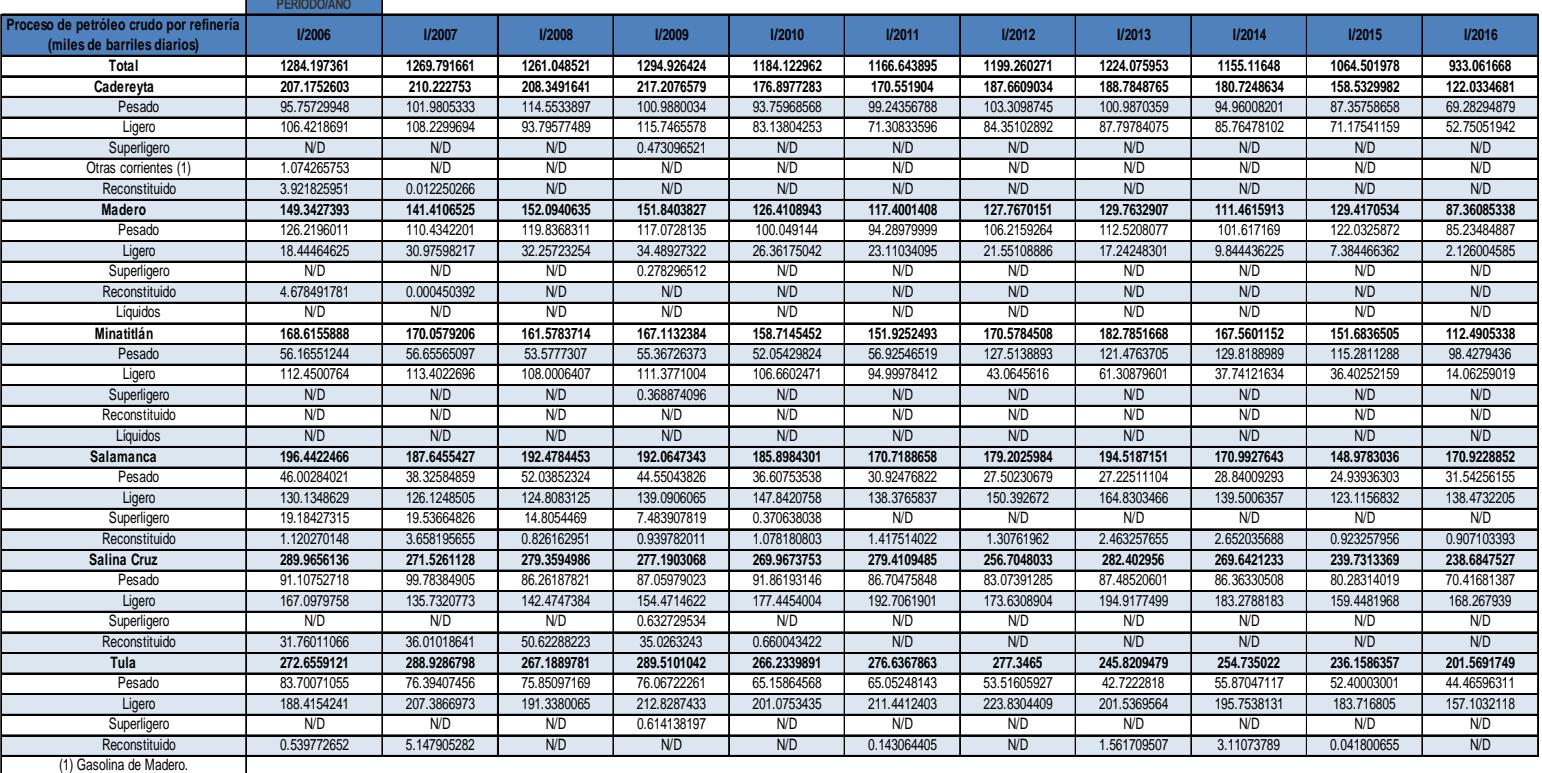

#### Proceso de petróleo crudo por refinería

*Tabla A.2.1. Proceso de petróleo crudo por refinería (miles de barriles diarios) a partir de 2006.*

Del 2006 al 2016 la producción total de petróleo crudo disminuyó 41.1% donde la Refinería de Madero fue la que registro mayor baja en su producción con un decremento del 41.5% mientras que la de Salamanca fue refinería que disminuyo en menor proporción con menos 13%.

El total de la producción para el periodo analizado fue de 13,037 mbd donde la refinería con mayor producción fue la de Salina Cruz la cual produjo 2,954 mbd y la de menor producción fue la refinería de Madero con 1,424 mbd.

El año con mayor producción de petróleo fue el de 2009 con 1,295 mbd mientras que el 2016 fue el año de menor producción con 933 mbd.

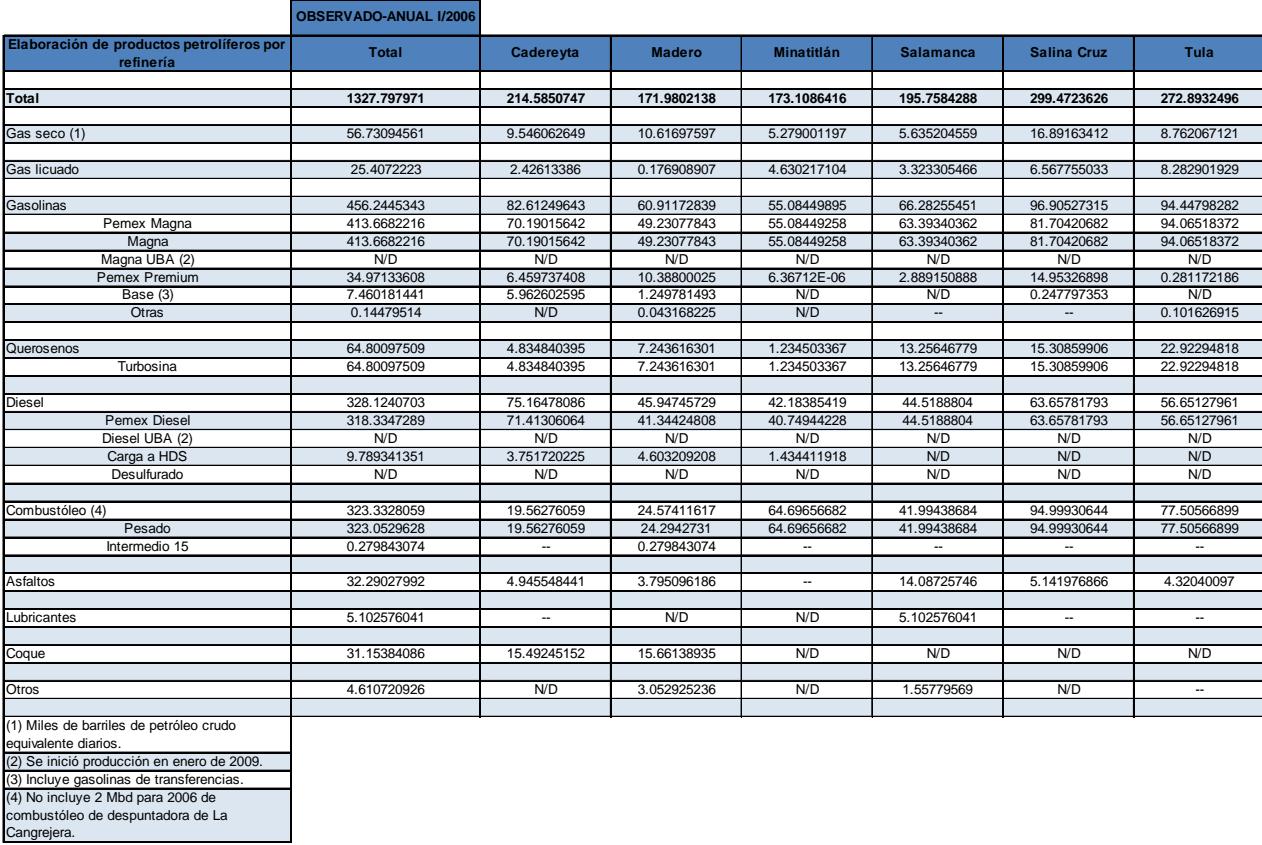

*Tabla A.2.2. Elaboración de productos petrolíferos por refinería (miles de barriles diarios) I/2006*

En el año 2006 se produjeron 1,327 miles de barriles diarios (mbd), siendo Salina Cruz la refinería que más produjo con 299 mbd. Los principales productos del año fueron las gasolinas con 456 mbd, donde la producción de gasolina Pemex Magna fue la principal con 413 mbd.

|                                                                                    | <b>OBSERVADO-ANUAL I/2007</b> |             |               |                          |                          |                          |                          |
|------------------------------------------------------------------------------------|-------------------------------|-------------|---------------|--------------------------|--------------------------|--------------------------|--------------------------|
| Elaboración de productos petrolíferos por<br>refinería (miles de barriles diarios) | <b>Total</b>                  | Cadereyta   | <b>Madero</b> | <b>Minatitlán</b>        | <b>Salamanca</b>         | <b>Salina Cruz</b>       | Tula                     |
|                                                                                    |                               |             |               |                          |                          |                          |                          |
| Total                                                                              | 1312.429523                   | 218.5107925 | 160.5674008   | 173.799912               | 183.8263214              | 283.9695811              | 291.7555157              |
| Gas seco (1)                                                                       | 55.23785382                   | 8.732675342 | 11.1581967    | 6.246904367              | 6.354970444              | 13.21066364              | 9.534443329              |
|                                                                                    |                               |             |               |                          |                          |                          |                          |
| Gas licuado                                                                        | 26.64416718                   | 2.884700784 | 0.309520088   | 5.35728611               | 2.347010279              | 6.031555937              | 9.714093984              |
|                                                                                    |                               |             |               |                          |                          |                          |                          |
| Gasolinas                                                                          | 456.3948482                   | 82.59024512 | 61.52288438   | 53.82603838              | 63.40139719              | 94.52718252              | 100.5271006              |
| Pemex Magna                                                                        | 425.7188064                   | 73.95216361 | 54.57704681   | 53.82602732              | 59.23232491              | 84.07567618              | 100.0555676              |
| Magna                                                                              | 425.7188064                   | 73.95216361 | 54.57704681   | 53.82602732              | 59.23232491              | 84.07567618              | 100.0555676              |
| Magna UBA (2)                                                                      | N/D                           | N/D         | N/D           | N/D                      | N/D                      | N/D                      | N/D                      |
| Pemex Premium                                                                      | 26.09321285                   | 4.501188795 | 6.928960647   | 1.10603E-05              | 4.169072274              | 10.12094479              | 0.37303529               |
| Base (3)                                                                           | 4.467454268                   | 4.136892718 | N/D           | N/D                      | N/D                      | 0.330561551              | N/D                      |
| Otras                                                                              | 0.115374677                   | N/D         | 0.016876923   | N/D                      | $\overline{\phantom{a}}$ | $\overline{\phantom{a}}$ | 0.098497753              |
|                                                                                    |                               |             |               |                          |                          |                          |                          |
| Querosenos                                                                         | 66.30189915                   | 9.835383132 | 4.881482299   | 0.318050964              | 10.51735437              | 16.5673396               | 24.18228878              |
| Turbosina                                                                          | 66.30189915                   | 9.835383132 | 4.881482299   | 0.318050964              | 10.51735437              | 16.5673396               | 24.18228878              |
|                                                                                    |                               |             |               |                          |                          |                          |                          |
| <b>Diesel</b>                                                                      | 334.0424311                   | 83.76984369 | 43.11214812   | 44.39562129              | 42.38306209              | 58.17741535              | 62.20434058              |
| <b>Pemex Diesel</b>                                                                | 326.2207226                   | 82.60064845 | 37.36391651   | 43.49133959              | 42.38306209              | 58.17741535              | 62.20434058              |
| Diesel UBA (2)                                                                     | N/D                           | N/D         | N/D           | N/D                      | N/D                      | N/D                      | N/D                      |
| Carga a HDS                                                                        | 7.821708556                   | 1.169195241 | 5.748231611   | 0.904281704              | N/D                      | N/D                      | N/D                      |
| Desulfurado                                                                        | N/D                           | N/D         | N/D           | N/D                      | N/D                      | N/D                      | N/D                      |
|                                                                                    |                               |             |               |                          |                          |                          |                          |
| Combustóleo (4)                                                                    | 301.4513691                   | 8.456757929 | 20.78487134   | 63.65601088              | 37.43269196              | 90.88353345              | 80.23750353              |
| Pesado                                                                             | 301.1019485<br>0.349420603    | 8.456757929 | 20.43545074   | 63.65601088              | 37.43269196              | 90.88353345              | 80.23750353              |
| Intermedio 15                                                                      |                               | ۰.          | 0.349420603   | ۰.                       | $\overline{\phantom{a}}$ | ۰.                       | $\overline{\phantom{a}}$ |
| Asfaltos                                                                           | 31.92829292                   | 3.447846721 | 3.96920509    | $\overline{\phantom{a}}$ | 14.58360562              | 4.571890586              | 5.355744904              |
|                                                                                    |                               |             |               |                          |                          |                          |                          |
| Lubricantes                                                                        | 5.181248753                   | ۰.          | N/D           | N/D                      | 5.181248753              | ۰.                       | ۰.                       |
|                                                                                    |                               |             |               |                          |                          |                          |                          |
| Coque                                                                              | 32.23428192                   | 18.79333981 | 13.4409421    | N/D                      | N/D                      | N/D                      | N/D                      |
|                                                                                    |                               |             |               |                          |                          |                          |                          |
| Otros                                                                              | 3.013131351                   | N/D         | 1.388150699   | N/D                      | 1.624980652              | N/D                      | ۰.                       |
|                                                                                    |                               |             |               |                          |                          |                          |                          |
| (1) Miles de barriles de petróleo crudo                                            |                               |             |               |                          |                          |                          |                          |
| equivalente diarios.                                                               |                               |             |               |                          |                          |                          |                          |
| (2) Se inició producción en enero de 2009.                                         |                               |             |               |                          |                          |                          |                          |
| (3) Incluye gasolinas de transferencias.                                           |                               |             |               |                          |                          |                          |                          |
| (4) No incluye 2 Mbd para 2006 de                                                  |                               |             |               |                          |                          |                          |                          |
| combustóleo de despuntadora de La                                                  |                               |             |               |                          |                          |                          |                          |
| Cangreiera.                                                                        |                               |             |               |                          |                          |                          |                          |

*Tabla A.2.3. Elaboración de productos petrolíferos por refinería (miles de barriles diarios) I/2007*

En el año 2007 se produjeron 1,312 mbd, siendo Tula la refinería que más produjo con 291 mbd. Los principales productos del año fueron las gasolinas con 456 mdb, donde la producción de gasolina Pemex Magna fue la principal con 425 mbd.

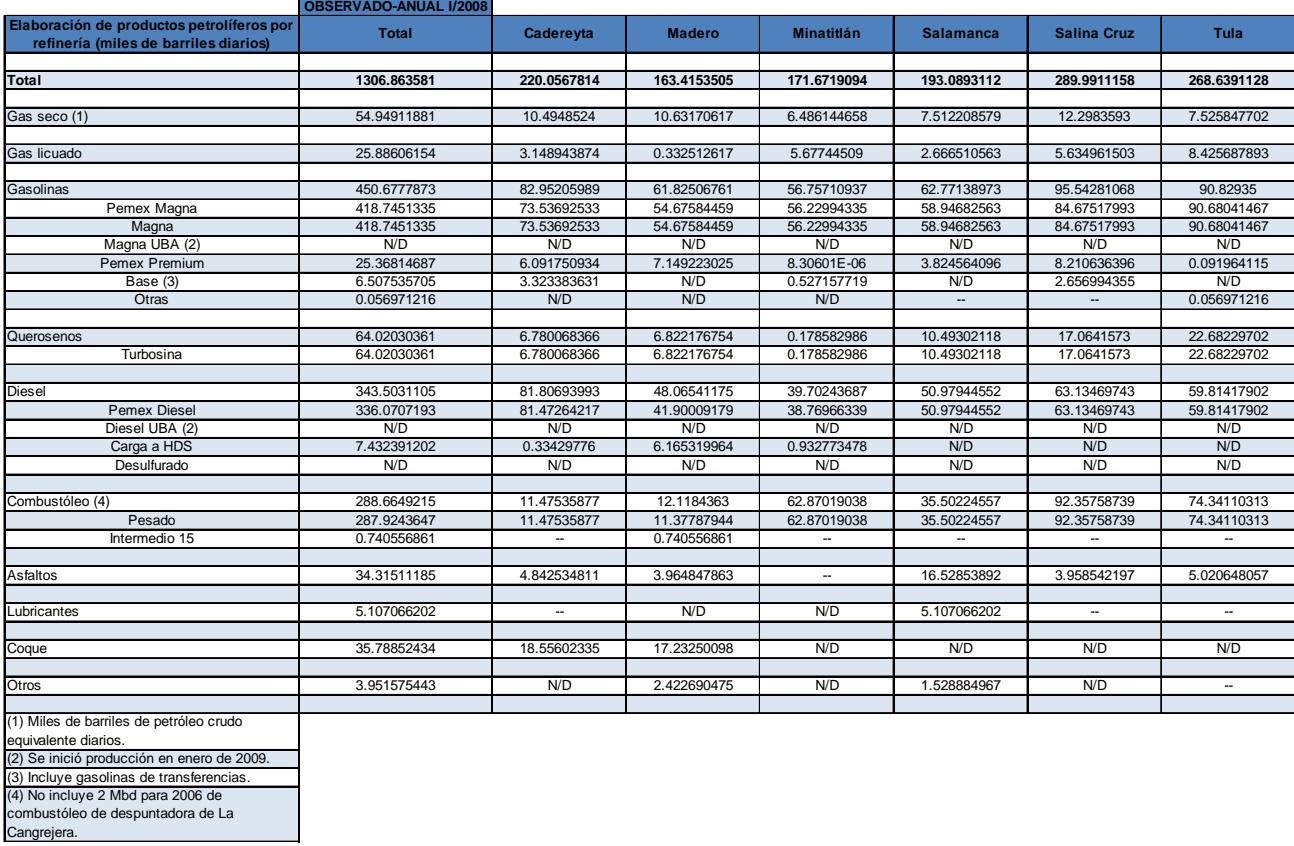

*Tabla A.2.4. Elaboración de productos petrolíferos por refinería (miles de barriles diarios) I/2008*

En el año 2008 se produjeron 1,306 mbd, siendo Salina Cruz la refinería que más produjo con 289 mbd. Los principales productos del año fueron las gasolinas con 450 mdb, donde la producción de gasolina Pemex Magna fue la principal con 418 mbd.

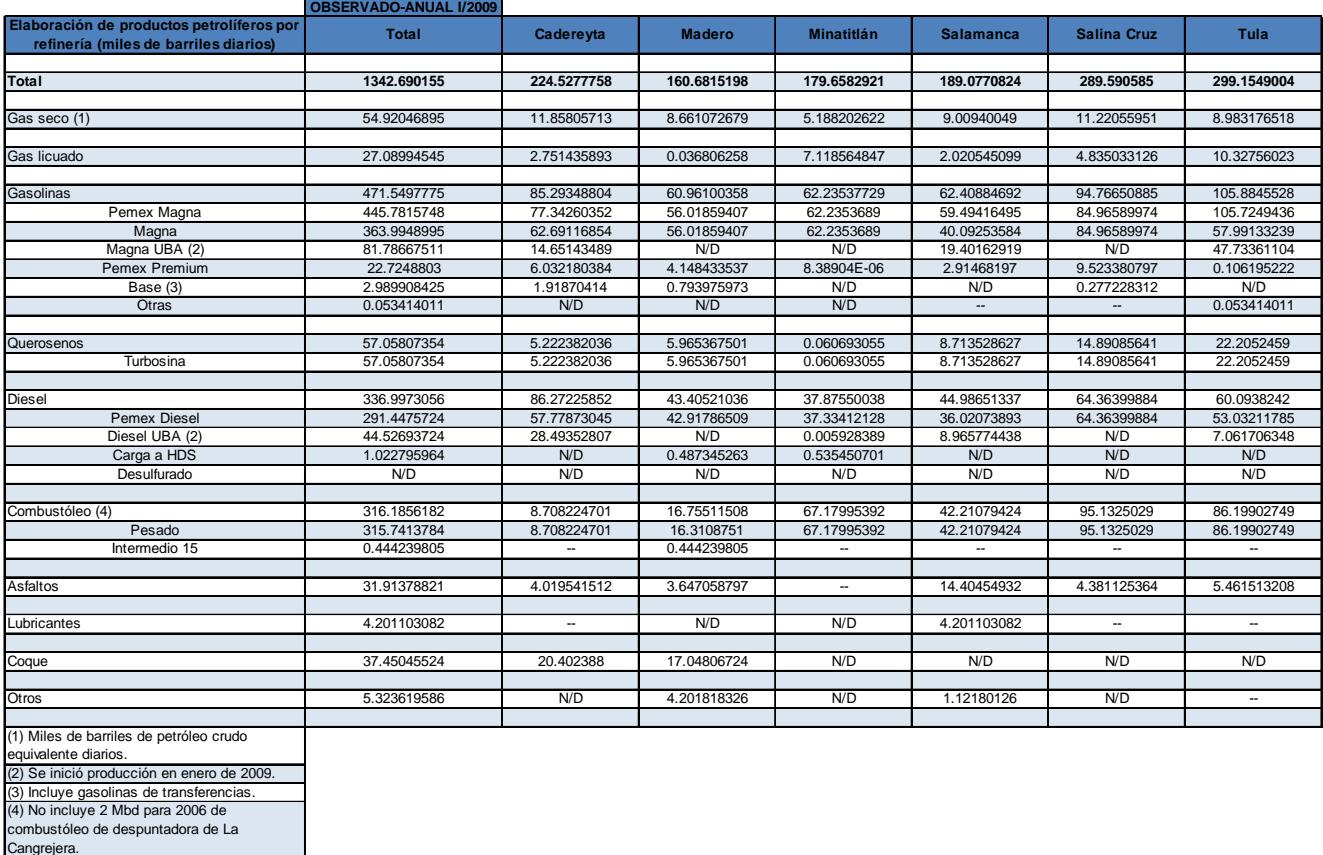

*Tabla A.2.5. Elaboración de productos petrolíferos por refinería (miles de barriles diarios) I/2009*

En el año 2009 se produjeron 1,342 mbd, siendo Tula la refinería que más produjo con 299 mbd. Los principales productos del año fueron las gasolinas con 471 mdb, donde la producción de gasolina Pemex Magna fue la principal con 445 mbd.

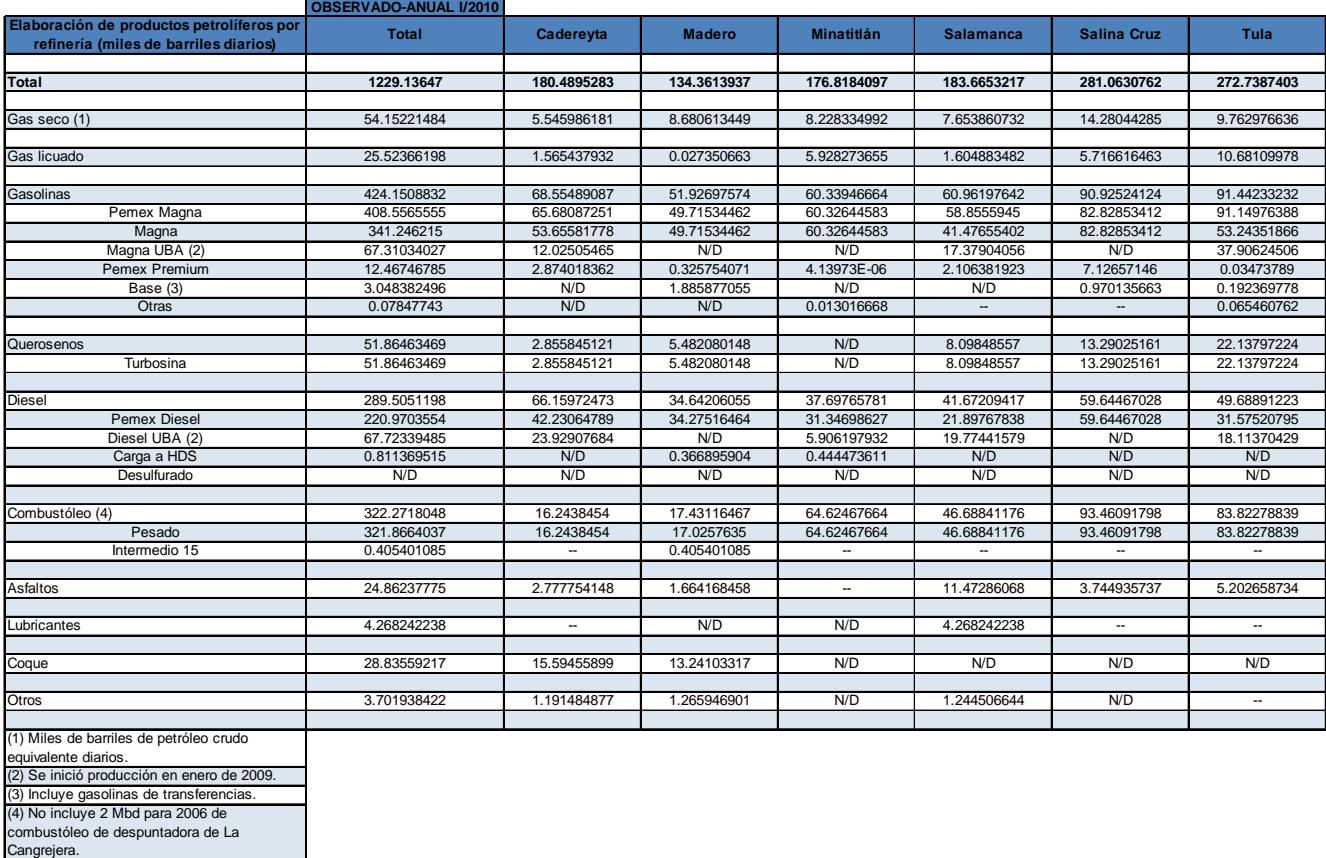

*Tabla A.2.6. Elaboración de productos petrolíferos por refinería (miles de barriles diarios) I/2010*

En el año 2010 se produjeron 1,229 mbd, siendo Salina Cruz la refinería que más produjo con 281 mbd. Los principales productos del año fueron las gasolinas con 424 mdb, donde la producción de gasolina Pemex Magna fue la principal con 408 mbd.

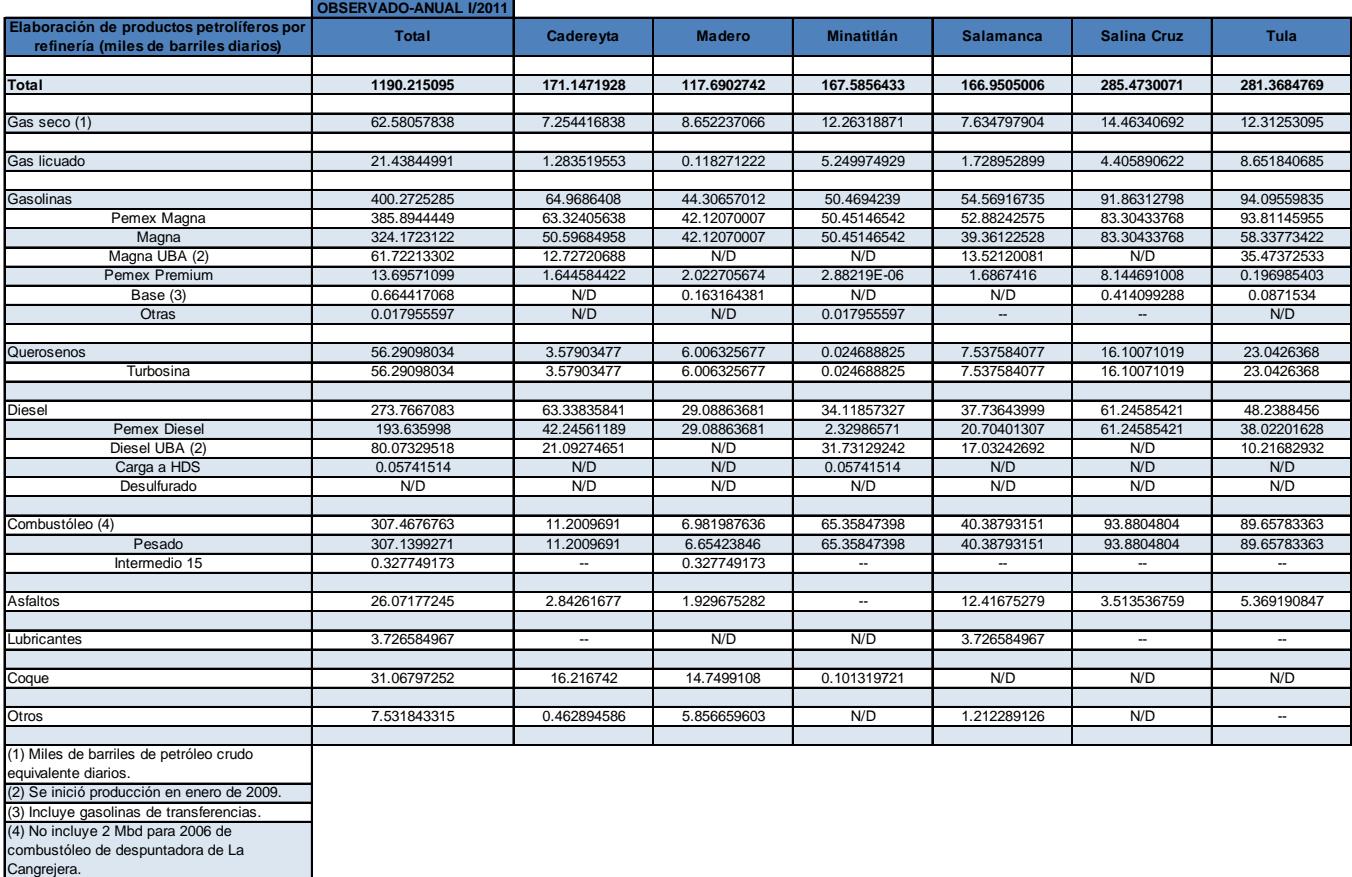

*Tabla A.2.7. Elaboración de productos petrolíferos por refinería (miles de barriles diarios) I/2011*

En el año 2011 se produjeron 1,190 mbd, siendo Salina Cruz la refinería que más produjo con 285 mbd. Los principales productos del año fueron las gasolinas con 400 mdb, donde la producción de gasolina Pemex Magna fue la principal con 385 mbd.

|                                                                                                    | <b>OBSERVADO-ANUAL</b><br>1/2012 |                          |               |                          |                  |                          |                          |
|----------------------------------------------------------------------------------------------------|----------------------------------|--------------------------|---------------|--------------------------|------------------|--------------------------|--------------------------|
| Elaboración de productos petrolíferos por<br>refinería                                                                                                    | <b>Total</b>                     | Cadereyta                | <b>Madero</b> | <b>Minatitlán</b>        | <b>Salamanca</b> | <b>Salina Cruz</b>       | <b>Tula</b>              |
| Total                                                                                                    | 1225.89023                       | 193.9481255              | 130.8139207   | 186.7407986              | 175.180091       | 260.1777825              | 279.029512               |
|                                                                                                    |                                  |                          |               |                          |                  |                          |                          |
| Gas seco (1)                                                                                                    | 67.82685548                      | 9.386413396              | 9.561552172   | 15.06927968              | 7.646221981      | 15.00871323              | 11.15467502              |
|                                                                                                    |                                  |                          |               |                          |                  |                          |                          |
| Gas licuado                                                                                                    | 25.20534455                      | 1.751360115              | 0.02455759    | 6.882629145              | 1.821353705      | 3.54090368               | 11.18454031              |
| Gasolinas                                                                                                    | 418.129642                       | 72.75040359              | 50.58154796   | 58.88754903              | 60.81541404      | 85.84533008              | 89.24939734              |
| Pemex Magna                                                                                                    | 398.3615488                      | 70.95863769              | 49.67176019   | 54.92158698              | 58.13514789      | 77.75494461              | 86.91947141              |
| Magna                                                                                                    | 336.838562                       | 56.33747806              | 49.67176019   | 54.92158698              | 41.6061293       | 77.75494461              | 56.5466629               |
| Magna UBA (2)                                                                                                    | 61.52298615                      | 14.62115963              | N/D           | N/D                      | 16.52901818      | N/D                      | 30.37280834              |
| Pemex Premium                                                                                                    | 19.73521217                      | 1.791765902              | 0.909780402   | 3.933088322              | 2.680266142      | 8.090385467              | 2.329925932              |
| Base (3)                                                                                                    | 0.028179587                      | N/D                      | N/D           | 0.028179587              | N/D              | N/D                      | N/D                      |
| Otras                                                                                                    | 0.004701511                      | N/D                      | 7.36885E-06   | 0.004694142              | $\sim$           | $\sim$                   | N/D                      |
|                                                                                                    |                                  |                          |               |                          |                  |                          |                          |
| Querosenos                                                                                                    | 56.62463444                      | 4.734890396              | 5.852800189   | 2.128216314              | 8.286397702      | 11.75022425              | 23.87210559              |
| Turbosina                                                                                                    | 56.62463444                      | 4.734890396              | 5.852800189   | 2.128216314              | 8.286397702      | 11.75022425              | 23.87210559              |
|                                                                                                    |                                  |                          |               |                          |                  |                          |                          |
| <b>Diesel</b>                                                                                                    | 299.6120915                      | 71.77633953              | 31.14775993   | 52.13551333              | 39.22460607      | 55.26242695              | 50.0654457               |
| <b>Pemex Diesel</b>                                                                                                    | 225.9347841                      | 49.92384158              | 30.45068598   | 23.9921053               | 24.74032888      | 55.26242695              | 41.56539545              |
| Diesel UBA (2)                                                                                                    | 72.64770683                      | 21.52946858              | 0.075874344   | 28.05803648              | 14.48427719      | N/D                      | 8.500050249              |
| Carga a HDS                                                                                                    | 1.029600538                      | 0.32302938               | 0.621199601   | 0.085371557              | N/D              | N/D                      | N/D                      |
| Desulfurado                                                                                                    | N/D                              | N/D                      | N/D           | N/D                      | N/D              | N/D                      | N/D                      |
|                                                                                                    |                                  |                          |               |                          |                  |                          |                          |
| Combustóleo (4)                                                                                                    | 273.4478162                      | 9.91360412               | 14.14508406   | 33.36111196              | 41.35767242      | 86.05399166              | 88.61635202              |
| Pesado                                                                                                    | 273.2767141                      | 9.91360412               | 13.97398193   | 33.36111196              | 41.35767242      | 86.05399166              | 88.61635202              |
| Intermedio 15                                                                                                    | 0.171102049                      | $\overline{\phantom{a}}$ | 0.171102049   | $\sim$                   | ۰.               | $\overline{\phantom{a}}$ | $\overline{\phantom{a}}$ |
|                                                                                                    |                                  |                          |               |                          |                  |                          |                          |
| Asfaltos                                                                                                    | 23.11803001                      | 2.923179617              | 1.512997126   | $\overline{\phantom{a}}$ | 11.07866461      | 2.716192601              | 4.886996049              |
|                                                                                                    |                                  |                          |               |                          |                  |                          |                          |
| Lubricantes                                                                                                    | 3.876817503                      | $\overline{\phantom{a}}$ | N/D           | N/D                      | 3.876817503      | $\overline{\phantom{a}}$ | $\overline{\phantom{a}}$ |
|                                                                                                    |                                  |                          |               |                          |                  | N/D                      |                          |
| Coque                                                                                                    | 49.07533049                      | 18.39513301              | 14.59492394   | 16.08527353              | N/D              |                          | N/D                      |
| Otros                                                                                                    | 8.973668036                      | 2.31680173               | 3.392697773   | 2.191225568              | 1.072942964      | N/D                      | $\overline{\phantom{a}}$ |
|                                                                                                    |                                  |                          |               |                          |                  |                          |                          |
| (1) Miles de barriles de petróleo crudo<br>equivalente diarios.<br>(2) Se inició producción en enero de 2009.<br>(3) Incluye gasolinas de transferencias.<br>(4) No incluye 2 Mbd para 2006 de<br>combustóleo de despuntadora de La |                                  |                          |               |                          |                  |                          |                          |
| Cangrejera.                                                                                                    |                                  |                          |               |                          |                  |                          |                          |

*Tabla A.2.8. Elaboración de productos petrolíferos por refinería (miles de barriles diarios) I/2012*

En el año 2012 se produjeron 1,225 mbd, siendo Salina Cruz la refinería que más produjo con 279 mbd. Los principales productos del año fueron las gasolinas con 418 mdb, donde la producción de gasolina Pemex Magna fue la principal con 398 mbd.

|                                                                                    | <b>OBSERVADO-ANUAL I/2013</b> |                          |               |                          |                          |                          |                          |
|------------------------------------------------------------------------------------|-------------------------------|--------------------------|---------------|--------------------------|--------------------------|--------------------------|--------------------------|
| Elaboración de productos petrolíferos por<br>refinería (miles de barriles diarios) | <b>Total</b>                  | Cadereyta                | <b>Madero</b> | <b>Minatitlán</b>        | <b>Salamanca</b>         | <b>Salina Cruz</b>       | <b>Tula</b>              |
| Total                                                                              | 1275.757337                   | 191.0697033              | 140.4614502   | 201.288757               | 193.7365321              | 297.5983113              | 251.6025836              |
|                                                                                    |                               |                          |               |                          |                          |                          |                          |
| Gas seco (1)                                                                       | 70.72314751                   | 7.898442395              | 10.63070701   | 15.89825162              | 9.322635288              | 17.35577151              | 9.617339685              |
|                                                                                    |                               |                          |               |                          |                          |                          |                          |
| Gas licuado                                                                        | 25.15495044                   | 1.544251918              | 0.184275926   | 5.65759111               | 2.473148956              | 4.432078674              | 10.86360385              |
| Gasolinas                                                                          | 437.3087063                   | 75.74096736              | 51.38007628   | 68.64974462              | 64.63205651              | 96.62830041              | 80.27756115              |
| Pemex Magna                                                                        | 417.2326879                   | 72.64508204              | 51.05548652   | 64.9792699               | 61.64619012              | 87.43664746              | 79.47001182              |
| Magna                                                                              | 360.4836103                   | 56.66078409              | 51.05548652   | 64.9792699               | 42.68175208              | 87.43664746              | 57.66967026              |
| Magna UBA (2)                                                                      | 56.74907755                   | 15.98429795              | N/D           | N/D                      | 18.96443804              | N/D                      | 21.80034157              |
| Pemex Premium                                                                      | 19.83595557                   | 3.095878441              | 0.084533742   | 3.670474721              | 2.985866384              | 9.191652951              | 0.807549332              |
| Base (3)                                                                           | 0.240062896                   | 6.87945E-06              | 0.240056016   | N/D                      | N/D                      | N/D                      | N/D                      |
| Otras                                                                              | N/D                           | N/D                      | N/D           | N/D                      |                          | $\overline{\phantom{a}}$ | N/D                      |
|                                                                                    |                               |                          |               |                          |                          |                          |                          |
| Querosenos                                                                         | 60.81246183                   | 3.536844279              | 7.462482027   | 0.068007403              | 10.61771166              | 16.68995804              | 22.43745843              |
| Turbosina                                                                          | 60.81246183                   | 3.536844279              | 7.462482027   | 0.068007403              | 10.61771166              | 16.68995804              | 22.43745843              |
|                                                                                    |                               |                          |               |                          |                          |                          |                          |
| <b>Diesel</b>                                                                      | 313.4246049                   | 69.03152633              | 33.50322672   | 63.0291033               | 44.36087692              | 59.02860585              | 44.47126578              |
| <b>Pemex Diesel</b>                                                                | 217.6817186                   | 44.06740154              | 30.41632937   | 27.87347619              | 24.47381966              | 59.02860585              | 31.82208595              |
| Diesel UBA (2)                                                                     | 92.08031633                   | 24.96412479              | N/D           | 34.58641579              | 19.88059593              | N/D                      | 12.64917982              |
| Carga a HDS                                                                        | 3.662570011                   | N/D                      | 3.086897351   | 0.569211326              | 0.006461334              | N/D                      | N/D                      |
| Desulfurado                                                                        | N/D                           | N/D                      | N/D           | N/D                      | N/D                      | N/D                      | N/D                      |
|                                                                                    |                               |                          |               |                          |                          |                          |                          |
| Combustóleo (4)                                                                    | 268.8097602                   | 13.00459726              | 11.45818059   | 19.45698739              | 46.26409705              | 101.17284                | 77.45305793              |
| Pesado                                                                             | 268.8097602                   | 13.00459726              | 11.45818059   | 19.45698739              | 46.26409705              | 101.17284                | 77.45305793              |
| Intermedio 15                                                                      | N/D                           | ۰.                       | N/D           | $\overline{\phantom{a}}$ | $\overline{\phantom{a}}$ | $\overline{\phantom{a}}$ | ٠.                       |
|                                                                                    |                               |                          |               |                          |                          |                          |                          |
| Asfaltos                                                                           | 18.69683908                   | 1.80212943               | 1.110242296   | $\overline{\phantom{a}}$ | 9.522149137              | 2.290756844              | 3.971561375              |
|                                                                                    |                               |                          | N/D           |                          |                          |                          |                          |
| Lubricantes                                                                        | 4.383905838                   | $\overline{\phantom{a}}$ |               | N/D                      | 4.383905838              | $\overline{\phantom{a}}$ | $\overline{\phantom{a}}$ |
| Coque                                                                              | 60.73034378                   | 17.68460963              | 18.04330414   | 21.37177997              | 1.119914649              | N/D                      | 2.510735392              |
|                                                                                    |                               |                          |               |                          |                          |                          |                          |
| Otros                                                                              | 15.7126176                    | 0.826334696              | 6.688955238   | 7.157291564              | 1.040036099              | N/D                      | $\overline{\phantom{a}}$ |
|                                                                                    |                               |                          |               |                          |                          |                          |                          |
| (1) Miles de barriles de petróleo crudo                                            |                               |                          |               |                          |                          |                          |                          |
| equivalente diarios.                                                               |                               |                          |               |                          |                          |                          |                          |
| (2) Se inició producción en enero de 2009.                                         |                               |                          |               |                          |                          |                          |                          |
| (3) Incluye gasolinas de transferencias.                                           |                               |                          |               |                          |                          |                          |                          |
| (4) No incluye 2 Mbd para 2006 de                                                  |                               |                          |               |                          |                          |                          |                          |
| combustóleo de despuntadora de La                                                  |                               |                          |               |                          |                          |                          |                          |
| Cangrejera.                                                                        |                               |                          |               |                          |                          |                          |                          |

*Tabla A.2.9. Elaboración de productos petrolíferos por refinería (miles de barriles diarios) I/2013*

En el año 2013 se produjeron 1,275 mbd, siendo Salina Cruz la refinería que más produjo con 297 mbd. Los principales productos del año fueron las gasolinas con 437 mdb, donde la producción de gasolina Pemex Magna fue la principal con 417 mbd.

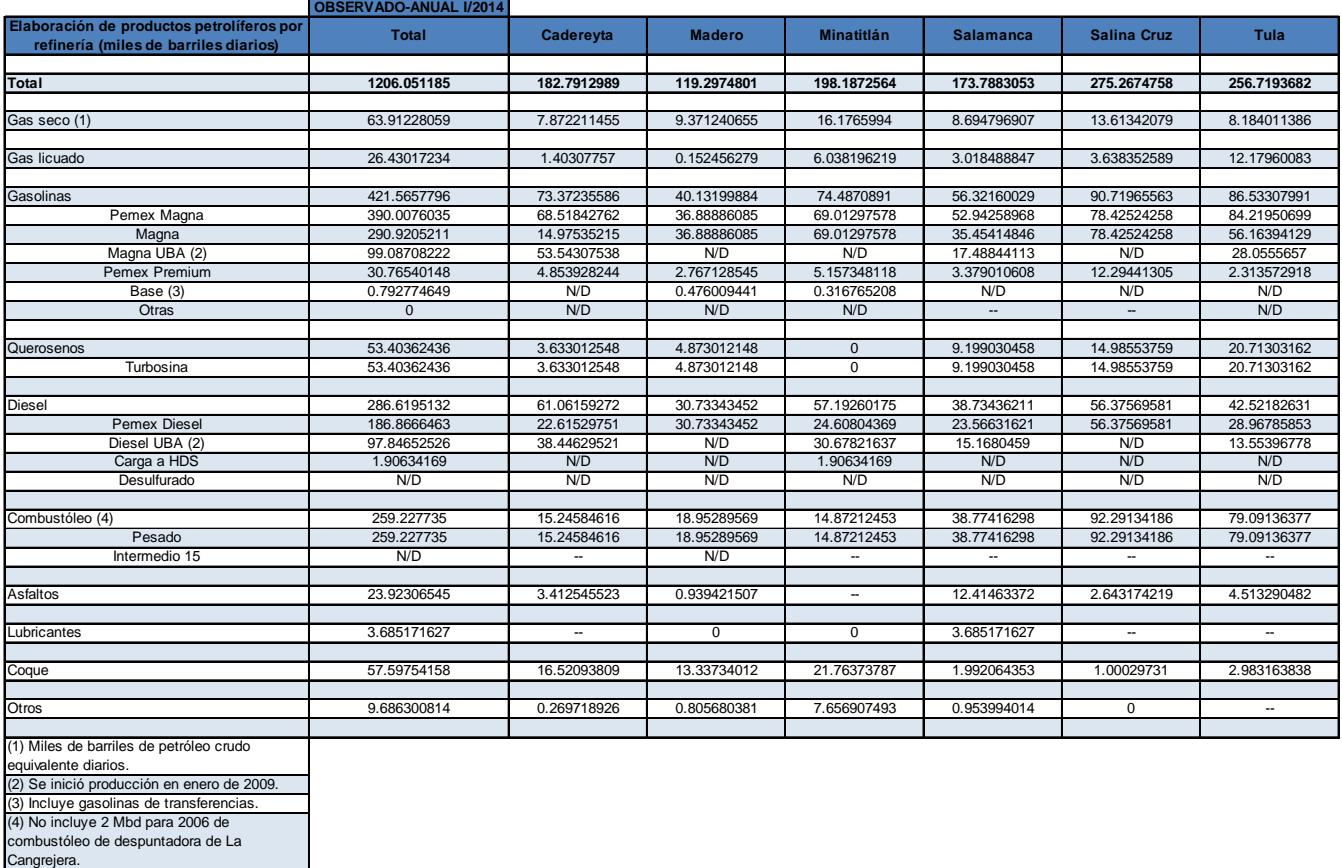

*Tabla A.2.10. Elaboración de productos petrolíferos por refinería (miles de barriles diarios) I/2014*

En el año 2014 se produjeron 1,208 mbd, siendo Salina Cruz la refinería que más produjo con 275 mbd. Los principales productos del año fueron las gasolinas con 437 mdb, donde la producción de gasolina Pemex Magna fue la principal con 417 mbd.

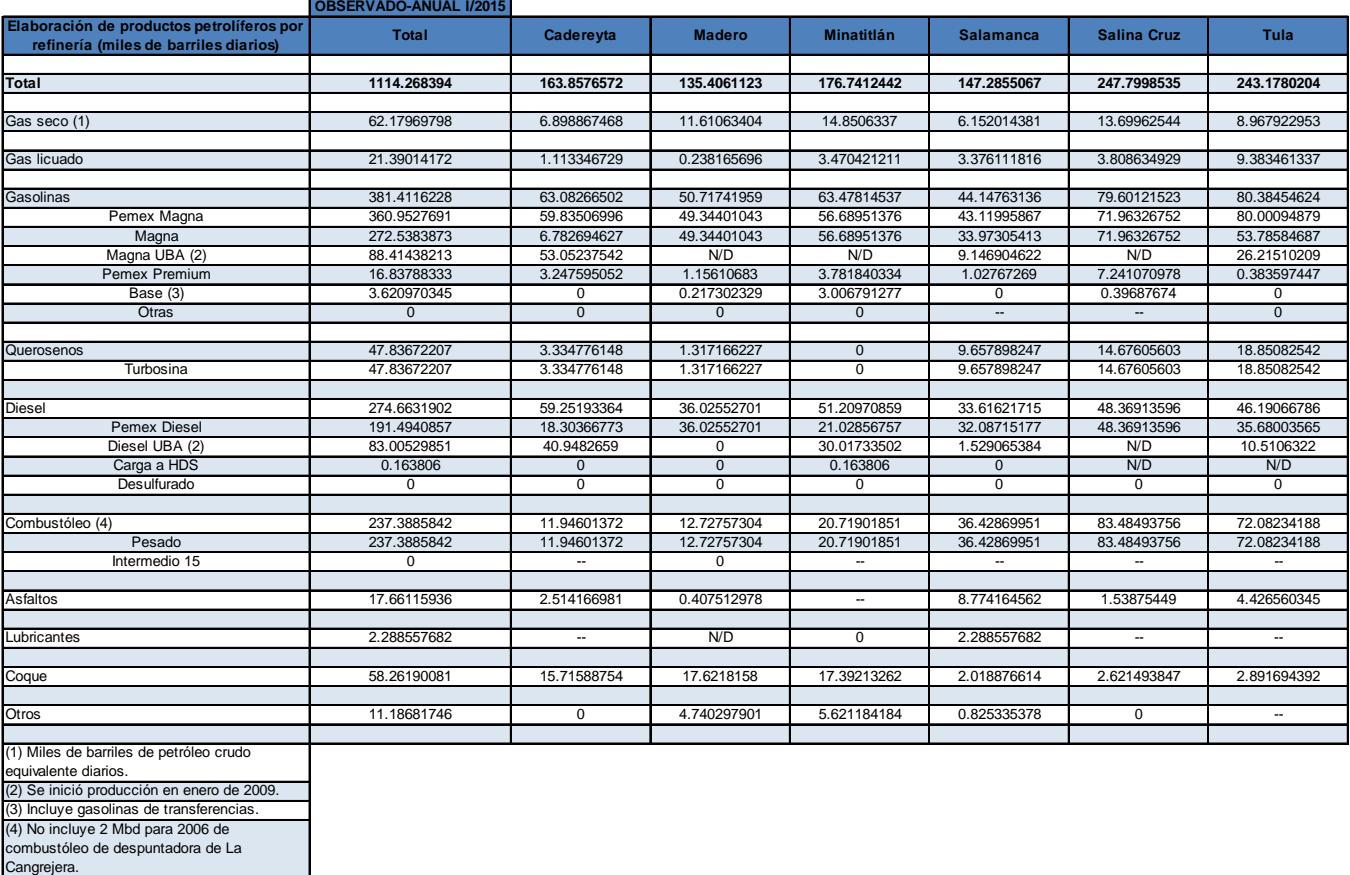

*Tabla A.2.11. Elaboración de productos petrolíferos por refinería (miles de barriles diarios) I/2015*

En el año 2015 se produjeron 1,114 mbd, siendo Salina Cruz la refinería que más produjo con 247 mbd. Los principales productos del año fueron las gasolinas con 381 mdb, donde la producción de gasolina Pemex Magna fue la principal con 360 mbd.

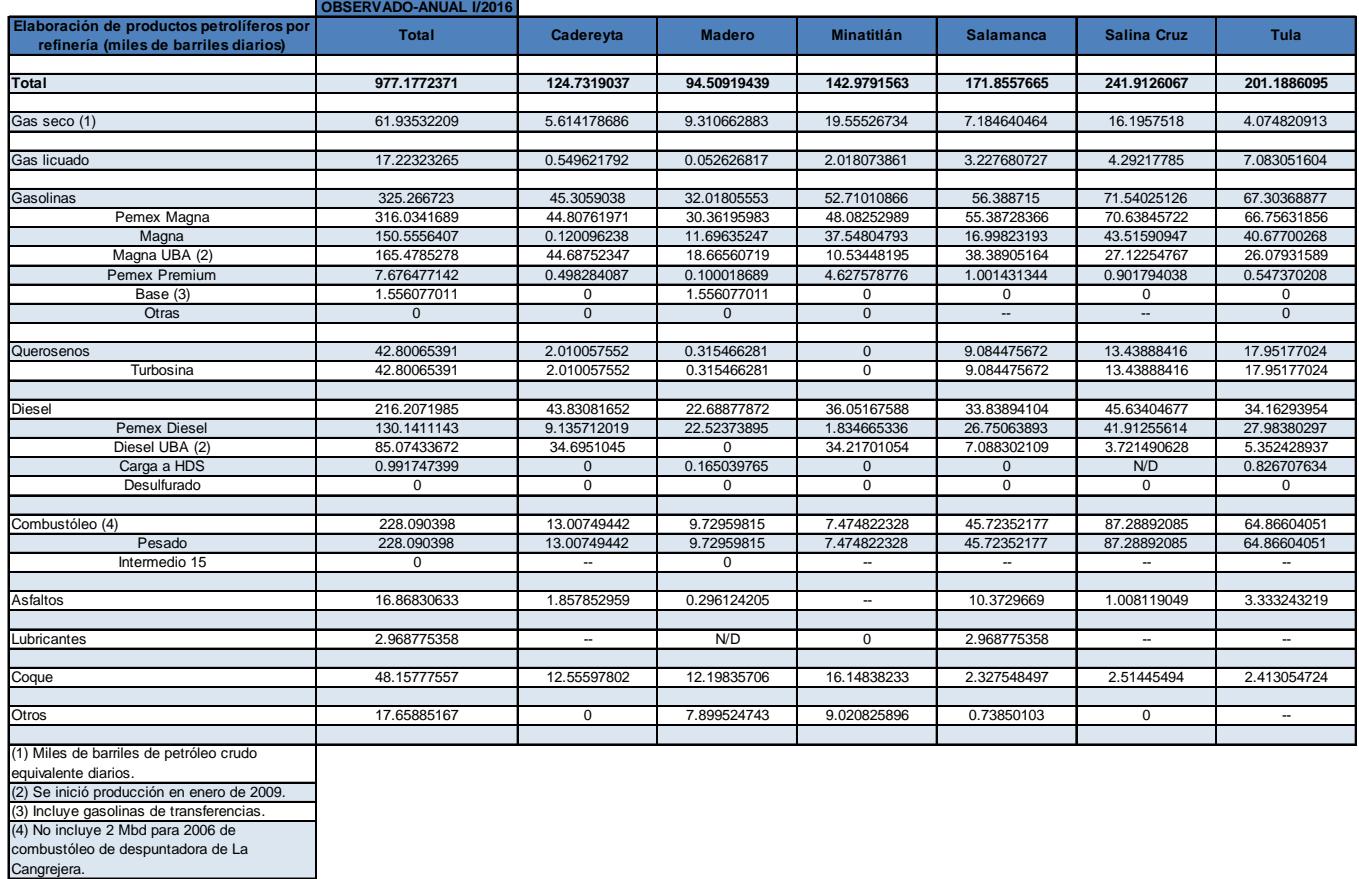

*Tabla A.2.12. Elaboración de productos petrolíferos por refinería (miles de barriles diarios) I/2016*

En el año 2016 se produjeron 977 mbd, siendo Salina Cruz la refinería que más produjo con 241 mbd. Los principales productos del año fueron las gasolinas con 325 mdb, donde la producción de gasolina Pemex Magna fue la principal con 316 mbd.

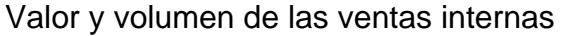

|                                                         | <b>OBSERVADO-</b> |               |               |               |               |             |               |             |               |               |            |
|---------------------------------------------------------|-------------------|---------------|---------------|---------------|---------------|-------------|---------------|-------------|---------------|---------------|------------|
| Valor de las ventas internas (1)<br>(millones de pesos) | <b>I/2006</b>     | <b>I/2007</b> | <b>I/2008</b> | <b>I/2009</b> | <b>I/2010</b> | 1/2011      | <b>I/2012</b> | 1/2013      | <b>I/2014</b> | <b>I/2015</b> | I/2016     |
|                                                         |                   |               |               |               |               |             |               |             |               |               |            |
| Total                                                   | 383307.0398       | 421622.919    | 490003.7585   | 466117.7477   | 535058.7165   | 625678.7474 | 720819.0641   | 748681.4722 | 759979.8738   | 586224.1694   | 529826.033 |
|                                                         |                   |               |               |               |               |             |               |             |               |               |            |
| <b>Petrolíferos</b>                                     | 380858.4673       | 419114.8117   | 486715.3344   | 463258.7711   | 530969.0389   | 621254.4967 | 714274.1706   | 741723.8073 | 752310.7808   | 582258.9203   | 526673.928 |
|                                                         | 380858.4673       | 419114.8117   | 486715.3344   | 463258.7711   | 530969.0389   | 621254.4967 | 714274.1706   | 741723.8073 | 752310.7808   | 582258.9203   | 526673.928 |
|                                                         |                   |               |               |               |               |             |               |             |               |               |            |
| Gasolinas                                               | 221972.2221       | 247625.4057   | 266286.8013   | 258777.9845   | 295430.6569   | 328870.1647 | 369165.0997   | 404887.9087 | 428398.8352   | 356160.2492   | 336360.398 |
| Pemex Magna                                             | 181286.7022       | 209006.5261   | 231071.361    | 233307.1831   | 270121.939    | 300936.7858 | 326187.2225   | 340750.7186 | 347952.3765   | 274006.9426   | 248595.155 |
| Nova                                                    | N/D               | N/D           | N/D           | N/D           | N/D           | N/D         | N/D           | N/D         | N/D           | N/D           | N/D        |
| Pemex Premium                                           | 40410.7346        | 38331.88834   | 34909.55795   | 25180.33394   | 24987.23672   | 27520.09101 | 42486.02571   | 63723.05474 | 80058.92582   | 81813.53625   | 87422.8062 |
| Gasaviones                                              | 180.3994654       | 212.8516438   | 236.8981147   | 240.8724666   | 247.0827839   | 353.4282276 | 396.2182474   | 370.7760856 | 358.057397    | 323.6889282   | 327.957825 |
| Otras (2)                                               | 94.38585989       | 74.13957774   | 68.98423276   | 49.59498581   | 74.39830956   | 59.85970918 | 95.63322914   | 43.35928304 | 29.47553033   | 16.08143165   | 14.4797027 |
|                                                         |                   |               |               |               |               |             |               |             |               |               |            |
| Querosenos                                              | 18905.99147       | 23376.93522   | 31947.36008   | 18329.948     | 22941.8172    | 31566.4473  | 36342.90548   | 35420.21937 | 36449.68893   | 27078.12104   | 28949.7464 |
| Turbosina                                               | 18897.143         | 23369.29364   | 31936.41743   | 18320.70503   | 22935.28782   | 31560.20403 | 36336.52481   | 35417.92693 | 36449.33084   | 27077.20801   | 28945.1652 |
| Otros                                                   | 8.84846714        | 7.64157977    | 10.94264796   | 9.24296888    | 6.52938066    | 6.24326568  | 6.38067321    | 2.29243874  | 0.35808781    | 0.91302915    | 4.58119698 |
|                                                         |                   |               |               |               |               |             |               |             |               |               |            |
| Diesel                                                  | 88373.57052       | 96920.14985   | 111424.7208   | 121521.4606   | 144009.5805   | 166241.2156 | 193722.5516   | 211471.4137 | 225702.3564   | 162726.6568   | 136792.729 |
| Pemex Diesel (3)                                        | 76036.09427       | 84751.95798   | 96434.69919   | 106129.0194   | 125556.4118   | 142559.8307 | 163113.5598   | 178929.366  | 194545.6169   | 139796.2124   | 117556.315 |
| Desulfurado                                             | N/D               | N/D           | N/D           | N/D           | N/D           | N/D         | N/D           | N/D         | N/D           | N/D           | N/D        |
| Industrial                                              | 8510.151311       | 8177.964675   | 9772.727901   | 11022.89124   | 13135.26885   | 16635.81248 | 23009.91929   | 25060.17025 | 22970.33087   | 16521.147     | 14052.2159 |
| Marino                                                  | 3827.324939       | 3990.22719    | 5217.293757   | 4369.54995    | 5317.899834   | 7045.572429 | 7599.072519   | 7481.877441 | 8186.408648   | 6409.297462   | 5184.19801 |
| Pañoles                                                 | N/D               | N/D           | N/D           | N/D           | N/D           | N/D         | N/D           | N/D         | N/D           | N/D           | N/D        |
| Combustible Industrial                                  | N/D               | N/D           | N/D           | N/D           | N/D           | N/D         | N/D           | N/D         | N/D           | N/D           | N/D        |
|                                                         |                   |               |               |               |               |             |               |             |               |               |            |
| Gasóleo doméstico                                       | 183.4823416       | 175.5342328   | 90.92596747   | 109.9583001   | 172.5108524   | 209.6242686 | 217.588124    | 273.0789452 | 432.1584102   | 587.4282966   | 424.220625 |
|                                                         |                   |               |               |               |               |             |               |             |               |               |            |
| Combustóleo                                             | 43298.86618       | 42395.71254   | 61670.22329   | 51907.55901   | 56766.72783   | 80265.47942 | 99839.91007   | 78001.76782 | 46838.31212   | 25906.04536   | 16436.2778 |
| Pesado                                                  | 42851.1816        | 41803.08354   | 60931.32662   | 51366.48411   | 56071.4692    | 79649.23888 | 99664.53135   | 77448.95382 | 46149.05592   | 25418.70764   | 16037.8039 |
| Intermedios                                             | 447.6845778       | 592.6290022   | 738.8966683   | 541.0748971   | 695.258637    | 616.2405351 | 175.3787172   | 552.8139965 | 689.2561949   | 487.3377278   | 398.473826 |
| Pañoles                                                 | N/D               | N/D           | N/D           | N/D           | N/D           | N/D         | N/D           | N/D         | N/D           | N/D           | N/D        |
|                                                         |                   |               |               |               |               |             |               |             |               |               |            |
| Asfaltos                                                | 5759.463384       | 6107.40697    | 11492.92179   | 10277.09288   | 8814.078297   | 10539.05336 | 11164.97888   | 7865.378272 | 10787.96915   | 7575.476915   | 5468,67467 |
| Lubricantes                                             | 2059.865358       | 2167.89407    | 3318.061465   | 2000.492453   | 2429.800345   | 3153.848386 | 3097.73617    | 2991.16457  | 2618.932265   | 1297.482865   | 1472.97098 |
| Parafinas                                               | 225.175536        | 247.7364733   | 371.6424321   | 235.2660684   | 297.497024    | 304.158697  | 377.1241524   | 339.4310426 | 319.1821011   | 257.9468624   | 266.988812 |
| Grasas                                                  | N/D               | N/D           | N/D           | N/D           | N/D           | N/D         | N/D           | N/D         | N/D           | N/D           | N/D        |
| Coque                                                   | 79.8304397        | 98.03660207   | 112.6772431   | 99.00929639   | 106.3700069   | 104.5049696 | 346.2764255   | 473.4448451 | 763.3461376   | 669.5128793   | 501.92145  |
| Impregnante                                             | N/D               | N/D           | N/D           | N/D           | N/D           | N/D         | N/D           | N/D         | N/D           | N/D           | N/D        |
| Nafta pesada catalítica                                 | N/D               | N/D           | N/D           | N/D           | N/D           | N/D         | N/D           | N/D         | N/D           | N/D           | N/D        |
| Fondo Impex                                             | N/D               | N/D           | N/D           | N/D           | N/D           | N/D         | N/D           | N/D         | N/D           | N/D           | N/D        |
|                                                         |                   |               |               |               |               |             |               |             |               |               |            |
| Petroquímicos                                           | 2448.572504       | 2508.107332   | 3288.424024   | 2858.976584   | 4089.677677   | 4424.250756 | 6544.893581   | 6957.66495  | 7669.09305    | 3965.249053   | 3152.10526 |
|                                                         |                   |               |               |               |               |             |               |             |               |               |            |
| (1) No incluye fletes.                                  |                   |               |               |               |               |             |               |             |               |               |            |
| (2) Incluye gasolina de llenado inicial.                |                   |               |               |               |               |             |               |             |               |               |            |
| (3) A partir de 2009 incluye diesel UBA.                |                   |               |               |               |               |             |               |             |               |               |            |

Tabla A.2.13. Valor de las ventas internas (millones de pesos) de petrolíferos y petroquímicos a partir del *2006.* 

Es interesante observar que el valor de las ventas internas se había mantenido en constante crecimiento a partir del 2009 y repentinamente disminuyó considerablemente entre el 2014 y el 2015, ya que, para los petrolíferos disminuyó un 22% aproximadamente y para los petroquímicos casi 48%.

|                                                                                      | <b>OBSERVADO-</b><br><b>ANUAL</b> |              |               |               |              |                |              |              |                |              |              |
|--------------------------------------------------------------------------------------|-----------------------------------|--------------|---------------|---------------|--------------|----------------|--------------|--------------|----------------|--------------|--------------|
| Volumen de ventas internas (miles<br>de barriles diarios)                            | <b>I/2006</b>                     | 1/2007       | <b>I/2008</b> | <b>I/2009</b> | 1/2010       | 1/2011         | 1/2012       | 1/2013       | 1/2014         | 1/2015       | 1/2016       |
|                                                                                      |                                   |              |               |               |              |                |              |              |                |              |              |
| <b>Petrolíferos</b>                                                                  | 1456.390335                       | 1514.774935  | 1534.585814   | 1489.714214   | 1473.632009  | 1501.244878    | 1555.521395  | 1501.812651  | 1427.628065    | 1426.710475  | 1445.97275   |
| Gasolinas                                                                            | 718.885413                        | 760.8970101  | 792.5723588   | 792.4329547   | 802.1716675  | 799.6767211    | 803.659373   | 787.339576   | 776.7471274    | 793.3106205  | 823.072361   |
| Pemex Magna                                                                          | 601.7962101                       | 658.9376779  | 706.2240982   | 727.7147854   | 743.7252514  | 738.5574238    | 715.3125322  | 667.6450612  | 639.109355     | 637.9980607  | 637.48578    |
| <b>Nova</b>                                                                          | N/D                               | N/D          | N/D           | N/D           | N/D          | N/D            | N/D          | N/D          | N/D            | N/D          | N/D          |
| Pemex Premium                                                                        | 116.3379194                       | 101.2620543  | 85.69928774   | 64.11065653   | 57.79661122  | 60.47394836    | 87.70118854  | 119.1605577  | 137.1464304    | 154.8288845  | 185,106966   |
| Gasaviones                                                                           | 0.514887154                       | 0.504698454  | 0.513028799   | 0.497420161   | 0.498519482  | 0.531261547    | 0.467162676  | 0.458123166  | 0.445339687    | 0.454975556  | 0.4505571    |
| Otras (1)                                                                            | 0.236396424                       | 0.192579364  | 0.135944061   | 0.110092585   | 0.151285432  | 0.114087425    | 0.178489559  | 0.075833952  | 0.046002346    | 0.028699716  | 0.02905825   |
|                                                                                      |                                   |              |               |               |              |                |              |              |                |              |              |
| Querosenos                                                                           | 61.19762416                       | 67.91131105  | 64.97637946   | 54.98581674   | 55.83254494  | 56.14546176    | 59.31271108  | 62.24257112  | 66.51216108    | 70.77602159  | 76.2583343   |
| Turbosina                                                                            | 61.1736421                        | 67.89052209  | 64.95527893   | 54.9606926    | 55.81887136  | 56.13654347    | 59.30341624  | 62.23856854  | 66.51153196    | 70.77394528  | 76.2477433   |
| Otros                                                                                | 0.023982065                       | 0.020788961  | 0.021100527   | 0.025124139   | 0.013673583  | 0.008918296    | 0.009294845  | 0.004002577  | 0.000629119    | 0.002076309  | 0.01059106   |
|                                                                                      |                                   |              |               |               |              |                |              |              |                |              |              |
| <b>Diesel</b>                                                                        | 344.8571961                       | 358.3786334  | 381.96752     | 358.9754884   | 371.0694789  | 383.5836032    | 400.5255219  | 391.7094572  | 389.398227     | 384.7451851  | 387.222259   |
| Pemex Diesel (2)                                                                     | 297.921489                        | 314.5180014  | 331.9625974   | 314.5049715   | 325.051567   | 330.6484805    | 339.4022393  | 333.1653412  | 336.3954349    | 330.5613185  | 335.45522    |
| Desulfurado                                                                          | N/D                               | N/D          | N/D           | N/D           | N/D          | N/D            | N/D          | N/D          | N/D            | N/D          | N/D          |
| Industrial                                                                           | 32.13476406                       | 29.28567459  | 32.25464562   | 31.68477023   | 32.482801    | 36.82554839    | 45.50250231  | 44.79787524  | 38.9741835     | 38.99056146  | 37.3086905   |
| Marino                                                                               | 14.80094303                       | 14.57495742  | 17.750277     | 12.78574663   | 13.53511095  | 16.10957433    | 15.62078024  | 13.74624078  | 14.02860851    | 15.19330522  | 14.4583481   |
| Pañoles                                                                              | N/D                               | N/D          | N/D           | N/D           | N/D          | N/D            | N/D          | N/D          | N/D            | N/D          | N/D          |
|                                                                                      |                                   |              |               |               |              |                |              |              |                |              |              |
| Gasóleo doméstico                                                                    | 0.969892022                       | 0.895138332  | 0.416867204   | 0.419604005   | 0.579815109  | 0.632355516    | 0.594532488  | 0.665598456  | 0.948330294    | 1.197126226  | 0.88963695   |
|                                                                                      |                                   |              |               |               |              |                |              |              |                |              |              |
| Combustible industrial                                                               | N/D                               | N/D          | N/D           | N/D           | N/D          | N/D            | N/D          | N/D          | N/D            | N/D          | N/D          |
|                                                                                      |                                   |              |               |               |              |                |              |              |                |              |              |
| Combustóleo                                                                          | 263.7430453                       | 256.8555906  | 219.6145134   | 208.9707856   | 184.9028827  | 200.6197035    | 214.3729756  | 189.2854165  | 121.6856943    | 111.6716265  | 102.560632   |
| Pesado                                                                               | 261.4359476                       | 253.9525447  | 217.1612132   | 206.9739577   | 182.8190879  | 199.0945167    | 213.9927893  | 187.9972555  | 120.0521932    | 110.0534248  | 100.838592   |
| Intermedios                                                                          | 2.307097754                       | 2.903045831  | 2.453300182   | 1.99682792    | 2.083794802  | 1.525186762    | 0.380186301  | 1.288161013  | 1.633501054    | 1.618201668  | 1.72204069   |
| Pañoles                                                                              | N/D                               | N/D          | N/D           | N/D           | N/D          | N/D            | N/D          | N/D          | N/D            | N/D          | N/D          |
|                                                                                      |                                   |              |               |               |              |                |              |              |                |              |              |
| Asfaltos                                                                             | 28.82226856                       | 29.89641123  | 32.60152796   | 30.66251138   | 23.59277499  | 24.62244315    | 22.3033861   | 17.29392638  | 21.66354711    | 15.94966584  | 15.9306539   |
| Lubricantes                                                                          | 5.456581062                       | 5.746464138  | 5.58169778    | 4.520680399   | 4.65825208   | 4.18300307     | 4.139154509  | 4.708034051  | 4.011112942    | 2.555700615  | 3.13911657   |
| Parafinas                                                                            | 1.037879032                       | 1.116255287  | 0.995551298   | 0.784767472   | 0.845607541  | 0.767748026    | 0.792646332  | 0.740939284  | 0.647135574    | 0.560661132  | 0.56138305   |
| Grasas                                                                               | $\mathbf{0}$                      | $\mathbf{0}$ | $\mathbf{0}$  | $\Omega$      | $\mathbf 0$  | $\Omega$       | $\mathbf{0}$ | $\mathbf{0}$ | $\mathbf 0$    | $\mathbf{0}$ | $\mathbf{0}$ |
| Coque                                                                                | 31.42043605                       | 33.07812117  | 35.85939796   | 37.96160566   | 29.97898515  | 31.01383908    | 49.82109373  | 47.82713151  | 46.01472896    | 45.94386781  | 36.3383743   |
| Impregnante                                                                          | N/D                               | N/D          | N/D           | N/D           | N/D          | N/D            | N/D          | N/D          | N/D            | N/D          | N/D          |
| Nafta pesada catalítica                                                              | N/D                               | WD           | N/D           | N/D           | N/D          | N/D            | N/D          | N/D          | N/D            | N/D          | N/D          |
| Fondo Impex                                                                          | $\overline{0}$                    | $\mathbf{0}$ | $\mathbf{0}$  | $\mathbf{0}$  | $\mathbf{0}$ | $\overline{0}$ | $\mathbf{0}$ | $\mathbf{0}$ | $\overline{0}$ | $\mathbf{0}$ | $\mathbf{0}$ |
|                                                                                      |                                   |              |               |               |              |                |              |              |                |              |              |
| Petroquímicos (Mt)                                                                   | 333.766227                        | 290.930794   | 278.935238    | 365.350985    | 324.993798   | 291.974258     | 656.261624   | 743.388708   | 708.744163     | 622.923631   | 546.176791   |
| (1) Incluye gasolina de llenado inicial.<br>(2) A partir de 2009 incluye diesel UBA. |                                   |              |               |               |              |                |              |              |                |              |              |

*Tabla A.2.14. Volumen de las ventas internas (miles de barriles diarios) de petrolíferos y petroquímicos a partir del 2006.* 

En este caso, podemos observar que el volumen de las ventas internas se ha mantenido prácticamente constante en los petrolíferos, ya que la máxima variación que ha tenido en el periodo analizado es del 8%. En los petroquímicos, por otra parte, se puede observar un claro aumento (de aproximadamente 125%) del volumen de las ventas internas entre el año 2011 y 2012.
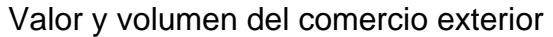

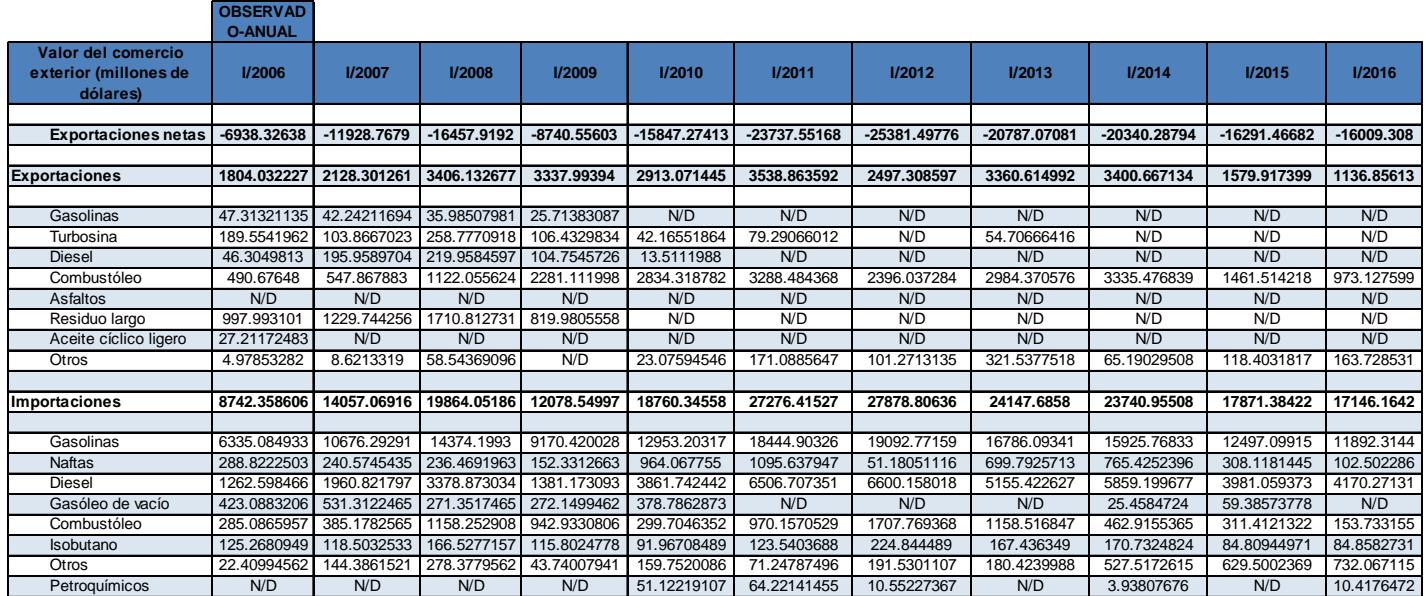

*Tabla A.2.15. Valor del comercio exterior (millones de dólares) de las exportaciones e importaciones de petrolíferos a partir del 2006.*

Podemos observar que, a partir del año 2010, México comenzó a dejar de exportar sus hidrocarburos, comenzando con las gasolinas, y en los años subsecuentes, el diésel, la turbosina, entre otras. Las importaciones tuvieron un aumento considerable sobre todo entre los años 2009 y 2011. Sin embargo, a partir del año 2012 se han mantenido en constante disminución hasta el 2016.

|                                                                 | <b>OBSERVAD</b><br><b>O-ANUAL</b> |               |               |                                     |             |             |             |             |             |             |            |
|-----------------------------------------------------------------|-----------------------------------|---------------|---------------|-------------------------------------|-------------|-------------|-------------|-------------|-------------|-------------|------------|
| Volumen del comercio<br>exterior (miles de barriles<br>diarios) | <b>I/2006</b>                     | <b>I/2007</b> | <b>I/2008</b> | 1/2009                              | 1/2010      | 1/2011      | 1/2012      | 1/2013      | 1/2014      | 1/2015      | I/2016     |
|                                                                 | 104.4971116                       | 103.1102123   | 125.8473858   | 173.8889189                         | 124.9836754 | 107.3871673 | 72.35886793 | 109.4082897 | 132.0316217 | 130.7788865 | 128.402687 |
| <b>Exportaciones</b>                                            |                                   |               |               |                                     |             |             |             |             |             |             |            |
| Gasolinas                                                       | 6.054568274                       |               |               | 3.732974219 2.480186366 2.471130548 | N/D         | N/D         | N/D         | N/D         | N/D         | N/D         | N/D        |
| Turbosina                                                       | 6.288594712                       | 3.399753233   | 5.718278661   | 4.224083151                         | 1.311753151 | .758547288  | N/D         | 1.204927718 | N/D         | N/D         | N/D        |
| <b>Diesel</b>                                                   | 2.545155644                       | 8.806460137   | 6.445884945   | 4.788628301                         | 0.414379479 | N/D         | N/D         | N/D         | N/D         | N/D         | N/D        |
| Combustóleo                                                     | 35.63467386                       | 33.58084323   | 59.02705276   | 121.2323829                         | 122.2877018 | 100.8503335 | 69.73926457 | 95.16819141 | 128.8022439 | 123.9416507 | 113.253547 |
| Asfaltos                                                        | N/D                               | N/D           | N/D           | N/D                                 | N/D         | N/D         | N/D         | N/D         | N/D         | N/D         | N/D        |
| Residuo largo                                                   | 52.03981463                       | 53.21754485   | 50.45226607   | 41.17269403                         | N/D         | N/D         | N/D         | N/D         | N/D         | N/D         | N/D        |
| Aceite cíclico ligero                                           | 1.708144384                       | N/D           | N/D           | N/D                                 | N/D         | N/D         | N/D         | N/D         | N/D         | N/D         | N/D        |
| Otros                                                           | 0.226160106                       | 0.372636584   | .723717014    | $\Omega$                            | 0.969841041 | 4.778286493 | 2.619603361 | 13.03517058 | 3.229377765 | 6.837235781 | 15.1491398 |
| Importaciones                                                   |                                   |               |               |                                     |             |             |             |             |             |             |            |
|                                                                 |                                   |               |               |                                     |             |             |             |             |             |             |            |
| Gasolinas                                                       | 204.2353713                       | 307.5646027   | 340.0082081   | 329.0728862                         | 379.1144476 | 404.6586821 | 395.2387123 | 358.2679313 | 370.0464537 | 426.6377247 | 504.703105 |
| <b>Naftas</b>                                                   | 9.954605753                       | 7.783538195   | 5.576469344   | 5.981189699                         | 30.6616274  | 25.65322466 | 1.078259563 | 16.88604932 | 19.64144384 | 13.43255342 | 6.08147268 |
| Diesel                                                          | 40.54671793                       | 52.72530737   | 68.0354538    | 47.68990975                         | 108.0192751 | 135.6724384 | 133.5856611 | 107.1176323 | 132.8859724 | 145.3345234 | 187.845595 |
| Gasóleo de vacío                                                | 18.19684077                       | 18.31585156   | 6.55824041    | 10.59136787                         | 11.83785068 | N/D         | N/D         | N/D         | 0.684890411 | 2.409745205 | N/D        |
| Combustóleo                                                     | 14.3179374                        | 16.99259441   | 32.90666008   | 39.19210948                         | 10.9972217  | 25.01526567 | 44.62395145 | 31.31542795 | 13.00500256 | 16.95829658 | 10.6893365 |
| Isobutano                                                       | 5.432550458                       | 4.381870975   | 5.373915393   | 5.120322501                         | 3.177028641 | 3.357903499 | 6.946787117 | 6.180304351 | 7.010174027 | 5.829777397 | 5.61821675 |
| Otros                                                           | 0.58814611                        | 3.97275287    | 5.364992623   | .582482167                          | 4.464292767 | .443508521  | 3.736947104 | 3.700188904 | 12.40505501 | 23.91105315 | 33.8781697 |
| Petroquímicos (Mt)                                              | N/D                               | N/D           | N/D           | N/D                                 | 35.730841   | 34.626678   | 6.93912     | N/D         | 3.417048374 | N/D         | 43.344986  |

*Tabla A.2.16. Volumen del comercio exterior (miles de barriles diarios) de las exportaciones e importaciones de petrolíferos a partir del 2006.*

Las exportaciones de volumen del comercio exterior tuvieron un importante incremento entre el año 2008 y el 2009, y a partir de entonces, tuvieron un decremento considerable, del cual no se han recuperado. Las importaciones han mantenido un aumento sostenido en el periodo mostrado.

## **A.3. Normatividad para el sistema nacional de Refinación.**

Derivado de la Reforma de 2013, se tuvieron que reformar 3 artículos de la Constitución Política de los Estados Unidos Mexicanos, con 21 artículos transitorios, reformando 12 leyes existentes y creando 9 nuevas leyes, a las que siguen sus respectivos reglamentos, manuales y esquemas operativos

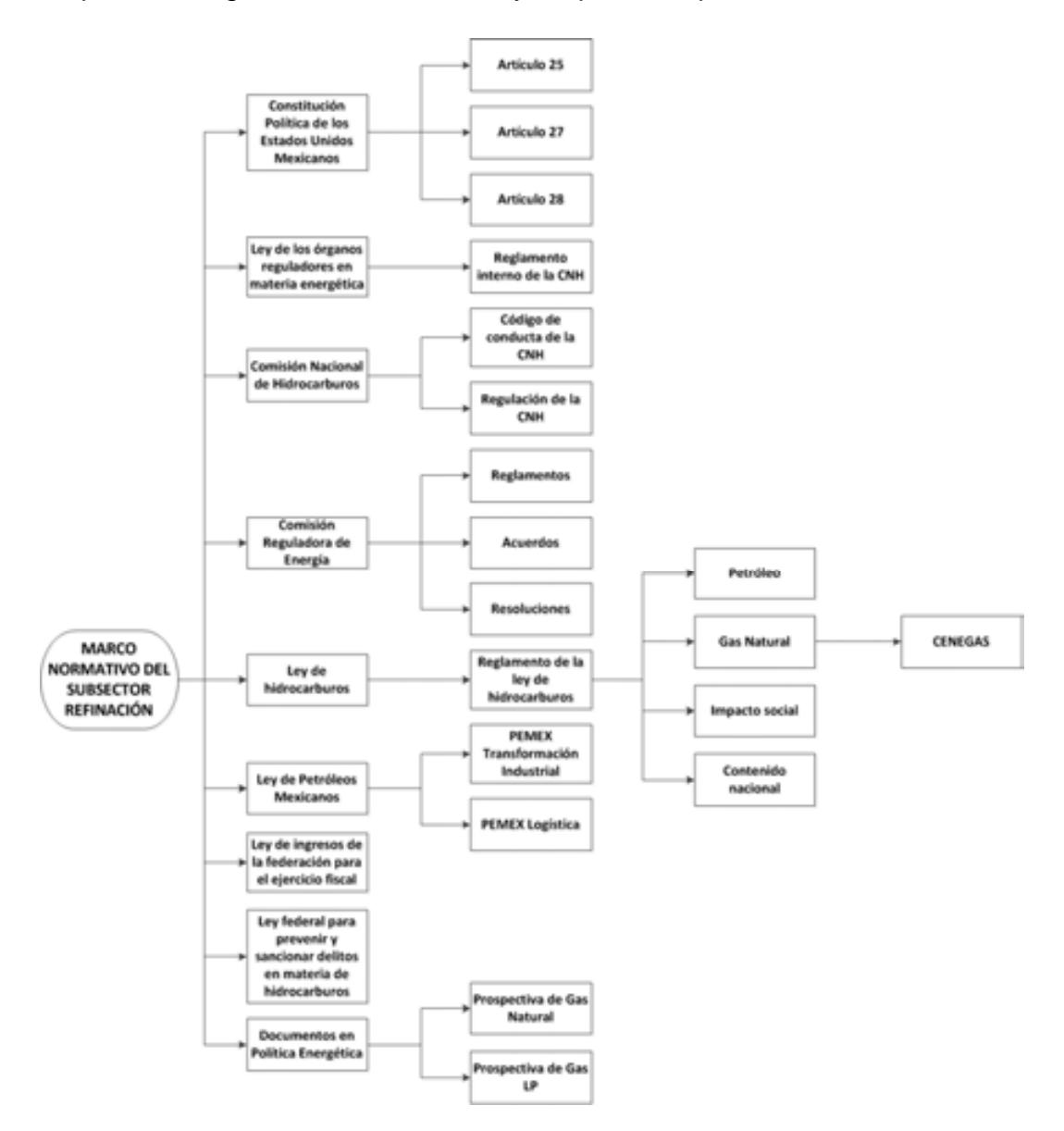

Cuadro A.3.1. Marco normativo regulatorio del sector de producción de hidrocarburos (simplificado).

Las leyes, reglamentos, decretos, lineamientos, acuerdos y resoluciones son presentadas en los siguientes pasos.

# **A.3.1. Constitución Política de Los Estados Unidos Mexicanos y los artículos 25, 27 y 28.**

El artículo 27 constitucional en materia de hidrocarburos reafirma que el estado tiene la propiedad inalienable de los hidrocarburos en el subsuelo y cuando la nación requiera recursos para su desarrollo, ésta se encargara de la exploración y extracción de los hidrocarburos a través de Pemex, ya sea a través asignaciones o contratos, así como contratos a particulares, por lo que queda prohibido otorgar concesiones para la exploración y extracción. Se decreta que tanto en las asignaciones o contratos la nación tiene propiedad sobre los hidrocarburos en el subsuelo (Congreso constituyente  $2016$ )<sup>[7]</sup>.

En el párrafo IV del artículo 28 de la constitución hace referencia a que la explotación y extracción del petróleo y gas son actividades estratégicas, por lo que quedan exentos los monopolios en el sector, en este caso Pemex dejara de estar obligado a llevar acabo todas las actividades que incluían a la industria petrolera mexicana, para transformarse en una empresa productiva del estado tal y como se estipula en el artículo 25 de la constitución. En el párrafo sexto del artículo 28, se crea el Fondo Mexicano del Petróleo para la Estabilización y el Desarrollo, que cumple como un fideicomiso público, cuya función principal es la administración y la distribución de los ingresos recaudados de las asignaciones y contratos establecidos en el artículo 27, con excepción de los impuestos. Se establece dentro de este artículo que la Comisión Nacional de Hidrocarburos y la Comisión Reguladora de energía son órganos reguladores coordinados en materia energética al servicio del poder ejecutivo (Congreso constituyente 2016) [7].

Las reformas impuestas a los artículos posteriores en materia de hidrocarburos pretenden incrementar la producción de hidrocarburos mediante la inversión industrial de empresas privadas a partir de la regulación del estado. La ley regulara las modalidades de contraprestación de los trabajos de exploración y extracción de petróleo y gas natural.

## **A.3.2. Ley de los Órganos Reguladores Coordinados en Materia Energética.**

Como parte del nuevo marco legislativo originado en la Reforma, el 11 de agosto de 2014 se publicó la Ley de los Órganos Reguladores Coordinados en Materia Energética en el Diario Oficial de la Federación (Cámara de Diputados del H. Congreso de la Unión, 2014) <sup>[8]</sup>. De acuerdo a su artículo 1°, dicha ley tiene por objeto regular la organización y funcionamiento de los Órganos Reguladores Coordinados en Materia Energética y establecer sus competencias. Los Órganos Reguladores Coordinados en Materia Energética, de acuerdo al artículo 2° de la ley, son las siguientes dependencias del Poder Ejecutivo Federal: La Comisión Nacional de Hidrocarburos (CNH) y la Comisión Reguladora de Energía (CRE), (Cámara de Diputados del H. Congreso de la Unión, 2014) [8].

De acuerdo a los artículos 5 y 6 de dicha ley, los Órganos Reguladores Coordinados en Materia Energética constan de siete comisionados, entre ellos su presidente, y serán designados por periodos de siete años, siendo posible reelegirse por única ocasión.

La Ley de los Órganos Reguladores Coordinados en Materia Energética está compuesta por 14 capítulos y 42 artículos, los cuales se exponen brevemente a continuación (Cámara de Diputados del H. Congreso de la Unión, 2014) [8]:

> Capítulo I. Artículo 1. Disposiciones Generales. En este capítulo se establece el objeto de la Ley.

> · Capítulo II. Artículos 2 al 4. Naturaleza de los Órganos Reguladores Coordinados en Materia Energética. Este capítulo define a la Comisión Nacional de Hidrocarburos y a la Comisión Reguladora de Energía como los Órganos Reguladores Coordinados en Materia Energética, además menciona sus límites operacionales.

> · Capítulo III. Artículos 5 al 9. Integración de los Órganos Reguladores Coordinados en Materia Energética. El capítulo menciona que el Órgano de Gobierno de los Órganos Reguladores Coordinados en Materia Energética se encuentra integrado por siete Comisionados, incluido su presidente, y una Secretaría Ejecutiva; en adición, el capítulo aborda los periodos de gobierno de los comisionados, su proceso de designación, los requisitos que deben

cumplir los comisionados para asumir el cargo y las causas por las cuales pueden ser removidos.

· Capítulo IV. Artículos 10 al 14. Funcionamiento de los Órganos Reguladores Coordinados en Materia Energética. El capítulo se refiere a que las sesiones del Órgano de Gobierno, ordinarias o extraordinarias, serán públicas y transmitidas en medios electrónicos de comunicación a menos que sean de carácter confidencial; por otra parte, menciona las situaciones en las cuales los Comisionados estarán impedidos para conocer asuntos. El capítulo termina haciendo referencia sobre los deberes de los Órganos Reguladores Coordinados en Materia Energética, como lo son: hacer públicas todas sus decisiones, incluyendo votos particulares, y hacer públicas las actas de las sesiones.

Capítulo V. Artículos 15 al 18. Código de Conducta. El capítulo hace referencia a que los Comisionados y los servidores públicos de los Órganos Reguladores Coordinados en Materia Energética sujetarán sus actividades al código de conducta emitido por sus respectivos Órganos de Gobierno; también menciona los aspectos que debe contemplar el código de conducta, los lineamientos sobre el manejo de información y las consecuencias de violar dicho código.

· Capítulo VI. Artículos 19 al 21. Mecanismos de Coordinación entre los Órganos Reguladores Coordinados en Materia Energética y la Administración Pública Federal. En este artículo se establece la creación del Consejo de Coordinación del Sector Energético como un mecanismo para coordinar los Órganos Reguladores Coordinados en Materia Energética, la Secretaría de Energía y demás dependencias del Ejecutivo Federal; en ese mismo capítulo se enlistan los recursos humanos que integrarán al Consejo de Coordinación del Sector Energético y sus funciones.

· Capítulo VII. Artículos 22 al 26. Atribuciones de los Órganos Reguladores Coordinados en Materia Energética. El capítulo menciona las atribuciones de los Órganos Reguladores Coordinados en Materia Energética, las facultades del Comisionado Presidente, las atribuciones de los Comisionados, las facultades y obligaciones de la Secretaría Ejecutiva, y decreta que los Comisionados y la Secretaría Ejecutiva contarán con un seguro de responsabilidad civil y asistencia legal.

· Capítulo VIII. Artículo 27. Definitivita de las normas generales y actos de los Órganos Reguladores Coordinados en Materia Energética. El capítulo decreta que las normas generales, actos u omisiones de los Órganos Reguladores Coordinados en Materia Energética podrán ser impugnados mediante un juicio de amparo indirecto y no serán objeto de suspensión.

Capítulo IX. Artículo 28. Consejo Consultivo. El capítulo erige que los Órganos Reguladores Coordinados en Materia Energética contarán con un Consejo Consultivo, el cual es un órgano propositivo y de opinión que tiene por objeto contribuir al procedimiento de consulta pública para analizar los criterios de regulación contenidos en las disposiciones administrativas de carácter general que expidan.

· Capítulo X. Artículo 29 al 32. Disposiciones presupuestales. El capítulo menciona que los Órganos Reguladores Coordinados en Materia Energética dispondrán de los ingresos derivados de los derechos y aprovechamientos que se establezcan por sus servicios en la emisión y administración de los permisos, autorizaciones, asignaciones y contratos, así como por las demás actividades y trámites que correspondan conforme a sus atribuciones para financiar su presupuesto total. En dicho capítulo se define que los Órganos Reguladores Coordinados en Materia Energética se sujetaran presupuestalmente a los previsto en la Ley Federal de Presupuesto y Responsabilidad Hacendaria y aspectos particulares de los remanentes de ingresos propios excedentes que obtengan los Órganos Reguladores Coordinados en Materia Energética.

· Capítulo XI. Artículo 33 al 34. Utilidad Pública y Pago de Derechos. El capítulo hace referencia a aquellas actividades que implicarán el otorgamiento de contratos, permisos y autorizaciones de los Órganos Reguladores Coordinados en Materia Energética.

· Capítulo XII. Artículo 35 al 37. Del combate a la Corrupción. El capítulo aborda aquellas actividades que estarán sujetas a la Ley Federal de Anticorrupción en Contrataciones Públicas, así como las disipaciones y políticas del Órgano Regulador Coordinado en Materia Energética para el otorgamiento de permisos, autorizaciones y la celebración de contratos.

· Capítulo XIII. Artículo 38 al 40. De la Comisión Nacional de Hidrocarburos. Establece algunas atribuciones para la Comisión Nacional de Hidrocarburos adicionales a las establecidas en la Ley de Hidrocarburos y otras leyes.

· Capítulo XIV. Artículo 41 al 42. De la Comisión Reguladora de Energía. Establece algunas atribuciones para la Comisión Reguladora de Energía adicionales a las establecidas en la Ley de Hidrocarburos, Ley de la Industria Eléctrica y las demás leyes aplicables.

#### **A.3.3. Comisión Nacional de Hidrocarburos**

La Comisión Nacional de Hidrocarburos tuvo modificaciones en el año 2016 en sus artículos 13, fracción III, 20 y 23 y fracción II, inciso a, con algunas adiciones en su reglamento, por lo cual la Comisión es un Órgano regulador Coordinado en Materia Energética con autonomía técnica, operativa y de gestión, además de contar con personalidad jurídica, atribuciones para expedir su reglamento interno. Corresponde a la comisión con lo dispuesto en la ley de hidrocarburos en los artículos 36 y 37, así como 22, fracción X, de la ley de los Órganos Reguladores Coordinados en Materia Energética, autorizar, conforme a la regulación y los lineamientos para la perforación de pozos como las actividades de Reconocimiento y Exploración Superficial de las áreas para investigar la posible existencia de los hidrocarburos. Conforme a las atribuciones que señalan en la ley, la ley de hidrocarburos y demás Normativa aplicable, el órgano de Gobierno tendrá como facultades principales mencionadas a continuación (Cámara de Diputados del H. Congreso de la Unión, 2014) [9]:

- Llevar acabo a la suscripción de los contratos, así como las licitaciones para la exploración y explotación de hidrocarburos
- · Proponer a la Secretaría el plan quinquenal de licitaciones de Áreas **Contractuales**
- · Regular y supervisar tanto el reconocimiento y exploración superficial, como la explotación y extracción de los hidrocarburos.
- La emisión de opinión técnica para la selección de Áreas de asignación y Áreas contractuales

## **A.3.4. Comisión Reguladora de Energía**

## **A.3.4.1 Ley de la Comisión Reguladora de Energía**

La ley de la Comisión Reguladora de Energía se divide en tres capítulos y es pequeña pues contiene tan solo trece artículos.

El capítulo I contiene la naturaleza de la que goza la Comisión pues estipula que será un órgano desconcentrado de la Secretaría de Energía con autonomía técnica, operativa, de gestión y de decisión dentro de los límites que marca esta ley en sus demás artículos. Por otro lado, también contiene las facultades y funciones de las que goza enlistadas en bastantes numerales.

En el capítulo II se contiene su forma de organización, la cual constará de cinco comisionados dentro de los cuales se encuentra un presidente. Se contiene, además, la forma de designación, los requisitos que deben cumplir, su periodo de ejercicio, así como las funciones que ejercen tanto los comisionados como el presidente [10].

### **A.3.4.2. Reglamento de la Comisión Reguladora de energía**

La Comisión Reguladora de Energía es, como lo establece el primer artículo de este reglamento, una dependencia de la Administración Pública Federal centralizada, con carácter de Órgano Regulador Coordinado en Materia Energética, dotada de autonomía técnica, operativa y de gestión, y personalidad jurídica propia. Tiene, además, a su cargo lo vigilia de asuntos que enmarcan diversas leyes en materia energética entre las que destaca la Ley de Hidrocarburos.

Más adelante se señala que el objeto de este reglamento es definir la estructura y establecer la organización y funcionamiento de la Comisión Reguladora de Energía esclareciendo también, en este texto, algunos conceptos que el lector necesita conocer.

El título segundo presenta la organización que esta Comisión estructura para el ejercicio de sus atribuciones y el despacho de los asuntos que le competen que será distribuido en once órganos y unidades administrativas contando además con Órgano Interno de Control. En los capítulos siguientes, hasta el XIII, se encuentran las atribuciones con las que cuentan estos órganos y unidades administrativas para el funcionamiento de la Comisión.

En el título tercero aparece todo lo relativo al Consejo Consultivo de la Comisión, este contribuirá al procedimiento de consulta pública para la definición de criterios de regulación.

El título cuarto expone que existirá un Comité de Evaluación del Desempeño Regulatorio que deberá analizar la política regulatoria a implantar, y en el título quinto se menciona que la Oficialía Mayor será la encargada de administrar el fideicomiso público.

En el título sexto se establecen los casos en los que unos funcionarios podrán suplir a otros temporalmente para el continuo desempeño de las funciones, por tira parte, en el título séptimo se expresa que este reglamento sólo puede ser reformado, adicionado, modificado o derogado por el Órgano de Gobierno a propuesta del Presidente de esta misma Comisión.

Finalmente se encuentran los artículos transitorios que señalan el día de entrada en vigor del Reglamento y los ordenamientos que quedarán sin efectos cuando esto suceda  $[11]$ .

### **A.3.4.3. Acuerdo A/023/2015**

Mediante este acuerdo la Comisión Reguladora de Energía explica los conceptos de petroquímico y petrolífero que regula la Ley de Hidrocarburos con el fin de aclarar si algunos compuestos presentes en el documento son uno u otro.

Primeramente, se solicita saber si es el asfalto un petroquímico o un petrolífero dado que la Ley de Hidrocarburos no contiene la palabra expresamente en ninguno de los dos conceptos. La Comisión resuelve declarándolo como un petrolífero dado que se compone por hidrocarburos, se elabora en refinerías y se obtiene de la refinación del petróleo.

Posteriormente se aclara que el propano, el butano, el isobutano, el benceno, el tolueno, la mezcla de xilenos, los aromáticos pesados y el propileno pertenecen al grupo de los petroquímicos dado que se obtienen en centros procesadores de gas y en refinerías a partir del fraccionamiento del gas natural y del procesamiento del petróleo además de ser utilizados habitualmente como materia prima la industria.

Todos los mencionados, al ser comprendidos por los conceptos, deben ser regulados por la Ley de Hidrocarburos y el Reglamento de las Actividades a que se refiere el Título Tercero de la mencionada ley en lo concerniente a los petroquímicos y a los petrolíferos.

También se hace la aclaración para el etileno, los polietilenos, el óxido de etileno, el monoetilenglicol, los otros glicoles etilénicos, el cloruro de vinilo, el metanol, el acrilonitrilo, el ácido cianhídrico, el estireno, el azufre, el hidrógeno, el dióxido de carbono, amoniaco y la urea no constituyen Petrolíferos ni Petroquímicos por lo que su regulación no se encuentra en la Ley de Hidrocarburos.

Para cerrar se solicita a Petróleos Mexicanos hacer saber sobre la composición, los usos, el proceso de producción y las instalaciones donde se elabora para completar su plena regulación.

#### **A.3.4.4. Acuerdo A/052/2015**

En este acuerdo la Comisión Reguladora de Energía establece que el gas nafta no estará regulado por la Ley de Hidrocarburos a solicitud del representante legal de Promociones Químicas y Petroquímicas S. A. de C. V.

Los motivos que el mismo presenta para esto es que el gas nafta, adquirido a Pemex Petroquímica de la planta desisohexanizadora del Complejo Petroquímico Cangrejera, no cumple con la calidad exigible para ser comerciado a nivel nacional por lo que es necesario ajustar su precio y así Pemex Petroquímica pueda ofertar precios

alternativos al actual. Además, este hidrocarburo no se elabora más en las refinerías y solamente se elabora en Cangrejera.

Por lo anterior, la comisión reguladora de energía resuelve que, al no elaborarse en refinerías, al no obtenerse de la refinación de petróleo o del procesamiento del gas natural, dada la interpretación contenida en el acuerdo A/023/2015, el gas nafta no será considerado petroquímico ni petrolífero.

Concluyendo así que el gas nafta no será regulado más por la Comisión Reguladora de Energía conforme a lo dispuesto en la Ley de Hidrocarburos.

### **A.3.4.5. Acuerdo A/053/2015**

Por medio de este acuerdo la Comisión Reguladora de Energía delimita su competencia para regular productos petrolíferos y petroquímicos conforme a lo establecido por la Ley de Hidrocarburos.

Dicha ley dota a la Comisión de poder para regular, supervisar, otorgar, revocar y modificar permisos para el transporte, almacenamiento, distribución, compresión, licuefacción, descompresión, regasificación, comercialización y expendio al público de hidrocarburos, petrolíferos y petroquímicos, así como la venta de primera mano de los mismos para fomentar el desarrollo eficiente de la industria de la materia.

Para cumplir con lo anterior, la misma interpreta que a pesar de ser productos derivados de la refinación del petróleo crudo o del procesamiento de gas natural no pueden ser regulados por la materia de hidrocarburos y por tanto pertenecen a otra materia.

Por tanto solamente se considerarán dentro del alcance de la regulación las actividades que incluyan los siguientes petrolíferos: gas licuado de petróleo, gasolinas, gas avión, turbosina, gasóleo doméstico, diésel automotriz, diésel industrial bajo azufre, diésel marino especial y combustóleos. Y los siguientes petroquímicos: metano, etano, propano, butanos, nafta ligera, nafta pesada y gasolina Natural.

#### **A.3.4.6. Resolución RES/899/2015**

Esta resolución primeramente expone el paradigma que trajo consigo el decreto en materia energética ya que las actividades del sector energético en materia de hidrocarburos pasaron de estar en manos de Petróleos Mexicanos a estar abierto al sector privado con el objetivo de desarrollar un mercado más competitivo. También permitió que el transporte y almacenamiento de petroquímicos y petrolíferos se ampliara al sector social y privado cuya regulación está en manos de la Comisión Reguladora de Energía.

Todo esto contenido en la Ley de Hidrocarburos que también plasma los criterios que la comisión debe seguir para realizar lo mencionado en el párrafo anterior.

También menciona que la Comisión y la Secretaría de Energía tienen competencia para interpretar y aplicar efectos administrativos de la mencionada ley.

Expuesto lo anterior, la comisión resuelve emitiendo las Disposiciones Administrativas de Carácter General en materia de acceso abierto y prestación de los servicios de Transporte por ducto y Almacenamiento de Petrolíferos y Petroquímicos, abarcando así lo necesario para la materia.

En su apartado 1 contiene las disposiciones generales en las que se menciona su ámbito de aplicación el cual se realizará de manera diferenciada a las actividades de Transporte y Almacenamiento de Petrolíferos y Petroquímicos así como las actividades que se encontrarán bajo estas disposiciones las cuáles serán las actividades de Transporte por ducto y Almacenamiento de Petrolíferos, incluyendo al Gas Licuado de Petróleo, así como el Transporte por ducto y el Almacenamiento vinculado a ductos de Petroquímicos.

En otro punto se plasman las definiciones de alerta crítica, ampliación, boletín electrónico, capacidad disponible, capacidad operativa, extensión, gestor, pérdidas operativas, reglamento, reserva contractual, segregación, temporada abierta y uso común con el fin de ser utilizadas a lo largo de este ordenamiento.

Dentro del mismo apartado se encuentra el marco jurídico bajo el que están estas disposiciones al igual que la explicación de Transporte y Almacenamiento que será utilizada a lo largo de las mismas.

En el apartado 2 se encuentran las obligaciones de los Transportistas respecto a la prestación de servicios, así como las condiciones bajo las cuales deben realizarlos y bajo las cuales pueden evitarlo.

En la sección A y B se comprenden el desarrollo de nuevos sistemas que los transportistas pueden solicitar para optimizar la capacidad de carga y el cumplimiento de sus servicios aclarando las maneras en que pueden hacerlo. También se encuentran los procesos a realizar para celebrar Temporadas Abiertas.

La sección C contiene lo relativo a los boletines electrónicos que los Permisionarios deberán tener actualizado y de manera permanente. Y la sección D ordena a los transportistas a favorecer el uso eficiente de la capacidad de sus sistemas para facilitar el desarrollo de un mercado secundario y contiene los distintos tipos de cesiones que se regulan.

El apartado 3 contiene las condiciones a cumplir por parte de los transportistas para la prestación de servicios. Mientras que el apartado 4 habla del transporte cuando los petrolíferos y petroquímicos son propiedad de los transportistas y el apartado 5 de las tarifas a las que están sujetos reguladas por la Comisión.

El apartado 6 regula el almacenamiento de petrolíferos y petroquímicos siendo menos extenso comparado a la regulación del transporte de los mismos, el apartado 7 regula el almacenamiento y transporte de combustibles para aeronaves que será de manera total a lo contenido en las disposiciones anteriormente mencionadas.

El apartado 8 plasma las obligaciones de los permisionarios y las obligaciones de los usuarios desglosadas en XVII y VIII rubros respectivamente. En el apartado 9 se asienta que el permisionario será el encargado de implantar sistemas de medición de volumen y calidad de petroquímicos y petrolíferos que se transportarán o almacenarán. También, en el apartado 10, se contiene que el marcado y trazado de los productos debe acreditar su lícita procedencia y si hay sanción alguna será aplicada por lo dispuesto en el artículo 4 de la Ley de Hidrocarburos mientras que en el rubro 49.2 se describe el proceso a seguir en caso de incumplimiento de sus obligaciones.

Finalmente están las disposiciones transitorias y posteriormente el apartado final titulado "Lineamientos para la elaboración de los Términos y Condiciones para la prestación de los servicios de Transporte por ducto y Almacenamiento de Petrolíferos y Petroquímicos", se encuentra desglosado en IX capítulos y contiene todas las condiciones que los permisionarios de transporte de petrolíferos y petroquímicos deben acatar para elaborar los términos y condiciones bajo los que se encontrará la prestación de los servicios.

#### **A.3.4.7. Resolución RES/370/2015**

Primeramente, en esta resolución, en la sección de Considerandos, se aclara que la Comisión Reguladora de Energía tiene la facultad de otorgar permisos, autorizaciones y emitir actos administrativos de la materia que regula ya que la LORCME, la ley de Hidrocarburos y el Reglamento de las actividades así lo establecen.

También se aclara que, para comercializar gas natural, petrolíferos y petroquímicos se necesita de un permiso expedido por la Comisión, cuya solicitud para obtener el mismo debe cumplir con ciertos requisitos que la misma resolución menciona.

Estos permisos pueden ser otorgados a Petróleos Mexicanos, empresas productivas del Estado y a particulares cuando demuestren que cuentan con un diseño de instalaciones adecuadas y condiciones apropiadas para garantizar el objeto del permiso.

Sin embargo, la Comisión interpreta que el primer requisito no aplica para los comercializadores de gas natural, petrolíferos y petroquímicos puesto que quien efectúa esta labor no es el titular de las instalaciones.

También se menciona que los formatos para la solicitud de permisos, así como los requisitos serán establecidos por la Comisión, misma a la que le corresponde regular y supervisar, otorgar, modificar y revocar permisos para la comercialización de gas natural, petrolíferos y petroquímicos.

Finalmente, la comisión resuelve expidiendo las disposiciones administrativas de carácter general que establecen los requisitos para la presentación de solicitudes de permisos de comercialización de gas natural, petrolíferos y petroquímicos y pone a disposición un sitio web en el que se encuentra los requisitos para solicitar un permiso, así como el formato correspondiente.

#### **A.3.4.8. Resolución RES/717/2015**

El fin de esta resolución es aclarar a quién compete la venta de primera mano de ciertos petrolíferos y petroquímicos.

La comisión tiene a su disposición la venta de primera mano de algunos petrolíferos y petroquímicos con el fin de limitar el poder dominante de Petróleos Mexicanos y entiende la venta de primera mano como "la primera enajenación en territorio nacional, que realicen Pemex, sus organismos subsidiarios o divisiones y cualquier otra empresa productiva del Estado, o una Persona Moral, por cuenta y orden del Estado, a un tercero o entre ellos, y dicha venta deberá realizarse a la salida de las plantas de procesamiento, las refinerías, los puntos de inyección de producto importado, ductos de Internación o en los puntos de inyección de los Hidrocarburos provenientes de manera directa de campos de producción".

Posterior a un análisis de datos otorgados por Petróleos Mexicanos se determinó que este último participa de manera desigual en los distintos mercados petrolíferos y petroquímicos ejerciendo una posición dominante.

Los productos son: turbosina con una participación por parte de PEMEX en el mercado del 82 %, intermedio 15 (IFO 180 M) con un 94 %, gasóleo doméstico con un 100 %, gas avión con un 99.9 % y combustóleo con un 96 %.

Concluyendo, la Comisión resuelve estableciendo que continuará regulando las ventas de primera mano del combustóleo, diesel, etano, gas licuado de petróleo, gas avión, gasóleo doméstico, gasolina de 87 octanos, gasolina de 93 octanos, intermedio 15 (IFO

180 M), naftas y turbosina. Estableciendo que habrá una regulación detallada para el gas licuado de petróleo gasolina y diésel y dejando que PEMEX, sus empresas productivas subsidiarias, sus empresas filiales y divisiones puedan regular las ventas de primera mano del butano y el propano. Esto con el fin de observar una evolución en el mercado el cual será revisado por la Comisión anualmente.

## **A.3.5. Ley de Hidrocarburos**

La ley de Hidrocarburos está reglamentada en los artículos 25, 27 y 28 constitucional en materia de hidrocarburos, dando atributos a la nación la propiedad directa, inalienable e imprescriptible de todos los hidrocarburos que se encuentren en el subsuelo de la nación, incluyendo la plataforma continental, mares territoriales, yacimientos transfronterizos que se encuentren dentro de la jurisdicción nacional y que exista una continuidad fuera de ella. El objetivo de la ley es regular las siguientes actividades dentro de la nación (Cámara de Diputados del H. Congreso de la Unión,  $2014$ )  $[12] [13]$ :

- a. Reconocimiento y Exploración superficial y la Exploración y Extracción de Hidrocarburos.
- b. Tratamiento, refinación, enajenación, comercialización, Transporte y Almacenamiento del Petróleo
- c. Procesamiento, compresión, licuefacción, descompresión y regasificación. El transporte, almacenamiento, distribución, comercialización y expendio al público de gas natural, petrolíferos.
- d. Transporte por ducto y almacenamiento que se encuentre vinculado a ductos, de petroquímicos.

### **A.3.6. Ley de Petróleos Mexicanos**

La presente ley tiene como objetivo el regular la organización, administración, funcionamiento, operación, control, evaluación y rendición de cuentas de la empresa productiva del estado Petróleos Mexicanos, estableciendo lineamientos en materia de empresas productivas subsidiarias, remuneraciones, adquisiciones, arrendamientos, servicios y obras, bienes, responsabilidades, dividendo estatal, presupuesto y deuda.

Pemex se convierte en una empresa Productiva del estado propiedad del gobierno federal, con personalidad jurídica y patrimonio propio y gozando de autonomía técnica, operativa y de gestión.

Pemex tiene como objetivo el desarrollo de actividades empresariales, económicas, industriales y comerciales, con el fin de generar valor económico y rentabilidad para el estado mexicano, aplicando valores de transparencia, responsabilidad social y ambiental a partir de la legislación aplicable la exploración y extracción del petróleo y de los carburos de hidrogeno sólidos, líquidos y gaseosos, así como su recolección, venta y comercialización. De la misma manera contara con las facultades de la refinación, transformación, transporte, almacenamiento, distribución, venta, exportación e importación de petróleo e hidrocarburos y los productos que se obtengan de su refinación, así como los servicios relacionados con dichas actividades, el procesamiento de gas y las actividades industriales y comerciales de la petroquímica e investigación y desarrollo tecnológico apoyado por el Instituto Mexicano del Petróleo(Cámara de Diputados del H. Congreso de la Unión, 2014) [14]:.

#### **A.3.6.1. Estatuto Orgánico de PEMEX Transformación industrial**

Este estatuto contiene, en su título primero, las disposiciones generales que explican la función del mismo, la cual es establecer la estructura, organización básica y funciones de las distintas áreas que integran Pemex Transformación Industrial, así como los directivos o personal que tendrán la representación de la misma y aquellos que podrán otorgar poderes en nombre de la empresa y las reglas para el funcionamiento de su Consejo de Administración.

También expone que Pemex Transformación Industrial es una empresa productiva del Estado Subsidiaria de Petróleos Mexicanos, con personalidad jurídica y patrimonio propios contando con la función de refinación, transformación, procesamiento, importación, exportación, comercialización, Expendio al Público, elaboración y venta de Hidrocarburos, Petrolíferos, gas natural y Petroquímicos, desglosando además un gran número de actividades y conceptos que se utilizarán para dar explicación a las mismas.

En su título segundo, capítulo primero, se establecen las funciones del consejo de administración, desglosadas en tres apartados, como aprobar las normas que serán aplicadas a Pemex Transformación Industrial, entre otras. En el capítulo segundo se tratan las funciones del presidente, del secretario y prosecretario del consejo de administración mientras que el capítulo tercero contiene las reglas para el funcionamiento del consejo mencionado.

El título tercero explica las funciones del director general de Pemex Transformación Industrial a lo largo de 52 puntos mientras que en el título cuarto trata las funciones de los subdirectores, de los gerentes y del personal que es mencionado como personal de confianza.

El título quinto refiere la organización por áreas que sistematiza Pemex Transformación Industrial estando a la cabeza la Dirección General, posteriormente la Dirección Operativa de Producción y seguido de estas otras seis subdirecciones con sus gerencias respectivas cada una. En este mismo título se especifican las funciones de la Dirección Operativa de Producción y las funciones de cada subdirección, aclarando a su vez las funciones de cada gerencia a su cargo.

Respecto a su título sexto, en este se informa que los encargados de la normatividad de este organismo serán el Consejo de Administración y el Director General, dentro de lo que caben sus funciones, mientras que la normativa técnica y técnica operativa estarán a cargo de los subdirectores y gerentes.

La representación para actos de administración, pleitos y cobranzas y administración patrimonial estará a cargo del Director general, Director operativo, subdirectores, gerentes y apoderados conforme a las funciones que les corresponden lo cual está plasmado en el título séptimo.

El título octavo contiene las permisiones para el titular de la Auditoría Interna y para el titular de la Unidad de Responsabilidades de Pemex Transformación Industrial. Y por último se encuentran los artículos transitorios que especifican la entrada en vigor de este estatuto [15].

## **A.3.6.2. Acuerdo de creación de la empresa productiva del estado Pemex Transformación Industrial**

Mediante este acuerdo se establece crear la empresa Pemex Transformación Industrial la cual será una empresa productiva del estado subsidiaria de Petróleos Mexicanos y contará con personalidad y patrimonio propios.

Los antecedentes para la creación de este acuerdo, contenidos en la primera parte del texto, se encuentran en la publicación de la Ley de Petróleos Mexicanos, esta ley permite que Petróleos Mexicanos cuente con empresas subsidiarias, las cuales deben ser competitivas en el mercado nacional e internacional, y en el acuerdo CA-128/2014 que permite la reorganización de algunos organismos subsidiarios de Petróleos Mexicanos.

Siguiendo con lo contenido en el acuerdo, en las disposiciones generales se encuentran su domicilio legal que será la CDMX y el objetivo de esta empresa que es el de realizar actividades de refinación, transformación, procesamiento, importación, exportación, comercialización, expendio al público, entre muchas otras más.

Por otra parte, la organización de la empresa estará distribuida en un Director general y un Consejo de administración que estará integrado de siete consejeros, en esta sección se establecen los requisitos para ocupar estos cargos, las formas de designación y las funciones que desempeñarán.

En otra sección se señala que la vigilancia y auditoría de la empresa se realizará por la Auditoría Interna de Pemex y la forma en que se designará al auditor.

También se especifica que la Unidad de Responsabilidades de Pemex será la encargada de vigilar la observancia de la ley por parte de Pemex Transformación Industrial.

Se menciona además que las empresas filiales se regirán conforme a derecho privado mientras que la empresa se encontrará bajo el régimen especial que se encuentra en la Ley de Petróleos Mexicanos y su reglamento.

Por último, se encuentran los artículos transitorios y en estos se encuentran puntos precisos a acatar para el pleno cumplimiento y desarrollo de este acuerdo [16].

#### **A.4. Funcionamiento del sistema nacional de Refinación.**

México cuenta con destacados recursos en hidrocarburos, sin embargo, en el año 2012, 49 % de la gasolina que se consumía en este país provenía de importaciones en comparación a 15 años atrás, que tan solo era del 25 %, colocándolo en una situación desfavorable pues podría convertirse en un integro importador de energía.

México depende de la importación de gasolinas y demás combustibles para satisfacer las necesidades de su mercado, a pesar de ser un país petrolero, sin descartar que el negocio de la refinación se vuelve ineficiente por las restricciones que encara Pemex.

Dentro de esas restricciones, a Pemex no se le permitía relacionarse en el país, solo en el extranjero, y así lo hizo con una refinería propiedad de una empresa privada, en Deer Park, Texas con la que produce gasolinas para México siendo más eficiente en comparación a las que tiene este último.

Con los petroquímicos sucede algo similar pues en 2012 66 % de los consumidos en el país eran importados mientras que en 1997 sólo el 41 % era importado. Situación que se originó a partir de la organización en la que petroquímica básica no podría tener inversión privada y la petroquímica secundaria sí. La inversión privada en petroquímica secundaria es especial ya que se necesita de la materia prima de petroquímica básica, que está solo en manos de Pemex.

Éste último se ha dedicado más a la producción de petróleo ya que se obtienen más beneficios de él en el mercado nacional, dejando sin los suministros suficientes a petroquímica secundaria y obstaculizando así su crecimiento nacional. Gracias a esto algunas empresas mexicanas han decidido invertir fuera del país generando ganancias al extranjero.

México es insuficiente a las necesidades de la industria ya que no cuenta con los recursos necesarios para el transporte y la distribución del petróleo, gas natural y sus derivados lo que ocasiona que los costos sean más altos, tanto del transporte como de los productos.

La construcción de infraestructura para el almacenamiento de gas natural está abierta a empresas privadas, sin embargo, Pemex no permite que exista una mayor inversión por el alto control que ejerce en el mercado añadiendo que el Sistema Nacional de Gasoductos no es suficiente para la distribución de este gas.

Con los petrolíferos y petroquímicos sucede lo mismo, la infraestructura no es suficiente para transportar gasolina, diésel y otros combustibles ocasionando que dicho transporte sea más costoso [17].

## **A.5. Retos del sistema nacional de Refinación.**

## **A.5.1. Nuevo modelo de producción de petrolíferos y petroquímicos**

Se requería de una reforma constitucional que integrará la industria procesadora de petróleo y gas, y, por otro lado, hubiera mayor inversión y mejorará la capacidad operativa para pluralizar la cantidad de actividades relacionadas con este sector.

Para lograrlo se reformó el artículo 28 constitucional, lo cual abre las puertas a Pemex para que pueda asociarse en materia de petroquímica básica, mejorando la infraestructura y la capacidad productiva de combustibles con lo que aumenta la oferta nacional de petroquímicos. Asimismo, se podrá llamar a nuevos inversionistas y crear nuevas zonas de transformación de hidrocarburos aprovechando la zona petrolera en la que se ubica México, convirtiéndolo en una potencia en la materia.

También se incrementa el suministro de gas natural que beneficia la producción de amoníaco el cual se utiliza para la elaboración de fertilizantes nitrogenados. Con esto se logra alcanzar el nivel de competencia del mercado favoreciendo la producción de alimentos al mejor alcance.

De igual forma se establece que la SENER se encargará de otorgar permisos para el tratamiento y refinación de petróleo y gas natural que pueden ser otorgados a Pemex o particulares, introduciendo un nuevo modelo que permite la entrada de nuevas cadenas de producción con lo que se aumenta la oferta nacional de combustibles, petroquímicos y, además, la oferta de empleos.

La reforma trae consigo leyes secundarias, las mismas que contienen parte de lo mencionado en el párrafo anterior, es decir, la SENER tiene la facultad de otorgar permisos a particulares (empresas privadas) para que puedan participar en actividades de refinación ya sea por su cuenta o asociados con alguna empresa productiva del Estado llevando a cabo dichas actividades en territorio nacional y no solo en el extranjero.

Gracias a esto se podrán observar precios competitivos, un aumento en el ofrecimiento nacional de combustibles y un suministro oportuno y confiable.

Al igual que se mencionó anteriormente, ahora Pemex podrá construir nuevas refinerías y desarrollar nuevos proyectos atrayendo inversionistas con los que pueda asociarse.

Por último, en las leyes secundarias de considera a la petroquímica como una actividad de libre concurrencia, con esto se tiene una competencia en igualdad de condiciones entre empresas privadas y empresas productivas del Estado.

## **A.5.2. Nuevo modelo de transporte, almacenamiento y distribución de hidrocarburos y sus derivados**

Con la reforma al artículo 28 constitucional, se permite que empresas privadas participen en el almacenamiento, transporte y distribución del petróleo, gas natural, petrolíferos y petroquímicos dejando como facultades exclusivas del Estado la exploración y extracción de petróleo y gas.

Para realizar las actividades primeramente mencionadas, los particulares requerirán un permiso emitido por la Comisión Reguladora de Energía (CRE) tanto para los productos antes descritos como para el etano, propano, butano y naftas. Esta comisión también será la encargada de regular las Ventas de Primera Mano de los productos ya escritos garantizando una buena competencia.

La CRE será un organismo autónomo, con personalidad jurídica y presupuesto propios. En sus manos estará la regulación del almacenamiento, distribución y transporte.

Por otro lado, se crea el Centro Nacional de Control del Gas Natural (CENAGAS), organismo público descentralizado al cual se le encomienda la administración, gestión y coordinación de los ductos y almacenes de gas natural del país. Deberá también facilitar el acceso a las redes de transporte a productores, comercializadores y consumidores finales, por lo cual, Pemex será el encargado de otorgar los recursos necesarios para que este centro pueda cumplir con todo lo anterior.

En esta materia, las leyes secundarias establecen, como antes ya se había mencionado brevemente, que la SENER tendrá la facultad de otorgar permisos relacionados al tratamiento y refinación del petróleo y el procesamiento de gas natural. Mientras que la CRE será la encargada de emitir permisos para el almacenamiento, transporte y distribución de petróleo, gas natural, petrolíferos, etano, propano, butano y naftas transportables por ducto y de regular las ventas de primera mano.

Para que la industria se desenvuelva de manera eficaz los permisionarios deberán dar acceso abierto dentro de los límites de la capacidad que posean sus sistemas, pagando la tarifa establecida y las condiciones previstas por la CRE.

Estas leyes además contemplan la infraestructura que deberá tener CENAGAS, este debe poseer ductos de transporte e instalaciones de almacenamiento de gas natural, y 24 equipos de compresión, licuefacción, descompresión, regasificación, y otras más que se vinculen a lo primeramente mencionado.

Por otra parte, se implementan reglas que fortalecen una plena competencia en transporte lo que lleva a ofrecer precios más competitivos y evitando un acaparamiento del mercado como, por ejemplo, el establecimiento de candados que impiden el acaparamiento de capacidad de transporte, entre otras.

Con el fin de garantizar el suministro de hidrocarburos, gas licuado de petróleo y petrolíferos, así como su nivel de almacenamiento, la SENER determinará la política pública en materia de energía.

Mientras que en las materias ya mencionadas se prevé que haya una apertura inmediata a la inversión privada, en materia de expendio al público de gasolinas, diésel y gas licuado de petróleo, se prevé que haya una apertura progresiva. Esto con el fin de evitar que, en los lugares que no haya competencia de estaciones de servicio, se observe un aumento de precio.

Por lo que a partir de 2015 habrá un sistema de precios máximos al público para dichos combustibles, en 2016 se liberará la importación de gas licuado de petróleo y en 2017 se liberará la importación de gasolinas y diésel.

Este esquema de cambio tiene la finalidad de maximizar los beneficios a los consumidores ya que propicia el desarrollo de infraestructura por parte de los comercializadores y, a su vez, estos reduzcan los costos de suministro. Con lo anterior, se prevé generar condiciones de competencia que favorezcan a los consumidores del país con los mejores precios a una excelente calidad [18].

# **B. El proceso de toma de decisiones fundamentado en un modelo matemático.**

#### **B.1 El proceso de toma de decisiones para la planeación del futuro.**

Se puede definir a los sistemas como un grupo de entidades que se encuentran interconectadas, esto de acuerdo al libro "Seeing the forest for the tres", de Dennis Sherwood. Lo anterior implica que las entidades de un sistema, responderán o sufrirán un impacto al afectar cualquier elemento del sistema (Sherwood, 2002) [11].

Un sistema, al involucrar entidades de carácter social y tecnológico se vuelve un sistema socio-tecnológico complejo. Estos tienen como característica estar conectados y tener fuertes relaciones, contar con muchas variables y funcionar bajo distintos esquemas. Algunos sistemas socio-tecnológicos complejos son los siguientes: la operación y funcionamiento del mercado eléctrico mayorista, la administración del agua a nivel regional, el sistema de recolección de impuestos, entre otros (Moreira, 2015) [12].

Un ejemplo claro de la operación de un sistema socio-tecnológico complejo es el caso de Uber, la cual es una aplicación tecnológica que permite solicitar un carro para llegar a un destino en específico y llevar a cabo la parte de la cobranza, en cuanto a la parte social del sistema, la componen los choferes de los automóviles que son finalmente quienes realizan el traslado de los pasajeros a sus destinos.

Los sistemas socio-tecnológicos complejos cuentan con algunas características en común, las cuales son: múltiples entidades interrelacionadas con un gran número de variables, muchas posibilidades y libertad de funcionamiento y operación, objetivos particulares de los entes que los componen y un comportamiento futuro difícil de predecir.

Considerando las características particulares de los sistemas socio-tecnológicos complejos, existen dificultades al momento de definir un objetivo global debido a que cada uno de los entes que los componen tienen objetivos en particular; de igual forma, se pueden encontrar barreras importantes para la comunicación entre las entidades que conforman a los sistemas (Moreira, 2015) [12].

Las interconexiones que existen entre las entidades que conforman a los sistemas socio tecnológicos complejos pueden ser explícitas o implícitas. Las conexiones de tipo implícito son complicadas de identificar ya que no hay una relación clara entre los entes. Por otro lado, las conexiones de tipo explícito son más sencillas de establecer ya que siguen una interacción preestablecida (Sherwood, 2002) [11].

Al momento de tomar decisiones dentro de un sistema socio-tecnológico complejo, el factor humano tiene una especial relevancia, ya que son precisamente ellos los que realizan las acciones dentro de los sistemas.

Los tomadores de decisiones dentro de un sistema socio-tecnológico complejo cuentan con objetivos en particular que pueden llegar a contraponerse, mientras que también cuentan con horizontes de tiempo diferentes y existen diferentes niveles de importancia dentro delos sistemas (Moreira, 2015) [12] (Sherwood, 2002) [11].

El apartado tecnológico de los sistemas socio-tecnológico complejos se conforma por todos los equipos, herramientas o medios, utilizados por el factor humano para cumplir algún objetivo.

El funcionamiento y operación del apartado tecnológico usualmente opera bajo algoritmos que se pueden identificar y modelar con precisión y exactitud. Por lo tanto, su comportamiento es más fácil de predecir.

Considerando lo anterior, la toma de decisiones se vuelve compleja debido a las alternativas operativas con las que funcionan tanto los factores tecnológicos y sociales. Sin embargo, la toma de decisiones es importante en los sistemas socio-tecnológicos complejos ya que permite guiar su futuro.

#### **B.2. El estado del arte en la toma de decisiones.**

Los procesos de toma de decisiones involucran elegir una opción por encima de otras buscando así solucionar un problema, llegar a un objetivo o modificar una situación (Candelas et al, 2017) [13]. De forma general, los procesos de toma de decisiones son las siguientes:

- Planteamiento del problema. En este punto se establece el problema, sus limitantes y alcances.
- Planteamiento de las soluciones del problema. En este apartado se plantean diversas alternativas para solucionar el problema, identificando sus ventajas y desventajas.
- Selección de la alternativa. En este punto se selecciona aquella variable que represente la mejor opción para los tomadores de decisiones.

Los procesos de toma de decisiones deben de tomar en cuenta temas relacionados a la legalidad, ética, impacto ambiental y valoración económica, ya que esos aspectos pueden afectar la viabilidad de decisión.

Los siguientes puntos abordan algunas metodologías y herramientas para la toma de decisiones:

- Pool de ideas. Es una metodología utilizada cuando la decisión la toma un grupo numeroso de personas. Cada una de las personas propone una idea, con lo cual se tienen múltiples alternativas, posteriormente se discuten, se analizan y se elige la mejor opción (Nuevas herramientas para la generación de ideas,  $S.D.$ )  $[14]$ .
- TILMAG. La técnica TILMAG, Transformaction Lösungselemente durch Matrizen der Assozitions und gemeinsamkeitenbildung en alemán, fue desarrollada por Helmut Schlicksupp y se fundamenta en la asociación de decisiones "ideales" que lleven a la mejor solución posible (Nuevas herramientas para la generación de ideas, S.D.) [14].
- Técnica de la defensa del diablo. La técnica de la defensa del diablo suele ser utilizada para analizar, de manera crítica, una decisión elegida. Para realizar lo anterior, un integrante del grupo tomador de la decisión toma el rol del "abogado del diablo", quien enlistará las desventajas que pudiera traer esa decisión, para así analizar los riesgos de la misma. (George, J. & Jones, G., 2010) [15].
- Modelos estadísticos o estocásticos. Este tipo de modelos analizan información histórica de algún sistema, con lo cual fundamenta conexiones

entre variables y observar una tendencia en particular del sistema, la cual puede estar alterada por efectos probabilísticos. Con lo anterior se analiza un sistema en particular y se toma una decisión adecuada para el mismo (Candelas et al, 2017)  $[13]$ .

- Modelos determinísticos. Dentro de los modelos determinísticos se analiza un sistema que no sufre eventos aleatorios, por lo tanto es posible establecer variables que siempre producen una misma salida. Con lo anterior se analiza un sistema en concreto para evaluar el efecto de una decisión en el mismo (Ohnari,1998) [16].
- Técnica de Delfos. La técnica de Delfos es una técnica especializada en la toma de decisiones en donde interviene un gran número de personas, en la cual se escribe el objetivo, para posteriormente comenzar a elaborar preguntas para llegar a la toma de decisiones, luego, el grupo responde a esas preguntas, el grupo analiza las respuestas y vuelve a hacer preguntas, el proceso se repite hasta llegar a una decisión con la cual la mayoría del grupo se encuentre de acuerdo (George, J. & Jones, G., 2010) [15].
- Métodos financieros. Algunas decisiones involucran elegir el proyecto o decisión que genere más rendimientos económicos. En estos casos se utilizan métodos financieros para poder llegar a una decisión, algunos de estos métodos son: el valor presente neto, la obtención de la tasa interna de retorno y el punto de equilibrio.
- Árboles de decisión. Esta herramienta ayuda a representar cronológicamente los impactos de una decisión, con lo cual se pueden hacer proyecciones futuras para observar los impactos de la misma (Bustos, S.D.) [18].
- Diagrama de Ishikawa. El diagrama de Ishikawa consiste en ubicar las causas de un problema, por medio de una lluvia de ideas, en un diagrama, con lo cual se identifican las raíces de un problema para tomar una decisión (Escalante, 2008) [19].
- Diagramas causa-efecto. Esta herramienta ayuda a identificar las causas y consecuencias de un fenómeno en particular, con lo cual se establece relacionas en las mismas (Galgano, 1995) [20].

 Experiencia. Algunos tomadores de decisiones utilizan experiencias y conocimiento obtenido previamente para llevar a cabo una decisión.

#### **B.3. El modelo TEC de toma de decisiones en el sector energético.**

El Instituto Tecnológico y de Estudios Superiores de Monterrey (ITESM) es una institución ampliamente reconocida en América Latina por su impulso a la implementación de nuevas tecnologías y desarrollo de metodologías educativas innovadoras. Un ejemplo de lo anterior es que el Tecnológico de Monterrey Campus Monterrey es reconocido por llevar a cabo la primera conexión a Internet en América Latina, lo cual resalta el interés de la institución con la innovación tecnológica (Tecnológico de Monterrey, 2013) [21].

Los grandes avances en los campos de las tecnologías de la información trajeron consigo equipos de cómputo muy poderosos a costos accesibles, además de un mejoramiento generalizado de las tecnologías de visualización. Por otro lado, en el campo de estudio correspondiente a la toma de decisiones se idearon metodologías como los diagramas de Ishikawa y el análisis de las 5 fuerzas de Michael Porter, los cuales eran comúnmente utilizados por grupos de personas reducidos, quienes al aplicar estas herramientas lo hacían, en su mayoría, sin el apoyo de las tecnologías computacionales (Granados, 2016) [22].

Las tecnologías computacionales poco a poco fueron tomando parte en los procesos de toma de decisiones, ya que permitían hacer más rápidas las sesiones de toma de decisiones y ayudaban a la síntesis y análisis de una gran cantidad de datos; en ese campo, el Tecnológico de Monterrey demostró la utilidad de las herramientas computaciones en procesos de toma de decisiones al analizar los impactos que traería el Tratado de Libre Comercio de América del Norte (TLCAN) en el año de 1992; lo anterior permitió dar a conocer este tipo de herramientas para ser aprovechadas en la planeación estratégica nacional (Granados, 2016) [22].

Debido al éxito de las tecnologías de la información utilizadas en conjunto con procesos para la toma de decisiones en gobiernos de estado, Vicente Fox Quesada, en su desempeño como presidente de México en el periodo entre los años 2000 a 2006, buscó asesoría del Tecnológico de Monterrey para la implementación de una sala de toma decisiones en la residencia oficial de Los Pinos, la cual contenía datos históricos de diversos rubros de interés nacional que permitían analizar diversos retos del país (Granados, 2016) [22].

En el año 2013, el Tecnológico de Monterrey reconoció la importancia de evaluar los impactos de la Reforma Energética que se proponía para México. Ante esa situación, se decidió desarrollar un teatro de toma de decisiones que tuviera implementado un modelo matemático del sector energético mexicano, los cuales, en conjunto, permitieron analizar las implicaciones y aspectos que involucraba tal reforma. Dentro de ese marco surgió la construcción de un Teatro de Toma de Decisiones ubicado en el Tec de Monterrey Campus Ciudad de México, tal teatro representó el apoyo de tres instituciones en conjunto: el Tecnológico de Monterrey, la Universidad del Estado de Arizona y la Secretaría de Energía.

Considerando lo anterior, el teatro de toma de decisiones pretendió, desde sus orígenes, ser una herramienta auxiliar en los procesos de toma de decisiones en el sector energético mexicano y en otros sectores estratégicos para el país.

Para su correcto funcionamiento y aprovechamiento en el subsector de consumo energético, el teatro de toma de decisiones requiere de los siguientes elementos:

- Modelo matemático del sistema de consumo energético: En el presente documento se establece la construcción de un modelo matemático del sector de consumo energético, el cual es un subsector de un modelo matemático del sector energético nacional. El modelo matemático, para su construcción, consideró datos e información proporcionada por la Secretaria de Energía.
- Sala de toma de decisiones: espacio físico en el cual se reúnen los tomadores de decisiones. Este espacio se encuentra en el Tec de Monterrey Campus Ciudad de México y cuenta con 20 asientos para los tomadores de decisiones.
- Sistema de visualización: El sistema de visualización consta de la sala descrita en el punto anterior acompañada de 7 pantallas de alta definición, que permitan

a los asistentes pueda observar la información que se muestra en cada pantalla, y una computadora que permita operar esas pantallas.

 Proceso de toma de decisiones: El proceso de toma de decisiones es el proceso en el cual los tomadores de decisiones, representando a los distintos entes que componen al sistema socio-tecnológico complejo, llegan a un consenso sobre la decisión a tomar para alcanzar un estado u objetivo, el cual sea aceptable para cada uno de ellos. Este proceso debe tener el apoyo de un moderador experimentado para el manejo de grupos, sesiones para establecer posturas y definir objetivos, así como un auxiliar del moderador que realice la documentación de las sesiones.

## **C. Creación del modelo matemático del sector Refinación**

### **C.1. Establecer el entorno del sistema a modelar.**

En la presente sección se describirán aquellos elementos sociales y tecnológicos que conforman el entorno del modelo matemático del sector de refinación, las relaciones que existen entre ellos, los objetivos que persiguen, su forma de actuar y el horizonte de tiempo en el que actúan.

El sector mexicano de Refinación guarda una relación intrínseca con el sector energético mexicano. En el siguiente diagrama se muestra un esquema del sistema energético mexicano y las relaciones que guarda con el sector mexicano de Refinación de hidrocarburos:

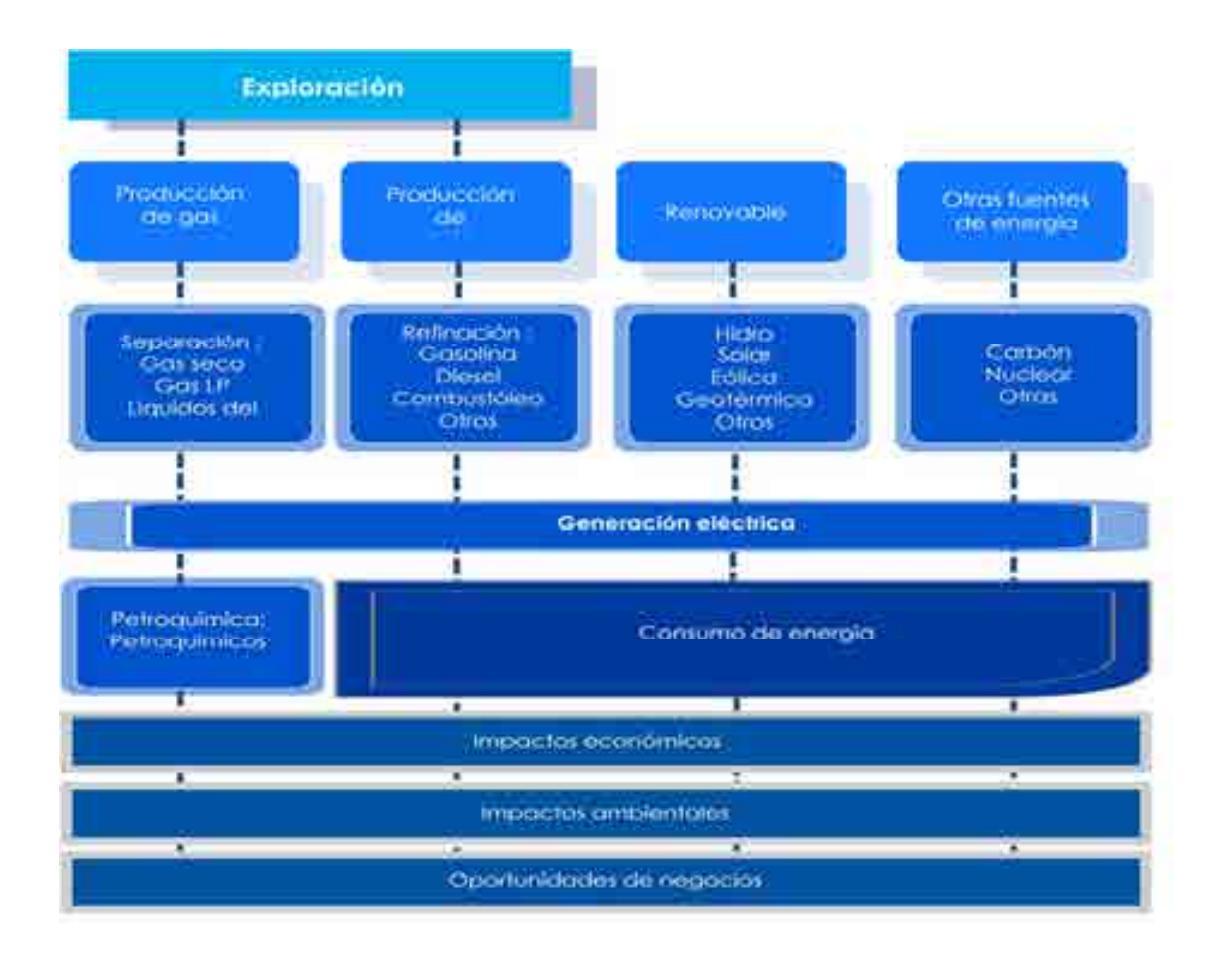

Cuadro C.1. Esquema del sistema energético mexicano.

#### **C.2. Construir el diagrama causa-efecto**

El diagrama causa-efecto es la herramienta seleccionada para determinar las relaciones que existen dentro del sistema socio-tecnológico complejo. El diagrama causa-efecto del sistema mexicano de Refinación de hidrocarburos se construye a partir de las actividades que ocurren dentro del mismo, los procesos que se llevan a cabo y las decisiones fundamentales para su funcionamiento.

El diagrama causa/efecto del sistema de refinación de hidrocarburos se muestra a continuación:

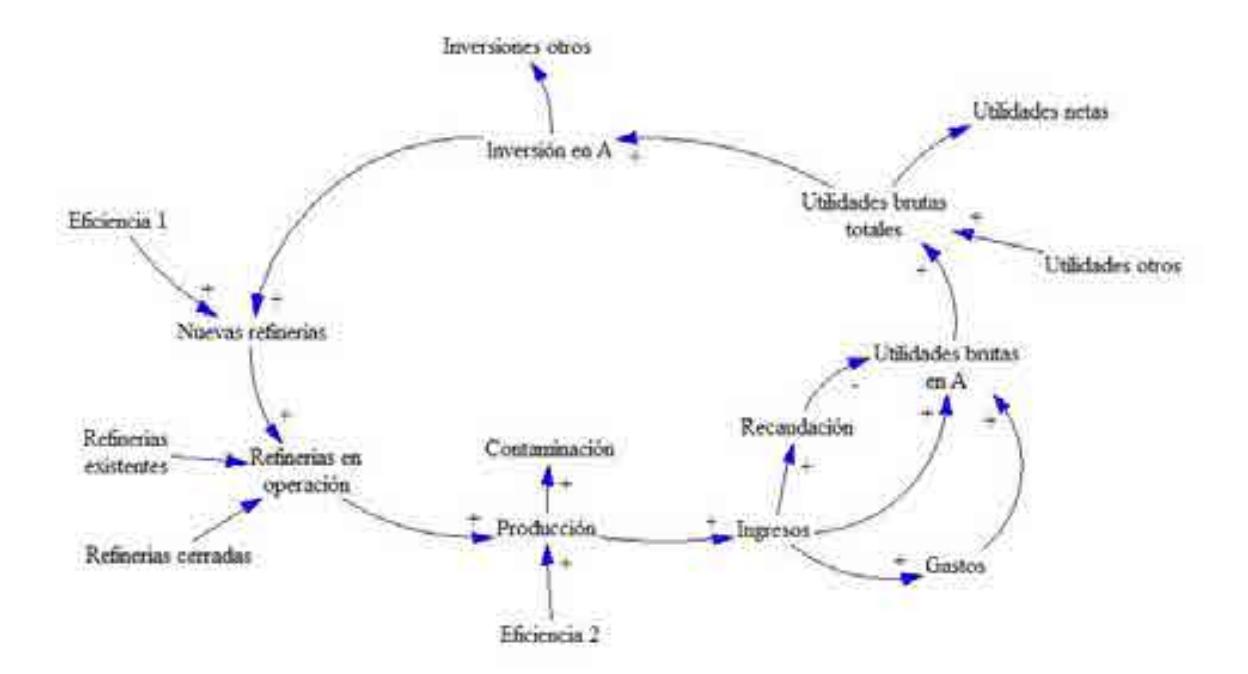

FIgura C.1. Diagrama causa-efecto que incluye los procesos y las decisiones dentro del sector refinación de hidrocarburos

En el componente del Sistema Nacional de Refinación la inversión es lo que origina las demás actividades de los procesos, la cual es distribuida en inversión para la reconfiguración, mantenimiento y modernización y calidad de combustibles de refinerías existentes, además de inversión en nuevas refinerías, que a su vez se refleja como un incremento en la capacidad de producción de productos refinados, lo que se traduce en mayor inversión. Esta capacidad es sumada a la producción existente dando como resultado la producción total de un año dado.

El objetivo de las reconfiguraciones, el mantenimiento y modernización en el sector es darle viabilidad operativa, asegurar el suministro de petrolíferos en condiciones adecuadas de volumen y calidad, y contribuir a incrementar los empleos directos e indirectos en las zonas de influencia.

La refinación es una plataforma industrial que mediante procesos de carácter físico y químico transforman el petróleo crudo en productos de alto valor agregado, para el Sistema Nacional de Refinación su producción se basa en: gasolina, diésel, turbosina, combustóleo y coque de petróleo. Para que una refinería sea económicamente viable y eficiente debe de contar con una alta producción de productos con margen de utilidad alto, como es el caso de la gasolina, diésel y turbosina, baja producción de combustóleo y cumplir con las normas ambientales que controlan las huellas de carbono, agua y suelo.

Como el móvil del sector es la demanda de combustibles, la mayor producción se traduce en mayores ventas generando ingresos económicos a los captados del sector. Los ingresos generados en el proceso de venta por los productos refinados llevan consigo una carga impositiva, la cual, junto con los gastos generados en la producción de combustibles como son los gastos operativos, gastos financieros, gastos administrativos, gastos de combustible y la recaudación de impuestos reducen las utilidades brutas. Una parte de las utilidades brutas se va a la reinversión en el sistema de refinación, mientras que la otra parte da origen a las utilidades netas, las cuales son las ganancias de los inversionistas del sector. La inversión se complementa con la nueva inversión que se integra al sistema.

#### **C.3. Construcción del modelo matemático**

Las variables y las fórmulas que componen al modelo matemático del sector mexicano de producción de hidrocarburos se construyeron y seleccionaron con base en los diagramas causa-efecto. Los siguientes párrafos contienen las fórmulas programadas en el modelo matemático, donde:

*Formulas del modelo del Sistema Nacional de Refinación* 

### *R. Refinerías totales (pesos)*

*Inversión total por refinerías* 

Inversión en mantenimiento y modernización en R(n)

Inversión anual en en mantenimiento y modernización en  $R(n)$ 

 $=$  Inversión mantenimiento y modernización en Refierías existentes

ܺܧܯܧܲ ݏ݅ܽݎ݂݁݅݊݁ݎ ݏܽݒ݁ݑ݊ ݁݊ ݊óܽܿ݅ݖ݊݅ݎ݀݁݉ ݕ ݐ݁݊݅݉݅݁݊ݐ݉ܽ݊ ݊ó݅ݏݎ݁ݒ݊ܫ

 $+$  Inversión mantenimiento y modernización en Refierias NO PEMEX

 $+$  Inversión mantenimiento y modernización en Refierias MIXAS

Análisis dimensional

$$
\left|\frac{MP}{a\tilde{n}o}\right| = \frac{MP}{a\tilde{n}o} + \frac{MP}{a\tilde{n}o} + \frac{MP}{a\tilde{n}o} + \frac{MP}{a\tilde{n}o}
$$

Inversión anual en nuevas refinerías en R(n)

Inversión anual en nuevas refinerías en  $R(n)$ 

 $=$  Inversión anual en nuevas refinerías PEMEX

 $+$  Inversión anual en nuevas refinerías NO PEMEX

 $+$  Inversión anual en nuevas refinerías MIXTAS

Análisis dimensional

$$
\left|\frac{MP}{a\tilde{n}o}\right| = \frac{MP}{a\tilde{n}o} + \frac{MP}{a\tilde{n}o} + \frac{MP}{a\tilde{n}o}
$$

Inversión anual total en R(n)

 $Inversion$  anual total en  $R(n)$ 

 $T =$  Inversión anual en reconfiguración en  $R(n)$ 

 $H$ nversión anual en mantenimiento y modernización en  $R(n)$ 

- $+$  Inversión anual en calídad de combustibles en  $R(n)$
- $H$  Inversión anual en nuevas refinerías en  $R(n)$

Análisis dimensional

$$
\left|\frac{MP}{a\tilde{n}o}\right| = \frac{MP}{a\tilde{n}o} + \frac{MP}{a\tilde{n}o} + \frac{MP}{a\tilde{n}o} + \frac{MP}{a\tilde{n}o}
$$

*PEMEX Inversión por refinerías* 

PEMEX inversión anual en reconfiguración en R(n)

 $PEMEX$  inversión anual en reconfiguración en  $R(n)$  $F = PEMEX$  inversión en reconfiguración para refinerias existentes  $(n)$ 

Análisis dimensional

$$
\left|\frac{MP}{a\tilde{n}o}\right| = \frac{MP}{a\tilde{n}o}
$$
PEMEX inversión anual en mantenimiento y modernización en R(n)

 $PEMEX$  inversión anual en mantenimiento y modernización en  $R(n)$  $=$  PEMEX incremento anual en mantenimiento y modernización refinerías existentes  $+$  **PEMEX** incremento anual en mantenimiento y modernización Nuevas refinerías

Análisis dimensional

$$
\left|\frac{MP}{a\tilde{n}o}\right| = \frac{MP}{a\tilde{n}o} + \frac{MP}{a\tilde{n}o}
$$

PEMEX inversión anual en calidad de combustibles en R(n)

 $PEMEX$  inversión anual en mantenumiento en calidad de combustibles en  $R(n)$  $=$  PEMEX inversión en calidad de combustibles Refinerías existentes ݏܽݒ݁ݑ݊ ݏܽíݎܴ݂݁݅݊݁ ݁݊ ݏܾ݈݅݁ݐݏݑܾ݉ܿ ݀݁ ݈ܿܽ݅݀ܽ݀ ݁݊ ݊݅ݏݎ݁ݒ݊ܫ ܺܧܯܧܲ

Análisis dimensional

$$
\left|\frac{MP}{a\tilde{n}o}\right| = \frac{MP}{a\tilde{n}o} + \frac{MP}{a\tilde{n}o}
$$

PEMEX inversión anual en nuevas refinerías

 $PEMEX$  inversión anual en nuevas refinerías en  $R(n)$  $=$  PEMEX inversión en nuevas refinerías  $(n)$ 

Análisis dimensional

$$
\left|\frac{MP}{a\tilde{n}o}\right| = \frac{MP}{a\tilde{n}o}
$$

PEMEX Inversión total anual

PEMEX iversión total anual

 $F = PEMEX$  inversión anual en reconfiguración en  $R(n)$ 

 $+$  PEMEX inversión anual en mantenimiento y modernización en  $R(n)$ 

 $+$  PEMEX inversión anual en calidad de combustibles en  $R(n)$ 

 $F$ PEMEX inversión anual en nuevas refinerías en  $R(n)$ 

Análisis dimensional

$$
\left|\frac{MP}{a\tilde{n}o}\right| = \frac{MP}{a\tilde{n}o} + \frac{MP}{a\tilde{n}o} + \frac{MP}{a\tilde{n}o} + \frac{MP}{a\tilde{n}o}
$$

*NO PEMEX Inversión por refinerías* 

NO PEMEX inversión anual en mantenimiento y modernización en R(n)

 $N$ O PEMEX inversión anual en mantenimiento y modernización en  $R(n)$  $=$  NO PEMEX Inversión en mantenimiento y modernizacion para refinerías

Análisis dimensional

$$
\left|\frac{MP}{a\tilde{n}o}\right| = \frac{MP}{a\tilde{n}o}
$$

NO PEMEX inversión anual en nuevas refinerías

 $N$ O PEMEX inversión anual en nuevas refinerías en  $R(n)$  $N$ O PEMEX inversión en nuevas refinerías  $(n)$ 

Análisis dimensional

$$
\left|\frac{MP}{a\tilde{n}o}\right| = \frac{MP}{a\tilde{n}o}
$$

NO PEMEX Inversión total anual

NO PEMEX iversión total anual

 $=$  +PEMEX inversión anual en mantenimiento y modernización en  $R(n)$  $F$ PEMEX inversión anual en nuevas refinerías en  $R(n)$ 

Análisis dimensional

$$
\left|\frac{MP}{a\tilde{n}o}\right| = \frac{MP}{a\tilde{n}o} + \frac{MP}{a\tilde{n}o}
$$

*Capacidad instalada y producción total por refinerías* 

Capacidad real

 $Capacidad$  real en  $R(n)$  $F = PEMEX$  capacidad real en refinerías existentes  $(n)$  $+$  PEMEX capacidad real refiers nuevas  $(n)$  $+$  NO PEMEX capacidad real refinerías nuevas (n)

Análisis dimensional

$$
\left[\frac{MBD}{a\tilde{n}o}\right] = \frac{MBD}{a\tilde{n}o} + \frac{MBD}{a\tilde{n}o} + \frac{MBD}{a\tilde{n}o}
$$

Capacidad de diseño

 $Capacidad de diseño en R(n)$ 

 $=$  PEMEX capacidad de diseño en refinerías existentes  $(n)$ + PEMEX capacidad de diseño en refierías nuevas (n)

+ NO PEMEX capacidad de diseño en refinerías nuevas (n)

Análisis dimensional

$$
\left[\frac{MBD}{a\tilde{n}o}\right] = \frac{MBD}{a\tilde{n}o} + \frac{MBD}{a\tilde{n}o} + \frac{MBD}{a\tilde{n}o}
$$

% de utilización

% de utilización 
$$
(n) = \frac{Capacidad real en R(n)}{Capacidad de diseño en R(n)} \times 100\%
$$

Análisis dimensional

$$
[Adimensional] = \frac{MBD}{MBD}x100
$$

Producción de gasolina en R(n)

Producción de gasolina en  $R(n)$ 

 $=$  PEMEX producción de gasolina en refinerías existentes  $(n)$ + PEMEX producción de gasolina en refierías nuevas (n)  $+$  NO PEMEX producción de gasolinas en refinerías nuevas (n)

Análisis dimensional

$$
\left[\frac{MBD}{a\tilde{n}o}\right] = \frac{MBD}{a\tilde{n}o} + \frac{MBD}{a\tilde{n}o} + \frac{MBD}{a\tilde{n}o}
$$

Producción de diesel en R(n)

Producción de diésel en R(n)

- $=$  PEMEX producción de diésel en refinerías existentes  $(n)$
- $+$  PEMEX producción de diésel en refierías nuevas  $(n)$
- + NO PEMEX producción de diésel en refinerías nuevas (n)

Análisis dimensional

$$
\left|\frac{MBD}{a\tilde{n}o}\right| = \frac{MBD}{a\tilde{n}o} + \frac{MBD}{a\tilde{n}o} + \frac{MBD}{a\tilde{n}o}
$$

Producción de otros productos refinados en R(n)

Producción de otros productos refinados en  $R(n)$ 

 $=$  PEMEX producción de otros productos refinados en refinerías existentes  $(n)$ 

+ PEMEX producción de otros productos refinados en refierías nuevas (n)

+ NO PEMEX producción de otros productos refinados en refinerías nuevas (n)

Análisis dimensional

$$
\left[\frac{MBD}{a\tilde{n}o}\right] = \frac{MBD}{a\tilde{n}o} + \frac{MBD}{a\tilde{n}o} + \frac{MBD}{a\tilde{n}o}
$$

Producción de combustóleo en R(n)

Producción de gasolina en  $R(n)$ 

 $=$  PEMEX producción de combustóleo en refinerías existentes  $(n)$ 

+ PEMEX producción de combustóleo en refierÍas nuevas (n)

 $+$  NO PEMEX producción de combustóleo en refinerías nuevas (n)

Análisis dimensional

$$
\left[\frac{MBD}{a\tilde{n}o}\right] = \frac{MBD}{a\tilde{n}o} + \frac{MBD}{a\tilde{n}o} + \frac{MBD}{a\tilde{n}o}
$$

Producción de coque de petróleo en R(n)

Producción de coque de petróleo en  $R(n)$ 

 $F = PEMEX$  producción de coque de petróleo en refinerías existentes  $(n)$ 

 $+$ PEMEX producción de coque de petróleo en refierías nuevas  $(n)$ 

 $+$  NO PEMEX producción de coque de petróleo en refinerías nuevas  $(n)$ 

Análisis dimensional

$$
\left[\frac{MBD}{a\tilde{n}o}\right] = \frac{MBD}{a\tilde{n}o} + \frac{MBD}{a\tilde{n}o} + \frac{MBD}{a\tilde{n}o}
$$

*PEMEX Capacidad instalada y producción total por refinerías* 

PEMEX capacidad real

PEMEX Capacidad real en  $R(n)$ 

 $=$  PEMEX capacidad real en refinerías existentes  $(n)$  $+$  PEMEX capacidad real refiers nuevas  $(n)$ 

$$
\left|\frac{MBD}{a\tilde{n}o}\right| = \frac{MBD}{a\tilde{n}o} + \frac{MBD}{a\tilde{n}o}
$$

PEMEX capacidad de diseño

 $PEMEX$  capacidad de diseño en  $R(n)$  $=$  PEMEX capacidad de diseño en refinerías existentes  $(n)$  $F$ PEMEX capacidad de diseño en refierías nuevas  $(n)$ 

Análisis dimensional

$$
\left|\frac{MBD}{a\tilde{n}o}\right| = \frac{MBD}{a\tilde{n}o} + \frac{MBD}{a\tilde{n}o}
$$

PEMEX % de utilización

Capacidad real en  $R(n)$  $PEMEX$ % de utilización  $(n)$  =  $\frac{1}{\text{Capacidad de diseño en } R(n)}$   $x100\%$ 

Análisis dimensional

$$
[Adimensional] = \frac{MBD}{MBD} x100
$$

PEMEX producción de gasolina en R(n)

 $PEMEX$  Producción de gasolina en  $R(n)$  $=$  PEMEX producción de gasolina en refinerías existentes  $(n)$  $+$  PEMEX producción de gasolina en refierías nuevas  $(n)$ 

Análisis dimensional

$$
\left[\frac{MBD}{a\tilde{n}o}\right] = \frac{MBD}{a\tilde{n}o} + \frac{MBD}{a\tilde{n}o}
$$

PEMEX Producción de diésel en R(n)

 $PEMEX$  Producción de diésel en  $R(n)$  $F = P_{\text{EMEX}}$  producción de diésel en refinerías existentes  $(n)$ + PEMEX producción de diésel en refierías nuevas (n)

Análisis dimensional

$$
\left|\frac{MBD}{a\tilde{n}o}\right| = \frac{MBD}{a\tilde{n}o} + \frac{MBD}{a\tilde{n}o}
$$

PEMEX producción de otros productos refinados en R(n)

 $PEMEX$  Producción de otros productos refinados en  $R(n)$ 

 $=$  PEMEX producción de otros productos refinados en refinerías existentes  $(n)$ 

+ PEMEX producción de otros productos refinados en refierías nuevas (n)

$$
\left|\frac{MBD}{a\tilde{n}o}\right| = \frac{MBD}{a\tilde{n}o} + \frac{MBD}{a\tilde{n}o}
$$

PEMEX producción de combustóleo en R(n)

 $PEMEX$  Producción de gasolina en  $R(n)$ 

 $F = PEMEX$  producción de combustóleo en refinerías existentes  $(n)$  $+$  PEMEX producción de combustóleo en refierías nuevas  $(n)$ 

Análisis dimensional

$$
\left|\frac{MBD}{a\tilde{n}o}\right| = \frac{MBD}{a\tilde{n}o} + \frac{MBD}{a\tilde{n}o}
$$

PEMEX producción de coque de petróleo en R(n)

 $PEMEX$  Producción de coque de petróleo en  $R(n)$ 

 $F_{EMEX}$  producción de coque de petróleo en refinerías existentes  $(n)$ 

+ PEMEX producción de coque de petróleo en refierías nuevas (n)

Análisis dimensional

$$
\left|\frac{MBD}{a\tilde{n}o}\right| = \frac{MBD}{a\tilde{n}o} + \frac{MBD}{a\tilde{n}o}
$$

*PEMEX capacidad instalada y producción por refinerías existentes* 

PEMEX capacidad real

PEMEX Capacidad real en  $R(n) = PEMEX$  capacidad real en refinerías existentes  $(n)$ 

Análisis dimensional

$$
\left|\frac{MBD}{a\tilde{n}o}\right| = \frac{MBD}{a\tilde{n}o}
$$

PEMEX capacidad de diseño

 $PEMEX$  capacidad de diseño en  $R(n)$  $F = PEMEX$  capacidad de diseño en refinerías existentes  $(n)$ 

Análisis dimensional

$$
\left|\frac{MBD}{a\tilde{n}o}\right| = \frac{MBD}{a\tilde{n}o}
$$

PEMEX % de utilización

Capacidad real en  $R(n)$  $PEMEX$ % de utilización  $(n)$  =  $\frac{1}{\text{Capacidad de diseño en } R(n)}$  x100%

Análisis dimensional

$$
[Adimensional] = \frac{MBD}{MBD} x100
$$

PEMEX producción de gasolina en R(n)

 $PEMEX$  Producción de gasolina en  $R(n)$  $=$  PEMEX producción de gasolina en refinerías existentes  $(n)$ 

Análisis dimensional

$$
\left|\frac{MBD}{a\tilde{n}o}\right| = \frac{MBD}{a\tilde{n}o}
$$

PEMEX Producción de diesel en R(n)

 $PEMEX$  Producción de diésel en  $R(n)$  $F = PEMEX$  producción de diésel en refinerías existentes  $(n)$ 

Análisis dimensional

$$
\left|\frac{MBD}{a\tilde{n}o}\right| = \frac{MBD}{a\tilde{n}o}
$$

PEMEX producción de otros productos refinados en R(n)

 $PEMEX$  Producción de otros productos refinados en  $R(n)$  $=$  PEMEX producción de otros productos refinados en refinerías existentes (n)

Análisis dimensional

$$
\left|\frac{MBD}{a\tilde{n}o}\right| = \frac{MBD}{a\tilde{n}o} +
$$

PEMEX producción de combustóleo en R(n)

 $PEMEX$  Producción de gasolina en  $R(n)$  $F = PEMEX$  producción de combustóleo en refinerías existentes  $(n)$ 

$$
\left|\frac{MBD}{a\tilde{n}o}\right| = \frac{MBD}{a\tilde{n}o} + \frac{MBD}{a\tilde{n}o}
$$

PEMEX producción de coque de petróleo en R(n)

 $PEMEX$  Producción de coque de petróleo en  $R(n)$  $=$  PEMEX producción de coque de petróleo en refinerías existentes  $(n)$ 

Análisis dimensional

$$
\left|\frac{MBD}{a\tilde{n}o}\right| = \frac{MBD}{a\tilde{n}o}
$$

*PEMEX capacidad instalada y producción por refinerías nueva*  PEMEX capacidad real

 $PEMEX$  Capacidad real en  $R(n) = PEMEX$  capacidad real refierías nuevas  $(n)$ 

Análisis dimensional

$$
\left|\frac{MBD}{a\tilde{n}o}\right| = \frac{MBD}{a\tilde{n}o}
$$

PEMEX capacidad de diseño

 $PEMEX$  capacidad de diseño en  $R(n)$  $F = PEMEX$  capacidad de diseño en refierías nuevas  $(n)$ 

Análisis dimensional

$$
\left|\frac{MBD}{a\tilde{n}o}\right| = \frac{MBD}{a\tilde{n}o}
$$

PEMEX % de utilización

 $Capacidad$  real en  $R(n)$  $PEMEX$ % de utilización  $(n)$  =  $\frac{1}{\text{Capacidad de diseño en } R(n)}$   $x100\%$ 

Análisis dimensional

$$
[Adimensional] = \frac{MBD}{MBD}x100
$$

PEMEX producción de gasolina en R(n)

 $PEMEX$  Producción de gasolina en  $R(n)$  $=$  PEMEX producción de gasolina en refierías nuevas  $(n)$ 

$$
\left|\frac{MBD}{a\tilde{n}o}\right| = \frac{MBD}{a\tilde{n}o}
$$

PEMEX Producción de diesel en R(n)

 $PEMEX$  Producción de diésel en  $R(n)$  $=$  PEMEX producción de diésel en refierÍas nuevas (n)

Análisis dimensional

$$
\left|\frac{MBD}{a\tilde{n}o}\right| = \frac{MBD}{a\tilde{n}o}
$$

PEMEX producción de otros productos refinados en R(n)

 $PEMEX$  Producción de otros productos refinados en  $R(n)$  $=$  PEMEX producción de otros productos refinados en refierías nuevas  $(n)$ 

Análisis dimensional

$$
\left|\frac{MBD}{a\tilde{n}o}\right| = \frac{MBD}{a\tilde{n}o}
$$

PEMEX producción de combustóleo en R(n)

 $PEMEX$  Producción de gasolina en  $R(n)$  $=$  PEMEX producción de combustóleo en refierías nuevas  $(n)$ 

Análisis dimensional

$$
\left|\frac{MBD}{a\tilde{n}o}\right| = \frac{MBD}{a\tilde{n}o}
$$

PEMEX producción de coque de petróleo en R(n)

 $PEMEX$  Producción de coque de petróleo en  $R(n)$  $=$  PEMEX producción de coque de petróleo en refierías nuevas  $(n)$ 

Análisis dimensional

$$
\left|\frac{MBD}{a\tilde{n}o}\right| = \frac{MBD}{a\tilde{n}o}
$$

*NO PEMEX capacidad instalada y producción por refinerías* 

NO PEMEX capacidad real

NO PEMEX Capacidad real en  $R(n) = NO$  PEMEX capacidad real en refinerías  $(n)$ Análisis dimensional

$$
\left|\frac{MBD}{a\tilde{n}o}\right| = \frac{MBD}{a\tilde{n}o}
$$

NO PEMEX capacidad de diseño

 $NO$  PEMEX capacidad de diseño en  $R(n)$  $\tau$  NO PEMEX capacidad de diseño en refinerías  $(n)$ 

Análisis dimensional

$$
\left[\frac{MBD}{a\tilde{n}o}\right] = \frac{MBD}{a\tilde{n}o}
$$

NO PEMEX % de utilización

$$
\textit{NO PEMEX } \% \textit{ de utilización } (n) = \frac{\textit{Capacidad real en R}(n)}{\textit{Capacidad de diseño en R}(n)} \textit{x100\%}
$$

Análisis dimensional

$$
[Adimensional] = \frac{MBD}{MBD}x100
$$

NO PEMEX producción de gasolina en R(n)

 $NO$  PEMEX Producción de gasolina en  $R(n)$  $N$ O PEMEX producción de gasolina en refinerías  $(n)$ 

Análisis dimensional

$$
\left|\frac{MBD}{a\tilde{n}o}\right| = \frac{MBD}{a\tilde{n}o}
$$

NO PEMEX Producción de diésel en R(n)

 $N$ O PEMEX Producción de diésel en  $R(n)$  $N$ O PEMEX producción de diésel en refinerías  $(n)$ 

Análisis dimensional

$$
\left|\frac{MBD}{a\tilde{n}o}\right| = \frac{MBD}{a\tilde{n}o}
$$

NO PEMEX producción de otros productos refinados en R(n)

 $N$ O PEMEX Producción de otros productos refinados en  $R(n)$  $\overline{N}$  = NO PEMEX producción de otros productos refinados en refinerías existentes (n)

$$
\left|\frac{MBD}{a\tilde{n}o}\right| = \frac{MBD}{a\tilde{n}o} +
$$

NO PEMEX producción de combustóleo en R(n)

 $NO$  PEMEX Producción de gasolina en  $R(n)$ 

 $\tau$  NO PEMEX producción de combustóleo en refinerías existentes  $(n)$ 

Análisis dimensional

$$
\left|\frac{MBD}{a\tilde{n}o}\right| = \frac{MBD}{a\tilde{n}o} + \frac{MBD}{a\tilde{n}o}
$$

NO PEMEX producción de coque de petróleo en R(n)

 $NO$  PEMEX Producción de coque de petróleo en  $R(n)$  $\tau$  NO PEMEX producción de coque de petróleo en refinerías existentes  $(n)$ 

Análisis dimensional

$$
\left|\frac{MBD}{a\tilde{n}o}\right| = \frac{MBD}{a\tilde{n}o}
$$

*PEMEX % de producción por reconfiguración en refinerías en R(n)* 

PEMEX % de producción de gasolinas en R(n)

$$
PEMEX % de production de gasolinas en R(n)
$$
  
= 
$$
\frac{Nueva capacidad de diseño por reconfiguración F(n) * 0.4}{Capacidad real en refinerías existentes en F(n)} x100
$$

Análisis dimensional

$$
[\%] = \frac{\left(\frac{Mbd}{a\tilde{n}o}\right) * Fraction\ de\ refinación}{Mbd/a\tilde{n}o}x100
$$

PEMEX % de producción de Diésel en R(n)

 $PEMEX$  % de producción de diésel en  $R(n)$  $N$ ueva capacidad de diseño por reconfiguración  $F(n) * 0.3$  ൌ 100ݔCapacidad real en refinerías existentes en  $F(n)$ 

Análisis dimensional

$$
[\%] = \frac{\left(\frac{Mbd}{a\tilde{n}o}\right) * Fraction\ de\ refinación}{Mbd/a\tilde{n}o} \times 100
$$

PEMEX % de producción de combustóleo en R(n)

 $PEMEX$  % de producción de combustóleo en  $R(n)$  $N$ ueva capacidad de diseño por reconfiguración  $F(n) * 0.04$  $= \frac{1000 \text{ cm}^2 \text{ m}^2 \text{m}^2 \text{m}^2 \text$ Capacidad real en refinerías existentes en  $F(n)$ 

Análisis dimensional

$$
[\%] = \frac{\left(\frac{Mbd}{a\|o}\right) * Fraction\ de\ refinación}{Mbd/a\|o} \times 100
$$

PEMEX % de producción de otros productos refinados en R(n)

$$
PEMEX % de production de otros productos refinados en R(n)
$$
  
= 
$$
\frac{Nueva capacidad de diseño por reconfiguración F(n) * 0.22}{Capacidad real en refinerías existentes en F(n)} x100
$$

Análisis dimensional

$$
[\%] = \frac{\left(\frac{Mbd}{a\tilde{n}o}\right) * Fraction\ de\ refinación}{Mbd/a\tilde{n}o}x100
$$

PEMEX % de producción de coque de petróleo en R(n)

 $PEMEX$  % de producción de coque de petróleo en  $R(n)$  $N$ ueva capacidad de diseño por reconfiguración  $F(n) * 0.4$  $= \frac{1}{\sqrt{1-\frac{1}{c}}}\frac{1}{\sqrt{1-\frac{1}{c}}}\frac{1}{\sqrt{1-\frac{1}{c}}}\frac{1}{\sqrt{1-\frac{1}{c}}}\frac{1}{\sqrt{1-\frac{1}{c}}}\frac{1}{\sqrt{1-\frac{1}{c}}}\frac{1}{\sqrt{1-\frac{1}{c}}}\frac{1}{\sqrt{1-\frac{1}{c}}}\frac{1}{\sqrt{1-\frac{1}{c}}}\frac{1}{\sqrt{1-\frac{1}{c}}}\frac{1}{\sqrt{1-\frac{1}{c}}}\frac{1}{\sqrt{1-\frac{1}{c}}}\frac{1}{\sqrt{1-\frac{1}{c}}}\frac{1}{\sqrt{1-\frac$ Capacidad real en refinerías existentes en  $F(n)$ 

Análisis dimensional

$$
[\%] = \frac{\left(\frac{Mbd}{a\tilde{n}o}\right) * Fraction\ de\ refinación}{Mbd/a\tilde{n}o} \times 100
$$

*PEMEX % de producción por no- reconfiguración en refinerías* 

PEMEX % de producción de gasolinas en R(n)

 $PEMEX$ % de producción de gasolinas en  $R(n)$ Producción de gasolinas en refinerías existentes en  $F(n)$  $=$  $x100$  $\overline{Capacidad}$  real en refinerías existentes en  $F(n)$ 

Análisis dimensional

$$
[\%] = \frac{Mbd/a\|o}{Mbd/a\|o}x100
$$

PEMEX % de producción de Diésel en R(n)

 $PEMEX$  % de producción de Diésel en  $R(n)$ Producción de Diésel en refinerías existentes en  $F(n)$  $= \frac{1}{\sqrt{3}} \frac{1}{\sqrt{3}} \frac{1}{\sqrt{3$ Capacidad real en refinerías existentes en  $F(n)$ 

Análisis dimensional

$$
[\%] = \frac{Mbd/a\|o}{Mbd/a\|o}x100
$$

PEMEX % de producción de combustóleo en R(n)

 $PEMEX$ % de producción de combustóelo en  $R(n)$ Producción de combustóleo en refinerías existentes en  $F(n)$  $=\frac{1}{\sqrt{2\pi\sigma^2}}$   $x^2$  100 Capacidad real en refinerías existentes en  $F(n)$ 

Análisis dimensional

$$
[\%] = \frac{Mbd/a\|o}{Mbd/a\|o}x100
$$

PEMEX % de producción de combustóleo en R(n)

 $PEMEX$  % de producción de combustóelo en  $R(n)$ Producción de combustóleo en refinerías existentes en  $F(n)$  $=$   $\overline{ }$  $x100$  $\overline{Capacidad}$  real en refinerías existentes en  $F(n)$ 

Análisis dimensional

$$
[\%] = \frac{Mbd/a\|o}{Mbd/a\|o}x100
$$

PEMEX % de producción de otros productos refinados en R(n)

 $PEMEX$ % de producción de otros productos refinados en  $R(n)$ Producción de otros productos refinados en refinerías existentes en  $F(n)$  $=$  $x100$  $\overline{Capacidad}$  real en refinerías existentes en  $F(n)$ 

$$
[\%] = \frac{Mbd/a\|o}{Mbd/a\|o}x100
$$

PEMEX % de producción de coque de petróleo en R(n)

 $PEMEX$  % de producción de coque de petróleo en  $R(n)$ Producción de coque de petróleo en refinerías existentes en  $F(n)$ ൌ 100ݔ

 $\overline{Capacidad}$  real en refinerías existentes en  $F(n)$ 

Análisis dimensional

$$
[\%] = \frac{Mbd/a\|o}{Mbd/a\|o}x100
$$

*PEMEX % de producción en refinerías nuevas* 

PEMEX % de producción de gasolinas en R(n)

$$
PEMEX % de production de gasolinas en R(n)
$$
  
= 
$$
\frac{Production de gasolinas en refinerías neuvas en G(n)}{Capacidad real en refinerías neuvas en G(n)} x100
$$

Análisis dimensional

$$
[\%] = \frac{Mbd/a\|o}{Mbd/a\|o}x100
$$

PEMEX % de producción de Diésel en R(n)

$$
PEMEX % de production de Diésel en R(n)
$$
  
= 
$$
\frac{Production de Diésel en refinerías neuvas en G(n)}{Capacidad real en refinerías neuvas en G(n)} x100
$$

Análisis dimensional

$$
[\%] = \frac{Mbd/a\|o}{Mbd/a\|o}x100
$$

PEMEX % de producción de combustóleo en R(n)

 $PEMEX$ % de producción de combustóelo en  $R(n)$ Producción de combustóleo en refinerías nuevas en  $G(n)$  $=$   $\overline{ }$  $x100$  $\overline{Capacidad}$  real en refinerías nuevas n $G(n)$ 

Análisis dimensional

$$
[\%] = \frac{Mbd/a\|o}{Mbd/a\|o}x100
$$

PEMEX % de producción de combustóleo en R(n)

 $PEMEX$ % de producción de combustóelo en  $R(n)$ Producción de combustóleo en refinerías nuevas en  $G(n)$  $=$  $x100$ 

 $\Box$ Gapacidad real en refinerías nuevas en  $G(n)$ 

Análisis dimensional

$$
[\%] = \frac{Mbd/a\|o}{Mbd/a\|o}x100
$$

PEMEX % de producción de otros productos refinados en R(n)

 $PEMEX$ % de producción de otros productos refinados en  $R(n)$ Producción de otros productos refinados en refinerías nueva en  $F(n)$  $=$  $x100$  $\Gamma$ Capacidad real en refinerías nuevas en  $G(n)$ 

Análisis dimensional

$$
[\%] = \frac{Mbd/a\|o}{Mbd/a\|o}x100
$$

PEMEX % de producción de coque de petróleo en R(n)

 $PEMEX$ % de producción de coque de petróleo en  $R(n)$ Producción de coque de petróleo en refinerías nuevas en  $G(n)$  $-1$  $x100$ 

 $\Gamma$ Capacidad real en refinerías nuevas en  $G(n)$ 

Análisis dimensional

$$
[\%] = \frac{Mbd/a\|o}{Mbd/a\|o}x100
$$

*NO PEMEX % de producción en refinerías* 

NO PEMEX % de producción de gasolinas en R(n)

NO PEMEX % de producción de gasolinas en 
$$
R(n)
$$
  
= 
$$
\frac{Production de gasolinas en refinerías en G(n)}{Capacidad real en refinerías en G(n)} x100
$$

Análisis dimensional

$$
[\%] = \frac{Mbd/a\|o}{Mbd/a\|o}x100
$$

NO PEMEX % de producción de Diésel en R(n)

NO PEMEX % de producción de Diésel en 
$$
R(n)
$$

$$
= \frac{Production de Diésel en refinerías en G(n)}{Capacidad real en refinerías en G(n)} x100
$$

$$
[\%] = \frac{Mbd/a\|o}{Mbd/a\|o}x100
$$

NO PEMEX % de producción de combustóleo en R(n)

 $\overline{NO}$  PEMEX % de producción de combustóelo en  $R(n)$ Producción de combustóleo en refinerías en  $G(n)$  $= \frac{1}{\cos \theta} \frac{\cos \theta}{\cos \theta} \frac{\cos \theta}{\cos \theta} \frac{\cos \$ 

 $\Box$ Gapacidad real en refinerías  $G(n)$ 

Análisis dimensional

$$
[\%] = \frac{Mbd/a\|o}{Mbd/a\|o}x100
$$

NO PEMEX % de producción de combustóleo en R(n)

NO PEMEX % de producción de combustóelo en 
$$
R(n)
$$
  
= 
$$
\frac{Production de combustóleo en refinerías en G(n)}{Capacidad real en refinerías en G(n)} x100
$$

Análisis dimensional

$$
[\%] = \frac{Mbd/a\|o}{Mbd/a\|o}x100
$$

NO PEMEX % de producción de otros productos refinados en R(n)

$$
PEMEX % de production de otros productos refinados en R(n)
$$
  
= 
$$
\frac{Production de otros productos refinados en refinerías en F(n)}{Capacidad real en refinerías en G(n)}
$$
x100

Análisis dimensional

$$
[\%] = \frac{Mbd/a\|o}{Mbd/a\|o}x100
$$

PEMEX % de producción de coque de petróleo en R(n)

 $PEMEX$  % de producción de coque de petróleo en  $R(n)$ Producción de coque de petróleo en refinerías en  $G(n)$  $=$   $\dot{ }$  $x100$  $\overline{Capacidad}$  real en refinerías en  $G(n)$ 

Análisis dimensional

$$
[\%] = \frac{Mbd/a\|o}{Mbd/a\|o}x100
$$

*Finanzas totales por refinería* 

Ingresos anuales en R (n)

Ingresos anuales en  $R(n)$ 

 $F = PEMEX$  ingresos anuales para refinerías existentes en  $G(n)$  $+$  PEMEX ingresos anuales para refinerías nuevas en F  $(n)$  $+$  NO PEMEX ingresos anuales para refinerías en  $F(n)$ 

Análisis dimensional

$$
\left[\frac{MP}{a\tilde{n}o}\right] = \frac{MP}{a\tilde{n}o} + \frac{MP}{a\tilde{n}o} + \frac{MP}{a\tilde{n}o}
$$

Gastos totales en R (n)

Gastos totales en  $R(n)$ 

 $PEMEX$  gastos totales en refinerías existentes en  $G(n)$  $+$  PEMEX gastos totales en refinerías nuevas en  $F(n)$  $+$  NO PEMEX gastos totales en refinerias en F (n)

Análisis dimensional

$$
\left[\frac{MP}{a\tilde{n}o}\right] = \frac{MP}{a\tilde{n}o} + \frac{MP}{a\tilde{n}o} + \frac{MP}{a\tilde{n}o}
$$

Rentabilidad por año en R(n)

Retabilidad por año en  $R(n)$ 

 $F = PEMEX$  rentabilidad total en refinerías existentes en  $G(n)$  $F$ FEMEX rentabilidad total en refinerías nuevas en  $F(n)$  $+$  NO PEMEX rentabilidad total en refinerías en  $F(n)$ 

Análisis dimensional

$$
\left[\frac{MP}{a\tilde{n}o}\right] = \frac{MP}{a\tilde{n}o} + \frac{MP}{a\tilde{n}o} + \frac{MP}{a\tilde{n}o}
$$

Rentabilidad por barril en R (n)

Rentabilidad por barril en  $R(n)$ 

 $F = PEMEX$  rentabilidad toral en refinerías existentes en  $G(n)$  $+$  PEMEX rentabilidad total en refinerías nuevas en F  $(n)$  $+$  NO PEMEX rentabilidad total en refinerías en  $F(n)$ 

Análisis dimensional

$$
\left[\frac{MP}{a\tilde{n}o}\right] = \frac{MP}{a\tilde{n}o} + \frac{MP}{a\tilde{n}o} + \frac{MP}{a\tilde{n}o}
$$

*PEMEX finanzas por refinerías* 

PEMEX Ingresos anuales en R (n)

PEMEX Ingresos anuales en  $R(n)$ 

 $F = PEMEX$  ingresos anuales para refinerías existentes en  $G(n)$  $+$  PEMEX ingresos anuales para refinerías nuevas en F  $(n)$ 

Análisis dimensional

$$
\left[\frac{MP}{a\tilde{n}o}\right] = \frac{MP}{a\tilde{n}o} + \frac{MP}{a\tilde{n}o}
$$

PEMEX Gastos totales en R (n)

```
PEMEX Gastos totales en R(n)
```
 $F = PEMEX$  gastos totales en refinerías existentes en  $G(n)$  $+$  PEMEX gastos totales en refinerías nuevas en  $F(n)$ 

Análisis dimensional

$$
\left[\frac{MP}{a\tilde{n}o}\right] = \frac{MP}{a\tilde{n}o} + \frac{MP}{a\tilde{n}o}
$$

PEMEX Rentabilidad por año en R(n)

 $PEMEX$  Retabilidad por año en  $R(n)$  $=$  PEMEX rentabilidad total en refinerías existentes en  $G(n)$ 

 $F$ FEMEX rentabilidad total en refinerías nuevas en  $F(n)$ 

Análisis dimensional

$$
\left[\frac{MP}{a\tilde{n}o}\right] = \frac{MP}{a\tilde{n}o} + \frac{MP}{a\tilde{n}o}
$$

PEMEX Rentabilidad por barril en R (n)

 $PEMEX$  Rentabilidad por barril en  $R(n)$ 

 $F = PEMEX$  rentabilidad toral en refinerías existentes en  $G(n)$  $+$  PEMEX rentabilidad total en refinerías nuevas en F  $(n)$ 

Análisis dimensional

$$
\left[\frac{MP}{a\tilde{n}o}\right] = \frac{MP}{a\tilde{n}o} + \frac{MP}{a\tilde{n}o}
$$

*NO PEMEX finanzas por refinerías*

NO PEMEX Ingresos anuales en R (n)

 $NO$  PEMEX Ingresos anuales en R $(n)$ 

 $\tau = NO$  PEMEX ingresos anuales para refinerías existentes en  $G(n)$  $+$  NO PEMEX ingresos anuales para refinerías nuevas en F  $(n)$ 

Análisis dimensional

$$
\left[\frac{MP}{a\tilde{n}o}\right] = \frac{MP}{a\tilde{n}o} + \frac{MP}{a\tilde{n}o}
$$

NO PEMEX Gastos totales en R (n)

 $NO$  PEMEX Gastos totales en  $R(n)$ 

 $N = NQ$  PEMEX gastos totales en refinerías existentes en  $G(n)$  $+$  NO PEMEX gastos totales en refinerías nuevas en  $F(n)$ 

Análisis dimensional

$$
\left[\frac{MP}{a\tilde{n}o}\right] = \frac{MP}{a\tilde{n}o} + \frac{MP}{a\tilde{n}o}
$$

NO PEMEX Rentabilidad por año en R(n)

 $NO$  PEMEX Retabilidad por año en  $R(n)$  $\tau = NO$  PEMEX rentabilidad total en refinerías existentes en  $G(n)$  $+$  NO PEMEX rentabilidad total en refinerías nuevas en  $F(n)$ 

Análisis dimensional

$$
\left[\frac{MP}{a\tilde{n}o}\right] = \frac{MP}{a\tilde{n}o} + \frac{MP}{a\tilde{n}o}
$$

NO PEMEX Rentabilidad por barril en R (n)

 $NO$  PEMEX Rentabilidad por barril en  $R(n)$  $\tau = NO$  PEMEX rentabilidad toral en refinerías existentes en  $G(n)$  $+$  NO PEMEX rentabilidad total en refinerías nuevas en F  $(n)$ 

Análisis dimensional

$$
\left[\frac{MP}{a\tilde{n}o}\right] = \frac{MP}{a\tilde{n}o} + \frac{MP}{a\tilde{n}o}
$$

*Empleos totales por refinería* 

Empleos por refinería en R(n)

Empleos por refinería en 
$$
R(n)
$$

\n
$$
= PEMEX \, employees \, por \, reflex \, en
$$

\n
$$
+ NO \, PEMEX \, employees \, por \, reflex \, en
$$

$$
\left[\frac{N \text{úmero}}{Refiner\text{ía}}\right] = \frac{N \text{úmero}}{Refiner\text{ía}} + \frac{N \text{úmero}}{Refiner\text{ía}}
$$

Empleos por existentes en R(n)

Empleos existentes en  $R(n)$  $F = PEMEX$  empleos existentes en  $R(n)$  $+NO$  PEMEX empleos existentes en  $F(n)$ 

 $[N \land m \land r] = N \land m \land r$ úmero

Empleos creados en R(n)

 $Empleos$  creados en  $R(n)$  $F = PEMEX$  empleos creados en  $R(n)$  $+NO$  PEMEX empleos creados en  $F(n)$ 

 $[N \land m \text{ } er \text{ } o] = N \land m \text{ } er \text{ } o + N \land m \text{ } er \text{ } o$ 

Número de refinerías en R(n)

 $N$ úmero de refinerías en  $R(n)$ 

 $F = PEMEX$  número de refinerías en  $R(n)$  $+NO$  PEMEX número de refinería en  $F(n)$ 

 $[N \land m \text{ } e \text{ } r \text{ } o] = N \land m \text{ } e \text{ } r \text{ } o$ 

*PEMEX empleos por refinería* 

*PEMEX* Empleos por refinería en R(n)

PEMEX Empleos por refinería en  $R(n)$  $F = PEMEX$  empleos por refinerías existentes en  $R(n)$  $+$  PEMEX empleos por refinerías nuevas en  $F(n)$ 

Análisis dimensional

 $\left[\frac{N \text{úmero}}{Refinería}\right] = \frac{N \text{úmero}}{Refinería}$  $+$ Refinería Número Refinería

PEMEX Empleos por existentes en R(n)

 $PEMEX$  Empleos existentes en  $R(n)$ 

 $F = PEMEX$  empleos existentes en refinerías existenes  $R(n)$  $+$  PEMEX empleos existentes en refinerías nuevas  $F(n)$ 

 $[N \land m \land r] = N \land m \land r$ úmero

PEMEX Empleos creados en R(n)

 $PEMEX$  Empleos creados en  $R(n)$ 

 $F = PEMEX$  empleos creados en refinerías existentes  $R(n)$  $+$  PEMEX empleos creados en refinerías nuevas  $F(n)$ 

 $[N \land (N \land N) = N \land (N \land N) = N \land (N \land N) =$ 

PEMEX Número de refinerías en R(n)

 $PEMEX$  Número de refinerías en  $R(n)$  $F = PEMEX$  número de refinerias existentes en  $R(n)$ 

 $F$ FEMEX número de refinerias nuevas en  $F(n)$ 

 $[N \land m \land r] = N \land m \land r$ úmero

*NO PEMEX empleos por refinería*

*NO PEMEX* Empleos por refinería en R(n)

 $NO$  PEMEX Empleos por refinería en  $R(n)$  $\tau = NO$  PEMEX empleos por refinerías en  $F(n)$ 

Análisis dimensional

$$
\left[\frac{N \text{úmero}}{Refinería}\right] = \frac{N \text{úmero}}{Refinería}
$$

NO PEMEX Empleos por existentes en R(n)

 $N$ O PEMEX Empleos existentes en  $R(n)$  $\overline{P}$  NO PEMEX empleos existentes en refinerías en  $F(n)$ 

 $[N$ úmero $] = N$ úmero

NO PEMEX Empleos creados en R(n)

 $NO$  PEMEX Empleos creados en  $R(n)$  $\overline{P}$  NO PEMEX empleos creados en refinerías en  $F(n)$ 

 $[Numero] = N$ úmero

NO PEMEX Número de refinerías en R(n)

 $NO$  PEMEX Número de refinerías en  $R(n) = NO$  PEMEX número de refinerias en  $F(n)$ 

 $[Numero] = N$ úmero

*Impacto ambiental*

Huella de carbono total

Huella de carbono total

- $\overline{P}$ EMEX Huella de carbono total en refinerías existentes en  $F(n)$
- $+$  PEMEX Huella de carbono total en refinerías nuevas en  $G(n)$
- $+$  NO PEMEX Huella de carbono total en refinerias en  $G(n)$

Análisis dimensional

$$
\left[\frac{Ton\ CO_{2}}{a\|o}\right] = \frac{Ton\ CO_{2}}{a\|o} + \frac{Ton\ CO_{2}}{a\|o} + \frac{Ton\ CO_{2}}{a\|o}
$$

Huella hídrica total

Huella hidrica total

 $\overline{P}$ EMEX Huella hidrica total en refinerías existentes en  $F(n)$  $+$  PEMEX Huella hidrica total en refinerías nuevas en  $G(n)$  $+$  NO PEMEX Huella hidrica carbono total en refinerias en  $G(n)$ 

Análisis dimensional

$$
\left[\frac{m^3}{a\tilde{n}o}\right] = \frac{m^3}{a\tilde{n}o} + \frac{m^3}{a\tilde{n}o} + \frac{m^3}{a\tilde{n}o}
$$

Huella de suelo total

Huella de suelo total

 $=$  PEMEX Huella de suelo total en refinerías existentes en  $F(n)$  $+$  PEMEX Huella de suelo total en refinerías nuevas en  $G(n)$  $+$  NO PEMEX Huella de suelo total en refinerias en  $G(n)$ 

Análisis dimensional

$$
\left[\frac{ht}{a\tilde{n}o}\right] = \frac{ht}{a\tilde{n}o} + \frac{ht}{a\tilde{n}o} + \frac{ht}{a\tilde{n}o}
$$

### **F. PEMEX Refinerías existentes**

*Inputs para refinerías existentes* 

Inversión en mantenimiento y modernización en F (n)

Inversión en mantenimeinto y modernización en  $F(n)$  $\overline{P}$  Incremento anual en mantenimiento y modernización en  $F(n)$  $+$  Inversión en mantenimiento y modernización en F  $(n)$ 

$$
\left[\frac{MP}{A\tilde{n}o}\right] = \frac{MP}{A\tilde{n}o} + \frac{MP}{A\tilde{n}o}
$$

*Capacidad instalada y producción en refinerías existentes* 

Incremento en la capacidad de diseño por reconfiguración en F(n)

Incremento de la capacidad de diseño por reconfiguración en  $F(n)$ Inversion en reconfiguración en  $F(n)$ 

 $=$ Costo de incrementar la capacidad a través del mantenimiento y modernización

Análisis dimensional

$$
\left[\frac{MBD}{a\tilde{n}o}\right] = \frac{MP/a\tilde{n}o}{MP/MBD}
$$

Inversión mínima en mantenimiento y modernización en F(n)

Inversión mínima en mantenimiento y modernización en  $F(n)$ 

 $=$  Inversión mínima en mantenimiento y modernización del año anterior

∗ ሺ1

 $+$  Incremento anual minimo en mantenimiento y modernizació en  $F(n)$ 

Análisis dimensional

$$
[MP] = MP * (1 + constante)
$$

Incremento en la capacidad de diseño por mantenimiento y modernización en F(n)

Incremento en la capacidad de diseño por mantenimiento y modernización en  $F(n)$ Inversión en mantenimiento y modernizacion – inversón minima en mantenimiento y modernización ൌ

osto de incrementar la capacidad a través del mantenimiento y modernización

Análisis dimensional

$$
\left[\frac{MBD}{A\tilde{n}o}\right] = \frac{\frac{MP}{a\tilde{n}o} - \frac{MP}{a\tilde{n}o}}{MP/MBD}
$$

Capacidad real en F(n)

Si la capacidad real del año anterior + el incremento en la capacidad de mantenimiento y modernización + incremento en la capacidad de diseño y reconfiguración es mayor a la capacidad de diseño entonces:

 $Capacidad real en (n) = Capacidad de diseño$ 

Si no se cumple, entonces:

 $Capacidad$  real en  $F(n)$ 

 $=$  Capacidad real del año anterior en F  $(n)$ 

 $+$  Incremento en la capacidad de diseño por mantenimiento y modernización

 $+$  incremento en la capacida de diseño por reconfiguración.

Análisis dimensional

$$
\left[\frac{MBD}{A\tilde{n}o}\right] = \frac{MBD}{A\tilde{n}o} + \frac{MBD}{A\tilde{n}o} + \cdots
$$

Capacidad de diseño en F(n)

 $Capacidad de diseño en F(n)$  $=$  Capacidad de diseño del año anterior en  $F(n)$  $H$  incremento en la capacidad de diseño por reconfiguración en  $F(n)$ 

Análisis dimensional

$$
\left[\frac{MBD}{A\tilde{n}o}\right] = \frac{MBD}{A\tilde{n}o} + \frac{MBD}{A\tilde{n}o}
$$

%De utilización en F(n)

% de utilizacion 
$$
=\frac{Capacidad de diseño}{Capacidad real} * 100
$$

Análisis dimensional

$$
\% = \frac{\frac{MBD}{A\tilde{n}o}}{\frac{MBD}{A\tilde{n}o}} * 100
$$

Nueva capacidad de diseño por reconfiguración en F(n)

Nueva capacidad de diseño por reconfiguración en 
$$
F(n)
$$
  
= Nueva caopacidad de diseño por reconfiguración en  $F(n)$   
+ incremento en la capacidad de diseño por reconfiguración en  $F(n)$ 

Análisis dimensional

$$
\left[\frac{MBD}{A\tilde{n}o}\right] = \frac{MBD}{A\tilde{n}o} + \frac{MBD}{A\tilde{n}o}
$$

% De combustóleo en F(n)

```
%De combustóleo en F(n)
```
 $=$ (Capacidad real en  $F(n) *$  porcentaje de combustóleo del año anterior en  $F(n) + (N$ ueva capacidad de diseño por reconfiguración en  $F(n) * Fracci$ ón de refinación)  $- x 100$  $\Box$ Gapacidad real en  $F(n) + N$ ueva capacidad de diseño por reconfiguración en  $F(n)$ 

$$
\% = \frac{\frac{MBD}{A\tilde{n}o} * Fracción}{\frac{MBD}{A\tilde{n}o}} * 100
$$

### % De gasolina en F(n)

 $\%$ De gasolina en F $(n)$ 

 $=$ 

(Capacidad real en  $F(n) *$  porcentaje de gasolina del año anterior en  $F(n) + (N$ ueva capacidad de diseño por reconfiguración en  $F(n) * Fracción de refinación)$ 

Capacidad real en  $F(n)$  + Nueva capacidad de diseño por reconfiguración en  $F(n)$ 

Análisis dimensional

$$
\% = \frac{\frac{MBD}{A\|\omega} * Fracci\omega n}{\frac{MBD}{A\|\omega}} * 100
$$

% De Diesel en F(n)

 $\%$ De Diésel en F $(n)$ 

 $=$ ݀݁ ܽܿ݅݀ܽ݀ܿܽ ܽݒ݁ݑܰሺ ሻሻ݊ሺܨ ݁݊ ݎ݅ݎ݁ݐܽ݊ ñܽ ݈݀݁ ݈݁ݏé݅ܦ ݀݁ ݆ܽ݁ݐܿ݁݊ݎ ∗ ሻ݊ሺܨ ݁݊ ݈݁ܽݎ ܽܿ݅݀ܽ݀ܽܥሺ diseño por reconfiguración en  $F(n) * Fracci$ ón de refinación)  $-x100$ 

Capacidad real en  $F(n)$  + Nueva capacidad de diseño por reconfiguración en  $F(n)$ 

Análisis dimensional

$$
\% = \frac{\frac{MBD}{A\tilde{n}o} * Fracci\acute{o}n}{\frac{MBD}{A\tilde{n}o}} * 100
$$

% De coque de petróleo en F(n)

$$
\%
$$
De combustóleo en  $F(n)$ 

 $=$ (Capacidad real en  $F(n) *$  porcentaje de coque de petróelo del año anterior en  $F(n) + (N$ ueva capacidad de diseño por reconfiguración en  $F(n) * Fracci$ ón de refinación)  $x100$ 

Capacidad real en  $F(n)$  + Nueva capacidad de diseño por reconfiguración en  $F(n)$ 

Análisis dimensional

$$
\% = \frac{\frac{MBD}{A\tilde{n}o} * Fracción}{\frac{MBD}{A\tilde{n}o}} * 100
$$

% De otros productos refinados en F(n)

 $\%$ De combustóleo en F(n)

 $=$ (Capacidad real en  $F(n) *$  porcentaje de otros productos refinados del año anterior en  $F(n) + (N$ ueva capacidad de diseño por reconfiguración en  $F(n) * Fracción de refinación)$ 

Capacidad real en  $F(n)$  + Nueva capacidad de diseño por reconfiguración en  $F(n)$ 

Análisis dimensional

$$
\% = \frac{\frac{MBD}{A\tilde{n}o} * Fracci\acute{o}n}{\frac{MBD}{A\tilde{n}o}} * 100
$$

ݔ

 $- x 100$ 

Producción de gasolina en F(n)

 $\%$ Gasolina en F $(n) *$  Capacidad real en F $(n)$ Producción de gasolina en  $F(n) =$ 100

Análisis dimensional

$$
\left[\frac{MBD}{A\tilde{n}o}\right] = \frac{MBD}{100} * Fracción
$$

Producción de Diesel en F(n)

$$
Production\ de\ gasolina\ en\ F(n)=\frac{\%Di\acute{e}sel\ en\ F(n)*Capacidad\ real\ en\ F(n)}{100}
$$

Análisis dimensional

$$
\left[\frac{MBD}{A\tilde{n}o}\right] = \frac{MBD}{100} * Fracción
$$

Producción de otros productos refinados en F(n)

Producción de gasolina en  $F(n)$ %Otros productos refinados en  $F(n) * Capacidad$  real en  $F(n)$  $=$ 100

Análisis dimensional

$$
\left[\frac{MBD}{A\|\sigma}\right] = \frac{MBD}{100} * Fracci\delta n
$$

Producción de combustóleo en F(n)

 $%Combustóleo en F(n) * Capacidad real en F(n)$ Producción de gasolina en  $F(n) =$ 100

Análisis dimensional

$$
\left[\frac{MBD}{A\|o}\right] = \frac{MBD}{100} * Fracción
$$

Producción de coque de petróleo en F(n)

Production de gasolina en 
$$
F(n)
$$

\n
$$
= \frac{\%Coque de petróleo en F(n) * Capacidad real en F(n)}{100}
$$

Análisis dimensional

$$
\left[\frac{MBD}{A\|\sigma}\right] = \frac{MBD}{100} * Fracción
$$

*Finanzas para refinerías existentes* 

Ingresos anuales en F (n)

*Ingresos anuales en*  $F(n)$  $=\frac{\sum (Product of the product of) { \sum (Product of the product of the function})}{1000}$ 1000

Análisis dimensional

$$
\left[\frac{MP}{a\tilde{n}o}\right] = \frac{\left(\frac{MBD}{a\tilde{n}o} * \frac{Pesos}{Barril}\right)}{1000 * 365}
$$

Gastos operativos en F(n)

Gastos operativos en  $F(n)$ 

= Numero de refinerias \* Gastos de operación por refineria

Análisis dimensional

$$
\left[\frac{MP}{a\tilde{n}o}\right] = \text{#número de refinerías} * \frac{MP}{Refineria} * a\tilde{n}o
$$

Gastos financieros en F(n)

Gastos financieros en  $F(n)$  $=$  (Gastos financieros por refinería en  $F(n) * N$ úmero de refinerás) **+ Gastos administrativos fijos** 

Análisis dimensional

$$
\left[\frac{MP}{a\|o}\right] = \text{#número de refinerías} * \frac{MP}{Refineria * a\|o} + \frac{MP}{a\|o}
$$

Gastos de combustible en F(n)

Gastos de combustible en  $F(n)$ 

 $=$  Capacidad real en  $F(n) * Precio$  estimado del petróleo en  $F(n)$ 

Análisis dimensional

$$
\left[\frac{MP}{a\tilde{n}o}\right] = \frac{\frac{MBD}{a\tilde{n}o} \cdot 1000 \cdot 365 \cdot \frac{P}{barril}}{1000}
$$

Gastos totales en F(n)

Gastos totales en  $F(n)$ 

 $\Xi$  Inversión en reconfiguracion en  $F(n)$ 

- $H$ nversión en mantenimiento y modernización en  $F(n)$
- $H$  inversión en calidad de combustibles en  $F(n)$
- $+$  Gastos operativos en  $F(n)$  + Gastos financieros en  $F(n)$

 $+$  Gastos de combustible en  $F(n)$ 

Análisis dimensional

$$
\left[\frac{MP}{a\tilde{n}o}\right] = \frac{MP}{a\tilde{n}o} + \frac{MP}{a\tilde{n}o} + \frac{MP}{a\tilde{n}o} + \frac{MP}{a\tilde{n}o} + \frac{MP}{a\tilde{n}o} + \frac{MP}{a\tilde{n}o}
$$

Rentabilidad por año en F(n)

Rentabilidad por año en  $F(n) = Ingress$  anuales en  $F(n) -$  Gastos totales en  $F(n)$ Análisis adimensional

$$
\left[\frac{MP}{a\tilde{n}o}\right] = \frac{MP}{a\tilde{n}o} - \frac{MP}{a\tilde{n}o}
$$

Rentabilidad por barril en F(n)

Rentabilidad por barril en 
$$
F(n) = \frac{Rentabilidad por año en  $F(n)$   
Capacidad real en  $F(n)$
$$

Análisis adimensional

$$
\left[\frac{P}{Barril}\right] = \frac{\left(\frac{MP}{a\tilde{n}o}\right) * 1,000,000}{\left(\frac{MBD}{a\tilde{n}o}\right) * 365 * 1000}
$$

*Empleos por refinería* 

Trabajos por refinería en F(n)

Trabajos por refineria en 
$$
F(n)
$$

\n
$$
= Trabajos por refineria en  $F(n)$  del año anterior
$$

\n
$$
- (Trabajos por refineria en  $F(n)$  del año anterior * fracción)
$$

Análisis adimensional

$$
\left[\frac{n \acute{u}mero de trabajos}{Refineria}\right] = \frac{n \acute{u}mero}{Refineria} - \left(\frac{n \acute{u}mero}{Refineria} *fracicio \right)
$$

Trabajos existentes en F(n)

 $Trabajos$  existentes en  $F(n) = Trabajos$  por refineria  $*$  Número de refinerías Análisis adimensional

$$
[Número de trabajos] = \frac{número}{Refinería} * #Refineria
$$

Trabajos creados en F(n)

Trabajos creados en  $F(n)$  $=$  Trabajos existentes en el año n - Trabajos existentes en el año anterior Análisis adimensional

 $[N$ úmero de trabajos $] = N$ úmero de trabajos – Número de trabajos

*Impacto ambiental* 

Huella de carbono en F(n)

Huella de carbono en  $F(n) = Capacidad$  real en  $F(n) * factor$  de emisiones Análisis dimensional

$$
\left[\frac{Ton\ CO_{2}}{A\|o}\right] = \frac{MBD}{A\|o} * Factor\ de\ emisions
$$

Este factor de emisiones es proporcionado por la SEMARNAT

Huella hídrica total en F(n)

Huella Hidrica en  $F(n) = Capacidad$  real en  $F(n) * factor$  de emisiones Análisis dimensional

$$
\left[\frac{m^3}{A\tilde{n}o}\right] = \frac{MBD}{A\tilde{n}o} * Factor de emisiones
$$

Este factor de emisiones es proporcionado por la SEMARNAT

Huella de suelo total en F(n)

Huella de suelo en 
$$
F(n) = \sum Del area superficial usada en refinerias
$$

Análisis dimensional

$$
\left[\frac{ht}{A\tilde{n}o}\right] = \frac{ht}{A\tilde{n}o}
$$

# **G. PEMEX refinerías nuevas**

*Inputs para refinerías nuevas* 

Inversión en mantenimiento y modernización en G (n)

Inversión en mantenimeinto y modernización en  $G(n)$  $\overline{a}$  = Incremento anual en mantenimiento y modernización en  $G(n)$  $H$  Inversión en mantenimiento y modernización en  $G(n)$ 

Análisis dimensional

$$
\left[\frac{MP}{A\tilde{n}o}\right] = \frac{MP}{A\tilde{n}o} + \frac{MP}{A\tilde{n}o}
$$

Incremento anual en mantenimiento y modernización en G(n)

Incremento anual en mantenimiento y modernización en  $G(n)$ 

 $=$  Incremento anual en mantenimiento y modernización del año anterior

 $+$  Incremento fijo anual en mantenimiento y modernización

Análisis dimensional

$$
\left[\frac{MP}{A\tilde{n}o}\right] = \frac{MP}{A\tilde{n}o} + \frac{MP}{A\tilde{n}o}
$$

*Capacidad instalada y producción en refinerías nuevas* 

Incremento en la capacidad de diseño por reconfiguración en G(n)

Incremento de la capacidad de diseño por nuevas refinerias en  $G(n)$ Inversion en refinerías nuevas en  $G(n)$  $=$ 

Costo de incrementar la capacidad a través del mantenimiento y modernización

Análisis dimensional

$$
\left[\frac{MBD}{a\tilde{n}o}\right] = \frac{MP/a\tilde{n}o}{MP/MBD}
$$

Inversión mínima en mantenimiento y modernización en G(n)

Inversión mínima en mantenimiento y modernización en  $G(n)$ 

 $=$  Inversión mínima en mantenimiento y modernización del año anterior

∗ ሺ1

 $f$  Incremento anual minimo en mantenimiento y modernizació en  $G(n)$ 

Análisis dimensional

$$
[MP] = MP * (1 + constante)
$$

Incremento en la capacidad de diseño por mantenimiento y modernización en G(n)

Incremento en la capacidad de diseño por mantenimiento y modernización en  $F(n)$ Inversión en mantenimiento y modernizacion – inversón minima en mantenimiento y modernización  $=$ 

Costo de incrementar la capacidad a través del mantenimiento y modernización

Análisis dimensional

$$
\left[\frac{MBD}{A\tilde{n}o}\right] = \frac{\frac{MP}{a\tilde{n}o} - \frac{MP}{a\tilde{n}o}}{MP/MBD}
$$

Capacidad real en G(n)

Si la capacidad real del año anterior + el incremento en la capacidad de mantenimiento y modernización + incremento en la capacidad de diseño y reconfiguración es mayor a la capacidad de diseño entonces:

 $Capacidad$  real en  $(n) = Capacidad$  de diseño

Si no se cumple, entonces:

 $Capacidad$  real en  $G(n)$ 

 $=$  Capacidad real del año anterior en  $G(n)$ 

 $+$  Incremento en la capacidad de diseño por mantenimiento y modernización

 $+$  incremento en la capacida de diseño por nuevas refinerías.

Análisis dimensional

$$
\left[\frac{MBD}{A\tilde{n}o}\right] = \frac{MBD}{A\tilde{n}o} + \frac{MBD}{A\tilde{n}o} + \cdots
$$

Capacidad de diseño en G(n)

 $Capacidad de diseño en G(n)$ 

 $=$  Capacidad de diseño del año anterior en  $G(n)$ 

 $H$  incremento en la capacidad de diseño por refinerías nuevas en  $G(n)$ 

Análisis dimensional

$$
\left[\frac{MBD}{A\tilde{n}o}\right] = \frac{MBD}{A\tilde{n}o} + \frac{MBD}{A\tilde{n}o}
$$

%De utilización en F(n)

Capacidad de diseño % de utilizacion  $=\frac{Sup}{Sup}$ Capacidad real

Análisis dimensional

$$
\% = \frac{\frac{MBD}{A\tilde{n}o}}{\frac{MBD}{A\tilde{n}o}} * 100
$$

Nueva capacidad de diseño por reconfiguración en G(n)

Nueva capacidad de diseño por refinerías nuevas en  $G(n)$ 

 $\overline{a}$  Nueva cacpacidad de diseño por refinerías nuevas en  $G(n)$ 

 $f$  incremento en la capacidad de diseño por refinerías nuevas en  $G(n)$ 

$$
\left[\frac{MBD}{A\tilde{n}o}\right] = \frac{MBD}{A\tilde{n}o} + \frac{MBD}{A\tilde{n}o}
$$

#### % De combustóleo en G(n)

 $%De$  combustóleo en  $G(n)$ 

(Capacidad real en  $G(n) *$  porcentaje de combustóleo del año anterior en  $F(n) + (N$ ueva capacidad de diseño por nuevas refinerías en  $G(n) * Fracci$ ón de refinación)

 $\Box$ Gapacidad real en  $G(n) + N$ ueva capacidad de diseño por reconfiguración en  $G(n)$ 

Análisis dimensional

 $=$ 

$$
\% = \frac{\frac{MBD}{A\|\rho} * Fracci\omega n}{\frac{MBD}{A\|\rho}} * 100
$$

% De gasolina en F(n)

 $%$ De gasolina en  $G(n)$ 

 $=$ (Capacidad real en  $G(n) *$  porcentaje de gasolina del año anterior en  $G(n) + (Nueva$  capacidad de diseño por nuevas refinerías en  $G(n) * Fracción$  de refinación)  $-x100$ 

Capacidad real en  $G(n)$  + Nueva capacidad de diseño por reconfiguración en  $G(n)$ 

Análisis dimensional

$$
\% = \frac{\frac{MBD}{A\tilde{n}o} * Fracci\acute{o}n}{\frac{MBD}{A\tilde{n}o}} * 100
$$

% De Diesel en G(n)

 $\%$ De Diésel en  $G(n)$ 

 $=$ (Capacidad real en  $G(n) *$  porcentaje de Diésel del año anterior en  $G(n) + (N \cdot \text{arg} \cdot \text{arg} \cdot \text{diag} \cdot \text{diag}$ diseño por nuevas refinerías en  $G(n) * Fracción de refinación)$  $- x 100$ 

Capacidad real en  $G(n)$  + Nueva capacidad de diseño por reconfiguración en  $G(n)$ 

Análisis dimensional

$$
\% = \frac{\frac{MBD}{A\|\rho} * Fracci\omega n}{\frac{MBD}{A\|\rho}} * 100
$$

% De coque de petróleo en G(n)

 $\%$ De combustóleo en  $G(n)$ 

 $=$  $(Gapacidad real en G(n) * porcentaje de coque de petróelo del año anterior en G(n) + (Nueva capacidad de$ diseño po nuevas refinerías en  $G(n) * Fracción de refinación)$  $-x100$ 

 $\Box$ Gapacidad real en  $G(n) + N$ ueva capacidad de diseño por reconfiguración en  $G(n)$ 

Análisis dimensional

$$
\% = \frac{\frac{MBD}{A\tilde{n}o} * Fracci\acute{o}n}{\frac{MBD}{A\tilde{n}o}} * 100
$$

 $- x 100$ 

## % De otros productos refinados en F(n)

 $%De$  combustóleo en  $G(n)$ 

 $=$   $-$ (Capacidad real en G(n) \* porcentaje de otros productos refinados del año anterior en G(n)) + (Nueva capacidad de diseño por refinerías en  $G(n) * Fracción$  de refinación)

 $\Box$ Gapacidad real en  $G(n) + N$ ueva capacidad de diseño por reconfiguración en  $G(n)$ 

Análisis dimensional

$$
\% = \frac{\frac{MBD}{A\|\rho} * Fracci\omega n}{\frac{MBD}{A\|\rho}} * 100
$$

Producción de gasolina en G(n)

$$
Production\ de\ gasolina\ en\ G(n)=\frac{\%Gasolina\ en\ G(n)*Capacidad\ real\ en\ G(n)}{100}
$$

Análisis dimensional

$$
\left[\frac{MBD}{A\|\sigma}\right] = \frac{MBD}{100} * Fracción
$$

Producción de Diesel en G(n)

$$
Production\ de\ gasolina\ en\ G(n)=\frac{\%Di\acute{e}sel\ en\ G(n)*Capacidad\ real\ en\ G(n)}{100}
$$

Análisis dimensional

$$
\left[\frac{MBD}{A\|\sigma}\right] = \frac{MBD}{100} * Fracción
$$

Producción de otros productos refinados en G(n)

Production de gasolina en 
$$
G(n)
$$

\n
$$
= \frac{\%0 \text{tros products refinados en } G(n) * Capacidad real en } G(n)
$$
\n
$$
= \frac{\%0 \text{tros products refinados en } G(n) * Capacidad real en } G(n)
$$

Análisis dimensional

$$
\left[\frac{MBD}{A\tilde{n}o}\right] = \frac{MBD}{100} * Fracción
$$

Producción de combustóleo en G(n)

$$
Production\ de\ gasolina\ en\ G(n)=\frac{\%Combustóleo\ en\ G(n)*Capacidad\ real\ en\ G(n)}{100}
$$

Análisis dimensional

$$
\left[\frac{MBD}{A\tilde{n}o}\right] = \frac{MBD}{100} * Fracción
$$

89

 $\ddot{\phantom{0}}$ 

Producción de coque de petróleo en G(n)

Producción de gasolina en  $G(n)$ %Coque de petróleo en  $G(n) * Capacidad$  real en  $G(n)$  $=$ 100

Análisis dimensional

$$
\left[\frac{MBD}{A\|o}\right] = \frac{MBD}{100} * Fracción
$$

*Finanzas para refinerías nuevas* 

Ingresos anuales en G (n)

 $Ingresos$  anuales en  $G(n)$  $=\frac{\sum (Product of the product of) { \sum (Product of the product of the function})}{1000}$ 1000

Análisis dimensional

$$
\left[\frac{MP}{a\tilde{n}o}\right] = \frac{\left(\frac{MBD}{a\tilde{n}o} * \frac{Pesos}{Barril}\right)}{1000 * 365}
$$

Gastos operativos en G(n)

```
Gastos operativos en G(n)= Numero de refinerias * Gastos de operación por refineria
```
Análisis dimensional

$$
\left[\frac{MP}{a\tilde{n}o}\right] = \text{#número de refinerías} * \frac{MP}{Refineria} * a\tilde{n}o
$$

Gastos financieros en G(n)

Gastos financieros en  $G(n)$  $=$  (Gastos financieros por refinería en  $G(n) * N$ úmero de refinerás) **+ Gastos administrativos fijos** 

Análisis dimensional

$$
\left[\frac{MP}{a\tilde{n}o}\right] = \text{#número de refinerías} * \frac{MP}{Refineria * a\tilde{n}o} + \frac{MP}{a\tilde{n}o}
$$

Gastos de combustible en G(n)

Gastos de combustible en  $G(n)$  $=$  Capacidad real en  $G(n) *$  Precio estimado del petróleo en  $G(n)$ 

Análisis dimensional

$$
\left[\frac{MP}{a\tilde{n}o}\right] = \frac{\frac{MBD}{a\tilde{n}o} \cdot 1000 \cdot 365 \cdot \frac{P}{barril}}{1000}
$$

Gastos totales en G(n)

Gastos totales en  $G(n)$ 

 $\Xi$ Inversión en refinerías nuevas en  $G(n)$ 

+ Costos en la capacidad de incremento en la capacidad de diseño y modernización

 $H$  Inversión en mantenimiento y modernización en  $G(n) + G$ astos operativos en  $G(n)$ 

 $+$  Gastos financieros en  $G(n)$  + Gastos de combustible en  $G(n)$ 

Análisis dimensional

$$
\left[\frac{MP}{a\tilde{n}o}\right] = \frac{MP}{a\tilde{n}o} + \frac{MP}{a\tilde{n}o} + \frac{MP}{a\tilde{n}o} + \frac{MP}{a\tilde{n}o} + \frac{MP}{a\tilde{n}o} + \frac{MP}{a\tilde{n}o}
$$

Rentabilidad por año en G(n)

Rentabilidad por año en  $G(n) = Ingress$  anuales en  $G(n) -$  Gastos totales en  $G(n)$ 

Análisis adimensional

$$
\left[\frac{MP}{a\tilde{n}o}\right] = \frac{MP}{a\tilde{n}o} - \frac{MP}{a\tilde{n}o}
$$

Rentabilidad por barril en G(n)

Rentabilidad por barril en 
$$
F(n) = \frac{Rentabilidad por año en  $G(n)$   
Capacidad real en  $G(n)$
$$

Análisis adimensional

$$
\left[\frac{P}{Barril}\right] = \frac{\left(\frac{MP}{a\tilde{n}o}\right) * 1,000,000}{\left(\frac{MBD}{a\tilde{n}o}\right) * 365 * 1000}
$$

*Empleos por refinería* 

Trabajos por refinería en G(n)

Trabajos por refineria en  $G(n)$ 

 $=$  Trabajos por refineria en  $G(n)$  del año anterior

 $-$  (Trabajos por refineria en G(n) del año anterior \* fracción)

Análisis adimensional

$$
\left[\frac{n \acute{u}mero de trabajos}{Refineria}\right] = \frac{n \acute{u}mero}{Refineria} - \left(\frac{n \acute{u}mero}{Refineria} *fracicio \right)
$$

Trabajos existentes en G(n)

 $Trabajos$  existentes en  $G(n) = Trabajos$  por refineria  $*$  Número de refinerías Análisis adimensional

$$
[Número de trabajos] = \frac{número}{Refinería} * #Refineria
$$

Trabajos creados en G(n)

Trabajos creados en  $G(n)$  $=$  Trabajos existentes en el año n ݎ݅ݎ݁ݐܽ݊ ñܽ ݈݁ ݁݊ ݏ݁ݐ݁݊ݐݏ݅ݔ݁ ݏܾ݆ܽܽݎܶ െ

Análisis adimensional

$$
[Número de trabajos] = Número de trabajos - Número de trabajos
$$

*Impacto ambiental* 

Huella de carbono en G(n)

Huella de carbono en  $G(n) = Capacidad$  real en  $G(n) * factor$  de emisiones

Análisis dimensional

$$
\left[\frac{Ton\ CO_{2}}{A\|o}\right] = \frac{MBD}{A\|o} * Factor\ de\ emisions
$$

Este factor de emisiones es proporcionado por la SEMARNAT

Huella hídrica total en G(n)

Huella Hidrica en  $F(n) = Capacidad$  real en  $G(n) * factor$  de emisiones

Análisis dimensional

$$
\left[\frac{m^3}{A\tilde{n}o}\right] = \frac{MBD}{A\tilde{n}o} * Factor de emisiones
$$

Este factor de emisiones es proporcionado por la SEMARNAT

Huella de suelo total en G(n)

Huella de suelo en 
$$
G(n) = \sum Del area superficial usada en refinerias
$$
$$
\left[\frac{ht}{A\tilde{n}o}\right] = \frac{ht}{A\tilde{n}o}
$$

### **G. NO PEMEX Refinerías nuevas**

*Inputs para refinerías nuevas* 

Inversión en mantenimiento y modernización en G (n)

Inversión en mantenimeinto y modernización en  $G(n)$  $\equiv$  Incremento anual en mantenimiento y modernización en  $G(n)$  $H$  Inversión en mantenimiento y modernización en  $G(n)$ 

Análisis dimensional

$$
\left[\frac{MP}{A\tilde{n}o}\right] = \frac{MP}{A\tilde{n}o} + \frac{MP}{A\tilde{n}o}
$$

Incremento anual en mantenimiento y modernización en G(n)

 $Incremento$  anual en mantenimiento y modernización en  $G(n)$ 

 $=$  Incremento anual en mantenimiento y modernización del año anterior

 $+$  Incremento fijo anual en mantenimiento y modernización

Análisis dimensional

$$
\left[\frac{MP}{A\tilde{n}o}\right] = \frac{MP}{A\tilde{n}o} + \frac{MP}{A\tilde{n}o}
$$

*Capacidad instalada y producción en refinerías nuevas* 

Incremento en la capacidad de diseño por reconfiguración en G(n)

Incremento de la capacidad de diseño por nuevas refinerias en  $G(n)$ Inversion en refinerías nuevas en  $G(n)$  $=$ 

Costo de incrementar la capacidad a través del mantenimiento y modernización

Análisis dimensional

$$
\left[\frac{MBD}{a\tilde{n}o}\right] = \frac{MP/a\tilde{n}o}{MP/MBD}
$$

Inversión mínima en mantenimiento y modernización en G(n)

Inversión mínima en mantenimiento y modernización en  $G(n)$ 

 $=$  Inversión mínima en mantenimiento y modernización del año anterior ∗ ሺ1

 $H$  incremento anual minimo en mantenimiento y modernizació en  $G(n)$ 

$$
[MP] = MP * (1 + constante)
$$

Incremento en la capacidad de diseño por mantenimiento y modernización en G(n)

Incremento en la capacidad de diseño por mantenimiento y modernización en  $F(n)$ Inversión en mantenimiento y modernizacion – inversón minima en mantenimiento y modernización  $=$ 

Costo de incrementar la capacidad a través del mantenimiento y modernización

Análisis dimensional

$$
\left[\frac{MBD}{A\tilde{n}o}\right] = \frac{\frac{MP}{a\tilde{n}o} - \frac{MP}{a\tilde{n}o}}{MP/MBD}
$$

Capacidad real en G(n)

Si la capacidad real del año anterior + el incremento en la capacidad de mantenimiento y modernización + incremento en la capacidad de diseño y reconfiguración es mayor a la capacidad de diseño entonces:

 $Capacidad$  real en  $(n) = Capacidad$  de diseño

Si no se cumple, entonces:

 $Capacidad$  real en  $G(n)$ 

 $=$  Capacidad real del año anterior en  $G(n)$ 

- $+$  Incremento en la capacidad de diseño por mantenimiento y modernización
- $+$  incremento en la capacida de diseño por nuevas refinerías.

Análisis dimensional

$$
\left[\frac{MBD}{A\tilde{n}o}\right] = \frac{MBD}{A\tilde{n}o} + \frac{MBD}{A\tilde{n}o} + \cdots
$$

Capacidad de diseño en G(n)

 $Capacidad de diseño en G(n)$ 

 $=$  Capacidad de diseño del año anterior en  $G(n)$ 

 $+$  Incremento en la capacidad de diseño por refinerías nuevas en  $G(n)$ 

Análisis dimensional

$$
\left[\frac{MBD}{A\tilde{n}o}\right] = \frac{MBD}{A\tilde{n}o} + \frac{MBD}{A\tilde{n}o}
$$

%De utilización en F(n)

$$
\% de utilization = \frac{Capacidad de diseño}{Capacidad real} * 100
$$

$$
\% = \frac{\frac{MBD}{A\tilde{n}o}}{\frac{MBD}{A\tilde{n}o}} * 100
$$

Nueva capacidad de diseño por reconfiguración en G(n)

Nueva capacidad de diseño por refinerías nuevas en  $G(n)$ 

 $\equiv$  Nueva cacpacidad de diseño por refinerías nuevas en  $G(n)$ 

 $+$  incremento en la capacidad de diseño por refinerías nuevas en  $G(n)$ 

Análisis dimensional

$$
\left[\frac{MBD}{A\tilde{n}o}\right] = \frac{MBD}{A\tilde{n}o} + \frac{MBD}{A\tilde{n}o}
$$

% De combustóleo en G(n)

%De combustóleo en  $G(n)$ 

 $=$ (Capacidad real en  $G(n) *$  porcentaje de combustóleo del año anterior en  $F(n)$ ) + (Nueva capacidad de diseño por nuevas refinerías en  $G(n) * Fracci$ ón de refinación)  $-x100$ 

Capacidad real en  $G(n)$  + Nueva capacidad de diseño por reconfiguración en  $G(n)$ 

Análisis dimensional

$$
\% = \frac{\frac{MBD}{A\tilde{n}o} * Fracci\acute{o}n}{\frac{MBD}{A\tilde{n}o}} * 100
$$

% De gasolina en F(n)

 $\%$ De gasolina en  $G(n)$ 

 $=$ (Capacidad real en  $G(n) *$  porcentaje de gasolina del año anterior en  $G(n) + (N \leq n \leq d)$ diseño por nuevas refinerías en  $G(n) * Fracción$  de refinación)  $x100$ 

Capacidad real en  $G(n)$  + Nueva capacidad de diseño por reconfiguración en  $G(n)$ 

Análisis dimensional

$$
\% = \frac{\frac{MBD}{A\tilde{n}o} * Fracci\acute{o}n}{\frac{MBD}{A\tilde{n}o}} * 100
$$

% De Diesel en G(n)

 $\%$ De Diésel en  $G(n)$ 

 $=$ (Capacidad real en  $G(n) *$  porcentaje de Diésel del año anterior en  $G(n) + (N \leq n \leq d)$ diseño por nuevas refinerías en  $G(n) * Fracción de refinación)$  $- x 100$ 

 $\Box$ Gapacidad real en  $G(n)$  + Nueva capacidad de diseño por reconfiguración en  $G(n)$ 

$$
\% = \frac{\frac{MBD}{A\tilde{n}o} * Fracción}{\frac{MBD}{A\tilde{n}o}} * 100
$$

#### % De coque de petróleo en G(n)

%De combustóleo en  $G(n)$ 

 $=$   $-$ (Capacidad real en  $G(n) *$  porcentaje de coque de petróelo del año anterior en  $G(n) + (N \cdot \text{arg}_1)$ diseño po nuevas refinerías en  $G(n) * Fracción de refinación)$  $-x100$ 

Capacidad real en  $G(n)$  + Nueva capacidad de diseño por reconfiguración en  $G(n)$ 

Análisis dimensional

$$
\% = \frac{\frac{MBD}{A\tilde{n}o} * Fracci\omega n}{\frac{MBD}{A\tilde{n}o}} * 100
$$

#### % De otros productos refinados en F(n)

 $%De$  combustóleo en  $G(n)$ 

 $=$ (Capacidad real en G(n) \* porcentaje de otros productos refinados del año anterior en G(n)) + (Nueva capacidad de diseño por refinerías en  $G(n) * Fracci$ ón de refinación  $)$ 

Capacidad real en  $G(n)$  + Nueva capacidad de diseño por reconfiguración en  $G(n)$ 

Análisis dimensional

$$
\% = \frac{\frac{MBD}{A\tilde{n}o} * Fracción}{\frac{MBD}{A\tilde{n}o}} * 100
$$

Producción de gasolina en G(n)

$$
Production\ de\ gasolina\ en\ G(n)=\frac{\%Gasolina\ en\ G(n)*Capacidad\ real\ en\ G(n)}{100}
$$

Análisis dimensional

$$
\left[\frac{MBD}{A\tilde{n}o}\right] = \frac{MBD}{100} * Fracción
$$

Producción de Diésel en G(n)

$$
Production\ de\ gasolina\ en\ G(n)=\frac{\%Di\'esel\ en\ G(n)*Capacidad\ real\ en\ G(n)}{100}
$$

Análisis dimensional

$$
\left[\frac{MBD}{A\|\sigma}\right] = \frac{MBD}{100} * Fracción
$$

 $\vdots$ 

Producción de otros productos refinados en G(n)

Producción de gasolina en  $G(n)$ %Otros productos refinados en  $G(n) * Capacidad$  real en  $G(n)$  $=$ 100

Análisis dimensional

$$
\left[\frac{MBD}{A\tilde{n}o}\right] = \frac{MBD}{100} * Fracción
$$

Producción de combustóleo en G(n)

 $%Combustóleo en  $G(n) * Capacidad$  real en  $G(n)$$ Producción de gasolina en  $G(n) =$ 100

Análisis dimensional

$$
\left[\frac{MBD}{A\|o}\right] = \frac{MBD}{100} * Fracción
$$

Producción de coque de petróleo en G(n)

Production de gasolina en 
$$
G(n)
$$

\n
$$
= \frac{\%Coque de petróleo en  $G(n) * Capacidad real en G(n)}{100}$
$$

Análisis dimensional

$$
\left[\frac{MBD}{A\tilde{n}o}\right] = \frac{MBD}{100} * Fracción
$$

*Finanzas para refinerías nuevas* [39] [40]

Ingresos anuales en G (n)

 $Ingresos$  anuales en  $G(n)$ 

 $=\frac{\sum (Product of the product of) { \sum (Product of the product of the function})}{1000}$ 1000

Análisis dimensional

$$
\left[\frac{MP}{a\tilde{n}o}\right] = \frac{\left(\frac{MBD}{a\tilde{n}o} * \frac{Pesos}{Barril}\right)}{1000 * 365}
$$

Gastos operativos en G(n)

Gastos operativos en  $G(n)$ = Numero de refinerias \* Gastos de operación por refineria

Análisis dimensional

$$
\left[\frac{MP}{a\tilde{n}o}\right] = \text{#número de refinerías} * \frac{MP}{Refineria} * a\tilde{n}o
$$

Gastos financieros en G(n)

Gastos financieros en  $G(n)$  $=$  (Gastos financieros por refinería en  $G(n) * N$ úmero de refinerás) **+ Gastos administrativos fijos** 

Análisis dimensional

$$
\left[\frac{MP}{a\tilde{n}o}\right] = \text{#número de refinerías} * \frac{MP}{Refineria * a\tilde{n}o} + \frac{MP}{a\tilde{n}o}
$$

Gastos de combustible en G(n)

Gastos de combustible en  $G(n)$  $=$  Capacidad real en  $G(n) *$  Precio estimado del petróleo en  $G(n)$ 

Análisis dimensional

$$
\left[\frac{MP}{a\tilde{n}o}\right] = \frac{\frac{MBD}{a\tilde{n}o} \cdot 1000 \cdot 365 \cdot \frac{P}{barril}}{1000}
$$

Gastos totales en G(n)

Gastos totales en  $G(n)$ 

 $\overline{P}$  Inversión en refinerías nuevas en  $G(n)$ 

+ Costos en la capacidad de incremento en la capacidad de diseño y modernización

 $+$  Inversión en mantenimiento y modernización en  $G(n)$  + Gastos operativos en  $G(n)$ 

 $\dagger$  Gastos financieros en  $G(n)$  + Gastos de combustible en  $G(n)$ 

Análisis adimensional

$$
\left[\frac{MP}{a\tilde{n}o}\right] = \frac{MP}{a\tilde{n}o} + \frac{MP}{a\tilde{n}o} + \frac{MP}{a\tilde{n}o} + \frac{MP}{a\tilde{n}o} + \frac{MP}{a\tilde{n}o} + \frac{MP}{a\tilde{n}o}
$$

Rentabilidad por año en G(n)

Rentabilidad por año en  $G(n) = Ingress$  anuales en  $G(n) -$  Gastos totales en  $G(n)$ 

Análisis adimensional

$$
\left[\frac{MP}{a\tilde{n}o}\right] = \frac{MP}{a\tilde{n}o} - \frac{MP}{a\tilde{n}o}
$$

Rentabilidad por barril en G(n)

Rentabilidad por barril en 
$$
F(n) = \frac{Rentabilidad por año en  $G(n)$   
Capacidad real en  $G(n)$
$$

$$
\left[\frac{P}{Barril}\right] = \frac{\left(\frac{MP}{a\tilde{n}o}\right) * 1,000,000}{\left(\frac{MBD}{a\tilde{n}o}\right) * 365 * 1000}
$$

*Empleos por refinería* 

Trabajos por refinería en G(n)

Trabajos por refineria en  $G(n)$  $=$  Trabajos por refineria en  $G(n)$  del año anterior  $-$  (Trabajos por refineria en G(n) del año anterior \* fracción)

Análisis adimensional

$$
\left[\frac{n \land \text{mero de trabajos}}{Refineria}\right] = \frac{n \land \text{mero}}{Refineria} - \left(\frac{n \land \text{mero}}{Refineria} *frac{r \land \text{arcoión}}{m}\right)
$$

Trabajos existentes en G(n)

 $Trabajos$  existentes en  $G(n) = Trabajos$  por refineria  $*$  Número de refinerías

Análisis adimensional

$$
[Número de trabajos] = \frac{número}{Refinería} * #Refineria
$$

Trabajos creados en G(n)

Trabajos creados en  $G(n)$  $=$  Trabajos existentes en el año n — Trabajos existentes en el año anterior

Análisis adimensional

```
[Número de trabajos] = Número de trabajos – Número de trabajos
```
*Impacto ambiental* 

Huella de carbono en G(n)

Huella de carbono en  $G(n) = Capacidad$  real en  $G(n) * factor$  de emisiones Análisis dimensional

$$
\left[\frac{Ton\ CO_{2}}{A\|o}\right] = \frac{MBD}{A\|o} * Factor\ de\ emisions
$$

Este factor de emisiones es proporcionado por la SEMARNAT

Huella hídrica total en G(n)

Huella Hidrica en  $F(n) =$  Capacidad real en  $G(n) *$  factor de emisiones

Análisis dimensional

$$
\left[\frac{m^3}{A\tilde{n}o}\right] = \frac{MBD}{A\tilde{n}o} * Factor\ de\ emisions
$$

Este factor de emisiones es proporcionado por la SEMARNAT

Huella de suelo total en G(n)

Huella de suelo en 
$$
G(n) = \sum Del area superficial usada en refinerias
$$

Análisis dimensional

$$
\left[\frac{ht}{A\tilde{n}o}\right] = \frac{ht}{A\tilde{n}o}
$$

# **Referencias.**

[1]. Pemex. (S.D.) Historia de la refinación mexicana. 15 de octubre de 2017, de Pemex. Sitio web: http://www.ref.pemex.com/octanaje/12nuprod2.htm

[2]. Pemex. (2013). *Historia de petróleos mexicanos*. 20 de junio de 2017, de Pemex sitio web: http://www.pemex.com/acerca/historia/Paginas/historia-pemex.aspx

[3]. Industria petrolera. (2012). *Historia de la industria petrolera en la república mexicana*. 2017, de industria petrolera Sitio: http://www.industriapetroleramexicana.com/tag/pemex-exploracion-y-produccion/

[4]Daniel Echeverría Alemán. (2017). *Petróleos Mexicanos*. 2017, de WIKIPEDIA Sitio web: https://es.wikipedia.org/wiki/Petr%C3%b3leos\_Mexicanos

[5]. Ing. Manuel Aguirre Botello. (2017). *Pemex, cronología, expropiación y estadísticas. 2017*, de MÉXICO MÁXICO Sitio web: http://www.mexicomaxico.org/Voto/pemex.htm Congreso constituyente 2016

[6] Redacción de PEMEX. (2017). *Base de Datos Institucional*. Agosto 18, 2017, de PEMEX. Sitio web: http://ebdi.pemex.com/bdi/bdicontroller.do?Action=temas

[7] Redacción del Congreso constituyente. (2016). *Constitución Política de los Estados Unidos Mexicanos. México*: Diario Oficial de la Federación.

[8]. Redacción de la Cámara de Diputados del H. Congreso de la Unión. (2014). *Ley de los Órganos Reguladores Coordinados en Materia Energética*. México: Diario Oficial de la Federación.

[9]. Redacción de la Cámara de Diputados del H. Congreso de la Unión. (2014). *Reglamento de la Comisión Nacional de Hidrocarburos.* México: Diario Oficial de la Federación.

[10]. Redacción de la Cámara de Diputados del H. Congreso de la Unión. (2008). *Ley de la Comisión Reguladora de Energía.* México: Diario Oficial de la Federación.

[11]. Redacción de la Cámara de Diputados del H. Congreso de la Unión. (2017). *Reglamento de la Comisión Reguladora de Energía.* México: Diario Oficial de la Federación.

[12]. Re Redacción de la Cámara de Diputados del H. Congreso de la Unión. (2014). *Ley de hidrocarburos*. México: Diario Oficial de la Federación.

[13]. Redacción de la Cámara de Diputados del H. Congreso de la Unión. (2014). *Ley de ingreso sobre Hidrocarburos.* México: Diario Oficial de la Federación.

[14]. Redacción de la Cámara de Diputados del H. Congreso de la Unión. (2014). *Ley de Petróleos Mexicanos*. México: Diario Oficial de la Federación.

[15] Redacción de la Cámara de Diputados del H. Congreso de la Unión. (2014). *Estatuto Orgánico de PEMEX Transformación industrial.* México: Diario Oficial de la Federación.

[16]**.** Redacción del Consejo de Administración de Petróleos Mexicanos. (2015). *Acuerdo de creación de la empresa productiva del estado Pemex Transformación Industrial.* México: Diario Oficial de la Federación.

[17] Redacción del Gobierno de la República. (2013). *Reforma Energética*. México: Gobierno de la República.

[18] Redacción de la secretaría de energía. (2013). *Programa sectorial de energía*. México: Gobierno de la republica

[19] Sherwood, D. (2002). *Seing the forest for the trees*. USA: Nicholas Brealey Publishing.

[20] Moreira, H. (2015). *Construyendo el Modelo TEC-ASU de Toma de Decisiones*. México: Tecnológico de Monterrey.

[21] Candelas et al. (2017). *Fundamentos de Administración*. México: Universidad Nacional Autónoma de México.

[22] Nuevas herramientas para la generación de ideas. (S.D.). *Centro Nacional de la Información de la Calidad (CNIC)*. Asociación Española para la Calidad (AEC). Madrid.

[23] George, J. & Jones, G. (2010). *Administración Contemporánea*. México: Mc Graw Hill.

[24] Ohnari, M. (1998). *Simulation Engineering*. 1998: IOS Press.

[25] Urbina, G. (2007). *Fundamentos de ingeniería económica*. México: Mc Graw Hill Interamericana.

[26] Bustos, E. (S.D.). *Árboles de Decisión*. México: Instituto Politécnico Nacional.

[27] Escalante, E. (2008). *Seis-Sigma: metodología y técnicas*. México: Limusa.

[28] Galgano, A. (1995). *Los siete instrumentos de la calidad total*. España: Díaz de Santos.

[29] Tecnológico de Monterrey. (2013). *Tecnológico de Monterrey, pionero de la Internet en México*. México: Tecnológico de Monterrey.

[30] Granados, R. (2016). *Arquitectura de hardware y software para la creación de una red nacional de Centros de Toma de Decisiones del Tecnológico de Monterrey*. México: Tecnológico de Monterrey.

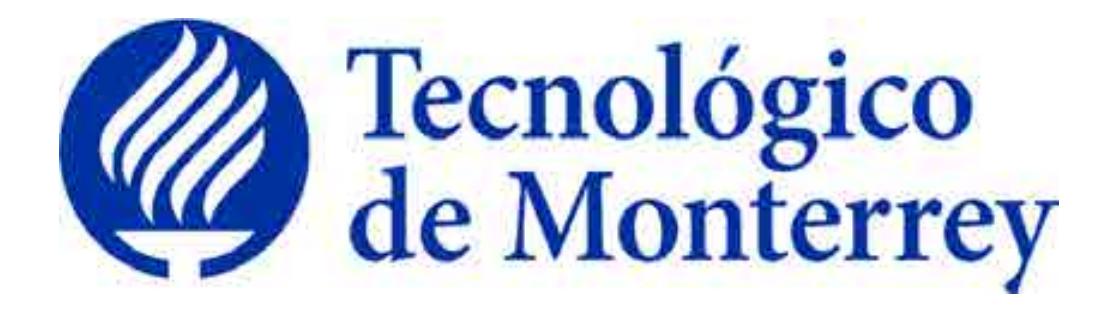

# **Reporte: Creación del modelo matemático del subsector de petroquímica.**

# **Proyecto: Consolidación y puesta en marcha de un Centro de Toma de Decisiones para el sector energético en SENER.**

**Reporte final, agosto 2018** 

# **Tabla de contenidos**

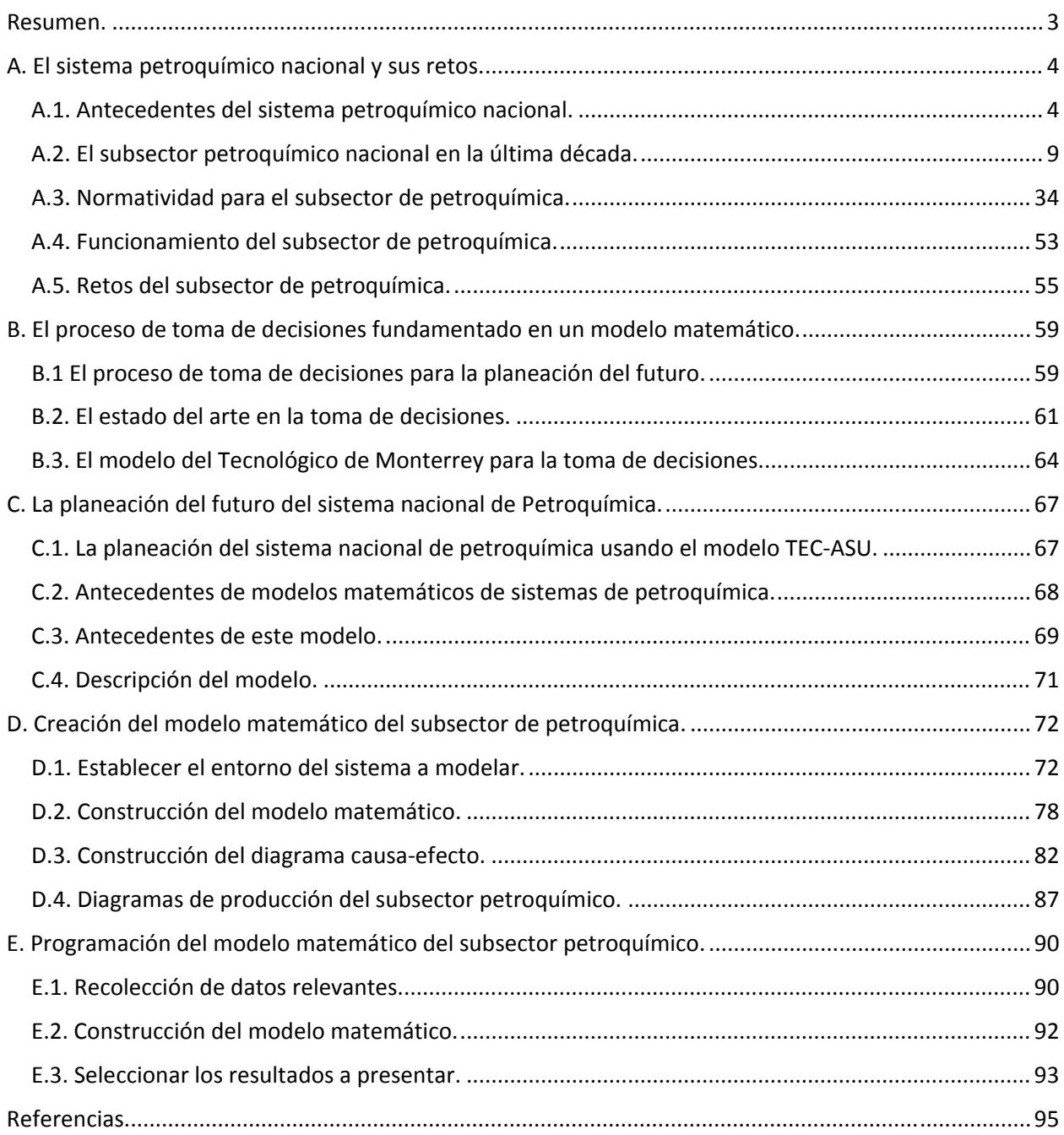

#### **Resumen.**

El sistema energético mexicano antes de la reforma energética establecida en el año 2013, se encontraba administrado por la Secretaría de Energía bajo dos empresas paraestatales: CFE y PEMEX, las cuales, se encargaban del subsector eléctrico y el subsector hidrocarburos respectivamente. A partir de la reforma, el mercado energético sufrió una apertura comercial que permitió la vinculación de la industria privada, derivando en nuevas oportunidades de negocio en dichos sectores.

Se pretende que la intervención de la industria privada en el mercado traiga consigo inversión de capital en el sector petroquímico, así como en los demás sectores involucrados en el consumo energético nacional; lo cual se traducirá en mayor competencia, mejor calidad en los servicios, menores costos de venta resultado de la libre competencia y creación de nuevos empleos, ya que se requerirá de insumos, proveedores, cadenas de suministro, personal capacitado, productos, servicios y clústeres productivos.

De esta manera es que se espera un crecimiento nacional en materia económica, esto debido al incremento en el consumo de energéticos, dentro de ellos involucrado el consumo de petroquímicos primarios y los obtenidos a partir de estas familias de hidrocarburos. Al incrementar la demanda nacional de los diferentes productos obtenidos en petroquímica, resultado de la creación de nuevas empresas del sector industrial y el aumento en el consumo nacional en los diferentes subsectores como el de transporte y agropecuario; se espera que exista un aumento en el número de plantas dedicadas al manejo y producción de los diferentes petroquímicos que pueden ser obtenidos en el país y los que deberán ser comercializados.

El presente documento sienta las bases del esfuerzo dedicado a establecer el desarrollo y enfoque matemáticos propios del sector petroquímico, los cuales nos permitan delimitar las interacciones del mismo y los resultados que se esperan obtener del modelo, todo esto como apoyo a tratar de describir de manera matemática el sector energético mexicano.

# **A. El sistema petroquímico nacional y sus retos.**

#### **A.1. Antecedentes del sistema petroquímico nacional.**

La industria del petróleo en México se remonta a finales del siglo XVIII, cuando entran en vigor las "reales ordenanzas para la minería de la Nueva España", las cuales dictaminaban que todos los materiales extraídos del subsuelo pertenecían a la Real Corona Española, y esta era la única que tenía la facultad de otorgar la explotación de los recursos a particulares. (Industria Petrolera) [2]

Un siglo después, al término de la guerra de independencia, el gobierno mexicano expide el documento "código de minas de los Estados Unidos Mexicanos", el cual sustituía el documento creado por la Real Corona Española. Dicho documento tenía la intención de fomentar el crecimiento del sector petrolero en el país y, sobre todo, referir los derechos de explotación del subsuelo al dueño del terreno. (Industria Petrolera) [2]

Para el año 1892, es promulgado el "Código de Minero de la República Mexicana". Este documento establece que el dueño del área de explotación será libre de trabajar dicha propiedad con el propósito de extraer las riquezas minerales, con la obligación de cubrir el impuesto sobre las propiedades federales. (Industria Petrolera) [2]

Nueve años después, es expedida la primera "Ley del Petróleo", la cual permitía al presidente de la República otorgar los permisos a empresas y particulares para poder llevar a cabo trabajos de explotación de minerales en el subsuelo en territorio propiedad de la nación. Con esta nueva legislación comienza la inclusión de empresas privadas dedicadas a la explotación y exportación de petróleo crudo transportado hacia América Latina, Estados Unidos y Europa. En 1912 es creado entonces, bajo el gobierno del presidente Francisco I. Madero, el primer impuesto sobre la producción de petróleo crudo. (Industria Petrolera) [2]

En el año 1917, en el artículo 27 de la Constitución Política de los Estados Unidos Mexicanos, se establece la restitución de la propiedad de las riquezas del subsuelo, lo cual generó un descontento general a las empresas privadas dedicadas al sector, es entonces que se crea la Asociación de Productores de Petróleo en México como respuesta del sector privado a la promulgación de la constitución. Un año después el presidente Venustiano Carranza impone una cuota de renta anual y cinco por ciento de regalías sobre todas las tierras que presentan explotación mineral. (Industria Petrolera) [2]

Esta serie de eventos deterioró la relación entre los trabajadores y empresas, lo cual, para el año 1937, desató una huelga del Sindicato de Trabajadores Petroleros de la República Mexicana creado en el año 1935, en contra de las compañías petroleras extranjeras. Estas pidieron un amparo a la Suprema Corte de Justicia de la Nación. Dicho amparo fue negado y la resolución planteada por la Junta Federal de Conciliación y Arbitraje, favoreció a las exigencias de los trabajadores mexicanos. (Historia de Petróleos Mexicanos)<sup>[1]</sup>

Es entonces que el 18 de marzo de 1938, el presidente Lázaro Cárdenas del Río decreta la expropiación petrolera en México, la cual, atribuye todos los bienes muebles e inmuebles de 17 compañías petroleras a favor de la nación. El día 7 de junio del mismo año se crea Petróleos Mexicanos (PEMEX). (Historia de Petróleos Mexicanos) [1]

Tres años después, PEMEX crea el departamento de Exploración de hidrocarburos, como una iniciativa para contrarrestar la tendencia de baja producción en la que se hallaba el país. Gracias a los esfuerzos de esta jurisdicción, PEMEX descubre en el año 1946 importantes yacimientos de petróleo y gas en el estado de Tamaulipas. (Industria Petrolera)<sup>[2]</sup>

Gracias a la creciente extracción de crudo es que, en el año 1956, la industria petroquímica nacional nace con el inicio de la producción de azufre, el cual se obtuvo como subproducto del tratamiento que se le dio a la extracción de gas amargo. Casi a la par, PEMEX da inicio a la primera unidad de dodecilbenceno (DDB), de la cual se obtiene materia prima principalmente para la industria de los detergentes.

Es en este periodo donde la industria petroquímica cobra su mayor fuerza contando con un intenso desarrollo tecnológico e industrial, sin embargo, el espíritu nacionalista que se manifestaba a nivel nacional en el tema del petróleo trajo consigo una no muy buena aceptación de la intervención de capital extranjero en el área petroquímica, lo cual conllevó a que en el año 1958 se promulgara una nueva ley que reformaba el artículo 27 de la constitución mexicana, creando un campo que restringía la participación extranjera en este ramo.

Es así que la industria petroquímica mexicana se ve catapultada con la creación de nuevas empresas en el ramo, tales como: Celanese Mexicana, Celulosa y Derivados, Union Carbide, Monsanto Mexicana, entre otras; las cuales se encargaban de la producción de diferentes sustancias, por ejemplo: acetato de celulosa, resinas ureicas y fenólicas, poliestireno, policloruro de vinilo, ácido sulfúrico, Nylon, etc. Mientras tanto el capital extranjero avanzaba a paso constante, pero sin llegar a capturar todo el panorama de inversión.

Es entonces que la ley hizo recaer la responsabilidad de la producción de alrededor de 30 petroquímicos primarios y de primera obtención en PEMEX, lo cual llevo a la hasta entonces paraestatal a expandir sus oportunidades de negocio, así como sus plantas productoras de petroquímicos. Sin embargo, dado que el crecimiento del país continuaba a un ritmo bastante acelerado, PEMEX comenzó a verse afectado en cuanto a la producción de petroquímicos, resultado de la priorización de recursos tanto humanos como financieros.

Fue entonces que se publica en el Diario Oficial de la Federación, el 9 de febrero de 1971, la Ley Reglamentaria del Artículo 27 en el Ramo del Petróleo en Materia de Petroquímica. En esta se indicó que la elaboración de productos no básicos se reservaba exclusivamente a PEMEX y a sus subsidiarias y asociados. Además, se establecía que el Estado y los particulares que tuvieran la mayoría del capital mexicano serían los participantes que ocuparían de manera indistinta, y de forma no exclusiva, el mercado.

Debido a las regulaciones que regían en el país, se presentaron escenarios no lo suficientemente funcionales para los cambios que se avecinaban, por ejemplo: en años posteriores a la expansión petroquímica de PEMEX, se crearon alrededor de una docena de plantas de formol con capacidades muy bajas no mayores a 300 toneladas anuales; con la apertura de mercado en 1988, la mayoría de estas plantas sucumbió ante la competencia que se presentó en los siguientes años debido a la entrada en juego de empresas de talla internacional, con mejor planeación, tecnología, estrategia y capital.

Fue en este periodo donde se diseñaron y construyeron dos complejos petroquímicos de PEMEX, La Cangrejera y Morelos, esto debido a las facilidades que presentó el sistema nacional, acorde con la inestabilidad en el precio del petróleo, lo cual se reflejó en un aumento considerablemente en la demanda nacional de productos petroquímicos, lo cual se transmitió en precios reducidos, subsidios a la inversión y producción privada que aceleraba la escala de crecimiento a nivel internacional.

Observando el panorama, se decide reformar la Ley Reglamentaria del Artículo 27 Constitucional referente al Ramo del Petróleo en 1986. En esta reforma se definió que los petroquímico básicos quedaban reservados a la producción exclusiva del Estado; mientras que los petroquímicos no básicos podrían ser elaborados por empresas privadas mientras que mantuvieran un 60% de inversión en la nación.

En la década de los noventa se presentaron numerosos cambios estratégicos que involucraban la venta de las plantas petroquímicas, desincorporación de activos no estratégicos para el estado, dentro de los cuales se encontraba PEMEX Petroquímica; redefinición de los petroquímicos básicos, permisión de inversión sin restricciones en actividades de petroquímica no básica, entre otras consideraciones.

Después de la desincorporación de PEMEX petroquímica y sus filiales, la capacidad instalada en el país para la producción de petroquímicos se mantuvo sin cambio, sin embargo, para el año 2006 la producción de petroquímicos por parte de PPQ y filiales disminuyó 48% desde el año 1992, con tan solo 6,572.1 toneladas producidas en 2006, con lo cual, para este año se necesitaron importar 247 mil toneladas de petroquímicos para cubrir el mercado interno.

En 2008 se llevó a cabo una reforma energética que no repercutió de manera positiva en la cooperación que tenía PEMEX con respecto a la producción de petroquímicos no básicos. En un periodo de 4 años, continuó disminuyendo, hasta alcanzar una pérdida de 2.6% de 2009 a 2013.

Con respecto a lo marcado en el Presupuesto de Egresos de la Federación del año 2014, PPQ tiene como misión el producir y comercializar productos petroquímicos con confiabilidad en las instalaciones y una eficiencia de operación de los complejos petroquímicos. Asimismo, su objetivo se basa en impulsar el desarrollo petroquímico de la nación en el ámbito de la competencia con inversión propia o complementaria mediante proyectos que involucren la modernización y ampliación del sector, así como atender los atrasos y obsolescencias de las instalaciones con las que cuenta el país.

Actualmente, la industria petroquímica en México se encuentra inmersa en un ambiente de alta competitividad con la nueva apertura comercial al mercado energético, sin embargo, se mantiene la incertidumbre en cuanto a la probabilidad de que la industria privada decida invertir capital en la construcción de nuevos complejos y plantas de producción de petroquímicos, así como el desafío nacional de proveer a la industria petroquímica con los insumos necesarios para la producción y la infraestructura necesaria para transporte y distribución.

#### **A.2. El subsector petroquímico nacional en la última década.**

Los cambios que ha involucrado la historia de la industria petroquímica en el país se pueden ver reflejados hasta nuestros días. Podemos ejemplificar las tendencias que se han tenido en el subsector presentando los datos del periodo que abarca del año 2006 al año 2016. En los sucesivos párrafos se describen los apartados más importantes y los que generan más impacto a nivel nacional e incluso internacional.

#### **Elaboración de productos en complejos procesadores de gas.**

La vida de la industria petroquímica cobra valor desde la extracción de gas y petrolíferos importantes para el sector que se da en los sectores de exploración y producción de hidrocarburos.

Posterior a esto, el gas extraído en los campos productores de hidrocarburos del país, pasa a complejos procesadores de gas, donde comienza la primera división que dará como resultado la distribución de los diferentes componentes obtenidos en estas plantas.

Como podemos observar en la tabla 1, la primera división en los complejos procesadores de gas es: gas seco, gas licuado, gasolinas naturales y etano. En el periodo comprendido entre los años 2006 y 2016 se puede observar que la producción de gas seco a nivel nacional se ha mantenido constante a pesar de tener una disminución ligera para el año 2016, representando una caída de alrededor de 400 millones de pies cúbicos diarios en este periodo. Por otro lado, el comportamiento que presentan los otros tres componentes, es claramente de disminución. Por ejemplo, la producción de gasolinas naturales cayó un tercio de 2006 a 2016, pasando de 91.5 a 61.9 miles de barriles diarios. De la misma manera, la producción de gas licuado refleja la misma tendencia, pasando de 215.3 a 138.9 miles de barriles diarios de 2006 a 2016. El etano manifiesta la misma tendencia durante este periodo, aunque con una conducta menos lineal con tendencia a disminuir, ya que en los años 2009 y 2011 parecía que el etano volvería a presentar un despunte,

sin embargo, a partir de entonces comenzó la decadencia hasta alcanzar tan solo una producción de 106.4 miles de barriles diarios en 2016.

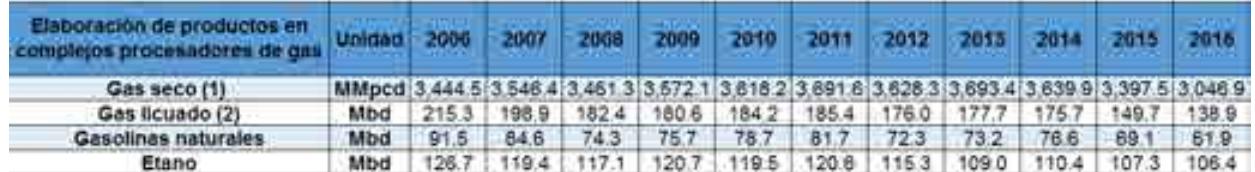

Tabla 1. Elaboración de productos en complejos procesadores de gas. (1) Incluye gas húmedo dulce a ductos y a bombeo neumático (PEP). (2) Incluye la producción de propano-butano, isobutano, butanos y propano.

#### **Proceso de gas y condensados en complejos procesadores de gas.**

Los procesos de gas y condensados que se dan en los complejos, abarcan la subdivisión que se da en el gas húmedo y el proceso de condensados. Para el gas húmedo, se abarcan los datos para gas húmedo amargo y dulce. Para México el gas húmedo amargo es el que representa la mayor contribución de gas húmedo con un valor de 3,202 millones de pies cúbicos diarios, lo cual representa más del 77% del total en 2006. Sin embargo, este número de producción se ha visto disminuido a lo largo de la última década, con tan solo una producción de gas húmedo amargo cercana a los 3,000 MMpcd en 2016; a pesar de esto, la contribución que representa esta cifra es superior a la del 2006, ya que pasó de un 77 a un 81.6% del total, es decir, la producción de gas húmedo dulce ha disminuido su contribución considerablemente, pasando de 950.1 MMpcd en 2006 a tan solo 674.4 MMpcd en 2016. Esto representa una caída total en la producción de gas húmedo de alrededor de 850 MMpcd en tan solo 5 años, yendo de un máximo de 4,527.4 MMpcd en el año 2011 a tan solo 3,671.3 MMpcd en 2016.

El mismo comportamiento se observa en la división de condensados, donde la tendencia ha sido a la disminución en producción en los complejos procesadores de gas. La clasificación que se observa en condensados es: condensados amargos, corrientes internas y condensados dulces. Con respecto al comportamiento que presentan los condensados amargos, se observa claramente que la tendencia ha sido a la baja, disminuyendo de una producción de 87.4 miles de barriles diarios en 2006 a tan solo 26.7 miles de barriles diarios en 2016, lo cual representa una caída cercana al 70% en tan solo diez años.

Para las corrientes internas de condensados, el comportamiento es similar al apartado anterior, sin embargo, ya que el aporte al total de condensados a nivel nacional representa tan solo el 6% para el año 2006, las repercusiones generales son mínimas. Para el año 2016, aumentó su participación en el total con un 12.3% global, sin embargo, esto no se debió a un aumento en la producción en la cadena de corrientes internas sino al potencial decremento en la producción de la corriente de condensados amargos.

Por otra parte, el comportamiento que tiene la tercera división de condensados, los condensados dulces, ha tenido un comportamiento muy errático en comparativa con las demás clasificaciones. Para el año 2006, la participación de este rubro era de 7.3 miles de barriles diarios, lo cual representó el 7.3% de participación en el total de ese año; ahora bien, si observamos la cantidad presentada en 2016, podemos concluir que se reflejó un aumento en la última década, contribuyendo con el 22.9% del total en el año 2016, 9.4 miles de barriles diarios; no obstante, si visualizamos la cantidad reportada en el año 2014, observamos que fue de 15.5 Mbd, máximo valor en este periodo, lo cual alcanzó una contribución del 31.9% del total de condensados procesados en complejos de gas en el país.

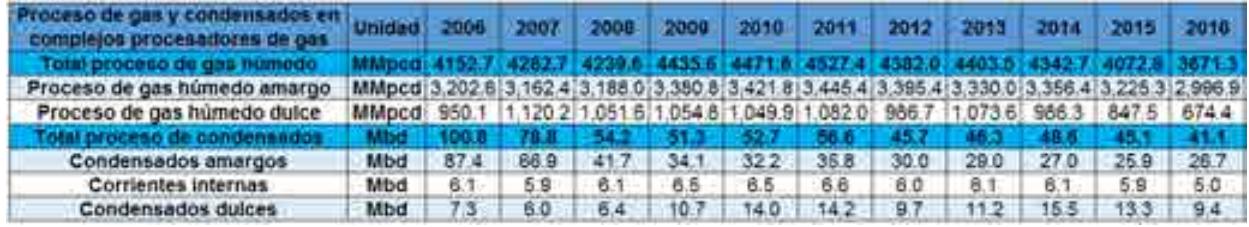

Tabla 2. Procesos de gas y condensados en complejos procesadores de gas.

| Contribución en proceso de gas y<br>condensados en complejos<br>procesadores de gas | Unidad | 2006. | <b>FRIDE</b> | 7006        | 2009 | <b>DOTO</b>                               | 2011 | 2012 | 2013 | 2014 | 2015 | 2016                                            |
|-------------------------------------------------------------------------------------|--------|-------|--------------|-------------|------|-------------------------------------------|------|------|------|------|------|-------------------------------------------------|
| fotal proceso de gas húmedo                                                         |        |       |              |             |      |                                           |      |      |      |      |      |                                                 |
| Proceso de gas humedo amargo                                                        |        | 77.1% |              | 73.6% 75.2% |      |                                           |      |      |      |      |      | 76.2% 76.5% 76.1% 77.5% 75.6% 77.3% 79.2% 81.6% |
| Proceso de gas húmedo dulce                                                         |        | 22.9% | 28.2%        | 24.8%       |      | 23.8% 23.5% 23.9% 22.5% 24.4% 22.7% 20.8% |      |      |      |      |      | 18.4%                                           |
| otal proceso de condensados.                                                        |        |       |              |             |      |                                           |      |      |      |      |      |                                                 |
| Condensados amargos                                                                 |        | 86.7% | 84.8%        | 76.9%       |      | 66.5% 61.1% 63.3% 65.6% 62.6% 55.6% 57.4% |      |      |      |      |      | 64.9%                                           |
| Corrientes internas                                                                 |        | 6.1%  | 7.5%         | 11.3%       |      | 12.6% 12.4% 11.6% 13.0% 13.2% 12.5% 13.0% |      |      |      |      |      | 12.3%                                           |
| Condensados dulces                                                                  |        |       | 7.3% 7.7%    | 11.8%       |      | 20.9% 26.6% 25.1% 21.3% 24.2% 31.9%       |      |      |      |      |      | 29.6% 22.9%                                     |

Tabla 3. Contribución en procesos de gas y condensados en complejos procesadores de gas.

#### **Balance de gas licuado.**

Continuando con la cadena de valor obtenida en los complejos procesadores de gas, podemos hablar del gas licuado, el cual en su mayoría se compone por una mezcla de propano y butano.

El balance nacional de este gas se clasifica en dos rubros: la capacidad del país que se tiene de gas por el origen del que procede y la cantidad de gas dependiendo del destino de distribución.

Hablando de la clasificación por el origen de procedencia, la tendencia que se tiene con respecto a la producción de PEMEX Gas y Petroquímica Básica, se ha mantenido considerablemente constante; ya que en el año 2006 contribuyó con un 67.8% del total de gas licuado disponible en el país, mientras que diez años después, en 2016, la producción de PGPB aportó el 66.1% del total. Sin embargo, esto no indica que la tendencia de producción se ha mantenido constante, sino ha disminuido de manera considerable, pasando de una producción de 215.3 miles de barriles diarios en 2006 a tan solo 138.9 mbd en 2016, es decir, una caída cercana al 35% en tan solo la última década. Un punto importante a notar es que la producción de PGPB de gas licuado nunca presentó un alza durante este periodo. La misma tendencia se presenta en las importaciones y compras de gas licuado a nivel nacional. Las importaciones también presentan una disminución clara durante este periodo de tiempo, pasando de 75.6 Mbd en 2006 a 50.6 Mbd en 2016, sin embargo, esta clasificación sí presenta un aumento sustancial para el año 2015, donde se alcanzó un máximo con 105.2 Mbd representando el 37.4% del total de gas licuado en ese año, lo cual indica una caída mayor al 50% de un año al siguiente. Las compras de gas licuado presentan un comportamiento más constante, aunque siendo puntuales, también sufren una caída en los últimos diez años, pasando de 26.5 Mbd en 2006 a 20.7 Mbd en 2016, sin embargo, al representar menos del 10% en la contribución del total de gas licuado en el país, las variaciones observadas no presentan una gran repercusión a nivel global.

Ahora bien, hablaremos de la segunda clasificación, el gas licuado por distribución a los diferentes destinos. Claramente se observa que la mayor contribución la representan las ventas internas en el país, con una contribución del 97.3% para el año 2016, es decir, de los 314.7 Mbd presentes en ese año a nivel nacional, 306 Mbd se comerciaron directamente en el país. Las demás contribuciones se reflejan en la venta a otros organismos, la cual incluye el autoconsumo; las exportaciones; los barcos en tránsito; el empaque en ductos y la variación de existencias. De todas ellas, la que más aportó al valor neto nacional en 2006 fue la venta a otros organismos, representando el 1.7% del total con 5.2 miles de barriles diarios, sin embargo, esta composición cambió a lo largo de la última década, siendo las exportaciones de gas licuado las que representan el segundo lugar en contribución del total por destino en el país, con 4.5 Mbd representaron el 2.1% del total en 2016.

Como consecuencia de la disminución en la disponibilidad de gas en el país, la tendencia de los valores a los diferentes destinos también refleja una clara reducción. Las ventas internas, las cuales representan casi el total de distribución, pasaron de 306 Mbd en 2006 a tan solo 202.1 Mbd en 2016, es decir, una caída del 33% en la última década. Los demás apartados no representan demasiada variación en el total debido a su contribución, esto a pesar de que la tendencia de la mayoría continúa como el resto, es decir, a la disminución.

Como último apartado se puede observar la diferencia estadística, la cual nos refleja la diferencia que se presenta entre el balance de gas licuado por destino y por origen. Esta diferencia estadística ha presentado, en la mayoría de los datos observados en la última década, valores que reflejan una mayor cantidad de gas licuado por destino, lo cual se puede explicar cómo cantidades de gas que se tenían en reservas no presentadas.

| Balance de gas licuado     | Unidad 2006 |        | 2007 | 2008        |      | 2009 2010         | 2011        | 2012  |                   |        | 2013 2014 2015 2016 |      |
|----------------------------|-------------|--------|------|-------------|------|-------------------|-------------|-------|-------------------|--------|---------------------|------|
| <b>Total por origen</b>    | Mbd         |        |      |             |      |                   |             | 292 n |                   |        |                     |      |
| Producción PGPB            | Mbd         | 215.3  | 1989 | 182.4       |      | 180.6 184.2 185.4 |             | 176.0 | $-177.7$          | 175.7  | 149.7               | 1389 |
| Compras                    | Mbd         | 26.5   | 27.1 | 26.9        | 29.0 | 28.6              | 25.1        | 30.4  | 29.4              | 30.3   | 26.3                | 20.7 |
| <b>Importaciones</b>       | Mbd         | 75.6   | 82.9 | 88.7        | 80.0 | 79.0              | 82.4        | 85.6  | 79.5              | 84.6   | 105.2               | 50.6 |
| <b>Total por destino</b>   | Mbd         |        |      |             |      | 290.4             |             | 293.6 | 202 S             |        |                     |      |
| <b>Ventas internas</b>     | Mbd         | 306.0  |      | 301.3 292.1 | 2818 |                   | 288.8 285.8 |       | 286.5 284.3 282.1 |        | 278 8 202 1         |      |
| Ventas a otros organismos* | Mbd         | 5.2    | 5.6  | 5.1         | 4.9  | 4.0               | 4.6         | 4.4   | 2.6               | 5.0    | 4.1                 | 1:7  |
| Exportaciones              | Mbd         | 2.1    | 1.0  | 0.1         | 1.1  | 0.1               | 5           | 0.1   | 0.2               | 1.3    | 0.0                 | 4.5  |
| Barcos en tránsito         | Mbd         | 2.6    | 2.2  | 5.0         | 1.9  | $-1.3$            | 8.0         | 1.8   | 5.5               | 3.5    | 3.0                 | 0.0  |
| <b>Empaque en ductos</b>   | Mbd         | 0.0    | 0.3  | 0.0         | 0.0  | 0.0               | 0.0         | 0.0   | 0.0               | 0.0    | 0.1                 | 0.0  |
| Variación de existencias   | Mbd         | $-1.2$ | 0.2  | 0.1         | 0.5  | $-12$             | 1.8.        | 0.8   | 0.0               | $-0.2$ | $-0.5$              | 0.8  |
| Diferencia Estadística     | Mbd         | 2.7    |      |             | -0.6 | 1.4               | 8.8         |       | - 11              | -1.0   |                     |      |

Tabla 4. Balance de gas licuado. \*Incluye autoconsumos.

| ición en balance de<br>nas licuado. | <b>Unidad</b>            | 2000       | 2007  | 2008  | 2000  | 2010      | 2011  | 2012   | 2013       | 2014    | 2015    | 2016  |
|-------------------------------------|--------------------------|------------|-------|-------|-------|-----------|-------|--------|------------|---------|---------|-------|
| <b>Total por ongen</b>              |                          | oo o       |       |       |       |           |       |        |            |         |         |       |
| Producción PGP8                     | x                        | 67.8%      | 64.4  | 61.2% | 62.4% | 63.<br>1% | 63.3% | 60.3%  | 62.0%      | 60.5%   | 53.2%   | 66.1% |
| Compras                             | $\mathcal{H}_\mathbf{e}$ | 8.3%       | 8.8%  | 9.0%  | 10.0% | 9.8%      | 8.6%  | 10.4%  | 10.3%      | 10.4%   | 9.3%    | 9.8%  |
| <i><b>Importaciones</b></i>         | 叺                        | 23.8%      | 26.81 | 29.8% | 27.6% | 27.1%     | 28.1% | 29.3%  | 27.7%      | 29.1%   | 37.4%   | 24.1% |
| Total por destino                   |                          | 100.B      |       |       |       |           |       |        |            |         |         |       |
| Ventas Internas                     | м                        | 97.3%      | 97.0% | 96.6% | 97.   | 99.4%     | 94.7% | 97.6%  | 97.2%      | 98.7%   | 97.7%   | 96.7% |
| Ventas a otros organismos*          | v.                       | 1.7%       | 8%    | 1.7%  | 1.7%  | 4%        | 5%    | 1.5%   | 0.9%       | 1.7%    | 4%      | 0.8%  |
| <b>Exportaciones</b>                | $\mathcal{H}$            | 0.7%       | 0.3%  | 0.0%  | 0.4%  | 0.0%      | 0.5%  | 0.0%   | 0.1%       | 0.4%    | $0.0\%$ | 2.1%  |
| Barcos en tránsito                  | ъ.                       | 0.8%       | 0.7%  | 1.7%  | 0.6%  | $-0.6%$   | 2.7%  | 0.6%   | 1.9%       | 1.2%    | 1.0%    | 0.0%  |
| Empaque en ductos                   | $\mathcal{H}$            | 0.0%       | 0.1%  | 0.0%  | 0.0%  | 0.0%      | 0.0%  | 0.0%   | 0.0%       | 0.0%    | 0.0%    | 0.0%  |
| Variación de existencias            | ×.                       | $-0.4%$    | 0.1%  | 0.0%  | 0.2%  | $-0.4%$   | 0.6%  | 0.3%   | 0.0%       | $-0.1%$ | $-0.2%$ | 0.4%  |
| <b>Diferencia Estadística</b>       |                          | <b>NIA</b> | NIA   | NIA   | MA    | NA        | мΑ    | 84 F.O | <b>MIA</b> | 541.01  | NЛА     | 提高    |

Tabla 5. Contribución en balance de gas licuado. \*Incluye autoconsumos.

#### **Balance de gas seco.**

De la misma manera que para el gas licuado, el balance de gas seco se subdivide por el origen de obtención y por el destino de entrega. El gas seco es el considerado después de la separación de los líquidos, es decir, el gas metano.

Enfocándonos en el gas presente por el origen de procedencia, podemos observar que la cantidad más representativa durante la última década se atribuye a la oferta que presenta PEMEX Gas y Petroquímica Básica, el cual contribuyó con el 68.8% del total en el año 2006, porcentaje que sufrió pocas variaciones a lo largo de la última década, llegando a representar el 55.9% en el año 2016, con una aportación de 3,074.2 millones de pies cúbicos diarios. La mayor parte de gas seco que se origina en PEMEX gas y petroquímica básica, está destinado a la producción, la cual representa el 67.1% del total en 2006 con 3,444.5 MMpcd. Si observamos el comportamiento de la producción podemos darnos cuenta que se ha mantenido una tendencia a disminuir, aunque la variación ha sido poca, pasando a una cantidad de gas seco de 3,046.9 MMpcd en 2016, aportando el 55.4% del total de gas por origen. Ahora bien, las otras dos divisiones que presenta el balance de gas seco son la corriente de etano que se inyecta para propiciar una mejor extracción de gas seco y la tercera denominada como otras corrientes. Si comparamos las aportaciones de los tres rubros, podemos observar que el etano y las otras corrientes son nulificadas por la producción, ya que para el año 2016 el etano inyectado solo significó el 0.5% del total con 27.4 MMpcd, mientras que para el mismo año el apartado de otras corrientes representó el cero por ciento; comportamiento que se refleja durante la última década, a excepción del año 2006, donde el apartado otras corrientes contribuyó con 0.9 MMpcd.

Continuando, las siguientes dos contribuciones al balance de gas seco por origen son: el gas directo a campos y el gas seco importado. El comportamiento que han tenido estos dos rubros durante la última década ha sido en viceversa, ya que mientras uno crecía el otro disminuía.

Hablando del gas directo a campos, observamos que para el año 2006 la contribución fue de 1,152.2 MMpcd, es decir, el 22.4% del total. Esta cantidad se vio disminuida de una manera bastante clara, pasando a un mínimo en el año 2016 con tan solo una aportación del 9%, 493.9 MMpcd. Esto refleja una disminución cercana al 60% en tan solo diez años.

Caso contrario observamos el comportamiento de las importaciones de gas seco, las cuales han aumentado de manera importante durante el mismo periodo de tiempo, pasando de 450.9 MMpcd en 2006 a 1933.9 MMpcd en 2016, es decir, un aumento cercano al 330% en tan solo diez años. Lo cual, para este último año de referencia representó el 35.1% del total, muy lejos del 8.8% del total que representó en 2006. Esta tendencia indica una menor producción a lo largo del tiempo y una mayor cantidad de gas seco importado para satisfacer las necesidades nacionales de este energético.

Por otra parte, podemos clasificar el balance de gas seco por el destino al que es distribuido. Dentro de esta clasificación entran las divisiones de: gas seco consumido por

PEMEX, el usado en cogeneración, el exportado, el destinado a ventas internas y el que se empaca.

El apartado que históricamente representa la mayor contribución es el gas destinado a ventas internas, con un aporte de 2952.5 MMpcd en 2006, lo cual a su vez representó el 57.7% del total de gas seco a destinos. El comportamiento ha presentado un aumento, alcanzando un máximo en este periodo de tiempo en 2016 con 3,347.3 MMpcd, 61.2% del total.

Posteriormente encontramos el gas consumido por PEMEX, el cual en su mayoría se utiliza como combustibles para los procesos de producción. Este apartado aportó el 41.6% del total en 2006 con 2,129.9 MMpcd, sin embargo, no presenta un comportamiento claro como el apartado de ventas, ya que este ha mostrado un actuar más constante durante la última década, lo cual se refleja en el año 2016, participando con un 37.2% del total, que, aunque parece no ser un valor constante, fue representado por un aporte de 2,034.8 MMpcd, es decir, solo 95 MMpcd de deficiencia en este periodo de tiempo.

La subdivisión que presenta el consumo de PEMEX es en: ventas a otros organismos subsidiarios y autoconsumo. El apartado de ventas está especificado como el comercio que se da entre los diferentes departamentos de PEMEX los cuales no tienen que ver con la extracción del gas seco; mientras que el apartado de autoconsumo está referido al gas necesario para reinyección en pozos, manejo en ductos, etc., destinado a procesos que tienen que ver directo con el proceso extractivo del gas.

El apartado de ventas es el que contribuye con la mayor cantidad de gas seco consumido con PEMEX, el cual representó en 2016 el 91% del consumo de PEMEX, 34% del total a destinos, mientras que el autoconsumo solo significó el 3.2% del total en el mismo año con 176.3 MMpcd.

Sin embargo, esta cantidad representa un aporte mayor al de las demás clasificaciones de gas seco por destino, ya que para el año 2016 el apartado de cogeneración, el cual es el tercero en contribución en orden descendente, tan solo aportó 87.2 MMpcd, 1.6%

16

del total; mientras que la exportación y el empaque colaboraron con 2.2 y cero MMpcd respectivamente en este mismo año.

Para culminar con la descripción del gas seco, observamos el apartado de diferencia estadística, el cual nos indica la discrepancia que existe entre el valor de gas seco por origen y el gas seco por destino. Los valores son variantes en el periodo de tiempo comprendido entre los años 2006 y 2016, sin embargo, la explicación se mantiene independiente de la cantidad. Cuando el valor es positivo, indica que es mayor la cantidad de gas seco por origen, es decir, se produjo más de lo que se consumió, estas diferencias estadísticas se pueden explicar por recirculaciones o pérdidas.

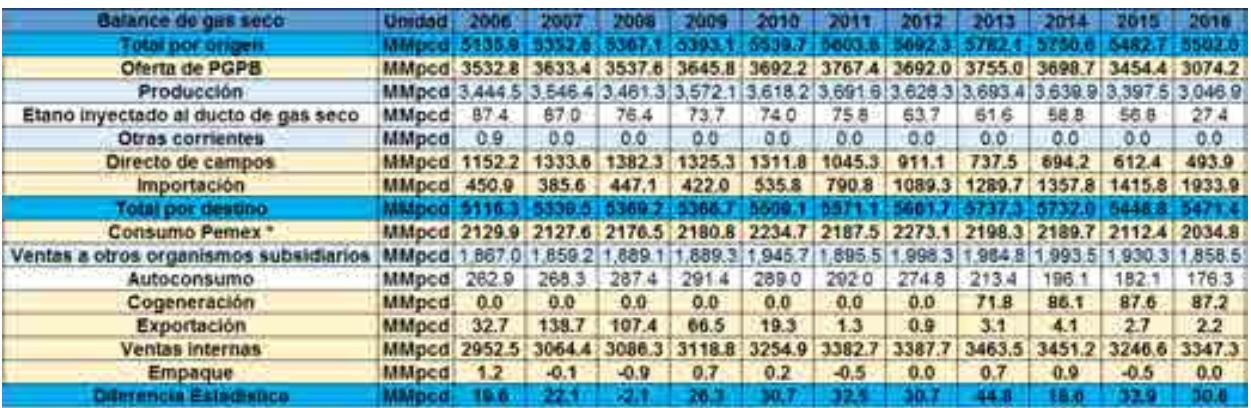

Tabla 6. Balance de gas seco. \* Incluye autoconsumo, gas seco para empaque Nuevo Pemex a Mayakan y existencia de LNG.

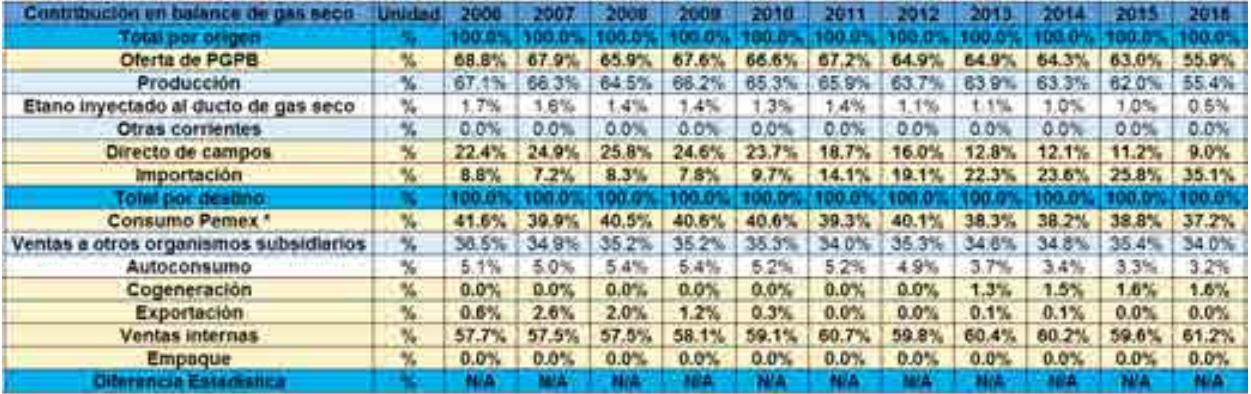

Tabla 7. Contribución en balance de gas seco. \* Incluye autoconsumo, gas seco para empaque Nuevo Pemex a Mayakan y existencia de LNG.

#### **Valor de las ventas internas.**

Las ventas internas se clasificaron según su origen, en gas seco, gas licuado y petroquímicos, clasificando estos últimos en básicos y otros, durante el mismo periodo de 11 años, de 2006 a 2016. Se observa que se había tenido un incremento sostenido en el valor de las ventas internas hasta el año 2009, donde el total de las ventas se desplomaron un 34% con respecto al año anterior. A partir de entonces el valor de las ventas se ha mantenido relativamente constante, teniendo un aumento considerable en los años 2013 y 2014, pero una vez más, decayendo en los siguientes dos años.

En el caso del gas seco, se observa que el mayor valor se tuvo en el 2008, con un valor de 105436.3 millones de pesos. Es interesante observar como a partir del 2009 se ha manifestado una tendencia cíclica cada 3 años.

Con lo que respecta al gas licuado, se había tenido un aumento relativamente sostenido desde del 2006, pero en el 2016, hubo una caída abrupta del 35%, dejando las ventas en 50179.8 millones de pesos, que resulta muy similar al valor del 2006, de 52706.1 millones de pesos.

Los petroquímicos han sido definitivamente los que más han variado el valor de sus ventas durante el periodo mostrado, teniendo variaciones muy abruptas, como la registrada entre los años 2009 y 2010, donde hubo un aumento del 357%. Esta variación se presenta principalmente por la variación que ha tenido el valor de ventas de los petroquímicos básicos, rubro que generalmente representa la mayoría de las ventas, ya que como se puede observar solo en el 2008 y el 2013 el valor de ventas del apartado "otros" de los petroquímicos fue mayor.

| <b>Valor</b> de ventas<br>miternas. | <b>Unidad</b>                                                                                                    | 2006   |          | <b>DODE I</b>      | 2008 2010                  | <b>2011</b> | $-2012$              | 2013  | 2014 <b>1</b> | $2015 -$          | $-701A$ |
|-------------------------------------|----------------------------------------------------------------------------------------------------|--------|----------|--------------------|----------------------------|-------------|----------------------|-------|---------------|-------------------|---------|
| Total por origi                     |                                                                                                    |        |          |                    |                            |             |                      |       |               |                   |         |
| Gan seco                            | Milones de pesos 75299.2 78644.1 105436.3 58102.1 67141.3 64466.3 50233.0 68128.7 78666.4 53037.3 67536.5                       |        |          |                    |                            |             |                      |       |               |                   |         |
| <b>Gas licuado</b>                  | Millones de pesos   52706.1   54456.5   56972.1   49461.3   53385.9   67981.0   64966.5   71728.9   78268.9   78194.0   60179.8 |        |          |                    |                            |             |                      |       |               |                   |         |
| <b>Petroguimicos</b>                | Millones de pesos                                                                                                    | 1024.1 |          | 998.9 2091.4 715.4 |                            |             | 3274.2 4832.3 2763.4 |       | 1326.5 2048.8 | 2034.3            | 16120   |
| Básicos                             | Millones de pesos                                                                                                    | 670.2  | 677.9    |                    | 9328 6646 25554 3484 15105 |             |                      | 639.0 | 1.219.3       | 1107.7            | 1,026.3 |
| Otros                               | Milones de pesos                                                                                                    | 353.0  | $-121.1$ | 1.958 (1)          | 508 7188 13819 12529 6878  |             |                      |       | 829.5         | $-926.6$ $-585.7$ |         |

Tabla 8. Valor de ventas internas.

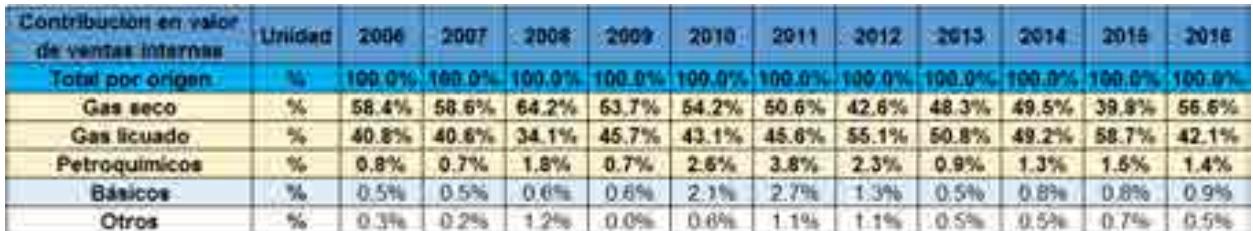

#### **Volumen de ventas internas.**

El volumen de ventas del gas seco, contrariamente al valor de ventas internas, mantuvo una tendencia constante de crecimiento desde el 2006 y hasta el 2014, donde tuvo un pequeño decremento del 0.35%, para después, en el 2015, tener uno más marcado del 5.92%. Finalmente, en 2016, reportó un incremento del 3.1% con respecto al año anterior, terminando con 3347.3 MM de pies cúbicos diarios.

El volumen de ventas del gas licuado por otro lado, mostró una ligera tendencia a la baja desde el 2006 y hasta el 2016, año en el que tuvo un fuerte desplome del 27.6%, quedando en los 200.7 miles de barriles diarios.

Por otro lado, el volumen de venta de los petroquímicos, ha mostrado un comportamiento más errático, ya que, aunque del año 2006 al 2016 aumentó, tuvo grandes variaciones en el periodo de tiempo analizado, como la observada entre los años 2009 y 2010, donde hubo un aumento del volumen de ventas del 60.31%. Este comportamiento se deriva principalmente de cómo se comportaron las ventas de petroquímicos básicos, ya que en 2010 y 2011 se disparó el volumen de sus ventas en un 561.67% y en 594.19% respectivamente, con referencia al año 2009.

| Volumen de<br>ventas internas | Unidad 2006                                                                        |       |                                                                   |             | 2007 2008 2009 2010 2011 2012 2013              |  |  | 2014 2015 | 2016                                                          |
|-------------------------------|------------------------------------------------------------------------------------|-------|-------------------------------------------------------------------|-------------|-------------------------------------------------|--|--|-----------|---------------------------------------------------------------|
| Gas seco                      | MMpcd 2952.5 3064.4 3086.3 3118.8 3254.9 3382.7 3387.7 3463.5 3451.2 3246.6 3347.3 |       |                                                                   |             |                                                 |  |  |           |                                                               |
| Gas licuado                   | <b>Mbd</b>                                                                         |       | 305.4 300.5 291.3 281.0 287.9 284.8 285.5 283.2 280.9 277.4 200.7 |             |                                                 |  |  |           |                                                               |
| <b>Petroguimicos</b>          | Mt                                                                                 | 696.9 |                                                                   |             |                                                 |  |  |           | 682.1 774.0 672.5 1078.1 1164.9 859.2 597.0 863.0 859.7 769.9 |
| <b>Básicos</b>                | Mt                                                                                 | 78.1  | 82.0                                                              | 78.6        | 74.1 490.3 514.4 203.0 74.2 205.5 287.0 189.4   |  |  |           |                                                               |
| Otros                         | Mt                                                                                 | 618.7 |                                                                   | 600.2 695.4 | 598.4 587.8 650.5 656.2 522.8 657.5 572.7 580.5 |  |  |           |                                                               |

Tabla 10. Volumen de ventas internas.

#### **Valor del comercio exterior.**

En el análisis del comercio exterior, se debe remarcar imperativamente que el valor de la balanza total del comercio exterior, durante el periodo analizado, siempre ha sido negativo, debido a que la balanza está marcadamente desequilibrada, ya que las importaciones resultan mucho mayores que las exportaciones. Se puede observar claramente que las exportaciones predominantes del mercado del comercio exterior, el cual se evaluó del año 2006 al año 2016, fueron las de la gasolina natural, ya que, a

excepción del año 2007 donde las exportaciones de gas natural subieron un 15.4% respecto al total, las exportaciones de gasolina natural siempre se mantuvieron por encima del 90% del total. Además del gas natural, otros hidrocarburos que intervienen en el porcentaje total del comercio exterior, aunque de manera muy sutil, son el gas licuado, el azufre y los condensados dulces. Con respecto a las importaciones, resulta evidente cuales son los hidrocarburos de los que mas depende el país. El gas natural y el gas licuado representan arriba del 95% del total de importaciones de hidrocarburos.

Analizando el comportamiento de las exportaciones de gas natural, se debe destacar que práticamente éstas van a desaparecer, ya que de tener un valor de 350.5 millones de dolares en el año 2007, pasaron a 1.1 millones de dolares para el año 2016.

Las exportaciones de gasolina natural, a pesar de mantener una tendencia a la baja, aún conservan valores significativos dentro del mercado, ya que para el último año analizado, se tuvo un valor de 733.2 millones de dolares.

El azufre por otro lado, tuvo un comportamiento más errático, ya que las variaciones del valor de exportaciones fueron muy contrastantes, como entre los años 2008 y 2009, donde pasó de tener 129.4 millones de dolares, a 1.6 millones de dolares, lo que representó un déficit del 98.7%.Los condensados dulces tuvieron una mínima aparición en el periodo analizado, ya que solo figuraron para los años 2014 y 2015 representando 1.68% y 1.24% del total del valor de exportaciones en esos años, respectivamente.

El comportamiento de las importaciones de gas natural parecía mostrar una tendencia a la baja entre los años 2006 y 2009, pero a partir del año 2010, la tendencia ha sido mas bien al alza, con incrementos de hasta 109.77% como el ocurrido entre los años 2012 y 2013.

El valor de las importaciones de tranporte de gas natural por otro lado, si tiene una clara tendencia al alza, reportando un aumento del 234.79% al año 2016, con respecto al 2006.

Las importaciones de gas licuado alcanzaron su máximo valor en el año 2011, con 2195.4 millones de dolares, y a partir de entonces, han disminuido hasta alcanzar los 548.6 millones de dolares en el 2016.

| Valor del consercio exterior           | <b>Unidad</b>        | 2006          | 2007   | 2008   | 2006   | 2010       | P. N   | 2017   | 2013    | 2014  | $-01-$          | rom.    |
|----------------------------------------|----------------------|---------------|--------|--------|--------|------------|--------|--------|---------|-------|-----------------|---------|
| <b><i><u>Dalances Territo</u>l</i></b> |                      |               |        |        |        |            |        |        | ТÐ      |       |                 |         |
| Exportaciones                          | Millones de dolares  | 1830.7        | 2283.4 | 2585.9 | 1426.5 | 1925       | 2630 4 | 2312.3 | 2215.3  | 2055. | 1046.6          | 736.9   |
| Gas natural                            | Millones de dólares  | 71.0          | 350.5  | 310.3  | 100.5  | 31.9       | 110    | 0.0    | $20 -$  | 48    | 1.6             |         |
| Gas licuado.                           | Milliones de dolares | 44            | 3.2    | 30     | 2.2    | 22         | 23     | 2.7    | 4.0     | 4.7   | O3              | 00      |
| Gasolina natural                       | Millones de dólares  | 735.          |        | 137    | -sty-  | ,848.      |        | 257    | 2.162.5 | 385.  | 007.4           | 733.2   |
| Pentanos                               | Millones de dolares  | $0.0^{\circ}$ | 徐春     | 0.0    | 59     | 0.0        | 0.0    | 0.0    | 0.0     | 00    | ΰű              | 00      |
| Acede pesado (Reynosa)                 | Millones de dólares  | 0.0           | 0.0    | 04     | ΰĎ     | 00         | 0.0    | 0.0    | 0.0     | 0.0   | 00              | ō0      |
| Materia prima para negro de humo       | Milliones de dolares | 0.0           | 0.0    | 0.0    | ŰĎ     | 0.0        | 0.0    | 0.0    | 0.0     | ńΰ    | 0.0             | OO.     |
| Condensados dulces                     | Millones de dolares  | 0.0           | 0.0    | $00-$  | 0.0    | 00         | 0.0    | 0.0    | 0.0     | 34.6  | 13.0            | 0.0     |
| Azutre                                 | Millones de dolares  | 19.4          | 18.5   | 129.4  | 1.8    | 423        | 57.2   | 51.6   | 46.1    | 25.0  | 24.2            | 2.5     |
| <i>importaciones</i>                   | Milliones de dolares | 2425.2        | 2737   | 3452.4 | 1869.8 | 2666.2     | 3467   | 2986   | 4053    | 4549  | 2786.           | 2646.4  |
| Gas natural                            | Miliones de dolares  | 082.0         | 942.6  | 369    | 572.8  | <b>BSA</b> | 210    |        | -404    | 2.723 | 1,566.6         | 1,921.8 |
| Transporte de gas natural              | stiliones de dolares | 52.6          | 53.    | 54.    | 60.0   | 55         | 61.6   | 69.9   | 90.6    | 95.5  | 107             | 176.1   |
| Gas licuado                            | Millones de dolares  | 286           | 740.4  | 028    | :235   | 626        | 195.   | 762.6  | 558.    | 729.9 | 1,112.4         | 548.8   |
| Materia prima para negro de humo.      | Millones de dolares  | 0.0           | D.D    | 0.0    | ĐD     | 0.0        | 0.0    | 0.0    | 0.0     | 0.0   | ŨÜ.             | 0.0     |
| Hexano                                 | Millones de dólares  | 42            | 1.0    | G O    |        | 日益         | 10.O   | 7.9    | 0.0     | 00    | 00 <sup>0</sup> | 00      |

Tabla 11. Valor del comercio exterior.

| Contribución en valor del comerció<br><b>axterior</b> | Unidad           | 2008   | 2007       | 2008       | 2009   | 2010       | 2011    | 2012     | 2013   | 2014   | 2015       | 2016   |
|-------------------------------------------------------|------------------|--------|------------|------------|--------|------------|---------|----------|--------|--------|------------|--------|
| Balanza total                                         |                  | N/A    | <b>NUA</b> | <b>N/A</b> | N/A    | <b>NVA</b> | NGA     | NVA      | N/A    | NJA    | <b>N/A</b> | N/A)   |
| <b>Exportaciones</b>                                  | 56               | 100.0% | 100.0%     | 100.0%     | 100.0% | 100.0%     | 100.0%  | 100.0%   | 100.0% | 100.0% | 100.0%     | 100.0% |
| Gas natural                                           | 瓢                | 3.9%   | 15.4%      | 12.2%      | 7.3%   | 1.7%       | 0.1%    | 0.0%     | 0.1%   | 0.2%   | 0.2%       | 0.2%   |
| Gas licuado                                           | %                | 0.2%   | 0.1%       | 0.1%       | 0.2%   | 0.1%       | 0.1%    | 0.1%     | 0.2%   | 0.2%   | $0.0\%$    | 0.0%   |
| Gasolina natural                                      | $\mathcal{H}_0$  | 94 8%  | 83.7%      | 82.6%      | 92.5%  | 96.0%      | 97.7%   | 97.6%    | 97.6%  | 96.6%  | 96.3%      | 99.5%  |
| Pentanos                                              | $\frac{1}{2}$    | 0.0%   | 0.0%       | 0.0%       | 0.096  | 0.0%       | 0.0%    | 0.0%     | 0.0%   | 0.0%   | 0.0%       | 0.0%   |
| Acelte pesado (Reynosa)                               | %                | 0.0%   | $0.0\%$    | 0.0%       | 0.0%   | 0.0%       | 0.0%    | 0.0%     | 0.0%   | 0.0%   | 0.0%       | 0.0%   |
| Materia prima para negro de humo                      | $\gamma_{\rm s}$ | 0.0%   | 0.0%       | 0.0%       | 0.0%   | 0.0%       | 0.0%    | 0.0%     | 0.0%   | 0.0%   | 0.0%       | 0.0%   |
| Condensados dulces                                    | %                | 0.0%   | 0.0%       | 0.0%       | 0.0%   | 0.0%       | 0.0%    | 0.0%     | 0.0%   | 7%     | 1.2%       | 0.0%   |
| Azufre                                                | $\mathcal{H}_0$  | 1.1%   | 0.8%       | 5.0%       | 0.1%   | 2.2%       | 2.1%    | 2.2%     | 2.1%   | 2%     | 2.3%       | 0.3%   |
| Importaciones                                         | %                | 100.0% | 100.0%     | 100.0%     | 100.0% | 100.0%     | 100.0%  | 100.0%   | 100.0% | 100.0% | 100.0%     | 100.0% |
| Gas natural                                           | %                | 44.6%  | 34.4%      | 39.7%      | 30.6%  | 34.5%      | 34.9%   | 38<br>4% | 59.3%  | 59.9%  | 56.2%      | 72.6%  |
| Transporte de gas natural                             | 铱                | 2.2%   | 9%         | 務          | 3.2%   | 2.1%       | 8%      | 2.3%     | 2.2%   | 2.1%   | 3.8%       | 6.7%   |
| Gas licuado                                           | 56               | 53.0%  | 63.6%      | 58.8%      | 65.9%  | 63.4%      | 63.3%   | 59.0%    | 38.4%  | 38.0%  | 39.9%      | 20.7%  |
| Materia prima para negro de humo                      | 帖                | 0.0%   | 0.0%       | 0.0%       | 0.0%   | 0.0%       | $0.0\%$ | 0.0%     | 0.0%   | 0.0%   | 0.0%       | 0.0%   |
| Hexano                                                | %                | 0.2%   | 0.0%       | 0.0%       | 0.3%   | $0.0\%$    | 0.0%    | 0.2%     | 0.0%   | 0.0%   | 0.0%       | 0.0%   |

Tabla 12. Contribución en valor del comercio exterior.

#### **Volumen del comercio exterior.**

En este caso, al no tener constancia con las unidades, no se puede hablar de un total de exportaciones e importaciones. Sin embargo, como era de esperarse, sigue un patrón bastante similar al observado en las tablas del valor del comercio exterior.

El volumen de exportaciones del gas natural, así como el del gas licuado, siguen una clara tendencia a desaparecer. Incluso el volumen de gas licuado ya no tuvo valores que reportar a partir del año 2015, y el gas natural reportó un volumen de 2.2 millones de pies cúbicos diarios en el 2016, que comparado con los 138.7 millones de pies cúbicos diarios del 2007, resulta un 98.41% menor.

El volumen de exportaciones de gasolina natural tiene una sutil tendencia a la baja, que se mantuvo relativamente constante en el periodo de tiempo analizado.

El azufre, por el contrario, tiene una tendencia a la baja mucho más pronunciada, sobre todo en los últimos 4 años, que abarcan del 2013 al 2016, donde disminuyó un 82.11%. Los condensados dulces por su parte solo reportan valores en los años 2014 y 2015, que, además, resultan ser muy pequeños, comparados con el gas licuado o la gasolina natural.

Las importaciones de volumen de gas natural, como era de esperarse, se comportan de forma totalmente contraria a las exportaciones, ya que van completamente al alza, pues del 2006, donde se tenían 450.9 millones de pies cúbicos diarios, se registró un incremento del 328.89% al 2016, teniéndose 1933.9 millones de pies cúbicos diarios.

Por otro lado, el gas licuado mantuvo un nivel relativamente constante del 2006 al 2014, donde la máxima variación fue del 11.04%, pero en el año 2015 aumentó un 24.34% con respecto al año anterior, y para el 2016, hubo una caída del 50.9%, quedando en los 50.6 miles de barriles diarios.

El volumen de las importaciones de hexano alcanzó su máximo valor en el 2009, con 521.4 miles de toneladas y dejó de figurar a partir del año 2013.

| Volumen del comercio exterior             | Unidad         | 2000  | 2007  | 2008  | POUL. | $-10101$ |       | 2012           | 205   | 2014  | 2015  | 2016 |
|-------------------------------------------|----------------|-------|-------|-------|-------|----------|-------|----------------|-------|-------|-------|------|
| <b>Exportaciones</b>                      |                |       |       |       |       |          | ×     | $\blacksquare$ | ٠     |       | ×.    |      |
| <b>Gas natural</b>                        | MMpcd          | 32.7  | 138.  | 107.4 | 66.5  | 19.3     | 1.3.  | 0.9            | 3.1   | 34.4  | 27    | 22   |
| Gas licuado <sup>®</sup>                  | Mbd            | 0.2   | 0.2   | 0.7   | α     | 0.1      | 0.1   | 0.1            | 0.2   | 82    | 0.0   | 0.0  |
| Gasolina natural                          | Mbd            | 80.6  | 76.0  | 665   | 69.0  | 67.7     | 75.2  | 69.4           | 88.8  | 66.0  | 629   | 52.7 |
| Pentanos                                  | <b>Mt</b>      | 0.0   | 0.0   | 0.0   | 0.0   | 0.0      | 0.0   | 0.0            | 0.0   | 0.0   | 0.0   | 0.0  |
| Aceite pesado (Reynosa)                   | Mt             | 0.0   | 0.0   | 0.7   | 0.0   | 0.0      | 00    | 0.0            | 0.0   | 0.0   | 0.0   | 0.0  |
| Materia prima para negro de humo          | Mt             | 0.0   | 0.0   | 0.0   | 0.0   | 0.0      | 0.0   | 0.0            | 0.0   | 0.0   | 0.0   | 0.0  |
| Condensados dulces                        | Mbd            | 0.0   | 0.0   | 0.0   | 0.0   | 0.0      | 00    | 0.0            | 0.0   | 13    | t t   | 0.0  |
| Azufre                                    | Mt             | 484 2 | 439.3 | 387.3 | 522.0 | 414<br>5 | 2072  | 358.7          | 483 6 | 310.6 | 270.6 | 86.5 |
| <i><u><b>Importaciones</b></u></i>        | $\overline{ }$ |       |       |       |       |          |       |                |       |       |       |      |
| <b>Gas natural</b>                        | MMpcd          | 450.9 | 385.6 | 447   | 422   | 535.8    | 790.8 | 089            | 289   | 357.8 | 4158  | 9339 |
| Compra de gas natural para reventa a E.U. | MMpcd          | Ð.O   | 0.0   | 00    | 0.0   | 0.0      | 0.0   | $0-0$          | D.O   | 0.0   | 0.0   | 0.0. |
| Gas licuado*                              | Mbd            | 75.6  | 82.9  | 88.7  | 80.0  | 79.0     | 82.4  | 85.6           | 79.5  | 84.6  | 105.2 | 50.6 |
| Materia prima para negro de humo          | Mt             | 0.0   | ū0    | 00    | 0.0   | 0.0      | 0.0   | 0.0            | 0.0   | 00    | 0.0   | 0,0  |
| Hexano                                    | Mt             | 3210  | 88.0  | D.O   | 5214  | 713      | 0.0   | 388.7          | 5.0   | 0.0   | 0.0   | 0.0. |

Tabla 13. Volumen del comercio exterior. \* Incluye propano y butano

## **Elaboración de productos petroquímicos.**

Los productos petroquímicos derivados del metano más elaborados durante el periodo analizado son el anhídrido carbónico y el amoniaco, los cuales representaron poco más del 97% del total de productos petroquímicos derivados del metano.

De entre el total de la elaboración de productos petroquímicos, se destacan aquellos derivados del etano, ya que, durante todo el periodo analizado, representaron poco más de un tercio del total de los productos petroquímicos elaborados. De estos, es el etileno el más representativo durante el periodo.

Los petroquímicos derivados de los aromáticos se mantuvieron constantes en el periodo, a excepción del año 2012, donde tuvieron un desplome del 82% con respecto al año anterior.

Los que se derivan del propano, también mantuvieron un nivel constante, exceptuando el año 2010, donde se disparó en un 172.58% con respecto al año anterior.

Una situación similar ocurrió con la categoría de "otros", ya que para el año 2010, hubo un incremento del 35% con respecto al año anterior. Debe destacarse también, que fue el oxígeno el más representativo de esta categoría.

Por último, el patrón más errático de todos, lo tienen los petrolíferos, ya que sus variaciones año con año son muy distintas, y no es posible establecer una tendencia. Esto puede ser consecuencia de que, junto con los derivados del propano, son los productos petroquímicos con menor aportación al total de los productos químicos elaborados.

| Elaboración de productos<br>petroquímicos | Petroquímicos                                        | <b>Unidad</b> | 2006        | 2007          | 2008        | 2009       | 2010       | 2011       | 2012       | 2013       | 2014       | 2015       | 2016       |
|-------------------------------------------|------------------------------------------------------|---------------|-------------|---------------|-------------|------------|------------|------------|------------|------------|------------|------------|------------|
| Total                                     | <b>Total</b>                                         | Mt            | 6572.1      | 7496.8        | 7841.0      | 7586.9     | 8943.1     | 8155.2     | 6367.2     | 7339.4     | 7237.6     | 6093.4     | 5439.7     |
|                                           | <b>Total metano</b>                                  | Mt            | 1404.1      | 1859.2        | 2201.7      | 1961.7     | 2281.5     | 2306.5     | 2473.0     | 2460.5     | 2362.1     | 1682.0     | 1559.3     |
| Derivados del metano                      | Anhídrido carbónico                                  | Mt            | 727.0       | 1087.3        | 1261.5      | 1171.7     | 1366.7     | 1288.6     | 1382.6     | 1382.3     | 1324.9     | 945.6      | 881.5      |
|                                           | Amoniaco                                             | Mt            | 591.8       | 759.8         | 896.2       | 790.0      | 898.9      | 867.3      | 939.1      | 921.6      | 869.1      | 575.5      | 532.8      |
|                                           | <b>Metanol</b>                                       | Mt            | 85.4        | 12.2          | 44.0        | 0.0        | 15.9       | 150.6      | 151.3      | 156.6      | 168.1      | 160.9      | 145.1      |
|                                           | <b>Total etano</b>                                   | Mt            | 2747.7      | 2607.1        | 2603.9      | 2695.3     | 2830.9     | 2750.4     | 2774.7     | 2473.3     | 2089.2     | 1992.8     | 1690.7     |
|                                           | Etileno (1)                                          | Mt            | 1.128.0     | .001.3        | 1.061.6     | 1.160.1    | .125.8     | 1.124.3    | 1.127.8    | .033.7     | 987.7      | 916.6      | 758.0      |
|                                           | Óxido de etileno (1)                                 | Mt            | 360.5       | 301.0         | 344.3       | 279.8      | 372.5      | 354.6      | 345.4      | 366.5      | 350.7      | 337.7      | 293.7      |
|                                           | Polietileno baja densidad                            | Mt            | 322.9       | 277.1         | 257.8       | 288.3      | 263.8      | 274.0      | 258.7      | 256.5      | 238.5      | 195.8      | 148.3      |
| Derivados del etano                       | Polietileno lineal de baja densidad                  | Mt            | 28.9        | 81.0          | 153.9       | 206.3      | 195.9      | 212.3      | 212.0      | 181.3      | 191.8      | 234.7      | 227.9      |
|                                           | Glicoles etilénicos                                  | Mt            | 178.3       | 163.2         | 192.8       | 151.7      | 198.3      | 168.2      | 171.9      | 181.3      | 163.8      | 173.0      | 165.9      |
|                                           | Polietileno alta densidad                            | Mt            | 167.0       | 156.6         | 169.5       | 194.8      | 180.7      | 173.6      | 173.6      | 166.5      | 156.7      | 135.0      | 96.9       |
|                                           | Dicloroetano (1)                                     | Mt            | 352.7       | 391.5         | 267.0       | 259.3      | 306.4      | 274.9      | 300.6      | 179.5      | 0.0        | 0.0        | 0.0        |
|                                           | Cloruro de vinilo (1)                                | Mt            | 209.4       | 235.5         | 156.8       | 155.0      | 187.4      | 168.4      | 184.8      | 108.0      | 0.0        | 0.0        | 0.0        |
|                                           | Acetaldehído                                         | Mt            | 0.0         | 0.0           | 0.0         | 0.0        | 0.0        | 0.0        | 0.0        | 0.0        | 0.0        | 0.0        | 0.0        |
|                                           | <b>Total aromáticos</b>                              | Mt            | 1089.0      | 1084.5        | 1058.1      | 957.2      | 1042.2     | 923.0      | 165.9      | 799.2      | 1016.9     | 021.7      | 940.2      |
|                                           | Hidrocarburo de alto octano                          | Mt            | 100.1       | 124.2         | 249.1       | 432.9      | 443.6      | 231.7      | 24.2       | 298.3      | 317.2      | 465.4      | 578.0      |
|                                           | Tolueno                                              | Mt            | 203.4       | 174.5         | 153.4       | 139.3      | 187.9      | 158.7      | 25.2       | 122.0      | 144.5      | 117.1      | 87.3       |
|                                           | Etilbenceno                                          | Mt            | 155.7       | 149.4         | 135.7       | 105.1      | 77.2       | 144.3      | 34.7       | 94.8       | 139.9      | 116.0      | 37.9       |
|                                           | Estireno                                             | Mt            | 139.0       | 133.7         | 119.5       | 91.1       | 65.0       | 127.7      | 29.2       | 81.1       | 122.1      | 100.8      | 31.9       |
|                                           | <b>Benceno</b>                                       | Mt            | 134.8       | 118.4         | 100.9       | 78.7       | 117.6      | 117.8      | 25.7       | 75.8       | 117.9      | 83.2       | 47.2       |
| Derivados de los aromáticos               | Xilenos 5°                                           | Mt            | 27.8        | 30.1          | 46.2        | 60.0       | 99.9       | 92.5       | 26.0       | 83.5       | 109.7      | 84.9       | 98.2       |
|                                           | Aromina 100                                          | Mt            | 102.3       | 119.6         | 104.0       | 37.3       | 40.8       | 40.3       | 0.0        | 29.1       | 61.6       | 51.1       | 58.7       |
|                                           | Fluxoil                                              | Mt            | 4.1         | 4.4           | 3.4         | 3.9        | 2.4        | 2.8        | 0.9        | 2.2        | 4.0        | 3.3        | 1.0        |
|                                           | Aromáticos pesados                                   | Mt            | 9.3         | 14.0          | 14.7        | 8.7        | 7.8        | 7.3        | 0.0        | 12.4       | 0.0        | 0.0        | 0.0        |
|                                           | Paraxileno                                           | Mt            | 185.4       | 186.8<br>29.3 | 111.7       | 0.0<br>0.0 | 0.0<br>0.0 | 0.0<br>0.0 | 0.0<br>0.0 | 0.0<br>0.0 | 0.0        | 0.0<br>0.0 | 0.0<br>0.0 |
|                                           | Ortoxileno<br><b>Cumeno</b>                          | Mt<br>Mt      | 27.2<br>0.0 | 0.0           | 19.4<br>0.0 | 0.0        | 0.0        | 0.0        | 0.0        | 0.0        | 0.0<br>0.0 | 0.0        | 0.0        |
|                                           | Solcan                                               | Mt            | 0.0         | 0.0           | 0.0         | 0.0        | 0.0        | 0.0        | 0.0        | 0.0        | 0.0        | 0.0        | 0.0        |
|                                           |                                                      | Mt            | 24.2        | 47.3          | 17.5        | 31.0       | 84.5       | 61.9       | 49.1       | 52.2       | 64.9       | 66.0       | 42.8       |
|                                           | <b>Total propano</b><br>Acrilonitrilo                | Mt            | 0.0         | 24.2          | 0.0         | 12.5       | 55.5       | 39.1       | 31.8       | 35.2       | 44.2       | 46.6       | 26.2       |
| Derivados del propano                     | Propileno                                            | Mt            | 24.2        | 19.9          | 17.5        | 16.6       | 21.1       | 16.8       | 13.4       | 13.2       | 15.6       | 13.7       | 13.4       |
|                                           | Ácido cianhídrico                                    | Mt            | 0.0         | 2.5           | 0.0         | 1.2        | 6.0        | 4.2        | 3.2        | 3.3        | 4.6        | 5.0        | 3.0        |
|                                           | Acetonitrilo                                         | Mt            | 0.0         | 0.6           | 0.0         | 0.7        | 2.0        | 1.8        | 0.7        | 0.5        | 0.6        | 0.7        | 0.3        |
|                                           | Polipropileno                                        | Mt            | 0.0         | 0.0           | 0.0         | 0.0        | 0.0        | 0.0        | 0.0        | 0.0        | 0.0        | 0.0        | 0.0        |
|                                           | Isopropanol                                          | Mt            | 0.0         | 0.0           | 0.0         | 0.0        | 0.0        | 0.0        | 0.0        | 0.0        | 0.0        | 0.0        | 0.0        |
|                                           | <b>Total otros</b>                                   | Mt            | 1282.9      | 1452.1        | 1479.6      | 1551.1     | 2094.1     | 1662.2     | 878.1      | 1233.0     | 1479.1     | 300.1      | 126.3      |
|                                           | Oxígeno                                              | Mt            | 446.9       | 409.7         | 455.3       | 444.7      | 459.7      | 447.3      | 418.3      | 434.2      | 441.2      | 446.0      | 391.4      |
|                                           | Isopentanos                                          | Mt            | 0.0         | 0.0           | 0.0         | 139.6      | 436.5      | 283.8      | 0.0        | 81.2       | 268.1      | 102.9      | 0.0        |
|                                           | <b>Pentanos</b>                                      | Mt            | 0.0         | 111.6         | 88.8        | 139.0      | 316.0      | 188.8      | 3.9        | 169.0      | 213.3      | 172.5      | 209.4      |
|                                           | Nitrógeno                                            | Mt            | 117.2       | 105.9         | 135.1       | 148.9      | 166.9      | 164.8      | 164.1      | 171.9      | 175.7      | 188.3      | 166.3      |
|                                           | Hidrocarburos licuables de BTX                       | Mt            | 200.7       | 213.1         | 235.3       | 197.3      | 176.6      | 117.5      | 0.0        | 66.7       | 114.8      | 85.6       | 91.2       |
|                                           | Hidrógeno                                            | Mt            | 167.0       | 160.9         | 147.7       | 109.8      | 159.0      | 127.8      | 19.8       | 60.9       | 87.0       | 147.2      | 162.1      |
|                                           | <b>Butadieno crudo</b>                               | Mt            | 43.8        | 35.1          | 32.6        | 37.2       | 34.6       | 34.6       | 39.7       | 37.1       | 42.4       | 38.8       | 34.5       |
|                                           | Hexano                                               | Mt            | 53.3        | 56.5          | 54.3        | 45.9       | 50.9       | 44.7       | 5.1        | 22.1       | 36.9       | 31.2       | 11.6       |
|                                           | Líquidos de pirólisis                                | Mt            | 52.1        | 45.3          | 46.1        | 47.7       | 44.2       | 43.7       | 42.4       | 40.0       | 32.2       | 32.2       | 26.3       |
| Otros                                     | <b>Butanos</b>                                       | Mt            | 0.0         | 94.8          | 105.5       | 79.3       | 43.7       | 47.0       | 1.2        | 17.0       | 31.7       | 21.3       | 11.8       |
|                                           | <b>CPDI</b>                                          | Mt            | 0.0         | 0.0           | 0.0         | 0.0        | 30.0       | 17.8       | 17.3       | 21.7       | 20.7       | 23.8       | 14.7       |
|                                           | Especialidades petroquímicas                         | Mt            | 13.5        | 11.3          | 10.8        | 10.8       | 9.6        | 8.6        | 8.1        | 8.6        | 8.8        | 9.2        | 6.1        |
|                                           | Heptano                                              | Mt            | 14.3        | 12.6          | 23.1        | 19.6       | 20.1       | 19.2       | 3.2        | 8.0        | 4.7        | 0.0        | 0.0        |
|                                           | Ceras polietilénicas                                 | Mt            | 1.9         | 1.7           | 1.8         | 2.0        | 2.4        | 2.4        | 2.0        | 1.4        | 1.6        | 1.3        | 0.9        |
|                                           | Ácido clorhídrico (1)                                | Mt            | 126.2       | 140.6         | 93.4        | 92.3       | 109.5      | 98.4       | 107.8      | 63.1       | 0.0        | 0.0        | 0.0        |
|                                           | Ácido muriático (1)                                  | Mt            | 43.9        | 50.5          | 49.4        | 37.1       | 34.3       | 15.8       | 45.0       | 30.2       | 0.0        | 0.0        | 0.0        |
|                                           | Isohexano                                            | Mt            | 2.2         | 2.5           | 0.3         | 0.0        | 0.0        | 0.0        | 0.0        | 0.0        | 0.0        | 0.0        | 0.0        |
|                                           | Reformado pesado                                     | Mt            | 0.0         | 0.0           | 0.0         | 0.0        | 0.0        | 0.0        | 0.0        | 0.0        | 0.0        | 0.0        | 0.0        |
|                                           | Gasolina polimerizada                                | Mt            | 0.0         | 0.0           | 0.0         | 0.0        | 0.0        | 0.0        | 0.0        | 0.0        | 0.0        | 0.0        | 0.0        |
|                                           | Gas licuado (Rafinado II)                            | Mt<br>Mt      | 0.0<br>0.0  | 0.0<br>0.0    | 0.0<br>0.0  | 0.0<br>0.0 | 0.0<br>0.0 | 0.0<br>0.0 | 0.0<br>0.0 | 0.0<br>0.0 | 0.0<br>0.0 | 0.0<br>0.0 | 0.0<br>0.0 |
|                                           | Tetracloruro de carbono<br><b>Total petrolíferos</b> | Mt            | 24.1        | 446.6         | 480.2       | 390.6      | 610.0      | 451.1      | 26.4       | 321.1      | 225.4      | 30.7       | 80.4       |
|                                           | Gasolina base octano                                 | Mt            | 0.0         | 0.0           | 0.0         | 89.4       | 356.4      | 264.1      | 9.3        | 190.6      | 197.2      | 9.1        | 59.7       |
| Petrolíferos                              | Nafta pesada                                         | Mt            | 0.0         | 193.5         | 146.8       | 85.8       | 99.5       | 60.2       | 3.4        | 32.4       | 27.7       | 21.0       | 20.3       |
|                                           | Gasnafta                                             | Mt            | 24.1        | 0.0           | 37.8        | 28.9       | 27.4       | 28.6       | 0.0        | 0.1        | 0.5        | 0.6        | 0.4        |
|                                           | Gasolina Amorfa                                      | Mt            | 0.0         | 253.0         | 295.6       | 186.5      | 126.6      | 98.2       | 13.8       | 98.0       | 0.0        | 0.0        | 0.0        |

Tabla 14. Elaboración de productos petroquímicos. (1) A partir de septiembre de 2013 inicia operaciones la Compañía Petroquímica Mexicana de Vinilo (PMV).

| Contribución en elaboración<br>de productos petroquímicos | Petroquímicos                        | <b>Unidad</b>            | 2006           | 2007           | 2008           | 2009           | 2010           | 2011          | 2012           | 2013           | 2014           | 2015           | 2016           |
|-----------------------------------------------------------|--------------------------------------|--------------------------|----------------|----------------|----------------|----------------|----------------|---------------|----------------|----------------|----------------|----------------|----------------|
| Total                                                     | Total                                | %                        | 100.0%         | 100.0%         | 100.0%         | 100.0%         | 100.0%         | 100.0%        | 100.0%         | 100.0%         | 100.0%         | 100.0%         | 100.0%         |
|                                                           | <b>Total metano</b>                  | %                        | 21.4%          | 24.8%          | 28.1%          | 25.9%          | 25.5%          | 28.3%         | 38.8%          | 33.5%          | 32.6%          | 27.6%          | 28.7%          |
| Derivados del metano                                      | Anhídrido carbónico                  | %                        | 11.1%          | 14.5%          | 16.1%          | 15.4%          | 15.3%          | 15.8%         | 21.7%          | 18.8%          | 18.3%          | 15.5%          | 16.2%          |
|                                                           | Amoniaco                             | %                        | 9.0%           | 10.1%          | 11.4%          | 10.4%          | 10.1%          | 10.6%         | 14.7%          | 12.6%          | 12.0%          | 9.4%           | 9.8%           |
|                                                           | Metanol                              | %                        | 1.3%           | 0.2%           | 0.6%           | 0.0%           | 0.2%           | 1.8%          | 2.4%           | 2.1%           | 2.3%           | 2.6%           | 2.7%           |
|                                                           | <b>Total etano</b>                   | $\frac{9}{6}$            | 41.8%<br>17.2% | 34.8%<br>13.4% | 33.2%<br>13.5% | 35.5%<br>15.3% | 31.7%<br>12.6% | 33.7%         | 43.6%<br>17.7% | 33.7%<br>14.1% | 28.9%<br>13.6% | 32.7%<br>15.0% | 31.1%<br>13.9% |
|                                                           | Etileno (1)<br>Óxido de etileno (1)  | %<br>%                   | 5.5%           | 4.0%           | 4.4%           | 3.7%           | 4.2%           | 13.8%<br>4.3% | 5.4%           | 5.0%           | 4.8%           | 5.5%           | 5.4%           |
|                                                           | Polietileno baja densidad            | %                        | 4.9%           | 3.7%           | 3.3%           | 3.8%           | 3.0%           | 3.4%          | 4.1%           | 3.5%           | 3.3%           | 3.2%           | 2.7%           |
|                                                           | Polietileno lineal de baja densidad  | $\frac{9}{6}$            | 0.4%           | 1.1%           | 2.0%           | 2.7%           | 2.2%           | 2.6%          | 3.3%           | 2.5%           | 2.7%           | 3.9%           | 4.2%           |
| Derivados del etano                                       | Glicoles etilénicos                  | %                        | 2.7%           | 2.2%           | 2.5%           | 2.0%           | 2.2%           | 2.1%          | 2.7%           | 2.5%           | 2.3%           | 2.8%           | 3.1%           |
|                                                           | Polietileno alta densidad            | %                        | 2.5%           | 2.1%           | 2.2%           | 2.6%           | 2.0%           | 2.1%          | 2.7%           | 2.3%           | 2.2%           | 2.2%           | 1.8%           |
|                                                           | Dicloroetano (1)                     | %                        | 5.4%           | 5.2%           | 3.4%           | 3.4%           | 3.4%           | 3.4%          | 4.7%           | 2.4%           | 0.0%           | 0.0%           | 0.0%           |
|                                                           | Cloruro de vinilo (1                 | %                        | 3.2%           | 3.1%           | 2.0%           | 2.0%           | 2.1%           | 2.1%          | 2.9%           | 1.5%           | 0.0%           | 0.0%           | 0.0%           |
|                                                           | Acetaldehído                         | %                        | 0.0%           | 0.0%           | 0.0%           | 0.0%           | 0.0%           | 0.0%          | 0.0%           | 0.0%           | 0.0%           | 0.0%           | 0.0%           |
|                                                           | <b>Total aromáticos</b>              | %                        | 16.6%          | 14.5%          | 13.5%          | 12.6%          | 11.7%          | 11.3%         | 2.6%           | 10.9%          | 14.0%          | 16.8%          | 17.3%          |
|                                                           | Hidrocarburo de alto octano          | $\frac{9}{6}$            | 1.5%           | 1.7%           | 3.2%           | 5.7%           | 5.0%           | 2.8%          | 0.4%           | 4.1%           | 4.4%           | 7.6%           | 10.6%          |
|                                                           | Tolueno                              | %                        | 3.1%           | 2.3%           | 2.0%           | 1.8%           | 2.1%           | 1.9%          | 0.4%           | 1.7%           | 2.0%           | 1.9%           | 1.6%           |
|                                                           | Etilbenceno                          | $\%$                     | 2.4%           | 2.0%           | 1.7%           | 1.4%           | 0.9%           | 1.8%          | 0.5%           | 1.3%           | 1.9%           | 1.9%           | 0.7%           |
|                                                           | Estireno                             | %                        | 2.1%           | 1.8%           | 1.5%           | 1.2%           | 0.7%           | 1.6%          | 0.5%           | 1.1%           | 1.7%           | 1.7%           | 0.6%           |
|                                                           | <b>Benceno</b>                       | %                        | 2.1%<br>0.4%   | 1.6%<br>0.4%   | 1.3%<br>0.6%   | 1.0%<br>0.8%   | 1.3%<br>1.1%   | 1.4%<br>1.1%  | 0.4%<br>0.4%   | 1.0%<br>1.1%   | 1.6%<br>1.5%   | 1.4%<br>1.4%   | 0.9%<br>1.8%   |
| Derivados de los aromáticos                               | Xilenos 5°<br>Aromina 100            | %<br>%                   | 1.6%           | 1.6%           | 1.3%           | 0.5%           | 0.5%           | 0.5%          | 0.0%           | 0.4%           | 0.9%           | 0.8%           | 1.1%           |
|                                                           | Fluxoil                              | %                        | 0.1%           | 0.1%           | 0.0%           | 0.1%           | 0.0%           | 0.0%          | 0.0%           | 0.0%           | 0.1%           | 0.1%           | 0.0%           |
|                                                           | Aromáticos pesados                   | $\frac{9}{6}$            | 0.1%           | 0.2%           | 0.2%           | 0.1%           | 0.1%           | 0.1%          | 0.0%           | 0.2%           | 0.0%           | 0.0%           | 0.0%           |
|                                                           | Paraxileno                           | %                        | 2.8%           | 2.5%           | 1.4%           | 0.0%           | 0.0%           | 0.0%          | 0.0%           | 0.0%           | 0.0%           | 0.0%           | 0.0%           |
|                                                           | Ortoxileno                           | %                        | 0.4%           | 0.4%           | 0.2%           | 0.0%           | 0.0%           | 0.0%          | 0.0%           | 0.0%           | 0.0%           | 0.0%           | 0.0%           |
|                                                           | Cumeno                               | %                        | 0.0%           | 0.0%           | 0.0%           | 0.0%           | 0.0%           | 0.0%          | 0.0%           | 0.0%           | 0.0%           | 0.0%           | 0.0%           |
|                                                           | Solcan                               | %                        | 0.0%           | 0.0%           | 0.0%           | 0.0%           | 0.0%           | 0.0%          | 0.0%           | 0.0%           | 0.0%           | 0.0%           | 0.0%           |
|                                                           | Total propano                        | %                        | 0.4%           | 0.6%           | 0.2%           | 0.4%           | 0.9%           | 0.8%          | 0.8%           | 0.7%           | 0.9%           | 1.1%           | 0.8%           |
|                                                           | <b>Acrilonitrilo</b>                 | %                        | 0.0%           | 0.3%           | 0.0%           | 0.2%           | 0.6%           | 0.5%          | 0.5%           | 0.5%           | 0.6%           | 0.8%           | 0.5%           |
|                                                           | Propileno                            | %                        | 0.4%           | 0.3%           | 0.2%           | 0.2%           | 0.2%           | 0.2%          | 0.2%           | 0.2%           | 0.2%           | 0.2%           | 0.2%           |
| Derivados del propano                                     | Ácido cianhídrico                    | %                        | 0.0%           | 0.0%           | 0.0%           | 0.0%           | 0.1%           | 0.1%          | 0.1%           | 0.0%           | 0.1%           | 0.1%           | 0.1%           |
|                                                           | Acetonitrilo                         | $\frac{9}{6}$            | 0.0%           | 0.0%           | 0.0%           | 0.0%           | 0.0%           | 0.0%          | 0.0%           | 0.0%           | 0.0%           | 0.0%           | 0.0%           |
|                                                           | Polipropileno                        | %<br>%                   | 0.0%<br>0.0%   | 0.0%<br>0.0%   | 0.0%<br>0.0%   | 0.0%<br>0.0%   | 0.0%<br>0.0%   | 0.0%<br>0.0%  | 0.0%<br>0.0%   | 0.0%<br>0.0%   | 0.0%<br>0.0%   | 0.0%<br>0.0%   | 0.0%<br>0.0%   |
|                                                           | Isopropanol<br><b>Total otros</b>    | %                        | 19.5%          | 19.4%          | 18.9%          | 20.4%          | 23.4%          | 20.4%         | 13.8%          | 16.8%          | 20.4%          | 21.3%          | 20.7%          |
|                                                           | Oxígeno                              | %                        | 6.8%           | 5.5%           | 5.8%           | 5.9%           | 5.1%           | 5.5%          | 6.6%           | 5.9%           | 6.1%           | 7.3%           | 7.2%           |
|                                                           | Isopentanos                          | %                        | 0.0%           | 0.0%           | 0.0%           | 1.8%           | 4.9%           | 3.5%          | 0.0%           | 1.1%           | 3.7%           | 1.7%           | 0.0%           |
|                                                           | <b>Pentanos</b>                      | %                        | 0.0%           | 1.5%           | 1.1%           | 1.8%           | 3.5%           | 2.3%          | 0.1%           | 2.3%           | 2.9%           | 2.8%           | 3.8%           |
|                                                           | Nitrógeno                            | %                        | 1.8%           | 1.4%           | 1.7%           | 2.0%           | 1.9%           | 2.0%          | 2.6%           | 2.3%           | 2.4%           | 3.1%           | 3.1%           |
|                                                           | Hidrocarburos licuables de BTX       | %                        | 3.1%           | 2.8%           | 3.0%           | 2.6%           | 2.0%           | 1.4%          | 0.0%           | 0.9%           | 1.6%           | 1.4%           | 1.7%           |
|                                                           | Hidrógeno                            | %                        | 2.5%           | 2.1%           | 1.9%           | 1.4%           | 1.8%           | 1.6%          | 0.3%           | 0.8%           | 1.2%           | 2.4%           | 3.0%           |
|                                                           | <b>Butadieno crudo</b>               | %                        | 0.7%           | 0.5%           | 0.4%           | 0.5%           | 0.4%           | 0.4%          | 0.6%           | 0.5%           | 0.6%           | 0.6%           | 0.6%           |
|                                                           | Hexano                               | %                        | 0.8%           | 0.8%           | 0.7%           | 0.6%           | 0.6%           | 0.5%          | 0.1%           | 0.3%           | 0.5%           | 0.5%           | 0.2%           |
|                                                           | Líquidos de pirólisis                | %<br>%                   | 0.8%<br>0.0%   | 0.6%<br>1.3%   | 0.6%<br>1.3%   | 0.6%<br>1.0%   | 0.5%<br>0.5%   | 0.5%<br>0.6%  | 0.7%<br>0.0%   | 0.5%<br>0.2%   | 0.4%<br>0.4%   | 0.5%<br>0.3%   | 0.5%<br>0.2%   |
| Otros                                                     | <b>Butanos</b><br><b>CPDI</b>        | %                        | 0.0%           | 0.0%           | 0.0%           | 0.0%           | 0.3%           | 0.2%          | 0.3%           | 0.3%           | 0.3%           | 0.4%           | 0.3%           |
|                                                           | Especialidades petroquímicas         | $\frac{9}{6}$            | 0.2%           | 0.2%           | 0.1%           | 0.1%           | 0.1%           | 0.1%          | 0.1%           | 0.1%           | 0.1%           | 0.2%           | 0.1%           |
|                                                           | Heptano                              | %                        | 0.2%           | 0.2%           | 0.3%           | 0.3%           | 0.2%           | 0.2%          | 0.1%           | 0.1%           | 0.1%           | 0.0%           | 0.0%           |
|                                                           | Ceras polietilénicas                 | %                        | 0.0%           | 0.0%           | 0.0%           | 0.0%           | 0.0%           | 0.0%          | 0.0%           | 0.0%           | 0.0%           | 0.0%           | 0.0%           |
|                                                           | Ácido clorhídrico (1)                | %                        | 1.9%           | 1.9%           | 1.2%           | 1.2%           | 1.2%           | 1.2%          | 1.7%           | 0.9%           | 0.0%           | 0.0%           | 0.0%           |
|                                                           | Ácido muriático (1)                  | %                        | 0.7%           | 0.7%           | 0.6%           | 0.5%           | 0.4%           | 0.2%          | 0.7%           | 0.4%           | 0.0%           | 0.0%           | 0.0%           |
|                                                           | Isohexano                            | %                        | 0.0%           | 0.0%           | 0.0%           | 0.0%           | 0.0%           | 0.0%          | 0.0%           | 0.0%           | 0.0%           | 0.0%           | 0.0%           |
|                                                           | Reformado pesado                     | $\overline{\mathcal{C}}$ | 0.0%           | 0.0%           | 0.0%           | 0.0%           | 0.0%           | 0.0%          | 0.0%           | 0.0%           | 0.0%           | 0.0%           | 0.0%           |
|                                                           | Gasolina polimerizada                | %                        | 0.0%           | 0.0%           | 0.0%           | 0.0%           | 0.0%           | 0.0%          | 0.0%           | 0.0%           | 0.0%           | 0.0%           | 0.0%           |
|                                                           | Gas licuado (Rafinado II)            | %                        | 0.0%           | 0.0%           | 0.0%           | 0.0%           | 0.0%           | 0.0%          | 0.0%           | 0.0%           | 0.0%           | 0.0%           | 0.0%           |
|                                                           | Tetracloruro de carbono              | %                        | 0.0%           | 0.0%           | 0.0%           | 0.0%           | 0.0%           | 0.0%          | 0.0%           | 0.0%           | 0.0%           | 0.0%           | 0.0%           |
|                                                           | <b>Total petrolíferos</b>            | %<br>%                   | 0.4%<br>0.0%   | 6.0%<br>0.0%   | 6.1%<br>0.0%   | 5.1%<br>1.2%   | 6.8%<br>4.0%   | 5.5%<br>3.2%  | 0.4%<br>0.1%   | 4.4%<br>2.6%   | 3.1%<br>2.7%   | 0.5%<br>0.1%   | 1.5%<br>1.1%   |
| Petrolíferos                                              | Gasolina base octano<br>Nafta pesada | %                        | 0.0%           | 2.6%           | 1.9%           | 1.1%           | 1.1%           | 0.7%          | 0.1%           | 0.4%           | 0.4%           | 0.3%           | 0.4%           |
|                                                           | Gasnafta                             | %                        | 0.4%           | 0.0%           | 0.5%           | 0.4%           | 0.3%           | 0.4%          | 0.0%           | 0.0%           | 0.0%           | 0.0%           | 0.0%           |
|                                                           | Gasolina Amorfa                      | %                        | 0.0%           | 3.4%           | 3.8%           | 2.5%           | 1.4%           | 1.2%          | 0.2%           | 1.3%           | 0.0%           | 0.0%           | 0.0%           |

Tabla 15. Contribución en elaboración de productos petroquímicos. (1) A partir de septiembre de 2013 inicia operaciones la Compañía Petroquímica Mexicana de Vinilo (PMV).

### **Elaboración de productos petroquímicos por complejo.**

En la siguiente tabla se puede apreciar la elaboración de productos petroquímicos, pero ahora, distribuidos por complejo petroquímico. Debe remarcarse la importancia de los
complejos de Cosoloacaque, La Cangrejera y Morelos, ya que son los que generan más del 85% de los productos petroquímicos del país.

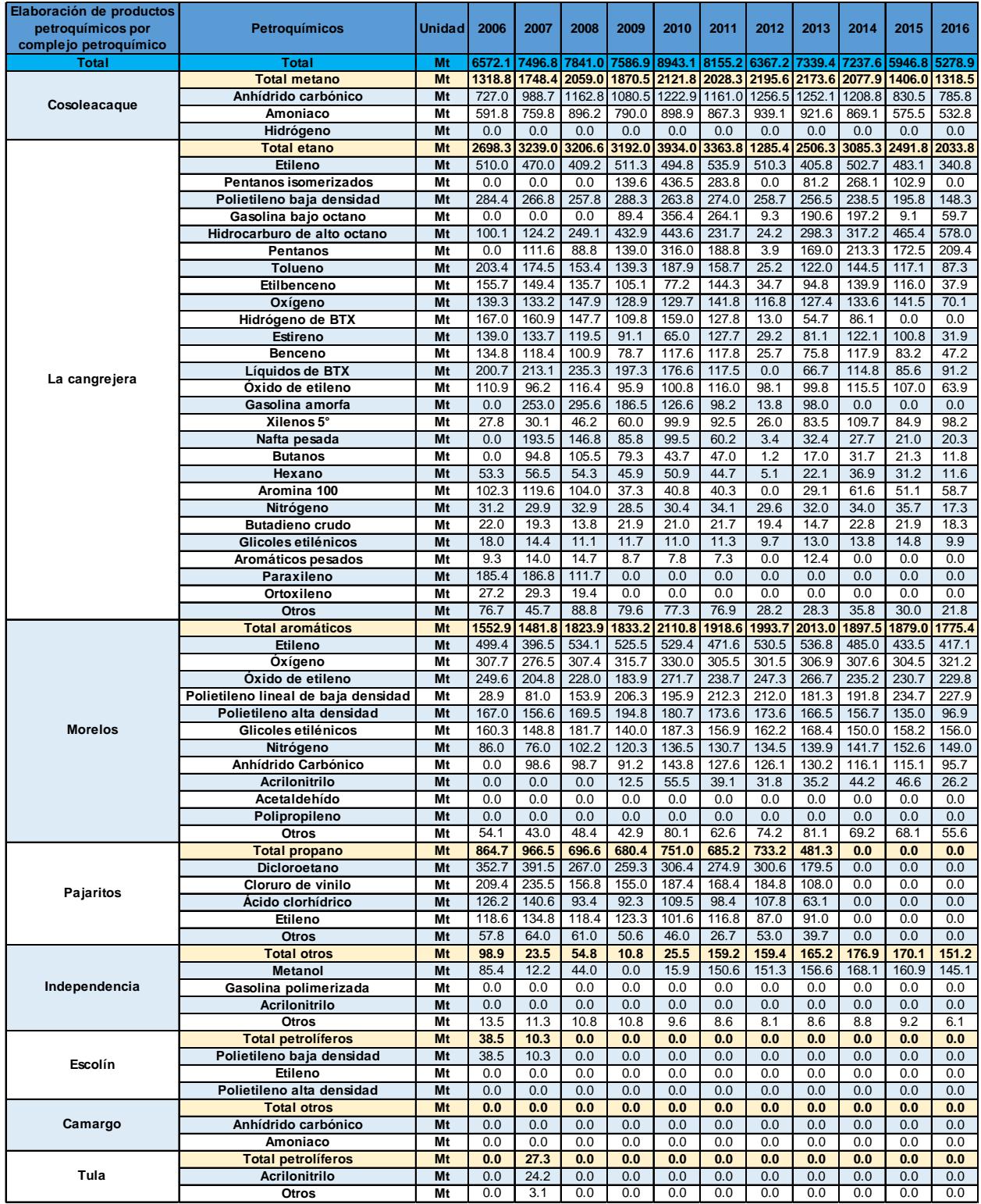

Tabla 16. Elaboración de productos petroquímicos por complejo petroquímico.

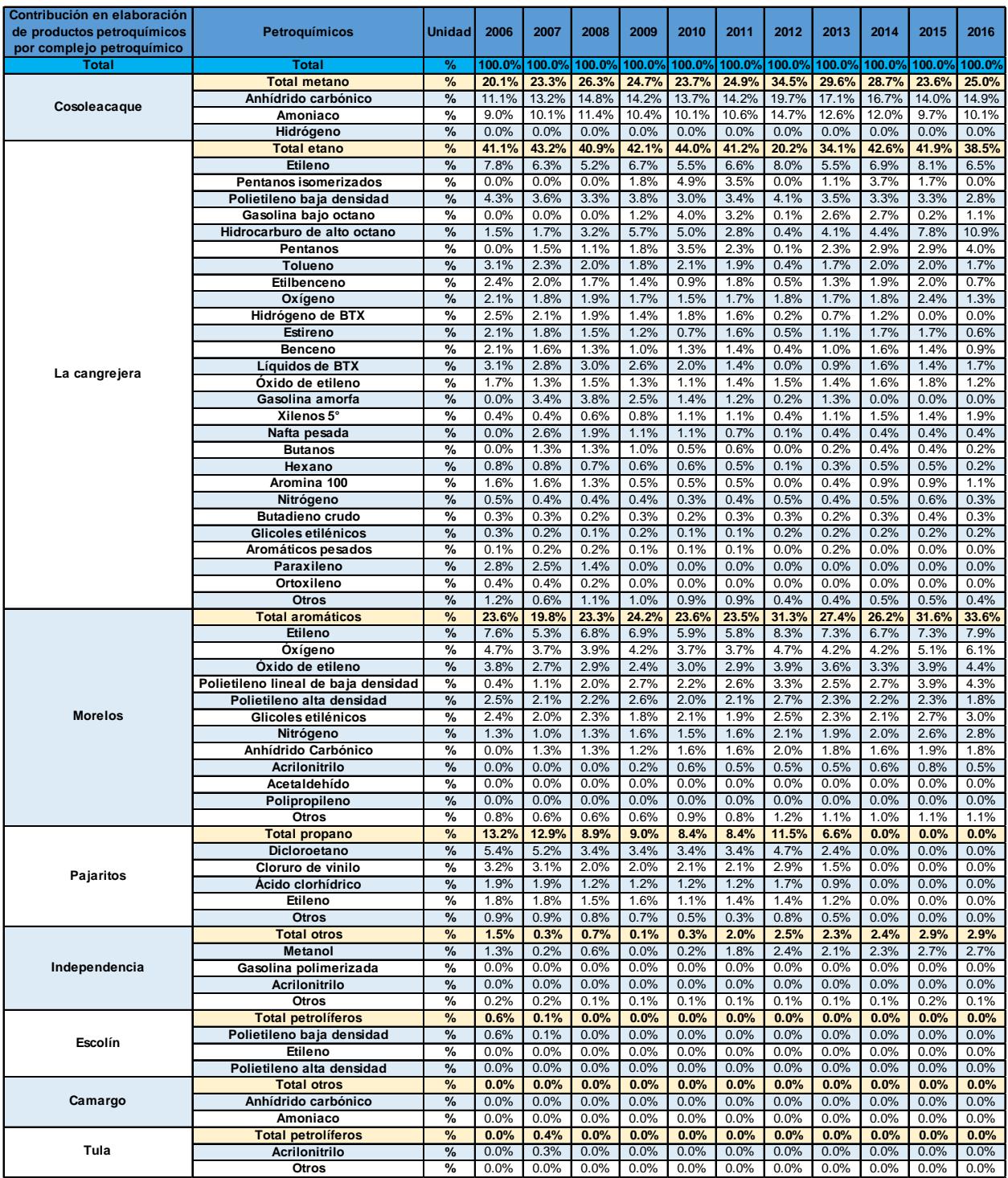

Tabla 17. Contribución en elaboración de productos petroquímicos por complejo petroquímico.

#### **Valor de las ventas internas**

Las ventas internas de productos petroquímicos del 2006 al 2016 se dividen en derivados de Etano, Metano, Aromáticos, Propano y Otros. Los productos más vendidos fueron los derivados del Etano representando el 59%, siendo el Polietileno el producto principal en ventas. Por otra parte, no se registraron ventas de Etileno para el 2016 mientras que hubo ventas de Otros productos registradas por primera vez en el 2016. Los Polietilenos y el Óxido de etileno y derivados, son productos con tendencias al alza, mientras que el Etileno ha registrado bajas ventas.

Los derivados del metano representan el 20% de las ventas internas con 5,323.8 millones de pesos, donde el Amoniaco y metanol representan el 99% con 5,218.2 millones de pesos. La venta de derivados aromáticos representa el 16% con 43,524.7 millones de pesos, esta división no se presenta otra clasificación subsecuente. Para los derivados del propano, se dividen en Acrilonitrilo y propileno y Otros, los cuales aportaron el 4% del total de las ventas con 10,219.5 millones de pesos.

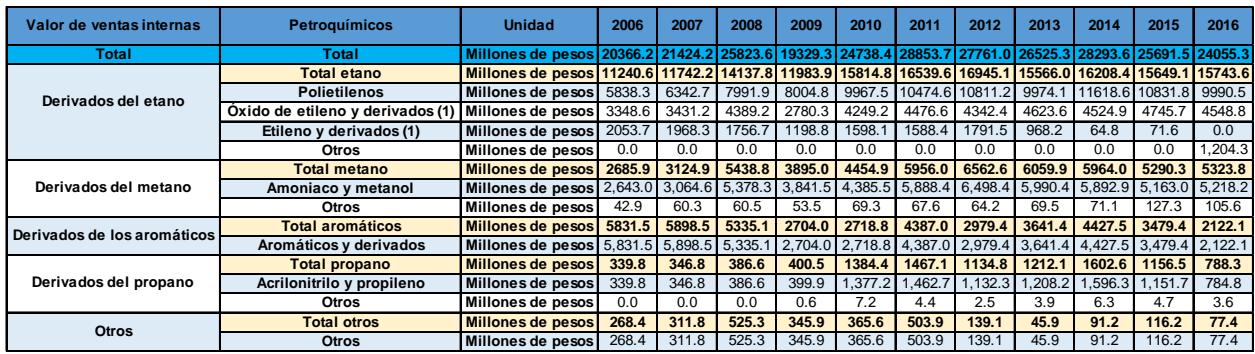

(1) A partir de Septiembre de 2013 inicia operaciones la Compañía Petroquímica Mexicana de Vinilo (PMV) Nota: Excluye notas de crédito y débito.

Tabla 18. Valor de ventas internas.

| Contribución en valor de<br>ventas internas | <b>Petroquímicos</b>             | <b>Unidad</b> | 2006  | 2007     | 2008  | 2009                        | 2010        | 2011          | 2012  | 2013          | 2014   | 2015  | 2016          |
|---------------------------------------------|----------------------------------|---------------|-------|----------|-------|-----------------------------|-------------|---------------|-------|---------------|--------|-------|---------------|
| Total                                       |                                  | %             |       |          |       | 100.0% 100.0% 100.0% 100.0% | 100.0%      | <b>100.0%</b> |       | 100.0% 100.0% | 100.0% |       | 100.0% 100.0% |
| Derivados del etano                         | <b>Total metano</b>              | $\%$          | 55.2% | 54.8%    |       | 54.7% 62.0% 63.9%           |             | 57.3%         |       | 61.0% 58.7%   | 57.3%  |       | 60.9% 65.4%   |
|                                             | <b>Polietilenos</b>              | %             | 28.7% | 29.6%    | 30.9% |                             | 41.4% 40.3% | 36.3%         |       | 38.9% 37.6%   | 41.1%  |       | 42.2% 41.5%   |
|                                             | Óxido de etileno y derivados (1) | %             | 16.4% | $16.0\%$ | 17.0% |                             | 14.4% 17.2% | 15.5%         |       | 15.6% 17.4%   | 16.0%  | 18.5% | 18.9%         |
|                                             | Etileno y derivados (1)          | $\frac{9}{6}$ | 10.1% | 9.2%     | 6.8%  | 6.2%                        | 6.5%        | 5.5%          | 6.5%  | 3.7%          | 0.2%   | 0.3%  | 0.0%          |
|                                             | Otros                            | %             | 0.0%  | 0.0%     | 0.0%  | 0.0%                        | 0.0%        | 0.0%          | 0.0%  | 0.0%          | 0.0%   | 0.0%  | 5.0%          |
| Derivados del metano                        | <b>Total etano</b>               | $\frac{9}{6}$ | 13.2% | 14.6%    | 21.1% | 20.2%                       | 18.0%       | 20.6%         | 23.6% | 22.8%         | 21.1%  | 20.6% | 22.1%         |
|                                             | Amoniaco y metanol               | $\frac{9}{6}$ | 13.0% | 14.3%    | 20.8% | 19.9%                       | 17.7%       | 20.4%         | 23.4% | 22.6%         | 20.8%  | 20.1% | 21.7%         |
|                                             | <b>Otros</b>                     | %             | 0.2%  | 0.3%     | 0.2%  | 0.3%                        | 0.3%        | 0.2%          | 0.2%  | 0.3%          | 0.3%   | 0.5%  | 0.4%          |
| Derivados de los aromáticos                 | <b>Total aromáticos</b>          | $\frac{9}{6}$ | 28.6% | 27.5%    | 20.7% | 14.0%                       | 11.0%       | 15.2%         | 10.7% | 13.7%         | 15.6%  | 13.5% | 8.8%          |
|                                             | Aromáticos y derivados           | $\frac{9}{6}$ | 28.6% | 27.5%    | 20.7% | 14.0%                       | 11.0%       | 15.2%         | 10.7% | 13.7%         | 15.6%  | 13.5% | 8.8%          |
| Derivados del propano                       | <b>Total propano</b>             | $\frac{9}{6}$ | 1.7%  | 1.6%     | 1.5%  | 2.1%                        | 5.6%        | 5.1%          | 4.1%  | 4.6%          | 5.7%   | 4.5%  | 3.3%          |
|                                             | Acrilonitrilo y propileno        | $\frac{9}{6}$ | 1.7%  | 1.6%     | 1.5%  | 2.1%                        | 5.6%        | 5.1%          | 4.1%  | 4.6%          | 5.6%   | 4.5%  | 3.3%          |
|                                             | Otros                            | $\%$          | 0.0%  | 0.0%     | 0.0%  | 0.0%                        | 0.0%        | 0.0%          | 0.0%  | 0.0%          | 0.0%   | 0.0%  | 0.0%          |
| Otros                                       | <b>Total otros</b>               | $\frac{9}{6}$ | 1.3%  | 1.5%     | 2.0%  | 1.8%                        | 1.5%        | 1.7%          | 0.5%  | 0.2%          | 0.3%   | 0.5%  | 0.3%          |
|                                             | <b>Otros</b>                     | $\%$          | 1.3%  | 1.5%     | 2.0%  | 1.8%                        | 1.5%        | 1.7%          | 0.5%  | 0.2%          | 0.3%   | 0.5%  | 0.3%          |

Tabla 19. Contribución en valor de ventas internas.

### **Volumen de las ventas internas**

Los productos petroquímicos que más se vendieron por volumen en el periodo del 2006 al 2016 fueron los derivados del Metano, representando el 44% de las ventas con 12,462.5 de Mega Toneladas de los cuales la mayoría fueron Amoniaco y metanol con 9,669.1 de Mega Toneladas.

Los derivados del Etano fueron los siguientes productos con mayor volumen en ventas con 11,752.2 Mega Toneladas lo que significó el 41%.

El etileno junto con los aromáticos y derivados registraron las disminuciones más grandes, pasando de 253.6 Mega Toneladas por año a 0 y de 489.3 Mega Toneladas a 155.1 respectivamente.

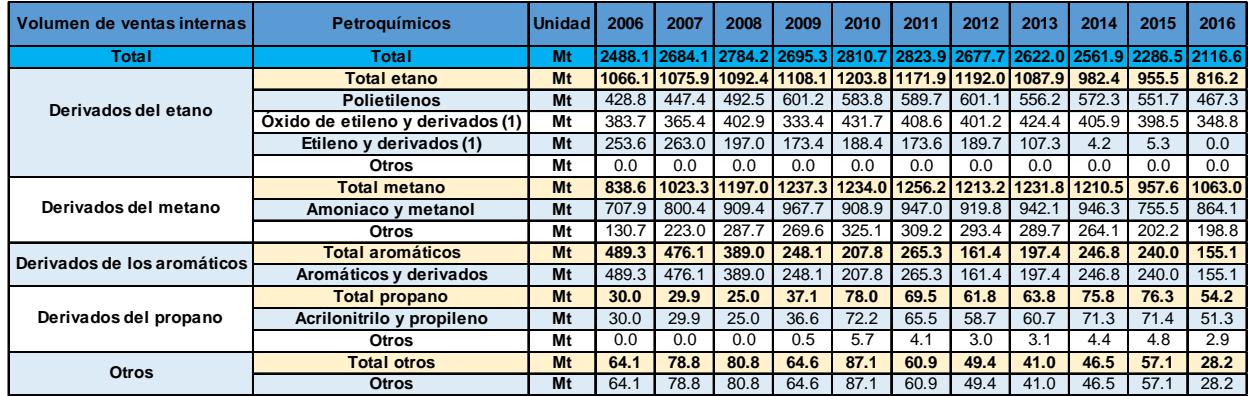

(1) A partir de Septiembre de 2013 inicia operaciones la Compañía Petroquímica Mexicana de Vinilo (PMV) Nota: Excluye notas de crédito y débito.

Tabla 20. Volumen de ventas internas.

| Contribución en volumen de<br>ventas internas | <b>Petroquímicos</b>             | <b>Unidad</b> | 2006  | 2007                 | 2008    | 2009  | 2010  | 2011                 | 2012    | 2013                        | 2014    | 2015    | 2016   |
|-----------------------------------------------|----------------------------------|---------------|-------|----------------------|---------|-------|-------|----------------------|---------|-----------------------------|---------|---------|--------|
| Total                                         | Total                            | $\%$          |       | 100.0% 100.0% 100.0% |         |       |       | 100.0% 100.0% 100.0% |         | 100.0% 100.0% 100.0% 100.0% |         |         | 100.0% |
| Derivados del etano                           | <b>Total etano</b>               | $\frac{9}{6}$ | 42.8% | 40.1%                | 39.2%   | 41.1% | 42.8% | 41.5%                | 44.5%   | 41.5%                       | 38.3%   | 41.8%   | 38.6%  |
|                                               | <b>Polietilenos</b>              | $\frac{9}{6}$ | 17.2% | 16.7%                | 17.7%   | 22.3% | 20.8% | 20.9%                | 22.4%   | 21.2%                       | 22.3%   | 24.1%   | 22.1%  |
|                                               | Oxido de etileno y derivados (1) | $\%$          | 15.4% | 13.6%                | 14.5%   | 12.4% | 15.4% | 14.5%                | 15.0%   | 16.2%                       | 15.8%   | 17.4%   | 16.5%  |
|                                               | Etileno v derivados (1)          | $\frac{9}{6}$ | 10.2% | 9.8%                 | 7.1%    | 6.4%  | 6.7%  | 6.1%                 | 7.1%    | 4.1%                        | 0.2%    | 0.2%    | 0.0%   |
|                                               | <b>Otros</b>                     | $\%$          | 0.0%  | 0.0%                 | $0.0\%$ | 0.0%  | 0.0%  | 0.0%                 | 0.0%    | 0.0%                        | $0.0\%$ | $0.0\%$ | 0.0%   |
| Derivados del metano                          | Total metano                     | $\frac{9}{6}$ | 33.7% | 38.1%                | 43.0%   | 45.9% | 43.9% | 44.5%                | 45.3%   | 47.0%                       | 47.2%   | 41.9%   | 50.2%  |
|                                               | Amoniaco y metanol               | $\frac{9}{6}$ | 28.5% | 29.8%                | 32.7%   | 35.9% | 32.3% | 33.5%                | 34.3%   | 35.9%                       | 36.9%   | 33.0%   | 40.8%  |
|                                               | Otros                            | %             | 5.3%  | 8.3%                 | 10.3%   | 10.0% | 11.6% | 10.9%                | 11.0%   | 11.0%                       | 10.3%   | 8.8%    | 9.4%   |
| Derivados de los aromáticos                   | <b>Total aromáticos</b>          | $\frac{9}{6}$ | 19.7% | 17.7%                | 14.0%   | 9.2%  | 7.4%  | 9.4%                 | 6.0%    | 7.5%                        | 9.6%    | 10.5%   | 7.3%   |
|                                               | Aromáticos y derivados           | $\frac{9}{6}$ | 19.7% | 17.7%                | 14.0%   | 9.2%  | 7.4%  | 9.4%                 | 6.0%    | 7.5%                        | 9.6%    | 10.5%   | 7.3%   |
| Derivados del propano                         | <b>Total propano</b>             | $\frac{9}{6}$ | 1.2%  | 1.1%                 | 0.9%    | 1.4%  | 2.8%  | 2.5%                 | 2.3%    | 2.4%                        | 3.0%    | 3.3%    | 2.6%   |
|                                               | Acrilonitrilo y propileno        | $\frac{9}{6}$ | 1.2%  | 1.1%                 | 0.9%    | 1.4%  | 2.6%  | 2.3%                 | 2.2%    | 2.3%                        | 2.8%    | 3.1%    | 2.4%   |
|                                               | <b>Otros</b>                     | %             | 0.0%  | 0.0%                 | 0.0%    | 0.0%  | 0.2%  | 0.1%                 | 0.1%    | 0.1%                        | 0.2%    | 0.2%    | 0.1%   |
| Otros                                         | <b>Total otros</b>               | $\frac{9}{6}$ | 2.6%  | 2.9%                 | 2.9%    | 2.4%  | 3.1%  | 2.2%                 | 1.8%    | 1.6%                        | 1.8%    | 2.5%    | 1.3%   |
|                                               | <b>Otros</b>                     | $\frac{9}{6}$ | 2.6%  | 2.9%                 | 2.9%    | 2.4%  | 3.1%  | 2.2%                 | $1.8\%$ | 1.6%                        | $1.8\%$ | 2.5%    | 1.3%   |

Tabla 21. Contribución en volumen de ventas internas.

### **Valor del comercio exterior.**

El comportamiento del comercio exterior de los productos petroquímicos, del 2006 al 2016, muestra una balanza positiva para México con un balance general de 205.2 millones de dólares. Las exportaciones han mostrado una disminución del 93.4%, esta tendencia a la baja también se presenta en las importaciones con un -39.5%.

El producto que mayor impacto tuvo en el porcentaje de las exportaciones fue el Polietileno de baja densidad con 492.4 millones de dólares mientras que lo Glicoles etilénicos fue el producto con menor representación, aportando 31.8 millones de dólares. En los 11 años analizados, no se registraron exportaciones de productos Petrolíferos.

La mayoría de los productos exportados registraron un alza en el año 2012, después de este auge disminuyeron drásticamente, presentando lo valores más bajos para el año 2016.

En el caso las importaciones, los productos clasificados como otros, representaron el 34.5% con 1564.7 millones de dólares, mientras el Estireno fue el producto que menos aporto a las importaciones con 0.44% con 7 millones de dólares. El Cloruro de vinilo y el Polietileno baja densidad no registraron importaciones para el periodo analizado.

El Amoniaco y Tolueno fueron los productos que registraron un alza en el año 2012 para las importaciones, cabe destacar que el Amoniaco fue el único producto que aumento en las importaciones, registrando una tendencia al alza desde el 2014, siendo el 2016 el único producto de petroquímica que se importó.

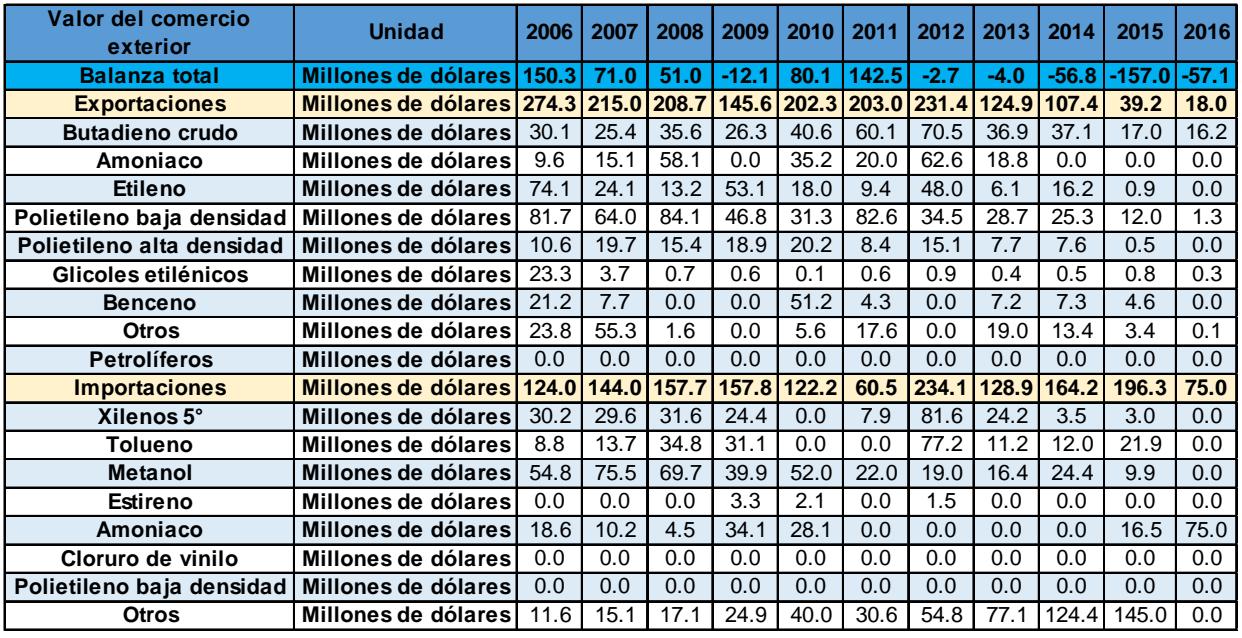

Nota: Excluye notas de crédito y débito.

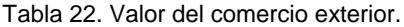

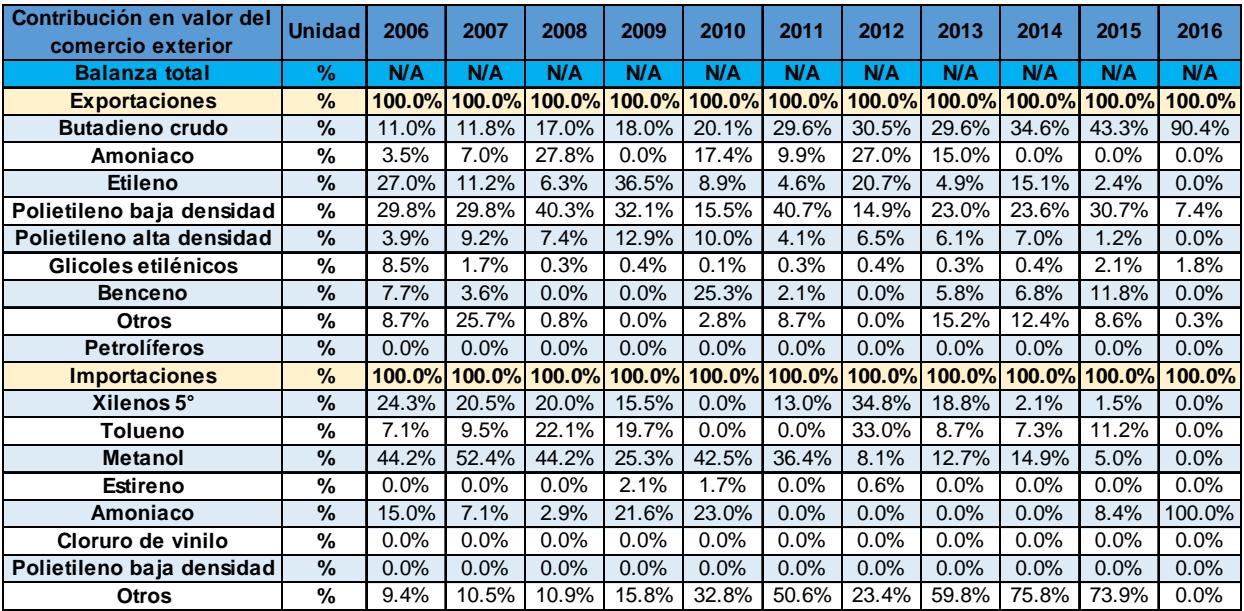

Tabla 23. Contribución en valor del comercio exterior.

## **Volumen del comercio exterior**

Al analizar la balanza por volumen de los productos petroquímicos, el balance total para el periodo del 2006 al 2016 es negativo por 130.4 Mega Toneladas, lo que nos muestra una menor producción por parte de México respecto a los productos extranjeros. Retomando la tabla 9, la cual nos muestra una balanza positiva tratándose del valor, concluimos que México exporta menos productos, pero de mayor valor.

El Butadieno crudo, el Amoniaco y el Polietileno de baja densidad fueron los productos que más se exportaron en el periodo del 2006 al 2016, representado el 65.2% del total de las exportaciones con 1305 Mega Toneladas. Todos los productos han disminuido su exportación a excepción del Butadieno crudo el cual presenta una tendencia estable.

En el caso las importaciones, el metanol fue el producto con mayor porcentaje, representaron el 49.4% % con 1047.3 Mega Toneladas, mientras el Estireno fue el producto que menos aporto a las importaciones con 0.27% con 5.7 Mega.

El metanol fue el producto que más disminuyó en las importaciones el cual registró 153.3 Mega Toneladas en el 2006 y para el 2016 su Importación fue nula. En el 2016 no se importaron productos petroquímicos excepto el Amoniaco.

El amoniaco se ha sustituido por importaciones desde el 2014. Del 2006 al 2013 fue el producto con mayor volumen de exportación hasta que la tendencia cambio en el 2014, convirtiéndose en el producto que más importa México.

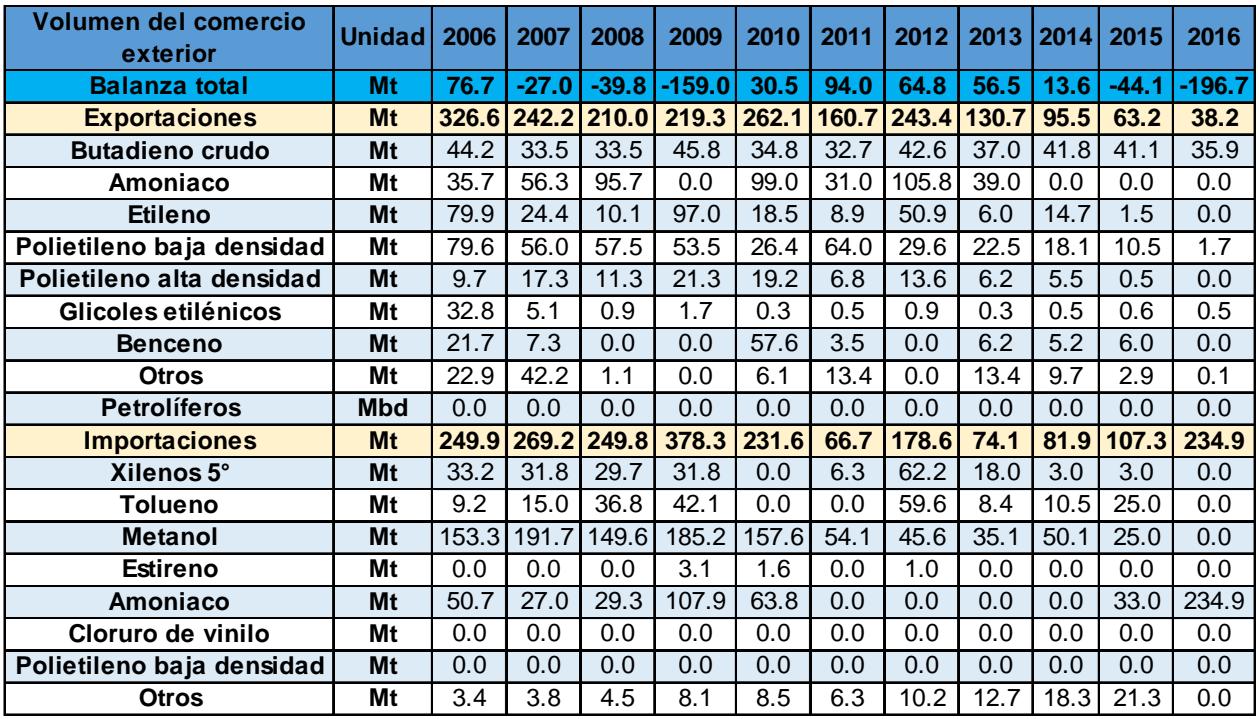

Nota: Excluye notas de crédito y débito.

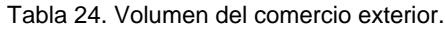

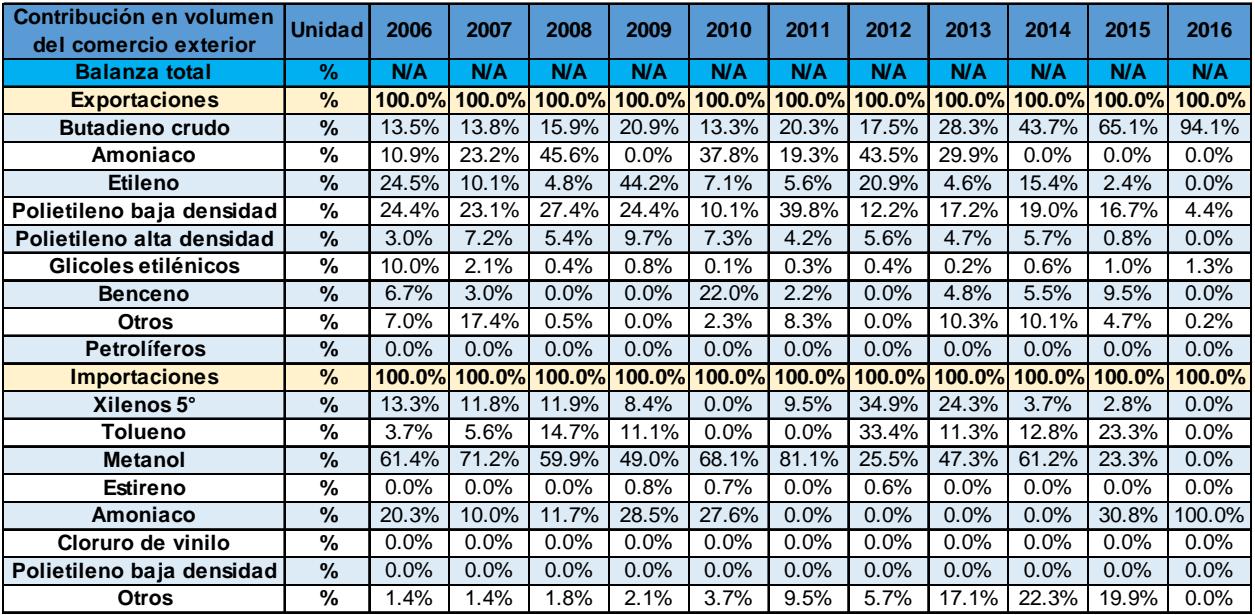

Tabla 25. Contribución de volumen del comercio exterior.

# **A.3. Normatividad para el subsector de petroquímica.**

Derivado de la Reforma de 2013, se tuvieron que reformar 3 artículos de la Constitución Política de los Estados Unidos Mexicanos, con 21 artículos transitorios, reformando 12 leyes existentes y creando 9 leyes nuevas, a las que siguen sus respectivos reglamentos, manuales y esquemas operativos.

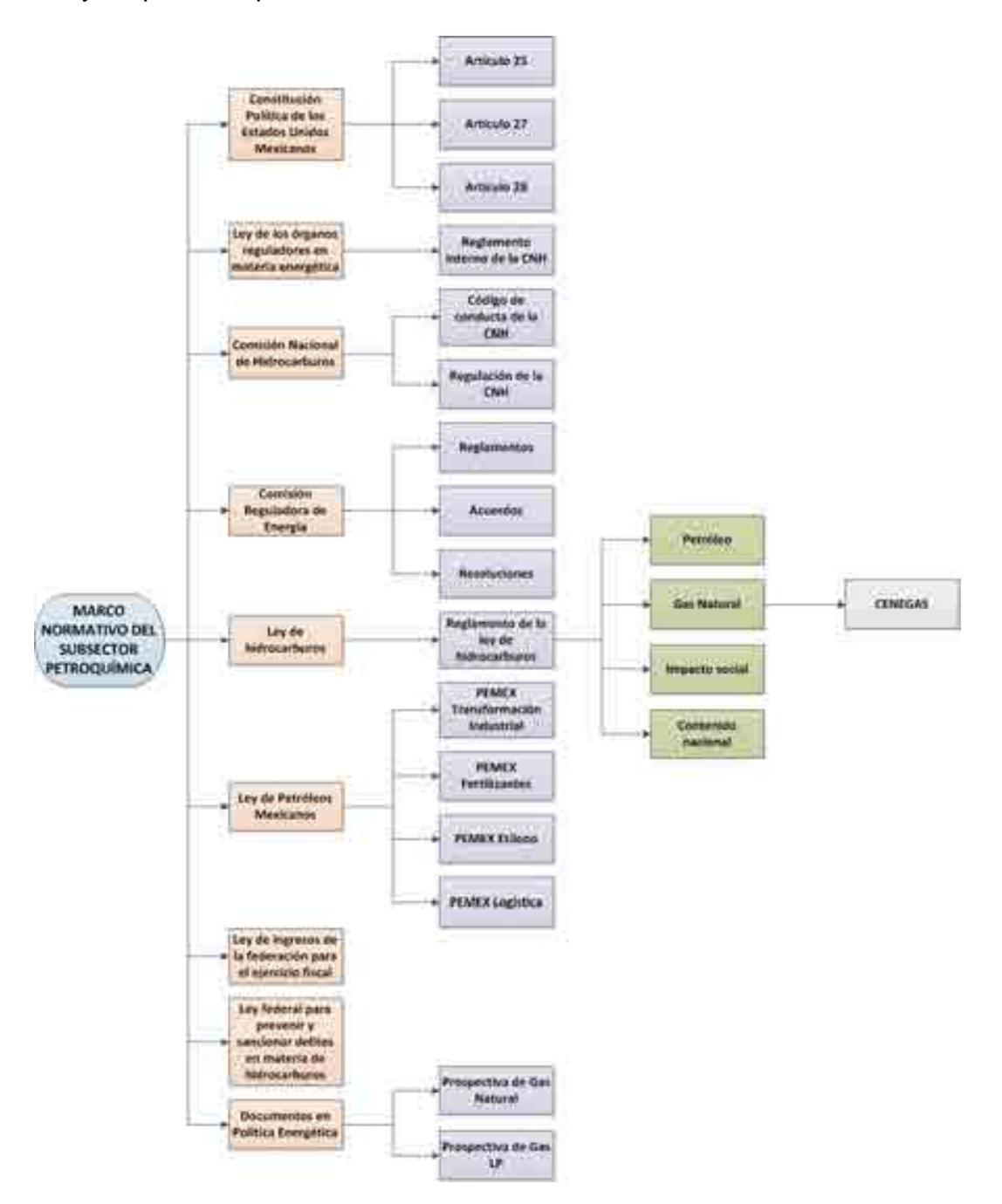

Diagrama 1. Marco normativo regulatorio del subsector de petroquímica.

El diagrama anterior esquematiza las leyes, reglamentos, decretos, lineamientos, acuerdos y resoluciones involucrados en este subsector. A continuación, son presentados dichos apartados de manera explicativa.

### **Constitución Política de Los Estados Unidos Mexicanos, artículos 25, 27 y 28.**

El artículo 27 constitucional en materia de hidrocarburos reafirma que el estado tiene la propiedad inalienable de los hidrocarburos en el subsuelo y cuando la nación requiera recursos para su desarrollo, ésta se encargara de la exploración y extracción de los hidrocarburos a través de Pemex, ya sea a través asignaciones o contratos, así como contratos a particulares, por lo que queda prohibido otorgar concesiones para la exploración y extracción. Se decreta que tanto en las asignaciones o contratos la nación tiene propiedad sobre los hidrocarburos en el subsuelo (Congreso constituyente 2016) [3].

En el párrafo IV del artículo 28 de la constitución hace referencia a que la explotación y extracción del petróleo y gas son actividades estratégicas, por lo que quedan exentos los monopolios en el sector, en este caso Pemex dejara de estar obligado a llevar acabo todas las actividades que incluían a la industria petrolera mexicana, para transformarse en una empresa productiva del estado tal y como se estipula en el artículo 25 de la constitución. En el párrafo sexto del artículo 28, se crea el Fondo Mexicano del Petróleo para la Estabilización y el Desarrollo, que cumple como un fideicomiso público, cuya función principal es la administración y la distribución de los ingresos recaudados de las asignaciones y contratos establecidos en el artículo 27, con excepción de los impuestos. Se establece dentro de este artículo que la Comisión Nacional de Hidrocarburos y la Comisión Reguladora de energía son órganos reguladores coordinados en materia energética al servicio del poder ejecutivo (Congreso constituyente 2016) [3].

Las reformas impuestas a los artículos posteriores en materia de hidrocarburos pretenden incrementar la producción de hidrocarburos mediante la inversión industrial de empresas privadas a partir de la regulación del estado. La ley regulara las modalidades de contraprestación de los trabajos de exploración y extracción de petróleo y gas natural.

# **Ley de los Órganos Reguladores Coordinados en Materia Energética.**

Como parte del nuevo marco legislativo originado en la Reforma, el 11 de agosto de 2014 se publicó la Ley de los Órganos Reguladores Coordinados en Materia Energética en el Diario Oficial de la Federación (Cámara de Diputados del H. Congreso de la Unión, 2014)  $[4]$ . De acuerdo a su artículo 1°, dicha ley tiene por objeto regular la organización y funcionamiento de los Órganos Reguladores Coordinados en Materia Energética y establecer sus competencias. Los Órganos Reguladores Coordinados en Materia Energética, de acuerdo al artículo 2° de la ley, son las siguientes dependencias del Poder Ejecutivo Federal: La Comisión Nacional de Hidrocarburos (CNH) y la Comisión Reguladora de Energía (CRE), (Cámara de Diputados del H. Congreso de la Unión,  $2014$ ) <sup>[4]</sup>.

De acuerdo a los artículos 5 y 6 de dicha ley, los Órganos Reguladores Coordinados en Materia Energética constan de siete comisionados, entre ellos su presidente, y serán designados por periodos de siete años, siendo posible reelegirse por única ocasión.

La Ley de los Órganos Reguladores Coordinados en Materia Energética está compuesta por 14 capítulos y 42 artículos, los cuales se exponen brevemente a continuación (Cámara de Diputados del H. Congreso de la Unión, 2014) [4]:

- · Capítulo I. Artículo 1. Disposiciones Generales. En este capítulo se establece el objeto de la Ley.
	- Capítulo II. Artículos 2 al 4. Naturaleza de los Órganos Reguladores Coordinados en Materia Energética. Este capítulo define a la Comisión Nacional de Hidrocarburos y a la Comisión Reguladora de Energía como los Órganos Reguladores Coordinados en Materia Energética, además menciona sus límites operacionales.
	- · Capítulo III. Artículos 5 al 9. Integración de los Órganos Reguladores Coordinados en Materia Energética. El capítulo menciona que el Órgano de Gobierno de los Órganos Reguladores Coordinados en Materia Energética se encuentra integrado por siete Comisionados, incluido su presidente, y una Secretaría Ejecutiva; en adición, el capítulo aborda los periodos de gobierno

de los comisionados, su proceso de designación, los requisitos que deben cumplir los comisionados para asumir el cargo y las causas por las cuales pueden ser removidos.

· Capítulo IV. Artículos 10 al 14. Funcionamiento de los Órganos Reguladores Coordinados en Materia Energética. El capítulo se refiere a que las sesiones del Órgano de Gobierno, ordinarias o extraordinarias, serán públicas y transmitidas en medios electrónicos de comunicación a menos que sean de carácter confidencial; por otra parte, menciona las situaciones en las cuales los Comisionados estarán impedidos para conocer asuntos. El capítulo termina haciendo referencia sobre los deberes de los Órganos Reguladores Coordinados en Materia Energética, como lo son: hacer públicas todas sus decisiones, incluyendo votos particulares, y hacer públicas las actas de las sesiones.

Capítulo V. Artículos 15 al 18. Código de Conducta. El capítulo hace referencia a que los Comisionados y los servidores públicos de los Órganos Reguladores Coordinados en Materia Energética sujetarán sus actividades al código de conducta emitido por sus respectivos Órganos de Gobierno; también menciona los aspectos que debe contemplar el código de conducta, los lineamientos sobre el manejo de información y las consecuencias de violar dicho código.

· Capítulo VI. Artículos 19 al 21. Mecanismos de Coordinación entre los Órganos Reguladores Coordinados en Materia Energética y la Administración Pública Federal. En este artículo se establece la creación del Consejo de Coordinación del Sector Energético como un mecanismo para coordinar los Órganos Reguladores Coordinados en Materia Energética, la Secretaría de Energía y demás dependencias del Ejecutivo Federal; en ese mismo capítulo se enlistan los recursos humanos que integrarán al Consejo de Coordinación del Sector Energético y sus funciones.

Capítulo VII. Artículos 22 al 26. Atribuciones de los Organos Reguladores Coordinados en Materia Energética. El capítulo menciona las atribuciones de los Órganos Reguladores Coordinados en Materia Energética, las facultades del Comisionado Presidente, las atribuciones de los Comisionados, las facultades y obligaciones de la Secretaría Ejecutiva, y decreta que los Comisionados y la Secretaría Ejecutiva contarán con un seguro de responsabilidad civil y asistencia legal.

· Capítulo VIII. Artículo 27. Definitivita de las normas generales y actos de los Órganos Reguladores Coordinados en Materia Energética. El capítulo decreta que las normas generales, actos u omisiones de los Órganos Reguladores Coordinados en Materia Energética podrán ser impugnados mediante un juicio de amparo indirecto y no serán objeto de suspensión.

Capítulo IX. Artículo 28. Consejo Consultivo. El capítulo erige que los Órganos Reguladores Coordinados en Materia Energética contarán con un Consejo Consultivo, el cual es un órgano propositivo y de opinión que tiene por objeto contribuir al procedimiento de consulta pública para analizar los criterios de regulación contenidos en las disposiciones administrativas de carácter general que expidan.

· Capítulo X. Artículo 29 al 32. Disposiciones presupuestales. El capítulo menciona que los Órganos Reguladores Coordinados en Materia Energética dispondrán de los ingresos derivados de los derechos y aprovechamientos que se establezcan por sus servicios en la emisión y administración de los permisos, autorizaciones, asignaciones y contratos, así como por las demás actividades y trámites que correspondan conforme a sus atribuciones para financiar su presupuesto total. En dicho capítulo se define que los Órganos Reguladores Coordinados en Materia Energética se sujetaran presupuestalmente a los previsto en la Ley Federal de Presupuesto y Responsabilidad Hacendaria y aspectos particulares de los remanentes de ingresos propios excedentes que obtengan los Órganos Reguladores Coordinados en Materia Energética.

· Capítulo XI. Artículo 33 al 34. Utilidad Pública y Pago de Derechos. El capítulo hace referencia a aquellas actividades que implicarán el otorgamiento de contratos, permisos y autorizaciones de los Órganos Reguladores Coordinados en Materia Energética.

· Capítulo XII. Artículo 35 al 37. Del combate a la Corrupción. El capítulo aborda aquellas actividades que estarán sujetas a la Ley Federal de Anticorrupción en Contrataciones Públicas, así como las disipaciones y políticas del Órgano Regulador Coordinado en Materia Energética para el otorgamiento de permisos, autorizaciones y la celebración de contratos.

· Capítulo XIII. Artículo 38 al 40. De la Comisión Nacional de Hidrocarburos. Establece algunas atribuciones para la Comisión Nacional de Hidrocarburos adicionales a las establecidas en la Ley de Hidrocarburos y otras leyes.

· Capítulo XIV. Artículo 41 al 42. De la Comisión Reguladora de Energía. Establece algunas atribuciones para la Comisión Reguladora de Energía adicionales a las establecidas en la Ley de Hidrocarburos, Ley de la Industria Eléctrica y las demás leyes aplicables.

#### **Comisión Nacional de Hidrocarburos.**

La Comisión Nacional de Hidrocarburos tuvo modificaciones en el año 2016 en sus artículos 13, fracción III, 20 y 23 y fracción II, inciso a, con algunas adiciones en su reglamento, por lo cual la Comisión es un Órgano regulador Coordinado en Materia Energética con autonomía técnica, operativa y de gestión, además de contar con personalidad jurídica, atribuciones para expedir su reglamento interno. Corresponde a la comisión con lo dispuesto en la ley de hidrocarburos en los artículos 36 y 37, así como 22, fracción X, de la ley de los Órganos Reguladores Coordinados en Materia Energética, autorizar, conforme a la regulación y los lineamientos para la perforación de pozos como las actividades de Reconocimiento y Exploración Superficial de las áreas para investigar la posible existencia de los hidrocarburos. Conforme a las atribuciones que señalan en la ley, la ley de hidrocarburos y demás Normativa aplicable, el órgano de Gobierno tendrá como facultades principales mencionadas a continuación (Cámara de Diputados del H. Congreso de la Unión, 2014) [5]:

> Llevar acabo a la suscripción de los contratos, así como las licitaciones para la exploración y explotación de hidrocarburos.

- · Proponer a la Secretaría el plan quinquenal de licitaciones de Áreas Contractuales.
- · Regular y supervisar tanto el reconocimiento y exploración superficial, como la explotación y extracción de los hidrocarburos.
- La emisión de opinión técnica para la selección de Áreas de asignación y Áreas contractuales.

# **Comisión Reguladora de Energía.**

La ley de la Comisión Reguladora de Energía se divide en tres capítulos y es pequeña pues contiene tan solo trece artículos.

El capítulo I contiene la naturaleza de la que goza la Comisión pues estipula que será un órgano desconcentrado de la Secretaría de Energía con autonomía técnica, operativa, de gestión y de decisión dentro de los límites que marca esta ley en sus demás artículos. Por otro lado, también contiene las facultades y funciones de las que goza enlistadas en bastantes numerales.

En el capítulo II se contiene su forma de organización, la cual constará de cinco comisionados dentro de los cuales se encuentra un presidente. Se contiene, además, la forma de designación, los requisitos que deben cumplir, su periodo de ejercicio, así como las funciones que ejercen tanto los comisionados como el presidente [6].

# **Reglamento de la Comisión Reguladora de energía.**

La Comisión Reguladora de Energía es, como lo establece el primer artículo de este reglamento, una dependencia de la Administración Pública Federal centralizada, con carácter de Órgano Regulador Coordinado en Materia Energética, dotada de autonomía técnica, operativa y de gestión, y personalidad jurídica propia. Tiene, además, a su cargo lo vigilia de asuntos que enmarcan diversas leyes en materia energética entre las que destaca la Ley de Hidrocarburos.

Más adelante se señala que el objeto de este reglamento es definir la estructura y establecer la organización y funcionamiento de la Comisión Reguladora de Energía esclareciendo también, en este texto, algunos conceptos que el lector necesita conocer.

El título segundo presenta la organización que esta Comisión estructura para el ejercicio de sus atribuciones y el despacho de los asuntos que le competen que será distribuido en once órganos y unidades administrativas contando además con Órgano Interno de Control. En los capítulos siguientes, hasta el XIII, se encuentran las atribuciones con las que cuentan estos órganos y unidades administrativas para el funcionamiento de la Comisión.

En el título tercero aparece todo lo relativo al Consejo Consultivo de la Comisión, este contribuirá al procedimiento de consulta pública para la definición de criterios de regulación.

El título cuarto expone que existirá un Comité de Evaluación del Desempeño Regulatorio que deberá analizar la política regulatoria a implantar, y en el título quinto se menciona que la Oficialía Mayor será la encargada de administrar el fideicomiso público.

En el título sexto se establecen los casos en los que unos funcionarios podrán suplir a otros temporalmente para el continuo desempeño de las funciones, por tira parte, en el título séptimo se expresa que este reglamento sólo puede ser reformado, adicionado, modificado o derogado por el Órgano de Gobierno a propuesta del Presidente de esta misma Comisión.

Finalmente se encuentran los artículos transitorios que señalan el día de entrada en vigor del Reglamento y los ordenamientos que quedarán sin efectos cuando esto suceda <sup>[7]</sup>.

### **Acuerdo A/023/2015.**

Mediante este acuerdo la Comisión Reguladora de Energía explica los conceptos de petroquímico y petrolífero que regula la Ley de Hidrocarburos con el fin de aclarar si algunos compuestos presentes en el documento son uno u otro.

Primeramente, se solicita saber si es el asfalto un petroquímico o un petrolífero dado que la Ley de Hidrocarburos no contiene la palabra expresamente en ninguno de los dos conceptos. La Comisión resuelve declarándolo como un petrolífero dado que se compone por hidrocarburos, se elabora en refinerías y se obtiene de la refinación del petróleo.

Posteriormente se aclara que el propano, el butano, el isobutano, el benceno, el tolueno, la mezcla de xilenos, los aromáticos pesados y el propileno pertenecen al grupo de los petroquímicos dado que se obtienen en centros procesadores de gas y en refinerías a partir del fraccionamiento del gas natural y del procesamiento del petróleo además de ser utilizados habitualmente como materia prima la industria.

Todos los mencionados, al ser comprendidos por los conceptos, deben ser regulados por la Ley de Hidrocarburos y el Reglamento de las Actividades a que se refiere el Título Tercero de la mencionada ley en lo concerniente a los petroquímicos y a los petrolíferos.

También se hace la aclaración para el etileno, los polietilenos, el óxido de etileno, el monoetilenglicol, los otros glicoles etilénicos, el cloruro de vinilo, el metanol, el acrilonitrilo, el ácido cianhídrico, el estireno, el azufre, el hidrógeno, el dióxido de carbono, amoniaco y la urea no constituyen Petrolíferos ni Petroquímicos por lo que su regulación no se encuentra en la Ley de Hidrocarburos.

Para cerrar se solicita a Petróleos Mexicanos hacer saber sobre la composición, los usos, el proceso de producción y las instalaciones donde se elabora para completar su plena regulación.

# **Acuerdo A/052/2015.**

En este acuerdo la Comisión Reguladora de Energía establece que el gas nafta no estará regulado por la Ley de Hidrocarburos a solicitud del representante legal de Promociones Químicas y Petroquímicas S. A. de C. V.

Los motivos que el mismo presenta para esto es que el gas nafta, adquirido a Pemex Petroquímica de la planta desisohexanizadora del Complejo Petroquímico Cangrejera,

no cumple con la calidad exigible para ser comerciado a nivel nacional por lo que es necesario ajustar su precio y así Pemex Petroquímica pueda ofertar precios alternativos al actual. Además, este hidrocarburo no se elabora más en las refinerías y solamente se elabora en Cangrejera.

Por lo anterior, la comisión reguladora de energía resuelve que, al no elaborarse en refinerías, al no obtenerse de la refinación de petróleo o del procesamiento del gas natural, dada la interpretación contenida en el acuerdo A/023/2015, el gas nafta no será considerado petroquímico ni petrolífero.

Concluyendo así que el gas nafta no será regulado más por la Comisión Reguladora de Energía conforme a lo dispuesto en la Ley de Hidrocarburos.

## **Acuerdo A/053/2015.**

Por medio de este acuerdo la Comisión Reguladora de Energía delimita su competencia para regular productos petrolíferos y petroquímicos conforme a lo establecido por la Ley de Hidrocarburos.

Dicha ley dota a la Comisión de poder para regular, supervisar, otorgar, revocar y modificar permisos para el transporte, almacenamiento, distribución, compresión, licuefacción, descompresión, regasificación, comercialización y expendio al público de hidrocarburos, petrolíferos y petroquímicos, así como la venta de primera mano de los mismos para fomentar el desarrollo eficiente de la industria de la materia.

Para cumplir con lo anterior, la misma interpreta que a pesar de ser productos derivados de la refinación del petróleo crudo o del procesamiento de gas natural no pueden ser regulados por la materia de hidrocarburos y por tanto pertenecen a otra materia.

Por tanto, solamente se considerarán dentro del alcance de la regulación las actividades que incluyan los siguientes petrolíferos: gas licuado de petróleo, gasolinas, gas avión, turbosina, gasóleo doméstico, diésel automotriz, diésel industrial bajo azufre, diésel marino especial y combustóleos. Y los siguientes petroquímicos: metano, etano, propano, butanos, nafta ligera, nafta pesada y gasolina Natural.

#### **Resolución RES/899/2015.**

Esta resolución primeramente expone el paradigma que trajo consigo el decreto en materia energética ya que las actividades del sector energético en materia de hidrocarburos pasaron de estar en manos de Petróleos Mexicanos a estar abierto al sector privado con el objetivo de desarrollar un mercado más competitivo. También permitió que el transporte y almacenamiento de petroquímicos y petrolíferos se ampliara al sector social y privado cuya regulación está en manos de la Comisión Reguladora de Energía.

Todo esto contenido en la Ley de Hidrocarburos que también plasma los criterios que la comisión debe seguir para realizar lo mencionado en el párrafo anterior.

También menciona que la Comisión y la Secretaría de Energía tienen competencia para interpretar y aplicar efectos administrativos de la mencionada ley.

Expuesto lo anterior, la comisión resuelve emitiendo las Disposiciones Administrativas de Carácter General en materia de acceso abierto y prestación de los servicios de Transporte por ducto y Almacenamiento de Petrolíferos y Petroquímicos, abarcando así lo necesario para la materia.

En su apartado 1 contiene las disposiciones generales en las que se menciona su ámbito de aplicación el cual se realizará de manera diferenciada a las actividades de Transporte y Almacenamiento de Petrolíferos y Petroquímicos así como las actividades que se encontrarán bajo estas disposiciones las cuáles serán las actividades de Transporte por ducto y Almacenamiento de Petrolíferos, incluyendo al Gas Licuado de Petróleo, así como el Transporte por ducto y el Almacenamiento vinculado a ductos de Petroquímicos.

En otro punto se plasman las definiciones de alerta crítica, ampliación, boletín electrónico, capacidad disponible, capacidad operativa, extensión, gestor, pérdidas operativas, reglamento, reserva contractual, segregación, temporada abierta y uso común con el fin de ser utilizadas a lo largo de este ordenamiento.

Dentro del mismo apartado se encuentra el marco jurídico bajo el que están estas disposiciones al igual que la explicación de Transporte y Almacenamiento que será utilizada a lo largo de las mismas.

En el apartado 2 se encuentran las obligaciones de los Transportistas respecto a la prestación de servicios, así como las condiciones bajo las cuales deben realizarlos y bajo las cuales pueden evitarlo.

En la sección A y B se comprenden el desarrollo de nuevos sistemas que los transportistas pueden solicitar para optimizar la capacidad de carga y el cumplimiento de sus servicios aclarando las maneras en que pueden hacerlo. También se encuentran los procesos a realizar para celebrar Temporadas Abiertas.

La sección C contiene lo relativo a los boletines electrónicos que los Permisionarios deberán tener actualizado y de manera permanente. Y la sección D ordena a los transportistas a favorecer el uso eficiente de la capacidad de sus sistemas para facilitar el desarrollo de un mercado secundario y contiene los distintos tipos de cesiones que se regulan.

El apartado 3 contiene las condiciones a cumplir por parte de los transportistas para la prestación de servicios. Mientras que el apartado 4 habla del transporte cuando los petrolíferos y petroquímicos son propiedad de los transportistas y el apartado 5 de las tarifas a las que están sujetos reguladas por la Comisión.

El apartado 6 regula el almacenamiento de petrolíferos y petroquímicos siendo menos extenso comparado a la regulación del transporte de los mismos, el apartado 7 regula el almacenamiento y transporte de combustibles para aeronaves que será de manera total a lo contenido en las disposiciones anteriormente mencionadas.

El apartado 8 plasma las obligaciones de los permisionarios y las obligaciones de los usuarios desglosadas en XVII y VIII rubros respectivamente. En el apartado 9 se asienta que el permisionario será el encargado de implantar sistemas de medición de volumen y calidad de petroquímicos y petrolíferos que se transportarán o almacenarán. También, en el apartado 10, se contiene que el marcado y trazado de los productos debe acreditar su lícita procedencia y si hay sanción alguna será aplicada por lo dispuesto en el artículo 4 de la Ley de Hidrocarburos mientras que en el rubro 49.2 se describe el proceso a seguir en caso de incumplimiento de sus obligaciones.

Finalmente están las disposiciones transitorias y posteriormente el apartado final titulado "Lineamientos para la elaboración de los Términos y Condiciones para la prestación de los servicios de Transporte por ducto y Almacenamiento de Petrolíferos y Petroquímicos", se encuentra desglosado en IX capítulos y contiene todas las condiciones que los permisionarios de transporte de petrolíferos y petroquímicos deben acatar para elaborar los términos y condiciones bajo los que se encontrará la prestación de los servicios.

# **Resolución RES/370/2015.**

Primeramente, en esta resolución, en la sección de Considerandos, se aclara que la Comisión Reguladora de Energía tiene la facultad de otorgar permisos, autorizaciones y emitir actos administrativos de la materia que regula ya que la LORCME, la ley de Hidrocarburos y el Reglamento de las actividades así lo establecen.

También se aclara que, para comercializar gas natural, petrolíferos y petroquímicos se necesita de un permiso expedido por la Comisión, cuya solicitud para obtener el mismo debe cumplir con ciertos requisitos que la misma resolución menciona.

Estos permisos pueden ser otorgados a Petróleos Mexicanos, empresas productivas del Estado y a particulares cuando demuestren que cuentan con un diseño de instalaciones adecuadas y condiciones apropiadas para garantizar el objeto del permiso.

Sin embargo, la Comisión interpreta que el primer requisito no aplica para los comercializadores de gas natural, petrolíferos y petroquímicos puesto que quien efectúa esta labor no es el titular de las instalaciones.

También se menciona que los formatos para la solicitud de permisos, así como los requisitos serán establecidos por la Comisión, misma a la que le corresponde regular y supervisar, otorgar, modificar y revocar permisos para la comercialización de gas natural, petrolíferos y petroquímicos.

Finalmente, la comisión resuelve expidiendo las disposiciones administrativas de carácter general que establecen los requisitos para la presentación de solicitudes de permisos de comercialización de gas natural, petrolíferos y petroquímicos y pone a disposición un sitio web en el que se encuentra los requisitos para solicitar un permiso, así como el formato correspondiente.

### **Resolución RES/717/2015.**

El fin de esta resolución es aclarar a quién compete la venta de primera mano de ciertos petrolíferos y petroquímicos.

La comisión tiene a su disposición la venta de primera mano de algunos petrolíferos y petroquímicos con el fin de limitar el poder dominante de Petróleos Mexicanos y entiende la venta de primera mano como "la primera enajenación en territorio nacional, que realicen Pemex, sus organismos subsidiarios o divisiones y cualquier otra empresa productiva del Estado, o una Persona Moral, por cuenta y orden del Estado, a un tercero o entre ellos, y dicha venta deberá realizarse a la salida de las plantas de procesamiento, las refinerías, los puntos de inyección de producto importado, ductos de Internación o en los puntos de inyección de los Hidrocarburos provenientes de manera directa de campos de producción".

Posterior a un análisis de datos otorgados por Petróleos Mexicanos se determinó que este último participa de manera desigual en los distintos mercados petrolíferos y petroquímicos ejerciendo una posición dominante.

Los productos son: turbosina con una participación por parte de PEMEX en el mercado del 82 %, intermedio 15 (IFO 180 M) con un 94 %, gasóleo doméstico con un 100 %, gas avión con un 99.9 % y combustóleo con un 96 %.

Concluyendo, la Comisión resuelve estableciendo que continuará regulando las ventas de primera mano del combustóleo, diesel, etano, gas licuado de petróleo, gas avión, gasóleo doméstico, gasolina de 87 octanos, gasolina de 93 octanos, intermedio 15 (IFO 180 M), naftas y turbosina. Estableciendo que habrá una regulación detallada para el gas licuado de petróleo gasolina y diésel y dejando que PEMEX, sus empresas productivas subsidiarias, sus empresas filiales y divisiones puedan regular las ventas de primera mano del butano y el propano. Esto con el fin de observar una evolución en el mercado el cual será revisado por la Comisión anualmente.

## **Ley de Hidrocarburos.**

La ley de Hidrocarburos está reglamentada en los artículos 25, 27 y 28 constitucional en materia de hidrocarburos, dando atributos a la nación la propiedad directa, inalienable e imprescriptible de todos los hidrocarburos que se encuentren en el subsuelo de la nación, incluyendo la plataforma continental, mares territoriales, yacimientos transfronterizos que se encuentren dentro de la jurisdicción nacional y que exista una continuidad fuera de ella. El objetivo de la ley es regular las siguientes actividades dentro de la nación (Cámara de Diputados del H. Congreso de la Unión, 2014) [8][9]:

- a. Reconocimiento y Exploración superficial y la Exploración y Extracción de Hidrocarburos.
- b. Tratamiento, refinación, enajenación, comercialización, Transporte y Almacenamiento del Petróleo
- c. Procesamiento, compresión, licuefacción, descompresión y regasificación. El transporte, almacenamiento, distribución, comercialización y expendio al público de gas natural, petrolíferos.

d. Transporte por ducto y almacenamiento que se encuentre vinculado a ductos, de petroquímicos.

#### **Ley de Petróleos Mexicanos.**

La presente ley tiene como objetivo el regular la organización, administración, funcionamiento, operación, control, evaluación y rendición de cuentas de la empresa productiva del estado Petróleos Mexicanos, estableciendo lineamientos en materia de empresas productivas subsidiarias, remuneraciones, adquisiciones, arrendamientos, servicios y obras, bienes, responsabilidades, dividendo estatal, presupuesto y deuda.

Pemex se convierte en una empresa Productiva del estado propiedad del gobierno federal, con personalidad jurídica y patrimonio propio y gozando de autonomía técnica, operativa y de gestión.

Pemex tiene como objetivo el desarrollo de actividades empresariales, económicas, industriales y comerciales, con el fin de generar valor económico y rentabilidad para el estado mexicano, aplicando valores de transparencia, responsabilidad social y ambiental a partir de la legislación aplicable la exploración y extracción del petróleo y de los carburos de hidrogeno sólidos, líquidos y gaseosos, así como su recolección, venta y comercialización. De la misma manera contara con las facultades de la refinación, transformación, transporte, almacenamiento, distribución, venta, exportación e importación de petróleo e hidrocarburos y los productos que se obtengan de su refinación, así como los servicios relacionados con dichas actividades, el procesamiento de gas y las actividades industriales y comerciales de la petroquímica e investigación y desarrollo tecnológico apoyado por el Instituto Mexicano del Petróleo(Cámara de Diputados del H. Congreso de la Unión, 2014) [10]:

#### **Estatuto Orgánico de PEMEX Transformación industrial.**

Este estatuto contiene, en su título primero, las disposiciones generales que explican la función del mismo, la cual es establecer la estructura, organización básica y funciones de las distintas áreas que integran Pemex Transformación Industrial, así como los directivos o personal que tendrán la representación de la misma y aquellos que podrán otorgar poderes en nombre de la empresa y las reglas para el funcionamiento de su Consejo de Administración.

También expone que Pemex Transformación Industrial es una empresa productiva del Estado Subsidiaria de Petróleos Mexicanos, con personalidad jurídica y patrimonio propios contando con la función de refinación, transformación, procesamiento, importación, exportación, comercialización, Expendio al Público, elaboración y venta de Hidrocarburos, Petrolíferos, gas natural y Petroquímicos, desglosando además un gran número de actividades y conceptos que se utilizarán para dar explicación a las mismas.

En su título segundo, capítulo primero, se establecen las funciones del consejo de administración, desglosadas en tres apartados, como aprobar las normas que serán aplicadas a Pemex Transformación Industrial, entre otras. En el capítulo segundo se tratan las funciones del presidente, del secretario y prosecretario del consejo de administración mientras que el capítulo tercero contiene las reglas para el funcionamiento del consejo mencionado.

El título tercero explica las funciones del director general de Pemex Transformación Industrial a lo largo de 52 puntos mientras que en el título cuarto trata las funciones de los subdirectores, de los gerentes y del personal que es mencionado como personal de confianza.

El título quinto refiere la organización por áreas que sistematiza Pemex Transformación Industrial estando a la cabeza la Dirección General, posteriormente la Dirección Operativa de Producción y seguido de estas otras seis subdirecciones con sus gerencias respectivas cada una. En este mismo título se especifican las funciones de la Dirección Operativa de Producción y las funciones de cada subdirección, aclarando a su vez las funciones de cada gerencia a su cargo.

Respecto a su título sexto, en este se informa que los encargados de la normatividad de este organismo serán el Consejo de Administración y el Director General, dentro de lo que caben sus funciones, mientras que la normativa técnica y técnica operativa estarán a cargo de los subdirectores y gerentes.

La representación para actos de administración, pleitos y cobranzas y administración patrimonial estará a cargo del Director general, Director operativo, subdirectores, gerentes y apoderados conforme a las funciones que les corresponden lo cual está plasmado en el título séptimo.

El título octavo contiene las permisiones para el titular de la Auditoría Interna y para el titular de la Unidad de Responsabilidades de Pemex Transformación Industrial. Y por último se encuentran los artículos transitorios que especifican la entrada en vigor de este estatuto [11].

# **Acuerdo de creación de la empresa productiva del estado Pemex Transformación Industrial**

Mediante este acuerdo se establece crear la empresa Pemex Transformación Industrial la cual será una empresa productiva del estado subsidiaria de Petróleos Mexicanos y contará con personalidad y patrimonio propios.

Los antecedentes para la creación de este acuerdo, contenidos en la primera parte del texto, se encuentran en la publicación de la Ley de Petróleos Mexicanos, esta ley permite que Petróleos Mexicanos cuente con empresas subsidiarias, las cuales deben ser competitivas en el mercado nacional e internacional, y en el acuerdo CA-128/2014 que permite la reorganización de algunos organismos subsidiarios de Petróleos Mexicanos.

Siguiendo con lo contenido en el acuerdo, en las disposiciones generales se encuentran su domicilio legal que será la CDMX y el objetivo de esta empresa que es el de realizar actividades de refinación, transformación, procesamiento, importación, exportación, comercialización, expendio al público, entre muchas otras más.

Por otra parte, la organización de la empresa estará distribuida en un Director general y un Consejo de administración que estará integrado de siete consejeros, en esta sección se establecen los requisitos para ocupar estos cargos, las formas de designación y las funciones que desempeñarán.

En otra sección se señala que la vigilancia y auditoría de la empresa se realizará por la Auditoría Interna de Pemex y la forma en que se designará al auditor.

También se especifica que la Unidad de Responsabilidades de Pemex será la encargada de vigilar la observancia de la ley por parte de Pemex Transformación Industrial.

Se menciona además que las empresas filiales se regirán conforme a derecho privado mientras que la empresa se encontrará bajo el régimen especial que se encuentra en la Ley de Petróleos Mexicanos y su reglamento.

Por último, se encuentran los artículos transitorios y en estos se encuentran puntos precisos a acatar para el pleno cumplimiento y desarrollo de este acuerdo [12].

### **A.4. Funcionamiento del subsector de petroquímica.**

El subsector de petroquímica tiene como materia prima compuestos provenientes de los hidrocarburos, principalmente del gas natural. A pesar de que México cuenta con destacadas reservas, la mayoría de los productos procesados del petróleo y gas provienen de importaciones. Comparando el comportamiento que se tenía hace 15 años, observamos que el escenario actual es desfavorable, ya que en ese periodo las importaciones eran cercanas a la mitad de las que tenemos hoy en día.

Este contexto impacta de manera negativa a la petroquímica desarrollada en el país, ya que, al no contar con los insumos necesarios para el procesamiento, la producción de petroquímicos ha decaído sustancialmente, además de involucrar la desincorporación y el paro operativo de complejos petroquímicos de PEMEX debido a las tendencias del mercado y a la rentabilidad de las plantas productoras.

Dentro de las posibles explicaciones que se presentan alrededor del contexto actual en materia de hidrocarburos, encontramos que PEMEX carece de las herramientas necesarias para un correcto funcionar y para satisfacer las necesidades energéticas del país, esto causado por la división que tenía con las posibles compañías extranjeras dedicadas al mismo ramo industrial.

Con la nueva apertura del mercado, esta situación se ve resuelta, ya que será permitida la inversión extranjera en el país, lo cual traerá mejores dividendos, una mejor incorporación de reservas, por consiguientes mayor producción de materia prima y componentes de valor agregado, provenientes de refinerías y complejos petroquímicos.

Con estas decisiones se espera que la petroquímica secundaria se catapulte, ya que la petroquímica primaria tendrá los insumos necesarios para un correcto funcionar. Esto traerá de nueva cuenta la inversión de empresas petroquímicas extranjeras, lo cual, se traduciría en un abasto suficiente para las necesidades del país, y mejores oportunidades

de negocio para la creación de nuevas plantas y complejos, trayendo un aumento sustancial en la creación de empleos a corto y largo plazo.

Sin embargo, aún se encuentra una problemática complicada de resolver: la falta de infraestructura para un correcto transporte y distribución de gas, petróleo y derivados. Esta situación se vuelve prioritaria ya que una complicación en estos rubros trae como consecuencia un mayor gasto sumado a los involucrados en cada planta, es decir, las empresas preferirán no invertir en México si este aspecto no es resuelto; o de invertir, el exceso para las empresas será pagado por los consumidores debido al alza de precios que tendrían que tener los productos finales.

El crecimiento del sector petroquímico dependerá igualmente de los avances tecnológicos, los cuales traerán una mayor incorporación de reservas, mayor producción y la posible incorporación de nuevas cadenas productivas. Tomando esto en cuenta, la historia nacional de los hidrocarburos y las nuevas regulaciones y leyes presentes en el sector, el panorama parece prometedor; colocando a México de nueva cuenta como una potencia petrolera internacional [13].

#### **A.5. Retos del subsector de petroquímica.**

#### **Nuevo modelo de producción de petrolíferos y petroquímicos.**

Se requería de una reforma constitucional que integrará la industria procesadora de petróleo y gas, y, por otro lado, hubiera mayor inversión y mejorará la capacidad operativa para pluralizar la cantidad de actividades relacionadas con este sector.

Para lograrlo se reformó el artículo 28 constitucional, lo cual abre las puertas a Pemex para que pueda asociarse en materia de petroquímica básica, mejorando la infraestructura y la capacidad productiva de combustibles con lo que aumenta la oferta nacional de petroquímicos. Asimismo, se podrá llamar a nuevos inversionistas y crear nuevas zonas de transformación de hidrocarburos aprovechando la zona petrolera en la que se ubica México, convirtiéndolo en una potencia en la materia.

También se incrementa el suministro de gas natural que beneficia la producción de amoníaco el cual se utiliza para la elaboración de fertilizantes nitrogenados. Con esto se logra alcanzar el nivel de competencia del mercado favoreciendo la producción de alimentos al mejor alcance.

De igual forma se establece que la SENER se encargará de otorgar permisos para el tratamiento y refinación de petróleo y gas natural que pueden ser otorgados a Pemex o particulares, introduciendo un nuevo modelo que permite la entrada de nuevas cadenas de producción con lo que se aumenta la oferta nacional de combustibles, petroquímicos y, además, la oferta de empleos.

La reforma trae consigo leyes secundarias, las mismas que contienen parte de lo mencionado en el párrafo anterior, es decir, la SENER tiene la facultad de otorgar permisos a particulares (empresas privadas) para que puedan participar en actividades de refinación ya sea por su cuenta o asociados con alguna empresa productiva del Estado llevando a cabo dichas actividades en territorio nacional y no solo en el extranjero.

Gracias a esto se podrán observar precios competitivos, un aumento en el ofrecimiento nacional de combustibles y un suministro oportuno y confiable.

Al igual que se mencionó anteriormente, ahora Pemex podrá construir nuevas refinerías y desarrollar nuevos proyectos atrayendo inversionistas con los que pueda asociarse.

Por último, en las leyes secundarias de considera a la petroquímica como una actividad de libre concurrencia, con esto se tiene una competencia en igualdad de condiciones entre empresas privadas y empresas productivas del Estado.

# **Nuevo modelo de transporte, almacenamiento y distribución de hidrocarburos y sus derivados.**

Con la reforma al artículo 28 constitucional, se permite que empresas privadas participen en el almacenamiento, transporte y distribución del petróleo, gas natural, petrolíferos y petroquímicos dejando como facultades exclusivas del Estado la exploración y extracción de petróleo y gas.

Para realizar las actividades primeramente mencionadas, los particulares requerirán un permiso emitido por la Comisión Reguladora de Energía (CRE) tanto para los productos antes descritos como para el etano, propano, butano y naftas. Esta comisión también será la encargada de regular las Ventas de Primera Mano de los productos ya escritos garantizando una buena competencia.

La CRE será un organismo autónomo, con personalidad jurídica y presupuesto propios. En sus manos estará la regulación del almacenamiento, distribución y transporte.

Por otro lado, se crea el Centro Nacional de Control del Gas Natural (CENAGAS), organismo público descentralizado al cual se le encomienda la administración, gestión y coordinación de los ductos y almacenes de gas natural del país. Deberá también facilitar el acceso a las redes de transporte a productores, comercializadores y consumidores finales, por lo cual, Pemex será el encargado de otorgar los recursos necesarios para que este centro pueda cumplir con todo lo anterior.

En esta materia, las leyes secundarias establecen, como antes ya se había mencionado brevemente, que la SENER tendrá la facultad de otorgar permisos relacionados al tratamiento y refinación del petróleo y el procesamiento de gas natural. Mientras que la CRE será la encargada de emitir permisos para el almacenamiento, transporte y distribución de petróleo, gas natural, petrolíferos, etano, propano, butano y naftas transportables por ducto y de regular las ventas de primera mano.

Para que la industria se desenvuelva de manera eficaz los permisionarios deberán dar acceso abierto dentro de los límites de la capacidad que posean sus sistemas, pagando la tarifa establecida y las condiciones previstas por la CRE.

Estas leyes además contemplan la infraestructura que deberá tener CENAGAS, este debe poseer ductos de transporte e instalaciones de almacenamiento de gas natural, y equipos de compresión, licuefacción, descompresión, regasificación, y otras más que se vinculen a lo primeramente mencionado.

Por otra parte, se implementan reglas que fortalecen una plena competencia en transporte lo que lleva a ofrecer precios más competitivos y evitando un acaparamiento del mercado como, por ejemplo, el establecimiento de candados que impiden el acaparamiento de capacidad de transporte, entre otras.

Con el fin de garantizar el suministro de hidrocarburos, gas licuado de petróleo y petrolíferos, así como su nivel de almacenamiento, la SENER determinará la política pública en materia de energía.

Mientras que en las materias ya mencionadas se prevé que haya una apertura inmediata a la inversión privada, en materia de expendio al público de gasolinas, diésel y gas licuado de petróleo, se prevé que haya una apertura progresiva. Esto con el fin de evitar que, en los lugares que no haya competencia de estaciones de servicio, se observe un aumento de precio.

Por lo que a partir de 2015 hay un sistema de precios máximos al público para dichos combustibles, en 2016 se liberó la importación de gas licuado de petróleo y en 2017 se liberó la importación de gasolinas y diésel.

Este esquema de cambio tiene la finalidad de maximizar los beneficios a los consumidores ya que propicia el desarrollo de infraestructura por parte de los comercializadores y, a su vez, estos reduzcan los costos de suministro. Con lo anterior, se prevé generar condiciones de competencia que favorezcan a los consumidores del país con los mejores precios a una excelente calidad [14].

# **B. El proceso de toma de decisiones fundamentado en un modelo matemático.**

### **B.1 El proceso de toma de decisiones para la planeación del futuro.**

Se puede definir a los sistemas como un grupo de entidades que se encuentran interconectadas, esto de acuerdo al libro "Seeing the forest for the trees", de Dennis Sherwood. Lo anterior implica que las entidades de un sistema, responderán o sufrirán un impacto al afectar cualquier elemento del sistema (Sherwood, 2002) [15].

Un sistema, al involucrar entidades de carácter social y tecnológico se vuelve un sistema socio-tecnológico complejo. Estos tienen como característica estar conectados y tener fuertes relaciones, contar con muchas variables y funcionar bajo distintos esquemas. Algunos sistemas socio-tecnológicos complejos son los siguientes: la operación y funcionamiento del mercado eléctrico mayorista, la administración del agua a nivel regional, el sistema de recolección de impuestos, entre otros (Moreira, 2015) [16].

Un ejemplo claro de la operación de un sistema socio-tecnológico complejo es el caso de Uber, la cual es una aplicación tecnológica que permite solicitar un carro para llegar a un destino en específico y llevar a cabo la parte de la cobranza, en cuanto a la parte social del sistema, la componen los choferes de los automóviles que son finalmente quienes realizan el traslado de los pasajeros a sus destinos.

Los sistemas socio-tecnológicos complejos cuentan con algunas características en común, las cuales son: múltiples entidades interrelacionadas con un gran número de variables, muchas posibilidades y libertad de funcionamiento y operación, objetivos particulares de los entes que los componen y un comportamiento futuro difícil de predecir.

Considerando las características particulares de los sistemas socio-tecnológicos complejos, existen dificultades al momento de definir un objetivo global debido a que cada uno de los entes que los componen tienen objetivos en particular; de igual forma, se pueden encontrar barreras importantes para la comunicación entre las entidades que conforman a los sistemas (Moreira, 2015) [16].

Las interconexiones que existen entre las entidades que conforman a los sistemas socio tecnológicos complejos pueden ser explícitas o implícitas. Las conexiones de tipo implícito son complicadas de identificar ya que no hay una relación clara entre los entes. Por otro lado, las conexiones de tipo explícito son más sencillas de establecer ya que siguen una interacción preestablecida (Sherwood, 2002) [15].

Al momento de tomar decisiones dentro de un sistema socio-tecnológico complejo, el factor humano tiene una especial relevancia, ya que son precisamente ellos los que realizan las acciones dentro de los sistemas.

Los tomadores de decisiones dentro de un sistema socio-tecnológico complejo cuentan con objetivos en particular que pueden llegar a contraponerse, mientras que también cuentan con horizontes de tiempo diferentes y existen diferentes niveles de importancia dentro delos sistemas (Moreira, 2015) [61] (Sherwood, 2002) [15].

El apartado tecnológico de los sistemas socio-tecnológico complejos se conforma por todos los equipos, herramientas o medios, utilizados por el factor humano para cumplir algún objetivo.

El funcionamiento y operación del apartado tecnológico usualmente opera bajo algoritmos que se pueden identificar y modelar con precisión y exactitud. Por lo tanto, su comportamiento es más fácil de predecir.

Considerando lo anterior, la toma de decisiones se vuelve compleja debido a las alternativas operativas con las que funcionan tanto los factores tecnológicos y sociales. Sin embargo, la toma de decisiones es importante en los sistemas socio-tecnológicos complejos ya que permite guiar su futuro.

# **B.2. El estado del arte en la toma de decisiones.**

Los procesos de toma de decisiones involucran elegir una opción por encima de otras buscando así solucionar un problema, llegar a un objetivo o modificar una situación (Candelas et al, 2017) [17]. De forma general, los procesos de toma de decisiones son las siguientes:

- Planteamiento del problema. En este punto se establece el problema, sus limitantes y alcances.
- Planteamiento de las soluciones del problema. En este apartado se plantean diversas alternativas para solucionar el problema, identificando sus ventajas y desventajas.
- Selección de la alternativa. En este punto se selecciona aquella variable que represente la mejor opción para los tomadores de decisiones.

Los procesos de toma de decisiones deben de tomar en cuenta temas relacionados a la legalidad, ética, impacto ambiental y valoración económica, ya que esos aspectos pueden afectar la viabilidad de decisión.

Los siguientes puntos abordan algunas metodologías y herramientas para la toma de decisiones:

- Pool de ideas. Es una metodología utilizada cuando la decisión la toma un grupo numeroso de personas. Cada una de las personas propone una idea, con lo cual se tienen múltiples alternativas, posteriormente se discuten, se analizan y se elige la mejor opción (Nuevas herramientas para la generación de ideas, S.D.) [18].
- TILMAG. La técnica TILMAG, Transformaction Lösungselemente durch Matrizen der Assozitions und gemeinsamkeitenbildung en alemán, fue desarrollada por Helmut Schlicksupp y se fundamenta en la asociación de decisiones "ideales" que lleven a la mejor solución posible (Nuevas herramientas para la generación de ideas, S.D.) [18].
- Técnica de la defensa del diablo. La técnica de la defensa del diablo suele ser utilizada para analizar, de manera crítica, una decisión elegida. Para realizar lo anterior, un integrante del grupo tomador de la decisión toma el rol del "abogado
del diablo", quien enlistará las desventajas que pudiera traer esa decisión, para así analizar los riesgos de la misma. (George, J. & Jones, G., 2010) [19].

- Modelos estadísticos o estocásticos. Este tipo de modelos analizan información histórica de algún sistema, con lo cual fundamenta conexiones entre variables y observar una tendencia en particular del sistema, la cual puede estar alterada por efectos probabilísticos. Con lo anterior se analiza un sistema en particular y se toma una decisión adecuada para el mismo (Candelas et al, 2017) [17].
- Modelos determinísticos. Dentro de los modelos determinísticos se analiza un sistema que no sufre eventos aleatorios, por lo tanto, es posible establecer variables que siempre producen una misma salida. Con lo anterior se analiza un sistema en concreto para evaluar el efecto de una decisión en el mismo (Ohnari,1998) [20].
- Técnica de Delfos. La técnica de Delfos es una técnica especializada en la toma de decisiones en donde interviene un gran número de personas, en la cual se escribe el objetivo, para posteriormente comenzar a elaborar preguntas para llegar a la toma de decisiones, luego, el grupo responde a esas preguntas, el grupo analiza las respuestas y vuelve a hacer preguntas, el proceso se repite hasta llegar a una decisión con la cual la mayoría del grupo se encuentre de acuerdo (George, J. & Jones, G., 2010) [19].
- Métodos financieros. Algunas decisiones involucran elegir el proyecto o decisión que genere más rendimientos económicos. En estos casos se utilizan métodos financieros para poder llegar a una decisión, algunos de estos métodos son: el valor presente neto, la obtención de la tasa interna de retorno y el punto de equilibrio (Urbina, 2007) [21].
- Arboles de decisión. Esta herramienta ayuda a representar cronológicamente los impactos de una decisión, con lo cual se pueden hacer proyecciones futuras para observar los impactos de la misma (Bustos, S.D.) [22].
- Diagrama de Ishikawa. El diagrama de Ishikawa consiste en ubicar las causas de un problema, por medio de una lluvia de ideas, en un diagrama, con lo cual se identifican las raíces de un problema para tomar una decisión (Escalante, 2008) [23].
- Diagramas causa-efecto. Esta herramienta ayuda a identificar las causas y consecuencias de un fenómeno en particular, con lo cual se establece relacionas en las mismas (Galgano, 1995) [24].
- Experiencia. Algunos tomadores de decisiones utilizan experiencias y conocimiento obtenido previamente para llevar a cabo una decisión.

### **B.3. El modelo del Tecnológico de Monterrey para la toma de decisiones.**

El Instituto Tecnológico y de Estudios Superiores de Monterrey (ITESM) es una institución ampliamente reconocida en América Latina por su impulso a la implementación de nuevas tecnologías y desarrollo de metodologías educativas innovadoras. Un ejemplo de lo anterior es que el Tecnológico de Monterrey Campus Monterrey es reconocido por llevar a cabo la primera conexión a Internet en América Latina, lo cual resalta el interés de la institución con la innovación tecnológica (Tecnológico de Monterrey, 2013) [25].

Los grandes avances en los campos de las tecnologías de la información trajeron consigo equipos de cómputo muy poderosos a costos accesibles, además de un mejoramiento generalizado de las tecnologías de visualización. Por otro lado, en el campo de estudio correspondiente a la toma de decisiones se idearon metodologías como los diagramas de Ishikawa y el análisis de las 5 fuerzas de Michael Porter, los cuales eran comúnmente utilizados por grupos de personas reducidos, quienes al aplicar estas herramientas lo hacían, en su mayoría, sin el apoyo de las tecnologías computacionales (Granados, 2016) [26].

Las tecnologías computacionales poco a poco fueron tomando parte en los procesos de toma de decisiones, ya que permitían hacer más rápidas las sesiones de toma de decisiones y ayudaban a la síntesis y análisis de una gran cantidad de datos; en ese campo, el Tecnológico de Monterrey demostró la utilidad de las herramientas computaciones en procesos de toma de decisiones al analizar los impactos que traería el Tratado de Libre Comercio de América del Norte (TLCAN) en el año de 1992; lo anterior permitió dar a conocer este tipo de herramientas para ser aprovechadas en la planeación estratégica nacional (Granados, 2016) [26].

Debido al éxito de las tecnologías de la información utilizadas en conjunto con procesos para la toma de decisiones en gobiernos de estado, Vicente Fox Quesada, en su desempeño como presidente de México en el periodo entre los años 2000 a 2006, buscó asesoría del Tecnológico de Monterrey para la implementación de una sala de toma decisiones en la residencia oficial de Los Pinos, la cual contenía datos históricos de diversos rubros de interés nacional que permitían analizar diversos retos del país (Granados, 2016) [26].

En el año 2013, el Tecnológico de Monterrey reconoció la importancia de evaluar los impactos de la Reforma Energética que se proponía para México. Ante esa situación, se decidió desarrollar un teatro de toma de decisiones que tuviera implementado un modelo matemático del sector energético mexicano, los cuales, en conjunto, permitieron analizar las implicaciones y aspectos que involucraba tal reforma. Dentro de ese marco surgió la construcción de un Teatro de Toma de Decisiones ubicado en el Tec de Monterrey Campus Ciudad de México, tal teatro representó el apoyo de tres instituciones en conjunto: el Tecnológico de Monterrey, la Universidad del Estado de Arizona y la Secretaría de Energía.

Considerando lo anterior, el teatro de toma de decisiones pretendió, desde sus orígenes, ser una herramienta auxiliar en los procesos de toma de decisiones en el sector energético mexicano y en otros sectores estratégicos para el país.

Para su correcto funcionamiento y aprovechamiento en el subsector de consumo energético, el teatro de toma de decisiones requiere de los siguientes elementos:

- Modelo matemático del sistema de consumo energético: En el presente documento se establece la construcción de un modelo matemático del sector de consumo energético, el cual es un subsector de un modelo matemático del sector energético nacional. El modelo matemático, para su construcción, consideró datos e información proporcionada por la Secretaria de Energía.
- Sala de toma de decisiones: espacio físico en el cual se reúnen los tomadores de decisiones. Este espacio se encuentra en el Tec de Monterrey Campus Ciudad de México y cuenta con 20 asientos para los tomadores de decisiones.
- Sistema de visualización: El sistema de visualización consta de la sala descrita en el punto anterior acompañada de 7 pantallas de alta definición, que permitan a los asistentes pueda observar la información que se muestra en cada pantalla, y una computadora que permita operar esas pantallas.

 Proceso de toma de decisiones: El proceso de toma de decisiones es el proceso en el cual los tomadores de decisiones, representando a los distintos entes que componen al sistema socio-tecnológico complejo, llegan a un consenso sobre la decisión a tomar para alcanzar un estado u objetivo, el cual sea aceptable para cada uno de ellos. Este proceso debe tener el apoyo de un moderador experimentado para el manejo de grupos, sesiones para establecer posturas y definir objetivos, así como un auxiliar del moderador que realice la documentación de las sesiones.

# **C. La planeación del futuro del sistema nacional de Petroquímica.**

# **C.1. La planeación del sistema nacional de petroquímica usando el modelo TEC-ASU.**

El teatro de toma de decisiones fue diseñado para impulsar la interacción entre los diversos componentes involucrados que conforman un sistema socio-tecnológico complejo específico con el fin de resolver problemáticas asociadas a los mismos a través de un proceso de toma de decisiones en conjunto de modelos matemáticos que, por medio de sistemas computacionales de visualización, permitan mostrar el impacto de las decisiones en el tiempo.

El sector mexicano de petroquímica satisface los requerimientos para ser considerado un sistema socio-tecnológico complejo, en donde la toma de decisiones es un proceso complicado ya que las decisiones dependen de muchos tomadores de decisiones igualmente importantes, cada uno con diferentes perspectivas y objetivos, donde además no existe, aparentemente, consenso entre los objetivos individuales con un objetivo global. Dado lo anterior, el teatro de toma de decisiones, se presenta como una herramienta útil para la toma de decisiones en el sector de petroquímica, el cual, acompañado de un modelo matemático del sector (modelo TEC-ASU), forma parte de una metodología para ayudar al proceso de toma de decisiones.

Actualmente la Secretaría de Energía y las diferentes entidades responsables de los subsistemas que componen el Sistema Nacional de Petroquímica, cuentan con modelos matemáticos detallados que tienen como función principal optimizar de manera local cada uno de los procesos, partiendo del principio de "Sistemas Thinking" en donde es necesario ver el sistema como un todo para poder lograr una visión holística del sistema y de las interacciones que tiene cada uno de los subsistemas con lo que se apoya a predecir los impactos que tienen las decisiones a lo largo del periodo de tiempo planteado.

### **C.2. Antecedentes de modelos matemáticos de sistemas de petroquímica.**

A nivel mundial existen antecedentes de modelos matemáticos que pretenden describir el estado actual y futuro del sector energético. Uno de ellos es la perspectiva energética que elabora anualmente la compañía British Petroleum, en la cual se pronostica la oferta y demanda de energía en los próximos 20 años. Este modelo realiza proyecciones relativas al crecimiento económico, al crecimiento de la población, la productividad, al consumo de la energía, la eficiencia energética, el apoyo político a las energías renovables y el crecimiento de las emisiones de carbono.

Otra organización que desarrolla un modelo matemático prospectivo de la energía es la Administración de Información Energética (EIA, por sus siglas en inglés) del departamento de energía de los Estados Unidos. En este modelo se realizan proyecciones a largo plazo de la demanda energética, el suministro de energía, y los precios de los principales energéticos hasta el año 2040.

Un tercer antecedente de modelos matemáticos en el sector energético es el que publica el Instituto de la Economía de la Energía de Japón (IEE, por sus siglas en inglés). Este modelo realiza proyecciones hacia 2040 de los costos del petróleo, el consumo de combustibles, el consumo de la electricidad y la emisión de gases de efecto invernadero. Una de las principales características de este modelo es que, considerando los avances tecnológicos y los distintos precios de los combustibles, realiza proyecciones para distintos escenarios posibles.

Un cuarto modelo energético es el que realiza anualmente el Massachusetts Institute of Technology (MIT), el cual lleva por nombre Energy and Climate Outlook, y analiza la dirección que el planeta está siguiendo en términos de crecimiento económico, el uso de los recursos y los impactos al ambiente. Para realizar las proyecciones futuras este modelo se basa en la evaluación de las políticas actuales y planificadas del sector energético.

### **C.3. Antecedentes de este modelo.**

El modelo matemático del sector energético mexicano nació en el año 2014. En su planteamiento inicial, el modelo se conceptualizó con siete módulos interconectados, los cuales son: modelo del sector eléctrico, modelo del sector petroquímico, modelo del sector refinación, modelo del sector consumo, modelo del sector exploración, modelo del sector producción y modelo del sector impactos ambientales y económicos. El modelo matemático del sector energético mexicano es el primero en ser realizado y pretende mostrar los impactos de la Reforma Energética suscitada en México en el año 2013.

En ese mismo año comenzó su desarrollo con la creación del modelo del sector eléctrico utilizando información pública. De igual forma se realizó la validación del modelo a través de presentaciones a diferentes audiencias de alto nivel; además, se introdujo el concepto de utilizar escenarios para el análisis de diversas situaciones que se pudieran presentar en el sistema energético nacional.

El modelo del sector energético mexicano despertó el interés de crear un Teatro de Toma de Decisiones, el cual, además de la problemática energética, permitiera analizar los retos más importantes del país. El Teatro de Toma de Decisiones sería el lugar idóneo para juntar a los tomadores de decisiones, los modelos matemáticos desarrollados y un proceso de toma de decisiones para abordar las problemáticas que enfrenta el país.

Lo anterior dio como resultado que para el año 2015 se llevara a cabo la construcción y equipamiento de un Teatro de Toma de Decisiones en las instalaciones del Tecnológico de Monterrey Campus Ciudad de México. Adicionalmente, se realizó el diseño de todo el proceso para la utilización del teatro y el entrenamiento de los usuarios en los aspectos que abarca el modelo: la modelación, la visualización y el proceso de toma de decisiones.

En ese año se seleccionaron los softwares para la visualización de los modelos, durante el desarrollo del modelo se estableció por parte de SENER que debía ser transportable, transparente en su programación y de fácil utilización por parte de cualquier usuario dentro de la Secretaría, abriendo la posibilidad de exportarlo a otros sectores de interés. Después de tomar en consideración esto, se decidió utilizar los programas de Microsift Excel y Microsoft Power Point.

Aunado a lo anterior, se desarrolló un software propio para la visualización, en una versión portátil del Teatro de Toma de Decisiones que permite la participación de tomadores de decisiones de manera remota.

En el año 2016 el Tecnológico de Monterrey en conjunto con la Arizona State University y la Secretaría de Energía formalizan el proyecto del Teatro de Toma de Decisiones, además se proyecta la creación de una red nacional de teatros de toma de decisiones en todo el país y se conforma el grupo de trabajo para el desarrollo de los modelos matemáticos; además, se permite el acceso a las bases de datos privadas de la Secretaría de Energía para la obtención de datos valiosos para el desarrollo de los modelos matemáticos.

### **C.4. Descripción del modelo.**

El modelo matemático del Sistema de Petroquímica fue desarrollado para su aprovechamiento dentro del sector público, principalmente para la Secretaría de Energía (SENER) y tuvo, dentro de su desarrollo, algunos requisitos esenciales, los cuales se describen a continuación:

- El primer requisito fue utilizar, para su desarrollo, un lenguaje de programación sencillo de utilizar y de uso masivo. Debido a lo anterior se seleccionó la suite de Microsoft Office, principalmente Excel y Power Point, para la elaboración y visualización del modelo.
- El segundo requisito fue que el modelo fuera fácil de replicar, para que pueda ser utilizado en diferentes países sin realizar grandes modificaciones a la programación. Para lograr lo anterior, se diseñó una estructura modular que permitiera introducir datos y variables en común de los sistemas energéticos.
- El tercer requisito fue que debe ser auditable y que la información sea validada por el cliente durante el proceso de programación, por lo cual, para la modelación, se solicitaron y obtuvieron los datos proporcionados y validados por la SENER.

Una vez establecido lo anterior se determinó que el modelo matemático del Sector de Petroquímica fuera considerado como un modelo determinístico basado en escenarios ya que los datos se obtuvieron de fuentes validadas y se cuenta con la información necesaria para realizar un proceso de toma de decisiones, además no se contempla el azar ni el principio de incertidumbre como variables. El modelo matemático fue construido a partir de datos obtenidos de organizaciones gubernamentales e instituciones relacionadas al sector energético, el periodo a analizar abarcó los años 2008 a 2016.

Debe considerarse que el modelo desarrollado no intenta ser un simulador de procesos ni un modelo de optimización, está diseñado para ser un auxiliar del proceso de toma de decisiones, en donde además del modelo del Sistema de Petroquímicos se requiere: el apoyo y compromiso de los tomadores de decisiones, datos de las variables que componen al modelo y un teatro de toma de decisiones.

# **D. Creación del modelo matemático del subsector de petroquímica.**

## **D.1. Establecer el entorno del sistema a modelar.**

En la presente sección se describirán aquellos elementos sociales y tecnológicos que conforman el entorno del modelo matemático del sector de petroquímica, las relaciones que existen entre ellos, los objetivos que persiguen, su forma de actuar y el horizonte de tiempo en el que actúan.

El sector mexicano de petroquímica guarda una relación intrínseca con el sector energético mexicano. En el siguiente diagrama se muestra un esquema que muestra lo antes mencionado.

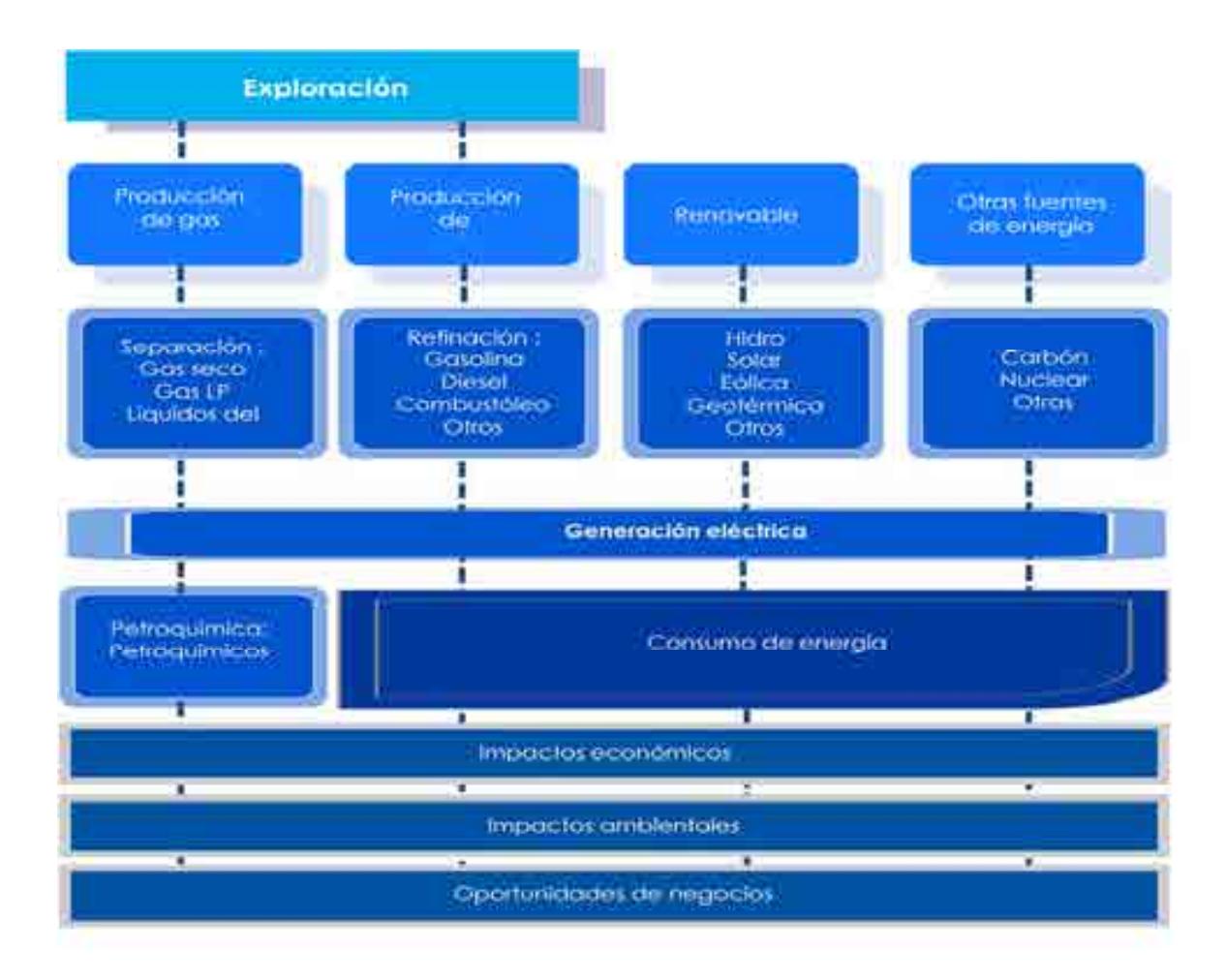

Diagrama 2. Esquema del sistema energético mexicano.

Los tomadores de decisiones forman parte esencial del aspecto social, ya que sus decisiones, objetivos y estructura organizacional, afectan de manera directa al sector en cuestión y su funcionamiento. Los tomadores de decisiones considerados en el modelo matemático del sector petroquímico matemático son los siguientes:

# **CNH. Comisión Nacional de Hidrocarburos.**

La Comisión es un Órgano regulador Coordinado en Materia Energética con autonomía técnica, operativa y de gestión, además de contar con personalidad jurídica, atribuciones para expedir su reglamento interno. Corresponde a la comisión con lo dispuesto en la ley de hidrocarburos en los artículos 36 y 37, así como 22, fracción X, de la ley de los Órganos Reguladores Coordinados en Materia Energética, autorizar, conforme a la regulación y los lineamientos para la perforación de pozos como las actividades de Reconocimiento y Exploración Superficial de las áreas para investigar la posible existencia de los hidrocarburos. Con forme a las atribuciones que señalan en la ley, la ley de hidrocarburos y demás Normativa aplicable, el órgano de Gobierno tendrá como facultes principales mencionadas a continuación.

- o Llevar acabo a la suscripción de los contratos, así como las licitaciones para la exploración y explotación de hidrocarburos
- o Proponer a la Secretaría el plan quinquenal de licitaciones de Áreas Contractuales
- o Regular y supervisar tanto el reconocimiento y exploración superficial, como la explotación y extracción de los hidrocarburos.
- o La emisión de opinión técnica para la selección de Áreas de asignación y Áreas contractuales

# **PEMEX, Petróleos Mexicanos.**

La Comisión Nacional de Hidrocarburos tuvo modificaciones en el año 2016 en sus artículos 13, fracción III, 20 y 23 y fracción II, inciso a, con algunas adiciones en su reglamento, por lo cual la Comisión es un Órgano regulador Coordinado en Materia Energética con autonomía técnica, operativa y de gestión, además de contar con personalidad jurídica, atribuciones para expedir su reglamento interno. Corresponde a la comisión con lo dispuesto en la ley de hidrocarburos en los artículos 36 y 37, así como 22, fracción X, de la ley de los Órganos Reguladores Coordinados en Materia Energética, autorizar, conforme a la regulacion y los lineamientos para la perforación de pozos como las actividades de Reconocimiento y Exploración Superficial de las áreas para investigar la posible existencia de los hidrocarburos. Conforme a las atribuciones que señalan en la ley, la ley de hidrocarburos y demás Normativa aplicable.

### **SENER, Secretaría de Energía.**

La Secretaría de Energía es una organización que conduce la política energética mexicana dentro del marco constitucional vigente. Busca garantizar el suministro competitivo, suficiente, de alta calidad, económicamente viable y ambientalmente sustentable de energéticos que requiere el desarrollo de la vida nacional.

Los grupos de interés de la SENER son la población en general, los empresarios, el gobierno mexicano, las ONG y los sindicatos.

Su estructura organizacional considera los siguientes puestos y roles: El secretario de energía, la oficial mayor, el subsecretario de electricidad, el subsecretario de hidrocarburos, el subsecretario de planeación y transición energética, el coordinador de asesores del C. Secretario del ramo, el director general de asuntos internacionales, el director general de comunicación social, el director general de vinculación interinstitucional, el jefe de la oficina del C. Secretario, el jefe de la unidad de asuntos jurídicos y el titular del órgano interno de control.

La SENER toma decisiones como lo son: planear el futuro del sistema eléctrico mexicano, diseñar la política pública relacionada al sector eléctrico, realizar políticas para incentivar cierto tipo de tecnologías para la generación eléctrica, otorgar concesiones y permisos, entre otras. Las decisiones que tome la SENER tendrán un impacto directo en las variables consideradas dentro el modelo del sistema eléctrico mexicano.

### **CRE, Comisión Reguladora de Energía.**

La Comisión Regulador de Energía es un Órgano Regulador Coordinado en Materia Energética que se encarga de regular con transparencia, imparcialidad y eficiencia aquellas actividades correspondientes a la industria energética que caen bajo su competencia, con el fin de generar certidumbre que promueva la inversión, la competencia y proporcionar una mayor cobertura, confiabilidad, calidad y seguridad en el suministro y prestación de los servicios energéticos a precios competitivos para la sociedad.

Su estructura organizacional está compuesta por siete comisionados, incluido un presidente, y una secretaría ejecutiva. Los comisionados permanecen en el puesto por 7 años, con posibilidad de reelegirse una única vez. La CRE participa en decisiones como lo son: otorgar permisos para la generación de energía eléctrica, proponer nuevos marcos regulatorios para el sector energético, establecer tarifas para el suministro de la energía eléctrica, entre otras.

### **SHCP, Secretaría de Hacienda y Crédito Público.**

La SHCP es la dependencia perteneciente al Poder Ejecutivo Federal que propone, dirige y controla la política económica del Gobierno Federal en materia financiera, fiscal, de gasto, de ingresos y deuda pública, buscando que el país tenga un crecimiento económico de calidad. Los grupos de interés de la SHCP son la población en general, los empresarios, el gobierno mexicano, las ONG y los sindicatos.

Su estructura organizacional está compuesta por: El Secretario de Hacienda y Crédito Público, el procurador fiscal de la federación, el subsecretario de egresos, el subsecretario de hacienda y crédito público, el subsecretario de ingresos, el tesorero de la federación, el oficial mayor, el jefe de la oficina de coordinación del C. Secretario de hacienda y crédito público, el jefe de unidad de apoyo técnico, el jefe de unidad de inteligencia financiera, el secretario particular, el titular de la unidad de comunicación social y vocero, el titular del órgano interno de control en la secretaria de hacienda, el asesor y el secretario técnico.

### **SEMARNAT, Secretaría de Medio Ambiente y Recursos Naturales.**

La SEMARNAT se encarga de incorporar en la sociedad y en la función pública los criterios e instrumentos que aseguren la protección, conservación y aprovechamiento de los recursos naturales de México, conformando una política ambiental integral e incluyente con miras a alcanzar el desarrollo sustentable. Los grupos de interés de la SEMARNAT son la población en general, los empresarios, el gobierno mexicano, las ONG y los sindicatos.

Su estructura organizacional está compuesta por : El secretario de medio ambiente y recursos naturales, el subsecretario de fomento y normatividad ambiental, el subsecretario de gestión para la protección ambiental, el subsecretario de planeación y política ambiental, el oficial mayor, el coordinador de asesores, el coordinador ejecutivo de vinculación institucional, el jefe de la unidad coordinadora de asuntos internacionales, el jefe de la unidad coordinadora de asuntos jurídicos, el jefe de la unidad coordinadora de delegaciones, el jefe de la unidad coordinadora de participación social y transparencia, el titular del órgano interno de control en SEMARNAT, el coordinador de eventos de logística acuerdos y compromisos, el coordinador general de comunicación social, el coordinador general del Centro de Educación y Capacitación para el Desarrollo Sustentable (CECADESU) y el secretario particular.

### **Iniciativa privada.**

La iniciativa privada está compuesta por todas las empresas privadas que tienen planeado realizar inversiones en el sector petrolero. Al ser tan diversa y estar compuesta por muchos entes, no es posible definir una estructura organizacional establecida.

La iniciativa social también se compone por aquellos grupos de interés que, de una u otra forma, se ven afectados por el desarrollo de la industria eléctrica. Los grupos sociales considerados en el entorno de modelación son los siguientes:

## **Las Organizaciones No Gubernamentales (ONG's).**

Las ONG's son aquellas instituciones sin un fin lucrativo formadas por un grupo de personas con un interés común. Las ONG's pueden tener intereses muy diversos dentro del desarrollo del sector eléctrico nacional, algunos de estos intereses son: la reducción de emisiones contaminantes en la exploración de hidrocarburos, brindar precios competitivos, fomentar el desarrollo del país, entre otros.

### **Sindicatos.**

Los sindicatos son aquellas asociaciones formadas por trabajadores que buscan hacer cumplir los derechos laborales que por ley les. Este grupo puede tener intereses muy variados dentro del sector de hidrocarburos, como lo son la creación de oportunidades de empleo, las inversiones que se realizan y el desarrollo del talento necesario para desarrollar las actividades del sector.

### **Población.**

Con población se refiere a toda la población mexicana que con sus voto y acciones democráticas elige a sus representantes para la toma de decisiones. La población puede tener intereses diversos como lo son precios bajos en la compra de la energía, la creación de empleos, la calidad del servicio de suministro de electricidad, entre otros.

### **Empresarios.**

Los empresarios son aquellos entes sociales que realizan inversiones monetarias para generar un beneficio. Los principales intereses de los empresarios son: las regulaciones legales que existen, generar utilidades sobre las inversiones que realizan, un mercado de competencia justa y pocas trabas para invertir.

### **D.2. Construcción del modelo matemático.**

Las variables y las fórmulas que componen al modelo matemático del subsector mexicano de petroquímica se construyeron y seleccionaron con base en los diagramas causa-efecto. Los siguientes párrafos contienen las fórmulas programadas.

# **Fórmulas matemáticas del subsector petroquímico.**

Producción de gas natural por provincia petrolera (MMPC/día)

$$
Production\ de\ gas\ natural\ \left(\frac{MMPC}{dia}\right) = \frac{Production\ de\ gas\ natural\ \left(\frac{BEP}{dia}\right)}{177.2}
$$

Análisis dimensional:

$$
\frac{MMPC}{dia} = \left(\frac{\frac{BEP}{dia}}{177.2}\right)
$$

Producción de gas natural por precursor petroquímico.

Producción de gas natural por precursor petroquímico  $=$  Producción de gas natural ܽݎ݈݁ݎݐ݁ ݅݊ܿ݅ܽݒݎ ݎ ݈ܽݎݑݐ݊ܽ ݏ݃ܽ ݈݀݁ ݊ó݅ܿ݅ݏ݉ܥ ∗

$$
MMMPC/a\|o = MMMPC/a\|o * #
$$

Producción utilizada como precursor petroquímico.

Producción utilizada como precursor petroquímico

- $=$  Producción de precursores petroquímicos
- ∗ Porcentaje de producción utilizada como precursos petroquímico

Análisis dimensional:

$$
\frac{MMMC}{a\tilde{n}o} = \frac{MMMC}{a\tilde{n}o} * \%
$$

Producción utilizada como precursor petroquímico.

Producción utilizada como precursor petroquímico Producción utilizada como precursor petroquímico \* Presión \* Peso Molecular  $=$ 

ሻܽݎݑݐܽݎ݁ܶ݁݉ 273.15ሺ ∗ ݏ݈݀݁ܽ݁ܫ ݏ݁ݏܽܩ ݏ݈ ݀݁ ݁ݐܽ݊ݐݏ݊ܥ

∗ 28.32

Análisis dimensional:

$$
\frac{Mt}{a\tilde{n}o} = \frac{\frac{MMMPC}{a\tilde{n}o} * atm * \frac{g}{mol}}{\frac{L atm}{mol K} * K} * 28.32
$$

• Producción de petroquímicos.

Producción de petroquímicos

 $=$  Cantidad de insumo

- (Número estequiométrico del producto \* Peso mocelular del producto)
- ∗ <u>∵</u><br>← (Número estequiométrico del insumo \* Peso mocelular del insumo)

∗ Eficiencia de reacción \* Porcentaje de aprovechamiento del insumo

$$
Mt/a\|o = Mt/a\|o * \frac{\left(\# * \frac{g}{mol}\right)}{\left(\# * \frac{g}{mol}\right)} * \# * \#
$$

Esta operación se repetirá para cada uno de los petroquímicos presentes en los balances de materia con respecto a la producción nacional de cada una de las cadenas de petroquímicos.

• Insumos requeridos.

Insumos requeridos  $=$  Cantidad de producto (Número estequiométrico del insumo \* Peso mocelular del insumo)  $\overline{\ast}$  (Número estequiométrico del producto  $\overline{\ast}$  Peso mocelular del producto)

Análisis dimensional:

$$
\frac{Mt}{a\|\sigma} = \frac{Mt}{a\|\sigma} * \frac{\left(\# * \frac{g}{mol}\right)}{\left(\# * \frac{g}{mol}\right)}
$$

Esta operación se repetirá para cada uno de los petroquímicos presentes en los balances de materia con respecto a la producción nacional de cada una de las familias de petroquímicos.

• Ingresos por venta de petroquímicos.

Ingresos por venta de petroquímicos

\n
$$
= \frac{\text{Cantidad de producto} * \text{Precio del petroquímico}}{1000}
$$

$$
\frac{M M\$\mathstrut \frac{dt}{a\~{no}} = \frac{\frac{Mt}{a\~{no}} * \frac{\$\mathstrut \frac{\$}{t}}{1000}
$$

Gastos por compra de insumos.

Cantidad de insumos \* Precio del petroquímico Gastos por compra de insumos  $=$ 1000

Análisis dimensional:

$$
\frac{MMS}{a\tilde{n}o} = \frac{\frac{Mt}{a\tilde{n}o} * \frac{\$}{t}}{1000}
$$

• Ingresos menos Gastos.

Cantidad de insumo \* Precio del petroquímico Ingresos menos Gastos = 1000

$$
\frac{MM\$\mathfrak{g}}{a\|o} = \frac{\frac{Mt}{a\|o} * \frac{\$\mathfrak{g}}{t}}{1000}
$$

# **D.3. Construcción del diagrama causa-efecto.**

El diagrama causa-efecto es la herramienta seleccionada para determinar las relaciones que existen dentro del sistema socio-tecnológico complejo. El diagrama causa-efecto del sistema mexicano de petroquímica se construye a partir de las actividades que ocurren dentro del mismo, los procesos que se llevan a cabo y las decisiones fundamentales para su funcionamiento.

El diagrama causa/efecto del subsector de petroquímica se muestra a continuación:

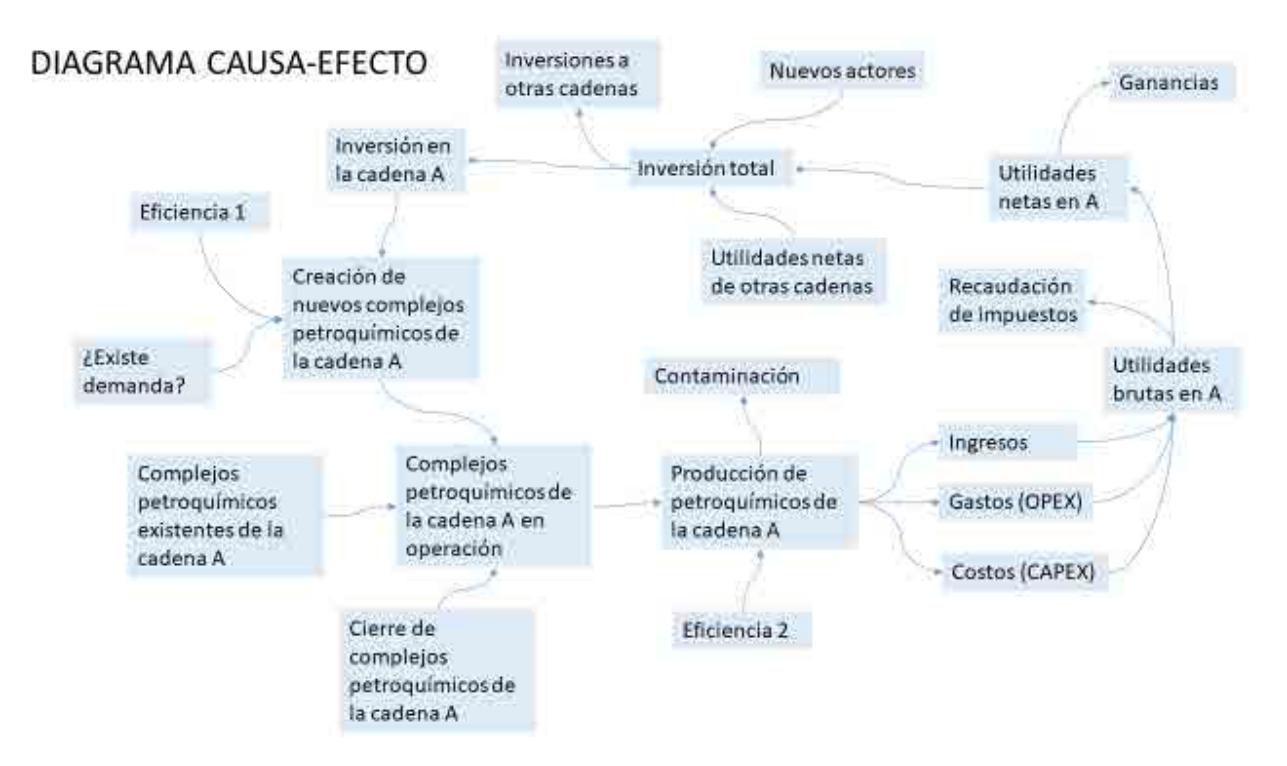

Diagrama 3. Diagrama causa-efecto del modelo conceptual del subsector petroquímico mexicano.

Para entender mejor a qué se refiere cada uno de los apartados mostrados en el diagrama 3, describiremos el funcionamiento de este a continuación:

A diferencia de la mayoría de los sectores destinados a la producción, el subsector de petroquímica no tiene como actividad detonante la inversión de capital.

Enfocándonos en el diagrama anterior, podemos comenzar la cadena a partir de la creación de nuevos complejos petroquímicos, ya que, industrialmente así sucede el proceso. Primero se ubica la demanda y por ende la falta de desarrollo de cierta cadena petroquímica y a partir de ahí se detona la construcción de una planta o complejo, identificándose posteriormente la inversión necesaria para cubrir dicha necesidad.

En otras palabras, el detonante de la creación de nuevos complejos petroquímicos a nivel nacional está determinado por la interrogante de si existe demanda de cierto producto petroquímico. El déficit o demanda a su vez, está impulsado por la creación del sector industrial, ya que la mayoría de los petroquímicos producidos en el subsector de petroquímica, son utilizados como insumos en los diferentes subsectores industriales.

La creación de un nuevo complejo petroquímico tiene una nueva eficiencia de reacción característica para cada una de las cadenas petroquímicas involucradas en el modelo. A partir de esta creación, obtenemos los complejos petroquímicos en operación de cada una de las cadenas petroquímicas. Este resultado se da también al contemplar los complejos petroquímicos existentes en la misma cadena en un año determinado, menos el cierre de los complejos petroquímicos destinados a la misma cadena productiva.

Esta eficiencia, denominada como eficiencia 1, debido a que es la primera en aparecer, está referida a la capacidad de construir un nuevo complejo, la cual a su vez depende de los estudios de mercado realizados, a la inversión destinada al proyecto, la obtención de permisos, la información relevante en el ámbito nacional e internacional, pero sobre todo, está basada en la capacidad de producción de gas natural que tenga el país, ya que de esta variable depende si los complejos tienen materia prima para alimentar los procesos de producción.

Basándonos en el caso de México, algunas consideraciones que llevan al cierre de complejos petroquímicos podrían ser: el cierre estratégico de plantas debido al comportamiento de los precios a nivel internacional de los insumos necesarios para el funcionamiento de la planta; el cierre por deterioro de la planta y la falta de inversión para su reconfiguración y mantenimiento; la desincorporación de un complejo petroquímico para su posterior unión en un consorcio con una empresa privada, lo cual se traduzca en una planta más redituable para la nación; entre otras.

83

De esta manera es como obtenemos la producción de pettroquímicos neta del país, la cual está representada por las capacidades de cada una de las plantas y complejos petroquímicos operando en la nación, ya que los volúmenes de producción varían de una planta a otra, así como el porcentaje de uso que se las da, el cual variará dependiendo de las condiciones de cada planta, es decir, del mantenimiento que se le haya dado a una, de los paros de producción necesarios por acondicionamiento o fallo, de condiciones adversas como desastres naturales o accidentes en las plantas, paros estratégicos por aumento o disminución de la demanda, etc.

Dicha producción se verá afectada por una eficiencia, denominada en el diagrama como número 2. Esta dependerá de las condiciones antes mencionadas, además de las eficiencias de reacción que tenga cada una de las plantas; para fines prácticos, la producción de cada uno de los petroquímicos involucrados en este modelo matemático se verá diseñada como una caja negra donde no se consideran productos intermedios de reacción, recirculaciones, ni variaciones en las condiciones de operación, lo cual tendrá como resultado un aprovechamiento total de los insumos suministrados en las plantas, arrojando una eficiencia del 100%.

Como consecuencia de la producción también tenemos una huella ecológica o contaminación, la cual está referida a los tres tipos de contaminación involucrados en estos procesos de producción, los cuales son: contaminación del aire, por producción de contaminantes arrojados al aire durante las diferentes reacciones; contaminación del suelo, la cual se da por el derrame de los diferentes químicos involucrados y el área utilizada por la planta o complejo; y por último la huella hídrica, la cual marca la cantidad de agua utilizada en los diferentes procesos, así como la posible contaminación de la misma.

La producción también traerá consigo el apartado de gastos, el cual, a mayor producción mayor será la cantidad de dinero invertido en gastos. Este apartado está referido a la cantidad de dinero necesario para la operación de los complejos petroquímicos, es decir, el gasto más importante, el de la compra de insumos necesarios para la producción.

84

El otro apartado que también refleja un egreso económico, es el apartado de costos, el cual está referido a la inversión necesaria para mantenimiento y modernización que tendrán los complejos petroquímicos en producción en un año determinado.

Por otra parte, la venta de los petroquímicos producidos se transformará en ingresos para el subsector. Los ingresos variarán dependiendo del petroquímico del que se esté hablando, así como de las condiciones de venta que operen a nivel nacional e internacional.

Resultado de los ingresos obtenidos por la venta de los petroquímicos producidos, menos los gastos antes mencionados, obtenemos las utilidades brutas por la producción de un petroquímico, las cuales, aunadas a las utilidades brutas de las demás entidades, en este caso, las utilidades brutas obtenidas de los diferentes petroquímicos manejados por la nación; nos dará como resultado las utilidades brutas de todo el subsector petroquímico mexicano.

Dichas utilidades se direccionan en dos caminos diferentes, pasan a ser utilidades netas, y las utilidades de las cuales se descuenta la recaudación de impuestos.

Una vez que obtenemos las utilidades netas resultado de la producción y venta del petroquímico A, las empresas involucradas pueden disponer de los recursos denominados como ganancias, dejando como resultado el capital total destinado a ser invertido.

Esta inversión total, además de estar regida por las utilidades producidas por el petroquímico A, está compuesta por las utilidades obtenidas de los demás petroquímicos producidos en las diferentes cadenas además de las nuevas inversiones provenientes de los nuevos actores involucrados en el subsector.

Esta inversión total se bifurca en dos posibilidades, la primera de ella destinada a la inversión de las diferentes cadenas de petroquímicos, la segunda, la inversión en la cadena del petroquímico A, con lo cual, se obtiene como resultado el cierre del ciclo productor del subsector de petroquímica.

Ahora bien, los apartados descritos en los párrafos anteriores, deben de transformarse a lenguaje matemático, el cual nos permitirá conocer de manera puntual la vinculación que existe entre estos apartados.

Dichas fórmulas estarán representadas para un componente en específico en el apartado D.2. Para cada uno de los petroquímicos involucrados, las fórmulas resultan ser las mimas, por lo que solo mencionaremos el apartado "A" como ejemplificación del resto.

En apartados posteriores describiremos más a detalle los petroquímicos que se pueden ver involucrados dentro de este proyecto de modelación.

### **D.4. Diagramas de producción del subsector petroquímico.**

Ahora que se entiende de una manera más detallada el diagrama conceptual del subsector petroquímico mexicano y las fórmulas que representan las relaciones existentes en este, podemos mostrar los diagramas que componen las principales cadenas productivas de este subsector.

Los diagramas mostrados a continuación son un esfuerzo por describir los principales productos involucrados en la petroquímica a nivel internacional. Las familias petroquímicas procedentes del gas natural involucradas dentro de la producción son: metano, etano, propano y butano.

### **Familia del metano.**

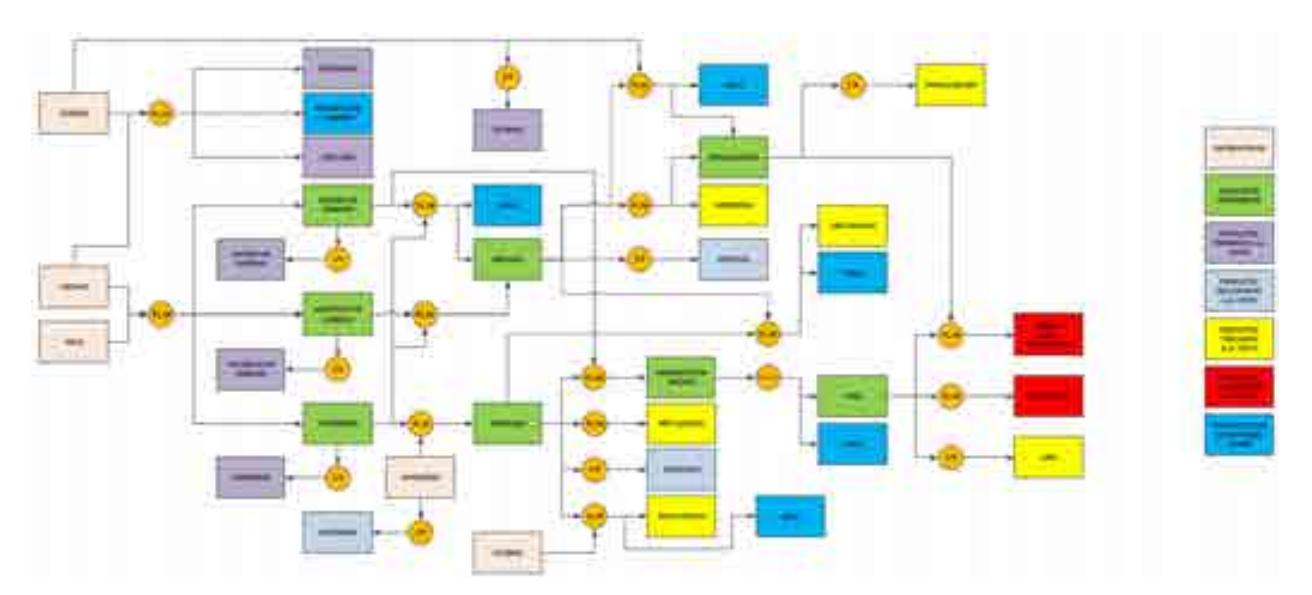

Diagrama 4. Diagrama de producción de la familia del metano.

# **Familia del etano.**

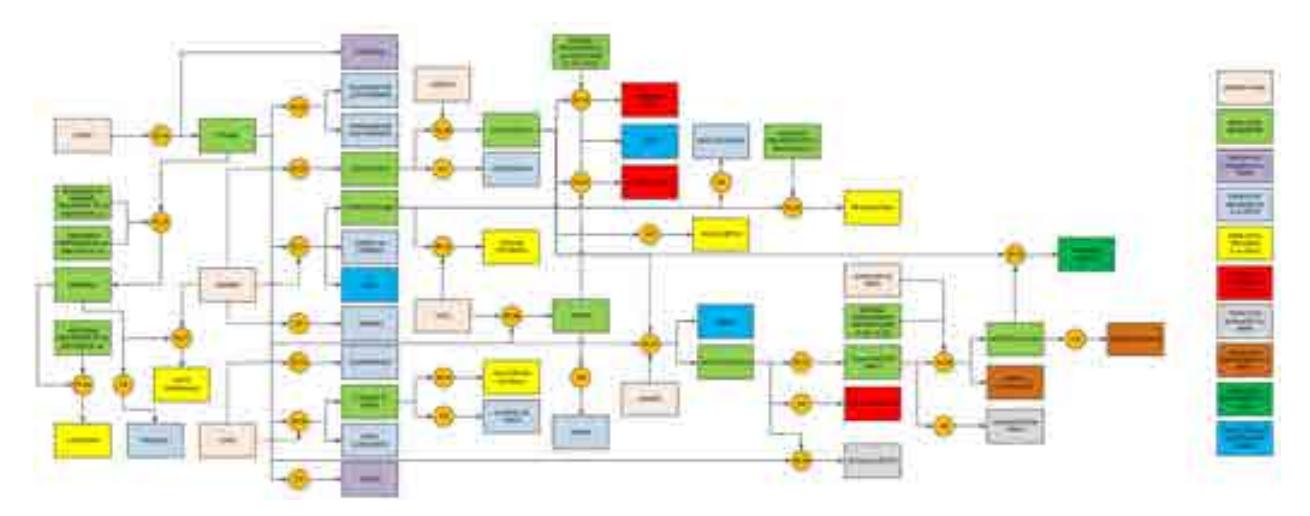

Diagrama 5. Diagrama de producción de la familia del etano.

**Familia del propano.** 

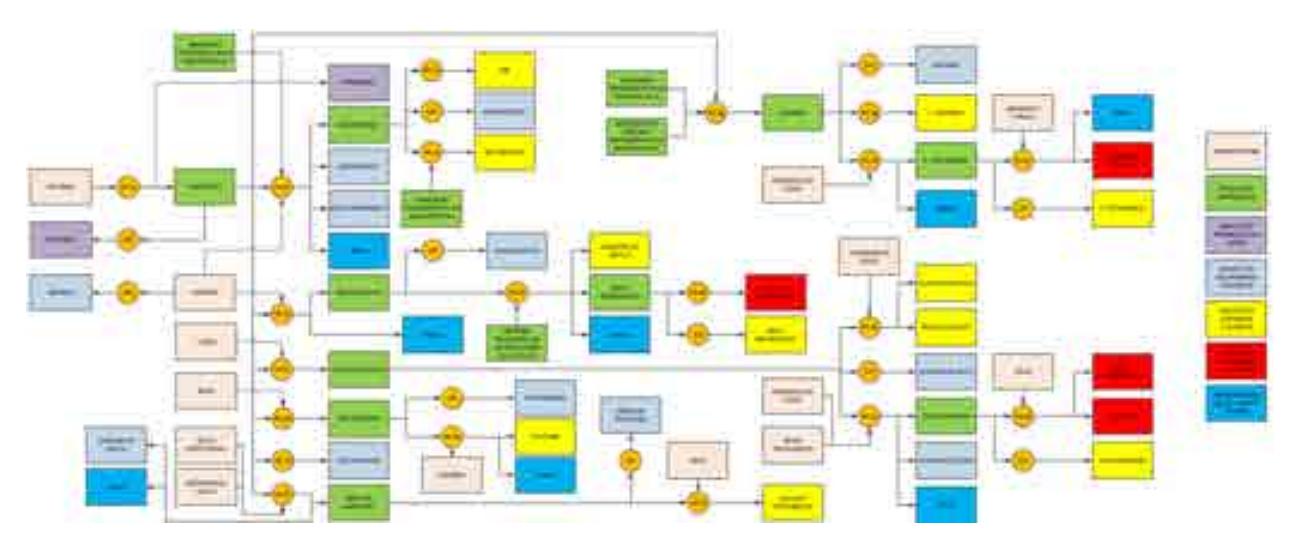

Diagrama 6. Diagrama de producción de la familia del propano.

# **Familia del butano.**

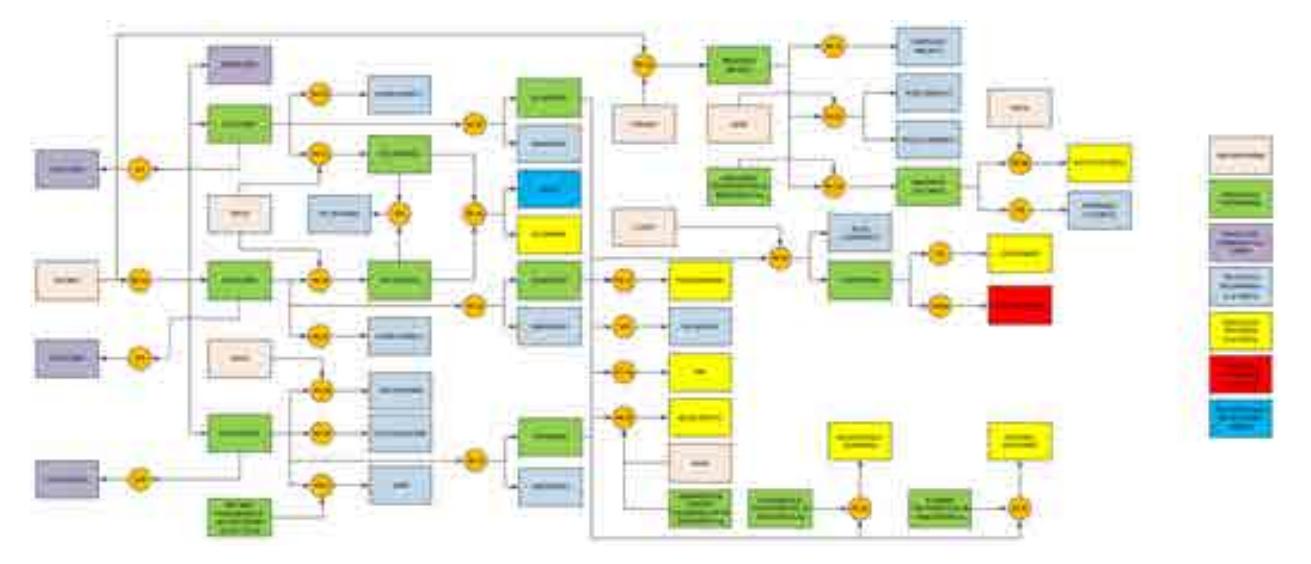

Diagrama 7. Diagrama de producción de la familia del butano.

# **E. Programación del modelo matemático del subsector petroquímico.**

# **E.1. Recolección de datos relevantes.**

La programación del modelo matemático del sistema nacional de petroquímica se fundamenta en datos reales y relevantes del funcionamiento y operación del sistema. Los datos recolectados y utilizados en la programación se describen en los siguientes párrafos.

# **Producción de Gas Natural**

Se refiere a la producción bruta de Gas Natural en México. Aunque este dato no es calculado directamente en este modelo, es de suma importancia para correlacionarlo con la producción de petroquímicos, además de ser datos a los cuales se les da un tratamiento propio del sector Petroquímica. El valor de entrada está expresado en barriles de petróleo crudo equivalente por día (BEP/día).

# **Porcentaje de aprovechamiento de Gas Natural**

Se refiere al porcentaje de aprovechamiento de Gas Natural en México que se utiliza para la producción de petroquímicos, con respecto a un periodo de tiempo determinado. El valor de entrada está expresado en porcentaje (%).

# **Composición del Gas Natural**

Se refiere a la composición química del Gas Natural que existe en cada una de las provincias petroleras existentes en México, la cual arroja datos para cada una de las familias de petroquímicos, Metano, Etano, Propano y Butano, además de la cantidad de Nitrógeno y otros componentes presentes en la mezcla. El valor de entrada está expresado como un número adimensional.

# **Condiciones de los Gases Ideales**

Hace referencia a las condiciones de gases ideales utilizadas para el cálculo de la cantidad de gas natural en miles de toneladas, utilizando el valor de gas natural en miles de millones de pies cúbicos. Se utilizan los siguientes valores: Presión 1 atmosfera, Peso Molecular en g/mol, R como 0.08206 L-atm/mol-K y la temperatura a 298.15 K; además del posterior tratamiento de datos para que las unidades tengan coherencia con las requeridas.

# **Peso Molecular de cada petroquímico**

Se refiere al peso molecular de los petroquímicos producidos en México y al de los insumos involucrados en las reacciones. El valor de entrada está expresado en gramos por mol (g/mol).

# **Paridad peso/dólar**

Se refiere a la equivalencia del peso respecto al dólar para un periodo de tiempo específico. El valor de entrada está expresado en pesos por dólar. (\$/USD).

# **Costo de planta por capacidad de producción**

Se refiere al costo de una planta o complejo petroquímico por capacidad de producción instalada, este dato se obtuvo de las principales inversiones realizadas en el sector a nivel internacional. El valor de entrada está expresado en millones de dólares por miles de toneladas (MMUSD/Mt).

# **Porcentaje de producción utilizado como precursor petroquímico**

Se refiere al porcentaje de la producción nacional de gas natural aprovechado por el sector de petroquímica. El valor de entrada está expresado en porcentaje (%).

# **Eficiencia de reacción**

Es el valor de la eficiencia en las reacciones para la producción de petroquímicos. El valor está expresado en porcentaje (%).

### **E.2. Construcción del modelo matemático.**

Las variables y las fórmulas que componen al modelo matemático del sector mexicano de petroquímica se construyeron y seleccionaron con base en el diagrama causa-efecto establecido en la sección D.3. Las unidades y códigos utilizados en la construcción de las fórmulas se detallan en el apartado D.2.

Aparte del diseño y descripción de las fórmulas matemáticas, las cuales corresponden a las relaciones intrínsecas del sector petroquímico y a las posibles relaciones de vinculación con los demás sectores, se tomó en cuenta el funcionar esperado del sector en prospectiva. Para estas consideraciones fue necesario el entendimiento del funcionar de las principales ramas industriales involucradas en la participación petroquímica a nivel nacional.

Se llevaron a cabo diferentes investigaciones para recolectar datos necesarios para la creación de las fórmulas antes descritas; aunado a esto, se efectuaron algunas sesiones con diferentes actores dentro del marco petroquímico nacional para conocer las decisiones que se toman para la producción de los diferentes petroquímicos obtenidos a nivel nacional y el cómo se desarrolla el plan de acción para variar dicha producción.

Con base en la información recolectada y el conocimiento adquirido a partir de las recomendaciones y guías de los diferentes actores involucrados en el sector, es que se le pudo dar coherencia matemática a la modelación. Sin embargo, la principal problemática para el correcto desarrollo del programa, es la falta de información pública y la veracidad de los datos encontrados, ya que de estos depende la incertidumbre que se pueda tener en las prospectivas.

### **E.3. Seleccionar los resultados a presentar.**

Los resultados a presentar son todos los datos de salida del modelo matemático del sistema mexicano de petroquímica que tienen valor para el usuario, ya que lo ayudan a observar el impacto de sus decisiones dentro del sistema y con ello se convierta en una herramienta de suma importancia para el apoyo en la toma de decisiones.

Las salidas que se consideran dentro del modelo matemático del sector petroquímica de México, son:

### **Producción de petroquímicos**

Indica la producción nacional de los petroquímicos presentes en cada una de las cadenas petroquímicas, es decir, para la familia del Metano, se indican la producción de Amoniaco y Metanol, por ejemplo. Está expresada en miles de toneladas por año (Mt/año).

### **Inversión para creación de nuevos complejos petroquímicos**

Indica la inversión neta que se requeriría para satisfacer la creación de nuevos complejos petroquímicos en las diferentes provincias petroleras, con base en las decisiones del usuario. Esta inversión está presentada como un total de todas las cadenas petroquímicas contempladas en el modelo. Esta expresado en millones de dólares por año (MMUSD/año).

### **Inversión para mantenimiento y modernización**

Indica la inversión neta que se requeriría para satisfacer el mantenimiento y la modernización de los complejos petroquímicos existentes en un año determinado, es decir, los complejos petroquímicos existentes más los creados por el usuario. Esta inversión está presentada como un total de todas las cadenas petroquímicas

contempladas en el modelo. Esta expresado en millones de dólares por año (MMUSD/año).

## **Ingresos por venta de petroquímicos**

Hace referencia a los ingresos brutos generados a partir de la venta de cada uno de los petroquímicos producidos. Se expresa en millones de dólares por año (MMUSD/año).

# **Gastos por compra de insumos**

Expresa los gastos totales que involucra la compra de insumos para la producción de cada uno de los petroquímicos. Se expresa en millones de dólares por año (MMUSD/año).

## **Ingresos menos Gastos**

Es la diferencia entre los ingresos a partir de la venta de petroquímicos y los gastos de compra de insumos para la producción de los mismos. Se refiere a los ingresos netos generados de los petroquímicos. Está expresado en millones de dólares por año (MMUSD/año).

## **Referencias.**

- 1. Pemex. (S.D.) Historia de la refinación mexicana. 15 de octubre de 2017, de Pemex. Sitio web: http://www.ref.pemex.com/octanaje/12nuprod2.htm
- 2. Pemex. (2013). *Historia de petróleos mexicanos*. 20 de junio de 2017, de Pemex sitio web: http://www.pemex.com/acerca/historia/Paginas/historia-pemex.aspx
- 3. Redacción del Congreso constituyente. (2016). *Constitución Política de los Estados Unidos Mexicanos. México*: Diario Oficial de la Federación.
- 4. Redacción de la Cámara de Diputados del H. Congreso de la Unión. (2014). *Ley de los Órganos Reguladores Coordinados en Materia Energética*. México: Diario Oficial de la Federación.
- 5. Redacción de la Cámara de Diputados del H. Congreso de la Unión. (2014). *Reglamento de la Comisión Nacional de Hidrocarburos.* México: Diario Oficial de la Federación.
- 6. Redacción de la Cámara de Diputados del H. Congreso de la Unión. (2008). *Ley de la Comisión Reguladora de Energía.* México: Diario Oficial de la Federación.
- 7. Redacción de la Cámara de Diputados del H. Congreso de la Unión. (2017). *Reglamento de la Comisión Reguladora de Energía.* México: Diario Oficial de la Federación.
- 8. Re Redacción de la Cámara de Diputados del H. Congreso de la Unión. (2014). *Ley de hidrocarburos*. México: Diario Oficial de la Federación.
- 9. Redacción de la Cámara de Diputados del H. Congreso de la Unión. (2014). *Ley de ingreso sobre Hidrocarburos.* México: Diario Oficial de la Federación.
- 10. Redacción de la Cámara de Diputados del H. Congreso de la Unión. (2014). *Ley de Petróleos Mexicanos*. México: Diario Oficial de la Federación.
- 11. Redacción de la Cámara de Diputados del H. Congreso de la Unión. (2014). *Estatuto Orgánico de PEMEX Transformación industrial.* México: Diario Oficial de la Federación.
- 12. Redacción del Consejo de Administración de Petróleos Mexicanos. (2015). *Acuerdo de creación de la empresa productiva del estado Pemex Transformación Industrial.* México: Diario Oficial de la Federación.
- 13. Redacción del Gobierno de la República. (2013). *Reforma Energética*. México: Gobierno de la República.
- 14. Redacción de la secretaría de energía. (2013). *Programa sectorial de energía*. México: Gobierno de la republica
- 15. Sherwood, D. (2002). *Seing the forest for the trees*. USA: Nicholas Brealey Publishing.
- 16. Moreira, H. (2015). *Construyendo el Modelo TEC-ASU de Toma de Decisiones*. México: Tecnológico de Monterrey.
- 17. Candelas et al. (2017). *Fundamentos de Administración*. México: Universidad Nacional Autónoma de México.
- 18. Nuevas herramientas para la generación de ideas. (S.D.). *Centro Nacional de la Información de la Calidad (CNIC)*. Asociación Española para la Calidad (AEC). Madrid.
- 19. George, J. & Jones, G. (2010). *Administración Contemporánea*. México: Mc Graw Hill.
- 20. Ohnari, M. (1998). *Simulation Engineering*. 1998: IOS Press.
- 21. Urbina, G. (2007). *Fundamentos de ingeniería económica*. México: Mc Graw Hill Interamericana.
- 22. Bustos, E. (S.D.). *Árboles de Decisión*. México: Instituto Politécnico Nacional.
- 23. Escalante, E. (2008). *Seis-Sigma: metodología y técnicas*. México: Limusa.
- 24. Galgano, A. (1995). *Los siete instrumentos de la calidad total*. España: Díaz de Santos.
- 25. Tecnológico de Monterrey. (2013). *Tecnológico de Monterrey, pionero de la Internet en México*. México: Tecnológico de Monterrey.

26. Granados, R. (2016). *Arquitectura de hardware y software para la creación de una red nacional de Centros de Toma de Decisiones del Tecnológico de Monterrey*. México: Tecnológico de Monterrey.
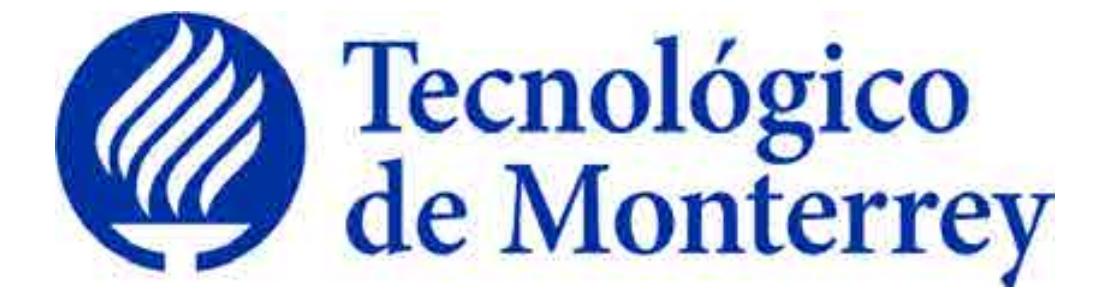

# **Reporte: Modelo Matemático del Sistema Energético Integral**

Identificador: Cooperación Técnica No Reembolsable del Banco Interamericano de Desarrollo (BID)

> **No. ATN/OC-15346-ME y ATN/JF-15523-ME. Fortalecimiento de la capacidad planificadora de SENER. Quinto reporte trimestral Agosto 2018**

Tabla de contenidos.

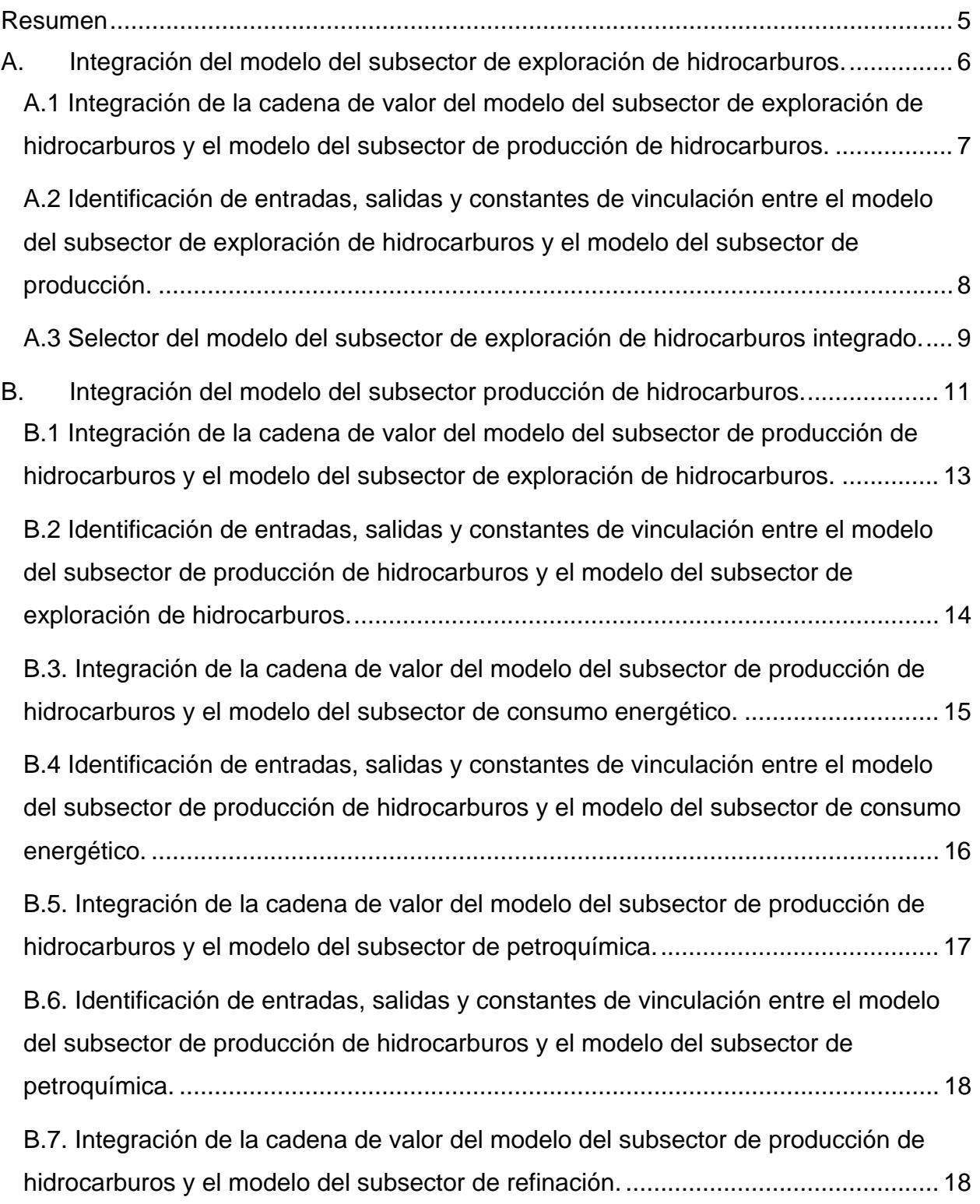

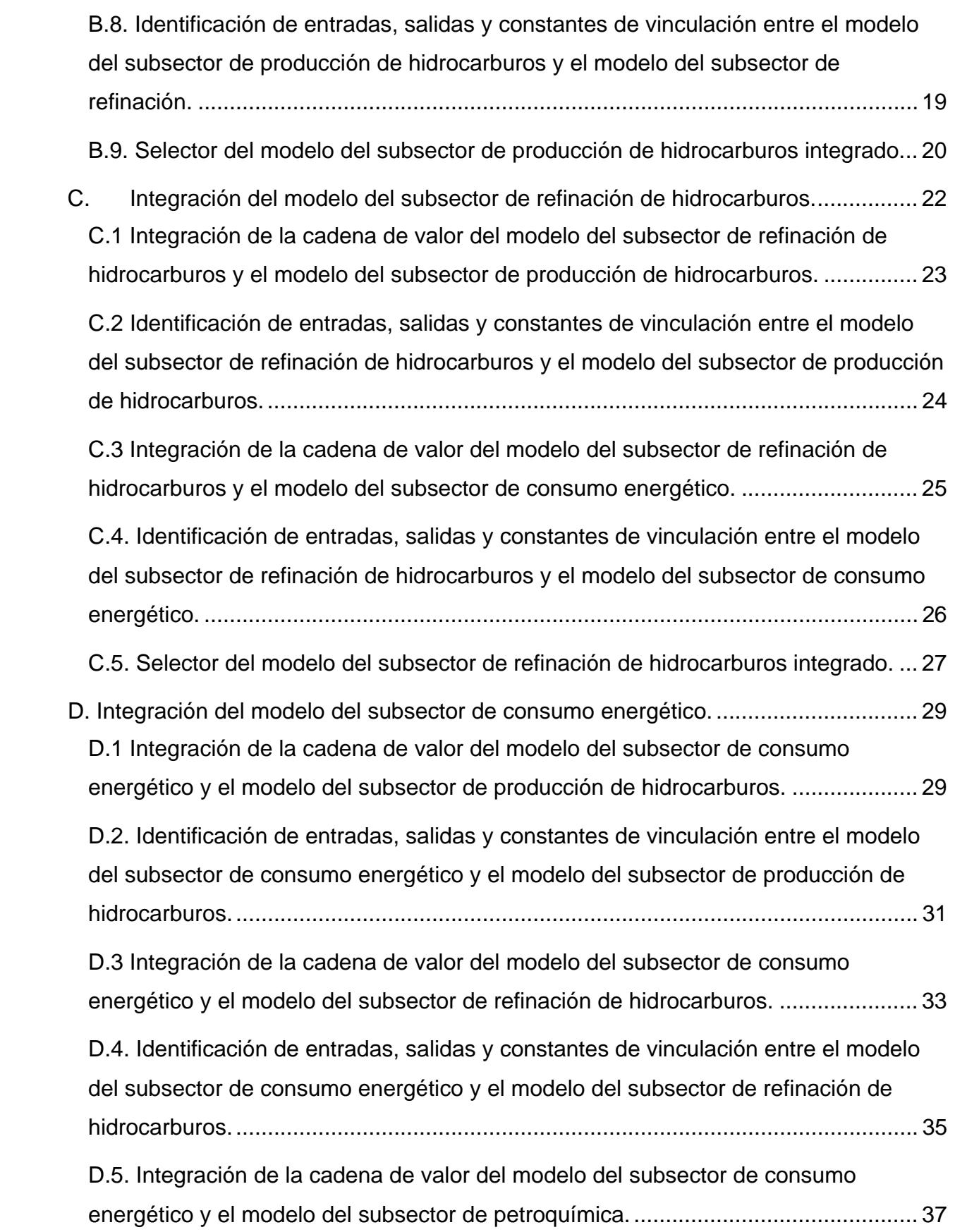

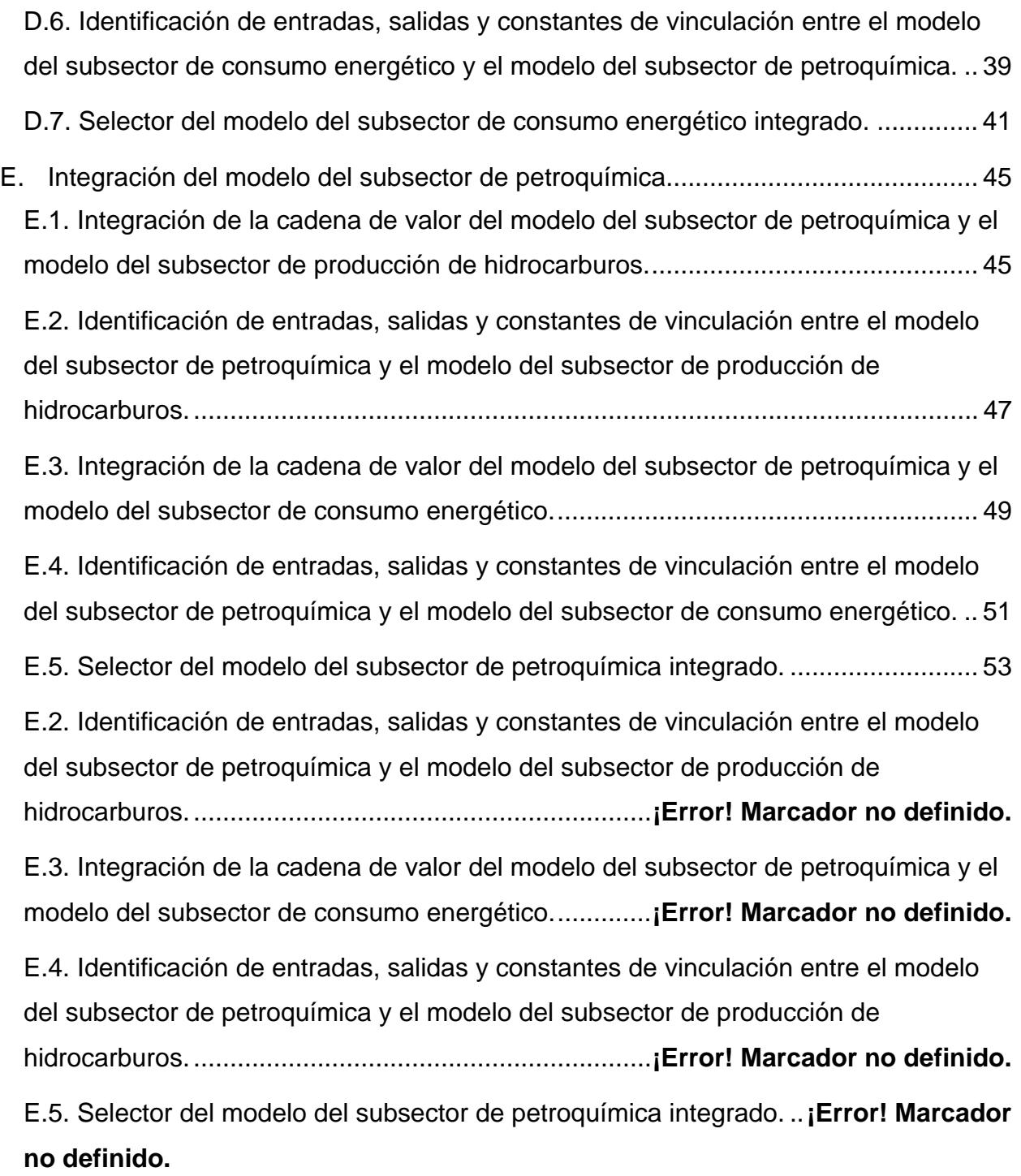

#### **Resumen**

La creación de los modelos matemáticos de los subsectores de exploración de hidrocarburos, producción de hidrocarburos, refinación, petroquímica y consumo de energía tiene como objetivo elaborar un pronóstico de ciertos escenarios a partir de valores ingresados como entras y salidas de cada uno e identificar la interconexión entre ellos a partir de las cadenas de valor de cada subsector energético.

Cada uno de los modelos matemáticos de los subsectores opera de manera independiente, sin embargo, existe la vinculación entre ellos a partir de sus entradas y salidas, iniciando con el subsector de exploración de hidrocarburos hasta finalizar con el de consumo de energía.

La vinculación existe de manera directa e indirecta entre los subsectores, analizando el inicio y fin de cada una de las cadenas de valor, homologando las unidades de cada variable y constante que considera el modelo matemático que posteriormente, se proporcionará de un subsector como valor de salida a otro siendo valor de entrada para el siguiente modelo matemático.

En este documento se describe la relación e interconexión que hay entre ellos a partir de las cadenas de valor de manera individual y su conexión con los otros modelos, sus principales variables, entradas, salidas, constantes y la homologación de las unidades.

# **A. Integración del modelo del subsector de exploración de hidrocarburos.**

Dentro del modelo matemático de exploración se contemplan tres variables de entrada independientes: una inversión para la exploración superficial en un área determinada y las otras dos para el inicio de perforación de pozos exploratorios y delimitadores. Esto dará como resultado una estimación de nuevas reservas descubiertas y ser añadidas las reservas que ya se tienen en cada provincia petrolera.

El primer valor de entrada para del modelo matemático será distribuido para la estimación de un área promedio de estudio y un costo promedio en las actividades de prospección sísmica 2D y 3D, así como el costo de la consulta de datos que dispone del Centro Nacional de Información de Hidrocarburos (CNIH), dando como resultado un área con potencial petrolero promedio estimado con datos históricos en las provincias petroleras y un número de prospectos o "plays" promedios.

Los dos últimos valores de entrada estarían destinados en la inversión para la perforación de pozos exploratorios y delimitadores distribuidos en cada provincia petrolera; tomando como dato el costo promedio de perforación para cada pozo exploratorio y delimitador. El número de pozos contempla un porcentaje de éxito histórico promedio y posteriormente otro porcentaje que indica el número de pozos que fueron además de exitosos, que incorporaron reservas de aceite y gas natural. Por último, estas reservas serán adicionadas a las reservas actuales en aceite, gas natural y petróleo crudo equivalente.

Cada uno de estos resultados estará reflejando un valor promedio calculado para cada provincia, pozos exploratorios y delimitadores exitosos, un porcentaje de éxito exploratorio a nivel nacional, incorporación de reservas 1P, 2P y 3P de aceite, gas natural y petróleo crudo equivalente. Para cada proyecto de hidrocarburos se contempla una etapa de exploración que se subdivide en descubrimiento y delimitación. Una vez culminada esta etapa para el yacimiento y se obtienen volúmenes de hidrocarburos que sean económicamente viables, se inicia la etapa de explotación del mismo con la planeación de perforación de pozos de desarrollo, pozos operando junto otros equipos contemplados.

### **A.1 Integración de la cadena de valor del modelo del subsector de exploración de hidrocarburos y el modelo del subsector de producción de hidrocarburos.**

La cadena de valor del modelo de exploración de hidrocarburos mostrado en el diagrama A.1., los valores de entrada proporcionados y los resultados obtenidos por el modelo matemático, la vinculación en el modelo de exploración con el modelo matemático de producción de hidrocarburos le estará proporcionando las reservas 1P de aceite y gas natural por provincia petrolera necesarias.

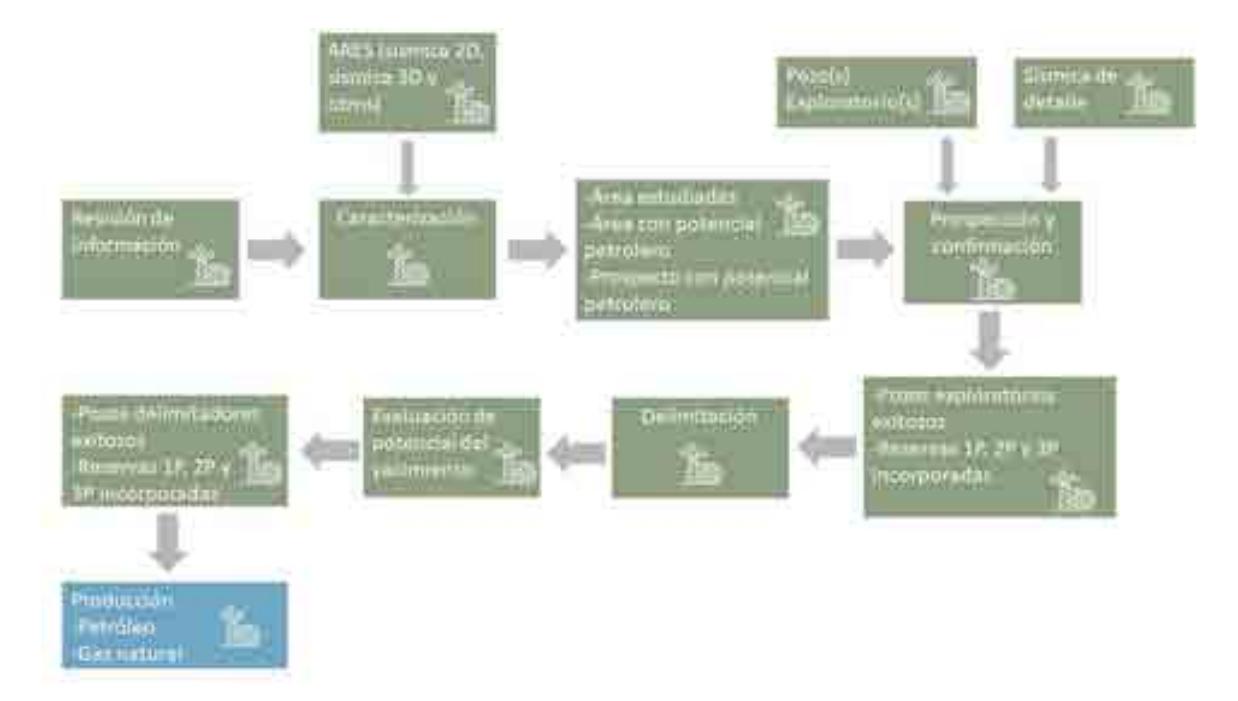

Diagrama A.1.1 Cadena de valor integrada del subsector de exploración de hidrocarburos y el subsector de producción de hidrocarburos.

**A.2 Identificación de entradas, salidas y constantes de vinculación entre el modelo del subsector de exploración de hidrocarburos y el modelo del subsector de producción.** 

La vinculación del modelo matemático del subsector de exploración de hidrocarburos con el modelo matemático de producción de hidrocarburos se encuentra con la similitud de las variables en ambos subsectores. El modelo de exploración realiza a partir del ingreso de cierta inversión dando como resultado un volumen de reservas 1P, 2P, 3P promedio estimado de aceite, gas natural y petróleo crudo equivalente, dependiendo del escenario y un factor de incremento en cada uno.

Esta salida estará vinculada con un volumen de extracción requerido por el modelo de producción a partir de las reservas 1P de aceite y gas natural, que posteriormente estará dividido con la producción de condensados.

Cabe mencionar que, en el modelo matemático de exploración, las reservas de aceite están en millones de barriles al año (MMb/año) y para el gas natural en miles de millones de pies cúbicos al año (MMMpc/año).

## **A.3 Selector del modelo del subsector de exploración de hidrocarburos integrado.**

El selector del modelo de exploración de hidrocarburos mostrado en el diagrama permite al usuario permite seleccionar uno de los cuatro escenarios disponibles (inercial, sener, cambio tecnológico e interactivo) de los cuales cada uno tienen valores de entrada en específico.

|                                  |                        |                           | Descripción del escenario               |                                      |                                       |                                                   |  |
|----------------------------------|------------------------|---------------------------|-----------------------------------------|--------------------------------------|---------------------------------------|---------------------------------------------------|--|
|                                  |                        |                           | MODELO DE EXPLORACIÓN                   |                                      |                                       |                                                   |  |
|                                  | <b>Escenario SENER</b> | $\mathbf{1}$              |                                         |                                      |                                       |                                                   |  |
| INVERSIÓN TOTAL                  |                        |                           | 罩                                       | <b>N DE INVERSIÓN POR PROVINCIA</b>  |                                       | <b>STATE OF STREET</b>                            |  |
| PERSON AND INCOME.               | <b>ELSIVEN</b>         | $\overline{2}$            | Presenciates pertraiteres               | PEMIX asignations                    | <b>HAIX</b> sentials                  | <b>MISCISS DIMINISTRY</b><br>privados y termonte) |  |
|                                  |                        |                           | Clanneag del Suiveste                   | 10/5                                 | 5,9%                                  | <b>YAYS</b>                                       |  |
| <b>PEMEK sociological</b>        | 40,250 XI              |                           | Community Vintechial                    | in,                                  | ×                                     |                                                   |  |
| <b>Martinia</b>                  | 20212-58               |                           | Course Tangero Milanius                 |                                      | YS.                                   |                                                   |  |
|                                  |                        |                           | tionity da Milway Frymouts              | 44%                                  | 40%                                   | ass                                               |  |
| Continents and                   | <b>J'S</b>             | 3                         | Crawnica de Saturnias, Aserm-Picaritans | ts                                   | tw.                                   | n                                                 |  |
|                                  |                        |                           | Comut de Bossol                         | rii                                  | 28                                    | <b>AN</b>                                         |  |
|                                  |                        |                           |                                         | TOON:                                | 100%                                  | 100%                                              |  |
| Internation por achierists       |                        |                           |                                         |                                      |                                       |                                                   |  |
| Exploración superficial          |                        |                           |                                         | <b>IN DE INVERSIÓN POR PROVINCIA</b> |                                       |                                                   |  |
|                                  |                        | <b>PENN's engencience</b> |                                         | PEMIX commissé                       | Mixiga Governing privados y farmounts |                                                   |  |
| Provincias patroleras<br>5       | <b>201M</b>            | 2030                      | 2018                                    | 2030                                 | <b>JO18</b>                           | 2030                                              |  |
| <b>Doen at del Joneda</b>        | 2,548                  | 3.227                     | 3,544                                   | 3.627                                | 2.544                                 | 8,075                                             |  |
| Experience distributions         | 45.8                   | 575                       | 45.8                                    | 546                                  | 455                                   | $-724$                                            |  |
| Euerina Gergelas Misuratu        | 833                    | 586                       | 433                                     | 901                                  | 833                                   | 475                                               |  |
| Goffo-de México Profundo         | A£4.4                  | 4,934                     | Atria                                   | SAIS                                 | 3,918                                 | 4,530                                             |  |
| Luema de Satenas, Butro-Picachur | 400                    | 507                       | 400                                     | 530                                  | 400                                   | 440                                               |  |
| Derna de Balgos,                 | 蚴                      | 127                       | 200                                     | 248                                  | 1sic                                  | 360                                               |  |
| Turiali.                         | 7,857                  | 9.965                     | 7,837                                   | 11,102                               | 7,837                                 | 11,579                                            |  |

Diagrama A.3.1 Selector del modelo subsector de exploración de hidrocarburos

Este selector cuenta con los siguientes elementos:

- 1. **Selector principal:** Permite seleccionar los 4 escenarios diferentes construidos en el modelo: inercial, SENER, cambio tecnológico e interactivo.
- 2. **Inversión total:** Indica los valores para los tres tipos de inversión contemplados en el modelo.
- 3. Incremento anual: Muestra un porcentaje de incremento anual para cada escenario seleccionado.
- 4. **Porcentaje de inversión por provincia petrolera:** Indica el porcentaje distribuido para cada tipo de inversión dentro de las provincias petroleras.

5. **Inversión por actividad:** Permite observar las tres actividades contempladas en el modelo que son exploración superficial, perforación de pozos exploratorios y perforación de pozos delimitadores

# **B. Integración del modelo del subsector producción de hidrocarburos.**

Sí tomamos la inversión como variable detonante de la modelación, a medida que realizamos una inyección de capital en el sector, es decir, decidiendo la cantidad que invertiremos; aumentaremos la capacidad de investigación necesaria para el desarrollo de exploración que se traducirá en nuevos yacimientos existentes en el sector. Este descubrimiento de pozos se verá afectado por una eficiencia, la cual dependerá de los estudios de subsuelo realizados, la tecnología que se aplicará, la certidumbre, etc.

De los pozos que fueron localizados, un porcentaje de ellos entrará en la clasificación de nuevos pozos en operación, dicha clasificación se complementará con la adición de los pozos existentes que ya se encontraban en operación, menos el cierre de los pozos que ya no puedan ser explotados. Todo esto traerá consigo un volumen total de producción, el cual también será impactado con una eficiencia dependiente de la tecnología utilizada para la explotación de los pozos, así como las regulaciones que se tomen en cuenta, entre otros factores.

Es importante considerar que el reflejo de la inversión no se da de una manera inmediata ya que depende de cuestiones operativas para conocer el tiempo de vida que tendrá el pozo. También se debe tomar en cuenta que dependiendo del tipo de yacimiento el tiempo de perforación puede variar, así como la cantidad de hidrocarburo que puede ser extraído de este, en otras palabras, existe un retraso de tiempo desde el comienzo de los estudios y perforación, hasta el inicio de la producción.

Ahora bien, tomando en cuenta que toda producción de hidrocarburos conlleva un cierto grado de contaminación, a medida que la producción aumente la contaminación aumentará también y viceversa, es decir, la contaminación es directamente proporcional a la producción, lo cual, dependiendo de las regulaciones y leyes que deban ser cubiertas, limitará en cierta medida la producción que pueda efectuarse e incentivará a mejores prácticas de control ambiental e impacto ecológico. De este mismo modo, la producción también se verá reflejada de manera directa en los ingresos que serán captados en el sector, por otra parte, los gastos que se requieren para continuar con dicha producción irán en aumento ya que se requerirán nuevos equipos, nuevas plataformas, un mayor número de empleados, etc.

De los ingresos que se obtendrán de la producción de hidrocarburos, cierto porcentaje será retenido en forma de recaudación de impuestos, lo cual se verá manifestado en las utilidades brutas que generará el subsector de exploración y producción. De esta manera, los ingresos obtenidos menos los gastos requeridos y la recaudación retenida, nos darán como resultado las utilidades brutas del subsector de exploración y producción de hidrocarburos. Aunadas a estas utilidades brutas del sector, tenemos la adición de las demás utilidades brutas generadas por los demás tipos de yacimientos que contribuyen a la economía de este diagrama causal, es decir, podemos visualizar las utilidades brutas totales del subsector, ya que como lo mencionamos al principio de esta descripción, tendremos tantos diagramas causales como tipos de yacimientos.

Para finalizar, podemos repartir dichas utilidades brutas totales entre utilidades netas totales y la nueva inversión de capital que se destinará al subsector, con lo cual volveremos al inicio completando el ciclo. Debemos de tomar en cuenta la consideración que de las utilidades brutas totales también saldrán las nuevas inversiones para los diferentes componentes que entren en juego en el subsector, además de que la nueva inversión en el sector A se verá reflejada en las utilidades brutas de dicho sector de manera inversamente proporcional.

**B.1 Integración de la cadena de valor del modelo del subsector de producción de hidrocarburos y el modelo del subsector de exploración de hidrocarburos.** 

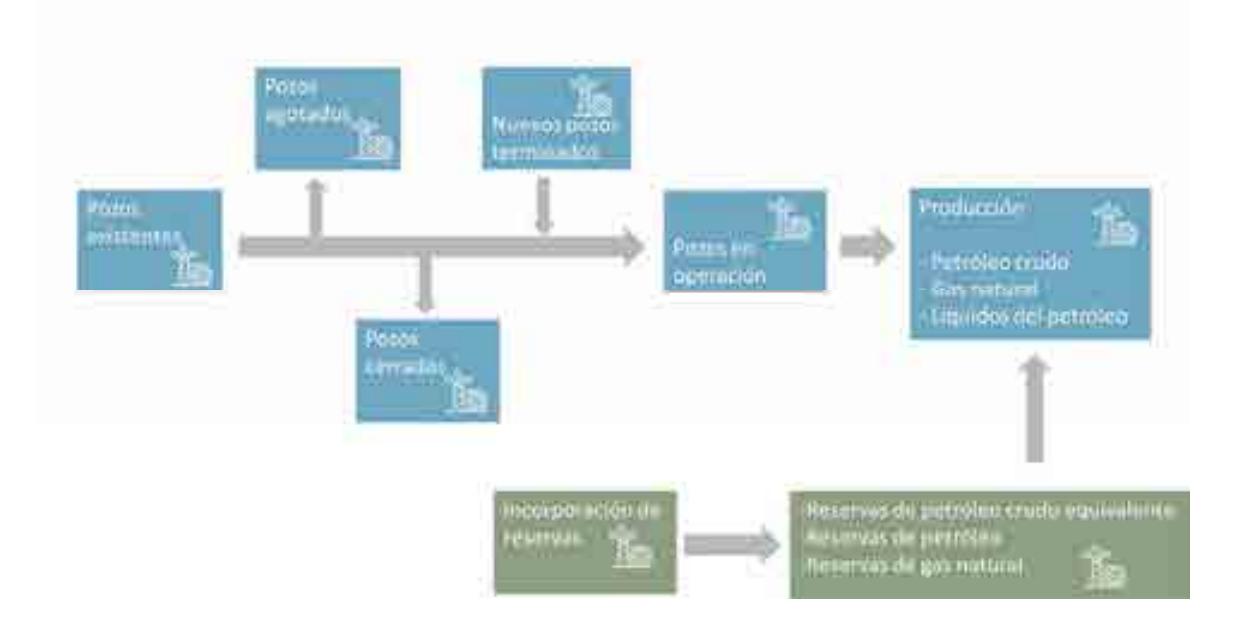

Diagrama B.1. Cadena de valor integrada del subsector de producción de hidrocarburos y el subsector de exploración de hidrocarburos.

Una vez establecidas aquellas variables a vincular entre el modelo de producción de hidrocarburos y el modelo de exploración de hidrocarburos, se identificó puntualmente el punto de la cadena de valor en el cual se conectarán los modelos. La conexión de los modelos se muestra en el siguiente diagrama, donde las reservas de petróleo crudo equivalente, aceite y gas son las entradas hacia el modelo de producción de hidrocarburos, usadas como una frontera para el modelo de producción de hidrocarburos.

**B.2 Identificación de entradas, salidas y constantes de vinculación entre el modelo del subsector de producción de hidrocarburos y el modelo del subsector de exploración de hidrocarburos.** 

La vinculación entre el modelo matemático del subsector producción con el de exploración de hidrocarburos se fundamenta en aquellas variables que son idénticas en ambos modelos.

El modelo de producción de hidrocarburos realiza el cálculo de la producción de petróleo crudo, gas natural y la producción de condensados de petróleo utilizando un factor de crecimiento basado en datos de entrada del usuario como es la inversión. Por otro lado, el modelo de exploración de hidrocarburos calcula a partir de la inversión el número de reservas equivalente de petróleo crudo y gas, que serán las limitantes de la extracción de hidrocarburos en el modelo de producción.

En esta vinculación el modelo de exploración de hidrocarburos enviará información al modelo de producción, el cual procesa los datos y los muestra en un esquema de visualización.

Es importante mencionar que la vinculación entre ambos modelos debe considerar una misma unidad energética para el envío, recepción y procesamiento correcto de la información. En el caso de los modelos de exploración y producción de hidrocarburos la unidad central de vinculación es barriles equivalentes de petróleo crudo(BEP).

**B.3. Integración de la cadena de valor del modelo del subsector de producción de hidrocarburos y el modelo del subsector de consumo energético.** 

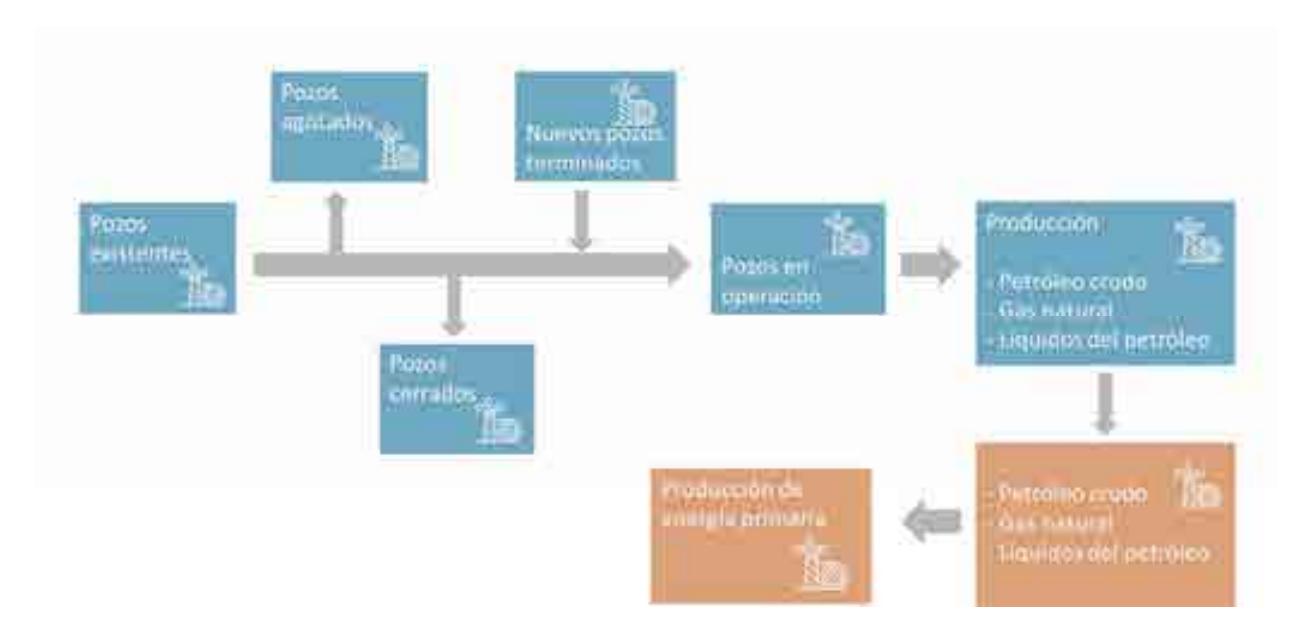

Diagrama B.2. Cadena de valor integrada del subsector de producción de hidrocarburos y el subsector de consumo energético

Una vez establecidas aquellas variables a vincular entre el modelo de producción de hidrocarburos y consumo, se identificó puntualmente el punto de la cadena de valor en el cual se conectarán los modelos. La conexión de los modelos se muestra en el siguiente diagrama, donde la producción de petróleo crudo, gas natural y los condensados son entradas principales de energía primaria para el modelo del subsector consumo energético.

**B.4 Identificación de entradas, salidas y constantes de vinculación entre el modelo del subsector de producción de hidrocarburos y el modelo del subsector de consumo energético.** 

La vinculación entre el modelo matemático del subsector producción con el de consumo energético se fundamenta en aquellas variables que son idénticas en ambos modelos.

El modelo de consumo energético realiza el cálculo de la producción de petróleo crudo y la producción de condensados de petróleo utilizando un factor de crecimiento basado en datos de entrada del usuario. Por otro lado, el modelo de producción de hidrocarburos calcula esas mismas variables basado en las reservas con las que cuenta México y en las inversiones realizadas para la perforación y extracción de hidrocarburos.

En esta vinculación el modelo de producción de hidrocarburos enviará información al modelo de consumo energético, el cual procesa los datos y los muestra en un esquema de visualización.

Otra de las vinculaciones identificadas entre los dos modelos es la producción de gas natural y condensados. El modelo de Consumo Energético realiza el cálculo de la proyección del gas natural utilizando datos de entrada del usuario, así como factores de eficiencia; mientras que el modelo de producción de hidrocarburos realiza esa misma proyección fundamentado en las reservas de gas, en las eficiencias tecnológicas y en las inversiones. Para efectos de la conexión entre ambos modelos, el modelo de producción de hidrocarburos enviará la información al modelo de consumo sobre la producción proyectada de gas natural a nivel nacional. Una vez que el modelo de consumo reciba dicha información, se procesará y se enviará la información a un esquema de visualización.

Es importante mencionar que la vinculación entre ambos modelos debe considerar una misma unidad energética para el envío, recepción y procesamiento correcto de la información. La unidad energética seleccionada para la comunicación entre ambos modelos es el Peta Joule (PJ), por lo cual se procuró que los datos enviados del modelo de producción de hidrocarburos al modelo de consumo energético utilizan esa unidad.

**B.5. Integración de la cadena de valor del modelo del subsector de producción de hidrocarburos y el modelo del subsector de petroquímica.** 

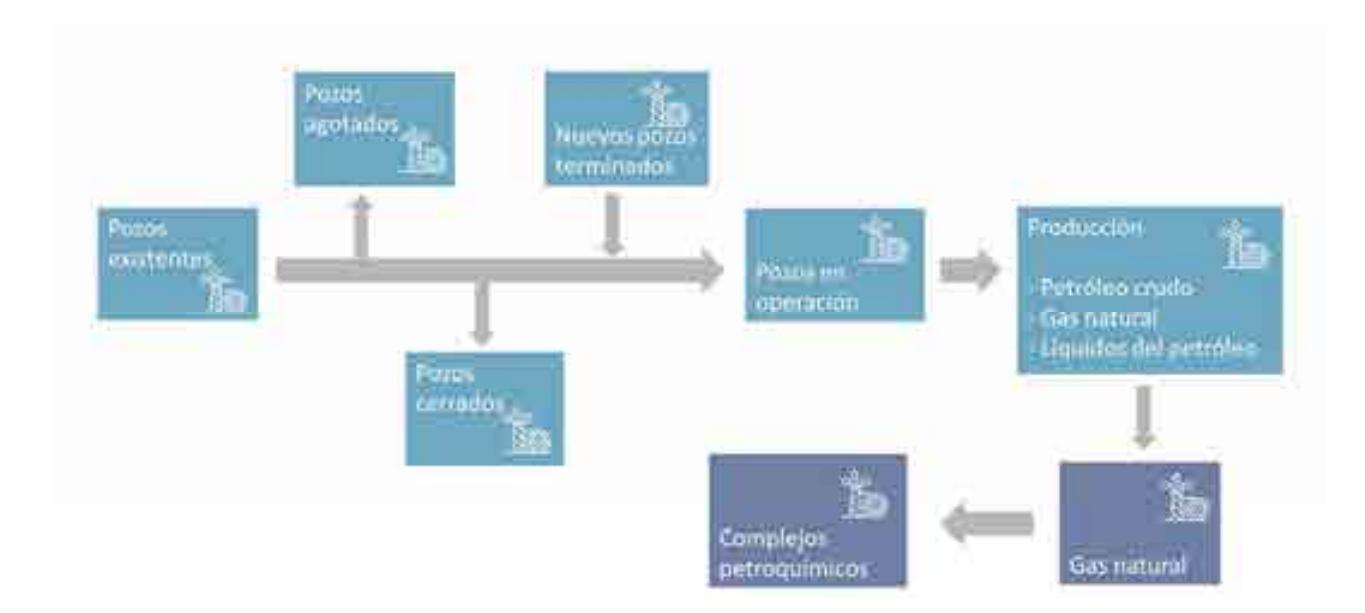

Cadena de valor integrada del subsector de producción de hidrocarburos y el subsector de petroquímica

Una vez establecidas aquellas variables a vincular entre el modelo de producción de hidrocarburos y refinación, se identificó puntualmente el punto de la cadena de valor en el cual se conectarán los modelos. La conexión de los modelos se muestra en el siguiente diagrama, donde la variable principal de integración entre estos dos modelos es la producción de gas natural que servirá como materia prima para generar productos petroquímicos en las familias del metano, etano, propano y pentano.

**B.6. Identificación de entradas, salidas y constantes de vinculación entre el modelo del subsector de producción de hidrocarburos y el modelo del subsector de petroquímica.** 

La vinculación entre el modelo matemático del subsector producción con el subsector petroquímica se fundamenta en aquellas variables que son idénticas en ambos modelos.

El modelo de producción realiza el cálculo de la producción de gas natural utilizando un factor de crecimiento basado en datos de entrada del usuario como la inversión. Por otro lado, el modelo de petroquímica calcula la cantidad de gas natural necesaria para la producción de los petroquímicos principales.

Es importante mencionar que la vinculación entre ambos modelos debe considerar una misma unidad energética para el envío, recepción y procesamiento correcto de la información. En el caso de los modelos de producción y petroquímica la unidad central de vinculación son los miles de barriles diarios(mbd)

**B.7. Integración de la cadena de valor del modelo del subsector de producción de hidrocarburos y el modelo del subsector de refinación.** 

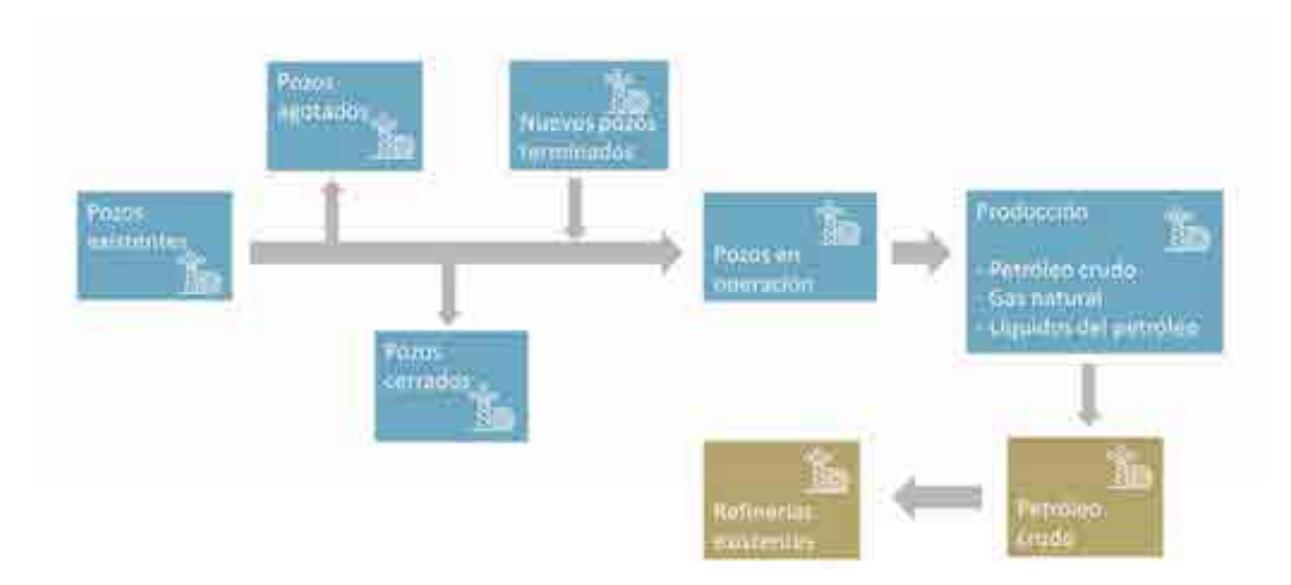

Cadena de valor integrada del subsector de producción de hidrocarburos y el subsector de Refinación

Una vez establecidas aquellas variables a vincular entre el modelo de producción de hidrocarburos y refinación, se identificó puntualmente el punto de la cadena de valor en el cual se conectarán los modelos. La conexión de los modelos se muestra en el siguiente diagrama, donde la principal variable de integración entre estos dos modelos en la producción de petróleo crudo a procesar a las refinerías existentes, algunos condensados provenientes de la producción de hidrocarburos son utilizados como gasolina natural, para después ser procesados en el proceso de alquilación para obtener combustibles de alto octanaje.

### **B.8. Identificación de entradas, salidas y constantes de vinculación entre el modelo del subsector de producción de hidrocarburos y el modelo del subsector de refinación.**

La vinculación entre el modelo matemático del subsector producción con el de refinación se fundamenta en aquellas variables que son idénticas en ambos modelos.

El modelo de producción realiza el cálculo de la producción de petróleo crudo, utilizando un factor de crecimiento basado en datos de entrada del usuario, como es la inversión. Por otro lado, el modelo de refinación calcula la cantidad de petróleo crudo que es enviado y procesado en las refinerías a partir de la inversión para refinerías.

En esta vinculación el modelo de producción de hidrocarburos enviará información al modelo de refinación, el cual procesa los datos y los muestra en un esquema de visualización.

Es importante mencionar que la vinculación entre ambos modelos debe considerar una misma unidad energética para el envío, recepción y procesamiento correcto de la información. En el caso de los modelos de producción y refinación de hidrocarburos la unidad central de vinculación son los miles de barriles diarios(mbd).

#### **B.9. Selector del modelo del subsector de producción de hidrocarburos integrado.**

El selector permite a los usuarios seleccionar cualquiera de los cuatro escenarios que contiene el modelo del subsector de producción de hidrocarburos, los cuales tienen valores de entrada en particular.

El selector elaborado para el modelo del subsector de producción de hidrocarburos funcionando de manera individual en la siguiente imagen:

| -23<br><b>Sinux</b>                                 |                                                                             | PEMEX                                              |                   |                              | <b>NO PEMEX</b> |                                          |              |                               |                  |  |
|-----------------------------------------------------|-----------------------------------------------------------------------------|----------------------------------------------------|-------------------|------------------------------|-----------------|------------------------------------------|--------------|-------------------------------|------------------|--|
| Escenario 1                                         | Cuencas                                                                     | LEGG nn doitte                                     |                   | <b>B/Ale</b>                 | Wwersloo, 2000  | <b>HinnerHitch 2018</b>                  | <b>KANAH</b> | Britanniahe, 10000-1-         | ×                |  |
|                                                     | Suveste                                                                     | 77,93T                                             |                   |                              | 77.931          |                                          |              |                               |                  |  |
| Descripcon del esconario                            | Veretrad<br>Scitb de Mesico                                                 | 5.911<br>2,000                                     |                   |                              | 8,911<br>2:000  |                                          |              |                               |                  |  |
| <b>Alexandria Control Principal Principal</b>       | Tampico Misantis                                                            | 57,408                                             |                   |                              | \$7,409         |                                          |              |                               |                  |  |
|                                                     | Sablos, Burle-Finantin                                                      | 903                                                |                   |                              | 800             |                                          |              |                               |                  |  |
| * Incompty//ENEX/CONTRATES as<br><b>GARANTA H</b>   | Burgos                                                                      | \$5,221                                            |                   |                              | 31.171          |                                          |              |                               |                  |  |
| · Investment at 2000 except at te-                  | Inversión natal                                                             | 175,233                                            | <b>TION</b>       | ×                            | 175,233         | 1.4                                      | $\equiv$     | ÷                             | m                |  |
| Sin incomeda en la alciancia                        | APRIL PERSON<br><b>Belación de Iwansion NO PEMOC/inversion PEMOC</b><br>es. |                                                    |                   |                              |                 |                                          |              |                               |                  |  |
|                                                     |                                                                             | neremento es la eficiensia<br><b><i>PERMIX</i></b> | <b>NOT PERACK</b> | Metallope<br><b>BY THIRD</b> | Farmadi         | <b>Devether por</b><br><b>HARTHOUSES</b> |              | Devertises got:<br>OOTETWINE. | sia              |  |
| Precios estimados                                   | Surestar                                                                    | 0.3%                                               | 0.0%              | ø                            | o               | 73,0%                                    |              | 40.0%                         | 35.0%            |  |
| 5 1.215.75 MSD/88P<br><b>Pecicios</b>               | Verschieb                                                                   | 0.3%                                               | 0.0%              | ٥                            | a               | 65,0%                                    |              | 20,0%                         | 35.0%            |  |
| <b>BEE-THE INSOLVERS</b><br><b>BAS FALLER</b>       | Golfo de Mexico                                                             | 0.3%                                               | <b>D</b> ,O%      | 6                            | ŭ               | 40,0%                                    |              | 80.0%                         | 35.0%            |  |
| 5.5.709.65 USD/SEP<br>Liquidad da<br><b>DATIONS</b> | Tampico-Misantia<br>Sabina, Burg-Ficatho                                    | 0.1%<br>0.38                                       | 0.0%<br>0.0%      | ۰                            | ö               | 40.0%<br>60,0%                           |              | 20.0%<br>20.0%                | 35.DN<br>35.0%   |  |
| <b>British</b>                                      | <b>Burges</b>                                                               | 0.3%                                               | <b>GLONG</b>      | a                            | ņ<br>a          | 60.0N                                    |              | 20.0%                         | 35.0%            |  |
| 13.05 Mate<br>Pankholis                             |                                                                             |                                                    |                   |                              |                 | 3.3.174.87                               |              | an seven                      | <b>NUMBER OF</b> |  |

Figura … Selector del modelo subsector de producción de hidrocarburos

La página del selector cuenta con la siguiente estructura:

- **Selector principal**. Permite seleccionar los 4 diferentes escenarios construidos en el modelo: inercial, SENER, cambio tecnológico, interactivo.
- **Descripción del escenario**. Muestra las características principales del escenario seleccionado.
- **Precios estimados**. Describe las principales variables exógenas; precios de hidrocarburos y paridad peso dólar.
- **Inversión PEMEX.** Arroja valores de la inversión, incremento anual de la inversión, porcentaje de inversión por cuenca petrolera para PEMEX
- **Relación de inversión NO PEMEX/PEMEX.** Calcula el valor de la inversión NO PEMEX al año 2030 en función de la inversión PEMEX, así como la distribución en porcentaje e incremento anual.
- **Incremento anual de la eficiencia.** Designa un incremento de la eficiencia tecnológica por tipo de cuenca tanto para PEMEX como NO PEMEX.
- **Tipo de contrato.** Indica el número de migraciones o Farmouts que realizara PEMEX por año por tipo de cuenca.
- **Derechos e impuestos.** Designa la cantidad de derechos por asignaciones(PEMEX), contratos (PEMEX, NO PEMEX) e impuesto sobre la renta por tipo de cuenca petrolera.

# **C. Integración del modelo del subsector de refinación de hidrocarburos.**

En el componente del Sistema Nacional de Refinación la inversión es lo que origina las demás actividades de los procesos, la cual es distribuida en inversión para la reconfiguración, mantenimiento y modernización y calidad de combustibles de refinerías existentes, además de inversión en nuevas refinerías, que a su vez se refleja como un incremento en la capacidad de producción de productos refinados, lo que se traduce en mayor inversión. Esta capacidad es sumada a la producción existente dando como resultado la producción total de un año dado.

El objetivo de las reconfiguraciones, el mantenimiento y modernización en el sector es darle viabilidad operativa, asegurar el suministro de petrolíferos en condiciones adecuadas de volumen y calidad, y contribuir a incrementar los empleos directos e indirectos en las zonas de influencia.

La refinación es una plataforma industrial que mediante procesos de carácter físico y químico transforman el petróleo crudo en productos de alto valor agregado, para el Sistema Nacional de Refinación su producción se basa en: gasolina, diésel, turbosina, combustóleo y coque de petróleo. Para que una refinería sea económicamente viable y eficiente debe de contar con una alta producción de productos con margen de utilidad alto, como es el caso de la gasolina, diésel y turbosina, baja producción de combustóleo y cumplir con las normas ambientales que controlan las huellas de carbono, agua y suelo.

Como el móvil del sector es la demanda de combustibles, la mayor producción se traduce en mayores ventas generando ingresos económicos a los captados del sector. Los ingresos generados en el proceso de venta por los productos refinados llevan consigo una carga impositiva, la cual, junto con los gastos generados en la producción de combustibles como son los gastos operativos, gastos financieros, gastos administrativos, gastos de combustible y la recaudación de impuestos reducen las utilidades brutas. Una parte de las utilidades brutas se va a la reinversión en el sistema de refinación, mientras que la otra parte da origen a las utilidades netas, las cuales son las ganancias de los inversionistas del sector. La inversión se complementa con la nueva inversión que se integra al sistema.

**C.1 Integración de la cadena de valor del modelo del subsector de refinación de hidrocarburos y el modelo del subsector de producción de hidrocarburos.** 

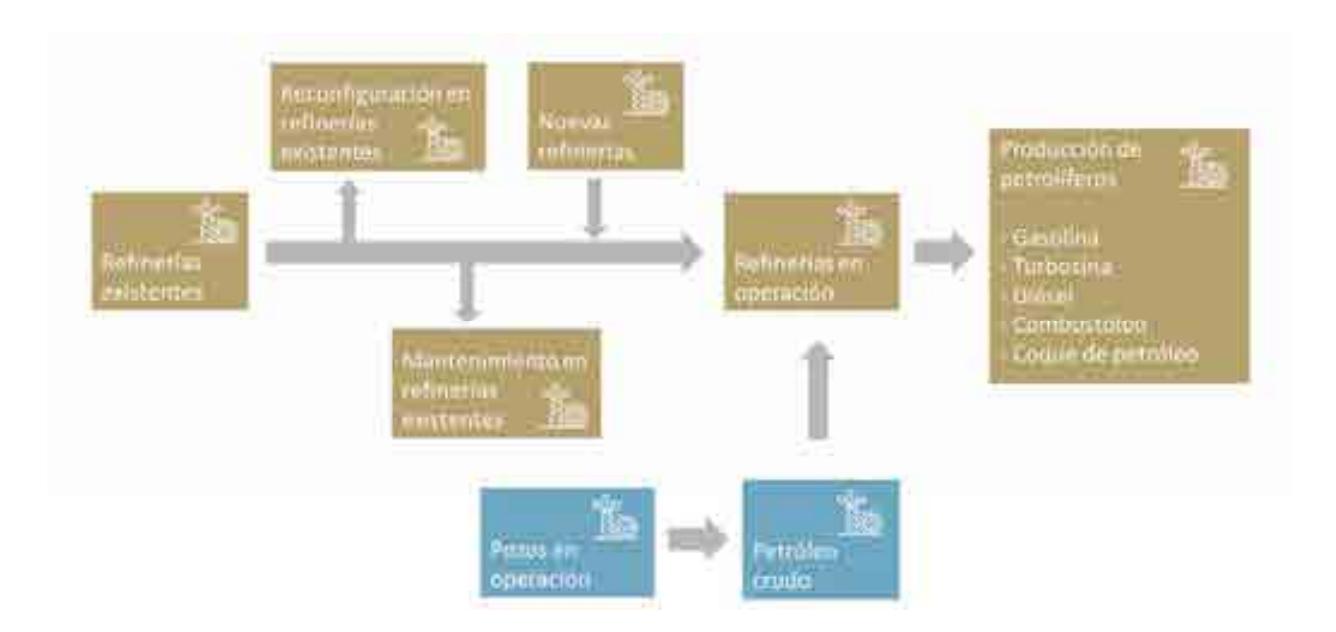

Cadena de valor integrada del subsector de Refinación y el subsector de Producción de hidrocarburos

Una vez establecidas aquellas variables a vincular entre el modelo de producción de hidrocarburos y refinación, se identificó puntualmente el punto de la cadena de valor en el cual se conectarán los modelos. La conexión de los modelos se muestra en el siguiente diagrama, donde la principal variable de integración entre estos dos modelos en la producción de petróleo crudo a procesar a las refinerías existentes, algunos condensados provenientes de la producción de hidrocarburos son utilizados como gasolina natural, para después ser procesados en el proceso de alquilación para obtener combustibles de alto octanaje.

**C.2 Identificación de entradas, salidas y constantes de vinculación entre el modelo del subsector de refinación de hidrocarburos y el modelo del subsector de producción de hidrocarburos.** 

La vinculación entre el modelo matemático del subsector producción con el de refinación se fundamenta en aquellas variables que son idénticas en ambos modelos.

El modelo de producción realiza el cálculo de la producción de petróleo crudo, utilizando un factor de crecimiento basado en datos de entrada del usuario, como es la inversión. Por otro lado, el modelo de refinación calcula la cantidad de petróleo crudo que es enviado y procesado en las refinerías a partir de la inversión para refinerías.

En esta vinculación el modelo de producción de hidrocarburos enviará información al modelo de refinación, el cual procesa los datos y los muestra en un esquema de visualización.

Es importante mencionar que la vinculación entre ambos modelos debe considerar una misma unidad energética para el envío, recepción y procesamiento correcto de la información. En el caso de los modelos de producción y refinación de hidrocarburos la unidad central de vinculación son los miles de barriles diarios(mbd).

**C.3 Integración de la cadena de valor del modelo del subsector de refinación de hidrocarburos y el modelo del subsector de consumo energético.** 

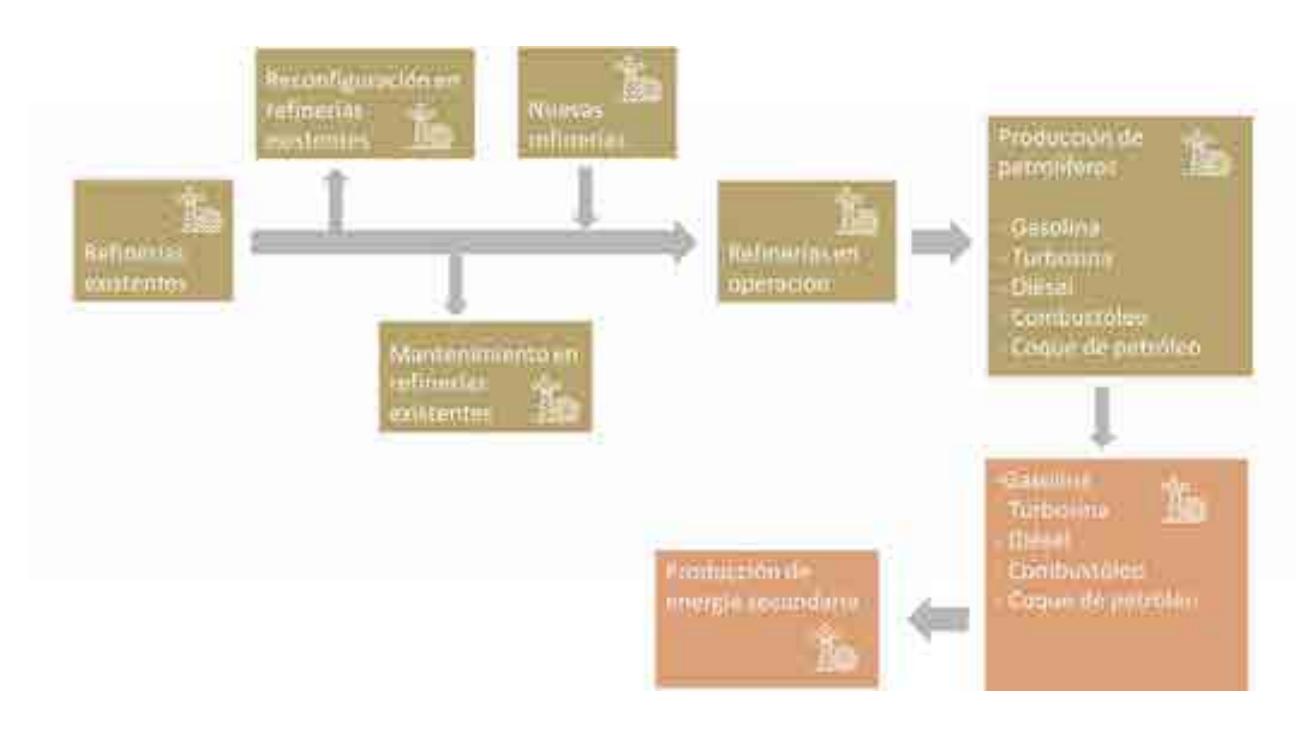

Cadena de valor integrada del subsector de Refinación y el subsector de consumo energético.

Una vez establecidas aquellas variables a vincular entre el modelo de producción de hidrocarburos y refinación, se identificó puntualmente el punto de la cadena de valor en el cual se conectarán los modelos. La conexión de los modelos se muestra en el siguiente diagrama, donde las variables de entrada del modelo de Refinación a consumo son: producción de gasolina, turbosina, kerosenos, diésel, combustóleo, coque de petróleo y gas LP. Estas variables son enviadas al modelo de consumo energético como producción de energía secundaria.

### **C.4. Identificación de entradas, salidas y constantes de vinculación entre el modelo del subsector de refinación de hidrocarburos y el modelo del subsector de consumo energético.**

La vinculación entre el modelo matemático del subsector refinación con el de consumo energético se fundamenta en aquellas variables que son idénticas en ambos modelos.

El modelo de refinación calcula la producción de petróleo crudo que será procesada en las refinerías existentes, y las refinerías nuevas dentro del sistema nacional de refinación en función de la inversión. Las inversiones en mantenimiento adicional para modernización y por reconfiguración también permiten una mayor producción de petrolíferos. El valor de consumo de los condensados procesados en las refinerías también es una salida importante para el modelo de consumo energético. Tanto la producción de petróleo crudo procesado y los condensados como variables de salidas se enviarán al modelo de consumo energético, el cual procesa los datos y los muestra en un esquema de visualización.

Otra de las vinculaciones importantes en los modelos es la producción de petrolíferos, estos productos son: gasolinas, naftas, diésel, querosenos, gas seco, gas licuado de petróleo, combustóleo, coque de petróleo y otros productos no energéticos. Una vez que el modelo de consumo reciba dicha información, se procesará y se enviará la información a un esquema de visualización.

Es importante mencionar que la vinculación entre ambos modelos debe considerar una misma unidad energética para el envío, recepción y procesamiento correcto de la información. La unidad energética seleccionada para la comunicación entre ambos modelos es el Peta Joule (PJ), por lo cual se procuró que los datos enviados del modelo de producción de hidrocarburos al modelo de consumo energético utilizan esa unidad.

### **C.5. Selector del modelo del subsector de refinación de hidrocarburos integrado.**

El selector permite a los usuarios seleccionar cualquiera de los cuatro escenarios que contiene el modelo del subsector Refinación, los cuales tienen valores de entrada en particular.

El selector elaborado para el modelo del subsector de refinación funcionando de manera individual en la siguiente imagen:

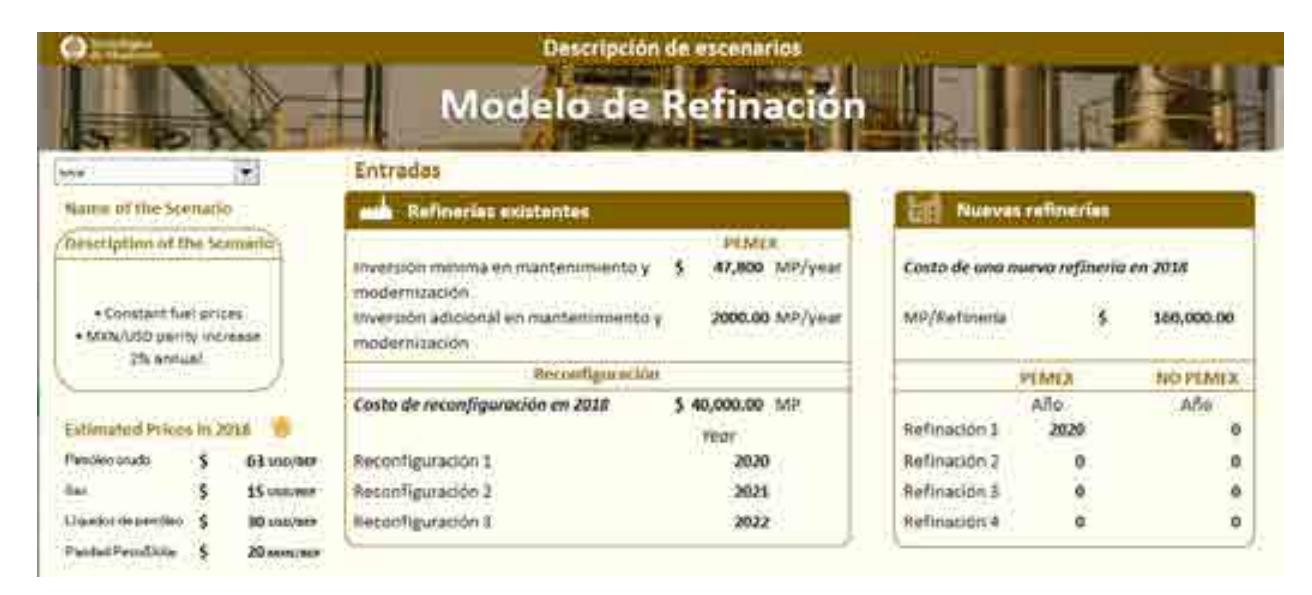

Figura … Selector del modelo subsector de Refinación.

La página del selector cuenta con la siguiente estructura

- **Selector principal**. Permite seleccionar los 4 diferentes escenarios construidos en el modelo: inercial, SENER, cambio tecnológico, interactivo.
- **Descripción del escenario**. Muestra las características principales del escenario seleccionado.
- **Precios estimados**. Describe las principales variables exógenas; precios de hidrocarburos y paridad peso dólar.
- **Refinerías existentes**. En este apartado se incluye la inversión mínima para mantenimiento y modernización, que sirve como base para agregar mayor inversión adicional para refinerías existentes.
- **Reconfiguración**. Designa los años en los cuales el usuario requiere una configuración para refinerías existentes.
- **Nuevas refinerías.** Designa el año en que se realizara la inversión para una nueva refinería para Pemex y NO PEMEX.

### **D. Integración del modelo del subsector de consumo energético.**

### **D.1 Integración de la cadena de valor del modelo del subsector de consumo energético y el modelo del subsector de producción de hidrocarburos.**

El apartado que inicia la cadena de valor del subsector de consumo energético es el de la producción de energía primaria, el cual evalúa la cantidad producida por año de cada energético primario. Dentro del modelo del subsector de consumo energético se considera a los siguientes energéticos primarios: petróleo crudo, gas natural, condensados de petróleo, carbón, biomasa, energía nuclear, energía hidráulica, energía geotérmica, energía eólica y energía solar. Posterior a la producción de energía primaria, la cadena de valor continúa con los procesos de transformación, considerando las exportaciones e importaciones, y finaliza con el consumo final de energía en los sectores agropecuario, industrial, residencial, comercial y público, y transporte.

Por otro lado, el modelo del subsector de producción de hidrocarburos, en la parte final de su cadena de valor, contiene un apartado nombrado "pozos en producción", el cual, tomando en cuenta el número de pozos existentes en un año en específico, indica la producción total de petróleo crudo, gas natural y condensados de petróleo.

Considerando lo anterior, se encuentra el punto de integración de las cadenas de valor. Mientras que el modelo de producción arroja como salida la producción de petróleo crudo, gas natural y condensados de petróleo, el modelo del subsector de consumo energético los recibe como valores de entrada para integrarlos a su cadena valor. Esta integración se muestra en el siguiente diagrama:

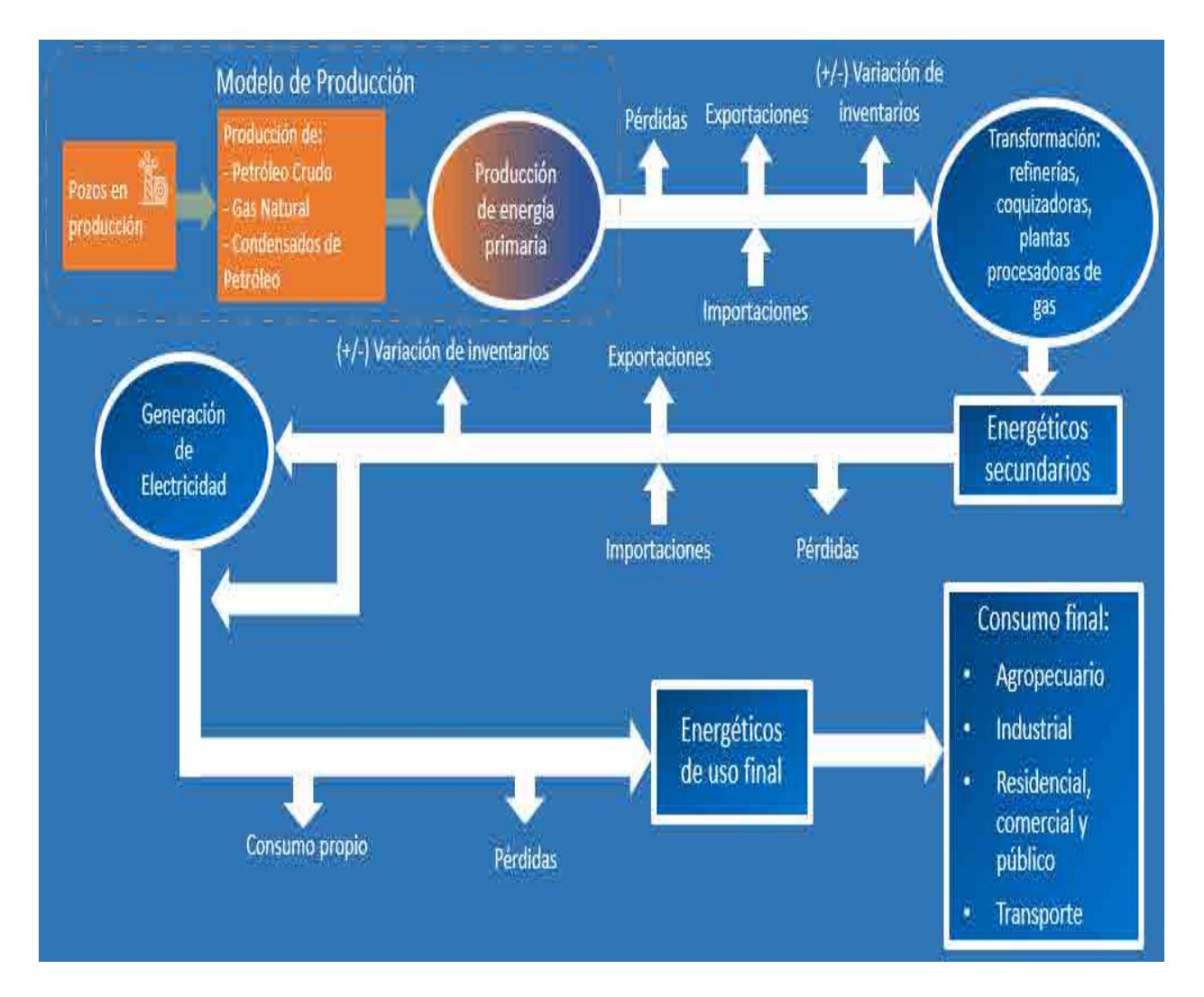

Diagrama D.1. Cadena de valor integrada del subsector de consumo energético y el subsector de producción de hidrocarburos.

En la parte superior izquierda del diagrama y de color naranja se muestra la parte final de la cadena de valor del subsector de producción de hidrocarburos, la cual incluye los apartados de "pozos en producción" y "producción de petróleo crudo, gas natural y condensados de petróleo". Al continuar hacia la derecha del diagrama se encuentra la parte de producción de energía primaria, la cual es el punto de interconexión con la cadena de valor del subsector de consumo energético. En color azul se muestra el resto de los elementos que componen la cadena de valor del subsector de consumo energético.

### **D.2. Identificación de entradas, salidas y constantes de vinculación entre el modelo del subsector de consumo energético y el modelo del subsector de producción de hidrocarburos.**

La integración correspondiente al modelo del subsector de consumo energético y al modelo de producción de hidrocarburos se fundamentó en aquellas salidas, entradas y constantes que son idénticas en ambos modelos.

El modelo del subsector de producción de hidrocarburos recibe, como entrada, valores relacionados a inversiones monetarias destinadas a realizar actividades correspondientes a perforación y extracción de hidrocarburos, tomando en cuenta las reservas petroleras de México. Una vez que el modelo obtiene esa información, arroja como resultado de salida las siguientes variables:

- Producción de petróleo crudo. En este apartado se calcula la cantidad de petróleo crudo producido por cuenca petrolera proyectado hacia el año 2030. El resultado del cálculo está expresado en barriles equivalentes de petróleo al día (BEP/día).
- Producción de gas natural. Esta variable expresa la producción de gas natural del país por cuenca petrolera proyectado hacia el año 2030. El resultado del cálculo está expresado en barriles equivalentes de petróleo al día (BEP/día).
- Producción de condensados de petróleo. En esta salida se indica cuantos condensados de petróleo se producen por cuenca petrolera hacia el año 2030. El resultado del cálculo está expresado en barriles equivalentes de petróleo al día (BEP/día).

Por otro lado, para calcular esas mismas variables, el modelo de consumo energético, al operar de manera independiente, recibe como información de entrada factores de crecimiento basados en datos de entrada del usuario. Por lo tanto, estas tres variables son el punto de integración entre el modelo del subsector de consumo energético y el modelo del subsector de producción de hidrocarburos ya que son idénticas en ambos modelos. La integración considera que esas variables son de salida para el modelo del subsector de producción de hidrocarburos, mientras que para el modelo del subsector de consumo energético son valores de entrada para realizar los cálculos que lo conforman.

Tomando en cuenta lo anterior, el proceso de funcionamiento de los modelos integrados es el siguiente:

- 1. El modelo del subsector de producción recibe, por parte del usuario, información de entrada que varía dependiendo del escenario seleccionado. Estos valores son procesados por el modelo para posteriormente arrojar resultados de salida correspondientes a la producción de petróleo crudo, gas natural y condensados de petróleo, todos expresados en barriles de petróleo equivalente al día (BEP/día).
- 2. El modelo del subsector de producción de hidrocarburos realiza la conversión de barriles de petróleo equivalente al día a peta-joules por año (PJ/año) en los valores de salida correspondientes a la producción de petróleo crudo, gas natural y condensados de petróleo, esto debido a que el modelo del subsector de consumo energético, en su apartado de producción de energía primaria, utiliza esa unidad para la elaboración de sus cálculos.
- 3. Una vez que los valores de salida son convertidos a peta-joules por año, se envían al modelo del subsector de consumo energético, el cual los considera como datos de entrada. Estos datos se incorporan a los cálculos que realiza el modelo de consumo energético, completando así la integración.
- 4. Los valores de salida tanto del modelo del subsector de consumo energético como del modelo del subsector de producción se envían a un esquema de visualización integrado, el cual muestra sus proyecciones hacia el año 2030.

### **D.3 Integración de la cadena de valor del modelo del subsector de consumo energético y el modelo del subsector de refinación de hidrocarburos.**

Una vez integrada la cadena de valor del subsector de producción de hidrocarburos con la del subsector de producción de consumo energético, se integró la cadena de valor del subsector de refinación de hidrocarburos.

La cadena de valor del subsector de consumo energético considera, dentro de su apartado de transformación, a la producción de energéticos secundarios en refinerías. Dentro del modelo del subsector de consumo energético se considera a los siguientes energéticos secundarios: coque de carbón, coque de petróleo, gas lp, gasolinas y naftas, querosenos, diésel, combustóleo, productos no energéticos y gas seco.

Por otro lado, el modelo del subsector de producción de hidrocarburos, en la parte final de su cadena de valor, contiene un apartado nombrado "refinerías en operación", el cual, considerando cuantas refinerías se encuentran en el país y su capacidad de procesamiento, evalúa la producción de gasolina, diésel, combustóleo, querosenos y coque de petróleo, así como el consumo de petróleo crudo en las mismas.

Considerando lo anterior, se identificó el punto de integración de las cadenas de valor. Mientras que el modelo de refinación arroja como salida el consumo de petróleo crudo en las refinerías, así como la producción de gasolina, diésel, combustóleo, queroseno y coque de petróleo en las mismas, el modelo del subsector de consumo energético los recibe como valores de entrada para integrarlos a su cadena valor. Esta integración se muestra en el siguiente diagrama:

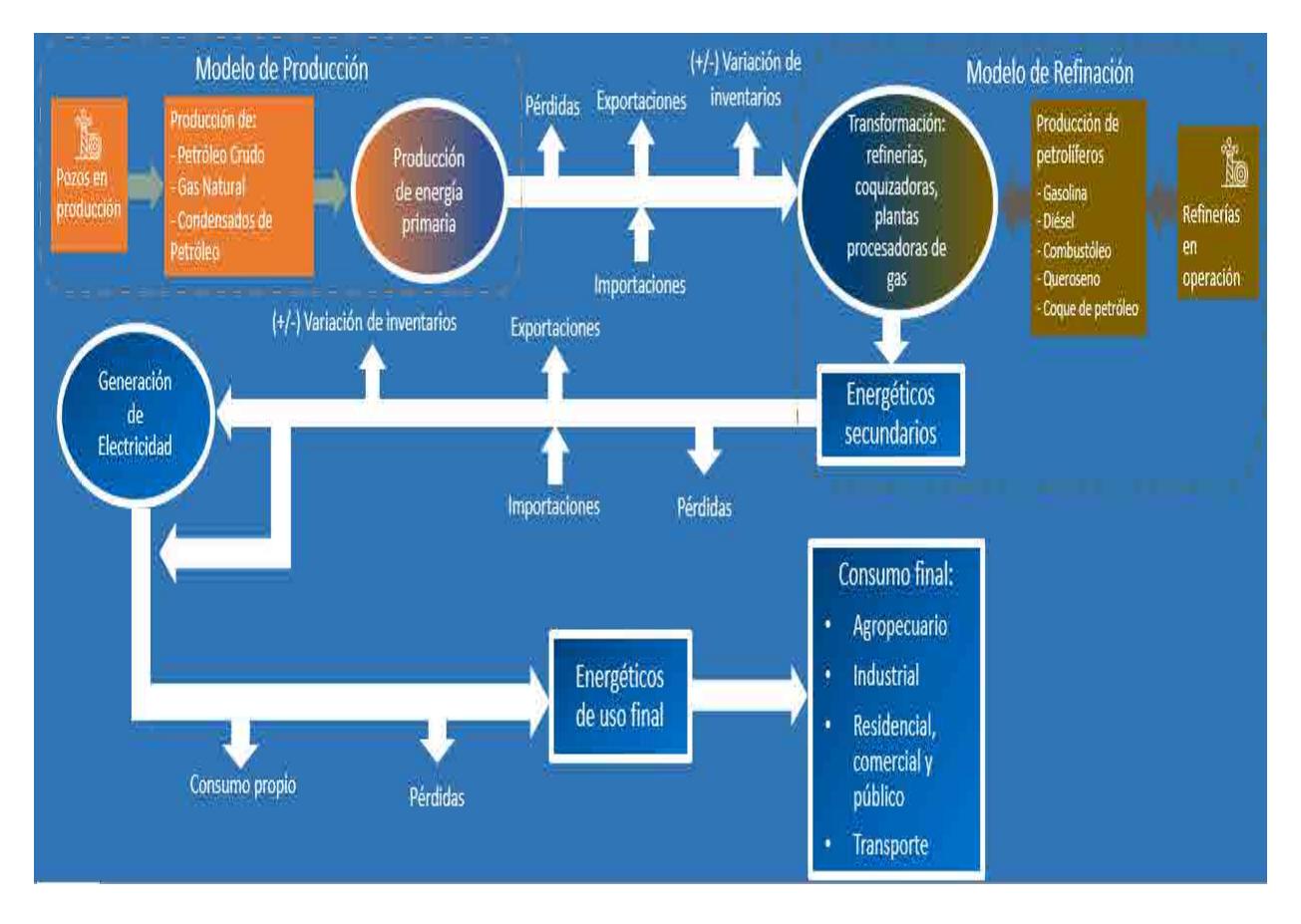

Diagrama D.2. Cadena de valor integrada del subsector de consumo energético, el subsector de producción de hidrocarburos y el subsector de refinación de hidrocarburos.

En la parte superior derecha del diagrama y de color café se muestra la parte final de la cadena de valor del subsector de refinación de hidrocarburos, la cual incluye los apartados de "refinerías en operación" y "producción de petrolíferos". Al continuar hacia la izquierda del diagrama se encuentra la parte de transformación en refinerías, plantas procesadoras de gas y coquizadoras, la cual es el punto de interconexión con la cadena de valor del subsector de consumo energético. En color azul se muestra el resto de los elementos que componen la cadena de valor del subsector de consumo energético y en color naranja la parte final de la cadena de valor del sector de producción de hidrocarburos. Es importante mencionar que, dentro del apartado de transformación, el modelo del subsector de consumo energético realiza los cálculos de manera independiente para las plantas procesadoras de gas y las coquizadoras.

## **D.4. Identificación de entradas, salidas y constantes de vinculación entre el modelo del subsector de consumo energético y el modelo del subsector de refinación de hidrocarburos.**

La integración correspondiente al modelo del subsector de consumo energético y al modelo de refinación de hidrocarburos se basó en las salidas, entradas y constantes que son idénticas en ambos modelos.

El modelo del subsector de refinación de hidrocarburos recibe, como entrada, valores relacionados a inversiones monetarias destinadas a realizar actividades correspondientes a la instalación de nuevas refinerías o a la reconfiguración de las refinerías instaladas. Una vez que el modelo recibe esa información, arroja como resultado de salida las siguientes variables:

- Producción de gasolina. Este apartado evalúa la cantidad de gasolina producida en México, proyectada hacia el año 2030. El resultado del cálculo está expresado en barriles equivalentes de petróleo al día (BEP/día).
- Producción de diésel. La presente variable expresa la cantidad de diésel resultante proveniente de las refinerías hacia el año 2030. El resultado del cálculo está expresado en barriles equivalentes de petróleo al día (BEP/día).
- Producción de combustóleo. Esta variable indica cual será la producción de diésel en refinerías hacia el año 2030. El resultado del cálculo está expresado en barriles equivalentes de petróleo al día (BEP/día).
- Producción de queroseno. Dentro de esta salida se calcula la producción de queroseno en las refinerías del país anualmente. El resultado del cálculo está expresado en barriles equivalentes de petróleo al día (BEP/día).
- Producción de coque de petróleo. La presente variable indica la generación de coque de petróleo en el país hacia el año 2030 por las refinerías. El resultado del cálculo está expresado en barriles equivalentes de petróleo al día (BEP/día).
- Consumo de petróleo crudo. Esta salida evalúa cuanto petróleo crudo se consume en las refinerías en México, proyectado hacia el año 2030. El resultado del cálculo está expresado en barriles equivalentes de petróleo al día (BEP/día).

Por otra parte, para calcular esas mismas variables, el modelo de consumo energético, cuando se encuentra operando de manera independiente, recibe como información de entrada factores de crecimiento correspondientes a los distintos energéticos secundarios de la refinación. Considerando lo anterior, estas variables son el punto de integración entre el modelo del subsector de consumo energético y el modelo del subsector de producción de hidrocarburos ya que son idénticas en ambos modelos. La integración considera que esas variables son de salida para el modelo del subsector de refinación de hidrocarburos, mientras que para el modelo del subsector de consumo energético son considerados como valores de entrada.

Una vez establecido lo anterior, el proceso de funcionamiento de los modelos integrados es el siguiente:

- 1. El modelo del subsector de refinación recibe, por parte del usuario, información de entrada que varía dependiendo del escenario seleccionado. Estos valores son utilizados por el modelo para calcular resultados de salida correspondientes al consumo de petróleo crudo y a la producción de gasolina, queroseno, diésel, combustóleo y coque de petróleo, todos expresados en barriles de petróleo equivalente al día (BEP/día).
- 2. Una vez que el modelo del subsector de refinación de hidrocarburos realiza los cálculos de salida los envía a un módulo donde hace la conversión de barriles de petróleo equivalente al día a peta-joules por año (PJ/año) en los valores de salida correspondientes al consumo de petróleo crudo y a la producción de gasolina, queroseno, diésel, combustóleo y coque de petróleo; esto debido a que el modelo consumo energético, en su apartado de transformación, utiliza esa unidad para la elaboración de sus cálculos.
- 3. Una vez que los valores de salida son convertidos a peta-joules, se envían al modelo del subsector de consumo energético, el cual los considera como datos de entrada. Estos datos se incorporan a los cálculos que realiza el modelo de consumo energético, completando así la integración.
- 4. Los valores de salida tanto del modelo del subsector de consumo energético como del modelo del subsector de refinación se envían a un esquema de
visualización integrado, el cual muestra las proyecciones de los modelos integrados hacia el año 2030.

#### **D.5. Integración de la cadena de valor del modelo del subsector de consumo energético y el modelo del subsector de petroquímica.**

Una vez integradas las cadenas de valor del subsector de producción de hidrocarburos con la del subsector de producción de consumo energético y la del subsector de refinación de hidrocarburos, se integró la cadena de valor del subsector de petroquímica.

La cadena de valor del subsector de consumo energético toma en cuenta, dentro de su apartado de consumo final, el consumo de gas natural seco que tienen las plantas petroquímicas dentro de sus procesos de transformación.

Por otro lado, el modelo del subsector de petroquímica, en la parte final de su cadena de valor, contiene un apartado nombrado "plantas petroquímicas en operación", el cual, considerando cuantas plantas petroquímicas tiene el país y su capacidad de transformación, evalúa la producción ciertos productos petroquímicos, así como el consumo de gas natural seco en las mismas.

Tomando en cuenta lo anterior, se identificó el punto de integración de las cadenas de valor. Mientras que el modelo de petroquímica arroja como resultado de salida el consumo de gas natural seco en las refinerías, el modelo del subsector de consumo energético los recibe como valores de entrada para integrarlos a su cadena valor. Esta integración se muestra en el siguiente diagrama:

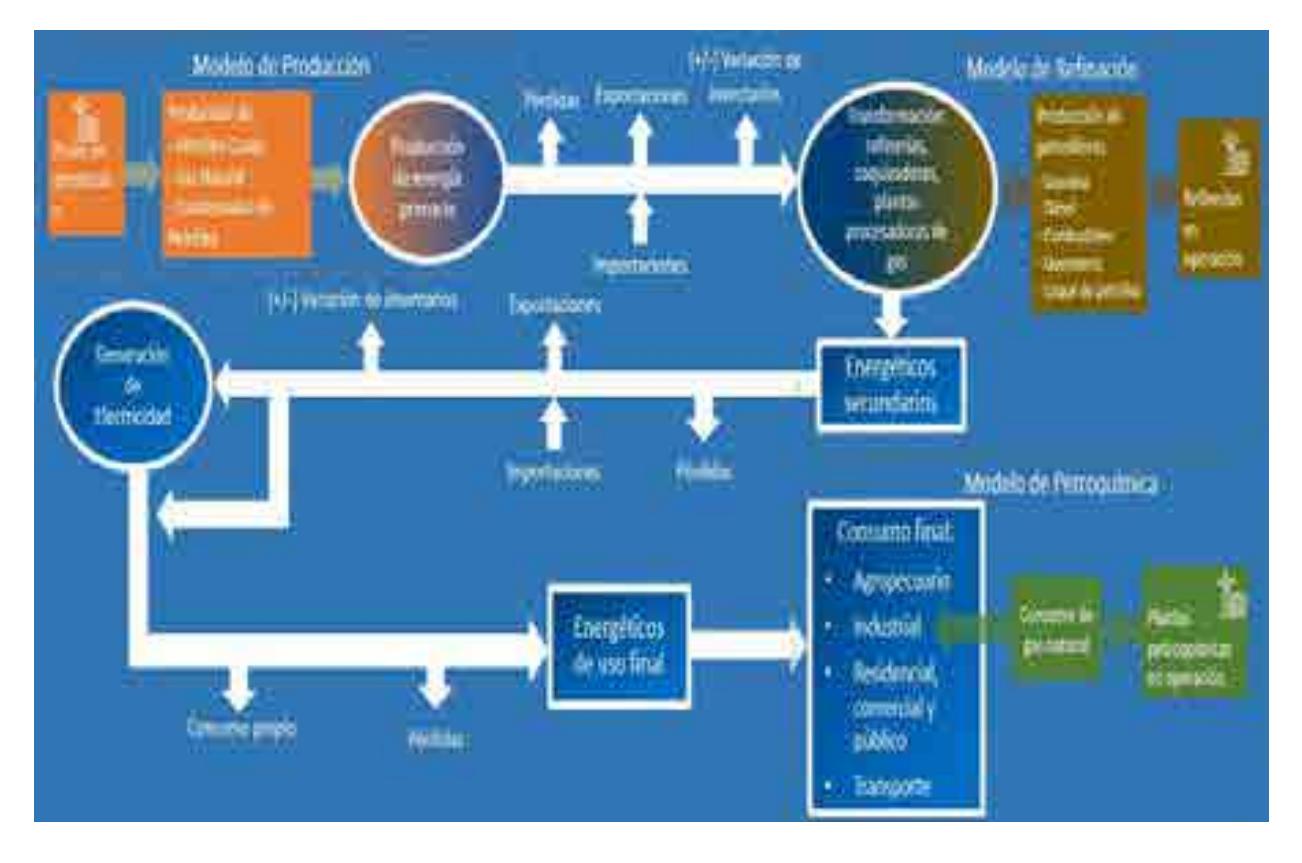

Diagrama D.2. Cadena de valor integrada del subsector de consumo energético, el subsector de producción de hidrocarburos y el subsector de refinación de hidrocarburos.

En la parte inferior derecha del diagrama y de color verde se muestra la parte final de la cadena de valor del subsector de petroquímica, la cual incluye los apartados de "plantas petroquímicas en operación" y "consumo de gas natural". Al continuar hacia la izquierda del diagrama se encuentra la parte de consumo final por sector, el cual es el punto de interconexión con la cadena de valor del subsector de consumo energético, observando que el modelo de petroquímica envía información al modelo de consumo energético. En color azul se muestra el resto de los elementos que componen la cadena de valor del subsector de consumo energético, en color naranja la parte final de la cadena de valor del sector de producción de hidrocarburos y en color café la parte final de la cadena de valor del sector de refinación. Es importante mencionar que, dentro del apartado de consumo final industrial, el modelo del subsector de consumo energético incluye un apartado en donde se evalúa el consumo de energía en las petroquímicas.

**D.6. Identificación de entradas, salidas y constantes de vinculación entre el modelo del subsector de consumo energético y el modelo del subsector de petroquímica.**  La integración correspondiente al modelo del subsector de consumo energético y al modelo de petroquímica se basó en las salidas, entradas y constantes que son idénticas en ambos modelos.

El modelo del subsector de petroquímica de hidrocarburos recibe, como entrada, valores relacionados a la instalación de nuevas plantas petroquímicas o a incrementos en eficiencia. Una vez que el modelo recibe esa información, arroja como resultado de salida las siguientes variables de interés para la integración:

 Consumo de gas natural seco. Este apartado calcula la cantidad de gas natural seco que se utiliza en las plantas petroquímicas de México hacia el año 2030. El resultado del cálculo está expresado en barriles equivalentes de petróleo al día (BEP/día).

Por otra parte, para calcular esa misma variable, el modelo de consumo energético, cuando se encuentra operando de manera independiente, recibe como información de entrada factores de crecimiento económico del sector industrial. Considerando lo anterior, estas variables son el punto de integración entre el modelo del subsector de consumo energético y el modelo del subsector de petroquímica ya que son idénticas en ambos modelos. La integración considera que esas variables son de salida para el modelo del subsector de petroquímica, mientras que para el modelo del subsector de consumo energético son considerados como valores de entrada.

Una vez establecido lo anterior, el proceso de funcionamiento de los modelos integrados es el siguiente:

5. El modelo del subsector de petroquímica recibe, por parte del usuario, información de entrada que varía dependiendo del escenario seleccionado. Estos valores son utilizados por el modelo para calcular resultados de salida correspondientes al consumo de gas natural seco en las plantas de petroquímica, expresado en barriles de petróleo equivalente al día (BEP/día).

- 6. Una vez que el modelo del subsector de petroquímica realiza los cálculos de salida los envía a un módulo donde hace la conversión de barriles de petróleo equivalente al día a peta-joules por año (PJ/año) en los valores de salida correspondientes al consumo de gas seco en las refinerías; esto debido a que el modelo consumo energético, en su apartado de consumo final, utiliza esa unidad para la elaboración de sus cálculos.
- 7. Una vez que los valores de salida son convertidos a peta-joules, se envían al modelo del subsector de consumo energético, el cual los considera como datos de entrada. Estos datos se incorporan a los cálculos que realiza el modelo de consumo energético en su apartado de consumo final de energía, completando así la integración.
- 8. Los valores de salida tanto del modelo del subsector de consumo energético como del modelo del subsector de petroquímica se envían a un esquema de visualización integrado, el cual muestra las proyecciones de los modelos integrados hacia el año 2030.

#### **D.7. Selector del modelo del subsector de consumo energético integrado.**

El selector permite a los usuarios seleccionar cualquiera de los cuatro escenarios que contiene el modelo del subsector de consumo energético, los cuales tienen valores de entrada en particular.

El selector elaborado para el modelo del subsector de consumo energético funcionando de manera individual en las siguientes dos imágenes:

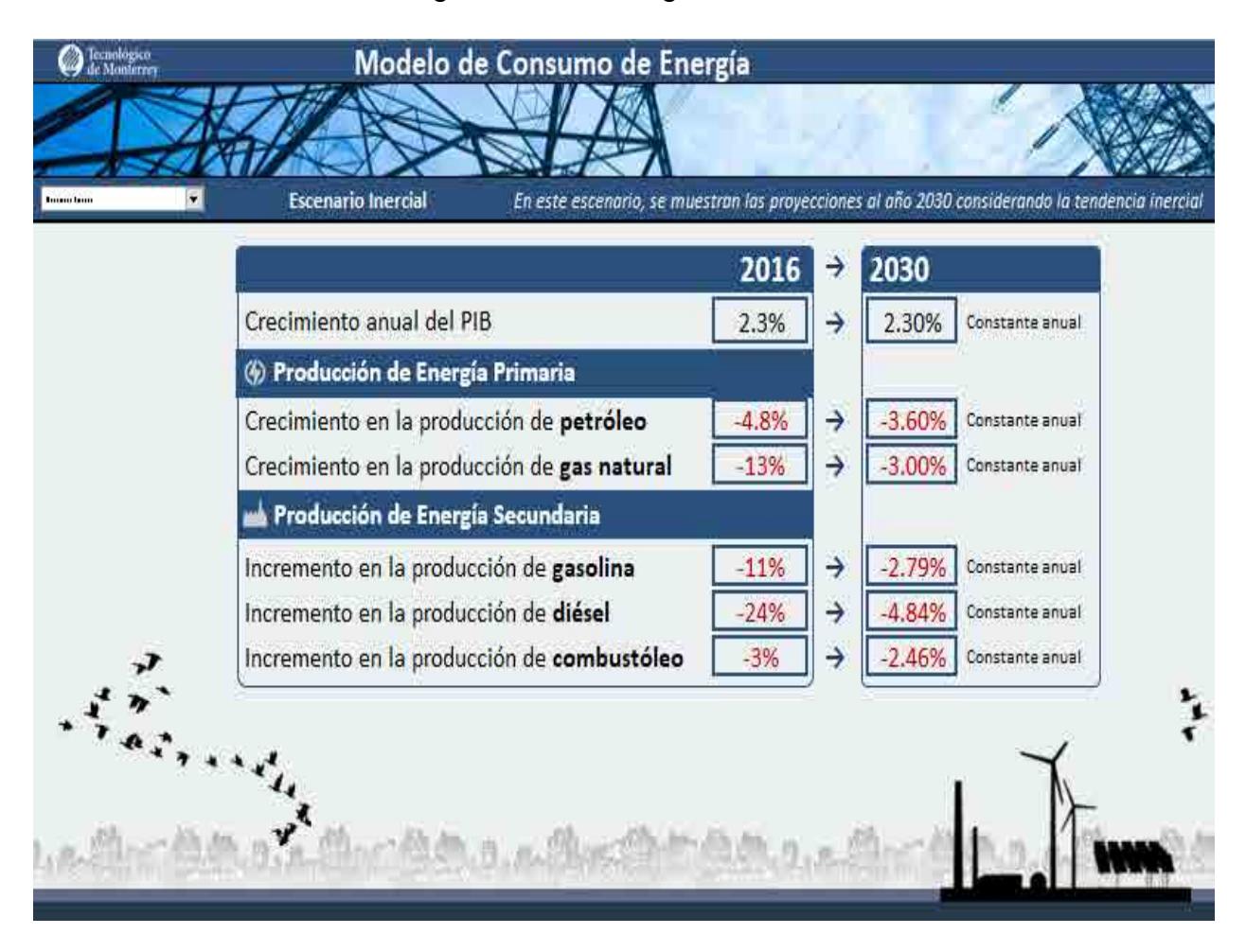

Figura D.1. Selector del modelo de consumo de energía parte I.

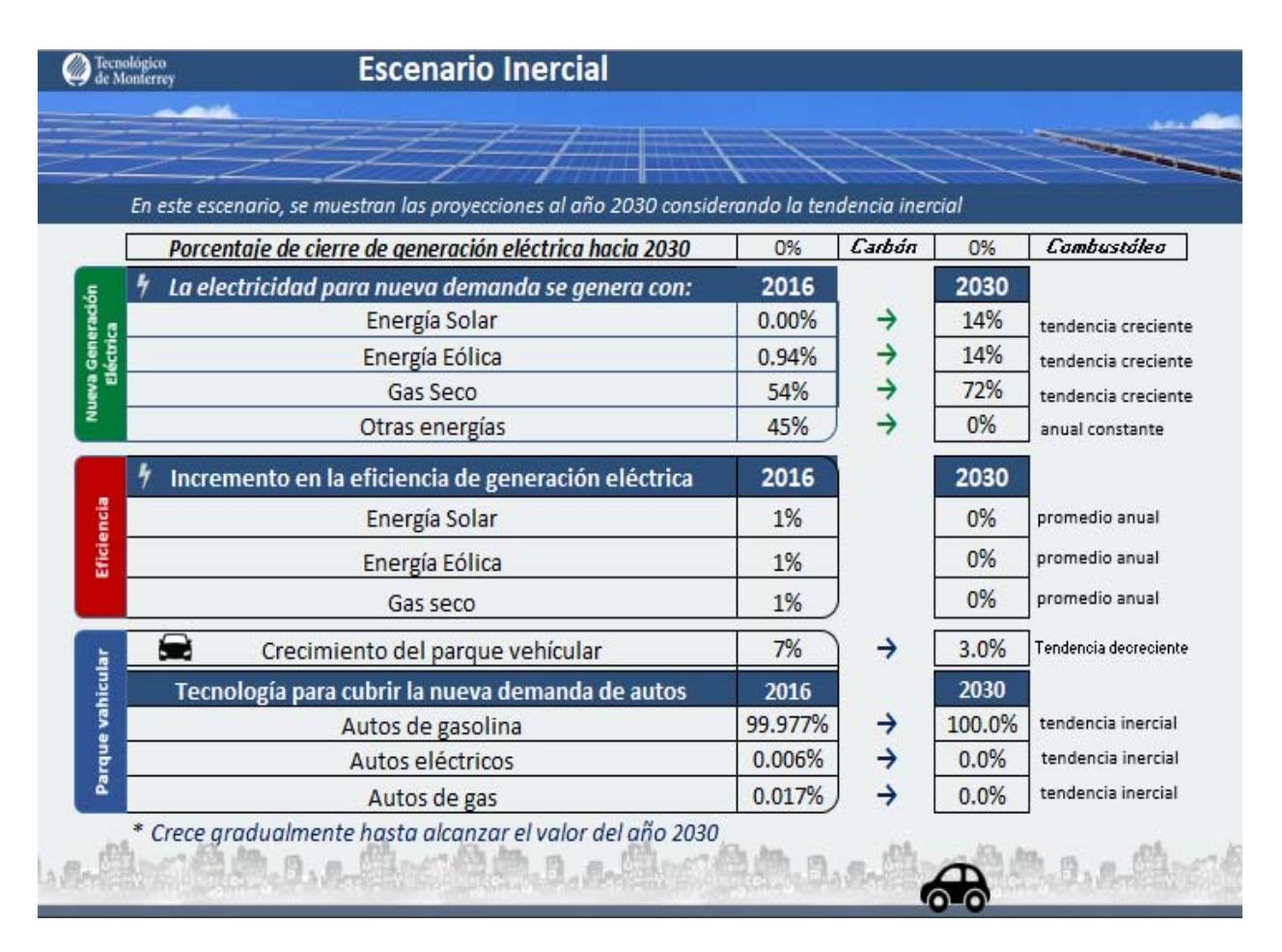

Figura D.2. Selector del modelo de consumo de energía parte II.

Al funcionar de manera integrada con los modelos de producción de hidrocarburos, refinación de hidrocarburos y petroquímica, el selector cambia, ya que los valores de entrada relacionados a la producción de energía primaria, a la transformación de energía secundaria y al consumo de gas natural seco en el sector petroquímico son datos obtenidos de los modelos integrados.

Por lo tanto, el selector del modelo del subsector de consumo energético integrado es el siguiente:

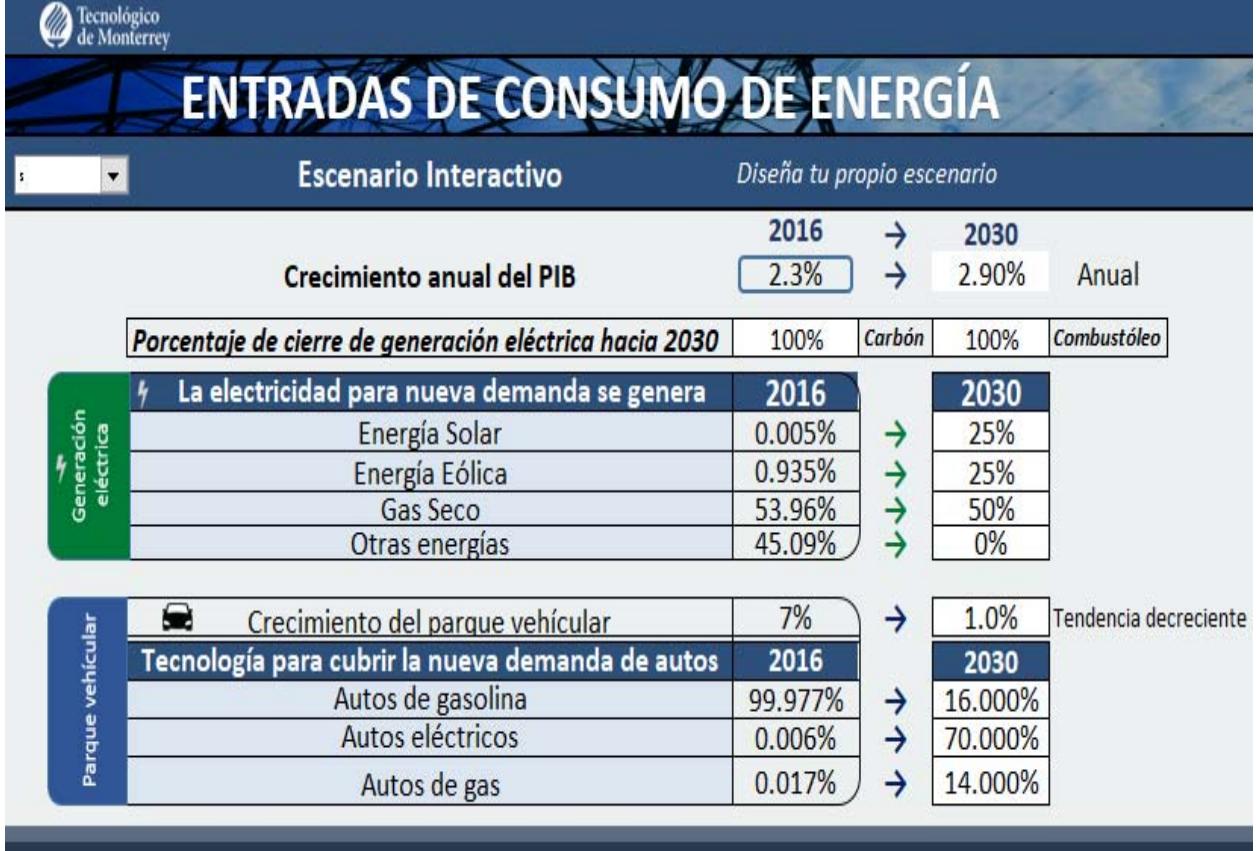

Figura D.3. Modelo de consumo de energía integrado.

El sector integrado cuenta con los siguientes apartados:

- **Crecimiento anual del PIB.** Muestra el incremento del Producto Interno Bruto (PIB) del país hacia el año 2030. El valor está expresado en porcentaje (%).
- **Porcentaje de cierre de generación eléctrica hacia 2030.** Indica qué porcentaje de plantas de generación eléctrica con carbón y combustóleo cierra para el año 2030.
- **Generación eléctrica para nueva demanda.** En el apartado se indica con qué tipo de tecnología de generación eléctrica se cubrirá la nueva demanda y la capacidad cerrada. El valor de entrada es en porcentaje (%).
- **Crecimiento del parque vehicular.** El apartado muestra el dato de cuánto crecerá, expresado en porcentaje, el parque vehicular hacia el año 2030.

 **Tecnología para cubrir la nueva demanda de autos.** En esa parte del selector se puede escoger con qué tipo de tecnología se cubrirá la nueva demanda de automóviles hacia el año 2030, pudiendo elegir autos de gasolina, de gas seco o electricidad.

#### **E. Integración del modelo del subsector de petroquímica.**

**E.1. Integración de la cadena de valor del modelo del subsector de petroquímica y el modelo del subsector de producción de hidrocarburos.** 

Comenzaremos por explicar la cadena de valor del subsector nacional de petroquímica, la cual da inicio con los valores obtenidos del modelo matemático del subsector de producción de hidrocarburos. Dentro del modelo del subsector petroquímico son necesarios los datos de producción de gas natural.

Una vez considerados estos datos de producción, se da el tratamiento necesario para conocer la producción de los precursores petroquímicos obtenidos a nivel nacional en cada una de las diferentes provincias petroleras del país, es decir, la producción de metano, etano, propano y butano presentes en el gas.

Continuando con la cadena de valor, tal y como lo muestra el diagrama E.1, podemos observar que el siguiente paso está relacionado a los complejos petroquímicos existentes en el país. Para fines del modelo, los complejos petroquímicos contemplados son: Cosoleacaque, Morelos, Independencia, Cangrejera y Camargo; ya que contamos con la desincorporación de pajaritos en el año 2013 y que los complejos Escolín y Tula ya se encuentran en paro de operaciones desde al año 2007.

Partiendo de esto, se considera un valor de mantenimiento y modernización para los complejos petroquímicos presentes en cada año, es decir, los 5 anteriormente mencionados y los nuevos complejos creados en el modelo matemático. La inversión total está calculada con base en estas dos inversiones; mantenimiento y modernización y creación de nuevos complejos.

Una vez conocida la capacidad productiva del país, pasamos a la fase final de la cadena de valor, la cual es la parte culminante de lo útil para el usuario. Este apartado es la producción de petroquímicos procedentes de las diferentes cadenas petroquímicas, es decir, la cantidad de metanol y amoniaco que se producirán a nivel nacional (tomándose como ejemplo).

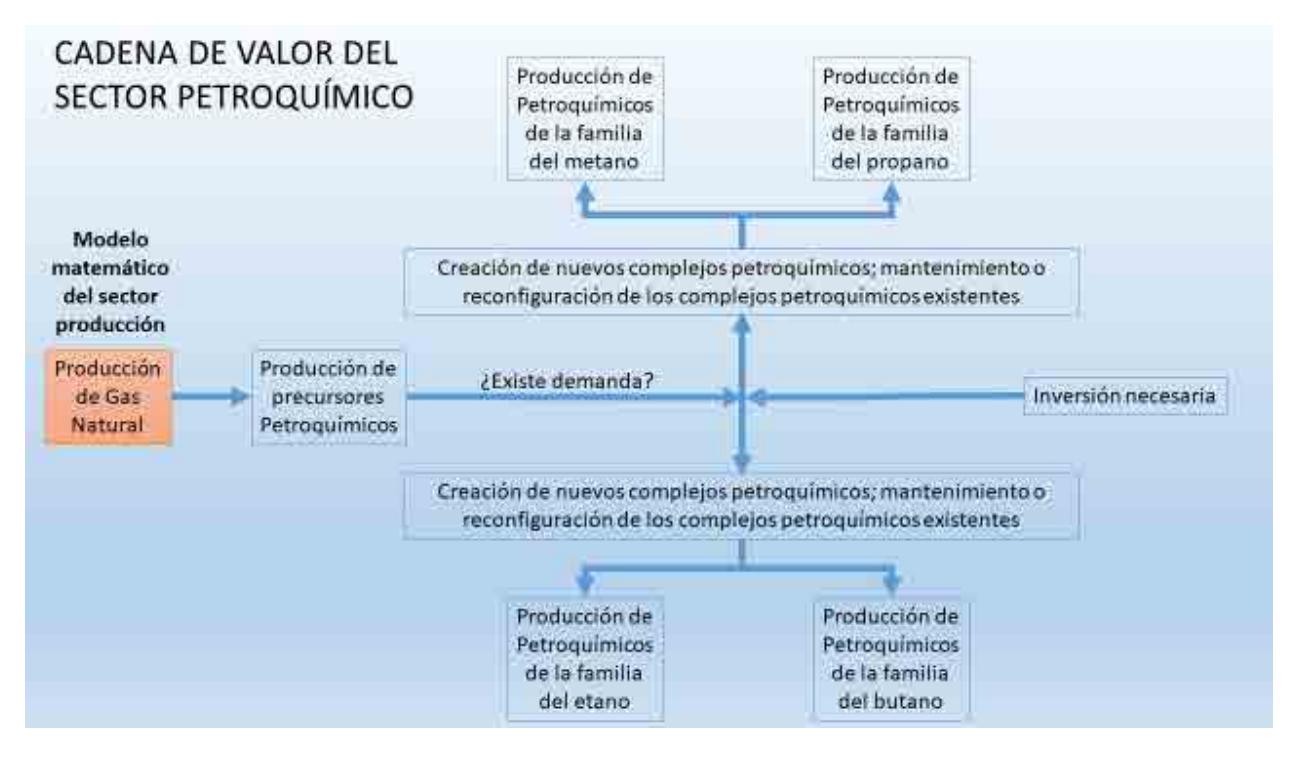

Diagrama E.1. Cadena de valor integrada del subsector de petroquímica y el subsector de producción de hidrocarburos.

De esta manera es cómo funciona la cadena de valor del subsector petroquímica, entendiendo que la vinculación con el subsector de producción de hidrocarburos se encuentra en la fase inicial del modelo; ya que mientras para el modelo de petroquímica, la producción de gas se vuelve una variable de entrada, el mismo valor se visualiza como una salida en el modelo matemático de producción. Esta dependencia se puede observar en el diagrama E.1, donde se resalta en color naranja el apartado que une ambos modelos, dejando en color azul los apartados correspondientes específicamente al modelo del subsector de petroquímica.

**E.2. Identificación de entradas, salidas y constantes de vinculación entre el modelo del subsector de petroquímica y el modelo del subsector de producción de hidrocarburos.** 

Para la integración de ambos modelos es necesario que las salidas, entradas y constantes contempladas en ambos sean idénticas, es decir, que se identifiquen con el mismo nombre, que representen lo mismo y que los valores sean iguales.

El modelo del subsector de producción de hidrocarburos maneja como entradas, datos correspondientes a las inversiones monetarias desatinadas a actividades de perforación y extracción de hidrocarburos tomando como base datos del modelo matemático del subsector de exploración de hidrocarburos, en especial, las reservas reportadas.

Con base en estos valores y dando tratamiento a dicha información, el modelo de producción genera como resultado las siguientes salidas.

- Producción de petróleo crudo.
- Producción de gas natural.
- Producción de condensados del petróleo.

El modelo matemático del subsector de producción de hidrocarburos contempla un apartado nombrado pozos en producción, el cual, tomando en cuenta los pozos existentes en un año determinado, calcula las producciones antes mencionadas.

Es en este punto donde comienza la cadena de valor del subsector de petroquímica, ya que toma los valores arrojados por el modelo de producción de hidrocarburos, en específico, los datos referentes a la producción de gas natural y los manipula para generar los datos necesarios para el correcto funcionar del modelo.

De esta manera es que las variables que, en el modelo de producción de hidrocarburos, fungen como salidas que pueden ser visualizadas de manera independiente en dicho modelo, para el modelo del subsector petroquímico funcionan como variables de entrada, las cuales, aunadas a datos relevantes para el sector, descriptivos del comportamiento y funcionar del sector a nivel nacional, nos permiten conocer las variables de salida relevantes para los usuarios de este modelo.

Tomando en cuenta lo anterior, el proceso de funcionamiento de los modelos integrados es el siguiente:

- 1. El modelo del subsector de producción recibe, por parte del usuario, información de entrada que varía dependiendo del escenario seleccionado. Estos valores son procesados por el modelo para posteriormente arrojar resultados de salida correspondientes a la producción de petróleo crudo, gas natural y condensados de petróleo, todos expresados en barriles por día de petróleo crudo equivalente (BEP/día).
- 2. Una vez que se arrojan estos valores de salida, la producción de gas natural se envía al modelo del subsector de petroquímica, el cual los considera como datos de entrada. Estos datos se incorporan a los cálculos que realiza el modelo matemático, completando así la integración.
- 3. Los valores de salida tanto del modelo del subsector de petroquímica como del modelo del subsector de producción de hidrocarburos se envían a un esquema de visualización integrado, el cual muestra sus proyecciones hacia el año 2030.

**E.3. Integración de la cadena de valor del modelo del subsector de petroquímica y el modelo del subsector de consumo energético.** 

Aparentemente, la vinculación del subsector de consumo de energía no está directamente vinculado con el modelo del subsector de petroquímica. Sin embargo, el modelo de consumo energético contempla dentro de su cadena de valor un apartado que segmenta el consumo final de los diferentes usuarios. Dentro de estos rubros, contempla el dato del consumo de gas natural seco que tienen los complejos petroquímicos dentro de sus procesos de transformación, es decir, solo se toma en cuenta la cantidad de metano utilizado en los complejos que lo utilizan en sus procesos de producción.

De esta manera, en el modelo matemático del subsector petroquímico existe un apartado que se nombra como complejos petroquímicos en operación, de los cuales tomando en cuenta la vinculación, solo tomamos en cuenta los complejos que desarrollan la producción de metanol y amoniaco (para fines del modelo de petroquímica).

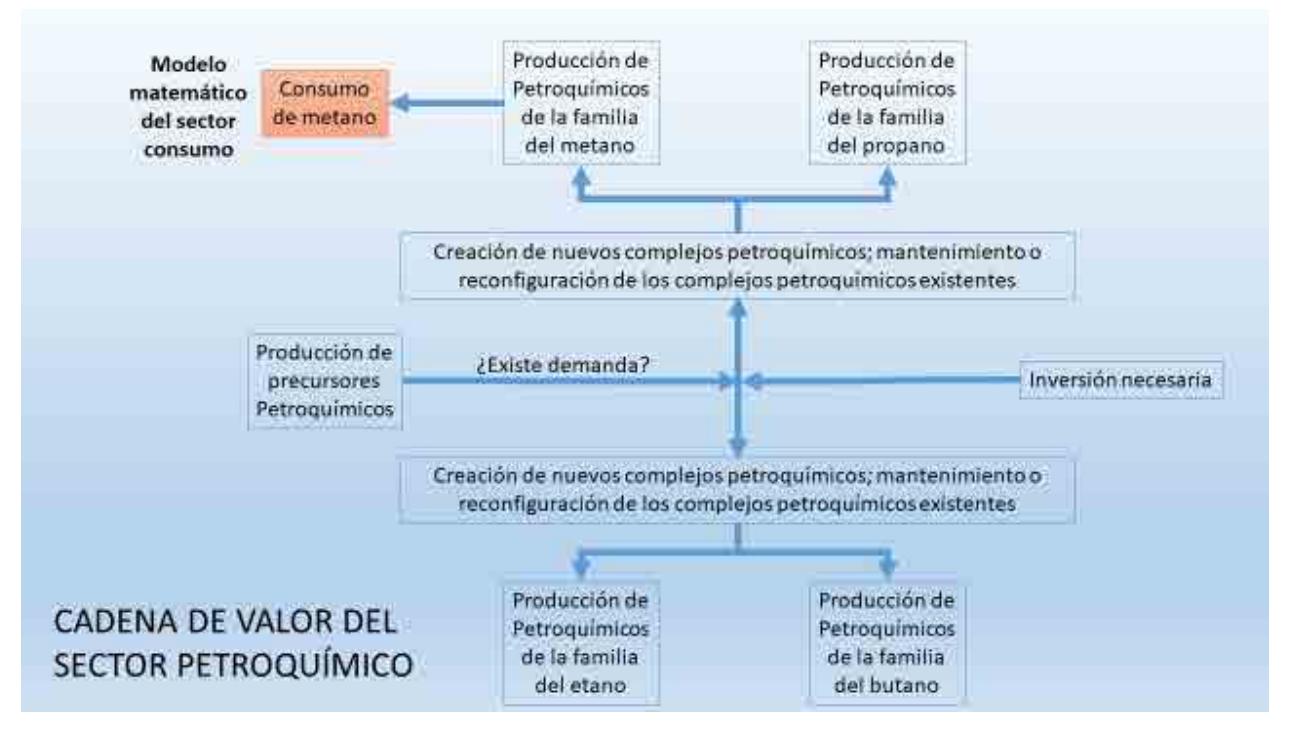

Diagrama E.2. Cadena de valor integrada del subsector de petroquímica y el subsector de consumo energético.

Si tomamos en cuenta lo dicho en el párrafo anterior, de esta forma identificamos el punto de integración entre los modelos de los subsectores petroquímico y consumo energético. Mientras que el modelo de petroquímica utiliza el dato de consumo de gas seco dentro de los cálculos utilizados para deducir la cantidad de petroquímicos procedentes de esta cadena petroquímica, el modelo de consumo toma esta salida y la utiliza como entrada para utilizarla dentro de su cadena de valor completando de esta manera su información.

Dicha vinculación puede visualizarse en el diagrama E.2, el cual, en la parte superior izquierda, de color naranja, nos muestra el apartado correspondiente a la relación del subsector de petroquímica con el de consumo energético. Dejando en color azul los apartados correspondientes específicamente al modelo matemático del subsector petroquímico.

#### **E.4. Identificación de entradas, salidas y constantes de vinculación entre el modelo del subsector de petroquímica y el modelo del subsector de consumo energético.**

Para la integración de ambos modelos es necesario que las salidas, entradas y constantes contempladas en ambos sean idénticas, es decir, que se identifiquen con el mismo nombre, que representen lo mismo y que los valores sean iguales.

El modelo del subsector de consumo energético tiene como punto de partida la producción nacional de energía primaria. Posterior a un balance energético y a los diferentes procesos de transformación se llega a los energéticos secundarios, los cuales, después de un balance energético y de los valores utilizados para la generación de electricidad, pasan a ser parte de los energéticos de uso final. Es aquí donde se identifica la vinculación del subsector petroquímico como entrada necesaria para el modelo de consumo.

Todos estos valores dependen de la información que el modelo de consumo recibe como entradas, las cuales pueden ser factores de crecimiento económico, factores de variación en producción de hidrocarburos, etc.

El modelo del subsector de petroquímica tiene como entrada principal la creación de nuevos complejos petroquímicos dependiendo de la cadena petroquímica que decida desarrollar el usuario. Después de diferentes cálculos matemáticos, estos valores de entrada nos permiten conocer la cantidad de precursores petroquímicos que serán utilizados en cada una de las cadenas petroquímicas, con lo cual, se conoce la cantidad de metano (gas seco) utilizado.

Tomando en cuenta lo anterior, el proceso de funcionamiento de los modelos integrados es el siguiente:

1. El modelo del subsector de petroquímica recibe, por parte del usuario, información de entrada que varía dependiendo del escenario seleccionado. Estos valores son utilizados por el modelo para calcular resultados de producción de los diferentes petroquímicos contemplados en el modelo.

Con estos cálculos se conoce el consumo de gas natural en las plantas de petroquímica, expresado en miles de millones de pies cúbicos al día (MMMPC/día).

- 2. Una vez que el modelo del subsector de petroquímica realiza los cálculos de salida, los envía a un módulo donde hace la conversión de miles de millones de pies cúbicos al día a peta-joule por año (PJ/año) en los valores de salida correspondientes al consumo de gas seco en los complejos petroquímicos; esto debido a que el modelo de consumo energético, en su apartado de consumo final, utiliza esa unidad para la elaboración de sus cálculos.
- 3. Una vez que los valores de salida son convertidos a peta-joule, se envían al modelo del subsector de consumo energético, el cual los considera como datos de entrada. Estos datos se incorporan a los cálculos que realiza el modelo de consumo energético en su apartado de consumo final de energía, completando así la integración.
- 4. Los valores de salida tanto del modelo del subsector de consumo energético como del modelo del subsector de petroquímica se envían a un esquema de visualización integrado, el cual muestra las proyecciones de los modelos integrados hacia el año 2030.

#### **E.5. Selector del modelo del subsector de petroquímica integrado.**

El selector permite a los usuarios elegir cualquiera de los cuatro escenarios que contiene el modelo del subsector de petroquímica, los cuales tienen valores de entrada en particular. Los escenarios planteados para fines de este proyecto son: Inercial, SENER, Cambio tecnológico e Interactivo.

El selector elaborado para el modelo del subsector de petroquímica funcionando de manera individual se muestra a continuación:

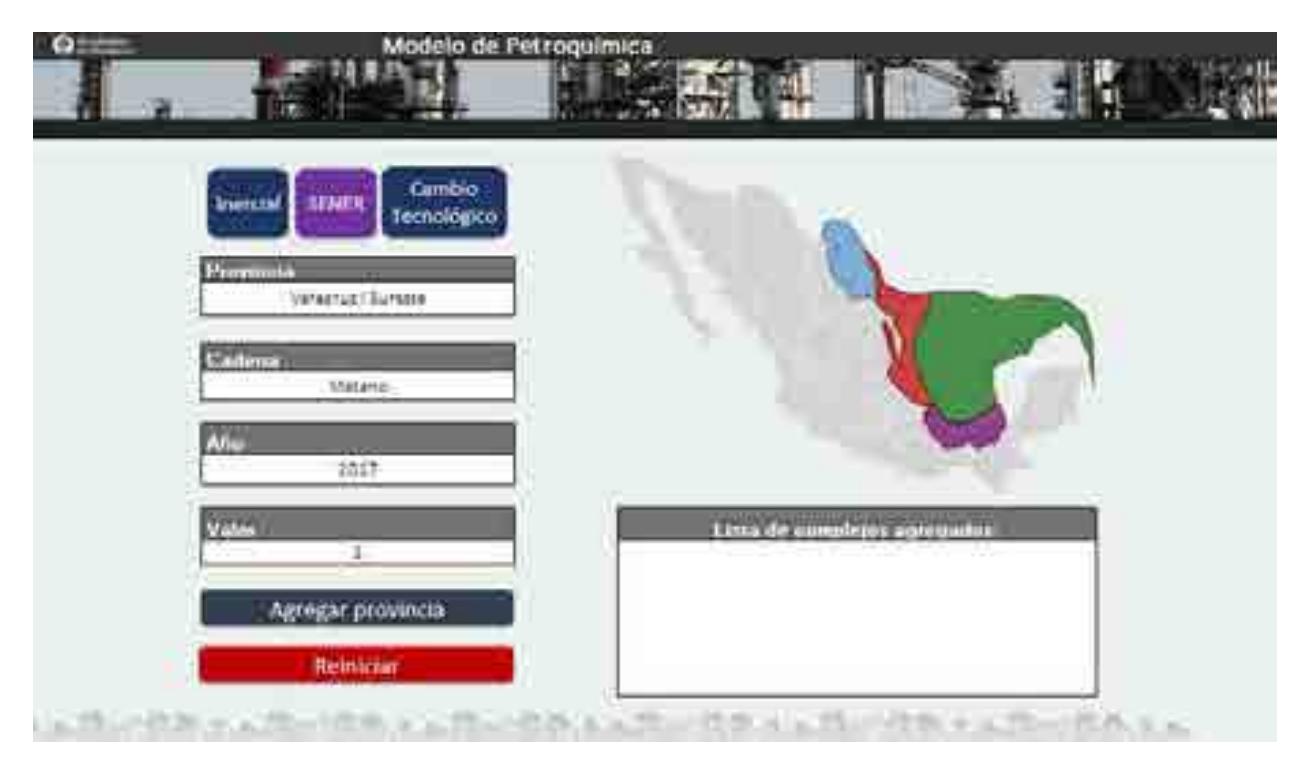

Figura E.1. Selector del modelo de petroquímica.

En la figura E.1 se muestra el selector del subsector de petroquímica. En este se distribuyen la selección de escenarios, la provincia en la que serán colocados los nuevos complejos petroquímicos, la cadena petroquímica que será desarrollada, el año en el que será construido el complejo y la cantidad de complejos petroquímicos deseados.

De manera explicativa aparece el mapa que muestra las cuatro provincias petroleras contempladas en la modelación del modelo. Además de observar un espacio en el que se coloca la distribución de complejos agregados por el usuario.

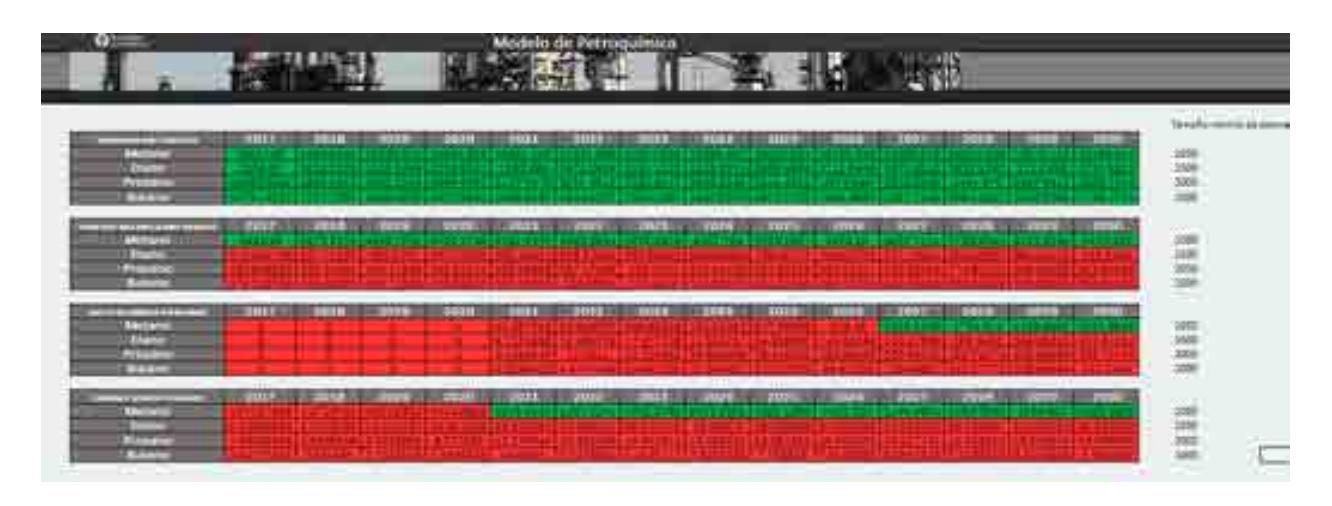

Figura E.2. Semáforo que presenta la posibilidad de construir un nuevo complejo petroquímico.

En la segunda pantalla se puede visualizar la figura E.2. la cual representa un semáforo que nos indica la factibilidad de crear un nuevo complejo petroquímico con respecto a la producción de gas natural a nivel nacional.

Al momento de modificar la producción de gas natural por provincia petrolera, observamos que el semáforo cambia los colores, mostrándose en verde si se aumenta la producción de gas y en rojo en caso contrario. También se puede observar que, para los escenarios propuestos en el modelo, a medida que seleccionamos cualquiera de ellos, el semáforo cambia.

Esto ayuda al usuario a crear su propio escenario desde un punto de vista realizable, ya que, de carecer de producción de gas, no tendría sentido crear nuevos complejos petroquímicos.

El selector que se describió anteriormente solo se presenta cuando el modelo del subsector petroquímica se encuentra funcionando de manera autónoma. Sin embargo, cuando se está trabajando en el modelo que contempla la vinculación de los modelos de exploración de hidrocarburos, producción de hidrocarburos, refinación, petroquímica y consumo energético, el selector cambia drásticamente, siendo la pantalla de inicio la que se muestra a continuación:

|                         | Tecnológico<br>de Monterrey                             |                            |                                |               |                       |
|-------------------------|---------------------------------------------------------|----------------------------|--------------------------------|---------------|-----------------------|
|                         | <b>ENTRADAS DE CONSUMO DE ENERGÍA</b>                   |                            |                                |               |                       |
| ▼                       | <b>Escenario Interactivo</b>                            | Diseña tu propio escenario |                                |               |                       |
|                         | <b>Crecimiento anual del PIB</b>                        | 2016<br>2.3%               | $\rightarrow$<br>$\rightarrow$ | 2030<br>2.90% | Anual                 |
|                         | Porcentaje de cierre de generación eléctrica hacia 2030 | 100%                       | Carbón                         | 100%          | Combustóleo           |
| Generación<br>eléctrica | La electricidad para nueva demanda se genera            | 2016                       |                                | 2030          |                       |
|                         | Energía Solar                                           | 0.005%                     | $\rightarrow$                  | 25%           |                       |
|                         | Energía Eólica                                          | 0.935%                     | $\rightarrow$                  | 25%           |                       |
|                         | Gas Seco                                                | 53.96%                     | →                              | 50%           |                       |
|                         | Otras energías                                          | 45.09%                     | $\rightarrow$                  | 0%            |                       |
| Parque vehícular        | نعا<br>Crecimiento del parque vehícular                 | 7%                         | $\rightarrow$                  | 1.0%          | Tendencia decreciente |
|                         | Tecnología para cubrir la nueva demanda de autos        | 2016                       |                                | 2030          |                       |
|                         | Autos de gasolina                                       | 99.977%                    | →                              | 16.000%       |                       |
|                         | Autos eléctricos                                        | 0.006%                     | $\rightarrow$                  | 70.000%       |                       |
|                         | Autos de gas                                            | 0.017%                     | $\rightarrow$                  | 14.000%       |                       |
|                         |                                                         |                            |                                |               |                       |

Figura E.3. Selector del modelo matemático vinculado.

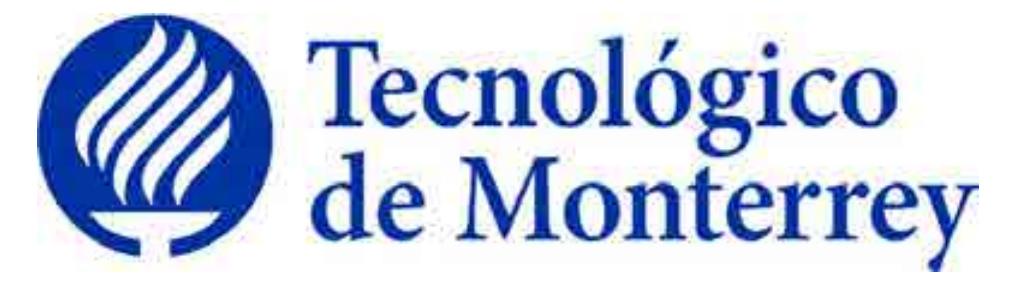

**Reporte**: Estructura del centro de toma de decisiones

**Proyecto**: Consolidación y puesta en marcha de un Centro de Toma de Decisiones para el sector energético en SENER.

> Quinto Reporte Trimestral Agosto 2018

# **TABLA DE CONTENIDO**

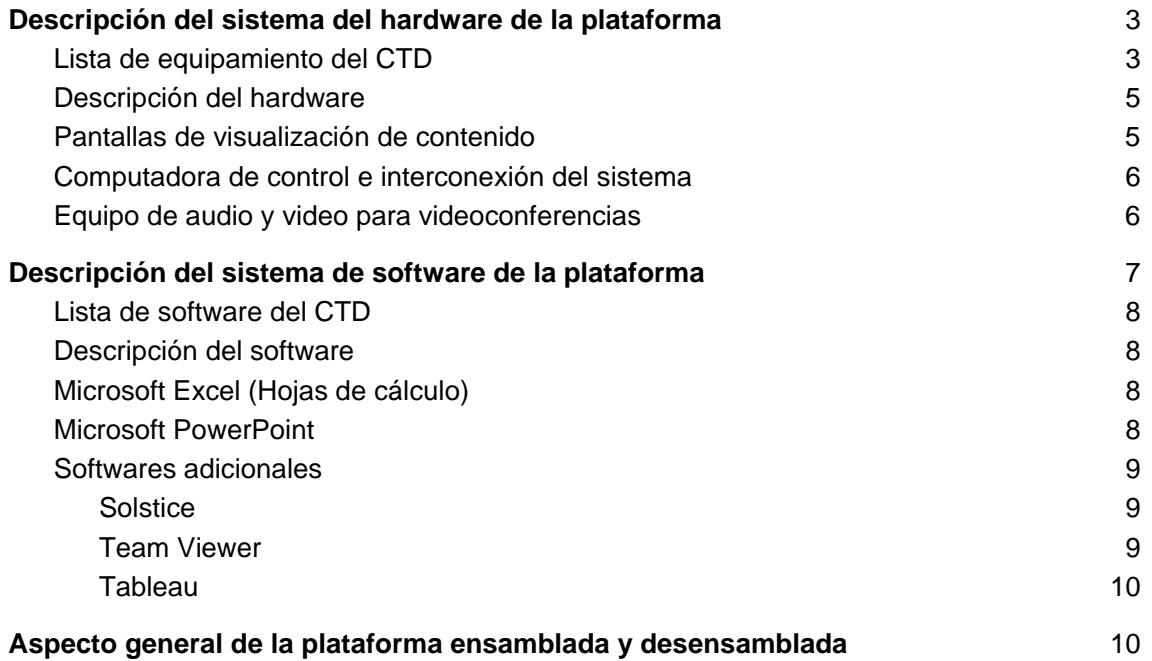

# Descripción del sistema del hardware de la plataforma

A continuación se explica el equipo necesario para el funcionamiento del Centro de Toma de Decisiones (CTD) del sector energético en SENER. Esto incluye una lista del equipo con una breve descripción de sus características y/o funcionamiento.

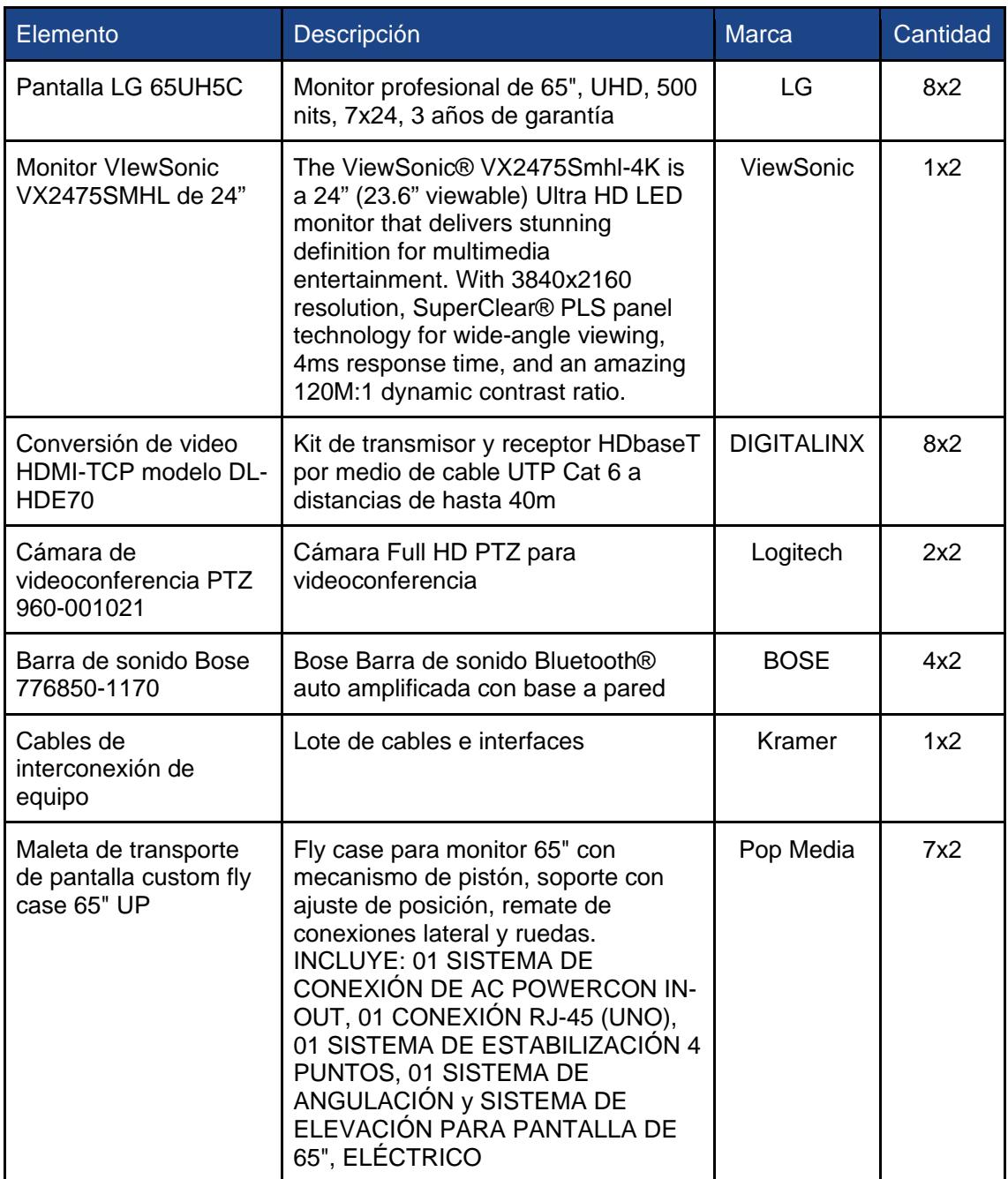

# Lista de equipamiento del CTD

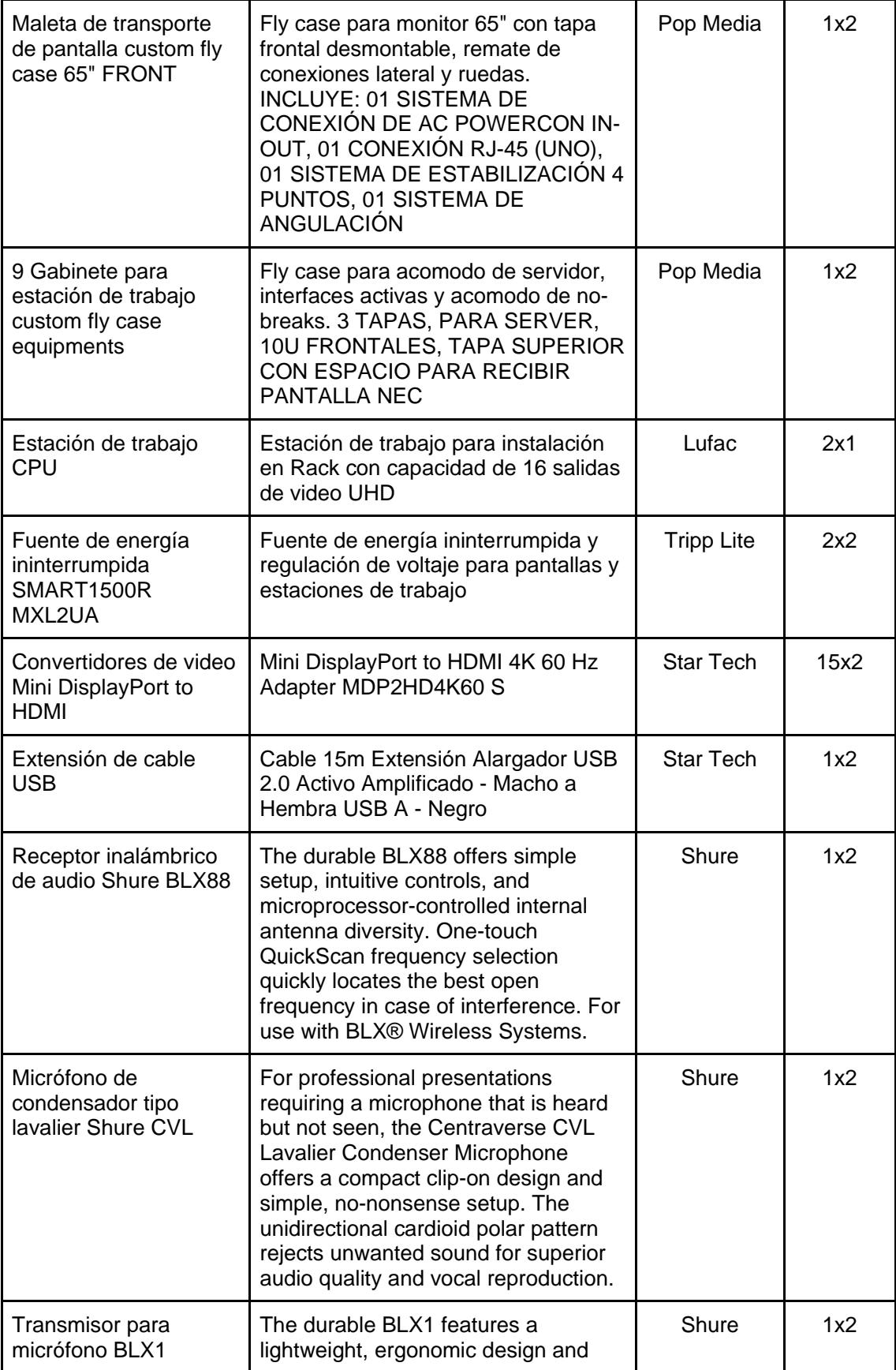

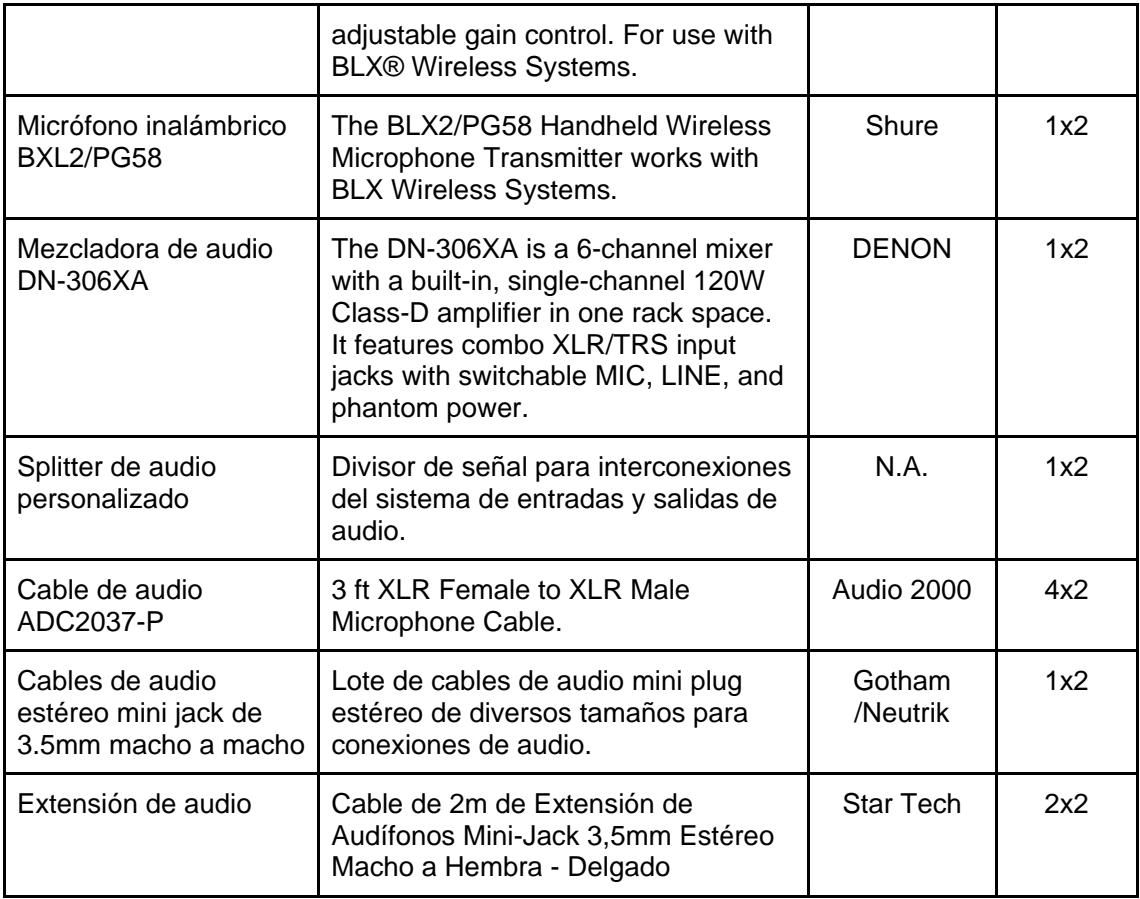

### Descripción del hardware

El Centro para la Toma de Decisiones (CTD) para el sector energético en SENER cuenta con equipo físico para implementar su correcto funcionamiento. Este equipo está formado por una serie de 8 pantallas para visualización de contenido (preferentemente 7 para contenido de modelos y 1 para videoconferencia), una computadora de control del sistema y un sistema para videoconferencias conformado por equipo de audio y video.

### Pantallas de visualización de contenido

Las pantallas utilizadas para el CTD son de 65 pulgadas y están acomodadas de manera lineal, es decir una al lado de otra para simular una sola pantalla (por la suma del ancho de cada pantalla,) de 13,440 pixeles de ancho y 1080 pixeles de alto. Esto permite mostrar contenido tanto de manera continua o segmentada en una o más pantallas. Figura 1.

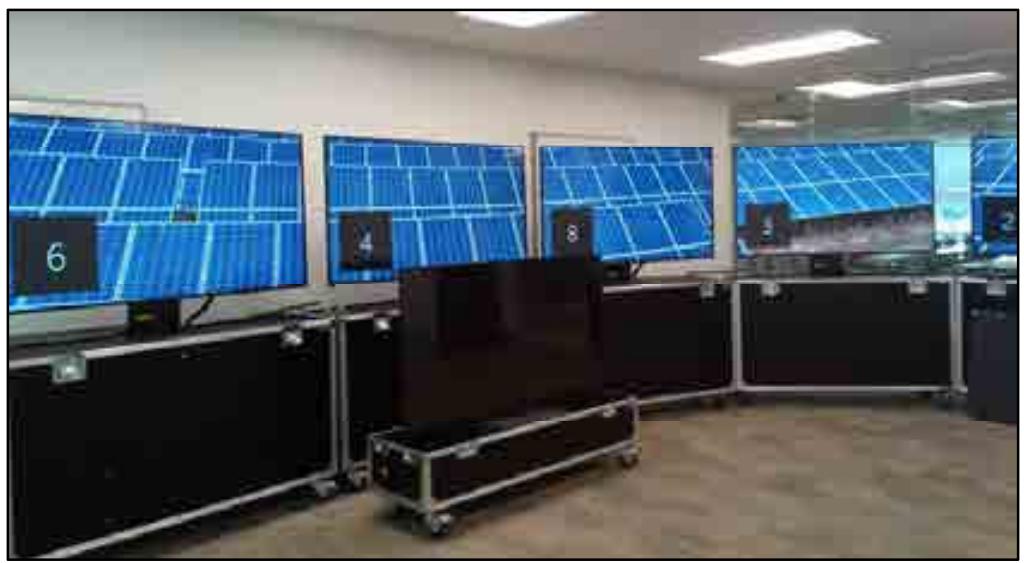

**Figuras 1**. Pantallas de 65" para visualización de contenido en el CTD

# Computadora de control e interconexión del sistema

El CTD en SENER cuenta con un sistema de control que permite operar el centro desde una computadora maestra. Se cuenta con un rack que contiene la estación de trabajo CPU, los convertidores de señal HDMI para transmitir video por cables UTP (para proyectar contenido en el resto de las pantallas), las fuentes de energía ininterrumpida y el monitor de 24" independiente al resto de las pantallas, Figura N. Esto facilita la operación de software sin que el público vea que está pasando, solo puede ver el resultado de los procesos en el resto de las pantallas. **Figuras 2**.

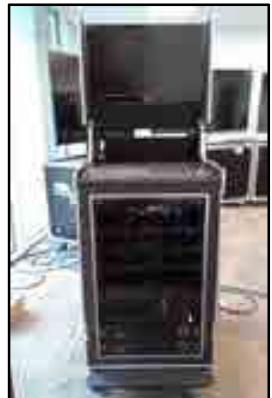

 **Figuras 2**. Computadora de control de CTD Equipo de audio y video para videoconferencias

La plataforma cuenta con una cámara PTZ de alta resolución, un micrófono de mano, un micrófono tipo lavalier y un par de bocinas estereo para realizar videollamadas, capturar y transmitir el audio de la sala y reproducir en los altavoces el audio recibido de la videollamada.

El sistema de audio cuenta con una segunda configuración en la que solo se reproduce el sonido de salida del sistema de cómputo. Esto es útil para reproducir audio y video en el CTD como material de apoyo.

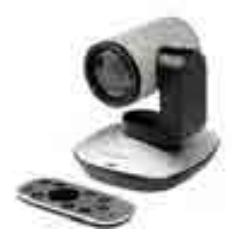

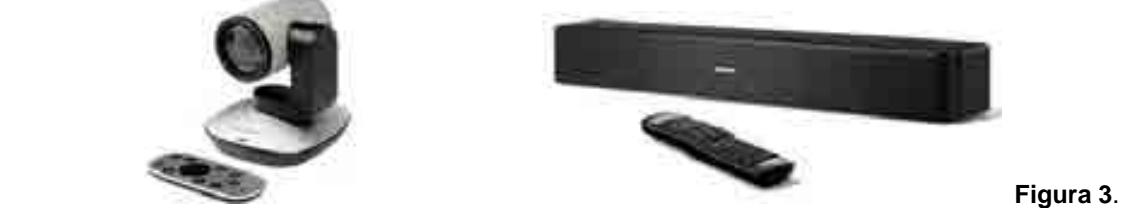

Cámara PTZ Pro para videoconferencias<sup>1</sup>

 $\overline{a}$ 

**Figura 4**. Barra de sonido Bose Solo 5<sup>2</sup>

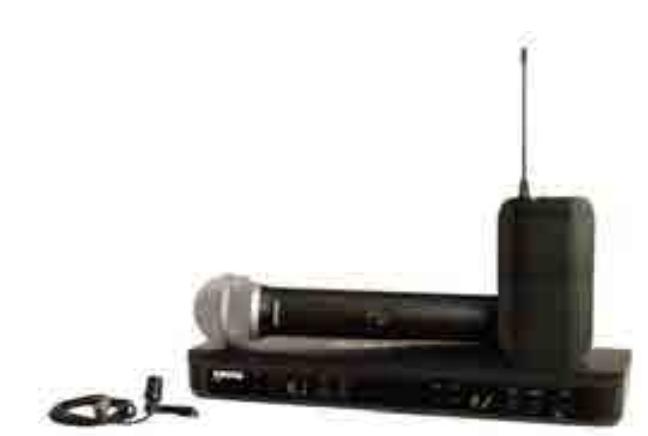

**Figura 5**. Micrófonos inalámbricos CVL y PG583

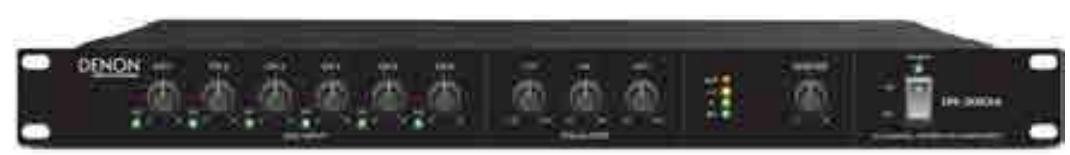

**Figura 6**. Mezcladora Denon DN‐306XA4

# Descripción del sistema de software de la plataforma

Además del equipo físico necesario para el funcionamiento de la plataforma, el CTD requiere de software especializado para visualizar contenido, trabajar con bases de datos, realizar cálculos y graficar dichos datos. Para el procesamiento y visualización de los modelos se instalaron los siguientes programas en el CTD.

<sup>1</sup> *Cámara PTZ Pro*. Image available at: https://www.logitech.com/en-us/product/conferencecam-ptz-pro. Accessed 14 Jun. 2018.

<sup>2</sup> *Bose Barra de sonido Bluetooth auto amplificada*. Image available at: https://www.currys.co.uk/gbuk/tv-andhome-entertainment/dvd-blu-ray-and-home-cinema/home-cinema-systems-and-sound-bars/bose-solo-5-soundbar-10137802-pdt.html. Accessed 14 Jun. 2018.

<sup>3</sup> *Micrófonos inalámbricos CVL y PG58*. Image available at: https://www.shure.com/americas/products/wireless-systems/blx-wireless-systems/blx1288-cvl. Accessed 14 Jun. 2018.

<sup>&</sup>lt;sup>4</sup> Mezcladora DN-306XA. Image available at: http://denonpro.com/products/view/dn-306xa. Accessed 14 Jun. 2018.

### Lista de software del CTD

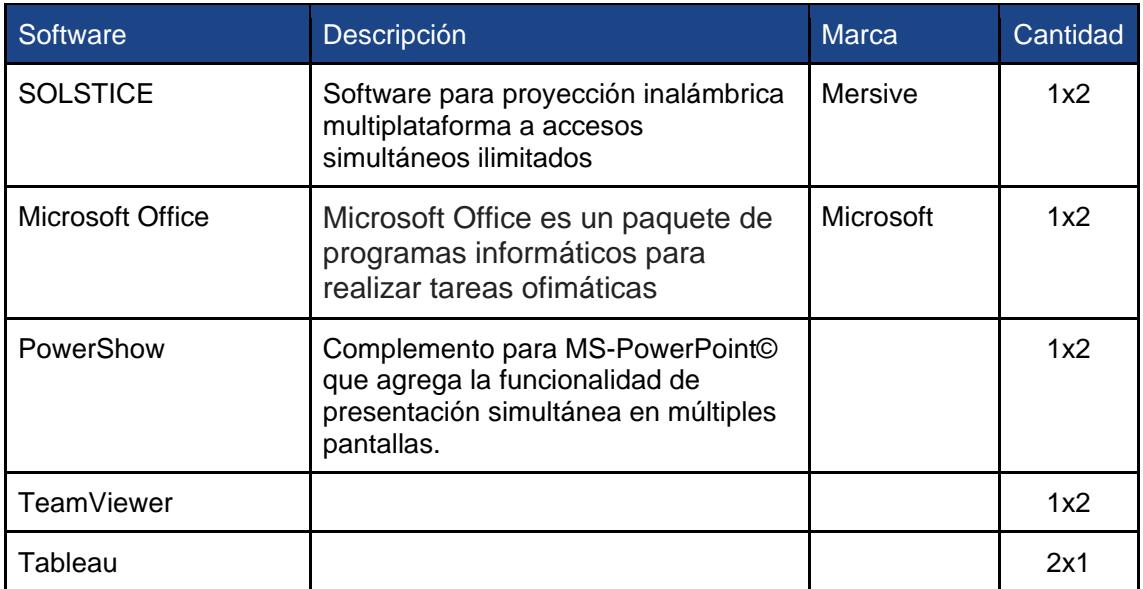

### Descripción del software

En esta sección se describe los diferentes programas de cómputo utilizados para el procesamiento y visualización de datos en múltiples pantallas en el CTD.

# Microsoft Excel (Hojas de cálculo)

Excel es el software utilizado para la implementación de la plataforma de ejecución y visualización de los modelos. Excel es... (descripción de Excel).

# Microsoft PowerPoint

Otro forma de visualizar contenido multimedia en el CTD es el uso de Power Point de la paquetería de Office por medio de una herramienta llamada Power Show. Esta herramienta permite mostrar las presentaciones de Power Point en las 7 pantallas del CTD. Para ello sólo se tiene que utilizar la plantilla a 7 pantallas "DT\_TEMPLATE\_7\_EMPTY.pptx" ubicada en la carpeta de Mis documentos y activar el plugin de Power Show al momento de iniciar la presentación. Para ello se deben seguir los siguientes pasos:

- 1. Hacer una copia del archivo "DT\_TEMPLATE\_7\_EMPTY.pptx" y cambiar el nombre con el nombre del nuevo proyecto.
- 2. Abrir el archivo y añadir elementos multimedia a la presentación tomando como referencia las guías que representan el ancho de cada una de las 7 pantallas disponibles para visualizar contenido.
- 3. Para correr el modo presentación se debe dar click en el menú "".
- 4. En el menú "" se da click en el botón "" cuyo icono contiene 9 cuadros blancos pequeños.
- 5. Corroborar que en las opciones…
- 6. Dar click en Aceptar y comenzará en modo presentación en las 7 pantallas.

La presentación debe de iniciar en la primera pantalla de 65", en caso contrario se debe seguir los siguientes pasos:

- 1. Salir del modo de presentación de Power Point
- 2. Dar click en el menú ""
- 3. En el menú "" dar click en "", esto abre la ventana de opciones de selección de la pantalla inicial.
- 4. Para saber que pantalla es cual en el CTD se debe dar click en "" y observar el nombre que aparece en la pantalla.
- 5. Cerrar la ventana de …
- 6. Repetir los pasos de la sección anterior para correr el modo presentación de Power Point.

PowerPoint permite visualizar texto, imágenes, video y sonido. Lo cual puede ser de ayudar como recursos complementarios de visualización de los modelos o simplemente para mostrar presentaciones en las 7 pantallas disponibles del CTD.

### Softwares adicionales

#### **Solstice**

Cuando se ejecuta en una PC conectada a una pantalla o un proyector de ViewSonic® , el software Solstice Visual Collaboration permite que varios usuarios compartan de forma simultánea el contenido de diferentes dispositivos (computadoras portátiles, tabletas o smartphones) a través de una red Wi-Fi o LAN. Con una pantalla o un proyector de ViewSonic aptos para Solstice en la sala, es posible que diferentes usuarios se conecten, compartan y controlen el contenido en la pantalla o el proyector de forma instantánea para mejores presentaciones, colaboración y toma de decisiones. Para grandes implementaciones, el Solstice Dashboard permite la administración centralizada de todas las pantallas aptas para Solstice en toda la red.<sup>5</sup>

#### Team Viewer

l

TeamViewer es un programa para ordenador cuya función es conectarse remotamente a otro equipo. Entre sus funciones están: compartir y controlar escritorios, reuniones en línea, videoconferencias y transferencia de archivos entre ordenadores. Existen versiones para los sistemas operativos Microsoft Windows,

<sup>&</sup>lt;sup>5</sup> "Software Solstice Visual Collaboration." http://www.specsserver.com/CACHE/frneiinrycpt.pdf. Se consultó el 14 julio de 2018.

Mac OS X,1 2 Linux,3 iOS,4 y Android.5 También es posible el acceso a un equipo remoto mediante un navegador web.Aunque el principal cometido de la aplicación es el control remoto, también incluye funciones de trabajo en equipo y presentación.6

#### **Tableau**

Tableau Desktop es la herramienta de creación y publicación que se usa para crear vistas compartidas en Tableau Server. Cuenta con una arquitectura de cliente-servidor de n niveles altamente escalable que presta servicios a clientes móviles, clientes web y software instalado en equipos de escritorio. Tableau Server es una plataforma de análisis de negocios de clase empresarial que puede escalar verticalmente hasta cientos de miles de usuarios. Ofrece poderosos análisis móviles y basados en navegador, y funciona con la estrategia de datos y los protocolos de seguridad.

Tableau incluye cierta cantidad de conectores de datos optimizados para bases de datos como Microsoft Excel, SQL Server, Oracle, Teradata, Vertica, Cloudera Hadoop y muchas más. También hay un conector ODBC genérico para cualquier sistema sin conector nativo.7

# Aspecto general de la plataforma ensamblada y desensamblada

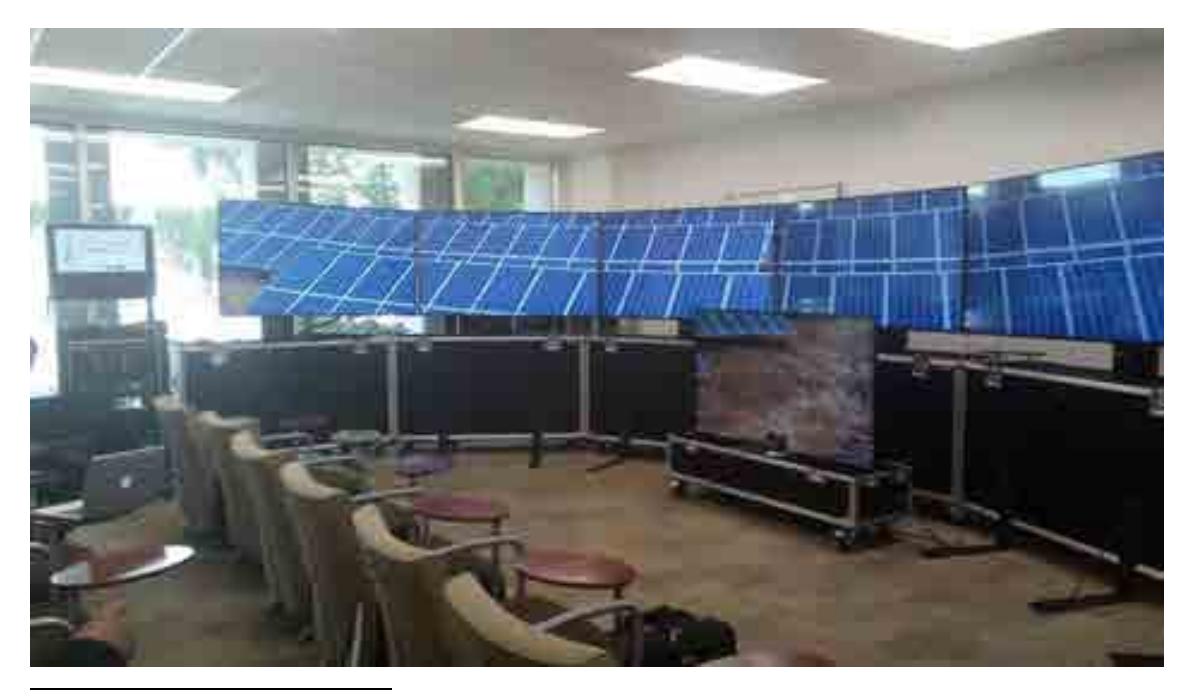

<sup>&</sup>lt;sup>6</sup> "TeamViewer es un programa para ordenador cuya función es ... - Prezi." 2 sept.. 2013, https://prezi.com/fsk7s-z\_kyk9/teamviewer-es-un-programa-para-ordenador-cuya-funcion-es-con/. Se consultó el 14 julio de 2018.

<sup>&</sup>lt;sup>7</sup> "Tableau para la empresa: descripción general de TI | Tableau Software." https://www.tableau.com/es-es/learn/whitepapers/tableau-enterprise. Se consultó el 14 julio de 2018.

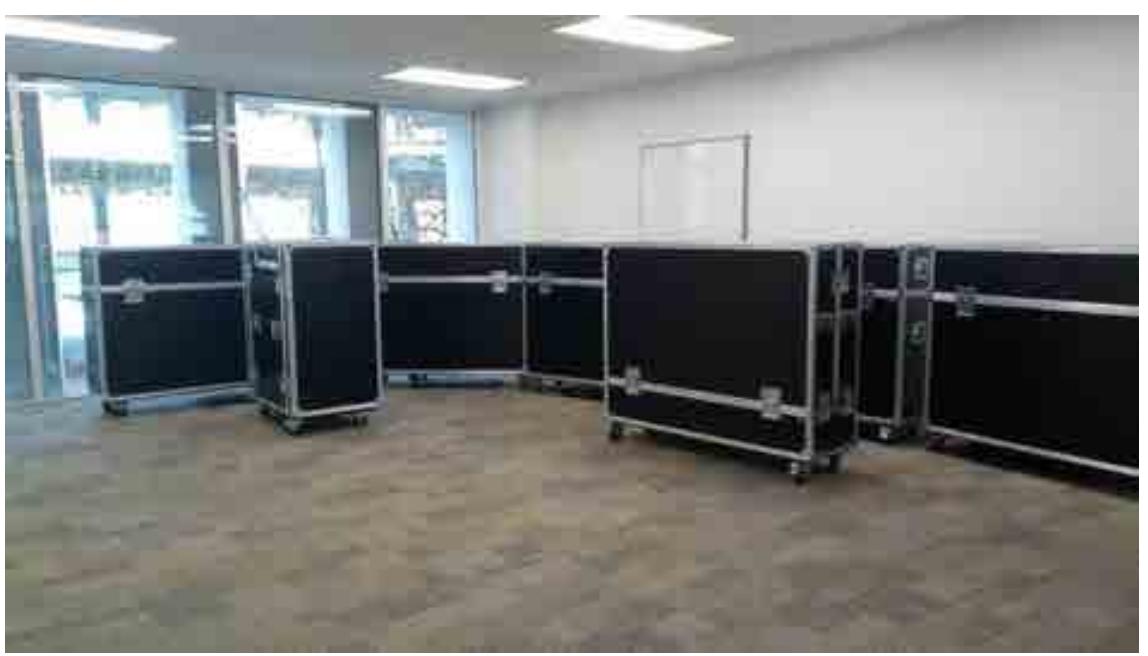

**Figura 11**. CTD ensamblado y puesto en marcha a 7 pantallas con videoconferencia.

**Figura 12**. CTD guardado para transportarse.

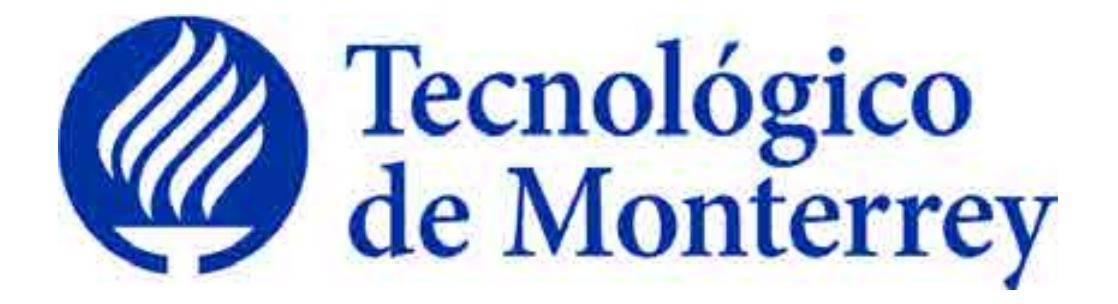

# **Reporte**: Instalación y puesta en marcha de un Centro para la Toma de Decisiones

**Proyecto**: Consolidación y puesta en marcha de un Centro de Toma de Decisiones para el sector energético en SENER.

> Quinto Reporte Trimestral Agosto 2018

### **Tabla de Contenidos**

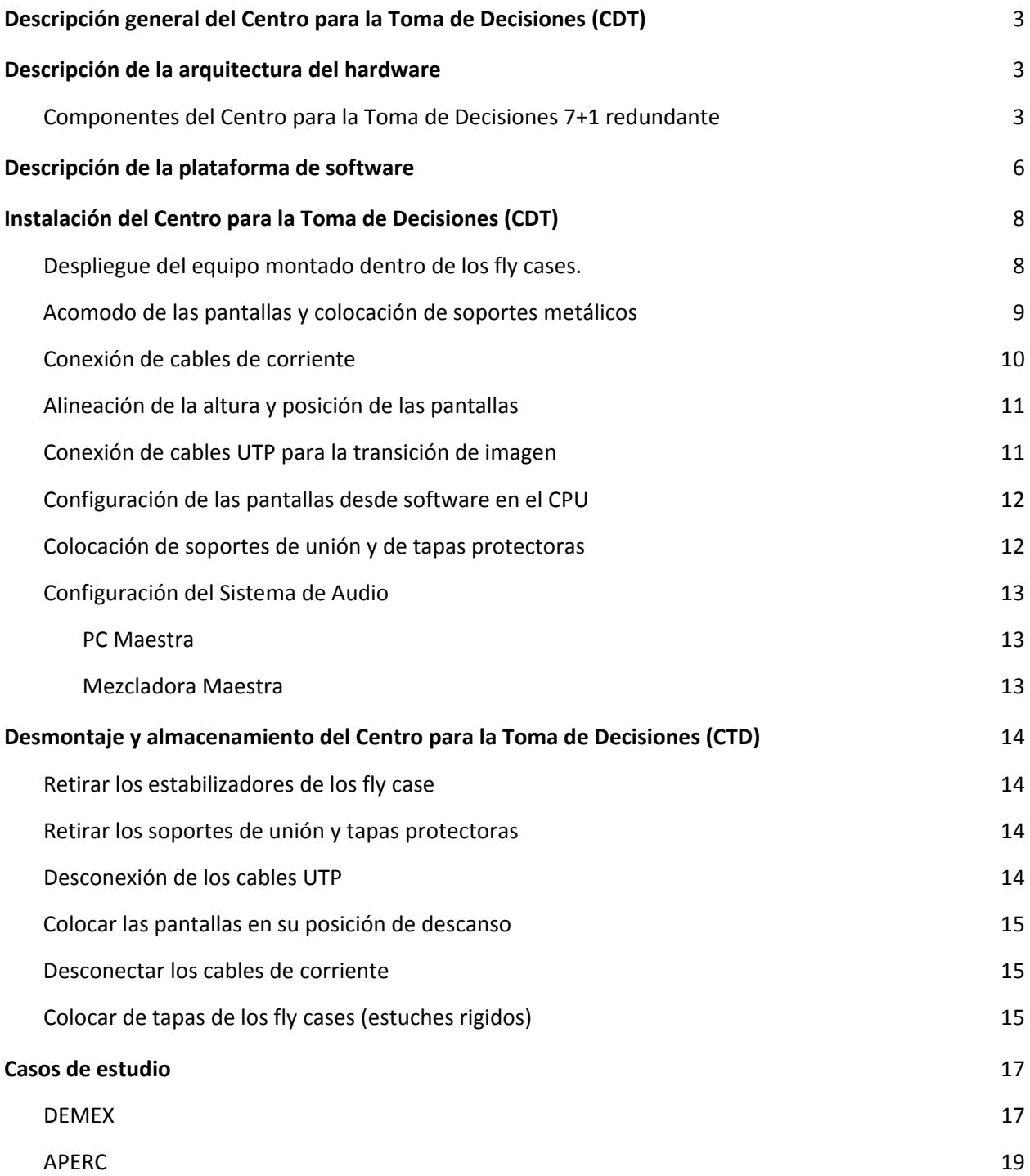

#### **DESCRIPCIÓN GENERAL DEL CENTRO PARA LA TOMA DE DECISIONES (CDT)**

El Centro para la Toma de Decisiones Móvil es un sistema de **Alta Disponibilidad**. Dicha característica permite que el sistema siempre está funcionando a través de equipo redundante. Para ello se cuenta con un juego doble de cada componente categorizados en una **Unidad 1** y **Unidad 2** para que se cuente con los componentes necesarios para el funcionamiento de una unidad y esté disponible en todo momento.

A continuación se presentan las instrucciones de armado y desmontaje de la **Unidad 1**.

*Nota. La Unidad 2 tiene un procesos idéntico de ensamblaje y desmontaje.*

#### **DESCRIPCIÓN DE LA ARQUITECTURA DEL HARDWARE**

Componentes del Centro para la Toma de Decisiones 7+1 redundante

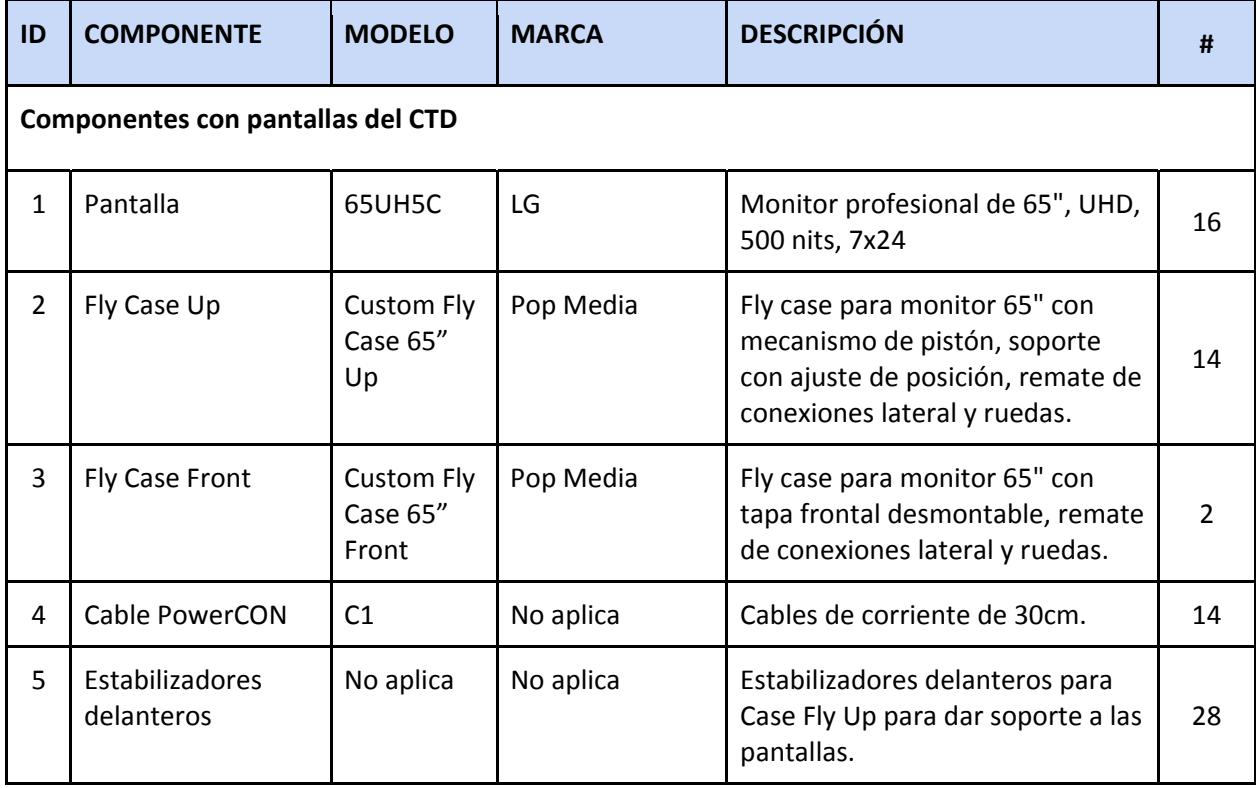

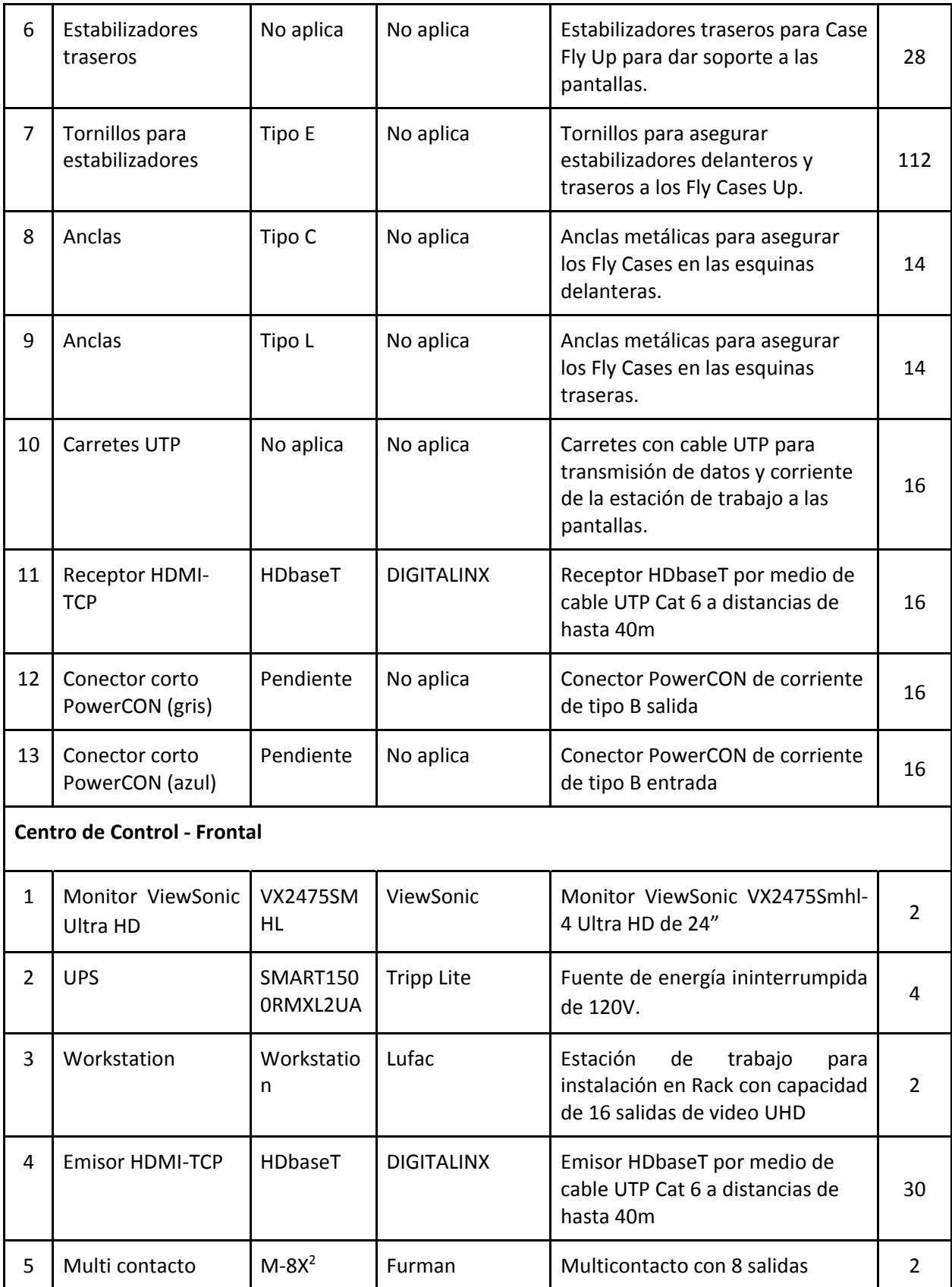

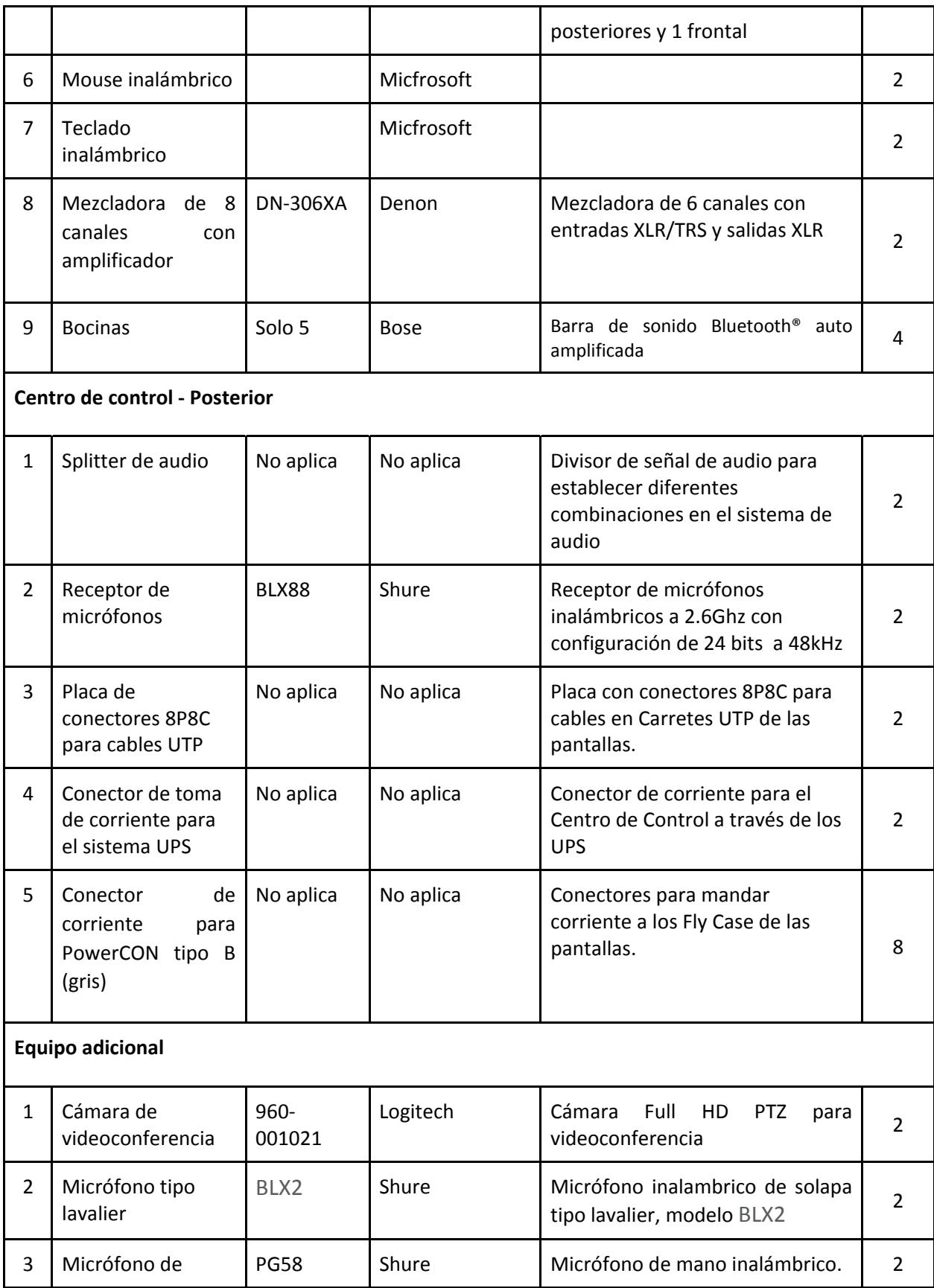

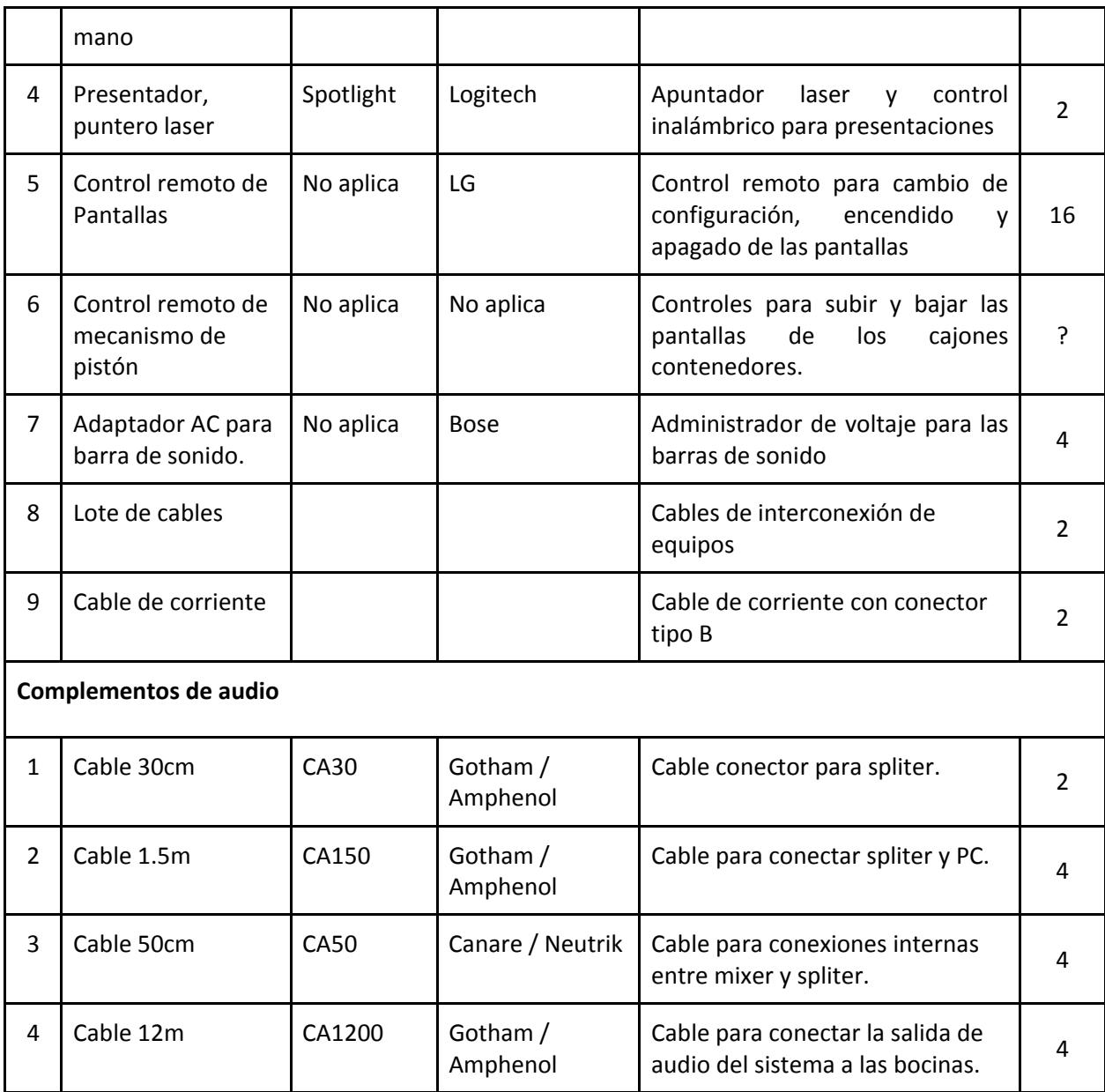
## **DESCRIPCIÓN DE LA PLATAFORMA DE SOFTWARE**

### Despliegue multipantalla en Power Point: PowerShow

PowerShow es un complemento para MS‐PowerPoint© que agrega la funcionalidad de presentación simultánea en múltiples pantallas. Con el software PowerShow, el Teatro de Decisiones adquiere la capacidad de presentar contenido de PowerPoint en 7 pantallas mediante la edición de una plantilla diseñada para tal efecto.

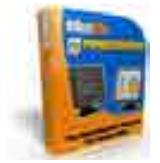

**Figura 1**. Portada Power Show1

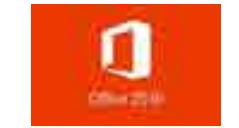

**Figura 2**. Logotipo de Office 20162

#### Tableau Desktop

Es un paquete de software que permite ver y entender los datos de manera visual. Una vez instalado, Tableau incluye más de 30 conectores a fuentes de datos, a los que una sesión de despliegue puede conectarse en vivo para llevar a cabo el análisis visual en tableros de control con millones datos.

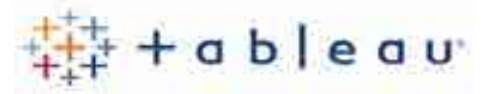

**Figura 3**. Logotipo de Tableau3

### **TeamViewer**

Es una herramienta de software para control remoto de equipos de cómputo, que permite dar soporte, interactuar y colaborar con usuarios a distancia. También permite compartir información, acceder y usar tecnología. Esta herramienta hace posible trabajar en conjunto desde localizaciones diferentes ahorrando gastos de transporte y tiempo. Para sesiones de toma de decisiones, permitirá realizarlas de forma simultánea compartiendo presentaciones, texto, voz y video en tiempo real.

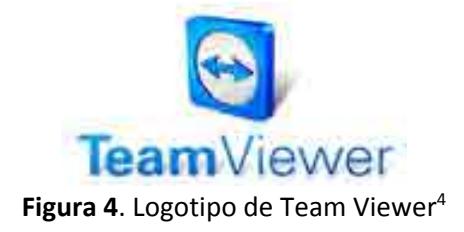

<sup>3</sup> "Tableau Desktop ‐ Review 2018 ‐ PCMag Australia." 1 jun.. 2018, https://au.pcmag.com/tableau‐ desktop/37934/review/tableau‐desktop. Se consultó el 6 ago.. 2018.

<sup>&</sup>lt;sup>1</sup> "OfficeOne: PowerShow." http://officeoneonline.com/powershow/powershow.html. Se consultó el 6 ago.. 2018.

<sup>&</sup>lt;sup>2</sup> "Office of Information Technology - UTSA." http://www.utsa.edu/oit/. Se consultó el 6 ago.. 2018.

<sup>4</sup> "TeamViewer 11 beta llega como una aplicación para Chrome OS ...." 4 nov.. 2015, https://www.muycomputer.com/2015/11/04/teamviewer‐11‐beta‐aplicacion‐chrome‐os/. Se consultó el 6 ago.. 2018.

## **INSTALACIÓN DEL CENTRO PARA LA TOMA DE DECISIONES (CTD)**

El Centro para la Toma de Decisiones consta de varias componentes que son necesarios desplegar y conectar para su correcta instalación. En este documento podrán encontrar a detalle los pasos que son necesarios para montar el teatro de decisiones móvil y poderlo usar correctamente, incluyendo: despliegue del equipo que se encuentra dentro de los fly cases (estuches rigidos), acomodo de las pantallas y colocación de soportes metálicos, conexión de cables de corriente y cables UTP para la transición de imagen, configuración de las pantallas desde software en el CPU, colocación de soportes de unión y de tapas protectoras.

#### Despliegue del equipo montado dentro de los fly cases.

Las pantallas LG de 65" Ultra HD se encuentran almacenadas en estuches rígidos (Fly Case Up) para su adecuada transportación. Para abrir los Fly Cases Up y desplegar las pantallas es necesario:

1. Quitar los seguros que cubren la tapa (estos se encuentran cerca de las esquinas en la unión de la tapa y el cuerpo de los estuches).

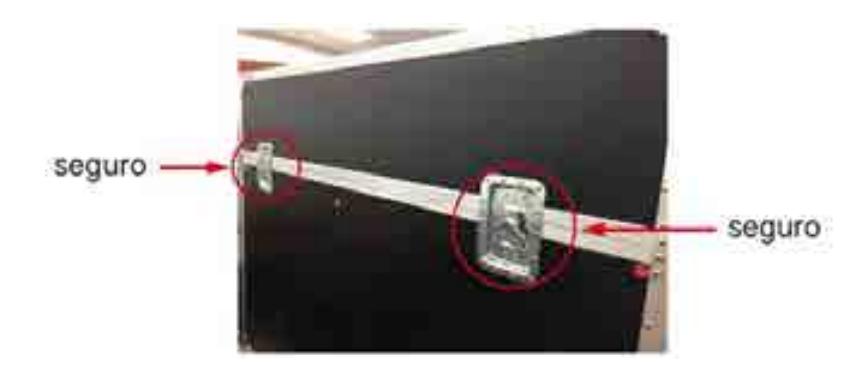

2. Para quitar los seguros debe levantar la llave de metal

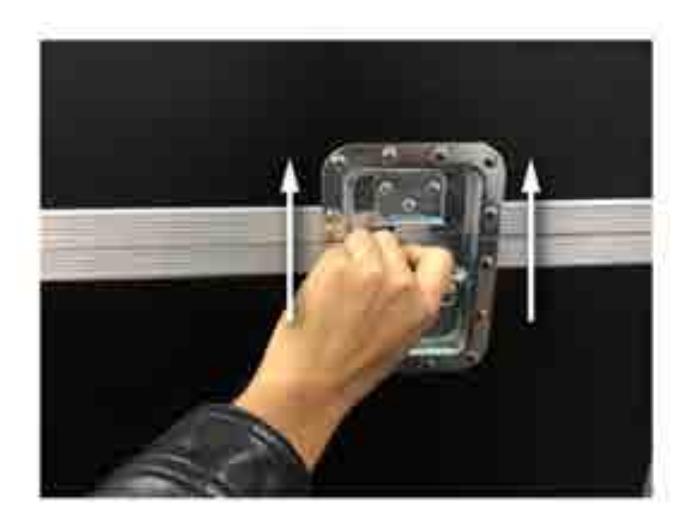

3. Girar en contra de las manecillas del reloj.

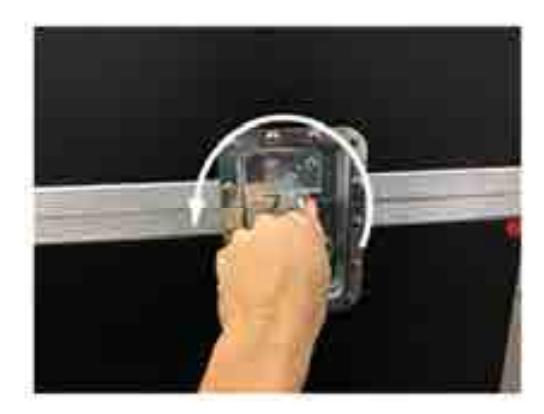

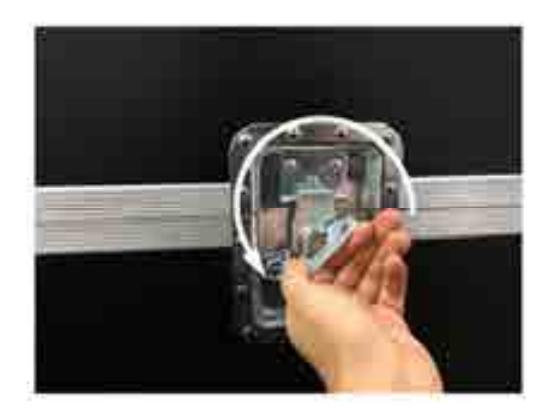

4. Una vez liberado el seguro, se puede bajar la llave metálica.

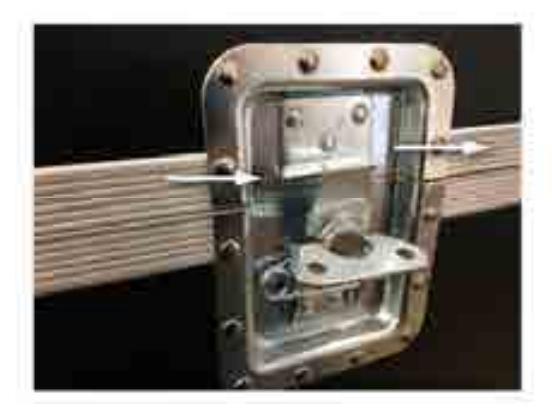

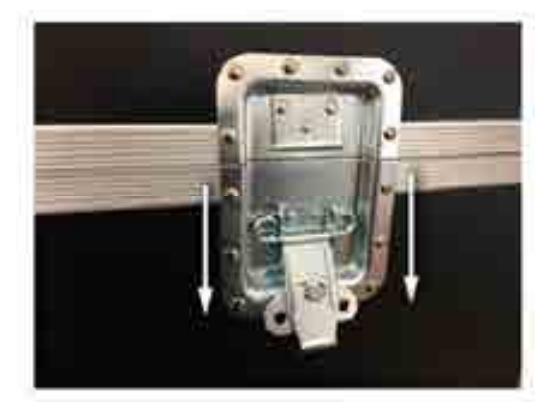

5. Levantar la tapa superior con cuidado, una vez que la tapa alcance la altura suficiente para no rozar la pantalla se retira completamente del estuche. Es necesario que se retire con la participación de mínimo dos personas para evitar dañar las pantallas.

#### Acomodo de las pantallas y colocación de soportes metálicos

Una vez retiradas las tapas, el resto del estuche Fly Case funciona como una base para cada pantalla. Por esta razón, se debe colocar cada estuche en la posición correspondiente de cada pantalla que permita la vista panorámica del **CTD**, para acomodarlas se necesita:

- 1. Mover cada Fly Case de tal manera que se forme un semicírculo con cada una de las pantallas. foto pendiente
- 2. Colocar los seguros de las ruedas de los estuches presionando con el pie hasta percibir que el seguro está puesto.
- 3. Extraer los estabilizadores metálicos delanteros y traseros de los compartimientos ubicados en la parte frontal en el interior de los estuches.
- 4. Extraer las tapas de madera de los mismos compartimientos.
- 5. Colocar los soportes al frente y atrás de cada estuche.

6. Asegurarlos con tornillos en los orificios correspondientes.

**Nota**: los seguros se colocan como refuerzo extra si el espacio así lo permite. De lo contrario, existen soportes de unión entre cada estuche que impiden el movimiento de CDT cuando ya esté establecido (*ver Colocación de soportes de unión*).

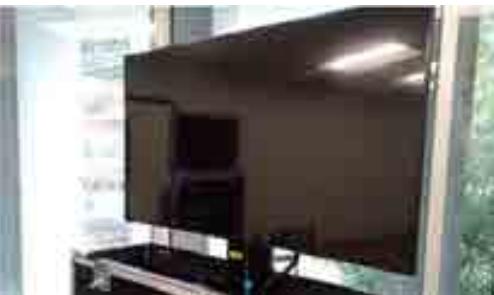

**Figura <sup>5</sup>**. Fotografía de la pantalla LG de 65" montada en cada uno de los fly cases

#### *2. Despliegue del centro de control y el monitor Viewsonic de 24"*

El monitor Viewsonic de 24", el CPU, las mezcladoras de sonido, los UPS y los Conectores 8P8C se encuentran almacenados en un estuche rígido cuadrado(fly cases) para su adecuada transportación. Para abrir los fly cases y desplegar las pantallas es necesario:

- 1. Quitar los seguros de cada tapa (estos se encuentran cerca de las esquinas en la unión de la tapa y el cuerpo de los estuches). Para quitar los seguros debe levantar la llave de metal y girar en contra de las manecillas del reloj. Una vez liberado el seguro, se puede bajar la llave metálica como se muestra en la siguiente figura.
- 2. Retirar las dos tapas

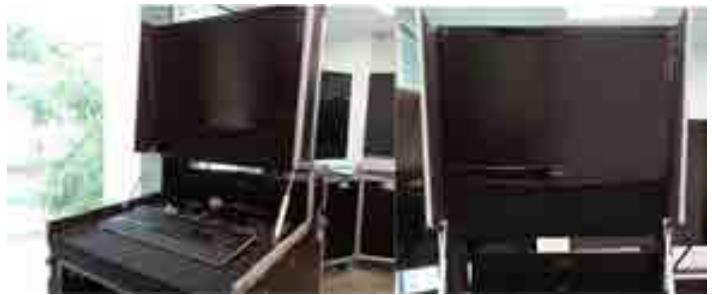

**Figura 6**. Fotografía del monitor ViewSonic® VX2475Smhl‐4K montado en el fly case del centro de control

#### Conexión de cables de corriente

El centro de control permite la conexión de las pantallas con el CPU para la proyección de contenido a través del Sistema Operativo y Software correspondiente. Para encender el centro de control se necesita:

1. Quitar las tapas delantera y trasera del estuche del **Centro de control**. Para remover los seguros se levantan las llaves metálicas, se giran en contra de las manecillas del reloj y se jala para liberar el espacio que permita remover las tapas.

- 2. Conectar el cable de corriente al conector de toma de corriente en la parte posterior del rack del centro de control. Girar el conector del cable en sentido de las manecillas del reloj para asegurar la conexión.
- 3. Conectar el otro extremo del cable a una toma de corriente.
- 4. Conectar el cable powerCON largo a uno de los conectores powerCON en la parte posteriores del rack. Girar el conector del cable para asegurar la conexión.
- 5. Conectar el otro extremo del cable a la entrada de corriente de la última pantalla del lado derecho del CTD. Para ello se debe localizar la conexión powerCON que se encuentra en la parte lateral derecha del estuche de la pantalla y hacer la conexión del cable. Girar el conector del cable en sentido de las manecillas del reloj para asegurar la conexión.
- 6. Conectar uno de los cables powerCON corto de la salida de corriente ubicada en el lado izquierdo del estuche de la pantalla a la entrada de corriente del siguiente estuche. Girar el conector en sentido de las manecillas del reloj para asegurar la conexión.
- 7. Continuar conectado los cables powerCON en cada estuche de las pantallas de la misma manera hasta llegar a la primera pantalla, de manera que se forme una conexión en serie en todas las pantallas.
- 8. Encender el Sistema de alimentación ininterrumpido en la parte frontal del **Centro de control**. El botón de encendido se encuentra en la parte inferior derecha de cada dispositivo UPS bajo el Panel de control en la pantalla LCD.

#### Alineación de la altura y posición de las pantallas

Una vez que estén colocados los estuches en sus respectivas posiciones y cada pantalla tenga corriente eléctrica se debe ajustar la altura y la posición de cada pantalla de modo que queden todas alineadas, para ello:

- 1. Corroborar que nada interfiere en el camino de la pantalla (cables, soportes, tapas, plástico, etc.).
- 2. Presionar el interruptor de ascenso y descenso del mecanismo de ajuste para levantar la pantalla.
- 3. Elevar la pantalla hasta el nivel deseado.

Una vez colocadas a la misma altura, si se desea ajustar la posición de cada pantalla se debe librar de los seguros del soporte que la mantienen inmóvil, para ello:

- 1. Se debe sujetar con ambas manos cada lado de los soportes y colocar los pulgares en la parte plana cercana al soporte.
- 2. Presionar con los pulgares para liberar el seguro de descanso.
- 3. Mover suavemente la pantalla sujetando los soportes exteriores hasta encontrar la posición deseada.

**Nota**: se debe realizar el movimiento con extremo cuidado para no dañar las pantallas o golpear una contra otra.

#### Conexión de cables UTP para la transición de imagen

Una vez levantadas las pantallas se libera el espacio que permite realizar la conexión del sistema de control a cada una de las pantallas para transmitir imagen a través de las extensiones de HDMI, para ello se deben conectar los cables UTP:

- 1. Conectar un extremo de los cables UTP a los puertos 8P8C.
- 2. Abrir la tapa de ubicada en el inferior izquierdo de la parte posterior de los estuches de las pantallas. Girar la llave y libera el seguro para poder abrir la tapa.
- 3. Introducir el otro extremo de los cables UTP en cada una de las pantallas a través de la ranura del estuche de cada pantalla y conectarlos en el puerto 8P8C del DIGITALINX que se encuentra dentro del estuche.
- 4. Verificar que estén encendidos los indicadores de Encendido, Status y Link.

#### Configuración de las pantallas desde software en el CPU

Una vez que se haya finalizado todas las conexiones de comunicación y de corriente se puede proceder a la configuración de las pantallas en el sistema operativo, solo se debe:

- 1. Levantar la tapa superior del **Centro de control**. Solo se debe deslizar hacia arriba.
- 2. Encender el CPU.
- 3. Una vez iniciado el Sistema Operativo dar clic derecho sobre el escritorio y seleccionar **Configuración de pantalla** del menú desplegable.
- 4. Dar clic izquierdo en el botón **Identificar** para visualizar el número y orden de cada monitor. El número de monitor aparecerá en la parte inferior izquierda de cada pantalla.
- 5. Ordenar los monitores en el orden en el que se aparecieron en el paso anterior dejando el primero sin modificar ya que éste se refiere al monitor del **Centro de control**.
- 6. Dar clic izquierdo el **Aplicar** para efectuar los cambios.
- 7. Verificar que el orden de aparición de las pantallas sea el correcto. De lo contrario regresar al paso 2.

#### Colocación de soportes de unión y de tapas protectoras

Una vez que se haya instalado el **CDT** y se configurado de manera correcta cada monito se debe colocar las tapas protectoras de madera y los soportes de seguridad en la unión de cada estuche de las pantallas, para ello se debe:

- 1. Desdoblar las tapas de madera y colocarlas cuidadosamente sobre cada estuche para cubrir la parte interna de éste.
- 2. Quitar las tuercas de los tornillos ubicados en las esquinas del estuche cerca de las esquinas de la tapa de madera.
- 3. Colocar los soportes de unión y ajustar en la posición adecuada.
- 4. Colocar las tuercas para fijar los soportes.

Ahora el **Centro para la Toma de Decisiones** ha quedado correctamente instalado y listo para usarse.

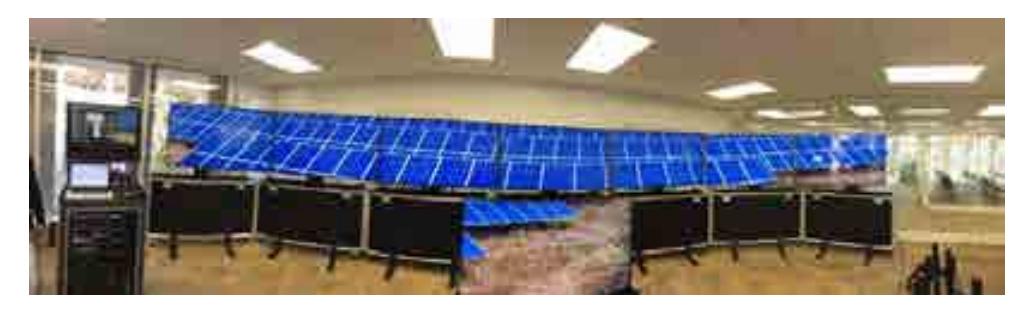

**Figura 7**. Fotografía de ejemplo del centro de toma de decisiones con 7 + 1 pantallas

## Configuración del Sistema de Audio

El Sistema de Audio es una parte esencial del CTD porque es el encargado de recibir la señal de audio enviada por los micrófonos de los presentadores y enviarla a las bocinas principales o por streaming para videoconferencias al conectarse con otros CTD de manera remota.

El Sistema de Audio cuenta con 2 configuraciones:

#### **PC Maestra**

En esta configuración el controlador maestro del audio es asignado al CPU utilizado en el CTD. De esta manera, las salidas de audio son controladas desde la computadora y pueden ser utilizadas para videoconferencias. Para configurar el audio de esta manera se debe:

- 1. Conectar una punta del cable CA150-1 a la salida LINE OUT del Spliter de audio y la otra punta a la entrada de micrófono de la tarjeta de audio.
- 2. Conectar otro cable CA150 de la salida de audio de la computadora al conector ST IN del Spliter de audio.
- 3. Conectar los cables (15m)? a las salidas ST/LR, L y R a las bocinas BOSE estéreo.

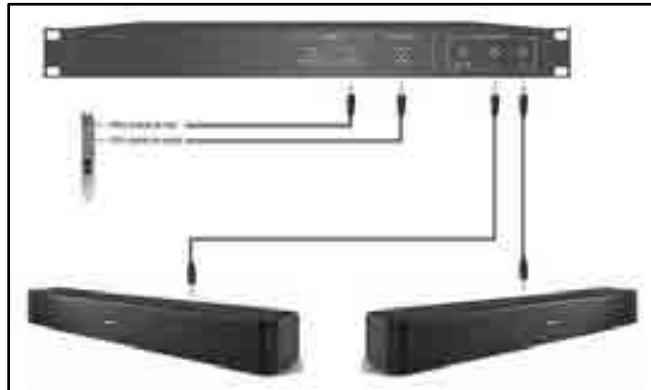

**Figura 8**. Diagrama de conexiones de audio para configuración PC Maestra.

#### **Mezcladora Maestra**

En esta configuración el control maestro del audio es asignado a la Mezcladora. De esta manera, las salidas de audio son controladas desde la mezcladora DENON y esto evita cualquier problema de latencia (retraso del sonido) que se pudiera presentar. Esta configuración es recomendada para conferencias locales. Para configurar el audio de esta manera se debe:

- 1. Conectar una punta del cable CA150 a la entrada PC/LINE ST In del Spliter de audio y la otra punta a la salida de audio de la computadora.
- 2. Conectar un extremo del cable CA30 a la salida LINE OUT y el otro extremo a ST IN, ambos conectores se encuentran en el Spliter de audio.
- 3. Conectar los cables CA1200 a las salidas ST/LR, L y R a las bocinas BOSE estéreo.

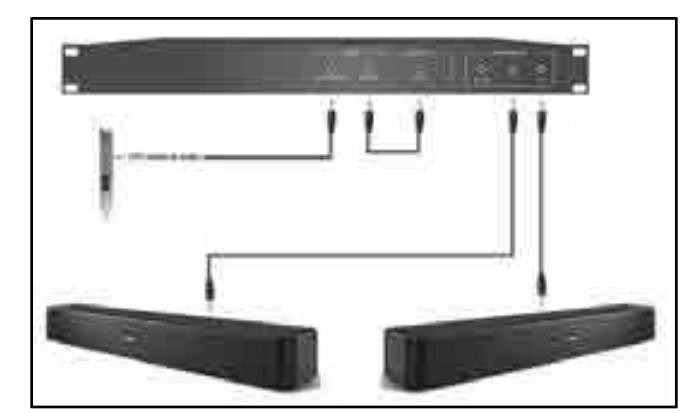

**Figura 9**. Diagrama de conexiones de audio para configuración Mezcladora Maestra.

## **DESMONTAJE Y ALMACENAMIENTO DEL CENTRO PARA LA TOMA DE DECISIONES (CTD)**

Al concluir el uso del CTD se debe guardar cada componente en su estuche rígido para poder ser transportado, para ello se debe: retirar los soportes de unión y tapas protectoras, desconectar los cables UTP, bajar las pantallas a su posición de descanso, desconectar los cables de corriente, quitar los soportes metálicos, colocar las tapas de los estuches rigidos.

#### Retirar los estabilizadores de los fly case

Lo primero que se debe hacer es retirar los estabilizadores delanteros y traseros de los Fly Case Up, los cajones que contienen las pantallas, para ello se debe:

- 1. Quitar ambos tornillos de cada estabilizador delantero y trasero.
- 2. Retirar los estabilizadores.

#### Retirar los soportes de unión y tapas protectoras

Una vez retirados los soportes, se debe retirar los soportes de unión y tapas protectoras para poder realizar el desmontaje de cada elemento del CTD, por ello se debe:

- 1. Retirar las tuercas de los tornillos ubicados en las esquinas de los estuches que tengan soportes de unión.
- 2. Retirar los soportes de unión.
- 3. Colocar las tuercas en los tornillos nuevamente.
- 4. Retirar la tapa protectora.
- 5. Repetir el proceso para cada pantalla.

#### Desconexión de los cables UTP

Después de quitar las tapas protectores es posible retirar las conexiones UTP y para ello solo de debe:

- 1. Desconectar el cable UTP del puerto 8P8C ubicado en la parte posterior del DIGITALINX.
- 2. Retirar el cable del estuche de la pantalla a través de la ranura por la cual entra.
- 3. Cerrar la tapa que cubre la abertura del estuche.
- 4. Colocar el seguro y girar la llave metálica en dirección de las manecillas del reloj para evitar que se abra. Bajar la llave metálica para evitar que gire.
- 5. Enrollar los cables UTP para su almacenamiento.

#### Colocar las pantallas en su posición de descanso

Al quitar las conexiones de transmisión de imagen y corroborando que nada obstruye el espacio donde se va a guardar cada pantalla en su estuche correspondiente es posible bajar las pantallas:

- 1. Asegurarse que nada obstruye el camino de la pantalla (cables, plásticos, etc.).
- 2. Si se modifica la posición de la pantalla se debe regresar hacia atrás de tal modo que pueda bajar libremente. Para ello:
	- a) Se colocan ambas manos sujetando los soportes externos detrás de la pantalla y se desliza hacia atrás.
	- b) Si es necesario se sujetan los soportes internos y se jala hacia atrás hasta percibir que se colocó el seguro.
- 3. Presionar el interruptor de ascenso y descenso del mecanismo de ajuste para bajar la pantalla.
- 4. Bajar la pantalla hasta el nivel de descanso.

#### Desconectar los cables de corriente

Ahora que las pantallas están en su posición de descanso y ya no se necesita corriente eléctrica para subir o bajarlas se puede proceder a desconectar los cables de corriente:

- 1. Desconectar los cables powerCON cortos de la salida laterales de cada pantalla ubicadas en la parte inferior de los lados de los estuches de cada pantalla. Girar el conector en contra de las manecillas del reloj y retirar el cable.
- 2. Desconectar un extremo del cable powerCON largo del conector powerCON en la parte posteriores del rack del **Centro de control**. Girar el conector del cable en contra de las manecillas del reloj para retirar el cable.
- 3. Desconectar el otro extremo del cable powerCON largo del conector powerCON en la parte lateral derecha del estuche de la última pantalla del lado derecho del **CTD**. Girar el conector del cable en contra de las manecillas del reloj para retirar el cable..

#### Colocar de tapas de los fly cases (estuches rigidos)

El último paso es colocar las tapas de los estuches de las pantallas y del **Centro de control**:

- 1. Jalar los seguros ubicados cerca de las esquinas de algún estuche rígido de las pantallas.
- 2. Colocar la tapa del estuche y asegurar los seguros.
- 3. Empujar el seguro y girar la llave metálica en sentido de las manecillas del reloj. Bajar la llave para evitar que gire.
- 4. Apagar CPU.
- 5. Deslizar la tapa superior del **Centro de control** hasta cerrarla.
- 6. Colocar las tapas frontal y posterior del **Centro de control** y colocar los seguros metálicos. Girar las llaves metálicas en sentido de las manecillas del reloj para asegurar los seguros. Bajar la llave para evitar que gire.

**Nota**: La bocinas se guardan en la tapa posterior del Centro de control y éste debe colocarse con las bocinas boca abajo al ensamblarse con el estuche rígido.

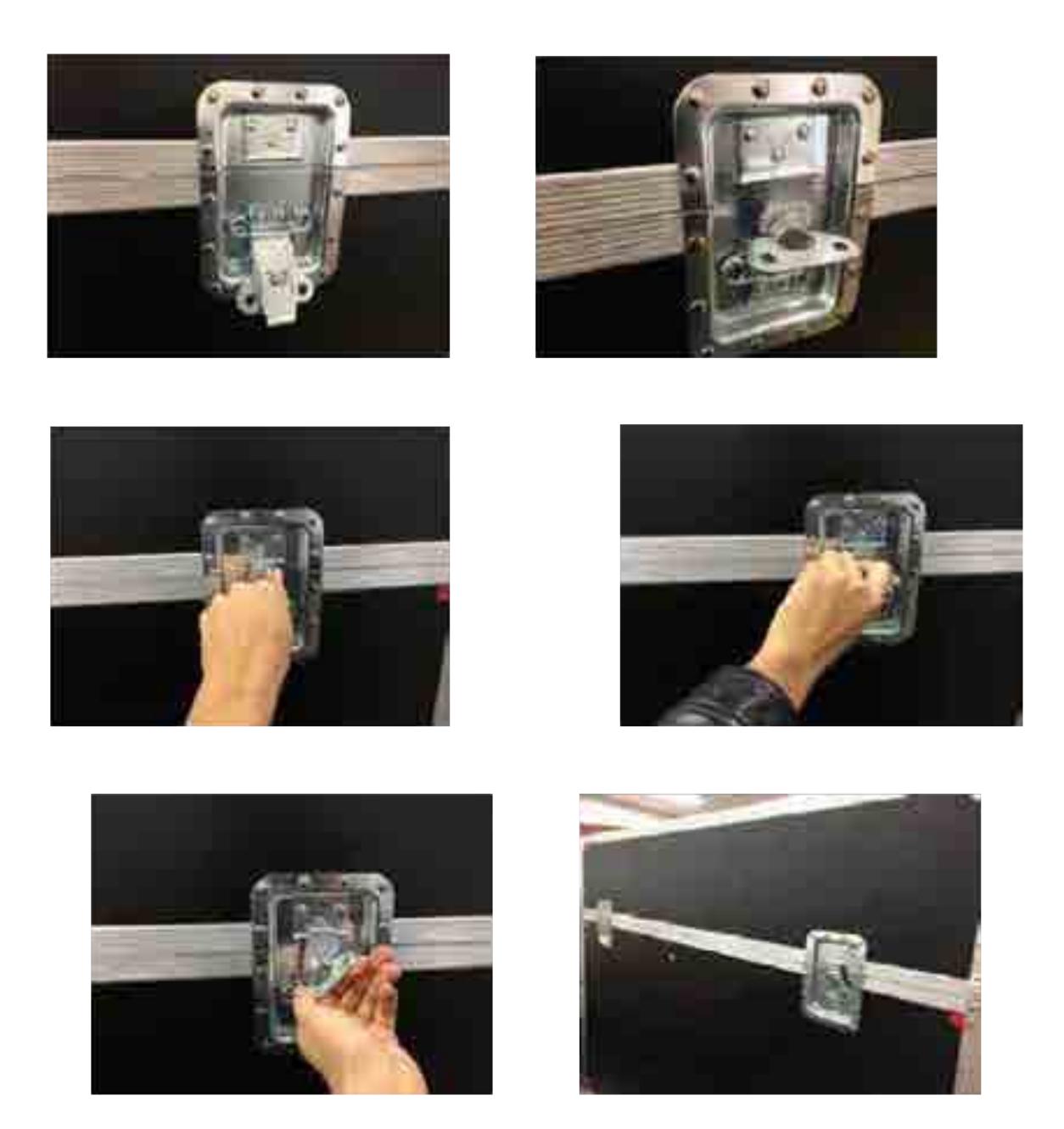

**Figura 10**. Descripción gráfica del giro de la llave metálica para cerrar los seguros de cada fly case. La llave metálica debe girarse en el sentido de las manecillas del reloj para ajustar el seguro.

## **CASOS DE ESTUDIO**

#### DEMEX

El día 11 de septiembre de 2018, el Centro para la Toma de Decisiones del sector energético en SENER se trasladó al centro de convenciones Banamex en Santa Fe para formar parte de DEMEX 2018 presentado como una herramienta de apoyo en la toma de decisiones sobre temas energéticos. Se instalaron 5 de las pantallas más en centro de control y las conexiones correspondientes. El evento duró 3 días en los cuales se presentó la "primera versión del modelo de consumo" en el cual se presentaron 3 casos (llamados e escenarios) con diferentes datos calculados por el modelo con resultados a futuro muy diferentes. Este modelo sirvió como ejemplo para mostrar el uso del CTD con opiniones contrastantes y cómo el poder visualizar todos esos datos ayuda a facilitar la toma de decisiones.

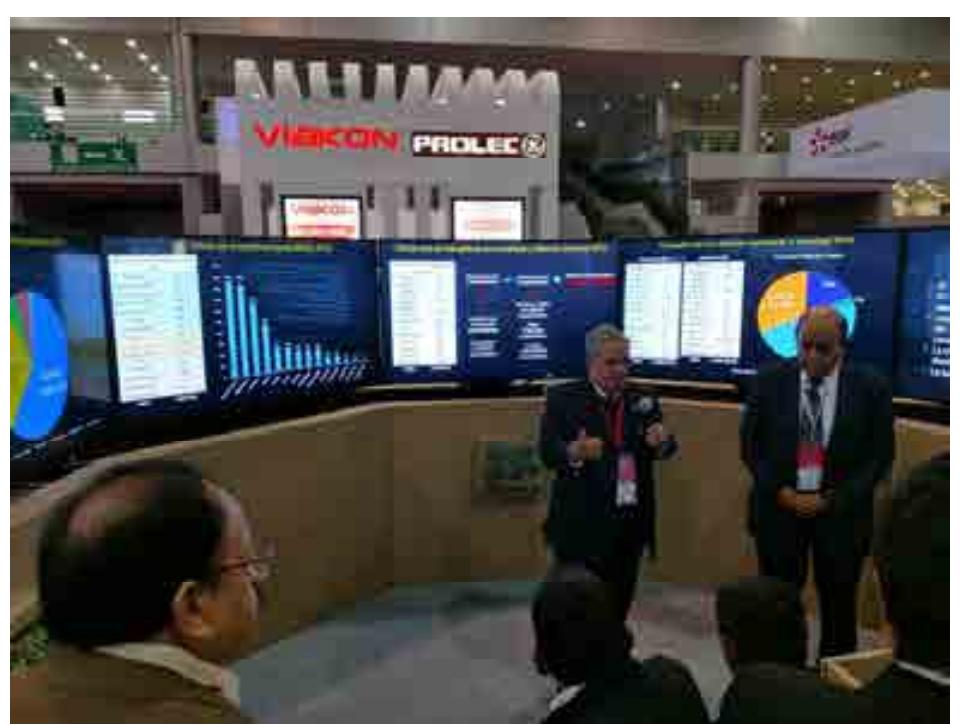

**Figura 11**. Exposición del Dr. Alexandri Rionda y el Dr. Jesus Duque de la Secretaría de Energía.

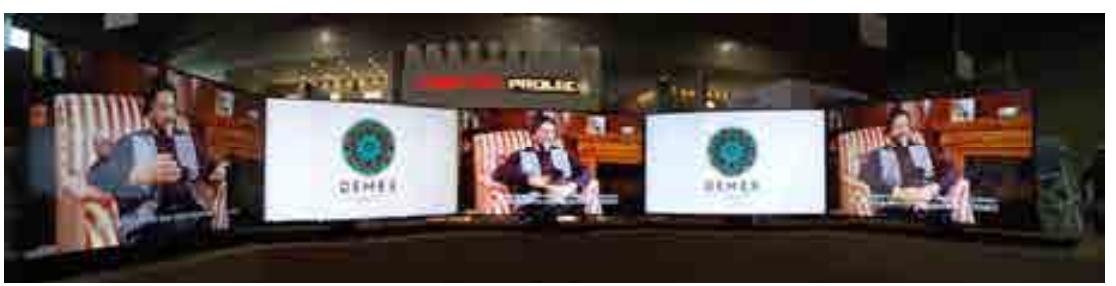

**Figura 12**. Pantallas del CTD en el escenario de DEMEX.

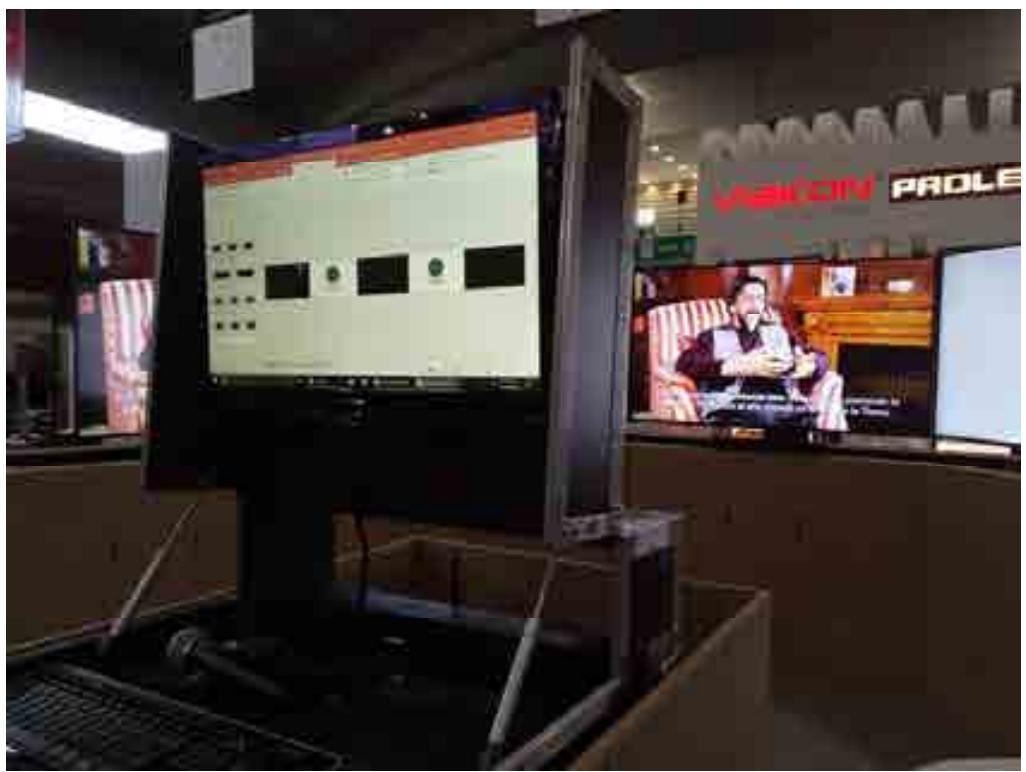

**Figura 13**. Computadora de control del CTD.

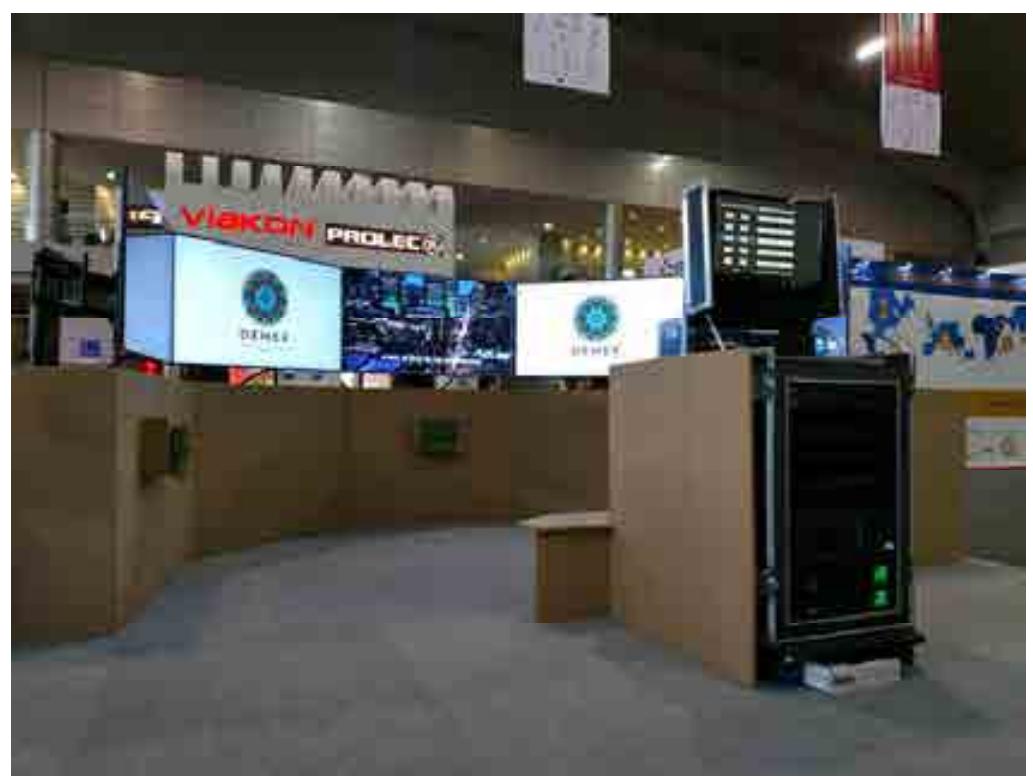

**Figura 14**. Montaje del CTD en DEMEX.

#### APERC

Como parte del evento APERC en SENER, el día 9 de abril se presentó en Centro para la Toma de Decisiones de SENER con la participación del Dr Martín Molina, el Dr Héctor Moreira y el Dr Sergio Ruiz Loza. En esta presentación se expusieron tres puntos importantes: las características del CTD en cuanto a software y hardware, el proceso de toma de decisiones a través del centro y un ejemplo holístico del uso del CTD implementado con la versión del modelo de consumo terminado casi en su totalidad. Esto permite mayor interactividad del expositor y el público con el modelo.el resultado permitió mostrar de manera más detallada el uso y las capacidades del CTD en un ambiente real.

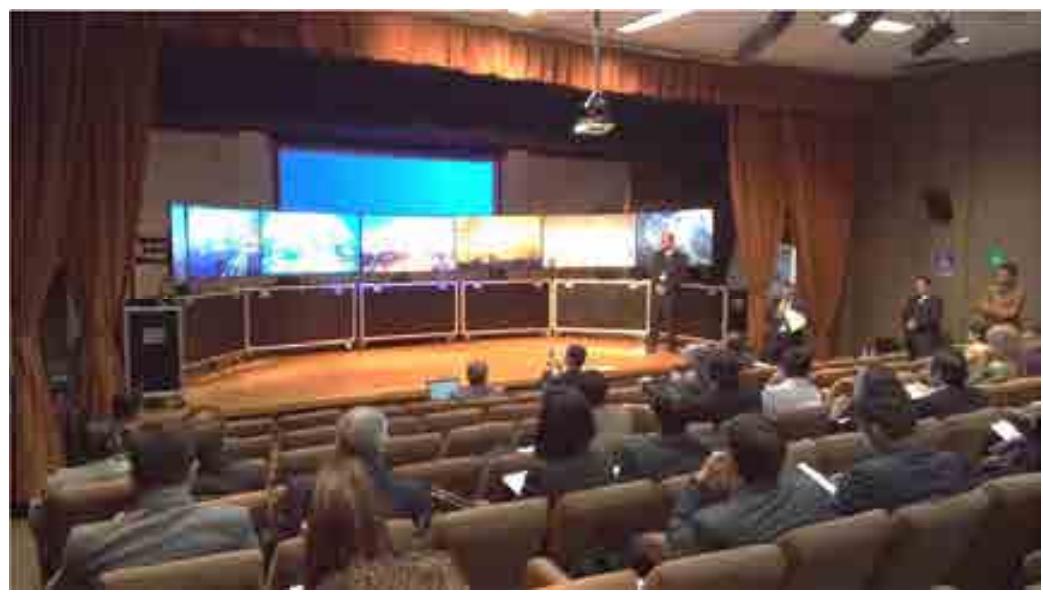

**Figura 15**. Escenario del CTD en APERC en SENER.

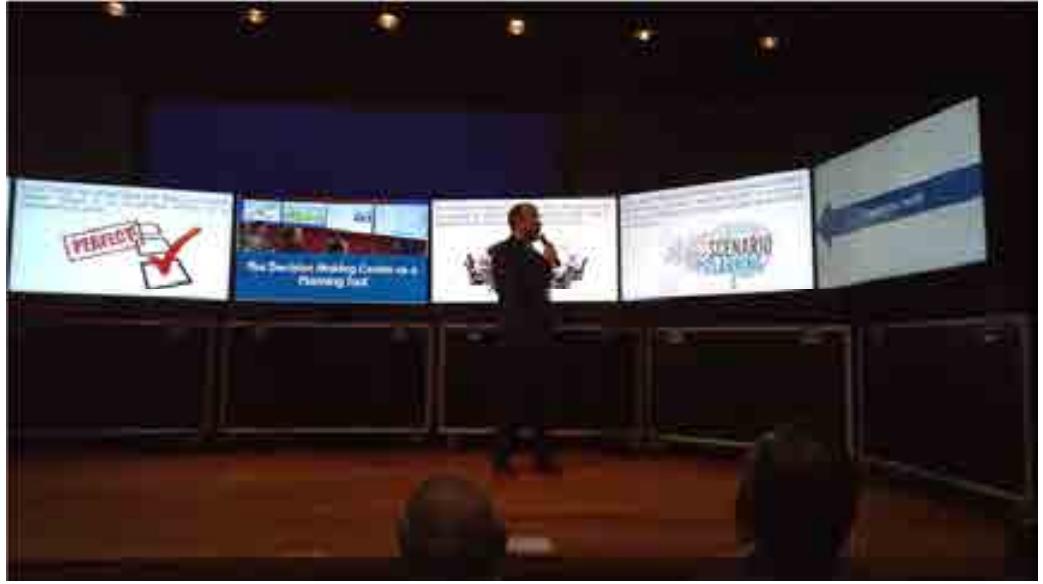

**Figura 16**. Exposición del Dr Martín Molina sobre el CTD.

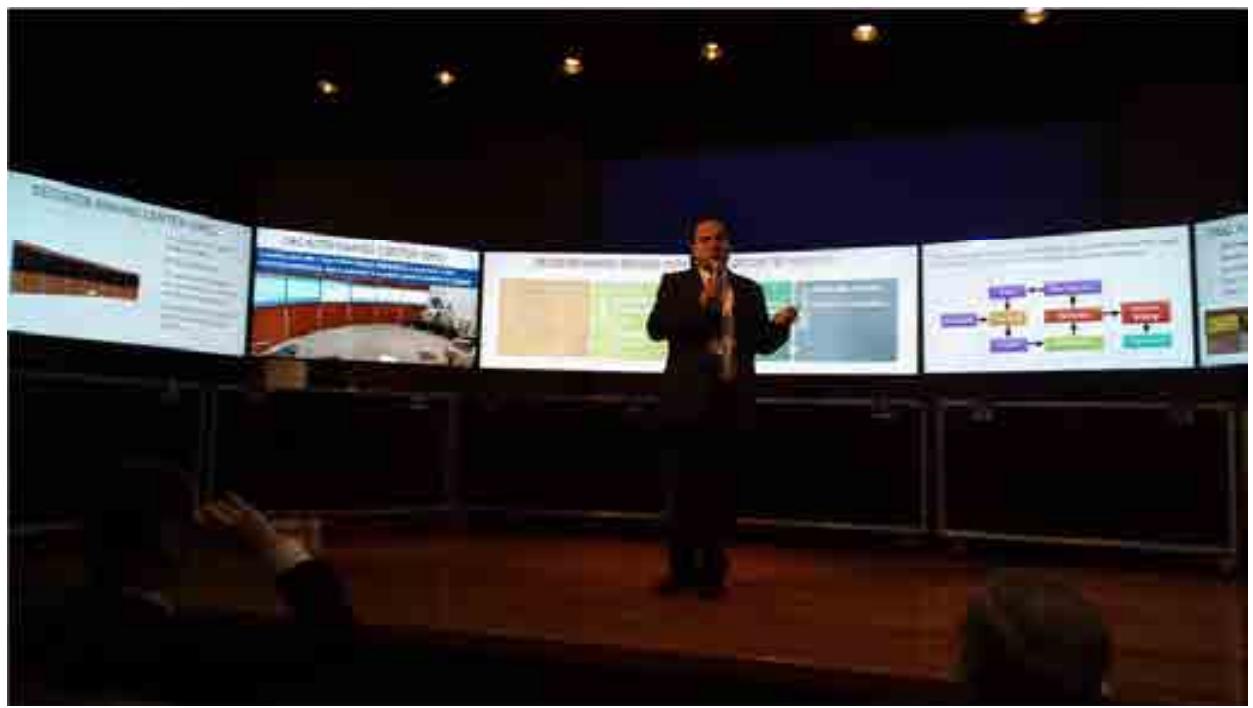

**Figura 17**. Exposición del Dr. Sergio Ruiz sobre el CTD.

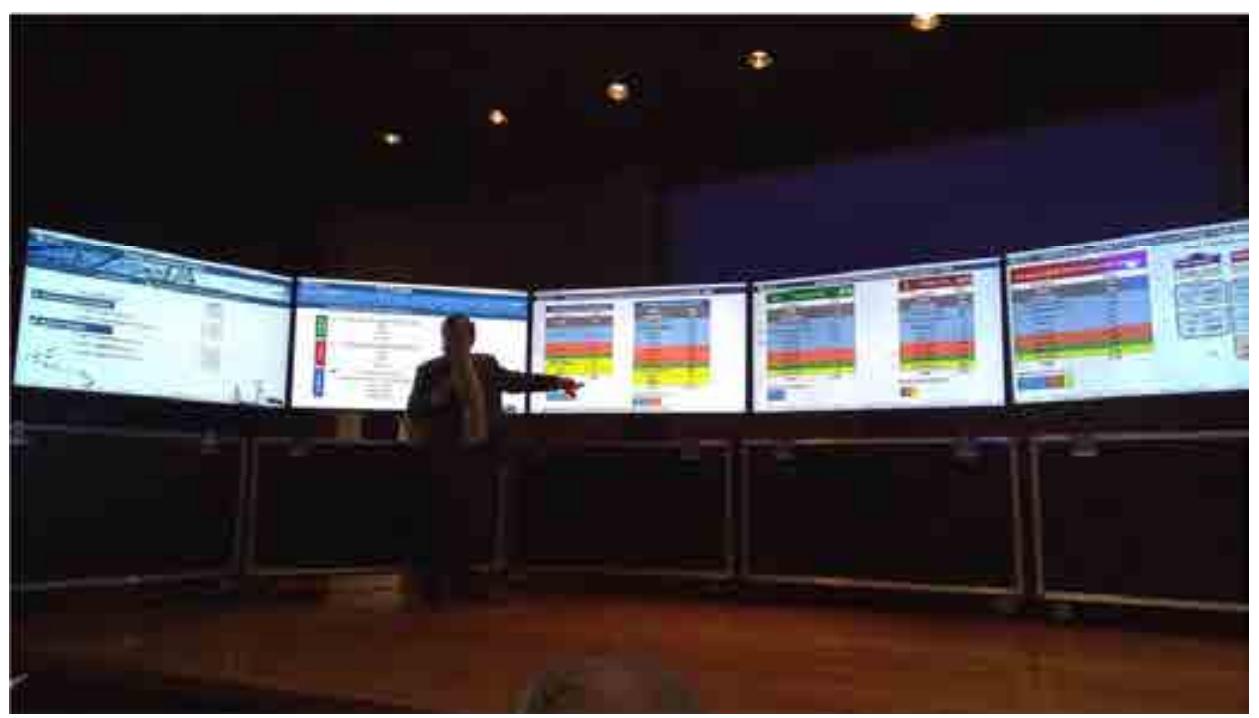

**Figura 18**. Exposición del Dr. Héctor Moreira sobre el modelo de consumo energético.

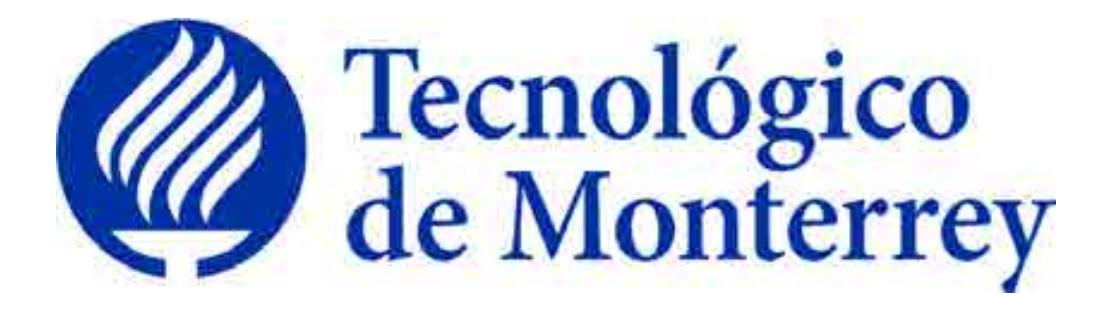

**Reporte: Resumen de los trabajos realizados** 

**Proyecto: Consolidación y puesta en marcha de un Centro de Toma de Decisiones para el sector energético en SENER** 

**Identificador: Cooperación Técnica No Reembolsable del Banco Interamericano de Desarrollo (BID) No. ATN/OC-15346-ME y ATN/JF-15523-ME. Fortalecimiento de la capacidad planificadora de SENER** 

 **Agosto 2018**

Se realizaron cinco modelos matemáticos que pretenden describir al sector energético mexicano, dividiéndose en los subsectores de exploración de hidrocarburos, producción de hidrocarburos, refinación, petroquímica y consumo de energía. Estos modelos tienen como objetivo pronosticar distintos escenarios de acuerdo a los valores de entrada, definidos por los usuarios. Cada subsector modelado parte de sus respectivas cadenas de valor permitiendo identificar las interconexiones entre los diferentes modelos y generar un modelo integrado.

Los modelos permiten tener una visión del panorama del sector energético mexicano mediante el modelo integral con los subsectores operando de manera conjunta. Existe la vinculación entre ellos a partir de sus entradas y salidas, iniciando con el subsector de exploración de hidrocarburos hasta finalizar con el de consumo de energía. De igual manera para dar un particular, se pueden manejar de manera modular, sin interconexiones operando de manera independiente.

Todos los datos utilizados para la construcción del modelo fueron de fuentes oficiales y con bases de datos disponibles para todo el público. Se prestó especial interés en que fueran datos históricos, que brindaran información sobre años anteriores que permitieran la realización de cálculos para los años siguientes y datos que fuera publicados periódicamente por las autoridades correspondientes a diversos temas como los energéticos, poblacionales, económicos y financieros. Al igual que la normatividad analizada fue obtenida de publicaciones oficiales.

## Modelo de Exploración de Hidrocarburos

El modelo de exploración de hidrocarburos tiene como objetivo conocer el valor de las reservas 1P, 2P y 3P que serán usadas para delimitar el proceso de producción de hidrocarburos. Este modelo se conforma de tres etapas iniciales, detonadas por la inversión. La primera etapa describe las Actividades de Reconocimiento de Exploración Superficial (ARES), para la exploración superficial de estudios terrestres y marítimos con el fin de localizar e identificar las posibles áreas a perforar de acuerdo a un área determinada, con datos históricos de las provincias petroleras y un número de prospectos o "plays" promedios, mediante recursos prospectivos.

La segunda etapa es la evaluación del potencial petrolero realizada a través del análisis y evaluación de un conjunto de proyectos para la exploración de hidrocarburos con el fin de obtener un área potencial para la extracción de hidrocarburos. En esta etapa se contará con un área con potencial petrolero, en el cual a través de pozos exploratorios se comprueba la presencia de hidrocarburos, mediante esta etapa se comienza la incorporación de reservas, una vez confirmada la existencia de hidrocarburos.

En la última etapa se realizan actividades de perforación de pozos delimitadores, definiendo los límites del yacimiento o campo antes de su explotación. En esta etapa se incorporan las reservas descubiertas, añadiendo a las actuales en aceite, gas natural y petróleo crudo equivalente de cada provincia petrolera.

Cada uno de estos resultados se refleja en un valor promedio calculado para cada provincia, pozos exploratorios y delimitadores exitosos, un porcentaje de éxito exploratorio a nivel nacional, incorporación de reservas 1P, 2P y 3P de aceite, gas natural y petróleo crudo equivalente. Para cada proyecto de hidrocarburos se contempla una etapa de exploración que se subdivide en descubrimiento y delimitación. Una vez culminada esta etapa para el yacimiento, se obtienen volúmenes de hidrocarburos que sean económicamente viables, iniciando con la etapa de explotación del mismo por medio de la planeación de perforación de pozos en desarrollo y de pozos operando junto a otros equipos contemplados.

## Modelo de Producción de Hidrocarburos

A medida que se realiza una inyección de capital en el sector, decidiendo la cantidad que invertiremos; se aumenta la capacidad de investigación necesaria para el desarrollo de exploración que se traducirá en nuevos yacimientos existentes en el sector. El descubrimiento de pozos se verá afectado por una eficiencia, la cual dependerá de los estudios de subsuelo realizados, la tecnología que se aplicará, la certidumbre, etc. De los pozos que fueron localizados, un porcentaje de ellos entrará en la clasificación de nuevos pozos en operación, dicha clasificación se complementará con la adición de los pozos existentes que ya se encontraban en operación, menos el cierre de los pozos que ya no puedan ser explotados.

Todo esto traerá consigo un volumen total de producción, el cual también será impactado con una eficiencia dependiente de la tecnología utilizada para la explotación de los pozos, así como las regulaciones que se tomen en cuenta, entre otros factores. Los efectos de la inversión no se dan de manera inmediata ya que depende de cuestiones operativas para conocer el tiempo de vida que tendrá el pozo. Al igual, se debe tomar en cuenta que dependiendo del tipo de yacimiento el tiempo de perforación puede variar, así como la cantidad de hidrocarburo que puede ser extraído de este, en otras palabras, existe un retraso de tiempo desde el comienzo de los estudios y perforación, hasta el inicio de la producción.

Tomando en cuenta que toda producción de hidrocarburos conlleva un cierto grado de contaminación, a medida que la producción aumente la contaminación aumentará también y viceversa, es decir, la contaminación es directamente proporcional a la producción, lo cual, dependiendo de las regulaciones y leyes que deban ser once cubiertas, limitará en cierta medida la producción que pueda efectuarse e incentivará a mejores prácticas de control ambiental e impacto ecológico. De este mismo modo, la producción también se verá reflejada de manera directa en los ingresos que serán captados en el sector, por otra parte, los gastos que se requieren para continuar con dicha producción irán en aumento ya que se requerirán nuevos equipos, nuevas plataformas, un mayor número de empleados, etc.

Al obtener los ingresos se podrá tener la producción de hidrocarburos, del cual cierto porcentaje será retenido en forma de recaudación de impuestos, reflejándose en las utilidades brutas que generará el subsector de exploración y producción. De esta manera, los ingresos obtenidos menos los gastos requeridos y la recaudación retenida, nos darán como resultado las utilidades brutas del subsector de exploración y producción de hidrocarburos. Aunadas a estas utilidades brutas del sector, tenemos la adición de las demás utilidades brutas generadas por los demás tipos de yacimientos que contribuyen a la economía de este diagrama causal, es decir, podemos visualizar las utilidades brutas totales del subsector, ya que como lo mencionamos al principio de esta descripción, tendremos tantos diagramas causales como tipos de yacimientos.

Para finalizar, podemos repartir dichas utilidades brutas totales entre utilidades netas totales y la nueva inversión de capital que se destinará al subsector, con lo cual volveremos al inicio completando el ciclo. Debemos de tomar en cuenta la consideración que de las utilidades brutas totales también saldrán las nuevas inversiones para los diferentes componentes que entren en juego en el subsector, además de que la nueva inversión en el sector A se verá reflejada en las utilidades brutas de dicho sector de manera inversamente proporcional.

## Modelo de Refinación de Hidrocarburos

Este modelo es una abstracción del proceso realizado para la transformación de hidrocarburos, pasando de la extracción hasta la obtención de petroliferos. El proceso de refinación es de carácter físico y químico, en que cual se transforma el petróleo crudo en productos de alto valor agregado. Para el Sistema Nacional de Refinación su producción se basa en: gasolina, diésel, turbosina, combustóleo y coque de petróleo. Una refinería económicamente viable y eficiente debe de contar con una alta producción de productos con margen de utilidad alto, como es el caso de la gasolina, diésel y turbosina, baja producción de combustóleo y cumplir con las normas ambientales que controlan las huellas de carbono, agua y suelo.

El modelo es una representación del Sistema Nacional de Refinación, el cual comienza con la inversión y distribución de está, en las actividades de reconfiguración, mantenimiento, modernización y calidad de combustibles en las refinerías existentes, por igual se puede destinar un porcentaje de inversión a la creación de nuevas refinerías, generando un aumento en la capacidad de producción de productos refinados, generando mayor inversión. La nueva capacidad generada se suma a la producción existente, obteniendo la producción total para el año proyectado. De acuerdo al nivel de inversión, impacta en la capacidad de productos refinados.

La finalidad de las reconfiguraciones, el mantenimiento y modernización en el sector es aumentar la viabilidad operativa, asegurando el abasto de petrolíferos de acuerdo al volumen y calidad necesitado, generando a la par empleos directos e indirectos en las zonas de influencia de esta actividad.

Lo que mueve al sector de refinación es la demanda de combustibles, la mayor producción se traduce en mayores ventas generando ingresos económicos a los captados del sector. Los ingresos generados en el proceso de venta por los productos refinados llevan consigo una carga impositiva, la cual, junto con los gastos generados en la producción de combustibles como son los gastos operativos, gastos financieros, gastos administrativos, gastos de combustible y la recaudación de impuestos reducen las utilidades brutas. Una parte de las utilidades brutas se va a la reinversión en el sistema de refinación, mientras que la otra parte da origen a las utilidades netas, las cuales son las ganancias de los inversionistas del sector. La inversión se complementa con la nueva inversión que se integra al sistema.

## Modelo de Petroquímica

El modelo de petroquímica se alimenta de los valores obtenidos del modelo matemático del subsector de producción de hidrocarburos, específicamente, los valores que se refieren a la producción de gas natural. A partir de estos datos, el modelo de petroquímica obtiene la producción de metano, etano, propano y butano a nivel nacional en cada una de las provincias petroleras, las cuales, se agruparon de la siguiente manera: Sabinas-Burro-Picachos, Tampico Misantla-Burgos, Golfo de México Profundo y Veracruz-Sureste; esto debido a la factibilidad de procesar el gas producido en las diferentes provincias y en la vinculación de proyectos que podrían tener las provincias contempladas como una unión.

Los complejos petroquímicos que el modelo toma en cuenta para su funcionamiento son los de Cosoleacaque, Morelos, Independencia, Cangrejera y Camargo. El complejo de Pajaritos se desincorporó en el año 2013, por lo que no figura para el modelo, así como los complejos de Escolín y Tula, los cuales se encuentran en paro de operaciones desde el año 2007.

El modelo considera que los complejos petroquímicos antes mencionados, así como los nuevos complejos creados en el modelo, requieren un valor de mantenimiento y modernización que deben ser aplicados anualmente. De esta manera, el valor total de la inversión resulta de la suma de la inversión por la creación de nuevos complejos, más la inversión por concepto de modernización y mantenimiento de los complejos existentes.

Finalmente, el usuario obtendrá del modelo la producción de petroquímicos procedentes de las diferentes cadenas petroquímicas, como lo son, por ejemplo, las producciones de Metanol y Amoniaco procedentes del Metano.

## Modelo de Consumo Energético

El modelo de consumo energético toma como valor de entrada la producción energética primaria, la cual se refiere a la cantidad de energía producida por año de cada uno de los energéticos primarios. El modelo considera como energéticos primarios al petróleo crudo, gas natural, condensados del petróleo, carbón, biomasa, energía nuclear, energía hidráulica, energía geotérmica, energía eólica y energía solar. El modelo matemático del subsector de producción de hidrocarburos, a partir del número de pozos existentes en un año en específico, entrega como uno de sus resultados la producción total de petróleo crudo, de gas natural y de condensados del petróleo, valores que resultan ser entradas para el modelo de consumo energético

Una vez que se cuenta con esta información, el modelo genera la producción energética secundaria, la cual se obtiene de los procesos de transformación de la energía primaria, realizados en las grandes industrias energéticas, como lo son las refinerías, coquizadoras, plantas procesadoras de gas, entre otras. Las pérdidas energéticas propias de estas transformaciones, así como las importaciones y exportaciones existentes en los periodos de tiempo considerados, también se consideran para el cálculo de los energéticos secundarios.

Finalmente, el modelo muestra la generación eléctrica producida a partir de estos energéticos secundarios. El modelo, además, muestra el consumo energético de los usuarios finales, es decir, del sector agropecuario, el industrial, el residencial, el comercial, el público y el de transporte. De esta manera, el modelo permite que los tomadores de decisiones del sector energético puedan evaluar a consciencia los distintos escenarios que el modelo propone, así como un escenario interactivo, donde el usuario tiene la libertad de colocar valores de entrada que considere convenientes.

## Visualización

Para poder visualizar los modelos diseñados, se contó con un equipo de especialistas programadores que crearon un sistema de visualización dinámico e intuitivo. El software elegido para su desarrollo fue Microsoft Excel 2016 debido a su flexibilidad para poder ejecutarse en cualquier otro ordenador y a su interfaz intuitiva, la cual hace la experiencia del usuario más sencilla.

El sistema de visualización desarrollado está diseñado para mostrarse en un centro de toma de decisiones a 7 pantallas, el cual otorga a los tomadores de decisiones una mejor apreciación de todo el panorama que los modelos ofrecen. El sistema muestra el contenido de cada modelo individual mediante una interfaz de usuario que permite desplegar las distintas secciones del modelo en cada una de las pantallas del centro de toma de decisiones. El usuario será capaz de interactuar y navegar entre las distintas secciones del modelo, mediante una introducción al mismo.

La idea principal de la visualización de los modelos es semejante para todos, ya que están fundamentados en la cadena de valor del sector energético mexicano y los cinco modelos pretenden dar a conocer al usuario las variables sensibles de entrada, así como las salidas que los cambios realizados producirían. Sin embargo, cada modelo presenta una visualización única en respuesta a las necesidades que individualmente requieren, ya que algunos manejan un mayor número de datos.

Con respecto a las variables que muestran los modelos, si bien cada uno ya tiene predeterminadas las variables que los especialistas consideran las más importantes, éstas pueden ser modificadas posteriormente para que el usuario pueda definir las que serán mostradas en la visualización.

Los cinco modelos presentan cuatro escenarios que pretenden describir el posible comportamiento del sector energético mexicano y que, además, al ser homogéneos, permiten la integración de los mismos:

#### **Escenario Inercial**

Este escenario proyecta una tendencia inercial de las variables que maneja el modelo con base en los registros históricos que se tienen. Es decir, muestra los resultados de un futuro donde no existe un cambio tecnológico y no se implementa ningún agente de cambio.

## **Escenario con prospectivas de SENER**

Como su nombre lo indica, el escenario toma como base las prospectivas que la SENER publicó en el 2017, referentes a la producción de petróleo crudo, gas natural y petrolíferos.

## **Escenario con cambio tecnológico**

Toma como base el escenario SENER y, además, considera los posibles cambios disruptivos que podrían producirse en los sectores productores y consumidores de energía, como lo son cambios en las tecnologías de producción, que llevarían a procesos más eficientes, o la llegada al mercado de los autos eléctricos, lo que definitivamente se vería reflejado en la matriz energética de nuestro país, debido al enorme impacto energético del sector transporte.

#### **Escenario Interactivo**

El usuario puede construir su propio escenario y observar los resultados en tiempo real.

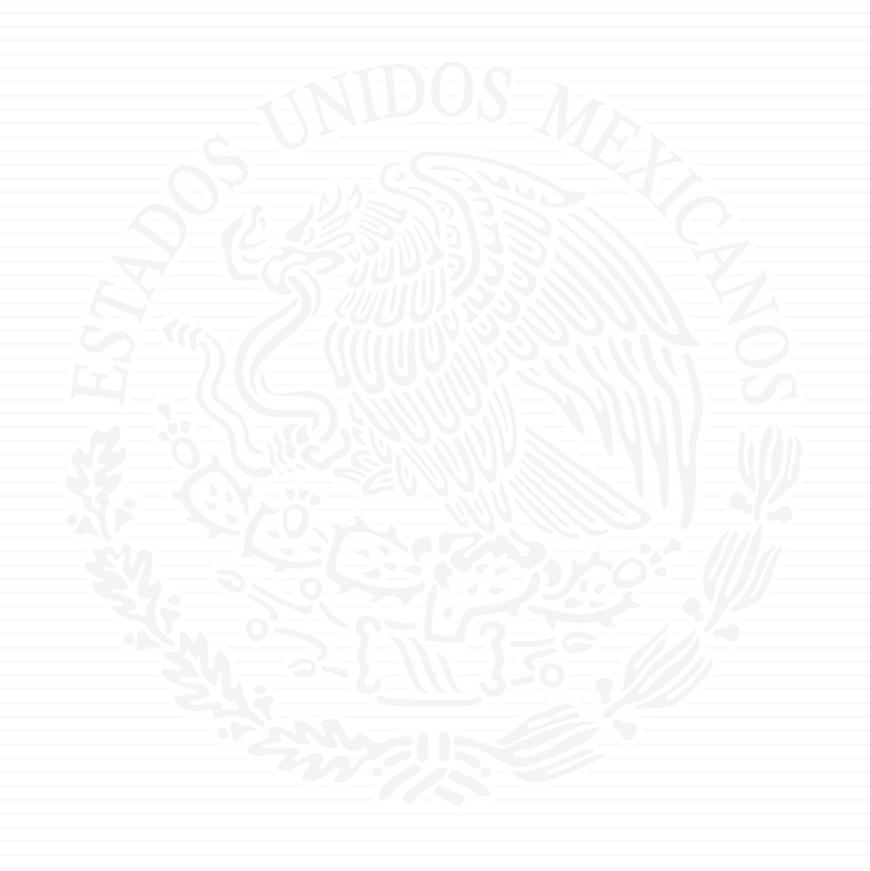

# ANEXO A11

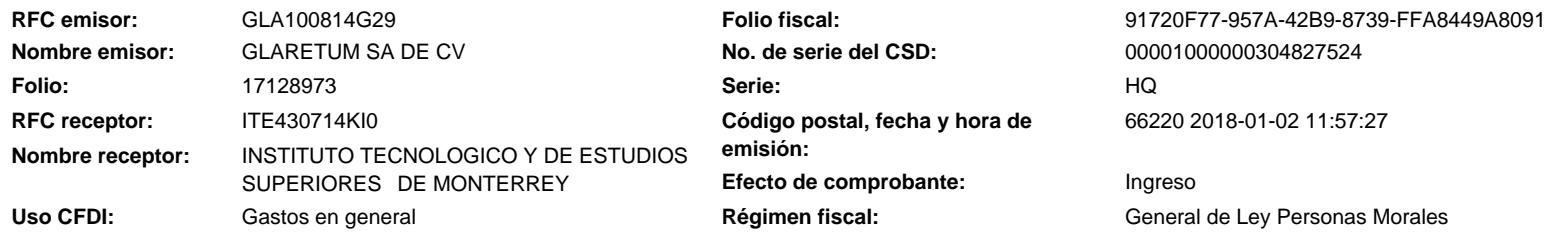

#### **Conceptos**

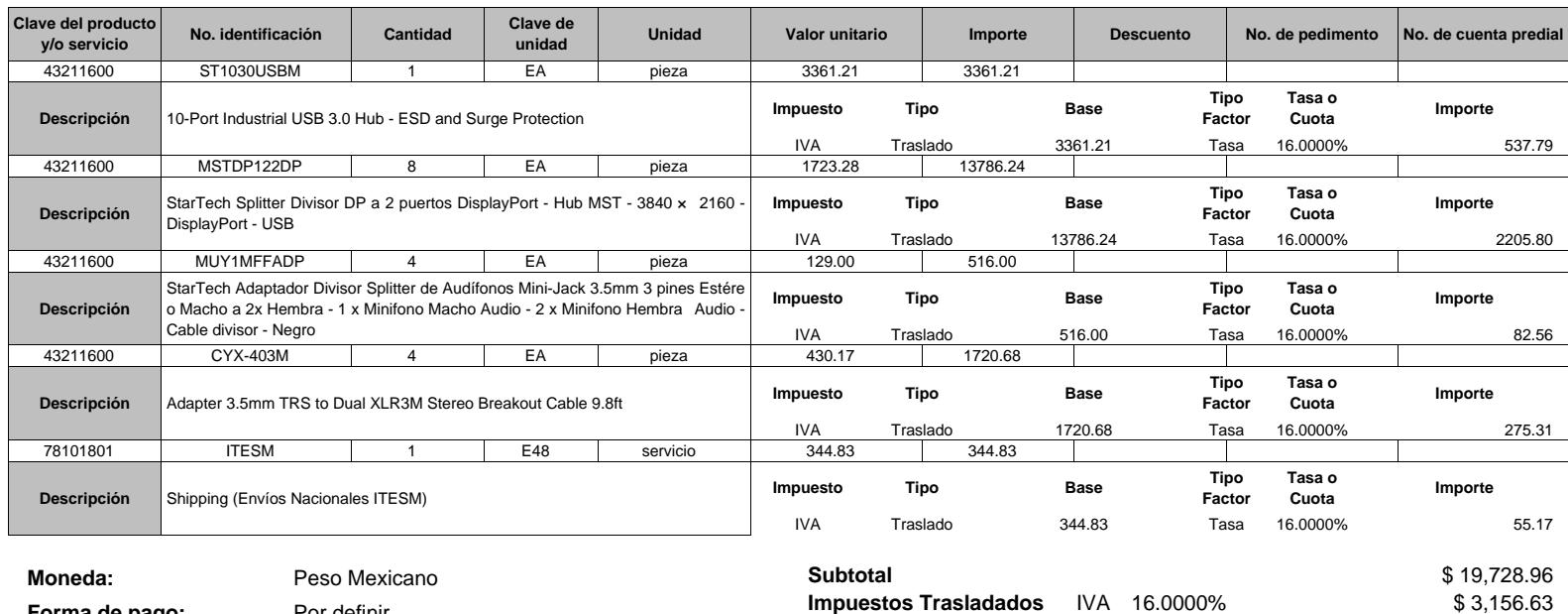

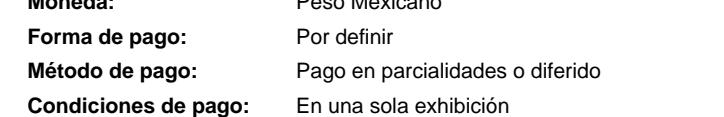

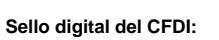

Y0mLc1E9LxD79tpMQlcM8YJTprfkAVkgho4ebxKv48qV/CIG2ixNT3E+NXAekya/Wemu3EEmL6Vb64wW24VZfNW4rUs/4czP6aZnMzMDtJc2wEf15dF14ydfCLC/rzuhAwAkmkXt1XB1M4Sq bR5rYGtVI4Dy3eZ9nh2KfwRw4GQ=

#### **Sello digital del SAT:**

hffxwshsGgzx8V2QrlqLdtiezYuey/ncK4eruHT9/reZiDPBp/1iC1KILSxP8tosYiOyOF2EHTZfI3UdrFKjj4XohjT6yB3hgKhBwFdve2FM6ssqkl69Bxj52JVAWcrCTCzsfY0o+tq7nPTVclUdcY+YHY JIHPIcQ1td3E5hhRW/7wD+juaKVNbujXgKr7veLlkwZj8n53sUNFXjEkAHTWPPkttsoZbIZbJ/Epcq4snbXAOtzecJSzqyVuyAiMRc3mJspkjcr5KNmK3M/QO/qTMqUIOUZls00aTKwKRvmoYnA 0pMzl5D0B6+6jif1h4RWH8uZQtK7RjfaI+LY/Rn0g==

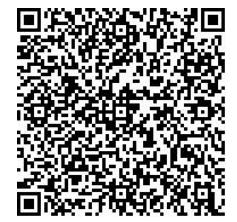

**Cadena Original del complemento de certificación digital del SAT:**

||1.1|91720F77-957A-42B9-8739-FFA8449A8091|2018-01-02T12:14:16|SAT970701NN3|Y0mLc1E9LxD79tpMQlcM8YJTprfkAVkgho4ebxKv48qV/CIG2ix NT3E+NXAekya/Wemu3EEmL6Vb64wW24VZfNW4rUs/4czP6aZnMzMDtJc2wEf15dF14ydfCLC/rzuhAwAkmkXt1XB1M4SqbR5rYGtVI4Dy3eZ9nh2KfwR w4GQ=|00001000000403258748|| **RFC del proveedor de certificación:** SAT970701NN3 **Fecha y hora de certificación:** 2018-01-02 12:14:16

**Total \$ 22,885.59**

**No. de serie del certificado SAT** 00001000000403258748

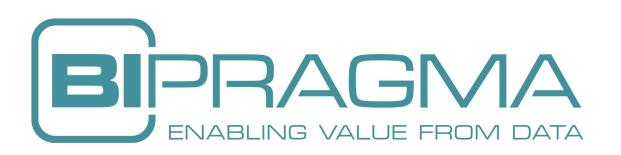

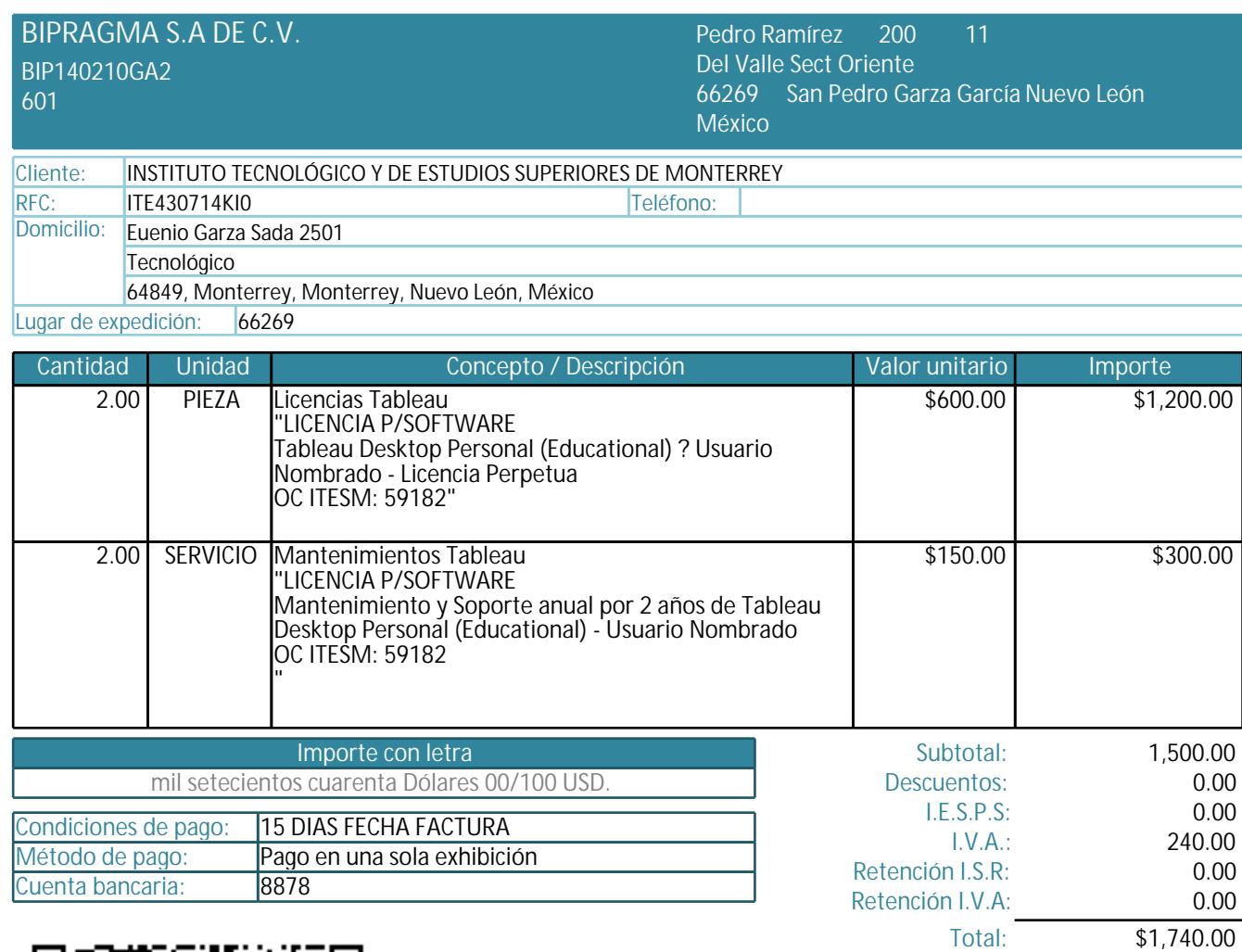

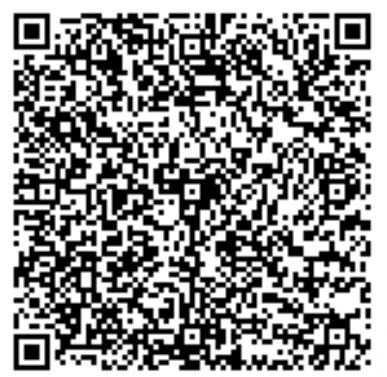

#### Firma de conformidad

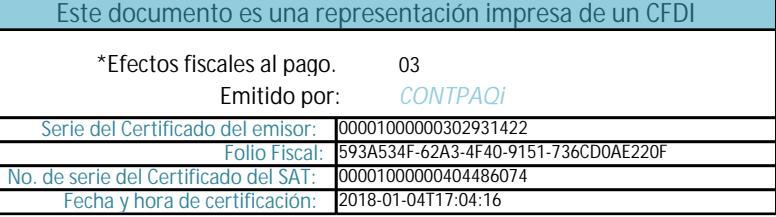

**Observaciones** 

Sello digital del CFDI<br>FMrVXolp01IC5Nf9Q7H9B4WLudBPkCv7iwLkn0vJZgqsuLFNQKuBLFgDJplLkQ/Cwhv1VUfaeDrL/TSwRIXlWofYq2ucsqhrC/DVOOuMobKdDoFyKmq7Tlm79oS261+DT2yQRqFDcWhasW6vBXdLO9hc1iYwO<br>ABO2nONfKjHR1s=

#### Sello del SAT

tc67pMXCn0MyOTzuUlGjK8fjDexEyGdt0sL27BYDnp/FUijcnoa+FxPOIJakvO43wBz8WbKo9SpeSbxjAGDGGlyrMz8k+1ITdwAjrZXu8NMf0zErG2iXy6wrJd1tNY30olvYMIZuw6qaewpobpCSuskMvPfrGCK<br>90G12GoWtG70tOnejM/EL86mWD81ofXyRHiEGa/qQTxPvULUIyqkoHNKEIqhMP

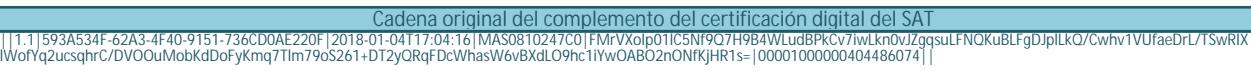

Versión del comprobante: 3.3 Hoja 2

## **BALM650325V56 MANUEL BRAVO LUCERO**

#### **Factura Domicilio y Expedido en:**

C.Colibrí Nº Ext.Mz 20 Nº Int.Lt 4 Col.Buenavista CP.09700, lztapalapa, Ciudad de México, México

**Lugar de expedición:** 09700 **Régim en fiscal:** 612 - Personas Físicas con Actividades Empresariales y Profesionales

#### **Datos del receptor**

**Dom icilio:** C.Eugenio Garza Sada N° EXT.2501 COL.Centro CP.64849,Monterrey,Nuevo León,México **Cliente:** Instituto Tecnológico y de Estudios Superiores de Monterrey **RFC:** ITE430714KI0

**Método de pago:**PUE - Pago en una sola exhibición **Uso CFDI:** G01 - Adquisición de mercancias

#### **Com probante Fiscal Digital por Internet**

Fecha comprobante: 2018-01-08T15:07:25 Forma de pago: 03 - Transferencia electrónica de fondos Fecha de certificación del CFDI: 2018-01-08T15:21:41 Folio fiscal: FB6E41F9-2138-4EEA-8BCA-30968AD6819A Número de comprobante: 15

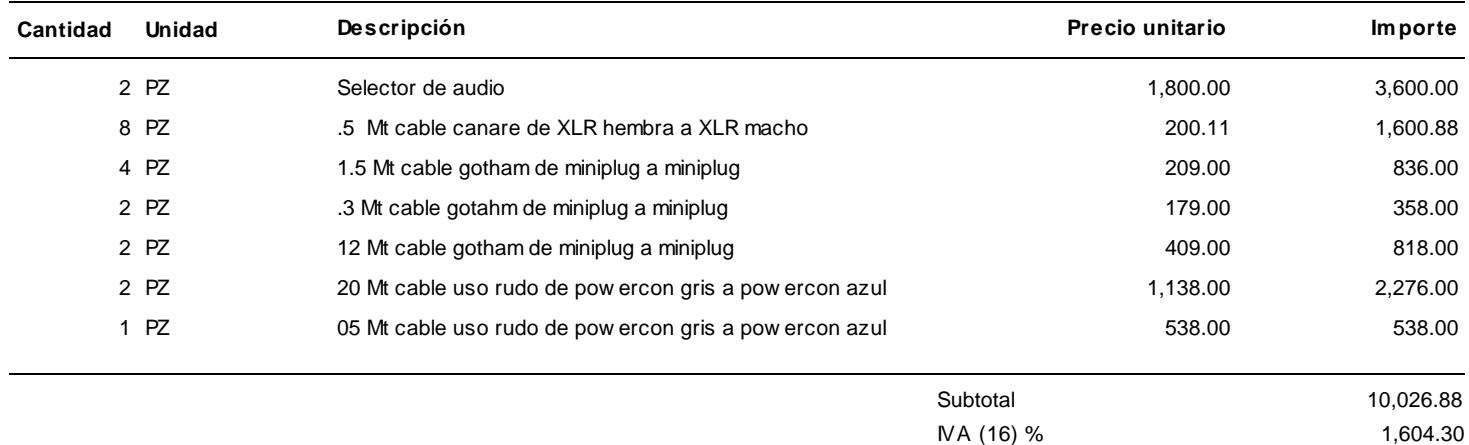

**Total 11,631.18**

ONCE MIL SEISCIENTOS TREINTA Y UN PESOS 18/100 M.N.

"Este documento es una representación impresa de un CFDI"

#### **Núm ero de serie del certificado de sello digital: Núm ero de serie del certificado de sello digital del SAT:**

00001000000405692074 00001000000407612027

#### **Cadena original del com plem ento de certificación digital del SAT:**

||1.1|FB6E41F9-2138-4EEA-8BCA-30968AD6819A|2018-01-08T15:21:41|TSP080724QW6|mDqBllHcr/y5VBHaZpqQKalprGABXc+z7Ogmt4PD6P87<br>rs7/iDybTaTggyUjunbHX+7E8+Sv4gcldywX/4RF6ZjwshTp8LqSYwmZeB00pV+U7mddt1EKHSmTAl41GnjZv4/QVOfysXKtApqU qFEHLrikdny8JqsPTXSh8Sab/xRo/NLtVaJVMn5CJ+VCTKqyrvoJqUwgf9KMsPiYXJOGzMJQ2MjORzq56yiXd7kwIKtTTMcYYJfBlBcX+DpWynorGJHMVJOi hwXF8V/6exq9GAsEbptIbUIEpU5scNTbSqAseNE1fVKKLFT9p4OfhqS5Wg==|00001000000407612027||

#### **Sello Digital del Em isor:**

mDqBIlHcr/y5VBHaZpqQKalprGABXc+z7Ogmt4PD6P87rs7/iDybTaTggyUjunbHX+7E8+Sv4gcIdywX/4RF6ZjwshTp8LqSYwmZeB00pV+U7mddt1EKHSmTAl41GnjZv4 /QVOfysXKtApqU5+uG6osV3KaLoGTf4Zs9qFEHLrikdny8JqsPTXSh8Sab/xRo/NLtVaJVMn5CJ+VCTKqyrvoJqUwgf9KMsPiYXJOGzMJQ2MjORzq56yiXd7kwIKtTTMcY YJfBlBcX+DpWynorGJHMVJOihwXF8V/6exq9GAsEbptIbUIEpU5scNTbSqAseNE1fVKKLFT9p4OfhqS5Wg==

#### **Sello digital del SAT:**

p9CjEmasvD04uaAzcuoSiQSMjrVrxLh9p2D1xL8GTwuCgfwayxWrk79gbA02nZGLROe9PDZ4/Jei5CF+56tP9ZSpcLF7yIdv2DZ+TZMU79EqbCNXbQVYQQGvn0/qvLy/7o UwNuTJqz2UPR9rCnYQkd+T7tUjgwrevy6wV5k/UHyiIASaW7uJqw68XOsXSy9uRfkw/mlRaGYlHhFWr1rsYsfWXt/t0FezbqOGU/cA9ZAEwb7jaldtldtyltemyW+M4y70 j98xRnMKDlqJIME+eQZRceZ2z15Zkz4JNxNeU7Vp6RhXY1cLlTokIntIOuGLKkkGVHQZjFjAbfcPUiwXCw==

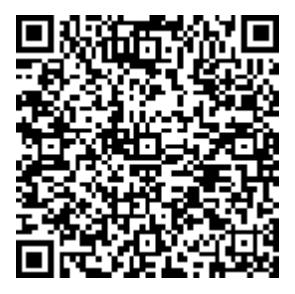

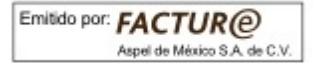

## **BALM650325V56 MANUEL BRAVO LUCERO**

#### **Factura Domicilio y Expedido en:**

C.Colibrí N° Ext.Mz 20 N° Int.Lt 4 Col.Buenavista CP.09700,Iztapalapa,Ciudad de México,México

**Lugar de expedición:** 09700 **Régim en fiscal:** 612 - Personas Físicas con Actividades Empresariales y Profesionales

#### **Datos del receptor**

**Dom icilio:** C.Eugenio Garza Sada N° EXT.2501 COL.Centro CP.64849,Monterrey,Nuevo León,México **Cliente:** Instituto Tecnológico y de Estudios Superiores de Monterrey **RFC:** ITE430714KI0

**Método de pago:**PUE - Pago en una sola exhibición **Uso CFDI:** G01 - Adquisición de mercancias

#### **Com probante Fiscal Digital por Internet**

Fecha comprobante: 2018-01-08T14:51:44 Forma de pago: 03 - Transferencia electrónica de fondos Fecha de certificación del CFDI: 2018-01-08T15:04:14 Folio fiscal: E2BFF869-8F9F-48B2-99D4-5D89D8735BD2 Número de comprobante: 14

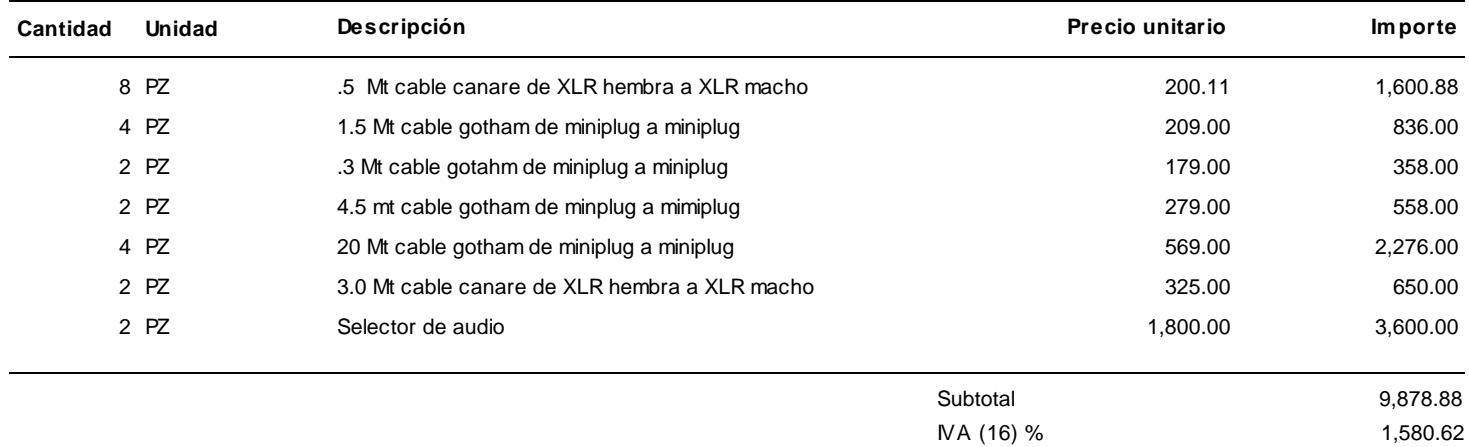

**Total 11,459.50**

ONCE MIL CUATROCIENTOS CINCUENTA Y NUEVE PESOS 50/100 M.N.

#### **Núm ero de serie del certificado de sello digital: Núm ero de serie del certificado de sello digital del SAT:**

00001000000405692074 00001000000407612027

#### **Cadena original del com plem ento de certificación digital del SAT:**

||1.1|E2BFF869-8F9F-48B2-99D4-5D89D8735BD2|2018-01-08T15:04:14|TSP080724QW6|co0oxCdz56UAQ0xsfDkPsBvEUKqJsroAvXbWhbmTO8Ta u9jgD3PlBms35SmntSFMSOE4GRuqBS//+LatVGCX1O+cspM0xZ+OVYS/sFpFP8rd/rjtNekSXIOMHX1Fhm7b7OiQkMc12dzqbh4TELFuOglez+SD3JZYK6+b WG3sq1x/qSq3q7BynMC+elOpEfq+nywfcs3Ok7Y4yn5DGYrfHpxA09W2xQx1/mIVS1OhryzY0KHuQQnNhMp1/AjByRQxJQ2MDicu6ouEhKcVGroFqC/NWPuh BtCyeafHd2oOMd+v2yxKbTqxQPIGZU0zIjPvN+7iB2h7bsoLPGwN0ymyRA==|00001000000407612027||

#### **Sello Digital del Em isor:**

co0oxCdz56UAQ0xsfDkPsBvEUKqJsroAvXbWhbmTO8Tau9jgD3PlBms35SmntSFMSOE4GRuqBS//+LatVGCX1O+cspM0xZ+OVYS/sFpFP8rd/rjtNekSXIOMHX1Fhm7b7 iQkMc12dzqbh4TELFuOglez+SD3JZYK6+bWG3sq1x/qSq3q7BynMC+elOpEfq+nywfcs3Ok7Y4yn5DGYrfHpxA09W2xQx1/mIVS1OhryzY0KHuQQnNhMp1/AjByRQxJQ2M Dicu6ouEhKcVGroFqC/NWPuhBtCyeafHd2oOMd+v2yxKbTqxQPIGZU0zIjPvN+7iB2h7bsoLPGwN0ymyRA==

#### **Sello digital del SAT:**

KD9cjBJTB6FKLMRsn+P4WrpqossKRkx1/pLlWooJXHRbsje2T6hOY8rpEz962aCCZzVPWprFsTxBwTJdc+lmeOXy/Q+gdMfC9EA3ZC5xOVx6Wm83pp9dRdUj/XJRVJ2eya rf3QJy7Vv0UvvRCVK/d9Uvshrt+SUfxt3Cn4Hq2g+qvqMW3UPqYjeY3nlGmT/94gAs8Trt+nGJ4k4vE0i2KaSI7/XmhRtCcop38nUal24dFzdVrHxp+CSJsM+/lWoYUZ8r ostYN5Qn8pU+jY3BvjdOb68Phf75Cm/l1Ca0hhVFz1dqNQ5KVOT4rEnsA36LyGTEk3HWGl7qN3+XW8kvdQ==

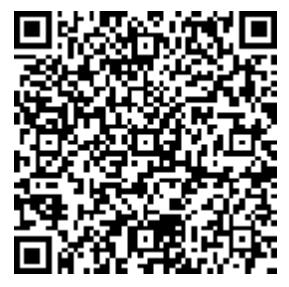

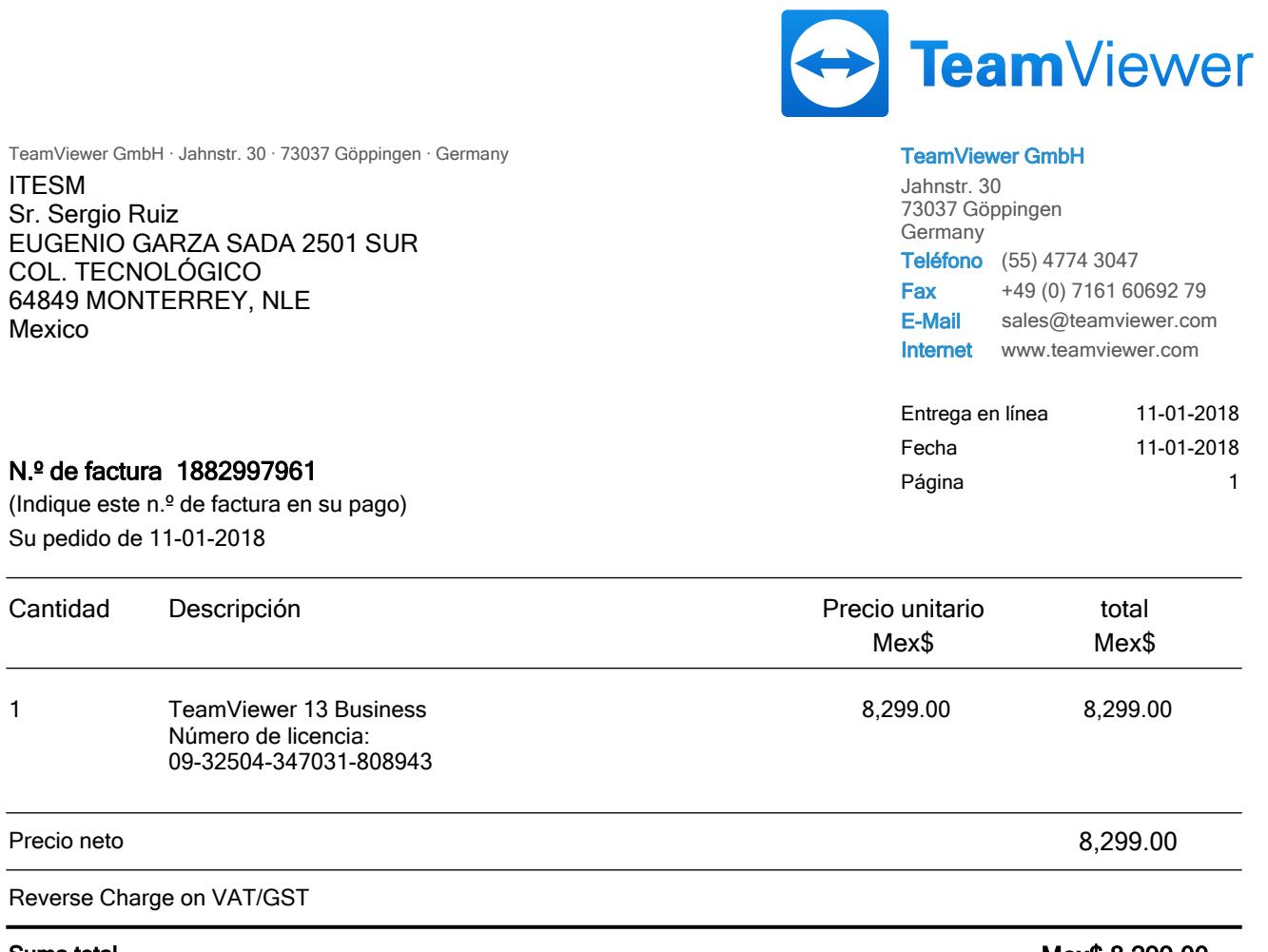

Suma total

Mex\$ 8,299.00

Mex\$ 8,299.00 (neto de impuestos y retención fiscal neta) se puede pagar hasta 25-01-2018 sin deducción. El importe asciende a € 360,03. Las comisiones bancarias y por uso de tarjeta de crédito corren a cuenta del cliente. La licencia está sujeta a nuestro contrato de licencia para el usuario final, el cuál está disponible en www.teamviewer.com/eula. Al activar la licencia usted estaría aceptando los términos de dicho contrato.

#### Pago

Para proceder con el pago, utilice el siguiente link y elija el método de pago que más le convenga: https://www.teamviewer.com/payment

VAT number DE 245 838 579

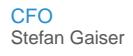

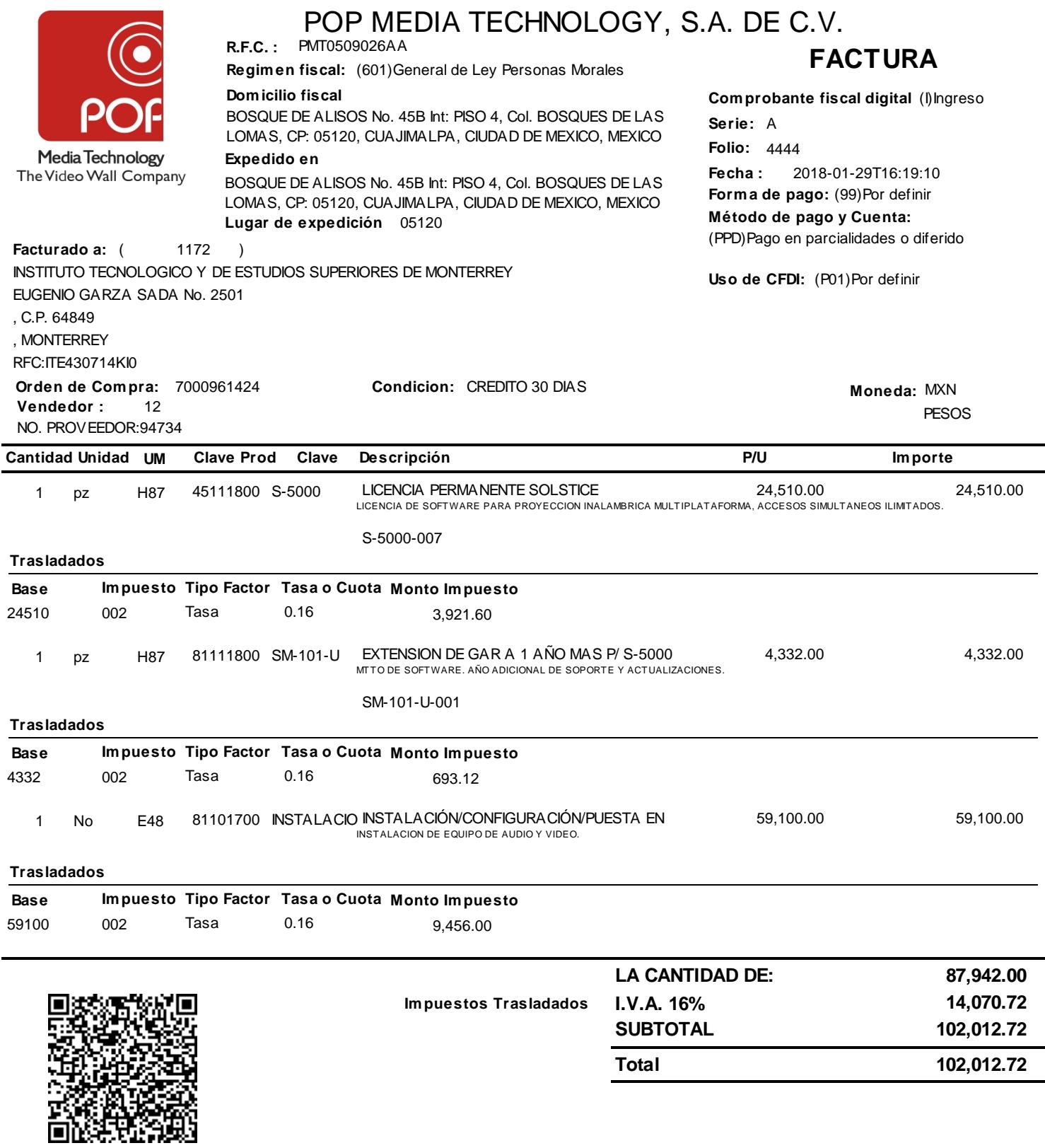

**CIENTO DOS MIL DOCE PESOS 72/100 M.N.**

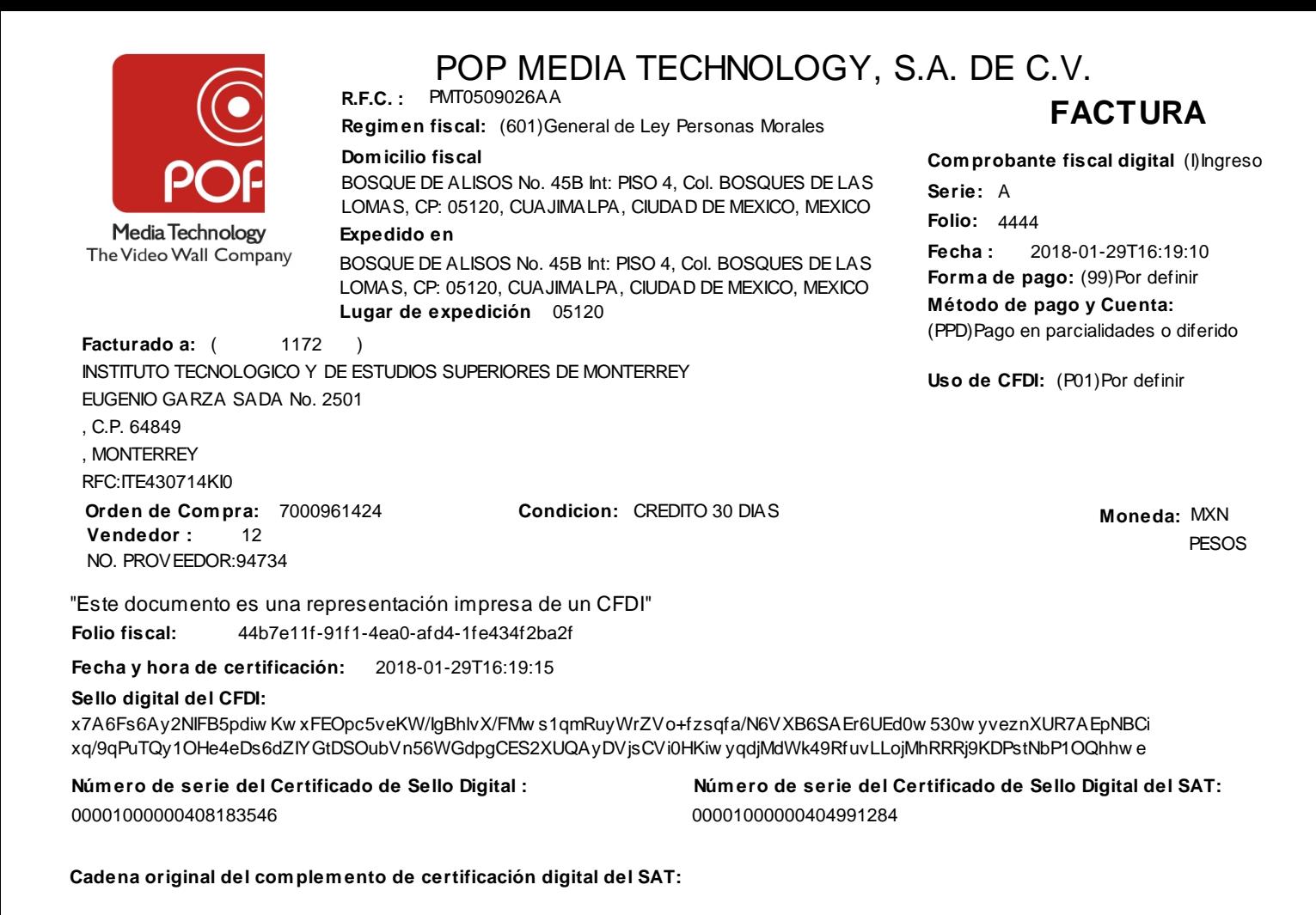

**Sello digital del SAT:** 0-afd4-1fe434f2ba2f|2018-01-29T16:19:15|MSE090205D9A|

glyRH86nocN27h4MkL568dvInPxEHhkLxKBW+ggCsvJE9ySm1izt8KmlncjFY2lUGEIWEOgdvVZGw rRbbrZVdodareiKIQiqJ/hG Jw qj7rIdohkqKBJAEEBtlPTOsR+Dbqw VNf5nN0JaQcW02ZA0dntW+AuvYSq7teMHg9zOhoOV4g341oUdNPZYikqyV3glbDPbxnO7 ZRqf0Gzw j10qXYGVVLk44I26E2vl6hpXJxSHjOl5SXaXZYXC+4gqd6SgIk8qm3FTk/9reBlYYVhkcMMk55WQgcreihdw Jvw nB/1Z

D/Z+9TS1YmBt5cICMWZHpw qLlpRPzBP2PnAedAn5hg==|00001000000404991284||

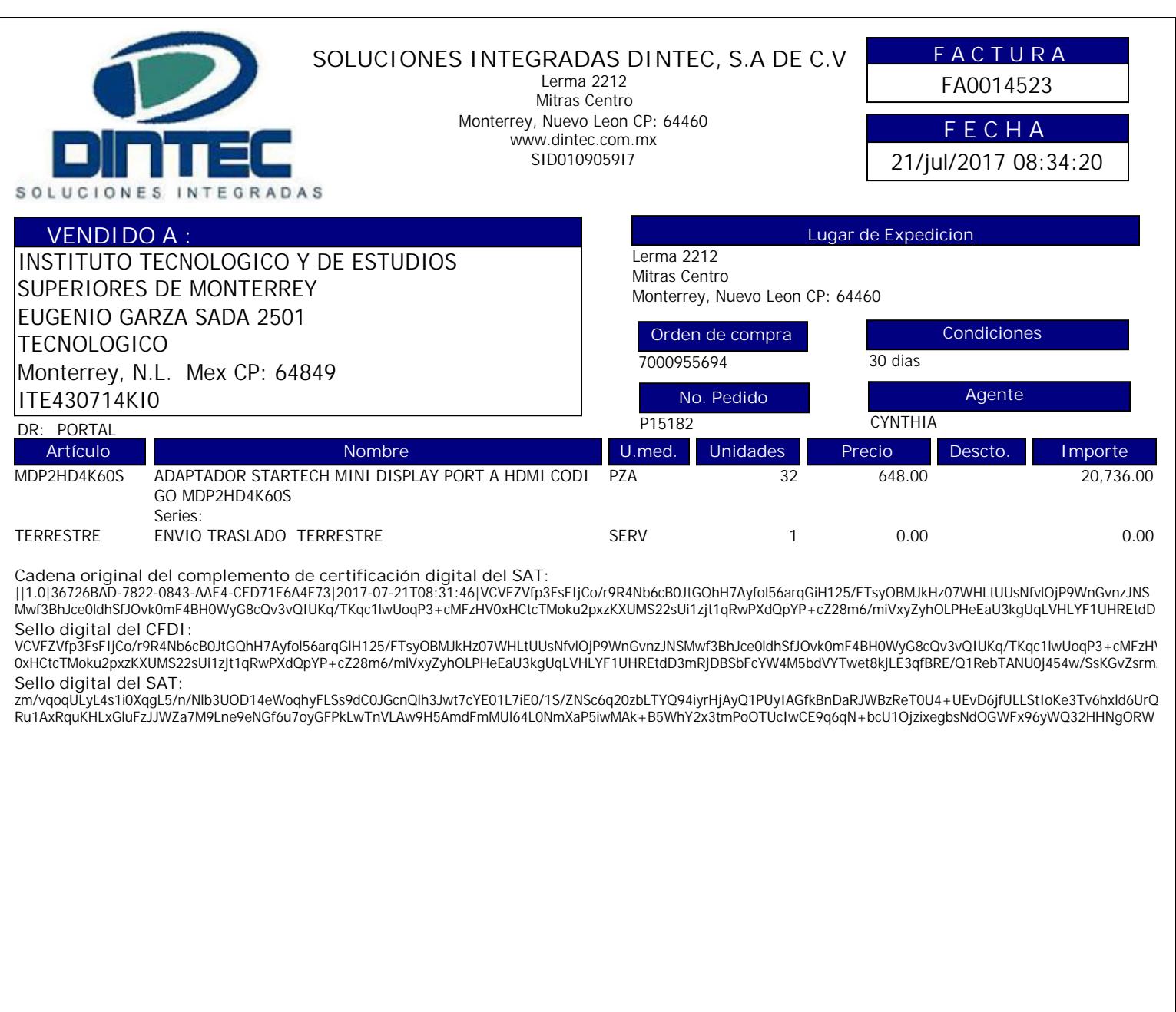

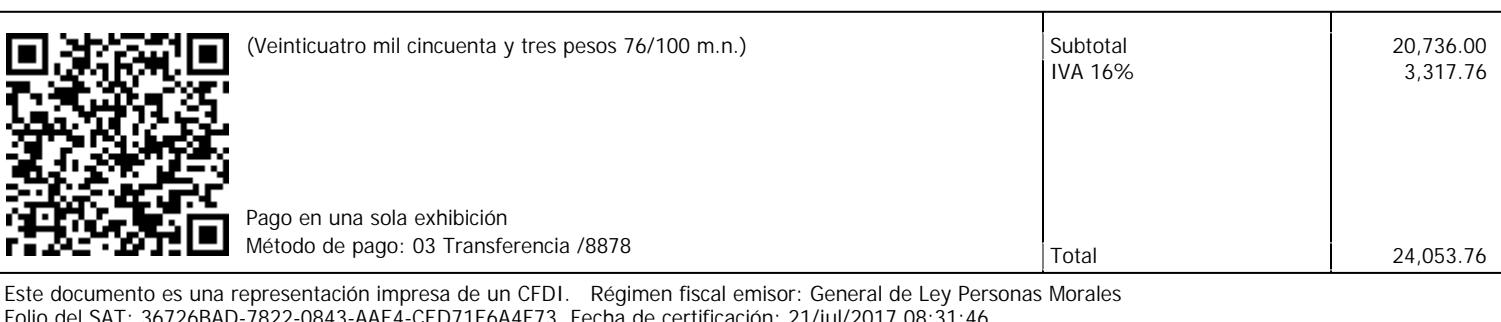

Folio del SAT: 36726BAD-7822-0843-AAE4-CED71E6A4F73 Fecha de certificación: 21/jul/2017 08:31:46 Certificado del emisor: 00001000000404238640 Certificado del SAT: 00001000000401041203
#### **Factura HQ13589** Certificado Digital 00001000000304827524 Folio Fiscal 7f17edba-5a95-442b-b06a-8da8c12c4f25

**Glaretum SA de CV R.F.C. GLA100814G29** PERSONA MORAL REGIMEN GENERAL DE LEY Calzada Del Valle Pte No. 404 - 38 Del Valle C.P. 66220 San Pedro Garza García, Nuevo León México Tel. 8117661313 e-Mail: facturas@glaretum.com Lugar de expedición: San Pedro Garza García Nuevo León

#### **Cliente:**

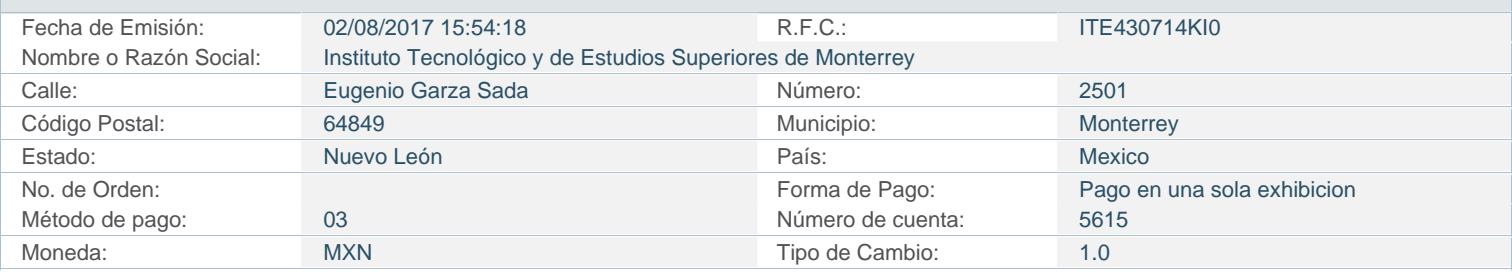

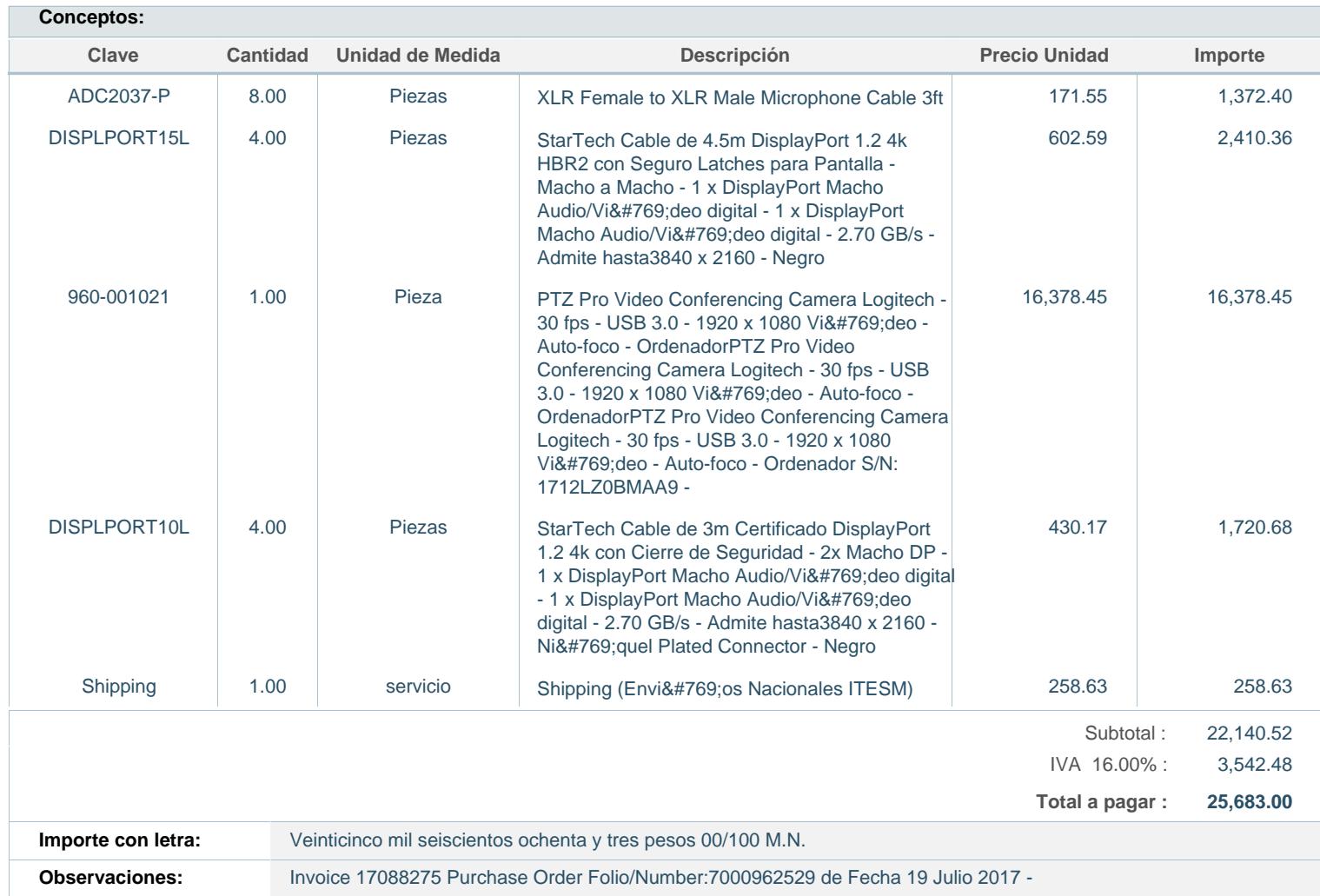

### **Información del Timbre Fiscal Digital**

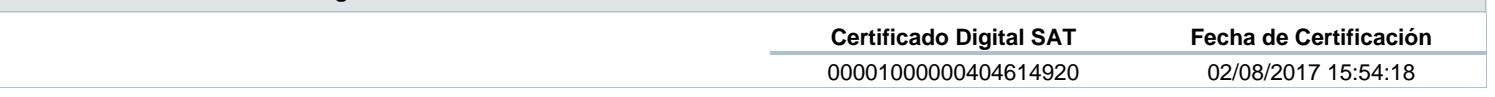

**Método de Pago:** 01- Efectivo; 02 - Cheque nominativo; 03 - Transferencia electrónica de fondos; 04 - Tarjeta de Crédito;

05 - Monedero Electrónico; 06 - Dinero Electrónico; 08 - Vales de Despensa; 28 - Tarjeta de Débito; 29 - Tarjeta de Servicio; 99 - Otros

Este documento es una representacion impresa de un CFDI

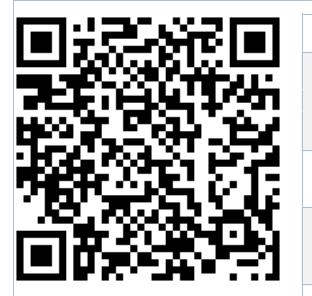

### **Cadena Original del Timbre**

||1.0|7f17edba-5a95-442b-b06a-8da8c12c4f25|2017-08-02T15:54:18|cel7usJOPfRvI58KBdXCJecrDPZUl mqKqGwXcQuVIuEE7zuE5S0BS4OKhJm/bAJI0raFZh4L4AaSw3CCz4e4DEMpOaAGK2ElWW9Sloqx2JTTczAtwGkcZzTA0 5MnAu8YyG+vGTl3MSpiAuAp4gWbSWyMO51BWGvNMeVsE1jEcug=|00001000000404614920||

### **Sello Digital del Emisor**

cel7usJOPfRvI58KBdXCJecrDPZUlmqKqGwXcQuVIuEE7zuE5S0BS4OKhJm/bAJI0raFZh4L4AaSw3CCz4e4DEMpOaAG K2ElWW9Sloqx2JTTczAtwGkcZzTA05MnAu8YyG+vGTl3MSpiAuAp4gWbSWyMO51BWGvNMeVsE1jEcug=

### **Sello Digital del SAT**

E8Pt+4UH54yimaa/q16bbSuYYz5UukdjRKj8tn/vB3sEsFPnxIPuNJKo0Fe/+E7tKNIuWsrKJyqhLfEPuqYEOY3x2/+K w9TULj7AnpkIVLB9EmiSAMR9HebcCD4IFA8fMV+s9g6tWjpX5kNSD63i1XlnOS6q3g/ZnUd4ymm6+smswHOeq3gTiNNP Zdzn2UIic2qSqBFb61eXPbg+tcWQJElTHJrxao5LdXdnqR2uCUC0PLb1ygKVMJPPVRpYbk+cHleGxTBX8JgWwbKd8EwE uUJZe+s4o2TMPyfNUOlD3gUzJWF6W5vjjJExiMAMJBJCkZDBKanCDxeaxPs2Z5qz8g==

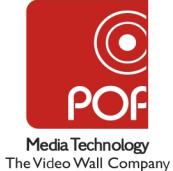

**R.F.C. :** PMT0509026AA

BOSQUE DE ALISOS No. 45B Int: PISO 4, Col. BOSQUES DE LAS LOMAS, CP: 05120, CUAJIMALPA, CIUDAD DE MEXICO, MEXICO

**Lugar de expedicion: Cuajim alpa de Morelos, Ciudad de México**

#### **Facturado a:** EUGENIO GARZA SADA No. 2501, CP: 64849, MONTERREY. RFC: ITE430714KI0, Teléfono:83582000 1172 INSTITUTO TECNOLOGICO Y DE ESTUDIOS SUPERIORES DE MONTERREY **Vendedor :** 12 **Orden de com pra :** 7000961333

**Dom icilio fiscal**

NO. PROVEEDOR:94734

**Folio fiscal:** CBBE8F43-3A69-5748-9329-0236745FE897

**Serie:** A **Folio:** 3787 2017-08-16T10:37:30 **Form a de pago:** Pago en una sola exhibición **Fecha : Método de pago y Cuenta:** 03 TRANSFERENCIA ELECTRÓNICA DE **Régim en fiscal:** REGIMEN GENERAL DE LEY PERSONAS MORALES

PAGO A CREDITO 30 DIAS

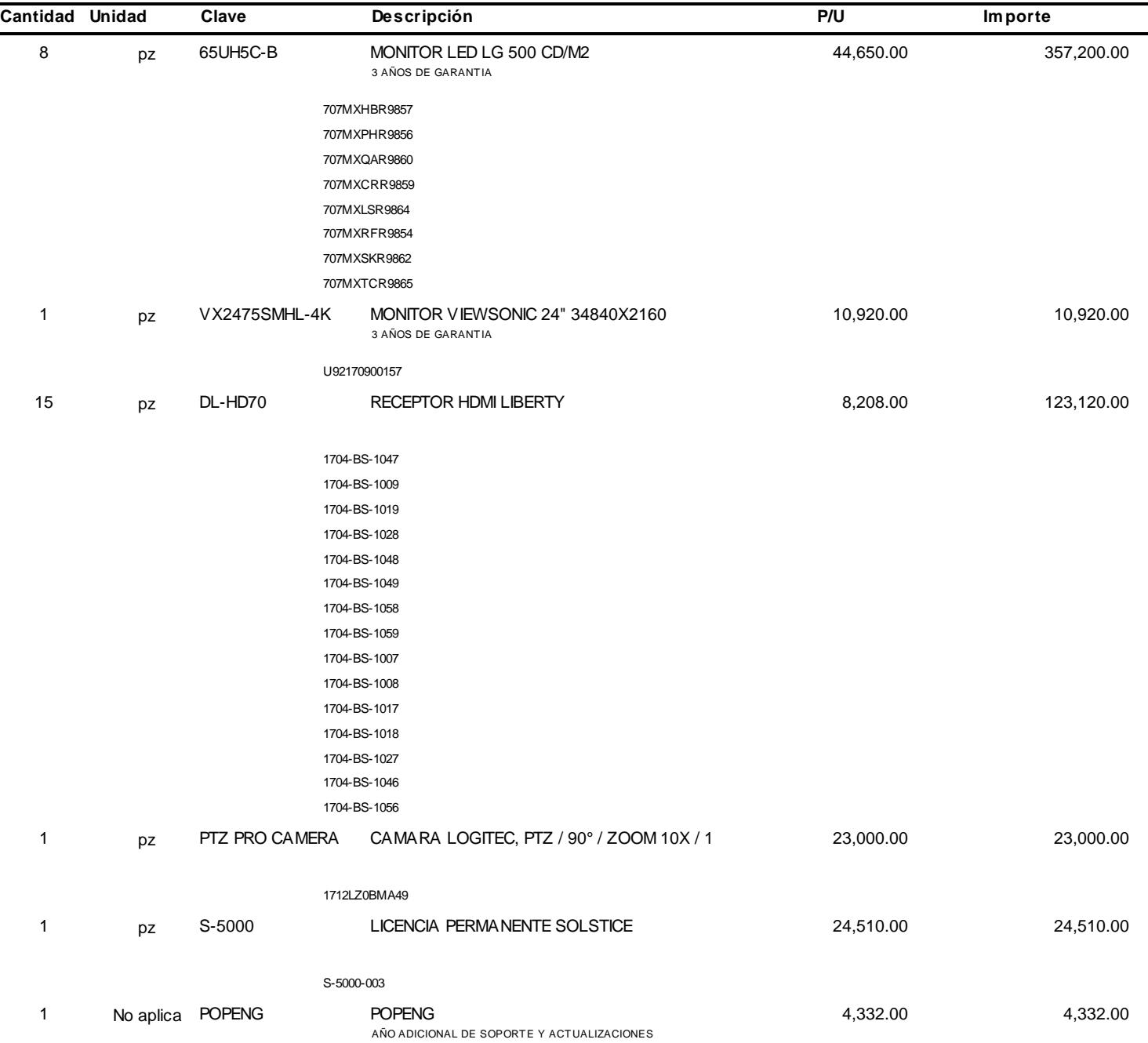

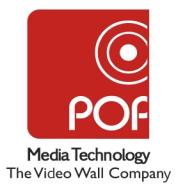

**R.F.C. :** PMT0509026AA

BOSQUE DE ALISOS No. 45B Int: PISO 4, Col. BOSQUES DE LAS LOMAS, CP: 05120, CUAJIMALPA, CIUDAD DE MEXICO, MEXICO

**Lugar de expedicion: Cuajim alpa de Morelos, Ciudad de México**

**Facturado a:** EUGENIO GARZA SADA No. 2501, CP: 64849, MONTERREY. RFC: ITE430714KI0, Teléfono:83582000 1172 INSTITUTO TECNOLOGICO Y DE ESTUDIOS SUPERIORES DE MONTERREY **Vendedor :** 12 **Orden de com pra :** 7000961333

**Dom icilio fiscal**

NO. PROVEEDOR:94734

**Serie:** A **Folio:** 3787 2017-08-16T10:37:30 **Form a de pago:** Pago en una sola exhibición **Fecha : Método de pago y Cuenta:** 03 TRANSFERENCIA ELECTRÓNICA DE **Régim en fiscal:** REGIMEN GENERAL DE LEY PERSONAS MORALES

**Folio fiscal:** CBBE8F43-3A69-5748-9329-0236745FE897

PAGO A CREDITO 30 DIAS

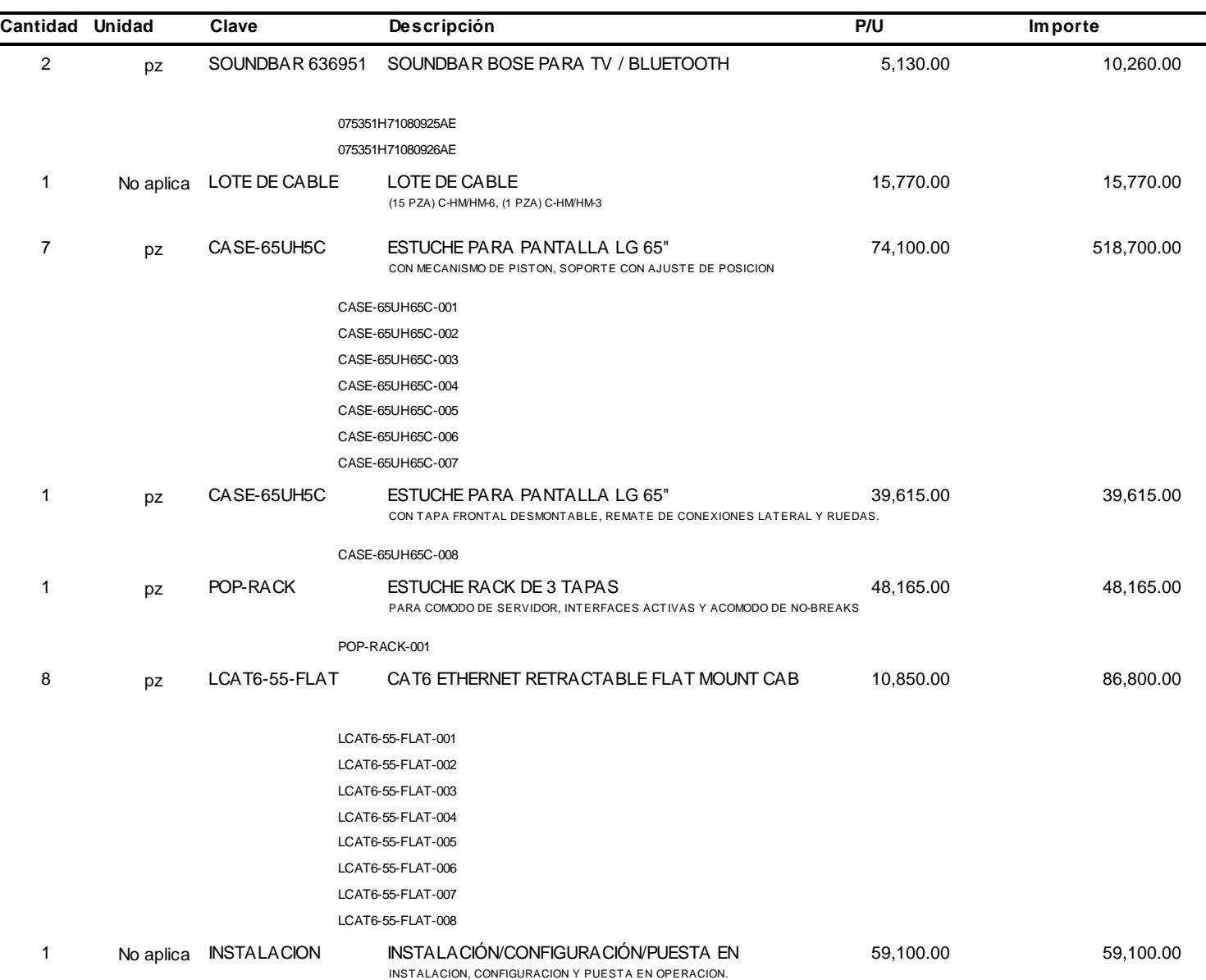

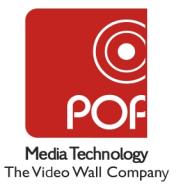

**R.F.C. :** PMT0509026AA

BOSQUE DE ALISOS No. 45B Int: PISO 4, Col. BOSQUES DE LAS LOMAS, CP: 05120, CUAJIMALPA, CIUDAD DE MEXICO, MEXICO

**Lugar de expedicion: Cuajim alpa de Morelos, Ciudad de México**

**Facturado a:** EUGENIO GARZA SADA No. 2501, CP: 64849, MONTERREY. RFC: ITE430714KI0, Teléfono:83582000 1172 INSTITUTO TECNOLOGICO Y DE ESTUDIOS SUPERIORES DE MONTERREY **Vendedor :** 12 **Orden de com pra :** 7000961333

**Dom icilio fiscal**

NO. PROVEEDOR:94734

**Folio fiscal:** CBBE8F43-3A69-5748-9329-0236745FE897

**Serie:** A **Folio:** 3787 2017-08-16T10:37:30 **Form a de pago:** Pago en una sola exhibición **Fecha : Método de pago y Cuenta:** 03 TRANSFERENCIA ELECTRÓNICA DE **Régim en fiscal:** REGIMEN GENERAL DE LEY PERSONAS MORALES

PAGO A CREDITO 30 DIAS

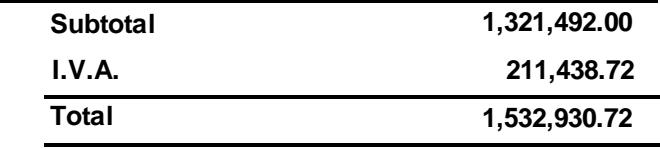

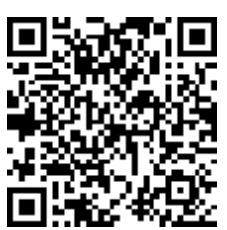

# **UN MILLON QUINIENTOS TREINTA Y DOS MIL NOVECIENTOS TREINTA PESOS 72/100 M.N.**

"Este documento es una representación impresa de un CFDI" **Folio fiscal:** CBBE8F43-3A69-5748-9329-0236745FE897

**Fecha y hora de certificación:** 2017-08-16T10:37:44

### **Sello digital del CFDI:**

M1f9f859JTaPZZDamLi4QQs3D5JOi4NjL2J1Ixbc0TLGsXTfo4bAPmN5CEBcMkevJCikMCraw 2ixUW2n+pUmCVuw eaFiNnQQdpAA EFnEDHxV7zuJ+EsDZvUkTduUPrekPvEy8Qkg6yEpCFIdIlPTCw 1oSNvoUs3aI/l5Wv+GHrg=

### **Núm ero de serie del Certificado de Sello Digital :**

00001000000301463886

**Núm ero de serie del Certificado de Sello Digital del SAT:** 00001000000401041203

### **Cadena original del com plem ento de certificación digital del SAT:**

||1.0|CBBE8F43-3A69-5748-9329-0236745FE897|2017-08-16T10:37:44| M1f9f859JTaPZZDamLi4QQs3D5JOi4NjL2J1Ixbc0TLGsXTfo4bAPmN5CEBcMkevJCikMCraw 2ixUW2n+pUmCVuw eaFiNnQQdpAA EFnEDHxV7zuJ+EsDZvUkTduUPrekPvEy8Qkg6yEpCFIdIlPTCw 1oSNvoUs3aI/l5Wv+GHrg=|00001000000401041203||

### **Sello digital del SAT:**

jaXkybBJlN8CLJFsqaKKjLKfvZGF7FjGZnMDFka56Rez7sDrV4jqEpWGnkGDbzMb1aCdiZ2ANZz6d+uSCJobqZIYlj9LUZDpAxPJ loiNPMbxLd0q7aalEAllBeNjeYVTyfsuaqqRFJS0n/cdrY1w RnVJL5zMqjT84+IBQjK0mDlpcsIk4BFvIyLbJma5zVNQa6Bow UHr

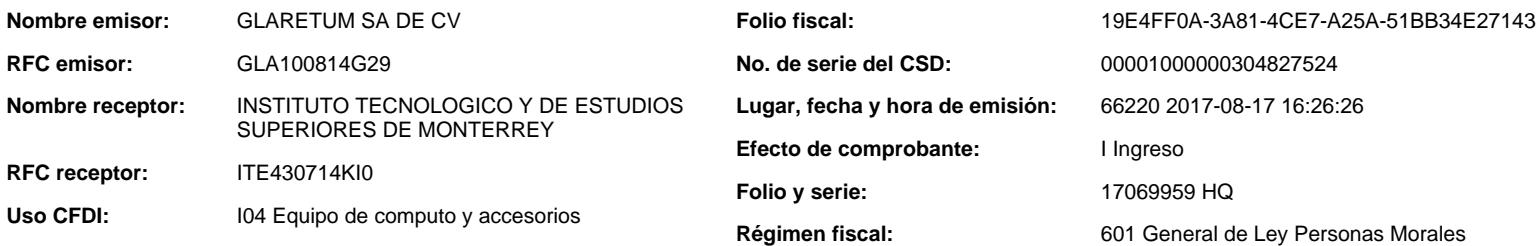

# **Conceptos**

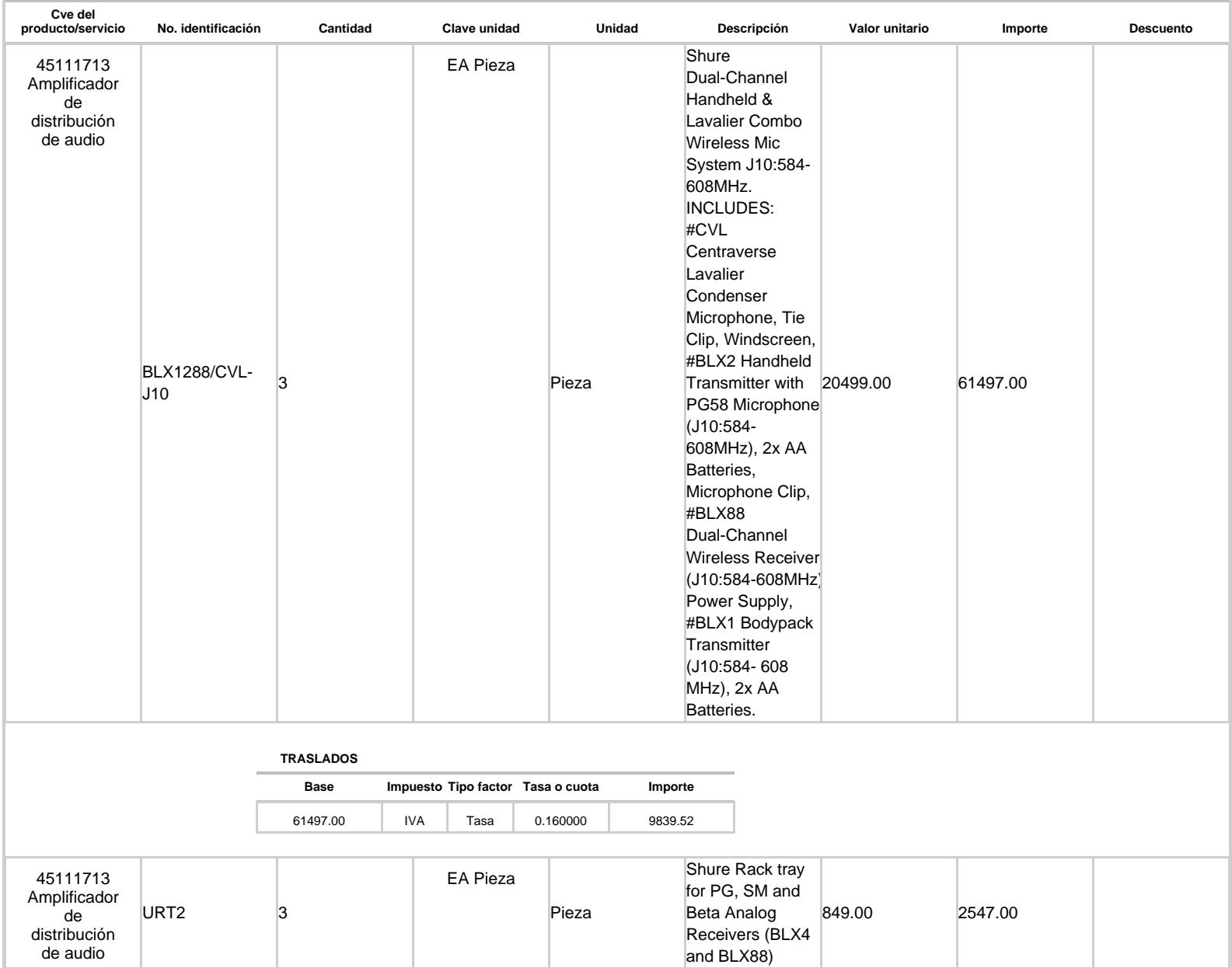

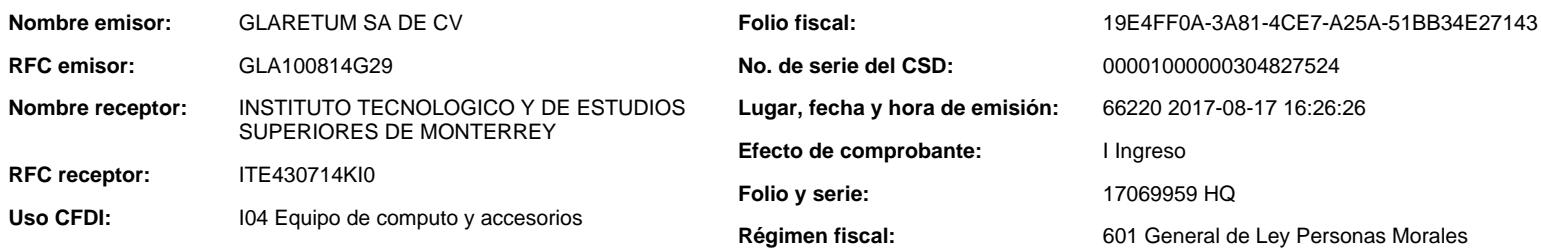

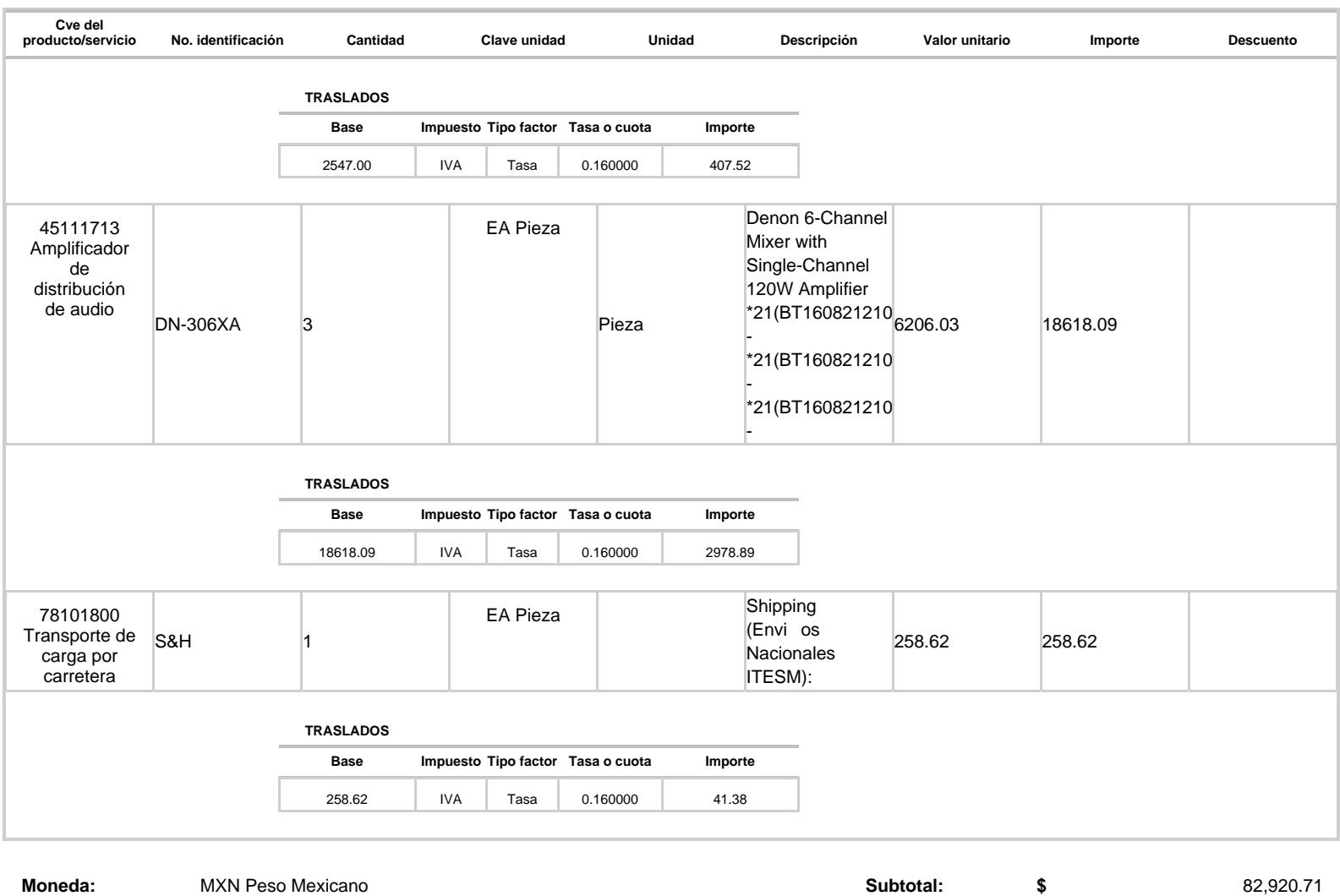

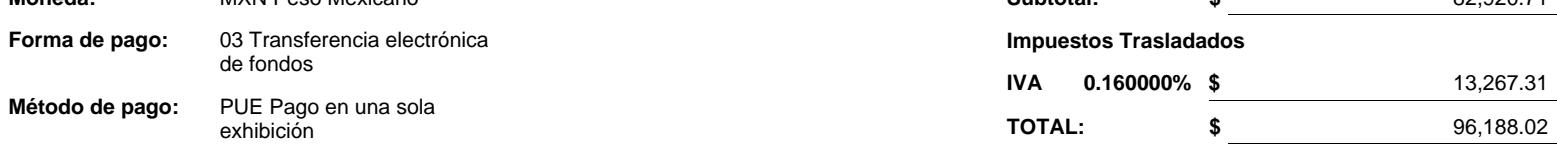

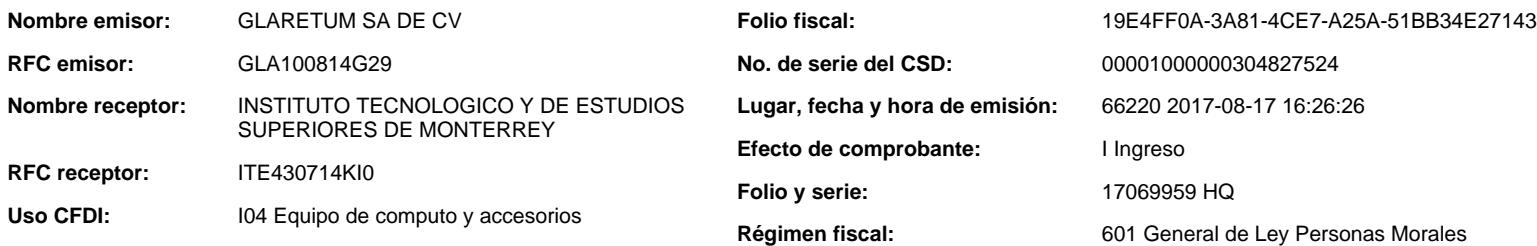

#### **Total con letra:**

NOVENTA Y SEIS MIL CIENTO OCHENTA Y OCHO MXN, 02/100

#### **Sello digital del CFDI:**

ic0VlxkdQPgYLQ7OHKl+qFFa/osNplobHulSFgsBJ4EGkENe8Dwy+6ElalBpLb8iEWfICUP1gRmotxb5jqC6orW+Xh49d14Y3tjL+bJvSdFtQ+37UORYgLgk Pe+L9BDAaaR90Mgo3VpX0pkjDas6Y0//tlHox2BAuzqvXNSxgeA=

#### **Sello digital del SAT:**

gm+//Sr3iiLXmFP6OZcqGxc/Fm7UUbMpD3F0fbW2COAq5RD7rKuT3aQSPSuNIM0hMc+e+wNzDnzblGV059fWXqxY5Y5e73Thx+H4uiNmQd7hxAzvTt2GOxOn<br>R2+6otVNpXb+amnIJcuY4VmWa2o500Y5LaEfj3sR0eSUqoEEVkscGskMO6RbXqnzi/BBON60Hf8ezoTLtVlzdJwz0s7UkdJwwoC9u NqFtgiLWCQO+VvGxhaWTi9p2pVxnWE0Nom432/OHhp+D+QE3g7vFAHKXEWykvwgelP6lZeV3CgWKP0nZDt8lCdejj2Wrz3aMHCeQJg==

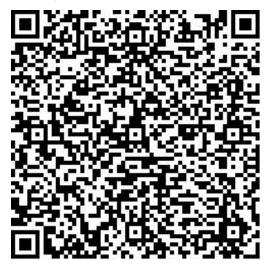

#### **Cadena Original del complemento de certificación digital del SAT**

||1.1|19E4FF0A-3A81-4CE7-A25A-51BB34E27143|2017-08-17T16:37:52|SAT970701NN3|ic0VlxkdQPgYLQ7OHKl+qFFa/osNplobHulSFgsBJ4EG kENe8Dwy+6ElalBpLb8iEWfICUP1gRmotxb5jqC6orW+Xh49d14Y3tjL+bJvSdFtQ+37UORYgLgkPe+L9BDAaaR90Mgo3VpX0pkjDas6Y0//tlHox2BAuzqv<br>XNSxgeA=|00001000000403258748||

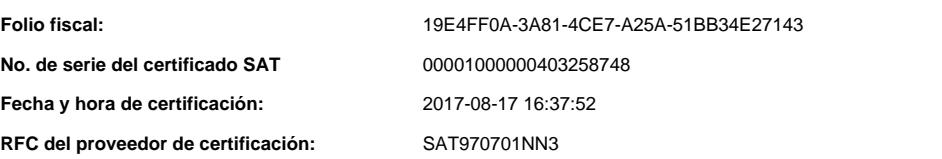

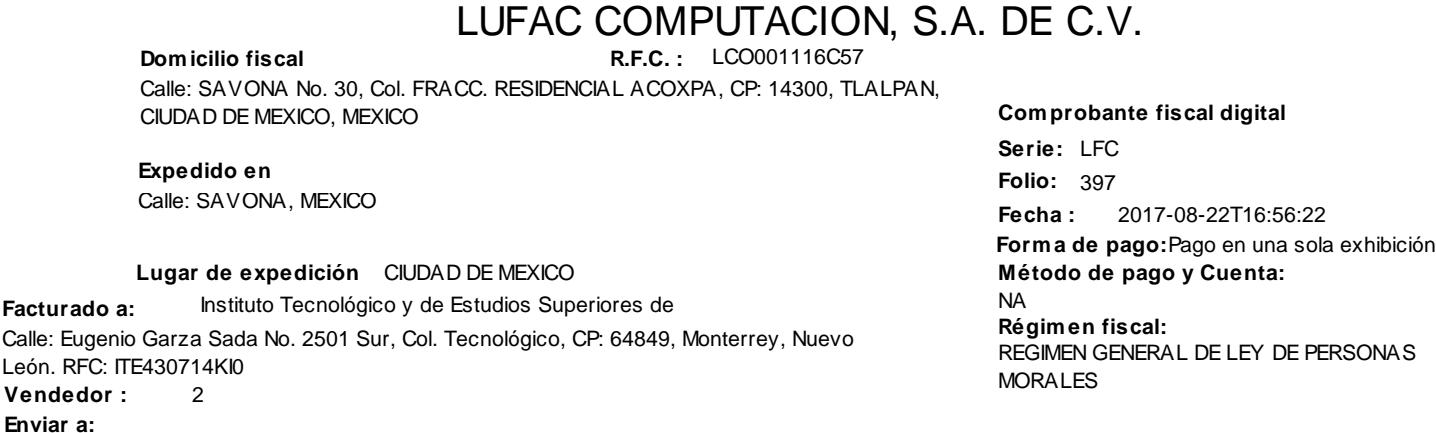

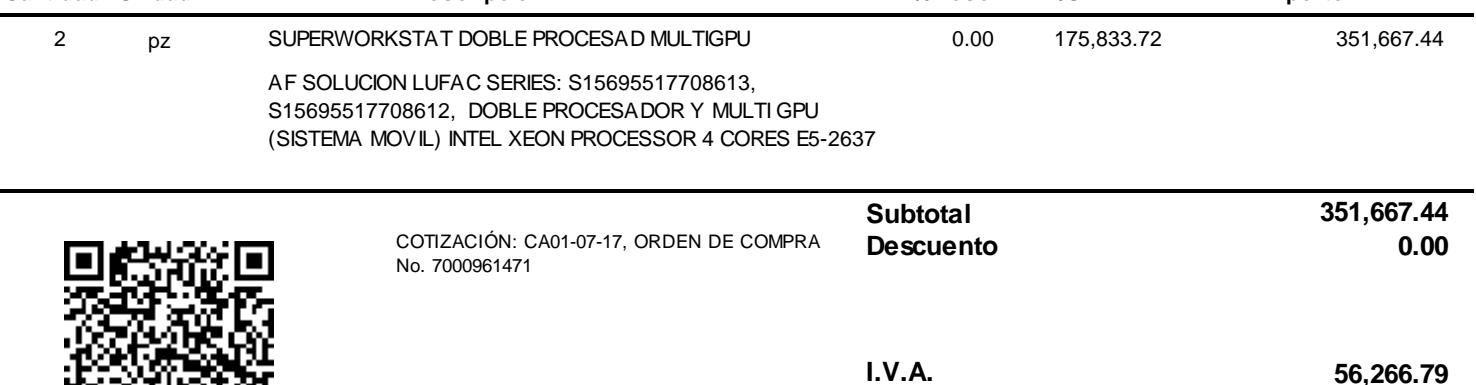

**Cantidad Unidad Descripción % Desc P/U Im porte**

# **CUATROCIENTOS SIETE MIL NOVECIENTOS TREINTA Y CUATRO PESOS 23/100 M.N.**

"Este documento es una representación impresa de un CFDI"

**Folio fiscal:** EE7FD5E7-69CE-496D-9EED-C934CC7D095B

**Fecha y hora de certificación:** 2017-08-22T16:56:36

#### **Sello digital del CFDI:**

kWB/Eqq5nLqi8q4cpielP7d9DTnoBeOTn9UtqeU747cbJHFQP5fKw UulK9btSOPgToDYyOgL5D3Lk5mujoCRg3pLLGs26di288XS KQ96BHTQQyHNftZmIpLe4nocBW6aVHIAbCZGhMQA+qA6n9iOz+dj8Bxfg2c2w kBSp23LokIyT7nEJrupsjiYlJa2Ew 4oJyDLX7/a

### **Núm ero de serie del Certificado de Sello Digital :**

00001000000302521560

**Núm ero de serie del Certificado de Sello Digital del SAT:** 00001000000301021501

**407,934.23**

**Total**

### **Cadena original del com plem ento de certificación digital del SAT:**

||1.0|EE7FD5E7-69CE-496D-9EED-C934CC7D095B|2017-08-22T16:56:36|

kWB/Eqq5nLqi8q4cpielP7d9DTnoBeOTn9UtqeU747cbJHFQP5fKw UulK9btSOPgToDYyOgL5D3Lk5mujoCRg3pLLGs26di288XS KQ96BHTQQyHNftZmIpLe4nocBW6aVHIAbCZGhMQA+qA6n9iOz+dj8Bxfg2c2w kBSp23LokIyT7nEJrupsjiYlJa2Ew 4oJyDLX7/a HQh6YzXPPP9HLFS7gYDNklolDF330Ec/0kSafv/Oy5tbFScFsriALDE5F6Oa5EHDi16EWaibilgBVSeH0H87IN9g18V+TuhxYcIX YvtbCynbjh/32ruxzTBvpmhZusQBlRMMnBZOItZTxg==|00001000000301021501||

### **Sello digital del SAT:**

d5k4AULHEZkCIHm69UNFoPoBZxt3dphdplEoXIW54dOB53in6Y/ghM/RubmHtdT8ulZpmev3dgIPyItBVlM5/4R1GWdHmNc0GbuU B9G1YsBB72FjN9q8D8FP7luCC8SC53HLq0w H6bhgqsUO30NS0gzQobI7AaWzqhN6tw PbPkk=

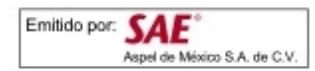

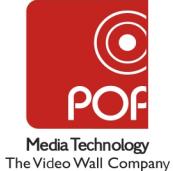

**R.F.C. :** PMT0509026AA

BOSQUE DE ALISOS No. 45B Int: PISO 4, Col. BOSQUES DE LAS LOMAS, CP: 05120, CUAJIMALPA, CIUDAD DE MEXICO, MEXICO

**Lugar de expedicion: Cuajim alpa de Morelos, Ciudad de México**

**Facturado a:** EUGENIO GARZA SADA No. 2501, CP: 64849, MONTERREY. RFC: ITE430714KI0, Teléfono:83582000 1172 INSTITUTO TECNOLOGICO Y DE ESTUDIOS SUPERIORES DE MONTERREY **Vendedor :** 12 **Orden de com pra :** 7000961425

**Dom icilio fiscal**

NO. PROVEEDOR:94734

**Folio fiscal:** 81dc34d9-b7db-411e-b6b1-803584df5e26

**Serie:** A **Folio:** 3976 2017-10-05T18:39:35 **Form a de pago:** Pago en una sola exhibición **Fecha : Método de pago y Cuenta:** 03 TRANSFERENCIA ELECTRÓNICA DE **Régim en fiscal:** REGIMEN GENERAL DE LEY PERSONAS MORALES

PAGO A CREDITO 30 DIAS

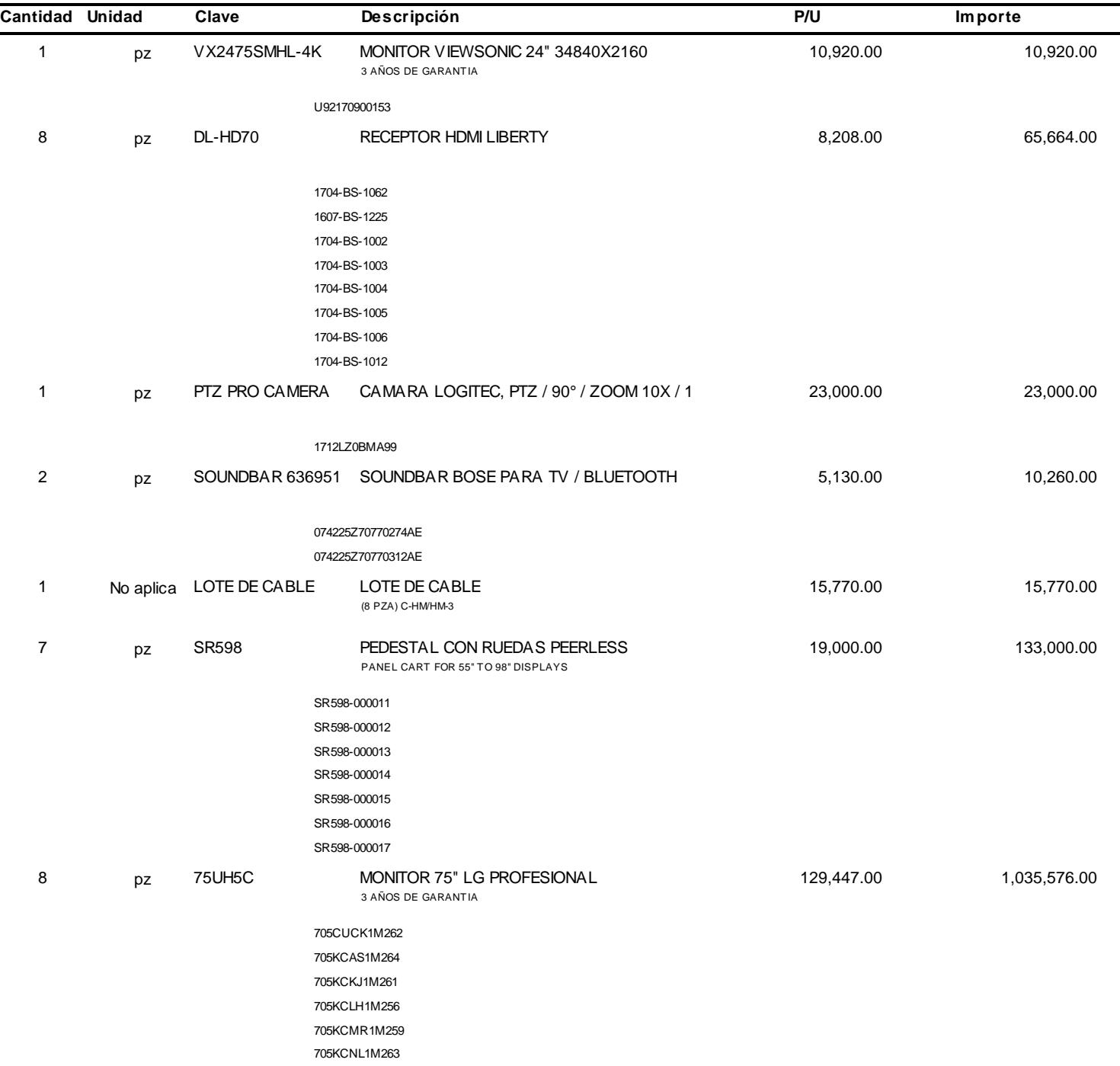

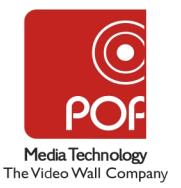

**R.F.C. :** PMT0509026AA

BOSQUE DE ALISOS No. 45B Int: PISO 4, Col. BOSQUES DE LAS LOMAS, CP: 05120, CUAJIMALPA, CIUDAD DE MEXICO, MEXICO

**Lugar de expedicion: Cuajim alpa de Morelos, Ciudad de México**

**Facturado a:** EUGENIO GARZA SADA No. 2501, CP: 64849, MONTERREY. RFC: ITE430714KI0, Teléfono:83582000 1172 INSTITUTO TECNOLOGICO Y DE ESTUDIOS SUPERIORES DE MONTERREY **Vendedor :** 12 **Orden de com pra :** 7000961425

**Dom icilio fiscal**

NO. PROVEEDOR:94734

**Cantidad Unidad Clave Descripción P/U Im porte** 705KCTB1M257 705KCWC1M265

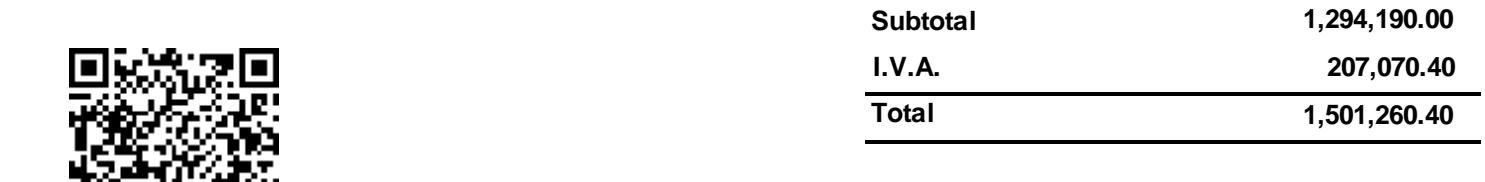

# **UN MILLON QUINIENTOS UN MIL DOSCIENTOS SESENTA PESOS 40/100 M.N.**

"Este documento es una representación impresa de un CFDI"

**Folio fiscal:** 81dc34d9-b7db-411e-b6b1-803584df5e26

**Fecha y hora de certificación:** 2017-10-05T18:39:39

### **Sello digital del CFDI:**

CN/9Ma9yHNxlZGdG44zBZhuNktMvc4Rrq7/B9XeNFuISdlzfoVmeXflgBhBssBd8MUUiJXc0aMdtvUcTsjL7iPoS+I59/goPkkWJ 5026xl61xOG7+7tlR9w BamPRFJjAUgDpAxg3KJaDi4z97rPTTYAZu4BSj1jD1J7ZaRzK3V0=

### **Núm ero de serie del Certificado de Sello Digital :**

00001000000301463886

**Núm ero de serie del Certificado de Sello Digital del SAT:** 00001000000404991284

### **Cadena original del com plem ento de certificación digital del SAT:**

||1.0|81dc34d9-b7db-411e-b6b1-803584df5e26|2017-10-05T18:39:39| CN/9Ma9yHNxlZGdG44zBZhuNktMvc4Rrq7/B9XeNFuISdlzfoVmeXflgBhBssBd8MUUiJXc0aMdtvUcTsjL7iPoS+I59/goPkkWJ 5026xl61xOG7+7tlR9w BamPRFJjAUgDpAxg3KJaDi4z97rPTTYAZu4BSj1jD1J7ZaRzK3V0=|00001000000404991284||

### **Sello digital del SAT:**

pSt/Y9mFvnRxaz0tUCPGraezJ6LhrfubpdXKIquVGlcZUOkw V0z3oILVKzVXuYMxglhSJt1NaQHF1jQgT9zTHnj7ojRIZj10FBnn RBpTOo7oI7Fo9UxIaSdoopseXpvbtntRtLLnh6jyjtbGSPRisgvqusyyxbnLbNq0qKMldPqfBqHkZ29rHDgYRSP+s0I+4Eai8Uzs

**Serie:** A **Folio:** 3976 2017-10-05T18:39:35 **Form a de pago:** Pago en una sola exhibición **Fecha : Método de pago y Cuenta:** 03 TRANSFERENCIA ELECTRÓNICA DE **Régim en fiscal:** REGIMEN GENERAL DE LEY PERSONAS MORALES

PAGO A CREDITO 30 DIAS

**Folio fiscal:** 81dc34d9-b7db-411e-b6b1-803584df5e26

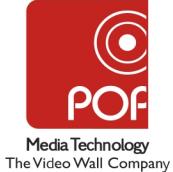

**R.F.C. :** PMT0509026AA

BOSQUE DE ALISOS No. 45B Int: PISO 4, Col. BOSQUES DE LAS LOMAS, CP: 05120, CUAJIMALPA, CIUDAD DE MEXICO, MEXICO

**Lugar de expedicion: Cuajim alpa de Morelos, Ciudad de México**

#### **Facturado a:** EUGENIO GARZA SADA No. 2501, CP: 64849, MONTERREY. RFC: ITE430714KI0, Teléfono:83582000 1172 INSTITUTO TECNOLOGICO Y DE ESTUDIOS SUPERIORES DE MONTERREY **Vendedor :** 12 **Orden de com pra :** 7000961424

**Dom icilio fiscal**

NO. PROVEEDOR:94734

**Folio fiscal:** 905EF9D7-AE61-0440-BE03-719ABB0E45D8

**Serie:** A **Folio:** 3972 2017-10-05T10:09:55 **Form a de pago:** Pago en una sola exhibición **Fecha : Método de pago y Cuenta:** 03 TRANSFERENCIA ELECTRÓNICA DE **Régim en fiscal:** REGIMEN GENERAL DE LEY PERSONAS MORALES

PAGO A CREDITO 30 DIAS

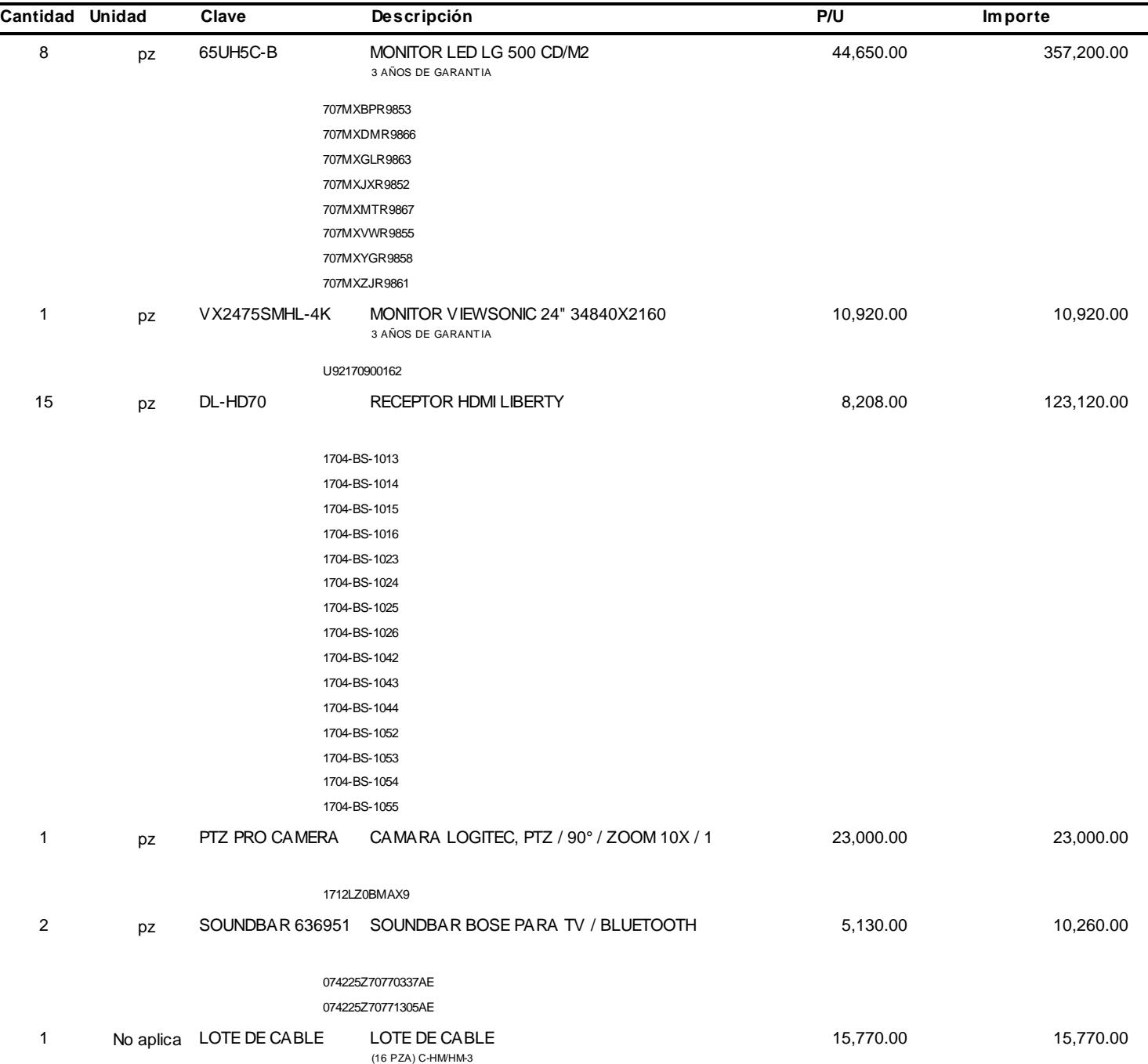

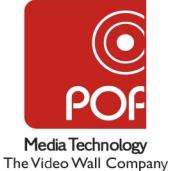

**R.F.C. :** PMT0509026AA

BOSQUE DE ALISOS No. 45B Int: PISO 4, Col. BOSQUES DE LAS LOMAS, CP: 05120, CUAJIMALPA, CIUDAD DE MEXICO, MEXICO

**Lugar de expedicion: Cuajim alpa de Morelos, Ciudad de México**

**Facturado a:** EUGENIO GARZA SADA No. 2501, CP: 64849, MONTERREY. RFC: ITE430714KI0, Teléfono:83582000 1172 INSTITUTO TECNOLOGICO Y DE ESTUDIOS SUPERIORES DE MONTERREY **Vendedor :** 12 **Orden de com pra :** 7000961424

**Dom icilio fiscal**

NO. PROVEEDOR:94734

**Folio fiscal:** 905EF9D7-AE61-0440-BE03-719ABB0E45D8

**Serie:** A **Folio:** 3972 2017-10-05T10:09:55 **Form a de pago:** Pago en una sola exhibición **Fecha : Método de pago y Cuenta:** 03 TRANSFERENCIA ELECTRÓNICA DE **Régim en fiscal:** REGIMEN GENERAL DE LEY PERSONAS MORALES

PAGO A CREDITO 30 DIAS

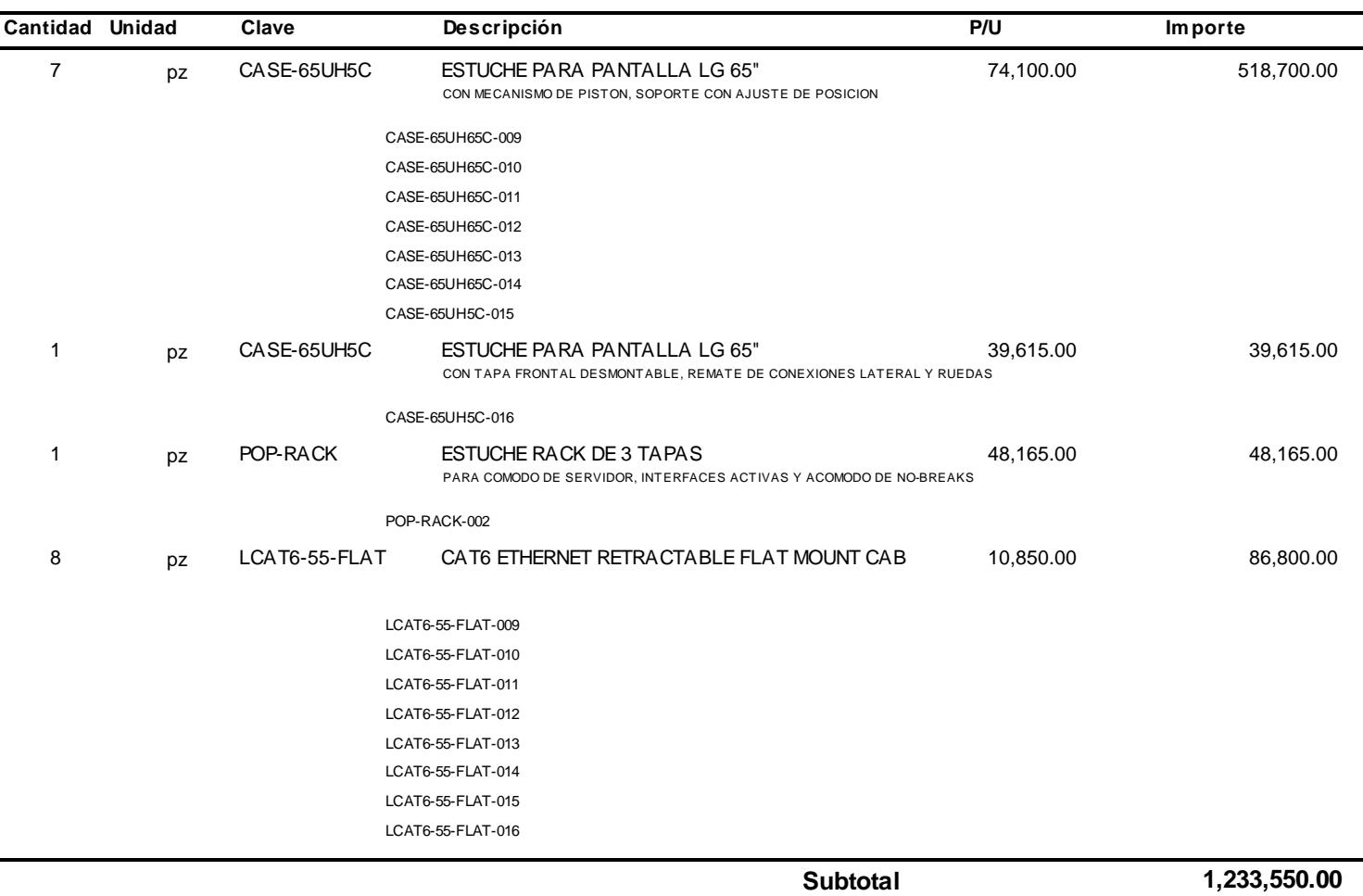

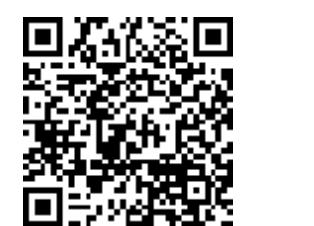

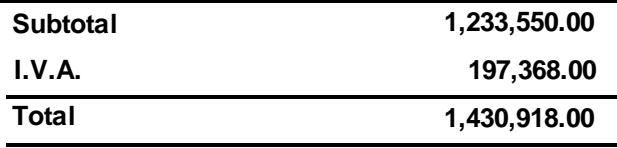

**UN MILLON CUATROCIENTOS TREINTA MIL NOVECIENTOS DIECIOCHO PESOS 00/100 M.N.**

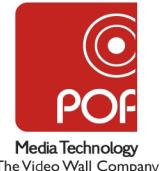

**R.F.C. :** PMT0509026AA

BOSQUE DE ALISOS No. 45B Int: PISO 4, Col. BOSQUES DE LAS LOMAS, CP: 05120, CUAJIMALPA, CIUDAD DE MEXICO, MEXICO

The Video Wall Company

**Lugar de expedicion: Cuajim alpa de Morelos, Ciudad de México**

**Facturado a:** EUGENIO GARZA SADA No. 2501, CP: 64849, MONTERREY. RFC: ITE430714KI0, Teléfono:83582000 1172 INSTITUTO TECNOLOGICO Y DE ESTUDIOS SUPERIORES DE MONTERREY **Vendedor :** 12 **Orden de com pra :** 7000961424

NO. PROVEEDOR:94734

"Este documento es una representación impresa de un CFDI" **Folio fiscal:** 905EF9D7-AE61-0440-BE03-719ABB0E45D8

**Dom icilio fiscal**

**Fecha y hora de certificación:** 2017-10-05T10:10:02

### **Sello digital del CFDI:**

VuA/1Z9Ll0ukiTZOPcbdKVxSoBEYIPkEOnhUNQGRzQO3XP5i7JZLSM6mW+JzpT1O1fsi1AOyZlgeZART1W0S7Om+sjtL7cp+Mmkz yPamdXChG5vP5+JxDknDxNIUKva7ODJFS0cyCms00/tQHf1P01TkkGGOgbbny1qnT71tEeA=

### **Núm ero de serie del Certificado de Sello Digital :**

00001000000301463886

**Núm ero de serie del Certificado de Sello Digital del SAT:** 00001000000401041203

### **Cadena original del com plem ento de certificación digital del SAT:**

||1.0|905EF9D7-AE61-0440-BE03-719ABB0E45D8|2017-10-05T10:10:02|

VuA/1Z9Ll0ukiTZOPcbdKVxSoBEYIPkEOnhUNQGRzQO3XP5i7JZLSM6mW+JzpT1O1fsi1AOyZlgeZART1W0S7Om+sjtL7cp+Mmkz yPamdXChG5vP5+JxDknDxNIUKva7ODJFS0cyCms00/tQHf1P01TkkGGOgbbny1qnT71tEeA=|00001000000401041203||

### **Sello digital del SAT:**

vX9flVFrFKqyBT/26M/t0HFgEXRJy//evttuaTiGghGr87WaV+e/ymoQR6C+cg6OZDzQpgmnNG1I7Qu4z2nWEROmOcg0ArUHDbT9 CCpOT0Ym2ZMLlPLEvIhYstNJbO7GbZYUzcKjIw o36VPmzeZQw W9sx76fEKNU0+bYdu8A9EPSzaJBhovAi1dzmEL0ZetKhlZH0qjO

**Folio fiscal:** 905EF9D7-AE61-0440-BE03-719ABB0E45D8

**Serie:** A

**Folio:** 3972

2017-10-05T10:09:55 **Form a de pago:** Pago en una sola exhibición **Fecha : Método de pago y Cuenta:** 03 TRANSFERENCIA ELECTRÓNICA DE **Régim en fiscal:** REGIMEN GENERAL DE LEY PERSONAS MORALES

PAGO A CREDITO 30 DIAS

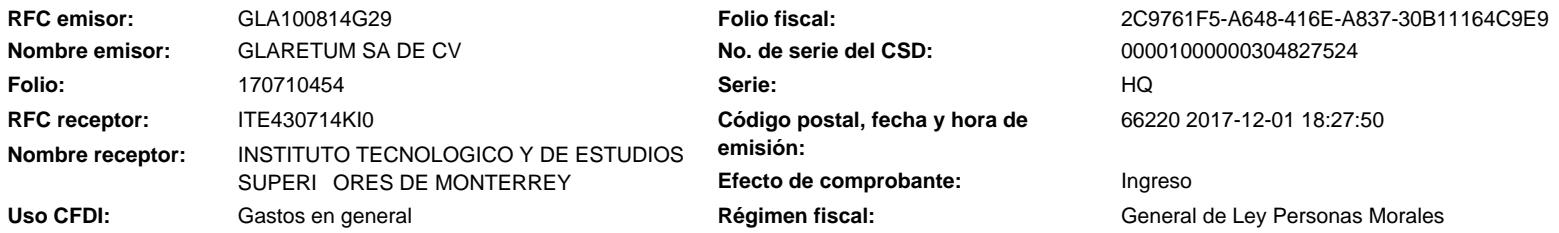

### **Conceptos**

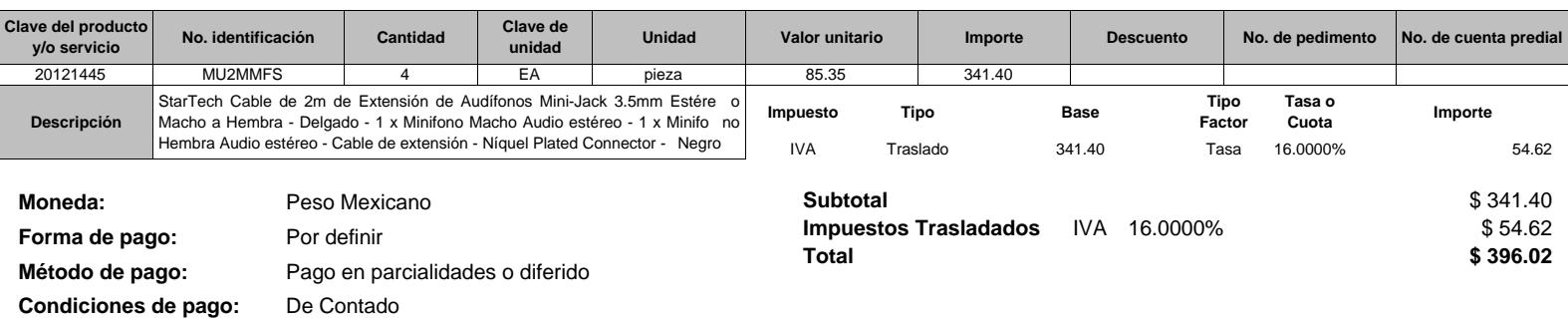

#### **Sello digital del CFDI:**

V4yAyC4tyx9K5gCl9qv9mOk5J1SYiMXBMFBb/kjMMswcgB6731YghD4hsuSzHuzxUgDP7iMomMo79pSDR/QwpPwElQJGEE7tMqfQy8QFxo0qbTnG9I9+mp9tsW0bAyegojuHcpqe4LNSks 9oG/3eO6rXgKf37MSSJXWruOwahGs=

#### **Sello digital del SAT:**

gRFzPOpCGHyv6dGu9cKXKuGDvbpBei8Y/+L5YS6Lga/UDsHSuPe5pU2jTFUP8J1OfKVaeRTbdnjv2CGAwk8DJNtKF30yI2GR+35AE7pHFYpZcOR3rz20oRaMgxJdUq19e8c+t6lu1B0UZq KkCa6rgnFyZmxC8DQHFfOqLfFJYoNxh4Bk0nM2rUR/ON/uuI1pnypfYe8CmMGXBe44hSweRBum1gNCeAZ2RILk3uUEOp4jfWwp7Q8K4l8Fr2LSimgEHhAmrjrPUfYxgX1MlydTnFy1CMsxZ gyWHng05u71Khv4R3SLt2cJh0F2yCOfQvgwyzNxX/XRI5wdEODRe+KGQQ==

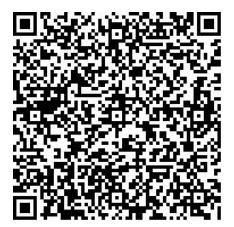

### **Cadena Original del complemento de certificación digital del SAT:**

||1.1|2C9761F5-A648-416E-A837-30B11164C9E9|2017-12-01T18:34:48|SAT970701NN3|V4yAyC4tyx9K5gCl9qv9mOk5J1SYiMXBMFBb/kjMMswcgB67 31YghD4hsuSzHuzxUgDP7iMomMo79pSDR/QwpPwElQJGEE7tMqfQy8QFxo0qbTnG9I9+mp9tsW0bAyegojuHcpqe4LNSks9oG/3eO6rXgKf37MSSJXW ruOwahGs=|00001000000403258748||

**RFC del proveedor de certificación:** SAT970701NN3

**Fecha y hora de certificación:** 2017-12-01 18:34:48

**No. de serie del certificado SAT** 00001000000403258748

# OfficeOne

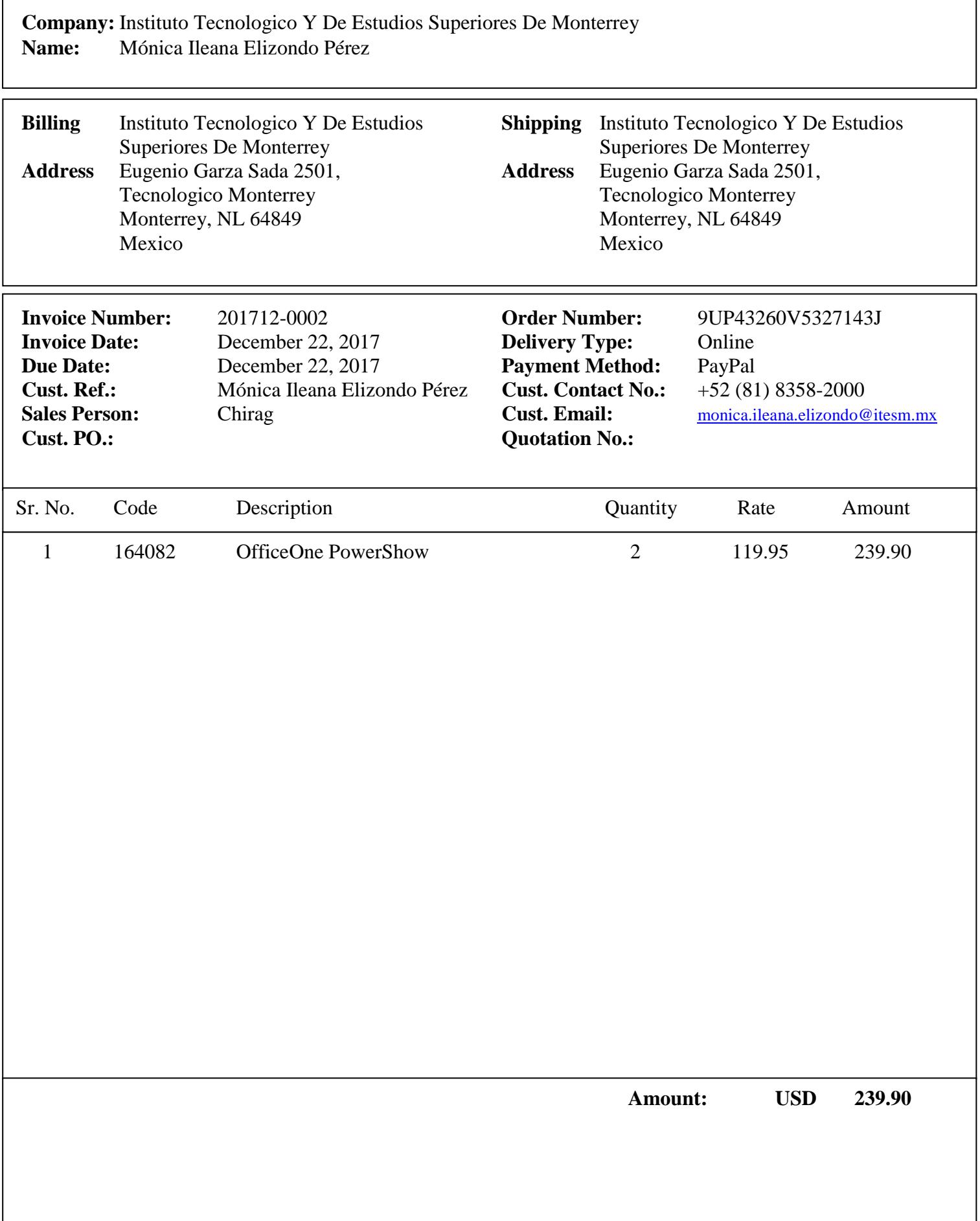

# **RELACIÓN DE "LOS BIENES" ENTREGADOS A "EL COMODATARIO".**

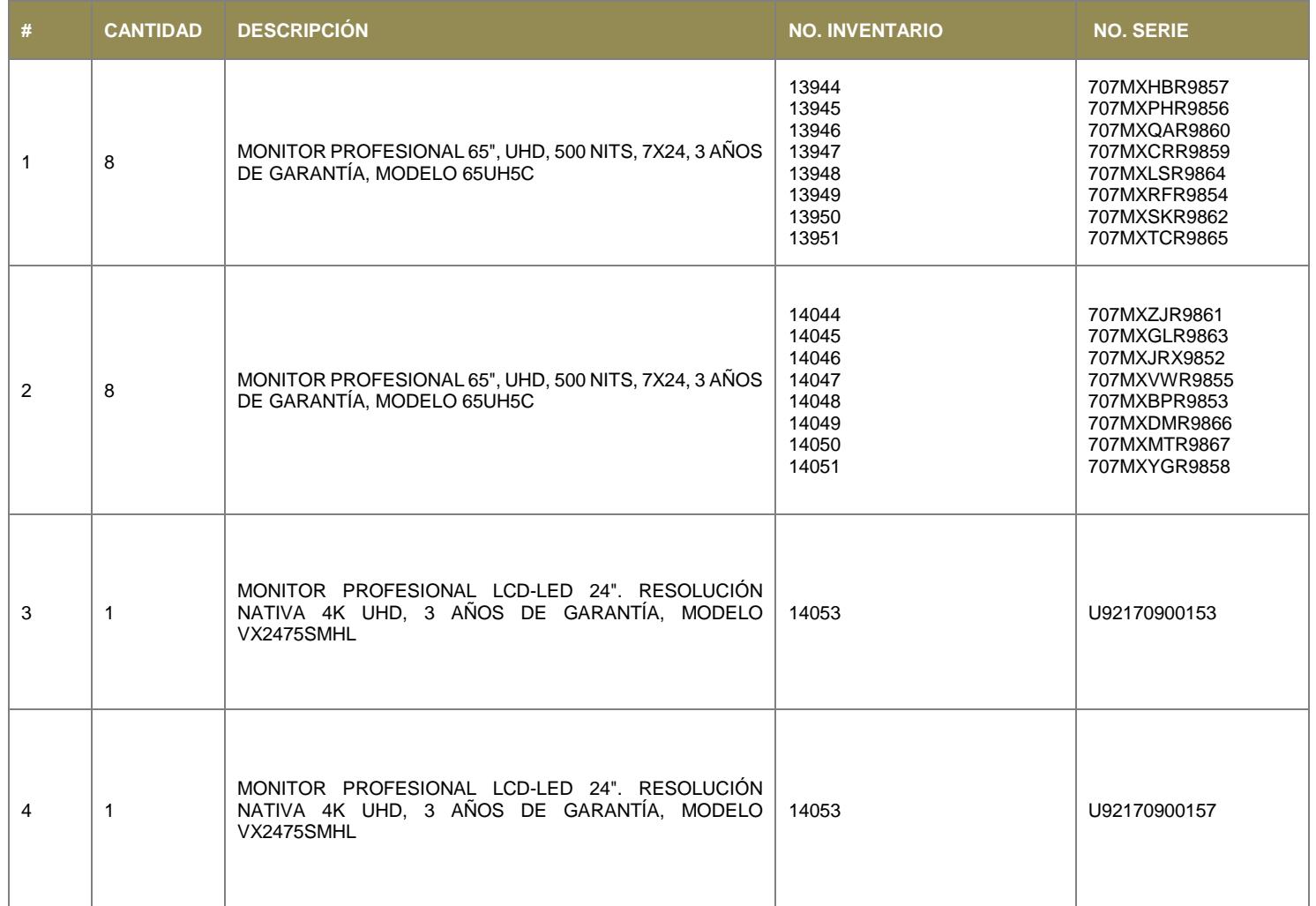

Página **2** de **10**

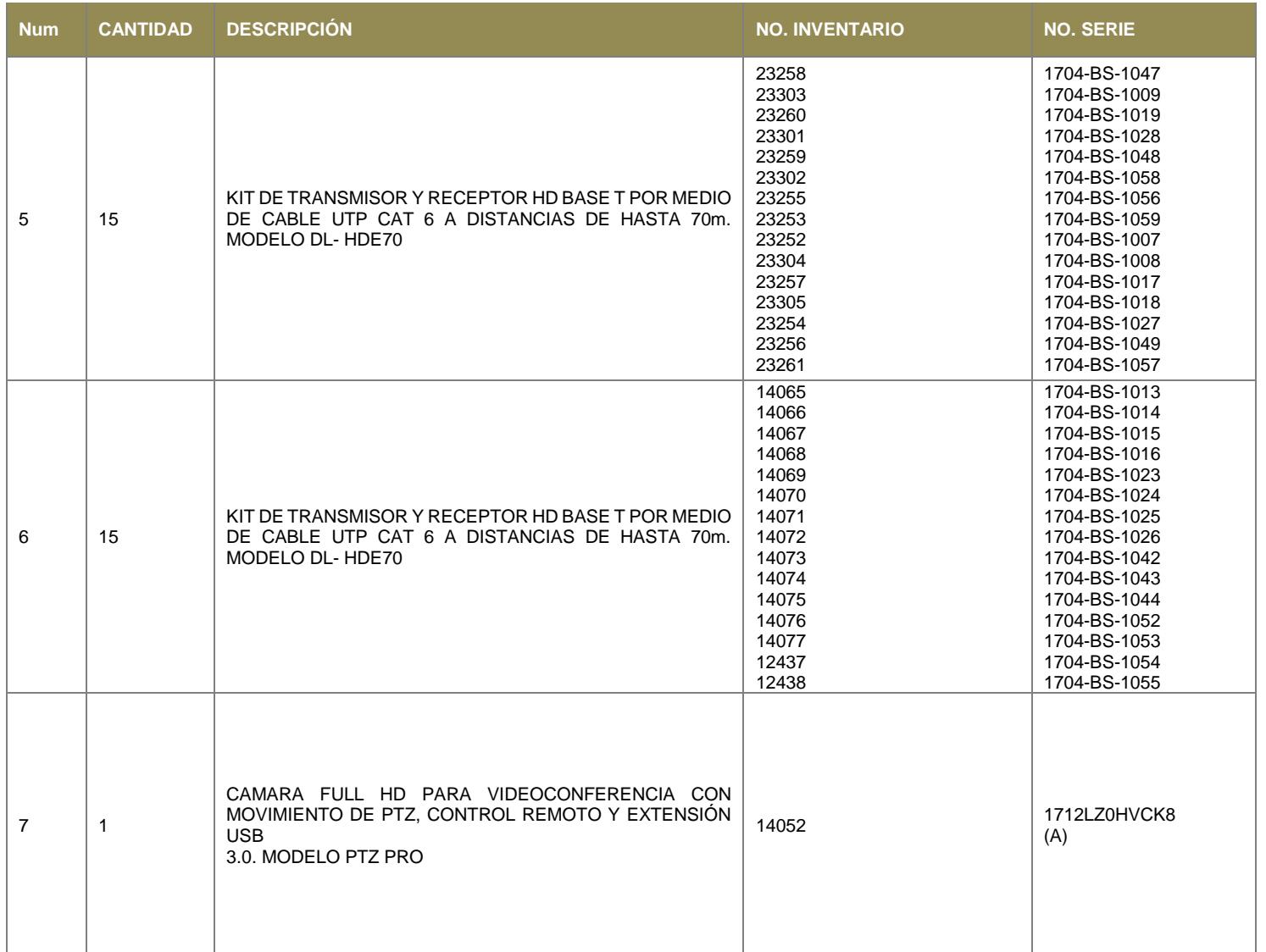

Página **3** de **10**

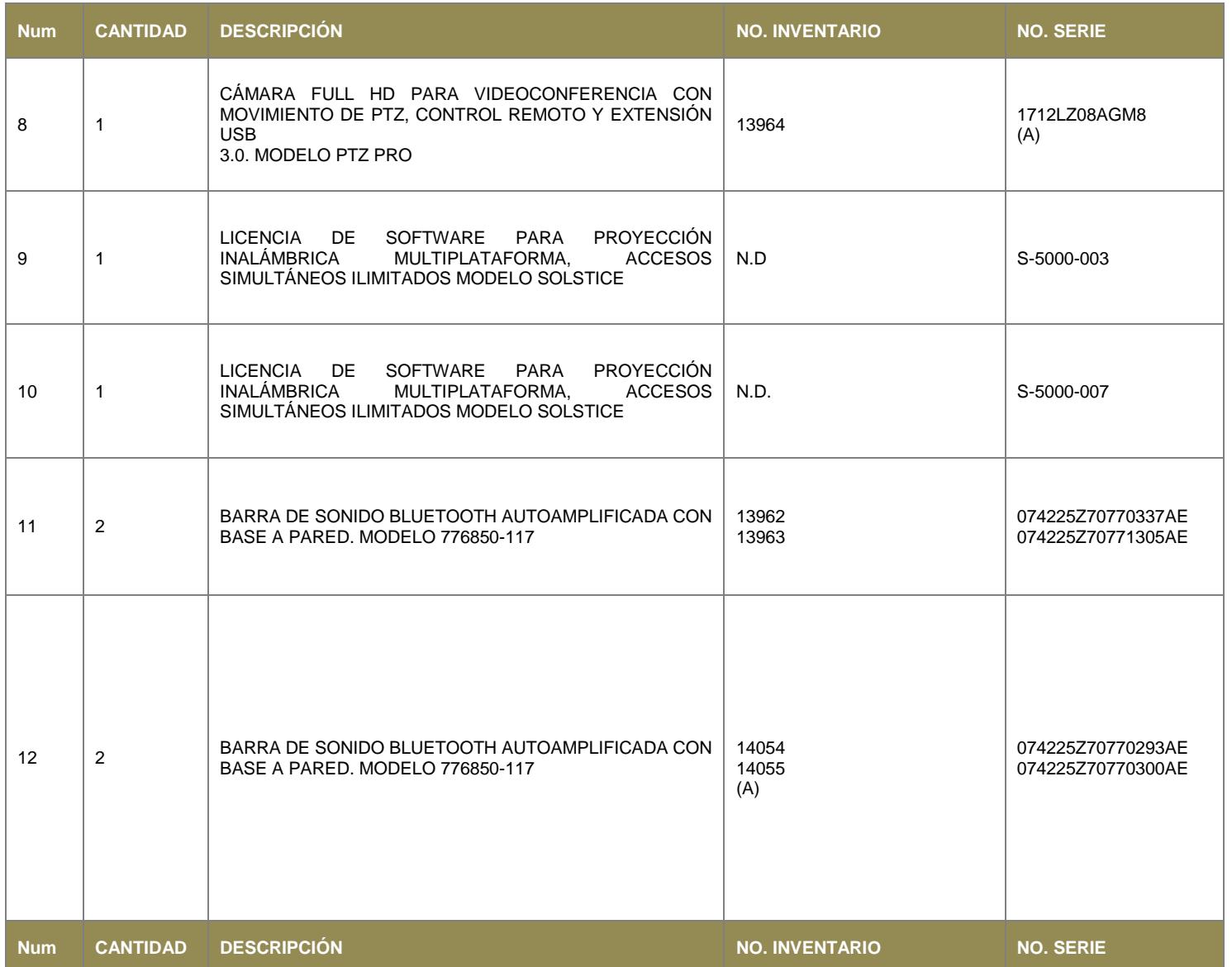

Página **4** de **10**

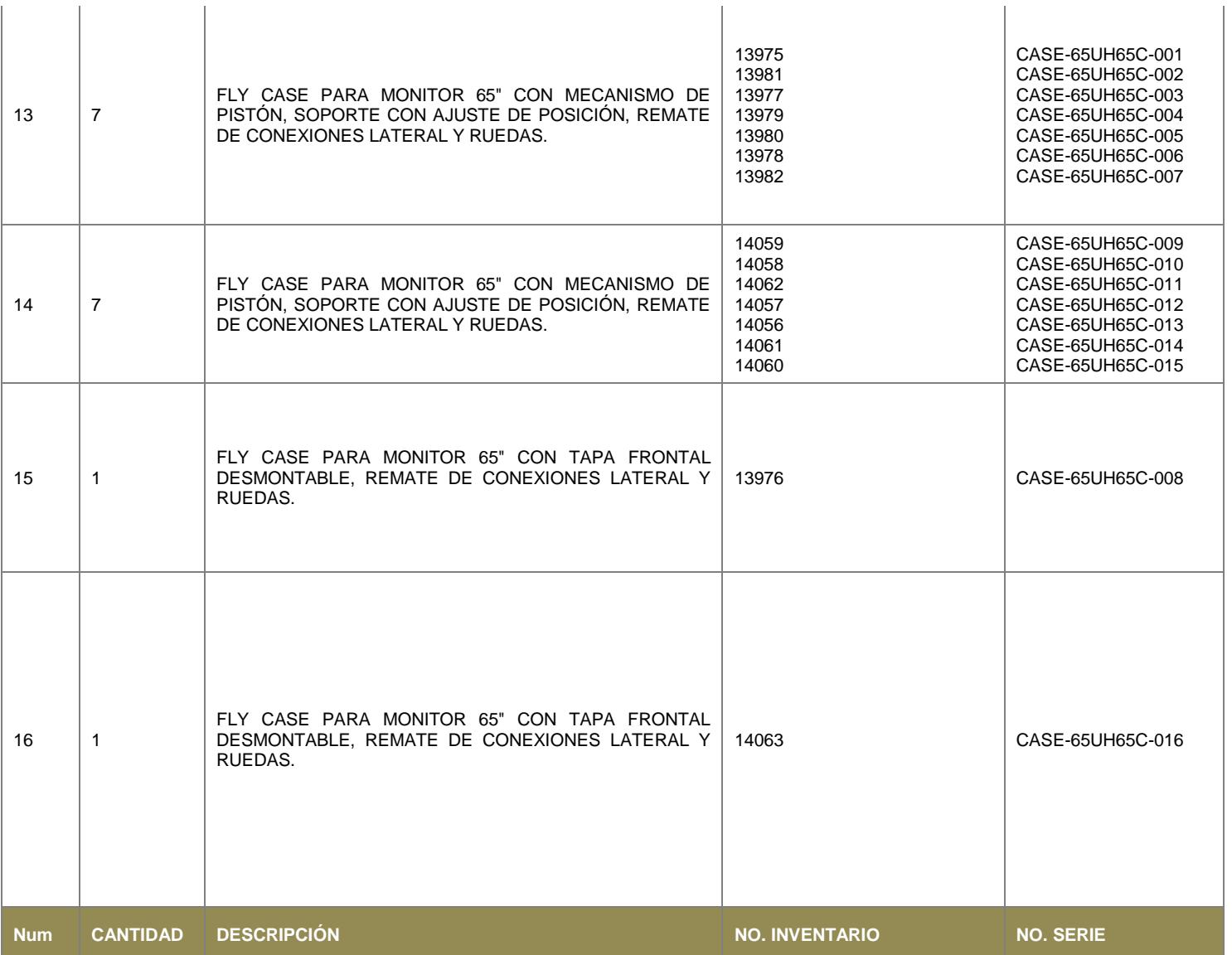

Página **5** de **10**

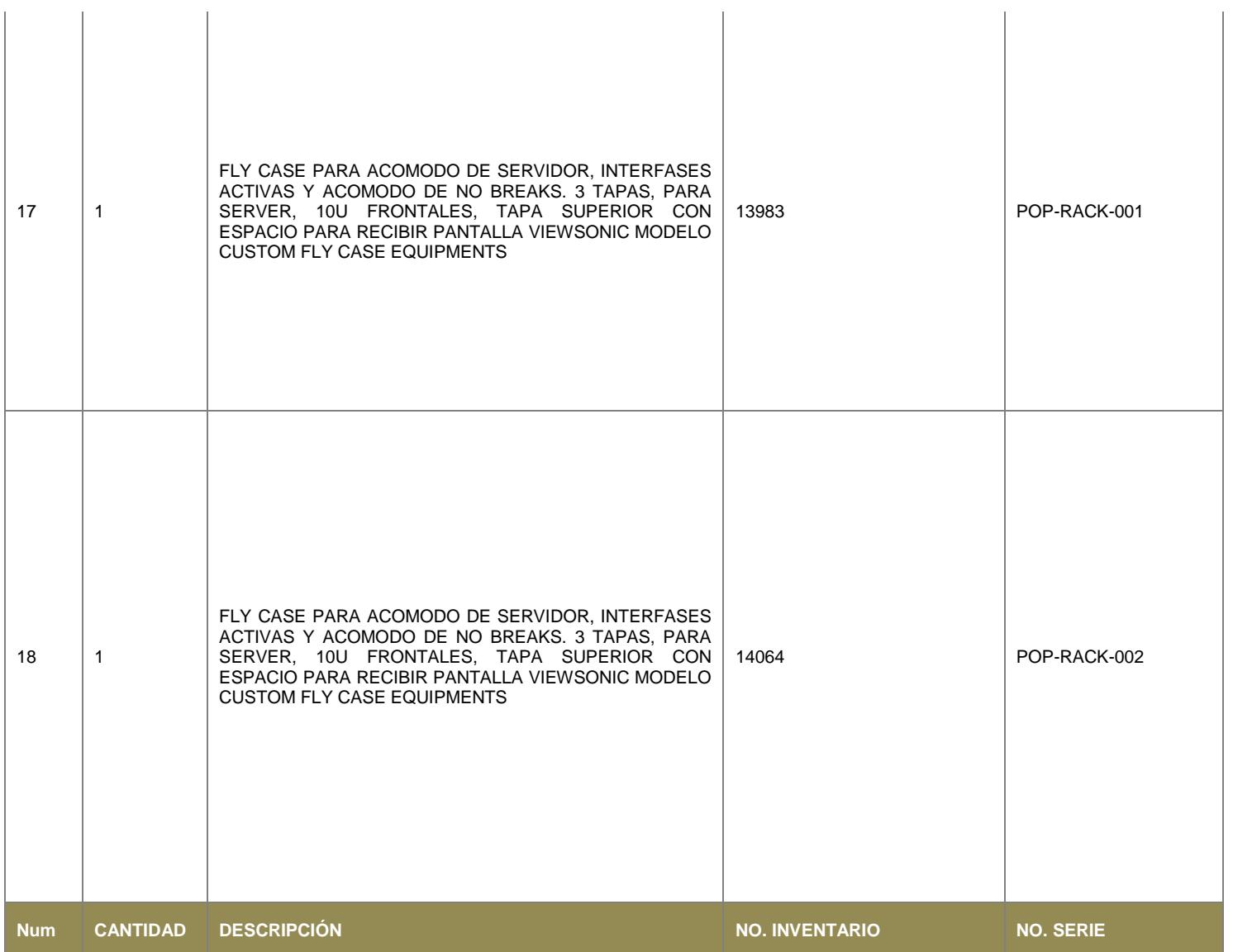

Página **6** de **10**

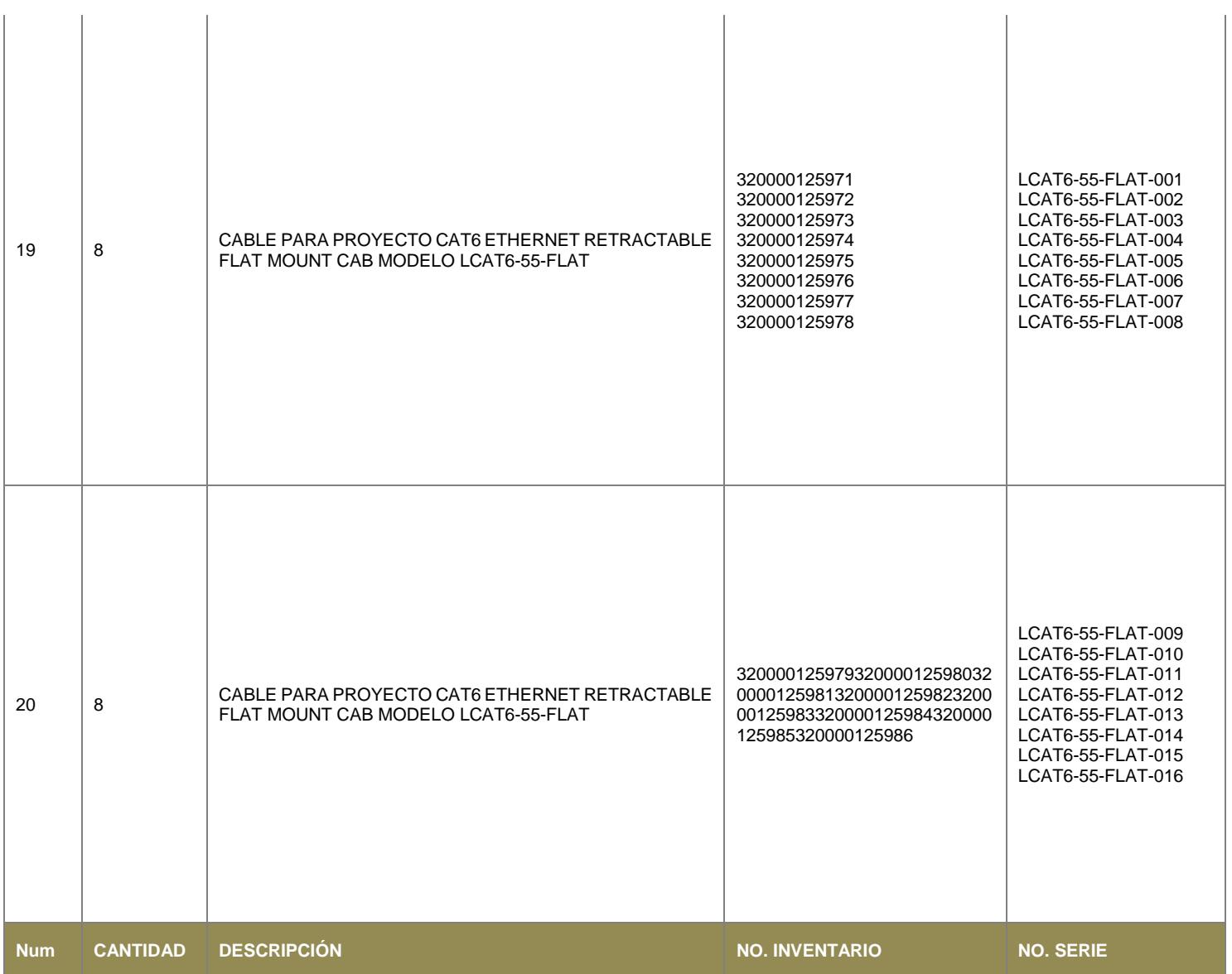

Página **7** de **10**

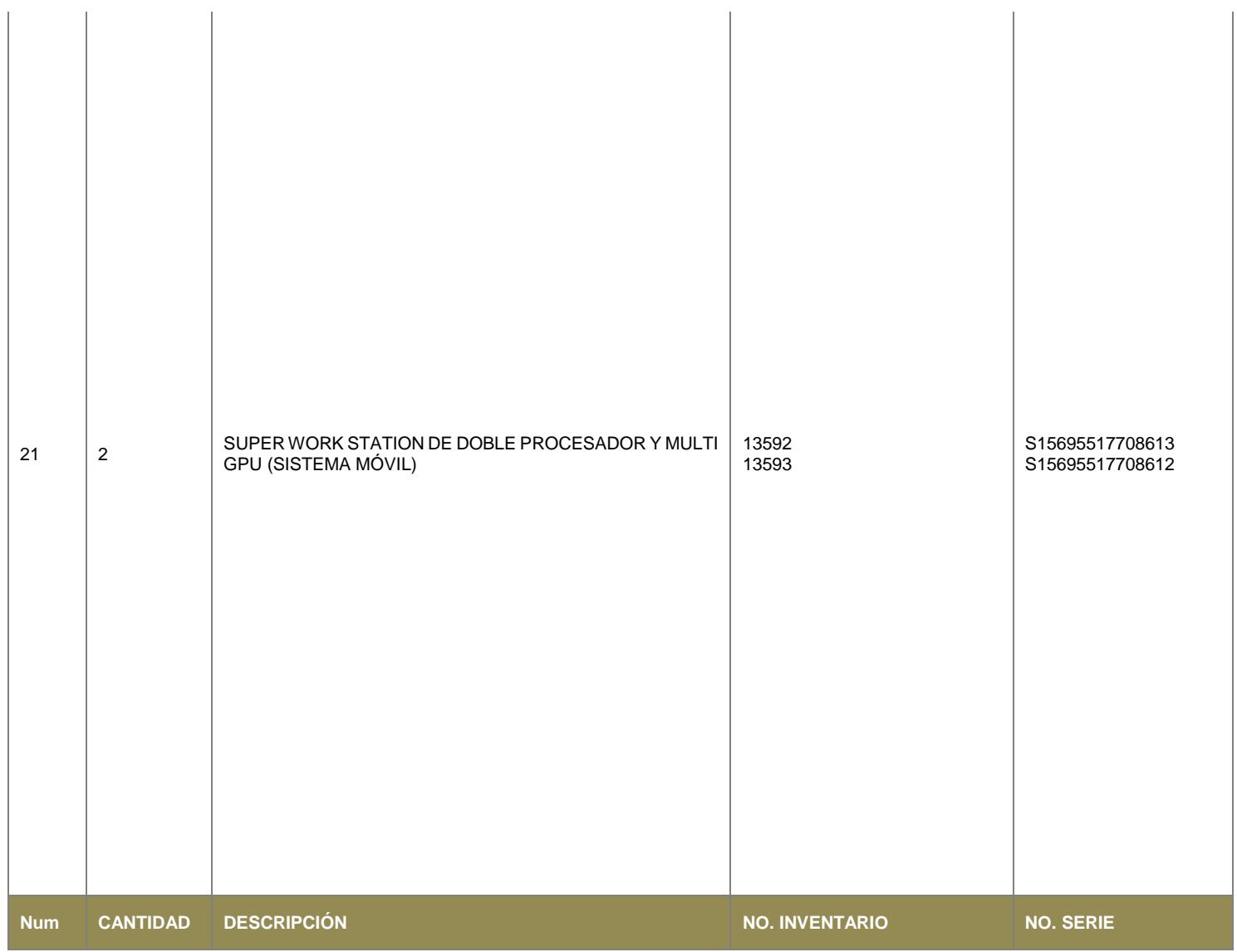

Página **8** de **10**

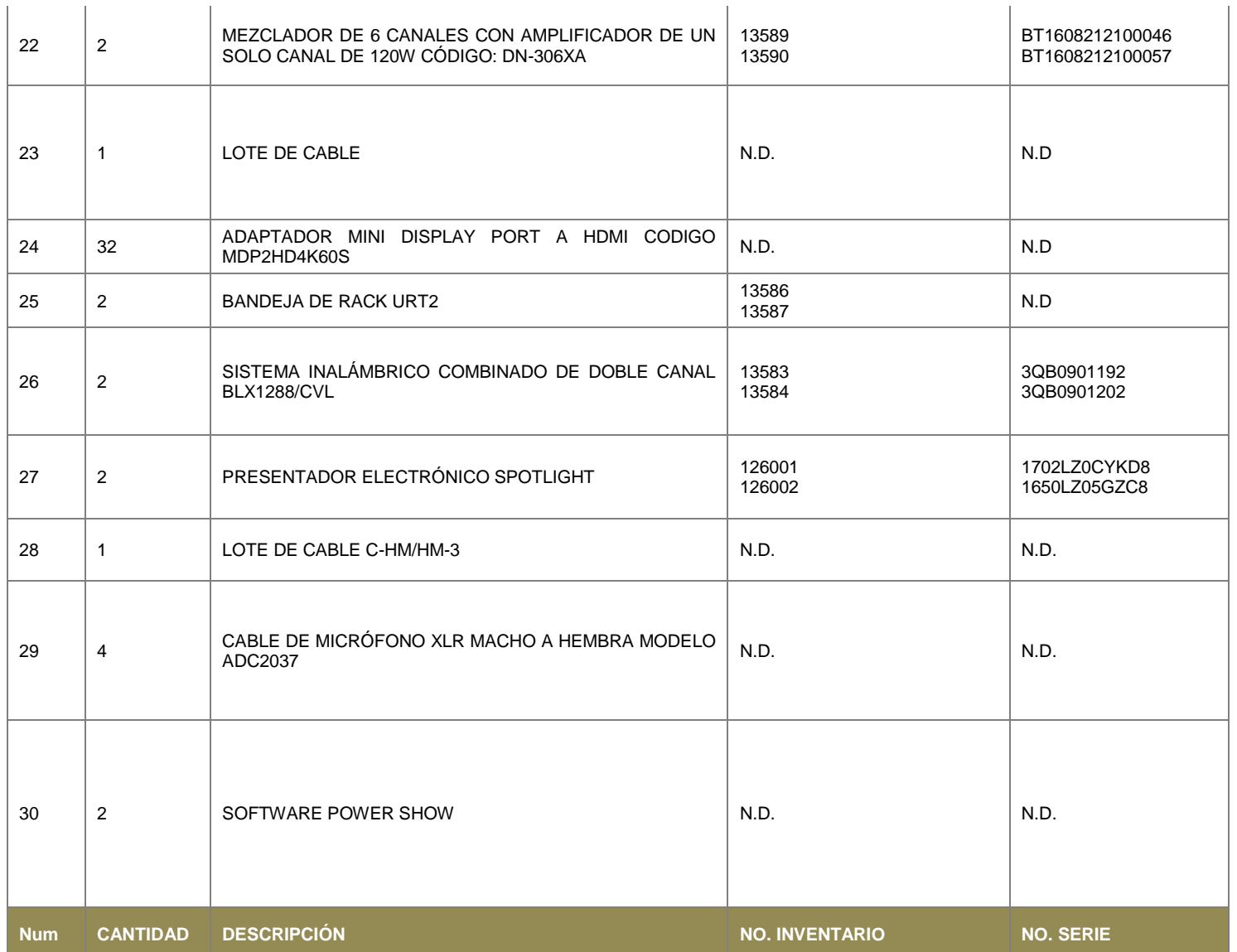

Página **9** de **10**

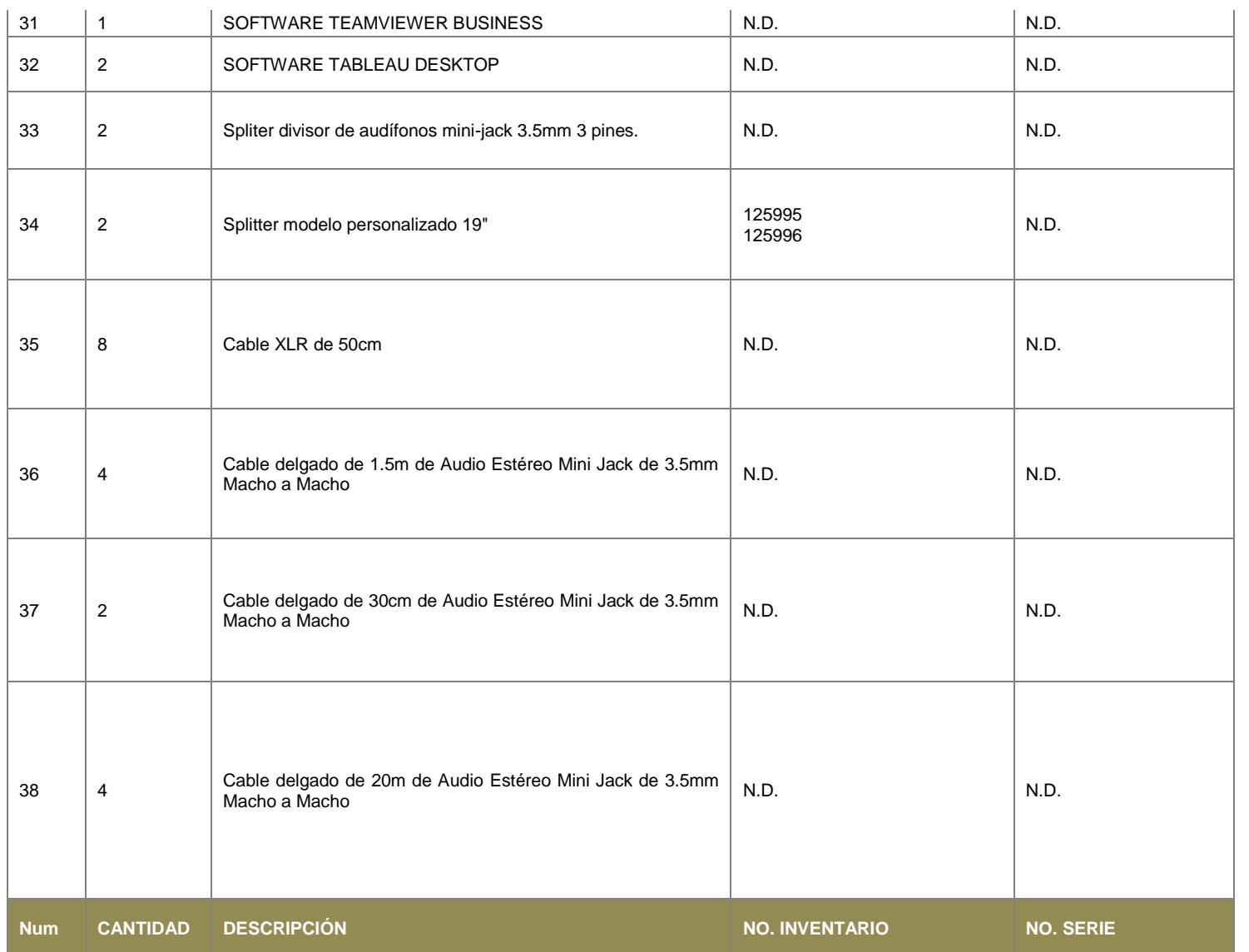

Página **10** de **10**

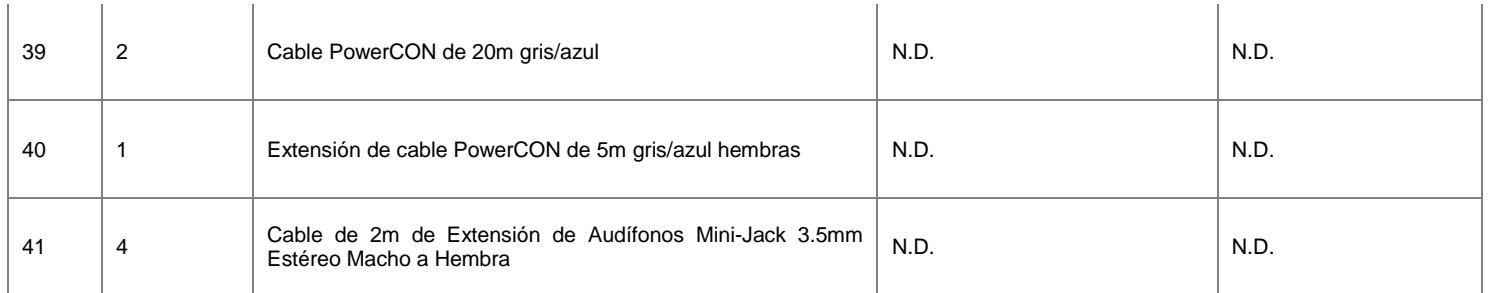

N.D: En el caso de accesorios no hay accesorios. En el caso de número de serie y número de inventario no se asigna por el tipo de bien.

(A) El proveedor indicó el número de serie erróneamente en la factura, se anexa en la siguiente página notificación oficial de su parte.

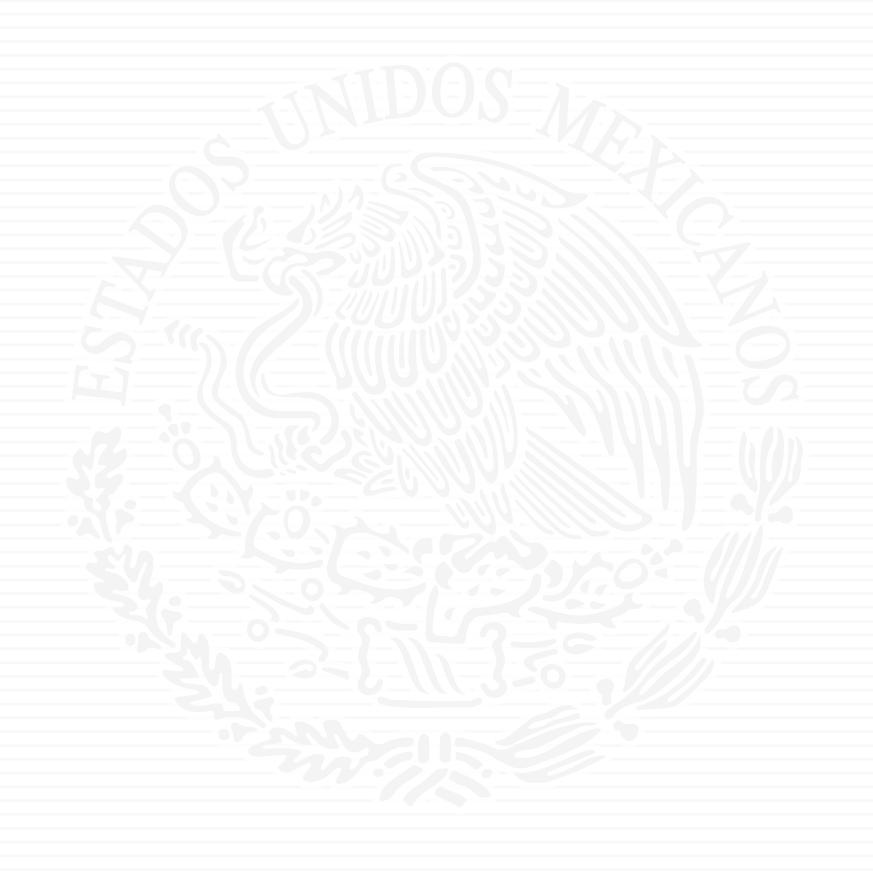

# ANEXO A12

# **CONTRATO DE COMODATO**

CONTRATO DE COMODATO DE BIENES MUEBLES QUE CELEBRAN POR UNA PARTE, EL EJECUTIVO FEDERAL POR CONDUCTO DE LA **SECRETARÍA DE ENERGÍA**, A QUIEN EN LO SUCESIVO SE LE DENOMINARÁ **"EL COMODATARIO"**, REPRESENTADA CONJUNTAMENTE POR EL LIC. JOSÉ ISABEL DÍAZ PÉREZ, DIRECTOR GENERAL DE RECURSOS HUMANOS, MATERIALES Y SERVICIOS GENERALES; EL DR. RAFAEL ALEXANDRI RIONDA, DIRECTOR GENERAL DE PLANEACIÓN E INFORMACIÓN ENERGÉTICA, COMO TITULAR DEL ÁREA REQUIRENTE, Y POR LA OTRA PARTE, **EL INSTITUTO TECNÓLÓGICO Y DE ESTUDIOS SUPERIORES DE MONTERREY**, A QUIEN EN LO SUCESIVO SE LE DENOMINARÁ **"EL COMODANTE"**, REPRESENTADO EN ESTE ACTO POR EL **DR. MIGUEL ANGEL ROMERO OGAWA, (Y CUANDO ACTÚEN CONJUNTAMENTE, SE LES IDENTIFICARÁ COMO "LAS PARTES")** DE CONFORMIDAD CON LOS ANTECEDENTES, DECLARACIONES Y CLÁUSULAS SIGUIENTES:

# **A N T E C E D E N T E S**

A. LA REFORMA ENERGÉTICA EMPRENDIDA POR EL GOBIERNO DE MÉXICO A PARTIR DE 2013, ES UNA DE LAS MÁS AMPLIAS Y PROFUNDAS A NIVEL INTERNACIONAL, ÉSTA IMPLICÓ LA MODIFICACIÓN DE 2 ARTÍCULOS DE LA CONSTITUCIÓN POLÍTICA DE LOS ESTADOS UNIDOS MEXICANOS, AJUSTES A 12 LEYES, LA ELABORACIÓN DE 10 NUEVAS LEYES CON SUS CORRESPONDIENTES REGLAMENTOS, ASÍ COMO LA MODIFICACIÓN DE LAS FUNCIONES Y ALCANCES DE DIVERSAS INSTITUCIONES Y LA CREACIÓN DE NUEVAS.

EN ESTE CONTEXTO, LA RECIENTE REFORMA ENERGÉTICA EN PROCESO DE IMPLEMENTACIÓN EN MÉXICO, DETERMINA QUE LA SECRETARÍA DE ENERGÍA (SENER) ES LA ENTIDAD RESPONSABLE DE DEFINIR Y CONDUCIR LA POLÍTICA ENERGÉTICA DE MÉXICO. ES SU RESPONSABILIDAD CONDUCIR LA PLANEACIÓN ENERGÉTICA EN EL MEDIANO Y LARGO PLAZO, ASÍ COMO TAMBIÉN GUIAR LAS ACCIONES ORIENTADAS A REMOVER LOS OBSTÁCULOS QUE LIMITAN EL SUMINISTRO DE ENERGÍA, PROMOVER LA CONSTRUCCIÓN Y MODERNIZACIÓN DE LA INFRAESTRUCTURA DEL SECTOR Y FACILITAR LA MODERNIZACIÓN ORGANIZACIONAL DE LA ESTRUCTURACIÓN Y REGULACIÓN DE LAS ACTIVIDADES EN MATERIA DE ENERGÍA DE LAS INSTITUCIONES Y LAS EMPRESAS PRODUCTIVAS DEL ESTADO.

LAS TAREAS Y RESPONSABILIDADES ENCOMENDADAS A LA SENER SON COMPLEJAS Y SE DEBEN DE ATENDER EN UN NUEVO ENTORNO CARACTERIZADO POR LA COMPETENCIA ABIERTA DENTRO DEL SECTOR, EMPRESAS EFICIENTES Y COMPETITIVAS, TRANSPARENCIA, APLICACIÓN Y CUMPLIMIENTO DE LAS MEJORES PRÁCTICAS INTERNACIONALES EN EL MANEJO DE RECURSOS ENERGÉTICOS Y RESPONSABILIDAD SOCIAL Y AMBIENTAL.

DE ESTA MANERA, PARA ASEGURAR LA ADECUADA IMPLEMENTACIÓN DE LA REFORMA ENERGÉTICA Y CON ELLO LOGRAR LOS OBJETIVOS DE ALCANZAR UN SUMINISTRO, SUFICIENTE Y OPORTUNO, Y A PRECIOS COMPETITIVOS DE LOS ENERGÉTICOS, A FIN DE QUE EL PAÍS AVANCE EN DESARROLLO SOCIAL Y

Página **2** de **22**

CRECIMIENTO ECONÓMICO, ES NECESARIO FORTALECER LAS CAPACIDADES INSTITUCIONALES DE LA SECRETARÍA DE ENERGÍA, MEDIANTE EL DESARROLLO DE INSTRUMENTOS MODERNOS DE PLANEACIÓN, COMO ES EL CASO DE UN CENTRO DE TOMA DE DECISIONES (CTD).

DE ESTA MANERA, PARA ASEGURAR LA ADECUADA IMPLEMENTACIÓN DE LA REFORMA ENERGÉTICA ES IMPORTANTE CONTAR EN LA SENER CON UN SISTEMA DE PLANEACIÓN Y TOMA DE DECISIONES ALTAMENTE CALIFICADO QUE PERMITA OBSERVAR DE MANERA GLOBAL LA INTERACCIÓN DE LAS VARIABLES DEL SISTEMA ENERGÉTICO NACIONAL, SUS ALCANCES Y LOS EFECTOS EN EL TIEMPO QUE TIENEN LAS ESTRATEGIAS PROPUESTAS.

DADO LO ANTERIOR, CON EL OBJETIVO DE GENERAR ALTERNATIVAS DE PLANEACIÓN INTEGRAL E INDICATIVA PARA EL ESTABLECIMIENTO DE POLÍTICAS PÚBLICAS NECESARIAS PARA EL DESARROLLO SUSTENTABLE DEL SECTOR ENERGÉTICO, SE VIO LA CONVENIENCIA DE CREAR EN LA SENER UN CENTRO DE TOMA DE DECISIONES (CTD), EL CUAL SE CONFORMARÁ CON EQUIPOS DE ALTA TECNOLOGÍA PARA EL MANEJO Y DESPLIEGUE DE INFORMACIÓN, SIMILAR A UN CENTRO DE CONTROL, QUE SERÁ USADO POR LOS ESPECIALISTAS DE LA SENER PARA HACER ANÁLISIS DE PROSPECTIVA ENERGÉTICA. ELLO LE PERMITIRÁ A LA SENER REALIZAR LOS EJERCICIOS DE PLANEACIÓN ENERGÉTICA DEL SECTOR QUE EL NUEVO MARCO LEGAL Y REGULATORIO DE LA REFORMA ENERGÉTICA LE IMPONE.

B. EL CTD PARA SECTOR ENERGÉTICO EN LA SENER, CONSISTE EN UN TEATRO DE DECISIONES TRANSPORTABLE Y DE ALTA DISPONIBILIDAD. COMPRENDE EL EQUIPAMIENTO DE UN SISTEMA TRANSPORTABLE DE MULTIPANTALLAS DONDE SE PUEDE VISUALIZAR LA INFORMACIÓN, ASÍ COMO DOS COMPUTADORAS CON SOFTWARE Y CARACTERÍSTICAS ESPECIALIZADAS PARA EL MANEJO DE LAS PANTALLAS.

ESTA INFRAESTUCTURA SE UTILIZA PARA EXPLOTAR MODELOS MATEMÁTICOS ESPECIALMENTE DISEÑADOS, Y AYUDA A FACILITAR LA INTERACCIÓN DE LOS TOMADORES DE DECISIONES QUE PARTICIPAN EN SESIONES DE TRABAJO EN EL CTD DE UNA MANERA DINÁMICA. EL CTD EN LA SENER UTILIZARÁ HERRAMIENTAS DE PLANEACIÓN INTEGRAL INDICATIVA DE LARGO PLAZO DEL SECTOR ENERGÉTICO MEXICANO, EN EL MARCO DE LA INSTRUMENTACIÓN DE LA REFORMA ENERGÉTICA.

AL RESPECTO, EN CARTA EMITIDA EL 12 DE MAYO DE 2016 (MISMA QUE SE ANEXA AL PRESENTE COMO **ANEXO UNO**) POR EL INSTITUTO TECNOLÓGICO Y DE ESTUDIOS SUPERIORES DE MONTERREY (ITESM), EL DR. ARTURO MOLINA GUTIÉRREZ, APODERADO LEGAL Y VICERRECTOR DE INVESTIGACIÓN Y DESARROLLO TECNOLÓGICO DE **"EL COMODANTE"**, MANIFIESTÓ EL COMPROMISO, DE DAR A **"EL COMODATARIO"** UN CENTRO DE TOMA DE DECISIONES DEL SECTOR ENERGÉTICO CON LAS CARACTERISTICAS ANTES MENCIONADAS OPERANDO BAJO EL RÉGIMEN DE COMODATO. (EN LO SUCESIVO SE LE DENOMINARÁ **"EL PROYECTO"**).

DERIVADO DE LO ANTERIOR, MEDIANTE CARTA DE FECHA 05 DE JUNIO DE 2017, (MISMA QUE SE ANEXA AL PRESENTE COMO **ANEXO DOS**) EMITIDA POR EL

Página **3** de **22**

INSTITUTO TECNOLÓGICO Y DE ESTUDIOS SUPERIORES DE MONTERREY (ITESM), SUSCRITA POR EL DR. ARTURO MOLINA GUTIÉRREZ, APODERADO LEGAL Y VICERRECTOR DE INVESTIGACIÓN Y DESARROLLO TECNOLÓGICO DE **"EL COMODANTE"**, SE ACTUALIZÓ QUE LA DURACIÓN DEL COMODATO SE REALIZARÁ POR CINCO AÑOS Y SE TIENE LA INTENCIÓN QUE TERMINADO ESTE PLAZO, LOS BIENES DEL COMODATO, PASEN A FORMAR PARTE DE LA PROPIEDAD DE **"EL COMODATARIO"**.

CABE SEÑALAR QUE **"EL COMODANTE"** FINANCIARÁ LA COMPRA DE EQUIPOS A OTORGAR EN COMODATO DEL CTD A TRAVÉS DE LOS RECURSOS DEL FONDO SECTORIAL CONACYT/SENER SUSTENTABILIDAD ENERGÉTICA, OTORGADOS AL PROYECTO 266632 "LABORATORIO BINACIONAL PARA LA GESTIÓN INTELIGENTE DE LA SUSTENTABILIDAD ENERGÉTICA Y LA FORMACIÓN TECNOLÓGICA" QUE LLEVA A CABO **"EL COMODANTE".**

C. PARA EL DESARROLLO DE **"EL PROYECTO"** ANTES MENCIONADO, SE REQUIERE QUE **"EL COMODANTE"** ENTREGUE EN COMODATO LOS BIENES MUEBLES QUE SE DESCRIBEN EN EL **ANEXO TRES** (EN ADELANTE **"LOS BIENES"**, OBJETO DEL PRESENTE INSTRUMENTO A **"EL COMODATARIO"**.

# **D E C L A R A C I O N E S**

- **I.** DECLARA **"EL COMODATARIO"**, A TRAVÉS DE SUS REPRESENTANTES:
- **I.1.** QUE ES UNA DEPENDENCIA DE LA ADMINISTRACIÓN PÚBLICA FEDERAL CENTRALIZADA, DE CONFORMIDAD CON LOS ARTÍCULOS 1, 2, 26 Y 33 DE LA LEY ORGÁNICA DE LA ADMINISTRACIÓN PÚBLICA FEDERAL.
- **I.2** DE CONFORMIDAD CON LO ESTABLECIDO EN LOS ARTÍCULOS 7, FRACCIÓN XVIII, Y 29, FRACCIÓN XXVI, DEL REGLAMENTO INTERIOR DE LA SECRETARÍA DE ENERGÍA; EL DIRECTOR GENERAL DE RECURSOS HUMANOS, MATERIALES Y SERVICIOS GENERALES, TIENE LA FACULTAD DE SUSCRIBIR, DAR POR TERMINADOS Y RESCINDIR LOS CONTRATOS, CONVENIOS Y DEMÁS INSTRUMENTOS JURÍDICOS QUE DETERMINEN OBLIGACIONES A **"LA SECRETARÍA"**, O QUE AFECTEN SU PRESUPUESTO.
- **I.3** CONFORME A LOS ARTÍCULOS 8, FRACCIONES XI Y XII, DEL REGLAMENTO INTERIOR DE LA SECRETARÍA DE ENERGÍA; EL DIRECTOR GENERAL DE PLANEACIÓN E INFORMACIÓN ENERGÉTICA, PODRÁ SUSCRIBIR, CONTRATOS, CONVENIOS Y ACTOS ADMINISTRATIVOS Y DEMÁS DOCUMENTOS RELATIVOS AL EJERCICIO DE SUS FACULTADES.
- **I.3.** QUE SE ENCUENTRA INSCRITA EN EL REGISTRO FEDERAL DE CONTRIBUYENTES CON LA CLAVE: **SEN9412287J6** Y SU DOMICILIO FISCAL ES EL UBICADO EN AVENIDA INSURGENTES SUR, NÚMERO 890, COLONIA DEL VALLE, DELEGACIÓN BENITO JUÁREZ, C.P. 03100, EN LA CIUDAD DE MÉXICO.
- **I.4.** QUE PARA LOS EFECTOS LEGALES DEL PRESENTE CONTRATO, SEÑALA COMO SU DOMICILIO EL UBICADO EN CALLE VITO ALESSIO ROBLES, NÚMERO 174, SEGUNDO PISO, COLONIA FLORIDA, DELEGACIÓN ÁLVARO OBREGÓN, C.P. 01030, CIUDAD DE MÉXICO.
- **I.5.** QUE MANIFIESTA SU VOLUNTAD A EFECTO DE RECIBIR EN COMODATO **"LOS BIENES"** OBJETO DE ESTE CONTRATO, OBLIGÁNDOSE A CONSERVARLOS Y DEVOLVERLOS EN LOS TÉRMINOS DE ESTE INSTRUMENTO.
- **I.6**. QUE ES SU INTERÉS CELEBRAR ESTE CONTRATO CON **"EL COMODANTE"**, SIN MEDIAR DOLO, ERROR, VIOLENCIA O CUALQUIER OTRO VICIO DEL CONSENTIMIENTO QUE PUEDA AFECTAR SU VALIDEZ; ASÍ COMO LO QUE SE DERIVE RESPECTO A SU OPERACIÓN, FORMALIZACIÓN Y CUMPLIMIENTO SERÁ RESUELTO DE COMÚN ACUERDO.
- **I.7** QUE PARA VERIFICAR EL FUNCIONAMIENTO Y LA OPERATIVIDAD DE **"LOS BIENES"** MATERIA DEL PRESENTE INSTRUMENTO, SE CUENTA CON EL VISTO BUENO DE LA DIRECCIÓN GENERAL DE TECNOLOGÍAS DE INFORMACIÓN Y COMUNICACIONES, MEDIANTE OFICIO NÚMERO 412/326/2016, DE FECHA 09 DE DICIEMBRE DE 2016, CON LO CUAL SE COMPROMETE HA MANTENER EN EL ESTADO ADECUADO DE OPERACIÓN **"LOS BIENES"**, DE CONFORMIDAD A LAS ATRIBUCIONES ESTABLECIDAS EN EL ARTÍCULO 30 DEL REGLAMENTO INTERIOR DE LA SECRETARÍA DE ENERGÍA.
- **II.** DECLARA **"EL COMODANTE",** A TRAVÉS DE SU REPRESENTANTE LEGAL:
- **II.1.** QUE EN CUANTO A SISTEMA EDUCATIVO PARTICULAR, ES UNA ESCUELA LIBRE UNIVERSITARIA CON RECONOCIMIENTO DE VALIDEZ OFICIAL DE ESTUDIOS, SEGÚN SE HACE CONSTAR EN LA ESCRITURA PÚBLICA NÚMERO 22,243 DE FECHA 20 DE DICIEMBRE DE 1988, PASADA ANTE LA FE DEL LIC. FERNANDO ARECHAVALETA PALAFOX, TITULAR DE LA NOTARÍA PÚBLICA NÚMERO 27, CON EJERCICIO EN LA CIUDAD DE MONTERREY, NUEVO LEÓN, MÉXICO, E INSCRITA EN EL REGISTRO PÚBLICO DE COMERCIO BAJO EL NÚMERO 286, VOL. 27, LIBRO 6, SECCIÓN III ASOCIACIÓN CIVIL DE FECHA 23 DE DICIEMBRE DE 1988.
- **II.2.** QUE SU REPRESENTANTE, EL C. MIGUEL ANGEL ROMERO OGAWA, ESTÁ DEBIDAMENTE FACULTADO PARA CELEBRAR EN SU NOMBRE Y REPRESENTACIÓN EL PRESENTE CONTRATO, COMO CONSTA EN LA ESCRITURA PÚBLICA NÚMERO 11,367 DE FECHA 10 DE MARZO DE 2015, OTORGADA ANTE LA FE DEL LIC. PATRICIO ENRIQUE CHAPA GONZÁLEZ, TITULAR DE LA NOTARÍA PÚBLICA NÚMERO 46 DE LA CIUDAD DE MONTERREY, NUEVO LEÓN, LA CUAL SE ENCUENTRA DEBIDAMENTE INSCRITA EN EL REGISTRO PÚBLICO DE COMERCIO DE DICHA CIUDAD BAJO EL NÚMERO 606, VOLUMEN 54, LIBRO 13, SECCIÓN III ASOCIACIONES CIVILES, CON FECHA 20 DE MARZO DE 2016, Y QUE A LA FECHA NO LE HAN SIDO REVOCADAS O MODIFICADAS DICHAS FACULTADES.
- **II.3.** QUE TIENE SU DOMICILIO EN AV. EUGENIO GARZA SADA SUR NO. 2501, COLONIA TECNOLÓGICO EN MONTERREY, NUEVO LEÓN. C.P. 64849.
- **II.4.** QUE ESTÁ INSCRITO EN EL REGISTRO FEDERAL DE CONTRIBUYENTES BAJO LA CLAVE **ITE-430714-KI0**.
- **II.5.** QUE ES LEGÍTIMO PROPIETARIO DE **"LOS BIENES"** OBJETO DE ESTE CONTRATO Y QUE ES SU VOLUNTAD CONCEDER SU USO EN FORMA GRATUITA A **"LA SENER"**.

# **III. DECLARAN "LAS PARTES":**

- **III.1.** QUE SE RECONOCEN MUTUAMENTE SU PERSONALIDAD Y CAPACIDAD LEGAL PARA CONTRATAR Y MANIFIESTAN ESTAR CONFORMES CON LOS ANTECEDENTES Y DECLARACIONES QUE ANTECEDEN.
- **III.2.** QUE ES SU VOLUNTAD CELEBRAR EL PRESENTE CONTRATO OBLIGÁNDOSE RECÍPROCAMENTE EN SUS TÉRMINOS Y SOMETERSE A LO DISPUESTO EN LOS DIVERSOS ORDENAMIENTOS ENCARGADOS DE REGULAR LOS ACTOS JURÍDICOS DE ESTA NATURALEZA.

EN MÉRITO DE LO ANTES EXPUESTO, **"LAS PARTES"** SE SUJETAN A LAS SIGUIENTES:

# **C L Á U S U L A S**

**PRIMERA.- "EL COMODANTE"** CONCEDE GRATUITAMENTE A **"EL COMODATARIO"** EL USO DE **"LOS BIENES"** CUYAS CARACTERÍSTICAS SE DESCRIBEN DE FORMA PORMENORIZADA, EN EL DOCUMENTO QUE SE ACOMPAÑA AL PRESENTE CONTRATO COMO **"ANEXO TRES"**, MISMO QUE RATIFICADO Y FIRMADO POR **"LAS PARTES"**, FORMA PARTE INTEGRANTE DEL PRESENTE INSTRUMENTO, PARA TODOS LOS EFECTOS LEGALES A QUE HAYA LUGAR. ASIMISMO EL PROCESO DE ENTREGA DE **"LOS BIENES"**, SE SEÑALA EN EL DOCUMENTO REFERIDO.

**"EL COMODATARIO"** RECIBE EN ESTE ACTO Y A SU ENTERA SATISFACCIÓN **"LOS BIENES"** SEÑALADOS EN EL **"ANEXO TRES"**.

LAS CONDICIONES ESPECÍFICAS, FORMAS DE DEVOLUCIÓN Y/O PROPIEDAD DE **"LOS BIENES",** ASÍ COMO SUS PROCESOS ESPECÍFICOS, DEBERÁN ACORDARSE POR **"LAS PARTES"** PREVIAMENTE POR ESCRITO CON POR LO MENOS 60 DÍAS DE ANTICIPACIÓN A LA TERMINACIÓN DE LA VIGENCIA DEL PRESENTE CONTRATO.

**"EL COMODATARIO"** SE OBLIGA A UTILIZAR **"LOS BIENES"** PARA EL DESARROLLO Y EJECUCIÓN DE LOS USOS ESPECÍFICOS QUE SE ESTABLECEN EN EL CAPÍTULO DE ANTECEDENTES DE ESTE CONTRATO, ASÍ COMO LOS REFERIDOS EN EL **ANEXO TRES**. **"LOS BIENES"** TIENEN COMO OBJETIVO FORTALECER Y APOYAR DIRECTAMENTE EN EL CUMPLIMIENTO DE LAS METAS Y OBJETIVOS DE **"EL COMODATARIO".**

Página **6** de **22**

ASIMISMO, **"EL COMODATARIO"** ACEPTA OTORGAR LAS FACILIDADES NECESARIAS A **"EL COMODANTE"**, PARA QUE REALICE PRUEBAS DE INSTALACIÓN DE **"LOS BIENES"**, PREVIA REVISIÓN Y APROBACIÓN DE **"EL COMODATARIO"**.

**SEGUNDA.-** EL PRESENTE CONTRATO ESTARÁ VIGENTE A PARTIR DE LA FECHA DE SU CELEBRACIÓN Y HASTA POR UN PERÍODO DE CINCO AÑOS Y CON LA POSIBILIDAD DE AMPLIARLO AL TÉRMINO DEL MISMO, PREVIO ACUERDO POR ESCRITO DE **"LAS PARTES"**, EN EL ENTENDIDO QUE **"EL COMODANTE"** PODRÁ DAR POR TERMINADO EN CUALQUIER MOMENTO EN FORMA ANTICIPADA ESTE INSTRUMENTO, PREVIO AVISO POR ESCRITO QUE HAGA A **"EL COMODATARIO"** CON QUINCE DÍAS NATURALES DE ANTICIPACIÓN, O EN SU CASO POR ASÍ CONVENIR A **"LAS PARTES"**, AL TERMINAR EL PERIODO DE CINCO AÑOS, **"LOS BIENES"** PASARÁN A SER PROPIEDAD DE **"EL COMODATARIO"**.

**TERCERA.-** AL TÉRMINO DE ESTE CONTRATO, LAS PARTES DEBERÁN ACORDAR LO CONDUCENTE EN TÉRMINOS DE LA CLÁUSULA PRIMERA, SIN PERJUICIO DE QUE **"EL COMODATARIO"** SE ESMERE EN CONSERVAR **"LOS BIENES"** EN OPERACIÓN, HASTA LA TERMINACIÓN DE ESTE INSTRUMENTO, NO OBSTANTE ELLO, EN CASO DE QUE UNO O MÁS DE "**LOS BIENES"** DEJARE DE FUNCIONAR, AÚN HABIENDO DADO ADECUADO MANTENIMIENTO Y REALIZADO, EN SU CASO, REPARACIONES, **"EL COMODATARIO"** DARÁ AVISO A **"EL COMODANTE"** SOBRE DICHO DETERIORO, A EFECTO DE QUE **"LAS PARTES"** TOMEN LAS MEDIDAS CONDUCENTES, INCLUIDA LA DEVOLUCIÓN DEL BIEN DETERIORADO.

**CUARTA.- "LAS PARTES"**, CONVIENEN EN DESIGNAR A UN SERVIDOR PÚBLICO RESPONSABLE, EL CUAL FUNGIRÁ COMO ENLACE Y ENCARGADO DE REALIZAR LAS ACCIONES NECESARIAS PARA PERFECCIONAR EL COMODATO DE **"LOS BIENES"**, EN LAS FECHAS Y FORMAS EN QUE SE CONVENGAN.

EN CASO DE **"EL COMODATARIO"**, SERÁ EL DR. RAFAEL ALEXANDRI RIONDA, DIRECTOR GENERAL DE PLANEACIÓN E INFORMACIÓN ENERGÉTICAS, CON NÚMERO DE TELÉFONO 5000.6000, EXTENSIÓN 1353, CORREO ralexandri@energia.gob.mx; Y POR **"EL COMODANTE"**, SERÁ EL C. JOSÉ MARTÍN MOLINA ESPINOZA, PROFESOR LÍDER DEL PROYECTO "PLATAFORMA TECNOLÓGICA PARA EL CENTRO DE TOMA DE DECISIONES", CON NÚMERO DE TELÉFONO 5483.2020 Y CORREO ELECTRÓNICO jose.molina@itesm.mx.

**QUINTA.-** LOS GASTOS DE MANTENIMIENTO, REPARACIONES Y LOS COSTOS DE OPERACIÓN DE **"LOS BIENES"** SERÁN POR CUENTA DE **"EL COMODATARIO"** DURANTE LA VIGENCIA DEL PRESENTE CONTRATO.

**SEXTA.- "LAS PARTES"**, CONVIENEN QUE **"EL COMODATARIO"**, REALIZARÁ EL ASEGURAMIENTO DE **"LOS BIENES"**, QUE ENTREGUE **"EL COMODANTE"**, A PARTIR DE LA RECEPCIÓN Y OPERACIÓN FORMAL DE LOS MISMOS.

**SÉPTIMA.-** QUEDA EXPRESAMENTE CONVENIDO QUE **"EL COMODATARIO"** NO PODRÁ CEDER A TERCEROS LOS DERECHOS Y OBLIGACIONES DERIVADOS DE ESTE CONTRATO, SALVO QUE EXISTA CONSENTIMIENTO PREVIO Y POR ESCRITO DE **"EL COMODANTE"**.

Página **7** de **22**

**OCTAVA.-** EN CASO DE QUE HUBIERE ALGÚN CAMBIO RESPECTO DE LOS DOMICILIOS SEÑALADOS EN LAS DECLARACIONES, LA PARTE QUE EFECTÚE EL CAMBIO, DEBERÁ NOTIFICAR POR ESCRITO A SU CONTRAPARTE EL NUEVO DOMICILIO, EN UN PLAZO NO MAYOR DE CINCO DÍAS NATURALES CONTADOS A PARTIR DEL CAMBIO DE DOMICILIO, EN CASO DE NO HACERLO, LOS AVISOS Y NOTIFICACIONES QUE SE LLEVEN A CABO EN LOS DOMICILIOS SEÑALADOS SURTIRÁN PLENAMENTE SUS EFECTOS LEGALES.

**NOVENA.-** QUEDA EXPRESAMENTE ESTIPULADO QUE LO CONVENIDO EN EL PRESENTE CONTRATO DEJA SIN EFECTO CUALESQUIER OTRO ACUERDO PREVIO QUE POR ESCRITO O EN FORMA VERBAL HAYAN CELEBRADO **"LAS PARTES"**, CON RELACIÓN AL USO DE **"LOS BIENES"** OBJETO DE ESTE INSTRUMENTO.

**DÉCIMA.-** PARA TODO LO NO PREVISTO EN EL PRESENTE CONTRATO, TENDRÁN APLICACIÓN LAS DISPOSICIONES QUE AL EFECTO SE ENCUENTRAN CONTENIDAS EN LA LEY GENERAL DE BIENES NACIONALES, EN LO CONDUCENTE Y EN CÓDIGO CIVIL FEDERAL.

**DÉCIMA PRIMERA.-** PARA TODO LO RELATIVO A LA INTERPRETACIÓN, CUMPLIMIENTO Y EJECUCIÓN DEL PRESENTE CONTRATO, **"LAS PARTES"** SE SOMETEN EXPRESAMENTE A LA JURISDICCIÓN DE LOS TRIBUNALES FEDERALES CON RESIDENCIA EN LA CIUDAD DE MÉXICO, RENUNCIANDO EXPRESAMENTE AL FUERO QUE POR RAZÓN DE SUS DOMICILIOS PRESENTES O FUTUROS, O POR CUALQUIER OTRA CAUSA LES PUDIERA CORRESPONDER.

ENTERADAS LAS PARTES DEL ALCANCE, CONTENIDO Y EFECTOS LEGALES DEL PRESENTE CONTRATO Y SUS ANEXOS, LO FIRMAN Y RATIFICAN DE CONFORMIDAD EN CINCO EJEMPLARES, EN LA CIUDAD DE MÉXICO, AL 30 DE JULIO DE 2018.

**POR "EL COMODATARIO"**

**POR "EL COMODANTE"**

**\_ LIC. JOSÉ ISABEL DÍAZ PÉREZ** DIRECTOR GENERAL DE RECURSOS APODERADO LEGALHUMANOS, MATERIALES Y SERVICIOS GENERALES

**\_\_\_\_\_\_\_\_\_\_\_\_\_\_\_\_\_\_\_\_\_\_\_\_\_\_\_\_\_\_\_\_\_**

**\_ DR. MIGUEL ANGEL ROMERO OGAWA**

**\_\_\_\_\_\_\_\_\_\_\_\_\_\_\_\_\_\_\_\_\_\_\_\_\_\_\_\_\_\_\_\_\_**

# **\_ DR. RAFAEL ALEXANDRI RIONDA** DIRECTOR GENERAL DE PLANEACIÓN E INFORMACIÓN ENERGETICAS ÁREA REQUIRENTE

**\_\_\_\_\_\_\_\_\_\_\_\_\_\_\_\_\_\_\_\_\_\_\_\_\_\_\_\_\_\_\_\_\_**

# **ING. JORGE ALBERTO MÁRQUEZ CARBONELL** DIRECTOR GENERAL DE TECNOLOGÍAS DE INFORMACIÓN Y COMUNICACIONES RESPONSABLE DE LA OPERATIVIDAD Y MANTENIMIENTO DE **"LOS BIENES"**

LAS FIRMAS QUE ANTECEDEN CORRESPONDEN AL CONTRATO DE COMODATO NÚMERO 01/2018, CELEBRADO EL 30 DE JULIO DE 2018, ENTRE **"EL COMODATARIO"** Y **"EL COMODANTE"**.

# **ANEXO UNO**

## **CARTA COMPROMISO DE "EL COMODANTE"**

Tecnológico<br>de Monterrey Bi-PLUV-DO ITEMA VITED 233 Cd de México, a 12 de mayo de 2016 Dr. Rafael Alexandri Rionda Director General de Planeación e Información Energéticas Secretaria de Energia Presente.-Hago referencia a la propuesta de Convenio de Cooperación Técnica No Reembolsable No. ATN/OC-15346-ME. "Fortalecimiento de la capacidad planificadora de SENER", entre los Estados Unidos Mexicanos, que actúa por órgano de la Secretaria de Hacienda y Crédito Público (SHCP) y la Secretaria de Energía (SENER) de la Federación y el Banco Interamericano de Desarrollo (BID) para que se incluya el proyecto de un Centro de Toma de Decisiones en el portafollo de cooperación técnica no reembolsable para recibir del Banco Interamericano de Desarrollo (BID) los recursos para la elaboración de un modelo del sector energético mexicano y de un centro de torna de decisiones en la SENER. Por este medio me permito informarie que el Instituto Teonológico y de Estudios Superiores de Monterrey (ITESM) se compromete a dar a la Secretaria de Energia (SENER) un Centro de Torna de Decisiones del Sector Energético totalmente funcional y operando, así como la transferencia de las capacidades necesarias para eu operación, bajo el régimen de comodato por 20 años. El Centro de Toma de Decisiones mencionado comprende el equipamiento de un teatro con un sistema multipantallas donde se puede visualizar la información, una computadora con software y características especializadas para el manejo de las diversas pantallas, la definición del equipamiento específico se tendria en 6 meses, y a partir de ese momento se realizará el proceso de adquisición y formalización del comodato. Sin otro particular, reciba un cordial saludo. Dr. Arturo Molina Gutiérrez Apoderado Legal y Vicerrector de Investigación. Posgrado y Educación Continua del Instituto Tecnológico y de Estudios Superiores de Monterrey Tecnologica de Mosterrey Gogerto Georgio De 2011 a 4947 harmes NL 1404 a
#### **ANEXO DOS**

### **ACTUALIZACIÓN DE LOS BIENES DE COMODATO**

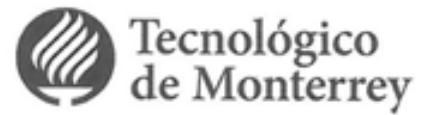

DJ-PI-LSV-DO-ITESM-VIP-2017/182

Cd. de México, a 05 de Junio de 2017

Dr. Rafael Alexandri Rionda Director General de Planeación e Información Energéticas Secretaria de Energía Presente.-

Hago referencia al comunicado enviado el 12 de mayo de 2017 de nuestra parte sobre la propuesta de Convenio de Cooperación Técnica No Reembolsable No. ATN/OC-15346-ME. "Fortalecimiento de la capacidad planificadora de SENER", entre los Estados Unidos Mexicanos, que actúa por órgano de la Secretaria de Hacienda y Crédito Público (SHCP) y la Secretaria de Energia (SENER) de la Federación y el Banco Interamericano de Desarrollo (BID) para que se incluya el proyecto de un Centro de Toma de Decisiones en el portafolio de cooperación técnica no reembolsable para recibir del BID los recursos para la elaboración de un modelo del sector energético mexicano y de un centro de toma de decisiones en la SENER.

En dicho comunicado, se le notificó el compromiso por parte del Instituto Tecnológico y de Estudios Superiores de Monterrey (ITESM) de dar a la SENER un Centro de Toma de Decisiones del Sector Energético totalmente funcional y operando, así como la transferencia de las capacidades necesarias para su operación, respecto a bienes muebles, bajo el régimen de comodato. Se actualiza por este medio, que la duración del comodato se realizará por 5 años y se tiene la intención que terminado este plazo, los bienes muebles pasen a ser propiedad de la SENER.

El Centro de Toma de Decisiones mencionado comprende el equipamiento de un teatro con un sistema multipantallas donde se puede visualizar la información, equipo de cómputo con software y características especializadas para el manejo de las diversas pantallas, de acuerdo a la definición del equipamiento específico establecido a través del estudio del estado del arte y los requerimientos de la SENER. A partir de este momento podemos iniciar el proceso para la formalización del contrato de comodato y realizar la entrega de los equipos del teatro a la SENER.

Sin otro particular, reciba un cordial saludo

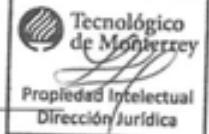

Dr. Arturo Molina Gutiérrez Apoderado Legal y Vicerrector de Investigación y Desarrollo Tecnológico

del Instituto Tecnológico y de Estudios Superiores de Monterrey

Página **11** de **22**

### **ANEXO TRES RELACIÓN DE "LOS BIENES" ENTREGADOS A "EL COMODATARIO".**

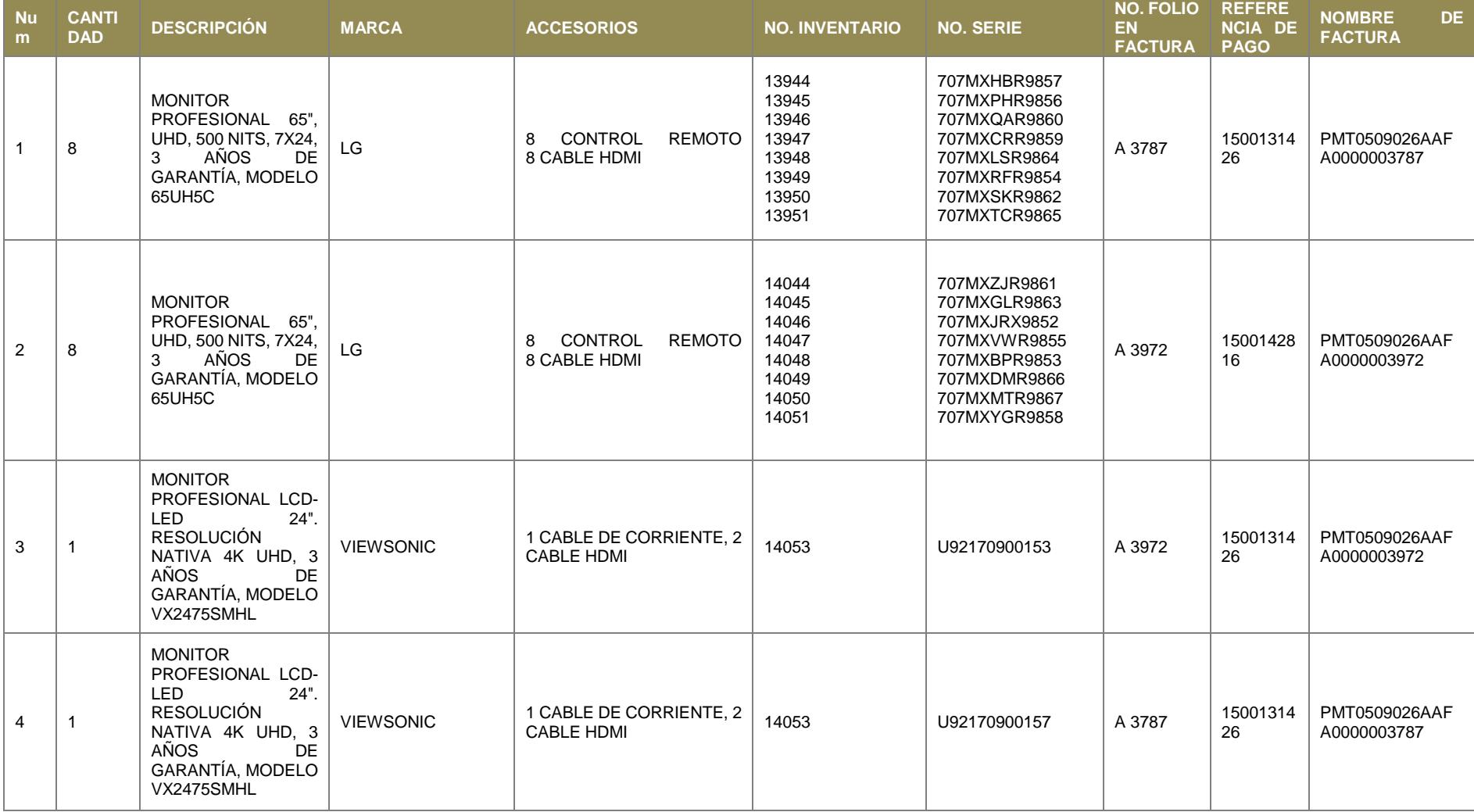

Página **12** de **22**

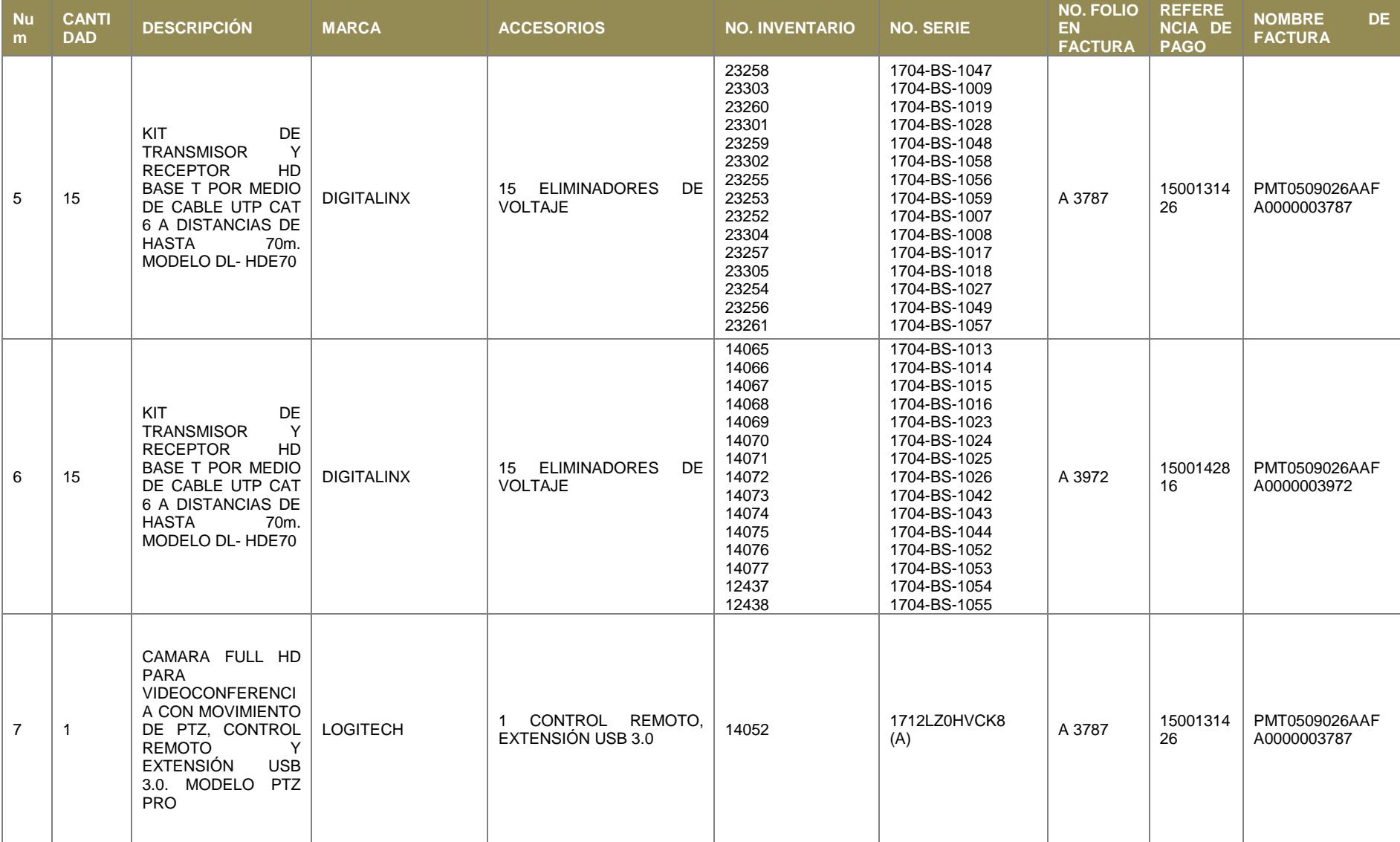

Página **13** de **22**

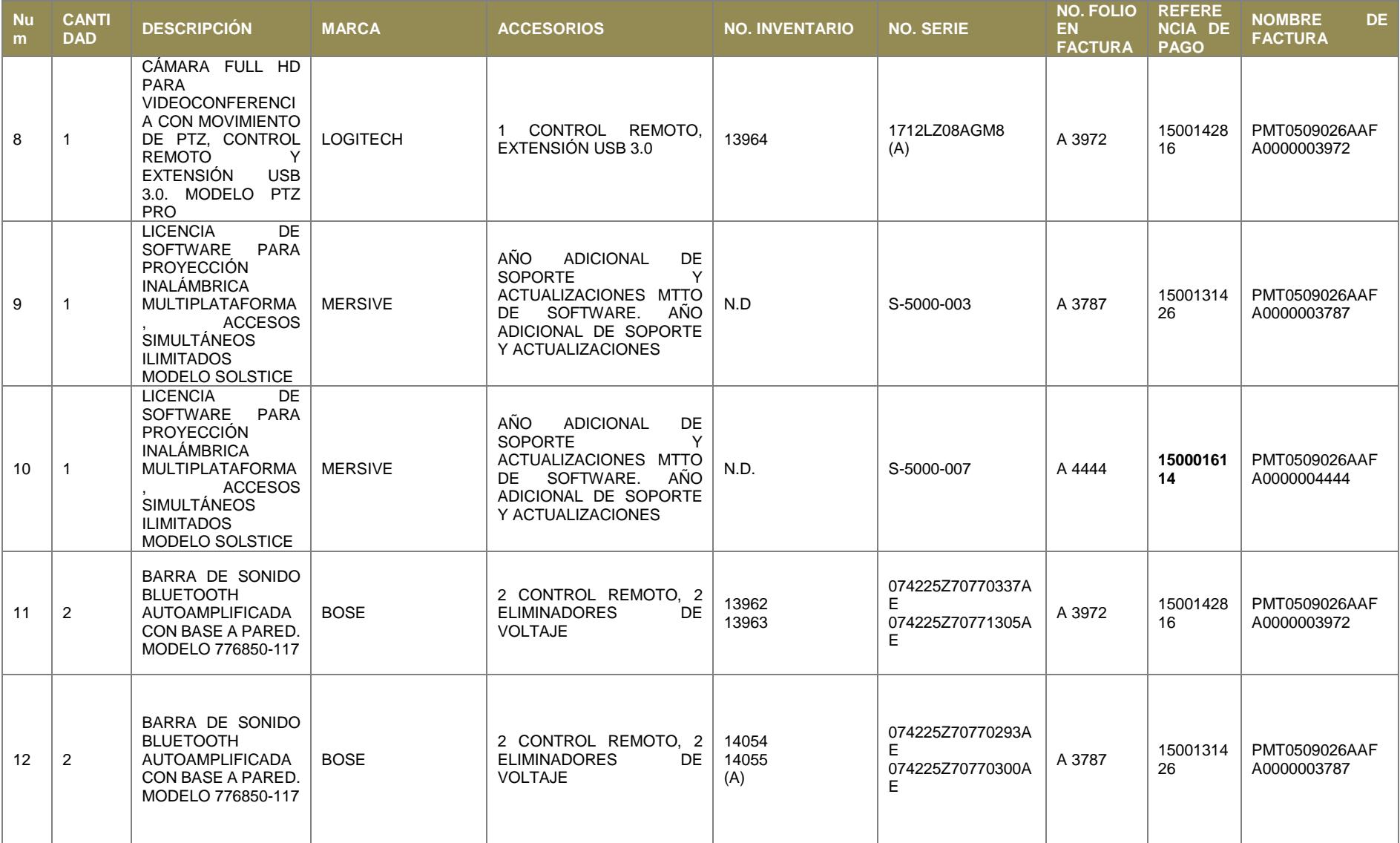

Página **14** de **22**

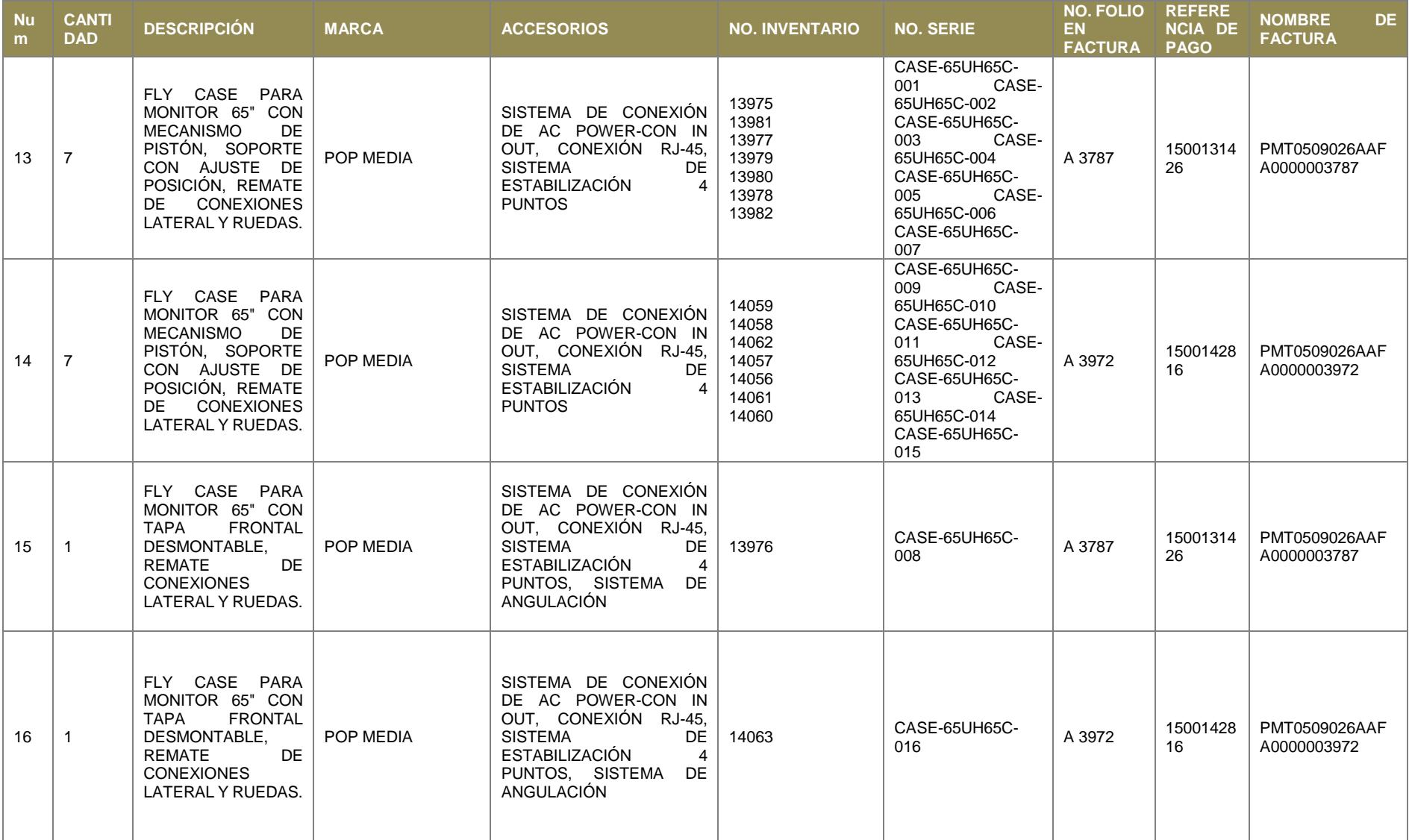

Página **15** de **22**

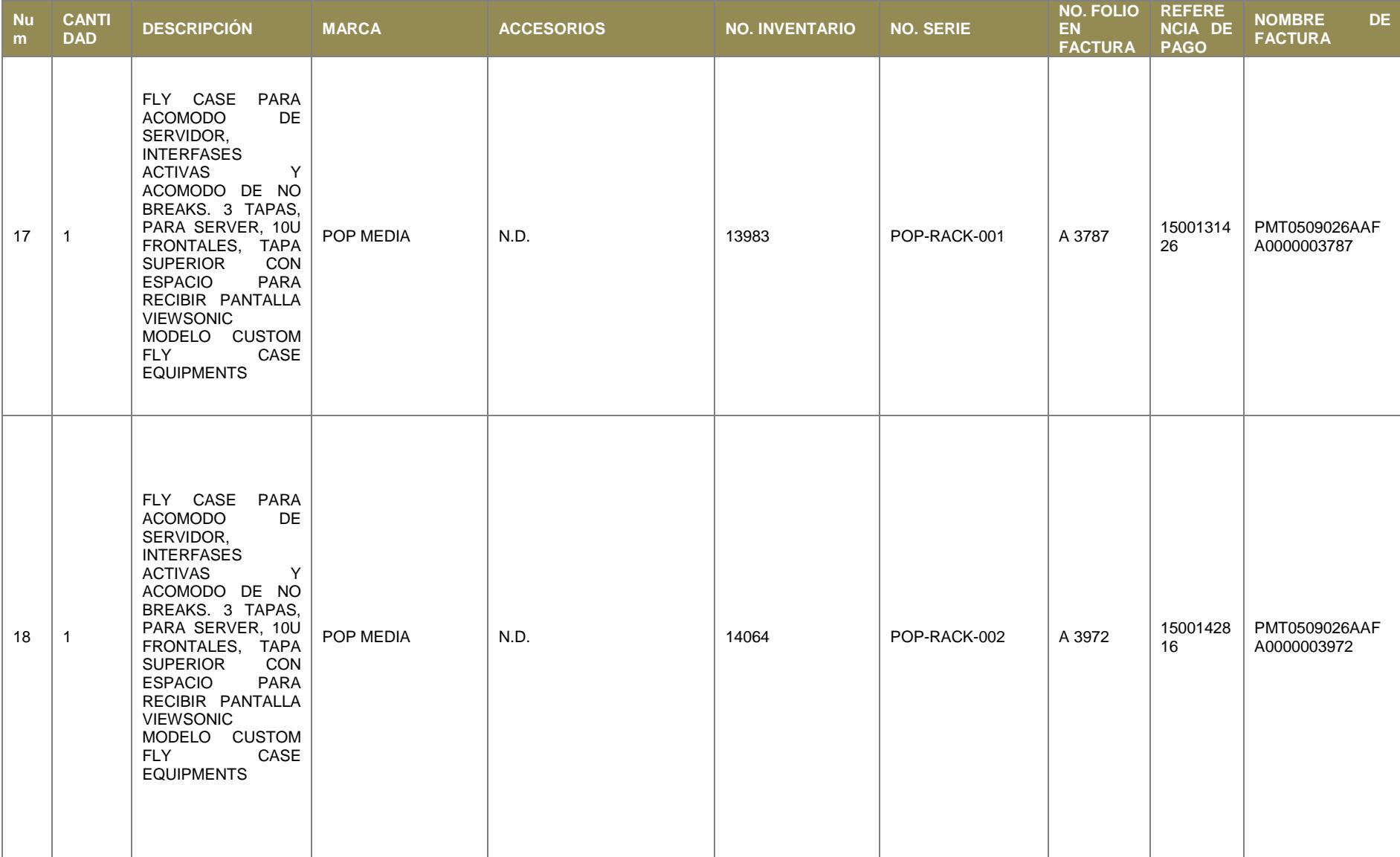

Página **16** de **22**

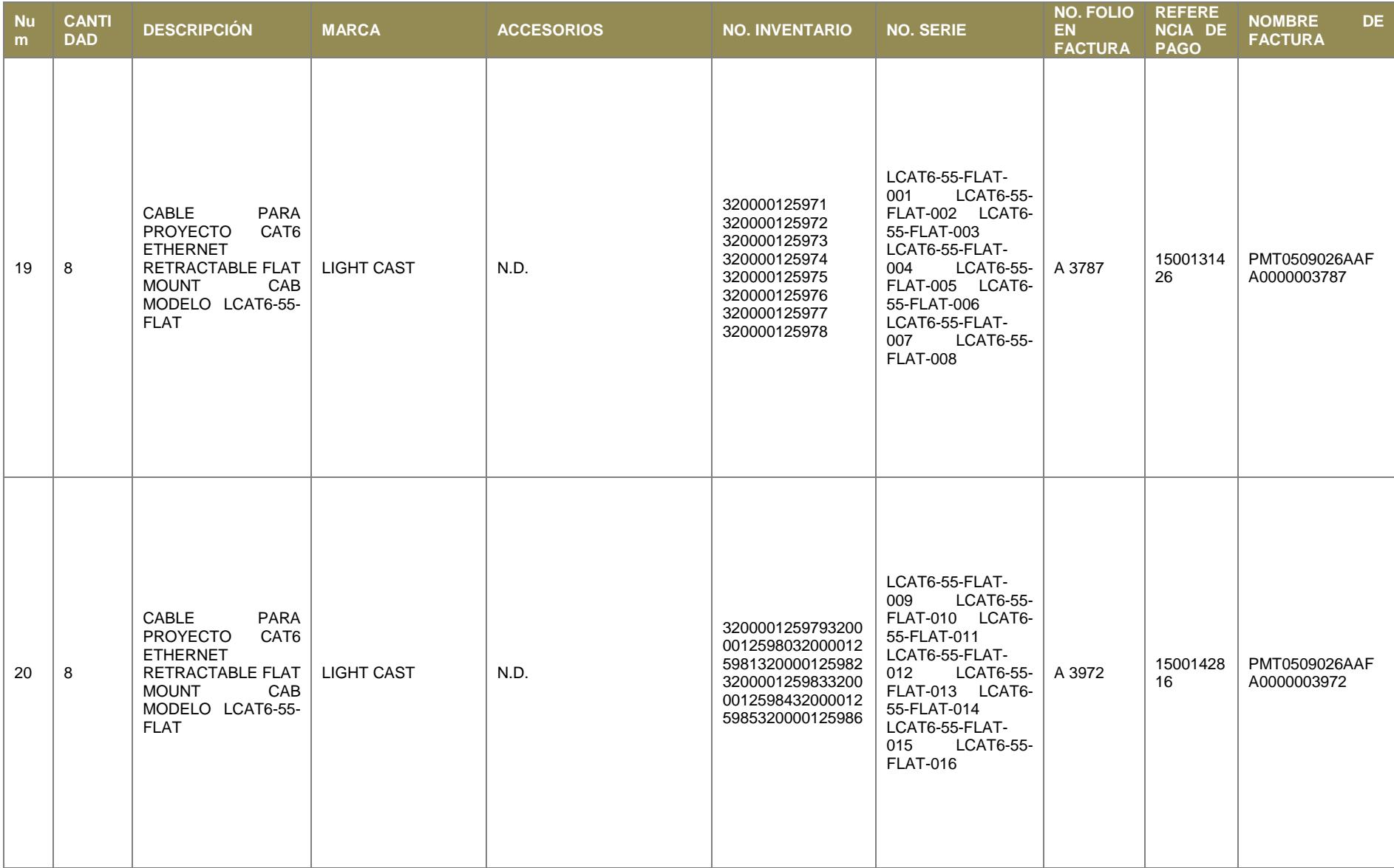

Página **17** de **22**

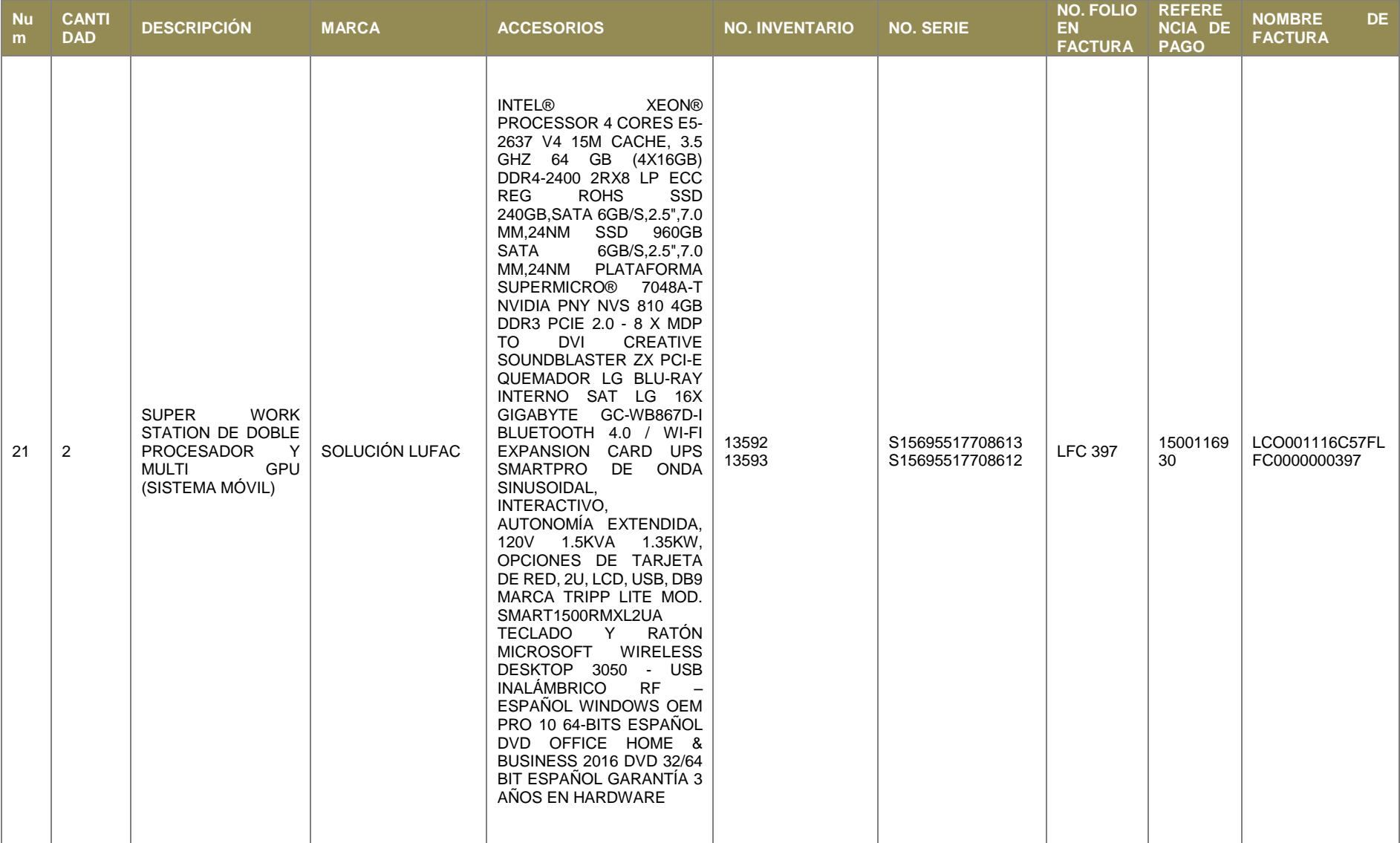

Página **18** de **22**

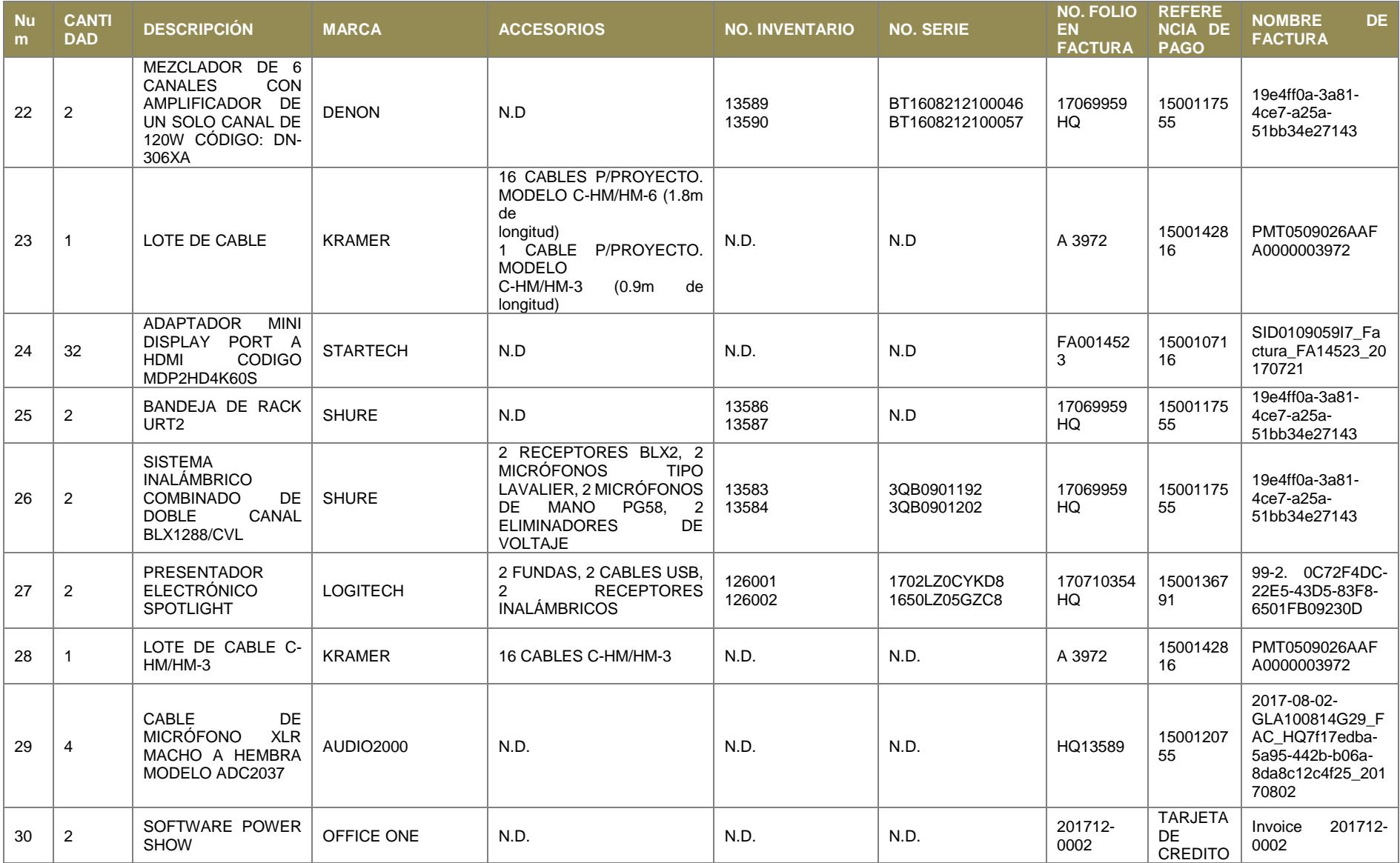

Página **19** de **22**

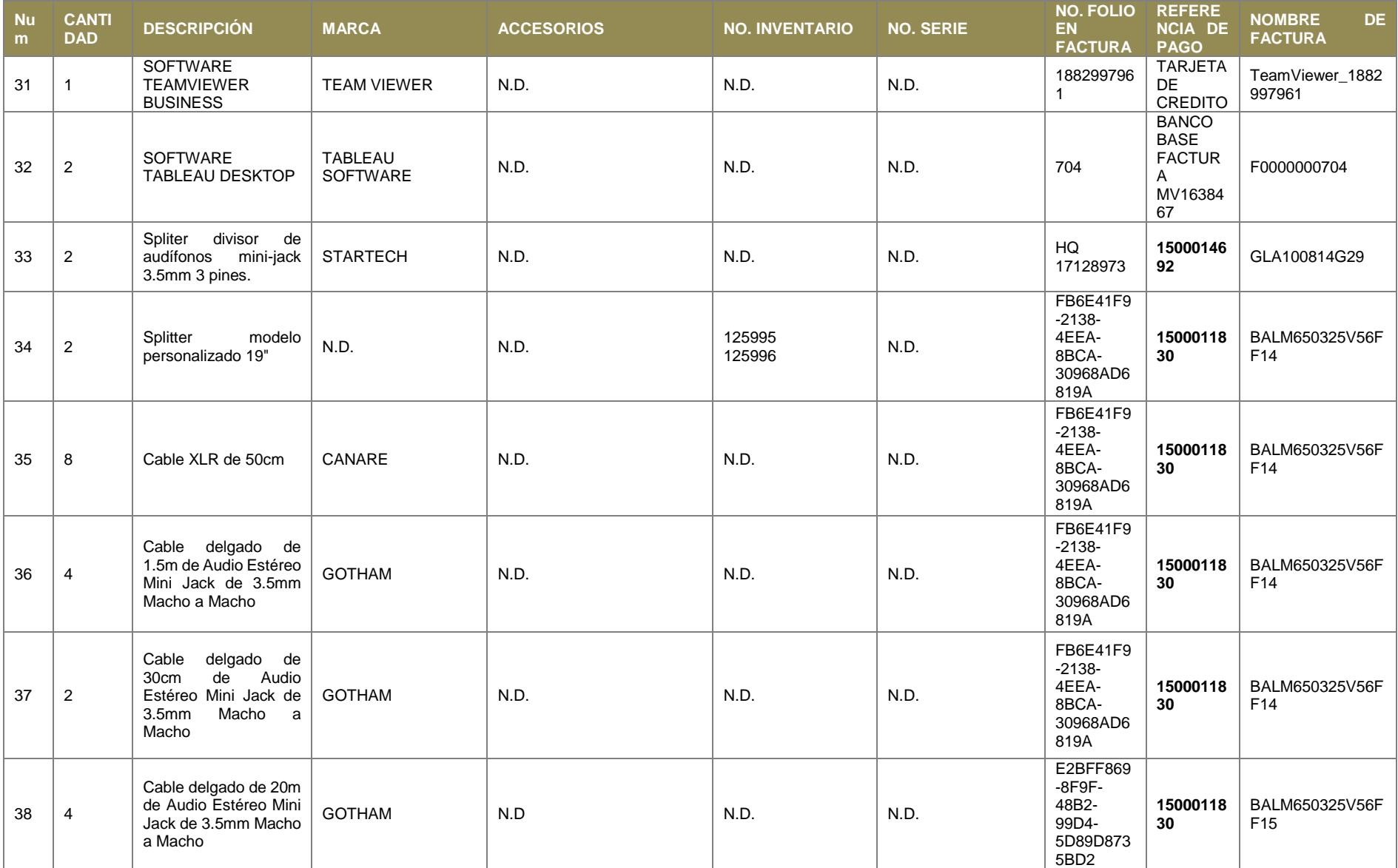

Página **20** de **22**

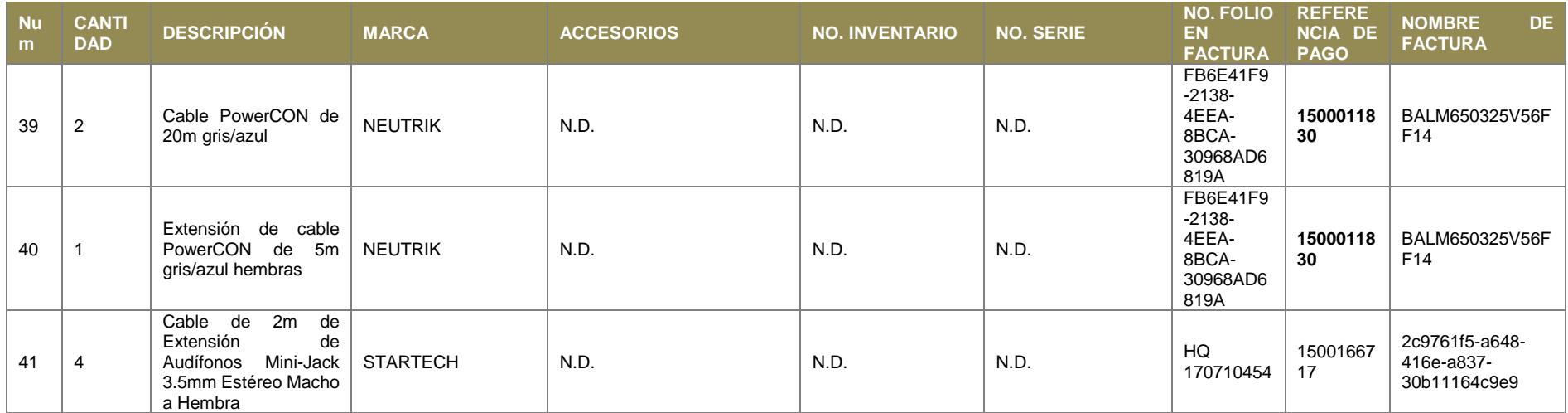

N.D: En el caso de accesorios no hay accesorios. En el caso de número de serie y número de inventario no se asigna por el tipo de bien.

(A) El proveedor indicó el número de serie erróneamente en la factura, se anexa en la siguiente página notificación oficial de su parte.

Página **21** de **22**

Cludad de México e 21 de Nibrero de 2018

INSTITUTO TECNOLOGICO Y DE ESTUDIOS SUPERIORES DE MONTERREY

#### A QUIEN CORPESPONDA

For mudd as is presents. PCP MEDIA TECHNOLOGY S.A. DE C.V. as permit have reference was as comete un entry w) la option se las sares de los esclose repatadas, al assit tiso neu tarn los entrigados. an función a la garantia que se espidé contra cualquiur detecto de los materiales y/o te muito de éboi emplemia while the highway and the photographs.

#### Se relistae strúmem de sere stilitos para geramic

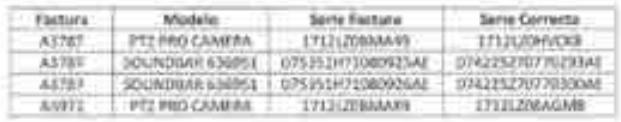

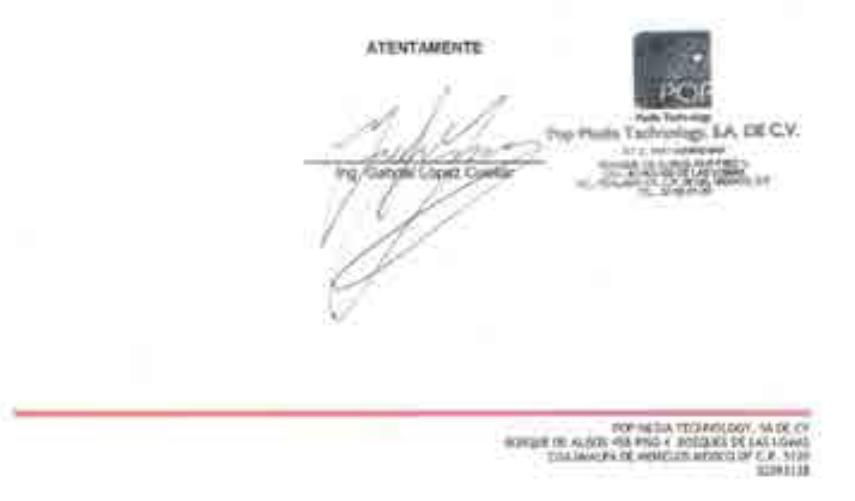

Página **22** de **22**